# **ESP32-C3 ESP-IDF Programming Guide**

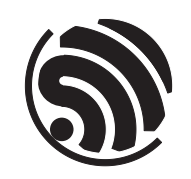

Release v4.4.6 Espressif Systems Sep 27, 2023

# <span id="page-1-0"></span>**Table of contents**

## **Table of contents i**

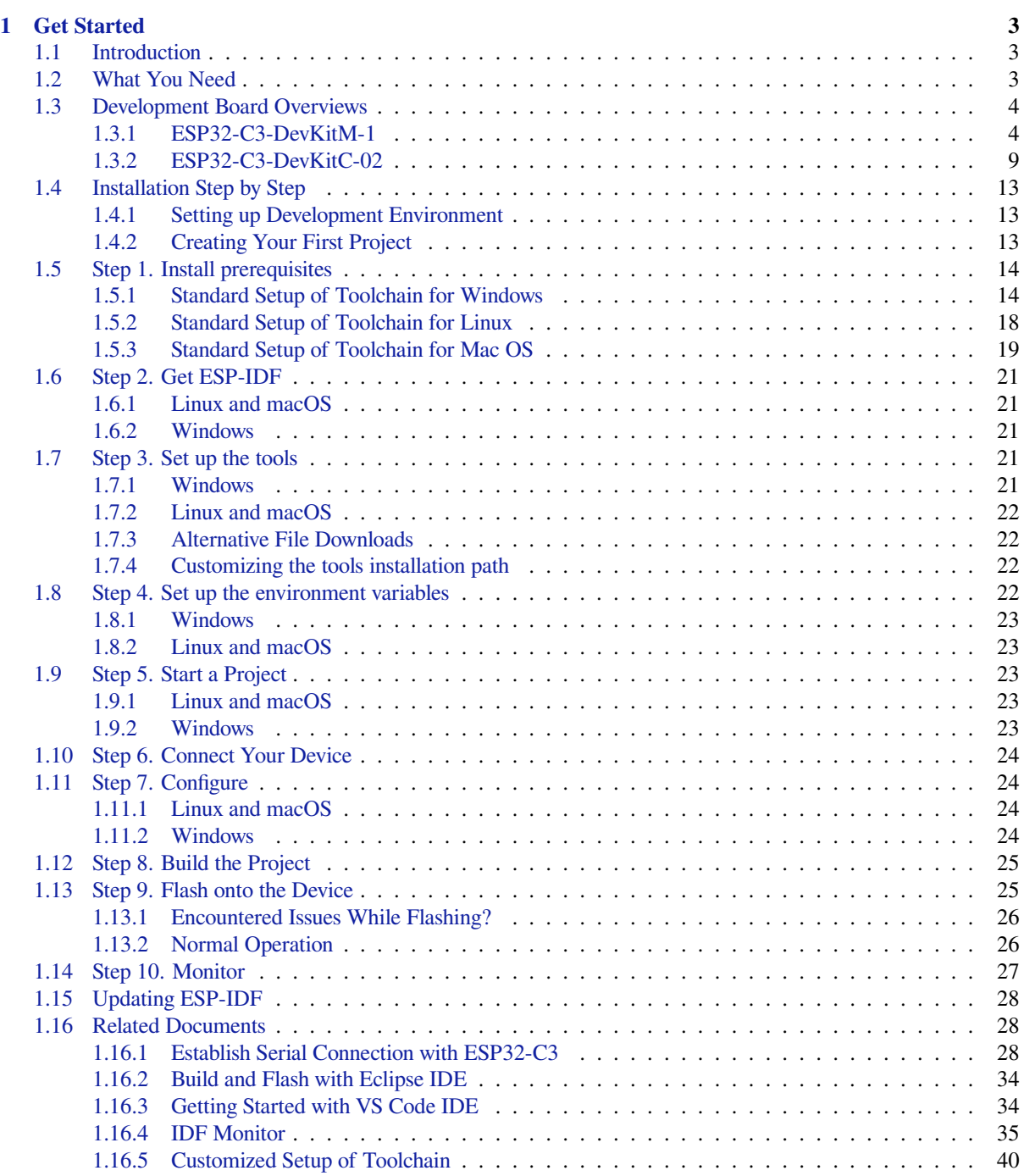

## **2 API [Reference](#page-44-1) 47**

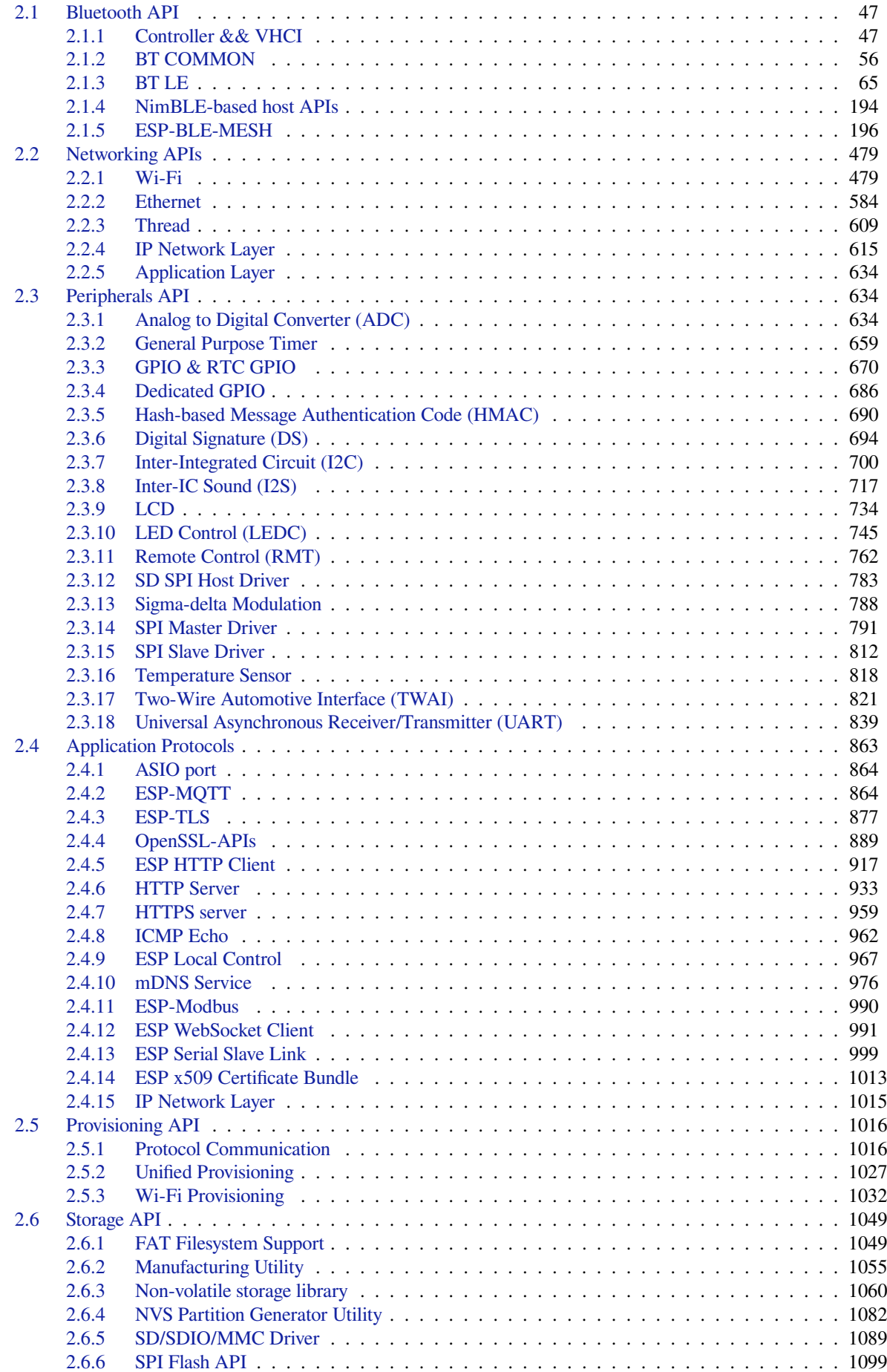

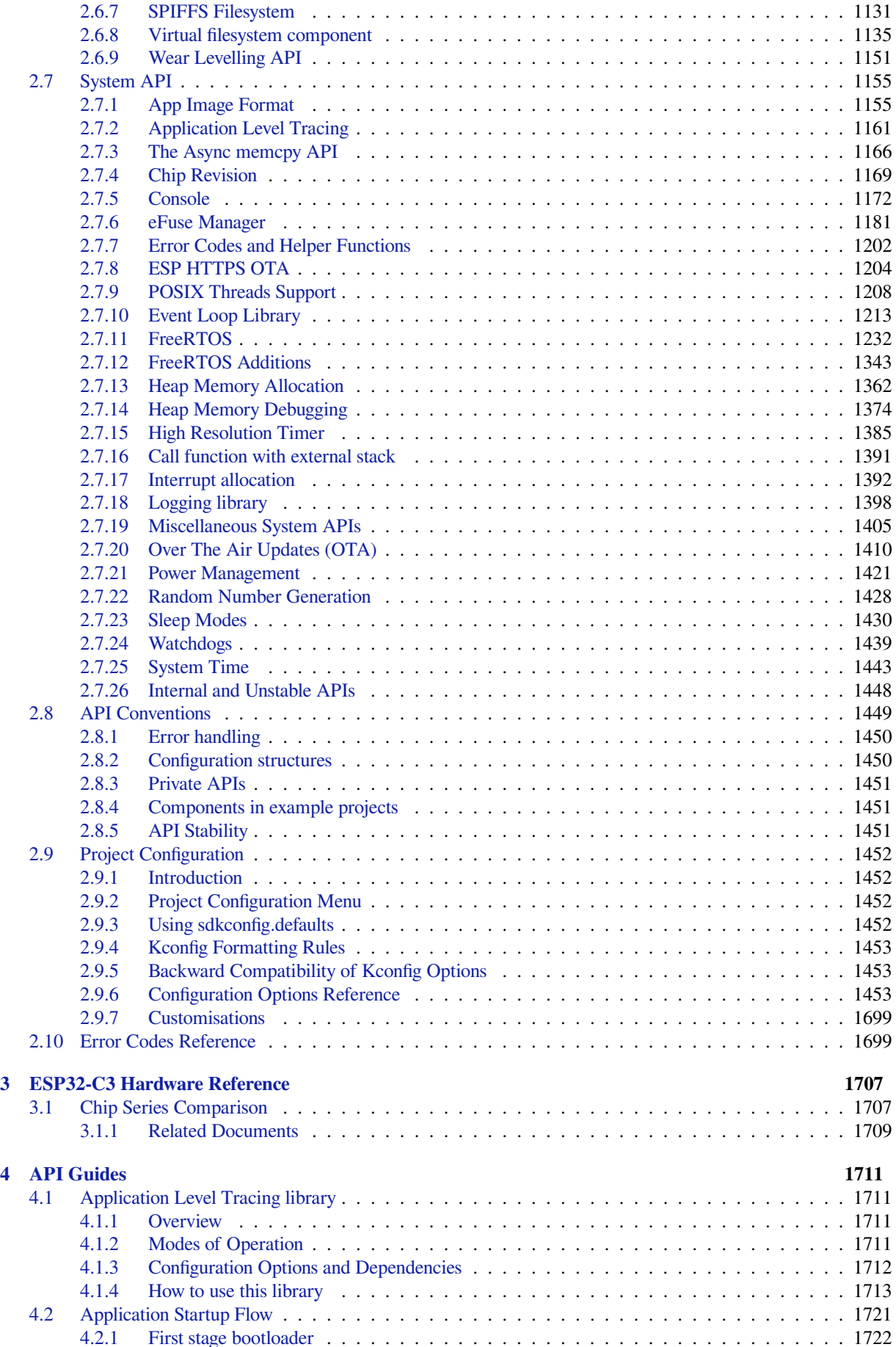

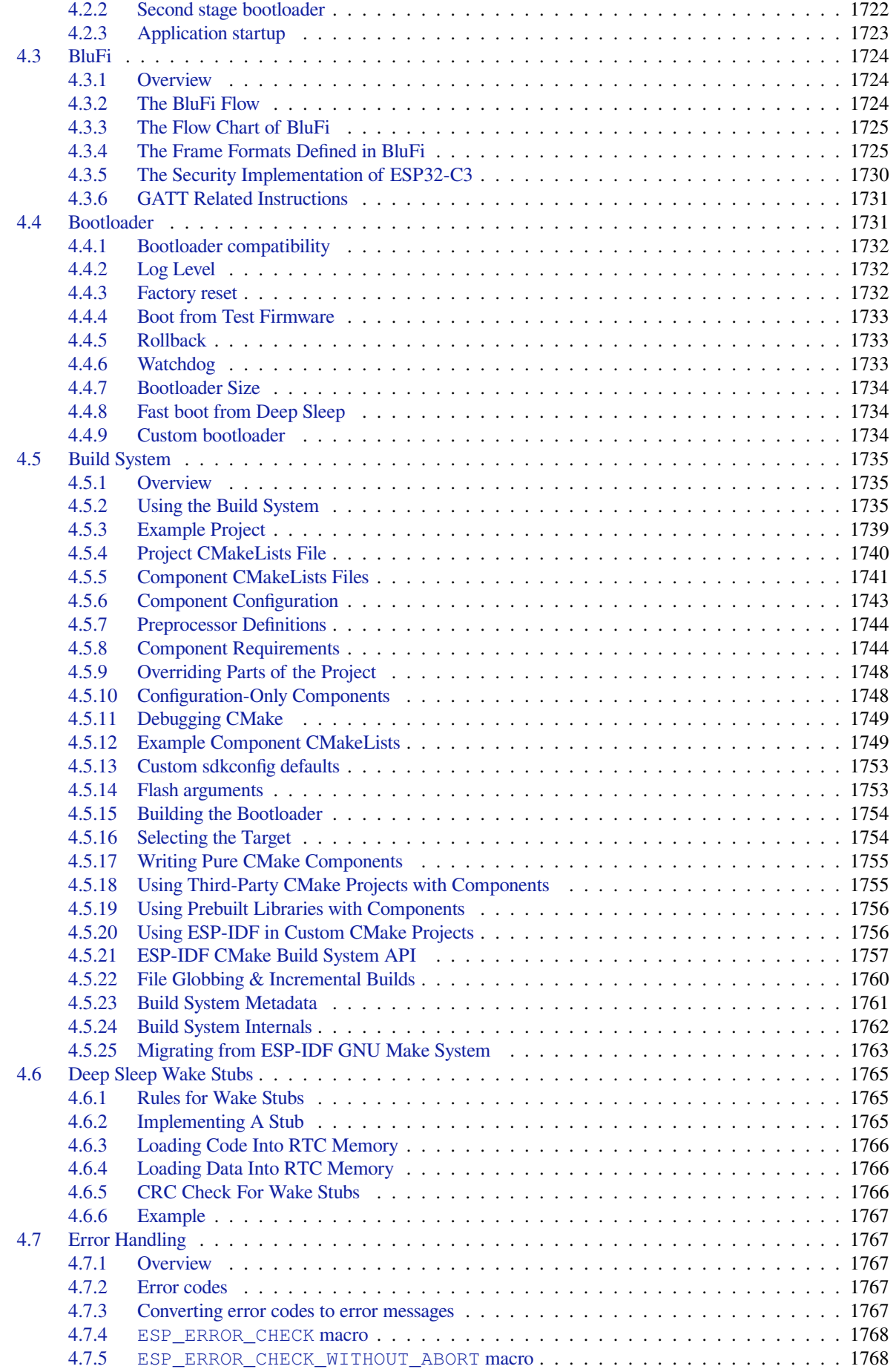

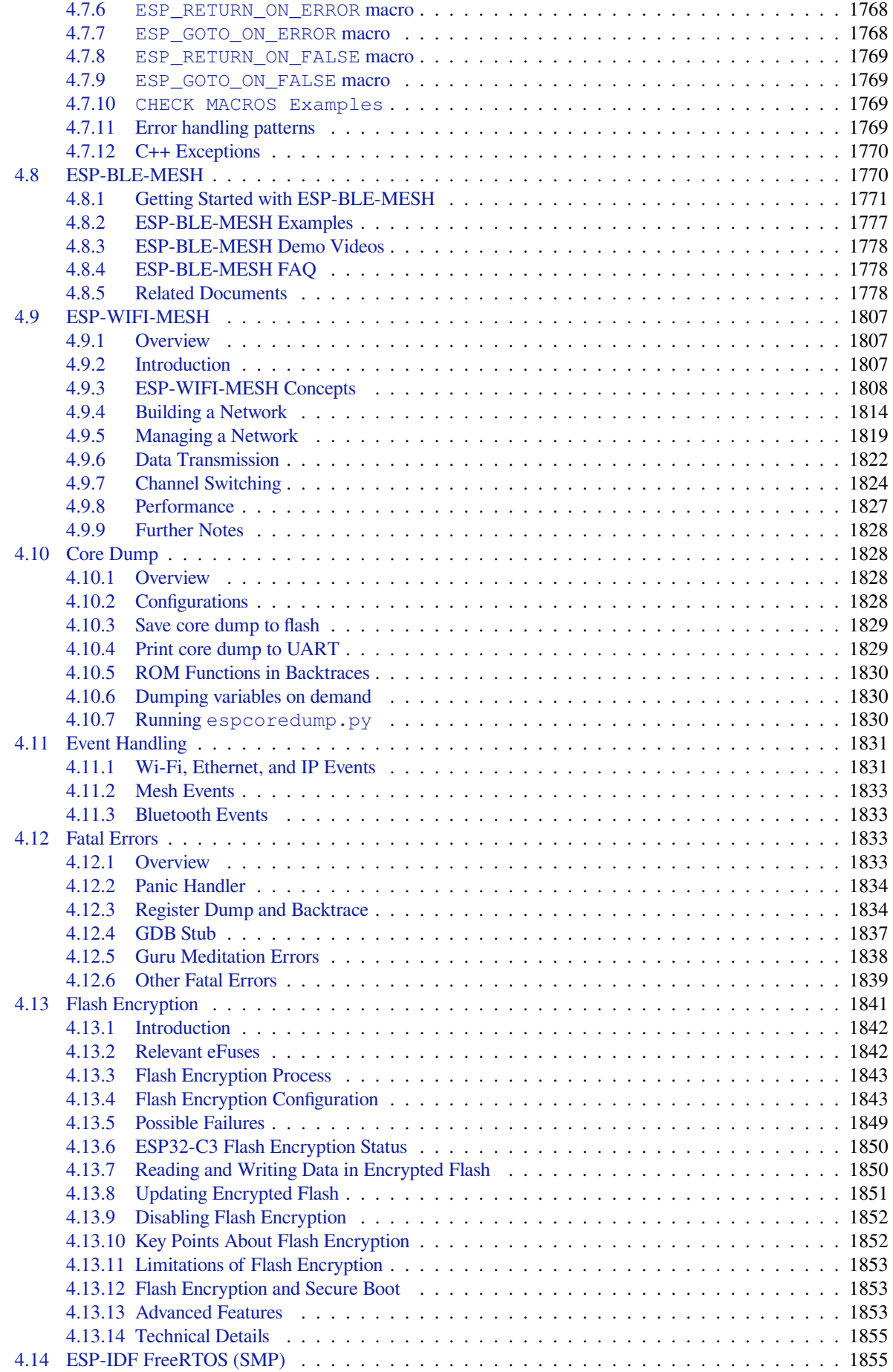

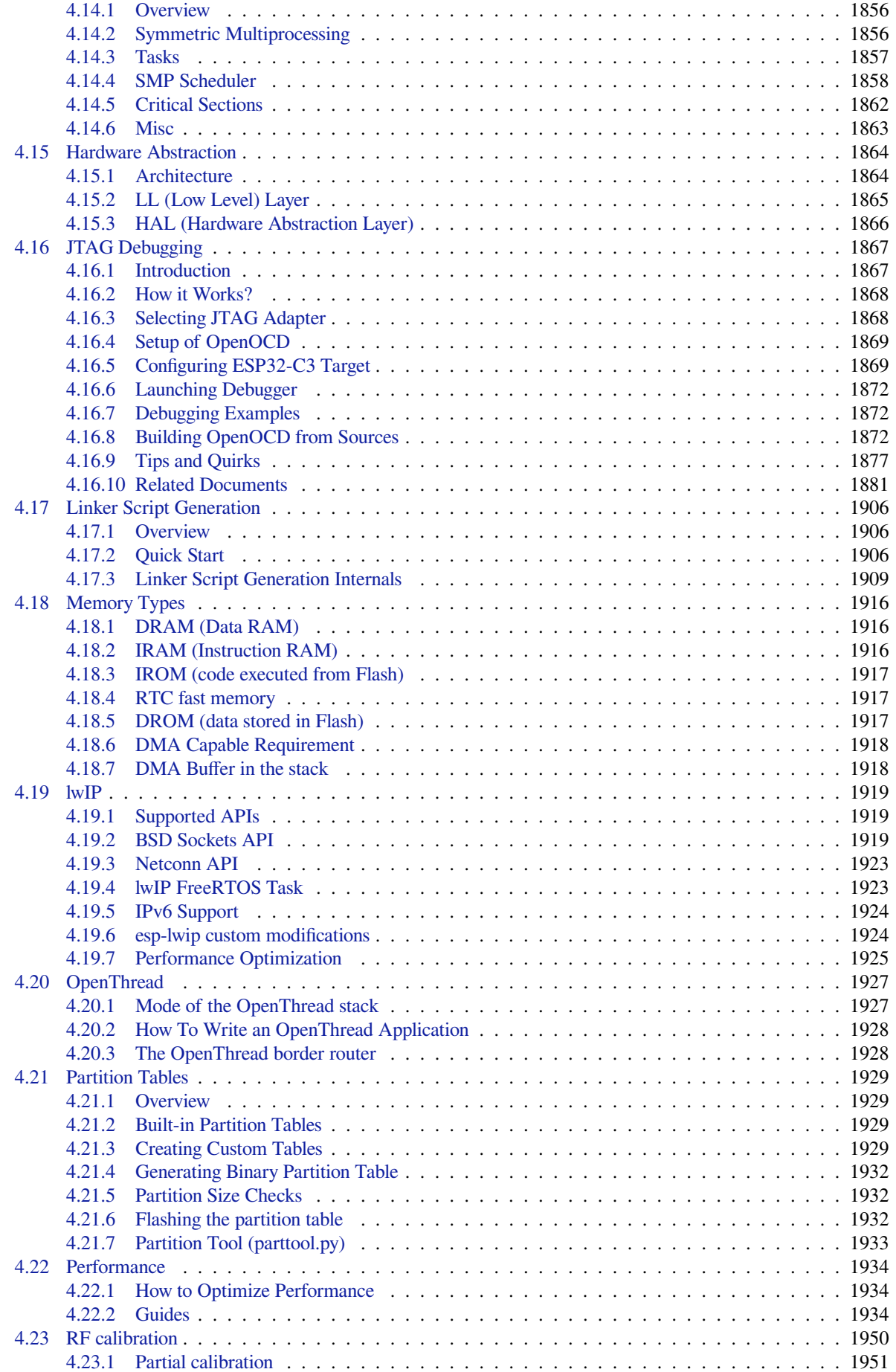

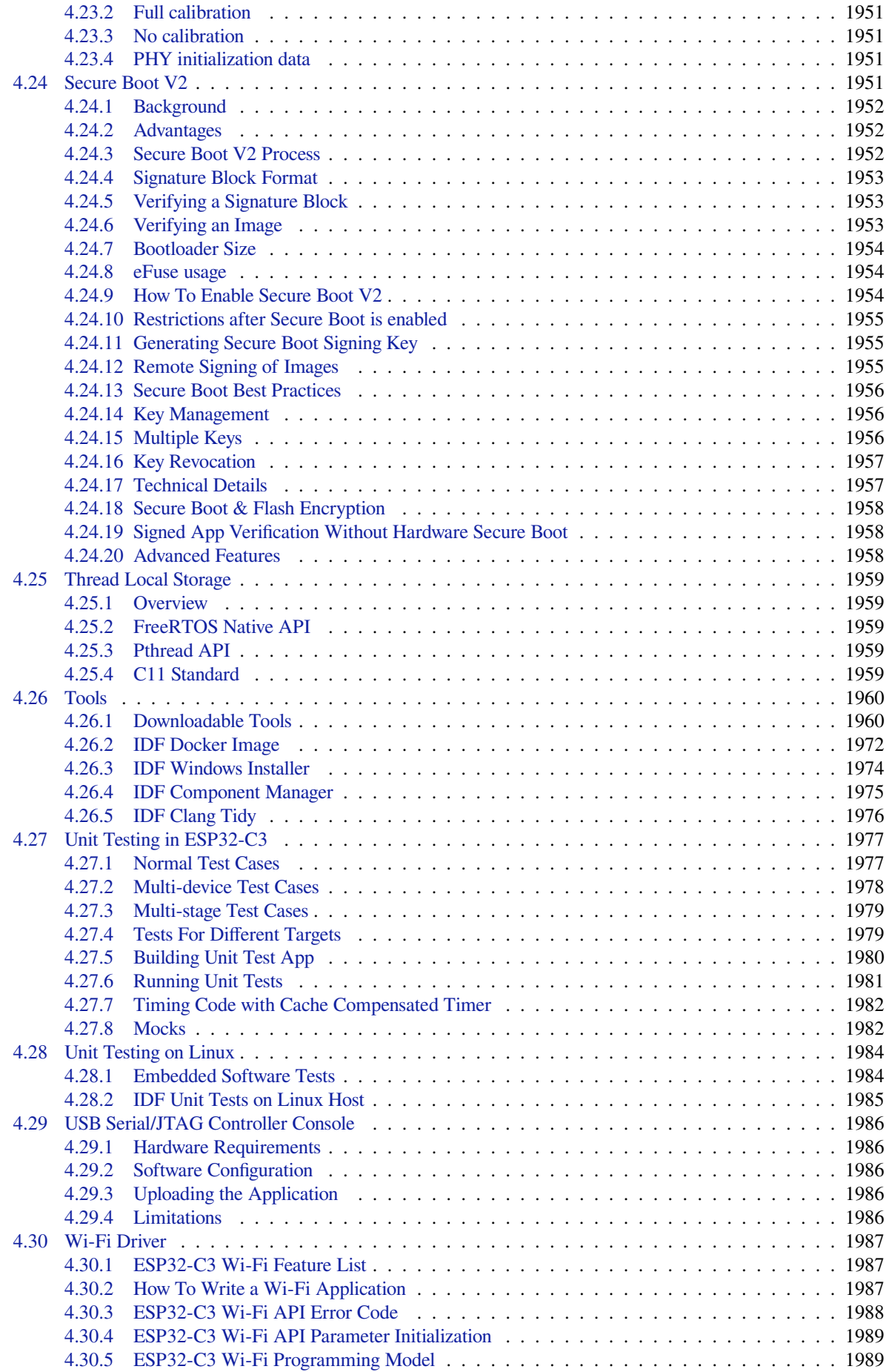

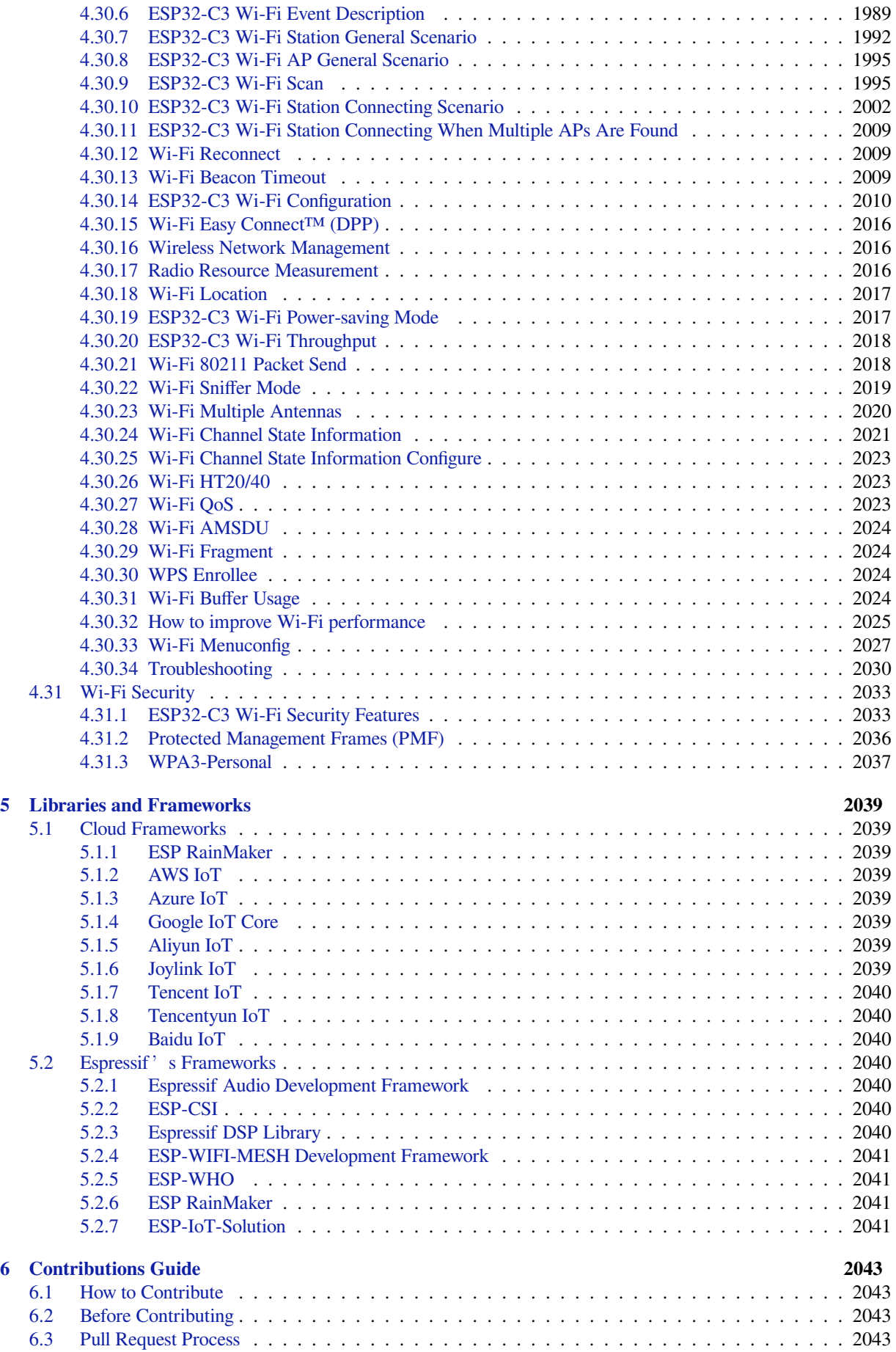

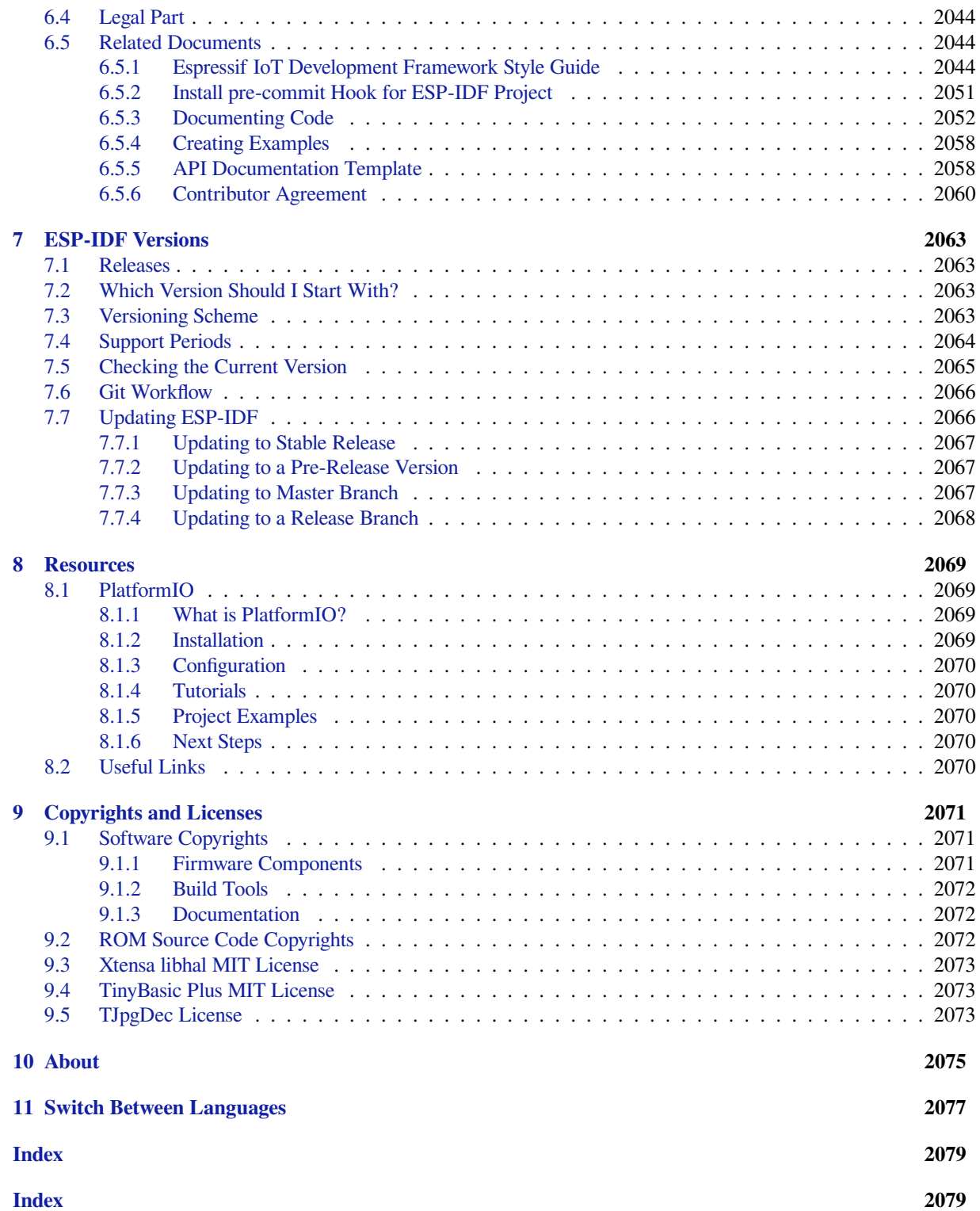

This is the documentation for Espressif IoT Development Framework (esp-idf). ESP-IDF is the official development framework for the ESP32, ESP32-S and ESP32-C Series SoCs.

This document describes using ESP-IDF with the ESP32-C3 SoC.

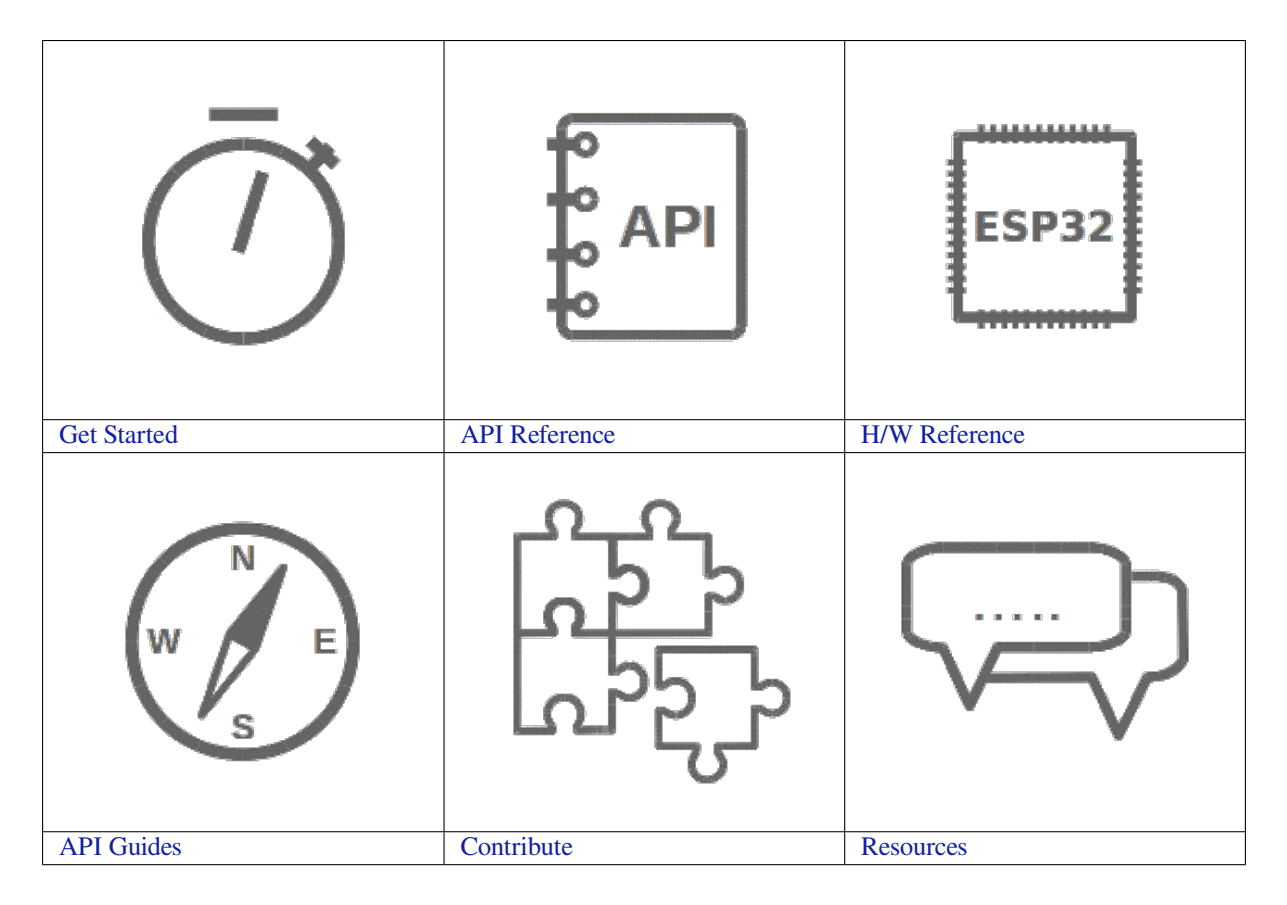

# <span id="page-13-0"></span>**Chapter 1**

# **Get Started**

This document is intended to help you set up the software development environment for the hardware based on the ESP32-C3 chip by Espressif. After that, a simple example will show you how to use ESP-IDF (Espressif IoT Development Framework) for menu configuration, then for building and flashing firmware onto an ESP32-C3 board.

**Note:** This is documentation for stable version v4.4.6 of ESP-IDF. Other *ESP-IDF Versions* are also available.

## **1.1 Introduction**

<span id="page-13-1"></span>ESP32-C3 is a system on a chip that integrates the following features:

- Wi-Fi (2.4 GHz band)
- Bluetooth Low Energy
- High performance 32-bit RISC-V single-core processor
- Multiple peripherals
- Built-in security hardware

Powered by 40 nm technology, ESP32-C3 provides a robust, highly integrated platform, which helps meet the continuous demands for efficient power usage, compact design, security, high performance, and reliability.

Espressif provides basic hardware and software resources to help application developers realize their ideas using the ESP32-C3 series hardware. The software development framework by Espressif is intended for development of Internet-of-Things (IoT) applications with Wi-Fi, Bluetooth, power management and several other system features.

## **1.2 What You Need**

<span id="page-13-2"></span>Hardware:

- An **ESP32-C3** board
- **USB cable** USB A / micro USB B
- **Computer** running Windows, Linux, or macOS

#### Software:

You have a choice to either download and install the following software manually

- **Toolchain** to compile code for ESP32-C3
- **Build tools** CMake and Ninja to build a full **Application** for ESP32-C3
- **ESP-IDF** that essentially contains API (software libraries and source code) for ESP32-C3 and scripts to operate the **Toolchain**

**or** get through the onboarding process using the following official plugins for integrated development environments (IDE) described in separate documents

- Eclipse Plugin (installation link)
- VS Code Extension (setup)

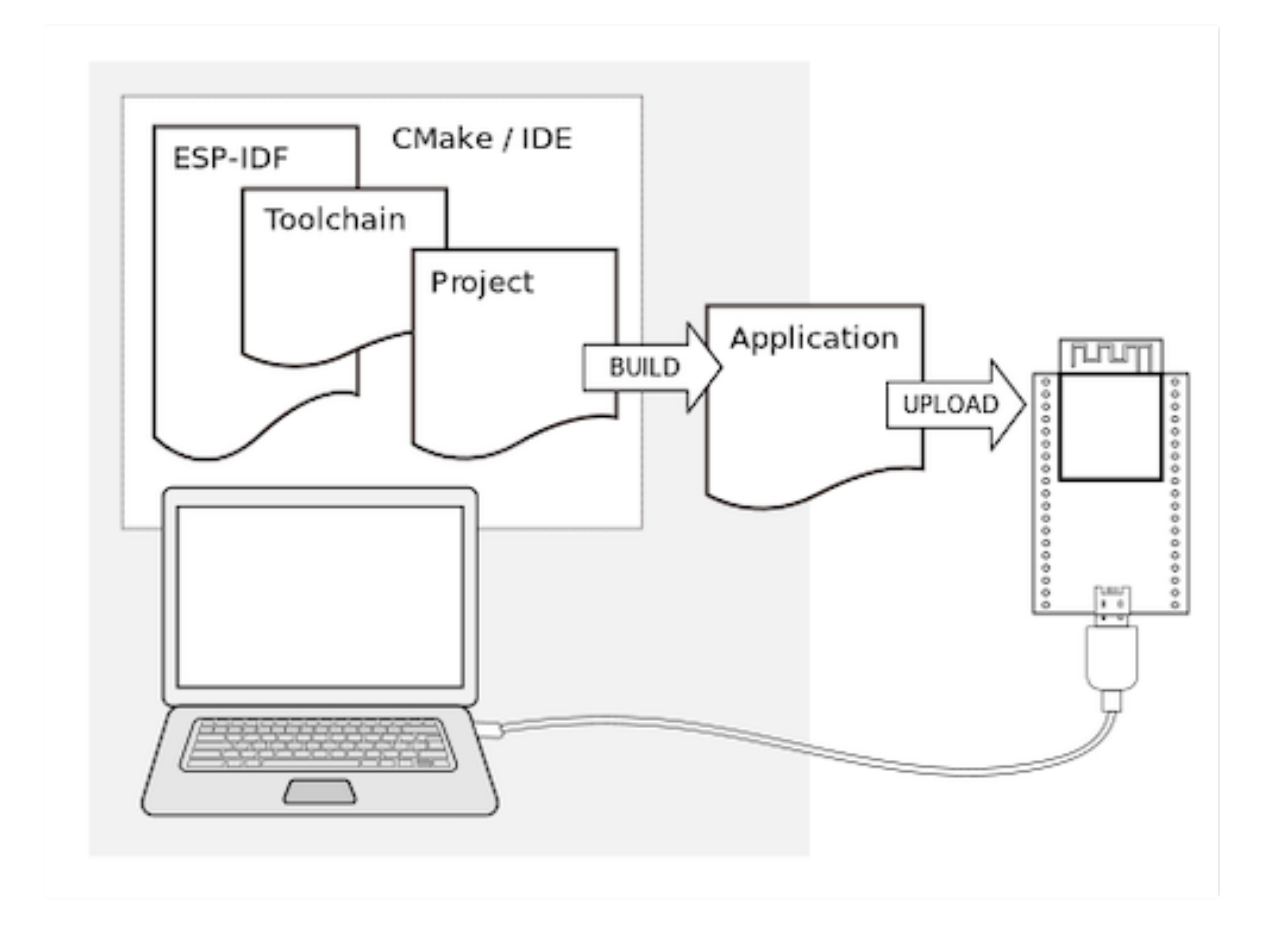

Fig. 1: Development of applications for ESP32-C3

## **1.3 Development Board Overviews**

<span id="page-14-0"></span>If you have one of ESP32-C3 development boards listed below, you can click on the link to learn more about its hardware.

## **1.3.1 ESP32-C3-DevKitM-1**

<span id="page-14-1"></span>This user guide will help you get started with ESP32-C3-DevKitM-1 and will also provide more in-depth information.

ESP32-C3-DevKitM-1 is an entry-level development board based on ESP32-C3-MINI-1, a module named for its small size. This board integrates complete Wi-Fi and Bluetooth LE functions.

Most of the I/O pins on the ESP32-C3-MINI-1 module are broken out to the pin headers on both sides of this board for easy interfacing. Developers can either connect peripherals with ju[mper wires or moun](https://www.espressif.com/sites/default/files/documentation/esp32-c3-mini-1_datasheet_en.pdf)t ESP32-C3-DevKitM-1 on a breadboard.

The document consists of the following major sections:

• *Getting Started*: Overview of ESP32-C3-DevKitM-1 and hardware/software setup instructions to get started.

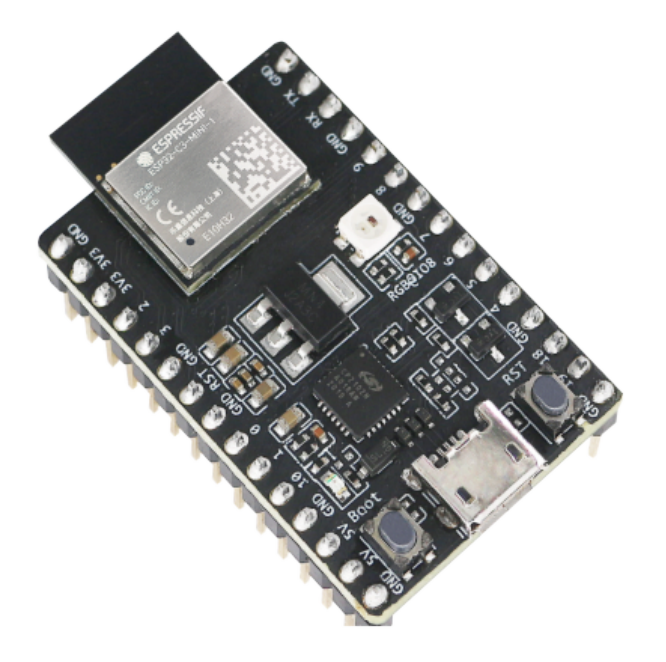

### Fig. 2: ESP32-C3-DevKitM-1

- *Hardware Reference*: More detailed information about the ESP32-C3-DevKitM-1' s hardware.
- *Hardware Revision Details*: Revision history, known issues, and links to user guides for previous versions (if any) of ESP32-C3-DevKitM-1.
- *Related Documents*: Links to related documentation.

### **Getti[ng Started](#page-18-0)**

Thiss[ection provides a br](#page-18-1)ief introduction of ESP32-C3-DevKitM-1, instructions on how to do the initial hardware setup and how to flash firmware onto it.

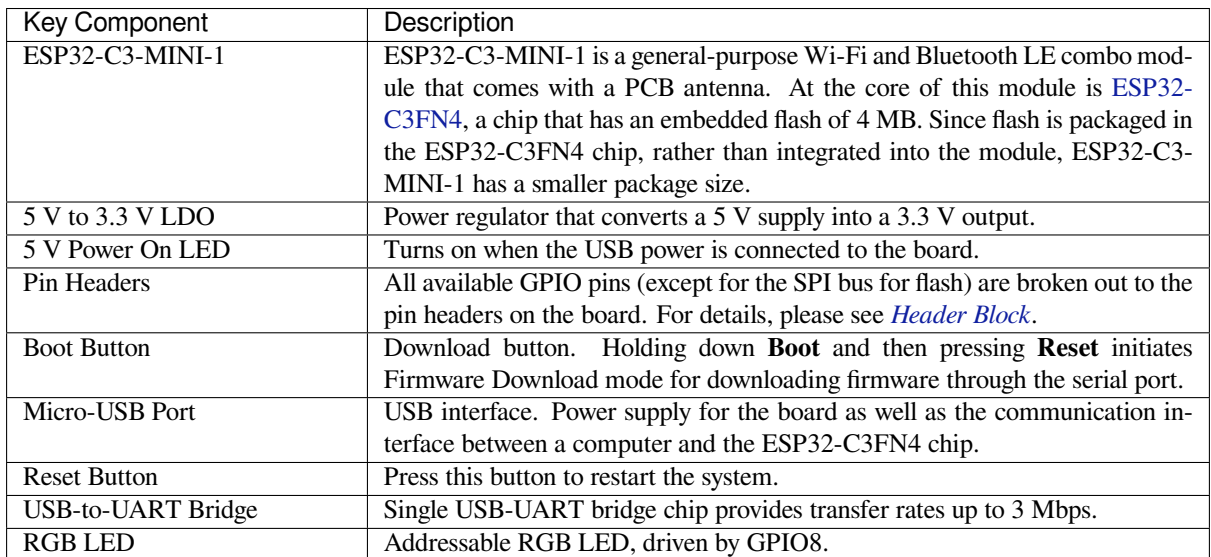

**Description of Components** The key components of the board are described in a counter-clockwise direction.

<span id="page-16-0"></span>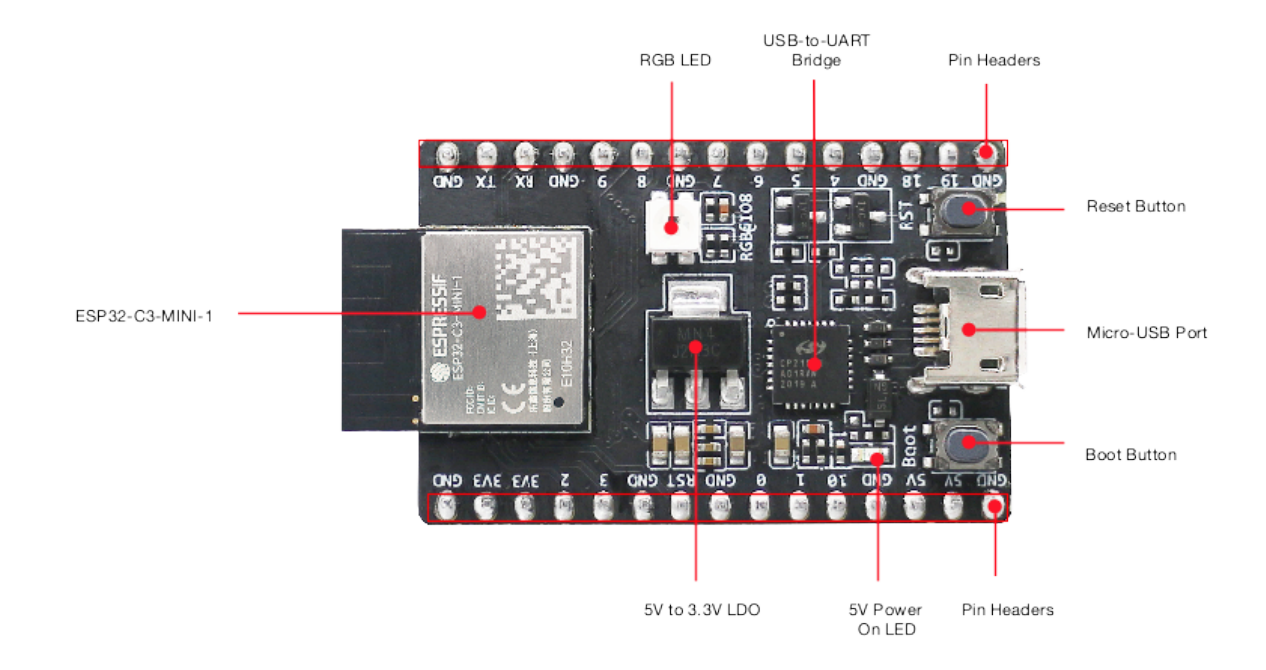

Fig. 3: ESP32-C3-DevKitM-1 - front

**Start Application Development** Before powering up your ESP32-C3-DevKitM-1, please make sure that it is in good condition with no obvious signs of damage.

#### **Required Hardware**

- ESP32-C3-DevKitM-1
- USB 2.0 cable (Standard-A to Micro-B)
- Computer running Windows, Linux, or macOS

**Note:** Be sure to use an appropriate USB cable. Some cables are for charging only and do not provide the needed data lines nor work for programming the boards.

**Software Setup** Please proceed to *Get Started*, where Section *Installation Step by Step* will quickly help you set up the development environment and then flash an application example onto your ESP32-C3-DevKitM-1.

### **Contents and Packaging**

**Retail Orders** If you order one or several samples, each ESP32-C3-DevKitM-1 comes in an individual package in either antistatic bag or any packaging depending on your retailer.

For retail orders, please go to https://www.espressif.com/en/company/contact/buy-a-sample.

**Wholesale Orders** If you order in bulk, the boards come in large cardboard boxes.

For wholesale orders, please go to [https://www.espressif.com/en/contact-us/sales-questions.](https://www.espressif.com/en/company/contact/buy-a-sample)

#### **Hardware Reference**

**Block Diagram** The block diag[ram below shows the components of ESP32-C3-DevKitM](https://www.espressif.com/en/contact-us/sales-questions)-1 and their interconnections.

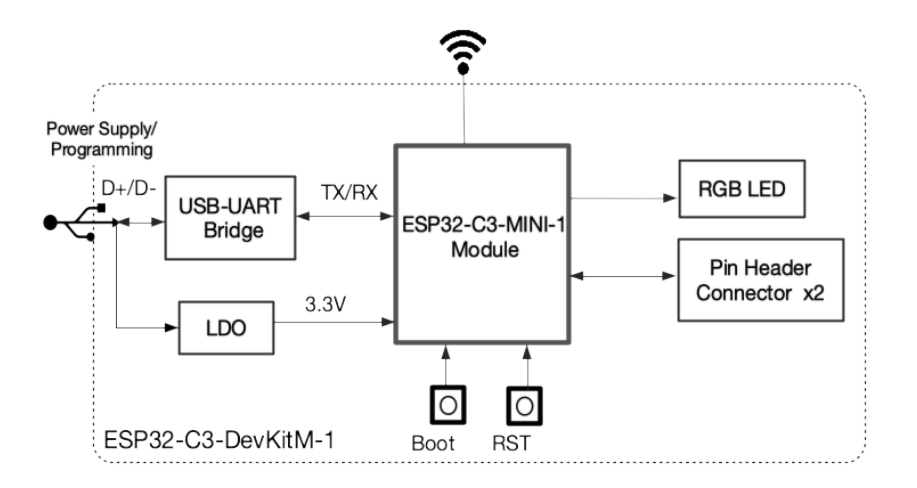

Fig. 4: ESP32-C3-DevKitM-1 (click to enlarge)

**Power Supply Options** There are three mutually exclusive ways to provide power to the board:

- Micro-USB Port, default power supply
- 5V and GND pin headers
- 3V3 and GND pin headers

**J1**

It is recommended to use the first option: Micro-USB Port.

<span id="page-17-0"></span>**Header Block** The two tables below provide the **Name** and **Function** of the pin headers on both sides of the board (J1 and J3). The pin header names are shown in *ESP32-C3-DevKitM-1 - front*. The numbering is the same as in the ESP32-C3-DevKitM-1 Schematic (PDF).

| No.            | Name            | Type <sup>1</sup> | Function                                |
|----------------|-----------------|-------------------|-----------------------------------------|
| 1              | GND             | G                 | Ground                                  |
| $\overline{2}$ | 3V3             | P                 | 3.3 V power supply                      |
| 3              | 3V3             | P                 | $\overline{3.3 \text{ V}}$ power supply |
| 4              | IO <sub>2</sub> | I/O/T             | GPIO2 <sup>2</sup> , ADC1_CH2, FSPIQ    |
| 5              | IO <sub>3</sub> | I/O/T             | GPIO3, ADC1 CH3                         |
| 6              | <b>GND</b>      | G                 | Ground                                  |
| 7              | <b>RST</b>      | T                 | <b>CHIP PU</b>                          |
| 8              | <b>GND</b>      | G                 | Ground                                  |
| 9              | IO <sub>0</sub> | I/O/T             | GPIO0, ADC1 CH0, XTAL 32K P             |
| 10             | IO <sub>1</sub> | I/O/T             | GPIO1, ADC1_CH1, XTAL_32K N             |
| 11             | <b>IO10</b>     | I/O/T             | GPIO10, FSPICS0                         |
| 12             | <b>GND</b>      | G                 | Ground                                  |
| 13             | 5V              | P                 | 5 V power supply                        |
| 14             | 5V              | P                 | 5 V power supply                        |
| 15             | <b>GND</b>      | G                 | Ground                                  |

<sup>1</sup> P: Power supply; I: Input; O: Output; T: High impedance.

<span id="page-17-3"></span><span id="page-17-2"></span><span id="page-17-1"></span><sup>2</sup> GPIO2, GPIO8, and GPIO9 are strapping pins of the ESP32-C3FN4 chip. These pins are used to control several chip functions depending on binary voltage values applied to the pins during chip power-up or system reset. For description and application of the strapping pins, please refer to Section Strapping Pins in ESP32-C3 Datasheet.

**J3**

| No. | Name            | Type <sup>?</sup> | Function                      |
|-----|-----------------|-------------------|-------------------------------|
| 1   | <b>GND</b>      | G                 | Ground                        |
| 2   | ТX              | I/O/T             | GPIO21, U0TXD                 |
| 3   | RX              | I/O/T             | GPIO20, U0RXD                 |
| 4   | <b>GND</b>      | G                 | Ground                        |
| 5   | IO9             | I/O/T             | GPIO9 <sup>2</sup>            |
| 6   | IO <sub>8</sub> | I/O/T             | $GPIO82$ , RGB LED            |
| 7   | <b>GND</b>      | G                 | Ground                        |
| 8   | IO7             | I/O/T             | GPIO7, FSPID, MTDO            |
| 9   | <b>IO6</b>      | I/O/T             | GPIO6, FSPICLK, MTCK          |
| 10  | IO <sub>5</sub> | I/O/T             | GPIO5, ADC2 CH0, FSPIWP, MTDI |
| 11  | IO4             | I/O/T             | GPIO4, ADC1 CH4, FSPIHD, MTMS |
| 12  | <b>GND</b>      | G                 | Ground                        |
| 13  | IO18            | I/O/T             | GPIO18, USB_D-                |
| 14  | <b>IO19</b>     | I/O/T             | GPIO19, USB D+                |
| 15  | <b>GND</b>      | G                 | Ground                        |

# ESP32-C3-DevKitM-1

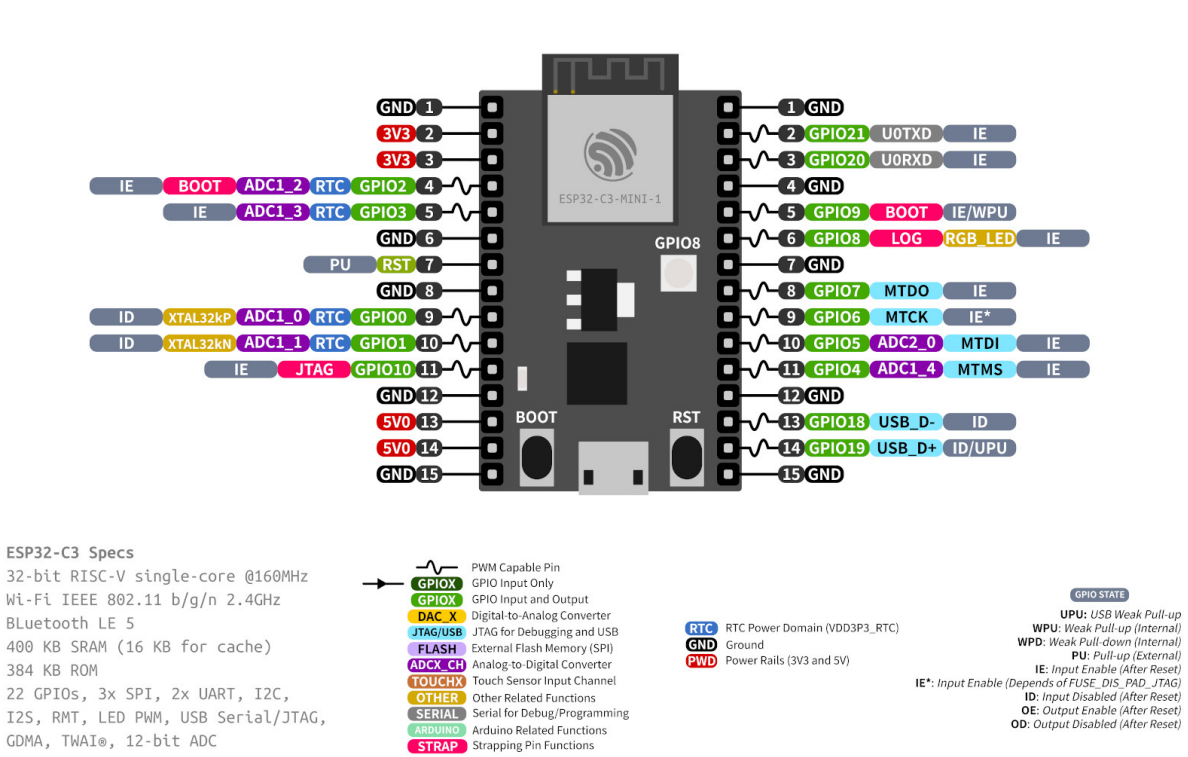

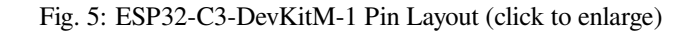

### **Pin Layout**

### **Hardware Revision Details**

No previous versions available.

### <span id="page-18-0"></span>**Related Documents**

<span id="page-18-1"></span>• Build Secure and Cost-effective Connected Devices with ESP32-C3

S ESPRESSIF

- ESP32-C3 Datasheet (PDF)
- ESP32-C3-MINI-1 Datasheet (PDF)
- ESP32-C3-DevKitM-1 Schematic (PDF)
- ESP32-C3-DevKitM-1 PCB Layout (PDF)
- [ESP32-C3-DevKitM-](https://www.espressif.com/sites/default/files/documentation/esp32-c3_datasheet_en.pdf)1 Dimensions (PDF)
- [ESP32-C3-DevKitM-1 Dimen](https://www.espressif.com/sites/default/files/documentation/esp32-c3-mini-1_datasheet_en.pdf)sions source file (DXF) You can view it with Autodesk Viewer online

For fu[rther design documentation for the](https://dl.espressif.com/dl/schematics/SCH_ESP32-C3-DEVKITM-1_V1_20200915A.pdf) [bo](https://dl.espressif.com/dl/schematics/PCB_ESP32-C3-DEVKITM-1_V1_20200915AA.pdf)ard, please contact us at sales@espressif.com.

## **1.3.2 [ESP32-C3-DevKitC-02](https://dl.espressif.com/dl/schematics/DIMENSION_ESP32-C3-DEVKITM-1_V1_20200915AA.dxf)**

<span id="page-19-0"></span>This user guide will help you get started with ESP32-C3-DevKitC-02 and will also provide more in-depth information.

ESP32-C3-DevKitC-02 is an entry-level development board based on ESP32-C3-WROOM-02, a general-purpose module with 4 MB SPI flash. This board integrates complete Wi-Fi and Bluetooth LE functions.

Most of the I/O pins are broken out to the pin headers on both sides for easy interfacing. Developers can either connect peripherals with jumper wires or mount ESP32-C3-DevKitC-[02 on a breadboard.](https://www.espressif.com/sites/default/files/documentation/esp32-c3-wroom-02_datasheet_en.pdf)

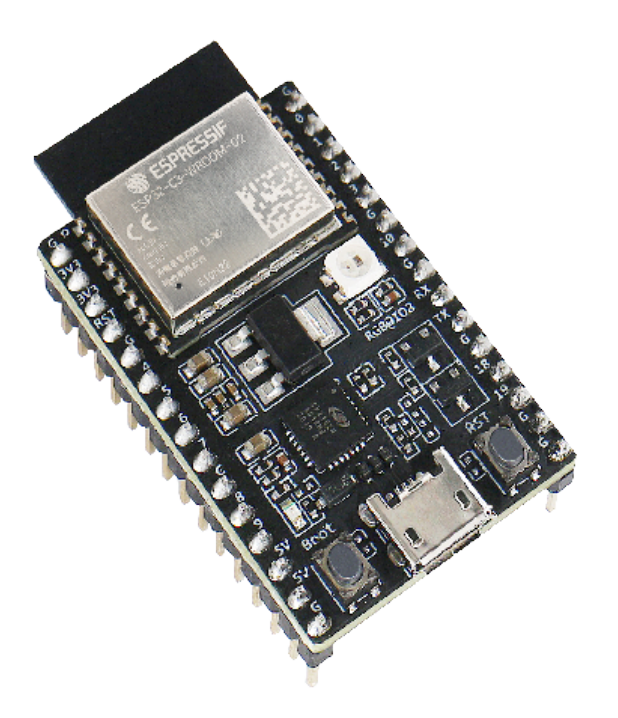

Fig. 6: ESP32-C3-DevKitC-02

The document consists of the following major sections:

- *Getting Started*: Overview of ESP32-C3-DevKitC-02 and hardware/software setup instructions to get started.
- *Hardware Reference*: More detailed information about the ESP32-C3-DevKitC-02's hardware.
- *Hardware Revision Details*: Revision history, known issues, and links to user guides for previous versions (if any) of ESP32-C3-DevKitC-02.
- *[Related Docum](#page-19-1)ents*: Links to related documentation.

#### **Getti[ng Started](#page-22-0)**

<span id="page-19-1"></span>Thiss[ection provides a br](#page-22-1)ief introduction of ESP32-C3-DevKitC-02, instructions on how to do the initial hardware setup and how to flash firmware onto it.

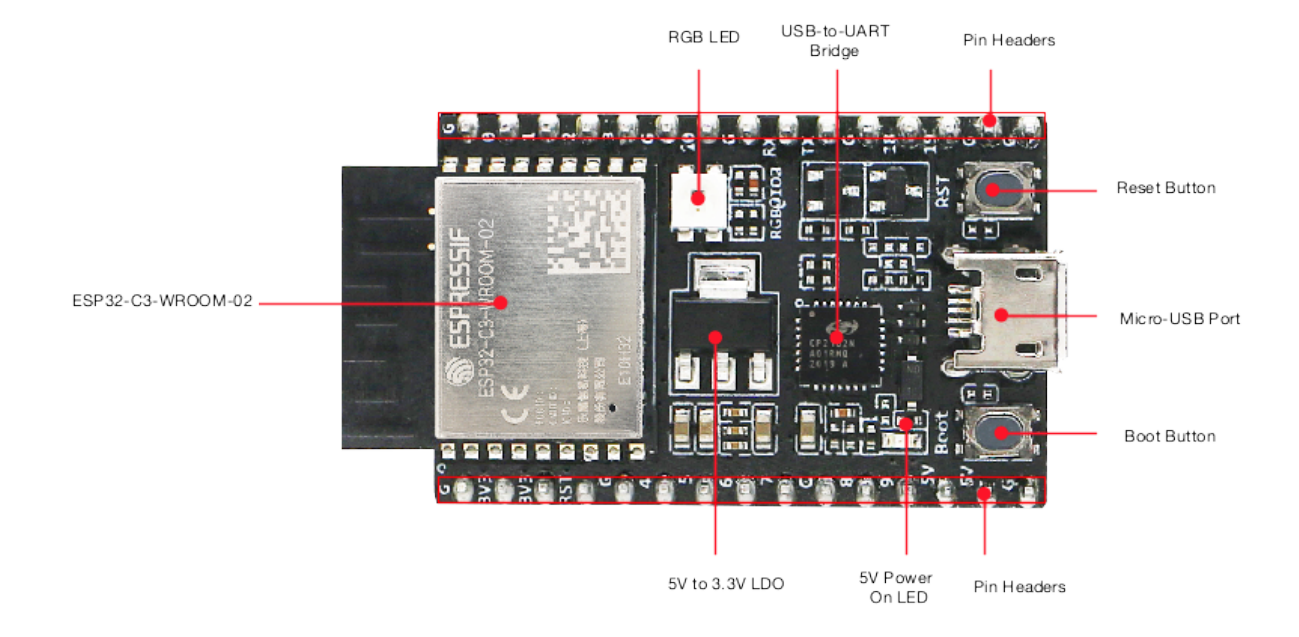

Fig. 7: ESP32-C3-DevKitC-02 - front

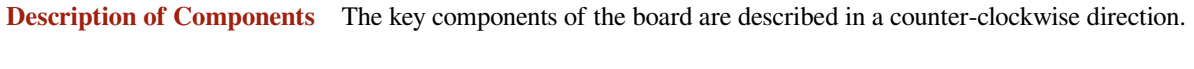

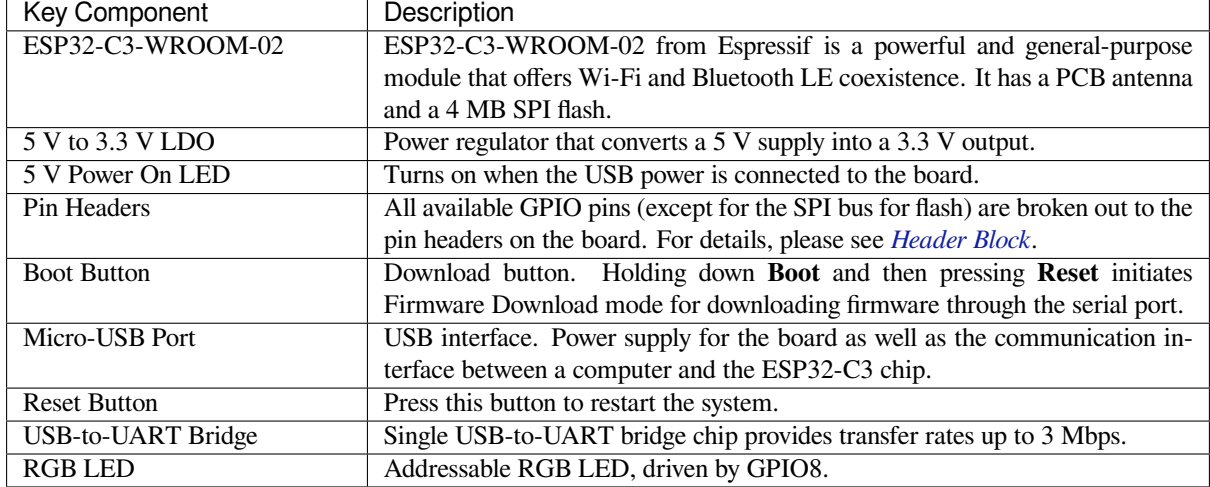

**Start Application Development** Before powering up your ESP32-C3-DevKitC-02, please make sure that it is in good condition with no obvious signs of damage.

### **Required Hardware**

- ESP32-C3-DevKitC-02
- USB 2.0 cable (Standard-A to Micro-B)
- Computer running Windows, Linux, or macOS

**Note:** Be sure to use an appropriate USB cable. Some cables are for charging only and do not provide the needed data lines nor work for programming the boards.

**Software Setup** Please proceed to *Get Started*, where Section *Installation Step by Step* will quickly help you set up the development environment and then flash an application example into your ESP32-C3-DevKitC-02.

#### **Contents and Packaging**

**Retail orders** If you order a few samples, each ESP32-C3-DevKitC-02 comes in an individual package in either antistatic bag or any packaging depending on your retailer.

For retail orders, please go to https://www.espressif.com/en/company/contact/buy-a-sample.

**Wholesale Orders** If you order in bulk, the boards come in large cardboard boxes.

For wholesale orders, please go to [https://www.espressif.com/en/contact-us/sales-questions.](https://www.espressif.com/en/company/contact/buy-a-sample)

#### **Hardware Reference**

**Block Diagram** The block diag[ram below shows the components of ESP32-C3-DevKitC](https://www.espressif.com/en/contact-us/sales-questions)-02 and their interconnections.

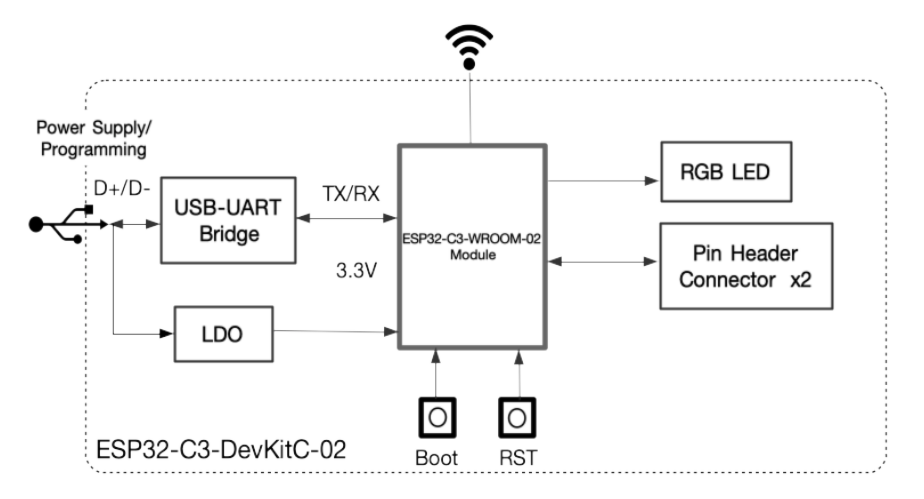

Fig. 8: ESP32-C3-DevKitC-02 (click to enlarge)

**Power Supply Options** There are three mutually exclusive ways to provide power to the board:

- Micro-USB Port, default power supply
- 5V and GND pin headers
- 3V3 and GND pin headers

It is recommended to use the first option: Micro-USB Port.

<span id="page-21-0"></span>**Header Block** The two tables below provide the **Name** and **Function** of the pin headers on both sides of the board (J1 and J3). The pin header names are shown in *ESP32-C3-DevKitC-02 - front*. The numbering is the same as in the ESP32-C3-DevKitC-02 Schematic (PDF).

**J1**

| No.            | Name            | Type <sup>Page</sup> | Punction                      |
|----------------|-----------------|----------------------|-------------------------------|
| 1              | G               | G                    | Ground                        |
| $\overline{2}$ | 3V <sub>3</sub> | P                    | 3.3 V power supply            |
| 3              | 3V3             | P                    | 3.3 V power supply            |
| 4              | <b>RST</b>      | T                    | <b>CHIP PU</b>                |
| 5              | G               | G                    | Ground                        |
| 6              | 4               | $\overline{I/O/T}$   | GPIO4, ADC1 CH4, FSPIHD, MTMS |
| 7              | 5               | I/O/T                | GPIO5, ADC2 CH0, FSPIWP, MTDI |
| 8              | 6               | I/O/T                | GPIO6, FSPICLK, MTCK          |
| 9              | 7               | I/O/T                | GPIO7, FSPID, MTDO            |
| 10             | G               | G                    | Ground                        |
| 11             | 8               | I/O/T                | GPIO8 <sup>2</sup> , RGB LED  |
| 12             | 9               | I/O/T                | $GPIO9$ Page 12, 2            |
| 13             | 5V              | P                    | 5 V power supply              |
| 14             | 5V              | P                    | 5 V power supply              |
| 15             | G               | G                    | Ground                        |

**J3**

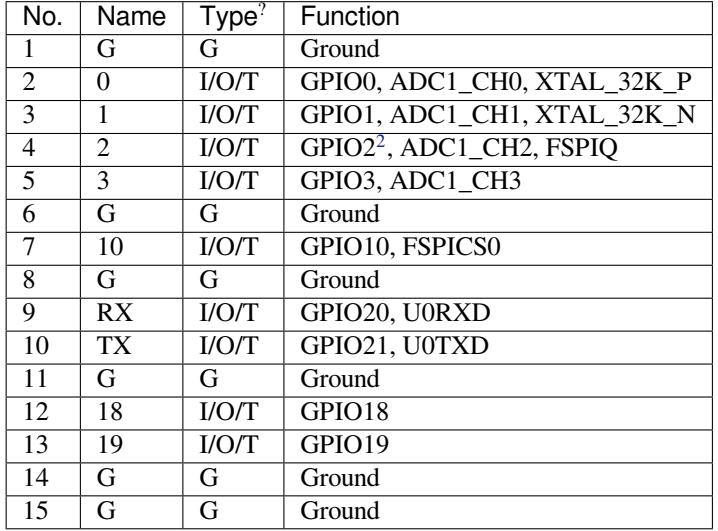

## **Pin Layout**

#### **Hardware Revision Details**

No previous versions available.

## <span id="page-22-0"></span>**Related Documents**

- Build Secure and Cost-effective Connected Devices with ESP32-C3
- ESP32-C3 Datasheet (PDF)
- <span id="page-22-1"></span>• ESP32-C3-WROOM-02 Datasheet (PDF)
- ESP32-C3-DevKitC-02 Schematic (PDF)
- [ESP32-C3-DevKitC-02 PCB Layout](http://c3.espressif.com/) (PDF)
- [ESP32-C3-DevKitC-](https://www.espressif.com/sites/default/files/documentation/esp32-c3_datasheet_en.pdf)02 Dimensions (PDF)

<sup>1</sup> P: [Power supply; I: Input; O: Output; T: High im](https://www.espressif.com/sites/default/files/documentation/esp32-c3-wroom-02_datasheet_en.pdf)pedance.

<span id="page-22-4"></span><span id="page-22-3"></span><span id="page-22-2"></span><sup>&</sup>lt;sup>2</sup> G[PIO2, GPIO8, and GPIO9 are strapping pins](https://dl.espressif.com/dl/schematics/SCH_ESP32-C3-DEVKITC-02_V1_1_20210126A.pdf) of the ESP32-C3 chip. These pins are used to control several chip functions depending on binary [voltage values applied to the pins during chip po](https://dl.espressif.com/dl/schematics/PCB_ESP32-C3-DevKitC-02_V1_1_20210121AA.pdf)wer-up or system reset. For description and application of the strapping pins, please refer to Section Strapping Pins in [ESP32-C3 Datasheet.](https://dl.espressif.com/dl/schematics/DXF_ESP32-C3-DevKitC-02_V1_1_20210121AA.pdf)

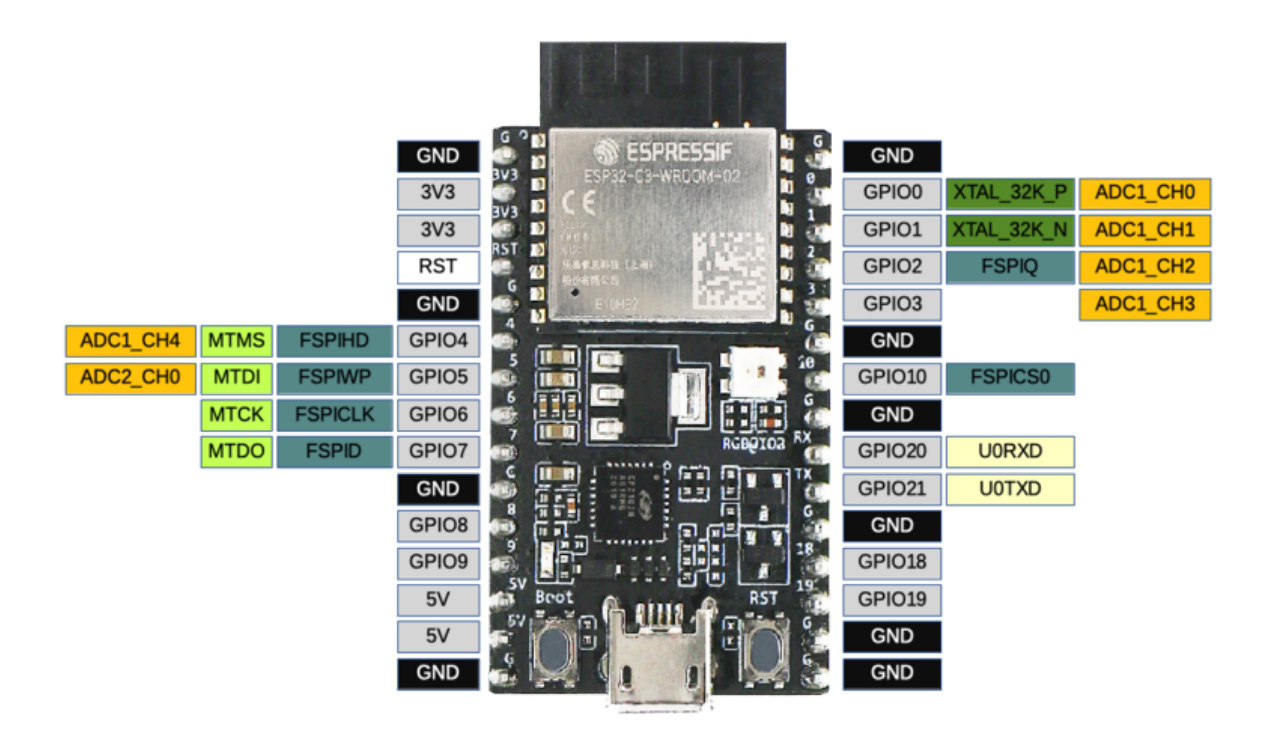

Fig. 9: ESP32-C3-DevKitC-02 Pin Layout (click to enlarge)

• ESP32-C3-DevKitC-02 Dimensions source file (DXF) - You can view it with Autodesk Viewer online

For further design documentation for the board, please contact us at sales@espressif.com.

# **1.4 [Installation Step by Step](https://dl.espressif.com/dl/schematics/DXF_ESP32-C3-DevKitC-02_V1_1_20210121AA.dxf)**

<span id="page-23-0"></span>This is a detailed roadmap to walk you through the installation process.

## **1.4.1 Setting up Development Environment**

- *Step 1. Install prerequisites* for *Windows*, *Linux*, or *macOS*
- <span id="page-23-1"></span>• *Step 2. Get ESP-IDF*
- *Step 3. Set up the tools*
- *Step 4. Set up the environment variables*

## **1.4.2 [Creating Your](#page-31-3) First Project**

- *[Step 5. Start a Project](#page-32-3)*
- <span id="page-23-2"></span>• *Step 6. Connect Your Device*
- *Step 7. Configure*
- *Step 8. Build the Project*
- *[Step 9. Flash onto the](#page-33-2) Device*
- <span id="page-23-3"></span>• *[Step 10. Monitor](#page-34-0)*

# **1.5 Step 1. Install prerequisites**

Some tools need to be installed on the computer before proceeding to the next steps. Follow the links below for the instructions for your OS:

## **1.5.1 Standard Setup of Toolchain for Windows**

#### <span id="page-24-0"></span>**Introduction**

ESP-IDF requires some prerequisite tools to be installed so you can build firmware for supported chips. The prerequisite tools include Python, Git, cross-compilers, CMake and Ninja build tools.

For this Getting Started we're going to use the Command Prompt, but after ESP-IDF is installed you can use *Eclipse* or another graphical IDE with CMake support instead.

Note: Limitations: - The installation path of ESP-IDF and ESP-IDF Tools must not be longer than 90 characters. Too long installation paths might result in a failed build. - The installation path of Python or ESP-IDF must not [contain](#page-44-0) white spaces or parentheses. - The installation path of Python or ESP-IDF should not contain special characters (non-ASCII) unless the operating system is configured with "Unicode UTF-8" support.

System Administrator can enable the support via Control Panel - Change date, time, or number formats - Administrative tab - Change system locale - check the option "Beta: Use Unicode UTF-8 for worldwide language support" - Ok and reboot the computer.

#### **ESP-IDF Tools Installer**

<span id="page-24-1"></span>The easiest way to install ESP-IDF's prerequisites is to download one of ESP-IDF Tools Installers from this URL: https://dl.espressif.com/dl/esp-idf/?idf=4.4

**What is the usecase for Online and Offline Installer** Online Installer is very small and allows the installation of all [available releases of ESP-IDF. The installer](https://dl.espressif.com/dl/esp-idf/?idf=4.4) will download only necessary dependencies including Git For Windows during the installation process. The installer stores downloaded files in the cache directory  $\text{userprofile}\$ . espressif

Offline Installer does not require any network connection. The installer contains all required depe[ndencies including](https://gitforwindows.org/) Git For Windows .

**Components of the installation** The installer deploys the following components:

- [Embedded](https://gitforwindows.org/) Python
- Cross-compilers
- OpenOCD
- CMake and Ninja build tools
- ESP-IDF

The installer also allows reusing the existing directory with ESP-IDF. The recommended directory is %userprofile[%\Desk](https://cmake.org/download/)to[p\es](https://ninja-build.org/)p-idf where %userprofile% is your home directory.

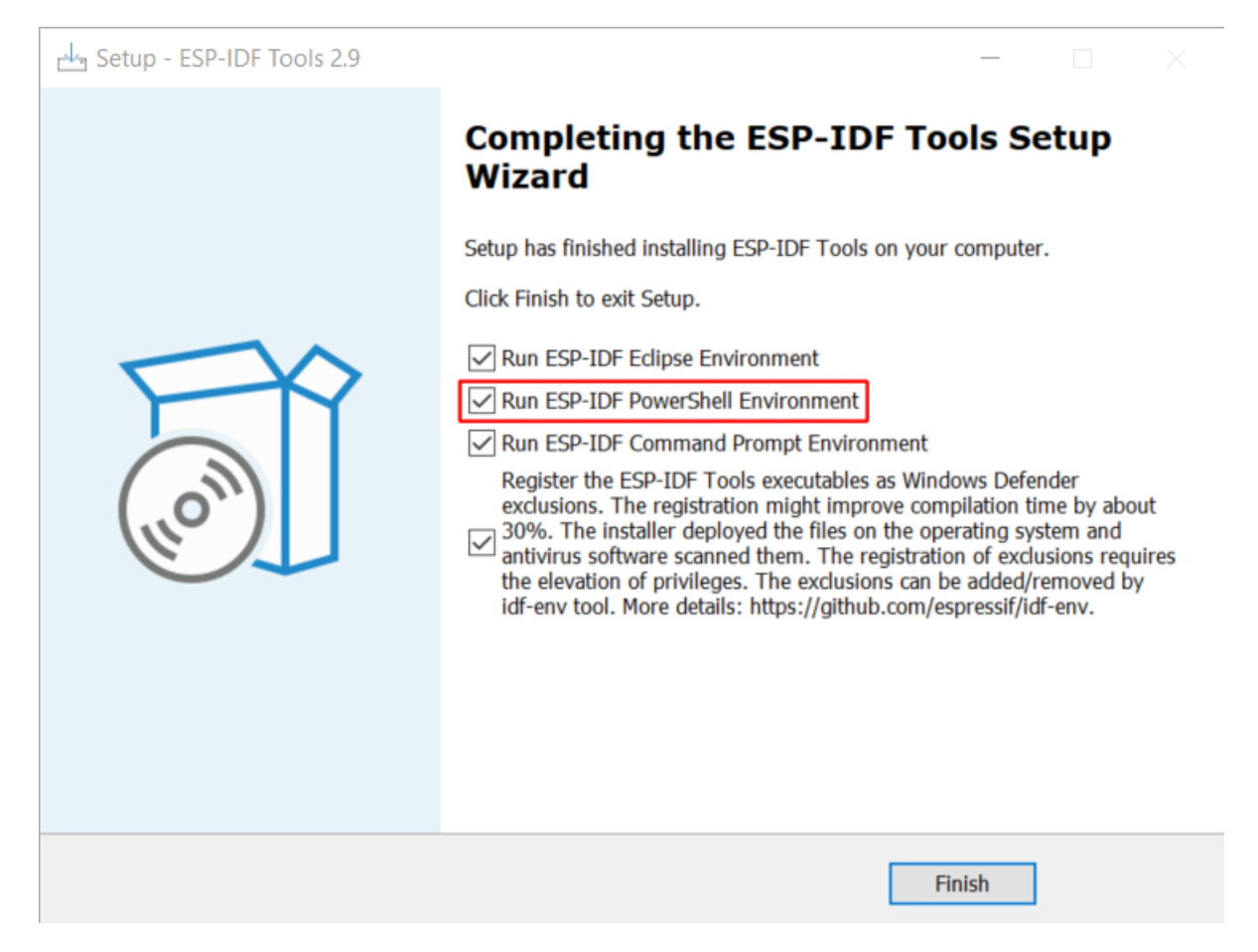

Fig. 10: Completing the ESP-IDF Tools Setup Wizard with Run ESP-IDF PowerShell Environment

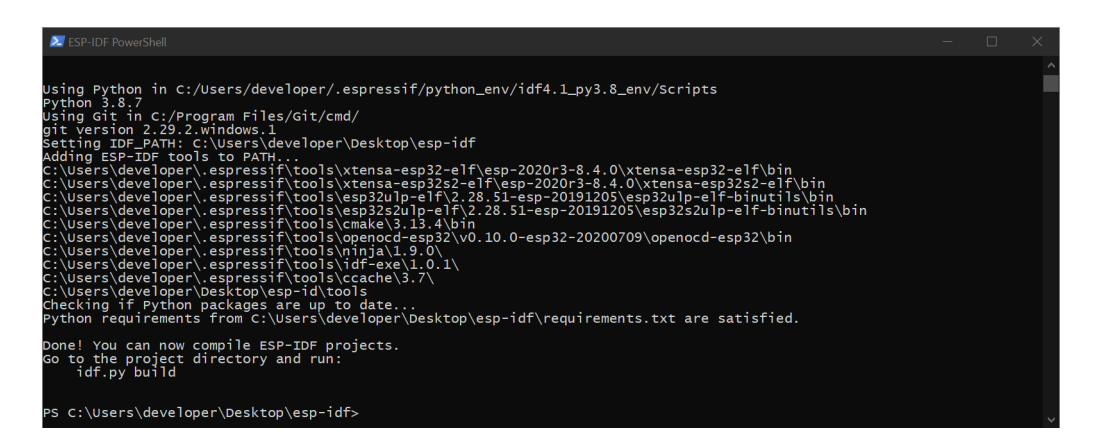

Fig. 11: ESP-IDF PowerShell

**Launching ESP-IDF Environment** At the end of the installation process you can check out option Run ESP-IDF PowerShell Environment or Run ESP-IDF Command Prompt (cmd.exe). The installer will launch ESP-IDF environment in selected prompt.

Run ESP-IDF PowerShell Environment: Run ESP-IDF Command Prompt (cmd.exe):

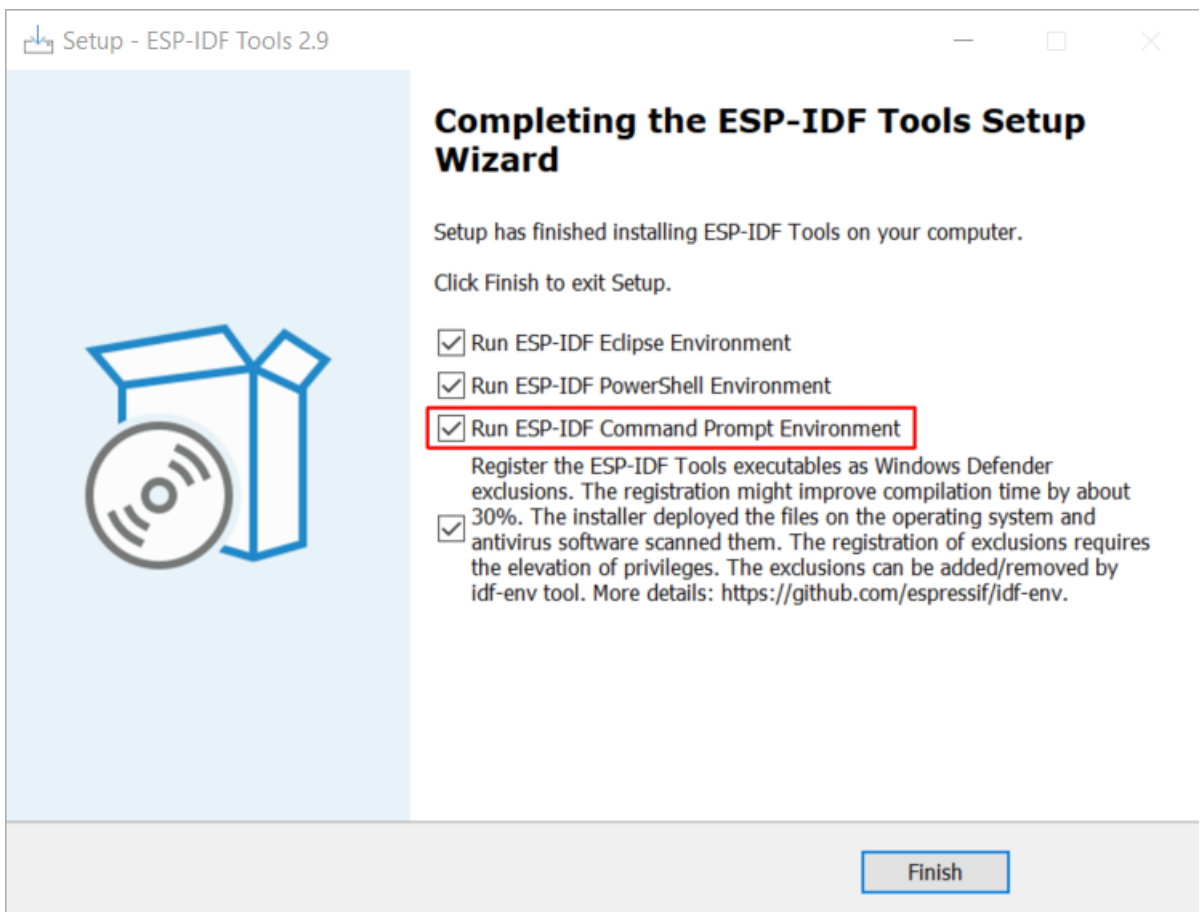

Fig. 12: Completing the ESP-IDF Tools Setup Wizard with Run ESP-IDF Command Prompt (cmd.exe)

## **Using the Command Prompt**

For the remaining Getting Started steps, we're going to use the Windows Command Prompt.

ESP-IDF Tools Installer also creates a shortcut in the Start menu to launch the ESP-IDF Command Prompt. This shortcut launches the Command Prompt (cmd.exe) and runs  $\exp$  ort. bat script to set up the environment variables (PATH, IDF\_PATH and others). Inside this command prompt, all the installed tools are available.

Note that this shortcut is specific to the ESP-IDF directory selected in the ESP-IDF Tools Installer. If you have multiple ESP-IDF directories on the computer (for example, to work with different versions of ESP-IDF), you have two options to use them:

- 1. Create a copy of the shortcut created by the ESP-IDF Tools Installer, and change the working directory of the new shortcut to the ESP-IDF directory you wish to use.
- 2. Alternatively, run cmd.exe, then change to the ESP-IDF directory you wish to use, and run export.bat. Note that unlike the previous option, this way requires Python and Git to be present in PATH. If you get errors related to Python or Git not being found, use the first option.

| — E.<br>x<br><b>ESP-IDF Command Prompt (cmd.exe)</b>                                                                           |
|----------------------------------------------------------------------------------------------------|
| Using Python in C:\Users\test\AppData\Local\Programs\Python\Python37\<br>Python 3.7.8                                          |
| Using Git in C:\Users\test\Git\cmd\                                                                                            |
| git version 2.30.0. windows.1<br>Ξ<br>Setting IDF_PATH: C:\Users\test\esp\esp-idf                                              |
| Adding ESP-IDF tools to PATH                                                                                                   |
| C:\Users\test\.espressif\tools\xtensa-esp32-elf\esp-2020r3-8.4.0\xtensa-esp3<br>$2$ -elf\bin                                   |
| C:\Users\test\.espressif\tools\xtensa-esp32s2-elf\esp-2020r3-8.4.0\xtensa-es<br>p32s2-elf\bin                                  |
| C:\Users\test\.espressif\tools\xtensa-esp32s3-elf\esp-2020r3-8.4.0\xtensa-es<br>p32s3-elf\bin                                  |
| C:\Users\test\.espressif\tools\riscu32-esp-elf\1.24.0.123_64eb9ff-8.4.0\risc                                                   |
| u32-esp-elf\bin<br>C:\Users\test\.espressif\tools\esp32ulp-elf\2.28.51-esp-20191205\esp32ulp-el                                |
| f-binutils\bin<br>C:\Users\test\.espressif\tools\esp32s2ulp-elf\2.28.51-esp-20191205\esp32s2ul                                 |
| p-elf-binutils\bin<br>C:\Users\test\.espressif\tools\cmake\3.16.4\bin                                                          |
| C:\Users\test\.espressif\tools\openocd-esp32\u0.10.0-esp32-20200709\openocd-<br>esp32\bin                                      |
| C:\Users\test\.espressif\tools\ninja\1.10.0\                                                                                   |
| C:\Users\test\.espressif\tools\idf-exe\1.0.1\<br>C:\Users\test\.espressif\tools\ccache\3.7\                                    |
| C:\Users\test\.espressif\tools\dfu-util\0.9\dfu-util-0.9-win64<br>C:\Users\test\.espressif\python_env\idf4.3_py3.7_env\Scripts |
| C:\Users\test\esp\esp-idf\tools                                                                                                |
| Checking if Python packages are up to date<br>Puthon requirements from C:\Users\test\esp\esp-idf\requirements.txt are satisfie |
| d.                                                                                                    |
| Done! You can now compile ESP-IDF projects.                                                                                    |
| Go to the project directory and run:                                                                                           |
| idf.py build                                                                                                    |
| C:\Users\test\esp\esp-idf>                                                                                                    |
|                                                                                                    |
|                                                                                                    |
|                                                                                                    |

Fig. 13: ESP-IDF Command Prompt

#### **Next Steps**

If the ESP-IDF Tools Installer has finished successfully, then the development environment setup is complete. Proceed directly to *Step 5. Start a Project*.

#### **Related Documents**

For advanced u[sers who want to custo](#page-33-2)mize the install process:

#### **Updating ESP-IDF tools on Windows**

**Install ESP-IDF tools using a script** From the Windows Command Prompt, change to the directory where ESP-IDF is installed. Then run:

install.bat

For Powershell, change to the directory where ESP-IDF is installed. Then run:

install.ps1

This will download and install the tools necessary to use ESP-IDF. If the specific version of the tool is already installed, no action will be taken. The tools are downloaded and installed into a directory specified during ESP-IDF Tools Installer process. By default, this is C: \Users\username\.espressif.

**Add ESP-IDF tools to PATH using an export script** ESP-IDF tools installer creates a Start menu shortcut for "ESP-IDF Command Prompt". This shortcut opens a Command Prompt window where all the tools are already available.

In some cases, you may want to work with ESP-IDF in a Command Prompt window which wasn't started using that shortcut. If this is the case, follow the instructions below to add ESP-IDF tools to PATH.

In the command prompt where you need to use ESP-IDF, change to the directory where ESP-IDF is installed, then execute export.bat:

```
cd %userprofile%\esp\esp-idf
export.bat
```
Alternatively in the Powershell where you need to use ESP-IDF, change to the directory where ESP-IDF is installed, then execute export.ps1:

```
cd ~/esp/esp-idf
export.ps1
```
When this is done, the tools will be available in this command prompt.

## **1.5.2 Standard Setup of Toolchain for Linux**

#### <span id="page-28-0"></span>**Install Prerequisites**

To compile with ESP-IDF you need to get the following packages. The command to run depends on which distribution of Linux you are using:

• Ubuntu and Debian:

```
sudo apt-get install git wget flex bison gperf python3 python3-pip python3-
,→setuptools cmake ninja-build ccache libffi-dev libssl-dev dfu-util libusb-1.
,→0-0
```
• CentOS 7 & 8:

```
sudo yum -y update && sudo yum install git wget flex bison gperf python3<sub>-</sub>
,→python3-pip python3-setuptools cmake ninja-build ccache dfu-util libusbx
```
CentOS 7 is still supported but CentOS version 8 is recommended for a better user experience.

• Arch:

```
sudo pacman -S --needed gcc git make flex bison gperf python-pip cmake ninja_
,→ccache dfu-util libusb
```
#### **Note:**

- CMake version 3.5 or newer is required for use with ESP-IDF. Older Linux distributions may require updating, enabling of a "backports" repository, or installing of a "cmake3" package rather than "cmake".
- If you do not see your Linux distribution in the above list then please check its documentation to find out which command to use for package installation.

#### **Additional Tips**

**Permission issues /dev/ttyUSB0** With some Linux distributions you may get the Failed to open port /dev/ttyUSB0 error message when flashing the ESP32-C3. *This can be solved by adding the current user to the dialout group*.

#### **Python compatibility**

[ESP-IDF sup](#page-41-0)ports Python 3.6 or newer. It is recommended to upgrade your operating system to a recent version satisfying this requirement. Other options include the installation of Python from sources or the use of a Python version management system such as pyenv.

#### **Next Steps**

To carry on with development envir[onmen](https://github.com/pyenv/pyenv)t setup, proceed to *Step 2. Get ESP-IDF*.

### **1.5.3 Standard Setup of Toolchain for Mac OS**

#### <span id="page-29-0"></span>**Install Prerequisites**

ESP-IDF will use the version of Python installed by default on macOS.

• install pip:

```
sudo easy_install pip
```
- install CMake & Ninja build:
	- **–** If you have HomeBrew, you can run:

brew install cmake ninja dfu-util

**–** If you have MacPorts, you can run:

sudo port install cmake ninja dfu-util

- **–** Otherwise, consult the CMake and Ninja home pages for macOS installation downloads.
- It is strongly rec[ommended](https://www.macports.org/install.php) to also install ccache for faster builds. If you have HomeBrew, this can be done via brew install ccache or sudo port install ccache on MacPorts.

**Note:** If an error like this is show[n during](https://cmake.org/) any [step:](https://ninja-build.org/)

```
xcrun: error: invalid active developer path (/Library/Developer/CommandLineTools),␣
,→missing xcrun at: /Library/Developer/CommandLineTools/usr/bin/xcrun
```
Then you will need to install the XCode command line tools to continue. You can install these by running xcode-select --install.

**Installing Python 3** Basing on macOS Catalina 10.15 release notes, use of Python 2.7 is not recommended and Python 2.7 will not be included by default in future versions of macOS. Check what Python you currently have:

```
python --version
```
If the output is like Python  $2.7.17$ , [your default interpreter is Pyt](https://developer.apple.com/documentation/macos-release-notes/macos-catalina-10_15-release-notes)hon 2.7. If so, also check if Python 3 isn't already installed on your computer:

```
python3 --version
```
If above command returns an error, it means Python 3 is not installed.

Below is an overview of steps to install Python 3.

• Installing with HomeBrew can be done as follows:

brew install python3

• If you have MacPorts, you can run:

sudo port [install py](https://brew.sh/)thon38

#### **Next Steps**

To carry on with development environment setup, proceed to *Step 2. Get ESP-IDF*.

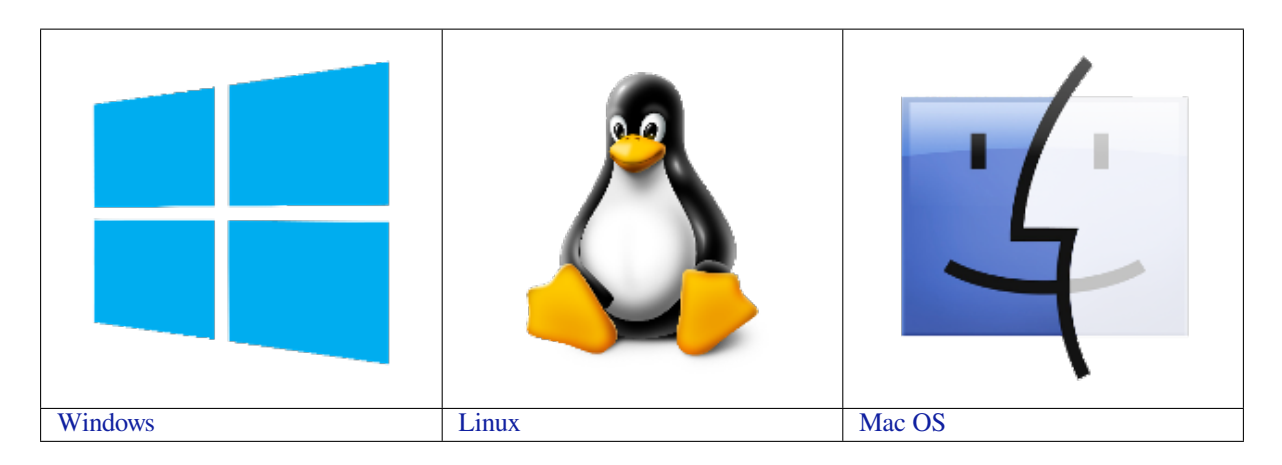

**Note:** This guide uses the directory ~/esp on Linux and macOS or %userprofile%\esp on Windows as an installation folder for ESP-IDF. You can use any directory, but you will need to adjust paths for the commands respectively. Keep in mind that ESP-IDF does not support spaces in paths.

## **1.6 Step 2. Get ESP-IDF**

<span id="page-31-0"></span>To build applications for the ESP32-C3, you need the software libraries provided by Espressif in ESP-IDF repository.

To get ESP-IDF, navigate to your installation directory and clone the repository with git clone, following instructions below specific to your operating system.

## **1.6.1 Linux and macOS**

Open Terminal, and run the following commands:

```
mkdir -p ~/esp
cd ~/esp
git clone -b v4.4.6 --recursive https://github.com/espressif/esp-idf.git
```
ESP-IDF will be downloaded into  $\sim$ /esp/esp-idf.

Consult *ESP-IDF Versions* for information about which ESP-IDF version to use in a given situation.

## **1.6.2 Windows**

In addit[ion to installing the](#page-2073-0) tools, *ESP-IDF Tools Installer* for Windows introduced in Step 1 can also download a copy of ESP-IDF.

<span id="page-31-2"></span>Consult *ESP-IDF Versions* for information about which ESP-IDF version to use in a given situation.

If you wish to download ESP-ID[F without the help of ES](#page-24-1)P-IDF Tools Installer, refer to these *instructions*.

# **1.7 [Step 3. Set u](#page-2073-0)p the tools**

<span id="page-31-3"></span>Aside from the ESP-IDF, you also need to install the tools used by ESP-IDF, such as the compiler, debugger, Python packages, etc.

## **1.7.1 Windows**

*ESP-IDF Tools Installer* for Windows introduced in Step 1 installs all the required tools.

<span id="page-31-4"></span>If you want to install the tools without the help of ESP-IDF Tools Installer, open the Command Prompt and follow these steps:

```
cd %userprofile%\esp\esp-idf
install.bat esp32c3
```
#### or with Windows PowerShell

```
cd ~/esp/esp-idf
./install.ps1 esp32c3
```
## **1.7.2 Linux and macOS**

```
cd ~/esp/esp-idf
./install.sh esp32c3
```
#### <span id="page-32-0"></span>or with Fish shell

```
cd ~/esp/esp-idf
./install.fish esp32c3
```
**Note:** To install tools for multiple targets you can specify those targets at once. For example: . /install.sh esp32,esp32c3,esp32s3. To install tools for all supported targets, run the script without specifying targets ./install.sh or use ./install.sh all.

## **1.7.3 Alternative File Downloads**

<span id="page-32-1"></span>The tools installer downloads a number of files attached to GitHub Releases. If accessing GitHub is slow then it is possible to set an environment variable to prefer Espressif' s download server for GitHub asset downloads.

**Note:** This setting only controls individual tools downloaded from GitHub releases, it doesn't change the URLs used to access any Git repositories.

#### **Windows**

To prefer the Espressif download server when running the ESP-IDF Tools Installer, mark the **Use Espressif download mirror instead of GitHub** in the screen **Select Components** section **Optimization**.

#### **Linux and macOS**

To prefer the Espressif download server when installing tools, use the following sequence of commands when running install.sh:

```
cd ~/esp/esp-idf
export IDF_GITHUB_ASSETS="dl.espressif.com/github_assets"
./install.sh
```
## **1.7.4 Customizing the tools installation path**

<span id="page-32-2"></span>The scripts introduced in this step install compilation tools required by ESP-IDF inside the user home directory: \$HOME/.espressif on Linux and macOS, %USERPROFILE%\.espressif on Windows. If you wish to install the tools into a different directory, set the environment variable IDF\_TOOLS\_PATH before running the installation scripts. Make sure that your user account has sufficient permissions to read and write this path.

If changing the IDF\_TOOLS\_PATH, make sure it is set to the same value every time the Install script (install. bat, install.ps1 or install.sh) and an Export script (export.bat, export.ps1 or export.sh) are executed.

## **1.8 Step 4. Set up the environment variables**

<span id="page-32-3"></span>The installed tools are not yet added to the PATH environment variable. To make the tools usable from the command line, some environment variables must be set. ESP-IDF provides another script which does that.

## **1.8.1 Windows**

*ESP-IDF Tools Installer* for Windows creates an "ESP-IDF Command Prompt"shortcut in the Start Menu. This shortcut opens the Command Prompt and sets up all the required environment variables. You can open this shortcut and proceed to the next step.

<span id="page-33-0"></span>[Alternatively, if you wan](#page-24-1)t to use ESP-IDF in an existing Command Prompt window, you can run:

```
%userprofile%\esp\esp-idf\export.bat
```
or with Windows PowerShell

```
.$HOME/esp/esp-idf/export.ps1
```
## **1.8.2 Linux and macOS**

In the terminal where you are going to use ESP-IDF, run:

```
. $HOME/esp/esp-idf/export.sh
```
or for fish (supported only since fish version 3.0.0):

. \$HOME/esp/esp-idf/export.fish

Note the space between the leading dot and the path!

If you plan to use esp-idf frequently, you can create an alias for executing  $\epsilon$ xport.sh:

1. Copy and paste the following command to your shell's profile (.profile, .bashrc, .zprofile, etc.)

alias get\_idf='. \$HOME/esp/esp-idf/export.sh'

2. Refresh the configuration by restarting the terminal session or by running source [path to profile], for example, source ~/.bashrc.

Now you can run get idf to set up or refresh the esp-idf environment in any terminal session.

Technically, you can add export.sh to your shell's profile directly; however, it is not recommended. Doing so activates IDF virtual environment in every terminal session (including those where IDF is not needed), defeating the purpose of the virtual environment and likely affecting other software.

## **1.9 Step 5. Start a Project**

<span id="page-33-2"></span>Now you are ready to prepare your application for ESP32-C3. You can start with get-started/hello\_world project from examples directory in IDF.

Copy the project get-started/hello\_world to  $\sim$ /esp directory:

## **1.9.[1 Linu](https://github.com/espressif/esp-idf/tree/v4.4.6/examples)x and macOS**

```
cd ~/esp
cp -r $IDF_PATH/examples/get-started/hello_world .
```
## **1.9.2 Windows**

```
cd %userprofile%\esp
xcopy /e /i %IDF_PATH%\examples\get-started\hello_world hello_world
```
There is a range of example projects in the examples directory in ESP-IDF. You can copy any project in the same way as presented above and run it. It is also possible to build examples in-place, without copying them first.

**Important:** The ESP-IDF build system do[es not sup](https://github.com/espressif/esp-idf/tree/v4.4.6/examples)port spaces in the paths to either ESP-IDF or to projects.

## **1.10 Step 6. Connect Your Device**

<span id="page-34-0"></span>Now connect your ESP32-C3 board to the computer and check under what serial port the board is visible.

Serial ports have the following patterns in their names:

- **Windows**: names like COM1
- Linux: starting with /dev/tty
- macOS: starting with /dev/cu.

If you are not sure how to check the serial port name, please refer to *Establish Serial Connection with ESP32-C3* for full details.

**Note:** Keep the port name handy as you will need it in the next step[s.](#page-38-2)

## **1.11 Step 7. Configure**

<span id="page-34-1"></span>Navigate to your hello\_world directory from *Step 5. Start a Project*, set ESP32-C3 chip as the target and run the project configuration utility menuconfig.

## **1.11.1 Linux and macOS**

```
cd ~/esp/hello_world
idf.py set-target esp32c3
idf.py menuconfig
```
## **1.11.2 Windows**

```
cd %userprofile%\esp\hello_world
idf.py set-target esp32c3
idf.py menuconfig
```
Setting the target with  $idf.py$  set-target esp32c3 should be done once, after opening a new project. If the project contains some existing builds and configuration, they will be cleared and initialized. The target may be saved in environment variable to skip this step at all. See *Selecting the Target* for additional information.

If the previous steps have been done correctly, the following menu appears:

You are using this menu to set up project specific variables, e.g. Wi-Fi network name and password, the processor speed, etc. Setting up the project with menuconfig may b[e skipped for](#page-1764-1) "hello\_world". This example will run with default configuration.

**Note:** The colors of the menu could be different in your terminal. You can change the appearance with the option --style. Please run idf.py menuconfig --help for further information.

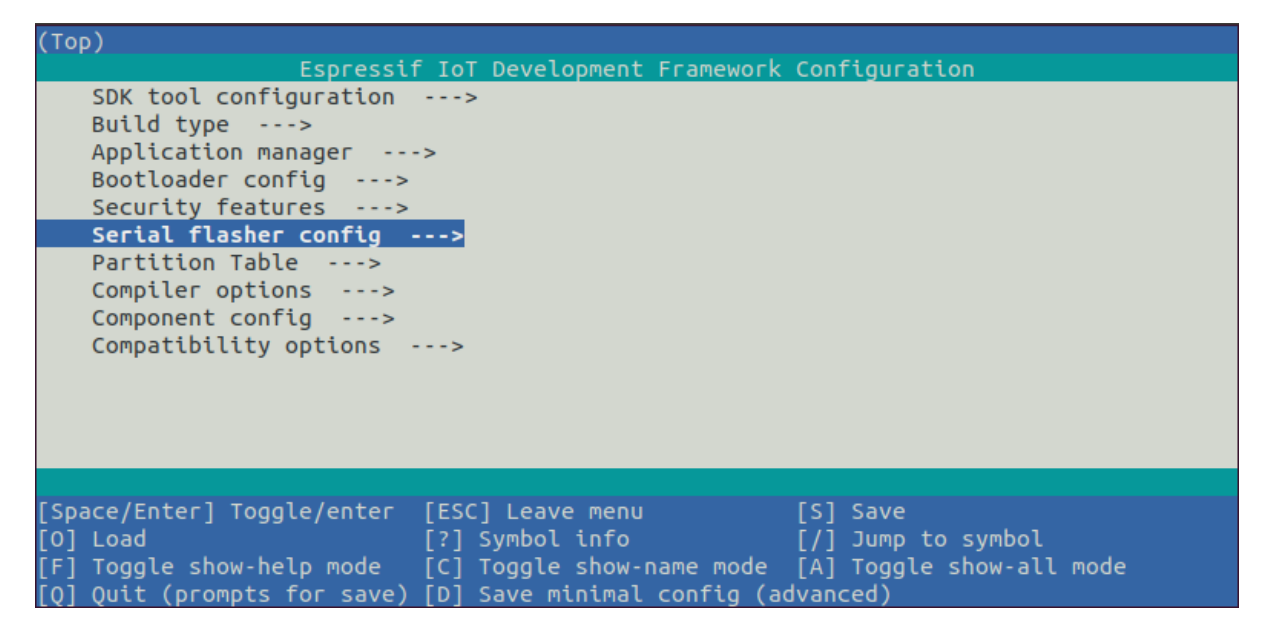

Fig. 14: Project configuration - Home window

# **1.12 Step 8. Build the Project**

Build the project by running:

<span id="page-35-0"></span>idf.py build

This command will compile the application and all ESP-IDF components, then it will generate the bootloader, partition table, and application binaries.

```
$ idf.py build
Running cmake in directory /path/to/hello_world/build
Executing "cmake -G Ninja --warn-uninitialized /path/to/hello_world"...
Warn about uninitialized values.
-- Found Git: /usr/bin/git (found version "2.17.0")
-- Building empty aws_iot component due to configuration
-- Component names: ...
-- Component paths: ...
... (more lines of build system output)
[527/527] Generating hello_world.bin
esptool.py v2.3.1
Project build complete. To flash, run this command:
../../../components/esptool_py/esptool/esptool.py -p (PORT) -b 921600 write_flash -
,→-flash_mode dio --flash_size detect --flash_freq 40m 0x10000 build/hello_world.
,→bin build 0x1000 build/bootloader/bootloader.bin 0x8000 build/partition_table/
,→partition-table.bin
or run 'idf.py -p PORT flash'
```
If there are no errors, the build will finish by generating the firmware binary .bin files.

## **1.13 Step 9. Flash onto the Device**

<span id="page-35-1"></span>Flash the binaries that you just built (bootloader.bin, partition-table.bin and hello\_world.bin) onto your ESP32-C3 board by running:
Replace PORT with your ESP32-C3 board's serial port name from *Step 6. Connect Your Device*.

You can also change the flasher baud rate by replacing BAUD with the baud rate you need. The default baud rate is 460800.

For more information on idf.py arguments, see *idf.py*.

**Note:** The option flash automatically builds and flashes the project, so running idf.py build is not necessary.

## **1.13.1 Encountered Issues While Flashing?**

If you run the given command and see errors such as "Failed to connect", there might be several reasons for this. One of the reasons might be issues encountered by  $\epsilon$  esptool.py, the utility that is called by the build system to reset the chip, interact with the ROM bootloader, and flash firmware. One simple solution to try is manual reset described below, and if it does not help you can find more details about possible issues in Troubleshooting.

esptool.py resets ESP32-C3 automatically by asserting DTR and RTS control lines of the USB to serial converter chip, i.e., FTDI or CP210x (for more information, see *Establish Serial Connection with ESP32-C3*). The DTR and RTS control lines are in turn connected to GPIO9 and CHIP\_PU (EN) pins of ESP32-C3, thus changes in the voltage levels of DTR and RTS will boot ESP32-C3 into Firmware Download mode. As an exa[mple, check the](https://github.com/espressif/esptool#bootloader-wont-respond) schematic for the ESP32 DevKitC development board.

In general, you should have no problems with the offici[al esp-idf development boards. However,](#page-38-0) esptool.py is not able to reset your hardware automatically in the following cases:

- Your hardware does not have the DTR and RTS lines connected to GPIO9 and CHIP\_PU
- The DTR and RTS lines are configured differently
- There are no such serial control lines at all

Depending on the kind of hardware you have, it may also be possible to manually put your ESP32-C3 board into Firmware Download mode (reset).

- For development boards produced by Espressif, this information can be found in the respective getting started guides or user guides. For example, to manually reset an esp-idf development board, hold down the **Boot** button (GPIO9) and press the **EN** button (CHIP\_PU).
- For other types of hardware, try pulling GPIO9 down.

## **1.13.2 Normal Operation**

When flashing, you will see the output log similar to the following:

```
esptool.py --chip esp32c3 -p /dev/ttyUSB0 -b 460800 --before=default_reset --
,→after=hard_reset write_flash --flash_mode dio --flash_freq 80m --flash_size 2MB␣
,→0x8000 partition_table/partition-table.bin 0x0 bootloader/bootloader.bin 0x10000␣
,→hello_world.bin
esptool.py v3.0
Serial port /dev/ttyUSB0
Connecting....
Chip is ESP32-C3
Features: Wi-Fi
Crystal is 40MHz
MAC: 7c:df:a1:40:02:a4
Uploading stub...
Running stub...
Stub running...
```
(continues on next page)

...

```
Changing baud rate to 460800
Changed.
Configuring flash size...
Compressed 3072 bytes to 103...
Writing at 0x00008000... (100 %)
Wrote 3072 bytes (103 compressed) at 0x00008000 in 0.0 seconds (effective 4238.1<sub>-</sub>
,→kbit/s)...
Hash of data verified.
Compressed 18960 bytes to 11311...
Writing at 0x00000000... (100 %)
Wrote 18960 bytes (11311 compressed) at 0x00000000 in 0.3 seconds (effective 584.9<sub>-</sub>
,→kbit/s)...
Hash of data verified.
Compressed 145520 bytes to 71984...
Writing at 0x00010000... (20 %)
Writing at 0x00014000... (40 %)
Writing at 0x00018000... (60 %)
Writing at 0x0001c000... (80 %)
Writing at 0x00020000... (100 %)
Wrote 145520 bytes (71984 compressed) at 0x00010000 in 2.3 seconds (effective 504.
,→4 kbit/s)...
Hash of data verified.
Leaving...
Hard resetting via RTS pin...
Done
```
If there are no issues by the end of the flash process, the board will reboot and start up the "hello\_world" application.

If you'd like to use the Eclipse or VS Code IDE instead of running idf.py, check out the *Eclipse guide*, *VS Code guide*.

# **[1.14](#page-44-0) Step 10. Monitor**

To check if "hello\_world" is indeed running, type idf.py -p PORT monitor (Do not forget to replace PORT with your serial port name).

This command launches the *IDF Monitor* application:

```
$ idf.py -p /dev/ttyUSB0 monitor
Running idf_monitor in directory [...]/esp/hello_world/build
Executing "python [...]/esp-idf/tools/idf_monitor.py -b 115200 [...]/esp/hello_
,→world/build/hello_world.elf"...
--- idf_monitor on /dev/ttyUSB0 115200 ---
--- Quit: Ctrl+] | Menu: Ctrl+T | Help: Ctrl+T followed by Ctrl+H ---
ets Jun 8 2016 00:22:57
rst:0x1 (POWERON_RESET),boot:0x13 (SPI_FAST_FLASH_BOOT)
ets Jun 8 2016 00:22:57
...
```
After startup and diagnostic logs scroll up, you should see "Hello world!" printed out by the application.

```
...
Hello world!
Restarting in 10 seconds...
This is esp32c3 chip with 1 CPU core(s), WiFi/BLE, silicon revision 0, 2MB␣
,→external flash
Minimum free heap size: 337332 bytes
```
(continues on next page)

```
Restarting in 9 seconds...
Restarting in 8 seconds...
Restarting in 7 seconds...
```
To exit IDF monitor use the shortcut  $C \text{trl} +$ ].

**Note:** You can combine building, flashing and monitoring into one step by running:

idf.py -p PORT flash monitor

See also:

- *IDF Monitor* for handy shortcuts and more details on using IDF monitor.
- *idf.py* for a full reference of  $idf$ . py commands and options.

#### **That's all that you need to get started with ESP32-C3!**

Now [you are ready](#page-45-0) to try some other examples, or go straight to developing your own applications.

**Important:** Some of examples do not support ESP32-C3 because required hardware is not included in ESP32-C3 so it cannot be supported.

If building an example, please check [the REA](https://github.com/espressif/esp-idf/tree/v4.4.6/examples)DME file for the Supported Targets table. If this is present including ESP32-C3 target, or the table does not exist at all, the example will work on ESP32-C3.

# **1.15 Updating ESP-IDF**

You should update ESP-IDF from time to time, as newer versions fix bugs and provide new features. The simplest way to do the update is to delete the existing  $\epsilon$ sp-idf folder and clone it again, as if performing the initial installation described in *Step 2. Get ESP-IDF*.

Another solution is to update only what has changed. *The update procedure depends on the version of ESP-IDF you are using*.

After updati[ng ESP-IDF, execute](#page-31-0) the Install script again, in case the new ESP-IDF version requires different versions of tools. See instructions at *Step 3. Set up the tools*.

[Once the](#page-2076-0) new tools are installed, update the environment using the Export script. See instructions at *Step 4. Set up the environment variables*.

# **[1.16 Related D](#page-32-0)ocuments**

## **1.16.1 Establish Serial Connection with ESP32-C3**

<span id="page-38-0"></span>This section provides guidance how to establish serial connection between ESP32-C3 and PC.

#### **Connect ESP32-C3 to PC**

Connect the ESP32-C3 board to the PC using the USB cable. If device driver does not install automatically, identify USB to serial converter chip on your ESP32-C3 board (or external converter dongle), search for drivers in internet and install them.

Below is the list of USB to serial converter chips installed on most of the ESP32-C3 boards produced by Espressif together with links to the drivers:

- CP210x: CP210x USB to UART Bridge VCP Drivers
- FTDI: FTDI Virtual COM Port Drivers

Please check the board user guide for specific USB to serial converter chip used. The drivers above are primarily for reference. Under normal circumstances, the drivers should be bundled with an operating system and automatically installed upo[n c](https://www.ftdichip.com/Drivers/VCP.htm)[onnecting the board to the PC.](https://www.silabs.com/products/development-tools/software/usb-to-uart-bridge-vcp-drivers)

## **Check port on Windows**

Check the list of identified COM ports in the Windows Device Manager. Disconnect ESP32-C3 and connect it back, to verify which port disappears from the list and then shows back again.

Figures below show serial port for ESP32 DevKitC and ESP32 WROVER KIT

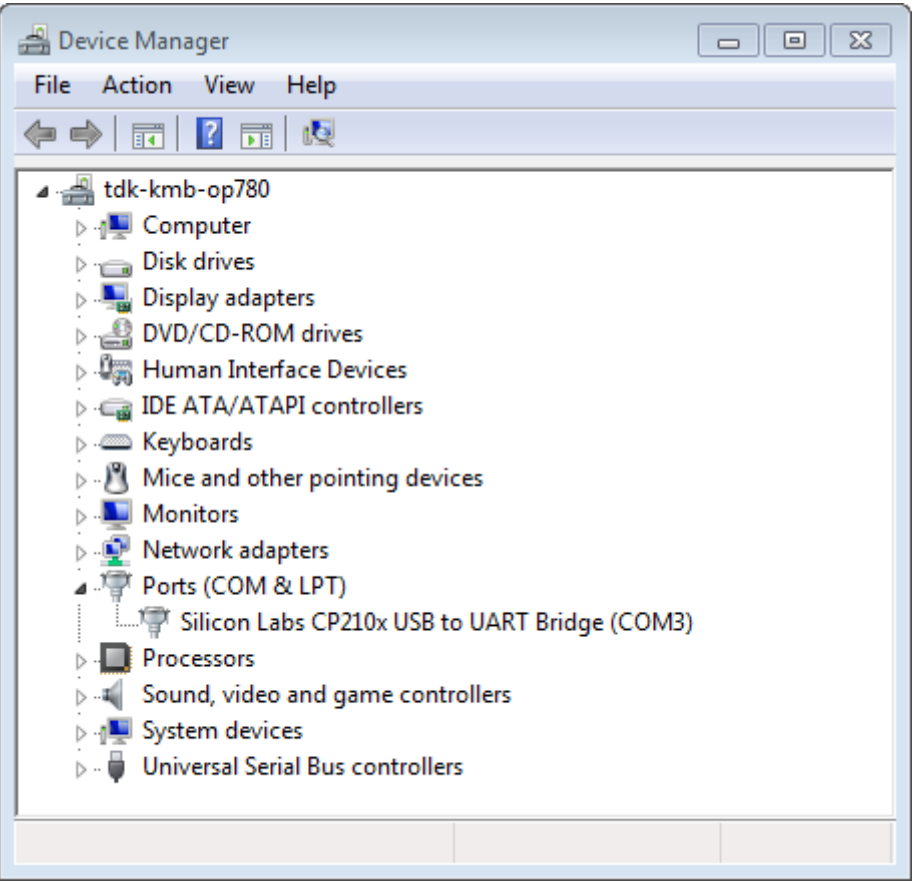

Fig. 15: USB to UART bridge of ESP32-DevKitC in Windows Device Manager

## **Check port on Linux and macOS**

To check the device name for the serial port of your ESP32-C3 board (or external converter dongle), run this command two times, first with the board / dongle unplugged, then with plugged in. The port which appears the second time is the one you need:

<span id="page-39-0"></span>Linux

ls /dev/tty\*

macOS

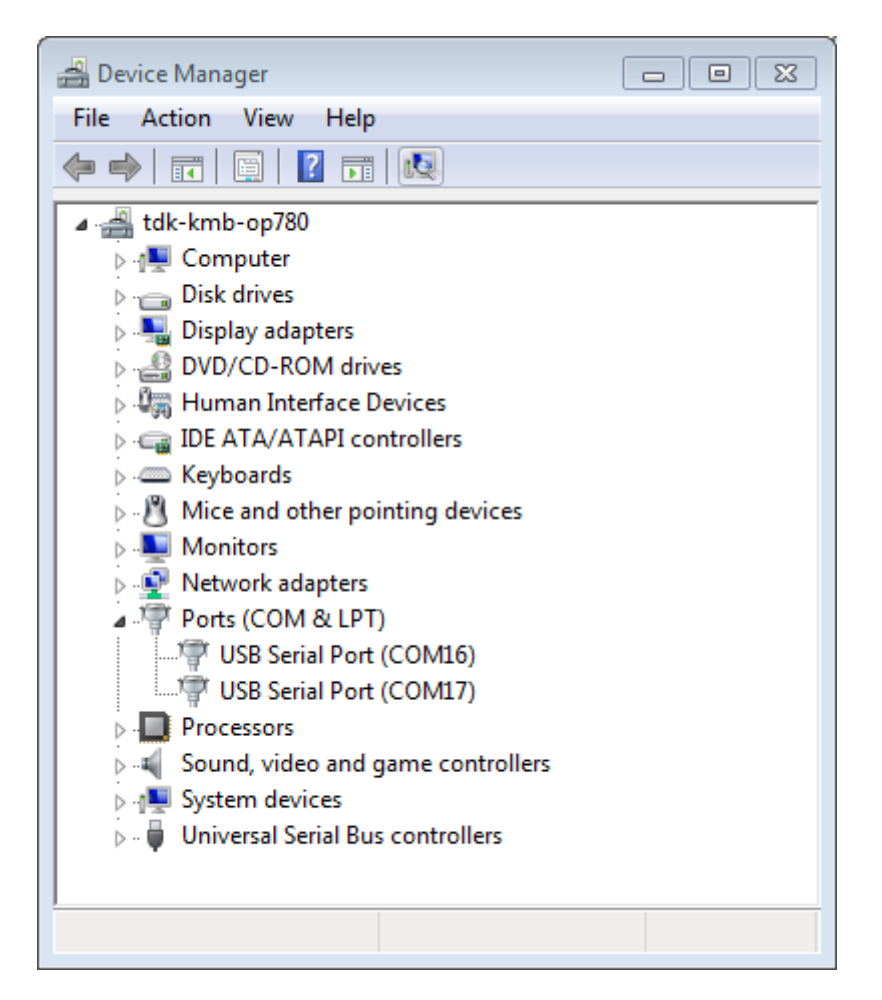

Fig. 16: Two USB Serial Ports of ESP-WROVER-KIT in Windows Device Manager

Note: macOS users: if you don't see the serial port then check you have the USB/serial drivers installed as shown in the Getting Started guide for your particular development board. For macOS High Sierra (10.13), you may also have to explicitly allow the drivers to load. Open System Preferences -> Security & Privacy -> General and check if there is a message shown here about "System Software from developer …" where the developer name is Silicon Labs or FTDI.

#### **Adding user to dialout on Linux**

The currently logged user should have read and write access the serial port over USB. On most Linux distributions, this is done by adding the user to dialout group with the following command:

sudo usermod -a -G dialout \$USER

on Arch Linux this is done by adding the user to uucp group with the following command:

sudo usermod -a -G uucp \$USER

Make sure you re-login to enable read and write permissions for the serial port.

#### **Verify serial connection**

Now verify that the serial connection is operational. You can do this using a serial terminal program by checking if you get any output on the terminal after reseting ESP32-C3.

**Windows and Linux** In this example we will use PuTTY SSH Client that is available for both Windows and Linux. You can use other serial program and set communication parameters like below.

Run terminal, set identified serial port, baud rate =  $115200$ , data bits = 8, stop bits = 1, and parity = N. Below are example screen shots of setting the port and such transmission parameters (in short described as 115200-8-1-N) on Windows and Linux. Remember to select exactlyt[he same serial port y](http://www.putty.org/)ou have identified in steps above.

Then open serial port in terminal and check, if you see any log printed out by ESP32-C3. The log contents will depend on application loaded to ESP32-C3, see *Example Output*.

**Note:** Close the serial terminal after verification that communication is working. If you keep the terminal session open, the serial port will be inaccessible for upl[oading firmware](#page-44-1) later.

**macOS** To spare you the trouble of installing a serial terminal program, macOS offers the **screen** command.

• As discussed in *Check port on Linux and macOS*, run:

ls /dev/cu.\*

• You should see similar output:

```
/dev/cu.Bluetooth-Incoming-Port /dev/cu.SLAB_USBtoUART /dev/cu.SLAB_
,→USBtoUART7
```
• The output will vary depending on the type and the number of boards connected to your PC. Then pick the device name of your board and run:

screen /dev/cu.device\_name 115200

Replace device name with the name found running ls /dev/cu.\*.

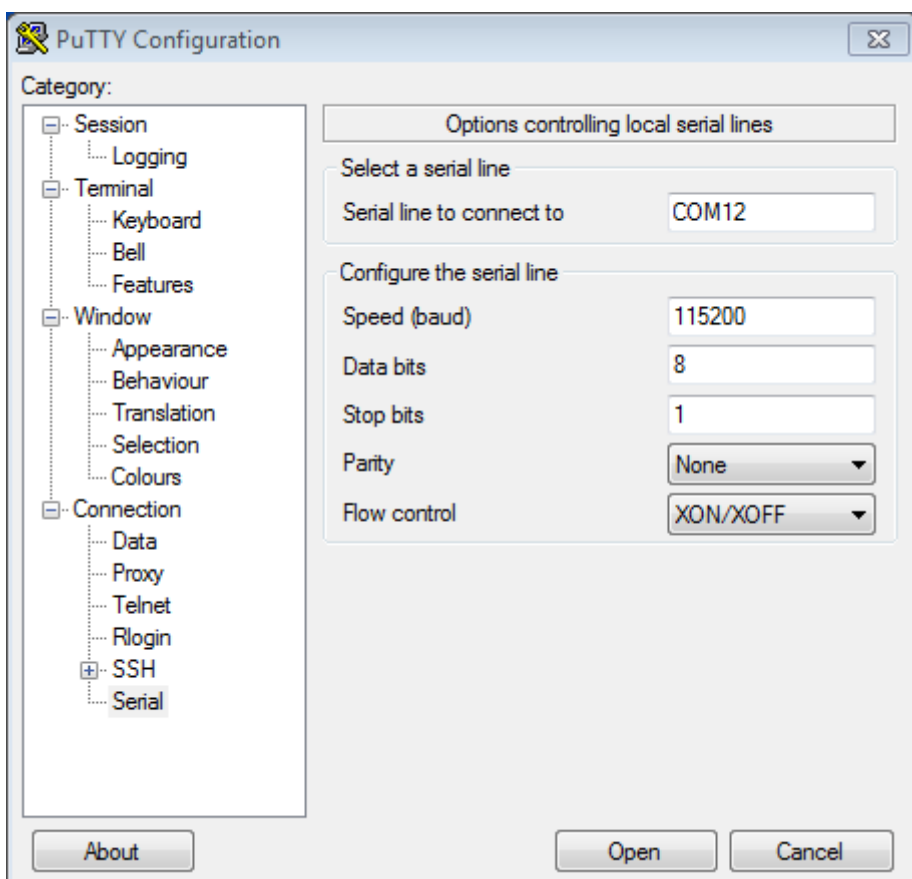

Fig. 17: Setting Serial Communication in PuTTY on Windows

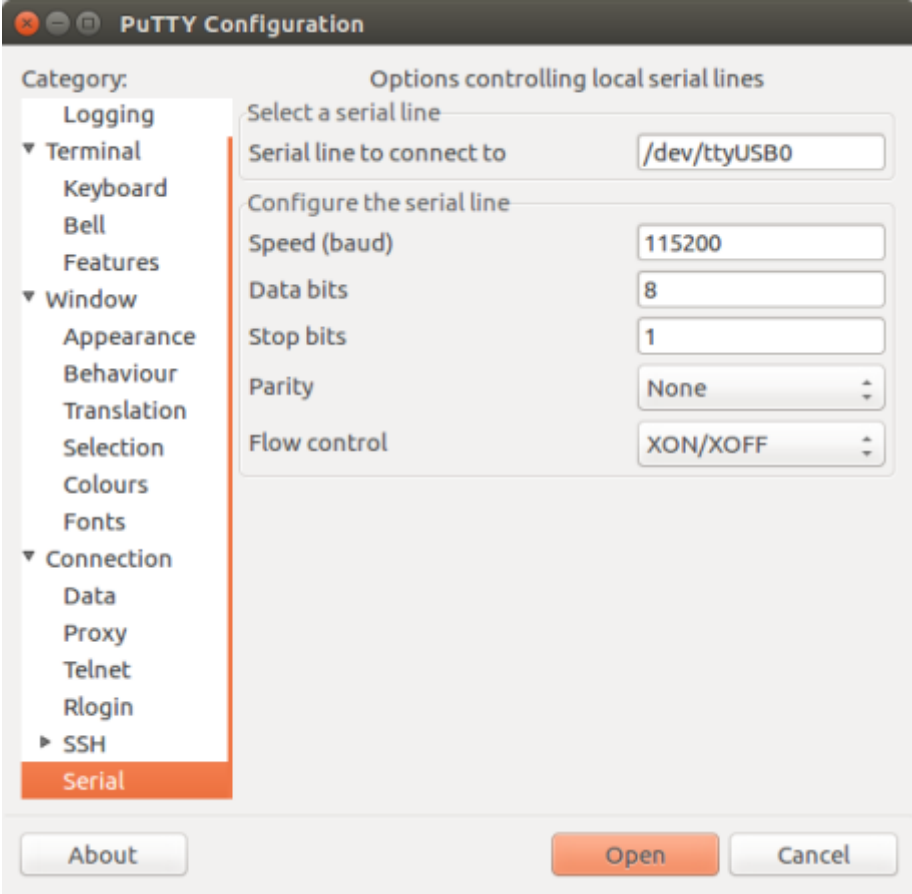

Fig. 18: Setting Serial Communication in PuTTY on Linux

• What you are looking for is some log displayed by the **screen**. The log contents will depend on application loaded to ESP32-C3, see *Example Output*. To exit the **screen** session type Ctrl-A +  $\backslash$ .

**Note:** Do not forget to **exit the screen session** after verifying that the communication is working. If you fail to do it and just close the terminal wi[ndow, the serial p](#page-44-1)ort will be inaccessible for uploading firmware later.

**Example Output** An example log by ESP32-C3 is shown below. Reset the board if you do not see anything.

```
ets Jun 8 2016 00:22:57
rst:0x5 (DEEPSLEEP_RESET),boot:0x13 (SPI_FAST_FLASH_BOOT)
ets Jun 8 2016 00:22:57
rst:0x7 (TG0WDT_SYS_RESET),boot:0x13 (SPI_FAST_FLASH_BOOT)
configsip: 0, SPIWP:0x00
clk_drv:0x00,q_drv:0x00,d_drv:0x00,cs0_drv:0x00,hd_drv:0x00,wp_drv:0x00
mode:DIO, clock div:2
load:0x3fff0008,len:8
load:0x3fff0010,len:3464
load:0x40078000,len:7828
load:0x40080000,len:252
entry 0x40080034
I (44) boot: ESP-IDF v2.0-rc1-401-gf9fba35 2nd stage bootloader
I (45) boot: compile time 18:48:10
...
```
If you can see readable log output, it means serial connection is working and you are ready to proceed with installation and finally upload of application to ESP32-C3.

**Note:** For some serial port wiring configurations, the serial RTS & DTR pins need to be disabled in the terminal program before the ESP32-C3 will boot and produce serial output. This depends on the hardware itself, most development boards (including all Espressif boards) *do not* have this issue. The issue is present if RTS & DTR are wired directly to the EN & GPIO0 pins. See the esptool documentation for more details.

If you got here from *Step 6. Connect Your Device* when installing s/w for ESP32-C3 development, then you can continue with *Step 7. Configure*.

# **1.16.2 Build an[d Flash with Eclipse ID](#page-34-0)E**

ESP-IDF V4.0 has a new CMake-based build system as the default build system.

There is a new ESP-IDF Eclipse Plugin that works with the CMake-based build system. Please refer to Espressif IDF Eclipse Plugins IDF for further instructions.

Note: In Espressif IDF Eclipse Plugins, though screenshots are captured from macOS, installation instru[ctions are](https://github.com/espressif/idf-eclipse-plugin/blob/master/README.md) [applicable for Windo](https://github.com/espressif/idf-eclipse-plugin/blob/master/README.md)ws, Linux and macOS.

# <span id="page-44-0"></span>**1.16.3 [Getting Started with VS](https://github.com/espressif/idf-eclipse-plugin/blob/master/README.md) Code IDE**

We have official support for VS Code and we aim to provide complete end to end support for all actions related to ESP-IDF namely build, flash, monitor, debug, tracing, core-dump, System Trace Viewer, etc.

## **Quick Install Guide**

Recommended way to install ESP-IDF Visual Studio Code Extension is by downloading it from VS Code Marketplace or following Quick Installation Guide.

Review the *tutorials <https://github.com/espressif/vscode-esp-idf-extension/blob/master/docs/tutorial/toc.md>* for ESP-IDF Visual Studio Code Extension to learn how to use all features.

### **Supported Features**

- **Setup**, will help you to quickly install ESP-IDF and its relevant toolchain with just few clicks.
- **Build**, with one click build and multi target build, you can easily build and deploy your applications.
- **Flash**, with both UART and JTAG flash out of the box.
- **Monitoring** comes with built-in terminal where you can trigger IDF Monitor Commands from within VS Code as you are used to in traditional terminals.
- *Debugging <https://github.com/espressif/vscode-esp-idf-extension/blob/master/docs/tutorial/debugging.md>*, with out of box hardware debugging and also support for postmortem debugging like core-dump, you can analyze the bugs with convenience.
- **GUI Menu Config**, provides with simplified UI for configuring your chip.
- **App & Heap Tracing**, provides support for collecting traces from your application and simplified UI for analyzing them.
- **System View Tracing Viewer**, aims to read and display the *.svdat* files into trace UI, we also support multiple core tracing views.
- **IDF Size Analysis Overview** presents an UI for binary size analysis.
- Rainmaker Cloud, we have inbuilt Rainmaker Cloud support where you can edit/read state of your connected IoT devices easily.
- **Code Coverage**, we have inbuilt code coverage support which shall highlight in color which line have been covered. We also render the existing HTML report directly inside the IDE.

## **Bugs & Feature Requests**

If you face an issue with certain feature of VS Code or VS Code in general we recommend to ask your question in the forum, or open a github issue for our dev teams to review.

We also welcome new feature request, most of the features we have today is result of people asking it to implement, or improve certain aspect of the extension, raise your feature request on github.

# **1.16.4 IDF Monitor**

<span id="page-45-0"></span>The IDF monitor tool is mainly a serial terminal program which relays serial data to and from the target device's serial port. It also provides some IDF-specific features.

This tool can be launched from an IDF project by running idf.py monitor.

For the legacy GNU Make system, run make monitor.

## **Keyboard Shortcuts**

For easy interaction with IDF Monitor, use the keyboard shortcuts given in the table.

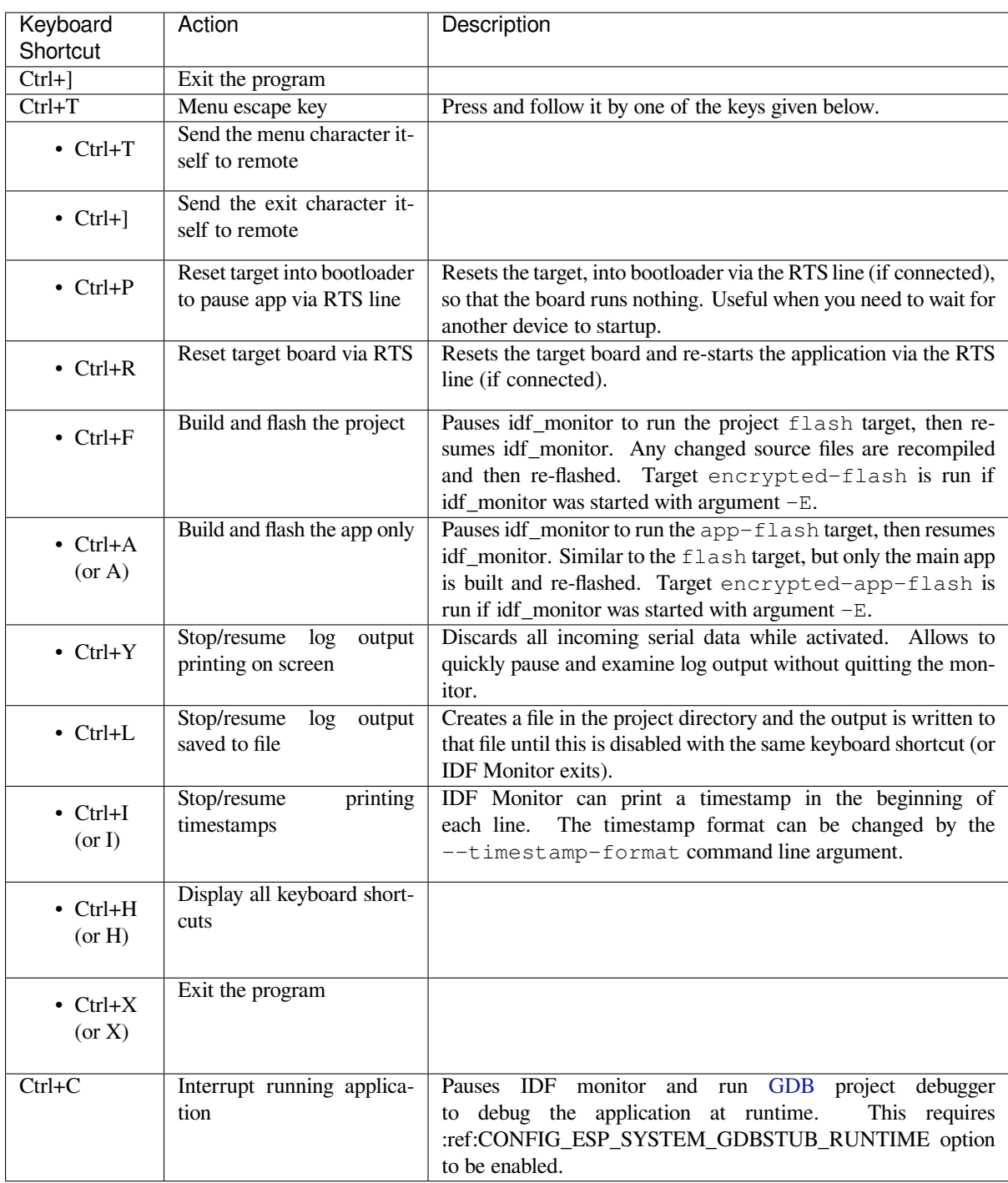

Any keys pressed, other than  $Ctrl-]$  and  $Ctrl-T$ , will be sent through the serial port.

## **IDF-specific features**

**Automatic Address Decoding** Whenever ESP-IDF outputs a hexadecimal code address of the form 0x4\_\_\_\_\_\_\_, IDF Monitor uses addr2line to look up the location in the source code and find the function name.

If an ESP-IDF app crashes and panics, a register dump and backtrace is produced, such as the following:

abort() was called at PC 0x42067cd5 on core 0

Stack dump detected

(continues on next page)

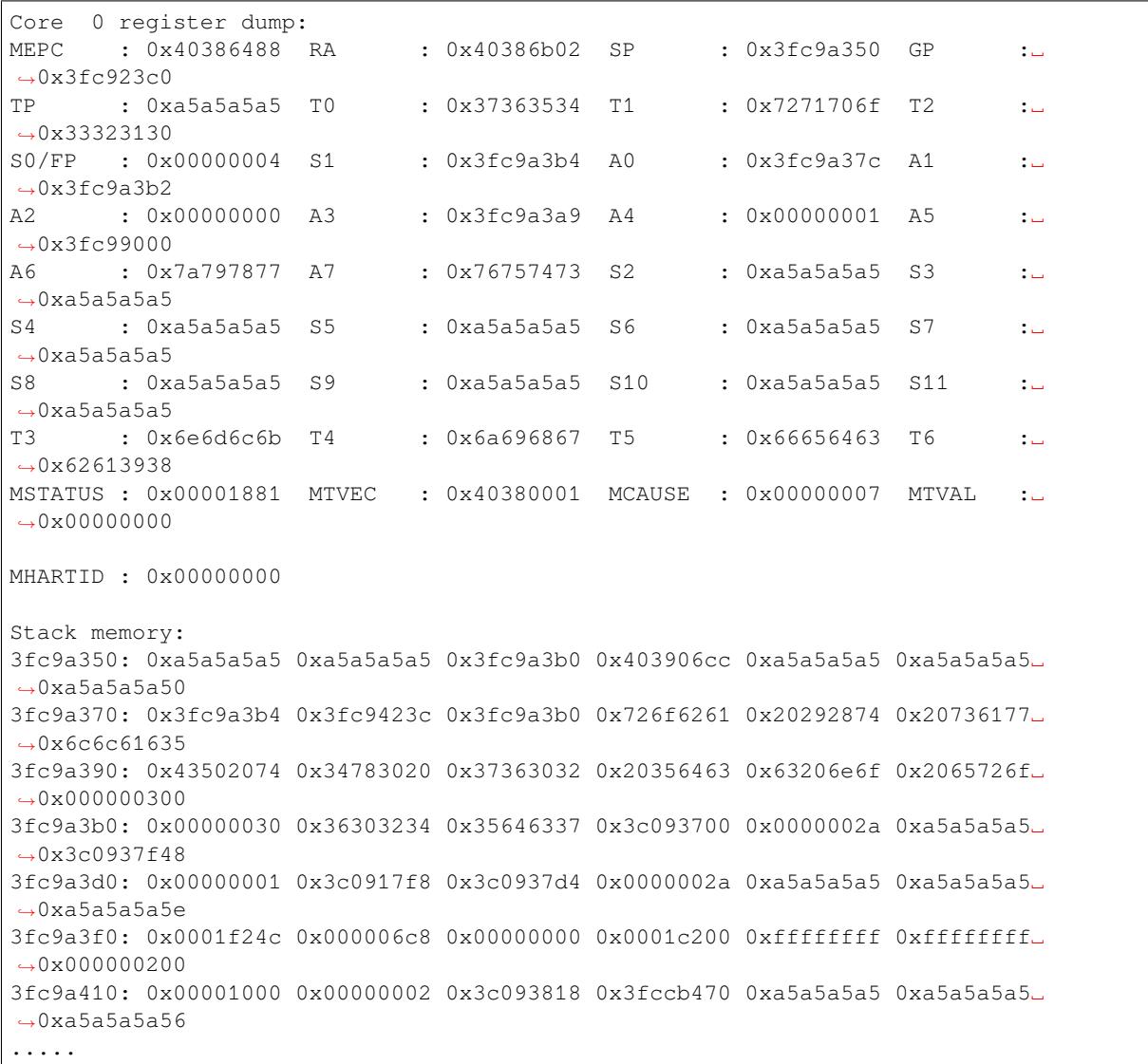

IDF Monitor adds more details to the dump by analyzing the stack dump:

```
abort() was called at PC 0x42067cd5 on core 0
0x42067cd5: __assert_func at /builds/idf/crosstool-NG/.build/riscv32-esp-elf/src/
,→newlib/newlib/libc/stdlib/assert.c:62 (discriminator 8)
Stack dump detected
Core 0 register dump:
MEPC : 0x40386488 RA : 0x40386b02 SP : 0x3fc9a350 GP :␣
,→0x3fc923c0
0x40386488: panic_abort at /home/marius/esp-idf_2/components/esp_system/panic.c:367
0x40386b02: rtos_int_enter at /home/marius/esp-idf_2/components/freertos/port/
,→riscv/portasm.S:35
TP : 0xa5a5a5a5 T0 : 0x37363534 T1 : 0x7271706f T2 :␣
,→0x33323130
S0/FP : 0x00000004 S1 : 0x3fc9a3b4 A0 : 0x3fc9a37c A1 :␣
,→0x3fc9a3b2
A2 : 0x00000000 A3 : 0x3fc9a3a9 A4 : 0x00000001 A5 :␣
,→0x3fc99000
A6 : 0x7a797877 A7 : 0x76757473 S2 : 0xa5a5a5a5 S3 :␣
 ,→0xa5a5a5a5 (continues on next page)
```
(continued from previous page)

(continued from previous page)

```
S4 : 0xa5a5a5a5 S5 : 0xa5a5a5a5 S6 : 0xa5a5a5a5 S7 :␣
,→0xa5a5a5a5
S8 : 0xa5a5a5a5 S9 : 0xa5a5a5a5 S10 : 0xa5a5a5a5 S11 :␣
,→0xa5a5a5a5
T3 : 0x6e6d6c6b T4 : 0x6a696867 T5 : 0x66656463 T6 :␣
,→0x62613938
MSTATUS : 0x00001881 MTVEC : 0x40380001 MCAUSE : 0x00000007 MTVAL :␣
,→0x00000000
MHARTID : 0x00000000
Backtrace:
panic_abort (details=details@entry=0x3fc9a37c "abort() was called at PC 0x42067cd5␣
,→on core 0") at /home/marius/esp-idf_2/components/esp_system/panic.c:367
367 *((int *) 0) = 0; // NOLINT(clang-analyzer-core.NullDereference) should be␣
,→an invalid operation on targets
#0 panic_abort (details=details@entry=0x3fc9a37c "abort() was called at PC␣
,→0x42067cd5 on core 0") at /home/marius/esp-idf_2/components/esp_system/panic.
,→c:367
#1 0x40386b02 in esp_system_abort (details=details@entry=0x3fc9a37c "abort() was␣
,→called at PC 0x42067cd5 on core 0") at /home/marius/esp-idf_2/components/esp_
,→system/system_api.c:108
#2 0x403906cc in abort () at /home/marius/esp-idf_2/components/newlib/abort.c:46
#3 0x42067cd8 in __assert_func (file=file@entry=0x3c0937f4 "", line=line@entry=42,
,→ func=func@entry=0x3c0937d4 <__func__.8540> "",␣
,→failedexpr=failedexpr@entry=0x3c0917f8 "") at /builds/idf/crosstool-NG/.build/
,→riscv32-esp-elf/src/newlib/newlib/libc/stdlib/assert.c:62
#4 0x4200729e in app_main () at ../main/iperf_example_main.c:42
#5 0x42086cd6 in main_task (args=<optimized out>) at /home/marius/esp-idf_2/
,→components/freertos/port/port_common.c:133
#6 0x40389f3a in vPortEnterCritical () at /home/marius/esp-idf_2/components/
,→freertos/port/riscv/port.c:129
```
To decode each address, IDF Monitor runs the following command in the background:

riscv32-esp-elf-addr2line -pfiaC -e build/PROJECT.elf ADDRESS

**Note:** Set environment variable ESP\_MONITOR\_DECODE to 0 or call idf\_monitor.py with specific command line option: idf\_monitor.py --disable-address-decoding to disable address decoding.

**Launching GDB with GDBStub** By default, if esp-idf crashes, the panic handler prints relevant registers and the stack dump (similar to the ones above) over the serial port. Then it resets the board.

Furthermore, the application can be configured to run GDBStub in the background and handle the Ctrl+C event from the monitor.

Optionally, the panic handler can be configured to run GDBStub, the tool which can communicate with GDB project debugger. GDBStub allows to read memory, examine call stack frames and variables, etc. It is not as versatile as JTAG debugging, but this method does not require any special hardware.

To enable GDBStub on panic, open the project configuration menu (idf.py menuconfig) and set *CON-FIG\_ESP\_SYSTEM\_PANIC* to GDBStub on panic or set *CONFIG\_ESP\_SYSTEM\_PANIC* to G[DBStu](https://sourceware.org/gdb/download/onlinedocs/)b on runtime.

In this case, if the panic handler or Ctrl+C command is triggered, as soon as IDF Monitor sees that GDBStub has loaded, it automatically pauses serial monitoring and runs GDB with necessary arguments. After GDB exi[ts, the](#page-1580-0) [board is reset via the RTS](#page-1580-0) serial line. If this line is not connec[ted, please reset the board manu](#page-1580-0)ally by pressing its Reset button.

In the background, IDF Monitor runs the following command:

**Output Filtering** IDF monitor can be invoked as idf.py monitor --print-filter="xyz", where  $--print-filter$  is the parameter for output filtering. The default value is an empty string, which means that everything is printed.

Restrictions on what to print can be specified as a series of  $\langle \text{tag}>:\text{log\_level}>$  items where  $\langle \text{tag}>:\text{is the tag}\rangle$ string and  $\langle \log_{10}$  = vel  $\rangle$  is a character from the set {N, E, W, I, D, V,  $\star$ } referring to a level for *logging*.

For example, PRINT FILTER=" $taq1:W$ " matches and prints only the outputs written with ESP\_LOGW("tag1", ...) or at lower verbosity level, i.e. ESP\_LOGE("tag1", ...). Not specifying a  $\langle \log_{10}$  = level  $>$  or using  $*$  defaults to Verbose level.

**Note:** Use primary logging to disable at compilation the outputs you do not need through the *logging library*. Output filtering with IDF monitor is a secondary solution which can be useful for adjusting the filtering options without recompiling the application.

Your app tags must not contain spaces, asterisks  $\star$ , or colons : to be compatible with the ou[tput filtering fe](#page-1408-0)ature.

If the last line of the output in your app is not followed by a carriage return, the output filtering might get confused, i.e., the monitor starts to print the line and later finds out that the line should not have been written. This is a known issue and can be avoided by always adding a carriage return (especially when no output follows immediately afterwards).

#### **Examples Of Filtering Rules:**

- $*$  can be used to match any tags. However, the string PRINT\_FILTER=" $*$ :I tag1:E" with regards to tag1 prints errors only, because the rule for  $\text{tag1}$  has a higher priority over the rule for  $\star$ .
- The default (empty) rule is equivalent to  $*:\vee$  because matching every tag at the Verbose level or lower means matching everything.
- $" * : N"$  suppresses not only the outputs from logging functions, but also the prints made by printf, etc. To avoid this, use  $*$ : E or a higher verbosity level.
- Rules "tag1:V", "tag1:v", "tag1:", "tag1:\*", and "tag1" are equivalent.
- Rule "tag1:W tag1:E" is equivalent to "tag1:E" because any consequent occurrence of the same tag name overwrites the previous one.
- Rule "tag1: I tag2: W" only prints tag1 at the Info verbosity level or lower and tag2 at the Warning verbosity level or lower.
- Rule "tag1: I tag2: W tag3: N" is essentially equivalent to the previous one because tag3: N specifies that tag3 should not be printed.
- tag3:N in the rule "tag1:I tag2:W tag3:N \*: V" is more meaningful because without tag3:N the tag3 messages could have been printed; the errors for tag1 and tag2 will be printed at the specified (or lower) verbosity level and everything else will be printed by default.

#### **A More Complex Filtering Example** The following log snippet was acquired without any filtering options:

```
load:0x40078000,len:13564
entry 0x40078d4c
E (31) esp_image: image at 0x30000 has invalid magic byte
W (31) esp_image: image at 0x30000 has invalid SPI mode 255
E (39) boot: Factory app partition is not bootable
I (568) cpu_start: Pro cpu up.
I (569) heap_init: Initializing. RAM available for dynamic allocation:
I (603) cpu_start: Pro cpu start user code
D (309) light_driver: [light_init, 74]:status: 1, mode: 2
D (318) vfs: esp_vfs_register_fd_range is successful for range <54; 64) and VFS ID
,→1
I (328) wifi: wifi driver task: 3ffdbf84, prio:23, stack:4096, core=0
```
The captured output for the filtering options PRINT\_FILTER="wifi esp\_image:E light\_driver:I" is given below:

E (31) esp\_image: image at 0x30000 has invalid magic byte I (328) wifi: wifi driver task: 3ffdbf84, prio:23, stack:4096, core=0

The options ``PRINT\_FILTER="light\_driver:D esp\_image:N boot:N cpu\_start:N  $vfs:N$  wifi:  $N * :V"$  show the following output:

```
load:0x40078000,len:13564
entry 0x40078d4c
I (569) heap_init: Initializing. RAM available for dynamic allocation:
D (309) light driver: [light init, 74]:status: 1, mode: 2
```
#### **Known Issues with IDF Monitor**

#### **Issues Observed on Windows**

- Arrow keys, as well as some other keys, do not work in GDB due to Windows Console limitations.
- Occasionally, when "idf.py" or "make" exits, it might stall for up to 30 seconds before IDF Monitor resumes.
- When "gdb" is run, it might stall for a short time before it begins communicating with the GDBStub.

## **1.16.5 Customized Setup of Toolchain**

<span id="page-50-0"></span>Instead of downloading binary toolchain from Espressif website (see *Step 3. Set up the tools*) you may build the toolchain yourself.

If you can't think of a reason why you need to build it yourself, then probably it's better to stick with the binary version. However, here are some of the reasons why you might want to [compile it from source:](#page-31-1)

- if you want to customize toolchain build configuration
- if you want to use a different GCC version (such as 4.8.5)
- if you want to hack gcc or newlib or libstdc++
- if you are curious and/or have time to spare
- if you don't trust binaries downloaded from the Internet

In any case, here are the instructions to compile the toolchain yourself.

#### **Setup Windows Toolchain from Scratch**

This is a step-by-step alternative to running the *ESP-IDF Tools Installer* for the CMake-based build system. Installing all of the tools by hand allows more control over the process, and also provides the information for advanced users to customize the install.

To quickly setup the toolchain and other toolsi[n standard way, using th](#page-24-0)e ESP-IDF Tools installer, proceed to section *Standard Setup of Toolchain for Windows*.

**Note:** The GNU Make based build system requires the MSYS2 Unix compatibility environment on Windows. The [CMake-based build system does not requi](#page-24-0)re this environment.

#### **Get ESP-IDF**

**Note:** Previous versions of ESP-IDF used the **MSYS2 bash terminal** command line. The current cmake-based build system can run in the regular **Windows Command Prompt** which is used here.

If you use a bash-based terminal or PowerShell, please note that some command syntax will be different to what is shown below.

Open Command Prompt and run the following commands:

```
mkdir %userprofile%\esp
cd %userprofile%\esp
git clone -b v4.4.6 --recursive https://github.com/espressif/esp-idf.git
```
ESP-IDF will be downloaded into %userprofile%\esp\esp-idf.

Consult *ESP-IDF Versions* for information about which ESP-IDF version to use in a given situation.

**Note:** The git clone option -b v4.4.6 tells git to clone the tag in the ESP-IDF repository git clone corresp[onding to this versi](#page-2073-0)on of the documentation.

**Note:** As a fallback, it is also possible to download a zip file of this stable release from the Releases page. Do not download the "Source code"zip file(s) generated automatically by GitHub, they do not work with ESP-IDF.

**Note:** Do not miss the  $-\text{recursive option}$ . If you have already cloned ESP-IDF without [this option, run](https://github.com/espressif/esp-idf/releases) another command to get all the submodules:

```
cd esp-idf
git submodule update --init
```
## **Tools**

**CMake** Download the latest stable release of CMake for Windows and run the installer.

When the installer asks for Install Options, choose either "Add CMake to the system PATH for all users" or "Add CMake to the system PATH for the current user".

#### **Ninja build**

**Note:** Ninja currently only provides binaries for 64-bit Windows. It is possible to use CMake and  $idf$ , py with other build tools, such as mingw-make, on 32-bit windows. However this is currently undocumented.

Download the Ninja latest stable Windows release from the (download page).

The Ninja for Windows download is a .zip file containing a single ninja.exe file which needs to be unzipped to a directory which is then *added to your Path* (or you can choose a directory which is already on your Path).

**Python** Download the latest Python for Windows installer, and run it.

The "Customise" ste[p of the Python inst](#page-52-0)aller gives a list of options. The last option is "Add python.exe to Path" . Change this option to select "Will be installed".

Once Python is installed, open [a Wind](https://www.python.org/downloads/windows/)ows Command Prompt from the Start menu and run the following command:

**Toolchain Setup** Download the precompiled Windows toolchain:

https://dl.espressif.com/dl/xtensa-esp32-elf-gcc8\_4\_0-esp-2021r2-patch5-win32.zip

Unzip the zip file to  $C:\P$  rogram Files (or some other location). The zip file contains a single directory riscv32-esp-elf.

Next, the bin [subdirectory of this directory must be](https://dl.espressif.com/dl/xtensa-esp32-elf-gcc8_4_0-esp-2021r2-patch5-win32.zip) *added to your Path*. For example, the directory to add may be C:\Program Files\riscv32-esp-elf\bin.

Note: If you already have the MSYS2 environment (for use with the "GNU Make" build system) installed, you can skip the separate download and add the directory C: \msys32\opt\riscv32-esp-elf\bin to the Path instead, as the toolchain is included in the MSYS2 environment.

**Adding Directory to Path** To add any new directory to your Windows Path environment variable:

Open the System control panel and navigate to the Environment Variables dialog. (On Windows 10, this is found under Advanced System Settings).

<span id="page-52-0"></span>Double-click the Path variable (either User or System Path, depending if you want other users to have this directory on their path.) Go to the end of the value, and append  $;$  <new value>.

**Next Steps** To carry on with development environment setup, proceed to *Step 3. Set up the tools*.

#### **Setup Linux Toolchain from Scratch**

The following instructions are alternative to downloading binary toolchain from Espressif website. To quickly setup the binary toolchain, instead of compiling it yourself, backup and proceed to section *Standard Setup of Toolchain for Linux*.

**Note:** The reason you might need to build your own toolchain is to solve the Y2K3[8 problem \(time\\_t expand to 64](#page-28-0) [bits in](#page-28-0)stead of 32 bits).

**Install Prerequisites** To compile with ESP-IDF you need to get the following packages:

• CentOS 7:

sudo yum -y update && sudo yum install git wget ncurses-devel flex bison gperf\_ *,→*python3 python3-pip cmake ninja-build ccache dfu-util libusbx

CentOS 7 is still supported but CentOS version 8 is recommended for a better user experience.

• Ubuntu and Debian:

```
sudo apt-get install git wget libncurses-dev flex bison gperf python3 python3-
,→pip python3-setuptools python3-serial python3-cryptography python3-future␣
,→python3-pyparsing python3-pyelftools cmake ninja-build ccache libffi-dev␣
,→libssl-dev dfu-util libusb-1.0-0
```
• Arch:

sudo pacman -Sy --needed gcc git make ncurses flex bison gperf python-pyserial. *,→*python-cryptography python-future python-pyparsing python-pyelftools cmake␣ *,→*ninja ccache dfu-util libusb

**Note:** CMake version 3.5 or newer is required for use with ESP-IDF. Older Linux distributions may require updating, enabling of a "backports" repository, or installing of a "cmake3" package rather than "cmake".

#### **Compile the Toolchain from Source**

- Install dependencies:
	- **–** CentOS 7:

sudo yum install gawk gperf grep gettext ncurses-devel python3 python3- *,→*devel automake bison flex texinfo help2man libtool make

**–** Ubuntu pre-16.04:

sudo apt-get install gawk gperf grep gettext libncurses-dev python python- *,→*dev automake bison flex texinfo help2man libtool make

**–** Ubuntu 16.04 or newer:

sudo apt-get install gawk gperf grep gettext python python-dev automake. *,→*bison flex texinfo help2man libtool libtool-bin make

**–** Debian 9:

```
sudo apt-get install gawk gperf grep gettext libncurses-dev python python-
,→dev automake bison flex texinfo help2man libtool libtool-bin make
```
**–** Arch:

```
sudo pacman -Sy --needed python-pip
```
Create the working directory and go into it:

mkdir -p ~/esp cd ~/esp

Download crosstool-NG and build it:

```
git clone https://github.com/espressif/crosstool-NG.git
cd crosstool-NG
git checkout esp-2021r2-patch5
git submodule update --init
./bootstrap && ./configure --enable-local && make
```
**Note:** To create a toolchain with support for 64-bit time\_t, you need to remove the --enable-newlib-long-time\_t option from the crosstool-NG/samples/xtensa-esp32-elf/ crosstool.config file in 33 and 43 lines.

#### Build the toolchain:

```
./ct-ng riscv32-esp-elf
./ct-ng build
chmod -R u+w builds/riscv32-esp-elf
```
Toolchain will be built in ~/esp/crosstool-NG/builds/riscv32-esp-elf.

**Add Toolchain to PATH** The custom toolchain needs to be copied to a binary directory and added to the PATH. Choose a directory, for example  $\sim$ /esp/riscv32-esp-elf/, and copy the build output to this directory.

To use it, you will need to update your PATH environment variable in  $\sim/$ . profile file. To make riscv32-esp-elf available for all terminal sessions, add the following line to your ~/.profile file:

export PATH="\$HOME/esp/riscv32-esp-elf/bin:\$PATH"

**Note:** If you have /bin/bash set as login shell, and both .bash\_profile and .profile exist, then update .bash profile instead. In CentOS, alias should set in .bashrc.

Log off and log in back to make the .profile changes effective. Run the following command to verify if PATH is correctly set:

printenv PATH

You are looking for similar result containing toolchain's path at the beginning of displayed string:

```
$ printenv PATH
/home/user-name/esp/riscv32-esp-elf/bin:/home/user-name/bin:/home/user-name/.local/
,→bin:/usr/local/sbin:/usr/local/bin:/usr/sbin:/usr/bin:/sbin:/bin:/usr/games:/usr/
,→local/games:/snap/bin
```
Instead of /home/user-name there should be a home path specific to your installation.

**Next Steps** To carry on with development environment setup, proceed to *Step 2. Get ESP-IDF*.

#### **Setup Toolchain for Mac OS from Scratch**

**Package Manager** To set up the toolchain from scratch, rather than *downloading a pre-compiled toolchain*, you will need to install either the MacPorts or Homebrew package manager.

MacPorts needs a full XCode installation, while Homebrew only needs XCode command line tools.

See *Customized Setup of Too[lchain](https://www.macports.org/install.php)* sectio[n for some o](https://brew.sh/)f the reasons why installing the toolchain from scratch may be necessary.

#### **Inst[all Prerequisites](#page-50-0)**

• install pip:

sudo easy\_install pip

• install pyserial:

pip install --user pyserial

- install CMake & Ninja build:
	- **–** If you have Homebrew, you can run:

brew install cmake ninja dfu-util

**–** If you have MacPorts, you can run:

```
sudo port install cmake ninja dfu-util
```
#### **Compile the Toolchain from Source** Install dependencies:

• with MacPorts:

```
sudo port install gsed gawk binutils gperf grep gettext wget libtool autoconf_
,→automake make
```
#### • with Homebrew:

```
brew install gnu-sed gawk binutils gperftools gettext wget help2man libtool␣
,→autoconf automake make
```
#### Create a case-sensitive filesystem image:

```
hdiutil create ~/esp/crosstool.dmg -volname "ctng" -size 10g -fs "Case-sensitive.
,→HFS+"
```
#### Mount it:

hdiutil mount ~/esp/crosstool.dmg

#### Create a symlink to your work directory:

```
mkdir -p ~/esp
ln -s /Volumes/ctng ~/esp/ctng-volume
```
#### Go into the newly created directory:

cd ~/esp/ctng-volume

Download crosstool-NG and build it:

```
git clone https://github.com/espressif/crosstool-NG.git
cd crosstool-NG
git checkout esp-2021r2-patch5
git submodule update --init
./bootstrap && ./configure --enable-local && make
```
Build the toolchain:

```
./ct-ng riscv32-esp-elf
./ct-ng build
chmod -R u+w builds/riscv32-esp-elf
```
Toolchain will be built in ~/esp/ctng-volume/crosstool-NG/builds/riscv32-esp-elf. To use it, you need to add ~/esp/ctng-volume/crosstool-NG/builds/riscv32-esp-elf/bin to PATH environment variable.

**Next Steps** To carry on with development environment setup, proceed to *Step 2. Get ESP-IDF*.

# **Chapter 2**

# **API Reference**

# **2.1 Bluetooth API**

# **2.1.1 Controller && VHCI**

#### **Application Example**

Check bluetooth/hci folder in ESP-IDF examples, which contains the following application:

• This is a BLE advertising demo with virtual HCI interface. Send Reset/ADV\_PARAM/ADV\_DATA/ADV\_ENABLE HCI command for BLE advertising - bluet[ooth/hci/contr](https://github.com/espressif/esp-idf/tree/v4.4.6/examples/bluetooth/hci)oller\_vhci\_ble\_adv.

## **API Reference**

## **Head[er File](https://github.com/espressif/esp-idf/tree/v4.4.6/examples/bluetooth/hci/controller_vhci_ble_adv)**

• components/bt/include/esp32/include/esp\_bt.h

## **Functions**

*esp\_err\_t* **[esp\\_ble\\_tx\\_power\\_set](https://github.com/espressif/esp-idf/blob/v4.4.6/components/bt/include/esp32/include/esp_bt.h)**(*esp\_ble\_power\_type\_t* power\_type, *esp\_power\_level\_t* power\_level)

Set BLE TX power Connection Tx power should only be set after connection created.

#### **Parameters**

- **power\_type** –: T[he type of which tx pow](#page-64-0)er, could set [Advertising/Conn](#page-65-0)ection/Default and etc
- **power\_level** –Power level(index) corresponding to absolute value(dbm)
- **Returns** ESP\_OK success, other failed

*esp\_power\_level\_t* **esp\_ble\_tx\_power\_get**(*esp\_ble\_power\_type\_t* power\_type)

Get BLE TX power Connection Tx power should only be get after connection created.

**Parameters power\_type** –: The type of which tx power, could set Advertising/Connection/Default and etc **[Retur](#page-65-0)ns**  $>= 0$  - Power level,  $< 0$  - Inv[alid](#page-64-0)

**47**

#### *esp\_err\_t* **esp\_bredr\_tx\_power\_set**(*esp\_power\_level\_t* min\_power\_level, *esp\_power\_level\_t* max\_power\_level)

Set BR/EDR TX power BR/EDR power control will use the power in range of minimum value and maximum value. The power level will effect the global BR/EDR TX power, such inquire, page, connection and so on. [Ple](#page-1214-0)ase call the function after esp\_bt\_c[ontroller\\_enable and](#page-65-0) before any functi[on which cause RF](#page-65-0) do TX. So you can call the function before doing discovery, profile init and so on. For example, if you want BR/EDR use the new TX power to do inquire, you should call this function before inquire. Another word, If call this function when BR/EDR is in inquire(ING), please do inquire again after call this function. Default minimum power level is ESP\_PWR\_LVL\_N0, and maximum power level is ESP\_PWR\_LVL\_P3.

#### **Parameters**

• **min\_power\_level** –The minimum power level • **max\_power\_level** –The maximum power level **Returns** ESP\_OK - success, other - failed

*esp\_err\_t* **esp\_bredr\_tx\_power\_get**(*esp\_power\_level\_t* \*min\_power\_level, *esp\_power\_level\_t*

\*max\_power\_level)

Get BR/EDR TX power If the argument is not NULL, then store the corresponding value.

#### **Parameters**

• **min\_power\_level** –[The minimum po](#page-65-0)wer level

• **max\_power\_level** –The maximum power level

**Returns** ESP\_OK - success, other - failed

*esp\_err\_t* **esp\_bredr\_sco\_datapath\_set**(*esp\_sco\_data\_path\_t* data\_path)

Set default SCO data path Should be called after controller is enabled, and before (e)SCO link is established.

**Parameters data\_path** –SCO data path **Returns** ESP\_OK - success, other - f[ailed](#page-66-0)

## *esp\_err\_t* **esp\_bt\_controller\_init**(*esp\_bt\_controller\_config\_t* \*cfg)

Initialize BT controller to allocate task and other resource. This function should be called only once, before any other BT functions are called.

**Parameters cfg** –Initial config[uration of BT controller. D](#page-61-0)ifferent from previous version, there' s a mode and some connection configuration in "cfg" to configure controller work mode and allocate the resource which is needed.

**Returns** ESP\_OK - success, other - failed

```
esp_err_t esp_bt_controller_deinit(void)
```
De-initialize BT controller to free resource and delete task. You should stop advertising and scanning, as well as disconnect all existing connections before de-initializing BT controller.

[Thi](#page-1214-0)s function should be called only once, after any other BT functions are called.

**Returns** ESP\_OK - success, other - failed

#### *esp\_err\_t* **esp\_bt\_controller\_enable**(*esp\_bt\_mode\_t* mode)

Enable BT controller. Due to a known issue, you cannot call esp bt controller enable() a second time to change the controller mode dynamically. To change controller mode, call esp\_bt\_controller\_disable() and then call esp\_bt\_controller\_enable() with the new mode.

**Parameters** mode –: the mode(B[LE/BT/BTDM\)](#page-63-0) to enable. For compatible of API, retain this argument. This mode must be equal as the mode in "cfg" of esp\_bt\_controller\_init(). **Returns** ESP\_OK - success, other - failed

## *esp\_err\_t* **esp\_bt\_controller\_disable**(void)

Disable BT controller.

**Returns** ESP\_OK - success, other - failed

*[esp\\_bt\\_co](#page-1214-0)ntroller\_status\_t* **esp\_bt\_controller\_get\_status**(void)

Get BT controller is initialised/de-initialised/enabled/disabled.

**Returns** status value

#### bool **esp\_vhci\_host\_check\_send\_available**(void)

esp\_vhci\_host\_check\_send\_available used for check actively if the host can send packet to controller or not.

**Returns** true for ready to send, false means cannot send packet

void **esp** vhci host send packet (uint8 t \*data, uint16 t len)

esp vhci host send packet host send packet to controller

Should not call this function from within a critical section or when the scheduler is suspended.

#### **Parameters**

- **data** –the packet point
- **len** –the packet length

#### *esp\_err\_t* **esp\_vhci\_host\_register\_callback**(const *esp\_vhci\_host\_callback\_t* \*callback)

esp vhci host register callback register the vhci reference callback struct defined by vhci host callback structure.

**Parameters callback** –*esp\_vhci\_host\_callback* t[ype variable](#page-63-1) **Returns** ESP\_OK - success, ESP\_FAIL - failed

#### *esp\_err\_t* **esp\_bt\_controller\_mem\_release**(*esp\_bt\_mode\_t* mode)

esp\_bt\_controller\_mem\_releaser[elease the controller me](#page-62-0)mory as per the mode

This function releases the BSS, data and other sections of the controller to heap. The total size is about 70k [byt](#page-1214-0)es.

esp\_bt\_controller\_mem\_release(mode) should be called only before esp\_bt\_controller\_init() or after esp\_bt\_controller\_deinit().

Note that once BT controller memory is released, the process cannot be reversed. It means you cannot use the bluetooth mode which you have released by this function.

If your firmware will later upgrade the Bluetooth controller mode (BLE -> BT Classic or disabled -> enabled) then do not call this function.

If the app calls esp\_bt\_controller\_enable(ESP\_BT\_MODE\_BLE) to use BLE only then it is safe to call esp\_bt\_controller\_mem\_release(ESP\_BT\_MODE\_CLASSIC\_BT) at initialization time to free unused BT Classic memory.

If the mode is ESP\_BT\_MODE\_BTDM, then it may be useful to call API esp\_bt\_mem\_release(ESP\_BT\_MODE\_BTDM) instead, which internally calls esp bt controller mem release(ESP\_BT\_MODE\_BTDM) and additionally releases the BSS and data consumed by the BT/BLE host stack to heap. For more details about usage please refer to the documentation of esp\_bt\_mem\_release() function

**Parameters mode** –: the mode want to release memory **Returns** ESP\_OK - success, other - failed

#### *esp\_err\_t* **esp\_bt\_mem\_release**(*esp\_bt\_mode\_t* mode)

esp\_bt\_mem\_release release controller memory and BSS and data section of the BT/BLE host stack as per the mode

[Thi](#page-1214-0)s function first releases cont[roller memory b](#page-63-0)y internally calling esp\_bt\_controller\_mem\_release(). Additionally, if the mode is set to ESP\_BT\_MODE\_BTDM, it also releases the BSS and data consumed by the BT/BLE host stack to heap

Note that once BT memory is released, the process cannot be reversed. It means you cannot use the bluetooth mode which you have released by this function.

If your firmware will later upgrade the Bluetooth controller mode (BLE -> BT Classic or disabled -> enabled) then do not call this function.

If you never intend to use bluetooth in a current boot-up cycle, you can call esp\_bt\_mem\_release(ESP\_BT\_MODE\_BTDM) before esp\_bt\_controller\_init or after esp\_bt\_controller\_deinit.

For example, if a user only uses bluetooth for setting the WiFi configuration, and does not use bluetooth in the rest of the product operation". In such cases, after receiving the WiFi configuration, you can disable/deinit bluetooth and release its memory. Below is the sequence of APIs to be called for such scenarios:

```
esp_bluedroid_disable();
esp_bluedroid_deinit();
esp_bt_controller_disable();
esp_bt_controller_deinit();
esp_bt_mem_release(ESP_BT_MODE_BTDM);
```
**Note:** In case of NimBLE host, to release BSS and data memory to heap, the mode needs to be set to ESP\_BT\_MODE\_BTDM as controller is dual mode.

**Parameters mode** –: the mode whose memory is to be released **Returns** ESP\_OK - success, other - failed

#### *esp\_err\_t* **esp\_bt\_sleep\_enable**(void)

enable bluetooth to enter modem sleep

Note that this function shall not be invoked before esp\_bt\_controller\_enable()

[The](#page-1214-0)re are currently two options for bluetooth modem sleep, one is ORIG mode, and another is EVED Mode. EVED Mode is intended for BLE only.

For ORIG mode: Bluetooth modem sleep is enabled in controller start up by default if CON-FIG\_CTRL\_BTDM\_MODEM\_SLEEP is set and "ORIG mode" is selected. In ORIG modem sleep mode, bluetooth controller will switch off some components and pause to work every now and then, if there is no event to process; and wakeup according to the scheduled interval and resume the work. It can also wakeup earlier upon external request using function "esp\_bt\_controller\_wakeup\_request".

#### **Returns**

- ESP\_OK : success
- other : failed

#### *esp\_err\_t* **esp\_bt\_sleep\_disable**(void)

disable bluetooth modem sleep

Note that this function shall not be invoked before esp\_bt\_controller\_enable()

[If e](#page-1214-0)sp\_bt\_sleep\_disable() is called, bluetooth controller will not be allowed to enter modem sleep;

If ORIG modem sleep mode is in use, if this function is called, bluetooth controller may not immediately wake up if it is dormant then. In this case, esp\_bt\_controller\_wakeup\_request() can be used to shorten the time for wakeup.

#### **Returns**

- ESP\_OK : success
- other : failed

## *esp\_err\_t* **esp\_ble\_scan\_dupilcate\_list\_flush**(void)

Manually clear scan duplicate list.

Note that scan duplicate list will be automatically cleared when the maximum amount of device in the filter is [rea](#page-1214-0)ched the amount of device in the filter can be configured in menuconfig.

**Note:** This function name is incorrectly spelled, it will be fixed in release 5.x version.

#### **Returns**

- ESP\_OK : success
- other : failed

## void **esp\_wifi\_bt\_power\_domain\_on**(void)

bt Wi-Fi power domain power on

## void **esp\_wifi\_bt\_power\_domain\_off**(void)

bt Wi-Fi power domain power off

## **Structures**

#### struct **esp\_bt\_controller\_config\_t**

<span id="page-61-0"></span>Controller config options, depend on config mask. Config mask indicate which functions enabled, this means some options or parameters of some functions enabled by config mask.

## **Public Members**

#### uint16\_t **controller\_task\_stack\_size**

Bluetooth controller task stack size

## uint8\_t **controller\_task\_prio**

Bluetooth controller task priority

## uint8\_t **hci\_uart\_no**

If use UART1/2 as HCI IO interface, indicate UART number

## uint32\_t **hci\_uart\_baudrate**

If use UART1/2 as HCI IO interface, indicate UART baudrate

## uint8\_t **scan\_duplicate\_mode**

scan duplicate mode

## uint8\_t **scan\_duplicate\_type**

scan duplicate type

## uint16\_t **normal\_adv\_size**

Normal adv size for scan duplicate

## uint16\_t **mesh\_adv\_size**

Mesh adv size for scan duplicate

## uint16\_t **send\_adv\_reserved\_size**

Controller minimum memory value

# uint32\_t **controller\_debug\_flag**

Controller debug log flag

#### uint8\_t **mode**

Controller mode: BR/EDR, BLE or Dual Mode

#### uint8\_t **ble\_max\_conn**

BLE maximum connection numbers

## uint8\_t **bt\_max\_acl\_conn**

BR/EDR maximum ACL connection numbers

## uint8\_t **bt\_sco\_datapath**

SCO data path, i.e. HCI or PCM module

#### bool **auto\_latency**

BLE auto latency, used to enhance classic BT performance

## bool **bt\_legacy\_auth\_vs\_evt**

BR/EDR Legacy auth complete event required to protect from BIAS attack

## uint8\_t **bt\_max\_sync\_conn**

BR/EDR maximum ACL connection numbers. Effective in menuconfig

## uint8\_t **ble\_sca**

BLE low power crystal accuracy index

## uint8\_t **pcm\_role**

PCM role (master & slave)

## uint8\_t **pcm\_polar**

PCM polar trig (falling clk edge & rising clk edge)

## bool **hli**

Using high level interrupt or not

## uint16\_t **dup\_list\_refresh\_period**

Duplicate scan list refresh period

## uint32\_t **magic**

Magic number

## struct **esp\_vhci\_host\_callback**

*esp\_vhci\_host\_callback* used for vhci call host function to notify what host need to do

#### <span id="page-62-1"></span><span id="page-62-0"></span>**Public Members**

## void (\***notify\_host\_send\_available**)(void)

callback used to notify that the host can send packet to controller

#### int (\***notify\_host\_recv**)(uint8\_t \*data, uint16\_t len)

callback used to notify that the controller has a packet to send to the host

#### **Macros**

# **ESP\_BT\_CONTROLLER\_CONFIG\_MAGIC\_VAL BT\_CONTROLLER\_INIT\_CONFIG\_DEFAULT**()

## **Type Definitions**

## typedef struct *esp\_vhci\_host\_callback* **esp\_vhci\_host\_callback\_t**

*esp\_vhci\_host\_callback* used for vhci call host function to notify what host need to do

### <span id="page-63-1"></span>**Enumeration[s](#page-62-1)**

## enum **[esp\\_bt\\_mode\\_t](#page-62-0)**

Bluetooth mode for controller enable/disable.

<span id="page-63-0"></span>*Values:*

#### enumerator **ESP\_BT\_MODE\_IDLE**

Bluetooth is not running

## enumerator **ESP\_BT\_MODE\_BLE**

Run BLE mode

#### enumerator **ESP\_BT\_MODE\_CLASSIC\_BT**

Run Classic BT mode

#### enumerator **ESP\_BT\_MODE\_BTDM**

Run dual mode

## enum **[anonymous]**

BLE sleep clock accuracy(SCA), values for ble\_sca field in *esp\_bt\_controller\_config\_t*, currently only ESP\_BLE\_SCA\_500PPM and ESP\_BLE\_SCA\_250PPM are supported.

*Values:*

## enumerator **ESP\_BLE\_SCA\_500PPM**

BLE SCA at 500ppm

enumerator **ESP\_BLE\_SCA\_250PPM** BLE SCA at 250ppm

# enumerator **ESP\_BLE\_SCA\_150PPM**

BLE SCA at 150ppm

# enumerator **ESP\_BLE\_SCA\_100PPM**

BLE SCA at 100ppm

## enumerator **ESP\_BLE\_SCA\_75PPM** BLE SCA at 75ppm

enumerator **ESP\_BLE\_SCA\_50PPM** BLE SCA at 50ppm

#### enumerator **ESP\_BLE\_SCA\_30PPM**

BLE SCA at 30ppm

#### enumerator **ESP\_BLE\_SCA\_20PPM**

BLE SCA at 20ppm

### enum **esp\_bt\_controller\_status\_t**

Bluetooth controller enable/disable/initialised/de-initialised status.

<span id="page-64-1"></span>*Values:*

enumerator **ESP\_BT\_CONTROLLER\_STATUS\_IDLE**

enumerator **ESP\_BT\_CONTROLLER\_STATUS\_INITED**

enumerator **ESP\_BT\_CONTROLLER\_STATUS\_ENABLED**

enumerator **ESP\_BT\_CONTROLLER\_STATUS\_NUM**

#### enum **esp\_ble\_power\_type\_t**

<span id="page-64-0"></span>BLE tx power type ESP\_BLE\_PWR\_TYPE\_CONN\_HDL0-8: for each connection, and only be set after connection completed. when disconnect, the correspond TX power is not effected. ESP\_BLE\_PWR\_TYPE\_ADV : for advertising/scan response. ESP\_BLE\_PWR\_TYPE\_SCAN : for scan. ESP\_BLE\_PWR\_TYPE\_DEFAULT : if each connection's TX power is not set, it will use this default value. if neither in scan mode nor in adv mode, it will use this default value. If none of power type is set, system will use ESP\_PWR\_LVL\_P3 as default for ADV/SCAN/CONN0-9.

*Values:*

#### enumerator **ESP\_BLE\_PWR\_TYPE\_CONN\_HDL0**

For connection handle 0

#### enumerator **ESP\_BLE\_PWR\_TYPE\_CONN\_HDL1**

For connection handle 1

# enumerator **ESP\_BLE\_PWR\_TYPE\_CONN\_HDL2**

For connection handle 2

- enumerator **ESP\_BLE\_PWR\_TYPE\_CONN\_HDL3** For connection handle 3
- enumerator **ESP\_BLE\_PWR\_TYPE\_CONN\_HDL4** For connection handle 4
- enumerator **ESP\_BLE\_PWR\_TYPE\_CONN\_HDL5** For connection handle 5
- enumerator **ESP\_BLE\_PWR\_TYPE\_CONN\_HDL6** For connection handle 6

#### enumerator **ESP\_BLE\_PWR\_TYPE\_CONN\_HDL7**

For connection handle 7

## enumerator **ESP\_BLE\_PWR\_TYPE\_CONN\_HDL8**

For connection handle 8

# enumerator **ESP\_BLE\_PWR\_TYPE\_ADV** For advertising

enumerator **ESP\_BLE\_PWR\_TYPE\_SCAN** For scan

enumerator **ESP\_BLE\_PWR\_TYPE\_DEFAULT** For default, if not set other, it will use default value

enumerator **ESP\_BLE\_PWR\_TYPE\_NUM** TYPE numbers

## enum **esp\_power\_level\_t**

Bluetooth TX power level(index), it's just a index corresponding to power(dbm).

<span id="page-65-0"></span>*Values:*

enumerator **ESP\_PWR\_LVL\_N12** Corresponding to -12dbm

enumerator **ESP\_PWR\_LVL\_N9** Corresponding to -9dbm

enumerator **ESP\_PWR\_LVL\_N6** Corresponding to -6dbm

enumerator **ESP\_PWR\_LVL\_N3** Corresponding to -3dbm

enumerator **ESP\_PWR\_LVL\_N0** Corresponding to 0dbm

- enumerator **ESP\_PWR\_LVL\_P3** Corresponding to +3dbm
- enumerator **ESP\_PWR\_LVL\_P6** Corresponding to +6dbm
- enumerator **ESP\_PWR\_LVL\_P9** Corresponding to +9dbm

#### enumerator **ESP\_PWR\_LVL\_N14**

Backward compatibility! Setting to -14dbm will actually result to -12dbm

#### enumerator **ESP\_PWR\_LVL\_N11**

Backward compatibility! Setting to -11dbm will actually result to -9dbm

## enumerator **ESP\_PWR\_LVL\_N8**

Backward compatibility! Setting to -8dbm will actually result to -6dbm

## enumerator **ESP\_PWR\_LVL\_N5**

Backward compatibility! Setting to -5dbm will actually result to -3dbm

## enumerator **ESP\_PWR\_LVL\_N2**

Backward compatibility! Setting to -2dbm will actually result to 0dbm

## enumerator **ESP\_PWR\_LVL\_P1**

Backward compatibility! Setting to +1dbm will actually result to +3dbm

## enumerator **ESP\_PWR\_LVL\_P4**

Backward compatibility! Setting to +4dbm will actually result to +6dbm

## enumerator **ESP\_PWR\_LVL\_P7**

Backward compatibility! Setting to +7dbm will actually result to +9dbm

## enum **esp\_sco\_data\_path\_t**

Bluetooth audio data transport path.

<span id="page-66-0"></span>*Values:*

## enumerator **ESP\_SCO\_DATA\_PATH\_HCI** data over HCI transport

# enumerator **ESP\_SCO\_DATA\_PATH\_PCM** data over PCM interface

# **2.1.2 BT COMMON**

#### **BT GENERIC DEFINES**

#### **API Reference**

#### **Header File**

• components/bt/host/bluedroid/api/include/api/esp\_bt\_defs.h

### **Structures**

#### struct **[esp\\_bt\\_uuid\\_t](https://github.com/espressif/esp-idf/blob/v4.4.6/components/bt/host/bluedroid/api/include/api/esp_bt_defs.h)**

<span id="page-66-1"></span>UUID type.

#### **Public Members**

uint16\_t **len** UUID length, 16bit, 32bit or 128bit

uint16\_t **uuid16** 16bit UUID

uint32\_t **uuid32**

32bit UUID

uint8\_t **uuid128**[16] 128bit UUID

union *esp\_bt\_uuid\_t*::[anonymous] **uuid** UUID

**Macros ESP\_BLUE[DROID\\_STAT](#page-66-1)US\_CHECK**(status)

**ESP\_BT\_STATUS\_BASE\_FOR\_HCI\_ERR**

**ESP\_BT\_OCTET16\_LEN**

## **ESP\_BT\_OCTET8\_LEN**

### **ESP\_DEFAULT\_GATT\_IF**

Default GATT interface id.

## **ESP\_BLE\_PRIM\_ADV\_INT\_MIN**

Minimum advertising interval for undirected and low duty cycle directed advertising

## **ESP\_BLE\_PRIM\_ADV\_INT\_MAX**

Maximum advertising interval for undirected and low duty cycle directed advertising

#### **ESP\_BLE\_CONN\_INT\_MIN**

relate to BTM\_BLE\_CONN\_INT\_MIN in stack/btm\_ble\_api.h

### **ESP\_BLE\_CONN\_INT\_MAX**

relate to BTM\_BLE\_CONN\_INT\_MAX in stack/btm\_ble\_api.h

## **ESP\_BLE\_CONN\_LATENCY\_MAX**

relate to ESP\_BLE\_CONN\_LATENCY\_MAX in stack/btm\_ble\_api.h

## **ESP\_BLE\_CONN\_SUP\_TOUT\_MIN**

relate to BTM\_BLE\_CONN\_SUP\_TOUT\_MIN in stack/btm\_ble\_api.h

## **ESP\_BLE\_CONN\_SUP\_TOUT\_MAX**

relate to ESP\_BLE\_CONN\_SUP\_TOUT\_MAX in stack/btm\_ble\_api.h

#### **ESP\_BLE\_IS\_VALID\_PARAM**(x, min, max)

Check the param is valid or not.

#### **ESP\_UUID\_LEN\_16**

**ESP\_UUID\_LEN\_32**

## **ESP\_UUID\_LEN\_128**

### **ESP\_BD\_ADDR\_LEN**

Bluetooth address length.

## **ESP\_BLE\_ENC\_KEY\_MASK**

Used to exchange the encryption key in the init key  $\&$  response key.

## **ESP\_BLE\_ID\_KEY\_MASK**

Used to exchange the IRK key in the init key & response key.

## **ESP\_BLE\_CSR\_KEY\_MASK**

Used to exchange the CSRK key in the init key & response key.

## **ESP\_BLE\_LINK\_KEY\_MASK**

Used to exchange the link key(this key just used in the BLE & BR/EDR coexist mode) in the init key  $\&$ response key.

## **ESP\_APP\_ID\_MIN**

Minimum of the application id.

#### **ESP\_APP\_ID\_MAX**

Maximum of the application id.

## **ESP\_BD\_ADDR\_STR**

**ESP\_BD\_ADDR\_HEX**(addr)

## **Type Definitions**

typedef uint8\_t **esp\_bt\_octet16\_t**[16]

typedef uint8\_t **esp\_bt\_octet8\_t**[8]

typedef uint8\_t **esp\_link\_key**[16]

typedef uint8\_t **esp\_bd\_addr\_t**[6] Bluetooth device address.

typedef uint8\_t **esp\_ble\_key\_mask\_t**

#### **Enumerations**

enum **esp\_bt\_status\_t** Status Return Value. *Values:* enumerator **ESP\_BT\_STATUS\_SUCCESS** enumerator **ESP\_BT\_STATUS\_FAIL** enumerator **ESP\_BT\_STATUS\_NOT\_READY** enumerator **ESP\_BT\_STATUS\_NOMEM** enumerator **ESP\_BT\_STATUS\_BUSY** enumerator **ESP\_BT\_STATUS\_DONE** enumerator **ESP\_BT\_STATUS\_UNSUPPORTED** enumerator **ESP\_BT\_STATUS\_PARM\_INVALID** enumerator **ESP\_BT\_STATUS\_UNHANDLED** enumerator **ESP\_BT\_STATUS\_AUTH\_FAILURE** enumerator **ESP\_BT\_STATUS\_RMT\_DEV\_DOWN** enumerator **ESP\_BT\_STATUS\_AUTH\_REJECTED** enumerator **ESP\_BT\_STATUS\_INVALID\_STATIC\_RAND\_ADDR** enumerator **ESP\_BT\_STATUS\_PENDING** enumerator **ESP\_BT\_STATUS\_UNACCEPT\_CONN\_INTERVAL** enumerator **ESP\_BT\_STATUS\_PARAM\_OUT\_OF\_RANGE** enumerator **ESP\_BT\_STATUS\_TIMEOUT** enumerator **ESP\_BT\_STATUS\_PEER\_LE\_DATA\_LEN\_UNSUPPORTED** enumerator **ESP\_BT\_STATUS\_CONTROL\_LE\_DATA\_LEN\_UNSUPPORTED** enumerator **ESP\_BT\_STATUS\_ERR\_ILLEGAL\_PARAMETER\_FMT**

#### enumerator **ESP\_BT\_STATUS\_MEMORY\_FULL**

enumerator **ESP\_BT\_STATUS\_EIR\_TOO\_LARGE** enumerator **ESP\_BT\_STATUS\_HCI\_SUCCESS** enumerator **ESP\_BT\_STATUS\_HCI\_ILLEGAL\_COMMAND** enumerator **ESP\_BT\_STATUS\_HCI\_NO\_CONNECTION** enumerator **ESP\_BT\_STATUS\_HCI\_HW\_FAILURE** enumerator **ESP\_BT\_STATUS\_HCI\_PAGE\_TIMEOUT** enumerator **ESP\_BT\_STATUS\_HCI\_AUTH\_FAILURE** enumerator **ESP\_BT\_STATUS\_HCI\_KEY\_MISSING** enumerator **ESP\_BT\_STATUS\_HCI\_MEMORY\_FULL** enumerator **ESP\_BT\_STATUS\_HCI\_CONNECTION\_TOUT** enumerator **ESP\_BT\_STATUS\_HCI\_MAX\_NUM\_OF\_CONNECTIONS** enumerator **ESP\_BT\_STATUS\_HCI\_MAX\_NUM\_OF\_SCOS** enumerator **ESP\_BT\_STATUS\_HCI\_CONNECTION\_EXISTS** enumerator **ESP\_BT\_STATUS\_HCI\_COMMAND\_DISALLOWED** enumerator **ESP\_BT\_STATUS\_HCI\_HOST\_REJECT\_RESOURCES** enumerator **ESP\_BT\_STATUS\_HCI\_HOST\_REJECT\_SECURITY** enumerator **ESP\_BT\_STATUS\_HCI\_HOST\_REJECT\_DEVICE** enumerator **ESP\_BT\_STATUS\_HCI\_HOST\_TIMEOUT** enumerator **ESP\_BT\_STATUS\_HCI\_UNSUPPORTED\_VALUE** enumerator **ESP\_BT\_STATUS\_HCI\_ILLEGAL\_PARAMETER\_FMT** enumerator **ESP\_BT\_STATUS\_HCI\_PEER\_USER** enumerator **ESP\_BT\_STATUS\_HCI\_PEER\_LOW\_RESOURCES**

#### enumerator **ESP\_BT\_STATUS\_HCI\_PEER\_POWER\_OFF**

enumerator **ESP\_BT\_STATUS\_HCI\_CONN\_CAUSE\_LOCAL\_HOST** enumerator **ESP\_BT\_STATUS\_HCI\_REPEATED\_ATTEMPTS** enumerator **ESP\_BT\_STATUS\_HCI\_PAIRING\_NOT\_ALLOWED** enumerator **ESP\_BT\_STATUS\_HCI\_UNKNOWN\_LMP\_PDU** enumerator **ESP\_BT\_STATUS\_HCI\_UNSUPPORTED\_REM\_FEATURE** enumerator **ESP\_BT\_STATUS\_HCI\_SCO\_OFFSET\_REJECTED** enumerator **ESP\_BT\_STATUS\_HCI\_SCO\_INTERVAL\_REJECTED** enumerator **ESP\_BT\_STATUS\_HCI\_SCO\_AIR\_MODE** enumerator **ESP\_BT\_STATUS\_HCI\_INVALID\_LMP\_PARAM** enumerator **ESP\_BT\_STATUS\_HCI\_UNSPECIFIED** enumerator **ESP\_BT\_STATUS\_HCI\_UNSUPPORTED\_LMP\_PARAMETERS** enumerator **ESP\_BT\_STATUS\_HCI\_ROLE\_CHANGE\_NOT\_ALLOWED** enumerator **ESP\_BT\_STATUS\_HCI\_LMP\_RESPONSE\_TIMEOUT** enumerator **ESP\_BT\_STATUS\_HCI\_LMP\_ERR\_TRANS\_COLLISION** enumerator **ESP\_BT\_STATUS\_HCI\_LMP\_PDU\_NOT\_ALLOWED** enumerator **ESP\_BT\_STATUS\_HCI\_ENCRY\_MODE\_NOT\_ACCEPTABLE** enumerator **ESP\_BT\_STATUS\_HCI\_UNIT\_KEY\_USED** enumerator **ESP\_BT\_STATUS\_HCI\_QOS\_NOT\_SUPPORTED** enumerator **ESP\_BT\_STATUS\_HCI\_INSTANT\_PASSED** enumerator **ESP\_BT\_STATUS\_HCI\_PAIRING\_WITH\_UNIT\_KEY\_NOT\_SUPPORTED** enumerator **ESP\_BT\_STATUS\_HCI\_DIFF\_TRANSACTION\_COLLISION** enumerator **ESP\_BT\_STATUS\_HCI\_UNDEFINED\_0x2B**
#### enumerator **ESP\_BT\_STATUS\_HCI\_QOS\_UNACCEPTABLE\_PARAM**

enumerator **ESP\_BT\_STATUS\_HCI\_QOS\_REJECTED** enumerator **ESP\_BT\_STATUS\_HCI\_CHAN\_CLASSIF\_NOT\_SUPPORTED** enumerator **ESP\_BT\_STATUS\_HCI\_INSUFFCIENT\_SECURITY** enumerator **ESP\_BT\_STATUS\_HCI\_PARAM\_OUT\_OF\_RANGE** enumerator **ESP\_BT\_STATUS\_HCI\_UNDEFINED\_0x31** enumerator **ESP\_BT\_STATUS\_HCI\_ROLE\_SWITCH\_PENDING** enumerator **ESP\_BT\_STATUS\_HCI\_UNDEFINED\_0x33** enumerator **ESP\_BT\_STATUS\_HCI\_RESERVED\_SLOT\_VIOLATION** enumerator **ESP\_BT\_STATUS\_HCI\_ROLE\_SWITCH\_FAILED** enumerator **ESP\_BT\_STATUS\_HCI\_INQ\_RSP\_DATA\_TOO\_LARGE** enumerator **ESP\_BT\_STATUS\_HCI\_SIMPLE\_PAIRING\_NOT\_SUPPORTED** enumerator **ESP\_BT\_STATUS\_HCI\_HOST\_BUSY\_PAIRING** enumerator **ESP\_BT\_STATUS\_HCI\_REJ\_NO\_SUITABLE\_CHANNEL** enumerator **ESP\_BT\_STATUS\_HCI\_CONTROLLER\_BUSY** enumerator **ESP\_BT\_STATUS\_HCI\_UNACCEPT\_CONN\_INTERVAL** enumerator **ESP\_BT\_STATUS\_HCI\_DIRECTED\_ADVERTISING\_TIMEOUT** enumerator **ESP\_BT\_STATUS\_HCI\_CONN\_TOUT\_DUE\_TO\_MIC\_FAILURE** enumerator **ESP\_BT\_STATUS\_HCI\_CONN\_FAILED\_ESTABLISHMENT** enumerator **ESP\_BT\_STATUS\_HCI\_MAC\_CONNECTION\_FAILED**

# enum **esp\_bt\_dev\_type\_t**

Bluetooth device type.

<span id="page-72-0"></span>*Values:*

enumerator **ESP\_BT\_DEVICE\_TYPE\_BREDR**

#### enumerator **ESP\_BT\_DEVICE\_TYPE\_BLE**

## enumerator **ESP\_BT\_DEVICE\_TYPE\_DUMO**

#### enum **esp\_ble\_addr\_type\_t**

BLE device address type.

<span id="page-73-1"></span>*Values:*

#### enumerator **BLE\_ADDR\_TYPE\_PUBLIC**

Public Device Address

#### enumerator **BLE\_ADDR\_TYPE\_RANDOM**

Random Device Address. To set this address, use the function esp\_ble\_gap\_set\_rand\_addr(esp\_bd\_addr\_t rand\_addr)

#### enumerator **BLE\_ADDR\_TYPE\_RPA\_PUBLIC**

Resolvable Private Address (RPA) with public identity address

## enumerator **BLE\_ADDR\_TYPE\_RPA\_RANDOM**

Resolvable Private Address (RPA) with random identity address. To set this address, use the function esp\_ble\_gap\_set\_rand\_addr(esp\_bd\_addr\_t rand\_addr)

# enum **esp\_ble\_wl\_addr\_type\_t**

white list address type

<span id="page-73-0"></span>*Values:*

enumerator **BLE\_WL\_ADDR\_TYPE\_PUBLIC**

enumerator **BLE\_WL\_ADDR\_TYPE\_RANDOM**

# **BT MAIN API**

# **API Reference**

#### **Header File**

• components/bt/host/bluedroid/api/include/api/esp\_bt\_main.h

#### **Functions**

*esp\_bluedroid\_status\_t* **[esp\\_bluedroid\\_get\\_status](https://github.com/espressif/esp-idf/blob/v4.4.6/components/bt/host/bluedroid/api/include/api/esp_bt_main.h)**(void)

Get bluetooth stack status.

#### **Returns** Bluetooth stack status

# *esp\_err\_t* **[esp\\_blued](#page-74-0)roid\_enable**(void)

Enable bluetooth, must after esp bluedroid init().

#### **Returns**

- ESP\_OK : Succeed
- Other : Failed

#### *esp\_err\_t* **esp\_bluedroid\_disable**(void)

Disable bluetooth, must prior to esp\_bluedroid\_deinit().

## **Returns**

- ESP\_OK : Succeed
- Other : Failed

# *esp\_err\_t* **esp\_bluedroid\_init**(void)

Init and alloc the resource for bluetooth, must be prior to every bluetooth stuff.

#### **Returns**

- ESP\_OK : Succeed
- Other : Failed

#### *esp\_err\_t* **esp\_bluedroid\_deinit**(void)

Deinit and free the resource for bluetooth, must be after every bluetooth stuff.

#### **Returns**

- ESP\_OK : Succeed
- Other: Failed

## **Enumerations**

#### enum **esp\_bluedroid\_status\_t**

Bluetooth stack status type, to indicate whether the bluetooth stack is ready.

<span id="page-74-0"></span>*Values:*

#### enumerator **ESP\_BLUEDROID\_STATUS\_UNINITIALIZED**

Bluetooth not initialized

#### enumerator **ESP\_BLUEDROID\_STATUS\_INITIALIZED**

Bluetooth initialized but not enabled

#### enumerator **ESP\_BLUEDROID\_STATUS\_ENABLED**

Bluetooth initialized and enabled

# **BT DEVICE APIs**

**Overview** Bluetooth device reference APIs.

#### **API Reference**

#### **Header File**

• components/bt/host/bluedroid/api/include/api/esp\_bt\_device.h

#### **Functions**

const uint8\_t \***[esp\\_bt\\_dev\\_get\\_address](https://github.com/espressif/esp-idf/blob/v4.4.6/components/bt/host/bluedroid/api/include/api/esp_bt_device.h)**(void)

Get bluetooth device address. Must use after "esp\_bluedroid\_enable".

**Returns** bluetooth device address (six bytes), or NULL if bluetooth stack is not enabled

## *esp\_err\_t* **esp\_bt\_dev\_set\_device\_name**(const char \*name)

Set bluetooth device name. This function should be called after esp\_bluedroid\_enable() completes successfully.

A BR/EDR/LE device type shall have a single Bluetooth device name which shall be identical irrespective of [the](#page-1214-0) physical channel used to perform the name discovery procedure.

**Parameters name** –**[in]** : device name to be set **Returns**

- ESP\_OK : Succeed
- ESP\_ERR\_INVALID\_ARG : if name is NULL pointer or empty, or string length out of limit
- ESP\_ERR\_INVALID\_STATE : if bluetooth stack is not yet enabled
- ESP\_FAIL : others

# **2.1.3 BT LE**

# **GAP API**

**Application Example** Check bluetooth/bluedroid/ble folder in ESP-IDF examples, which contains the following demos and their tutorials:

- This is a SMP security client demo and its tutorial. This demo initiates its security parameters and acts as a GATT client, which can send a security request to the peer device and then complete the encryption procedure.
	- **–** bluetooth/bluedroid/[ble/gatt\\_security\\_client](https://github.com/espressif/esp-idf/tree/v4.4.6/examples/bluetooth/bluedroid/ble)
	- **–** GATT Security Client Example Walkthrough
- This is a SMP security server demo and its tutorial. This demo initiates its security parameters and acts as a GATT server, which can send a pair request to the peer device and then complete the encryption procedure.
	- **–** [bluetooth/bluedroid/ble/gatt\\_security\\_server](https://github.com/espressif/esp-idf/tree/v4.4.6/examples/bluetooth/bluedroid/ble/gatt_security_client)
	- **–** [GATT Security Server Example Walkthrough](https://github.com/espressif/esp-idf/blob/v4.4.6/examples/bluetooth/bluedroid/ble/gatt_security_client/tutorial/Gatt_Security_Client_Example_Walkthrough.md)

## **API Refer[ence](https://github.com/espressif/esp-idf/tree/v4.4.6/examples/bluetooth/bluedroid/ble/gatt_security_server)**

#### **Header File**

• components/bt/host/bluedroid/api/include/api/esp\_gap\_ble\_api.h

#### **Functions**

*esp\_err\_t* **[esp\\_ble\\_gap\\_register\\_callback](https://github.com/espressif/esp-idf/blob/v4.4.6/components/bt/host/bluedroid/api/include/api/esp_gap_ble_api.h)**(*esp\_gap\_ble\_cb\_t* callback)

This function is called to occur gap event, such as scan result.

# **Parameters callback** –**[in]** callback function

#### **Returns**

- ESP\_OK : success
- other : failed

*esp\_err\_t* **esp\_ble\_gap\_config\_adv\_data**(*esp\_ble\_adv\_data\_t* \*adv\_data)

This function is called to override the BTA default ADV parameters.

**Parameters adv\_data** –**[in]** Pointer to User defined ADV data structure. This memory space can not be freed until callback of c[onfig\\_adv\\_data is rec](#page-107-0)eived.

#### **Returns**

- ESP\_OK : success
- other : failed

#### *esp\_err\_t* **esp\_ble\_gap\_set\_scan\_params**(*esp\_ble\_scan\_params\_t* \*scan\_params)

This function is called to set scan parameters.

**Parameters scan\_params** –**[in]** Pointer to User defined scan\_params data structure. This memory space can not be freed until callback of set scan params

#### **Returns**

- ESP\_OK : success
- other : failed

#### *esp\_err\_t* **esp\_ble\_gap\_start\_scanning**(uint32\_t duration)

This procedure keep the device scanning the peer device which advertising on the air.

**Parameters duration** –**[in]** Keeping the scanning time, the unit is second.

#### **Returns**

- ESP\_OK : success
- other : failed

## *esp\_err\_t* **esp\_ble\_gap\_stop\_scanning**(void)

This function call to stop the device scanning the peer device which advertising on the air.

#### **Returns**

- ESP\_OK : success
	- **–** other : failed

#### *esp\_err\_t* **esp\_ble\_gap\_start\_advertising**(*esp\_ble\_adv\_params\_t* \*adv\_params)

This function is called to start advertising.

**Parameters adv\_params** –**[in]** pointer to User defined adv\_params data structure. **Returns**

- ESP\_OK : success
- other : failed

## *esp\_err\_t* **esp\_ble\_gap\_stop\_advertising**(void)

This function is called to stop advertising.

## **Returns**

- ESP\_OK : success
- other : failed

## *esp\_err\_t* **esp\_ble\_gap\_update\_conn\_params**(*esp\_ble\_conn\_update\_params\_t* \*params)

Update connection parameters, can only be used when connection is up.

#### **Parameters params** –**[in]** - connection update parameters

#### **Returns**

- ESP\_OK : success
- other : failed

*esp\_err\_t* **esp\_ble\_gap\_set\_pkt\_data\_len**(*esp\_bd\_addr\_t* remote\_device, uint16\_t tx\_data\_length)

This function is to set maximum LE data packet size.

#### **Returns**

- ESP\_OK : success
- other : failed

## *esp\_err\_t* **esp\_ble\_gap\_set\_rand\_addr**(*esp\_bd\_addr\_t* rand\_addr)

This function allows configuring either a Non-Resolvable Private Address or a Static Random Address.

#### **Parameters rand\_addr** –**[in]** The address to be configured. Refer to the table below for possible address subtypes:

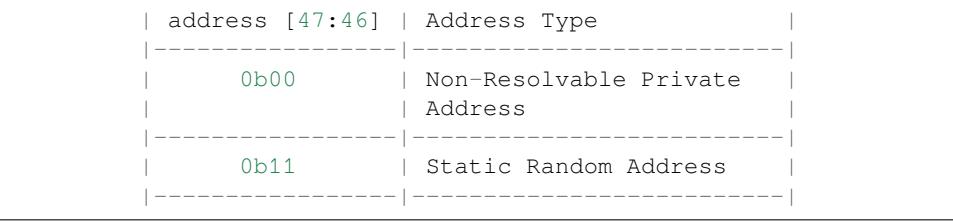

#### **Returns**

• ESP\_OK : success

• other : failed

#### *esp\_err\_t* **esp\_ble\_gap\_clear\_rand\_addr**(void)

This function clears the random address for the application.

#### **Returns**

- ESP\_OK : success
- other : failed

#### *esp\_err\_t* **esp\_ble\_gap\_config\_local\_privacy**(bool privacy\_enable)

Enable/disable privacy (including address resolution) on the local device.

**Parameters privacy\_enable** –**[in]** - enable/disable privacy on remote device. **Returns**

- - ESP\_OK : success
	- other : failed

# *esp\_err\_t* **esp\_ble\_gap\_config\_local\_icon**(uint16\_t icon)

set local gap appearance icon

**Parameters icon** –**[in]** - External appearance value, these values are defined by the Bluetooth SIG, please refer to https://www.bluetooth.com/specifications/assigned-numbers/

#### **Returns**

- ESP OK : success
- other : failed

*esp\_err\_t* **esp\_ble\_gap\_update\_whitelist**([bool add\\_remove,](https://www.bluetooth.com/specifications/assigned-numbers/) *esp\_bd\_addr\_t* remote\_bda, *esp\_ble\_wl\_addr\_type\_t* wl\_addr\_type)

Add or remove device from white list.

#### **Parameters**

- •**add** remove –**[in]** the value i[s true if added the ble de](#page-73-0)[vice to th](#page-68-0)e white list, and false remove to the white list.
- **remote** bda –**[in]** the remote device address add/remove from the white list.
- **wl\_addr\_type** –**[in]** whitelist address type

#### **Returns**

- ESP OK : success
- other : failed

#### *esp\_err\_t* **esp\_ble\_gap\_clear\_whitelist**(void)

Clear all white list.

#### **Returns**

- ESP\_OK : success
- other : failed

#### *esp\_err\_t* **esp\_ble\_gap\_get\_whitelist\_size**(uint16\_t \*length)

Get the whitelist size in the controller.

**Parameters length** –**[out]** the white list length.

#### **Returns**

- ESP\_OK : success
- other : failed

*esp\_err\_t* **esp\_ble\_gap\_set\_prefer\_conn\_params**(*esp\_bd\_addr\_t* bd\_addr, uint16\_t min\_conn\_int, uint16\_t max\_conn\_int, uint16\_t slave\_latency, uint16 t supervision tout)

This function is called to set the preferred connection parameters when default connection parameter is not [des](#page-1214-0)ired before connecting. This API can only be used in [the master role.](#page-68-0)

#### **Parameters**

- **bd addr** –**[in]** BD address of the peripheral
- **min\_conn\_int** –**[in]** minimum preferred connection interval
- **max** conn int –[in] maximum preferred connection interval
- **slave\_latency** –**[in]** preferred slave latency
- **supervision\_tout** –**[in]** preferred supervision timeout

#### **Returns**

- ESP\_OK : success
- other : failed

## *esp\_err\_t* **esp\_ble\_gap\_set\_device\_name**(const char \*name)

Set device name to the local device Note: This API don't affect the advertising data.

**Parameters name** –**[in]** - device name.

#### **Returns**

- ESP\_OK : success
- other : failed

## *esp\_err\_t* **esp\_ble\_gap\_get\_device\_name**(void)

Get device name of the local device.

#### **Returns**

- ESP\_OK : success
- other : failed

*esp\_err\_t* **esp\_ble\_gap\_get\_local\_used\_addr**(*esp\_bd\_addr\_t* local\_used\_addr, uint8\_t \*addr\_type)

This function is called to get local used address and address type. uint8  $t *$ esp bt dev get address(void) get the public address.

**Parameters**

- **local\_used\_addr** –**[in]** curren[t local used ble](#page-68-0) address (six bytes)
- **addr\_type** –**[in]** ble address type
- **Returns** ESP\_OK : success
	- other : failed

uint8\_t \***esp\_ble\_resolve\_adv\_data**(uint8\_t \*adv\_data, uint8\_t type, uint8\_t \*length)

This function is called to get ADV data for a specific type.

#### **Parameters**

- **adv\_data** –**[in]** pointer of ADV data which to be resolved
- **type** –**[in]** finding ADV data type
- **length** –**[out]** return the length of ADV data not including type
- **Returns** pointer of ADV data

*esp\_err\_t* **esp\_ble\_gap\_config\_adv\_data\_raw**(uint8\_t \*raw\_data, uint32\_t raw\_data\_len)

This function is called to set raw advertising data. User need to fill ADV data by self.

#### **Parameters**

- **raw\_data** –**[in]** : raw advertising data with the format: [Length 1][Data Type 1][Data 1][Length 2][Data Type 2][Data 2] …
- **raw** data len –**[in]** : raw advertising data length, less than 31 bytes

**Returns**

- ESP OK : success
- other : failed

*esp\_err\_t* **esp\_ble\_gap\_config\_scan\_rsp\_data\_raw**(uint8\_t \*raw\_data, uint32\_t raw\_data\_len)

This function is called to set raw scan response data. User need to fill scan response data by self.

#### **Parameters**

- **raw\_data** –**[in]** : raw scan response data
- **raw\_data\_len** –**[in]** : raw scan response data length , less than 31 bytes

**Returns**

- ESP\_OK : success
- other : failed

## *esp\_err\_t* **esp\_ble\_gap\_read\_rssi**(*esp\_bd\_addr\_t* remote\_addr)

This function is called to read the RSSI of remote device. The address of link policy results are returned in the gap callback function with ESP\_GAP\_BLE\_READ\_RSSI\_COMPLETE\_EVT event.

**Parameters remote\_addr** –**[in]** [: The rem](#page-68-0)ote connection device address.

**Returns**

- ESP\_OK : success
- other : failed

```
esp_err_t esp_ble_gap_add_duplicate_scan_exceptional_device(esp_ble_duplicate_exceptional_info_type_t
```
type, *esp\_duplicate\_info\_t*

device info)

[Thi](#page-1214-0)s function is called to add a device info into the duplicate scan exceptional li[st.](#page-141-0)

#### **Parameters**

• **type** –**[in]** device info type, it is defined in esp\_ble\_duplicate\_excep[tional\\_info\\_type\\_t](#page-129-0) when type is MESH\_BEACON\_TYPE, MESH\_PROV\_SRV\_ADV or MESH\_PROXY\_SRV\_ADV, device\_info is invalid. • **device** info –**[in]** the device information.

#### **Returns**

- ESP\_OK : success
- other : failed

*esp\_err\_t* **esp\_ble\_gap\_remove\_duplicate\_scan\_exceptional\_device**(*esp\_ble\_duplicate\_exceptional\_info\_type\_t*

type, *esp\_duplicate\_info\_t* device\_info)

[Thi](#page-1214-0)s function is called to remove a device info from the duplicate scan exceptional li[st.](#page-141-0)

#### **Parameters**

- **type** –**[in]** device info type, it is defined in esp\_ble\_duplicate\_exce[ptional\\_info\\_type\\_t](#page-129-0) when type is MESH\_BEACON\_TYPE, MESH\_PROV\_SRV\_ADV or MESH\_PROXY\_SRV\_ADV , device\_info is invalid.
- **device\_info** –**[in]** the device information.

#### **Returns**

- ESP\_OK : success
- other : failed

#### *esp\_err\_t* **esp\_ble\_gap\_clean\_duplicate\_scan\_exceptional\_list**(*esp\_duplicate\_scan\_exceptional\_list\_type\_t* list type)

This function is called to clean the duplicate scan exceptional list. This API will delete all device information [in t](#page-1214-0)he duplicate scan exceptional list.

**Parameterslist\_type** –**[in]** duplicate scan exceptional list type, the v[alue can be one or more](#page-141-1) of esp\_duplicate\_scan\_exceptional\_list\_type\_t.

**Returns**

- ESP OK : success
- other : failed

*esp\_err\_t* **esp\_ble\_gap\_set\_security\_param**(*esp\_ble\_sm\_param\_t* param\_type, void \*value, uint8\_t

len)

Set a GAP security parameter value. Overrides the default value.

[Sec](#page-1214-0)ure connection is highly recommended to avoid [some major vulnerab](#page-137-0)ilities like'Impersonation in the Pin Pairing Protocol' (CVE-2020-26555) and 'Authentication of the LE Legacy Pairing Protocol'.

To accept only secure connection mode, it is necessary do as following:

a. Set bit ESP\_LE\_AUTH\_REQ\_SC\_ONLY (param\_type is ESP\_BLE\_SM\_AUTHEN\_REQ\_MODE), bit ESP\_LE\_AUTH\_BOND and bit ESP\_LE\_AUTH\_REQ\_MITM is optional as required.

#### **Parameters**

- **param\_type** –**[in]** : the type of the param which to be set
- **value** –**[in]** : the param value
- **len** –**[in]** : the length of the param value
- **Returns** ESP\_OK : success
	- other : failed

*esp\_err\_t* **esp\_ble\_gap\_security\_rsp**(*esp\_bd\_addr\_t* bd\_addr, bool accept)

Grant security request access.

## **Parameters**

- **bd\_addr** –**[in]** : BD add[ress of the peer](#page-68-0)
- **accept** –**[in]** : accept the security request or not
- **Returns** ESP\_OK : success
	- other : failed

#### *esp\_err\_t* **esp\_ble\_set\_encryption**(*esp\_bd\_addr\_t* bd\_addr, *esp\_ble\_sec\_act\_t* sec\_act)

Set a gap parameter value. Use this function to change the default GAP parameter values.

#### **Parameters**

- **bd\_addr** –**[in]** : the a[ddress of the pe](#page-68-0)er device [need to encryption](#page-137-1)
- **sec\_act** –**[in]** : This is the security action to indicate what kind of BLE security level is required for the BLE link if the BLE is supported
- **Returns** ESP\_OK : success
	- other : failed

*esp\_err\_t* **esp\_ble\_passkey\_reply**(*esp\_bd\_addr\_t* bd\_addr, bool accept, uint32\_t passkey)

Reply the key value to the peer device in the legacy connection stage.

#### **Parameters**

- **bd** addr –**[in]** : BD [address of the](#page-68-0) peer
- **accept** –**[in]** : passkey entry successful or declined.
- **passkey** –**[in]** : passkey value, must be a 6 digit number, can be lead by 0.
- **Returns** ESP\_OK : success
	- other : failed

*esp\_err\_t* **esp\_ble\_confirm\_reply**(*esp\_bd\_addr\_t* bd\_addr, bool accept)

Reply the confirm value to the peer device in the secure connection stage.

#### **Parameters**

- **bd\_addr** –**[in]** : BD [address of the](#page-68-0) peer device
- **accept** –**[in]** : numbers to compare are the same or different.
- **Returns** ESP\_OK : success
	- other : failed

#### *esp\_err\_t* **esp\_ble\_remove\_bond\_device**(*esp\_bd\_addr\_t* bd\_addr)

Removes a device from the security database list of peer device. It manages unpairing event while connected.

#### **Parameters bd\_addr** –**[in]** : BD address of the peer device **Returns** - ESP\_OK : success

• other : failed

#### int **esp\_ble\_get\_bond\_device\_num**(void)

Get the device number from the security database list of peer device. It will return the device bonded number immediately.

#### **Returns**  $\rightarrow$  = 0 : bonded devices number.

• ESP\_FAIL : failed

#### *esp\_err\_t* **esp\_ble\_get\_bond\_device\_list**(int \*dev\_num, *esp\_ble\_bond\_dev\_t* \*dev\_list)

Get the device from the security database list of peer device. It will return the device bonded information immediately.

#### **Parameters**

- **dev** num –**[inout]** Indicate the dev list array([buffer\) size as input.](#page-112-0) If dev num is large enough, it means the actual number as output. Suggest that dev\_num value equal to esp\_ble\_get\_bond\_device\_num().
- **dev\_list** –**[out]** an array(buffer) of *esp\_ble\_bond\_dev\_t* type. Use for storing the bonded devices address. The dev\_list should be allocated by who call this API.
- **Returns** ESP\_OK : success
	- other : failed

*esp\_err\_t* **esp\_ble\_oob\_req\_reply**(*esp\_bd\_addr\_t* b[d\\_addr, uint8\\_t \\*TK, uint8\\_](#page-112-1)t len)

This function is called to provide the OOB data for SMP in response to ESP\_GAP\_BLE\_OOB\_REQ\_EVT.

#### **Parameters**

- **bd\_addr** –**[in]** BDa[ddress of the pe](#page-68-0)er device.
- **TK** –**[in]** Temporary Key value, the TK value shall be a 128-bit random number
- **len** –**[in]** length of temporary key, should always be 128-bit

**Returns** - ESP\_OK : success

• other : failed

*esp\_err\_t* **esp\_ble\_sc\_oob\_req\_reply**(*esp\_bd\_addr\_t* bd\_addr, uint8\_t p\_c[16], uint8\_t p\_r[16])

This function is called to provide the OOB data for SMP in response to ESP\_GAP\_BLE\_SC\_OOB\_REQ\_EVT.

## **Parameters**

- **bd addr** –**[in]** BD addre[ss of the peer d](#page-68-0)evice.
- **p\_c** –**[in]** Confirmation value, it shall be a 128-bit random number
- **p\_r** –**[in]** Randomizer value, it should be a 128-bit random number
- **Returns** ESP\_OK : success
	- other : failed

#### *esp\_err\_t* **esp\_ble\_create\_sc\_oob\_data**(void)

This function is called to create the OOB data for SMP when secure connection.

**Returns** - ESP\_OK : success

• other : failed

## *esp\_err\_t* **esp\_ble\_gap\_disconnect**(*esp\_bd\_addr\_t* remote\_device)

This function is to disconnect the physical connection of the peer device gattc may have multiple virtual GATT server connections when multiple app\_id registered. esp\_ble\_gattc\_close (esp\_gatt\_if\_t gattc\_if, uint16\_t conn\_id) only close one virtual GATT server connection. if there exist other virtual GATT server connec[tion](#page-1214-0)s, it does not disconnect the physic[al connection. e](#page-68-0)sp\_ble\_gap\_disconnect(esp\_bd\_addr\_t remote\_device) disconnect the physical connection directly.

**Parameters remote** device –**[in]** : BD address of the peer device

**Returns** - ESP\_OK : success

• other : failed

# *esp\_err\_t* **esp\_ble\_get\_current\_conn\_params**(*esp\_bd\_addr\_t* bd\_addr, *esp\_gap\_conn\_params\_t*

# \*conn\_params)

This function is called to read the connection parameters information of the device.

#### **Parameters**

- **bd addr** –**[in]** BD address of the p[eer device.](#page-68-0)
- **conn\_params** –**[out]** the connection parameters information
- **Returns** ESP\_OK : success
	- other : failed

# *esp\_err\_t* **esp\_gap\_ble\_set\_channels**(*esp\_gap\_ble\_channels* channels)

BLE set channels.

**Parameters channels** –**[in]** : The n th such field (in the range 0 to 36) contains the value for the link layer channel index n. [0 means channel n is b](#page-129-1)ad. 1 means channel n is unknown. The most significant bits are reserved and shall be set to 0. At least one channel shall be marked as unknown.

**Returns** - ESP\_OK : success

- ESP\_ERR\_INVALID\_STATE: if bluetooth stack is not yet enabled
- other : failed

*esp\_err\_t* **esp\_gap\_ble\_set\_authorization**(*esp\_bd\_addr\_t* bd\_addr, bool authorize)

This function is called to authorized a link after Authentication(MITM protection)

#### **Parameters**

- **bd addr** –**[in]** BD address of th[e peer device.](#page-68-0)
- **authorize** –**[out]** Authorized the link or not.

**Returns** - ESP\_OK : success

• other : failed

## *esp\_err\_t* **esp\_ble\_gap\_read\_phy**(*esp\_bd\_addr\_t* bd\_addr)

This function is used to read the current transmitter PHY and receiver PHY on the connection identified by remote address.

**Parameters bd** addr –**[in]** [: BD address o](#page-68-0)f the peer device

**Returns** - ESP\_OK : success

• other · failed

*esp\_err\_t* **esp\_ble\_gap\_set\_prefered\_default\_phy**(*esp\_ble\_gap\_phy\_mask\_t* tx\_phy\_mask, *esp\_ble\_gap\_phy\_mask\_t* rx\_phy\_mask)

This function is used to allows the Host to specify its preferred values for the transmitter PHY and receiver [PH](#page-1214-0)Y to be used for all subsequent connections over the LE [transport.](#page-129-2)

#### **Parameters**

- **tx\_phy\_mask** –**[in]** : indicates the transmit[ter PHYs that the Host pre](#page-129-2)fers the Controller to use
- **rx\_phy\_mask** –**[in]** : indicates the receiver PHYs that the Host prefers the Controller to use

**Returns** - ESP\_OK : success

• other : failed

*esp\_err\_t* **esp\_ble\_gap\_set\_prefered\_phy**(*esp\_bd\_addr\_t* bd\_addr, *esp\_ble\_gap\_all\_phys\_t*

all\_phys\_mask, *esp\_ble\_gap\_phy\_mask\_t* tx\_phy\_mask, *esp\_ble\_gap\_phy\_mask\_t* rx\_phy\_mask, *esp\_ble\_gap\_prefer\_phy\_options\_t* phy\_options)

[Thi](#page-1214-0)s function is used to set the PHY preferen[ces for the conn](#page-68-0)ection id[entified by the remote a](#page-129-3)ddress. The Controller might not be able to make the chang[e \(e.g. because the peer does not support](#page-129-2) the requested PHY) or may decide that the current PHY is preferabl[e.](#page-129-4)

#### **Parameters**

- **bd addr** –**[in]** : remote address
- **all** phys mask [in] : a bit field that allows the Host to specify
- **tx** phy mask [in] : a bit field that indicates the transmitter PHYs that the Host prefers the Controller to use
- **rx\_phy\_mask** –**[in]** : a bit field that indicates the receiver PHYs that the Host prefers the Controller to use

• **phy\_options** –**[in]** : a bit field that allows the Host to specify options for PHYs

- **Returns** ESP\_OK : success
	- other : failed

# *esp\_err\_t* **esp\_ble\_gap\_ext\_adv\_set\_rand\_addr**(uint8\_t instance, *esp\_bd\_addr\_t* rand\_addr)

This function is used by the Host to set the random device address specified by the Random\_Address parameter.

#### **Parameters**

- **instance** –**[in]** : Used to identify an advertising set
- **rand\_addr** –**[in]** : Random Device Address

**Returns** - ESP\_OK : success

• other : failed

```
esp_err_t esp_ble_gap_ext_adv_set_params(uint8_t instance, const esp_ble_gap_ext_adv_params_t
```
\*params)

This function is used by the Host to set the advertising parameters.

#### **Parameters**

- **instance** –**[in]** : identifies the advertising set whose par[ameters are being configured.](#page-114-0)
- **params** –**[in]** : advertising parameters
- **Returns** ESP\_OK : success
	- other : failed

```
esp_err_t esp_ble_gap_config_ext_adv_data_raw(uint8_t instance, uint16_t length, const uint8_t
                                           *data)
```
This function is used to set the data used in advertising PDUs that have a data field.

#### **Parameters**

- **instance** –**[in]** : identifies the advertising set whose data are being configured
- **length** –**[in]** : data length
- **data** –**[in]** : data information
- **Returns** ESP\_OK : success
	- other : failed

```
esp_err_t esp_ble_gap_config_ext_scan_rsp_data_raw(uint8_t instance, uint16_t length, const
                                                 uint8_t *scan_rsp_data)
```
This function is used to provide scan response data used in scanning response PDUs.

#### **Parameters**

- **instance** –**[in]** : identifies the advertising set whose response data are being configured.
- **length** –**[in]** : responsedata length
- **scan\_rsp\_data** –**[in]** : response data information
- **Returns** ESP\_OK : success
	- other : failed

*esp\_err\_t* **esp\_ble\_gap\_ext\_adv\_start**(uint8\_t num\_adv, const *esp\_ble\_gap\_ext\_adv\_t* \*ext\_adv)

This function is used to request the Controller to enable one or more advertising sets using the advertising sets identified by the instance parameter.

#### **Parameters**

- **num**  $adv [in]$ : Number of advertising sets to ena[ble or disable](#page-116-0)
- **ext\_adv** –**[in]** : adv parameters
- **Returns** ESP\_OK : success
	- other : failed

*esp\_err\_t* **esp\_ble\_gap\_ext\_adv\_stop**(uint8\_t num\_adv, const uint8\_t \*ext\_adv\_inst)

This function is used to request the Controller to disable one or more advertising sets using the advertising sets identified by the instance parameter.

#### **Parameters**

- **num\_adv** –**[in]** : Number of advertising sets to enable or disable
- **ext\_adv\_inst** –**[in]** : ext adv instance
- **Returns** ESP\_OK : success
	- other : failed

*esp\_err\_t* **esp\_ble\_gap\_ext\_adv\_set\_remove**(uint8\_t instance)

This function is used to remove an advertising set from the Controller.

**Parameters instance** –**[in]** : Used to identify an advertising set

**Returns** - ESP\_OK : success • other : failed

#### *esp\_err\_t* **esp\_ble\_gap\_ext\_adv\_set\_clear**(void)

This function is used to remove all existing advertising sets from the Controller.

**Returns** - ESP\_OK : success

• other : failed

#### *esp\_err\_t* **esp\_ble\_gap\_periodic\_adv\_set\_params**(uint8\_t instance, const

*esp\_ble\_gap\_periodic\_adv\_params\_t* \*params)

This function is used by the Host to set the parameters for periodic advertising.

#### **Parameters**

- **instance** –**[in]** : identifies the advertisi[ng set whose periodic advertising par](#page-116-1)ameters are being configured.
- **params** –**[in]** : periodic adv parameters
- **Returns** ESP\_OK : success
	- other : failed

*esp\_err\_t* **esp\_ble\_gap\_config\_periodic\_adv\_data\_raw**(uint8\_t instance, uint16\_t length, const uint8 t \*data)

This function is used to set the data used in periodic advertising PDUs.

#### **Parameters**

- **instance** –**[in]** : identifies the advertising set whose periodic advertising parameters are being configured.
- **length** –**[in]** : the length of periodic data
- **data** –**[in]** : periodic data information

**Returns** - ESP\_OK : success

• other : failed

#### *esp\_err\_t* **esp\_ble\_gap\_periodic\_adv\_start**(uint8\_t instance)

This function is used to request the Controller to enable the periodic advertising for the advertising set specified.

**Parameters instance** –**[in]** : Used to identify an advertising set **Returns** - ESP\_OK : success

• other : failed

# *esp\_err\_t* **esp\_ble\_gap\_periodic\_adv\_stop**(uint8\_t instance)

This function is used to request the Controller to disable the periodic advertising for the advertising set specified.

**Parameters instance** –**[in]** : Used to identify an advertising set

**Returns** - ESP\_OK : success

• other : failed

# *esp\_err\_t* **esp\_ble\_gap\_set\_ext\_scan\_params**(const *esp\_ble\_ext\_scan\_params\_t* \*params)

This function is used to set the extended scan parameters to be used on the advertising channels.

**Parameters params** –**[in]** : scan parameters **Returns** - ESP\_OK : success

• other : failed

## *esp\_err\_t* **esp\_ble\_gap\_start\_ext\_scan**(uint32\_t duration, uint16\_t period)

This function is used to enable scanning.

#### **Parameters**

- **duration** –**[in]** : Scan duration
- **period** –**[in]** : Time interval from when the Controller started its last Scan Duration until it begins the subsequent Scan Duration.
- **Returns** ESP\_OK : success
	- other : failed

# *esp\_err\_t* **esp\_ble\_gap\_stop\_ext\_scan**(void)

This function is used to disable scanning.

#### **Returns** - ESP\_OK : success

• other : failed

#### *esp\_err\_t* **esp\_ble\_gap\_periodic\_adv\_create\_sync**(const *esp\_ble\_gap\_periodic\_adv\_sync\_params\_t* \*params)

This function is used to synchronize with periodic advertising from an advertiser and begin receiving periodic [adv](#page-1214-0)ertising packets.

# **Parameters params** –**[in]** : sync parameters

**Returns** - ESP\_OK : success

• other : failed

### *esp\_err\_t* **esp\_ble\_gap\_periodic\_adv\_sync\_cancel**(void)

This function is used to cancel the LE\_Periodic\_Advertising\_Create\_Sync command while it is pending.

**Returns** - ESP\_OK : success • other : failed

#### *esp\_err\_t* **esp\_ble\_gap\_periodic\_adv\_sync\_terminate**(uint16\_t sync\_handle)

This function is used to stop reception of the periodic advertising identified by the Sync Handle parameter.

**Parameters sync\_handle** –**[in]** : identify the periodic advertiser

**Returns** - ESP\_OK : success • other : failed

# *esp\_err\_t* **esp\_ble\_gap\_periodic\_adv\_add\_dev\_to\_list**(*esp\_ble\_addr\_type\_t* addr\_type,

*esp\_bd\_addr\_t* addr, uint8\_t sid)

This function is used to add a single device to the Periodic Advertiser list stored in the Controller.

#### **Parameters**

- **addr\_type** –**[in]** : address type
- **addr** –**[in]** : Device Address
- **sid** –**[in]** : Advertising SID subfield in the ADI field used to identify the Periodic Advertising
- **Returns** ESP\_OK : success
	- other : failed

*esp\_err\_t* **esp\_ble\_gap\_periodic\_adv\_remove\_dev\_from\_list**(*esp\_ble\_addr\_type\_t* addr\_type, *esp\_bd\_addr\_t* addr, uint8\_t sid)

This function is used to remove one device from the list of Periodic Advertisers stored in the Controller. [Rem](#page-1214-0)ovals from the Periodic Advertisers List take effect immediately.

#### **Parameters**

- **addr\_type** –**[in]** : address type
- **addr** –**[in]** : Device Address
- **sid** –**[in]** : Advertising SID subfield in the ADI field used to identify the Periodic Advertising

**Returns** - ESP\_OK : success

• other : failed

## *esp\_err\_t* **esp\_ble\_gap\_periodic\_adv\_clear\_dev**(void)

This function is used to remove all devices from the list of Periodic Advertisers in the Controller.

**Returns** - ESP\_OK : success

• other : failed

*esp\_err\_t* **esp\_ble\_gap\_prefer\_ext\_connect\_params\_set**(*esp\_bd\_addr\_t* addr,

*esp\_ble\_gap\_phy\_mask\_t* phy\_mask, const *esp\_ble\_gap\_conn\_params\_t* \*phy\_1m\_conn\_params, const *[esp\\_ble\\_gap\\_co](#page-68-0)nn\_params\_t* [\\*phy\\_2m\\_conn\\_params,](#page-129-2) const *esp\_b[le\\_gap\\_conn\\_params\\_t](#page-115-0)* \*phy\_coded\_conn\_params)

This function is used to set aux connection parameters.

#### **Parameters**

- **addr** –**[in]** : device address
- **phy\_mask** –**[in]** : indicates the PHY(s) on which the advertising packets should be received on the primary advertising channel and the PHYs for which connection parameters have been specified.
- **phy** 1m conn params –**[in]** : Scan connectable advertisements on the LE 1M PHY. Connection parameters for the LE 1M PHY are provided.
- **phy\_2m\_conn\_params** –**[in]** : Connection parameters for the LE 2M PHY are provided.
- **phy** coded conn params [in] : Scan connectable advertisements on the LE Coded PHY. Connection parameters for the LE Coded PHY are provided.
- **Returns** ESP\_OK : success
	- other : failed

*esp\_err\_t* **esp\_ble\_gap\_periodic\_adv\_recv\_enable**(uint16\_t sync\_handle, uint8\_t enable)

This function is used to set periodic advertising receive enable.

#### **Parameters**

- **sync\_handle** –**[in]** : Handle of periodic advertising sync
- **enable** –**[in]** : Determines whether reporting and duplicate filtering are enabled or disabled

**Returns** - ESP\_OK : success

• other : failed

*esp\_err\_t* **esp\_ble\_gap\_periodic\_adv\_sync\_trans**(*esp\_bd\_addr\_t* addr, uint16\_t service\_data, uint16 t sync\_handle)

This function is used to transfer periodic advertising sync.

#### **Parameters**

- **addr** –**[in]** : Peer device address
- **service** data –**[in]** : Service data used by Host
- **sync\_handle** –**[in]** : Handle of periodic advertising sync
- **Returns** ESP\_OK : success
	- other : failed

*esp\_err\_t* **esp\_ble\_gap\_periodic\_adv\_set\_info\_trans**(*esp\_bd\_addr\_t* addr, uint16\_t service\_data, uint8\_t adv\_handle)

This function is used to transfer periodic advertising set info.

#### **Parameters**

- **addr** –**[in]** : Peer device address
- **service** data –**[in]** : Service data used by Host
- **adv** handle –**[in]** : Handle of advertising set

**Returns** - ESP\_OK : success

• other : failed

*esp\_err\_t* **esp\_ble\_gap\_set\_periodic\_adv\_sync\_trans\_params**(*esp\_bd\_addr\_t* addr, const *esp\_ble\_gap\_past\_params\_t*

\*params)

[Thi](#page-1214-0)s function is used to set periodic advertising sync transfer params.

## **Parameters**

- **addr** –**[in]** : Peer device address
- **params** –**[in]** : Params of periodic advertising sync transfer
- **Returns** ESP\_OK : success
	- other : failed

# **Unions**

# union **esp\_ble\_key\_value\_t**

*#include <esp\_gap\_ble\_api.h>* union type of the security key value

# **Public Members**

# *esp\_ble\_penc\_keys\_t* **penc\_key**

received peer encryption key

# *[esp\\_ble\\_pcsrk\\_keys\\_t](#page-109-0)* **pcsrk\_key**

received peer device SRK

# *[esp\\_ble\\_pid\\_keys\\_t](#page-110-0)* **pid\_key**

peer device ID key

# *[esp\\_ble\\_lenc\\_keys\\_](#page-110-1)t* **lenc\_key**

local encryption reproduction keys  $LTK = d1(ER, DIV, 0)$ 

# *[esp\\_ble\\_lcsrk\\_keys](#page-110-2)* **lcsrk\_key**

local device CSRK = d1(ER,DIV,1)

# union **esp\_ble\_sec\_t**

*[#include <esp\\_gap\\_](#page-111-0)ble\_api.h>* union associated with ble security

# <span id="page-87-0"></span>**Public Members**

# *esp\_ble\_sec\_key\_notif\_t* **key\_notif**

passkey notification

*[esp\\_ble\\_sec\\_req\\_t](#page-111-1)* **ble\_req**

BLE SMP related request

# *[esp\\_ble\\_key\\_t](#page-111-2)* **ble\_key**

BLE SMP keys used when pairing

# *[esp\\_ble\\_local\\_](#page-112-2)id\_keys\_t* **ble\_id\_keys**

BLE IR event

# *[esp\\_ble\\_local\\_oob\\_data](#page-112-3)\_t* **oob\_data**

BLE SMP secure connection OOB data

#### *esp\_ble\_auth\_cmpl\_t* **auth\_cmpl**

Authentication complete indication.

## union **[esp\\_ble\\_gap\\_cb](#page-113-0)\_param\_t**

*#include <esp\_gap\_ble\_api.h>* Gap callback parameters union.

# <span id="page-88-0"></span>**Public Members**

- struct *esp\_ble\_gap\_cb\_param\_t*::*ble\_get\_dev\_name\_cmpl\_evt\_param* **get\_dev\_name\_cmpl** Event parameter of ESP\_GAP\_BLE\_GET\_DEV\_NAME\_COMPLETE\_EVT
- struct *[esp\\_ble\\_gap\\_cb\\_param\\_t](#page-88-0)*::*[ble\\_adv\\_data\\_cmpl\\_evt\\_param](#page-95-0)* **adv\_data\_cmpl** Event parameter of ESP\_GAP\_BLE\_ADV\_DATA\_SET\_COMPLETE\_EVT
- struct *[esp\\_ble\\_gap\\_cb\\_param\\_t](#page-88-0)*::*[ble\\_scan\\_rsp\\_data\\_cmpl\\_evt\\_pa](#page-91-0)ram* **scan\_rsp\_data\_cmpl** Event parameter of ESP\_GAP\_BLE\_SCAN\_RSP\_DATA\_SET\_COMPLETE\_EVT
- struct *[esp\\_ble\\_gap\\_cb\\_param\\_t](#page-88-0)*::*[ble\\_scan\\_param\\_cmpl\\_evt\\_param](#page-103-0)* **scan\_param\_cmpl** Event parameter of ESP\_GAP\_BLE\_SCAN\_PARAM\_SET\_COMPLETE\_EVT
- struct *[esp\\_ble\\_gap\\_cb\\_param\\_t](#page-88-0)*::*[ble\\_scan\\_result\\_evt\\_param](#page-102-0)* **scan\_rst** Event parameter of ESP\_GAP\_BLE\_SCAN\_RESULT\_EVT
- struct *[esp\\_ble\\_gap\\_cb\\_param\\_t](#page-88-0)*::*[ble\\_adv\\_data\\_raw\\_cmpl\\_ev](#page-102-1)t\_param* **adv\_data\_raw\_cmpl** Event parameter of ESP\_GAP\_BLE\_ADV\_DATA\_RAW\_SET\_COMPLETE\_EVT
- struct *[esp\\_ble\\_gap\\_cb\\_param\\_t](#page-88-0)*::*[ble\\_scan\\_rsp\\_data\\_raw\\_cmpl\\_evt\\_pa](#page-92-0)ram* **scan\_rsp\_data\_raw\_cmpl** Event parameter of ESP\_GAP\_BLE\_SCAN\_RSP\_DATA\_RAW\_SET\_COMPLETE\_EVT
- struct *[esp\\_ble\\_gap\\_cb\\_param\\_t](#page-88-0)*::*ble\_adv\_start\_cmpl\_evt\_param* **adv\_start\_cmpl** Event parameter of ESP\_[GAP\\_BLE\\_ADV\\_START\\_COMPLETE\\_](#page-103-1)EVT
- struct *[esp\\_ble\\_gap\\_cb\\_param\\_t](#page-88-0)*::*[ble\\_scan\\_start\\_cmpl\\_evt\\_param](#page-92-1)* **scan\_start\_cmpl** Event parameter of ESP\_GAP\_BLE\_SCAN\_START\_COMPLETE\_EVT
- *esp\_ble\_sec\_t* **[ble\\_security](#page-88-0)** ble gap security union type
- struct *[esp\\_ble](#page-87-0)\_gap\_cb\_param\_t*::*ble\_scan\_stop\_cmpl\_evt\_param* **scan\_stop\_cmpl** Event parameter of ESP\_GAP\_BLE\_SCAN\_STOP\_COMPLETE\_EVT
- struct *[esp\\_ble\\_gap\\_cb\\_param\\_t](#page-88-0)*::*[ble\\_adv\\_stop\\_cmpl\\_evt\\_param](#page-103-2)* **adv\_stop\_cmpl** Event parameter of ESP\_GAP\_BLE\_ADV\_STOP\_COMPLETE\_EVT
- struct *[esp\\_ble\\_gap\\_cb\\_param\\_t](#page-88-0)*::*[ble\\_set\\_rand\\_cmpl\\_evt\\_param](#page-92-2)* **set\_rand\_addr\_cmpl** Event parameter of ESP\_GAP\_BLE\_SET\_STATIC\_RAND\_ADDR\_EVT

struct *esp\_ble\_gap\_cb\_param\_t*::*ble\_update\_conn\_params\_evt\_param* **update\_conn\_params** Event parameter of ESP\_GAP\_BLE\_UPDATE\_CONN\_PARAMS\_EVT

struct *[esp\\_ble\\_gap\\_cb\\_param\\_t](#page-88-0)*::*[ble\\_pkt\\_data\\_length\\_cmpl\\_evt\\_param](#page-105-0)* **pkt\_data\_lenth\_cmpl** Event parameter of ESP\_GAP\_BLE\_SET\_PKT\_LENGTH\_COMPLETE\_EVT

struct *[esp\\_ble\\_gap\\_cb\\_param\\_t](#page-88-0)*::*[ble\\_local\\_privacy\\_cmpl\\_evt\\_param](#page-100-0)* **local\_privacy\_cmpl** Event parameter of ESP\_GAP\_BLE\_SET\_LOCAL\_PRIVACY\_COMPLETE\_EVT

struct *[esp\\_ble\\_gap\\_cb\\_param\\_t](#page-88-0)*::*[ble\\_remove\\_bond\\_dev\\_cmpl\\_evt\\_pa](#page-96-0)ram* **remove\_bond\_dev\_cmpl** Event parameter of ESP\_GAP\_BLE\_REMOVE\_BOND\_DEV\_COMPLETE\_EVT

struct *[esp\\_ble\\_gap\\_cb\\_param\\_t](#page-88-0)*::*[ble\\_clear\\_bond\\_dev\\_cmpl\\_evt\\_param](#page-101-0)* **clear\_bond\_dev\_cmpl** Event parameter of ESP\_GAP\_BLE\_CLEAR\_BOND\_DEV\_COMPLETE\_EVT

struct *[esp\\_ble\\_gap\\_cb\\_param\\_t](#page-88-0)*::*[ble\\_get\\_bond\\_dev\\_cmpl\\_evt\\_param](#page-93-0)* **get\_bond\_dev\_cmpl** Event parameter of ESP\_GAP\_BLE\_GET\_BOND\_DEV\_COMPLETE\_EVT

struct *[esp\\_ble\\_gap\\_cb\\_param\\_t](#page-88-0)*::*[ble\\_read\\_rssi\\_cmpl\\_evt\\_param](#page-95-1)* **read\_rssi\_cmpl** Event parameter of ESP\_GAP\_BLE\_READ\_RSSI\_COMPLETE\_EVT

struct *[esp\\_ble\\_gap\\_cb\\_param\\_t](#page-88-0)*::*[ble\\_update\\_whitelist\\_cmpl\\_evt\\_](#page-101-1)param* **update\_whitelist\_cmpl** Event parameter of ESP\_GAP\_BLE\_UPDATE\_WHITELIST\_COMPLETE\_EVT

struct *esp\_ble\_gap\_cb\_param\_t*::*ble\_update\_duplicate\_exceptional\_list\_cmpl\_evt\_param* **upda[te\\_duplicate\\_exce](#page-88-0)[ptional\\_list\\_cmpl](#page-106-0)**

Event parameter of ESP\_GAP\_BLE\_UPDATE\_DUPLICATE\_EXCEPTIONAL\_LIST\_COMPLETE\_EVT

struct *[esp\\_ble\\_gap\\_cb\\_param\\_t](#page-88-0)*::*[ble\\_set\\_channels\\_evt\\_param](#page-105-1)* **ble\_set\_channels** Event parameter of ESP\_GAP\_BLE\_SET\_CHANNELS\_EVT

struct *[esp\\_ble\\_gap\\_cb\\_param\\_t](#page-88-0)*::*[ble\\_read\\_phy\\_cmpl\\_evt\\_para](#page-104-0)m* **read\_phy** Event parameter of ESP\_GAP\_BLE\_READ\_PHY\_COMPLETE\_EVT

struct *[esp\\_ble\\_gap\\_cb\\_param\\_t](#page-88-0)*::*[ble\\_set\\_perf\\_def\\_phy\\_cmpl\\_evt](#page-101-2)\_param* **set\_perf\_def\_phy** Event parameter of ESP\_GAP\_BLE\_SET\_PREFERED\_DEFAULT\_PHY\_COMPLETE\_EVT

struct *[esp\\_ble\\_gap\\_cb\\_param\\_t](#page-88-0)*::*[ble\\_set\\_perf\\_phy\\_cmpl\\_evt\\_param](#page-104-1)* **set\_perf\_phy** Event parameter of ESP\_GAP\_BLE\_SET\_PREFERED\_PHY\_COMPLETE\_EVT

struct *esp\_ble\_gap\_cb\_param\_t*::*[ble\\_ext\\_adv\\_set\\_rand\\_addr\\_cmpl\\_](#page-104-2)evt\_param* **ext\_[adv\\_set\\_rand\\_addr](#page-88-0)** Event parameter of ESP\_GAP\_BLE\_EXT\_ADV\_SET\_RAND\_ADDR\_COMPLETE\_EVT

struct *[esp\\_ble\\_gap\\_cb\\_param\\_t](#page-88-0)*::*[ble\\_ext\\_adv\\_set\\_params\\_cmpl\\_evt\\_param](#page-94-0)* **ext\_adv\_set\_params** Event parameter of ESP\_GAP\_BLE\_EXT\_ADV\_SET\_PARAMS\_COMPLETE\_EVT

struct *[esp\\_ble\\_gap\\_cb\\_param\\_t](#page-88-0)*::*[ble\\_ext\\_adv\\_data\\_set\\_cmpl\\_evt\\_param](#page-94-1)* **ext\_adv\_data\_set** Event parameter of ESP\_GAP\_BLE\_EXT\_ADV\_DATA\_SET\_COMPLETE\_EVT

struct *esp\_ble\_gap\_cb\_param\_t*::*ble\_ext\_adv\_scan\_rsp\_set\_cmpl\_evt\_param* **scan\_rsp\_set** Event parameter of ESP\_GAP\_BLE\_EXT\_SCAN\_RSP\_DATA\_SET\_COMPLETE\_EVT

struct *[esp\\_ble\\_gap\\_cb\\_param\\_t](#page-88-0)*::*[ble\\_ext\\_adv\\_start\\_cmpl\\_evt\\_param](#page-93-2)* **ext\_adv\_start** Event parameter of ESP\_GAP\_BLE\_EXT\_ADV\_START\_COMPLETE\_EVT

struct *[esp\\_ble\\_gap\\_cb\\_param\\_t](#page-88-0)*::*[ble\\_ext\\_adv\\_stop\\_cmpl\\_evt\\_param](#page-94-2)* **ext\_adv\_stop** Event parameter of ESP\_GAP\_BLE\_EXT\_ADV\_STOP\_COMPLETE\_EVT

struct *[esp\\_ble\\_gap\\_cb\\_param\\_t](#page-88-0)*::*[ble\\_ext\\_adv\\_set\\_remove\\_cmpl\\_evt\\_](#page-94-3)param* **ext\_adv\_remove** Event parameter of ESP\_GAP\_BLE\_EXT\_ADV\_SET\_REMOVE\_COMPLETE\_EVT

struct *[esp\\_ble\\_gap\\_cb\\_param\\_t](#page-88-0)*::*[ble\\_ext\\_adv\\_set\\_clear\\_cmpl\\_evt\\_param](#page-94-4)* **ext\_adv\_clear** Event parameter of ESP\_GAP\_BLE\_EXT\_ADV\_SET\_CLEAR\_COMPLETE\_EVT

struct *[esp\\_ble\\_gap\\_cb\\_param\\_t](#page-88-0)*::*[ble\\_periodic\\_adv\\_set\\_params\\_cmpl\\_par](#page-93-3)am* **peroid\_adv\_set\_params** Event parameter of ESP\_GAP\_BLE\_PERIODIC\_ADV\_SET\_PARAMS\_COMPLETE\_EVT

struct *[esp\\_ble\\_gap\\_cb\\_param\\_t](#page-88-0)*::*[ble\\_periodic\\_adv\\_data\\_set\\_cmpl\\_param](#page-98-0)* **period\_adv\_data\_set** Event parameter of ESP\_GAP\_BLE\_PERIODIC\_ADV\_DATA\_SET\_COMPLETE\_EVT

struct *[esp\\_ble\\_gap\\_cb\\_param\\_t](#page-88-0)*::*[ble\\_periodic\\_adv\\_start\\_cmpl\\_param](#page-97-0)* **period\_adv\_start** Event parameter of ESP\_GAP\_BLE\_PERIODIC\_ADV\_START\_COMPLETE\_EVT

struct *[esp\\_ble\\_gap\\_cb\\_param\\_t](#page-88-0)*::*[ble\\_periodic\\_adv\\_stop\\_cmpl\\_param](#page-98-1)* **period\_adv\_stop** Event parameter of ESP\_GAP\_BLE\_PERIODIC\_ADV\_STOP\_COMPLETE\_EVT

struct *[esp\\_ble\\_gap\\_cb\\_param\\_t](#page-88-0)*::*[ble\\_period\\_adv\\_create\\_sync\\_cmpl\\_p](#page-98-2)aram* **period\_adv\_create\_sync** Event parameter of ESP\_GAP\_BLE\_PERIODIC\_ADV\_CREATE\_SYNC\_COMPLETE\_EVT

struct *[esp\\_ble\\_gap\\_cb\\_param\\_t](#page-88-0)*::*[ble\\_period\\_adv\\_sync\\_cancel\\_cmpl\\_param](#page-96-1)* **period\_adv\_sync\_cancel** Event parameter of ESP\_GAP\_BLE\_PERIODIC\_ADV\_SYNC\_CANCEL\_COMPLETE\_EVT

struct *[esp\\_ble\\_gap\\_cb\\_param\\_t](#page-88-0)*::*[ble\\_period\\_adv\\_sync\\_terminate\\_cmpl\\_para](#page-97-1)m* **period\_adv\_sync\_term** Event parameter of ESP\_GAP\_BLE\_PERIODIC\_ADV\_SYNC\_TERMINATE\_COMPLETE\_EVT

struct *[esp\\_ble\\_gap\\_cb\\_param\\_t](#page-88-0)*::*[ble\\_period\\_adv\\_add\\_dev\\_cmpl\\_param](#page-97-2)* **period\_adv\_add\_dev** Event parameter of ESP\_GAP\_BLE\_PERIODIC\_ADV\_ADD\_DEV\_COMPLETE\_EVT

struct *[esp\\_ble\\_gap\\_cb\\_param\\_t](#page-88-0)*::*[ble\\_period\\_adv\\_remove\\_dev\\_cmpl\\_par](#page-96-2)am* **period\_adv\_remove\_dev** Event parameter of ESP\_GAP\_BLE\_PERIODIC\_ADV\_REMOVE\_DEV\_COMPLETE\_EVT

struct *[esp\\_ble\\_gap\\_cb\\_param\\_t](#page-88-0)*::*[ble\\_period\\_adv\\_clear\\_dev\\_cmpl\\_param](#page-96-3)* **period\_adv\_clear\_dev** Event parameter of ESP\_GAP\_BLE\_PERIODIC\_ADV\_CLEAR\_DEV\_COMPLETE\_EVT

struct *[esp\\_ble\\_gap\\_cb\\_param\\_t](#page-88-0)*::*[ble\\_set\\_ext\\_scan\\_params\\_cmpl\\_param](#page-96-4)* **set\_ext\_scan\_params** Event parameter of ESP\_GAP\_BLE\_SET\_EXT\_SCAN\_PARAMS\_COMPLETE\_EVT

struct *esp\_ble\_gap\_cb\_param\_t*::*ble\_ext\_scan\_start\_cmpl\_param* **ext\_scan\_start** Event parameter of ESP\_GAP\_BLE\_EXT\_SCAN\_START\_COMPLETE\_EVT

- struct *[esp\\_ble\\_gap\\_cb\\_param\\_t](#page-88-0)*::*[ble\\_ext\\_scan\\_stop\\_cmpl\\_param](#page-95-2)* **ext\_scan\_stop** Event parameter of ESP\_GAP\_BLE\_EXT\_SCAN\_STOP\_COMPLETE\_EVT
- struct *[esp\\_ble\\_gap\\_cb\\_param\\_t](#page-88-0)*::*[ble\\_ext\\_conn\\_params\\_set\\_cmpl\\_](#page-95-3)param* **ext\_conn\_params\_set** Event parameter of ESP\_GAP\_BLE\_PREFER\_EXT\_CONN\_PARAMS\_SET\_COMPLETE\_EVT
- struct *[esp\\_ble\\_gap\\_cb\\_param\\_t](#page-88-0)*::*[ble\\_adv\\_terminate\\_param](#page-95-4)* **adv\_terminate** Event parameter of ESP\_GAP\_BLE\_ADV\_TERMINATED\_EVT
- struct *[esp\\_ble\\_gap\\_cb\\_param\\_t](#page-88-0)*::*[ble\\_scan\\_req\\_received\\_par](#page-92-3)am* **scan\_req\_received** Event parameter of ESP\_GAP\_BLE\_SCAN\_REQ\_RECEIVED\_EVT
- struct *[esp\\_ble\\_gap\\_cb\\_param\\_t](#page-88-0)*::*[ble\\_channel\\_sel\\_alg\\_param](#page-102-2)* **channel\_sel\_alg** Event parameter of ESP\_GAP\_BLE\_CHANNEL\_SELETE\_ALGORITHM\_EVT
- struct *[esp\\_ble\\_gap\\_cb\\_param\\_t](#page-88-0)*::*[ble\\_periodic\\_adv\\_sync\\_lost\\_](#page-93-4)param* **periodic\_adv\_sync\_lost** Event parameter of ESP\_GAP\_BLE\_PERIODIC\_ADV\_SYNC\_LOST\_EVT
- struct *[esp\\_ble\\_gap\\_cb\\_param\\_t](#page-88-0)*::*[ble\\_periodic\\_adv\\_sync\\_estab\\_param](#page-99-0)* **periodic\_adv\_sync\_estab** Event parameter of ESP\_GAP\_BLE\_PERIODIC\_ADV\_SYNC\_ESTAB\_EVT
- struct *[esp\\_ble\\_gap\\_cb\\_param\\_t](#page-88-0)*::*[ble\\_phy\\_update\\_cmpl\\_param](#page-98-3)* **phy\_update** Event parameter of ESP\_GAP\_BLE\_PHY\_UPDATE\_COMPLETE\_EVT
- struct *[esp\\_ble\\_gap\\_cb\\_param\\_t](#page-88-0)*::*[ble\\_ext\\_adv\\_report\\_param](#page-100-1)* **ext\_adv\_report** Event parameter of ESP\_GAP\_BLE\_EXT\_ADV\_REPORT\_EVT
- struct *[esp\\_ble\\_gap\\_cb\\_param\\_t](#page-88-0)*::*[ble\\_periodic\\_adv\\_report\\_pa](#page-93-5)ram* **period\_adv\_report** Event parameter of ESP\_GAP\_BLE\_PERIODIC\_ADV\_REPORT\_EVT
- struct *esp\_ble\_gap\_cb\_param\_t*::*[ble\\_periodic\\_adv\\_recv\\_enable\\_c](#page-97-3)mpl\_param* **peri[od\\_adv\\_recv\\_enabl](#page-88-0)e**
	- Event parameter of ESP\_GAP\_BLE\_PERIODIC\_ADV\_RECV\_ENABLE\_COMPLETE\_EVT
- struct *[esp\\_ble\\_gap\\_cb\\_param\\_t](#page-88-0)*::*[ble\\_periodic\\_adv\\_sync\\_trans\\_cmpl\\_param](#page-97-4)* **period\_adv\_sync\_trans** Event parameter of ESP\_GAP\_BLE\_PERIODIC\_ADV\_SYNC\_TRANS\_COMPLETE\_EVT

struct *esp\_ble\_gap\_cb\_param\_t*::*[ble\\_periodic\\_adv\\_set\\_info\\_trans\\_cmpl\\_par](#page-99-1)am* **peri[od\\_adv\\_set\\_info\\_t](#page-88-0)rans** Event parameter of ESP\_GAP\_BLE\_PERIODIC\_ADV\_SET\_INFO\_TRANS\_COMPLETE\_EVT

struct *[esp\\_ble\\_gap\\_cb\\_param\\_t](#page-88-0)*::*[ble\\_set\\_past\\_params\\_cmpl\\_param](#page-97-5)* **set\_past\_params** Event parameter of ESP\_GAP\_BLE\_SET\_PAST\_PARAMS\_COMPLETE\_EVT

<span id="page-91-0"></span>struct *[esp\\_ble\\_gap\\_cb\\_param\\_t](#page-88-0)*::*[ble\\_periodic\\_adv\\_sync\\_trans\\_recv\\_](#page-104-3)param* **past\_received** Event parameter of ESP\_GAP\_BLE\_PERIODIC\_ADV\_SYNC\_TRANS\_RECV\_EVT

#### struct **ble\_adv\_data\_cmpl\_evt\_param**

*#include <esp\_gap\_ble\_api.h>* ESP\_GAP\_BLE\_ADV\_DATA\_SET\_COMPLETE\_EVT.

## **Public Members**

#### *esp\_bt\_status\_t* **status**

Indicate the set advertising data operation success status

## <span id="page-92-0"></span>struct **ble\_adv\_data\_raw\_cmpl\_evt\_param**

*[#include <esp\\_g](#page-69-0)ap\_ble\_api.h>* ESP\_GAP\_BLE\_ADV\_DATA\_RAW\_SET\_COMPLETE\_EVT.

## **Public Members**

## *esp\_bt\_status\_t* **status**

Indicate the set raw advertising data operation success status

## <span id="page-92-1"></span>struct **[ble\\_adv\\_st](#page-69-0)art\_cmpl\_evt\_param**

*#include <esp\_gap\_ble\_api.h>* ESP\_GAP\_BLE\_ADV\_START\_COMPLETE\_EVT.

# **Public Members**

#### *esp\_bt\_status\_t* **status**

Indicate advertising start operation success status

# <span id="page-92-2"></span>struct **[ble\\_adv\\_st](#page-69-0)op\_cmpl\_evt\_param**

*#include <esp\_gap\_ble\_api.h>* ESP\_GAP\_BLE\_ADV\_STOP\_COMPLETE\_EVT.

# **Public Members**

## *esp\_bt\_status\_t* **status**

Indicate adv stop operation success status

## <span id="page-92-3"></span>struct **[ble\\_adv\\_te](#page-69-0)rminate\_param**

*#include <esp\_gap\_ble\_api.h>* ESP\_GAP\_BLE\_ADV\_TERMINATED\_EVT.

# **Public Members**

# uint8\_t **status** Indicate adv terminate status

uint8\_t **adv\_instance** extend advertising handle

# uint16\_t **conn\_idx** connection index

#### uint8\_t **completed\_event**

the number of completed extend advertising events

## <span id="page-93-4"></span>struct **ble\_channel\_sel\_alg\_param**

*#include <esp\_gap\_ble\_api.h>* ESP\_GAP\_BLE\_CHANNEL\_SELETE\_ALGORITHM\_EVT.

# **Public Members**

uint16\_t **conn\_handle** connection handle

uint8\_t **channel\_sel\_alg** channel selection algorithm

# <span id="page-93-0"></span>struct **ble\_clear\_bond\_dev\_cmpl\_evt\_param**

*#include <esp\_gap\_ble\_api.h>* ESP\_GAP\_BLE\_CLEAR\_BOND\_DEV\_COMPLETE\_EVT.

## **Public Members**

#### *esp\_bt\_status\_t* **status**

Indicate the clear bond device operation success status

#### <span id="page-93-1"></span>struct **[ble\\_ext\\_ad](#page-69-0)v\_data\_set\_cmpl\_evt\_param**

*#include <esp\_gap\_ble\_api.h>* ESP\_GAP\_BLE\_EXT\_ADV\_DATA\_SET\_COMPLETE\_EVT.

#### **Public Members**

#### *esp\_bt\_status\_t* **status**

Indicate extend advertising data set status

# <span id="page-93-5"></span>struct **ble\_ext\_adv\_report\_param**

*[#include <esp\\_g](#page-69-0)ap\_ble\_api.h>* ESP\_GAP\_BLE\_EXT\_ADV\_REPORT\_EVT.

**Public Members**

# *esp\_ble\_gap\_ext\_adv\_reprot\_t* **params**

extend advertising report parameters

# <span id="page-93-2"></span>struct **[ble\\_ext\\_adv\\_scan\\_rsp](#page-117-0)\_set\_cmpl\_evt\_param**

*#include <esp\_gap\_ble\_api.h>* ESP\_GAP\_BLE\_EXT\_SCAN\_RSP\_DATA\_SET\_COMPLETE\_EVT.

# **Public Members**

## *esp\_bt\_status\_t* **status**

<span id="page-93-3"></span>Indicate extend advertising sacn response data set status

#### struct **ble\_ext\_adv\_set\_clear\_cmpl\_evt\_param**

*#include <esp\_gap\_ble\_api.h>* ESP\_GAP\_BLE\_EXT\_ADV\_SET\_CLEAR\_COMPLETE\_EVT.

## **Public Members**

#### *esp\_bt\_status\_t* **status**

Indicate advertising stop operation success status

#### <span id="page-94-1"></span>struct **[ble\\_ext\\_ad](#page-69-0)v\_set\_params\_cmpl\_evt\_param**

*#include <esp\_gap\_ble\_api.h>* ESP\_GAP\_BLE\_EXT\_ADV\_SET\_PARAMS\_COMPLETE\_EVT.

## **Public Members**

#### *esp\_bt\_status\_t* **status**

Indicate extend advertising parameters set status

#### <span id="page-94-0"></span>struct **[ble\\_ext\\_ad](#page-69-0)v\_set\_rand\_addr\_cmpl\_evt\_param**

*#include <esp\_gap\_ble\_api.h>* ESP\_GAP\_BLE\_EXT\_ADV\_SET\_RAND\_ADDR\_COMPLETE\_EVT.

## **Public Members**

#### *esp\_bt\_status\_t* **status**

Indicate extend advertising random address set status

## <span id="page-94-4"></span>struct **[ble\\_ext\\_ad](#page-69-0)v\_set\_remove\_cmpl\_evt\_param**

*#include <esp\_gap\_ble\_api.h>* ESP\_GAP\_BLE\_EXT\_ADV\_SET\_REMOVE\_COMPLETE\_EVT.

# **Public Members**

## *esp\_bt\_status\_t* **status**

Indicate advertising stop operation success status

## <span id="page-94-2"></span>struct **[ble\\_ext\\_ad](#page-69-0)v\_start\_cmpl\_evt\_param**

*#include <esp\_gap\_ble\_api.h>* ESP\_GAP\_BLE\_EXT\_ADV\_START\_COMPLETE\_EVT.

#### **Public Members**

#### *esp\_bt\_status\_t* **status**

Indicate advertising start operation success status

# <span id="page-94-3"></span>struct **[ble\\_ext\\_ad](#page-69-0)v\_stop\_cmpl\_evt\_param**

*#include <esp\_gap\_ble\_api.h>* ESP\_GAP\_BLE\_EXT\_ADV\_STOP\_COMPLETE\_EVT.

#### *esp\_bt\_status\_t* **status**

Indicate advertising stop operation success status

# <span id="page-95-4"></span>struct **[ble\\_ext\\_co](#page-69-0)nn\_params\_set\_cmpl\_param**

*#include <esp\_gap\_ble\_api.h>* ESP\_GAP\_BLE\_PREFER\_EXT\_CONN\_PARAMS\_SET\_COMPLETE\_EVT.

#### **Public Members**

#### *esp\_bt\_status\_t* **status**

Indicate extend connection parameters set status

## <span id="page-95-2"></span>struct **[ble\\_ext\\_sc](#page-69-0)an\_start\_cmpl\_param**

*#include <esp\_gap\_ble\_api.h>* ESP\_GAP\_BLE\_EXT\_SCAN\_START\_COMPLETE\_EVT.

## **Public Members**

# *esp\_bt\_status\_t* **status**

Indicate extend advertising start status

## <span id="page-95-3"></span>struct **[ble\\_ext\\_sc](#page-69-0)an\_stop\_cmpl\_param**

*#include <esp\_gap\_ble\_api.h>* ESP\_GAP\_BLE\_EXT\_SCAN\_STOP\_COMPLETE\_EVT.

# **Public Members**

## *esp\_bt\_status\_t* **status**

Indicate extend advertising stop status

## <span id="page-95-1"></span>struct **[ble\\_get\\_bo](#page-69-0)nd\_dev\_cmpl\_evt\_param**

*#include <esp\_gap\_ble\_api.h>* ESP\_GAP\_BLE\_GET\_BOND\_DEV\_COMPLETE\_EVT.

# **Public Members**

# *esp\_bt\_status\_t* **status**

Indicate the get bond device operation success status

#### uint8\_t **[dev\\_n](#page-69-0)um**

Indicate the get number device in the bond list

# *esp\_ble\_bond\_dev\_t* \***bond\_dev**

the pointer to the bond device Structure

# <span id="page-95-0"></span>struct **[ble\\_get\\_dev\\_n](#page-112-0)ame\_cmpl\_evt\_param**

*#include <esp\_gap\_ble\_api.h>* ESP\_GAP\_BLE\_GET\_DEV\_NAME\_COMPLETE\_EVT.

## **Public Members**

#### *esp\_bt\_status\_t* **status**

Indicate the get device name success status

# [char \\*](#page-69-0)**name**

Name of bluetooth device

# <span id="page-96-0"></span>struct **ble\_local\_privacy\_cmpl\_evt\_param**

*#include <esp\_gap\_ble\_api.h>* ESP\_GAP\_BLE\_SET\_LOCAL\_PRIVACY\_COMPLETE\_EVT.

# **Public Members**

# *esp\_bt\_status\_t* **status**

Indicate the set local privacy operation success status

# <span id="page-96-2"></span>struct **[ble\\_period](#page-69-0)\_adv\_add\_dev\_cmpl\_param**

*#include <esp\_gap\_ble\_api.h>* ESP\_GAP\_BLE\_PERIODIC\_ADV\_ADD\_DEV\_COMPLETE\_EVT.

# **Public Members**

## *esp\_bt\_status\_t* **status**

Indicate periodic advertising device list add status

# <span id="page-96-4"></span>struct **[ble\\_period](#page-69-0)\_adv\_clear\_dev\_cmpl\_param**

*#include <esp\_gap\_ble\_api.h>* ESP\_GAP\_BLE\_PERIODIC\_ADV\_CLEAR\_DEV\_COMPLETE\_EVT.

# **Public Members**

## *esp\_bt\_status\_t* **status**

Indicate periodic advertising device list clean status

## <span id="page-96-1"></span>struct **[ble\\_period](#page-69-0)\_adv\_create\_sync\_cmpl\_param**

*#include <esp\_gap\_ble\_api.h>* ESP\_GAP\_BLE\_PERIODIC\_ADV\_CREATE\_SYNC\_COMPLETE\_EVT.

# **Public Members**

#### *esp\_bt\_status\_t* **status**

Indicate periodic advertising create sync status

# <span id="page-96-3"></span>struct **[ble\\_period](#page-69-0)\_adv\_remove\_dev\_cmpl\_param**

*#include <esp\_gap\_ble\_api.h>* ESP\_GAP\_BLE\_PERIODIC\_ADV\_REMOVE\_DEV\_COMPLETE\_EVT.

#### *esp\_bt\_status\_t* **status**

Indicate periodic advertising device list remove status

# <span id="page-97-1"></span>struct **[ble\\_period](#page-69-0)\_adv\_sync\_cancel\_cmpl\_param**

*#include <esp\_gap\_ble\_api.h>* ESP\_GAP\_BLE\_PERIODIC\_ADV\_SYNC\_CANCEL\_COMPLETE\_EVT.

#### **Public Members**

#### *esp\_bt\_status\_t* **status**

Indicate periodic advertising sync cancle status

## <span id="page-97-2"></span>struct **[ble\\_period](#page-69-0)\_adv\_sync\_terminate\_cmpl\_param**

*#include <esp\_gap\_ble\_api.h>* ESP\_GAP\_BLE\_PERIODIC\_ADV\_SYNC\_TERMINATE\_COMPLETE\_EVT.

#### **Public Members**

## *esp\_bt\_status\_t* **status**

Indicate periodic advertising sync terminate status

# <span id="page-97-0"></span>struct **[ble\\_period](#page-69-0)ic\_adv\_data\_set\_cmpl\_param**

*#include <esp\_gap\_ble\_api.h>* ESP\_GAP\_BLE\_PERIODIC\_ADV\_DATA\_SET\_COMPLETE\_EVT.

#### **Public Members**

## *esp\_bt\_status\_t* **status**

Indicate periodic advertising data set status

## <span id="page-97-4"></span>struct **[ble\\_period](#page-69-0)ic\_adv\_recv\_enable\_cmpl\_param**

*#include <esp\_gap\_ble\_api.h>* ESP\_GAP\_BLE\_PERIODIC\_ADV\_RECV\_ENABLE\_COMPLETE\_EVT.

#### **Public Members**

# *esp\_bt\_status\_t* **status**

Set periodic advertising receive enable status

# <span id="page-97-3"></span>struct **[ble\\_period](#page-69-0)ic\_adv\_report\_param**

*#include <esp\_gap\_ble\_api.h>* ESP\_GAP\_BLE\_PERIODIC\_ADV\_REPORT\_EVT.

#### **Public Members**

# *esp\_ble\_gap\_periodic\_adv\_report\_t* **params**

<span id="page-97-5"></span>periodic advertising report parameters

## struct **ble\_periodic\_adv\_set\_info\_trans\_cmpl\_param**

*#include <esp\_gap\_ble\_api.h>* ESP\_GAP\_BLE\_PERIODIC\_ADV\_SET\_INFO\_TRANS\_COMPLETE\_EVT.

## **Public Members**

#### *esp\_bt\_status\_t* **status**

Periodic advertising set info transfer status

*[esp\\_bd\\_addr\\_t](#page-69-0)* **bda** The remote device address

## <span id="page-98-0"></span>struct **[ble\\_period](#page-68-0)ic\_adv\_set\_params\_cmpl\_param**

*#include <esp\_gap\_ble\_api.h>* ESP\_GAP\_BLE\_PERIODIC\_ADV\_SET\_PARAMS\_COMPLETE\_EVT.

## **Public Members**

## *esp\_bt\_status\_t* **status**

Indicate periodic advertisingparameters set status

## <span id="page-98-1"></span>struct **[ble\\_period](#page-69-0)ic\_adv\_start\_cmpl\_param**

*#include <esp\_gap\_ble\_api.h>* ESP\_GAP\_BLE\_PERIODIC\_ADV\_START\_COMPLETE\_EVT.

## **Public Members**

## *esp\_bt\_status\_t* **status**

Indicate periodic advertising start status

# <span id="page-98-2"></span>struct **ble\_periodic\_adv\_stop\_cmpl\_param**

*[#include <esp\\_g](#page-69-0)ap\_ble\_api.h>* ESP\_GAP\_BLE\_PERIODIC\_ADV\_STOP\_COMPLETE\_EVT.

# **Public Members**

# *esp\_bt\_status\_t* **status**

Indicate periodic advertising stop status

# <span id="page-98-3"></span>struct **ble\_periodic\_adv\_sync\_estab\_param**

*[#include <esp\\_g](#page-69-0)ap\_ble\_api.h>* ESP\_GAP\_BLE\_PERIODIC\_ADV\_SYNC\_ESTAB\_EVT.

# **Public Members**

uint8\_t **status**

periodic advertising sync status

# uint16\_t **sync\_handle**

periodic advertising sync handle

uint8\_t **sid**

periodic advertising sid

# *esp\_ble\_addr\_type\_t* **adv\_addr\_type**

periodic advertising address type

# *[esp\\_bd\\_addr\\_t](#page-73-1)* **adv\_addr**

periodic advertising address

# *[esp\\_ble\\_gap\\_ph](#page-68-0)y\_t* **adv\_phy**

periodic advertising phy type

# uint16\_t **[period\\_](#page-129-5)adv\_interval** periodic advertising interval

uint8\_t **adv\_clk\_accuracy** periodic advertising clock accuracy

# <span id="page-99-0"></span>struct **ble\_periodic\_adv\_sync\_lost\_param**

*#include <esp\_gap\_ble\_api.h>* ESP\_GAP\_BLE\_PERIODIC\_ADV\_SYNC\_LOST\_EVT.

# **Public Members**

# uint16\_t **sync\_handle**

sync handle

# <span id="page-99-1"></span>struct **ble\_periodic\_adv\_sync\_trans\_cmpl\_param**

*#include <esp\_gap\_ble\_api.h>* ESP\_GAP\_BLE\_PERIODIC\_ADV\_SYNC\_TRANS\_COMPLETE\_EVT.

# **Public Members**

# *esp\_bt\_status\_t* **status**

Periodic advertising sync transfer status

# *[esp\\_bd\\_addr\\_t](#page-69-0)* **bda**

The remote device address

# <span id="page-99-2"></span>struct **[ble\\_period](#page-68-0)ic\_adv\_sync\_trans\_recv\_param**

*#include <esp\_gap\_ble\_api.h>* ESP\_GAP\_BLE\_PERIODIC\_ADV\_SYNC\_TRANS\_RECV\_EVT.

# **Public Members**

# *esp\_bt\_status\_t* **status**

Periodic advertising sync transfer received status

#### *esp\_bd\_addr\_t* **bda**

The remote device address

[uint16\\_t](#page-68-0) **service\_data** The value provided by the peer device

uint16\_t **sync\_handle** Periodic advertising sync handle

uint8\_t **adv\_sid** Periodic advertising set id

uint8\_t **adv\_addr\_type** Periodic advertiser address type

*esp\_bd\_addr\_t* **adv\_addr** Periodic advertiser address

# *[esp\\_ble\\_gap\\_ph](#page-68-0)y\_t* **adv\_phy** Periodic advertising PHY

uint16\_t **[adv\\_int](#page-129-5)erval** Periodic advertising interval

uint8\_t **adv\_clk\_accuracy** Periodic advertising clock accuracy

# <span id="page-100-1"></span>struct **ble\_phy\_update\_cmpl\_param**

*#include <esp\_gap\_ble\_api.h>* ESP\_GAP\_BLE\_PHY\_UPDATE\_COMPLETE\_EVT.

# **Public Members**

*esp\_bt\_status\_t* **status**

phy update status

*[esp\\_bd\\_addr\\_t](#page-69-0)* **bda** address

*[esp\\_ble\\_gap\\_ph](#page-68-0)y\_t* **tx\_phy** tx phy type

*[esp\\_ble\\_gap\\_phy\\_t](#page-129-5)* **rx\_phy**

rx phy type

## <span id="page-100-0"></span>struct **[ble\\_pkt\\_data](#page-129-5)\_length\_cmpl\_evt\_param**

*#include <esp\_gap\_ble\_api.h>* ESP\_GAP\_BLE\_SET\_PKT\_LENGTH\_COMPLETE\_EVT.

#### **Public Members**

#### *esp\_bt\_status\_t* **status**

Indicate the set pkt data length operation success status

## *[esp\\_ble\\_pkt\\_da](#page-69-0)ta\_length\_params\_t* **params**

pkt data length value

## <span id="page-101-2"></span>struct **[ble\\_read\\_phy\\_cmpl\\_evt\\_p](#page-109-1)aram**

*#include <esp\_gap\_ble\_api.h>* ESP\_GAP\_BLE\_READ\_PHY\_COMPLETE\_EVT.

## **Public Members**

# *esp\_bt\_status\_t* **status**

read phy complete status

# *[esp\\_bd\\_addr\\_t](#page-69-0)* **bda**

read phy address

# *[esp\\_ble\\_gap\\_ph](#page-68-0)y\_t* **tx\_phy**

tx phy type

#### *[esp\\_ble\\_gap\\_phy\\_t](#page-129-5)* **rx\_phy**

rx phy type

## <span id="page-101-1"></span>struct **[ble\\_read\\_rss](#page-129-5)i\_cmpl\_evt\_param**

*#include <esp\_gap\_ble\_api.h>* ESP\_GAP\_BLE\_READ\_RSSI\_COMPLETE\_EVT.

### **Public Members**

#### *esp\_bt\_status\_t* **status**

Indicate the read adv tx power operation success status

# int8\_t **rssi**

[The ble re](#page-69-0)mote device rssi value, the range is from -127 to 20, the unit is dbm, if the RSSI cannot be read, the RSSI metric shall be set to 127.

## *esp\_bd\_addr\_t* **remote\_addr**

The remote device address

## <span id="page-101-0"></span>struct **ble\_remove\_bond\_dev\_cmpl\_evt\_param**

*[#include <esp\\_g](#page-68-0)ap\_ble\_api.h>* ESP\_GAP\_BLE\_REMOVE\_BOND\_DEV\_COMPLETE\_EVT.

# **Public Members**

#### *esp\_bt\_status\_t* **status**

Indicate the remove bond device operation success status

#### *esp\_bd\_addr\_t* **bd\_addr**

The device address which has been remove from the bond list

#### <span id="page-102-0"></span>struct **[ble\\_scan\\_p](#page-68-0)aram\_cmpl\_evt\_param**

*#include <esp\_gap\_ble\_api.h>* ESP\_GAP\_BLE\_SCAN\_PARAM\_SET\_COMPLETE\_EVT.

# **Public Members**

## *esp\_bt\_status\_t* **status**

Indicate the set scan param operation success status

# <span id="page-102-2"></span>struct **[ble\\_scan\\_r](#page-69-0)eq\_received\_param**

*#include <esp\_gap\_ble\_api.h>* ESP\_GAP\_BLE\_SCAN\_REQ\_RECEIVED\_EVT.

## **Public Members**

uint8\_t **adv\_instance** extend advertising handle

# *esp\_ble\_addr\_type\_t* **scan\_addr\_type**

scanner address type

*[esp\\_bd\\_addr\\_t](#page-73-1)* **scan\_addr**

scanner address

## <span id="page-102-1"></span>struct **[ble\\_scan\\_r](#page-68-0)esult\_evt\_param**

*#include <esp\_gap\_ble\_api.h>* ESP\_GAP\_BLE\_SCAN\_RESULT\_EVT.

# **Public Members**

#### *esp\_gap\_search\_evt\_t* **search\_evt**

Search event type

*[esp\\_bd\\_addr\\_t](#page-139-0)* **bda**

Bluetooth device address which has been searched

# *[esp\\_bt\\_dev\\_typ](#page-68-0)e\_t* **dev\_type**

Device type

# *[esp\\_ble\\_addr\\_type](#page-72-0)\_t* **ble\_addr\_type**

Ble device address type

# *[esp\\_ble\\_evt\\_type\\_t](#page-73-1)* **ble\_evt\_type**

Ble scan result event type

#### int **rssi**

Searched device's RSSI

uint8\_t **ble\_adv**[31 + 31] Received EIR

int **flag**

Advertising data flag bit

# int **num\_resps**

Scan result number

uint8\_t **adv\_data\_len** Adv data length

uint8\_t **scan\_rsp\_len** Scan response length

uint32\_t **num\_dis** The number of discard packets

# <span id="page-103-0"></span>struct **ble\_scan\_rsp\_data\_cmpl\_evt\_param**

*#include <esp\_gap\_ble\_api.h>* ESP\_GAP\_BLE\_SCAN\_RSP\_DATA\_SET\_COMPLETE\_EVT.

# **Public Members**

*esp\_bt\_status\_t* **status** Indicate the set scan response data operation success status

# <span id="page-103-1"></span>struct **[ble\\_scan\\_r](#page-69-0)sp\_data\_raw\_cmpl\_evt\_param**

*#include <esp\_gap\_ble\_api.h>* ESP\_GAP\_BLE\_SCAN\_RSP\_DATA\_RAW\_SET\_COMPLETE\_EVT.

**Public Members**

#### *esp\_bt\_status\_t* **status**

Indicate the set raw advertising data operation success status

# struct **[ble\\_scan\\_s](#page-69-0)tart\_cmpl\_evt\_param**

*#include <esp\_gap\_ble\_api.h>* ESP\_GAP\_BLE\_SCAN\_START\_COMPLETE\_EVT.

# **Public Members**

#### *esp\_bt\_status\_t* **status**

Indicate scan start operation success status

# <span id="page-103-2"></span>struct **[ble\\_scan\\_s](#page-69-0)top\_cmpl\_evt\_param**

*#include <esp\_gap\_ble\_api.h>* ESP\_GAP\_BLE\_SCAN\_STOP\_COMPLETE\_EVT.

#### **Public Members**

#### *esp\_bt\_status\_t* **status**

Indicate scan stop operation success status

# <span id="page-104-0"></span>struct **[ble\\_set\\_ch](#page-69-0)annels\_evt\_param**

*#include <esp\_gap\_ble\_api.h>* ESP\_GAP\_BLE\_SET\_CHANNELS\_EVT.

## **Public Members**

## *esp\_bt\_status\_t* **stat**

BLE set channel status

# struct **[ble\\_set\\_ex](#page-69-0)t\_scan\_params\_cmpl\_param**

*#include <esp\_gap\_ble\_api.h>* ESP\_GAP\_BLE\_SET\_EXT\_SCAN\_PARAMS\_COMPLETE\_EVT.

## **Public Members**

# *esp\_bt\_status\_t* **status**

Indicate extend advertising parameters set status

## <span id="page-104-3"></span>struct **[ble\\_set\\_pa](#page-69-0)st\_params\_cmpl\_param**

*#include <esp\_gap\_ble\_api.h>* ESP\_GAP\_BLE\_SET\_PAST\_PARAMS\_COMPLETE\_EVT.

## **Public Members**

## *esp\_bt\_status\_t* **status**

Set periodic advertising sync transfer params status

# *[esp\\_bd\\_addr\\_t](#page-69-0)* **bda**

The remote device address

# <span id="page-104-1"></span>struct **[ble\\_set\\_pe](#page-68-0)rf\_def\_phy\_cmpl\_evt\_param**

*#include <esp\_gap\_ble\_api.h>* ESP\_GAP\_BLE\_SET\_PREFERED\_DEFAULT\_PHY\_COMPLETE\_EVT.

# **Public Members**

# *esp\_bt\_status\_t* **status**

Indicate perf default phy set status

# <span id="page-104-2"></span>struct **[ble\\_set\\_pe](#page-69-0)rf\_phy\_cmpl\_evt\_param**

*#include <esp\_gap\_ble\_api.h>* ESP\_GAP\_BLE\_SET\_PREFERED\_PHY\_COMPLETE\_EVT.

#### *esp\_bt\_status\_t* **status**

Indicate perf phy set status

# struct **[ble\\_set\\_ra](#page-69-0)nd\_cmpl\_evt\_param**

*#include <esp\_gap\_ble\_api.h>* ESP\_GAP\_BLE\_SET\_STATIC\_RAND\_ADDR\_EVT.

## **Public Members**

#### *esp\_bt\_status\_t* **status**

Indicate set static rand address operation success status

## <span id="page-105-0"></span>struct **ble\_update\_conn\_params\_evt\_param**

*[#include <esp\\_g](#page-69-0)ap\_ble\_api.h>* ESP\_GAP\_BLE\_UPDATE\_CONN\_PARAMS\_EVT.

#### **Public Members**

#### *esp\_bt\_status\_t* **status**

Indicate update connection parameters success status

### *[esp\\_bd\\_addr\\_t](#page-69-0)* **bda**

Bluetooth device address

# [uint16\\_t](#page-68-0) **min\_int**

Min connection interval

#### uint16\_t **max\_int**

Max connection interval

## uint16\_t **latency**

Slave latency for the connection in number of connection events. Range: 0x0000 to 0x01F3

## uint16\_t **conn\_int**

Current connection interval

## uint16\_t **timeout**

Supervision timeout for the LE Link. Range: 0x000A to 0x0C80. Mandatory Range: 0x000A to  $0x0C80$  Time = N  $*$  10 msec

#### <span id="page-105-1"></span>struct **ble\_update\_duplicate\_exceptional\_list\_cmpl\_evt\_param**

*#include <esp\_gap\_ble\_api.h>* ESP\_GAP\_BLE\_UPDATE\_DUPLICATE\_EXCEPTIONAL\_LIST\_COMPLETE\_EVT.

# **Public Members**

#### *esp\_bt\_status\_t* **status**

Indicate update duplicate scan exceptional list operation success status

#### uint8\_t **subcode**

Define in esp\_bt\_duplicate\_exceptional\_subcode\_type\_t

#### uint16\_t **length**

The length of device info

#### *esp\_duplicate\_info\_t* **device\_info**

device information, when subcode is ESP\_BLE\_DUPLICATE\_EXCEPTIONAL\_LIST\_CLEAN, the value is invalid

## <span id="page-106-0"></span>struct **[ble\\_update\\_wh](#page-129-0)itelist\_cmpl\_evt\_param**

*#include <esp\_gap\_ble\_api.h>* ESP\_GAP\_BLE\_UPDATE\_WHITELIST\_COMPLETE\_EVT.

#### **Public Members**

#### *esp\_bt\_status\_t* **status**

Indicate the add or remove whitelist operation success status

#### *[esp\\_ble\\_wl\\_ope](#page-69-0)ration\_t* **wl\_opration**

The value is ESP\_BLE\_WHITELIST\_ADD if add address to whitelist operation success, ESP\_BLE\_WHITELIST\_REMOVE if remove address from the whitelist operation success

#### **Structures**

#### struct **esp\_ble\_adv\_params\_t**

Advertising parameters.

### **Public Members**

## uint16\_t **adv\_int\_min**

Minimum advertising interval for undirected and low duty cycle directed advertising. Range: 0x0020 to 0x4000 Default:  $N = 0x0800$  (1.28 second) Time =  $N * 0.625$  msec Time Range: 20 ms to 10.24 sec

### uint16\_t **adv\_int\_max**

Maximum advertising interval for undirected and low duty cycle directed advertising. Range: 0x0020 to 0x4000 Default: N = 0x0800 (1.28 second) Time = N  $*$  0.625 msec Time Range: 20 ms to 10.24 sec Advertising max interval

#### *esp\_ble\_adv\_type\_t* **adv\_type**

Advertising type

#### *[esp\\_ble\\_addr\\_type\\_](#page-136-0)t* **own\_addr\_type**

Owner bluetooth device address type

#### *[esp\\_bd\\_addr\\_t](#page-73-1)* **peer\_addr**

Peer device bluetooth device address

## *esp\_ble\_addr\_type\_t* **peer\_addr\_type**

Peer device bluetooth device address type, only support public address type and random address type

# *[esp\\_ble\\_adv\\_channe](#page-73-1)l\_t* **channel\_map**

Advertising channel map

## *[esp\\_ble\\_adv\\_filter\\_t](#page-136-1)* **adv\_filter\_policy**

Advertising filter policy

# struct **esp\_ble\_adv\_data\_t**

[Advertising data con](#page-136-2)tent, according to "Supplement to the Bluetooth Core Specification".

# <span id="page-107-0"></span>**Public Members**

## bool **set\_scan\_rsp**

Set this advertising data as scan response or not

## bool **include\_name**

Advertising data include device name or not

## bool **include\_txpower**

Advertising data include TX power

### int **min\_interval**

Advertising data show slave preferred connection min interval. The connection interval in the following manner: connIntervalmin = Conn\_Interval\_Min \* 1.25 ms Conn\_Interval\_Min range: 0x0006 to 0x0C80 Value of 0xFFFF indicates no specific minimum. Values not defined above are reserved for future use.

#### int **max\_interval**

Advertising data show slave preferred connection max interval. The connection interval in the following manner: connIntervalmax = Conn\_Interval\_Max \* 1.25 ms Conn\_Interval\_Max range: 0x0006 to 0x0C80 Conn\_Interval\_Max shall be equal to or greater than the Conn\_Interval\_Min. Value of 0xFFFF indicates no specific maximum. Values not defined above are reserved for future use.

#### int **appearance**

External appearance of device

### uint16\_t **manufacturer\_len**

Manufacturer data length

# uint8\_t \***p\_manufacturer\_data**

Manufacturer data point

# uint16\_t **service\_data\_len**

Service data length

# uint8\_t \***p\_service\_data**

Service data point
#### uint16\_t **service\_uuid\_len**

Service uuid length

#### uint8\_t \***p\_service\_uuid**

Service uuid array point

#### uint8\_t **flag**

Advertising flag of discovery mode, see BLE\_ADV\_DATA\_FLAG detail

## struct **esp\_ble\_scan\_params\_t**

Ble scan parameters.

## **Public Members**

#### *esp\_ble\_scan\_type\_t* **scan\_type**

Scan type

#### *[esp\\_ble\\_addr\\_type\\_t](#page-138-0)* **own\_addr\_type**

Owner address type

#### *[esp\\_ble\\_scan\\_filter\\_t](#page-73-0)* **scan\_filter\_policy**

Scan filter policy

#### uint16\_t **[scan\\_int](#page-138-1)erval**

Scan interval. This is defined as the time interval from when the Controller started its last LE scan until it begins the subsequent LE scan. Range:  $0x0004$  to  $0x4000$  Default:  $0x0010$  (10 ms) Time = N  $* 0.625$ msec Time Range: 2.5 msec to 10.24 seconds

#### uint16\_t **scan\_window**

Scan window. The duration of the LE scan. LE\_Scan\_Window shall be less than or equal to LE Scan Interval Range: 0x0004 to 0x4000 Default: 0x0010 (10 ms) Time =  $N * 0.625$  msec Time Range: 2.5 msec to 10240 msec

#### *esp\_ble\_scan\_duplicate\_t* **scan\_duplicate**

The Scan\_Duplicates parameter controls whether the Link Layer should filter out duplicate advertising reports (BLE\_SCAN\_DUPLICATE\_ENABLE) to the Host, or if the Link Layer should generate ad[vertising reports for](#page-139-0) each packet received

#### struct **esp\_gap\_conn\_params\_t**

connection parameters information

#### **Public Members**

#### uint16\_t **interval**

connection interval

#### uint16\_t **latency**

Slave latency for the connection in number of connection events. Range: 0x0000 to 0x01F3

#### uint16\_t **timeout**

Supervision timeout for the LE Link. Range: 0x000A to 0x0C80. Mandatory Range: 0x000A to 0x0C80 Time =  $N * 10$  msec Time Range: 100 msec to 32 seconds

#### struct **esp\_ble\_conn\_update\_params\_t**

Connection update parameters.

#### **Public Members**

#### *esp\_bd\_addr\_t* **bda**

Bluetooth device address

## [uint16\\_t](#page-68-0) **min\_int**

Min connection interval

#### uint16\_t **max\_int**

Max connection interval

#### uint16\_t **latency**

Slave latency for the connection in number of connection events. Range: 0x0000 to 0x01F3

#### uint16\_t **timeout**

Supervision timeout for the LE Link. Range: 0x000A to 0x0C80. Mandatory Range: 0x000A to 0x0C80 Time  $= N * 10$  msec Time Range: 100 msec to 32 seconds

#### struct **esp\_ble\_pkt\_data\_length\_params\_t**

BLE pkt date length keys.

#### **Public Members**

uint16\_t **rx\_len** pkt rx data length value

#### uint16\_t **tx\_len**

pkt tx data length value

#### struct **esp\_ble\_penc\_keys\_t**

BLE encryption keys.

#### <span id="page-109-0"></span>**Public Members**

#### *esp\_bt\_octet16\_t* **ltk**

The long term key

#### *[esp\\_bt\\_octet8\\_t](#page-68-1)* **rand**

The random number

#### uint16\_t **ediv**

The ediv value

## uint8\_t **sec\_level** The security level of the security link

uint8\_t **key\_size** The key size $(7-16)$  of the security link

## struct **esp\_ble\_pcsrk\_keys\_t**

BLE CSRK keys.

## <span id="page-110-0"></span>**Public Members**

## uint32\_t **counter**

The counter

## *esp\_bt\_octet16\_t* **csrk**

The csrk key

## uint8\_t **[sec\\_le](#page-68-1)vel**

The security level

## struct **esp\_ble\_pid\_keys\_t**

BLE pid keys.

## <span id="page-110-1"></span>**Public Members**

## *esp\_bt\_octet16\_t* **irk**

The irk value

## *[esp\\_ble\\_addr\\_typ](#page-68-1)e\_t* **addr\_type**

The address type

## *[esp\\_bd\\_addr\\_t](#page-73-0)* **static\_addr**

The static address

## struct **[esp\\_ble\\_le](#page-68-0)nc\_keys\_t**

BLE Encryption reproduction keys.

## **Public Members**

## *esp\_bt\_octet16\_t* **ltk**

The long term key

#### uint16\_t **div**

The div value

# uint8\_t **key\_size**

The key size of the security link

## uint8\_t **sec\_level**

The security level of the security link

struct **esp\_ble\_lcsrk\_keys**

BLE SRK keys.

## **Public Members**

#### uint32\_t **counter**

The counter value

## uint16\_t **div**

The div value

#### uint8\_t **sec\_level**

The security level of the security link

### *esp\_bt\_octet16\_t* **csrk**

The csrk key value

## struct **[esp\\_ble\\_sec](#page-68-1)\_key\_notif\_t**

Structure associated with ESP\_KEY\_NOTIF\_EVT.

## **Public Members**

## *esp\_bd\_addr\_t* **bd\_addr**

peer address

#### [uint32\\_t](#page-68-0) **passkey**

the numeric value for comparison. If just\_works, do not show this number to UI

#### struct **esp\_ble\_sec\_req\_t**

Structure of the security request.

## **Public Members**

## *esp\_bd\_addr\_t* **bd\_addr**

peer address

## struct **[esp\\_ble\\_bo](#page-68-0)nd\_key\_info\_t**

<span id="page-111-0"></span>struct type of the bond key information value

#### **Public Members**

*esp\_ble\_key\_mask\_t* **key\_mask** the key mask to indicate witch key is present

*[esp\\_ble\\_penc\\_keys\\_t](#page-68-2)* **penc\_key** received peer encryption key

*[esp\\_ble\\_pcsrk\\_keys\\_t](#page-109-0)* **pcsrk\_key** received peer device SRK

*[esp\\_ble\\_pid\\_keys\\_t](#page-110-0)* **pid\_key** peer device ID key

struct **[esp\\_ble\\_bond\\_](#page-110-1)dev\_t** struct type of the bond device value

#### **Public Members**

*esp\_bd\_addr\_t* **bd\_addr** peer address

*[esp\\_ble\\_bond\\_k](#page-68-0)ey\_info\_t* **bond\_key**

the bond key information

struct **[esp\\_ble\\_key\\_t](#page-111-0)**

union type of the security key value

## **Public Members**

*esp\_bd\_addr\_t* **bd\_addr** peer address

*[esp\\_ble\\_key\\_ty](#page-68-0)pe\_t* **key\_type**

key type of the security link

## *[esp\\_ble\\_key\\_value\\_](#page-129-0)t* **p\_key\_value**

the pointer to the key value

## struct **[esp\\_ble\\_local\\_](#page-87-0)id\_keys\_t**

structure type of the ble local id keys value

#### **Public Members**

## *esp\_bt\_octet16\_t* **ir**

the 16 bits of the ir value

#### *esp\_bt\_octet16\_t* **irk**

the 16 bits of the ir key value

## *[esp\\_bt\\_octet16\\_t](#page-68-1)* **dhk**

the 16 bits of the dh key value

## struct **[esp\\_ble\\_loc](#page-68-1)al\_oob\_data\_t**

structure type of the ble local oob data value

## **Public Members**

## *esp\_bt\_octet16\_t* **oob\_c** the 128 bits of confirmation value

# *[esp\\_bt\\_octet16\\_t](#page-68-1)* **oob\_r**

the 128 bits of randomizer value

## struct **[esp\\_ble\\_aut](#page-68-1)h\_cmpl\_t**

Structure associated with ESP\_AUTH\_CMPL\_EVT.

## **Public Members**

## *esp\_bd\_addr\_t* **bd\_addr**

BD address peer device.

## bool **[key\\_pre](#page-68-0)sent**

Valid link key value in key element

## *esp\_link\_key* **key**

Link key associated with peer device.

## [uint8\\_t](#page-68-3) **key\_type**

The type of Link Key

## bool **success**

TRUE of authentication succeeded, FALSE if failed.

## uint8\_t **fail\_reason**

The HCI reason/error code for when success=FALSE

## *esp\_ble\_addr\_type\_t* **addr\_type**

Peer device address type

## *[esp\\_bt\\_dev\\_type\\_t](#page-73-0)* **dev\_type**

Device type

#### *esp\_ble\_auth\_req\_t* **auth\_mode**

authentication mode

#### struct **[esp\\_ble\\_gap\\_e](#page-129-1)xt\_adv\_params\_t**

ext adv parameters

## **Public Members**

*esp\_ble\_ext\_adv\_type\_mask\_t* **type** ext adv type

uint32\_t **[interval\\_min](#page-129-2)** ext adv minimum interval

uint32\_t **interval\_max** ext adv maximum interval

*esp\_ble\_adv\_channel\_t* **channel\_map** ext adv channel map

## *[esp\\_ble\\_addr\\_type\\_t](#page-136-0)* **own\_addr\_type**

ext adv own addresss type

## *[esp\\_ble\\_addr\\_type\\_t](#page-73-0)* **peer\_addr\_type**

ext adv peer address type

*[esp\\_bd\\_addr\\_t](#page-73-0)* **peer\_addr** ext adv peer address

## *[esp\\_ble\\_adv\\_fi](#page-68-0)lter\_t* **filter\_policy** ext adv filter policy

int8\_t **[tx\\_power](#page-136-1)** ext adv tx power

## *esp\_ble\_gap\_pri\_phy\_t* **primary\_phy**

ext adv primary phy

uint8\_t **[max\\_skip](#page-129-3)** ext adv maximum skip

## *esp\_ble\_gap\_phy\_t* **secondary\_phy**

ext adv secondary phy

[uint8\\_t](#page-129-4) **sid**

ext adv sid

#### bool **scan\_req\_notif**

ext adv sacn request event notify

## struct **esp\_ble\_ext\_scan\_cfg\_t**

ext scan config

## <span id="page-115-0"></span>**Public Members**

*esp\_ble\_scan\_type\_t* **scan\_type** ext scan type

uint16\_t **[scan\\_int](#page-138-0)erval** ext scan interval

uint16\_t **scan\_window** ext scan window

struct **esp\_ble\_ext\_scan\_params\_t** ext scan parameters

#### **Public Members**

*esp\_ble\_addr\_type\_t* **own\_addr\_type** ext scan own addresss type

*[esp\\_ble\\_scan\\_filter\\_t](#page-73-0)* **filter\_policy** ext scan filter policy

*[esp\\_ble\\_scan\\_duplica](#page-138-1)te\_t* **scan\_duplicate** ext scan duplicate scan

*[esp\\_ble\\_ext\\_scan\\_cfg\\_ma](#page-139-0)sk\_t* **cfg\_mask**

ext scan config mask

*[esp\\_ble\\_ext\\_scan\\_cfg\\_t](#page-129-5)* **uncoded\_cfg** ext scan uncoded config parameters

*[esp\\_ble\\_ext\\_scan\\_cfg\\_t](#page-115-0)* **coded\_cfg** ext scan coded config parameters

struct **[esp\\_ble\\_gap\\_conn](#page-115-0)\_params\_t** create extend connection parameters

#### **Public Members**

## uint16\_t **scan\_interval**

init scan interval

## uint16\_t **scan\_window** init scan window

uint16\_t **interval\_min** minimum interval

uint16\_t **interval\_max** maximum interval

uint16\_t **latency** ext scan type

# uint16\_t **supervision\_timeout**

connection supervision timeout

## uint16\_t **min\_ce\_len** minimum ce length

uint16\_t **max\_ce\_len** maximum ce length

## struct **esp\_ble\_gap\_ext\_adv\_t** extend adv enable parameters

## **Public Members**

uint8\_t **instance** advertising handle

## int **duration**

advertising duration

#### int **max\_events**

maximum number of extended advertising events

## struct **esp\_ble\_gap\_periodic\_adv\_params\_t**

periodic adv parameters

## **Public Members**

## uint16\_t **interval\_min**

periodic advertising minimum interval

#### uint16\_t **interval\_max**

periodic advertising maximum interval

#### uint8\_t **properties**

periodic advertising properties

## struct **esp\_ble\_gap\_periodic\_adv\_sync\_params\_t**

periodic adv sync parameters

#### **Public Members**

#### *esp\_ble\_gap\_sync\_t* **filter\_policy**

periodic advertising sync filter policy

#### [uint8\\_t](#page-129-6) **sid**

periodic advertising sid

#### *esp\_ble\_addr\_type\_t* **addr\_type**

periodic advertising address type

## *[esp\\_bd\\_addr\\_t](#page-73-0)* **addr**

periodic advertising address

#### [uint16\\_t](#page-68-0) **skip**

the maximum number of periodic advertising events that can be skipped

#### uint16\_t **sync\_timeout**

synchronization timeout

#### struct **esp\_ble\_gap\_ext\_adv\_reprot\_t**

extend adv report parameters

#### **Public Members**

## *esp\_ble\_gap\_adv\_type\_t* **event\_type**

extend advertising type

## uint8\_t **[addr\\_type](#page-129-7)** extend advertising address type

*esp\_bd\_addr\_t* **addr**

extend advertising address

## *[esp\\_ble\\_gap\\_pr](#page-68-0)i\_phy\_t* **primary\_phy** extend advertising primary phy

## *esp\_ble\_gap\_phy\_t* **secondly\_phy**

extend advertising secondary phy

#### [uint8\\_t](#page-129-4) **sid**

extend advertising sid

## uint8\_t **tx\_power** extend advertising tx power

## int8\_t **rssi**

extend advertising rssi

# uint16\_t **per\_adv\_interval**

periodic advertising interval

## uint8\_t **dir\_addr\_type** direct address type

## *esp\_bd\_addr\_t* **dir\_addr**

direct address

#### *[esp\\_ble\\_gap\\_ex](#page-68-0)t\_adv\_data\_status\_t* **data\_status**

data type

# uint8\_t **[adv\\_data\\_len](#page-129-8)**

extend advertising data length

## uint8\_t **adv\_data**[251]

extend advertising data

## struct **esp\_ble\_gap\_periodic\_adv\_report\_t**

periodic adv report parameters

## **Public Members**

uint16\_t **sync\_handle** periodic advertising train handle

## uint8\_t **tx\_power**

periodic advertising tx power

## int8\_t **rssi**

periodic advertising rssi

## *esp\_ble\_gap\_ext\_adv\_data\_status\_t* **data\_status**

periodic advertising data type

#### uint8\_t **data\_length**

periodic advertising data length

uint8\_t **data**[251]

periodic advertising data

## struct **esp\_ble\_gap\_periodic\_adv\_sync\_estab\_t**

perodic adv sync establish parameters

#### **Public Members**

uint8\_t **status** periodic advertising sync status

# uint16\_t **sync\_handle**

periodic advertising train handle

#### uint8\_t **sid**

periodic advertising sid

## *esp\_ble\_addr\_type\_t* **addr\_type**

periodic advertising address type

## *[esp\\_bd\\_addr\\_t](#page-73-0)* **adv\_addr** periodic advertising address

## *[esp\\_ble\\_gap\\_ph](#page-68-0)y\_t* **adv\_phy**

periodic advertising adv phy type

## uint16\_t **period\_adv\_interval** [periodic adve](#page-129-4)rtising interval

# uint8\_t **adv\_clk\_accuracy**

periodic advertising clock accuracy

## struct **esp\_ble\_gap\_past\_params\_t**

periodic adv sync transfer parameters

## **Public Members**

## *esp\_ble\_gap\_past\_mode\_t* **mode**

periodic advertising sync transfer mode

## uint16\_t **skip**

[the number of period](#page-129-9)ic advertising packets that can be skipped

#### uint16\_t **sync\_timeout**

synchronization timeout for the periodic advertising train

#### uint8\_t **cte\_type**

periodic advertising sync transfer CET type

## **Macros**

## **ESP\_BLE\_ADV\_FLAG\_LIMIT\_DISC**

BLE\_ADV\_DATA\_FLAG data flag bit definition used for advertising data flag.

#### **ESP\_BLE\_ADV\_FLAG\_GEN\_DISC**

**ESP\_BLE\_ADV\_FLAG\_BREDR\_NOT\_SPT**

#### **ESP\_BLE\_ADV\_FLAG\_DMT\_CONTROLLER\_SPT**

#### **ESP\_BLE\_ADV\_FLAG\_DMT\_HOST\_SPT**

#### **ESP\_BLE\_ADV\_FLAG\_NON\_LIMIT\_DISC**

#### **ESP\_LE\_KEY\_NONE**

relate to BTM\_LE\_KEY\_xxx in stack/btm\_api.h No encryption key

#### **ESP\_LE\_KEY\_PENC**

encryption key, encryption information of peer device

#### **ESP\_LE\_KEY\_PID**

identity key of the peer device

#### **ESP\_LE\_KEY\_PCSRK**

peer SRK

#### **ESP\_LE\_KEY\_PLK**

Link key

#### **ESP\_LE\_KEY\_LLK**

peer link key

#### **ESP\_LE\_KEY\_LENC**

master role security information:div

#### **ESP\_LE\_KEY\_LID**

master device ID key

#### **ESP\_LE\_KEY\_LCSRK**

local CSRK has been deliver to peer

#### **ESP\_LE\_AUTH\_NO\_BOND**

relate to BTM\_LE\_AUTH\_xxx in stack/btm\_api.h

0 no bondingv

#### **ESP\_LE\_AUTH\_BOND**

1 << 0 device in the bonding with peer

#### **ESP\_LE\_AUTH\_REQ\_MITM**

1 << 2 man in the middle attack

## **ESP\_LE\_AUTH\_REQ\_BOND\_MITM**

0101 banding with man in the middle attack

## **ESP\_LE\_AUTH\_REQ\_SC\_ONLY**

1 << 3 secure connection

#### **ESP\_LE\_AUTH\_REQ\_SC\_BOND**

1001 secure connection with band

## **ESP\_LE\_AUTH\_REQ\_SC\_MITM**

1100 secure conn with MITM

## **ESP\_LE\_AUTH\_REQ\_SC\_MITM\_BOND**

1101 SC with MITM and Bonding

#### **ESP\_BLE\_ONLY\_ACCEPT\_SPECIFIED\_AUTH\_DISABLE**

authentication disable

#### **ESP\_BLE\_ONLY\_ACCEPT\_SPECIFIED\_AUTH\_ENABLE**

authentication enable

## **ESP\_BLE\_OOB\_DISABLE**

disbale the out of bond

## **ESP\_BLE\_OOB\_ENABLE**

enable the out of bond

## **ESP\_IO\_CAP\_OUT**

relate to BTM\_IO\_CAP\_xxx in stack/btm\_api.h DisplayOnly

## **ESP\_IO\_CAP\_IO**

DisplayYesNo

## **ESP\_IO\_CAP\_IN**

KeyboardOnly

#### **ESP\_IO\_CAP\_NONE**

NoInputNoOutput

#### **ESP\_IO\_CAP\_KBDISP**

Keyboard display

#### **ESP\_BLE\_APPEARANCE\_UNKNOWN**

relate to BTM\_BLE\_APPEARANCE\_UNKNOWN in stack/btm\_ble\_api.h

#### **ESP\_BLE\_APPEARANCE\_GENERIC\_PHONE**

relate to BTM\_BLE\_APPEARANCE\_GENERIC\_PHONE in stack/btm\_ble\_api.h

#### **ESP\_BLE\_APPEARANCE\_GENERIC\_COMPUTER**

relate to BTM\_BLE\_APPEARANCE\_GENERIC\_COMPUTER in stack/btm\_ble\_api.h

#### **ESP\_BLE\_APPEARANCE\_GENERIC\_WATCH**

relate to BTM\_BLE\_APPEARANCE\_GENERIC\_WATCH in stack/btm\_ble\_api.h

#### **ESP\_BLE\_APPEARANCE\_SPORTS\_WATCH**

relate to BTM\_BLE\_APPEARANCE\_SPORTS\_WATCH in stack/btm\_ble\_api.h

#### **ESP\_BLE\_APPEARANCE\_GENERIC\_CLOCK**

relate to BTM\_BLE\_APPEARANCE\_GENERIC\_CLOCK in stack/btm\_ble\_api.h

#### **ESP\_BLE\_APPEARANCE\_GENERIC\_DISPLAY**

relate to BTM\_BLE\_APPEARANCE\_GENERIC\_DISPLAY in stack/btm\_ble\_api.h

## **ESP\_BLE\_APPEARANCE\_GENERIC\_REMOTE**

relate to BTM\_BLE\_APPEARANCE\_GENERIC\_REMOTE in stack/btm\_ble\_api.h

## **ESP\_BLE\_APPEARANCE\_GENERIC\_EYEGLASSES**

relate to BTM\_BLE\_APPEARANCE\_GENERIC\_EYEGLASSES in stack/btm\_ble\_api.h

## **ESP\_BLE\_APPEARANCE\_GENERIC\_TAG**

relate to BTM\_BLE\_APPEARANCE\_GENERIC\_TAG in stack/btm\_ble\_api.h

## **ESP\_BLE\_APPEARANCE\_GENERIC\_KEYRING**

relate to BTM\_BLE\_APPEARANCE\_GENERIC\_KEYRING in stack/btm\_ble\_api.h

## **ESP\_BLE\_APPEARANCE\_GENERIC\_MEDIA\_PLAYER**

relate to BTM\_BLE\_APPEARANCE\_GENERIC\_MEDIA\_PLAYER in stack/btm\_ble\_api.h

## **ESP\_BLE\_APPEARANCE\_GENERIC\_BARCODE\_SCANNER**

relate to BTM\_BLE\_APPEARANCE\_GENERIC\_BARCODE\_SCANNER in stack/btm\_ble\_api.h

#### **ESP\_BLE\_APPEARANCE\_GENERIC\_THERMOMETER**

relate to BTM\_BLE\_APPEARANCE\_GENERIC\_THERMOMETER in stack/btm\_ble\_api.h

#### **ESP\_BLE\_APPEARANCE\_THERMOMETER\_EAR**

relate to BTM\_BLE\_APPEARANCE\_THERMOMETER\_EAR in stack/btm\_ble\_api.h

#### **ESP\_BLE\_APPEARANCE\_GENERIC\_HEART\_RATE**

relate to BTM\_BLE\_APPEARANCE\_GENERIC\_HEART\_RATE in stack/btm\_ble\_api.h

#### **ESP\_BLE\_APPEARANCE\_HEART\_RATE\_BELT**

relate to BTM\_BLE\_APPEARANCE\_HEART\_RATE\_BELT in stack/btm\_ble\_api.h

#### **ESP\_BLE\_APPEARANCE\_GENERIC\_BLOOD\_PRESSURE**

relate to BTM\_BLE\_APPEARANCE\_GENERIC\_BLOOD\_PRESSURE in stack/btm\_ble\_api.h

#### **ESP\_BLE\_APPEARANCE\_BLOOD\_PRESSURE\_ARM**

relate to BTM\_BLE\_APPEARANCE\_BLOOD\_PRESSURE\_ARM in stack/btm\_ble\_api.h

#### **ESP\_BLE\_APPEARANCE\_BLOOD\_PRESSURE\_WRIST**

relate to BTM\_BLE\_APPEARANCE\_BLOOD\_PRESSURE\_WRIST in stack/btm\_ble\_api.h

#### **ESP\_BLE\_APPEARANCE\_GENERIC\_HID**

relate to BTM\_BLE\_APPEARANCE\_GENERIC\_HID in stack/btm\_ble\_api.h

#### **ESP\_BLE\_APPEARANCE\_HID\_KEYBOARD**

relate to BTM\_BLE\_APPEARANCE\_HID\_KEYBOARD in stack/btm\_ble\_api.h

#### **ESP\_BLE\_APPEARANCE\_HID\_MOUSE**

relate to BTM\_BLE\_APPEARANCE\_HID\_MOUSE in stack/btm\_ble\_api.h

## **ESP\_BLE\_APPEARANCE\_HID\_JOYSTICK**

relate to BTM\_BLE\_APPEARANCE\_HID\_JOYSTICK in stack/btm\_ble\_api.h

#### **ESP\_BLE\_APPEARANCE\_HID\_GAMEPAD**

relate to BTM\_BLE\_APPEARANCE\_HID\_GAMEPAD in stack/btm\_ble\_api.h

#### **ESP\_BLE\_APPEARANCE\_HID\_DIGITIZER\_TABLET**

relate to BTM\_BLE\_APPEARANCE\_HID\_DIGITIZER\_TABLET in stack/btm\_ble\_api.h

#### **ESP\_BLE\_APPEARANCE\_HID\_CARD\_READER**

relate to BTM\_BLE\_APPEARANCE\_HID\_CARD\_READER in stack/btm\_ble\_api.h

#### **ESP\_BLE\_APPEARANCE\_HID\_DIGITAL\_PEN**

relate to BTM\_BLE\_APPEARANCE\_HID\_DIGITAL\_PEN in stack/btm\_ble\_api.h

#### **ESP\_BLE\_APPEARANCE\_HID\_BARCODE\_SCANNER**

relate to BTM\_BLE\_APPEARANCE\_HID\_BARCODE\_SCANNER in stack/btm\_ble\_api.h

#### **ESP\_BLE\_APPEARANCE\_GENERIC\_GLUCOSE**

relate to BTM\_BLE\_APPEARANCE\_GENERIC\_GLUCOSE in stack/btm\_ble\_api.h

#### **ESP\_BLE\_APPEARANCE\_GENERIC\_WALKING**

relate to BTM\_BLE\_APPEARANCE\_GENERIC\_WALKING in stack/btm\_ble\_api.h

#### **ESP\_BLE\_APPEARANCE\_WALKING\_IN\_SHOE**

relate to BTM\_BLE\_APPEARANCE\_WALKING\_IN\_SHOE in stack/btm\_ble\_api.h

#### **ESP\_BLE\_APPEARANCE\_WALKING\_ON\_SHOE**

relate to BTM\_BLE\_APPEARANCE\_WALKING\_ON\_SHOE in stack/btm\_ble\_api.h

#### **ESP\_BLE\_APPEARANCE\_WALKING\_ON\_HIP**

relate to BTM\_BLE\_APPEARANCE\_WALKING\_ON\_HIP in stack/btm\_ble\_api.h

#### **ESP\_BLE\_APPEARANCE\_GENERIC\_CYCLING**

relate to BTM\_BLE\_APPEARANCE\_GENERIC\_CYCLING in stack/btm\_ble\_api.h

#### **ESP\_BLE\_APPEARANCE\_CYCLING\_COMPUTER**

relate to BTM\_BLE\_APPEARANCE\_CYCLING\_COMPUTER in stack/btm\_ble\_api.h

#### **ESP\_BLE\_APPEARANCE\_CYCLING\_SPEED**

relate to BTM\_BLE\_APPEARANCE\_CYCLING\_SPEED in stack/btm\_ble\_api.h

#### **ESP\_BLE\_APPEARANCE\_CYCLING\_CADENCE**

relate to BTM\_BLE\_APPEARANCE\_CYCLING\_CADENCE in stack/btm\_ble\_api.h

#### **ESP\_BLE\_APPEARANCE\_CYCLING\_POWER**

relate to BTM\_BLE\_APPEARANCE\_CYCLING\_POWER in stack/btm\_ble\_api.h

## **ESP\_BLE\_APPEARANCE\_CYCLING\_SPEED\_CADENCE**

relate to BTM\_BLE\_APPEARANCE\_CYCLING\_SPEED\_CADENCE in stack/btm\_ble\_api.h

#### **ESP\_BLE\_APPEARANCE\_GENERIC\_PULSE\_OXIMETER**

relate to BTM\_BLE\_APPEARANCE\_GENERIC\_PULSE\_OXIMETER in stack/btm\_ble\_api.h

## **ESP\_BLE\_APPEARANCE\_PULSE\_OXIMETER\_FINGERTIP**

relate to BTM\_BLE\_APPEARANCE\_PULSE\_OXIMETER\_FINGERTIP in stack/btm\_ble\_api.h

#### **ESP\_BLE\_APPEARANCE\_PULSE\_OXIMETER\_WRIST**

relate to BTM\_BLE\_APPEARANCE\_PULSE\_OXIMETER\_WRIST in stack/btm\_ble\_api.h

#### **ESP\_BLE\_APPEARANCE\_GENERIC\_WEIGHT**

relate to BTM\_BLE\_APPEARANCE\_GENERIC\_WEIGHT in stack/btm\_ble\_api.h

## **ESP\_BLE\_APPEARANCE\_GENERIC\_PERSONAL\_MOBILITY\_DEVICE**

relate to BTM\_BLE\_APPEARANCE\_GENERIC\_PERSONAL\_MOBILITY\_DEVICE in stack/btm\_ble\_api.h

#### **ESP\_BLE\_APPEARANCE\_POWERED\_WHEELCHAIR**

relate to BTM\_BLE\_APPEARANCE\_POWERED\_WHEELCHAIR in stack/btm\_ble\_api.h

#### **ESP\_BLE\_APPEARANCE\_MOBILITY\_SCOOTER**

relate to BTM\_BLE\_APPEARANCE\_MOBILITY\_SCOOTER in stack/btm\_ble\_api.h

#### **ESP\_BLE\_APPEARANCE\_GENERIC\_CONTINUOUS\_GLUCOSE\_MONITOR**

relate to BTM\_BLE\_APPEARANCE\_GENERIC\_CONTINUOUS\_GLUCOSE\_MONITOR in stack/btm\_ble\_api.h

#### **ESP\_BLE\_APPEARANCE\_GENERIC\_INSULIN\_PUMP**

relate to BTM\_BLE\_APPEARANCE\_GENERIC\_INSULIN\_PUMP in stack/btm\_ble\_api.h

#### **ESP\_BLE\_APPEARANCE\_INSULIN\_PUMP\_DURABLE\_PUMP**

relate to BTM\_BLE\_APPEARANCE\_INSULIN\_PUMP\_DURABLE\_PUMP in stack/btm\_ble\_api.h

#### **ESP\_BLE\_APPEARANCE\_INSULIN\_PUMP\_PATCH\_PUMP**

relate to BTM\_BLE\_APPEARANCE\_INSULIN\_PUMP\_PATCH\_PUMP in stack/btm\_ble\_api.h

#### **ESP\_BLE\_APPEARANCE\_INSULIN\_PEN**

relate to BTM\_BLE\_APPEARANCE\_INSULIN\_PEN in stack/btm\_ble\_api.h

#### **ESP\_BLE\_APPEARANCE\_GENERIC\_MEDICATION\_DELIVERY**

relate to BTM\_BLE\_APPEARANCE\_GENERIC\_MEDICATION\_DELIVERY in stack/btm\_ble\_api.h

#### **ESP\_BLE\_APPEARANCE\_GENERIC\_OUTDOOR\_SPORTS**

relate to BTM\_BLE\_APPEARANCE\_GENERIC\_OUTDOOR\_SPORTS in stack/btm\_ble\_api.h

#### **ESP\_BLE\_APPEARANCE\_OUTDOOR\_SPORTS\_LOCATION**

relate to BTM\_BLE\_APPEARANCE\_OUTDOOR\_SPORTS\_LOCATION in stack/btm\_ble\_api.h

#### **ESP\_BLE\_APPEARANCE\_OUTDOOR\_SPORTS\_LOCATION\_AND\_NAV**

relate to BTM\_BLE\_APPEARANCE\_OUTDOOR\_SPORTS\_LOCATION\_AND\_NAV in stack/btm\_ble\_api.h

## **ESP\_BLE\_APPEARANCE\_OUTDOOR\_SPORTS\_LOCATION\_POD**

relate to BTM\_BLE\_APPEARANCE\_OUTDOOR\_SPORTS\_LOCATION\_POD in stack/btm\_ble\_api.h

#### **ESP\_BLE\_APPEARANCE\_OUTDOOR\_SPORTS\_LOCATION\_POD\_AND\_NAV**

relate to BTM\_BLE\_APPEARANCE\_OUTDOOR\_SPORTS\_LOCATION\_POD\_AND\_NAV in stack/btm\_ble\_api.h

#### **ESP\_GAP\_BLE\_CHANNELS\_LEN**

channel length

#### **ESP\_GAP\_BLE\_ADD\_WHITELIST\_COMPLETE\_EVT**

This is the old name, just for backwards compatibility.

#### **ESP\_BLE\_ADV\_DATA\_LEN\_MAX**

Advertising data maximum length.

#### **ESP\_BLE\_SCAN\_RSP\_DATA\_LEN\_MAX**

Scan response data maximum length.

**BLE\_BIT**(n)

#### **ESP\_BLE\_GAP\_SET\_EXT\_ADV\_PROP\_NONCONN\_NONSCANNABLE\_UNDIRECTED**

Non-Connectable and Non-Scannable Undirected advertising

#### **ESP\_BLE\_GAP\_SET\_EXT\_ADV\_PROP\_CONNECTABLE**

Connectable advertising

**ESP\_BLE\_GAP\_SET\_EXT\_ADV\_PROP\_SCANNABLE** Scannable advertising

**ESP\_BLE\_GAP\_SET\_EXT\_ADV\_PROP\_DIRECTED**

Directed advertising

#### **ESP\_BLE\_GAP\_SET\_EXT\_ADV\_PROP\_HD\_DIRECTED**

High Duty Cycle Directed Connectable advertising (<= 3.75 ms Advertising Interval)

#### **ESP\_BLE\_GAP\_SET\_EXT\_ADV\_PROP\_LEGACY**

Use legacy advertising PDUs

#### **ESP\_BLE\_GAP\_SET\_EXT\_ADV\_PROP\_ANON\_ADV**

Omit advertiser's address from all PDUs ("anonymous advertising")

#### **ESP\_BLE\_GAP\_SET\_EXT\_ADV\_PROP\_INCLUDE\_TX\_PWR**

Include TxPower in the extended header of the advertising PDU

#### **ESP\_BLE\_GAP\_SET\_EXT\_ADV\_PROP\_MASK**

Reserved for future use If extended advertising PDU types are being used (bit  $4 = 0$ ) then: The advertisement shall not be both connectable and scannable. High duty cycle directed connectable advertising  $\approx$  3.75 ms advertising interval) shall not be used (bit  $3 = 0$ )ADV\_IND

#### **ESP\_BLE\_GAP\_SET\_EXT\_ADV\_PROP\_LEGACY\_IND**

ADV\_DIRECT\_IND (low duty cycle)

**ESP\_BLE\_GAP\_SET\_EXT\_ADV\_PROP\_LEGACY\_LD\_DIR**

ADV\_DIRECT\_IND (high duty cycle)

- **ESP\_BLE\_GAP\_SET\_EXT\_ADV\_PROP\_LEGACY\_HD\_DIR** ADV\_SCAN\_IND
- **ESP\_BLE\_GAP\_SET\_EXT\_ADV\_PROP\_LEGACY\_SCAN** ADV\_NONCONN\_IND

#### **ESP\_BLE\_GAP\_SET\_EXT\_ADV\_PROP\_LEGACY\_NONCONN**

#### **ESP\_BLE\_GAP\_PHY\_1M**

Secondery Advertisement PHY is LE1M

#### **ESP\_BLE\_GAP\_PHY\_2M**

Secondery Advertisement PHY is LE2M

#### **ESP\_BLE\_GAP\_PHY\_CODED**

Secondery Advertisement PHY is LE Coded

#### **ESP\_BLE\_GAP\_NO\_PREFER\_TRANSMIT\_PHY**

No Prefer TX PHY supported by controller

## **ESP\_BLE\_GAP\_NO\_PREFER\_RECEIVE\_PHY** No Prefer RX PHY supported by controller

#### **ESP\_BLE\_GAP\_PRI\_PHY\_1M**

Primary phy only support 1M and LE coded phy. Primary Phy is LE1M

# **ESP\_BLE\_GAP\_PRI\_PHY\_CODED**

Primary Phy is LE CODED

#### **ESP\_BLE\_GAP\_PHY\_1M\_PREF\_MASK**

The Host prefers use the LE1M transmitter or reciever PHY

#### **ESP\_BLE\_GAP\_PHY\_2M\_PREF\_MASK**

The Host prefers use the LE2M transmitter or reciever PHY

#### **ESP\_BLE\_GAP\_PHY\_CODED\_PREF\_MASK**

The Host prefers use the LE CODED transmitter or reciever PHY

## **ESP\_BLE\_GAP\_PHY\_OPTIONS\_NO\_PREF**

The Host has no preferred coding when transmitting on the LE Coded PHY

#### **ESP\_BLE\_GAP\_PHY\_OPTIONS\_PREF\_S2\_CODING**

The Host prefers that S=2 coding be used when transmitting on the LE Coded PHY

#### **ESP\_BLE\_GAP\_PHY\_OPTIONS\_PREF\_S8\_CODING**

The Host prefers that S=8 coding be used when transmitting on the LE Coded PHY

#### **ESP\_BLE\_GAP\_EXT\_SCAN\_CFG\_UNCODE\_MASK**

Scan Advertisements on the LE1M PHY

#### **ESP\_BLE\_GAP\_EXT\_SCAN\_CFG\_CODE\_MASK**

Scan advertisements on the LE coded PHY

#### **ESP\_BLE\_GAP\_EXT\_ADV\_DATA\_COMPLETE**

Advertising data.

extended advertising data compete

#### **ESP\_BLE\_GAP\_EXT\_ADV\_DATA\_INCOMPLETE**

extended advertising data incomplete

#### **ESP\_BLE\_GAP\_EXT\_ADV\_DATA\_TRUNCATED**

extended advertising data truncated mode

#### **ESP\_BLE\_GAP\_SYNC\_POLICY\_BY\_ADV\_INFO**

Advertising SYNC policy. sync policy by advertising info

#### **ESP\_BLE\_GAP\_SYNC\_POLICY\_BY\_PERIODIC\_LIST**

periodic advertising sync policy

#### **ESP\_BLE\_ADV\_REPORT\_EXT\_ADV\_IND**

Advertising report.

advertising report with extended advertising indication type

#### **ESP\_BLE\_ADV\_REPORT\_EXT\_SCAN\_IND**

advertising report with extended scan indication type

#### **ESP\_BLE\_ADV\_REPORT\_EXT\_DIRECT\_ADV**

advertising report with extended direct advertising indication type

## **ESP\_BLE\_ADV\_REPORT\_EXT\_SCAN\_RSP**

advertising report with extended scan response indication type Bluetooth 5.0, Vol 2, Part E, 7.7.65.13

#### **ESP\_BLE\_LEGACY\_ADV\_TYPE\_IND**

advertising report with legacy advertising indication type

#### **ESP\_BLE\_LEGACY\_ADV\_TYPE\_DIRECT\_IND**

advertising report with legacy direct indication type

#### **ESP\_BLE\_LEGACY\_ADV\_TYPE\_SCAN\_IND**

advertising report with legacy scan indication type

#### **ESP\_BLE\_LEGACY\_ADV\_TYPE\_NONCON\_IND**

advertising report with legacy non connectable indication type

#### **ESP\_BLE\_LEGACY\_ADV\_TYPE\_SCAN\_RSP\_TO\_ADV\_IND**

advertising report with legacy scan response indication type

#### **ESP\_BLE\_LEGACY\_ADV\_TYPE\_SCAN\_RSP\_TO\_ADV\_SCAN\_IND**

advertising report with legacy advertising with scan response indication type

#### **EXT\_ADV\_TX\_PWR\_NO\_PREFERENCE**

Extend advertising tx power, range: [-127, +126] dBm.

host has no preference for tx power

#### **ESP\_BLE\_GAP\_PAST\_MODE\_NO\_SYNC\_EVT**

Periodic advertising sync trans mode.

No attempt is made to sync and no periodic adv sync transfer received event

#### **ESP\_BLE\_GAP\_PAST\_MODE\_NO\_REPORT\_EVT**

An periodic adv sync transfer received event and no periodic adv report events

#### **ESP\_BLE\_GAP\_PAST\_MODE\_DUP\_FILTER\_DISABLED**

Periodic adv report events will be enabled with duplicate filtering disabled

#### **ESP\_BLE\_GAP\_PAST\_MODE\_DUP\_FILTER\_ENABLED**

Periodic adv report events will be enabled with duplicate filtering enabled

#### **Type Definitions**

typedef uint8\_t **esp\_ble\_key\_type\_t**

<span id="page-129-0"></span>typedef uint8\_t **esp\_ble\_auth\_req\_t** combination of the above bit pattern

```
typedef uint8_t esp_ble_io_cap_t
combination of the io capability
```
typedef uint8\_t **esp\_gap\_ble\_channels**[5]

typedef uint8\_t **esp\_duplicate\_info\_t**[6]

typedef uint16\_t **esp\_ble\_ext\_adv\_type\_mask\_t**

<span id="page-129-2"></span>typedef uint8\_t **esp\_ble\_gap\_phy\_t**

<span id="page-129-4"></span>typedef uint8\_t **esp\_ble\_gap\_all\_phys\_t**

typedef uint8\_t **esp\_ble\_gap\_pri\_phy\_t**

<span id="page-129-3"></span>typedef uint8\_t **esp\_ble\_gap\_phy\_mask\_t**

typedef uint16\_t **esp\_ble\_gap\_prefer\_phy\_options\_t**

typedef uint8\_t **esp\_ble\_ext\_scan\_cfg\_mask\_t**

<span id="page-129-5"></span>typedef uint8\_t **esp\_ble\_gap\_ext\_adv\_data\_status\_t**

<span id="page-129-8"></span>typedef uint8\_t **esp\_ble\_gap\_sync\_t**

<span id="page-129-9"></span><span id="page-129-7"></span><span id="page-129-6"></span>typedef uint8\_t **esp\_ble\_gap\_adv\_type\_t**

typedef void (\***esp\_gap\_ble\_cb\_t**)(*esp\_gap\_ble\_cb\_event\_t* event, *esp\_ble\_gap\_cb\_param\_t* \*param)

GAP callback function type.

**Param event** : Event type **Param param** : Point to cal[lback parameter, current](#page-130-0)ly is u[nion type](#page-88-0)

#### **Enumerations**

## enum **esp\_gap\_ble\_cb\_event\_t**

GAP BLE callback event type.

<span id="page-130-0"></span>*Values:*

enumerator **ESP\_GAP\_BLE\_ADV\_DATA\_SET\_COMPLETE\_EVT**

When advertising data set complete, the event comes

enumerator **ESP\_GAP\_BLE\_SCAN\_RSP\_DATA\_SET\_COMPLETE\_EVT**

When scan response data set complete, the event comes

enumerator **ESP\_GAP\_BLE\_SCAN\_PARAM\_SET\_COMPLETE\_EVT**

When scan parameters set complete, the event comes

#### enumerator **ESP\_GAP\_BLE\_SCAN\_RESULT\_EVT**

When one scan result ready, the event comes each time

enumerator **ESP\_GAP\_BLE\_ADV\_DATA\_RAW\_SET\_COMPLETE\_EVT**

When raw advertising data set complete, the event comes

#### enumerator **ESP\_GAP\_BLE\_SCAN\_RSP\_DATA\_RAW\_SET\_COMPLETE\_EVT**

When raw scan response data set complete, the event comes

#### enumerator **ESP\_GAP\_BLE\_ADV\_START\_COMPLETE\_EVT**

When start advertising complete, the event comes

#### enumerator **ESP\_GAP\_BLE\_SCAN\_START\_COMPLETE\_EVT**

When start scan complete, the event comes

enumerator **ESP\_GAP\_BLE\_AUTH\_CMPL\_EVT** Authentication complete indication.

enumerator **ESP\_GAP\_BLE\_KEY\_EVT** BLE key event for peer device keys

## enumerator **ESP\_GAP\_BLE\_SEC\_REQ\_EVT** BLE security request

enumerator **ESP\_GAP\_BLE\_PASSKEY\_NOTIF\_EVT** passkey notification event

#### enumerator **ESP\_GAP\_BLE\_PASSKEY\_REQ\_EVT**

passkey request event

#### enumerator **ESP\_GAP\_BLE\_OOB\_REQ\_EVT**

OOB request event

#### enumerator **ESP\_GAP\_BLE\_LOCAL\_IR\_EVT**

BLE local IR (identity Root 128-bit random static value used to generate Long Term Key) event

## enumerator **ESP\_GAP\_BLE\_LOCAL\_ER\_EVT**

BLE local ER (Encryption Root vakue used to genrate identity resolving key) event

#### enumerator **ESP\_GAP\_BLE\_NC\_REQ\_EVT**

Numeric Comparison request event

enumerator **ESP\_GAP\_BLE\_ADV\_STOP\_COMPLETE\_EVT**

When stop adv complete, the event comes

- enumerator **ESP\_GAP\_BLE\_SCAN\_STOP\_COMPLETE\_EVT** When stop scan complete, the event comes
- enumerator **ESP\_GAP\_BLE\_SET\_STATIC\_RAND\_ADDR\_EVT** When set the static rand address complete, the event comes

#### enumerator **ESP\_GAP\_BLE\_UPDATE\_CONN\_PARAMS\_EVT**

When update connection parameters complete, the event comes

- enumerator **ESP\_GAP\_BLE\_SET\_PKT\_LENGTH\_COMPLETE\_EVT** When set pkt length complete, the event comes
- enumerator **ESP\_GAP\_BLE\_SET\_LOCAL\_PRIVACY\_COMPLETE\_EVT** When Enable/disable privacy on the local device complete, the event comes

## enumerator **ESP\_GAP\_BLE\_REMOVE\_BOND\_DEV\_COMPLETE\_EVT**

When remove the bond device complete, the event comes

enumerator **ESP\_GAP\_BLE\_CLEAR\_BOND\_DEV\_COMPLETE\_EVT** When clear the bond device clear complete, the event comes

## enumerator **ESP\_GAP\_BLE\_GET\_BOND\_DEV\_COMPLETE\_EVT** When get the bond device list complete, the event comes

- enumerator **ESP\_GAP\_BLE\_READ\_RSSI\_COMPLETE\_EVT** When read the rssi complete, the event comes
- enumerator **ESP\_GAP\_BLE\_UPDATE\_WHITELIST\_COMPLETE\_EVT** When add or remove whitelist complete, the event comes

#### enumerator **ESP\_GAP\_BLE\_UPDATE\_DUPLICATE\_EXCEPTIONAL\_LIST\_COMPLETE\_EVT**

When update duplicate exceptional list complete, the event comes

enumerator **ESP\_GAP\_BLE\_SET\_CHANNELS\_EVT** When setting BLE channels complete, the event comes

- enumerator **ESP\_GAP\_BLE\_READ\_PHY\_COMPLETE\_EVT** when reading phy complete, this event comes
- enumerator **ESP\_GAP\_BLE\_SET\_PREFERED\_DEFAULT\_PHY\_COMPLETE\_EVT** when preferred default phy complete, this event comes
- enumerator **ESP\_GAP\_BLE\_SET\_PREFERED\_PHY\_COMPLETE\_EVT** when preferred phy complete , this event comes
- enumerator **ESP\_GAP\_BLE\_EXT\_ADV\_SET\_RAND\_ADDR\_COMPLETE\_EVT** when extended set random address complete, the event comes
- enumerator **ESP\_GAP\_BLE\_EXT\_ADV\_SET\_PARAMS\_COMPLETE\_EVT** when extended advertising parameter complete, the event comes
- enumerator **ESP\_GAP\_BLE\_EXT\_ADV\_DATA\_SET\_COMPLETE\_EVT** when extended advertising data complete, the event comes
- enumerator **ESP\_GAP\_BLE\_EXT\_SCAN\_RSP\_DATA\_SET\_COMPLETE\_EVT** when extended scan response data complete, the event comes
- enumerator **ESP\_GAP\_BLE\_EXT\_ADV\_START\_COMPLETE\_EVT** when extended advertising start complete, the event comes
- enumerator **ESP\_GAP\_BLE\_EXT\_ADV\_STOP\_COMPLETE\_EVT** when extended advertising stop complete, the event comes
- enumerator **ESP\_GAP\_BLE\_EXT\_ADV\_SET\_REMOVE\_COMPLETE\_EVT** when extended advertising set remove complete, the event comes
- enumerator **ESP\_GAP\_BLE\_EXT\_ADV\_SET\_CLEAR\_COMPLETE\_EVT** when extended advertising set clear complete, the event comes
- enumerator **ESP\_GAP\_BLE\_PERIODIC\_ADV\_SET\_PARAMS\_COMPLETE\_EVT** when periodic advertising parameter complete, the event comes
- enumerator **ESP\_GAP\_BLE\_PERIODIC\_ADV\_DATA\_SET\_COMPLETE\_EVT** when periodic advertising data complete, the event comes
- enumerator **ESP\_GAP\_BLE\_PERIODIC\_ADV\_START\_COMPLETE\_EVT** when periodic advertising start complete, the event comes

#### enumerator **ESP\_GAP\_BLE\_PERIODIC\_ADV\_STOP\_COMPLETE\_EVT**

when periodic advertising stop complete, the event comes

- enumerator **ESP\_GAP\_BLE\_PERIODIC\_ADV\_CREATE\_SYNC\_COMPLETE\_EVT** when periodic advertising create sync complete, the event comes
- enumerator **ESP\_GAP\_BLE\_PERIODIC\_ADV\_SYNC\_CANCEL\_COMPLETE\_EVT** when extended advertising sync cancel complete, the event comes
- enumerator **ESP\_GAP\_BLE\_PERIODIC\_ADV\_SYNC\_TERMINATE\_COMPLETE\_EVT** when extended advertising sync terminate complete, the event comes
- enumerator **ESP\_GAP\_BLE\_PERIODIC\_ADV\_ADD\_DEV\_COMPLETE\_EVT** when extended advertising add device complete , the event comes
- enumerator **ESP\_GAP\_BLE\_PERIODIC\_ADV\_REMOVE\_DEV\_COMPLETE\_EVT** when extended advertising remove device complete, the event comes
- enumerator **ESP\_GAP\_BLE\_PERIODIC\_ADV\_CLEAR\_DEV\_COMPLETE\_EVT** when extended advertising clear device, the event comes
- enumerator **ESP\_GAP\_BLE\_SET\_EXT\_SCAN\_PARAMS\_COMPLETE\_EVT** when extended scan parameter complete, the event comes
- enumerator **ESP\_GAP\_BLE\_EXT\_SCAN\_START\_COMPLETE\_EVT** when extended scan start complete, the event comes
- enumerator **ESP\_GAP\_BLE\_EXT\_SCAN\_STOP\_COMPLETE\_EVT** when extended scan stop complete, the event comes
- enumerator **ESP\_GAP\_BLE\_PREFER\_EXT\_CONN\_PARAMS\_SET\_COMPLETE\_EVT** when extended prefer connection parameter set complete, the event comes
- enumerator **ESP\_GAP\_BLE\_PHY\_UPDATE\_COMPLETE\_EVT** when ble phy update complete, the event comes
- enumerator **ESP\_GAP\_BLE\_EXT\_ADV\_REPORT\_EVT** when extended advertising report complete, the event comes
- enumerator **ESP\_GAP\_BLE\_SCAN\_TIMEOUT\_EVT** when scan timeout complete, the event comes
- enumerator **ESP\_GAP\_BLE\_ADV\_TERMINATED\_EVT** when advertising terminate data complete, the event comes
- enumerator **ESP\_GAP\_BLE\_SCAN\_REQ\_RECEIVED\_EVT** when scan req received complete, the event comes

#### enumerator **ESP\_GAP\_BLE\_CHANNEL\_SELETE\_ALGORITHM\_EVT**

when channel select algorithm complete, the event comes

- enumerator **ESP\_GAP\_BLE\_PERIODIC\_ADV\_REPORT\_EVT** when periodic report advertising complete, the event comes
- enumerator **ESP\_GAP\_BLE\_PERIODIC\_ADV\_SYNC\_LOST\_EVT** when periodic advertising sync lost complete, the event comes

enumerator **ESP\_GAP\_BLE\_PERIODIC\_ADV\_SYNC\_ESTAB\_EVT** when periodic advertising sync establish complete, the event comes

enumerator **ESP\_GAP\_BLE\_SC\_OOB\_REQ\_EVT** Secure Connection OOB request event

enumerator **ESP\_GAP\_BLE\_SC\_CR\_LOC\_OOB\_EVT** Secure Connection create OOB data complete event

enumerator **ESP\_GAP\_BLE\_GET\_DEV\_NAME\_COMPLETE\_EVT** When getting BT device name complete, the event comes

enumerator **ESP\_GAP\_BLE\_PERIODIC\_ADV\_RECV\_ENABLE\_COMPLETE\_EVT** when set periodic advertising receive enable complete, the event comes

enumerator **ESP\_GAP\_BLE\_PERIODIC\_ADV\_SYNC\_TRANS\_COMPLETE\_EVT** when periodic advertising sync transfer complete, the event comes

enumerator **ESP\_GAP\_BLE\_PERIODIC\_ADV\_SET\_INFO\_TRANS\_COMPLETE\_EVT** when periodic advertising set info transfer complete, the event comes

enumerator **ESP\_GAP\_BLE\_SET\_PAST\_PARAMS\_COMPLETE\_EVT** when set periodic advertising sync transfer params complete, the event comes

enumerator **ESP\_GAP\_BLE\_PERIODIC\_ADV\_SYNC\_TRANS\_RECV\_EVT** when periodic advertising sync transfer received, the event comes

enumerator **ESP\_GAP\_BLE\_EVT\_MAX** when maximum advertising event complete, the event comes

#### enum **esp\_ble\_adv\_data\_type**

The type of advertising data (not adv type)

*Values:*

enumerator **ESP\_BLE\_AD\_TYPE\_FLAG**

enumerator **ESP\_BLE\_AD\_TYPE\_16SRV\_PART**

enumerator **ESP\_BLE\_AD\_TYPE\_16SRV\_CMPL**

# enumerator **ESP\_BLE\_AD\_TYPE\_32SRV\_PART** enumerator **ESP\_BLE\_AD\_TYPE\_32SRV\_CMPL** enumerator **ESP\_BLE\_AD\_TYPE\_128SRV\_PART** enumerator **ESP\_BLE\_AD\_TYPE\_128SRV\_CMPL** enumerator **ESP\_BLE\_AD\_TYPE\_NAME\_SHORT** enumerator **ESP\_BLE\_AD\_TYPE\_NAME\_CMPL** enumerator **ESP\_BLE\_AD\_TYPE\_TX\_PWR** enumerator **ESP\_BLE\_AD\_TYPE\_DEV\_CLASS** enumerator **ESP\_BLE\_AD\_TYPE\_SM\_TK** enumerator **ESP\_BLE\_AD\_TYPE\_SM\_OOB\_FLAG** enumerator **ESP\_BLE\_AD\_TYPE\_INT\_RANGE** enumerator **ESP\_BLE\_AD\_TYPE\_SOL\_SRV\_UUID** enumerator **ESP\_BLE\_AD\_TYPE\_128SOL\_SRV\_UUID** enumerator **ESP\_BLE\_AD\_TYPE\_SERVICE\_DATA** enumerator **ESP\_BLE\_AD\_TYPE\_PUBLIC\_TARGET** enumerator **ESP\_BLE\_AD\_TYPE\_RANDOM\_TARGET** enumerator **ESP\_BLE\_AD\_TYPE\_APPEARANCE** enumerator **ESP\_BLE\_AD\_TYPE\_ADV\_INT** enumerator **ESP\_BLE\_AD\_TYPE\_LE\_DEV\_ADDR** enumerator **ESP\_BLE\_AD\_TYPE\_LE\_ROLE** enumerator **ESP\_BLE\_AD\_TYPE\_SPAIR\_C256** enumerator **ESP\_BLE\_AD\_TYPE\_SPAIR\_R256** enumerator **ESP\_BLE\_AD\_TYPE\_32SOL\_SRV\_UUID**

#### enumerator **ESP\_BLE\_AD\_TYPE\_32SERVICE\_DATA**

enumerator **ESP\_BLE\_AD\_TYPE\_128SERVICE\_DATA**

enumerator **ESP\_BLE\_AD\_TYPE\_LE\_SECURE\_CONFIRM**

enumerator **ESP\_BLE\_AD\_TYPE\_LE\_SECURE\_RANDOM**

enumerator **ESP\_BLE\_AD\_TYPE\_URI**

enumerator **ESP\_BLE\_AD\_TYPE\_INDOOR\_POSITION**

enumerator **ESP\_BLE\_AD\_TYPE\_TRANS\_DISC\_DATA**

enumerator **ESP\_BLE\_AD\_TYPE\_LE\_SUPPORT\_FEATURE**

enumerator **ESP\_BLE\_AD\_TYPE\_CHAN\_MAP\_UPDATE**

enumerator **ESP\_BLE\_AD\_MANUFACTURER\_SPECIFIC\_TYPE**

enum **esp\_ble\_adv\_type\_t**

Advertising mode.

*Values:*

enumerator **ADV\_TYPE\_IND**

enumerator **ADV\_TYPE\_DIRECT\_IND\_HIGH**

enumerator **ADV\_TYPE\_SCAN\_IND**

enumerator **ADV\_TYPE\_NONCONN\_IND**

enumerator **ADV\_TYPE\_DIRECT\_IND\_LOW**

#### enum **esp\_ble\_adv\_channel\_t**

Advertising channel mask.

<span id="page-136-0"></span>*Values:*

#### enumerator **ADV\_CHNL\_37**

enumerator **ADV\_CHNL\_38**

enumerator **ADV\_CHNL\_39**

<span id="page-136-1"></span>enumerator **ADV\_CHNL\_ALL**

#### enum **esp\_ble\_adv\_filter\_t**

*Values:*

#### enumerator **ADV\_FILTER\_ALLOW\_SCAN\_ANY\_CON\_ANY**

Allow both scan and connection requests from anyone.

#### enumerator **ADV\_FILTER\_ALLOW\_SCAN\_WLST\_CON\_ANY**

Allow both scan req from White List devices only and connection req from anyone.

#### enumerator **ADV\_FILTER\_ALLOW\_SCAN\_ANY\_CON\_WLST**

Allow both scan req from anyone and connection req from White List devices only.

#### enumerator **ADV\_FILTER\_ALLOW\_SCAN\_WLST\_CON\_WLST**

Allow scan and connection requests from White List devices only.

#### enum **esp\_ble\_sec\_act\_t**

*Values:*

#### enumerator **ESP\_BLE\_SEC\_ENCRYPT**

relate to BTA\_DM\_BLE\_SEC\_ENCRYPT in bta/bta\_api.h. If the device has already bonded, the stack will used Long Term Key (LTK) to encrypt with the remote device directly. Else if the device hasn't bonded, the stack will used the default authentication request used the esp\_ble\_gap\_set\_security\_param function set by the user.

#### enumerator **ESP\_BLE\_SEC\_ENCRYPT\_NO\_MITM**

relate to BTA\_DM\_BLE\_SEC\_ENCRYPT\_NO\_MITM in bta/bta\_api.h. If the device has been already bonded, the stack will check the LTK (Long Term Key) Whether the authentication request has been met, and if met, use the LTK to encrypt with the remote device directly, else re-pair with the remote device. Else if the device hasn't been bonded, the stack will use NO MITM authentication request in the current link instead of using the authreq in the esp ble gap set security param function set by the user.

#### enumerator **ESP\_BLE\_SEC\_ENCRYPT\_MITM**

relate to BTA\_DM\_BLE\_SEC\_ENCRYPT\_MITM in bta/bta\_api.h. If the device has been already bonded, the stack will check the LTK (Long Term Key) whether the authentication request has been met, and if met, use the LTK to encrypt with the remote device directly, else re-pair with the remote device. Else if the device hasn't been bonded, the stack will use MITM authentication request in the current link instead of using the authreq in the esp\_ble\_gap\_set\_security\_param function set by the user.

### enum **esp\_ble\_sm\_param\_t**

*Values:*

#### enumerator **ESP\_BLE\_SM\_PASSKEY**

Authentication requirements of local device

#### enumerator **ESP\_BLE\_SM\_AUTHEN\_REQ\_MODE**

The IO capability of local device

#### enumerator **ESP\_BLE\_SM\_IOCAP\_MODE**

Initiator Key Distribution/Generation

#### enumerator **ESP\_BLE\_SM\_SET\_INIT\_KEY**

Responder Key Distribution/Generation

enumerator **ESP\_BLE\_SM\_SET\_RSP\_KEY** Maximum Encryption key size to support

enumerator **ESP\_BLE\_SM\_MAX\_KEY\_SIZE** Minimum Encryption key size requirement from Peer

enumerator **ESP\_BLE\_SM\_MIN\_KEY\_SIZE** Set static Passkey

enumerator **ESP\_BLE\_SM\_SET\_STATIC\_PASSKEY** Reset static Passkey

enumerator **ESP\_BLE\_SM\_CLEAR\_STATIC\_PASSKEY** Accept only specified SMP Authentication requirement

enumerator **ESP\_BLE\_SM\_ONLY\_ACCEPT\_SPECIFIED\_SEC\_AUTH** Enable/Disable OOB support

enumerator **ESP\_BLE\_SM\_OOB\_SUPPORT** Appl encryption key size

enumerator **ESP\_BLE\_APP\_ENC\_KEY\_SIZE** authentication max param

enumerator **ESP\_BLE\_SM\_MAX\_PARAM**

#### enum **esp\_ble\_scan\_type\_t**

Ble scan type.

<span id="page-138-0"></span>*Values:*

#### enumerator **BLE\_SCAN\_TYPE\_PASSIVE**

Passive scan

enumerator **BLE\_SCAN\_TYPE\_ACTIVE** Active scan

#### enum **esp\_ble\_scan\_filter\_t**

Ble scan filter type.

<span id="page-138-1"></span>*Values:*

#### enumerator **BLE\_SCAN\_FILTER\_ALLOW\_ALL**

Accept all :

i. advertisement packets except directed advertising packets not addressed to this device (default).

#### enumerator **BLE\_SCAN\_FILTER\_ALLOW\_ONLY\_WLST**

Accept only :

- i. advertisement packets from devices where the advertiser's address is in the White list.
- ii. Directed advertising packets which are not addressed for this device shall be ignored.

#### enumerator **BLE\_SCAN\_FILTER\_ALLOW\_UND\_RPA\_DIR**

Accept all :

- i. undirected advertisement packets, and
- ii. directed advertising packets where the initiator address is a resolvable private address, and
- iii. directed advertising packets addressed to this device.

#### enumerator **BLE\_SCAN\_FILTER\_ALLOW\_WLIST\_RPA\_DIR**

Accept all :

- i. advertisement packets from devices where the advertiser's address is in the White list, and
- ii. directed advertising packets where the initiator address is a resolvable private address, and
- iii. directed advertising packets addressed to this device.

#### enum **esp\_ble\_scan\_duplicate\_t**

Ble scan duplicate type.

<span id="page-139-0"></span>*Values:*

#### enumerator **BLE\_SCAN\_DUPLICATE\_DISABLE**

the Link Layer should generate advertising reports to the host for each packet received

#### enumerator **BLE\_SCAN\_DUPLICATE\_ENABLE**

the Link Layer should filter out duplicate advertising reports to the Host

#### enumerator **BLE\_SCAN\_DUPLICATE\_MAX**

0x02 –0xFF, Reserved for future use

#### enum **esp\_gap\_search\_evt\_t**

Sub Event of ESP\_GAP\_BLE\_SCAN\_RESULT\_EVT.

*Values:*

#### enumerator **ESP\_GAP\_SEARCH\_INQ\_RES\_EVT**

Inquiry result for a peer device.

#### enumerator **ESP\_GAP\_SEARCH\_INQ\_CMPL\_EVT**

Inquiry complete.

#### enumerator **ESP\_GAP\_SEARCH\_DISC\_RES\_EVT**

Discovery result for a peer device.

#### enumerator **ESP\_GAP\_SEARCH\_DISC\_BLE\_RES\_EVT**

Discovery result for BLE GATT based service on a peer device.

#### enumerator **ESP\_GAP\_SEARCH\_DISC\_CMPL\_EVT**

Discovery complete.

#### enumerator **ESP\_GAP\_SEARCH\_DI\_DISC\_CMPL\_EVT**

Discovery complete.

## enumerator **ESP\_GAP\_SEARCH\_SEARCH\_CANCEL\_CMPL\_EVT** Search cancelled

# enumerator **ESP\_GAP\_SEARCH\_INQ\_DISCARD\_NUM\_EVT**

The number of pkt discarded by flow control

## enum **esp\_ble\_evt\_type\_t**

Ble scan result event type, to indicate the result is scan response or advertising data or other. *Values:*

#### enumerator **ESP\_BLE\_EVT\_CONN\_ADV**

Connectable undirected advertising (ADV\_IND)

#### enumerator **ESP\_BLE\_EVT\_CONN\_DIR\_ADV**

Connectable directed advertising (ADV\_DIRECT\_IND)

#### enumerator **ESP\_BLE\_EVT\_DISC\_ADV**

Scannable undirected advertising (ADV\_SCAN\_IND)

#### enumerator **ESP\_BLE\_EVT\_NON\_CONN\_ADV**

Non connectable undirected advertising (ADV\_NONCONN\_IND)

#### enumerator **ESP\_BLE\_EVT\_SCAN\_RSP**

Scan Response (SCAN\_RSP)

## enum **esp\_ble\_wl\_operation\_t**

#### *Values:*

#### enumerator **ESP\_BLE\_WHITELIST\_REMOVE**

remove mac from whitelist

#### enumerator **ESP\_BLE\_WHITELIST\_ADD**

add address to whitelist

#### enumerator **ESP\_BLE\_WHITELIST\_CLEAR**

clear all device in whitelist

## enum **esp\_bt\_duplicate\_exceptional\_subcode\_type\_t**

*Values:*

#### enumerator **ESP\_BLE\_DUPLICATE\_EXCEPTIONAL\_LIST\_ADD**

Add device info into duplicate scan exceptional list

#### enumerator **ESP\_BLE\_DUPLICATE\_EXCEPTIONAL\_LIST\_REMOVE**

Remove device info from duplicate scan exceptional list

#### enumerator **ESP\_BLE\_DUPLICATE\_EXCEPTIONAL\_LIST\_CLEAN**

Clean duplicate scan exceptional list

#### enum **esp\_ble\_duplicate\_exceptional\_info\_type\_t**

*Values:*

#### enumerator **ESP\_BLE\_DUPLICATE\_SCAN\_EXCEPTIONAL\_INFO\_ADV\_ADDR**

BLE advertising address , device info will be added into ESP\_BLE\_DUPLICATE\_SCAN\_EXCEPTIONAL\_ADDR\_LIST

#### enumerator **ESP\_BLE\_DUPLICATE\_SCAN\_EXCEPTIONAL\_INFO\_MESH\_LINK\_ID**

BLE mesh link ID, it is for BLE mesh, device info will be added into ESP\_BLE\_DUPLICATE\_SCAN\_EXCEPTIONAL\_MESH\_LINK\_ID\_LIST

enumerator **ESP\_BLE\_DUPLICATE\_SCAN\_EXCEPTIONAL\_INFO\_MESH\_BEACON\_TYPE**

BLE mesh beacon AD type, the format is | Len | 0x2B | Beacon Type | Beacon Data |

## enumerator **ESP\_BLE\_DUPLICATE\_SCAN\_EXCEPTIONAL\_INFO\_MESH\_PROV\_SRV\_ADV**

BLE mesh provisioning service uuid, the format is  $|0x02|0x01|$  flags  $|0x03|0x03|0x1827|...$ .

#### enumerator **ESP\_BLE\_DUPLICATE\_SCAN\_EXCEPTIONAL\_INFO\_MESH\_PROXY\_SRV\_ADV**

BLE mesh adv with proxy service uuid, the format is  $|0x02|0x01|$  flags  $|0x03|0x03|0x1828|...$ .

## enum **esp\_duplicate\_scan\_exceptional\_list\_type\_t**

*Values:*

- enumerator **ESP\_BLE\_DUPLICATE\_SCAN\_EXCEPTIONAL\_ADDR\_LIST** duplicate scan exceptional addr list
- enumerator **ESP\_BLE\_DUPLICATE\_SCAN\_EXCEPTIONAL\_MESH\_LINK\_ID\_LIST** duplicate scan exceptional mesh link ID list
- enumerator **ESP\_BLE\_DUPLICATE\_SCAN\_EXCEPTIONAL\_MESH\_BEACON\_TYPE\_LIST** duplicate scan exceptional mesh beacon type list
- enumerator **ESP\_BLE\_DUPLICATE\_SCAN\_EXCEPTIONAL\_MESH\_PROV\_SRV\_ADV\_LIST** duplicate scan exceptional mesh adv with provisioning service uuid
- enumerator **ESP\_BLE\_DUPLICATE\_SCAN\_EXCEPTIONAL\_MESH\_PROXY\_SRV\_ADV\_LIST** duplicate scan exceptional mesh adv with provisioning service uuid
- enumerator **ESP\_BLE\_DUPLICATE\_SCAN\_EXCEPTIONAL\_ALL\_LIST** duplicate scan exceptional all list

## **GATT DEFINES**

#### **API Reference**

#### **Header File**

• components/bt/host/bluedroid/api/include/api/esp\_gatt\_defs.h

#### **Unions**

## union **esp\_gatt\_rsp\_t**

*#include <esp\_gatt\_defs.h>* GATT remote read request response type.

#### **Public Members**

#### *esp\_gatt\_value\_t* **attr\_value**

Gatt attribute structure

## [uint16\\_t](#page-144-0) **handle**

Gatt attribute handle

### **Structures**

## struct **esp\_gatt\_id\_t**

Gatt id, include uuid and instance id.

#### <span id="page-142-0"></span>**Public Members**

*esp\_bt\_uuid\_t* **uuid** UUID

[uint8\\_t](#page-66-0) **inst\_id**

Instance id

## struct **esp\_gatt\_srvc\_id\_t**

Gatt service id, include id (uuid and instance id) and primary flag.

#### **Public Members**

#### *esp\_gatt\_id\_t* **id**

Gatt id, include uuid and instance

#### bool **[is\\_pri](#page-142-0)mary**

This service is primary or not

#### struct **esp\_attr\_desc\_t**

Attribute description (used to create database)

## <span id="page-142-1"></span>**Public Members**

uint16\_t **uuid\_length** UUID length

uint8\_t \***uuid\_p** UUID value

## uint16\_t **perm**

Attribute permission

#### uint16\_t **max\_length**

Maximum length of the element

### uint16\_t **length**

Current length of the element

#### uint8\_t \***value**

Element value array

#### struct **esp\_attr\_control\_t**

attribute auto response flag

#### <span id="page-143-0"></span>**Public Members**

#### uint8\_t **auto\_rsp**

if auto rsp set to ESP\_GATT\_RSP\_BY\_APP, means the response of Write/Read operation will by replied by application. if auto\_rsp set to ESP\_GATT\_AUTO\_RSP, means the response of Write/Read operation will be replied by GATT stack automatically.

#### struct **esp\_gatts\_attr\_db\_t**

attribute type added to the gatt server database

## **Public Members**

*esp\_attr\_control\_t* **attr\_control**

The attribute control type

#### *[esp\\_attr\\_desc\\_t](#page-143-0)* **att\_desc**

The attribute type

## struct **[esp\\_attr\\_v](#page-142-1)alue\_t**

set the attribute value type

## **Public Members**

uint16\_t **attr\_max\_len** attribute max value length

## uint16\_t **attr\_len**

attribute current value length

## uint8\_t \***attr\_value**

the pointer to attribute value
#### struct **esp\_gatts\_incl\_svc\_desc\_t**

Gatt include service entry element.

#### **Public Members**

#### uint16\_t **start\_hdl**

Gatt start handle value of included service

#### uint16\_t **end\_hdl**

Gatt end handle value of included service

#### uint16\_t **uuid**

Gatt attribute value UUID of included service

# struct **esp\_gatts\_incl128\_svc\_desc\_t**

Gatt include 128 bit service entry element.

#### **Public Members**

uint16\_t **start\_hdl** Gatt start handle value of included 128 bit service

# uint16\_t **end\_hdl**

Gatt end handle value of included 128 bit service

#### struct **esp\_gatt\_value\_t**

Gatt attribute value.

# **Public Members**

uint8\_t **value**[600]

Gatt attribute value

# uint16\_t **handle**

Gatt attribute handle

#### uint16\_t **offset**

Gatt attribute value offset

# uint16\_t **len**

Gatt attribute value length

#### uint8\_t **auth\_req**

Gatt authentication request

# struct **esp\_gatt\_conn\_params\_t**

<span id="page-144-0"></span>Connection parameters information.

#### **Public Members**

#### uint16\_t **interval**

connection interval

# uint16\_t **latency**

Slave latency for the connection in number of connection events. Range: 0x0000 to 0x01F3

#### uint16\_t **timeout**

Supervision timeout for the LE Link. Range: 0x000A to 0x0C80. Mandatory Range: 0x000A to 0x0C80 Time  $= N * 10$  msec Time Range: 100 msec to 32 seconds

#### struct **esp\_gattc\_multi\_t**

read multiple attribute

#### <span id="page-145-0"></span>**Public Members**

#### uint8\_t **num\_attr**

The number of the attribute

uint16\_t **handles**[10]

The handles list

#### struct **esp\_gattc\_db\_elem\_t**

data base attribute element

#### **Public Members**

#### *esp\_gatt\_db\_attr\_type\_t* **type**

The attribute type

#### uint16\_t **[attribute\\_](#page-156-0)handle**

The attribute handle, it' s valid for all of the type

#### uint16\_t **start\_handle**

The service start handle, it's valid only when the type =  $ESP_GATT_DB_PRIMARY_SERVICE$  or ESP\_GATT\_DB\_SECONDARY\_SERVICE

#### uint16\_t **end\_handle**

The service end handle, it' s valid only when the type = ESP\_GATT\_DB\_PRIMARY\_SERVICE or ESP\_GATT\_DB\_SECONDARY\_SERVICE

#### *esp\_gatt\_char\_prop\_t* **properties**

The characteristic properties, it's valid only when the type =  $ESP_GATT_DB_CHARACTERISTIC$ 

#### *[esp\\_bt\\_uuid\\_t](#page-152-0)* **uuid**

The attribute uuid, it  $\prime$  s valid for all of the type

#### struct **esp\_gattc\_service\_elem\_t**

service element

#### **Public Members**

#### bool **is\_primary**

The service flag, true if the service is primary service, else is secondary service

# uint16\_t **start\_handle**

The start handle of the service

# uint16\_t **end\_handle**

The end handle of the service

#### *esp\_bt\_uuid\_t* **uuid**

The uuid of the service

#### struct **[esp\\_gattc\\_](#page-66-0)char\_elem\_t**

characteristic element

#### **Public Members**

## uint16\_t **char\_handle**

The characteristic handle

# *esp\_gatt\_char\_prop\_t* **properties**

The characteristic properties

#### *[esp\\_bt\\_uuid\\_t](#page-152-0)* **uuid**

The characteristic uuid

#### struct **[esp\\_gattc\\_](#page-66-0)descr\_elem\_t**

descriptor element

# <span id="page-146-0"></span>**Public Members**

#### uint16\_t **handle**

The characteristic descriptor handle

#### *esp\_bt\_uuid\_t* **uuid**

The characteristic descriptor uuid

#### struct **[esp\\_gattc\\_](#page-66-0)incl\_svc\_elem\_t**

include service element

#### **Public Members**

uint16\_t **handle** The include service current attribute handle

# uint16\_t **incl\_srvc\_s\_handle**

The start handle of the service which has been included

## uint16\_t **incl\_srvc\_e\_handle**

The end handle of the service which has been included

#### *esp\_bt\_uuid\_t* **uuid**

The include service uuid

#### **Macr[os](#page-66-0)**

#### **ESP\_GATT\_UUID\_IMMEDIATE\_ALERT\_SVC**

All "ESP\_GATT\_UUID\_xxx" is attribute types

# **ESP\_GATT\_UUID\_LINK\_LOSS\_SVC**

**ESP\_GATT\_UUID\_TX\_POWER\_SVC**

**ESP\_GATT\_UUID\_CURRENT\_TIME\_SVC**

**ESP\_GATT\_UUID\_REF\_TIME\_UPDATE\_SVC**

**ESP\_GATT\_UUID\_NEXT\_DST\_CHANGE\_SVC**

**ESP\_GATT\_UUID\_GLUCOSE\_SVC**

**ESP\_GATT\_UUID\_HEALTH\_THERMOM\_SVC**

**ESP\_GATT\_UUID\_DEVICE\_INFO\_SVC**

**ESP\_GATT\_UUID\_HEART\_RATE\_SVC**

**ESP\_GATT\_UUID\_PHONE\_ALERT\_STATUS\_SVC**

**ESP\_GATT\_UUID\_BATTERY\_SERVICE\_SVC**

**ESP\_GATT\_UUID\_BLOOD\_PRESSURE\_SVC**

**ESP\_GATT\_UUID\_ALERT\_NTF\_SVC**

**ESP\_GATT\_UUID\_HID\_SVC**

#### **ESP\_GATT\_UUID\_SCAN\_PARAMETERS\_SVC**

**ESP\_GATT\_UUID\_RUNNING\_SPEED\_CADENCE\_SVC**

**ESP\_GATT\_UUID\_Automation\_IO\_SVC**

**ESP\_GATT\_UUID\_CYCLING\_SPEED\_CADENCE\_SVC**

**ESP\_GATT\_UUID\_CYCLING\_POWER\_SVC**

**ESP\_GATT\_UUID\_LOCATION\_AND\_NAVIGATION\_SVC**

**ESP\_GATT\_UUID\_ENVIRONMENTAL\_SENSING\_SVC**

**ESP\_GATT\_UUID\_BODY\_COMPOSITION**

**ESP\_GATT\_UUID\_USER\_DATA\_SVC**

**ESP\_GATT\_UUID\_WEIGHT\_SCALE\_SVC**

**ESP\_GATT\_UUID\_BOND\_MANAGEMENT\_SVC**

**ESP\_GATT\_UUID\_CONT\_GLUCOSE\_MONITOR\_SVC**

**ESP\_GATT\_UUID\_PRI\_SERVICE**

**ESP\_GATT\_UUID\_SEC\_SERVICE**

**ESP\_GATT\_UUID\_INCLUDE\_SERVICE**

**ESP\_GATT\_UUID\_CHAR\_DECLARE**

**ESP\_GATT\_UUID\_CHAR\_EXT\_PROP**

**ESP\_GATT\_UUID\_CHAR\_DESCRIPTION**

**ESP\_GATT\_UUID\_CHAR\_CLIENT\_CONFIG**

**ESP\_GATT\_UUID\_CHAR\_SRVR\_CONFIG**

**ESP\_GATT\_UUID\_CHAR\_PRESENT\_FORMAT**

**ESP\_GATT\_UUID\_CHAR\_AGG\_FORMAT**

**ESP\_GATT\_UUID\_CHAR\_VALID\_RANGE**

#### **ESP\_GATT\_UUID\_EXT\_RPT\_REF\_DESCR**

- **ESP\_GATT\_UUID\_RPT\_REF\_DESCR**
- **ESP\_GATT\_UUID\_NUM\_DIGITALS\_DESCR**
- **ESP\_GATT\_UUID\_VALUE\_TRIGGER\_DESCR**
- **ESP\_GATT\_UUID\_ENV\_SENSING\_CONFIG\_DESCR**
- **ESP\_GATT\_UUID\_ENV\_SENSING\_MEASUREMENT\_DESCR**
- **ESP\_GATT\_UUID\_ENV\_SENSING\_TRIGGER\_DESCR**
- **ESP\_GATT\_UUID\_TIME\_TRIGGER\_DESCR**
- **ESP\_GATT\_UUID\_GAP\_DEVICE\_NAME**
- **ESP\_GATT\_UUID\_GAP\_ICON**
- **ESP\_GATT\_UUID\_GAP\_PREF\_CONN\_PARAM**
- **ESP\_GATT\_UUID\_GAP\_CENTRAL\_ADDR\_RESOL**
- **ESP\_GATT\_UUID\_GATT\_SRV\_CHGD**
- **ESP\_GATT\_UUID\_ALERT\_LEVEL**
- **ESP\_GATT\_UUID\_TX\_POWER\_LEVEL**
- **ESP\_GATT\_UUID\_CURRENT\_TIME**
- **ESP\_GATT\_UUID\_LOCAL\_TIME\_INFO**
- **ESP\_GATT\_UUID\_REF\_TIME\_INFO**
- **ESP\_GATT\_UUID\_NW\_STATUS**
- **ESP\_GATT\_UUID\_NW\_TRIGGER**
- **ESP\_GATT\_UUID\_ALERT\_STATUS**
- **ESP\_GATT\_UUID\_RINGER\_CP**
- **ESP\_GATT\_UUID\_RINGER\_SETTING**

**ESP\_GATT\_UUID\_GM\_MEASUREMENT**

**ESP\_GATT\_UUID\_GM\_CONTEXT**

**ESP\_GATT\_UUID\_GM\_CONTROL\_POINT**

**ESP\_GATT\_UUID\_GM\_FEATURE**

**ESP\_GATT\_UUID\_SYSTEM\_ID**

**ESP\_GATT\_UUID\_MODEL\_NUMBER\_STR**

**ESP\_GATT\_UUID\_SERIAL\_NUMBER\_STR**

**ESP\_GATT\_UUID\_FW\_VERSION\_STR**

**ESP\_GATT\_UUID\_HW\_VERSION\_STR**

**ESP\_GATT\_UUID\_SW\_VERSION\_STR**

**ESP\_GATT\_UUID\_MANU\_NAME**

**ESP\_GATT\_UUID\_IEEE\_DATA**

**ESP\_GATT\_UUID\_PNP\_ID**

**ESP\_GATT\_UUID\_HID\_INFORMATION**

**ESP\_GATT\_UUID\_HID\_REPORT\_MAP**

**ESP\_GATT\_UUID\_HID\_CONTROL\_POINT**

**ESP\_GATT\_UUID\_HID\_REPORT**

**ESP\_GATT\_UUID\_HID\_PROTO\_MODE**

**ESP\_GATT\_UUID\_HID\_BT\_KB\_INPUT**

**ESP\_GATT\_UUID\_HID\_BT\_KB\_OUTPUT**

**ESP\_GATT\_UUID\_HID\_BT\_MOUSE\_INPUT**

**ESP\_GATT\_HEART\_RATE\_MEAS**

Heart Rate Measurement.

#### **ESP\_GATT\_BODY\_SENSOR\_LOCATION**

Body Sensor Location.

# **ESP\_GATT\_HEART\_RATE\_CNTL\_POINT** Heart Rate Control Point.

- **ESP\_GATT\_UUID\_BATTERY\_LEVEL**
- **ESP\_GATT\_UUID\_SC\_CONTROL\_POINT**

#### **ESP\_GATT\_UUID\_SENSOR\_LOCATION**

#### **ESP\_GATT\_UUID\_RSC\_MEASUREMENT**

**ESP\_GATT\_UUID\_RSC\_FEATURE**

#### **ESP\_GATT\_UUID\_CSC\_MEASUREMENT**

#### **ESP\_GATT\_UUID\_CSC\_FEATURE**

**ESP\_GATT\_UUID\_SCAN\_INT\_WINDOW**

#### **ESP\_GATT\_UUID\_SCAN\_REFRESH**

**ESP\_GATT\_ILLEGAL\_UUID** GATT INVALID UUID.

# **ESP\_GATT\_ILLEGAL\_HANDLE** GATT INVALID HANDLE.

### **ESP\_GATT\_ATTR\_HANDLE\_MAX**

GATT attribute max handle.

#### **ESP\_GATT\_MAX\_READ\_MULTI\_HANDLES**

#### **ESP\_GATT\_PERM\_READ**

Attribute permissions.

#### **ESP\_GATT\_PERM\_READ\_ENCRYPTED**

#### **ESP\_GATT\_PERM\_READ\_ENC\_MITM**

#### **ESP\_GATT\_PERM\_WRITE**

#### **ESP\_GATT\_PERM\_WRITE\_ENCRYPTED**

#### **ESP\_GATT\_PERM\_WRITE\_ENC\_MITM**

**ESP\_GATT\_PERM\_WRITE\_SIGNED**

**ESP\_GATT\_PERM\_WRITE\_SIGNED\_MITM**

**ESP\_GATT\_PERM\_READ\_AUTHORIZATION**

**ESP\_GATT\_PERM\_WRITE\_AUTHORIZATION**

**ESP\_GATT\_PERM\_ENCRYPT\_KEY\_SIZE**(keysize)

**ESP\_GATT\_CHAR\_PROP\_BIT\_BROADCAST**

**ESP\_GATT\_CHAR\_PROP\_BIT\_READ**

**ESP\_GATT\_CHAR\_PROP\_BIT\_WRITE\_NR**

**ESP\_GATT\_CHAR\_PROP\_BIT\_WRITE**

**ESP\_GATT\_CHAR\_PROP\_BIT\_NOTIFY**

**ESP\_GATT\_CHAR\_PROP\_BIT\_INDICATE**

**ESP\_GATT\_CHAR\_PROP\_BIT\_AUTH**

**ESP\_GATT\_CHAR\_PROP\_BIT\_EXT\_PROP**

#### **ESP\_GATT\_MAX\_ATTR\_LEN**

GATT maximum attribute length.

# **ESP\_GATT\_RSP\_BY\_APP**

#### **ESP\_GATT\_AUTO\_RSP**

```
ESP_GATT_IF_NONE
If callback report gattc_if/gatts_if as this macro, means this event is not correspond to any app
```
#### **Type Definitions**

typedef uint16\_t **esp\_gatt\_perm\_t**

<span id="page-152-2"></span>typedef uint8\_t **esp\_gatt\_char\_prop\_t**

<span id="page-152-0"></span>typedef uint8\_t **esp\_gatt\_if\_t**

<span id="page-152-1"></span>Gatt interface type, different application on GATT client use different gatt\_if

#### **Enumerations**

#### enum **esp\_gatt\_prep\_write\_type**

Attribute write data type from the client.

*Values:*

#### enumerator **ESP\_GATT\_PREP\_WRITE\_CANCEL**

Prepare write cancel

#### enumerator **ESP\_GATT\_PREP\_WRITE\_EXEC**

Prepare write execute

# enum **esp\_gatt\_status\_t**

GATT success code and error codes.

<span id="page-153-0"></span>*Values:*

enumerator **ESP\_GATT\_OK**

enumerator **ESP\_GATT\_INVALID\_HANDLE**

enumerator **ESP\_GATT\_READ\_NOT\_PERMIT**

enumerator **ESP\_GATT\_WRITE\_NOT\_PERMIT**

enumerator **ESP\_GATT\_INVALID\_PDU**

enumerator **ESP\_GATT\_INSUF\_AUTHENTICATION**

enumerator **ESP\_GATT\_REQ\_NOT\_SUPPORTED**

enumerator **ESP\_GATT\_INVALID\_OFFSET**

enumerator **ESP\_GATT\_INSUF\_AUTHORIZATION**

enumerator **ESP\_GATT\_PREPARE\_Q\_FULL**

enumerator **ESP\_GATT\_NOT\_FOUND**

enumerator **ESP\_GATT\_NOT\_LONG**

enumerator **ESP\_GATT\_INSUF\_KEY\_SIZE**

enumerator **ESP\_GATT\_INVALID\_ATTR\_LEN**

enumerator **ESP\_GATT\_ERR\_UNLIKELY**

enumerator **ESP\_GATT\_INSUF\_ENCRYPTION**

# enumerator **ESP\_GATT\_UNSUPPORT\_GRP\_TYPE** enumerator **ESP\_GATT\_INSUF\_RESOURCE** enumerator **ESP\_GATT\_NO\_RESOURCES** enumerator **ESP\_GATT\_INTERNAL\_ERROR** enumerator **ESP\_GATT\_WRONG\_STATE** enumerator **ESP\_GATT\_DB\_FULL** enumerator **ESP\_GATT\_BUSY** enumerator **ESP\_GATT\_ERROR** enumerator **ESP\_GATT\_CMD\_STARTED** enumerator **ESP\_GATT\_ILLEGAL\_PARAMETER** enumerator **ESP\_GATT\_PENDING** enumerator **ESP\_GATT\_AUTH\_FAIL** enumerator **ESP\_GATT\_MORE** enumerator **ESP\_GATT\_INVALID\_CFG** enumerator **ESP\_GATT\_SERVICE\_STARTED** enumerator **ESP\_GATT\_ENCRYPED\_MITM** enumerator **ESP\_GATT\_ENCRYPED\_NO\_MITM** enumerator **ESP\_GATT\_NOT\_ENCRYPTED** enumerator **ESP\_GATT\_CONGESTED** enumerator **ESP\_GATT\_DUP\_REG** enumerator **ESP\_GATT\_ALREADY\_OPEN** enumerator **ESP\_GATT\_CANCEL** enumerator **ESP\_GATT\_STACK\_RSP**

#### enumerator **ESP\_GATT\_APP\_RSP**

enumerator **ESP\_GATT\_UNKNOWN\_ERROR**

enumerator **ESP\_GATT\_CCC\_CFG\_ERR**

enumerator **ESP\_GATT\_PRC\_IN\_PROGRESS**

enumerator **ESP\_GATT\_OUT\_OF\_RANGE**

#### enum **esp\_gatt\_conn\_reason\_t**

Gatt Connection reason enum.

<span id="page-155-0"></span>*Values:*

# enumerator **ESP\_GATT\_CONN\_UNKNOWN** Gatt connection unknown

# enumerator **ESP\_GATT\_CONN\_L2C\_FAILURE** General L2cap failure

enumerator **ESP\_GATT\_CONN\_TIMEOUT** Connection timeout

# enumerator **ESP\_GATT\_CONN\_TERMINATE\_PEER\_USER** Connection terminate by peer user

# enumerator **ESP\_GATT\_CONN\_TERMINATE\_LOCAL\_HOST**

Connection terminated by local host

# enumerator **ESP\_GATT\_CONN\_FAIL\_ESTABLISH**

Connection fail to establish

#### enumerator **ESP\_GATT\_CONN\_LMP\_TIMEOUT**

Connection fail for LMP response tout

#### enumerator **ESP\_GATT\_CONN\_CONN\_CANCEL**

L2CAP connection cancelled

# enumerator **ESP\_GATT\_CONN\_NONE** No connection to cancel

#### enum **esp\_gatt\_auth\_req\_t**

Gatt authentication request type.

<span id="page-155-1"></span>*Values:*

enumerator **ESP\_GATT\_AUTH\_REQ\_NONE**

enumerator **ESP\_GATT\_AUTH\_REQ\_NO\_MITM**

enumerator **ESP\_GATT\_AUTH\_REQ\_MITM**

enumerator **ESP\_GATT\_AUTH\_REQ\_SIGNED\_NO\_MITM**

enumerator **ESP\_GATT\_AUTH\_REQ\_SIGNED\_MITM**

#### enum **esp\_service\_source\_t**

*Values:*

enumerator **ESP\_GATT\_SERVICE\_FROM\_REMOTE\_DEVICE**

enumerator **ESP\_GATT\_SERVICE\_FROM\_NVS\_FLASH**

enumerator **ESP\_GATT\_SERVICE\_FROM\_UNKNOWN**

# enum **esp\_gatt\_write\_type\_t**

Gatt write type.

*Values:*

#### enumerator **ESP\_GATT\_WRITE\_TYPE\_NO\_RSP**

Gatt write attribute need no response

#### enumerator **ESP\_GATT\_WRITE\_TYPE\_RSP**

Gatt write attribute need remote response

#### enum **esp\_gatt\_db\_attr\_type\_t**

the type of attribute element

<span id="page-156-0"></span>*Values:*

#### enumerator **ESP\_GATT\_DB\_PRIMARY\_SERVICE**

Gattc primary service attribute type in the cache

#### enumerator **ESP\_GATT\_DB\_SECONDARY\_SERVICE**

Gattc secondary service attribute type in the cache

#### enumerator **ESP\_GATT\_DB\_CHARACTERISTIC**

Gattc characteristic attribute type in the cache

#### enumerator **ESP\_GATT\_DB\_DESCRIPTOR**

Gattc characteristic descriptor attribute type in the cache

### enumerator **ESP\_GATT\_DB\_INCLUDED\_SERVICE**

Gattc include service attribute type in the cache

#### enumerator **ESP\_GATT\_DB\_ALL**

Gattc all the attribute (primary service  $\&$  secondary service  $\&$  include service  $\&$  char  $\&$  descriptor) type in the cache

#### **GATT SERVER API**

**Application Example** Check bluetooth/bluedroid/ble folder in ESP-IDF examples, which contains the following demos and their tutorials:

- This is a GATT sever demo and its tutorial. This demo creates a GATT service with an attribute table, which releases the user from adding attributes one by one. This is the recommended method of adding attributes.
	- **–** bluetooth/bluedroid/[ble/gatt\\_server\\_service\\_](https://github.com/espressif/esp-idf/tree/v4.4.6/examples/bluetooth/bluedroid/ble)table
	- **–** GATT Server Service Table Example Walkthrough
- This is a GATT server demo and its tutorial. This demo creates a GATT service by adding attributes one by one as defined by Bluedroid. The recommended method of adding attributes is presented in example above.
	- **–** [bluetooth/bluedroid/ble/gatt\\_server](https://github.com/espressif/esp-idf/tree/v4.4.6/examples/bluetooth/bluedroid/ble/gatt_server_service_table)
	- **–** [GATT Server Example Walkthrough](https://github.com/espressif/esp-idf/blob/v4.4.6/examples/bluetooth/bluedroid/ble/gatt_server_service_table/tutorial/Gatt_Server_Service_Table_Example_Walkthrough.md)
- This is a BLE SPP-Like demo. This demo, which acts as a GATT server, can receive data from UART and then send the data to the peer device automatically.
	- **–** [bluetooth/bluedroid/ble/ble\\_spp\\_ser](https://github.com/espressif/esp-idf/tree/v4.4.6/examples/bluetooth/bluedroid/ble/gatt_server)ver

#### **API Reference**

#### **Header File**

• components/bt/host/bluedroid/api/include/api/esp\_gatts\_api.h

#### **Functions**

#### *esp\_err\_t* **[esp\\_ble\\_gatts\\_register\\_callback](https://github.com/espressif/esp-idf/blob/v4.4.6/components/bt/host/bluedroid/api/include/api/esp_gatts_api.h)**(*esp\_gatts\_cb\_t* callback)

This function is called to register application callbacks with BTA GATTS module.

#### **Returns**

- ESP\_OK : success
- other : failed

#### *esp\_err\_t* **esp\_ble\_gatts\_app\_register**(uint16\_t app\_id)

This function is called to register application identifier.

#### **Returns**

- ESP\_OK : success
- other : failed

#### *esp\_err\_t* **esp\_ble\_gatts\_app\_unregister**(*esp\_gatt\_if\_t* gatts\_if)

#### unregister with GATT Server.

#### **Parameters gatts\_if** –**[in]** GATT server access interface

**Returns**

- ESP\_OK : success
- other : failed

#### *esp\_err\_t* **esp\_ble\_gatts\_create\_service**(*esp\_gatt\_if\_t* gatts\_if, *esp\_gatt\_srvc\_id\_t* \*service\_id,

uint16  $t$  num handle)

Create a service. When service creation is done, a callback event ESP\_GATTS\_CREATE\_EVT is called to report status and service ID to the profile. The service ID obtained in the callback function needs to be used [wh](#page-1214-0)en adding included service and characteristic[s/descriptors](#page-152-1) into the [service.](#page-142-0)

#### **Parameters**

• **gatts** if –**[in]** GATT server access interface

- **service\_id** –**[in]** service ID.
- **num\_handle** –**[in]** number of handle requested for this service.

#### **Returns**

- ESP\_OK : success
- other : failed

*esp\_err\_t* **esp\_ble\_gatts\_create\_attr\_tab**(const *esp\_gatts\_attr\_db\_t* \*gatts\_attr\_db, *esp\_gatt\_if\_t* gatts if, uint16 t max nb attr, uint8 t srvc inst id)

Create a service attribute tab.

#### **Parameters**

- **gatts\_attr\_db** –**[in]** the pointer to [the service attr tab](#page-143-0)
- **gatts\_if** –**[in]** GATT server access interface
- **max\_nb\_attr** –**[in]** the number of attribute to be added to the service database.
- **srvc\_inst\_id** –**[in]** the instance id of the service

#### **Returns**

- ESP OK : success
- other : failed

# *esp\_err\_t* **esp\_ble\_gatts\_add\_included\_service**(uint16\_t service\_handle, uint16\_t

included service handle)

This function is called to add an included service. This function have to be called between 'esp\_ble\_gatts\_create\_service'and'esp\_ble\_gatts\_add\_char'. After included service is included, a callback [eve](#page-1214-0)nt ESP\_GATTS\_ADD\_INCL\_SRVC\_EVT is reported the included service ID.

#### **Parameters**

- **service\_handle** –**[in]** service handle to which this included service is to be added.
- **included\_service\_handle** –**[in]** the service ID to be included.

**Returns**

- ESP OK : success
- other : failed

*esp\_err\_t* **esp\_ble\_gatts\_add\_char**(uint16\_t service\_handle, *esp\_bt\_uuid\_t* \*char\_uuid, *esp\_gatt\_perm\_t*

perm, *esp\_gatt\_char\_prop\_t* property, *esp\_attr\_value\_t* \*char\_val, *esp\_attr\_control\_t* \*control)

[Thi](#page-1214-0)s function is called to add a characteristic into a service.

#### **Parameters**

- **service\_handle** –**[in]** [service handle](#page-143-2) [to which](#page-152-0) this inclu[ded service is to b](#page-143-1)e added.
- **char\_uuid** –**[in]** : Characteristic UUID.
- **perm** –**[in]** : Characteristic value declaration attribute permission.
- **property** –**[in]** : Characteristic Properties
- **char\_val** –**[in]** : Characteristic value
- **control** –**[in]** : attribute response control byte

#### **Returns**

- ESP\_OK : success
- other : failed

*esp\_err\_t* **esp\_ble\_gatts\_add\_char\_descr**(uint16\_t service\_handle, *esp\_bt\_uuid\_t* \*descr\_uuid,

*esp\_gatt\_perm\_t* perm, *esp\_attr\_value\_t* \*char\_descr\_val, *esp\_attr\_control\_t* \*control)

This function is called to add characteristic descriptor. When it's done, a callback event [ES](#page-1214-0)P\_GATTS\_ADD\_DESCR\_EVT is called to [report the status](#page-152-2)and an [I](#page-143-1)[D number for](#page-66-0) [t](#page-143-1)his descriptor.

#### **Parameters**

- **service\_handle** –**[in]** servi[ce handle to which](#page-143-2) this characteristic descriptor is to be added.
- **perm** –**[in]** descriptor access permission.
- **descr\_uuid** –**[in]** descriptor UUID.
- **char\_descr\_val** –**[in]** : Characteristic descriptor value
- **control** –**[in]** : attribute response control byte

#### **Returns**

- ESP\_OK : success
- other : failed

#### *esp\_err\_t* **esp\_ble\_gatts\_delete\_service**(uint16\_t service\_handle)

This function is called to delete a service. When this is done, a callback event ESP\_GATTS\_DELETE\_EVT is report with the status.

# **Parameters service\_handle** –**[in]** service\_handle to be deleted.

**Returns**

- ESP\_OK : success
- other : failed

#### *esp\_err\_t* **esp\_ble\_gatts\_start\_service**(uint16\_t service\_handle)

This function is called to start a service.

# **Parameters service\_handle** –**[in]** the service handle to be started.

**Returns**

- ESP\_OK : success
- other : failed

#### *esp\_err\_t* **esp\_ble\_gatts\_stop\_service**(uint16\_t service\_handle)

This function is called to stop a service.

# **Parameters service\_handle** –**[in]** - service to be topped.

**Returns**

- ESP\_OK : success
- other : failed

*esp\_err\_t* **esp\_ble\_gatts\_send\_indicate**(*esp\_gatt if\_t* gatts\_if, uint16\_t conn\_id, uint16\_t attr\_handle, uint16\_t value\_len, uint8\_t \*value, bool need\_confirm)

Send indicate or notify to GATT client. Set param need confirm as false will send notification, otherwise indication. Note: the size of indicate or notify dat[a need less tha](#page-152-1)n MTU size,see "esp\_ble\_gattc\_send\_mtu\_req"

#### **Parameters**

[.](#page-1214-0)

- **gatts\_if** –**[in]** GATT server access interface
- **conn\_id** –**[in]** connection id to indicate.
- **attr** handle –**[in]** attribute handle to indicate.
- **value\_len** –**[in]** indicate value length.
- **value** –**[in]** value to indicate.
- **need\_confirm** –**[in]** Whether a confirmation is required. false sends a GATT notification, true sends a GATT indication.

#### **Returns**

- ESP\_OK : success
- other : failed

*esp\_err\_t* **esp\_ble\_gatts\_send\_response**(*esp\_gatt\_if\_t* gatts\_if, uint16\_t conn\_id, uint32\_t trans\_id, *esp\_gatt\_status\_t* status, *esp\_gatt\_rsp\_t* \*rsp)

This function is called to send a response to a request.

#### **Parameters**

- **gatts\_if** –**[in]** GATT serve[r access interface](#page-153-0)
- **conn\_id** –**[in]** connection identifier.
- **trans\_id** –**[in]** transfer id
- **status** –**[in]** response status
- **rsp** –**[in]** response data.

#### **Returns**

- ESP\_OK : success
- other : failed

*esp\_err\_t* **esp\_ble\_gatts\_set\_attr\_value**(uint16\_t attr\_handle, uint16\_t length, const uint8\_t \*value)

This function is called to set the attribute value by the application.

#### **Parameters**

- **attr\_handle** –**[in]** the attribute handle which to be set
- **length** –**[in]** the value length
- **value** –**[in]** the pointer to the attribute value

#### **Returns**

- ESP\_OK : success
- other : failed

*esp\_gatt\_status\_t* **esp\_ble\_gatts\_get\_attr\_value**(uint16\_t attr\_handle, uint16\_t \*length, const uint8\_t \*\*value)

Retrieve attribute value.

#### **[Para](#page-153-0)meters**

- **attr\_handle** –**[in]** Attribute handle.
- **length** –**[out]** pointer to the attribute value length
- **value** –**[out]** Pointer to attribute value payload, the value cannot be modified by user

#### **Returns**

- ESP\_GATT\_OK : success
- other : failed

*esp\_err\_t* **esp\_ble\_gatts\_open**(*esp\_gatt\_if\_t* gatts\_if, *esp\_bd\_addr\_t* remote\_bda, bool is\_direct)

Open a direct open connection or add a background auto connection.

#### **Parameters**

- **gatts\_if** –**[in]** [GATT serve](#page-152-1)r access [interface](#page-68-0)
- **remote\_bda** –**[in]** remote device bluetooth device address.
- **is\_direct** –**[in]** direct connection or background auto connection

#### **Returns**

- ESP\_OK : success
- other : failed

*esp\_err\_t* **esp\_ble\_gatts\_close**(*esp\_gatt\_if\_t* gatts\_if, uint16\_t conn\_id)

Close a connection a remote device.

#### **Parameters**

- **gatts\_if** –**[in]** [GATT server](#page-152-1) access interface
- **conn\_id** –**[in]** connection ID to be closed.

#### **Returns**

- ESP\_OK : success
- other : failed

*esp\_err\_t* **esp\_ble\_gatts\_send\_service\_change\_indication**(*esp\_gatt\_if\_t* gatts\_if,

*esp\_bd\_addr\_t* remote\_bda)

Send service change indication.

#### **Parameters**

- **gatts\_if** –**[in]** GATT server access interface
- **remote\_bda** –**[in]** remote device bluetooth device ad[dress. If remot](#page-68-0)e\_bda is NULL then it will send service change indication to all the connected devices and if not then to a specific device

#### **Returns**

- ESP\_OK : success
- other : failed

#### *esp\_err\_t* **esp\_ble\_gatts\_show\_local\_database**(void)

Print local database (GATT service table)

#### **Returns**

• ESP\_OK : success

• other : failed

#### **Unions**

# union **esp\_ble\_gatts\_cb\_param\_t**

*#include <esp\_gatts\_api.h>* Gatt server callback parameters union.

#### <span id="page-161-0"></span>**Public Members**

- struct *esp\_ble\_gatts\_cb\_param\_t*::*gatts\_reg\_evt\_param* **reg** Gatt server callback param of ESP\_GATTS\_REG\_EVT
- struct *[esp\\_ble\\_gatts\\_cb\\_param\\_t](#page-161-0)*::*[gatts\\_read\\_evt\\_param](#page-168-0)* **read** Gatt server callback param of ESP\_GATTS\_READ\_EVT
- struct *[esp\\_ble\\_gatts\\_cb\\_param\\_t](#page-161-0)*::*[gatts\\_write\\_evt\\_param](#page-167-0)* **write** Gatt server callback param of ESP\_GATTS\_WRITE\_EVT
- struct *[esp\\_ble\\_gatts\\_cb\\_param\\_t](#page-161-0)*::*[gatts\\_exec\\_write\\_evt\\_p](#page-169-0)aram* **exec\_write** Gatt server callback param of ESP\_GATTS\_EXEC\_WRITE\_EVT

struct *[esp\\_ble\\_gatts\\_cb\\_param\\_t](#page-161-0)*::*[gatts\\_mtu\\_evt\\_param](#page-166-0)* **mtu** Gatt server callback param of ESP\_GATTS\_MTU\_EVT

struct *[esp\\_ble\\_gatts\\_cb\\_param\\_t](#page-161-0)*::*[gatts\\_conf\\_evt\\_param](#page-167-1)* **conf** Gatt server callback param of ESP\_GATTS\_CONF\_EVT (confirm)

struct *[esp\\_ble\\_gatts\\_cb\\_param\\_t](#page-161-0)*::*[gatts\\_create\\_evt\\_param](#page-164-0)* **create** Gatt server callback param of ESP\_GATTS\_CREATE\_EVT

struct *[esp\\_ble\\_gatts\\_cb\\_param\\_t](#page-161-0)*::*[gatts\\_add\\_incl\\_srvc\\_evt](#page-165-0)\_param* **add\_incl\_srvc** Gatt server callback param of ESP\_GATTS\_ADD\_INCL\_SRVC\_EVT

struct *[esp\\_ble\\_gatts\\_cb\\_param\\_t](#page-161-0)*::*[gatts\\_add\\_char\\_evt\\_param](#page-163-0)* **add\_char** Gatt server callback param of ESP\_GATTS\_ADD\_CHAR\_EVT

struct *[esp\\_ble\\_gatts\\_cb\\_param\\_t](#page-161-0)*::*[gatts\\_add\\_char\\_descr\\_evt\\_](#page-163-1)param* **add\_char\_descr** Gatt server callback param of ESP\_GATTS\_ADD\_CHAR\_DESCR\_EVT

- struct *[esp\\_ble\\_gatts\\_cb\\_param\\_t](#page-161-0)*::*gatts\_delete\_evt\_param* **del** Gatt server callback param [of ESP\\_GATTS\\_DELETE\\_EVT](#page-163-2)
- struct *[esp\\_ble\\_gatts\\_cb\\_param\\_t](#page-161-0)*::*[gatts\\_start\\_evt\\_param](#page-166-1)* **start** Gatt server callback param of ESP\_GATTS\_START\_EVT
- struct *[esp\\_ble\\_gatts\\_cb\\_param\\_t](#page-161-0)*::*[gatts\\_stop\\_evt\\_param](#page-168-1)* **stop** Gatt server callback param of ESP\_GATTS\_STOP\_EVT

struct *esp\_ble\_gatts\_cb\_param\_t*::*gatts\_connect\_evt\_param* **connect** Gatt server callback param of ESP\_GATTS\_CONNECT\_EVT

- struct *[esp\\_ble\\_gatts\\_cb\\_param\\_t](#page-161-0)*::*[gatts\\_disconnect\\_evt\\_para](#page-165-1)m* **disconnect** Gatt server callback param of ESP\_GATTS\_DISCONNECT\_EVT
- struct *[esp\\_ble\\_gatts\\_cb\\_param\\_t](#page-161-0)*::*[gatts\\_open\\_evt\\_param](#page-166-2)* **open** Gatt server callback param of ESP\_GATTS\_OPEN\_EVT
- struct *[esp\\_ble\\_gatts\\_cb\\_param\\_t](#page-161-0)*::*[gatts\\_cancel\\_open\\_evt\\_](#page-167-2)param* **cancel\_open** Gatt server callback param of ESP\_GATTS\_CANCEL\_OPEN\_EVT
- struct *[esp\\_ble\\_gatts\\_cb\\_param\\_t](#page-161-0)*::*[gatts\\_close\\_evt\\_param](#page-164-1)* **close** Gatt server callback param of ESP\_GATTS\_CLOSE\_EVT
- struct *[esp\\_ble\\_gatts\\_cb\\_param\\_t](#page-161-0)*::*[gatts\\_congest\\_evt\\_para](#page-164-2)m* **congest** Gatt server callback param of ESP\_GATTS\_CONGEST\_EVT
- struct *[esp\\_ble\\_gatts\\_cb\\_param\\_t](#page-161-0)*::*[gatts\\_rsp\\_evt\\_param](#page-164-3)* **rsp** Gatt server callback param of ESP\_GATTS\_RESPONSE\_EVT
- struct *[esp\\_ble\\_gatts\\_cb\\_param\\_t](#page-161-0)*::*[gatts\\_add\\_attr\\_tab\\_e](#page-168-2)vt\_param* **add\_attr\_tab** Gatt server callback param of ESP\_GATTS\_CREAT\_ATTR\_TAB\_EVT
- struct *[esp\\_ble\\_gatts\\_cb\\_param\\_t](#page-161-0)*::*[gatts\\_set\\_attr\\_val\\_evt\\_param](#page-162-0)* **set\_attr\_val** Gatt server callback param of ESP\_GATTS\_SET\_ATTR\_VAL\_EVT
- struct *[esp\\_ble\\_gatts\\_cb\\_param\\_t](#page-161-0)*::*[gatts\\_send\\_service\\_change\\_ev](#page-168-3)t\_param* **service\_change** Gatt server callback param of ESP\_GATTS\_SEND\_SERVICE\_CHANGE\_EVT

<span id="page-162-0"></span>struct **[gatts\\_add\\_attr\\_tab](#page-161-0)\_evt\_param** *#include <esp\_gatts\_api.h>* [ESP\\_GATTS\\_CREAT\\_ATTR\\_TAB\\_E](#page-168-4)VT.

#### **Public Members**

*esp\_gatt\_status\_t* **status** Operation status

*[esp\\_bt\\_uuid\\_t](#page-153-0)* **svc\_uuid** Service uuid type

[uint8\\_t](#page-66-0) **svc\_inst\_id** Service id

uint16\_t **num\_handle**

The number of the attribute handle to be added to the gatts database

#### uint16\_t \***handles**

The number to the handles

#### <span id="page-163-2"></span>struct **gatts\_add\_char\_descr\_evt\_param**

*#include <esp\_gatts\_api.h>* ESP\_GATTS\_ADD\_CHAR\_DESCR\_EVT.

#### **Public Members**

*esp\_gatt\_status\_t* **status** Operation status

[uint16\\_t](#page-153-0) **attr\_handle** Descriptor attribute handle

uint16\_t **service\_handle** Service attribute handle

#### *esp\_bt\_uuid\_t* **descr\_uuid**

Characteristic descriptor uuid

### <span id="page-163-1"></span>struct **[gatts\\_add](#page-66-0)\_char\_evt\_param**

*#include <esp\_gatts\_api.h>* ESP\_GATTS\_ADD\_CHAR\_EVT.

#### **Public Members**

*esp\_gatt\_status\_t* **status**

# Operation status

uint16\_t **attr\_handle** [Characterist](#page-153-0)ic attribute handle

#### uint16\_t **service\_handle**

Service attribute handle

# *esp\_bt\_uuid\_t* **char\_uuid**

Characteristic uuid

#### <span id="page-163-0"></span>struct **[gatts\\_add](#page-66-0)\_incl\_srvc\_evt\_param**

*#include <esp\_gatts\_api.h>* ESP\_GATTS\_ADD\_INCL\_SRVC\_EVT.

#### **Public Members**

#### *esp\_gatt\_status\_t* **status**

Operation status

#### uint16\_t **attr\_handle**

Included service attribute handle

#### uint16\_t **service\_handle**

Service attribute handle

#### <span id="page-164-1"></span>struct **gatts\_cancel\_open\_evt\_param**

*#include <esp\_gatts\_api.h>* ESP\_GATTS\_CANCEL\_OPEN\_EVT.

#### **Public Members**

#### *esp\_gatt\_status\_t* **status**

Operation status

#### <span id="page-164-2"></span>struct **[gatts\\_close](#page-153-0)\_evt\_param**

*#include <esp\_gatts\_api.h>* ESP\_GATTS\_CLOSE\_EVT.

#### **Public Members**

# *esp\_gatt\_status\_t* **status**

Operation status

[uint16\\_t](#page-153-0) **conn\_id** Connection id

#### <span id="page-164-0"></span>struct **gatts\_conf\_evt\_param**

*#include <esp\_gatts\_api.h>* ESP\_GATTS\_CONF\_EVT.

# **Public Members**

#### *esp\_gatt\_status\_t* **status**

Operation status

[uint16\\_t](#page-153-0) **conn\_id** Connection id

#### uint16\_t **handle**

attribute handle

#### uint16\_t **len**

The indication or notification value length, len is valid when send notification or indication failed

#### uint8\_t \***value**

<span id="page-164-3"></span>The indication or notification value , value is valid when send notification or indication failed

#### struct **gatts\_congest\_evt\_param**

*#include <esp\_gatts\_api.h>* ESP\_GATTS\_LISTEN\_EVT.

ESP\_GATTS\_CONGEST\_EVT

#### **Public Members**

uint16\_t **conn\_id** Connection id

#### bool **congested**

Congested or not

# <span id="page-165-1"></span>struct **gatts\_connect\_evt\_param**

*#include <esp\_gatts\_api.h>* ESP\_GATTS\_CONNECT\_EVT.

#### **Public Members**

uint16\_t **conn\_id** Connection id

uint8\_t **link\_role** Link role : master role =  $0$  ; slave role =  $1$ 

# *esp\_bd\_addr\_t* **remote\_bda**

Remote bluetooth device address

#### *[esp\\_gatt\\_conn\\_](#page-68-0)params\_t* **conn\_params**

current Connection parameters

#### *[esp\\_ble\\_addr\\_type\\_t](#page-144-0)* **ble\_addr\_type**

Remote BLE device address type

uint16\_t **conn\_handle**

[HCI connection](#page-73-0) handle

# <span id="page-165-0"></span>struct **gatts\_create\_evt\_param**

*#include <esp\_gatts\_api.h>* ESP\_GATTS\_UNREG\_EVT.

ESP\_GATTS\_CREATE\_EVT

#### **Public Members**

#### *esp\_gatt\_status\_t* **status**

Operation status

# [uint16\\_t](#page-153-0) **service\_handle**

Service attribute handle

#### *esp\_gatt\_srvc\_id\_t* **service\_id**

Service id, include service uuid and other information

#### <span id="page-166-1"></span>struct **[gatts\\_delete](#page-142-0)\_evt\_param**

*#include <esp\_gatts\_api.h>* ESP\_GATTS\_DELETE\_EVT.

#### **Public Members**

*esp\_gatt\_status\_t* **status** Operation status

[uint16\\_t](#page-153-0) **service\_handle** Service attribute handle

#### <span id="page-166-2"></span>struct **gatts\_disconnect\_evt\_param**

*#include <esp\_gatts\_api.h>* ESP\_GATTS\_DISCONNECT\_EVT.

#### **Public Members**

uint16\_t **conn\_id** Connection id

#### uint8\_t **link\_role**

Link role : master role =  $0$ ; slave role =  $1$ 

#### *esp\_bd\_addr\_t* **remote\_bda**

Remote bluetooth device address

#### *[esp\\_gatt\\_conn\\_](#page-68-0)reason\_t* **reason**

Indicate the reason of disconnection

#### <span id="page-166-0"></span>struct **[gatts\\_exec\\_write](#page-155-0)\_evt\_param**

*#include <esp\_gatts\_api.h>* ESP\_GATTS\_EXEC\_WRITE\_EVT.

#### **Public Members**

uint16\_t **conn\_id** Connection id

uint32\_t **trans\_id**

Transfer id

#### *esp\_bd\_addr\_t* **bda**

The bluetooth device address which been written

#### uint8\_t **exec\_write\_flag**

Execute write flag

#### <span id="page-167-1"></span>struct **gatts\_mtu\_evt\_param**

*#include <esp\_gatts\_api.h>* ESP\_GATTS\_MTU\_EVT.

#### **Public Members**

uint16\_t **conn\_id** Connection id

uint16\_t **mtu** MTU size

#### <span id="page-167-2"></span>struct **gatts\_open\_evt\_param**

*#include <esp\_gatts\_api.h>* ESP\_GATTS\_OPEN\_EVT.

#### **Public Members**

#### *esp\_gatt\_status\_t* **status**

Operation status

#### <span id="page-167-0"></span>struct **[gatts\\_read\\_](#page-153-0)evt\_param**

*#include <esp\_gatts\_api.h>* ESP\_GATTS\_READ\_EVT.

#### **Public Members**

uint16\_t **conn\_id** Connection id

#### uint32\_t **trans\_id**

Transfer id

#### *esp\_bd\_addr\_t* **bda**

The bluetooth device address which been read

#### [uint16\\_t](#page-68-0) **handle**

The attribute handle

#### uint16\_t **offset**

Offset of the value, if the value is too long

#### bool **is\_long**

The value is too long or not

#### bool **need\_rsp**

The read operation need to do response

#### <span id="page-168-0"></span>struct **gatts\_reg\_evt\_param**

*#include <esp\_gatts\_api.h>* ESP\_GATTS\_REG\_EVT.

#### **Public Members**

#### *esp\_gatt\_status\_t* **status**

Operation status

uint16\_t **app\_id** [Application](#page-153-0) id which input in register API

### <span id="page-168-2"></span>struct **gatts\_rsp\_evt\_param**

*#include <esp\_gatts\_api.h>* ESP\_GATTS\_RESPONSE\_EVT.

#### **Public Members**

#### *esp\_gatt\_status\_t* **status**

Operation status

#### uint16\_t **handle**

[Attribute ha](#page-153-0)ndle which send response

# <span id="page-168-4"></span>struct **gatts\_send\_service\_change\_evt\_param**

*#include <esp\_gatts\_api.h>* ESP\_GATTS\_SEND\_SERVICE\_CHANGE\_EVT.

#### **Public Members**

#### *esp\_gatt\_status\_t* **status**

Operation status

## <span id="page-168-3"></span>struct **gatts\_set\_attr\_val\_evt\_param**

*[#include <esp\\_ga](#page-153-0)tts\_api.h>* ESP\_GATTS\_SET\_ATTR\_VAL\_EVT.

#### **Public Members**

# uint16\_t **srvc\_handle**

The service handle

# uint16\_t **attr\_handle** The attribute handle

# <span id="page-168-1"></span>*esp\_gatt\_status\_t* **status**

Operation status

#### struct **gatts\_start\_evt\_param**

*#include <esp\_gatts\_api.h>* ESP\_GATTS\_START\_EVT.

#### **Public Members**

#### *esp\_gatt\_status\_t* **status**

Operation status

[uint16\\_t](#page-153-0) **service\_handle** Service attribute handle

# struct **gatts\_stop\_evt\_param**

*#include <esp\_gatts\_api.h>* ESP\_GATTS\_STOP\_EVT.

#### **Public Members**

#### *esp\_gatt\_status\_t* **status**

Operation status

# [uint16\\_t](#page-153-0) **service\_handle**

Service attribute handle

#### <span id="page-169-0"></span>struct **gatts\_write\_evt\_param**

*#include <esp\_gatts\_api.h>* ESP\_GATTS\_WRITE\_EVT.

#### **Public Members**

# uint16\_t **conn\_id** Connection id

#### uint32\_t **trans\_id**

Transfer id

#### *esp\_bd\_addr\_t* **bda**

The bluetooth device address which been written

#### [uint16\\_t](#page-68-0) **handle**

The attribute handle

#### uint16\_t **offset**

Offset of the value, if the value is too long

#### bool **need\_rsp**

The write operation need to do response

#### bool **is\_prep**

This write operation is prepare write

uint16\_t **len** The write attribute value length

#### uint8\_t \***value**

The write attribute value

#### **Macros**

#### **ESP\_GATT\_PREP\_WRITE\_CANCEL**

Prepare write flag to indicate cancel prepare write

#### **ESP\_GATT\_PREP\_WRITE\_EXEC**

Prepare write flag to indicate execute prepare write

#### **Type Definitions**

typedef void (\***esp\_gatts\_cb\_t**)(*esp\_gatts\_cb\_event\_t* event, *esp\_gatt\_if\_t* gatts\_if, *esp\_ble\_gatts\_cb\_param\_t* \*param)

GATT Server callback function type.

**Param event** : Event type **Param gatts\_if** : GATT [server access interfac](#page-170-0)e, nor[mally different](#page-152-1) gatts\_if [correspond to different](#page-161-0) profile **Param param** : Point to callback parameter, currently is union type

#### **Enumerations**

#### enum **esp\_gatts\_cb\_event\_t**

GATT Server callback function events.

<span id="page-170-0"></span>*Values:*

#### enumerator **ESP\_GATTS\_REG\_EVT**

When register application id, the event comes

#### enumerator **ESP\_GATTS\_READ\_EVT**

When gatt client request read operation, the event comes

#### enumerator **ESP\_GATTS\_WRITE\_EVT**

When gatt client request write operation, the event comes

#### enumerator **ESP\_GATTS\_EXEC\_WRITE\_EVT**

When gatt client request execute write, the event comes

#### enumerator **ESP\_GATTS\_MTU\_EVT**

When set mtu complete, the event comes

#### enumerator **ESP\_GATTS\_CONF\_EVT**

When receive confirm, the event comes

#### enumerator **ESP\_GATTS\_UNREG\_EVT**

When unregister application id, the event comes

#### enumerator **ESP\_GATTS\_CREATE\_EVT**

When create service complete, the event comes

# enumerator **ESP\_GATTS\_ADD\_INCL\_SRVC\_EVT**

When add included service complete, the event comes

# enumerator **ESP\_GATTS\_ADD\_CHAR\_EVT**

When add characteristic complete, the event comes

### enumerator **ESP\_GATTS\_ADD\_CHAR\_DESCR\_EVT**

When add descriptor complete, the event comes

#### enumerator **ESP\_GATTS\_DELETE\_EVT**

When delete service complete, the event comes

#### enumerator **ESP\_GATTS\_START\_EVT**

When start service complete, the event comes

#### enumerator **ESP\_GATTS\_STOP\_EVT**

When stop service complete, the event comes

#### enumerator **ESP\_GATTS\_CONNECT\_EVT**

When gatt client connect, the event comes

#### enumerator **ESP\_GATTS\_DISCONNECT\_EVT**

When gatt client disconnect, the event comes

#### enumerator **ESP\_GATTS\_OPEN\_EVT**

When connect to peer, the event comes

#### enumerator **ESP\_GATTS\_CANCEL\_OPEN\_EVT**

When disconnect from peer, the event comes

#### enumerator **ESP\_GATTS\_CLOSE\_EVT**

When gatt server close, the event comes

#### enumerator **ESP\_GATTS\_LISTEN\_EVT**

When gatt listen to be connected the event comes

#### enumerator **ESP\_GATTS\_CONGEST\_EVT**

When congest happen, the event comes

#### enumerator **ESP\_GATTS\_RESPONSE\_EVT**

When gatt send response complete, the event comes

#### enumerator **ESP\_GATTS\_CREAT\_ATTR\_TAB\_EVT**

When gatt create table complete, the event comes

#### enumerator **ESP\_GATTS\_SET\_ATTR\_VAL\_EVT**

When gatt set attr value complete, the event comes

#### enumerator **ESP\_GATTS\_SEND\_SERVICE\_CHANGE\_EVT**

When gatt send service change indication complete, the event comes

#### **GATT CLIENT API**

**Application Example** Check bluetooth/bluedroid/ble folder in ESP-IDF examples, which contains the following demos and their tutorials:

- This is a GATT client demo and its tutorial. This demo can scan for devices, connect to the GATT server and discover its services.
	- **–** bluetooth/bluedroid/[ble/gatt\\_client](https://github.com/espressif/esp-idf/tree/v4.4.6/examples/bluetooth/bluedroid/ble)
	- **–** GATT Client Example Walkthrough
- This is a multiple connection demo and its tutorial. This demo can connect to multiple GATT server devices and discover their services.
	- **–** [bluetooth/bluedroid/ble/gattc\\_mult](https://github.com/espressif/esp-idf/tree/v4.4.6/examples/bluetooth/bluedroid/ble/gatt_client)i\_connect
	- **–** [GATT Client Multi-connection Exam](https://github.com/espressif/esp-idf/blob/v4.4.6/examples/bluetooth/bluedroid/ble/gatt_client/tutorial/Gatt_Client_Example_Walkthrough.md)ple Walkthrough
- This is a BLE SPP-Like demo. This demo, which acts as a GATT client, can receive data from UART and then send the data to the peer device automatically.
	- **–** [bluetooth/bluedroid/ble/ble\\_spp\\_client](https://github.com/espressif/esp-idf/tree/v4.4.6/examples/bluetooth/bluedroid/ble/gattc_multi_connect)

#### **API Reference**

#### **Header File**

• components/bt/host/bluedroid/api/include/api/esp\_gattc\_api.h

#### **Functions**

#### *esp\_err\_t* **[esp\\_ble\\_gattc\\_register\\_callback](https://github.com/espressif/esp-idf/blob/v4.4.6/components/bt/host/bluedroid/api/include/api/esp_gattc_api.h)**(*esp\_gattc\_cb\_t* callback)

This function is called to register application callbacks with GATTC module.

**Parameters callback** –**[in]** : pointer to the application callback function.

**Returns**

- ESP\_OK: success
- other: failed

### *esp\_err\_t* **esp\_ble\_gattc\_app\_register**(uint16\_t app\_id)

This function is called to register application callbacks with GATTC module.

#### **Parameters app\_id** –**[in]** : Application Identify (UUID), for different application **Returns**

- ESP\_OK: success
	- other: failed
	-

# *esp\_err\_t* **esp\_ble\_gattc\_app\_unregister**(*esp\_gatt\_if\_t* gattc\_if)

This function is called to unregister an application from GATTC module.

**Parameters gattc\_if** –**[in]** Gatt client access interface.

#### **Returns**

- ESP\_OK: success
- other: failed

#### *esp\_err\_t* **esp\_ble\_gattc\_open**(*esp\_gatt\_if\_t* gattc\_if, *esp\_bd\_addr\_t* remote\_bda, *esp\_ble\_addr\_type\_t* remote\_addr\_type, bool is\_direct)

Open a direct connection or add a background auto connection.

#### **Parameters**

- **gatte** if –**[in]** [Gatt client a](#page-152-1)ccess int[erface.](#page-68-0)
- **remote\_bda** –**[in]** remote device bluetooth device address.
- **remote\_addr\_type** –**[in]** remote device bluetooth device the address type.
- is direct –**[in]** direct connection or background auto connection(by now, background auto connection is not supported).

#### **Returns**

- ESP\_OK: success
- other: failed

*esp\_err\_t* **esp\_ble\_gattc\_aux\_open**(*esp\_gatt\_if\_t* gattc\_if, *esp\_bd\_addr\_t* remote\_bda, *esp\_ble\_addr\_type\_t* remote\_addr\_type, bool is\_direct)

#### *esp\_err\_t* **esp\_ble\_gattc\_close**(*esp\_gatt\_if\_t* gattc\_if, uint16\_t conn\_id)

[Clo](#page-1214-0)se the virtual connection to the G[ATT server. g](#page-152-1)attc may [have multiple v](#page-68-0)irtual GATT server connections when multiple app\_id registered, this [API only close one vir](#page-73-0)tual GATT server connection. if there exist other virtual GATT server connections, it does not disconnect the physical connection. if you want to disconnect the [phy](#page-1214-0)sical connection directly, you [can use esp\\_b](#page-152-1)le\_gap\_disconnect(esp\_bd\_addr\_t remote\_device).

#### **Parameters**

- **gattc\_if** –**[in]** Gatt client access interface.
- **conn\_id** –**[in]** connection ID to be closed.

#### **Returns**

- ESP\_OK: success
- other: failed

#### *esp\_err\_t* **esp\_ble\_gattc\_send\_mtu\_req**(*esp\_gatt\_if\_t* gattc\_if, uint16\_t conn\_id)

Configure the MTU size in the GATT channel. This can be done only once per connection. Before using, use esp\_ble\_gatt\_set\_local\_mtu() to configure the local MTU size.

#### **Parameters**

- **gatte** if –**[in]** Gatt client [access interfa](#page-152-1)ce.
- **conn\_id** –**[in]** connection ID.

#### **Returns**

- ESP\_OK: success
- other: failed

#### *esp\_err\_t* **esp\_ble\_gattc\_search\_service**(*esp\_gatt\_if\_t* gattc\_if, uint16\_t conn\_id, *esp\_bt\_uuid\_t* \*filter\_uuid)

This function is called to get service from local cache. This function report service search result by a callback event, and followed by a service search complete event. Note: 128-bit base UUID [will automatic](#page-66-0)ally be [con](#page-1214-0)verted to a 16-bit UUID in the search result[s. Other types](#page-152-1) of UUID remain unchanged.

#### **Parameters**

- **gattc\_if** –**[in]** Gatt client access interface.
- **conn\_id** –**[in]** connection ID.
- **filter\_uuid** –**[in]** a UUID of the service application is interested in. If Null, discover for all services.

#### **Returns**

- ESP\_OK: success
- other: failed

*esp\_gatt\_status\_t* **esp\_ble\_gattc\_get\_service**(*esp\_gatt\_if\_t* gattc\_if, uint16\_t conn\_id, *esp\_bt\_uuid\_t* \*svc\_uuid, *esp\_gattc\_service\_elem\_t* \*result, uint16\_t \*count, uint16\_t offset)

[Find all the](#page-153-0) service with the given service uuid in t[he gattc cache](#page-152-1), if the svc\_uuid is NULL, [find all the serv](#page-66-0)ice.

Note: It just get service from local cache, won't get from remote devices. If want to get it from remote device, need to used the esp\_ble\_gattc\_cache\_refresh, then call esp\_ble\_gattc\_get\_service again.

#### **Parameters**

- **gattc\_if** –**[in]** Gatt client access interface.
- **conn\_id** –**[in]** connection ID which identify the server.
- **svc\_uuid** –**[in]** the pointer to the service uuid.
- **result** –**[out]** The pointer to the service which has been found in the gattc cache.
- **count** –**[inout]** input the number of service want to find, it will output the number of service has been found in the gattc cache with the given service uuid.
- **offset** –**[in]** Offset of the service position to get.

#### **Returns**

- ESP\_OK: success
- other: failed

#### *esp\_gatt\_status\_t* **esp\_ble\_gattc\_get\_all\_char**(*esp\_gatt\_if\_t* gattc\_if, uint16\_t conn\_id, uint16\_t

start\_handle, uint16\_t end\_handle,

*esp\_gattc\_char\_elem\_t* \*result, uint16\_t \*count, uint16\_t offset)

[Find all th](#page-153-0)e characteristic with the given service in [the gattc cach](#page-152-1)e Note: It just get characteristic from local cache, won't get from remote devices.

#### **Parameters**

- **gatte** if –**[in]** Gatt client access interface.
- **conn\_id** –**[in]** connection ID which identify the server.
- **start\_handle** –**[in]** the attribute start handle.
- **end\_handle** –**[in]** the attribute end handle
- **result** –**[out]** The pointer to the characteristic in the service.
- **count** –**[inout]** input the number of characteristic want to find, it will output the number of characteristic has been found in the gattc cache with the given service.
- **offset** –**[in]** Offset of the characteristic position to get.

#### **Returns**

- ESP\_OK: success
- other: failed

*esp\_gatt\_status\_t* **esp\_ble\_gattc\_get\_all\_descr**(*esp\_gatt\_if\_t* gattc\_if, uint16\_t conn\_id, uint16\_t char\_handle, *esp\_gattc\_descr\_elem\_t* \*result, uint16\_t \*count, uint16\_t offset)

Findall the descriptor with the given characteristic i[n the gattc ca](#page-152-1)che Note: It just get descriptor from local [cache, won](#page-153-0)'t get from remote devices.

#### **Parameters**

- **gatte** if –**[in]** Gatt client access interface.
- **conn\_id** –**[in]** connection ID which identify the server.
- **char\_handle** –**[in]** the given characteristic handle
- **result** –**[out]** The pointer to the descriptor in the characteristic.
- **count** –**[inout]** input the number of descriptor want to find, it will output the number of descriptor has been found in the gattc cache with the given characteristic.
- **offset** –**[in]** Offset of the descriptor position to get.

#### **Returns**

- ESP\_OK: success
- other: failed

*esp\_gatt\_status\_t* **esp\_ble\_gattc\_get\_char\_by\_uuid**(*esp\_gatt\_if\_t* gattc\_if, uint16\_t conn\_id, uint16\_t start\_handle, uint16\_t end\_handle, *esp\_bt\_uuid\_t* char\_uuid, *esp\_gattc\_char\_elem\_t* \*result, uint16  $t * count$ )

[Find the ch](#page-153-0)aracteristic with the given characteristic uuid in [the gattc cach](#page-152-1)e Note: It just get ch[aracteristic from](#page-66-0) local cache, won't get from remote devices.

#### **Parameters**

- **gatte** if –**[in]** Gatt client access interface.
- **conn\_id** –**[in]** connection ID which identify the server.
- **start\_handle** –**[in]** the attribute start handle
- **end\_handle** –**[in]** the attribute end handle
- **char\_uuid** –**[in]** the characteristic uuid
- **result** –**[out]** The pointer to the characteristic in the service.
- **count** –**[inout]** input the number of characteristic want to find, it will output the number of characteristic has been found in the gattc cache with the given service.

#### **Returns**

- ESP\_OK: success
- other: failed

*esp\_gatt\_status\_t* **esp\_ble\_gattc\_get\_descr\_by\_uuid**(*esp\_gatt\_if\_t* gattc\_if, uint16\_t conn\_id, uint16\_t start\_handle, uint16\_t end\_handle, *esp\_bt\_uuid\_t* char\_uuid, *esp\_bt\_uuid\_t* descr\_uuid,

*esp\_gattc\_descr\_elem\_t* \*result, uint16\_t \*count)

[Find the de](#page-153-0)scriptor with the given characteristic uuid in the [gattc cache N](#page-152-1)ote: It just get descri[ptor from local](#page-66-0) cache, won't get from remote devices.

#### **Parameters**

- **gatte** if –**[in]** Gatt client access interfac[e.](#page-146-0)
- **conn** id –**[in]** connection ID which identify the server.
- **start\_handle** –**[in]** the attribute start handle
- **end\_handle** –**[in]** the attribute end handle
- **char\_uuid** –**[in]** the characteristic uuid.
- **descr\_uuid** –**[in]** the descriptor uuid.
- **result** –**[out]** The pointer to the descriptor in the given characteristic.
- **count** –**[inout]** input the number of descriptor want to find, it will output the number of descriptor has been found in the gattc cache with the given characteristic.

#### **Returns**

- ESP\_OK: success
- other: failed

*esp\_gatt\_status\_t* **esp\_ble\_gattc\_get\_descr\_by\_char\_handle**(*esp\_gatt\_if\_t* gattc\_if, uint16\_t conn id, uint16 t char handle, *esp\_bt\_uuid\_t* descr\_uuid, *esp\_gattc\_descr\_elem\_t* \*result,

uint16\_t  $*$ count)

Find the descriptor with the given characteristic handle in the gattc cach[e Note: It just](#page-66-0) get descriptor from local cache, won't get from remote devices.

#### **Parameters**

- **gattc\_if** –**[in]** Gatt client access interface.
- **conn\_id** –**[in]** connection ID which identify the server.
- **char\_handle** –**[in]** the characteristic handle.
- **descr** uuid –**[in]** the descriptor uuid.
- **result** –**[out]** The pointer to the descriptor in the given characteristic.
- **count** –**[inout]** input the number of descriptor want to find, it will output the number of descriptor has been found in the gattc cache with the given characteristic.

#### **Returns**

- ESP\_OK: success
- other: failed

*esp\_gatt\_status\_t* **esp\_ble\_gattc\_get\_include\_service**(*esp\_gatt\_if\_t* gattc\_if, uint16\_t conn\_id,

uint16\_t start\_handle, uint16\_t end\_handle, *esp\_bt\_uuid\_t* \*incl\_uuid, *esp\_gattc\_incl\_svc\_elem\_t* \*result, uint16\_t [\\*count](#page-152-1))

Find the include service with the given service handle in the ga[ttc cache Note](#page-66-0): It just get include service from local cache, won't get from remote devices.

#### **Parameters**

- **gattc\_if** –**[in]** Gatt client access interface.
- **conn\_id** –**[in]** connection ID which identify the server.
- **start\_handle** –**[in]** the attribute start handle
- **end\_handle** –**[in]** the attribute end handle
- **incl\_uuid** –**[in]** the include service uuid
- **result** –**[out]** The pointer to the include service in the given service.
- **count** –**[inout]** input the number of include service want to find, it will output the number of include service has been found in the gattc cache with the given service.

#### **Returns**

- ESP\_OK: success
- other: failed

*esp\_gatt\_status\_t* **esp\_ble\_gattc\_get\_attr\_count**(*esp\_gatt\_if\_t* gattc\_if, uint16\_t conn\_id,

*esp\_gatt\_db\_attr\_type\_t* type, uint16\_t start\_handle, uint16\_t end\_handle, uint16\_t char\_handle, uint16\_t \*count)

[Find the at](#page-153-0)tribute count with the given service or chara[cteristic in the](#page-152-1) [gattc cach](#page-156-0)e.

#### **Parameters**

- **gattc\_if** –**[in]** Gatt client access interface.
- **conn** id –**[in]** connection ID which identify the server.
- **type** –**[in]** the attribute type.
- **start handle** –**[in]** the attribute start handle, if the type is ESP\_GATT\_DB\_DESCRIPTOR, this parameter should be ignore
- **end handle** –**[in]** the attribute end handle, if the type is ESP\_GATT\_DB\_DESCRIPTOR, this parameter should be ignore
- **char\_handle** –**[in]** the characteristic handle, this parameter valid when the type is ESP\_GATT\_DB\_DESCRIPTOR. If the type isn't ESP\_GATT\_DB\_DESCRIPTOR, this parameter should be ignore.
- **count** –**[out]** output the number of attribute has been found in the gattc cache with the given attribute type.

#### **Returns**

- ESP\_OK: success
- other: failed

*esp\_gatt\_status\_t* **esp\_ble\_gattc\_get\_db**(*esp\_gatt\_if\_t* gattc\_if, uint16\_t conn\_id, uint16\_t start\_handle,

# uint16\_t end\_handle, *esp\_gattc\_db\_elem\_t* \*db, uint16\_t \*count)

This function is called to get the GATT database. Note: It just get attribute data base from local cache, won' t get from remote devices.

#### **[Para](#page-153-0)meters**

- **gattc\_if** –**[in]** Gatt client access interface.
- **start\_handle** –**[in]** the attribute start handle
- **end\_handle** –**[in]** the attribute end handle
- **conn** id –**[in]** connection ID which identify the server.
- **db** –**[in]** output parameter which will contain the GATT database copy. Caller is responsible for freeing it.
- **count** –**[in]** number of elements in database.

#### **Returns**

- ESP\_OK: success
- other: failed

*esp\_err\_t* **esp\_ble\_gattc\_read\_char**(*esp\_gatt\_if\_t* gattc\_if, uint16\_t conn\_id, uint16\_t handle, *esp\_gatt\_auth\_req\_t* auth\_req)

This function is called to read a service's characteristics of the given characteristic handle.

#### **Parameters**

- **gattc\_if** –**[in]** Gatt cl[ient access interface.](#page-155-1)
- **conn\_id** –**[in]** : connection ID.
- **handle** –**[in]** : characteritic handle to read.
- **auth\_req** –**[in]** : authenticate request type

**Returns**

- ESP\_OK: success
- other: failed

*esp\_err\_t* **esp\_ble\_gattc\_read\_by\_type**(*esp\_gatt\_if\_t* gattc\_if, uint16\_t conn\_id, uint16\_t start\_handle, uint16\_t end\_handle, *esp\_bt\_uuid\_t* \*uuid, *esp\_gatt\_auth\_req\_t* auth req)

[Thi](#page-1214-0)s function is called to read a service's c[haracteristics](#page-152-1) of the given characteristic UUID.

#### **Parameters**

- **gattc\_if** –**[in]** Gatt client access interface.
- **conn\_id** –**[in]** : connection ID.
- **start** handle –**[in]** : the attribute start handle.
- **end** handle –**[in]** : the attribute end handle
- **uuid** –**[in]** : The UUID of attribute which will be read.
- **auth\_req** –**[in]** : authenticate request type

#### **Returns**

- ESP\_OK: success
- other: failed

*esp\_err\_t* **esp\_ble\_gattc\_read\_multiple**(*esp\_gatt\_if\_t* gattc\_if, uint16\_t conn\_id, *esp\_gattc\_multi\_t* \*read\_multi, *esp\_gatt\_auth\_req\_t* auth\_req)

This function is called to read multiple characteristic or characteristic descriptors.

#### **Parameters**

- **gattc\_if** –**[in]** Gatt client a[ccess interfac](#page-152-1)[e.](#page-155-1)
- **conn\_id** –**[in]** : connection ID.
- **read\_multi** –**[in]** : pointer to the read multiple parameter.
- **auth\_req** –**[in]** : authenticate request type

#### **Returns**

- ESP\_OK: success
- other: failed

*esp\_err\_t* **esp\_ble\_gattc\_read\_multiple\_variable**(*esp\_gatt\_if\_t* gattc\_if, uint16\_t conn\_id, *esp\_gattc\_multi\_t* \*read\_multi, *esp\_gatt\_auth\_req\_t* auth\_req)

[Thi](#page-1214-0)s function is called to read multiple variable length chara[cteristic or ch](#page-152-1)aracteristic descriptors.

#### **Parameters**

- **gattc\_if** –**[in]** Gatt client access interface[.](#page-155-1)
- **conn\_id** –**[in]** : connection ID.
- **read multi** –**[in]** : pointer to the read multiple parameter.
- **auth\_req** –**[in]** : authenticate request type

#### **Returns**

- ESP\_OK: success
- other: failed

*esp\_err\_t* **esp\_ble\_gattc\_read\_char\_descr**(*esp\_gatt\_if\_t* gattc\_if, uint16\_t conn\_id, uint16\_t handle, *esp\_gatt\_auth\_req\_t* auth\_req)

This function is called to read a characteristics descriptor.

#### **Parameters**

- **gattc\_if** –**[in]** Gatt client acce[ss interface.](#page-155-1)
- **conn\_id** –**[in]** : connection ID.
- **handle** –**[in]** : descriptor handle to read.
- **auth req** –**[in]** : authenticate request type

**Returns**

- ESP\_OK: success
- other: failed

*esp\_err\_t* **esp\_ble\_gattc\_write\_char**(*esp\_gatt\_if\_t* gattc\_if, uint16\_t conn\_id, uint16\_t handle, uint16\_t value\_len, uint8\_t \*value, *esp\_gatt\_write\_type\_t* write\_type, *esp\_gatt\_auth\_req\_t* auth\_req)

[Thi](#page-1214-0)s function is called to write characteri[stic value.](#page-152-1)

#### **Parameters**

- **gattc\_if** –**[in]** Gatt cli[ent access interface.](#page-155-1)
- **conn\_id** –**[in]** : connection ID.
- **handle** –**[in]** : characteristic handle to write.
- **value\_len** –**[in]** length of the value to be written.
- **value** –**[in]** : the value to be written.
- **write\_type** –**[in]** : the type of attribute write operation.
- **auth\_req** –**[in]** : authentication request.

#### **Returns**

- ESP\_OK: success
- other: failed

```
esp_err_t esp_ble_gattc_write_char_descr(esp_gatt_if_t gattc_if, uint16_t conn_id, uint16_t handle,
                                               uint16_t value_len, uint8_t *value, esp_gatt_write_type_t
                                               write_type, esp_gatt_auth_req_t auth_req)
```
[Thi](#page-1214-0)s function is called to write characteristic descr[iptor value.](#page-152-1)

**Parameters**

- **gattc\_if** –**[in]** Gatt client access interface.
- **conn\_id** –**[in]** : connection ID
- **handle** –**[in]** : descriptor hadle to write.
- **value** len –**[in]** length of the value to be written.
- **value** –**[in]** : the value to be written.
- **write\_type** –**[in]** : the type of attribute write operation.
- **auth\_req** –**[in]** : authentication request.

#### **Returns**

- ESP\_OK: success
- other: failed

*esp\_err\_t* **esp\_ble\_gattc\_prepare\_write**(*esp\_gatt\_if\_t* gattc\_if, uint16\_t conn\_id, uint16\_t handle, uint16\_t offset, uint16\_t value\_len, uint8\_t \*value, *esp\_gatt\_auth\_req\_t* auth\_req)

[Thi](#page-1214-0)s function is called to prepare write a char[acteristic valu](#page-152-1)e.

#### **Parameters**

- **gattc\_if** –**[in]** Gatt client a[ccess interface.](#page-155-1)
- **conn\_id** –**[in]** : connection ID.
- **handle** –**[in]** : characteristic handle to prepare write.
- **offset** –**[in]** : offset of the write value.
- **value\_len** –**[in]** length of the value to be written.
- **value** –**[in]** : the value to be written.
- **auth\_req** –**[in]** : authentication request.

#### **Returns**

- ESP\_OK: success
- other: failed

*esp\_err\_t* **esp\_ble\_gattc\_prepare\_write\_char\_descr**(*esp\_gatt\_if\_t* gattc\_if, uint16\_t conn\_id, uint16\_t handle, uint16\_t offset, uint16\_t value\_len, uint8\_t \*value, *esp\_gatt\_auth\_req\_t* auth\_req)

[Thi](#page-1214-0)s function is called to prepare write a characteristic descript[or value.](#page-152-1)

#### **Parameters**

- **gattc\_if** –**[in]** Gatt client access interface.
- **conn\_id** –**[in]** : connection ID.
- **handle** –**[in]** : characteristic descriptor handle to prepare write.
- **offset** –**[in]** : offset of the write value.
- **value\_len** –**[in]** length of the value to be written.
- **value** –**[in]** : the value to be written.
- **auth\_req** –**[in]** : authentication request.

#### **Returns**

- ESP\_OK: success
- other: failed

*esp\_err\_t* **esp\_ble\_gattc\_execute\_write**(*esp\_gatt\_if\_t* gattc\_if, uint16\_t conn\_id, bool is\_execute)

This function is called to execute write a prepare write sequence.

#### **Parameters**

- **gattc\_if** –**[in]** Gatt client a[ccess interface](#page-152-1).
- **conn\_id** –**[in]** : connection ID.
- is execute –**[in]** : execute or cancel.

**Returns**

- ESP\_OK: success
- other: failed

*esp\_err\_t* **esp\_ble\_gattc\_register\_for\_notify**(*esp\_gatt\_if\_t* gattc\_if, *esp\_bd\_addr\_t* server\_bda, uint16\_t handle)

This function is called to register for notification of a service.

#### **Parameters**

- **gattc\_if** –**[in]** Gatt client access inte[rface.](#page-152-1)
- **server\_bda** –**[in]** : target GATT server.
- **handle** –**[in]** : GATT characteristic handle.

#### **Returns**

- ESP\_OK: registration succeeds
- other: failed

*esp\_err\_t* **esp\_ble\_gattc\_unregister\_for\_notify**(*esp\_gatt\_if\_t* gattc\_if, *esp\_bd\_addr\_t* server\_bda, uint16\_t handle)

This function is called to de-register for notification of a service.

#### **Parameters**

- **gattc\_if** –**[in]** Gatt client access interfa[ce.](#page-152-1)
- **server\_bda** –**[in]** : target GATT server.
- **handle** –**[in]** : GATT characteristic handle.

#### **Returns**

- ESP\_OK: unregister succeeds
- other: failed

# *esp\_err\_t* **esp\_ble\_gattc\_cache\_refresh**(*esp\_bd\_addr\_t* remote\_bda)

Refresh the server cache store in the gattc stack of the remote device. If the device is connected, this API will restart the discovery of service information of the remote device.

#### **Parameters remote\_bda** –**[in]** remo[te device BD ad](#page-68-0)dress.

**Returns**

- ESP\_OK: success
- other: failed

#### *esp\_err\_t* **esp\_ble\_gattc\_cache\_assoc**(*esp\_gatt\_if\_t* gattc\_if, *esp\_bd\_addr\_t* src\_addr, *esp\_bd\_addr\_t* assoc\_addr, bool is\_assoc)

Add or delete the associated address with the source address. Note: The role of this API is mainly when the client side has stored a server-side database, when it needs to connect another device, but the device's attribute [dat](#page-1214-0)abase is the same as the server database [stored on the](#page-152-1) client-si[de, calling this A](#page-68-0)PI can us[e the database t](#page-68-0)hat the device has stored used as the peer server database to reduce the attribute database search and discovery process and speed up the connection time. The associated address mains that device want to used the database
has stored in the local cache. The source address mains that device want to share the database to the associated address device.

## **Parameters**

- **gattc\_if** –**[in]** Gatt client access interface.
- **src\_addr** –**[in]** the source address which provide the attribute table.
- **assoc\_addr** –**[in]** the associated device address which went to share the attribute table with the source address.
- **is assoc** –**[in]** true add the associated device address, false remove the associated device address.

#### **Returns**

- ESP\_OK: success
- other: failed

#### *esp\_err\_t* **esp\_ble\_gattc\_cache\_get\_addr\_list**(*esp\_gatt\_if\_t* gattc\_if)

Get the address list which has store the attribute table in the gattc cache. There will callback ESP\_GATTC\_GET\_ADDR\_LIST\_EVT event when get address list complete.

## **Parameters gattc\_if** –**[in]** Gatt client access [interface.](#page-152-0)

#### **Returns**

- ESP\_OK: success
- other: failed

#### *esp\_err\_t* **esp\_ble\_gattc\_cache\_clean**(*esp\_bd\_addr\_t* remote\_bda)

Clean the service cache of this device in the gattc stack,.

## **Parameters remote\_bda** –**[in]** remote device BD address.

**Returns**

- ESP\_OK: success
- other: failed

## **Unions**

## union **esp\_ble\_gattc\_cb\_param\_t**

*#include <esp\_gattc\_api.h>* Gatt client callback parameters union.

# <span id="page-180-0"></span>**Public Members**

struct *esp\_ble\_gattc\_cb\_param\_t*::*gattc\_reg\_evt\_param* **reg** Gatt client callback param of ESP\_GATTC\_REG\_EVT

struct *[esp\\_ble\\_gattc\\_cb\\_param\\_t](#page-180-0)*::*[gattc\\_open\\_evt\\_param](#page-185-0)* **open** Gatt client callback param of ESP\_GATTC\_OPEN\_EVT

struct *[esp\\_ble\\_gattc\\_cb\\_param\\_t](#page-180-0)*::*[gattc\\_close\\_evt\\_param](#page-184-0)* **close** Gatt client callback param of ESP\_GATTC\_CLOSE\_EVT

struct *esp\_ble\_gattc\_cb\_param\_t*::*gattc\_cfg\_mtu\_evt\_param* **cfg\_mtu** [Gatt client callback param](#page-180-0) [of ESP\\_GATTC\\_CFG\\_](#page-182-0)MTU\_EVT

struct *esp\_ble\_gattc\_cb\_param\_t*::*gattc\_search\_cmpl\_evt\_param* **search\_cmpl** [Gatt client callback param](#page-180-0) [of ESP\\_GATTC\\_SEARCH](#page-181-0)\_CMPL\_EVT

struct *[esp\\_ble\\_gattc\\_cb\\_param\\_t](#page-180-0)*::*[gattc\\_search\\_res\\_evt\\_param](#page-186-0)* **search\_res** Gatt client callback param of ESP\_GATTC\_SEARCH\_RES\_EVT

struct *esp\_ble\_gattc\_cb\_param\_t*::*gattc\_read\_char\_evt\_param* **read** Gatt client callback param of ESP\_GATTC\_READ\_CHAR\_EVT

- struct *[esp\\_ble\\_gattc\\_cb\\_param\\_t](#page-180-0)*::*[gattc\\_write\\_evt\\_param](#page-185-1)* **write** Gatt client callback param of ESP\_GATTC\_WRITE\_DESCR\_EVT
- struct *[esp\\_ble\\_gattc\\_cb\\_param\\_t](#page-180-0)*::*[gattc\\_exec\\_cmpl\\_evt\\_p](#page-187-0)aram* **exec\_cmpl** Gatt client callback param of ESP\_GATTC\_EXEC\_EVT
- struct *[esp\\_ble\\_gattc\\_cb\\_param\\_t](#page-180-0)*::*[gattc\\_notify\\_evt\\_param](#page-183-0)* **notify** Gatt client callback param of ESP\_GATTC\_NOTIFY\_EVT
- struct *[esp\\_ble\\_gattc\\_cb\\_param\\_t](#page-180-0)*::*[gattc\\_srvc\\_chg\\_evt\\_para](#page-184-1)m* **srvc\_chg** Gatt client callback param of ESP\_GATTC\_SRVC\_CHG\_EVT
- struct *[esp\\_ble\\_gattc\\_cb\\_param\\_t](#page-180-0)*::*[gattc\\_congest\\_evt\\_param](#page-187-1)* **congest** Gatt client callback param of ESP\_GATTC\_CONGEST\_EVT
- struct *[esp\\_ble\\_gattc\\_cb\\_param\\_t](#page-180-0)*::*[gattc\\_reg\\_for\\_notify\\_evt\\_](#page-182-1)param* **reg\_for\_notify** Gatt client callback param of ESP\_GATTC\_REG\_FOR\_NOTIFY\_EVT
- struct *[esp\\_ble\\_gattc\\_cb\\_param\\_t](#page-180-0)*::*[gattc\\_unreg\\_for\\_notify\\_evt\\_para](#page-186-2)m* **unreg\_for\_notify** Gatt client callback param of ESP\_GATTC\_UNREG\_FOR\_NOTIFY\_EVT
- struct *[esp\\_ble\\_gattc\\_cb\\_param\\_t](#page-180-0)*::*[gattc\\_connect\\_evt\\_param](#page-187-2)* **connect** Gatt client callback param of ESP\_GATTC\_CONNECT\_EVT
- struct *[esp\\_ble\\_gattc\\_cb\\_param\\_t](#page-180-0)*::*[gattc\\_disconnect\\_evt\\_para](#page-182-2)m* **disconnect** Gatt client callback param of ESP\_GATTC\_DISCONNECT\_EVT
- struct *[esp\\_ble\\_gattc\\_cb\\_param\\_t](#page-180-0)*::*[gattc\\_set\\_assoc\\_addr\\_cmp\\_e](#page-183-1)vt\_param* **set\_assoc\_cmp** Gatt client callback param of ESP\_GATTC\_SET\_ASSOC\_EVT
- struct *[esp\\_ble\\_gattc\\_cb\\_param\\_t](#page-180-0)*::*[gattc\\_get\\_addr\\_list\\_evt\\_param](#page-187-3)* **get\_addr\_list** Gatt client callback param of ESP\_GATTC\_GET\_ADDR\_LIST\_EVT
- struct *[esp\\_ble\\_gattc\\_cb\\_param\\_t](#page-180-0)*::*[gattc\\_queue\\_full\\_evt\\_param](#page-184-2)* **queue\_full** Gatt client callback param of ESP\_GATTC\_QUEUE\_FULL\_EVT
- struct *[esp\\_ble\\_gattc\\_cb\\_param\\_t](#page-180-0)*::*[gattc\\_dis\\_srvc\\_cmpl\\_evt\\_par](#page-185-2)am* **dis\_srvc\_cmpl** Gatt client callback param of ESP\_GATTC\_DIS\_SRVC\_CMPL\_EVT

# <span id="page-181-0"></span>struct **[gattc\\_cfg\\_mtu\\_evt\\_](#page-180-0)param** *#include <esp\_gattc\_api.h>* [ESP\\_GATTC\\_CFG\\_MTU\\_EVT](#page-183-2).

# **Public Members**

## *esp\_gatt\_status\_t* **status**

Operation status

[uint16\\_t](#page-153-0) **conn\_id** Connection id

uint16\_t **mtu**

MTU size

# <span id="page-182-0"></span>struct **gattc\_close\_evt\_param**

*#include <esp\_gattc\_api.h>* ESP\_GATTC\_CLOSE\_EVT.

# **Public Members**

*esp\_gatt\_status\_t* **status**

Operation status

uint16\_t **conn\_id**

[Connection](#page-153-0) id

*esp\_bd\_addr\_t* **remote\_bda**

Remote bluetooth device address

## *[esp\\_gatt\\_conn\\_](#page-68-0)reason\_t* **reason**

The reason of gatt connection close

# <span id="page-182-1"></span>struct **[gattc\\_congest\\_ev](#page-155-0)t\_param**

*#include <esp\_gattc\_api.h>* ESP\_GATTC\_CONGEST\_EVT.

# **Public Members**

uint16\_t **conn\_id**

Connection id

# bool **congested**

Congested or not

# <span id="page-182-2"></span>struct **gattc\_connect\_evt\_param**

*#include <esp\_gattc\_api.h>* ESP\_GATTC\_CONNECT\_EVT.

# **Public Members**

uint16\_t **conn\_id** Connection id

### uint8\_t **link\_role**

Link role : master role =  $0$ ; slave role =  $1$ 

*esp\_bd\_addr\_t* **remote\_bda** Remote bluetooth device address

*[esp\\_gatt\\_conn\\_](#page-68-0)params\_t* **conn\_params** current connection parameters

*[esp\\_ble\\_addr\\_type\\_t](#page-144-0)* **ble\_addr\_type**

Remote BLE device address type

uint16\_t **[conn\\_han](#page-73-0)dle** HCI connection handle

# <span id="page-183-2"></span>struct **gattc\_dis\_srvc\_cmpl\_evt\_param**

*#include <esp\_gattc\_api.h>* ESP\_GATTC\_DIS\_SRVC\_CMPL\_EVT.

## **Public Members**

#### *esp\_gatt\_status\_t* **status**

Operation status

[uint16\\_t](#page-153-0) **conn\_id** Connection id

## <span id="page-183-1"></span>struct **gattc\_disconnect\_evt\_param**

*#include <esp\_gattc\_api.h>* ESP\_GATTC\_DISCONNECT\_EVT.

# **Public Members**

#### *esp\_gatt\_conn\_reason\_t* **reason**

disconnection reason

uint16\_t **[conn\\_id](#page-155-0)**

Connection id

#### uint8\_t **link\_role**

Link role : master role =  $0$  ; slave role =  $1$ 

## *esp\_bd\_addr\_t* **remote\_bda**

Remote bluetooth device address

# <span id="page-183-0"></span>struct **[gattc\\_exec](#page-68-0)\_cmpl\_evt\_param**

*#include <esp\_gattc\_api.h>* ESP\_GATTC\_EXEC\_EVT.

#### *esp\_gatt\_status\_t* **status**

Operation status

[uint16\\_t](#page-153-0) **conn\_id** Connection id

## <span id="page-184-2"></span>struct **gattc\_get\_addr\_list\_evt\_param**

*#include <esp\_gattc\_api.h>* ESP\_GATTC\_GET\_ADDR\_LIST\_EVT.

## **Public Members**

## *esp\_gatt\_status\_t* **status**

Operation status

# uint8\_t **[num\\_ad](#page-153-0)dr**

The number of address in the gattc cache address list

# *esp\_bd\_addr\_t* \***addr\_list**

The pointer to the address list which has been get from the gattc cache

## <span id="page-184-1"></span>struct **[gattc\\_noti](#page-68-0)fy\_evt\_param**

*#include <esp\_gattc\_api.h>* ESP\_GATTC\_NOTIFY\_EVT.

## **Public Members**

uint16\_t **conn\_id** Connection id

# *esp\_bd\_addr\_t* **remote\_bda**

Remote bluetooth device address

## [uint16\\_t](#page-68-0) **handle**

The Characteristic or descriptor handle

#### uint16\_t **value\_len**

Notify attribute value

# uint8\_t \***value**

Notify attribute value

# bool **is\_notify**

True means notify, false means indicate

# <span id="page-184-0"></span>struct **gattc\_open\_evt\_param**

*#include <esp\_gattc\_api.h>* ESP\_GATTC\_OPEN\_EVT.

#### *esp\_gatt\_status\_t* **status**

Operation status

# uint16\_t **conn\_id** [Connection](#page-153-0) id

# *esp\_bd\_addr\_t* **remote\_bda**

Remote bluetooth device address

uint16\_t **mtu** [MTU size](#page-68-0)

## <span id="page-185-2"></span>struct **gattc\_queue\_full\_evt\_param**

*#include <esp\_gattc\_api.h>* ESP\_GATTC\_QUEUE\_FULL\_EVT.

## **Public Members**

## *esp\_gatt\_status\_t* **status**

Operation status

uint16\_t **conn\_id** [Connection](#page-153-0) id

# bool **is\_full** The gattc command queue is full or not

# <span id="page-185-1"></span>struct **gattc\_read\_char\_evt\_param**

*#include <esp\_gattc\_api.h>* ESP\_GATTC\_READ\_CHAR\_EVT, ESP\_GATTC\_READ\_DESCR\_EVT, ESP\_GATTC\_READ\_MULTIPLE\_EVT, ESP\_GATTC\_READ\_MULTI\_VAR\_EVT.

# **Public Members**

# *esp\_gatt\_status\_t* **status**

Operation status

# uint16\_t **conn\_id** [Connection](#page-153-0) id

# uint16\_t **handle**

Characteristic handle

## uint8\_t \***value**

Characteristic value

# <span id="page-185-0"></span>uint16\_t **value\_len** Characteristic value length

## struct **gattc\_reg\_evt\_param**

*#include <esp\_gattc\_api.h>* ESP\_GATTC\_REG\_EVT.

## **Public Members**

#### *esp\_gatt\_status\_t* **status**

Operation status

# uint16\_t **app\_id** [Application](#page-153-0) id which input in register API

## <span id="page-186-2"></span>struct **gattc\_reg\_for\_notify\_evt\_param**

*#include <esp\_gattc\_api.h>* ESP\_GATTC\_REG\_FOR\_NOTIFY\_EVT.

## **Public Members**

## *esp\_gatt\_status\_t* **status**

Operation status

## uint16\_t **handle**

[The characte](#page-153-0)ristic or descriptor handle

## <span id="page-186-0"></span>struct **gattc\_search\_cmpl\_evt\_param**

*#include <esp\_gattc\_api.h>* ESP\_GATTC\_SEARCH\_CMPL\_EVT.

## **Public Members**

## *esp\_gatt\_status\_t* **status**

Operation status

# uint16\_t **conn\_id**

[Connection](#page-153-0) id

## *esp\_service\_source\_t* **searched\_service\_source**

The source of the service information

# <span id="page-186-1"></span>struct **gattc\_search\_res\_evt\_param**

*[#include <esp\\_gattc\\_](#page-156-0)api.h>* ESP\_GATTC\_SEARCH\_RES\_EVT.

# **Public Members**

uint16\_t **conn\_id** Connection id

# uint16\_t **start\_handle**

Service start handle

## uint16\_t **end\_handle**

Service end handle

# *esp\_gatt\_id\_t* **srvc\_id**

Service id, include service uuid and other information

# bool **[is\\_pri](#page-142-0)mary**

True if this is the primary service

# <span id="page-187-3"></span>struct **gattc\_set\_assoc\_addr\_cmp\_evt\_param**

*#include <esp\_gattc\_api.h>* ESP\_GATTC\_SET\_ASSOC\_EVT.

# **Public Members**

## *esp\_gatt\_status\_t* **status**

Operation status

## <span id="page-187-1"></span>struct **[gattc\\_srvc\\_](#page-153-0)chg\_evt\_param**

*#include <esp\_gattc\_api.h>* ESP\_GATTC\_SRVC\_CHG\_EVT.

# **Public Members**

## *esp\_bd\_addr\_t* **remote\_bda**

Remote bluetooth device address

# <span id="page-187-2"></span>struct **[gattc\\_unre](#page-68-0)g\_for\_notify\_evt\_param**

*#include <esp\_gattc\_api.h>* ESP\_GATTC\_UNREG\_FOR\_NOTIFY\_EVT.

# **Public Members**

## *esp\_gatt\_status\_t* **status**

Operation status

## [uint16\\_t](#page-153-0) **handle**

The characteristic or descriptor handle

## <span id="page-187-0"></span>struct **gattc\_write\_evt\_param**

*#include <esp\_gattc\_api.h>* ESP\_GATTC\_WRITE\_CHAR\_EVT, ESP\_GATTC\_PREP\_WRITE\_EVT, ESP\_GATTC\_WRITE\_DESCR\_EVT.

# **Public Members**

## *esp\_gatt\_status\_t* **status**

Operation status

## uint16\_t **conn\_id**

Connection id

## uint16\_t **handle**

The Characteristic or descriptor handle

# uint16\_t **offset**

The prepare write offset, this value is valid only when prepare write

# **Type Definitions**

typedef void (\***esp\_gattc\_cb\_t**)(*esp\_gattc\_cb\_event\_t* event, *esp\_gatt\_if\_t* gattc\_if, *esp\_ble\_gattc\_cb\_param\_t* \*param)

GATT Client callback function type.

**Param event** : Event type **Param gattc\_if** : GATT [client access interface](#page-188-0), norm[ally different](#page-152-0) gattc\_ifc[orrespond to different](#page-180-0) profile **Param param** : Point to callback parameter, currently is union type

# **Enumerations**

## enum **esp\_gattc\_cb\_event\_t**

GATT Client callback function events.

<span id="page-188-0"></span>*Values:*

# enumerator **ESP\_GATTC\_REG\_EVT**

When GATT client is registered, the event comes

# enumerator **ESP\_GATTC\_UNREG\_EVT**

When GATT client is unregistered, the event comes

# enumerator **ESP\_GATTC\_OPEN\_EVT**

When GATT virtual connection is set up, the event comes

# enumerator **ESP\_GATTC\_READ\_CHAR\_EVT**

When GATT characteristic is read, the event comes

## enumerator **ESP\_GATTC\_WRITE\_CHAR\_EVT**

When GATT characteristic write operation completes, the event comes

# enumerator **ESP\_GATTC\_CLOSE\_EVT**

When GATT virtual connection is closed, the event comes

# enumerator **ESP\_GATTC\_SEARCH\_CMPL\_EVT**

When GATT service discovery is completed, the event comes

## enumerator **ESP\_GATTC\_SEARCH\_RES\_EVT**

When GATT service discovery result is got, the event comes

#### enumerator **ESP\_GATTC\_READ\_DESCR\_EVT**

When GATT characteristic descriptor read completes, the event comes

## enumerator **ESP\_GATTC\_WRITE\_DESCR\_EVT**

When GATT characteristic descriptor write completes, the event comes

#### enumerator **ESP\_GATTC\_NOTIFY\_EVT**

When GATT notification or indication arrives, the event comes

# enumerator **ESP\_GATTC\_PREP\_WRITE\_EVT**

When GATT prepare-write operation completes, the event comes

## enumerator **ESP\_GATTC\_EXEC\_EVT**

When write execution completes, the event comes

#### enumerator **ESP\_GATTC\_ACL\_EVT**

When ACL connection is up, the event comes

## enumerator **ESP\_GATTC\_CANCEL\_OPEN\_EVT**

When GATT client ongoing connection is cancelled, the event comes

## enumerator **ESP\_GATTC\_SRVC\_CHG\_EVT**

When "service changed" occurs, the event comes

### enumerator **ESP\_GATTC\_ENC\_CMPL\_CB\_EVT**

When encryption procedure completes, the event comes

# enumerator **ESP\_GATTC\_CFG\_MTU\_EVT**

When configuration of MTU completes, the event comes

## enumerator **ESP\_GATTC\_ADV\_DATA\_EVT**

When advertising of data, the event comes

#### enumerator **ESP\_GATTC\_MULT\_ADV\_ENB\_EVT**

When multi-advertising is enabled, the event comes

## enumerator **ESP\_GATTC\_MULT\_ADV\_UPD\_EVT**

When multi-advertising parameters are updated, the event comes

## enumerator **ESP\_GATTC\_MULT\_ADV\_DATA\_EVT**

When multi-advertising data arrives, the event comes

#### enumerator **ESP\_GATTC\_MULT\_ADV\_DIS\_EVT**

When multi-advertising is disabled, the event comes

## enumerator **ESP\_GATTC\_CONGEST\_EVT**

When GATT connection congestion comes, the event comes

### enumerator **ESP\_GATTC\_BTH\_SCAN\_ENB\_EVT**

When batch scan is enabled, the event comes

## enumerator **ESP\_GATTC\_BTH\_SCAN\_CFG\_EVT**

When batch scan storage is configured, the event comes

## enumerator **ESP\_GATTC\_BTH\_SCAN\_RD\_EVT**

When Batch scan read event is reported, the event comes

# enumerator **ESP\_GATTC\_BTH\_SCAN\_THR\_EVT**

When Batch scan threshold is set, the event comes

# enumerator **ESP\_GATTC\_BTH\_SCAN\_PARAM\_EVT**

When Batch scan parameters are set, the event comes

# enumerator **ESP\_GATTC\_BTH\_SCAN\_DIS\_EVT**

When Batch scan is disabled, the event comes

## enumerator **ESP\_GATTC\_SCAN\_FLT\_CFG\_EVT**

When Scan filter configuration completes, the event comes

## enumerator **ESP\_GATTC\_SCAN\_FLT\_PARAM\_EVT**

When Scan filter parameters are set, the event comes

## enumerator **ESP\_GATTC\_SCAN\_FLT\_STATUS\_EVT**

When Scan filter status is reported, the event comes

# enumerator **ESP\_GATTC\_ADV\_VSC\_EVT**

When advertising vendor spec content event is reported, the event comes

## enumerator **ESP\_GATTC\_REG\_FOR\_NOTIFY\_EVT**

When register for notification of a service completes, the event comes

## enumerator **ESP\_GATTC\_UNREG\_FOR\_NOTIFY\_EVT**

When unregister for notification of a service completes, the event comes

## enumerator **ESP\_GATTC\_CONNECT\_EVT**

When the ble physical connection is set up, the event comes

## enumerator **ESP\_GATTC\_DISCONNECT\_EVT**

When the ble physical connection disconnected, the event comes

## enumerator **ESP\_GATTC\_READ\_MULTIPLE\_EVT**

When the ble characteristic or descriptor multiple complete, the event comes

## enumerator **ESP\_GATTC\_QUEUE\_FULL\_EVT**

When the gattc command queue full, the event comes

#### enumerator **ESP\_GATTC\_SET\_ASSOC\_EVT**

When the ble gattc set the associated address complete, the event comes

## enumerator **ESP\_GATTC\_GET\_ADDR\_LIST\_EVT**

When the ble get gattc address list in cache finish, the event comes

## enumerator **ESP\_GATTC\_DIS\_SRVC\_CMPL\_EVT**

When the ble discover service complete, the event comes

## enumerator **ESP\_GATTC\_READ\_MULTI\_VAR\_EVT**

When read multiple variable characteristic complete, the event comes

## **BLUFI API**

**Overview** BLUFI is a profile based GATT to config ESP32 WIFI to connect/disconnect AP or setup a softap and etc. Use should concern these things:

- 1. The event sent from profile. Then you need to do something as the event indicate.
- 2. Security reference. You can write your own Security functions such as symmetrical encryption/decryption and checksum functions. Even you can define the "Key Exchange/Negotiation" procedure.

**Application Example** Check bluetooth folder in ESP-IDF examples, which contains the following application:

• This is the BLUFI demo. This demo can set ESP32's wifi to softap/station/softap&station mode and config wifi connections - bluetooth/blufi

## **API Reference**

## **Header File**

• components/bt/common/api/include/api/esp\_blufi\_api.h

### **Functions**

*esp\_err\_t* **[esp\\_blufi\\_register\\_callbacks](https://github.com/espressif/esp-idf/blob/v4.4.6/components/bt/common/api/include/api/esp_blufi_api.h)**(*esp\_blufi\_callbacks\_t* \*callbacks)

This function is called to receive blufi callback event.

#### **Parameters callbacks** –**[in]** callback functions

**Returns** ESP\_OK - success, other - faile[d](#page-200-0)

# *[esp\\_err\\_t](#page-1214-0)* **esp\_blufi\_profile\_init**(void)

This function is called to initialize blufi\_profile.

**Returns** ESP\_OK - success, other - failed

## *[esp\\_err\\_t](#page-1214-0)* **esp\_blufi\_profile\_deinit**(void)

This function is called to de-initialize blufi\_profile.

**Returns** ESP\_OK - success, other - failed

```
esp_err_t esp_blufi_send_wifi_conn_report(wifi_mode_t opmode, esp_blufi_sta_conn_state_t
```
sta\_conn\_state, uint8\_t softap\_conn\_num,

*esp\_blufi\_extra\_info\_t* \*extra\_info)

[Thi](#page-1214-0)s function is called to send wifi connection report[.](#page-529-0)

#### **Parameters**

• **opmode** –: wifi opmode

- sta\_conn state –: station is already in connection or not
- **softap\_conn\_num** –: softap connection number
- **extra\_info** –: extra information, such as sta\_ssid, softap\_ssid and etc.

**Returns** ESP\_OK - success, other - failed

## *esp\_err\_t* **esp\_blufi\_send\_wifi\_list**(uint16\_t apCount, *esp\_blufi\_ap\_record\_t* \*list)

This function is called to send wifi list.

#### **Parameters**

• **apCount** –: wifi list count

• **list** –: wifi list

**Returns** ESP\_OK - success, other - failed

### uint16\_t **esp\_blufi\_get\_version**(void)

Get BLUFI profile version.

**Returns** Most 8bit significant is Great version, Least 8bit is Sub version

#### *esp\_err\_t* **esp\_blufi\_send\_error\_info**(*esp\_blufi\_error\_state\_t* state)

This function is called to send blufi error information.

**Parameters state** –: error state **Returns** ESP\_OK - success, other - [failed](#page-203-0)

### *esp\_err\_t* **esp\_blufi\_send\_custom\_data**(uint8\_t \*data, uint32\_t data\_len)

This function is called to custom data.

#### **Parameters**

• **data** –: custom data value

• **data** len –: the length of custom data

**Returns** ESP\_OK - success, other - failed

## **Unions**

## union **esp\_blufi\_cb\_param\_t**

*#include <esp\_blufi\_api.h>* BLUFI callback parameters union.

## <span id="page-192-0"></span>**Public Members**

struct *esp\_blufi\_cb\_param\_t*::*blufi\_init\_finish\_evt\_param* **init\_finish** Blufi callback param of ESP\_BLUFI\_EVENT\_INIT\_FINISH

struct *esp\_blufi\_cb\_param\_t*::*blufi\_deinit\_finish\_evt\_param* **deinit\_finish** [Blufi callback param o](#page-192-0)f [ESP\\_BLUFI\\_EVENT\\_DE](#page-194-0)INIT\_FINISH

struct *esp\_blufi\_cb\_param\_t*::*blufi\_set\_wifi\_mode\_evt\_param* **wifi\_mode** [Blufi callback param o](#page-192-0)f [ESP\\_BLUFI\\_EVENT\\_INIT\\_](#page-194-1)FINISH

struct *esp\_blufi\_cb\_param\_t*::*blufi\_connect\_evt\_param* **connect** [Blufi callback param o](#page-192-0)f [ESP\\_BLUFI\\_EVENT\\_CONNE](#page-198-0)CT

struct *[esp\\_blufi\\_cb\\_param\\_t](#page-192-0)*::*[blufi\\_disconnect\\_evt\\_para](#page-193-0)m* **disconnect** Blufi callback param of ESP\_BLUFI\_EVENT\_DISCONNECT

struct *[esp\\_blufi\\_cb\\_param\\_t](#page-192-0)*::*[blufi\\_recv\\_sta\\_bssid\\_evt\\_pa](#page-194-2)ram* **sta\_bssid** Blufi callback param of ESP\_BLUFI\_EVENT\_RECV\_STA\_BSSID

struct *esp\_blufi\_cb\_param\_t*::*blufi\_recv\_sta\_ssid\_evt\_param* **sta\_ssid** Blufi callback param of ESP\_BLUFI\_EVENT\_RECV\_STA\_SSID

struct *[esp\\_blufi\\_cb\\_param\\_t](#page-192-0)*::*[blufi\\_recv\\_sta\\_passwd\\_evt\\_par](#page-197-1)am* **sta\_passwd** Blufi callback param of ESP\_BLUFI\_EVENT\_RECV\_STA\_PASSWD

struct *[esp\\_blufi\\_cb\\_param\\_t](#page-192-0)*::*[blufi\\_recv\\_softap\\_ssid\\_evt\\_param](#page-197-2)* **softap\_ssid** Blufi callback param of ESP\_BLUFI\_EVENT\_RECV\_SOFTAP\_SSID

struct *[esp\\_blufi\\_cb\\_param\\_t](#page-192-0)*::*[blufi\\_recv\\_softap\\_passwd\\_evt\\_par](#page-197-3)am* **softap\_passwd** Blufi callback param of ESP\_BLUFI\_EVENT\_RECV\_SOFTAP\_PASSWD

struct *[esp\\_blufi\\_cb\\_param\\_t](#page-192-0)*::*[blufi\\_recv\\_softap\\_max\\_conn\\_num\\_ev](#page-196-0)t\_param* **softap\_max\_conn\_num** Blufi callback param of ESP\_BLUFI\_EVENT\_RECV\_SOFTAP\_MAX\_CONN\_NUM

struct *[esp\\_blufi\\_cb\\_param\\_t](#page-192-0)*::*[blufi\\_recv\\_softap\\_auth\\_mode\\_evt\\_param](#page-196-1)* **softap\_auth\_mode** Blufi callback param of ESP\_BLUFI\_EVENT\_RECV\_SOFTAP\_AUTH\_MODE

struct *[esp\\_blufi\\_cb\\_param\\_t](#page-192-0)*::*[blufi\\_recv\\_softap\\_channel\\_evt\\_param](#page-196-2)* **softap\_channel** Blufi callback param of ESP\_BLUFI\_EVENT\_RECV\_SOFTAP\_CHANNEL

struct *[esp\\_blufi\\_cb\\_param\\_t](#page-192-0)*::*[blufi\\_recv\\_username\\_evt\\_param](#page-196-3)* **username** Blufi callback param of ESP\_BLUFI\_EVENT\_RECV\_USERNAME

struct *[esp\\_blufi\\_cb\\_param\\_t](#page-192-0)*::*[blufi\\_recv\\_ca\\_evt\\_param](#page-198-1)* **ca** Blufi callback param of ESP\_BLUFI\_EVENT\_RECV\_CA\_CERT

struct *[esp\\_blufi\\_cb\\_param\\_t](#page-192-0)*::*[blufi\\_recv\\_client\\_cert\\_evt](#page-194-3)\_param* **client\_cert** Blufi callback param of ESP\_BLUFI\_EVENT\_RECV\_CLIENT\_CERT

struct *[esp\\_blufi\\_cb\\_param\\_t](#page-192-0)*::*[blufi\\_recv\\_server\\_cert\\_evt\\_param](#page-195-0)* **server\_cert** Blufi callback param of ESP\_BLUFI\_EVENT\_RECV\_SERVER\_CERT

struct *[esp\\_blufi\\_cb\\_param\\_t](#page-192-0)*::*[blufi\\_recv\\_client\\_pkey\\_evt\\_param](#page-195-1)* **client\_pkey** Blufi callback param of ESP\_BLUFI\_EVENT\_RECV\_CLIENT\_PRIV\_KEY

struct *[esp\\_blufi\\_cb\\_param\\_t](#page-192-0)*::*[blufi\\_recv\\_server\\_pkey\\_evt\\_param](#page-195-2)* **server\_pkey** Blufi callback param of ESP\_BLUFI\_EVENT\_RECV\_SERVER\_PRIV\_KEY

struct *[esp\\_blufi\\_cb\\_param\\_t](#page-192-0)*::*[blufi\\_get\\_error\\_evt\\_param](#page-196-4)* **report\_error** Blufi callback param of ESP\_BLUFI\_EVENT\_REPORT\_ERROR

struct *[esp\\_blufi\\_cb\\_param\\_t](#page-192-0)*::*[blufi\\_recv\\_custom\\_data\\_ev](#page-194-4)t\_param* **custom\_data** Blufi callback param of ESP\_BLUFI\_EVENT\_RECV\_CUSTOM\_DATA

<span id="page-193-0"></span>struct **[blufi\\_connect\\_e](#page-192-0)vt\_param** *#include <esp\_blufi\_api.h>* [ESP\\_BLUFI\\_EVENT\\_CONNE](#page-195-3)CT.

# *esp\_blufi\_bd\_addr\_t* **remote\_bda** Blufi Remote bluetooth device address

uint8\_t **[server\\_if](#page-200-1)** server interface

uint16\_t **conn\_id** Connection id

# <span id="page-194-1"></span>struct **blufi\_deinit\_finish\_evt\_param**

*#include <esp\_blufi\_api.h>* ESP\_BLUFI\_EVENT\_DEINIT\_FINISH.

# **Public Members**

*esp\_blufi\_deinit\_state\_t* **state**

De-initial status

# <span id="page-194-2"></span>struct **[blufi\\_disconnec](#page-203-1)t\_evt\_param**

*#include <esp\_blufi\_api.h>* ESP\_BLUFI\_EVENT\_DISCONNECT.

# **Public Members**

*esp\_blufi\_bd\_addr\_t* **remote\_bda** Blufi Remote bluetooth device address

<span id="page-194-4"></span>struct **[blufi\\_get\\_erro](#page-200-1)r\_evt\_param** *#include <esp\_blufi\_api.h>* ESP\_BLUFI\_EVENT\_REPORT\_ERROR.

# **Public Members**

*esp\_blufi\_error\_state\_t* **state**

Blufi error state

# <span id="page-194-0"></span>struct **[blufi\\_init\\_fini](#page-203-0)sh\_evt\_param**

*#include <esp\_blufi\_api.h>* ESP\_BLUFI\_EVENT\_INIT\_FINISH.

# **Public Members**

# *esp\_blufi\_init\_state\_t* **state**

Initial status

# <span id="page-194-3"></span>struct **[blufi\\_recv\\_ca\\_](#page-202-0)evt\_param**

*#include <esp\_blufi\_api.h>* ESP\_BLUFI\_EVENT\_RECV\_CA\_CERT.

uint8\_t \***cert**

CA certificate point

# int **cert\_len**

CA certificate length

# <span id="page-195-0"></span>struct **blufi\_recv\_client\_cert\_evt\_param**

*#include <esp\_blufi\_api.h>* ESP\_BLUFI\_EVENT\_RECV\_CLIENT\_CERT

# **Public Members**

uint8\_t \***cert** Client certificate point

int **cert\_len** Client certificate length

# <span id="page-195-2"></span>struct **blufi\_recv\_client\_pkey\_evt\_param**

*#include <esp\_blufi\_api.h>* ESP\_BLUFI\_EVENT\_RECV\_CLIENT\_PRIV\_KEY

# **Public Members**

uint8\_t \***pkey** Client Private Key point, if Client certificate not contain Key

int **pkey\_len** Client Private key length

# <span id="page-195-3"></span>struct **blufi\_recv\_custom\_data\_evt\_param**

*#include <esp\_blufi\_api.h>* ESP\_BLUFI\_EVENT\_RECV\_CUSTOM\_DATA.

# **Public Members**

uint8\_t \***data** Custom data

uint32\_t **data\_len** Custom data Length

# <span id="page-195-1"></span>struct **blufi\_recv\_server\_cert\_evt\_param**

*#include <esp\_blufi\_api.h>* ESP\_BLUFI\_EVENT\_RECV\_SERVER\_CERT

uint8\_t \***cert**

Client certificate point

# int **cert\_len**

Client certificate length

# <span id="page-196-4"></span>struct **blufi\_recv\_server\_pkey\_evt\_param**

*#include <esp\_blufi\_api.h>* ESP\_BLUFI\_EVENT\_RECV\_SERVER\_PRIV\_KEY

# **Public Members**

uint8\_t \***pkey**

Client Private Key point, if Client certificate not contain Key

# int **pkey\_len**

Client Private key length

# <span id="page-196-2"></span>struct **blufi\_recv\_softap\_auth\_mode\_evt\_param**

*#include <esp\_blufi\_api.h>* ESP\_BLUFI\_EVENT\_RECV\_SOFTAP\_AUTH\_MODE.

# **Public Members**

*wifi\_auth\_mode\_t* **auth\_mode**

Authentication mode

# <span id="page-196-3"></span>struct **[blufi\\_recv\\_s](#page-530-0)oftap\_channel\_evt\_param**

*#include <esp\_blufi\_api.h>* ESP\_BLUFI\_EVENT\_RECV\_SOFTAP\_CHANNEL.

# **Public Members**

uint8\_t **channel**

Authentication mode

# <span id="page-196-1"></span>struct **blufi\_recv\_softap\_max\_conn\_num\_evt\_param**

*#include <esp\_blufi\_api.h>* ESP\_BLUFI\_EVENT\_RECV\_SOFTAP\_MAX\_CONN\_NUM.

# **Public Members**

int **max\_conn\_num** SSID

# <span id="page-196-0"></span>struct **blufi\_recv\_softap\_passwd\_evt\_param**

*#include <esp\_blufi\_api.h>* ESP\_BLUFI\_EVENT\_RECV\_SOFTAP\_PASSWD.

uint8\_t \***passwd** Password

int **passwd\_len**

Password Length

# <span id="page-197-3"></span>struct **blufi\_recv\_softap\_ssid\_evt\_param**

*#include <esp\_blufi\_api.h>* ESP\_BLUFI\_EVENT\_RECV\_SOFTAP\_SSID.

# **Public Members**

uint8\_t \***ssid** SSID

int **ssid\_len** SSID length

# struct **blufi\_recv\_sta\_bssid\_evt\_param**

*#include <esp\_blufi\_api.h>* ESP\_BLUFI\_EVENT\_RECV\_STA\_BSSID.

# <span id="page-197-0"></span>**Public Members**

uint8\_t **bssid**[6]

BSSID

# <span id="page-197-2"></span>struct **blufi\_recv\_sta\_passwd\_evt\_param**

*#include <esp\_blufi\_api.h>* ESP\_BLUFI\_EVENT\_RECV\_STA\_PASSWD.

# **Public Members**

uint8\_t \***passwd**

Password

# int **passwd\_len**

Password Length

# <span id="page-197-1"></span>struct **blufi\_recv\_sta\_ssid\_evt\_param**

*#include <esp\_blufi\_api.h>* ESP\_BLUFI\_EVENT\_RECV\_STA\_SSID.

# **Public Members**

uint8\_t \***ssid** SSID

### int **ssid\_len**

SSID length

## <span id="page-198-1"></span>struct **blufi\_recv\_username\_evt\_param**

*#include <esp\_blufi\_api.h>* ESP\_BLUFI\_EVENT\_RECV\_USERNAME.

## **Public Members**

uint8\_t \***name**

Username point

int **name\_len** Username length

### <span id="page-198-0"></span>struct **blufi\_set\_wifi\_mode\_evt\_param**

*#include <esp\_blufi\_api.h>* ESP\_BLUFI\_EVENT\_SET\_WIFI\_MODE.

## **Public Members**

*wifi\_mode\_t* **op\_mode** Wifi operation mode

## **Structures**

# struct **esp\_blufi\_extra\_info\_t**

BLUFI extra information structure.

## **Public Members**

uint8\_t **sta\_bssid**[6] BSSID of station interface

bool **sta\_bssid\_set** is BSSID of station interface set

# uint8\_t \***sta\_ssid** SSID of station interface

int **sta\_ssid\_len** length of SSID of station interface

# uint8\_t \***sta\_passwd**

password of station interface

# int **sta\_passwd\_len** length of password of station interface

# uint8\_t \***softap\_ssid**

SSID of softap interface

int **softap\_ssid\_len** length of SSID of softap interface

uint8\_t \***softap\_passwd** password of station interface

int **softap\_passwd\_len** length of password of station interface

uint8\_t **softap\_authmode** authentication mode of softap interface

bool **softap\_authmode\_set** is authentication mode of softap interface set

uint8\_t **softap\_max\_conn\_num** max connection number of softap interface

bool **softap\_max\_conn\_num\_set** is max connection number of softap interface set

uint8\_t **softap\_channel** channel of softap interface

bool **softap\_channel\_set** is channel of softap interface set

uint8\_t **sta\_max\_conn\_retry** max retry of sta establish connection

bool **sta\_max\_conn\_retry\_set** is max retry of sta establish connection set

uint8\_t **sta\_conn\_end\_reason** reason of sta connection end

bool **sta\_conn\_end\_reason\_set** is reason of sta connection end set

int8\_t **sta\_conn\_rssi** rssi of sta connection

bool **sta\_conn\_rssi\_set** is rssi of sta connection set

struct **esp\_blufi\_ap\_record\_t** Description of an WiFi AP.

uint8\_t **ssid**[33] SSID of AP

int8\_t **rssi** signal strength of AP

# struct **esp\_blufi\_callbacks\_t**

BLUFI callback functions type.

## <span id="page-200-0"></span>**Public Members**

## *esp\_blufi\_event\_cb\_t* **event\_cb**

BLUFI event callback

# *[esp\\_blufi\\_negotiate\\_d](#page-200-2)ata\_handler\_t* **negotiate\_data\_handler**

BLUFI negotiate data function for negotiate share key

# *[esp\\_blufi\\_encrypt\\_func\\_t](#page-200-3)* **encrypt\_func**

BLUFI encrypt data function with share key generated by negotiate\_data\_handler

## *[esp\\_blufi\\_decrypt\\_func\\_t](#page-201-0)* **decrypt\_func**

BLUFI decrypt data function with share key generated by negotiate\_data\_handler

## *[esp\\_blufi\\_checksum\\_func](#page-201-1)\_t* **checksum\_func**

BLUFI check sum function (FCS)

## **Macr[os](#page-201-2)**

**ESP\_BLUFI\_BD\_ADDR\_LEN**

Bluetooth address length.

## **Type Definitions**

# typedef uint8\_t **esp\_blufi\_bd\_addr\_t**[6]

Bluetooth device address.

<span id="page-200-1"></span>typedef void (\***esp\_blufi\_event\_cb\_t**)(*esp\_blufi\_cb\_event\_t* event, *esp\_blufi\_cb\_param\_t* \*param)

<span id="page-200-2"></span>BLUFI event callback function type.

**Param event** : Event type **Param param** : Point to callback [parameter, currently](#page-201-3) is unio[n type](#page-192-0)

typedef void (\***esp\_blufi\_negotiate\_data\_handler\_t**)(uint8\_t \*data, int len, uint8\_t \*\*output\_data, int \*output\_len, bool \*need\_free)

<span id="page-200-3"></span>BLUFI negotiate data handler.

**Param data** : data from phone **Param len** : length of data from phone **Param output\_data** : data want to send to phone **Param output len** : length of data want to send to phone **Param need\_free** : output reporting if memory needs to be freed or not \*

typedef int (\***esp\_blufi\_encrypt\_func\_t**)(uint8\_t iv8, uint8\_t \*crypt\_data, int crypt\_len)

<span id="page-201-0"></span>BLUFI encrypt the data after negotiate a share key.

**Param iv8** : initial vector(8bit), normally, blufi core will input packet sequence number **Param crypt\_data** : plain text and encrypted data, the encrypt function must support autochthonous encrypt **Param crypt\_len** : length of plain text **Return** Nonnegative number is encrypted length, if error, return negative number;

typedef int (\***esp\_blufi\_decrypt\_func\_t**)(uint8\_t iv8, uint8\_t \*crypt\_data, int crypt\_len)

<span id="page-201-1"></span>BLUFI decrypt the data after negotiate a share key.

**Param iv8** : initial vector(8bit), normally, blufi core will input packet sequence number **Param crypt\_data** : encrypted data and plain text, the encrypt function must support autochthonous decrypt **Param crypt** len : length of encrypted text **Return** Nonnegative number is decrypted length, if error, return negative number;

typedef uint16\_t (\***esp\_blufi\_checksum\_func\_t**)(uint8\_t iv8, uint8\_t \*data, int len)

<span id="page-201-2"></span>BLUFI checksum.

**Param iv8** : initial vector(8bit), normally, blufi core will input packet sequence number **Param data** : data need to checksum **Param len** : length of data

## **Enumerations**

enum **esp\_blufi\_cb\_event\_t**

*Values:*

<span id="page-201-3"></span>enumerator **ESP\_BLUFI\_EVENT\_INIT\_FINISH**

enumerator **ESP\_BLUFI\_EVENT\_DEINIT\_FINISH**

enumerator **ESP\_BLUFI\_EVENT\_SET\_WIFI\_OPMODE**

enumerator **ESP\_BLUFI\_EVENT\_BLE\_CONNECT**

enumerator **ESP\_BLUFI\_EVENT\_BLE\_DISCONNECT**

enumerator **ESP\_BLUFI\_EVENT\_REQ\_CONNECT\_TO\_AP**

enumerator **ESP\_BLUFI\_EVENT\_REQ\_DISCONNECT\_FROM\_AP**

enumerator **ESP\_BLUFI\_EVENT\_GET\_WIFI\_STATUS**

enumerator **ESP\_BLUFI\_EVENT\_DEAUTHENTICATE\_STA**

enumerator **ESP\_BLUFI\_EVENT\_RECV\_STA\_BSSID**

#### enumerator **ESP\_BLUFI\_EVENT\_RECV\_STA\_SSID**

<span id="page-202-0"></span>enumerator **ESP\_BLUFI\_EVENT\_RECV\_STA\_PASSWD** enumerator **ESP\_BLUFI\_EVENT\_RECV\_SOFTAP\_SSID** enumerator **ESP\_BLUFI\_EVENT\_RECV\_SOFTAP\_PASSWD** enumerator **ESP\_BLUFI\_EVENT\_RECV\_SOFTAP\_MAX\_CONN\_NUM** enumerator **ESP\_BLUFI\_EVENT\_RECV\_SOFTAP\_AUTH\_MODE** enumerator **ESP\_BLUFI\_EVENT\_RECV\_SOFTAP\_CHANNEL** enumerator **ESP\_BLUFI\_EVENT\_RECV\_USERNAME** enumerator **ESP\_BLUFI\_EVENT\_RECV\_CA\_CERT** enumerator **ESP\_BLUFI\_EVENT\_RECV\_CLIENT\_CERT** enumerator **ESP\_BLUFI\_EVENT\_RECV\_SERVER\_CERT** enumerator **ESP\_BLUFI\_EVENT\_RECV\_CLIENT\_PRIV\_KEY** enumerator **ESP\_BLUFI\_EVENT\_RECV\_SERVER\_PRIV\_KEY** enumerator **ESP\_BLUFI\_EVENT\_RECV\_SLAVE\_DISCONNECT\_BLE** enumerator **ESP\_BLUFI\_EVENT\_GET\_WIFI\_LIST** enumerator **ESP\_BLUFI\_EVENT\_REPORT\_ERROR** enumerator **ESP\_BLUFI\_EVENT\_RECV\_CUSTOM\_DATA** enum **esp\_blufi\_sta\_conn\_state\_t** BLUFI config status. *Values:* enumerator **ESP\_BLUFI\_STA\_CONN\_SUCCESS** enumerator **ESP\_BLUFI\_STA\_CONN\_FAIL** enumerator **ESP\_BLUFI\_STA\_CONNECTING** enumerator **ESP\_BLUFI\_STA\_NO\_IP**

```
enum esp_blufi_init_state_t
```
BLUFI init status.

*Values:*

enumerator **ESP\_BLUFI\_INIT\_OK**

enumerator **ESP\_BLUFI\_INIT\_FAILED**

enum **esp\_blufi\_deinit\_state\_t** BLUFI deinit status.

<span id="page-203-1"></span>*Values:*

enumerator **ESP\_BLUFI\_DEINIT\_OK**

enumerator **ESP\_BLUFI\_DEINIT\_FAILED**

enum **esp\_blufi\_error\_state\_t**

*Values:*

<span id="page-203-0"></span>enumerator **ESP\_BLUFI\_SEQUENCE\_ERROR**

enumerator **ESP\_BLUFI\_CHECKSUM\_ERROR**

enumerator **ESP\_BLUFI\_DECRYPT\_ERROR**

enumerator **ESP\_BLUFI\_ENCRYPT\_ERROR**

enumerator **ESP\_BLUFI\_INIT\_SECURITY\_ERROR**

enumerator **ESP\_BLUFI\_DH\_MALLOC\_ERROR**

enumerator **ESP\_BLUFI\_DH\_PARAM\_ERROR**

enumerator **ESP\_BLUFI\_READ\_PARAM\_ERROR**

enumerator **ESP\_BLUFI\_MAKE\_PUBLIC\_ERROR**

enumerator **ESP\_BLUFI\_DATA\_FORMAT\_ERROR**

enumerator **ESP\_BLUFI\_CALC\_MD5\_ERROR**

enumerator **ESP\_BLUFI\_WIFI\_SCAN\_FAIL**

enumerator **ESP\_BLUFI\_MSG\_STATE\_ERROR**

# **2.1.4 NimBLE-based host APIs**

## **Overview**

Apache MyNewt NimBLE is a highly configurable and BT SIG qualifiable BLE stack providing both host and controller functionalities. ESP-IDF supports NimBLE host stack which is specifically ported for ESP32 platform and FreeRTOS. The underlying controller is still the same (as in case of Bluedroid) providing VHCI interface. Refer to NimBLE user guide for a complete list of features and additional information on NimBLE stack. Most features of NimBLE including BLE Mesh are supported by ESP-IDF. The porting layer is kept cleaner by maintaining all the existing APIs of NimBLE along with a single ESP-NimBLE API for initialization, making it simpler for the application developers.

## **Architecture**

Currently, NimBLE host and controller support different transports such as UART and RAM between them. However, RAM transport cannot be used as is in case of ESP as ESP controller supports VHCI interface and buffering schemes used by NimBLE host is incompatible with that used by ESP controller. Therefore, a new transport between NimBLE host and ESP controller has been added. This is depicted in the figure below. This layer is responsible for maintaining pool of transport buffers and formatting buffers exchanges between host and controller as per the requirements.

| <b>BLE</b> Application       |
|------------------------------|
| NimBLE Host                  |
| <b>ESP-NimBLE VHCI Layer</b> |
| <b>ESP-Controller</b>        |

Fig. 1: ESP NimBLE Stack

# **Threading Model**

The NimBLE host can run inside the application thread or can have its own independent thread. This flexibility is inherently provided by NimBLE design. By default, a thread is spawned by the porting function nimble\_port\_freertos\_init. This behavior can be changed by overriding the same function. For BLE Mesh, additional thread (advertising thread) is used which keeps on feeding advertisement events to the main thread.

## **Programming Sequence**

To begin with, make sure that the NimBLE stack is enabled from menuconfig *choose NimBLE for the Bluetooth host*.

## **Typical programming sequence with NimBLE stack consists of the following steps:**

- Initialize NVS flash using *nvs\_flash\_init()* API. This is because ESP controller uses NVS during initialization.
- Call *esp\_nimble\_hci\_and\_controller\_init()* to in[itialize ESP controller as well as trans](#page-1502-0)port layer. This will also link the host and controller modules together. Alternatively, if ESP controller is already initialized, then *[esp\\_nimble\\_hci\\_i](#page-1077-0)nit()* can be called for the remaining initialization.
- Initialize the host stack using nimble\_port\_init.
- Initi[alize the required NimBLE host configuration parameter](#page-205-0)s and callbacks
- Perform application specific tasks/initialization
- Run the thread for host stack using [nimble\\_port\\_fre](#page-205-1)ertos\_init

This documentation does not cover NimBLE APIs. Refer to NimBLE tutorial for more details on the programming sequence/NimBLE APIs for different scenarios.

## **API Reference**

#### **Header File**

• components/bt/host/nimble/esp-hci/include/esp\_nimble\_hci.h

#### **Functions**

```
esp_err_t esp_nimble_hci_init(void)
```
Initialize VHCI transport layer between NimBLE Host and ESP Bluetooth controller.

<span id="page-205-1"></span>This function initializes the transport buffers to be exchanged between NimBLE host and ESP controller. It [also](#page-1214-0) registers required host callbacks with the controller.

#### **Returns**

- ESP OK if the initialization is successful
- Appropriate error code from esp\_err\_t in case of an error

```
esp_err_t esp_nimble_hci_and_controller_init(void)
```
Initialize ESP Bluetooth controller(link layer) and VHCI transport layer between NimBLE Host and ESP Bluetooth controller.

<span id="page-205-0"></span>[Thi](#page-1214-0)s function initializes ESP controller in BLE only mode and the transport buffers to be exchanged between NimBLE host and ESP controller. It also registers required host callbacks with the controller.

Below is the sequence of APIs to be called to init/enable NimBLE host and ESP controller:

```
void ble_host_task(void *param)
{
     nimble_port_run(); //This function will return only when nimble_port_
,→stop() is executed.
     nimble_port_freertos_deinit();
}
int ret = esp_nimble_hci_and_controller_init();
if (ret != ESP OK) {
     ESP_LOGE(TAG, "esp_nimble_hci_and_controller_init() failed with error: %d
,→", ret);
     return;
}
nimble_port_init();
//Initialize the NimBLE Host configuration
nimble_port_freertos_init(ble_host_task);
```
nimble port freertos init() is an optional call that creates a new task in which the NimBLE host will run. The task function should have a call to nimble\_port\_run(). If a separate task is not required, calling nimble\_port\_run() will run the NimBLE host in the current task.

#### **Returns**

- ESP OK if the initialization is successful
- Appropriate error code from esp\_err\_t in case of an error

## *esp\_err\_t* **esp\_nimble\_hci\_deinit**(void)

Deinitialize VHCI transport layer between NimBLE Host and ESP Bluetooth controller.

**[No](#page-1214-0)te:** This function should be called after the NimBLE host is deinitialized.

**Returns**

- ESP OK if the deinitialization is successful
- Appropriate error codes from esp\_err\_t in case of an error

# *esp\_err\_t* **esp\_nimble\_hci\_and\_controller\_deinit**(void)

Deinitialize VHCI transport layer between NimBLE Host and ESP Bluetooth controller and disable and deinitialize the controller.

Below is the sequence of APIs to be called to disable/deinit NimBLE host and ESP controller:

```
int ret = nimble_port_stop();
if (ret == 0) {
    nimble_port_deinit();
     ret = esp_nimble_hci_and_controller_deinit();
     if (ret != ESP_OK) {
        ESP_LOGE(TAG, "esp_nimble_hci_and_controller_deinit() failed with␣
,→error: %d", ret);
     }
}
```
If nimble\_port\_freertos\_init() is used during initialization, then nimble\_port\_freertos\_deinit() should be called in the host task after nimble port run().

**Note:** This function should not be executed in the context of Bluetooth host task.

**Note:** This function should be called after the NimBLE host is deinitialized.

# **Returns**

- ESP OK if the deinitialization is successful
- Appropriate error codes from esp\_err\_t in case of an error

# **Macros**

**BLE\_HCI\_UART\_H4\_NONE**

**BLE\_HCI\_UART\_H4\_CMD**

**BLE\_HCI\_UART\_H4\_ACL**

**BLE\_HCI\_UART\_H4\_SCO**

**BLE\_HCI\_UART\_H4\_EVT**

# **2.1.5 ESP-BLE-MESH**

With various features of ESP-BLE-MESH, users can create a managed flooding mesh network for several scenarios, such as lighting, sensor and etc.

For an ESP32 to join and work on a ESP-BLE-MESH network, it must be provisioned firstly. By provisioning, the ESP32, as an unprovisioned device, will join the ESP-BLE-MESH network and become a ESP-BLE-MESH node, communicating with other nodes within or beyond the radio range.

Apart from ESP-BLE-MESH nodes, inside ESP-BLE-MESH network, there is also ESP32 that works as ESP-BLE-MESH Provisioner, which could provision unprovisioned devices into ESP-BLE-MESH nodes and configure the nodes with various features.

For information how to start using ESP32 and ESP-BLE-MESH, please see the Section *Getting Started with ESP-BLE-MESH*. If you are interested in information on ESP-BLE-MESH architecture, including some details of software implementation, please see Section *ESP-BLE-MESH Architecture*.

## **[Application](#page-1781-0) Examples and Demos**

Please refer to Sections *ESP-BLE-[MESH Examples](#page-1791-0)* and *ESP-BLE-MESH Demo Videos*.

## **API Reference**

ESP-BLE-MESH APIs [are divided into the followi](#page-1787-0)ng [parts:](#page-1788-0)

- *ESP-BLE-MESH Definitions*
- *ESP-BLE-MESH Core API Reference*
- *ESP-BLE-MESH Models API Reference*

## **ESP-[BLE-MESH Definitions](#page-282-0)**

Thiss[ection contains only one header file, wh](#page-302-0)ich lists the following items of ESP-BLE-MESH.

- <span id="page-207-0"></span>• ID of all the models and related message opcodes
- Structs of model, element and Composition Data
- Structs of used by ESP-BLE-MESH Node/Provisioner for provisioning
- Structs used to transmit/receive messages
- Event types and related event parameters

## **Header File**

• components/bt/esp\_ble\_mesh/api/esp\_ble\_mesh\_defs.h

## **Unions**

## union **[esp\\_ble\\_mesh\\_prov\\_cb\\_param\\_t](https://github.com/espressif/esp-idf/blob/v4.4.6/components/bt/esp_ble_mesh/api/esp_ble_mesh_defs.h)**

*#include <esp\_ble\_mesh\_defs.h>* BLE Mesh Node/Provisioner callback parameters union.

# <span id="page-207-1"></span>**Public Members**

struct *esp\_ble\_mesh\_prov\_cb\_param\_t*::*ble\_mesh\_prov\_register\_comp\_param* **prov\_register\_comp** Event parameter of ESP\_BLE\_MESH\_PROV\_REGISTER\_COMP\_EVT

struct *esp\_ble\_mesh\_prov\_cb\_param\_t*::*[ble\\_mesh\\_set\\_unprov\\_dev\\_name\\_com](#page-221-0)p\_param*

## **node[\\_set\\_unprov\\_dev\\_name\\_c](#page-207-1)omp**

Event parameter of ESP\_BLE\_MESH\_NODE\_SET\_UNPROV\_DEV\_NAME\_COMP\_EVT

struct *[esp\\_ble\\_mesh\\_prov\\_cb\\_param\\_t](#page-207-1)*::*[ble\\_mesh\\_prov\\_enable\\_comp\\_param](#page-233-0)* **node\_prov\_enable\_comp**

Event parameter of ESP\_BLE\_MESH\_NODE\_PROV\_ENABLE\_COMP\_EVT

struct *esp\_ble\_mesh\_prov\_cb\_param\_t*::*ble\_mesh\_prov\_disable\_comp\_param*

#### **node\_prov\_disable\_comp**

Event parameter of ESP\_BLE\_MESH\_NODE\_PROV\_DISABLE\_COMP\_EVT

- struct *[esp\\_ble\\_mesh\\_prov\\_cb\\_param\\_t](#page-207-1)*::*[ble\\_mesh\\_link\\_open\\_evt\\_param](#page-220-0)* **node\_prov\_link\_open** Event parameter of ESP\_BLE\_MESH\_NODE\_PROV\_LINK\_OPEN\_EVT
- struct *[esp\\_ble\\_mesh\\_prov\\_cb\\_param\\_t](#page-207-1)*::*[ble\\_mesh\\_link\\_close\\_evt\\_param](#page-217-0)* **node\_prov\_link\_close** Event parameter of ESP\_BLE\_MESH\_NODE\_PROV\_LINK\_CLOSE\_EVT
- struct *[esp\\_ble\\_mesh\\_prov\\_cb\\_param\\_t](#page-207-1)*::*[ble\\_mesh\\_output\\_num\\_evt\\_para](#page-217-1)m* **node\_prov\_output\_num** Event parameter of ESP\_BLE\_MESH\_NODE\_PROV\_OUTPUT\_NUMBER\_EVT

struct *[esp\\_ble\\_mesh\\_prov\\_cb\\_param\\_t](#page-207-1)*::*[ble\\_mesh\\_output\\_str\\_evt\\_param](#page-220-1)* **node\_prov\_output\_str** Event parameter of ESP\_BLE\_MESH\_NODE\_PROV\_OUTPUT\_STRING\_EVT

- struct *[esp\\_ble\\_mesh\\_prov\\_cb\\_param\\_t](#page-207-1)*::*[ble\\_mesh\\_input\\_evt\\_param](#page-220-2)* **node\_prov\_input** Event parameter of ESP\_BLE\_MESH\_NODE\_PROV\_INPUT\_EVT
- struct *[esp\\_ble\\_mesh\\_prov\\_cb\\_param\\_t](#page-207-1)*::*[ble\\_mesh\\_provision\\_comple](#page-216-0)te\_evt\_param* **node\_prov\_complete** Event parameter of ESP\_BLE\_MESH\_NODE\_PROV\_COMPLETE\_EVT
- struct *[esp\\_ble\\_mesh\\_prov\\_cb\\_param\\_t](#page-207-1)*::*[ble\\_mesh\\_provision\\_reset\\_param](#page-221-1)* **node\_prov\_reset** Event parameter of ESP\_BLE\_MESH\_NODE\_PROV\_RESET\_EVT

# struct *esp\_ble\_mesh\_prov\_cb\_param\_t*::*ble\_mesh\_set\_oob\_pub\_key\_comp\_param* **node[\\_prov\\_set\\_oob\\_pub\\_key\\_](#page-207-1)[comp](#page-221-2)**

Event parameter of ESP\_BLE\_MESH\_NODE\_PROV\_SET\_OOB\_PUB\_KEY\_COMP\_EVT

# struct *[esp\\_ble\\_mesh\\_prov\\_cb\\_param\\_t](#page-207-1)*::*[ble\\_mesh\\_input\\_number\\_comp\\_param](#page-233-1)* **node\_prov\_input\_num\_comp**

Event parameter of ESP\_BLE\_MESH\_NODE\_PROV\_INPUT\_NUM\_COMP\_EVT

struct *[esp\\_ble\\_mesh\\_prov\\_cb\\_param\\_t](#page-207-1)*::*[ble\\_mesh\\_input\\_string\\_comp\\_param](#page-216-1)* **node\_prov\_input\_str\_comp**

Event parameter of ESP\_BLE\_MESH\_NODE\_PROV\_INPUT\_STR\_COMP\_EVT

struct *[esp\\_ble\\_mesh\\_prov\\_cb\\_param\\_t](#page-207-1)*::*[ble\\_mesh\\_proxy\\_identity\\_enable\\_com](#page-217-2)p\_param* **node\_proxy\_identity\_enable\_comp**

Event parameter of ESP\_BLE\_MESH\_NODE\_PROXY\_IDENTITY\_ENABLE\_COMP\_EVT

struct *[esp\\_ble\\_mesh\\_prov\\_cb\\_param\\_t](#page-207-1)*::*[ble\\_mesh\\_proxy\\_gatt\\_enable\\_comp\\_param](#page-232-0)* **node\_proxy\_gatt\_enable\_comp**

Event parameter of ESP\_BLE\_MESH\_NODE\_PROXY\_GATT\_ENABLE\_COMP\_EVT

struct *[esp\\_ble\\_mesh\\_prov\\_cb\\_param\\_t](#page-207-1)*::*[ble\\_mesh\\_proxy\\_gatt\\_disable\\_comp\\_param](#page-232-1)* **node\_proxy\_gatt\_disable\_comp**

Event parameter of ESP\_BLE\_MESH\_NODE\_PROXY\_GATT\_DISABLE\_COMP\_EVT

struct *esp\_ble\_mesh\_prov\_cb\_param\_t*::*ble\_mesh\_node\_add\_local\_net\_key\_comp\_param* **node\_add\_net\_key\_comp**

Event parameter of ESP\_BLE\_MESH\_NODE\_ADD\_LOCAL\_NET\_KEY\_COMP\_EVT

# struct *[esp\\_ble\\_mesh\\_prov\\_cb\\_param\\_t](#page-207-1)*::*[ble\\_mesh\\_node\\_add\\_local\\_app\\_key\\_comp\\_param](#page-219-0)* **node\_add\_app\_key\_comp**

Event parameter of ESP\_BLE\_MESH\_NODE\_ADD\_LOCAL\_APP\_KEY\_COMP\_EVT

# struct *[esp\\_ble\\_mesh\\_prov\\_cb\\_param\\_t](#page-207-1)*::*[ble\\_mesh\\_node\\_bind\\_local\\_mod\\_app\\_comp\\_param](#page-219-1)* **node\_bind\_app\_key\_to\_model\_comp**

Event parameter of ESP\_BLE\_MESH\_NODE\_BIND\_APP\_KEY\_TO\_MODEL\_COMP\_EVT

# struct *[esp\\_ble\\_mesh\\_prov\\_cb\\_param\\_t](#page-207-1)*::*[ble\\_mesh\\_provisioner\\_recv\\_unprov\\_adv\\_pkt\\_param](#page-219-2)* **provisioner\_recv\_unprov\_adv\_pkt**

Event parameter of ESP\_BLE\_MESH\_PROVISIONER\_RECV\_UNPROV\_ADV\_PKT\_EVT

struct *[esp\\_ble\\_mesh\\_prov\\_cb\\_param\\_t](#page-207-1)*::*[ble\\_mesh\\_provisioner\\_prov\\_enable\\_comp\\_param](#page-226-0)* **provisioner\_prov\_enable\_comp**

Event parameter of ESP\_BLE\_MESH\_PROVISIONER\_PROV\_ENABLE\_COMP\_EVT

struct *[esp\\_ble\\_mesh\\_prov\\_cb\\_param\\_t](#page-207-1)*::*[ble\\_mesh\\_provisioner\\_prov\\_disable\\_comp\\_param](#page-224-0)* **provisioner\_prov\_disable\_comp**

Event parameter of ESP\_BLE\_MESH\_PROVISIONER\_PROV\_DISABLE\_COMP\_EVT

## struct *[esp\\_ble\\_mesh\\_prov\\_cb\\_param\\_t](#page-207-1)*::*[ble\\_mesh\\_provisioner\\_link\\_open\\_evt\\_param](#page-224-1)* **provisioner\_prov\_link\_open**

Event parameter of ESP\_BLE\_MESH\_PROVISIONER\_PROV\_LINK\_OPEN\_EVT

# struct *[esp\\_ble\\_mesh\\_prov\\_cb\\_param\\_t](#page-207-1)*::*[ble\\_mesh\\_provisioner\\_prov\\_read\\_oob\\_pub\\_k](#page-223-0)ey\_evt\_param* **provisioner\_prov\_read\_oob\_pub\_key**

Event parameter of ESP\_BLE\_MESH\_PROVISIONER\_PROV\_READ\_OOB\_PUB\_KEY\_EVT

# struct *[esp\\_ble\\_mesh\\_prov\\_cb\\_param\\_t](#page-207-1)*::*[ble\\_mesh\\_provisioner\\_prov\\_input\\_evt\\_param](#page-226-1)* **provisioner\_prov\_input**

Event parameter of ESP\_BLE\_MESH\_PROVISIONER\_PROV\_INPUT\_EVT

# struct *[esp\\_ble\\_mesh\\_prov\\_cb\\_param\\_t](#page-207-1)*::*[ble\\_mesh\\_provisioner\\_prov\\_output\\_evt\\_param](#page-224-2)* **provisioner\_prov\_output**

Event parameter of ESP\_BLE\_MESH\_PROVISIONER\_PROV\_OUTPUT\_EVT

## struct *[esp\\_ble\\_mesh\\_prov\\_cb\\_param\\_t](#page-207-1)*::*[ble\\_mesh\\_provisioner\\_link\\_close\\_evt\\_param](#page-225-0)* **provisioner\_prov\_link\_close**

Event parameter of ESP\_BLE\_MESH\_PROVISIONER\_PROV\_LINK\_CLOSE\_EVT

# struct *[esp\\_ble\\_mesh\\_prov\\_cb\\_param\\_t](#page-207-1)*::*[ble\\_mesh\\_provisioner\\_prov\\_comp\\_param](#page-223-1)* **provisioner\_prov\_complete**

Event parameter of ESP\_BLE\_MESH\_PROVISIONER\_PROV\_COMPLETE\_EVT

# struct *[esp\\_ble\\_mesh\\_prov\\_cb\\_param\\_t](#page-207-1)*::*[ble\\_mesh\\_provisioner\\_add\\_unprov\\_dev\\_c](#page-223-2)omp\_param* **provisioner\_add\_unprov\_dev\_comp**

Event parameter of ESP\_BLE\_MESH\_PROVISIONER\_ADD\_UNPROV\_DEV\_COMP\_EVT

struct *esp\_ble\_mesh\_prov\_cb\_param\_t*::*ble\_mesh\_provisioner\_prov\_dev\_with\_addr\_comp\_param*

# **provisioner\_prov\_dev\_with\_addr\_comp**

Event parameter of ESP\_BLE\_MESH\_PROVISIONER\_PROV\_DEV\_WITH\_ADDR\_COMP\_EVT

# struct *[esp\\_ble\\_mesh\\_prov\\_cb\\_param\\_t](#page-207-1)*::*[ble\\_mesh\\_provisioner\\_delete\\_dev\\_comp\\_param](#page-224-3)*

### **provisioner\_delete\_dev\_comp**

Event parameter of ESP\_BLE\_MESH\_PROVISIONER\_DELETE\_DEV\_COMP\_EVT

# struct *[esp\\_ble\\_mesh\\_prov\\_cb\\_param\\_t](#page-207-1)*::*[ble\\_mesh\\_provisioner\\_set\\_dev\\_uuid\\_match\\_com](#page-222-0)p\_param* **provisioner\_set\_dev\_uuid\_match\_comp**

Event parameter of ESP\_BLE\_MESH\_PROVISIONER\_SET\_DEV\_UUID\_MATCH\_COMP\_EVT

# struct *[esp\\_ble\\_mesh\\_prov\\_cb\\_param\\_t](#page-207-1)*::*[ble\\_mesh\\_provisioner\\_set\\_prov\\_data\\_info\\_comp\\_param](#page-227-0)* **provisioner\_set\_prov\_data\_info\_comp**

Event parameter of ESP\_BLE\_MESH\_PROVISIONER\_SET\_PROV\_DATA\_INFO\_COMP\_EVT

# struct *[esp\\_ble\\_mesh\\_prov\\_cb\\_param\\_t](#page-207-1)*::*[ble\\_mesh\\_provisioner\\_set\\_static\\_oob\\_val\\_comp\\_param](#page-227-1)* **provisioner\_set\_static\_oob\_val\_comp**

Event parameter of ESP\_BLE\_MESH\_PROVISIONER\_SET\_STATIC\_OOB\_VALUE\_COMP\_EVT

struct *[esp\\_ble\\_mesh\\_prov\\_cb\\_param\\_t](#page-207-1)*::*[ble\\_mesh\\_provisioner\\_set\\_primary\\_elem\\_addr\\_comp\\_p](#page-227-2)aram* **provisioner\_set\_primary\_elem\_addr\_comp**

Event parameter of ESP\_BLE\_MESH\_PROVISIONER\_SET\_PRIMARY\_ELEM\_ADDR\_COMP\_EVT

# struct *[esp\\_ble\\_mesh\\_prov\\_cb\\_param\\_t](#page-207-1)*::*[ble\\_mesh\\_provisioner\\_prov\\_read\\_oob\\_pub\\_key\\_comp\\_param](#page-227-3)* **provisioner\_prov\_read\_oob\_pub\_key\_comp**

Event parameter of ESP\_BLE\_MESH\_PROVISIONER\_PROV\_READ\_OOB\_PUB\_KEY\_COMP\_EVT

# struct *[esp\\_ble\\_mesh\\_prov\\_cb\\_param\\_t](#page-207-1)*::*[ble\\_mesh\\_provisioner\\_prov\\_input\\_num\\_comp\\_param](#page-226-2)* **provisioner\_prov\_input\_num\_comp**

Event parameter of ESP\_BLE\_MESH\_PROVISIONER\_PROV\_INPUT\_NUMBER\_COMP\_EVT

# struct *[esp\\_ble\\_mesh\\_prov\\_cb\\_param\\_t](#page-207-1)*::*[ble\\_mesh\\_provisioner\\_prov\\_input\\_str\\_comp\\_param](#page-225-1)* **provisioner\_prov\_input\_str\_comp**

Event parameter of ESP\_BLE\_MESH\_PROVISIONER\_PROV\_INPUT\_STRING\_COMP\_EVT

struct *[esp\\_ble\\_mesh\\_prov\\_cb\\_param\\_t](#page-207-1)*::*[ble\\_mesh\\_provisioner\\_set\\_node\\_name\\_comp\\_param](#page-225-2)* **provisioner\_set\_node\_name\_comp**

Event parameter of ESP\_BLE\_MESH\_PROVISIONER\_SET\_NODE\_NAME\_COMP\_EVT

## struct *[esp\\_ble\\_mesh\\_prov\\_cb\\_param\\_t](#page-207-1)*::*[ble\\_mesh\\_provisioner\\_add\\_local\\_app\\_key\\_comp\\_pa](#page-227-4)ram* **provisioner\_add\_app\_key\_comp**

Event parameter of ESP\_BLE\_MESH\_PROVISIONER\_ADD\_LOCAL\_APP\_KEY\_COMP\_EVT

# struct *[esp\\_ble\\_mesh\\_prov\\_cb\\_param\\_t](#page-207-1)*::*[ble\\_mesh\\_provisioner\\_update\\_local\\_app\\_key\\_comp\\_para](#page-221-3)m* **provisioner\_update\_app\_key\_comp**

Event parameter of ESP\_BLE\_MESH\_PROVISIONER\_UPDATE\_LOCAL\_APP\_KEY\_COMP\_EVT

## struct *[esp\\_ble\\_mesh\\_prov\\_cb\\_param\\_t](#page-207-1)*::*[ble\\_mesh\\_provisioner\\_bind\\_local\\_mod\\_app\\_comp\\_param](#page-228-0)* **provisioner\_bind\_app\_key\_to\_model\_comp**

Event parameter of ESP\_BLE\_MESH\_PROVISIONER\_BIND\_APP\_KEY\_TO\_MODEL\_COMP\_EVT

struct *esp\_ble\_mesh\_prov\_cb\_param\_t*::*ble\_mesh\_provisioner\_add\_local\_net\_key\_comp\_param*

# **provisioner\_add\_net\_key\_comp**

Event parameter of ESP\_BLE\_MESH\_PROVISIONER\_ADD\_LOCAL\_NET\_KEY\_COMP\_EVT

# struct *[esp\\_ble\\_mesh\\_prov\\_cb\\_param\\_t](#page-207-1)*::*[ble\\_mesh\\_provisioner\\_update\\_local\\_net\\_key\\_comp\\_para](#page-222-1)m* **provisioner\_update\_net\_key\_comp**

Event parameter of ESP\_BLE\_MESH\_PROVISIONER\_UPDATE\_LOCAL\_NET\_KEY\_COMP\_EVT

# struct *[esp\\_ble\\_mesh\\_prov\\_cb\\_param\\_t](#page-207-1)*::*[ble\\_mesh\\_provisioner\\_store\\_node\\_comp\\_data\\_comp\\_param](#page-228-1)* **provisioner\_store\_node\_comp\_data\_comp**

Event parameter of ESP\_BLE\_MESH\_PROVISIONER\_STORE\_NODE\_COMP\_DATA\_COMP\_EVT

# struct *[esp\\_ble\\_mesh\\_prov\\_cb\\_param\\_t](#page-207-1)*::*[ble\\_mesh\\_provisioner\\_delete\\_node\\_with\\_uuid\\_comp\\_param](#page-228-2)* **provisioner\_delete\_node\_with\_uuid\_comp**

Event parameter of ESP\_BLE\_MESH\_PROVISIONER\_DELETE\_NODE\_WITH\_UUID\_COMP\_EVT

# struct *[esp\\_ble\\_mesh\\_prov\\_cb\\_param\\_t](#page-207-1)*::*[ble\\_mesh\\_provisioner\\_delete\\_node\\_with\\_addr\\_comp\\_param](#page-223-3)* **provisioner\_delete\_node\_with\_addr\_comp**

Event parameter of ESP\_BLE\_MESH\_PROVISIONER\_DELETE\_NODE\_WITH\_ADDR\_COMP\_EVT

#### int **e[rr\\_code](#page-207-1)**

Indicate the result of enabling/disabling to receive heartbeat messages by the Provisioner Indicate the result of setting the heartbeat filter type by the Provisioner Indicate the result of setting the heartbeat filter address by the Provisioner Indicate the result of directly erasing settings by the Provisioner Indicate the result of opening settings with index by the Provisioner Indicate the result of opening settings with user id by the Provisioner Indicate the result of closing settings with index by the Provisioner Indicate the result of closing settings with user id by the Provisioner Indicate the result of deleting settings with index by the Provisioner Indicate the result of deleting settings with user id by the Provisioner

## bool **enable**

Indicate enabling or disabling receiving heartbeat messages

## struct *esp\_ble\_mesh\_prov\_cb\_param\_t*::[anonymous]

## **provisioner\_enable\_heartbeat\_recv\_comp**

ESP\_BLE\_MESH\_PROVISIONER\_ENABLE\_HEARTBEAT\_RECV\_COMP\_EVT.

[Event parameters of ESP\\_BLE\\_M](#page-207-1)ESH\_PROVISIONER\_ENABLE\_HEARTBEAT\_RECV\_COMP\_EVT

## uint8\_t **type**

Type of the filter used for receiving heartbeat messages

## struct *esp\_ble\_mesh\_prov\_cb\_param\_t*::[anonymous]

## **provisioner\_set\_heartbeat\_filter\_type\_comp**

ESP\_BLE\_MESH\_PROVISIONER\_SET\_HEARTBEAT\_FILTER\_TYPE\_COMP\_EVT.

[Event parameters of ESP\\_BLE\\_M](#page-207-1)ESH\_PROVISIONER\_SET\_HEARTBEAT\_FILTER\_TYPE\_COMP\_EVT

## uint8\_t **op**

Operation (add, remove, clean)

## uint16\_t **hb\_src**

Heartbeat source address

## uint16\_t **hb\_dst**

Heartbeat destination address

## struct *esp\_ble\_mesh\_prov\_cb\_param\_t*::[anonymous]

# **provisioner\_set\_heartbeat\_filter\_info\_comp**

ESP\_BLE\_MESH\_PROVISIONER\_SET\_HEARTBEAT\_FILTER\_INFO\_COMP\_EVT.

[Event parameters of ESP\\_BLE\\_M](#page-207-1)ESH\_PROVISIONER\_SET\_HEARTBEAT\_FILTER\_INFO\_COMP\_EVT

#### uint8\_t **init\_ttl**

Heartbeat InitTTL

## uint8 trx ttl

Heartbeat RxTTL

## uint8\_t **hops**

Heartbeat hops (InitTTL -  $RxTTL + 1$ )

## uint16\_t **feature**

Bit field of currently active features of the node

## int8\_t **rssi**

RSSI of the heartbeat message

## struct *esp\_ble\_mesh\_prov\_cb\_param\_t*::[anonymous] **provisioner\_recv\_heartbeat**

ESP\_BLE\_MESH\_PROVISIONER\_RECV\_HEARTBEAT\_MESSAGE\_EVT.

Event parameters of ESP\_BLE\_MESH\_PROVISIONER\_RECV\_HEARTBEAT\_MESSAGE\_EVT

## struct *[esp\\_ble\\_mesh\\_prov\\_cb\\_param\\_t](#page-207-1)*::[anonymous]

# **provisioner\_direct\_erase\_settings\_comp**

ESP\_BLE\_MESH\_PROVISIONER\_DRIECT\_ERASE\_SETTINGS\_COMP\_EVT.

[Event parameters of ESP\\_BLE\\_M](#page-207-1)ESH\_PROVISIONER\_DRIECT\_ERASE\_SETTINGS\_COMP\_EVT

## uint8\_t **index**

Index of Provisioner settings

struct *esp\_ble\_mesh\_prov\_cb\_param\_t*::[anonymous]

## **provisioner\_open\_settings\_with\_index\_comp**

ESP\_BLE\_MESH\_PROVISIONER\_OPEN\_SETTINGS\_WITH\_INDEX\_COMP\_EVT.

[Event parameter of ESP\\_BLE\\_M](#page-207-1)ESH\_PROVISIONER\_OPEN\_SETTINGS\_WITH\_INDEX\_COMP\_EVT

char **uid**[20 + 1]

Provisioner settings user id

struct *esp\_ble\_mesh\_prov\_cb\_param\_t*::[anonymous]

**provisioner\_open\_settings\_with\_uid\_comp**

ESP\_BLE\_MESH\_PROVISIONER\_OPEN\_SETTINGS\_WITH\_UID\_COMP\_EVT.

[Event parameters of ESP\\_BLE\\_M](#page-207-1)ESH\_PROVISIONER\_OPEN\_SETTINGS\_WITH\_UID\_COMP\_EVT

struct *esp\_ble\_mesh\_prov\_cb\_param\_t*::[anonymous]

**provisioner\_close\_settings\_with\_index\_comp**

ESP\_BLE\_MESH\_PROVISIONER\_CLOSE\_SETTINGS\_WITH\_INDEX\_COMP\_EVT.

[Event parameter of ESP\\_BLE\\_M](#page-207-1)ESH\_PROVISIONER\_CLOSE\_SETTINGS\_WITH\_INDEX\_COMP\_EVT

struct *esp\_ble\_mesh\_prov\_cb\_param\_t*::[anonymous]

# **provisioner\_close\_settings\_with\_uid\_comp**

ESP\_BLE\_MESH\_PROVISIONER\_CLOSE\_SETTINGS\_WITH\_UID\_COMP\_EVT.

[Event parameters of ESP\\_BLE\\_M](#page-207-1)ESH\_PROVISIONER\_CLOSE\_SETTINGS\_WITH\_UID\_COMP\_EVT

struct *esp\_ble\_mesh\_prov\_cb\_param\_t*::[anonymous]

**provisioner\_delete\_settings\_with\_index\_comp**

ESP\_BLE\_MESH\_PROVISIONER\_DELETE\_SETTINGS\_WITH\_INDEX\_COMP\_EVT.

[Event parameter of ESP\\_BLE\\_M](#page-207-1)ESH\_PROVISIONER\_DELETE\_SETTINGS\_WITH\_INDEX\_COMP\_EVT

## struct *esp\_ble\_mesh\_prov\_cb\_param\_t*::[anonymous]

# **provisioner\_delete\_settings\_with\_uid\_comp**

ESP\_BLE\_MESH\_PROVISIONER\_DELETE\_SETTINGS\_WITH\_UID\_COMP\_EVT.

[Event parameters of ESP\\_BLE\\_M](#page-207-1)ESH\_PROVISIONER\_DELETE\_SETTINGS\_WITH\_UID\_COMP\_EVT

## struct *esp\_ble\_mesh\_prov\_cb\_param\_t*::*ble\_mesh\_set\_fast\_prov\_info\_comp\_param*

## **set\_fast\_prov\_info\_comp**

Event parameter of ESP\_BLE\_MESH\_SET\_FAST\_PROV\_INFO\_COMP\_EVT

struct *[esp\\_ble\\_mesh\\_prov\\_cb\\_param\\_t](#page-207-1)*::*[ble\\_mesh\\_set\\_fast\\_prov\\_action\\_comp\\_para](#page-233-2)m*

## **set\_fast\_prov\_action\_comp**

Event parameter of ESP\_BLE\_MESH\_SET\_FAST\_PROV\_ACTION\_COMP\_EVT

- struct *[esp\\_ble\\_mesh\\_prov\\_cb\\_param\\_t](#page-207-1)*::*[ble\\_mesh\\_heartbeat\\_msg\\_recv\\_param](#page-232-2)* **heartbeat\_msg\_recv** Event parameter of ESP\_BLE\_MESH\_HEARTBEAT\_MESSAGE\_RECV\_EVT
- struct *[esp\\_ble\\_mesh\\_prov\\_cb\\_param\\_t](#page-207-1)*::*[ble\\_mesh\\_lpn\\_enable\\_comp\\_param](#page-216-2)* **lpn\_enable\_comp** Event parameter of ESP\_BLE\_MESH\_LPN\_ENABLE\_COMP\_EVT
- struct *[esp\\_ble\\_mesh\\_prov\\_cb\\_param\\_t](#page-207-1)*::*[ble\\_mesh\\_lpn\\_disable\\_comp\\_param](#page-217-3)* **lpn\_disable\_comp** Event parameter of ESP\_BLE\_MESH\_LPN\_DISABLE\_COMP\_EVT
- struct *[esp\\_ble\\_mesh\\_prov\\_cb\\_param\\_t](#page-207-1)*::*[ble\\_mesh\\_lpn\\_poll\\_comp\\_param](#page-217-4)* **lpn\_poll\_comp** Event parameter of ESP\_BLE\_MESH\_LPN\_POLL\_COMP\_EVT

struct *esp\_ble\_mesh\_prov\_cb\_param\_t*::*[ble\\_mesh\\_lpn\\_friendship\\_establis](#page-218-0)h\_param*

# **lpn\_[friendship\\_establish](#page-207-1)**

Event parameter of ESP\_BLE\_MESH\_LPN\_FRIENDSHIP\_ESTABLISH\_EVT

struct *esp\_ble\_mesh\_prov\_cb\_param\_t*::*ble\_mesh\_lpn\_friendship\_terminate\_param*

## **lpn\_friendship\_terminate**

Event parameter of ESP\_BLE\_MESH\_LPN\_FRIENDSHIP\_TERMINATE\_EVT

# struct *[esp\\_ble\\_mesh\\_prov\\_cb\\_param\\_t](#page-207-1)*::*[ble\\_mesh\\_friend\\_friendship\\_establish\\_para](#page-218-1)m* **frnd\_friendship\_establish**

Event parameter of ESP\_BLE\_MESH\_FRIEND\_FRIENDSHIP\_ESTABLISH\_EVT

# struct *[esp\\_ble\\_mesh\\_prov\\_cb\\_param\\_t](#page-207-1)*::*[ble\\_mesh\\_friend\\_friendship\\_terminate\\_param](#page-215-0)* **frnd\_friendship\_terminate**

Event parameter of ESP\_BLE\_MESH\_FRIEND\_FRIENDSHIP\_TERMINATE\_EVT

# struct *[esp\\_ble\\_mesh\\_prov\\_cb\\_param\\_t](#page-207-1)*::*[ble\\_mesh\\_proxy\\_client\\_recv\\_adv\\_pkt\\_param](#page-215-1)* **proxy\_client\_recv\_adv\_pkt**

Event parameter of ESP\_BLE\_MESH\_PROXY\_CLIENT\_RECV\_ADV\_PKT\_EVT

struct *[esp\\_ble\\_mesh\\_prov\\_cb\\_param\\_t](#page-207-1)*::*[ble\\_mesh\\_proxy\\_client\\_connected\\_param](#page-230-0)* **proxy\_client\_connected**

Event parameter of ESP\_BLE\_MESH\_PROXY\_CLIENT\_CONNECTED\_EVT

struct *[esp\\_ble\\_mesh\\_prov\\_cb\\_param\\_t](#page-207-1)*::*[ble\\_mesh\\_proxy\\_client\\_disconnected\\_para](#page-229-0)m* **proxy\_client\_disconnected**

Event parameter of ESP\_BLE\_MESH\_PROXY\_CLIENT\_DISCONNECTED\_EVT

# struct *[esp\\_ble\\_mesh\\_prov\\_cb\\_param\\_t](#page-207-1)*::*[ble\\_mesh\\_proxy\\_client\\_recv\\_filter\\_status\\_pa](#page-230-1)ram* **proxy\_client\_recv\_filter\_status**

Event parameter of ESP\_BLE\_MESH\_PROXY\_CLIENT\_RECV\_FILTER\_STATUS\_EVT

## struct *[esp\\_ble\\_mesh\\_prov\\_cb\\_param\\_t](#page-207-1)*::*[ble\\_mesh\\_proxy\\_client\\_connect\\_comp\\_param](#page-230-2)* **proxy\_client\_connect\_comp**

Event parameter of ESP\_BLE\_MESH\_PROXY\_CLIENT\_CONNECT\_COMP\_EVT

# struct *[esp\\_ble\\_mesh\\_prov\\_cb\\_param\\_t](#page-207-1)*::*[ble\\_mesh\\_proxy\\_client\\_disconnect\\_comp\\_para](#page-229-1)m* **proxy\_client\_disconnect\_comp**

Event parameter of ESP\_BLE\_MESH\_PROXY\_CLIENT\_DISCONNECT\_COMP\_EVT

struct *[esp\\_ble\\_mesh\\_prov\\_cb\\_param\\_t](#page-207-1)*::*[ble\\_mesh\\_proxy\\_client\\_set\\_filter\\_type\\_comp\\_par](#page-229-2)am* **proxy\_client\_set\_filter\_type\_comp**

Event parameter of ESP\_BLE\_MESH\_PROXY\_CLIENT\_SET\_FILTER\_TYPE\_COMP\_EVT

# struct *[esp\\_ble\\_mesh\\_prov\\_cb\\_param\\_t](#page-207-1)*::*[ble\\_mesh\\_proxy\\_client\\_add\\_filter\\_addr\\_comp\\_para](#page-231-0)m* **proxy\_client\_add\_filter\_addr\_comp**

Event parameter of ESP\_BLE\_MESH\_PROXY\_CLIENT\_ADD\_FILTER\_ADDR\_COMP\_EVT

# struct *[esp\\_ble\\_mesh\\_prov\\_cb\\_param\\_t](#page-207-1)*::*[ble\\_mesh\\_proxy\\_client\\_remove\\_filter\\_addr\\_comp\\_par](#page-228-3)am* **proxy\_client\_remove\_filter\_addr\_comp**

Event parameter of ESP\_BLE\_MESH\_PROXY\_CLIENT\_REMOVE\_FILTER\_ADDR\_COMP\_EVT

## struct *[esp\\_ble\\_mesh\\_prov\\_cb\\_param\\_t](#page-207-1)*::*[ble\\_mesh\\_proxy\\_server\\_connected\\_param](#page-231-1)*

## **proxy\_server\_connected**

Event parameter of ESP\_BLE\_MESH\_PROXY\_SERVER\_CONNECTED\_EVT

struct *esp\_ble\_mesh\_prov\_cb\_param\_t*::*ble\_mesh\_proxy\_server\_disconnected\_param*

# **proxy\_server\_disconnected**

Event parameter of ESP\_BLE\_MESH\_PROXY\_SERVER\_DISCONNECTED\_EVT

## struct *[esp\\_ble\\_mesh\\_prov\\_cb\\_param\\_t](#page-207-1)*::*[ble\\_mesh\\_model\\_sub\\_group\\_addr\\_comp\\_par](#page-232-3)am* **model\_sub\_group\_addr\_comp**

Event parameters of ESP\_BLE\_MESH\_MODEL\_SUBSCRIBE\_GROUP\_ADDR\_COMP\_EVT

## struct *[esp\\_ble\\_mesh\\_prov\\_cb\\_param\\_t](#page-207-1)*::*[ble\\_mesh\\_model\\_unsub\\_group\\_addr\\_comp\\_para](#page-218-2)m* **model\_unsub\_group\_addr\_comp**

Event parameters of ESP\_BLE\_MESH\_MODEL\_UNSUBSCRIBE\_GROUP\_ADDR\_COMP\_EVT

struct *[esp\\_ble\\_mesh\\_prov\\_cb\\_param\\_t](#page-207-1)*::*[ble\\_mesh\\_deinit\\_mesh\\_comp\\_param](#page-218-3)* **deinit\_mesh\_comp** Event parameter of ESP\_BLE\_MESH\_DEINIT\_MESH\_COMP\_EVT

## <span id="page-215-2"></span>struct **[ble\\_mesh\\_deinit\\_mesh\\_c](#page-207-1)omp\_param**

*#include <esp\_ble\_mesh\_defs.h>* [ESP\\_BLE\\_MESH\\_DEINIT\\_MESH\\_](#page-215-2)COMP\_EVT.

## **Public Members**

## int **err\_code**

Indicate the result of BLE Mesh deinitialization

## <span id="page-215-0"></span>struct **ble\_mesh\_friend\_friendship\_establish\_param**

*#include <esp\_ble\_mesh\_defs.h>* ESP\_BLE\_MESH\_FRIEND\_FRIENDSHIP\_ESTABLISH\_EVT.

## **Public Members**

# uint16\_t **lpn\_addr**

Low Power Node unicast address

# <span id="page-215-1"></span>struct **ble\_mesh\_friend\_friendship\_terminate\_param**

*#include <esp\_ble\_mesh\_defs.h>* ESP\_BLE\_MESH\_FRIEND\_FRIENDSHIP\_TERMINATE\_EVT.

## **Public Types**

#### enum **[anonymous]**

This enum value is the reason of friendship termination on the friend node side

*Values:*

## enumerator **ESP\_BLE\_MESH\_FRND\_FRIENDSHIP\_TERMINATE\_ESTABLISH\_FAIL**

Friend Offer has been sent, but Friend Offer is not received within 1 second, friendship fails to be established

## enumerator **ESP\_BLE\_MESH\_FRND\_FRIENDSHIP\_TERMINATE\_POLL\_TIMEOUT**

Friendship is established, PollTimeout timer expires and no Friend Poll/Sub Add/Sub Remove is received
#### enumerator **ESP\_BLE\_MESH\_FRND\_FRIENDSHIP\_TERMINATE\_RECV\_FRND\_REQ**

Receive Friend Request from existing Low Power Node

# enumerator **ESP\_BLE\_MESH\_FRND\_FRIENDSHIP\_TERMINATE\_RECV\_FRND\_CLEAR**

Receive Friend Clear from other friend node

enumerator **ESP\_BLE\_MESH\_FRND\_FRIENDSHIP\_TERMINATE\_DISABLE**

Friend feature disabled or corresponding NetKey is deleted

# **Public Members**

#### uint16\_t **lpn\_addr**

Low Power Node unicast address

enum *esp\_ble\_mesh\_prov\_cb\_param\_t*::*ble\_mesh\_friend\_friendship\_terminate\_param*::*[anonymous]* **reason**

This enum value is the reason of friendship termination on the friend node side Friendship terminated r[eason](#page-207-0)

#### struct **ble\_mesh\_heartbeat\_msg\_recv\_param**

*#include <esp\_ble\_mesh\_defs.h>* ESP\_BLE\_MESH\_HEARTBEAT\_MESSAGE\_RECV\_EVT.

## **Public Members**

#### uint8\_t **hops**

Heartbeat hops (InitTTL - RxTTL + 1)

# uint16\_t **feature**

Bit field of currently active features of the node

# struct **ble\_mesh\_input\_evt\_param**

*#include <esp\_ble\_mesh\_defs.h>* ESP\_BLE\_MESH\_NODE\_PROV\_INPUT\_EVT.

**Public Members**

#### *esp\_ble\_mesh\_input\_action\_t* **action**

Action of Input OOB Authentication

uint8\_t **size** [Size of Input OOB Auth](#page-274-0)entication

# struct **ble\_mesh\_input\_number\_comp\_param**

*#include <esp\_ble\_mesh\_defs.h>* ESP\_BLE\_MESH\_NODE\_PROV\_INPUT\_NUM\_COMP\_EVT.

#### int **err\_code**

Indicate the result of inputting number

# struct **ble\_mesh\_input\_string\_comp\_param**

*#include <esp\_ble\_mesh\_defs.h>* ESP\_BLE\_MESH\_NODE\_PROV\_INPUT\_STR\_COMP\_EVT.

#### **Public Members**

#### int **err\_code**

Indicate the result of inputting string

## struct **ble\_mesh\_link\_close\_evt\_param**

*#include <esp\_ble\_mesh\_defs.h>* ESP\_BLE\_MESH\_NODE\_PROV\_LINK\_CLOSE\_EVT.

**Public Members**

# *esp\_ble\_mesh\_prov\_bearer\_t* **bearer**

Type of the bearer used when device link is closed

#### struct **[ble\\_mesh\\_link\\_open\\_](#page-274-1)evt\_param**

*#include <esp\_ble\_mesh\_defs.h>* ESP\_BLE\_MESH\_NODE\_PROV\_LINK\_OPEN\_EVT.

#### **Public Members**

## *esp\_ble\_mesh\_prov\_bearer\_t* **bearer**

Type of the bearer used when device link is open

# struct **[ble\\_mesh\\_lpn\\_disabl](#page-274-1)e\_comp\_param**

*#include <esp\_ble\_mesh\_defs.h>* ESP\_BLE\_MESH\_LPN\_DISABLE\_COMP\_EVT.

## **Public Members**

int **err\_code**

Indicate the result of disabling LPN functionality

# struct **ble\_mesh\_lpn\_enable\_comp\_param**

*#include <esp\_ble\_mesh\_defs.h>* ESP\_BLE\_MESH\_LPN\_ENABLE\_COMP\_EVT.

#### **Public Members**

# int **err\_code**

Indicate the result of enabling LPN functionality

## struct **ble\_mesh\_lpn\_friendship\_establish\_param**

*#include <esp\_ble\_mesh\_defs.h>* ESP\_BLE\_MESH\_LPN\_FRIENDSHIP\_ESTABLISH\_EVT.

## **Public Members**

#### uint16\_t **friend\_addr**

Friend Node unicast address

# struct **ble\_mesh\_lpn\_friendship\_terminate\_param**

*#include <esp\_ble\_mesh\_defs.h>* ESP\_BLE\_MESH\_LPN\_FRIENDSHIP\_TERMINATE\_EVT.

#### **Public Members**

#### uint16\_t **friend\_addr**

Friend Node unicast address

#### struct **ble\_mesh\_lpn\_poll\_comp\_param**

*#include <esp\_ble\_mesh\_defs.h>* ESP\_BLE\_MESH\_LPN\_POLL\_COMP\_EVT.

#### **Public Members**

#### int **err\_code**

Indicate the result of sending Friend Poll

# struct **ble\_mesh\_model\_sub\_group\_addr\_comp\_param**

*#include <esp\_ble\_mesh\_defs.h>* ESP\_BLE\_MESH\_MODEL\_SUBSCRIBE\_GROUP\_ADDR\_COMP\_EVT.

# **Public Members**

# int **err\_code**

Indicate the result of local model subscribing group address

#### uint16\_t **element\_addr**

Element address

# uint16\_t **company\_id** Company ID

uint16\_t **model\_id** Model ID

#### uint16\_t **group\_addr**

Group Address

# struct **ble\_mesh\_model\_unsub\_group\_addr\_comp\_param**

*#include <esp\_ble\_mesh\_defs.h>* ESP\_BLE\_MESH\_MODEL\_UNSUBSCRIBE\_GROUP\_ADDR\_COMP\_EVT.

#### int **err\_code**

Indicate the result of local model unsubscribing group address

# uint16\_t **element\_addr**

Element address

# uint16\_t **company\_id**

Company ID

# uint16\_t **model\_id** Model ID

uint16\_t **group\_addr**

Group Address

# struct **ble\_mesh\_node\_add\_local\_app\_key\_comp\_param**

*#include <esp\_ble\_mesh\_defs.h>* ESP\_BLE\_MESH\_NODE\_ADD\_LOCAL\_APP\_KEY\_COMP\_EVT.

## **Public Members**

# int **err\_code**

Indicate the result of adding local AppKey by the node

# uint16\_t **net\_idx** NetKey Index

# uint16\_t **app\_idx**

AppKey Index

# struct **ble\_mesh\_node\_add\_local\_net\_key\_comp\_param**

*#include <esp\_ble\_mesh\_defs.h>* ESP\_BLE\_MESH\_NODE\_ADD\_LOCAL\_NET\_KEY\_COMP\_EVT.

#### **Public Members**

#### int **err\_code**

Indicate the result of adding local NetKey by the node

# uint16\_t **net\_idx**

NetKey Index

# struct **ble\_mesh\_node\_bind\_local\_mod\_app\_comp\_param**

*#include <esp\_ble\_mesh\_defs.h>* ESP\_BLE\_MESH\_NODE\_BIND\_APP\_KEY\_TO\_MODEL\_COMP\_EVT.

#### int **err\_code**

Indicate the result of binding AppKey with model by the node

# uint16\_t **element\_addr**

Element address

# uint16\_t **app\_idx**

AppKey Index

# uint16\_t **company\_id**

Company ID

uint16\_t **model\_id** Model ID

# struct **ble\_mesh\_output\_num\_evt\_param**

*#include <esp\_ble\_mesh\_defs.h>* ESP\_BLE\_MESH\_NODE\_PROV\_OUTPUT\_NUMBER\_EVT.

#### **Public Members**

## *esp\_ble\_mesh\_output\_action\_t* **action**

Action of Output OOB Authentication

# uint32\_t **number** [Number of Output OOB](#page-274-2) Authentication

# struct **ble\_mesh\_output\_str\_evt\_param**

*#include <esp\_ble\_mesh\_defs.h>* ESP\_BLE\_MESH\_NODE\_PROV\_OUTPUT\_STRING\_EVT.

# **Public Members**

char **string**[8] String of Output OOB Authentication

#### struct **ble\_mesh\_prov\_disable\_comp\_param**

*#include <esp\_ble\_mesh\_defs.h>* ESP\_BLE\_MESH\_NODE\_PROV\_DISABLE\_COMP\_EVT.

# **Public Members**

# int **err\_code**

Indicate the result of disabling BLE Mesh device

# struct **ble\_mesh\_prov\_enable\_comp\_param**

*#include <esp\_ble\_mesh\_defs.h>* ESP\_BLE\_MESH\_NODE\_PROV\_ENABLE\_COMP\_EVT.

#### int **err\_code**

Indicate the result of enabling BLE Mesh device

# struct **ble\_mesh\_prov\_register\_comp\_param**

*#include <esp\_ble\_mesh\_defs.h>* ESP\_BLE\_MESH\_PROV\_REGISTER\_COMP\_EVT.

#### **Public Members**

#### int **err\_code**

Indicate the result of BLE Mesh initialization

## struct **ble\_mesh\_provision\_complete\_evt\_param**

*#include <esp\_ble\_mesh\_defs.h>* ESP\_BLE\_MESH\_NODE\_PROV\_COMPLETE\_EVT.

#### **Public Members**

uint16\_t **net\_idx** NetKey Index

uint8\_t **net\_key**[16] NetKey

#### uint16\_t **addr**

Primary address

# uint8\_t **flags**

Flags

# uint32\_t **iv\_index**

IV Index

# struct **ble\_mesh\_provision\_reset\_param**

*#include <esp\_ble\_mesh\_defs.h>* ESP\_BLE\_MESH\_NODE\_PROV\_RESET\_EVT.

#### struct **ble\_mesh\_provisioner\_add\_local\_app\_key\_comp\_param**

*#include <esp\_ble\_mesh\_defs.h>* ESP\_BLE\_MESH\_PROVISIONER\_ADD\_LOCAL\_APP\_KEY\_COMP\_EVT.

# **Public Members**

#### int **err\_code**

Indicate the result of adding local AppKey by the Provisioner

# uint16\_t **net\_idx**

NetKey Index

#### uint16\_t **app\_idx**

AppKey Index

# struct **ble\_mesh\_provisioner\_add\_local\_net\_key\_comp\_param**

*#include <esp\_ble\_mesh\_defs.h>* ESP\_BLE\_MESH\_PROVISIONER\_ADD\_LOCAL\_NET\_KEY\_COMP\_EVT.

# **Public Members**

int **err\_code** Indicate the result of adding local NetKey by the Provisioner

uint16\_t **net\_idx** NetKey Index

## struct **ble\_mesh\_provisioner\_add\_unprov\_dev\_comp\_param**

*#include <esp\_ble\_mesh\_defs.h>* ESP\_BLE\_MESH\_PROVISIONER\_ADD\_UNPROV\_DEV\_COMP\_EVT.

## **Public Members**

# int **err\_code**

Indicate the result of adding device into queue by the Provisioner

## struct **ble\_mesh\_provisioner\_bind\_local\_mod\_app\_comp\_param**

*#include <esp\_ble\_mesh\_defs.h>* ESP\_BLE\_MESH\_PROVISIONER\_BIND\_APP\_KEY\_TO\_MODEL\_COMP\_EVT.

# **Public Members**

#### int **err\_code**

Indicate the result of binding AppKey with model by the Provisioner

uint16\_t **element\_addr**

Element address

uint16\_t **app\_idx** AppKey Index

uint16\_t **company\_id** Company ID

uint16\_t **model\_id** Model ID

# struct **ble\_mesh\_provisioner\_delete\_dev\_comp\_param**

*#include <esp\_ble\_mesh\_defs.h>* ESP\_BLE\_MESH\_PROVISIONER\_DELETE\_DEV\_COMP\_EVT.

#### int **err\_code**

Indicate the result of deleting device by the Provisioner

#### struct **ble\_mesh\_provisioner\_delete\_node\_with\_addr\_comp\_param**

*#include <esp\_ble\_mesh\_defs.h>* ESP\_BLE\_MESH\_PROVISIONER\_DELETE\_NODE\_WITH\_ADDR\_COMP\_EVT.

#### **Public Members**

#### int **err\_code**

Indicate the result of deleting node with unicast address by the Provisioner

#### uint16\_t **unicast\_addr**

Node unicast address

## struct **ble\_mesh\_provisioner\_delete\_node\_with\_uuid\_comp\_param**

*#include <esp\_ble\_mesh\_defs.h>* ESP\_BLE\_MESH\_PROVISIONER\_DELETE\_NODE\_WITH\_UUID\_COMP\_EVT.

# **Public Members**

## int **err\_code**

Indicate the result of deleting node with uuid by the Provisioner

uint8\_t **uuid**[16]

Node device uuid

# struct **ble\_mesh\_provisioner\_link\_close\_evt\_param**

*#include <esp\_ble\_mesh\_defs.h>* ESP\_BLE\_MESH\_PROVISIONER\_PROV\_LINK\_CLOSE\_EVT.

# **Public Members**

#### *esp\_ble\_mesh\_prov\_bearer\_t* **bearer**

Type of the bearer used when Provisioner link is closed

#### uint8\_t **reason**

[Reason of the closed pro](#page-274-1)visioning link

# struct **ble\_mesh\_provisioner\_link\_open\_evt\_param**

*#include <esp\_ble\_mesh\_defs.h>* ESP\_BLE\_MESH\_PROVISIONER\_PROV\_LINK\_OPEN\_EVT.

# **Public Members**

#### *esp\_ble\_mesh\_prov\_bearer\_t* **bearer**

Type of the bearer used when Provisioner link is opened

#### struct **ble\_mesh\_provisioner\_prov\_comp\_param**

*#include <esp\_ble\_mesh\_defs.h>* ESP\_BLE\_MESH\_PROVISIONER\_PROV\_COMPLETE\_EVT.

# **Public Members**

#### uint16\_t **node\_idx**

Index of the provisioned device

# *esp\_ble\_mesh\_octet16\_t* **device\_uuid**

Device UUID of the provisioned device

# uint16\_t **[unicast\\_ad](#page-271-0)dr**

Primary address of the provisioned device

# uint8\_t **element\_num**

Element count of the provisioned device

# uint16\_t **netkey\_idx** NetKey Index of the provisioned device

# struct **ble\_mesh\_provisioner\_prov\_dev\_with\_addr\_comp\_param**

*#include <esp\_ble\_mesh\_defs.h>* ESP\_BLE\_MESH\_PROVISIONER\_PROV\_DEV\_WITH\_ADDR\_COMP\_EVT.

# **Public Members**

# int **err\_code** Indicate the result of Provisioner starting to provision a device

#### struct **ble\_mesh\_provisioner\_prov\_disable\_comp\_param**

*#include <esp\_ble\_mesh\_defs.h>* ESP\_BLE\_MESH\_PROVISIONER\_PROV\_DISABLE\_COMP\_EVT.

# **Public Members**

int **err\_code**

Indicate the result of disabling BLE Mesh Provisioner

# struct **ble\_mesh\_provisioner\_prov\_enable\_comp\_param**

*#include <esp\_ble\_mesh\_defs.h>* ESP\_BLE\_MESH\_PROVISIONER\_PROV\_ENABLE\_COMP\_EVT.

# **Public Members**

## int **err\_code**

Indicate the result of enabling BLE Mesh Provisioner

# struct **ble\_mesh\_provisioner\_prov\_input\_evt\_param**

*#include <esp\_ble\_mesh\_defs.h>* ESP\_BLE\_MESH\_PROVISIONER\_PROV\_INPUT\_EVT.

#### *esp\_ble\_mesh\_oob\_method\_t* **method**

Method of device Output OOB Authentication

#### *[esp\\_ble\\_mesh\\_output\\_action\\_](#page-273-0)t* **action**

Action of device Output OOB Authentication

#### uint8\_t **size**

[Size of device Output OO](#page-274-2)B Authentication

uint8\_t **link\_idx** Index of the provisioning link

#### struct **ble\_mesh\_provisioner\_prov\_input\_num\_comp\_param**

*#include <esp\_ble\_mesh\_defs.h>* ESP\_BLE\_MESH\_PROVISIONER\_PROV\_INPUT\_NUMBER\_COMP\_EVT.

#### **Public Members**

# int **err\_code**

Indicate the result of inputting number by the Provisioner

# struct **ble\_mesh\_provisioner\_prov\_input\_str\_comp\_param**

*#include <esp\_ble\_mesh\_defs.h>* ESP\_BLE\_MESH\_PROVISIONER\_PROV\_INPUT\_STRING\_COMP\_EVT.

#### **Public Members**

#### int **err\_code**

Indicate the result of inputting string by the Provisioner

# <span id="page-225-0"></span>struct **ble\_mesh\_provisioner\_prov\_output\_evt\_param**

*#include <esp\_ble\_mesh\_defs.h>* ESP\_BLE\_MESH\_PROVISIONER\_PROV\_OUTPUT\_EVT.

# **Public Members**

#### *esp\_ble\_mesh\_oob\_method\_t* **method**

Method of device Input OOB Authentication

# *[esp\\_ble\\_mesh\\_input\\_action\\_t](#page-273-0)* **action**

Action of device Input OOB Authentication

# uint8\_t **size**

[Size of device Input OO](#page-274-0)B Authentication

## uint8\_t **link\_idx**

Index of the provisioning link

#### char **string**[8]

String output by the Provisioner

#### uint32\_t **number**

Number output by the Provisioner

union *esp\_ble\_mesh\_prov\_cb\_param\_t*::*ble\_mesh\_provisioner\_prov\_output\_evt\_param*::[anonymous] **[anonymous]**

#### struct **ble[\\_mesh\\_provisioner\\_prov](#page-207-0)[\\_read\\_oob\\_pub\\_key\\_comp\\_param](#page-225-0)**

*#include <esp\_ble\_mesh\_defs.h>* ESP\_BLE\_MESH\_PROVISIONER\_PROV\_READ\_OOB\_PUB\_KEY\_COMP\_EVT.

#### **Public Members**

#### int **err\_code**

Indicate the result of setting OOB Public Key by the Provisioner

# struct **ble\_mesh\_provisioner\_prov\_read\_oob\_pub\_key\_evt\_param**

*#include <esp\_ble\_mesh\_defs.h>* ESP\_BLE\_MESH\_PROVISIONER\_PROV\_READ\_OOB\_PUB\_KEY\_EVT.

#### **Public Members**

uint8\_t **link\_idx** Index of the provisioning link

## struct **ble\_mesh\_provisioner\_recv\_unprov\_adv\_pkt\_param**

*#include <esp\_ble\_mesh\_defs.h>* ESP\_BLE\_MESH\_PROVISIONER\_RECV\_UNPROV\_ADV\_PKT\_EVT.

# **Public Members**

uint8\_t **dev\_uuid**[16] Device UUID of the unprovisioned device

# *esp\_ble\_mesh\_bd\_addr\_t* **addr**

Device address of the unprovisioned device

# *[esp\\_ble\\_mesh\\_addr\\_type\\_](#page-272-0)t* **addr\_type**

Device address type

uint16\_t **oob\_info** [OOB Info of the unpro](#page-272-1)visioned device

uint8\_t **adv\_type** Avertising type of the unprovisioned device

#### *esp\_ble\_mesh\_prov\_bearer\_t* **bearer**

Bearer of the unprovisioned device

# int8\_t **rssi**

[RSSI of the received adv](#page-274-1)ertising packet

#### struct **ble\_mesh\_provisioner\_set\_dev\_uuid\_match\_comp\_param**

*#include <esp\_ble\_mesh\_defs.h>* ESP\_BLE\_MESH\_PROVISIONER\_SET\_DEV\_UUID\_MATCH\_COMP\_EVT.

## **Public Members**

#### int **err\_code**

Indicate the result of setting Device UUID match value by the Provisioner

## struct **ble\_mesh\_provisioner\_set\_node\_name\_comp\_param**

*#include <esp\_ble\_mesh\_defs.h>* ESP\_BLE\_MESH\_PROVISIONER\_SET\_NODE\_NAME\_COMP\_EVT.

# **Public Members**

# int **err\_code**

Indicate the result of setting provisioned device name by the Provisioner

#### uint16\_t **node\_index**

Index of the provisioned device

# struct **ble\_mesh\_provisioner\_set\_primary\_elem\_addr\_comp\_param**

*#include <esp\_ble\_mesh\_defs.h>* ESP\_BLE\_MESH\_PROVISIONER\_SET\_PRIMARY\_ELEM\_ADDR\_COMP\_EVT.

# **Public Members**

# int **err\_code**

Indicate the result of setting unicast address of primary element by the Provisioner

## struct **ble\_mesh\_provisioner\_set\_prov\_data\_info\_comp\_param**

*#include <esp\_ble\_mesh\_defs.h>* ESP\_BLE\_MESH\_PROVISIONER\_SET\_PROV\_DATA\_INFO\_COMP\_EVT.

#### **Public Members**

#### int **err\_code**

Indicate the result of setting provisioning info by the Provisioner

## struct **ble\_mesh\_provisioner\_set\_static\_oob\_val\_comp\_param**

*#include <esp\_ble\_mesh\_defs.h>* ESP\_BLE\_MESH\_PROVISIONER\_SET\_STATIC\_OOB\_VALUE\_COMP\_EVT.

#### int **err\_code**

Indicate the result of setting static oob value by the Provisioner

## struct **ble\_mesh\_provisioner\_store\_node\_comp\_data\_comp\_param**

*#include <esp\_ble\_mesh\_defs.h>* ESP\_BLE\_MESH\_PROVISIONER\_STORE\_NODE\_COMP\_DATA\_COMP\_EVT.

#### **Public Members**

# int **err\_code**

Indicate the result of storing node composition data by the Provisioner

#### uint16\_t **addr**

Node element address

# struct **ble\_mesh\_provisioner\_update\_local\_app\_key\_comp\_param**

*#include <esp\_ble\_mesh\_defs.h>* ESP\_BLE\_MESH\_PROVISIONER\_UPDATE\_LOCAL\_APP\_KEY\_COMP\_EVT.

# **Public Members**

# int **err\_code**

Indicate the result of updating local AppKey by the Provisioner

# uint16\_t **net\_idx**

NetKey Index

# uint16\_t **app\_idx** AppKey Index

#### struct **ble\_mesh\_provisioner\_update\_local\_net\_key\_comp\_param**

*#include <esp\_ble\_mesh\_defs.h>* ESP\_BLE\_MESH\_PROVISIONER\_UPDATE\_LOCAL\_NET\_KEY\_COMP\_EVT.

# **Public Members**

#### int **err\_code**

Indicate the result of updating local NetKey by the Provisioner

# uint16\_t **net\_idx** NetKey Index

# struct **ble\_mesh\_proxy\_client\_add\_filter\_addr\_comp\_param**

*#include <esp\_ble\_mesh\_defs.h>* ESP\_BLE\_MESH\_PROXY\_CLIENT\_ADD\_FILTER\_ADDR\_COMP\_EVT.

#### int **err\_code**

Indicate the result of Proxy Client add filter address

# uint8\_t **conn\_handle**

Proxy connection handle

uint16\_t **net\_idx** Corresponding NetKey Index

# struct **ble\_mesh\_proxy\_client\_connect\_comp\_param**

*#include <esp\_ble\_mesh\_defs.h>* ESP\_BLE\_MESH\_PROXY\_CLIENT\_CONNECT\_COMP\_EVT.

#### **Public Members**

## int **err\_code**

Indicate the result of Proxy Client connect

# *esp\_ble\_mesh\_bd\_addr\_t* **addr**

Device address of the Proxy Server

#### *[esp\\_ble\\_mesh\\_addr\\_type\\_](#page-272-0)t* **addr\_type**

Device address type

uint16\_t **net\_idx** [Corresponding NetKe](#page-272-1)y Index

# struct **ble\_mesh\_proxy\_client\_connected\_param**

*#include <esp\_ble\_mesh\_defs.h>* ESP\_BLE\_MESH\_PROXY\_CLIENT\_CONNECTED\_EVT.

# **Public Members**

*esp\_ble\_mesh\_bd\_addr\_t* **addr** Device address of the Proxy Server

#### *[esp\\_ble\\_mesh\\_addr\\_type\\_](#page-272-0)t* **addr\_type**

Device address type

uint8\_t **[conn\\_handle](#page-272-1)** Proxy connection handle

# uint16\_t **net\_idx**

Corresponding NetKey Index

# struct **ble\_mesh\_proxy\_client\_disconnect\_comp\_param**

*#include <esp\_ble\_mesh\_defs.h>* ESP\_BLE\_MESH\_PROXY\_CLIENT\_DISCONNECT\_COMP\_EVT.

#### int **err\_code**

Indicate the result of Proxy Client disconnect

# uint8\_t **conn\_handle**

Proxy connection handle

# struct **ble\_mesh\_proxy\_client\_disconnected\_param**

*#include <esp\_ble\_mesh\_defs.h>* ESP\_BLE\_MESH\_PROXY\_CLIENT\_DISCONNECTED\_EVT.

#### **Public Members**

#### *esp\_ble\_mesh\_bd\_addr\_t* **addr**

Device address of the Proxy Server

# *[esp\\_ble\\_mesh\\_addr\\_type\\_](#page-272-0)t* **addr\_type**

Device address type

# uint8\_t **[conn\\_handle](#page-272-1)**

Proxy connection handle

uint16\_t **net\_idx** Corresponding NetKey Index

uint8\_t **reason** Proxy disconnect reason

# struct **ble\_mesh\_proxy\_client\_recv\_adv\_pkt\_param**

*#include <esp\_ble\_mesh\_defs.h>* ESP\_BLE\_MESH\_PROXY\_CLIENT\_RECV\_ADV\_PKT\_EVT.

# **Public Members**

*esp\_ble\_mesh\_bd\_addr\_t* **addr** Device address

## *[esp\\_ble\\_mesh\\_addr\\_type\\_](#page-272-0)t* **addr\_type**

Device address type

# uint16\_t **net\_idx**

[Network ID related N](#page-272-1)etKey Index

#### uint8\_t **net\_id**[8]

Network ID contained in the advertising packet

#### int8\_t **rssi**

RSSI of the received advertising packet

## struct **ble\_mesh\_proxy\_client\_recv\_filter\_status\_param**

*#include <esp\_ble\_mesh\_defs.h>* ESP\_BLE\_MESH\_PROXY\_CLIENT\_RECV\_FILTER\_STATUS\_EVT.

#### **Public Members**

uint8\_t **conn\_handle**

Proxy connection handle

uint16\_t **server\_addr** Proxy Server primary element address

uint16\_t **net\_idx** Corresponding NetKey Index

uint8\_t **filter\_type** Proxy Server filter type(whitelist or blacklist)

uint16\_t **list\_size** Number of addresses in the Proxy Server filter list

# struct **ble\_mesh\_proxy\_client\_remove\_filter\_addr\_comp\_param**

*#include <esp\_ble\_mesh\_defs.h>* ESP\_BLE\_MESH\_PROXY\_CLIENT\_REMOVE\_FILTER\_ADDR\_COMP\_EVT.

# **Public Members**

int **err\_code**

Indicate the result of Proxy Client remove filter address

uint8\_t **conn\_handle** Proxy connection handle

# uint16\_t **net\_idx**

Corresponding NetKey Index

#### struct **ble\_mesh\_proxy\_client\_set\_filter\_type\_comp\_param**

*#include <esp\_ble\_mesh\_defs.h>* ESP\_BLE\_MESH\_PROXY\_CLIENT\_SET\_FILTER\_TYPE\_COMP\_EVT.

# **Public Members**

# int **err\_code**

Indicate the result of Proxy Client set filter type

## uint8\_t **conn\_handle**

Proxy connection handle

#### uint16\_t **net\_idx**

Corresponding NetKey Index

#### struct **ble\_mesh\_proxy\_gatt\_disable\_comp\_param**

*#include <esp\_ble\_mesh\_defs.h>* ESP\_BLE\_MESH\_NODE\_PROXY\_GATT\_DISABLE\_COMP\_EVT.

## **Public Members**

int **err\_code** Indicate the result of disabling Mesh Proxy Service

## struct **ble\_mesh\_proxy\_gatt\_enable\_comp\_param**

*#include <esp\_ble\_mesh\_defs.h>* ESP\_BLE\_MESH\_NODE\_PROXY\_GATT\_ENABLE\_COMP\_EVT.

# **Public Members**

int **err\_code**

Indicate the result of enabling Mesh Proxy Service

# struct **ble\_mesh\_proxy\_identity\_enable\_comp\_param**

*#include <esp\_ble\_mesh\_defs.h>* ESP\_BLE\_MESH\_NODE\_PROXY\_IDENTITY\_ENABLE\_COMP\_EVT.

#### **Public Members**

# int **err\_code**

Indicate the result of enabling Mesh Proxy advertising

## struct **ble\_mesh\_proxy\_server\_connected\_param**

*#include <esp\_ble\_mesh\_defs.h>* ESP\_BLE\_MESH\_PROXY\_SERVER\_CONNECTED\_EVT.

# **Public Members**

uint8\_t **conn\_handle**

Proxy connection handle

# struct **ble\_mesh\_proxy\_server\_disconnected\_param**

*#include <esp\_ble\_mesh\_defs.h>* ESP\_BLE\_MESH\_PROXY\_SERVER\_DISCONNECTED\_EVT.

#### **Public Members**

uint8\_t **conn\_handle** Proxy connection handle

# uint8\_t **reason**

Proxy disconnect reason

#### struct **ble\_mesh\_set\_fast\_prov\_action\_comp\_param**

*#include <esp\_ble\_mesh\_defs.h>* ESP\_BLE\_MESH\_SET\_FAST\_PROV\_ACTION\_COMP\_EVT.

## **Public Members**

#### uint8\_t **status\_action**

Indicate the result of setting action of fast provisioning

#### struct **ble\_mesh\_set\_fast\_prov\_info\_comp\_param**

*#include <esp\_ble\_mesh\_defs.h>* ESP\_BLE\_MESH\_SET\_FAST\_PROV\_INFO\_COMP\_EVT.

## **Public Members**

#### uint8\_t **status\_unicast**

Indicate the result of setting unicast address range of fast provisioning

#### uint8\_t **status\_net\_idx**

Indicate the result of setting NetKey Index of fast provisioning

# uint8\_t **status\_match**

Indicate the result of setting matching Device UUID of fast provisioning

# struct **ble\_mesh\_set\_oob\_pub\_key\_comp\_param**

*#include <esp\_ble\_mesh\_defs.h>* ESP\_BLE\_MESH\_NODE\_PROV\_SET\_OOB\_PUB\_KEY\_COMP\_EVT.

# **Public Members**

#### int **err\_code**

Indicate the result of setting OOB Public Key

#### struct **ble\_mesh\_set\_unprov\_dev\_name\_comp\_param**

*#include <esp\_ble\_mesh\_defs.h>* ESP\_BLE\_MESH\_NODE\_SET\_UNPROV\_DEV\_NAME\_COMP\_EVT.

#### **Public Members**

#### int **err\_code**

Indicate the result of setting BLE Mesh device name

# union **esp\_ble\_mesh\_server\_state\_value\_t**

*#include <esp\_ble\_mesh\_defs.h>* Server model state value union.

# <span id="page-233-0"></span>**Public Members**

#### uint8\_t **onoff**

The value of the Generic OnOff state

The value of the Light LC Light OnOff state

#### struct *esp\_ble\_mesh\_server\_state\_value\_t*::[anonymous] **gen\_onoff**

The Generic OnOff state

#### int16\_t **level**

[The value of the Generic Level state](#page-233-0)

#### struct *esp\_ble\_mesh\_server\_state\_value\_t*::[anonymous] **gen\_level**

The Generic Level state

#### uint8\_t **onpowerup**

[The value of the Generic OnPowerU](#page-233-0)p state

struct *esp\_ble\_mesh\_server\_state\_value\_t*::[anonymous] **gen\_onpowerup**

The Generic OnPowerUp state

#### uint16\_t **power**

[The value of the Generic Power Act](#page-233-0)ual state

struct *esp\_ble\_mesh\_server\_state\_value\_t*::[anonymous] **gen\_power\_actual**

The Generic Power Actual state

#### uint16\_t **lightness**

[The value of the Light Lightness Ac](#page-233-0)tual state

The value of the Light Lightness Linear state

The value of the Light CTL Lightness state

The value of the Light HSL Lightness state

The value of the Light xyL Lightness state

struct *esp\_ble\_mesh\_server\_state\_value\_t*::[anonymous] **light\_lightness\_actual**

The Light Lightness Actual state

- struct *[esp\\_ble\\_mesh\\_server\\_state\\_value\\_t](#page-233-0)*::[anonymous] **light\_lightness\_linear** The Light Lightness Linear state
- struct *[esp\\_ble\\_mesh\\_server\\_state\\_value\\_t](#page-233-0)*::[anonymous] **light\_ctl\_lightness** The Light CTL Lightness state

#### uint16\_t **temperature**

[The value of the Light CTL Temper](#page-233-0)ature state

# int16\_t **delta\_uv**

The value of the Light CTL Delta UV state

struct *esp\_ble\_mesh\_server\_state\_value\_t*::[anonymous] **light\_ctl\_temp\_delta\_uv**

The Light CTL Temperature & Delta UV states

uint16\_t **hue** [The value of the Light HSL Hue sta](#page-233-0)te

uint16\_t **saturation** The value of the Light HSL Saturation state

- struct *esp\_ble\_mesh\_server\_state\_value\_t*::[anonymous] **light\_hsl** The Light HSL composite state
- struct *[esp\\_ble\\_mesh\\_server\\_state\\_value\\_t](#page-233-0)*::[anonymous] **light\_hsl\_lightness** The Light HSL Lightness state
- struct *[esp\\_ble\\_mesh\\_server\\_state\\_value\\_t](#page-233-0)*::[anonymous] **light\_hsl\_hue** The Light HSL Hue state
- struct *[esp\\_ble\\_mesh\\_server\\_state\\_value\\_t](#page-233-0)*::[anonymous] **light\_hsl\_saturation** The Light HSL Saturation state
- struct *[esp\\_ble\\_mesh\\_server\\_state\\_value\\_t](#page-233-0)*::[anonymous] **light\_xyl\_lightness** The Light xyL Lightness state
- struct *[esp\\_ble\\_mesh\\_server\\_state\\_value\\_t](#page-233-0)*::[anonymous] **light\_lc\_light\_onoff** The Light LC Light OnOff state

# union **esp\_[ble\\_mesh\\_model\\_cb\\_param\\_](#page-233-0)t**

*#include <esp\_ble\_mesh\_defs.h>* BLE Mesh model callback parameters union.

# <span id="page-235-0"></span>**Public Members**

- struct *esp\_ble\_mesh\_model\_cb\_param\_t*::*ble\_mesh\_model\_operation\_evt\_param* **model\_operation** Event parameter of ESP\_BLE\_MESH\_MODEL\_OPERATION\_EVT
- struct *[esp\\_ble\\_mesh\\_model\\_cb\\_param\\_t](#page-235-0)*::*[ble\\_mesh\\_model\\_send\\_comp\\_param](#page-236-0)* **model\_send\_comp** Event parameter of ESP\_BLE\_MESH\_MODEL\_SEND\_COMP\_EVT
- struct *[esp\\_ble\\_mesh\\_model\\_cb\\_param\\_t](#page-235-0)*::*[ble\\_mesh\\_model\\_publish\\_comp\\_para](#page-237-0)m* **model\_publish\_comp** Event parameter of ESP\_BLE\_MESH\_MODEL\_PUBLISH\_COMP\_EVT

struct *esp\_ble\_mesh\_model\_cb\_param\_t*::*[ble\\_mesh\\_mod\\_recv\\_publish\\_msg\\_para](#page-237-1)m* **clie[nt\\_recv\\_publish\\_msg](#page-235-0)**

Event parameter of ESP\_BLE\_MESH\_CLIENT\_MODEL\_RECV\_PUBLISH\_MSG\_EVT

struct *[esp\\_ble\\_mesh\\_model\\_cb\\_param\\_t](#page-235-0)*::*[ble\\_mesh\\_client\\_model\\_send\\_timeout\\_par](#page-236-1)am* **client\_send\_timeout**

Event parameter of ESP\_BLE\_MESH\_CLIENT\_MODEL\_SEND\_TIMEOUT\_EVT

struct *esp\_ble\_mesh\_model\_cb\_param\_t*::*ble\_mesh\_model\_publish\_update\_evt\_param* **model\_publish\_update**

Event parameter of ESP\_BLE\_MESH\_MODEL\_PUBLISH\_UPDATE\_EVT

# struct *[esp\\_ble\\_mesh\\_model\\_cb\\_param\\_t](#page-235-0)*::*[ble\\_mesh\\_server\\_model\\_update\\_state\\_comp\\_](#page-237-2)param* **server\_model\_update\_state**

Event parameter of ESP\_BLE\_MESH\_SERVER\_MODEL\_UPDATE\_STATE\_COMP\_EVT

#### struct **[ble\\_mesh\\_client\\_model\\_s](#page-235-0)[end\\_timeout\\_param](#page-238-0)**

*#include <esp\_ble\_mesh\_defs.h>* ESP\_BLE\_MESH\_CLIENT\_MODEL\_SEND\_TIMEOUT\_EVT.

# **Public Members**

#### uint32\_t **opcode**

Opcode of the previously sent message

#### *esp\_ble\_mesh\_model\_t* \***model**

Pointer to the model which sends the previous message

## *[esp\\_ble\\_mesh\\_msg\\_ctx\\_](#page-272-2)t* \***ctx**

Pointer to the context of the previous message

## <span id="page-236-1"></span>struct **[ble\\_mesh\\_mod\\_rec](#page-241-0)v\_publish\_msg\_param**

*#include <esp\_ble\_mesh\_defs.h>* ESP\_BLE\_MESH\_CLIENT\_MODEL\_RECV\_PUBLISH\_MSG\_EVT.

# **Public Members**

# uint32\_t **opcode**

Opcode of the unsolicited received message

#### *esp\_ble\_mesh\_model\_t* \***model**

Pointer to the model which receives the message

#### *[esp\\_ble\\_mesh\\_msg\\_ctx\\_](#page-272-2)t* \***ctx**

Pointer to the context of the message

uint16\_t **length**

[Length of the receiv](#page-241-0)ed message

# uint8\_t \***msg**

Value of the received message

# <span id="page-236-0"></span>struct **ble\_mesh\_model\_operation\_evt\_param**

*#include <esp\_ble\_mesh\_defs.h>* ESP\_BLE\_MESH\_MODEL\_OPERATION\_EVT.

#### uint32\_t **opcode**

Opcode of the received message

# *esp\_ble\_mesh\_model\_t* \***model**

Pointer to the model which receives the message

#### *[esp\\_ble\\_mesh\\_msg\\_ctx\\_](#page-272-2)t* \***ctx**

Pointer to the context of the received message

#### uint16\_t **length**

[Length of the receiv](#page-241-0)ed message

# uint8\_t \***msg**

Value of the received message

# <span id="page-237-1"></span>struct **ble\_mesh\_model\_publish\_comp\_param**

*#include <esp\_ble\_mesh\_defs.h>* ESP\_BLE\_MESH\_MODEL\_PUBLISH\_COMP\_EVT.

#### **Public Members**

# int **err\_code**

Indicate the result of publishing a message

#### *esp\_ble\_mesh\_model\_t* \***model**

Pointer to the model which publishes the message

# <span id="page-237-2"></span>struct **[ble\\_mesh\\_model\\_](#page-272-2)publish\_update\_evt\_param**

*#include <esp\_ble\_mesh\_defs.h>* ESP\_BLE\_MESH\_MODEL\_PUBLISH\_UPDATE\_EVT.

# **Public Members**

#### *esp\_ble\_mesh\_model\_t* \***model**

Pointer to the model which is going to update its publish message

#### <span id="page-237-0"></span>struct **[ble\\_mesh\\_model\\_](#page-272-2)send\_comp\_param**

*#include <esp\_ble\_mesh\_defs.h>* ESP\_BLE\_MESH\_MODEL\_SEND\_COMP\_EVT.

# **Public Members**

int **err\_code**

Indicate the result of sending a message

# uint32\_t **opcode**

Opcode of the message

#### *esp\_ble\_mesh\_model\_t* \***model**

Pointer to the model which sends the message

#### *[esp\\_ble\\_mesh\\_msg\\_ctx\\_](#page-272-2)t* \***ctx**

Context of the message

#### <span id="page-238-0"></span>struct **[ble\\_mesh\\_server\\_](#page-241-0)model\_update\_state\_comp\_param**

*#include <esp\_ble\_mesh\_defs.h>* ESP\_BLE\_MESH\_SERVER\_MODEL\_UPDATE\_STATE\_COMP\_EVT.

# **Public Members**

#### int **err\_code**

Indicate the result of updating server model state

#### *esp\_ble\_mesh\_model\_t* \***model**

Pointer to the server model which state value is updated

#### *[esp\\_ble\\_mesh\\_server\\_s](#page-272-2)tate\_type\_t* **type**

Type of the updated server state

# **Structures**

# struct **esp\_ble\_mesh\_deinit\_param\_t**

BLE Mesh deinit parameters

# **Public Members**

#### bool **erase\_flash**

Indicate if erasing flash when deinit mesh stack

## struct **esp\_ble\_mesh\_elem\_t**

<span id="page-238-1"></span>Abstraction that describes a BLE Mesh Element. This structure is associated with struct bt\_mesh\_elem in mesh\_access.h

## **Public Members**

#### uint16\_t **element\_addr**

Element Address, assigned during provisioning.

#### const uint16\_t **location**

Location Descriptor (GATT Bluetooth Namespace Descriptors)

# const uint8\_t **sig\_model\_count**

SIG Model count

# const uint8\_t **vnd\_model\_count**

Vendor Model count

#### *esp\_ble\_mesh\_model\_t* \***sig\_models**

SIG Models

#### *[esp\\_ble\\_mesh\\_model\\_t](#page-272-2)* \***vnd\_models**

Vendor Models

# struct **[esp\\_ble\\_mesh\\_mod](#page-272-2)el\_pub\_t**

<span id="page-239-0"></span>Abstraction that describes a model publication context. This structure is associated with struct bt\_mesh\_model\_pub in mesh\_access.h

## **Public Members**

#### *esp\_ble\_mesh\_model\_t* \***model**

Pointer to the model to which the context belongs. Initialized by the stack.

#### uint16\_t **[publish\\_a](#page-272-2)ddr**

Publish Address.

#### uint16\_t **app\_idx**

Publish AppKey Index.

# uint16\_t **cred**

Friendship Credentials Flag.

#### uint16\_t **send\_rel**

Force reliable sending (segment acks)

#### uint8\_t **ttl**

Publish Time to Live.

# uint8\_t **retransmit**

Retransmit Count & Interval Steps.

# uint8\_t **period**

Publish Period.

# uint8\_t **period\_div**

Divisor for the Period.

# uint8\_t **fast\_period**

Use FastPeriodDivisor

## uint8\_t **count**

Retransmissions left.

# uint32\_t **period\_start**

Start of the current period.

#### struct net\_buf\_simple \***msg**

Publication buffer, containing the publication message.

This will get correctly created when the publication context has been defined using the ESP\_BLE\_MESH\_MODEL\_PUB\_DEFINE macro.

ESP\_BLE\_MESH\_MODEL\_PUB\_DEFINE(name, size);

#### *esp\_ble\_mesh\_cb\_t* **update**

Callback used to update publish message. Initialized by the stack.

#### [struct k\\_delayed\\_w](#page-271-1)ork **timer**

Publish Period Timer. Initialized by the stack.

#### uint8\_t **dev\_role**

Role of the device that is going to publish messages

# struct **esp\_ble\_mesh\_model\_op\_t**

<span id="page-240-1"></span>Abstraction that describes a model operation context. This structure is associated with struct bt mesh model op in mesh access.h

## **Public Members**

#### const uint32\_t **opcode**

Message opcode

#### const size\_t **min\_len**

Message minimum length

#### *esp\_ble\_mesh\_cb\_t* **param\_cb**

Callback used to handle message. Initialized by the stack.

#### struct **[esp\\_ble\\_mesh\\_](#page-271-1)model\_cbs\_t**

<span id="page-240-2"></span>Abstraction that describes a model callback structure. This structure is associated with struct bt\_mesh\_model\_cb in mesh\_access.h.

## **Public Members**

#### *esp\_ble\_mesh\_cb\_t* **init\_cb**

Callback used during model initialization. Initialized by the stack.

#### struct **[esp\\_ble\\_mesh\\_](#page-271-1)model**

<span id="page-240-0"></span>Abstraction that describes a Mesh Model instance. This structure is associated with struct bt\_mesh\_model in mesh\_access.h

#### **Public Members**

## const uint16\_t **model\_id**

16-bit model identifier

# uint16\_t **company\_id** 16-bit company identifier

uint16\_t **model\_id**

16-bit model identifier

# struct *esp\_ble\_mesh\_model*::[anonymous]::[anonymous] **vnd**

Structure encapsulating a model ID with a company ID

union *[esp\\_ble\\_mesh\\_model](#page-240-0)*::[anonymous] **[anonymous]** Model ID

## uint8\_t **[element\\_idx](#page-240-0)**

Internal information, mainly for persistent storage Belongs to Nth element

## uint8\_t **model\_idx**

Is the Nth model in the element

# uint16\_t **flags**

Information about what has changed

# *esp\_ble\_mesh\_elem\_t* \***element**

The Element to which this Model belongs

# *[esp\\_ble\\_mesh\\_model\\_](#page-238-1)pub\_t* \*const **pub**

Model Publication

# uint16\_t **keys**[\[CONFIG\\_B](#page-239-0)LE\_MESH\_MODEL\_KEY\_COUNT] AppKey List

# uint16\_t **groups**[CONFIG\_BLE\_MESH\_MODEL\_GROUP\_COUNT] Subscription List (group or virtual addresses)

# *esp\_ble\_mesh\_model\_op\_t* \***op**

Model operation context

# *[esp\\_ble\\_mesh\\_model\\_cbs\\_](#page-240-1)t* \***cb**

Model callback structure

# void \***user\_data**

[Model-specific user d](#page-240-2)ata

# struct **esp\_ble\_mesh\_msg\_ctx\_t**

<span id="page-241-0"></span>Message sending context. This structure is associated with struct bt\_mesh\_msg\_ctx in mesh\_access.h

#### uint16\_t **net\_idx**

NetKey Index of the subnet through which to send the message.

# uint16\_t **app\_idx**

AppKey Index for message encryption.

# uint16\_t **addr**

Remote address.

## uint16\_t **recv\_dst**

Destination address of a received message. Not used for sending.

#### int8\_t **recv\_rssi**

RSSI of received packet. Not used for sending.

# uint8\_t **recv\_ttl**

Received TTL value. Not used for sending.

#### uint8\_t **send\_rel**

Force sending reliably by using segment acknowledgement

# uint8\_t **send\_ttl**

TTL, or ESP\_BLE\_MESH\_TTL\_DEFAULT for default TTL.

# uint32\_t **recv\_op**

Opcode of a received message. Not used for sending message.

#### *esp\_ble\_mesh\_model\_t* \***model**

Model corresponding to the message, no need to be initialized before sending message

## bool **[srv\\_send](#page-272-2)**

Indicate if the message is sent by a node server model, no need to be initialized before sending message

# struct **esp\_ble\_mesh\_prov\_t**

Provisioning properties & capabilities. This structure is associated with struct bt\_mesh\_prov in mesh\_access.h

#### struct **esp\_ble\_mesh\_comp\_t**

Node Composition data context. This structure is associated with struct bt\_mesh\_comp in mesh\_access.h

# **Public Members**

#### uint16\_t **cid**

16-bit SIG-assigned company identifier

#### uint16\_t **pid**

16-bit vendor-assigned product identifier

#### uint16\_t **vid**

16-bit vendor-assigned product version identifier

#### size\_t **element\_count**

Element count

# *esp\_ble\_mesh\_elem\_t* \***elements**

A sequence of elements

# struct **[esp\\_ble\\_mesh\\_un](#page-238-1)prov\_dev\_add\_t**

Information of the device which is going to be added for provisioning.

# **Public Members**

#### *esp\_ble\_mesh\_bd\_addr\_t* **addr**

Device address

# *[esp\\_ble\\_mesh\\_addr\\_type\\_](#page-272-0)t* **addr\_type**

Device address type

uint8\_t **uuid**[16]

[Device UUID](#page-272-1)

#### uint16\_t **oob\_info**

Device OOB Info ADD\_DEV\_START\_PROV\_NOW\_FLAG shall not be set if the bearer has both PB-ADV and PB-GATT enabled

#### *esp\_ble\_mesh\_prov\_bearer\_t* **bearer**

Provisioning Bearer

# struct **[esp\\_ble\\_mesh\\_device](#page-274-1)\_delete\_t**

Information of the device which is going to be deleted.

#### **Public Members**

*esp\_ble\_mesh\_bd\_addr\_t* **addr**

Device address

# *[esp\\_ble\\_mesh\\_addr\\_type\\_](#page-272-0)t* **addr\_type**

Device address type

uint8\_t **uuid**[16] [Device UUID](#page-272-1)

# uint8\_t **flag**

BIT0: device address; BIT1: device UUID

# struct **esp\_ble\_mesh\_prov\_data\_info\_t**

Information of the provisioner which is going to be updated.

## **Public Members**

uint16\_t **net\_idx** NetKey Index

# uint8\_t **flags**

Flags

uint32\_t **iv\_index** IV Index

# uint8\_t **flag**

BIT0: net\_idx; BIT1: flags; BIT2: iv\_index

# struct **esp\_ble\_mesh\_node\_t**

Information of the provisioned node

# **Public Members**

# *esp\_ble\_mesh\_bd\_addr\_t* **addr**

Node device address

# *[esp\\_ble\\_mesh\\_addr\\_type\\_](#page-272-0)t* **addr\_type**

Node device address type

# uint8\_t **[dev\\_uuid](#page-272-1)**[16] Device UUID

# uint16\_t **oob\_info**

Node OOB information

# uint16\_t **unicast\_addr**

Node unicast address

# uint8\_t **element\_num**

Node element number

# uint16\_t **net\_idx**

Node NetKey Index

# uint8\_t **flags**

Node key refresh flag and iv update flag

# uint32\_t **iv\_index**

Node IV Index

# uint8\_t **dev\_key**[16]

Node device key

# char **name**[31 + 1]

Node name

# uint16\_t **comp\_length**

Length of Composition Data

uint8\_t \***comp\_data** Value of Composition Data

# struct **esp\_ble\_mesh\_fast\_prov\_info\_t**

Context of fast provisioning which need to be set.

# **Public Members**

# uint16\_t **unicast\_min**

Minimum unicast address used for fast provisioning

# uint16\_t **unicast\_max**

Maximum unicast address used for fast provisioning

# uint16\_t **net\_idx**

Netkey index used for fast provisioning

# uint8\_t **flags**

Flags used for fast provisioning

# uint32\_t **iv\_index**

IV Index used for fast provisioning

# uint8\_t **offset**

Offset of the UUID to be compared

# uint8\_t **match\_len**

Length of the UUID to be compared

# uint8\_t **match\_val**[16]

Value of UUID to be compared

# struct **esp\_ble\_mesh\_heartbeat\_filter\_info\_t**

Context of Provisioner heartbeat filter information to be set

#### uint16\_t **hb\_src**

Heartbeat source address (unicast address)

# uint16\_t **hb\_dst**

Heartbeat destination address (unicast address or group address)

# struct **esp\_ble\_mesh\_client\_op\_pair\_t**

BLE Mesh client models related definitions.

<span id="page-246-0"></span>Client model Get/Set message opcode and corresponding Status message opcode

# **Public Members**

# uint32\_t **cli\_op**

The client message opcode

## uint32\_t **status\_op**

The server status opcode corresponding to the client message opcode

# struct **esp\_ble\_mesh\_client\_t**

Client Model user data context.

# **Public Members**

#### *esp\_ble\_mesh\_model\_t* \***model**

Pointer to the client model. Initialized by the stack.

# int **[op\\_pair\\_size](#page-272-2)**

Size of the op\_pair

# const *esp\_ble\_mesh\_client\_op\_pair\_t* \***op\_pair**

Table containing get/set message opcode and corresponding status message opcode

# uint32\_t **[publish\\_status](#page-246-0)**

Callback used to handle the received unsolicited message. Initialized by the stack.

# void \***internal\_data**

Pointer to the internal data of client model

## uint8\_t **msg\_role**

Role of the device (Node/Provisioner) that is going to send messages

#### struct **esp\_ble\_mesh\_client\_common\_param\_t**

Common parameters of the messages sent by Client Model.

#### *esp\_ble\_mesh\_opcode\_t* **opcode**

Message opcode

#### *[esp\\_ble\\_mesh\\_model\\_t](#page-273-1)* \***model**

Pointer to the client model structure

## *[esp\\_ble\\_mesh\\_msg\\_ctx\\_](#page-272-2)t* **ctx**

The context used to send message

#### int32\_t **[msg\\_timeout](#page-241-0)**

Timeout value (ms) to get response to the sent message Note: if using default timeout value in menuconfig, make sure to set this value to 0

#### uint8\_t **msg\_role**

Role of the device - Node/Provisioner

#### struct **esp\_ble\_mesh\_state\_transition\_t**

Parameters of the server model state transition

# <span id="page-247-0"></span>**Public Functions**

# **BLE\_MESH\_ATOMIC\_DEFINE**(flag, *ESP\_BLE\_MESH\_SERVER\_FLAG\_MAX*)

Flag used to indicate if the transition timer has been started internally.

If the model which contains *esp\_ble\_mesh\_state\_transition\_t* sets "set\_auto\_rsp"to ESP\_BLE\_MESH\_SERVER\_RS[P\\_BY\\_APP, the handler of the timer](#page-281-0) shall be initialized by the users.

And users can use this flag to indicate wh[ether the timer is started or not.](#page-247-0)

# **Public Members**

#### bool **just\_started**

Indicate if the state transition has just started

uint8\_t **trans\_time**

State transition time

#### uint8\_t **remain\_time**

Remaining time of state transition

# uint8\_t **delay**

Delay before starting state transition

#### uint32\_t **quo\_tt**

Duration of each divided transition step

#### uint32\_t **counter**

Number of steps which the transition duration is divided

#### uint32\_t **total\_duration**

State transition total duration

## int64\_t **start\_timestamp**

Time when the state transition is started

# struct k\_delayed\_work **timer**

Timer used for state transition

# struct **esp\_ble\_mesh\_last\_msg\_info\_t**

Parameters of the server model received last same set message.

# **Public Members**

# uint8\_t **tid**

Transaction number of the last message

# uint16\_t **src**

Source address of the last message

# uint16\_t **dst**

Destination address of the last message

# int64\_t **timestamp**

Time when the last message is received

# struct **esp\_ble\_mesh\_server\_rsp\_ctrl\_t**

Parameters of the Server Model response control

# **Public Members**

# uint8\_t **get\_auto\_rsp**

BLE Mesh Server Response Option.

- i. If get\_auto\_rsp is set to ESP\_BLE\_MESH\_SERVER\_RSP\_BY\_APP, then the response of Client Get messages need to be replied by the application;
- ii. If get\_auto\_rsp is set to ESP\_BLE\_MESH\_SERVER\_AUTO\_RSP, then the response of Client Get messages will be replied by the server models;
- iii. If set\_auto\_rsp is set to ESP\_BLE\_MESH\_SERVER\_RSP\_BY\_APP, then the response of Client Set messages need to be replied by the application;
- iv. If set auto rsp is set to ESP\_BLE\_MESH\_SERVER\_AUTO\_RSP, then the response of Client Set messages will be replied by the server models;
- v. If status auto rsp is set to ESP BLE MESH SERVER RSP BY APP, then the response of Server Status messages need to be replied by the application;
- vi. If status auto rsp is set to ESP\_BLE\_MESH\_SERVER\_AUTO\_RSP, then the response of Server Status messages will be replied by the server models;Response control for Client Get messages

# uint8\_t **set\_auto\_rsp**

Response control for Client Set messages

# uint8\_t **status\_auto\_rsp**

Response control for Server Status messages

# **Macros**

# **ESP\_BLE\_MESH\_SDU\_MAX\_LEN**

< The maximum length of a BLE Mesh message, including Opcode, Payload and TransMIC Length of a short Mesh MIC.

## **ESP\_BLE\_MESH\_MIC\_SHORT**

Length of a long Mesh MIC.

## **ESP\_BLE\_MESH\_MIC\_LONG**

The maximum length of a BLE Mesh provisioned node name

# **ESP\_BLE\_MESH\_NODE\_NAME\_MAX\_LEN**

The maximum length of a BLE Mesh unprovisioned device name

# **ESP\_BLE\_MESH\_DEVICE\_NAME\_MAX\_LEN**

The maximum length of settings user id

# **ESP\_BLE\_MESH\_SETTINGS\_UID\_SIZE**

Invalid settings index

# **ESP\_BLE\_MESH\_INVALID\_SETTINGS\_IDX**

Define the BLE Mesh octet 16 bytes size

# **ESP\_BLE\_MESH\_OCTET16\_LEN**

#### **ESP\_BLE\_MESH\_OCTET8\_LEN**

## **ESP\_BLE\_MESH\_CID\_NVAL**

Special TTL value to request using configured default TTL

# **ESP\_BLE\_MESH\_TTL\_DEFAULT**

Maximum allowed TTL value

#### **ESP\_BLE\_MESH\_TTL\_MAX**

# **ESP\_BLE\_MESH\_ADDR\_UNASSIGNED**

# **ESP\_BLE\_MESH\_ADDR\_ALL\_NODES**

**ESP\_BLE\_MESH\_ADDR\_PROXIES**

**ESP\_BLE\_MESH\_ADDR\_FRIENDS**

**ESP\_BLE\_MESH\_ADDR\_RELAYS**

**ESP\_BLE\_MESH\_KEY\_UNUSED**

**ESP\_BLE\_MESH\_KEY\_DEV**

#### **ESP\_BLE\_MESH\_KEY\_PRIMARY**

#### **ESP\_BLE\_MESH\_KEY\_ANY**

Primary Network Key index

**ESP\_BLE\_MESH\_NET\_PRIMARY**

Relay state value

# **ESP\_BLE\_MESH\_RELAY\_DISABLED**

#### **ESP\_BLE\_MESH\_RELAY\_ENABLED**

**ESP\_BLE\_MESH\_RELAY\_NOT\_SUPPORTED** Beacon state value

# **ESP\_BLE\_MESH\_BEACON\_DISABLED**

**ESP\_BLE\_MESH\_BEACON\_ENABLED** GATT Proxy state value

## **ESP\_BLE\_MESH\_GATT\_PROXY\_DISABLED**

# **ESP\_BLE\_MESH\_GATT\_PROXY\_ENABLED**

**ESP\_BLE\_MESH\_GATT\_PROXY\_NOT\_SUPPORTED** Friend state value

# **ESP\_BLE\_MESH\_FRIEND\_DISABLED**

#### **ESP\_BLE\_MESH\_FRIEND\_ENABLED**

**ESP\_BLE\_MESH\_FRIEND\_NOT\_SUPPORTED**

Node identity state value

**ESP\_BLE\_MESH\_NODE\_IDENTITY\_STOPPED**

# **ESP\_BLE\_MESH\_NODE\_IDENTITY\_RUNNING**

**ESP\_BLE\_MESH\_NODE\_IDENTITY\_NOT\_SUPPORTED**

Supported features

#### **ESP\_BLE\_MESH\_FEATURE\_RELAY**

**ESP\_BLE\_MESH\_FEATURE\_PROXY**

**ESP\_BLE\_MESH\_FEATURE\_FRIEND**

**ESP\_BLE\_MESH\_FEATURE\_LOW\_POWER**

**ESP\_BLE\_MESH\_FEATURE\_ALL\_SUPPORTED**

**ESP\_BLE\_MESH\_ADDR\_IS\_UNICAST**(addr)

**ESP\_BLE\_MESH\_ADDR\_IS\_GROUP**(addr)

**ESP\_BLE\_MESH\_ADDR\_IS\_VIRTUAL**(addr)

**ESP\_BLE\_MESH\_ADDR\_IS\_RFU**(addr)

#### **ESP\_BLE\_MESH\_INVALID\_NODE\_INDEX**

## ESP\_BLE\_MESH\_TRANSMIT(count, int\_ms)

Encode transmission count & interval steps.

Note: For example, ESP\_BLE\_MESH\_TRANSMIT(2, 20) means that the message will be sent about 90ms(count is 3, step is 1, interval is 30 ms which includes 10ms of advertising interval random delay).

#### **Parameters**

- **count** –Number of retransmissions (first transmission is excluded).
- **int** ms –Interval steps in milliseconds. Must be greater than 0 and a multiple of 10.

**Returns** BLE Mesh transmit value that can be used e.g. for the default values of the Configuration Model data.

#### **ESP\_BLE\_MESH\_GET\_TRANSMIT\_COUNT**(transmit)

Decode transmit count from a transmit value.

#### **Parameters**

• **transmit** –Encoded transmit count & interval value. **Returns** Transmission count (actual transmissions equal to  $N + 1$ ).

#### **ESP\_BLE\_MESH\_GET\_TRANSMIT\_INTERVAL**(transmit)

Decode transmit interval from a transmit value.

#### **Parameters**

• **transmit** –Encoded transmit count & interval value. **Returns** Transmission interval in milliseconds.

## ESP\_BLE\_MESH\_PUBLISH\_TRANSMIT(count, int\_ms)

Encode Publish Retransmit count & interval steps.

#### **Parameters**

- **count** –Number of retransmissions (first transmission is excluded).
- **int** ms –Interval steps in milliseconds. Must be greater than 0 and a multiple of 50.
**Returns** BLE Mesh transmit value that can be used e.g. for the default values of the Configuration Model data.

#### **ESP\_BLE\_MESH\_GET\_PUBLISH\_TRANSMIT\_COUNT**(transmit)

Decode Publish Retransmit count from a given value.

**Parameters**

• **transmit** –Encoded Publish Retransmit count & interval value. **Returns** Retransmission count (actual transmissions equal to  $N + 1$ ).

**ESP\_BLE\_MESH\_GET\_PUBLISH\_TRANSMIT\_INTERVAL**(transmit)

Decode Publish Retransmit interval from a given value.

Callbacks which are not needed to be initialized by users (set with 0 and will be initialized internally)

#### **Parameters**

• **transmit** –Encoded Publish Retransmit count & interval value. **Returns** Transmission interval in milliseconds.

# **ESP\_BLE\_MESH\_PROV\_STATIC\_OOB\_MAX\_LEN**

Maximum length of string used by Output OOB authentication

#### **ESP\_BLE\_MESH\_PROV\_OUTPUT\_OOB\_MAX\_LEN**

Maximum length of string used by Output OOB authentication

# **ESP\_BLE\_MESH\_PROV\_INPUT\_OOB\_MAX\_LEN**

Macros used to define message opcode

- **ESP\_BLE\_MESH\_MODEL\_OP\_1**(b0)
- **ESP\_BLE\_MESH\_MODEL\_OP\_2**(b0, b1)
- **ESP\_BLE\_MESH\_MODEL\_OP\_3**(b0, cid)

This macro is associated with BLE\_MESH\_MODEL\_CB in mesh\_access.h

# **ESP\_BLE\_MESH\_SIG\_MODEL**(\_id, \_op, \_pub, \_user\_data)

This macro is associated with BLE\_MESH\_MODEL\_VND\_CB in mesh\_access.h

## **ESP\_BLE\_MESH\_VENDOR\_MODEL**(\_company, \_id, \_op, \_pub, \_user\_data)

#### **ESP\_BLE\_MESH\_ELEMENT**(\_loc, \_mods, \_vnd\_mods)

Helper to define a BLE Mesh element within an array.

In case the element has no SIG or Vendor models, the helper macro ESP\_BLE\_MESH\_MODEL\_NONE can be given instead.

**Note:** This macro is associated with BLE\_MESH\_ELEM in mesh\_access.h

#### **Parameters**

- **\_loc** –Location Descriptor.
- **\_mods** –Array of SIG models.
- **\_vnd\_mods** –Array of vendor models.

**ESP\_BLE\_MESH\_PROV**(uuid, sta\_val, sta\_val\_len, out\_size, out\_act, in\_size, in\_act)

**BT\_OCTET32\_LEN**

# **ESP\_BLE\_MESH\_ADDR\_TYPE\_PUBLIC**

#### **ESP\_BLE\_MESH\_ADDR\_TYPE\_RANDOM**

**ESP\_BLE\_MESH\_ADDR\_TYPE\_RPA\_PUBLIC**

#### **ESP\_BLE\_MESH\_ADDR\_TYPE\_RPA\_RANDOM**

#### **ESP\_BLE\_MESH\_MODEL\_PUB\_DEFINE**(\_name, \_msg\_len, \_role)

Define a model publication context.

#### **Parameters**

- **name** –Variable name given to the context.
- **\_msg\_len** –Length of the publication message.
- **\_role** –Role of the device which contains the model.

#### **ESP\_BLE\_MESH\_MODEL\_OP**(\_opcode, \_min\_len)

Define a model operation context.

#### **Parameters**

- **\_opcode** –Message opcode.
- **\_min\_len** –Message minimum length.

#### **ESP\_BLE\_MESH\_MODEL\_OP\_END**

Define the terminator for the model operation table. Each model operation struct array must use this terminator as the end tag of the operation unit.

#### **ESP\_BLE\_MESH\_MODEL\_NONE**

Helper to define an empty model array. This structure is associated with BLE\_MESH\_MODEL\_NONE in mesh\_access.h

#### **ADD\_DEV\_RM\_AFTER\_PROV\_FLAG**

Device will be removed from queue after provisioned successfully

# **ADD\_DEV\_START\_PROV\_NOW\_FLAG**

Start provisioning device immediately

#### **ADD\_DEV\_FLUSHABLE\_DEV\_FLAG**

Device can be remove when queue is full and new device is going to added

# **DEL\_DEV\_ADDR\_FLAG**

**DEL\_DEV\_UUID\_FLAG**

#### **PROV\_DATA\_NET\_IDX\_FLAG**

#### **PROV\_DATA\_FLAGS\_FLAG**

**PROV\_DATA\_IV\_INDEX\_FLAG**

#### **ESP\_BLE\_MESH\_HEARTBEAT\_FILTER\_ACCEPTLIST**

# **ESP\_BLE\_MESH\_HEARTBEAT\_FILTER\_REJECTLIST** Provisioner heartbeat filter operation

#### **ESP\_BLE\_MESH\_HEARTBEAT\_FILTER\_ADD**

#### **ESP\_BLE\_MESH\_HEARTBEAT\_FILTER\_REMOVE**

## **ESP\_BLE\_MESH\_MODEL\_ID\_CONFIG\_SRV**

BLE Mesh models related Model ID and Opcode definitions. < Foundation Models

### **ESP\_BLE\_MESH\_MODEL\_ID\_CONFIG\_CLI**

#### **ESP\_BLE\_MESH\_MODEL\_ID\_HEALTH\_SRV**

**ESP\_BLE\_MESH\_MODEL\_ID\_HEALTH\_CLI**

Models from the Mesh Model Specification

#### **ESP\_BLE\_MESH\_MODEL\_ID\_GEN\_ONOFF\_SRV**

**ESP\_BLE\_MESH\_MODEL\_ID\_GEN\_ONOFF\_CLI**

**ESP\_BLE\_MESH\_MODEL\_ID\_GEN\_LEVEL\_SRV**

**ESP\_BLE\_MESH\_MODEL\_ID\_GEN\_LEVEL\_CLI**

**ESP\_BLE\_MESH\_MODEL\_ID\_GEN\_DEF\_TRANS\_TIME\_SRV**

**ESP\_BLE\_MESH\_MODEL\_ID\_GEN\_DEF\_TRANS\_TIME\_CLI**

**ESP\_BLE\_MESH\_MODEL\_ID\_GEN\_POWER\_ONOFF\_SRV**

**ESP\_BLE\_MESH\_MODEL\_ID\_GEN\_POWER\_ONOFF\_SETUP\_SRV**

**ESP\_BLE\_MESH\_MODEL\_ID\_GEN\_POWER\_ONOFF\_CLI**

**ESP\_BLE\_MESH\_MODEL\_ID\_GEN\_POWER\_LEVEL\_SRV**

**ESP\_BLE\_MESH\_MODEL\_ID\_GEN\_POWER\_LEVEL\_SETUP\_SRV**

**ESP\_BLE\_MESH\_MODEL\_ID\_GEN\_POWER\_LEVEL\_CLI**

**ESP\_BLE\_MESH\_MODEL\_ID\_GEN\_BATTERY\_SRV**

#### **ESP\_BLE\_MESH\_MODEL\_ID\_GEN\_BATTERY\_CLI**

- **ESP\_BLE\_MESH\_MODEL\_ID\_GEN\_LOCATION\_SRV**
- **ESP\_BLE\_MESH\_MODEL\_ID\_GEN\_LOCATION\_SETUP\_SRV**
- **ESP\_BLE\_MESH\_MODEL\_ID\_GEN\_LOCATION\_CLI**
- **ESP\_BLE\_MESH\_MODEL\_ID\_GEN\_ADMIN\_PROP\_SRV**
- **ESP\_BLE\_MESH\_MODEL\_ID\_GEN\_MANUFACTURER\_PROP\_SRV**
- **ESP\_BLE\_MESH\_MODEL\_ID\_GEN\_USER\_PROP\_SRV**
- **ESP\_BLE\_MESH\_MODEL\_ID\_GEN\_CLIENT\_PROP\_SRV**
- **ESP\_BLE\_MESH\_MODEL\_ID\_GEN\_PROP\_CLI**
- **ESP\_BLE\_MESH\_MODEL\_ID\_SENSOR\_SRV**
- **ESP\_BLE\_MESH\_MODEL\_ID\_SENSOR\_SETUP\_SRV**
- **ESP\_BLE\_MESH\_MODEL\_ID\_SENSOR\_CLI**
- **ESP\_BLE\_MESH\_MODEL\_ID\_TIME\_SRV**
- **ESP\_BLE\_MESH\_MODEL\_ID\_TIME\_SETUP\_SRV**
- **ESP\_BLE\_MESH\_MODEL\_ID\_TIME\_CLI**
- **ESP\_BLE\_MESH\_MODEL\_ID\_SCENE\_SRV**
- **ESP\_BLE\_MESH\_MODEL\_ID\_SCENE\_SETUP\_SRV**
- **ESP\_BLE\_MESH\_MODEL\_ID\_SCENE\_CLI**
- **ESP\_BLE\_MESH\_MODEL\_ID\_SCHEDULER\_SRV**
- **ESP\_BLE\_MESH\_MODEL\_ID\_SCHEDULER\_SETUP\_SRV**
- **ESP\_BLE\_MESH\_MODEL\_ID\_SCHEDULER\_CLI**
- **ESP\_BLE\_MESH\_MODEL\_ID\_LIGHT\_LIGHTNESS\_SRV**
- **ESP\_BLE\_MESH\_MODEL\_ID\_LIGHT\_LIGHTNESS\_SETUP\_SRV**

#### **ESP\_BLE\_MESH\_MODEL\_ID\_LIGHT\_LIGHTNESS\_CLI**

- **ESP\_BLE\_MESH\_MODEL\_ID\_LIGHT\_CTL\_SRV**
- **ESP\_BLE\_MESH\_MODEL\_ID\_LIGHT\_CTL\_SETUP\_SRV**
- **ESP\_BLE\_MESH\_MODEL\_ID\_LIGHT\_CTL\_CLI**
- **ESP\_BLE\_MESH\_MODEL\_ID\_LIGHT\_CTL\_TEMP\_SRV**
- **ESP\_BLE\_MESH\_MODEL\_ID\_LIGHT\_HSL\_SRV**
- **ESP\_BLE\_MESH\_MODEL\_ID\_LIGHT\_HSL\_SETUP\_SRV**
- **ESP\_BLE\_MESH\_MODEL\_ID\_LIGHT\_HSL\_CLI**
- **ESP\_BLE\_MESH\_MODEL\_ID\_LIGHT\_HSL\_HUE\_SRV**
- **ESP\_BLE\_MESH\_MODEL\_ID\_LIGHT\_HSL\_SAT\_SRV**
- **ESP\_BLE\_MESH\_MODEL\_ID\_LIGHT\_XYL\_SRV**
- **ESP\_BLE\_MESH\_MODEL\_ID\_LIGHT\_XYL\_SETUP\_SRV**
- **ESP\_BLE\_MESH\_MODEL\_ID\_LIGHT\_XYL\_CLI**
- **ESP\_BLE\_MESH\_MODEL\_ID\_LIGHT\_LC\_SRV**
- **ESP\_BLE\_MESH\_MODEL\_ID\_LIGHT\_LC\_SETUP\_SRV**
- **ESP\_BLE\_MESH\_MODEL\_ID\_LIGHT\_LC\_CLI**
- **ESP\_BLE\_MESH\_MODEL\_OP\_BEACON\_GET** Config Beacon Get
- **ESP\_BLE\_MESH\_MODEL\_OP\_COMPOSITION\_DATA\_GET** Config Composition Data Get
- **ESP\_BLE\_MESH\_MODEL\_OP\_DEFAULT\_TTL\_GET** Config Default TTL Get
- **ESP\_BLE\_MESH\_MODEL\_OP\_GATT\_PROXY\_GET** Config GATT Proxy Get
- **ESP\_BLE\_MESH\_MODEL\_OP\_RELAY\_GET** Config Relay Get

#### **ESP\_BLE\_MESH\_MODEL\_OP\_MODEL\_PUB\_GET**

Config Model Publication Get

# **ESP\_BLE\_MESH\_MODEL\_OP\_FRIEND\_GET**

Config Friend Get

- **ESP\_BLE\_MESH\_MODEL\_OP\_HEARTBEAT\_PUB\_GET** Config Heartbeat Publication Get
- **ESP\_BLE\_MESH\_MODEL\_OP\_HEARTBEAT\_SUB\_GET** Config Heartbeat Subscription Get
- **ESP\_BLE\_MESH\_MODEL\_OP\_NET\_KEY\_GET** Config NetKey Get
- **ESP\_BLE\_MESH\_MODEL\_OP\_APP\_KEY\_GET** Config AppKey Get
- **ESP\_BLE\_MESH\_MODEL\_OP\_NODE\_IDENTITY\_GET** Config Node Identity Get
- **ESP\_BLE\_MESH\_MODEL\_OP\_SIG\_MODEL\_SUB\_GET** Config SIG Model Subscription Get
- **ESP\_BLE\_MESH\_MODEL\_OP\_VENDOR\_MODEL\_SUB\_GET** Config Vendor Model Subscription Get
- **ESP\_BLE\_MESH\_MODEL\_OP\_SIG\_MODEL\_APP\_GET** Config SIG Model App Get
- **ESP\_BLE\_MESH\_MODEL\_OP\_VENDOR\_MODEL\_APP\_GET** Config Vendor Model App Get
- **ESP\_BLE\_MESH\_MODEL\_OP\_KEY\_REFRESH\_PHASE\_GET** Config Key Refresh Phase Get
- **ESP\_BLE\_MESH\_MODEL\_OP\_LPN\_POLLTIMEOUT\_GET**

Config Low Power Node PollTimeout Get

- **ESP\_BLE\_MESH\_MODEL\_OP\_NETWORK\_TRANSMIT\_GET** Config Network Transmit Get
- **ESP\_BLE\_MESH\_MODEL\_OP\_BEACON\_SET**

Config Beacon Set

**ESP\_BLE\_MESH\_MODEL\_OP\_DEFAULT\_TTL\_SET** Config Default TTL Set

#### **ESP\_BLE\_MESH\_MODEL\_OP\_GATT\_PROXY\_SET**

Config GATT Proxy Set

#### **ESP\_BLE\_MESH\_MODEL\_OP\_RELAY\_SET**

Config Relay Set

# **ESP\_BLE\_MESH\_MODEL\_OP\_MODEL\_PUB\_SET**

Config Model Publication Set

# **ESP\_BLE\_MESH\_MODEL\_OP\_MODEL\_SUB\_ADD**

Config Model Subscription Add

# **ESP\_BLE\_MESH\_MODEL\_OP\_MODEL\_SUB\_VIRTUAL\_ADDR\_ADD**

Config Model Subscription Virtual Address Add

# **ESP\_BLE\_MESH\_MODEL\_OP\_MODEL\_SUB\_DELETE**

Config Model Subscription Delete

# **ESP\_BLE\_MESH\_MODEL\_OP\_MODEL\_SUB\_VIRTUAL\_ADDR\_DELETE**

Config Model Subscription Virtual Address Delete

# **ESP\_BLE\_MESH\_MODEL\_OP\_MODEL\_SUB\_OVERWRITE**

Config Model Subscription Overwrite

# **ESP\_BLE\_MESH\_MODEL\_OP\_MODEL\_SUB\_VIRTUAL\_ADDR\_OVERWRITE**

Config Model Subscription Virtual Address Overwrite

# **ESP\_BLE\_MESH\_MODEL\_OP\_NET\_KEY\_ADD**

Config NetKey Add

# **ESP\_BLE\_MESH\_MODEL\_OP\_APP\_KEY\_ADD**

Config AppKey Add

# **ESP\_BLE\_MESH\_MODEL\_OP\_MODEL\_APP\_BIND**

Config Model App Bind

# **ESP\_BLE\_MESH\_MODEL\_OP\_NODE\_RESET**

Config Node Reset

# **ESP\_BLE\_MESH\_MODEL\_OP\_FRIEND\_SET**

Config Friend Set

# **ESP\_BLE\_MESH\_MODEL\_OP\_HEARTBEAT\_PUB\_SET**

Config Heartbeat Publication Set

#### **ESP\_BLE\_MESH\_MODEL\_OP\_HEARTBEAT\_SUB\_SET**

Config Heartbeat Subscription Set

**ESP\_BLE\_MESH\_MODEL\_OP\_NET\_KEY\_UPDATE**

Config NetKey Update

- **ESP\_BLE\_MESH\_MODEL\_OP\_NET\_KEY\_DELETE** Config NetKey Delete
- **ESP\_BLE\_MESH\_MODEL\_OP\_APP\_KEY\_UPDATE** Config AppKey Update
- **ESP\_BLE\_MESH\_MODEL\_OP\_APP\_KEY\_DELETE** Config AppKey Delete
- **ESP\_BLE\_MESH\_MODEL\_OP\_NODE\_IDENTITY\_SET** Config Node Identity Set
- **ESP\_BLE\_MESH\_MODEL\_OP\_KEY\_REFRESH\_PHASE\_SET** Config Key Refresh Phase Set
- **ESP\_BLE\_MESH\_MODEL\_OP\_MODEL\_PUB\_VIRTUAL\_ADDR\_SET** Config Model Publication Virtual Address Set
- **ESP\_BLE\_MESH\_MODEL\_OP\_MODEL\_SUB\_DELETE\_ALL** Config Model Subscription Delete All
- **ESP\_BLE\_MESH\_MODEL\_OP\_MODEL\_APP\_UNBIND** Config Model App Unbind
- **ESP\_BLE\_MESH\_MODEL\_OP\_NETWORK\_TRANSMIT\_SET** Config Network Transmit Set
- **ESP\_BLE\_MESH\_MODEL\_OP\_BEACON\_STATUS**
- **ESP\_BLE\_MESH\_MODEL\_OP\_COMPOSITION\_DATA\_STATUS**
- **ESP\_BLE\_MESH\_MODEL\_OP\_DEFAULT\_TTL\_STATUS**
- **ESP\_BLE\_MESH\_MODEL\_OP\_GATT\_PROXY\_STATUS**
- **ESP\_BLE\_MESH\_MODEL\_OP\_RELAY\_STATUS**
- **ESP\_BLE\_MESH\_MODEL\_OP\_MODEL\_PUB\_STATUS**
- **ESP\_BLE\_MESH\_MODEL\_OP\_MODEL\_SUB\_STATUS**
- **ESP\_BLE\_MESH\_MODEL\_OP\_SIG\_MODEL\_SUB\_LIST**
- **ESP\_BLE\_MESH\_MODEL\_OP\_VENDOR\_MODEL\_SUB\_LIST**

```
ESP_BLE_MESH_MODEL_OP_NET_KEY_STATUS
ESP_BLE_MESH_MODEL_OP_NET_KEY_LIST
ESP_BLE_MESH_MODEL_OP_APP_KEY_STATUS
ESP_BLE_MESH_MODEL_OP_APP_KEY_LIST
ESP_BLE_MESH_MODEL_OP_NODE_IDENTITY_STATUS
ESP_BLE_MESH_MODEL_OP_MODEL_APP_STATUS
ESP_BLE_MESH_MODEL_OP_SIG_MODEL_APP_LIST
ESP_BLE_MESH_MODEL_OP_VENDOR_MODEL_APP_LIST
ESP_BLE_MESH_MODEL_OP_NODE_RESET_STATUS
ESP_BLE_MESH_MODEL_OP_FRIEND_STATUS
ESP_BLE_MESH_MODEL_OP_KEY_REFRESH_PHASE_STATUS
ESP_BLE_MESH_MODEL_OP_HEARTBEAT_PUB_STATUS
ESP_BLE_MESH_MODEL_OP_HEARTBEAT_SUB_STATUS
ESP_BLE_MESH_MODEL_OP_LPN_POLLTIMEOUT_STATUS
ESP_BLE_MESH_MODEL_OP_NETWORK_TRANSMIT_STATUS
ESP_BLE_MESH_CFG_STATUS_SUCCESS
ESP_BLE_MESH_CFG_STATUS_INVALID_ADDRESS
ESP_BLE_MESH_CFG_STATUS_INVALID_MODEL
ESP_BLE_MESH_CFG_STATUS_INVALID_APPKEY
ESP_BLE_MESH_CFG_STATUS_INVALID_NETKEY
ESP_BLE_MESH_CFG_STATUS_INSUFFICIENT_RESOURCES
ESP_BLE_MESH_CFG_STATUS_KEY_INDEX_ALREADY_STORED
ESP_BLE_MESH_CFG_STATUS_INVALID_PUBLISH_PARAMETERS
```
**ESP\_BLE\_MESH\_CFG\_STATUS\_NOT\_A\_SUBSCRIBE\_MODEL**

#### **ESP\_BLE\_MESH\_CFG\_STATUS\_STORAGE\_FAILURE**

- **ESP\_BLE\_MESH\_CFG\_STATUS\_FEATURE\_NOT\_SUPPORTED**
- **ESP\_BLE\_MESH\_CFG\_STATUS\_CANNOT\_UPDATE**
- **ESP\_BLE\_MESH\_CFG\_STATUS\_CANNOT\_REMOVE**
- **ESP\_BLE\_MESH\_CFG\_STATUS\_CANNOT\_BIND**
- **ESP\_BLE\_MESH\_CFG\_STATUS\_TEMP\_UNABLE\_TO\_CHANGE\_STATE**
- **ESP\_BLE\_MESH\_CFG\_STATUS\_CANNOT\_SET**
- **ESP\_BLE\_MESH\_CFG\_STATUS\_UNSPECIFIED\_ERROR**

#### **ESP\_BLE\_MESH\_CFG\_STATUS\_INVALID\_BINDING**

- **ESP\_BLE\_MESH\_MODEL\_OP\_HEALTH\_FAULT\_GET** Health Fault Get
- **ESP\_BLE\_MESH\_MODEL\_OP\_HEALTH\_PERIOD\_GET** Health Period Get
- **ESP\_BLE\_MESH\_MODEL\_OP\_ATTENTION\_GET** Health Attention Get
- **ESP\_BLE\_MESH\_MODEL\_OP\_HEALTH\_FAULT\_CLEAR** Health Fault Clear
- **ESP\_BLE\_MESH\_MODEL\_OP\_HEALTH\_FAULT\_CLEAR\_UNACK** Health Fault Clear Unacknowledged
- **ESP\_BLE\_MESH\_MODEL\_OP\_HEALTH\_FAULT\_TEST** Health Fault Test
- **ESP\_BLE\_MESH\_MODEL\_OP\_HEALTH\_FAULT\_TEST\_UNACK** Health Fault Test Unacknowledged
- **ESP\_BLE\_MESH\_MODEL\_OP\_HEALTH\_PERIOD\_SET** Health Period Set
- **ESP\_BLE\_MESH\_MODEL\_OP\_HEALTH\_PERIOD\_SET\_UNACK**

Health Period Set Unacknowledged

- **ESP\_BLE\_MESH\_MODEL\_OP\_ATTENTION\_SET** Health Attention Set
- **ESP\_BLE\_MESH\_MODEL\_OP\_ATTENTION\_SET\_UNACK** Health Attention Set Unacknowledged
- **ESP\_BLE\_MESH\_MODEL\_OP\_HEALTH\_CURRENT\_STATUS**
- **ESP\_BLE\_MESH\_MODEL\_OP\_HEALTH\_FAULT\_STATUS**

**ESP\_BLE\_MESH\_MODEL\_OP\_HEALTH\_PERIOD\_STATUS**

**ESP\_BLE\_MESH\_MODEL\_OP\_ATTENTION\_STATUS**

**ESP\_BLE\_MESH\_MODEL\_OP\_GEN\_ONOFF\_GET**

**ESP\_BLE\_MESH\_MODEL\_OP\_GEN\_ONOFF\_SET**

**ESP\_BLE\_MESH\_MODEL\_OP\_GEN\_ONOFF\_SET\_UNACK**

**ESP\_BLE\_MESH\_MODEL\_OP\_GEN\_ONOFF\_STATUS** Generic Level Message Opcode

**ESP\_BLE\_MESH\_MODEL\_OP\_GEN\_LEVEL\_GET**

**ESP\_BLE\_MESH\_MODEL\_OP\_GEN\_LEVEL\_SET**

**ESP\_BLE\_MESH\_MODEL\_OP\_GEN\_LEVEL\_SET\_UNACK**

**ESP\_BLE\_MESH\_MODEL\_OP\_GEN\_LEVEL\_STATUS**

**ESP\_BLE\_MESH\_MODEL\_OP\_GEN\_DELTA\_SET**

**ESP\_BLE\_MESH\_MODEL\_OP\_GEN\_DELTA\_SET\_UNACK**

**ESP\_BLE\_MESH\_MODEL\_OP\_GEN\_MOVE\_SET**

**ESP\_BLE\_MESH\_MODEL\_OP\_GEN\_MOVE\_SET\_UNACK** Generic Default Transition Time Message Opcode

**ESP\_BLE\_MESH\_MODEL\_OP\_GEN\_DEF\_TRANS\_TIME\_GET**

**ESP\_BLE\_MESH\_MODEL\_OP\_GEN\_DEF\_TRANS\_TIME\_SET**

**ESP\_BLE\_MESH\_MODEL\_OP\_GEN\_DEF\_TRANS\_TIME\_SET\_UNACK**

**ESP\_BLE\_MESH\_MODEL\_OP\_GEN\_DEF\_TRANS\_TIME\_STATUS** Generic Power OnOff Message Opcode

**ESP\_BLE\_MESH\_MODEL\_OP\_GEN\_ONPOWERUP\_GET**

**ESP\_BLE\_MESH\_MODEL\_OP\_GEN\_ONPOWERUP\_STATUS** Generic Power OnOff Setup Message Opcode

- **ESP\_BLE\_MESH\_MODEL\_OP\_GEN\_ONPOWERUP\_SET**
- **ESP\_BLE\_MESH\_MODEL\_OP\_GEN\_ONPOWERUP\_SET\_UNACK** Generic Power Level Message Opcode

**ESP\_BLE\_MESH\_MODEL\_OP\_GEN\_POWER\_LEVEL\_GET**

**ESP\_BLE\_MESH\_MODEL\_OP\_GEN\_POWER\_LEVEL\_SET**

**ESP\_BLE\_MESH\_MODEL\_OP\_GEN\_POWER\_LEVEL\_SET\_UNACK**

**ESP\_BLE\_MESH\_MODEL\_OP\_GEN\_POWER\_LEVEL\_STATUS**

**ESP\_BLE\_MESH\_MODEL\_OP\_GEN\_POWER\_LAST\_GET**

**ESP\_BLE\_MESH\_MODEL\_OP\_GEN\_POWER\_LAST\_STATUS**

**ESP\_BLE\_MESH\_MODEL\_OP\_GEN\_POWER\_DEFAULT\_GET**

**ESP\_BLE\_MESH\_MODEL\_OP\_GEN\_POWER\_DEFAULT\_STATUS**

**ESP\_BLE\_MESH\_MODEL\_OP\_GEN\_POWER\_RANGE\_GET**

**ESP\_BLE\_MESH\_MODEL\_OP\_GEN\_POWER\_RANGE\_STATUS** Generic Power Level Setup Message Opcode

**ESP\_BLE\_MESH\_MODEL\_OP\_GEN\_POWER\_DEFAULT\_SET**

**ESP\_BLE\_MESH\_MODEL\_OP\_GEN\_POWER\_DEFAULT\_SET\_UNACK**

**ESP\_BLE\_MESH\_MODEL\_OP\_GEN\_POWER\_RANGE\_SET**

- **ESP\_BLE\_MESH\_MODEL\_OP\_GEN\_POWER\_RANGE\_SET\_UNACK** Generic Battery Message Opcode
- **ESP\_BLE\_MESH\_MODEL\_OP\_GEN\_BATTERY\_GET**
- **ESP\_BLE\_MESH\_MODEL\_OP\_GEN\_BATTERY\_STATUS** Generic Location Message Opcode

**ESP\_BLE\_MESH\_MODEL\_OP\_GEN\_LOC\_GLOBAL\_GET**

**ESP\_BLE\_MESH\_MODEL\_OP\_GEN\_LOC\_GLOBAL\_STATUS**

**ESP\_BLE\_MESH\_MODEL\_OP\_GEN\_LOC\_LOCAL\_GET**

**ESP\_BLE\_MESH\_MODEL\_OP\_GEN\_LOC\_LOCAL\_STATUS** Generic Location Setup Message Opcode

**ESP\_BLE\_MESH\_MODEL\_OP\_GEN\_LOC\_GLOBAL\_SET**

**ESP\_BLE\_MESH\_MODEL\_OP\_GEN\_LOC\_GLOBAL\_SET\_UNACK**

**ESP\_BLE\_MESH\_MODEL\_OP\_GEN\_LOC\_LOCAL\_SET**

**ESP\_BLE\_MESH\_MODEL\_OP\_GEN\_LOC\_LOCAL\_SET\_UNACK** Generic Manufacturer Property Message Opcode

**ESP\_BLE\_MESH\_MODEL\_OP\_GEN\_MANUFACTURER\_PROPERTIES\_GET**

**ESP\_BLE\_MESH\_MODEL\_OP\_GEN\_MANUFACTURER\_PROPERTIES\_STATUS**

**ESP\_BLE\_MESH\_MODEL\_OP\_GEN\_MANUFACTURER\_PROPERTY\_GET**

**ESP\_BLE\_MESH\_MODEL\_OP\_GEN\_MANUFACTURER\_PROPERTY\_SET**

**ESP\_BLE\_MESH\_MODEL\_OP\_GEN\_MANUFACTURER\_PROPERTY\_SET\_UNACK**

**ESP\_BLE\_MESH\_MODEL\_OP\_GEN\_MANUFACTURER\_PROPERTY\_STATUS** Generic Admin Property Message Opcode

**ESP\_BLE\_MESH\_MODEL\_OP\_GEN\_ADMIN\_PROPERTIES\_GET**

**ESP\_BLE\_MESH\_MODEL\_OP\_GEN\_ADMIN\_PROPERTIES\_STATUS**

**ESP\_BLE\_MESH\_MODEL\_OP\_GEN\_ADMIN\_PROPERTY\_GET**

**ESP\_BLE\_MESH\_MODEL\_OP\_GEN\_ADMIN\_PROPERTY\_SET**

**ESP\_BLE\_MESH\_MODEL\_OP\_GEN\_ADMIN\_PROPERTY\_SET\_UNACK**

**ESP\_BLE\_MESH\_MODEL\_OP\_GEN\_ADMIN\_PROPERTY\_STATUS** Generic User Property Message Opcode

**ESP\_BLE\_MESH\_MODEL\_OP\_GEN\_USER\_PROPERTIES\_GET**

**ESP\_BLE\_MESH\_MODEL\_OP\_GEN\_USER\_PROPERTIES\_STATUS**

**ESP\_BLE\_MESH\_MODEL\_OP\_GEN\_USER\_PROPERTY\_GET**

**ESP\_BLE\_MESH\_MODEL\_OP\_GEN\_USER\_PROPERTY\_SET**

**ESP\_BLE\_MESH\_MODEL\_OP\_GEN\_USER\_PROPERTY\_SET\_UNACK**

**ESP\_BLE\_MESH\_MODEL\_OP\_GEN\_USER\_PROPERTY\_STATUS** Generic Client Property Message Opcode

**ESP\_BLE\_MESH\_MODEL\_OP\_GEN\_CLIENT\_PROPERTIES\_GET**

**ESP\_BLE\_MESH\_MODEL\_OP\_GEN\_CLIENT\_PROPERTIES\_STATUS**

**ESP\_BLE\_MESH\_MODEL\_OP\_SENSOR\_DESCRIPTOR\_GET**

**ESP\_BLE\_MESH\_MODEL\_OP\_SENSOR\_DESCRIPTOR\_STATUS**

**ESP\_BLE\_MESH\_MODEL\_OP\_SENSOR\_GET**

**ESP\_BLE\_MESH\_MODEL\_OP\_SENSOR\_STATUS**

**ESP\_BLE\_MESH\_MODEL\_OP\_SENSOR\_COLUMN\_GET**

**ESP\_BLE\_MESH\_MODEL\_OP\_SENSOR\_COLUMN\_STATUS**

**ESP\_BLE\_MESH\_MODEL\_OP\_SENSOR\_SERIES\_GET**

**ESP\_BLE\_MESH\_MODEL\_OP\_SENSOR\_SERIES\_STATUS** Sensor Setup Message Opcode

**ESP\_BLE\_MESH\_MODEL\_OP\_SENSOR\_CADENCE\_GET**

**ESP\_BLE\_MESH\_MODEL\_OP\_SENSOR\_CADENCE\_SET**

**ESP\_BLE\_MESH\_MODEL\_OP\_SENSOR\_CADENCE\_SET\_UNACK**

**ESP\_BLE\_MESH\_MODEL\_OP\_SENSOR\_CADENCE\_STATUS**

**ESP\_BLE\_MESH\_MODEL\_OP\_SENSOR\_SETTINGS\_GET**

**ESP\_BLE\_MESH\_MODEL\_OP\_SENSOR\_SETTINGS\_STATUS**

**ESP\_BLE\_MESH\_MODEL\_OP\_SENSOR\_SETTING\_GET**

#### **ESP\_BLE\_MESH\_MODEL\_OP\_SENSOR\_SETTING\_SET**

- **ESP\_BLE\_MESH\_MODEL\_OP\_SENSOR\_SETTING\_SET\_UNACK**
- **ESP\_BLE\_MESH\_MODEL\_OP\_SENSOR\_SETTING\_STATUS**
- **ESP\_BLE\_MESH\_MODEL\_OP\_TIME\_GET**
- **ESP\_BLE\_MESH\_MODEL\_OP\_TIME\_SET**
- **ESP\_BLE\_MESH\_MODEL\_OP\_TIME\_STATUS**
- **ESP\_BLE\_MESH\_MODEL\_OP\_TIME\_ROLE\_GET**
- **ESP\_BLE\_MESH\_MODEL\_OP\_TIME\_ROLE\_SET**
- **ESP\_BLE\_MESH\_MODEL\_OP\_TIME\_ROLE\_STATUS**
- **ESP\_BLE\_MESH\_MODEL\_OP\_TIME\_ZONE\_GET**
- **ESP\_BLE\_MESH\_MODEL\_OP\_TIME\_ZONE\_SET**
- **ESP\_BLE\_MESH\_MODEL\_OP\_TIME\_ZONE\_STATUS**
- **ESP\_BLE\_MESH\_MODEL\_OP\_TAI\_UTC\_DELTA\_GET**
- **ESP\_BLE\_MESH\_MODEL\_OP\_TAI\_UTC\_DELTA\_SET**
- **ESP\_BLE\_MESH\_MODEL\_OP\_TAI\_UTC\_DELTA\_STATUS** Scene Message Opcode
- **ESP\_BLE\_MESH\_MODEL\_OP\_SCENE\_GET**
- **ESP\_BLE\_MESH\_MODEL\_OP\_SCENE\_RECALL**
- **ESP\_BLE\_MESH\_MODEL\_OP\_SCENE\_RECALL\_UNACK**
- **ESP\_BLE\_MESH\_MODEL\_OP\_SCENE\_STATUS**
- **ESP\_BLE\_MESH\_MODEL\_OP\_SCENE\_REGISTER\_GET**
- **ESP\_BLE\_MESH\_MODEL\_OP\_SCENE\_REGISTER\_STATUS** Scene Setup Message Opcode
- **ESP\_BLE\_MESH\_MODEL\_OP\_SCENE\_STORE**

**ESP\_BLE\_MESH\_MODEL\_OP\_SCENE\_STORE\_UNACK**

**ESP\_BLE\_MESH\_MODEL\_OP\_SCENE\_DELETE**

**ESP\_BLE\_MESH\_MODEL\_OP\_SCENE\_DELETE\_UNACK** Scheduler Message Opcode

**ESP\_BLE\_MESH\_MODEL\_OP\_SCHEDULER\_ACT\_GET**

**ESP\_BLE\_MESH\_MODEL\_OP\_SCHEDULER\_ACT\_STATUS**

**ESP\_BLE\_MESH\_MODEL\_OP\_SCHEDULER\_GET**

**ESP\_BLE\_MESH\_MODEL\_OP\_SCHEDULER\_STATUS** Scheduler Setup Message Opcode

**ESP\_BLE\_MESH\_MODEL\_OP\_SCHEDULER\_ACT\_SET**

**ESP\_BLE\_MESH\_MODEL\_OP\_SCHEDULER\_ACT\_SET\_UNACK**

**ESP\_BLE\_MESH\_MODEL\_OP\_LIGHT\_LIGHTNESS\_GET**

**ESP\_BLE\_MESH\_MODEL\_OP\_LIGHT\_LIGHTNESS\_SET**

**ESP\_BLE\_MESH\_MODEL\_OP\_LIGHT\_LIGHTNESS\_SET\_UNACK**

**ESP\_BLE\_MESH\_MODEL\_OP\_LIGHT\_LIGHTNESS\_STATUS**

**ESP\_BLE\_MESH\_MODEL\_OP\_LIGHT\_LIGHTNESS\_LINEAR\_GET**

**ESP\_BLE\_MESH\_MODEL\_OP\_LIGHT\_LIGHTNESS\_LINEAR\_SET**

**ESP\_BLE\_MESH\_MODEL\_OP\_LIGHT\_LIGHTNESS\_LINEAR\_SET\_UNACK**

**ESP\_BLE\_MESH\_MODEL\_OP\_LIGHT\_LIGHTNESS\_LINEAR\_STATUS**

**ESP\_BLE\_MESH\_MODEL\_OP\_LIGHT\_LIGHTNESS\_LAST\_GET**

**ESP\_BLE\_MESH\_MODEL\_OP\_LIGHT\_LIGHTNESS\_LAST\_STATUS**

**ESP\_BLE\_MESH\_MODEL\_OP\_LIGHT\_LIGHTNESS\_DEFAULT\_GET**

**ESP\_BLE\_MESH\_MODEL\_OP\_LIGHT\_LIGHTNESS\_DEFAULT\_STATUS**

**ESP\_BLE\_MESH\_MODEL\_OP\_LIGHT\_LIGHTNESS\_RANGE\_GET**

**ESP\_BLE\_MESH\_MODEL\_OP\_LIGHT\_LIGHTNESS\_RANGE\_STATUS** Light Lightness Setup Message Opcode

**ESP\_BLE\_MESH\_MODEL\_OP\_LIGHT\_LIGHTNESS\_DEFAULT\_SET**

**ESP\_BLE\_MESH\_MODEL\_OP\_LIGHT\_LIGHTNESS\_DEFAULT\_SET\_UNACK**

**ESP\_BLE\_MESH\_MODEL\_OP\_LIGHT\_LIGHTNESS\_RANGE\_SET**

**ESP\_BLE\_MESH\_MODEL\_OP\_LIGHT\_LIGHTNESS\_RANGE\_SET\_UNACK** Light CTL Message Opcode

**ESP\_BLE\_MESH\_MODEL\_OP\_LIGHT\_CTL\_GET**

**ESP\_BLE\_MESH\_MODEL\_OP\_LIGHT\_CTL\_SET**

**ESP\_BLE\_MESH\_MODEL\_OP\_LIGHT\_CTL\_SET\_UNACK**

**ESP\_BLE\_MESH\_MODEL\_OP\_LIGHT\_CTL\_STATUS**

**ESP\_BLE\_MESH\_MODEL\_OP\_LIGHT\_CTL\_TEMPERATURE\_GET**

**ESP\_BLE\_MESH\_MODEL\_OP\_LIGHT\_CTL\_TEMPERATURE\_RANGE\_GET**

**ESP\_BLE\_MESH\_MODEL\_OP\_LIGHT\_CTL\_TEMPERATURE\_RANGE\_STATUS**

**ESP\_BLE\_MESH\_MODEL\_OP\_LIGHT\_CTL\_TEMPERATURE\_SET**

**ESP\_BLE\_MESH\_MODEL\_OP\_LIGHT\_CTL\_TEMPERATURE\_SET\_UNACK**

**ESP\_BLE\_MESH\_MODEL\_OP\_LIGHT\_CTL\_TEMPERATURE\_STATUS**

**ESP\_BLE\_MESH\_MODEL\_OP\_LIGHT\_CTL\_DEFAULT\_GET**

**ESP\_BLE\_MESH\_MODEL\_OP\_LIGHT\_CTL\_DEFAULT\_STATUS** Light CTL Setup Message Opcode

**ESP\_BLE\_MESH\_MODEL\_OP\_LIGHT\_CTL\_DEFAULT\_SET**

#### **ESP\_BLE\_MESH\_MODEL\_OP\_LIGHT\_CTL\_DEFAULT\_SET\_UNACK**

# **ESP\_BLE\_MESH\_MODEL\_OP\_LIGHT\_CTL\_TEMPERATURE\_RANGE\_SET**

**ESP\_BLE\_MESH\_MODEL\_OP\_LIGHT\_CTL\_TEMPERATURE\_RANGE\_SET\_UNACK** Light HSL Message Opcode

#### **ESP\_BLE\_MESH\_MODEL\_OP\_LIGHT\_HSL\_GET**

**ESP\_BLE\_MESH\_MODEL\_OP\_LIGHT\_HSL\_HUE\_GET**

**ESP\_BLE\_MESH\_MODEL\_OP\_LIGHT\_HSL\_HUE\_SET**

**ESP\_BLE\_MESH\_MODEL\_OP\_LIGHT\_HSL\_HUE\_SET\_UNACK**

**ESP\_BLE\_MESH\_MODEL\_OP\_LIGHT\_HSL\_HUE\_STATUS**

**ESP\_BLE\_MESH\_MODEL\_OP\_LIGHT\_HSL\_SATURATION\_GET**

**ESP\_BLE\_MESH\_MODEL\_OP\_LIGHT\_HSL\_SATURATION\_SET**

**ESP\_BLE\_MESH\_MODEL\_OP\_LIGHT\_HSL\_SATURATION\_SET\_UNACK**

**ESP\_BLE\_MESH\_MODEL\_OP\_LIGHT\_HSL\_SATURATION\_STATUS**

**ESP\_BLE\_MESH\_MODEL\_OP\_LIGHT\_HSL\_SET**

**ESP\_BLE\_MESH\_MODEL\_OP\_LIGHT\_HSL\_SET\_UNACK**

**ESP\_BLE\_MESH\_MODEL\_OP\_LIGHT\_HSL\_STATUS**

**ESP\_BLE\_MESH\_MODEL\_OP\_LIGHT\_HSL\_TARGET\_GET**

**ESP\_BLE\_MESH\_MODEL\_OP\_LIGHT\_HSL\_TARGET\_STATUS**

**ESP\_BLE\_MESH\_MODEL\_OP\_LIGHT\_HSL\_DEFAULT\_GET**

**ESP\_BLE\_MESH\_MODEL\_OP\_LIGHT\_HSL\_DEFAULT\_STATUS**

**ESP\_BLE\_MESH\_MODEL\_OP\_LIGHT\_HSL\_RANGE\_GET**

**ESP\_BLE\_MESH\_MODEL\_OP\_LIGHT\_HSL\_RANGE\_STATUS** Light HSL Setup Message Opcode

**ESP\_BLE\_MESH\_MODEL\_OP\_LIGHT\_HSL\_DEFAULT\_SET**

**ESP\_BLE\_MESH\_MODEL\_OP\_LIGHT\_HSL\_DEFAULT\_SET\_UNACK**

**ESP\_BLE\_MESH\_MODEL\_OP\_LIGHT\_HSL\_RANGE\_SET**

**ESP\_BLE\_MESH\_MODEL\_OP\_LIGHT\_HSL\_RANGE\_SET\_UNACK** Light xyL Message Opcode

#### **ESP\_BLE\_MESH\_MODEL\_OP\_LIGHT\_XYL\_GET**

**ESP\_BLE\_MESH\_MODEL\_OP\_LIGHT\_XYL\_SET**

**ESP\_BLE\_MESH\_MODEL\_OP\_LIGHT\_XYL\_SET\_UNACK**

**ESP\_BLE\_MESH\_MODEL\_OP\_LIGHT\_XYL\_STATUS**

**ESP\_BLE\_MESH\_MODEL\_OP\_LIGHT\_XYL\_TARGET\_GET**

**ESP\_BLE\_MESH\_MODEL\_OP\_LIGHT\_XYL\_TARGET\_STATUS**

**ESP\_BLE\_MESH\_MODEL\_OP\_LIGHT\_XYL\_DEFAULT\_GET**

**ESP\_BLE\_MESH\_MODEL\_OP\_LIGHT\_XYL\_DEFAULT\_STATUS**

**ESP\_BLE\_MESH\_MODEL\_OP\_LIGHT\_XYL\_RANGE\_GET**

**ESP\_BLE\_MESH\_MODEL\_OP\_LIGHT\_XYL\_RANGE\_STATUS** Light xyL Setup Message Opcode

**ESP\_BLE\_MESH\_MODEL\_OP\_LIGHT\_XYL\_DEFAULT\_SET**

**ESP\_BLE\_MESH\_MODEL\_OP\_LIGHT\_XYL\_DEFAULT\_SET\_UNACK**

**ESP\_BLE\_MESH\_MODEL\_OP\_LIGHT\_XYL\_RANGE\_SET**

**ESP\_BLE\_MESH\_MODEL\_OP\_LIGHT\_XYL\_RANGE\_SET\_UNACK** Light Control Message Opcode

**ESP\_BLE\_MESH\_MODEL\_OP\_LIGHT\_LC\_MODE\_GET**

**ESP\_BLE\_MESH\_MODEL\_OP\_LIGHT\_LC\_MODE\_SET**

**ESP\_BLE\_MESH\_MODEL\_OP\_LIGHT\_LC\_MODE\_SET\_UNACK**

**ESP\_BLE\_MESH\_MODEL\_OP\_LIGHT\_LC\_MODE\_STATUS**

**ESP\_BLE\_MESH\_MODEL\_OP\_LIGHT\_LC\_OM\_GET**

**ESP\_BLE\_MESH\_MODEL\_OP\_LIGHT\_LC\_OM\_SET**

**ESP\_BLE\_MESH\_MODEL\_OP\_LIGHT\_LC\_OM\_SET\_UNACK**

**ESP\_BLE\_MESH\_MODEL\_OP\_LIGHT\_LC\_OM\_STATUS**

#### **ESP\_BLE\_MESH\_MODEL\_OP\_LIGHT\_LC\_LIGHT\_ONOFF\_GET**

**ESP\_BLE\_MESH\_MODEL\_OP\_LIGHT\_LC\_LIGHT\_ONOFF\_SET**

**ESP\_BLE\_MESH\_MODEL\_OP\_LIGHT\_LC\_LIGHT\_ONOFF\_SET\_UNACK**

**ESP\_BLE\_MESH\_MODEL\_OP\_LIGHT\_LC\_LIGHT\_ONOFF\_STATUS**

**ESP\_BLE\_MESH\_MODEL\_OP\_LIGHT\_LC\_PROPERTY\_GET**

**ESP\_BLE\_MESH\_MODEL\_OP\_LIGHT\_LC\_PROPERTY\_SET**

**ESP\_BLE\_MESH\_MODEL\_OP\_LIGHT\_LC\_PROPERTY\_SET\_UNACK**

**ESP\_BLE\_MESH\_MODEL\_OP\_LIGHT\_LC\_PROPERTY\_STATUS**

**ESP\_BLE\_MESH\_MODEL\_STATUS\_SUCCESS**

**ESP\_BLE\_MESH\_MODEL\_STATUS\_CANNOT\_SET\_RANGE\_MIN**

**ESP\_BLE\_MESH\_MODEL\_STATUS\_CANNOT\_SET\_RANGE\_MAX**

**ESP\_BLE\_MESH\_SERVER\_RSP\_BY\_APP**

Response need to be sent in the application

**ESP\_BLE\_MESH\_SERVER\_AUTO\_RSP** Response will be sent internally

#### **Type Definitions**

typedef uint8\_t **esp\_ble\_mesh\_octet16\_t**[16] Define the BLE Mesh octet 8 bytes size

typedef uint8\_t **esp\_ble\_mesh\_octet8\_t**[8] Invalid Company ID

typedef uint32\_t **esp\_ble\_mesh\_cb\_t**

typedef uint8\_t **UINT8**

typedef uint16\_t **UINT16**

typedef uint32\_t **UINT32**

typedef uint64\_t **UINT64**

typedef *UINT8* **BT\_OCTET32**[32]

typedef uint8\_t **BD\_ADDR**[6]

# typedef uint8\_t **esp\_ble\_mesh\_bd\_addr\_t**[6]

typedef uint8\_t **esp\_ble\_mesh\_addr\_type\_t** BLE device address type.

typedef struct *esp\_ble\_mesh\_model* **esp\_ble\_mesh\_model\_t**

<span id="page-272-0"></span>typedef uint8\_t **esp\_ble\_mesh\_dev\_add\_flag\_t**

#### typedef uint32\_t **[esp\\_ble\\_mesh](#page-240-0)\_opcode\_config\_client\_get\_t**

esp\_ble\_mesh\_opcode\_config\_client\_get\_t belongs to esp\_ble\_mesh\_opcode\_t, this typedef is only used to locate the opcodes used by esp\_ble\_mesh\_config\_client\_get\_state. The following opcodes will only be used in the esp\_ble\_mesh\_config\_client\_get\_state function.

#### typedef uint32\_t **esp\_ble\_mesh\_opcode\_config\_client\_set\_t**

esp\_ble\_mesh\_opcode\_config\_client\_set\_t belongs to esp\_ble\_mesh\_opcode\_t, this typedef is only used to locate the opcodes used by esp\_ble\_mesh\_config\_client\_set\_state. The following opcodes will only be used in the esp\_ble\_mesh\_config\_client\_set\_state function.

#### typedef uint32\_t **esp\_ble\_mesh\_opcode\_config\_status\_t**

esp ble mesh opcode config status t belongs to esp ble mesh opcode t, this typedef is only used to locate the opcodes used by the Config Model messages The following opcodes are used by the BLE Mesh Config Server Model internally to respond to the Config Client Model's request messages.

# typedef uint8\_t **esp\_ble\_mesh\_cfg\_status\_t**

This typedef is only used to indicate the status code contained in some of the Configuration Server Model status message.

# typedef uint32\_t **esp\_ble\_mesh\_opcode\_health\_client\_get\_t**

esp\_ble\_mesh\_opcode\_health\_client\_get\_t belongs to esp\_ble\_mesh\_opcode\_t, this typedef is only used to locate the opcodes used by esp\_ble\_mesh\_health\_client\_get\_state. The following opcodes will only be used in the esp ble mesh health client get state function.

# typedef uint32\_t **esp\_ble\_mesh\_opcode\_health\_client\_set\_t**

esp\_ble\_mesh\_opcode\_health\_client\_set\_t belongs to esp\_ble\_mesh\_opcode\_t, this typedef is only used to locate the opcodes used by esp\_ble\_mesh\_health\_client\_set\_state. The following opcodes will only be used in the esp\_ble\_mesh\_health\_client\_set\_state function.

# typedef uint32\_t **esp\_ble\_mesh\_health\_model\_status\_t**

esp\_ble\_mesh\_health\_model\_status\_t belongs to esp\_ble\_mesh\_opcode\_t, this typedef is only used to locate the opcodes used by the Health Model messages. The following opcodes are used by the BLE Mesh Health Server Model internally to respond to the Health Client Model's request messages.

#### typedef uint32\_t **esp\_ble\_mesh\_generic\_message\_opcode\_t**

esp\_ble\_mesh\_generic\_message\_opcode\_t belongs to esp\_ble\_mesh\_opcode\_t, this typedef is only used to locate the opcodes used by functions esp\_ble\_mesh\_generic\_client\_get\_state & esp\_ble\_mesh\_generic\_client\_set\_state.Generic OnOff Message Opcode

#### typedef uint32\_t **esp\_ble\_mesh\_sensor\_message\_opcode\_t**

esp\_ble\_mesh\_sensor\_message\_opcode\_t belongs to esp\_ble\_mesh\_opcode\_t, this typedef is only used to locate the opcodes used by functions esp\_ble\_mesh\_sensor\_client\_get\_state & esp\_ble\_mesh\_sensor\_client\_set\_state.Sensor Message Opcode

#### typedef uint32\_t **esp\_ble\_mesh\_time\_scene\_message\_opcode\_t**

esp ble mesh time scene message opcode t belongs to esp ble mesh opcode t, this typedef is only used to locate the opcodes used by functions  $\exp\left[be\right]$  mesh time\_scene\_client\_get\_state & esp\_ble\_mesh\_time\_scene\_client\_set\_state.Time Message Opcode

#### typedef uint32\_t **esp\_ble\_mesh\_light\_message\_opcode\_t**

esp\_ble\_mesh\_light\_message\_opcode\_t belongs to esp\_ble\_mesh\_opcode\_t, this typedef is only used to locate the opcodes used by functions esp\_ble\_mesh\_light\_client\_get\_state & esp\_ble\_mesh\_light\_client\_set\_state.Light Lightness Message Opcode

#### typedef uint32\_t **esp\_ble\_mesh\_opcode\_t**

End of defines of esp\_ble\_mesh\_opcode\_t

#### typedef uint8\_t **esp\_ble\_mesh\_model\_status\_t**

This typedef is only used to indicate the status code contained in some of the server models (e.g. Generic Server Model) status message.

#### **Enumerations**

#### enum **esp\_ble\_mesh\_cb\_type\_t**

*Values:*

enumerator **ESP\_BLE\_MESH\_TYPE\_PROV\_CB**

enumerator **ESP\_BLE\_MESH\_TYPE\_OUTPUT\_NUM\_CB**

enumerator **ESP\_BLE\_MESH\_TYPE\_OUTPUT\_STR\_CB**

enumerator **ESP\_BLE\_MESH\_TYPE\_INTPUT\_CB**

enumerator **ESP\_BLE\_MESH\_TYPE\_LINK\_OPEN\_CB**

enumerator **ESP\_BLE\_MESH\_TYPE\_LINK\_CLOSE\_CB**

enumerator **ESP\_BLE\_MESH\_TYPE\_COMPLETE\_CB**

enumerator **ESP\_BLE\_MESH\_TYPE\_RESET\_CB**

# enum **esp\_ble\_mesh\_oob\_method\_t**

*Values:*

enumerator **ESP\_BLE\_MESH\_NO\_OOB**

enumerator **ESP\_BLE\_MESH\_STATIC\_OOB**

enumerator **ESP\_BLE\_MESH\_INPUT\_OOB**

enum **esp\_ble\_mesh\_output\_action\_t** *Values:*

enumerator **ESP\_BLE\_MESH\_NO\_OUTPUT**

enumerator **ESP\_BLE\_MESH\_BLINK**

enumerator **ESP\_BLE\_MESH\_BEEP**

enumerator **ESP\_BLE\_MESH\_VIBRATE**

enumerator **ESP\_BLE\_MESH\_DISPLAY\_NUMBER**

enumerator **ESP\_BLE\_MESH\_DISPLAY\_STRING**

enum **esp\_ble\_mesh\_input\_action\_t** *Values:*

enumerator **ESP\_BLE\_MESH\_NO\_INPUT**

enumerator **ESP\_BLE\_MESH\_PUSH**

enumerator **ESP\_BLE\_MESH\_TWIST**

enumerator **ESP\_BLE\_MESH\_ENTER\_NUMBER**

enumerator **ESP\_BLE\_MESH\_ENTER\_STRING**

enum **esp\_ble\_mesh\_prov\_bearer\_t** *Values:*

enumerator **ESP\_BLE\_MESH\_PROV\_ADV**

enumerator **ESP\_BLE\_MESH\_PROV\_GATT**

enum **esp\_ble\_mesh\_prov\_oob\_info\_t**

*Values:*

enumerator **ESP\_BLE\_MESH\_PROV\_OOB\_OTHER**

enumerator **ESP\_BLE\_MESH\_PROV\_OOB\_URI**

# enumerator **ESP\_BLE\_MESH\_PROV\_OOB\_2D\_CODE** enumerator **ESP\_BLE\_MESH\_PROV\_OOB\_BAR\_CODE** enumerator **ESP\_BLE\_MESH\_PROV\_OOB\_NFC** enumerator **ESP\_BLE\_MESH\_PROV\_OOB\_NUMBER** enumerator **ESP\_BLE\_MESH\_PROV\_OOB\_STRING** enumerator **ESP\_BLE\_MESH\_PROV\_OOB\_ON\_BOX** enumerator **ESP\_BLE\_MESH\_PROV\_OOB\_IN\_BOX** enumerator **ESP\_BLE\_MESH\_PROV\_OOB\_ON\_PAPER** enumerator **ESP\_BLE\_MESH\_PROV\_OOB\_IN\_MANUAL** enumerator **ESP\_BLE\_MESH\_PROV\_OOB\_ON\_DEV**

#### enum **esp\_ble\_mesh\_dev\_role\_t**

*Values:*

enumerator **ROLE\_NODE**

enumerator **ROLE\_PROVISIONER**

enumerator **ROLE\_FAST\_PROV**

enum **esp\_ble\_mesh\_fast\_prov\_action\_t** *Values:*

enumerator **FAST\_PROV\_ACT\_NONE**

enumerator **FAST\_PROV\_ACT\_ENTER**

enumerator **FAST\_PROV\_ACT\_SUSPEND**

enumerator **FAST\_PROV\_ACT\_EXIT**

enumerator **FAST\_PROV\_ACT\_MAX**

enum **esp\_ble\_mesh\_proxy\_filter\_type\_t** *Values:*

enumerator **PROXY\_FILTER\_WHITELIST**

#### enum **esp\_ble\_mesh\_prov\_cb\_event\_t**

*Values:*

- enumerator **ESP\_BLE\_MESH\_PROV\_REGISTER\_COMP\_EVT** Initialize BLE Mesh provisioning capabilities and internal data information completion event
- enumerator **ESP\_BLE\_MESH\_NODE\_SET\_UNPROV\_DEV\_NAME\_COMP\_EVT** Set the unprovisioned device name completion event
- enumerator **ESP\_BLE\_MESH\_NODE\_PROV\_ENABLE\_COMP\_EVT** Enable node provisioning functionality completion event
- enumerator **ESP\_BLE\_MESH\_NODE\_PROV\_DISABLE\_COMP\_EVT** Disable node provisioning functionality completion event
- enumerator **ESP\_BLE\_MESH\_NODE\_PROV\_LINK\_OPEN\_EVT** Establish a BLE Mesh link event
- enumerator **ESP\_BLE\_MESH\_NODE\_PROV\_LINK\_CLOSE\_EVT** Close a BLE Mesh link event
- enumerator **ESP\_BLE\_MESH\_NODE\_PROV\_OOB\_PUB\_KEY\_EVT** Generate Node input OOB public key event
- enumerator **ESP\_BLE\_MESH\_NODE\_PROV\_OUTPUT\_NUMBER\_EVT** Generate Node Output Number event
- enumerator **ESP\_BLE\_MESH\_NODE\_PROV\_OUTPUT\_STRING\_EVT** Generate Node Output String event
- enumerator **ESP\_BLE\_MESH\_NODE\_PROV\_INPUT\_EVT** Event requiring the user to input a number or string
- enumerator **ESP\_BLE\_MESH\_NODE\_PROV\_COMPLETE\_EVT** Provisioning done event
- enumerator **ESP\_BLE\_MESH\_NODE\_PROV\_RESET\_EVT** Provisioning reset event
- enumerator **ESP\_BLE\_MESH\_NODE\_PROV\_SET\_OOB\_PUB\_KEY\_COMP\_EVT** Node set oob public key completion event
- enumerator **ESP\_BLE\_MESH\_NODE\_PROV\_INPUT\_NUMBER\_COMP\_EVT** Node input number completion event
- enumerator **ESP\_BLE\_MESH\_NODE\_PROV\_INPUT\_STRING\_COMP\_EVT** Node input string completion event
- enumerator **ESP\_BLE\_MESH\_NODE\_PROXY\_IDENTITY\_ENABLE\_COMP\_EVT** Enable BLE Mesh Proxy Identity advertising completion event
- enumerator **ESP\_BLE\_MESH\_NODE\_PROXY\_GATT\_ENABLE\_COMP\_EVT** Enable BLE Mesh GATT Proxy Service completion event
- enumerator **ESP\_BLE\_MESH\_NODE\_PROXY\_GATT\_DISABLE\_COMP\_EVT** Disable BLE Mesh GATT Proxy Service completion event
- enumerator **ESP\_BLE\_MESH\_NODE\_ADD\_LOCAL\_NET\_KEY\_COMP\_EVT** Node add NetKey locally completion event
- enumerator **ESP\_BLE\_MESH\_NODE\_ADD\_LOCAL\_APP\_KEY\_COMP\_EVT** Node add AppKey locally completion event
- enumerator **ESP\_BLE\_MESH\_NODE\_BIND\_APP\_KEY\_TO\_MODEL\_COMP\_EVT** Node bind AppKey to model locally completion event
- enumerator **ESP\_BLE\_MESH\_PROVISIONER\_PROV\_ENABLE\_COMP\_EVT** Provisioner enable provisioning functionality completion event
- enumerator **ESP\_BLE\_MESH\_PROVISIONER\_PROV\_DISABLE\_COMP\_EVT** Provisioner disable provisioning functionality completion event
- enumerator **ESP\_BLE\_MESH\_PROVISIONER\_RECV\_UNPROV\_ADV\_PKT\_EVT** Provisioner receives unprovisioned device beacon event
- enumerator **ESP\_BLE\_MESH\_PROVISIONER\_PROV\_READ\_OOB\_PUB\_KEY\_EVT** Provisioner read unprovisioned device OOB public key event
- enumerator **ESP\_BLE\_MESH\_PROVISIONER\_PROV\_INPUT\_EVT** Provisioner input value for provisioning procedure event
- enumerator **ESP\_BLE\_MESH\_PROVISIONER\_PROV\_OUTPUT\_EVT** Provisioner output value for provisioning procedure event
- enumerator **ESP\_BLE\_MESH\_PROVISIONER\_PROV\_LINK\_OPEN\_EVT** Provisioner establish a BLE Mesh link event
- enumerator **ESP\_BLE\_MESH\_PROVISIONER\_PROV\_LINK\_CLOSE\_EVT** Provisioner close a BLE Mesh link event
- enumerator **ESP\_BLE\_MESH\_PROVISIONER\_PROV\_COMPLETE\_EVT** Provisioner provisioning done event
- enumerator **ESP\_BLE\_MESH\_PROVISIONER\_ADD\_UNPROV\_DEV\_COMP\_EVT** Provisioner add a device to the list which contains devices that are waiting/going to be provisioned completion event

#### enumerator **ESP\_BLE\_MESH\_PROVISIONER\_PROV\_DEV\_WITH\_ADDR\_COMP\_EVT**

Provisioner start to provision an unprovisioned device completion event

#### enumerator **ESP\_BLE\_MESH\_PROVISIONER\_DELETE\_DEV\_COMP\_EVT**

Provisioner delete a device from the list, close provisioning link with the device completion event

enumerator **ESP\_BLE\_MESH\_PROVISIONER\_SET\_DEV\_UUID\_MATCH\_COMP\_EVT**

Provisioner set the value to be compared with part of the unprovisioned device UUID completion event

- enumerator **ESP\_BLE\_MESH\_PROVISIONER\_SET\_PROV\_DATA\_INFO\_COMP\_EVT** Provisioner set net\_idx/flags/iv\_index used for provisioning completion event
- enumerator **ESP\_BLE\_MESH\_PROVISIONER\_SET\_STATIC\_OOB\_VALUE\_COMP\_EVT** Provisioner set static oob value used for provisioning completion event
- enumerator **ESP\_BLE\_MESH\_PROVISIONER\_SET\_PRIMARY\_ELEM\_ADDR\_COMP\_EVT** Provisioner set unicast address of primary element completion event
- enumerator **ESP\_BLE\_MESH\_PROVISIONER\_PROV\_READ\_OOB\_PUB\_KEY\_COMP\_EVT** Provisioner read unprovisioned device OOB public key completion event
- enumerator **ESP\_BLE\_MESH\_PROVISIONER\_PROV\_INPUT\_NUMBER\_COMP\_EVT** Provisioner input number completion event
- enumerator **ESP\_BLE\_MESH\_PROVISIONER\_PROV\_INPUT\_STRING\_COMP\_EVT** Provisioner input string completion event
- enumerator **ESP\_BLE\_MESH\_PROVISIONER\_SET\_NODE\_NAME\_COMP\_EVT** Provisioner set node name completion event
- enumerator **ESP\_BLE\_MESH\_PROVISIONER\_ADD\_LOCAL\_APP\_KEY\_COMP\_EVT** Provisioner add local app key completion event
- enumerator **ESP\_BLE\_MESH\_PROVISIONER\_UPDATE\_LOCAL\_APP\_KEY\_COMP\_EVT** Provisioner update local app key completion event
- enumerator **ESP\_BLE\_MESH\_PROVISIONER\_BIND\_APP\_KEY\_TO\_MODEL\_COMP\_EVT** Provisioner bind local model with local app key completion event
- enumerator **ESP\_BLE\_MESH\_PROVISIONER\_ADD\_LOCAL\_NET\_KEY\_COMP\_EVT** Provisioner add local network key completion event
- enumerator **ESP\_BLE\_MESH\_PROVISIONER\_UPDATE\_LOCAL\_NET\_KEY\_COMP\_EVT** Provisioner update local network key completion event
- enumerator **ESP\_BLE\_MESH\_PROVISIONER\_STORE\_NODE\_COMP\_DATA\_COMP\_EVT** Provisioner store node composition data completion event
- enumerator **ESP\_BLE\_MESH\_PROVISIONER\_DELETE\_NODE\_WITH\_UUID\_COMP\_EVT** Provisioner delete node with uuid completion event
- enumerator **ESP\_BLE\_MESH\_PROVISIONER\_DELETE\_NODE\_WITH\_ADDR\_COMP\_EVT** Provisioner delete node with unicast address completion event
- enumerator **ESP\_BLE\_MESH\_PROVISIONER\_ENABLE\_HEARTBEAT\_RECV\_COMP\_EVT** Provisioner start to receive heartbeat message completion event
- enumerator **ESP\_BLE\_MESH\_PROVISIONER\_SET\_HEARTBEAT\_FILTER\_TYPE\_COMP\_EVT** Provisioner set the heartbeat filter type completion event
- enumerator **ESP\_BLE\_MESH\_PROVISIONER\_SET\_HEARTBEAT\_FILTER\_INFO\_COMP\_EVT** Provisioner set the heartbeat filter information completion event
- enumerator **ESP\_BLE\_MESH\_PROVISIONER\_RECV\_HEARTBEAT\_MESSAGE\_EVT** Provisioner receive heartbeat message event
- enumerator **ESP\_BLE\_MESH\_PROVISIONER\_DRIECT\_ERASE\_SETTINGS\_COMP\_EVT** Provisioner directly erase settings completion event
- enumerator **ESP\_BLE\_MESH\_PROVISIONER\_OPEN\_SETTINGS\_WITH\_INDEX\_COMP\_EVT** Provisioner open settings with index completion event
- enumerator **ESP\_BLE\_MESH\_PROVISIONER\_OPEN\_SETTINGS\_WITH\_UID\_COMP\_EVT** Provisioner open settings with user id completion event
- enumerator **ESP\_BLE\_MESH\_PROVISIONER\_CLOSE\_SETTINGS\_WITH\_INDEX\_COMP\_EVT** Provisioner close settings with index completion event
- enumerator **ESP\_BLE\_MESH\_PROVISIONER\_CLOSE\_SETTINGS\_WITH\_UID\_COMP\_EVT** Provisioner close settings with user id completion event
- enumerator **ESP\_BLE\_MESH\_PROVISIONER\_DELETE\_SETTINGS\_WITH\_INDEX\_COMP\_EVT** Provisioner delete settings with index completion event
- enumerator **ESP\_BLE\_MESH\_PROVISIONER\_DELETE\_SETTINGS\_WITH\_UID\_COMP\_EVT** Provisioner delete settings with user id completion event
- enumerator **ESP\_BLE\_MESH\_SET\_FAST\_PROV\_INFO\_COMP\_EVT** Set fast provisioning information (e.g. unicast address range, net\_idx, etc.) completion event
- enumerator **ESP\_BLE\_MESH\_SET\_FAST\_PROV\_ACTION\_COMP\_EVT** Set fast provisioning action completion event
- enumerator **ESP\_BLE\_MESH\_HEARTBEAT\_MESSAGE\_RECV\_EVT** Receive Heartbeat message event

#### enumerator **ESP\_BLE\_MESH\_LPN\_ENABLE\_COMP\_EVT**

Enable Low Power Node completion event

- enumerator **ESP\_BLE\_MESH\_LPN\_DISABLE\_COMP\_EVT** Disable Low Power Node completion event
- enumerator **ESP\_BLE\_MESH\_LPN\_POLL\_COMP\_EVT** Low Power Node send Friend Poll completion event
- enumerator **ESP\_BLE\_MESH\_LPN\_FRIENDSHIP\_ESTABLISH\_EVT** Low Power Node establishes friendship event
- enumerator **ESP\_BLE\_MESH\_LPN\_FRIENDSHIP\_TERMINATE\_EVT** Low Power Node terminates friendship event
- enumerator **ESP\_BLE\_MESH\_FRIEND\_FRIENDSHIP\_ESTABLISH\_EVT** Friend Node establishes friendship event
- enumerator **ESP\_BLE\_MESH\_FRIEND\_FRIENDSHIP\_TERMINATE\_EVT** Friend Node terminates friendship event
- enumerator **ESP\_BLE\_MESH\_PROXY\_CLIENT\_RECV\_ADV\_PKT\_EVT** Proxy Client receives Network ID advertising packet event
- enumerator **ESP\_BLE\_MESH\_PROXY\_CLIENT\_CONNECTED\_EVT** Proxy Client establishes connection successfully event
- enumerator **ESP\_BLE\_MESH\_PROXY\_CLIENT\_DISCONNECTED\_EVT** Proxy Client terminates connection successfully event
- enumerator **ESP\_BLE\_MESH\_PROXY\_CLIENT\_RECV\_FILTER\_STATUS\_EVT** Proxy Client receives Proxy Filter Status event
- enumerator **ESP\_BLE\_MESH\_PROXY\_CLIENT\_CONNECT\_COMP\_EVT** Proxy Client connect completion event
- enumerator **ESP\_BLE\_MESH\_PROXY\_CLIENT\_DISCONNECT\_COMP\_EVT** Proxy Client disconnect completion event
- enumerator **ESP\_BLE\_MESH\_PROXY\_CLIENT\_SET\_FILTER\_TYPE\_COMP\_EVT** Proxy Client set filter type completion event
- enumerator **ESP\_BLE\_MESH\_PROXY\_CLIENT\_ADD\_FILTER\_ADDR\_COMP\_EVT** Proxy Client add filter address completion event
- enumerator **ESP\_BLE\_MESH\_PROXY\_CLIENT\_REMOVE\_FILTER\_ADDR\_COMP\_EVT** Proxy Client remove filter address completion event

#### enumerator **ESP\_BLE\_MESH\_PROXY\_SERVER\_CONNECTED\_EVT**

Proxy Server establishes connection successfully event

enumerator **ESP\_BLE\_MESH\_PROXY\_SERVER\_DISCONNECTED\_EVT** Proxy Server terminates connection successfully event

enumerator **ESP\_BLE\_MESH\_MODEL\_SUBSCRIBE\_GROUP\_ADDR\_COMP\_EVT** Local model subscribes group address completion event

enumerator **ESP\_BLE\_MESH\_MODEL\_UNSUBSCRIBE\_GROUP\_ADDR\_COMP\_EVT** Local model unsubscribes group address completion event

enumerator **ESP\_BLE\_MESH\_DEINIT\_MESH\_COMP\_EVT** De-initialize BLE Mesh stack completion event

enumerator **ESP\_BLE\_MESH\_PROV\_EVT\_MAX**

#### enum **[anonymous]**

BLE Mesh server models related definitions. This enum value is the flag of transition timer operation *Values:*

enumerator **ESP\_BLE\_MESH\_SERVER\_TRANS\_TIMER\_START**

enumerator **ESP\_BLE\_MESH\_SERVER\_FLAG\_MAX**

#### enum **esp\_ble\_mesh\_server\_state\_type\_t**

This enum value is the type of server model states *Values:*

enumerator **ESP\_BLE\_MESH\_GENERIC\_ONOFF\_STATE**

enumerator **ESP\_BLE\_MESH\_GENERIC\_LEVEL\_STATE**

enumerator **ESP\_BLE\_MESH\_GENERIC\_ONPOWERUP\_STATE**

enumerator **ESP\_BLE\_MESH\_GENERIC\_POWER\_ACTUAL\_STATE**

enumerator **ESP\_BLE\_MESH\_LIGHT\_LIGHTNESS\_ACTUAL\_STATE**

enumerator **ESP\_BLE\_MESH\_LIGHT\_LIGHTNESS\_LINEAR\_STATE**

enumerator **ESP\_BLE\_MESH\_LIGHT\_CTL\_LIGHTNESS\_STATE**

enumerator **ESP\_BLE\_MESH\_LIGHT\_CTL\_TEMP\_DELTA\_UV\_STATE**

#### enumerator **ESP\_BLE\_MESH\_LIGHT\_HSL\_STATE**

enumerator **ESP\_BLE\_MESH\_LIGHT\_HSL\_LIGHTNESS\_STATE**

enumerator **ESP\_BLE\_MESH\_LIGHT\_HSL\_HUE\_STATE**

enumerator **ESP\_BLE\_MESH\_LIGHT\_HSL\_SATURATION\_STATE**

enumerator **ESP\_BLE\_MESH\_LIGHT\_XYL\_LIGHTNESS\_STATE**

enumerator **ESP\_BLE\_MESH\_LIGHT\_LC\_LIGHT\_ONOFF\_STATE**

enumerator **ESP\_BLE\_MESH\_SERVER\_MODEL\_STATE\_MAX**

enum **esp\_ble\_mesh\_model\_cb\_event\_t**

*Values:*

enumerator **ESP\_BLE\_MESH\_MODEL\_OPERATION\_EVT**

User-defined models receive messages from peer devices (e.g. get, set, status, etc) event

# enumerator **ESP\_BLE\_MESH\_MODEL\_SEND\_COMP\_EVT**

User-defined models send messages completion event

enumerator **ESP\_BLE\_MESH\_MODEL\_PUBLISH\_COMP\_EVT**

User-defined models publish messages completion event

- enumerator **ESP\_BLE\_MESH\_CLIENT\_MODEL\_RECV\_PUBLISH\_MSG\_EVT** User-defined client models receive publish messages event
- enumerator **ESP\_BLE\_MESH\_CLIENT\_MODEL\_SEND\_TIMEOUT\_EVT** Timeout event for the user-defined client models that failed to receive response from peer server models

#### enumerator **ESP\_BLE\_MESH\_MODEL\_PUBLISH\_UPDATE\_EVT**

When a model is configured to publish messages periodically, this event will occur during every publish period

enumerator **ESP\_BLE\_MESH\_SERVER\_MODEL\_UPDATE\_STATE\_COMP\_EVT** Server models update state value completion event

enumerator **ESP\_BLE\_MESH\_MODEL\_EVT\_MAX**

#### **ESP-BLE-MESH Core API Reference**

This section contains ESP-BLE-MESH Core related APIs, which can be used to initialize ESP-BLE-MESH stack, provision, send/publish messages, etc.

This API reference covers six components:

• *ESP-BLE-MESH Stack Initialization*

- *Reading of Local Data Information*
- *Low Power Operation (Updating)*
- *Send/Publish Messages, add Local AppKey, etc.*
- *ESP-BLE-MESH Node/Provisioner Provisioning*
- *[ESP-BLE-MESH GATT Proxy Serve](#page-283-1)r*

#### **ESP-[BLE-MESH Stack Initialization](#page-295-0)**

#### <span id="page-283-0"></span>**Header File**

• components/bt/esp\_ble\_mesh/api/core/include/esp\_ble\_mesh\_common\_api.h

#### **Functions**

*esp\_err\_t* **[esp\\_ble\\_mesh\\_init](https://github.com/espressif/esp-idf/blob/v4.4.6/components/bt/esp_ble_mesh/api/core/include/esp_ble_mesh_common_api.h)**(*esp\_ble\_mesh\_prov\_t* \*prov, *esp\_ble\_mesh\_comp\_t* \*comp)

Initialize BLE Mesh module. This API initializes provisioning capabilities and composition data information.

**[No](#page-1214-0)te:** After calling this API[, the device needs to](#page-242-0) call esp ble mesh prov enable() to enable provisioning functionality again.

#### **Parameters**

- **prov** –**[in]** Pointer to the device provisioning capabilities. This pointer must remain valid during the lifetime of the BLE Mesh device.
- **comp** –**[in]** Pointer to the device composition data information. This pointer must remain valid during the lifetime of the BLE Mesh device.

**Returns** ESP\_OK on success or error code otherwise.

*esp\_err\_t* **esp\_ble\_mesh\_deinit**(*esp\_ble\_mesh\_deinit\_param\_t* \*param)

De-initialize BLE Mesh module.

**[No](#page-1214-0)te:** This function shall be invoked after esp ble mesh client model deinit().

**Parameters param** –**[in]** Pointer to the structure of BLE Mesh deinit parameters. **Returns** ESP\_OK on success or error code otherwise.

#### **Reading of Local Data Information**

#### <span id="page-283-1"></span>**Header File**

• components/bt/esp\_ble\_mesh/api/core/include/esp\_ble\_mesh\_local\_data\_operation\_api.h

#### **Functions**

int32\_t **[esp\\_ble\\_mesh\\_get\\_model\\_publish\\_period](https://github.com/espressif/esp-idf/blob/v4.4.6/components/bt/esp_ble_mesh/api/core/include/esp_ble_mesh_local_data_operation_api.h)**(*esp\_ble\_mesh\_model\_t* \*model)

Get the model publish period, the unit is ms.

**Parameters model** –**[in]** Model instance pointer.

**Returns** Publish period value on success, 0 or (negat[ive\) error code from err](#page-272-0)no.h on failure.

# uint16\_t **esp\_ble\_mesh\_get\_primary\_element\_address**(void)

Get the address of the primary element.

**Returns** Address of the primary element on success, or ESP\_BLE\_MESH\_ADDR\_UNASSIGNED on failure which means the device has not been provisioned.

# uint16\_t \***esp\_ble\_mesh\_is\_model\_subscribed\_to\_group**(*esp\_ble\_mesh\_model\_t* \*model, uint16\_t group\_addr)

Check if the model has subscribed to the given group address. Note: E.g., once a status message is received and the destination address is a group address, the model uses this A[PI to check if it is succe](#page-272-0)ssfully subscribed to the given group address.

#### **Parameters**

- **model** –**[in]** Pointer to the model.
- **group\_addr** –**[in]** Group address.

**Returns** Pointer to the group address within the Subscription List of the model on success, or NULL on failure which means the model has not subscribed to the given group address. Note: With the pointer to the group address returned, you can reset the group address to 0x0000 in order to unsubscribe the model from the group.

#### *esp\_ble\_mesh\_elem\_t* \***esp\_ble\_mesh\_find\_element**(uint16\_t element\_addr)

Find the BLE Mesh element pointer via the element address.

# **Parameters element\_addr** –**[in]** Element address.

**[Returns](#page-238-1)** Pointer to the element on success, or NULL on failure.

#### uint8\_t **esp\_ble\_mesh\_get\_element\_count**(void)

Get the number of elements that have been registered.

**Returns** Number of elements.

#### *esp\_ble\_mesh\_model\_t* \***esp\_ble\_mesh\_find\_vendor\_model**(const *esp\_ble\_mesh\_elem\_t* \*element,

uint16\_t company\_id, uint16\_t model\_id)

Find the Vendor specific model with the given element, the company ID and the Vendor Model ID.

#### **[Parameter](#page-272-0)s**

- **element** –**[in]** Element to which the model belongs.
- **company\_id** –**[in]** A 16-bit company identifier assigned by the Bluetooth SIG.
- **model** id –**[in]** A 16-bit vendor-assigned model identifier.

**Returns** Pointer to the Vendor Model on success, or NULL on failure which means the Vendor Model is not found.

*esp\_ble\_mesh\_model\_t* \***esp\_ble\_mesh\_find\_sig\_model**(const *esp\_ble\_mesh\_elem\_t* \*element, uint16\_t model id)

Find the SIG model with the given element and Model id.

#### **[Parameter](#page-272-0)s**

- **element** –**[in]** Element to which the model belon[gs.](#page-238-1)
- **model\_id** –**[in]** SIG model identifier.
- **Returns** Pointer to the SIG Model on success, or NULL on failure which means the SIG Model is not found.

#### const *esp\_ble\_mesh\_comp\_t* \***esp\_ble\_mesh\_get\_composition\_data**(void)

Get the Composition data which has been registered.

**Returns** Pointer to the Composition data on success, or NULL on failure which means the Com[position dat](#page-242-1)a is not initialized.

*esp\_err\_t* **esp\_ble\_mesh\_model\_subscribe\_group\_addr**(uint16\_t element\_addr, uint16\_t company\_id, uint16\_t model\_id, uint16\_t

group\_addr)

[A l](#page-1214-0)ocal model of node or Provisioner subscribes a group address.

**Note:** This function shall not be invoked before node is provisioned or Provisioner is enabled.

#### **Parameters**

• **element addr** –**[in]** Unicast address of the element to which the model belongs.

- **company** id [in] A 16-bit company identifier.
- **model\_id** –**[in]** A 16-bit model identifier.
- **group\_addr** –**[in]** The group address to be subscribed.

**Returns** ESP\_OK on success or error code otherwise.

*esp\_err\_t* **esp\_ble\_mesh\_model\_unsubscribe\_group\_addr**(uint16\_t element\_addr, uint16\_t company id, uint16 t model id, uint16 t group  $\text{addr}$ )

[A l](#page-1214-0)ocal model of node or Provisioner unsubscribes a group address.

**Note:** This function shall not be invoked before node is provisioned or Provisioner is enabled.

#### **Parameters**

- **element** addr [in] Unicast address of the element to which the model belongs.
- **company\_id** –**[in]** A 16-bit company identifier.
- **model\_id** –**[in]** A 16-bit model identifier.
- **group\_addr** –**[in]** The subscribed group address.

**Returns** ESP\_OK on success or error code otherwise.

const uint8\_t \***esp\_ble\_mesh\_node\_get\_local\_net\_key**(uint16\_t net\_idx)

This function is called by Node to get the local NetKey.

**Parameters net\_idx** –**[in]** NetKey index. **Returns** NetKey on success, or NULL on failure.

```
const uint8_t *esp_ble_mesh_node_get_local_app_key(uint16_t app_idx)
```
This function is called by Node to get the local AppKey.

**Parameters app\_idx** –**[in]** AppKey index. **Returns** AppKey on success, or NULL on failure.

*esp\_err\_t* **esp\_ble\_mesh\_node\_add\_local\_net\_key**(const uint8\_t net key[16], uint16\_t net\_idx)

This function is called by Node to add a local NetKey.

**[No](#page-1214-0)te:** This function can only be called after the device is provisioned.

#### **Parameters**

- **net** key –**[in]** NetKey to be added.
- **net\_idx** –**[in]** NetKey Index.

**Returns** ESP\_OK on success or error code otherwise.

*esp\_err\_t* **esp\_ble\_mesh\_node\_add\_local\_app\_key**(const uint8\_t app\_key[16], uint16\_t net\_idx, uint $16$ \_t app\_idx)

This function is called by Node to add a local AppKey.

**[No](#page-1214-0)te:** The net\_idx must be an existing one. This function can only be called after the device is provisioned.

#### **Parameters**

- **app\_key** –**[in]** AppKey to be added.
- **net** idx –**[in]** NetKey Index.
- **app\_idx** –**[in]** AppKey Index.

**Returns** ESP\_OK on success or error code otherwise.

[Thi](#page-1214-0)s function is called by Node to bind AppKey to model locally.

**Note:** If going to bind app\_key with local vendor model, the company\_id shall be set to 0xFFFF. This function can only be called after the device is provisioned.

#### **Parameters**

- **element\_addr** –**[in]** Node local element address
- **company\_id** –**[in]** Node local company id
- **model\_id** –**[in]** Node local model id
- **app** idx –**[in]** Node local appkey index
- **Returns** ESP\_OK on success or error code otherwise.

#### **Low Power Operation (Updating)**

#### **Header File**

• components/bt/esp\_ble\_mesh/api/core/include/esp\_ble\_mesh\_low\_power\_api.h

#### **Functions**

#### *esp\_err\_t* **[esp\\_ble\\_mesh\\_lpn\\_enable](https://github.com/espressif/esp-idf/blob/v4.4.6/components/bt/esp_ble_mesh/api/core/include/esp_ble_mesh_low_power_api.h)**(void)

Enable BLE Mesh device LPN functionality.

**[No](#page-1214-0)te:** This API enables LPN functionality. Once called, the proper Friend Request will be sent.

**Returns** ESP\_OK on success or error code otherwise.

#### *esp\_err\_t* **esp\_ble\_mesh\_lpn\_disable**(bool force)

Disable BLE Mesh device LPN functionality.

**Parameters force** –**[in]** when disabling LPN functionality, use this flag to indicate whether directly clear corresponding information or just send friend clear to disable it if friendship has already been established.

**Returns** ESP\_OK on success or error code otherwise.

#### *esp\_err\_t* **esp\_ble\_mesh\_lpn\_poll**(void)

LPN tries to poll messages from the Friend Node.

**[No](#page-1214-0)te:** The Friend Poll message is sent by a Low Power node to ask the Friend node to send a message that it has stored for the Low Power node. Users can call this API to send Friend Poll message manually. If this API is not invoked, the bottom layer of the Low Power node will send Friend Poll before the PollTimeout timer expires. If the corresponding Friend Update is received and MD is set to 0, which means there are no messages for the Low Power node, then the Low Power node will stop scanning.

**Returns** ESP\_OK on success or error code otherwise.

# <span id="page-286-0"></span>**Send/Publish Messages, add Local AppKey, etc.**

#### **Header File**

• components/bt/esp\_ble\_mesh/api/core/include/esp\_ble\_mesh\_networking\_api.h

#### **Functions**

*esp\_err\_t* **[esp\\_ble\\_mesh\\_register\\_custom\\_model\\_callback](https://github.com/espressif/esp-idf/blob/v4.4.6/components/bt/esp_ble_mesh/api/core/include/esp_ble_mesh_networking_api.h)**(*esp\_ble\_mesh\_model\_cb\_t* callback)

Register BLE Mesh callback for user-defined models' operations. This callback can report the following events generated for the user-defined models:

- Call back the messages received by user-defined client and server models to the application layer;
- If users call esp\_ble\_mesh\_server/client\_model\_send, this callback notifies the application layer of the send\_complete event;
- If user-defined client model sends a message that requires response, and the response message is received after the timer expires, the response message will be reported to the application layer as published by a peer device;
- If the user-defined client model fails to receive the response message during a specified period of time, a timeout event will be reported to the application layer.

**Note:** The client models (i.e. Config Client model, Health Client model, Generic Client models, Sensor Client model, Scene Client model and Lighting Client models) that have been realized internally have their specific register functions. For example, esp\_ble\_mesh\_register\_config\_client\_callback is the register function for Config Client Model.

**Parameters callback** –**[in]** Pointer to the callback function. **Returns** ESP\_OK on success or error code otherwise.

#### *esp\_err\_t* **esp\_ble\_mesh\_model\_msg\_opcode\_init**(uint8\_t \*data, uint32\_t opcode)

Add the message opcode to the beginning of the model message before sending or publishing the model message.

**[No](#page-1214-0)te:** This API is only used to set the opcode of the message.

#### **Parameters**

- **data** –**[in]** Pointer to the message data.
- **opcode** –**[in]** The message opcode.

**Returns** ESP\_OK on success or error code otherwise.

#### *esp\_err\_t* **esp\_ble\_mesh\_client\_model\_init**(*esp\_ble\_mesh\_model\_t* \*model)

Initialize the user-defined client model. All user-defined client models shall call this function to initialize the client model internal data. Node: Before calling this API, the op\_pair\_size and op\_pair variabled within the user\_data(defined using esp\_ble\_mesh\_client\_t\_) of the client model need to be initialized.

**Parameters model** –**[in]** BLE Mesh Clien[t model to which the me](#page-272-0)ssage belongs. **Returns** ESP\_OK on success or error code otherwise.

#### *esp\_err\_t* **esp\_ble\_mesh\_client\_model\_deinit**(*esp\_ble\_mesh\_model\_t* \*model)

De-initialize the user-defined client model.

**[No](#page-1214-0)te:** This function shall be invoked before esp\_ble[\\_mesh\\_deinit\(\) is called.](#page-272-0)

**Parameters model** –**[in]** Pointer of the Client model. **Returns** ESP\_OK on success or error code otherwise.
*esp\_err\_t* **esp\_ble\_mesh\_server\_model\_send\_msg**(*esp\_ble\_mesh\_model\_t* \*model, *esp\_ble\_mesh\_msg\_ctx\_t* \*ctx, uint32\_t opcode, uint16\_t length, uint8\_t \*data)

[Sen](#page-1214-0)d server model messages(such as server model status [messages\).](#page-272-0)

#### **Parameters**

- **model** –**[in]** BLE Mesh Server Model to [which the message belon](#page-241-0)gs.
- **ctx** –**[in]** Message context, includes keys, TTL, etc.
- **opcode** –**[in]** Message opcode.
- **length** –**[in]** Message length (exclude the message opcode).
- **data** –**[in]** Parameters of Access Payload (exclude the message opcode) to be sent.

**Returns** ESP OK on success or error code otherwise.

*esp\_err\_t* **esp\_ble\_mesh\_client\_model\_send\_msg**(*esp\_ble\_mesh\_model\_t* \*model,

*esp\_ble\_mesh\_msg\_ctx\_t* \*ctx, uint32\_t opcode, uint16\_t length, uint8\_t \*data, int32\_t msg\_timeout, bool need\_rsp, *[esp\\_ble\\_mesh\\_dev\\_role](#page-272-0)\_t* device\_role)

Send client model message (such as model get, set, etc).

#### **Parameters**

- **model** –**[in]** BLE Mesh Client Model to [which the message belong](#page-275-0)s.
- **ctx** –**[in]** Message context, includes keys, TTL, etc.
- **opcode** –**[in]** Message opcode.
- **length** –**[in]** Message length (exclude the message opcode).
- **data** –**[in]** Parameters of the Access Payload (exclude the message opcode) to be sent.
- **msg** timeout –**[in]** Time to get response to the message (in milliseconds).
- **need\_rsp** –**[in]** TRUE if the opcode requires the peer device to reply, FALSE otherwise.
- **device\_role** –**[in]** Role of the device (Node/Provisioner) that sends the message.
- **Returns** ESP\_OK on success or error code otherwise.

*esp\_err\_t* **esp\_ble\_mesh\_model\_publish**(*esp\_ble\_mesh\_model\_t* \*model, uint32\_t opcode, uint16\_t length, uint8\_t \*data, *esp\_ble\_mesh\_dev\_role\_t* device\_role)

Send a model publication message.

**[No](#page-1214-0)te:** Before calling this function, th[e user needs to ens](#page-272-0)[ure that the model pub](#page-275-0)lication message (*esp\_ble\_mesh\_model\_pub\_t::msg*) contains a valid message to be sent. And if users want to update the publishing message, this API should be called in ESP\_BLE\_MESH\_MODEL\_PUBLISH\_UPDATE\_EVT with the message updated.

#### **Parameters**

- **model** –**[in]** Mesh (client) Model publishing the message.
- **opcode** –**[in]** Message opcode.
- **length** –**[in]** Message length (exclude the message opcode).
- **data** –**[in]** Parameters of the Access Payload (exclude the message opcode) to be sent.
- **device** role –*[in]* Role of the device (node/provisioner) publishing the message of the type esp ble mesh dev role t.

**Returns** ESP\_OK on success or error code otherwise.

*esp\_err\_t* **esp\_ble\_mesh\_server\_model\_update\_state**(*esp\_ble\_mesh\_model\_t* \*model,

*esp\_ble\_mesh\_server\_state\_type\_t* type, *esp\_ble\_mesh\_server\_state\_value\_t* \*value)

Update a server model state value. If the model publication sta[te is set properly \(e.g. p](#page-272-0)ublish address is set to [a v](#page-1214-0)alid address), it will publish corresponding status message.

## **Parameters**

- **model** –**[in]** Server model which is going to update the state.
- **type** –**[in]** Server model state type.
- **value** –**[in]** Server model state value.

**Returns** ESP OK on success or error code otherwise.

#### *esp\_err\_t* **esp\_ble\_mesh\_node\_local\_reset**(void)

Reset the provisioning procedure of the local BLE Mesh node.

**[No](#page-1214-0)te:** All provisioning information in this node will be deleted and the node needs to be reprovisioned. The API function esp ble mesh node prov enable() needs to be called to start a new provisioning procedure.

**Returns** ESP\_OK on success or error code otherwise.

*esp\_err\_t* **esp\_ble\_mesh\_provisioner\_set\_node\_name**(uint16\_t index, const char \*name)

This function is called to set the node (provisioned device) name.

[No](#page-1214-0)te: index is obtained from the parameters of ESP\_BLE\_MESH\_PROVISIONER\_PROV\_COMPLETE\_EVT.

#### **Parameters**

- **index** –**[in]** Index of the node in the node queue.
- **name** –**[in]** Name (end by '\0') to be set for the node.

**Returns** ESP\_OK on success or error code otherwise.

const char \***esp\_ble\_mesh\_provisioner\_get\_node\_name**(uint16\_t index)

This function is called to get the node (provisioned device) name.

**Note:** index is obtained from the parameters of ESP\_BLE\_MESH\_PROVISIONER\_PROV\_COMPLETE\_EVT.

**Parameters index** –**[in]** Index of the node in the node queue. **Returns** Node name on success, or NULL on failure.

```
uint16_t esp_ble_mesh_provisioner_get_node_index(const char *name)
```
This function is called to get the node (provisioned device) index.

**Parameters name** –**[in]** Name of the node (end by  $\forall 0$ ). **Returns** Node index on success, or an invalid value (0xFFFF) on failure.

*esp\_err\_t* **esp\_ble\_mesh\_provisioner\_store\_node\_comp\_data**(uint16\_t unicast\_addr, uint8\_t

\*data, uint16\_t length)

This function is called to store the Composition Data of the node.

#### **Parameters**

- **unicast\_addr** –**[in]** Element address of the node
- **data** –**[in]** Pointer of Composition Data
- **length** –**[in]** Length of Composition Data

**Returns** ESP\_OK on success or error code otherwise.

*esp\_ble\_mesh\_node\_t* \***esp\_ble\_mesh\_provisioner\_get\_node\_with\_uuid**(const uint8\_t uuid[16])

This function is called to get the provisioned node information with the node device uuid.

**Parameters uuid** –**[in]** Device UUID of the node **[Returns](#page-244-0)** Pointer of the node info struct or NULL on failure.

*esp\_ble\_mesh\_node\_t* \***esp\_ble\_mesh\_provisioner\_get\_node\_with\_addr**(uint16\_t unicast\_addr)

This function is called to get the provisioned node information with the node unicast address.

**Parameters unicast\_addr** –**[in]** Unicast address of the node **[Returns](#page-244-0)** Pointer of the node info struct or NULL on failure.

*esp\_ble\_mesh\_node\_t* \***esp\_ble\_mesh\_provisioner\_get\_node\_with\_name**(const char \*name)

This function is called to get the provisioned node information with the node name.

**Parameters name** –**[in]** Name of the node (end by  $\forall$  0'). **[Returns](#page-244-0)** Pointer of the node info struct or NULL on failure.

uint16\_t **esp\_ble\_mesh\_provisioner\_get\_prov\_node\_count**(void)

This function is called by Provisioner to get provisioned node count.

**Returns** Number of the provisioned nodes.

#### const *esp\_ble\_mesh\_node\_t* \*\***esp\_ble\_mesh\_provisioner\_get\_node\_table\_entry**(void)

This function is called by Provisioner to get the entry of the node table.

Note: After invoking the function to get the entry of nodes, users can use the "for" loop [combined with th](#page-244-0)e macro CONFIG\_BLE\_MESH\_MAX\_PROV\_NODES to get each node' s information. Before trying to read the node's information, users need to check if the node exists, i.e. if the \*(*esp\_ble\_mesh\_node\_t* \*\*node) is NULL. For example: ``` const *esp\_ble\_mesh\_node\_t* \*\*entry = esp\_ble\_mesh\_provisioner\_get\_node\_table\_entry(); for (int i = 0; i < CONFIG\_BLE\_MESH\_MAX\_PROV\_NODES; i++) { const *esp\_ble\_mesh\_node\_t* \*node = entry[i]; if  $(node) \{ \cdots \cdots \}$ 

**[Returns](#page-244-1)** Pointer to the start of the node table.

### *esp\_err\_t* **esp\_ble\_mesh\_provisioner\_delete\_node\_with\_uuid**(const uint8\_t uuid[16])

This function is called to delete the provisioned node information with the node device uuid.

**Parameters uuid** –**[in]** Device UUID of the node **Returns** ESP OK on success or error code otherwise.

*esp\_err\_t* **esp\_ble\_mesh\_provisioner\_delete\_node\_with\_addr**(uint16\_t unicast\_addr)

This function is called to delete the provisioned node information with the node unicast address.

**Parameters unicast\_addr** –**[in]** Unicast address of the node **Returns** ESP OK on success or error code otherwise.

*esp\_err\_t* **esp\_ble\_mesh\_provisioner\_add\_local\_app\_key**(const uint8\_t app\_key[16], uint16\_t net\_idx, uint16\_t app\_idx)

This function is called to add a local AppKey for Provisioner.

**[No](#page-1214-0)te:** app\_key: If set to NULL, app\_key will be generated internally. net\_idx: Should be an existing one. app\_idx: If it is going to be generated internally, it should be set to 0xFFFF, and the new app\_idx will be reported via an event.

#### **Parameters**

- **app\_key** –**[in]** The app key to be set for the local BLE Mesh stack.
- **net\_idx** –**[in]** The network key index.

• **app** idx –**[in]** The app key index. **Returns** ESP\_OK on success or error code otherwise.

*esp\_err\_t* **esp\_ble\_mesh\_provisioner\_update\_local\_app\_key**(const uint8\_t app\_key[16], uint16\_t net\_idx, uint16\_t app\_idx)

[Thi](#page-1214-0)s function is used to update a local AppKey for Provisioner.

#### **Parameters**

- **app\_key** –**[in]** Value of the AppKey.
- **net\_idx** –**[in]** Corresponding NetKey Index.
- **app\_idx** –**[in]** The AppKey Index

**Returns** ESP\_OK on success or error code otherwise.

```
const uint8_t *esp_ble_mesh_provisioner_get_local_app_key(uint16_t net_idx, uint16_t
                                                   app idx)
```
This function is called by Provisioner to get the local app key value.

#### **Parameters**

- **net** idx –**[in]** Network key index.
- **app\_idx** –**[in]** Application key index.
- **Returns** App key on success, or NULL on failure.

*esp\_err\_t* **esp\_ble\_mesh\_provisioner\_bind\_app\_key\_to\_local\_model**(uint16\_t element\_addr, uint16  $t$  app  $idx$ , uint16\_t model\_id, uint16\_t company\_id)

[Thi](#page-1214-0)s function is called by Provisioner to bind own model with proper app key.

**Note:** company id: If going to bind app\_key with local vendor model, company id should be set to 0xFFFF.

#### **Parameters**

- **element\_addr** –**[in]** Provisioner local element address
- **app\_idx** –**[in]** Provisioner local appkey index
- **model\_id** –**[in]** Provisioner local model id
- **company\_id** –**[in]** Provisioner local company id

**Returns** ESP\_OK on success or error code otherwise.

*esp\_err\_t* **esp\_ble\_mesh\_provisioner\_add\_local\_net\_key**(const uint8\_t net\_key[16], uint16\_t net idx)

This function is called by Provisioner to add local network key.

**[No](#page-1214-0)te:** net\_key: If set to NULL, net\_key will be generated internally. net\_idx: If it is going to be generated internally, it should be set to 0xFFFF, and the new net idx will be reported via an event.

## **Parameters**

- **net** key –**[in]** The network key to be added to the Provisioner local BLE Mesh stack.
- **net\_idx** –**[in]** The network key index.

**Returns** ESP\_OK on success or error code otherwise.

```
esp_err_t esp_ble_mesh_provisioner_update_local_net_key(const uint8_t net_key[16],
                                                    uint16 t net idx)
```
This function is called by Provisioner to update a local network key.

#### **Parameters**

• **net** key –**[in]** Value of the NetKey.

• **net** idx –**[in]** The NetKey Index.

**Returns** ESP\_OK on success or error code otherwise.

#### const uint8\_t \***esp\_ble\_mesh\_provisioner\_get\_local\_net\_key**(uint16\_t net\_idx)

This function is called by Provisioner to get the local network key value.

**Parameters net\_idx** –**[in]** Network key index. **Returns** Network key on success, or NULL on failure.

#### *esp\_err\_t* **esp\_ble\_mesh\_provisioner\_recv\_heartbeat**(bool enable)

This function is called by Provisioner to enable or disable receiving heartbeat messages.

**[No](#page-1214-0)te:** If enabling receiving heartbeat message successfully, the filter will be an empty rejectlist by default, which means all heartbeat messages received by the Provisioner will be reported to the application layer.

**Parameters enable** –**[in]** Enable or disable receiving heartbeat messages. **Returns** ESP\_OK on success or error code otherwise.

#### *esp\_err\_t* **esp\_ble\_mesh\_provisioner\_set\_heartbeat\_filter\_type**(uint8\_t type)

This function is called by Provisioner to set the heartbeat filter type.

**[No](#page-1214-0)te:** 1. If the filter type is not the same with the current value, then all the filter entries will be cleaned.

a. If the previous type is rejectlist, and changed to acceptlist, then the filter will be an empty acceptlist, which means no heartbeat messages will be reported. Users need to add SRC or DST into the filter entry, then heartbeat messages from the SRC or to the DST will be reported.

**Parameters type** –**[in]** Heartbeat filter type (acceptlist or rejectlist). **Returns** ESP\_OK on success or error code otherwise.

## *esp\_err\_t* **esp\_ble\_mesh\_provisioner\_set\_heartbeat\_filter\_info**(uint8\_t op,

*esp\_ble\_mesh\_heartbeat\_filter\_info\_t* \*info)

[Thi](#page-1214-0)s function is called by Provisioner to add or remove a heartbeat filter entry.

- a. If the operation is "REMOVE", the "hb\_src" can be set to the SRC (can only be a unicast address) of heartbeat messages, and the "hb\_dst" can be set to the DST (unicast address or group address), at least one of them needs to be set.
	- The filter entry with the same SRC or DST will be removed.

Note: 1. If the operation is "ADD", the "hb\_src" can be set to the SRC (can only be a unicast address) of heartbeat messages, and the "hb\_dst" can be set to the DST (unicast address or group address), at least one of them needs to be set.

- If only one of them is set, the filter entry will only use the configured SRC or DST to filter heartbeat messages.
- If both of them are set, the SRC and DST will both be used to decide if a heartbeat message will be handled.
- If SRC or DST already exists in some filter entry, then the corresponding entry will be cleaned firstly, then a new entry will be allocated to store the information.

#### **Parameters**

• **op** –**[in]** Add or REMOVE

• **info** –**[in]** Heartbeat filter entry information, including: hb src - Heartbeat source address; hb\_dst - Heartbeat destination address;

**Returns** ESP\_OK on success or error code otherwise.

#### *esp\_err\_t* **esp\_ble\_mesh\_provisioner\_direct\_erase\_settings**(void)

This function is called by Provisioner to directly erase the mesh information from nvs namespace.

**[No](#page-1214-0)te:** This function can be invoked when the mesh stack is not initialized or has been de-initialized.

**Returns** ESP\_OK on success or error code otherwise.

#### *esp\_err\_t* **esp\_ble\_mesh\_provisioner\_open\_settings\_with\_index**(uint8\_t index)

This function is called by Provisioner to open a nvs namespace for storing mesh information.

**[No](#page-1214-0)te:** Before open another nvs namespace, the previously opened nvs namespace must be closed firstly.

**Parameters index** –**[in]** Settings index. **Returns** ESP\_OK on success or error code otherwise.

#### *esp\_err\_t* **esp\_ble\_mesh\_provisioner\_open\_settings\_with\_uid**(const char \*uid)

This function is called by Provisioner to open a nvs namespace for storing mesh information.

**[No](#page-1214-0)te:** Before open another nvs namespace, the previously opened nvs namespace must be closed firstly.

**Parameters uid** –**[in]** Settings user id. **Returns** ESP\_OK on success or error code otherwise.

*esp\_err\_t* **esp\_ble\_mesh\_provisioner\_close\_settings\_with\_index**(uint8\_t index, bool erase)

This function is called by Provisioner to close a nvs namespace which is opened previously for storing mesh information.

**[No](#page-1214-0)te:** 1. Before closing the nvs namespace, it must be open.

- a. When the function is invoked, the Provisioner functionality will be disabled firstly, and: a) If the "erase" flag is set to false, the mesh information will be cleaned (e.g. removing NetKey, AppKey, nodes, etc) from the mesh stack. b) If the"erase"flag is set to true, the mesh information stored in the nvs namespace will also be erased besides been cleaned from the mesh stack.
- b. If Provisioner tries to work properly again, we can invoke the open function to open a new nvs namespace or a previously added one, and restore the mesh information from it if not erased.
- c. The working process shall be as following: a) Open settings A b) Start to provision and control nodes c) Close settings A d) Open settings B e) Start to provision and control other nodes f) Close settings B g) ……

#### **Parameters**

- **index** –**[in]** Settings index.
- **erase** –**[in]** Indicate if erasing mesh information.

**Returns** ESP\_OK on success or error code otherwise.

#### *esp\_err\_t* **esp\_ble\_mesh\_provisioner\_close\_settings\_with\_uid**(const char \*uid, bool erase)

This function is called by Provisioner to close a nvs namespace which is opened previously for storing mesh information.

**[No](#page-1214-0)te:** 1. Before closing the nvs namespace, it must be open.

- a. When the function is invoked, the Provisioner functionality will be disabled firstly, and: a) If the"erase" flag is set to false, the mesh information will be cleaned (e.g. removing NetKey, AppKey, nodes, etc) from the mesh stack. b) If the "erase" flag is set to true, the mesh information stored in the nvs namespace will also be erased besides been cleaned from the mesh stack.
- b. If Provisioner tries to work properly again, we can invoke the open function to open a new nvs namespace or a previously added one, and restore the mesh information from it if not erased.
- c. The working process shall be as following: a) Open settings A b) Start to provision and control nodes c) Close settings A d) Open settings B e) Start to provision and control other nodes f) Close settings B g) ……

#### **Parameters**

- **uid** –**[in]** Settings user id.
- **erase** –**[in]** Indicate if erasing mesh information.

**Returns** ESP OK on success or error code otherwise.

#### *esp\_err\_t* **esp\_ble\_mesh\_provisioner\_delete\_settings\_with\_index**(uint8\_t index)

This function is called by Provisioner to erase the mesh information and settings user id from a nvs namespace.

**[No](#page-1214-0)te:** When this function is called, the nvs namespace must not be open. This function is used to erase the mesh information and settings user id which are not used currently.

**Parameters index** –**[in]** Settings index. **Returns** ESP\_OK on success or error code otherwise.

#### *esp\_err\_t* **esp\_ble\_mesh\_provisioner\_delete\_settings\_with\_uid**(const char \*uid)

This function is called by Provisioner to erase the mesh information and settings user id from a nvs namespace.

**[No](#page-1214-0)te:** When this function is called, the nvs namespace must not be open. This function is used to erase the mesh information and settings user id which are not used currently.

**Parameters uid** –**[in]** Settings user id. **Returns** ESP\_OK on success or error code otherwise.

#### const char \*esp ble mesh provisioner get settings uid (uint8 t index)

This function is called by Provisioner to get settings user id.

**Parameters index** –**[in]** Settings index. **Returns** Setting user id on success or NULL on failure.

uint8\_t **esp\_ble\_mesh\_provisioner\_get\_settings\_index**(const char \*uid)

This function is called by Provisioner to get settings index.

**Parameters uid** –**[in]** Settings user id. **Returns** Settings index.

#### uint8\_t **esp\_ble\_mesh\_provisioner\_get\_free\_settings\_count**(void)

This function is called by Provisioner to get the number of free settings user id.

**Returns** Number of free settings user id.

#### const uint8\_t \***esp\_ble\_mesh\_get\_fast\_prov\_app\_key**(uint16\_t net\_idx, uint16\_t app\_idx)

This function is called to get fast provisioning application key.

#### **Parameters**

• **net\_idx** –**[in]** Network key index.

• **app\_idx** –**[in]** Application key index.

**Returns** Application key on success, or NULL on failure.

#### **Type Definitions**

typedef void (\***esp\_ble\_mesh\_model\_cb\_t**)(*esp\_ble\_mesh\_model\_cb\_event\_t* event, *esp\_ble\_mesh\_model\_cb\_param\_t* \*param)

: event, event code of user-defined model events; param, parameters of user-defined model events

#### **[ESP-BLE-MESH Node/Provisio](#page-235-0)ner Provisioning**

## **Header File**

• components/bt/esp\_ble\_mesh/api/core/include/esp\_ble\_mesh\_provisioning\_api.h

#### **Functions**

*esp\_err\_t* **[esp\\_ble\\_mesh\\_register\\_prov\\_callback](https://github.com/espressif/esp-idf/blob/v4.4.6/components/bt/esp_ble_mesh/api/core/include/esp_ble_mesh_provisioning_api.h)**(*esp\_ble\_mesh\_prov\_cb\_t* callback)

Register BLE Mesh provisioning callback.

**Parameters callback** –**[in]** Pointer to the callback function. **Returns** ESP\_OK on success or error code otherwi[se.](#page-300-0)

[bool](#page-1214-0) **esp\_ble\_mesh\_node\_is\_provisioned**(void)

Check if a device has been provisioned.

**Returns** TRUE if the device is provisioned, FALSE if the device is unprovisioned.

*esp\_err\_t* **esp\_ble\_mesh\_node\_prov\_enable**(*esp\_ble\_mesh\_prov\_bearer\_t* bearers)

Enable specific provisioning bearers to get the device ready for provisioning.

**[No](#page-1214-0)te:** PB-ADV: send unprovisioned device bea[con. PB-GATT: send connect](#page-274-0)able advertising packets.

**Parameters bearers** –Bit-wise OR of provisioning bearers. **Returns** ESP\_OK on success or error code otherwise.

#### *esp\_err\_t* **esp\_ble\_mesh\_node\_prov\_disable**(*esp\_ble\_mesh\_prov\_bearer\_t* bearers)

Disable specific provisioning bearers to make a device inaccessible for provisioning.

**Parameters bearers** –Bit-wise OR of provisioning bearers. **Returns** ESP OK on success or error code [otherwise.](#page-274-0)

*esp\_err\_t* **esp\_ble\_mesh\_node\_set\_oob\_pub\_key**(uint8\_t pub\_key\_x[32], uint8\_t pub\_key\_y[32], uint8\_t private\_key[32])

Unprovisioned device set own oob public key & private key pair.

**[No](#page-1214-0)te:** In order to avoid suffering brute-forcing attack (CVE-2020-26559). The Bluetooth SIG recommends that potentially vulnerable mesh provisioners use an out-of-band mechanism to exchange the public keys. So as an unprovisioned device, it should use this function to input the Public Key exchanged through the out-of-band mechanism.

#### **Parameters**

- **pub\_key\_x** –[in] Unprovisioned device's Public Key X
- **pub\_key\_y** –[in] Unprovisioned device's Public Key Y
- **private\_key** -[in] Unprovisioned device's Private Key

**Returns** ESP\_OK on success or error code otherwise.

#### *esp\_err\_t* **esp\_ble\_mesh\_node\_input\_number**(uint32\_t number)

Provide provisioning input OOB number.

**[No](#page-1214-0)te:** This is intended to be called if the user has received ESP\_BLE\_MESH\_NODE\_PROV\_INPUT\_EVT with ESP\_BLE\_MESH\_ENTER\_NUMBER as the action.

**Parameters number** –**[in]** Number input by device. **Returns** ESP\_OK on success or error code otherwise.

#### *esp\_err\_t* **esp\_ble\_mesh\_node\_input\_string**(const char \*string)

Provide provisioning input OOB string.

**[No](#page-1214-0)te:** This is intended to be called if the user has received ESP\_BLE\_MESH\_NODE\_PROV\_INPUT\_EVT with ESP\_BLE\_MESH\_ENTER\_STRING as the action.

**Parameters string** –**[in]** String input by device. **Returns** ESP OK on success or error code otherwise.

#### *esp\_err\_t* **esp\_ble\_mesh\_set\_unprovisioned\_device\_name**(const char \*name)

Using this function, an unprovisioned device can set its own device name, which will be broadcasted in its advertising data.

**[No](#page-1214-0)te:** This API applicable to PB-GATT mode only by setting the name to the scan response data, it doesn' t apply to PB-ADV mode.

**Parameters name** –**[in]** Unprovisioned device name **Returns** ESP\_OK on success or error code otherwise.

## *esp\_err\_t* **esp\_ble\_mesh\_provisioner\_read\_oob\_pub\_key**(uint8\_t link\_idx, uint8\_t pub\_key\_x[32],

uint $8_t$  pub\_key\_y[32])

Provisioner inputs unprovisioned device's oob public key.

**[No](#page-1214-0)te:** In order to avoid suffering brute-forcing attack (CVE-2020-26559). The Bluetooth SIG recommends that potentially vulnerable mesh provisioners use an out-of-band mechanism to exchange the public keys.

#### **Parameters**

- **link** idx –**[in]** The provisioning link index
- **pub\_key\_x** [in] Unprovisioned device's Public Key X
- **pub\_key\_y** –**[in]** Unprovisioned device's Public Key Y

**Returns** ESP\_OK on success or error code otherwise.

#### *esp\_err\_t* **esp\_ble\_mesh\_provisioner\_input\_string**(const char \*string, uint8\_t link\_idx)

Provide provisioning input OOB string.

This is intended to be called after the *esp\_ble\_mesh\_prov\_t* prov\_input\_num callback has been called with [ES](#page-1214-0)P\_BLE\_MESH\_ENTER\_STRING as the action.

#### **Parameters**

- **string** –**[in]** String input by Provisioner.
- **link\_idx** –**[in]** The provisioning link index.
- **Returns** ESP\_OK on success or error code otherwise.

#### *esp\_err\_t* **esp\_ble\_mesh\_provisioner\_input\_number**(uint32\_t number, uint8\_t link\_idx)

Provide provisioning input OOB number.

This is intended to be called after the *esp\_ble\_mesh\_prov\_t* prov\_input\_num callback has been called with [ES](#page-1214-0)P\_BLE\_MESH\_ENTER\_NUMBER as the action.

#### **Parameters**

- **number** –**[in]** Number input by Provisioner.
- **link** idx –**[in]** The p[rovisioning link index](#page-242-0).
- **Returns** ESP\_OK on success or error code otherwise.

#### *esp\_err\_t* **esp\_ble\_mesh\_provisioner\_prov\_enable**(*esp\_ble\_mesh\_prov\_bearer\_t* bearers)

Enable one or more provisioning bearers.

**[No](#page-1214-0)te:** PB-ADV: Enable BLE scan. PB-GATT: Initialize c[orresponding BLE Mesh Prox](#page-274-0)y info.

**Parameters bearers** –**[in]** Bit-wise OR of provisioning bearers. **Returns** ESP\_OK on success or error code otherwise.

#### *esp\_err\_t* **esp\_ble\_mesh\_provisioner\_prov\_disable**(*esp\_ble\_mesh\_prov\_bearer\_t* bearers)

Disable one or more provisioning bearers.

**[No](#page-1214-0)te:** PB-ADV: Disable BLE scan. PB-GATT: Break anye[xisting BLE Mesh Provisionin](#page-274-0)g connections.

**Parameters bearers** –**[in]** Bit-wise OR of provisioning bearers. **Returns** ESP\_OK on success or error code otherwise.

*esp\_err\_t* **esp\_ble\_mesh\_provisioner\_add\_unprov\_dev**(*esp\_ble\_mesh\_unprov\_dev\_add\_t*

\*add\_dev, *esp\_ble\_mesh\_dev\_add\_flag\_t* flags)

[Ad](#page-1214-0)d unprovisioned device info to the unprov\_dev queue.

**Note:** : 1. Currently address type only supports public address and static r[andom address.](#page-272-1)

- a. If device UUID and/or device address as well as address type already exist in the device queue, but the bearer is different from the existing one, add operation will also be successful and it will update the provision bearer supported by the device.
- b. For example, if the Provisioner wants to add an unprovisioned device info before receiving its unprovisioned device beacon or Mesh Provisioning advertising packets, the Provisioner can use this API to add the device info with each one or both of device UUID and device address added. When the Provisioner gets the device's advertising packets, it will start provisioning the device internally.
	- In this situation, the Provisioner can set bearers with each one or both of ESP\_BLE\_MESH\_PROV\_ADV and ESP\_BLE\_MESH\_PROV\_GATT enabled, and cannot set flags with ADD\_DEV\_START\_PROV\_NOW\_FLAG enabled.
- c. Another example is when the Provisioner receives the unprovisioned device's beacon or Mesh Provisioning advertising packets, the advertising packets will be reported on to the application layer using the callback registered by the function esp\_ble\_mesh\_register\_prov\_callback. And in the callback, the Provisioner can call this API to start provisioning the device.
	- If the Provisioner uses PB-ADV to provision, either one or both of device UUID and device address can be added, bearers shall be set with ESP\_BLE\_MESH\_PROV\_ADV enabled and the flags shall be set with ADD\_DEV\_START\_PROV\_NOW\_FLAG enabled.
- If the Provisioner uses PB-GATT to provision, both the device UUID and device address need to be added, bearers shall be set with ESP\_BLE\_MESH\_PROV\_GATT enabled, and the flags shall be set with ADD\_DEV\_START\_PROV\_NOW\_FLAG enabled.
- If the Provisioner just wants to store the unprovisioned device info when receiving its advertising packets and start to provision it the next time (e.g. after receiving its advertising packets again), then it can add the device info with either one or both of device UUID and device address included. Bearers can be set with either one or both of ESP\_BLE\_MESH\_PROV\_ADV and ESP\_BLE\_MESH\_PROV\_GATT enabled (recommend to enable the bearer which will receive its advertising packets, because if the other bearer is enabled, the Provisioner is not aware if the device supports the bearer), and flags cannot be set with ADD\_DEV\_START\_PROV\_NOW\_FLAG enabled.

• Note: ESP\_BLE\_MESH\_PROV\_ADV, ESP\_BLE\_MESH\_PROV\_GATT and ADD\_DEV\_START\_PROV\_NOW\_FLAG can not be enabled at the same time.

#### **Parameters**

- **add\_dev** –**[in]** Pointer to a struct containing the device information
- **flags** –**[in]** Flags indicate several operations on the device information
- **–** Remove device information from queue after device has been provisioned (BIT0)
- **–** Start provisioning immediately after device is added to queue (BIT1)
- **–** Device can be removed if device queue is full (BIT2)

**Returns** ESP\_OK on success or error code otherwise.

*esp\_err\_t* **esp\_ble\_mesh\_provisioner\_prov\_device\_with\_addr**(const uint8\_t uuid[16],

*esp\_ble\_mesh\_bd\_addr\_t* addr, *esp\_ble\_mesh\_addr\_type\_t* addr\_type, *esp\_ble\_mesh\_prov\_bearer\_t* [bearer, uint16\\_t oob\\_info](#page-272-2), uint16 t unicast addr)

Provision an unprovisioned device and assign a fixed unicast address for iti[n advance.](#page-274-0)

**Note:** : 1. Currently address type only supports public address and static random address.

- a. Bearer must be equal to ESP\_BLE\_MESH\_PROV\_ADV or ESP\_BLE\_MESH\_PROV\_GATT, since Provisioner will start to provision a device immediately once this function is invoked. And the input bearer must be identical with the one within the parameters of the ESP\_BLE\_MESH\_PROVISIONER\_RECV\_UNPROV\_ADV\_PKT\_EVT event.
- b. If this function is used by a Provisioner to provision devices, the application should take care of the assigned unicast address and avoid overlap of the unicast addresses of different nodes.
- c. Recommend to use only one of the functions "esp\_ble\_mesh\_provisioner\_add\_unprov\_dev"and "esp\_ble\_mesh\_provisioner\_prov\_device\_with\_addr" by a Provisioner.

#### **Parameters**

- **uuid** –**[in]** Device UUID of the unprovisioned device
- **addr** –**[in]** Device address of the unprovisioned device
- **addr\_type** –**[in]** Device address type of the unprovisioned device
- **bearer** –**[in]** Provisioning bearer going to be used by Provisioner
- **oob** info –**[in]** OOB info of the unprovisioned device
- **unicast** addr [in] Unicast address going to be allocated for the unprovisioned device

**Returns** Zero on success or (negative) error code otherwise.

#### *esp\_err\_t* **esp\_ble\_mesh\_provisioner\_delete\_dev**(*esp\_ble\_mesh\_device\_delete\_t* \*del\_dev)

Delete device from queue, and reset current provisioning link with the device.

**[No](#page-1214-0)te:** If the device is in the queue, remove it from the [queue; if the device is being pr](#page-243-0)ovisioned, terminate

**Parameters del\_dev** –**[in]** Pointer to a struct containing the device information. **Returns** ESP\_OK on success or error code otherwise.

*esp\_err\_t* **esp\_ble\_mesh\_provisioner\_set\_dev\_uuid\_match**(const uint8\_t \*match\_val, uint8\_t match\_len, uint8\_t offset, bool prov after match)

This function is called by Provisioner to set the part of the device UUID to be compared before starting to [pro](#page-1214-0)vision.

#### **Parameters**

- **match\_val** –**[in]** Value to be compared with the part of the device UUID.
- **match** len –**[in]** Length of the compared match value.
- **offset** –**[in]** Offset of the device UUID to be compared (based on zero).
- **prov\_after\_match** –**[in]** Flag used to indicate whether provisioner should start to provision the device immediately if the part of the UUID matches.

**Returns** ESP\_OK on success or error code otherwise.

#### *esp\_err\_t* **esp\_ble\_mesh\_provisioner\_set\_prov\_data\_info**(*esp\_ble\_mesh\_prov\_data\_info\_t* \*prov\_data\_info)

This function is called by Provisioner to set provisioning data information before starting to provision.

**Parameters prov** data info –**[in]** Pointer to a struct containing net idx or flags or iv index. **Returns** ESP\_OK on success or error code otherwise.

## *esp\_err\_t* **esp\_ble\_mesh\_provisioner\_set\_static\_oob\_value**(const uint8\_t \*value, uint8\_t length)

This function is called by Provisioner to set static oob value used for provisioning.

AuthValues selected using a cryptographically secure random or pseudorandom number generator and having the maximum permitted entropy (128-bits) will be most difficult to brute-force. AuthValues with reduced entropy or generated in a predictable manner will not grant the same level of protection against this vulnerability. Selecting a new AuthValue with each provisioning attempt can also make it more difficult to launch a bruteforce attack by requiring the attacker to restart the search with each provisioning attempt (CVE-2020-26556).

**Note:** The Bluetooth SIG recommends that mesh implementations enforce a randomly selected AuthValue using all of the available bits, where permitted by the implementation. A large entropy helps ensure that a brute-force of the AuthValue, even a static AuthValue, cannot normally be completed in a reasonable time (CVE-2020-26557).

## **Parameters**

- **value** –**[in]** Pointer to the static oob value.
- **length** –**[in]** Length of the static oob value.

**Returns** ESP\_OK on success or error code otherwise.

#### *esp\_err\_t* **esp\_ble\_mesh\_provisioner\_set\_primary\_elem\_addr**(uint16\_t addr)

This function is called by Provisioner to set own Primary element address.

**[No](#page-1214-0)te:** This API must be invoked when BLE Mesh initialization is completed successfully, and can be invoked before Provisioner functionality is enabled. Once this API is invoked successfully, the prov\_unicast\_addr value in the struct *esp\_ble\_mesh\_prov\_t* will be ignored, and Provisioner will use this address as its own primary element address. And if the unicast address going to assigned for the next unprovisioned device is smaller than the input address + element number of Provisioner, then the address for the next unprovisioned device will be recalculated internally.

**Parameters addr** –**[in]** Unicast address of the Primary element of Provisioner. **Returns** ESP\_OK on success or error code otherwise.

*esp\_err\_t* **esp\_ble\_mesh\_set\_fast\_prov\_info**(*esp\_ble\_mesh\_fast\_prov\_info\_t* \*fast\_prov\_info)

This function is called to set provisioning data information before starting fast provisioning.

**Parameters fast\_prov\_info** –**[in]** Pointer to a struct containing unicast address range, net idx, etc.

**Returns** ESP\_OK on success or error code ot[herwise.](#page-245-0)

*esp\_err\_t* **esp\_ble\_mesh\_set\_fast\_prov\_action**(*esp\_ble\_mesh\_fast\_prov\_action\_t* action)

This function is called to start/suspend/exit fast provisioning.

**Parameters action** –**[in]** fast provisioning action (i.e. enter, suspend, exit). **Returns** ESP\_OK on success or error code other[wise.](#page-275-1)

### **Type Definitions**

typedef void (\***esp\_ble\_mesh\_prov\_cb\_t**)(*esp\_ble\_mesh\_prov\_cb\_event\_t* event, *esp\_ble\_mesh\_prov\_cb\_param\_t* \*param)

: event, event code of provisioning events; param, parameters of provisioning events

<span id="page-300-0"></span>typedef void (\***esp\_ble\_mesh\_prov\_adv\_cb\_t**)(const *[esp\\_ble\\_mesh\\_bd\\_a](#page-276-0)ddr\_t* addr, const *[esp\\_ble\\_mesh\\_addr\\_type\\_t](#page-207-0)* addr\_type, const uint8\_t adv\_type, const uint8\_t \*dev\_uuid, uint16\_t oob\_info, *esp\_ble\_mesh\_prov\_bearer\_t* bearer)

Callback for Provisioner that received advertising pack[ets from unprovisioned d](#page-272-2)evices which are not in the unprovisioned device queue.

[Report on the unprovis](#page-274-0)ioned device beacon and mesh provisioning service adv data to application.

**Param addr [in]** Pointer to the unprovisioned device address. **Param addr\_type [in]** Unprovisioned device address type. **Param adv\_type [in]** Adv packet type(ADV\_IND or ADV\_NONCONN\_IND). **Param dev\_uuid** [in] Unprovisioned device UUID pointer. **Param oob\_info [in]** OOB information of the unprovisioned device. **Param bearer [in]** Adv packet received from PB-GATT or PB-ADV bearer.

#### **ESP-BLE-MESH GATT Proxy Server**

#### **Header File**

• components/bt/esp\_ble\_mesh/api/core/include/esp\_ble\_mesh\_proxy\_api.h

#### **Functions**

*esp\_err\_t* **[esp\\_ble\\_mesh\\_proxy\\_identity\\_enable](https://github.com/espressif/esp-idf/blob/v4.4.6/components/bt/esp_ble_mesh/api/core/include/esp_ble_mesh_proxy_api.h)**(void)

Enable advertising with Node Identity.

**[No](#page-1214-0)te:** This API requires that GATT Proxy support be enabled. Once called, each subnet starts advertising using Node Identity for the next 60 seconds, and after 60s Network ID will be advertised. Under normal conditions, the BLE Mesh Proxy Node Identity and Network ID advertising will be enabled automatically by BLE Mesh stack after the device is provisioned.

**Returns** ESP\_OK on success or error code otherwise.

#### *esp\_err\_t* **esp\_ble\_mesh\_proxy\_gatt\_enable**(void)

Enable BLE Mesh GATT Proxy Service.

**Returns** ESP\_OK on success or error code otherwise.

#### *[esp\\_err\\_t](#page-1214-0)* **esp\_ble\_mesh\_proxy\_gatt\_disable**(void)

Disconnect the BLE Mesh GATT Proxy connection if there is any, and disable the BLE Mesh GATT Proxy Service.

**Returns** ESP\_OK on success or error code otherwise.

*esp\_err\_t* **esp\_ble\_mesh\_proxy\_client\_connect**(*esp\_ble\_mesh\_bd\_addr\_t* addr,

*esp\_ble\_mesh\_addr\_type\_t* addr\_type, uint16\_t

net idx)

[Pro](#page-1214-0)xy Client creates a connection with the Proxy Serve[r.](#page-272-2)

#### **Parameters**

- **addr** –**[in]** Device address of the Proxy [Server.](#page-272-3)
- **addr\_type** –**[in]** Device address type(public or static random).
- **net\_idx** –[in] NetKey Index related with Network ID in the Mesh Proxy advertising packet.

**Returns** ESP\_OK on success or error code otherwise.

*esp\_err\_t* **esp\_ble\_mesh\_proxy\_client\_disconnect**(uint8\_t conn\_handle)

Proxy Client terminates a connection with the Proxy Server.

**Parameters conn\_handle** –**[in]** Proxy connection handle. **Returns** ESP\_OK on success or error code otherwise.

*esp\_err\_t* **esp\_ble\_mesh\_proxy\_client\_set\_filter\_type**(uint8\_t conn\_handle, uint16\_t net\_idx, *esp\_ble\_mesh\_proxy\_filter\_type\_t*

filter type)

[Pro](#page-1214-0)xy Client sets the filter type of the Proxy Server.

#### **Parameters**

- **conn\_handle** –**[in]** Proxy connection handle.
- **net\_idx** –**[in]** Corresponding NetKey Index.
- **filter** type –**[in]** whitelist or blacklist.
- **Returns** ESP OK on success or error code otherwise.

*esp\_err\_t* **esp\_ble\_mesh\_proxy\_client\_add\_filter\_addr**(uint8\_t conn\_handle, uint16\_t net\_idx, uint16\_t \*addr, uint16\_t addr\_num)

Proxy Client adds address to the Proxy Server filter list.

#### **Parameters**

- **conn\_handle** –**[in]** Proxy connection handle.
- **net idx** –**[in]** Corresponding NetKey Index.
- **addr** –**[in]** Pointer to the filter address.
- **addr** num –**[in]** Number of the filter address.

**Returns** ESP\_OK on success or error code otherwise.

*esp\_err\_t* **esp\_ble\_mesh\_proxy\_client\_remove\_filter\_addr**(uint8\_t conn\_handle, uint16\_t net idx, uint16 t \*addr, uint16 t addr\_num)

[Pro](#page-1214-0)xy Client removes address from the Proxy Server filter list.

#### **Parameters**

- **conn\_handle** –**[in]** Proxy connection handle.
- **net\_idx** –**[in]** Corresponding NetKey Index.
- **addr** –**[in]** Pointer to the filter address.
- **addr\_num** –**[in]** Number of the filter address.

**Returns** ESP\_OK on success or error code otherwise.

## **ESP-BLE-MESH Models API Reference**

This section contains ESP-BLE-MESH Model related APIs, event types, event parameters, etc.

There are six categories of models:

- *Configuration Client/Server Models*
- *Health Client/Server Models*
- *Generic Client/Server Models*
- *Sensor Client/Server Models*
- *[Time and Scenes Client/Server Mod](#page-302-0)els*
- *[Lighting Client/Server Model](#page-333-0)s*

**Note:** [Definitions related to Serv](#page-384-0)[er Models](#page-404-0) are being updated, and will be released soon.

#### **Configuration Client/Server Models**

#### <span id="page-302-0"></span>**Header File**

• components/bt/esp\_ble\_mesh/api/models/include/esp\_ble\_mesh\_config\_model\_api.h

#### **Functions**

```
esp_err_t esp_ble_mesh_register_config_client_callback(esp_ble_mesh_cfg_client_cb_t
```
callback)

Register BLE Mesh Config Client Model callback.

**Parameters callback** –**[in]** Pointer to the callback function. **Returns** ESP\_OK on success or error code otherwise.

*esp\_err\_t* **esp\_ble\_mesh\_register\_config\_server\_callback**(*esp\_ble\_mesh\_cfg\_server\_cb\_t* callback)

Register BLE Mesh Config Server Model callback.

**Parameters callback** –**[in]** Pointer to the callback function. **Returns** ESP\_OK on success or error code otherwise.

*esp\_err\_t* **esp\_ble\_mesh\_config\_client\_get\_state**(*esp\_ble\_mesh\_client\_common\_param\_t*

\*params, *esp\_ble\_mesh\_cfg\_client\_get\_state\_t* \*get\_state)

[Ge](#page-1214-0)t the value of Config Server Model states using the Confi[g Client Model get messages.](#page-246-0)

**Note:** If you want to find the opcodes and corresponding meaning[s accepted by this API, please refer](#page-303-0) to esp\_ble\_mesh\_opcode\_config\_client\_get\_t in esp\_ble\_mesh\_defs.h

#### **Parameters**

- **params** –**[in]** Pointer to BLE Mesh common client parameters.
- **get\_state** –**[in]** Pointer to a union, each kind of opcode corresponds to one structure inside. Shall not be set to NULL.

**Returns** ESP\_OK on success or error code otherwise.

#### *esp\_err\_t* **esp\_ble\_mesh\_config\_client\_set\_state**(*esp\_ble\_mesh\_client\_common\_param\_t* \*params, *esp\_ble\_mesh\_cfg\_client\_set\_state\_t* \*set\_state)

[Set](#page-1214-0) the value of the Configuration Server Model states using [the Config Client Model set messages.](#page-246-0)

**Note:** If you want to find the opcodes and corresponding meaning[s accepted by this API, please refer](#page-304-0) to esp\_ble\_mesh\_opcode\_config\_client\_set\_t in esp\_ble\_mesh\_defs.h

#### **Parameters**

- **params** –**[in]** Pointer to BLE Mesh common client parameters.
- **set\_state** –**[in]** Pointer to a union, each kind of opcode corresponds to one structure inside. Shall not be set to NULL.

**Returns** ESP OK on success or error code otherwise.

#### **Unions**

#### union **esp\_ble\_mesh\_cfg\_client\_get\_state\_t**

<span id="page-303-0"></span>*#include <esp\_ble\_mesh\_config\_model\_api.h>* For ESP\_BLE\_MESH\_MODEL\_OP\_BEACON\_GET ESP\_BLE\_MESH\_MODEL\_OP\_COMPOSITION\_DATA\_GET ESP\_BLE\_MESH\_MODEL\_OP\_DEFAULT\_TTL\_GET ESP\_BLE\_MESH\_MODEL\_OP\_GATT\_PROXY\_GET\_ESP\_BLE\_MESH\_MODEL\_OP\_RELAY\_GET ESP\_BLE\_MESH\_MODEL\_OP\_MODEL\_PUB\_GET\_\_ESP\_BLE\_MESH\_MODEL\_OP\_FRIEND\_GET ESP\_BLE\_MESH\_MODEL\_OP\_HEARTBEAT\_PUB\_GET ESP\_BLE\_MESH\_MODEL\_OP\_HEARTBEAT\_SUB\_GET the get\_state parameter in the esp\_ble\_mesh\_config\_client\_get\_state function should not be set to NULL.

## **Public Members**

*esp\_ble\_mesh\_cfg\_model\_pub\_get\_t* **model\_pub\_get**

For ESP\_BLE\_MESH\_MODEL\_OP\_MODEL\_PUB\_GET.

*[esp\\_ble\\_mesh\\_cfg\\_composition\\_data](#page-310-0)\_get\_t* **comp\_data\_get**

For ESP\_BLE\_MESH\_MODEL\_OP\_COMPOSITION\_DATA\_GET.

- *[esp\\_ble\\_mesh\\_cfg\\_sig\\_model\\_sub\\_get\\_t](#page-310-1)* **sig\_model\_sub\_get** For ESP\_BLE\_MESH\_MODEL\_OP\_SIG\_MODEL\_SUB\_GET
- *[esp\\_ble\\_mesh\\_cfg\\_vnd\\_model\\_sub\\_get\\_](#page-310-2)t* **vnd\_model\_sub\_get** For ESP\_BLE\_MESH\_MODEL\_OP\_VENDOR\_MODEL\_SUB\_GET
- *[esp\\_ble\\_mesh\\_cfg\\_app\\_key\\_get\\_t](#page-310-3)* **app\_key\_get** For ESP\_BLE\_MESH\_MODEL\_OP\_APP\_KEY\_GET.

*[esp\\_ble\\_mesh\\_cfg\\_node\\_identity\\_](#page-311-0)get\_t* **node\_identity\_get** For ESP\_BLE\_MESH\_MODEL\_OP\_NODE\_IDENTITY\_GET.

*[esp\\_ble\\_mesh\\_cfg\\_sig\\_model\\_app\\_get\\_](#page-311-1)t* **sig\_model\_app\_get** For ESP\_BLE\_MESH\_MODEL\_OP\_SIG\_MODEL\_APP\_GET

*[esp\\_ble\\_mesh\\_cfg\\_vnd\\_model\\_app\\_get\\_](#page-311-2)t* **vnd\_model\_app\_get** For ESP\_BLE\_MESH\_MODEL\_OP\_VENDOR\_MODEL\_APP\_GET *esp\_ble\_mesh\_cfg\_kr\_phase\_get\_t* **kr\_phase\_get**

For ESP\_BLE\_MESH\_MODEL\_OP\_KEY\_REFRESH\_PHASE\_GET

*[esp\\_ble\\_mesh\\_cfg\\_lpn\\_polltimeout](#page-311-3)\_get\_t* **lpn\_pollto\_get**

For ESP\_BLE\_MESH\_MODEL\_OP\_LPN\_POLLTIMEOUT\_GET

#### union **esp\_ble\_mesh\_cfg\_client\_set\_state\_t**

<span id="page-304-0"></span>*[#include <esp\\_ble\\_mesh\\_config\\_mode](#page-312-0)l\_api.h>* For ESP\_BLE\_MESH\_MODEL\_OP\_BEACON\_SET ESP\_BLE\_MESH\_MODEL\_OP\_DEFAULT\_TTL\_SET ESP\_BLE\_MESH\_MODEL\_OP\_GATT\_PROXY\_SET ESP\_BLE\_MESH\_MODEL\_OP\_RELAY\_SET ESP\_BLE\_MESH\_MODEL\_OP\_MODEL\_PUB\_SET ESP\_BLE\_MESH\_MODEL\_OP\_MODEL\_SUB\_ADD ESP\_BLE\_MESH\_MODEL\_OP\_MODEL\_SUB\_VIRTUAL\_ADDR\_ADD ESP\_BLE\_MESH\_MODEL\_OP\_MODEL\_SUB\_DELETE ESP\_BLE\_MESH\_MODEL\_OP\_MODEL\_SUB\_VIRTUAL\_ADDR ESP\_BLE\_MESH\_MODEL\_OP\_MODEL\_SUB\_OVERWRITE ESP\_BLE\_MESH\_MODEL\_OP\_MODEL\_SUB\_VIRTUAL\_A ESP\_BLE\_MESH\_MODEL\_OP\_NET\_KEY\_ADD ESP\_BLE\_MESH\_MODEL\_OP\_APP\_KEY\_ADD ESP\_BLE\_MESH\_MODEL\_OP\_MODEL\_APP\_BIND ESP\_BLE\_MESH\_MODEL\_OP\_NODE\_RESET ESP\_BLE\_MESH\_MODEL\_OP\_FRIEND\_SET ESP\_BLE\_MESH\_MODEL\_OP\_HEARTBEAT\_PUB\_SET ESP\_BLE\_MESH\_MODEL\_OP\_HEARTBEAT\_SUB\_SET the set\_state parameter in the esp\_ble\_mesh\_config\_client\_set\_state function should not be set to NULL.

#### **Public Members**

*esp\_ble\_mesh\_cfg\_beacon\_set\_t* **beacon\_set** For ESP\_BLE\_MESH\_MODEL\_OP\_BEACON\_SET

*[esp\\_ble\\_mesh\\_cfg\\_default\\_ttl\\_se](#page-312-1)t\_t* **default\_ttl\_set** For ESP\_BLE\_MESH\_MODEL\_OP\_DEFAULT\_TTL\_SET

*[esp\\_ble\\_mesh\\_cfg\\_friend\\_set\\_t](#page-312-2)* **friend\_set** For ESP\_BLE\_MESH\_MODEL\_OP\_FRIEND\_SET

*[esp\\_ble\\_mesh\\_cfg\\_gatt\\_proxy\\_s](#page-312-3)et\_t* **gatt\_proxy\_set** For ESP\_BLE\_MESH\_MODEL\_OP\_GATT\_PROXY\_SET

*[esp\\_ble\\_mesh\\_cfg\\_relay\\_set\\_t](#page-312-4)* **relay\_set** For ESP\_BLE\_MESH\_MODEL\_OP\_RELAY\_SET

*[esp\\_ble\\_mesh\\_cfg\\_net\\_key\\_ad](#page-312-5)d\_t* **net\_key\_add** For ESP\_BLE\_MESH\_MODEL\_OP\_NET\_KEY\_ADD

*[esp\\_ble\\_mesh\\_cfg\\_app\\_key\\_add\\_](#page-313-0)t* **app\_key\_add** For ESP\_BLE\_MESH\_MODEL\_OP\_APP\_KEY\_ADD

*[esp\\_ble\\_mesh\\_cfg\\_model\\_app\\_bin](#page-313-1)d\_t* **model\_app\_bind** For ESP\_BLE\_MESH\_MODEL\_OP\_MODEL\_APP\_BIND

*[esp\\_ble\\_mesh\\_cfg\\_model\\_pub\\_set\\_t](#page-313-2)* **model\_pub\_set** For ESP\_BLE\_MESH\_MODEL\_OP\_MODEL\_PUB\_SET

*[esp\\_ble\\_mesh\\_cfg\\_model\\_sub\\_add\\_](#page-314-0)t* **model\_sub\_add** For ESP\_BLE\_MESH\_MODEL\_OP\_MODEL\_SUB\_ADD *esp\_ble\_mesh\_cfg\_model\_sub\_delete\_t* **model\_sub\_delete** For ESP\_BLE\_MESH\_MODEL\_OP\_MODEL\_SUB\_DELETE

- *[esp\\_ble\\_mesh\\_cfg\\_model\\_sub\\_overwri](#page-315-0)te\_t* **model\_sub\_overwrite** For ESP\_BLE\_MESH\_MODEL\_OP\_MODEL\_SUB\_OVERWRITE
- *[esp\\_ble\\_mesh\\_cfg\\_model\\_sub\\_va\\_add\\_t](#page-315-1)* **model\_sub\_va\_add** For ESP\_BLE\_MESH\_MODEL\_OP\_MODEL\_SUB\_VIRTUAL\_ADDR\_ADD
- *[esp\\_ble\\_mesh\\_cfg\\_model\\_sub\\_va\\_delete](#page-315-2)\_t* **model\_sub\_va\_delete** For ESP\_BLE\_MESH\_MODEL\_OP\_MODEL\_SUB\_VIRTUAL\_ADDR\_DELETE
- *[esp\\_ble\\_mesh\\_cfg\\_model\\_sub\\_va\\_overwrit](#page-316-0)e\_t* **model\_sub\_va\_overwrite** For ESP\_BLE\_MESH\_MODEL\_OP\_MODEL\_SUB\_VIRTUAL\_ADDR\_OVERWRITE
- *[esp\\_ble\\_mesh\\_cfg\\_heartbeat\\_pub\\_set\\_t](#page-316-1)* **heartbeat\_pub\_set** For ESP\_BLE\_MESH\_MODEL\_OP\_HEARTBEAT\_PUB\_SET
- *[esp\\_ble\\_mesh\\_cfg\\_heartbeat\\_sub\\_set\\_t](#page-319-0)* **heartbeat\_sub\_set** For ESP\_BLE\_MESH\_MODEL\_OP\_HEARTBEAT\_SUB\_SET
- *[esp\\_ble\\_mesh\\_cfg\\_model\\_pub\\_va\\_set\\_](#page-320-0)t* **model\_pub\_va\_set** For ESP\_BLE\_MESH\_MODEL\_OP\_MODEL\_PUB\_VIRTUAL\_ADDR\_SET
- *[esp\\_ble\\_mesh\\_cfg\\_model\\_sub\\_delete\\_al](#page-316-2)l\_t* **model\_sub\_delete\_all** For ESP\_BLE\_MESH\_MODEL\_OP\_MODEL\_SUB\_DELETE\_ALL
- *[esp\\_ble\\_mesh\\_cfg\\_net\\_key\\_update\\_t](#page-317-0)* **net\_key\_update** For ESP\_BLE\_MESH\_MODEL\_OP\_NET\_KEY\_UPDATE
- *[esp\\_ble\\_mesh\\_cfg\\_net\\_key\\_delete\\_t](#page-317-1)* **net\_key\_delete** For ESP\_BLE\_MESH\_MODEL\_OP\_NET\_KEY\_DELETE
- *[esp\\_ble\\_mesh\\_cfg\\_app\\_key\\_update\\_](#page-318-0)t* **app\_key\_update** For ESP\_BLE\_MESH\_MODEL\_OP\_APP\_KEY\_UPDATE
- *[esp\\_ble\\_mesh\\_cfg\\_app\\_key\\_delete\\_t](#page-318-1)* **app\_key\_delete** For ESP\_BLE\_MESH\_MODEL\_OP\_APP\_KEY\_DELETE
- *[esp\\_ble\\_mesh\\_cfg\\_node\\_identity\\_set\\_](#page-318-2)t* **node\_identity\_set** For ESP\_BLE\_MESH\_MODEL\_OP\_NODE\_IDENTITY\_SET
- *[esp\\_ble\\_mesh\\_cfg\\_model\\_app\\_unbind](#page-318-3)\_t* **model\_app\_unbind** For ESP\_BLE\_MESH\_MODEL\_OP\_MODEL\_APP\_UNBIND
- *[esp\\_ble\\_mesh\\_cfg\\_kr\\_phase\\_set\\_t](#page-319-1)* **kr\_phase\_set** For ESP\_BLE\_MESH\_MODEL\_OP\_KEY\_REFRESH\_PHASE\_SET

#### *esp\_ble\_mesh\_cfg\_net\_transmit\_set\_t* **net\_transmit\_set**

For ESP\_BLE\_MESH\_MODEL\_OP\_NETWORK\_TRANSMIT\_SET

#### union **[esp\\_ble\\_mesh\\_cfg\\_client\\_c](#page-319-2)ommon\_cb\_param\_t**

*#include <esp\_ble\_mesh\_config\_model\_api.h>* Configuration Client Model received message union.

### **Public Members**

- *esp\_ble\_mesh\_cfg\_beacon\_status\_cb\_t* **beacon\_status** The beacon status value
- *[esp\\_ble\\_mesh\\_cfg\\_comp\\_data\\_status\\_c](#page-320-1)b\_t* **comp\_data\_status** The composition data status value
- *[esp\\_ble\\_mesh\\_cfg\\_default\\_ttl\\_status\\_cb\\_t](#page-320-2)* **default\_ttl\_status** The default ttl status value
- *[esp\\_ble\\_mesh\\_cfg\\_gatt\\_proxy\\_status\\_cb\\_t](#page-321-0)* **gatt\_proxy\_status**

The gatt proxy status value

*[esp\\_ble\\_mesh\\_cfg\\_relay\\_status\\_cb\\_t](#page-321-1)* **relay\_status**

The relay status value

- *[esp\\_ble\\_mesh\\_cfg\\_model\\_pub\\_status](#page-321-2)\_cb\_t* **model\_pub\_status** The model publication status value
- *[esp\\_ble\\_mesh\\_cfg\\_model\\_sub\\_status\\_cb\\_t](#page-321-3)* **model\_sub\_status** The model subscription status value
- *[esp\\_ble\\_mesh\\_cfg\\_net\\_key\\_status\\_cb\\_t](#page-322-0)* **netkey\_status** The netkey status value
- *[esp\\_ble\\_mesh\\_cfg\\_app\\_key\\_status\\_cb\\_](#page-322-1)t* **appkey\_status**

The appkey status value

- *[esp\\_ble\\_mesh\\_cfg\\_mod\\_app\\_status\\_cb\\_](#page-323-0)t* **model\_app\_status** The model app status value
- *[esp\\_ble\\_mesh\\_cfg\\_friend\\_status\\_cb\\_t](#page-323-1)* **friend\_status** The friend status value
- *[esp\\_ble\\_mesh\\_cfg\\_hb\\_pub\\_status\\_cb\\_](#page-323-2)t* **heartbeat\_pub\_status** The heartbeat publication status value

*[esp\\_ble\\_mesh\\_cfg\\_hb\\_sub\\_status\\_cb\\_t](#page-324-0)* **heartbeat\_sub\_status**

The heartbeat subscription status value

*esp\_ble\_mesh\_cfg\_net\_trans\_status\_cb\_t* **net\_transmit\_status** The network transmit status value

*[esp\\_ble\\_mesh\\_cfg\\_model\\_sub\\_list\\_cb\\_t](#page-325-0)* **model\_sub\_list** The model subscription list value

*[esp\\_ble\\_mesh\\_cfg\\_net\\_key\\_list\\_cb\\_t](#page-325-1)* **netkey\_list** The network key index list value

*[esp\\_ble\\_mesh\\_cfg\\_app\\_key\\_list\\_cb\\_](#page-325-2)t* **appkey\_list** The application key index list value

*[esp\\_ble\\_mesh\\_cfg\\_node\\_id\\_status\\_cb](#page-326-0)\_t* **node\_identity\_status** The node identity status value

*[esp\\_ble\\_mesh\\_cfg\\_model\\_app\\_list\\_cb\\_t](#page-326-1)* **model\_app\_list** The model application key index list value

*[esp\\_ble\\_mesh\\_cfg\\_kr\\_phase\\_status\\_cb\\_](#page-326-2)t* **kr\_phase\_status**

The key refresh phase status value

*[esp\\_ble\\_mesh\\_cfg\\_lpn\\_pollto\\_status\\_cb\\_](#page-327-0)t* **lpn\_timeout\_status**

The low power node poll timeout status value

## union **[esp\\_ble\\_mesh\\_cfg\\_server\\_sta](#page-327-1)te\_change\_t**

*#include <esp\_ble\_mesh\_config\_model\_api.h>* Configuration Server model state change value union.

## <span id="page-307-0"></span>**Public Members**

*esp\_ble\_mesh\_state\_change\_cfg\_mod\_pub\_set\_t* **mod\_pub\_set**

The recv\_op in ctx can be used to decide which state is changed.Config Model Publication Set

*[esp\\_ble\\_mesh\\_state\\_change\\_cfg\\_model\\_sub\\_add](#page-327-2)\_t* **mod\_sub\_add**

Config Model Subscription Add

- *[esp\\_ble\\_mesh\\_state\\_change\\_cfg\\_model\\_sub\\_delete\\_](#page-328-0)t* **mod\_sub\_delete** Config Model Subscription Delete
- *[esp\\_ble\\_mesh\\_state\\_change\\_cfg\\_netkey\\_add\\_t](#page-328-1)* **netkey\_add** Config NetKey Add
- *[esp\\_ble\\_mesh\\_state\\_change\\_cfg\\_netkey\\_update](#page-329-0)\_t* **netkey\_update** Config NetKey Update

*[esp\\_ble\\_mesh\\_state\\_change\\_cfg\\_netkey\\_delete\\_t](#page-329-1)* **netkey\_delete**

Config NetKey Delete

- *esp\_ble\_mesh\_state\_change\_cfg\_appkey\_add\_t* **appkey\_add** Config AppKey Add
- *[esp\\_ble\\_mesh\\_state\\_change\\_cfg\\_appkey\\_update](#page-329-2)\_t* **appkey\_update** Config AppKey Update
- *[esp\\_ble\\_mesh\\_state\\_change\\_cfg\\_appkey\\_delete\\_t](#page-330-0)* **appkey\_delete** Config AppKey Delete
- *[esp\\_ble\\_mesh\\_state\\_change\\_cfg\\_model\\_app\\_bind](#page-330-1)\_t* **mod\_app\_bind** Config Model App Bind
- *[esp\\_ble\\_mesh\\_state\\_change\\_cfg\\_model\\_app\\_unbind](#page-330-2)\_t* **mod\_app\_unbind** Config Model App Unbind
- *[esp\\_ble\\_mesh\\_state\\_change\\_cfg\\_kr\\_phase\\_set\\_t](#page-331-0)* **kr\_phase\_set** Config Key Refresh Phase Set

## union **[esp\\_ble\\_mesh\\_cfg\\_server\\_cb\\_value](#page-331-1)\_t**

*#include <esp\_ble\_mesh\_config\_model\_api.h>* Configuration Server model callback value union.

## **Public Members**

## *esp\_ble\_mesh\_cfg\_server\_state\_change\_t* **state\_change** ESP\_BLE\_MESH\_CFG\_SERVER\_STATE\_CHANGE\_EVT

#### **Struc[tures](#page-307-0)**

## struct **esp\_ble\_mesh\_cfg\_srv**

Configuration Server Model context

## <span id="page-308-0"></span>**Public Members**

# *esp\_ble\_mesh\_model\_t* \***model**

Pointer to Configuration Server Model

# uint8\_t **[net\\_transm](#page-272-0)it**

Network Transmit state

# uint8\_t **relay**

Relay Mode state

# uint8\_t **relay\_retransmit**

Relay Retransmit state

## uint8\_t **beacon** Secure Network Beacon state

## uint8\_t **gatt\_proxy**

GATT Proxy state

#### uint8\_t **friend\_state**

Friend state

# uint8\_t **default\_ttl**

Default TTL

#### struct k\_delayed\_work **timer**

Heartbeat Publication timer

#### uint16\_t **dst**

Destination address for Heartbeat messages

#### uint16\_t **count**

Number of Heartbeat messages to be sent Number of Heartbeat messages received

#### uint8\_t **period**

Period for sending Heartbeat messages

#### uint8\_t **ttl**

TTL to be used when sending Heartbeat messages

#### uint16\_t **feature**

Bit field indicating features that trigger Heartbeat messages when changed

#### uint16\_t **net\_idx**

NetKey Index used by Heartbeat Publication

#### struct *esp\_ble\_mesh\_cfg\_srv*::[anonymous] **heartbeat\_pub**

Heartbeat Publication

#### int64\_t **expiry**

[Timestamp when Hear](#page-308-0)tbeat subscription period is expired

#### uint16\_t **src**

Source address for Heartbeat messages

### uint8\_t **min\_hops**

Minimum hops when receiving Heartbeat messages

#### uint8\_t **max\_hops**

Maximum hops when receiving Heartbeat messages

#### *esp\_ble\_mesh\_cb\_t* **heartbeat\_recv\_cb**

Optional heartbeat subscription tracking function

#### struct *esp\_ble\_mesh\_cfg\_srv*::[anonymous] **heartbeat\_sub**

Heartbeat Subscription

## struct **esp\_ble\_mesh\_cfg\_composition\_data\_get\_t**

Para[meters of Config Compo](#page-308-0)sition Data Get.

#### <span id="page-310-1"></span>**Public Members**

## uint8\_t **page** Page number of the Composition Data.

struct **esp\_ble\_mesh\_cfg\_model\_pub\_get\_t** Parameters of Config Model Publication Get.

#### <span id="page-310-0"></span>**Public Members**

## uint16\_t **element\_addr** The element address

uint16\_t **model\_id** The model id

uint16\_t **company\_id** The company id, if not a vendor model, shall set to 0xFFFF

## struct **esp\_ble\_mesh\_cfg\_sig\_model\_sub\_get\_t**

Parameters of Config SIG Model Subscription Get.

## <span id="page-310-2"></span>**Public Members**

## uint16\_t **element\_addr**

The element address

uint16\_t **model\_id** The model id

## struct **esp\_ble\_mesh\_cfg\_vnd\_model\_sub\_get\_t**

Parameters of Config Vendor Model Subscription Get.

## <span id="page-310-3"></span>**Public Members**

# uint16\_t **element\_addr**

The element address

## uint16\_t **model\_id** The model id

#### uint16\_t **company\_id**

The company id, if not a vendor model, shall set to 0xFFFF

## struct **esp\_ble\_mesh\_cfg\_app\_key\_get\_t**

Parameters of Config AppKey Get.

## <span id="page-311-0"></span>**Public Members**

uint16\_t **net\_idx** The network key index

struct **esp\_ble\_mesh\_cfg\_node\_identity\_get\_t** Parameters of Config Node Identity Get.

#### <span id="page-311-1"></span>**Public Members**

uint16\_t **net\_idx** The network key index

struct **esp\_ble\_mesh\_cfg\_sig\_model\_app\_get\_t** Parameters of Config SIG Model App Get.

#### <span id="page-311-2"></span>**Public Members**

uint16\_t **element\_addr** The element address

uint16\_t **model\_id** The model id

## struct **esp\_ble\_mesh\_cfg\_vnd\_model\_app\_get\_t**

Parameters of Config Vendor Model App Get.

## **Public Members**

uint16\_t **element\_addr** The element address

uint16\_t **model\_id** The model id

## uint16\_t **company\_id**

The company id, if not a vendor model, shall set to 0xFFFF

## struct **esp\_ble\_mesh\_cfg\_kr\_phase\_get\_t**

<span id="page-311-3"></span>Parameters of Config Key Refresh Phase Get.

uint16\_t **net\_idx** The network key index

## struct **esp\_ble\_mesh\_cfg\_lpn\_polltimeout\_get\_t**

Parameters of Config Low Power Node PollTimeout Get.

## <span id="page-312-0"></span>**Public Members**

## uint16\_t **lpn\_addr** The unicast address of the Low Power node

## struct **esp\_ble\_mesh\_cfg\_beacon\_set\_t**

Parameters of Config Beacon Set.

## <span id="page-312-1"></span>**Public Members**

uint8\_t **beacon**

New Secure Network Beacon state

## struct **esp\_ble\_mesh\_cfg\_default\_ttl\_set\_t**

Parameters of Config Default TTL Set.

## <span id="page-312-2"></span>**Public Members**

uint8\_t **ttl** The default TTL state value

## struct **esp\_ble\_mesh\_cfg\_friend\_set\_t**

Parameters of Config Friend Set.

## <span id="page-312-3"></span>**Public Members**

uint8\_t **friend\_state**

The friend state value

# struct **esp\_ble\_mesh\_cfg\_gatt\_proxy\_set\_t**

Parameters of Config GATT Proxy Set.

## <span id="page-312-4"></span>**Public Members**

## uint8\_t **gatt\_proxy**

<span id="page-312-5"></span>The GATT Proxy state value

## struct **esp\_ble\_mesh\_cfg\_relay\_set\_t**

Parameters of Config Relay Set.

## **Public Members**

## uint8\_t **relay**

The relay value

# uint8\_t **relay\_retransmit**

The relay retransmit value

## struct **esp\_ble\_mesh\_cfg\_net\_key\_add\_t**

Parameters of Config NetKey Add.

## <span id="page-313-0"></span>**Public Members**

uint16\_t **net\_idx** The network key index

uint8\_t **net\_key**[16] The network key value

## struct **esp\_ble\_mesh\_cfg\_app\_key\_add\_t**

Parameters of Config AppKey Add.

## <span id="page-313-1"></span>**Public Members**

uint16\_t **net\_idx** The network key index

# uint16\_t **app\_idx**

The app key index

uint8\_t **app\_key**[16] The app key value

# struct **esp\_ble\_mesh\_cfg\_model\_app\_bind\_t**

Parameters of Config Model App Bind.

## <span id="page-313-2"></span>**Public Members**

## uint16\_t **element\_addr** The element address

## uint16\_t **model\_app\_idx** Index of the app key to bind with the model

## uint16\_t **model\_id**

The model id

## uint16\_t **company\_id** The company id, if not a vendor model, shall set to 0xFFFF

## struct **esp\_ble\_mesh\_cfg\_model\_pub\_set\_t**

Parameters of Config Model Publication Set.

## <span id="page-314-0"></span>**Public Members**

## uint16\_t **element\_addr** The element address

uint16\_t **publish\_addr** Value of the publish address

## uint16\_t **publish\_app\_idx**

Index of the application key

## bool **cred\_flag**

Value of the Friendship Credential Flag

## uint8\_t **publish\_ttl**

Default TTL value for the publishing messages

## uint8\_t **publish\_period**

Period for periodic status publishing

## uint8\_t **publish\_retransmit**

Number of retransmissions and number of 50-millisecond steps between retransmissions

## uint16\_t **model\_id**

The model id

## uint16\_t **company\_id**

The company id, if not a vendor model, shall set to 0xFFFF

## struct **esp\_ble\_mesh\_cfg\_model\_sub\_add\_t**

Parameters of Config Model Subscription Add.

## <span id="page-314-1"></span>**Public Members**

## uint16\_t **element\_addr**

The element address

#### uint16\_t **sub\_addr**

The address to be added to the Subscription List

## uint16\_t **model\_id**

The model id

## uint16\_t **company\_id**

The company id, if not a vendor model, shall set to 0xFFFF

## struct **esp\_ble\_mesh\_cfg\_model\_sub\_delete\_t**

Parameters of Config Model Subscription Delete.

## <span id="page-315-0"></span>**Public Members**

#### uint16\_t **element\_addr**

The element address

## uint16\_t **sub\_addr**

The address to be removed from the Subscription List

## uint16\_t **model\_id**

The model id

## uint16\_t **company\_id**

The company id, if not a vendor model, shall set to 0xFFFF

## struct **esp\_ble\_mesh\_cfg\_model\_sub\_overwrite\_t**

Parameters of Config Model Subscription Overwrite.

## <span id="page-315-1"></span>**Public Members**

## uint16\_t **element\_addr**

The element address

## uint16\_t **sub\_addr**

The address to be added to the Subscription List

## uint16\_t **model\_id**

The model id

## uint16\_t **company\_id**

The company id, if not a vendor model, shall set to 0xFFFF

## struct **esp\_ble\_mesh\_cfg\_model\_sub\_va\_add\_t**

<span id="page-315-2"></span>Parameters of Config Model Subscription Virtual Address Add.

#### uint16\_t **element\_addr**

The element address

## uint8\_t **label\_uuid**[16]

The Label UUID of the virtual address to be added to the Subscription List

## uint16\_t **model\_id**

The model id

## uint16\_t **company\_id**

The company id, if not a vendor model, shall set to 0xFFFF

## struct **esp\_ble\_mesh\_cfg\_model\_sub\_va\_delete\_t**

Parameters of Config Model Subscription Virtual Address Delete.

## <span id="page-316-0"></span>**Public Members**

## uint16\_t **element\_addr**

The element address

## uint8\_t **label\_uuid**[16]

The Label UUID of the virtual address to be removed from the Subscription List

#### uint16\_t **model\_id**

The model id

## uint16\_t **company\_id**

The company id, if not a vendor model, shall set to 0xFFFF

#### struct **esp\_ble\_mesh\_cfg\_model\_sub\_va\_overwrite\_t**

Parameters of Config Model Subscription Virtual Address Overwrite.

#### <span id="page-316-1"></span>**Public Members**

#### uint16\_t **element\_addr**

The element address

## uint8\_t **label\_uuid**[16]

The Label UUID of the virtual address to be added to the Subscription List

#### uint16\_t **model\_id**

The model id

#### uint16\_t **company\_id**

<span id="page-316-2"></span>The company id, if not a vendor model, shall set to 0xFFFF

## struct **esp\_ble\_mesh\_cfg\_model\_pub\_va\_set\_t**

Parameters of Config Model Publication Virtual Address Set.

#### **Public Members**

# uint16\_t **element\_addr**

The element address

# uint8\_t **label\_uuid**[16]

Value of the Label UUID publish address

# uint16\_t **publish\_app\_idx** Index of the application key

# bool **cred\_flag**

Value of the Friendship Credential Flag

## uint8\_t **publish\_ttl**

Default TTL value for the publishing messages

## uint8\_t **publish\_period**

Period for periodic status publishing

## uint8\_t **publish\_retransmit**

Number of retransmissions and number of 50-millisecond steps between retransmissions

## uint16\_t **model\_id**

The model id

## uint16\_t **company\_id**

The company id, if not a vendor model, shall set to 0xFFFF

## struct **esp\_ble\_mesh\_cfg\_model\_sub\_delete\_all\_t**

Parameters of Config Model Subscription Delete All.

## <span id="page-317-0"></span>**Public Members**

uint16\_t **element\_addr**

The element address

## uint16\_t **model\_id** The model id

## uint16\_t **company\_id**

The company id, if not a vendor model, shall set to 0xFFFF

## struct **esp\_ble\_mesh\_cfg\_net\_key\_update\_t**

<span id="page-317-1"></span>Parameters of Config NetKey Update.

uint16\_t **net\_idx** The network key index

uint8\_t **net\_key**[16] The network key value

## struct **esp\_ble\_mesh\_cfg\_net\_key\_delete\_t**

Parameters of Config NetKey Delete.

## <span id="page-318-0"></span>**Public Members**

uint16\_t **net\_idx** The network key index

## struct **esp\_ble\_mesh\_cfg\_app\_key\_update\_t**

Parameters of Config AppKey Update.

#### <span id="page-318-1"></span>**Public Members**

uint16\_t **net\_idx** The network key index

uint16\_t **app\_idx** The app key index

# uint8\_t **app\_key**[16]

The app key value

## struct **esp\_ble\_mesh\_cfg\_app\_key\_delete\_t**

Parameters of Config AppKey Delete.

## <span id="page-318-2"></span>**Public Members**

uint16\_t **net\_idx** The network key index

uint16\_t **app\_idx** The app key index

## struct **esp\_ble\_mesh\_cfg\_node\_identity\_set\_t**

<span id="page-318-3"></span>Parameters of Config Node Identity Set.

uint16\_t **net\_idx** The network key index

uint8\_t **identity** New Node Identity state

## struct **esp\_ble\_mesh\_cfg\_model\_app\_unbind\_t**

Parameters of Config Model App Unbind.

## <span id="page-319-1"></span>**Public Members**

uint16\_t **element\_addr** The element address

## uint16\_t **model\_app\_idx**

Index of the app key to bind with the model

## uint16\_t **model\_id**

The model id

uint16\_t **company\_id**

The company id, if not a vendor model, shall set to 0xFFFF

## struct **esp\_ble\_mesh\_cfg\_kr\_phase\_set\_t**

Parameters of Config Key Refresh Phase Set.

## **Public Members**

#### uint16\_t **net\_idx**

The network key index

## uint8\_t **transition**

New Key Refresh Phase Transition

## struct **esp\_ble\_mesh\_cfg\_net\_transmit\_set\_t**

Parameters of Config Network Transmit Set.

## <span id="page-319-2"></span>**Public Members**

# uint8\_t **net\_transmit**

Network Transmit State

## struct **esp\_ble\_mesh\_cfg\_heartbeat\_pub\_set\_t**

<span id="page-319-0"></span>Parameters of Config Model Heartbeat Publication Set.

#### uint16\_t **dst**

Destination address for Heartbeat messages

## uint8\_t **count**

Number of Heartbeat messages to be sent

### uint8\_t **period**

Period for sending Heartbeat messages

#### uint8\_t **ttl**

TTL to be used when sending Heartbeat messages

## uint16\_t **feature**

Bit field indicating features that trigger Heartbeat messages when changed

#### uint16\_t **net\_idx**

NetKey Index

#### struct **esp\_ble\_mesh\_cfg\_heartbeat\_sub\_set\_t**

Parameters of Config Model Heartbeat Subscription Set.

## <span id="page-320-0"></span>**Public Members**

## uint16\_t **src**

Source address for Heartbeat messages

## uint16\_t **dst**

Destination address for Heartbeat messages

#### uint8\_t **period**

Period for receiving Heartbeat messages

## struct **esp\_ble\_mesh\_cfg\_beacon\_status\_cb\_t**

Parameter of Config Beacon Status

## <span id="page-320-1"></span>**Public Members**

### uint8\_t **beacon**

Secure Network Beacon state value

#### struct **esp\_ble\_mesh\_cfg\_comp\_data\_status\_cb\_t**

<span id="page-320-2"></span>Parameters of Config Composition Data Status

uint8\_t **page** Page number of the Composition Data

struct net\_buf\_simple \***composition\_data** Pointer to Composition Data for the identified page

## struct **esp\_ble\_mesh\_cfg\_default\_ttl\_status\_cb\_t**

Parameter of Config Default TTL Status

## <span id="page-321-0"></span>**Public Members**

uint8\_t **default\_ttl** Default TTL state value

## struct **esp\_ble\_mesh\_cfg\_gatt\_proxy\_status\_cb\_t**

<span id="page-321-1"></span>Parameter of Config GATT Proxy Status

## **Public Members**

uint8\_t **gatt\_proxy** GATT Proxy state value

## struct **esp\_ble\_mesh\_cfg\_relay\_status\_cb\_t**

Parameters of Config Relay Status

## <span id="page-321-2"></span>**Public Members**

#### uint8\_t **relay**

Relay state value

## uint8\_t **retransmit**

Relay retransmit value(number of retransmissions and number of 10-millisecond steps between retransmissions)

## struct **esp\_ble\_mesh\_cfg\_model\_pub\_status\_cb\_t**

Parameters of Config Model Publication Status

## <span id="page-321-3"></span>**Public Members**

uint8\_t **status**

Status Code for the request message

## uint16\_t **element\_addr**

Address of the element

#### uint16\_t **publish\_addr**

Value of the publish address

#### uint16\_t **app\_idx**

Index of the application key

### bool **cred\_flag**

Value of the Friendship Credential Flag

## uint8\_t **ttl**

Default TTL value for the outgoing messages

#### uint8\_t **period**

Period for periodic status publishing

## uint8\_t **transmit**

Number of retransmissions and number of 50-millisecond steps between retransmissions

## uint16\_t **company\_id**

Company ID

uint16\_t **model\_id** Model ID

## struct **esp\_ble\_mesh\_cfg\_model\_sub\_status\_cb\_t**

<span id="page-322-0"></span>Parameters of Config Model Subscription Status

## **Public Members**

# uint8\_t **status** Status Code for the request message

uint16\_t **element\_addr**

Address of the element

## uint16\_t **sub\_addr**

Value of the address

## uint16\_t **company\_id** Company ID

uint16\_t **model\_id** Model ID

## struct **esp\_ble\_mesh\_cfg\_net\_key\_status\_cb\_t**

<span id="page-322-1"></span>Parameters of Config NetKey Status

# uint8\_t **status**

Status Code for the request message

# uint16\_t **net\_idx** Index of the NetKey

## struct **esp\_ble\_mesh\_cfg\_app\_key\_status\_cb\_t**

Parameters of Config AppKey Status

## <span id="page-323-0"></span>**Public Members**

uint8\_t **status** Status Code for the request message

## uint16\_t **net\_idx**

Index of the NetKey

## uint16\_t **app\_idx**

Index of the application key

## struct **esp\_ble\_mesh\_cfg\_mod\_app\_status\_cb\_t**

Parameters of Config Model App Status

## <span id="page-323-1"></span>**Public Members**

## uint8\_t **status** Status Code for the request message

#### uint16\_t **element\_addr**

Address of the element

## uint16\_t **app\_idx**

Index of the application key

# uint16\_t **company\_id**

Company ID

## uint16\_t **model\_id** Model ID

## struct **esp\_ble\_mesh\_cfg\_friend\_status\_cb\_t**

<span id="page-323-2"></span>Parameter of Config Friend Status
#### uint8\_t **friend\_state**

Friend state value

## struct **esp\_ble\_mesh\_cfg\_hb\_pub\_status\_cb\_t**

Parameters of Config Heartbeat Publication Status

#### **Public Members**

#### uint8\_t **status**

Status Code for the request message

#### uint16\_t **dst**

Destination address for Heartbeat messages

### uint8\_t **count**

Number of Heartbeat messages remaining to be sent

#### uint8\_t **period**

Period for sending Heartbeat messages

#### uint8\_t **ttl**

TTL to be used when sending Heartbeat messages

## uint16\_t **features**

Features that trigger Heartbeat messages when changed

#### uint16\_t **net\_idx**

Index of the NetKey

#### struct **esp\_ble\_mesh\_cfg\_hb\_sub\_status\_cb\_t**

Parameters of Config Heartbeat Subscription Status

#### **Public Members**

#### uint8\_t **status**

Status Code for the request message

#### uint16\_t **src**

Source address for Heartbeat messages

#### uint16\_t **dst**

Destination address for Heartbeat messages

#### uint8\_t **period**

Remaining Period for processing Heartbeat messages

#### uint8\_t **count**

Number of Heartbeat messages received

## uint8\_t **min\_hops**

Minimum hops when receiving Heartbeat messages

#### uint8\_t **max\_hops**

Maximum hops when receiving Heartbeat messages

## struct **esp\_ble\_mesh\_cfg\_net\_trans\_status\_cb\_t**

Parameters of Config Network Transmit Status

#### **Public Members**

#### uint8\_t **net\_trans\_count**

Number of transmissions for each Network PDU originating from the node

#### uint8\_t **net\_trans\_step**

Maximum hops when receiving Heartbeat messages

#### struct **esp\_ble\_mesh\_cfg\_model\_sub\_list\_cb\_t**

Parameters of Config SIG/Vendor Subscription List

#### **Public Members**

## uint8\_t **status** Status Code for the request message

uint16\_t **element\_addr** Address of the element

uint16\_t **company\_id**

Company ID

## uint16\_t **model\_id**

Model ID

#### struct net\_buf\_simple \***sub\_addr**

A block of all addresses from the Subscription List

## struct **esp\_ble\_mesh\_cfg\_net\_key\_list\_cb\_t**

Parameter of Config NetKey List

#### **Public Members**

#### struct net\_buf\_simple \***net\_idx**

A list of NetKey Indexes known to the node

#### struct **esp\_ble\_mesh\_cfg\_app\_key\_list\_cb\_t**

Parameters of Config AppKey List

#### **Public Members**

uint8\_t **status** Status Code for the request message

uint16\_t **net\_idx** NetKey Index of the NetKey that the AppKeys are bound to

struct net\_buf\_simple \***app\_idx**

A list of AppKey indexes that are bound to the NetKey identified by NetKeyIndex

#### struct **esp\_ble\_mesh\_cfg\_node\_id\_status\_cb\_t**

Parameters of Config Node Identity Status

#### **Public Members**

uint8\_t **status**

Status Code for the request message

#### uint16\_t **net\_idx**

Index of the NetKey

#### uint8\_t **identity**

Node Identity state

## struct **esp\_ble\_mesh\_cfg\_model\_app\_list\_cb\_t**

Parameters of Config SIG/Vendor Model App List

#### **Public Members**

uint8\_t **status**

Status Code for the request message

uint16\_t **element\_addr** Address of the element

## uint16\_t **company\_id** Company ID

## uint16\_t **model\_id**

Model ID

struct net\_buf\_simple \***app\_idx** All AppKey indexes bound to the Model

## struct **esp\_ble\_mesh\_cfg\_kr\_phase\_status\_cb\_t**

Parameters of Config Key Refresh Phase Status

## **Public Members**

uint8\_t **status** Status Code for the request message

uint16\_t **net\_idx** Index of the NetKey

uint8\_t **phase** Key Refresh Phase state

## struct **esp\_ble\_mesh\_cfg\_lpn\_pollto\_status\_cb\_t**

Parameters of Config Low Power Node PollTimeout Status

## **Public Members**

uint16\_t **lpn\_addr** The unicast address of the Low Power node

int32\_t **poll\_timeout** The current value of the PollTimeout timer of the Low Power node

## struct **esp\_ble\_mesh\_cfg\_client\_cb\_param\_t**

Configuration Client Model callback parameters

## <span id="page-327-0"></span>**Public Members**

int **error\_code**

Appropriate error code

## *esp\_ble\_mesh\_client\_common\_param\_t* \***params**

The client common parameters

## *[esp\\_ble\\_mesh\\_cfg\\_client\\_common\\_cb\\_p](#page-246-0)aram\_t* **status\_cb**

The config status message callback values

## struct **[esp\\_ble\\_mesh\\_state\\_change\\_cfg\\_m](#page-306-0)od\_pub\_set\_t**

Configuration Server model related context.

## uint16\_t **element\_addr** Element Address

# uint16\_t **pub\_addr**

Publish Address

## uint16\_t **app\_idx**

AppKey Index

## bool **cred\_flag**

Friendship Credential Flag

## uint8\_t **pub\_ttl**

Publish TTL

## uint8\_t **pub\_period**

Publish Period

## uint8\_t **pub\_retransmit**

Publish Retransmit

## uint16\_t **company\_id** Company ID

#### uint16\_t **model\_id**

Model ID

## struct **esp\_ble\_mesh\_state\_change\_cfg\_model\_sub\_add\_t**

Parameters of Config Model Subscription Add

## **Public Members**

uint16\_t **element\_addr**

Element Address

# uint16\_t **sub\_addr**

Subscription Address

uint16\_t **company\_id** Company ID

uint16\_t **model\_id** Model ID

### struct **esp\_ble\_mesh\_state\_change\_cfg\_model\_sub\_delete\_t**

Parameters of Config Model Subscription Delete

## uint16\_t **element\_addr** Element Address

# uint16\_t **sub\_addr**

Subscription Address

# uint16\_t **company\_id**

Company ID

# uint16\_t **model\_id**

Model ID

## struct **esp\_ble\_mesh\_state\_change\_cfg\_netkey\_add\_t**

Parameters of Config NetKey Add

#### **Public Members**

uint16\_t **net\_idx** NetKey Index

uint8\_t **net\_key**[16] NetKey

## struct **esp\_ble\_mesh\_state\_change\_cfg\_netkey\_update\_t**

Parameters of Config NetKey Update

## **Public Members**

uint16\_t **net\_idx** NetKey Index

## uint8\_t **net\_key**[16]

NetKey

## struct **esp\_ble\_mesh\_state\_change\_cfg\_netkey\_delete\_t**

Parameter of Config NetKey Delete

## **Public Members**

## uint16\_t **net\_idx**

NetKey Index

## struct **esp\_ble\_mesh\_state\_change\_cfg\_appkey\_add\_t**

Parameters of Config AppKey Add

uint16\_t **net\_idx** NetKey Index

uint16\_t **app\_idx** AppKey Index

uint8\_t **app\_key**[16]

AppKey

## struct **esp\_ble\_mesh\_state\_change\_cfg\_appkey\_update\_t**

Parameters of Config AppKey Update

## **Public Members**

uint16\_t **net\_idx** NetKey Index

uint16\_t **app\_idx** AppKey Index

uint8\_t **app\_key**[16] AppKey

## struct **esp\_ble\_mesh\_state\_change\_cfg\_appkey\_delete\_t**

Parameters of Config AppKey Delete

## **Public Members**

uint16\_t **net\_idx** NetKey Index

uint16\_t **app\_idx**

AppKey Index

## struct **esp\_ble\_mesh\_state\_change\_cfg\_model\_app\_bind\_t**

Parameters of Config Model App Bind

## **Public Members**

## uint16\_t **element\_addr**

Element Address

## uint16\_t **app\_idx**

AppKey Index

Company ID

uint16\_t **model\_id** Model ID

### struct **esp\_ble\_mesh\_state\_change\_cfg\_model\_app\_unbind\_t**

Parameters of Config Model App Unbind

## **Public Members**

uint16\_t **element\_addr** Element Address

uint16\_t **app\_idx** AppKey Index

uint16\_t **company\_id** Company ID

uint16\_t **model\_id** Model ID

## struct **esp\_ble\_mesh\_state\_change\_cfg\_kr\_phase\_set\_t**

Parameters of Config Key Refresh Phase Set

#### **Public Members**

uint16\_t **net\_idx** NetKey Index

uint8\_t **kr\_phase** New Key Refresh Phase Transition

## struct **esp\_ble\_mesh\_cfg\_server\_cb\_param\_t**

Configuration Server model callback parameters

#### <span id="page-331-0"></span>**Public Members**

#### *esp\_ble\_mesh\_model\_t* \***model**

Pointer to the server model structure

*[esp\\_ble\\_mesh\\_msg\\_ctx\\_](#page-272-0)t* **ctx**

Context of the received message

## *[esp\\_ble\\_mesh\\_cfg\\_server](#page-241-0)\_cb\_value\_t* **value**

Value of the received configuration messages

Define a new Config Server Model.

**Note:** The Config Server Model can only be included by a Primary Element.

#### **Parameters**

• **srv\_data** –Pointer to a unique Config Server Model user\_data. **Returns** New Config Server Model instance.

**ESP\_BLE\_MESH\_MODEL\_CFG\_CLI**(cli\_data)

Define a new Config Client Model.

**Note:** The Config Client Model can only be included by a Primary Element.

#### **Parameters**

• **cli\_data** –Pointer to a unique struct *esp\_ble\_mesh\_client\_t*. **Returns** New Config Client Model instance.

## **Type Definitions**

typedef struct *esp\_ble\_mesh\_cfg\_srv* **esp\_ble\_mesh\_cfg\_srv\_t**

Configuration Server Model context

typedef void (\***esp\_ble\_mesh\_cfg\_client\_cb\_t**)(*esp\_ble\_mesh\_cfg\_client\_cb\_event\_t* event, *esp\_ble\_mesh[\\_cfg\\_client\\_cb\\_param\\_](#page-308-1)t* \*param)

Bluetooth Mesh Config Client and Server Model functions.

Configuration Client Model callback function type

**[Param event](#page-327-0)** Event type **Param param** Pointer to callback parameter

typedef void (\***esp\_ble\_mesh\_cfg\_server\_cb\_t**)(*esp\_ble\_mesh\_cfg\_server\_cb\_event\_t* event, *esp\_ble\_mesh\_cfg\_server\_cb\_param\_t* \*param)

Configuration Server Model callback function type.

**Param event** Event type **[Param param](#page-331-0)** Pointer to callback parameter

#### **Enumerations**

## enum **esp\_ble\_mesh\_cfg\_client\_cb\_event\_t**

This enum value is the event of Configuration Client Model

*Values:*

enumerator **ESP\_BLE\_MESH\_CFG\_CLIENT\_GET\_STATE\_EVT**

enumerator **ESP\_BLE\_MESH\_CFG\_CLIENT\_SET\_STATE\_EVT**

enumerator **ESP\_BLE\_MESH\_CFG\_CLIENT\_PUBLISH\_EVT**

enumerator **ESP\_BLE\_MESH\_CFG\_CLIENT\_TIMEOUT\_EVT**

enumerator **ESP\_BLE\_MESH\_CFG\_CLIENT\_EVT\_MAX**

#### enum **esp\_ble\_mesh\_cfg\_server\_cb\_event\_t**

This enum value is the event of Configuration Server model

*Values:*

enumerator **ESP\_BLE\_MESH\_CFG\_SERVER\_STATE\_CHANGE\_EVT**

enumerator **ESP\_BLE\_MESH\_CFG\_SERVER\_EVT\_MAX**

#### **Health Client/Server Models**

#### **Header File**

• components/bt/esp\_ble\_mesh/api/models/include/esp\_ble\_mesh\_health\_model\_api.h

#### **Functions**

*esp\_err\_t* **[esp\\_ble\\_mesh\\_register\\_health\\_client\\_callback](https://github.com/espressif/esp-idf/blob/v4.4.6/components/bt/esp_ble_mesh/api/models/include/esp_ble_mesh_health_model_api.h)**(*esp\_ble\_mesh\_health\_client\_cb\_t* callback)

Register BLE Mesh Health Model callback, the callback will report Health Client & Server Model events.

**Parameters callback** –**[in]** Pointer to the callback function.

**Returns** ESP\_OK on success or error code otherwise.

*esp\_err\_t* **esp\_ble\_mesh\_register\_health\_server\_callback**(*esp\_ble\_mesh\_health\_server\_cb\_t*

callback)

Register BLE Mesh Health Server Model callback.

**Parameters callback** –**[in]** Pointer to the callback function. **Returns** ESP\_OK on success or error code otherwise.

*esp\_err\_t* **esp\_ble\_mesh\_health\_client\_get\_state**(*esp\_ble\_mesh\_client\_common\_param\_t*

\*params, *esp\_ble\_mesh\_health\_client\_get\_state\_t* \*get\_state)

[Thi](#page-1214-0)s function is called to get the Health Server states usingt[he Health Client Model get messages.](#page-246-0)

**Note:** If you want to find the opcodes and corresponding meaning[s accepted by this API, please refer to](#page-334-0) esp ble mesh opcode health client get t in esp ble mesh defs.h

**Parameters**

- **params** –**[in]** Pointer to BLE Mesh common client parameters.
- **get state** –**[in]** Pointer to a union, each kind of opcode corresponds to one structure inside. Shall not be set to NULL.

**Returns** ESP\_OK on success or error code otherwise.

*esp\_err\_t* **esp\_ble\_mesh\_health\_client\_set\_state**(*esp\_ble\_mesh\_client\_common\_param\_t*

\*params, *esp\_ble\_mesh\_health\_client\_set\_state\_t* \*set\_state)

[Thi](#page-1214-0)s function is called to set the Health Server states usingt[he Health Client Model set messages.](#page-246-0)

#### **Parameters**

- **params** –**[in]** Pointer to BLE Mesh common client parameters.
- **set\_state** –**[in]** Pointer to a union, each kind of opcode corresponds to one structure inside. Shall not be set to NULL.

**Returns** ESP\_OK on success or error code otherwise.

#### *esp\_err\_t* **esp\_ble\_mesh\_health\_server\_fault\_update**(*esp\_ble\_mesh\_elem\_t* \*element)

This function is called by the Health Server Model to update the context of its Health Current status.

**Parameters element** –**[in]** The element to which the Health Server Model belongs. **Returns** ESP\_OK on success or error code otherwise.

#### **Unions**

#### union **esp\_ble\_mesh\_health\_client\_get\_state\_t**

<span id="page-334-0"></span>*#include <esp\_ble\_mesh\_health\_model\_api.h>* For ESP\_BLE\_MESH\_MODEL\_OP\_HEALTH\_FAULT\_GET ESP\_BLE\_MESH\_MODEL\_OP\_ATTENTION\_GET ESP\_BLE\_MESH\_MODEL\_OP\_HEALTH\_PERIOD\_GET the get\_state parameter in the esp\_ble\_mesh\_health\_client\_get\_state function should not be set to NULL.

#### **Public Members**

#### *esp\_ble\_mesh\_health\_fault\_get\_t* **fault\_get**

For ESP\_BLE\_MESH\_MODEL\_OP\_HEALTH\_FAULT\_GET.

#### union **esp\_ble\_mesh\_health\_client\_set\_state\_t**

*[#include <esp\\_ble\\_mesh\\_health\\_m](#page-337-0)odel\_api.h>* For ESP\_BLE\_MESH\_MODEL\_OP\_HEALTH\_FAULT\_CLEAR ESP\_BLE\_MESH\_MODEL\_OP\_HEALTH\_FAULT\_CLEAR\_UNACK ESP\_BLE\_MESH\_MODEL\_OP\_HEALTH\_FAULT\_TI ESP\_BLE\_MESH\_MODEL\_OP\_HEALTH\_FAULT\_TEST\_UNACK ESP\_BLE\_MESH\_MODEL\_OP\_HEALTH\_PERIOD\_SE ESP\_BLE\_MESH\_MODEL\_OP\_HEALTH\_PERIOD\_SET\_UNACK ESP\_BLE\_MESH\_MODEL\_OP\_ATTENTION\_SET ESP\_BLE\_MESH\_MODEL\_OP\_ATTENTION\_SET\_UNACK the set\_state parameter in the esp\_ble\_mesh\_health\_client\_set\_state function should not be set to NULL.

#### **Public Members**

#### *esp\_ble\_mesh\_health\_attention\_set\_t* **attention\_set**

For ESP\_BLE\_MESH\_MODEL\_OP\_ATTENTION\_SET or ESP\_BLE\_MESH\_MODEL\_OP\_ATTENTION\_SET\_UNACK.

#### *[esp\\_ble\\_mesh\\_health\\_period\\_set\\_t](#page-337-1)* **period\_set**

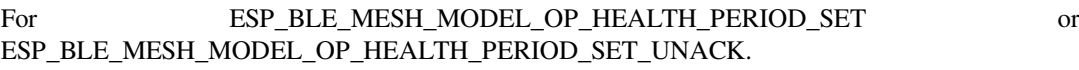

#### *[esp\\_ble\\_mesh\\_health\\_fault\\_test\\_t](#page-337-2)* **fault\_test**

For **ESP\_BLE\_MESH\_MODEL\_OP\_HEALTH\_FAULT\_TEST** or ESP\_BLE\_MESH\_MODEL\_OP\_HEALTH\_FAULT\_TEST\_UNACK.

#### *[esp\\_ble\\_mesh\\_health\\_fault\\_clear\\_](#page-337-3)t* **fault\_clear**

For GESP\_BLE\_MESH\_MODEL\_OP\_HEALTH\_FAULT\_CLEAR or ESP\_BLE\_MESH\_MODEL\_OP\_HEALTH\_FAULT\_CLEAR\_UNACK.

#### union **esp\_ble\_mesh\_health\_client\_common\_cb\_param\_t**

*#include <esp\_ble\_mesh\_health\_model\_api.h>* Health Client Model received message union.

#### <span id="page-335-1"></span>**Public Members**

*esp\_ble\_mesh\_health\_current\_status\_cb\_t* **current\_status** The health current status value

*[esp\\_ble\\_mesh\\_health\\_fault\\_status\\_cb\\_t](#page-337-5)* **fault\_status** The health fault status value

*[esp\\_ble\\_mesh\\_health\\_period\\_status\\_cb\\_](#page-338-0)t* **period\_status**

The health period status value

*[esp\\_ble\\_mesh\\_health\\_attention\\_status\\_cb](#page-338-1)\_t* **attention\_status** The health attention status value

#### union **[esp\\_ble\\_mesh\\_health\\_server\\_cb](#page-338-2)\_param\_t**

*#include <esp\_ble\_mesh\_health\_model\_api.h>* Health Server Model callback parameters union.

#### <span id="page-335-2"></span>**Public Members**

## *esp\_ble\_mesh\_health\_fault\_update\_comp\_cb\_t* **fault\_update\_comp** ESP\_BLE\_MESH\_HEALTH\_SERVER\_FAULT\_UPDATE\_COMP\_EVT

*[esp\\_ble\\_mesh\\_health\\_fault\\_clear\\_cb\\_t](#page-339-0)* **fault\_clear** ESP\_BLE\_MESH\_HEALTH\_SERVER\_FAULT\_CLEAR\_EVT

*[esp\\_ble\\_mesh\\_health\\_fault\\_test\\_cb\\_t](#page-339-1)* **fault\_test** ESP\_BLE\_MESH\_HEALTH\_SERVER\_FAULT\_TEST\_EVT

*[esp\\_ble\\_mesh\\_health\\_attention\\_on\\_c](#page-339-2)b\_t* **attention\_on** ESP\_BLE\_MESH\_HEALTH\_SERVER\_ATTENTION\_ON\_EVT

*[esp\\_ble\\_mesh\\_health\\_attention\\_off\\_cb\\_t](#page-339-3)* **attention\_off** ESP\_BLE\_MESH\_HEALTH\_SERVER\_ATTENTION\_OFF\_EVT

#### **Struc[tures](#page-340-0)**

#### struct **esp\_ble\_mesh\_health\_srv\_cb\_t**

ESP BLE Mesh Health Server callback

### <span id="page-335-0"></span>**Public Members**

#### *esp\_ble\_mesh\_cb\_t* **fault\_clear**

Clear health registered faults. Initialized by the stack.

#### *esp\_ble\_mesh\_cb\_t* **fault\_test**

Run a specific health test. Initialized by the stack.

#### *[esp\\_ble\\_mesh\\_cb\\_t](#page-271-0)* **attention\_on**

Health attention on callback. Initialized by the stack.

#### *[esp\\_ble\\_mesh\\_cb\\_t](#page-271-0)* **attention\_off**

Health attention off callback. Initialized by the stack.

### struct **esp\_ble\_mesh\_health\_test\_t**

[ESP BLE Mesh He](#page-271-0)alth Server test Context

#### <span id="page-336-0"></span>**Public Members**

uint8\_t **id\_count** Number of Health self-test ID

const uint8\_t \***test\_ids** Array of Health self-test IDs

uint16\_t **company\_id** Company ID used to identify the Health Fault state

uint8\_t **prev\_test\_id** Current test ID of the health fault test

uint8\_t **current\_faults**[32] Array of current faults

## uint8\_t **registered\_faults**[32] Array of registered faults

#### struct **esp\_ble\_mesh\_health\_srv\_t**

ESP BLE Mesh Health Server Model Context

#### **Public Members**

*esp\_ble\_mesh\_model\_t* \***model** Pointer to Health Server Model

#### *[esp\\_ble\\_mesh\\_health\\_s](#page-272-0)rv\_cb\_t* **health\_cb**

Health callback struct

struct k\_delayed\_work **attention\_timer** [Attention Timer state](#page-335-0)

bool **attention\_timer\_start** Attention Timer start flag

#### *esp\_ble\_mesh\_health\_test\_t* **health\_test**

Health Server fault test

#### struct **[esp\\_ble\\_mesh\\_healt](#page-336-0)h\_fault\_get\_t**

<span id="page-337-0"></span>Parameter of Health Fault Get

#### **Public Members**

uint16\_t **company\_id** Bluetooth assigned 16-bit Company ID

struct **esp\_ble\_mesh\_health\_attention\_set\_t** Parameter of Health Attention Set

#### <span id="page-337-1"></span>**Public Members**

uint8\_t **attention** Value of the Attention Timer state

## struct **esp\_ble\_mesh\_health\_period\_set\_t**

Parameter of Health Period Set

#### <span id="page-337-2"></span>**Public Members**

uint8\_t **fast\_period\_divisor** Divider for the Publish Period

## struct **esp\_ble\_mesh\_health\_fault\_test\_t**

Parameter of Health Fault Test

## <span id="page-337-3"></span>**Public Members**

- uint16\_t **company\_id** Bluetooth assigned 16-bit Company ID
- uint8\_t **test\_id** ID of a specific test to be performed

## struct **esp\_ble\_mesh\_health\_fault\_clear\_t**

Parameter of Health Fault Clear

## <span id="page-337-4"></span>**Public Members**

<span id="page-337-5"></span>uint16\_t **company\_id** Bluetooth assigned 16-bit Company ID

#### struct **esp\_ble\_mesh\_health\_current\_status\_cb\_t**

Parameters of Health Current Status

### **Public Members**

uint8\_t **test\_id** ID of a most recently performed test

uint16\_t **company\_id** Bluetooth assigned 16-bit Company ID

struct net\_buf\_simple \***fault\_array** FaultArray field contains a sequence of 1-octet fault values

## struct **esp\_ble\_mesh\_health\_fault\_status\_cb\_t**

Parameters of Health Fault Status

## <span id="page-338-0"></span>**Public Members**

uint8\_t **test\_id** ID of a most recently performed test

## uint16\_t **company\_id** Bluetooth assigned 16-bit Company ID

struct net\_buf\_simple \***fault\_array**

FaultArray field contains a sequence of 1-octet fault values

## struct **esp\_ble\_mesh\_health\_period\_status\_cb\_t**

Parameter of Health Period Status

## <span id="page-338-1"></span>**Public Members**

## uint8\_t **fast\_period\_divisor**

Divider for the Publish Period

## struct **esp\_ble\_mesh\_health\_attention\_status\_cb\_t**

<span id="page-338-2"></span>Parameter of Health Attention Status

## **Public Members**

uint8\_t **attention**

Value of the Attention Timer state

## struct **esp\_ble\_mesh\_health\_client\_cb\_param\_t**

<span id="page-338-3"></span>Health Client Model callback parameters

#### int **error\_code**

Appropriate error code

#### *esp\_ble\_mesh\_client\_common\_param\_t* \***params**

The client common parameters.

*[esp\\_ble\\_mesh\\_health\\_client\\_common\\_cb](#page-246-0)\_param\_t* **status\_cb**

The health message status callback values

struct **[esp\\_ble\\_mesh\\_health\\_fault\\_update\\_](#page-335-1)comp\_cb\_t** Parameter of publishing Health Current Status completion event

<span id="page-339-0"></span>**Public Members**

#### int **error\_code**

The result of publishing Health Current Status

#### *esp\_ble\_mesh\_elem\_t* \***element**

Pointer to the element which contains the Health Server Model

## struct **[esp\\_ble\\_mesh\\_he](#page-238-0)alth\_fault\_clear\_cb\_t**

Parameters of Health Fault Clear event

#### <span id="page-339-1"></span>**Public Members**

## *esp\_ble\_mesh\_model\_t* \***model**

Pointer to the Health Server Model

uint16\_t **[company\\_i](#page-272-0)d** Bluetooth assigned 16-bit Company ID

### struct **esp\_ble\_mesh\_health\_fault\_test\_cb\_t**

Parameters of Health Fault Test event

#### <span id="page-339-2"></span>**Public Members**

#### *esp\_ble\_mesh\_model\_t* \***model**

Pointer to the Health Server Model

### uint8\_t **[test\\_id](#page-272-0)**

ID of a specific test to be performed

## uint16\_t **company\_id**

<span id="page-339-3"></span>Bluetooth assigned 16-bit Company ID

#### struct **esp\_ble\_mesh\_health\_attention\_on\_cb\_t**

Parameter of Health Attention On event

#### **Public Members**

#### *esp\_ble\_mesh\_model\_t* \***model**

Pointer to the Health Server Model

#### uint8\_t **time**

[Duration of atten](#page-272-0)tion timer on (in seconds)

#### struct **esp\_ble\_mesh\_health\_attention\_off\_cb\_t**

Parameter of Health Attention Off event

#### <span id="page-340-0"></span>**Public Members**

#### *esp\_ble\_mesh\_model\_t* \***model**

Pointer to the Health Server Model

#### **Macr[os](#page-272-0)**

#### **ESP\_BLE\_MESH\_MODEL\_HEALTH\_SRV**(srv, pub)

Define a new Health Server Model.

**Note:** The Health Server Model can only be included by a Primary Element.

#### **Parameters**

- **srv** –Pointer to the unique struct *esp\_ble\_mesh\_health\_srv\_t*.
- **pub** –Pointer to the unique struct *esp\_ble\_mesh\_model\_pub\_t*.

**Returns** New Health Server Model instance.

#### **ESP\_BLE\_MESH\_MODEL\_HEALTH\_CLI**(cli\_data)

Define a new Health Client Model.

**Note:** This API needs to be called for each element on which the application needs to have a Health Client Model.

#### **Parameters**

• **cli\_data** –Pointer to the unique struct *esp\_ble\_mesh\_client\_t*. **Returns** New Health Client Model instance.

#### **ESP\_BLE\_MESH\_HEALTH\_PUB\_DEFINE**(\_name, \_max, \_role)

A helper to define a health publication context

#### **Parameters**

- **\_name** –Name given to the publication context variable.
- **\_max** –Maximum number of faults the element can have.
- **\_role** –Role of the device which contains the model.

#### **ESP\_BLE\_MESH\_HEALTH\_STANDARD\_TEST**

SIG identifier of Health Fault Test. 0x01 ~ 0xFF: Vendor Specific Test.

#### **ESP\_BLE\_MESH\_NO\_FAULT**

Fault values of Health Fault Test.  $0x33 \sim 0x7$ F: Reserved for Future Use.  $0x80 \sim 0x$ FF: Vendor Specific Warning/Error.

**ESP\_BLE\_MESH\_BATTERY\_LOW\_WARNING**

**ESP\_BLE\_MESH\_BATTERY\_LOW\_ERROR**

**ESP\_BLE\_MESH\_SUPPLY\_VOLTAGE\_TOO\_LOW\_WARNING**

**ESP\_BLE\_MESH\_SUPPLY\_VOLTAGE\_TOO\_LOW\_ERROR**

**ESP\_BLE\_MESH\_SUPPLY\_VOLTAGE\_TOO\_HIGH\_WARNING**

**ESP\_BLE\_MESH\_SUPPLY\_VOLTAGE\_TOO\_HIGH\_ERROR**

**ESP\_BLE\_MESH\_POWER\_SUPPLY\_INTERRUPTED\_WARNING**

**ESP\_BLE\_MESH\_POWER\_SUPPLY\_INTERRUPTED\_ERROR**

**ESP\_BLE\_MESH\_NO\_LOAD\_WARNING**

**ESP\_BLE\_MESH\_NO\_LOAD\_ERROR**

**ESP\_BLE\_MESH\_OVERLOAD\_WARNING**

**ESP\_BLE\_MESH\_OVERLOAD\_ERROR**

**ESP\_BLE\_MESH\_OVERHEAT\_WARNING**

**ESP\_BLE\_MESH\_OVERHEAT\_ERROR**

**ESP\_BLE\_MESH\_CONDENSATION\_WARNING**

**ESP\_BLE\_MESH\_CONDENSATION\_ERROR**

**ESP\_BLE\_MESH\_VIBRATION\_WARNING**

**ESP\_BLE\_MESH\_VIBRATION\_ERROR**

**ESP\_BLE\_MESH\_CONFIGURATION\_WARNING**

**ESP\_BLE\_MESH\_CONFIGURATION\_ERROR**

**ESP\_BLE\_MESH\_ELEMENT\_NOT\_CALIBRATED\_WARNING ESP\_BLE\_MESH\_ELEMENT\_NOT\_CALIBRATED\_ERROR ESP\_BLE\_MESH\_MEMORY\_WARNING ESP\_BLE\_MESH\_MEMORY\_ERROR ESP\_BLE\_MESH\_SELF\_TEST\_WARNING ESP\_BLE\_MESH\_SELF\_TEST\_ERROR ESP\_BLE\_MESH\_INPUT\_TOO\_LOW\_WARNING ESP\_BLE\_MESH\_INPUT\_TOO\_LOW\_ERROR ESP\_BLE\_MESH\_INPUT\_TOO\_HIGH\_WARNING ESP\_BLE\_MESH\_INPUT\_TOO\_HIGH\_ERROR ESP\_BLE\_MESH\_INPUT\_NO\_CHANGE\_WARNING ESP\_BLE\_MESH\_INPUT\_NO\_CHANGE\_ERROR ESP\_BLE\_MESH\_ACTUATOR\_BLOCKED\_WARNING ESP\_BLE\_MESH\_ACTUATOR\_BLOCKED\_ERROR ESP\_BLE\_MESH\_HOUSING\_OPENED\_WARNING ESP\_BLE\_MESH\_HOUSING\_OPENED\_ERROR ESP\_BLE\_MESH\_TAMPER\_WARNING ESP\_BLE\_MESH\_TAMPER\_ERROR ESP\_BLE\_MESH\_DEVICE\_MOVED\_WARNING ESP\_BLE\_MESH\_DEVICE\_MOVED\_ERROR ESP\_BLE\_MESH\_DEVICE\_DROPPED\_WARNING ESP\_BLE\_MESH\_DEVICE\_DROPPED\_ERROR ESP\_BLE\_MESH\_OVERFLOW\_WARNING**

**ESP\_BLE\_MESH\_OVERFLOW\_ERROR**

**ESP\_BLE\_MESH\_EMPTY\_WARNING**

**ESP\_BLE\_MESH\_EMPTY\_ERROR**

**ESP\_BLE\_MESH\_INTERNAL\_BUS\_WARNING**

**ESP\_BLE\_MESH\_INTERNAL\_BUS\_ERROR**

**ESP\_BLE\_MESH\_MECHANISM\_JAMMED\_WARNING**

**ESP\_BLE\_MESH\_MECHANISM\_JAMMED\_ERROR**

**ESP\_BLE\_MESH\_HEALTH\_FAULT\_ARRAY\_SIZE**

#### **Type Definitions**

typedef void (\***esp\_ble\_mesh\_health\_client\_cb\_t**)(*esp\_ble\_mesh\_health\_client\_cb\_event\_t* event, *esp\_ble\_mesh\_health\_client\_cb\_param\_t* \*param)

Bluetooth Mesh Health Client and Server Model function.

Health Client Model callback function type

**[Param event](#page-338-3)** Event type **Param param** Pointer to callback parameter

typedef void (\***esp\_ble\_mesh\_health\_server\_cb\_t**)(*esp\_ble\_mesh\_health\_server\_cb\_event\_t* event, *esp\_ble\_mesh\_health\_server\_cb\_param\_t* \*param)

Health Server Model callback function type.

**Param event** Event type **[Param param](#page-335-2)** Pointer to callback parameter

## **Enumerations**

enum **esp\_ble\_mesh\_health\_client\_cb\_event\_t**

This enum value is the event of Health Client Model

*Values:*

enumerator **ESP\_BLE\_MESH\_HEALTH\_CLIENT\_GET\_STATE\_EVT**

enumerator **ESP\_BLE\_MESH\_HEALTH\_CLIENT\_SET\_STATE\_EVT**

enumerator **ESP\_BLE\_MESH\_HEALTH\_CLIENT\_PUBLISH\_EVT**

enumerator **ESP\_BLE\_MESH\_HEALTH\_CLIENT\_TIMEOUT\_EVT**

enumerator **ESP\_BLE\_MESH\_HEALTH\_CLIENT\_EVT\_MAX**

#### enum **esp\_ble\_mesh\_health\_server\_cb\_event\_t**

This enum value is the event of Health Server Model

*Values:*

enumerator **ESP\_BLE\_MESH\_HEALTH\_SERVER\_FAULT\_UPDATE\_COMP\_EVT**

enumerator **ESP\_BLE\_MESH\_HEALTH\_SERVER\_FAULT\_CLEAR\_EVT**

enumerator **ESP\_BLE\_MESH\_HEALTH\_SERVER\_FAULT\_TEST\_EVT**

enumerator **ESP\_BLE\_MESH\_HEALTH\_SERVER\_ATTENTION\_ON\_EVT**

enumerator **ESP\_BLE\_MESH\_HEALTH\_SERVER\_ATTENTION\_OFF\_EVT**

enumerator **ESP\_BLE\_MESH\_HEALTH\_SERVER\_EVT\_MAX**

#### **Generic Client/Server Models**

#### **Header File**

• components/bt/esp\_ble\_mesh/api/models/include/esp\_ble\_mesh\_generic\_model\_api.h

#### **Functions**

*esp\_err\_t* **[esp\\_ble\\_mesh\\_register\\_generic\\_client\\_callback](https://github.com/espressif/esp-idf/blob/v4.4.6/components/bt/esp_ble_mesh/api/models/include/esp_ble_mesh_generic_model_api.h)**(*esp\_ble\_mesh\_generic\_client\_cb\_t* callback)

Register BLE Mesh Generic Client Model callback.

**Parameters callback** –**[in]** Pointer to the callback function. **Returns** ESP OK on success or error code otherwise. *esp\_err\_t* **esp\_ble\_mesh\_generic\_client\_get\_state**(*esp\_ble\_mesh\_client\_common\_param\_t*

> \*params, *esp\_ble\_mesh\_generic\_client\_get\_state\_t* \*get\_state)

[Ge](#page-1214-0)t the value of Generic Server Model states using the Gener[ic Client Model get messages.](#page-246-0)

**Note:** If you want to find the opcodes and corresponding [meanings accepted by this API, please r](#page-345-0)efer to esp\_ble\_mesh\_generic\_message\_opcode\_t in esp\_ble\_mesh\_defs.h

**Parameters**

• **params** –**[in]** Pointer to BLE Mesh common client parameters.

• **get\_state** –**[in]** Pointer to generic get message value. Shall not be set to NULL.

**Returns** ESP\_OK on success or error code otherwise.

*esp\_err\_t* **esp\_ble\_mesh\_generic\_client\_set\_state**(*esp\_ble\_mesh\_client\_common\_param\_t* \*params,

*esp\_ble\_mesh\_generic\_client\_set\_state\_t* \*set\_state)

[Set](#page-1214-0) the value of Generic Server Model states using the Generi[c Client Model set messages.](#page-246-0)

**Note:** If you want to find the opcodes and corresponding meanings accepted by this API, please refer to esp\_ble\_mesh\_generic\_message\_opcode\_t in esp\_ble\_mesh\_defs.h

#### **Parameters**

• **params** –**[in]** Pointer to BLE Mesh common client parameters.

• **set\_state** –**[in]** Pointer to generic set message value. Shall not be set to NULL.

**Returns** ESP\_OK on success or error code otherwise.

```
esp_err_t esp_ble_mesh_register_generic_server_callback(esp_ble_mesh_generic_server_cb_t
```
callback)

Register BLE Mesh Generic Server Model callback.

**Parameters callback** –**[in]** Pointer to the callback function. **Returns** ESP\_OK on success or error code otherwise.

#### **Unions**

#### union **esp\_ble\_mesh\_generic\_client\_get\_state\_t**

*#include <esp\_ble\_mesh\_generic\_model\_api.h>* Generic Client Model get message union.

#### <span id="page-345-0"></span>**Public Members**

# *esp\_ble\_mesh\_gen\_user\_property\_get\_t* **user\_property\_get**

For ESP\_BLE\_MESH\_MODEL\_OP\_GEN\_USER\_PROPERTY\_GET

## *[esp\\_ble\\_mesh\\_gen\\_admin\\_property\\_get](#page-354-0)\_t* **admin\_property\_get** For ESP\_BLE\_MESH\_MODEL\_OP\_GEN\_ADMIN\_PROPERTY\_GET

*[esp\\_ble\\_mesh\\_gen\\_manufacturer\\_property](#page-354-1)\_get\_t* **manufacturer\_property\_get** For ESP\_BLE\_MESH\_MODEL\_OP\_GEN\_MANUFACTURER\_PROPERTY\_SET

## *[esp\\_ble\\_mesh\\_gen\\_client\\_properties\\_get\\_t](#page-355-0)* **client\_properties\_get**

For ESP\_BLE\_MESH\_MODEL\_OP\_GEN\_CLIENT\_PROPERTIES\_GET

#### union **esp\_ble\_mesh\_generic\_client\_set\_state\_t**

*[#include <esp\\_ble\\_mesh\\_generic\\_model\\_a](#page-355-1)pi.h>* Generic Client Model set message union.

#### **Public Members**

#### *esp\_ble\_mesh\_gen\_onoff\_set\_t* **onoff\_set**

For ESP\_BLE\_MESH\_MODEL\_OP\_GEN\_ONOFF\_SET & ESP\_BLE\_MESH\_MODEL\_OP\_GEN\_ONOFF\_SET\_UNACK

*[esp\\_ble\\_mesh\\_gen\\_level\\_set\\_t](#page-350-0)* **level\_set**

For ESP\_BLE\_MESH\_MODEL\_OP\_GEN\_LEVEL\_SET & ESP\_BLE\_MESH\_MODEL\_OP\_GEN\_LEVEL\_SET\_UNACK

#### *[esp\\_ble\\_mesh\\_gen\\_delta\\_set\\_t](#page-351-0)* **delta\_set**

For ESP\_BLE\_MESH\_MODEL\_OP\_GEN\_DELTA\_SET & ESP\_BLE\_MESH\_MODEL\_OP\_GEN\_DELTA\_SET\_UNACK

*esp\_ble\_mesh\_gen\_move\_set\_t* **move\_set**

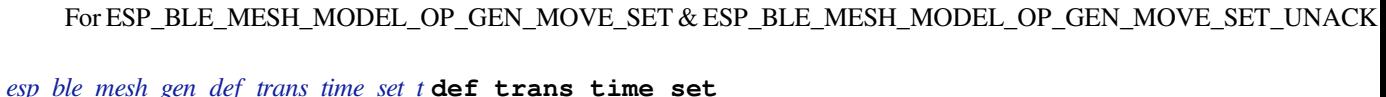

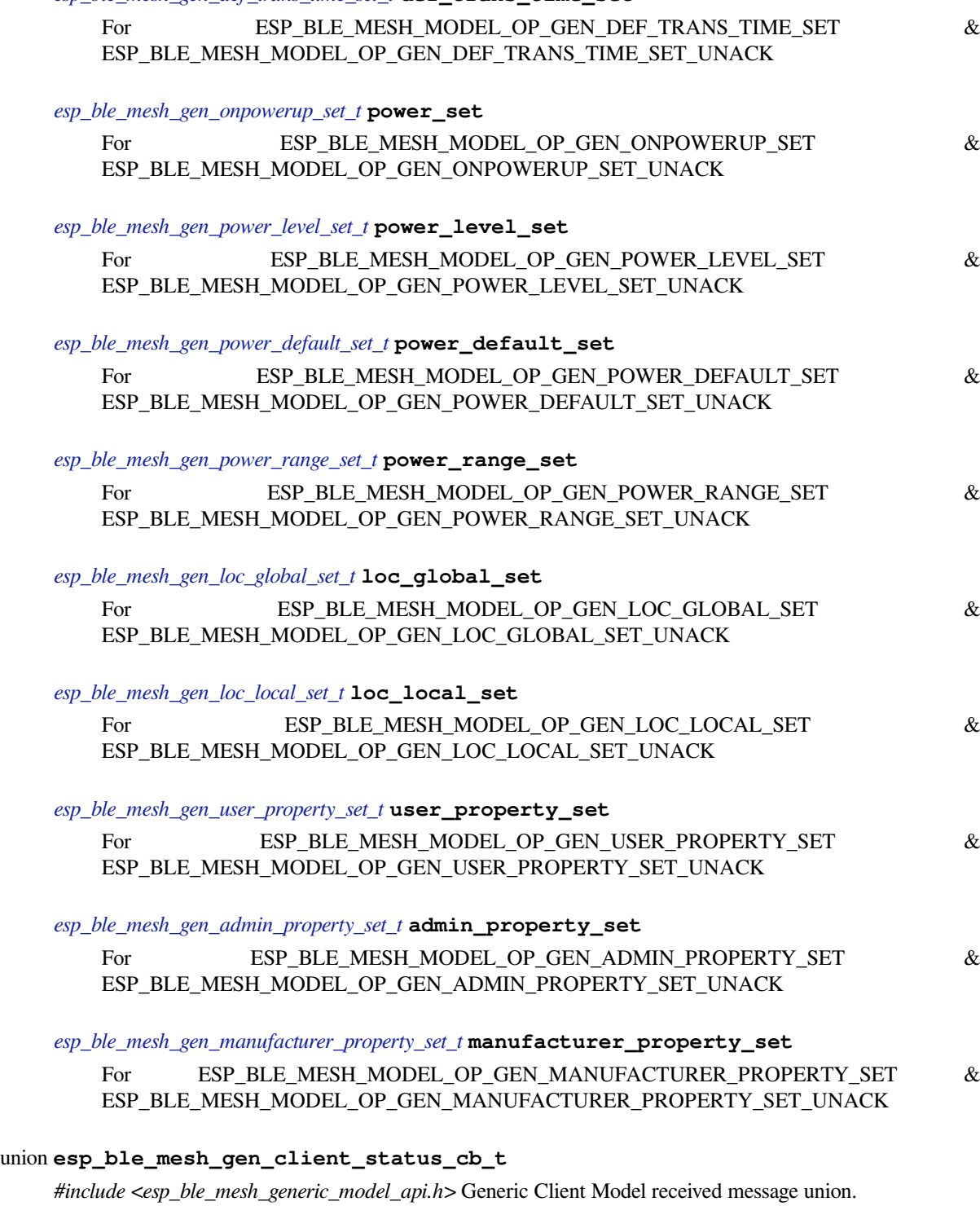

## **Public Members**

*esp\_ble\_mesh\_gen\_onoff\_status\_cb\_t* **onoff\_status**

For ESP\_BLE\_MESH\_MODEL\_OP\_GEN\_ONOFF\_STATUS

*esp\_ble\_mesh\_gen\_level\_status\_cb\_t* **level\_status** For ESP\_BLE\_MESH\_MODEL\_OP\_GEN\_LEVEL\_STATUS

*[esp\\_ble\\_mesh\\_gen\\_def\\_trans\\_time\\_s](#page-356-0)tatus\_cb\_t* **def\_trans\_time\_status** For ESP\_BLE\_MESH\_MODEL\_OP\_GEN\_DEF\_TRANS\_TIME\_STATUS

*[esp\\_ble\\_mesh\\_gen\\_onpowerup\\_status\\_cb\\_t](#page-356-1)* **onpowerup\_status** For ESP\_BLE\_MESH\_MODEL\_OP\_GEN\_ONPOWERUP\_STATUS

*[esp\\_ble\\_mesh\\_gen\\_power\\_level\\_status\\_cb\\_](#page-356-2)t* **power\_level\_status** For ESP\_BLE\_MESH\_MODEL\_OP\_GEN\_POWER\_LEVEL\_STATUS

*[esp\\_ble\\_mesh\\_gen\\_power\\_last\\_status\\_cb\\_t](#page-356-3)* **power\_last\_status** For ESP\_BLE\_MESH\_MODEL\_OP\_GEN\_POWER\_LAST\_STATUS

*[esp\\_ble\\_mesh\\_gen\\_power\\_default\\_status\\_c](#page-357-0)b\_t* **power\_default\_status** For ESP\_BLE\_MESH\_MODEL\_OP\_GEN\_POWER\_DEFAULT\_STATUS

*[esp\\_ble\\_mesh\\_gen\\_power\\_range\\_status\\_cb\\_t](#page-357-1)* **power\_range\_status** For ESP\_BLE\_MESH\_MODEL\_OP\_GEN\_POWER\_RANGE\_STATUS

*[esp\\_ble\\_mesh\\_gen\\_battery\\_status\\_cb\\_t](#page-357-2)* **battery\_status** For ESP\_BLE\_MESH\_MODEL\_OP\_GEN\_BATTERY\_STATUS

*[esp\\_ble\\_mesh\\_gen\\_loc\\_global\\_status\\_c](#page-357-3)b\_t* **location\_global\_status** For ESP\_BLE\_MESH\_MODEL\_OP\_GEN\_LOC\_GLOBAL\_STATUS

*[esp\\_ble\\_mesh\\_gen\\_loc\\_local\\_status\\_cb\\_t](#page-358-0)* **location\_local\_status** ESP\_BLE\_MESH\_MODEL\_OP\_GEN\_LOC\_LOCAL\_STATUS

*[esp\\_ble\\_mesh\\_gen\\_user\\_properties\\_status](#page-358-1)\_cb\_t* **user\_properties\_status** ESP\_BLE\_MESH\_MODEL\_OP\_GEN\_USER\_PROPERTIES\_STATUS

*[esp\\_ble\\_mesh\\_gen\\_user\\_property\\_status\\_cb\\_t](#page-358-2)* **user\_property\_status** ESP\_BLE\_MESH\_MODEL\_OP\_GEN\_USER\_PROPERTY\_STATUS

*[esp\\_ble\\_mesh\\_gen\\_admin\\_properties\\_status\\_c](#page-359-0)b\_t* **admin\_properties\_status** ESP\_BLE\_MESH\_MODEL\_OP\_GEN\_ADMIN\_PROPERTIES\_STATUS

*[esp\\_ble\\_mesh\\_gen\\_admin\\_property\\_status\\_cb\\_t](#page-359-1)* **admin\_property\_status** ESP\_BLE\_MESH\_MODEL\_OP\_GEN\_ADMIN\_PROPERTY\_STATUS

*[esp\\_ble\\_mesh\\_gen\\_manufacturer\\_properties\\_sta](#page-359-2)tus\_cb\_t* **manufacturer\_properties\_status** ESP\_BLE\_MESH\_MODEL\_OP\_GEN\_MANUFACTURER\_PROPERTIES\_STATUS

*[esp\\_ble\\_mesh\\_gen\\_manufacturer\\_property\\_status\\_cb\\_t](#page-360-0)* **manufacturer\_property\_status** ESP\_BLE\_MESH\_MODEL\_OP\_GEN\_MANUFACTURER\_PROPERTY\_STATUS

## *esp\_ble\_mesh\_gen\_client\_properties\_status\_cb\_t* **client\_properties\_status** ESP\_BLE\_MESH\_MODEL\_OP\_GEN\_CLIENT\_PROPERTIES\_STATUS

#### union **[esp\\_ble\\_mesh\\_generic\\_server\\_stat](#page-360-1)e\_change\_t**

*#include <esp\_ble\_mesh\_generic\_model\_api.h>* Generic Server Model state change value union.

#### <span id="page-348-0"></span>**Public Members**

- *esp\_ble\_mesh\_state\_change\_gen\_onoff\_set\_t* **onoff\_set** The recv\_op in ctx can be used to decide which state is changed.Generic OnOff Set
- *[esp\\_ble\\_mesh\\_state\\_change\\_gen\\_level\\_set\\_t](#page-369-0)* **level\_set** Generic Level Set
- *[esp\\_ble\\_mesh\\_state\\_change\\_gen\\_delta\\_set\\_t](#page-369-1)* **delta\_set** Generic Delta Set
- *[esp\\_ble\\_mesh\\_state\\_change\\_gen\\_move\\_set\\_t](#page-369-2)* **move\_set** Generic Move Set
- *[esp\\_ble\\_mesh\\_state\\_change\\_gen\\_def\\_trans\\_t](#page-369-3)ime\_set\_t* **def\_trans\_time\_set** Generic Default Transition Time Set
- *[esp\\_ble\\_mesh\\_state\\_change\\_gen\\_onpowerup\\_set\\_t](#page-369-4)* **onpowerup\_set** Generic OnPowerUp Set
- *[esp\\_ble\\_mesh\\_state\\_change\\_gen\\_power\\_level\\_set\\_](#page-369-5)t* **power\_level\_set** Generic Power Level Set
- *[esp\\_ble\\_mesh\\_state\\_change\\_gen\\_power\\_default\\_set](#page-370-0)\_t* **power\_default\_set** Generic Power Default Set
- *[esp\\_ble\\_mesh\\_state\\_change\\_gen\\_power\\_range\\_set\\_t](#page-370-1)* **power\_range\_set** Generic Power Range Set
- *[esp\\_ble\\_mesh\\_state\\_change\\_gen\\_loc\\_global\\_set\\_t](#page-370-2)* **loc\_global\_set** Generic Location Global Set
- *[esp\\_ble\\_mesh\\_state\\_change\\_gen\\_loc\\_local\\_set\\_t](#page-370-3)* **loc\_local\_set** Generic Location Local Set
- *[esp\\_ble\\_mesh\\_state\\_change\\_gen\\_user\\_property\\_](#page-371-0)set\_t* **user\_property\_set** Generic User Property Set
- *[esp\\_ble\\_mesh\\_state\\_change\\_gen\\_admin\\_property\\_set](#page-371-1)\_t* **admin\_property\_set** Generic Admin Property Set

#### *esp\_ble\_mesh\_state\_change\_gen\_manu\_property\_set\_t* **manu\_property\_set**

Generic Manufacturer Property Set

#### union **[esp\\_ble\\_mesh\\_generic\\_server\\_recv\\_get](#page-372-0)\_msg\_t**

*#include <esp\_ble\_mesh\_generic\_model\_api.h>* Generic Server Model received get message union.

#### <span id="page-349-0"></span>**Public Members**

- *esp\_ble\_mesh\_server\_recv\_gen\_user\_property\_get\_t* **user\_property** Generic User Property Get
- *[esp\\_ble\\_mesh\\_server\\_recv\\_gen\\_admin\\_property\\_get](#page-372-1)\_t* **admin\_property** Generic Admin Property Get
- *[esp\\_ble\\_mesh\\_server\\_recv\\_gen\\_manufacturer\\_propert](#page-372-2)y\_get\_t* **manu\_property** Generic Manufacturer Property Get
- *[esp\\_ble\\_mesh\\_server\\_recv\\_gen\\_client\\_properties\\_get\\_t](#page-372-3)* **client\_properties**

Generic Client Properties Get

## union **[esp\\_ble\\_mesh\\_generic\\_server\\_recv\\_set](#page-372-4)\_msg\_t**

*#include <esp\_ble\_mesh\_generic\_model\_api.h>* Generic Server Model received set message union.

#### <span id="page-349-1"></span>**Public Members**

*esp\_ble\_mesh\_server\_recv\_gen\_onoff\_set\_t* **onoff** Generic OnOff Set/Generic OnOff Set Unack

*[esp\\_ble\\_mesh\\_server\\_recv\\_gen\\_level\\_set\\_t](#page-372-5)* **level** Generic Level Set/Generic Level Set Unack

*[esp\\_ble\\_mesh\\_server\\_recv\\_gen\\_delta\\_set\\_t](#page-373-0)* **delta** Generic Delta Set/Generic Delta Set Unack

*[esp\\_ble\\_mesh\\_server\\_recv\\_gen\\_move\\_set\\_t](#page-373-1)* **move** Generic Move Set/Generic Move Set Unack

*[esp\\_ble\\_mesh\\_server\\_recv\\_gen\\_def\\_trans\\_t](#page-374-0)ime\_set\_t* **def\_trans\_time**

Generic Default Transition Time Set/Generic Default Transition Time Set Unack

*[esp\\_ble\\_mesh\\_server\\_recv\\_gen\\_onpowerup\\_set\\_t](#page-374-1)* **onpowerup** Generic OnPowerUp Set/Generic OnPowerUp Set Unack

*[esp\\_ble\\_mesh\\_server\\_recv\\_gen\\_power\\_level\\_set\\_](#page-374-2)t* **power\_level** Generic Power Level Set/Generic Power Level Set Unack

*esp\_ble\_mesh\_server\_recv\_gen\_power\_default\_set\_t* **power\_default** Generic Power Default Set/Generic Power Default Set Unack

- *[esp\\_ble\\_mesh\\_server\\_recv\\_gen\\_power\\_range\\_set\\_t](#page-375-0)* **power\_range** Generic Power Range Set/Generic Power Range Set Unack
- *[esp\\_ble\\_mesh\\_server\\_recv\\_gen\\_loc\\_global\\_set\\_t](#page-375-1)* **location\_global** Generic Location Global Set/Generic Location Global Set Unack

*[esp\\_ble\\_mesh\\_server\\_recv\\_gen\\_loc\\_local\\_set\\_t](#page-375-2)* **location\_local** Generic Location Local Set/Generic Location Local Set Unack

*[esp\\_ble\\_mesh\\_server\\_recv\\_gen\\_user\\_property\\_](#page-376-0)set\_t* **user\_property** Generic User Property Set/Generic User Property Set Unack

*[esp\\_ble\\_mesh\\_server\\_recv\\_gen\\_admin\\_property\\_set](#page-376-1)\_t* **admin\_property** Generic Admin Property Set/Generic Admin Property Set Unack

*[esp\\_ble\\_mesh\\_server\\_recv\\_gen\\_manufacturer\\_propert](#page-376-2)y\_set\_t* **manu\_property** Generic Manufacturer Property Set/Generic Manufacturer Property Set Unack

union **[esp\\_ble\\_mesh\\_generic\\_server\\_cb\\_value\\_t](#page-377-0)** *#include <esp\_ble\_mesh\_generic\_model\_api.h>* Generic Server Model callback value union.

## **Public Members**

*esp\_ble\_mesh\_generic\_server\_state\_change\_t* **state\_change** ESP\_BLE\_MESH\_GENERIC\_SERVER\_STATE\_CHANGE\_EVT

*[esp\\_ble\\_mesh\\_generic\\_server\\_recv\\_get\\_msg\\_t](#page-348-0)* **get** ESP\_BLE\_MESH\_GENERIC\_SERVER\_RECV\_GET\_MSG\_EVT

*[esp\\_ble\\_mesh\\_generic\\_server\\_recv\\_set\\_msg\\_t](#page-349-0)* **set**

ESP\_BLE\_MESH\_GENERIC\_SERVER\_RECV\_SET\_MSG\_EVT

#### **Struc[tures](#page-349-1)**

#### struct **esp\_ble\_mesh\_gen\_onoff\_set\_t**

<span id="page-350-0"></span>Bluetooth Mesh Generic Client Model Get and Set parameters structure. Parameters of Generic OnOff Set.

#### **Public Members**

#### bool **op\_en**

Indicate if optional parameters are included

#### uint8\_t **onoff**

Target value of Generic OnOff state

## uint8\_t **tid**

Transaction ID

#### uint8\_t **trans\_time**

Time to complete state transition (optional)

#### uint8\_t **delay**

Indicate message execution delay (C.1)

## struct **esp\_ble\_mesh\_gen\_level\_set\_t**

Parameters of Generic Level Set.

#### <span id="page-351-0"></span>**Public Members**

#### bool **op\_en**

Indicate if optional parameters are included

#### int16\_t **level**

Target value of Generic Level state

#### uint8\_t **tid**

Transaction ID

#### uint8\_t **trans\_time**

Time to complete state transition (optional)

#### uint8\_t **delay**

Indicate message execution delay (C.1)

#### struct **esp\_ble\_mesh\_gen\_delta\_set\_t**

Parameters of Generic Delta Set.

#### **Public Members**

#### bool **op\_en**

Indicate if optional parameters are included

## int32\_t **level**

Delta change of Generic Level state

#### uint8\_t **tid**

Transaction ID

#### uint8\_t **trans\_time**

Time to complete state transition (optional)

#### uint8\_t **delay**

Indicate message execution delay (C.1)

#### struct **esp\_ble\_mesh\_gen\_move\_set\_t**

Parameters of Generic Move Set.

#### <span id="page-352-0"></span>**Public Members**

#### bool **op\_en**

Indicate if optional parameters are included

## int16\_t **delta\_level**

Delta Level step to calculate Move speed for Generic Level state

#### uint8\_t **tid**

Transaction ID

#### uint8\_t **trans\_time**

Time to complete state transition (optional)

#### uint8\_t **delay**

Indicate message execution delay (C.1)

## struct **esp\_ble\_mesh\_gen\_def\_trans\_time\_set\_t**

Parameter of Generic Default Transition Time Set.

#### <span id="page-352-1"></span>**Public Members**

#### uint8\_t **trans\_time** The value of the Generic Default Transition Time state

#### struct **esp\_ble\_mesh\_gen\_onpowerup\_set\_t**

<span id="page-352-2"></span>Parameter of Generic OnPowerUp Set.

#### **Public Members**

uint8\_t **onpowerup** The value of the Generic OnPowerUp state

#### struct **esp\_ble\_mesh\_gen\_power\_level\_set\_t**

Parameters of Generic Power Level Set.

#### <span id="page-352-3"></span>**Public Members**

bool **op\_en** Indicate if optional parameters are included

## uint16\_t **power**

Target value of Generic Power Actual state

## uint8\_t **tid**

Transaction ID

#### uint8\_t **trans\_time**

Time to complete state transition (optional)

#### uint8\_t **delay**

Indicate message execution delay (C.1)

## struct **esp\_ble\_mesh\_gen\_power\_default\_set\_t**

Parameter of Generic Power Default Set.

#### <span id="page-353-0"></span>**Public Members**

## uint16\_t **power** The value of the Generic Power Default state

## struct **esp\_ble\_mesh\_gen\_power\_range\_set\_t**

Parameters of Generic Power Range Set.

#### <span id="page-353-1"></span>**Public Members**

## uint16\_t **range\_min** Value of Range Min field of Generic Power Range state

## uint16\_t **range\_max** Value of Range Max field of Generic Power Range state

#### struct **esp\_ble\_mesh\_gen\_loc\_global\_set\_t**

Parameters of Generic Location Global Set.

#### <span id="page-353-2"></span>**Public Members**

int32\_t **global\_latitude** Global Coordinates (Latitude)

## int32\_t **global\_longitude** Global Coordinates (Longitude)

## int16\_t **global\_altitude** Global Altitude

## struct **esp\_ble\_mesh\_gen\_loc\_local\_set\_t**

<span id="page-353-3"></span>Parameters of Generic Location Local Set.

- int16\_t **local\_north** Local Coordinates (North)
- int16\_t **local\_east** Local Coordinates (East)

int16\_t **local\_altitude** Local Altitude

uint8\_t **floor\_number** Floor Number

uint16\_t **uncertainty Uncertainty** 

#### struct **esp\_ble\_mesh\_gen\_user\_property\_get\_t**

Parameter of Generic User Property Get.

#### <span id="page-354-0"></span>**Public Members**

uint16\_t **property\_id** Property ID identifying a Generic User Property

## struct **esp\_ble\_mesh\_gen\_user\_property\_set\_t**

Parameters of Generic User Property Set.

## <span id="page-354-2"></span>**Public Members**

uint16\_t **property\_id** Property ID identifying a Generic User Property

# struct net\_buf\_simple \***property\_value**

Raw value for the User Property

## struct **esp\_ble\_mesh\_gen\_admin\_property\_get\_t** Parameter of Generic Admin Property Get.

## <span id="page-354-1"></span>**Public Members**

uint16\_t **property\_id** Property ID identifying a Generic Admin Property

```
struct esp_ble_mesh_gen_admin_property_set_t
Parameters of Generic Admin Property Set.
```
uint16\_t **property\_id** Property ID identifying a Generic Admin Property

## uint8\_t **user\_access**

Enumeration indicating user access

#### struct net\_buf\_simple \***property\_value**

Raw value for the Admin Property

struct **esp\_ble\_mesh\_gen\_manufacturer\_property\_get\_t** Parameter of Generic Manufacturer Property Get.

## <span id="page-355-0"></span>**Public Members**

uint16\_t **property\_id** Property ID identifying a Generic Manufacturer Property

## struct **esp\_ble\_mesh\_gen\_manufacturer\_property\_set\_t**

Parameters of Generic Manufacturer Property Set.

#### <span id="page-355-2"></span>**Public Members**

uint16\_t **property\_id** Property ID identifying a Generic Manufacturer Property

uint8\_t **user\_access** Enumeration indicating user access

#### struct **esp\_ble\_mesh\_gen\_client\_properties\_get\_t**

Parameter of Generic Client Properties Get.

#### <span id="page-355-1"></span>**Public Members**

uint16\_t **property\_id**

A starting Client Property ID present within an element

#### struct **esp\_ble\_mesh\_gen\_onoff\_status\_cb\_t**

<span id="page-355-3"></span>Bluetooth Mesh Generic Client Model Get and Set callback parameters structure. Parameters of Generic OnOff Status.

#### **Public Members**

#### bool **op\_en**

Indicate if optional parameters are included

## uint8\_t **present\_onoff** Current value of Generic OnOff state

uint8\_t **target\_onoff** Target value of Generic OnOff state (optional)

## uint8\_t **remain\_time** Time to complete state transition (C.1)

struct **esp\_ble\_mesh\_gen\_level\_status\_cb\_t** Parameters of Generic Level Status.

## <span id="page-356-0"></span>**Public Members**

## bool **op\_en** Indicate if optional parameters are included

int16\_t **present\_level** Current value of Generic Level state

## int16\_t **target\_level**

Target value of the Generic Level state (optional)

#### uint8\_t **remain\_time**

Time to complete state transition (C.1)

#### struct **esp\_ble\_mesh\_gen\_def\_trans\_time\_status\_cb\_t**

Parameter of Generic Default Transition Time Status.

#### <span id="page-356-1"></span>**Public Members**

#### uint8\_t **trans\_time**

The value of the Generic Default Transition Time state

## struct **esp\_ble\_mesh\_gen\_onpowerup\_status\_cb\_t**

<span id="page-356-2"></span>Parameter of Generic OnPowerUp Status.

#### **Public Members**

#### uint8\_t **onpowerup**

The value of the Generic OnPowerUp state

## struct **esp\_ble\_mesh\_gen\_power\_level\_status\_cb\_t**

<span id="page-356-3"></span>Parameters of Generic Power Level Status.

#### bool **op\_en**

Indicate if optional parameters are included

### uint16\_t **present\_power**

Current value of Generic Power Actual state

#### uint16\_t **target\_power**

Target value of Generic Power Actual state (optional)

#### uint8\_t **remain\_time**

Time to complete state transition (C.1)

#### struct **esp\_ble\_mesh\_gen\_power\_last\_status\_cb\_t**

Parameter of Generic Power Last Status.

#### <span id="page-357-0"></span>**Public Members**

#### uint16\_t **power**

The value of the Generic Power Last state

#### struct **esp\_ble\_mesh\_gen\_power\_default\_status\_cb\_t**

Parameter of Generic Power Default Status.

## <span id="page-357-1"></span>**Public Members**

#### uint16\_t **power**

The value of the Generic Default Last state

## struct **esp\_ble\_mesh\_gen\_power\_range\_status\_cb\_t**

<span id="page-357-2"></span>Parameters of Generic Power Range Status.

#### **Public Members**

uint8\_t **status\_code**

Status Code for the request message

## uint16\_t **range\_min** Value of Range Min field of Generic Power Range state

#### uint16\_t **range\_max**

Value of Range Max field of Generic Power Range state

#### struct **esp\_ble\_mesh\_gen\_battery\_status\_cb\_t**

<span id="page-357-3"></span>Parameters of Generic Battery Status.

uint32\_t **battery\_level** Value of Generic Battery Level state

## uint32\_t **time\_to\_discharge**

Value of Generic Battery Time to Discharge state

uint32\_t **time\_to\_charge** Value of Generic Battery Time to Charge state

uint32\_t **flags** Value of Generic Battery Flags state

#### struct **esp\_ble\_mesh\_gen\_loc\_global\_status\_cb\_t**

Parameters of Generic Location Global Status.

#### <span id="page-358-0"></span>**Public Members**

int32\_t **global\_latitude** Global Coordinates (Latitude)

int32\_t **global\_longitude** Global Coordinates (Longitude)

int16\_t **global\_altitude** Global Altitude

## struct **esp\_ble\_mesh\_gen\_loc\_local\_status\_cb\_t**

<span id="page-358-1"></span>Parameters of Generic Location Local Status.

#### **Public Members**

int16\_t **local\_north** Local Coordinates (North)

#### int16\_t **local\_east**

Local Coordinates (East)

int16\_t **local\_altitude** Local Altitude

#### uint8\_t **floor\_number**

Floor Number

# uint16\_t **uncertainty**

<span id="page-358-2"></span>**Uncertainty** 

#### struct **esp\_ble\_mesh\_gen\_user\_properties\_status\_cb\_t**

Parameter of Generic User Properties Status.

#### **Public Members**

struct net\_buf\_simple \***property\_ids** Buffer contains a sequence of N User Property IDs

## struct **esp\_ble\_mesh\_gen\_user\_property\_status\_cb\_t**

Parameters of Generic User Property Status.

#### <span id="page-359-0"></span>**Public Members**

bool **op\_en** Indicate if optional parameters are included

## uint16\_t **property\_id** Property ID identifying a Generic User Property

uint8\_t **user\_access** Enumeration indicating user access (optional)

## struct net\_buf\_simple \***property\_value** Raw value for the User Property (C.1)

```
struct esp_ble_mesh_gen_admin_properties_status_cb_t
```
Parameter of Generic Admin Properties Status.

## <span id="page-359-1"></span>**Public Members**

struct net\_buf\_simple \***property\_ids** Buffer contains a sequence of N Admin Property IDs

## struct **esp\_ble\_mesh\_gen\_admin\_property\_status\_cb\_t**

Parameters of Generic Admin Property Status.

#### <span id="page-359-2"></span>**Public Members**

bool **op\_en** Indicate if optional parameters are included

uint16\_t **property\_id** Property ID identifying a Generic Admin Property

uint8\_t **user\_access** Enumeration indicating user access (optional)
struct net\_buf\_simple \***property\_value**

Raw value for the Admin Property (C.1)

struct **esp\_ble\_mesh\_gen\_manufacturer\_properties\_status\_cb\_t** Parameter of Generic Manufacturer Properties Status.

### **Public Members**

struct net\_buf\_simple \***property\_ids** Buffer contains a sequence of N Manufacturer Property IDs

struct **esp\_ble\_mesh\_gen\_manufacturer\_property\_status\_cb\_t** Parameters of Generic Manufacturer Property Status.

### **Public Members**

bool **op\_en** Indicate if optional parameters are included

uint16\_t **property\_id** Property ID identifying a Generic Manufacturer Property

uint8\_t **user\_access** Enumeration indicating user access (optional)

struct net\_buf\_simple \***property\_value** Raw value for the Manufacturer Property (C.1)

struct **esp\_ble\_mesh\_gen\_client\_properties\_status\_cb\_t** Parameter of Generic Client Properties Status.

#### **Public Members**

struct net\_buf\_simple \***property\_ids** Buffer contains a sequence of N Client Property IDs

struct **esp\_ble\_mesh\_generic\_client\_cb\_param\_t** Generic Client Model callback parameters

### <span id="page-360-0"></span>**Public Members**

int **error\_code** Appropriate error code

*esp\_ble\_mesh\_client\_common\_param\_t* \***params**

The client common parameters.

### *esp\_ble\_mesh\_gen\_client\_status\_cb\_t* **status\_cb**

The generic status message callback values

### struct **[esp\\_ble\\_mesh\\_gen\\_onoff\\_st](#page-346-0)ate\_t**

Parameters of Generic OnOff state

### <span id="page-361-0"></span>**Public Members**

uint8\_t **onoff** The present value of the Generic OnOff state

uint8\_t **target\_onoff** The target value of the Generic OnOff state

### struct **esp\_ble\_mesh\_gen\_onoff\_srv\_t**

User data of Generic OnOff Server Model

### **Public Members**

### *esp\_ble\_mesh\_model\_t* \***model**

Pointer to the Generic OnOff Server Model. Initialized internally.

### *[esp\\_ble\\_mesh\\_server\\_r](#page-272-0)sp\_ctrl\_t* **rsp\_ctrl**

Response control of the server model received messages

### *[esp\\_ble\\_mesh\\_gen\\_onoff\\_state\\_](#page-248-0)t* **state**

Parameters of the Generic OnOff state

#### *[esp\\_ble\\_mesh\\_last\\_msg\\_info\\_t](#page-361-0)* **last**

Parameters of the last received set message

#### *[esp\\_ble\\_mesh\\_state\\_transition\\_](#page-248-1)t* **transition**

Parameters of state transition

### struct **[esp\\_ble\\_mesh\\_gen\\_leve](#page-247-0)l\_state\_t**

<span id="page-361-1"></span>Parameters of Generic Level state

### **Public Members**

### int16\_t **level**

The present value of the Generic Level state

### int16\_t **target\_level**

The target value of the Generic Level state

### int16\_t **last\_level**

When a new transaction starts, level should be set to last\_last, and use "level + incoming delta" to calculate the target level. In another word, "last\_level" is used to record "level" of the last transaction, and"last\_delta"is used to record the previously received delta\_level value.The last value of the Generic Level state

### int32\_t **last\_delta**

The last delta change of the Generic Level state

### bool **move\_start**

Indicate if the transition of the Generic Level state has been started

### bool **positive**

Indicate if the transition is positive or negative

### struct **esp\_ble\_mesh\_gen\_level\_srv\_t**

User data of Generic Level Server Model

### **Public Members**

### *esp\_ble\_mesh\_model\_t* \***model**

Pointer to the Generic Level Server Model. Initialized internally.

### *[esp\\_ble\\_mesh\\_server\\_r](#page-272-0)sp\_ctrl\_t* **rsp\_ctrl**

Response control of the server model received messages

#### *[esp\\_ble\\_mesh\\_gen\\_level\\_state\\_t](#page-248-0)* **state**

Parameters of the Generic Level state

### *[esp\\_ble\\_mesh\\_last\\_msg\\_info\\_t](#page-361-1)* **last**

Parameters of the last received set message

### *[esp\\_ble\\_mesh\\_state\\_transition\\_](#page-248-1)t* **transition**

Parameters of state transition

### int32\_t **[tt\\_delta\\_level](#page-247-0)**

Delta change value of level state transition

### struct **esp\_ble\_mesh\_gen\_def\_trans\_time\_state\_t**

Parameter of Generic Default Transition Time state

### <span id="page-362-0"></span>**Public Members**

uint8\_t **trans\_time**

The value of the Generic Default Transition Time state

### struct **esp\_ble\_mesh\_gen\_def\_trans\_time\_srv\_t**

User data of Generic Default Transition Time Server Model

#### *esp\_ble\_mesh\_model\_t* \***model**

Pointer to the Generic Default Transition Time Server Model. Initialized internally.

### *[esp\\_ble\\_mesh\\_server\\_r](#page-272-0)sp\_ctrl\_t* **rsp\_ctrl**

Response control of the server model received messages

#### *[esp\\_ble\\_mesh\\_gen\\_def\\_trans\\_tim](#page-248-0)e\_state\_t* **state**

Parameters of the Generic Default Transition Time state

### struct **[esp\\_ble\\_mesh\\_gen\\_onpowerup\\_s](#page-362-0)tate\_t**

Parameter of Generic OnPowerUp state

### <span id="page-363-0"></span>**Public Members**

uint8\_t **onpowerup** The value of the Generic OnPowerUp state

### struct **esp\_ble\_mesh\_gen\_power\_onoff\_srv\_t**

User data of Generic Power OnOff Server Model

### <span id="page-363-2"></span>**Public Members**

#### *esp\_ble\_mesh\_model\_t* \***model**

Pointer to the Generic Power OnOff Server Model. Initialized internally.

### *[esp\\_ble\\_mesh\\_server\\_r](#page-272-0)sp\_ctrl\_t* **rsp\_ctrl**

Response control of the server model received messages

### *[esp\\_ble\\_mesh\\_gen\\_onpowerup\\_](#page-248-0)state\_t* \***state**

Parameters of the Generic OnPowerUp state

### struct **[esp\\_ble\\_mesh\\_gen\\_power\\_on](#page-363-0)off\_setup\_srv\_t**

User data of Generic Power OnOff Setup Server Model

### **Public Members**

#### *esp\_ble\_mesh\_model\_t* \***model**

Pointer to the Generic Power OnOff Setup Server Model. Initialized internally.

#### *[esp\\_ble\\_mesh\\_server\\_r](#page-272-0)sp\_ctrl\_t* **rsp\_ctrl**

Response control of the server model received messages

### *[esp\\_ble\\_mesh\\_gen\\_onpowerup\\_](#page-248-0)state\_t* \***state**

<span id="page-363-1"></span>Parameters of the Generic OnPowerUp state

### struct **esp\_ble\_mesh\_gen\_power\_level\_state\_t**

Parameters of Generic Power Level state

#### **Public Members**

#### uint16\_t **power\_actual**

The present value of the Generic Power Actual state

### uint16\_t **target\_power\_actual**

The target value of the Generic Power Actual state

### uint16\_t **power\_last**

The value of the Generic Power Last state

#### uint16\_t **power\_default**

The value of the Generic Power Default state

### uint8\_t **status\_code**

The status code of setting Generic Power Range state

### uint16\_t **power\_range\_min**

The minimum value of the Generic Power Range state

#### uint16\_t **power\_range\_max**

The maximum value of the Generic Power Range state

### struct **esp\_ble\_mesh\_gen\_power\_level\_srv\_t**

User data of Generic Power Level Server Model

### <span id="page-364-0"></span>**Public Members**

#### *esp\_ble\_mesh\_model\_t* \***model**

Pointer to the Generic Power Level Server Model. Initialized internally.

#### *[esp\\_ble\\_mesh\\_server\\_r](#page-272-0)sp\_ctrl\_t* **rsp\_ctrl**

Response control of the server model received messages

### *[esp\\_ble\\_mesh\\_gen\\_power\\_level\\_](#page-248-0)state\_t* \***state**

Parameters of the Generic Power Level state

### *[esp\\_ble\\_mesh\\_last\\_msg\\_info\\_t](#page-363-1)* **last**

Parameters of the last received set message

#### *[esp\\_ble\\_mesh\\_state\\_transition\\_](#page-248-1)t* **transition**

Parameters of state transition

### int32\_t **tt\_delta\_level**

Delta change value of level state transition

### struct **esp\_ble\_mesh\_gen\_power\_level\_setup\_srv\_t**

User data of Generic Power Level Setup Server Model

### **Public Members**

#### *esp\_ble\_mesh\_model\_t* \***model**

Pointer to the Generic Power Level Setup Server Model. Initialized internally.

### *[esp\\_ble\\_mesh\\_server\\_r](#page-272-0)sp\_ctrl\_t* **rsp\_ctrl**

Response control of the server model received messages

#### *[esp\\_ble\\_mesh\\_gen\\_power\\_level\\_](#page-248-0)state\_t* \***state**

Parameters of the Generic Power Level state

### struct **[esp\\_ble\\_mesh\\_gen\\_battery\\_s](#page-363-1)tate\_t**

<span id="page-365-0"></span>Parameters of Generic Battery state

### **Public Members**

### uint32\_t **battery\_level**

The value of the Generic Battery Level state

#### uint32\_t **time\_to\_discharge**

The value of the Generic Battery Time to Discharge state

### uint32\_t **time\_to\_charge**

The value of the Generic Battery Time to Charge state

### uint32\_t **battery\_flags**

The value of the Generic Battery Flags state

#### struct **esp\_ble\_mesh\_gen\_battery\_srv\_t**

User data of Generic Battery Server Model

#### **Public Members**

#### *esp\_ble\_mesh\_model\_t* \***model**

Pointer to the Generic Battery Server Model. Initialized internally.

### *[esp\\_ble\\_mesh\\_server\\_r](#page-272-0)sp\_ctrl\_t* **rsp\_ctrl**

Response control of the server model received messages

### *esp\_ble\_mesh\_gen\_battery\_state\_t* **state**

Parameters of the Generic Battery state

### struct **[esp\\_ble\\_mesh\\_gen\\_locati](#page-365-0)on\_state\_t**

Parameters of Generic Location state

### <span id="page-366-0"></span>**Public Members**

int32\_t **global\_latitude** The value of the Global Latitude field

int32\_t **global\_longitude** The value of the Global Longitude field

### int16\_t **global\_altitude** The value of the Global Altitude field

## int16\_t **local\_north**

The value of the Local North field

int16\_t **local\_east** The value of the Local East field

int16\_t **local\_altitude** The value of the Local Altitude field

#### uint8\_t **floor\_number**

The value of the Floor Number field

### uint16\_t **uncertainty**

The value of the Uncertainty field

### struct **esp\_ble\_mesh\_gen\_location\_srv\_t**

User data of Generic Location Server Model

### **Public Members**

#### *esp\_ble\_mesh\_model\_t* \***model**

Pointer to the Generic Location Server Model. Initialized internally.

### *[esp\\_ble\\_mesh\\_server\\_r](#page-272-0)sp\_ctrl\_t* **rsp\_ctrl**

Response control of the server model received messages

### *[esp\\_ble\\_mesh\\_gen\\_location\\_stat](#page-248-0)e\_t* \***state**

Parameters of the Generic Location state

### struct **esp\_ble\_mesh\_gen\_location\_setup\_srv\_t**

[User data of Generic Location Setu](#page-366-0)p Server Model

#### *esp\_ble\_mesh\_model\_t* \***model**

Pointer to the Generic Location Setup Server Model. Initialized internally.

### *[esp\\_ble\\_mesh\\_server\\_r](#page-272-0)sp\_ctrl\_t* **rsp\_ctrl**

Response control of the server model received messages

#### *[esp\\_ble\\_mesh\\_gen\\_location\\_stat](#page-248-0)e\_t* \***state**

Parameters of the Generic Location state

### struct **[esp\\_ble\\_mesh\\_generic\\_pr](#page-366-0)operty\_t**

Parameters of Generic Property states

### <span id="page-367-0"></span>**Public Members**

### uint16\_t **id**

The value of User/Admin/Manufacturer Property ID

### uint8\_t **user\_access**

The value of User Access field

### uint8\_t **admin\_access**

The value of Admin Access field

### uint8\_t **manu\_access**

The value of Manufacturer Access field

### struct net\_buf\_simple \***val**

The value of User/Admin/Manufacturer Property

### struct **esp\_ble\_mesh\_gen\_user\_prop\_srv\_t**

User data of Generic User Property Server Model

### **Public Members**

#### *esp\_ble\_mesh\_model\_t* \***model**

Pointer to the Generic User Property Server Model. Initialized internally.

### *[esp\\_ble\\_mesh\\_server\\_r](#page-272-0)sp\_ctrl\_t* **rsp\_ctrl**

Response control of the server model received messages

#### uint8\_t **[property\\_count](#page-248-0)**

Generic User Property count

### *esp\_ble\_mesh\_generic\_property\_t* \***properties**

Parameters of the Generic User Property state

### struct **esp\_ble\_mesh\_gen\_admin\_prop\_srv\_t**

User data of Generic Admin Property Server Model

### <span id="page-368-0"></span>**Public Members**

#### *esp\_ble\_mesh\_model\_t* \***model**

Pointer to the Generic Admin Property Server Model. Initialized internally.

### *[esp\\_ble\\_mesh\\_server\\_r](#page-272-0)sp\_ctrl\_t* **rsp\_ctrl**

Response control of the server model received messages

### uint8\_t **[property\\_count](#page-248-0)**

Generic Admin Property count

### *esp\_ble\_mesh\_generic\_property\_t* \***properties**

Parameters of the Generic Admin Property state

### struct **[esp\\_ble\\_mesh\\_gen\\_manu\\_](#page-367-0)prop\_srv\_t**

User data of Generic Manufacturer Property Server Model

### **Public Members**

#### *esp\_ble\_mesh\_model\_t* \***model**

Pointer to the Generic Manufacturer Property Server Model. Initialized internally.

#### *[esp\\_ble\\_mesh\\_server\\_r](#page-272-0)sp\_ctrl\_t* **rsp\_ctrl**

Response control of the server model received messages

#### uint8\_t **[property\\_count](#page-248-0)**

Generic Manufacturer Property count

### *esp\_ble\_mesh\_generic\_property\_t* \***properties**

Parameters of the Generic Manufacturer Property state

### struct **[esp\\_ble\\_mesh\\_gen\\_clien](#page-367-0)t\_prop\_srv\_t**

User data of Generic Client Property Server Model

### **Public Members**

#### *esp\_ble\_mesh\_model\_t* \***model**

Pointer to the Generic Client Property Server Model. Initialized internally.

### *[esp\\_ble\\_mesh\\_server\\_r](#page-272-0)sp\_ctrl\_t* **rsp\_ctrl**

Response control of the server model received messages

### uint8\_t **id\_count**

Generic Client Property ID count

uint16\_t \***property\_ids** Parameters of the Generic Client Property state

### struct **esp\_ble\_mesh\_state\_change\_gen\_onoff\_set\_t**

Parameter of Generic OnOff Set state change event

#### **Public Members**

uint8\_t **onoff** The value of Generic OnOff state

## struct **esp\_ble\_mesh\_state\_change\_gen\_level\_set\_t**

Parameter of Generic Level Set state change event

### **Public Members**

int16\_t **level** The value of Generic Level state

### struct **esp\_ble\_mesh\_state\_change\_gen\_delta\_set\_t**

Parameter of Generic Delta Set state change event

### **Public Members**

int16\_t **level** The value of Generic Level state

### struct **esp\_ble\_mesh\_state\_change\_gen\_move\_set\_t**

Parameter of Generic Move Set state change event

#### **Public Members**

### int16\_t **level**

The value of Generic Level state

#### struct **esp\_ble\_mesh\_state\_change\_gen\_def\_trans\_time\_set\_t**

Parameter of Generic Default Transition Time Set state change event

### **Public Members**

### uint8\_t **trans\_time**

The value of Generic Default Transition Time state

### struct **esp\_ble\_mesh\_state\_change\_gen\_onpowerup\_set\_t**

Parameter of Generic OnPowerUp Set state change event

### **Public Members**

uint8\_t **onpowerup**

The value of Generic OnPowerUp state

struct **esp\_ble\_mesh\_state\_change\_gen\_power\_level\_set\_t**

Parameter of Generic Power Level Set state change event

### **Public Members**

uint16\_t **power**

The value of Generic Power Actual state

### struct **esp\_ble\_mesh\_state\_change\_gen\_power\_default\_set\_t**

Parameter of Generic Power Default Set state change event

### **Public Members**

uint16\_t **power**

The value of Generic Power Default state

### struct **esp\_ble\_mesh\_state\_change\_gen\_power\_range\_set\_t**

Parameters of Generic Power Range Set state change event

### **Public Members**

uint16\_t **range\_min**

The minimum value of Generic Power Range state

### uint16\_t **range\_max**

The maximum value of Generic Power Range state

### struct **esp\_ble\_mesh\_state\_change\_gen\_loc\_global\_set\_t**

Parameters of Generic Location Global Set state change event

### **Public Members**

#### int32\_t **latitude**

The Global Latitude value of Generic Location state

### int32\_t **longitude**

The Global Longitude value of Generic Location state

#### int16\_t **altitude**

The Global Altitude value of Generic Location state

### struct **esp\_ble\_mesh\_state\_change\_gen\_loc\_local\_set\_t**

Parameters of Generic Location Local Set state change event

### **Public Members**

#### int16\_t **north**

The Local North value of Generic Location state

### int16\_t **east**

The Local East value of Generic Location state

### int16\_t **altitude**

The Local Altitude value of Generic Location state

## uint8\_t **floor\_number**

The Floor Number value of Generic Location state

### uint16\_t **uncertainty**

The Uncertainty value of Generic Location state

#### struct **esp\_ble\_mesh\_state\_change\_gen\_user\_property\_set\_t**

Parameters of Generic User Property Set state change event

### **Public Members**

### uint16\_t **id**

The property id of Generic User Property state

### struct net\_buf\_simple \***value**

The property value of Generic User Property state

#### struct **esp\_ble\_mesh\_state\_change\_gen\_admin\_property\_set\_t**

Parameters of Generic Admin Property Set state change event

#### **Public Members**

### uint16\_t **id**

The property id of Generic Admin Property state

#### uint8\_t **access**

The property access of Generic Admin Property state

struct net\_buf\_simple \***value**

The property value of Generic Admin Property state

### struct **esp\_ble\_mesh\_state\_change\_gen\_manu\_property\_set\_t**

Parameters of Generic Manufacturer Property Set state change event

### **Public Members**

uint16\_t **id** The property id of Generic Manufacturer Property state

#### uint8\_t **access**

The property value of Generic Manufacturer Property state

struct **esp\_ble\_mesh\_server\_recv\_gen\_user\_property\_get\_t** Context of the received Generic User Property Get message

### **Public Members**

### uint16\_t **property\_id**

Property ID identifying a Generic User Property

### struct **esp\_ble\_mesh\_server\_recv\_gen\_admin\_property\_get\_t**

Context of the received Generic Admin Property Get message

### **Public Members**

### uint16\_t **property\_id** Property ID identifying a Generic Admin Property

struct **esp\_ble\_mesh\_server\_recv\_gen\_manufacturer\_property\_get\_t**

Context of the received Generic Manufacturer Property message

#### **Public Members**

- uint16\_t **property\_id** Property ID identifying a Generic Manufacturer Property
- struct **esp\_ble\_mesh\_server\_recv\_gen\_client\_properties\_get\_t** Context of the received Generic Client Properties Get message

### **Public Members**

### uint16\_t **property\_id**

A starting Client Property ID present within an element

### struct **esp\_ble\_mesh\_server\_recv\_gen\_onoff\_set\_t**

Context of the received Generic OnOff Set message

### **Public Members**

### bool **op\_en** Indicate if optional parameters are included

### uint8\_t **onoff**

Target value of Generic OnOff state

### uint8\_t **tid**

Transaction ID

### uint8\_t **trans\_time**

Time to complete state transition (optional)

### uint8\_t **delay**

Indicate message execution delay (C.1)

### struct **esp\_ble\_mesh\_server\_recv\_gen\_level\_set\_t**

Context of the received Generic Level Set message

### **Public Members**

### bool **op\_en**

Indicate if optional parameters are included

#### int16\_t **level**

Target value of Generic Level state

### uint8\_t **tid**

Transaction ID

#### uint8\_t **trans\_time**

Time to complete state transition (optional)

### uint8\_t **delay**

Indicate message execution delay (C.1)

### struct **esp\_ble\_mesh\_server\_recv\_gen\_delta\_set\_t**

Context of the received Generic Delta Set message

### **Public Members**

### bool **op\_en**

Indicate if optional parameters are included

#### int32\_t **delta\_level**

Delta change of Generic Level state

### uint8\_t **tid**

Transaction ID

### uint8\_t **trans\_time**

Time to complete state transition (optional)

#### uint8\_t **delay**

Indicate message execution delay (C.1)

### struct **esp\_ble\_mesh\_server\_recv\_gen\_move\_set\_t**

Context of the received Generic Move Set message

### **Public Members**

### bool **op\_en**

Indicate if optional parameters are included

#### int16\_t **delta\_level**

Delta Level step to calculate Move speed for Generic Level state

#### uint8\_t **tid**

Transaction ID

#### uint8\_t **trans\_time**

Time to complete state transition (optional)

#### uint8\_t **delay**

Indicate message execution delay (C.1)

### struct **esp\_ble\_mesh\_server\_recv\_gen\_def\_trans\_time\_set\_t**

Context of the received Generic Default Transition Time Set message

### **Public Members**

### uint8\_t **trans\_time**

The value of the Generic Default Transition Time state

### struct **esp\_ble\_mesh\_server\_recv\_gen\_onpowerup\_set\_t**

Context of the received Generic OnPowerUp Set message

#### uint8\_t **onpowerup**

The value of the Generic OnPowerUp state

### struct **esp\_ble\_mesh\_server\_recv\_gen\_power\_level\_set\_t**

Context of the received Generic Power Level Set message

#### **Public Members**

### bool **op\_en**

Indicate if optional parameters are included

#### uint16\_t **power**

Target value of Generic Power Actual state

### uint8\_t **tid**

Transaction ID

### uint8\_t **trans\_time**

Time to complete state transition (optional)

### uint8\_t **delay**

Indicate message execution delay (C.1)

### struct **esp\_ble\_mesh\_server\_recv\_gen\_power\_default\_set\_t**

Context of the received Generic Power Default Set message

### **Public Members**

#### uint16\_t **power**

The value of the Generic Power Default state

### struct **esp\_ble\_mesh\_server\_recv\_gen\_power\_range\_set\_t**

Context of the received Generic Power Range Set message

### **Public Members**

### uint16\_t **range\_min**

Value of Range Min field of Generic Power Range state

### uint16\_t **range\_max**

Value of Range Max field of Generic Power Range state

### struct **esp\_ble\_mesh\_server\_recv\_gen\_loc\_global\_set\_t**

Context of the received Generic Location Global Set message

- int32\_t **global\_latitude** Global Coordinates (Latitude)
- int32\_t **global\_longitude** Global Coordinates (Longitude)
- int16\_t **global\_altitude** Global Altitude

### struct **esp\_ble\_mesh\_server\_recv\_gen\_loc\_local\_set\_t** Context of the received Generic Location Local Set message

### **Public Members**

int16\_t **local\_north**

Local Coordinates (North)

### int16\_t **local\_east**

Local Coordinates (East)

int16\_t **local\_altitude** Local Altitude

uint8\_t **floor\_number** Floor Number

### uint16\_t **uncertainty**

Uncertainty

### struct **esp\_ble\_mesh\_server\_recv\_gen\_user\_property\_set\_t**

Context of the received Generic User Property Set message

### **Public Members**

uint16\_t **property\_id** Property ID identifying a Generic User Property

### struct net\_buf\_simple \***property\_value** Raw value for the User Property

### struct **esp\_ble\_mesh\_server\_recv\_gen\_admin\_property\_set\_t**

Context of the received Generic Admin Property Set message

uint16\_t **property\_id** Property ID identifying a Generic Admin Property

### uint8\_t **user\_access**

Enumeration indicating user access

#### struct net\_buf\_simple \***property\_value**

Raw value for the Admin Property

### struct **esp\_ble\_mesh\_server\_recv\_gen\_manufacturer\_property\_set\_t**

Context of the received Generic Manufacturer Property Set message

### **Public Members**

### uint16\_t **property\_id**

Property ID identifying a Generic Manufacturer Property

### uint8\_t **user\_access**

Enumeration indicating user access

### struct **esp\_ble\_mesh\_generic\_server\_cb\_param\_t**

Generic Server Model callback parameters

### <span id="page-377-0"></span>**Public Members**

#### *esp\_ble\_mesh\_model\_t* \***model**

Pointer to Generic Server Models

### *[esp\\_ble\\_mesh\\_msg\\_ctx\\_](#page-272-0)t* **ctx**

Context of the received messages

#### *[esp\\_ble\\_mesh\\_generic\\_se](#page-241-0)rver\_cb\_value\_t* **value**

Value of the received Generic Messages

#### **Macr[os](#page-350-0)**

**ESP\_BLE\_MESH\_MODEL\_GEN\_ONOFF\_CLI**(cli\_pub, cli\_data)

Define a new Generic OnOff Client Model.

**Note:** This API needs to be called for each element on which the application needs to have a Generic OnOff Client Model.

#### **Parameters**

- **cli\_pub** –Pointer to the unique struct *esp\_ble\_mesh\_model\_pub\_t*.
- **cli\_data** –Pointer to the unique struct *esp\_ble\_mesh\_client\_t*.

**Returns** New Generic OnOff Client Model instance.

#### **ESP\_BLE\_MESH\_MODEL\_GEN\_LEVEL\_CLI**(cli\_pub, cli\_data)

Define a new Generic Level Client Model.

**Note:** This API needs to be called for each element on which the application needs to have a Generic Level Client Model.

#### **Parameters**

- **cli\_pub** –Pointer to the unique struct *esp\_ble\_mesh\_model\_pub\_t*.
- **cli** data –Pointer to the unique struct *esp* ble mesh client *t*.

**Returns** New Generic Level Client Model instance.

### **ESP\_BLE\_MESH\_MODEL\_GEN\_DEF\_TRANS\_TIME\_CLI**([cli\\_pub, cli\\_data](#page-239-0))

Define a new Generic Default Transition Time Client M[odel.](#page-246-1)

**Note:** This API needs to be called for each element on which the application needs to have a Generic Default Transition Time Client Model.

#### **Parameters**

• **cli\_pub** –Pointer to the unique struct *esp\_ble\_mesh\_model\_pub\_t*.

• **cli\_data** –Pointer to the unique struct *esp\_ble\_mesh\_client\_t*.

**Returns** New Generic Default Transition Time Client Model instance.

#### **ESP\_BLE\_MESH\_MODEL\_GEN\_POWER\_ONOFF\_CLI**(cl[i\\_pub, cli\\_data](#page-239-0))

Define a new Generic Power OnOff Client Model.

**Note:** This API needs to be called for each element on which the application needs to have a Generic Power OnOff Client Model.

#### **Parameters**

- **cli\_pub** –Pointer to the unique struct *esp\_ble\_mesh\_model\_pub\_t*.
- **cli\_data** –Pointer to the unique struct *esp\_ble\_mesh\_client\_t*.
- **Returns** New Generic Power OnOff Client Model instance.

#### **ESP\_BLE\_MESH\_MODEL\_GEN\_POWER\_LEVEL\_CLI**(cl[i\\_pub, cli\\_data](#page-239-0))

Define a new Generic Power Level Client Model.

**Note:** This API needs to be called for each element on which the application needs to have a Generic Power Level Client Model.

**Parameters**

- **cli** pub –Pointer to the unique struct *esp* ble mesh model pub t.
- **cli\_data** –Pointer to the unique struct *esp\_ble\_mesh\_client\_t*.

**Returns** New Generic Power Level Client Model instance.

#### **ESP\_BLE\_MESH\_MODEL\_GEN\_BATTERY\_CLI**(cli\_pub[, cli\\_data](#page-239-0))

Define a new Generic Battery Client Model.

**Note:** This API needs to be called for each element on which the application needs to have a Generic Battery Client Model.

#### **Parameters**

- **cli\_pub** –Pointer to the unique struct *esp\_ble\_mesh\_model\_pub\_t*.
- **cli\_data** –Pointer to the unique struct *esp\_ble\_mesh\_client\_t*.

**Returns** New Generic Battery Client Model instance.

### **ESP\_BLE\_MESH\_MODEL\_GEN\_LOCATION\_CLI**(cli\_pu[b, cli\\_data](#page-239-0))

Define a new Generic Location Client Model.

**Note:** This API needs to be called for each element on which the application needs to have a Generic Location Client Model.

**Parameters**

- **cli\_pub** –Pointer to the unique struct *esp\_ble\_mesh\_model\_pub\_t*.
- **cli** data –Pointer to the unique struct *esp* ble mesh client *t*.

**Returns** New Generic Location Client Model instance.

### **ESP\_BLE\_MESH\_MODEL\_GEN\_PROPERTY\_CLI**(cli\_pu[b, cli\\_data](#page-239-0))

Define a new Generic Property Client Model.

**Note:** This API needs to be called for each element on which the application needs to have a Generic Property Client Model.

#### **Parameters**

- **cli\_pub** –Pointer to the unique struct *esp\_ble\_mesh\_model\_pub\_t*.
- **cli\_data** –Pointer to the unique struct *esp\_ble\_mesh\_client\_t*.

**Returns** New Generic Location Client Model instance.

#### **ESP\_BLE\_MESH\_MODEL\_GEN\_ONOFF\_SRV**(srv\_pub, s[rv\\_data](#page-239-0))

Generic Server Models related context.

Define a new Generic OnOff Server Model.

**Note:** 1. The Generic OnOff Server Model is a root model.

a. This model shall support model publication and model subscription.

#### **Parameters**

- **srv\_pub** –Pointer to the unique struct *esp\_ble\_mesh\_model\_pub\_t*.
- **srv\_data** –Pointer to the unique struct *esp\_ble\_mesh\_gen\_onoff\_srv\_t*.

**Returns** New Generic OnOff Server Model instance.

### **ESP\_BLE\_MESH\_MODEL\_GEN\_LEVEL\_SRV**(srv\_pub, s[rv\\_data](#page-239-0))

Define a new Generic Level Server Model.

**Note:** 1. The Generic Level Server Model is a root model.

a. This model shall support model publication and model subscription.

#### **Parameters**

- **srv\_pub** –Pointer to the unique struct *esp\_ble\_mesh\_model\_pub\_t*.
- **srv\_data** –Pointer to the unique struct *esp\_ble\_mesh\_gen\_level\_srv\_t*.

**Returns** New Generic Level Server Model instance.

#### **ESP\_BLE\_MESH\_MODEL\_GEN\_DEF\_TRANS\_TIME\_SRV**(srv\_pub, srv\_data)

Define a new Generic Default Transition Time Server Model.

**Note:** 1. The Generic Default Transition Time Server Model is a root model.

a. This model shall support model publication and model subscription.

#### **Parameters**

- **srv** pub –Pointer to the unique struct *esp* ble mesh model pub t.
- **srv\_data** –Pointer to the unique struct *esp\_ble\_mesh\_gen\_def\_trans\_time\_srv\_t*.

**Returns** New Generic Default Transition Time Server Model instance.

#### **ESP\_BLE\_MESH\_MODEL\_GEN\_POWER\_ONOFF\_SRV**(s[rv\\_pub, srv\\_data](#page-239-0))

Define a new Generic Power OnOff Server Model.

**Note:** 1. The Generic Power OnOff Server model extends the Generic OnOff Server model. When this model is present on an element, the corresponding Generic Power OnOff Setup Server model shall also be present.

- a. This model may be used to represent a variety of devices that do not fit any of the model descriptions that have been defined but support the generic properties of On/Off.
- b. This model shall support model publication and model subscription.

**Parameters**

- **srv\_pub** –Pointer to the unique struct *esp\_ble\_mesh\_model\_pub\_t*.
- **srv** data –Pointer to the unique struct *esp* ble mesh gen power onoff srv t.

**Returns** New Generic Power OnOff Server Model instance.

#### **ESP\_BLE\_MESH\_MODEL\_GEN\_POWER\_ONOFF\_SETUP\_SRV**([srv\\_pub, srv\\_data](#page-239-0))

Define a new Generic Power OnOff Setup Server Model[.](#page-363-2)

**Note:** 1. The Generic Power OnOff Setup Server model extends the Generic Power OnOff Server model and the Generic Default Transition Time Server model.

a. This model shall support model subscription.

#### **Parameters**

• **srv\_pub** –Pointer to the unique struct *esp\_ble\_mesh\_model\_pub\_t*.

• **srv\_data** –Pointer to the unique struct *esp\_ble\_mesh\_gen\_power\_onoff\_setup\_srv\_t*. **Returns** New Generic Power OnOff Setup Server Model instance.

#### **ESP\_BLE\_MESH\_MODEL\_GEN\_POWER\_LEVEL\_SRV**(s[rv\\_pub, srv\\_data](#page-239-0))

Define a new Generic Power Level Server Model.

**Note:** 1. The Generic Power Level Server model extends the Generic Power OnOff Server model and the Generic Level Server model. When this model is present on an Element, the corresponding Generic Power Level Setup Server model shall also be present.

a. This model shall support model publication and model subscription.

**Parameters**

- **srv\_pub** –Pointer to the unique struct *esp\_ble\_mesh\_model\_pub\_t*.
- **srv\_data** –Pointer to the unique struct *esp\_ble\_mesh\_gen\_power\_level\_srv\_t*.

**Returns** New Generic Power Level Server Model instance.

#### **ESP\_BLE\_MESH\_MODEL\_GEN\_POWER\_LEVEL\_SETUP\_SRV**(srv\_pub, srv\_data)

Define a new Generic Power Level Setup Server Model.

**Note:** 1. The Generic Power Level Setup Server model extends the Generic Power Level Server model and the Generic Power OnOff Setup Server model.

a. This model shall support model subscription.

#### **Parameters**

- **srv\_pub** –Pointer to the unique struct *esp\_ble\_mesh\_model\_pub\_t*.
- **srv** data –Pointer to the unique struct *esp* ble mesh gen power level setup srv t.

**Returns** New Generic Power Level Setup Server Model instance.

#### **ESP\_BLE\_MESH\_MODEL\_GEN\_BATTERY\_SRV**(srv\_pu[b, srv\\_data](#page-239-0))

Define a new Generic Battery Server Model.

**Note:** 1. The Generic Battery Server Model is a root model.

- a. This model shall support model publication and model subscription.
- b. The model may be used to represent an element that is powered by a battery.

#### **Parameters**

- **srv** pub –Pointer to the unique struct *esp* ble mesh model pub t.
- **srv\_data** –Pointer to the unique struct *esp\_ble\_mesh\_gen\_battery\_srv\_t*.

**Returns** New Generic Battery Server Model instance.

#### ESP\_BLE\_MESH\_MODEL\_GEN\_LOCATION\_SRV (srv\_p[ub, srv\\_data](#page-239-0))

Define a new Generic Location Server Model.

**Note:** 1. The Generic Location Server model is a root model. When this model is present on an Element, the corresponding Generic Location Setup Server model shall also be present.

- a. This model shall support model publication and model subscription.
- b. The model may be used to represent an element that knows its location (global or local).

#### **Parameters**

- **srv\_pub** –Pointer to the unique struct *esp\_ble\_mesh\_model\_pub\_t*.
- **srv\_data** –Pointer to the unique struct *esp\_ble\_mesh\_gen\_location\_srv\_t*.

**Returns** New Generic Location Server Model instance.

#### **ESP\_BLE\_MESH\_MODEL\_GEN\_LOCATION\_SETUP\_SRV**([srv\\_pub, srv\\_data](#page-239-0))

Define a new Generic Location Setup Server Model.

**Note:** 1. The Generic Location Setup Server model extends the Generic Location Server model.

a. This model shall support model subscription.

#### **Parameters**

- **srv\_pub** –Pointer to the unique struct *esp\_ble\_mesh\_model\_pub\_t*.
- **srv\_data** –Pointer to the unique struct *esp\_ble\_mesh\_gen\_location\_setup\_srv\_t*.

**Returns** New Generic Location Setup Server Model instance.

#### **ESP\_BLE\_MESH\_MODEL\_GEN\_USER\_PROP\_SRV**(srv\_pub, srv\_data)

Define a new Generic User Property Server Model.

**Note:** 1. The Generic User Property Server model is a root model.

a. This model shall support model publication and model subscription.

#### **Parameters**

• **srv** pub –Pointer to the unique struct *esp* ble mesh model pub t.

• **srv\_data** –Pointer to the unique struct *esp\_ble\_mesh\_gen\_user\_prop\_srv\_t*.

**Returns** New Generic User Property Server Model instance.

#### **ESP\_BLE\_MESH\_MODEL\_GEN\_ADMIN\_PROP\_SRV**(srv[\\_pub, srv\\_data](#page-239-0))

Define a new Generic Admin Property Server Model.

**Note:** 1. The Generic Admin Property Server model extends the Generic User Property Server model.

a. This model shall support model publication and model subscription.

#### **Parameters**

- **srv\_pub** –Pointer to the unique struct *esp\_ble\_mesh\_model\_pub\_t*.
- **srv\_data** –Pointer to the unique struct *esp\_ble\_mesh\_gen\_admin\_prop\_srv\_t*.

**Returns** New Generic Admin Property Server Model instance.

#### **ESP\_BLE\_MESH\_MODEL\_GEN\_MANUFACTURER\_PROP\_SRV**([srv\\_pub, srv\\_data](#page-239-0))

Define a new Generic Manufacturer Property Server Mo[del.](#page-368-0)

**Note:** 1. The Generic Manufacturer Property Server model extends the Generic User Property Server model.

a. This model shall support model publication and model subscription.

### **Parameters**

- **srv\_pub** –Pointer to the unique struct *esp\_ble\_mesh\_model\_pub\_t*.
- **srv\_data** –Pointer to the unique struct *esp\_ble\_mesh\_gen\_manu\_prop\_srv\_t*.

**Returns** New Generic Manufacturer Property Server Model instance.

#### **ESP\_BLE\_MESH\_MODEL\_GEN\_CLIENT\_PROP\_SRV**(s[rv\\_pub, srv\\_data](#page-239-0))

Define a new Generic User Property Server Model.

**Note:** 1. The Generic Client Property Server model is a root model.

a. This model shall support model publication and model subscription.

#### **Parameters**

- **srv\_pub** –Pointer to the unique struct *esp\_ble\_mesh\_model\_pub\_t*.
- **srv\_data** –Pointer to the unique struct *esp\_ble\_mesh\_gen\_client\_prop\_srv\_t*.

**Returns** New Generic Client Property Server Model instance.

#### **Type Definitions**

typedef void (\***esp\_ble\_mesh\_generic\_client\_cb\_t**)(*esp\_ble\_mesh\_generic\_client\_cb\_event\_t* event,

*esp\_ble\_mesh\_generic\_client\_cb\_param\_t* \*param)

Bluetooth Mesh Generic Client Model function.

Generic Client Model callback function type

**[Param event](#page-360-0)** Event type **Param param** Pointer to callback parameter

typedef void (\***esp\_ble\_mesh\_generic\_server\_cb\_t**)(*esp\_ble\_mesh\_generic\_server\_cb\_event\_t* event, *esp\_ble\_mesh\_generic\_server\_cb\_param\_t* \*param)

Bluetooth Mesh Generic Server Model function.

Generic Server Model callback function type

**[Param event](#page-377-0)** Event type **Param param** Pointer to callback parameter

### **Enumerations**

```
enum esp_ble_mesh_generic_client_cb_event_t
```
This enum value is the event of Generic Client Model

*Values:*

enumerator **ESP\_BLE\_MESH\_GENERIC\_CLIENT\_GET\_STATE\_EVT**

enumerator **ESP\_BLE\_MESH\_GENERIC\_CLIENT\_SET\_STATE\_EVT**

enumerator **ESP\_BLE\_MESH\_GENERIC\_CLIENT\_PUBLISH\_EVT**

enumerator **ESP\_BLE\_MESH\_GENERIC\_CLIENT\_TIMEOUT\_EVT**

enumerator **ESP\_BLE\_MESH\_GENERIC\_CLIENT\_EVT\_MAX**

### enum **esp\_ble\_mesh\_gen\_user\_prop\_access\_t**

This enum value is the access value of Generic User Property *Values:*

enumerator **ESP\_BLE\_MESH\_GEN\_USER\_ACCESS\_PROHIBIT**

enumerator **ESP\_BLE\_MESH\_GEN\_USER\_ACCESS\_READ**

enumerator **ESP\_BLE\_MESH\_GEN\_USER\_ACCESS\_WRITE**

enumerator **ESP\_BLE\_MESH\_GEN\_USER\_ACCESS\_READ\_WRITE**

#### enum **esp\_ble\_mesh\_gen\_admin\_prop\_access\_t**

This enum value is the access value of Generic Admin Property *Values:*

enumerator **ESP\_BLE\_MESH\_GEN\_ADMIN\_NOT\_USER\_PROP**

#### enumerator **ESP\_BLE\_MESH\_GEN\_ADMIN\_ACCESS\_READ**

enumerator **ESP\_BLE\_MESH\_GEN\_ADMIN\_ACCESS\_WRITE**

enumerator **ESP\_BLE\_MESH\_GEN\_ADMIN\_ACCESS\_READ\_WRITE**

### enum **esp\_ble\_mesh\_gen\_manu\_prop\_access\_t**

This enum value is the access value of Generic Manufacturer Property *Values:*

enumerator **ESP\_BLE\_MESH\_GEN\_MANU\_NOT\_USER\_PROP**

enumerator **ESP\_BLE\_MESH\_GEN\_MANU\_ACCESS\_READ**

#### enum esp ble mesh generic server cb event t

This enum value is the event of Generic Server Model

*Values:*

#### enumerator **ESP\_BLE\_MESH\_GENERIC\_SERVER\_STATE\_CHANGE\_EVT**

- i. When get\_auto\_rsp is set to ESP\_BLE\_MESH\_SERVER\_AUTO\_RSP, no event will be callback to the application layer when Generic Get messages are received.
- ii. When set\_auto\_rsp is set to ESP\_BLE\_MESH\_SERVER\_AUTO\_RSP, this event will be callback to the application layer when Generic Set/Set Unack messages are received.

#### enumerator **ESP\_BLE\_MESH\_GENERIC\_SERVER\_RECV\_GET\_MSG\_EVT**

When get\_auto\_rsp is set to ESP\_BLE\_MESH\_SERVER\_RSP\_BY\_APP, this event will be callback to the application layer when Generic Get messages are received.

#### enumerator **ESP\_BLE\_MESH\_GENERIC\_SERVER\_RECV\_SET\_MSG\_EVT**

When set auto rsp is set to ESP\_BLE\_MESH\_SERVER\_RSP\_BY\_APP, this event will be callback to the application layer when Generic Set/Set Unack messages are received.

enumerator **ESP\_BLE\_MESH\_GENERIC\_SERVER\_EVT\_MAX**

#### **Sensor Client/Server Models**

#### **Header File**

• components/bt/esp\_ble\_mesh/api/models/include/esp\_ble\_mesh\_sensor\_model\_api.h

#### **Functions**

*esp\_err\_t* **[esp\\_ble\\_mesh\\_register\\_sensor\\_client\\_callback](https://github.com/espressif/esp-idf/blob/v4.4.6/components/bt/esp_ble_mesh/api/models/include/esp_ble_mesh_sensor_model_api.h)**(*esp\_ble\_mesh\_sensor\_client\_cb\_t*

callback)

Register BLE Mesh Sensor Client Model callback.

**Parameters callback** –**[in]** Pointer to the callback function. **Returns** ESP\_OK on success or error code otherwise.

### *esp\_err\_t* **esp\_ble\_mesh\_sensor\_client\_get\_state**(*esp\_ble\_mesh\_client\_common\_param\_t* \*params, *esp\_ble\_mesh\_sensor\_client\_get\_state\_t* \*get\_state)

[Ge](#page-1214-0)t the value of Sensor Server Model states using the Senso[r Client Model get messages.](#page-246-0)

**Note:** If you want to know the opcodes and corresponding meanin[gs accepted by this API, please refer to](#page-385-0) esp\_ble\_mesh\_sensor\_message\_opcode\_t in esp\_ble\_mesh\_defs.h

#### **Parameters**

• **params** –**[in]** Pointer to BLE Mesh common client parameters.

• **get\_state** –**[in]** Pointer to sensor get message value. Shall not be set to NULL. **Returns** ESP\_OK on success or error code otherwise.

*esp\_err\_t* **esp\_ble\_mesh\_sensor\_client\_set\_state**(*esp\_ble\_mesh\_client\_common\_param\_t* \*params, *esp\_ble\_mesh\_sensor\_client\_set\_state\_t*

\*set\_state)

[Set](#page-1214-0) the value of Sensor Server Model states using the Senso[r Client Model set messages.](#page-246-0)

**Note:** If you want to know the opcodes and corresponding meanin[gs accepted by this API, please refer to](#page-386-0) esp ble mesh sensor message opcode t in esp ble mesh defs.h

#### **Parameters**

• **params** –**[in]** Pointer to BLE Mesh common client parameters. • **set** state – [in] Pointer to sensor set message value. Shall not be set to NULL.

**Returns** ESP\_OK on success or error code otherwise.

*esp\_err\_t* **esp\_ble\_mesh\_register\_sensor\_server\_callback**(*esp\_ble\_mesh\_sensor\_server\_cb\_t* callback)

Register BLE Mesh Sensor Server Model callback.

**Parameters callback** –**[in]** Pointer to the callback function. **Returns** ESP\_OK on success or error code otherwise.

### **Unions**

### union **esp\_ble\_mesh\_sensor\_client\_get\_state\_t**

*#include <esp\_ble\_mesh\_sensor\_model\_api.h>* Sensor Client Model get message union.

#### <span id="page-385-0"></span>**Public Members**

*esp\_ble\_mesh\_sensor\_descriptor\_get\_t* **descriptor\_get**

For ESP\_BLE\_MESH\_MODEL\_OP\_SENSOR\_DESCRIPTOR\_GET

*[esp\\_ble\\_mesh\\_sensor\\_cadence\\_get\\_t](#page-388-0)* **cadence\_get**

For ESP\_BLE\_MESH\_MODEL\_OP\_SENSOR\_CADENCE\_GET

*[esp\\_ble\\_mesh\\_sensor\\_settings\\_get\\_t](#page-388-1)* **settings\_get**

For ESP\_BLE\_MESH\_MODEL\_OP\_SENSOR\_SETTINGS\_GET

### *esp\_ble\_mesh\_sensor\_setting\_get\_t* **setting\_get**

For ESP\_BLE\_MESH\_MODEL\_OP\_SENSOR\_SETTING\_GET

### *[esp\\_ble\\_mesh\\_sensor\\_get\\_t](#page-389-0)* **sensor\_get**

For ESP\_BLE\_MESH\_MODEL\_OP\_SENSOR\_GET

### *[esp\\_ble\\_mesh\\_sensor\\_colum](#page-390-0)n\_get\_t* **column\_get**

For ESP\_BLE\_MESH\_MODEL\_OP\_SENSOR\_COLUMN\_GET

### *[esp\\_ble\\_mesh\\_sensor\\_series\\_get\\_t](#page-390-1)* **series\_get**

For ESP\_BLE\_MESH\_MODEL\_OP\_SENSOR\_SERIES\_GET

### union **esp\_ble\_mesh\_sensor\_client\_set\_state\_t**

*[#include <esp\\_ble\\_mesh\\_sensor\\_m](#page-390-2)odel\_api.h>* Sensor Client Model set message union.

### <span id="page-386-0"></span>**Public Members**

#### *esp\_ble\_mesh\_sensor\_cadence\_set\_t* **cadence\_set**

### For ESP\_BLE\_MESH\_MODEL\_OP\_SENSOR\_CADENCE\_SET  $\&$ ESP\_BLE\_MESH\_MODEL\_OP\_SENSOR\_CADENCE\_SET\_UNACK

#### *[esp\\_ble\\_mesh\\_sensor\\_setting\\_set\\_t](#page-388-2)* **setting\_set**

For ESP\_BLE\_MESH\_MODEL\_OP\_SENSOR\_SETTING\_SET  $\&$ ESP\_BLE\_MESH\_MODEL\_OP\_SENSOR\_SETTING\_SET\_UNACK

### union **[esp\\_ble\\_mesh\\_sensor\\_cli](#page-389-1)ent\_status\_cb\_t**

*#include <esp\_ble\_mesh\_sensor\_model\_api.h>* Sensor Client Model received message union.

### <span id="page-386-1"></span>**Public Members**

*esp\_ble\_mesh\_sensor\_descriptor\_status\_cb\_t* **descriptor\_status** For ESP\_BLE\_MESH\_MODEL\_OP\_SENSOR\_DESCRIPTOR\_STATUS

*[esp\\_ble\\_mesh\\_sensor\\_cadence\\_status\\_cb\\_t](#page-391-0)* **cadence\_status** For ESP\_BLE\_MESH\_MODEL\_OP\_SENSOR\_CADENCE\_STATUS

*[esp\\_ble\\_mesh\\_sensor\\_settings\\_status\\_cb\\_t](#page-391-1)* **settings\_status** For ESP\_BLE\_MESH\_MODEL\_OP\_SENSOR\_SETTINGS\_STATUS

*[esp\\_ble\\_mesh\\_sensor\\_setting\\_status\\_cb\\_t](#page-391-2)* **setting\_status** For ESP\_BLE\_MESH\_MODEL\_OP\_SENSOR\_SETTING\_STATUS

*[esp\\_ble\\_mesh\\_sensor\\_status\\_cb\\_t](#page-391-3)* **sensor\_status** For ESP\_BLE\_MESH\_MODEL\_OP\_SENSOR\_STATUS

*[esp\\_ble\\_mesh\\_sensor\\_column\\_sta](#page-392-0)tus\_cb\_t* **column\_status** For ESP\_BLE\_MESH\_MODEL\_OP\_SENSOR\_COLUMN\_STATUS *esp\_ble\_mesh\_sensor\_series\_status\_cb\_t* **series\_status**

For ESP\_BLE\_MESH\_MODEL\_OP\_SENSOR\_SERIES\_STATUS

#### union **[esp\\_ble\\_mesh\\_sensor\\_server\\_](#page-392-1)state\_change\_t**

*#include <esp\_ble\_mesh\_sensor\_model\_api.h>* Sensor Server Model state change value union.

### <span id="page-387-0"></span>**Public Members**

- *esp\_ble\_mesh\_state\_change\_sensor\_cadence\_set\_t* **sensor\_cadence\_set** The recv\_op in ctx can be used to decide which state is changed.Sensor Cadence Set
- *[esp\\_ble\\_mesh\\_state\\_change\\_sensor\\_setting\\_set\\_t](#page-396-0)* **sensor\_setting\_set**

Sensor Setting Set

union **[esp\\_ble\\_mesh\\_sensor\\_server\\_recv\\_](#page-397-0)get\_msg\_t**

*#include <esp\_ble\_mesh\_sensor\_model\_api.h>* Sensor Server Model received get message union.

### <span id="page-387-1"></span>**Public Members**

- *esp\_ble\_mesh\_server\_recv\_sensor\_descriptor\_get\_t* **sensor\_descriptor** Sensor Descriptor Get
- *[esp\\_ble\\_mesh\\_server\\_recv\\_sensor\\_cadence\\_get\\_t](#page-397-1)* **sensor\_cadence** Sensor Cadence Get
- *[esp\\_ble\\_mesh\\_server\\_recv\\_sensor\\_settings\\_get\\_t](#page-397-2)* **sensor\_settings** Sensor Settings Get
- *[esp\\_ble\\_mesh\\_server\\_recv\\_sensor\\_setting\\_get\\_t](#page-397-3)* **sensor\_setting** Sensor Setting Get
- *[esp\\_ble\\_mesh\\_server\\_recv\\_sensor\\_get\\_t](#page-397-4)* **sensor\_data**

Sensor Get

- *[esp\\_ble\\_mesh\\_server\\_recv\\_sensor\\_colum](#page-398-0)n\_get\_t* **sensor\_column** Sensor Column Get
- *[esp\\_ble\\_mesh\\_server\\_recv\\_sensor\\_series\\_get\\_t](#page-398-1)* **sensor\_series**

Sensor Series Get

### union **[esp\\_ble\\_mesh\\_sensor\\_server\\_recv](#page-398-2)\_set\_msg\_t**

<span id="page-387-2"></span>*#include <esp\_ble\_mesh\_sensor\_model\_api.h>* Sensor Server Model received set message union.

### **Public Members**

#### *esp\_ble\_mesh\_server\_recv\_sensor\_cadence\_set\_t* **sensor\_cadence**

Sensor Cadence Set

### *[esp\\_ble\\_mesh\\_server\\_recv\\_sensor\\_setting\\_set\\_t](#page-398-3)* **sensor\_setting**

Sensor Setting Set

### union **[esp\\_ble\\_mesh\\_sensor\\_server\\_cb\\_v](#page-399-0)alue\_t**

*#include <esp\_ble\_mesh\_sensor\_model\_api.h>* Sensor Server Model callback value union.

### **Public Members**

### *esp\_ble\_mesh\_sensor\_server\_state\_change\_t* **state\_change** ESP\_BLE\_MESH\_SENSOR\_SERVER\_STATE\_CHANGE\_EVT

*[esp\\_ble\\_mesh\\_sensor\\_server\\_recv\\_get\\_msg\\_t](#page-387-0)* **get**

ESP\_BLE\_MESH\_SENSOR\_SERVER\_RECV\_GET\_MSG\_EVT

### *[esp\\_ble\\_mesh\\_sensor\\_server\\_recv\\_set\\_msg\\_t](#page-387-1)* **set**

### ESP\_BLE\_MESH\_SENSOR\_SERVER\_RECV\_SET\_MSG\_EVT

### **Struc[tures](#page-387-2)**

### struct **esp\_ble\_mesh\_sensor\_descriptor\_get\_t**

<span id="page-388-0"></span>Bluetooth Mesh Sensor Client Model Get and Set parameters structure. Parameters of Sensor Descriptor Get

#### **Public Members**

### bool **op\_en** Indicate if optional parameters are included

### uint16\_t **property\_id**

Property ID of a sensor (optional)

### struct **esp\_ble\_mesh\_sensor\_cadence\_get\_t**

Parameter of Sensor Cadence Get

### <span id="page-388-1"></span>**Public Members**

uint16\_t **property\_id** Property ID of a sensor

### struct **esp\_ble\_mesh\_sensor\_cadence\_set\_t**

<span id="page-388-2"></span>Parameters of Sensor Cadence Set

uint16\_t **property\_id** Property ID for the sensor

### uint8\_t **fast\_cadence\_period\_divisor** Divisor for the publish period

uint8\_t **status\_trigger\_type** The unit and format of the Status Trigger Delta fields

struct net\_buf\_simple \***status\_trigger\_delta\_down** Delta down value that triggers a status message

struct net\_buf\_simple \***status\_trigger\_delta\_up** Delta up value that triggers a status message

### uint8\_t **status\_min\_interval**

Minimum interval between two consecutive Status messages

struct net\_buf\_simple \***fast\_cadence\_low** Low value for the fast cadence range

struct net\_buf\_simple \***fast\_cadence\_high** Fast value for the fast cadence range

struct **esp\_ble\_mesh\_sensor\_settings\_get\_t** Parameter of Sensor Settings Get

### **Public Members**

uint16\_t **sensor\_property\_id** Property ID of a sensor

struct **esp\_ble\_mesh\_sensor\_setting\_get\_t** Parameters of Sensor Setting Get

### <span id="page-389-0"></span>**Public Members**

uint16\_t **sensor\_property\_id** Property ID of a sensor

uint16\_t **sensor\_setting\_property\_id** Setting ID identifying a setting within a sensor

### struct **esp\_ble\_mesh\_sensor\_setting\_set\_t**

<span id="page-389-1"></span>Parameters of Sensor Setting Set

## uint16\_t **sensor\_property\_id**

Property ID identifying a sensor

### uint16\_t **sensor\_setting\_property\_id**

Setting ID identifying a setting within a sensor

### struct net\_buf\_simple \***sensor\_setting\_raw**

Raw value for the setting

### struct **esp\_ble\_mesh\_sensor\_get\_t**

Parameters of Sensor Get

### <span id="page-390-0"></span>**Public Members**

### bool **op\_en**

Indicate if optional parameters are included

### uint16\_t **property\_id**

Property ID for the sensor (optional)

### struct **esp\_ble\_mesh\_sensor\_column\_get\_t**

Parameters of Sensor Column Get

### <span id="page-390-1"></span>**Public Members**

uint16\_t **property\_id** Property identifying a sensor

struct net\_buf\_simple \***raw\_value\_x** Raw value identifying a column

### struct **esp\_ble\_mesh\_sensor\_series\_get\_t**

Parameters of Sensor Series Get

### <span id="page-390-2"></span>**Public Members**

### bool **op\_en** Indicate if optional parameters are included

### uint16\_t **property\_id**

Property identifying a sensor

### struct net\_buf\_simple \***raw\_value\_x1**

Raw value identifying a starting column (optional)

struct net\_buf\_simple \***raw\_value\_x2**

Raw value identifying an ending column (C.1)

### struct **esp\_ble\_mesh\_sensor\_descriptor\_status\_cb\_t**

<span id="page-391-0"></span>Bluetooth Mesh Sensor Client Model Get and Set callback parameters structure. Parameter of Sensor Descriptor Status

### **Public Members**

struct net\_buf\_simple \***descriptor** Sequence of 8-octet sensor descriptors (optional)

### struct **esp\_ble\_mesh\_sensor\_cadence\_status\_cb\_t**

Parameters of Sensor Cadence Status

### <span id="page-391-1"></span>**Public Members**

uint16\_t **property\_id** Property for the sensor

struct net\_buf\_simple \***sensor\_cadence\_value** Value of sensor cadence state

### struct **esp\_ble\_mesh\_sensor\_settings\_status\_cb\_t**

<span id="page-391-2"></span>Parameters of Sensor Settings Status

### **Public Members**

uint16\_t **sensor\_property\_id** Property ID identifying a sensor

# struct net\_buf\_simple \***sensor\_setting\_property\_ids**

A sequence of N sensor setting property IDs (optional)

## struct **esp\_ble\_mesh\_sensor\_setting\_status\_cb\_t**

Parameters of Sensor Setting Status

#### <span id="page-391-3"></span>**Public Members**

bool **op\_en** Indicate id optional parameters are included

### uint16\_t **sensor\_property\_id**

Property ID identifying a sensor

### uint16\_t **sensor\_setting\_property\_id**

Setting ID identifying a setting within a sensor

uint8\_t **sensor\_setting\_access** Read/Write access rights for the setting (optional)

struct net\_buf\_simple \***sensor\_setting\_raw** Raw value for the setting

struct **esp\_ble\_mesh\_sensor\_status\_cb\_t** Parameter of Sensor Status

### <span id="page-392-0"></span>**Public Members**

struct net\_buf\_simple \***marshalled\_sensor\_data** Value of sensor data state (optional)

## struct **esp\_ble\_mesh\_sensor\_column\_status\_cb\_t**

Parameters of Sensor Column Status

### **Public Members**

uint16\_t **property\_id** Property identifying a sensor and the Y axis

### struct net\_buf\_simple \***sensor\_column\_value**

Left values of sensor column status

### struct **esp\_ble\_mesh\_sensor\_series\_status\_cb\_t**

<span id="page-392-1"></span>Parameters of Sensor Series Status

#### **Public Members**

uint16\_t **property\_id** Property identifying a sensor and the Y axis

## struct net\_buf\_simple \***sensor\_series\_value**

Left values of sensor series status

### struct **esp\_ble\_mesh\_sensor\_client\_cb\_param\_t**

Sensor Client Model callback parameters

#### **Public Members**

#### int **error\_code**

0: success, otherwise failure. For the error code values please refer to errno.h file. A negative sign is added to the standard error codes in errno.h.

#### *esp\_ble\_mesh\_client\_common\_param\_t* \***params**

The client common parameters.

#### *[esp\\_ble\\_mesh\\_sensor\\_client\\_status\\_cb\\_t](#page-246-0)* **status\_cb**

The sensor status message callback values

### struct **[esp\\_ble\\_mesh\\_sensor\\_descrip](#page-386-1)tor\_t**

Parameters of Sensor Descriptor state

#### <span id="page-393-0"></span>**Public Members**

#### uint32\_t **positive\_tolerance**

The value of Sensor Positive Tolerance field

### uint32\_t **negative\_tolerance**

The value of Sensor Negative Tolerance field

### uint32\_t **sampling\_function**

The value of Sensor Sampling Function field

#### uint8\_t **measure\_period**

The value of Sensor Measurement Period field

#### uint8\_t **update\_interval**

The value of Sensor Update Interval field

### struct **esp\_ble\_mesh\_sensor\_setting\_t**

Parameters of Sensor Setting state

### <span id="page-393-1"></span>**Public Members**

## uint16\_t **property\_id**

The value of Sensor Setting Property ID field

### uint8\_t **access**

The value of Sensor Setting Access field

### struct net\_buf\_simple \***raw**

The value of Sensor Setting Raw field

### struct **esp\_ble\_mesh\_sensor\_cadence\_t**

<span id="page-393-2"></span>Parameters of Sensor Cadence state

#### uint8\_t **period\_divisor**

The value of Fast Cadence Period Divisor field

### uint8\_t **trigger\_type**

The value of Status Trigger Type field

#### struct net\_buf\_simple \***trigger\_delta\_down**

Note: The parameter "size" in trigger\_delta\_down, trigger\_delta\_up, fast\_cadence\_low & fast\_cadence\_high indicates the exact length of these four parameters, and they are associated with the Sensor Property ID. Users need to initialize the "size" precisely. The value of Status Trigger Delta Down field

### struct net\_buf\_simple \***trigger\_delta\_up**

The value of Status Trigger Delta Up field

### uint8\_t **min\_interval**

The value of Status Min Interval field

### struct net\_buf\_simple \***fast\_cadence\_low**

The value of Fast Cadence Low field

### struct net\_buf\_simple \***fast\_cadence\_high**

The value of Fast Cadence High field

### struct **esp\_ble\_mesh\_sensor\_data\_t**

Parameters of Sensor Data state

### <span id="page-394-0"></span>**Public Members**

#### uint8\_t **format**

Format A: The Length field is a 1-based uint4 value (valid range  $0x0-0xF$ , representing range of  $1-16$ ). Format B: The Length field is a 1-based uint7 value (valid range  $0x0-0x7F$ , representing range of  $1 -$ 127). The value 0x7F represents a length of zero.The value of the Sensor Data format

### uint8\_t **length**

The value of the Sensor Data length

#### struct net\_buf\_simple \***raw\_value**

The value of Sensor Data raw value

### struct **esp\_ble\_mesh\_sensor\_series\_column\_t**

<span id="page-394-1"></span>Parameters of Sensor Series Column state

### **Public Members**

struct net\_buf\_simple \***raw\_value\_x**

The value of Sensor Raw Value X field

struct net\_buf\_simple \***column\_width** The value of Sensor Column Width field

struct net\_buf\_simple \***raw\_value\_y** The value of Sensor Raw Value Y field

### struct **esp\_ble\_mesh\_sensor\_state\_t**

Parameters of Sensor states

### **Public Members**

#### uint16\_t **sensor\_property\_id**

The value of Sensor Property ID field

#### *esp\_ble\_mesh\_sensor\_descriptor\_t* **descriptor**

Parameters of the Sensor Descriptor state

### const uint8\_t **setting\_count**

[Multiple Sensor Setting state](#page-393-0)s may be present for each sensor. The Sensor Setting Property ID values shall be unique for each Sensor Property ID that identifies a sensor within an element.

#### *esp\_ble\_mesh\_sensor\_setting\_t* \***settings**

Parameters of the Sensor Setting state

### *[esp\\_ble\\_mesh\\_sensor\\_cadence](#page-393-1)\_t* \***cadence**

The Sensor Cadence state may be not supported by sensors based on device properties referencing "nonscalar characteristics" such as "histograms" or "composite characteristics". Parameters of the Sensor [Cadence state](#page-393-2)

#### *esp\_ble\_mesh\_sensor\_data\_t* **sensor\_data**

Parameters of the Sensor Data state

### *esp\_ble\_mesh\_sensor\_series\_column\_t* **series\_column**

[Parameters of the Senso](#page-394-0)r Series Column state

### struct **[esp\\_ble\\_mesh\\_sensor\\_srv\\_t](#page-394-1)**

User data of Sensor Server Model

### **Public Members**

#### *esp\_ble\_mesh\_model\_t* \***model**

Pointer to the Sensor Server Model. Initialized internally.

### *[esp\\_ble\\_mesh\\_server\\_r](#page-272-0)sp\_ctrl\_t* **rsp\_ctrl**

Response control of the server model received messages
#### const uint8\_t **state\_count**

Sensor state count

#### *esp\_ble\_mesh\_sensor\_state\_t* \***states**

Parameters of the Sensor states

# struct **[esp\\_ble\\_mesh\\_sensor](#page-395-0)\_setup\_srv\_t**

User data of Sensor Setup Server Model

# **Public Members**

#### *esp\_ble\_mesh\_model\_t* \***model**

Pointer to the Sensor Setup Server Model. Initialized internally.

#### *[esp\\_ble\\_mesh\\_server\\_r](#page-272-0)sp\_ctrl\_t* **rsp\_ctrl**

Response control of the server model received messages

#### const uint8\_t **[state\\_count](#page-248-0)**

Sensor state count

#### *esp\_ble\_mesh\_sensor\_state\_t* \***states**

Parameters of the Sensor states

# struct **[esp\\_ble\\_mesh\\_state\\_](#page-395-0)change\_sensor\_cadence\_set\_t**

Parameters of Sensor Cadence Set state change event

#### **Public Members**

#### uint16\_t **property\_id**

The value of Sensor Property ID state

#### uint8\_t **period\_divisor**

The value of Fast Cadence Period Divisor state

# uint8\_t **trigger\_type**

The value of Status Trigger Type state

# struct net\_buf\_simple \***trigger\_delta\_down** The value of Status Trigger Delta Down state

### struct net\_buf\_simple \***trigger\_delta\_up**

The value of Status Trigger Delta Up state

#### uint8\_t **min\_interval**

The value of Status Min Interval state

#### struct net\_buf\_simple \***fast\_cadence\_low**

The value of Fast Cadence Low state

struct net\_buf\_simple \***fast\_cadence\_high** The value of Fast Cadence High state

# struct **esp\_ble\_mesh\_state\_change\_sensor\_setting\_set\_t**

Parameters of Sensor Setting Set state change event

#### **Public Members**

uint16\_t **property\_id** The value of Sensor Property ID state

uint16\_t **setting\_property\_id** The value of Sensor Setting Property ID state

struct net\_buf\_simple \***setting\_value** The value of Sensor Property Value state

struct **esp\_ble\_mesh\_server\_recv\_sensor\_descriptor\_get\_t** Context of the received Sensor Descriptor Get message

# **Public Members**

bool **op\_en** Indicate if optional parameters are included

uint16\_t **property\_id** Property ID of a sensor (optional)

# struct **esp\_ble\_mesh\_server\_recv\_sensor\_cadence\_get\_t**

Context of the received Sensor Cadence Get message

#### **Public Members**

uint16\_t **property\_id** Property ID of a sensor

#### struct **esp\_ble\_mesh\_server\_recv\_sensor\_settings\_get\_t**

Context of the received Sensor Settings Get message

# **Public Members**

uint16\_t **property\_id** Property ID of a sensor

#### struct **esp\_ble\_mesh\_server\_recv\_sensor\_setting\_get\_t**

Context of the received Sensor Setting Get message

#### **Public Members**

uint16\_t **property\_id** Property ID of a sensor

uint16\_t **setting\_property\_id** Setting ID identifying a setting within a sensor

struct **esp\_ble\_mesh\_server\_recv\_sensor\_get\_t** Context of the received Sensor Get message

#### **Public Members**

bool **op\_en** Indicate if optional parameters are included

uint16\_t **property\_id** Property ID for the sensor (optional)

```
struct esp_ble_mesh_server_recv_sensor_column_get_t
```
Context of the received Sensor Column Get message

# **Public Members**

uint16\_t **property\_id** Property identifying a sensor

struct net\_buf\_simple \***raw\_value\_x** Raw value identifying a column

# struct **esp\_ble\_mesh\_server\_recv\_sensor\_series\_get\_t**

Context of the received Sensor Series Get message

# **Public Members**

bool **op\_en** Indicate if optional parameters are included

uint16\_t **property\_id** Property identifying a sensor

struct net\_buf\_simple \***raw\_value** Raw value containing X1 and X2 (optional)

# struct **esp\_ble\_mesh\_server\_recv\_sensor\_cadence\_set\_t**

Context of the received Sensor Cadence Set message

#### **Public Members**

uint16\_t **property\_id**

Property ID for the sensor

struct net\_buf\_simple \***cadence** Value of Sensor Cadence state

struct **esp\_ble\_mesh\_server\_recv\_sensor\_setting\_set\_t** Context of the received Sensor Setting Set message

#### **Public Members**

uint16\_t **property\_id** Property ID identifying a sensor

uint16\_t **setting\_property\_id** Setting ID identifying a setting within a sensor

struct net\_buf\_simple \***setting\_raw**

Raw value for the setting

### struct **esp\_ble\_mesh\_sensor\_server\_cb\_param\_t**

Sensor Server Model callback parameters

# <span id="page-399-0"></span>**Public Members**

*esp\_ble\_mesh\_model\_t* \***model**

Pointer to Sensor Server Models

### *[esp\\_ble\\_mesh\\_msg\\_ctx\\_](#page-272-0)t* **ctx**

Context of the received messages

#### *[esp\\_ble\\_mesh\\_sensor\\_ser](#page-241-0)ver\_cb\_value\_t* **value**

Value of the received Sensor Messages

## **Macr[os](#page-388-0)**

**ESP\_BLE\_MESH\_MODEL\_SENSOR\_CLI**(cli\_pub, cli\_data)

Define a new Sensor Client Model.

**Note:** This API needs to be called for each element on which the application needs to have a Sensor Client Model.

#### **Parameters**

- **cli\_pub** –Pointer to the unique struct *esp\_ble\_mesh\_model\_pub\_t*.
- **cli\_data** –Pointer to the unique struct *esp\_ble\_mesh\_client\_t*.
- **Returns** New Sensor Client Model instance.

#### **ESP\_BLE\_MESH\_MODEL\_SENSOR\_SRV**(srv\_pub, srv\_d[ata](#page-239-0))

Sensor Server Models related context.

Define a new Sensor Server Model.

**Note:** 1. The Sensor Server model is a root model. When this model is present on an element, the corresponding Sensor Setup Server model shall also be present.

a. This model shall support model publication and model subscription.

#### **Parameters**

- **srv\_pub** –Pointer to the unique struct *esp\_ble\_mesh\_model\_pub\_t*.
- **srv\_data** –Pointer to the unique struct *esp\_ble\_mesh\_sensor\_srv\_t*.

**Returns** New Sensor Server Model instance.

#### **ESP\_BLE\_MESH\_MODEL\_SENSOR\_SETUP\_SRV**(srv\_p[ub, srv\\_data](#page-239-0))

Define a new Sensor Setup Server Model.

**Note:** 1. The Sensor Setup Server model extends the Sensor Server model.

a. This model shall support model publication and model subscription.

#### **Parameters**

- **srv\_pub** –Pointer to the unique struct *esp\_ble\_mesh\_model\_pub\_t*.
- **srv\_data** –Pointer to the unique struct *esp\_ble\_mesh\_sensor\_setup\_srv\_t*.

**Returns** New Sensor Setup Server Model instance.

#### **ESP\_BLE\_MESH\_INVALID\_SENSOR\_PROPERTY\_ID**

Invalid Sensor Property ID

#### **ESP\_BLE\_MESH\_SENSOR\_PROPERTY\_ID\_LEN**

Length of Sensor Property ID

#### **ESP\_BLE\_MESH\_SENSOR\_DESCRIPTOR\_LEN**

Length of Sensor Descriptor state

#### **ESP\_BLE\_MESH\_SENSOR\_UNSPECIFIED\_POS\_TOLERANCE**

Unspecified Sensor Positive Tolerance

**ESP\_BLE\_MESH\_SENSOR\_UNSPECIFIED\_NEG\_TOLERANCE**

Unspecified Sensor Negative Tolerance

**ESP\_BLE\_MESH\_SENSOR\_NOT\_APPL\_MEASURE\_PERIOD**

Not applicable Sensor Measurement Period

#### **ESP\_BLE\_MESH\_SENSOR\_NOT\_APPL\_UPDATE\_INTERVAL**

Not applicable Sensor Update Interval

#### **ESP\_BLE\_MESH\_INVALID\_SENSOR\_SETTING\_PROPERTY\_ID**

Invalid Sensor Setting Property ID

# **ESP\_BLE\_MESH\_SENSOR\_SETTING\_PROPERTY\_ID\_LEN** Length of Sensor Setting Property ID

# **ESP\_BLE\_MESH\_SENSOR\_SETTING\_ACCESS\_LEN**

Length of Sensor Setting Access

# **ESP\_BLE\_MESH\_SENSOR\_SETTING\_ACCESS\_READ** Sensor Setting Access - Read

- **ESP\_BLE\_MESH\_SENSOR\_SETTING\_ACCESS\_READ\_WRITE** Sensor Setting Access - Read & Write
- **ESP\_BLE\_MESH\_SENSOR\_DIVISOR\_TRIGGER\_TYPE\_LEN** Length of Sensor Divisor Trigger Type

# **ESP\_BLE\_MESH\_SENSOR\_STATUS\_MIN\_INTERVAL\_LEN** Length of Sensor Status Min Interval

# **ESP\_BLE\_MESH\_SENSOR\_PERIOD\_DIVISOR\_MAX\_VALUE**

Maximum value of Sensor Period Divisor

### **ESP\_BLE\_MESH\_SENSOR\_STATUS\_MIN\_INTERVAL\_MAX**

Maximum value of Sensor Status Min Interval

# **ESP\_BLE\_MESH\_SENSOR\_STATUS\_TRIGGER\_TYPE\_CHAR**

Sensor Status Trigger Type - Format Type of the characteristic that the Sensor Property ID state references

# **ESP\_BLE\_MESH\_SENSOR\_STATUS\_TRIGGER\_TYPE\_UINT16**

Sensor Status Trigger Type - Format Type "uint16"

#### **ESP\_BLE\_MESH\_SENSOR\_DATA\_FORMAT\_A**

Sensor Data Format A

**ESP\_BLE\_MESH\_SENSOR\_DATA\_FORMAT\_B**

Sensor Data Format B

# **ESP\_BLE\_MESH\_SENSOR\_DATA\_FORMAT\_A\_MPID\_LEN**

MPID length of Sensor Data Format A

# **ESP\_BLE\_MESH\_SENSOR\_DATA\_FORMAT\_B\_MPID\_LEN**

MPID length of Sensor Data Format B

#### **ESP\_BLE\_MESH\_SENSOR\_DATA\_ZERO\_LEN**

Zero length of Sensor Data.

Note: The Length field is a 1-based uint7 value (valid range  $0x0-0x7F$ , representing range of  $1-127$ ). The value 0x7F represents a length of zero.

#### **ESP\_BLE\_MESH\_GET\_SENSOR\_DATA\_FORMAT**(\_data)

Get format of the sensor data.

**Note:** Multiple sensor data may be concatenated. Make sure the \_data pointer is updated before getting the format of the corresponding sensor data.

#### **Parameters**

• **\_data** –Pointer to the start of the sensor data. **Returns** Format of the sensor data.

#### **ESP\_BLE\_MESH\_GET\_SENSOR\_DATA\_LENGTH**(\_data, \_fmt)

Get length of the sensor data.

**Note:** Multiple sensor data may be concatenated. Make sure the \_data pointer is updated before getting the length of the corresponding sensor data.

#### **Parameters**

• **\_data** –Pointer to the start of the sensor data.

• **\_fmt** –Format of the sensor data.

**Returns** Length (zero-based) of the sensor data.

#### **ESP\_BLE\_MESH\_GET\_SENSOR\_DATA\_PROPERTY\_ID**(\_data, \_fmt)

Get Sensor Property ID of the sensor data.

**Note:** Multiple sensor data may be concatenated. Make sure the \_data pointer is updated before getting Sensor Property ID of the corresponding sensor data.

#### **Parameters**

• **data** –Pointer to the start of the sensor data. • **\_fmt** –Format of the sensor data. **Returns** Sensor Property ID of the sensor data.

#### **ESP\_BLE\_MESH\_SENSOR\_DATA\_FORMAT\_A\_MPID**(\_len, \_id)

Generate a MPID value for sensor data with Format A.

**Note:** 1. The Format field is 0b0 and indicates that Format A is used.

a. The Length field is a 1-based uint4 value (valid range  $0x0-0xF$ , representing range of  $1-16$ ).

- b. The Property ID is an 11-bit bit field representing 11 LSb of a Property ID.
- c. This format may be used for Property Values that are not longer than 16 octets and for Property IDs less than 0x0800.

#### **Parameters**

• **\_len** –Length of Sensor Raw value.

• **\_id** –Sensor Property ID.

**Returns** 2-octet MPID value for sensor data with Format A.

#### **ESP\_BLE\_MESH\_SENSOR\_DATA\_FORMAT\_B\_MPID**(\_len, \_id)

Generate a MPID value for sensor data with Format B.

**Note:** 1. The Format field is 0b1 and indicates Format B is used.

- a. The Length field is a 1-based uint7 value (valid range  $0x0-0x7F$ , representing range of  $1-127$ ). The value 0x7F represents a length of zero.
- b. The Property ID is a 16-bit bit field representing a Property ID.
- c. This format may be used for Property Values not longer than 128 octets and for any Property IDs. Property values longer than 128 octets are not supported by the Sensor Status message.
- d. Exclude the generated 1-octet value, the 2-octet Sensor Property ID

#### **Parameters**

- **\_len** –Length of Sensor Raw value.
- **\_id** –Sensor Property ID.

**Returns** 3-octet MPID value for sensor data with Format B.

#### **Type Definitions**

typedef void (\***esp\_ble\_mesh\_sensor\_client\_cb\_t**)(*esp\_ble\_mesh\_sensor\_client\_cb\_event\_t* event, *esp\_ble\_mesh\_sensor\_client\_cb\_param\_t* \*param)

Bluetooth Mesh Sensor Client Model function.

Sensor Client Model callback function type

**[Param event](#page-392-0)** Event type **Param param** Pointer to callback parameter

typedef void (\***esp\_ble\_mesh\_sensor\_server\_cb\_t**)(*esp\_ble\_mesh\_sensor\_server\_cb\_event\_t* event, *esp\_ble\_mesh\_sensor\_server\_cb\_param\_t* \*param)

Bluetooth Mesh Sensor Server Model function.

Sensor Server Model callback function type

**[Param event](#page-399-0)** Event type **Param param** Pointer to callback parameter

#### **Enumerations**

#### enum **esp\_ble\_mesh\_sensor\_client\_cb\_event\_t**

This enum value is the event of Sensor Client Model

*Values:*

enumerator **ESP\_BLE\_MESH\_SENSOR\_CLIENT\_GET\_STATE\_EVT**

enumerator **ESP\_BLE\_MESH\_SENSOR\_CLIENT\_SET\_STATE\_EVT**

enumerator **ESP\_BLE\_MESH\_SENSOR\_CLIENT\_PUBLISH\_EVT**

enumerator **ESP\_BLE\_MESH\_SENSOR\_CLIENT\_TIMEOUT\_EVT**

enumerator **ESP\_BLE\_MESH\_SENSOR\_CLIENT\_EVT\_MAX**

#### enum **esp\_ble\_mesh\_sensor\_sample\_func**

This enum value is value of Sensor Sampling Function

*Values:*

enumerator **ESP\_BLE\_MESH\_SAMPLE\_FUNC\_UNSPECIFIED**

enumerator **ESP\_BLE\_MESH\_SAMPLE\_FUNC\_INSTANTANEOUS**

enumerator **ESP\_BLE\_MESH\_SAMPLE\_FUNC\_ARITHMETIC\_MEAN**

enumerator **ESP\_BLE\_MESH\_SAMPLE\_FUNC\_RMS**

enumerator **ESP\_BLE\_MESH\_SAMPLE\_FUNC\_MAXIMUM**

enumerator **ESP\_BLE\_MESH\_SAMPLE\_FUNC\_MINIMUM**

enumerator **ESP\_BLE\_MESH\_SAMPLE\_FUNC\_ACCUMULATED**

enumerator **ESP\_BLE\_MESH\_SAMPLE\_FUNC\_COUNT**

#### enum **esp\_ble\_mesh\_sensor\_server\_cb\_event\_t**

This enum value is the event of Sensor Server Model

*Values:*

#### enumerator **ESP\_BLE\_MESH\_SENSOR\_SERVER\_STATE\_CHANGE\_EVT**

- i. When get\_auto\_rsp is set to ESP\_BLE\_MESH\_SERVER\_AUTO\_RSP, no event will be callback to the application layer when Sensor Get messages are received.
- ii. When set\_auto\_rsp is set to ESP\_BLE\_MESH\_SERVER\_AUTO\_RSP, this event will be callback to the application layer when Sensor Set/Set Unack messages are received.

#### enumerator **ESP\_BLE\_MESH\_SENSOR\_SERVER\_RECV\_GET\_MSG\_EVT**

When get auto rsp is set to ESP\_BLE\_MESH\_SERVER\_RSP\_BY\_APP, this event will be callback to the application layer when Sensor Get messages are received.

#### enumerator **ESP\_BLE\_MESH\_SENSOR\_SERVER\_RECV\_SET\_MSG\_EVT**

When set auto rsp is set to ESP\_BLE\_MESH\_SERVER\_RSP\_BY\_APP, this event will be callback to the application layer when Sensor Set/Set Unack messages are received.

enumerator **ESP\_BLE\_MESH\_SENSOR\_SERVER\_EVT\_MAX**

#### **Time and Scenes Client/Server Models**

#### **Header File**

• components/bt/esp\_ble\_mesh/api/models/include/esp\_ble\_mesh\_time\_scene\_model\_api.h

#### **Functions**

*esp\_err\_t* **[esp\\_ble\\_mesh\\_register\\_time\\_scene\\_client\\_callback](https://github.com/espressif/esp-idf/blob/v4.4.6/components/bt/esp_ble_mesh/api/models/include/esp_ble_mesh_time_scene_model_api.h)**(*esp\_ble\_mesh\_time\_scene\_client\_cb\_t* callback)

Register BLE Mesh Time Scene Client Model callback.

**Parameters callback** –**[in]** Pointer to the callback function. **Returns** ESP\_OK on success or error code otherwise.

*esp\_err\_t* **esp\_ble\_mesh\_time\_scene\_client\_get\_state**(*esp\_ble\_mesh\_client\_common\_param\_t* \*params, *esp\_ble\_mesh\_time\_scene\_client\_get\_state\_t*

\*get\_state)

[Ge](#page-1214-0)t the value of Time Scene Server Model states using the Time [Scene Client Model get messages.](#page-246-0)

**Note:** If you want to know the opcodes and corresponding mea[nings accepted by this API, please refer to](#page-405-0) esp\_ble\_mesh\_time\_scene\_message\_opcode\_t in esp\_ble\_mesh\_defs.h

#### **Parameters**

• **params** –**[in]** Pointer to BLE Mesh common client parameters.

• **get\_state** –**[in]** Pointer to time scene get message value. Shall not be set to NULL.

**Returns** ESP OK on success or error code otherwise.

*esp\_err\_t* **esp\_ble\_mesh\_time\_scene\_client\_set\_state**(*esp\_ble\_mesh\_client\_common\_param\_t* \*params,

> *esp\_ble\_mesh\_time\_scene\_client\_set\_state\_t* \*set\_state)

[Set](#page-1214-0) the value of Time Scene Server Model states using the Time S[cene Client Model set messages.](#page-246-0)

**Note:** If you want to know the opcodes and corresponding mea[nings accepted by this API, please refer to](#page-405-1) esp\_ble\_mesh\_time\_scene\_message\_opcode\_t in esp\_ble\_mesh\_defs.h

#### **Parameters**

- **params** –**[in]** Pointer to BLE Mesh common client parameters.
- **set\_state** –**[in]** Pointer to time scene set message value. Shall not be set to NULL.
- **Returns** ESP\_OK on success or error code otherwise.

```
esp_err_t esp_ble_mesh_register_time_scene_server_callback(esp_ble_mesh_time_scene_server_cb_t
                                                             callback)
```
Register BLE Mesh Time and Scenes Server Model callback.

**Parameters callback** –**[in]** Pointer to the callback function. **Returns** ESP\_OK on success or error code otherwise.

#### **Unions**

# union **esp\_ble\_mesh\_time\_scene\_client\_get\_state\_t**

*#include <esp\_ble\_mesh\_time\_scene\_model\_api.h>* Time Scene Client Model get message union.

#### <span id="page-405-0"></span>**Public Members**

*esp\_ble\_mesh\_scheduler\_act\_get\_t* **scheduler\_act\_get**

For ESP\_BLE\_MESH\_MODEL\_OP\_SCHEDULER\_ACT\_GET

# union esp ble mesh time scene client set state t

*[#include <esp\\_ble\\_mesh\\_time\\_scen](#page-411-0)e\_model\_api.h>* Time Scene Client Model set message union.

# <span id="page-405-1"></span>**Public Members**

#### *esp\_ble\_mesh\_time\_set\_t* **time\_set**

For ESP\_BLE\_MESH\_MODEL\_OP\_TIME\_SET

#### *[esp\\_ble\\_mesh\\_time\\_zone](#page-409-0)\_set\_t* **time\_zone\_set**

For ESP\_BLE\_MESH\_MODEL\_OP\_TIME\_ZONE\_SET

# *[esp\\_ble\\_mesh\\_tai\\_utc\\_delta\\_se](#page-409-1)t\_t* **tai\_utc\_delta\_set**

For ESP\_BLE\_MESH\_MODEL\_OP\_TAI\_UTC\_DELTA\_SET

### *[esp\\_ble\\_mesh\\_time\\_role\\_set\\_t](#page-409-2)* **time\_role\_set**

For ESP\_BLE\_MESH\_MODEL\_OP\_TIME\_ROLE\_SET

### *[esp\\_ble\\_mesh\\_scene\\_store\\_t](#page-410-0)* **scene\_store**

For ESP\_BLE\_MESH\_MODEL\_OP\_SCENE\_STORE & ESP\_BLE\_MESH\_MODEL\_OP\_SCENE\_STORE\_UNACK

### *[esp\\_ble\\_mesh\\_scene\\_recall\\_](#page-410-1)t* **scene\_recall**

For ESP\_BLE\_MESH\_MODEL\_OP\_SCENE\_RECALL & ESP\_BLE\_MESH\_MODEL\_OP\_SCENE\_RECALL\_UNACK

### *[esp\\_ble\\_mesh\\_scene\\_delete\\_t](#page-410-2)* **scene\_delete**

For ESP\_BLE\_MESH\_MODEL\_OP\_SCENE\_DELETE & ESP\_BLE\_MESH\_MODEL\_OP\_SCENE\_DELETE\_UNACK

### *[esp\\_ble\\_mesh\\_scheduler\\_act\\_](#page-410-3)set\_t* **scheduler\_act\_set**

For ESP\_BLE\_MESH\_MODEL\_OP\_SCHEDULER\_ACT\_SET & ESP\_BLE\_MESH\_MODEL\_OP\_SCHEDULER\_ACT\_SET\_UNACK

# union **[esp\\_ble\\_mesh\\_time\\_scene](#page-411-1)\_client\_status\_cb\_t**

*#include <esp\_ble\_mesh\_time\_scene\_model\_api.h>* Time Scene Client Model received message union.

#### <span id="page-406-0"></span>**Public Members**

# *esp\_ble\_mesh\_time\_status\_cb\_t* **time\_status** For ESP\_BLE\_MESH\_MODEL\_OP\_TIME\_STATUS

*[esp\\_ble\\_mesh\\_time\\_zone\\_status](#page-412-0)\_cb\_t* **time\_zone\_status**

For ESP\_BLE\_MESH\_MODEL\_OP\_TIME\_ZONE\_STATUS

# *[esp\\_ble\\_mesh\\_tai\\_utc\\_delta\\_status\\_cb](#page-412-1)\_t* **tai\_utc\_delta\_status** For ESP\_BLE\_MESH\_MODEL\_OP\_TAI\_UTC\_DELTA\_STATUS

*[esp\\_ble\\_mesh\\_time\\_role\\_status\\_cb\\_t](#page-412-2)* **time\_role\_status** For ESP\_BLE\_MESH\_MODEL\_OP\_TIME\_ROLE\_STATUS

# *[esp\\_ble\\_mesh\\_scene\\_status\\_cb\\_t](#page-413-0)* **scene\_status** For ESP\_BLE\_MESH\_MODEL\_OP\_SCENE\_STATUS

*[esp\\_ble\\_mesh\\_scene\\_register\\_sta](#page-413-1)tus\_cb\_t* **scene\_register\_status** For ESP\_BLE\_MESH\_MODEL\_OP\_SCENE\_REGISTER\_STATUS

# *esp\_ble\_mesh\_scheduler\_status\_cb\_t* **scheduler\_status**

For ESP\_BLE\_MESH\_MODEL\_OP\_SCHEDULER\_STATUS

# *[esp\\_ble\\_mesh\\_scheduler\\_act\\_status\\_](#page-414-0)cb\_t* **scheduler\_act\_status**

For ESP\_BLE\_MESH\_MODEL\_OP\_SCHEDULER\_ACT\_STATUS

# union **[esp\\_ble\\_mesh\\_time\\_scene\\_ser](#page-414-1)ver\_state\_change\_t**

*#include <esp\_ble\_mesh\_time\_scene\_model\_api.h>* Time Scene Server Model state change value union.

# <span id="page-407-0"></span>**Public Members**

*esp\_ble\_mesh\_state\_change\_time\_set\_t* **time\_set**

The recv\_op in ctx can be used to decide which state is changed.Time Set

*[esp\\_ble\\_mesh\\_state\\_change\\_time\\_statu](#page-420-0)s\_t* **time\_status**

Time Status

- *[esp\\_ble\\_mesh\\_state\\_change\\_time\\_zone\\_se](#page-421-0)t\_t* **time\_zone\_set** Time Zone Set
- *[esp\\_ble\\_mesh\\_state\\_change\\_tai\\_utc\\_delta\\_se](#page-421-1)t\_t* **tai\_utc\_delta\_set** TAI UTC Delta Set
- *[esp\\_ble\\_mesh\\_state\\_change\\_time\\_role\\_set\\_t](#page-422-0)* **time\_role\_set** Time Role Set
- *[esp\\_ble\\_mesh\\_state\\_change\\_scene\\_store\\_t](#page-422-1)* **scene\_store** Scene Store
- *[esp\\_ble\\_mesh\\_state\\_change\\_scene\\_recall\\_](#page-422-2)t* **scene\_recall** Scene Recall
- *[esp\\_ble\\_mesh\\_state\\_change\\_scene\\_delete\\_t](#page-422-3)* **scene\_delete** Scene Delete
- *[esp\\_ble\\_mesh\\_state\\_change\\_scheduler\\_act\\_](#page-422-4)set\_t* **scheduler\_act\_set**

Scheduler Action Set

# union **[esp\\_ble\\_mesh\\_time\\_scene\\_server\\_r](#page-422-5)ecv\_get\_msg\_t**

*#include <esp\_ble\_mesh\_time\_scene\_model\_api.h>* Time Scene Server Model received get message union.

# <span id="page-407-1"></span>**Public Members**

*esp\_ble\_mesh\_server\_recv\_scheduler\_act\_get\_t* **scheduler\_act**

Scheduler Action Get

# union **esp\_ble\_mesh\_time\_scene\_server\_recv\_set\_msg\_t**

<span id="page-407-2"></span>*[#include <esp\\_ble\\_mesh\\_time\\_scene\\_model\\_ap](#page-423-0)i.h>* Time Scene Server Model received set message union.

*esp\_ble\_mesh\_server\_recv\_time\_set\_t* **time** Time Set

- *[esp\\_ble\\_mesh\\_server\\_recv\\_time\\_zone](#page-423-1)\_set\_t* **time\_zone** Time Zone Set
- *[esp\\_ble\\_mesh\\_server\\_recv\\_tai\\_utc\\_delta\\_se](#page-424-0)t\_t* **tai\_utc\_delta** TAI-UTC Delta Set
- *[esp\\_ble\\_mesh\\_server\\_recv\\_time\\_role\\_set\\_t](#page-424-1)* **time\_role** Time Role Set
- *[esp\\_ble\\_mesh\\_server\\_recv\\_scene\\_store\\_t](#page-424-2)* **scene\_store** Scene Store/Scene Store Unack
- *[esp\\_ble\\_mesh\\_server\\_recv\\_scene\\_recall\\_](#page-425-0)t* **scene\_recall**

Scene Recall/Scene Recall Unack

- *[esp\\_ble\\_mesh\\_server\\_recv\\_scene\\_delete\\_t](#page-425-1)* **scene\_delete** Scene Delete/Scene Delete Unack
- *[esp\\_ble\\_mesh\\_server\\_recv\\_scheduler\\_act\\_](#page-425-2)set\_t* **scheduler\_act** Scheduler Action Set/Scheduler Action Set Unack
- union **[esp\\_ble\\_mesh\\_time\\_scene\\_server\\_](#page-425-3)recv\_status\_msg\_t**

<span id="page-408-0"></span>*#include <esp\_ble\_mesh\_time\_scene\_model\_api.h>* Time Scene Server Model received status message union.

#### **Public Members**

```
esp_ble_mesh_server_recv_time_status_t time_status
```
Time Status

# union **[esp\\_ble\\_mesh\\_time\\_scene\\_ser](#page-426-0)ver\_cb\_value\_t**

<span id="page-408-1"></span>*#include <esp\_ble\_mesh\_time\_scene\_model\_api.h>* Time Scene Server Model callback value union.

#### **Public Members**

# *esp\_ble\_mesh\_time\_scene\_server\_state\_change\_t* **state\_change** ESP\_BLE\_MESH\_TIME\_SCENE\_SERVER\_STATE\_CHANGE\_EVT

*[esp\\_ble\\_mesh\\_time\\_scene\\_server\\_recv\\_get\\_msg\\_](#page-407-0)t* **get**

ESP\_BLE\_MESH\_TIME\_SCENE\_SERVER\_RECV\_GET\_MSG\_EVT

*[esp\\_ble\\_mesh\\_time\\_scene\\_server\\_recv\\_set\\_msg\\_t](#page-407-1)* **set**

ESP\_BLE\_MESH\_TIME\_SCENE\_SERVER\_RECV\_SET\_MSG\_EVT

#### *esp\_ble\_mesh\_time\_scene\_server\_recv\_status\_msg\_t* **status**

ESP\_BLE\_MESH\_TIME\_SCENE\_SERVER\_RECV\_STATUS\_MSG\_EVT

# **Struc[tures](#page-408-0)**

## struct **esp\_ble\_mesh\_time\_set\_t**

Bluetooth Mesh Time Scene Client Model Get and Set parameters structure.

<span id="page-409-0"></span>Parameters of Time Set

# **Public Members**

- uint8\_t **tai\_seconds**[5] The current TAI time in seconds
- uint8\_t **sub\_second** The sub-second time in units of 1/256 second

# uint8\_t **uncertainty**

The estimated uncertainty in 10-millisecond steps

# uint16\_t **time\_authority**

 $0 = No$  Time Authority,  $1 = Time$  Authority

# uint16\_t **tai\_utc\_delta**

Current difference between TAI and UTC in seconds

# uint8\_t **time\_zone\_offset**

The local time zone offset in 15-minute increments

# struct **esp\_ble\_mesh\_time\_zone\_set\_t**

<span id="page-409-1"></span>Parameters of Time Zone Set

# **Public Members**

# uint8\_t **time\_zone\_offset\_new**

Upcoming local time zone offset

# uint8\_t **tai\_zone\_change**[5]

TAI Seconds time of the upcoming Time Zone Offset change

# struct **esp\_ble\_mesh\_tai\_utc\_delta\_set\_t**

Parameters of TAI-UTC Delta Set

# <span id="page-409-2"></span>**Public Members**

# uint16\_t **tai\_utc\_delta\_new**

Upcoming difference between TAI and UTC in seconds

#### uint16\_t **padding**

Always 0b0. Other values are Prohibited.

#### uint8\_t **tai\_delta\_change**[5]

TAI Seconds time of the upcoming TAI-UTC Delta change

# struct **esp\_ble\_mesh\_time\_role\_set\_t**

Parameter of Time Role Set

# <span id="page-410-0"></span>**Public Members**

uint8\_t **time\_role** The Time Role for the element

### struct **esp\_ble\_mesh\_scene\_store\_t**

<span id="page-410-1"></span>Parameter of Scene Store

#### **Public Members**

#### uint16\_t **scene\_number**

The number of scenes to be stored

# struct **esp\_ble\_mesh\_scene\_recall\_t**

<span id="page-410-2"></span>Parameters of Scene Recall

# **Public Members**

# bool **op\_en**

Indicate if optional parameters are included

# uint16\_t **scene\_number**

The number of scenes to be recalled

#### uint8\_t **tid**

Transaction ID

# uint8\_t **trans\_time**

Time to complete state transition (optional)

# uint8\_t **delay**

Indicate message execution delay (C.1)

#### struct **esp\_ble\_mesh\_scene\_delete\_t**

<span id="page-410-3"></span>Parameter of Scene Delete

#### uint16\_t **scene\_number**

The number of scenes to be deleted

# struct **esp\_ble\_mesh\_scheduler\_act\_get\_t**

<span id="page-411-0"></span>Parameter of Scheduler Action Get

#### **Public Members**

# uint8\_t **index**

Index of the Schedule Register entry to get

# struct **esp\_ble\_mesh\_scheduler\_act\_set\_t**

Parameters of Scheduler Action Set

# <span id="page-411-1"></span>**Public Members**

# uint64\_t **index**

Index of the Schedule Register entry to set

# uint64\_t **year**

Scheduled year for the action

#### uint64\_t **month**

Scheduled month for the action

### uint64\_t **day**

Scheduled day of the month for the action

## uint64\_t **hour**

Scheduled hour for the action

#### uint64\_t **minute**

Scheduled minute for the action

### uint64\_t **second**

Scheduled second for the action

# uint64\_t **day\_of\_week**

Schedule days of the week for the action

### uint64\_t **action**

Action to be performed at the scheduled time

# uint64\_t **trans\_time**

Transition time for this action

#### uint16\_t **scene\_number**

Transition time for this action

# struct **esp\_ble\_mesh\_time\_status\_cb\_t**

Bluetooth Mesh Time Scene Client Model Get and Set callback parameters structure.

<span id="page-412-0"></span>Parameters of Time Status

# **Public Members**

```
uint8_t tai_seconds[5]
The current TAI time in seconds
```
### uint8\_t **sub\_second**

The sub-second time in units of 1/256 second

# uint8\_t **uncertainty**

The estimated uncertainty in 10-millisecond steps

# uint16\_t **time\_authority**  $0 = No$  Time Authority,  $1 = Time$  Authority

### uint16\_t **tai\_utc\_delta**

Current difference between TAI and UTC in seconds

# uint8\_t **time\_zone\_offset**

The local time zone offset in 15-minute increments

#### struct **esp\_ble\_mesh\_time\_zone\_status\_cb\_t**

<span id="page-412-1"></span>Parameters of Time Zone Status

# **Public Members**

# uint8\_t **time\_zone\_offset\_curr**

Current local time zone offset

# uint8\_t **time\_zone\_offset\_new**

Upcoming local time zone offset

# uint8\_t **tai\_zone\_change**[5]

TAI Seconds time of the upcoming Time Zone Offset change

# struct **esp\_ble\_mesh\_tai\_utc\_delta\_status\_cb\_t**

<span id="page-412-2"></span>Parameters of TAI-UTC Delta Status

uint16\_t **tai\_utc\_delta\_curr** Current difference between TAI and UTC in seconds

# uint16\_t **padding\_1**

Always 0b0. Other values are Prohibited.

# uint16\_t **tai\_utc\_delta\_new**

Upcoming difference between TAI and UTC in seconds

#### uint16\_t **padding\_2**

Always 0b0. Other values are Prohibited.

# uint8\_t **tai\_delta\_change**[5]

TAI Seconds time of the upcoming TAI-UTC Delta change

# struct **esp\_ble\_mesh\_time\_role\_status\_cb\_t**

Parameter of Time Role Status

### <span id="page-413-0"></span>**Public Members**

# uint8\_t **time\_role**

The Time Role for the element

# struct **esp\_ble\_mesh\_scene\_status\_cb\_t**

<span id="page-413-1"></span>Parameters of Scene Status

# **Public Members**

#### bool **op\_en**

Indicate if optional parameters are included

#### uint8\_t **status\_code**

Status code of the last operation

## uint16\_t **current\_scene**

Scene Number of the current scene

# uint16\_t **target\_scene**

Scene Number of the target scene (optional)

### uint8\_t **remain\_time**

Time to complete state transition (C.1)

# struct **esp\_ble\_mesh\_scene\_register\_status\_cb\_t**

Parameters of Scene Register Status

# uint8\_t **status\_code** Status code for the previous operation

# uint16\_t **current\_scene**

Scene Number of the current scene

# struct net\_buf\_simple \***scenes**

A list of scenes stored within an element

# struct **esp\_ble\_mesh\_scheduler\_status\_cb\_t**

Parameter of Scheduler Status

# <span id="page-414-0"></span>**Public Members**

# uint16\_t **schedules**

Bit field indicating defined Actions in the Schedule Register

# struct **esp\_ble\_mesh\_scheduler\_act\_status\_cb\_t**

Parameters of Scheduler Action Status

# <span id="page-414-1"></span>**Public Members**

#### uint64\_t **index**

Enumerates (selects) a Schedule Register entry

### uint64\_t **year**

Scheduled year for the action

## uint64\_t **month**

Scheduled month for the action

#### uint64\_t **day**

Scheduled day of the month for the action

#### uint64\_t **hour**

Scheduled hour for the action

# uint64\_t **minute**

Scheduled minute for the action

### uint64\_t **second**

Scheduled second for the action

# uint64\_t **day\_of\_week**

Schedule days of the week for the action

#### uint64\_t **action**

Action to be performed at the scheduled time

uint64\_t **trans\_time** Transition time for this action

uint16\_t **scene\_number** Transition time for this action

# struct **esp\_ble\_mesh\_time\_scene\_client\_cb\_param\_t**

Time Scene Client Model callback parameters

# **Public Members**

#### int **error\_code**

Appropriate error code

#### *esp\_ble\_mesh\_client\_common\_param\_t* \***params**

The client common parameters.

# *[esp\\_ble\\_mesh\\_time\\_scene\\_client\\_status\\_](#page-246-0)cb\_t* **status\_cb**

The scene status message callback values

#### struct **[esp\\_ble\\_mesh\\_time\\_state\\_t](#page-406-0)**

Parameters of Time state

#### <span id="page-415-0"></span>**Public Members**

# uint8\_t **tai\_seconds**[5]

The value of the TAI Seconds state

#### uint8\_t **subsecond**

The value of the Subsecond field

## uint8\_t **uncertainty**

The value of the Uncertainty field

#### uint8\_t **time\_zone\_offset\_curr**

The value of the Time Zone Offset Current field

### uint8\_t **time\_zone\_offset\_new**

The value of the Time Zone Offset New state

# uint8\_t **tai\_zone\_change**[5]

The value of the TAI of Zone Chaneg field

#### uint16\_t **time\_authority**

The value of the Time Authority bit

uint16\_t **tai\_utc\_delta\_curr** The value of the TAI-UTC Delta Current state

uint16\_t **tai\_utc\_delta\_new** The value of the TAI-UTC Delta New state

uint8\_t **tai\_delta\_change**[5] The value of the TAI of Delta Change field

struct *esp\_ble\_mesh\_time\_state\_t*::[anonymous] **time** Parameters of the Time state

uint8\_t **[time\\_role](#page-415-0)** The value of the Time Role state

# struct **esp\_ble\_mesh\_time\_srv\_t**

User data of Time Server Model

# **Public Members**

### *esp\_ble\_mesh\_model\_t* \***model**

Pointer to the Time Server Model. Initialized internally.

#### *[esp\\_ble\\_mesh\\_server\\_r](#page-272-0)sp\_ctrl\_t* **rsp\_ctrl**

Response control of the server model received messages

# *[esp\\_ble\\_mesh\\_time\\_state\\_t](#page-248-0)* \***state**

Parameters of the Time state

# struct **[esp\\_ble\\_mesh\\_time\\_](#page-415-0)setup\_srv\_t**

User data of Time Setup Server Model

# **Public Members**

#### *esp\_ble\_mesh\_model\_t* \***model**

Pointer to the Time Setup Server Model. Initialized internally.

*[esp\\_ble\\_mesh\\_server\\_r](#page-272-0)sp\_ctrl\_t* **rsp\_ctrl**

Response control of the server model received messages

# *[esp\\_ble\\_mesh\\_time\\_state\\_t](#page-248-0)* \***state**

<span id="page-416-0"></span>Parameters of the Time state

#### struct **esp\_ble\_mesh\_scene\_register\_t**

- a. Scene Store is an operation of storing values of a present state of an element.
- b. The structure and meaning of the stored state is determined by a model. States to be stored are specified by each model.
- c. The Scene Store operation shall persistently store all values of all states marked as Stored with Scene for all models present on all elements of a node.
- d. If a model is extending another model, the extending model shall determine the Stored with Scene behavior of that model.Parameters of Scene Register state

#### **Public Members**

#### uint16\_t **scene\_number**

The value of the Scene Number

#### uint8\_t **scene\_type**

The value of the Scene Type

#### struct net\_buf\_simple \***scene\_value**

Scene value may use a union to represent later, the union contains structures of all the model states which can be stored in a scene.The value of the Scene Value

#### struct esp\_ble\_mesh\_scenes\_state\_t

Parameters of Scenes state.

<span id="page-417-0"></span>Scenes serve as memory banks for storage of states (e.g., a power level or a light level/color). Values of states of an element can be stored as a scene and can be recalled later from the scene memory.

A scene is represented by a Scene Number, which is a 16-bit non-zero, mesh-wide value. (There can be a maximum of 65535 scenes in a mesh network.) The meaning of a scene, as well as the state storage container associated with it, are determined by a model.

The Scenes state change may start numerous parallel model transitions. In that case, each individual model handles the transition internally.

The scene transition is defined as a group of individual model transitions started by a Scene Recall operation. The scene transition is in progress when at least one transition from the group of individual model transitions is in progress.

## **Public Members**

const uint16\_t **scene\_count**

The Scenes state's scene count

#### *esp\_ble\_mesh\_scene\_register\_t* \***scenes**

Parameters of the Scenes state

#### uint16\_t **[current\\_scene](#page-416-0)**

The Current Scene state is a 16-bit value that contains either the Scene Number of the currently active scene or a value of 0x0000 when no scene is active.

When a Scene Store operation or a Scene Recall operation completes with success, the Current Scene state value shall be to the Scene Number used during that operation.

When the Current Scene Number is deleted from a Scene Register state as a result of Scene Delete operation, the Current Scene state shall be set to 0x0000.

When any of the element's state that is marked as "Stored with Scene" has changed not as a result of a Scene Recall operation, the value of the Current Scene state shall be set to 0x0000.

When a scene transition is in progress, the value of the Current Scene state shall be set to 0x0000. The value of the Current Scene state

#### uint16\_t **target\_scene**

The Target Scene state is a 16-bit value that contains the target Scene Number when a scene transition is in progress.

When the scene transition is in progress and the target Scene Number is deleted from a Scene Register state as a result of Scene Delete operation, the Target Scene state shall be set to 0x0000.

When the scene transition is in progress and a new Scene Number is stored in the Scene Register as a result of Scene Store operation, the Target Scene state shall be set to the new Scene Number.

When the scene transition is not in progress, the value of the Target Scene state shall be set to 0x0000. The value of the Target Scene state

#### uint8\_t **status\_code**

The status code of the last scene operation

#### bool **in\_progress**

Indicate if the scene transition is in progress

#### struct **esp\_ble\_mesh\_scene\_srv\_t**

User data of Scene Server Model

#### <span id="page-418-0"></span>**Public Members**

#### *esp\_ble\_mesh\_model\_t* \***model**

Pointer to the Scene Server Model. Initialized internally.

#### *[esp\\_ble\\_mesh\\_server\\_r](#page-272-0)sp\_ctrl\_t* **rsp\_ctrl**

Response control of the server model received messages

#### *[esp\\_ble\\_mesh\\_scenes\\_state\\_t](#page-248-0)* \***state**

Parameters of the Scenes state

#### *[esp\\_ble\\_mesh\\_last\\_msg\\_info](#page-417-0)\_t* **last**

Parameters of the last received set message

#### *[esp\\_ble\\_mesh\\_state\\_transition\\_](#page-248-1)t* **transition**

Parameters of state transition

# struct **[esp\\_ble\\_mesh\\_scene\\_se](#page-247-0)tup\_srv\_t**

User data of Scene Setup Server Model

#### *esp\_ble\_mesh\_model\_t* \***model**

Pointer to the Scene Setup Server Model. Initialized internally.

# *[esp\\_ble\\_mesh\\_server\\_r](#page-272-0)sp\_ctrl\_t* **rsp\_ctrl**

Response control of the server model received messages

#### *[esp\\_ble\\_mesh\\_scenes\\_state\\_t](#page-248-0)* \***state**

Parameters of the Scenes state

# struct **[esp\\_ble\\_mesh\\_schedu](#page-417-0)le\_register\_t**

Parameters of Scheduler Register state

# <span id="page-419-0"></span>**Public Members**

### bool **in\_use**

Indicate if the registered schedule is in use

#### uint64\_t **year**

The value of Scheduled year for the action

#### uint64\_t **month**

The value of Scheduled month for the action

#### uint64\_t **day**

The value of Scheduled day of the month for the action

### uint64\_t **hour**

The value of Scheduled hour for the action

#### uint64\_t **minute**

The value of Scheduled minute for the action

### uint64\_t **second**

The value of Scheduled second for the action

# uint64\_t **day\_of\_week**

The value of Schedule days of the week for the action

#### uint64\_t **action**

The value of Action to be performed at the scheduled time

# uint64\_t **trans\_time**

The value of Transition time for this action

# uint16\_t **scene\_number**

<span id="page-419-1"></span>The value of Scene Number to be used for some actions

#### struct **esp\_ble\_mesh\_scheduler\_state\_t**

Parameters of Scheduler state

# **Public Members**

# const uint8\_t **schedule\_count** Scheduler count

*esp\_ble\_mesh\_schedule\_register\_t* \***schedules**

Up to 16 scheduled entries

struct **[esp\\_ble\\_mesh\\_scheduler\\_](#page-419-0)srv\_t** User data of Scheduler Server Model

# **Public Members**

# *esp\_ble\_mesh\_model\_t* \***model**

Pointer to the Scheduler Server Model. Initialized internally.

# *[esp\\_ble\\_mesh\\_server\\_r](#page-272-0)sp\_ctrl\_t* **rsp\_ctrl**

Response control of the server model received messages

### *esp\_ble\_mesh\_scheduler\_state\_t* \***state**

[Parameters of the Schedul](#page-248-0)er state

# struct **[esp\\_ble\\_mesh\\_schedule](#page-419-1)r\_setup\_srv\_t**

User data of Scheduler Setup Server Model

# **Public Members**

# *esp\_ble\_mesh\_model\_t* \***model**

Pointer to the Scheduler Setup Server Model. Initialized internally.

# *[esp\\_ble\\_mesh\\_server\\_r](#page-272-0)sp\_ctrl\_t* **rsp\_ctrl**

Response control of the server model received messages

# *[esp\\_ble\\_mesh\\_scheduler\\_state\\_t](#page-248-0)* \***state**

Parameters of the Scheduler state

# struct **esp\_ble\_mesh\_state\_change\_time\_set\_t**

<span id="page-420-0"></span>[Parameters of Time Set state ch](#page-419-1)ange event

# **Public Members**

# uint8\_t **tai\_seconds**[5]

The current TAI time in seconds

#### uint8\_t **subsecond**

The sub-second time in units of 1/256 second

# uint8\_t **uncertainty**

The estimated uncertainty in 10-millisecond steps

## uint16\_t **time\_authority**

 $0 = No$  Time Authority,  $1 = Time$  Authority

uint16\_t **tai\_utc\_delta\_curr** Current difference between TAI and UTC in seconds

# uint8\_t **time\_zone\_offset\_curr**

The local time zone offset in 15-minute increments

#### struct **esp\_ble\_mesh\_state\_change\_time\_status\_t**

<span id="page-421-0"></span>Parameters of Time Status state change event

### **Public Members**

# uint8\_t **tai\_seconds**[5]

The current TAI time in seconds

#### uint8\_t **subsecond**

The sub-second time in units of 1/256 second

## uint8\_t **uncertainty**

The estimated uncertainty in 10-millisecond steps

#### uint16\_t **time\_authority**

 $0 = No$  Time Authority,  $1 = Time$  Authority

#### uint16\_t **tai\_utc\_delta\_curr**

Current difference between TAI and UTC in seconds

#### uint8\_t **time\_zone\_offset\_curr**

The local time zone offset in 15-minute increments

# struct **esp\_ble\_mesh\_state\_change\_time\_zone\_set\_t**

<span id="page-421-1"></span>Parameters of Time Zone Set state change event

# **Public Members**

# uint8\_t **time\_zone\_offset\_new**

Upcoming local time zone offset

#### uint8\_t **tai\_zone\_change**[5]

TAI Seconds time of the upcoming Time Zone Offset change

#### struct **esp\_ble\_mesh\_state\_change\_tai\_utc\_delta\_set\_t**

Parameters of TAI UTC Delta Set state change event

# <span id="page-422-0"></span>**Public Members**

uint16\_t **tai\_utc\_delta\_new** Upcoming difference between TAI and UTC in seconds

uint8\_t **tai\_delta\_change**[5] TAI Seconds time of the upcoming TAI-UTC Delta change

struct **esp\_ble\_mesh\_state\_change\_time\_role\_set\_t** Parameter of Time Role Set state change event

### <span id="page-422-1"></span>**Public Members**

uint8\_t **time\_role** The Time Role for the element

# struct **esp\_ble\_mesh\_state\_change\_scene\_store\_t**

<span id="page-422-2"></span>Parameter of Scene Store state change event

## **Public Members**

uint16\_t **scene\_number** The number of scenes to be stored

# struct **esp\_ble\_mesh\_state\_change\_scene\_recall\_t**

<span id="page-422-3"></span>Parameter of Scene Recall state change event

#### **Public Members**

uint16\_t **scene\_number**

The number of scenes to be recalled

# struct **esp\_ble\_mesh\_state\_change\_scene\_delete\_t**

<span id="page-422-4"></span>Parameter of Scene Delete state change event

#### **Public Members**

# uint16\_t **scene\_number**

<span id="page-422-5"></span>The number of scenes to be deleted

#### struct **esp\_ble\_mesh\_state\_change\_scheduler\_act\_set\_t**

Parameter of Scheduler Action Set state change event

#### **Public Members**

#### uint64\_t **index**

Index of the Schedule Register entry to set

# uint64\_t **year**

Scheduled year for the action

### uint64\_t **month**

Scheduled month for the action

#### uint64\_t **day**

Scheduled day of the month for the action

# uint64\_t **hour**

Scheduled hour for the action

# uint64\_t **minute**

Scheduled minute for the action

# uint64\_t **second**

Scheduled second for the action

# uint64\_t **day\_of\_week**

Schedule days of the week for the action

#### uint64\_t **action**

Action to be performed at the scheduled time

#### uint64\_t **trans\_time**

Transition time for this action

# uint16\_t **scene\_number**

Scene number to be used for some actions

# struct **esp\_ble\_mesh\_server\_recv\_scheduler\_act\_get\_t**

Context of the received Scheduler Action Get message

## <span id="page-423-0"></span>**Public Members**

uint8\_t **index**

Index of the Schedule Register entry to get

# struct **esp\_ble\_mesh\_server\_recv\_time\_set\_t**

<span id="page-423-1"></span>Context of the received Time Set message

uint8\_t **tai\_seconds**[5] The current TAI time in seconds

# uint8\_t **subsecond**

The sub-second time in units of 1/256 second

# uint8\_t **uncertainty** The estimated uncertainty in 10-millisecond steps

uint16\_t **time\_authority**  $0 = No$  Time Authority,  $1 = Time$  Authority

# uint16\_t **tai\_utc\_delta**

Current difference between TAI and UTC in seconds

# uint8\_t **time\_zone\_offset**

The local time zone offset in 15-minute increments

# struct **esp\_ble\_mesh\_server\_recv\_time\_zone\_set\_t**

<span id="page-424-0"></span>Context of the received Time Zone Set message

# **Public Members**

# uint8\_t **time\_zone\_offset\_new**

Upcoming local time zone offset

# uint8\_t **tai\_zone\_change**[5]

TAI Seconds time of the upcoming Time Zone Offset change

# struct **esp\_ble\_mesh\_server\_recv\_tai\_utc\_delta\_set\_t**

Context of the received TAI UTC Delta Set message

#### <span id="page-424-1"></span>**Public Members**

#### uint16\_t **tai\_utc\_delta\_new**

Upcoming difference between TAI and UTC in seconds

# uint16\_t **padding**

Always 0b0. Other values are Prohibited.

# uint8\_t **tai\_delta\_change**[5]

TAI Seconds time of the upcoming TAI-UTC Delta change

# struct **esp\_ble\_mesh\_server\_recv\_time\_role\_set\_t**

<span id="page-424-2"></span>Context of the received Time Role Set message

#### uint8\_t **time\_role**

The Time Role for the element

# struct **esp\_ble\_mesh\_server\_recv\_scene\_store\_t**

<span id="page-425-0"></span>Context of the received Scene Store message

#### **Public Members**

#### uint16\_t **scene\_number**

The number of scenes to be stored

# struct **esp\_ble\_mesh\_server\_recv\_scene\_recall\_t**

Context of the received Scene Recall message

#### <span id="page-425-1"></span>**Public Members**

#### bool **op\_en**

Indicate if optional parameters are included

## uint16\_t **scene\_number**

The number of scenes to be recalled

#### uint8\_t **tid**

Transaction ID

#### uint8\_t **trans\_time**

Time to complete state transition (optional)

#### uint8\_t **delay**

Indicate message execution delay (C.1)

# struct **esp\_ble\_mesh\_server\_recv\_scene\_delete\_t**

Context of the received Scene Delete message

#### <span id="page-425-2"></span>**Public Members**

# uint16\_t **scene\_number** The number of scenes to be deleted

# struct **esp\_ble\_mesh\_server\_recv\_scheduler\_act\_set\_t**

<span id="page-425-3"></span>Context of the received Scheduler Action Set message

#### uint64\_t **index**

Index of the Schedule Register entry to set

# uint64\_t **year**

Scheduled year for the action

## uint64\_t **month**

Scheduled month for the action

# uint64\_t **day**

Scheduled day of the month for the action

# uint64\_t **hour**

Scheduled hour for the action

# uint64\_t **minute**

Scheduled minute for the action

# uint64\_t **second**

Scheduled second for the action

# uint64\_t **day\_of\_week**

Schedule days of the week for the action

### uint64\_t **action**

Action to be performed at the scheduled time

# uint64\_t **trans\_time**

Transition time for this action

# uint16\_t **scene\_number**

Scene number to be used for some actions

# struct **esp\_ble\_mesh\_server\_recv\_time\_status\_t**

<span id="page-426-0"></span>Context of the received Time Status message

# **Public Members**

uint8\_t **tai\_seconds**[5] The current TAI time in seconds

# uint8\_t **subsecond**

The sub-second time in units of 1/256 second

# uint8\_t **uncertainty**

The estimated uncertainty in 10-millisecond steps

#### uint16\_t **time\_authority**

 $0 = No$  Time Authority,  $1 = Time$  Authority

# uint16\_t **tai\_utc\_delta** Current difference between TAI and UTC in seconds

uint8\_t **time\_zone\_offset**

The local time zone offset in 15-minute increments

# struct **esp\_ble\_mesh\_time\_scene\_server\_cb\_param\_t**

Time Scene Server Model callback parameters

# **Public Members**

### *esp\_ble\_mesh\_model\_t* \***model**

Pointer to Time and Scenes Server Models

# *[esp\\_ble\\_mesh\\_msg\\_ctx\\_](#page-272-0)t* **ctx**

Context of the received messages

### *[esp\\_ble\\_mesh\\_time\\_scene](#page-241-0)\_server\_cb\_value\_t* **value**

Value of the received Time and Scenes Messages

### **Macr[os](#page-408-1)**

#### **ESP\_BLE\_MESH\_MODEL\_TIME\_CLI**(cli\_pub, cli\_data)

Define a new Time Client Model.

**Note:** This API needs to be called for each element on which the application needs to have a Time Client Model.

#### **Parameters**

- **cli\_pub** –Pointer to the unique struct *esp\_ble\_mesh\_model\_pub\_t*.
- **cli\_data** –Pointer to the unique struct *esp\_ble\_mesh\_client\_t*.

**Returns** New Time Client Model instance.

# **ESP\_BLE\_MESH\_MODEL\_SCENE\_CLI**(cli\_pub, cli\_data[\)](#page-239-0)

Define a new Scene Client Model.

**Note:** This API needs to be called for each element on which the application needs to have a Scene Client Model.

#### **Parameters**

- **cli\_pub** –Pointer to the unique struct *esp\_ble\_mesh\_model\_pub\_t*.
- **cli\_data** –Pointer to the unique struct *esp\_ble\_mesh\_client\_t*.

**Returns** New Scene Client Model instance.

#### **ESP\_BLE\_MESH\_MODEL\_SCHEDULER\_CLI**(cli\_pub, cli\_data)

Define a new Scheduler Client Model.

**Note:** This API needs to be called for each element on which the application needs to have a Scheduler Client Model.

#### **Parameters**

- **cli** pub –Pointer to the unique struct *esp* ble mesh model pub t.
- **cli** data –Pointer to the unique struct *esp* ble mesh client *t*.

**Returns** New Scheduler Client Model instance.

#### **ESP\_BLE\_MESH\_MODEL\_TIME\_SRV**(srv\_pub, srv\_data[\)](#page-239-0)

Time Scene Server Models related context.

Define a new Time Server Model.

**Note:** 1. The Time Server model is a root model. When this model is present on an Element, the corresponding Time Setup Server model shall also be present.

a. This model shall support model publication and model subscription.

#### **Parameters**

- **srv** pub –Pointer to the unique struct *esp* ble mesh model pub t.
- **srv\_data** –Pointer to the unique struct *esp\_ble\_mesh\_time\_srv\_t*.

**Returns** New Time Server Model instance.

#### **ESP\_BLE\_MESH\_MODEL\_TIME\_SETUP\_SRV**(srv\_data[\)](#page-239-0)

Define a new Time Setup Server Model.

**Note:** 1. The Time Setup Server model extends the Time Server model. Time is sensitive information that is propagated across a mesh network.

- a. Only an authorized Time Client should be allowed to change the Time and Time Role states. A dedicated application key Bluetooth SIG Proprietary should be used on the Time Setup Server to restrict access to the server to only authorized Time Clients.
- b. This model does not support subscribing nor publishing.

#### **Parameters**

• **srv\_data** –Pointer to the unique struct *esp\_ble\_mesh\_time\_setup\_srv\_t*. **Returns** New Time Setup Server Model instance.

#### **ESP\_BLE\_MESH\_MODEL\_SCENE\_SRV**(srv\_pub, srv\_data)

Define a new Scene Server Model.

Note: 1. The Scene Server model is a root model. When this model is present on an Element, the corresponding Scene Setup Server model shall also be present.

- a. This model shall support model publication and model subscription.
- b. The model may be present only on the Primary element of a node.

#### **Parameters**

- **srv\_pub** –Pointer to the unique struct *esp\_ble\_mesh\_model\_pub\_t*.
- **srv\_data** –Pointer to the unique struct *esp\_ble\_mesh\_scene\_srv\_t*.

**Returns** New Scene Server Model instance.

#### **ESP\_BLE\_MESH\_MODEL\_SCENE\_SETUP\_SRV**(srv\_pub, srv\_data)

Define a new Scene Setup Server Model.

**Note:** 1. The Scene Setup Server model extends the Scene Server model and the Generic Default Transition Time Server model.

a. This model shall support model subscription.

b. The model may be present only on the Primary element of a node.

**Parameters**

• **srv\_pub** –Pointer to the unique struct *esp\_ble\_mesh\_model\_pub\_t*.

• **srv\_data** –Pointer to the unique struct *esp\_ble\_mesh\_scene\_setup\_srv\_t*.

**Returns** New Scene Setup Server Model instance.

**ESP\_BLE\_MESH\_MODEL\_SCHEDULER\_SRV**(srv\_pub, s[rv\\_data](#page-239-0))

Define a new Scheduler Server Model.

**Note:** 1. The Scheduler Server model extends the Scene Server model. When this model is present on an Element, the corresponding Scheduler Setup Server model shall also be present.

- a. This model shall support model publication and model subscription.
- b. The model may be present only on the Primary element of a node.
- c. The model requires the Time Server model shall be present on the element.

#### **Parameters**

- **srv\_pub** –Pointer to the unique struct *esp\_ble\_mesh\_model\_pub\_t*.
- **srv\_data** –Pointer to the unique struct *esp\_ble\_mesh\_scheduler\_srv\_t*.

**Returns** New Scheduler Server Model instance.

#### **ESP\_BLE\_MESH\_MODEL\_SCHEDULER\_SETUP\_SRV**(s[rv\\_pub, srv\\_data](#page-239-0))

Define a new Scheduler Setup Server Model.

Note: 1. The Scheduler Setup Server model extends the Scheduler Server and the Scene Setup Server models.

a. This model shall support model subscription.

b. The model may be present only on the Primary element of a node.

#### **Parameters**

• **srv** pub –Pointer to the unique struct *esp* ble mesh model pub t.

• **srv** data –Pointer to the unique struct *esp\_ble\_mesh\_scheduler\_setup\_srv\_t*.

**Returns** New Scheduler Setup Server Model instance.

#### **ESP\_BLE\_MESH\_UNKNOWN\_TAI\_SECONDS**

Unknown TAI Seconds

# **ESP\_BLE\_MESH\_UNKNOWN\_TAI\_ZONE\_CHANGE**

Unknown TAI of Zone Change

#### **ESP\_BLE\_MESH\_UNKNOWN\_TAI\_DELTA\_CHANGE**

Unknown TAI of Delta Change

#### **ESP\_BLE\_MESH\_TAI\_UTC\_DELTA\_MAX\_VALUE**

Maximum TAI-UTC Delta value

#### **ESP\_BLE\_MESH\_TAI\_SECONDS\_LEN**

Length of TAI Seconds

## **ESP\_BLE\_MESH\_TAI\_OF\_ZONE\_CHANGE\_LEN**

Length of TAI of Zone Change

# **ESP\_BLE\_MESH\_TAI\_OF\_DELTA\_CHANGE\_LEN**

Length of TAI of Delta Change

# **ESP\_BLE\_MESH\_INVALID\_SCENE\_NUMBER** Invalid Scene Number

# **ESP\_BLE\_MESH\_SCENE\_NUMBER\_LEN**

Length of the Scene Number

# **ESP\_BLE\_MESH\_SCHEDULE\_YEAR\_ANY\_YEAR**

Any year of the Scheduled year

# **ESP\_BLE\_MESH\_SCHEDULE\_DAY\_ANY\_DAY**

Any day of the Scheduled day

# **ESP\_BLE\_MESH\_SCHEDULE\_HOUR\_ANY\_HOUR** Any hour of the Scheduled hour

# **ESP\_BLE\_MESH\_SCHEDULE\_HOUR\_ONCE\_A\_DAY** Any hour of the Scheduled Day

# **ESP\_BLE\_MESH\_SCHEDULE\_SEC\_ANY\_OF\_HOUR** Any minute of the Scheduled hour

# **ESP\_BLE\_MESH\_SCHEDULE\_SEC\_EVERY\_15\_MIN** Every 15 minutes of the Scheduled hour

**ESP\_BLE\_MESH\_SCHEDULE\_SEC\_EVERY\_20\_MIN** Every 20 minutes of the Scheduled hour

# **ESP\_BLE\_MESH\_SCHEDULE\_SEC\_ONCE\_AN\_HOUR** Once of the Scheduled hour

- **ESP\_BLE\_MESH\_SCHEDULE\_SEC\_ANY\_OF\_MIN** Any second of the Scheduled minute
- **ESP\_BLE\_MESH\_SCHEDULE\_SEC\_EVERY\_15\_SEC** Every 15 seconds of the Scheduled minute

#### **ESP\_BLE\_MESH\_SCHEDULE\_SEC\_EVERY\_20\_SEC**

Every 20 seconds of the Scheduled minute

#### **ESP\_BLE\_MESH\_SCHEDULE\_SEC\_ONCE\_AN\_MIN**

Once of the Scheduled minute

# **ESP\_BLE\_MESH\_SCHEDULE\_ACT\_TURN\_OFF**

Scheduled Action - Turn Off

# **ESP\_BLE\_MESH\_SCHEDULE\_ACT\_TURN\_ON**

Scheduled Action - Turn On

# **ESP\_BLE\_MESH\_SCHEDULE\_ACT\_SCENE\_RECALL**

Scheduled Action - Scene Recall

#### **ESP\_BLE\_MESH\_SCHEDULE\_ACT\_NO\_ACTION**

Scheduled Action - No Action

#### **ESP\_BLE\_MESH\_SCHEDULE\_SCENE\_NO\_SCENE**

Scheduled Scene - No Scene

#### **ESP\_BLE\_MESH\_SCHEDULE\_ENTRY\_MAX\_INDEX**

Maximum number of Scheduled entries

#### **ESP\_BLE\_MESH\_TIME\_NONE**

Time Role - None

# **ESP\_BLE\_MESH\_TIME\_AUTHORITY**

Time Role - Mesh Time Authority

#### **ESP\_BLE\_MESH\_TIME\_RELAY**

Time Role - Mesh Time Relay

#### **ESP\_BLE\_MESH\_TIME\_CLINET**

Time Role - Mesh Time Client

#### **ESP\_BLE\_MESH\_SCENE\_SUCCESS**

Scene operation - Success

#### **ESP\_BLE\_MESH\_SCENE\_REG\_FULL**

Scene operation - Scene Register Full

#### **ESP\_BLE\_MESH\_SCENE\_NOT\_FOUND**

Scene operation - Scene Not Found

# **Type Definitions**
typedef void (\***esp\_ble\_mesh\_time\_scene\_client\_cb\_t**)(*esp\_ble\_mesh\_time\_scene\_client\_cb\_event\_t* event, *esp\_ble\_mesh\_time\_scene\_client\_cb\_param\_t* \*param)

Bluetooth Mesh Time Scene Client Model function.

Time Scene Client Model callback function type

**[Param event](#page-415-0)** Event type **Param param** Pointer to callback parameter

typedef void (\***esp\_ble\_mesh\_time\_scene\_server\_cb\_t**)(*esp\_ble\_mesh\_time\_scene\_server\_cb\_event\_t* event, *esp\_ble\_mesh\_time\_scene\_server\_cb\_param\_t* \*param)

Bluetooth Mesh Time and Scenes Server Model function.

Time Scene Server Model callback function type

**[Param event](#page-427-0)** Event type **Param param** Pointer to callback parameter

#### **Enumerations**

#### enum **esp\_ble\_mesh\_time\_scene\_client\_cb\_event\_t**

This enum value is the event of Time Scene Client Model

*Values:*

enumerator **ESP\_BLE\_MESH\_TIME\_SCENE\_CLIENT\_GET\_STATE\_EVT**

enumerator **ESP\_BLE\_MESH\_TIME\_SCENE\_CLIENT\_SET\_STATE\_EVT**

enumerator **ESP\_BLE\_MESH\_TIME\_SCENE\_CLIENT\_PUBLISH\_EVT**

enumerator **ESP\_BLE\_MESH\_TIME\_SCENE\_CLIENT\_TIMEOUT\_EVT**

enumerator **ESP\_BLE\_MESH\_TIME\_SCENE\_CLIENT\_EVT\_MAX**

#### enum esp ble mesh time scene server cb event t

This enum value is the event of Time Scene Server Model

*Values:*

#### enumerator **ESP\_BLE\_MESH\_TIME\_SCENE\_SERVER\_STATE\_CHANGE\_EVT**

- i. When get auto rsp is set to ESP\_BLE\_MESH\_SERVER\_AUTO\_RSP, no event will be callback to the application layer when Time Scene Get messages are received.
- ii. When set\_auto\_rsp is set to ESP\_BLE\_MESH\_SERVER\_AUTO\_RSP, this event will be callback to the application layer when Time Scene Set/Set Unack messages are received.

#### enumerator **ESP\_BLE\_MESH\_TIME\_SCENE\_SERVER\_RECV\_GET\_MSG\_EVT**

When get\_auto\_rsp is set to ESP\_BLE\_MESH\_SERVER\_RSP\_BY\_APP, this event will be callback to the application layer when Time Scene Get messages are received.

#### enumerator **ESP\_BLE\_MESH\_TIME\_SCENE\_SERVER\_RECV\_SET\_MSG\_EVT**

When set auto rsp is set to ESP\_BLE\_MESH\_SERVER\_RSP\_BY\_APP, this event will be callback to the application layer when Time Scene Set/Set Unack messages are received.

#### enumerator **ESP\_BLE\_MESH\_TIME\_SCENE\_SERVER\_RECV\_STATUS\_MSG\_EVT**

When status auto rsp is set to ESP\_BLE\_MESH\_SERVER\_RSP\_BY\_APP, this event will be callback to the application layer when TIme Status message is received.

### enumerator **ESP\_BLE\_MESH\_TIME\_SCENE\_SERVER\_EVT\_MAX**

### **Lighting Client/Server Models**

### **Header File**

• components/bt/esp\_ble\_mesh/api/models/include/esp\_ble\_mesh\_lighting\_model\_api.h

#### **Functions**

#### *esp\_err\_t* **[esp\\_ble\\_mesh\\_register\\_light\\_client\\_callback](https://github.com/espressif/esp-idf/blob/v4.4.6/components/bt/esp_ble_mesh/api/models/include/esp_ble_mesh_lighting_model_api.h)**(*esp\_ble\_mesh\_light\_client\_cb\_t* callback)

Register BLE Mesh Light Client Model callback.

**Parameters callback** –**[in]** pointer to the callback function. **Returns** ESP OK on success or error code otherwise.

*esp\_err\_t* **esp\_ble\_mesh\_light\_client\_get\_state**(*esp\_ble\_mesh\_client\_common\_param\_t* \*params, *esp\_ble\_mesh\_light\_client\_get\_state\_t* \*get\_state)

Get the value of Light Server Model states using the Light Client Model get messages.

**[No](#page-1214-0)te:** If you want to know the opcodes and correspondi[ng meanings accepted by this API, p](#page-434-0)[lea](#page-246-0)se refer to esp ble mesh light message opcode t in esp ble mesh defs.h

#### **Parameters**

• **params** –**[in]** Pointer to BLE Mesh common client parameters.

• **get** state – [in] Pointer of light get message value. Shall not be set to NULL.

**Returns** ESP\_OK on success or error code otherwise.

*esp\_err\_t* **esp\_ble\_mesh\_light\_client\_set\_state**(*esp\_ble\_mesh\_client\_common\_param\_t* \*params, *esp\_ble\_mesh\_light\_client\_set\_state\_t* \*set\_state)

Set the value of Light Server Model states using the Light Client Model set messages.

**[No](#page-1214-0)te:** If you want to know the opcodes and correspondi[ng meanings accepted by this API, p](#page-434-1)[lea](#page-246-0)se refer to esp\_ble\_mesh\_light\_message\_opcode\_t in esp\_ble\_mesh\_defs.h

#### **Parameters**

• **params** –**[in]** Pointer to BLE Mesh common client parameters.

• **set\_state** –**[in]** Pointer of light set message value. Shall not be set to NULL.

**Returns** ESP OK on success or error code otherwise.

*esp\_err\_t* **esp\_ble\_mesh\_register\_lighting\_server\_callback**(*esp\_ble\_mesh\_lighting\_server\_cb\_t* callback)

Register BLE Mesh Lighting Server Model callback.

**Parameters callback** –**[in]** Pointer to the callback function. **Returns** ESP OK on success or error code otherwise.

### union **esp\_ble\_mesh\_light\_client\_get\_state\_t**

*#include <esp\_ble\_mesh\_lighting\_model\_api.h>* Lighting Client Model get message union.

### <span id="page-434-0"></span>**Public Members**

### *esp\_ble\_mesh\_light\_lc\_property\_get\_t* **lc\_property\_get**

### For ESP\_BLE\_MESH\_MODEL\_OP\_LIGHT\_LC\_PROPERTY\_GET

### union **esp\_ble\_mesh\_light\_client\_set\_state\_t**

*[#include <esp\\_ble\\_mesh\\_lighting\\_mod](#page-447-0)el\_api.h>* Lighting Client Model set message union.

## <span id="page-434-1"></span>**Public Members**

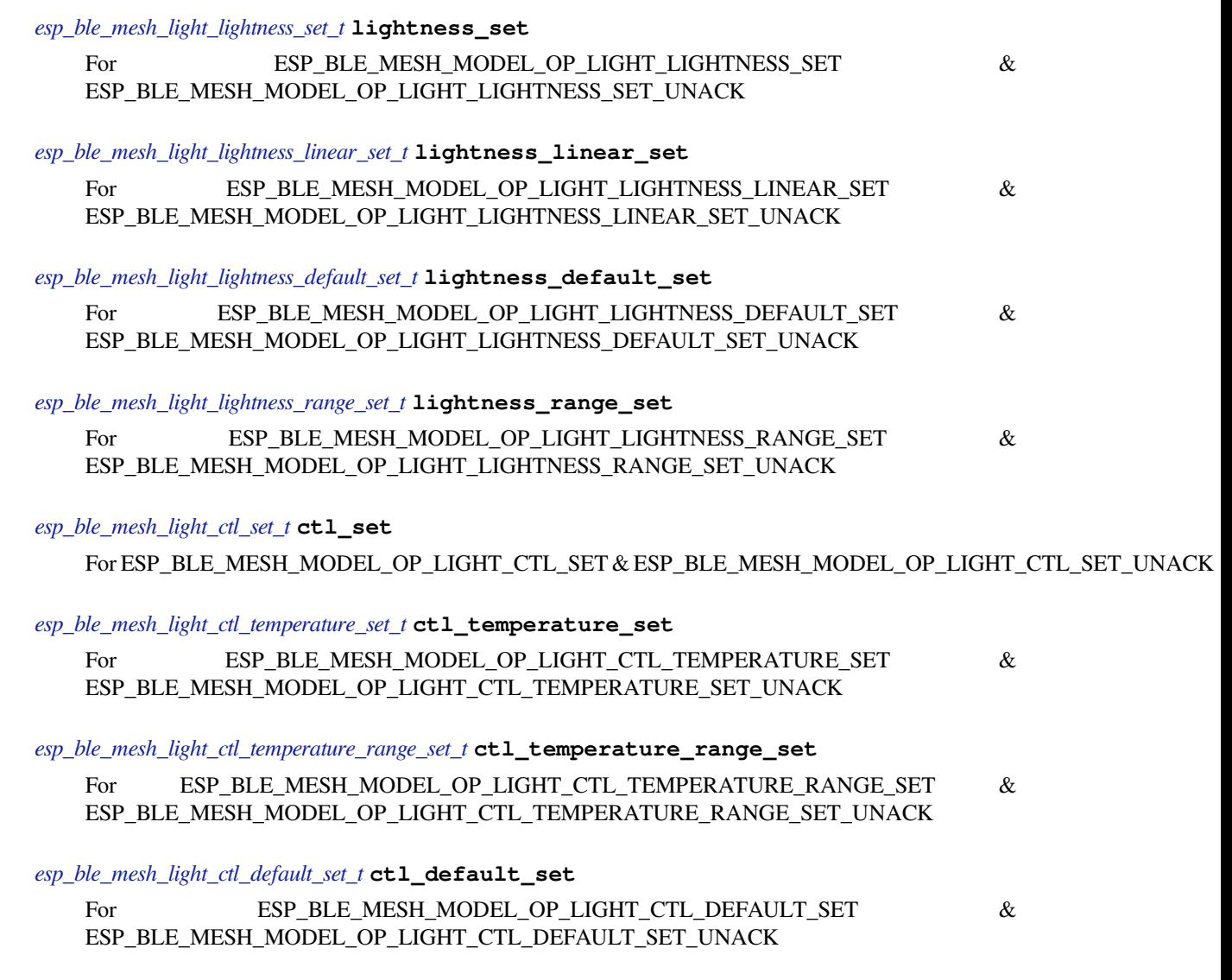

### *[esp\\_ble\\_mesh\\_light\\_hsl\\_set\\_t](#page-443-1)* **hsl\_set**

For ESP\_BLE\_MESH\_MODEL\_OP\_LIGHT\_HSL\_SET & ESP\_BLE\_MESH\_MODEL\_OP\_LIGHT\_HSL\_SET\_UNACK

*esp\_ble\_mesh\_light\_hsl\_hue\_set\_t* **hsl\_hue\_set**

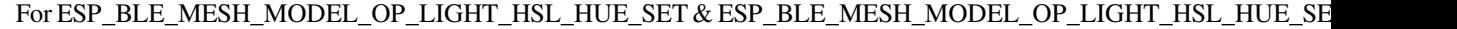

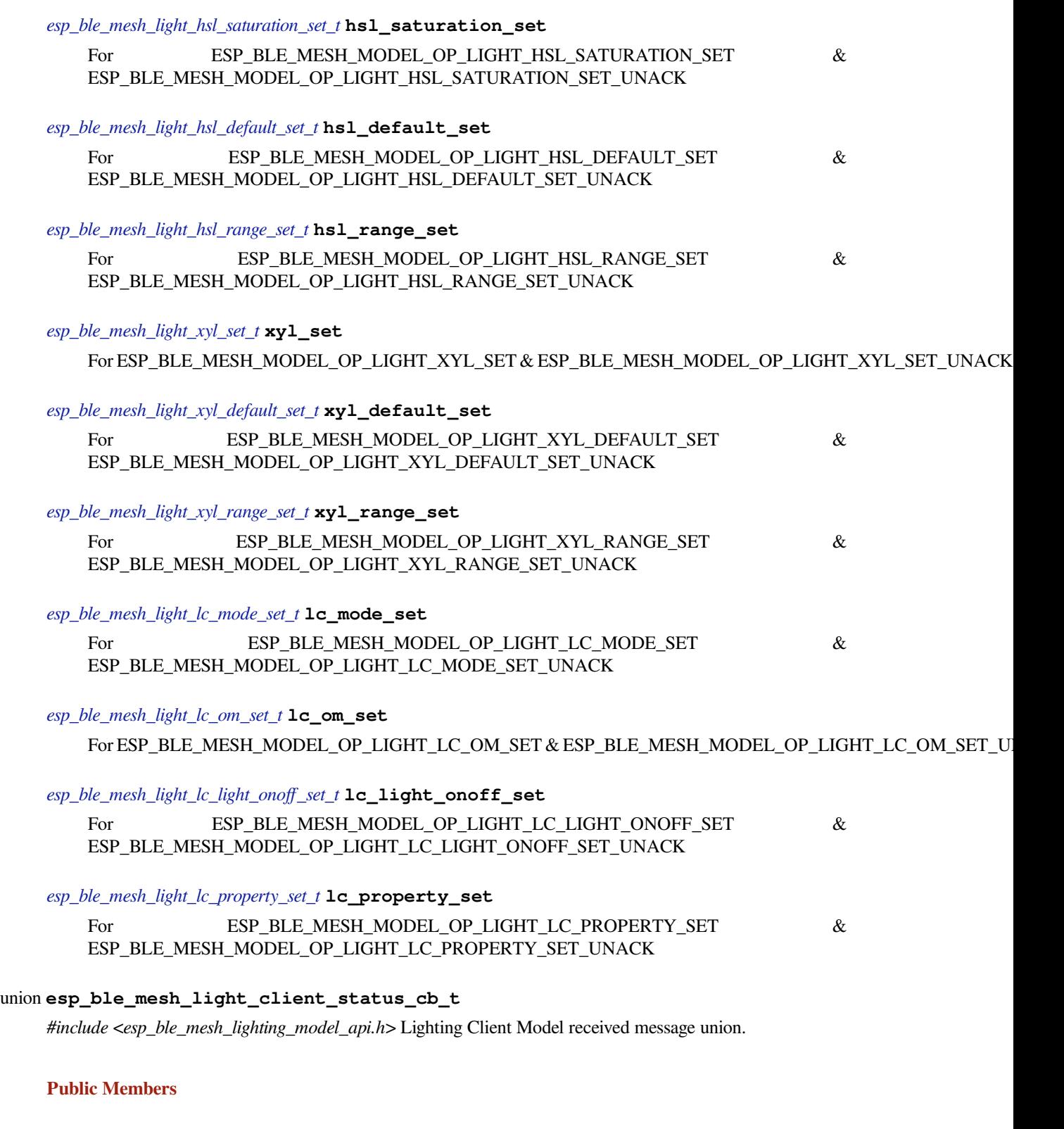

<span id="page-435-0"></span>*esp\_ble\_mesh\_light\_lightness\_status\_cb\_t* **lightness\_status** For ESP\_BLE\_MESH\_MODEL\_OP\_LIGHT\_LIGHTNESS\_STATUS *esp\_ble\_mesh\_light\_lightness\_linear\_status\_cb\_t* **lightness\_linear\_status** For ESP\_BLE\_MESH\_MODEL\_OP\_LIGHT\_LIGHTNESS\_LINEAR\_STATUS

*[esp\\_ble\\_mesh\\_light\\_lightness\\_last\\_status\\_cb\\_t](#page-448-1)* **lightness\_last\_status** For ESP\_BLE\_MESH\_MODEL\_OP\_LIGHT\_LIGHTNESS\_LAST\_STATUS

*[esp\\_ble\\_mesh\\_light\\_lightness\\_default\\_status\\_c](#page-449-0)b\_t* **lightness\_default\_status** For ESP\_BLE\_MESH\_MODEL\_OP\_LIGHT\_LIGHTNESS\_DEFAULT\_STATUS

*[esp\\_ble\\_mesh\\_light\\_lightness\\_range\\_status\\_cb\\_t](#page-449-1)* **lightness\_range\_status** For ESP\_BLE\_MESH\_MODEL\_OP\_LIGHT\_LIGHTNESS\_RANGE\_STATUS

*[esp\\_ble\\_mesh\\_light\\_ctl\\_status\\_cb\\_t](#page-449-2)* **ctl\_status** For ESP\_BLE\_MESH\_MODEL\_OP\_LIGHT\_CTL\_STATUS

*[esp\\_ble\\_mesh\\_light\\_ctl\\_temperature](#page-449-3)\_status\_cb\_t* **ctl\_temperature\_status** For ESP\_BLE\_MESH\_MODEL\_OP\_LIGHT\_CTL\_TEMPERATURE\_STATUS

*[esp\\_ble\\_mesh\\_light\\_ctl\\_temperature\\_range\\_statu](#page-450-0)s\_cb\_t* **ctl\_temperature\_range\_status** For ESP\_BLE\_MESH\_MODEL\_OP\_LIGHT\_CTL\_TEMPERATURE\_RANGE\_STATUS

*[esp\\_ble\\_mesh\\_light\\_ctl\\_default\\_status\\_cb\\_t](#page-450-1)* **ctl\_default\_status** For ESP\_BLE\_MESH\_MODEL\_OP\_LIGHT\_CTL\_DEFAULT\_STATUS

*[esp\\_ble\\_mesh\\_light\\_hsl\\_status\\_cb\\_t](#page-451-0)* **hsl\_status** For ESP\_BLE\_MESH\_MODEL\_OP\_LIGHT\_HSL\_STATUS

*[esp\\_ble\\_mesh\\_light\\_hsl\\_target\\_statu](#page-451-1)s\_cb\_t* **hsl\_target\_status** For ESP\_BLE\_MESH\_MODEL\_OP\_LIGHT\_HSL\_TARGET\_STATUS

*[esp\\_ble\\_mesh\\_light\\_hsl\\_hue\\_status\\_cb\\_t](#page-451-2)* **hsl\_hue\_status** For ESP\_BLE\_MESH\_MODEL\_OP\_LIGHT\_HSL\_HUE\_STATUS

*[esp\\_ble\\_mesh\\_light\\_hsl\\_saturation\\_status](#page-452-0)\_cb\_t* **hsl\_saturation\_status** For ESP\_BLE\_MESH\_MODEL\_OP\_LIGHT\_HSL\_SATURATION\_STATUS

*[esp\\_ble\\_mesh\\_light\\_hsl\\_default\\_status\\_cb\\_t](#page-452-1)* **hsl\_default\_status** For ESP\_BLE\_MESH\_MODEL\_OP\_LIGHT\_HSL\_DEFAULT\_STATUS

*[esp\\_ble\\_mesh\\_light\\_hsl\\_range\\_status\\_cb\\_t](#page-452-2)* **hsl\_range\_status** For ESP\_BLE\_MESH\_MODEL\_OP\_LIGHT\_HSL\_RANGE\_STATUS

*[esp\\_ble\\_mesh\\_light\\_xyl\\_status\\_cb\\_t](#page-453-0)* **xyl\_status** For ESP\_BLE\_MESH\_MODEL\_OP\_LIGHT\_XYL\_STATUS

*[esp\\_ble\\_mesh\\_light\\_xyl\\_target\\_statu](#page-453-1)s\_cb\_t* **xyl\_target\_status** For ESP\_BLE\_MESH\_MODEL\_OP\_LIGHT\_XYL\_TARGET\_STATUS *esp\_ble\_mesh\_light\_xyl\_default\_status\_cb\_t* **xyl\_default\_status** For ESP\_BLE\_MESH\_MODEL\_OP\_LIGHT\_XYL\_DEFAULT\_STATUS

*[esp\\_ble\\_mesh\\_light\\_xyl\\_range\\_status\\_cb\\_t](#page-454-0)* **xyl\_range\_status** For ESP\_BLE\_MESH\_MODEL\_OP\_LIGHT\_XYL\_RANGE\_STATUS

*[esp\\_ble\\_mesh\\_light\\_lc\\_mode\\_status\\_cb\\_t](#page-454-1)* **lc\_mode\_status** For ESP\_BLE\_MESH\_MODEL\_OP\_LIGHT\_LC\_MODE\_STATUS

*[esp\\_ble\\_mesh\\_light\\_lc\\_om\\_status\\_cb\\_t](#page-455-0)* **lc\_om\_status** For ESP\_BLE\_MESH\_MODEL\_OP\_LIGHT\_LC\_OM\_STATUS

*[esp\\_ble\\_mesh\\_light\\_lc\\_light\\_onoff\\_stat](#page-455-1)us\_cb\_t* **lc\_light\_onoff\_status** For ESP\_BLE\_MESH\_MODEL\_OP\_LIGHT\_LC\_LIGHT\_ONOFF\_STATUS

*[esp\\_ble\\_mesh\\_light\\_lc\\_property\\_status\\_cb\\_t](#page-455-2)* **lc\_property\_status** For ESP\_BLE\_MESH\_MODEL\_OP\_LIGHT\_LC\_PROPERTY\_STATUS

union **[esp\\_ble\\_mesh\\_lighting\\_server\\_](#page-455-3)state\_change\_t**

*#include <esp\_ble\_mesh\_lighting\_model\_api.h>* Lighting Server Model state change value union.

# <span id="page-437-0"></span>**Public Members**

*esp\_ble\_mesh\_state\_change\_light\_lightness\_set\_t* **lightness\_set**

The recv\_op in ctx can be used to decide which state is changed.Light Lightness Set

*[esp\\_ble\\_mesh\\_state\\_change\\_light\\_lightness\\_linea](#page-469-0)r\_set\_t* **lightness\_linear\_set** Light Lightness Linear Set

*[esp\\_ble\\_mesh\\_state\\_change\\_light\\_lightness\\_default\\_set\\_](#page-469-1)t* **lightness\_default\_set** Light Lightness Default Set

*[esp\\_ble\\_mesh\\_state\\_change\\_light\\_lightness\\_range\\_set\\_t](#page-469-2)* **lightness\_range\_set**

Light Lightness Range Set

*[esp\\_ble\\_mesh\\_state\\_change\\_light\\_ctl\\_set\\_t](#page-469-3)* **ctl\_set** Light CTL Set

*[esp\\_ble\\_mesh\\_state\\_change\\_light\\_ctl\\_temp](#page-470-0)erature\_set\_t* **ctl\_temp\_set** Light CTL Temperature Set

*[esp\\_ble\\_mesh\\_state\\_change\\_light\\_ctl\\_temperature\\_rang](#page-470-1)e\_set\_t* **ctl\_temp\_range\_set** Light CTL Temperature Range Set

*[esp\\_ble\\_mesh\\_state\\_change\\_light\\_ctl\\_default\\_set\\_t](#page-470-2)* **ctl\_default\_set**

Light CTL Default Set

- *esp\_ble\_mesh\_state\_change\_light\_hsl\_set\_t* **hsl\_set** Light HSL Set
- *[esp\\_ble\\_mesh\\_state\\_change\\_light\\_hsl\\_hue\\_](#page-471-0)set\_t* **hsl\_hue\_set** Light HSL Hue Set
- *[esp\\_ble\\_mesh\\_state\\_change\\_light\\_hsl\\_saturation](#page-471-1)\_set\_t* **hsl\_saturation\_set** Light HSL Saturation Set
- *[esp\\_ble\\_mesh\\_state\\_change\\_light\\_hsl\\_default\\_set\\_t](#page-471-2)* **hsl\_default\_set** Light HSL Default Set
- *[esp\\_ble\\_mesh\\_state\\_change\\_light\\_hsl\\_range\\_set\\_t](#page-471-3)* **hsl\_range\_set** Light HSL Range Set
- *[esp\\_ble\\_mesh\\_state\\_change\\_light\\_xyl\\_set\\_t](#page-472-0)* **xyl\_set** Light xyL Set
- *[esp\\_ble\\_mesh\\_state\\_change\\_light\\_xyl\\_defa](#page-472-1)ult\_set\_t* **xyl\_default\_set** Light xyL Default Set
- *[esp\\_ble\\_mesh\\_state\\_change\\_light\\_xyl\\_range\\_set\\_t](#page-472-2)* **xyl\_range\_set** Light xyL Range Set
- *[esp\\_ble\\_mesh\\_state\\_change\\_light\\_lc\\_mode\\_set\\_t](#page-473-0)* **lc\_mode\_set** Light LC Mode Set
- *[esp\\_ble\\_mesh\\_state\\_change\\_light\\_lc\\_om\\_set\\_t](#page-473-1)* **lc\_om\_set** Light LC Occupancy Mode Set
- *[esp\\_ble\\_mesh\\_state\\_change\\_light\\_lc\\_light\\_ono](#page-473-2)ff\_set\_t* **lc\_light\_onoff\_set** Light LC Light OnOff Set
- *[esp\\_ble\\_mesh\\_state\\_change\\_light\\_lc\\_property\\_set\\_t](#page-473-3)* **lc\_property\_set** Light LC Property Set
- *[esp\\_ble\\_mesh\\_state\\_change\\_sensor\\_status\\_t](#page-474-0)* **sensor\_status** Sensor Status

union **esp\_ble\_mesh\_lighting\_server\_recv\_get\_msg\_t**

*[#include <esp\\_ble\\_mesh\\_lighting\\_model\\_ap](#page-474-1)i.h>* Lighting Server Model received get message union.

<span id="page-438-0"></span>**Public Members**

### *esp\_ble\_mesh\_server\_recv\_light\_lc\_property\_get\_t* **lc\_property**

Light LC Property Get

# union **esp\_ble\_mesh\_lighting\_server\_recv\_set\_msg\_t**

<span id="page-438-1"></span>*[#include <esp\\_ble\\_mesh\\_lighting\\_model\\_api.h>](#page-474-2)* Lighting Server Model received set message union.

#### **Public Members**

- *esp\_ble\_mesh\_server\_recv\_light\_lightness\_set\_t* **lightness** Light Lightness Set/Light Lightness Set Unack
- *[esp\\_ble\\_mesh\\_server\\_recv\\_light\\_lightness\\_linea](#page-474-3)r\_set\_t* **lightness\_linear** Light Lightness Linear Set/Light Lightness Linear Set Unack
- *[esp\\_ble\\_mesh\\_server\\_recv\\_light\\_lightness\\_default\\_set\\_](#page-475-0)t* **lightness\_default** Light Lightness Default Set/Light Lightness Default Set Unack
- *[esp\\_ble\\_mesh\\_server\\_recv\\_light\\_lightness\\_range\\_set\\_t](#page-475-1)* **lightness\_range** Light Lightness Range Set/Light Lightness Range Set Unack

*[esp\\_ble\\_mesh\\_server\\_recv\\_light\\_ctl\\_set\\_t](#page-475-2)* **ctl** Light CTL Set/Light CTL Set Unack

*[esp\\_ble\\_mesh\\_server\\_recv\\_light\\_ctl\\_temp](#page-476-0)erature\_set\_t* **ctl\_temp** Light CTL Temperature Set/Light CTL Temperature Set Unack

*[esp\\_ble\\_mesh\\_server\\_recv\\_light\\_ctl\\_temperature\\_rang](#page-476-1)e\_set\_t* **ctl\_temp\_range** Light CTL Temperature Range Set/Light CTL Temperature Range Set Unack

*[esp\\_ble\\_mesh\\_server\\_recv\\_light\\_ctl\\_default\\_set\\_t](#page-477-0)* **ctl\_default** Light CTL Default Set/Light CTL Default Set Unack

*[esp\\_ble\\_mesh\\_server\\_recv\\_light\\_hsl\\_set\\_t](#page-477-1)* **hsl** Light HSL Set/Light HSL Set Unack

- *[esp\\_ble\\_mesh\\_server\\_recv\\_light\\_hsl\\_hue\\_](#page-477-2)set\_t* **hsl\_hue** Light HSL Hue Set/Light HSL Hue Set Unack
- *[esp\\_ble\\_mesh\\_server\\_recv\\_light\\_hsl\\_saturation](#page-478-0)\_set\_t* **hsl\_saturation** Light HSL Saturation Set/Light HSL Saturation Set Unack
- *[esp\\_ble\\_mesh\\_server\\_recv\\_light\\_hsl\\_default\\_set\\_t](#page-478-1)* **hsl\_default** Light HSL Default Set/Light HSL Default Set Unack

*[esp\\_ble\\_mesh\\_server\\_recv\\_light\\_hsl\\_range\\_set\\_t](#page-479-0)* **hsl\_range** Light HSL Range Set/Light HSL Range Set Unack

*[esp\\_ble\\_mesh\\_server\\_recv\\_light\\_xyl\\_set\\_t](#page-479-1)* **xyl** Light xyL Set/Light xyL Set Unack

*[esp\\_ble\\_mesh\\_server\\_recv\\_light\\_xyl\\_defa](#page-479-2)ult\_set\_t* **xyl\_default** Light xyL Default Set/Light xyL Default Set Unack

*[esp\\_ble\\_mesh\\_server\\_recv\\_light\\_xyl\\_range\\_set\\_t](#page-480-0)* **xyl\_range** Light xyL Range Set/Light xyL Range Set Unack

*esp\_ble\_mesh\_server\_recv\_light\_lc\_mode\_set\_t* **lc\_mode** Light LC Mode Set/Light LC Mode Set Unack

*[esp\\_ble\\_mesh\\_server\\_recv\\_light\\_lc\\_om\\_set\\_t](#page-481-0)* **lc\_om** Light LC OM Set/Light LC OM Set Unack

*[esp\\_ble\\_mesh\\_server\\_recv\\_light\\_lc\\_light\\_ono](#page-481-1)ff\_set\_t* **lc\_light\_onoff** Light LC Light OnOff Set/Light LC Light OnOff Set Unack

*[esp\\_ble\\_mesh\\_server\\_recv\\_light\\_lc\\_property\\_set\\_t](#page-481-2)* **lc\_property** Light LC Property Set/Light LC Property Set Unack

union **[esp\\_ble\\_mesh\\_lighting\\_server\\_recv](#page-481-3)\_status\_msg\_t** *#include <esp\_ble\_mesh\_lighting\_model\_api.h>* Lighting Server Model received status message union.

### <span id="page-440-1"></span>**Public Members**

*esp\_ble\_mesh\_server\_recv\_sensor\_status\_t* **sensor\_status**

Sensor Status

union **[esp\\_ble\\_mesh\\_lighting\\_server](#page-482-0)\_cb\_value\_t** *#include <esp\_ble\_mesh\_lighting\_model\_api.h>* Lighting Server Model callback value union.

# **Public Members**

*esp\_ble\_mesh\_lighting\_server\_state\_change\_t* **state\_change** ESP\_BLE\_MESH\_LIGHTING\_SERVER\_STATE\_CHANGE\_EVT

*[esp\\_ble\\_mesh\\_lighting\\_server\\_recv\\_get\\_msg\\_](#page-437-0)t* **get** ESP\_BLE\_MESH\_LIGHTING\_SERVER\_RECV\_GET\_MSG\_EVT

*[esp\\_ble\\_mesh\\_lighting\\_server\\_recv\\_set\\_msg\\_t](#page-438-0)* **set** ESP\_BLE\_MESH\_LIGHTING\_SERVER\_RECV\_SET\_MSG\_EVT

*[esp\\_ble\\_mesh\\_lighting\\_server\\_recv\\_status\\_msg](#page-438-1)\_t* **status** ESP\_BLE\_MESH\_LIGHTING\_SERVER\_RECV\_STATUS\_MSG\_EVT

### **Struc[tures](#page-440-1)**

# struct **esp\_ble\_mesh\_light\_lightness\_set\_t**

<span id="page-440-0"></span>Bluetooth Mesh Light Lightness Client Model Get and Set parameters structure. Parameters of Light Lightness Set

# **Public Members**

### bool **op\_en**

Indicate if optional parameters are included

### uint16\_t **lightness**

Target value of light lightness actual state

### uint8\_t **tid**

Transaction ID

### uint8\_t **trans\_time**

Time to complete state transition (optional)

#### uint8\_t **delay**

Indicate message execution delay (C.1)

### struct **esp\_ble\_mesh\_light\_lightness\_linear\_set\_t**

Parameters of Light Lightness Linear Set

#### <span id="page-441-0"></span>**Public Members**

#### bool **op\_en**

Indicate if optional parameters are included

### uint16\_t **lightness**

Target value of light lightness linear state

### uint8\_t **tid**

Transaction ID

### uint8\_t **trans\_time**

Time to complete state transition (optional)

#### uint8\_t **delay**

Indicate message execution delay (C.1)

### struct **esp\_ble\_mesh\_light\_lightness\_default\_set\_t**

Parameter of Light Lightness Default Set

### <span id="page-441-1"></span>**Public Members**

### uint16\_t **lightness**

The value of the Light Lightness Default state

# struct **esp\_ble\_mesh\_light\_lightness\_range\_set\_t**

<span id="page-441-2"></span>Parameters of Light Lightness Range Set

#### **Public Members**

#### uint16\_t **range\_min**

Value of range min field of light lightness range state

### uint16\_t **range\_max**

Value of range max field of light lightness range state

### struct **esp\_ble\_mesh\_light\_ctl\_set\_t**

Parameters of Light CTL Set

### <span id="page-442-0"></span>**Public Members**

### bool **op\_en**

Indicate if optional parameters are included

# uint16\_t **ctl\_lightness**

Target value of light ctl lightness state

# uint16\_t **ctl\_temperatrue**

Target value of light ctl temperature state

### int16\_t **ctl\_delta\_uv**

Target value of light ctl delta UV state

### uint8\_t **tid**

Transaction ID

### uint8\_t **trans\_time**

Time to complete state transition (optional)

#### uint8\_t **delay**

Indicate message execution delay (C.1)

### struct **esp\_ble\_mesh\_light\_ctl\_temperature\_set\_t**

Parameters of Light CTL Temperature Set

### <span id="page-442-1"></span>**Public Members**

### bool **op\_en**

Indicate if optional parameters are included

#### uint16\_t **ctl\_temperatrue**

Target value of light ctl temperature state

# int16\_t **ctl\_delta\_uv**

Target value of light ctl delta UV state

# uint8\_t **tid**

Transaction ID

### uint8\_t **trans\_time**

Time to complete state transition (optional)

#### uint8\_t **delay**

Indicate message execution delay (C.1)

### struct **esp\_ble\_mesh\_light\_ctl\_temperature\_range\_set\_t**

Parameters of Light CTL Temperature Range Set

### <span id="page-443-0"></span>**Public Members**

### uint16\_t **range\_min**

Value of temperature range min field of light ctl temperature range state

### uint16\_t **range\_max**

Value of temperature range max field of light ctl temperature range state

### struct **esp\_ble\_mesh\_light\_ctl\_default\_set\_t**

Parameters of Light CTL Default Set

### <span id="page-443-1"></span>**Public Members**

# uint16\_t **lightness**

Value of light lightness default state

### uint16\_t **temperature**

Value of light temperature default state

#### int16\_t **delta\_uv**

Value of light delta UV default state

### struct **esp\_ble\_mesh\_light\_hsl\_set\_t**

Parameters of Light HSL Set

### **Public Members**

### bool **op\_en**

Indicate if optional parameters are included

### uint16\_t **hsl\_lightness**

Target value of light hsl lightness state

### uint16\_t **hsl\_hue**

Target value of light hsl hue state

#### uint16\_t **hsl\_saturation**

Target value of light hsl saturation state

### uint8\_t **tid**

Transaction ID

### uint8\_t **trans\_time**

Time to complete state transition (optional)

#### uint8\_t **delay**

Indicate message execution delay (C.1)

### struct **esp\_ble\_mesh\_light\_hsl\_hue\_set\_t**

Parameters of Light HSL Hue Set

### <span id="page-444-0"></span>**Public Members**

### bool **op\_en**

Indicate if optional parameters are included

### uint16\_t **hue**

Target value of light hsl hue state

#### uint8\_t **tid**

Transaction ID

#### uint8\_t **trans\_time**

Time to complete state transition (optional)

#### uint8\_t **delay**

Indicate message execution delay (C.1)

### struct **esp\_ble\_mesh\_light\_hsl\_saturation\_set\_t**

Parameters of Light HSL Saturation Set

### <span id="page-444-1"></span>**Public Members**

bool **op\_en** Indicate if optional parameters are included

### uint16\_t **saturation**

Target value of light hsl hue state

### uint8\_t **tid**

Transaction ID

uint8\_t **trans\_time** Time to complete state transition (optional)

#### uint8\_t **delay**

Indicate message execution delay (C.1)

### struct **esp\_ble\_mesh\_light\_hsl\_default\_set\_t**

Parameters of Light HSL Default Set

### <span id="page-445-0"></span>**Public Members**

uint16\_t **lightness**

Value of light lightness default state

### uint16\_t **hue**

Value of light hue default state

### uint16\_t **saturation**

Value of light saturation default state

#### struct **esp\_ble\_mesh\_light\_hsl\_range\_set\_t**

Parameters of Light HSL Range Set

#### <span id="page-445-1"></span>**Public Members**

# uint16\_t **hue\_range\_min**

Value of hue range min field of light hsl hue range state

### uint16\_t **hue\_range\_max**

Value of hue range max field of light hsl hue range state

### uint16\_t **saturation\_range\_min**

Value of saturation range min field of light hsl saturation range state

#### uint16\_t **saturation\_range\_max**

Value of saturation range max field of light hsl saturation range state

### struct **esp\_ble\_mesh\_light\_xyl\_set\_t**

Parameters of Light xyL Set

### <span id="page-445-2"></span>**Public Members**

### bool **op\_en**

Indicate whether optional parameters included

#### uint16\_t **xyl\_lightness**

The target value of the Light xyL Lightness state

#### uint16\_t **xyl\_x**

The target value of the Light xyL x state

### uint16\_t **xyl\_y**

The target value of the Light xyL y state

#### uint8\_t **tid**

Transaction Identifier

### uint8\_t **trans\_time**

Time to complete state transition (optional)

#### uint8\_t **delay**

Indicate message execution delay (C.1)

### struct **esp\_ble\_mesh\_light\_xyl\_default\_set\_t**

Parameters of Light xyL Default Set

### <span id="page-446-0"></span>**Public Members**

### uint16\_t **lightness**

The value of the Light Lightness Default state

### uint16\_t **xyl\_x**

The value of the Light xyL x Default state

### uint16\_t **xyl\_y**

The value of the Light xyL y Default state

### struct **esp\_ble\_mesh\_light\_xyl\_range\_set\_t**

Parameters of Light xyL Range Set

### <span id="page-446-1"></span>**Public Members**

# uint16\_t **xyl\_x\_range\_min**

The value of the xyL x Range Min field of the Light xyL x Range state

### uint16\_t **xyl\_x\_range\_max**

The value of the xyL x Range Max field of the Light xyL x Range state

#### uint16\_t **xyl\_y\_range\_min**

The value of the xyL y Range Min field of the Light xyL y Range state

### uint16\_t **xyl\_y\_range\_max**

The value of the xyL y Range Max field of the Light xyL y Range state

### struct **esp\_ble\_mesh\_light\_lc\_mode\_set\_t**

Parameter of Light LC Mode Set

### <span id="page-447-1"></span>**Public Members**

### uint8\_t **mode**

The target value of the Light LC Mode state

### struct **esp\_ble\_mesh\_light\_lc\_om\_set\_t**

Parameter of Light LC OM Set

#### <span id="page-447-2"></span>**Public Members**

### uint8\_t **mode**

The target value of the Light LC Occupancy Mode state

### struct **esp\_ble\_mesh\_light\_lc\_light\_onoff\_set\_t**

Parameters of Light LC Light OnOff Set

#### <span id="page-447-3"></span>**Public Members**

#### bool **op\_en**

Indicate whether optional parameters included

#### uint8\_t **light\_onoff**

The target value of the Light LC Light OnOff state

#### uint8\_t **tid**

Transaction Identifier

### uint8\_t **trans\_time**

Time to complete state transition (optional)

### uint8\_t **delay**

Indicate message execution delay (C.1)

### struct **esp\_ble\_mesh\_light\_lc\_property\_get\_t**

<span id="page-447-0"></span>Parameter of Light LC Property Get

#### **Public Members**

uint16\_t **property\_id** Property ID identifying a Light LC Property

# struct **esp\_ble\_mesh\_light\_lc\_property\_set\_t**

Parameters of Light LC Property Set

### <span id="page-448-0"></span>**Public Members**

uint16\_t **property\_id** Property ID identifying a Light LC Property

struct net\_buf\_simple \***property\_value** Raw value for the Light LC Property

# struct **esp\_ble\_mesh\_light\_lightness\_status\_cb\_t**

Bluetooth Mesh Light Lightness Client Model Get and Set callback parameters structure. Parameters of Light Lightness Status

### **Public Members**

bool **op\_en** Indicate if optional parameters are included

### uint16\_t **present\_lightness**

Current value of light lightness actual state

#### uint16\_t **target\_lightness**

Target value of light lightness actual state (optional)

#### uint8\_t **remain\_time**

Time to complete state transition (C.1)

### struct **esp\_ble\_mesh\_light\_lightness\_linear\_status\_cb\_t**

Parameters of Light Lightness Linear Status

### <span id="page-448-1"></span>**Public Members**

bool **op\_en** Indicate if optional parameters are included

### uint16\_t **present\_lightness**

Current value of light lightness linear state

### uint16\_t **target\_lightness**

Target value of light lightness linear state (optional)

uint8\_t **remain\_time** Time to complete state transition (C.1)

### struct **esp\_ble\_mesh\_light\_lightness\_last\_status\_cb\_t**

Parameter of Light Lightness Last Status

#### <span id="page-449-0"></span>**Public Members**

uint16\_t **lightness** The value of the Light Lightness Last state

# struct **esp\_ble\_mesh\_light\_lightness\_default\_status\_cb\_t** Parameter of Light Lightness Default Status

#### <span id="page-449-1"></span>**Public Members**

uint16\_t **lightness** The value of the Light Lightness default State

### struct **esp\_ble\_mesh\_light\_lightness\_range\_status\_cb\_t**

Parameters of Light Lightness Range Status

### <span id="page-449-2"></span>**Public Members**

uint8\_t **status\_code** Status Code for the request message

# uint16\_t **range\_min** Value of range min field of light lightness range state

#### uint16\_t **range\_max**

Value of range max field of light lightness range state

### struct **esp\_ble\_mesh\_light\_ctl\_status\_cb\_t**

Parameters of Light CTL Status

#### <span id="page-449-3"></span>**Public Members**

bool **op\_en**

Indicate if optional parameters are included

# uint16\_t **present\_ctl\_lightness**

Current value of light ctl lightness state

#### uint16\_t **present\_ctl\_temperature**

Current value of light ctl temperature state

#### uint16\_t **target\_ctl\_lightness**

Target value of light ctl lightness state (optional)

# uint16\_t **target\_ctl\_temperature**

Target value of light ctl temperature state (C.1)

# uint8\_t **remain\_time** Time to complete state transition (C.1)

# struct **esp\_ble\_mesh\_light\_ctl\_temperature\_status\_cb\_t** Parameters of Light CTL Temperature Status

<span id="page-450-0"></span>

### **Public Members**

bool **op\_en** Indicate if optional parameters are included

# uint16\_t **present\_ctl\_temperature** Current value of light ctl temperature state

# uint16\_t **present\_ctl\_delta\_uv** Current value of light ctl delta UV state

# uint16\_t **target\_ctl\_temperature** Target value of light ctl temperature state (optional)

# uint16\_t **target\_ctl\_delta\_uv** Target value of light ctl delta UV state (C.1)

#### uint8\_t **remain\_time**

Time to complete state transition (C.1)

### struct **esp\_ble\_mesh\_light\_ctl\_temperature\_range\_status\_cb\_t**

Parameters of Light CTL Temperature Range Status

### <span id="page-450-1"></span>**Public Members**

# uint8\_t **status\_code**

Status code for the request message

### uint16\_t **range\_min**

Value of temperature range min field of light ctl temperature range state

### uint16\_t **range\_max**

Value of temperature range max field of light ctl temperature range state

#### struct **esp\_ble\_mesh\_light\_ctl\_default\_status\_cb\_t**

Parameters of Light CTL Default Status

### <span id="page-451-0"></span>**Public Members**

uint16\_t **lightness** Value of light lightness default state

uint16\_t **temperature** Value of light temperature default state

# int16\_t **delta\_uv** Value of light delta UV default state

struct **esp\_ble\_mesh\_light\_hsl\_status\_cb\_t**

Parameters of Light HSL Status

### <span id="page-451-1"></span>**Public Members**

#### bool **op\_en**

Indicate if optional parameters are included

### uint16\_t **hsl\_lightness**

Current value of light hsl lightness state

#### uint16\_t **hsl\_hue**

Current value of light hsl hue state

# uint16\_t **hsl\_saturation**

Current value of light hsl saturation state

### uint8\_t **remain\_time**

Time to complete state transition (optional)

#### struct **esp\_ble\_mesh\_light\_hsl\_target\_status\_cb\_t**

Parameters of Light HSL Target Status

### <span id="page-451-2"></span>**Public Members**

### bool **op\_en**

Indicate if optional parameters are included

### uint16\_t **hsl\_lightness\_target**

Target value of light hsl lightness state

# uint16\_t **hsl\_hue\_target** Target value of light hsl hue state

# uint16\_t **hsl\_saturation\_target**

Target value of light hsl saturation state

uint8\_t **remain\_time** Time to complete state transition (optional)

struct **esp\_ble\_mesh\_light\_hsl\_hue\_status\_cb\_t** Parameters of Light HSL Hue Status

### <span id="page-452-0"></span>**Public Members**

bool **op\_en** Indicate if optional parameters are included

uint16\_t **present\_hue** Current value of light hsl hue state

# uint16\_t **target\_hue** Target value of light hsl hue state (optional)

uint8\_t **remain\_time** Time to complete state transition (C.1)

#### struct **esp\_ble\_mesh\_light\_hsl\_saturation\_status\_cb\_t**

Parameters of Light HSL Saturation Status

### <span id="page-452-1"></span>**Public Members**

bool **op\_en**

Indicate if optional parameters are included

### uint16\_t **present\_saturation**

Current value of light hsl saturation state

### uint16\_t **target\_saturation**

Target value of light hsl saturation state (optional)

### uint8\_t **remain\_time**

Time to complete state transition (C.1)

# struct **esp\_ble\_mesh\_light\_hsl\_default\_status\_cb\_t**

Parameters of Light HSL Default Status

<span id="page-452-2"></span>

#### **Public Members**

#### uint16\_t **lightness**

Value of light lightness default state

### uint16\_t **hue**

Value of light hue default state

### uint16\_t **saturation**

Value of light saturation default state

### struct **esp\_ble\_mesh\_light\_hsl\_range\_status\_cb\_t**

Parameters of Light HSL Range Status

### <span id="page-453-0"></span>**Public Members**

### uint8\_t **status\_code**

Status code for the request message

### uint16\_t **hue\_range\_min**

Value of hue range min field of light hsl hue range state

### uint16\_t **hue\_range\_max**

Value of hue range max field of light hsl hue range state

### uint16\_t **saturation\_range\_min**

Value of saturation range min field of light hsl saturation range state

### uint16\_t **saturation\_range\_max**

Value of saturation range max field of light hsl saturation range state

### struct **esp\_ble\_mesh\_light\_xyl\_status\_cb\_t**

Parameters of Light xyL Status

#### <span id="page-453-1"></span>**Public Members**

#### bool **op\_en**

Indicate whether optional parameters included

### uint16\_t **xyl\_lightness**

The present value of the Light xyL Lightness state

# uint16\_t **xyl\_x**

The present value of the Light xyL x state

### uint16\_t **xyl\_y**

The present value of the Light xyL y state

#### uint8\_t **remain\_time**

Time to complete state transition (optional)

### struct **esp\_ble\_mesh\_light\_xyl\_target\_status\_cb\_t**

Parameters of Light xyL Target Status

### **Public Members**

# bool **op\_en** Indicate whether optional parameters included

uint16\_t **target\_xyl\_lightness** The target value of the Light xyL Lightness state

uint16\_t **target\_xyl\_x** The target value of the Light xyL x state

uint16\_t **target\_xyl\_y** The target value of the Light xyL y state

uint8\_t **remain\_time** Time to complete state transition (optional)

#### struct **esp\_ble\_mesh\_light\_xyl\_default\_status\_cb\_t**

Parameters of Light xyL Default Status

#### <span id="page-454-0"></span>**Public Members**

# uint16\_t **lightness** The value of the Light Lightness Default state

#### uint16\_t **xyl\_x**

The value of the Light xyL x Default state

uint16\_t **xyl\_y**

The value of the Light xyL y Default state

### struct **esp\_ble\_mesh\_light\_xyl\_range\_status\_cb\_t**

Parameters of Light xyL Range Status

#### <span id="page-454-1"></span>**Public Members**

#### uint8\_t **status\_code**

Status Code for the requesting message

#### uint16\_t **xyl\_x\_range\_min**

The value of the xyL x Range Min field of the Light xyL x Range state

### uint16\_t **xyl\_x\_range\_max**

The value of the xyL x Range Max field of the Light xyL x Range state

### uint16\_t **xyl\_y\_range\_min**

The value of the xyL y Range Min field of the Light xyL y Range state

#### uint16\_t **xyl\_y\_range\_max**

The value of the xyL y Range Max field of the Light xyL y Range state

#### struct **esp\_ble\_mesh\_light\_lc\_mode\_status\_cb\_t**

Parameter of Light LC Mode Status

### <span id="page-455-0"></span>**Public Members**

uint8\_t **mode** The present value of the Light LC Mode state

### struct **esp\_ble\_mesh\_light\_lc\_om\_status\_cb\_t**

Parameter of Light LC OM Status

### <span id="page-455-1"></span>**Public Members**

#### uint8\_t **mode**

The present value of the Light LC Occupancy Mode state

# struct **esp\_ble\_mesh\_light\_lc\_light\_onoff\_status\_cb\_t**

Parameters of Light LC Light OnOff Status

### <span id="page-455-2"></span>**Public Members**

### bool **op\_en**

Indicate whether optional parameters included

#### uint8\_t **present\_light\_onoff**

The present value of the Light LC Light OnOff state

## uint8\_t **target\_light\_onoff**

The target value of the Light LC Light OnOff state (Optional)

### uint8\_t **remain\_time**

Time to complete state transition (C.1)

# struct **esp\_ble\_mesh\_light\_lc\_property\_status\_cb\_t**

<span id="page-455-3"></span>Parameters of Light LC Property Status

#### **Public Members**

uint16\_t **property\_id** Property ID identifying a Light LC Property

# struct net\_buf\_simple \***property\_value** Raw value for the Light LC Property

### struct **esp\_ble\_mesh\_light\_client\_cb\_param\_t**

Lighting Client Model callback parameters

### **Public Members**

#### int **error\_code**

Appropriate error code

### *esp\_ble\_mesh\_client\_common\_param\_t* \***params**

The client common parameters.

### *[esp\\_ble\\_mesh\\_light\\_client\\_status\\_cb\\_t](#page-246-0)* **status\_cb**

The light status message callback values

### struct **[esp\\_ble\\_mesh\\_light\\_lightn](#page-435-0)ess\_state\_t**

Parameters of Light Lightness state

### <span id="page-456-0"></span>**Public Members**

# uint16\_t **lightness\_linear** The present value of Light Lightness Linear state

### uint16\_t **target\_lightness\_linear**

The target value of Light Lightness Linear state

### uint16\_t **lightness\_actual**

The present value of Light Lightness Actual state

#### uint16\_t **target\_lightness\_actual**

The target value of Light Lightness Actual state

## uint16\_t **lightness\_last**

The value of Light Lightness Last state

### uint16\_t **lightness\_default**

The value of Light Lightness Default state

### uint8\_t **status\_code**

The status code of setting Light Lightness Range state

#### uint16\_t **lightness\_range\_min**

The minimum value of Light Lightness Range state

### uint16\_t **lightness\_range\_max**

The maximum value of Light Lightness Range state

# struct **esp\_ble\_mesh\_light\_lightness\_srv\_t**

User data of Light Lightness Server Model

### **Public Members**

#### *esp\_ble\_mesh\_model\_t* \***model**

Pointer to the Lighting Lightness Server Model. Initialized internally.

#### *[esp\\_ble\\_mesh\\_server\\_r](#page-272-0)sp\_ctrl\_t* **rsp\_ctrl**

Response control of the server model received messages

#### *[esp\\_ble\\_mesh\\_light\\_lightness\\_sta](#page-248-0)te\_t* \***state**

Parameters of the Light Lightness state

#### *[esp\\_ble\\_mesh\\_last\\_msg\\_info\\_t](#page-456-0)* **last**

Parameters of the last received set message

#### *[esp\\_ble\\_mesh\\_state\\_transition\\_](#page-248-1)t* **actual\_transition**

Parameters of state transition

#### *[esp\\_ble\\_mesh\\_state\\_transition\\_t](#page-247-0)* **linear\_transition**

Parameters of state transition

#### int32\_t **[tt\\_delta\\_lightne](#page-247-0)ss\_actual**

Delta change value of lightness actual state transition

#### int32\_t **tt\_delta\_lightness\_linear**

Delta change value of lightness linear state transition

### struct **esp\_ble\_mesh\_light\_lightness\_setup\_srv\_t**

User data of Light Lightness Setup Server Model

### **Public Members**

#### *esp\_ble\_mesh\_model\_t* \***model**

Pointer to the Lighting Lightness Setup Server Model. Initialized internally.

### *[esp\\_ble\\_mesh\\_server\\_r](#page-272-0)sp\_ctrl\_t* **rsp\_ctrl**

Response control of the server model received messages

#### *esp\_ble\_mesh\_light\_lightness\_state\_t* \***state**

Parameters of the Light Lightness state

### struct **[esp\\_ble\\_mesh\\_light\\_ctl\\_s](#page-456-0)tate\_t**

Parameters of Light CTL state

### <span id="page-458-0"></span>**Public Members**

# uint16\_t **lightness**

The present value of Light CTL Lightness state

### uint16\_t **target\_lightness**

The target value of Light CTL Lightness state

### uint16\_t **temperature**

The present value of Light CTL Temperature state

### uint16\_t **target\_temperature**

The target value of Light CTL Temperature state

### int16\_t **delta\_uv**

The present value of Light CTL Delta UV state

### int16\_t **target\_delta\_uv**

The target value of Light CTL Delta UV state

### uint8\_t **status\_code**

The statue code of setting Light CTL Temperature Range state

### uint16\_t **temperature\_range\_min**

The minimum value of Light CTL Temperature Range state

### uint16\_t **temperature\_range\_max**

The maximum value of Light CTL Temperature Range state

uint16\_t **lightness\_default**

The value of Light Lightness Default state

### uint16\_t **temperature\_default**

The value of Light CTL Temperature Default state

### int16\_t **delta\_uv\_default**

The value of Light CTL Delta UV Default state

### struct **esp\_ble\_mesh\_light\_ctl\_srv\_t**

User data of Light CTL Server Model

#### **Public Members**

#### *esp\_ble\_mesh\_model\_t* \***model**

Pointer to the Lighting CTL Server Model. Initialized internally.

### *[esp\\_ble\\_mesh\\_server\\_r](#page-272-0)sp\_ctrl\_t* **rsp\_ctrl**

Response control of the server model received messages

#### *[esp\\_ble\\_mesh\\_light\\_ctl\\_state\\_t](#page-248-0)* \***state**

Parameters of the Light CTL state

#### *[esp\\_ble\\_mesh\\_last\\_msg\\_info\\_t](#page-458-0)* **last**

Parameters of the last received set message

#### *[esp\\_ble\\_mesh\\_state\\_transition\\_](#page-248-1)t* **transition**

Parameters of state transition

### int32\_t **[tt\\_delta\\_lightne](#page-247-0)ss**

Delta change value of lightness state transition

#### int32\_t **tt\_delta\_temperature**

Delta change value of temperature state transition

#### int32\_t **tt\_delta\_delta\_uv**

Delta change value of delta uv state transition

### struct **esp\_ble\_mesh\_light\_ctl\_setup\_srv\_t**

User data of Light CTL Setup Server Model

### **Public Members**

#### *esp\_ble\_mesh\_model\_t* \***model**

Pointer to the Lighting CTL Setup Server Model. Initialized internally.

### *[esp\\_ble\\_mesh\\_server\\_r](#page-272-0)sp\_ctrl\_t* **rsp\_ctrl**

Response control of the server model received messages

### *[esp\\_ble\\_mesh\\_light\\_ctl\\_state\\_t](#page-248-0)* \***state**

Parameters of the Light CTL state

### struct **[esp\\_ble\\_mesh\\_light\\_c](#page-458-0)tl\_temp\_srv\_t**

User data of Light CTL Temperature Server Model

#### **Public Members**

#### *esp\_ble\_mesh\_model\_t* \***model**

Pointer to the Lighting CTL Temperature Server Model. Initialized internally.

### *esp\_ble\_mesh\_server\_rsp\_ctrl\_t* **rsp\_ctrl**

Response control of the server model received messages

### *[esp\\_ble\\_mesh\\_light\\_ctl\\_state\\_t](#page-248-0)* \***state**

Parameters of the Light CTL state

#### *[esp\\_ble\\_mesh\\_last\\_msg\\_info\\_t](#page-458-0)* **last**

Parameters of the last received set message

### *[esp\\_ble\\_mesh\\_state\\_transition\\_](#page-248-1)t* **transition**

Parameters of state transition

# int32\_t **[tt\\_delta\\_tempera](#page-247-0)ture** Delta change value of temperature state transition

int32\_t **tt\_delta\_delta\_uv**

# Delta change value of delta uv state transition

### struct **esp\_ble\_mesh\_light\_hsl\_state\_t**

Parameters of Light HSL state

### <span id="page-460-0"></span>**Public Members**

#### uint16\_t **lightness**

The present value of Light HSL Lightness state

#### uint16\_t **target\_lightness**

The target value of Light HSL Lightness state

#### uint16\_t **hue**

The present value of Light HSL Hue state

#### uint16\_t **target\_hue**

The target value of Light HSL Hue state

### uint16\_t **saturation**

The present value of Light HSL Saturation state

#### uint16\_t **target\_saturation**

The target value of Light HSL Saturation state

### uint16\_t **lightness\_default**

The value of Light Lightness Default state

#### uint16\_t **hue\_default**

The value of Light HSL Hue Default state

#### uint16\_t **saturation\_default**

The value of Light HSL Saturation Default state

### uint8\_t **status\_code**

The status code of setting Light HSL Hue & Saturation Range state

### uint16\_t **hue\_range\_min**

The minimum value of Light HSL Hue Range state

### uint16\_t **hue\_range\_max** The maximum value of Light HSL Hue Range state

# uint16\_t **saturation\_range\_min** The minimum value of Light HSL Saturation state

uint16\_t **saturation\_range\_max** The maximum value of Light HSL Saturation state

#### struct **esp\_ble\_mesh\_light\_hsl\_srv\_t**

User data of Light HSL Server Model

#### **Public Members**

### *esp\_ble\_mesh\_model\_t* \***model**

Pointer to the Lighting HSL Server Model. Initialized internally.

#### *[esp\\_ble\\_mesh\\_server\\_r](#page-272-0)sp\_ctrl\_t* **rsp\_ctrl**

Response control of the server model received messages

#### *esp\_ble\_mesh\_light\_hsl\_state\_t* \***state**

[Parameters of the Light H](#page-248-0)SL state

#### *[esp\\_ble\\_mesh\\_last\\_msg\\_info\\_t](#page-460-0)* **last**

Parameters of the last received set message

### *[esp\\_ble\\_mesh\\_state\\_transition\\_](#page-248-1)t* **transition**

Parameters of state transition

### int32\_t **tt\_delta\_lightness**

[Delta change value of light](#page-247-0)ness state transition

#### int32\_t **tt\_delta\_hue**

Delta change value of hue state transition

# int32\_t **tt\_delta\_saturation** Delta change value of saturation state transition

# struct **esp\_ble\_mesh\_light\_hsl\_setup\_srv\_t**

User data of Light HSL Setup Server Model

#### **Public Members**

#### *esp\_ble\_mesh\_model\_t* \***model**

Pointer to the Lighting HSL Setup Server Model. Initialized internally.

### *[esp\\_ble\\_mesh\\_server\\_r](#page-272-0)sp\_ctrl\_t* **rsp\_ctrl**

Response control of the server model received messages

#### *[esp\\_ble\\_mesh\\_light\\_hsl\\_state\\_t](#page-248-0)* \***state**

Parameters of the Light HSL state

#### struct **[esp\\_ble\\_mesh\\_light\\_hs](#page-460-0)l\_hue\_srv\_t**

User data of Light HSL Hue Server Model

### **Public Members**

#### *esp\_ble\_mesh\_model\_t* \***model**

Pointer to the Lighting HSL Hue Server Model. Initialized internally.

### *[esp\\_ble\\_mesh\\_server\\_r](#page-272-0)sp\_ctrl\_t* **rsp\_ctrl**

Response control of the server model received messages

#### *[esp\\_ble\\_mesh\\_light\\_hsl\\_state\\_t](#page-248-0)* \***state**

Parameters of the Light HSL state

#### *[esp\\_ble\\_mesh\\_last\\_msg\\_info\\_t](#page-460-0)* **last**

Parameters of the last received set message

### *[esp\\_ble\\_mesh\\_state\\_transition\\_](#page-248-1)t* **transition**

Parameters of state transition

#### int32\_t **[tt\\_delta\\_hue](#page-247-0)**

Delta change value of hue state transition

### struct **esp\_ble\_mesh\_light\_hsl\_sat\_srv\_t**

User data of Light HSL Saturation Server Model

#### **Public Members**

#### *esp\_ble\_mesh\_model\_t* \***model**

Pointer to the Lighting HSL Saturation Server Model. Initialized internally.

#### *[esp\\_ble\\_mesh\\_server\\_r](#page-272-0)sp\_ctrl\_t* **rsp\_ctrl**

Response control of the server model received messages

### *[esp\\_ble\\_mesh\\_light\\_hsl\\_state\\_t](#page-248-0)* \***state**

Parameters of the Light HSL state

#### *esp\_ble\_mesh\_last\_msg\_info\_t* **last**

Parameters of the last received set message

#### *[esp\\_ble\\_mesh\\_state\\_transition\\_](#page-248-1)t* **transition**

Parameters of state transition

### int32\_t **[tt\\_delta\\_saturat](#page-247-0)ion**

Delta change value of saturation state transition

# struct **esp\_ble\_mesh\_light\_xyl\_state\_t**

Parameters of Light xyL state

### <span id="page-463-0"></span>**Public Members**

#### uint16\_t **lightness**

The present value of Light xyL Lightness state

### uint16\_t **target\_lightness**

The target value of Light xyL Lightness state

#### uint16\_t **x**

The present value of Light xyL x state

### uint16\_t **target\_x**

The target value of Light xyL x state

### uint16\_t **y**

The present value of Light xyL y state

#### uint16\_t **target\_y**

The target value of Light xyL y state

### uint16\_t **lightness\_default**

The value of Light Lightness Default state

### uint16\_t **x\_default**

The value of Light xyL x Default state

### uint16\_t **y\_default**

The value of Light xyL y Default state

### uint8\_t **status\_code**

The status code of setting Light xyL x & y Range state

### uint16\_t **x\_range\_min**

The minimum value of Light xyL x Range state

#### uint16\_t **x\_range\_max**

The maximum value of Light xyL x Range state

## uint16\_t **y\_range\_min**

The minimum value of Light xyL y Range state

### uint16\_t **y\_range\_max**

The maximum value of Light xyL y Range state

# struct **esp\_ble\_mesh\_light\_xyl\_srv\_t**

User data of Light xyL Server Model

### **Public Members**

#### *esp\_ble\_mesh\_model\_t* \***model**

Pointer to the Lighting xyL Server Model. Initialized internally.

#### *[esp\\_ble\\_mesh\\_server\\_r](#page-272-0)sp\_ctrl\_t* **rsp\_ctrl**

Response control of the server model received messages

#### *[esp\\_ble\\_mesh\\_light\\_xyl\\_state\\_t](#page-248-0)* \***state**

Parameters of the Light xyL state

#### *[esp\\_ble\\_mesh\\_last\\_msg\\_info\\_t](#page-463-0)* **last**

Parameters of the last received set message

#### *[esp\\_ble\\_mesh\\_state\\_transition\\_](#page-248-1)t* **transition**

Parameters of state transition

#### int32\_t **[tt\\_delta\\_lightne](#page-247-0)ss**

Delta change value of lightness state transition

#### int32\_t **tt\_delta\_x**

Delta change value of x state transition

int32\_t **tt\_delta\_y**

Delta change value of y state transition

### struct **esp\_ble\_mesh\_light\_xyl\_setup\_srv\_t**

User data of Light xyL Setup Server Model

### **Public Members**

### *esp\_ble\_mesh\_model\_t* \***model**

Pointer to the Lighting xyL Setup Server Model. Initialized internally.

### *esp\_ble\_mesh\_server\_rsp\_ctrl\_t* **rsp\_ctrl**

Response control of the server model received messages

### *[esp\\_ble\\_mesh\\_light\\_xyl\\_state\\_t](#page-248-0)* \***state**

Parameters of the Light xyL state

### struct **[esp\\_ble\\_mesh\\_light\\_lc](#page-463-0)\_state\_t**

Parameters of Light LC states

### **Public Members**

#### uint32\_t **mode**

0b0 The controller is turned off.

- The binding with the Light Lightness state is disabled. 0b1 The controller is turned on.
- The binding with the Light Lightness state is enabled.The value of Light LC Mode state

### uint32\_t **occupancy\_mode**

The value of Light LC Occupancy Mode state

### uint32\_t **light\_onoff**

The present value of Light LC Light OnOff state

### uint32\_t **target\_light\_onoff**

The target value of Light LC Light OnOff state

### uint32\_t **occupancy**

The value of Light LC Occupancy state

### uint32\_t **ambient\_luxlevel**

The value of Light LC Ambient LuxLevel state

### uint16\_t **linear\_output**

- i. Light LC Linear Output =  $max((Lighthes$  Out $)^2/65535$ , Regulator Output)
- ii. If the Light LC Mode state is set to 0b1, the binding is enabled and upon a change of the Light LC Linear Output state, the following operation shall be performed: Light Lightness Linear = Light LC Linear Output
- iii. If the Light LC Mode state is set to 0b0, the binding is disabled (i.e., upon a change of the Light LC Linear Output state, no operation on the Light Lightness Linear state is performed).The value of Light LC Linear Output state

# struct **esp\_ble\_mesh\_light\_lc\_property\_state\_t**

Parameters of Light Property states. The Light LC Property states are read / write states that determine the configuration of a Light Lightness Controller. Each state is represented by a device property and is controlled by Light LC Property messages.

#### **Public Members**

#### uint32\_t **time\_occupancy\_delay**

A timing state that determines the delay for changing the Light LC Occupancy state upon receiving a Sensor Status message from an occupancy sensor.The value of Light LC Time Occupancy Delay state

### uint32\_t **time\_fade\_on**

A timing state that determines the time the controlled lights fade to the level determined by the Light LC Lightness On state.The value of Light LC Time Fade On state

### uint32\_t **time\_run\_on**

A timing state that determines the time the controlled lights stay at the level determined by the Light LC Lightness On state.The value of Light LC Time Run On state

#### uint32\_t **time\_fade**

A timing state that determines the time the controlled lights fade from the level determined by the Light LC Lightness On state to the level determined by the Light Lightness Prolong state.The value of Light LC Time Fade state

### uint32\_t **time\_prolong**

A timing state that determines the time the controlled lights stay at the level determined by the Light LC Lightness Prolong state.The value of Light LC Time Prolong state

### uint32\_t **time\_fade\_standby\_auto**

A timing state that determines the time the controlled lights fade from the level determined by the Light LC Lightness Prolong state to the level determined by the Light LC Lightness Standby state when the transition is automatic.The value of Light LC Time Fade Standby Auto state

### uint32\_t **time\_fade\_standby\_manual**

A timing state that determines the time the controlled lights fade from the level determined by the Light LC Lightness Prolong state to the level determined by the Light LC Lightness Standby state when the transition is triggered by a change in the Light LC Light OnOff state.The value of Light LC Time Fade Standby Manual state

#### uint16\_t **lightness\_on**

A lightness state that determines the perceptive light lightness at the Occupancy and Run internal controller states.The value of Light LC Lightness On state

### uint16\_t **lightness\_prolong**

A lightness state that determines the light lightness at the Prolong internal controller state.The value of Light LC Lightness Prolong state

### uint16\_t **lightness\_standby**

A lightness state that determines the light lightness at the Standby internal controller state.The value of Light LC Lightness Standby state

#### uint16\_t **ambient\_luxlevel\_on**

A uint16 state representing the Ambient LuxLevel level that determines if the controller transitions from the Light Control Standby state.The value of Light LC Ambient LuxLevel On state

#### uint16\_t **ambient\_luxlevel\_prolong**

A uint16 state representing the required Ambient LuxLevel level in the Prolong state.The value of Light LC Ambient LuxLevel Prolong state

#### uint16\_t **ambient\_luxlevel\_standby**

A uint16 state representing the required Ambient LuxLevel level in the Standby state.The value of Light LC Ambient LuxLevel Standby state

#### float **regulator\_kiu**

A float32 state representing the integral coefficient that determines the integral part of the equation defining the output of the Light LC PI Feedback Regulator, when Light LC Ambient LuxLevel is less than LuxLevel Out. Valid range: 0.0 ~ 1000.0. The default value is 250.0.The value of Light LC Regulator Kiu state

### float **regulator\_kid**

A float32 state representing the integral coefficient that determines the integral part of the equation defining the output of the Light LC PI Feedback Regulator, when Light LC Ambient LuxLevel is greater than or equal to the value of the LuxLevel Out state. Valid range:  $0.0 \sim 1000.0$ . The default value is 25.0. The value of Light LC Regulator Kid state

#### float **regulator\_kpu**

A float32 state representing the proportional coefficient that determines the proportional part of the equation defining the output of the Light LC PI Feedback Regulator, when Light LC Ambient LuxLevel is less than the value of the LuxLevel Out state. Valid range: 0.0 ~ 1000.0. The default value is 80.0.The value of Light LC Regulator Kpu state

### float **regulator\_kpd**

A float32 state representing the proportional coefficient that determines the proportional part of the equation defining the output of the Light LC PI Feedback Regulator, when Light LC Ambient LuxLevel is greater than or equal to the value of the LuxLevel Out state. Valid range: 0.0 ~ 1000.0. The default value is 80.0.The value of Light LC Regulator Kpd state

#### int8\_t **regulator\_accuracy**

A int8 state representing the percentage accuracy of the Light LC PI Feedback Regulator. Valid range: 0.0 ~ 100.0. The default value is 2.0.The value of Light LC Regulator Accuracy state

### uint32\_t **set\_occupancy\_to\_1\_delay**

If the message Raw field contains a Raw Value for the Time Since Motion Sensed device property, which represents a value less than or equal to the value of the Light LC Occupancy Delay state, it shall delay setting the Light LC Occupancy state to 0b1 by the difference between the value of the Light LC Occupancy Delay state and the received Time Since Motion value. The value of the difference between value of the Light LC Occupancy Delay state and the received Time Since Motion value

#### struct **esp\_ble\_mesh\_light\_lc\_state\_machine\_t**

Parameters of Light LC state machine

### **Public Members**

#### uint8\_t **fade\_on**

The value of transition time of Light LC Time Fade On

#### uint8\_t **fade**

The value of transition time of Light LC Time Fade
## uint8\_t **fade\_standby\_auto**

The value of transition time of Light LC Time Fade Standby Auto

#### uint8\_t **fade\_standby\_manual**

The value of transition time of Light LC Time Fade Standby Manual

# struct *esp\_ble\_mesh\_light\_lc\_state\_machine\_t*::[anonymous] **trans\_time**

The Fade On, Fade, Fade Standby Auto, and Fade Standby Manual states are transition states that define the transition of the Lightness Out and LuxLevel Out states. This transition can be started as a result of the Light LC State Machine change or as a result of receiving the Light LC Light OnOff Set or Light LC [Light Set Unacknowledged message.The](#page-467-0) value of transition time

# *esp\_ble\_mesh\_lc\_state\_t* **state**

The value of Light LC state machine state

struct k\_delayed\_work **timer**

[Timer of Light LC](#page-487-0) state machine

## struct **esp\_ble\_mesh\_light\_control\_t**

Parameters of Light Lightness controller

# <span id="page-468-0"></span>**Public Members**

#### *esp\_ble\_mesh\_light\_lc\_state\_t* **state**

Parameters of Light LC state

#### *[esp\\_ble\\_mesh\\_light\\_lc\\_proper](#page-465-0)ty\_state\_t* **prop\_state**

Parameters of Light LC Property state

#### *[esp\\_ble\\_mesh\\_light\\_lc\\_state\\_machine\\_t](#page-465-1)* **state\_machine**

Parameters of Light LC state machine

## struct **[esp\\_ble\\_mesh\\_light\\_lc\\_srv\\_](#page-467-0)t**

User data of Light LC Server Model

## <span id="page-468-1"></span>**Public Members**

#### *esp\_ble\_mesh\_model\_t* \***model**

Pointer to the Lighting LC Server Model. Initialized internally.

*[esp\\_ble\\_mesh\\_server\\_r](#page-272-0)sp\_ctrl\_t* **rsp\_ctrl**

Response control of the server model received messages

# *[esp\\_ble\\_mesh\\_light\\_control\\_t](#page-248-0)* \***lc**

Parameters of the Light controller

# *esp\_ble\_mesh\_last\_msg\_info\_t* **last**

[Parameters of the last re](#page-468-0)ceived set message

#### *esp\_ble\_mesh\_state\_transition\_t* **transition**

Parameters of state transition

# struct **[esp\\_ble\\_mesh\\_light\\_lc](#page-247-0)\_setup\_srv\_t**

User data of Light LC Setup Server Model

# **Public Members**

# *esp\_ble\_mesh\_model\_t* \***model**

Pointer to the Lighting LC Setup Server Model. Initialized internally.

# *[esp\\_ble\\_mesh\\_server\\_r](#page-272-0)sp\_ctrl\_t* **rsp\_ctrl**

Response control of the server model received messages

# *[esp\\_ble\\_mesh\\_light\\_control\\_t](#page-248-0)* \***lc**

Parameters of the Light controller

# struct **[esp\\_ble\\_mesh\\_state\\_c](#page-468-0)hange\_light\_lightness\_set\_t**

Parameter of Light Lightness Actual state change event

# **Public Members**

# uint16\_t **lightness**

The value of Light Lightness Actual state

# struct **esp\_ble\_mesh\_state\_change\_light\_lightness\_linear\_set\_t**

Parameter of Light Lightness Linear state change event

# **Public Members**

uint16\_t **lightness** The value of Light Lightness Linear state

# struct **esp\_ble\_mesh\_state\_change\_light\_lightness\_default\_set\_t**

Parameter of Light Lightness Default state change event

# **Public Members**

uint16\_t **lightness**

The value of Light Lightness Default state

# struct **esp\_ble\_mesh\_state\_change\_light\_lightness\_range\_set\_t**

Parameters of Light Lightness Range state change event

#### uint16\_t **range\_min**

The minimum value of Light Lightness Range state

# uint16\_t **range\_max**

The maximum value of Light Lightness Range state

# struct **esp\_ble\_mesh\_state\_change\_light\_ctl\_set\_t**

Parameters of Light CTL state change event

# **Public Members**

## uint16\_t **lightness**

The value of Light CTL Lightness state

# uint16\_t **temperature**

The value of Light CTL Temperature state

## int16\_t **delta\_uv**

The value of Light CTL Delta UV state

## struct **esp\_ble\_mesh\_state\_change\_light\_ctl\_temperature\_set\_t**

Parameters of Light CTL Temperature state change event

## **Public Members**

# uint16\_t **temperature** The value of Light CTL Temperature state

int16\_t **delta\_uv** The value of Light CTL Delta UV state

# struct **esp\_ble\_mesh\_state\_change\_light\_ctl\_temperature\_range\_set\_t**

Parameters of Light CTL Temperature Range state change event

# **Public Members**

## uint16\_t **range\_min**

The minimum value of Light CTL Temperature Range state

# uint16\_t **range\_max**

The maximum value of Light CTL Temperature Range state

# struct **esp\_ble\_mesh\_state\_change\_light\_ctl\_default\_set\_t**

Parameters of Light CTL Default state change event

# uint16\_t **lightness**

The value of Light Lightness Default state

# uint16\_t **temperature**

The value of Light CTL Temperature Default state

# int16\_t **delta\_uv**

The value of Light CTL Delta UV Default state

# struct **esp\_ble\_mesh\_state\_change\_light\_hsl\_set\_t**

Parameters of Light HSL state change event

# **Public Members**

# uint16\_t **lightness**

The value of Light HSL Lightness state

# uint16\_t **hue**

The value of Light HSL Hue state

# uint16\_t **saturation**

The value of Light HSL Saturation state

# struct **esp\_ble\_mesh\_state\_change\_light\_hsl\_hue\_set\_t**

Parameter of Light HSL Hue state change event

# **Public Members**

uint16\_t **hue** The value of Light HSL Hue state

# struct **esp\_ble\_mesh\_state\_change\_light\_hsl\_saturation\_set\_t**

Parameter of Light HSL Saturation state change event

## **Public Members**

## uint16\_t **saturation**

The value of Light HSL Saturation state

# struct **esp\_ble\_mesh\_state\_change\_light\_hsl\_default\_set\_t**

Parameters of Light HSL Default state change event

#### uint16\_t **lightness**

The value of Light HSL Lightness Default state

## uint16\_t **hue**

The value of Light HSL Hue Default state

# uint16\_t **saturation**

The value of Light HSL Saturation Default state

# struct **esp\_ble\_mesh\_state\_change\_light\_hsl\_range\_set\_t**

Parameters of Light HSL Range state change event

# **Public Members**

# uint16\_t **hue\_range\_min**

The minimum hue value of Light HSL Range state

# uint16\_t **hue\_range\_max**

The maximum hue value of Light HSL Range state

# uint16\_t **saturation\_range\_min**

The minimum saturation value of Light HSL Range state

# uint16\_t **saturation\_range\_max**

The maximum saturation value of Light HSL Range state

# struct **esp\_ble\_mesh\_state\_change\_light\_xyl\_set\_t**

Parameters of Light xyL state change event

# **Public Members**

# uint16\_t **lightness**

The value of Light xyL Lightness state

## uint16\_t **x**

The value of Light xyL x state

# uint16\_t **y**

The value of Light xyL y state

# struct **esp\_ble\_mesh\_state\_change\_light\_xyl\_default\_set\_t**

Parameters of Light xyL Default state change event

#### uint16\_t **lightness**

The value of Light Lightness Default state

# uint16\_t **x**

The value of Light xyL x Default state

# uint16\_t **y**

The value of Light xyL y Default state

# struct **esp\_ble\_mesh\_state\_change\_light\_xyl\_range\_set\_t**

Parameters of Light xyL Range state change event

# **Public Members**

# uint16\_t **x\_range\_min**

The minimum value of Light xyL x Range state

# uint16\_t **x\_range\_max**

The maximum value of Light xyL x Range state

# uint16\_t **y\_range\_min**

The minimum value of Light xyL y Range state

# uint16\_t **y\_range\_max**

The maximum value of Light xyL y Range state

# struct **esp\_ble\_mesh\_state\_change\_light\_lc\_mode\_set\_t**

Parameter of Light LC Mode state change event

# **Public Members**

uint8\_t **mode**

The value of Light LC Mode state

# struct **esp\_ble\_mesh\_state\_change\_light\_lc\_om\_set\_t**

Parameter of Light LC Occupancy Mode state change event

# **Public Members**

# uint8\_t **mode**

The value of Light LC Occupancy Mode state

# struct **esp\_ble\_mesh\_state\_change\_light\_lc\_light\_onoff\_set\_t**

Parameter of Light LC Light OnOff state change event

#### uint8\_t **onoff**

The value of Light LC Light OnOff state

# struct **esp\_ble\_mesh\_state\_change\_light\_lc\_property\_set\_t**

Parameters of Light LC Property state change event

## **Public Members**

uint16\_t **property\_id** The property id of Light LC Property state

struct net\_buf\_simple \***property\_value** The property value of Light LC Property state

# struct **esp\_ble\_mesh\_state\_change\_sensor\_status\_t**

Parameters of Sensor Status state change event

# <span id="page-474-0"></span>**Public Members**

- uint16\_t **property\_id** The value of Sensor Property ID
- uint8\_t **occupancy** The value of Light LC Occupancy state

uint32\_t **set\_occupancy\_to\_1\_delay** The value of Light LC Set Occupancy to 1 Delay state

# uint32\_t **ambient\_luxlevel**

The value of Light LC Ambient Luxlevel state

union *esp\_ble\_mesh\_state\_change\_sensor\_status\_t*::[anonymous] **state** Parameters of Sensor Status related state

## struct **esp\_[ble\\_mesh\\_server\\_recv\\_light\\_lc](#page-474-0)\_property\_get\_t**

Context of the received Light LC Property Get message

# **Public Members**

uint16\_t **property\_id**

Property ID identifying a Light LC Property

# struct **esp\_ble\_mesh\_server\_recv\_light\_lightness\_set\_t**

Context of the received Light Lightness Set message

## bool **op\_en**

Indicate if optional parameters are included

# uint16\_t **lightness**

Target value of light lightness actual state

# uint8\_t **tid**

Transaction ID

# uint8\_t **trans\_time**

Time to complete state transition (optional)

# uint8\_t **delay**

Indicate message execution delay (C.1)

# struct **esp\_ble\_mesh\_server\_recv\_light\_lightness\_linear\_set\_t**

Context of the received Light Lightness Linear Set message

# **Public Members**

# bool **op\_en**

Indicate if optional parameters are included

# uint16\_t **lightness**

Target value of light lightness linear state

# uint8\_t **tid**

Transaction ID

## uint8\_t **trans\_time**

Time to complete state transition (optional)

## uint8\_t **delay**

Indicate message execution delay (C.1)

# struct **esp\_ble\_mesh\_server\_recv\_light\_lightness\_default\_set\_t**

Context of the received Light Lightness Default Set message

# **Public Members**

# uint16\_t **lightness**

The value of the Light Lightness Default state

# struct **esp\_ble\_mesh\_server\_recv\_light\_lightness\_range\_set\_t**

Context of the received Light Lightness Range Set message

#### uint16\_t **range\_min**

Value of range min field of light lightness range state

# uint16\_t **range\_max**

Value of range max field of light lightness range state

# struct **esp\_ble\_mesh\_server\_recv\_light\_ctl\_set\_t**

Context of the received Light CTL Set message

## **Public Members**

# bool **op\_en**

Indicate if optional parameters are included

# uint16\_t **lightness**

Target value of light ctl lightness state

# uint16\_t **temperature**

Target value of light ctl temperature state

# int16\_t **delta\_uv**

Target value of light ctl delta UV state

# uint8\_t **tid**

Transaction ID

# uint8\_t **trans\_time**

Time to complete state transition (optional)

#### uint8\_t **delay**

Indicate message execution delay (C.1)

# struct **esp\_ble\_mesh\_server\_recv\_light\_ctl\_temperature\_set\_t**

Context of the received Light CTL Temperature Set message

# **Public Members**

# bool **op\_en**

Indicate if optional parameters are included

# uint16\_t **temperature**

Target value of light ctl temperature state

# int16\_t **delta\_uv**

Target value of light ctl delta UV state

## uint8\_t **tid**

Transaction ID

# uint8\_t **trans\_time**

Time to complete state transition (optional)

# uint8\_t **delay**

Indicate message execution delay (C.1)

# struct **esp\_ble\_mesh\_server\_recv\_light\_ctl\_temperature\_range\_set\_t**

Context of the received Light CTL Temperature Range Set message

# **Public Members**

# uint16\_t **range\_min**

Value of temperature range min field of light ctl temperature range state

# uint16\_t **range\_max**

Value of temperature range max field of light ctl temperature range state

# struct **esp\_ble\_mesh\_server\_recv\_light\_ctl\_default\_set\_t**

Context of the received Light CTL Default Set message

# **Public Members**

# uint16\_t **lightness**

Value of light lightness default state

# uint16\_t **temperature**

Value of light temperature default state

# int16\_t **delta\_uv**

Value of light delta UV default state

# struct **esp\_ble\_mesh\_server\_recv\_light\_hsl\_set\_t**

Context of the received Light HSL Set message

# **Public Members**

# bool **op\_en**

Indicate if optional parameters are included

# uint16\_t **lightness**

Target value of light hsl lightness state

## uint16\_t **hue**

Target value of light hsl hue state

## uint16\_t **saturation**

Target value of light hsl saturation state

# uint8\_t **tid**

Transaction ID

# uint8\_t **trans\_time**

Time to complete state transition (optional)

## uint8\_t **delay**

Indicate message execution delay (C.1)

# struct **esp\_ble\_mesh\_server\_recv\_light\_hsl\_hue\_set\_t**

Context of the received Light HSL Hue Set message

## **Public Members**

# bool **op\_en**

Indicate if optional parameters are included

# uint16\_t **hue**

Target value of light hsl hue state

#### uint8\_t **tid**

Transaction ID

#### uint8\_t **trans\_time**

Time to complete state transition (optional)

#### uint8\_t **delay**

Indicate message execution delay (C.1)

## struct **esp\_ble\_mesh\_server\_recv\_light\_hsl\_saturation\_set\_t**

Context of the received Light HSL Saturation Set message

# **Public Members**

bool **op\_en**

Indicate if optional parameters are included

# uint16\_t **saturation**

Target value of light hsl hue state

## uint8\_t **tid**

Transaction ID

## uint8\_t **trans\_time**

Time to complete state transition (optional)

## uint8\_t **delay**

Indicate message execution delay (C.1)

# struct **esp\_ble\_mesh\_server\_recv\_light\_hsl\_default\_set\_t**

Context of the received Light HSL Default Set message

# **Public Members**

## uint16\_t **lightness**

Value of light lightness default state

# uint16\_t **hue**

Value of light hue default state

## uint16\_t **saturation**

Value of light saturation default state

# struct **esp\_ble\_mesh\_server\_recv\_light\_hsl\_range\_set\_t**

Context of the received Light HSL Range Set message

## **Public Members**

#### uint16\_t **hue\_range\_min**

Value of hue range min field of light hsl hue range state

# uint16\_t **hue\_range\_max**

Value of hue range max field of light hsl hue range state

# uint16\_t **saturation\_range\_min**

Value of saturation range min field of light hsl saturation range state

## uint16\_t **saturation\_range\_max**

Value of saturation range max field of light hsl saturation range state

# struct **esp\_ble\_mesh\_server\_recv\_light\_xyl\_set\_t**

Context of the received Light xyL Set message

# **Public Members**

# bool **op\_en**

Indicate whether optional parameters included

## uint16\_t **lightness**

The target value of the Light xyL Lightness state

# uint16\_t **x**

The target value of the Light xyL x state

# uint16\_t **y**

The target value of the Light xyL y state

# uint8\_t **tid**

Transaction Identifier

# uint8\_t **trans\_time**

Time to complete state transition (optional)

# uint8\_t **delay**

Indicate message execution delay (C.1)

# struct **esp\_ble\_mesh\_server\_recv\_light\_xyl\_default\_set\_t**

Context of the received Light xyL Default Set message

# **Public Members**

# uint16\_t **lightness**

The value of the Light Lightness Default state

## uint16\_t **x**

The value of the Light xyL x Default state

## uint16\_t **y**

The value of the Light xyL y Default state

## struct **esp\_ble\_mesh\_server\_recv\_light\_xyl\_range\_set\_t**

Context of the received Light xyl Range Set message

# **Public Members**

# uint16\_t **x\_range\_min**

The value of the xyL x Range Min field of the Light xyL x Range state

# uint16\_t **x\_range\_max**

The value of the xyL x Range Max field of the Light xyL x Range state

## uint16\_t **y\_range\_min**

The value of the xyL y Range Min field of the Light xyL y Range state

# uint16\_t **y\_range\_max**

The value of the xyL y Range Max field of the Light xyL y Range state

# struct **esp\_ble\_mesh\_server\_recv\_light\_lc\_mode\_set\_t**

Context of the received Light LC Mode Set message

# **Public Members**

## uint8\_t **mode**

The target value of the Light LC Mode state

# struct **esp\_ble\_mesh\_server\_recv\_light\_lc\_om\_set\_t**

Context of the received Light OM Set message

## **Public Members**

#### uint8\_t **mode**

The target value of the Light LC Occupancy Mode state

# struct **esp\_ble\_mesh\_server\_recv\_light\_lc\_light\_onoff\_set\_t**

Context of the received Light LC Light OnOff Set message

## **Public Members**

#### bool **op\_en**

Indicate whether optional parameters included

## uint8\_t **light\_onoff**

The target value of the Light LC Light OnOff state

## uint8\_t **tid**

Transaction Identifier

# uint8\_t **trans\_time**

Time to complete state transition (optional)

# uint8\_t **delay**

Indicate message execution delay (C.1)

# struct **esp\_ble\_mesh\_server\_recv\_light\_lc\_property\_set\_t**

Context of the received Light LC Property Set message

uint16\_t **property\_id** Property ID identifying a Light LC Property

struct net\_buf\_simple \***property\_value** Raw value for the Light LC Property

# struct **esp\_ble\_mesh\_server\_recv\_sensor\_status\_t**

Context of the received Sensor Status message

# **Public Members**

struct net\_buf\_simple \***data** Value of sensor data state (optional)

# struct **esp\_ble\_mesh\_lighting\_server\_cb\_param\_t**

Lighting Server Model callback parameters

# <span id="page-482-0"></span>**Public Members**

*esp\_ble\_mesh\_model\_t* \***model**

Pointer to Lighting Server Models

#### *[esp\\_ble\\_mesh\\_msg\\_ctx\\_](#page-272-0)t* **ctx**

Context of the received messages

#### *[esp\\_ble\\_mesh\\_lighting\\_se](#page-241-0)rver\_cb\_value\_t* **value**

Value of the received Lighting Messages

#### **Macr[os](#page-440-0)**

#### **ESP\_BLE\_MESH\_MODEL\_LIGHT\_LIGHTNESS\_CLI**(cli\_pub, cli\_data)

Define a new Light Lightness Client Model.

**Note:** This API needs to be called for each element on which the application needs to have a Light Lightness Client Model.

## **Parameters**

• **cli\_pub** –Pointer to the unique struct *esp\_ble\_mesh\_model\_pub\_t*.

• **cli\_data** –Pointer to the unique struct *esp\_ble\_mesh\_client\_t*.

**Returns** New Light Lightness Client Model instance.

# **ESP\_BLE\_MESH\_MODEL\_LIGHT\_CTL\_CLI**(cli\_pub, cl[i\\_data](#page-239-0))

Define a new Light CTL Client Model.

**Note:** This API needs to be called for each element on which the application needs to have a Light CTL Client Model.

**Parameters**

- **cli\_pub** –Pointer to the unique struct *esp\_ble\_mesh\_model\_pub\_t*.
- **cli\_data** –Pointer to the unique struct *esp\_ble\_mesh\_client\_t*.

**Returns** New Light CTL Client Model instance.

#### **ESP\_BLE\_MESH\_MODEL\_LIGHT\_HSL\_CLI**(cli\_pub, cl[i\\_data](#page-239-0))

Define a new Light HSL Client Model.

**Note:** This API needs to be called for each element on which the application needs to have a Light HSL Client Model.

**Parameters**

- **cli\_pub** –Pointer to the unique struct *esp\_ble\_mesh\_model\_pub\_t*.
- **cli** data –Pointer to the unique struct *esp* ble mesh client *t*.

**Returns** New Light HSL Client Model instance.

#### **ESP\_BLE\_MESH\_MODEL\_LIGHT\_XYL\_CLI**(cli\_pub, cl[i\\_data](#page-239-0))

Define a new Light xyL Client Model.

**Note:** This API needs to be called for each element on which the application needs to have a Light xyL Client Model.

#### **Parameters**

- **cli\_pub** –Pointer to the unique struct *esp\_ble\_mesh\_model\_pub\_t*.
- **cli\_data** –Pointer to the unique struct *esp\_ble\_mesh\_client\_t*.

**Returns** New Light xyL Client Model instance.

## **ESP\_BLE\_MESH\_MODEL\_LIGHT\_LC\_CLI**(cli\_pub, cli\_[data](#page-239-0))

Define a new Light LC Client Model.

**Note:** This API needs to be called for each element on which the application needs to have a Light LC Client Model.

#### **Parameters**

- **cli\_pub** –Pointer to the unique struct *esp\_ble\_mesh\_model\_pub\_t*.
- **cli\_data** –Pointer to the unique struct *esp\_ble\_mesh\_client\_t*.

**Returns** New Light LC Client Model instance.

#### ESP\_BLE\_MESH\_MODEL\_LIGHT\_LIGHTNESS\_SRV(s[rv\\_pub, srv\\_data](#page-239-0))

Lighting Server Models related context.

Define a new Light Lightness Server Model.

**Note:** 1. The Light Lightness Server model extends the Generic Power OnOff Server model and the Generic Level Server model. When this model is present on an Element, the corresponding Light Lightness Setup Server model shall also be present.

a. This model shall support model publication and model subscription.

#### **Parameters**

- **srv\_pub** –Pointer to the unique struct *esp\_ble\_mesh\_model\_pub\_t*.
- **srv\_data** –Pointer to the unique struct *esp\_ble\_mesh\_light\_lightness\_srv\_t*.

**Returns** New Light Lightness Server Model instance.

#### **ESP\_BLE\_MESH\_MODEL\_LIGHT\_LIGHTNESS\_SETUP\_SRV**(srv\_pub, srv\_data)

Define a new Light Lightness Setup Server Model.

**Note:** 1. The Light Lightness Setup Server model extends the Light Lightness Server model and the Generic Power OnOff Setup Server model.

a. This model shall support model subscription.

#### **Parameters**

- **srv\_pub** –Pointer to the unique struct *esp\_ble\_mesh\_model\_pub\_t*.
- **srv\_data** –Pointer to the unique struct *esp\_ble\_mesh\_light\_lightness\_setup\_srv\_t*.

**Returns** New Light Lightness Setup Server Model instance.

## **ESP\_BLE\_MESH\_MODEL\_LIGHT\_CTL\_SRV**(srv\_pub, s[rv\\_data](#page-239-0))

Define a new Light CTL Server Model.

**Note:** 1. The Light CTL Server model extends the Light Lightness Server model. When this model is present on an Element, the corresponding Light CTL Temperature Server model and the corresponding Light CTL Setup Server model shall also be present.

- a. This model shall support model publication and model subscription.
- b. The model requires two elements: the main element and the Temperature element. The Temperature element contains the corresponding Light CTL Temperature Server model and an instance of a Generic Level state bound to the Light CTL Temperature state on the Temperature element. The Light CTL Temperature state on the Temperature element is bound to the Light CTL state on the main element.

#### **Parameters**

• **srv\_pub** –Pointer to the unique struct *esp\_ble\_mesh\_model\_pub\_t*.

• **srv\_data** –Pointer to the unique struct *esp\_ble\_mesh\_light\_ctl\_srv\_t*.

**Returns** New Light CTL Server Model instance.

## **ESP\_BLE\_MESH\_MODEL\_LIGHT\_CTL\_SETUP\_SRV**(s[rv\\_pub, srv\\_data](#page-239-0))

Define a new Light CTL Setup Server Model.

**Note:** 1. The Light CTL Setup Server model extends the Light CTL Server and the Light Lightness Setup Server.

a. This model shall support model subscription.

## **Parameters**

- **srv\_pub** –Pointer to the unique struct *esp\_ble\_mesh\_model\_pub\_t*.
- **srv\_data** –Pointer to the unique struct *esp\_ble\_mesh\_light\_ctl\_setup\_srv\_t*.

**Returns** New Light CTL Setup Server Model instance.

# **ESP\_BLE\_MESH\_MODEL\_LIGHT\_CTL\_TEMP\_SRV**(srv[\\_pub, srv\\_data](#page-239-0))

Define a new Light CTL Temperature Server Model.

**Note:** 1. The Light CTL Temperature Server model extends the Generic Level Server model.

a. This model shall support model publication and model subscription.

#### **Parameters**

- **srv\_pub** –Pointer to the unique struct *esp\_ble\_mesh\_model\_pub\_t*.
- **srv\_data** –Pointer to the unique struct *esp\_ble\_mesh\_light\_ctl\_temp\_srv\_t*.

**Returns** New Light CTL Temperature Server Model instance.

#### **ESP\_BLE\_MESH\_MODEL\_LIGHT\_HSL\_SRV**(srv\_pub, s[rv\\_data](#page-239-0))

Define a new Light HSL Server Model.

**Note:** 1. The Light HSL Server model extends the Light Lightness Server model. When this model is present on an Element, the corresponding Light HSL Hue Server model and the corresponding Light HSL Saturation Server model and the corresponding Light HSL Setup Server model shall also be present.

- a. This model shall support model publication and model subscription.
- b. The model requires three elements: the main element and the Hue element and the Saturation element. The Hue element contains the corresponding Light HSL Hue Server model and an instance of a Generic Level state bound to the Light HSL Hue state on the Hue element. The Saturation element contains the corresponding Light HSL Saturation Server model and an instance of a Generic Level state bound to the Light HSL Saturation state on the Saturation element. The Light HSL Hue state on the Hue element is bound to the Light HSL state on the main element and the Light HSL Saturation state on the Saturation element is bound to the Light HSL state on the main element.

#### **Parameters**

- **srv\_pub** –Pointer to the unique struct *esp\_ble\_mesh\_model\_pub\_t*.
- **srv\_data** –Pointer to the unique struct *esp\_ble\_mesh\_light\_hsl\_srv\_t*.
- **Returns** New Light HSL Server Model instance.

#### **ESP\_BLE\_MESH\_MODEL\_LIGHT\_HSL\_SETUP\_SRV**(s[rv\\_pub, srv\\_data](#page-239-0))

Define a new Light HSL Setup Server Model.

Note: 1. The Light HSL Setup Server model extends the Light HSL Server and the Light Lightness Setup Server.

a. This model shall support model subscription.

#### **Parameters**

- **srv\_pub** –Pointer to the unique struct *esp\_ble\_mesh\_model\_pub\_t*.
- **srv\_data** –Pointer to the unique struct *esp\_ble\_mesh\_light\_hsl\_setup\_srv\_t*.

**Returns** New Light HSL Setup Server Model instance.

#### **ESP\_BLE\_MESH\_MODEL\_LIGHT\_HSL\_HUE\_SRV**(srv\_[pub, srv\\_data](#page-239-0))

Define a new Light HSL Hue Server Model.

**Note:** 1. The Light HSL Hue Server model extends the Generic Level Server model. This model is associated with the Light HSL Server model.

a. This model shall support model publication and model subscription.

#### **Parameters**

- **srv\_pub** –Pointer to the unique struct *esp\_ble\_mesh\_model\_pub\_t*.
- **srv\_data** –Pointer to the unique struct *esp\_ble\_mesh\_light\_hsl\_hue\_srv\_t*.

**Returns** New Light HSL Hue Server Model instance.

#### ESP\_BLE\_MESH\_MODEL\_LIGHT\_HSL\_SAT\_SRV(srv\_pub, srv\_data)

Define a new Light HSL Saturation Server Model.

**Note:** 1. The Light HSL Saturation Server model extends the Generic Level Server model. This model is associated with the Light HSL Server model.

a. This model shall support model publication and model subscription.

#### **Parameters**

- **srv\_pub** –Pointer to the unique struct *esp\_ble\_mesh\_model\_pub\_t*.
- **srv\_data** –Pointer to the unique struct *esp\_ble\_mesh\_light\_hsl\_sat\_srv\_t*.

**Returns** New Light HSL Saturation Server Model instance.

#### **ESP\_BLE\_MESH\_MODEL\_LIGHT\_XYL\_SRV**(srv\_pub, s[rv\\_data](#page-239-0))

Define a new Light xyL Server Model.

**Note:** 1. The Light xyL Server model extends the Light Lightness Server model. When this model is present on an Element, the corresponding Light xyL Setup Server model shall also be present.

a. This model shall support model publication and model subscription.

#### **Parameters**

- **srv** pub –Pointer to the unique struct *esp* ble mesh model pub t.
- **srv\_data** –Pointer to the unique struct *esp\_ble\_mesh\_light\_xyl\_srv\_t*.

**Returns** New Light xyL Server Model instance.

#### **ESP\_BLE\_MESH\_MODEL\_LIGHT\_XYL\_SETUP\_SRV**(s[rv\\_pub, srv\\_data](#page-239-0))

Define a new Light xyL Setup Server Model.

**Note:** 1. The Light xyL Setup Server model extends the Light xyL Server and the Light Lightness Setup Server.

a. This model shall support model subscription.

#### **Parameters**

• **srv\_pub** –Pointer to the unique struct *esp\_ble\_mesh\_model\_pub\_t*.

• **srv\_data** –Pointer to the unique struct *esp\_ble\_mesh\_light\_xyl\_setup\_srv\_t*.

**Returns** New Light xyL Setup Server Model instance.

#### **ESP\_BLE\_MESH\_MODEL\_LIGHT\_LC\_SRV**(srv\_pub, srv[\\_data](#page-239-0))

Define a new Light LC Server Model.

**Note:** 1. The Light LC (Lightness Control) Server model extends the Light Lightness Server model and the Generic OnOff Server model. When this model is present on an Element, the corresponding Light LC Setup Server model shall also be present.

- a. This model shall support model publication and model subscription.
- b. This model may be used to represent an element that is a client to a Sensor Server model and controls the Light Lightness Actual state via defined state bindings.

#### **Parameters**

- **srv\_pub** –Pointer to the unique struct *esp\_ble\_mesh\_model\_pub\_t*.
- **srv\_data** –Pointer to the unique struct *esp\_ble\_mesh\_light\_lc\_srv\_t*.

**Returns** New Light LC Server Model instance.

## **ESP\_BLE\_MESH\_MODEL\_LIGHT\_LC\_SETUP\_SRV**(srv\_pub, srv\_data)

Define a new Light LC Setup Server Model.

**Note:** 1. The Light LC (Lightness Control) Setup model extends the Light LC Server model.

- a. This model shall support model publication and model subscription.
- b. This model may be used to configure setup parameters for the Light LC Server model.

#### **Parameters**

- **srv\_pub** –Pointer to the unique struct *esp\_ble\_mesh\_model\_pub\_t*.
- **srv\_data** –Pointer to the unique struct *esp\_ble\_mesh\_light\_lc\_setup\_srv\_t*.
- **Returns** New Light LC Setup Server Model instance.

# **Type Definitions**

typedef void (\***esp\_ble\_mesh\_light\_client\_cb\_t**)(*esp\_ble\_mesh\_light\_client\_cb\_event\_t* event, *esp\_ble\_mesh\_light\_client\_cb\_param\_t* \*param)

Bluetooth Mesh Light Client Model function.

Lighting Client Model callback function type

**[Param event](#page-456-0)** Event type **Param param** Pointer to callback parameter

typedef void (\***esp\_ble\_mesh\_lighting\_server\_cb\_t**)(*esp\_ble\_mesh\_lighting\_server\_cb\_event\_t* event, *esp\_ble\_mesh\_lighting\_server\_cb\_param\_t* \*param)

Bluetooth Mesh Lighting Server Model function.

Lighting Server Model callback function type

**[Param event](#page-482-0)** Event type **Param param** Pointer to callback parameter

# **Enumerations**

# enum **esp\_ble\_mesh\_light\_client\_cb\_event\_t**

This enum value is the event of Lighting Client Model

*Values:*

enumerator **ESP\_BLE\_MESH\_LIGHT\_CLIENT\_GET\_STATE\_EVT**

enumerator **ESP\_BLE\_MESH\_LIGHT\_CLIENT\_SET\_STATE\_EVT**

enumerator **ESP\_BLE\_MESH\_LIGHT\_CLIENT\_PUBLISH\_EVT**

enumerator **ESP\_BLE\_MESH\_LIGHT\_CLIENT\_TIMEOUT\_EVT**

enumerator **ESP\_BLE\_MESH\_LIGHT\_CLIENT\_EVT\_MAX**

# enum **esp\_ble\_mesh\_lc\_state\_t**

<span id="page-487-0"></span>This enum value is the Light LC State Machine states *Values:*

#### enumerator **ESP\_BLE\_MESH\_LC\_OFF**

enumerator **ESP\_BLE\_MESH\_LC\_STANDBY**

enumerator **ESP\_BLE\_MESH\_LC\_FADE\_ON**

enumerator **ESP\_BLE\_MESH\_LC\_RUN**

enumerator **ESP\_BLE\_MESH\_LC\_FADE**

enumerator **ESP\_BLE\_MESH\_LC\_PROLONG**

enumerator **ESP\_BLE\_MESH\_LC\_FADE\_STANDBY\_AUTO**

enumerator **ESP\_BLE\_MESH\_LC\_FADE\_STANDBY\_MANUAL**

## enum **esp\_ble\_mesh\_lighting\_server\_cb\_event\_t**

This enum value is the event of Lighting Server Model

*Values:*

#### enumerator **ESP\_BLE\_MESH\_LIGHTING\_SERVER\_STATE\_CHANGE\_EVT**

- i. When get auto rsp is set to ESP\_BLE\_MESH\_SERVER\_AUTO\_RSP, no event will be callback to the application layer when Lighting Get messages are received.
- ii. When set\_auto\_rsp is set to ESP\_BLE\_MESH\_SERVER\_AUTO\_RSP, this event will be callback to the application layer when Lighting Set/Set Unack messages are received.

#### enumerator **ESP\_BLE\_MESH\_LIGHTING\_SERVER\_RECV\_GET\_MSG\_EVT**

When get\_auto\_rsp is set to ESP\_BLE\_MESH\_SERVER\_RSP\_BY\_APP, this event will be callback to the application layer when Lighting Get messages are received.

## enumerator **ESP\_BLE\_MESH\_LIGHTING\_SERVER\_RECV\_SET\_MSG\_EVT**

When set auto rsp is set to ESP\_BLE\_MESH\_SERVER\_RSP\_BY\_APP, this event will be callback to the application layer when Lighting Set/Set Unack messages are received.

## enumerator **ESP\_BLE\_MESH\_LIGHTING\_SERVER\_RECV\_STATUS\_MSG\_EVT**

When status\_auto\_rsp is set to ESP\_BLE\_MESH\_SERVER\_RSP\_BY\_APP, this event will be callback to the application layer when Sensor Status message is received.

## enumerator **ESP\_BLE\_MESH\_LIGHTING\_SERVER\_EVT\_MAX**

ESP-IDF currently supports two host stacks. The Bluedroid based stack (default) supports classic Bluetooth as well as BLE. On the other hand, Apache NimBLE based stack is BLE only. For users to make a choice:

- For usecases involving classic Bluetooth as well as BLE, Bluedroid should be used.
- For BLE-only usecases, using NimBLE is recommended. It is less demanding in terms of code footprint and runtime memory, making it suitable for such scenarios.

Code examples for this API section are provided in the bluetooth/bluedroid directory of ESP-IDF examples.

The following examples contain detailed walkthroughs:

• GATT Client Example Walkthrough

- GATT Server Service Table Example Walkthrough
- GATT Server Example Walkthrough
- GATT Security Client Example Walkthrough
- GATT Security Server Example Walkthrough
- [GATT Client Multi-connection Example Walkthrou](https://github.com/espressif/esp-idf/blob/v4.4.6/examples/bluetooth/bluedroid/ble/gatt_server_service_table/tutorial/Gatt_Server_Service_Table_Example_Walkthrough.md)gh

# **2.2 [Networking APIs](https://github.com/espressif/esp-idf/blob/v4.4.6/examples/bluetooth/bluedroid/ble/gatt_security_server/tutorial/Gatt_Security_Server_Example_Walkthrough.md)**

# **2.2.1 Wi-Fi**

**Wi-Fi**

**Introduction** The Wi-Fi libraries provide support for configuring and monitoring the ESP32-C3 Wi-Fi networking functionality. This includes configuration for:

- Station mode (aka STA mode or Wi-Fi client mode). ESP32-C3 connects to an access point.
- AP mode (aka Soft-AP mode or Access Point mode). Stations connect to the ESP32-C3.
- Combined AP-STA mode (ESP32-C3 is concurrently an access point and a station connected to another access point).
- Various security modes for the above (WPA, WPA2, WPA3, etc.)
- Scanning for access points (active & passive scanning).
- Promiscuous mode for monitoring of IEEE802.11 Wi-Fi packets.

**Application Examples** The wifi directory of ESP-IDF examples contains the following applications:

Code examples for Wi-Fi are provided in the wifi directory of ESP-IDF examples.

In addition, there is a simple esp-idf-template application to demonstrate a minimal IDF project structure.

# **API Reference**

## **Header File**

• components/esp\_wifi/include/esp\_wifi.h

## **Functions**

*esp\_err\_t* **[esp\\_wifi\\_init](https://github.com/espressif/esp-idf/blob/v4.4.6/components/esp_wifi/include/esp_wifi.h)**(const *wifi\_init\_config\_t* \*config)

Initialize WiFi Allocate resource for WiFi driver, such as WiFi control structure, RX/TX buffer, WiFi NVS structure etc. This WiFi also starts WiFi task.

**Attention** 1. This API must be called before all other WiFi API can be called

**Attention** 2. Always use WIFI\_INIT\_CONFIG\_DEFAULT macro to initialize the configuration to default values, this can guarantee all the fields get correct value when more fields are added into *wifi\_init\_config\_t* in future release. If you want to set your own initial values, overwrite the default values which are set by WIFI\_INIT\_CONFIG\_DEFAULT. Please be notified that the field 'magic'of *wifi\_init\_config\_t* should always be WIFI\_INIT\_CONFIG\_MAGIC!

**Parameters** config –pointer to WiFi initialized configuration structure; can point to [a temporary](#page-506-0) variable.

#### **Returns**

- ESP\_OK: succeed
- ESP\_ERR\_NO\_MEM: out of memory
- others: refer to error code esp\_err.h

## *esp\_err\_t* **esp\_wifi\_deinit**(void)

Deinit WiFi Free all resource allocated in esp\_wifi\_init and stop WiFi task.

**[Att](#page-1214-0)ention** 1. This API should be called if you want to remove WiFi driver from the system

#### **Returns**

- ESP\_OK: succeed
- ESP\_ERR\_WIFI\_NOT\_INIT: WiFi is not initialized by esp\_wifi\_init

## *esp\_err\_t* **esp\_wifi\_set\_mode**(*wifi\_mode\_t* mode)

Set the WiFi operating mode.

Set the WiFi operating mode as station, soft-AP or station+soft-AP, The default mode is station mode.

# **Parameters mode** –Wi[Fi operating](#page-529-0) mode

## **Returns**

- ESP\_OK: succeed
- ESP\_ERR\_WIFI\_NOT\_INIT: WiFi is not initialized by esp\_wifi\_init
- ESP\_ERR\_INVALID\_ARG: invalid argument
- others: refer to error code in esp\_err.h

## *esp\_err\_t* **esp\_wifi\_get\_mode**(*wifi\_mode\_t* \*mode)

Get current operating mode of WiFi.

**Parameters mode** –**[out]** store current WiFi mode

# **Returns**

- ESP\_OK: succe[ed](#page-529-0)
- ESP\_ERR\_WIFI\_NOT\_INIT: WiFi is not initialized by esp\_wifi\_init
- ESP\_ERR\_INVALID\_ARG: invalid argument

## *esp\_err\_t* **esp\_wifi\_start**(void)

Start WiFi according to current configuration If mode is WIFI\_MODE\_STA, it create station control block and start station If mode is WIFI\_MODE\_AP, it create soft-AP control block and start soft-AP If mode is WIFI\_MODE\_APSTA, it create soft-AP and station control block and start soft-AP and station.

## **Returns**

- ESP\_OK: succeed
- ESP\_ERR\_WIFI\_NOT\_INIT: WiFi is not initialized by esp\_wifi\_init
- ESP\_ERR\_INVALID\_ARG: invalid argument
- ESP\_ERR\_NO\_MEM: out of memory
- ESP\_ERR\_WIFI\_CONN: WiFi internal error, station or soft-AP control block wrong
- ESP\_FAIL: other WiFi internal errors

## *esp\_err\_t* **esp\_wifi\_stop**(void)

Stop WiFi If mode is WIFI MODE STA, it stop station and free station control block If mode is WIFI\_MODE\_AP, it stop soft-AP and free soft-AP control block If mode is WIFI\_MODE\_APSTA, it stop station/soft-AP and free station/soft-AP control block.

## **Returns**

- ESP\_OK: succeed
- ESP\_ERR\_WIFI\_NOT\_INIT: WiFi is not initialized by esp\_wifi\_init

## *esp\_err\_t* **esp\_wifi\_restore**(void)

Restore WiFi stack persistent settings to default values.

This function will reset settings made using the following APIs:

- esp\_wifi\_set\_bandwidth,
- esp\_wifi\_set\_protocol,
- esp\_wifi\_set\_config related
- esp\_wifi\_set\_mode

## **Returns**

- ESP\_OK: succeed
- ESP\_ERR\_WIFI\_NOT\_INIT: WiFi is not initialized by esp\_wifi\_init

# *esp\_err\_t* **esp\_wifi\_connect**(void)

Connect the ESP32 WiFi station to the AP.

**[Att](#page-1214-0)ention** 1. This API only impact WIFI\_MODE\_STA or WIFI\_MODE\_APSTA mode

Attention 2. If the ESP32 is connected to an AP, call esp\_wifi\_disconnect to disconnect.

Attention 3. The scanning triggered by esp\_wifi\_scan\_start() will not be effective until connection between ESP32 and the AP is established. If ESP32 is scanning and connecting at the same time, ESP32 will abort scanning and return a warning message and error number ESP\_ERR\_WIFI\_STATE. If you want to do reconnection after ESP32 received disconnect event, remember to add the maximum retry time, otherwise the called scan will not work. This is especially true when the AP doesn't exist, and you still try reconnection after ESP32 received disconnect event with the reason code WIFI\_REASON\_NO\_AP\_FOUND.

# **Returns**

- ESP\_OK: succeed
- ESP\_ERR\_WIFI\_NOT\_INIT: WiFi is not initialized by esp\_wifi\_init
- ESP\_ERR\_WIFI\_NOT\_STARTED: WiFi is not started by esp\_wifi\_start
- ESP\_ERR\_WIFI\_CONN: WiFi internal error, station or soft-AP control block wrong
- ESP\_ERR\_WIFI\_SSID: SSID of AP which station connects is invalid

# *esp\_err\_t* **esp\_wifi\_disconnect**(void)

Disconnect the ESP32 WiFi station from the AP.

## **Returns**

- ESP\_OK: succeed
- ESP\_ERR\_WIFI\_NOT\_INIT: WiFi was not initialized by esp\_wifi\_init
- ESP\_ERR\_WIFI\_NOT\_STARTED: WiFi was not started by esp\_wifi\_start
- ESP\_FAIL: other WiFi internal errors

# *esp\_err\_t* **esp\_wifi\_clear\_fast\_connect**(void)

Currently this API is just an stub API.

## **Returns**

- ESP\_OK: succeed
- others: fail

## *esp\_err\_t* **esp\_wifi\_deauth\_sta**(uint16\_t aid)

deauthenticate all stations or associated id equals to aid

**Parameters** aid –when aid is 0, deauthenticate all stations, otherwise deauthenticate station whose associated id is aid

# **Returns**

- ESP\_OK: succeed
- ESP\_ERR\_WIFI\_NOT\_INIT: WiFi is not initialized by esp\_wifi\_init
- ESP\_ERR\_WIFI\_NOT\_STARTED: WiFi was not started by esp\_wifi\_start
- ESP\_ERR\_INVALID\_ARG: invalid argument
- ESP\_ERR\_WIFI\_MODE: WiFi mode is wrong

# *esp\_err\_t* **esp\_wifi\_scan\_start**(const *wifi\_scan\_config\_t* \*config, bool block)

Scan all available APs.

- **Attention** If this API is called, the found APs are stored in WiFi driver dynamic allocated memory and the will be freed in esp\_wifi\_scan\_get\_ap\_records, so generally, call esp\_wifi\_scan\_get\_ap\_records to cause the memory to be freed once the scan is done
- **Attention** The values of maximum active scan time and passive scan time per channel are limited to 1500 milliseconds. Values above 1500ms may cause station to disconnect from AP and are not recommended.

# **Parameters**

- **config** –configuration of scanning
- **block** –if block is true, this API will block the caller until the scan is done, otherwise it will return immediately

# **Returns**

- ESP\_OK: succeed
- ESP\_ERR\_WIFI\_NOT\_INIT: WiFi is not initialized by esp\_wifi\_init
- ESP\_ERR\_WIFI\_NOT\_STARTED: WiFi was not started by esp\_wifi\_start
- ESP\_ERR\_WIFI\_TIMEOUT: blocking scan is timeout
- ESP\_ERR\_WIFI\_STATE: wifi still connecting when invoke esp\_wifi\_scan\_start
- others: refer to error code in esp\_err.h

# *esp\_err\_t* **esp\_wifi\_scan\_stop**(void)

Stop the scan in process.

# **Returns**

- ESP\_OK: succeed
- ESP\_ERR\_WIFI\_NOT\_INIT: WiFi is not initialized by esp\_wifi\_init
- ESP\_ERR\_WIFI\_NOT\_STARTED: WiFi is not started by esp\_wifi\_start

# *esp\_err\_t* **esp\_wifi\_scan\_get\_ap\_num**(uint16\_t \*number)

Get number of APs found in last scan.

**[Att](#page-1214-0)ention** This API can only be called when the scan is completed, otherwise it may get wrong value.

**Parameters number** –**[out]** store number of APIs found in last scan **Returns**

- ESP\_OK: succeed
- ESP\_ERR\_WIFI\_NOT\_INIT: WiFi is not initialized by esp\_wifi\_init
- ESP\_ERR\_WIFI\_NOT\_STARTED: WiFi is not started by esp\_wifi\_start
- ESP\_ERR\_INVALID\_ARG: invalid argument

## *esp\_err\_t* **esp\_wifi\_scan\_get\_ap\_records**(uint16\_t \*number, *wifi\_ap\_record\_t* \*ap\_records)

Get AP list found in last scan.

## **Parameters**

- **number** –**[inout]** As input param, it stores max [AP number ap\\_rec](#page-512-0)ords can hold. As output param, it receives the actual AP number this API returns.
- **ap\_records** –*wifi\_ap\_record\_t* array to hold the found APs

## **Returns**

- ESP\_OK: succeed
- ESP\_ERR\_WIFI\_NOT\_INIT: WiFi is not initialized by esp\_wifi\_init
- ESP\_ERR\_WIF[I\\_NOT\\_STARTE](#page-512-1)D: WiFi is not started by esp\_wifi\_start
- ESP\_ERR\_INVALID\_ARG: invalid argument
- ESP\_ERR\_NO\_MEM: out of memory

# *esp\_err\_t* **esp\_wifi\_clear\_ap\_list**(void)

Clear AP list found in last scan.

**[Att](#page-1214-0)ention** When the obtained ap list fails,bss info must be cleared,otherwise it may cause memory leakage.

#### **Returns**

- ESP\_OK: succeed
- ESP\_ERR\_WIFI\_NOT\_INIT: WiFi is not initialized by esp\_wifi\_init
- ESP\_ERR\_WIFI\_NOT\_STARTED: WiFi is not started by esp\_wifi\_start
- ESP\_ERR\_WIFI\_MODE: WiFi mode is wrong
- ESP\_ERR\_INVALID\_ARG: invalid argument

# *esp\_err\_t* **esp\_wifi\_sta\_get\_ap\_info**(*wifi\_ap\_record\_t* \*ap\_info)

Get information of AP which the ESP32 station is associated with.

**[Att](#page-1214-0)ention** When the obtained countryi[nformation is em](#page-512-0)pty, it means that the AP does not carry country information

**Parameters ap\_info** –the *wifi\_ap\_record\_t* to hold AP information sta can get the connected ap's phy mode info through the struct member phy $11b$ , phy $11g$ , phy $11n$ , phy $\bot$ r in the *wifi\_ap\_record\_t* struct. For example, phy\_11b = 1 imply that ap support 802.11b mode

#### **Returns**

- ESP\_OK: succeed
- ESP\_ERR\_WIFI\_CONN: The station interface don't initialized
- [ESP\\_ERR\\_W](#page-512-1)IFI\_NOT\_CONNECT: The station is in disconnect status

#### *esp\_err\_t* **esp\_wifi\_set\_ps**(*wifi\_ps\_type\_t* type)

Set current WiFi power save type.

**[Att](#page-1214-0)ention** Default power s[ave type is WIF](#page-535-0)I\_PS\_MIN\_MODEM.

**Parameters type** –power save type **Returns** ESP\_OK: succeed

# *esp\_err\_t* **esp\_wifi\_get\_ps**(*wifi\_ps\_type\_t* \*type)

Get current WiFi power save type.

**[Att](#page-1214-0)ention** Default power s[ave type is WIF](#page-535-0)I\_PS\_MIN\_MODEM.

**Parameters type** –**[out]** store current power save type **Returns** ESP\_OK: succeed

## *esp\_err\_t* **esp\_wifi\_set\_protocol**(*wifi\_interface\_t* ifx, uint8\_t protocol\_bitmap)

Set protocol type of specified interface The default protocol is (WIFI\_PROTOCOL\_11B|WIFI\_PROTOCOL\_11G|WIFI\_PROTOCO

**[Att](#page-1214-0)ention** Support 802.11b or 802.[11bg or 802.11b](#page-530-0)gn or LR mode

#### **Parameters**

- **ifx** –interfaces
- **protocol\_bitmap** –WiFi protocol bitmap

**Returns**

- ESP\_OK: succeed
- ESP\_ERR\_WIFI\_NOT\_INIT: WiFi is not initialized by esp\_wifi\_init
- ESP\_ERR\_WIFI\_IF: invalid interface
- others: refer to error codes in esp\_err.h

## *esp\_err\_t* **esp\_wifi\_get\_protocol**(*wifi\_interface\_t* ifx, uint8\_t \*protocol\_bitmap)

Get the current protocol bitmap of the specified interface.

#### **Parameters**

- **ifx** –interface
- **protocol\_bitmap** –**[out]** [store cu](#page-530-0)rrent WiFi protocol bitmap of interface ifx

#### **Returns**

- ESP\_OK: succeed
- ESP\_ERR\_WIFI\_NOT\_INIT: WiFi is not initialized by esp\_wifi\_init
- ESP\_ERR\_WIFI\_IF: invalid interface
- ESP\_ERR\_INVALID\_ARG: invalid argument
- others: refer to error codes in esp\_err.h

#### *esp\_err\_t* **esp\_wifi\_set\_bandwidth**(*wifi\_interface\_t* ifx, *wifi\_bandwidth\_t* bw)

Set the bandwidth of ESP32 specified interface.

**[Att](#page-1214-0)ention** 1. API return false if try to [configure an int](#page-530-0)erfa[ce that is not enab](#page-535-1)led **Attention** 2. WIFI\_BW\_HT40 is supported only when the interface support 11N

#### **Parameters**

- **ifx** –interface to be configured
- **bw** –bandwidth

#### **Returns**

- ESP\_OK: succeed
- ESP\_ERR\_WIFI\_NOT\_INIT: WiFi is not initialized by esp\_wifi\_init
- ESP\_ERR\_WIFI\_IF: invalid interface
- ESP\_ERR\_INVALID\_ARG: invalid argument
- others: refer to error codes in esp\_err.h

#### *esp\_err\_t* **esp\_wifi\_get\_bandwidth**(*wifi\_interface\_t* ifx, *wifi\_bandwidth\_t* \*bw)

Get the bandwidth of ESP32 specified interface.

**[Att](#page-1214-0)ention** 1. API return false if try to [get a interface t](#page-530-0)hat [is not enable](#page-535-1)

## **Parameters**

- **ifx** –interface to be configured
- **bw** –**[out]** store bandwidth of interface ifx
- **Returns**
	- ESP\_OK: succeed
	- ESP\_ERR\_WIFI\_NOT\_INIT: WiFi is not initialized by esp\_wifi\_init
	- ESP\_ERR\_WIFI\_IF: invalid interface
	- ESP\_ERR\_INVALID\_ARG: invalid argument

*esp\_err\_t* **esp\_wifi\_set\_channel**(uint8\_t primary, *wifi\_second\_chan\_t* second)

Set primary/secondary channel of ESP32.

- **[Att](#page-1214-0)ention** 1. This API should be called after esp\_w[ifi\\_start\(\) and before](#page-533-0) esp\_wifi\_stop()
- **Attention** 2. When ESP32 is in STA mode, this API should not be called when STA is scanning or connecting to an external AP
- **Attention** 3. When ESP32 is in softAP mode, this API should not be called when softAP has connected to external STAs
- **Attention** 4. When ESP32 is in STA+softAP mode, this API should not be called when in the scenarios described above

**Attention** 5. The channel info set by this API will not be stored in NVS. So If you want to remeber the channel used before wifi stop, you need to call this API again after wifi start, or you can call esp\_wifi\_set\_config() to store the channel info in NVS.

# **Parameters**

- **primary** –for HT20, primary is the channel number, for HT40, primary is the primary channel
- **second** –for HT20, second is ignored, for HT40, second is the second channel

## **Returns**

- ESP\_OK: succeed
- ESP\_ERR\_WIFI\_NOT\_INIT: WiFi is not initialized by esp\_wifi\_init
- ESP\_ERR\_WIFI\_IF: invalid interface
- ESP\_ERR\_INVALID\_ARG: invalid argument
- ESP\_ERR\_WIFI\_NOT\_STARTED: WiFi is not started by esp\_wifi\_start

*esp\_err\_t* **esp\_wifi\_get\_channel**(uint8\_t \*primary, *wifi\_second\_chan\_t* \*second)

Get the primary/secondary channel of ESP32.

**[Att](#page-1214-0)ention** 1. API return false if try to get a interface [that is not enable](#page-533-0)

# **Parameters**

- **primary** –store current primary channel
- **second** –**[out]** store current second channel

# **Returns**

- ESP\_OK: succeed
- ESP\_ERR\_WIFI\_NOT\_INIT: WiFi is not initialized by esp\_wifi\_init
- ESP\_ERR\_INVALID\_ARG: invalid argument

*esp\_err\_t* **esp\_wifi\_set\_country**(const *wifi\_country\_t* \*country)

configure country info

- **[Att](#page-1214-0)ention** 1. It is discouraged to call thi[s API since thi](#page-510-0)s doesn't validate the per-country rules, it's up to the user to fill in all fields according to local regulations. Please use esp\_wifi\_set\_country\_code instead.
- **Attention** 2. The default country is CHINA {.cc="CN", .schan=1, .nchan=13, .policy=WIFI\_COUNTRY\_POLICY\_AUTO}.
- **Attention** 3. The third octet of country code string is one of the following: '', 'O', 'I', 'X', otherwise it is considered as ''.
- **Attention** 4. When the country policy is WIFI\_COUNTRY\_POLICY\_AUTO, the country info of the AP to which the station is connected is used. E.g. if the configured country info is  ${cce="y:US"$ , .schan=1, .nchan=11} and the country info of the AP to which the station is connected is  ${c}c=" DP"$ , .schan=1, .nchan=14} then the country info that will be used is  ${cce=" "JP" , schan=1, nchan=14}.$  If the station disconnected from the AP the country info is set back to the country info of the station automatically, {.cc="US", .schan=1, .nchan=11} in the example.
- **Attention** 5. When the country policy is WIFI\_COUNTRY\_POLICY\_MANUAL, then the configured country info is used always.
- **Attention** 6. When the country info is changed because of configuration or because the station connects to a different external AP, the country IE in probe response/beacon of the soft-AP is also changed.

**Attention** 7. The country configuration is stored into flash.

**Attention** 8. When this API is called, the PHY init data will switch to the PHY init data type corresponding to the country info.

**Parameters country** –the configured country info **Returns**

- ESP\_OK: succeed
- ESP\_ERR\_WIFI\_NOT\_INIT: WiFi is not initialized by esp\_wifi\_init
- ESP\_ERR\_INVALID\_ARG: invalid argument

#### *esp\_err\_t* **esp\_wifi\_get\_country**(*wifi\_country\_t* \*country)

get the current country info

#### **Parameters country** –country info

#### **Returns**

- ESP\_OK: succeed
- ESP\_ERR\_WIFI\_NOT\_INIT: WiFi is not initialized by esp\_wifi\_init
- ESP\_ERR\_INVALID\_ARG: invalid argument

*esp\_err\_t* **esp\_wifi\_set\_mac**(*wifi\_interface\_t* ifx, const uint8\_t mac[6])

Set MAC address of the ESP32 WiFi station or the soft-AP interface.

**[Att](#page-1214-0)ention** 1. This API cano[nly be called wh](#page-530-0)en the interface is disabled

**Attention** 2. ESP32 soft-AP and station have different MAC addresses, do not set them to be the same.

**Attention** 3. The bit 0 of the first byte of ESP32 MAC address can not be 1. For example, the MAC address can set to be "1a:XX:XX:XX:XX:XX", but can not be "15:XX:XX:XX:XX:XX".

## **Parameters**

- **ifx** –interface
- **mac** –the MAC address

## **Returns**

- ESP\_OK: succeed
- ESP\_ERR\_WIFI\_NOT\_INIT: WiFi is not initialized by esp\_wifi\_init
- ESP\_ERR\_INVALID\_ARG: invalid argument
- ESP\_ERR\_WIFI\_IF: invalid interface
- ESP\_ERR\_WIFI\_MAC: invalid mac address
- ESP\_ERR\_WIFI\_MODE: WiFi mode is wrong
- others: refer to error codes in esp\_err.h

## *esp\_err\_t* **esp\_wifi\_get\_mac**(*wifi\_interface\_t* ifx, uint8\_t mac[6])

Get mac of specified interface.

## **Parameters**

- **ifx** –interface
- **mac** –**[out]** st[ore mac of the in](#page-530-0)terface ifx

## **Returns**

- ESP\_OK: succeed
- ESP\_ERR\_WIFI\_NOT\_INIT: WiFi is not initialized by esp\_wifi\_init
- ESP\_ERR\_INVALID\_ARG: invalid argument
- ESP\_ERR\_WIFI\_IF: invalid interface

*esp\_err\_t* **esp\_wifi\_set\_promiscuous\_rx\_cb**(*wifi\_promiscuous\_cb\_t* cb)

Register the RX callback function in the promiscuous mode.

Each time a packet is received, the registered callback function will be called.

**Parameters cb** –callback

**Returns**

- ESP\_OK: succeed
- ESP\_ERR\_WIFI\_NOT\_INIT: WiFi is not initialized by esp\_wifi\_init

# *esp\_err\_t* **esp\_wifi\_set\_promiscuous**(bool en)

Enable the promiscuous mode.

**Parameters en** –false - disable, true - enable

## **Returns**

- ESP\_OK: succeed
- ESP\_ERR\_WIFI\_NOT\_INIT: WiFi is not initialized by esp\_wifi\_init

## *esp\_err\_t* **esp\_wifi\_get\_promiscuous**(bool \*en)

Get the promiscuous mode.

# **Parameters en** –**[out]** store the current status of promiscuous mode

#### **Returns**

- ESP\_OK: succeed
- ESP\_ERR\_WIFI\_NOT\_INIT: WiFi is not initialized by esp\_wifi\_init
- ESP\_ERR\_INVALID\_ARG: invalid argument

# *esp\_err\_t* **esp\_wifi\_set\_promiscuous\_filter**(const *wifi\_promiscuous\_filter\_t* \*filter)

Enable the promiscuous mode packet type filter.

[No](#page-1214-0)te: The default filter is to filter all packets except WIF[I\\_PKT\\_MISC](#page-519-0)

**Parameters filter** –the packet type filtered in promiscuous mode. **Returns**

- ESP\_OK: succeed
- ESP\_ERR\_WIFI\_NOT\_INIT: WiFi is not initialized by esp\_wifi\_init

*esp\_err\_t* **esp\_wifi\_get\_promiscuous\_filter**(*wifi\_promiscuous\_filter\_t* \*filter)

Get the promiscuous filter.

**Parameters filter** –**[out]** store the current status of promiscuous filter **Returns**

- ESP\_OK: succeed
- ESP\_ERR\_WIFI\_NOT\_INIT: WiFi is not initialized by esp\_wifi\_init
- ESP\_ERR\_INVALID\_ARG: invalid argument

*esp\_err\_t* **esp\_wifi\_set\_promiscuous\_ctrl\_filter**(const *wifi\_promiscuous\_filter\_t* \*filter)

Enable subtype filter of the control packet in promiscuous mode.

**[No](#page-1214-0)te:** The default filter is to filter none control packet.

**Parameters filter** –the subtype of the control packet filtered in promiscuous mode. **Returns**

- ESP\_OK: succeed
- ESP\_ERR\_WIFI\_NOT\_INIT: WiFi is not initialized by esp\_wifi\_init

## *esp\_err\_t* **esp\_wifi\_get\_promiscuous\_ctrl\_filter**(*wifi\_promiscuous\_filter\_t* \*filter)

Get the subtype filter of the control packet in promiscuous mode.

**Parameters filter** –**[out]** store the current status of subtype filter of the control packet in promiscuous mode

**Returns**

- ESP\_OK: succeed
- ESP\_ERR\_WIFI\_NOT\_INIT: WiFi is not initialized by esp\_wifi\_init
- ESP\_ERR\_WIFI\_ARG: invalid argument

*esp\_err\_t* **esp\_wifi\_set\_config**(*wifi\_interface\_t* interface, *wifi\_config\_t* \*conf)

Set the configuration of the ESP32 STA or AP.

**[Att](#page-1214-0)ention** 1. This API can be cal[led only when sp](#page-530-0)ecified in[terface is ena](#page-510-1)bled, otherwise, API fail

- **Attention** 2. For station configuration, bssid\_set needs to be 0; and it needs to be 1 only when users need to check the MAC address of the AP.
- **Attention** 3. ESP32 is limited to only one channel, so when in the soft-AP+station mode, the soft-AP will adjust its channel automatically to be the same as the channel of the ESP32 station.

## **Attention** 4. The configuration will be stored in NVS

# **Parameters**

- **interface** –interface
- **conf** –station or soft-AP configuration

# **Returns**

- ESP\_OK: succeed
- ESP\_ERR\_WIFI\_NOT\_INIT: WiFi is not initialized by esp\_wifi\_init
- ESP\_ERR\_INVALID\_ARG: invalid argument
- ESP\_ERR\_WIFI\_IF: invalid interface
- ESP\_ERR\_WIFI\_MODE: invalid mode
- ESP\_ERR\_WIFI\_PASSWORD: invalid password
- ESP\_ERR\_WIFI\_NVS: WiFi internal NVS error
- others: refer to the erro code in esp err.h

# *esp\_err\_t* **esp\_wifi\_get\_config**(*wifi\_interface\_t* interface, *wifi\_config\_t* \*conf)

Get configuration of specified interface.

# **Parameters**

- **interface** –interface
- **conf** –**[out]** statio[n or soft-AP con](#page-530-0)figuration

# **Returns**

- ESP\_OK: succeed
- ESP\_ERR\_WIFI\_NOT\_INIT: WiFi is not initialized by esp\_wifi\_init
- ESP\_ERR\_INVALID\_ARG: invalid argument
- ESP\_ERR\_WIFI\_IF: invalid interface

# *esp\_err\_t* **esp\_wifi\_ap\_get\_sta\_list**(*wifi\_sta\_list\_t* \*sta)

Get STAs associated with soft-AP.

# **[Att](#page-1214-0)ention** SSC only API

**Parameters** sta – [out] station list ap can get the connected sta's phy mode info through the struct member phy\_11b, phy\_11g, phy\_11n, phy\_lr in the *wifi\_sta\_info\_t* struct. For example, phy $11b = 1$  imply that sta support 802.11b mode

# **Returns**

- ESP\_OK: succeed
- ESP\_ERR\_WIFI\_NOT\_INIT: WiFi is not initialize[d by esp\\_wifi\\_i](#page-516-0)nit
- ESP\_ERR\_INVALID\_ARG: invalid argument
- ESP\_ERR\_WIFI\_MODE: WiFi mode is wrong
- ESP\_ERR\_WIFI\_CONN: WiFi internal error, the station/soft-AP control block is invalid

# *esp\_err\_t* **esp\_wifi\_ap\_get\_sta\_aid**(const uint8\_t mac[6], uint16\_t \*aid)

Get AID of STA connected with soft-AP.

# **Parameters**

- **mac** –STA's mac address
- **aid** –**[out]** Store the AID corresponding to STA mac

# **Returns**

- ESP\_OK: succeed
- ESP\_ERR\_WIFI\_NOT\_INIT: WiFi is not initialized by esp\_wifi\_init
- ESP\_ERR\_INVALID\_ARG: invalid argument
- ESP\_ERR\_NOT\_FOUND: Requested resource not found
- ESP\_ERR\_WIFI\_MODE: WiFi mode is wrong
- ESP\_ERR\_WIFI\_CONN: WiFi internal error, the station/soft-AP control block is invalid

# *esp\_err\_t* **esp\_wifi\_set\_storage**(*wifi\_storage\_t* storage)

Set the WiFi API configuration storage type.

#### **Parameters storage** –: storage type **Returns**

- ESP\_OK: succeed
- ESP\_ERR\_WIFI\_NOT\_INIT: WiFi is not initialized by esp\_wifi\_init
- ESP\_ERR\_INVALID\_ARG: invalid argument

```
esp_err_t esp_wifi_set_vendor_ie(bool enable, wifi_vendor_ie_type_t type, wifi_vendor_ie_id_t idx,
                            const void *vnd ie)
```
Set 802.11 Vendor-Specific Information Element.

# **Parameters**

- **enable** –If true, specified IE is en[abled. If false, specified](#page-536-1) IE is [removed.](#page-536-2)
- **type** –Information Element type. Determines the frame type to associate with the IE.
- **idx** –Index to set or clear. Each IE type can be associated with up to two elements (indices 0 & 1).
- **vnd\_ie** –Pointer to vendor specific element data. First 6 bytes should be a header with fields matching *vendor\_ie\_data\_t*. If enable is false, this argument is ignored and can be NULL. Data does not need to remain valid after the function returns.

# **Returns**

- ESP\_OK: succeed
- ESP\_ERR\_WI[FI\\_NOT\\_INIT: W](#page-517-0)iFi is not initialized by esp\_wifi\_init()
- ESP\_ERR\_INVALID\_ARG: Invalid argument, including if first byte of vnd\_ie is not WIFI\_VENDOR\_IE\_ELEMENT\_ID (0xDD) or second byte is an invalid length.
- ESP\_ERR\_NO\_MEM: Out of memory
- *esp\_err\_t* **esp\_wifi\_set\_vendor\_ie\_cb**(*esp\_vendor\_ie\_cb\_t* cb, void \*ctx)

Register Vendor-Specific Information Element monitoring callback.

# **Parameters**

- **cb** –Callback function
- **ctx** –Context argument, pa[ssed to callback func](#page-509-0)tion.
- **Returns**
	- ESP\_OK: succeed
	- ESP\_ERR\_WIFI\_NOT\_INIT: WiFi is not initialized by esp\_wifi\_init

# *esp\_err\_t* **esp\_wifi\_set\_max\_tx\_power**(int8\_t power)

Set maximum transmitting power after WiFi start.

- **[Att](#page-1214-0)ention** 1. Maximum power before wifi startup is limited by PHY init data bin.
- **Attention** 2. The value set by this API will be mapped to the max\_tx\_power of the structure *wifi\_country\_t* variable.
- **Attention** 3. Mapping Table {Power, max\_tx\_power} = {{8, 2}, {20, 5}, {28, 7}, {34, 8}, {44, 11}, {52, 13}, {56, 14}, {60, 15}, {66, 16}, {72, 18}, {80, 20}}.
- **Attention** 4. Param power unit is 0.25dBm, range is [8, 84] corresponding to 2dBm 20dBm[.](#page-510-2)
- **Attention** 5. Relationship between set value and actual value. As follows: {set value range, actual value} = {{[8, 19],8}, {[20, 27],20}, {[28, 33],28}, {[34, 43],34}, {[44, 51],44}, {[52, 55],52}, {[56, 59],56}, {[60, 65],60}, {[66, 71],66}, {[72, 79],72}, {[80, 84],80}}.

**Parameters power** –Maximum WiFi transmitting power. **Returns**

- ESP\_OK: succeed
- ESP\_ERR\_WIFI\_NOT\_INIT: WiFi is not initialized by esp\_wifi\_init
- ESP\_ERR\_WIFI\_NOT\_STARTED: WiFi is not started by esp\_wifi\_start
- ESP\_ERR\_WIFI\_ARG: invalid argument, e.g. parameter is out of range

## *esp\_err\_t* **esp\_wifi\_get\_max\_tx\_power**(int8\_t \*power)

Get maximum transmiting power after WiFi start.

#### **Parameters power** –Maximum WiFi transmitting power, unit is 0.25dBm.

#### **Returns**

- ESP\_OK: succeed
- ESP\_ERR\_WIFI\_NOT\_INIT: WiFi is not initialized by esp\_wifi\_init
- ESP\_ERR\_WIFI\_NOT\_STARTED: WiFi is not started by esp\_wifi\_start
- ESP\_ERR\_WIFI\_ARG: invalid argument

## *esp\_err\_t* **esp\_wifi\_set\_event\_mask**(uint32\_t mask)

Set mask to enable or disable some WiFi events.

**[Att](#page-1214-0)ention** 1. Mask can be created by logical OR of various WIFI\_EVENT\_MASK\_ constants. Events which have corresponding bit set in the mask will not be delivered to the system event handler.

**Attention** 2. Default WiFi event mask is WIFI\_EVENT\_MASK\_AP\_PROBEREQRECVED.

**Attention** 3. There may be lots of stations sending probe request data around. Don't unmask this event unless you need to receive probe request data.

**Parameters mask** –WiFi event mask.

#### **Returns**

- ESP\_OK: succeed
- ESP\_ERR\_WIFI\_NOT\_INIT: WiFi is not initialized by esp\_wifi\_init

## *esp\_err\_t* **esp\_wifi\_get\_event\_mask**(uint32\_t \*mask)

Get mask of WiFi events.

**Parameters mask** –WiFi event mask.

# **Returns**

- ESP\_OK: succeed
- ESP\_ERR\_WIFI\_NOT\_INIT: WiFi is not initialized by esp\_wifi\_init
- ESP\_ERR\_WIFI\_ARG: invalid argument

*esp\_err\_t* **esp\_wifi\_80211\_tx**(*wifi\_interface\_t* ifx, const void \*buffer, int len, bool en\_sys\_seq)

Send raw ieee80211 data.

**[Att](#page-1214-0)ention** Currently only sup[port for sending b](#page-530-0)eacon/probe request/probe response/action and non-QoS data frame

## **Parameters**

- **ifx** –interface if the Wi-Fi mode is Station, the ifx should be WIFI\_IF\_STA. If the Wi-Fi mode is SoftAP, the ifx should be WIFI\_IF\_AP. If the Wi-Fi mode is Station+SoftAP, the ifx should be WIFI\_IF\_STA or WIFI\_IF\_AP. If the ifx is wrong, the API returns ESP\_ERR\_WIFI\_IF.
- **buffer** –raw ieee80211 buffer
- **len** –the length of raw buffer, the len must be  $\leq$  1500 Bytes and  $\geq$  24 Bytes
- **en sys seq** –indicate whether use the internal sequence number. If en sys seq is false, the sequence in raw buffer is unchanged, otherwise it will be overwritten by WiFi driver with the system sequence number. Generally, if esp\_wifi\_80211\_tx is called before the Wi-Fi connection has been set up, both en\_sys\_seq==true and en\_sys\_seq==false are fine. However, if the API is called after the Wi-Fi connection has been set up, en\_sys\_seq must be true, otherwise ESP\_ERR\_WIFI\_ARG is returned.

#### **Returns**

- ESP\_OK: success
- ESP\_ERR\_WIFI\_IF: Invalid interface
- ESP\_ERR\_INVALID\_ARG: Invalid parameter
- ESP\_ERR\_WIFI\_NO\_MEM: out of memory

## *esp\_err\_t* **esp\_wifi\_set\_csi\_rx\_cb**(*wifi\_csi\_cb\_t* cb, void \*ctx)

Register the RX callback function of CSI data.

Each time a CSI data is received, the callback function will be called.

# **Parameters**

- **cb** –callback
- **ctx** –context argument, passed to callback function

#### **Returns**

- ESP\_OK: succeed
	- ESP\_ERR\_WIFI\_NOT\_INIT: WiFi is not initialized by esp\_wifi\_init

## *esp\_err\_t* **esp\_wifi\_set\_csi\_config**(const *wifi\_csi\_config\_t* \*config)

Set CSI data configuration.

#### [retu](#page-1214-0)rn

- ESP\_OK: succeed
- ESP\_ERR\_WIFI\_NOT\_INIT: WiFi is not initialized by esp\_wifi\_init
- ESP\_ERR\_WIFI\_NOT\_STARTED: WiFi is not started by esp\_wifi\_start or promiscuous mode is not enabled
- ESP\_ERR\_INVALID\_ARG: invalid argument

#### Parameters config –configuration

# *esp\_err\_t* **esp\_wifi\_set\_csi**(bool en)

Enable or disable CSI.

[retu](#page-1214-0)rn

- ESP\_OK: succeed
- ESP\_ERR\_WIFI\_NOT\_INIT: WiFi is not initialized by esp\_wifi\_init
- ESP\_ERR\_WIFI\_NOT\_STARTED: WiFi is not started by esp\_wifi\_start or promiscuous mode is not enabled
- ESP\_ERR\_INVALID\_ARG: invalid argument

**Parameters en** –true - enable, false - disable

#### *esp\_err\_t* **esp\_wifi\_set\_ant\_gpio**(const *wifi\_ant\_gpio\_config\_t* \*config)

Set antenna GPIO configuration.

**Parameters config** –Antenna GPIO configuration. **Returns**

- ESP\_OK: succeed
- ESP\_ERR\_WIFI\_NOT\_INIT: WiFi is not initialized by esp\_wifi\_init
- ESP\_ERR\_WIFI\_ARG: Invalid argument, e.g. parameter is NULL, invalid GPIO number etc

#### *esp\_err\_t* **esp\_wifi\_get\_ant\_gpio**(*wifi\_ant\_gpio\_config\_t* \*config)

Get current antenna GPIO configuration.

## **Parameters config** –Antenna GPIO configuration.

**Returns**

- ESP\_OK: succeed
- ESP\_ERR\_WIFI\_NOT\_INIT: WiFi is not initialized by esp\_wifi\_init
- ESP\_ERR\_WIFI\_ARG: invalid argument, e.g. parameter is NULL

#### *esp\_err\_t* **esp\_wifi\_set\_ant** (const *wifi\_ant\_config\_t* \*config)

Set antenna configuration.

# **Parameters config** –Antenna configuration.

#### **Returns**

- ESP\_OK: succeed
- ESP\_ERR\_WIFI\_NOT\_INIT: WiFi is not initialized by esp\_wifi\_init
- ESP\_ERR\_WIFI\_ARG: Invalid argument, e.g. parameter is NULL, invalid antenna mode or invalid GPIO number

## *esp\_err\_t* **esp\_wifi\_get\_ant**(*wifi\_ant\_config\_t* \*config)

Get current antenna configuration.

**Parameters** config –Antenna configuration.

**Returns**

- ESP\_OK: suc[ceed](#page-521-0)
- ESP\_ERR\_WIFI\_NOT\_INIT: WiFi is not initialized by esp\_wifi\_init
- ESP\_ERR\_WIFI\_ARG: invalid argument, e.g. parameter is NULL

## int64\_t **esp\_wifi\_get\_tsf\_time**(*wifi\_interface\_t* interface)

Get the TSF time In Station mode or SoftAP+Station mode if station is not connected or station doesn't receive at least one beacon after connected, will return 0.

**Attention** Enabling power save may cause the return value inaccurate, except WiFi modem sleep

**Parameters interface** –The interface whose tsf time is to be retrieved. **Returns** 0 or the TSF time

## *esp\_err\_t* **esp\_wifi\_set\_inactive\_time**(*wifi\_interface\_t* ifx, uint16\_t sec)

Set the inactive time of the ESP32 STA or AP.

- **[Att](#page-1214-0)ention** 1. For Station, If the station doe[s not receive a b](#page-530-0)eacon frame from the connected SoftAP during the inactive time, disconnect from SoftAP. Default 6s.
- Attention 2. For SoftAP, If the softAP doesn't receive any data from the connected STA during inactive time, the softAP will force deauth the STA. Default is 300s.
- **Attention** 3. The inactive time configuration is not stored into flash

## **Parameters**

- **ifx** –interface to be configured.
- **sec** –Inactive time. Unit seconds.

## **Returns**

- ESP\_OK: succeed
- ESP\_ERR\_WIFI\_NOT\_INIT: WiFi is not initialized by esp\_wifi\_init
- ESP\_ERR\_WIFI\_NOT\_STARTED: WiFi is not started by esp\_wifi\_start
- ESP\_ERR\_WIFI\_ARG: invalid argument, For Station, if sec is less than 3. For SoftAP, if sec is less than 10.

## *esp\_err\_t* **esp\_wifi\_get\_inactive\_time**(*wifi\_interface\_t* ifx, uint16\_t \*sec)

Get inactive time of specified interface.

## **Parameters**

- **ifx** –Interface to be configur[ed.](#page-530-0)
- **sec** –Inactive time. Unit seconds.
- **Returns**
	- ESP\_OK: succeed
	- ESP\_ERR\_WIFI\_NOT\_INIT: WiFi is not initialized by esp\_wifi\_init
	- ESP\_ERR\_WIFI\_NOT\_STARTED: WiFi is not started by esp\_wifi\_start

#### • ESP\_ERR\_WIFI\_ARG: invalid argument

#### *esp\_err\_t* **esp\_wifi\_statis\_dump**(uint32\_t modules)

Dump WiFi statistics.

#### **Parameters modules** –statistic modules to be dumped **Returns**

- ESP\_OK: succeed
- others: failed

# *esp\_err\_t* **esp\_wifi\_set\_rssi\_threshold**(int32\_t rssi)

Set RSSI threshold below which APP will get an event.

**[Att](#page-1214-0)ention** This API needs to be called every time after WIFI\_EVENT\_STA\_BSS\_RSSI\_LOW event is received.

**Parameters rssi** –threshold value in dbm between -100 to 0 **Returns**

- ESP\_OK: succeed
- ESP\_ERR\_WIFI\_NOT\_INIT: WiFi is not initialized by esp\_wifi\_init
- ESP\_ERR\_WIFI\_ARG: invalid argument

# *esp\_err\_t* **esp\_wifi\_ftm\_initiate\_session**(*wifi\_ftm\_initiator\_cfg\_t* \*cfg)

Start an FTM Initiator session by sending FTM request If successful, event WIFI\_EVENT\_FTM\_REPORT is generated with the result of the FTM procedure.

**Attention** 1. Use this API only in Station mode.

**Attention** 2. If FTM is initiated on a different channel than Station is connected in or internal SoftAP is started in, FTM defaults to a single burst in ASAP mode.

**Parameters cfg** –FTM Initiator session configuration **Returns**

- ESP\_OK: succeed
- others: failed

## *esp\_err\_t* **esp\_wifi\_ftm\_end\_session**(void)

End the ongoing FTM Initiator session.

## **[Att](#page-1214-0)ention** This API works only on FTM Initiator

## **Returns**

- ESP\_OK: succeed
- others: failed

# *esp\_err\_t* **esp\_wifi\_ftm\_resp\_set\_offset**(int16\_t offset\_cm)

Set offset in cm for FTM Responder. An equivalent offset is calculated in picoseconds and added in TOD of FTM Measurement frame (T1).

**Attention** Use this API only in AP mode before performing FTM as responder

**Parameters offset\_cm** –T1 Offset to be added in centimeters **Returns**

- ESP\_OK: succeed
- others: failed
#### *esp\_err\_t* **esp\_wifi\_config\_11b\_rate**(*wifi\_interface\_t* ifx, bool disable)

Enable or disable 11b rate of specified interface.

**[Att](#page-1214-0)ention** 1. This API should be called [after esp\\_wifi\\_in](#page-530-0)it() and before esp\_wifi\_start(). Attention 2. Only when really need to disable 11b rate call this API otherwise don't call this.

#### **Parameters**

- **ifx** –Interface to be configured.
- **disable** –true means disable 11b rate while false means enable 11b rate.

**Returns**

- ESP\_OK: succeed
- others: failed

*esp\_err\_t* **esp\_wifi\_set\_connectionless\_wake\_interval**(uint16\_t interval)

Set interval for station to wake up periodically at disconnected.

**[Att](#page-1214-0)ention** 1. Only when ESP\_WIFI\_STA\_DISCONNECTED\_PM\_ENABLE is enabled, this configuration could work

**Attention** 2. This configuration only work for station mode and disconnected status

**Attention** 3. This configuration would influence nothing until some module configure wake\_window

**Attention** 4. A sensible interval which is not too small is recommended (e.g. 100ms)

**Parameters interval** –how much milliseconds would the chip wake up, from 1 to 65535.

*esp\_err\_t* **esp\_wifi\_set\_country\_code**(const char \*country, bool ieee80211d\_enabled)

configure country

- **[Att](#page-1214-0)ention** 1. When ieee80211d\_enabled, the country info of the AP to which the station is connected is used. E.g. if the configured country is US and the country info of the AP to which the station is connected is JP then the country info that will be used is JP. If the station disconnected from the AP the country info is set back to the country info of the station automatically, US in the example.
- **Attention** 2. When ieee80211d\_enabled is disabled, then the configured country info is used always.
- **Attention** 3. When the country info is changed because of configuration or because the station connects to a different external AP, the country IE in probe response/beacon of the soft-AP is also changed.
- **Attention** 4. The country configuration is stored into flash.
- **Attention** 5. When this API is called, the PHY init data will switch to the PHY init data type corresponding to the country info.
- Attention 6. Supported country codes are "01" (world safe mode) "AT"," AU"," BE"," BG"," BR" , "CA","CH","CN","CY","CZ","DE","DK","EE","ES","FI","FR","GB" ,"GR","HK","HR","HU", "IE","IN","IS","IT","JP","KR","LI","LT"," LU","LV","MT","MX","NL","NO","NZ","PL","PT", "RO","SE","SI","  $SK"$  ,"  $TW"$  ,"  $US"$

Attention 7. When country code "01" (world safe mode) is set, SoftAP mode won't contain country IE. Attention 8. The default country is "CN" and ieee80211d\_enabled is TRUE.

**Attention** 9. The third octet of country code string is one of the following: '', 'O', 'I', 'X', otherwise it is considered as ''.

#### **Parameters**

- **country** –the configured country ISO code
- **ieee80211d\_enabled** –802.11d is enabled or not

**Returns**

- ESP\_OK: succeed
- ESP\_ERR\_WIFI\_NOT\_INIT: WiFi is not initialized by esp\_wifi\_init
- ESP\_ERR\_INVALID\_ARG: invalid argument

#### *esp\_err\_t* **esp\_wifi\_get\_country\_code**(char \*country)

get the current country code

### **Parameters country** –country code

#### **Returns**

- ESP\_OK: succeed
- ESP\_ERR\_WIFI\_NOT\_INIT: WiFi is not initialized by esp\_wifi\_init
	- ESP\_ERR\_INVALID\_ARG: invalid argument

### *esp\_err\_t* **esp\_wifi\_config\_80211\_tx\_rate**(*wifi\_interface\_t* ifx, *wifi\_phy\_rate\_t* rate)

Config 80211 tx rate of specified interface.

**[Att](#page-1214-0)ention** 1. This API should be called after esp[\\_wifi\\_init\(\) and](#page-530-0) bef[ore esp\\_wifi\\_star](#page-538-0)t().

#### **Parameters**

- **ifx** –Interface to be configured.
- **rate** –Phy rate to be configured.

#### **Returns**

- ESP\_OK: succeed
- others: failed

### *esp\_err\_t* **esp\_wifi\_disable\_pmf\_config**(*wifi\_interface\_t* ifx)

Disable PMF configuration for specified interface.

**[Att](#page-1214-0)ention** This API should be called after es[p\\_wifi\\_set\\_confi](#page-530-0)g() and before esp\_wifi\_start().

**Parameters ifx** –Interface to be configured.

#### **Returns**

- ESP\_OK: succeed
- others: failed

### *esp\_err\_t* **esp\_wifi\_sta\_get\_aid**(uint16\_t \*aid)

Get the Association id assigned to STA by AP.

**[Att](#page-1214-0)ention** aid = 0 if station is not connected to AP.

**Parameters aid** –**[out]** store the aid **Returns**

• ESP\_OK: succeed

### *esp\_err\_t* **esp\_wifi\_sta\_get\_negotiated\_phymode**(*wifi\_phy\_mode\_t* \*phymode)

Get the negotiated phymode after connection.

**[Att](#page-1214-0)ention** Operation phy mode, BIT[5]: indicate whether [LR enabled, BIT\[](#page-537-0)0-4]: wifi\_phy\_mode\_t

**Parameters phymode** –**[out]** store the negotiated phymode. **Returns**

• ESP\_OK: succeed

### *esp\_err\_t* **esp\_wifi\_sta\_get\_rssi**(int \*rssi)

Get the rssi info after station connected to AP.

**[Att](#page-1214-0)ention** This API should be called after station connected to AP.

**Parameters rssi** –store the rssi info received from last beacon. **Returns**

- ESP\_OK: succeed
- ESP\_ERR\_INVALID\_ARG: invalid argument
- ESP\_FAIL: failed

### **Structures**

### struct **wifi\_init\_config\_t**

WiFi stack configuration parameters passed to esp\_wifi\_init call.

#### **Public Members**

#### *system\_event\_handler\_t* **event\_handler**

WiFi event handler

[wifi\\_osi\\_funcs\\_t \\*](#page-1240-0)**osi\_funcs** WiFi OS functions

### wpa\_crypto\_funcs\_t **wpa\_crypto\_funcs**

WiFi station crypto functions when connect

int **static\_rx\_buf\_num** WiFi static RX buffer number

int **dynamic\_rx\_buf\_num** WiFi dynamic RX buffer number

# int **tx\_buf\_type** WiFi TX buffer type

int **static\_tx\_buf\_num** WiFi static TX buffer number

int **dynamic\_tx\_buf\_num** WiFi dynamic TX buffer number

int **cache\_tx\_buf\_num** WiFi TX cache buffer number

### int **csi\_enable**

WiFi channel state information enable flag

int **ampdu\_rx\_enable** WiFi AMPDU RX feature enable flag

# int **ampdu\_tx\_enable**

WiFi AMPDU TX feature enable flag

### int **amsdu\_tx\_enable**

WiFi AMSDU TX feature enable flag

### int **nvs\_enable**

WiFi NVS flash enable flag

#### int **nano\_enable**

Nano option for printf/scan family enable flag

### int **rx\_ba\_win**

WiFi Block Ack RX window size

int **wifi\_task\_core\_id** WiFi Task Core ID

### int **beacon\_max\_len**

WiFi softAP maximum length of the beacon

### int **mgmt\_sbuf\_num**

WiFi management short buffer number, the minimum value is 6, the maximum value is 32

### uint64\_t **feature\_caps**

Enables additional WiFi features and capabilities

### bool **sta\_disconnected\_pm**

WiFi Power Management for station at disconnected status

### int **espnow\_max\_encrypt\_num**

Maximum encrypt number of peers supported by espnow

### int **magic**

WiFi init magic number, it should be the last field

#### **Macros**

### **ESP\_ERR\_WIFI\_NOT\_INIT**

WiFi driver was not installed by esp\_wifi\_init

### **ESP\_ERR\_WIFI\_NOT\_STARTED**

WiFi driver was not started by esp\_wifi\_start

### **ESP\_ERR\_WIFI\_NOT\_STOPPED**

WiFi driver was not stopped by esp\_wifi\_stop

#### **ESP\_ERR\_WIFI\_IF**

WiFi interface error

#### **ESP\_ERR\_WIFI\_MODE**

WiFi mode error

#### **ESP\_ERR\_WIFI\_STATE**

WiFi internal state error

#### **ESP\_ERR\_WIFI\_CONN**

WiFi internal control block of station or soft-AP error

### **ESP\_ERR\_WIFI\_NVS**

WiFi internal NVS module error

### **ESP\_ERR\_WIFI\_MAC**

MAC address is invalid

#### **ESP\_ERR\_WIFI\_SSID**

SSID is invalid

### **ESP\_ERR\_WIFI\_PASSWORD**

Password is invalid

### **ESP\_ERR\_WIFI\_TIMEOUT**

Timeout error

### **ESP\_ERR\_WIFI\_WAKE\_FAIL**

WiFi is in sleep state(RF closed) and wakeup fail

### **ESP\_ERR\_WIFI\_WOULD\_BLOCK**

The caller would block

### **ESP\_ERR\_WIFI\_NOT\_CONNECT**

Station still in disconnect status

#### **ESP\_ERR\_WIFI\_POST**

Failed to post the event to WiFi task

### **ESP\_ERR\_WIFI\_INIT\_STATE**

Invalid WiFi state when init/deinit is called

### **ESP\_ERR\_WIFI\_STOP\_STATE**

Returned when WiFi is stopping

#### **ESP\_ERR\_WIFI\_NOT\_ASSOC**

The WiFi connection is not associated

### **ESP\_ERR\_WIFI\_TX\_DISALLOW**

The WiFi TX is disallowed

### **ESP\_ERR\_WIFI\_DISCARD**

Discard frame

**WIFI\_STATIC\_TX\_BUFFER\_NUM**

**WIFI\_CACHE\_TX\_BUFFER\_NUM**

**WIFI\_DYNAMIC\_TX\_BUFFER\_NUM**

**WIFI\_CSI\_ENABLED**

**WIFI\_AMPDU\_RX\_ENABLED**

**WIFI\_AMPDU\_TX\_ENABLED**

**WIFI\_AMSDU\_TX\_ENABLED**

**WIFI\_NVS\_ENABLED**

**WIFI\_NANO\_FORMAT\_ENABLED**

**WIFI\_INIT\_CONFIG\_MAGIC**

**WIFI\_DEFAULT\_RX\_BA\_WIN**

**WIFI\_TASK\_CORE\_ID**

**WIFI\_SOFTAP\_BEACON\_MAX\_LEN**

**WIFI\_MGMT\_SBUF\_NUM**

**WIFI\_STA\_DISCONNECTED\_PM\_ENABLED**

**CONFIG\_FEATURE\_WPA3\_SAE\_BIT**

**CONFIG\_FEATURE\_CACHE\_TX\_BUF\_BIT**

**CONFIG\_FEATURE\_FTM\_INITIATOR\_BIT**

**CONFIG\_FEATURE\_FTM\_RESPONDER\_BIT**

**WIFI\_INIT\_CONFIG\_DEFAULT**()

### **Type Definitions**

typedef void (\***wifi\_promiscuous\_cb\_t**)(void \*buf, *wifi\_promiscuous\_pkt\_type\_t* type)

The RX callback function in the promiscuous mode. Each time a packet is received, the callback function will be called.

**Param buf** Data received. Type of data in buffer (*[wifi\\_promiscuous\\_pkt\\_t](#page-537-1)* or *wifi\_pkt\_rx\_ctrl\_t*) indicated by 'type' parameter. **Param type** promiscuous packet type.

typedef void (\***esp\_vendor\_ie\_cb\_t**)(void \*ctx, *wifi\_vendor\_ie\_type\_t* type, const uint8\_t sa[6], const *vendor\_ie\_data\_t* \*vnd\_ie, int rssi)

Function signature for received Vendor-Specific Information Element callback.

**Param ctx** Context argument, as passed [to esp\\_wifi\\_set\\_vendo](#page-536-0)r\_ie\_cb() when registering callback.

**[Param](#page-516-0) type** Information element type, based on frame type received. Param sa Source 802.11 address. Param vnd\_ie Pointer to the vendor specific element data received. **Param rssi** Received signal strength indication.

typedef void (\***wifi\_csi\_cb\_t**)(void \*ctx, *wifi\_csi\_info\_t* \*data)

The RX callback function of Channel State Information(CSI) data.

Each time a CSI data is received, the callback function will be called.

**Param ctx** context argument, pass[ed to esp\\_wifi\\_](#page-520-0)set\_csi\_rx\_cb() when registering callback function.

**Param data** CSI data received. The memory that it points to will be deallocated after callback function returns.

#### **Header File**

• components/esp\_wifi/include/esp\_wifi\_types.h

#### **Unions**

### union **[wifi\\_config\\_t](https://github.com/espressif/esp-idf/blob/v4.4.6/components/esp_wifi/include/esp_wifi_types.h)**

*#include <esp\_wifi\_types.h>* Configuration data for ESP32 AP or STA.

The usage of this union (for ap or sta configuration) is determined by the accompanying interface argument passed to esp\_wifi\_set\_config() or esp\_wifi\_get\_config()

### **Public Members**

### *wifi\_ap\_config\_t* **ap**

configuration of AP

*[wifi\\_sta\\_config\\_t](#page-514-0)* **sta**

configuration of STA

### **Struc[tures](#page-514-1)**

### struct **wifi\_country\_t**

Structure describing WiFi country-based regional restrictions.

### <span id="page-510-0"></span>**Public Members**

char **cc**[3]

country code string

### uint8\_t **schan**

start channel

#### uint8\_t **nchan**

total channel number

### int8\_t **max\_tx\_power**

This field is used for getting WiFi maximum transmitting power, call esp\_wifi\_set\_max\_tx\_power to set the maximum transmitting power.

### *wifi\_country\_policy\_t* **policy**

country policy

### struct **wifi\_active\_scan\_time\_t**

[Range of active scan](#page-530-1) times per channel.

### <span id="page-511-0"></span>**Public Members**

#### uint32\_t **min**

minimum active scan time per channel, units: millisecond

#### uint32\_t **max**

maximum active scan time per channel, units: millisecond, values above 1500ms may cause station to disconnect from AP and are not recommended.

### struct **wifi\_scan\_time\_t**

<span id="page-511-1"></span>Aggregate of active & passive scan time per channel.

#### **Public Members**

### *wifi\_active\_scan\_time\_t* **active**

active scan time per channel, units: millisecond.

### uint32\_t **passive**

[passive scan time](#page-511-0) per channel, units: millisecond, values above 1500ms may cause station to disconnect from AP and are not recommended.

### struct **wifi\_scan\_config\_t**

Parameters for an SSID scan.

### **Public Members**

uint8\_t \***ssid** SSID of AP

uint8\_t \***bssid**

MAC address of AP

### uint8\_t **channel**

channel, scan the specific channel

#### bool **show\_hidden**

enable to scan AP whose SSID is hidden

### *wifi\_scan\_type\_t* **scan\_type**

scan type, active or passive

# *[wifi\\_scan\\_time\\_t](#page-533-0)* **scan\_time**

scan time per channel

### uint8\_t **[home\\_c](#page-511-1)han\_dwell\_time**

time spent at home channel between scanning consecutive channels.

### struct **wifi\_ap\_record\_t**

Description of a WiFi AP.

### **Public Members**

uint8\_t **bssid**[6] MAC address of AP

# uint8\_t **ssid**[33]

SSID of AP

### uint8\_t **primary**

channel of AP

### *wifi\_second\_chan\_t* **second**

secondary channel of AP

#### int8\_t **rssi**

[signal strength](#page-533-1) of AP

# *wifi\_auth\_mode\_t* **authmode**

authmode of AP

# *[wifi\\_cipher\\_type\\_t](#page-530-2)* **pairwise\_cipher**

pairwise cipher of AP

### *[wifi\\_cipher\\_type\\_t](#page-534-0)* **group\_cipher**

group cipher of AP

#### *[wifi\\_ant\\_t](#page-534-0)* **ant**

antenna used to receive beacon from AP

### uint32\_t **phy\_11b**

bit: 0 flag to identify if 11b mode is enabled or not

### uint32\_t **phy\_11g**

bit: 1 flag to identify if 11g mode is enabled or not

### uint32\_t **phy\_11n**

bit: 2 flag to identify if 11n mode is enabled or not

#### uint32\_t **phy\_lr**

bit: 3 flag to identify if low rate is enabled or not

### uint32\_t **wps**

bit: 4 flag to identify if WPS is supported or not

### uint32\_t **ftm\_responder**

bit: 5 flag to identify if FTM is supported in responder mode

### uint32\_t **ftm\_initiator**

bit: 6 flag to identify if FTM is supported in initiator mode

#### uint32\_t **reserved**

bit: 7..31 reserved

### *wifi\_country\_t* **country**

country information of AP

### struct **[wifi\\_scan\\_](#page-510-0)threshold\_t**

Structure describing parameters for a WiFi fast scan.

### <span id="page-513-0"></span>**Public Members**

#### int8\_t **rssi**

The minimum rssi to accept in the fast scan mode

#### *wifi\_auth\_mode\_t* **authmode**

The weakest authmode to accept in the fast scan mode

### struct **[wifi\\_pmf\\_con](#page-530-2)fig\_t**

Configuration structure for Protected Management Frame

### <span id="page-513-1"></span>**Public Members**

### bool **capable**

Deprecated variable. Device will always connect in PMF mode if other device also advertizes PMF capability.

#### bool **required**

Advertizes that Protected Management Frame is required. Device will not associate to non-PMF capable devices.

### struct **wifi\_ap\_config\_t**

<span id="page-514-0"></span>Soft-AP configuration settings for the ESP32.

### **Public Members**

#### uint8\_t **ssid**[32]

SSID of ESP32 soft-AP. If ssid len field is 0, this must be a Null terminated string. Otherwise, length is set according to ssid\_len.

#### uint8\_t **password**[64]

Password of ESP32 soft-AP.

### uint8\_t **ssid\_len**

Optional length of SSID field.

#### uint8\_t **channel**

Channel of soft-AP

#### *wifi\_auth\_mode\_t* **authmode**

Auth mode of soft-AP. Do not support AUTH\_WEP, AUTH\_WAPI\_PSK and AUTH\_OWE in soft-AP mode. When the auth mode is set to WPA2\_PSK, WPA2\_WPA3\_PSK or WPA3\_PSK, the pairwise [cipher will b](#page-530-2)e overwritten with WIFI\_CIPHER\_TYPE\_CCMP.

### uint8\_t **ssid\_hidden**

Broadcast SSID or not, default 0, broadcast the SSID

#### uint8\_t **max\_connection**

Max number of stations allowed to connect in

#### uint16\_t **beacon\_interval**

Beacon interval which should be multiples of 100. Unit: TU(time unit, 1 TU = 1024 us). Range: 100  $\sim$ 60000. Default value: 100

#### *wifi\_cipher\_type\_t* **pairwise\_cipher**

Pairwise cipher of SoftAP, group cipher will be derived using this. Cipher values are valid starting from WIFI\_CIPHER\_TYPE\_TKIP, enum values before that will be considered as invalid and default cipher suites(TKIP+CCMP) will be used. Valid cipher suites [in softAP](#page-534-0) mode are WIFI\_CIPHER\_TYPE\_TKIP, WIFI\_CIPHER\_TYPE\_CCMP and WIFI\_CIPHER\_TYPE\_TKIP\_CCMP.

#### bool **ftm\_responder**

Enable FTM Responder mode

### struct **wifi\_sta\_config\_t**

<span id="page-514-1"></span>STA configuration settings for the ESP32.

### **Public Members**

#### uint8\_t **ssid**[32]

SSID of target AP.

### uint8\_t **password**[64]

Password of target AP.

### *wifi\_scan\_method\_t* **scan\_method**

do all channel scan or fast scan

### bool **bssid\_set**

[whether set M](#page-535-0)AC address of target AP or not. Generally, station\_config.bssid\_set needs to be 0; and it needs to be 1 only when users need to check the MAC address of the AP.

### uint8\_t **bssid**[6]

MAC address of target AP

### uint8\_t **channel**

channel of target AP. Set to 1~13 to scan starting from the specified channel before connecting to AP. If the channel of AP is unknown, set it to 0.

### uint16\_t **listen\_interval**

Listen interval for ESP32 station to receive beacon when WIFI\_PS\_MAX\_MODEM is set. Units: AP beacon intervals. Defaults to 3 if set to 0.

### *wifi\_sort\_method\_t* **sort\_method**

sort the connect AP in the list by rssi or security mode

#### *[wifi\\_scan\\_threshold](#page-535-1)\_t* **threshold**

When sort\_method is set, only APs which have an auth mode that is more secure than the selected auth mode and a signal stronger than the minimum RSSI will be used.

### *[wifi\\_pmf\\_config\\_t](#page-513-0)* **pmf\_cfg**

Configuration for Protected Management Frame. Will be advertized in RSN Capabilities in RSN IE.

### uint32\_t **rm\_enabled**

[Whether Rad](#page-513-1)io Measurements are enabled for the connection

#### uint32\_t **btm\_enabled**

Whether BSS Transition Management is enabled for the connection

#### uint32\_t **mbo\_enabled**

Whether MBO is enabled for the connection

### uint32\_t **transition\_disable**

Whether to enable transition disable feature

#### uint32\_t **reserved**

Reserved for future feature set

### *wifi\_sae\_pwe\_method\_t* **sae\_pwe\_h2e**

Whether SAE hash to element is enabled

### uint8\_t **[failure\\_ret](#page-536-1)ry\_cnt**

Number of connection retries station will do before moving to next AP. scan\_method should be set as WIFI\_ALL\_CHANNEL\_SCAN to use this config. Note: Enabling this may cause connection time to increase incase best AP doesn't behave properly.

### struct **wifi\_sta\_info\_t**

Description of STA associated with AP.

### <span id="page-516-1"></span>**Public Members**

### uint8\_t **mac**[6]

mac address

### int8\_t **rssi**

current average rssi of sta connected

### uint32\_t **phy\_11b**

bit: 0 flag to identify if 11b mode is enabled or not

### uint32\_t **phy\_11g**

bit: 1 flag to identify if 11g mode is enabled or not

### uint32\_t **phy\_11n**

bit: 2 flag to identify if 11n mode is enabled or not

#### uint32\_t **phy\_lr**

bit: 3 flag to identify if low rate is enabled or not

#### uint32\_t **is\_mesh\_child**

bit: 4 flag to identify mesh child

#### uint32\_t **reserved**

bit: 5..31 reserved

### struct **wifi\_sta\_list\_t**

List of stations associated with the ESP32 Soft-AP.

### **Public Members**

#### *wifi\_sta\_info\_t* **sta**[(10)]

station list

#### int **num**

<span id="page-516-0"></span>[number o](#page-516-1)f stations in the list (other entries are invalid)

### struct **vendor\_ie\_data\_t**

Vendor Information Element header.

The first bytes of the Information Element will match this header. Payload follows.

#### **Public Members**

#### uint8\_t **element\_id**

Should be set to WIFI\_VENDOR\_IE\_ELEMENT\_ID (0xDD)

#### uint8\_t **length**

Length of all bytes in the element data following this field. Minimum 4.

#### uint8\_t **vendor\_oui**[3]

Vendor identifier (OUI).

### uint8\_t **vendor\_oui\_type**

Vendor-specific OUI type.

### uint8\_t **payload**[0]

Payload. Length is equal to value in 'length' field, minus 4.

### struct **wifi\_pkt\_rx\_ctrl\_t**

<span id="page-517-1"></span>Received packet radio metadata header, this is the common header at the beginning of all promiscuous mode RX callback buffers.

#### <span id="page-517-0"></span>**Public Members**

### signed **rssi**

Received Signal Strength Indicator(RSSI) of packet. unit: dBm

#### unsigned **rate**

PHY rate encoding of the packet. Only valid for non HT(11bg) packet

### unsigned **\_\_pad0\_\_**

reserved

#### unsigned **sig\_mode**

0: non HT(11bg) packet; 1: HT(11n) packet; 3: VHT(11ac) packet

#### unsigned **\_\_pad1\_\_**

reserved

### unsigned **mcs**

Modulation Coding Scheme. If is HT(11n) packet, shows the modulation, range from 0 to 76(MSC0  $\sim$ MCS76)

### unsigned **cwb**

Channel Bandwidth of the packet. 0: 20MHz; 1: 40MHz

#### unsigned **\_\_pad2\_\_**

reserved

### unsigned **smoothing**

reserved

### unsigned **not\_sounding**

reserved

### unsigned **\_\_pad3\_\_**

reserved

### unsigned **aggregation**

Aggregation. 0: MPDU packet; 1: AMPDU packet

#### unsigned **stbc**

Space Time Block Code(STBC). 0: non STBC packet; 1: STBC packet

### unsigned **fec\_coding**

Flag is set for 11n packets which are LDPC

### unsigned **sgi**

Short Guide Interval(SGI). 0: Long GI; 1: Short GI

### unsigned **\_\_pad4\_\_**

reserved

### unsigned **ampdu\_cnt**

ampdu cnt

### unsigned **channel**

primary channel on which this packet is received

### unsigned **secondary\_channel**

secondary channel on which this packet is received. 0: none; 1: above; 2: below

### unsigned **\_\_pad5\_\_**

reserved

### unsigned **timestamp**

timestamp. The local time when this packet is received. It is precise only if modem sleep or light sleep is not enabled. unit: microsecond

#### unsigned **\_\_pad6\_\_**

reserved

### signed **noise\_floor**

noise floor of Radio Frequency Module(RF). unit: dBm

#### unsigned **\_\_pad7\_\_**

reserved

### unsigned **\_\_pad8\_\_**

reserved

### unsigned **\_\_pad9\_\_**

reserved

### unsigned **ant**

antenna number from which this packet is received. 0: WiFi antenna 0; 1: WiFi antenna 1

#### unsigned **\_\_pad10\_\_**

reserved

### unsigned **\_\_pad11\_\_**

reserved

### unsigned **\_\_pad12\_\_**

reserved

### unsigned **sig\_len**

length of packet including Frame Check Sequence(FCS)

### unsigned **\_\_pad13\_\_**

reserved

#### unsigned **rx\_state**

state of the packet. 0: no error; others: error numbers which are not public

### struct **wifi\_promiscuous\_pkt\_t**

Payload passed to 'buf' parameter of promiscuous mode RX callback.

### <span id="page-519-0"></span>**Public Members**

#### *wifi\_pkt\_rx\_ctrl\_t* **rx\_ctrl**

metadata header

### uint8\_t **[payload](#page-517-1)**[0]

Data or management payload. Length of payload is described by rx\_ctrl.sig\_len. Type of content determined by packet type argument of callback.

### struct **wifi\_promiscuous\_filter\_t**

Mask for filtering different packet types in promiscuous mode.

#### **Public Members**

#### uint32\_t **filter\_mask**

OR of one or more filter values WIFI\_PROMIS\_FILTER\_\*

### struct **wifi\_csi\_config\_t**

Channel state information(CSI) configuration type.

#### **Public Members**

#### bool **lltf\_en**

enable to receive legacy long training field(lltf) data. Default enabled

#### bool **htltf\_en**

enable to receive HT long training field(htltf) data. Default enabled

### bool **stbc\_htltf2\_en**

enable to receive space time block code HT long training field(stbc-htltf2) data. Default enabled

### bool **ltf\_merge\_en**

enable to generate htlft data by averaging lltf and ht\_ltf data when receiving HT packet. Otherwise, use ht\_ltf data directly. Default enabled

#### bool **channel\_filter\_en**

enable to turn on channel filter to smooth adjacent sub-carrier. Disable it to keep independence of adjacent sub-carrier. Default enabled

### bool **manu\_scale**

manually scale the CSI data by left shifting or automatically scale the CSI data. If set true, please set the shift bits. false: automatically. true: manually. Default false

#### uint8\_t **shift**

manually left shift bits of the scale of the CSI data. The range of the left shift bits is  $0\nu$ -15

### struct **wifi\_csi\_info\_t**

CSI data type.

#### <span id="page-520-0"></span>**Public Members**

### *wifi\_pkt\_rx\_ctrl\_t* **rx\_ctrl**

received packet radio metadata header of the CSI data

#### uint8\_t **mac**[6]

[source MAC](#page-517-1) address of the CSI data

### bool **first\_word\_invalid**

first four bytes of the CSI data is invalid or not

### int8\_t \***buf**

buffer of CSI data

### uint16\_t **len**

length of CSI data

### struct **wifi\_ant\_gpio\_t**

WiFi GPIO configuration for antenna selection.

### <span id="page-521-0"></span>**Public Members**

### uint8\_t **gpio\_select**

Whether this GPIO is connected to external antenna switch

## uint8\_t **gpio\_num**

The GPIO number that connects to external antenna switch

### struct **wifi\_ant\_gpio\_config\_t**

WiFi GPIOs configuration for antenna selection.

### **Public Members**

### *wifi\_ant\_gpio\_t* **gpio\_cfg**[4]

The configurations of GPIOs that connect to external antenna switch

### struct **wifi\_ant\_config\_t**

[WiFi antenna c](#page-521-0)onfiguration.

### **Public Members**

### *wifi\_ant\_mode\_t* **rx\_ant\_mode**

WiFi antenna mode for receiving

#### *wifi\_ant\_t* **rx\_ant\_default**

[Default ante](#page-537-2)nna mode for receiving, it's ignored if rx\_ant\_mode is not WIFI\_ANT\_MODE\_AUTO

### *[wifi\\_ant\\_m](#page-534-1)ode\_t* **tx\_ant\_mode**

WiFi antenna mode for transmission, it can be set to WIFI\_ANT\_MODE\_AUTO only if rx\_ant\_mode is set to WIFI\_ANT\_MODE\_AUTO

#### uint8\_t **[enable](#page-537-2)d\_ant0**

Index (in antenna GPIO configuration) of enabled WIFI\_ANT\_MODE\_ANT0

### uint8\_t **enabled\_ant1**

Index (in antenna GPIO configuration) of enabled WIFI\_ANT\_MODE\_ANT1

### struct **wifi\_action\_tx\_req\_t**

Action Frame Tx Request.

### **Public Members**

### *wifi\_interface\_t* **ifx**

WiFi interface to send request to

# uint8\_t **[dest\\_](#page-530-0)mac**[6] Destination MAC address

### bool **no\_ack**

Indicates no ack required

### *wifi\_action\_rx\_cb\_t* **rx\_cb**

Rx Callback to receive any response

### uint32\_t **[data\\_le](#page-529-0)n**

Length of the appended Data

### uint8\_t **data**[0]

Appended Data payload

# struct **wifi\_ftm\_initiator\_cfg\_t**

FTM Initiator configuration.

# **Public Members**

### uint8\_t **resp\_mac**[6]

MAC address of the FTM Responder

### uint8\_t **channel**

Primary channel of the FTM Responder

### uint8\_t **frm\_count**

No. of FTM frames requested in terms of 4 or 8 bursts (allowed values - 0(No pref), 16, 24, 32, 64)

### uint16\_t **burst\_period**

Requested time period between consecutive FTM bursts in 100's of milliseconds (0 - No pref)

### struct **wifi\_event\_sta\_scan\_done\_t**

Argument structure for WIFI\_EVENT\_SCAN\_DONE event

### **Public Members**

### uint32\_t **status**

status of scanning APs: 0 —success, 1 - failure

### uint8\_t **number**

number of scan results

#### uint8\_t **scan\_id**

scan sequence number, used for block scan

### struct **wifi\_event\_sta\_connected\_t**

Argument structure for WIFI\_EVENT\_STA\_CONNECTED event

### **Public Members**

uint8\_t **ssid**[32] SSID of connected AP

uint8\_t **ssid\_len** SSID length of connected AP

uint8\_t **bssid**[6] BSSID of connected AP

#### uint8\_t **channel**

channel of connected AP

#### *wifi\_auth\_mode\_t* **authmode**

authentication mode used by AP

### struct **[wifi\\_event\\_s](#page-530-2)ta\_disconnected\_t**

Argument structure for WIFI\_EVENT\_STA\_DISCONNECTED event

### **Public Members**

uint8\_t **ssid**[32] SSID of disconnected AP

### uint8\_t **ssid\_len**

SSID length of disconnected AP

### uint8\_t **bssid**[6]

BSSID of disconnected AP

### uint8\_t **reason**

reason of disconnection

### int8\_t **rssi**

rssi of disconnection

#### struct **wifi\_event\_sta\_authmode\_change\_t**

Argument structure for WIFI\_EVENT\_STA\_AUTHMODE\_CHANGE event

#### **Public Members**

*wifi\_auth\_mode\_t* **old\_mode** the old auth mode of AP

*[wifi\\_auth\\_mode\\_t](#page-530-2)* **new\_mode** the new auth mode of AP

### struct **[wifi\\_event\\_s](#page-530-2)ta\_wps\_er\_pin\_t**

Argument structure for WIFI\_EVENT\_STA\_WPS\_ER\_PIN event

### **Public Members**

uint8\_t **pin\_code**[8] PIN code of station in enrollee mode

# struct **wifi\_event\_sta\_wps\_er\_success\_t**

<span id="page-524-0"></span>Argument structure for WIFI\_EVENT\_STA\_WPS\_ER\_SUCCESS event

### **Public Members**

uint8\_t **ap\_cred\_cnt**

Number of AP credentials received

uint8\_t **ssid**[32]

SSID of AP

uint8\_t **passphrase**[64] Passphrase for the AP

struct *wifi\_event\_sta\_wps\_er\_success\_t*::[anonymous] **ap\_cred**[3] All AP credentials received from WPS handshake

#### struct **wifi[\\_event\\_ap\\_staconnected](#page-524-0)\_t**

Argument structure for WIFI\_EVENT\_AP\_STACONNECTED event

### **Public Members**

```
uint8_t mac[6]
```
MAC address of the station connected to ESP32 soft-AP

### uint8\_t **aid**

the aid that ESP32 soft-AP gives to the station connected to

### bool **is\_mesh\_child**

flag to identify mesh child

### struct **wifi\_event\_ap\_stadisconnected\_t**

Argument structure for WIFI\_EVENT\_AP\_STADISCONNECTED event

### **Public Members**

### uint8\_t **mac**[6]

MAC address of the station disconnects to ESP32 soft-AP

### uint8\_t **aid**

the aid that ESP32 soft-AP gave to the station disconnects to

bool **is\_mesh\_child** flag to identify mesh child

### struct **wifi\_event\_ap\_probe\_req\_rx\_t**

Argument structure for WIFI\_EVENT\_AP\_PROBEREQRECVED event

### **Public Members**

int **rssi** Received probe request signal strength

### uint8\_t **mac**[6]

MAC address of the station which send probe request

### struct **wifi\_event\_bss\_rssi\_low\_t**

Argument structure for WIFI\_EVENT\_STA\_BSS\_RSSI\_LOW event

### **Public Members**

### int32\_t **rssi**

RSSI value of bss

### struct **wifi\_ftm\_report\_entry\_t**

Argument structure for

### <span id="page-525-0"></span>**Public Members**

uint8\_t **dlog\_token**

Dialog Token of the FTM frame

### int8\_t **rssi**

RSSI of the FTM frame received

### uint32\_t **rtt**

Round Trip Time in pSec with a peer

### uint64\_t **t1**

Time of departure of FTM frame from FTM Responder in pSec

### uint64\_t **t2**

Time of arrival of FTM frame at FTM Initiator in pSec

### uint64\_t **t3**

Time of departure of ACK from FTM Initiator in pSec

### uint64\_t **t4**

Time of arrival of ACK at FTM Responder in pSec

### struct **wifi\_event\_ftm\_report\_t**

Argument structure for WIFI\_EVENT\_FTM\_REPORT event

### **Public Members**

uint8\_t **peer\_mac**[6]

MAC address of the FTM Peer

### *wifi\_ftm\_status\_t* **status**

Status of the FTM operation

#### [uint32\\_t](#page-542-0) **rtt\_raw**

Raw average Round-Trip-Time with peer in Nano-Seconds

### uint32\_t **rtt\_est**

Estimated Round-Trip-Time with peer in Nano-Seconds

### uint32\_t **dist\_est**

Estimated one-way distance in Centi-Meters

### *wifi\_ftm\_report\_entry\_t* \***ftm\_report\_data**

Pointer to FTM Report with multiple entries, should be freed after use

uint8\_t **[ftm\\_report\\_](#page-525-0)num\_entries**

Number of entries in the FTM Report data

### struct **wifi\_event\_action\_tx\_status\_t**

Argument structure for WIFI\_EVENT\_ACTION\_TX\_STATUS event

### **Public Members**

### *wifi\_interface\_t* **ifx**

WiFi interface to send request to

### uint32\_t **context**

Context to identify the request

### uint8\_t **da**[6]

Destination MAC address

### uint8\_t **status**

Status of the operation

### struct **wifi\_event\_roc\_done\_t**

Argument structure for WIFI\_EVENT\_ROC\_DONE event

### **Public Members**

uint32\_t **context** Context to identify the request

### **Macros**

### **WIFI\_OFFCHAN\_TX\_REQ**

### **WIFI\_OFFCHAN\_TX\_CANCEL**

**WIFI\_ROC\_REQ**

**WIFI\_ROC\_CANCEL**

**WIFI\_PROTOCOL\_11B**

### **WIFI\_PROTOCOL\_11G**

### **WIFI\_PROTOCOL\_11N**

**WIFI\_PROTOCOL\_LR**

### **ESP\_WIFI\_MAX\_CONN\_NUM**

max number of stations which can connect to ESP32C3 soft-AP

# **WIFI\_VENDOR\_IE\_ELEMENT\_ID**

### **WIFI\_PROMIS\_FILTER\_MASK\_ALL**

filter all packets

### **WIFI\_PROMIS\_FILTER\_MASK\_MGMT**

filter the packets with type of WIFI\_PKT\_MGMT

#### **WIFI\_PROMIS\_FILTER\_MASK\_CTRL**

filter the packets with type of WIFI\_PKT\_CTRL

#### **WIFI\_PROMIS\_FILTER\_MASK\_DATA**

filter the packets with type of WIFI\_PKT\_DATA

### **WIFI\_PROMIS\_FILTER\_MASK\_MISC**

filter the packets with type of WIFI\_PKT\_MISC

### **WIFI\_PROMIS\_FILTER\_MASK\_DATA\_MPDU**

filter the MPDU which is a kind of WIFI\_PKT\_DATA

#### **WIFI\_PROMIS\_FILTER\_MASK\_DATA\_AMPDU**

filter the AMPDU which is a kind of WIFI\_PKT\_DATA

### **WIFI\_PROMIS\_FILTER\_MASK\_FCSFAIL**

filter the FCS failed packets, do not open it in general

### **WIFI\_PROMIS\_CTRL\_FILTER\_MASK\_ALL**

filter all control packets

### **WIFI\_PROMIS\_CTRL\_FILTER\_MASK\_WRAPPER**

filter the control packets with subtype of Control Wrapper

### **WIFI\_PROMIS\_CTRL\_FILTER\_MASK\_BAR**

filter the control packets with subtype of Block Ack Request

### **WIFI\_PROMIS\_CTRL\_FILTER\_MASK\_BA**

filter the control packets with subtype of Block Ack

#### **WIFI\_PROMIS\_CTRL\_FILTER\_MASK\_PSPOLL**

filter the control packets with subtype of PS-Poll

### **WIFI\_PROMIS\_CTRL\_FILTER\_MASK\_RTS**

filter the control packets with subtype of RTS

### **WIFI\_PROMIS\_CTRL\_FILTER\_MASK\_CTS**

filter the control packets with subtype of CTS

### **WIFI\_PROMIS\_CTRL\_FILTER\_MASK\_ACK**

filter the control packets with subtype of ACK

#### **WIFI\_PROMIS\_CTRL\_FILTER\_MASK\_CFEND**

filter the control packets with subtype of CF-END

### **WIFI\_PROMIS\_CTRL\_FILTER\_MASK\_CFENDACK**

filter the control packets with subtype of CF-END+CF-ACK

### **WIFI\_EVENT\_MASK\_ALL**

mask all WiFi events

### **WIFI\_EVENT\_MASK\_NONE**

mask none of the WiFi events

### **WIFI\_EVENT\_MASK\_AP\_PROBEREQRECVED**

mask SYSTEM\_EVENT\_AP\_PROBEREQRECVED event

**MAX\_SSID\_LEN**

**MAX\_PASSPHRASE\_LEN**

**MAX\_WPS\_AP\_CRED**

**WIFI\_STATIS\_BUFFER**

**WIFI\_STATIS\_RXTX**

**WIFI\_STATIS\_HW**

**WIFI\_STATIS\_DIAG**

**WIFI\_STATIS\_PS**

**WIFI\_STATIS\_ALL**

### **Type Definitions**

typedef int (\***wifi\_action\_rx\_cb\_t**)(uint8\_t \*hdr, uint8\_t \*payload, size\_t len, uint8\_t channel)

<span id="page-529-0"></span>The Rx callback function of Action Tx operations.

Param hdr pointer to the IEEE 802.11 Header structure Param payload pointer to the Payload following 802.11 Header **Param len** length of the Payload **Param channel** channel number the frame is received on

#### **Enumerations**

enum **wifi\_mode\_t**

*Values:*

enumerator **WIFI\_MODE\_NULL**

null mode

enumerator **WIFI\_MODE\_STA**

WiFi station mode

#### enumerator **WIFI\_MODE\_AP**

WiFi soft-AP mode

#### enumerator **WIFI\_MODE\_APSTA**

WiFi station + soft-AP mode

### enumerator **WIFI\_MODE\_MAX**

### enum **wifi\_interface\_t**

*Values:*

<span id="page-530-0"></span>enumerator **WIFI\_IF\_STA**

enumerator **WIFI\_IF\_AP**

### enum **wifi\_country\_policy\_t**

*Values:*

### <span id="page-530-1"></span>enumerator **WIFI\_COUNTRY\_POLICY\_AUTO**

Country policy is auto, use the country info of AP to which the station is connected

### enumerator **WIFI\_COUNTRY\_POLICY\_MANUAL**

Country policy is manual, always use the configured country info

### enum **wifi\_auth\_mode\_t**

*Values:*

<span id="page-530-2"></span>enumerator **WIFI\_AUTH\_OPEN** authenticate mode : open

#### enumerator **WIFI\_AUTH\_WEP**

authenticate mode : WEP

### enumerator **WIFI\_AUTH\_WPA\_PSK**

authenticate mode : WPA\_PSK

# enumerator **WIFI\_AUTH\_WPA2\_PSK**

authenticate mode : WPA2\_PSK

# enumerator **WIFI\_AUTH\_WPA\_WPA2\_PSK** authenticate mode : WPA\_WPA2\_PSK

enumerator **WIFI\_AUTH\_WPA2\_ENTERPRISE** authenticate mode : WPA2\_ENTERPRISE

# enumerator **WIFI\_AUTH\_WPA3\_PSK** authenticate mode : WPA3\_PSK

enumerator **WIFI\_AUTH\_WPA2\_WPA3\_PSK**

authenticate mode : WPA2\_WPA3\_PSK

enumerator **WIFI\_AUTH\_WAPI\_PSK** authenticate mode : WAPI\_PSK

enumerator **WIFI\_AUTH\_MAX**

enum **wifi\_err\_reason\_t**

*Values:*

enumerator **WIFI\_REASON\_UNSPECIFIED**

enumerator **WIFI\_REASON\_AUTH\_EXPIRE**

enumerator **WIFI\_REASON\_AUTH\_LEAVE**

enumerator **WIFI\_REASON\_ASSOC\_EXPIRE**

enumerator **WIFI\_REASON\_ASSOC\_TOOMANY**

enumerator **WIFI\_REASON\_NOT\_AUTHED**

enumerator **WIFI\_REASON\_NOT\_ASSOCED**

enumerator **WIFI\_REASON\_ASSOC\_LEAVE**

enumerator **WIFI\_REASON\_ASSOC\_NOT\_AUTHED**

enumerator **WIFI\_REASON\_DISASSOC\_PWRCAP\_BAD**

enumerator **WIFI\_REASON\_DISASSOC\_SUPCHAN\_BAD**

enumerator **WIFI\_REASON\_BSS\_TRANSITION\_DISASSOC**

enumerator **WIFI\_REASON\_IE\_INVALID**

enumerator **WIFI\_REASON\_MIC\_FAILURE**

enumerator **WIFI\_REASON\_4WAY\_HANDSHAKE\_TIMEOUT**

enumerator **WIFI\_REASON\_GROUP\_KEY\_UPDATE\_TIMEOUT**

enumerator **WIFI\_REASON\_IE\_IN\_4WAY\_DIFFERS**

enumerator **WIFI\_REASON\_GROUP\_CIPHER\_INVALID**

enumerator **WIFI\_REASON\_AKMP\_INVALID** enumerator **WIFI\_REASON\_UNSUPP\_RSN\_IE\_VERSION** enumerator **WIFI\_REASON\_INVALID\_RSN\_IE\_CAP** enumerator **WIFI\_REASON\_802\_1X\_AUTH\_FAILED** enumerator **WIFI\_REASON\_CIPHER\_SUITE\_REJECTED** enumerator **WIFI\_REASON\_TDLS\_PEER\_UNREACHABLE** enumerator **WIFI\_REASON\_TDLS\_UNSPECIFIED** enumerator **WIFI\_REASON\_SSP\_REQUESTED\_DISASSOC** enumerator **WIFI\_REASON\_NO\_SSP\_ROAMING\_AGREEMENT** enumerator **WIFI\_REASON\_BAD\_CIPHER\_OR\_AKM** enumerator **WIFI\_REASON\_NOT\_AUTHORIZED\_THIS\_LOCATION** enumerator **WIFI\_REASON\_SERVICE\_CHANGE\_PERCLUDES\_TS** enumerator **WIFI\_REASON\_UNSPECIFIED\_QOS** enumerator **WIFI\_REASON\_NOT\_ENOUGH\_BANDWIDTH** enumerator **WIFI\_REASON\_MISSING\_ACKS** enumerator **WIFI\_REASON\_EXCEEDED\_TXOP** enumerator **WIFI\_REASON\_STA\_LEAVING** enumerator **WIFI\_REASON\_END\_BA** enumerator **WIFI\_REASON\_UNKNOWN\_BA** enumerator **WIFI\_REASON\_TIMEOUT** enumerator **WIFI\_REASON\_PEER\_INITIATED** enumerator **WIFI\_REASON\_AP\_INITIATED**

enumerator **WIFI\_REASON\_INVALID\_FT\_ACTION\_FRAME\_COUNT**

enumerator **WIFI\_REASON\_INVALID\_PMKID**

enumerator **WIFI\_REASON\_INVALID\_MDE**

enumerator **WIFI\_REASON\_INVALID\_FTE**

enumerator **WIFI\_REASON\_TRANSMISSION\_LINK\_ESTABLISH\_FAILED**

enumerator **WIFI\_REASON\_ALTERATIVE\_CHANNEL\_OCCUPIED**

enumerator **WIFI\_REASON\_BEACON\_TIMEOUT**

enumerator **WIFI\_REASON\_NO\_AP\_FOUND**

enumerator **WIFI\_REASON\_AUTH\_FAIL**

enumerator **WIFI\_REASON\_ASSOC\_FAIL**

enumerator **WIFI\_REASON\_HANDSHAKE\_TIMEOUT**

enumerator **WIFI\_REASON\_CONNECTION\_FAIL**

enumerator **WIFI\_REASON\_AP\_TSF\_RESET**

enumerator **WIFI\_REASON\_ROAMING**

enumerator **WIFI\_REASON\_ASSOC\_COMEBACK\_TIME\_TOO\_LONG**

enumerator **WIFI\_REASON\_SA\_QUERY\_TIMEOUT**

#### enum **wifi\_second\_chan\_t**

*Values:*

### <span id="page-533-1"></span>enumerator **WIFI\_SECOND\_CHAN\_NONE**

the channel width is HT20

enumerator **WIFI\_SECOND\_CHAN\_ABOVE** the channel width is HT40 and the secondary channel is above the primary channel

#### enumerator **WIFI\_SECOND\_CHAN\_BELOW**

the channel width is HT40 and the secondary channel is below the primary channel

#### enum **wifi\_scan\_type\_t**

<span id="page-533-0"></span>*Values:*

#### enumerator **WIFI\_SCAN\_TYPE\_ACTIVE**

active scan

### enumerator **WIFI\_SCAN\_TYPE\_PASSIVE** passive scan

enum **wifi\_cipher\_type\_t**

*Values:*

<span id="page-534-0"></span>enumerator **WIFI\_CIPHER\_TYPE\_NONE** the cipher type is none

enumerator **WIFI\_CIPHER\_TYPE\_WEP40** the cipher type is WEP40

enumerator **WIFI\_CIPHER\_TYPE\_WEP104** the cipher type is WEP104

enumerator **WIFI\_CIPHER\_TYPE\_TKIP** the cipher type is TKIP

enumerator **WIFI\_CIPHER\_TYPE\_CCMP** the cipher type is CCMP

enumerator **WIFI\_CIPHER\_TYPE\_TKIP\_CCMP** the cipher type is TKIP and CCMP

enumerator **WIFI\_CIPHER\_TYPE\_AES\_CMAC128** the cipher type is AES-CMAC-128

enumerator **WIFI\_CIPHER\_TYPE\_SMS4** the cipher type is SMS4

enumerator **WIFI\_CIPHER\_TYPE\_GCMP** the cipher type is GCMP

enumerator **WIFI\_CIPHER\_TYPE\_GCMP256** the cipher type is GCMP-256

enumerator **WIFI\_CIPHER\_TYPE\_AES\_GMAC128** the cipher type is AES-GMAC-128

enumerator **WIFI\_CIPHER\_TYPE\_AES\_GMAC256** the cipher type is AES-GMAC-256

enumerator **WIFI\_CIPHER\_TYPE\_UNKNOWN** the cipher type is unknown

<span id="page-534-1"></span>

### enum **wifi\_ant\_t**

WiFi antenna.

*Values:*

### enumerator **WIFI\_ANT\_ANT0**

WiFi antenna 0

### enumerator **WIFI\_ANT\_ANT1**

WiFi antenna 1

### enumerator **WIFI\_ANT\_MAX**

Invalid WiFi antenna

### enum **wifi\_scan\_method\_t**

*Values:*

### <span id="page-535-0"></span>enumerator **WIFI\_FAST\_SCAN**

Do fast scan, scan will end after find SSID match AP

### enumerator **WIFI\_ALL\_CHANNEL\_SCAN**

All channel scan, scan will end after scan all the channel

### enum **wifi\_sort\_method\_t**

*Values:*

### <span id="page-535-1"></span>enumerator **WIFI\_CONNECT\_AP\_BY\_SIGNAL**

Sort match AP in scan list by RSSI

### enumerator **WIFI\_CONNECT\_AP\_BY\_SECURITY**

Sort match AP in scan list by security mode

### enum **wifi\_ps\_type\_t**

*Values:*

### enumerator **WIFI\_PS\_NONE**

No power save

#### enumerator **WIFI\_PS\_MIN\_MODEM**

Minimum modem power saving. In this mode, station wakes up to receive beacon every DTIM period

#### enumerator **WIFI\_PS\_MAX\_MODEM**

Maximum modem power saving. In this mode, interval to receive beacons is determined by the listen\_interval parameter in *wifi\_sta\_config\_t*

### enum **wifi\_bandwidth\_t**

*Values:*

#### enumerator **WIFI\_BW\_HT20**

### enum **wifi\_sae\_pwe\_method\_t**

<span id="page-536-1"></span>Configuration for SAE PWE derivation *Values:*

enumerator **WPA3\_SAE\_PWE\_UNSPECIFIED**

enumerator **WPA3\_SAE\_PWE\_HUNT\_AND\_PECK**

enumerator **WPA3\_SAE\_PWE\_HASH\_TO\_ELEMENT**

enumerator **WPA3\_SAE\_PWE\_BOTH**

#### enum **wifi\_storage\_t**

*Values:*

enumerator **WIFI\_STORAGE\_FLASH**

all configuration will store in both memory and flash

#### enumerator **WIFI\_STORAGE\_RAM**

all configuration will only store in the memory

### enum **wifi\_vendor\_ie\_type\_t**

Vendor Information Element type.

<span id="page-536-0"></span>Determines the frame type that the IE will be associated with.

*Values:*

enumerator **WIFI\_VND\_IE\_TYPE\_BEACON**

enumerator **WIFI\_VND\_IE\_TYPE\_PROBE\_REQ**

enumerator **WIFI\_VND\_IE\_TYPE\_PROBE\_RESP**

enumerator **WIFI\_VND\_IE\_TYPE\_ASSOC\_REQ**

enumerator **WIFI\_VND\_IE\_TYPE\_ASSOC\_RESP**

### enum **wifi\_vendor\_ie\_id\_t**

Vendor Information Element index.

Each IE type can have up to two associated vendor ID elements.

*Values:*

enumerator **WIFI\_VND\_IE\_ID\_0**

### enumerator **WIFI\_VND\_IE\_ID\_1**

### enum **wifi\_phy\_mode\_t**

<span id="page-537-0"></span>Operation Phymode. *Values:*

# enumerator **WIFI\_PHY\_MODE\_LR** PHY mode for Low Rate

### enumerator **WIFI\_PHY\_MODE\_11B** PHY mode for 11b

enumerator **WIFI\_PHY\_MODE\_11G** PHY mode for 11g

# enumerator **WIFI\_PHY\_MODE\_HT20**

PHY mode for Bandwidth HT20

# enumerator **WIFI\_PHY\_MODE\_HT40**

PHY mode for Bandwidth HT40

enumerator **WIFI\_PHY\_MODE\_HE20** PHY mode for Bandwidth HE20

### enum **wifi\_promiscuous\_pkt\_type\_t**

Promiscuous frame type.

<span id="page-537-1"></span>Passed to promiscuous mode RX callback to indicate the type of parameter in the buffer.

*Values:*

#### enumerator **WIFI\_PKT\_MGMT**

Management frame, indicates 'buf' argument is *wifi\_promiscuous\_pkt\_t* 

### enumerator **WIFI\_PKT\_CTRL**

Control frame, indicates 'buf' argument is *wifi\_[promiscuous\\_pkt\\_t](#page-519-0)* 

#### enumerator **WIFI\_PKT\_DATA**

Data frame, indiciates 'buf' argument is *w[ifi\\_promiscuous\\_pkt\\_t](#page-519-0)* 

### enumerator **WIFI\_PKT\_MISC**

Other type, such as MIMO etc.'buf'argument is *[wifi\\_promiscuous](#page-519-0)\_pkt\_t* but the payload is zero length.

### enum **wifi\_ant\_mode\_t**

WiFi antenna mode.

<span id="page-537-2"></span>*Values:*

### enumerator **WIFI\_ANT\_MODE\_ANT0**

Enable WiFi antenna 0 only

#### enumerator **WIFI\_ANT\_MODE\_ANT1**

Enable WiFi antenna 1 only

#### enumerator **WIFI\_ANT\_MODE\_AUTO**

Enable WiFi antenna 0 and 1, automatically select an antenna

# enumerator **WIFI\_ANT\_MODE\_MAX** Invalid WiFi enabled antenna

### enum **wifi\_phy\_rate\_t**

<span id="page-538-0"></span>WiFi PHY rate encodings. *Values:*

enumerator **WIFI\_PHY\_RATE\_1M\_L** 1 Mbps with long preamble

enumerator **WIFI\_PHY\_RATE\_2M\_L** 2 Mbps with long preamble

enumerator **WIFI\_PHY\_RATE\_5M\_L** 5.5 Mbps with long preamble

enumerator **WIFI\_PHY\_RATE\_11M\_L** 11 Mbps with long preamble

enumerator **WIFI\_PHY\_RATE\_2M\_S** 2 Mbps with short preamble

enumerator **WIFI\_PHY\_RATE\_5M\_S** 5.5 Mbps with short preamble

enumerator **WIFI\_PHY\_RATE\_11M\_S** 11 Mbps with short preamble

enumerator **WIFI\_PHY\_RATE\_48M** 48 Mbps

enumerator **WIFI\_PHY\_RATE\_24M** 24 Mbps

enumerator **WIFI\_PHY\_RATE\_12M** 12 Mbps

enumerator **WIFI\_PHY\_RATE\_6M** 6 Mbps

enumerator **WIFI\_PHY\_RATE\_54M** 54 Mbps

#### enumerator **WIFI\_PHY\_RATE\_36M**

36 Mbps

### enumerator **WIFI\_PHY\_RATE\_18M**

18 Mbps

# enumerator **WIFI\_PHY\_RATE\_9M**

9 Mbps

# enumerator **WIFI\_PHY\_RATE\_MCS0\_LGI**

MCS0 with long GI, 6.5 Mbps for 20MHz, 13.5 Mbps for 40MHz

### enumerator **WIFI\_PHY\_RATE\_MCS1\_LGI**

MCS1 with long GI, 13 Mbps for 20MHz, 27 Mbps for 40MHz

### enumerator **WIFI\_PHY\_RATE\_MCS2\_LGI**

MCS2 with long GI, 19.5 Mbps for 20MHz, 40.5 Mbps for 40MHz

### enumerator **WIFI\_PHY\_RATE\_MCS3\_LGI**

MCS3 with long GI, 26 Mbps for 20MHz, 54 Mbps for 40MHz

### enumerator **WIFI\_PHY\_RATE\_MCS4\_LGI**

MCS4 with long GI, 39 Mbps for 20MHz, 81 Mbps for 40MHz

### enumerator **WIFI\_PHY\_RATE\_MCS5\_LGI**

MCS5 with long GI, 52 Mbps for 20MHz, 108 Mbps for 40MHz

### enumerator **WIFI\_PHY\_RATE\_MCS6\_LGI**

MCS6 with long GI, 58.5 Mbps for 20MHz, 121.5 Mbps for 40MHz

### enumerator **WIFI\_PHY\_RATE\_MCS7\_LGI**

MCS7 with long GI, 65 Mbps for 20MHz, 135 Mbps for 40MHz

### enumerator **WIFI\_PHY\_RATE\_MCS0\_SGI**

MCS0 with short GI, 7.2 Mbps for 20MHz, 15 Mbps for 40MHz

### enumerator **WIFI\_PHY\_RATE\_MCS1\_SGI**

MCS1 with short GI, 14.4 Mbps for 20MHz, 30 Mbps for 40MHz

### enumerator **WIFI\_PHY\_RATE\_MCS2\_SGI**

MCS2 with short GI, 21.7 Mbps for 20MHz, 45 Mbps for 40MHz

### enumerator **WIFI\_PHY\_RATE\_MCS3\_SGI**

MCS3 with short GI, 28.9 Mbps for 20MHz, 60 Mbps for 40MHz

### enumerator **WIFI\_PHY\_RATE\_MCS4\_SGI**

MCS4 with short GI, 43.3 Mbps for 20MHz, 90 Mbps for 40MHz
#### enumerator **WIFI\_PHY\_RATE\_MCS5\_SGI**

MCS5 with short GI, 57.8 Mbps for 20MHz, 120 Mbps for 40MHz

#### enumerator **WIFI\_PHY\_RATE\_MCS6\_SGI**

MCS6 with short GI, 65 Mbps for 20MHz, 135 Mbps for 40MHz

# enumerator **WIFI\_PHY\_RATE\_MCS7\_SGI**

MCS7 with short GI, 72.2 Mbps for 20MHz, 150 Mbps for 40MHz

# enumerator **WIFI\_PHY\_RATE\_LORA\_250K**

250 Kbps

# enumerator **WIFI\_PHY\_RATE\_LORA\_500K** 500 Kbps

# enumerator **WIFI\_PHY\_RATE\_MAX**

# enum **wifi\_event\_t**

WiFi event declarations

*Values:*

# enumerator **WIFI\_EVENT\_WIFI\_READY** ESP32 WiFi ready

# enumerator **WIFI\_EVENT\_SCAN\_DONE** ESP32 finish scanning AP

enumerator **WIFI\_EVENT\_STA\_START** ESP32 station start

# enumerator **WIFI\_EVENT\_STA\_STOP** ESP32 station stop

# enumerator **WIFI\_EVENT\_STA\_CONNECTED**

ESP32 station connected to AP

# enumerator **WIFI\_EVENT\_STA\_DISCONNECTED**

ESP32 station disconnected from AP

### enumerator **WIFI\_EVENT\_STA\_AUTHMODE\_CHANGE**

the auth mode of AP connected by ESP32 station changed

### enumerator **WIFI\_EVENT\_STA\_WPS\_ER\_SUCCESS**

ESP32 station wps succeeds in enrollee mode

# enumerator **WIFI\_EVENT\_STA\_WPS\_ER\_FAILED**

ESP32 station wps fails in enrollee mode

#### enumerator **WIFI\_EVENT\_STA\_WPS\_ER\_TIMEOUT**

ESP32 station wps timeout in enrollee mode

enumerator **WIFI\_EVENT\_STA\_WPS\_ER\_PIN** ESP32 station wps pin code in enrollee mode

enumerator **WIFI\_EVENT\_STA\_WPS\_ER\_PBC\_OVERLAP** ESP32 station wps overlap in enrollee mode

enumerator **WIFI\_EVENT\_AP\_START** ESP32 soft-AP start

enumerator **WIFI\_EVENT\_AP\_STOP** ESP32 soft-AP stop

enumerator **WIFI\_EVENT\_AP\_STACONNECTED** a station connected to ESP32 soft-AP

enumerator **WIFI\_EVENT\_AP\_STADISCONNECTED** a station disconnected from ESP32 soft-AP

enumerator **WIFI\_EVENT\_AP\_PROBEREQRECVED** Receive probe request packet in soft-AP interface

enumerator **WIFI\_EVENT\_FTM\_REPORT** Receive report of FTM procedure

enumerator **WIFI\_EVENT\_STA\_BSS\_RSSI\_LOW** AP's RSSI crossed configured threshold

enumerator **WIFI\_EVENT\_ACTION\_TX\_STATUS** Status indication of Action Tx operation

enumerator **WIFI\_EVENT\_ROC\_DONE** Remain-on-Channel operation complete

enumerator **WIFI\_EVENT\_STA\_BEACON\_TIMEOUT** ESP32 station beacon timeout

enumerator **WIFI\_EVENT\_MAX** Invalid WiFi event ID

enum **wifi\_event\_sta\_wps\_fail\_reason\_t**

Argument structure for WIFI\_EVENT\_STA\_WPS\_ER\_FAILED event

*Values:*

enumerator **WPS\_FAIL\_REASON\_NORMAL**

ESP32 WPS normal fail reason

### enumerator **WPS\_FAIL\_REASON\_RECV\_M2D**

ESP32 WPS receive M2D frame

### enumerator **WPS\_FAIL\_REASON\_MAX**

### enum **wifi\_ftm\_status\_t**

FTM operation status types.

*Values:*

# enumerator **FTM\_STATUS\_SUCCESS**

FTM exchange is successful

## enumerator **FTM\_STATUS\_UNSUPPORTED**

Peer does not support FTM

## enumerator **FTM\_STATUS\_CONF\_REJECTED**

Peer rejected FTM configuration in FTM Request

### enumerator **FTM\_STATUS\_NO\_RESPONSE**

Peer did not respond to FTM Requests

enumerator **FTM\_STATUS\_FAIL**

Unknown error during FTM exchange

## **SmartConfig**

The SmartConfigTM is a provisioning technology developed by TI to connect a new Wi-Fi device to a Wi-Fi network. It uses a mobile app to broadcast the network credentials from a smartphone, or a tablet, to an un-provisioned Wi-Fi device.

The advantage of this technology is that the device does not need to directly know SSID or password of an Access Point (AP). This information is provided using the smartphone. This is particularly important to headless device and systems, due to their lack of a user interface.

If you are looking for other options to provision your ESP32-C3 devices, check *Provisioning API*.

**Application Example** Connect ESP32-C3 to target AP using SmartConfig: wifi/smart\_config.

## **API Reference**

## **Header File**

• components/esp\_wifi/include/esp\_smartconfig.h

# **Functions**

const char \***[esp\\_smartconfig\\_get\\_version](https://github.com/espressif/esp-idf/blob/v4.4.6/components/esp_wifi/include/esp_smartconfig.h)**(void)

Get the version of SmartConfig.

## **Returns**

• SmartConfig version const char.

#### *esp\_err\_t* **esp\_smartconfig\_start**(const *smartconfig\_start\_config\_t* \*config)

Start SmartConfig, config ESP device to connect AP. You need to broadcast information by phone APP. Device sniffer special packets from the air that containing SSID and password of target AP.

**Attention** 1. This API can be called in station or softAP-station mode. **Attention** 2. Can not call esp smartconfig\_start twice before it finish, please call esp\_smartconfig\_stop first.

**Parameters** config –pointer to smartconfig start configure structure

#### **Returns**

- ESP\_OK: succeed
- others: fail

### *esp\_err\_t* **esp\_smartconfig\_stop**(void)

Stop SmartConfig, free the buffer taken by esp\_smartconfig\_start.

**[Att](#page-1214-0)ention** Whether connect to AP succeed or not, this API should be called to free memory taken by smartconfig\_start.

#### **Returns**

- ESP\_OK: succeed
- others: fail

#### *esp\_err\_t* **esp\_esptouch\_set\_timeout**(uint8\_t time\_s)

Set timeout of SmartConfig process.

**[Att](#page-1214-0)ention** Timing starts from SC\_STATUS\_FIND\_CHANNEL status. SmartConfig will restart if timeout.

**Parameters time\_s** –range 15s~255s, offset:45s.

**Returns**

- ESP\_OK: succeed
- others: fail

### *esp\_err\_t* **esp\_smartconfig\_set\_type**(*smartconfig\_type\_t* type)

Set protocol type of SmartConfig.

**[Att](#page-1214-0)ention** If users need to set the Smart[Config type, please](#page-545-0) set it before calling esp\_smartconfig\_start.

**Parameters type** –Choose from the smartconfig\_type\_t.

**Returns**

- ESP\_OK: succeed
- others: fail

### *esp\_err\_t* **esp\_smartconfig\_fast\_mode**(bool enable)

Set mode of SmartConfig. default normal mode.

- **[Att](#page-1214-0)ention** 1. Please call it before API esp\_smartconfig\_start.
- **Attention** 2. Fast mode have corresponding APP(phone).
- **Attention** 3. Two mode is compatible.

**Parameters enable** –false-disable(default); true-enable; **Returns**

• ESP\_OK: succeed

• others: fail

### *esp\_err\_t* **esp\_smartconfig\_get\_rvd\_data**(uint8\_t \*rvd\_data, uint8\_t len)

Get reserved data of ESPTouch v2.

### **Parameters**

- **rvd\_data** –reserved data
- **len** –length of reserved data

#### **Returns**

- ESP\_OK: succeed
- others: fail

### **Structures**

# struct **smartconfig\_event\_got\_ssid\_pswd\_t**

Argument structure for SC\_EVENT\_GOT\_SSID\_PSWD event

### **Public Members**

## uint8\_t **ssid**[32]

SSID of the AP. Null terminated string.

#### uint8\_t **password**[64]

Password of the AP. Null terminated string.

#### bool **bssid\_set**

whether set MAC address of target AP or not.

### uint8\_t **bssid**[6]

MAC address of target AP.

### *smartconfig\_type\_t* **type**

Type of smartconfig(ESPTouch or AirKiss).

### uint8\_t **token**

[Token from c](#page-545-0)ellphone which is used to send ACK to cellphone.

### uint8\_t **cellphone\_ip**[4]

IP address of cellphone.

# struct **smartconfig\_start\_config\_t**

Configure structure for esp\_smartconfig\_start

### **Public Members**

### bool **enable\_log**

Enable smartconfig logs.

# bool **esp\_touch\_v2\_enable\_crypt**

Enable ESPTouch v2 crypt.

# char \***esp\_touch\_v2\_key**

ESPTouch v2 crypt key, len should be 16.

### **Macros**

**SMARTCONFIG\_START\_CONFIG\_DEFAULT**()

### **Enumerations**

# enum **smartconfig\_type\_t**

*Values:*

<span id="page-545-0"></span>enumerator **SC\_TYPE\_ESPTOUCH** protocol: ESPTouch

# enumerator **SC\_TYPE\_AIRKISS** protocol: AirKiss

### enumerator **SC\_TYPE\_ESPTOUCH\_AIRKISS**

protocol: ESPTouch and AirKiss

# enumerator **SC\_TYPE\_ESPTOUCH\_V2** protocol: ESPTouch v2

### enum **smartconfig\_event\_t**

Smartconfig event declarations

*Values:*

## enumerator **SC\_EVENT\_SCAN\_DONE**

ESP32 station smartconfig has finished to scan for APs

# enumerator **SC\_EVENT\_FOUND\_CHANNEL**

ESP32 station smartconfig has found the channel of the target AP

## enumerator **SC\_EVENT\_GOT\_SSID\_PSWD**

ESP32 station smartconfig got the SSID and password

## enumerator **SC\_EVENT\_SEND\_ACK\_DONE**

ESP32 station smartconfig has sent ACK to cellphone

## **ESP-NOW**

**Overview** ESP-NOW is a kind of connectionless Wi-Fi communication protocol that is defined by Espressif. In ESP-NOW, application data is encapsulated in a vendor-specific action frame and then transmitted from one Wi-Fi device to another without connection. CTR with CBC-MAC Protocol(CCMP) is used to protect the action frame for security. ESP-NOW is widely used in smart light, remote controlling, sensor, etc.

**Frame Format** ESP-NOW uses a vendor-specific action frame to transmit ESP-NOW data. The default ESP-NOW bit rate is 1 Mbps. The format of the vendor-specific action frame is as follows:

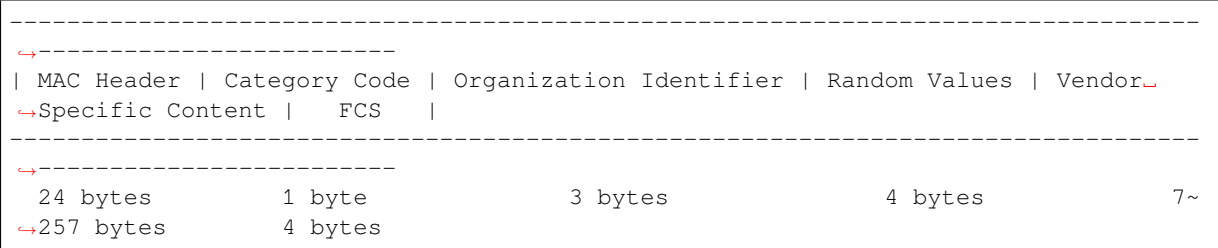

- Category Code: The Category Code field is set to the value(127) indicating the vendor-specific category.
- Organization Identifier: The Organization Identifier contains a unique identifier (0x18fe34), which is the first three bytes of MAC address applied by Espressif.
- Random Value: The Random Value filed is used to prevents relay attacks.
- Vendor Specific Content: The Vendor Specific Content contains vendor-specific fields as follows:

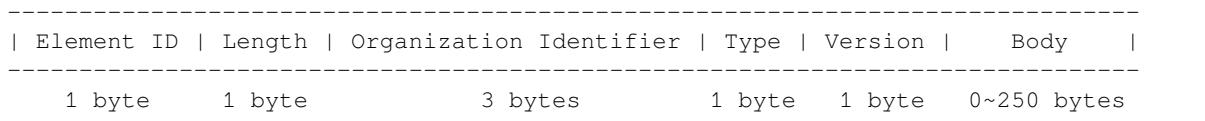

- Element ID: The Element ID field is set to the value (221), indicating the vendor-specific element.
- Length: The length is the total length of Organization Identifier, Type, Version and Body.
- Organization Identifier: The Organization Identifier contains a unique identifier(0x18fe34), which is the first three bytes of MAC address applied by Espressif.
- Type: The Type field is set to the value (4) indicating ESP-NOW.
- Version: The Version field is set to the version of ESP-NOW.
- Body: The Body contains the ESP-NOW data.

As ESP-NOW is connectionless, the MAC header is a little different from that of standard frames. The FromDS and ToDS bits of FrameControl field are both 0. The first address field is set to the destination address. The second address field is set to the source address. The third address field is set to broadcast address (0xff:0xff:0xff:0xff:0xff:0xff).

## **Security**

## ESP-NOW uses the CCMP method, which is described in IEEE Std. 802.11-2012, to protect the vendor-specific action frame. TI

- PMK is used to encrypt LMK with the AES-128 algorithm. Call *esp\_now\_set\_pmk()* to set PMK. If PMK is not set, a default PMK will be used.
- LMK of the paired device is used to encrypt the vendor-specific action frame with the CCMP method. The maximum number of different LMKs is six. If the LMK of the paired device is not set, the vendorspecific action frame will not be encrypted.

Encrypting multicast vendor-specific action frame is not supported.

**Initialization and De-initialization** Call *esp\_now\_init()* to initialize ESP-NOW and *esp\_now\_deinit()* to de-initialize ESP-NOW. ESP-NOW data must be transmitted after Wi-Fi is started, so it is recommended to start Wi-Fi before initializing ESP-NOW and stop Wi-Fi after de-initializing ESP-NOW. When  $\exp$  now deinit () is called, all of the information of paired devices will be deleted.

**[Add Paired Device](#page-547-0)** Call *esp\_now\_add\_peer()* to add the device to the paired device list before you send data t[o this device. If security i](#page-547-0)s enabled, the LMK must be set. You can send ESP-NOW data via both the Station and the SoftAP interface. Make sure that the interface is enabled before sending ESP-NOW data.

The maximum number of paired devices is 20, and the paired encryption devices are no more than 10, the default is 6. [If you want to change](#page-549-0) the number of paired encryption devices, set *CON-FIG\_ESP\_WIFI\_ESPNOW\_MAX\_ENCRYPT\_NUM* in WiFi component configuration menu.

A device with a broadcast MAC address must be added before sending broadcast data. The range of the channel of paired devices is from 0 to 14. If the channel is set to 0, data will be sent on the current channel. Otherwise, the channel must be set as the channel that the local device is on.

**Send ESP-NOW Data** Call *esp\_now\_send()* to send ESP-NOW data and *esp\_now\_register\_send\_cb()* to register sending callback function. It will return *ESP\_NOW\_SEND\_SUCCESS* in sending callback function if the data is received successfully on the MAC layer. Otherwise, it will return *ESP\_NOW\_SEND\_FAIL*. Several reasons can lead to ESP-NOW fails to send data. For example, the destination device doesn'[t exist; the channels o](#page-548-0)f the devices are not the same; the action frame is [lost when transmitting on the air, etc. I](#page-548-1)t is not guaranteed that application layer can receive the data. If necessary, send back ack data when receiving ESP-NOW data. If receiving ack data timeouts, retransmit the ESP-NOW data. A sequence number can also be assigned to ESP-NOW data to drop the duplicate data.

If there is a lot of ESP-NOW data to send, call *esp\_now\_send()* to send less than or equal to 250 bytes of data once a time. Note that too short interval between sending two ESP-NOW data may lead to disorder of sending callback function. So, it is recommended that sending the next ESP-NOW data after the sending callback function of the previous sending has returned. The sending callback function runs from a high-priority Wi-Fi task. So, do not do lengthy operations in the callback function. Ins[tead, post the necessar](#page-548-0)y data to a queue and handle it from a lower priority task.

**Receiving ESP-NOW Data** Call *esp\_now\_register\_recv\_cb()* to register receiving callback function. Call the receiving callback function when receiving ESP-NOW. The receiving callback function also runs from the Wi-Fi task. So, do not do lengthy operations in the callback function. Instead, post the necessary data to a queue and handle it from a lower priority task.

**Config ESP-NOW Rate** Call *esp\_wifi\_config\_espnow\_rate()* to config ESPNOW rate of specified interface. Make sure that the interface is enabled before config rate. This API should be called after *esp\_wifi\_start()*.

#### **Application Examples**

- [Example of sendin](#page-490-0)g and receiving ESP-NOW data between two devices: wifi/espnow.
- For more application examples of how to use ESP-NOW, please visit ESP-NOW repository.

#### **API Reference**

#### **Header File**

• components/esp\_wifi/include/esp\_now.h

#### **Functions**

*esp\_err\_t* **[esp\\_now\\_init](https://github.com/espressif/esp-idf/blob/v4.4.6/components/esp_wifi/include/esp_now.h)**(void)

Initialize ESPNOW function.

#### **Returns**

- ESP\_OK : succeed
- ESP\_ERR\_ESPNOW\_INTERNAL : Internal error

## *esp\_err\_t* **esp\_now\_deinit**(void)

<span id="page-547-0"></span>De-initialize ESPNOW function.

#### **Returns**

• ESP\_OK : succeed

## *esp\_err\_t* **esp\_now\_get\_version**(uint32\_t \*version)

Get the version of ESPNOW.

## **Parameters version** –ESPNOW version

### **Returns**

- ESP\_OK : succeed
- ESP\_ERR\_ESPNOW\_ARG : invalid argument

#### *esp\_err\_t* **esp\_now\_register\_recv\_cb**(*esp\_now\_recv\_cb\_t* cb)

Register callback function of receiving ESPNOW data.

### Parameters cb –callback function of receiving ESPNOW data **Returns**

- ESP\_OK : succeed
- ESP\_ERR\_ESPNOW\_NOT\_INIT : ESPNOW is not initialized
- ESP\_ERR\_ESPNOW\_INTERNAL : internal error

### *esp\_err\_t* **esp\_now\_unregister\_recv\_cb**(void)

Unregister callback function of receiving ESPNOW data.

### **Returns**

- ESP\_OK : succeed
	- ESP\_ERR\_ESPNOW\_NOT\_INIT : ESPNOW is not initialized

### *esp\_err\_t* **esp\_now\_register\_send\_cb**(*esp\_now\_send\_cb\_t* cb)

<span id="page-548-1"></span>Register callback function of sending ESPNOW data.

# **Parameters cb** –callback function of sending ESPNOW data

- **Returns**
	- ESP\_OK : succeed
	- ESP\_ERR\_ESPNOW\_NOT\_INIT : ESPNOW is not initialized
	- ESP\_ERR\_ESPNOW\_INTERNAL : internal error

### *esp\_err\_t* **esp\_now\_unregister\_send\_cb**(void)

Unregister callback function of sending ESPNOW data.

#### **Returns**

- ESP\_OK : succeed
- ESP\_ERR\_ESPNOW\_NOT\_INIT : ESPNOW is not initialized

*esp\_err\_t* **esp\_now\_send**(const uint8\_t \*peer\_addr, const uint8\_t \*data, size\_t len)

Send ESPNOW data.

<span id="page-548-0"></span>**[Att](#page-1214-0)ention** 1. If peer addr is not NULL, send data to the peer whose MAC address matches peer addr

- **Attention** 2. If peer addr is NULL, send data to all of the peers that are added to the peer list
- **Attention** 3. The maximum length of data must be less than ESP\_NOW\_MAX\_DATA\_LEN

Attention 4. The buffer pointed to by data argument does not need to be valid after esp now send returns

#### **Parameters**

- **peer\_addr** –peer MAC address
- **data** –data to send
- **len** –length of data

## **Returns**

- ESP\_OK : succeed
- ESP\_ERR\_ESPNOW\_NOT\_INIT : ESPNOW is not initialized
- ESP\_ERR\_ESPNOW\_ARG : invalid argument
- ESP\_ERR\_ESPNOW\_INTERNAL : internal error
- ESP\_ERR\_ESPNOW\_NO\_MEM : out of memory, when this happens, you can delay a while before sending the next data
- ESP\_ERR\_ESPNOW\_NOT\_FOUND : peer is not found
- ESP\_ERR\_ESPNOW\_IF : current WiFi interface doesn't match that of peer

### *esp\_err\_t* **esp\_now\_add\_peer**(const *esp\_now\_peer\_info\_t* \*peer)

<span id="page-549-0"></span>Add a peer to peer list.

### **Parameters peer** –peer information

#### **Returns**

- ESP\_OK : succeed
- ESP\_ERR\_ESPNOW\_NOT\_INIT : ESPNOW is not initialized
- ESP\_ERR\_ESPNOW\_ARG : invalid argument
- ESP\_ERR\_ESPNOW\_FULL : peer list is full
- ESP\_ERR\_ESPNOW\_NO\_MEM : out of memory
- ESP\_ERR\_ESPNOW\_EXIST : peer has existed

#### *esp\_err\_t* **esp\_now\_del\_peer**(const uint8\_t \*peer\_addr)

Delete a peer from peer list.

## **Parameters peer\_addr** –peer MAC address

#### **Returns**

- ESP\_OK : succeed
- ESP\_ERR\_ESPNOW\_NOT\_INIT : ESPNOW is not initialized
- ESP\_ERR\_ESPNOW\_ARG : invalid argument
- ESP\_ERR\_ESPNOW\_NOT\_FOUND : peer is not found

### *esp\_err\_t* **esp\_now\_mod\_peer**(const *esp\_now\_peer\_info\_t* \*peer)

Modify a peer.

# **Parameters peer** –peer information

**Returns**

- ESP\_OK : succeed
- ESP\_ERR\_ESPNOW\_NOT\_INIT : ESPNOW is not initialized
- ESP\_ERR\_ESPNOW\_ARG : invalid argument
- ESP\_ERR\_ESPNOW\_FULL : peer list is full

### *esp\_err\_t* **esp\_wifi\_config\_espnow\_rate**(*wifi\_interface\_t* ifx, *wifi\_phy\_rate\_t* rate)

Config ESPNOW rate of specified interface.

**[Att](#page-1214-0)ention** 1. This API should be called after [esp\\_wifi\\_start\(\).](#page-530-0)

#### **Parameters**

- **ifx** –Interface to be configured.
- **rate** –Phy rate to be configured.

#### **Returns**

- ESP\_OK: succeed
- others: failed

#### *esp\_err\_t* **esp\_now\_get\_peer**(const uint8\_t \*peer\_addr, *esp\_now\_peer\_info\_t* \*peer)

Get a peer whose MAC address matches peer addr from peer list.

### **Parameters**

- **peer\_addr** –peer MAC address
	- **peer** –peer information

#### **Returns**

- ESP\_OK : succeed
- ESP\_ERR\_ESPNOW\_NOT\_INIT : ESPNOW is not initialized
- ESP\_ERR\_ESPNOW\_ARG : invalid argument
- ESP\_ERR\_ESPNOW\_NOT\_FOUND : peer is not found

### *esp\_err\_t* **esp\_now\_fetch\_peer**(bool from\_head, *esp\_now\_peer\_info\_t* \*peer)

Fetch a peer from peer list. Only return the peer which address is unicast, for the multicast/broadcast address, the function will ignore and try to find the next in the peer list.

#### **Parameters**

- **from\_head** –fetch from head of list or not
- **peer** –peer information

#### **Returns**

- ESP\_OK : succeed
- ESP\_ERR\_ESPNOW\_NOT\_INIT : ESPNOW is not initialized
- ESP\_ERR\_ESPNOW\_ARG : invalid argument
- ESP\_ERR\_ESPNOW\_NOT\_FOUND : peer is not found

bool **esp\_now\_is\_peer\_exist**(const uint8\_t \*peer\_addr)

Peer exists or not.

### **Parameters peer\_addr** –peer MAC address

### **Returns**

- true : peer exists
- false : peer not exists

*esp\_err\_t* **esp\_now\_get\_peer\_num**(*esp\_now\_peer\_num\_t* \*num)

Get the number of peers.

**Parameters num** –number of peers

#### **Returns**

- ESP\_OK : succeed
- ESP\_ERR\_ESPNOW\_NOT\_INIT : ESPNOW is not initialized
- ESP\_ERR\_ESPNOW\_ARG : invalid argument

#### *esp\_err\_t* **esp\_now\_set\_pmk**(const uint8\_t \*pmk)

Set the primary master key.

**[Att](#page-1214-0)ention** 1. primary master key is used to encrypt local master key

#### **Parameters pmk** –primary master key **Returns**

- ESP\_OK : succeed
- ESP\_ERR\_ESPNOW\_NOT\_INIT : ESPNOW is not initialized
- ESP\_ERR\_ESPNOW\_ARG : invalid argument

*esp\_err\_t* **esp\_now\_set\_wake\_window**(uint16\_t window)

Set esp\_now wake window for sta\_disconnected power management.

- **[Att](#page-1214-0)ention** 1. Only when ESP\_WIFI\_STA\_DISCONNECTED\_PM\_ENABLE is enabled, this configuration could work
- **Attention** 2. This configuration only work for station mode and disconnected status
- **Attention** 3. If more than one module has configured its wake\_window, chip would choose the largest one to stay waked
- **Attention** 4. If the gap between interval and window is smaller than 5ms, the chip would keep waked all the time
- Attention 5. If never configured wake window, the chip would keep waked at disconnected once it uses esp\_now

**Parameters window** –how much microsecond would the chip keep waked each interval, vary from 0 to 65535

**Returns**

- ESP\_OK : succeed
- ESP\_ERR\_ESPNOW\_NOT\_INIT : ESPNOW is not initialized

#### **Structures**

### struct **esp\_now\_peer\_info**

ESPNOW peer information parameters.

### <span id="page-551-0"></span>**Public Members**

### uint8\_t **peer\_addr**[6]

ESPNOW peer MAC address that is also the MAC address of station or softap

#### uint8\_t **lmk**[16]

ESPNOW peer local master key that is used to encrypt data

#### uint8\_t **channel**

Wi-Fi channel that peer uses to send/receive ESPNOW data. If the value is 0, use the current channel which station or softap is on. Otherwise, it must be set as the channel that station or softap is on.

### *wifi\_interface\_t* **ifidx**

Wi-Fi interface that peer uses to send/receive ESPNOW data

#### bool **[encrypt](#page-530-0)**

ESPNOW data that this peer sends/receives is encrypted or not

#### void \***priv**

ESPNOW peer private data

#### struct **esp\_now\_peer\_num**

Number of ESPNOW peers which exist currently.

#### <span id="page-551-1"></span>**Public Members**

### int **total\_num**

Total number of ESPNOW peers, maximum value is ESP\_NOW\_MAX\_TOTAL\_PEER\_NUM

#### int **encrypt\_num**

Number of encrypted ESPNOW peers, maximum value is ESP\_NOW\_MAX\_ENCRYPT\_PEER\_NUM

#### **Macros**

### **ESP\_ERR\_ESPNOW\_BASE**

ESPNOW error number base.

### **ESP\_ERR\_ESPNOW\_NOT\_INIT**

ESPNOW is not initialized.

## **ESP\_ERR\_ESPNOW\_ARG**

Invalid argument

#### **ESP\_ERR\_ESPNOW\_NO\_MEM**

Out of memory

### **ESP\_ERR\_ESPNOW\_FULL**

ESPNOW peer list is full

### **ESP\_ERR\_ESPNOW\_NOT\_FOUND**

ESPNOW peer is not found

### **ESP\_ERR\_ESPNOW\_INTERNAL**

Internal error

## **ESP\_ERR\_ESPNOW\_EXIST**

ESPNOW peer has existed

## **ESP\_ERR\_ESPNOW\_IF**

Interface error

## **ESP\_NOW\_ETH\_ALEN**

Length of ESPNOW peer MAC address

### **ESP\_NOW\_KEY\_LEN**

Length of ESPNOW peer local master key

## **ESP\_NOW\_MAX\_TOTAL\_PEER\_NUM**

Maximum number of ESPNOW total peers

# **ESP\_NOW\_MAX\_ENCRYPT\_PEER\_NUM**

Maximum number of ESPNOW encrypted peers

## **ESP\_NOW\_MAX\_DATA\_LEN**

Maximum length of ESPNOW data which is sent very time

## **Type Definitions**

# typedef struct *esp\_now\_peer\_info* **esp\_now\_peer\_info\_t**

ESPNOW peer information parameters.

## typedef struct *esp\_now\_peer\_num* **esp\_now\_peer\_num\_t**

Numbe[r of ESPNOW peer](#page-551-0)s which exist currently.

typedef void (\***[esp\\_now\\_recv\\_](#page-551-1)cb\_t**)(const uint8\_t \*mac\_addr, const uint8\_t \*data, int data\_len) Callback function of receiving ESPNOW data.

> **Param mac\_addr** peer MAC address **Param data** received data **Param data\_len** length of received data

typedef void (\***esp\_now\_send\_cb\_t**)(const uint8\_t \*mac\_addr, *esp\_now\_send\_status\_t* status)

Callback function of sending ESPNOW data.

**Param mac\_addr** peer MAC address **Param status** status of sending ESPNOW data (succeed or fail)

### **Enumerations**

## enum **esp\_now\_send\_status\_t**

Status of sending ESPNOW data .

*Values:*

# enumerator **ESP\_NOW\_SEND\_SUCCESS**

Send ESPNOW data successfully

## enumerator **ESP\_NOW\_SEND\_FAIL**

Send ESPNOW data fail

# **ESP-WIFI-MESH Programming Guide**

This is a programming guide for ESP-WIFI-MESH, including the API reference and coding examples. This guide is split into the following parts:

- 1. *ESP-WIFI-MESH Programming Model*
- 2. *Writing an ESP-WIFI-MESH Application*
- 3. *Self Organized Networking*
- 4. *Application Examples*
- 5. *[API Reference](#page-553-0)*

For d[ocumentation regarding the ESP-WIFI-M](#page-555-0)ESH protocol, please see the *ESP-WIFI-MESH API Guide*. For more infor[mation about ESP-WIFI-ME](#page-556-0)SH Development Framework, please see ESP-WIFI-MESH Development Framework.

## **ESP-WIFI-MESH Programming Model**

<span id="page-553-0"></span>**Software Stack** The ESP-WIFI-MESH software stack is built atop the Wi-Fi Driver/FreeRTOS and may use the LwIP Stack in some instances (i.e. the root node). The following diagram illustrates the ESP-WIFI-MESH software stack.

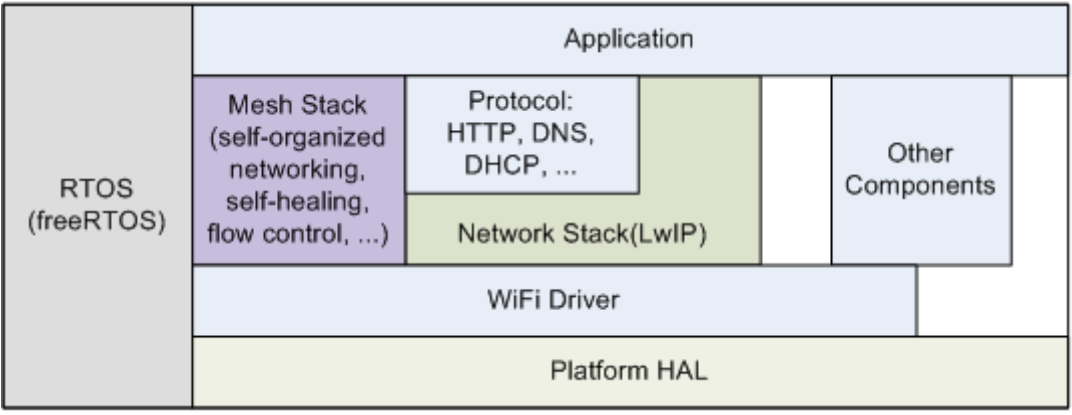

## Fig. 2: ESP-WIFI-MESH Software Stack

**System Events** An application interfaces with ESP-WIFI-MESH via **ESP-WIFI-MESH Events**. Since ESP-WIFI-MESH is built atop the Wi-Fi stack, it is also possible for the application to interface with the Wi-Fi driver via the **Wi-Fi Event Task**. The following diagram illustrates the interfaces for the various System Events in an ESP-WIFI-MESH application.

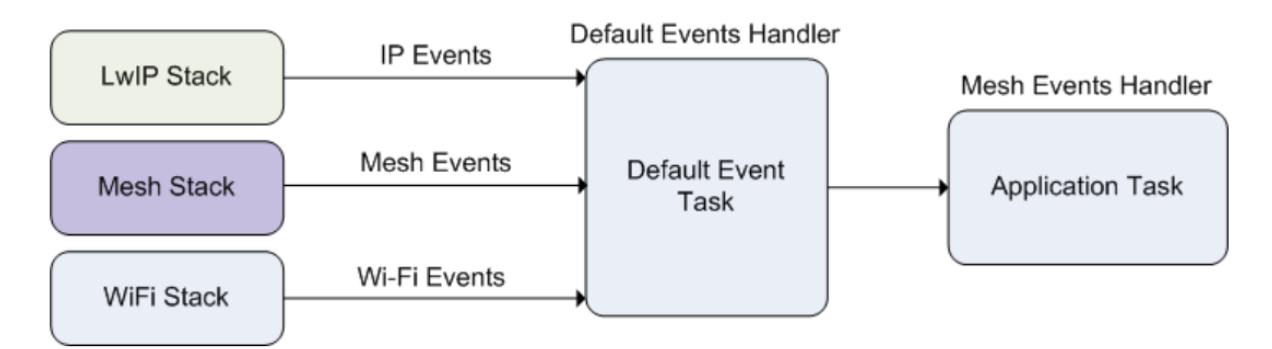

Fig. 3: ESP-WIFI-MESH System Events Delivery

The mesh event id t defines all possible ESP-WIFI-MESH events and can indicate events such as the connection/disconnection of parent/child. Before ESP-WIFI-MESH events can be used, the application must register a **Mesh Events handler** via *esp\_event\_handler\_register()* to the default event task. The Mesh Events handler that is registered contain handlers for each ESP-WIFI-MESH event relevant to the application.

Typ[ical use cases of mesh](#page-587-0) events include using events such as *MESH\_EVENT\_PARENT\_CONNECTED* and *MESH\_EVENT\_CHILD\_CONNECTED* to indicate when a node can begin transmitting data upstream and downstream respectively. Likewise, [IP\\_EVENT\\_STA\\_GOT\\_IP](#page-1228-0) and IP\_EVENT\_STA\_LOST\_IP can be used to indicate when the root node can and cannot transmit data to the external IP network.

**Warning:** [When using ESP-WIFI-M](#page-588-0)ESH under self-organized mode, users must ensure that no calls to Wi-Fi API are made. This is due to the fact that the self-organizing mode will internally make Wi-Fi API calls to connect/disconnect/scan etc. **Any Wi-Fi calls from the application (including calls from callbacks and handlers of Wi-Fi events) may interfere with ESP-WIFI-MESH's self-organizing behavior**. Therefore, user's should not call Wi-Fi APIs after *esp\_mesh\_start()* is called, and before *esp\_mesh\_stop()* is called.

**LwIP & ESP-WIFI-MESH** The appli[cation can access the ESP](#page-559-0)-WIFI-MESH stac[k directly without havin](#page-559-1)g to go through the LwIP stack. The LwIP stack is only required by the root node to transmit/receive data to/from an external IP network. However, since every node can potentially become the root node (due to automatic root node selection), each node must still initialize the LwIP stack.

**Each node is required to initialize LwIP by calling** tcpip\_adapter\_init(). In order to prevent non-root node access to LwIP, the application should stop the following services after LwIP initialization:

- DHCP server service on the softAP interface.
- DHCP client service on the station interface.

The following code snippet demonstrates how to initialize LwIP for ESP-WIFI-MESH applications.

```
/* tcpip initialization */
tcpip_adapter_init();
/*
 * for mesh
 * stop DHCP server on softAP interface by default
 * stop DHCP client on station interface by default
 */
ESP_ERROR_CHECK(tcpip_adapter_dhcps_stop(TCPIP_ADAPTER_IF_AP));
ESP_ERROR_CHECK(tcpip_adapter_dhcpc_stop(TCPIP_ADAPTER_IF_STA));
```
**Note:** ESP-WIFI-MESH requires a root node to be connected with a router. Therefore, in the event that a node becomes the root, **the corresponding handler must start the DHCP client service and immediately obtain an IP address**. Doing so will allow other nodes to begin transmitting/receiving packets to/from the external IP network. However, this step is unnecessary if static IP settings are used.

**Writing an ESP-WIFI-MESH Application** The prerequisites for starting ESP-WIFI-MESH is to initialize LwIP and Wi-Fi, The following code snippet demonstrates the necessary prerequisite steps before ESP-WIFI-MESH itself can be initialized.

```
tcpip_adapter_init();
/*
 * for mesh
* stop DHCP server on softAP interface by default
 * stop DHCP client on station interface by default
*/
ESP_ERROR_CHECK(tcpip_adapter_dhcps_stop(TCPIP_ADAPTER_IF_AP));
ESP_ERROR_CHECK(tcpip_adapter_dhcpc_stop(TCPIP_ADAPTER_IF_STA));
/* event initialization */
ESP_ERROR_CHECK(esp_event_loop_create_default());
/* Wi-Fi initialization */
wifi_init_config_t config = WIFI_INIT_CONFIG_DEFAULT();
ESP_ERROR_CHECK(esp_wifi_init(&config));
/* register IP events handler */
ESP_ERROR_CHECK(esp_event_handler_register(IP_EVENT, IP_EVENT_STA_GOT_IP, &ip_
,→event_handler, NULL));
ESP_ERROR_CHECK(esp_wifi_set_storage(WIFI_STORAGE_FLASH));
ESP_ERROR_CHECK(esp_wifi_start());
```
After initializing LwIP and Wi-Fi, the process of getting an ESP-WIFI-MESH network up and running can be summarized into the following three steps:

- 1. *Initialize Mesh*
- 2. *Configuring an ESP-WIFI-MESH Network*
- 3. *Start Mesh*

**Initia[lize Mesh](#page-555-1)** [The following code snippet d](#page-555-2)emonstrates how to initialize ESP-WIFI-MESH

```
/* mesh initialization */
ESP_ERROR_CHECK(esp_mesh_init());
/* register mesh events handler */
ESP_ERROR_CHECK(esp_event_handler_register(MESH_EVENT, ESP_EVENT_ANY_ID, &mesh_
,→event_handler, NULL));
```
**Configuring an ESP-WIFI-MESH Network** ESP-WIFI-MESH is configured via *esp\_mesh\_set\_config()* which receives its arguments using the *mesh\_cfg\_t* structure. The structure contains the following parameters used to configure ESP-WIFI-MESH:

<span id="page-555-2"></span>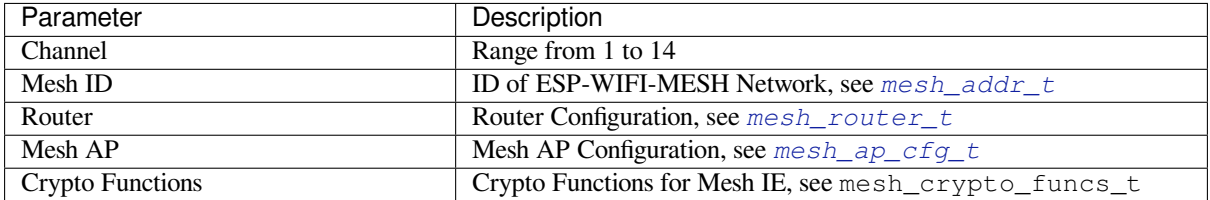

The following code snippet demonstrates how to configure ESP-WIFI-MESH.

```
/* Enable the Mesh IE encryption by default */
mesh_cfg_t cfg = MESH_INIT_CONFIG_DEFAULT();
/* mesh ID */
memcpy((uint8_t *) &cfg.mesh_id, MESH_ID, 6);
/* channel (must match the router's channel) */
cfg.channel = CONFIG_MESH_CHANNEL;
/* router */
cfg.router.ssid_len = strlen(CONFIG_MESH_ROUTER_SSID);
memcpy((uint8_t *) &cfg.router.ssid, CONFIG_MESH_ROUTER_SSID, cfg.router.ssid_len);
memcpy((uint8_t *) &cfg.router.password, CONFIG_MESH_ROUTER_PASSWD,
       strlen(CONFIG_MESH_ROUTER_PASSWD));
/* mesh softAP */
cfg.mesh_ap.max_connection = CONFIG_MESH_AP_CONNECTIONS;
memcpy((uint8_t *) &cfg.mesh_ap.password, CONFIG_MESH_AP_PASSWD,
       strlen(CONFIG_MESH_AP_PASSWD));
ESP_ERROR_CHECK(esp_mesh_set_config(&cfg));
```

```
Start Mesh The following code snippet demonstrates how to start ESP-WIFI-MESH.
```

```
/* mesh start */
ESP_ERROR_CHECK(esp_mesh_start());
```
<span id="page-556-1"></span>After starting ESP-WIFI-MESH, the application should check for ESP-WIFI-MESH events to determine when it has connected to the network. After connecting, the application can start transmitting and receiving packets over the ESP-WIFI-MESH network using *esp\_mesh\_send()* and *esp\_mesh\_recv()*.

**Self Organized Networking** Self organized networking is a feature of ESP-WIFI-MESH where nodes can autonomously scan/select/connect/reconnect to other nodes and routers. This feature allows an ESP-WIFI-MESH network to operate with high degre[e of autonomy by makin](#page-559-2)g t[he network robust to dy](#page-561-0)namic network topologies and conditions. With self organized networking enabled, nodes in an ESP-WIFI-MESH network are able to carry out the following actions without autonomously:

- <span id="page-556-0"></span>• Selection or election of the root node (see **Automatic Root Node Selection** in *Building a Network*)
- Selection of a preferred parent node (see **Parent Node Selection** in *Building a Network*)
- Automatic reconnection upon detecting a disconnection (see **Intermediate Parent Node Failure** in *Managing a Network*)

When self organized networking is enabled, the ESP-WIFI-MESH stack will interna[lly make calls to W](#page-1824-0)i-Fi APIs. Therefore, **the application layer should not make any calls to Wi-Fi A[PIs whilst self orga](#page-1824-0)nized net[working is](#page-1829-0) enabl[ed as doin](#page-1829-0)g so would risk interfering with ESP-WIFI-MESH**.

**Toggling Self Organized Networking** Self organized networking can be enabled or disabled by the application at runtime by calling the *esp\_mesh\_set\_self\_organized()* function. The function has the two following parameters:

- bool enable specifies whether to enable or disable self organized networking.
- bool select\_parent specifies whether a new parent node should be selected when enabling self organized networking. [Selecting a new parent has different effects de](#page-565-0)pending the node type and the node's current state. This parameter is unused when disabling self organized networking.

**Disabling Self Organized Networking** The following code snippet demonstrates how to disable self organized networking.

```
//Disable self organized networking
esp_mesh_set_self_organized(false, false);
```
ESP-WIFI-MESH will attempt to maintain the node's current Wi-Fi state when disabling self organized networking.

- If the node was previously connected to other nodes, it will remain connected.
- If the node was previously disconnected and was scanning for a parent node or router, it will stop scanning.
- If the node was previously attempting to reconnect to a parent node or router, it will stop reconnecting.

**Enabling Self Organized Networking** ESP-WIFI-MESH will attempt to maintain the node's current Wi-Fi state when enabling self organized networking. However, depending on the node type and whether a new parent is selected, the Wi-Fi state of the node can change. The following table shows effects of enabling self organized networking.

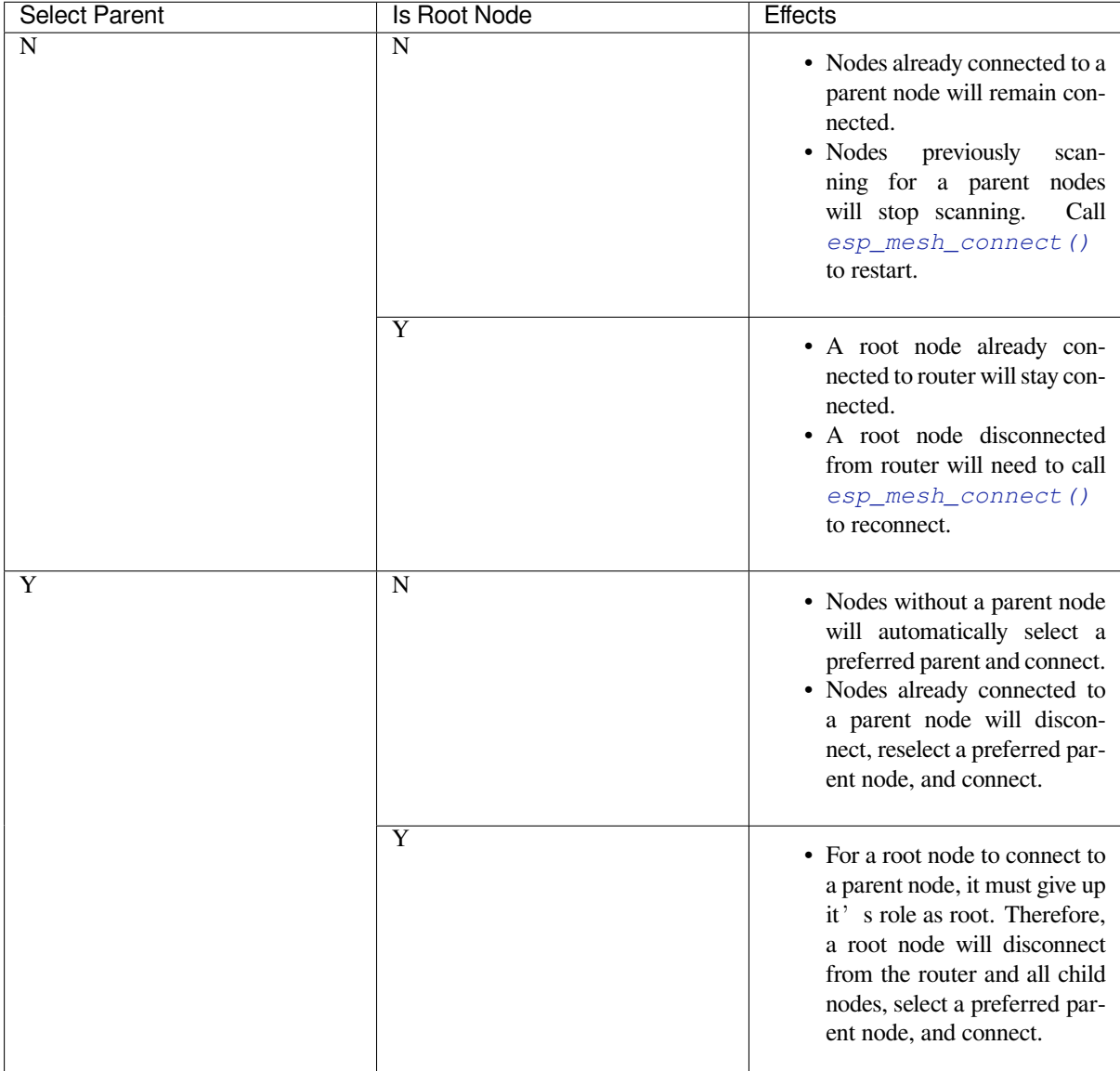

The following code snipping demonstrates how to enable self organized networking.

```
//Enable self organized networking and select a new parent
esp_mesh_set_self_organized(true, true);
...
//Enable self organized networking and manually reconnect
esp_mesh_set_self_organized(true, false);
esp_mesh_connect();
```
**Calling Wi-Fi API** There can be instances in which an application may want to directly call Wi-Fi API whilst using ESP-WIFI-MESH. For example, an application may want to manually scan for neighboring APs. However, **self organized networking must be disabled before the application calls any Wi-Fi APIs**. This will prevent the ESP-WIFI-MESH stack from attempting to call any Wi-Fi APIs and potentially interfering with the application's calls.

Therefore, application calls to Wi-Fi APIs should be placed in between calls of *esp\_mesh\_set\_self\_organized()* which disable and enable self organized networking. The following code snippet demonstrates how an application can safely call *esp\_wifi\_scan\_start()* whilst using ESP-WIFI-MESH.

```
//Disable self organized networking
esp_mesh_set_self_organized(0, 0);
//Stop any scans already in progress
esp_wifi_scan_stop();
//Manually start scan. Will automatically stop when run to completion
esp_wifi_scan_start();
//Process scan results
...
//Re-enable self organized networking if still connected
esp_mesh_set_self_organized(1, 0);
...
//Re-enable self organized networking if non-root and disconnected
esp_mesh_set_self_organized(1, 1);
...
//Re-enable self organized networking if root and disconnected
esp_mesh_set_self_organized(1, 0); //Don't select new parent
esp_mesh_connect(); //Manually reconnect to router
```
## **Application Examples** ESP-IDF contains these ESP-WIFI-MESH example projects:

The Internal Communication Example demonstrates how to set up a ESP-WIFI-MESH network and have the root node send a data packet to every node within the network.

<span id="page-558-0"></span>The Manual Networking Example demonstrates how to use ESP-WIFI-MESH without the self-organizing features. This example shows how to program a node to manually scan for a list of potential parent nodes and select a parent [node based on custom criteria.](https://github.com/espressif/esp-idf/tree/v4.4.6/examples/mesh/internal_communication)

#### **[API Reference](https://github.com/espressif/esp-idf/tree/v4.4.6/examples/mesh/manual_networking)**

### **Header File**

• components/esp\_wifi/include/esp\_mesh.h

### **Functions**

```
esp_err_t esp_mesh_init(void)
```
Mesh initialization.

- Check whether Wi-Fi is started.
- Initialize mesh global variables with default values.

### **Attention** This API shall be called after Wi-Fi is started.

#### **Returns**

- ESP\_OK
- ESP\_FAIL

### *esp\_err\_t* **esp\_mesh\_deinit**(void)

Mesh de-initialization.

• Release resources and stop the mesh

### **Returns**

- ESP\_OK
- ESP\_FAIL

### *esp\_err\_t* **esp\_mesh\_start**(void)

<span id="page-559-0"></span>Start mesh.

- Initialize mesh IE.
- Start mesh network management service.
- Create TX and RX queues according to the configuration.
- Register mesh packets receive callback.

Attention This API shall be called after mesh initialization and configuration.

## **Returns**

- ESP\_OK
- ESP\_FAIL
- ESP\_ERR\_MESH\_NOT\_INIT
- ESP\_ERR\_MESH\_NOT\_CONFIG
- ESP\_ERR\_MESH\_NO\_MEMORY

## *esp\_err\_t* **esp\_mesh\_stop**(void)

<span id="page-559-1"></span>Stop mesh.

- Deinitialize mesh IE.
- Disconnect with current parent.
- Disassociate all currently associated children.
- Stop mesh network management service.
- Unregister mesh packets receive callback.
- Delete TX and RX queues.
- Release resources.
- Restore Wi-Fi softAP to default settings if Wi-Fi dual mode is enabled.
- Set Wi-Fi Power Save type to WIFI\_PS\_NONE.

## **Returns**

- ESP\_OK
- <span id="page-559-2"></span>• ESP\_FAIL

#### *esp\_err\_t* **esp\_mesh\_send**(const *mesh\_addr\_t* \*to, const *mesh\_data\_t* \*data, int flag, const *mesh\_opt\_t* opt[], int opt\_count)

Send a packet over the mesh network.

- Send a packet to any device in the mesh network.
- Send a packet to external IP network.

**Attention** This API is not reentrant.

### **Parameters**

- **to** –**[in]** the address of the final destination of the packet
	- **–** If the packet is to the root, set this parameter to NULL.
	- **–** If the packet is to an external IP network, set this parameter to the IPv4:PORT combination. This packet will be delivered to the root firstly, then the root will forward this packet to the final IP server address.
- **data** –**[in]** pointer to a sending mesh packet
	- **–** Field size should not exceed MESH\_MPS. Note that the size of one mesh packet should not exceed MESH\_MTU.
	- **–** Field proto should be set to data protocol in use (default is MESH\_PROTO\_BIN for binary).
	- **–** Field tos should be set to transmission tos (type of service) in use (default is MESH\_TOS\_P2P for point-to-point reliable).
- **flag** –**[in]** bitmap for data sent
	- **–** Speed up the route search
		- \* If the packet is to the root and "to"parameter is NULL, set this parameter to 0.
		- \* If the packet is to an internal device, MESH\_DATA\_P2P should be set.
		- \* If the packet is to the root ("to"parameter isn't NULL) or to external IP network, MESH\_DATA\_TODS should be set.
		- \* If the packet is from the root to an internal device, MESH\_DATA\_FROMDS should be set.
	- **–** Specify whether this API is block or non-block, block by default
		- \* If needs non-blocking, MESH\_DATA\_NONBLOCK should be set. Otherwise, may use esp\_mesh\_send\_block\_time() to specify a blocking time.
	- **–** In the situation of the root change, MESH\_DATA\_DROP identifies this packet can be dropped by the new root for upstream data to external IP network, we try our best to avoid data loss caused by the root change, but there is a risk that the new root is running out of memory because most of memory is occupied by the pending data which isn't read out in time by esp\_mesh\_recv\_toDS().

Generally, we suggest esp\_mesh\_recv\_toDS() is called after a connection with IP network is created. Thus data outgoing to external IP network via socket is just from reading esp\_mesh\_recv\_toDS() which avoids unnecessary memory copy.

- **opt** –**[in]** options
	- **–** In case of sending a packet to a certain group, MESH\_OPT\_SEND\_GROUP is a good choice. In this option, the value field should be set to the target receiver addresses in this group.
	- **–** Root sends a packet to an internal device, this packet is from external IP network in case the receiver device responds this packet, MESH\_OPT\_RECV\_DS\_ADDR is required to attach the target DS address.
- **opt** count –**[in]** option count
- **–** Currently, this API only takes one option, so opt\_count is only supported to be 1.

### **Returns**

- ESP\_OK
- ESP\_FAIL
- ESP\_ERR\_MESH\_ARGUMENT
- ESP\_ERR\_MESH\_NOT\_START
- ESP\_ERR\_MESH\_DISCONNECTED
- ESP\_ERR\_MESH\_OPT\_UNKNOWN
- ESP\_ERR\_MESH\_EXCEED\_MTU
- ESP\_ERR\_MESH\_NO\_MEMORY
- ESP\_ERR\_MESH\_TIMEOUT
- ESP\_ERR\_MESH\_QUEUE\_FULL
- ESP\_ERR\_MESH\_NO\_ROUTE\_FOUND
- ESP\_ERR\_MESH\_DISCARD

*esp\_err\_t* **esp\_mesh\_send\_block\_time**(uint32\_t time\_ms)

Set blocking time of esp\_mesh\_send()

[Att](#page-1214-0)ention This API shall be called before mesh is started.

**Parameters time ms** –**[in]** blocking time of esp mesh send(), unit:ms **Returns**

• ESP\_OK

*esp\_err\_t* **esp\_mesh\_recv**(*mesh\_addr\_t* \*from, *mesh\_data\_t* \*data, int timeout\_ms, int \*flag, *mesh\_opt\_t* opt[], int opt\_count)

<span id="page-561-0"></span>Receive a packet targeted to self over the mesh network.

### flag could be MESH\_DATA\_FROMDS or MESH\_DATA\_TODS.

**Attention** Mesh RX queue should be checked regularly to avoid running out of memory.

• Use esp\_mesh\_get\_rx\_pending() to check the number of packets available in the queue waiting to be received by applications.

### **Parameters**

- **from** –**[out]** the address of the original source of the packet
- **data** –**[out]** pointer to the received mesh packet
	- **–** Field proto is the data protocol in use. Should follow it to parse the received data.
	- **–** Field tos is the transmission tos (type of service) in use.
- **timeout\_ms** –**[in]** wait time if a packet isn't immediately available (0:no wait, port-MAX\_DELAY:wait forever)
- **flag** –**[out]** bitmap for data received
	- **–** MESH\_DATA\_FROMDS represents data from external IP network
	- **–** MESH\_DATA\_TODS represents data directed upward within the mesh network
- **opt** –**[out]** options desired to receive
	- **–** MESH\_OPT\_RECV\_DS\_ADDR attaches the DS address
- **opt\_count** –**[in]** option count desired to receive
- **–** Currently, this API only takes one option, so opt\_count is only supported to be 1.

# **Returns**

- ESP\_OK
- ESP\_ERR\_MESH\_ARGUMENT
- ESP\_ERR\_MESH\_NOT\_START
- ESP\_ERR\_MESH\_TIMEOUT
- ESP\_ERR\_MESH\_DISCARD

*esp\_err\_t* **esp\_mesh\_recv\_toDS**(*mesh\_addr\_t* \*from, *mesh\_addr\_t* \*to, *mesh\_data\_t* \*data, int timeout\_ms, int \*flag, *mesh\_opt\_t* opt[], int opt\_count)

Receive a packet targeted to external IP network.

- Root uses this API to receive packet[s destined to](#page-581-0) external IP network
- Root forwards the received packets to the final destination via socket.

• If no socket connection is ready to send out the received packets and this esp mesh recv toDS() hasn' t been called by applications, packets from the whole mesh network will be pending in toDS queue.

Use esp\_mesh\_get\_rx\_pending() to check the number of packets available in the queue waiting to be received by applications in case of running out of memory in the root.

Using esp\_mesh\_set\_xon\_qsize() users may configure the RX queue size, default:32. If this size is too large, and esp mesh recv toDS() isn't called in time, there is a risk that a great deal of memory is occupied by the pending packets. If this size is too small, it will impact the efficiency on upstream. How to decide this value depends on the specific application scenarios.

flag could be MESH\_DATA\_TODS.

**Attention** This API is only called by the root.

### **Parameters**

- **from** –**[out]** the address of the original source of the packet
- **to** –**[out]** the address contains remote IP address and port (IPv4:PORT)
- **data** –**[out]** pointer to the received packet
	- **–** Contain the protocol and applications should follow it to parse the data.
- **timeout\_ms** –**[in]** wait time if a packet isn't immediately available (0:no wait, port-MAX\_DELAY:wait forever)
- **flag** –**[out]** bitmap for data received
	- **–** MESH\_DATA\_TODS represents the received data target to external IP network. Root shall forward this data to external IP network via the association with router.
- **opt** –**[out]** options desired to receive
- **opt\_count** –**[in]** option count desired to receive
- **Returns**
	- ESP\_OK
	- ESP\_ERR\_MESH\_ARGUMENT
	- ESP\_ERR\_MESH\_NOT\_START
	- ESP\_ERR\_MESH\_TIMEOUT
	- ESP\_ERR\_MESH\_DISCARD
	- ESP\_ERR\_MESH\_RECV\_RELEASE

### *esp\_err\_t* **esp\_mesh\_set\_config**(const *mesh\_cfg\_t* \*config)

<span id="page-562-0"></span>Set mesh stack configuration.

- Use MESH\_INIT\_CONFIG\_DE[FAULT\(\) to](#page-582-0) initialize the default values, mesh IE is encrypted by default.
- Mesh network is established on a fixed channel (1-14).
- Mesh event callback is mandatory.
- Mesh ID is an identifier of an MBSS. Nodes with the same mesh ID can communicate with each other.
- Regarding to the router configuration, if the router is hidden, BSSID field is mandatory.

If BSSID field isn't set and there exists more than one router with same SSID, there is a risk that more roots than one connected with different BSSID will appear. It means more than one mesh network is established with the same mesh ID.

Root conflict function could eliminate redundant roots connected with the same BSSID, but couldn't handle roots connected with different BSSID. Because users might have such requirements of setting up routers with same SSID for the future replacement. But in that case, if the above situations happen, please make sure applications implement forward functions on the root to guarantee devices in different mesh networks can communicate with each other. max\_connection of mesh softAP is limited by the max number of Wi-Fi softAP supported (max:10).

**Attention** This API shall be called before mesh is started after mesh is initialized.

**Parameters** config – [in] pointer to mesh stack configuration **Returns**

- ESP\_OK
- ESP\_ERR\_MESH\_ARGUMENT
- ESP\_ERR\_MESH\_NOT\_ALLOWED

#### *esp\_err\_t* **esp\_mesh\_get\_config**(*mesh\_cfg\_t* \*config)

Get mesh stack configuration.

- **Parameters config** –**[out]** pointer to mesh stack configuration **Returns**
	- - ESP\_OK
		- ESP\_ERR\_MESH\_ARGUMENT

*esp\_err\_t* **esp\_mesh\_set\_router**(const *mesh\_router\_t* \*router)

Get router configuration.

**[Att](#page-1214-0)ention** This API is used to dynamic[ally modify the](#page-581-1) router configuration after mesh is configured.

**Parameters router** –**[in]** pointer to router configuration **Returns**

• ESP\_OK

• ESP\_ERR\_MESH\_ARGUMENT

### *esp\_err\_t* **esp\_mesh\_get\_router**(*mesh\_router\_t* \*router)

Get router configuration.

**Parameters router** –**[out]** pointer to router configuration **Returns**

- ESP\_OK
	- ESP\_ERR\_MESH\_ARGUMENT

*esp\_err\_t* **esp\_mesh\_set\_id**(const *mesh\_addr\_t* \*id)

Set mesh network ID.

**[Att](#page-1214-0)ention** This API is used to dy[namically mo](#page-576-0)dify the mesh network ID.

**Parameters id** –**[in]** pointer to mesh network ID **Returns**

• ESP\_OK

• ESP\_ERR\_MESH\_ARGUMENT: invalid argument

#### *esp\_err\_t* **esp\_mesh\_get\_id**(*mesh\_addr\_t* \*id)

Get mesh network ID.

**Parameters id** –**[out]** pointer to mesh network ID

- **Returns**
	- ESP\_OK
	- ESP\_ERR\_MESH\_ARGUMENT

*esp\_err\_t* **esp\_mesh\_set\_type**(*mesh\_type\_t* type)

Designate device type over the mesh network.

- MESH\_IDLE: designate[s a device as a](#page-589-0) self-organized node for a mesh network
- MESH\_ROOT: designates the root node for a mesh network
- MESH\_LEAF: designates a device as a standalone Wi-Fi station that connects to a parent
- MESH STA: designates a device as a standalone Wi-Fi station that connects to a router

### **Parameters type** –**[in]** device type **Returns**

- ESP\_OK
- ESP\_ERR\_MESH\_NOT\_ALLOWED

### *mesh\_type\_t* **esp\_mesh\_get\_type**(void)

Get device type over mesh network.

**[Atten](#page-589-0)tion** This API shall be called after having received the event MESH\_EVENT\_PARENT\_CONNECTED.

**Returns** mesh type

## *esp\_err\_t* **esp\_mesh\_set\_max\_layer**(int max\_layer)

Set network max layer value.

- for tree topology, the max is 25.
- for chain topology, the max is 1000.
- Network max layer limits the max hop count.

**Attention** This API shall be called before mesh is started.

#### **Parameters max\_layer** –**[in]** max layer value **Returns**

- ESP\_OK
- ESP\_ERR\_MESH\_ARGUMENT
- ESP\_ERR\_MESH\_NOT\_ALLOWED

#### int **esp\_mesh\_get\_max\_layer**(void)

Get max layer value.

**Returns** max layer value

## *esp\_err\_t* **esp\_mesh\_set\_ap\_password**(const uint8\_t \*pwd, int len)

Set mesh softAP password.

[Att](#page-1214-0)ention This API shall be called before mesh is started.

#### **Parameters**

- **pwd** –**[in]** pointer to the password
- **len** –**[in]** password length

**Returns**

- ESP\_OK
- ESP\_ERR\_MESH\_ARGUMENT
- ESP\_ERR\_MESH\_NOT\_ALLOWED

# *esp\_err\_t* **esp\_mesh\_set\_ap\_authmode**(*wifi\_auth\_mode\_t* authmode)

Set mesh softAP authentication mode.

[Att](#page-1214-0)ention This API shall be called befor[e mesh is started.](#page-530-1)

**Parameters authmode** –**[in]** authentication mode **Returns**

- ESP\_OK
- ESP\_ERR\_MESH\_ARGUMENT
- ESP\_ERR\_MESH\_NOT\_ALLOWED

### *wifi\_auth\_mode\_t* **esp\_mesh\_get\_ap\_authmode**(void)

Get mesh softAP authentication mode.

**Returns** authentication mode

# *[esp\\_err\\_t](#page-530-1)* **esp\_mesh\_set\_ap\_connections**(int connections)

Set mesh max connection value.

• Set mesh softAP max connection = mesh max connection + non-mesh max connection

**Attention** This API shall be called before mesh is started.

**Parameters connections** –**[in]** the number of max connections **Returns**

- ESP\_OK
- ESP\_ERR\_MESH\_ARGUMENT

### int **esp\_mesh\_get\_ap\_connections**(void)

Get mesh max connection configuration.

**Returns** the number of mesh max connections

#### int **esp\_mesh\_get\_non\_mesh\_connections**(void)

Get non-mesh max connection configuration.

**Returns** the number of non-mesh max connections

### int **esp\_mesh\_get\_layer**(void)

Get current layer value over the mesh network.

**Attention** This API shall be called after having received the event MESH\_EVENT\_PARENT\_CONNECTED.

**Returns** layer value

## *esp\_err\_t* **esp\_mesh\_get\_parent\_bssid**(*mesh\_addr\_t* \*bssid)

Get the parent BSSID.

**[Att](#page-1214-0)ention** This API shall be [called](#page-576-0) after having received the event MESH\_EVENT\_PARENT\_CONNECTED.

### **Parameters bssid** –**[out]** pointer to parent BSSID **Returns**

• ESP\_OK

• ESP\_FAIL

# bool **esp\_mesh\_is\_root**(void)

Return whether the device is the root node of the network.

<span id="page-565-0"></span>**Returns** true/false

#### *esp\_err\_t* **esp\_mesh\_set\_self\_organized**(bool enable, bool select\_parent)

Enable/disable self-organized networking.

- Self-organized networking has three main functions: select the root node; find a preferred parent; initiate reconnection if a disconnection is detected.
- Self-organized networking is enabled by default.
- If self-organized is disabled, users should set a parent for the device via esp\_mesh\_set\_parent().

**Attention** This API is used to dynamically modify whether to enable the self organizing.

#### **Parameters**

- **enable** –**[in]** enable or disable self-organized networking
- **select** parent –**[in]** Only valid when self-organized networking is enabled.
- **–** if select\_parent is set to true, the root will give up its mesh root status and search for a new parent like other non-root devices.

#### **Returns**

- ESP\_OK
- ESP\_FAIL

#### bool **esp\_mesh\_get\_self\_organized**(void)

Return whether enable self-organized networking or not.

#### **Returns** true/false

#### *esp\_err\_t* **esp\_mesh\_waive\_root**(const *mesh\_vote\_t* \*vote, int reason)

Cause the root device to give up (waive) its mesh root status.

- A device is elected root primarily [based on RSS](#page-583-0)I from the external router.
- If external router conditions change, users can call this API to perform a root switch.
- In this API, users could specify a desired root address to replace itself or specify an attempts value to ask current root to initiate a new round of voting. During the voting, a better root candidate would be expected to find to replace the current one.
- If no desired root candidate, the vote will try a specified number of attempts (at least 15). If no better root candidate is found, keep the current one. If a better candidate is found, the new better one will send a root switch request to the current root, current root will respond with a root switch acknowledgment.
- After that, the new candidate will connect to the router to be a new root, the previous root will disconnect with the router and choose another parent instead.

Root switch is completed with minimal disruption to the whole mesh network.

#### **Attention** This API is only called by the root.

#### **Parameters**

- **vote** –**[in]** vote configuration
	- **–** If this parameter is set NULL, the vote will perform the default 15 times.
	- **–** Field percentage threshold is 0.9 by default.
	- **–** Field is\_rc\_specified shall be false.
	- **–** Field attempts shall be at least 15 times.
- **reason** –**[in]** only accept MESH\_VOTE\_REASON\_ROOT\_INITIATED for now

#### **Returns**

- ESP\_OK
- ESP\_ERR\_MESH\_QUEUE\_FULL
- ESP\_ERR\_MESH\_DISCARD
- ESP\_FAIL

### *esp\_err\_t* **esp\_mesh\_set\_vote\_percentage**(float percentage)

Set vote percentage threshold for approval of being a root (default:0.9)

• During the networking, only obtaining vote percentage reaches this threshold, the device could be a root.

**Attention** This API shall be called before mesh is started.

**Parameters percentage** –**[in]** vote percentage threshold **Returns**

- ESP\_OK
	- ESP\_FAIL

#### float **esp\_mesh\_get\_vote\_percentage**(void)

Get vote percentage threshold for approval of being a root.

**Returns** percentage threshold

#### *esp\_err\_t* **esp\_mesh\_set\_ap\_assoc\_expire**(int seconds)

Set mesh softAP associate expired time (default:10 seconds)

- If mesh softAP hasn't received any data from an associated child within this time, mesh softAP will take this child inactive and disassociate it.
- If mesh softAP is encrypted, this value should be set a greater value, such as 30 seconds.

### **Parameters seconds** –**[in]** the expired time **Returns**

• ESP\_OK

• ESP\_FAIL

### int **esp\_mesh\_get\_ap\_assoc\_expire**(void)

Get mesh softAP associate expired time.

**Returns** seconds

#### int **esp\_mesh\_get\_total\_node\_num**(void)

Get total number of devices in current network (including the root)

**Attention** The returned value might be incorrect when the network is changing.

**Returns** total number of devices (including the root)

#### int **esp\_mesh\_get\_routing\_table\_size**(void)

Get the number of devices in this device's sub-network (including self)

**Returns** the number of devices over this device's sub-network (including self)

#### *esp\_err\_t* **esp\_mesh\_get\_routing\_table**(*mesh\_addr\_t* \*mac, int len, int \*size)

Get routing table of this device 's sub-network (including itself)

#### **Parameters**

- **mac** –**[out]** pointer to routing table
- **len** –**[in]** routing table size(i[n bytes\)](#page-576-0)
- size –**[out]** pointer to the number of devices in routing table (including itself)

#### **Returns**

- ESP\_OK
- ESP\_ERR\_MESH\_ARGUMENT

#### *esp\_err\_t* **esp\_mesh\_post\_toDS\_state**(bool reachable)

Post the toDS state to the mesh stack.

[Att](#page-1214-0)ention This API is only for the root.

**Parameters reachable** –**[in]** this state represents whether the root is able to access external IP network

**Returns**

• ESP\_OK

• ESP\_FAIL

*esp\_err\_t* **esp\_mesh\_get\_tx\_pending**(*mesh\_tx\_pending\_t* \*pending)

Return the number of packets pending in the queue waiting to be sent by the mesh stack.

**Parameters pending** –**[out]** pointer to the TX pending

**Returns**

• ESP\_OK

• ESP\_FAIL

*esp\_err\_t* **esp\_mesh\_get\_rx\_pending**(*mesh\_rx\_pending\_t* \*pending)

Return the number of packets available in the queue waiting to be received by applications.

**Parameters pending** –**[out]** pointer to the RX pending

**Returns**

• ESP\_OK

• ESP\_FAIL

int **esp\_mesh\_available\_txupQ\_num**(const *mesh\_addr\_t* \*addr, uint32\_t \*xseqno\_in)

Return the number of packets could be accepted from the specified address.

#### **Parameters**

- **addr** –**[in]** self address or an a[ssociate childr](#page-576-0)en address
- **xseqno\_in** –**[out]** sequence number of the last received packet from the specified address

**Returns** the number of upQ for a certain address

*esp\_err\_t* **esp\_mesh\_set\_xon\_qsize**(int qsize)

Set the number of RX queue for the node, the average number of window allocated to one of its child node is: wnd = xon\_qsize /  $(2 * max_{\text{connection}} + 1)$ . However, the window of each child node is not strictly equal to the average value, it is affected by the traffic also.

**Attention** This API shall be called before mesh is started.

**Parameters qsize** –**[in]** default:32 (min:16) **Returns**

• ESP\_OK

• ESP\_FAIL

#### int **esp\_mesh\_get\_xon\_qsize**(void)

Get queue size.

**Returns** the number of queue

# *esp\_err\_t* **esp\_mesh\_allow\_root\_conflicts**(bool allowed)

Set whether allow more than one root existing in one network.

#### **Parameters allowed** –**[in]** allow or not

#### **Returns**

• ESP\_OK

- ESP\_WIFI\_ERR\_NOT\_INIT
- ESP\_WIFI\_ERR\_NOT\_START

### bool **esp\_mesh\_is\_root\_conflicts\_allowed**(void)

Check whether allow more than one root to exist in one network.

**Returns** true/false

### *esp\_err\_t* **esp\_mesh\_set\_group\_id**(const *mesh\_addr\_t* \*addr, int num)

Set group ID addresses.

### **Parameters**

- **addr** –**[in]** pointer to new [group ID addr](#page-576-0)esses
- **num** –**[in]** the number of group ID addresses

**Returns**

- ESP\_OK
- ESP\_MESH\_ERR\_ARGUMENT

### *esp\_err\_t* **esp\_mesh\_delete\_group\_id**(const *mesh\_addr\_t* \*addr, int num)

Delete group ID addresses.

### **Parameters**

- **addr** –**[in]** pointer to deleted gr[oup ID addre](#page-576-0)ss
- **num** –**[in]** the number of group ID addresses

### **Returns**

- ESP\_OK
- ESP\_MESH\_ERR\_ARGUMENT

### int **esp\_mesh\_get\_group\_num**(void)

Get the number of group ID addresses.

**Returns** the number of group ID addresses

*esp\_err\_t* **esp\_mesh\_get\_group\_list**(*mesh\_addr\_t* \*addr, int num)

Get group ID addresses.

#### **Parameters**

- **addr** –**[out]** pointer tog[roup ID addre](#page-576-0)sses
- **num** –**[in]** the number of group ID addresses

## **Returns**

- ESP\_OK
- ESP\_MESH\_ERR\_ARGUMENT

bool **esp\_mesh\_is\_my\_group**(const *mesh\_addr\_t* \*addr)

Check whether the specified group address is my group.

**Returns** true/false

## *esp\_err\_t* **esp\_mesh\_set\_capacity\_num**([int num](#page-576-0))

Set mesh network capacity (max:1000, default:300)

[Att](#page-1214-0)ention This API shall be called before mesh is started.

**Parameters num** –**[in]** mesh network capacity **Returns**

- ESP\_OK
- ESP\_ERR\_MESH\_NOT\_ALLOWED
- ESP\_MESH\_ERR\_ARGUMENT

int **esp\_mesh\_get\_capacity\_num**(void)

Get mesh network capacity.

**Returns** mesh network capacity

### *esp\_err\_t* **esp\_mesh\_set\_ie\_crypto\_funcs**(const mesh\_crypto\_funcs\_t \*crypto\_funcs)

Set mesh IE crypto functions.

**[Att](#page-1214-0)ention** This API can be called at any time after mesh is initialized.

**Parameters crypto\_funcs** –**[in]** crypto functions for mesh IE • If crypto funcs is set to NULL, mesh IE is no longer encrypted. **Returns**

• ESP\_OK

*esp\_err\_t* **esp\_mesh\_set\_ie\_crypto\_key**(const char \*key, int len)

Set mesh IE crypto key.

**[Att](#page-1214-0)ention** This API can be called at any time after mesh is initialized.

#### **Parameters**

- **key** –**[in]** ASCII crypto key
- **len** –**[in]** length in bytes, range:8~64

**Returns**

- ESP\_OK
- ESP\_MESH\_ERR\_ARGUMENT

#### *esp\_err\_t* **esp\_mesh\_get\_ie\_crypto\_key**(char \*key, int len)

Get mesh IE crypto key.

#### **Parameters**

- **key** –**[out]** ASCII crypto key
- **len** –**[in]** length in bytes, range:8~64
- **Returns**

**Returns**

- ESP\_OK
- ESP\_MESH\_ERR\_ARGUMENT

*esp\_err\_t* **esp\_mesh\_set\_root\_healing\_delay**(int delay\_ms)

Set delay time before starting root healing.

**Parameters delay\_ms** –**[in]** delay time in milliseconds

• ESP\_OK

int **esp\_mesh\_get\_root\_healing\_delay**(void)

Get delay time before network starts root healing.

**Returns** delay time in milliseconds

#### *esp\_err\_t* **esp\_mesh\_fix\_root**(bool enable)

Enable network Fixed Root Setting.

- Enabling fixed root disables automatic election of the root node via voting.
- All devices in the network shall use the same Fixed Root Setting (enabled or disabled).
- If Fixed Root is enabled, users should make sure a root node is designated for the network.

**Parameters enable** –**[in]** enable or not **Returns**

• ESP\_OK

#### bool esp mesh is root fixed (void)

Check whether network Fixed Root Setting is enabled.

- Enable/disable network Fixed Root Setting by API esp\_mesh\_fix\_root().
- Network Fixed Root Setting also changes with the "flag" value in parent networking IE.

**Returns** true/false

*esp\_err\_t* **esp\_mesh\_set\_parent**(const *wifi\_config\_t* \*parent, const *mesh\_addr\_t* \*parent\_mesh\_id, *mesh type t* my type, int my layer)

Set a specified parent for the device.

**Attention** This API can be calle[d at any time](#page-589-0) after mesh is configured.

#### **Parameters**

- **parent** –**[in]** parent configuration, the SSID and the channel of the parent are mandatory. **–** If the BSSID is set, make sure that the SSID and BSSID represent the same parent,
	- otherwise the device will never find this specified parent.
- **parent\_mesh\_id** –**[in]** parent mesh ID,
	- **–** If this value is not set, the original mesh ID is used.
- **my\_type** –**[in]** mesh type
	- **–** MESH\_STA is not supported.
	- **–** If the parent set for the device is the same as the router in the network configuration, then my\_type shall set MESH\_ROOT and my\_layer shall set MESH\_ROOT\_LAYER.
- **my\_layer** –**[in]** mesh layer
	- **–** my\_layer of the device may change after joining the network.
	- **–** If my\_type is set MESH\_NODE, my\_layer shall be greater than MESH\_ROOT\_LAYER.
	- **–** If my\_type is set MESH\_LEAF, the device becomes a standalone Wi-Fi station and no longer has the ability to extend the network.

#### **Returns**

- ESP\_OK
- ESP\_ERR\_ARGUMENT
- ESP\_ERR\_MESH\_NOT\_CONFIG

#### *esp\_err\_t* **esp\_mesh\_scan\_get\_ap\_ie\_len**(int \*len)

Get mesh networking IE length of one AP.

#### **Parameters len** –**[out]** mesh networking IE length

- **Returns**
	- ESP\_OK
	- ESP\_ERR\_WIFI\_NOT\_INIT
	- ESP\_ERR\_WIFI\_ARG
	- ESP\_ERR\_WIFI\_FAIL

*esp\_err\_t* **esp\_mesh\_scan\_get\_ap\_record**(*wifi\_ap\_record\_t* \*ap\_record, void \*buffer)

Get AP record.

**[Att](#page-1214-0)ention** Different from esp\_wifi\_scan\_get\_[ap\\_records\(\), this](#page-512-0) API only gets one of APs scanned each time. See "manual networking" example.

**Parameters**

- **ap\_record** –**[out]** pointer to one AP record
- **buffer** –**[out]** pointer to the mesh networking IE of this AP

**Returns**

- ESP\_OK
- ESP\_ERR\_WIFI\_NOT\_INIT
- ESP\_ERR\_WIFI\_ARG
- ESP\_ERR\_WIFI\_FAIL

### *esp\_err\_t* **esp\_mesh\_flush\_upstream\_packets**(void)

Flush upstream packets pending in to\_parent queue and to\_parent\_p2p queue.

#### **Returns**

• ESP\_OK

*esp\_err\_t* **esp\_mesh\_get\_subnet\_nodes\_num**(const *mesh\_addr\_t* \*child\_mac, int \*nodes\_num)

Get the number of nodes in the subnet of a specific child.

#### **Parameters**

- **child\_mac** –**[in]** an associated child [address of this](#page-576-0) device
- **nodes\_num** –**[out]** pointer to the number of nodes in the subnet of a specific child

### **Returns**

- ESP\_OK
- ESP\_ERR\_MESH\_NOT\_START
- ESP\_ERR\_MESH\_ARGUMENT

*esp\_err\_t* **esp\_mesh\_get\_subnet\_nodes\_list**(const *mesh\_addr\_t* \*child\_mac, *mesh\_addr\_t* \*nodes, int nodes\_num)

Get nodes in the subnet of a specific child.

#### **Parameters**

- **child\_mac** –**[in]** an associated child ad[dress of this d](#page-576-0)evice
- **nodes** –**[out]** pointer to nodes in the subnet of a specific child
- **nodes\_num** –**[in]** the number of nodes in the subnet of a specific child

## **Returns**

- ESP\_OK
	- ESP\_ERR\_MESH\_NOT\_START
	- ESP\_ERR\_MESH\_ARGUMENT

#### *esp\_err\_t* **esp\_mesh\_disconnect**(void)

Disconnect from current parent.

### **Returns**

• ESP\_OK

### *esp\_err\_t* **esp\_mesh\_connect**(void)

Connect to current parent.

#### **Returns**

• ESP\_OK

#### <span id="page-572-0"></span>*esp\_err\_t* **esp\_mesh\_flush\_scan\_result**(void)

Flush scan result.

**Returns**

#### • ESP\_OK

*esp\_err\_t* **esp\_mesh\_switch\_channel**(const uint8\_t \*new\_bssid, int csa\_newchan, int csa\_count)

Cause the root device to add Channel Switch Announcement Element (CSA IE) to beacon.

- Set the new channel
- Set how many beacons with CSA IE will be sent before changing a new channel
- Enable the channel switch function

**Attention** This API is only called by the root.

#### **Parameters**

- **new\_bssid** –**[in]** the new router BSSID if the router changes
- **csa\_newchan** –**[in]** the new channel number to which the whole network is moving
- **csa\_count** –**[in]** channel switch period(beacon count), unit is based on beacon interval of its softAP, the default value is 15.

#### **Returns**

• ESP\_OK

*esp\_err\_t* **esp\_mesh\_get\_router\_bssid**(uint8\_t \*router\_bssid)

Get the router BSSID.

**Parameters router\_bssid** –**[out]** pointer to the router BSSID

- **Returns**
	- ESP\_OK
	- ESP\_ERR\_WIFI\_NOT\_INIT
	- ESP\_ERR\_WIFI\_ARG

int64\_t **esp\_mesh\_get\_tsf\_time**(void)

Get the TSF time.

**Returns** the TSF time

*esp\_err\_t* **esp\_mesh\_set\_topology**(*esp\_mesh\_topology\_t* topo)

Set mesh topology. The default value is MESH\_TOPO\_TREE.

• MESH\_TOPO\_CHAIN suppo[rts up to 1000 layers](#page-591-0)

**Attention** This API shall be called before mesh is started.

**Parameters topo** –**[in]** MESH\_TOPO\_TREE or MESH\_TOPO\_CHAIN **Returns**

- ESP\_OK
- ESP\_MESH\_ERR\_ARGUMENT
- ESP\_ERR\_MESH\_NOT\_ALLOWED

## *esp\_mesh\_topology\_t* **esp\_mesh\_get\_topology**(void)

Get mesh topology.

**Returns** MESH\_TOPO\_TREE or MESH\_TOPO\_CHAIN

### *esp\_err\_t* **[esp\\_mesh](#page-591-0)\_enable\_ps**(void)

Enable mesh Power Save function.

[Att](#page-1214-0)ention This API shall be called before mesh is started.

### **Returns**

- ESP\_OK
- ESP\_ERR\_WIFI\_NOT\_INIT
- ESP\_ERR\_MESH\_NOT\_ALLOWED

## *esp\_err\_t* **esp\_mesh\_disable\_ps**(void)

Disable mesh Power Save function.

**[Att](#page-1214-0)ention** This API shall be called before mesh is started.

#### **Returns**

- ESP\_OK
- ESP\_ERR\_WIFI\_NOT\_INIT
- ESP\_ERR\_MESH\_NOT\_ALLOWED

# bool **esp\_mesh\_is\_ps\_enabled**(void)

Check whether the mesh Power Save function is enabled.

### **Returns** true/false

### bool **esp** mesh is device active (void)

Check whether the device is in active state.

• If the device is not in active state, it will neither transmit nor receive frames.

### **Returns** true/false

### *esp\_err\_t* **esp\_mesh\_set\_active\_duty\_cycle**(int dev\_duty, int dev\_duty\_type)

Set the device duty cycle and type.

- The range of dev\_duty values is 1 to 100. The default value is 10.
- dev duty = 100, the PS will be stopped.
- dev\_duty is better to not less than 5.
- dev\_duty\_type could be MESH\_PS\_DEVICE\_DUTY\_REQUEST or MESH\_PS\_DEVICE\_DUTY\_DEMAND.
- If dev\_duty\_type is set to MESH\_PS\_DEVICE\_DUTY\_REQUEST, the device will use a nwk\_duty provided by the network.
- If dev\_duty\_type is set to MESH\_PS\_DEVICE\_DUTY\_DEMAND, the device will use the specified dev\_duty.

## **Attention** This API can be called at any time after mesh is started.

### **Parameters**

- **dev\_duty** –**[in]** device duty cycle
- **dev\_duty\_type** –**[in]** device PS duty cycle type, not accept MESH\_PS\_NETWORK\_DUTY\_MASTER

#### **Returns**

- ESP\_OK
- ESP\_FAIL

### *esp\_err\_t* **esp\_mesh\_get\_active\_duty\_cycle**(int \*dev\_duty, int \*dev\_duty\_type)

Get device duty cycle and type.

#### **Parameters**

- **dev\_duty** –**[out]** device duty cycle
- **dev\_duty\_type** –**[out]** device PS duty cycle type
- **Returns** • ESP\_OK

## *esp\_err\_t* **esp\_mesh\_set\_network\_duty\_cycle**(int nwk\_duty, int duration\_mins, int applied\_rule)

Set the network duty cycle, duration and rule.

- The range of nwk duty values is 1 to 100. The default value is 10.
- nwk\_duty is the network duty cycle the entire network or the up-link path will use. A device that successfully sets the nwk\_duty is known as a NWK-DUTY-MASTER.
- duration mins specifies how long the specified nwk duty will be used. Once duration mins expires, the root will take over as the NWK-DUTY-MASTER. If an existing NWK-DUTY-MASTER leaves the network, the root will take over as the NWK-DUTY-MASTER again.
- duration\_mins = (-1) represents nwk\_duty will be used until a new NWK-DUTY-MASTER with a different nwk\_duty appears.
- Only the root can set duration\_mins to  $(-1)$ .
- If applied rule is set to MESH\_PS\_NETWORK\_DUTY\_APPLIED\_ENTIRE, the nwk\_duty will be used by the entire network.
- If applied\_rule is set to MESH\_PS\_NETWORK\_DUTY\_APPLIED\_UPLINK, the nwk\_duty will only be used by the up-link path nodes.
- The root does not accept MESH\_PS\_NETWORK\_DUTY\_APPLIED\_UPLINK.
- A nwk\_duty with duration\_mins(-1) set by the root is the default network duty cycle used by the entire network.

**Attention** This API can be called at any time after mesh is started.

- In self-organized network, if this API is called before mesh is started in all devices, (1)nwk\_duty shall be set to the same value for all devices;  $(2)$  duration\_mins shall be set to  $(-1)$ ;  $(3)$ applied\_rule shall be set to MESH\_PS\_NETWORK\_DUTY\_APPLIED\_ENTIRE; after the voted root appears, the root will become the NWK-DUTY-MASTER and broadcast the nwk\_duty and its identity of NWK-DUTY-MASTER.
- If the root is specified (FIXED-ROOT), call this API in the root to provide a default nwk\_duty for the entire network.
- After joins the network, any device can call this API to change the nwk duty, duration mins or applied\_rule.

## **Parameters**

- **nwk\_duty** –**[in]** network duty cycle
- **duration\_mins** –**[in]** duration (unit: minutes)
- **applied\_rule** –**[in]** only support MESH\_PS\_NETWORK\_DUTY\_APPLIED\_ENTIRE

### **Returns**

- ESP\_OK
- ESP\_FAIL

# *esp\_err\_t* **esp\_mesh\_get\_network\_duty\_cycle**(int \*nwk\_duty, int \*duration\_mins, int \*dev\_duty\_type, int \*applied\_rule)

Get the network duty cycle, duration, type and rule.

## **Parameters**

- **nwk\_duty** –**[out]** current network duty cycle
- **duration\_mins** –**[out]** the duration of current nwk\_duty
- **dev\_duty\_type** –**[out]** if it includes MESH\_PS\_DEVICE\_DUTY\_MASTER, this device is the current NWK-DUTY-MASTER.
- **applied\_rule** –**[out]** MESH\_PS\_NETWORK\_DUTY\_APPLIED\_ENTIRE

## **Returns**

• ESP\_OK

# int **esp\_mesh\_get\_running\_active\_duty\_cycle**(void)

Get the running active duty cycle.

- The running active duty cycle of the root is 100.
- If duty type is set to MESH\_PS\_DEVICE\_DUTY\_REQUEST, the running active duty cycle is nwk\_duty provided by the network.
- If duty type is set to MESH\_PS\_DEVICE\_DUTY\_DEMAND, the running active duty cycle is dev\_duty specified by the users.
- In a mesh network, devices are typically working with a certain duty-cycle (transmitting, receiving and sleep) to reduce the power consumption. The running active duty cycle decides the amount of awake time within a beacon interval. At each start of beacon interval, all devices wake up, broadcast beacons,
and transmit packets if they do have pending packets for their parents or for their children. Note that Low-duty-cycle means devices may not be active in most of the time, the latency of data transmission might be greater.

**Returns** the running active duty cycle

```
esp_err_t esp_mesh_ps_duty_signaling(int fwd_times)
```
Duty signaling.

**Parameters fwd\_times** –**[in]** the times of forwarding duty signaling packets **Returns**

• ESP\_OK

### **Unions**

union **mesh\_addr\_t**

*#include <esp\_mesh.h>* Mesh address.

# <span id="page-576-0"></span>**Public Members**

uint8\_t **addr**[6]

mac address

*mip\_t* **mip**

mip address

# union **mesh\_event\_info\_t**

*[#inclu](#page-578-0)de <esp\_mesh.h>* Mesh event information.

# **Public Members**

*mesh\_event\_channel\_switch\_t* **channel\_switch** channel switch

*[mesh\\_event\\_child\\_connected\\_](#page-578-1)t* **child\_connected** child connected

*[mesh\\_event\\_child\\_disconnected](#page-587-0)\_t* **child\_disconnected** child disconnected

*[mesh\\_event\\_routing\\_table\\_change](#page-587-1)\_t* **routing\_table**

routing table change

*[mesh\\_event\\_connected\\_t](#page-580-0)* **connected**

parent connected

*[mesh\\_event\\_disconnected](#page-578-2)\_t* **disconnected** parent disconnected

#### *mesh\_event\_no\_parent\_found\_t* **no\_parent**

no parent found

### *[mesh\\_event\\_layer\\_change\\_t](#page-578-3)* **layer\_change**

layer change

### *[mesh\\_event\\_toDS\\_state\\_t](#page-578-4)* **toDS\_state**

toDS state, devices shall check this state firstly before trying to send packets to external IP network. This state indicates right now whether the root is capable of sending packets out. If not, devices had better to [wait until this state](#page-592-0) changes to be MESH\_TODS\_REACHABLE.

#### *mesh\_event\_vote\_started\_t* **vote\_started**

vote started

### *[mesh\\_event\\_root\\_address\\_](#page-579-0)t* **root\_addr**

root address

### *[mesh\\_event\\_root\\_switch\\_req](#page-587-2)\_t* **switch\_req**

root switch request

### *[mesh\\_event\\_root\\_conflict\\_t](#page-579-1)* **root\_conflict**

other powerful root

### *[mesh\\_event\\_root\\_fixed\\_t](#page-579-2)* **root\_fixed**

fixed root

#### *[mesh\\_event\\_scan\\_done\\_t](#page-580-1)* **scan\_done**

scan done

### *[mesh\\_event\\_network\\_stat](#page-580-2)e\_t* **network\_state**

network state, such as whether current mesh network has a root.

### *[mesh\\_event\\_find\\_network\\_t](#page-580-3)* **find\_network**

network found that can join

#### *[mesh\\_event\\_router\\_switch\\_t](#page-579-3)* **router\_switch**

new router information

### *[mesh\\_event\\_ps\\_duty\\_t](#page-587-3)* **ps\_duty**

PS duty information

# union **[mesh\\_rc\\_config\\_](#page-580-4)t**

*#include <esp\_mesh.h>* Vote address configuration.

### <span id="page-577-0"></span>**Public Members**

#### int **attempts**

max vote attempts before a new root is elected automatically by mesh network. (min:15, 15 by default)

#### *mesh\_addr\_t* **rc\_addr**

a new root address specified by users for API esp\_mesh\_waive\_root()

### **Struc[tures](#page-576-0)**

### struct **mip\_t**

IP address and port.

# <span id="page-578-0"></span>**Public Members**

ip4\_addr\_t **ip4** IP address

uint16\_t **port**

port

### struct **mesh\_event\_channel\_switch\_t**

Channel switch information.

### <span id="page-578-1"></span>**Public Members**

uint8\_t **channel** new channel

### struct **mesh\_event\_connected\_t**

Parent connected information.

#### <span id="page-578-2"></span>**Public Members**

### *wifi\_event\_sta\_connected\_t* **connected**

parent information, same as Wi-Fi event SYSTEM\_EVENT\_STA\_CONNECTED does

uint16\_t **[self\\_layer](#page-523-0)**

layer

### uint8\_t **duty**

parent duty

# struct **mesh\_event\_no\_parent\_found\_t**

No parent found information.

### <span id="page-578-3"></span>**Public Members**

### int **scan\_times**

<span id="page-578-4"></span>scan times being through

### struct **mesh\_event\_layer\_change\_t**

Layer change information.

### **Public Members**

#### uint16\_t **new\_layer**

new layer

#### struct **mesh\_event\_vote\_started\_t**

vote started information

### <span id="page-579-0"></span>**Public Members**

### int **reason**

vote reason, vote could be initiated by children or by the root itself

#### int **attempts**

max vote attempts before stopped

#### *mesh\_addr\_t* **rc\_addr**

root address specified by users via API esp\_mesh\_waive\_root()

# struct **[mesh\\_even](#page-576-0)t\_find\_network\_t**

find a mesh network that this device can join

### <span id="page-579-3"></span>**Public Members**

# uint8\_t **channel** channel number of the new found network

uint8\_t **router\_bssid**[6]

router BSSID

### struct **mesh\_event\_root\_switch\_req\_t**

<span id="page-579-1"></span>Root switch request information.

### **Public Members**

### int **reason**

root switch reason, generally root switch is initialized by users via API esp\_mesh\_waive\_root()

#### *mesh\_addr\_t* **rc\_addr**

the address of root switch requester

# struct **[mesh\\_even](#page-576-0)t\_root\_conflict\_t**

<span id="page-579-2"></span>Other powerful root address.

#### **Public Members**

### int8\_t **rssi**

rssi with router

# uint16\_t **capacity**

the number of devices in current network

# uint8\_t **addr**[6]

other powerful root address

# struct **mesh\_event\_routing\_table\_change\_t**

Routing table change.

# <span id="page-580-0"></span>**Public Members**

# uint16\_t **rt\_size\_new**

the new value

### uint16\_t **rt\_size\_change**

the changed value

# struct **mesh\_event\_root\_fixed\_t**

Root fixed.

# <span id="page-580-1"></span>**Public Members**

# bool **is\_fixed**

status

# struct **mesh\_event\_scan\_done\_t**

<span id="page-580-2"></span>Scan done event information.

### **Public Members**

uint8\_t **number**

the number of APs scanned

### struct **mesh\_event\_network\_state\_t**

<span id="page-580-3"></span>Network state information.

### **Public Members**

### bool **is\_rootless**

<span id="page-580-4"></span>whether current mesh network has a root

### struct **mesh\_event\_ps\_duty\_t**

PS duty information.

### **Public Members**

#### uint8\_t **duty**

parent or child duty

### *mesh\_event\_child\_connected\_t* **child\_connected**

child info

### struct **[mesh\\_opt\\_t](#page-587-0)**

Mesh option.

### **Public Members**

# uint8\_t **type** option type

uint16\_t **len** option length

# uint8\_t \***val**

option value

# struct **mesh\_data\_t**

Mesh data for esp\_mesh\_send() and esp\_mesh\_recv()

# **Public Members**

uint8\_t \***data**

data

# uint16\_t **size**

data size

### *mesh\_proto\_t* **proto**

data protocol

### *[mesh\\_tos\\_t](#page-590-0)* **tos**

data type of service

#### struct **[mesh\\_rou](#page-590-1)ter\_t**

<span id="page-581-0"></span>Router configuration.

#### **Public Members**

uint8\_t **ssid**[32] **SSID** 

uint8\_t **ssid\_len**

length of SSID

### uint8\_t **bssid**[6]

BSSID, if this value is specified, users should also specify "allow\_router\_switch".

### uint8\_t **password**[64]

password

### bool **allow\_router\_switch**

if the BSSID is specified and this value is also set, when the router of this specified BSSID fails to be found after "fail" (mesh\_attempts\_t) times, the whole network is allowed to switch to another router with the same SSID. The new router might also be on a different channel. The default value is false. There is a risk that if the password is different between the new switched router and the previous one, the mesh network could be established but the root will never connect to the new switched router.

### struct **mesh\_ap\_cfg\_t**

<span id="page-582-0"></span>Mesh softAP configuration.

### **Public Members**

#### uint8\_t **password**[64]

mesh softAP password

#### uint8\_t **max\_connection**

max number of stations allowed to connect in, default 6, max  $10 = \text{max\_connection + non-}$ mesh\_max\_connectionmax mesh connections

#### uint8\_t **nonmesh\_max\_connection**

max non-mesh connections

### struct **mesh\_cfg\_t**

Mesh initialization configuration.

### **Public Members**

#### uint8\_t **channel**

channel, the mesh network on

### bool **allow\_channel\_switch**

if this value is set, when "fail" (mesh\_attempts\_t) times is reached, device will change to a full channel scan for a network that could join. The default value is false.

### *mesh\_addr\_t* **mesh\_id**

mesh network identification

### *[mesh\\_router\\_](#page-576-0)t* **router**

router configuration

### *[mesh\\_ap\\_cfg\\_](#page-581-0)t* **mesh\_ap**

mesh softAP configuration

### [const mesh\\_cry](#page-582-0)pto\_funcs\_t \***crypto\_funcs**

crypto functions

### struct **mesh\_vote\_t**

Vote.

# **Public Members**

### float **percentage**

vote percentage threshold for approval of being a root

#### bool **is\_rc\_specified**

if true, rc\_addr shall be specified (Unimplemented). if false, attempts value shall be specified to make network start root election.

#### *mesh\_rc\_config\_t* **config**

vote address configuration

### struct **[mesh\\_tx\\_pend](#page-577-0)ing\_t**

The number of packets pending in the queue waiting to be sent by the mesh stack.

# **Public Members**

#### int **to\_parent**

to parent queue

### int **to\_parent\_p2p**

to parent (P2P) queue

### int **to\_child**

to child queue

# int **to\_child\_p2p**

to child (P2P) queue

#### int **mgmt**

management queue

#### int **broadcast**

broadcast and multicast queue

### struct **mesh\_rx\_pending\_t**

The number of packets available in the queue waiting to be received by applications.

# **Public Members**

### int **toDS**

to external DS

#### int **toSelf**

to self

### **Macros**

### **MESH\_ROOT\_LAYER**

root layer value

# **MESH\_MTU**

max transmit unit(in bytes)

#### **MESH\_MPS**

max payload size(in bytes)

#### **ESP\_ERR\_MESH\_WIFI\_NOT\_START**

Mesh error code definition. Wi-Fi isn' t started

### **ESP\_ERR\_MESH\_NOT\_INIT**

mesh isn' t initialized

# **ESP\_ERR\_MESH\_NOT\_CONFIG**

mesh isn't configured

### **ESP\_ERR\_MESH\_NOT\_START**

mesh isn't started

# **ESP\_ERR\_MESH\_NOT\_SUPPORT**

not supported yet

# **ESP\_ERR\_MESH\_NOT\_ALLOWED**

operation is not allowed

### **ESP\_ERR\_MESH\_NO\_MEMORY**

out of memory

#### **ESP\_ERR\_MESH\_ARGUMENT**

illegal argument

### **ESP\_ERR\_MESH\_EXCEED\_MTU**

packet size exceeds MTU

### **ESP\_ERR\_MESH\_TIMEOUT**

timeout

### **ESP\_ERR\_MESH\_DISCONNECTED**

disconnected with parent on station interface

#### **ESP\_ERR\_MESH\_QUEUE\_FAIL**

queue fail

#### **ESP\_ERR\_MESH\_QUEUE\_FULL**

queue full

### **ESP\_ERR\_MESH\_NO\_PARENT\_FOUND**

no parent found to join the mesh network

#### **ESP\_ERR\_MESH\_NO\_ROUTE\_FOUND**

no route found to forward the packet

### **ESP\_ERR\_MESH\_OPTION\_NULL**

no option found

### **ESP\_ERR\_MESH\_OPTION\_UNKNOWN**

unknown option

#### **ESP\_ERR\_MESH\_XON\_NO\_WINDOW**

no window for software flow control on upstream

### **ESP\_ERR\_MESH\_INTERFACE**

low-level Wi-Fi interface error

### **ESP\_ERR\_MESH\_DISCARD\_DUPLICATE**

discard the packet due to the duplicate sequence number

#### **ESP\_ERR\_MESH\_DISCARD**

discard the packet

### **ESP\_ERR\_MESH\_VOTING**

vote in progress

#### **ESP\_ERR\_MESH\_XMIT**

XMIT

#### **ESP\_ERR\_MESH\_QUEUE\_READ**

error in reading queue

#### **ESP\_ERR\_MESH\_PS**

mesh PS is not specified as enable or disable

### **ESP\_ERR\_MESH\_RECV\_RELEASE**

release esp\_mesh\_recv\_toDS

### **MESH\_DATA\_ENC**

Flags bitmap for esp\_mesh\_send() and esp\_mesh\_recv()

data encrypted (Unimplemented)

#### **MESH\_DATA\_P2P**

point-to-point delivery over the mesh network

#### **MESH\_DATA\_FROMDS**

receive from external IP network

### **MESH\_DATA\_TODS**

identify this packet is target to external IP network

### **MESH\_DATA\_NONBLOCK**

esp\_mesh\_send() non-block

#### **MESH\_DATA\_DROP**

in the situation of the root having been changed, identify this packet can be dropped by new root

### **MESH\_DATA\_GROUP**

identify this packet is target to a group address

### **MESH\_OPT\_SEND\_GROUP**

Option definitions for esp\_mesh\_send() and esp\_mesh\_recv()

data transmission by group; used with esp\_mesh\_send() and shall have payload

#### **MESH\_OPT\_RECV\_DS\_ADDR**

return a remote IP address; used with esp\_mesh\_send() and esp\_mesh\_recv()

#### **MESH\_ASSOC\_FLAG\_VOTE\_IN\_PROGRESS**

Flag of mesh networking IE.

vote in progress

#### **MESH\_ASSOC\_FLAG\_NETWORK\_FREE**

no root in current network

### **MESH\_ASSOC\_FLAG\_ROOTS\_FOUND**

root conflict is found

#### **MESH\_ASSOC\_FLAG\_ROOT\_FIXED**

fixed root

#### **MESH\_PS\_DEVICE\_DUTY\_REQUEST**

Mesh PS (Power Save) duty cycle type.

requests to join a network PS without specifying a device duty cycle. After the device joins the network, a network duty cycle will be provided by the network

#### **MESH\_PS\_DEVICE\_DUTY\_DEMAND**

requests to join a network PS and specifies a demanded device duty cycle

### **MESH\_PS\_NETWORK\_DUTY\_MASTER**

indicates the device is the NWK-DUTY-MASTER (network duty cycle master)

### **MESH\_PS\_NETWORK\_DUTY\_APPLIED\_ENTIRE**

Mesh PS (Power Save) duty cycle applied rule.

### **MESH\_PS\_NETWORK\_DUTY\_APPLIED\_UPLINK**

```
MESH_INIT_CONFIG_DEFAULT()
```
# **Type Definitions**

```
typedef mesh_addr_t mesh_event_root_address_t
```
Root address.

- <span id="page-587-2"></span>typedef *wifi\_event\_sta\_disconnected\_t* **mesh\_event\_disconnected\_t** P[arent disconne](#page-576-0)cted information.
- typedef *[wifi\\_event\\_ap\\_staconnected\\_t](#page-523-1)* **mesh\_event\_child\_connected\_t** Child connected information.
- <span id="page-587-0"></span>typedef *[wifi\\_event\\_ap\\_stadisconnected](#page-524-0)\_t* **mesh\_event\_child\_disconnected\_t** Child disconnected information.

<span id="page-587-1"></span>typedef *[wifi\\_event\\_sta\\_connected\\_t](#page-524-1)* **mesh\_event\_router\_switch\_t**

New router information.

### <span id="page-587-3"></span>**Enume[rations](#page-523-0)**

#### enum **mesh\_event\_id\_t**

Enumerated list of mesh event id.

*Values:*

#### enumerator **MESH\_EVENT\_STARTED**

mesh is started

# enumerator **MESH\_EVENT\_STOPPED**

mesh is stopped

#### enumerator **MESH\_EVENT\_CHANNEL\_SWITCH**

channel switch

#### enumerator **MESH\_EVENT\_CHILD\_CONNECTED**

a child is connected on softAP interface

# enumerator **MESH\_EVENT\_CHILD\_DISCONNECTED**

a child is disconnected on softAP interface

### enumerator **MESH\_EVENT\_ROUTING\_TABLE\_ADD**

routing table is changed by adding newly joined children

### enumerator **MESH\_EVENT\_ROUTING\_TABLE\_REMOVE**

routing table is changed by removing leave children

### enumerator **MESH\_EVENT\_PARENT\_CONNECTED**

parent is connected on station interface

#### enumerator **MESH\_EVENT\_PARENT\_DISCONNECTED**

parent is disconnected on station interface

### enumerator **MESH\_EVENT\_NO\_PARENT\_FOUND**

no parent found

#### enumerator **MESH\_EVENT\_LAYER\_CHANGE**

layer changes over the mesh network

#### enumerator **MESH\_EVENT\_TODS\_STATE**

state represents whether the root is able to access external IP network. This state is a manual event that needs to be triggered with esp\_mesh\_post\_toDS\_state().

### enumerator **MESH\_EVENT\_VOTE\_STARTED**

the process of voting a new root is started either by children or by the root

#### enumerator **MESH\_EVENT\_VOTE\_STOPPED**

the process of voting a new root is stopped

### enumerator **MESH\_EVENT\_ROOT\_ADDRESS**

the root address is obtained. It is posted by mesh stack automatically.

#### enumerator **MESH\_EVENT\_ROOT\_SWITCH\_REQ**

root switch request sent from a new voted root candidate

#### enumerator **MESH\_EVENT\_ROOT\_SWITCH\_ACK**

root switch acknowledgment responds the above request sent from current root

### enumerator **MESH\_EVENT\_ROOT\_ASKED\_YIELD**

the root is asked yield by a more powerful existing root. If self organized is disabled and this device is specified to be a root by users, users should set a new parent for this device. if self organized is enabled, this device will find a new parent by itself, users could ignore this event.

#### enumerator **MESH\_EVENT\_ROOT\_FIXED**

when devices join a network, if the setting of Fixed Root for one device is different from that of its parent, the device will update the setting the same as its parent's. Fixed Root Setting of each device is variable as that setting changes of the root.

#### enumerator **MESH\_EVENT\_SCAN\_DONE**

if self-organized networking is disabled, user can call esp\_wifi\_scan\_start() to trigger this event, and add the corresponding scan done handler in this event.

#### enumerator **MESH\_EVENT\_NETWORK\_STATE**

network state, such as whether current mesh network has a root.

#### enumerator **MESH\_EVENT\_STOP\_RECONNECTION**

the root stops reconnecting to the router and non-root devices stop reconnecting to their parents.

#### enumerator **MESH\_EVENT\_FIND\_NETWORK**

when the channel field in mesh configuration is set to zero, mesh stack will perform a full channel scan to find a mesh network that can join, and return the channel value after finding it.

#### enumerator **MESH\_EVENT\_ROUTER\_SWITCH**

if users specify BSSID of the router in mesh configuration, when the root connects to another router with the same SSID, this event will be posted and the new router information is attached.

#### enumerator **MESH\_EVENT\_PS\_PARENT\_DUTY**

parent duty

#### enumerator **MESH\_EVENT\_PS\_CHILD\_DUTY**

child duty

#### enumerator **MESH\_EVENT\_PS\_DEVICE\_DUTY**

device duty

#### enumerator **MESH\_EVENT\_MAX**

#### enum **mesh\_type\_t**

Device type.

*Values:*

### enumerator **MESH\_IDLE**

hasn't joined the mesh network yet

### enumerator **MESH\_ROOT**

the only sink of the mesh network. Has the ability to access external IP network

#### enumerator **MESH\_NODE**

intermediate device. Has the ability to forward packets over the mesh network

#### enumerator **MESH\_LEAF**

has no forwarding ability

#### enumerator **MESH\_STA**

connect to router with a standlone Wi-Fi station mode, no network expansion capability

#### enum **mesh\_proto\_t**

Protocol of transmitted application data.

<span id="page-590-0"></span>*Values:*

#### enumerator **MESH\_PROTO\_BIN**

binary

### enumerator **MESH\_PROTO\_HTTP**

#### HTTP protocol

### enumerator **MESH\_PROTO\_JSON**

JSON format

#### enumerator **MESH\_PROTO\_MQTT**

MQTT protocol

### enumerator **MESH\_PROTO\_AP**

IP network mesh communication of node's AP interface

#### enumerator **MESH\_PROTO\_STA**

IP network mesh communication of node's STA interface

#### enum **mesh\_tos\_t**

For reliable transmission, mesh stack provides three type of services.

#### <span id="page-590-1"></span>*Values:*

#### enumerator **MESH\_TOS\_P2P**

provide P2P (point-to-point) retransmission on mesh stack by default

### enumerator **MESH\_TOS\_E2E**

provide E2E (end-to-end) retransmission on mesh stack (Unimplemented)

#### enumerator **MESH\_TOS\_DEF**

no retransmission on mesh stack

#### enum **mesh\_vote\_reason\_t**

Vote reason.

*Values:*

### enumerator **MESH\_VOTE\_REASON\_ROOT\_INITIATED**

vote is initiated by the root

### enumerator **MESH\_VOTE\_REASON\_CHILD\_INITIATED**

vote is initiated by children

### enum **mesh\_disconnect\_reason\_t**

Mesh disconnect reason code.

*Values:*

#### enumerator **MESH\_REASON\_CYCLIC**

cyclic is detected

enumerator **MESH\_REASON\_PARENT\_IDLE**

parent is idle

# enumerator **MESH\_REASON\_LEAF**

the connected device is changed to a leaf

# enumerator **MESH\_REASON\_DIFF\_ID**

in different mesh ID

#### enumerator **MESH\_REASON\_ROOTS**

root conflict is detected

# enumerator **MESH\_REASON\_PARENT\_STOPPED**

parent has stopped the mesh

### enumerator **MESH\_REASON\_SCAN\_FAIL**

scan fail

# enumerator **MESH\_REASON\_IE\_UNKNOWN** unknown IE

# enumerator **MESH\_REASON\_WAIVE\_ROOT** waive root

#### enumerator **MESH\_REASON\_PARENT\_WORSE**

parent with very poor RSSI

### enumerator **MESH\_REASON\_EMPTY\_PASSWORD**

use an empty password to connect to an encrypted parent

### enumerator **MESH\_REASON\_PARENT\_UNENCRYPTED**

connect to an unencrypted parent/router

### enum **esp\_mesh\_topology\_t**

Mesh topology.

*Values:*

### enumerator **MESH\_TOPO\_TREE**

tree topology

#### enumerator **MESH\_TOPO\_CHAIN**

chain topology

### enum **mesh\_event\_toDS\_state\_t**

The reachability of the root to a DS (distribute system)

<span id="page-592-0"></span>*Values:*

#### enumerator **MESH\_TODS\_UNREACHABLE**

the root isn't able to access external IP network

#### enumerator **MESH\_TODS\_REACHABLE**

the root is able to access external IP network

### **Wi-Fi Easy ConnectTM (DPP)**

Wi-Fi Easy Connect<sup>TM</sup>, also known as Device Provisioning Protocol (DPP) or Easy Connect, is a provisioning protocol certified by Wi-Fi Alliance. It is a secure and standardized provisioning protocol for configuration of Wi-Fi Devices. With Easy Connect adding a new device to a network is as simple as scanning a QR Code. This reduces complexity and enhances user experience while onboarding devices without UI like Smart Home and IoT products. Unlike old protocols like WiFi Protected Setup (WPS), Wi-Fi Easy Connect incorporates strong encryption through public key cryptography to ensure networks remain secure as new devices are added. Easy Connect brings many benefits in the User Experience:

- Simple and intuitive to use; no lengthy instructions to follow for new device setup
- No need to remember and enter passwords into the device being provisioned
- Works with electronic or printed QR codes, or human-readable strings
- Supports both WPA2 and WPA3 networks

Please refer to Wi-Fi Alliance's official page on Easy Connect for more information.

ESP32-C3 supports Enrollee mode of Easy Connect with QR Code as the provisioning method. A display is required to display this QR Code. Users can scan this QR Code using their capable device and provision the ESP32-C3 to their Wi-Fi network. The provisioning device needs to be connected to the AP which need not support Wi-Fi Easy Connect™. Easy Connect is still an evolving pro[tocol. Of know](https://www.wi-fi.org/discover-wi-fi/wi-fi-easy-connect)n platforms that support the QR Code method are some Android smartphones with Android 10 or higher. To use Easy Connect no additional App needs to be installed on the supported smartphone.

**Application Example** Example on how to provision ESP32-C3 using a supported smartphone: wifi/wifi\_easy\_connect/dpp-enrollee.

### **API Reference**

#### **Header File**

• components/wpa\_supplicant/esp\_supplicant/include/esp\_dpp.h

#### **Functions**

*esp\_err\_t* **[esp\\_supp\\_dpp\\_init](https://github.com/espressif/esp-idf/blob/v4.4.6/components/wpa_supplicant/esp_supplicant/include/esp_dpp.h)**(*esp\_supp\_dpp\_event\_cb\_t* evt\_cb) Initialize DPP Supplicant.

Starts DPP Supplicant and initializes related Data Structures.

return

- ESP OK: Success
- ESP\_FAIL: Failure

**Parameters evt\_cb** –Callback function to receive DPP related events

### void **esp\_supp\_dpp\_deinit**(void)

De-initalize DPP Supplicant.

Frees memory from DPP Supplicant Data Structures.

*esp\_err\_t* **esp\_supp\_dpp\_bootstrap\_gen**(const char \*chan\_list, *esp\_supp\_dpp\_bootstrap\_t* type, const char \*key, const char \*info)

Generates Bootstrap Information as an Enrollee.

[Ge](#page-1214-0)nerates Out Of Band Bootstrap information as an Enrollee whi[ch can be used by a DPP](#page-593-0) Configurator to provision the Enrollee.

### **Parameters**

- **chan** list –List of channels device will be available on for listening
- **type** –Bootstrap method type, only QR Code method is supported for now.
- **key** –(Optional) Private Key used to generate a Bootstrapping Public Key
- **info** –(Optional) Ancilliary Device Information like Serial Number

### **Returns**

- ESP\_OK: Success
- ESP\_FAIL: Failure

#### *esp\_err\_t* **esp\_supp\_dpp\_start\_listen**(void)

Start listening on Channels provided during esp\_supp\_dpp\_bootstrap\_gen.

Listens on every Channel from Channel List for a pre-defined wait time.

#### **Returns**

- ESP\_OK: Success
- ESP\_FAIL: Generic Failure
- ESP\_ERR\_INVALID\_STATE: ROC attempted before WiFi is started
- ESP\_ERR\_NO\_MEM: Memory allocation failed while posting ROC request

# void **esp\_supp\_dpp\_stop\_listen**(void)

Stop listening on Channels.

Stops listening on Channels and cancels ongoing listen operation.

### **Macros**

#### **ESP\_ERR\_DPP\_FAILURE**

Generic failure during DPP Operation

# **ESP\_ERR\_DPP\_TX\_FAILURE**

DPP Frame Tx failed OR not Acked

### **ESP\_ERR\_DPP\_INVALID\_ATTR**

Encountered invalid DPP Attribute

### **Type Definitions**

### typedef enum *dpp\_bootstrap\_type* **esp\_supp\_dpp\_bootstrap\_t**

<span id="page-593-0"></span>Types of Bootstrap Methods for DPP.

### typedef void (\***esp\_supp\_dpp\_event\_cb\_t**)(*esp\_supp\_dpp\_event\_t* evt, void \*data)

Callback function for receiving DPP Events from Supplicant.

Callback function will be called with DPP related information.

**Param evt** DPP event ID **Param data** Event data payload

### **Enumerations**

### enum **dpp\_bootstrap\_type**

Types of Bootstrap Methods for DPP.

*Values:*

### enumerator **DPP\_BOOTSTRAP\_QR\_CODE**

QR Code Method

# enumerator **DPP\_BOOTSTRAP\_PKEX**

Proof of Knowledge Method

#### enumerator **DPP\_BOOTSTRAP\_NFC\_URI**

NFC URI record Method

### enum **esp\_supp\_dpp\_event\_t**

Types of Callback Events received from DPP Supplicant.

*Values:*

### enumerator **ESP\_SUPP\_DPP\_URI\_READY**

URI is ready through Bootstrapping

# enumerator **ESP\_SUPP\_DPP\_CFG\_RECVD**

Config received via DPP Authentication

# enumerator **ESP\_SUPP\_DPP\_FAIL**

DPP Authentication failure

Code examples for the Wi-Fi API are provided in the wifi directory of ESP-IDF examples.

Code examples for ESP-WIFI-MESH are provided in the mesh directory of ESP-IDF examples.

# **2.2.2 Ethernet**

**Ethernet**

**Overview** ESP-IDF provides a set of consistent and flexible APIs to support both internal Ethernet MAC (EMAC) controller and external SPI-Ethernet modules.

This programming guide is split into the following sections:

- 1. *Basic Ethernet Concepts*
- 2. *Configure MAC and PHY*
- 3. *Connect Driver to TCP/IP Stack*
- 4. *Misc control of Ethernet driver*

**Basic [Ethernet Concepts](#page-599-0)** Ethernet is an asynchronous Carrier Sense Multiple Access with Collision Detect (CSM[A/CD\) protocol/interface. It](#page-600-0) is generally not well suited for low power applications. However, with ubiquitous deployment, internet connectivity, high data rates and limitless rage expandability, Ethernet can accommodate nearly all wired communications.

<span id="page-595-0"></span>Normal IEEE 802.3 compliant Ethernet frames are between 64 and 1518 bytes in length. They are made up of five or six different fields: a destination MAC address (DA), a source MAC address (SA), a type/length field, data payload, an optional padding field and a Cyclic Redundancy Check (CRC). Additionally, when transmitted on the Ethernet medium, a 7-byte preamble field and Start-of-Frame (SOF) delimiter byte are appended to the beginning of the Ethernet packet.

Thus the traffic on the twist-pair cabling will appear as shown blow:

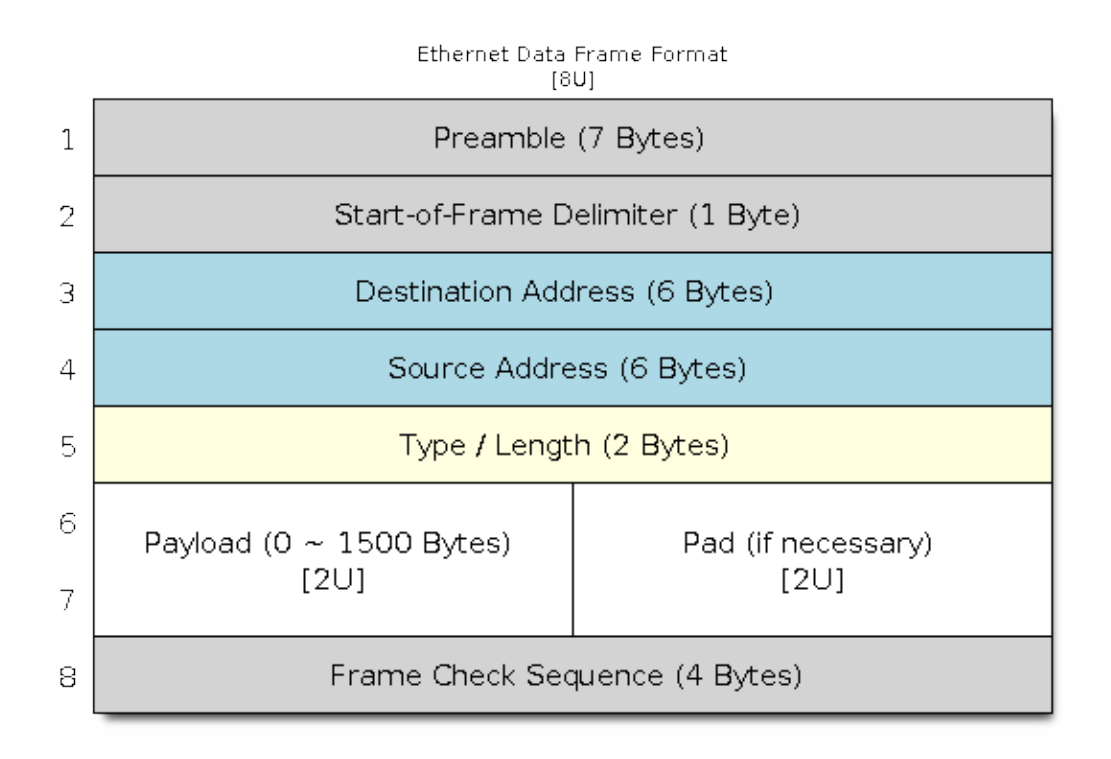

Fig. 4: Ethernet Data Frame Format

**Preamble and Start-of-Frame Delimiter** The preamble contains seven bytes of 55H, it allows the receiver to lock onto the stream of data before the actual frame arrives. The Start-of-Frame Delimiter (SFD) is a binary sequence 10101011 (as seen on the physical medium). It is sometimes considered to be part of the preamble.

When transmitting and receiving data, the preamble and SFD bytes will automatically be generated or stripped from the packets.

**Destination Address** The destination address field contains a 6-byte length MAC address of the device that the packet is directed to. If the Least Significant bit in the first byte of the MAC address is set, the address is a multi-cast destination. For example, 01-00-00-00-F0-00 and 33-45-67-89-AB-CD are multi-cast addresses, while 00-00-00- 00-F0-00 and 32-45-67-89-AB-CD are not. Packets with multi-cast destination addresses are designed to arrive and be important to a selected group of Ethernet nodes. If the destination address field is the reserved multi-cast address,

i.e. FF-FF-FF-FF-FF-FF, the packet is a broadcast packet and it will be directed to everyone sharing the network. If the Least Significant bit in the first byte of the MAC address is clear, the address is a uni-cast address and will be designed for usage by only the addressed node.

Normally the EMAC controller incorporates receive filters which can be used to discard or accept packets with multicast, broadcast and/or uni-cast destination addresses. When transmitting packets, the host controller is responsible for writing the desired destination address into the transmit buffer.

**Source Address** The source address field contains a 6-byte length MAC address of the node which created the Ethernet packet. Users of Ethernet must generate a unique MAC address for each controller used. MAC addresses consist of two portions. The first three bytes are known as the Organizationally Unique Identifier (OUI). OUIs are distributed by the IEEE. The last three bytes are address bytes at the discretion of the company that purchased the OUI. More information about MAC Address used in ESP-IDF, please see *MAC Address Allocation*.

When transmitting packets, the assigned source MAC address must be written into the transmit buffer by the host controller.

**Type / Length** The type/length field is a 2-byte field, if the value in this field is  $\leq$  1500 (decimal), it is considered a length field and it specifies the amount of non-padding data which follows in the data field. If the value is  $\geq$ = 1536, it represents the protocol the following packet data belongs to. The following are the most common type values:

- IPv4 =  $0800H$
- IPv $6 = 86$ DDH
- ARP =  $0806H$

Users implementing proprietary networks may choose to treat this field as a length field, while applications implementing protocols such as the Internet Protocol (IP) or Address Resolution Protocol (ARP), should program this field with the appropriate type defined by the protocol's specification when transmitting packets.

**Payload** The payload field is a variable length field, anywhere from 0 to 1500 bytes. Larger data packets will violate Ethernet standards and will be dropped by most Ethernet nodes. This field contains the client data, such as an IP datagram.

**Padding and FCS** The padding field is a variable length field added to meet IEEE 802.3 specification requirements when small data payloads are used. The DA, SA, type, payload and padding of an Ethernet packet must be no smaller than 60 bytes. Adding the required 4-byte FCS field, packets must be no smaller than 64 bytes. If the data field is less than 46 bytes long, a padding field is required.

The FCS field is a 4-byte field which contains an industry standard 32-bit CRC calculated with the data from the DA, SA, type, payload and padding fields. Given the complexity of calculating a CRC, the hardware normally will automatically generate a valid CRC and transmit it. Otherwise, the host controller must generate the CRC and place it in the transmit buffer.

Normally, the host controller does not need to concern itself with padding and the CRC which the hardware EMAC will also be able to automatically generate when transmitting and verify when receiving. However, the padding and CRC fields will be written into the receive buffer when packets arrive, so they may be evaluated by the host controller if needed.

Note: Besides the basic data frame described above, there're two other common frame types in 10/100 Mbps Ethernet: control frames and VLAN tagged frames. They're not supported in ESP-IDF.

**Configure MAC and PHY** Ethernet driver is composed of two parts: MAC and PHY.

We need to setup necessary parameters for MAC and PHY respectively based on your Ethernet board design and then combine the two together, completing the driver installation.

Configuration for MAC is described in *eth\_mac\_config\_t*, including:

- sw\_reset\_timeout\_ms: software reset timeout value, in milliseconds, typically MAC reset should be finished within 100ms.
- rx\_task\_stack\_size and rx\_task\_prio: the MAC driver creates a dedicated task to process incoming packets, these two parameters are used to set the stack size and priority of the task.
- flags: specifying extra features that the MAC driver should have, it could be useful in some special situations. The value of this field can be OR'd with macros prefixed with ETH\_MAC\_FLAG\_. For example, if the MAC driver should work when cache is disabled, then you should configure this field with *ETH\_MAC\_FLAG\_WORK\_WITH\_CACHE\_DISABLE*.

Configuration for PHY is described in *eth\_phy\_config\_t*, including:

- phy addr[: multiple PHY device can share the same S](#page-613-1)MI bus, so each PHY needs a unique address. Usually this address is configured durin[g hardware design by pull](#page-618-0)ing up/down some PHY strapping pins. You can set the value from 0 to 15 based on your Ethernet board. Especially, if the SMI bus is shared by only one PHY device, setting this value to -1 can enable the driver to detect the PHY address automatically.
- reset\_timeout\_ms: reset timeout value, in milliseconds, typically PHY reset should be finished within 100ms.
- autonego\_timeout\_ms: auto-negotiation timeout value, in milliseconds. Ethernet driver will start negotiation with the peer Ethernet node automatically, to determine to duplex and speed mode. This value usually depends on the ability of the PHY device on your board.
- reset\_gpio\_num: if your board also connect the PHY reset pin to one of the GPIO, then set it here. Otherwise, set this field to -1.

ESP-IDF provides a default configuration for MAC and PHY in macro *ETH\_MAC\_DEFAULT\_CONFIG* and *ETH\_PHY\_DEFAULT\_CONFIG*.

**Create MAC and PHY Instance** Ethernet driver is implemented in an O[bject-Oriented style. Any operatio](#page-613-2)n on [MAC and PHY should be based o](#page-618-1)n the instance of them two.

### **SPI-Ethernet Module**

```
eth_mac_config_t mac_config = ETH_MAC_DEFAULT_CONFIG(); // apply default MAC␣
,→configuration
eth_phy_config_t phy_config = ETH_PHY_DEFAULT_CONFIG(); // apply default PHY␣
,→configuration
phy_config.phy_addr = CONFIG_EXAMPLE_ETH_PHY_ADDR; // alter the PHY␣
,→address according to your board design
phy_config.reset_gpio_num = CONFIG_EXAMPLE_ETH_PHY_RST_GPIO; // alter the GPIO␣
,→used for PHY reset
// Install GPIO interrupt service (as the SPI-Ethernet module is interrupt driven)
gpio_install_isr_service(0);
// SPI bus configuration
spi_device_handle_t spi_handle = NULL;
spi_bus_config_t buscfg = {
   .miso_io_num = CONFIG_EXAMPLE_ETH_SPI_MISO_GPIO,
   .mosi_io_num = CONFIG_EXAMPLE_ETH_SPI_MOSI_GPIO,
    .sclk_io_num = CONFIG_EXAMPLE_ETH_SPI_SCLK_GPIO,
    .quadwp_io_num = -1,
    .quadhd_io_num = -1,
};
ESP_ERROR_CHECK(spi_bus_initialize(CONFIG_EXAMPLE_ETH_SPI_HOST, &buscfg, 1));
// Allocate SPI device from the bus
spi_device_interface_config_t devcfg = {
   .command_bits = 1,
    .address_bits = 7,
    . mode = 0,.clock_speed_hz = CONFIG_EXAMPLE_ETH_SPI_CLOCK_MHZ * 1000 * 1000,
```
(continues on next page)

```
.spics io num = CONFIG EXAMPLE ETH SPI CS GPIO,
    .queue_size = 20
};
ESP_ERROR_CHECK(spi_bus_add_device(CONFIG_EXAMPLE_ETH_SPI_HOST, &devcfg, &spi
,→handle));
/* dm9051 ethernet driver is based on spi driver */
eth_dm9051_config_t dm9051_config = ETH_DM9051_DEFAULT_CONFIG(spi_handle);
dm9051_config.int_gpio_num = CONFIG_EXAMPLE_ETH_SPI_INT_GPIO;
esp_eth_mac_t *mac = esp_eth_mac_new_dm9051(&dm9051_config, &mac_config);
esp_eth_phy_t *phy = esp_eth_phy_new_dm9051(&phy_config);
```
**Note:**

- When creating MAC and PHY instance for SPI-Ethernet modules (e.g. DM9051), the constructor function must have the same suffix (e.g. *esp\_eth\_mac\_new\_dm9051* and *esp\_eth\_phy\_new\_dm9051*). This is because we don't have other choices but the integrated PHY.
- We have to create an SPI device handle firstly and then pass it to the MAC constructor function. More instructions on creating SPI device handle, please refer to *SPI Master*.
- The SPI device configuration (i.e. *spi\_device\_interface\_config\_t*) can be different for other Ethernet modules. Please check out your module's spec and the examples in esp-idf.

**Install Driver** To install the Ethernet driver, we need to combine the instance of MAC and PHY and set some additional high-level configurations (i.e. not specific to either MAC or PHY) in *esp\_eth\_config\_t*:

- mac: instance that created from MAC generator (e.g. esp\_eth\_mac\_new\_esp32()).
- phy: instance that created from PHY generator (e.g. *esp\_eth\_phy\_new\_ip101()*).
- check link period ms: Ethernet driver starts an OS timer to ch[eck the link status period](#page-604-0)ically, this field is used to set the interval, in milliseconds.
- stack\_input: In most of Ethernet IoT applications, any Ethernet frame that received by driver should be passed to upper layer (e.g. TCP/IPs[tack\). This field is set to a fun](#page-615-0)ction which is responsible to deal with the incoming frames. You can even update this field at runtime via function *esp\_eth\_update\_input\_path()* after driver installation.
- on lowlevel init done and on lowlevel deinit done: These two fields are used to specify the hooks which get invoked when low level hardware has been initialized or de-initialized.

ESP-I[DF provides a default configuration for dri](#page-602-0)ver installation in macro *ETH\_DEFAULT\_CONFIG*.

```
esp_eth_config_t config = ETH_DEFAULT_CONFIG(mac, phy); // apply default driver␣
,→configuration
esp_eth_handle_t eth_handle = NULL; // after driver installed, we will get the␣
,→handle of the driver
esp_eth_driver_install(&config, &eth_handle); // install driver
```
Ethernet driver also includes event-driven model, which will send useful and important event to user space. We need to initialize the event loop before installing the Ethernet driver. For more information about event-driven programming, please refer to *ESP Event*.

```
/** Event handler for Ethernet events */
static void eth_event_handler(void *arg, esp_event_base_t event_base,
                              int32_t event_id, void *event_data)
{
   uint8_t mac_addr[6] = {0};
    /* we can get the ethernet driver handle from event data */
   esp_eth_handle_t eth_handle = *(esp\_eth\_handle \t *) event_data;
    switch (event_id) {
    case ETHERNET_EVENT_CONNECTED:
```
(continues on next page)

```
esp_eth_ioctl(eth_handle, ETH_CMD_G_MAC_ADDR, mac_addr);
        ESP_LOGI(TAG, "Ethernet Link Up");
        ESP_LOGI(TAG, "Ethernet HW Addr %02x:%02x:%02x:%02x:%02x:%02x",
                    mac_addr[0], mac_addr[1], mac_addr[2], mac_addr[3], mac_
,→addr[4], mac_addr[5]);
       break;
   case ETHERNET_EVENT_DISCONNECTED:
       ESP_LOGI(TAG, "Ethernet Link Down");
       break;
   case ETHERNET_EVENT_START:
       ESP_LOGI(TAG, "Ethernet Started");
       break;
    case ETHERNET_EVENT_STOP:
       ESP_LOGI(TAG, "Ethernet Stopped");
       break;
    default:
       break;
    }
}
esp_event_loop_create_default(); // create a default event loop that running in␣
,→background
esp_event_handler_register(ETH_EVENT, ESP_EVENT_ANY_ID, &eth_event_handler, NULL); ..
→// register Ethernet event handler (to deal with user specific stuffs when event
,→like link up/down happened)
```
**Start Ethernet Driver** After driver installation, we can start Ethernet immediately.

esp\_eth\_start(eth\_handle); *// start Ethernet driver state machine*

**Connect Driver to TCP/IP Stack** Up until now, we have installed the Ethernet driver. From the view of OSI (Open System Interconnection), we're still on level 2 (i.e. Data Link Layer). We can detect link up and down event, we can gain MAC address in user space, but we can't obtain IP address, let alone send HTTP request. The TCP/IP stack used in ESP-IDF is called LwIP, for more information about it, please refer to *LwIP*.

<span id="page-599-0"></span>To connect Ethernet driver to TCP/IP stack, these three steps need to follow:

- 1. Create network interface for Ethernet driver
- 2. Attach the network interface to Ethernet driver
- 3. Register IP event handlers

More information about network interface, please refer to *Network Interface*.

```
/** Event handler for IP_EVENT_ETH_GOT_IP */
static void got_ip_event_handler(void *arg, esp_event_base_t event_base,
                                 int32_t event_id, void *event_data)
{
    ip_event_got_ip_t *event = (ip_event_got_ip_t *) event_data;
   const esp_netif_ip_info_t *ip_info = &event->ip_info;
   ESP_LOGI(TAG, "Ethernet Got IP Address");
   ESP_LOGI(TAG, "~~~~~~~~~~~");
   ESP_LOGI(TAG, "ETHIP:" IPSTR, IP2STR(&ip_info->ip));
   ESP_LOGI(TAG, "ETHMASK:" IPSTR, IP2STR(&ip_info->netmask));
   ESP_LOGI(TAG, "ETHGW:" IPSTR, IP2STR(&ip_info->gw));
   ESP_LOGI(TAG, "~~~~~~~~~~~");
}
esp_netif_init()); // Initialize TCP/IP network interface (should be called only␣
  ,→once in application)
```

```
esp_netif_config_t cfg = ESP_NETIF_DEFAULT_ETH(); // apply default network␣
,→interface configuration for Ethernet
esp_netif_t *eth_netif = esp_netif_new(&cfg); // create network interface for␣
,→Ethernet driver
esp_netif_attach(eth_netif, esp_eth_new_netif_glue(eth_handle)); // attach␣
,→Ethernet driver to TCP/IP stack
esp_event_handler_register(IP_EVENT, IP_EVENT_ETH_GOT_IP, &got_ip_event_handler, ...
,→NULL); // register user defined IP event handlers
esp_eth_start(eth_handle); // start Ethernet driver state machine
```
**Warning:** It is recommended to fully initialize the Ethernet driver and network interface prior registering user' s Ethernet/IP event handlers, i.e. register the event handlers as the last thing prior starting the Ethernet driver. Such approach ensures that Ethernet/IP events get executed first by the Ethernet driver or network interface and so the system is in expected state when executing user's handlers.

**Misc control of Ethernet driver** The following functions should only be invoked after the Ethernet driver has been installed.

- Stop Ethernet driver: *esp\_eth\_stop()*
- <span id="page-600-0"></span>• Update Ethernet data input path: *esp\_eth\_update\_input\_path()*
- Misc get/set of Ethernet driver attributes:  $\exp_\theta$  eth ioctl()

```
/* get MAC address */
uint8_t mac_addr[6];
memset(mac_addr, 0, sizeof(mac_addr));
_MAC_ADDR, mac_addr);
ESP_LOGI(TAG, "Ethernet MAC Address: %02x:%02x:%02x:%02x:%02x:%02x",
        mac_addr[0], mac_addr[1], mac_addr[2], mac_addr[3], mac_addr[4], mac_
,→addr[5]);
/* get PHY address */
int phy_addr = -1;
esp_eth_ioctl(eth_handle, ETH_CMD_G_PHY_ADDR, &phy_addr);
ESP_LOGI(TAG, "Ethernet PHY Address: %d", phy_addr);
```
**Flow control** Ethernet on MCU usually has a limitation in the number of frames it can handle during network congestion, because of the limitation in RAM size. A sending station might be transmitting data faster than the peer end can accept it. Ethernet flow control mechanism allows the receiving node to signal the sender requesting suspension of transmissions until the receiver catches up. The magic behind that is the pause frame, which was defined in IEEE 802.3x.

Pause frame is a special Ethernet frame used to carry the pause command, whose EtherType field is 0x8808, with the Control opcode set to 0x0001. Only stations configured for full-duplex operation may send pause frames. When a station wishes to pause the other end of a link, it sends a pause frame to the 48-bit reserved multicast address of 01-80-C2-00-00-01. The pause frame also includes the period of pause time being requested, in the form of a two-byte integer, ranging from 0 to 65535.

After Ethernet driver installation, the flow control feature is disabled by default. You can enable it by invoking *esp\_eth\_ioctl(eth\_handle, ETH\_CMD\_S\_FLOW\_CTRL, true);*. One thing should be kept in mind, is that the pause frame ability will be advertised to peer end by PHY during auto negotiation. Ethernet driver sends pause frame only when both sides of the link support it.

#### **Application Example**

• Ethernet basic example: ethernet/basic.

- Ethernet iperf example: ethernet/iperf.
- Ethernet to Wi-Fi AP "router": ethernet/eth2ap.
- Most of protocol examples should also work for Ethernet: protocols.

### **API Reference**

#### **Header File**

• components/esp\_eth/include/esp\_eth.h

#### **Functions**

*esp\_err\_t* **[esp\\_eth\\_driver\\_install](https://github.com/espressif/esp-idf/blob/v4.4.6/components/esp_eth/include/esp_eth.h)**(const *esp\_eth\_config\_t* \*config, *esp\_eth\_handle\_t* \*out\_hdl)

Install Ethernet driver.

**Parameters**

- **config** –**[in]** configuration [of the Ethernet d](#page-604-0)river
- **out\_hdl** –**[out]** handle of Ethernet driver

#### **Returns**

- ESP\_OK: install esp\_eth driver successfully
- ESP\_ERR\_INVALID\_ARG: install esp\_eth driver failed because of some invalid argument
- ESP\_ERR\_NO\_MEM: install esp\_eth driver failed because there's no memory for driver
- ESP\_FAIL: install esp\_eth driver failed because some other error occurred

### *esp\_err\_t* **esp\_eth\_driver\_uninstall**(*esp\_eth\_handle\_t* hdl)

Uninstall Ethernet driver.

[No](#page-1214-0)te: It's not recommended to uninst[all Ethernet driver](#page-605-1) unless it won't get used any more in application code. To uninstall Ethernet driver, you have to make sure, all references to the driver are released. Ethernet driver can only be uninstalled successfully when reference counter equals to one.

**Parameters hdl** –**[in]** handle of Ethernet driver **Returns**

- ESP\_OK: uninstall esp\_eth driver successfully
- ESP\_ERR\_INVALID\_ARG: uninstall esp\_eth driver failed because of some invalid argument
- ESP\_ERR\_INVALID\_STATE: uninstall esp\_eth driver failed because it has more than one reference
- ESP FAIL: uninstall espectively driver failed because some other error occurred

### *esp\_err\_t* **esp\_eth\_start**(*esp\_eth\_handle\_t* hdl)

Start Ethernet driver **ONLY** in standalone mode (i.e. without TCP/IP stack)

**[No](#page-1214-0)te:** This API will sta[rt driver state mac](#page-605-1)hine and internal software timer (for checking link status).

#### **Parameters hdl** –**[in]** handle of Ethernet driver **Returns**

- ESP\_OK: start esp\_eth driver successfully
- ESP\_ERR\_INVALID\_ARG: start esp\_eth driver failed because of some invalid argument
- ESP\_ERR\_INVALID\_STATE: start esp\_eth driver failed because driver has started already
- <span id="page-601-0"></span>• ESP\_FAIL: start esp\_eth driver failed because some other error occurred

#### *esp\_err\_t* **esp\_eth\_stop**(*esp\_eth\_handle\_t* hdl)

Stop Ethernet driver.

**[No](#page-1214-0)te:** This function d[oes the oppsite op](#page-605-1)eration of esp\_eth\_start.

**Parameters hdl** –**[in]** handle of Ethernet driver **Returns**

- ESP OK: stop esp eth driver successfully
- ESP\_ERR\_INVALID\_ARG: stop esp\_eth driver failed because of some invalid argument
- ESP\_ERR\_INVALID\_STATE: stop esp\_eth driver failed because driver has not started yet
- ESP\_FAIL: stop esp\_eth driver failed because some other error occurred

*esp\_err\_t* **esp\_eth\_update\_input\_path**(*esp\_eth\_handle\_t* hdl, *esp\_err\_t* (\*stack\_input)(*esp\_eth\_handle\_t* hdl, uint8\_t \*buffer, uint32\_t length, void \*priv), void \*priv)

<span id="page-602-0"></span>Update Ethernet data input path (i.e. specify where to pass the input buffer)

**[No](#page-1214-0)te:** After install driver, Ethernet still don'[t know whe](#page-605-1)re t[o deliver t](#page-1214-0)he input buffer. [In fact, this AP](#page-605-1)I registers a callback function which get invoked when Ethernet received new packets.

#### **Parameters**

- **hdl** –**[in]** handle of Ethernet driver
- **stack\_input** –**[in]** function pointer, which does the actual process on incoming packets
- **priv** –**[in]** private resource, which gets passed to stack\_input callback without any modification

#### **Returns**

- ESP\_OK: update input path successfully
- ESP\_ERR\_INVALID\_ARG: update input path failed because of some invalid argument
- ESP\_FAIL: update input path failed because some other error occurred

*esp\_err\_t* **esp\_eth\_transmit**(*esp\_eth\_handle\_t* hdl, void \*buf, size\_t length)

### General Transmit.

#### **Parameters**

- **hdl** –**[in]** han[dle of Ethernet dr](#page-605-1)iver
- **buf** –**[in]** buffer of the packet to transfer
- **length** –**[in]** length of the buffer to transfer

#### **Returns**

- ESP\_OK: transmit frame buffer successfully
- ESP\_ERR\_INVALID\_ARG: transmit frame buffer failed because of some invalid argument
- ESP\_FAIL: transmit frame buffer failed because some other error occurred

#### *esp\_err\_t* **esp\_eth\_receive**(*esp\_eth\_handle\_t* hdl, uint8\_t \*buf, uint32\_t \*length)

General Receive is deprecated and shall not be accessed from app code, as polling is not supported by Ethernet.

[No](#page-1214-0)te: Before this function [got invoked, the v](#page-605-1)alue of "length" should set by user, equals the size of buffer. After the function returned, the value of "length" means the real length of received data.

**Note:** This API was exposed by accident, users should not use this API in their applications. Ethernet driver is interrupt driven, and doesn't support polling mode. Instead, users should register input callback with

#### **Parameters**

- **hdl** –**[in]** handle of Ethernet driver
- **buf** –**[out]** buffer to preserve the received packet
- **length** –**[out]** length of the received packet

#### **Returns**

- ESP\_OK: receive frame buffer successfully
- ESP\_ERR\_INVALID\_ARG: receive frame buffer failed because of some invalid argument
- ESP\_ERR\_INVALID\_SIZE: input buffer size is not enough to hold the incoming data. in this case, value of returned "length" indicates the real size of incoming data.
- ESP\_FAIL: receive frame buffer failed because some other error occurred

#### *esp\_err\_t* **esp\_eth\_ioctl**(*esp\_eth\_handle\_t* hdl, *esp\_eth\_io\_cmd\_t* cmd, void \*data)

Misc IO function of Etherent driver.

<span id="page-603-0"></span>[The](#page-1214-0) following IO contro[l commands are su](#page-605-1)ppo[rted:](#page-608-0)

- ETH\_CMD\_S\_MAC\_ADDR sets Ethernet interface MAC address. data argument is pointer to MAC address buffer with expected size of 6 bytes.
- ETH\_CMD\_G\_MAC\_ADDR gets Ethernet interface MAC address. data argument is pointer to a buffer to which MAC address is to be copied. The buffer size must be at least 6 bytes.
- ETH\_CMD\_S\_PHY\_ADDR sets PHY address in range of <0-31>. data argument is pointer to memory of uint32\_t datatype from where the configuration option is read.
- ETH\_CMD\_G\_PHY\_ADDR\_gets PHY\_address. data argument is pointer to memory of uint32\_t datatype to which the PHY address is to be stored.
- ETH\_CMD\_G\_SPEED gets current Ethernet link speed. data argument is pointer to memory of eth\_speed\_t datatype to which the speed is to be stored.
- ETH\_CMD\_S\_PROMISCUOUS sets/resets Ethernet interface promiscuous mode. data argument is pointer to memory of bool datatype from which the configuration option is read.
- ETH\_CMD\_S\_FLOW\_CTRL sets/resets Ethernet interface flow control. data argument is pointer to memory of bool datatype from which the configuration option is read.
- ETH\_CMD\_G\_DUPLEX\_MODE gets current Ethernet link duplex mode. data argument is pointer to memory of eth\_duplex\_t datatype to which the duplex mode is to be stored.
- ETH\_CMD\_S\_PHY\_LOOPBACK sets/resets PHY to/from loopback mode. data argument is pointer to memory of bool datatype from which the configuration option is read.

#### **Parameters**

- **hdl** –**[in]** handle of Ethernet driver
- **cmd** –**[in]** IO control command
- **data** –**[inout]** address of data for set command or address where to store the data when used with get command

#### **Returns**

- ESP\_OK: process io command successfully
- ESP\_ERR\_INVALID\_ARG: process io command failed because of some invalid argument
- ESP\_FAIL: process io command failed because some other error occurred

#### *esp\_err\_t* **esp\_eth\_increase\_reference**(*esp\_eth\_handle\_t* hdl)

Increase Ethernet driver reference.

**[No](#page-1214-0)te:** Ethernet driver handle can be obtain[ed by os timer, net](#page-605-1)if, etc. It's dangerous when thread A is using Ethernet but thread B uninstall the driver. Using reference counter can prevent such risk, but care should be **Parameters hdl** –**[in]** handle of Ethernet driver **Returns**

- ESP\_OK: increase reference successfully
- ESP\_ERR\_INVALID\_ARG: increase reference failed because of some invalid argument

### *esp\_err\_t* **esp\_eth\_decrease\_reference**(*esp\_eth\_handle\_t* hdl)

Decrease Ethernet driver reference.

**Parameters hdl** –**[in]** handle of Ethernet driver **Returns**

- ESP\_OK: increase reference [successfully](#page-605-1)
- ESP\_ERR\_INVALID\_ARG: increase reference failed because of some invalid argument

### **Structures**

### struct **esp\_eth\_config\_t**

Configuration of Ethernet driver.

### <span id="page-604-0"></span>**Public Members**

### *esp\_eth\_mac\_t* \***mac**

Ethernet MAC object.

### *[esp\\_eth\\_phy\\_t](#page-613-3)* \***phy**

Ethernet PHY object.

### [uint32\\_t](#page-618-2) **check\_link\_period\_ms**

Period time of checking Ethernet link status.

*esp\_err\_t* (\***stack\_input**)(*esp\_eth\_handle\_t* eth\_handle, uint8\_t \*buffer, uint32\_t length, void \*priv)

Input frame buffer to user's stack.

**Param eth\_handle [in]** handle of Ethernet driver **Param buffer [in]** [frame buffer that](#page-605-1) will get input to upper stack **Param length [in]** length of the frame buffer **Return**

- ESP\_OK: input frame buffer to upper stack successfully
- ESP\_FAIL: error occurred when inputting buffer to upper stack

### *esp\_err\_t* (\***on\_lowlevel\_init\_done**)(*esp\_eth\_handle\_t* eth\_handle)

Callback function invoked when lowlevel initialization is finished.

**Param eth handle [in]** handle of Ethernet driver

### **Return**

- ESP\_OK: process extra lowl[evel initialization](#page-605-1) successfully
- ESP\_FAIL: error occurred when processing extra lowlevel initialization

### *esp\_err\_t* (\***on\_lowlevel\_deinit\_done**)(*esp\_eth\_handle\_t* eth\_handle)

Callback function invoked when lowlevel deinitialization is finished.

**Param eth handle [in]** handle of Ethernet driver

#### **Return**

- ESP\_OK: process extra lowlevel deinitialization successfully
- ESP\_FAIL: error occurred when processing extra lowlevel deinitialization

*esp\_err\_t* (\***read\_phy\_reg**)(*esp\_eth\_handle\_t* eth\_handle, uint32\_t phy\_addr, uint32\_t phy\_reg, uint32\_t \*reg\_value)

Read PHY register.

**[Not](#page-1214-0)e:** Usually the PHY [register read/writ](#page-605-1)e function is provided by MAC (SMI interface), but if the PHY device is managed by other interface (e.g. I2C), then user needs to implement the corresponding read/write. Setting this to NULL means your PHY device is managed by MAC's SMI interface.

**Param eth handle [in]** handle of Ethernet driver **Param phy\_addr** [in] PHY chip address  $(0-31)$ **Param phy reg** [in] PHY register index code **Param reg\_value [out]** PHY register value **Return**

- ESP OK: read PHY register successfully
- ESP\_ERR\_INVALID\_ARG: read PHY register failed because of invalid argument
- ESP\_ERR\_TIMEOUT: read PHY register failed because of timeout
- ESP\_FAIL: read PHY register failed because some other error occurred

*esp\_err\_t* (\***write\_phy\_req**)(*esp\_eth\_handle\_t* eth\_handle, uint32\_t phy\_addr, uint32\_t phy\_reg, uint32\_t reg\_value)

Write PHY register.

**[Not](#page-1214-0)e:** Usually the PHYr[egister read/write](#page-605-1) function is provided by MAC (SMI interface), but if the PHY device is managed by other interface (e.g. I2C), then user needs to implement the corresponding read/write. Setting this to NULL means your PHY device is managed by MAC's SMI interface.

**Param eth\_handle [in]** handle of Ethernet driver **Param phy\_addr** [in] PHY chip address  $(0-31)$ **Param phy\_reg [in]** PHY register index code **Param reg\_value [in]** PHY register value **Return**

- ESP OK: write PHY register successfully
- ESP\_ERR\_INVALID\_ARG: read PHY register failed because of invalid argument
- ESP\_ERR\_TIMEOUT: write PHY register failed because of timeout
- ESP\_FAIL: write PHY register failed because some other error occurred

#### **Macros**

**ETH\_DEFAULT\_CONFIG**(emac, ephy)

Default configuration for Ethernet driver.

### <span id="page-605-0"></span>**Type Definitions**

typedef void \***esp\_eth\_handle\_t**

Handle of Ethernet driver.

#### <span id="page-605-1"></span>**Header File**

• components/esp eth/include/esp eth com.h

### **Functions**

*esp\_err\_t* **esp\_eth\_detect\_phy\_addr**(*esp\_eth\_mediator\_t* \*eth, int \*detected\_addr)

Detect PHY address.

**Parameters**

- **eth** –**[in]** mediator of E[thernet driver](#page-607-0)
- **detected\_addr** –**[out]** a valid address after detection

### **Returns**

- ESP OK: detect phy address successfully
- ESP\_ERR\_INVALID\_ARG: invalid parameter
- ESP\_ERR\_NOT\_FOUND: can't detect any PHY device
- ESP\_FAIL: detect phy address failed because some error occurred

### **Structures**

### struct **esp\_eth\_mediator\_s**

Ethernet mediator.

# <span id="page-606-0"></span>**Public Members**

*esp\_err\_t* (\***phy\_reg\_read**)(*esp\_eth\_mediator\_t* \*eth, uint32\_t phy\_addr, uint32\_t phy\_reg, uint32\_t \*reg\_value)

Read PHY register.

**Param eth [in]** med[iator of Ethernet dri](#page-607-0)ver **Param phy\_addr** [in] PHY Chip address (0~31) **Param phy\_reg [in]** PHY register index code **Param reg\_value [out]** PHY register value **Return**

• ESP OK: read PHY register successfully

• ESP\_FAIL: read PHY register failed because some error occurred

*esp\_err\_t* (\***phy\_reg\_write**)(*esp\_eth\_mediator\_t* \*eth, uint32\_t phy\_addr, uint32\_t phy\_reg, uint32\_t reg\_value)

Write PHY register.

**Param eth [in]** medi[ator of Ethernet drive](#page-607-0)r **Param phy\_addr [in]** PHY Chip address (0~31) **Param phy\_reg [in]** PHY register index code **Param reg\_value** [in] PHY register value **Return**

• ESP\_OK: write PHY register successfully

• ESP\_FAIL: write PHY register failed because some error occurred

### *esp\_err\_t* (\***stack\_input**)(*esp\_eth\_mediator\_t* \*eth, uint8\_t \*buffer, uint32\_t length)

Deliver packet to upper stack.

**Param eth [in]** mediator of Ethernet driver **Param buffer [in]** [packet buffer](#page-607-0) **Param length [in]** length of the packet **Return**

- ESP\_OK: deliver packet to upper stack successfully
- ESP\_FAIL: deliver packet failed because some error occurred

*esp\_err\_t* (\***on\_state\_changed**)(*esp\_eth\_mediator\_t* \*eth, *esp\_eth\_state\_t* state, void \*args)

Callback on Ethernet state changed.

**Param eth [in]** mediator of Ethernet driver **Param state [in]** new state **Param args [in]** optional argument for the new state **Return**

- ESP\_OK: process the new state successfully
- ESP\_FAIL: process the new state failed because some error occurred

#### **Macros**

#### **ETH\_MAX\_PAYLOAD\_LEN**

Maximum Ethernet payload size.

### **ETH\_MIN\_PAYLOAD\_LEN**

Minimum Ethernet payload size.

### **ETH\_HEADER\_LEN**

Ethernet frame header size: Dest addr(6 Bytes) + Src addr(6 Bytes) + length/type(2 Bytes)

#### **ETH\_VLAN\_TAG\_LEN**

Optional 802.1q VLAN Tag length.

### **ETH\_JUMBO\_FRAME\_PAYLOAD\_LEN**

Jumbo frame payload size.

### **ETH\_MAX\_PACKET\_SIZE**

Maximum frame size (1522 Bytes)

#### **ETH\_MIN\_PACKET\_SIZE**

Minimum frame size (64 Bytes)

#### **Type Definitions**

typedef struct *esp\_eth\_mediator\_s* **esp\_eth\_mediator\_t** Ethernet mediator.

### <span id="page-607-0"></span>**Enumeration[s](#page-606-0)**

enum **esp\_eth\_state\_t**

Ethernet driver state.

*Values:*

enumerator **ETH\_STATE\_LLINIT**

Lowlevel init done

enumerator **ETH\_STATE\_DEINIT**

Deinit done

### enumerator **ETH\_STATE\_LINK**

Link status changed

#### enumerator **ETH\_STATE\_SPEED**

Speed updated

# enumerator **ETH\_STATE\_DUPLEX**

Duplex updated

### enumerator **ETH\_STATE\_PAUSE**

Pause ability updated

### enum **esp\_eth\_io\_cmd\_t**

Command list for ioctl API.

<span id="page-608-0"></span>*Values:*

# enumerator **ETH\_CMD\_G\_MAC\_ADDR** Get MAC address

enumerator **ETH\_CMD\_S\_MAC\_ADDR** Set MAC address

# enumerator **ETH\_CMD\_G\_PHY\_ADDR** Get PHY address

- enumerator **ETH\_CMD\_S\_PHY\_ADDR** Set PHY address
- enumerator **ETH\_CMD\_G\_SPEED** Get Speed
- enumerator **ETH\_CMD\_S\_PROMISCUOUS** Set promiscuous mode
- enumerator **ETH\_CMD\_S\_FLOW\_CTRL** Set flow control

# enumerator **ETH\_CMD\_G\_DUPLEX\_MODE** Get Duplex mode

enumerator **ETH\_CMD\_S\_PHY\_LOOPBACK** Set PHY loopback

### enum **eth\_event\_t**

Ethernet event declarations.

*Values:*

# enumerator **ETHERNET\_EVENT\_START** Ethernet driver start

# enumerator **ETHERNET\_EVENT\_STOP** Ethernet driver stop

#### enumerator **ETHERNET\_EVENT\_CONNECTED**

Ethernet got a valid link

### enumerator **ETHERNET\_EVENT\_DISCONNECTED**

Ethernet lost a valid link

### **Header File**

• components/esp\_eth/include/esp\_eth\_mac.h

### **Unions**

# union **[eth\\_mac\\_clock\\_config\\_t](https://github.com/espressif/esp-idf/blob/v4.4.6/components/esp_eth/include/esp_eth_mac.h)**

*#include <esp\_eth\_mac.h>* Ethernet MAC Clock Configuration.

# <span id="page-609-0"></span>**Public Members**

struct *eth\_mac\_clock\_config\_t*::[anonymous] **mii** EMAC MII Clock Configuration

*emac[\\_rmii\\_clock\\_mode\\_t](#page-609-0)* **clock\_mode**

RMII Clock Mode Configuration

### *[emac\\_rmii\\_clock\\_gpio\\_t](#page-614-0)* **clock\_gpio**

RMII Clock GPIO Configuration

struct *[eth\\_mac\\_clock\\_co](#page-614-1)nfig\_t*::[anonymous] **rmii** EMAC RMII Clock Configuration

### **Structures**

# struct **esp\_eth\_mac\_s**

Ethernet MAC.

# **Public Members**

### *esp\_err\_t* (\***set\_mediator**)(*esp\_eth\_mac\_t* \*mac, *esp\_eth\_mediator\_t* \*eth)

Set mediator for Ethernet MAC.

**Param mac [in]** Ethernet MAC instance **Param eth [in]** Eth[ernet mediator](#page-613-3) **Return**

- ESP\_OK: set mediator for Ethernet MAC successfully
- ESP\_ERR\_INVALID\_ARG: set mediator for Ethernet MAC failed because of invalid argument

# *esp\_err\_t* (\***init**)(*esp\_eth\_mac\_t* \*mac)

Initialize Ethernet MAC.

**Param mac [in]** Ethernet MAC instance

#### **Return**

- ESP\_OK: initialize Ethernet MAC successfully
- ESP\_ERR\_TIMEOUT: initialize Ethernet MAC failed because of timeout
- ESP\_FAIL: initialize Ethernet MAC failed because some other error occurred

#### *esp\_err\_t* (\***deinit**)(*esp\_eth\_mac\_t* \*mac)

Deinitialize Ethernet MAC.

#### **Param mac [in]** Ethernet MAC instance

#### **Return**

- ESP[\\_OK: deinitialize](#page-613-3) Ethernet MAC successfully
- ESP\_FAIL: deinitialize Ethernet MAC failed because some error occurred

#### *esp\_err\_t* (\***start**)(*esp\_eth\_mac\_t* \*mac)

Start Ethernet MAC.

**Param mac [in]** Ethernet MAC instance

#### **Return**

- ES[P\\_OK: start Eth](#page-613-3)ernet MAC successfully
- ESP\_FAIL: start Ethernet MAC failed because some other error occurred

#### *esp\_err\_t* (\***stop**)(*esp\_eth\_mac\_t* \*mac)

Stop Ethernet MAC.

**Param mac [in]** Ethernet MAC instance

**Return**

- E[SP\\_OK: stop Et](#page-613-3)hernet MAC successfully
- ESP\_FAIL: stop Ethernet MAC failed because some error occurred

*esp\_err\_t* (\***transmit**)(*esp\_eth\_mac\_t* \*mac, uint8\_t \*buf, uint32\_t length)

Transmit packet from Ethernet MAC.

**Param mac [in]** Ethernet MAC instance **Param buf [in]** [packet buffer](#page-613-3) to transmit **Param length [in]** length of packet **Return**

- ESP\_OK: transmit packet successfully
- ESP\_ERR\_INVALID\_ARG: transmit packet failed because of invalid argument
- ESP\_ERR\_INVALID\_STATE: transmit packet failed because of wrong state of MAC
- ESP\_FAIL: transmit packet failed because some other error occurred

*esp\_err\_t* (\***receive**)(*esp\_eth\_mac\_t* \*mac, uint8\_t \*buf, uint32\_t \*length)

Receive packet from Ethernet MAC.

**[Not](#page-1214-0)e:** Memory o[f buf is allocate](#page-613-3)d in the Layer2, make sure it get free after process.

Note: Before this function got invoked, the value of "length" should set by user, equals the size of buffer. After the function returned, the value of "length" means the real length of received data.

**Param mac [in]** Ethernet MAC instance

**Param buf [out]** packet buffer which will preserve the received frame

**Param length [out]** length of the received packet

**Return**

- ESP OK: receive packet successfully
- ESP\_ERR\_INVALID\_ARG: receive packet failed because of invalid argument
- ESP\_ERR\_INVALID\_SIZE: input buffer size is not enough to hold the incoming data. in this case, value of returned "length" indicates the real size of incoming data.
- ESP\_FAIL: receive packet failed because some other error occurred

*esp\_err\_t* (\***read\_phy\_reg**)(*esp\_eth\_mac\_t* \*mac, uint32\_t phy\_addr, uint32\_t phy\_reg, uint32\_t \*reg\_value)

Read PHY register.

**Param mac [in]** Et[hernet MAC ins](#page-613-3)tance **Param phy\_addr** [in] PHY chip address  $(0-31)$ **Param phy\_reg [in]** PHY register index code **Param reg\_value [out]** PHY register value **Return**

- ESP OK: read PHY register successfully
- ESP\_ERR\_INVALID\_ARG: read PHY register failed because of invalid argument
- ESP\_ERR\_INVALID\_STATE: read PHY register failed because of wrong state of MAC
- ESP\_ERR\_TIMEOUT: read PHY register failed because of timeout
- ESP\_FAIL: read PHY register failed because some other error occurred

*esp\_err\_t* (\***write\_phy\_reg**)(*esp\_eth\_mac\_t* \*mac, uint32\_t phy\_addr, uint32\_t phy\_reg, uint32\_t reg\_value)

Write PHY register.

**Param mac [in]** Ethe[rnet MAC insta](#page-613-3)nce **Param phy\_addr** [in] PHY chip address  $(0-31)$ **Param phy reg** [in] PHY register index code **Param reg\_value** [in] PHY register value **Return**

- ESP\_OK: write PHY register successfully
- ESP\_ERR\_INVALID\_STATE: write PHY register failed because of wrong state of MAC
- ESP\_ERR\_TIMEOUT: write PHY register failed because of timeout
- ESP\_FAIL: write PHY register failed because some other error occurred

### *esp\_err\_t* (\***set\_addr**)(*esp\_eth\_mac\_t* \*mac, uint8\_t \*addr)

Set MAC address.

**Param mac [in]** Ethernet MAC instance **Param addr [in]** [MAC addre](#page-613-3)ss **Return**

- 
- ESP\_OK: set MAC address successfully
- ESP\_ERR\_INVALID\_ARG: set MAC address failed because of invalid argument
- ESP\_FAIL: set MAC address failed because some other error occurred

### *esp\_err\_t* (\***get\_addr**)(*esp\_eth\_mac\_t* \*mac, uint8\_t \*addr)

Get MAC address.

**Param mac [in]** Ethernet MAC instance **Param addr [out]** [MAC addr](#page-613-3)ess

# **Return**

- ESP\_OK: get MAC address successfully
- ESP\_ERR\_INVALID\_ARG: get MAC address failed because of invalid argument
- ESP\_FAIL: get MAC address failed because some other error occurred

### *esp\_err\_t* (\***set\_speed**)(*esp\_eth\_mac\_t* \*mac, eth\_speed\_t speed)

Set speed of MAC.
**Param ma:c [in]** Ethernet MAC instance **Param speed [in]** MAC speed **Return**

- ESP\_OK: set MAC speed successfully
- ESP\_ERR\_INVALID\_ARG: set MAC speed failed because of invalid argument
- ESP\_FAIL: set MAC speed failed because some other error occurred

### *esp\_err\_t* (\***set\_duplex**)(*esp\_eth\_mac\_t* \*mac, eth\_duplex\_t duplex)

Set duplex mode of MAC.

**Param mac [in]** Ethernet MAC instance **Param duplex [in]** [MAC duplex](#page-613-0) **Return**

- ESP\_OK: set MAC duplex mode successfully
- ESP\_ERR\_INVALID\_ARG: set MAC duplex failed because of invalid argument
- ESP\_FAIL: set MAC duplex failed because some other error occurred

### *esp\_err\_t* (\***set\_link**)(*esp\_eth\_mac\_t* \*mac, eth\_link\_t link)

Set link status of MAC.

**Param mac [in]** Ethernet MAC instance **Param link [in]** [Link status](#page-613-0) **Return**

- ESP OK: set link status successfully
- ESP\_ERR\_INVALID\_ARG: set link status failed because of invalid argument
- ESP\_FAIL: set link status failed because some other error occurred

### *esp\_err\_t* (\***set\_promiscuous**)(*esp\_eth\_mac\_t* \*mac, bool enable)

Set promiscuous of MAC.

**Param mac [in]** Ethernet MAC instance

**Param enable** [in] set tr[ue to enable prom](#page-613-0)iscuous mode; set false to disable promiscuous mode **Return**

- ESP OK: set promiscuous mode successfully
- ESP\_FAIL: set promiscuous mode failed because some error occurred

### *esp\_err\_t* (\***enable\_flow\_ctrl**)(*esp\_eth\_mac\_t* \*mac, bool enable)

Enable flow control on MAC layer or not.

**Param mac [in]** Ethernet MAC instance

**Param enable [in]** set tru[e to enable flow](#page-613-0) control; set false to disable flow control **Return**

- ESP\_OK: set flow control successfully
- ESP\_FAIL: set flow control failed because some error occurred

### *esp\_err\_t* (\***set\_peer\_pause\_ability**)(*esp\_eth\_mac\_t* \*mac, uint32\_t ability)

Set the PAUSE ability of peer node.

**Param mac [in]** Ethernet MAC instance

**Param ability** [in] zero indicates t[hat pause functi](#page-613-0)on is supported by link partner; non-zero indicates that pause function is not supported by link partner

### **Return**

- ESP OK: set peer pause ability successfully
- ESP\_FAIL: set peer pause ability failed because some error occurred

*esp\_err\_t* (\***del**)(*esp\_eth\_mac\_t* \*mac)

Free memory of Ethernet MAC.

### **Param mac [in]** Ethernet MAC instance **Return**

- ESP\_OK: free Ethernet MAC instance successfully
- ESP\_FAIL: free Ethernet MAC instance failed because some error occurred

# struct **eth\_mac\_config\_t**

Configuration of Ethernet MAC object.

# **Public Members**

## uint32\_t **sw\_reset\_timeout\_ms**

Software reset timeout value (Unit: ms)

# uint32\_t **rx\_task\_stack\_size**

Stack size of the receive task

# uint32\_t **rx\_task\_prio**

Priority of the receive task

# int **smi\_mdc\_gpio\_num**

SMI MDC GPIO number, set to -1 could bypass the SMI GPIO configuration

# int **smi\_mdio\_gpio\_num**

SMI MDIO GPIO number, set to -1 could bypass the SMI GPIO configuration

### uint32\_t **flags**

Flags that specify extra capability for mac driver

### eth\_data\_interface\_t **interface**

EMAC Data interface to PHY (MII/RMII)

# *eth\_mac\_clock\_config\_t* **clock\_config**

EMAC Interface clock configuration

# **Macr[os](#page-609-0)**

### **ETH\_MAC\_FLAG\_WORK\_WITH\_CACHE\_DISABLE**

MAC driver can work when cache is disabled

# **ETH\_MAC\_FLAG\_PIN\_TO\_CORE**

Pin MAC task to the CPU core where driver installation happened

### **ETH\_MAC\_DEFAULT\_CONFIG**()

Default configuration for Ethernet MAC object.

# **Type Definitions**

# typedef struct *esp\_eth\_mac\_s* **esp\_eth\_mac\_t**

<span id="page-613-0"></span>Ethernet MAC.

#### **Enumerations**

### enum **emac\_rmii\_clock\_mode\_t**

RMII Clock Mode Options.

*Values:*

### enumerator **EMAC\_CLK\_DEFAULT**

Default values configured using Kconfig are going to be used when "Default" selected.

### enumerator **EMAC\_CLK\_EXT\_IN**

Input RMII Clock from external. EMAC Clock GPIO number needs to be configured when this option is selected.

**Note:** MAC will get RMII clock from outside. Note that ESP32 only supports GPIO0 to input the RMII clock.

### enumerator **EMAC\_CLK\_OUT**

Output RMII Clock from internal APLL Clock. EMAC Clock GPIO number needs to be configured when this option is selected.

### enum **emac\_rmii\_clock\_gpio\_t**

RMII Clock GPIO number Options.

*Values:*

### enumerator **EMAC\_CLK\_IN\_GPIO**

MAC will get RMII clock from outside at this GPIO.

**Note:** ESP32 only supports GPIO0 to input the RMII clock.

### enumerator **EMAC\_APPL\_CLK\_OUT\_GPIO**

Output RMII Clock from internal APLL Clock available at GPIO0.

**Note:** GPIO0 can be set to output a pre-divided PLL clock (test only!). Enabling this option will configure GPIO0 to output a 50MHz clock. In fact this clock doesn't have directly relationship with EMAC peripheral. Sometimes this clock won't work well with your PHY chip. You might need to add some extra devices after GPIO0 (e.g. inverter). Note that outputting RMII clock on GPIO0 is an experimental practice. If you want the Ethernet to work with WiFi, don't select GPIO0 output mode for stability.

#### enumerator **EMAC\_CLK\_OUT\_GPIO**

Output RMII Clock from internal APLL Clock available at GPIO16.

### enumerator **EMAC\_CLK\_OUT\_180\_GPIO**

Inverted Output RMII Clock from internal APLL Clock available at GPIO17.

### **Header File**

• components/esp\_eth/include/esp\_eth\_phy.h

#### **Functions**

*esp\_eth\_phy\_t* \***esp\_eth\_phy\_new\_ip101**(const *eth\_phy\_config\_t* \*config)

Create a PHY instance of IP101.

**Parameters config** –**[in]** configuration of PHY

**[Re](#page-618-0)turns**

- instance: create PHY instance suc[cessfully](#page-618-1)
- NULL: create PHY instance failed because some error occurred

*esp\_eth\_phy\_t* \***esp\_eth\_phy\_new\_rtl8201**(const *eth\_phy\_config\_t* \*config)

Create a PHY instance of RTL8201.

**Parameters config** –**[in]** configuration of PHY **[Re](#page-618-0)turns**

- instance: create PHY instance succes[sfully](#page-618-1)
- NULL: create PHY instance failed because some error occurred

### *esp\_eth\_phy\_t* \***esp\_eth\_phy\_new\_lan87xx**(const *eth\_phy\_config\_t* \*config)

Create a PHY instance of LAN87xx.

**Parameters config** –**[in]** configuration of PHY **[Re](#page-618-0)turns**

- instance: create PHY instance succes[sfully](#page-618-1)
- NULL: create PHY instance failed because some error occurred

static inline *esp\_eth\_phy\_t* \***esp\_eth\_phy\_new\_lan8720**(const *eth\_phy\_config\_t* \*config)

Create a PHY instance of LAN8720.

Note: [For ESP-ID](#page-618-0)F backwards compatibility reasons. In all [other cases, use](#page-618-1) esp\_eth\_phy\_new\_lan87xx instead.

**Parameters config** –**[in]** configuration of PHY **Returns**

- instance: create PHY instance successfully
- NULL: create PHY instance failed because some error occurred

*esp\_eth\_phy\_t* \***esp\_eth\_phy\_new\_dp83848**(const *eth\_phy\_config\_t* \*config)

Create a PHY instance of DP83848.

**Parameters config** –**[in]** configuration of PHY **[Re](#page-618-0)turns**

- instance: create PHY instance succes[sfully](#page-618-1)
- NULL: create PHY instance failed because some error occurred

### *esp\_eth\_phy\_t* \***esp\_eth\_phy\_new\_ksz8041**(const *eth\_phy\_config\_t* \*config)

Create a PHY instance of KSZ8041.

**Parameters config** –**[in]** configuration of PHY **[Re](#page-618-0)turns**

- instance: create PHY instance succes[sfully](#page-618-1)
- NULL: create PHY instance failed because some error occurred

# *esp\_eth\_phy\_t* \***esp\_eth\_phy\_new\_ksz8081**(const *eth\_phy\_config\_t* \*config)

Create a PHY instance of KSZ8081.

**Parameters config** –**[in]** configuration of PHY **[Re](#page-618-0)turns**

- instance: create PHY instance succes[sfully](#page-618-1)
- NULL: create PHY instance failed because some error occurred

struct **esp\_eth\_phy\_s**

Ethernet PHY.

# **Public Members**

*esp\_err\_t* (\***set\_mediator**)(*esp\_eth\_phy\_t* \*phy, *esp\_eth\_mediator\_t* \*mediator)

Set mediator for PHY.

**Param phy [in]** Ethernet PHY instance **Param mediator [in]** [mediator of](#page-618-0) Ether[net driver](#page-607-0)

**Return**

- ESP\_OK: set mediator for Ethernet PHY instance successfully
- ESP\_ERR\_INVALID\_ARG: set mediator for Ethernet PHY instance failed because of some invalid arguments

### *esp\_err\_t* (\***reset**)(*esp\_eth\_phy\_t* \*phy)

Software Reset Ethernet PHY.

**Param phy [in]** Ethernet PHY instance

**Return**

- ES[P\\_OK: reset Et](#page-618-0)hernet PHY successfully
- ESP\_FAIL: reset Ethernet PHY failed because some error occurred

# *esp\_err\_t* (\***reset\_hw**)(*esp\_eth\_phy\_t* \*phy)

Hardware Reset Ethernet PHY.

**[Not](#page-1214-0)e:** Hardware re[set is mostly do](#page-618-0)ne by pull down and up PHY' s nRST pin

### **Param phy [in]** Ethernet PHY instance **Return**

- ESP\_OK: reset Ethernet PHY successfully
- ESP\_FAIL: reset Ethernet PHY failed because some error occurred

### *esp\_err\_t* (\***init**)(*esp\_eth\_phy\_t* \*phy)

Initialize Ethernet PHY.

**Param phy [in]** Ethernet PHY instance

**Return**

- E[SP\\_OK: initiali](#page-618-0)ze Ethernet PHY successfully
- ESP\_FAIL: initialize Ethernet PHY failed because some error occurred

### *esp\_err\_t* (\***deinit**)(*esp\_eth\_phy\_t* \*phy)

Deinitialize Ethernet PHY.

**Param phyL [in]** Ethernet PHY instance

**Return**

- ESP[\\_OK: deinitializ](#page-618-0)e Ethernet PHY successfully
- ESP\_FAIL: deinitialize Ethernet PHY failed because some error occurred

*esp\_err\_t* (\***negotiate**)(*esp\_eth\_phy\_t* \*phy)

Start auto negotiation.

### **Param phy [in]** Ethernet PHY instance **Return**

- ESP\_OK: restart auto negotiation successfully
- ESP\_FAIL: restart auto negotiation failed because some error occurred

## *esp\_err\_t* (\***get\_link**)(*esp\_eth\_phy\_t* \*phy)

Get Ethernet PHY link status.

### **Param phy [in]** Ethernet PHY instance

### **Return**

- ESP\_O[K: get Ethernet](#page-618-0) PHY link status successfully
- ESP\_FAIL: get Ethernet PHY link status failed because some error occurred

### *esp\_err\_t* (\***pwrctl**)(*esp\_eth\_phy\_t* \*phy, bool enable)

Power control of Ethernet PHY.

**Param phy [in]** Ethernet PHY instance

**Param enable** [in] [set tru](#page-618-0)e to power on Ethernet PHY; ser false to power off Ethernet PHY **Return**

- ESP\_OK: control Ethernet PHY power successfully
- ESP\_FAIL: control Ethernet PHY power failed because some error occurred

### *esp\_err\_t* (\***set\_addr**)(*esp\_eth\_phy\_t* \*phy, uint32\_t addr)

Set PHY chip address.

**Param phy [in]** Ethernet PHY instance **Param addr [in]** [PHY chip a](#page-618-0)ddress **Return**

- ESP\_OK: set Ethernet PHY address successfully
- ESP\_FAIL: set Ethernet PHY address failed because some error occurred

*esp\_err\_t* (\***get\_addr**)(*esp\_eth\_phy\_t* \*phy, uint32\_t \*addr)

Get PHY chip address.

**Param phy [in]** Ethernet PHY instance **Param addr [out]** [PHY chip](#page-618-0) address **Return**

- ESP\_OK: get Ethernet PHY address successfully
- ESP\_ERR\_INVALID\_ARG: get Ethernet PHY address failed because of invalid argument

### *esp\_err\_t* (\***advertise\_pause\_ability**)(*esp\_eth\_phy\_t* \*phy, uint32\_t ability)

Advertise pause function supported by MAC layer.

### **Param phy [in]** Ethernet PHY instance

### **Param addr [out]** Pause ability **Return**

- ESP\_OK: Advertise pause ability successfully
- ESP\_ERR\_INVALID\_ARG: Advertise pause ability failed because of invalid argument

### *esp\_err\_t* (\***loopback**)(*esp\_eth\_phy\_t* \*phy, bool enable)

**Param phy [in]** Ethernet PHY instance **Param enable [in]** enables or disables PHY loopback **Return**

- ESP\_O[K: configures P](#page-618-0)HY instance loopback function successfully
- ESP\_FAIL: PHY instance loopback configuration failed because some error occurred

### *esp\_err\_t* (\***del**)(*esp\_eth\_phy\_t* \*phy)

Free memory of Ethernet PHY instance.

# **Param phy [in]** Ethernet PHY instance

**Return**

- [ESP\\_OK: free](#page-618-0) PHY instance successfully
- ESP\_FAIL: free PHY instance failed because some error occurred

# struct **eth\_phy\_config\_t**

Ethernet PHY configuration.

### <span id="page-618-1"></span>**Public Members**

### int32\_t **phy\_addr**

PHY address, set -1 to enable PHY address detection at initialization stage

### uint32\_t **reset\_timeout\_ms**

Reset timeout value (Unit: ms)

### uint32\_t **autonego\_timeout\_ms**

Auto-negotiation timeout value (Unit: ms)

# int **reset\_gpio\_num**

Reset GPIO number, -1 means no hardware reset

#### **Macros**

### **ESP\_ETH\_PHY\_ADDR\_AUTO**

#### **ETH\_PHY\_DEFAULT\_CONFIG**()

Default configuration for Ethernet PHY object.

# **Type Definitions**

typedef struct *esp\_eth\_phy\_s* **esp\_eth\_phy\_t** Ethernet PHY.

### <span id="page-618-0"></span>**Header File**

• components/esp\_eth/include/esp\_eth\_netif\_glue.h

#### **Functions**

*esp\_eth\_netif\_glue\_handle\_t* **[esp\\_eth\\_new\\_netif\\_](https://github.com/espressif/esp-idf/blob/v4.4.6/components/esp_eth/include/esp_eth_netif_glue.h)glue**(*esp\_eth\_handle\_t* eth\_hdl)

Create a netif glue for Ethernet driver.

**Note:** [netif glue is us](#page-619-0)ed to attach io driver to TCP/IP net[if](#page-605-0)

**Parameters eth\_hdl** –Ethernet driver handle **Returns** glue object, which inherits esp\_netif\_driver\_base\_t *esp\_err\_t* **esp\_eth\_del\_netif\_glue**(*esp\_eth\_netif\_glue\_handle\_t* eth\_netif\_glue)

Delete netif glue of Ethernet driver.

**Parameters eth\_netif\_glue** –netif glue **Returns** -ESP\_OK: delete netif [glue successfully](#page-619-0)

# *esp\_err\_t* **esp\_eth\_set\_default\_handlers**(void \*esp\_netif)

Register default IP layer handlers for Ethernet.

**[No](#page-1214-0)te:** : Ethernet handle might not yet properly initialized when setting up these default handlers

**Warning:** : This function is deprecated and is kept here only for compatibility reasons. Registration of default IP layer handlers for Ethernet is now handled automatically. Do not call this function if you want to use multiple Ethernet instances at a time.

**Parameters esp** netif – [in] esp network interface handle created for Ethernet driver **Returns**

- ESP\_ERR\_INVALID\_ARG: invalid parameter (esp\_netif is NULL)
- ESP\_OK: set default IP layer handlers successfully
- others: other failure occurred during register esp\_event handler

### *esp\_err\_t* **esp\_eth\_clear\_default\_handlers**(void \*esp\_netif)

Unregister default IP layer handlers for Ethernet.

**[W](#page-1214-0)arning:** : This function is deprecated and is kept here only for compatibility reasons. Unregistration of default IP layer handlers for Ethernet is now handled automatically if not registered by calling esp\_eth\_set\_default\_handlers.

**Parameters esp\_netif** –**[in]** esp network interface handle created for Ethernet driver **Returns**

- ESP\_ERR\_INVALID\_ARG: invalid parameter (esp\_netif is NULL)
- ESP\_OK: clear default IP layer handlers successfully
- others: other failure occurred during unregister esp\_event handler

# **Type Definitions**

typedef struct esp\_eth\_netif\_glue\_t \***esp\_eth\_netif\_glue\_handle\_t**

Handle of netif glue - an intermediate layer between netif and Ethernet driver. Code examples for the Ethernet API are provided in the ethernet directory of ESP-IDF examples.

# <span id="page-619-0"></span>**2.2.3 Thread**

### **Thread**

**Introduction** Thread is a IP-based mesh networking protocol. It's based on the 802.15.4 physical and MAC layer.

**Application Ex[amples](https://www.threadgroup.org)** The openthread directory of ESP-IDF examples contains the following applications:

- The OpenThread interactive shell openthread/ot\_cli.
- The Thread border router openthread/ot\_br.
- The Thread radio co-pr[ocessor](https://github.com/espressif/esp-idf/tree/v4.4.6/examples/openthread) openthread/ot\_rcp.

**API Reference** For manipulating the Thread network, the OpenThread api shall be used. The OpenThread api docs can be found at the OpenThread official website.

ESP-IDF provides extra apis for launching and managing the OpenThread stack, binding to network interfaces and border routing features.

### **Header File**

• components/openthread/include/esp\_openthread.h

### **Functions**

*esp\_err\_t* **[esp\\_openthread\\_init](https://github.com/espressif/esp-idf/blob/v4.4.6/components/openthread/include/esp_openthread.h)**(const *esp\_openthread\_platform\_config\_t* \*init\_config)

Initializes the full OpenThread stack.

**[No](#page-1214-0)te:** The OpenThread instance willa[lso be initialized in this function.](#page-622-0)

**Parameters init\_config** –**[in]** The initialization configuration.

**Returns**

- ESP\_OK on success
- ESP\_ERR\_NO\_MEM if allocation has failed
- ESP\_ERR\_INVALID\_ARG if radio or host connection mode not supported
	- ESP\_ERR\_INVALID\_STATE if already initialized

### *esp\_err\_t* **esp\_openthread\_launch\_mainloop**(void)

Launches the OpenThread main loop.

**[No](#page-1214-0)te:** Thie function will not return unless error happens when running the OpenThread stack.

#### **Returns**

- ESP\_OK on success
- ESP\_ERR\_NO\_MEM if allocation has failed
- ESP\_FAIL on other failures

### *esp\_err\_t* **esp\_openthread\_deinit**(void)

This function performs OpenThread stack and platform driver deinitialization.

#### **Returns**

- ESP OK on success
- ESP\_ERR\_INVALID\_STATE if not initialized

### otInstance \***esp\_openthread\_get\_instance**(void)

This function acquires the underlying OpenThread instance.

**Note:** This function can be called on other tasks without lock.

### **Returns** The OpenThread instance pointer

### **Header File**

• components/openthread/include/esp\_openthread\_types.h

#### **Structures**

# struct **esp\_openthread\_mainloop\_context\_t**

This structure represents a context for a select() based mainloop.

### **Public Members**

fd\_set **read\_fds**

The read file descriptors

fd\_set **write\_fds** The write file descriptors

fd\_set **error\_fds** The error file descriptors

int **max\_fd** The max file descriptor struct timeval **timeout**

The timeout

# struct **esp\_openthread\_uart\_config\_t**

<span id="page-621-0"></span>The uart port config for OpenThread.

# **Public Members**

*uart\_port\_t* **port** UART port number

# *[uart\\_config](#page-870-0)\_t* **uart\_config**

UART configuration, see *uart\_config\_t* docs

# int **[rx\\_pin](#page-869-0)**

UART RX pin

# int **tx\_pin**

UART TX pin

# struct **esp\_openthread\_radio\_config\_t**

The OpenThread radio configuration.

# <span id="page-621-1"></span>**Public Members**

### *esp\_openthread\_radio\_mode\_t* **radio\_mode**

The radio mode

### *esp\_openthread\_uart\_config\_t* **radio\_uart\_config**

The uart configuration to RCP

### struct **[esp\\_openthread\\_host\\_](#page-621-0)connection\_config\_t**

The OpenThread host connection configuration.

# <span id="page-622-1"></span>**Public Members**

*esp\_openthread\_host\_connection\_mode\_t* **host\_connection\_mode** The host connection mode

*esp\_openthread\_uart\_config\_t* **host\_uart\_config** [The uart configuration to host](#page-623-0)

struct **esp\_openthread\_port\_config\_t** [The OpenThread port specific](#page-621-0) configuration.

# <span id="page-622-2"></span>**Public Members**

const char \***storage\_partition\_name** The partition for storing OpenThread dataset

uint8\_t **netif\_queue\_size** The packet queue size for the network interface

# uint8\_t **task\_queue\_size**

The task queue size

# struct **esp\_openthread\_platform\_config\_t**

The OpenThread platform configuration.

# <span id="page-622-0"></span>**Public Members**

*esp\_openthread\_radio\_config\_t* **radio\_config**

The radio configuration

# *[esp\\_openthread\\_host\\_connectio](#page-621-1)n\_config\_t* **host\_config**

The host connection configuration

# *esp\_openthread\_port\_config\_t* **port\_config**

[The port configuration](#page-622-1)

# **Enu[merations](#page-622-2)**

# enum **esp\_openthread\_event\_t**

OpenThread event declarations.

*Values:*

#### enumerator **OPENTHREAD\_EVENT\_START**

OpenThread stack start

### enumerator **OPENTHREAD\_EVENT\_STOP**

OpenThread stack stop

# enumerator **OPENTHREAD\_EVENT\_IF\_UP** OpenThread network interface up

### enumerator **OPENTHREAD\_EVENT\_IF\_DOWN**

OpenThread network interface down

# enumerator **OPENTHREAD\_EVENT\_GOT\_IP6**

OpenThread stack added IPv6 address

# enumerator **OPENTHREAD\_EVENT\_LOST\_IP6**

OpenThread stack removed IPv6 address

# enumerator **OPENTHREAD\_EVENT\_MULTICAST\_GROUP\_JOIN**

OpenThread stack joined IPv6 multicast group

# enumerator **OPENTHREAD\_EVENT\_MULTICAST\_GROUP\_LEAVE**

OpenThread stack left IPv6 multicast group

# enum **esp\_openthread\_radio\_mode\_t**

The radio mode of OpenThread.

*Values:*

# enumerator **RADIO\_MODE\_NATIVE**

Use the native 15.4 radio

# enumerator **RADIO\_MODE\_UART\_RCP**

UART connection to a 15.4 capable radio co-processor (RCP)

# enumerator **RADIO\_MODE\_SPI\_RCP**

SPI connection to a 15.4 capable radio co-processor (RCP)

# enum **esp\_openthread\_host\_connection\_mode\_t**

How OpenThread connects to the host.

# <span id="page-623-0"></span>*Values:*

# enumerator **HOST\_CONNECTION\_MODE\_NONE**

Disable host connection

# enumerator **HOST\_CONNECTION\_MODE\_CLI\_UART**

CLI UART connection to the host

# enumerator **HOST\_CONNECTION\_MODE\_RCP\_UART**

RCP UART connection to the host

### **Header File**

• components/openthread/include/esp\_openthread\_lock.h

# **Functions**

### *esp\_err\_t* **[esp\\_openthread\\_lock\\_init](https://github.com/espressif/esp-idf/blob/v4.4.6/components/openthread/include/esp_openthread_lock.h)**(void)

This function initializes the OpenThread API lock.

# **Returns**

- ESP\_OK on success
- ESP\_ERR\_NO\_MEM if allocation has failed
- ESP\_ERR\_INVALID\_STATE if already initialized

### void **esp\_openthread\_lock\_deinit**(void)

This function deinitializes the OpenThread API lock.

# bool **esp\_openthread\_lock\_acquire**(TickType\_t block\_ticks)

This functions acquires the OpenThread API lock.

**Note:** Every OT APIs that takes an otInstance argument MUST be protected with this API lock except that the call site is in OT callbacks.

**Parameters block\_ticks** –**[in]** The maxinum number of RTOS ticks to wait for the lock. **Returns**

- True on lock acquired
- False on failing to acquire the lock with the timeout.

# void **esp\_openthread\_lock\_release**(void)

This function releases the OpenThread API lock.

# **Header File**

• components/openthread/include/esp\_openthread\_netif\_glue.h

# **Functions**

void \***[esp\\_openthread\\_netif\\_glue\\_init](https://github.com/espressif/esp-idf/blob/v4.4.6/components/openthread/include/esp_openthread_netif_glue.h)**(const *esp\_openthread\_platform\_config\_t* \*config)

This function initializes the OpenThread network interface glue.

# **Parameters config** –**[in]** The platform configuration.

### **Returns**

- glue pointer on success
- NULL on failure

# void **esp\_openthread\_netif\_glue\_deinit**(void)

This function deinitializes the OpenThread network interface glue.

### esp\_netif\_t \***esp\_openthread\_get\_netif**(void)

This function acquires the OpenThread netif.

**Returns** The OpenThread netif or NULL if not initialzied.

# **Header File**

• components/openthread/include/esp\_openthread\_border\_router.h

Initializes the border router features of OpenThread.

**[No](#page-1214-0)te:** Calling this function will make the device behave as an OpenThread border router. Kconfig option CONFIG\_OPENTHREAD\_BORDER\_ROUTER is required.

**Parameters** backbone netif – [in] The backbone network interface (WiFi or ethernet) **Returns**

- ESP\_OK on success
- ESP\_ERR\_NOT\_SUPPORTED if feature not supported
- ESP\_ERR\_INVALID\_STATE if already initialized
- ESP\_FIAL on other failures

### *esp\_err\_t* **esp\_openthread\_border\_router\_deinit**(void)

Deinitializes the border router features of OpenThread.

### **Returns**

- ESP\_OK on success
- ESP\_ERR\_INVALID\_STATE if not initialized
- ESP\_FIAL on other failures

esp\_netif\_t \***esp\_openthread\_get\_backbone\_netif**(void)

Gets the backbone interface of OpenThread border router.

**Returns** The backbone interface or NULL if border router not initialized.

Thread is an IPv6-based mesh networking technology for IoT. Code examples for the Thread API are provided in the openthread directory of ESP-IDF examples.

# **2.2.4 IP Network Layer**

# **ES[P-NETIF](https://github.com/espressif/esp-idf/tree/v4.4.6/examples/openthread)**

The purpose of ESP-NETIF library is twofold:

- It provides an abstraction layer for the application on top of the TCP/IP stack. This will allow applications to choose between IP stacks in the future.
- The APIs it provides are thread safe, even if the underlying TCP/IP stack APIs are not.

ESP-IDF currently implements ESP-NETIF for the lwIP TCP/IP stack only. However, the adapter itself is TCP/IP implementation agnostic and different implementations are possible.

Some ESP-NETIF API functions are intended to be called by application code, for example to get/set interface IP addresses, configure DHCP. Other functions are intended for internal ESP-IDF use by the network driver layer.

In many cases, applications do not need to call ESP-NETIF APIs directly as they are called from the default network event handlers.

ESP-NETIF component is a successor of the tcpip\_adapter, former network interface abstraction, which has become deprecated since IDF v4.1. Please refer to the *TCP/IP Adapter Migration Guide* section in case existing applications to be ported to use the esp-netif API instead.

### **ESP-NETIF architecture**

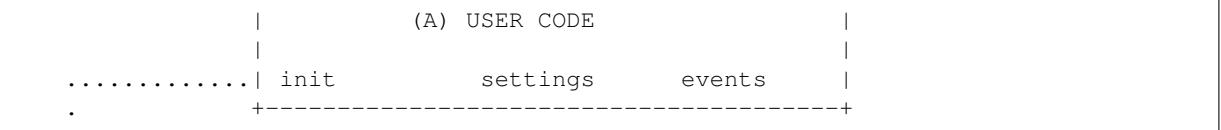

(continues on next page)

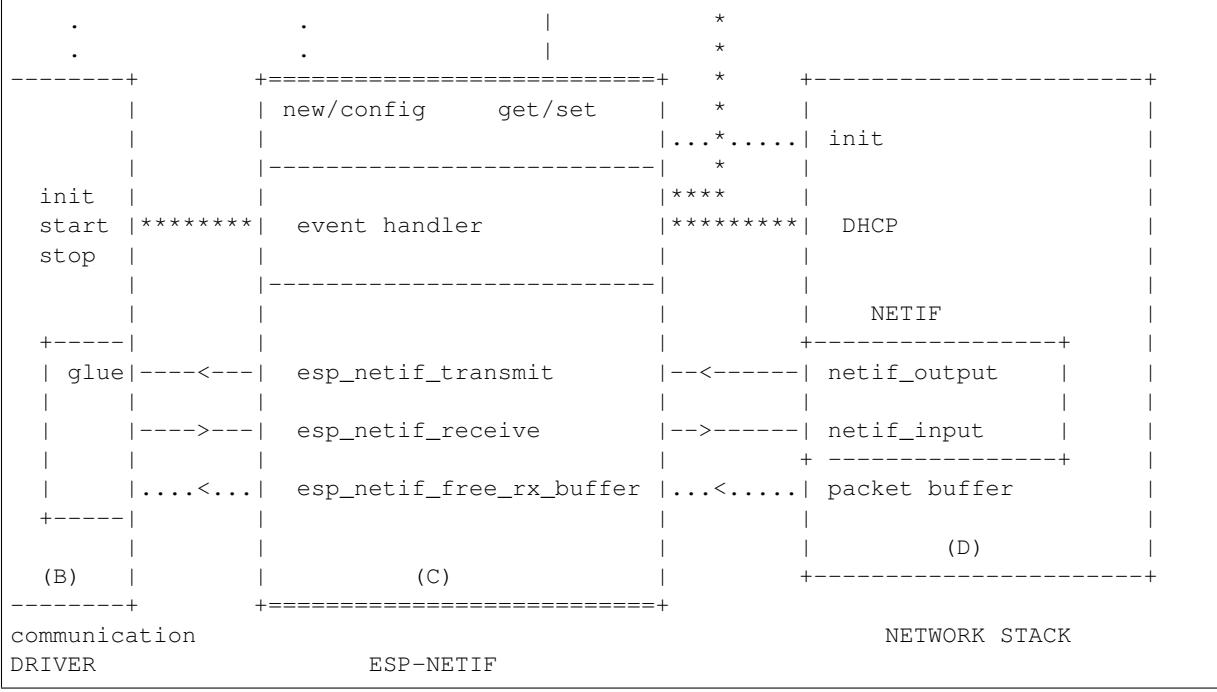

### **Data and event flow in the diagram**

- ........ Initialization line from user code to ESP-NETIF and communication driver
- $\bullet$  --<--->-- Data packets going from communication media to TCP/IP stack and back
- \*\*\*\*\*\*\*\* Events aggregated in ESP-NETIF propagates to driver, user code and network stack
- | User settings and runtime configuration

# **ESP-NETIF interaction**

**A) User code, boiler plate** Overall application interaction with a specific IO driver for communication media and configured TCP/IP network stack is abstracted using ESP-NETIF APIs and outlined as below:

- A) Initialization code
	- 1) Initializes IO driver
	- 2) Creates a new instance of ESP-NETIF and configure with
	- ESP-NETIF specific options (flags, behaviour, name)
	- Network stack options (netif init and input functions, not publicly available)
	- IO driver specific options (transmit, free rx buffer functions, IO driver handle)
	- 3) Attaches the IO driver handle to the ESP-NETIF instance created in the above steps
	- 4) Configures event handlers
	- use default handlers for common interfaces defined in IO drivers; or define a specific handlers for customised behaviour/new interfaces
	- register handlers for app related events (such as IP lost/acquired)
- B) Interaction with network interfaces using ESP-NETIF API
- Getting and setting TCP/IP related parameters (DHCP, IP, etc)
- Receiving IP events (connect/disconnect)
- Controlling application lifecycle (set interface up/down)

**B) Communication driver, IO driver, media driver** Communication driver plays these two important roles in relation with ESP-NETIF:

- 1) Event handlers: Define behaviour patterns of interaction with ESP-NETIF (for example: ethernet link-up -> turn netif on)
- 2) Glue IO layer: Adapts the input/output functions to use ESP-NETIF transmit, receive and free receive buffer
- Installs driver transmit to appropriate ESP-NETIF object, so that outgoing packets from network stack are passed to the IO driver
- Calls *esp\_netif\_receive()* to pass incoming data to network stack

**C) ESP-NETIF, former tcpip\_adapter** ESP-NETIF is an intermediary between an IO driver and a network stack, connecting [packet data path between thes](#page-628-0)e two. As that it provides a set of interfaces for attaching a driver to ESP-NETIF object (runtime) and configuring a network stack (compile time). In addition to that a set of API is provided to control network interface lifecycle and its TCP/IP properties. As an overview, the ESP-NETIF public interface could be divided into these 6 groups:

- 1) Initialization APIs (to create and configure ESP-NETIF instance)
- 2) Input/Output API (for passing data between IO driver and network stack)
- 3) Event or Action API
- Used for network interface lifecycle management
- ESP-NETIF provides building blocks for designing event handlers
- 4) Setters and Getters for basic network interface properties
- 5) Network stack abstraction: enabling user interaction with TCP/IP stack
- Set interface up or down
- DHCP server and client API
- DNS API
- 6) Driver conversion utilities

**D) Network stack** Network stack has no public interaction with application code with regard to public interfaces and shall be fully abstracted by ESP-NETIF API.

**ESP-NETIF programmer's manual** Please refer to the example section for basic initialization of default interfaces:

- WiFi Station: wifi/getting\_started/station/main/station\_example\_main.c
- WiFi Access Point: wifi/getting\_started/softAP/main/softap\_example\_main.c
- Ethernet: ethernet/basic/main/ethernet\_example\_main.c

For more specific cases please consult this guide: *[ESP-NETIF Custom I/O Drive](https://github.com/espressif/esp-idf/blob/v4.4.6/examples/wifi/getting_started/station/main/station_example_main.c)r*.

**WiFi default initialization** [The initialization code as well as](https://github.com/espressif/esp-idf/blob/v4.4.6/examples/ethernet/basic/main/ethernet_example_main.c) registering event handlers for default interfaces, such as softAP and station, are provided in two separat[e APIs to facilitate simple start](#page-641-0)up code for most applications:

- *esp\_netif\_create\_default\_wifi\_ap()*
- *esp\_netif\_create\_default\_wifi\_sta()*

Please note that these functions return the espect if handle, i.e. a pointer to a network interface object allocated and c[onfigured with default settings, which as a consequenc](#page-639-0)e, means that:

- [The created object has to be destroyed if a network](#page-639-1) de-initialization is provided by an application using *esp\_netif\_destroy\_default\_wifi()*.
- These *default* interfaces must not be created multiple times, unless the created handle is deleted using *esp\_netif\_destroy()*.
- When using Wifi in AP+STA mode, both these interfaces has to be created.

### **API [Reference](#page-628-1)**

### **Header File**

• components/esp\_netif/include/esp\_netif.h

### **Functions**

*esp\_err\_t* **[esp\\_netif\\_init](https://github.com/espressif/esp-idf/blob/v4.4.6/components/esp_netif/include/esp_netif.h)**(void)

Initialize the underlying TCP/IP stack.

**[No](#page-1214-0)te:** This function should be called exactly once from application code, when the application starts up.

### **Returns**

- ESP OK on success
- ESP\_FAIL if initializing failed

### *esp\_err\_t* **esp\_netif\_deinit**(void)

Deinitialize the esp-netif component (and the underlying TCP/IP stack)

Note: Deinitialization is not supported yet

### **Returns**

- ESP\_ERR\_INVALID\_STATE if esp\_netif not initialized
- ESP\_ERR\_NOT\_SUPPORTED otherwise

esp\_netif\_t \***esp\_netif\_new**(const esp\_netif\_config\_t \*esp\_netif\_config)

Creates an instance of new esp-netif object based on provided config.

**Parameters esp** netif config – [in] pointer esp-netif configuration **Returns**

- pointer to esp-netif object on success
- NULL otherwise

### void **esp\_netif\_destroy**(esp\_netif\_t \*esp\_netif)

Destroys the esp\_netif object.

### **Parameters esp\_netif** –**[in]** pointer to the object to be deleted

<span id="page-628-1"></span>*esp\_err\_t* **esp\_netif\_set\_driver\_config**(esp\_netif\_t \*esp\_netif, const esp\_netif\_driver\_ifconfig\_t \*driver\_config)

Configures driver related options of esp\_netif object.

#### **Parameters**

- **esp\_netif** –**[inout]** pointer to the object to be configured
- **driver\_config** –**[in]** pointer esp-netif io driver related configuration

### **Returns**

- ESP OK on success
- ESP\_ERR\_ESP\_NETIF\_INVALID\_PARAMS if invalid parameters provided

*esp\_err\_t* **esp\_netif\_attach**(esp\_netif\_t \*esp\_netif, esp\_netif\_iodriver\_handle driver\_handle)

Attaches esp\_netif instance to the io driver handle.

<span id="page-628-2"></span>Calling this function enables connecting specific esp netif object with already initialized io driver to update [esp](#page-1214-0)\_netif object with driver specific configuration (i.e. calls post\_attach callback, which typically sets io driver callbacks to esp\_netif instance and starts the driver)

#### **Parameters**

- **esp\_netif** –**[inout]** pointer to esp\_netif object to be attached
- **driver\_handle** –**[in]** pointer to the driver handle

**Returns**

- ESP\_OK on success
- <span id="page-628-0"></span>• ESP\_ERR\_ESP\_NETIF\_DRIVER\_ATTACH\_FAILED if driver's pot\_attach callback failed

*esp\_err\_t* **esp\_netif\_receive** (esp\_netif\_t \*esp\_netif, void \*buffer, size\_t len, void \*eb)

Passes the raw packets from communication media to the appropriate TCP/IP stack.

This function is called from the configured (peripheral) driver layer. The data are then forwarded as frames to [the](#page-1214-0) TCP/IP stack.

#### **Parameters**

- **esp** netif [in] Handle to esp-netif instance
- **buffer** –**[in]** Received data
- **len** –**[in]** Length of the data frame
- **eb** –**[in]** Pointer to internal buffer (used in Wi-Fi driver)

**Returns**

• ESP\_OK

void **esp\_netif\_action\_start**(void \*esp\_netif, *esp\_event\_base\_t* base, int32\_t event\_id, void \*data)

Default building block for network interface action upon IO driver start event Creates network interface, if AUTOUP enabled turns the interface on, if DHCPS enabled starts dhcp server.

**Note:** This API can be directly used as event han[dler](#page-1235-0)

### **Parameters**

- **esp\_netif** –**[in]** Handle to esp-netif instance
- **base** –
- **event\_id** –
- **data** –

void **esp\_netif\_action\_stop**(void \*esp\_netif, *esp\_event\_base\_t* base, int32\_t event\_id, void \*data) Default building block for network interface action upon IO driver stop event.

**Note:** This API can be directly used as event h[andler](#page-1235-0)

### **Parameters**

- **esp\_netif** –**[in]** Handle to esp-netif instance
- **base** –
- **event\_id** –
- **data** –

void **esp\_netif\_action\_connected**(void \*esp\_netif, *esp\_event\_base\_t* base, int32\_t event\_id, void \*data) Default building block for network interface action upon IO driver connected event.

**Note:** This API can be directly used as event handler

#### **Parameters**

- **esp\_netif** –**[in]** Handle to esp-netif instance
- **base** –
- **event\_id** –
- **data** –

void **esp\_netif\_action\_disconnected**(void \*esp\_netif, *esp\_event\_base\_t* base, int32\_t event\_id, void \*data)

Default building block for network interface action upon IO driver disconnected event.

**Note:** This API can be directly used as event handler

### **Parameters**

- **esp\_netif** –**[in]** Handle to esp-netif instance
- **base** –
- **event\_id** –
- **data** –

void **esp\_netif\_action\_got\_ip**(void \*esp\_netif, *esp\_event\_base\_t* base, int32\_t event\_id, void \*data) Default building block for network interface action upon network got IP event.

**Note:** This API can be directly used as event hand[ler](#page-1235-0)

# **Parameters**

- **esp\_netif** –**[in]** Handle to esp-netif instance
- **base** –
- **event\_id** –
- **data** –

void **esp\_netif\_action\_join\_ip6\_multicast\_group**(void \*esp\_netif, *esp\_event\_base\_t* base, int32\_t event\_id, void \*data)

Default building block for network interface action upon IPv6 multicast group join.

**Note:** This API can be directly used as event handler

### **Parameters**

• **esp\_netif** –**[in]** Handle to esp-netif instance

- **base** –
- **event\_id** –
- **data** –

void **esp\_netif\_action\_leave\_ip6\_multicast\_group**(void \*esp\_netif, *esp\_event\_base\_t* base, int32\_t event\_id, void \*data)

Default building block for network interface action upon IPv6 multicast group leave.

**Note:** This API can be directly used as event handler

#### **Parameters**

- **esp\_netif** –**[in]** Handle to esp-netif instance
- **base** –
- **event\_id** –
- **data** –

void **esp\_netif\_action\_add\_ip6\_address**(void \*esp\_netif, *esp\_event\_base\_t* base, int32\_t event\_id, void \*data)

Default building block for network interface action upon IPv6 address added by the underlying stack.

**Note:** This API can be directly used as event handler

**Parameters**

- **esp** netif [in] Handle to esp-netif instance
- **base** –
- **event\_id** –

```
void esp_netif_action_remove_ip6_address(void *esp_netif, esp_event_base_t base, int32_t
                                                   event_id, void *data)
```
Default building block for network interface action upon IPv6 address removed by the underlying stack.

**Note:** This API can be directly used as event handler

### **Parameters**

- **esp** netif –**[in]** Handle to esp-netif instance
- **base** –
- **event\_id** –
- **data** –

*esp\_err\_t* **esp\_netif\_set\_mac**(esp\_netif\_t \*esp\_netif, uint8\_t mac[])

Set the mac address for the interface instance.

### **Parameters**

- **esp\_netif** –**[in]** Handle to esp-netif instance
- **mac** –**[in]** Desired mac address for the related network interface

### **Returns**

- ESP\_OK success
- ESP\_ERR\_ESP\_NETIF\_IF\_NOT\_READY interface status error
- ESP\_ERR\_NOT\_SUPPORTED mac not supported on this interface

*esp\_err\_t* **esp\_netif\_get\_mac**(esp\_netif\_t \*esp\_netif, uint8\_t mac[])

Get the mac address for the interface instance.

### **Parameters**

- **esp\_netif** –**[in]** Handle to esp-netif instance
- **mac** –**[out]** Resultant mac address for the related network interface
- **Returns**
	- ESP OK success
	- ESP\_ERR\_ESP\_NETIF\_IF\_NOT\_READY interface status error
	- ESP\_ERR\_NOT\_SUPPORTED mac not supported on this interface

*esp\_err\_t* **esp\_netif\_set\_hostname**(esp\_netif\_t \*esp\_netif, const char \*hostname)

Set the hostname of an interface.

The configured hostname overrides the default configuration value CONFIG\_LWIP\_LOCAL\_HOSTNAME. [Ple](#page-1214-0)ase note that when the hostname is altered after interface started/connected the changes would only be reflected once the interface restarts/reconnects

### **Parameters**

- **esp\_netif** –**[in]** Handle to esp-netif instance
- **hostname** –**[in]** New hostname for the interface. Maximum length 32 bytes.

**Returns**

- ESP OK success
- ESP\_ERR\_ESP\_NETIF\_IF\_NOT\_READY interface status error
- ESP\_ERR\_ESP\_NETIF\_INVALID\_PARAMS parameter error

### *esp\_err\_t* **esp\_netif\_get\_hostname**(esp\_netif\_t \*esp\_netif, const char \*\*hostname)

Get interface hostname.

### **Parameters**

- **esp** netif [in] Handle to esp-netif instance
- **hostname** –**[out]** Returns a pointer to the hostname. May be NULL if no hostname is set. If set non-NULL, pointer remains valid (and string may change if the hostname changes).

#### **Returns**

- ESP\_OK success
- ESP\_ERR\_ESP\_NETIF\_IF\_NOT\_READY interface status error
- ESP\_ERR\_ESP\_NETIF\_INVALID\_PARAMS parameter error

bool **esp\_netif\_is\_netif\_up**(esp\_netif\_t \*esp\_netif)

Test if supplied interface is up or down.

### **Parameters esp\_netif** –**[in]** Handle to esp-netif instance

**Returns**

- true Interface is up
- false Interface is down

*esp\_err\_t* **esp\_netif\_get\_ip\_info**(esp\_netif\_t \*esp\_netif, esp\_netif\_ip\_info\_t \*ip\_info)

Get interface's IP address information.

If the interface is up, IP information is read directly from the TCP/IP stack. If the interface is down, IP [info](#page-1214-0)rmation is read from a copy kept in the ESP-NETIF instance

#### **Parameters**

- **esp\_netif** –**[in]** Handle to esp-netif instance
- **ip\_info** –**[out]** If successful, IP information will be returned in this argument.

**Returns**

- ESP\_OK
	- ESP\_ERR\_ESP\_NETIF\_INVALID\_PARAMS

*esp\_err\_t* **esp\_netif\_get\_old\_ip\_info**(esp\_netif\_t \*esp\_netif, esp\_netif\_ip\_info\_t \*ip\_info)

Get interface's old IP information.

Returns an "old"IP address previously stored for the interface when the valid IP changed.

[If t](#page-1214-0)he IP lost timer has expired (meaning the interface was down for longer than the configured interval) then the old IP information will be zero.

#### **Parameters**

- **esp** netif [in] Handle to esp-netif instance
- **ip** info [out] If successful, IP information will be returned in this argument.

**Returns**

• ESP\_OK

• ESP\_ERR\_ESP\_NETIF\_INVALID\_PARAMS

*esp\_err\_t* **esp\_netif\_set\_ip\_info**(esp\_netif\_t \*esp\_netif, const esp\_netif\_ip\_info\_t \*ip\_info)

Set interface's IP address information.

This function is mainly used to set a static IP on an interface.

[If t](#page-1214-0)he interface is up, the new IP information is set directly in the TCP/IP stack.

The copy of IP information kept in the ESP-NETIF instance is also updated (this copy is returned if the IP is queried while the interface is still down.)

**Note:** DHCP client/server must be stopped (if enabled for this interface) before setting new IP information.

**Note:** Calling this interface for may generate a SYSTEM\_EVENT\_STA\_GOT\_IP or SYS-TEM\_EVENT\_ETH\_GOT\_IP event.

#### **Parameters**

- **esp\_netif** –**[in]** Handle to esp-netif instance
- **ip\_info** –**[in]** IP information to set on the specified interface

**Returns**

• ESP\_OK

- ESP\_ERR\_ESP\_NETIF\_INVALID\_PARAMS
- ESP\_ERR\_ESP\_NETIF\_DHCP\_NOT\_STOPPED If DHCP server or client is still running

*esp\_err\_t* **esp\_netif\_set\_old\_ip\_info**(esp\_netif\_t \*esp\_netif, const esp\_netif\_ip\_info\_t \*ip\_info)

Set interface old IP information.

This function is called from the DHCP client (if enabled), before a new IP is set. It is also called from the default [han](#page-1214-0)dlers for the SYSTEM\_EVENT\_STA\_CONNECTED and SYSTEM\_EVENT\_ETH\_CONNECTED events.

Calling this function stores the previously configured IP, which can be used to determine if the IP changes in the future.

If the interface is disconnected or down for too long, the "IP lost timer" will expire (after the configured interval) and set the old IP information to zero.

### **Parameters**

- **esp\_netif** –**[in]** Handle to esp-netif instance
- **ip\_info** –**[in]** Store the old IP information for the specified interface

**Returns**

- ESP\_OK
	- ESP\_ERR\_ESP\_NETIF\_INVALID\_PARAMS

int **esp\_netif\_get\_netif\_impl\_index**(esp\_netif\_t \*esp\_netif)

Get net interface index from network stack implementation.

Note: This index could be used in setsockopt () to bind socket with multicast interface

**Parameters esp\_netif** –**[in]** Handle to esp-netif instance **Returns** implementation specific index of interface represented with supplied esp netif

### *esp\_err\_t* **esp\_netif\_get\_netif\_impl\_name**(esp\_netif\_t \*esp\_netif, char \*name)

Get net interface name from network stack implementation.

**[No](#page-1214-0)te:** This name could be used in setsockopt () to bind socket with appropriate interface

#### **Parameters**

- **esp** netif –**[in]** Handle to esp-netif instance
- **name** –**[out]** Interface name as specified in underlying TCP/IP stack. Note that the actual name will be copied to the specified buffer, which must be allocated to hold maximum interface name size (6 characters for lwIP)

### **Returns**

- ESP\_OK
- ESP\_ERR\_ESP\_NETIF\_INVALID\_PARAMS

*esp\_err\_t* **esp\_netif\_dhcps\_option**(esp\_netif\_t \*esp\_netif, esp\_netif\_dhcp\_option\_mode\_t opt\_op, esp\_netif\_dhcp\_option\_id\_t opt\_id, void \*opt\_val, uint32\_t opt\_len)

Set or Get DHCP server option.

### **Parameters**

- **esp** netif [in] Handle to esp-netif instance
- **opt\_op** –**[in]** ESP\_NETIF\_OP\_SET to set an option, ESP\_NETIF\_OP\_GET to get an option.
- **opt\_id** –**[in]** Option index to get or set, must be one of the supported enum values.
- **opt\_val** –**[inout]** Pointer to the option parameter.
- **opt\_len** –**[in]** Length of the option parameter.

#### **Returns**

- ESP\_OK
- ESP\_ERR\_ESP\_NETIF\_INVALID\_PARAMS
- ESP\_ERR\_ESP\_NETIF\_DHCP\_ALREADY\_STOPPED
- ESP\_ERR\_ESP\_NETIF\_DHCP\_ALREADY\_STARTED

*esp\_err\_t* **esp\_netif\_dhcpc\_option**(esp\_netif\_t \*esp\_netif, esp\_netif\_dhcp\_option\_mode\_t opt\_op,

esp\_netif\_dhcp\_option\_id\_t opt\_id, void \*opt\_val, uint32\_t opt\_len)

Set or Get DHCP client option.

### **Parameters**

- **esp\_netif** –**[in]** Handle to esp-netif instance
- **opt\_op** –**[in]** ESP\_NETIF\_OP\_SET to set an option, ESP\_NETIF\_OP\_GET to get an option.
- **opt\_id** –**[in]** Option index to get or set, must be one of the supported enum values.
- **opt\_val** –**[inout]** Pointer to the option parameter.
- **opt\_len** –**[in]** Length of the option parameter.

### **Returns**

- ESP\_OK
- ESP\_ERR\_ESP\_NETIF\_INVALID\_PARAMS
- ESP\_ERR\_ESP\_NETIF\_DHCP\_ALREADY\_STOPPED
- ESP\_ERR\_ESP\_NETIF\_DHCP\_ALREADY\_STARTED

# *esp\_err\_t* **esp\_netif\_dhcpc\_start**(esp\_netif\_t \*esp\_netif)

Start DHCP client (only if enabled in interface object)

**[No](#page-1214-0)te:** The default event handlers for the SYSTEM\_EVENT\_STA\_CONNECTED and SYS-TEM\_EVENT\_ETH\_CONNECTED events call this function.

**Parameters esp\_netif** –**[in]** Handle to esp-netif instance **Returns**

- ESP\_OK
	- ESP\_ERR\_ESP\_NETIF\_INVALID\_PARAMS
	- ESP\_ERR\_ESP\_NETIF\_DHCP\_ALREADY\_STARTED
	- ESP\_ERR\_ESP\_NETIF\_DHCPC\_START\_FAILED

*esp\_err\_t* **esp\_netif\_dhcpc\_stop**(esp\_netif\_t \*esp\_netif)

Stop DHCP client (only if enabled in interface object)

**[No](#page-1214-0)te:** Calling action netif stop() will also stop the DHCP Client if it is running.

**Parameters esp\_netif** –**[in]** Handle to esp-netif instance **Returns**

- ESP\_OK
- ESP\_ERR\_ESP\_NETIF\_INVALID\_PARAMS
- ESP\_ERR\_ESP\_NETIF\_DHCP\_ALREADY\_STOPPED
- ESP\_ERR\_ESP\_NETIF\_IF\_NOT\_READY

*esp\_err\_t* **esp\_netif\_dhcpc\_get\_status**(esp\_netif\_t \*esp\_netif, esp\_netif\_dhcp\_status\_t \*status)

Get DHCP client status.

### **Parameters**

- **esp\_netif** –**[in]** Handle to esp-netif instance
- **status** –**[out]** If successful, the status of DHCP client will be returned in this argument.
- **Returns**
	- ESP\_OK

*esp\_err\_t* **esp\_netif\_dhcps\_qet\_status**(esp\_netif\_t \*esp\_netif, esp\_netif\_dhcp\_status t \*status) Get DHCP Server status.

**Parameters**

- **esp\_netif** –**[in]** Handle to esp-netif instance
- **status** –**[out]** If successful, the status of the DHCP server will be returned in this argument.

**Returns**

• ESP\_OK

*esp\_err\_t* **esp\_netif\_dhcps\_start** (esp\_netif\_t \*esp\_netif)

Start DHCP server (only if enabled in interface object)

**Parameters esp\_netif** –**[in]** Handle to esp-netif instance

**Returns**

- ESP\_OK
- ESP\_ERR\_ESP\_NETIF\_INVALID\_PARAMS
- ESP\_ERR\_ESP\_NETIF\_DHCP\_ALREADY\_STARTED

*esp\_err\_t* **esp\_netif\_dhcps\_stop**(esp\_netif\_t \*esp\_netif)

Stop DHCP server (only if enabled in interface object)

**Parameters esp\_netif** –**[in]** Handle to esp-netif instance **Returns**

- ESP\_OK
- ESP\_ERR\_ESP\_NETIF\_INVALID\_PARAMS
- ESP\_ERR\_ESP\_NETIF\_DHCP\_ALREADY\_STOPPED
- ESP\_ERR\_ESP\_NETIF\_IF\_NOT\_READY

*esp\_err\_t* **esp\_netif\_set\_dns\_info**(esp\_netif\_t \*esp\_netif, esp\_netif\_dns\_type\_t type,

esp netif dns info  $t * dns$ )

Set DNS Server information.

<span id="page-635-0"></span>[Thi](#page-1214-0)s function behaves differently if DHCP server or client is enabled

If DHCP client is enabled, main and backup DNS servers will be updated automatically from the DHCP lease if the relevant DHCP options are set. Fallback DNS Server is never updated from the DHCP lease and is designed to be set via this API. If DHCP client is disabled, all DNS server types can be set via this API only.

If DHCP server is enabled, the Main DNS Server setting is used by the DHCP server to provide a DNS Server option to DHCP clients (Wi-Fi stations).

- The default Main DNS server is typically the IP of the DHCP server itself.
- This function can override it by setting server type ESP\_NETIF\_DNS\_MAIN.
- Other DNS Server types are not supported for the DHCP server.
- To propagate the DNS info to client, please stop the DHCP server before using this API.

### **Parameters**

- **esp\_netif** –**[in]** Handle to esp-netif instance
- **type** –**[in]** Type of DNS Server to set: ESP NETIF DNS MAIN, ESP\_NETIF\_DNS\_BACKUP, ESP\_NETIF\_DNS\_FALLBACK
- **dns** –**[in]** DNS Server address to set

#### **Returns**

- ESP\_OK on success
- ESP\_ERR\_ESP\_NETIF\_INVALID\_PARAMS invalid params

*esp\_err\_t* **esp\_netif\_get\_dns\_info**(esp\_netif\_t \*esp\_netif, esp\_netif\_dns\_type\_t type, esp netif dns info  $t * dns$ )

Get DNS Server information.

[Ret](#page-1214-0)urn the currently configured DNS Server address for the specified interface and Server type.

This may be result of a previous call to *esp\_netif\_set\_dns\_info()*. If the interface's DHCP client is enabled, the Main or Backup DNS Server may be set by the current DHCP lease.

### **Parameters**

- **esp\_netif** –**[in]** Handle to esp-netif instance
- **type** –**[in]** Type [of DNS Server to](#page-635-0) get: ESP\_NETIF\_DNS\_MAIN, ESP\_NETIF\_DNS\_BACKUP, ESP\_NETIF\_DNS\_FALLBACK
- **dns** –**[out]** DNS Server result is written here on success

### **Returns**

- ESP OK on success
- ESP\_ERR\_ESP\_NETIF\_INVALID\_PARAMS invalid params

### *esp\_err\_t* **esp\_netif\_create\_ip6\_linklocal**(esp\_netif\_t \*esp\_netif)

Create interface link-local IPv6 address.

Cause the TCP/IP stack to create a link-local IPv6 address for the specified interface.

[Thi](#page-1214-0)s function also registers a callback for the specified interface, so that if the link-local address becomes verified as the preferred address then a SYSTEM\_EVENT\_GOT\_IP6 event will be sent.

**Parameters esp\_netif** –**[in]** Handle to esp-netif instance **Returns**

- ESP\_OK
	- ESP\_ERR\_ESP\_NETIF\_INVALID\_PARAMS

*esp\_err\_t* **esp\_netif\_get\_ip6\_linklocal**(esp\_netif\_t \*esp\_netif, esp\_ip6\_addr\_t \*if\_ip6)

Get interface link-local IPv6 address.

If the specified interface is up and a preferred link-local IPv6 address has been created for the interface, return [a c](#page-1214-0)opy of it.

### **Parameters**

- **esp** netif [in] Handle to esp-netif instance
- **if** ip6 –**[out]** IPv6 information will be returned in this argument if successful.

### **Returns**

- ESP\_OK
- ESP\_FAIL If interface is down, does not have a link-local IPv6 address, or the link-local IPv6 address is not a preferred address.

*esp\_err\_t* **esp\_netif\_get\_ip6\_global**(esp\_netif\_t \*esp\_netif, esp\_ip6\_addr\_t \*if\_ip6)

Get interface global IPv6 address.

If the specified interface is up and a preferred global IPv6 address has been created for the interface, return a [cop](#page-1214-0)y of it.

#### **Parameters**

- **esp\_netif** –**[in]** Handle to esp-netif instance
- **if\_ip6** –**[out]** IPv6 information will be returned in this argument if successful.

**Returns**

- ESP\_OK
- ESP\_FAIL If interface is down, does not have a global IPv6 address, or the global IPv6 address is not a preferred address.

int **esp\_netif\_get\_all\_ip6**(esp\_netif\_t \*esp\_netif, esp\_ip6\_addr\_t if\_ip6[])

Get all IPv6 addresses of the specified interface.

#### **Parameters**

- **esp\_netif** –**[in]** Handle to esp-netif instance
- **if\_ip6** –**[out]** Array of IPv6 addresses will be copied to the argument
- **Returns** number of returned IPv6 addresses

void **esp\_netif\_set\_ip4\_addr** (esp\_ip4\_addr\_t \*addr, uint8\_t a, uint8\_t b, uint8\_t c, uint8\_t d)

Sets IPv4 address to the specified octets.

### **Parameters**

- **addr** –**[out]** IP address to be set
- **a** –the first octet (127 for IP 127.0.0.1)
- **b** –
- **c** –
- **d** –

char \***esp\_ip4addr\_ntoa**(const esp\_ip4\_addr\_t \*addr, char \*buf, int buflen)

Converts numeric IP address into decimal dotted ASCII representation.

#### **Parameters**

- **addr** –ip address in network order to convert
- **buf** –target buffer where the string is stored
- **buflen** –length of buf
- **Returns** either pointer to buf which now holds the ASCII representation of addr or NULL if buf was too small

### uint32\_t **esp\_ip4addr\_aton**(const char \*addr)

Ascii internet address interpretation routine The value returned is in network order.

**Parameters addr** –IP address in ascii representation (e.g. "127.0.0.1") **Returns** ip address in network order

*esp\_err\_t* **esp\_netif\_str\_to\_ip4**(const char \*src, esp\_ip4\_addr\_t \*dst)

Converts Ascii internet IPv4 address into esp\_ip4\_addr\_t.

#### **Parameters**

- **src** –**[in]** IPv4 address in ascii representation (e.g. "127.0.0.1")
- **dst** –**[out]** Address of the target esp ip4 addr t structure to receive converted address

### **Returns**

- ESP OK on success
- ESP\_FAIL if conversion failed
- ESP\_ERR\_INVALID\_ARG if invalid parameter is passed into

### *esp\_err\_t* **esp\_netif\_str\_to\_ip6**(const char \*src, esp\_ip6\_addr\_t \*dst)

Converts Ascii internet IPv6 address into esp\_ip4\_addr\_t Zeros in the IP address can be stripped or completely ommited: "2001:db8:85a3:0:0:0:2:1" or "2001:db8::2:1")

# **Parameters**

- **src** –**[in]** IPv6 address in ascii representation (e.g.  $\omega$ 2001:0db8:85a3:0000:0000:0000:0002:0001")
- **dst** –**[out]** Address of the target esp\_ip6\_addr\_t structure to receive converted address

### **Returns**

- ESP OK on success
- ESP\_FAIL if conversion failed
- ESP\_ERR\_INVALID\_ARG if invalid parameter is passed into

### esp\_netif\_iodriver\_handle **esp\_netif\_get\_io\_driver**(esp\_netif\_t \*esp\_netif)

Gets media driver handle for this esp-netif instance.

**Parameters esp\_netif** –**[in]** Handle to esp-netif instance **Returns** opaque pointer of related IO driver

esp netif t \***esp\_netif\_get\_handle\_from\_ifkey**(const char \*if key)

Searches over a list of created objects to find an instance with supplied if key.

**Parameters if key** –Textual description of network interface **Returns** Handle to esp-netif instance

### esp\_netif\_flags\_t **esp\_netif\_get\_flags**(esp\_netif\_t \*esp\_netif)

Returns configured flags for this interface.

**Parameters esp\_netif** –**[in]** Handle to esp-netif instance

**Returns** Configuration flags

const char \***esp\_netif\_get\_ifkey**(esp\_netif\_t \*esp\_netif)

Returns configured interface key for this esp-netif instance.

**Parameters esp\_netif** –**[in]** Handle to esp-netif instance **Returns** Textual description of related interface

# const char \***esp\_netif\_get\_desc**(esp\_netif\_t \*esp\_netif)

Returns configured interface type for this esp-netif instance.

**Parameters esp\_netif** –**[in]** Handle to esp-netif instance **Returns** Enumerated type of this interface, such as station, AP, ethernet

int **esp\_netif\_get\_route\_prio**(esp\_netif\_t \*esp\_netif)

Returns configured routing priority number.

**Parameters esp\_netif** –**[in]** Handle to esp-netif instance **Returns** Integer representing the instance's route-prio, or -1 if invalid paramters

int32\_t **esp\_netif\_get\_event\_id** (esp\_netif\_t \*esp\_netif, esp\_netif\_ip\_event\_type\_t event\_type)

Returns configured event for this esp-netif instance and supplied event type.

### **Parameters**

- **esp\_netif** –**[in]** Handle to esp-netif instance
- **event\_type** –(either get or lost IP)
- **Returns** specific event id which is configured to be raised if the interface lost or acquired IP address -1 if supplied event\_type is not known

### esp\_netif\_t \***esp\_netif\_next**(esp\_netif\_t \*esp\_netif)

Iterates over list of interfaces. Returns first netif if NULL given as parameter.

**Parameters esp** netif –**[in]** Handle to esp-netif instance **Returns** First netif from the list if supplied parameter is NULL, next one otherwise

# size\_t **esp\_netif\_get\_nr\_of\_ifs**(void)

Returns number of registered esp\_netif objects.

**Returns** Number of esp\_netifs

### void **esp\_netif\_netstack\_buf\_ref**(void \*netstack\_buf)

increase the reference counter of net stack buffer

**Parameters netstack\_buf** –**[in]** the net stack buffer

### void **esp\_netif\_netstack\_buf\_free**(void \*netstack\_buf)

free the netstack buffer

### **Parameters netstack\_buf** –**[in]** the net stack buffer

*esp\_err\_t* **esp\_netif\_tcpip\_exec**(*esp\_netif\_callback\_fn* fn, void \*ctx)

Utility to execute the supplied callback in TCP/IP context.

### **Parameters**

- **fn** –Pointer to the c[allback](#page-639-2)
- **ctx** –Parameter to the callback

**Returns** The error code (esp\_err\_t) returned by the callback

### **Macros**

**\_ESP\_NETIF\_SUPPRESS\_LEGACY\_WARNING\_**

## **Type Definitions**

typedef *esp\_err\_t* (\***esp\_netif\_callback\_fn**)(void \*ctx)

TCPIP thread safe callback used with *esp\_netif\_tcpip\_exec()*

### <span id="page-639-2"></span>**WiFi d[efault AP](#page-1214-0)I reference**

### **Header File**

• components/esp\_wifi/include/esp\_wifi\_default.h

### **Functions**

### *esp\_err\_t* **[esp\\_netif\\_attach\\_wifi\\_station](https://github.com/espressif/esp-idf/blob/v4.4.6/components/esp_wifi/include/esp_wifi_default.h)**(esp\_netif\_t \*esp\_netif)

Attaches wifi station interface to supplied netif.

### Parameters  $\exp{\pi\theta}$  = instance to attach the wifi station to

### **Returns**

- ESP\_OK on success
- ESP\_FAIL if attach failed

# *esp\_err\_t* **esp\_netif\_attach\_wifi\_ap**(esp\_netif\_t \*esp\_netif)

Attaches wifi soft AP interface to supplied netif.

# **Parameters esp** netif –instance to attach the wifi AP to

- **Returns**
	- ESP OK on success
	- ESP\_FAIL if attach failed

# *esp\_err\_t* **esp\_wifi\_set\_default\_wifi\_sta\_handlers**(void)

Sets default wifi event handlers for STA interface.

### **Returns**

• ESP\_OK on success, error returned from esp\_event\_handler\_register if failed

### *esp\_err\_t* **esp\_wifi\_set\_default\_wifi\_ap\_handlers**(void)

Sets default wifi event handlers for AP interface.

### **Returns**

• ESP\_OK on success, error returned from esp\_event\_handler\_register if failed

# *esp\_err\_t* **esp\_wifi\_clear\_default\_wifi\_driver\_and\_handlers**(void \*esp\_netif)

Clears default wifi event handlers for supplied network interface.

**Parameters esp\_netif** –instance of corresponding if object **Returns**

• ESP\_OK on success, error returned from esp\_event\_handler\_register if failed

# esp\_netif\_t \***esp\_netif\_create\_default\_wifi\_ap**(void)

Creates default WIFI AP. In case of any init error this API aborts.

<span id="page-639-0"></span>**Note:** The API creates esp\_netif object with default WiFi access point config, attaches the netif to wifi and registers default wifi handlers.

<span id="page-639-1"></span>**Returns** pointer to esp-netif instance

### esp\_netif\_t \***esp\_netif\_create\_default\_wifi\_sta**(void)

Creates default WIFI STA. In case of any init error this API aborts.

**Note:** The API creates esp\_netif object with default WiFi station config, attaches the netif to wifi and registers default wifi handlers.

**Returns** pointer to esp-netif instance

### void **esp\_netif\_destroy\_default\_wifi**(void \*esp\_netif)

Destroys default WIFI netif created with esp\_netif\_create\_default\_wifi\_…() API.

**Note:** This API unregisters wifi handlers and detaches the created object from the wifi. (this function is a no-operation if esp\_netif is NULL)

**Parameters esp\_netif** –**[in]** object to detach from WiFi and destroy

esp\_netif\_t \***esp\_netif\_create\_wifi**(*wifi\_interface\_t* wifi\_if, esp\_netif\_inherent\_config\_t \*esp\_netif\_config)

Creates esp\_netif WiFi object based on the custom configuration.

**Attention** This API DOES NOT register default handlers!

### **Parameters**

• **wifi** if –**[in]** type of wifi interface

• **esp\_netif\_config** –**[in]** inherent esp-netif configuration pointer

**Returns** pointer to esp-netif instance

```
esp_err_t esp_netif_create_default_wifi_mesh_netifs(esp_netif_t **p_netif_sta, esp_netif_t
                                                             **p_netif_ap)
```
Creates default STA and AP network interfaces for esp-mesh.

[Bo](#page-1214-0)th netifs are almost identical to the default station and softAP, but with DHCP client and server disabled. Please note that the DHCP client is typically enabled only if the device is promoted to a root node.

Returns created interfaces which could be ignored setting parameters to NULL if an application code does not need to save the interface instances for further processing.

#### **Parameters**

• **p\_netif\_sta** –**[out]** pointer where the resultant STA interface is saved (if non NULL)

• **p\_netif\_ap** –**[out]** pointer where the resultant AP interface is saved (if non NULL) **Returns** ESP\_OK on success

### **TCP/IP Adapter Migration Guide**

<span id="page-640-0"></span>TCP/IP Adapter is a network interface abstraction component used in IDF prior to v4.1. This page outlines migration from tcpip\_adapter API to its successor *ESP-NETIF*.

### **Updating network connection code**

Network stack initialization Simply replace topip adapter init() with esp netif init(). Please note that the *ESP-NETIF* initialization API returns standard error code and the esp\_netif\_deinit() for uninitialization is available.

Also replace #include "tcpip\_adapter.h" with #include "esp\_netif.h".

**Network interface creation** TCP/IP Adapter defined these three interfaces statically:

- WiFi Station
- WiFi Access Point
- Ethernet

Network interface instance shall be explicitly constructed for the *ESP-NETIF* to enable its connection to the TCP/IP stack. For example initialization code for WiFi has to explicitly call esp\_netif\_create\_default\_wifi\_sta(); or esp\_netif\_create\_default\_wifi\_ap(); after the TCP/IP stack and the event loop have been initialized. Please consult an example initialization code for these three interfaces:

- WiFi Station: wifi/getting\_started/station/main/station\_example\_main.c
- WiFi Access Point: wifi/getting\_started/softAP/main/softap\_example\_main.c
- Ethernet: ethernet/basic/main/ethernet\_example\_main.c

**Replacing other tcpip\_adapter API** [All the tcpip\\_adapter functions have their](https://github.com/espressif/esp-idf/blob/v4.4.6/examples/wifi/getting_started/softAP/main/softap_example_main.c) esp-netif counter-part. Please refer to the esp\_[netif.h grouped into these sections:](https://github.com/espressif/esp-idf/blob/v4.4.6/examples/ethernet/basic/main/ethernet_example_main.c)

- Setters/Getters
- DHCP
- DNS
- IP address

**Defa[ult ev](https://github.com/espressif/esp-idf/blob/v4.4.6/components/esp_netif/include/esp_netif.h#L516)[en](https://github.com/espressif/esp-idf/blob/v4.4.6/components/esp_netif/include/esp_netif.h#L387)t handlers** Event handlers are moved from tcpip\_adapter to appropriate driver code. There is no chang[e from app](https://github.com/espressif/esp-idf/blob/v4.4.6/components/esp_netif/include/esp_netif.h#L568)lication code perspective, all events shall be handled in the same way. Please note that within IP related event handlers, application code usually receives IP addresses in a form of esp-netif specific struct (not the LwIP structs, but binary compatible). This is the preferred way of printing the address:

ESP\_LOGI(TAG, "got ip:" IPSTR "**\n**", IP2STR(&event->ip\_info.ip));

Instead of

ESP\_LOGI(TAG, "got ip:%s**\n**", ip4addr\_ntoa(&event->ip\_info.ip));

Since  $ip4addr$  ntoa() is a LwIP API, the esp-netif provides  $esp$   $ip4addr$  ntoa() as a replacement, but the above method is generally preferred.

**IP addresses** It is preferred to use esp-netif defined IP structures. Please note that the LwIP structs will still work when default compatibility enabled. \* esp-netif IP address definitions

**Next steps** Additional step in porting an application to fully benefit from the *ESP-NETIF* is to disable the tcpip adapter compatibility layer in t[he component configuration:](https://github.com/espressif/esp-idf/blob/v4.4.6/components/esp_netif/include/esp_netif_ip_addr.h#L96) ESP NETIF Adapter -> Enable backward compatible tcpip\_adapter interface and check if the project compiles. TCP/IP adapter brings many include dependencies and this step might help in decoupling the application from using specific TCP/IP stack API directly.

# **ESP-NETIF Custom I/O Driver**

<span id="page-641-0"></span>This section outlines implementing a new I/O driver with esp-netif connection capabilities. By convention the I/O driver has to register itself as an esp-netif driver and thus holds a dependency on esp-netif component and is responsible for providing data path functions, post-attach callback and in most cases also default event handlers to define network interface actions based on driver's lifecycle transitions.

**Packet input/output** As shown in the diagram, the following three API functions for the packet data path must be defined for connecting with esp-netif:

- *esp\_netif\_transmit()*
- *esp\_netif\_free\_rx\_buffer()*
- *esp\_netif\_receive()*

The first two functions for transmitting and freeing the rx buffer are provided as callbacks, i.e. they get called from esp-n[etif \(and its underlying TCP/IP](#page-643-0) [stack\) and](#page-643-1) I/O driver provides their implementation.

The r[eceiving function on the othe](#page-628-0)r hand gets called from the I/O driver, so that the driver's code simply calls *esp\_netif\_receive()* on a new data received event.

**Post attach callback** A final part of the network interface initialization consists of attaching the esp-netif instance [to the I/O driver, by means of](#page-628-0) calling the following API:

```
esp_err_t esp_netif_attach(esp_netif_t *esp_netif, esp_netif_iodriver_handle␣
,→driver_handle);
```
It is assumed that the esp\_netif\_iodriver\_handle is a pointer to driver's object, a struct derived from struct esp\_netif\_driver\_base\_s, so that the first member of I/O driver structure must be this base structure with pointers to

- post-attach function callback
- related esp-netif instance

As a consequence the I/O driver has to create an instance of the struct per below:

```
typedef struct my_netif_driver_s {
      esp_netif_driver_base_t base; /*!< base structure reserved as␣
,→esp-netif driver */
      driver_impl *h; /*!< handle of driver␣
,→implementation */
   } my_netif_driver_t;
```
with actual values of my\_netif\_driver\_t::base.post\_attach and the actual drivers handle my\_netif\_driver\_t::h. So when the *esp\_netif\_attach()* gets called from the initialization code, the post-attach callback from I/O driver's code gets executed to mutually register callbacks between esp-netif and I/O driver instances. Typically the driver is started as well in the post-attach callback. An example of a simple post-attach callback is outlined below:

```
static esp_err_t my_post_attach_start(esp_netif_t * esp_netif, void * args)
{
   my_netif_driver_t *driver = args;
   const esp_netif_driver_ifconfig_t driver_ifconfig = {
           .driver_free_rx_buffer = my_free_rx_buf,
            .transmit = my_transmit,
           .handle = driver->driver_impl
   };
   driver->base.netif = esp_netif;
   ESP_ERROR_CHECK(esp_netif_set_driver_config(esp_netif, &driver_ifconfig));
   my_driver_start(driver->driver_impl);
   return ESP_OK;
}
```
**Default handlers** I/O drivers also typically provide default definitions of lifecycle behaviour of related network interfaces based on state transitions of I/O drivers. For example *driver start* -> *network start*, etc. An example of such a default handler is provided below:

```
esp_err_t my_driver_netif_set_default_handlers(my_netif_driver_t *driver, esp_
,→netif_t * esp_netif)
{
   driver_set_event_handler(driver->driver_impl, esp_netif_action_start, MY_DRV_
,→EVENT_START, esp_netif);
   driver_set_event_handler(driver->driver_impl, esp_netif_action_stop, MY_DRV_
,→EVENT_STOP, esp_netif);
    return ESP_OK;
}
```
**Network stack connection** The packet data path functions for transmitting and freeing the rx buffer (defined in the I/O driver) are called from the esp-netif, specifically from its TCP/IP stack connecting layer. The following API reference outlines these network stack interaction with the esp-netif.

# **Header File**

• components/esp\_netif/include/esp\_netif\_net\_stack.h

# **Functions**

esp\_netif\_t \***[esp\\_netif\\_get\\_handle\\_from\\_netif](https://github.com/espressif/esp-idf/blob/v4.4.6/components/esp_netif/include/esp_netif_net_stack.h)\_impl**(void \*dev)

Returns esp-netif handle.

**Parameters dev** –**[in]** opaque ptr to network interface of specific TCP/IP stack **Returns** handle to related esp-netif instance

void \***esp\_netif\_get\_netif\_impl**(esp\_netif\_t \*esp\_netif)

Returns network stack specific implementation handle (if supported)

Note that it is not supported to acquire PPP netif impl pointer and this function will return NULL for esp\_netif instances configured to PPP mode

**Parameters esp\_netif** –**[in]** Handle to esp-netif instance **Returns** handle to related network stack netif handle

*esp\_err\_t* **esp\_netif\_transmit**(esp\_netif\_t \*esp\_netif, void \*data, size\_t len)

Outputs packets from the TCP/IP stack to the media to be transmitted.

<span id="page-643-0"></span>This function gets called from network stack to output packets to IO driver.

# **Parameters**

- **esp** netif [in] Handle to esp-netif instance
- **data** –**[in]** Data to be transmitted
- **len** –**[in]** Length of the data frame

**Returns** ESP\_OK on success, an error passed from the I/O driver otherwise

*esp\_err\_t* **esp\_netif\_transmit\_wrap**(esp\_netif\_t \*esp\_netif, void \*data, size\_t len, void \*netstack\_buf)

Outputs packets from the TCP/IP stack to the media to be transmitted.

This function gets called from network stack to output packets to IO driver.

# **Parameters**

- **esp** netif [in] Handle to esp-netif instance
- **data** –**[in]** Data to be transmitted
- **len** –**[in]** Length of the data frame
- **netstack\_buf** –**[in]** net stack buffer

**Returns** ESP\_OK on success, an error passed from the I/O driver otherwise

void **esp\_netif\_free\_rx\_buffer**(void \*esp\_netif, void \*buffer)

Free the rx buffer allocated by the media driver.

<span id="page-643-1"></span>This function gets called from network stack when the rx buffer to be freed in IO driver context, i.e. to deallocate a buffer owned by io driver (when data packets were passed to higher levels to avoid copying)

### **Parameters**

- **esp\_netif** –**[in]** Handle to esp-netif instance
- **buffer** –**[in]** Rx buffer pointer

Code examples for TCP/IP socket APIs are provided in the protocols/sockets directory of ESP-IDF examples.

The TCP/IP Adapter (legacy network interface library) has been deprecated, please consult the *TCP/IP Adapter Migration Guide* to update existing IDF applications.

# **2.2.5 Application Layer**

[Documentation](#page-640-0) for Application layer network protocols (above the IP Network layer) are provided in *Application Protocols*.

# **[2.3 P](#page-873-0)eripherals API**

# **2.3.1 Analog to Digital Converter (ADC)**

### **ADC Channels**

The ESP32-C3 integrates 2 SAR (Successive Approximation Register) ADCs, supporting a total of 6 measurement channels (analog enabled pins).

These channels are supported:

### **ADC1:**

• 5 channels: GPIO0 - [GPIO4](https://en.wikipedia.org/wiki/Successive_approximation_ADC)

**ADC2:**

• 1 channels: GPIO5

### **ADC Attenuation**

<span id="page-644-0"></span>Vref is the reference voltage used internally by ESP32-C3 ADCs for measuring the input voltage. The ESP32-C3 ADCs can measure analog voltages from 0 V to Vref. Among different chips, the Vref varies, the median is 1.1 V. In order to convert voltages larger than Vref, input voltages can be attenuated before being input to the ADCs. There are 4 available attenuation options, the higher the attenuation is, the higher the measurable input voltage could be.

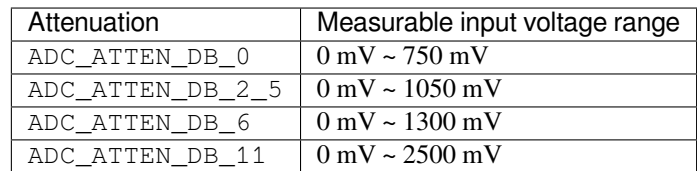

### **ADC Conversion**

An ADC conversion is to convert the input analog voltage to a digital value. The ADC conversion results provided by the ADC driver APIs are raw data. Resolution of ESP32-C3 ADC raw results under Single Read mode is 12-bit.

- <span id="page-644-1"></span>• *adc1\_get\_raw()*
- *adc2\_get\_raw()*
- *adc\_digi\_read\_bytes()*

To cal[culate the voltage base](#page-650-0)d on the ADC raw results, this formula can be used:

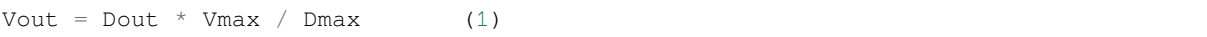

where:

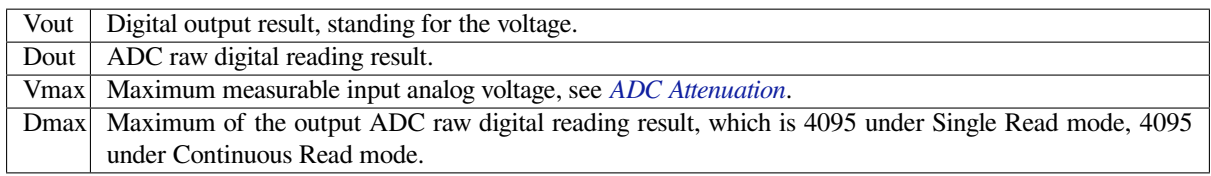

For boards with eFuse ADC calibration bits, *esp\_adc\_[cal\\_raw\\_to\\_v](#page-644-0)oltage()* can be used to get the calibrated conversion results. These results stand for the actual voltage (in mV). No need to transform these data via the formula (1). If ADC calibration APIs are used on boards without eFuse ADC calibration bits, warnings will be generated. See *ADC Calibration*.

# **ADC Limitations**

### <span id="page-645-0"></span>**Note:**

- Since the ADC2 module is also used by the Wi-Fi, reading operation of  $adc2$  get raw() may fail between *esp\_wifi\_start()* and *esp\_wifi\_stop()*. Use the return code to see whether the reading is successful.
- A specific ADC module can only work under one operating mode at any [one time, either Cont](#page-652-0)inuous Read Mode or Single Read Mode.
- •For c[ontinuous \(DMA\) read](#page-490-0) m[ode, the ADC sampli](#page-490-1)ng frequency (the sample\_freq\_hz member of adc\_digi\_config\_t) should be within SOC\_ADC\_SAMPLE\_FREQ\_THRES\_LOW and SOC\_ADC\_SAMPLE\_FREQ\_THRES\_HIGH.
- ADC2 oneshot mode is no longer supported, due to hardware limitation. The results are not stable. This issue can be found in *ESP32C3 Errata <https://www.espressif.com/sites/default/files/documentation/esp32-c3\_errata\_en.pdf>*. For compatibility, you can enable *CONFIG\_ADC\_ONESHOT\_FORCE\_USE\_ADC2\_ON\_C3* to force use ADC2.
- ADC2 continuous (DMA) mode is no longer supported, due to hardware limitation. The results are not stable. This issue can be found in *ESP32C3 Errata <https://www.espressif.com/sites/default/files/documentation/esp32-c3\_errata\_en.pdf>*. For compatibility, you can enable *[CONFIG\\_ADC\\_CONTINUOUS\\_FORCE\\_USE\\_ADC2\\_ON](#page-1556-0)\_C3\_S3* to force use ADC2.

# **Driver Usage**

Each ADC unit supports two work modes, ADC single read mode and ADC continuous (DMA) mode. ADC single read mode is suitable for low-frequency sampling operations. ADC continuous (DMA) read mode is suitable for high-frequency continuous sampling actions.

**Note:** ADC readings from a pin not connected to any signal are random.

**ADC Continuous (DMA) Read mode** To use the ADC continuous read mode driver, execute the following steps:

- 1. Initialize the ADC driver by calling the function  $\frac{adc}{d\dot{q}}$  initialize().
- 2. Initialize the ADC controller by calling the function adc\_digi\_controller\_config().
- 3. Start the ADC continuous reading by calling the function  $\frac{adc}{diqi}$  start().
- 4. After starting the ADC, you can get the ADC reading result by calling the function *adc\_digi\_read\_bytes()*. Before stopping the ADC (by calling *adc\_digi\_stop()*), the driver will keep converting the analog data to digital data.
- 5. Stop the ADC reading by calling the function *adc\_digi\_stop()*.
- 6. Deinitialize the ADC driver by calling the function *adc\_digi\_deinitialize()*.

The c[ode example for using ADC co](#page-653-0)ntinuous (DMA) read mode can be found in the [peripherals/adc/dma](#page-653-1)\_read directory of ESP-IDF examples.

**Note:** See *ADC Limitations* for the limitation of using A[DC continuous \(DMA\) read mo](#page-653-2)[de.](https://github.com/espressif/esp-idf/tree/v4.4.6/examples/peripherals/adc/dma_read)

**ADC Singl[e Read mode](#page-645-0)** The ADC should be configured before reading is taken.

- For ADC1, configure desired precision and attenuation by calling functions *adc1\_config\_width()* and *adc1\_config\_channel\_atten()*.
- For ADC2, configure the attenuation by *adc2\_config\_channel\_atten()*. The reading width of ADC2 is configured every time you take the reading.

Attenuation configuration is done per channel, see *adc1\_channel\_t* and *adc2[\\_channel\\_t](#page-650-1)*, set as a parameter of ab[ove functions.](#page-649-0)

Then it is possible to read ADC conversion result with *[adc1\\_get\\_raw\(\)](#page-651-0)* and *adc2\_get\_raw()*. Reading width of ADC2 should be set as a parameter of  $adc2\_get\_raw()$  inste[ad of in the configurat](#page-657-1)ion functions.

Single Read mode ADC example can be found in peripherals/adc/single\_read directory of ESP-IDF examples.

**Note:** See *ADC Limitations* for the limitationo[f using ADC single re](#page-652-0)[ad mode](#page-650-0).

### **Minimizin[g Noise](#page-645-0)**

The ESP32-C3 ADC can be sensitive to noise leading to large discrepancies in ADC readings. Depending on the usage scenario, users may connect a bypass capacitor (e.g. a 100 nF ceramic capacitor) to the ADC input pad in use, to minimize noise. Besides, multisampling may also be used to further mitigate the effects of noise.

# **ADC Calibration**

ESP32-C3 ADC Calibration contains 2 steps: Hardware Calibration and Software Calibration.

**Hardware Calibration** Based on series of comparisons with the reference voltage, ESP32-C3 ADC determines each bit of the output digital result. Per design the ESP32-C3 ADC reference voltage is 1100 mV, however the true reference voltage can range from 1000 mV to 1200 mV among different chips. To minimize this difference, hardware calibration is introduced.

Hardware calibration contains 2 steps:

- 1. Set an auto-calibration parameter of bandgap voltage reference. In this way, the difference mentioned above can be minimized.
- 2. Correct the offset of the ADC Vin-Dout characteristics. ADC characteristics is generally a function:  $f(x) = A * x + B$ , where B is the offset.

An uncalibrated ADC characteristics is as follows:

The offset in the uncalibrated characteristics is significant. Step 2 is to correct the offset to 0.

After hardware calibration, the ADC characteristics would be like:

Hardware calibration is done internally by the ADC driver. The consequent results are raw data. A transformation is needed to get the final result, see *ADC Conversion*.

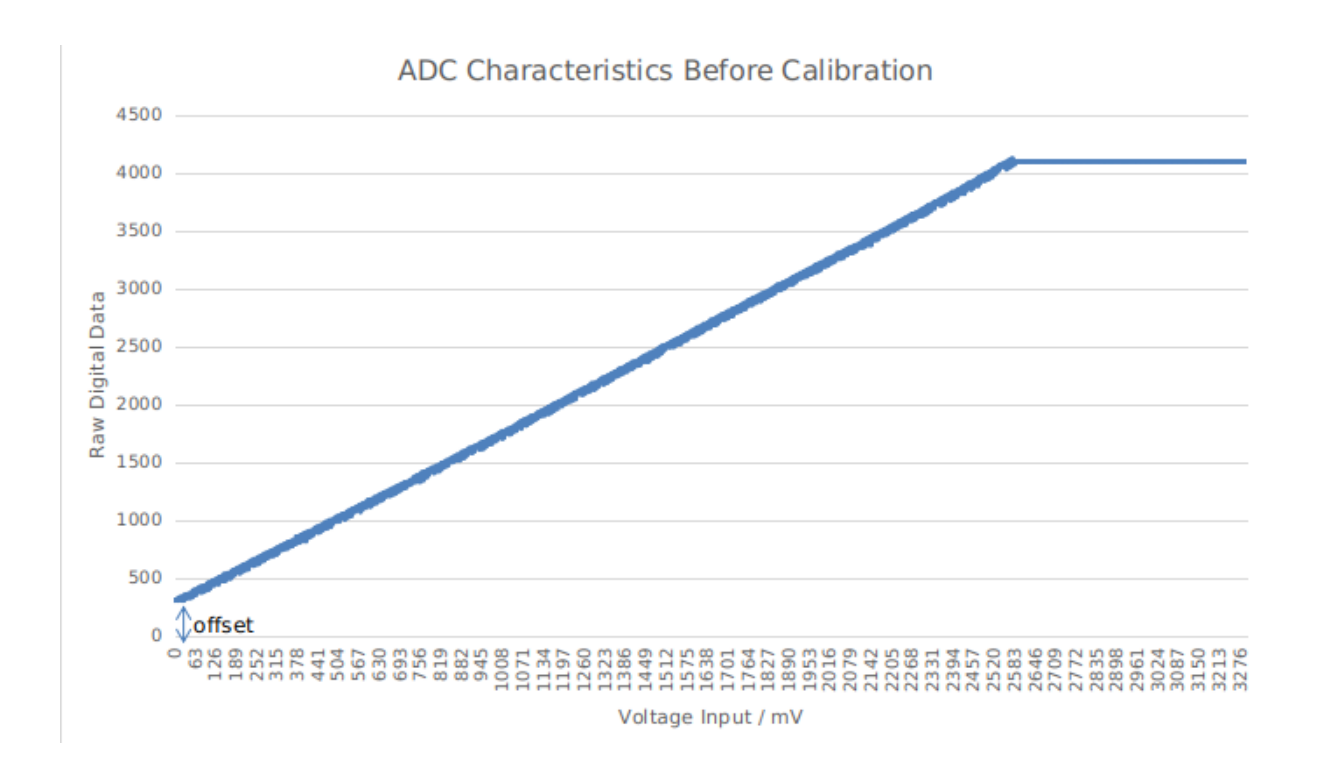

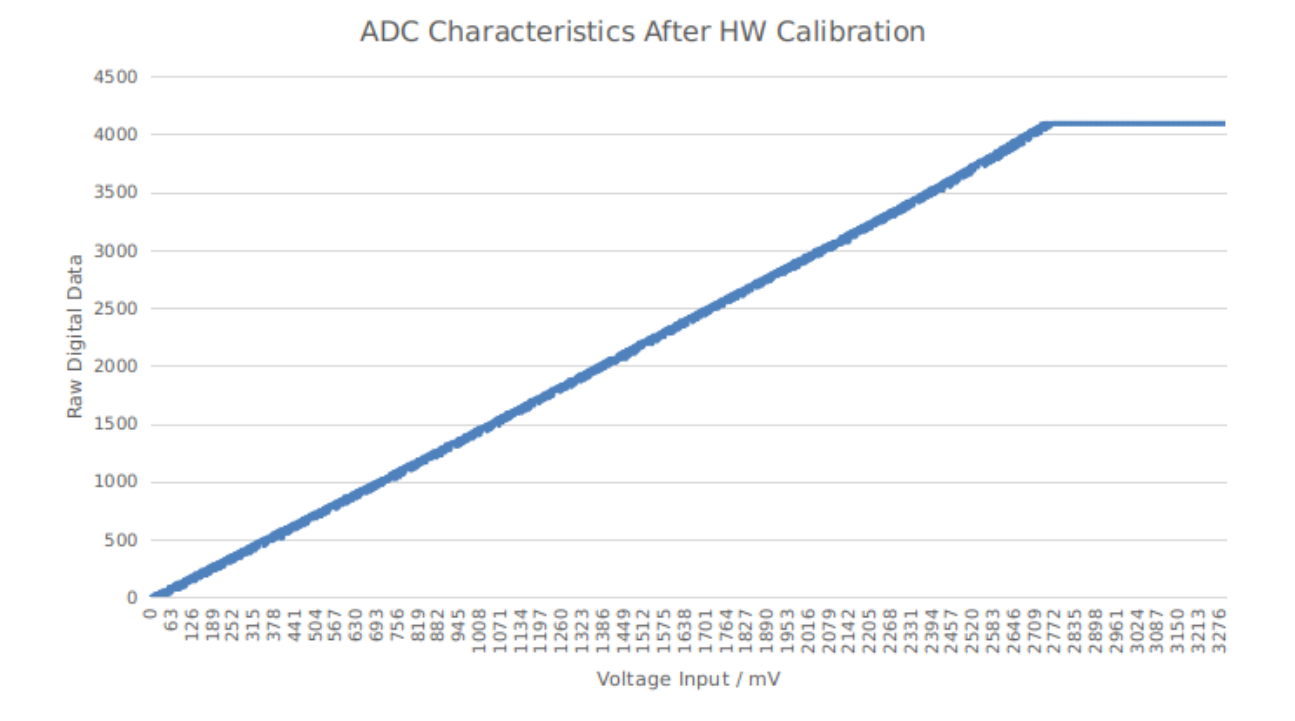
**Software Calibration** To convert ADC raw data to calibrated digital data, following steps should be followed:

- 1. Check the eFuse to know if the software calibration is supported via *esp\_adc\_cal\_check\_efuse()*.
- 2. Calculate the ADC calibration characteristics via *esp\_adc\_cal\_characterize()*. The ADC software calibration characteristics are per ADC module and per attenuation. For example, characteristics of ADC1 channel 0 under 11 dB attenuation are the same as characteristics of ADC1 channel 2 under 11 dB attenuation. But characteristics of ADC1 channel 0 under 11 dB attenuation ar[e different with characteristics of ADC](#page-665-0)2 channel 0 under 11 dB attenuation. Also char[acteristics of ADC1 channel 0 under 11](#page-665-1) dB attenuation are different with characteristics of ADC1 channel 0 under 6 dB attenuation.
- 3. Get the actual voltage value via *esp\_adc\_cal\_raw\_to\_voltage()*.

After software calibration, the ADC characteristics would be like:

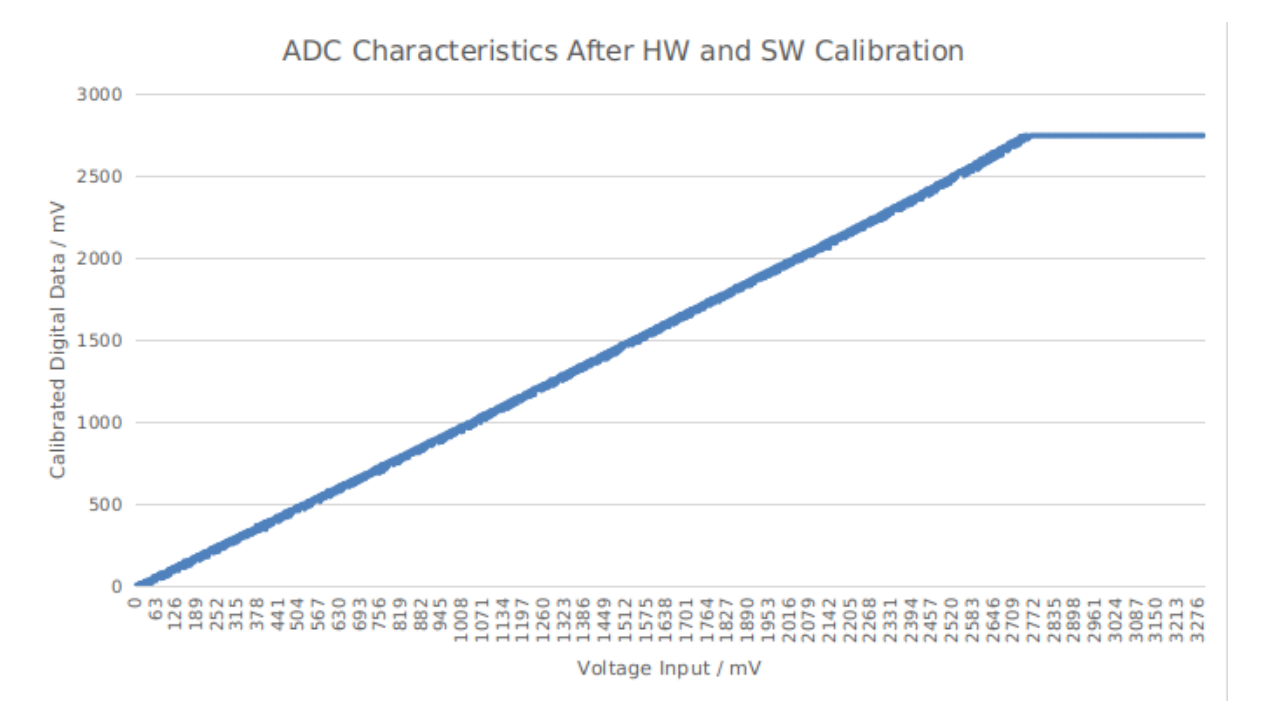

The results provided by the ADC calibration APIs indicate the actual voltage values. ADC software calibration example can be found in peripherals/adc/single\_read directory of ESP-IDF examples.

# **GPIO Lookup Macros**

There are macros availa[ble to specify the GPIO num](https://github.com/espressif/esp-idf/tree/v4.4.6/examples/peripherals/adc/single_read)ber of a ADC channel, or vice versa. e.g.

- 1. ADC1\_CHANNEL\_0\_GPIO\_NUM is the GPIO number of ADC1 channel 0.
- 2. ADC1\_GPIOn\_CHANNEL is the ADC1 channel number of GPIO n.

# **API Reference**

This reference covers three components:

- *ADC driver*
- *ADC Calibration*
- *GPIO Lookup Macros*

# <span id="page-648-0"></span>**ADC [driver](#page-665-2)**

#### **Header File**

• components/driver/include/driver/adc.h

# **Functions**

void **[adc\\_power\\_on](https://github.com/espressif/esp-idf/blob/v4.4.6/components/driver/include/driver/adc.h)**(void)

Enable ADC power.

# *Deprecated:*

Use adc\_power\_acquire and adc\_power\_release instead. void **adc\_power\_off**(void) Power off SAR ADC.

# *Deprecated:*

Use adc power acquire and adc power release instead. This function will force power down for ADC. This function is deprecated because forcing power ADC power off may disrupt operation of other components which may be using the ADC.

# void **adc\_power\_acquire**(void)

Increment the usage counter for ADC module. ADC will stay powered on while the counter is greater than 0. Call adc\_power\_release when done using the ADC.

#### void **adc\_power\_release**(void)

Decrement the usage counter for ADC module. ADC will stay powered on while the counter is greater than 0. Call this function when done using the ADC.

#### *esp\_err\_t* **adc1\_pad\_get\_io\_num**(*adc1\_channel\_t* channel, *gpio\_num\_t* \*gpio\_num)

Get the GPIO number of a specific ADC1 channel.

#### **Parameters**

- **channel** –Chann[el to get the GPI](#page-657-0)O number
- **gpio\_num** –output buffer to hold the GPI[O number](#page-693-0)

**Returns**

- ESP\_OK if success
- ESP\_ERR\_INVALID\_ARG if channel not valid

*esp\_err\_t* **adc1\_config\_channel\_atten**(*adc1\_channel\_t* channel, *adc\_atten\_t* atten)

Set the attenuation of a particular channel on ADC1, and configure its associated GPIO pin mux.

The default ADC voltage is for attenuation 0 dB and listed in the table below. By setting higher attenuation it [is p](#page-1214-0)ossible to read higher voltages.

Due to ADC characteristics, most accurate results are obtained within the "suggested range" shown in the following table.

+----------+-------------+-----------------+ | attenuation | suggested range |  $Soc \t | (dB) \t | (mv)$  | +==========+=============+=================+ | | 0 | 100 ~ 950 | | +-------------+-----------------+ | | 2.5 | 100 ~ 1250 | | ESP32 +-------------+-----------------+ | | 6 | 150 ~ 1750 | | +-------------+-----------------+ | | 11 | 150 ~ 2450 | +----------+-------------+-----------------+ | | 0 | 0 ~ 750 |

(continues on next page)

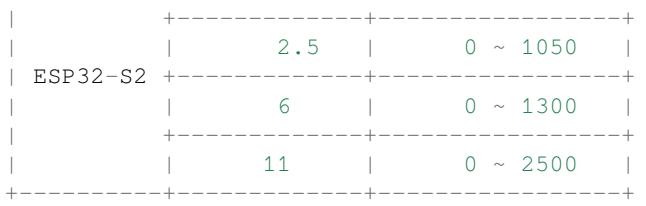

For maximum accuracy, use the ADC calibration APIs and measure voltages within these recommended ranges.

**Note:** For any given channel, this function must be called before the first time  $\text{adcl\_get\_raw}$  () is called for that channel.

**Note:** This function can be called multiple times to configure multiple ADC channels simultaneously. You may call adc1\_get\_raw() only after configuring a channel.

# **Parameters**

- **channel** –ADC1 channel to configure
- **atten** –Attenuation level

**Returns**

- ESP\_OK success
- ESP\_ERR\_INVALID\_ARG Parameter error

#### *esp\_err\_t* **adc1\_config\_width**(*adc\_bits\_width\_t* width\_bit)

Configure ADC1 capture width, meanwhile enable output invert for ADC1. The configuration is for all channels of ADC1.

**Parameters width\_bit** –[Bit capture w](#page-662-0)idth for ADC1 **Returns**

- ESP\_OK success
- ESP\_ERR\_INVALID\_ARG Parameter error

int **adc1\_get\_raw**(*adc1\_channel\_t* channel)

Take an ADC1 reading from a single channel.

**Note:** ESP32: [When the pow](#page-657-0)er switch of SARADC1, SARADC2, HALL sensor and AMP sensor is turned on, the input of GPIO36 and GPIO39 will be pulled down for about 80ns. When enabling power for any of these peripherals, ignore input from GPIO36 and GPIO39. Please refer to section 3.11 of 'ECO\_and\_Workarounds\_for\_Bugs\_in\_ESP32' for the description of this issue. As a workaround, call adc\_power\_acquire() in the app. This will result in higher power consumption (by  $~1mA$ ), but will remove the glitches on GPIO36 and GPIO39.

Note: Call adc1\_config\_width() before the first time this function is called.

**Note:** For any given channel, adc1 config channel atten(channel) must be called before the first time this function is called. Configuring a new channel does not prevent a previously configured channel from being read.

**Parameters channel** –ADC1 channel to read

#### **Returns**

- -1: Parameter error
- Other: ADC1 channel reading.

# *esp\_err\_t* **adc2\_pad\_get\_io\_num**(*adc2\_channel\_t* channel, *gpio\_num\_t* \*gpio\_num)

Get the GPIO number of a specific ADC2 channel.

# **Parameters**

- **channel** –Chann[el to get the GPI](#page-657-1)O number
- **gpio\_num** –output buffer to hold the GPI[O number](#page-693-0)

**Returns**

- ESP\_OK if success
- ESP\_ERR\_INVALID\_ARG if channel not valid

*esp\_err\_t* **adc2\_config\_channel\_atten**(*adc2\_channel\_t* channel, *adc\_atten\_t* atten)

Configure the ADC2 channel, including setting attenuation.

The default ADC voltage is for attenuation 0 dB and listed in the table below. By setting higher attenuation it [is p](#page-1214-0)ossible to read higher voltages.

Due to ADC characteristics, most accurate results are obtained within the "suggested range" shown in the following table.

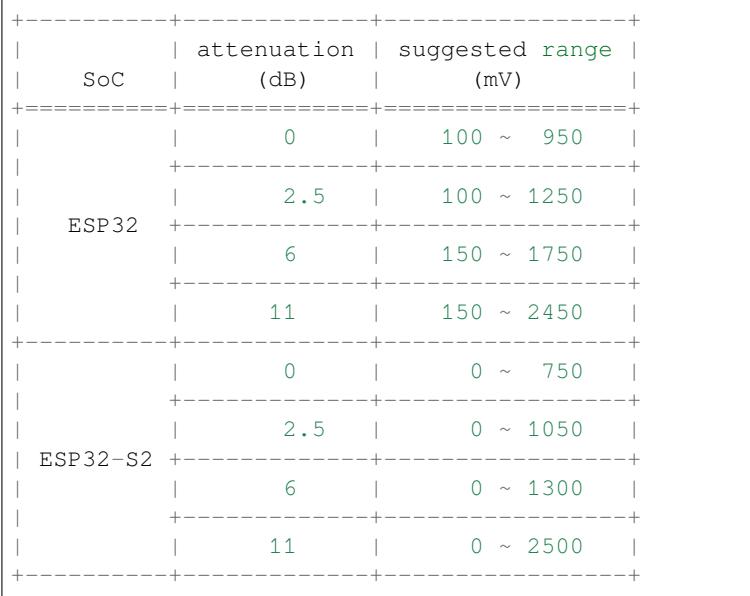

For maximum accuracy, use the ADC calibration APIs and measure voltages within these recommended ranges.

**Note:** This function also configures the input GPIO pin mux to connect it to the ADC2 channel. It must be called before calling adc2\_get\_raw() for this channel.

**Note:** For any given channel, this function must be called before the first time  $\text{adc2}_\text{get}\_\text{raw}($  ) is called for that channel.

#### **Parameters**

- **channel** –ADC2 channel to configure
- **atten** –Attenuation level

**Returns**

- ESP\_OK success
- ESP\_ERR\_INVALID\_ARG Parameter error

*esp\_err\_t* **adc2\_get\_raw**(*adc2\_channel\_t* channel, *adc\_bits\_width\_t* width\_bit, int \*raw\_out)

Take an ADC2 reading on a single channel.

**[No](#page-1214-0)te:** ESP32: Whe[n the power sw](#page-657-1)itch of S[ARADC1, SARA](#page-662-0)DC2, HALL sensor and AMP sensor is turned on, the input of GPIO36 and GPIO39 will be pulled down for about 80ns. When enabling power for any of these peripherals, ignore input from GPIO36 and GPIO39. Please refer to section 3.11 of 'ECO\_and\_Workarounds\_for\_Bugs\_in\_ESP32'for the description of this issue. As a workaround, call adc\_power\_acquire() in the app. This will result in higher power consumption (by  $\sim 1 \text{mA}$ ), but will remove the glitches on GPIO36 and GPIO39.

**Note:** ESP32: For a given channel, adc2\_config\_channel\_atten() must be called before the first time this function is called. If Wi-Fi is started via  $\exp{\underline{\hspace{1ex}}\;w}$  if  $i$  start(), this function will always fail with ESP\_ERR\_TIMEOUT.

**Note:** ESP32-S2: ADC2 support hardware arbiter. The arbiter is to improve the use efficiency of ADC2. After the control right is robbed by the high priority, the low priority controller will read the invalid ADC2 data. Default priority: Wi-Fi > RTC > Digital;

#### **Parameters**

- **channel** –ADC2 channel to read
- **width bit** –Bit capture width for ADC2
- **raw** out –the variable to hold the output data.

#### **Returns**

- ESP OK if success
- ESP\_ERR\_TIMEOUT ADC2 is being used by other controller and the request timed out.
- ESP\_ERR\_INVALID\_STATE The controller status is invalid. Please try again.

# *esp\_err\_t* **adc\_vref\_to\_gpio**(*adc\_unit\_t* adc\_unit, *gpio\_num\_t* gpio)

Output ADC1 or ADC2's reference voltage to adc2\_channe\_t's IO.

This function routes the internal reference voltage of ADCn to one of ADC2's channels. This reference [vol](#page-1214-0)tage can then be manually [measured f](#page-660-0)or calibra[tion purpose](#page-693-0)s.

Note: ESP32 only supports output of ADC2<sup>'</sup> s internal reference voltage.

#### **Parameters**

- **adc\_unit** –**[in]** ADC unit index
- **gpio** –**[in]** GPIO number (Only ADC2's channels IO are supported)

**Returns**

- ESP\_OK: v\_ref successfully routed to selected GPIO
- ESP\_ERR\_INVALID\_ARG: Unsupported GPIO

# *esp\_err\_t* **adc2\_vref\_to\_gpio**(*gpio\_num\_t* gpio)

Output ADC2 reference voltage to adc2\_channe\_t's IO.

This function routes the internal reference voltage of ADCn to one of ADC2's channels. This reference [vol](#page-1214-0)tage can then be manually [measured for](#page-693-0) calibration purposes.

*Deprecated:*

Use adc\_vref\_to\_gpio instead.

**Parameters gpio** –**[in]** GPIO number (ADC2's channels are supported) **Returns**

- ESP\_OK: v\_ref successfully routed to selected GPIO
- ESP\_ERR\_INVALID\_ARG: Unsupported GPIO

## *esp\_err\_t* **adc\_digi\_initialize**(const *adc\_digi\_init\_config\_t* \*init\_config)

Initialize the Digital ADC.

**Parameters init\_config** –Pointer to Digital ADC initilization config. Refer to adc\_digi\_init\_confi[g\\_t](#page-656-0).

**Returns**

- ESP\_ERR\_INVALID\_ARG If the combination of arguments is invalid.
- ESP\_ERR\_NOT\_FOUND No free interrupt found with the specified flags
- ESP\_ERR\_NO\_MEM If out of memory
- ESP\_OK On success

*esp\_err\_t* **adc\_digi\_read\_bytes**(uint8\_t \*buf, uint32\_t length\_max, uint32\_t \*out\_length, uint32\_t timeout ms)

Read bytes from Digital ADC through DMA.

#### **Parameters**

- **buf** –**[out]** Buffer to read from ADC.
- **length\_max** –**[in]** Expected length of data read from the ADC.
- **out** length –**[out]** Real length of data read from the ADC via this API.
- **timeout\_ms** –**[in]** Time to wait for data via this API, in millisecond.

#### **Returns**

- ESP\_ERR\_INVALID\_STATE Driver state is invalid. Usually it means the ADC sampling rate is faster than the task processing rate.
- ESP\_ERR\_TIMEOUT Operation timed out
- ESP\_OK On success

# *esp\_err\_t* **adc\_digi\_start**(void)

Start the Digital ADC and DMA peripherals. After this, the hardware starts working.

# **Returns**

- ESP\_ERR\_INVALID\_STATE Driver state is invalid.
- ESP\_OK On success

#### *esp\_err\_t* **adc\_digi\_stop**(void)

Stop the Digital ADC and DMA peripherals. After this, the hardware stops working.

# **Returns**

- ESP\_ERR\_INVALID\_STATE Driver state is invalid.
- ESP\_OK On success

# *esp\_err\_t* **adc\_digi\_deinitialize**(void)

Deinitialize the Digital ADC.

# **Returns**

- ESP\_ERR\_INVALID\_STATE Driver state is invalid.
- ESP\_OK On success

# *esp\_err\_t* **adc\_digi\_controller\_configure**(const *adc\_digi\_configuration\_t* \*config)

Setting the digital controller.

**Parameters config** –Pointer to digital controller paramter. Refer to adc\_digi\_config\_t. **Returns**

- ESP\_ERR\_INVALID\_STATE Driver st[ate is invalid.](#page-655-0)
- ESP\_ERR\_INVALID\_ARG If the combination of arguments is invalid.
- ESP\_OK On success

*esp\_err\_t* **adc\_digi\_filter\_reset**(*adc\_digi\_filter\_idx\_t* idx)

Reset adc digital controller filter.

**Parameters idx** –Filter index.

#### **Returns**

• ESP\_OK Success

*esp\_err\_t* **adc\_digi\_filter\_set\_config**(*adc\_digi\_filter\_idx\_t* idx, *adc\_digi\_filter\_t* \*config)

Set adc digital controller filter configuration.

**[No](#page-1214-0)te:** For ESP32S2, Filter IDX0/IDX1 ca[n only be used to filter](#page-663-0) all [enabled channels](#page-659-0) of ADC1/ADC2 unit at the same time.

**Parameters** • **idx** –Filter index. • **config** –See *adc\_digi\_filter\_t*. **Returns** • ESP\_OK Success

*esp\_err\_t* **adc\_digi\_filter\_g[et\\_config](#page-659-1)**(*adc\_digi\_filter\_idx\_t* idx, *adc\_digi\_filter\_t* \*config)

Get adc digital controller filter configuration.

**[No](#page-1214-0)te:** For ESP32S2, Filter IDX0/IDX1 ca[n only be used to filter](#page-663-0) all [enabled channels](#page-659-0) of ADC1/ADC2 unit at the same time.

```
Parameters
```

```
• idx –Filter index.
```
• **config** –See *adc\_digi\_filter\_t*.

**Returns**

• ESP\_OK Success

*esp\_err\_t* **adc\_digi\_filter\_enable**(*[adc\\_digi\\_filter\\_id](#page-659-1)x\_t* idx, bool enable)

Enable/disable adc digital controller filter. Filtering the ADC data to obtain smooth data at higher sampling rates.

**[No](#page-1214-0)te:** For ESP32S2, Filter IDX0/ID[X1 can only be used t](#page-663-0)o filter all enabled channels of ADC1/ADC2 unit at the same time.

#### **Parameters**

- **idx** –Filter index.
- **enable** –Enable/Disable filter.

**Returns**

• ESP\_OK Success

*esp\_err\_t* **adc\_digi\_monitor\_set\_config**(*adc\_digi\_monitor\_idx\_t* idx, *adc\_digi\_monitor\_t* \*config)

Config monitor of adc digital controller.

**[No](#page-1214-0)te:** For ESP32S2, The monitor will monit[or all the enabled channe](#page-664-0)l dat[a of the each ADC u](#page-659-2)nit at the same time.

#### **Parameters**

• **idx** –Monitor index.

• **config** –See *adc\_digi\_monitor\_t*.

#### **Returns**

• ESP\_OK Success

# *esp\_err\_t* **adc\_digi\_monitor\_enable**(*[adc\\_digi\\_monitor](#page-659-3)\_idx\_t* idx, bool enable)

Enable/disable monitor of adc digital controller.

**[No](#page-1214-0)te:** For ESP32S2, The monitor will [monitor all the enabled c](#page-664-0)hannel data of the each ADC unit at the same time.

#### **Parameters**

- **idx** –Monitor index.
- **enable** –True or false enable monitor.

#### **Returns**

• ESP\_OK Success

#### **Structures**

# struct **adc\_digi\_init\_config\_s**

ADC DMA driver configuration.

# <span id="page-655-1"></span>**Public Members**

# uint32\_t **max\_store\_buf\_size**

Max length of the converted data that driver can store before they are processed.

#### uint32\_t **conv\_num\_each\_intr**

Bytes of data that can be converted in 1 interrupt.

#### uint32\_t **adc1\_chan\_mask**

Channel list of ADC1 to be initialized.

# uint32\_t **adc2\_chan\_mask**

Channel list of ADC2 to be initialized.

#### struct **adc\_digi\_configuration\_t**

<span id="page-655-0"></span>ADC digital controller settings.

# **Public Members**

#### bool **conv\_limit\_en**

To limit ADC conversion times. Conversion stops after finishing conv\_limit\_num times conversion.

# uint32\_t **conv\_limit\_num**

Set the upper limit of the number of ADC conversion triggers. Range:  $1 \sim 255$ .

# uint32\_t **pattern\_num**

Number of ADC channels that will be used.

# *adc\_digi\_pattern\_config\_t* \***adc\_pattern**

List of configs for each ADC channel that will be used.

#### uint32\_t **[sample\\_freq](#page-658-0)\_hz**

The expected ADC sampling frequency in Hz. Range:  $611\text{Hz} \approx 83333\text{Hz}$  Fs = Fd / interval / 2 Fs: sampling frequency; Fd: digital controller frequency, no larger than 5M for better performance interval: interval between 2 measurement trigger signal, the smallest interval should not be smaller than the ADC measurement period, the largest interval should not be larger than 4095

#### *adc\_digi\_convert\_mode\_t* **conv\_mode**

ADC DMA conversion mode, see adc\_digi\_convert\_mode\_t.

#### *[adc\\_digi\\_output\\_format\\_t](#page-662-1)* **format**

ADC DMA conversion output format, see adc\_digi\_output\_format\_t.

#### **Macr[os](#page-662-2)**

#### **ADC\_ATTEN\_0db**

ADC rtc controller attenuation option.

**Note:** This definitions are only for being back-compatible

# **ADC\_ATTEN\_2\_5db**

#### **ADC\_ATTEN\_6db**

#### **ADC\_ATTEN\_11db**

#### **ADC\_WIDTH\_BIT\_DEFAULT**

The default (max) bit width of the ADC of current version. You can also get the maximum bitwidth by SOC\_ADC\_MAX\_BITWIDTH defined in soc\_caps.h.

#### **ADC\_WIDTH\_9Bit**

**ADC\_WIDTH\_10Bit**

#### **ADC\_WIDTH\_11Bit**

#### **ADC\_WIDTH\_12Bit**

#### **ADC\_MAX\_DELAY**

Digital ADC DMA read max timeout value, it may make the adc\_digi\_read\_bytes block forever if the OS supports.

# **Type Definitions**

# typedef struct *adc\_digi\_init\_config\_s* **adc\_digi\_init\_config\_t**

<span id="page-656-0"></span>ADC DMA driver configuration.

#### **Enumerations**

enum **adc1\_channel\_t** *Values:*

> <span id="page-657-0"></span>enumerator **ADC1\_CHANNEL\_0** ADC1 channel 0 is GPIO0

> enumerator **ADC1\_CHANNEL\_1** ADC1 channel 1 is GPIO1

> enumerator **ADC1\_CHANNEL\_2** ADC1 channel 2 is GPIO2

> enumerator **ADC1\_CHANNEL\_3** ADC1 channel 3 is GPIO3

enumerator **ADC1\_CHANNEL\_4** ADC1 channel 4 is GPIO4

# enumerator **ADC1\_CHANNEL\_MAX**

enum **adc2\_channel\_t**

*Values:*

<span id="page-657-1"></span>enumerator **ADC2\_CHANNEL\_0** ADC2 channel 0 is GPIO5

# enumerator **ADC2\_CHANNEL\_MAX**

# enum **adc\_i2s\_encode\_t**

ADC digital controller encode option.

# *Deprecated:*

The ESP32-S2 doesn't use I2S DMA. Call adc\_digi\_output\_format\_t instead.

*Values:*

# enumerator **ADC\_ENCODE\_12BIT**

ADC to DMA data format, , [15:12]-channel [11:0]-12 bits ADC data

# enumerator **ADC\_ENCODE\_11BIT**

ADC to DMA data format, [15]-unit, [14:11]-channel [10:0]-11 bits ADC data

# enumerator **ADC\_ENCODE\_MAX**

# **Header File**

• components/hal/include/hal/adc\_types.h

#### **Structures**

# struct **adc\_digi\_pattern\_config\_t**

ADC digital controller pattern configuration.

#### <span id="page-658-0"></span>**Public Members**

# uint8\_t **atten**

Attenuation of this ADC channel.

# uint8\_t **channel**

ADC channel.

# uint8\_t **unit**

ADC unit.

# uint8\_t **bit\_width**

ADC output bit width.

# struct **adc\_digi\_output\_data\_t**

ADC digital controller (DMA mode) output data format. Used to analyze the acquired ADC (DMA) data.

# <span id="page-658-2"></span><span id="page-658-1"></span>**Public Members**

## uint32\_t **data**

ADC real output data info. Resolution: 12 bit.

# uint32\_t **reserved12**

Reserved12.

# uint32\_t **channel**

ADC channel index info. If (channel < ADC\_CHANNEL\_MAX), The data is valid. If (channel > ADC\_CHANNEL\_MAX), The data is invalid.

# uint32\_t **unit**

ADC unit index info. 0: ADC1; 1: ADC2.

# uint32\_t **reserved17\_31**

Reserved17.

# struct *adc\_digi\_output\_data\_t*::[anonymous]::[anonymous] **type2**

When the configured output format is 12bit. ADC\_DIGI\_FORMAT\_11BIT

# <span id="page-658-3"></span>uint32\_t **val**

[Raw data value](#page-658-1)

# struct **adc\_arbiter\_t**

ADC arbiter work mode and priority setting.

# **Public Members**

#### *adc\_arbiter\_mode\_t* **mode**

Refer to adc\_arbiter\_mode\_t. Note: only support ADC2.

# uint8\_t **rtc\_pri**

[RTC controller](#page-663-1) priority. Range:  $0 \sim 2$ .

# uint8\_t **dig\_pri**

Digital controller priority. Range:  $0 \sim 2$ .

# uint8\_t **pwdet\_pri**

Wi-Fi controller priority. Range:  $0 \sim 2$ .

# struct **adc\_digi\_filter\_t**

ADC digital controller (DMA mode) filter configuration.

<span id="page-659-1"></span><span id="page-659-0"></span>**Note:** For ESP32-S2, The filter object of the ADC is fixed.

**Note:** For ESP32-S2, The filter object is always all enabled channels.

# **Public Members**

# *adc\_unit\_t* **adc\_unit**

Set adc unit number for filter. For ESP32-S2, Filter IDX0/IDX1 can only be used to filter all enabled channels of ADC1/ADC2 unit at the same time.

# *[adc\\_chann](#page-660-0)el\_t* **channel**

Set adc channel number for filter. For ESP32-S2, it's always ADC\_CHANNEL\_MAX

## *[adc\\_digi\\_filter\\_](#page-660-1)mode\_t* **mode**

Set adc filter mode for filter. See adc\_digi\_filter\_mode\_t.

# struct **[adc\\_digi\\_monitor](#page-664-1)\_t**

ADC digital controller (DMA mode) monitor configuration.

<span id="page-659-3"></span><span id="page-659-2"></span>**Note:** For ESP32-S2, The monitor object of the ADC is fixed.

**Note:** For ESP32-S2, The monitor object is always all enabled channels.

#### **Public Members**

#### *adc\_unit\_t* **adc\_unit**

Set adc unit number for monitor. For ESP32-S2, monitor IDX0/IDX1 can only be used to monitor all enabled channels of ADC1/ADC2 unit at the same time.

#### *[adc\\_chann](#page-660-0)el\_t* **channel**

Set adc channel number for monitor. For ESP32-S2, it's always ADC\_CHANNEL\_MAX

#### *[adc\\_digi\\_moni](#page-660-1)tor\_mode\_t* **mode**

Set adc monitor mode. See adc\_digi\_monitor\_mode\_t.

## uint32\_t **[h\\_threshold](#page-664-2)**

Set monitor threshold of adc digital controller.

# uint32\_t **l\_threshold**

Set monitor threshold of adc digital controller.

# **Macros**

#### **ADC\_ARBITER\_CONFIG\_DEFAULT**()

ADC arbiter default configuration.

**Note:** ESP32S2: Only ADC2 supports (needs) an arbiter.

#### **Enumerations**

# enum **adc\_unit\_t**

ADC unit enumeration.

<span id="page-660-0"></span>**Note:** For ADC digital controller (DMA mode), ESP32 doesn't support ADC\_UNIT\_2, ADC\_UNIT\_BOTH, ADC\_UNIT\_ALTER.

*Values:*

enumerator **ADC\_UNIT\_1**

SAR ADC 1.

enumerator **ADC\_UNIT\_2**

SAR ADC 2.

enumerator **ADC\_UNIT\_BOTH**

SAR ADC 1 and 2.

enumerator **ADC\_UNIT\_ALTER**

SAR ADC 1 and 2 alternative mode.

<span id="page-660-1"></span>enumerator **ADC\_UNIT\_MAX**

# enum **adc\_channel\_t**

ADC channels handle. See adc1\_channel\_t, adc2\_channel\_t.

**Note:** For ESP32 ADC1, don't use ADC\_CHANNEL\_8, ADC\_CHANNEL\_9. See adc1\_channel\_t.

*Values:*

enumerator **ADC\_CHANNEL\_0** ADC channel

enumerator **ADC\_CHANNEL\_1** ADC channel

enumerator **ADC\_CHANNEL\_2** ADC channel

enumerator **ADC\_CHANNEL\_3** ADC channel

enumerator **ADC\_CHANNEL\_4** ADC channel

enumerator **ADC\_CHANNEL\_5** ADC channel

enumerator **ADC\_CHANNEL\_6** ADC channel

enumerator **ADC\_CHANNEL\_7** ADC channel

enumerator **ADC\_CHANNEL\_8**

ADC channel

enumerator **ADC\_CHANNEL\_9** ADC channel

enumerator **ADC\_CHANNEL\_MAX**

# enum **adc\_atten\_t**

ADC attenuation parameter. Different parameters determine the range of the ADC. See adc1\_config\_channel\_atten.

<span id="page-661-0"></span>*Values:*

# enumerator **ADC\_ATTEN\_DB\_0**

No input attenumation, ADC can measure up to approx. 800 mV.

# enumerator **ADC\_ATTEN\_DB\_2\_5**

The input voltage of ADC will be attenuated extending the range of measurement by about 2.5 dB (1.33) x)

# enumerator **ADC\_ATTEN\_DB\_6**

The input voltage of ADC will be attenuated extending the range of measurement by about 6 dB  $(2 x)$ 

# enumerator **ADC\_ATTEN\_DB\_11**

The input voltage of ADC will be attenuated extending the range of measurement by about 11 dB (3.55) x)

enumerator **ADC\_ATTEN\_MAX**

# enum **adc\_bits\_width\_t**

ADC resolution setting option.

# <span id="page-662-0"></span>**Note:** Only used in single read mode

*Values:*

enumerator **ADC\_WIDTH\_BIT\_12**

ADC capture width is 12Bit.

enumerator **ADC\_WIDTH\_MAX**

# enum **adc\_digi\_convert\_mode\_t**

ADC digital controller (DMA mode) work mode.

<span id="page-662-1"></span>*Values:*

# enumerator **ADC\_CONV\_SINGLE\_UNIT\_1**

Only use ADC1 for conversion.

# enumerator **ADC\_CONV\_SINGLE\_UNIT\_2**

Only use ADC2 for conversion.

# enumerator **ADC\_CONV\_BOTH\_UNIT**

Use Both ADC1 and ADC2 for conversion simultaneously.

# enumerator **ADC\_CONV\_ALTER\_UNIT**

Use both ADC1 and ADC2 for conversion by turn. e.g. ADC1 -> ADC2 -> ADC1 -> ADC2  $\cdots$ ..

enumerator **ADC\_CONV\_UNIT\_MAX**

# enum **adc\_digi\_output\_format\_t**

ADC digital controller (DMA mode) output data format option.

<span id="page-662-2"></span>*Values:*

#### enumerator **ADC\_DIGI\_FORMAT\_12BIT**

ADC to DMA data format, [15:12]-channel, [11: 0]-12 bits ADC data (*adc\_digi\_output\_data\_t*). Note: For single convert mode.

#### enumerator **ADC\_DIGI\_FORMAT\_11BIT**

ADC to DMA data format, [15]-adc unit, [14:11]-channel, [10: 0]-11 bits ADC data (*[adc\\_digi\\_output\\_data\\_t](#page-658-2)*). Note: For multi or alter convert mode.

#### enumerator **ADC\_DIGI\_FORMAT\_MAX**

#### enumerator **[ADC\\_DIGI\\_OUTPUT\\_FOR](#page-658-2)MAT\_TYPE1**

See adc\_digi\_output\_data\_t.type1

#### enumerator **ADC\_DIGI\_OUTPUT\_FORMAT\_TYPE2**

See *adc\_digi\_output\_data\_t.type2*

#### enum **adc\_arbiter\_mode\_t**

ADC arb[iter work mode option.](#page-658-3)

#### <span id="page-663-1"></span>**Note:** ESP32-S2: Only ADC2 support arbiter.

*Values:*

#### enumerator **ADC\_ARB\_MODE\_SHIELD**

Force shield arbiter, Select the highest priority controller to work.

#### enumerator **ADC\_ARB\_MODE\_FIX**

Fixed priority switch controller mode.

#### enumerator **ADC\_ARB\_MODE\_LOOP**

Loop priority switch controller mode. Each controller has the same priority, and the arbiter will switch to the next controller after the measurement is completed.

# enum **adc\_digi\_filter\_idx\_t**

ADC digital controller (DMA mode) filter index options.

<span id="page-663-0"></span>**Note:** For ESP32-S2, The filter object of the ADC is fixed.

*Values:*

#### enumerator **ADC\_DIGI\_FILTER\_IDX0**

The filter index 0. For ESP32-S2, It can only be used to filter all enabled channels of ADC1 unit at the same time.

## enumerator **ADC\_DIGI\_FILTER\_IDX1**

The filter index 1. For ESP32-S2, It can only be used to filter all enabled channels of ADC2 unit at the same time.

## enum **adc\_digi\_filter\_mode\_t**

ADC digital controller (DMA mode) filter type options. Expression: filter\_data =  $(k-1)/k$  \* last\_data + new\_data / k.

<span id="page-664-1"></span>*Values:*

#### enumerator **ADC\_DIGI\_FILTER\_DIS**

Disable filter

# enumerator **ADC\_DIGI\_FILTER\_IIR\_2**

The filter mode is first-order IIR filter. The coefficient is 2.

#### enumerator **ADC\_DIGI\_FILTER\_IIR\_4**

The filter mode is first-order IIR filter. The coefficient is 4.

#### enumerator **ADC\_DIGI\_FILTER\_IIR\_8**

The filter mode is first-order IIR filter. The coefficient is 8.

# enumerator **ADC\_DIGI\_FILTER\_IIR\_16**

The filter mode is first-order IIR filter. The coefficient is 16.

# enumerator **ADC\_DIGI\_FILTER\_IIR\_64**

The filter mode is first-order IIR filter. The coefficient is 64.

#### enumerator **ADC\_DIGI\_FILTER\_IIR\_MAX**

# enum **adc\_digi\_monitor\_idx\_t**

ADC digital controller (DMA mode) monitor index options.

<span id="page-664-0"></span>**Note:** For ESP32-S2, The monitor object of the ADC is fixed.

*Values:*

#### enumerator **ADC\_DIGI\_MONITOR\_IDX0**

The monitor index 0. For ESP32-S2, It can only be used to monitor all enabled channels of ADC1 unit at the same time.

#### enumerator **ADC\_DIGI\_MONITOR\_IDX1**

The monitor index 1. For ESP32-S2, It can only be used to monitor all enabled channels of ADC2 unit at the same time.

## enumerator **ADC\_DIGI\_MONITOR\_IDX\_MAX**

#### enum **adc\_digi\_monitor\_mode\_t**

Set monitor mode of adc digital controller. MONITOR\_HIGH:If ADC\_OUT > threshold, Generates monitor interrupt. MONITOR\_LOW: If ADC\_OUT < threshold, Generates monitor interrupt.

<span id="page-664-2"></span>*Values:*

#### enumerator **ADC\_DIGI\_MONITOR\_DIS**

Disable monitor.

# enumerator **ADC\_DIGI\_MONITOR\_EN**

If ADC\_OUT < threshold, Generates monitor interrupt. If ADC\_OUT > threshold, Generates monitor interrupt.

#### enumerator **ADC\_DIGI\_MONITOR\_MAX**

# enum **adc\_i2s\_source\_t**

ESP32 ADC DMA source selection.

#### *Deprecated:*

Not applicable on ESP32-S2 because ESP32-S2 doesn't use I2S DMA.

*Values:*

# enumerator **ADC\_I2S\_DATA\_SRC\_IO\_SIG**

I2S data from GPIO matrix signal

# enumerator **ADC\_I2S\_DATA\_SRC\_ADC** I2S data from ADC

enumerator **ADC\_I2S\_DATA\_SRC\_MAX**

# **ADC Calibration**

# <span id="page-665-2"></span>**Header File**

• components/esp\_adc\_cal/include/esp\_adc\_cal.h

# **Functions**

*esp\_err\_t* **[esp\\_adc\\_cal\\_check\\_efuse](https://github.com/espressif/esp-idf/blob/v4.4.6/components/esp_adc_cal/include/esp_adc_cal.h)**(*esp\_adc\_cal\_value\_t* value\_type)

Checks if ADC calibration values are burned into eFuse.

<span id="page-665-0"></span>This function checks if ADC reference voltage or Two Point values have been burned to the eFuse of the [cur](#page-1214-0)rent ESP32

**Note:** in ESP32S2, only ESP\_ADC\_CAL\_VAL\_EFUSE\_TP is supported. Some old ESP32S2s do not support this, either. In which case you have to calibrate it manually, possibly by performing your own twopoint calibration on the chip.

**Parameters value\_type** –Type of calibration value (ESP\_ADC\_CAL\_VAL\_EFUSE\_VREF or ESP\_ADC\_CAL\_VAL\_EFUSE\_TP)

**Returns**

- ESP OK: The calibration mode is supported in eFuse
- ESP\_ERR\_NOT\_SUPPORTED: Error, eFuse values are not burned
- <span id="page-665-1"></span>• ESP\_ERR\_INVALID\_ARG: Frror, invalid argument (ESP\_ADC\_CAL\_VAL\_DEFAULT\_VREF)

Characterize an ADC at a particular attenuation.

[This function w](#page-667-0)ill characterize the ADC at a particula[r attenuation and](#page-662-0) gene[rate the AD](#page-661-0)C-Voltage curve in the form of [y = coeff\_a \* x + coeff\_b]. Characterization [can be based on Two Point val](#page-667-1)ues, eFuse Vref, or default Vref and the calibration values will be prioritized in that order.

**Note:** For ESP32, Two Point values and eFuse Vref calibration can be enabled/disabled using menuconfig. For ESP32s2, only Two Point values calibration and only ADC\_WIDTH\_BIT\_13 is supported. The parameter default vref is unused.

# **Parameters**

- **adc\_num** –**[in]** ADC to characterize (ADC\_UNIT\_1 or ADC\_UNIT\_2)
- **atten** –**[in]** Attenuation to characterize
- **bit\_width** –**[in]** Bit width configuration of ADC
- **default\_vref** –**[in]** Default ADC reference voltage in mV (Only in ESP32, used if eFuse values is not available)
- **chars** –**[out]** Pointer to empty structure used to store ADC characteristics

#### **Returns**

- ESP\_ADC\_CAL\_VAL\_EFUSE\_VREF: eFuse Vref used for characterization
- ESP\_ADC\_CAL\_VAL\_EFUSE\_TP: Two Point value used for characterization (only in Linear Mode)
- ESP\_ADC\_CAL\_VAL\_DEFAULT\_VREF: Default Vref used for characterization

# uint32\_t **esp\_adc\_cal\_raw\_to\_voltage**(uint32\_t adc\_reading, const *esp\_adc\_cal\_characteristics\_t* \*chars)

Convert an ADC reading to voltage in mV.

This function converts an ADC reading to a voltage in mV based on the ADC'[s characteristics.](#page-667-1)

**Note:** Characteristics structure must be initialized before this function is called (call esp\_adc\_cal\_characterize())

# **Parameters**

- **adc\_reading** –**[in]** ADC reading
- **chars** –**[in]** Pointer to initialized structure containing ADC characteristics

**Returns** Voltage in mV

*esp\_err\_t* **esp\_adc\_cal\_get\_voltage**(*adc\_channel\_t* channel, const *esp\_adc\_cal\_characteristics\_t* \*chars, uint32\_t \*voltage)

Reads an ADC and converts the reading to a voltage in mV.

[Thi](#page-1214-0)s function reads an ADC then conv[erts the raw rea](#page-660-1)ding to a volt[age in mV based on the chara](#page-667-1)cteristics provided. The ADC that is read is also determined by the characteristics.

**Note:** The Characteristics structure must be initialized before this function is called (call esp\_adc\_cal\_characterize())

# **Parameters**

- **channel** –**[in]** ADC Channel to read
- **chars** –**[in]** Pointer to initialized ADC characteristics structure
- **voltage** –**[out]** Pointer to store converted voltage

#### **Returns**

- ESP\_OK: ADC read and converted to mV
- ESP\_ERR\_INVALID\_ARG: Error due to invalid arguments
- ESP\_ERR\_INVALID\_STATE: Reading result is invalid. Try to read again.

#### **Structures**

# struct **esp\_adc\_cal\_characteristics\_t**

Structure storing characteristics of an ADC.

<span id="page-667-1"></span>**Note:** Call esp\_adc\_cal\_characterize() to initialize the structure

#### **Public Members**

#### *adc\_unit\_t* **adc\_num**

ADC number

# *[adc\\_atten\\_](#page-660-0)t* **atten**

ADC attenuation

# *[adc\\_bits\\_wi](#page-661-0)dth\_t* **bit\_width**

ADC bit width

# uint32\_t **coeff\_a**

[Gradient of](#page-662-0) ADC-Voltage curve

# uint32\_t **coeff\_b**

Offset of ADC-Voltage curve

# uint32\_t **vref**

Vref used by lookup table

# const uint32\_t \***low\_curve**

Pointer to low Vref curve of lookup table (NULL if unused)

## const uint32\_t \***high\_curve**

Pointer to high Vref curve of lookup table (NULL if unused)

# uint8\_t **version**

ADC Calibration

# **Enumerations**

# enum **esp\_adc\_cal\_value\_t**

Type of calibration value used in characterization.

<span id="page-667-0"></span>*Values:*

#### enumerator **ESP\_ADC\_CAL\_VAL\_EFUSE\_VREF**

Characterization based on reference voltage stored in eFuse

# enumerator **ESP\_ADC\_CAL\_VAL\_EFUSE\_TP**

Characterization based on Two Point values stored in eFuse

# enumerator **ESP\_ADC\_CAL\_VAL\_DEFAULT\_VREF**

Characterization based on default reference voltage

# enumerator **ESP\_ADC\_CAL\_VAL\_EFUSE\_TP\_FIT**

Characterization based on Two Point values and fitting curve coefficients stored in eFuse

enumerator **ESP\_ADC\_CAL\_VAL\_MAX**

enumerator **ESP\_ADC\_CAL\_VAL\_NOT\_SUPPORTED**

#### **GPIO Lookup Macros**

# **Header File**

• components/soc/esp32c3/include/soc/adc\_channel.h

#### **Macros**

**ADC1[\\_GPIO0\\_CHANNEL](https://github.com/espressif/esp-idf/blob/v4.4.6/components/soc/esp32c3/include/soc/adc_channel.h)**

**ADC1\_CHANNEL\_0\_GPIO\_NUM**

**ADC1\_GPIO1\_CHANNEL**

**ADC1\_CHANNEL\_1\_GPIO\_NUM**

**ADC1\_GPIO2\_CHANNEL**

**ADC1\_CHANNEL\_2\_GPIO\_NUM**

**ADC1\_GPIO3\_CHANNEL**

**ADC1\_CHANNEL\_3\_GPIO\_NUM**

**ADC1\_GPIO4\_CHANNEL**

**ADC1\_CHANNEL\_4\_GPIO\_NUM**

**ADC2\_GPIO5\_CHANNEL**

**ADC2\_CHANNEL\_0\_GPIO\_NUM**

# **2.3.2 General Purpose Timer**

## **Introduction**

The ESP32-C3 chip contains two hardware timer groups. Each group has one general-purpose hardware timer(s). They are all 54-bit generic timers based on 16-bit pre-scalers and 54-bit up / down counters which are capable of being auto-reloaded.

# **Functional Overview**

The following sections of this document cover the typical steps to configure and operate a timer:

- *Timer Initialization* covers which parameters should be set up to get the timer working, and also what specific functionality is provided depending on the timer configuration.
- *Timer Control* describes how to read a timer' s value, pause or start a timer, and change how it operates.
- *Alarms* shows how to set and use alarms.
- *[Interrupts](#page-669-0)* explains how to use interrupt callbacks.

**Time[r Initia](#page-670-0)[lization](#page-669-1)** The two ESP32-C3 timer groups, with one timer(s) in each, provide the total of two individual timers [for use. A](#page-670-1)n ESP32-C3 timer group should be identified using *timer\_group\_t*. An individual timer in a group should be identified with *timer\_idx\_t*.

<span id="page-669-0"></span>First of all, the timer should be initialized by calling the function  $timer\_init()$  and passing a structure *timer\_config\_t* to it to define how the timer should operate. [In particular, the fo](#page-678-0)llowing timer parameters can be set:

- **[Clock Source](#page-677-0)**: Select the clock source, which together with the **Divider** [define the](#page-674-0) resolution of the working timer.
- **Divider**: Sets how quickly the timer's counter is "ticking". The setting divider is used as a divisor of the clock source that by default is APB\_CLK running at 80 MHz. For more information of APB\_CLK frequency, please check *ESP32-C3 Technical Reference Manual* > *Reset and Clock* [PDF] chapter for more details.
- **Mode**: Sets if the counter should be incrementing or decrementing. It can be defined using counter\_dir by selecting one of the values from *timer\_count\_dir\_t*.
- **Counter Enable**: If the counter is enabled, it will start incrementing / decrementing immediately after calling *timer\_init()*. You can change the behavior with counter\_en [by s](https://www.espressif.com/sites/default/files/documentation/esp32-c3_technical_reference_manual_en.pdf#resclk)electing one of the values from *timer\_start\_t*.
- **Alarm Enable**: Can be set using a[larm\\_en](#page-678-1).
- **Auto Reload**: Sets if the counter should auto\_reload the initial counter value on the timer's alarm or [continue incremen](#page-674-0)ting or decrementing.

To get [the current values o](#page-678-2)f the timer's settings, use the function  $\tt{inner\_get\_config}($ .

**Timer Control** Once the timer is enabled, its counter starts running. To enable the timer, call the function *timer\_init()* with counter\_en set to true, or call *ti[mer\\_start\(\)](#page-674-1)*. You can specify the timer's initial counter value by calling *timer\_set\_counter\_value()*. To check the timer's current value, call *timer\_get\_counter\_value()* or *timer\_get\_counter\_time\_sec()*.

<span id="page-669-1"></span>[To pause the timer](#page-674-0) at any time, call *timer\_pause()*. To re[sume it, call](#page-671-0) *timer\_start()*.

To reconfigure the timer, you can call *[timer\\_init\(\)](#page-671-1)*. This function is described in Section *Timer Initialization*.

[You can also reconfigure the timer by u](#page-670-2)si[ng dedicated functions to change individual](#page-671-2) settings:

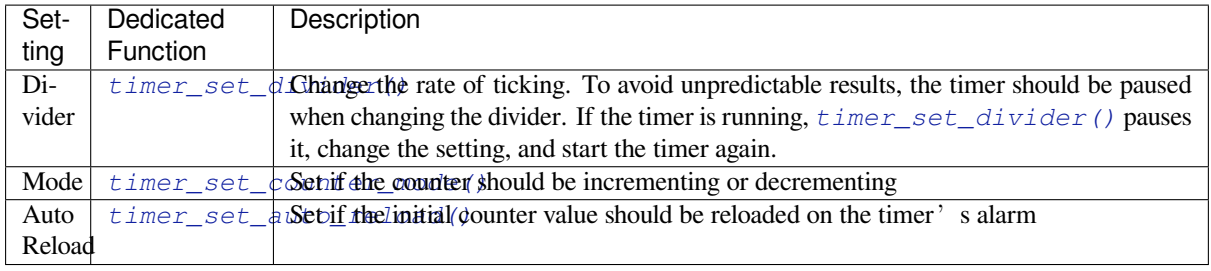

**Alarms** [To set an alarm, call the functio](#page-671-3)n *timer\_set\_alarm\_value()* and then enable the alarm using *timer\_set\_alarm()*. The alarm can also be enabled during the timer initialization stage, when *timer\_init()* is called.

<span id="page-670-0"></span>After the alarm is enabled, and the timer reach[es the alarm value, the following two](#page-672-1) actions can occur depending on the [configuration:](#page-672-2)

- [An interrupt](#page-674-0) will be triggered if previously configured. See Section *Interrupts* on how to configure interrupts.
- When auto\_reload is enabled, the timer's counter will automatically be reloaded to start counting again from a previously configured value. This value should be set in advance with *timer\_set\_counter\_value()*.

#### **Note:**

- [If an alarm value is set and the timer h](#page-671-1)as already reached this value, the alarm is triggered immediately.
- Once triggered, the alarm is disabled automatically and needs to be re-enabled to trigger again.

To check the specified alarm value, call *timer\_get\_alarm\_value()*.

**Interrupts** Registration of an interrupt callback for a specific timer can be done by calling *timer\_isr\_callback\_add()* a[nd passing in the group ID, timer](#page-672-3) ID, callback handler and user data. The callback handler will be invoked in ISR context, so user shouldn't put any blocking API in the callback function. The benefit of using interrupt callback instead of precessing interrupt from scratch is, you don't have to deal with interrupt status check and clean stuffs, they are all addressed before the callback got run in driver's [default interrupt handler.](#page-672-4)

<span id="page-670-1"></span>For more information on how to use interrupts, please see the application example below.

# **Application Example**

The 54-bit hardware timer example: peripherals/timer\_group.

# **API Reference**

#### **Header File**

• components/driver/include/driver/timer.h

#### **Functions**

*esp\_err\_t* **[timer\\_get\\_counter\\_value](https://github.com/espressif/esp-idf/blob/v4.4.6/components/driver/include/driver/timer.h)**(*timer\_group\_t* group\_num, *timer\_idx\_t* timer\_num, uint64\_t \*timer\_val)

<span id="page-670-2"></span>Read the counter value of hardware timer.

# **Parameters**

- **group** num –Timer gr[oup, 0 for TIM](#page-678-0)ERG0 or 1 f[or TIMERG](#page-678-3)1
- **timer** num –Timer index, 0 for hw timer[0]  $& 1$  for hw timer[1]

• **timer** val –Pointer to accept timer counter value.

#### **Returns**

- ESP\_OK Success
- ESP\_ERR\_INVALID\_ARG Parameter error

*esp\_err\_t* **timer\_get\_counter\_time\_sec**(*timer\_group\_t* group\_num, *timer\_idx\_t* timer\_num, double

\*time)

<span id="page-671-2"></span>Read the counter value of hardware timer, in unit of a given scale.

#### **Parameters**

- **group\_num** –Timer group, [0 for TIMERG](#page-678-0)0 or 1 for TI[MERG1](#page-678-3)
- **timer\_num** –Timer index, 0 for hw\_timer[0] & 1 for hw\_timer[1]
- **time** –Pointer, type of double\*, to accept timer counter value, in seconds.

#### **Returns**

- ESP\_OK Success
- ESP\_ERR\_INVALID\_ARG Parameter error

*esp\_err\_t* **timer\_set\_counter\_value**(*timer\_group\_t* group\_num, *timer\_idx\_t* timer\_num, uint64\_t

load val)

<span id="page-671-1"></span>Set counter value to hardware timer.

#### **Parameters**

- **group\_num** –Timer gr[oup, 0 for TIM](#page-678-0)ERG0 or 1 f[or TIMERG](#page-678-3)1
- **timer** num –Timer index, 0 for hw timer[0]  $\&$  1 for hw timer[1]
- **load val** –Counter value to write to the hardware timer.

#### **Returns**

- ESP\_OK Success
- ESP\_ERR\_INVALID\_ARG Parameter error

*esp\_err\_t* **timer\_start**(*timer\_group\_t* group\_num, *timer\_idx\_t* timer\_num)

<span id="page-671-0"></span>Start the counter of hardware timer.

#### **Parameters**

- **grou[p\\_num](#page-678-0)** –Timer group numb[er, 0 for TI](#page-678-3)MERG0 or 1 for TIMERG1
- **timer\_num** –Timer index, 0 for hw\_timer[0] & 1 for hw\_timer[1]

#### **Returns**

- ESP\_OK Success
- ESP\_ERR\_INVALID\_ARG Parameter error

*esp\_err\_t* **timer\_pause**(*timer\_group\_t* group\_num, *timer\_idx\_t* timer\_num)

Pause the counter of hardware timer.

#### **Parameters**

- **group** num –Timer group numb[er, 0 for TI](#page-678-3)MERG0 or 1 for TIMERG1
- **timer** num –Timer index, 0 for hw timer[0]  $\&$  1 for hw timer[1]

#### **Returns**

- ESP\_OK Success
- ESP\_ERR\_INVALID\_ARG Parameter error

*esp\_err\_t* **timer\_set\_counter\_mode**(*timer\_group\_t* group\_num, *timer\_idx\_t* timer\_num, *timer\_count\_dir\_t* counter\_dir)

Set counting mode for hardware timer.

#### **Parameters**

- **group\_num** –Timerg[roup number,](#page-678-0) 0 for TIMER[G0 or 1 for](#page-678-3) TIMERG1
- **timer\_num** –Timer index, 0 for hw\_timer[0] & 1 for hw\_timer[1]
- **counter\_dir** –Counting direction of timer, count-up or count-down

**Returns**

- ESP\_OK Success
- ESP\_ERR\_INVALID\_ARG Parameter error

<span id="page-671-3"></span>*esp\_err\_t* **timer\_set\_auto\_reload**(*timer\_group\_t* group\_num, *timer\_idx\_t* timer\_num, *timer\_autoreload\_t* reload)

Enable or disable counter reload function when alarm event occurs.

#### **Parameters**

- **group\_num** –Timer group number, 0 for TIMERG0 or 1 for TIMERG1
- **timer\_num** –Timer index, 0 for hw\_timer[0] & 1 for hw\_timer[1]
- **reload** –Counter reload mode.

# **Returns**

- ESP\_OK Success
- ESP\_ERR\_INVALID\_ARG Parameter error

*esp\_err\_t* **timer\_set\_divider**(*timer\_group\_t* group\_num, *timer\_idx\_t* timer\_num, uint32\_t divider)

<span id="page-672-0"></span>Set hardware divider of the source clock to the timer group. By default, the source clock is APB clock running at 80 MHz. For more information, please check Chapter Reset and Clock in Chip Technical Reference Manual.

# **Parameters**

- **group** num –[Timer group n](#page-678-0)umber, 0 for [TIMERG0](#page-678-3) or 1 for TIMERG1
- **timer** num –Timer index, 0 for hw timer[0]  $\&$  1 for hw timer[1]
- **divider** –Timer clock divider value. The divider's range is from from 2 to 65536.

# **Returns**

- ESP\_OK Success
- ESP\_ERR\_INVALID\_ARG Parameter error

*esp\_err\_t* **timer\_set\_alarm\_value**(*timer\_group\_t* group\_num, *timer\_idx\_t* timer\_num, uint64\_t

alarm\_value)

<span id="page-672-1"></span>Set timer alarm value.

# **Parameters**

- **group\_num** –Timer [group, 0 for T](#page-678-0)IMERG0 or [1 for TIMER](#page-678-3)G1
- **timer\_num** –Timer index, 0 for hw\_timer[0]  $\&$  1 for hw\_timer[1]
- **alarm** value –A 64-bit value to set the alarm value.

# **Returns**

- ESP\_OK Success
- ESP\_ERR\_INVALID\_ARG Parameter error

*esp\_err\_t* **timer\_get\_alarm\_value**(*timer\_group\_t* group\_num, *timer\_idx\_t* timer\_num, uint64\_t \*alarm\_value)

<span id="page-672-3"></span>Get timer alarm value.

# **Parameters**

- **group\_num** –Timer [group, 0 for T](#page-678-0)IMERG0 or [1 for TIMER](#page-678-3)G1
- **timer** num –Timer index, 0 for hw timer[0]  $\&$  1 for hw timer[1]
- **alarm\_value** –Pointer of A 64-bit value to accept the alarm value.

# **Returns**

- ESP\_OK Success
- ESP\_ERR\_INVALID\_ARG Parameter error

*esp\_err\_t* **timer\_set\_alarm**(*timer\_group\_t* group\_num, *timer\_idx\_t* timer\_num, *timer\_alarm\_t* alarm\_en)

<span id="page-672-2"></span>Enable or disable generation of timer alarm events.

# **Parameters**

- **group\_num** –[Timer group](#page-678-0), 0 for TIM[ERG0 or 1 f](#page-678-3)or TIMERG1
- **timer\_num** –Timer index, 0 for hw\_timer[0] & 1 for hw\_time[r\[1\]](#page-679-1)
- **alarm\_en** –To enable or disable timer alarm function.

# **Returns**

- ESP\_OK Success
- ESP\_ERR\_INVALID\_ARG Parameter error

*esp\_err\_t* **timer\_isr\_callback\_add**(*timer\_group\_t* group\_num, *timer\_idx\_t* timer\_num, *timer\_isr\_t*

isr\_handler, void \*arg, int intr\_alloc\_flags)

<span id="page-672-4"></span>Add ISR handle callback for the corresponding timer.

The callback should return a bool value to determine whether need to do YIELD at the end of the ISR.

If the intr\_alloc\_flags value ESP\_INTR\_FLAG\_IRAM is set, the handler function must be declared with IRAM\_ATTR attribute and can only call functions in IRAM or ROM. It cannot call other timer APIs.

**Note:** This ISR handler will be called from an ISR. This ISR handler do not need to handle interrupt status, and should be kept short. If you want to realize some specific applications or write the whole ISR, you can call timer\_isr\_register( $\cdots$ ) to register ISR.

# **Parameters**

- **group\_num** –Timer group number
- **timer** num –Timer index of timer group
- **isr\_handler** –Interrupt handler function, it is a callback function.
- **arg** –Parameter for handler function
- **intr\_alloc\_flags** –Flags used to allocate the interrupt. One or multiple (ORred) ESP\_INTR\_FLAG\_\* values. See esp\_intr\_alloc.h for more info.

# **Returns**

- ESP\_OK Success
- ESP\_ERR\_INVALID\_ARG Parameter error

*esp\_err\_t* **timer\_isr\_callback\_remove**(*timer\_group\_t* group\_num, *timer\_idx\_t* timer\_num)

Remove ISR handle callback for the corresponding timer.

# **Parameters**

- **group** num –Timer group number
- **timer\_num** –Timer index [of timer group](#page-678-0)

# **Returns**

- ESP\_OK Success
- ESP\_ERR\_INVALID\_ARG Parameter error

*esp\_err\_t* **timer\_isr\_register**(*timer\_group\_t* group\_num, *timer\_idx\_t* timer\_num, void (\*fn)(void\*), void \*arg, int intr\_alloc\_flags, *timer\_isr\_handle\_t* \*handle)

Register Timer interrupt handler, the handler is an ISR. The handler will be attached to the same CPU core [tha](#page-1214-0)t this function is running on.

If the intr\_alloc\_flags value ESP\_INTR\_FLAG\_IRAM is set, the handler function must be declared with IRAM\_ATTR attribute and can only call functions in IRAM or ROM. It cannot call other timer APIs. Use direct register access to configure timers from inside the ISR in this case.

**Note:** If use this function to reigster ISR, you need to write the whole ISR. In the interrupt handler, you need to call timer\_spinlock\_take(..) before your handling, and call timer\_spinlock\_give( $\cdots$ ) after your handling.

# **Parameters**

- **group\_num** –Timer group number
- **timer\_num** –Timer index of timer group
- **fn** –Interrupt handler function.
- **arg** –Parameter for handler function
- **intr\_alloc\_flags** –Flags used to allocate the interrupt. One or multiple (ORred) ESP\_INTR\_FLAG\_\* values. See esp\_intr\_alloc.h for more info.
- **handle** –Pointer to return handle. If non-NULL, a handle for the interrupt will be returned here.

# **Returns**

- ESP\_OK Success
- ESP\_ERR\_INVALID\_ARG Parameter error

# *esp\_err\_t* **timer\_init**(*timer\_group\_t* group\_num, *timer\_idx\_t* timer\_num, const *timer\_config\_t* \*config) Initializes and configure the timer.

## <span id="page-674-0"></span>**Parameters**

- **gro[up\\_num](#page-678-0)** –Timer group nu[mber, 0 for T](#page-678-3)IMERG0 or 1 for [TIMERG1](#page-677-0)
- **timer\_num** –Timer index, 0 for hw\_timer[0] & 1 for hw\_timer[1]
- **config** –Pointer to timer initialization parameters.

#### **Returns**

- ESP\_OK Success
- ESP\_ERR\_INVALID\_ARG Parameter error

*esp\_err\_t* **timer\_deinit**(*timer\_group\_t* group\_num, *timer\_idx\_t* timer\_num)

Deinitializes the timer.

#### **Parameters**

- **group\_num** –[Timer g](#page-678-0)roup numbe[r, 0 for TIM](#page-678-3)ERG0 or 1 for TIMERG1
- **timer\_num** –Timer index, 0 for hw\_timer[0] & 1 for hw\_timer[1]

# **Returns**

- ESP\_OK Success
- ESP\_ERR\_INVALID\_ARG Parameter error

*esp\_err\_t* **timer\_get\_config**(*timer\_group\_t* group\_num, *timer\_idx\_t* timer\_num, *timer\_config\_t* \*config)

#### <span id="page-674-1"></span>Get timer configure value.

#### **Parameters**

- **group** num –[Timer group](#page-678-0) number, 0 fo[r TIMERG0](#page-678-3) or 1 for TI[MERG1](#page-677-0)
- **timer\_num** –Timer index, 0 for hw\_timer[0] & 1 for hw\_timer[1]
- **config** –Pointer of struct to accept timer parameters.

#### **Returns**

- ESP\_OK Success
- ESP\_ERR\_INVALID\_ARG Parameter error

*esp\_err\_t* **timer\_group\_intr\_enable**(*timer\_group\_t* group\_num, *timer\_intr\_t* intr\_mask)

Enable timer group interrupt, by enable mask.

#### **Parameters**

- **group\_num** –Timer gr[oup number, 0](#page-678-0) for TIMER[G0 or 1 for T](#page-678-4)IMERG1
- **intr\_mask** –Timer interrupt enable mask.
	- **–** TIMER\_INTR\_T0: t0 interrupt
	- **–** TIMER\_INTR\_T1: t1 interrupt
	- **–** TIMER\_INTR\_WDT: watchdog interrupt

#### **Returns**

- ESP\_OK Success
- ESP\_ERR\_INVALID\_ARG Parameter error

*esp\_err\_t* **timer\_group\_intr\_disable**(*timer\_group\_t* group\_num, *timer\_intr\_t* intr\_mask)

Disable timer group interrupt, by disable mask.

#### **Parameters**

- **group** num –Timer gro[up number, 0 fo](#page-678-0)r TIMERG0 [or 1 for TIM](#page-678-4)ERG1
- **intr\_mask** –Timer interrupt disable mask.
	- **–** TIMER\_INTR\_T0: t0 interrupt
	- **–** TIMER\_INTR\_T1: t1 interrupt
	- **–** TIMER\_INTR\_WDT: watchdog interrupt

#### **Returns**

- ESP\_OK Success
- ESP\_ERR\_INVALID\_ARG Parameter error

# *esp\_err\_t* **timer\_enable\_intr**(*timer\_group\_t* group\_num, *timer\_idx\_t* timer\_num)

Enable timer interrupt.

# **Parameters**

- **group** num –Timer group number, 0 for TIMERG0 or 1 for TIMERG1
- **timer\_num** –Timer index.

# **Returns**

- ESP\_OK Success
- ESP\_ERR\_INVALID\_ARG Parameter error

*esp\_err\_t* **timer\_disable\_intr**(*timer\_group\_t* group\_num, *timer\_idx\_t* timer\_num)

Disable timer interrupt.

#### **Parameters**

- **group** num –T[imer group num](#page-678-0)ber, 0 for T[IMERG0 or](#page-678-3) 1 for TIMERG1
- **timer\_num** –Timer index.

**Returns**

- ESP\_OK Success
- ESP\_ERR\_INVALID\_ARG Parameter error

void **timer\_group\_intr\_clr\_in\_isr**(*timer\_group\_t* group\_num, *timer\_idx\_t* timer\_num)

Clear timer interrupt status, just used in ISR.

#### **Parameters**

- **group\_num** –Timer gro[up number, 0 f](#page-678-0)or TIMERG[0 or 1 for TI](#page-678-3)MERG1
- **timer\_num** –Timer index.

void **timer\_group\_clr\_intr\_status\_in\_isr**(*timer\_group\_t* group\_num, *timer\_idx\_t* timer\_num)

Clear timer interrupt status, just used in ISR.

**Parameters**

- **group\_num** –Timer group number, [0 for TIMERG](#page-678-0)0 or 1 for [TIMERG1](#page-678-3)
- **timer\_num** –Timer index.

```
void timer_group_enable_alarm_in_isr(timer_group_t group_num, timer_idx_t timer_num)
```
Enable alarm interrupt, just used in ISR.

#### **Parameters**

- **group\_num** –Timer group nu[mber, 0 for TIM](#page-678-0)ERG0 or 1 [for TIMERG](#page-678-3)1
- **timer\_num** –Timer index.

uint64\_t **timer\_group\_get\_counter\_value\_in\_isr**(*timer\_group\_t* group\_num, *timer\_idx\_t*

timer\_num)

Get the current counter value, just used in ISR.

#### **Parameters**

- **group\_num** –Timer group number, 0 for [TIMERG0 or 1](#page-678-0) for TIMER[G1](#page-678-3)
- **timer\_num** –Timer index.

## **Returns**

• Counter value

void **timer\_group\_set\_alarm\_value\_in\_isr**(*timer\_group\_t* group\_num, *timer\_idx\_t* timer\_num, uint64 t alarm\_val)

Set the alarm threshold for the timer, just used in ISR.

#### **Parameters**

- **group\_num** –Timer group number, [0 for TIMERG](#page-678-0)0 or 1 for [TIMERG1](#page-678-3)
- **timer\_num** –Timer index.
- **alarm\_val** –Alarm threshold.

void **timer\_group\_set\_counter\_enable\_in\_isr**(*timer\_group\_t* group\_num, *timer\_idx\_t* timer\_num, *timer\_start\_t* counter\_en)

Enable/disable a counter, just used in ISR.

#### **Parameters**

- **group\_num** –Timer group number, 0 fo[r TIMERG0](#page-678-2) [o](#page-678-0)r 1 for TIM[ERG1](#page-678-3)
- **timer\_num** –Timer index.

#### • **counter\_en** –Enable/disable.

# *timer\_intr\_t* **timer\_group\_intr\_get\_in\_isr**(*timer\_group\_t* group\_num)

Get the masked interrupt status, just used in ISR.

#### **Parameters group\_num** –Timer group number, 0 for TIMERG0 or 1 for TIMERG1 **Returns**

• Interrupt status

```
uint32_t timer_group_get_intr_status_in_isr(timer_group_t group_num)
```
Get interrupt status, just used in ISR.

**Parameters group\_num** –Timer group number, 0 for TIMERG0 or 1 for TIMERG1 **Returns**

• Interrupt status

void **timer\_group\_clr\_intr\_sta\_in\_isr**(*timer\_group\_t* group\_num, *timer\_intr\_t* intr\_mask)

Clear the masked interrupt status, just used in ISR.

# **Parameters**

- **group\_num** –Timer group nu[mber, 0 for TIM](#page-678-0)ERG0 or 1 [for TIMERG](#page-678-4)1
- **intr\_mask** –Masked interrupt.

bool **timer\_group\_get\_auto\_reload\_in\_isr**(*timer\_group\_t* group\_num, *timer\_idx\_t* timer\_num)

Get auto reload enable status, just used in ISR.

#### **Parameters**

- **group\_num** –Timer group number, [0 for TIMERG](#page-678-0)0 or 1 for T[IMERG1](#page-678-3)
- **timer\_num** –Timer index

# **Returns**

- True Auto reload enabled
- False Auto reload disabled

*esp\_err\_t* **timer\_spinlock\_take**(*timer\_group\_t* group\_num)

Take timer spinlock to enter critical protect.

[No](#page-1214-0)te: Deprecated, the recomme[nded way is to](#page-678-0) use ISR callbacks instead, see timer\_group\_example\_main

**Parameters group\_num** –Timer group number, 0 for TIMERG0 or 1 for TIMERG1 **Returns**

- ESP\_OK Success
- ESP\_ERR\_INVALID\_ARG Parameter error

*esp\_err\_t* **timer\_spinlock\_give**(*timer\_group\_t* group\_num)

Give timer spinlock to exit critical protect.

[No](#page-1214-0)te: Deprecated, the recomme[nded way is to](#page-678-0) use ISR callbacks instead, see timer\_group\_example\_main

# **Parameters group\_num** –Timer group number, 0 for TIMERG0 or 1 for TIMERG1 **Returns**

- ESP\_OK Success
- ESP\_ERR\_INVALID\_ARG Parameter error

# **Macros**

# **TIMER\_BASE\_CLK**

Frequency of the clock on the input of the timer groups

# **Type Definitions**

## typedef bool (\***timer\_isr\_t**)(void\*)

Interrupt handle callback function. User need to retrun a bool value in callback.

**Note:** If you called FreeRTOS functions in callback, you need to return true or false based on the retrun value of argument pxHigherPriorityTaskWoken. For example, xQueueSendFromISR is called in callback, if the return value pxHigherPriorityTaskWoken of any FreeRTOS calls is pdTRUE, return true; otherwise return false.

#### **Return**

- True Do task yield at the end of ISR
- False Not do task yield at the end of ISR

# typedef *intr\_handle\_t* **timer\_isr\_handle\_t**

Interrupt handle, used in order to free the isr after use. Aliases to an int handle for now.

#### **Header [File](#page-1408-0)**

• components/hal/include/hal/timer\_types.h

#### **Structures**

# struct **[timer\\_config\\_t](https://github.com/espressif/esp-idf/blob/v4.4.6/components/hal/include/hal/timer_types.h)**

Data structure with timer's configuration settings.

# <span id="page-677-0"></span>**Public Members**

*timer\_alarm\_t* **alarm\_en**

Timer alarm enable

*[timer\\_start\\_t](#page-679-1)* **counter\_en**

Counter enable

*[timer\\_intr\\_m](#page-678-2)ode\_t* **intr\_type**

Interrupt mode

# *[timer\\_count\\_dir\\_t](#page-679-2)* **counter\_dir**

Counter direction

#### *[timer\\_autoreload\\_](#page-678-1)t* **auto\_reload**

Timer auto-reload

# uint32\_t **[divider](#page-679-0)**

Counter clock divider. The divider's range is from from 2 to 65536.

# *timer\_src\_clk\_t* **clk\_src**

Use XTAL as source clock.

#### **Enumerations**

# enum **timer\_group\_t**

Selects a Timer-Group out of 2 available groups.

<span id="page-678-0"></span>*Values:*

# enumerator **TIMER\_GROUP\_0**

Hw timer group 0

# enumerator **TIMER\_GROUP\_1**

Hw timer group 1

# enumerator **TIMER\_GROUP\_MAX**

# enum **timer\_idx\_t**

Select a hardware timer from timer groups.

<span id="page-678-3"></span>*Values:*

# enumerator **TIMER\_0**

Select timer0 of GROUPx

# enumerator **TIMER\_MAX**

# enum **timer\_count\_dir\_t**

Decides the direction of counter.

<span id="page-678-1"></span>*Values:*

# enumerator **TIMER\_COUNT\_DOWN** Descending Count from cnt.high|cnt.low

# enumerator **TIMER\_COUNT\_UP** Ascending Count from Zero

# enumerator **TIMER\_COUNT\_MAX**

# enum **timer\_start\_t**

<span id="page-678-2"></span>Decides whether timer is on or paused. *Values:*

enumerator **TIMER\_PAUSE** Pause timer counter

# enumerator **TIMER\_START** Start timer counter

# enum **timer\_intr\_t**

<span id="page-678-4"></span>Interrupt types of the timer. *Values:*

#### enumerator **TIMER\_INTR\_T0**

interrupt of timer 0

# enumerator **TIMER\_INTR\_WDT**

interrupt of watchdog

# enumerator **TIMER\_INTR\_NONE**

# enum **timer\_alarm\_t**

Decides whether to enable alarm mode.

<span id="page-679-1"></span>*Values:*

# enumerator **TIMER\_ALARM\_DIS**

Disable timer alarm

# enumerator **TIMER\_ALARM\_EN**

Enable timer alarm

# enumerator **TIMER\_ALARM\_MAX**

# enum **timer\_intr\_mode\_t**

Select interrupt type if running in alarm mode.

<span id="page-679-2"></span>*Values:*

# enumerator **TIMER\_INTR\_LEVEL**

Interrupt mode: level mode

#### enumerator **TIMER\_INTR\_MAX**

# enum **timer\_autoreload\_t**

<span id="page-679-0"></span>Select if Alarm needs to be loaded by software or automatically reload by hardware. *Values:*

#### enumerator **TIMER\_AUTORELOAD\_DIS**

Disable auto-reload: hardware will not load counter value after an alarm event

#### enumerator **TIMER\_AUTORELOAD\_EN**

Enable auto-reload: hardware will load counter value after an alarm event

# enumerator **TIMER\_AUTORELOAD\_MAX**

## enum **timer\_src\_clk\_t**

Select timer source clock.

*Values:*

# enumerator **TIMER\_SRC\_CLK\_APB**

Select APB as the source clock

# enumerator **TIMER\_SRC\_CLK\_XTAL**

Select XTAL as the source clock

# **2.3.3 GPIO & RTC GPIO**

# **Overview**

The ESP32-C3 chip features 22 physical GPIO pads. Some GPIO pads cannot be used or do not have the corresponding pin on the chip package. For more details, see *ESP32-C3 Technical Reference Manual* > *IO MUX and GPIO Matrix (GPIO, IO\_MUX)* [PDF]. Each pad can be used as a general purpose I/O or can be connected to an internal peripheral signal.

The table below provides more information on pin usage, and please note the comments in the table for GPIOs with restrictions.

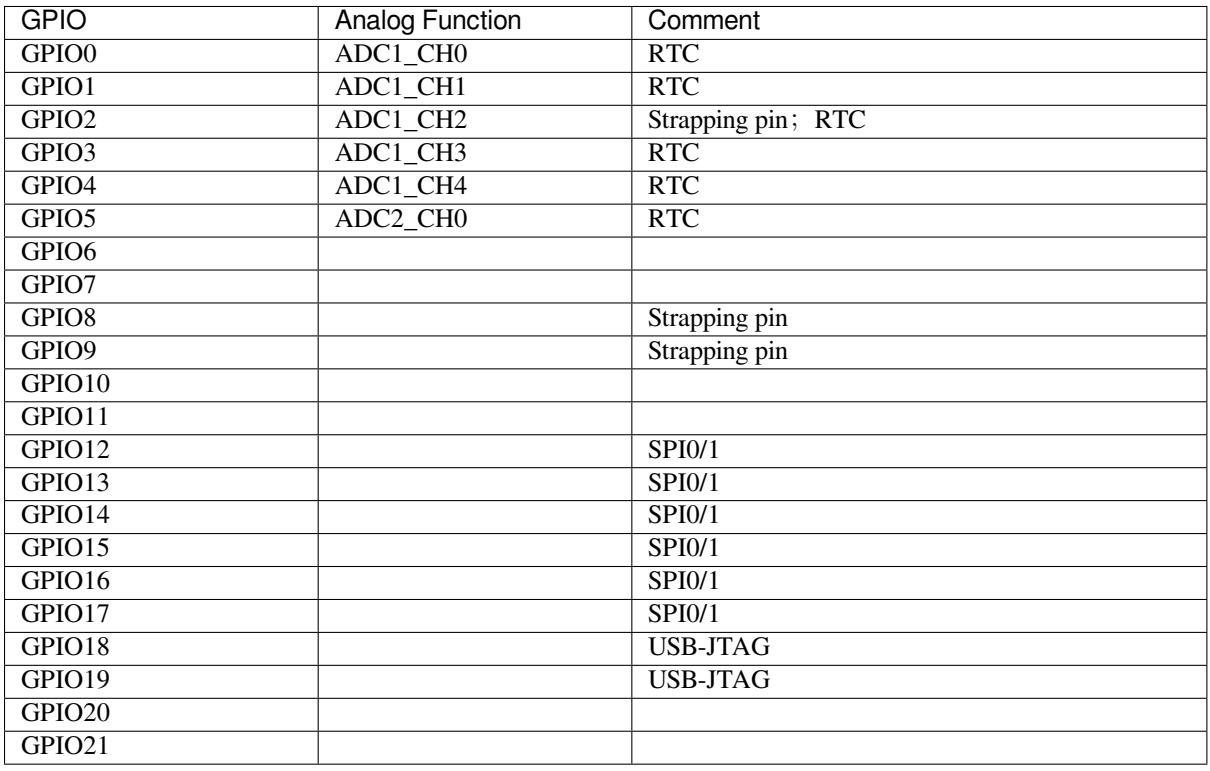

**Note:**

- Strapping pin: GPIO2, GPIO8 and GPIO9 are strapping pins. For more infomation, please refer to ESP32-C3 datasheet.
- SPI0/1: GPIO12-17 are usually used for SPI flash and PSRAM and not recommended for other uses.
- USB-JTAG: GPIO 18 and 19 are used by USB-JTAG by default. In order to use them as GPIOs, USB-JTAG will be disabled by the drivers.
- [RTC: GP](https://www.espressif.com/sites/default/files/documentation/esp32-c3_datasheet_en.pdf)IO0-5 can be used when in deep sleep.

# **Application Example**

GPIO output and input interrupt example: peripherals/gpio/generic\_gpio.

# **API Reference - Normal GPIO**

# **Header File**

• components/driver/include/driver/gpio.h

# **Functions**

*esp\_err\_t* **[gpio\\_config](https://github.com/espressif/esp-idf/blob/v4.4.6/components/driver/include/driver/gpio.h)**(const *gpio\_config\_t* \*pGPIOConfig)

GPIO common configuration.

Configure GPIO's Mode,pull-up,PullDown,IntrType

**Parameters pGPIO[Config](#page-688-0)** –Pointer to GPIO configure struct

**Returns**

- ESP\_OK success
- ESP\_ERR\_INVALID\_ARG Parameter error

*esp\_err\_t* **gpio\_reset\_pin**(*gpio\_num\_t* gpio\_num)

Reset an gpio to default state (select gpio function, enable pullup and disable input and output).

**[No](#page-1214-0)te:** This function also [configures th](#page-693-0)e IOMUX for this pin to the GPIO function, and disconnects any other peripheral output configured via GPIO Matrix.

**Parameters gpio\_num** –GPIO number. **Returns** Always return ESP\_OK.

*esp\_err\_t* **gpio\_set\_intr\_type**(*gpio\_num\_t* gpio\_num, *gpio\_int\_type\_t* intr\_type)

GPIO set interrupt trigger type.

# **Parameters**

- **gpio** num –G[PIO number.](#page-693-0) If you w[ant to set the tr](#page-694-0)igger type of e.g. of GPIO16, gpio\_num should be GPIO\_NUM\_16 (16);
- **intr\_type** –Interrupt type, select from gpio\_int\_type\_t

# **Returns**

- ESP\_OK Success
- ESP\_ERR\_INVALID\_ARG Parameter error

*esp\_err\_t* **gpio\_intr\_enable**(*gpio\_num\_t* gpio\_num)

Enable GPIO module interrupt signal.

**[No](#page-1214-0)te:** ESP32: Please do [not use the i](#page-693-0)nterrupt of GPIO36 and GPIO39 when using ADC or Wi-Fi and Bluetooth with sleep mode enabled. Please refer to the comments of adc1 get raw. Please refer to Section 3.11 of ESP32 ECO and Workarounds for Bugs for the description of this issue. As a workaround, call adc\_power\_acquire() in the app. This will result in higher power consumption (by  $\sim$ 1mA), but will remove the glitches on GPIO36 and GPIO39.

**Parameters gpio\_num** –[GPIO number.](https://espressif.com/documentation/eco_and_workarounds_for_bugs_in_esp32_en.pdf) If you want to enable an interrupt on e.g. GPIO16, gpio\_num should be GPIO\_NUM\_16 (16);

# **Returns**

- ESP\_OK Success
- ESP\_ERR\_INVALID\_ARG Parameter error

# *esp\_err\_t* **gpio\_intr\_disable**(*gpio\_num\_t* gpio\_num)

Disable GPIO module interrupt signal.

**Parameters gpio\_num** –GPIO number. If you want to disable the interrupt of e.g. GPIO16, gpio\_num should be [GPIO\\_NUM](#page-693-0)\_16  $(16)$ ;

#### **Returns**

- ESP\_OK success
- ESP\_ERR\_INVALID\_ARG Parameter error

#### *esp\_err\_t* **gpio\_set\_level**(*gpio\_num\_t* gpio\_num, uint32\_t level)

GPIO set output level.

#### **Parameters**

- **gpio\_num** –[GPIO num](#page-693-0)ber. If you want to set the output level of e.g. GPIO16, gpio\_num should be GPIO\_NUM\_16 (16);
- **level** –Output level. 0: low ; 1: high

#### **Returns**

- ESP\_OK Success
- ESP\_ERR\_INVALID\_ARG GPIO number error

#### int **gpio\_get\_level**(*gpio\_num\_t* gpio\_num)

GPIO get input level.

**Warning:** If the [pad is not c](#page-693-0)onfigured for input (or input and output) the returned value is always 0.

**Parameters gpio\_num** –GPIO number. If you want to get the logic level of e.g. pin GPIO16, gpio\_num should be GPIO\_NUM\_16 (16);

#### **Returns**

- 0 the GPIO input level is 0
- 1 the GPIO input level is 1

#### *esp\_err\_t* **gpio\_set\_direction**(*gpio\_num\_t* gpio\_num, *gpio\_mode\_t* mode)

#### GPIO set direction.

Configure GPIO direction,such as output\_only,input\_only,output\_and\_input

#### **Parameters**

- **gpio\_num** –Configure GPIO pins number, it should be GPIO number. If you want to set direction of e.g. GPIO16, gpio\_num should be GPIO\_NUM\_16 (16);
- **mode** –GPIO direction

#### **Returns**

- ESP\_OK Success
- ESP\_ERR\_INVALID\_ARG GPIO error

*esp\_err\_t* **gpio\_set\_pull\_mode**(*gpio\_num\_t* gpio\_num, *gpio\_pull\_mode\_t* pull)

Configure GPIO pull-up/pull-down resistors.

**[No](#page-1214-0)te:** ESP32: Only pins that [support both](#page-693-0) input & o[utput have integrat](#page-695-0)ed pull-up and pull-down resistors. Input-only GPIOs 34-39 do not.

#### **Parameters**

- **gpio\_num** –GPIO number. If you want to set pull up or down mode for e.g. GPIO16, gpio\_num should be GPIO\_NUM\_16 (16);
- **pull** –GPIO pull up/down mode.

# **Returns**

- ESP\_OK Success
- ESP\_ERR\_INVALID\_ARG : Parameter error

# *esp\_err\_t* **gpio\_wakeup\_enable**(*gpio\_num\_t* gpio\_num, *gpio\_int\_type\_t* intr\_type)

Enable GPIO wake-up function.

#### **Parameters**

- **gpio\_num** –GPIO number.
- **intr\_type** –GPIO wake-up type. Only GPIO\_INTR\_LOW\_LEVEL or GPIO\_INTR\_HIGH\_LEVEL can be used.

#### **Returns**

- ESP\_OK Success
- ESP\_ERR\_INVALID\_ARG Parameter error

# *esp\_err\_t* **gpio\_wakeup\_disable**(*gpio\_num\_t* gpio\_num)

Disable GPIO wake-up function.

**Parameters gpio\_num** –GPIO number

**Returns**

- ESP\_OK Success
- ESP\_ERR\_INVALID\_ARG Parameter error

# *esp\_err\_t* **gpio\_isr\_register**(void (\*fn)(void\*), void \*arg, int intr\_alloc\_flags, *gpio\_isr\_handle\_t* \*handle)

Register GPIO interrupt handler, the handler is an ISR. The handler will be attached to the same CPU core that this function is running on.

[Thi](#page-1214-0)s ISR function is called whenever any GPIO interrupt occurs. See the alterna[tive gpio\\_install\\_is](#page-687-0)r\_service() and gpio\_isr\_handler\_add() API in order to have the driver support per-GPIO ISRs.

To disable or remove the ISR, pass the returned handle to the *interrupt allocation functions*.

# **Parameters**

- **fn** –Interrupt handler function.
- **arg** –Parameter for handler function
- **intr** alloc flags –Flags used to allocat[e the interrupt. One or mult](#page-1402-0)iple (ORred) ESP\_INTR\_FLAG\_\* values. See esp\_intr\_alloc.h for more info.
- **handle** –Pointer to return handle. If non-NULL, a handle for the interrupt will be returned here.

# **Returns**

- ESP\_OK Success ;
- ESP\_ERR\_INVALID\_ARG GPIO error
- ESP\_ERR\_NOT\_FOUND No free interrupt found with the specified flags

# *esp\_err\_t* **gpio\_pullup\_en**(*gpio\_num\_t* gpio\_num)

Enable pull-up on GPIO.

# **Parameters gpio\_num** –GPIO number

# **Returns**

- ESP\_OK S[uccess](#page-693-0)
- ESP\_ERR\_INVALID\_ARG Parameter error

# *esp\_err\_t* **gpio\_pullup\_dis**(*gpio\_num\_t* gpio\_num)

Disable pull-up on GPIO.

**Parameters gpio\_num** –GPIO number **Returns**

- ESP\_OK Su[ccess](#page-693-0)
- ESP\_ERR\_INVALID\_ARG Parameter error

# *esp\_err\_t* **gpio\_pulldown\_en**(*gpio\_num\_t* gpio\_num)

Enable pull-down on GPIO.

# **Parameters gpio\_num** –GPIO number

**Returns**

- ESP\_OK Suc[cess](#page-693-0)
- ESP\_ERR\_INVALID\_ARG Parameter error

# *esp\_err\_t* **gpio\_pulldown\_dis**(*gpio\_num\_t* gpio\_num)

Disable pull-down on GPIO.

# **Parameters gpio\_num** –GPIO number
#### **Returns**

- ESP\_OK Success
- ESP\_ERR\_INVALID\_ARG Parameter error

# *esp\_err\_t* **gpio\_install\_isr\_service**(int intr\_alloc\_flags)

Install the driver's GPIO ISR handler service, which allows per-pin GPIO interrupt handlers.

This function is incompatible with gpio\_isr\_register() - if that function is used, a single global ISR is registered [for](#page-1214-0) all GPIO interrupts. If this function is used, the ISR service provides a global GPIO ISR and individual pin handlers are registered via the gpio isr handler add() function.

**Parameters intralloc flags** –Flags used to allocate the interrupt. One or multiple (ORred) ESP\_INTR\_FLAG\_\* values. See esp\_intr\_alloc.h for more info.

**Returns**

- ESP\_OK Success
- ESP\_ERR\_NO\_MEM No memory to install this service
- ESP\_ERR\_INVALID\_STATE ISR service already installed.
- ESP\_ERR\_NOT\_FOUND No free interrupt found with the specified flags
- ESP\_ERR\_INVALID\_ARG GPIO error

## void **gpio\_uninstall\_isr\_service**(void)

Uninstall the driver's GPIO ISR service, freeing related resources.

*esp\_err\_t* **gpio\_isr\_handler\_add**(*gpio\_num\_t* gpio\_num, *gpio\_isr\_t* isr\_handler, void \*args)

Add ISR handler for the corresponding GPIO pin.

Call this function after using gpio\_install\_isr\_service() to install the driver's GPIO ISR handler service.

[The](#page-1214-0) pin ISR handlers no long[er need to](#page-693-0) be decla[red with](#page-692-0) IRAM\_ATTR, unless you pass the ESP\_INTR\_FLAG\_IRAM flag when allocating the ISR in gpio\_install\_isr\_service().

This ISR handler will be called from an ISR. So there is a stack size limit (configurable as "ISR stack size" in menuconfig). This limit is smaller compared to a global GPIO interrupt handler due to the additional level of indirection.

## **Parameters**

- **gpio\_num** –GPIO number
- **isr\_handler** –ISR handler function for the corresponding GPIO number.
- **args** –parameter for ISR handler.

## **Returns**

- ESP\_OK Success
- ESP\_ERR\_INVALID\_STATE Wrong state, the ISR service has not been initialized.
- ESP\_ERR\_INVALID\_ARG Parameter error

## *esp\_err\_t* **gpio\_isr\_handler\_remove**(*gpio\_num\_t* gpio\_num)

Remove ISR handler for the corresponding GPIO pin.

## **Parameters gpio\_num** –GPIO number

**Returns**

- ESP\_OK Success
- ESP\_ERR\_INVALID\_STATE Wrong state, the ISR service has not been initialized.
- ESP\_ERR\_INVALID\_ARG Parameter error

## *esp\_err\_t* **gpio\_set\_drive\_capability**(*gpio\_num\_t* gpio\_num, *gpio\_drive\_cap\_t* strength)

Set GPIO pad drive capability.

#### **Parameters**

- **gpio\_num** –GPIO number[, only suppo](#page-693-0)rt output G[PIOs](#page-696-0)
- **strength** –Drive capability of the pad

**Returns**

- ESP\_OK Success
- ESP\_ERR\_INVALID\_ARG Parameter error

# *esp\_err\_t* **gpio\_get\_drive\_capability**(*gpio\_num\_t* gpio\_num, *gpio\_drive\_cap\_t* \*strength) Get GPIO pad drive capability.

# **Parameters**

- **gpio\_num** –GPIO number[, only suppo](#page-693-0)rt output G[PIOs](#page-696-0)
- **strength** –Pointer to accept drive capability of the pad

**Returns**

- ESP\_OK Success
- ESP\_ERR\_INVALID\_ARG Parameter error

*esp\_err\_t* **gpio\_hold\_en**(*gpio\_num\_t* gpio\_num)

Enable gpio pad hold function.

When the pin is set to hold, the state is latched at that moment and will not change no matter how the internal [sign](#page-1214-0)als change or how [the IO MUX](#page-693-0)/GPIO configuration is modified (including input enable, output enable, output value, function, and drive strength values). It can be used to retain the pin state through a core reset and system reset triggered by watchdog time-out or Deep-sleep events.

The gpio pad hold function works in both input and output modes, but must be output-capable gpios. If pad hold enabled: in output mode: the output level of the pad will be force locked and can not be changed. in input mode: input read value can still reflect the changes of the input signal.

The state of the digital gpio cannot be held during Deep-sleep, and it will resume to hold at its default pin state when the chip wakes up from Deep-sleep. If the digital gpio also needs to be held during Deep-sleep, gpio\_deep\_sleep\_hold\_en should also be called.

Power down or call  $qpio\_hold\_dis$  will disable this function.

**Parameters gpio** num –GPIO number, only support output-capable GPIOs **Returns**

- ESP\_OK Success
- ESP\_ERR\_NOT\_SUPPORTED Not support pad hold function

*esp\_err\_t* **gpio\_hold\_dis**(*gpio\_num\_t* gpio\_num)

Disable gpio pad hold function.

When the chip is woken up from Deep-sleep, the gpio will be set to the default mode, so, the gpio will output [the](#page-1214-0) default level if this f[unction is cal](#page-693-0)led. If you don't want the level changes, the gpio should be configured to a known state before this function is called. e.g. If you hold gpio18 high during Deep-sleep, after the chip is woken up and gpio\_hold\_dis is called, gpio18 will output low level(because gpio18 is input mode by default). If you don't want this behavior, you should configure gpio18 as output mode and set it to hight level before calling gpio\_hold\_dis.

**Parameters gpio\_num** –GPIO number, only support output-capable GPIOs **Returns**

- ESP\_OK Success
	- ESP\_ERR\_NOT\_SUPPORTED Not support pad hold function

void **gpio\_deep\_sleep\_hold\_en**(void)

Enable all digital gpio pads hold function during Deep-sleep.

Enabling this feature makes all digital gpio pads be at the holding state during Deep-sleep. The state of each pad holds is its active configuration (not pad's sleep configuration!).

Note that this pad hold feature only works when the chip is in Deep-sleep mode. When the chip is in active mode, the digital gpio state can be changed freely even you have called this function.

After this API is being called, the digital gpio Deep-sleep hold feature will work during every sleep process. You should call gpio\_deep\_sleep\_hold\_dis to disable this feature.

# void **gpio\_deep\_sleep\_hold\_dis**(void)

Disable all digital gpio pads hold function during Deep-sleep.

void **gpio** iomux in (uint32 t gpio\_num, uint32 t signal\_idx)

Set pad input to a peripheral signal through the IOMUX.

#### **Parameters**

- **gpio\_num** –GPIO number of the pad.
- **signal\_idx** –Peripheral signal id to input. One of the \*\_IN\_IDX signals in soc/ gpio\_sig\_map.h.

void **gpio\_iomux\_out**(uint8\_t gpio\_num, int func, bool oen\_inv)

Set peripheral output to an GPIO pad through the IOMUX.

### **Parameters**

- **gpio\_num** –gpio\_num GPIO number of the pad.
- **func** –The function number of the peripheral pin to output pin. One of the FUNC  $X^*$ of specified pin  $(X)$  in soc/io mux reg.h.
- **oen inv** –True if the output enable needs to be inverted, otherwise False.

# *esp\_err\_t* **gpio\_force\_hold\_all**(void)

Force hold all digital and rtc gpio pads.

GPIO force hold, no matter the chip in active mode or sleep modes.

[Thi](#page-1214-0)s function will immediately cause all pads to latch the current values of input enable, output enable, output value, function, and drive strength values.

**Warning:** This function will hold flash and UART pins as well. Therefore, this function, and all code run afterwards (till calling gpio force unhold all to disable this feature), MUST be placed in internal RAM as holding the flash pins will halt SPI flash operation, and holding the UART pins will halt any UART logging.

#### *esp\_err\_t* **gpio\_force\_unhold\_all**(void)

Force unhold all digital and rtc gpio pads.

## *esp\_err\_t* **gpio\_sleep\_sel\_en**(*gpio\_num\_t* gpio\_num)

[Ena](#page-1214-0)ble SLP\_SEL to change GPIO status automantically in lightsleep.

# **Parameters gpio\_num** –GPIO number of the pad.

**Returns**

• ESP\_OK Succe[ss](#page-693-0)

## *esp\_err\_t* **gpio\_sleep\_sel\_dis**(*gpio\_num\_t* gpio\_num)

Disable SLP\_SEL to change GPIO status automantically in lightsleep.

**Parameters gpio\_num** –GPIO number of the pad.

**Returns**

• ESP\_OK Success

## *esp\_err\_t* **gpio\_sleep\_set\_direction**(*gpio\_num\_t* gpio\_num, *gpio\_mode\_t* mode)

GPIO set direction at sleep.

Configure GPIO direction,such as output\_only,input\_only,output\_and\_input

#### **Parameters**

- **gpio\_num** –Configure GPIO pins number, it should be GPIO number. If you want to set direction of e.g. GPIO16, gpio\_num should be GPIO\_NUM\_16 (16);
- **mode** –GPIO direction

#### **Returns**

- ESP\_OK Success
- ESP\_ERR\_INVALID\_ARG GPIO error

## *esp\_err\_t* **gpio\_sleep\_set\_pull\_mode**(*gpio\_num\_t* gpio\_num, *gpio\_pull\_mode\_t* pull)

Configure GPIO pull-up/pull-down resistors at sleep.

**[No](#page-1214-0)te:** ESP32: Only pins that support b[oth input &](#page-693-0) output hav[e integrated pull-up](#page-695-0) and pull-down resistors. Input-only GPIOs 34-39 do not.

#### **Parameters**

- **gpio\_num** –GPIO number. If you want to set pull up or down mode for e.g. GPIO16, gpio\_num should be GPIO\_NUM\_16  $(16)$ ;
- **pull** –GPIO pull up/down mode.

#### **Returns**

- ESP\_OK Success
- ESP\_ERR\_INVALID\_ARG : Parameter error

*esp\_err\_t* **gpio\_deep\_sleep\_wakeup\_enable**(*gpio\_num\_t* gpio\_num, *gpio\_int\_type\_t* intr\_type)

Enable GPIO deep-sleep wake-up function.

[No](#page-1214-0)te: Called by the SDK. User shouldn't call [this directly](#page-693-0) in the APP.

#### **Parameters**

- **gpio\_num** –GPIO number.
- **intr type** –GPIO wake-up type. Only GPIO\_INTR\_LOW\_LEVEL or GPIO\_INTR\_HIGH\_LEVEL can be used.

#### **Returns**

- ESP\_OK Success
- ESP\_ERR\_INVALID\_ARG Parameter error

### *esp\_err\_t* **gpio\_deep\_sleep\_wakeup\_disable**(*gpio\_num\_t* gpio\_num)

Disable GPIO deep-sleep wake-up function.

## **Parameters gpio\_num** –GPIO number

## **Returns**

- ESP\_OK Success
- ESP\_ERR\_INVALID\_ARG Parameter error

## **Macros**

## **GPIO\_PIN\_COUNT**

**GPIO\_IS\_VALID\_GPIO**(gpio\_num)

Check whether it is a valid GPIO number.

#### **GPIO\_IS\_VALID\_OUTPUT\_GPIO**(gpio\_num)

Check whether it can be a valid GPIO number of output mode.

#### **GPIO\_IS\_VALID\_DIGITAL\_IO\_PAD**(gpio\_num)

Check whether it can be a valid digital I/O pad.

## **GPIO\_IS\_DEEP\_SLEEP\_WAKEUP\_VALID\_GPIO**(gpio\_num)

# **Type Definitions**

typedef *intr\_handle\_t* **gpio\_isr\_handle\_t**

### **Header File**

• components/hal/include/hal/gpio\_types.h

#### **Structures**

# struct **[gpio\\_config\\_t](https://github.com/espressif/esp-idf/blob/v4.4.6/components/hal/include/hal/gpio_types.h)**

Configuration parameters of GPIO pad for gpio\_config function.

# **Public Members**

uint64\_t **pin\_bit\_mask** GPIO pin: set with bit mask, each bit maps to a GPIO

*gpio\_mode\_t* **mode** GPIO mode: set input/output mode

*[gpio\\_pullup\\_](#page-695-1)t* **pull\_up\_en** GPIO pull-up

*[gpio\\_pulldown](#page-695-2)\_t* **pull\_down\_en** GPIO pull-down

*[gpio\\_int\\_type\\_t](#page-695-3)* **intr\_type** GPIO interrupt type

## **Macr[os](#page-694-0)**

**GPIO\_SEL\_0** Pin 0 selected

**GPIO\_SEL\_1**

Pin 1 selected

# **GPIO\_SEL\_2**

Pin 2 selected

# **GPIO\_SEL\_3**

Pin 3 selected

# **GPIO\_SEL\_4**

Pin 4 selected

# **GPIO\_SEL\_5**

Pin 5 selected

# **GPIO\_SEL\_6**

Pin 6 selected

# **GPIO\_SEL\_7**

Pin 7 selected

# **GPIO\_SEL\_8**

Pin 8 selected

# **GPIO\_SEL\_9**

Pin 9 selected

# **GPIO\_SEL\_10**

Pin 10 selected

# **GPIO\_SEL\_11**

Pin 11 selected

# **GPIO\_SEL\_12**

Pin 12 selected

# **GPIO\_SEL\_13**

Pin 13 selected

# **GPIO\_SEL\_14**

Pin 14 selected

# **GPIO\_SEL\_15**

Pin 15 selected

# **GPIO\_SEL\_16**

Pin 16 selected

# **GPIO\_SEL\_17**

Pin 17 selected

# **GPIO\_SEL\_18**

Pin 18 selected

# **GPIO\_SEL\_19**

Pin 19 selected

# **GPIO\_SEL\_20**

Pin 20 selected

# **GPIO\_SEL\_21**

Pin 21 selected

# **GPIO\_SEL\_26**

Pin 26 selected

## **GPIO\_SEL\_27**

Pin 27 selected

# **GPIO\_SEL\_28**

Pin 28 selected

# **GPIO\_SEL\_29**

Pin 29 selected

# **GPIO\_SEL\_30**

Pin 30 selected

# **GPIO\_SEL\_31**

Pin 31 selected

# **GPIO\_SEL\_32**

Pin 32 selected

# **GPIO\_SEL\_33**

Pin 33 selected

# **GPIO\_SEL\_34**

Pin 34 selected

# **GPIO\_SEL\_35**

Pin 35 selected

# **GPIO\_SEL\_36**

Pin 36 selected

# **GPIO\_SEL\_37**

Pin 37 selected

# **GPIO\_SEL\_38**

Pin 38 selected

# **GPIO\_SEL\_39**

Pin 39 selected

# **GPIO\_PIN\_REG\_0**

**GPIO\_PIN\_REG\_1**

# **GPIO\_PIN\_REG\_2**

# **GPIO\_PIN\_REG\_3**

**GPIO\_PIN\_REG\_4**

**GPIO\_PIN\_REG\_5**

- **GPIO\_PIN\_REG\_6**
- **GPIO\_PIN\_REG\_7**
- **GPIO\_PIN\_REG\_8**
- **GPIO\_PIN\_REG\_9**
- **GPIO\_PIN\_REG\_10**
- **GPIO\_PIN\_REG\_11**
- **GPIO\_PIN\_REG\_12**
- **GPIO\_PIN\_REG\_13**
- **GPIO\_PIN\_REG\_14**
- **GPIO\_PIN\_REG\_15**
- **GPIO\_PIN\_REG\_16**
- **GPIO\_PIN\_REG\_17**
- **GPIO\_PIN\_REG\_18**
- **GPIO\_PIN\_REG\_19**
- **GPIO\_PIN\_REG\_20**
- **GPIO\_PIN\_REG\_21**
- **GPIO\_PIN\_REG\_22**
- **GPIO\_PIN\_REG\_23**
- **GPIO\_PIN\_REG\_24**
- **GPIO\_PIN\_REG\_25**
- **GPIO\_PIN\_REG\_26**
- **GPIO\_PIN\_REG\_27**

**GPIO\_PIN\_REG\_28**

- **GPIO\_PIN\_REG\_29**
- **GPIO\_PIN\_REG\_30**
- **GPIO\_PIN\_REG\_31**
- **GPIO\_PIN\_REG\_32**
- **GPIO\_PIN\_REG\_33**
- **GPIO\_PIN\_REG\_34**
- **GPIO\_PIN\_REG\_35**
- **GPIO\_PIN\_REG\_36**
- **GPIO\_PIN\_REG\_37**
- **GPIO\_PIN\_REG\_38**
- **GPIO\_PIN\_REG\_39**
- **GPIO\_PIN\_REG\_40**
- **GPIO\_PIN\_REG\_41**
- **GPIO\_PIN\_REG\_42**
- **GPIO\_PIN\_REG\_43**
- **GPIO\_PIN\_REG\_44**
- **GPIO\_PIN\_REG\_45**
- **GPIO\_PIN\_REG\_46**
- **GPIO\_PIN\_REG\_47**
- **GPIO\_PIN\_REG\_48**

# **Type Definitions**

<span id="page-692-0"></span>typedef void (\***gpio\_isr\_t**)(void\*)

### **Enumerations**

enum **gpio\_port\_t** *Values:*

enumerator **GPIO\_PORT\_0**

enumerator **GPIO\_PORT\_MAX**

enum **gpio\_num\_t** *Values:*

<span id="page-693-0"></span>enumerator **GPIO\_NUM\_NC**

Use to signal not connected to S/W

enumerator **GPIO\_NUM\_0** GPIO0, input and output

enumerator **GPIO\_NUM\_1** GPIO1, input and output

enumerator **GPIO\_NUM\_2** GPIO2, input and output

enumerator **GPIO\_NUM\_3** GPIO3, input and output

enumerator **GPIO\_NUM\_4** GPIO4, input and output

enumerator **GPIO\_NUM\_5** GPIO5, input and output

enumerator **GPIO\_NUM\_6** GPIO6, input and output

enumerator **GPIO\_NUM\_7** GPIO7, input and output

enumerator **GPIO\_NUM\_8** GPIO8, input and output

enumerator **GPIO\_NUM\_9** GPIO9, input and output

enumerator **GPIO\_NUM\_10** GPIO10, input and output

enumerator **GPIO\_NUM\_11** GPIO11, input and output enumerator **GPIO\_NUM\_12** GPIO12, input and output

enumerator **GPIO\_NUM\_13** GPIO13, input and output

enumerator **GPIO\_NUM\_14** GPIO14, input and output

enumerator **GPIO\_NUM\_15** GPIO15, input and output

enumerator **GPIO\_NUM\_16** GPIO16, input and output

enumerator **GPIO\_NUM\_17** GPIO17, input and output

enumerator **GPIO\_NUM\_18** GPIO18, input and output

enumerator **GPIO\_NUM\_19** GPIO19, input and output

enumerator **GPIO\_NUM\_20** GPIO20, input and output

enumerator **GPIO\_NUM\_21** GPIO21, input and output

# enumerator **GPIO\_NUM\_MAX**

enum **gpio\_int\_type\_t** *Values:*

> <span id="page-694-0"></span>enumerator **GPIO\_INTR\_DISABLE** Disable GPIO interrupt

enumerator **GPIO\_INTR\_POSEDGE** GPIO interrupt type : rising edge

enumerator **GPIO\_INTR\_NEGEDGE** GPIO interrupt type : falling edge

enumerator **GPIO\_INTR\_ANYEDGE** GPIO interrupt type : both rising and falling edge

enumerator **GPIO\_INTR\_LOW\_LEVEL** GPIO interrupt type : input low level trigger

## enumerator **GPIO\_INTR\_HIGH\_LEVEL**

GPIO interrupt type : input high level trigger

### enumerator **GPIO\_INTR\_MAX**

### enum **gpio\_mode\_t**

*Values:*

<span id="page-695-1"></span>enumerator **GPIO\_MODE\_DISABLE** GPIO mode : disable input and output

enumerator **GPIO\_MODE\_INPUT** GPIO mode : input only

enumerator **GPIO\_MODE\_OUTPUT** GPIO mode : output only mode

# enumerator **GPIO\_MODE\_OUTPUT\_OD**

GPIO mode : output only with open-drain mode

# enumerator **GPIO\_MODE\_INPUT\_OUTPUT\_OD**

GPIO mode : output and input with open-drain mode

enumerator **GPIO\_MODE\_INPUT\_OUTPUT**

GPIO mode : output and input mode

# enum **gpio\_pullup\_t**

*Values:*

<span id="page-695-2"></span>enumerator **GPIO\_PULLUP\_DISABLE** Disable GPIO pull-up resistor

# enumerator **GPIO\_PULLUP\_ENABLE**

Enable GPIO pull-up resistor

# enum **gpio\_pulldown\_t**

*Values:*

# <span id="page-695-3"></span>enumerator **GPIO\_PULLDOWN\_DISABLE** Disable GPIO pull-down resistor

# enumerator **GPIO\_PULLDOWN\_ENABLE**

Enable GPIO pull-down resistor

# enum **gpio\_pull\_mode\_t**

*Values:*

<span id="page-695-0"></span>enumerator **GPIO\_PULLUP\_ONLY** Pad pull up

## enumerator **GPIO\_PULLDOWN\_ONLY**

Pad pull down

# enumerator **GPIO\_PULLUP\_PULLDOWN**

Pad pull up + pull down

enumerator **GPIO\_FLOATING** Pad floating

enum **gpio\_drive\_cap\_t**

*Values:*

<span id="page-696-0"></span>enumerator **GPIO\_DRIVE\_CAP\_0** Pad drive capability: weak

enumerator **GPIO\_DRIVE\_CAP\_1** Pad drive capability: stronger

enumerator **GPIO\_DRIVE\_CAP\_2** Pad drive capability: medium

enumerator **GPIO\_DRIVE\_CAP\_DEFAULT** Pad drive capability: medium

enumerator **GPIO\_DRIVE\_CAP\_3** Pad drive capability: strongest

enumerator **GPIO\_DRIVE\_CAP\_MAX**

# **2.3.4 Dedicated GPIO**

# **Overview**

The dedicated GPIO is designed for CPU interaction with GPIO matrix and IO MUX. Any GPIO that is configured as "dedicated" can be access by CPU instructions directly, which makes it easy to achieve a high GPIO flip speed, and simulate serial/parallel interface in a bit-banging way. As toggling a GPIO in this "CPU Dedicated" way costs few overhead, it would be great for cases like performance measurement using an oscilloscope.

# **Create/Destroy GPIO Bundle**

A GPIO bundle is a group of GPIOs, which can be manipulated at the same time in one CPU cycle. The maximal number of GPIOs that a bundle can contain is limited by each CPU. What's more, the GPIO bundle has a strong relevance to the CPU which it derives from. **Any operations on the GPIO bundle should be put inside a task which is running on the same CPU core to the GPIO bundle belongs to.** Likewise, only those ISRs who are installed on the same CPU core are allowed to do operations on that GPIO bundle.

**Note:** Dedicated GPIO is more of a CPU peripheral, so it has a strong relationship with CPU core. It's highly recommended to install and operate GPIO bundle in a pin-to-core task. For example, if GPIOA is connected to CPU0, and the dedicated GPIO instruction is issued from CPU1, then it's impossible to control GPIOA.

To install a GPIO bundle, one needs to call *dedic\_gpio\_new\_bundle()* to allocate the software resources and connect the dedicated channels to user selected GPIOs. Configurations for a GPIO bundle are covered in *dedic\_gpio\_bundle\_config\_t* structure:

- qpio\_array: An array that contains GPIO number.
- array\_size: Element number of g[pio\\_array](#page-698-0).
- flags: Extra flags to control the behavior of GPIO Bundle.
	- **–** in\_en and [out\\_en](#page-700-0) are used to select whether to enable the input and output function (note, they can be enabled together).
	- **–** in\_invert and out\_invert are used to select whether to invert the GPIO signal.

The following code shows how to install a output only GPIO bundle:

```
// configure GPIO
const int bundleA_gpios[] = {0, 1};
gpio_config_t io_conf = {
    .mode = GPIO_MODE_OUTPUT,
};
for (int i = 0; i < sizeof(bundleA_gpios) / sizeof(bundleA_gpios[0]); i++) {
    io_{\text{conf.pin\_bit\_mask}} = 1ULL \ll bundleA_qpios[i];
    gpio_config(&io_conf);
}
// Create bundleA, output only
dedic_gpio_bundle_handle_t bundleA = NULL;
dedic_gpio_bundle_config_t bundleA_config = {
    .gpio_array = bundleA_gpios,
    .array_size = sizeof(bundleA_gpios) / sizeof(bundleA_gpios[0]),
    .flags = \{.out_en = 1,},
};
ESP_ERROR_CHECK(dedic_gpio_new_bundle(&bundleA_config, &bundleA));
```
To uninstall the GPIO bundle, one needs to call *dedic\_gpio\_del\_bundle()*.

**Note:** *dedic\_gpio\_new\_bundle()* doesn't cover any GPIO pad configuration (e.g. pull up/down, drive ability, output/input enable), so before installing a dedicated GPIO bundle, you have to configure the GPIO separately using GPIO driver API (e.g. *gpio\_config()*[\). For more information about GP](#page-699-0)IO driver, please refer to *GPIO API Reference*.

# **[GPIO Bundle](#page-680-0) Operations**

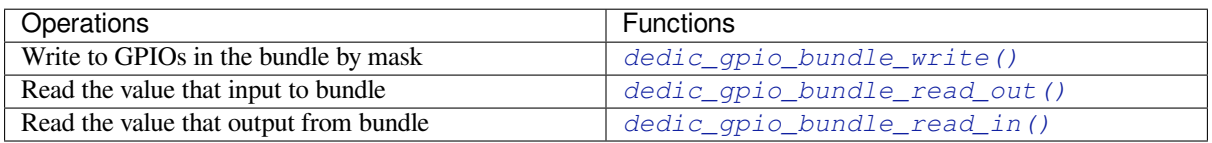

**Note:** The functions above just wrap the customized ins[tructions defined for ESP32-C3, for the de](#page-699-1)tails of those instructions, please refer to *ESP32-C3 Technical Reference Manual* > *[IO MUX and GPIO Matrix \(GP](#page-699-2)IO, IO\_MUX)* [PDF].

# **[Mani](https://www.espressif.com/sites/default/files/documentation/esp32-c3_technical_reference_manual_en.pdf#iomuxgpio)pulate GPIOs by Writing Assembly Code**

For advanced users, they can always manipulate the GPIOs by writing assembly code or invoking CPU Low Level APIs. The usual procedure could be:

- 1. Allocate a GPIO bundle: *dedic\_gpio\_new\_bundle()*
- 2. Query the mask occupied by that bundle: *dedic\_gpio\_get\_out\_mask()* or/and *dedic\_gpio\_get\_in\_mask()*
- 3. Call CPU LL apis (e.g. *cpu\_ll\_write\_dedic\_gpio\_mask*) or write assembly code with that mask
- 4. The fasted way of togglin[g IO is to use the dedicated](#page-698-0) "set/clear" instructions:

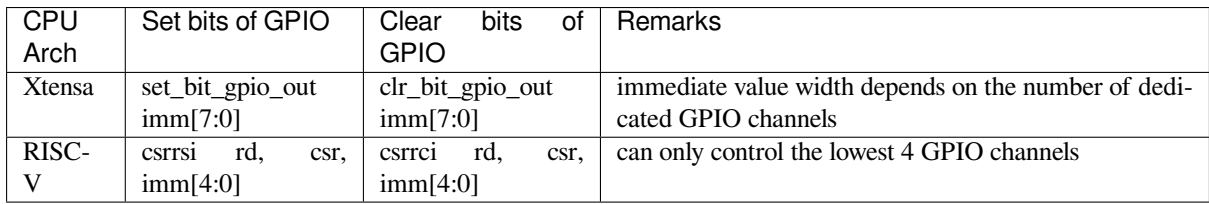

For details of supported dedicated GPIO instructions, please refer to *ESP32-C3 Technical Reference Manual* > *IO MUX and GPIO Matrix (GPIO, IO\_MUX)* [PDF]. The supported dedicated CPU instructions are also wrapped inside *soc/cpu\_ll.h* as helper inline functions.

**Note:** Writing assembly code in application could make your code hard to port between targets, because those customized instructions are not guarantee[d to re](https://www.espressif.com/sites/default/files/documentation/esp32-c3_technical_reference_manual_en.pdf#iomuxgpio)main the same format on different targets.

# **Application Example**

Matrix keyboard example based on dedicated GPIO: peripherals/gpio/matrix\_keyboard.

# **API Reference**

## **Header File**

• components/driver/include/driver/dedic\_gpio.h

# **Functions**

*esp\_err\_t* **[dedic\\_gpio\\_get\\_out\\_mask](https://github.com/espressif/esp-idf/blob/v4.4.6/components/driver/include/driver/dedic_gpio.h)**(*dedic\_gpio\_bundle\_handle\_t* bundle, uint32\_t \*mask)

Get allocated channel mask.

**[No](#page-1214-0)te:** Each bundle should have at least [one mask \(in or/and out\), ba](#page-700-1)sed on bundle configuration.

**Note:** With the returned mask, user can directly invoke LL function like "cpu\_ll\_write\_dedic\_gpio\_mask" or write assembly code with dedicated GPIO instructions, to get better performance on GPIO manipulation.

## **Parameters**

- **bundle** –**[in]** Handle of GPIO bundle that returned from "dedic\_gpio\_new\_bundle"
- **mask** –**[out]** Returned mask value for on specific direction (in or out)

## **Returns**

- ESP\_OK: Get channel mask successfully
- ESP\_ERR\_INVALID\_ARG: Get channel mask failed because of invalid argument
- ESP\_FAIL: Get channel mask failed because of other error

<span id="page-698-1"></span><span id="page-698-0"></span>*esp\_err\_t* **dedic\_gpio\_get\_in\_mask**(*dedic\_gpio\_bundle\_handle\_t* bundle, uint32\_t \*mask)

## *esp\_err\_t* **dedic\_gpio\_new\_bundle**(const *dedic\_gpio\_bundle\_config\_t* \*config, *dedic\_gpio\_bundle\_handle\_t* \*ret\_bundle)

Create GPIO bundle and return the handle.

**[No](#page-1214-0)te:** One has to enable at least input or [output mode in](#page-700-0) "config" parameter[.](#page-700-1)

#### **Parameters**

- **config** –**[in]** Configuration of GPIO bundle
- **ret\_bundle** –**[out]** Returned handle of the new created GPIO bundle

**Returns**

- ESP\_OK: Create GPIO bundle successfully
- ESP\_ERR\_INVALID\_ARG: Create GPIO bundle failed because of invalid argument
- ESP\_ERR\_NO\_MEM: Create GPIO bundle failed because of no capable memory
- ESP\_ERR\_NOT\_FOUND: Create GPIO bundle failed because of no enough continuous dedicated channels
- ESP\_FAIL: Create GPIO bundle failed because of other error

*esp\_err\_t* **dedic\_gpio\_del\_bundle**(*dedic\_gpio\_bundle\_handle\_t* bundle)

<span id="page-699-0"></span>Destory GPIO bundle.

**Parameters bundle** –**[in]** Handle of GPIO bundle that returned from "dedic\_gpio\_new\_bundle" **Returns**

- ESP\_OK: Destory GP[IO bundle successfully](#page-700-1)
- ESP\_ERR\_INVALID\_ARG: Destory GPIO bundle failed because of invalid argument
- ESP\_FAIL: Destory GPIO bundle failed because of other error

void **dedic\_gpio\_bundle\_write**(*dedic\_gpio\_bundle\_handle\_t* bundle, uint32\_t mask, uint32\_t value)

Write value to GPIO bundle.

**Note:** The mask is seen from the [view of GPIO bundle. For ex](#page-700-1)ample, bundleA contains [GPIO10, GPIO12, GPIO17], to set GPIO17 individually, the mask should be 0x04.

**Note:** For performance reasons, this function doesn't check the validity of any parameters, and is placed in IRAM.

#### **Parameters**

- **bundle** –**[in]** Handle of GPIO bundle that returned from "dedic\_gpio\_new\_bundle"
- **mask** –**[in]** Mask of the GPIOs to be written in the given bundle
- **value** –**[in]** Value to write to given GPIO bundle, low bit represents low member in the bundle

uint32\_t **dedic\_gpio\_bundle\_read\_out**(*dedic\_gpio\_bundle\_handle\_t* bundle)

Read the value that output from the given GPIO bundle.

<span id="page-699-1"></span>**Note:** For performance reasons, this function doesn'[t check the validit](#page-700-1)y of any parameters, and is placed in IRAM.

<span id="page-699-2"></span>**Parameters bundle** –**[in]** Handle of GPIO bundle that returned from"dedic\_gpio\_new\_bundle" **Returns** Value that output from the GPIO bundle, low bit represents low member in the bundle

# uint32\_t **dedic\_gpio\_bundle\_read\_in**(*dedic\_gpio\_bundle\_handle\_t* bundle)

Read the value that input to the given GPIO bundle.

Note: For performance reasons, this function doesn'[t check the valid](#page-700-1)ity of any parameters, and is placed in IRAM.

**Parameters bundle** – [in] Handle of GPIO bundle that returned from "dedic\_gpio\_new\_bundle" **Returns** Value that input to the GPIO bundle, low bit represents low member in the bundle

# **Structures**

### struct **dedic\_gpio\_bundle\_config\_t**

Type of Dedicated GPIO bundle configuration.

## <span id="page-700-0"></span>**Public Members**

#### const int \***gpio\_array**

Array of GPIO numbers, gpio\_array[0]  $\sim$  gpio\_array[size-1]  $\le$  low\_dedic\_channel\_num  $\sim$ high\_dedic\_channel\_num

#### size\_t **array\_size**

Number of GPIOs in gpio\_array

unsigned int **in\_en**

Enable input

## unsigned int **in\_invert**

Invert input signal

unsigned int **out\_en**

Enable output

unsigned int **out\_invert** Invert output signal

struct *dedic\_gpio\_bundle\_config\_t*::[anonymous] **flags** Flags to control specific behaviour of GPIO bundle

# **Type Defin[itions](#page-700-0)**

typedef struct dedic\_gpio\_bundle\_t \***dedic\_gpio\_bundle\_handle\_t** Type of Dedicated GPIO bundle.

# <span id="page-700-1"></span>**2.3.5 Hash-based Message Authentication Code (HMAC)**

The HMAC (Hash-based Message Authentication Code) module provides hardware acceleration for SHA256- HMAC generation using a key burned into an eFuse block. HMACs work with pre-shared secret keys and provide authenticity and integrity to a message.

For more detailed information on the application workflow and the HMAC calculation process, see *ESP32-C3 Technical Reference Manual* > *HMAC Accelerator (HMAC)* [PDF].

# **Generalized Application Scheme**

Let there be two parties, A and B. They want to verify [the au](https://www.espressif.com/sites/default/files/documentation/esp32-c3_technical_reference_manual_en.pdf#hmac)thenticity and integrity of messages sent between each other. Before they can start sending messages, they need to exchange the secret key via a secure channel. To verify A's messages, B can do the following:

- A calculates the HMAC of the message it wants to send.
- A sends the message and the HMAC to B.
- B calculates HMAC of the received message itself.
- B checks wether the received and calculated HMACs match. If they do match, the message is authentic.

However, the HMAC itself isn't bound to this use case. It can also be used for challenge-response protocols supporting HMAC or as a key input for further security modules (see below), etc.

# **HMAC on the ESP32-C3**

On the ESP32-C3, the HMAC module works with a secret key burnt into the eFuses. This eFuse key can be made completely inaccessible for any resources outside the cryptographic modules, thus avoiding key leakage.

Furthermore, the ESP32-C3 has three different application scenarios for its HMAC module:

- 1. HMAC is generated for software use
- 2. HMAC is used as a key for the Digital Signature (DS) module
- 3. HMAC is used for enabling the soft-disabled JTAG interface

The first mode is also called *Upstream* mode, while the last two modes are also called *Downstream* modes.

**eFuse Keys for HMAC** Six physical eFuse blocks can be used as keys for the HMAC module: block 4 up to block 9. The enum *hmac\_key\_id\_t* in the API maps them to *HMAC\_KEY0* …*HMAC\_KEY5*. Each key has a corresponding eFuse parameter *key purpose* determining for which of the three HMAC application scenarios (see below) the key may be used:

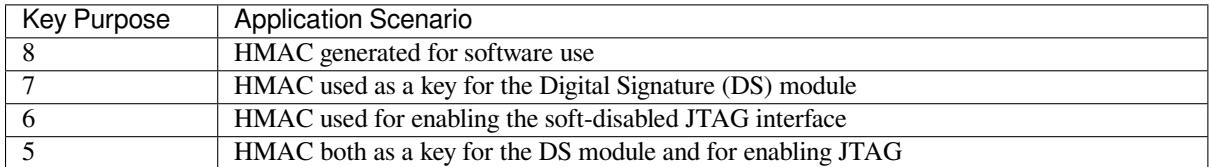

This is to prevent the usage of a key for a different function than originally intended.

To calculate an HMAC, the software has to provide the ID of the key block containing the secret key as well as the *key purpose* (see *ESP32-C3 Technical Reference Manual* > *eFuse Controller (eFuse)* [PDF]). Before the HMAC key calculation, the HMAC module looks up the purpose of the provided key block. The calculation only proceeds if the provided key purpose matches the purpose stored in the eFuses of the key block provided by the ID.

# **HMAC Generation for Software** Key Purpose value: 8

In this case, the HMAC is given out to the software (e.g. to authenticate a message).

The API to calculate the HMAC is *esp\_hmac\_calculate()*. Only the message, message length and the eFuse key block ID have to be provided to that function. The rest, like setting the key purpose, is done automatically.

# **HMAC for Digital Signature** Key Purpose values: 7, 5

The HMAC can be used as a key derivation function to decrypt private key parameters which are used by the Digital Signature module. A standard message is used by the hardware in that case. The user only needs to provide the eFuse key block and purpose on the HMAC side (additional parameters are required for the Digital Signature component in that case). Neither the key nor the actual HMAC are ever exposed to outside the HMAC module and DS component. The calculation of the HMAC and its hand-over to the DS component happen internally.

For more details, see *ESP32-C3 Technical Reference Manual* > *Digital Signature (DS)* [PDF].

# **HMAC for Enabling JTAG** Key Purpose values: 6, 5

The third application is using the HMAC as a key to enable JTAG if it was soft-disa[bled b](https://www.espressif.com/sites/default/files/documentation/esp32-c3_technical_reference_manual_en.pdf#digsig)efore. Following is the procedure to re-enable the JTAG

Setup

- 1. Generate a 256-bit HMAC secret key to use for JTAG re-enable.
- 2. Write the key to an eFuse block with key purpose HMAC\_DOWN\_ALL (5) or HMAC\_DOWN\_JTAG (6). This can be done using the ets\_efuse\_write\_key() function in the firmware or using espefuse.py from the host.
- 3. Configure the eFuse key block to be read protected using the esp\_efuse\_set\_read\_protect(), so that software cannot read back the value.
- 4. Burn the "soft JTAG disable" bit by esp\_efuse\_write\_field\_bit(ESP\_EFUSE\_SOFT\_DIS\_JTAG). This will permanently disable JTAG unless the correct key value is provided by software.

## JTAG enable

- 1. The key to re-enable JTAG is the output of the HMAC-SHA256 function using the secret key in eFuse and 32 0x00 bytes as the message.
- 2. Pass this key value when calling the *esp\_hmac\_jtag\_enable()* function from the firmware.
- 3. To re-disable JTAG in the firmware, reset the system or call  $\exp_{hmac}$  *jtag\_disable()*.

For more details, see *ESP32-C3 Technical Reference Manual* > *HMAC Accelerator (HMAC)* [PDF].

# **Application Outline**

Following code is an outline of how to set an eFuse key and then use it to calculate an HM[AC fo](https://www.espressif.com/sites/default/files/documentation/esp32-c3_technical_reference_manual_en.pdf#hmac)r software usage. We use *ets\_efuse\_write\_key* to set physical key block 4 in the eFuse for the HMAC module together with its purpose. *ETS\_EFUSE\_KEY\_PURPOSE\_HMAC\_UP* (8) means that this key can only be used for HMAC generation for software usage:

```
#include "esp32c3/rom/efuse.h"
const uint8_t key_data[32] = { ... };
int ets_status = ets_efuse_write_key(ETS_EFUSE_BLOCK_KEY4,
                    ETS_EFUSE_KEY_PURPOSE_HMAC_UP,
                    key_data, sizeof(key_data));
if (ets_status == ESP_OK) {
   // written key
} else {
    // writing key failed, maybe written already
}
```
Now we can use the saved key to calculate an HMAC for software usage.

```
#include "esp_hmac.h"
uint8_t hmac[32];
const char *message = "Hello, HMAC!";
```
(continues on next page)

```
const size t msg len = 12;
esp_err_t result = esp_hmac_calculate(HMAC_KEY4, message, msg_len, hmac);
if (result == ESP_OK) {
   // HMAC written to hmac now
} else {
    // failure calculating HMAC
}
```
# **API Reference**

# **Header File**

• components/esp\_hw\_support/include/soc/esp32c3/esp\_hmac.h

## **Functions**

*esp\_err\_t* **[esp\\_hmac\\_calculate](https://github.com/espressif/esp-idf/blob/v4.4.6/components/esp_hw_support/include/soc/esp32c3/esp_hmac.h)**(*hmac\_key\_id\_t* key\_id, const void \*message, size\_t message\_len, uint8\_t \*hmac)

Calculate the HMAC of a given message.

[Cal](#page-1214-0)culate the HMAC hmac ofa [given message](#page-704-0) message with length message\_len. SHA256 is used for the calculation (fixed on ESP32S2).

**Note:** Uses the HMAC peripheral in "upstream" mode.

## **Parameters**

- **key\_id** –Determines which of the 6 key blocks in the efuses should be used for the HMAC calcuation. The corresponding purpose field of the key block in the efuse must be set to the HMAC upstream purpose value.
- **message** –the message for which to calculate the HMAC
- **message\_len** –message length return ESP\_ERR\_INVALID\_STATE if unsuccessful
- **hmac** –**[out]** the hmac result; the buffer behind the provided pointer must be 32 bytes long

# **Returns**

- ESP OK, if the calculation was successful,
- ESP FAIL, if the hmac calculation failed

*esp\_err\_t* **esp\_hmac\_jtag\_enable**(*hmac\_key\_id\_t* key\_id, const uint8\_t \*token)

Use HMAC peripheral in Downstream mode to re-enable the JTAG, if it is not permanently disabled by HW. In downstream mode, HMAC calculations performed by peripheral are used internally and not provided back to user.

## **Parameters**

- **key\_id** –Determines which of the 6 key blocks in the efuses should be used for the HMAC calculation. The corresponding purpose field of the key block in the efuse must be set to HMAC downstream purpose.
- **token** –Pre calculated HMAC value of the 32-byte 0x00 using SHA-256 and the known private HMAC key. The key is already programmed to a eFuse key block. The key block number is provided as the first parameter to this function.

## **Returns**

- ESP OK, if the calculation was successful, if the calculated HMAC value matches with provided token, JTAG will be re-enable otherwise JTAG will remain disabled. Return value does not indicate the JTAG status.
- ESP\_FAIL, if the hmac calculation failed or JTAG is permanently disabled by EFUSE\_HARD\_DIS\_JTAG eFuse parameter.

• ESP\_ERR\_INVALID\_ARG, invalid input arguments

## *esp\_err\_t* **esp\_hmac\_jtag\_disable**(void)

Disable the JTAG which might be enabled using the HMAC downstream mode. This function just clears the result generated by calling esp\_hmac\_jtag\_enable() API.

### **Returns**

• ESP\_OK return ESP\_OK after writing the HMAC\_SET\_INVALIDATE\_JTAG\_REG with value 1.

# **Enumerations**

enum **hmac\_key\_id\_t**

The possible efuse keys for the HMAC peripheral

<span id="page-704-0"></span>*Values:*

enumerator **HMAC\_KEY0**

enumerator **HMAC\_KEY1**

enumerator **HMAC\_KEY2**

enumerator **HMAC\_KEY3**

enumerator **HMAC\_KEY4**

enumerator **HMAC\_KEY5**

enumerator **HMAC\_KEY\_MAX**

# **2.3.6 Digital Signature (DS)**

The Digital Signature (DS) module provides hardware acceleration of signing messages based on RSA. It uses preencrypted parameters to calculate a signature. The parameters are encrypted using HMAC as a key-derivation function. In turn, the HMAC uses eFuses as input key. The whole process happens in hardware so that neither the decryption key for the RSA parameters nor the input key for the HMAC key derivation function can be seen by the software while calculating the signature.

For more detailed information on the hardware involved in signature calculation and the registers used, see *ESP32-C3 Technical Reference Manual* > *Digital Signature (DS)* [PDF].

# **Private Key Parameters**

The private key parameters for the RSA signature are [stored](https://www.espressif.com/sites/default/files/documentation/esp32-c3_technical_reference_manual_en.pdf#digsig) in flash. To prevent unauthorized access, they are AESencrypted. The HMAC module is used as a key-derivation function to calculate the AES encryption key for the private key parameters. In turn, the HMAC module uses a key from the eFuses key block which can be read-protected to prevent unauthorized access as well.

Upon signature calculation invocation, the software only specifies which eFuse key to use, the corresponding eFuse key purpose, the location of the encrypted RSA parameters and the message.

# **Key Generation**

Both the HMAC key and the RSA private key have to be created and stored before the DS peripheral can be used. This needs to be done in software on the ESP32-C3 or alternatively on a host. For this context, the IDF provides *esp\_efuse\_write\_block()* to set the HMAC key and *esp\_hmac\_calculate()* to encrypt the private RSA key parameters.

You can find instructions on how to calculate and assemble the private key parameters in *ESP32-C3 Technical Reference Manual* > *[Digital Signature \(](#page-1204-0)DS)* [PDF].

# **Signature Calculation with IDF**

For more detailed information on the wo[rkflow](https://www.espressif.com/sites/default/files/documentation/esp32-c3_technical_reference_manual_en.pdf#digsig) and the registers used, see *ESP32-C3 Technical Reference Manual* > *Digital Signature (DS)* [PDF].

Three parameters need to be prepared to calculate the digital signature:

- 1. the eFuse key block ID which is used as key for the HMAC,
- 2. the location of t[he enc](https://www.espressif.com/sites/default/files/documentation/esp32-c3_technical_reference_manual_en.pdf#digsig)rypted private key parameters,
- 3. and the message to be signed.

Since the signature calculation takes some time, there are two possible API versions to use in IDF. The first one is *esp\_ds\_sign()* and simply blocks until the calculation is finished. If software needs to do something else during the calculation, *esp\_ds\_start\_sign()* can be called, followed by periodic calls to *esp\_ds\_is\_busy()* to check when the calculation has finished. Once the calculation has finished, *esp\_ds\_finish\_sign()* can be called to get the resulting signature.

**Note:** Note th[at this is only the basic DS buil](#page-706-0)ding block, the message length is fixed. To [create signatures of arbitra](#page-707-0)ry messages, the input is normally a hash of the actual message, padded up to th[e required length. An API to do](#page-707-1) this is planned in the future.

# **Configure the DS peripheral for a TLS connection**

The DS peripheral on ESP32-C3 chip must be configured before it can be used for a TLS connection. The configuration involves the following steps -

- 1) Randomly generate a 256 bit value called the *Initialization Vector* (IV).
- 2) Randomly generate a 256 bit value called the *HMAC\_KEY*.
- 3) Calculate the encrypted private key paramters from the client private key (RSA) and the parameters generated in the above steps.
- 4) Then burn the 256 bit *HMAC\_KEY* on the efuse, which can only be read by the DS peripheral.

For more details, see *ESP32-C3 Technical Reference Manual* > *Digital Signature (DS)* [PDF].

To configure the DS peripheral for development purposes, you can use the python script configure\_ds.py. More details about the *configure* ds.py script can be found at mqtt example README.

The encrypted private key parameters obtained after the DS peripheral configuration [are](https://www.espressif.com/sites/default/files/documentation/esp32-c3_technical_reference_manual_en.pdf#digsig) then to be kept in flash. Furthermore, they are to be passed to the DS peripheral which makes use of those parameters for the Digital Signature operation. *Non Volatile Storage* can be used to store the encrypted private key parame[ters in flash. Th](https://github.com/espressif/esp-idf/blob/v4.4.6/examples/protocols/mqtt/ssl_ds/configure_ds.py)e script configure\_ds.py creates an NVS partition for the encry[pted private key paramete](https://github.com/espressif/esp-idf/blob/v4.4.6/examples/protocols/mqtt/ssl_ds/README.md)rs. Then the script flashes this partition onto the ESP32-C3. The application then needs to read the DS data from NVS, which can be done with the function *esp\_read\_ds\_data\_from\_nvs* in file ssl\_mutual\_auth/main/app\_main.c

The process of [initializing the DS pe](#page-1070-0)ripheral and then performing the Digital Signature operation is done internally [with help of](https://github.com/espressif/esp-idf/blob/v4.4.6/examples/protocols/mqtt/ssl_ds/configure_ds.py) *ESP-TLS*. Please refer to *Digital Signature with ESP-TLS* in *ESP-TLS* for more details. As mentioned in the *ESP-TLS* documentation, the application only needs to provide the encrypted private key parameters to the esp\_tls context (as *ds\_data*), which internally perfo[rms all necessary operations for ini](https://github.com/espressif/esp-idf/blob/v4.4.6/examples/protocols/mqtt/ssl_mutual_auth/main/app_main.c)tializing the DS peripheral and then performing the DS operation.

## **Example for SSL Mutual Authentication using DS**

The example ssl\_ds shows how to use the DS peripheral for mutual authentication. The example uses *mqtt\_client* (Implemented through *ESP-MQTT*) to connect to broker test.mosquitto.org using ssl transport with mutual authentication. The ssl part is internally performed with *ESP-TLS*. See example README for more details.

## **API Referen[ce](https://github.com/espressif/esp-idf/tree/v4.4.6/examples/protocols/mqtt/ssl_ds)**

#### **Header File**

• components/esp\_hw\_support/include/soc/esp32c3/esp\_ds.h

#### **Functions**

*esp\_err\_t* **esp\_ds\_sign**([const void \\*message, const](https://github.com/espressif/esp-idf/blob/v4.4.6/components/esp_hw_support/include/soc/esp32c3/esp_ds.h) *esp\_ds\_data\_t* \*data, *hmac\_key\_id\_t* key\_id, void \*signature)

Sign the message with a hardware key from specific key slot.

[Thi](#page-1214-0)s function is a wrapper around esp\_ds\_fi[nish\\_sign\(\)](#page-709-0) and [esp\\_ds\\_star](#page-704-0)t\_sign(), so do not use them in parallel. It blocks until the signing is finished and then returns the signature.

**Note:** This function locks the HMAC, SHA, AES and RSA components during its entire execution time.

#### **Parameters**

- **message** –the message to be signed; its length is determined by data- $\ge$ rsa\_length
- **data** –the encrypted signing key data (AES encrypted RSA key + IV)
- **key\_id** –the HMAC key ID determining the HMAC key of the HMAC which will be used to decrypt the signing key data
- **signature** –the destination of the signature, should be (data->rsa\_length + 1)<sup>\*4</sup> bytes long

#### **Returns**

- ESP\_OK if successful, the signature was written to the parameter signature.
- ESP\_ERR\_INVALID\_ARG if one of the parameters is NULL or data->rsa\_length is too long or 0
- ESP\_ERR\_HW\_CRYPTO\_DS\_HMAC\_FAIL if there was an HMAC failure during retrieval of the decryption key
- ESP\_ERR\_NO\_MEM if there hasn't been enough memory to allocate the context object
- ESP\_ERR\_HW\_CRYPTO\_DS\_INVALID\_KEY if there's a problem with passing the HMAC key to the DS component
- ESP\_ERR\_HW\_CRYPTO\_DS\_INVALID\_DIGEST if the message digest didn't match; the signature is invalid.
- ESP\_ERR\_HW\_CRYPTO\_DS\_INVALID\_PADDING if the message padding is incorrect, the signature can be read though since the message digest matches.

*esp\_err\_t* **esp\_ds\_start\_sign**(const void \*message, const *esp\_ds\_data\_t* \*data, *hmac\_key\_id\_t* key\_id, *esp\_ds\_context\_t* \*\*esp\_ds\_ctx)

Start the signing process.

<span id="page-706-0"></span>[Thi](#page-1214-0)s function yields a context object which needs to be passed to [esp\\_d](#page-709-0)s\_fi[nish\\_sign\(\)](#page-704-0) to finish the signing process.

**Note:** This function locks the HMAC, SHA, AES and RSA components, so the user has to ensure to call esp\_ds\_finish\_sign() in a timely manner.

#### **Parameters**

• **message** –the message to be signed; its length is determined by data- $>$ rsa length

- **data** –the encrypted signing key data (AES encrypted RSA key + IV)
- **key\_id** –the HMAC key ID determining the HMAC key of the HMAC which will be used to decrypt the signing key data
- **esp\_ds\_ctx** –the context object which is needed for finishing the signing process later

# **Returns**

- ESP\_OK if successful, the ds operation was started now and has to be finished with esp ds finish sign()
- ESP\_ERR\_INVALID\_ARG if one of the parameters is NULL or data->rsa\_length is too long or 0
- ESP\_ERR\_HW\_CRYPTO\_DS\_HMAC\_FAIL if there was an HMAC failure during retrieval of the decryption key
- ESP\_ERR\_NO\_MEM if there hasn't been enough memory to allocate the context object
- ESP\_ERR\_HW\_CRYPTO\_DS\_INVALID\_KEY if there's a problem with passing the HMAC key to the DS component

# bool **esp\_ds\_is\_busy**(void)

Return true if the DS peripheral is busy, otherwise false.

<span id="page-707-0"></span>**Note:** Only valid if esp\_ds\_start\_sign() was called before.

## *esp\_err\_t* **esp\_ds\_finish\_sign**(void \*signature, *esp\_ds\_context\_t* \*esp\_ds\_ctx)

<span id="page-707-1"></span>Finish the signing process.

# **Parameters**

- •**signature** –the destination of t[he signature, sho](#page-709-1)uld be (data- $\ge$ rsa length + 1)\*4 bytes long
- **esp\_ds\_ctx** –the context object retreived by esp\_ds\_start\_sign()

## **Returns**

- ESP OK if successful, the ds operation has been finished and the result is written to signature.
- ESP\_ERR\_INVALID\_ARG if one of the parameters is NULL
- ESP\_ERR\_HW\_CRYPTO\_DS\_INVALID\_DIGEST if the message digest didn't match; the signature is invalid. This means that the encrypted RSA key parameters are invalid, indicating that they may have been tampered with or indicating a flash error, etc.
- ESP\_ERR\_HW\_CRYPTO\_DS\_INVALID\_PADDING if the message padding is incorrect, the signature can be read though since the message digest matches (see TRM for more details).

*esp\_err\_t* **esp\_ds\_encrypt\_params**(*esp\_ds\_data\_t* \*data, const void \*iv, const *esp\_ds\_p\_data\_t* \*p\_data, const void \*key)

Encrypt the private key parameters.

[The](#page-1214-0) encryption is a prerequisite step [before any sign](#page-709-0)ature operation can be done[. It is not strictly](#page-708-0) necessary to use this encryption function, the encryption could also happen on an external device.

## **Parameters**

- **data** –Output buffer to store encrypted data, suitable for later use generating signatures. The allocated memory must be in internal memory and word aligned since it' s filled by DMA. Both is asserted at run time.
- **iv** –Pointer to 16 byte IV buffer, will be copied into 'data'. Should be randomly generated bytes each time.
- **p\_data** –Pointer to input plaintext key data. The expectation is this data will be deleted after this process is done and 'data' is stored.
- **key** –Pointer to 32 bytes of key data. Type determined by key\_type parameter. The expectation is the corresponding HMAC key will be stored to efuse and then permanently erased.

## **Returns**

- ESP OK if successful, the ds operation has been finished and the result is written to signature.
- ESP\_ERR\_INVALID\_ARG if one of the parameters is NULL or p\_data->rsa\_length is too long

### **Structures**

### struct **esp\_digital\_signature\_data**

Encrypted private key data. Recommended to store in flash in this format.

<span id="page-708-1"></span>**Note:** This struct has to match to one from the ROM code! This documentation is mostly taken from there.

## **Public Members**

#### *esp\_digital\_signature\_length\_t* **rsa\_length**

RSA LENGTH register parameters (number of words in RSA key & operands, minus one).

Max value 127 (for RSA 3072).

[This value must match th](#page-710-0)e length field encrypted and stored in  $\cdot c$ , or invalid results will be returned. (The DS peripheral will always use the value in  $\cdot c'$ , not this value, so an attacker can't alter the DS peripheral results this way, it will just truncate or extend the message and the resulting signature in software.)

**Note:** In IDF, the enum type length is the same as of type unsigned, so they can be used interchangably. See the ROM code for the original declaration of struct ets ds data t.

uint32\_t **iv**[128 / 32]

IV value used to encrypt  $\cdot c$ 

## uint8\_t **c**[(((3072 \* 3 + 256 + 32 + 32 + 64) / 8))]

Encrypted Digital Signature parameters. Result of AES-CBC encryption of plaintext values. Includes an encrypted message digest.

# struct **esp\_ds\_p\_data\_t**

Plaintext parameters used by Digital Signature.

<span id="page-708-0"></span>This is only used for encrypting the RSA parameters by calling esp\_ds\_encrypt\_params(). Afterwards, the result can be stored in flash or in other persistent memory. The encryption is a prerequisite step before any signature operation can be done.

# **Public Members**

uint32\_t **Y**[3072 / 32]

RSA exponent.

uint32\_t **M**[3072 / 32]

RSA modulus.

uint32\_t **Rb**[3072 / 32]

RSA r inverse operand.

uint32\_t **M\_prime** RSA M prime operand.

uint32\_t **length** RSA length in words (32 bit)

# **Macros**

**ESP32C3\_ERR\_HW\_CRYPTO\_DS\_HMAC\_FAIL**

HMAC peripheral problem

# **ESP32C3\_ERR\_HW\_CRYPTO\_DS\_INVALID\_KEY**

given HMAC key isn't correct, HMAC peripheral problem

# **ESP32C3\_ERR\_HW\_CRYPTO\_DS\_INVALID\_DIGEST**

message digest check failed, result is invalid

# **ESP32C3\_ERR\_HW\_CRYPTO\_DS\_INVALID\_PADDING**

padding check failed, but result is produced anyway and can be read

**ESP\_DS\_IV\_BIT\_LEN**

**ESP\_DS\_IV\_LEN**

**ESP\_DS\_SIGNATURE\_MAX\_BIT\_LEN**

**ESP\_DS\_SIGNATURE\_MD\_BIT\_LEN**

**ESP\_DS\_SIGNATURE\_M\_PRIME\_BIT\_LEN**

**ESP\_DS\_SIGNATURE\_L\_BIT\_LEN**

**ESP\_DS\_SIGNATURE\_PADDING\_BIT\_LEN**

**ESP\_DS\_C\_LEN**

# **Type Definitions**

typedef struct esp\_ds\_context **esp\_ds\_context\_t**

<span id="page-709-1"></span>typedef struct *esp\_digital\_signature\_data* **esp\_ds\_data\_t**

Encrypted private key data. Recommended to store in flash in this format.

<span id="page-709-0"></span>**Note:** [This struct has to match to](#page-708-1) one from the ROM code! This documentation is mostly taken from there.

### **Enumerations**

```
enum esp_digital_signature_length_t
```
*Values:*

<span id="page-710-0"></span>enumerator **ESP\_DS\_RSA\_1024**

enumerator **ESP\_DS\_RSA\_2048**

enumerator **ESP\_DS\_RSA\_3072**

# **2.3.7 Inter-Integrated Circuit (I2C)**

# **Overview**

I2C is a serial, synchronous, half-duplex communication protocol that allows co-existence of multiple masters and slaves on the same bus. The I2C bus consists of two lines: serial data line (SDA) and serial clock (SCL). Both lines require pull-up resistors.

With such advantages as simplicity and low manufacturing cost, I2C is mostly used for communication of low-speed peripheral devices over short distances (within one foot).

ESP32-C3 has only one I2C controller (also referred to as port) which is responsible for handling communications on I2C bus. The I2C controller can operate as master or slave.

# **Driver Features**

I2C driver governs communications of devices over the I2C bus. The driver supports the following features:

- Reading and writing bytes in Master mode
- Slave mode
- Reading and writing to registers which are in turn read/written by the master

# **Driver Usage**

The following sections describe typical steps of configuring and operating the I2C driver:

- 1. *Configuration* set the initialization parameters (master or slave mode, GPIO pins for SDA and SCL, clock speed, etc.)
- 2. *Install Driver* activate the driver on one of the two I2C controllers as a master or slave
- 3. Depending on whether you configure the driver for a master or slave, choose the appropriate item
	- a) *[Commun](#page-710-1)ication as Master* handle communications (master)
	- b) *Communication as Slave* respond to messages from the master (slave)
- 4. *[Interrupt Han](#page-712-0)dling* configure and service I2C interrupts
- 5. *Customized Configuration* adjust default I2C communication parameters (timings, bit order, etc.)
- 6. *Error Handling*  [how to recogn](#page-712-1)ize and handle driver configuration and communication errors
- 7. *Delete Driver* [release resource](#page-714-0)s used by the I2C driver when communication ends

**Configuration** [To establish I2](#page-714-1)C communication, start by configuring the driver. This is done by setting the parameters [of the structur](#page-715-1)[e](#page-715-0) *i2c\_config\_t*:

- Set I2C **mode of operation** slave or master from *i2c\_mode\_t*
- <span id="page-710-1"></span>• Configure **communication pins**
- **–** Assign GPIO pins for SDA and SCL signals
- Set whether to enable ESP32-C3' s internal pull-ups
- (Master only) Set I2C **clock speed**
- (Slave only) Configure the following
	- **–** Whether to enable **10 bit address mode**
	- **–** Define **slave address**

After that, initialize the configuration for a given I2C port. For this, call the function  $i2c$  param config() and pass to it the port number and the structure *i2c\_config\_t*.

Configuration example (master):

```
int i2c_master_port = 0;
i2c\_config_t con = \{.mode = I2C_MODE_MASTER,
   .sda_io_num = I2C_MASTER_SDA_IO, // select GPIO specific to your␣
,→project
   .sda_pullup_en = GPIO_PULLUP_ENABLE,
   .scl_io_num = I2C_MASTER_SCL_IO, // select GPIO specific to your␣
,→project
   .scl_pullup_en = GPIO_PULLUP_ENABLE,
   .master.clk_speed = I2C_MASTER_FREQ_HZ, // select frequency specific to your␣
,→project
   // .clk_flags = 0, /*!< Optional, you can use I2C_SCLK_SRC_FLAG_*␣
,→flags to choose i2c source clock here. */
};
```
Configuration example (slave):

```
int i2c_slave_port = I2C_SLAVE_NUM;
i2c_config_t conf_slave = {
   .sda_io_num = I2C_SLAVE_SDA_IO, // select GPIO specific to your␣
,→project
   .sda_pullup_en = GPIO_PULLUP_ENABLE,
   .scl_io_num = I2C_SLAVE_SCL_IO, // select GPIO specific to your␣
,→project
   .scl_pullup_en = GPIO_PULLUP_ENABLE,
   .mode = I2C_MODE_SLAVE,
    slave.addr_10bit_en = 0,.slave.slave_addr = ESP_SLAVE_ADDR, // address of your project
};
```
At this stage, *i2c\_param\_config()* also sets a few other I2C configuration parameters to default values that are defined by the I2C specification. For more details on the values and how to modify them, see *Customized Configuration*.

**Source Cloc[k Configuration](#page-716-0) Clock sources allocator** is added for supporting different cl[ock sources. The clock](#page-714-1) [allo](#page-714-1)cator will choose one clock source that meets all the requirements of frequency and capability (as requested in *i2c\_config\_t::clk\_flags*).

When  $i2c\_config\_t: c$ *lk\_flags* is 0, the clock allocator will select only according to the desired frequency. If no special capabilities are needed, such as APB, you can configure the clock allocator to select the source clock only according to the desired frequency. For this, set *i2c\_config\_t::clk\_flags* to 0. For clock characteristics, [see the table below.](#page-725-0)

Note: A clock is not a valid option, if it doesn't [meet the requested capabilities, i.e.](#page-725-0) any bit of requested capabilities  $(clk_f \n \frac{1}{10}$  is 0 in the clock's capabilities.

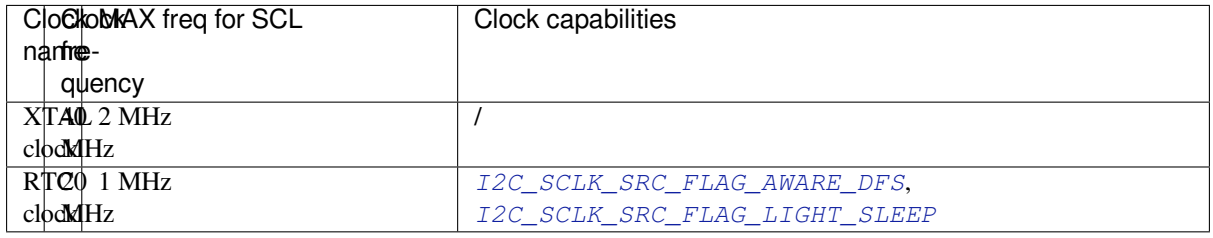

Explanations for *i2c\_config\_t::clk\_flags* are as follows:

- 1. *I2C\_SCLK\_SRC\_FLAG\_AWARE\_DFS*: Clock'[s baud rate will not change while](#page-725-2) APB clock is changing.
- 2. *I2C\_SCLK\_SRC\_FLAG\_LIGHT\_SLEEP*: It supports Light-sleep mode, which APB clock cannot do.
- 3. Some flag[s may not be supported on ESP32-C](#page-725-0)3, reading technical reference manual before using it.

**Note:** [The clock frequency of SCL in master](#page-725-1) [mod](#page-725-2)e should not be lager than max frequency for SCL mentioned in the table above.

**Note:** The clock frequency of SCL will be influenced by the pull-up resistors and wire capacitance (or might slave capacitance) together. Therefore, users need to choose correct pull-up resistors by themselves to make the frequency accurate. It is recommended by I2C protocol that the pull-up resistors commonly range from 1KOhms to 10KOhms, but different frequencies need different resistors.

Generally speaking, the higher frequency is selected, the smaller resistor should be used (but not less than 1KOhms). This is because high resistor will decline the current, which will lengthen the rising time and reduce the frequency. Usually, range 2KOhms to 5KOhms is what we recommend, but users also might need to make some adjustment depends on their reality.

**Install Driver** After the I2C driver is configured, install it by calling the function *i2c\_driver\_install()* with the following parameters:

- Port number, one of the two port numbers from *i2c\_port\_t*
- <span id="page-712-0"></span>• Master or slave, selected from *i2c\_mode\_t*
- (Slave only) Size of buffers to allocate for sending and receiving data. As I2[C is a master-centric bus, data](#page-716-1) can only go from the slave to the master at the master's request. Therefore, the slave will usually have a send buffer where the slave application writes data. T[he data remains](#page-726-1) in the send buffer to be read by the master at the master's own discretion.
- Flags for allocating [the int](#page-726-0)errupt (see ESP\_INTR\_FLAG\_\* values in esp\_hw\_support/include/esp\_intr\_alloc.h)

**Communication as Master** After installing the I2C driver, ESP32-C3 is ready to communicate with other I2C devic[es.](https://github.com/espressif/esp-idf/blob/v4.4.6/components/esp_hw_support/include/esp_intr_alloc.h)

<span id="page-712-1"></span>ESP32-C3's I2C controller operating as master is responsible for establishing communication with I2C slave devices and sending commands to trigger a slave to action, for example, to take a measurement and send the readings back to the master.

For better process organization, the driver provides a container, called a "command link", that should be populated with a sequence of commands and then passed to the I2C controller for execution.

**Master Write** The example below shows how to build a command link for an I2C master to send *n* bytes to a slave.

The following describes how a command link for a "master write" is set up and what comes inside:

1. Create a command link with *i2c\_cmd\_link\_create()*.

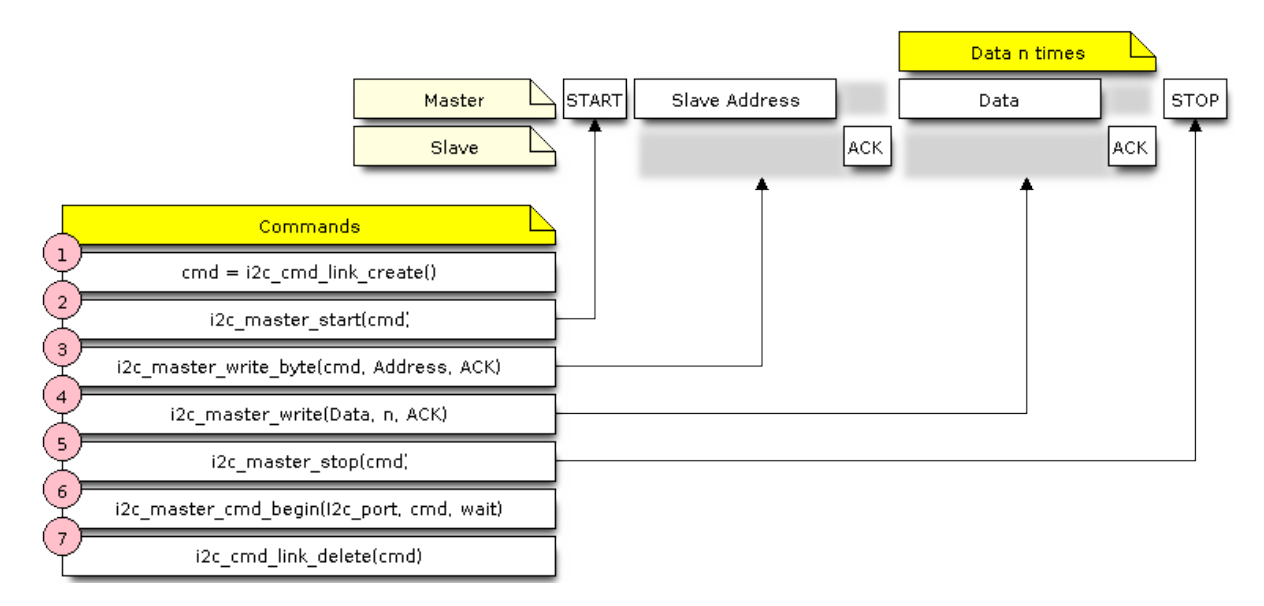

Fig. 5: I2C command link - master write example

Then, populate it with the series of data to be sent to the slave:

- a) **Start bit** *i2c\_master\_start()*
- b) **Slave address** *i2c\_master\_write\_byte()*. The single byte address is provided as an argument of this function call.
- c) **Data** One or more bytes as an argument of *i2c\_master\_write()*
- d) **Stop bit** *[i2c\\_master\\_stop\(\)](#page-719-0)* Both functions *[i2c\\_master\\_write\\_byte\(\)](#page-719-1)* and *i2c\_master\_write()* have an additional argument specifying whether the master should ensure that it has received the ACK bit.
- 2. Trigger the execution of the command link by I[2C controller by calling](#page-719-2) *i2c\_master\_cmd\_begin()*. Once the execut[ion is triggered, the comm](#page-720-0)and link cannot be modified.
- 3. After the comman[ds are transmitted, release the r](#page-719-1)esou[rces used by the comman](#page-719-2)d link by calling *i2c\_cmd\_link\_delete()*.

**Master Read** The example below shows how to build a command link for an I2C master to read *n* bytes from a slave.

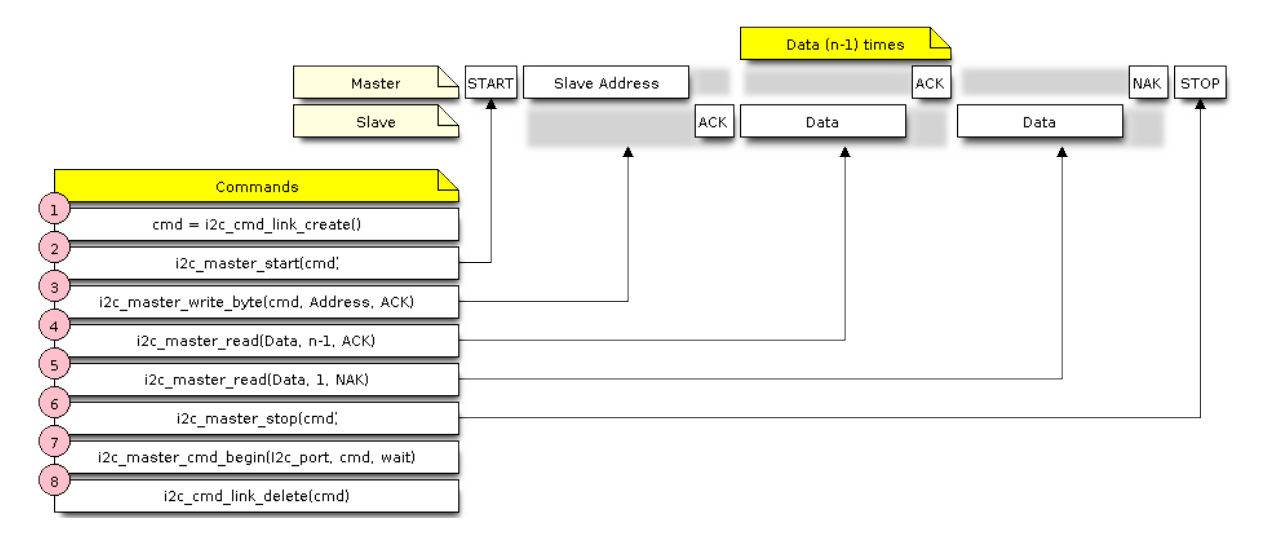

Fig. 6: I2C command link - master read example

Compared to writing data, the command link is populated in Step 4 not with  $izc\_master\_write...$  functions but with *i2c\_master\_read\_byte()* and / or *i2c\_master\_read()*. Also, the last read in Step 5 is configured so that the master does not provide the ACK bit.

**Indicating Write or Read** After sending a slave address (see Step 3 on both diagrams above), the master either writes or reads from the slave.

The information on what the master will actually do is hidden in the least significant bit of the slave's address.

For this reason, the command link sent by the master to write data to the slave contains the address (ESP\_SLAVE\_ADDR << 1) | I2C\_MASTER\_WRITE and looks as follows:

i2c\_master\_write\_byte(cmd, (ESP\_SLAVE\_ADDR << 1) | I2C\_MASTER\_WRITE, ACK\_EN);

Likewise, the command link to read from the slave looks as follows:

i2c\_master\_write\_byte(cmd, (ESP\_SLAVE\_ADDR << 1) | I2C\_MASTER\_READ, ACK\_EN);

**Communication as Slave** After installing the I2C driver, ESP32-C3 is ready to communicate with other I2C devices.

<span id="page-714-0"></span>The API provides the following functions for slaves

• *i2c\_slave\_read\_buffer()*

Whenever the master writes data to the slave, the slave will automatically store it in the receive buffer. This allows the slave application to call the function *i2c\_slave\_read\_buffer()* at its own discretion. This function also has a parameter to specify block time if no data is in the [receive buffer. This will allo](#page-721-0)w the slave application to wait with a specified timeout for data to arrive to the buffer.

• *i2c\_slave\_write\_buffer()*

The send buffer is used to store all the data that th[e slave wants to send to the ma](#page-721-0)ster in FIFO order. The data stays there until the master requests for it. The function *i2c\_slave\_write\_buffer()* has a parameter to specify block time if the send buffer is [full. This will allow the slave ap](#page-720-2)plication to wait with a specified timeout for the adequate amount of space to become available in the send buffer.

A code exa[mple showing how to use these functio](#page-720-2)ns can be found in peripherals/i2c.

**Interrupt Handling** During driver installation, an interrupt handler is installed by default. However, you can register your own interrupt handler instead of the default one by c[alling the functi](https://github.com/espressif/esp-idf/tree/v4.4.6/examples/peripherals/i2c)on *i2c\_isr\_register()*. When implementing your own interrupt handler, refer to *ESP32-C3 Technical Reference Manual* > *I2C Controller (I2C)* > *Interrupts* [PDF] for the description of interrupts triggered by the I2C controller.

To delete an interrupt handler, call *i2c\_isr\_free()*.

**Customized Co[nfigur](https://www.espressif.com/sites/default/files/documentation/esp32-c3_technical_reference_manual_en.pdf#i2c)ation** As mentioned at the end of Section *Configuration*, when the function *i2c\_param\_config()* initiali[zes the driver configura](#page-717-0)tion for an I2C port, it also sets several I2C communication parameters to default values defined in the I2C specification. Some other related parameters are pre-configured in registers of the I2C controller.

<span id="page-714-1"></span>All these parameters can be changed to user-defined values by calling dedi[cated function](#page-710-1)s given in the table be[low. Please note that the t](#page-716-0)iming values are defined in APB clock cycles. The frequency of APB is specified in I2C\_APB\_CLK\_FREQ.

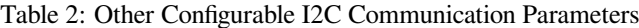

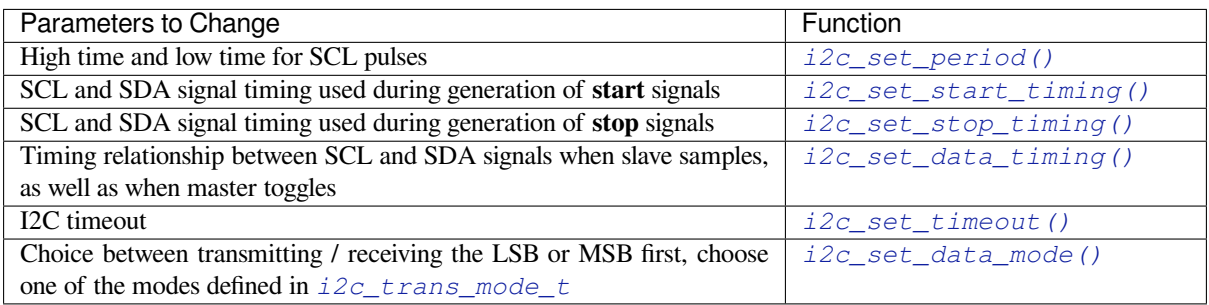

Each of the above functions has a *\_get\_* counterpart to check the currently s[et value. For example, to ch](#page-723-0)eck the I2C timeout value, call *i2c\_get\_timeout()*.

To check the default paramet[er values which are set du](#page-726-2)ring the driver configuration process, please refer to the file driver/i2c.c and look for defines with the suffix \_DEFAULT.

You can also selec[t different pins for SDA an](#page-723-1)d SCL signals and alter the configuration of pull-ups with the function *i2c\_set\_pin()*. If you want to modify already entered values, use the function *i2c\_param\_config()*.

**[Note:](https://github.com/espressif/esp-idf/blob/v4.4.6/components/driver/i2c.c)** ESP32-C3' s internal pull-ups are in the range of tens of kOhm, which is, in most cases, insufficient for use as I2C pull-ups. Users are advised to use external pull-ups with values described i[n the I2C specification. For h](#page-716-0)elp [with calculating the](#page-717-1) resistor values see TI Application Note

**Error Handling** The majority of I2[C driver functions eith](https://www.ti.com/lit/an/slva689/slva689.pdf)er return ESP\_OK on successful completion or a specific error code on failure. It is a good practice to always check the returned values and implement error handling. The driver also prints out log messages that contain error details, e.g., when checking the validity of entered configuration. For details please refer to the file driver/i2c.c and look for defines with the suffix ERR STR.

<span id="page-715-0"></span>Use dedicated interrupts to capture communication failures. For instance, if a slave stretches the clock for too long while preparing the data to send back to master, the interrupt  $\text{I2C\_TIME\_OUT\_INT}$  will be triggered. For detailed information, see *Interrupt Handling*.

In case of a communicationf[ailure, you](https://github.com/espressif/esp-idf/blob/v4.4.6/components/driver/i2c.c) can reset the internal hardware buffers by calling the functions *i2c\_reset\_tx\_fifo()* and *i2c\_reset\_rx\_fifo()* for the send and receive buffers respectively.

**Delete Driver** When the I2C communication is established with the function *i2c\_driver\_install()* and [is not required for some subst](#page-716-2)anti[al amount of time, the driver m](#page-716-3)ay be deinitialized to release allocated resources by calling *i2c\_driver\_delete()*.

<span id="page-715-1"></span>Before calling *i2c\_driver\_delete()* to remove i2c driver, please make sur[e that all threads have stopped u](#page-716-1)sing the driver in any way, because this function does not guarantee thread safety.

# **Application [Example](#page-716-4)**

I2C master and slave example: peripherals/i2c.

## **API Reference**

# **Header File**

• components/driver/include/driver/i2c.h

Install an I2C driver.

<span id="page-716-1"></span>**[No](#page-1214-0)te:** In master mode, if the c[ache is likel](#page-726-1)y to be dis[abled\(such a](#page-726-0)s write flash) and the slave is time-sensitive, ESP\_INTR\_FLAG\_IRAM is suggested to be used. In this case, please use the memory allocated from internal RAM in i2c read and write function, because we can not access the psram(if psram is enabled) in interrupt handle function when cache is disabled.

# **Parameters**

- **i2c\_num** –I2C port number
- **mode** –I2C mode (either master or slave)
- **slv\_rx\_buf\_len** –Receiving buffer size. Only slave mode will use this value, it is ignored in master mode.
- **slv\_tx\_buf\_len** –Sending buffer size. Only slave mode will use this value, it is ignored in master mode.
- **intr\_alloc\_flags** –Flags used to allocate the interrupt. One or multiple (ORred) ESP\_INTR\_FLAG\_\* values. See esp\_intr\_alloc.h for more info.

## **Returns**

- ESP\_OK Success
- ESP\_ERR\_INVALID\_ARG Parameter error
- ESP\_FAIL Driver installation error

## *esp\_err\_t* **i2c\_driver\_delete**(*i2c\_port\_t* i2c\_num)

Delete I2C driver.

<span id="page-716-4"></span>**[No](#page-1214-0)te:** This function does not [guarantee t](#page-726-1)hread safety. Please make sure that no thread will continuously hold semaphores before calling the delete function.

**Parameters i2c\_num** –I2C port to delete **Returns**

- ESP\_OK Success
- ESP\_ERR\_INVALID\_ARG Parameter error

*esp\_err\_t* **i2c\_param\_config**(*i2c\_port\_t* i2c\_num, const *i2c\_config\_t* \*i2c\_conf)

<span id="page-716-0"></span>Configure an I2C bus with the given configuration.

## **Parameters**

- **i2c\_num** –I[2C port to c](#page-726-1)onfigure
- **i2c\_conf** –Pointer to the I2C configur[ation](#page-724-0)

## **Returns**

- ESP OK Success
- ESP\_ERR\_INVALID\_ARG Parameter error

## *esp\_err\_t* **i2c\_reset\_tx\_fifo**(*i2c\_port\_t* i2c\_num)

<span id="page-716-2"></span>reset I2C tx hardware fifo

# **Parameters i2c\_num** –I2C port number

**Returns**

- ESP OK Succe[ss](#page-726-1)
- ESP\_ERR\_INVALID\_ARG Parameter error

# *esp\_err\_t* **i2c\_reset\_rx\_fifo**(*i2c\_port\_t* i2c\_num)

<span id="page-716-3"></span>reset I2C rx fifo

**Parameters i2c\_num** –I2C port number

### **Returns**

- ESP\_OK Success
- ESP\_ERR\_INVALID\_ARG Parameter error

# *esp\_err\_t* **i2c\_isr\_register**(*i2c\_port\_t* i2c\_num, void (\*fn)(void\*), void \*arg, int intr\_alloc\_flags, *intr\_handle\_t* \*handle)

Register an I2C ISR handler.

# **Parameters**

- **i2c\_num** –I[2C port numbe](#page-1408-0)r to attach handler to
- **fn** –ISR handler function
- **arg** –Parameter for the ISR handler
- **intr\_alloc\_flags** –Flags used to allocate the interrupt. One or multiple (ORred) ESP\_INTR\_FLAG\_\* values. See esp\_intr\_alloc.h for more info.
- **handle** –Handle return from esp intr alloc.

# **Returns**

- ESP\_OK Success
- ESP\_ERR\_INVALID\_ARG Parameter error

## *esp\_err\_t* **i2c\_isr\_free**(*intr\_handle\_t* handle)

<span id="page-717-0"></span>Delete and free I2C ISR handle.

**Parameters handle** –Handle of isr to delete.

## **Returns**

- ESP\_O[K Success](#page-1408-0)
- ESP\_ERR\_INVALID\_ARG Parameter error

*esp\_err\_t* **i2c\_set\_pin**(*i2c\_port\_t* i2c\_num, int sda\_io\_num, int scl\_io\_num, bool sda\_pullup\_en, bool scl\_pullup\_en, *i2c\_mode\_t* mode)

<span id="page-717-1"></span>Configure GPIO pins for I2C SCK and SDA signals.

## **Parameters**

- **i2c\_num** –[I2C p](#page-726-1)ort [number](#page-726-0)
- **sda\_io\_num** –GPIO number for I2C SDA signal
- **scl\_io\_num** –GPIO number for I2C SCL signal
- **sda\_pullup\_en** –Enable the internal pullup for SDA pin
- **scl\_pullup\_en** –Enable the internal pullup for SCL pin
- **mode** –I2C mode

## **Returns**

- ESP\_OK Success
- ESP\_ERR\_INVALID\_ARG Parameter error

*esp\_err\_t* **i2c\_master\_write\_to\_device**(*i2c\_port\_t* i2c\_num, uint8\_t device\_address, const uint8\_t \*write\_buffer, size\_t write\_size, TickType\_t ticks\_to\_wait)

Perform a write to a device connected to a particular I2C port. This function is a wrapper to i2c\_master\_start(), i2c\_master[\\_write\(](#page-726-1)), i2c\_master\_read(), etc…It shall only be [cal](#page-1214-0)led in I2C master mode.

## **Parameters**

- **i2c\_num** –I2C port number to perform the transfer on
- device address –I2C device's 7-bit address
- **write\_buffer** –Bytes to send on the bus
- **write** size –Size, in bytes, of the write buffer
- **ticks\_to\_wait** –Maximum ticks to wait before issuing a timeout.

## **Returns**

- ESP\_OK Success
- ESP\_ERR\_INVALID\_ARG Parameter error
- ESP\_FAIL Sending command error, slave hasn't ACK the transfer.
- ESP\_ERR\_INVALID\_STATE I2C driver not installed or not in master mode.
- ESP\_ERR\_TIMEOUT Operation timeout because the bus is busy.

*esp\_err\_t* **i2c\_master\_read\_from\_device**(*i2c\_port\_t* i2c\_num, uint8\_t device\_address, uint8\_t \*read\_buffer, size\_t read\_size, TickType\_t ticks\_to\_wait)

Perform a read to a device connected to a particular I2C port. This function is a wrapper to i2c\_master\_start(), i2c\_master\_[write\(\)](#page-726-1), i2c\_master\_read(), etc…It shall only be [cal](#page-1214-0)led in I2C master mode.

# **Parameters**

- **i2c\_num** –I2C port number to perform the transfer on
- device address –I2C device's 7-bit address
- **read buffer** –Buffer to store the bytes received on the bus
- **read\_size** –Size, in bytes, of the read buffer
- **ticks to wait** –Maximum ticks to wait before issuing a timeout.

# **Returns**

- ESP\_OK Success
- ESP\_ERR\_INVALID\_ARG Parameter error
- ESP\_FAIL Sending command error, slave hasn't ACK the transfer.
- ESP\_ERR\_INVALID\_STATE I2C driver not installed or not in master mode.
- ESP\_ERR\_TIMEOUT Operation timeout because the bus is busy.

*esp\_err\_t* **i2c\_master\_write\_read\_device**(*i2c\_port\_t* i2c\_num, uint8\_t device\_address, const uint8\_t \*write\_buffer, size\_t write\_size, uint8\_t \*read\_buffer, size\_t read\_size, TickType\_t ticks\_to\_wait)

Perform a write followed by a read to a device on the I2C bus. A repeated start signal is used between the [wr](#page-1214-0)ite and read, thus, the bus is not releas[ed until the](#page-726-1) two transactions are finished. This function is a wrapper to i2c\_master\_start(), i2c\_master\_write(), i2c\_master\_read(), etc…It shall only be called in I2C master mode.

## **Parameters**

- **i2c** num –I2C port number to perform the transfer on
- device\_address -I2C device's 7-bit address
- **write** buffer –Bytes to send on the bus
- **write\_size** –Size, in bytes, of the write buffer
- **read buffer** –Buffer to store the bytes received on the bus
- **read\_size** –Size, in bytes, of the read buffer
- **ticks to wait** –Maximum ticks to wait before issuing a timeout.

## **Returns**

- ESP\_OK Success
- ESP\_ERR\_INVALID\_ARG Parameter error
- ESP\_FAIL Sending command error, slave hasn't ACK the transfer.
- ESP\_ERR\_INVALID\_STATE I2C driver not installed or not in master mode.
- ESP\_ERR\_TIMEOUT Operation timeout because the bus is busy.

## *i2c\_cmd\_handle\_t* **i2c\_cmd\_link\_create\_static**(uint8\_t \*buffer, uint32\_t size)

Create and initialize an I2C commands list with a given buffer. All the allocations for data or signals (START, STOP,  $ACK$ ,  $\cdots$ ) will be performed within this buffer. This buffer must be valid during the whole transaction. After finishing the I2C transactions, it is required to call  $\text{izc\_cmd\_link\_delete\_static}()$ .

**Note:** It is **highly** advised to not allocate this buffer on the stack. The size of the data used underneath may increase in the future, resulting in a possible stack overflow as the macro I2C\_LINK\_RECOMMENDED\_SIZE would also return a bigger value. A better option is to use a buffer allocated statically or dynamically (with malloc).

## **Parameters**

- **buffer** –Buffer to use for commands allocations
- **size** –Size in bytes of the buffer
- <span id="page-718-0"></span>**Returns** Handle to the I2C command link or NULL if the buffer provided is too small, please use I2C\_LINK\_RECOMMENDED\_SIZE macro to get the recommended size for the buffer.

## *i2c\_cmd\_handle\_t* **i2c\_cmd\_link\_create**(void)

Create and initialize an I2C commands list with a given buffer. After finishing the I2C transactions, it is required to call i2c\_cmd\_link\_delete() to release and return the resources. The required bytes will be dynamically allocated.

**[Retur](#page-725-3)ns** Handle to the I2C command link

# void **i2c\_cmd\_link\_delete\_static**(*i2c\_cmd\_handle\_t* cmd\_handle)

Free the I2C commands list allocated statically with i2c\_cmd\_link\_create\_static.

**Parameters cmd\_handle** –I2C commands list allocated statically. This handle should be created thanks to i2c\_cmd\_l[ink\\_create\\_st](#page-725-3)atic() function

# void **i2c\_cmd\_link\_delete**(*i2c\_cmd\_handle\_t* cmd\_handle)

Free the I2C commands list.

**Parameters cmd\_handle** –I2C commands list. This handle should be created thanks to i2c\_cmd\_link[\\_create\(\)](#page-725-3) function

# *esp\_err\_t* **i2c\_master\_start**(*i2c\_cmd\_handle\_t* cmd\_handle)

<span id="page-719-0"></span>Queue a "START signal" to the given commands list. This function shall only be called in I2C master mode. Call i2c\_master\_cmd\_begin() to send all the queued commands.

**Parameters cmd\_handle** –[I2C comma](#page-725-3)nds list

**Returns**

- ESP\_OK Success
- ESP\_ERR\_INVALID\_ARG Parameter error
- ESP\_ERR\_NO\_MEM The static buffer used to create cmd\_handler is too small
- ESP\_FAIL No more memory left on the heap

# *esp\_err\_t* **i2c\_master\_write\_byte**(*i2c\_cmd\_handle\_t* cmd\_handle, uint8\_t data, bool ack\_en)

<span id="page-719-1"></span>Queue a "write byte" command to the commands list. A single byte will be sent on the I2C port. This function shall only be called in I2C master mode. Call  $\text{i2c\_master\_cmd\_begin}$  () to send all queued commands.

## **Parameters**

- **cmd\_handle** –I2C [commands list](#page-725-3)
- **data** –Byte to send on the port
- **ack\_en** –Enable ACK signal

# **Returns**

- ESP\_OK Success
- ESP\_ERR\_INVALID\_ARG Parameter error
- ESP\_ERR\_NO\_MEM The static buffer used to create cmd\_handler is too small
- ESP\_FAIL No more memory left on the heap

*esp\_err\_t* **i2c\_master\_write**(*i2c\_cmd\_handle\_t* cmd\_handle, const uint8\_t \*data, size\_t data\_len, bool ack\_en)

<span id="page-719-2"></span>Queue a "write (multiple) bytes" command to the commands list. This function shall only be called in I2C [ma](#page-1214-0)ster mode. Call i2c\_ma[ster\\_cmd\\_begi](#page-725-3)n() to send all queued commands.

## **Parameters**

- **cmd\_handle** –I2C commands list
- **data** –Bytes to send. This buffer shall remain **valid** until the transaction is finished. If the PSRAM is enabled and intr\_flag is set to ESP\_INTR\_FLAG\_IRAM, data should be allocated from internal RAM.
- **data\_len** –Length, in bytes, of the data buffer
- **ack\_en** –Enable ACK signal

## **Returns**

- ESP\_OK Success
- ESP\_ERR\_INVALID\_ARG Parameter error
- ESP\_ERR\_NO\_MEM The static buffer used to create cmd\_handler is too small
- <span id="page-719-3"></span>• ESP\_FAIL No more memory left on the heap
### *esp\_err\_t* **i2c\_master\_read\_byte**(*i2c\_cmd\_handle\_t* cmd\_handle, uint8\_t \*data, *i2c\_ack\_type\_t* ack)

Queue a "read byte" command to the commands list. A single byte will be read on the I2C bus. This function shall only be called in I2C master mode. Call  $\text{ic\_master\_cmd\_begin}$  () to send all queued commands.

### **Parameters**

- **cmd\_handle** –I2[C commands list](#page-725-0)
- **data** –Pointer where the received byte will the stored. This buffer shall remain **valid** until the transaction is finished.
- **ack** –ACK signal

### **Returns**

- ESP\_OK Success
- ESP\_ERR\_INVALID\_ARG Parameter error
- ESP\_ERR\_NO\_MEM The static buffer used to create cmd\_handler is too small
- ESP\_FAIL No more memory left on the heap

*esp\_err\_t* **i2c\_master\_read**(*i2c\_cmd\_handle\_t* cmd\_handle, uint8\_t \*data, size\_t data\_len, *i2c\_ack\_type\_t* ack)

Queue a "read (multiple) bytes" command to the commands list. Multiple bytes will be read on the I2C bus. This function shall onl[y be called in I2C m](#page-725-0)aster mode. Call i2c\_master\_cmd\_be[gin\(\)](#page-727-0) to send all [que](#page-1214-0)ued commands.

### **Parameters**

- **cmd\_handle** –I2C commands list
- **data** –Pointer where the received bytes will the stored. This buffer shall remain **valid** until the transaction is finished.
- **data\_len** –Size, in bytes, of the data buffer
- **ack** –ACK signal

### **Returns**

- ESP\_OK Success
- ESP\_ERR\_INVALID\_ARG Parameter error
- ESP\_ERR\_NO\_MEM The static buffer used to create cmd\_handler is too small
- ESP FAIL No more memory left on the heap

### *esp\_err\_t* **i2c\_master\_stop**(*i2c\_cmd\_handle\_t* cmd\_handle)

Queue a "STOP signal" to the given commands list. This function shall only be called in I2C master mode. Call i2c\_master\_cmd\_begin() to send all the queued commands.

### **Parameters cmd\_handle** –[I2C comm](#page-725-0)ands list

### **Returns**

- ESP\_OK Success
- ESP\_ERR\_INVALID\_ARG Parameter error
- ESP\_ERR\_NO\_MEM The static buffer used to create cmd\_handler is too small
- ESP\_FAIL No more memory left on the heap

*esp\_err\_t* **i2c\_master\_cmd\_begin**(*i2c\_port\_t* i2c\_num, *i2c\_cmd\_handle\_t* cmd\_handle, TickType\_t

# ticks to wait)

Send all the queued commands on the I2C bus, in master mode. The task will be blocked until all the commands have been sent out. The I2C port is [protected b](#page-726-0)ymutex, s[o this function is th](#page-725-0)read-safe. This function shall only [be](#page-1214-0) called in I2C master mode.

### **Parameters**

- **i2c\_num** –I2C port number
- **cmd\_handle** –I2C commands list
- **ticks\_to\_wait** –Maximum ticks to wait before issuing a timeout.

- ESP\_OK Success
- ESP\_ERR\_INVALID\_ARG Parameter error
- ESP\_FAIL Sending command error, slave hasn't ACK the transfer.
- ESP\_ERR\_INVALID\_STATE I2C driver not installed or not in master mode.
- ESP\_ERR\_TIMEOUT Operation timeout because the bus is busy.

int **i2c\_slave\_write\_buffer** (*i2c\_port\_t* i2c\_num, const uint8\_t \*data, int size, TickType\_t ticks\_to\_wait) Write bytes to internal ringbuffer of the I2C slave data. When the TX fifo empty, the ISR will fill the hardware FIFO with the internal ringbuffer's data.

**Note:** This function shall only [be called in](#page-726-0) I2C slave mode.

### **Parameters**

- **i2c\_num** –I2C port number
- **data** –Bytes to write into internal buffer
- **size** –Size, in bytes, of data buffer
- **ticks\_to\_wait** –Maximum ticks to wait.

### **Returns**

- ESP\_FAIL (-1) Parameter error
- Other ( $>= 0$ ) The number of data bytes pushed to the I2C slave buffer.

int **i2c\_slave\_read\_buffer**(*i2c\_port\_t* i2c\_num, uint8\_t \*data, size\_t max\_size, TickType\_t ticks\_to\_wait)

Read bytes from I2C internal buffer. When the I2C bus receives data, the ISR will copy them from the hardware RX FIFO to the internal ring[buffer. Call](#page-726-0)ing this function will then copy bytes from the internal ringbuffer to the data user buffer.

**Note:** This function shall only be called in I2C slave mode.

# **Parameters**

- **i2c\_num** –I2C port number
- **data** –Buffer to fill with ringbuffer's bytes
- **max\_size** –Maximum bytes to read
- **ticks\_to\_wait** –Maximum waiting ticks

### **Returns**

- ESP\_FAIL(-1) Parameter error
- Others( $>= 0$ ) The number of data bytes read from I2C slave buffer.

*esp\_err\_t* **i2c\_set\_period**(*i2c\_port\_t* i2c\_num, int high\_period, int low\_period)

Set I2C master clock period.

### **Parameters**

- **i2c\_num** –[I2C port n](#page-726-0)umber
- **high\_period** –Clock cycle number during SCL is high level, high\_period is a 14 bit value
- **low** period –Clock cycle number during SCL is low level, low period is a 14 bit value

### **Returns**

- ESP\_OK Success
- ESP\_ERR\_INVALID\_ARG Parameter error

*esp\_err\_t* **i2c\_get\_period**(*i2c\_port\_t* i2c\_num, int \*high\_period, int \*low\_period)

Get I2C master clock period.

### **Parameters**

- **i2c\_num** –[I2C port n](#page-726-0)umber
- **high\_period** –pointer to get clock cycle number during SCL is high level, will get a 14 bit value
- **low\_period** –pointer to get clock cycle number during SCL is low level, will get a 14 bit value

- ESP\_OK Success
- ESP\_ERR\_INVALID\_ARG Parameter error

### *esp\_err\_t* i2c\_filter\_enable (*i2c\_port\_t* i2c\_num, uint8\_t cyc\_num)

Enable hardware filter on I2C bus Sometimes the I2C bus is disturbed by high frequency noise(about 20ns), or the rising edge of the SCL clock is very slow, these may cause the master state machine to break. Enable hardware filter can filter out high frequency interference and make the master more stable.

**Note:** Enable filter will slow down the SCL clock.

## **Parameters**

- **i2c** num –I2C port number to filter
- **cyc\_num** –the APB cycles need to be filtered (0 $\lt$  = cyc\_num  $\lt$  =7). When the period of a pulse is less than cyc\_num \* APB\_cycle, the I2C controller will ignore this pulse.

**Returns**

- ESP\_OK Success
- ESP\_ERR\_INVALID\_ARG Parameter error

### *esp\_err\_t* **i2c\_filter\_disable**(*i2c\_port\_t* i2c\_num)

Disable filter on I2C bus.

**Parameters i2c\_num** –I2C port number **Returns**

- ESP\_OK Success
- ESP\_ERR\_INVALID\_ARG Parameter error

*esp\_err\_t* **i2c\_set\_start\_timing**(*i2c\_port\_t* i2c\_num, int setup\_time, int hold\_time)

set I2C master start signal timing

### **Parameters**

- **i2c\_num** –I2C por[t number](#page-726-0)
- **setup\_time** –clock number between the falling-edge of SDA and rising-edge of SCL for start mark, it' s a 10-bit value.
- **hold\_time** –clock num between the falling-edge of SDA and falling-edge of SCL for start mark, it's a 10-bit value.

### **Returns**

- ESP\_OK Success
- ESP\_ERR\_INVALID\_ARG Parameter error

*esp\_err\_t* **i2c\_get\_start\_timing**(*i2c\_port\_t* i2c\_num, int \*setup\_time, int \*hold\_time)

get I2C master start signal timing

### **Parameters**

- **i2c\_num** –I2C por[t number](#page-726-0)
- **setup** time –pointer to get setup time
- **hold\_time** –pointer to get hold time

### **Returns**

- ESP\_OK Success
- ESP\_ERR\_INVALID\_ARG Parameter error

*esp\_err\_t* **i2c\_set\_stop\_timing**(*i2c\_port\_t* i2c\_num, int setup\_time, int hold\_time)

set I2C master stop signal timing

### **Parameters**

- **i2c\_num** –I2C p[ort number](#page-726-0)
- **setup\_time** –clock num between the rising-edge of SCL and the rising-edge of SDA, it's a 10-bit value.
- **hold\_time** –clock number after the STOP bit's rising-edge, it's a 14-bit value.

- ESP\_OK Success
- ESP\_ERR\_INVALID\_ARG Parameter error

### *esp\_err\_t* **i2c\_get\_stop\_timing**(*i2c\_port\_t* i2c\_num, int \*setup\_time, int \*hold\_time)

get I2C master stop signal timing

### **Parameters**

- **i2c\_num** –I2C p[ort number](#page-726-0)
- **setup\_time** –pointer to get setup time.
- **hold\_time** –pointer to get hold time.

### **Returns**

- ESP\_OK Success
- ESP\_ERR\_INVALID\_ARG Parameter error

*esp\_err\_t* **i2c\_set\_data\_timing**(*i2c\_port\_t* i2c\_num, int sample\_time, int hold\_time)

set I2C data signal timing

### **Parameters**

- **i2c\_num** –I2C p[ort number](#page-726-0)
- **sample\_time** –clock number I2C used to sample data on SDA after the rising-edge of SCL, it's a 10-bit value
- **hold\_time** –clock number I2C used to hold the data after the falling-edge of SCL, it' s a 10-bit value

### **Returns**

- ESP\_OK Success
- ESP\_ERR\_INVALID\_ARG Parameter error

*esp\_err\_t* **i2c\_get\_data\_timing**(*i2c\_port\_t* i2c\_num, int \*sample\_time, int \*hold\_time)

get I2C data signal timing

### **Parameters**

- **i2c\_num** –I2C p[ort number](#page-726-0)
- **sample\_time** –pointer to get sample time
- **hold** time –pointer to get hold time

### **Returns**

- ESP\_OK Success
- ESP\_ERR\_INVALID\_ARG Parameter error

*esp\_err\_t* **i2c\_set\_timeout**(*i2c\_port\_t* i2c\_num, int timeout)

set I2C timeout value

### **Parameters**

- **i2c\_num** –[I2C port nu](#page-726-0)mber
- **timeout** –timeout value for I2C bus (unit: APB 80Mhz clock cycle)

### **Returns**

- ESP\_OK Success
- ESP\_ERR\_INVALID\_ARG Parameter error

### *esp\_err\_t* **i2c\_get\_timeout**(*i2c\_port\_t* i2c\_num, int \*timeout)

get I2C timeout value

### **Parameters**

- **i2c\_num** –[I2C port nu](#page-726-0)mber
- **timeout** –pointer to get timeout value

### **Returns**

- ESP\_OK Success
- ESP\_ERR\_INVALID\_ARG Parameter error

*esp\_err\_t* **i2c\_set\_data\_mode**(*i2c\_port\_t* i2c\_num, *i2c\_trans\_mode\_t* tx\_trans\_mode, *i2c\_trans\_mode\_t* rx\_trans\_mode)

set I2C data transfer mode

# **Parameters**

- **i2c\_num** –I2[C port numb](#page-726-0)er
- **tx\_trans\_mode** –I2C sending data mode

### • **rx\_trans\_mode** –I2C receving data mode

### **Returns**

- ESP\_OK Success
- ESP\_ERR\_INVALID\_ARG Parameter error

*esp\_err\_t* **i2c\_get\_data\_mode**(*i2c\_port\_t* i2c\_num, *i2c\_trans\_mode\_t* \*tx\_trans\_mode, *i2c\_trans\_mode\_t* \*rx\_trans\_mode)

# get I2C data transfer mode

### **Parameters**

- **i2c\_num** –I2[C port numb](#page-726-0)er
- **tx\_trans\_mode** –pointer to get I2C sending data mode
- **rx\_trans\_mode** –pointer to get I2C receiving data mode

### **Returns**

- ESP\_OK Success
- ESP\_ERR\_INVALID\_ARG Parameter error

### **Structures**

# struct **i2c\_config\_t**

I2C initialization parameters.

### <span id="page-724-0"></span>**Public Members**

### *i2c\_mode\_t* **mode**

I2C mode

### int **[sda\\_io](#page-726-1)\_num**

GPIO number for I2C sda signal

### int **scl\_io\_num**

GPIO number for I2C scl signal

### bool **sda\_pullup\_en**

Internal GPIO pull mode for I2C sda signal

# bool **scl\_pullup\_en**

Internal GPIO pull mode for I2C scl signal

# uint32\_t **clk\_speed**

I2C clock frequency for master mode, (no higher than 1MHz for now)

### struct *i2c\_config\_t*::[anonymous]::[anonymous] **master**

I2C master config

## uint8\_t **[addr\\_10](#page-724-0)bit\_en**

I2C 10bit address mode enable for slave mode

# uint16\_t **slave\_addr**

I2C address for slave mode

### uint32\_t **maximum\_speed**

I2C expected clock speed from SCL.

### struct *i2c\_config\_t*::[anonymous]::[anonymous] **slave**

I2C slave config

### uint32\_t **[clk\\_fl](#page-724-0)ags**

Bitwise of I2C\_SCLK\_SRC\_FLAG\_\*\*FOR\_DFS\*\* for clk source choice

### **Macros**

### **I2C\_APB\_CLK\_FREQ**

I2C source clock is APB clock, 80MHz

## **I2C\_NUM\_MAX**

I2C port max

### **I2C\_NUM\_0**

I2C port 0

### **I2C\_SCLK\_SRC\_FLAG\_FOR\_NOMAL**

Any one clock source that is available for the specified frequency may be choosen

## **I2C\_SCLK\_SRC\_FLAG\_AWARE\_DFS**

For REF tick clock, it won't change with APB.

### **I2C\_SCLK\_SRC\_FLAG\_LIGHT\_SLEEP**

For light sleep mode.

### **I2C\_INTERNAL\_STRUCT\_SIZE**

Minimum size, in bytes, of the internal private structure used to describe I2C commands link.

# **I2C\_LINK\_RECOMMENDED\_SIZE**(TRANSACTIONS)

The following macro is used to determine the recommended size of the buffer to pass to i2c\_cmd\_link\_create\_static() function. It requires one parameter, TRANSACTIONS, describing the number of transactions intended to be performed on the I2C port. For example, if one wants to perform a read on an I2C device register, TRANSACTIONS must be at least 2, because the commands required are the following:

- write device register
- read register content

Signals such as "(repeated) start", "stop", "nack", "ack" shall not be counted.

# **Type Definitions**

typedef void \***i2c\_cmd\_handle\_t**

I2C command handle

### <span id="page-725-0"></span>**Header File**

• components/hal/include/hal/i2c\_types.h

### **Macros**

# **I2C\_CLK\_FREQ\_MAX**

Use the highest speed that is available for the clock source picked by clk\_flags.

### **Type Definitions**

# typedef int **i2c\_port\_t**

I2C port number, can be  $I2C_NUM_0 \sim (I2C_NUM_MAX-1)$ .

# <span id="page-726-0"></span>**Enumerations**

# enum **i2c\_mode\_t**

*Values:*

### <span id="page-726-1"></span>enumerator **I2C\_MODE\_SLAVE**

I2C slave mode

### enumerator **I2C\_MODE\_MASTER**

I2C master mode

# enumerator **I2C\_MODE\_MAX**

# enum **i2c\_rw\_t**

*Values:*

# enumerator **I2C\_MASTER\_WRITE**

I2C write data

### enumerator **I2C\_MASTER\_READ**

I2C read data

### enum **i2c\_trans\_mode\_t**

*Values:*

# enumerator **I2C\_DATA\_MODE\_MSB\_FIRST**

I2C data msb first

# enumerator **I2C\_DATA\_MODE\_LSB\_FIRST**

I2C data lsb first

### enumerator **I2C\_DATA\_MODE\_MAX**

# enum **i2c\_addr\_mode\_t**

*Values:*

# enumerator **I2C\_ADDR\_BIT\_7**

I2C 7bit address for slave mode

# enumerator **I2C\_ADDR\_BIT\_10**

I2C 10bit address for slave mode

# enumerator **I2C\_ADDR\_BIT\_MAX**

## enum **i2c\_ack\_type\_t**

*Values:*

# <span id="page-727-0"></span>enumerator **I2C\_MASTER\_ACK**

I2C ack for each byte read

# enumerator **I2C\_MASTER\_NACK**

I2C nack for each byte read

# enumerator **I2C\_MASTER\_LAST\_NACK**

I2C nack for the last byte

# enumerator **I2C\_MASTER\_ACK\_MAX**

# enum **i2c\_sclk\_t**

I2C clock source, sorting from smallest to largest, place them in order. This can be expanded in the future use. *Values:*

# enumerator **I2C\_SCLK\_DEFAULT**

I2C source clock not selected

# enumerator **I2C\_SCLK\_XTAL**

I2C source clock from XTAL, 40M

# enumerator **I2C\_SCLK\_RTC**

I2C source clock from 8M RTC, 8M

# enumerator **I2C\_SCLK\_MAX**

# **2.3.8 Inter-IC Sound (I2S)**

# **Overview**

I2S (Inter-IC Sound) is a serial, synchronous communication protocol that is usually used for transmitting audio data between two digital audio devices.

ESP32-C3 contains one I2S peripheral(s). These peripherals can be configured to input and output sample data via the I2S driver.

An I2S bus consists of the following lines:

- Master clock line (operational)
- Bit clock line
- Channel select line
- Serial data line

Each I2S controller has the following features that can be configured using the I2S driver:

- Operation as system master or slave
- Capable of acting as transmitter or receiver
- DMA controller that allows for streaming sample data without requiring the CPU to copy each data sample

Each controller can operate in half-duplex communication mode. Thus, the two controllers can be combined to establish full-duplex communication.

### **Functional Overview**

**Installing the Driver** Install the I2S driver by calling the function :cpp:func`i2s\_driver\_install` and passing the following arguments:

- Port number
- The structure *i2s\_config\_t* with defined communication parameters
- Event queue size and handle

Once :cpp:func`i2s driver install` returns ESP OK, it means I2S has started.

Configuration exam[ple:](#page-738-0)

```
static const int i2s_num = 0; // i2s port number
i2s_config_t i2s_config = {
   .mode = I2S_MODE_MASTER | I2S_MODE_TX,
   .sample rate = 44100,
   .bits_per_sample = I2S_BITS_PER_SAMPLE_16BIT,
   .channel_format = I2S_CHANNEL_FMT_RIGHT_LEFT,
    .communication_format = I2S_COMM_FORMAT_STAND_I2S,
   .tx_desc_auto_clear = false,
   .dma buf count = 8,
   .dma_buf_len = 64,
   .bits_per_chan = I2S_BITS_PER_SAMPLE_16BIT
};
i2s_driver_install(I2S_NUM, &i2s_config, 0, NULL);
```
**Setting Communication Pins** Once the driver is installed, configure physical GPIO pins to which signals will be routed. For this, call the function :cpp:func`i2s\_set\_pin` and pass the following arguments to it:

- Port number
- The structure *i2s\_pin\_config\_t* defining the GPIO pin numbers to which the driver should route the MCK, BCK, WS, DATA out, and DATA in signals. If you want to keep a currently allocated pin number for a specific signal, or if this signal is unused, then pass the macro *I2S\_PIN\_NO\_CHANGE*. See the example below.

**Note:** MCK only takes effect in *I2S\_MODE\_MASTER* mode.

```
static const i2s_pin_config_t pin_config = {
   mck\_io\_num = 0,
   .bck_io_num = 4,
   .ws\_io\_num = 5,
    .data out num = 18,
    .data_in_num = I2S_PIN_NO_CHANGE
};
i2s_set_pin(i2s_num, &pin_config);
```
**Running I2S Communication** To perform a transmission:

- Prepare the data for sending
- Call the function *i2s\_write()* and pass the data buffer address and data length to it

The function will write the data to the DMA Tx buffer, and then the data will be transmitted automatically.

```
i2s_write(I2S_NUM, samples_data, ((bits+8)/16)*SAMPLE_PER_CYCLE*4, &i2s_bytes_
,→write, 100);
```
To retrieve received data, use the function *i2s\_read()*. It will retrieve the data from the DMA Rx buffer, once the data is received by the I2S controller.

```
i2s_read(I2S_NUM, data_recv, ((bits+8)/16)*SAMPLE_PER_CYCLE*4, &i2s_bytes_read, _
,→100);
```
You can temporarily stop the I2S driver by calling the function  $i2s\_stop()$ , which will disable the I2S Tx/Rx units until the function  $i2s$ <sub>s</sub>  $start$  () is called. If the function :cpp:func`i2s\_driver\_install` is used, the driver will start up automatically eliminating the need to call *i2s\_start()*.

**Deletingthe Driver** [If the established](#page-734-1) communication is no l[onger required,](#page-734-0) the driver can be removed to free allocated resources by calling *i2s\_driver\_un[install\(\)](#page-734-1)*.

### **Application Example**

A code example for the I2S d[river can be found in the directory](#page-732-0) peripherals/i2s.

In addition, there is a short configuration examples for the I2S driver.

**I2S configuration** Example for general usage.

```
#include "driver/i2s.h"
static const int i2s_num = 0; // i2s port number
i2s_config_t i2s_config = {
  .mode = I2S_MODE_MASTER | I2S_MODE_TX,
   sample_rate = 44100,.bits_per_sample = I2S_BITS_PER_SAMPLE_16BIT,
   .channel_format = I2S_CHANNEL_FMT_RIGHT_LEFT,
    .communication_format = I2S_COMM_FORMAT_STAND_I2S
   .tx_desc_auto_clear = false,
    .dma_buf_count = 8,
    dma_buf_len = 64};
static const i2s_pin_config_t pin_config = {
   .bck_io_num = 4,
   -ws\_io\_num = 5,
   data\_out\_num = 18,
    .data_in_num = I2S_PIN_NO_CHANGE
};
i2s_driver_install(i2s_num, &i2s_config, 0, NULL); //install and start i2s driver
i2s_set_pin(i2s_num, &pin_config);
...
/* You can reset parameters by calling 'i2s_set_clk'
 *
 * The low 16 bits are the valid data bits in one chan and the high 16 bits are
 * the total bits in one chan. If high 16 bits is smaller than low 16 bits, it will
 * be set to a same value as low 16 bits.
```
(continues on next page)

```
*/
uint32_t bits_cfg = (I2S_BITS_PER_CHAN_32BIT << 16) | I2S_BITS_PER_SAMPLE_16BIT;
i2s_set_clk(i2s_num, 22050, bits_cfg, I2S_CHANNEL_STEREO);
...
i2s_driver_uninstall(i2s_num); //stop & destroy i2s driver
```
I2S on ESP32-C3 support TDM mode, up to 16 channels are available in TDM mode. If you want to use TDM mode, set field channel\_format of *i2s\_config\_t* to I2S\_CHANNEL\_FMT\_MULTIPLE. Then enable the channels by setting chan mask using masks in *i2s\_channel\_t*, the number of active channels and total channels will be calculate automatically. Also you can set a particular total channel number for it, but it shouldn't be smaller than the largest channel you use.

If active channels are discrete, the inact[ive channels within](#page-738-0) total channels will be filled by a constant automatically. But if skip msk is enabled, these inactive cha[nnels will be skiped.](#page-740-0)

```
#include "driver/i2s.h"
static const int i2s_num = 0; // i2s port number
i2s_config_t i2s_config = {
    .mode = I2S_MODE_MASTER | I2S_MODE_TX,
    .sample rate = 44100,
   .bits_per_sample = I2S_BITS_PER_SAMPLE_16BIT,
   .channel_format = I2S_CHANNEL_FMT_MULTIPLE,
   .communication_format = I2S_COMM_FORMAT_STAND_I2S
   .tx_desc_auto_clear = false,
   dma_buf_count = 8,.dma_buf_len = 64,
    .chan_mask = I2S_TDM_ACTIVE_CH0 | I2S_TDM_ACTIVE_CH2
};
static const i2s_pin_config_t pin_config = {
   .bck_io_num = 4,
    -ws\_io\_num = 5,
    data_out_num = 18,
    .data_in_num = I2S_PIN_NO_CHANGE
};
i2s_driver_install(i2s_num, &i2s_config, 0, NULL); //install and start i2s driver
i2s_set_pin(i2s_num, &pin_config);
...
/* You can reset parameters by calling 'i2s_set_clk'
 *
* The low 16 bits are the valid data bits in one chan and the high 16 bits are
* the total bits in one chan. If high 16 bits is smaller than low 16 bits, it will
 * be set to a same value as low 16 bits.
 */
uint32_t bits_cfg = (I2S_BITS_PER_CHAN_32BIT << 16) | I2S_BITS_PER_SAMPLE_16BIT;
i2s_set_clk(i2s_port_t i2s_num, 22050, bits_cfg, I2S_TDM_ACTIVE_CH0 | I2S_TDM_
,→ACTIVE_CH1); // set clock
...
i2s_driver_uninstall(i2s_num); //stop & destroy i2s driver
```
# **Application Notes**

**How to Prevent Data Lost** For the applications that need a high frequency sample rate, sometimes the massive throughput of receiving data may cause data lost. Users can receive data lost event by registering an event queue handler to the driver during installation:

```
QueueHandle_t evt_que;
i2s_driver_install(i2s_num, &i2s_config, 10, &evt_que);
```
You will receive I2S\_EVENT\_RX\_Q\_OVF event when there are data lost.

Please follow these steps to prevent data lost:

1. Determine the interrupt interval. Generally, when data lost happened, the interval should be the bigger the better, it can help to reduce the interrupt times, i.e., dma\_buf\_len should be as big as possible while the DMA buffer size won't exceed its maximum value 4092. The relationships are:

```
interrupt_interval(unit: sec) = dma_buf_len / sample_rate
dma_buffer_size = dma_buf_len * slot_num * data_bit_width / 8 \le 4092
```
2. Determine the dma\_buf\_count. The dma\_buf\_count is decided by the max time of i2s\_read polling cycle, all the received data are supposed to be stored between two i2s\_read. This cycle can be measured by a timer or an outputting gpio signal. The relationship is:

dma\_buf\_count > polling\_cycle / interrupt\_interval

3. Determine the receiving buffer size. The receiving buffer that offered by user in  $\frac{1}{2}$ s read should be able to take all the data in all dma buffers, that means it should be bigger than the total size of all the dma buffers:

recv\_buffer\_size > dma\_buf\_count \* dma\_buffer\_size

For example, if there is an I2S application, and the known values are:

```
sample rate = 144000 Hz
data_bit_width = 32 bits
slot\_num = 2polling_cycle = 10ms
```
Then the parameters dma\_buf\_len, dma\_buf\_count and recv\_buf\_size can be calculated according to the given known values:

```
dma_buf_len * slot_num * data_bit_width / 8 = dma_buffer_size <= 4092
dma_buf_len <= 511
interval = dma_buf_len / sample_rate = 511 / 144000 = 0.003549 s = 3.549\ldots,→ms
dma_buf_count > polling_cycle / interval = cell(10 / 3.549) = cell(2.,→818) = 3
recv_buffer_size > dma_buf_count * dma_buffer_size = 3 * 4092 = 12276 bytes
```
To check whether there are data lost, you can offer an event queue handler to the driver during installation:

```
QueueHandle_t evt_que;
i2s_driver_install(i2s_num, &i2s_config, 10, &evt_que);
```
You will receive I2S\_EVENT\_RX\_Q\_OVF event when there are data lost.

### **API Reference**

### **Header File**

• components/driver/include/driver/i2s.h

### **Functions**

```
esp_err_t i2s_set_pin(i2s_port_t i2s_num, const i2s_pin_config_t *pin)
     Set I2S pin number.
```
Inside the pin configuration structure, set I2S\_PIN\_NO\_CHANGE for any pin where the current configuration should not be changed.

**Note:** The I2S peripheral output signals can be connected to multiple GPIO pads. However, the I2S peripheral input signal can only be connected to one GPIO pad.

Note: if \*pin is set as NULL, this function will initialize both of the built-in DAC channels by default. if you don't want this to happen and you want to initialize only one of the DAC channels, you can call i2s set dac mode instead.

### **Parameters**

- **i2s\_num** –I2S port number
- **pin** –I2S Pin structure, or NULL to set 2-channel 8-bit internal DAC pin configuration (GPIO25 & GPIO26)

### **Returns**

- ESP\_OK Success
- ESP\_ERR\_INVALID\_ARG Parameter error
- ESP\_FAIL IO error

*esp\_err\_t* **i2s\_set\_pdm\_tx\_up\_sample**(*i2s\_port\_t* i2s\_num, const *i2s\_pdm\_tx\_upsample\_cfg\_t*

\*upsample\_cfg)

Set TX PDM mode up-sample rate.

**[No](#page-1214-0)te:** If you have set PDM mode while [calling](#page-739-0) 'i2s driver install'[, default PDM TX upsampl](#page-735-0)e parameters have already been set, no need to call this function again if you don't have to change the default configuration

### **Parameters**

- **i2s\_num** –I2S port number
- **upsample\_cfg** –Set I2S PDM up-sample rate configuration

**Returns**

- ESP\_OK Success
- ESP\_ERR\_INVALID\_ARG Parameter error
- ESP\_ERR\_NO\_MEM Out of memory

*esp\_err\_t* **i2s\_driver\_install**(*i2s\_port\_t* i2s\_num, const *i2s\_config\_t* \*i2s\_config, int queue\_size, void \*i2s\_queue)

Install and start I2S driver.

This function must be called before any I2S driver read/write operations.

### **Parameters**

- **i2s\_num** –I2S port number
- **i2s\_config** –I2S configurations see i2s\_config\_t struct
- **queue\_size** –I2S event queue size/depth.
- **i2s\_queue** –I2S event queue handle, if set NULL, driver will not use an event queue.

- ESP\_OK Success
- ESP\_ERR\_INVALID\_ARG Parameter error
- ESP\_ERR\_NO\_MEM Out of memory
- <span id="page-732-0"></span>• ESP\_ERR\_INVALID\_STATE Current I2S port is in use

# *esp\_err\_t* **i2s\_driver\_uninstall**(*i2s\_port\_t* i2s\_num)

Uninstall I2S driver.

# **Parameters i2s\_num** –I2S port number

# **Returns**

- ESP\_OK Success
- ESP\_ERR\_INVALID\_ARG Parameter error
- ESP\_ERR\_INVALID\_STATE I2S port has been uninstalled by others (e.g. LCD i80)

### *esp\_err\_t* **i2s\_write**(*i2s\_port\_t* i2s\_num, const void \*src, size\_t size, size\_t \*bytes\_written, TickType\_t ticks to wait)

Write data to I2S DMA transmit buffer.

# **Parameters**

- **i2[s\\_num](#page-739-0)** –I2S port number
- **src** –Source address to write from
- **size** –Size of data in bytes
- **bytes\_written** –**[out]** Number of bytes written, if timeout, the result will be less than the size passed in.
- **ticks** to wait –TX buffer wait timeout in RTOS ticks. If this many ticks pass without space becoming available in the DMA transmit buffer, then the function will return (note that if the data is written to the DMA buffer in pieces, the overall operation may still take longer than this timeout.) Pass portMAX\_DELAY for no timeout.

# **Returns**

- ESP OK Success
- ESP\_ERR\_INVALID\_ARG Parameter error

*esp\_err\_t* **i2s\_write\_expand**(*i2s\_port\_t* i2s\_num, const void \*src, size\_t size, size\_t src\_bits, size\_t aim\_bits, size\_t \*bytes\_written, TickType\_t ticks\_to\_wait)

Write data to I2S DMA transmit buffer while expanding the number of bits per sample. For example, expanding [16-](#page-1214-0)bit PCM to 32-bit PCM.

Format of the data in source buffer is determined by the I2S configuration (see i2s config t).

# **Parameters**

- **i2s\_num** –I2S port number
- **src** –Source address to write from
- **size** –Size of data in bytes
- **src\_bits** –Source audio bit
- **aim\_bits** –Bit wanted, no more than 32, and must be greater than src\_bits
- **bytes\_written** –**[out]** Number of bytes written, if timeout, the result will be less than the size passed in.
- **ticks\_to\_wait** –TX buffer wait timeout in RTOS ticks. If this many ticks pass without space becoming available in the DMA transmit buffer, then the function will return (note that if the data is written to the DMA buffer in pieces, the overall operation may still take longer than this timeout.) Pass portMAX\_DELAY for no timeout.

# **Returns**

- ESP\_OK Success
- ESP\_ERR\_INVALID\_ARG Parameter error

*esp\_err\_t* **i2s\_read**(*i2s\_port\_t* i2s\_num, void \*dest, size\_t size, size\_t \*bytes\_read, TickType\_t ticks\_to\_wait) Read data from I2S DMA receive buffer.

**[No](#page-1214-0)te:** If the bu[ilt-in ADC](#page-739-0) mode is enabled, we should call i2s adc enable and i2s adc\_disable around the whole reading process, to prevent the data getting corrupted.

# **Parameters**

• **i2s\_num** –I2S port number

- **dest** –Destination address to read into
- **size** –Size of data in bytes
- **bytes\_read** –**[out]** Number of bytes read, if timeout, bytes read will be less than the size passed in.
- **ticks\_to\_wait** –RX buffer wait timeout in RTOS ticks. If this many ticks pass without bytes becoming available in the DMA receive buffer, then the function will return (note that if data is read from the DMA buffer in pieces, the overall operation may still take longer than this timeout.) Pass portMAX\_DELAY for no timeout.

### **Returns**

- ESP\_OK Success
- ESP\_ERR\_INVALID\_ARG Parameter error

### *esp\_err\_t* **i2s\_set\_sample\_rates**(*i2s\_port\_t* i2s\_num, uint32\_t rate)

Set sample rate used for I2S RX and TX.

The bit clock rate is determined by the sample rate and i2s config t configuration parameters (number of [cha](#page-1214-0)nnels, bits\_per\_sample).

```
bit_clock = rate * (number of channels) * bits_per_sample
```
### **Parameters**

- **i2s\_num** –I2S port number
- **rate** –I2S sample rate (ex: 8000, 44100…)

### **Returns**

- ESP\_OK Success
- ESP\_ERR\_INVALID\_ARG Parameter error
- ESP\_ERR\_NO\_MEM Out of memory

### *esp\_err\_t* **i2s\_stop**(*i2s\_port\_t* i2s\_num)

Stop I2S driver.

<span id="page-734-0"></span>There is no need to call i2s stop() before calling i2s driver uninstall().

[Dis](#page-1214-0)ables I2S TX/[RX, until](#page-739-0) i2s start() is called.

**Parameters i2s\_num** –I2S port number **Returns**

- ESP\_OK Success
- ESP\_ERR\_INVALID\_ARG Parameter error

### *esp\_err\_t* **i2s\_start**(*i2s\_port\_t* i2s\_num)

Start I2S driver.

<span id="page-734-1"></span>It is not necessary to call this function after i2s driver install() (it is started automatically), however it is [nec](#page-1214-0)essary to call it [after i2s\\_s](#page-739-0)top().

**Parameters i2s\_num** –I2S port number **Returns**

- ESP\_OK Success
- ESP\_ERR\_INVALID\_ARG Parameter error

*esp\_err\_t* **i2s\_zero\_dma\_buffer**(*i2s\_port\_t* i2s\_num)

Zero the contents of the TX DMA buffer.

Pushes zero-byte samples into the TX DMA buffer, until it is full.

**Parameters i2s\_num** –I[2S port num](#page-739-0)ber

**Returns**

- ESP\_OK Success
	- ESP\_ERR\_INVALID\_ARG Parameter error

*esp\_err\_t* **i2s\_pcm\_config**(*i2s\_port\_t* i2s\_num, const *i2s\_pcm\_cfg\_t* \*pcm\_cfg)

Configure I2S a/u-law decompress or compress.

### **Parameters**

- **i2s\_num** –I2S port number
- **pcm\_cfg** –including mode selection and a/u-law decompress or compress configuration paramater

### **Returns**

- ESP\_OK Success
- ESP\_ERR\_INVALID\_ARG Parameter error

*esp\_err\_t* **i2s\_set\_clk**(*i2s\_port\_t* i2s\_num, uint32\_t rate, uint32\_t bits\_cfg, *i2s\_channel\_t* ch)

Set clock & bit width used for I2S RX and TX.

Similar to i2s\_set\_sample\_rates(), but also sets bit width.

- a. stop i2s;
- b. calculate mclk, bck, bck\_factor
- c. malloc dma buffer;
- d. start i2s

### **Parameters**

- **i2s\_num** –I2S port number
- **rate** –I2S sample rate (ex: 8000, 44100…)
- **bits\_cfg** –I2S bits configuration the low 16 bits is for data bits per sample in one channel (see 'i2s\_bits\_per\_sample\_t') the high 16 bits is for total bits in one channel (see 'i2s\_bits\_per\_chan\_t') high 16bits =0 means same as the bits per sample.
- **ch** –I2S channel, (I2S\_CHANNEL\_MONO, I2S\_CHANNEL\_STEREO or specific channel in TDM mode)

### **Returns**

- ESP\_OK Success
- ESP\_ERR\_INVALID\_ARG Parameter error
- ESP\_ERR\_NO\_MEM Out of memory

### float **i2s\_get\_clk**(*i2s\_port\_t* i2s\_num)

get clock set on particular port number.

**Parameters i2s\_num** –I2S port number

**Returns**

• a[ctual clock](#page-739-0) set by i2s driver

# **Structures**

struct **i2s\_pcm\_cfg\_t**

I2S PCM configuration.

# <span id="page-735-1"></span>**Public Members**

# *i2s\_pcm\_compress\_t* **pcm\_type**

<span id="page-735-0"></span>I2S PCM a/u-law decompress or compress type

## struct **i2s\_pdm\_tx\_upsample\_cfg\_t**

I2S PDM up-sample rate configuration.

**Note:** TX PDM can only be set to the following two upsampling rate configurations: 1:  $fp = 960$ ,  $fs =$ sample\_rate / 100, in this case, Fpdm =  $128*48000$  2: fp = 960, fs = 480, in this case, Fpdm =  $128*$ Fpcm  $= 128*$ sample\_rate If the pdm receiver do not care the pdm serial clock, it's recommended set Fpdm  $=$ 128\*48000. Otherwise, the second configuration should be applied.

### **Public Members**

### int **sample\_rate**

I2S PDM sample rate

# int **fp**

I2S PDM TX upsampling paramater. Normally it should be set to 960

### int **fs**

I2S PDM TX upsampling paramater. When it is set to 480, the pdm clock frequency Fpdm =  $128$  \* sample\_rate, when it is set to sample\_rate / 100, Fpdm will be fixed to 128\*48000

# struct **i2s\_pin\_config\_t**

I2S pin number for i2s\_set\_pin.

# <span id="page-736-1"></span><span id="page-736-0"></span>**Public Members**

# int **mck\_io\_num**

MCK in out pin. Note that ESP32 supports setting MCK on GPIO0/GPIO1/GPIO3 only

### int **bck\_io\_num**

BCK in out pin

### int **ws\_io\_num**

WS in out pin

# int **data\_out\_num**

DATA out pin

### int **data\_in\_num**

DATA in pin

# struct **i2s\_driver\_config\_t**

I2S driver configuration parameters.

# **Public Members**

# *i2s\_mode\_t* **mode**

I2S work mode

# [uint32\\_t](#page-742-0) **sample\_rate**

I2S sample rate

### *i2s\_bits\_per\_sample\_t* **bits\_per\_sample**

I2S sample bits in one channel

## *[i2s\\_channel\\_fmt\\_t](#page-739-1)* **channel\_format**

I2S channel format.

# *[i2s\\_comm\\_format\\_](#page-742-1)t* **communication\_format**

I2S communication format

# int **[intr\\_alloc\\_](#page-741-0)flags**

Flags used to allocate the interrupt. One or multiple (ORred) ESP\_INTR\_FLAG\_\* values. See esp\_intr\_alloc.h for more info

# int **dma\_buf\_count**

The total number of DMA buffers to receive/transmit data. A descriptor includes some information such as buffer address, the address of the next descriptor, and the buffer length. Since one descriptor points to one buffer, therefore, 'dma\_desc\_num' can be interpreted as the total number of DMA buffers used to store data from DMA interrupt. Notice that these buffers are internal to' i2s\_read' and descriptors are created automatically inside of the I2S driver. Users only need to set the buffer number while the length is derived from the parameter described below.

### int **dma\_buf\_len**

Number of frames in a DMA buffer. A frame means the data of all channels in a WS cycle. The real\_dma\_buf\_size = dma\_buf\_len \* chan\_num \* bits\_per\_chan / 8. For example, if two channels in stereo mode (i.e., 'channel\_format' is set to 'I2S\_CHANNEL\_FMT\_RIGHT\_LEFT' ) are active, and each channel transfers 32 bits (i.e., 'bits per sample' is set to 'I2S\_BITS\_PER\_CHAN\_32BIT' ), then the total number of bytes of a frame is 'channel format' \* 'bits per sample' =  $2 * 32 / 8 = 8$ bytes. We assume that the current 'dma\_buf\_len' is 100, then the real length of the DMA buffer is 8 \* 100 = 800 bytes. Note that the length of an internal real DMA buffer shouldn't be greater than 4092.

### bool **use\_apll**

I2S using APLL as main I2S clock, enable it to get accurate clock

# bool **tx\_desc\_auto\_clear**

I2S auto clear tx descriptor if there is underflow condition (helps in avoiding noise in case of data unavailability)

### int **fixed\_mclk**

I2S using fixed MCLK output. If use\_apll = true and fixed\_mclk  $> 0$ , then the clock output for i2s is fixed and equal to the fixed\_mclk value. If fixed\_mclk set, mclk\_multiple won't take effect

# *i2s\_mclk\_multiple\_t* **mclk\_multiple**

The multiple of I2S master clock(MCLK) to sample rate

### *i2s\_bits\_per\_chan\_t* **bits\_per\_chan**

I2S total bits in one channel, only take effect when larger than 'bits\_per\_sample', default '0' means equal to 'bits\_per\_sample'

### *[i2s\\_channel\\_t](#page-740-1)* **chan\_mask**

I2S active channel bit mask, set value in i2s\_channel\_t to enable specific channel, the bit map of active channel can not exceed (0x1<<total\_chan).

## [uint32\\_t](#page-740-0) **total\_chan**

I2S Total number of channels. If it is smaller than the biggest active channel number, it will be set to this number automatically.

# bool **left\_align**

Set to enable left alignment

# bool **big\_edin**

Set to enable big edin

# bool **bit\_order\_msb**

Set to enable msb order

# bool **skip\_msk**

Set to enable skip mask. If it is enabled, only the data of the enabled channels will be sent, otherwise all data stored in DMA TX buffer will be sent

### struct **i2s\_event\_t**

Event structure used in I2S event queue.

# **Public Members**

# *i2s\_event\_type\_t* **type**

I2S event type

# size\_t **[size](#page-739-2)**

I2S data size for I2S\_DATA event

### **Macros**

### **I2S\_PIN\_NO\_CHANGE**

Use in *i2s\_pin\_config\_t* for pins which should not be changed **I2S\_PDM\_DEFAULT\_UPSAMPLE\_CONFIG**(rate)

Default I2S PDM Up-Sampling Rate configuration.

# **Type Definit[ions](#page-736-1)**

typedef *i2s\_driver\_config\_t* **i2s\_config\_t**

<span id="page-738-0"></span>typedef *intr\_handle\_t* **i2s\_isr\_handle\_t**

### **Enumerations**

# enum **i2s\_port\_t**

I2S port number, the max port number is (I2S\_NUM\_MAX -1).

<span id="page-739-0"></span>*Values:*

# enumerator **I2S\_NUM\_0**

I2S port 0

# enumerator **I2S\_NUM\_MAX**

I2S port max

# enum **i2s\_event\_type\_t**

I2S event queue types.

<span id="page-739-2"></span>*Values:*

### enumerator **I2S\_EVENT\_DMA\_ERROR**

enumerator **I2S\_EVENT\_TX\_DONE** I2S DMA finish sent 1 buffer

# enumerator **I2S\_EVENT\_RX\_DONE** I2S DMA finish received 1 buffer

enumerator **I2S\_EVENT\_TX\_Q\_OVF** I2S DMA sent queue overflow

# enumerator **I2S\_EVENT\_RX\_Q\_OVF** I2S DMA receive queue overflow

enumerator **I2S\_EVENT\_MAX** I2S event max index

# **Header File**

• components/hal/include/hal/i2s\_types.h

## **Enumerations**

# enum **[i2s\\_bits\\_per\\_sample\\_t](https://github.com/espressif/esp-idf/blob/v4.4.6/components/hal/include/hal/i2s_types.h)**

I2S bit width per sample.

<span id="page-739-1"></span>*Values:*

# enumerator **I2S\_BITS\_PER\_SAMPLE\_8BIT**

data bit-width: 8

enumerator **I2S\_BITS\_PER\_SAMPLE\_16BIT** data bit-width: 16

```
enumerator I2S_BITS_PER_SAMPLE_24BIT
```
data bit-width: 24

```
enumerator I2S_BITS_PER_SAMPLE_32BIT
    data bit-width: 32
```
enum **i2s\_bits\_per\_chan\_t**

I2S bit width per chan.

<span id="page-740-1"></span>*Values:*

enumerator **I2S\_BITS\_PER\_CHAN\_DEFAULT** channel bit-width equals to data bit-width

enumerator **I2S\_BITS\_PER\_CHAN\_8BIT** channel bit-width: 8

enumerator **I2S\_BITS\_PER\_CHAN\_16BIT** channel bit-width: 16

enumerator **I2S\_BITS\_PER\_CHAN\_24BIT** channel bit-width: 24

enumerator **I2S\_BITS\_PER\_CHAN\_32BIT** channel bit-width: 32

### enum **i2s\_channel\_t**

I2S channel.

<span id="page-740-0"></span>*Values:*

### enumerator **I2S\_CHANNEL\_MONO**

I2S channel (mono), one channel activated. In this mode, you only need to send one channel data but the fifo will copy same data for the other unactivated channels automatically, then both channels will transmit same data.

# enumerator **I2S\_CHANNEL\_STEREO**

I2S channel (stereo), two (or more) channels activated. In this mode, these channels will transmit different data.

## enumerator **I2S\_TDM\_ACTIVE\_CH0**

I2S channel 0 activated

# enumerator **I2S\_TDM\_ACTIVE\_CH1**

I2S channel 1 activated

# enumerator **I2S\_TDM\_ACTIVE\_CH2**

I2S channel 2 activated

## enumerator **I2S\_TDM\_ACTIVE\_CH3**

I2S channel 3 activated

### enumerator **I2S\_TDM\_ACTIVE\_CH4**

I2S channel 4 activated

# enumerator **I2S\_TDM\_ACTIVE\_CH5** I2S channel 5 activated

# enumerator **I2S\_TDM\_ACTIVE\_CH6** I2S channel 6 activated

enumerator **I2S\_TDM\_ACTIVE\_CH7**

I2S channel 7 activated

enumerator **I2S\_TDM\_ACTIVE\_CH8** I2S channel 8 activated

enumerator **I2S\_TDM\_ACTIVE\_CH9** I2S channel 9 activated

enumerator **I2S\_TDM\_ACTIVE\_CH10** I2S channel 10 activated

enumerator **I2S\_TDM\_ACTIVE\_CH11** I2S channel 11 activated

enumerator **I2S\_TDM\_ACTIVE\_CH12** I2S channel 12 activated

enumerator **I2S\_TDM\_ACTIVE\_CH13** I2S channel 13 activated

enumerator **I2S\_TDM\_ACTIVE\_CH14** I2S channel 14 activated

enumerator **I2S\_TDM\_ACTIVE\_CH15** I2S channel 15 activated

# enum **i2s\_comm\_format\_t**

I2S communication standard format.

<span id="page-741-0"></span>*Values:*

### enumerator **I2S\_COMM\_FORMAT\_STAND\_I2S**

I2S communication I2S Philips standard, data launch at second BCK

# enumerator **I2S\_COMM\_FORMAT\_STAND\_MSB**

I2S communication MSB alignment standard, data launch at first BCK

# enumerator **I2S\_COMM\_FORMAT\_STAND\_PCM\_SHORT**

PCM Short standard, also known as DSP mode. The period of synchronization signal (WS) is 1 bck cycle.

### enumerator **I2S\_COMM\_FORMAT\_STAND\_PCM\_LONG**

PCM Long standard. The period of synchronization signal (WS) is channel\_bit\*bck cycles.

### enumerator **I2S\_COMM\_FORMAT\_STAND\_MAX**

standard max

### enumerator **I2S\_COMM\_FORMAT\_I2S**

I2S communication format I2S, correspond to I2S\_COMM\_FORMAT\_STAND\_I2S

### enumerator **I2S\_COMM\_FORMAT\_I2S\_MSB**

I2S format MSB, (I2S\_COMM\_FORMAT\_I2S |I2S\_COMM\_FORMAT\_I2S\_MSB) correspond to I2S\_COMM\_FORMAT\_STAND\_I2S

### enumerator **I2S\_COMM\_FORMAT\_I2S\_LSB**

I2S format LSB, (I2S\_COMM\_FORMAT\_I2S |I2S\_COMM\_FORMAT\_I2S\_LSB) correspond to I2S\_COMM\_FORMAT\_STAND\_MSB

# enumerator **I2S\_COMM\_FORMAT\_PCM**

I2S communication format PCM, correspond to I2S\_COMM\_FORMAT\_STAND\_PCM\_SHORT

### enumerator **I2S\_COMM\_FORMAT\_PCM\_SHORT**

PCM Short, (I2S\_COMM\_FORMAT\_PCM | I2S\_COMM\_FORMAT\_PCM\_SHORT) correspond to I2S\_COMM\_FORMAT\_STAND\_PCM\_SHORT

### enumerator **I2S\_COMM\_FORMAT\_PCM\_LONG**

PCM Long, (I2S\_COMM\_FORMAT\_PCM | I2S\_COMM\_FORMAT\_PCM\_LONG) correspond to I2S\_COMM\_FORMAT\_STAND\_PCM\_LONG

# enum **i2s\_channel\_fmt\_t**

I2S channel format type.

### <span id="page-742-1"></span>*Values:*

### enumerator **I2S\_CHANNEL\_FMT\_RIGHT\_LEFT**

Separated left and right channel

### enumerator **I2S\_CHANNEL\_FMT\_ALL\_RIGHT**

Load right channel data in both two channels

### enumerator **I2S\_CHANNEL\_FMT\_ALL\_LEFT**

Load left channel data in both two channels

### enumerator **I2S\_CHANNEL\_FMT\_ONLY\_RIGHT**

Only load data in right channel (mono mode)

# enumerator **I2S\_CHANNEL\_FMT\_ONLY\_LEFT**

Only load data in left channel (mono mode)

### enumerator **I2S\_CHANNEL\_FMT\_MULTIPLE**

<span id="page-742-0"></span>More than two channels are used

enum **i2s\_mode\_t** I2S Mode.

*Values:*

# enumerator **I2S\_MODE\_MASTER** Master mode

enumerator **I2S\_MODE\_SLAVE** Slave mode

enumerator **I2S\_MODE\_TX**

TX mode

enumerator **I2S\_MODE\_RX** RX mode

enumerator **I2S\_MODE\_PDM** I2S PDM mode

# enum **i2s\_clock\_src\_t**

I2S source clock.

*Values:*

enumerator **I2S\_CLK\_D2CLK** Clock from PLL\_D2\_CLK(160M)

# enum **i2s\_mclk\_multiple\_t**

The multiple of mclk to sample rate. *Values:*

# enumerator **I2S\_MCLK\_MULTIPLE\_DEFAULT**

Default value. mclk = sample\_rate  $* 256$ 

# enumerator **I2S\_MCLK\_MULTIPLE\_128**

mcl $k =$ sample\_rate \* 128

# enumerator **I2S\_MCLK\_MULTIPLE\_256** mcl $k =$ sample\_rate \* 256

# enumerator **I2S\_MCLK\_MULTIPLE\_384** mcl $k =$ sample\_rate \* 384

# enum **i2s\_pcm\_compress\_t**

A/U-law decompress or compress configuration. *Values:*

# enumerator **I2S\_PCM\_DISABLE**

Disable A/U law decopress or compress

### enumerator **I2S\_PCM\_A\_DECOMPRESS**

A-law decompress

# enumerator **I2S\_PCM\_A\_COMPRESS**

A-law compress

# enumerator **I2S\_PCM\_U\_DECOMPRESS** U-law decompress

enumerator **I2S\_PCM\_U\_COMPRESS** U-law compress

# enum **i2s\_pdm\_sig\_scale\_t**

*Values:*

- enumerator **I2S\_PDM\_SIG\_SCALING\_DIV\_2** I2S TX PDM sigmadelta signal scaling: /2
- enumerator **I2S\_PDM\_SIG\_SCALING\_MUL\_1** I2S TX PDM sigmadelta signal scaling: x1
- enumerator **I2S\_PDM\_SIG\_SCALING\_MUL\_2** I2S TX PDM sigmadelta signal scaling: x2
- enumerator **I2S\_PDM\_SIG\_SCALING\_MUL\_4** I2S TX PDM sigmadelta signal scaling: x4

# **2.3.9 LCD**

### **Introduction**

ESP chips can generate various kinds of timings that needed by common LCDs on the market, like SPI LCD, I80 LCD (a.k.a Intel 8080 parallel LCD), RGB LCD, I2C LCD, etc. The esp\_lcd component is officially to support those LCDs with a group of universal APIs across chips.

# **Functional Overview**

In esp\_lcd, an LCD panel is represented by esp\_lcd\_panel\_handle\_t, which plays the role of an **abstract frame buffer**, regardless of the frame memory is allocated inside ESP chip or in external LCD controller. Based on the location of the frame buffer, the LCD panel allocation functions are mainly grouped into the following categories:

- RGB LCD panel is simply based on a group of specific synchronous signals indicating where to start and stop a frame.
- Controller based LCD panel involves multiple steps to get a panel handle, like bus allocation, IO device registration and controller driver install.

After we get the LCD handle, the remaining LCD operations are the same for different LCD interfaces and vendors.

# **Application Example**

LCD examples are located under: peripherals/lcd:

- Jpeg decoding and LCD display peripherals/lcd/tjpgd
- LVGL porting and animation UI peripherals/lcd/lvgl

# **API Reference**

## **Header File**

• components/hal/include/hal/lcd\_types.h

## **Enumerations**

## enum **[lcd\\_clock\\_source\\_t](https://github.com/espressif/esp-idf/blob/v4.4.6/components/hal/include/hal/lcd_types.h)**

LCD clock source.

**Note:** User should select the clock source based on the real requirement:

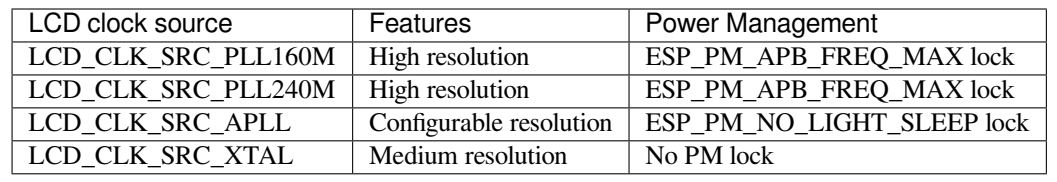

*Values:*

### enumerator **LCD\_CLK\_SRC\_PLL160M**

Select PLL160M as the source clock

# enumerator **LCD\_CLK\_SRC\_PLL240M**

Select PLL240M as the source clock

# enumerator **LCD\_CLK\_SRC\_APLL**

Select APLL as the source clock

### enumerator **LCD\_CLK\_SRC\_XTAL**

Select XTAL as the source clock

# enum **lcd\_color\_space\_t**

LCD color space.

*Values:*

# enumerator **LCD\_COLOR\_SPACE\_RGB**

Color space: RGB

### enumerator **LCD\_COLOR\_SPACE\_YUV**

Color space: YUV

### enum **lcd\_color\_range\_t**

LCD color range.

*Values:*

# enumerator **LCD\_COLOR\_RANGE\_LIMIT**

Limited color range

### enumerator **LCD\_COLOR\_RANGE\_FULL**

Full color range

## enum **lcd\_yuv\_sample\_t**

YUV sampling method.

*Values:*

# enumerator **LCD\_YUV\_SAMPLE\_422**

YUV 4:2:2 sampling

# enumerator **LCD\_YUV\_SAMPLE\_420**

YUV 4:2:0 sampling

# enumerator **LCD\_YUV\_SAMPLE\_411**

YUV 4:1:1 sampling

# enum **lcd\_yuv\_conv\_std\_t**

The standard used for conversion between RGB and YUV.

*Values:*

# enumerator **LCD\_YUV\_CONV\_STD\_BT601** YUV<->RGB conversion standard: BT.601

# enumerator **LCD\_YUV\_CONV\_STD\_BT709**

YUV<->RGB conversion standard: BT.709

# **Header File**

• components/esp\_lcd/include/esp\_lcd\_types.h

# **Type Definitions**

typed[ef struct esp\\_lcd\\_panel\\_io\\_t \\*](https://github.com/espressif/esp-idf/blob/v4.4.6/components/esp_lcd/include/esp_lcd_types.h)**esp\_lcd\_panel\_io\_handle\_t** Type of LCD panel IO handle

<span id="page-746-0"></span>typedef struct esp\_lcd\_panel\_t \***esp\_lcd\_panel\_handle\_t**

Type of LCD panel handle

# <span id="page-746-2"></span><span id="page-746-1"></span>**Enumerations**

# enum **esp\_lcd\_color\_space\_t**

LCD color space type definition.

*Values:*

## enumerator **ESP\_LCD\_COLOR\_SPACE\_RGB**

Color space: RGB

## enumerator **ESP\_LCD\_COLOR\_SPACE\_BGR**

Color space: BGR

## enumerator **ESP\_LCD\_COLOR\_SPACE\_MONOCHROME**

Color space: monochrome

# **Header File**

• components/esp\_lcd/include/esp\_lcd\_panel\_io.h

# **Functions**

*esp\_err\_t* **[esp\\_lcd\\_panel\\_io\\_rx\\_param](https://github.com/espressif/esp-idf/blob/v4.4.6/components/esp_lcd/include/esp_lcd_panel_io.h)**(*esp\_lcd\_panel\_io\_handle\_t* io, int lcd\_cmd, void \*param, size\_t param\_size)

Transmit LCD command and receive corresponding parameters.

**[No](#page-1214-0)te:** Commands sent by this functi[on are short, so they are s](#page-746-0)ent using polling transactions. The function does not return before the command transfer is completed. If any queued transactions sent by esp\_lcd\_panel\_io\_tx\_color() are still pending when this function is called, this function will wait until they are finished and the queue is empty before sending the command(s).

### **Parameters**

- **io** –**[in]** LCD panel IO handle, which is created by other factory API like esp\_lcd\_new\_panel\_io\_spi()
- **lcd** cmd [in] The specific LCD command, set to -1 if no command needed
- **param** –**[out]** Buffer for the command data
- **param\_size** –**[in]** Size of param buffer

### **Returns**

- ESP\_ERR\_INVALID\_ARG if parameter is invalid
- ESP\_ERR\_NOT\_SUPPORTED if read is not supported by transport
- ESP\_OK on success

*esp\_err\_t* **esp\_lcd\_panel\_io\_tx\_param**(*esp\_lcd\_panel\_io\_handle\_t* io, int lcd\_cmd, const void \*param, size\_t param\_size)

Transmit LCD command and corresponding parameters.

**[No](#page-1214-0)te:** Commands sent by this functi[on are short, so they are s](#page-746-0)ent using polling transactions. The function does not return before the command transfer is completed. If any queued transactions sent by esp\_lcd\_panel\_io\_tx\_color() are still pending when this function is called, this function will wait until they are finished and the queue is empty before sending the command(s).

# **Parameters**

- **io** –**[in]** LCD panel IO handle, which is created by other factory API like esp lcd new panel io spi()
- **lcd** cmd [in] The specific LCD command, set to -1 if no command needed
- **param** –**[in]** Buffer that holds the command specific parameters, set to NULL if no parameter is needed for the command
- **param\_size** –**[in]** Size of param in memory, in bytes, set to zero if no parameter is needed for the command

### **Returns**

- ESP\_ERR\_INVALID\_ARG if parameter is invalid
- ESP OK on success

*esp\_err\_t* **esp\_lcd\_panel\_io\_tx\_color**(*esp\_lcd\_panel\_io\_handle\_t* io, int lcd\_cmd, const void \*color,

size t color size)

Transmit LCD RGB data.

**[No](#page-1214-0)te:** This function will package the com[mand and RGB data into a t](#page-746-0)ransaction, and push into a queue. The real transmission is performed in the background (DMA+interrupt). The caller should take care of the lifecycle of the color buffer. Recycling of color buffer should be done in the callback on color trans done().

### **Parameters**

- **io** –**[in]** LCD panel IO handle, which is created by factory API like esp lcd new panel io spi()
- **lcd\_cmd** –**[in]** The specific LCD command, set to -1 if no command needed
- **color** –**[in]** Buffer that holds the RGB color data
- **color\_size** –**[in]** Size of color in memory, in bytes

**Returns**

- ESP\_ERR\_INVALID\_ARG if parameter is invalid
	- ESP\_OK on success

### *esp\_err\_t* **esp\_lcd\_panel\_io\_del**(*esp\_lcd\_panel\_io\_handle\_t* io)

Destroy LCD panel IO handle (deinitialize panel and free all corresponding resource)

**Parameters io** –**[in]** LCD panel IO handle, which is created by factory API like esp\_lcd\_new\_pane[l\\_io\\_spi\(\)](#page-746-0)

**Returns**

- ESP\_ERR\_INVALID\_ARG if parameter is invalid
- ESP\_OK on success

*esp\_err\_t* **esp\_lcd\_panel\_io\_register\_event\_callbacks**(*esp\_lcd\_panel\_io\_handle\_t* io, const *esp\_lcd\_panel\_io\_callbacks\_t* \*cbs, void \*user\_ctx)

[Reg](#page-1214-0)ister LCD panel IO callbacks.

### **Parameters**

- **io** –**[in]** LCD panel IO handle, which is [created by factory API](#page-749-0) like esp\_lcd\_new\_panel\_io\_spi()
- **cbs** –**[in]** structure with all LCD panel IO callbacks
- **user\_ctx** –[in] User private data, passed directly to callback's user\_ctx

**Returns**

- ESP\_ERR\_INVALID\_ARG if parameter is invalid
- ESP OK on success

*esp\_err\_t* **esp\_lcd\_new\_panel\_io\_spi**(*esp\_lcd\_spi\_bus\_handle\_t* bus, const *esp\_lcd\_panel\_io\_spi\_config\_t* \*io\_config, *esp\_lcd\_panel\_io\_handle\_t* \*ret\_io)

Create LCD panel IO handle, for SPI interface.

### **Parameters**

- **bus** –**[in]** SPI bus handle
- **io** config –**[in]** IO configuration, [for SPI interface](#page-746-0)
- **ret\_io** –**[out]** Returned IO handle

- ESP\_ERR\_INVALID\_ARG if parameter is invalid
- ESP\_ERR\_NO\_MEM if out of memory
- ESP\_OK on success

*esp\_err\_t* **esp\_lcd\_new\_panel\_io\_i2c**(*esp\_lcd\_i2c\_bus\_handle\_t* bus, const *esp\_lcd\_panel\_io\_i2c\_config\_t* \*io\_config, *esp\_lcd\_panel\_io\_handle\_t* \*ret\_io)

[Cre](#page-1214-0)ate LCD panel IO handle, for I2C int[erface.](#page-751-0)

### **Parameters**

- **bus** –**[in]** I2C bus handle
- **io\_config** –**[in]** IO co[nfiguration, for I2C interface](#page-746-0)
- **ret\_io** –**[out]** Returned IO handle

**Returns**

- ESP\_ERR\_INVALID\_ARG if parameter is invalid
- ESP\_ERR\_NO\_MEM if out of memory
- ESP\_OK on success

# **Structures**

### struct **esp\_lcd\_panel\_io\_event\_data\_t**

Type of LCD panel IO event data.

# <span id="page-749-2"></span>struct **esp\_lcd\_panel\_io\_callbacks\_t**

Type of LCD panel IO callbacks.

# <span id="page-749-0"></span>**Public Members**

### *esp\_lcd\_panel\_io\_color\_trans\_done\_cb\_t* **on\_color\_trans\_done**

Callback invoked when color data transfer has finished

# struct **[esp\\_lcd\\_panel\\_io\\_spi\\_config](#page-751-1)\_t**

<span id="page-749-1"></span>Panel IO configuration structure, for SPI interface.

# **Public Members**

## int **cs\_gpio\_num**

GPIO used for CS line

# int **dc\_gpio\_num**

GPIO used to select the D/C line, set this to -1 if the D/C line not controlled by manually pulling high/low GPIO

### int **spi\_mode**

Traditional SPI mode (0~3)

### unsigned int **pclk\_hz**

Frequency of pixel clock

# size\_t **trans\_queue\_depth**

Size of internal transaction queue

### *esp\_lcd\_panel\_io\_color\_trans\_done\_cb\_t* **on\_color\_trans\_done**

Callback invoked when color data transfer has finished

### void \***user\_ctx**

[User private data, passed directly to](#page-751-1) on\_color\_trans\_done's user\_ctx

### int **lcd\_cmd\_bits**

Bit-width of LCD command

# int **lcd\_param\_bits**

Bit-width of LCD parameter

# unsigned int **dc\_as\_cmd\_phase**

D/C line value is encoded into SPI transaction command phase

## unsigned int **dc\_low\_on\_data**

If this flag is enabled, DC line  $= 0$  means transfer data, DC line  $= 1$  means transfer command; vice versa

# unsigned int **octal\_mode**

transmit with octal mode (8 data lines), this mode is used to simulate Intel 8080 timing

# unsigned int **lsb\_first**

transmit LSB bit first

# struct *esp\_lcd\_panel\_io\_spi\_config\_t*::[anonymous] **flags**

Extra flags to fine-tune the SPI device

# struct **esp\_[lcd\\_panel\\_io\\_i2c\\_con](#page-749-1)fig\_t**

Panel IO configuration structure, for I2C interface.

# <span id="page-750-0"></span>**Public Members**

### uint32\_t **dev\_addr**

I2C device address

### *esp\_lcd\_panel\_io\_color\_trans\_done\_cb\_t* **on\_color\_trans\_done**

Callback invoked when color data transfer has finished

# void \***user\_ctx**

[User private data, passed directly to](#page-751-1) on\_color\_trans\_done's user\_ctx

# size\_t **control\_phase\_bytes**

I2C LCD panel will encode control information (e.g. D/C selection) into control phase, in several bytes

## unsigned int **dc\_bit\_offset**

Offset of the D/C selection bit in control phase

# int **lcd\_cmd\_bits**

Bit-width of LCD command

int **lcd\_param\_bits** Bit-width of LCD parameter

unsigned int **dc\_low\_on\_data**

If this flag is enabled, DC line  $= 0$  means transfer data, DC line  $= 1$  means transfer command; vice versa

### unsigned int **disable\_control\_phase**

If this flag is enabled, the control phase isn't used

### struct *esp\_lcd\_panel\_io\_i2c\_config\_t*::[anonymous] **flags**

Extra flags to fine-tune the I2C device

### **Type Defin[itions](#page-750-0)**

typedef void \***esp\_lcd\_spi\_bus\_handle\_t** Type of LCD SPI bus handle

typedef void \***esp\_lcd\_i2c\_bus\_handle\_t**

Type of LCD I2C bus handle

<span id="page-751-0"></span>typedef struct esp\_lcd\_i80\_bus\_t \***esp\_lcd\_i80\_bus\_handle\_t**

Type of LCD intel 8080 bus handle

typedef bool (\***esp\_lcd\_panel\_io\_color\_trans\_done\_cb\_t**)(*esp\_lcd\_panel\_io\_handle\_t* panel\_io, *esp\_lcd\_panel\_io\_event\_data\_t* \*edata, void \*user\_ctx)

<span id="page-751-1"></span>Declare the prototype of the function that will be invoked when panel IO finishes transferring color data.

**Param panel\_io [in]** LCD panel IO handle, which is [created by factory AP](#page-746-0)I like [esp\\_lcd\\_ne](#page-749-2)w\_panel\_io\_spi() **Param edata [in]** Panel IO event data, fed by driver **Param user\_ctx [in]** User data, passed from esp\_lcd\_panel\_io\_xxx\_config\_t **Return** Whether a high priority task has been waken up by this function

### **Header File**

• components/esp\_lcd/include/esp\_lcd\_panel\_ops.h

### **Functions**

*esp\_err\_t* **[esp\\_lcd\\_panel\\_reset](https://github.com/espressif/esp-idf/blob/v4.4.6/components/esp_lcd/include/esp_lcd_panel_ops.h)**(*esp\_lcd\_panel\_handle\_t* panel)

Reset LCD panel.

**[No](#page-1214-0)te:** Panel reset must be called [before attempting to initia](#page-746-1)lize the panel using  $\exp\left[1-\frac{1}{2}\right]$  ().

**Parameters panel** –**[in]** LCD panel handle, which is created by other factory API like esp\_lcd\_new\_panel\_st7789()

**Returns**

• ESP\_OK on success

# *esp\_err\_t* **esp\_lcd\_panel\_init**(*esp\_lcd\_panel\_handle\_t* panel)

Initialize LCD panel.

**[No](#page-1214-0)te:** Before calling this [function, make sure th](#page-746-1)e LCD panel has finished the reset stage by esp\_lcd\_panel\_reset().

**Parameters panel** –**[in]** LCD panel handle, which is created by other factory API like esp\_lcd\_new\_panel\_st7789()

**Returns**

• ESP\_OK on success

*esp\_err\_t* **esp\_lcd\_panel\_del**(*esp\_lcd\_panel\_handle\_t* panel)

Deinitialize the LCD panel.

```
Parameters panel –[in] LCD panel handle, which is created by other factory API like
   esp_lcd_new_panel_st7789()
```
**Returns**

• ESP\_OK on success

*esp\_err\_t* **esp\_lcd\_panel\_draw\_bitmap**(*esp\_lcd\_panel\_handle\_t* panel, int x\_start, int y\_start, int x\_end, int y\_end, const void \*color\_data)

Draw bitmap on LCD panel.

**Parameters**

- **panel** –**[in]** LCD panel [handle, which is cre](#page-746-1)ated by other factory API like esp\_lcd\_new\_panel\_st7789()
- **x\_start** –**[in]** Start index on x-axis (x\_start included)
- **y** start –**[in]** Start index on y-axis (y start included)
- **x\_end** –**[in]** End index on x-axis (x\_end not included)
- **y\_end** –**[in]** End index on y-axis (y\_end not included)
- **color** data –**[in]** RGB color data that will be dumped to the specific window range

**Returns**

• ESP OK on success

*esp\_err\_t* **esp\_lcd\_panel\_mirror**(*esp\_lcd\_panel\_handle\_t* panel, bool mirror\_x, bool mirror\_y)

Mirror the LCD panel on specific axis.

**[No](#page-1214-0)te:** Combined with esp\_lcd[\\_panel\\_swap\\_xy\(\)](#page-746-1), one can realize screen rotation

**Parameters**

- **panel** –**[in]** LCD panel handle, which is created by other factory API like esp\_lcd\_new\_panel\_st7789()
- **mirror\_x** –**[in]** Whether the panel will be mirrored about the x axis
- **mirror**  $y$  –**[in]** Whether the panel will be mirrored about the y axis

**Returns**

- ESP\_OK on success
- ESP\_ERR\_NOT\_SUPPORTED if this function is not supported by the panel

### *esp\_err\_t* **esp\_lcd\_panel\_swap\_xy**(*esp\_lcd\_panel\_handle\_t* panel, bool swap\_axes)

Swap/Exchange x and y axis.

**[No](#page-1214-0)te:** Combined with esplication  $\alpha$  panel mirror(), one can realize screen rotation

**Parameters**

- **panel** –**[in]** LCD panel handle, which is created by other factory API like esp\_lcd\_new\_panel\_st7789()
- **swap\_axes** –**[in]** Whether to swap the x and y axis

### **Returns**

- ESP\_OK on success
- ESP\_ERR\_NOT\_SUPPORTED if this function is not supported by the panel

## *esp\_err\_t* **esp\_lcd\_panel\_set\_gap**(*esp\_lcd\_panel\_handle\_t* panel, int x\_gap, int y\_gap)

Set extra gap in x and y axis.

The gap is the space (in pixels) between the left/top sides of the LCD panel and the first row/column respectively [of t](#page-1214-0)he actual contents displayed.

**Note:** Setting a gap is useful when positioning or centering a frame that is smaller than the LCD.

### **Parameters**

- **panel** –**[in]** LCD panel handle, which is created by other factory API like esp\_lcd\_new\_panel\_st7789()
- **x\_gap** –**[in]** Extra gap on x axis, in pixels
- **y\_gap** –**[in]** Extra gap on y axis, in pixels

### **Returns**

• ESP OK on success

*esp\_err\_t* **esp\_lcd\_panel\_invert\_color**(*esp\_lcd\_panel\_handle\_t* panel, bool invert\_color\_data)

Invert the color (bit-wise invert the color data line)

### **Parameters**

- **panel** –**[in]** LCD panel [handle, which is crea](#page-746-1)ted by other factory API like esp lcd new panel st7789()
- **invert\_color\_data** –**[in]** Whether to invert the color data

### **Returns**

• ESP\_OK on success

*esp\_err\_t* **esp\_lcd\_panel\_disp\_on\_off**(*esp\_lcd\_panel\_handle\_t* panel, bool on\_off)

Turn on or off the display.

### **Parameters**

- **panel** –**[in]** LCD panel [handle, which is cre](#page-746-1)ated by other factory API like esp\_lcd\_new\_panel\_st7789()
- **on\_off** –**[in]** True to turns on display, False to turns off display

### **Returns**

- ESP OK on success
- ESP\_ERR\_NOT\_SUPPORTED if this function is not supported by the panel

### *esp\_err\_t* **esp\_lcd\_panel\_disp\_off**(*esp\_lcd\_panel\_handle\_t* panel, bool off)

Turn off the display.

### *[Dep](#page-1214-0)recated:*

This function has similar functionality to esp\_lcd\_panel\_disp\_on\_off.

### **Parameters**

- **panel** –**[in]** LCD panel handle, which is created by other factory API like esp\_lcd\_new\_panel\_st7789()
- **off** –**[in]** Whether to turn off the screen

- ESP\_OK on success
- ESP\_ERR\_NOT\_SUPPORTED if this function is not supported by the panel

## **Header File**

• components/esp\_lcd/include/esp\_lcd\_panel\_rgb.h

# **Header File**

• [components/esp\\_lcd/include/esp\\_lcd\\_panel\\_vendo](https://github.com/espressif/esp-idf/blob/v4.4.6/components/esp_lcd/include/esp_lcd_panel_rgb.h)r.h

# **Functions**

```
esp_err_t esp_lcd_new_panel_st7789(const esp_lcd_panel_io_handle_t io, const
                                           esp_lcd_panel_dev_config_t *panel_dev_config,
                                           esp_lcd_panel_handle_t *ret_panel)
```
[Cre](#page-1214-0)ate LCD panel for model ST7789.

# **Parameters**

- **io** –**[in]** LCD panel IO ha[ndle](#page-754-0)
- **panel\_dev\_config** –**[in]** [general panel device](#page-746-1) configuration
- **ret\_panel** –**[out]** Returned LCD panel handle

### **Returns**

- ESP\_ERR\_INVALID\_ARG if parameter is invalid
- ESP\_ERR\_NO\_MEM if out of memory
- ESP\_OK on success

*esp\_err\_t* **esp\_lcd\_new\_panel\_nt35510**(const *esp\_lcd\_panel\_io\_handle\_t* io, const

*esp\_lcd\_panel\_dev\_config\_t* \*panel\_dev\_config,

*esp\_lcd\_panel\_handle\_t* \*ret\_panel)

[Cre](#page-1214-0)ate LCD panel for model NT35510.

# **Parameters**

- **io** –**[in]** LCD panel IO han[dle](#page-754-0)
- **panel\_dev\_config** –**[in]** [general panel device c](#page-746-1)onfiguration
- **ret\_panel** –**[out]** Returned LCD panel handle

## **Returns**

- ESP\_ERR\_INVALID\_ARG if parameter is invalid
- ESP\_ERR\_NO\_MEM if out of memory
- ESP OK on success

### *esp\_err\_t* **esp\_lcd\_new\_panel\_ssd1306**(const *esp\_lcd\_panel\_io\_handle\_t* io, const

*esp\_lcd\_panel\_dev\_config\_t* \*panel\_dev\_config, *esp\_lcd\_panel\_handle\_t* \*ret\_panel)

[Cre](#page-1214-0)ate LCD panel for model SSD1306.

# **Parameters**

- **io** –**[in]** LCD panel IO han[dle](#page-754-0)
- **panel\_dev\_config** –**[in]** [general panel device c](#page-746-1)onfiguration
- **ret\_panel** –**[out]** Returned LCD panel handle

**Returns**

- ESP\_ERR\_INVALID\_ARG if parameter is invalid
- ESP\_ERR\_NO\_MEM if out of memory
- ESP\_OK on success

# **Structures**

# struct **esp\_lcd\_panel\_dev\_config\_t**

Configuration structure for panel device.

### <span id="page-754-0"></span>**Public Members**

# int **reset\_gpio\_num**

GPIO used to reset the LCD panel, set to -1 if it's not used

### *esp\_lcd\_color\_space\_t* **color\_space**

Set the color space used by the LCD panel

## unsigned int **bits\_per\_pixel**

[Color depth, in b](#page-746-2)pp

# unsigned int **reset\_active\_high**

Setting this if the panel reset is high level active

### struct *esp\_lcd\_panel\_dev\_config\_t*::[anonymous] **flags**

LCD panel config flags

# void \***[vendor\\_config](#page-754-0)**

vendor specific configuration, optional, left as NULL if not used

# **2.3.10 LED Control (LEDC)**

### **Introduction**

The LED control (LEDC) peripheral is primarily designed to control the intensity of LEDs, although it can also be used to generate PWM signals for other purposes. It has 6 channels which can generate independent waveforms that can be used, for example, to drive RGB LED devices.

The PWM controller can automatically increase or decrease the duty cycle gradually, allowing for fades without any processor interference.

# **Functionality Overview**

Setting up a channel of the LEDC is done in three steps. Note that unlike ESP32, ESP32-C3 only supports configuring channels in "low speed" mode.

- 1. *Timer Configuration* by specifying the PWM signal's frequency and duty cycle resolution.
- 2. *Channel Configuration* by associating it with the timer and GPIO to output the PWM signal.
- 3. *Change PWM Signal* that drives the output in order to change LED's intensity. This can be done under the full control of software or with hardware fading functions.

As an [optional step, it is al](#page-755-0)[so](#page-756-0) possible to set up an interrupt on fade end.

**Timer Configuration** Setting the timer is done by calling the function *ledc\_timer\_config()* and passing the data structure *ledc\_timer\_config\_t* that contains the following configuration settings:

- <span id="page-755-0"></span>• Speed mode (value must be LEDC\_LOW\_SPEED\_MODE)
- Timer number *[ledc\\_timer\\_t](#page-767-0)*
- PWM signal frequency
- Resolution of PWM duty
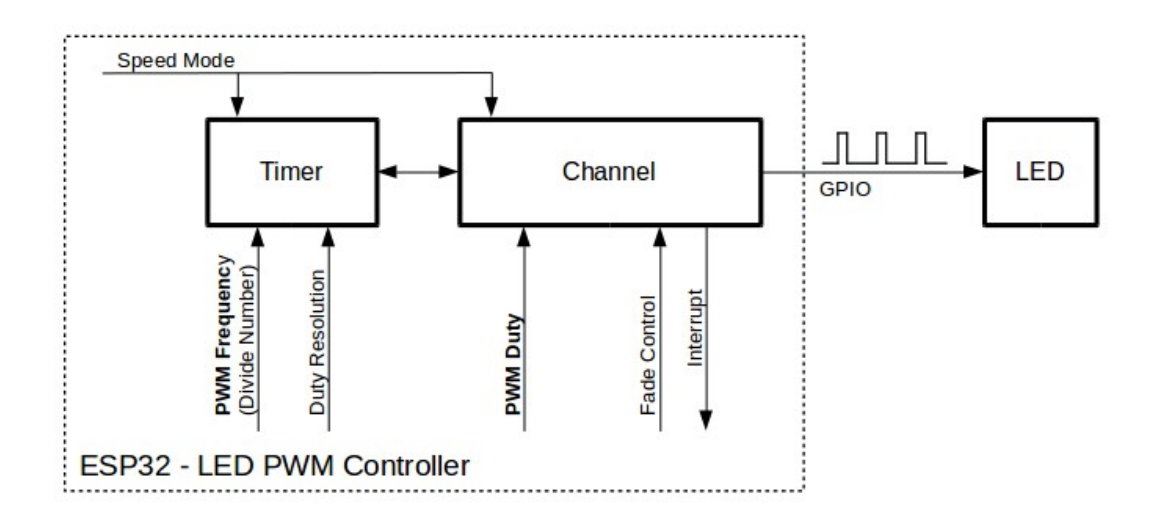

Fig. 7: Key Settings of LED PWM Controller's API

The frequency and the duty resolution are interdependent. The higher the PWM frequency, the lower the duty resolution which is available, and vice versa. This relationship might be important if you are planning to use this API for purposes other than changing the intensity of LEDs. For more details, see Section *Supported Range of Frequency and Duty Resolutions*.

**Channel Configuration** When the timer is set up, configure the desired channel (one out of *[ledc\\_channel\\_t](#page-757-0)*). [This is done by callin](#page-757-0)g the function *ledc\_channel\_config()*.

Similar to the timer configuration, the channel setup function should be passed a structure *ledc\_channel\_config\_t* that contains the channel's configuration parameters.

<span id="page-756-0"></span>At this point, the channel should sta[rt operating and generating the P](#page-758-0)WM signal on the select[ed GPIO, as configure](#page-770-0)d in *ledc\_channel\_config\_t*, with the frequency specified in the timer settings and the given duty cycle. The [channel operation \(signal generat](#page-766-0)ion) can be suspended at any time by calling the function  $l$ edc stop().

**Change PWM Signal** Once the channel starts operating and generating the PWM signal with the constant duty cy[cle and frequency, there are a cou](#page-766-0)ple of ways to change this signal. When driving LED[s, primarily the du](#page-759-0)ty cycle is changed to vary the light intensity.

The following two sections describe how to change the duty cycle using software and hardware fading. If required, the signal's frequency can also be changed; it is covered in Section *Change PWM Frequency*.

Note: All the timers and channels in the ESP32-C3's LED PWM Controller only support low speed mode. Any change of PWM settings must be explicitly triggered by software (se[e below\).](#page-757-1)

**Change PWM Duty Cycle Using Software** To set the duty cycle, use the dedicated function *ledc\_set\_duty()*. After that, call *ledc\_update\_duty()* to activate the changes. To check the currently set value, use the corresponding \_get\_ function *ledc\_get\_duty()*.

Another way to set the duty cycle, as well as some other channel parameters, is by calling *[ledc\\_channel\\_con](#page-760-0)fig()* covered in Section *[Channel Configuratio](#page-758-1)n*.

The range of the duty cycle values passed to functions de[pends on selected](#page-761-0) duty\_resolution and should be from 0 to (2  $**$  duty resolution) - 1. For example, if the selected duty resolution is 10, then the duty [cycle values can range from 0 to](#page-758-0) 1023. This provides the resolution of  $\sim 0.1\%$ .

**Change PWM Duty Cycle using Hardware** The LEDC hardware provides the means to gradually transition from one duty cycle value to another. To use this functionality, enable fading with *ledc\_fade\_func\_install()* and then configure it by calling one of the available fading functions:

- *ledc\_set\_fade\_with\_time()*
- *ledc\_set\_fade\_with\_step()*
- *ledc\_set\_fade()*

Start fading with *ledc\_fade\_start()*. A fade can be operated in blocking or non-blocking mode, please check *ledc\_fade\_mode\_t* [for the difference be](#page-763-0)tween the two available fade modes. Note that with either fade mode, the ne[xt fade or fixed-duty update will not tak](#page-763-1)e effect until the last fade finishes.

To get a notification about the completion of a fade operation, a fade end callback function can be registered for each channel by calling *[ledc\\_cb\\_register\(](#page-764-0))* after the fade service being installed. The fade end callback prototype is defined in  $\text{led }c\text{ }cb\text{ }t$ , where you should return a boolean value from the callback function, indicating whether a high priority task is woken up by this callback function. It is worth mentioning, the callback and the function invoked by itself should be placed in IRAM, as the interrupt service routine is in IRAM. *ledc\_cb\_register()* will print a warning messag[e if it finds the addresses of c](#page-766-1)allback and user context are incorrect.

If not [required any](#page-768-0)more, fading and an associated interrupt can be disabled with *ledc\_fade\_func\_uninstall()*.

**Change PWM Frequency** The LEDC API provides several ways to change the PWM frequency "on the fly":

- [Set the frequency by calling](#page-764-1) *ledc\_set\_freq()*. There is a corresponding function *ledc\_get\_freq()* to check the current frequency.
- <span id="page-757-1"></span>• Change the frequency and the duty resolution by calling *ledc\_bind\_channel\_timer()* to bind some other timer to the channel.
- Change the channel's tim[er by calling](#page-759-1) *ledc\_channel\_config()*.

**More Control Over PWM** There are several lower level time[r-specific functions that can be used to](#page-762-0) change PWM settings:

- *ledc\_timer\_set()*
- *ledc\_timer\_rst()*
- *ledc\_timer\_pause()*
- *ledc\_timer\_resume()*

The fi[rst two functions are calle](#page-762-1)d "behind the scenes" by  $\text{Jedc\_channel\_config}($ ) to provide a startup of a timer [after it is configured.](#page-762-2)

**Use Interrupts** When configuring an LEDC c[hannel, one of the param](#page-758-0)eters selected within *ledc\_channel\_config\_t* is *ledc\_intr\_type\_t* which triggers an interrupt on fade completion.

For registration of a handler to address this interrupt, call *ledc\_isr\_register()*.

# **[Supported Range of Frequenc](#page-766-0)y [and Duty Resolutions](#page-769-0)**

<span id="page-757-0"></span>The LED PWM Controller is designed primarily to driv[e LEDs. It provides a large fle](#page-761-2)xibility of PWM duty cycle settings. For instance, the PWM frequency of 5 kHz can have the maximum duty resolution of 13 bits. This means that the duty can be set anywhere from 0 to 100% with a resolution of  $\sim 0.012\%$  (2<sup>\*\*</sup> 13 = 8192 discrete levels of the LED intensity). Note, however, that these parameters depend on the clock signal clocking the LED PWM Controller timer which in turn clocks the channel (see *timer configuration* and the *ESP32-C3 Technical Reference Manual* > *LED PWM Controller (LEDC)* [PDF]).

The LEDC can be used for generating signals at much higher frequencies that are sufficient enough to clock other devices, e.g., a digital camera module. In this case, the maximum available frequency is 40 MHz with duty resolution of 1 bit. This means thatt[he du](https://www.espressif.com/sites/default/files/documentation/esp32-c3_technical_reference_manual_en.pdf#ledpwm)ty cycle is [fixed at 50% and ca](#page-755-0)nnot be adjusted.

The LEDC API is designed to report an error when trying to set a frequency and a duty resolution that exceed the range of LEDC's hardware. For example, an attempt to set the frequency to 20 MHz and the duty resolution to 3 bits will result in the following error reported on a serial monitor:

```
E (196) ledc: requested frequency and duty resolution cannot be achieved, try␣
,→reducing freq_hz or duty_resolution. div_param=128
```
In such a situation, either the duty resolution or the frequency must be reduced. For example, setting the duty resolution to 2 will resolve this issue and will make it possible to set the duty cycle at 25% steps, i.e., at 25%, 50% or 75%.

The LEDC driver will also capture and report attempts to configure frequency / duty resolution combinations that are below the supported minimum, e.g.:

```
E (196) ledc: requested frequency and duty resolution cannot be achieved, try␣
,→increasing freq_hz or duty_resolution. div_param=128000000
```
The duty resolution is normally set using *ledc\_timer\_bit\_t*. This enumeration covers the range from 10 to 15 bits. If a smaller duty resolution is required (from 10 down to 1), enter the equivalent numeric values directly.

### **Application Example**

The LEDC change duty cycle and fading control example: peripherals/ledc/ledc\_fade.

The LEDC basic example: peripherals/ledc/ledc\_basic.

### **API Reference**

### **Header File**

• components/driver/include/driver/ledc.h

### **Functions**

*esp\_err\_t* **[ledc\\_channel\\_config](https://github.com/espressif/esp-idf/blob/v4.4.6/components/driver/include/driver/ledc.h)**(const *ledc\_channel\_config\_t* \*ledc\_conf)

<span id="page-758-0"></span>LEDC channel configuration Configure LEDC channel with the given channel/output gpio\_num/interrupt/source timer/frequency(Hz)/LEDC duty resolution.

**Parameters ledc\_conf** –Poin[ter of LEDC channel c](#page-766-0)onfigure struct

**Returns**

- ESP\_OK Success
- ESP\_ERR\_INVALID\_ARG Parameter error

*esp\_err\_t* **ledc\_timer\_config**(const *ledc\_timer\_config\_t* \*timer\_conf)

LEDC timer configuration Configure LEDC timer with the given source timer/frequency(Hz)/duty\_resolution.

**Parameters timer\_conf** –Pointer of LEDC timer configure struct **Returns**

- ESP\_OK Success
- ESP\_ERR\_INVALID\_ARG Parameter error
- ESP\_FAIL Can not find a proper pre-divider number base on the given frequency and the current duty\_resolution.

### *esp\_err\_t* **ledc\_update\_duty**(*ledc\_mode\_t* speed\_mode, *ledc\_channel\_t* channel)

LEDC update channel parameters.

<span id="page-758-1"></span>**[No](#page-1214-0)te:**Call this function to a[ctivate the LE](#page-769-1)DC updated [parameters. Aft](#page-770-0)er ledc set duty, we need to call this function to update the settings. And the new LEDC parameters don't ake effect until the next PWM cycle.

**Note:** ledc\_set\_duty, ledc\_set\_duty\_with\_hpoint and ledc\_update\_duty are not thread-safe, do not call these functions to control one LEDC channel in different tasks at the same time. A thread-safe version of API is ledc\_set\_duty\_and\_update

### **Parameters**

- **speed\_mode** –Select the LEDC channel group with specified speed mode. Note that not all targets support high speed mode.
- **channel** –LEDC channel (0 LEDC\_CHANNEL\_MAX-1), select from ledc\_channel\_t

### **Returns**

- ESP\_OK Success
- ESP\_ERR\_INVALID\_ARG Parameter error

*esp\_err\_t* **ledc\_set\_pin**(int gpio\_num, *ledc\_mode\_t* speed\_mode, *ledc\_channel\_t* ledc\_channel)

Set LEDC output gpio.

### *[Dep](#page-1214-0)recated:*

This function is redundant, please use ledc\_channel\_config to set gpio pins.

### **Parameters**

- **gpio\_num** –The LEDC output gpio
- **speed mode** –Select the LEDC channel group with specified speed mode. Note that not all targets support high speed mode.
- **ledc\_channel** –LEDC channel (0 LEDC\_CHANNEL\_MAX-1), select from ledc\_channel\_t

#### **Returns**

- ESP\_OK Success
- ESP\_ERR\_INVALID\_ARG Parameter error

*esp\_err\_t* **ledc\_stop**(*ledc\_mode\_t* speed\_mode, *ledc\_channel\_t* channel, uint32\_t idle\_level)

<span id="page-759-0"></span>LEDC stop. Disable LEDC output, and set idle level.

### **Parameters**

- **sp[eed\\_mode](#page-769-1)** –Select the L[EDC channel gro](#page-770-0)up with specified speed mode. Note that not all targets support high speed mode.
- **channel** –LEDC channel (0 LEDC\_CHANNEL\_MAX-1), select from ledc\_channel\_t
- **idle\_level** –Set output idle level after LEDC stops.

### **Returns**

- ESP\_OK Success
- ESP\_ERR\_INVALID\_ARG Parameter error

*esp\_err\_t* **ledc\_set\_freq**(*ledc\_mode\_t* speed\_mode, *ledc\_timer\_t* timer\_num, uint32\_t freq\_hz)

<span id="page-759-1"></span>LEDC set channel frequency (Hz)

### **Parameters**

- **speed\_mode** –Select the LEDC c[hannel group](#page-770-1) with specified speed mode. Note that not all tar[gets support h](#page-769-1)igh speed mode.
- **timer\_num** –LEDC timer index (0-3), select from ledc\_timer\_t
- **freq\_hz** –Set the LEDC frequency

- ESP\_OK Success
- ESP\_ERR\_INVALID\_ARG Parameter error
- ESP\_FAIL Can not find a proper pre-divider number base on the given frequency and the current duty\_resolution.

### uint32\_t **ledc\_get\_freq**(*ledc\_mode\_t* speed\_mode, *ledc\_timer\_t* timer\_num)

LEDC get channel frequency (Hz)

### **Parameters**

- **speed\_mode** –Select the LEDC [channel group](#page-770-1) with specified speed mode. Note that not all ta[rgets support](#page-769-1) high speed mode.
- **timer** num –LEDC timer index (0-3), select from ledc timer t

### **Returns**

- 0 error
- Others Current LEDC frequency

*esp\_err\_t* **ledc\_set\_duty\_with\_hpoint**(*ledc\_mode\_t* speed\_mode, *ledc\_channel\_t* channel, uint32\_t duty, uint32\_t hpoint)

LEDC set duty and hpoint value Only after calling ledc update duty will the duty update.

[No](#page-1214-0)te: ledc\_set\_duty, ledc\_set\_duty\_with[\\_hpoint and le](#page-769-1)dc\_update\_d[uty are not threa](#page-770-0)d-safe, do not call these functions to control one LEDC channel in different tasks at the same time. A thread-safe version of API is ledc set duty and update

**Note:** If a fade operation is running in progress on that channel, the driver would not allow it to be stopped. Other duty operations will have to wait until the fade operation has finished.

#### **Parameters**

- **speed\_mode** –Select the LEDC channel group with specified speed mode. Note that not all targets support high speed mode.
- **channel** –LEDC channel (0 LEDC\_CHANNEL\_MAX-1), select from ledc\_channel\_t
- **duty** –Set the LEDC duty, the range of duty setting is  $[0, (2^{**}duty$  resolution) 1]
- **hpoint** –Set the LEDC hpoint value(max: 0xfffff)

#### **Returns**

- ESP\_OK Success
- ESP\_ERR\_INVALID\_ARG Parameter error

### int **ledc\_get\_hpoint**(*ledc\_mode\_t* speed\_mode, *ledc\_channel\_t* channel)

LEDC get hpoint value, the counter value when the output is set high level.

#### **Parameters**

- **spee[d\\_mode](#page-769-1)** –Select the LED[C channel group](#page-770-0) with specified speed mode. Note that not all targets support high speed mode.
- **channel** –LEDC channel (0 LEDC\_CHANNEL\_MAX-1), select from ledc\_channel\_t

#### **Returns**

- LEDC\_ERR\_VAL if parameter error
- Others Current hpoint value of LEDC channel

### *esp\_err\_t* **ledc\_set\_duty**(*ledc\_mode\_t* speed\_mode, *ledc\_channel\_t* channel, uint32\_t duty)

LEDC set duty This function do not change the hpoint value of this channel. if needed, please call ledc\_set\_duty\_with\_hpoint. only after calling ledc\_update\_duty will the duty update.

<span id="page-760-0"></span>**[No](#page-1214-0)te:**ledc set duty, ledc set duty with hpoint and ledc update duty are not thread-safe, do not call these functions to control one LEDC channel in different tasks at the same time. A thread-safe version of API is ledc\_set\_duty\_and\_update.

**Note:** If a fade operation is running in progress on that channel, the driver would not allow it to be stopped. Other duty operations will have to wait until the fade operation has finished.

### **Parameters**

- **speed mode** –Select the LEDC channel group with specified speed mode. Note that not all targets support high speed mode.
- **channel** –LEDC channel (0 LEDC\_CHANNEL\_MAX-1), select from ledc\_channel\_t
- **duty** –Set the LEDC duty, the range of duty setting is  $[0, (2^{**}duty\_resolution) 1]$

### **Returns**

- ESP\_OK Success
- ESP\_ERR\_INVALID\_ARG Parameter error

### uint32\_t **ledc\_get\_duty**(*ledc\_mode\_t* speed\_mode, *ledc\_channel\_t* channel)

<span id="page-761-0"></span>LEDC get duty This function returns the duty at the present PWM cycle. You shouldn' t expect the function to return the new duty in the same cycle of calling ledc\_update\_duty, because duty update doesn't take effect until the next cycle.

### **Parameters**

- **speed\_mode** –Select the LEDC channel group with specified speed mode. Note that not all targets support high speed mode.
- **channel** –LEDC channel (0 LEDC\_CHANNEL\_MAX-1), select from ledc\_channel\_t

#### **Returns**

- LEDC\_ERR\_DUTY if parameter error
- Others Current LEDC duty

*esp\_err\_t* **ledc\_set\_fade**(*ledc\_mode\_t* speed\_mode, *ledc\_channel\_t* channel, uint32\_t duty,

*ledc\_duty\_direction\_t* fade\_direction, uint32\_t step\_num, uint32\_t duty\_cycle\_num, uint32 t duty scale)

<span id="page-761-1"></span>LEDC set gradient Set [LEDC gradie](#page-769-1)nt, After thef[unction calls the](#page-770-0) ledc\_update\_duty function, the function [can](#page-1214-0) take effect.

**Note:** If a fade operation is running in progress on that channel, the driver would not allow it to be stopped. Other duty operations will have to wait until the fade operation has finished.

### **Parameters**

- **speed\_mode** –Select the LEDC channel group with specified speed mode. Note that not all targets support high speed mode.
- **channel** –LEDC channel (0 LEDC\_CHANNEL\_MAX-1), select from ledc\_channel\_t
- **duty** –Set the start of the gradient duty, the range of duty setting is [0,  $(2**duty$  resolution) - 1]
- **fade** direction –Set the direction of the gradient
- **step\_num** –Set the number of the gradient
- **duty\_cycle\_num** –Set how many LEDC tick each time the gradient lasts
- **duty\_scale** –Set gradient change amplitude

### **Returns**

- ESP\_OK Success
- ESP\_ERR\_INVALID\_ARG Parameter error

*esp\_err\_t* **ledc\_isr\_register**(void (\*fn)(void\*), void \*arg, int intr\_alloc\_flags, *ledc\_isr\_handle\_t* \*handle)

<span id="page-761-2"></span>Register LEDC interrupt handler, the handler is an ISR. The handler will be attached to the same CPU core that this function is running on.

### **Parameters**

- **fn** –Interrupt handler function.
- **arg** –User-supplied argument passed to the handler function.
- **intr\_alloc\_flags** –Flags used to allocate the interrupt. One or multiple (ORred) ESP\_INTR\_FLAG\_\* values. See esp\_intr\_alloc.h for more info.
- **handle** –Pointer to return handle. If non-NULL, a handle for the interrupt will be returned here.

#### **Returns**

- ESP\_OK Success
- ESP\_ERR\_INVALID\_ARG Function pointer error.

*esp\_err\_t* **ledc\_timer\_set**(*ledc\_mode\_t* speed\_mode, *ledc\_timer\_t* timer\_sel, uint32\_t clock\_divider, uint32\_t duty\_resolution, *ledc\_clk\_src\_t* clk\_src)

<span id="page-762-1"></span>Configure LEDC settings.

### **Parameters**

- **speed\_mode** –[Select t](#page-769-1)he LEDC c[hannel group w](#page-770-2)ith specified speed mode. Note that not all targets support high speed mode.
- **timer\_sel** –Timer index (0-3), there are 4 timers in LEDC module
- **clock\_divider** –Timer clock divide value, the timer clock is divided from the selected clock source
- duty resolution –Resolution of duty setting in number of bits. The range of duty values is  $[0, (2^{**}duty$  resolution)]
- **clk\_src** –Select LEDC source clock.

#### **Returns**

- (-1) Parameter error
- Other Current LEDC duty

*esp\_err\_t* **ledc\_timer\_rst**(*ledc\_mode\_t* speed\_mode, *ledc\_timer\_t* timer\_sel)

#### <span id="page-762-2"></span>Reset LEDC timer.

#### **Parameters**

- **speed\_mode** –Select the LEDC ch[annel group w](#page-770-1)ith specified speed mode. Note that not all targ[ets support hig](#page-769-1)h speed mode.
- **timer\_sel** –LEDC timer index (0-3), select from ledc\_timer\_t

#### **Returns**

- ESP\_ERR\_INVALID\_ARG Parameter error
- ESP\_OK Success

*esp\_err\_t* **ledc\_timer\_pause**(*ledc\_mode\_t* speed\_mode, *ledc\_timer\_t* timer\_sel)

<span id="page-762-3"></span>Pause LEDC timer counter.

#### **Parameters**

- **speed\_mode** –[Select the](#page-769-1) LEDC chann[el group with](#page-770-1) specified speed mode. Note that not all targets support high speed mode.
- **timer\_sel** –LEDC timer index (0-3), select from ledc\_timer\_t

#### **Returns**

- ESP\_ERR\_INVALID\_ARG Parameter error
- ESP\_OK Success

#### *esp\_err\_t* **ledc\_timer\_resume**(*ledc\_mode\_t* speed\_mode, *ledc\_timer\_t* timer\_sel)

Resume LEDC timer.

### **Parameters**

- **speed mode** –[Select the L](#page-769-1)EDC channel [group with s](#page-770-1)pecified speed mode. Note that not all targets support high speed mode.
- **timer\_sel** –LEDC timer index (0-3), select from ledc\_timer\_t

- ESP\_ERR\_INVALID\_ARG Parameter error
- <span id="page-762-0"></span>• ESP\_OK Success

Bind LEDC channel with the selected timer.

### **Parameters**

- •**speed mode** –Select t[he LEDC cha](#page-769-1)nnel group w[ith specified spe](#page-770-0)ed mod[e. Note that](#page-770-1) not all targets support high speed mode.
- **channel** –LEDC channel index (0 LEDC\_CHANNEL\_MAX-1), select from ledc\_channel\_t
- **timer\_sel** –LEDC timer index (0-3), select from ledc\_timer\_t

#### **Returns**

- ESP\_ERR\_INVALID\_ARG Parameter error
- ESP\_OK Success

*esp\_err\_t* **ledc\_set\_fade\_with\_step**(*ledc\_mode\_t* speed\_mode, *ledc\_channel\_t* channel, uint32\_t target duty, uint $32$  t scale, uint $32$  t cycle num)

<span id="page-763-1"></span>Set LEDC fade function.

**[No](#page-1214-0)te:** Call ledc fade func install() on[ce before call](#page-769-1)ing this function. Call ledc fade start() after this to start fading.

Note: ledc set fade with step, ledc set fade with time and ledc fade start are not thread-safe, do not call these functions to control one LEDC channel in different tasks at the same time. A thread-safe version of API is ledc\_set\_fade\_step\_and\_start

**Note:** If a fade operation is running in progress on that channel, the driver would not allow it to be stopped. Other duty operations will have to wait until the fade operation has finished.

#### **Parameters**

- **speed mode** –Select the LEDC channel group with specified speed mode. Note that not all targets support high speed mode. ,
- **channel** –LEDC channel index (0 LEDC\_CHANNEL\_MAX-1), select from ledc\_channel\_t
- **target\_duty** –Target duty of fading [0, (2\*\*duty\_resolution) 1]
- **scale** –Controls the increase or decrease step scale.
- **cycle\_num** –increase or decrease the duty every cycle\_num cycles

#### **Returns**

- ESP\_ERR\_INVALID\_ARG Parameter error
- ESP\_OK Success
- ESP\_ERR\_INVALID\_STATE Fade function not installed.
- ESP\_FAIL Fade function init error

*esp\_err\_t* **ledc\_set\_fade\_with\_time**(*ledc\_mode\_t* speed\_mode, *ledc\_channel\_t* channel, uint32\_t

target\_duty, int max\_fade\_time\_ms)

<span id="page-763-0"></span>Set LEDC fade function, with a limited time.

**[No](#page-1214-0)te:** Call ledc\_fade\_func\_install() on[ce before call](#page-769-1)ing this functi[on. Call ledc\\_fa](#page-770-0)de\_start() after this to start fading.

**Note:** ledc\_set\_fade\_with\_step, ledc\_set\_fade\_with\_time and ledc\_fade\_start are not thread-safe, do not call these functions to control one LEDC channel in different tasks at the same time. A thread-safe version of API **Note:** If a fade operation is running in progress on that channel, the driver would not allow it to be stopped. Other duty operations will have to wait until the fade operation has finished.

### **Parameters**

- **speed\_mode** –Select the LEDC channel group with specified speed mode. Note that not all targets support high speed mode. ,
- **channel** –LEDC channel index (0 LEDC\_CHANNEL\_MAX-1), select from ledc\_channel\_t
- **target\_duty** –Target duty of fading [0, (2\*\*duty\_resolution) 1]
- **max\_fade\_time\_ms** –The maximum time of the fading ( ms ).

#### **Returns**

- ESP\_ERR\_INVALID\_ARG Parameter error
- ESP\_OK Success
- ESP\_ERR\_INVALID\_STATE Fade function not installed.
- ESP\_FAIL Fade function init error

### *esp\_err\_t* **ledc\_fade\_func\_install**(int intr\_alloc\_flags)

Install LEDC fade function. This function will occupy interrupt of LEDC module.

**Parameters intr\_alloc\_flags** –Flags used to allocate the interrupt. One or multiple (ORred) ESP\_INTR\_FLAG\_\* values. See esp\_intr\_alloc.h for more info.

**Returns**

- ESP\_OK Success
- ESP\_ERR\_INVALID\_STATE Fade function already installed.

### void **ledc\_fade\_func\_uninstall**(void)

Uninstall LEDC fade function.

<span id="page-764-1"></span>*esp\_err\_t* **ledc\_fade\_start**(*ledc\_mode\_t* speed\_mode, *ledc\_channel\_t* channel, *ledc\_fade\_mode\_t* fade\_mode)

<span id="page-764-0"></span>Start LEDC fading.

[No](#page-1214-0)te: Call ledc fade func install() once before [calling this f](#page-770-0)unction. [Call this API](#page-772-0) right after ledc\_set\_fade\_with\_time or ledc\_set\_fade\_with\_step before to start fading.

**Note:** If a fade operation is running in progress on that channel, the driver would not allow it to be stopped. Other duty operations will have to wait until the fade operation has finished.

#### **Parameters**

- **speed\_mode** –Select the LEDC channel group with specified speed mode. Note that not all targets support high speed mode.
- **channel** –LEDC channel number
- **fade\_mode** –Whether to block until fading done. See ledc\_types.h ledc\_fade\_mode\_t for more info. Note that this function will not return until fading to the target duty if LEDC\_FADE\_WAIT\_DONE mode is selected.

- ESP\_OK Success
- ESP\_ERR\_INVALID\_STATE Fade function not installed.
- ESP\_ERR\_INVALID\_ARG Parameter error.

### *esp\_err\_t* **ledc\_set\_duty\_and\_update**(*ledc\_mode\_t* speed\_mode, *ledc\_channel\_t* channel, uint32\_t duty, uint32\_t hpoint)

A thread-safe API to set duty for LEDC channel and return when duty updated.

**[No](#page-1214-0)te:** If a fade operation is running inp[rogress on th](#page-769-1)at channel, th[e driver would n](#page-770-0)ot allow it to be stopped. Other duty operations will have to wait until the fade operation has finished.

### **Parameters**

- **speed\_mode** –Select the LEDC channel group with specified speed mode. Note that not all targets support high speed mode.
- **channel** –LEDC channel (0 LEDC\_CHANNEL\_MAX-1), select from ledc\_channel\_t
- **duty** –Set the LEDC duty, the range of duty setting is  $[0, (2^{**}$  duty resolution) 1]
- **hpoint** –Set the LEDC hpoint value(max: 0xfffff)

*esp\_err\_t* **ledc\_set\_fade\_time\_and\_start**(*ledc\_mode\_t* speed\_mode, *ledc\_channel\_t* channel, uint32\_t target\_duty, uint32\_t max\_fade\_time\_ms, *ledc\_fade\_mode\_t* fade\_mode)

[A t](#page-1214-0)hread-safe API to set and start LEDC fadef[unction, with](#page-769-1) a limited time[.](#page-770-0)

**Note:** Call ledc\_fade\_func\_install() once, before calling this function.

**Note:** If a fade operation is running in progress on that channel, the driver would not allow it to be stopped. Other duty operations will have to wait until the fade operation has finished.

### **Parameters**

- **speed\_mode** –Select the LEDC channel group with specified speed mode. Note that not all targets support high speed mode.
- **channel** –LEDC channel index (0 LEDC\_CHANNEL\_MAX-1), select from ledc\_channel\_t
- **target\_duty** –Target duty of fading [0, (2\*\*duty\_resolution) 1]
- **max\_fade\_time\_ms** –The maximum time of the fading ( ms ).
- **fade\_mode** –choose blocking or non-blocking mode

### **Returns**

- ESP\_ERR\_INVALID\_ARG Parameter error
- ESP OK Success
- ESP\_ERR\_INVALID\_STATE Fade function not installed.
- ESP\_FAIL Fade function init error

*esp\_err\_t* **ledc\_set\_fade\_step\_and\_start**(*ledc\_mode\_t* speed\_mode, *ledc\_channel\_t* channel, uint32\_t target\_duty, uint32\_t scale, uint32\_t cycle\_num,

*ledc\_fade\_mode\_t* fade\_mode)

[A t](#page-1214-0)hread-safe API to set and start LEDC fadef[unction.](#page-769-1)

**Note:** Call ledc\_fade\_func\_install() once befo[re calling this funct](#page-772-0)ion.

**Note:** If a fade operation is running in progress on that channel, the driver would not allow it to be stopped. Other duty operations will have to wait until the fade operation has finished.

### **Parameters**

- **speed mode** –Select the LEDC channel group with specified speed mode. Note that not all targets support high speed mode.
- **channel** –LEDC channel index (0 LEDC\_CHANNEL\_MAX-1), select from ledc\_channel\_t
- **target\_duty** –Target duty of fading [0, (2\*\*duty\_resolution) 1]
- **scale** –Controls the increase or decrease step scale.
- **cycle\_num** –increase or decrease the duty every cycle\_num cycles
- **fade\_mode** –choose blocking or non-blocking mode

#### **Returns**

- ESP\_ERR\_INVALID\_ARG Parameter error
- ESP\_OK Success
- ESP\_ERR\_INVALID\_STATE Fade function not installed.
- ESP\_FAIL Fade function init error

# *esp\_err\_t* **ledc\_cb\_register**(*ledc\_mode\_t* speed\_mode, *ledc\_channel\_t* channel, *ledc\_cbs\_t* \*cbs, void

### \*user\_arg)

<span id="page-766-1"></span>LEDC callback registration function.

**[No](#page-1214-0)te:** The callback is called [from an ISR,](#page-769-1) it must never [attempt to block](#page-770-0), and any [FreeRTOS](#page-768-1) API called must be ISR capable.

#### **Parameters**

- **speed\_mode** –Select the LEDC channel group with specified speed mode. Note that not all targets support high speed mode.
- **channel** –LEDC channel index (0 LEDC\_CHANNEL\_MAX-1), select from ledc\_channel\_t
- **cbs** –Group of LEDC callback functions
- **user\_arg** –user registered data for the callback function

#### **Returns**

- ESP\_ERR\_INVALID\_ARG Parameter error
- ESP\_OK Success
- ESP\_ERR\_INVALID\_STATE Fade function not installed.
- ESP\_FAIL Fade function init error

### **Structures**

### struct **ledc\_channel\_config\_t**

Configuration parameters of LEDC channel for ledc\_channel\_config function.

### <span id="page-766-0"></span>**Public Members**

#### int **gpio\_num**

the LEDC output gpio\_num, if you want to use gpio16, gpio\_num =  $16$ 

#### *ledc\_mode\_t* **speed\_mode**

LEDC speed speed\_mode, high-speed mode or low-speed mode

#### *[ledc\\_channel](#page-769-1)\_t* **channel**

LEDC channel  $(0 - 7)$ 

### *[ledc\\_intr\\_type\\_](#page-770-0)t* **intr\_type**

configure interrupt, Fade interrupt enable or Fade interrupt disable

### *ledc\_timer\_t* **timer\_sel**

Select the timer source of channel (0 - 3)

### [uint32\\_t](#page-770-1) **duty**

LEDC channel duty, the range of duty setting is  $[0, (2^{**}$ duty resolution)]

### int **hpoint**

LEDC channel hpoint value, the max value is 0xfffff

### unsigned int **output\_invert**

Enable (1) or disable (0) gpio output invert

### struct *ledc\_channel\_config\_t*::[anonymous] **flags**

LEDC flags

### struct **ledc\_timer\_config\_t**

Confi[guration parameters of](#page-766-0) LEDC Timer timer for ledc\_timer\_config function.

### **Public Members**

### *ledc\_mode\_t* **speed\_mode**

LEDC speed speed\_mode, high-speed mode or low-speed mode

#### *[ledc\\_timer\\_b](#page-769-1)it\_t* **duty\_resolution**

LEDC channel duty resolution

#### *[ledc\\_timer\\_bit\\_t](#page-771-0)* **bit\_num**

Deprecated in ESP-IDF 3.0. This is an alias to 'duty\_resolution' for backward compatibility with ESP-IDF 2.1

### *[ledc\\_timer\\_t](#page-771-0)* **timer\_num**

The timer source of channel  $(0 - 3)$ 

### [uint32\\_t](#page-770-1) **freq\_hz**

LEDC timer frequency (Hz)

### *ledc\_clk\_cfg\_t* **clk\_cfg**

Configure LEDC source clock. For low speed channels and high speed channels, you can specify the source clock using LEDC\_USE\_REF\_TICK, LEDC\_USE\_APB\_CLK or LEDC\_AUTO\_CLK. For low speed channels, you can also specify the source clock using LEDC\_USE\_RTC8M\_CLK, in this case, all [low spee](#page-770-3)d channel's source clock must be RTC8M\_CLK

### struct **ledc\_cb\_param\_t**

LEDC callback parameter.

### <span id="page-767-0"></span>**Public Members**

#### *ledc\_cb\_event\_t* **event**

Event name

#### [uint32\\_t](#page-768-2) **speed\_mode**

Speed mode of the LEDC channel group

### uint32\_t **channel**

LEDC channel (0 - LEDC\_CHANNEL\_MAX-1)

### uint32\_t **duty**

LEDC current duty of the channel, the range of duty is  $[0, (2^{**}duty\_resolution) - 1]$ 

### struct **ledc\_cbs\_t**

Group of supported LEDC callbacks.

<span id="page-768-1"></span>**Note:** The callbacks are all running under ISR environment

### **Public Members**

*ledc\_cb\_t* **fade\_cb**

LEDC fade\_end callback function

#### **Macr[os](#page-768-0)**

**LEDC\_APB\_CLK\_HZ**

**LEDC\_REF\_CLK\_HZ**

**LEDC\_ERR\_DUTY**

**LEDC\_ERR\_VAL**

### **Type Definitions**

typedef *intr\_handle\_t* **ledc\_isr\_handle\_t**

typedef bool (\***ledc\_cb\_t**)(const *ledc\_cb\_param\_t* \*param, void \*user\_arg)

<span id="page-768-0"></span>T[ype of LEDC](#page-1408-0) event callback.

**Param param** LEDC callback parameter **Param user\_arg** User [registered data](#page-767-0) **Return** Whether a high priority task has been waken up by this function

### **Enumerations**

enum **ledc\_cb\_event\_t**

LEDC callback event type.

<span id="page-768-2"></span>*Values:*

### enumerator **LEDC\_FADE\_END\_EVT**

LEDC fade end event

### **Header File**

• components/hal/include/hal/ledc\_types.h

### **Enumerations**

enum **[ledc\\_mode\\_t](https://github.com/espressif/esp-idf/blob/v4.4.6/components/hal/include/hal/ledc_types.h)**

*Values:*

<span id="page-769-1"></span>enumerator **LEDC\_LOW\_SPEED\_MODE** LEDC low speed speed\_mode

# enumerator **LEDC\_SPEED\_MODE\_MAX** LEDC speed limit

### enum **ledc\_intr\_type\_t**

*Values:*

# <span id="page-769-0"></span>enumerator **LEDC\_INTR\_DISABLE** Disable LEDC interrupt

# enumerator **LEDC\_INTR\_FADE\_END**

Enable LEDC interrupt

### enumerator **LEDC\_INTR\_MAX**

# enum **ledc\_duty\_direction\_t**

*Values:*

# enumerator **LEDC\_DUTY\_DIR\_DECREASE**

LEDC duty decrease direction

# enumerator **LEDC\_DUTY\_DIR\_INCREASE**

LEDC duty increase direction

### enumerator **LEDC\_DUTY\_DIR\_MAX**

### enum **ledc\_slow\_clk\_sel\_t**

*Values:*

# enumerator **LEDC\_SLOW\_CLK\_RTC8M**

LEDC low speed timer clock source is 8MHz RTC clock

### enumerator **LEDC\_SLOW\_CLK\_APB**

LEDC low speed timer clock source is 80MHz APB clock

### enumerator **LEDC\_SLOW\_CLK\_XTAL**

LEDC low speed timer clock source XTAL clock

### enum **ledc\_clk\_cfg\_t**

<span id="page-770-3"></span>In theory, the following enumeration shall be placed in LEDC driver's header. However, as the next enumeration, ledc\_clk\_src\_t, makes the use of some of these values and to avoid mutual inclusion of the headers, we must define it here.

*Values:*

### enumerator **LEDC\_AUTO\_CLK**

The driver will automatically select the source clock(REF\_TICK or APB) based on the giving resolution and duty parameter when init the timer

### enumerator **LEDC\_USE\_APB\_CLK**

LEDC timer select APB clock as source clock

### enumerator **LEDC\_USE\_RTC8M\_CLK**

LEDC timer select RTC8M\_CLK as source clock. Only for low speed channels and this parameter must be the same for all low speed channels

### enumerator **LEDC\_USE\_XTAL\_CLK**

LEDC timer select XTAL clock as source clock

### enum **ledc\_clk\_src\_t**

*Values:*

### <span id="page-770-2"></span>enumerator **LEDC\_APB\_CLK**

LEDC timer clock divided from APB clock (80Mhz)

### enumerator **LEDC\_SCLK**

Selecting this value for LEDC\_TICK\_SEL\_TIMER let the hardware take its source clock from LEDC\_APB\_CLK\_SEL

### enum **ledc\_timer\_t**

*Values:*

<span id="page-770-1"></span>enumerator **LEDC\_TIMER\_0**

LEDC timer 0

# enumerator **LEDC\_TIMER\_1**

LEDC timer 1

enumerator **LEDC\_TIMER\_2** LEDC timer 2

enumerator **LEDC\_TIMER\_3**

LEDC timer 3

<span id="page-770-0"></span>enumerator **LEDC\_TIMER\_MAX**

enum **ledc\_channel\_t**

*Values:*

enumerator **LEDC\_CHANNEL\_0** LEDC channel 0

enumerator **LEDC\_CHANNEL\_1** LEDC channel 1

enumerator **LEDC\_CHANNEL\_2** LEDC channel 2

enumerator **LEDC\_CHANNEL\_3** LEDC channel 3

enumerator **LEDC\_CHANNEL\_4** LEDC channel 4

enumerator **LEDC\_CHANNEL\_5** LEDC channel 5

enumerator **LEDC\_CHANNEL\_MAX**

enum **ledc\_timer\_bit\_t** *Values:*

> <span id="page-771-0"></span>enumerator **LEDC\_TIMER\_1\_BIT** LEDC PWM duty resolution of 1 bits

> enumerator **LEDC\_TIMER\_2\_BIT** LEDC PWM duty resolution of 2 bits

> enumerator **LEDC\_TIMER\_3\_BIT** LEDC PWM duty resolution of 3 bits

> enumerator **LEDC\_TIMER\_4\_BIT** LEDC PWM duty resolution of 4 bits

> enumerator **LEDC\_TIMER\_5\_BIT** LEDC PWM duty resolution of 5 bits

> enumerator **LEDC\_TIMER\_6\_BIT** LEDC PWM duty resolution of 6 bits

> enumerator **LEDC\_TIMER\_7\_BIT** LEDC PWM duty resolution of 7 bits

> enumerator **LEDC\_TIMER\_8\_BIT** LEDC PWM duty resolution of 8 bits

### enumerator **LEDC\_TIMER\_9\_BIT**

LEDC PWM duty resolution of 9 bits

enumerator **LEDC\_TIMER\_10\_BIT** LEDC PWM duty resolution of 10 bits

enumerator **LEDC\_TIMER\_11\_BIT** LEDC PWM duty resolution of 11 bits

enumerator **LEDC\_TIMER\_12\_BIT** LEDC PWM duty resolution of 12 bits

enumerator **LEDC\_TIMER\_13\_BIT** LEDC PWM duty resolution of 13 bits

enumerator **LEDC\_TIMER\_14\_BIT** LEDC PWM duty resolution of 14 bits

enumerator **LEDC\_TIMER\_BIT\_MAX**

enum **ledc\_fade\_mode\_t**

*Values:*

<span id="page-772-0"></span>enumerator **LEDC\_FADE\_NO\_WAIT**

LEDC fade function will return immediately

### enumerator **LEDC\_FADE\_WAIT\_DONE**

LEDC fade function will block until fading to the target duty

enumerator **LEDC\_FADE\_MAX**

# **2.3.11 Remote Control (RMT)**

The RMT (Remote Control) module driver can be used to send and receive infrared remote control signals. Due to flexibility of RMT module, the driver can also be used to generate or receive many other types of signals.

The signal, which consists of a series of pulses, is generated by RMT' s transmitter based on a list of values. The values define the pulse duration and a binary level, see below. The transmitter can also provide a carrier and modulate it with provided pulses.

The reverse operation is performed by the receiver, where a series of pulses is decoded into a list of values containing the pulse duration and binary level. A filter may be applied to remove high frequency noise from the input signal.

There couple of typical steps to setup and operate the RMT and they are discussed in the following sections:

- 1. *Configure Driver*
- 2. *Transmit Data* or *Receive Data*
- 3. *Change Operation Parameters*
- 4. *Use Interrupts*

The R[MT has four cha](#page-774-0)nnels numbered from zero to three. The first half (i.e. Channel  $0 \sim 1$ ) channels can only be config[ured for transm](#page-775-0)itt[ing, and the o](#page-775-1)ther half (i.e. Channel  $2 \sim 3$ ) channels can only be configured for receiving. They [are referred to using indexes d](#page-776-0)efined in structure  $rm t$  channel t.

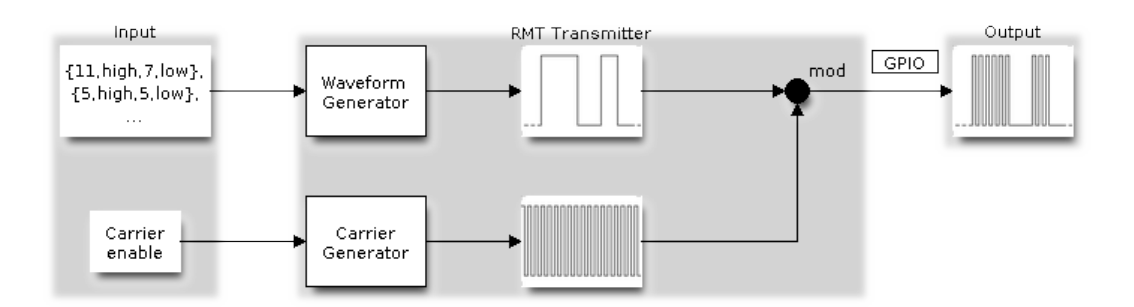

Fig. 8: RMT Transmitter Overview

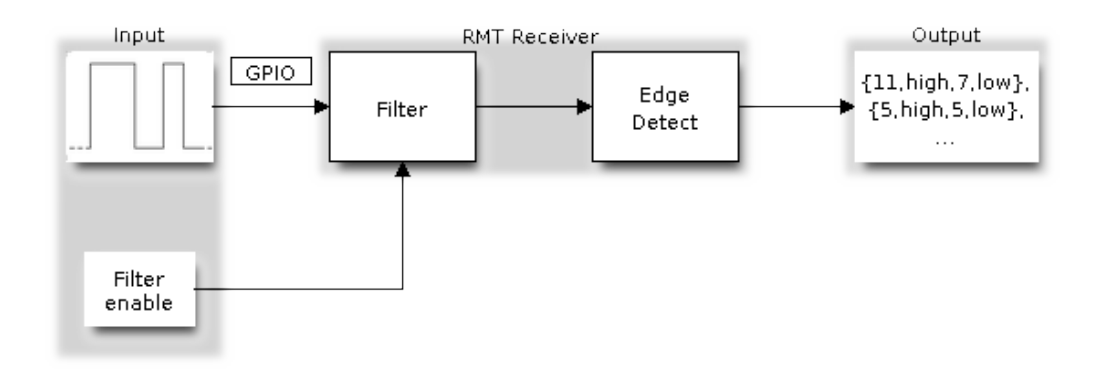

Fig. 9: RMT Receiver Overview

### **Configure Driver**

<span id="page-774-0"></span>There are several parameters that define how particular channel operates. Most of these parameters are configured by setting specific members of *rmt\_config\_t* structure. Some of the parameters are common to both transmit or receive mode, and some are mode specific. They are all discussed below.

### **Common Parameters**

- The **channel** to be configured, select one from the *rmt\_channel\_t* enumerator.
- The RMT **operation mode** whether this channel is used to transmit or receive data, selected by setting a **rmt\_mode** members to one of the values from *rmt\_mode\_t*.
- What is the **pin number** to transmit or receive RMT signals, selected by setting **gpio\_num**.
- How many **memory blocks** will be used by the ch[annel, set with](#page-791-0) **mem\_block\_num**.
- Extra miscellaneous parameters for the channel can be set in the **flags**.
	- **–** When **RMT\_CHANNEL\_FLAGS\_A[WARE\\_DFS](#page-792-0)** is set, RMT channel will take REF\_TICK or XTAL as source clock. The benefit is, RMT channel can continue work even when APB clock is changing. See *power\_management* for more information.
	- **–** When **RMT\_CHANNEL\_FLAGS\_INVERT\_SIG** is set, the driver will invert the RMT signal sending to or receiving from the channel. It just works like an external inverter connected to the GPIO of certain RMT channel.
- A **clock divider**[, that will determin](#page-1431-0)e the range of pulse length generated by the RMT transmitter or discriminated by the receiver. Selected by setting **clk\_div** to a value within [1 .. 255] range. The RMT source clock is typically APB CLK, 80Mhz by default. But when **RMT\_CHANNEL\_FLAGS\_AWARE\_DFS** is set in **flags**, RMT source clock is changed to REF\_TICK or XTAL.

**Note:** The period of a square wave after the clock divider is called a 'tick'. The length of the pulses generated by the RMT transmitter or discriminated by the receiver is configured in number of 'ticks'.

There are also couple of specific parameters that should be set up depending if selected channel is configured in *Transmit Mode* or *Receive Mode*:

**Transmit Mode** When configuring channel in transmit mode, set **tx\_config** and the following members of *[rmt\\_tx\\_con](#page-774-1)fi[g\\_t](#page-774-2)*:

- <span id="page-774-1"></span>• Transmit the currently configured data items in a loop - **loop\_en**
- [Enable the RMT](#page-788-0) carrier signal **carrier\_en**
- Frequency of the carrier in Hz **carrier\_freq\_hz**
- Duty cycle of the carrier signal in percent (%) **carrier\_duty\_percent**
- Level of the RMT output, when the carrier is applied **carrier** level
- Enable the RMT output if idle **idle output en**
- Set the signal level on the RMT output if idle **idle\_level**
- Specify maximum number of transmissions in a loop **loop\_count**

**Receive Mode** In receive mode, set **rx\_config** and the following members of *rmt\_rx\_config\_t*:

- Enable a filter on the input of the RMT receiver **filter** en
- <span id="page-774-2"></span>• A threshold of the filter, set in the number of ticks - **filter ticks thresh**. [Pulses shorter than thi](#page-788-1)s setting will be filtered out. Note, that the range of entered tick values is [0..255].
- A pulse length threshold that will turn the RMT receiver idle, set in number of ticks **idle\_threshold**. The receiver will ignore pulses longer than this setting.
- Enable the RMT carrier demodulation **carrier\_rm**
- Frequency of the carrier in Hz **carrier** freq hz
- Duty cycle of the carrier signal in percent (%) **carrier\_duty\_percent**

• Level of the RMT input, where the carrier is modulated to - **carrier** level

**Finalize Configuration** Once the *rmt\_config\_t* structure is populated with parameters, it should be then invoked with *rmt\_config()* to make the configuration effective.

The last configuration step is installation of the driver in memory by calling *rmt\_driver\_install()*. If rx buf size parameter of this function is  $> 0$ , then a ring buffer for incoming data will be allocated. A default ISR han[dler will be installe](#page-783-0)d, se[e a note in](#page-789-0) *Use Interrupts*.

Now, depending on how the channel is configured, we are ready to either *Transmit Data* or *[Receive Data](#page-784-0)*. This is described in next two sections.

### **Transmit Data**

<span id="page-775-0"></span>Before being able to transmit some RMT pulses, we need to define the pulse pattern. The minimum pattern recognized by the RMT controller, later called an 'item', is provided in a structure rmt\_item32\_t. Each item consists of two pairs of two values. The first value in a pair describes the signal duration in ticks and is 15 bits long, the second provides the signal level (high or low) and is contained in a single bit. A block of couple of items and the structure of an item is presented below.

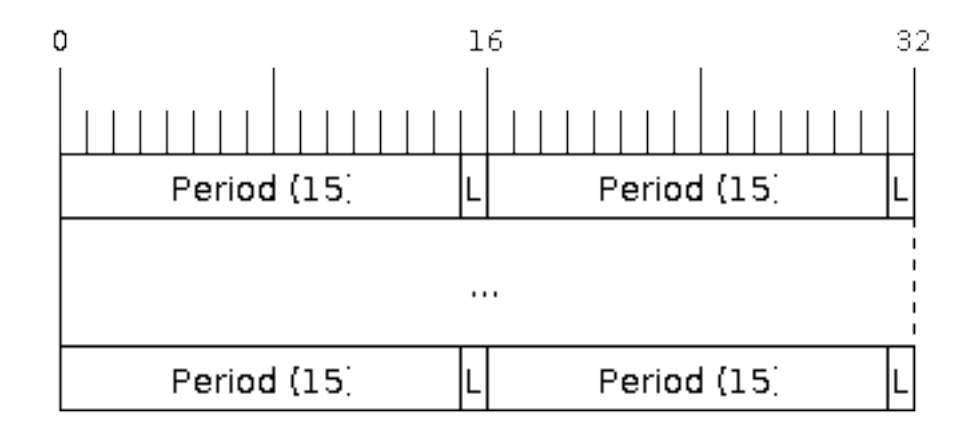

Fig. 10: Structure of RMT items (L - signal level)

For a simple example how to define a block of items see peripherals/rmt/morse\_code.

The items are provided to the RMT controller by calling function *rmt\_write\_items()*. This function also automatically triggers start of transmission. It may be called to wait for transmission completion or exit just after transmission start. In such case you can wait for the transmission end by calling  $rmt$  wait  $tx$  done(). This function does not limit the number of data items to trans[mit. It is using an interrupt to](https://github.com/espressif/esp-idf/tree/v4.4.6/examples/peripherals/rmt/morse_code) successively copy the new data chunks to RMT's internal memory as previously provided data are [sent out.](#page-784-1)

Another way to provide data for transmission is by calling *rmt\_fill\_tx\_items()*. In this case transmission is not started automatically. To control the transmission process use *rmt\_tx\_start()* and *[rmt\\_tx\\_sto](#page-785-0)p()*. The number of items to sent is restricted by the size of memory blocks allocated in the RMT controller's internal memory, see *rmt\_set\_mem\_block\_num()*.

### **Receive Data**

<span id="page-775-1"></span>Before starti[ng the receiver we need some stora](#page-778-0)ge for incoming items. The RMT controller has 192 x 32-bits of internal RAM shared between all four channels.

In typical scenarios it is not enough as an ultimate storage for all incoming (and outgoing) items. Therefore this API supports retrieval of incoming items on the fly to save them in a ring buffer of a size defined by the user. The size is provided when calling *rmt\_driver\_install()* discussed above. To get a handle to this buffer call *rmt\_get\_ringbuf\_handle()*.

With the above steps complete we can start the receiver by calling  $rmt$  *rx\_start()* and then move to checking what's inside the buffer. To do so, you can use common FreeRTOS functions that interact with the ring buffer. [Please see an example how to do it in](#page-785-1) [peripherals/rmt/ir\\_proto](#page-784-0)cols.

To stop the receiver, call *rmt\_rx\_stop()*.

### **Change Operation Parameters**

<span id="page-776-0"></span>Previously described function *[rmt\\_config](#page-780-0)()* provides a convenient way to set several configuration parameters in one shot. This is usually done on application start. Then, when the application is running, the API provides an alternate way to update individual parameters by calling dedicated functions. Each function refers to the specific RMT channel provided as the first input parameter. Most of the functions have *\_get\_* counterpart to read back the currently configured value.

### **Parameters Common to Transmit and Receive Mode**

- Selection of a GPIO pin number on the input or output of the RMT *rmt\_set\_gpio()*
- Number of memory blocks allocated for the incoming or outgoing data *rmt\_set\_mem\_pd()*
- Setting of the clock divider *rmt\_set\_clk\_div()*
- Selection of the clock source, note that currently one clock source is supported, the APB clock which is 80Mhz - *rmt\_set\_source\_clk()*

### **Transmit Mode Parameters**

- E[nable or disable the loop back](#page-781-0) mode for the transmitter *rmt\_set\_tx\_loop\_mode()*
- Binary level on the output to apply the carrier *rmt\_set\_tx\_carrier()*, selected from *rmt\_carrier\_level\_t*
- Determines the binary level on the output when transmitter is idle *rmt\_set\_idle\_level()*, selected from *rmt\_idle\_level\_t*
- Enable or disable loop count feature to automatically transmit [items for N iterations, then trigge](#page-778-1)r an ISR callback - *[rmt\\_set\\_tx\\_loop\\_co](#page-793-0)unt()*
- Enable automatically stopping when the number of iterations [matches the set loop count](#page-781-1). Note this [is not reliable for targ](#page-792-1)et that doesn't support *SOC\_RMT\_SUPPORT\_TX\_LOOP\_AUTOSTOP*. *rmt\_enable\_tx\_loop\_autostop()*

### **Receive Mode Parameters**

- The filter setting *[rmt\\_set\\_rx\\_filter](#page-787-0)()*
- The receiver threshold setting *rmt\_set\_rx\_idle\_thresh()*
- Whether the transmitter or receiver is entitled to access RMT's memory *rmt\_set\_memory\_owner()*, selection is from *rmt\_mem\_owner\_t*.

### **Use Interrupts**

Registering of an interr[upt handler for the RM](#page-791-1)T controller is done be calling *rmt\_isr\_register()*.

<span id="page-776-1"></span>Note: When calling  $rmt\_driver\_install$  () to use the system RMT driver, a default ISR is being installed. In such a case you cannot register a generic ISR handler with *rmt\_isr\_re[gister\(\)](#page-783-1)*.

The RMT controller triggers interrupts on four specific events describes below. To enable interrupts on these events, the following functio[ns are provided:](#page-784-0)

- The RMT receiver has finished receiving a signal *rmt\_set\_rx\_intr\_en()*
- The RMT transmitter has finished transmitting the signal *rmt\_set\_tx\_intr\_en()*
- The number of events the transmitter has sent matches a threshold value *rmt\_set\_tx\_thr\_intr\_en()*
- Ownership to the RMT memory block has been violated *rmt\_set\_err\_intr\_en()*

Setting or clearing an interrupt enable mask for spe[cific channels and events may](#page-782-0) be also done by calling *rmt\_set\_intr\_enable\_mask()* or *rmt\_clr\_intr\_e[nable\\_mask\(\)](#page-782-1)*.

Whenservicing an interrupt within an ISR, the interrupt n[eed to explicitly cleared. To](#page-782-3) [do so, set spe](#page-782-2)cific bits described as RMT.int\_clr.val.chN\_event\_name and defined as a volatile struct in soc/esp32c3/include/soc/rmt\_struct.h, whe[re N is the RMT channel number \[0, n](#page-788-2)] and the event\_name is one [of four events described above.](#page-787-1)

If you do not need an ISR anymore, you can deregister it by calling a function *rmt\_isr\_deregister()*.

Warning: It's not recommended for users to register an interrupt handler in their applications. RMT driver is highly dependent on interrupt, especially when doing transaction in a ping-pong way, so the driver itself has registered a default handler called rmt\_driver\_isr\_default. Instead, if [what you want is to get a notifica](#page-783-2)tion when transaction is done, go ahead with *rmt\_register\_tx\_end\_callback()*.

### **Uninstall Driver**

If the RMT driver has been installed with *rmt\_driver\_install()* for some specific period of time and then not required, the driver may be removed to free allocated resources by calling *rmt\_driver\_uninstall()*.

### **Application Examples**

- Using RMT to send morse code: peripherals/rmt/morse\_code.
- Using RMT to drive RGB LED strip: peripherals/rmt/led\_strip.
- NEC remote control TX and RX example: peripherals/rmt/ir\_protocols.
- Musical buzzer example: peripherals/rmt/musical\_buzzer.

### **API Reference**

### **Header File**

• components/driver/include/driver/rmt.h

### **Functions**

*esp\_err\_t* **[rmt\\_set\\_clk\\_div](https://github.com/espressif/esp-idf/blob/v4.4.6/components/driver/include/driver/rmt.h)**(*rmt\_channel\_t* channel, uint8\_t div\_cnt)

Set RMT clock divider, channel clock is divided from source clock.

### **Parameters**

- **channel** –[RMT channel](#page-791-0)
- **div\_cnt** –RMT counter clock divider
- **Returns**
	- ESP\_ERR\_INVALID\_ARG Parameter error
	- ESP\_OK Success

*esp\_err\_t* **rmt\_get\_clk\_div**(*rmt\_channel\_t* channel, uint8\_t \*div\_cnt)

Get RMT clock divider, channel clock is divided from source clock.

### **Parameters**

- **channel** –[RMT channel](#page-791-0)
- **div\_cnt** –pointer to accept RMT counter divider

### **Returns**

• ESP\_ERR\_INVALID\_ARG Parameter error

• ESP\_OK Success

#### *esp\_err\_t* **rmt\_set\_rx\_idle\_thresh**(*rmt\_channel\_t* channel, uint16\_t thresh)

Set RMT RX idle threshold value.

In receive mode, when no edge is detected on the input signal for longer than idle\_thres channel clock cycles, [the](#page-1214-0) receive process is finished.

### **Parameters**

- **channel** –RMT channel
- **thresh** –RMT RX idle threshold

**Returns**

- ESP\_ERR\_INVALID\_ARG Parameter error
- ESP\_OK Success

*esp\_err\_t* **rmt\_get\_rx\_idle\_thresh**(*rmt\_channel\_t* channel, uint16\_t \*thresh)

Get RMT idle threshold value.

In receive mode, when no edge is detected on the input signal for longer than idle\_thres channel clock cycles, [the](#page-1214-0) receive process is finished.

#### **Parameters**

- **channel** –RMT channel
- **thresh** –pointer to accept RMT RX idle threshold value

**Returns**

- ESP\_ERR\_INVALID\_ARG Parameter error
- ESP\_OK Success

### *esp\_err\_t* **rmt\_set\_mem\_block\_num**(*rmt\_channel\_t* channel, uint8\_t rmt\_mem\_num)

Set RMT memory block number for RMT channel.

<span id="page-778-0"></span>This function is used to configure the amount of memory blocks allocated to channel n The 8 channels share [a 5](#page-1214-0)12x32-bit RAM block which can [be read and wr](#page-791-0)itten by the processor cores over the APB bus, as well as read by the transmitters and written by the receivers.

The RAM address range for channel n is start addr CHn to end addr CHn, which are defined by: Memory block start address is RMT\_CHANNEL\_MEM(n) (in soc/rmt\_reg.h), that is, start\_addr\_chn = RMT base address + 0x800 + 64  $*$  4  $*$  n, and end addr chn = RMT base address + 0x800 + 64  $*$  4  $*$  n + 64  $*$  4  $*$ RMT\_MEM\_SIZE\_CHn mod 512 ∗ 4

**Note:** If memory block number of one channel is set to a value greater than 1, this channel will occupy the memory block of the next channel. Channel 0 can use at most 8 blocks of memory, accordingly channel 7 can only use one memory block.

#### **Parameters**

- **channel** –RMT channel
- **rmt** mem num –RMT RX memory block number, one block has 64  $*$  32 bits.

**Returns**

- ESP\_ERR\_INVALID\_ARG Parameter error
- ESP\_OK Success

*esp\_err\_t* **rmt\_get\_mem\_block\_num**(*rmt\_channel\_t* channel, uint8\_t \*rmt\_mem\_num)

Get RMT memory block number.

**Parameters**

- **channel** –RMT channel
- **rmt\_mem\_num** –Poi[nter to accept R](#page-791-0)MT RX memory block number

- ESP\_ERR\_INVALID\_ARG Parameter error
- <span id="page-778-1"></span>• ESP\_OK Success

*esp\_err\_t* **rmt\_set\_tx\_carrier**(*rmt\_channel\_t* channel, bool carrier\_en, uint16\_t high\_level, uint16\_t low\_level, *rmt\_carrier\_level\_t* carrier\_level)

Configure RMT carrier for TX signal.

[Set](#page-1214-0) different values for carrier\_[high and carrie](#page-791-0)r\_low to set different frequency of carrier. The unit of carrier\_high/lowis the source clock tick, not t[he divided channel c](#page-793-0)ounter clock.

#### **Parameters**

- **channel** –RMT channel
- **carrier\_en** –Whether to enable output carrier.
- **high\_level** –High level duration of carrier
- **low\_level** –Low level duration of carrier.
- **carrier\_level** –Configure the way carrier wave is modulated for channel.
	- **–** 1'b1:transmit on low output level
	- **–** 1'b0:transmit on high output level

#### **Returns**

- ESP\_ERR\_INVALID\_ARG Parameter error
- ESP\_OK Success

*esp\_err\_t* **rmt\_set\_mem\_pd**(*rmt\_channel\_t* channel, bool pd\_en)

Set RMT memory in low power mode.

Reduce power consumed by memory. 1:memory is in low power state.

#### **Parameters**

- **channel** –RMT channel
- **pd\_en** –RMT memory low power enable.
- **Returns**
	- ESP\_ERR\_INVALID\_ARG Parameter error
	- ESP\_OK Success

*esp\_err\_t* **rmt\_get\_mem\_pd**(*rmt\_channel\_t* channel, bool \*pd\_en)

Get RMT memory low power mode.

#### **Parameters**

- **channel** –[RMT channel](#page-791-0)
- **pd\_en** –Pointer to accept RMT memory low power mode.

#### **Returns**

- ESP\_ERR\_INVALID\_ARG Parameter error
- ESP\_OK Success

*esp\_err\_t* **rmt\_tx\_start**(*rmt\_channel\_t* channel, bool tx\_idx\_rst)

Set RMT start sending data from memory.

#### **Parameters**

- **channel** –[RMT chan](#page-791-0)nel
- **tx\_idx\_rst** –Set true to reset memory index for TX. Otherwise, transmitter will continue sending from the last index in memory.

#### **Returns**

- ESP\_ERR\_INVALID\_ARG Parameter error
- ESP\_OK Success

### *esp\_err\_t* **rmt\_tx\_stop**(*rmt\_channel\_t* channel)

Set RMT stop sending.

#### **Parameters channel** –RMT channel **Returns**

- ESP\_E[RR\\_INVALID](#page-791-0)\_ARG Parameter error
- ESP\_OK Success

### *esp\_err\_t* **rmt\_rx\_start**(*rmt\_channel\_t* channel, bool rx\_idx\_rst)

Set RMT start receiving data.

#### **Parameters**

- **channel** –RMT channel
- **rx\_idx\_rst** –Set true to reset memory index for receiver. Otherwise, receiver will continue receiving data to the last index in memory.

#### **Returns**

- ESP\_ERR\_INVALID\_ARG Parameter error
- ESP\_OK Success

*esp\_err\_t* **rmt\_rx\_stop**(*rmt\_channel\_t* channel)

<span id="page-780-0"></span>Set RMT stop receiving data.

### **Parameters channel** –RMT channel

**Returns**

- ESP\_E[RR\\_INVALID](#page-791-0)\_ARG Parameter error
- ESP\_OK Success

*esp\_err\_t* **rmt\_tx\_memory\_reset**(*rmt\_channel\_t* channel)

Reset RMT TX memory.

**Parameters channel** –RMT channel

### **Returns**

- ESP\_ERR\_INVA[LID\\_ARG Para](#page-791-0)meter error
- ESP\_OK Success

### *esp\_err\_t* **rmt\_rx\_memory\_reset**(*rmt\_channel\_t* channel)

Reset RMT RX memory.

### **Parameters channel** –RMT channel

**Returns**

- ESP\_ERR\_INVA[LID\\_ARG Para](#page-791-0)meter error
- ESP\_OK Success

### *esp\_err\_t* **rmt\_set\_memory\_owner**(*rmt\_channel\_t* channel, *rmt\_mem\_owner\_t* owner)

Set RMT memory owner.

**[No](#page-1214-0)te:** Setting memroy is only vali[d for RX chann](#page-791-0)el.

#### **Parameters**

- **channel** –RMT channel
- **owner** –To set when the transmitter or receiver can process the memory of channel.

#### **Returns**

- ESP\_ERR\_INVALID\_ARG Parameter error
- ESP\_OK Success

#### *esp\_err\_t* **rmt\_get\_memory\_owner**(*rmt\_channel\_t* channel, *rmt\_mem\_owner\_t* \*owner)

#### Get RMT memory owner.

### **Parameters**

- **channel** –RMT channel
- **owner** –Pointer to [get memory ow](#page-791-0)ner.

#### **Returns**

- ESP\_ERR\_INVALID\_ARG Parameter error
- ESP\_OK Success

*esp\_err\_t* **rmt\_set\_tx\_loop\_mode**(*rmt\_channel\_t* channel, bool loop\_en)

Set RMT tx loop mode.

#### **Parameters**

• **channel** –RMT c[hannel](#page-791-0)

• **loop** en –Enable RMT transmitter loop sending mode. If set true, transmitter will continue sending from the first data to the last data in channel over and over again in a loop.

#### **Returns**

- ESP\_ERR\_INVALID\_ARG Parameter error
- ESP\_OK Success

### *esp\_err\_t* **rmt\_get\_tx\_loop\_mode**(*rmt\_channel\_t* channel, bool \*loop\_en)

Get RMT tx loop mode.

#### **Parameters**

- **channel** –RMT channel
- **loop\_en** –Pointer [to accept RMT](#page-791-0) transmitter loop sending mode.

**Returns**

- ESP\_ERR\_INVALID\_ARG Parameter error
- ESP\_OK Success

*esp\_err\_t* **rmt\_set\_rx\_filter**(*rmt\_channel\_t* channel, bool rx\_filter\_en, uint8\_t thresh)

Set RMT RX filter.

In receive mode, channel will ignore input pulse when the pulse width is smaller than threshold. Counted in [sou](#page-1214-0)rce clock, not divided coun[ter clock.](#page-791-0)

### **Parameters**

- **channel** –RMT channel
- **rx\_filter\_en** –To enable RMT receiver filter.
- **thresh** –Threshold of pulse width for receiver.

#### **Returns**

- ESP\_ERR\_INVALID\_ARG Parameter error
- ESP\_OK Success

*esp\_err\_t* **rmt\_set\_source\_clk**(*rmt\_channel\_t* channel, *rmt\_source\_clk\_t* base\_clk)

Set RMT source clock.

<span id="page-781-0"></span>RMT module has two clock sources:

- [a](#page-1214-0). APB clock which is 80Mh[z](#page-791-0)
- b. REF tick clock, which would be 1Mhz (not supported in this version).

### **Parameters**

- **channel** –RMT channel
- **base\_clk** –To choose source clock for RMT module.

**Returns**

- ESP\_ERR\_INVALID\_ARG Parameter error
- ESP\_OK Success

*esp\_err\_t* **rmt\_get\_source\_clk**(*rmt\_channel\_t* channel, *rmt\_source\_clk\_t* \*src\_clk)

Get RMT source clock.

RMT module has two clock sources:

- [a](#page-1214-0). APB clock which is 80Mh[z](#page-791-0)
- b. REF tick clock, which would be 1Mhz (not supported in this version).

#### **Parameters**

- **channel** –RMT channel
- **src\_clk** –Pointer to accept source clock for RMT module.

- ESP\_ERR\_INVALID\_ARG Parameter error
- <span id="page-781-1"></span>• ESP\_OK Success

# *esp\_err\_t* **rmt\_set\_idle\_level**(*rmt\_channel\_t* channel, bool idle\_out\_en, *rmt\_idle\_level\_t* level)

Set RMT idle output level for transmitter.

### **Parameters**

- **channel** –RM[T channel](#page-791-0)
- **idle\_out\_en** –To enable idle level output.
- **level** –To set the output signal's level for channel in idle state.

### **Returns**

- ESP\_ERR\_INVALID\_ARG Parameter error
- ESP\_OK Success

*esp\_err\_t* **rmt\_get\_idle\_level**(*rmt\_channel\_t* channel, bool \*idle\_out\_en, *rmt\_idle\_level\_t* \*level)

Get RMT idle output level for transmitter.

### **Parameters**

- **channel** –RM[T channel](#page-791-0)
- **idle\_out\_en** –Pointer to accept value of enable idle.
- **level** –Pointer to accept value of output signal's level in idle state for specified channel.

#### **Returns**

- ESP\_ERR\_INVALID\_ARG Parameter error
- ESP\_OK Success

#### *esp\_err\_t* **rmt\_get\_status**(*rmt\_channel\_t* channel, uint32\_t \*status)

Get RMT status.

#### **Parameters**

- **channel** –[RMT channel](#page-791-0)
- **status** –Pointer to accept channel status. Please refer to RMT\_CHnSTATUS\_REG(n=0~7) in rmt\_reg.h for more details of each field.

#### **Returns**

- ESP\_ERR\_INVALID\_ARG Parameter error
- ESP\_OK Success

### *esp\_err\_t* **rmt\_set\_rx\_intr\_en**(*rmt\_channel\_t* channel, bool en)

<span id="page-782-0"></span>Set RMT RX interrupt enable.

### **Parameters**

- **channel** –RM[T channel](#page-791-0)
- **en** –enable or disable RX interrupt.

#### **Returns**

- ESP\_ERR\_INVALID\_ARG Parameter error
- ESP\_OK Success

### *esp\_err\_t* **rmt\_set\_err\_intr\_en**(*rmt\_channel\_t* channel, bool en)

<span id="page-782-3"></span>Set RMT RX error interrupt enable.

### **Parameters**

- **channel** –RMT channel
- **en** –enable or disa[ble RX err inte](#page-791-0)rrupt.

**Returns**

- ESP\_ERR\_INVALID\_ARG Parameter error
- ESP\_OK Success

*esp\_err\_t* **rmt\_set\_tx\_intr\_en**(*rmt\_channel\_t* channel, bool en)

<span id="page-782-1"></span>Set RMT TX interrupt enable.

#### **Parameters**

- **channel** –RM[T channel](#page-791-0)
- **en** –enable or disable TX interrupt.

- ESP\_ERR\_INVALID\_ARG Parameter error
- <span id="page-782-2"></span>• ESP\_OK Success

### *esp\_err\_t* **rmt\_set\_tx\_thr\_intr\_en**(*rmt\_channel\_t* channel, bool en, uint16\_t evt\_thresh)

Set RMT TX threshold event interrupt enable.

An interrupt will be triggered when the number of transmitted items reaches the threshold value

#### **Parameters**

- **channel** –RMT channel
- **en** –enable or disable TX event interrupt.
- **evt\_thresh** –RMT event interrupt threshold value

#### **Returns**

- ESP\_ERR\_INVALID\_ARG Parameter error
- ESP\_OK Success

*esp\_err\_t* **rmt\_set\_gpio**(*rmt\_channel\_t* channel, *rmt\_mode\_t* mode, *gpio\_num\_t* gpio\_num, bool invert signal)

Configure the GPIO used by RMT channel.

#### **Parameters**

- **channel** –[RMT chan](#page-791-0)nel
- **mode** –RMT mode, either RMT\_MODE\_TX or RMT\_MODE\_RX
- **gpio** num –GPIO number, which is connected with certain RMT signal
- **invert\_signal** –Invert RMT signal physically by GPIO matrix

#### **Returns**

- ESP\_ERR\_INVALID\_ARG Configure RMT GPIO failed because of wrong parameter
- ESP\_OK Configure RMT GPIO successfully

*esp\_err\_t* **rmt\_config**(const *rmt\_config\_t* \*rmt\_param)

<span id="page-783-0"></span>Configure RMT parameters.

**Parameters rmt\_param** –RMT parameter struct

**Returns**

- ESP\_ERR[\\_INVALID\\_A](#page-789-0)RG Parameter error
- ESP\_OK Success

*esp\_err\_t* **rmt\_isr\_register**(void (\*fn)(void\*), void \*arg, int intr\_alloc\_flags, *rmt\_isr\_handle\_t* \*handle)

Register RMT interrupt handler, the handler is an ISR.

<span id="page-783-1"></span>The handler will be attached to the same CPU core that this function is running on.

**Note:** If you already called rmt\_driver\_install to use system RMT driver, please do not register ISR handler again.

#### **Parameters**

- **fn** –Interrupt handler function.
- **arg** –Parameter for the handler function
- **intr\_alloc\_flags** –Flags used to allocate the interrupt. One or multiple (ORred) ESP\_INTR\_FLAG\_\* values. See esp\_intr\_alloc.h for more info.
- **handle** –If non-zero, a handle to later clean up the ISR gets stored here.

**Returns**

- ESP\_OK Success
- ESP\_ERR\_INVALID\_ARG Function pointer error.
- ESP\_FAIL System driver installed, can not register ISR handler for RMT

*esp\_err\_t* **rmt\_isr\_deregister**(*rmt\_isr\_handle\_t* handle)

<span id="page-783-2"></span>Deregister previously registered RMT interrupt handler.

#### **Parameters handle** –Handle obtained from rmt\_isr\_register **Returns**

- ESP\_OK Success
- ESP\_ERR\_INVALID\_ARG Handle invalid

*esp\_err\_t* **rmt\_fill\_tx\_items**(*rmt\_channel\_t* channel, const rmt\_item32\_t \*item, uint16\_t item\_num, uint16\_t mem\_offset)

Fill memory data of channel with given RMT items.

### **Parameters**

- **channel** –R[MT channel](#page-791-0)
- **item** –Pointer of items.
- **item\_num** –RMT sending items number.
- **mem\_offset** –Index offset of memory.

#### **Returns**

- ESP\_ERR\_INVALID\_ARG Parameter error
- ESP\_OK Success

*esp\_err\_t* **rmt\_driver\_install**(*rmt\_channel\_t* channel, size\_t rx\_buf\_size, int intr\_alloc\_flags)

<span id="page-784-0"></span>Initialize RMT driver.

#### **Parameters**

- **channel** –RMT channel
- **rx\_buf\_size** –[Size of RMT](#page-791-0) RX ringbuffer. Can be 0 if the RX ringbuffer is not used.
- **intr** alloc flags –Flags for the RMT driver interrupt handler. Pass 0 for default flags. See esp\_intr\_alloc.h for details. If ESP\_INTR\_FLAG\_IRAM is used, please do not use the memory allocated from psram when calling rmt\_write\_items.

#### **Returns**

- ESP\_ERR\_INVALID\_STATE Driver is already installed, call rmt\_driver\_uninstall first.
- ESP\_ERR\_NO\_MEM Memory allocation failure
- ESP\_ERR\_INVALID\_ARG Parameter error
- ESP\_OK Success

*esp\_err\_t* **rmt\_driver\_uninstall**(*rmt\_channel\_t* channel)

Uninstall RMT driver.

**Parameters channel** –RMT channel

**Returns**

- ESP\_ERR\_INVALI[D\\_ARG Param](#page-791-0)eter error
- ESP\_OK Success

*esp\_err\_t* **rmt\_get\_channel\_status**(*rmt\_channel\_status\_result\_t* \*channel\_status)

Get the current status of eight channels.

**[No](#page-1214-0)te:** Do not call this function if it is possible that [rmt\\_driver](#page-791-2)\_uninstall will be called at the same time.

**Parameters channel\_status** –**[out]** store the current status of each channel **Returns**

- ESP\_ERR\_INVALID\_ARG Parameter is NULL
- ESP\_OK Success

### *esp\_err\_t* **rmt\_get\_counter\_clock**(*rmt\_channel\_t* channel, uint32\_t \*clock\_hz)

Get speed of channel' s internal counter clock.

#### **Parameters**

- **channel** –RMT channel
- **clock\_hz** –**[out]** co[unter clock spe](#page-791-0)ed, in hz

**Returns**

- ESP\_ERR\_INVALID\_ARG Parameter is NULL
- ESP\_OK Success

<span id="page-784-1"></span>*esp\_err\_t* **rmt\_write\_items**(*rmt\_channel\_t* channel, const rmt\_item32\_t \*rmt\_item, int item\_num, bool wait\_tx\_done)

RMT send waveform from rmt\_item array.

This API allows user to send waveform with any length.

**Note:** This function will not copy data, instead, it will point to the original items, and send the waveform items. If wait tx done is set to true, this function will block and will not return until all items have been sent out. If wait tx done is set to false, this function will return immediately, and the driver interrupt will continue sending the items. We must make sure the item data will not be damaged when the driver is still sending items in driver interrupt.

### **Parameters**

- **channel** –RMT channel
- **rmt\_item** –head point of RMT items array. If ESP\_INTR\_FLAG\_IRAM is used, please do not use the memory allocated from psram when calling rmt\_write\_items.
- **item\_num** –RMT data item number.
- **wait\_tx\_done**
	- **–** If set 1, it will block the task and wait for sending done.
	- **–** If set 0, it will not wait and return immediately.

### **Returns**

- ESP\_ERR\_INVALID\_ARG Parameter error
- ESP\_OK Success

### *esp\_err\_t* **rmt\_wait\_tx\_done**(*rmt\_channel\_t* channel, TickType\_t wait\_time)

<span id="page-785-0"></span>Wait RMT TX finished.

### **Parameters**

- **channel** –R[MT channel](#page-791-0)
- wait time –Maximum time in ticks to wait for transmission to be complete. If set 0, return immediately with ESP\_ERR\_TIMEOUT if TX is busy (polling).

### **Returns**

- ESP OK RMT Tx done successfully
- ESP\_ERR\_TIMEOUT Exceeded the 'wait\_time' given
- ESP\_ERR\_INVALID\_ARG Parameter error
- ESP\_FAIL Driver not installed

### *esp\_err\_t* **rmt\_get\_ringbuf\_handle**(*rmt\_channel\_t* channel, *RingbufHandle\_t* \*buf\_handle)

Get ringbuffer from RMT.

<span id="page-785-1"></span>Users can get the RMT RX ringbuffer handle, and process the RX data.

### **Parameters**

- **channel** –RMT channel
- **buf\_handle** –Pointer to buffer handle to accept RX ringbuffer handle.

**Returns**

- ESP\_ERR\_INVALID\_ARG Parameter error
- ESP\_OK Success

### *esp\_err\_t* **rmt\_translator\_init**(*rmt\_channel\_t* channel, *sample\_to\_rmt\_t* fn)

Init rmt translator and register user callback. The callback will convert the raw data that needs to be sent to rmt format. If a channel is initialized more than once, tha user callback will be replaced by the later.

### **Parameters**

- **channel** –RMT [channel .](#page-791-0)
- **fn** –Point to the data conversion function.

- ESP\_FAIL Init fail.
- ESP OK Init success.

### *esp\_err\_t* **rmt\_translator\_set\_context**(*rmt\_channel\_t* channel, void \*context)

Set user context for the translator of specific channel.

### **Parameters**

- **channel** –RMT channel nu[mber](#page-791-0)
- **context** –User context

#### **Returns**

- ESP\_FAIL Set context fail
- ESP\_OK Set context success

*esp\_err\_t* **rmt\_translator\_get\_context** (const size\_t \*item\_num, void \*\*context)

Get the user context set by 'rmt\_translator\_set\_context'.

**[No](#page-1214-0)te:** This API must be invoked in the RMT translator callback function, and the first argument must be the actual parameter 'item\_num' you got in that callback function.

#### **Parameters**

- **item\_num** –Address of the memory which contains the number of translated items (It) s from driver's internal memroy)
- **context** –Returned User context

#### **Returns**

- ESP\_FAIL Get context fail
- ESP\_OK Get context success
- *esp\_err\_t* **rmt\_write\_sample**(*rmt\_channel\_t* channel, const uint8\_t \*src, size\_t src\_size, bool wait\_tx\_done)

Translate uint8\_t type of data into rmt format and send it out. Requires rmt\_translator\_init to init the translator first.

#### **Parameters**

- **channel** –R[MT channel .](#page-791-0)
- **src** –Pointer to the raw data.
- **src\_size** –The size of the raw data.
- **wait\_tx\_done** –Set true to wait all data send done.

#### **Returns**

- ESP\_FAIL Send fail
- ESP\_OK Send success

*rmt\_tx\_end\_callback\_t* **rmt\_register\_tx\_end\_callback**(*rmt\_tx\_end\_fn\_t* function, void \*arg)

Registers a callback that will be called when transmission ends.

Called by rmt\_driver\_isr\_default in interrupt context.

**Note:** Requires rmt\_driver\_install to install the default ISR handler.

#### **Parameters**

- **function** –Function to be called from the default interrupt handler or NULL.
- **arg** –Argument which will be provided to the callback when it is called.

**Returns** the previous callback settings (members will be set to NULL if there was none)

*esp\_err\_t* **rmt\_set\_rx\_thr\_intr\_en**(*rmt\_channel\_t* channel, bool en, uint16\_t evt\_thresh)

Set RMT RX threshold event interrupt enable.

An interrupt will be triggered when the number of received items reaches the threshold value

#### **Parameters**

- **channel** –RMT channel
- **en** –enable or disable RX event interrupt.

### • **evt\_thresh** –RMT event interrupt threshold value

#### **Returns**

- ESP\_ERR\_INVALID\_ARG Parameter error
- ESP\_OK Success

# *esp\_err\_t* **rmt\_add\_channel\_to\_group**(*rmt\_channel\_t* channel)

Add channel into a synchronous group (channels in the same group can start transaction simultaneously)

# **Parameters channel** –RMT channel

**Returns**

- ESP\_ERR\_INVALID\_A[RG Parameter e](#page-791-0)rror
- ESP\_OK Success

### *esp\_err\_t* **rmt\_remove\_channel\_from\_group**(*rmt\_channel\_t* channel)

Remove channel out of a group.

**Parameters channel** –RMT channel

**Returns**

- ESP\_ERR\_INVALID\_ARG Para[meter error](#page-791-0)
- ESP\_OK Success

*esp\_err\_t* **rmt\_set\_tx\_loop\_count**(*rmt\_channel\_t* channel, uint32\_t count)

Set loop count threshold value for RMT TX channel.

When tx loop count reaches this value, an ISR callback will notify user

#### **Parameters**

- **channel** –RMT channel
- **count** –loop count,  $1 \sim 1023$

**Returns**

- ESP\_ERR\_INVALID\_ARG Parameter error
- ESP\_OK Success

*esp\_err\_t* **rmt\_enable\_tx\_loop\_autostop**(*rmt\_channel\_t* channel, bool en)

<span id="page-787-0"></span>Enable or disable the feature that when loop count reaches the threshold, RMT will stop transmitting.

- When the loop auto-stop feature is ena[bled will halt R](#page-791-0)MT transmission after the loop count reaches a certain threshold
- When disabled, the RMT transmission continue indefinitely until halted by the users

**Note:** The auto-stop feature is implemented in hardware on particular targets (i.e. those with SOC\_RMT\_SUPPORT\_TX\_LOOP\_AUTOSTOP defined). Otherwise, the auto-stop feature is implemented in software via the interrupt.

#### **Parameters**

- **channel** –RMT channel
- **en** –enable bit

**Returns**

- ESP\_ERR\_INVALID\_ARG Parameter error
- ESP\_OK Success

*esp\_err\_t* **rmt\_memory\_rw\_rst**(*rmt\_channel\_t* channel)

Reset RMT TX/RX memory index.

**Parameters channel** –RMT channel **Returns**

- ESP\_ERR\_IN[VALID\\_ARG P](#page-791-0)arameter error
- <span id="page-787-1"></span>• ESP\_OK Success

### void **rmt\_set\_intr\_enable\_mask**(uint32\_t mask)

Set mask value to RMT interrupt enable register.

# **Parameters mask** –Bit mask to set to the register

### void **rmt\_clr\_intr\_enable\_mask**(uint32\_t mask)

Clear mask value to RMT interrupt enable register.

#### **Parameters mask** –Bit mask to clear the register

<span id="page-788-2"></span>*esp\_err\_t* **rmt\_set\_pin**(*rmt\_channel\_t* channel, *rmt\_mode\_t* mode, *gpio\_num\_t* gpio\_num)

#### Set RMT pin.

#### **Parameters**

- **channel** –RMT channel
- **mode** –[TX or RX mo](#page-791-0)de for R[MT](#page-792-0)
- **gpio\_num** –GPIO number to transmit or receive the signal.

#### **Returns**

- ESP\_ERR\_INVALID\_ARG Parameter error
- ESP\_OK Success

### **Structures**

### struct **rmt\_tx\_config\_t**

Data struct of RMT TX configure parameters.

### <span id="page-788-0"></span>**Public Members**

### uint32\_t **carrier\_freq\_hz**

RMT carrier frequency

### *rmt\_carrier\_level\_t* **carrier\_level**

Level of the RMT output, when the carrier is applied

### *[rmt\\_idle\\_level\\_t](#page-793-0)* **idle\_level**

RMT idle level

### uint8\_t **[carrie](#page-792-1)r\_duty\_percent**

RMT carrier duty (%)

### uint32\_t **loop\_count**

Maximum loop count

### bool **carrier\_en**

RMT carrier enable

### bool **loop\_en**

Enable sending RMT items in a loop

# bool **idle\_output\_en**

RMT idle level output enable

# struct **rmt\_rx\_config\_t**

<span id="page-788-1"></span>Data struct of RMT RX configure parameters.

### **Public Members**

uint16\_t **idle\_threshold** RMT RX idle threshold

# uint8\_t **filter\_ticks\_thresh** RMT filter tick number

# bool **filter\_en** RMT receiver filter enable

# bool **rm\_carrier**

RMT receiver remove carrier enable

# uint32\_t **carrier\_freq\_hz**

RMT carrier frequency

# uint8\_t **carrier\_duty\_percent**

RMT carrier duty (%)

### *rmt\_carrier\_level\_t* **carrier\_level**

The level to remove the carrier

### struct **[rmt\\_config\\_t](#page-793-0)**

Data struct of RMT configure parameters.

### <span id="page-789-0"></span>**Public Members**

# *rmt\_mode\_t* **rmt\_mode** RMT mode: transmitter or receiver

### *[rmt\\_channel](#page-792-0)\_t* **channel**

RMT channel

# *[gpio\\_num\\_t](#page-791-0)* **gpio\_num**

RMT GPIO number

### [uint8\\_t](#page-693-0) **clk\_div**

RMT channel counter divider

# uint8\_t **mem\_block\_num** RMT memory block number

### uint32\_t **flags**

RMT channel extra configurations, OR'd with RMT\_CHANNEL\_FLAGS\_[\*]

# *rmt\_tx\_config\_t* **tx\_config**

RMT TX parameter

### *rmt\_rx\_config\_t* **rx\_config**

RMT RX parameter

### struct **[rmt\\_tx\\_end\\_](#page-788-1)callback\_t**

Structure encapsulating a RMT TX end callback.

### **Public Members**

*rmt\_tx\_end\_fn\_t* **function**

Function which is called on RMT TX end

### [void \\*](#page-790-0)**arg**

Optional argument passed to function

### **Macros**

### **RMT\_CHANNEL\_FLAGS\_AWARE\_DFS**

Channel can work during APB clock scaling

### **RMT\_CHANNEL\_FLAGS\_INVERT\_SIG**

Invert RMT signal

### **RMT\_MEM\_ITEM\_NUM**

Define memory space of each RMT channel (in words = 4 bytes)

# **RMT\_DEFAULT\_CONFIG\_TX**(gpio, channel\_id)

Default configuration for Tx channel.

# **RMT\_DEFAULT\_CONFIG\_RX**(gpio, channel\_id) Default configuration for RX channel.

### **Type Definitions**

### typedef *intr\_handle\_t* **rmt\_isr\_handle\_t**

RMT interrupt handle.

typedef void (\***rmt\_tx\_end\_fn\_t**)(*rmt\_channel\_t* channel, void \*arg)

T[ype of RMT T](#page-1408-0)x End callback function.

<span id="page-790-0"></span>typedef void (\***sample\_to\_rmt\_t**)[\(const void \\*src](#page-791-0), rmt\_item32\_t \*dest, size\_t src\_size, size\_t wanted\_num, size\_t \*translated\_size, size\_t \*item\_num)

User callback function to convert uint8\_t type data to rmt format(rmt\_item32\_t).

This function may be called from an ISR, so, the code should be short and efficient.

**Note:** In fact, item\_num should be a multiple of translated\_size, e.g. : When we convert each byte of uint8\_t type data to rmt format data, the relation between item\_num and translated\_size should be item\_num = translated\_size\*8.

**Param src** Pointer to the buffer storing the raw data that needs to be converted to rmt format. **Param dest [out]** Pointer to the buffer storing the rmt format data.

**Param src\_size** The raw data size.

Param wanted\_num The number of rmt format data that wanted to get.

- **Param translated\_size** [out] The size of the raw data that has been converted to rmt format, it should return 0 if no data is converted in user callback.
- **Param item\_num [out]** The number of the rmt format data that actually converted to, it can be less than wanted\_num if there is not enough raw data, but cannot exceed wanted\_num. it should return 0 if no data was converted.

### **Header File**

• components/hal/include/hal/rmt\_types.h

### **Structures**

struct **[rmt\\_channel\\_status\\_result\\_t](https://github.com/espressif/esp-idf/blob/v4.4.6/components/hal/include/hal/rmt_types.h)**

Data struct of RMT channel status.

### <span id="page-791-2"></span>**Public Members**

*rmt\_channel\_status\_t* **status**[*RMT\_CHANNEL\_MAX*]

Store the current status of each channel

### **Enu[merations](#page-793-1)**

### enum **rmt\_channel\_t**

RMT channel ID.

<span id="page-791-0"></span>*Values:*

enumerator **RMT\_CHANNEL\_0** RMT channel number 0

enumerator **RMT\_CHANNEL\_1** RMT channel number 1

### enumerator **RMT\_CHANNEL\_2**

RMT channel number 2

### enumerator **RMT\_CHANNEL\_3**

RMT channel number 3

### enumerator **RMT\_CHANNEL\_MAX**

Number of RMT channels

### enum **rmt\_mem\_owner\_t**

RMT Internal Memory Owner.

<span id="page-791-1"></span>*Values:*

### enumerator **RMT\_MEM\_OWNER\_TX**

RMT RX mode, RMT transmitter owns the memory block
## enumerator **RMT\_MEM\_OWNER\_RX**

RMT RX mode, RMT receiver owns the memory block

#### enumerator **RMT\_MEM\_OWNER\_MAX**

## enum **rmt\_source\_clk\_t**

Clock Source of RMT Channel.

*Values:*

## enumerator **RMT\_BASECLK\_APB**

RMT source clock is APB CLK, 80Mhz by default

## enumerator **RMT\_BASECLK\_XTAL**

RMT source clock is XTAL clock, 40Mhz by default

#### enumerator **RMT\_BASECLK\_MAX**

#### enum **rmt\_data\_mode\_t**

RMT Data Mode.

**Note:** We highly recommended to use MEM mode not FIFO mode since there will be some gotcha in FIFO mode.

*Values:*

enumerator **RMT\_DATA\_MODE\_FIFO**

enumerator **RMT\_DATA\_MODE\_MEM**

enumerator **RMT\_DATA\_MODE\_MAX**

## enum **rmt\_mode\_t**

RMT Channel Working Mode (TX or RX)

*Values:*

enumerator **RMT\_MODE\_TX** RMT TX mode

enumerator **RMT\_MODE\_RX** RMT RX mode

# enumerator **RMT\_MODE\_MAX**

## enum **rmt\_idle\_level\_t**

RMT Idle Level.

*Values:*

## enumerator **RMT\_IDLE\_LEVEL\_LOW**

RMT TX idle level: low Level

## enumerator **RMT\_IDLE\_LEVEL\_HIGH**

RMT TX idle level: high Level

## enumerator **RMT\_IDLE\_LEVEL\_MAX**

## enum **rmt\_carrier\_level\_t**

RMT Carrier Level.

*Values:*

## enumerator **RMT\_CARRIER\_LEVEL\_LOW**

RMT carrier wave is modulated for low Level output

## enumerator **RMT\_CARRIER\_LEVEL\_HIGH**

RMT carrier wave is modulated for high Level output

## enumerator **RMT\_CARRIER\_LEVEL\_MAX**

## enum **rmt\_channel\_status\_t**

RMT Channel Status.

*Values:*

## enumerator **RMT\_CHANNEL\_UNINIT**

RMT channel uninitialized

# enumerator **RMT\_CHANNEL\_IDLE**

RMT channel status idle

# enumerator **RMT\_CHANNEL\_BUSY**

RMT channel status busy

# **2.3.12 SD SPI Host Driver**

## **Overview**

The SD SPI host driver allows communicating with one or more SD cards by the SPI Master driver which makes use of the SPI host. Each card is accessed through an SD SPI device represented by an *sdspi\_dev\_handle\_t* spi\_handle returned when attaching the device to an SPI bus by calling *sdspi\_host\_init\_device*. The bus should be already initialized before (by *spi\_bus\_initialize*).

With the help of *SPI Master driver* based on, the SPI bus can be shared among SD cards and other SPI devices. The SPI Master driver will handle exclusive access from different tasks.

The SD SPI driver uses software-controlled CS signal.

#### **How to Use**

Firstly, use the macro *SDSPI\_DEVICE\_CONFIG\_DEFAULT* to initialize a structure sdmmc\_slot\_config\_t, which is used to initialize an SD SPI device. This macro will also fill in the default pin mappings, which is same as the pin mappings of SDMMC host driver. Modify the host and pins of the structure to desired value. Then call *sdspi\_host\_init\_device* to initialize the SD SPI device and attach to its bus.

Then use *SDSPI\_HOST\_DEFAULT* [macro to initialize a](#page-798-0) *sdmmc\_host\_t* structure, which is used to store the state and configurations of upper layer (SD/SDIO/MMC driver). Modify the *slot* parameter of the structure to the SD SPI device spi\_handle just returned from *sdspi\_host\_init\_device*. Call *sdmmc\_card\_init* with the *sdmmc\_host\_t* to probe and initialize the SD card.

Now you [can use SD/SDIO/MMC dr](#page-798-1)iver functions to ac[cess your card!](#page-1106-0)

## **Other Details**

Only the following driver's API functions are normally used by most applications:

- *sdspi\_host\_init()*
- *sdspi\_host\_init\_device()*
- *sdspi\_host\_remove\_device()*
- *sdspi\_host\_deinit()*

Other [functions are mostly used](#page-794-0) by the protocol level SD/SDIO/MMC driver via function pointers in the *sdmmc\_host\_t* [structure. For more details,](#page-794-1) [see](#page-795-0) *the SD/SDIO/MMC Driver*.

**Note:** SD over SPI does not support speeds above *SDMMC\_FREQ\_DEFAULT* due to the limitations of th[e SPI](#page-1106-0) [driver.](#page-1106-0)

#### **API Reference**

## **Header File**

• components/driver/include/driver/sdspi\_host.h

#### **Functions**

```
esp_err_t sdspi_host_init(void)
```
Initialize SD SPI driver.

<span id="page-794-0"></span>**[No](#page-1214-0)te:** This function is not thread safe

## **Returns**

- ESP OK on success
- other error codes may be returned in future versions

*esp\_err\_t* **sdspi\_host\_init\_device**(const *sdspi\_device\_config\_t* \*dev\_config, *sdspi\_dev\_handle\_t*

\*out\_handle)

<span id="page-794-1"></span>Attach and initialize an SD SPI device on the specific SPI bus.

**[No](#page-1214-0)te:** This function is not thread safe

**Note:** Initialize the SPI bus by spi\_bus\_initialize() before calling this function.

Note: The SDIO over sdspi needs an extra interrupt line. Call gpio\_install\_isr\_service() before this function.

## **Parameters**

- **dev** config –pointer to device configuration structure
- **out\_handle** –Output of the handle to the sdspi device.

#### **Returns**

- ESP\_OK on success
- ESP\_ERR\_INVALID\_ARG if sdspi\_host\_init\_device has invalid arguments
- ESP\_ERR\_NO\_MEM if memory can not be allocated
- other errors from the underlying spi\_master and gpio drivers

*esp\_err\_t* **sdspi\_host\_remove\_device**(*sdspi\_dev\_handle\_t* handle)

Remove an SD SPI device.

**Parameters handle** –Handle of the SD SPI device **Returns** Always ESP\_OK

#### <span id="page-795-0"></span>*esp\_err\_t* **sdspi\_host\_do\_transaction**(*sdspi\_dev\_handle\_t* handle, *sdmmc\_command\_t* \*cmdinfo)

Send command to the card and get response.

This function returns when command is sent and response is received, or data is transferred, or timeout occurs.

**Note:** This function is not thread safe w.r.t. init/deinit functions, and bus width/clock speed configuration functions. Multiple tasks can call sdspi\_host\_do\_transaction as long as other sdspi\_host\_\* functions are not called.

#### **Parameters**

- **handle** –Handle of the sdspi device
- **cmdinfo** –pointer to structure describing command and data to transfer

**Returns**

- ESP\_OK on success
- ESP\_ERR\_TIMEOUT if response or data transfer has timed out
- ESP\_ERR\_INVALID\_CRC if response or data transfer CRC check has failed
- ESP\_ERR\_INVALID\_RESPONSE if the card has sent an invalid response

*esp\_err\_t* **sdspi\_host\_set\_card\_clk**(*sdspi\_dev\_handle\_t* host, uint32\_t freq\_khz)

Set card clock frequency.

Currently only integer fractions of 40MHz clock can be used. For High Speed cards, 40MHz can be used. For [De](#page-1214-0)fault Speed cards, 20MHz can be use[d.](#page-798-2)

**Note:** This function is not thread safe

#### **Parameters**

- **host** –Handle of the sdspi device
- **freq\_khz** –card clock frequency, in kHz

#### **Returns**

- ESP\_OK on success
- other error codes may be returned in the future

## *esp\_err\_t* **sdspi\_host\_deinit**(void)

Release resources allocated using sdspi\_host\_init.

## **Returns**

- ESP\_OK on success
- ESP\_ERR\_INVALID\_STATE if sdspi\_host\_init function has not been called

*esp\_err\_t* **sdspi\_host\_io\_int\_enable**(*sdspi\_dev\_handle\_t* handle)

Enable SDIO interrupt.

**Parameters handle** –Handle of the sdspi device

**Returns**

• ESP\_OK on success

*esp\_err\_t* **sdspi\_host\_io\_int\_wait**(*sdspi\_dev\_handle\_t* handle, TickType\_t timeout\_ticks)

Wait for SDIO interrupt until timeout.

## **Parameters**

- **handle** –Handle of th[e sdspi device](#page-798-2)
- **timeout\_ticks** –Ticks to wait before timeout.

**Returns**

• ESP\_OK on success

*esp\_err\_t* **sdspi\_host\_init\_slot**(int slot, const *sdspi\_slot\_config\_t* \*slot\_config)

Initialize SD SPI driver for the specific SPI controller.

## *[Dep](#page-1214-0)recated:*

Use sdspi\_host\_init\_device instead.

## Note: This function is not thread safe

**Note:** The SDIO over sdspi needs an extra interrupt line. Call gpio\_install\_isr\_service() before this function.

## **Parameters**

- **slot** –SPI controller to use (SPI2\_HOST or SPI3\_HOST)
- **slot\_config** –pointer to slot configuration structure

## **Returns**

- ESP OK on success
- ESP\_ERR\_INVALID\_ARG if sdspi\_init\_slot has invalid arguments
- ESP\_ERR\_NO\_MEM if memory can not be allocated
- other errors from the underlying spi\_master and gpio drivers

## **Structures**

struct **sdspi\_device\_config\_t**

Extra configuration for SD SPI device.

## **Public Members**

## *spi\_host\_device\_t* **host\_id**

SPI host to use, SPIx\_HOST (see spi\_types.h).

## *[gpio\\_num\\_t](#page-808-0)* **gpio\_cs**

GPIO number of CS signal.

## *[gpio\\_num\\_t](#page-693-0)* **gpio\_cd**

GPIO number of card detect signal.

## *[gpio\\_num\\_t](#page-693-0)* **gpio\_wp**

GPIO number of write protect signal.

## *[gpio\\_num\\_t](#page-693-0)* **gpio\_int**

GPIO number of interrupt line (input) for SDIO card.

## struct **sdspi\_slot\_config\_t**

[Extra config](#page-693-0)uration for SPI host.

## *Deprecated:*

Use *sdspi\_device\_config\_t* and corresponding sdspi\_host\_init\_device() instead.

## **Public Members**

## *gpio\_num\_t* **gpio\_cs**

GPIO number of CS signal.

## *[gpio\\_num\\_t](#page-693-0)* **gpio\_cd**

GPIO number of card detect signal.

## *[gpio\\_num\\_t](#page-693-0)* **gpio\_wp**

GPIO number of write protect signal.

## *[gpio\\_num\\_t](#page-693-0)* **gpio\_int**

GPIO number of interrupt line (input) for SDIO card.

## *[gpio\\_num\\_t](#page-693-0)* **gpio\_miso**

GPIO number of MISO signal.

## *[gpio\\_num\\_t](#page-693-0)* **gpio\_mosi**

GPIO number of MOSI signal.

## *[gpio\\_num\\_t](#page-693-0)* **gpio\_sck**

GPIO number of SCK signal.

## int **[dma\\_ch](#page-693-0)annel**

DMA channel to be used by SPI driver (1 or 2).

#### **Macros**

## **SDSPI\_DEFAULT\_HOST**

#### **SDSPI\_DEFAULT\_DMA**

## **SDSPI\_HOST\_DEFAULT**()

Default *sdmmc\_host\_t* structure initializer for SD over SPI driver.

<span id="page-798-1"></span>Uses SPI mode and max frequency set to 20MHz

'slot' should be set to an sdspi device initialized by sdspi\_host\_init\_device().

#### **SDSPI\_SLOT\_NO\_CD**

indicates that card detect line is not used

## **SDSPI\_SLOT\_NO\_WP**

indicates that write protect line is not used

## **SDSPI\_SLOT\_NO\_INT**

indicates that interrupt line is not used

## **SDSPI\_DEVICE\_CONFIG\_DEFAULT**()

Macro defining default configuration of SD SPI device.

#### <span id="page-798-0"></span>**SDSPI\_SLOT\_CONFIG\_DEFAULT**()

Macro defining default configuration of SPI host

## **Type Definitions**

## typedef int **sdspi\_dev\_handle\_t**

Handle representing an SD SPI device.

## <span id="page-798-2"></span>**2.3.13 Sigma-delta Modulation**

#### **Introduction**

ESP32-C3 has a second-order sigma-delta modulation module. This driver configures the channels of the sigma-delta module.

## **Functionality Overview**

There are 4 independent sigma-delta modulation channels identified with *sigmadelta\_channel\_t*. Each channel is capable to output the binary, hardware generated signal with the sigma-delta modulation.

Selected channel should be set up by providing configuration parameters in *sigmadelta\_config\_t* and then applying this configuration with *sigmadelta\_config()*.

Another option is to call individual functions, that will configure all requ[ired parameters one by one:](#page-801-0)

- **Prescaler** of the sigma-delta generator *sigmadelta\_set\_pres[cale\(\)](#page-800-0)*
- **Duty** of the output signal *[sigmadelta\\_set\\_dut](#page-799-0)y()*
- **GPIO pin** to output modulated signal *sigmadelta\_set\_pin()*

The range of the 'duty'input parameter of *sigmadelta\_set\_duty()* is from -128 to 127 (eight bit signed integer). If zero value is [set, then the output signal](#page-799-1)'[s duty will be about 50](#page-800-1)%, see description of *sigmadelta\_set\_duty()*.

## **Convert to analog signal (Optional)**

Typically, if the sigma-delta signal is connected to an LED, you don't have to add any filter between them (because our eyes are a low pass filter naturally). However, if you want to check the real voltage or watch the analog waveform, you need to design an analog low pass filter. Also, it is recommended to use an active filter instead of a passive filter to gain better isolation and not lose too much voltage.

For example, you can take the following Sallen-Key topology Low Pass Filter as a reference.

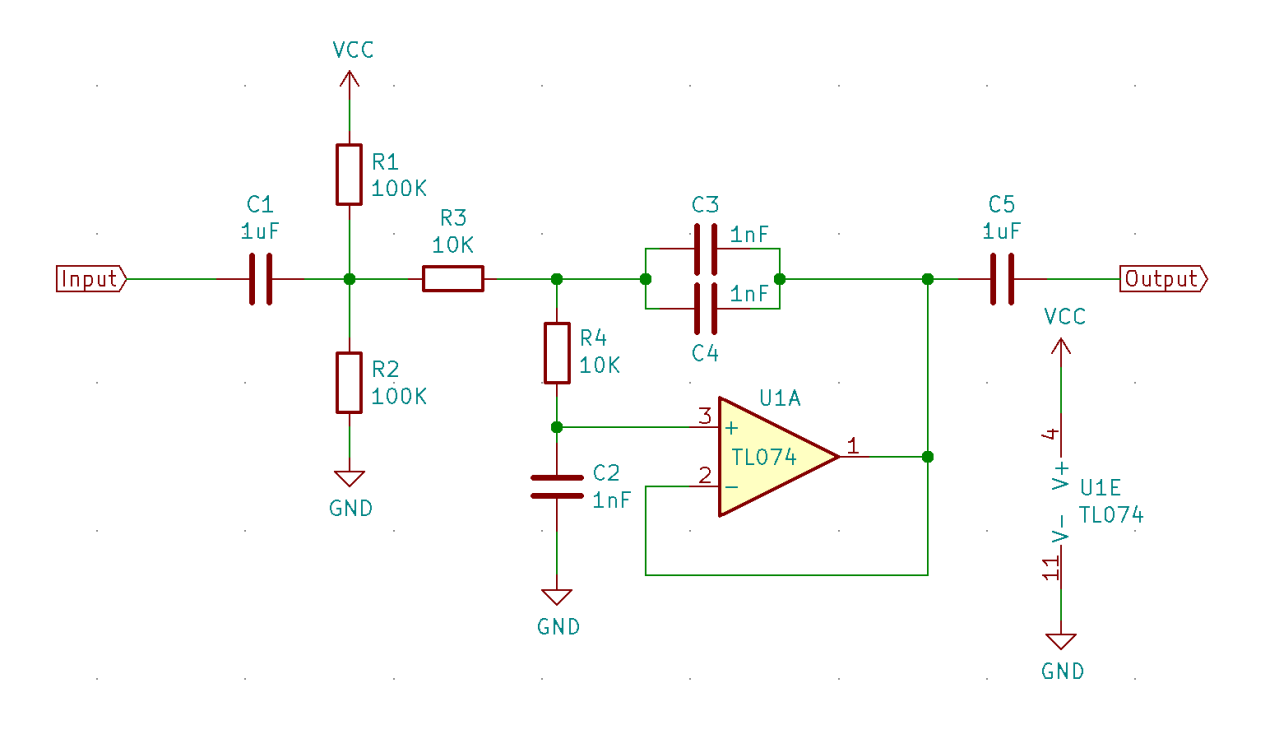

Fig. 11: Sallen-Key Low Pass Filter

## **Application Example**

Sigma-delta Modulation example: peripherals/sigmadelta.

## **API Reference**

## **Header File**

• components/driver/include/driver/sigmadelta.h

## **Functions**

*esp\_err\_t* **[sigmadelta\\_config](https://github.com/espressif/esp-idf/blob/v4.4.6/components/driver/include/driver/sigmadelta.h)**(const *sigmadelta\_config\_t* \*config)

<span id="page-799-0"></span>Configure Sigma-delta channel.

**Parameters config** –Pointer of Sigma-delta channel configuration struct **Returns**

- ESP\_OK Success
- ESP\_ERR\_INVALID\_STATE sigmadelta driver already initialized
- ESP\_ERR\_INVALID\_ARG Parameter error

*esp\_err\_t* **sigmadelta\_set\_duty**(*sigmadelta\_channel\_t* channel, int8\_t duty)

<span id="page-799-1"></span>Set Sigma-delta channel duty.

This function is used to set Sigma-delta channel duty, If you add a capacitor between the output pin and ground, the average output voltage will be Vdc = VDDIO / 256 \* duty + VDDIO/2, where VDDIO is the power supply voltage.

## **Parameters**

- **channel** –Sigma-delta channel number
- **duty** –Sigma-delta duty of one channel, the value ranges from -128 to 127, recommended range is  $-90 \sim 90$ . The waveform is more like a random one in this range.

#### **Returns**

- ESP\_OK Success
- ESP\_ERR\_INVALID\_STATE sigmadelta driver has not been initialized
- ESP\_ERR\_INVALID\_ARG Parameter error

## *esp\_err\_t* **sigmadelta\_set\_prescale**(*sigmadelta\_channel\_t* channel, uint8\_t prescale)

<span id="page-800-1"></span>Set Sigma-delta channel's clock pre-scale value. The source clock is APP\_CLK, 80MHz. The clock frequency of the sigma-delta channel is APP\_CLK / pre\_scale.

## **Parameters**

- **channel** –Sigma-delta [channel number](#page-801-0)
- **prescale** –The divider of source clock, ranges from 0 to 255

#### **Returns**

- ESP\_OK Success
- ESP\_ERR\_INVALID\_STATE sigmadelta driver has not been initialized
- ESP\_ERR\_INVALID\_ARG Parameter error

*esp\_err\_t* **sigmadelta\_set\_pin**(*sigmadelta\_channel\_t* channel, *gpio\_num\_t* gpio\_num)

Set Sigma-delta signal output pin.

## **Parameters**

- **channel** –Sigm[a-delta channel numbe](#page-801-0)r
- **gpio\_num** –GPIO number of output pin.

## **Returns**

- ESP OK Success
- ESP\_ERR\_INVALID\_STATE sigmadelta driver has not been initialized
- ESP\_ERR\_INVALID\_ARG Parameter error

## **Header File**

• components/hal/include/hal/sigmadelta\_types.h

## **Structures**

## struct **[sigmadelta\\_config\\_t](https://github.com/espressif/esp-idf/blob/v4.4.6/components/hal/include/hal/sigmadelta_types.h)**

Sigma-delta configure struct.

## <span id="page-800-0"></span>**Public Members**

## *sigmadelta\_channel\_t* **channel**

Sigma-delta channel number

## int8\_t **[sigmadelta](#page-801-0)\_duty**

Sigma-delta duty, duty ranges from -128 to 127.

## uint8\_t **sigmadelta\_prescale**

Sigma-delta prescale, prescale ranges from 0 to 255.

## uint8\_t **sigmadelta\_gpio**

Sigma-delta output io number, refer to gpio.h for more details.

## **Enumerations**

## enum **sigmadelta\_port\_t**

SIGMADELTA port number, the max port number is (SIGMADELTA\_NUM\_MAX -1).

*Values:*

enumerator **SIGMADELTA\_PORT\_0**

SIGMADELTA port 0

# enumerator **SIGMADELTA\_PORT\_MAX**

SIGMADELTA port max

## enum **sigmadelta\_channel\_t**

Sigma-delta channel list.

<span id="page-801-0"></span>*Values:*

# enumerator **SIGMADELTA\_CHANNEL\_0**

Sigma-delta channel 0

## enumerator **SIGMADELTA\_CHANNEL\_1**

Sigma-delta channel 1

## enumerator **SIGMADELTA\_CHANNEL\_2**

Sigma-delta channel 2

## enumerator **SIGMADELTA\_CHANNEL\_3**

Sigma-delta channel 3

## enumerator **SIGMADELTA\_CHANNEL\_MAX**

Sigma-delta channel max

# **2.3.14 SPI Master Driver**

SPI Master driver is a program that controls ESP32-C3' s SPI peripherals while they function as masters.

## **Overview of ESP32-C3's SPI peripherals**

ESP32-C3 integrates 3 SPI peripherals.

- SPI0 and SPI1 are used internally to access the ESP32-C3's attached flash memory. Both controllers share the same SPI bus signals, and there is an arbiter to determine which can access the bus. Currently, SPI Master driver does not support SPI1 bus.
- SPI2 is a general purpose SPI controller. It has an independent signal bus with the same name. The bus has 6 CS lines to drive up to 6 SPI slaves.

## **Terminology**

The terms used in relation to the SPI master driver are given in the table below.

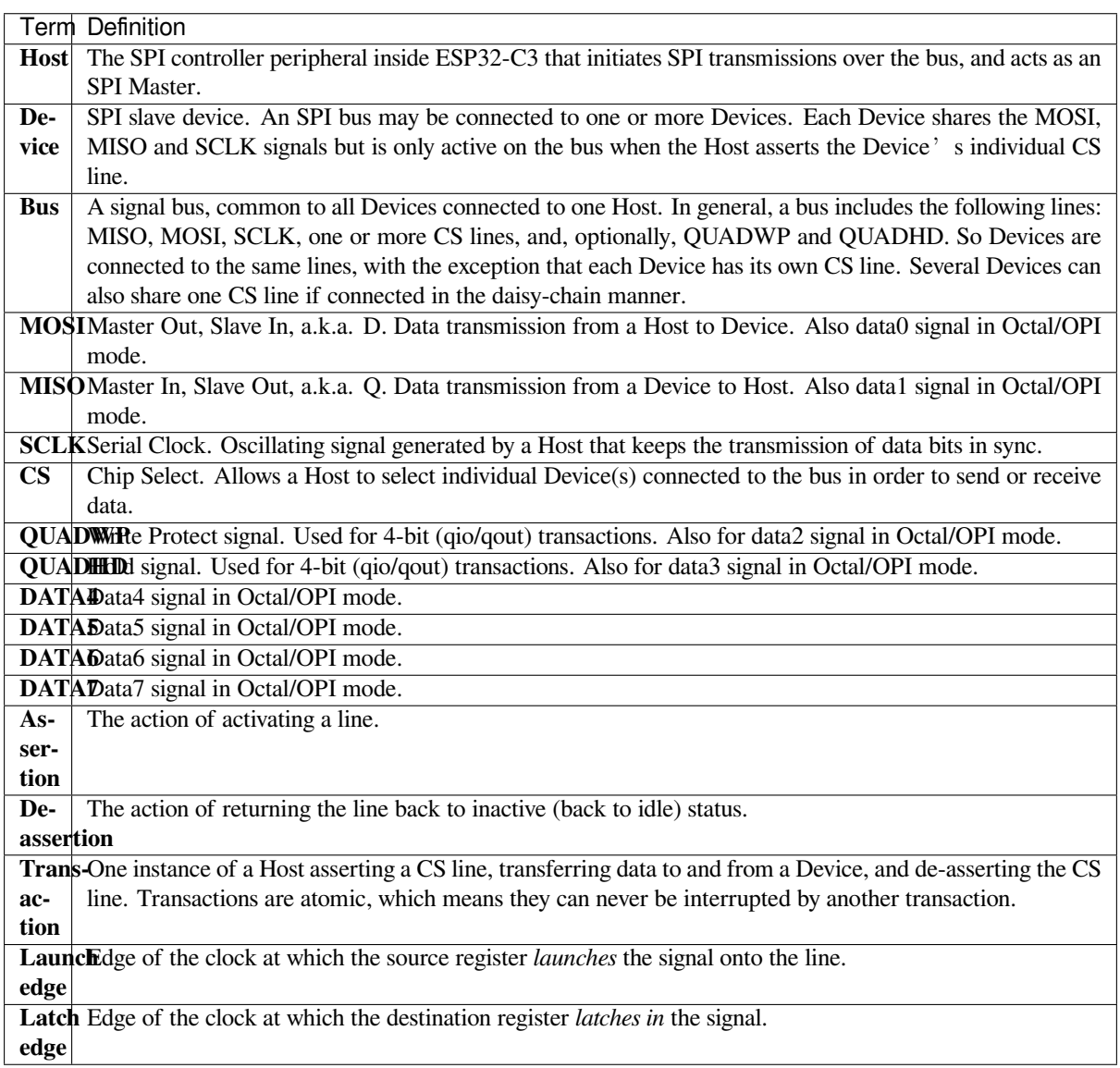

## **Driver Features**

The SPI master driver governs communications of Hosts with Devices. The driver supports the following features:

- Multi-threaded environments
- Transparent handling of DMA transfers while reading and writing data
- Automatic time-division multiplexing of data coming from different Devices on the same signal bus, see *SPI Bus Lock*.

**Warning:** The SPI master driver has the concept of multiple Devices connected to a single bus (sharing [a](#page-803-0) sing[le ESP32-](#page-803-0)C3 SPI peripheral). As long as each Device is accessed by only one task, the driver is thread safe. However, if multiple tasks try to access the same SPI Device, the driver is **not thread-safe**. In this case, it is recommended to either:

- Refactor your application so that each SPI peripheral is only accessed by a single task at a time.
- Add a mutex lock around the shared Device using *xSemaphoreCreateMutex*.

## **SPI Features**

## **SPI Master**

**SPI Bus Lock** To realize the multiplexing of different devices from different drivers (SPI Master, SPI Flash, etc.), an SPI bus lock is applied on each SPI bus. Drivers can attach their devices onto the bus with the arbitration of the lock.

<span id="page-803-0"></span>Each bus lock are initialized with a BG (background) service registered, all devices request to do transactions on the bus should wait until the BG to be successfully disabled.

- For SPI1 bus, the BG is the cache, the bus lock will help to disable the cache before device operations starts, and enable it again after device releasing the lock. No devices on SPI1 is allowed using ISR (it's meaningless for the task to yield to other tasks when the cache is disabled).
- For other buses, the driver may register its ISR as the BG. The bus lock will block a device task when it requests for exclusive use of the bus, try to disable the ISR, and unblock the device task allowed to exclusively use the bus when the ISR is successfully disabled. When the task releases the lock, the lock will also try to resume the ISR if there are pending transactions to be done in the ISR.

## **SPI Transactions**

An SPI bus transaction consists of five phases which can be found in the table below. Any of these phases can be skipped.

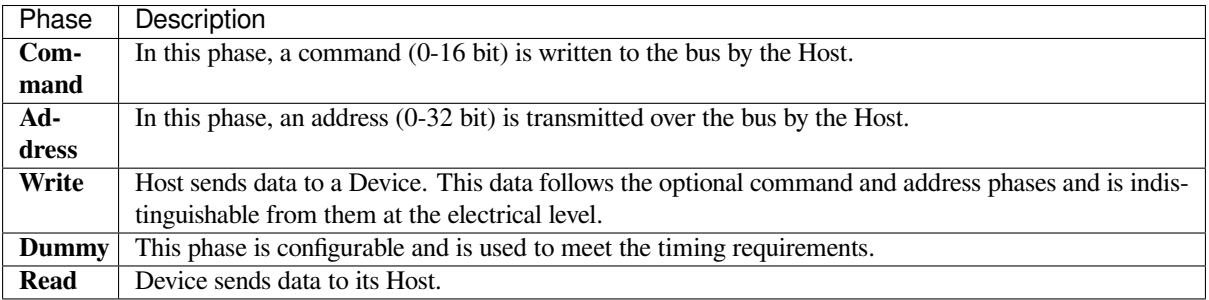

The attributes of a transaction are determined by the bus configuration structure *spi\_bus\_config\_t*, device configuration structure *spi\_device\_interface\_config\_t*, and transaction configuration structure *spi\_transaction\_t*.

An SPI Host can send full-duplex transactions, during which the read and write phas[es occur simultaneously.](#page-810-0) The total transaction length is det[ermined by the sum of the following member](#page-817-0)s:

- *[spi\\_device\\_in](#page-818-0)terface\_config\_t::command\_bits*
- *spi\_device\_interface\_config\_t::address\_bits*
- *spi\_transaction\_t::length*

While the member *[spi\\_transaction\\_t::rxlength](#page-817-1)* only determines the length of data received into the buffer.

In hal[f-duplex transactions, the read and write](#page-819-0) [phases are not simultaneous](#page-817-2) (one direction at a time). The lengths of the write and read phas[es are determined by](#page-819-1) length and rxlength members of the struct *spi\_transaction\_t* respectively.

The command and address phases are optional, as not every SPI device requires a command and/or address. This is reflected in the Device's configuration: if command\_bits and/or address\_bits ar[e set to zero, no command](#page-818-0) or address phase will occur.

The read and write phases can also be optional, as not every transaction requires both writing and reading data. If rx\_buffer is NULL and SPI\_TRANS\_USE\_RXDATA is not set, the read phase is skipped. If tx\_buffer is NULL and SPI\_TRANS\_USE\_TXDATA is not set, the write phase is skipped.

The driver supports two types of transactions: the interrupt transactions and polling transactions. The programmer can choose to use a different transaction type per Device. If your Device requires both transaction types, see *Notes on Sending Mixed Transactions to the Same Device*.

**Interrupt Transactions** Interrupt transactions will block the transaction routine until the transaction com[pletes,](#page-806-0) [thus allowing the CPU to run other tasks.](#page-806-0)

<span id="page-804-1"></span>An application task can queue multiple transactions, and the driver will automatically handle them one-by-one in the interrupt service routine (ISR). It allows the task to switch to other procedures until all the transactions complete.

**Polling Transactions** Polling transactions do not use interrupts. The routine keeps polling the SPI Host's status bit until the transaction is finished.

<span id="page-804-2"></span>All the tasks that use interrupt transactions can be blocked by the queue. At this point, they will need to wait for the ISR to run twice before the transaction is finished. Polling transactions save time otherwise spent on queue handling and context switching, which results in smaller transaction duration. The disadvantage is that the CPU is busy while these transactions are in progress.

The *spi\_device\_polling\_end()* routine needs an overhead of at least 1 us to unblock other tasks when the transaction is finished. It is strongly recommended to wrap a series of polling transactions using the functions *spi\_device\_acquire\_bus()* and *spi\_device\_release\_bus()* to avoid the overhead. For more information, see *Bus Acquiring*.

**[Transaction Line Mode](#page-816-0)** Supported lin[e modes for ESP32-C3 are listed as f](#page-816-1)ollows, to make use of these modes, set the member *flags* in the struct *spi\_transaction\_t* as shown in the *Transaction Flag* column. If you want to check if cor[responding IO](#page-805-0) pins are set or not, set the member *flags* in the *spi\_bus\_config\_t* as shown in the *Bus IO setting Flag* column.

<span id="page-804-0"></span>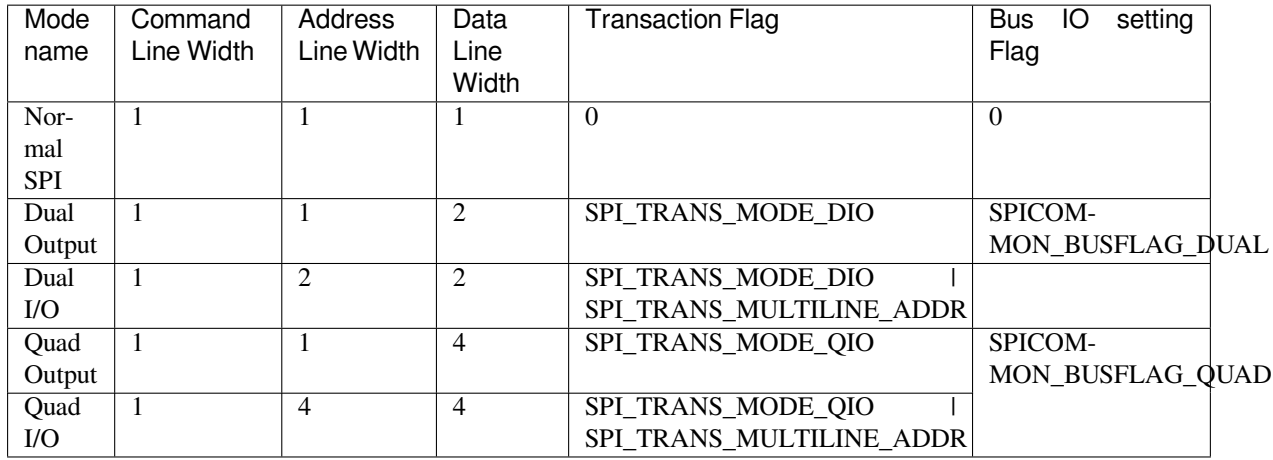

**Command and Address Phases** During the command and address phases, the members cmd and addr in the struct *spi\_transaction\_t* are sent to the bus, nothing is read at this time. The default lengths of the command and address phases are set in *spi\_device\_interface\_config\_t* by calling *spi\_bus\_add\_device()*. If the flags SPI\_TRANS\_VARIABLE\_CMD and SPI\_TRANS\_VARIABLE\_ADDR in the member *spi\_transaction\_t::flags* are not set, the driver automatically sets the length of these phases to defaul[t values during Device init](#page-818-0)ialization.

If the lengths of th[e command and address phases ne](#page-817-0)ed to [be variable, declare the](#page-813-0) struct *spi\_transaction\_ext\_t*, set the flags SPI\_TRANS\_VARIABLE\_CMD and/or [SPI\\_TRANS\\_VARIABLE\\_ADDR](#page-819-2) in the member *spi\_transaction\_ext\_t::base* and configure the rest of base as usual. Then the length of each phase will be equal to command\_bits and address\_bits set in the struct *spi\_transaction\_ext\_t*.

If the command and address phase need to be as the same number of lines as data phase, you need to set *SPI\_TRANS\_MULTILINE\_CMD* and/or *SPI\_TRANS\_MULTILINE\_ADDR* to the *flags* member in the struct *spi\_transaction\_t*. Also see *Transaction Line Mode*.

**Write and Read Phases** Normally, the data that needs to be transferred to or from a Device will be read from [or written to a chunk of](#page-818-0) memory [indicated by the memb](#page-804-0)ers  $rx$  buffer and  $tx$  buffer of the structure *spi\_transaction\_t*. If DMA is enabled for transfers, the buffers are required to be:

- 1. Allocated in DMA-capable internal memory. If *external PSRAM is enabled*, this means using pvPortMallocCaps(size, MALLOC\_CAP\_DMA).
- 2. [32-bit aligned \(starin](#page-818-0)g from a 32-bit boundary and having a length of multiples of 4 bytes).

If these requirements are not satisfied, the transaction [efficiency will be affected du](#page-1373-0)e to the allocation and copying of temporary buffers.

If using more than one data lines to transmit, please set *SPI\_DEVICE\_HALFDUPLEX* flag for the member *flags* in the struct *spi\_device\_interface\_config\_t*. And the member *flags* in the struct *spi\_transaction\_t* should be set as described in *Transaction Line Mode*.

**Note:** [Half-duplex transactions with both read and](#page-817-0) write phases are not supported. Pleas[e use full duplex mode.](#page-818-0)

**Bus Acquiring** Sometimes you might want to send SPI transactions exclusively and continuously so that it takes as little time as possible. For this, you can use bus acquiring, which helps to suspend transactions (both polling or interrupt) to other devices until the bus is released. To acquire and release a bus, use the functions *spi\_device\_acquire\_bus()* and *spi\_device\_release\_bus()*.

## <span id="page-805-0"></span>**Driver Usage**

- [Initialize an SPI bus by calling](#page-816-0) the function *[spi\\_bus\\_initialize\(](#page-816-1))*. Make sure to set the correct I/O pins in the struct *spi\_bus\_config\_t*. Set the signals that are not needed to -1.
- Register a Device connected to the bus with the driver by calling the function *spi\_bus\_add\_device()*. Make sure to configure any timing requirements the device might need with the parameter  $dev\ cont$  config. You should now have obtained the Device'[s handle which will be used wh](#page-809-0)en sending a transaction to it.
- To interact witht[he Device, fill one or mor](#page-810-0)e *spi\_transaction\_t* structs with any transaction parameters required. Then send the structs either using a polling transaction or an interru[pt transaction:](#page-813-0)
	- **–** *Interrupt* Either queue all transactions by calling the function *spi\_device\_queue\_trans()* and, at a later time, query the result using the function *spi\_device\_get\_trans\_result()*, or handle all requests synchronously [by feeding them into](#page-818-0) *spi\_device\_transmit()*.
	- **–** *Polling* Call the function *spi\_device\_polling\_transmit()* to send polling transactions. [Alter](#page-804-1)natively, if you want to insert something in b[etween, send the transactions by u](#page-814-0)sing *spi\_device\_polling\_start()* and *spi\_[device\\_polling\\_end\(\)](#page-814-1)*.
- (Optional) To perform back-to-back transactions w[ith a Device, call the](#page-814-2) function *spi[\\_devic](#page-804-2)e\_acquire\_bus()* [before sending transactions and](#page-815-0) *spi\_device\_release\_bus()* after the transactions have been sent.
- (Optional[\) To unload the driver for a certain Devic](#page-815-1)e, call *[spi\\_bus\\_remove\\_device\(\)](#page-815-2)* with the Device handle as an argument.
- [\(Optional\) To remove the driver](#page-816-0) for a bus, make sure no m[ore drivers are attached and call](#page-816-1) *spi\_bus\_free()*.

The example code for the SPI master driver can be found in the [peripherals/spi\\_master](#page-814-3) directory of ESP-IDF examples.

**Transactions with Data Not Exceeding 32 Bits** When thet[ransaction data size is e](https://github.com/espressif/esp-idf/tree/v4.4.6/examples/peripherals/spi_master)qual to or less than 32 bits, it will be sub-optimal to allocate a buffer for the data. The data can be directly stored in the transaction struct instead. For transmitted data, it can be achieved by using the  $tx$  data member and setting the SPI\_TRANS\_USE\_TXDATA flag on the transmission. For received data, use  $rx\_data$  and set SPI\_TRANS\_USE\_RXDATA. In both cases, do not touch the tx\_buffer or rx\_buffer members, because they use the same memory locations as tx\_data and rx\_data.

**Transactions with Integers Other Than uint 8** t An SPI Host reads and writes data into memory byte by byte. By default, data is sent with the most significant bit (MSB) first, as LSB first used in rare cases. If a value less than 8 bits needs to be sent, the bits should be written into memory in the MSB first manner.

For example, if  $0b00010$  needs to be sent, it should be written into a uint  $8_t$  variable, and the length for reading should be set to 5 bits. The Device will still receive 8 bits with 3 additional "random" bits, so the reading must be performed correctly.

On top of that, ESP32-C3 is a little-endian chip, which means that the least significant byte of uint16\_t and uint  $32_t$  variables is stored at the smallest address. Hence, if uint  $16_t$  is stored in memory, bits [7:0] are sent first, followed by bits [15:8].

For cases when the data to be transmitted has the size differing from  $\text{uint8}_t$  arrays, the following macros can be used to transform data to the format that can be sent by the SPI driver directly:

- *SPI\_SWAP\_DATA\_TX* for data to be transmitted
- *SPI\_SWAP\_DATA\_RX* for data received

**Notes [on Sending Mixed Tran](#page-811-0)sactions to the Same Device** To reduce coding complexity, send only one type of transa[ctions \(interrupt or pollin](#page-812-0)g) to one Device. However, you still can send both interrupt and polling transactions alternately. The notes below explain how to do this.

<span id="page-806-0"></span>The polling transactions should be initiated only after all the polling and interrupt transactions are finished.

Since an unfinished polling transaction blocks other transactions, please do not forget to call the function *spi\_device\_polling\_end()* after *spi\_device\_polling\_start()* to allow other transactions or to allow other Devices to use the bus. Remember that if there is no need to switch to other tasks during your polling transaction, you can initiate a transaction with *spi\_device\_polling\_transmit()* so that it will be ended automatically.

[In-flight polling transactions a](#page-815-2)re [disturbed by the ISR operation](#page-815-1) to accommodate interrupt transactions. Always make sure that all the interrupt transactions sent to the ISR are finished before you call *spi\_device\_polling\_start()*[. To do that, yo](#page-815-0)u can keep calling *spi\_device\_get\_trans\_result()* until all the transactions are returned.

To have better control of the calling sequence of functions, send mixed transactions to the same Device only within a single task.

## **Transfer Speed Considerations**

There are three factors limiting the transfer speed:

- Transaction interval
- SPI clock frequency
- Cache miss of SPI functions, including callbacks

The main parameter that determines the transfer speed for large transactions is clock frequency. For multiple small transactions, the transfer speed is mostly determined by the length of transaction intervals.

**Transaction Duration** Transaction duration includes setting up SPI peripheral registers, copying data to FIFOs or setting up DMA links, and the time for SPI transaction.

Interrupt transactions allow appending extra overhead to accommodate the cost of FreeRTOS queues and the time needed for switching between tasks and the ISR.

For **interrupt transactions**, the CPU can switch to other tasks when a transaction is in progress. This saves the CPU time but increases the transaction duration. See *Interrupt Transactions*. For **polling transactions**, it does not block the task but allows to do polling when the transaction is in progress. For more information, see *Polling Transactions*. If DMA is enabled, setting up the linked list requires about 2 us per transaction. When a master is transferring data, it automatically reads the data from the linked list. If DMA is not enabled, the CPU has to write and read each byte from the FIFO by itself. Usually, this is faster than 2 us, but the transaction length is limited to 64 bytes for both write and read.

Typical transaction duration for one byte of data are given below.

- Interrupt Transaction via DMA: 28 µs.
- Interrupt Transaction via CPU: 27 µs.
- Polling Transaction via DMA: 10 µs.
- Polling Transaction via CPU: 9 µs.

**SPI Clock Frequency** Transferring each byte takes eight times the clock period *8/fspi*.

**Cache Miss** The default config puts only the ISR into the IRAM. Other SPI related functions, including the driver itself and the callback, might suffer from cache misses and will need to wait until the code is read from flash. Select *CONFIG\_SPI\_MASTER\_IN\_IRAM* to put the whole SPI driver into IRAM and put the entire callback(s) and its callee functions into IRAM to prevent cache misses.

For an interrupt transaction, the overall cost is  $20+8n/Fspi/MHz$  [us] for n bytes transferred in one transaction. Hence, the transferring speed is:  $n/(20+8n/Fspin)$ . An example of transferring speed at 8 MHz clock speed is given [in the following table.](#page-1557-0)

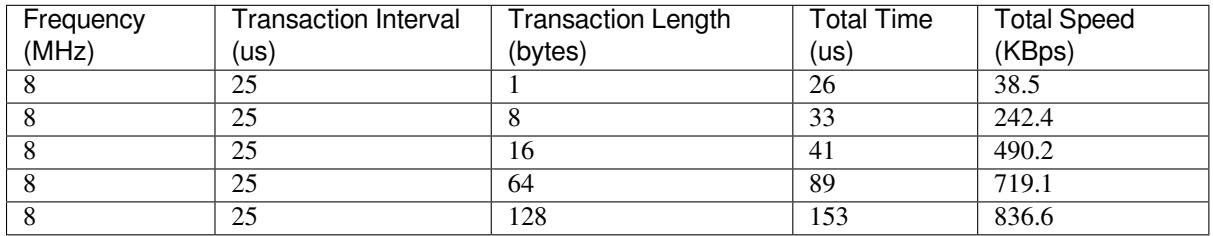

When a transaction length is short, the cost of transaction interval is high. If possible, try to squash several short transactions into one transaction to achieve a higher transfer speed.

Please note that the ISR is disabled during flash operation by default. To keep sending transactions during flash operations, enable *CONFIG\_SPI\_MASTER\_ISR\_IN\_IRAM* and set ESP\_INTR\_FLAG\_IRAM in the member *spi\_bus\_config\_t::intr\_flags*. In this case, all the transactions queued before starting flash operations will be handled by the ISR in parallel. Also note that the callback of each Device and their callee functions should be in IRAM, or your callback will crash due to cache miss. For more details, see *IRAM-Safe Interrupt Handlers*.

## **[Application Example](#page-811-1)**

The code example for using the SPI master half duplex mode to read/write a A[T93C46D EEPROM \(8-bit mo](#page-1114-0)de) can be found in the peripherals/spi\_master/hd\_eeprom directory of ESP-IDF examples.

## **API Reference - SPI Common**

## **Header File**

• components/hal/include/hal/spi\_types.h

## **Structures**

## struct **[spi\\_line\\_mode\\_t](https://github.com/espressif/esp-idf/blob/v4.4.6/components/hal/include/hal/spi_types.h)**

Line mode of SPI transaction phases: CMD, ADDR, DOUT/DIN.

## **Public Members**

#### uint8\_t **cmd\_lines**

The line width of command phase, e.g. 2-line-cmd-phase.

## uint8\_t **addr\_lines**

The line width of address phase, e.g. 1-line-addr-phase.

## uint8\_t **data\_lines**

The line width of data phase, e.g. 4-line-data-phase.

## **Enumerations**

## enum **spi\_host\_device\_t**

Enum with the three SPI peripherals that are software-accessible in it.

<span id="page-808-0"></span>*Values:*

enumerator **SPI1\_HOST**

SPI1.

enumerator **SPI2\_HOST**

SPI2.

## enum **spi\_event\_t**

SPI Events.

*Values:*

#### enumerator **SPI\_EV\_BUF\_TX**

The buffer has sent data to master.

## enumerator **SPI\_EV\_BUF\_RX**

The buffer has received data from master.

#### enumerator **SPI\_EV\_SEND\_DMA\_READY**

Slave has loaded its TX data buffer to the hardware (DMA).

## enumerator **SPI\_EV\_SEND**

Master has received certain number of the data, the number is determined by Master.

## enumerator **SPI\_EV\_RECV\_DMA\_READY**

Slave has loaded its RX data buffer to the hardware (DMA).

## enumerator **SPI\_EV\_RECV**

Slave has received certain number of data from master, the number is determined by Master.

## enumerator **SPI\_EV\_CMD9**

Received CMD9 from master.

## enumerator **SPI\_EV\_CMDA**

Received CMDA from master.

## enumerator **SPI\_EV\_TRANS**

A transaction has done.

## enum **spi\_command\_t**

SPI command.

*Values:*

enumerator **SPI\_CMD\_HD\_WRBUF**

enumerator **SPI\_CMD\_HD\_RDBUF**

enumerator **SPI\_CMD\_HD\_WRDMA**

enumerator **SPI\_CMD\_HD\_RDDMA**

enumerator **SPI\_CMD\_HD\_SEG\_END**

enumerator **SPI\_CMD\_HD\_EN\_QPI**

enumerator **SPI\_CMD\_HD\_WR\_END**

enumerator **SPI\_CMD\_HD\_INT0**

enumerator **SPI\_CMD\_HD\_INT1**

enumerator **SPI\_CMD\_HD\_INT2**

## **Header File**

• components/driver/include/driver/spi\_common.h

## **Functions**

*esp\_err\_t* **[spi\\_bus\\_initialize](https://github.com/espressif/esp-idf/blob/v4.4.6/components/driver/include/driver/spi_common.h)**(*spi\_host\_device\_t* host\_id, const *spi\_bus\_config\_t* \*bus\_config, *spi\_dma\_chan\_t* dma\_chan)

<span id="page-809-0"></span>Initialize a SPI bus.

**[W](#page-1214-0)arning:** SPI0/1 is not supp[orted](#page-813-1)

**Warning:** If a DMA channel is selected, any transmit and receive buffer used should be allocated in DMA-capable memory.

**Warning:** The ISR of SPI is always executed on the core which calls this function. Never starve the ISR on this core or the SPI transactions will not be handled.

#### **Parameters**

- **host** id –SPI peripheral that controls this bus
- **bus\_config** –Pointer to a *spi\_bus\_config\_t* struct specifying how the host should be initialized
- **dma** chan –– Selecting a DMA channel for an SPI bus allows transactions on the bus with size only limited by the amount of internal memory.
	- **–** Selecting SPI\_DMA\_DISA[BLED limits the](#page-810-1) size of transactions.
	- **–** Set to SPI\_DMA\_DISABLED if only the SPI flash uses this bus.
	- **–** Set to SPI\_DMA\_CH\_AUTO to let the driver to allocate the DMA channel.

#### **Returns**

- ESP\_ERR\_INVALID\_ARG if configuration is invalid
- ESP\_ERR\_INVALID\_STATE if host already is in use
- ESP\_ERR\_NOT\_FOUND if there is no available DMA channel
- ESP\_ERR\_NO\_MEM if out of memory
- ESP\_OK on success

*esp\_err\_t* **spi\_bus\_free**(*spi\_host\_device\_t* host\_id)

Free a SPI bus.

**[W](#page-1214-0)arning:** In order [for this to succeed](#page-808-0), all devices have to be removed first.

**Parameters host\_id** –SPI peripheral to free **Returns**

- ESP\_ERR\_INVALID\_ARG if parameter is invalid
- ESP\_ERR\_INVALID\_STATE if bus hasn't been initialized before, or not all devices on the bus are freed
- ESP\_OK on success

## **Structures**

## struct **spi\_bus\_config\_t**

This is a configuration structure for a SPI bus.

<span id="page-810-1"></span><span id="page-810-0"></span>You can use this structure to specify the GPIO pins of the bus. Normally, the driver will use the GPIO matrix to route the signals. An exception is made when all signals either can be routed through the IO\_MUX or are -1. In that case, the IO\_MUX is used, allowing for >40MHz speeds.

**Note:** Be advised that the slave driver does not use the quadwp/quadhd lines and fields in *spi* bus config t refering to these lines will be ignored and can thus safely be left uninitialized.

#### **Public Members**

#### int **mosi\_io\_num**

GPIO pin for Master Out Slave In (=spi\_d) signal, or -1 if not used.

#### int **data0\_io\_num**

GPIO pin for spi data0 signal in quad/octal mode, or -1 if not used.

## int **miso\_io\_num**

GPIO pin for Master In Slave Out (=spi\_q) signal, or -1 if not used.

## int **data1\_io\_num**

GPIO pin for spi data1 signal in quad/octal mode, or -1 if not used.

#### int **sclk\_io\_num**

GPIO pin for SPI Clock signal, or -1 if not used.

## int **quadwp\_io\_num**

GPIO pin for WP (Write Protect) signal, or -1 if not used.

#### int **data2\_io\_num**

GPIO pin for spi data2 signal in quad/octal mode, or -1 if not used.

## int **quadhd\_io\_num**

GPIO pin for HD (Hold) signal, or -1 if not used.

## int **data3\_io\_num**

GPIO pin for spi data3 signal in quad/octal mode, or -1 if not used.

#### int **data4\_io\_num**

GPIO pin for spi data4 signal in octal mode, or -1 if not used.

## int **data5\_io\_num**

GPIO pin for spi data5 signal in octal mode, or -1 if not used.

## int **data6\_io\_num**

GPIO pin for spi data6 signal in octal mode, or -1 if not used.

#### int **data7\_io\_num**

GPIO pin for spi data7 signal in octal mode, or -1 if not used.

## int **max\_transfer\_sz**

Maximum transfer size, in bytes. Defaults to 4092 if 0 when DMA enabled, or to SOC\_SPI\_MAXIMUM\_BUFFER\_SIZE if DMA is disabled.

#### uint32\_t **flags**

Abilities of bus to be checked by the driver. Or-ed value of SPICOMMON\_BUSFLAG\_\* flags.

## int **intr\_flags**

Interrupt flag for the bus to set the priority, and IRAM attribute, see  $\exp{\text{i} t}$   $\exp{\text{i} t}$  alloc.h. Note that the EDGE, INTRDISABLED attribute are ignored by the driver. Note that if ESP\_INTR\_FLAG\_IRAM is set, ALL the callbacks of the driver, and their callee functions, should be put in the IRAM.

#### <span id="page-811-1"></span>**Macros**

## <span id="page-811-0"></span>**SPI\_MAX\_DMA\_LEN**

#### **SPI\_SWAP\_DATA\_TX**(DATA, LEN)

Transform unsigned integer of length <= 32 bits to the format which can be sent by the SPI driver directly.

E.g. to send 9 bits of data, you can:

```
uint16_t data = SPI_SWAP_DATA_TX(0x145, 9);
```
Then points tx\_buffer to  $\&$  data.

#### **Parameters**

- **DATA** –Data to be sent, can be uint8<sub>\_t</sub>, uint16\_t or uint32\_t.
- **LEN** –Length of data to be sent, since the SPI peripheral sends from the MSB, this helps to shift the data to the MSB.

## **SPI\_SWAP\_DATA\_RX**(DATA, LEN)

Transform received data of length <= 32 bits to the format of an unsigned integer.

<span id="page-812-0"></span>E.g. to transform the data of 15 bits placed in a 4-byte array to integer:

```
uint16_t data = SPI\_SWAP\_DATA_RX (* (uint32_t*)t->rx_data, 15);
```
#### **Parameters**

- **DATA** –Data to be rearranged, can be uint8<sub>\_t</sub>, uint16\_t or uint32\_t.
- **LEN** –Length of data received, since the SPI peripheral writes from the MSB, this helps to shift the data to the LSB.

#### **SPICOMMON\_BUSFLAG\_SLAVE**

Initialize I/O in slave mode.

#### **SPICOMMON\_BUSFLAG\_MASTER**

Initialize I/O in master mode.

#### **SPICOMMON\_BUSFLAG\_IOMUX\_PINS**

Check using iomux pins. Or indicates the pins are configured through the IO mux rather than GPIO matrix.

## **SPICOMMON\_BUSFLAG\_GPIO\_PINS**

Force the signals to be routed through GPIO matrix. Or indicates the pins are routed through the GPIO matrix.

## **SPICOMMON\_BUSFLAG\_SCLK**

Check existing of SCLK pin. Or indicates CLK line initialized.

## **SPICOMMON\_BUSFLAG\_MISO**

Check existing of MISO pin. Or indicates MISO line initialized.

## **SPICOMMON\_BUSFLAG\_MOSI**

Check existing of MOSI pin. Or indicates MOSI line initialized.

## **SPICOMMON\_BUSFLAG\_DUAL**

Check MOSI and MISO pins can output. Or indicates bus able to work under DIO mode.

#### **SPICOMMON\_BUSFLAG\_WPHD**

Check existing of WP and HD pins. Or indicates WP & HD pins initialized.

#### **SPICOMMON\_BUSFLAG\_QUAD**

Check existing of MOSI/MISO/WP/HD pins as output. Or indicates bus able to work under QIO mode.

## **SPICOMMON\_BUSFLAG\_IO4\_IO7**

Check existing of IO4~IO7 pins. Or indicates IO4~IO7 pins initialized.

#### **SPICOMMON\_BUSFLAG\_OCTAL**

Check existing of MOSI/MISO/WP/HD/SPIIO4/SPIIO5/SPIIO6/SPIIO7 pins as output. Or indicates bus able to work under octal mode.

## **SPICOMMON\_BUSFLAG\_NATIVE\_PINS**

#### **Type Definitions**

typedef *spi\_common\_dma\_t* **spi\_dma\_chan\_t**

## <span id="page-813-1"></span>**Enumerations**

enum **s[pi\\_common\\_dma\\_](#page-813-2)t**

SPI DMA channels.

<span id="page-813-2"></span>*Values:*

enumerator **SPI\_DMA\_DISABLED**

Do not enable DMA for SPI.

## enumerator **SPI\_DMA\_CH\_AUTO**

Enable DMA, channel is automatically selected by driver.

## **API Reference - SPI Master**

#### **Header File**

• components/driver/include/driver/spi\_master.h

#### **Functions**

*esp\_err\_t* **[spi\\_bus\\_add\\_device](https://github.com/espressif/esp-idf/blob/v4.4.6/components/driver/include/driver/spi_master.h)**(*spi\_host\_device\_t* host\_id, const *spi\_device\_interface\_config\_t* \*dev\_config, *spi\_device\_handle\_t* \*handle)

Allocate a device on a SPI bus.

<span id="page-813-0"></span>[Thi](#page-1214-0)s initializes the internal struct[ures for a device, p](#page-808-0)lus allocates a [CS pin on the indicated SPI ma](#page-817-0)ster peripheral and routes it to the indicated GP[IO. All SPI master de](#page-822-0)vices have three CS pins and can thus control up to three devices.

**Note:** While in general, speeds up to 80MHz on the dedicated SPI pins and 40MHz on GPIO-matrix-routed pins are supported, full-duplex transfers routed over the GPIO matrix only support speeds up to 26MHz.

## **Parameters**

- **host\_id** –SPI peripheral to allocate device on
- **dev\_config** –SPI interface protocol config for the device
- **handle** –Pointer to variable to hold the device handle

#### **Returns**

- ESP\_ERR\_INVALID\_ARG if parameter is invalid
- ESP\_ERR\_NOT\_FOUND if host doesn't have any free CS slots
- ESP\_ERR\_NO\_MEM if out of memory
- ESP\_OK on success

## *esp\_err\_t* **spi\_bus\_remove\_device**(*spi\_device\_handle\_t* handle)

<span id="page-814-3"></span>Remove a device from the SPI bus.

## **Parameters handle** –Device handle to free

## **Returns**

- ESP\_ERR\_INVALID[\\_ARG if parameter](#page-822-0) is invalid
- ESP\_ERR\_INVALID\_STATE if device already is freed
- ESP\_OK on success

#### *esp\_err\_t* **spi\_device\_queue\_trans**(*spi\_device\_handle\_t* handle, *spi\_transaction\_t* \*trans\_desc, TickType t ticks to wait)

<span id="page-814-0"></span>Queue a SPI transaction for interrupt transaction execution. Get the result by [sp](#page-1214-0)i\_device\_get\_trans\_resu[lt](#page-822-0).

**Note:** Normally a device cannot start (queue) polling and interrupt transactions simultaneously.

## **Parameters**

- **handle** –Device handle obtained using spi\_host\_add\_dev
- **trans\_desc** –Description of transaction to execute
- **ticks\_to\_wait** –Ticks to wait until there's room in the queue; use port-MAX\_DELAY to never time out.

## **Returns**

- ESP\_ERR\_INVALID\_ARG if parameter is invalid. This can happen if SPI\_TRANS\_CS\_KEEP\_ACTIVE flag is specified while the bus was not acquired (spi\_device\_acquire\_bus() should be called first)
- ESP\_ERR\_TIMEOUT if there was no room in the queue before ticks to wait expired
- ESP\_ERR\_NO\_MEM if allocating DMA-capable temporary buffer failed
- ESP\_ERR\_INVALID\_STATE if previous transactions are not finished
- ESP\_OK on success

## *esp\_err\_t* **spi\_device\_get\_trans\_result**(*spi\_device\_handle\_t* handle, *spi\_transaction\_t* \*\*trans\_desc, TickType\_t ticks\_to\_wait)

Get the result of a SPI transaction queued earlier by spi\_device\_queue\_trans.

<span id="page-814-1"></span>[Thi](#page-1214-0)s routine will wait until a transaction tot[he given device succ](#page-822-0)esfully [completed. It wil](#page-818-0)l then return the description of the completed transaction so software can inspect the result and e.g. free the memory or re-use the buffers.

## **Parameters**

- **handle** –Device handle obtained using spi\_host\_add\_dev
- **trans\_desc** –Pointer to variable able to contain a pointer to the description of the transaction that is executed. The descriptor should not be modified until the descriptor is returned by spi\_device\_get\_trans\_result.
- **ticks\_to\_wait** –Ticks to wait until there's a returned item; use portMAX\_DELAY to never time out.

## **Returns**

- ESP\_ERR\_INVALID\_ARG if parameter is invalid
- ESP\_ERR\_TIMEOUT if there was no completed transaction before ticks to wait expired
- ESP OK on success

## *esp\_err\_t* **spi\_device\_transmit**(*spi\_device\_handle\_t* handle, *spi\_transaction\_t* \*trans\_desc)

<span id="page-814-2"></span>Send a SPI transaction, wait for it to complete, and return the result.

This function is the equivalent of calling spi\_device\_queue\_trans() followed by spi\_device\_get\_trans\_result(). Do not use this when there is still a transaction separately queued (started) from spi\_device\_queue\_trans() or polling\_start/transmit that hasn't been finalized.

**Note:** This function is not thread safe when multiple tasks access the same SPI device. Normally a device cannot start (queue) polling and interrupt transactions simutanuously.

#### **Parameters**

- **handle** –Device handle obtained using spi host add dev
- **trans\_desc** –Description of transaction to execute

**Returns**

- ESP\_ERR\_INVALID\_ARG if parameter is invalid
- ESP\_OK on success

*esp\_err\_t* **spi\_device\_polling\_start**(*spi\_device\_handle\_t* handle, *spi\_transaction\_t* \*trans\_desc,

TickType\_t ticks\_to\_wait)

<span id="page-815-1"></span>Immediately start a polling transaction.

**[No](#page-1214-0)te:** Normally a device cannot start (q[ueue\) polling and int](#page-822-0)errupt tr[ansactions simuta](#page-818-0)nuously. Moreover, a device cannot start a new polling transaction if another polling transaction is not finished.

#### **Parameters**

- **handle** –Device handle obtained using spi\_host\_add\_dev
- **trans\_desc** –Description of transaction to execute
- **ticks\_to\_wait** –Ticks to wait until there's room in the queue; currently only port-MAX\_DELAY is supported.

#### **Returns**

- ESP\_ERR\_INVALID\_ARG if parameter is invalid. This can happen if SPI TRANS CS KEEP ACTIVE flag is specified while the bus was not acquired (spi\_device\_acquire\_bus() should be called first)
- ESP ERR TIMEOUT if the device cannot get control of the bus before ticks\_to\_wait expired
- ESP\_ERR\_NO\_MEM if allocating DMA-capable temporary buffer failed
- ESP\_ERR\_INVALID\_STATE if previous transactions are not finished
- ESP\_OK on success

*esp\_err\_t* **spi\_device\_polling\_end**(*spi\_device\_handle\_t* handle, TickType\_t ticks\_to\_wait)

Poll until the polling transaction ends.

<span id="page-815-2"></span>This routine will not return until the transaction to the given device has succesfully completed. The task is not [blo](#page-1214-0)cked, but actively busy-spins for th[e transaction to be co](#page-822-0)mpleted.

#### **Parameters**

- **handle** –Device handle obtained using spi host add dev
- ticks\_to\_wait –Ticks to wait until there's a returned item; use portMAX\_DELAY to never time out.

**Returns**

- ESP\_ERR\_INVALID\_ARG if parameter is invalid
- ESP\_ERR\_TIMEOUT if the transaction cannot finish before ticks to wait expired
- ESP\_OK on success

*esp\_err\_t* **spi\_device\_polling\_transmit**(*spi\_device\_handle\_t* handle, *spi\_transaction\_t* \*trans\_desc)

Send a polling transaction, wait for it to complete, and return the result.

<span id="page-815-0"></span>This function is the equivalent of calling spi\_device\_polling\_start() followed by spi\_device\_polling\_end(). Do [not](#page-1214-0) use this when there is still a transaction that hasn'[t been finali](#page-822-0)zed.

**Note:** This function is not thread safe when multiple tasks access the same SPI device. Normally a device cannot start (queue) polling and interrupt transactions simutanuously.

#### **Parameters**

- **handle** –Device handle obtained using spi host add dev
- **trans\_desc** –Description of transaction to execute

#### **Returns**

- ESP\_ERR\_INVALID\_ARG if parameter is invalid
- ESP\_ERR\_TIMEOUT if the device cannot get control of the bus
- ESP\_ERR\_NO\_MEM if allocating DMA-capable temporary buffer failed
- ESP\_ERR\_INVALID\_STATE if previous transactions of same device are not finished
- ESP OK on success

#### *esp\_err\_t* **spi\_device\_acquire\_bus**(*spi\_device\_handle\_t* device, TickType\_t wait)

Occupy the SPI bus for a device to do continuous transactions.

<span id="page-816-0"></span>Transactions to all other devices will be put off until spi\_device\_release\_bus is called.

**Note:** The function will wait until all the existing transactions have been sent.

#### **Parameters**

- **device** –The device to occupy the bus.
- **wait** –Time to wait before the the bus is occupied by the device. Currently MUST set to portMAX\_DELAY.

#### **Returns**

- ESP\_ERR\_INVALID\_ARG : wait is not set to portMAX\_DELAY.
- ESP\_OK : Success.

#### void **spi\_device\_release\_bus**(*spi\_device\_handle\_t* dev)

Release the SPI bus occupied by the device. All other devices can start sending transactions.

**Parameters dev** –The device to release the bus.

<span id="page-816-1"></span>int **spi\_cal\_clock** (int fapb, int hz, int duty\_cycle,  $uint32_t *reg_0)$ 

Calculate the working frequency that is most close to desired frequency, and also the register value.

#### *Deprecated:*

The app shouldn't care about the register. Call spi\_get\_actual\_clock instead.

#### **Parameters**

- **fapb** –The frequency of apb clock, should be APB\_CLK\_FREQ.
- **hz** –Desired working frequency
- **duty\_cycle** –Duty cycle of the spi clock
- **reg.**  $\circ$  –Output of value to be set in clock register, or NULL if not needed.
- **Returns** Actual working frequency that most fit.

int **spi\_get\_actual\_clock**(int fapb, int hz, int duty\_cycle)

Calculate the working frequency that is most close to desired frequency.

#### **Parameters**

- **fapb** –The frequency of apb clock, should be APB\_CLK\_FREQ.
- **hz** –Desired working frequency
- **duty\_cycle** –Duty cycle of the spi clock

**Returns** Actual working frequency that most fit.

## void spi qet timing (bool gpio is used, int input delay ns, int eff clk, int \*dummy o, int \*cycles\_remain\_o)

Calculate the timing settings of specified frequency and settings.

**Note:** If \*\*dummy\_o\* is not zero, it means dummy bits should be applied in half duplex mode, and full duplex mode may not work.

## **Parameters**

- **gpio\_is\_used** –True if using GPIO matrix, or False if iomux pins are used.
- **input\_delay\_ns** –Input delay from SCLK launch edge to MISO data valid.
- **eff\_clk** –Effective clock frequency (in Hz) from spi\_cal\_clock.
- **dummy\_o** –Address of dummy bits used output. Set to NULL if not needed.
- **cycles remain**  $o$  –Address of cycles remaining (after dummy bits are used) output.
	- **–** -1 If too many cycles remaining, suggest to compensate half a clock.
	- **–** 0 If no remaining cycles or dummy bits are not used.
	- **–** positive value: cycles suggest to compensate.

int **spi\_get\_freq\_limit**(bool gpio\_is\_used, int input\_delay\_ns)

Get the frequency limit of current configurations. SPI master working at this limit is OK, while above the limit, full duplex mode and DMA will not work, and dummy bits will be aplied in the half duplex mode.

## **Parameters**

- **gpio\_is\_used** –True if using GPIO matrix, or False if native pins are used.
- **input\_delay\_ns** –Input delay from SCLK launch edge to MISO data valid.

**Returns** Frequency limit of current configurations.

*esp\_err\_t* **spi\_bus\_get\_max\_transaction\_len**(*spi\_host\_device\_t* host\_id, size\_t \*max\_bytes)

Get max length (in bytes) of one transaction.

## **Parameters**

- **host\_id** –SPI peripheral
- **max\_bytes** –**[out]** Max length ofo[ne transaction, in](#page-808-0) bytes

## **Returns**

- ESP OK: On success
- ESP\_ERR\_INVALID\_ARG: Invalid argument

## **Structures**

## struct **spi\_device\_interface\_config\_t**

This is a configuration for a SPI slave device that is connected to one of the SPI buses.

## <span id="page-817-3"></span><span id="page-817-0"></span>**Public Members**

## uint8\_t **command\_bits**

Default amount of bits in command phase  $(0-16)$ , used when SPI\_TRANS\_VARIABLE\_CMD is not used, otherwise ignored.

## <span id="page-817-1"></span>uint8\_t **address\_bits**

Default amount of bits in address phase (0-64), used when SPI\_TRANS\_VARIABLE\_ADDR is not used, otherwise ignored.

## <span id="page-817-2"></span>uint8\_t **dummy\_bits**

Amount of dummy bits to insert between address and data phase.

#### uint8\_t **mode**

SPI mode, representing a pair of (CPOL, CPHA) configuration:

- 0:  $(0, 0)$
- 1:  $(0, 1)$
- 2:  $(1, 0)$
- 3:  $(1, 1)$

## uint16\_t **duty\_cycle\_pos**

Duty cycle of positive clock, in 1/256th increments ( $128 = 50\%/50\%$  duty). Setting this to 0 (=not setting it) is equivalent to setting this to 128.

## uint16\_t **cs\_ena\_pretrans**

Amount of SPI bit-cycles the cs should be activated before the transmission (0-16). This only works on half-duplex transactions.

## uint8\_t **cs\_ena\_posttrans**

Amount of SPI bit-cycles the cs should stay active after the transmission (0-16)

## int **clock\_speed\_hz**

Clock speed, divisors of 80MHz, in Hz. See SPI\_MASTER\_FREQ\_\*.

## int **input\_delay\_ns**

Maximum data valid time of slave. The time required between SCLK and MISO valid, including the possible clock delay from slave to master. The driver uses this value to give an extra delay before the MISO is ready on the line. Leave at 0 unless you know you need a delay. For better timing performance at high frequency (over  $8MHz$ ), it's suggest to have the right value.

## int **spics\_io\_num**

CS GPIO pin for this device, or -1 if not used.

## uint32\_t **flags**

Bitwise OR of SPI\_DEVICE\_\* flags.

## int **queue\_size**

Transaction queue size. This sets how many transactions can be 'in the air'(queued using spi\_device\_queue\_trans but not yet finished using spi\_device\_get\_trans\_result) at the same time.

## *transaction\_cb\_t* **pre\_cb**

Callback to be called before a transmission is started.

This callback is called within interrupt context should be in IRAM for best performance, see "Trans[ferring Spe](#page-822-1)ed" section in the SPI Master documentation for full details. If not, the callback may crash during flash operation when the driver is initialized with ESP\_INTR\_FLAG\_IRAM.

## *transaction\_cb\_t* **post\_cb**

Callback to be called after a transmission has completed.

<span id="page-818-0"></span>This callback is called within interrupt context should be in IRAM for best performance, see "Trans[ferring Spe](#page-822-1)ed" section in the SPI Master documentation for full details. If not, the callback may crash during flash operation when the driver is initialized with ESP\_INTR\_FLAG\_IRAM.

## struct **spi\_transaction\_t**

This structure describes one SPI transaction. The descriptor should not be modified until the transaction finishes.

## <span id="page-819-4"></span>**Public Members**

## uint32\_t **flags**

Bitwise OR of SPI\_TRANS\_\* flags.

#### <span id="page-819-2"></span>uint16\_t **cmd**

Command data, of which the length is set in the command\_bits of *spi\_device\_interface\_config\_t*.

## **NOTE: this field, used to be "command"in ESP-IDF 2.1 and before, is re-written to be used in a new way in ESP-IDF 3.0.**

Example: write 0x0123 and command\_bits=12 to send command 0x[12, 0x3\\_ \(in previous version,](#page-817-3) you may have to write 0x3 12).

#### uint64\_t **addr**

Address data, of which the length is set in the address\_bits of *spi\_device\_interface\_config\_t*.

## **NOTE: this field, used to be "address"in ESP-IDF 2.1 and before, is re-written to be used in a new way in ESP-IDF3.0.**

Example: write 0x123400 and address\_bits=24 to send address of 0[x12, 0x34, 0x00 \(in previous ve](#page-817-3)rsion, you may have to write 0x12340000).

#### size\_t **length**

Total data length, in bits.

## <span id="page-819-0"></span>size\_t **rxlength**

Total data length received, should be not greater than length in full-duplex mode (0 defaults this to the value of length).

## <span id="page-819-1"></span>void \***user**

User-defined variable. Can be used to store eg transaction ID.

## const void \***tx\_buffer**

Pointer to transmit buffer, or NULL for no MOSI phase.

## uint8\_t **tx\_data**[4]

If SPI\_TRANS\_USE\_TXDATA is set, data set here is sent directly from this variable.

## void \***rx\_buffer**

Pointer to receive buffer, or NULL for no MISO phase. Written by 4 bytes-unit if DMA is used.

## uint8\_t **rx\_data**[4]

If SPI\_TRANS\_USE\_RXDATA is set, data is received directly to this variable.

## struct **spi\_transaction\_ext\_t**

<span id="page-819-5"></span><span id="page-819-3"></span>This struct is for SPI transactions which may change their address and command length. Please do set the flags in base to SPI\_TRANS\_VARIABLE\_CMD\_ADR to use the bit length here.

## **Public Members**

#### struct *spi\_transaction\_t* **base**

Transaction data, so that pointer to *spi\_transaction\_t* can be converted into *spi\_transaction\_ext\_t*.

## uint8\_t **[command\\_bi](#page-818-0)ts**

The command length in this transa[ction, in bits.](#page-819-4)

## uint8\_t **address\_bits**

The address length in this transaction, in bits.

## uint8\_t **dummy\_bits**

The dummy length in this transaction, in bits.

## **Macros**

## **SPI\_MASTER\_FREQ\_8M**

SPI master clock is divided by 80MHz apb clock. Below defines are example frequencies, and are accurate. Be free to specify a random frequency, it will be rounded to closest frequency (to macros below if above 8MHz). 8MHz

#### **SPI\_MASTER\_FREQ\_9M**

8.89MHz

## **SPI\_MASTER\_FREQ\_10M**

10MHz

**SPI\_MASTER\_FREQ\_11M**

11.43MHz

**SPI\_MASTER\_FREQ\_13M**

13.33MHz

**SPI\_MASTER\_FREQ\_16M**

16MHz

**SPI\_MASTER\_FREQ\_20M**

20MHz

**SPI\_MASTER\_FREQ\_26M**

26.67MHz

## **SPI\_MASTER\_FREQ\_40M**

40MHz

# **SPI\_MASTER\_FREQ\_80M**

80MHz

## **SPI\_DEVICE\_TXBIT\_LSBFIRST**

Transmit command/address/data LSB first instead of the default MSB first.

#### **SPI\_DEVICE\_RXBIT\_LSBFIRST**

Receive data LSB first instead of the default MSB first.

## **SPI\_DEVICE\_BIT\_LSBFIRST**

Transmit and receive LSB first.

## **SPI\_DEVICE\_3WIRE**

Use MOSI (=spid) for both sending and receiving data.

## **SPI\_DEVICE\_POSITIVE\_CS**

Make CS positive during a transaction instead of negative.

#### **SPI\_DEVICE\_HALFDUPLEX**

Transmit data before receiving it, instead of simultaneously.

#### **SPI\_DEVICE\_CLK\_AS\_CS**

Output clock on CS line if CS is active.

## **SPI\_DEVICE\_NO\_DUMMY**

There are timing issue when reading at high frequency (the frequency is related to whether iomux pins are used, valid time after slave sees the clock).

- In half-duplex mode, the driver automatically inserts dummy bits before reading phase to fix the timing issue. Set this flag to disable this feature.
- In full-duplex mode, however, the hardware cannot use dummy bits, so there is no way to prevent data being read from getting corrupted. Set this flag to confirm that you're going to work with output only, or read without dummy bits at your own risk.

## **SPI\_DEVICE\_DDRCLK**

#### **SPI\_TRANS\_MODE\_DIO**

Transmit/receive data in 2-bit mode.

## **SPI\_TRANS\_MODE\_QIO**

Transmit/receive data in 4-bit mode.

## **SPI\_TRANS\_USE\_RXDATA**

Receive into rx\_data member of *spi\_transaction\_t* instead into memory at rx\_buffer.

#### **SPI\_TRANS\_USE\_TXDATA**

Transmit tx\_data member of *spi[\\_transaction\\_t](#page-819-4)* instead of data at tx\_buffer. Do not set tx\_buffer when using this.

#### **SPI\_TRANS\_MODE\_DIOQIO\_ADDR**

Also transmit address in mod[e selected by SPI\\_](#page-819-4)MODE\_DIO/SPI\_MODE\_QIO.

## **SPI\_TRANS\_VARIABLE\_CMD**

Use the command\_bits in *spi\_transaction\_ext\_t* rather than default value in *spi\_device\_interface\_config\_t*.

## **SPI\_TRANS\_VARIABLE\_ADDR**

Use the address\_bits in *spi\_transaction\_ext\_t* rather than default value in *spi\_device\_interface\_config\_t*.

## **SPI\_TRANS\_VARIABLE\_DUMMY**

Use the dummy\_bits in *s[pi\\_transaction\\_ext\\_t](#page-819-5)* rather than default value in *[spi\\_device\\_interface\\_config\\_t](#page-817-3)*.

## **SPI\_TRANS\_CS\_KEEP\_ACTIVE**

[Keep CS active after data transfer.](#page-817-3)

## **SPI\_TRANS\_MULTILINE\_CMD**

The data lines used at command phase is the same as data phase (otherwise, only one data line is used at command phase)

## **SPI\_TRANS\_MODE\_OCT**

Transmit/receive data in 8-bit mode.

## **SPI\_TRANS\_MULTILINE\_ADDR**

The data lines used at address phase is the same as data phase (otherwise, only one data line is used at address phase)

## **Type Definitions**

typedef struct *spi\_transaction\_t* **spi\_transaction\_t**

typedef void (\***transaction\_cb\_t**)(*spi\_transaction\_t* \*trans)

## <span id="page-822-1"></span>typedef struct [spi\\_device\\_t \\*](#page-818-0)**spi\_device\_handle\_t**

Handle for a device on a SPI bus.

## <span id="page-822-0"></span>**2.3.15 SPI Slave Driver**

SPI Slave driver is a program that controls ESP32-C3' s SPI peripherals while they function as slaves.

## **Overview of ESP32-C3's SPI peripherals**

ESP32-C3 integrates one general purpose SPI controller which can be used as slave node driven by an off-chip SPI master. The controller is called SPI2 and has an independent signal bus with the same name.

## **Terminology**

The terms used in relation to the SPI slave driver are given in the table below.

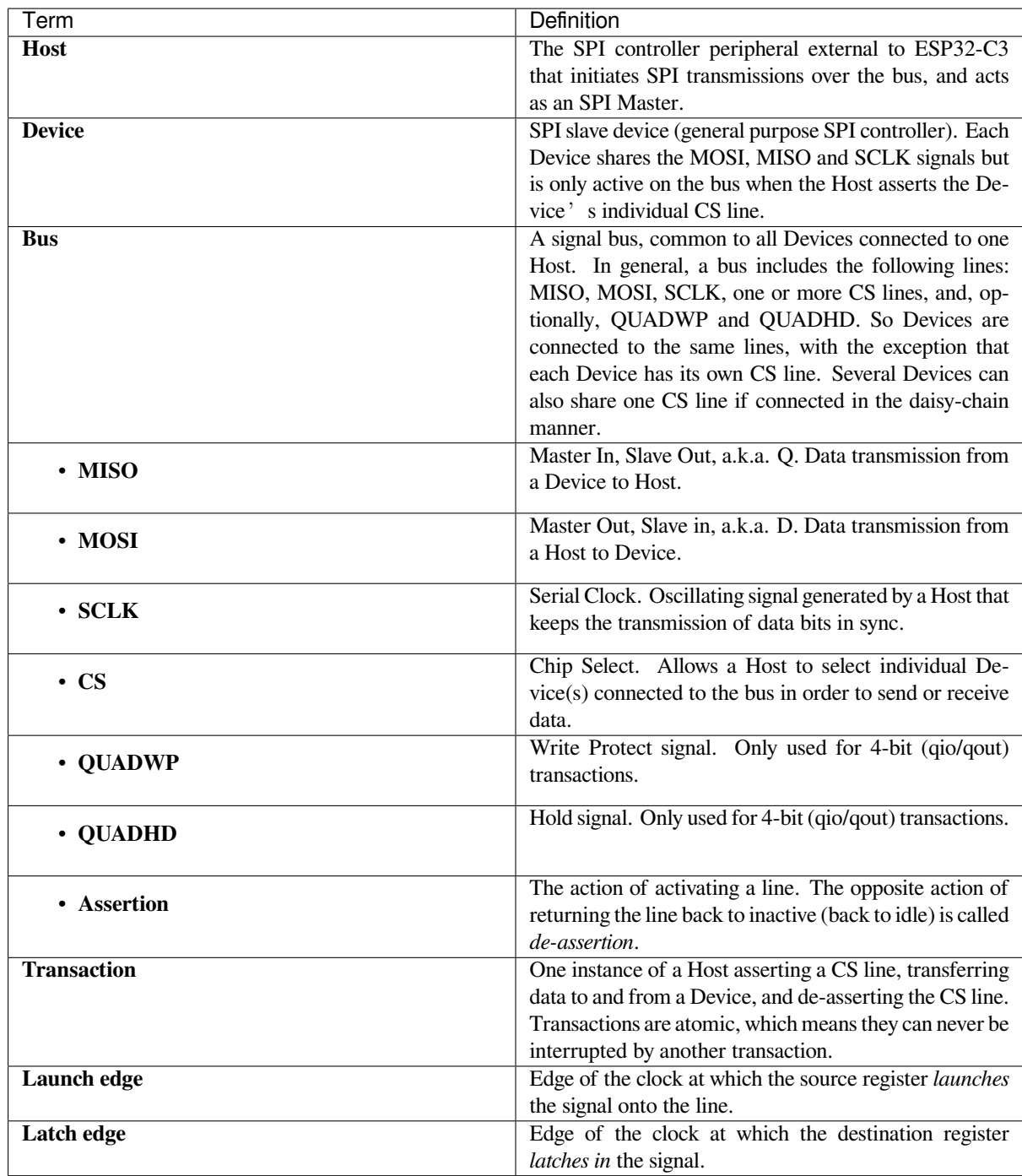

## **Driver Features**

The SPI slave driver allows using the SPI peripherals as full-duplex Devices. The driver can send/receive transactions up to 64 bytes in length, or utilize DMA to send/receive longer transactions. However, there are some *known issues* related to DMA.

## **SPI Transactions**

A full-duplex SPI transaction begins when the Host asserts the CS line and starts sending out clock pulses on the SCLK line. Every clock pulse, a data bit is shifted from the Host to the Device on the MOSI line and back on the MISO line at the same time. At the end of the transaction, the Host de-asserts the CS line.

The attributes of a transaction are determined by the configuration structure for an SPI host acting as a slave device *spi\_slave\_interface\_config\_t*, and transaction configuration structure *spi\_slave\_transaction\_t*.

As not every transaction requires both writing and reading data, you have a choice to configure the *spi\_transaction\_t* structure for TX only, RX only, or TX and RX transactions. If *spi\_slave\_transac[tion\\_t::rx\\_buffer](#page-827-0)* is set to NULL, the read phase will be skipped. If *[spi\\_slave\\_transaction\\_t](#page-827-1)::tx\_buffer* is set to NULL, the write phase will be skipped.

**Note:** A [Host should not start a tra](#page-818-0)nsaction before its Device is ready for receiving data. It is recommended to use [another GPIO pin for a handshake signal to sync the](#page-828-0) Devices. For more details, see *Transaction Interval*.

## **Driver Usage**

- Initialize an SPI peripheral as a Device by calling the function cpp:func:*spi\_slave\_initialize*. Make sure to set the correct I/O pins in the struct bus\_config. Set the unused signals to  $-1$ .
- Before initiating transactions, fill one or more *spi\_slave\_transaction\_t* structs with the transaction parameters required. Either queue all transactions by calling the function *spi\_slave\_queue\_trans()* and, at a later time, query the result by using the function *spi\_slave\_get\_trans\_result()*, or handle all requests individually by feeding them into *spi\_slave\_transmit()*. The latter two functions will be blocked until the Host has initiated and finishe[d a transaction, causing the queued d](#page-827-1)ata to be sent and received.
- (Optional) To unload the SPI slave driver, call *spi\_slave\_free()*.

#### **Transaction Data and Master/Slave Length Mis[matches](#page-826-0)**

Normally, the data that needs to be transferred to orf[rom a Device is read or w](#page-826-1)ritten to a chunk of memory indicated by the rx\_buffer and tx\_buffer members of the *spi\_transaction\_t* structure. The SPI driver can be configured to use DMA for transfers, in which case these buffers must be allocated in DMA-capable memory using pvPortMallocCaps(size, MALLOC\_CAP\_DMA).

The amount of data that the driver can read or write to the buffers is limited by the member *spi\_transaction\_t::length*. However, thi[s member does not defin](#page-818-0)e the actual length of an SPI transaction. A transaction's length is determined by a Host which drives the clock and CS lines. The actual length of the transmission can be read only after a transaction is finished from the member *spi\_slave\_transaction\_t::trans\_len*.

[If the length of the transmission is gr](#page-819-0)eater than the buffer length, only the initial number of bits specified in the length member will be sent and received. In this case, trans\_len is set to length instead of the actual transaction length. To meet the actual transaction length requirements, set length to a value greater than the maximum trans len [expected. If the transmissio](#page-828-2)n length is shorter than the buffer length, only the data equal to the length of the buffer will be transmitted.

#### **Speed and Timing Considerations**

**Transaction Interval** The ESP32-C3 SPI slave peripherals are designed as general purpose Devices controlled by a CPU. As opposed to dedicated slaves, CPU-based SPI Devices have a limited number of pre-defined registers. All transactions must be handled by the CPU, which means that the transfers and responses are not real-time, and there might be noticeable latency.

As a solution, a Device's response rate can be doubled by using the functions  $spi$ <sub>slave</sub>\_queue\_trans() and then *spi\_slave\_get\_trans\_result()* instead of using *spi\_slave\_transmit()*.

You can also configure a GPIO pin through which the Device will signal to the Host when it is ready for a new transaction. A code example of this can be found in peripherals/spi\_slave.

**SCLK Frequency Requirements** The SPI slaves are designed to operate at up to 60 MHz. The data cannot be recognized or received correctly if the clock is too fast or does not have a 50% duty cycle.

## **Restrictions and Known Issues**

1. If DMA is enabled, the rx buffer should be word-aligned (starting from a 32-bit boundary and having a length of multiples of 4 bytes). Otherwise, DMA may write incorrectly or not in a boundary aligned manner. The driver reports an error if this condition is not satisfied.

Also, a Host should write lengths that are multiples of 4 bytes. The data with inappropriate lengths will be discarded.

#### **Application Example**

The code example for Device/Host communication can be found in the peripherals/spi\_slave directory of ESP-IDF examples.

## **API Reference**

#### **Header File**

• components/driver/include/driver/spi\_slave.h

#### **Functions**

*esp\_err\_t* **[spi\\_slave\\_initialize](https://github.com/espressif/esp-idf/blob/v4.4.6/components/driver/include/driver/spi_slave.h)**(*spi\_host\_device\_t* host, const *spi\_bus\_config\_t* \*bus\_config, const *spi\_slave\_interface\_config\_t* \*slave\_config, *spi\_dma\_chan\_t* dma\_chan)

Initialize a SPI bus as a slave interface.

**[W](#page-1214-0)arning:** SPI0/1 is not support[ed](#page-827-0)

**Warning:** If a DMA channel is selected, any transmit and receive buffer used should be allocated in DMA-capable memory.

**Warning:** The ISR of SPI is always executed on the core which calls this function. Never starve the ISR on this core or the SPI transactions will not be handled.

## **Parameters**

- **host** –SPI peripheral to use as a SPI slave interface
- **bus\_config** –Pointer to a *spi\_bus\_config\_t* struct specifying how the host should be initialized
- **slave\_config** –Pointer to a *spi\_slave\_interface\_config\_t* struct specifying the details for the slave interface
- **dma\_chan** –- Selecting a D[MA channel for a](#page-810-1)n SPI bus allows transactions on the bus with size only limited by the amount of internal memory.
	- **–** Selecting SPI\_DMA\_DISAB[LED limits the size of transa](#page-827-2)ctions.
	- **–** Set to SPI\_DMA\_DISABLED if only the SPI flash uses this bus.
	- **–** Set to SPI\_DMA\_CH\_AUTO to let the driver to allocate the DMA channel.

#### **Returns**

- ESP\_ERR\_INVALID\_ARG if configuration is invalid
- ESP\_ERR\_INVALID\_STATE if host already is in use
- ESP\_ERR\_NOT\_FOUND if there is no available DMA channel
- ESP\_ERR\_NO\_MEM if out of memory
- ESP\_OK on success

## *esp\_err\_t* **spi\_slave\_free**(*spi\_host\_device\_t* host)

<span id="page-826-1"></span>Free a SPI bus claimed as a SPI slave interface.

# **Parameters host** –SPI peripheral to free

## **Returns**

- ESP\_ERR[\\_INVALID\\_ARG](#page-808-0) if parameter is invalid
- ESP\_ERR\_INVALID\_STATE if not all devices on the bus are freed
- ESP\_OK on success

*esp\_err\_t* **spi\_slave\_queue\_trans**(*spi\_host\_device\_t* host, const *spi\_slave\_transaction\_t* \*trans\_desc, TickType\_t ticks\_to\_wait)

Queue a SPI transaction for execution.

[Qu](#page-1214-0)eues a SPI transaction to be execut[ed by this slave dev](#page-808-0)ice. (Thet[ransaction queue size wa](#page-827-1)s specified when the slave device was initialised via spi\_slave\_initialize.) This function may block if the queue is full (depending on the ticks to wait parameter). No SPI operation is directly initiated by this function, the next queued transaction will happen when the master initiates a SPI transaction by pulling down CS and sending out clock signals.

This function hands over ownership of the buffers in trans\_desc to the SPI slave driver; the application is not to access this memory until spigalaxe queue trans is called to hand ownership back to the application.

## **Parameters**

- **host** –SPI peripheral that is acting as a slave
- **trans\_desc** –Description of transaction to execute. Not const because we may want to write status back into the transaction description.
- **ticks\_to\_wait** –Ticks to wait until there's room in the queue; use port-MAX\_DELAY to never time out.

## **Returns**

- ESP\_ERR\_INVALID\_ARG if parameter is invalid
- ESP OK on success

*esp\_err\_t* **spi\_slave\_get\_trans\_result**(*spi\_host\_device\_t* host, *spi\_slave\_transaction\_t* \*\*trans\_desc, TickType\_t ticks\_to\_wait)

Get the result of a SPI transaction queued earlier.

[Thi](#page-1214-0)s routine will wait until a transaction tot[he given device \(q](#page-808-0)ueue[d earlier with spi\\_slave\\_](#page-827-1)queue\_trans) has succesfully completed. It will then return the description of the completed transaction so software can inspect the result and e.g. free the memory or re-use the buffers.

It is mandatory to eventually use this function for any transaction queued by  $\text{spin\_slave\_queue\_trans.}$ 

## **Parameters**

- **host** –SPI peripheral to that is acting as a slave
- **trans\_desc** –**[out]** Pointer to variable able to contain a pointer to the description of the transaction that is executed
- **ticks\_to\_wait** –Ticks to wait until there's a returned item; use portMAX\_DELAY to never time out.

**Returns**

- ESP\_ERR\_INVALID\_ARG if parameter is invalid
- ESP\_OK on success

*esp\_err\_t* **spi\_slave\_transmit**(*spi\_host\_device\_t* host, *spi\_slave\_transaction\_t* \*trans\_desc, TickType\_t ticks to wait)

Do a SPI transaction.

<span id="page-826-0"></span>[Ess](#page-1214-0)entially does the same as spi[\\_slave\\_queue\\_tran](#page-808-0)s fol[lowed by spi\\_slave\\_get\\_](#page-827-1)trans\_result. Do not use this when there is still a transaction queued that hasn't been finalized using spi slave get trans result.

## **Parameters**

- **host** –SPI peripheral to that is acting as a slave
- **trans\_desc** –Pointer to variable able to contain a pointer to the description of the transaction that is executed. Not const because we may want to write status back into the transaction description.
- **ticks\_to\_wait** –Ticks to wait until there's a returned item; use portMAX\_DELAY to never time out.

#### **Returns**

- ESP\_ERR\_INVALID\_ARG if parameter is invalid
- ESP OK on success

## **Structures**

## struct **spi\_slave\_interface\_config\_t**

This is a configuration for a SPI host acting as a slave device.

## <span id="page-827-2"></span><span id="page-827-0"></span>**Public Members**

## int **spics\_io\_num**

CS GPIO pin for this device.

## uint32\_t **flags**

Bitwise OR of SPI\_SLAVE\_\* flags.

#### int **queue\_size**

Transaction queue size. This sets how many transactions can be 'in the air'(queued using spi\_slave\_queue\_trans but not yet finished using spi\_slave\_get\_trans\_result) at the same time.

#### uint8\_t **mode**

SPI mode, representing a pair of (CPOL, CPHA) configuration:

- 0:  $(0, 0)$
- 1:  $(0, 1)$
- 2:  $(1, 0)$
- 3:  $(1, 1)$

#### *slave\_transaction\_cb\_t* **post\_setup\_cb**

Callback called after the SPI registers are loaded with new data.

This callback is called within interrupt context should be in IRAM for best performance, see "Trans[ferring Speed](#page-828-3)" section in the SPI Master documentation for full details. If not, the callback may crash during flash operation when the driver is initialized with ESP\_INTR\_FLAG\_IRAM.

## *slave\_transaction\_cb\_t* **post\_trans\_cb**

Callback called after a transaction is done.

This callback is called within interrupt context should be in IRAM for best performance, see "Trans[ferring Speed](#page-828-3)" section in the SPI Master documentation for full details. If not, the callback may crash during flash operation when the driver is initialized with ESP\_INTR\_FLAG\_IRAM.

## struct **spi\_slave\_transaction\_t**

<span id="page-827-1"></span>This structure describes one SPI transaction
## **Public Members**

## size\_t **length**

Total data length, in bits.

## size\_t **trans\_len**

Transaction data length, in bits.

## const void \***tx\_buffer**

Pointer to transmit buffer, or NULL for no MOSI phase.

## void \***rx\_buffer**

Pointer to receive buffer, or NULL for no MISO phase. When the DMA is anabled, must start at WORD boundary  $(rx_buffer%4 == 0)$ , and has length of a multiple of 4 bytes.

## void \***user**

User-defined variable. Can be used to store eg transaction ID.

## **Macros**

### **SPI\_SLAVE\_TXBIT\_LSBFIRST**

Transmit command/address/data LSB first instead of the default MSB first.

### **SPI\_SLAVE\_RXBIT\_LSBFIRST**

Receive data LSB first instead of the default MSB first.

### **SPI\_SLAVE\_BIT\_LSBFIRST**

Transmit and receive LSB first.

## **Type Definitions**

typedef struct *spi\_slave\_transaction\_t* **spi\_slave\_transaction\_t**

typedef void (\***slave\_transaction\_cb\_t**)(*spi\_slave\_transaction\_t* \*trans)

## **2.3.16 Te[mperature Sensor](#page-827-0)**

## **Overview**

The ESP32-C3 has a built-in temperature sensor used to measure the chip' s internal temperature, and hard to measure the environmental temperature accurately. Being built-in means that the temperature sensor should work on any ESP32-C3 regardless of what board the chip is embedded in. The temperature sensor module contains an 8-bit Sigma-Delta ADC and a temperature offset DAC.

The conversion relationship is the first columns of the table below. Among them, Offset  $= 0$  is the default measurement option, and other values are extended measurement options.

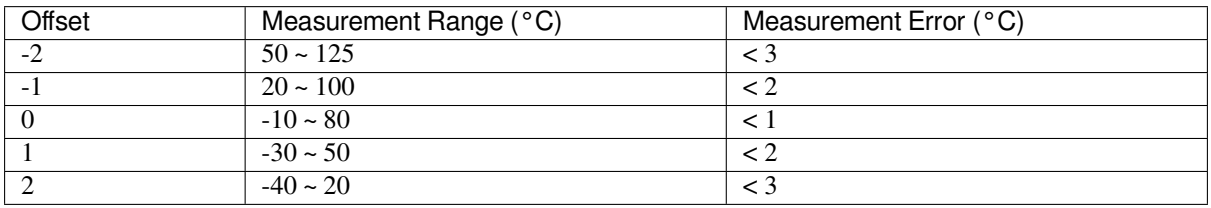

### **Driver Usage**

1. Initialize the temperature sensor by calling the function *temp\_sensor\_set\_config()* and pass to it a *temp\_sensor\_config\_t* structure. The *temp\_sensor\_config\_t* structure should contain all the required parameters. See the example below.

```
temp_sensor_config_t temp_sensor = {
    .dac_offset = TSENS_DAC_L2,
    .clk div = 6,
};
temp_sensor_set_config(temp_sensor);
```
- 1. Start the temperature sensor by calling *temp\_sensor\_start()*, and then the sensor will start to measure the temperature.
- 2. To get the current temperature, you can take the example below as a reference, and the temperatures you get are in Celsius.

```
float tsens out;
temp_sensor_read_celsius(&tsens_out);
```
1. To stop the temperature sensor, please call *temp\_sensor\_stop()*.

**Note:** To realize dynamic reconfiguration, you need to stop the sensor first with *temp\_sensor\_stop()*, then set the new configuration with *temp\_s[ensor\\_set\\_config\(\)](#page-829-0)*, and then re-start the sensor with *temp\_sensor\_start()*.

## **[Application Example](#page-829-1)**

For examples of the temperature sensor, please refer to peripherals/temp\_sensor.

## **API Reference - Normal Temp Sensor**

## **Header File**

• components/driver/esp32c3/include/driver/temp\_sensor.h

## **Functions**

```
esp_err_t temp_sensor_set_config(temp_sensor_config_t tsens)
```
Set parameter of temperature sensor.

**Parameters tsens** – **Returns**

```
• ESP_OK Success
```
*esp\_err\_t* **temp\_sensor\_get\_config**(*temp\_sensor\_config\_t* \*tsens)

Get parameter of temperature sensor.

**Parameters tsens** – **Returns**

• ESP\_OK Success

### *esp\_err\_t* **temp\_sensor\_start**(void)

<span id="page-829-1"></span>Start temperature sensor measure.

## **Returns**

- ESP\_OK Success
- <span id="page-829-0"></span>• ESP\_ERR\_INVALID\_STATE if temperature sensor is started already.

### *esp\_err\_t* **temp\_sensor\_stop**(void)

Stop temperature sensor measure.

## **Returns**

- ESP\_OK Success
- ESP\_ERR\_INVALID\_STATE if temperature sensor is stopped already.

### *esp\_err\_t* **temp\_sensor\_read\_raw**(uint32\_t \*tsens\_out)

Read temperature sensor raw data.

## **Parameters tsens\_out** –Pointer to raw data, Range: 0 ~ 255

## **Returns**

- ESP\_OK Success
- ESP\_ERR\_INVALID\_ARG tsens\_out is NULL
- ESP\_ERR\_INVALID\_STATE temperature sensor dont start

### *esp\_err\_t* **temp\_sensor\_read\_celsius**(float \*celsius)

Read temperature sensor data that is converted to degrees Celsius.

**[No](#page-1214-0)te:** Should not be called from interrupt.

**Parameters celsius** –The measure output value. **Returns**

- ESP\_OK Success
- ESP\_ERR\_INVALID\_ARG ARG is NULL.
- ESP\_ERR\_INVALID\_STATE The ambient temperature is out of range.

### **Structures**

## struct **tsens\_dac\_offset\_t**

tsens dac offset, internal use only

## **Public Members**

### int **index**

temperature dac offset index

### int **offset**

temperature dac offset

### int **set\_val**

temperature dac set value

## int **range\_min**

temperature current range minimum

## int **range\_max**

temperature current range maximum

#### int **error\_max**

temperature current range error

## struct **temp\_sensor\_config\_t**

<span id="page-830-0"></span>Configuration for temperature sensor reading.

### *temp\_sensor\_dac\_offset\_t* **dac\_offset**

The temperature measurement range is configured with a built-in temperature offset DAC.

uint8\_t **clk\_div** [Default: 6](#page-831-0)

### **Macros**

**TSENS\_ADC\_FACTOR**

**TSENS\_DAC\_FACTOR**

**TSENS\_SYS\_OFFSET**

```
TSENS_CONFIG_DEFAULT()
```
## **Enumerations**

enum **temp\_sensor\_dac\_offset\_t**

*Values:*

<span id="page-831-0"></span>enumerator **TSENS\_DAC\_L0** offset = -2, measure range:  $50^{\circ}$ C ~  $125^{\circ}$ C, error <  $3^{\circ}$ C.

enumerator **TSENS\_DAC\_L1**

offset =  $-1$ , measure range:  $20^{\circ}C \sim 100^{\circ}C$ , error <  $2^{\circ}C$ .

enumerator **TSENS\_DAC\_L2** offset = 0, measure range:- $10^{\circ}$ C ~ 80 $^{\circ}$ C, error < 1 $^{\circ}$ C.

enumerator **TSENS\_DAC\_L3** offset = 1, measure range:- $30^{\circ}$ C ~  $50^{\circ}$ C, error <  $2^{\circ}$ C.

enumerator **TSENS\_DAC\_L4** offset = 2, measure range:- $40^{\circ}$ C ~ 20 $^{\circ}$ C, error < 3 $^{\circ}$ C.

enumerator **TSENS\_DAC\_MAX**

enumerator **TSENS\_DAC\_DEFAULT**

## **2.3.17 Two-Wire Automotive Interface (TWAI)**

## **Overview**

The Two-Wire Automotive Interface (TWAI) is a real-time serial communication protocol suited for automotive and industrial applications. It is compatible with ISO11898-1 Classical frames, thus can support Standard Frame Format (11-bit ID) and Extended Frame Format (29-bit ID). The ESP32-C3's peripherals contains a TWAI controller that can be configured to communicate on a TWAI bus via an external transceiver.

**Warning:** The TWAI controller is not compatible with ISO11898-1 FD Format frames, and will interpret such frames as errors.

This programming guide is split into the following sections:

- 1. *TWAI Protocol Summary*
- 2. *Signals Lines and Transceiver*
- 3. *Driver Configuration*
- 4. *Driver Operation*
- 5. *[Examples](#page-832-0)*

## **TWA[I Protocol Sum](#page-836-0)[mary](#page-833-0)**

The T[WAI is a](#page-838-0) multi-master, multi-cast, asynchronous, serial communication protocol. TWAI also supports error detection and signalling, and inbuilt message prioritization.

<span id="page-832-0"></span>**Multi-master:** Any node on the bus can initiate the transfer of a message.

**Multi-cast:** When a node transmits a message, all nodes on the bus will receive the message (i.e., broadcast) thus ensuring data consistency across all nodes. However, some nodes can selectively choose which messages to accept via the use of acceptance filtering (multi-cast).

**Asynchronous:** The bus does not contain a clock signal. All nodes on the bus operate at the same bit rate and synchronize using the edges of the bits transmitted on the bus.

**Error Detection and Signalling:** Every node will constantly monitor the bus. When any node detects an error, it will signal the detection by transmitting an error frame. Other nodes will receive the error frame and transmit their own error frames in response. This will result in an error detection being propagated to all nodes on the bus.

**Message Priorities:** Messages contain an ID field. If two or more nodes attempt to transmit simultaneously, the node transmitting the message with the lower ID value will win arbitration of the bus. All other nodes will become receivers ensuring that there is at most one transmitter at any time.

**TWAI Messages** TWAI Messages are split into Data Frames and Remote Frames. Data Frames are used to deliver a data payload to other nodes, whereas a Remote Frame is used to request a Data Frame from other nodes (other nodes can optionally respond with a Data Frame). Data and Remote Frames have two frame formats known as **Extended Frame** and **Standard Frame** which contain a 29-bit ID and an 11-bit ID respectively. A TWAI message consists of the following fields:

- 29-bit or 11-bit ID: Determines the priority of the message (lower value has higher priority).
- Data Length Code (DLC) between 0 to 8: Indicates the size (in bytes) of the data payload for a Data Frame, or the amount of data to request for a Remote Frame.
- Up to 8 bytes of data for a Data Frame (should match DLC).

**Error States and Counters** The TWAI protocol implements a feature known as "fault confinement" where a persistently erroneous node will eventually eliminate itself form the bus. This is implemented by requiring every node to maintain two internal error counters known as the **Transmit Error Counter (TEC)** and the **Receive Error Counter (REC)**. The two error counters are incremented and decremented according to a set of rules (where the counters increase on an error, and decrease on a successful message transmission/reception). The values of the counters are used to determine a node's **error state**, namely **Error Active**, **Error Passive**, and **Bus-Off**.

**Error Active:** A node is Error Active when **both TEC and REC are less than 128** and indicates that the node is operating normally. Error Active nodes are allowed to participate in bus communications, and will actively signal the detection of any errors by automatically transmitting an **Active Error Flag** over the bus.

**Error Passive:** A node is Error Passive when **either the TEC or REC becomes greater than or equal to 128**. Error Passive nodes are still able to take part in bus communications, but will instead transmit a **Passive Error Flag** upon detection of an error.

**Bus-Off:** A node becomes Bus-Off when the **TEC becomes greater than or equal to 256**. A Bus-Off node is unable influence the bus in any manner (essentially disconnected from the bus) thus eliminating itself from the bus. A node will remain in the Bus-Off state until it undergoes bus-off recovery.

## **Signals Lines and Transceiver**

The TWAI controller does not contain a integrated transceiver. Therefore, to connect the TWAI controller to a TWAI bus, **an external transceiver is required**. The type of external transceiver used should depend on the application' s physical layer specification (e.g. using SN65HVD23x transceivers for ISO 11898-2 compatibility).

The TWAI controller's interface consists of 4 signal lines known as **TX, RX, BUS-OFF, and CLKOUT**. These four signal lines can be routed through the GPIO Matrix to the ESP32-C3's GPIO pads.

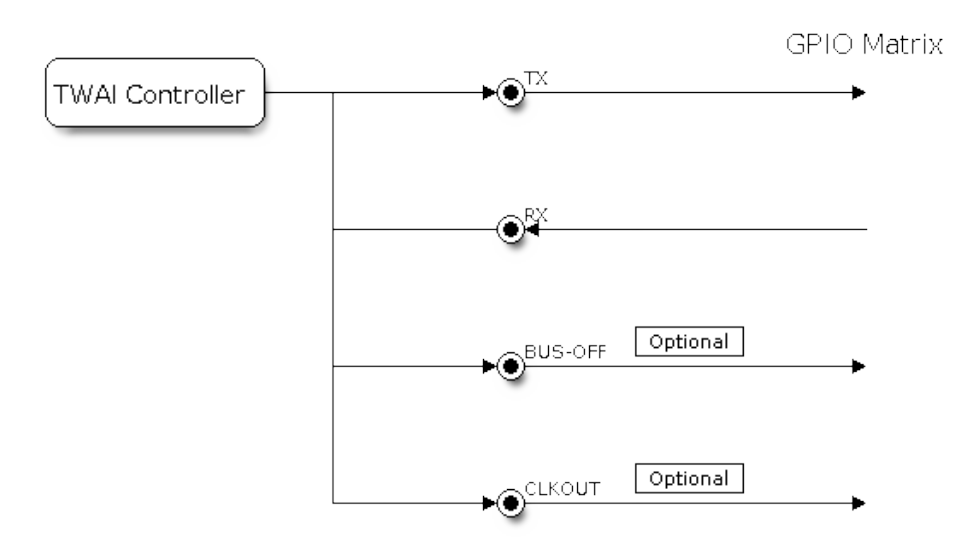

Fig. 12: Signal lines of the TWAI controller

**TX and RX:** The TX and RX signal lines are required to interface with an external transceiver. Both signal lines represent/interpret a dominant bit as a low logic level (0V), and a recessive bit as a high logic level (3.3V).

**BUS-OFF:** The BUS-OFF signal line is **optional** and is set to a low logic level (0V) whenever the TWAI controller reaches a bus-off state. The BUS-OFF signal line is set to a high logic level (3.3V) otherwise.

**CLKOUT:** The CLKOUT signal line is **optional** and outputs a prescaled version of the controller's source clock (APB Clock).

**Note:** An external transceiver **must internally loopback the TX to RX** such that a change in logic level to the TX signal line can be observed on the RX line. Failing to do so will cause the TWAI controller to interpret differences in logic levels between the two signal lines as a loss in arbitration or a bit error.

## **Driver Configuration**

This section covers how to configure the TWAI driver.

<span id="page-833-0"></span>**Operating Modes** The TWAI driver supports the following modes of operations:

**Normal Mode:** The normal operating mode allows the TWAI controller to take part in bus activities such as transmitting and receiving messages/error frames. Acknowledgement from another node is required when transmitting a message.

**No Ack Mode:** The No Acknowledgement mode is similar to normal mode, however acknowledgements are not required for a message transmission to be considered successful. This mode is useful when self testing the TWAI controller (loopback of transmissions).

**Listen Only Mode:** This mode will prevent the TWAI controller from influencing the bus. Therefore, transmission of messages/acknowledgement/error frames will be disabled. However the TWAI controller will still be able to receive messages but will not acknowledge the message. This mode is suited for bus monitor applications.

**Alerts** The TWAI driver contains an alert feature that is used to notify the application layer of certain TWAI controller or TWAI bus events. Alerts are selectively enabled when the TWAI driver is installed, but can be reconfigured during runtime by calling *twai\_reconfigure\_alerts()*. The application can then wait for any enabled alerts to occur by calling  $t$ *wai* read alerts(). The TWAI driver supports the following alerts:

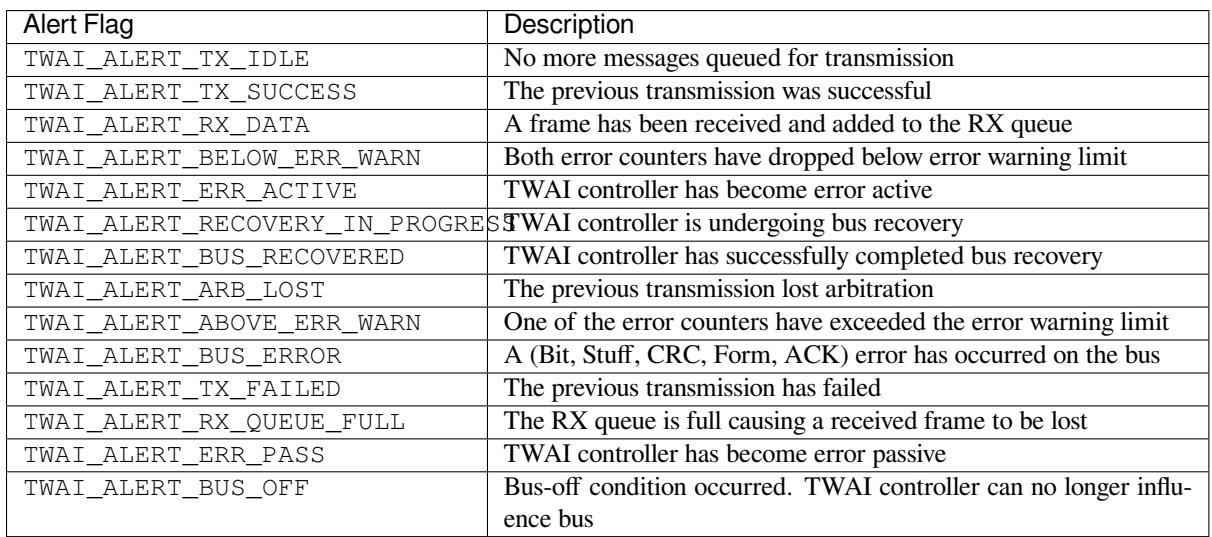

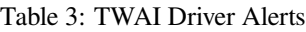

**Note:** The TWAI controller's **error warning limit** is used to preemptively warn the application of bus errors before the error passive state is reached. By default, the TWAI driver sets the **error warning limit** to **96**. The TWAI\_ALERT\_ABOVE\_ERR\_WARN is raised when the TEC or REC becomes larger then or equal to the error warning limit. The TWAI\_ALERT\_BELOW\_ERR\_WARN is raised when both TEC and REC return back to values below **96**.

**Note:** When enabling alerts, the TWAI\_ALERT\_AND\_LOG flag can be used to cause the TWAI driver to log any raised alerts to UART. However, alert logging is disabled and TWAI\_ALERT\_AND\_LOG if the *CON-FIG\_TWAI\_ISR\_IN\_IRAM* option is enabled (see *Placing ISR into IRAM*).

**Note:** The TWAI\_ALERT\_ALL and TWAI\_A[LERT\\_NONE](#page-836-1) macros can also be used to enable/disable all [alerts](#page-1558-0) [during configuration/reconfi](#page-1558-0)guration.

**Bit Timing** The operating bit rate of the TWAI driver is configured using the  $t$  wai  $t$  iming configured using ture. The period of each bit is made up of multiple **time quanta**, and the period of a **time quantum** is determined by a prescaled version of the TWAI controller's source clock. A single bit contains the following segments in the following order:

- 1. The **Synchronization Segment** consists of a single time quantum
- 2. **Timing Segment 1** consists of 1 to 16 time quanta before sample point
- 3. **Timing Segment 2** consists of 1 to 8 time quanta after sample point

The **Baudrate Prescaler** is used to determine the period of each time quantum by dividing the TWAI controller's source clock (80 MHz APB clock). On the ESP32-C3, the brp can be **any even number from 2 to 16384**.

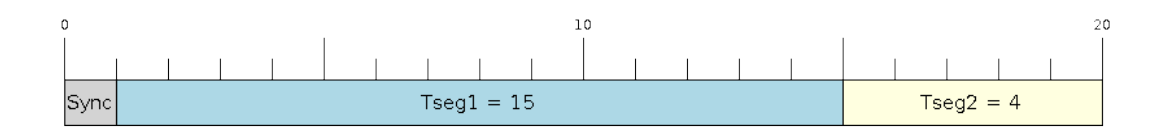

Fig. 13: Bit timing configuration for  $500$ kbit/s given BRP = 8

The sample point of a bit is located on the intersection of Timing Segment 1 and 2. Enabling **Triple Sampling** will cause 3 time quanta to be sampled per bit instead of 1 (extra samples are located at the tail end of Timing Segment 1).

The **Synchronization Jump Width** is used to determine the maximum number of time quanta a single bit time can be lengthened/shortened for synchronization purposes.  $s_j w$  can **range from 1 to 4**.

Note: Multiple combinations of  $brp$ ,  $tseq_1$ ,  $tseq_2$ , and  $sjw$  can achieve the same bit rate. Users should tune these values to the physical characteristics of their bus by taking into account factors such as **propagation delay, node information processing time, and phase errors**.

Bit timing **macro initializers** are also available for commonly used bit rates. The following macro initializers are provided by the TWAI driver.

- TWAI\_TIMING\_CONFIG\_1MBITS()
- TWAI\_TIMING\_CONFIG\_800KBITS()
- TWAI\_TIMING\_CONFIG\_500KBITS()
- TWAI\_TIMING\_CONFIG\_250KBITS()
- TWAI\_TIMING\_CONFIG\_125KBITS()
- TWAI\_TIMING\_CONFIG\_100KBITS()
- TWAI\_TIMING\_CONFIG\_50KBITS()
- TWAI\_TIMING\_CONFIG\_25KBITS()
- TWAI\_TIMING\_CONFIG\_20KBITS()
- TWAI\_TIMING\_CONFIG\_16KBITS()
- TWAI\_TIMING\_CONFIG\_12\_5KBITS()
- TWAI\_TIMING\_CONFIG\_10KBITS()
- TWAI\_TIMING\_CONFIG\_5KBITS()
- TWAI\_TIMING\_CONFIG\_1KBITS()

**Acceptance Filter** The TWAI controller contains a hardware acceptance filter which can be used to filter messages of a particular ID. A node that filters out a message **will not receive the message, but will still acknowledge it**. Acceptance filters can make a node more efficient by filtering out messages sent over the bus that are irrelevant to the node. The acceptance filter is configured using two 32-bit values within *twai\_filter\_config\_t* known as the **acceptance code** and the **acceptance mask**.

The **acceptance code** specifies the bit sequence which a message's ID, RTR, and data bytes must match in order for the message to be received by the TWAI controller. The **acceptance mask** is a bit sequence specifying which bits of the acceptance code can be ignored. This allows for a message[s of different IDs to be accepte](#page-842-0)d by a single acceptance code.

The acceptance filter can be used under **Single or Dual Filter Mode**. Single Filter Mode will use the acceptance code and mask to define a single filter. This allows for the first two data bytes of a standard frame to be filtered, or the entirety of an extended frame's 29-bit ID. The following diagram illustrates how the 32-bit acceptance code and mask will be interpreted under Single Filter Mode (Note: The yellow and blue fields represent standard and extended frame formats respectively).

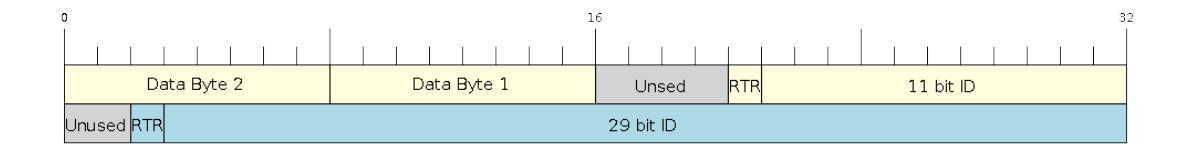

Fig. 14: Bit layout of single filter mode (Right side MSBit)

**Dual Filter Mode** will use the acceptance code and mask to define two separate filters allowing for increased flexibility of ID's to accept, but does not allow for all 29-bits of an extended ID to be filtered. The following diagram illustrates how the 32-bit acceptance code and mask will be interpreted under **Dual Filter Mode** (Note: The yellow and blue fields represent standard and extended frame formats respectively).

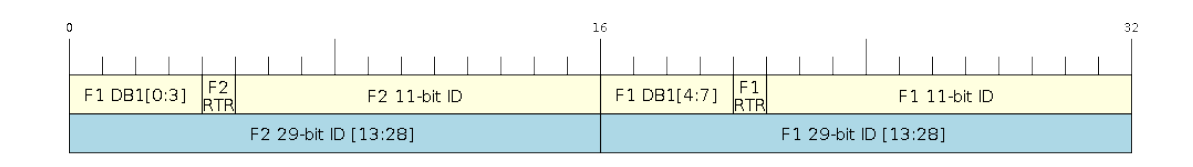

Fig. 15: Bit layout of dual filter mode (Right side MSBit)

**Disabling TX Queue** The TX queue can be disabled during configuration by setting the tx\_queue\_len member of *twai\_general\_config\_t* to 0. This will allow applications that do not require message transmission to save a small amount of memory when using the TWAI driver.

**Placing ISR into IRAM** The TWAI driver's ISR (Interrupt Service Routine) can be placed into IRAM so that th[e ISR can still run whilst the cache](#page-846-0) is disabled. Placing the ISR into IRAM may be necessary to maintain the TWAI driver's functionality during lengthy cache disabling operations (such as SPI Flash writes, OTA updates etc). Whilst the cache is disabled, the ISR will continue to:

- <span id="page-836-1"></span>• Read received messages from the RX buffer and place them into the driver's RX queue.
- Load messages pending transmission from the driver' s TX queue and write them into the TX buffer.

To place the TWAI driver's ISR, users must do the following:

- Enable the *CONFIG\_TWAI\_ISR\_IN\_IRAM* option using idf.py menuconfig.
- When calling *twai\_driver\_install()*, the *intr\_flags* member of *twai\_general\_config\_t* should set the *ESP\_INTR\_FLAG\_IRAM* set.

**Note:** When the *[CONFIG\\_TWAI\\_ISR\\_IN\\_IRAM](#page-1558-0)* option is enabled, the TWAI dr[iver will no longer log any alerts](#page-846-0) (i.e., the TWAI\_AL[ERT\\_AND\\_LOG](#page-1406-0) [flag will not have](#page-843-0) any effect).

## **Driver Operation**

<span id="page-836-0"></span>The TWAI driver is designed with distinct states and strict rules regarding the functions or conditions that trigger a state transition. The following diagram illustrates the various states and their transitions.

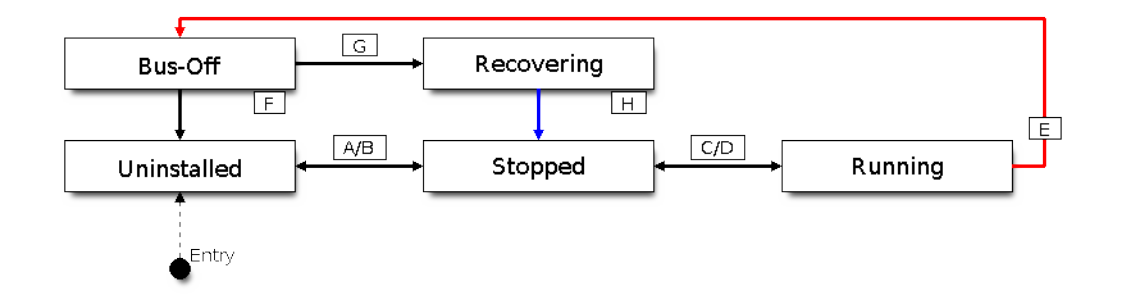

Fig. 16: State transition diagram of the TWAI driver (see table below)

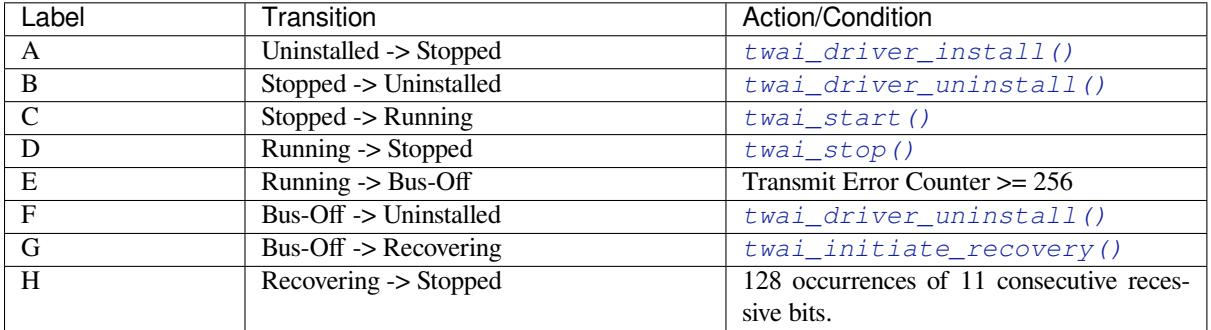

**Driver States Uninstalled**: In the uninstalled state, no memory is allocated for the driver and the TWAI controller is powered OFF.

**Stopped**: In this state, the TWAI controller is powered ON and the TWAI driver has been installed. However the TWAI controller will be unable to take part in any bus activities such as transmitting, receiving, or acknowledging messages.

**Running**: In the running state, the TWAI controller is able to take part in bus activities. Therefore messages can be transmitted/received/acknowledged. Furthermore the TWAI controller will be able to transmit error frames upon detection of errors on the bus.

**Bus-Off**: The bus-off state is automatically entered when the TWAI controller's Transmit Error Counter becomes greater than or equal to 256. The bus-off state indicates the occurrence of severe errors on the bus or in the TWAI controller. Whilst in the bus-off state, the TWAI controller will be unable to take part in any bus activities. To exit the bus-off state, the TWAI controller must undergo the bus recovery process.

**Recovering**: The recovering state is entered when the TWAI controller undergoes bus recovery. The TWAI controller/TWAI driver will remain in the recovering state until the 128 occurrences of 11 consecutive recessive bits is observed on the bus.

**Message Fields and Flags** The TWAI driver distinguishes different types of messages by using the various bit field members of the *twai\_message\_t* structure. These bit field members determine whether a message is in standard or extended format, a remote frame, and the type of transmission to use when transmitting such a message.

These bit field members can also be toggled using the the *flags* member of *twai\_message\_t* and the following message flags:

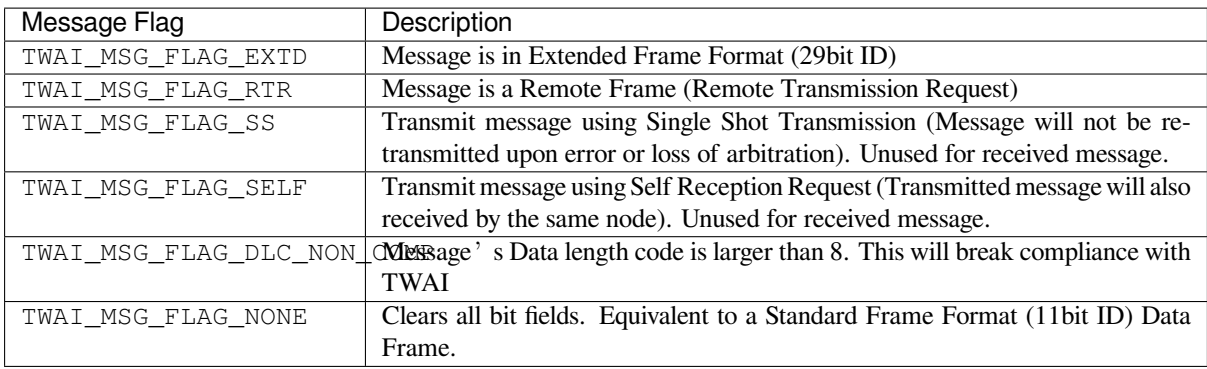

## **Examples**

<span id="page-838-0"></span>**Configuration & Installation** The following code snippet demonstrates how to configure, install, and start the TWAI driver via the use of the various configuration structures, macro initializers, the *twai\_driver\_install()* function, and the *twai\_start()* function.

```
#include "driver/gpio.h"
#include "driver/twai.h"
void app_main()
{
    //Initialize configuration structures using macro initializers
    twai_general_config_t g_config = TWAI_GENERAL_CONFIG_DEFAULT(GPIO_NUM_21, GPIO_
,→NUM_22, TWAI_MODE_NORMAL);
    twai_timing_config_t t_config = TWAI_TIMING_CONFIG_500KBITS();
    twai_filter_config_t f_config = TWAI_FILTER_CONFIG_ACCEPT_ALL();
    //Install TWAI driver
    if (twai_driver_install(&g_config, &t_config, &f_config) == ESP_OK) {
        printf("Driver installed\n");
    } else {
        printf("Failed to install driver\n");
        return;
    }
    //Start TWAI driver
    if (twai_start() == ESP<sub>-</sub>OK) {
        printf("Driver started\n");
    } else {
        printf("Failed to start driver\n");
        return;
    }
    ...
}
```
The usage of macro initializers is not mandatory and each of the configuration structures can be manually.

**Message Transmission** The following code snippet demonstrates how to transmit a message via the usage of the *twai\_message\_t* type and *twai\_transmit()* function.

```
#include "driver/twai.h"
...
```

```
//Configure message to transmit
twai_message_t message;
message.identifier = 0xAAAA;
message.extd = 1;message.data_length_code = 4;
for (int i = 0; i < 4; i++) {
   message.data[i] = 0;
}
//Queue message for transmission
if (twai_transmit(&message, pdMS_TO_TICKS(1000)) == ESP_OK) {
   printf("Message queued for transmission\n");
} else {
   printf("Failed to queue message for transmission\n");
}
```
**Message Reception** The following code snippet demonstrates how to receive a message via the usage of the *twai\_message\_t* type and *twai\_receive()* function.

```
#include "driver/twai.h"
...
//Wait for message to be received
twai_message_t message;
if (twai_receive(&message, pdMS_TO_TICKS(10000)) == ESP_OK) {
   printf("Message received\n");
} else {
   printf("Failed to receive message\n");
   return;
}
//Process received message
if (message.extd) {
   printf("Message is in Extended Format\n");
} else {
   printf("Message is in Standard Format\n");
}
printf("ID is %d\n", message.identifier);
if (!(message.rtr)) {
   for (int i = 0; i < message.data_length_code; i++) {
        printf("Data byte %d = %d\n", i, message.data[i]);
    }
}
```
**Reconfiguring and Reading Alerts** The following code snippet demonstrates how to reconfigure and read TWAI driver alerts via the use of the *twai\_reconfigure\_alerts()* and *twai\_read\_alerts()* functions.

```
#include "driver/twai.h"
...
//Reconfigure alerts to detect Error Passive and Bus-Off error states
uint32_t alerts_to_enable = TWAI_ALERT_ERR_PASS | TWAI_ALERT_BUS_OFF;
if (twai_reconfigure_alerts(alerts_to_enable, NULL) == ESP_OK) {
   printf("Alerts reconfigured\n");
} else {
   printf("Failed to reconfigure alerts");
```
(continues on next page)

```
//Block indefinitely until an alert occurs
uint32_t alerts_triggered;
twai_read_alerts(&alerts_triggered, portMAX_DELAY);
```
}

**Stop and Uninstall** The following code demonstrates how to stop and uninstall the TWAI driver via the use of the *twai\_stop()* and *twai\_driver\_uninstall()* functions.

```
#include "driver/twai.h"
...
//Stop the TWAI driver
if (twai_stop() == ESP_OK) {
   printf("Driver stopped\n");
} else {
   printf("Failed to stop driver\n");
   return;
}
//Uninstall the TWAI driver
if (twai_driver_uninstall() == ESP_OK) {
   printf("Driver uninstalled\n");
} else {
   printf("Failed to uninstall driver\n");
    return;
}
```
**Multiple ID Filter Configuration** The acceptance mask in *twai\_filter\_config\_t* can be configured such that two or more IDs will be accepted for a single filter. For a particular filter to accept multiple IDs, the conflicting bit positions amongst the IDs must be set in the acceptance mask. The acceptance code can be set to any one of the IDs.

The following example shows how the calculate the acceptanc[e mask given multiple IDs:](#page-842-0)

```
ID1 = 11'b101 1010 0000
ID2 = 11'b101 1010 0001
ID3 = 11'b101 1010 0100
ID4 = 11'b101 1010 1000
//Acceptance Mask
MASK = 11'b000 0000 1101
```
**Application Examples Network Example:** The TWAI Network example demonstrates communication between two ESP32-C3s using the TWAI driver API. One TWAI node acts as a network master that initiates and ceases the transfer of a data from another node acting as a network slave. The example can be found via peripherals/twai/twai\_network.

Alert and Recovery Example: This example demonstrates how to use the TWAI driver's alert and bus-off recovery API. The example purposely introduces errors on the bus to put the TWAI controller into the Bus-Off state. An alert is used to detect the Bus-Off state and trigger the bus recovery process. The example can be [found via](https://github.com/espressif/esp-idf/tree/v4.4.6/examples/peripherals/twai/twai_network) [peripherals/twai/twai\\_](https://github.com/espressif/esp-idf/tree/v4.4.6/examples/peripherals/twai/twai_network)alert\_and\_recovery.

**Self Test Example:** This example uses the No Acknowledge Mode and Self Reception Request to cause the TWAI controller to send and simultaneously receive a series of messages. This example can be used to verify if the connections between the TWAI controller and the external transceiver are working correctly. The example can be found via [peripherals/twai/twai\\_self\\_test.](https://github.com/espressif/esp-idf/tree/v4.4.6/examples/peripherals/twai/twai_alert_and_recovery)

### **API Reference**

### **Header File**

• components/hal/include/hal/twai\_types.h

### **Structures**

## struct **[twai\\_message\\_t](https://github.com/espressif/esp-idf/blob/v4.4.6/components/hal/include/hal/twai_types.h)**

Structure to store a TWAI message.

<span id="page-841-0"></span>**Note:** The flags member is deprecated

### **Public Members**

## uint32\_t **extd**

Extended Frame Format (29bit ID)

## uint32\_t **rtr**

Message is a Remote Frame

## uint32\_t **ss**

Transmit as a Single Shot Transmission. Unused for received.

### uint32\_t **self**

Transmit as a Self Reception Request. Unused for received.

## uint32\_t **dlc\_non\_comp**

Message's Data length code is larger than 8. This will break compliance with ISO 11898-1

## uint32\_t **reserved**

Reserved bits

## uint32\_t **flags**

Deprecated: Alternate way to set bits using message flags

## uint32\_t **identifier**

11 or 29 bit identifier

## uint8\_t **data\_length\_code**

Data length code

## uint8\_t **data**[8]

Data bytes (not relevant in RTR frame)

## struct **twai\_timing\_config\_t**

Structure for bit timing configuration of the TWAI driver.

<span id="page-841-1"></span>**Note:** Macro initializers are available for this structure

## **Public Members**

### uint32\_t **brp**

Baudrate prescaler (i.e., APB clock divider). Any even number from 2 to 128 for ESP32, 2 to 32768 for ESP32S2. For ESP32 Rev 2 or later, multiples of 4 from 132 to 256 are also supported

## uint8\_t **tseg\_1**

Timing segment 1 (Number of time quanta, between 1 to 16)

## uint8\_t **tseg\_2**

Timing segment 2 (Number of time quanta, 1 to 8)

## uint8\_t **sjw**

Synchronization Jump Width (Max time quanta jump for synchronize from 1 to 4)

## bool **triple\_sampling**

Enables triple sampling when the TWAI controller samples a bit

## struct **twai\_filter\_config\_t**

Structure for acceptance filter configuration of the TWAI driver (see documentation)

<span id="page-842-0"></span>**Note:** Macro initializers are available for this structure

## **Public Members**

## uint32\_t **acceptance\_code**

32-bit acceptance code

## uint32\_t **acceptance\_mask**

32-bit acceptance mask

## bool **single\_filter**

Use Single Filter Mode (see documentation)

## **Macros**

### **TWAI\_EXTD\_ID\_MASK**

TWAI Constants.

Bit mask for 29 bit Extended Frame Format ID

### **TWAI\_STD\_ID\_MASK**

Bit mask for 11 bit Standard Frame Format ID

## **TWAI\_FRAME\_MAX\_DLC**

Max data bytes allowed in TWAI

## **TWAI\_FRAME\_EXTD\_ID\_LEN\_BYTES**

EFF ID requires 4 bytes (29bit)

## **TWAI\_FRAME\_STD\_ID\_LEN\_BYTES**

SFF ID requires 2 bytes (11bit)

## **TWAI\_ERR\_PASS\_THRESH**

Error counter threshold for error passive

## **Enumerations**

## enum **twai\_mode\_t**

TWAI Controller operating modes.

<span id="page-843-2"></span>*Values:*

## enumerator **TWAI\_MODE\_NORMAL**

Normal operating mode where TWAI controller can send/receive/acknowledge messages

## enumerator **TWAI\_MODE\_NO\_ACK**

Transmission does not require acknowledgment. Use this mode for self testing

## enumerator **TWAI\_MODE\_LISTEN\_ONLY**

The TWAI controller will not influence the bus (No transmissions or acknowledgments) but can receive messages

## **Header File**

• components/driver/include/driver/twai.h

## **Functions**

*esp\_err\_t* **[twai\\_driver\\_install](https://github.com/espressif/esp-idf/blob/v4.4.6/components/driver/include/driver/twai.h)**(const *twai\_general\_config\_t* \*g\_config, const *twai\_timing\_config\_t* \*t\_config, const *twai\_filter\_config\_t* \*f\_config)

Install TWAI driver.

<span id="page-843-0"></span>[Thi](#page-1214-0)s function installs the TWAI driver [using three configuratio](#page-846-0)n structures. The [required memory is](#page-841-1) allocated and the TWAI driver is placed in the stopped state [after running this f](#page-842-0)unction.

**Note:** Macro initializers are available for the configuration structures (see documentation)

**Note:** To reinstall the TWAI driver, call twai\_driver\_uninstall() first

## **Parameters**

- **g\_config** –**[in]** General configuration structure
- **t\_config** –**[in]** Timing configuration structure
- **f** config [in] Filter configuration structure

## **Returns**

- ESP\_OK: Successfully installed TWAI driver
- ESP\_ERR\_INVALID\_ARG: Arguments are invalid
- ESP\_ERR\_NO\_MEM: Insufficient memory
- <span id="page-843-1"></span>• ESP\_ERR\_INVALID\_STATE: Driver is already installed

## *esp\_err\_t* **twai\_driver\_uninstall**(void)

Uninstall the TWAI driver.

This function uninstalls the TWAI driver, freeing the memory utilized by the driver. This function can only be [cal](#page-1214-0)led when the driver is in the stopped state or the bus-off state.

**Warning:** The application must ensure that no tasks are blocked on TX/RX queues or alerts when this function is called.

### **Returns**

- ESP\_OK: Successfully uninstalled TWAI driver
- ESP\_ERR\_INVALID\_STATE: Driver is not in stopped/bus-off state, or is not installed

### *esp\_err\_t* **twai\_start**(void)

Start the TWAI driver.

<span id="page-844-0"></span>This function starts the TWAI driver, putting the TWAI driver into the running state. This allows the TWAI [driv](#page-1214-0)er to participate in TWAI bus activities such as transmitting/receiving messages. The TX and RX queue are reset in this function, clearing any messages that are unread or pending transmission. This function can only be called when the TWAI driver is in the stopped state.

### **Returns**

- ESP OK: TWAI driver is now running
- ESP\_ERR\_INVALID\_STATE: Driver is not in stopped state, or is not installed

### *esp\_err\_t* **twai\_stop**(void)

Stop the TWAI driver.

<span id="page-844-1"></span>This function stops the TWAI driver, preventing any further message from being transmitted or received until [twa](#page-1214-0)i\_start() is called. Any messages in the TX queue are cleared. Any messages in the RX queue should be read by the application after this function is called. This function can only be called when the TWAI driver is in the running state.

**Warning:** A message currently being transmitted/received on the TWAI bus will be ceased immediately. This may lead to other TWAI nodes interpreting the unfinished message as an error.

### **Returns**

- ESP OK: TWAI driver is now Stopped
- ESP\_ERR\_INVALID\_STATE: Driver is not in running state, or is not installed

## *esp\_err\_t* **twai\_transmit**(const *twai\_message\_t* \*message, TickType\_t ticks\_to\_wait)

Transmit a TWAI message.

This function queues a TWAI message for transmission. Transmission will start immediately if no other mes[sag](#page-1214-0)es are queued for transmiss[ion. If the TX q](#page-841-0)ueue is full, this function will block until more space becomes available or until it times out. If the TX queue is disabled  $(TX)$  queue length  $= 0$  in configuration), this function will return immediately if another message is undergoing transmission. This function can only be called when the TWAI driver is in the running state and cannot be called under Listen Only Mode.

**Note:** This function does not guarantee that the transmission is successful. The TX\_SUCCESS/TX\_FAILED alert can be enabled to alert the application upon the success/failure of a transmission.

**Note:** The TX IDLE alert can be used to alert the application when no other messages are awaiting transmission.

## **Parameters**

- **message** –**[in]** Message to transmit
- **ticks to wait** [in] Number of FreeRTOS ticks to block on the TX queue

### **Returns**

- ESP\_OK: Transmission successfully queued/initiated
- ESP\_ERR\_INVALID\_ARG: Arguments are invalid
- ESP\_ERR\_TIMEOUT: Timed out waiting for space on TX queue
- ESP FAIL: TX queue is disabled and another message is currently transmitting
- ESP\_ERR\_INVALID\_STATE: TWAI driver is not in running state, or is not installed
- ESP\_ERR\_NOT\_SUPPORTED: Listen Only Mode does not support transmissions

## *esp\_err\_t* **twai\_receive**(*twai\_message\_t* \*message, TickType\_t ticks\_to\_wait)

Receive a TWAI message.

This function receives a message from the RX queue. The flags field of the message structure will indicate the [typ](#page-1214-0)e of message receiv[ed. This function](#page-841-0) will block if there are no messages in the RX queue

**Warning:** The flags field of the received message should be checked to determine if the received message contains any data bytes.

### **Parameters**

- **message** –**[out]** Received message
- **ticks\_to\_wait** –**[in]** Number of FreeRTOS ticks to block on RX queue

**Returns**

- ESP\_OK: Message successfully received from RX queue
- ESP\_ERR\_TIMEOUT: Timed out waiting for message
- ESP\_ERR\_INVALID\_ARG: Arguments are invalid
- ESP\_ERR\_INVALID\_STATE: TWAI driver is not installed

*esp\_err\_t* **twai\_read\_alerts**(uint32\_t \*alerts, TickType\_t ticks\_to\_wait)

Read TWAI driver alerts.

<span id="page-845-1"></span>This function will read the alerts raised by the TWAI driver. If no alert has been issued when this function is [cal](#page-1214-0)led, this function will block until an alert occurs or until it timeouts.

**Note:** Multiple alerts can be raised simultaneously. The application should check for all alerts that have been enabled.

## **Parameters**

- **alerts** –**[out]** Bit field of raised alerts (see documentation for alert flags)
- **ticks\_to\_wait** –**[in]** Number of FreeRTOS ticks to block for alert

**Returns**

- ESP\_OK: Alerts read
- ESP\_ERR\_TIMEOUT: Timed out waiting for alerts
- ESP\_ERR\_INVALID\_ARG: Arguments are invalid
- ESP\_ERR\_INVALID\_STATE: TWAI driver is not installed

*esp\_err\_t* **twai\_reconfigure\_alerts**(uint32\_t alerts\_enabled, uint32\_t \*current\_alerts)

Reconfigure which alerts are enabled.

<span id="page-845-0"></span>This function reconfigures which alerts are enabled. If there are alerts which have not been read whilst recon[figu](#page-1214-0)ring, this function can read those alerts.

## **Parameters**

- **alerts** enabled [in] Bit field of alerts to enable (see documentation for alert flags)
- **current\_alerts** –**[out]** Bit field of currently raised alerts. Set to NULL if unused

### **Returns**

- ESP\_OK: Alerts reconfigured
- ESP\_ERR\_INVALID\_STATE: TWAI driver is not installed

## *esp\_err\_t* **twai\_initiate\_recovery**(void)

Start the bus recovery process.

This function initiates the bus recovery process when the TWAI driver is in the bus-off state. Once initiated, [the](#page-1214-0) TWAI driver will enter the recovering state and wait for 128 occurrences of the bus-free signal on the TWAI bus before returning to the stopped state. This function will reset the TX queue, clearing any messages pending transmission.

**Note:** The BUS\_RECOVERED alert can be enabled to alert the application when the bus recovery process completes.

### **Returns**

- ESP\_OK: Bus recovery started
- ESP\_ERR\_INVALID\_STATE: TWAI driver is not in the bus-off state, or is not installed

### *esp\_err\_t* **twai\_get\_status\_info**(*twai\_status\_info\_t* \*status\_info)

Get current status information of the TWAI driver.

## **Parameters status\_info** –**[out]** Status information

**Returns**

- ESP\_OK: Status inf[ormation retrieved](#page-847-0)
- ESP\_ERR\_INVALID\_ARG: Arguments are invalid
- ESP\_ERR\_INVALID\_STATE: TWAI driver is not installed

### *esp\_err\_t* **twai\_clear\_transmit\_queue**(void)

Clear the transmit queue.

This function will clear the transmit queue of all messages.

**Note:** The transmit queue is automatically cleared when twai\_stop() or twai\_initiate\_recovery() is called.

### **Returns**

- ESP\_OK: Transmit queue cleared
- ESP\_ERR\_INVALID\_STATE: TWAI driver is not installed or TX queue is disabled

### *esp\_err\_t* **twai\_clear\_receive\_queue**(void)

Clear the receive queue.

This function will clear the receive queue of all messages.

Note: The receive queue is automatically cleared when twai\_start() is called.

### **Returns**

- ESP\_OK: Transmit queue cleared
- ESP\_ERR\_INVALID\_STATE: TWAI driver is not installed

## **Structures**

### struct **twai\_general\_config\_t**

<span id="page-846-0"></span>Structure for general configuration of the TWAI driver.

## **Public Members**

### *twai\_mode\_t* **mode**

Mode of TWAI controller

## *[gpio\\_num\\_t](#page-843-2)* **tx\_io**

Transmit GPIO number

## *[gpio\\_num\\_t](#page-693-0)* **rx\_io**

Receive GPIO number

## *[gpio\\_num\\_t](#page-693-0)* **clkout\_io**

CLKOUT GPIO number (optional, set to -1 if unused)

## *[gpio\\_num\\_t](#page-693-0)* **bus\_off\_io**

Bus off indicator GPIO number (optional, set to -1 if unused)

## [uint32\\_t](#page-693-0) **tx\_queue\_len**

Number of messages TX queue can hold (set to 0 to disable TX Queue)

## uint32\_t **rx\_queue\_len**

Number of messages RX queue can hold

## uint32\_t **alerts\_enabled**

Bit field of alerts to enable (see documentation)

## uint32\_t **clkout\_divider**

CLKOUT divider. Can be 1 or any even number from 2 to 14 (optional, set to 0 if unused)

## int **intr\_flags**

Interrupt flags to set the priority of the driver's ISR. Note that to use the ESP\_INTR\_FLAG\_IRAM, the CONFIG\_TWAI\_ISR\_IN\_IRAM option should be enabled first.

## struct **twai\_status\_info\_t**

Structure to store status information of TWAI driver.

## <span id="page-847-0"></span>**Public Members**

## *twai\_state\_t* **state**

Current state of TWAI controller (Stopped/Running/Bus-Off/Recovery)

## [uint32\\_t](#page-848-0) **msgs\_to\_tx**

Number of messages queued for transmission or awaiting transmission completion

## uint32\_t **msgs\_to\_rx**

Number of messages in RX queue waiting to be read

## uint32\_t **tx\_error\_counter**

Current value of Transmit Error Counter

## uint32\_t **rx\_error\_counter**

Current value of Receive Error Counter

## uint32\_t **tx\_failed\_count**

Number of messages that failed transmissions

## uint32\_t **rx\_missed\_count**

Number of messages that were lost due to a full RX queue (or errata workaround if enabled)

### uint32\_t **rx\_overrun\_count**

Number of messages that were lost due to a RX FIFO overrun

## uint32\_t **arb\_lost\_count**

Number of instances arbitration was lost

## uint32\_t **bus\_error\_count**

Number of instances a bus error has occurred

## **Macros**

## **TWAI\_IO\_UNUSED**

Marks GPIO as unused in TWAI configuration

## **Enumerations**

## enum **twai\_state\_t**

TWAI driver states.

<span id="page-848-0"></span>*Values:*

## enumerator **TWAI\_STATE\_STOPPED**

Stopped state. The TWAI controller will not participate in any TWAI bus activities

## enumerator **TWAI\_STATE\_RUNNING**

Running state. The TWAI controller can transmit and receive messages

## enumerator **TWAI\_STATE\_BUS\_OFF**

Bus-off state. The TWAI controller cannot participate in bus activities until it has recovered

## enumerator **TWAI\_STATE\_RECOVERING**

Recovering state. The TWAI controller is undergoing bus recovery

# **2.3.18 Universal Asynchronous Receiver/Transmitter (UART)**

## **Overview**

A Universal Asynchronous Receiver/Transmitter (UART) is a hardware feature that handles communication (i.e., timing requirements and data framing) using widely-adopted asynchronous serial communication interfaces, such as RS232, RS422, RS485. A UART provides a widely adopted and cheap method to realize full-duplex or half-duplex data exchange among different devices.

The ESP32-C3 chip has two UART controllers (UART0 and UART1), each featuring an identical set of registers to simplify programming and for more flexibility.

Each UART controller is independently configurable with parameters such as baud rate, data bit length, bit ordering, number of stop bits, parity bit etc. All the controllers are compatible with UART-enabled devices from various manufacturers and can also support Infrared Data Association protocols (IrDA).

## **Functional Overview**

The following overview describes how to establish communication between an ESP32-C3 and other UART devices using the functions and data types of the UART driver. The overview reflects a typical programming workflow and is broken down into the sections provided below:

- 1. *Setting Communication Parameters* Setting baud rate, data bits, stop bits, etc.
- 2. *Setting Communication Pins* Assigning pins for connection to a device.
- 3. *Driver Installation* Allocating ESP32-C3<sup>,</sup> s resources for the UART driver.
- 4. *Running UART Communication* Sending / receiving data
- 5. *Using Interrupts*  [Triggering interr](#page-849-0)upts on specific communication events
- 6. *[Deleting a Driver](#page-850-0)* Freeing allocated resources if a UART communication is no longer required

Steps [1 to 3 comprise the](#page-850-1) [configuration](#page-850-2) stage. Step 4 is where the UART starts operating. Steps 5 and 6 are optional.

The [UART driver](#page-851-0)'s functions identify each of the UART controllers using *uart\_port\_t*. This identification is neede[d for all the follow](#page-852-0)ing function calls.

**Setting Communication Parameters** UART communication parameters [can be configured](#page-870-0) all in a single step or individually in multiple steps.

<span id="page-849-0"></span>**Single Step** Call the function *uart\_param\_config()* and pass to it a *uart\_config\_t* structure. The *uart\_config\_t* structure should contain all the required parameters. See the example below.

```
const uart_port_t uart_num = UART_NUM_1;
uart_config_t uart_config = {
   .baud_rate = 115200,.data_bits = UART_DATA_8_BITS,
   .parity = UART_PARITY_DISABLE,
   .stop_bits = UART_STOP_BITS_1,
   .flow_ctrl = UART_HW_FLOWCTRL_CTS_RTS,
    .rx_flow_ctrl_thresh = 122,
};
// Configure UART parameters
ESP_ERROR_CHECK(uart_param_config(uart_num, &uart_config));
```
For more information on how to configure the hardware flow control options, please refer to peripherals/uart/uart\_echo.

**Multiple Steps** Configure specific parameters individually by calling a dedicated function from the t[able given](https://github.com/espressif/esp-idf/tree/v4.4.6/examples/peripherals/uart/uart_echo) [below. These func](https://github.com/espressif/esp-idf/tree/v4.4.6/examples/peripherals/uart/uart_echo)tions are also useful if re-configuring a single parameter.

Table 4: Functions for Configuring specific parameters individually

| Parameter to Configure     | <b>Function</b>                                           |
|----------------------------|-----------------------------------------------------------|
| Baud rate                  | uart_set_baudrate()                                       |
| Number of transmitted bits | uart_set_word_length() selected out of uart_word_length_t |
| Parity control             | uart_set_parity() selected out of uart_parity_t           |
| Number of stop bits        | uart_set_stop_bits() selected out of uart_stop_bits_t     |
| Hardware flow control mode | of<br>selected<br>uart set hw flow ctrl()<br>out          |
|                            | uart_hw_flowcontrol_t                                     |
| Communication mode         | uart_set_mode() selected out of uart_mode_t               |

Each of the above functions has a \_get\_ [counterpart to check the cur](#page-857-1)rently set value. For example, to check the current baud rate value, call *uart\_[get\\_baudrate\(\)](#page-871-1)*.

**Setting Communication Pins** After setting communication parameters, configure the physical GPIO pins to which the other UART device will [be connected. For this, call th](#page-857-2)e function *uart\_set\_pin()* and specify the GPIO pin numbers to which the driver should route the Tx, Rx, RTS, and CTS signals. If you want to keep a currently allocated pin number for a specific signal, pass the macro *UART\_PIN\_NO\_CHANGE*.

<span id="page-850-0"></span>The same macro should be specified for pins that will not be used.

```
// Set UART pins(TX: IO4, RX: IO5, RTS: IO18, CTS: IO19)
NUM_1, 4, 5, 18, 19));
```
**Driver Installation** Once the communication pins are set, install the driver by calling *uart\_driver\_install()* and specify the following parameters:

- Size of Tx ring buffer
- <span id="page-850-1"></span>• Size of Rx ring buffer
- Event queue handle and size
- [Flags to allocate an interru](#page-855-0)pt

The function will allocate the required internal resources for the UART driver.

```
// Setup UART buffered IO with event queue
const int uart buffer size = (1024 * 2);QueueHandle_t uart_queue;
// Install UART driver using an event queue here
ESP_ERROR_CHECK(uart_driver_install(UART_NUM_1, uart_buffer_size, \
                                        uart_buffer_size, 10, &uart_queue, 0));
```
Once this step is complete, you can connect the external UART device and check the communication.

**Running UART Communication** Serial communication is controlled by each UART controller's finite state machine (FSM).

The process of sending data involves the following steps:

- <span id="page-850-2"></span>1. Write data into Tx FIFO buffer
- 2. FSM serializes the data
- 3. FSM sends the data out

The process of receiving data is similar, but the steps are reversed:

- 1. FSM processes an incoming serial stream and parallelizes it
- 2. FSM writes the data into Rx FIFO buffer
- 3. Read the data from Rx FIFO buffer

Therefore, an application will be limited to writing and reading data from a respective buffer using *uart\_write\_bytes()* and *uart\_read\_bytes()* respectively, and the FSM will do the rest.

**Transmitting** After preparing the data for transmission, call the function *uart\_write\_bytes()* and pass the data buffer's address and data length to it. The function will copy the data to the Tx ring buffer (either immediately or after enough space is available), and then exit. When there is free space in the Tx FIFO buffer, an interrupt service routine (ISR) moves the data from the Tx ring buffer to the Tx FIFO buffer in the background. The code below demonstrates the use of this function.

```
// Write data to UART.
char^* test_str = "This is a test string. \ln";
uart_write_bytes(uart_num, (const char<sup>*</sup>)test_str, strlen(test_str));
```
The function *uart\_write\_bytes\_with\_break()* is similar to *uart\_write\_bytes()* but adds a serial break signal at the end of the transmission. A'serial break signal'means holding the Tx line low for a period longer than one data frame.

```
// Write data to UART, end with a break signal.
uart_write_bytes_with_break(uart_num, "test break\n", strlen("test break\n"), 100);
```
Another function for writing data to the Tx FIFO buffer is *uart\_tx\_chars()*. Unlike *uart\_write\_bytes()*, this function will not block until space is available. Instead, it will write all data which can immediately fit into the hardware Tx FIFO, and then return the number of bytes that were written.

There is a 'companion' function  $u$ art\_wait\_tx\_done() that monitors [the status of the Tx FIF](#page-861-2)O buffer and [returns once it is empty.](#page-861-1)

```
// Wait for packet to be sent
const uart_port_t uart_num = UART_NUM_1;
ESP_ERROR_CHECK(uart_wait_tx_done(uart_num, 100)); // wait timeout is 100 RTOS␣
,→ticks (TickType_t)
```
**Receiving** Once the data is received by the UART and saved in the Rx FIFO buffer, it needs to be retrieved using the function *uart\_read\_bytes()*. Before reading data, you can check the number of bytes available in the Rx FIFO buffer by calling *uart\_get\_buffered\_data\_len()*. An example of using these functions is given below.

```
// Read data from UART.
const uart_port_t uart_num = UART_NUM_1;
uint8_t data[128];
int length = 0;
ESP_ERROR_CHECK(uart_get_buffered_data_len(uart_num, (size_t*)&length));
length = uart_read_bytes(uart_num, data, length, 100);
```
If the data in the Rx FIFO buffer is no longer needed, you can clear the buffer by calling *uart*  $\pm$ lush().

**Software Flow Control** If the hardware flow control is disabled, you can manually set the RTS and DTR signal levels by using the functions *uart\_set\_rts()* and *uart\_set\_dtr()* respectively[.](#page-862-2)

**Communication Mode Selection** The UART controller supports a number of communication modes. A mode can be selected using the function *uart\_set\_mode()*. Once a specific mode is selected, the UART driver will handle the behavior of a con[nected UART device](#page-860-1) acc[ordingly. As an examp](#page-860-2)le, it can control the RS485 driver chip using the RTS line to allow half-duplex RS485 communication.

```
// Setup UART in rs485 half duplex mode
ESP_ERROR_CHECK(uart_set_mode(uart_num, UART_MODE_RS485_HALF_DUPLEX));
```
<span id="page-851-0"></span>**Using Interrupts** There are many interrupts that can be generated following specific UART states or detected errors. The full list of available interrupts is provided in *ESP32-C3 Technical Reference Manual* > *UART Controller (UART)* > *UART Interrupts* and *UHCI Interrupts* [PDF]. You can enable or disable specific interrupts by calling

*uart\_enable\_intr\_mask()* or *uart\_disable\_intr\_mask()* respectively. The mask of all interrupts is available as UART\_INTR\_MASK.

By default, the *uart\_driver\_install()* function installs the driver's internal interrupt handler to manage the Tx and Rx ring buffers and provides high-level API functions like events (see below). It is also possi[ble to register a lower level interrup](#page-858-0)t [handler instead using](#page-858-1) *uart\_isr\_register()*, and to free it again using *uart\_isr\_free()*. Some UART driver functions which use the Tx and Rx ring buffers, events, etc. will not automatically w[ork in this case - it is necessary to](#page-855-0) handle the interrupts directly in the ISR. Inside the custom handler implementation, clear the interrupt status bits using *uart\_clear\_intr\_status()*.

The API provides a convenient way to handle specific inter[rupts discussed in this docum](#page-859-0)ent by wrapping them into [dedicated functions:](#page-859-1)

- **Event detection**: There are several events defined in *[uart\\_event\\_type\\_t](#page-858-2)* that may be reported to a user application using the FreeRTOS queue functionality. You can enable this functionality when calling *uart\_driver\_install()* described in *Driver Installation*. An example of using Event detection can be found in peripherals/uart/uart\_events.
- **FIFO space threshold or transmission timeout reached**[: The Tx and Rx FIFO](#page-868-0) buffers can trigger an interrupt when they are filled with a specific number of characters, or on a timeout of sending or receiving data. To [use these interrupts, do the follo](#page-855-0)wing:
	- **–** Co[nfigure respective threshold v](https://github.com/espressif/esp-idf/tree/v4.4.6/examples/peripherals/uart/uart_events)alues of the buffer length and timeout by entering them in the structure *uart\_intr\_config\_t* and calling *uart\_intr\_config()*
	- **–** Enable the interrupts using the functions *uart\_enable\_tx\_intr()* and *uart\_enable\_rx\_intr()*
	- **–** Disable these interrupts using the corresponding functions *uart\_disable\_tx\_intr()* or *[uart\\_disable\\_rx\\_in](#page-866-0)tr()*
- **Pattern detection**: An interrupt triggered [on detecting a](#page-860-3) 'pattern' [of the same character be](#page-858-3)ing receive[d/sent repeatedly for a number o](#page-858-4)f times. This functionality is demonstrated in the example peripherals/uart/uart\_events. It can be used, e.g., to detect a command string foll[owed by a specific number of ident](#page-858-5)ical characters (the 'pattern'[\) added at th](#page-858-6)e end of the command string. The following functions are available:
	- **–** Configure and enable this interrupt using uart\_enable\_pattern\_det\_intr()
	- **–** Disable the interrupt using *uart\_disable\_pattern\_det\_intr()*

**Macros** The API also defines several macros. For example, *UART\_FIFO\_LEN* defines the length of hardware FIFO buffers; *UART\_BITRATE\_MAX* [gives the maximum baud rate supported by the](#page-862-3) UART controllers, etc.

**Deleting a Driver** If the communication established with *u[art\\_driver\\_ins](#page-867-1)tall()* is no longer required, the driver can [be removed to free alloca](#page-867-2)ted resources by calling *uart\_driver\_delete()*.

## <span id="page-852-0"></span>**Overview of RS485 specific communication options**

**Note:** The following section will use [UART\_REGISTER\_NAME].[UART\_FIELD\_BIT] to refer to UART register fields/bits. For more information on a specific option bit, see *ESP32-C3 Technical Reference Manual* > *UART Controller (UART)* > *Register Summary* [PDF]. Use the register name to navigate to the register description and then find the field/bit.

- UA[RT\\_R](https://www.espressif.com/sites/default/files/documentation/esp32-c3_technical_reference_manual_en.pdf#uart-reg-summ)S485\_CONF\_REG.UART\_RS485\_EN: setting this bit enables RS485 communication mode support.
- UART\_RS485\_CONF\_REG.UART\_RS485TX\_RX\_EN: if this bit is set, the transmitter's output signal loops back to the receiver' s input signal.
- UART\_RS485\_CONF\_REG.UART\_RS485RXBY\_TX\_EN: if this bit is set, the transmitter will still be sending data if the receiver is busy (remove collisions automatically by hardware).

The ESP32-C3's RS485 UART hardware can detect signal collisions during transmission of a datagram and generate the interrupt UART\_RS485\_CLASH\_INT if this interrupt is enabled. The term collision means that a transmitted datagram is not equal to the one received on the other end. Data collisions are usually associated with the presence of other active devices on the bus or might occur due to bus errors.

The collision detection feature allows handling collisions when their interrupts are activated and triggered. The interrupts UART\_RS485\_FRM\_ERR\_INT and UART\_RS485\_PARITY\_ERR\_INT can be used with the collision detection feature to control frame errors and parity bit errors accordingly in RS485 mode. This functionality is supported in the UART driver and can be used by selecting the *UART\_MODE\_RS485\_APP\_CTRL* mode (see the function *uart\_set\_mode()*).

The collision detection feature can work with circuit A and circuit C (see Section *Interface Connection Options*). In the case of using circuit A or B, the RTS pin connected to the DE pin of the bus driver should be controlled by the user app[lication. Use the functio](#page-864-0)n *uart\_get\_collision\_flag()* [to check if the collision det](#page-870-1)ection flag has been raised.

The ESP32-C3 UART controllers themselves do not support half-duplex comm[unication as they cannot pro](#page-853-0)vide automatic control of the RTS pin connected to the ~RE/DE input of RS485 bus driver. However, half-duplex communication can be achieved via sof[tware control of the RTS pin by the UAR](#page-865-0)T driver. This can be enabled by selecting the *UART\_MODE\_RS485\_HALF\_DUPLEX* mode when calling *uart\_set\_mode()*.

Once the host starts writing data to the Tx FIFO buffer, the UART driver automatically asserts the RTS pin (logic 1); once the last bit of the data has been transmitted, the driver de-asserts the RTS pin (logic 0). To use this mode, the soft[ware would have to disable the hardware fl](#page-870-2)ow control function[. This mode works with](#page-864-0) all the used circuits shown below.

**Interface Connection Options** This section provides example schematics to demonstrate the basic aspects of ESP32-C3<sup>'</sup> s RS485 interface connection.

### <span id="page-853-0"></span>**Note:**

- The schematics below do **not** necessarily contain **all required elements**.
- The **analog devices** ADM483 & ADM2483 are examples of common RS485 transceivers and **can be replaced** with other similar transceivers.

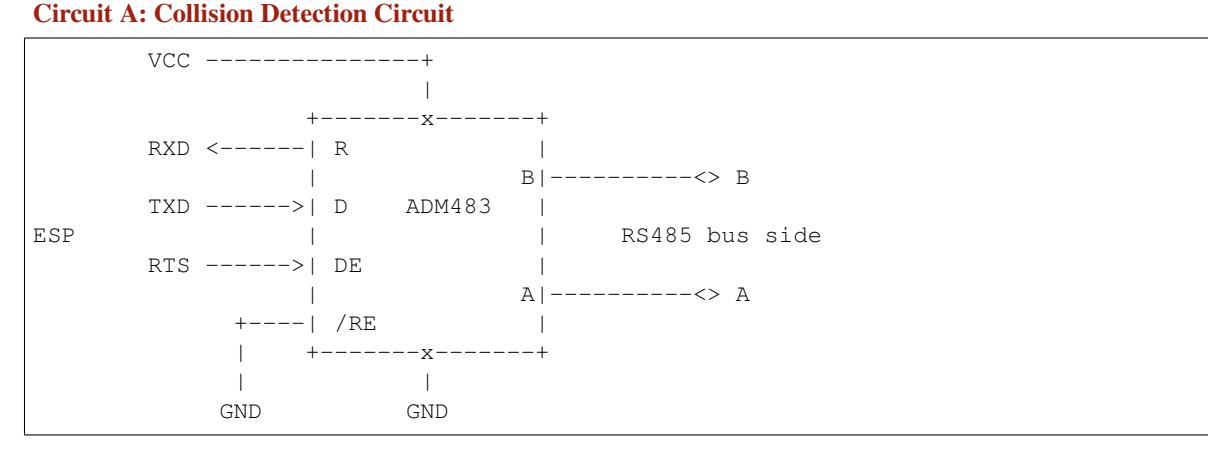

This circuit is preferable because it allows for collision detection and is quite simple at the same time. The receiver in the line driver is constantly enabled, which allows the UART to monitor the RS485 bus. Echo suppression is performed by the UART peripheral when the bit UART\_RS485\_CONF\_REG.UART\_RS485TX\_RX\_EN is enabled.

## **Circuit B: Manual Switching Transmitter/Receiver Without Collision Detection**

```
VCC ---------------+
                       \blacksquare+-------x-------+
RXD \leftarrow---\leftarrow | R |
```
(continues on next page)

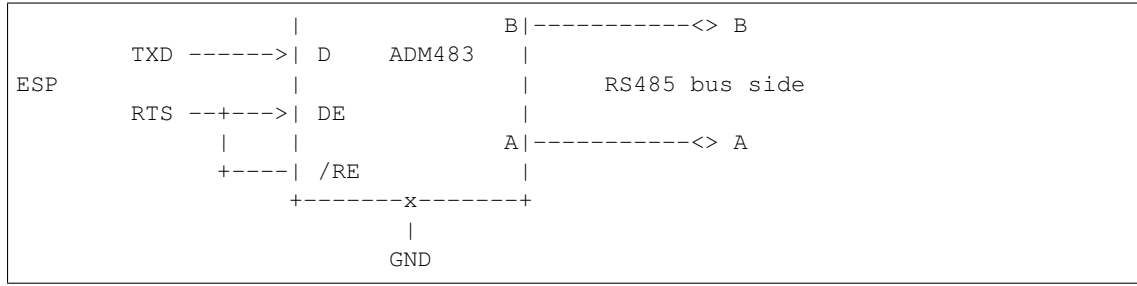

This circuit does not allow for collision detection. It suppresses the null bytes that the hardware receives when the bit UART\_RS485\_CONF\_REG.UART\_RS485TX\_RX\_EN is set. The bit UART\_RS485\_CONF\_REG. UART\_RS485RXBY\_TX\_EN is not applicable in this case.

## **Circuit C: Auto Switching Transmitter/Receiver**

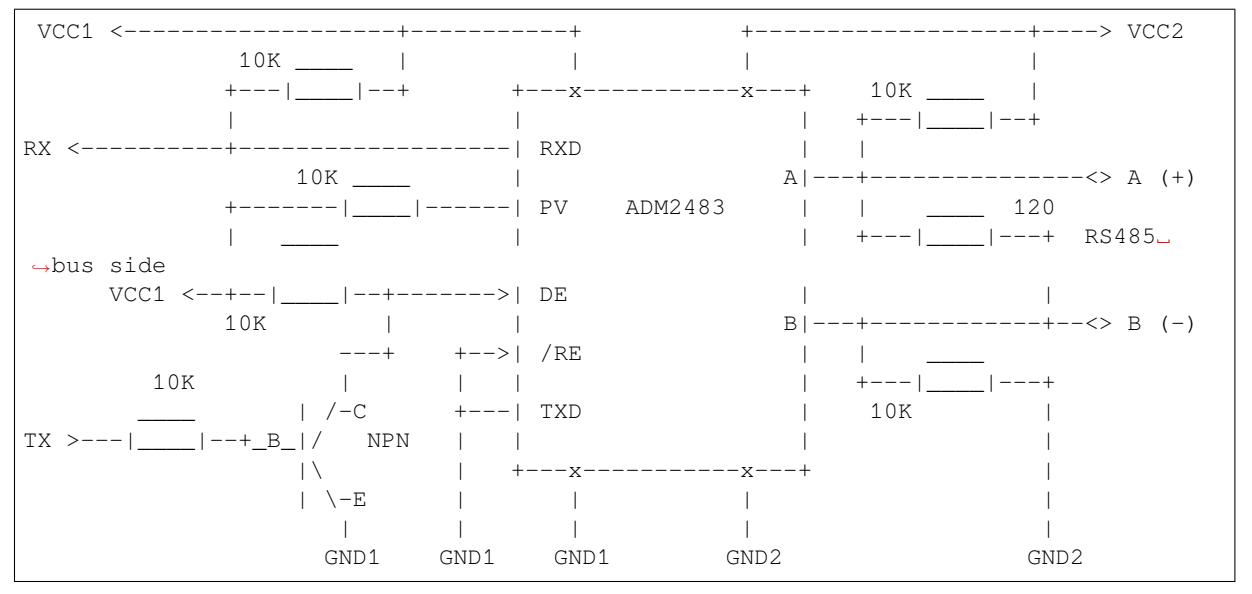

This galvanically isolated circuit does not require RTS pin control by a software application or driver because it controls the transceiver direction automatically. However, it requires suppressing null bytes during transmission by setting UART\_RS485\_CONF\_REG.UART\_RS485RXBY\_TX\_EN to 1 and UART\_RS485\_CONF\_REG. UART\_RS485TX\_RX\_EN to 0. This setup can work in any RS485 UART mode or even in *UART\_MODE\_UART*.

## **Application Examples**

The table below describes the code examples available in the directory peripherals/uart/.

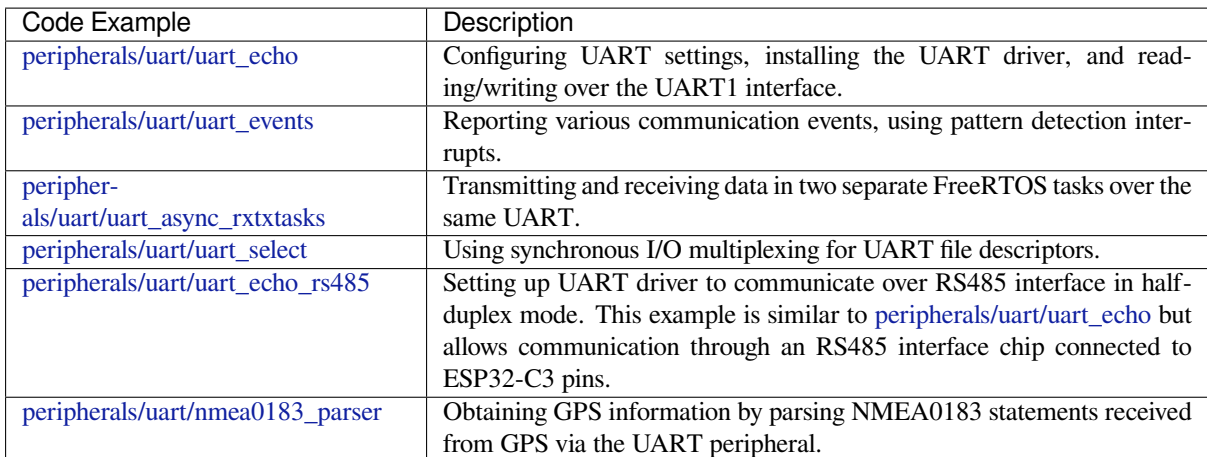

## **[API Reference](https://github.com/espressif/esp-idf/tree/v4.4.6/examples/peripherals/uart/nmea0183_parser)**

## **Header File**

• components/driver/include/driver/uart.h

## **Functions**

*esp\_err\_t* **[uart\\_driver\\_install](https://github.com/espressif/esp-idf/blob/v4.4.6/components/driver/include/driver/uart.h)**(*uart\_port\_t* uart\_num, int rx\_buffer\_size, int tx\_buffer\_size, int queue\_size, *QueueHandle\_t* \*uart\_queue, int intr\_alloc\_flags)

Install UART driver and set the UART to the default configuration.

<span id="page-855-0"></span>[UA](#page-1214-0)RT ISR handler will be attach[ed to the sam](#page-870-0)e CPU core that this function is running on.

**Note:** Rx\_buffer\_size should be greater than UART\_FIFO\_LEN. Tx\_buffer\_size should be either zero or greater than UART\_FIFO\_LEN.

## **Parameters**

- **uart\_num** –UART port number, the max port number is (UART\_NUM\_MAX -1).
- **rx\_buffer\_size** –UART RX ring buffer size.
- **tx\_buffer\_size** –UART TX ring buffer size. If set to zero, driver will not use TX buffer, TX function will block task until all data have been sent out.
- **queue\_size** –UART event queue size/depth.
- **uart\_queue** –UART event queue handle (out param). On success, a new queue handle is written here to provide access to UART events. If set to NULL, driver will not use an event queue.
- **intr\_alloc\_flags** –Flags used to allocate the interrupt. One or multiple (ORred) ESP\_INTR\_FLAG\_\* values. See esp\_intr\_alloc.h for more info. Do not set ESP\_INTR\_FLAG\_IRAM here (the driver's ISR handler is not located in IRAM)

### **Returns**

- ESP\_OK Success
- ESP\_FAIL Parameter error

### *esp\_err\_t* **uart\_driver\_delete**(*uart\_port\_t* uart\_num)

Uninstall UART driver.

**Parameters uart\_num** –UART port number, the max port number is (UART\_NUM\_MAX -1). **Returns**

- ESP\_OK Success
- ESP\_FAIL Parameter error

### bool **uart\_is\_driver\_installed**(*uart\_port\_t* uart\_num)

Checks whether the driver is installed or not.

### **Parameters uart\_num** –UART port number, the max port number is (UART\_NUM\_MAX -1). **Returns**

- true driver is installed
- false driver is not installed

```
esp_err_t uart_set_word_length(uart_port_t uart_num, uart_word_length_t data_bit)
```
<span id="page-856-0"></span>Set UART data bits.

## **Parameters**

- **uart\_num** –UAR[T port numbe](#page-870-0)r, the max [port number is \(UA](#page-870-3)RT\_NUM\_MAX -1).
- **data\_bit** –UART data bits

### **Returns**

- ESP\_OK Success
- ESP\_FAIL Parameter error

## *esp\_err\_t* **uart\_get\_word\_length**(*uart\_port\_t* uart\_num, *uart\_word\_length\_t* \*data\_bit)

Get the UART data bit configuration.

### **Parameters**

- **uart\_num** –UAR[T port numbe](#page-870-0)r, the max [port number is \(UA](#page-870-3)RT\_NUM\_MAX -1).
- **data bit** –Pointer to accept value of UART data bits.

**Returns**

- ESP\_FAIL Parameter error
- ESP\_OK Success, result will be put in (\*data\_bit)

*esp\_err\_t* **uart\_set\_stop\_bits**(*uart\_port\_t* uart\_num, *uart\_stop\_bits\_t* stop\_bits)

Set UART stop bits.

### **Parameters**

- **uart** num –UA[RT port num](#page-870-0)ber, the [max port number](#page-871-2) is (UART\_NUM\_MAX -1).
- **stop\_bits** –UART stop bits

### **Returns**

- ESP\_OK Success
- ESP\_FAIL Fail

*esp\_err\_t* **uart\_get\_stop\_bits**(*uart\_port\_t* uart\_num, *uart\_stop\_bits\_t* \*stop\_bits)

Get the UART stop bit configuration.

### **Parameters**

- **uart** num –UA[RT port num](#page-870-0)ber, the [max port number](#page-871-2) is (UART\_NUM\_MAX -1).
- **stop bits** –Pointer to accept value of UART stop bits.

### **Returns**

- ESP\_FAIL Parameter error
- ESP\_OK Success, result will be put in (\*stop\_bit)

## *esp\_err\_t* **uart\_set\_parity**(*uart\_port\_t* uart\_num, *uart\_parity\_t* parity\_mode)

<span id="page-856-1"></span>Set UART parity mode.

## **Parameters**

- **uart\_num** –[UART por](#page-870-0)t number,t[he max port n](#page-871-0)umber is (UART\_NUM\_MAX -1).
- **parity** mode –the enum of uart parity configuration

### **Returns**

- ESP\_FAIL Parameter error
- ESP\_OK Success

## *esp\_err\_t* **uart\_get\_parity**(*uart\_port\_t* uart\_num, *uart\_parity\_t* \*parity\_mode)

Get the UART parity mode configuration.

### **Parameters**

•**uart** num –[UART por](#page-870-0)t number, t[he max port n](#page-871-0)umber is (UART\_NUM\_MAX -1).

• **parity** mode –Pointer to accept value of UART parity mode.

### **Returns**

- ESP\_FAIL Parameter error
- ESP\_OK Success, result will be put in (\*parity\_mode)

### *esp\_err\_t* **uart\_set\_baudrate**(*uart\_port\_t* uart\_num, uint32\_t baudrate)

<span id="page-857-0"></span>Set UART baud rate.

## **Parameters**

- **uart\_num** –U[ART port n](#page-870-0)umber, the max port number is (UART\_NUM\_MAX -1).
- **baudrate** –UART baud rate.

### **Returns**

- ESP\_FAIL Parameter error
- ESP\_OK Success

## *esp\_err\_t* **uart\_get\_baudrate**(*uart\_port\_t* uart\_num, uint32\_t \*baudrate)

<span id="page-857-2"></span>Get the UART baud rate configuration.

### **Parameters**

- **uart\_num** –U[ART port n](#page-870-0)umber, the max port number is (UART\_NUM\_MAX -1).
- **baudrate** –Pointer to accept value of UART baud rate

### **Returns**

- ESP\_FAIL Parameter error
- ESP\_OK Success, result will be put in (\*baudrate)

*esp\_err\_t* **uart\_set\_line\_inverse**(*uart\_port\_t* uart\_num, uint32\_t inverse\_mask)

Set UART line inverse mode.

### **Parameters**

- **uart** num –UART [port number](#page-870-0), the max port number is (UART\_NUM\_MAX -1).
- **inverse** mask –Choose the wires that need to be inverted. Using the ORred mask of uart\_signal\_inv\_t

### **Returns**

- ESP\_OK Success
- ESP\_FAIL Parameter error

## *esp\_err\_t* **uart\_set\_hw\_flow\_ctrl**(*uart\_port\_t* uart\_num, *uart\_hw\_flowcontrol\_t* flow\_ctrl, uint8\_t rx\_thresh)

<span id="page-857-1"></span>Set hardware flow control.

## **Parameters**

- **uart\_num** –UART [port number](#page-870-0), the maxp[ort number is \(UART\\_](#page-871-1)NUM\_MAX -1).
- **flow** ctrl –Hardware flow control mode
- **rx\_thresh** –Threshold of Hardware RX flow control (0 ~ UART\_FIFO\_LEN). Only when UART\_HW\_FLOWCTRL\_RTS is set, will the rx\_thresh value be set.

### **Returns**

- ESP\_OK Success
- ESP\_FAIL Parameter error

*esp\_err\_t* **uart\_set\_sw\_flow\_ctrl**(*uart\_port\_t* uart\_num, bool enable, uint8\_t rx\_thresh\_xon, uint8\_t rx\_thresh\_xoff)

Set software flow control.

### **Parameters**

- **uart\_num** –UART\_[NUM\\_0, U](#page-870-0)ART\_NUM\_1 or UART\_NUM\_2
- **enable** –switch on or off
- **rx\_thresh\_xon** –low water mark
- **rx\_thresh\_xoff** –high water mark

## **Returns**

- ESP\_OK Success
- ESP\_FAIL Parameter error

## *esp\_err\_t* **uart\_get\_hw\_flow\_ctrl**(*uart\_port\_t* uart\_num, *uart\_hw\_flowcontrol\_t* \*flow\_ctrl) Get the UART hardware flow control configuration.

### **Parameters**

- •**uart** num –UART [port number](#page-870-0), the max p[ort number is \(UART\\_](#page-871-1)NUM\_MAX -1).
- **flow\_ctrl** –Option for different flow control mode.

#### **Returns**

- ESP\_FAIL Parameter error
- ESP\_OK Success, result will be put in (\*flow\_ctrl)

*esp\_err\_t* **uart\_clear\_intr\_status**(*uart\_port\_t* uart\_num, uint32\_t clr\_mask)

<span id="page-858-2"></span>Clear UART interrupt status.

### **Parameters**

- **uart\_num** –UART p[ort number,](#page-870-0) the max port number is (UART\_NUM\_MAX -1).
- **clr\_mask** –Bit mask of the interrupt status to be cleared.

### **Returns**

- ESP\_OK Success
- ESP\_FAIL Parameter error

*esp\_err\_t* **uart\_enable\_intr\_mask**(*uart\_port\_t* uart\_num, uint32\_t enable\_mask)

<span id="page-858-0"></span>Set UART interrupt enable.

### **Parameters**

- **uart** num –UART [port number](#page-870-0), the max port number is (UART\_NUM\_MAX -1).
- **enable\_mask** –Bit mask of the enable bits.

### **Returns**

- ESP\_OK Success
- ESP\_FAIL Parameter error

*esp\_err\_t* **uart\_disable\_intr\_mask**(*uart\_port\_t* uart\_num, uint32\_t disable\_mask)

<span id="page-858-1"></span>Clear UART interrupt enable bits.

### **Parameters**

- **uart** num –UART p[ort number,](#page-870-0) the max port number is (UART\_NUM\_MAX -1).
- **disable\_mask** –Bit mask of the disable bits.

### **Returns**

- ESP\_OK Success
- ESP\_FAIL Parameter error

## *esp\_err\_t* **uart\_enable\_rx\_intr**(*uart\_port\_t* uart\_num)

<span id="page-858-4"></span>Enable UART RX interrupt (RX\_FULL & RX\_TIMEOUT INTERRUPT)

**Parameters** uart num –UART port number, the max port number is (UART\_NUM\_MAX -1). **Returns**

- ESP\_OK Success
- ESP\_FAIL Parameter error

### *esp\_err\_t* **uart\_disable\_rx\_intr**(*uart\_port\_t* uart\_num)

<span id="page-858-6"></span>Disable UART RX interrupt (RX\_FULL & RX\_TIMEOUT INTERRUPT)

# **Parameters uart\_num** –UART port number, the max port number is (UART\_NUM\_MAX -1).

## **Returns**

- ESP\_OK Success
- ESP\_FAIL Parameter error

## *esp\_err\_t* **uart\_disable\_tx\_intr**(*uart\_port\_t* uart\_num)

## <span id="page-858-5"></span>Disable UART TX interrupt (TXFIFO\_EMPTY INTERRUPT)

## **Parameters uart\_num** –UART port number

## **Returns**

- ESP\_OK Success
- <span id="page-858-3"></span>• ESP\_FAIL Parameter error

## *esp\_err\_t* **uart\_enable\_tx\_intr**(*uart\_port\_t* uart\_num, int enable, int thresh)

Enable UART TX interrupt (TXFIFO\_EMPTY INTERRUPT)

### **Parameters**

- **uart\_num** –UA[RT port num](#page-870-0)ber, the max port number is (UART\_NUM\_MAX -1).
- **enable** –1: enable; 0: disable
- **thresh** –Threshold of TX interrupt,  $0 \sim \text{UART}$  FIFO\_LEN

### **Returns**

- ESP\_OK Success
- ESP\_FAIL Parameter error

*esp\_err\_t* **uart\_isr\_register**(*uart\_port\_t* uart\_num, void (\*fn)(void\*), void \*arg, int intr\_alloc\_flags, *uart\_isr\_handle\_t* \*handle)

<span id="page-859-0"></span>Register UART interrupt handler (ISR).

**[No](#page-1214-0)te:** UART ISR handler wil[l be attached to th](#page-868-1)e same CPU core that this function is running on.

### **Parameters**

- **uart\_num** –UART port number, the max port number is (UART\_NUM\_MAX -1).
- **fn** –Interrupt handler function.
- **arg** –parameter for handler function
- **intr** alloc flags –Flags used to allocate the interrupt. One or multiple (ORred) ESP\_INTR\_FLAG\_\* values. See esp\_intr\_alloc.h for more info.
- **handle** –Pointer to return handle. If non-NULL, a handle for the interrupt will be returned here.

### **Returns**

- ESP\_OK Success
- ESP\_FAIL Parameter error

### *esp\_err\_t* **uart\_isr\_free**(*uart\_port\_t* uart\_num)

<span id="page-859-1"></span>Free UART interrupt handler registered by uart isr register. Must be called on the same core as uart isr register was called.

**Parameters uar[t\\_num](#page-870-0)** –UART port number, the max port number is (UART\_NUM\_MAX -1). **Returns**

- ESP\_OK Success
- ESP\_FAIL Parameter error

*esp\_err\_t* **uart\_set\_pin**(*uart\_port\_t* uart\_num, int tx\_io\_num, int rx\_io\_num, int rts\_io\_num, int

cts\_io\_num)

Assign signals of a UART peripheral to GPIO pins.

**[No](#page-1214-0)te:** If the GPIO nu[mber config](#page-870-0)ured for a UART signal matches one of the IOMUX signals for that GPIO, the signal will be connected directly via the IOMUX. Otherwise the GPIO and signal will be connected via the GPIO Matrix. For example, if on an ESP32 the call uart\_set\_pin(0, 1, 3, -1, -1) is performed, as GPIO1 is UART0's default TX pin and GPIO3 is UART0's default RX pin, both will be connected to respectively U0TXD and U0RXD through the IOMUX, totally bypassing the GPIO matrix. The check is performed on a per-pin basis. Thus, it is possible to have RX pin binded to a GPIO through the GPIO matrix, whereas TX is binded to its GPIO through the IOMUX.

**Note:** Internal signal can be output to multiple GPIO pads. Only one GPIO pad can connect with input signal.

### **Parameters**

• **uart** num –UART port number, the max port number is (UART\_NUM\_MAX -1).

- **tx\_io\_num** –UART TX pin GPIO number.
- **rx\_io\_num** –UART RX pin GPIO number.
- **rts\_io\_num** –UART RTS pin GPIO number.
- **cts\_io\_num** –UART CTS pin GPIO number.

## **Returns**

- ESP\_OK Success
- ESP\_FAIL Parameter error

## *esp\_err\_t* **uart\_set\_rts**(*uart\_port\_t* uart\_num, int level)

Manually set the UART RTS pin level.

<span id="page-860-1"></span>**[No](#page-1214-0)te:** UART must be [configured](#page-870-0) with hardware flow control disabled.

## **Parameters**

- **uart\_num** –UART port number, the max port number is (UART\_NUM\_MAX -1).
- **level**  $-1$ : RTS output low (active); 0: RTS output high (block)

## **Returns**

- ESP\_OK Success
- ESP\_FAIL Parameter error

## *esp\_err\_t* **uart\_set\_dtr**(*uart\_port\_t* uart\_num, int level)

<span id="page-860-2"></span>Manually set the UART DTR pin level.

### **Parameters**

- **uart\_num** –[UART](#page-870-0) port number, the max port number is (UART\_NUM\_MAX -1).
- **level** –1: DTR output low; 0: DTR output high

## **Returns**

- ESP\_OK Success
- ESP\_FAIL Parameter error

## *esp\_err\_t* **uart\_set\_tx\_idle\_num**(*uart\_port\_t* uart\_num, uint16\_t idle\_num)

Set UART idle interval after tx FIFO is empty.

## **Parameters**

- **uart\_num** –UART [port numbe](#page-870-0)r, the max port number is (UART\_NUM\_MAX -1).
- **idle\_num** –idle interval after tx FIFO is empty(unit: the time it takes to send one bit under current baudrate)

## **Returns**

- ESP\_OK Success
- ESP\_FAIL Parameter error

*esp\_err\_t* **uart\_param\_config**(*uart\_port\_t* uart\_num, const *uart\_config\_t* \*uart\_config)

<span id="page-860-0"></span>Set UART configuration parameters.

## **Parameters**

- **uart\_num** –U[ART port n](#page-870-0)umber, the max [port number is](#page-869-0) (UART\_NUM\_MAX -1).
- **uart\_config** –UART parameter settings
- **Returns**
	- ESP\_OK Success
	- ESP\_FAIL Parameter error

*esp\_err\_t* **uart\_intr\_config**(*uart\_port\_t* uart\_num, const *uart\_intr\_config\_t* \*intr\_conf)

<span id="page-860-3"></span>Configure UART interrupts.

## **Parameters**

- **uart\_num** –[UART port](#page-870-0) number, the max [port number is \(U](#page-866-0)ART\_NUM\_MAX -1).
- **intr** conf –UART interrupt settings

### **Returns**

• ESP\_OK Success

• ESP\_FAIL Parameter error

## *esp\_err\_t* **uart\_wait\_tx\_done**(*uart\_port\_t* uart\_num, TickType\_t ticks\_to\_wait)

<span id="page-861-3"></span>Wait until UART TX FIFO is empty.

### **Parameters**

- **uart\_num** –U[ART port n](#page-870-0)umber, the max port number is (UART\_NUM\_MAX -1).
- **ticks\_to\_wait** –Timeout, count in RTOS ticks

### **Returns**

- ESP\_OK Success
- ESP\_FAIL Parameter error
- ESP\_ERR\_TIMEOUT Timeout

int **uart\_tx\_chars**(*uart\_port\_t* uart\_num, const char \*buffer, uint32\_t len)

Send data to the UART port from a given buffer and length.

<span id="page-861-2"></span>This function will not wait for enough space in TX FIFO. It will just fill the available TX FIFO and return when the FIFO is [full.](#page-870-0)

**Note:** This function should only be used when UART TX buffer is not enabled.

## **Parameters**

- **uart\_num** –UART port number, the max port number is (UART\_NUM\_MAX -1).
- **buffer** –data buffer address
- **len** –data length to send

**Returns**

- (-1) Parameter error
- OTHERS ( $>= 0$ ) The number of bytes pushed to the TX FIFO

int **uart\_write\_bytes**(*uart\_port\_t* uart\_num, const void \*src, size\_t size)

Send data to the UART port from a given buffer and length,.

<span id="page-861-1"></span>If the UART driver's parameter 'tx\_buffer\_size' is set to zero: This function will not return until all the data have been sent ou[t, or at least](#page-870-0) pushed into TX FIFO.

Otherwise, if the 'tx\_buffer\_size' > 0, this function will return after copying all the data to tx ring buffer, UART ISR will then move data from the ring buffer to TX FIFO gradually.

### **Parameters**

- **uart\_num** –UART port number, the max port number is (UART\_NUM\_MAX -1).
- **src** –data buffer address
- **size** –data length to send

### **Returns**

- (-1) Parameter error
- OTHERS ( $>= 0$ ) The number of bytes pushed to the TX FIFO

### int **uart\_write\_bytes\_with\_break**(*uart\_port\_t* uart\_num, const void \*src, size\_t size, int brk\_len)

Send data to the UART port from a given buffer and length,.

<span id="page-861-0"></span>If the UART driver's parameter 'tx\_buffer\_size' is set to zero: This function will not return until all the data and the break signal have been sen[t out. After](#page-870-0) all data is sent out, send a break signal.

Otherwise, if the 'tx\_buffer\_size' > 0, this function will return after copying all the data to tx ring buffer, UART ISR will then move data from the ring buffer to TX FIFO gradually. After all data sent out, send a break signal.

### **Parameters**

- **uart\_num** –UART port number, the max port number is (UART\_NUM\_MAX -1).
- **src** –data buffer address
- **size** –data length to send
- **brk len** –break signal duration(unit: the time it takes to send one bit at current baudrate)

### **Returns**

- (-1) Parameter error
- OTHERS ( $>= 0$ ) The number of bytes pushed to the TX FIFO

<span id="page-862-0"></span>int **uart\_read\_bytes**(*uart\_port\_t* uart\_num, void \*buf, uint32\_t length, TickType\_t ticks\_to\_wait) UART read bytes from UART buffer.

## **Parameters**

- **uart\_num** –UART port number, the max port number is (UART\_NUM\_MAX -1).
- **buf** –[pointer to th](#page-870-0)e buffer.
- **length** –data length
- **ticks\_to\_wait** –sTimeout, count in RTOS ticks

**Returns**

- $\bullet$  (-1) Error
- OTHERS ( $>= 0$ ) The number of bytes read from UART FIFO

### *esp\_err\_t* **uart\_flush**(*uart\_port\_t* uart\_num)

Alias of uart\_flush\_input. UART ring buffer flush. This will discard all data in the UART RX buffer.

<span id="page-862-2"></span>**[No](#page-1214-0)te:** Instead of [waiting the d](#page-870-0)ata sent out, this function will clear UART rx buffer. In order to send all the data in tx FIFO, we can use uart\_wait\_tx\_done function.

**Parameters uart\_num** –UART port number, the max port number is (UART\_NUM\_MAX -1). **Returns**

- ESP\_OK Success
- ESP\_FAIL Parameter error

### *esp\_err\_t* **uart\_flush\_input**(*uart\_port\_t* uart\_num)

Clear input buffer, discard all the data is in the ring-buffer.

**[No](#page-1214-0)te:** In order to send all th[e data in tx](#page-870-0) FIFO, we can use uart wait tx done function.

**Parameters uart\_num** –UART port number, the max port number is (UART\_NUM\_MAX -1). **Returns**

- ESP\_OK Success
- ESP\_FAIL Parameter error

### *esp\_err\_t* **uart\_get\_buffered\_data\_len**(*uart\_port\_t* uart\_num, size\_t \*size)

<span id="page-862-1"></span>UART get RX ring buffer cached data length.

### **Parameters**

- **uart\_num** –UART port nu[mber, the ma](#page-870-0)x port number is (UART\_NUM\_MAX -1).
- **size** –Pointer of size\_t to accept cached data length

**Returns**

- ESP\_OK Success
- ESP\_FAIL Parameter error

### *esp\_err\_t* **uart\_get\_tx\_buffer\_free\_size**(*uart\_port\_t* uart\_num, size\_t \*size)

UART get TX ring buffer free space size.

### **Parameters**

- **uart\_num** –UART port numb[er, the max p](#page-870-0)ort number is (UART\_NUM\_MAX -1).
- **size** –Pointer of size\_t to accept the free space size

<span id="page-862-3"></span>**Returns**

- ESP\_OK Success
- ESP\_ERR\_INVALID\_ARG Parameter error

## *esp\_err\_t* **uart\_disable\_pattern\_det\_intr**(*uart\_port\_t* uart\_num)

UART disable pattern detect function. Designed for applications like 'AT commands'. When the hardware detects a series of one same character, the interrupt will be triggered.

**Parameters** uart\_num –UART port nu[mber, the ma](#page-870-0)x port number is (UART\_NUM\_MAX -1). **Returns**

- ESP\_OK Success
- ESP\_FAIL Parameter error

```
esp_err_t uart_enable_pattern_det_baud_intr(uart_port_t uart_num, char pattern_chr, uint8_t
                                                       chr_num, int chr_tout, int post_idle, int pre_idle)
```
UART enable pattern detect function. Designed for applications like 'AT commands'. When the hardware [det](#page-1214-0)ect a series of one same character, the interrupt will [be triggered](#page-870-0).

### **Parameters**

- **uart\_num** –UART port number.
- **pattern\_chr** –character of the pattern.
- **chr** num –number of the character, 8bit value.
- **chr** tout –timeout of the interval between each pattern characters, 16bit value, unit is the baud-rate cycle you configured. When the duration is more than this value, it will not take this data as at\_cmd char.
- **post\_idle** –idle time after the last pattern character, 16bit value, unit is the baud-rate cycle you configured. When the duration is less than this value, it will not take the previous data as the last at\_cmd char
- **pre\_idle** –idle time before the first pattern character, 16bit value, unit is the baud-rate cycle you configured. When the duration is less than this value, it will not take this data as the first at\_cmd char.

### **Returns**

- ESP\_OK Success
- ESP\_FAIL Parameter error

### int **uart\_pattern\_pop\_pos**(*uart\_port\_t* uart\_num)

Return the nearest detected pattern position in buffer. The positions of the detected pattern are saved in a queue, this function will dequeue the first pattern position and move the pointer to next pattern position.

The following APIs will modify the pattern position info: uart\_flush\_input, uart\_read\_bytes, uart\_driver\_delete, uart\_pop\_pattern\_pos It is the application's responsibility to ensure atomic access to the pattern queue and the rx data buffer when using pattern detect feature.

**Note:** If the RX buffer is full and flow control is not enabled, the detected pattern may not be found in the rx buffer due to overflow.

**Parameters uart\_num** –UART port number, the max port number is (UART\_NUM\_MAX -1). **Returns**

- (-1) No pattern found for current index or parameter error
- others the pattern position in rx buffer.

#### int **uart** pattern get pos (*uart port t* uart num)

Return the nearest detected pattern position in buffer. The positions of the detected pattern are saved in a queue, This function do nothing to the queue.

The following APIs will modify the pattern position info: uart\_flush\_input, uart\_read\_bytes, uart\_driver\_delete, uart\_pop\_pattern\_pos It is the application's responsibility to ensure atomic access to the pattern queue and the rx data buffer when using pattern detect feature.
**Note:** If the RX buffer is full and flow control is not enabled, the detected pattern may not be found in the rx buffer due to overflow.

**Parameters uart\_num** –UART port number, the max port number is (UART\_NUM\_MAX -1). **Returns**

- (-1) No pattern found for current index or parameter error
- others the pattern position in rx buffer.

*esp\_err\_t* **uart\_pattern\_queue\_reset**(*uart\_port\_t* uart\_num, int queue\_length)

Allocate a new memory with the given length to save record the detected pattern position in rx buffer.

#### **Parameters**

- **uart\_num** –UART port [number, the](#page-870-0) max port number is (UART\_NUM\_MAX -1).
- **queue** length –Max queue length for the detected pattern. If the queue length is not large enough, some pattern positions might be lost. Set this value to the maximum number of patterns that could be saved in data buffer at the same time.

#### **Returns**

- ESP\_ERR\_NO\_MEM No enough memory
- ESP\_ERR\_INVALID\_STATE Driver not installed
- ESP\_FAIL Parameter error
- ESP\_OK Success

#### *esp\_err\_t* **uart\_set\_mode**(*uart\_port\_t* uart\_num, *uart\_mode\_t* mode)

UART set communication mode.

**[No](#page-1214-0)te:** This function mu[st be execut](#page-870-0)ed after uart driver install(), when the driver object is initialized.

#### **Parameters**

- **uart\_num** –Uart number to configure, the max port number is (UART\_NUM\_MAX -1).
- **mode** –UART UART mode to set

#### **Returns**

- ESP\_OK Success
- ESP\_ERR\_INVALID\_ARG Parameter error

*esp\_err\_t* **uart\_set\_rx\_full\_threshold**(*uart\_port\_t* uart\_num, int threshold)

Set uart threshold value for RX fifo full.

**[No](#page-1214-0)te:** If application is using higher baudrat[e and it is ob](#page-870-0)served that bytes in hardware RX fifo are overwritten then this threshold can be reduced

#### **Parameters**

- **uart\_num** –UART\_NUM\_0, UART\_NUM\_1 or UART\_NUM\_2
- **threshold** –Threshold value above which RX fifo full interrupt is generated

#### **Returns**

- ESP\_OK Success
- ESP\_ERR\_INVALID\_ARG Parameter error
- ESP\_ERR\_INVALID\_STATE Driver is not installed

#### *esp\_err\_t* **uart\_set\_tx\_empty\_threshold**(*uart\_port\_t* uart\_num, int threshold)

Set uart threshold values for TX fifo empty.

#### **Parameters**

• **uart\_num** –UART\_NUM\_0, [UART\\_NU](#page-870-0)M\_1 or UART\_NUM\_2

• **threshold** –Threshold value below which TX fifo empty interrupt is generated

#### **Returns**

- ESP\_OK Success
- ESP\_ERR\_INVALID\_ARG Parameter error
- ESP\_ERR\_INVALID\_STATE Driver is not installed

### *esp\_err\_t* **uart\_set\_rx\_timeout**(*uart\_port\_t* uart\_num, const uint8\_t tout\_thresh)

UART set threshold timeout for TOUT feature.

### **Parameters**

- **uart** num –Uart [number to](#page-870-0) configure, the max port number is (UART\_NUM\_MAX -1).
- **tout thresh** –This parameter defines timeout threshold in uart symbol periods. The maximum value of threshold is  $126$ . tout\_thresh = 1, defines TOUT interrupt timeout equal to transmission time of one symbol  $(-11$  bit) on current baudrate. If the time is expired the UART\_RXFIFO\_TOUT\_INT interrupt is triggered. If tout thresh  $== 0$ , the TOUT feature is disabled.

#### **Returns**

- ESP\_OK Success
- ESP\_ERR\_INVALID\_ARG Parameter error
- ESP\_ERR\_INVALID\_STATE Driver is not installed

### *esp\_err\_t* **uart\_get\_collision\_flag**(*uart\_port\_t* uart\_num, bool \*collision\_flag)

Returns collision detection flag for RS485 mode Function returns the collision detection flag into variable pointed by collision flag. \*collision flag = true, if collision detected else it is equal to false. This function should be executed when actual transmission is completed (after uart write bytes()).

#### **Parameters**

- **uart** num –Uart number to configure the max port number is (UART\_NUM\_MAX -1).
- **collision\_flag** –Pointer to variable of type bool to return collision flag.

#### **Returns**

- ESP\_OK Success
- ESP\_ERR\_INVALID\_ARG Parameter error

*esp\_err\_t* **uart\_set\_wakeup\_threshold**(*uart\_port\_t* uart\_num, int wakeup\_threshold)

Set the number of RX pin signal edges for light sleep wakeup.

UART can be used to wake up the system from light sleep. This feature works by counting the number of [pos](#page-1214-0)itive edges on RX pin and comparingt[he count to](#page-870-0) the threshold. When the count exceeds the threshold, system is woken up from light sleep. This function allows setting the threshold value.

Stop bit and parity bits (if enabled) also contribute to the number of edges. For example, letter  $a'$  with ASCII code 97 is encoded as 0100001101 on the wire (with 8n1 configuration), start and stop bits included. This sequence has 3 positive edges (transitions from 0 to 1). Therefore, to wake up the system when  $a'$  is sent, set wakeup\_threshold=3.

The character that triggers wakeup is not received by UART (i.e. it can not be obtained from UART FIFO). Depending on the baud rate, a few characters after that will also not be received. Note that when the chip enters and exits light sleep mode, APB frequency will be changing. To make sure that UART has correct baud rate all the time, select REF\_TICK as UART clock source, by setting use\_ref\_tick field in *uart\_config\_t* to true.

**Note:** in ESP32, the wakeup signal can only be input via IO\_MUX (i.e. GPIO3 should be configured as function 1 to wake up UART0, GPIO9 should be configured as function 5 to wake up [UART1\), UA](#page-869-0)RT2 does not support light sleep wakeup feature.

#### **Parameters**

- **uart\_num** –UART number, the max port number is (UART\_NUM\_MAX -1).
- wakeup threshold –number of RX edges for light sleep wakeup, value is 3 .. 0x3ff.

#### **Returns**

• ESP OK on success

• ESP\_ERR\_INVALID\_ARG if uart\_num is incorrect or wakeup\_threshold is outside of [3, 0x3ff] range.

*esp\_err\_t* **uart\_get\_wakeup\_threshold**(*uart\_port\_t* uart\_num, int \*out\_wakeup\_threshold)

Get the number of RX pin signal edges for light sleep wakeup.

See description of uart set wakeup threshold for the explanation of UART wakeup feature.

### **Parameters**

- **uart\_num** –UART number, the max port number is (UART\_NUM\_MAX -1).
- **out wakeup threshold [out]** output, set to the current value of wakeup threshold for the given UART.

**Returns**

- ESP\_OK on success
- ESP\_ERR\_INVALID\_ARG if out\_wakeup\_threshold is NULL

### *esp\_err\_t* **uart\_wait\_tx\_idle\_polling**(*uart\_port\_t* uart\_num)

Wait until UART tx memory empty and the last char send ok (polling mode).

**Returns**

•

- ESP OK on success
- ESP\_ERR\_INVALID\_ARG Parameter error
- ESP\_FAIL Driver not installed

**Parameters uart\_num** –UART number

*esp\_err\_t* **uart\_set\_loop\_back**(*uart\_port\_t* uart\_num, bool loop\_back\_en)

Configure TX signal loop back to RX module, just for the test usage.

#### **Returns**

•

- ESP\_OK on success
- ESP\_ERR\_INVALID\_ARG Parameter error
- ESP\_FAIL Driver not installed

#### **Parameters**

- **uart\_num** –UART number
- **loop\_back\_en** –Set ture to enable the loop back function, else set it false.

void **uart\_set\_always\_rx\_timeout**(*uart\_port\_t* uart\_num, bool always\_rx\_timeout\_en)

Configure behavior of UART RX timeout interrupt.

When always\_rx\_timeout is true, timeout interrupt is triggered even if FIFO is full. This function can cause extra timeout interrupts triggered onlyt[o send the t](#page-870-0)imeout event. Call this function only if you want to ensure timeout interrupt will always happen after a byte stream.

#### **Parameters**

- **uart\_num** –UART number
- **always\_rx\_timeout\_en** –Set to false enable the default behavior of timeout interrupt, set it to true to always trigger timeout interrupt.

#### **Structures**

#### struct **uart\_intr\_config\_t**

UART interrupt configuration parameters for uart intr config function.

#### **Public Members**

### uint32\_t **intr\_enable\_mask**

UART interrupt enable mask, choose from UART\_XXXX\_INT\_ENA\_M under UART\_INT\_ENA\_REG(i), connect with bit-or operator

#### uint8\_t **rx\_timeout\_thresh**

UART timeout interrupt threshold (unit: time of sending one byte)

#### uint8\_t **txfifo\_empty\_intr\_thresh**

UART TX empty interrupt threshold.

#### uint8\_t **rxfifo\_full\_thresh**

UART RX full interrupt threshold.

### struct **uart\_event\_t**

Event structure used in UART event queue.

### **Public Members**

#### *uart\_event\_type\_t* **type**

UART event type

#### size\_t **size**

[UART data](#page-868-0) size for UART\_DATA event

#### bool **timeout\_flag**

UART data read timeout flag for UART\_DATA event (no new data received during configured RX TOUT) If the event is caused by FIFO-full interrupt, then there will be no event with the timeout flag before the next byte coming.

#### **Macros**

#### **UART\_NUM\_0**

UART port 0

#### **UART\_NUM\_1**

UART port 1

#### **UART\_NUM\_MAX**

UART port max

#### **UART\_PIN\_NO\_CHANGE**

### **UART\_FIFO\_LEN**

Length of the UART HW FIFO.

#### **UART\_BITRATE\_MAX**

Maximum configurable bitrate.

### **Type Definitions**

typedef *intr\_handle\_t* **uart\_isr\_handle\_t**

### **Enumerations**

# enum **u[art\\_event](#page-1408-0)\_type\_t**

UART event types used in the ring buffer.

<span id="page-868-0"></span>*Values:*

enumerator **UART\_DATA** UART data event

enumerator **UART\_BREAK** UART break event

enumerator **UART\_BUFFER\_FULL** UART RX buffer full event

enumerator **UART\_FIFO\_OVF** UART FIFO overflow event

# enumerator **UART\_FRAME\_ERR**

UART RX frame error event

enumerator **UART\_PARITY\_ERR** UART RX parity event

### enumerator **UART\_DATA\_BREAK**

UART TX data and break event

# enumerator **UART\_PATTERN\_DET**

UART pattern detected

enumerator **UART\_WAKEUP** UART wakeup event

enumerator **UART\_EVENT\_MAX**

UART event max index

### **Header File**

• components/hal/include/hal/uart\_types.h

### **Structures**

### struct **[uart\\_at\\_cmd\\_t](https://github.com/espressif/esp-idf/blob/v4.4.6/components/hal/include/hal/uart_types.h)**

UART AT cmd char configuration parameters Note that this function may different on different chip. Please refer to the TRM at confirguration.

### **Public Members**

#### uint8\_t **cmd\_char**

UART AT cmd char

### uint8\_t **char\_num**

AT cmd char repeat number

### uint32\_t **gap\_tout**

gap time(in baud-rate) between AT cmd char

### uint32\_t **pre\_idle**

the idle time(in baud-rate) between the non AT char and first AT char

### uint32\_t **post\_idle**

the idle time(in baud-rate) between the last AT char and the none AT char

### struct **uart\_sw\_flowctrl\_t**

UART software flow control configuration parameters.

### **Public Members**

#### uint8\_t **xon\_char**

Xon flow control char

### uint8\_t **xoff\_char**

Xoff flow control char

#### uint8\_t **xon\_thrd**

If the software flow control is enabled and the data amount in rxfifo is less than xon\_thrd, an xon\_char will be sent

### uint8\_t **xoff\_thrd**

If the software flow control is enabled and the data amount in rxfifo is more than xoff\_thrd, an xoff\_char will be sent

### struct **uart\_config\_t**

UART configuration parameters for uart\_param\_config function.

#### <span id="page-869-0"></span>**Public Members**

#### int **baud\_rate**

UART baud rate

### *uart\_word\_length\_t* **data\_bits**

UART byte size

### *uart\_parity\_t* **parity**

UART parity mode

### *[uart\\_stop\\_bits](#page-871-0)\_t* **stop\_bits** UART stop bits

*[uart\\_hw\\_flowco](#page-871-1)ntrol\_t* **flow\_ctrl** UART HW flow control mode (cts/rts)

uint8\_t **[rx\\_flow\\_ct](#page-871-2)rl\_thresh** UART HW RTS threshold

*uart\_sclk\_t* **source\_clk** UART source clock selection

### bool **[use\\_](#page-872-0)ref\_tick**

Deprecated method to select ref tick clock source, set source\_clk field instead

### **Type Definitions**

### typedef int **uart\_port\_t**

UART port number, can be UART\_NUM\_0 ~ (UART\_NUM\_MAX -1).

### <span id="page-870-0"></span>**Enumerations**

### enum **uart\_mode\_t**

UART mode selection.

<span id="page-870-1"></span>*Values:*

### enumerator **UART\_MODE\_UART**

mode: regular UART mode

#### enumerator **UART\_MODE\_RS485\_HALF\_DUPLEX**

mode: half duplex RS485 UART mode control by RTS pin

#### enumerator **UART\_MODE\_IRDA**

mode: IRDA UART mode

### enumerator **UART\_MODE\_RS485\_COLLISION\_DETECT**

mode: RS485 collision detection UART mode (used for test purposes)

#### enumerator **UART\_MODE\_RS485\_APP\_CTRL**

mode: application control RS485 UART mode (used for test purposes)

### enum **uart\_word\_length\_t**

UART word length constants.

*Values:*

#### enumerator **UART\_DATA\_5\_BITS**

word length: 5bits

# enumerator **UART\_DATA\_6\_BITS**

word length: 6bits

## enumerator **UART\_DATA\_7\_BITS** word length: 7bits

enumerator **UART\_DATA\_8\_BITS**

word length: 8bits

### enumerator **UART\_DATA\_BITS\_MAX**

#### enum **uart\_stop\_bits\_t**

UART stop bits number.

<span id="page-871-1"></span>*Values:*

enumerator **UART\_STOP\_BITS\_1** stop bit: 1bit

# enumerator **UART\_STOP\_BITS\_1\_5** stop bit: 1.5bits

enumerator **UART\_STOP\_BITS\_2** stop bit: 2bits

#### enumerator **UART\_STOP\_BITS\_MAX**

### enum **uart\_parity\_t**

UART parity constants.

<span id="page-871-0"></span>*Values:*

### enumerator **UART\_PARITY\_DISABLE**

Disable UART parity

# enumerator **UART\_PARITY\_EVEN**

Enable UART even parity

### enumerator **UART\_PARITY\_ODD**

Enable UART odd parity

### enum **uart\_hw\_flowcontrol\_t**

UART hardware flow control modes.

<span id="page-871-2"></span>*Values:*

### enumerator **UART\_HW\_FLOWCTRL\_DISABLE**

disable hardware flow control

#### enumerator **UART\_HW\_FLOWCTRL\_RTS**

enable RX hardware flow control (rts)

enumerator **UART\_HW\_FLOWCTRL\_CTS** enable TX hardware flow control (cts)

enumerator **UART\_HW\_FLOWCTRL\_CTS\_RTS** enable hardware flow control

enumerator **UART\_HW\_FLOWCTRL\_MAX**

### enum **uart\_signal\_inv\_t**

UART signal bit map. *Values:*

# enumerator **UART\_SIGNAL\_INV\_DISABLE** Disable UART signal inverse

enumerator **UART\_SIGNAL\_IRDA\_TX\_INV** inverse the UART irda\_tx signal

enumerator **UART\_SIGNAL\_IRDA\_RX\_INV** inverse the UART irda\_rx signal

enumerator **UART\_SIGNAL\_RXD\_INV** inverse the UART rxd signal

enumerator **UART\_SIGNAL\_CTS\_INV** inverse the UART cts signal

enumerator **UART\_SIGNAL\_DSR\_INV** inverse the UART dsr signal

enumerator **UART\_SIGNAL\_TXD\_INV** inverse the UART txd signal

enumerator **UART\_SIGNAL\_RTS\_INV** inverse the UART rts signal

enumerator **UART\_SIGNAL\_DTR\_INV** inverse the UART dtr signal

### enum **uart\_sclk\_t**

UART source clock.

<span id="page-872-0"></span>*Values:*

### enumerator **UART\_SCLK\_APB**

UART source clock from APB

### enumerator **UART\_SCLK\_RTC**

UART source clock from RTC

### enumerator **UART\_SCLK\_XTAL**

UART source clock from XTAL

**GPIO Lookup Macros** The UART peripherals have dedicated IO\_MUX pins to which they are connected directly. However, signals can also be routed to other pins using the less direct GPIO matrix. To use direct routes, you need to know which pin is a dedicated IO\_MUX pin for a UART channel. GPIO Lookup Macros simplify the process of finding and assigning IO\_MUX pins. You choose a macro based on either the IO\_MUX pin number, or a required UART channel name, and the macro will return the matching counterpart for you. See some examples below.

**Note:** These macros are useful if you need very high UART baud rates (over 40 MHz), which means you will have to use IO\_MUX pins only. In other cases, these macros can be ignored, and you can use the GPIO Matrix as it allows you to configure any GPIO pin for any UART function.

- 1. UART\_NUM\_2\_TXD\_DIRECT\_GPIO\_NUM returns the IO\_MUX pin number of UART channel 2 TXD pin (pin 17)
- 2. UART\_GPIO19\_DIRECT\_CHANNEL returns the UART number of GPIO 19 when connected to the UART peripheral via IO\_MUX (this is UART\_NUM\_0)
- 3. UART\_CTS\_GPIO19\_DIRECT\_CHANNEL returns the UART number of GPIO 19 when used as the UART CTS pin via IO\_MUX (this is UART\_NUM\_0). Similar to the above macro but specifies the pin function which is also part of the IO\_MUX assignment.

### **Header File**

• components/soc/esp32c3/include/soc/uart\_channel.h

#### **Macros**

**UART[\\_GPIO21\\_DIRECT\\_CHANNEL](https://github.com/espressif/esp-idf/blob/v4.4.6/components/soc/esp32c3/include/soc/uart_channel.h)**

**UART\_NUM\_0\_TXD\_DIRECT\_GPIO\_NUM**

**UART\_GPIO20\_DIRECT\_CHANNEL**

**UART\_NUM\_0\_RXD\_DIRECT\_GPIO\_NUM**

**UART\_TXD\_GPIO21\_DIRECT\_CHANNEL**

#### **UART\_RXD\_GPIO20\_DIRECT\_CHANNEL**

Code examples for this API section are provided in the peripherals directory of ESP-IDF examples.

# **2.4 Application Protocols**

# **2.4.1 ASIO port**

### **Overview**

Asio is a cross-platform C++ library, see https://think-async.com. It provides a consistent asynchronous model using a modern C++ approach.

**ASIO documentation** Please refer [to the original asio](https://think-async.com) documentation at https://think-async.com/Asio/ Documentation. Asio also comes with a number of examples which could be find under Documentation/Examples on that web site.

**[Supported feat](https://think-async.com/Asio/Documentation)ures** ESP platform port currently supports only network asynchron[ous socket operations; does not](https://think-async.com/Asio/Documentation) support serial port. SSL/TLS support is disabled by default and could be enabled in component configuration menu by choosing TLS library from

- mbedTLS with OpenSSL translation layer (default option)
- wolfSSL

SSL support is very basic at this stage and it does include following features:

- Verification callbacks
- DH property files
- Certificates/private keys file APIs

Internal asio settings for ESP include

- EXCEPTIONS are enabled in ASIO if enabled in menuconfig
- TYPEID is enabled in ASIO if enabled in menuconfig

### **Application Example**

ESP examples are based on standard asio protocols/asio:

- protocols/asio/udp\_echo\_server
- protocols/asio/tcp\_echo\_server
- protocols/asio/asio\_chat
- protocols/asio/ssl\_client\_server

Please [refer to the specific example RE](https://github.com/espressif/esp-idf/tree/v4.4.6/examples/protocols/asio/udp_echo_server)ADME.md for details

# **2.4.2 [ESP-MQTT](https://github.com/espressif/esp-idf/tree/v4.4.6/examples/protocols/asio/ssl_client_server)**

### **Overview**

ESP-MQTT is an implementation of MQTT protocol client (MQTT is a lightweight publish/subscribe messaging protocol).

#### **Features**

- Supports MQTT over TCP, SSL with mbedtls, MQTT over Websocket, MQTT over Websocket Secure.
- Easy to setup with URI
- Multiple instances (Multiple clients in one application)
- Support subscribing, publishing, authentication, last will messages, keep alive pings and all 3 QoS levels (it should be a fully functional client).

### **Application Example**

- protocols/mqtt/tcp: MQTT over tcp, default port 1883
- protocols/mqtt/ssl: MQTT over tcp, default port 8883
- protocols/mqtt/ssl\_psk: MQTT over tcp using pre-shared keys for authentication, default port 8883
- protocols/mqtt/ws: MQTT over Websocket, default port 80
- [protocols/mqtt/wss](https://github.com/espressif/esp-idf/tree/v4.4.6/examples/protocols/mqtt/tcp): MQTT over Websocket Secure, default port 443

### **Confi[guration](https://github.com/espressif/esp-idf/tree/v4.4.6/examples/protocols/mqtt/ws)**

### **URI**

- Curently support mqtt, mqtts, ws, wss schemes
- MQTT over TCP samples:
	- **–** mqtt://mqtt.eclipseprojects.io: MQTT over TCP, default port 1883:
	- **–** mqtt://mqtt.eclipseprojects.io:1884 MQTT over TCP, port 1884:
	- **–** mqtt://username:password@mqtt.eclipseprojects.io:1884 MQTT over TCP,
		- port 1884, with username and password
- MQTT over SSL samples:
	- **–** mqtts://mqtt.eclipseprojects.io: MQTT over SSL, port 8883
	- **–** mqtts://mqtt.eclipseprojects.io:8884: MQTT over SSL, port 8884
- MQTT over Websocket samples:
	- **–** ws://mqtt.eclipseprojects.io:80/mqtt
- MQTT over Websocket Secure samples:
	- **–** wss://mqtt.eclipseprojects.io:443/mqtt
- Minimal configurations:

```
const esp_mqtt_client_config_t mqtt_cfg = {
    .uri = "mqtt://mqtt.eclipseprojects.io",
    // .user_context = (void *)your_context
};
esp_mqtt_client_handle_t client = esp_mqtt_client_init(&mqtt_cfg);
esp_mqtt_client_register_event(client, ESP_EVENT_ANY_ID, mqtt_event_handler, _
,→client);
esp_mqtt_client_start(client);
```
• Note: By default mqtt client uses event loop library to post related mqtt events (connected, subscribed, published, etc.)

### **SSL**

- Get certificate from server, example: mqtt.eclipseprojects.io openssl s\_client -showcerts -connect mqtt.eclipseprojects.io:8883 </dev/null 2>/dev/ null|openssl x509 -outform PEM >mqtt\_eclipse\_org.pem
- Check the sample application: examples/mqtt\_ssl
- Configuration:

```
const esp_mqtt_client_config_t mqtt_cfg = {
    .uri = "mqtts://mqtt.eclipseprojects.io:8883",
    .event_handle = mqtt_event_handler,
    .cert_pem = (const char *)mqtt_eclipse_org_pem_start,
};
```
If the certificate is not null-terminated then  $cert$  len should also be set. Other SSL related configuration parameters are:

- use\_global\_ca\_store: use the global certificate store to verify server certificate, see esp-tls.h for more information
- client\_cert\_pem: pointer to certificate data in PEM or DER format for SSL mutual authentication, default is NULL, not required if mutual authentication is not needed.
- client cert len: length of the buffer pointed to by client cert pem. May be 0 for null-terminated pem.
- client\_key\_pem: pointer to private key data in PEM or DER format for SSL mutual authentication, default is NULL, not required if mutual authentication is not needed.
- client\_key\_len: length of the buffer pointed to by client\_key\_pem. May be 0 for null-terminated pem.
- psk\_hint\_key: pointer to PSK struct defined in esp\_tls.h to enable PSK authentication (as alternative to certificate verification). If not NULL and server/client certificates are NULL, PSK is enabled
- alpn protos: NULL-terminated list of protocols to be used for ALPN.

**Last Will and Testament** MQTT allows for a last will and testament (LWT) message to notify other clients when a client ungracefully disconnects. This is configured by the following fields in the esp\_mqtt\_client\_config\_tstruct.

- lwt\_topic: pointer to the LWT message topic
- lwt\_msq: pointer to the LWT message
- lwt\_msg\_len: length of the LWT message, required if lwt\_msg is not null-terminated
- lwt qos: quality of service for the LWT message
- lwt retain: specifies the retain flag of the LWT message

### **Other Configuration Parameters**

- disable\_clean\_session: determines the clean session flag for the connect message, defaults to a clean session
- keepalive: determines how many seconds the client will wait for a ping response before disconnecting, default is 120 seconds.
- disable\_auto\_reconnect: enable to stop the client from reconnecting to server after errors or disconnects
- user\_context: custom context that will be passed to the event handler
- task\_prio: MQTT task priority, defaults to 5
- task\_stack: MQTT task stack size, defaults to 6144 bytes, setting this will override setting from menuconfig
- buffer size: size of MQTT send/receive buffer, default is 1024 bytes
- username: pointer to the username used for connecting to the broker
- password: pointer to the password used for connecting to the broker
- client\_id: pointer to the client id, defaults to ESP32\_%CHIPID% where %CHIPID% are the last 3 bytes of MAC address in hex format
- host: MQTT broker domain (ipv4 as string), setting the uri will override this
- port: MQTT broker port, specifying the port in the uri will override this
- transport: sets the transport protocol, setting the uri will override this
- refresh\_connection\_after\_ms: refresh connection after this value (in milliseconds)
- event\_handle: handle for MQTT events as a callback in legacy mode
- event\_loop\_handle: handle for MQTT event loop library

For more options on esp\_mqtt\_client\_config\_t, please refer to API reference below

**Change settings in Project Configuration Menu** The settings for MQTT can be found using  $idf.py$  menuconfig, under Component config -> ESP-MQTT Configuration

The following settings are available:

- *CONFIG\_MQTT\_PROTOCOL\_311*: Enables 3.1.1 version of MQTT protocol
- *CONFIG\_MQTT\_TRANSPORT\_SSL*, *CONFIG\_MQTT\_TRANSPORT\_WEBSOCKET*: Enables specific MQTT transport layer, such as SSL, WEBSOCKET, WEBSOCKET\_SECURE
- *CONFIG\_MOTT\_CUSTOM\_OUTBOX*: Disables default implementation of mqtt\_outbox, so a specific imple[mentaion can be supplied](#page-1673-0)

### **Event[s](#page-1676-0)**

The following events may be posted by the MQTT client:

- MQTT\_EVENT\_BEFORE\_CONNECT: The client is initialized and about to start connecting to the broker.
- MQTT\_EVENT\_CONNECTED: The client has successfully established a connection to the broker. The client is now ready to send and receive data.
- MQTT\_EVENT\_DISCONNECTED: The client has aborted the connection due to being unable to read or write data, e.g. because the server is unavailable.
- MQTT\_EVENT\_SUBSCRIBED: The broker has acknowledged the client's subscribe request. The event data will contain the message ID of the subscribe message.
- MOTT\_EVENT\_UNSUBSCRIBED: The broker has acknowledged the client's unsubscribe request. The event data will contain the message ID of the unsubscribe message.
- MQTT\_EVENT\_PUBLISHED: The broker has acknowledged the client's publish message. This will only be posted for Quality of Service level 1 and 2, as level 0 does not use acknowledgements. The event data will contain the message ID of the publish message.
- MQTT\_EVENT\_DATA: The client has received a publish message. The event data contains: message ID, name of the topic it was published to, received data and its length. For data that exceeds the internal buffer multiple *MQTT\_EVENT\_DATA* will be posted and *current\_data\_offset* and *total\_data\_len* from event data updated to keep track of the fragmented message.
- MQTT\_EVENT\_ERROR: The client has encountered an error. *esp\_mqtt\_error\_type\_t* from *error\_handle* in the event data can be used to further determine the type of the error. The type of error will determine which parts of the *error\_handle* struct is filled.

### **API Reference**

### **Header File**

• components/mqtt/esp-mqtt/include/mqtt\_client.h

#### **Functions**

*esp\_mqtt\_client\_handle\_t* **[esp\\_mqtt\\_client\\_init](https://github.com/espressif/esp-mqtt/blob/bb9c8af/include/mqtt_client.h)**(const *esp\_mqtt\_client\_config\_t* \*config)

Creates mqtt client handle based on the configuration.

Parameters config –mqtt configuration structure

**Returns** mqtt client handle if successfully create[d, NULL on error](#page-881-0)

*esp\_err\_t* **[esp\\_mqtt\\_c](#page-885-0)lient\_set\_uri**(*esp\_mqtt\_client\_handle\_t* client, const char \*uri)

Sets mqtt connection URI. This API is usually used to overrides the URI configured in esp\_mqtt\_client\_init.

#### **Parameters**

- **client** –mqtt client ha[ndle](#page-885-0)
- **uri** –

**Returns** ESP\_FAIL if URI parse error, ESP\_OK on success

*esp\_err\_t* **esp\_mqtt\_client\_start**(*esp\_mqtt\_client\_handle\_t* client)

Starts mqtt client with already created client handle.

**Parameters client** –mqtt client handle **Returns** ESP\_OK on success [ESP\\_ERR\\_INVALID\\_AR](#page-885-0)G on wrong initialization ESP\_FAIL on other error

#### *esp\_err\_t* **esp\_mqtt\_client\_reconnect**(*esp\_mqtt\_client\_handle\_t* client)

This api is typically used to force reconnection upon a specific event.

**Parameters client** –mqtt client handle

**Returns** ESP\_OK on success ESP\_[ERR\\_INVALID\\_ARG on](#page-885-0) wrong initialization ESP\_FAIL if client is in invalid state

*esp\_err\_t* **esp\_mqtt\_client\_disconnect**(*esp\_mqtt\_client\_handle\_t* client)

This api is typically used to force disconnection from the broker.

**Parameters client** –mqtt client handle **Returns** ESP\_OK on success ESP\_E[RR\\_INVALID\\_ARG on w](#page-885-0)rong initialization

### *esp\_err\_t* **esp\_mqtt\_client\_stop**(*esp\_mqtt\_client\_handle\_t* client)

Stops mqtt client tasks.

- Notes:
- Cannot be called from the mqtt event handler

### **Parameters client** –mqtt client handle

**Returns** ESP\_OK on success ESP\_ERR\_INVALID\_ARG on wrong initialization ESP\_FAIL if client is in invalid state

int **esp\_mqtt\_client\_subscribe**(*esp\_mqtt\_client\_handle\_t* client, const char \*topic, int qos)

Subscribe the client to defined topic with defined qos.

Notes:

- Client must be connected to se[nd subscribe message](#page-885-0)
- This API is could be executed from a user task or from a mqtt event callback i.e. internal mqtt task (API is protected by internal mutex, so it might block if a longer data receive operation is in progress.

#### **Parameters**

- **client** –mqtt client handle
- **topic** –
- **qos** –

**Returns** message id of the subscribe message on success -1 on failure

int **esp\_mqtt\_client\_unsubscribe**(*esp\_mqtt\_client\_handle\_t* client, const char \*topic)

Unsubscribe the client from defined topic.

#### Notes:

- Client must be connected to send [unsubscribe message](#page-885-0)
- It is thread safe, please refer to esp\_mqtt\_client\_subscribe for details

#### **Parameters**

- **client** –mqtt client handle
- **topic** –

**Returns** message\_id of the subscribe message on success -1 on failure

int **esp\_mqtt\_client\_publish**(*esp\_mqtt\_client\_handle\_t* client, const char \*topic, const char \*data, int len, int qos, int retain)

Client to send a publish message to the broker.

Notes:

- This API might block for several seconds, either due to network timeout (10s) or if publishing payloads longer than internal buffer (due to message fragmentation)
- Client doesn't have to be connected for this API to work, enqueueing the messages with gos  $\geq 1$  (returning -1 for all the qos=0 messages if disconnected). If MOTT\_SKIP\_PUBLISH\_IF\_DISCONNECTED is enabled, this API will not attempt to publish when the client is not connected and will always return -1.
- It is thread safe, please refer to esp\_mqtt\_client\_subscribe for details

#### **Parameters**

- **client** –mqtt client handle
- **topic** –topic string
- **data** –payload string (set to NULL, sending empty payload message)
- **len** –data length, if set to 0, length is calculated from payload string
- **qos** –qos of publish message
- **retain** –retain flag

**Returns** message id of the publish message (for QoS 0 message id will always be zero) on success. -1 on failure.

int **esp\_mqtt\_client\_enqueue**(*esp\_mqtt\_client\_handle\_t* client, const char \*topic, const char \*data, int len, int qos, int retain, bool store)

Enqueue a message to the outbox, to be sent later. Typically used for messages with qos>0, but could be also used for qos=0 messages if store=true.

This API generates and stores th[e publish message into the](#page-885-0) internal outbox and the actual sending to the network is performed in the mqtt-task context (in contrast to the esp\_mqtt\_client\_publish() which sends the publish message immediately in the user task's context). Thus, it could be used as a non blocking version of esp\_mqtt\_client\_publish().

### **Parameters**

- **client** –mqtt client handle
- **topic** –topic string
- **data** –payload string (set to NULL, sending empty payload message)
- **len** –data length, if set to 0, length is calculated from payload string
- **qos** –qos of publish message
- **retain** –retain flag
- **store** –if true, all messages are enqueued; otherwise only gos1 and gos 2 are enqueued **Returns** message id if queued successfully, -1 otherwise

#### *esp\_err\_t* **esp\_mqtt\_client\_destroy**(*esp\_mqtt\_client\_handle\_t* client)

Destroys the client handle.

Notes:

• Cannot be called from the mqtt ev[ent handler](#page-885-0)

**Parameters client** –mqtt client handle **Returns** ESP\_OK ESP\_ERR\_INVALID\_ARG on wrong initialization

#### *esp\_err\_t* **esp\_mqtt\_set\_config**(*esp\_mqtt\_client\_handle\_t* client, const *esp\_mqtt\_client\_config\_t* \*config)

Set configuration structure, typically used when updating the config (i.e. on "before connect" event.

#### **Parameters**

- **client** –mqtt client handle
- **config** –mqtt co[nfiguration structure](#page-885-0)
- **Returns** ESP\_ERR\_NO\_MEM if failed to allocate ESP\_ERR\_INVALID\_ARG if conflicts on transport configuration. ESP\_OK on success

*esp\_err\_t* **esp\_mqtt\_client\_register\_event**(*esp\_mqtt\_client\_handle\_t* client, *esp\_mqtt\_event\_id\_t* event, *esp\_event\_handler\_t* event\_handler, void

\*event\_handler\_arg)

[Reg](#page-1214-0)isters mqtt event.

#### **Parameters**

- **client** –mqtt client handle
- **event** –event type
- **event\_handler** –handler callback
- **event\_handler\_arg** –handlers context

**Returns** ESP\_ERR\_NO\_MEM if failed to allocate ESP\_ERR\_INVALID\_ARG on wrong initialization ESP\_OK on success

#### int **esp\_mqtt\_client\_get\_outbox\_size**(*esp\_mqtt\_client\_handle\_t* client)

Get outbox size.

**Parameters client** –mqtt client handle **Returns** outbox size 0 on wrong initial[ization](#page-885-0)

#### **Structures**

#### struct **esp\_mqtt\_error\_codes**

MQTT error code structure to be passed as a contextual information into ERROR event.

<span id="page-880-0"></span>Important: This structure extends esp\_tls\_last\_error error structure and is backward compatible with it (so might be down-casted and treated as esp tls last error error, but recommended to update applications if used this way previously)

Use this structure directly checking error\_type first and then appropriate error code depending on the source of the error:

| error\_type | related member variables | note | | MQTT\_ERROR\_TYPE\_TCP\_TRANSPORT | esp\_tls\_last\_esp\_err, esp\_tls\_stack\_err, esp\_tls\_cert\_verify\_flags, sock\_errno | Error reported from tcp\_transport/esp-tls | | MQTT\_ERROR\_TYPE\_CONNECTION\_REFUSED | connect\_return\_code | Internal error reported from MQTT broker on connection |

### **Public Members**

#### *esp\_err\_t* **esp\_tls\_last\_esp\_err**

last esp err code reported from esp-tls component

### int **[esp\\_](#page-1214-0)tls\_stack\_err**

tls specific error code reported from underlying tls stack

### int **esp\_tls\_cert\_verify\_flags**

tls flags reported from underlying tls stack during certificate verification

#### *esp\_mqtt\_error\_type\_t* **error\_type**

error type referring to the source of the error

### *[esp\\_mqtt\\_connect\\_retu](#page-887-0)rn\_code\_t* **connect\_return\_code**

connection refused error code reported from MQTT broker on connection

#### int **[esp\\_transport\\_sock\\_](#page-886-0)errno**

errno from the underlying socket

### struct **esp\_mqtt\_event\_t**

MQTT event configuration structure

#### <span id="page-880-1"></span>**Public Members**

### *esp\_mqtt\_event\_id\_t* **event\_id**

MQTT event type

#### *[esp\\_mqtt\\_client\\_han](#page-885-1)dle\_t* **client**

MQTT client handle for this event

### void \***[user\\_context](#page-885-0)**

User context passed from MQTT client config

#### char \***data**

Data associated with this event

### int **data\_len**

Length of the data for this event

### int **total\_data\_len**

Total length of the data (longer data are supplied with multiple events)

### int **current\_data\_offset**

Actual offset for the data associated with this event

#### char \***topic**

Topic associated with this event

### int **topic\_len**

Length of the topic for this event associated with this event

### int **msg\_id**

MQTT messaged id of message

### int **session\_present**

MQTT session\_present flag for connection event

### *esp\_mqtt\_error\_codes\_t* \***error\_handle**

esp-mqtt error handle including esp-tls errors as well as internal mqtt errors

### bool **[retain](#page-885-2)**

Retained flag of the message associated with this event

#### int **qos**

qos of the messages associated with this event

#### bool **dup**

dup flag of the message associated with this event

### struct **esp\_mqtt\_client\_config\_t**

MQTT client configuration structure

### <span id="page-881-0"></span>**Public Members**

#### *mqtt\_event\_callback\_t* **event\_handle**

handle for MQTT events as a callback in legacy mode

### *[esp\\_event\\_loop\\_handle](#page-885-3)\_t* **event\_loop\_handle**

handle for MQTT event loop library

#### const char \***host**

MQTT server domain (ipv4 as string)

### const char \***uri**

Complete MQTT broker URI

### uint32\_t **port**

MQTT server port

### bool **set\_null\_client\_id**

Selects a NULL client id

### const char \***client\_id**

Set client id. Ignored if set\_null\_client\_id == true If NULL set the default client id. Default client id is ESP32\_CHIPID% where CHIPID% are last 3 bytes of MAC address in hex format

#### const char \***username**

MQTT username

### const char \***password**

MQTT password

### const char \***lwt\_topic**

LWT (Last Will and Testament) message topic (NULL by default)

### const char \***lwt\_msg**

LWT message (NULL by default)

#### int **lwt\_qos**

LWT message qos

### int **lwt\_retain**

LWT retained message flag

#### int **lwt\_msg\_len**

LWT message length

### int **disable\_clean\_session**

mqtt clean session, default clean\_session is true

### int **keepalive**

mqtt keepalive, default is 120 seconds

### bool **disable\_auto\_reconnect**

this mqtt client will reconnect to server (when errors/disconnect). Set disable\_auto\_reconnect=true to disable

### void \***user\_context**

pass user context to this option, then can receive that context in event->user\_context

### int **task\_prio**

MQTT task priority, default is 5, can be changed in make menuconfig

### int **task\_stack**

MOTT task stack size, default is  $6144$  bytes, can be changed in make menuconfig

#### int **buffer\_size**

size of MQTT send/receive buffer, default is 1024 (only receive buffer size if out\_buffer\_size defined)

#### const char \***cert\_pem**

Pointer to certificate data in PEM or DER format for server verify (with SSL), default is NULL, not required to verify the server. PEM-format must have a terminating NULL-character. DER-format requires the length to be passed in cert\_len.

#### size\_t **cert\_len**

Length of the buffer pointed to by cert\_pem. May be 0 for null-terminated pem

#### const char \***client\_cert\_pem**

Pointer to certificate data in PEM or DER format for SSL mutual authentication, default is NULL, not required if mutual authentication is not needed. If it is not NULL, also client\_key\_pem has to be provided. PEM-format must have a terminating NULL-character. DER-format requires the length to be passed in client\_cert\_len.

### size\_t **client\_cert\_len**

Length of the buffer pointed to by client\_cert\_pem. May be 0 for null-terminated pem

#### const char \***client\_key\_pem**

Pointer to private key data in PEM or DER format for SSL mutual authentication, default is NULL, not required if mutual authentication is not needed. If it is not NULL, also client cert pem has to be provided. PEM-format must have a terminating NULL-character. DER-format requires the length to be passed in client\_key\_len

### size\_t **client\_key\_len**

Length of the buffer pointed to by client\_key\_pem. May be 0 for null-terminated pem

#### *esp\_mqtt\_transport\_t* **transport**

overrides URI transport

### int **[refresh\\_conn](#page-887-1)ection\_after\_ms**

Refresh connection after this value (in milliseconds)

#### const struct *psk\_key\_hint* \***psk\_hint\_key**

Pointer to PSK struct defined in esp\_tls.h to enable PSK authentication (as alternative to certificate veri-fication). If not NULL and server/client certificates are NULL, PSK is enabled

#### bool **use\_[global\\_ca](#page-894-0)\_store**

Use a global ca\_store for all the connections in which this bool is set.

#### *esp\_err\_t* (\***crt\_bundle\_attach**)(void \*conf)

Pointer to ESP x509 Certificate Bundle attach function for the usage of certification bundles in mqtts

#### int **[reco](#page-1214-0)nnect\_timeout\_ms**

Reconnect to the broker after this value in miliseconds if auto reconnect is not disabled (defaults to 10s)

#### const char \*\***alpn\_protos**

NULL-terminated list of supported application protocols to be used for ALPN

#### const char \***clientkey\_password**

Client key decryption password string

### int **clientkey\_password\_len**

String length of the password pointed to by clientkey\_password

#### *esp\_mqtt\_protocol\_ver\_t* **protocol\_ver**

MQTT protocol version used for connection, defaults to value from menuconfig

#### int **[out\\_buffer\\_siz](#page-887-2)e**

size of MQTT output buffer. If not defined, both output and input buffers have the same size defined as buffer\_size

### bool **skip\_cert\_common\_name\_check**

Skip any validation of server certificate CN field, this reduces the security of TLS and makes the mqtt client susceptible to MITM attacks

#### bool **use\_secure\_element**

enable secure element for enabling SSL connection

#### void \***ds\_data**

carrier of handle for digital signature parameters

### int **network\_timeout\_ms**

Abort network operation if it is not completed after this value, in milliseconds (defaults to 10s)

#### bool **disable\_keepalive**

Set disable\_keepalive=true to turn off keep-alive mechanism, false by default (keepalive is active by default). Note: setting the config value keepalive to 0 doesn't disable keepalive feature, but uses a default keepalive period

#### const char \***path**

Path in the URI

### int **message\_retransmit\_timeout**

timeout for retansmit of failded packet

#### **Macros**

### **MQTT\_ERROR\_TYPE\_ESP\_TLS**

MQTT\_ERROR\_TYPE\_TCP\_TRANSPORT error type hold all sorts of transport layer errors, including ESP-TLS error, but in the past only the errors from MQTT\_ERROR\_TYPE\_ESP\_TLS layer were reported, so the ESP-TLS error type is re-defined here for backward compatibility

### **Type Definitions**

typedef struct esp\_mqtt\_client \***esp\_mqtt\_client\_handle\_t**

<span id="page-885-0"></span>typedef struct *esp\_mqtt\_error\_codes* **esp\_mqtt\_error\_codes\_t**

MQTT error code structure to be passed as a contextual information into ERROR event.

<span id="page-885-2"></span>Important: This structure extends esp\_tls\_last\_error error structure and is backward compatible with it (so [might be down-casted](#page-880-0) and treated as esp\_tls\_last\_error error, but recommended to update applications if used this way previously)

Use this structure directly checking error\_type first and then appropriate error code depending on the source of the error:

| error\_type | related member variables | note | | MQTT\_ERROR\_TYPE\_TCP\_TRANSPORT | esp tls last esp err, esp tls stack err, esp tls cert verify flags, sock errno | Error reported from tcp\_transport/esp-tls | | MOTT\_ERROR\_TYPE\_CONNECTION\_REFUSED | connect\_return\_code | Internal error reported from MQTT broker on connection |

typedef *esp\_mqtt\_event\_t* \***esp\_mqtt\_event\_handle\_t**

typedef *esp\_err\_t* (\***mqtt\_event\_callback\_t**)(*esp\_mqtt\_event\_handle\_t* event)

### <span id="page-885-3"></span>**Enumerations**

#### enum **e[sp\\_mqtt](#page-1214-0)\_event\_id\_t**

MQTT event types.

<span id="page-885-1"></span>User event handler receives context data in *esp\_mqtt\_event\_t* structure with

- user\_context user data from *esp\_mqtt\_client\_config\_t*
- client mqtt client handle
- various other data depending on even[t type](#page-880-1)

*Values:*

#### enumerator **MQTT\_EVENT\_ANY**

#### enumerator **MQTT\_EVENT\_ERROR**

on error event, additional context: connection return code, error handle from *esp\_tls* (if supported)

#### enumerator **MQTT\_EVENT\_CONNECTED**

connected event, additional context: session\_present flag

#### enumerator **MQTT\_EVENT\_DISCONNECTED**

disconnected event

### enumerator **MQTT\_EVENT\_SUBSCRIBED**

subscribed event, additional context:

• msg\_id message id

- data pointer to the received data
- data\_len length of the data for this event

#### enumerator **MQTT\_EVENT\_UNSUBSCRIBED**

unsubscribed event

#### enumerator **MQTT\_EVENT\_PUBLISHED**

published event, additional context: msg\_id

#### enumerator **MQTT\_EVENT\_DATA**

data event, additional context:

- msg\_id message id
- topic pointer to the received topic
- topic len length of the topic
- data pointer to the received data
- data len length of the data for this event
- current data offset offset of the current data for this event
- total data len total length of the data received
- retain retain flag of the message
- qos qos level of the message
- dup dup flag of the message Note: Multiple MQTT\_EVENT\_DATA could be fired for one message, if it is longer than internal buffer. In that case only first event contains topic pointer and length, other contain data only with current data length and current data offset updating.

#### enumerator **MQTT\_EVENT\_BEFORE\_CONNECT**

The event occurs before connecting

#### enumerator **MQTT\_EVENT\_DELETED**

Notification on delete of one message from the internal outbox, if the message couldn' t have been sent and acknowledged before expiring defined in OUTBOX\_EXPIRED\_TIMEOUT\_MS. (events are not posted upon deletion of successfully acknowledged messages)

- This event id is posted only if MQTT\_REPORT\_DELETED\_MESSAGES==1
- Additional context: msg\_id (id of the deleted message).

### enum **esp\_mqtt\_connect\_return\_code\_t**

MQTT connection error codes propagated via ERROR event

<span id="page-886-0"></span>*Values:*

#### enumerator **MQTT\_CONNECTION\_ACCEPTED**

Connection accepted

#### enumerator **MQTT\_CONNECTION\_REFUSE\_PROTOCOL**

MQTT connection refused reason: Wrong protocol

#### enumerator **MQTT\_CONNECTION\_REFUSE\_ID\_REJECTED**

MQTT connection refused reason: ID rejected

### enumerator **MQTT\_CONNECTION\_REFUSE\_SERVER\_UNAVAILABLE**

MQTT connection refused reason: Server unavailable

#### enumerator **MQTT\_CONNECTION\_REFUSE\_BAD\_USERNAME**

MQTT connection refused reason: Wrong user

#### enumerator **MQTT\_CONNECTION\_REFUSE\_NOT\_AUTHORIZED**

MQTT connection refused reason: Wrong username or password

### enum **esp\_mqtt\_error\_type\_t**

<span id="page-887-0"></span>MQTT connection error codes propagated via ERROR event *Values:*

enumerator **MQTT\_ERROR\_TYPE\_NONE**

enumerator **MQTT\_ERROR\_TYPE\_TCP\_TRANSPORT**

enumerator **MQTT\_ERROR\_TYPE\_CONNECTION\_REFUSED**

### enum **esp\_mqtt\_transport\_t**

*Values:*

<span id="page-887-1"></span>enumerator **MQTT\_TRANSPORT\_UNKNOWN**

### enumerator **MQTT\_TRANSPORT\_OVER\_TCP**

MQTT over TCP, using scheme: mqtt

### enumerator **MQTT\_TRANSPORT\_OVER\_SSL**

MQTT over SSL, using scheme: mqtts

### enumerator **MQTT\_TRANSPORT\_OVER\_WS**

MQTT over Websocket, using scheme:: ws

#### enumerator **MQTT\_TRANSPORT\_OVER\_WSS**

MQTT over Websocket Secure, using scheme: wss

### enum **esp\_mqtt\_protocol\_ver\_t**

MQTT protocol version used for connection *Values:*

<span id="page-887-2"></span>

enumerator **MQTT\_PROTOCOL\_UNDEFINED**

enumerator **MQTT\_PROTOCOL\_V\_3\_1**

enumerator **MQTT\_PROTOCOL\_V\_3\_1\_1**

# **2.4.3 ESP-TLS**

### **Overview**

The ESP-TLS component provides a simplified API interface for accessing the commonly used TLS functionality. It supports common scenarios like CA certification validation, SNI, ALPN negotiation, non-blocking connection among others. All the configuration can be specified in the esp\_tls\_cfg\_t data structure. Once done, TLS communication can be conducted using the following APIs:

- *esp\_tls\_conn\_new()*: for opening a new TLS connection.
- *esp\_tls\_conn\_read()*: for reading from the connection.
- *esp\_tls\_conn\_write()*: for writing into the connection.
- *esp\_tls\_conn\_delete()*: for freeing up the connection.

Any a[pplication layer protocol like](#page-890-0) [H](#page-892-0)TTP1, HTTP2 etc can be executed on top of this layer.

#### **Appli[cation Example](#page-892-1)**

Simple HTTPS example that uses ESP-TLS to establish a secure socket connection: protocols/https\_request.

#### **Tree structure for ESP-TLS component**

esp\_tls.c esp\_tls.h esp\_tls\_mbedtls.c esp\_tls\_wolfssl.c private\_include - esp\_tls\_mbedtls.h - esp\_tls\_wolfssl.h

The ESP-TLS component has a file esp-tls/esp\_tls.h which contain the public API headers for the component. Internally ESP-TLS component uses one of the two SSL/TLS Libraries between mbedtls and wolfssl for its operation. API specific to mbedtls are present in esp-tls/private\_include/esp\_tls\_mbedtls.h and API specific to wolfssl are present in esp-tls/private\_include/esp\_tls\_wolfssl.h.

### **TLS Server verification**

[The ESP-TLS provides multiple options](https://github.com/espressif/esp-idf/blob/v4.4.6/components/esp-tls/private_include/esp_tls_wolfssl.h) for TLS server verification on the client side. The ESP-TLS client can verify the server by validating the peer's server certificate or with the help of pre-shared keys. The user should select only one of the following options in the *esp\_tls\_cfg\_t* structure for TLS server verification. If no option is selected then client will return a fatal error by default at the time of the TLS connection setup.

- **cacert** buf and **cacert** bytes: The CA certificate can be provided in a buffer to the *esp* tls cfg t structure. The ESP-TLS will use the CA certificate present in the buffer to verify the server. The following variables in *esp\_tls\_cfg\_t* struc[ture must be set.](#page-899-0)
	- **–** cacert\_buf pointer to the buffer which contains the CA cert.
	- **–** cacert\_bytes size of the CA certificate in bytes.
- **use\_global\_ca\_store**: The global\_ca\_store can be initialized and set at once. Then it can be used to [verify the server for](#page-899-0) all the ESP-TLS connections which have set use\_qlobal\_ca\_store = true in their respective *esp\_tls\_cfg\_t* structure. See API Reference section below on information regarding different API used for initializing and setting up the global\_ca\_store.
- **crt** bundle attach: The ESP x509 Certificate Bundle API provides an easy way to include a bundle of custom x509 root certificates for TLS server verification. More details can be found at *ESP x509 Certificate Bundle*
- **psk\_hint\_key**: T[o use pre-shared k](#page-899-0)eys for server verification, *CONFIG\_ESP\_TLS\_PSK\_VERIFICATION* should be enabled in the ESP-TLS menuconfig. Then the pointer to PSK hint and key should be provided to the *esp\_tls\_cfg\_t* structure. The ESP-TLS will use the PSK for server verification only when no other option regarding the server verification is selected.
- **skip server verification**: This is an insecure option [provided in the ESP-TLS for test](#page-1561-0)ing purpose. The option can be set by enabling *CONFIG\_ESP\_TLS\_INSECURE* and *CON-FIG\_[ESP\\_TLS\\_SKIP\\_SERV](#page-899-0)ER\_CERT\_VERIFY* in the ESP-TLS menuconfig. When this option is enabled the ESP-TLS will skip server verification by default when no other options for server verification are selected in the *esp\_tls\_cfg\_t* structure. *WARNING:Enabling this option comes with a potential risk of establishing a TLS connection with a server which has a fake identity, provided [that the server certificate is not p](#page-1561-1)rovided [either](#page-1562-0) [through API or other mechanism like ca\\_store et](#page-1562-0)c.*

#### **Underlying SSL/TLS Library Options**

The ESP-TLS component has an option to use mbedtls or wolfssl as their underlying SSL/TLS library. By default only mbedtls is available and is used, wolfssl SSL/TLS library is available publicly at https://github.com/espressif/ esp-wolfssl. The repository provides wolfssl component in binary format, it also provides few examples which are useful for understanding the API. Please refer the repository README.md for information on licensing and other options. Please see below option for using wolfssl in your project.

**[Note:](https://github.com/espressif/esp-wolfssl)** *As the library options are internal to ESP-TLS, switching the libries will not change ESP-TLS specific code for a project.*

#### **How to use wolfssl with ESP-IDF**

There are two ways to use wolfssl in your project

1) Directly add wolfssl as a component in your project with following three commands.:

```
(First change directory (cd) to your project directory)
mkdir components
cd components
git clone https://github.com/espressif/esp-wolfssl.git
```
- 2) Add wolfssl as an extra component in your project.
- Download wolfssl with:

git clone https://github.com/espressif/esp-wolfssl.git

• Include esp-wolfssl in ESP-IDF with setting EXTRA\_COMPONENT\_DIRS in CMakeLists.txt/Makefile of your project as done in wolfssl/examples. For reference see Optional Project variables in *build-system.*

After above steps, you will have option to choose wolfssl as underlying SSL/TLS library in configuration menu of your project as follows:

idf.py/make menuconfi[g -> ESP-TLS](https://github.com/espressif/esp-wolfssl/tree/master/examples) -> choose SSL/TLS Library -> mbedtl[s/wolfssl](#page-1745-0)

#### **Comparison between mbedtls and wolfssl**

The following table shows a typical comparison between wolfssl and mbedtls when protocols/https\_request example *(which has server authentication)* was run with both SSL/TLS libraries and with all respective configurations set to default. *(mbedtls IN\_CONTENT length and OUT\_CONTENT length were set to 16384 bytes and 4096 bytes respectively)*

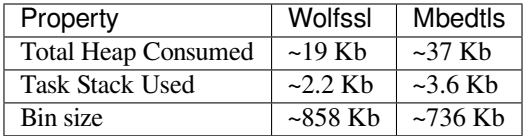

**Note:** *These values are subject to change with change in configuration options and version of respective libraries*.

#### **Digital Signature with ESP-TLS**

ESP-TLS provides support for using the Digital Signature (DS) with ESP32-C3. Use of the DS for TLS is supported only when ESP-TLS is used with mbedTLS (default stack) as its underlying SSL/TLS stack. For more details on Digital Signature, please refer to the *Digital Signature Documentation*. The technical details of Digital Signature such as how to calculate private key parameters can be found in *ESP32-C3 Technical Reference Manual* > *Digital Signature (DS)* [PDF]. The DS peripheral must be configured before it can be used to perform Digital Signature, see *Configure the DS Peripheral* in *Digital Signature*.

The DS peripheral must be initlized with the required encrypted private key parameters (obtained when the DS peripheral is configured). ESP-TLS internally initializes the DS peripheral when provided with the required DS conte[xt \(DS](https://www.espressif.com/sites/default/files/documentation/esp32-c3_technical_reference_manual_en.pdf#digsig) parameters). Please see the below code snippet for passing the DS context to esp-tls context. The DS context passed to th[e esp-tls context s](#page-704-0)hould not be freed till the TLS connection is deleted.

```
#include "esp_tls.h"
esp_ds_data_ctx_t *ds_ctx;
/* initialize ds_ctx with encrypted private key parameters, which can be read from␣
,→the nvs or
provided through the application code */
esp_tls_cfg_t cfg = {
    .clientcert_buf = /* the client cert */,
    .clientcert bytes = /* length of the client cert */,
    /* other configurations options */
    ds_d = (\text{void } * ) ds_ctx,
};
```
**Note:** When using Digital Signature for the TLS connection, along with the other required params, only the client cert (*clientcert\_buf*) and the DS params (*ds\_data*) are required and the client key (*clientkey\_buf*) can be set to NULL.

• An example of mutual authentication with the DS peripheral can be found at ssl mutual auth which internally uses (ESP-TLS) for the TLS connection.

### **API Reference**

#### **Header File**

• components/esp-tls/esp\_tls.h

### **Functions**

*esp\_tls\_t* \***[esp\\_tls\\_init](https://github.com/espressif/esp-idf/blob/v4.4.6/components/esp-tls/esp_tls.h)**(void)

Create TLS connection.

This function allocates and initializes esp-tls structure handle.

**Returns** tls Pointer to esp-tls as esp-tls handle if successfully initialized, NULL if allocation error *esp\_tls\_t* \***esp\_tls\_conn\_new**(const char \*hostname, int hostlen, int port, const *esp\_tls\_cfg\_t* \*cfg)

Create a new blocking TLS/SSL connection.

This function establishes a TLS/SSL connection with the specified host in blocking manner.

<span id="page-890-0"></span>[No](#page-899-1)te: This API is present for backward compatibility reasons. Alternative funct[ion with the s](#page-899-0)ame functionality is esp\_tls\_conn\_new\_sync (and its asynchronous version esp\_tls\_conn\_new\_async)

#### **Parameters**

- **hostname** –**[in]** Hostname of the host.
- **hostlen** –**[in]** Length of hostname.
- **port** –**[in]** Port number of the host.
- **cfg** –[in] TLS configuration as esp\_tls\_cfg\_t. If you wish to open non-TLS connection, keep this NULL. For TLS connection, a pass pointer to esp\_tls\_cfg\_t. At a minimum, this structure should be zero-initialized.

**Returns** pointer to esp tls t, or NULL if connection couldn't be opened.

int **esp** tls conn new sync (const char \*hostname, int hostlen, int port, const *esp\_tls\_cfg\_t* \*cfg, *esp\_tls\_t* \*tls)

Create a new blocking TLS/SSL connection.

This function establishes a TLS/SSL connection with the specified host in blocking manner.

### **Parameters**

- **hostname** –**[in]** Hostname of the host.
- **hostlen** –**[in]** Length of hostname.
- **port** –**[in]** Port number of the host.
- **cfg** –**[in]** TLS configuration as esp tls cfg t. If you wish to open non-TLS connection, keep this NULL. For TLS connection, a pass pointer to esp\_tls\_cfg\_t. At a minimum, this structure should be zero-initialized.
- **tls** –**[in]** Pointer to esp-tls as esp-tls handle.

### **Returns**

- -1 If connection establishment fails.
- 1 If connection establishment is successful.
- 0 If connection state is in progress.

*esp\_tls\_t* \***esp\_tls\_conn\_http\_new**(const char \*url, const *esp\_tls\_cfg\_t* \*cfg)

Create a new blocking TLS/SSL connection with a given "HTTP" url.

The behaviour is same as esp\_tls\_conn\_new() API. However this API accepts host's url.

### **Parameters**

- **url** –**[in]** url of host.
- **cfg** –**[in]** TLS configuration as esp tls cfg t. If you wish to open non-TLS connection, keep this NULL. For TLS connection, a pass pointer to 'esp\_tls\_cfg\_t'. At a minimum, this structure should be zero-initialized.

**Returns** pointer to esp tls t, or NULL if connection couldn't be opened.

int **esp\_tls\_conn\_new\_async**(const char \*hostname, int hostlen, int port, const *esp\_tls\_cfg\_t* \*cfg, *esp\_tls\_t*  $*$ tls)

Create a new non-blocking TLS/SSL connection.

This function initiates a non-blocking TLS/SSL connection with the specified hos[t, but due to i](#page-899-0)ts non[-blocking](#page-899-1) nature, it doesn't wait for the connection to get established.

#### **Parameters**

- **hostname** –**[in]** Hostname of the host.
- **hostlen** –**[in]** Length of hostname.
- **port** –**[in]** Port number of the host.
- **cfg** –**[in]** TLS configuration as esp\_tls\_cfg\_t. non\_block member of this structure should be set to be true.
- **tls** –**[in]** pointer to esp-tls as esp-tls handle.

#### **Returns**

- -1 If connection establishment fails.
- 0 If connection establishment is in progress.
- 1 If connection establishment is successful.

int **esp\_tls\_conn\_http\_new\_async**(const char \*url, const *esp\_tls\_cfg\_t* \*cfg, *esp\_tls\_t* \*tls)

Create a new non-blocking TLS/SSL connection with a given "HTTP" url.

The behaviour is same as esp tls\_conn\_new() API. However this API accepts host's url.

#### **Parameters**

- **url** –**[in]** url of host.
- **cfg** –**[in]** TLS configuration as esp\_tls\_cfg\_t.
- **tls** –**[in]** pointer to esp-tls as esp-tls handle.

#### **Returns**

- -1 If connection establishment fails.
- 0 If connection establishment is in progress.
- 1 If connection establishment is successful.

static inline ssize t **esp** tls conn write (*esp tls t* \*tls, const void \*data, size t datalen)

Write from buffer 'data' into specified tls connection.

#### **Parameters**

- **tls** –**[in]** pointer to esp-tl[s as esp-t](#page-899-1)ls handle.
- **data** –**[in]** Buffer from which data will be written.
- **datalen** –**[in]** Length of data buffer.

#### **Returns**

- $\bullet$   $>=$   $\degree$   $\degree$  if write operation was successful, the return value is the number of bytes actually written to the TLS/SSL connection.
- <0 if write operation was not successful, because either an error occured or an action must be taken by the calling process.
- ESP\_TLS\_ERR\_SSL\_WANT\_READ/ ESP\_TLS\_ERR\_SSL\_WANT\_WRITE. if the handshake is incomplete and waiting for data to be available for reading. In this case this functions needs to be called again when the underlying transport is ready for operation.

static inline ssize\_t **esp\_tls\_conn\_read**(*esp\_tls\_t* \*tls, void \*data, size\_t datalen)

<span id="page-892-0"></span>Read from specified tls connection into the buffer 'data'.

#### **Parameters**

- **tls** –**[in]** pointer to esp-[tls as esp-](#page-899-1)tls handle.
- **data** –**[in]** Buffer to hold read data.
- **datalen** –**[in]** Length of data buffer.

**Returns**

- $>0$  if read operation was successful, the return value is the number of bytes actually read from the TLS/SSL connection.
- 0 if read operation was not successful. The underlying connection was closed.
- <0 if read operation was not successful, because either an error occured or an action must be taken by the calling process.

### void **esp\_tls\_conn\_delete**(*esp\_tls\_t* \*tls)

Compatible version of esp\_tls\_conn\_destroy() to close the TLS/SSL connection.

<span id="page-892-1"></span>**Note:** This API will be rem[oved in ID](#page-899-1)Fv5.0

**Parameters tls** –**[in]** pointer to esp-tls as esp-tls handle.

#### int **esp\_tls\_conn\_destroy**(*esp\_tls\_t* \*tls)

Close the TLS/SSL connection and free any allocated resources.

This function should be called to close each tls connection opened with esp tls conn new() or esp\_tls\_conn\_http\_new() A[PIs.](#page-899-1)

**Parameters tls** –**[in]** pointer to esp-tls as esp-tls handle.

- **Returns** 0 on success
	- -1 if socket error or an invalid argument

ssize\_t **esp\_tls\_get\_bytes\_avail**(*esp\_tls\_t* \*tls)

Return the number of application data bytes remaining to be read from the current record.

This API is a wrapper over mbedtls 's mbedtls ssl\_get\_bytes\_avail() API.

**Parameters tls** –**[in]** pointer [to esp-tl](#page-899-1)s as esp-tls handle.

**Returns**

- -1 in case of invalid arg
- bytes available in the application data record read buffer

*esp\_err\_t* **esp\_tls\_get\_conn\_sockfd**( $esp$   $tls$   $t$ <sup>\*</sup>tls, int \*sockfd)

Returns the connection socket file descriptor from *esp\_tls* session.

**Parameters**

- **tls** –**[in]** handle to *esp\_tls* context
- **sockfd** –**[out]** int pointer to sockfd value.

#### **Returns** - ESP\_OK on success and value of sockfd will be updated with socket file descriptor for connection

• ESP\_ERR\_INVALI[D\\_ARG](#page-897-0) if (tls == NULL || sockfd == NULL)

### *esp\_err\_t* **esp\_tls\_init\_global\_ca\_store**(void)

Create a global CA store, initially empty.

This function should be called if the application wants to use the same CA store for multiple connections. This [fun](#page-1214-0)ction initialises the global CA store which can be then set by calling esp\_tls\_set\_global\_ca\_store(). To be effective, this function must be called before any call to esp\_tls\_set\_global\_ca\_store().

### **Returns**

- ESP\_OK if creating global CA store was successful.
- ESP\_ERR\_NO\_MEM if an error occured when allocating the mbedTLS resources.

*esp\_err\_t* **esp\_tls\_set\_global\_ca\_store**(const unsigned char \*cacert\_pem\_buf, const unsigned int cacert\_pem\_bytes)

Set the global CA store with the buffer provided in pem format.

[Thi](#page-1214-0)s function should be called if the application wants to set the global CA store for multiple connections i.e. to add the certificates in the provided buffer to the certificate chain. This function implicitly calls esp\_tls\_init\_global\_ca\_store() if it has not already been called. The application must call this function before calling esp tls conn new().

#### **Parameters**

- **cacert\_pem\_buf** –**[in]** Buffer which has certificates in pem format. This buffer is used for creating a global CA store, which can be used by other tls connections.
- **cacert\_pem\_bytes** –**[in]** Length of the buffer.
- **Returns**
	- ESP OK if adding certificates was successful.
	- Other if an error occured or an action must be taken by the calling process.

### void **esp\_tls\_free\_global\_ca\_store**(void)

Free the global CA store currently being used.

The memory being used by the global CA store to store all the parsed certificates is freed up. The application can call this API if it no longer needs the global CA store.

*esp\_err\_t* **esp\_tls\_get\_and\_clear\_last\_error**(esp\_tls\_error\_handle\_t h, int \*esp\_tls\_code, int \*esp\_tls\_flags)

Returns last error in *esp\_tls* with detailed mbedtls related error codes. The error information is cleared internally [upo](#page-1214-0)n return.

#### **Parameters**

- **h** –**[in]** esp-tls error handle.
- **esp[\\_tls\\_](#page-897-0)code** –**[out]** last error code returned from mbedtls api (set to zero if none) This pointer could be NULL if caller does not care about esp\_tls\_code
- **esp\_tls\_flags** –**[out]** last certification verification flags (set to zero if none) This pointer could be NULL if caller does not care about esp\_tls\_code

### **Returns**

- ESP\_ERR\_INVALID\_STATE if invalid parameters
- ESP\_OK (0) if no error occurred
- specific error code (based on ESP\_ERR\_ESP\_TLS\_BASE) otherwise

*esp\_err\_t* **esp\_tls\_get\_and\_clear\_error\_type**(esp\_tls\_error\_handle\_t h, esp\_tls\_error\_type\_t

err\_type, int \*error\_code)

Returns the last error captured in *esp\_tls* of a specific type The error information is cleared internally upon [retu](#page-1214-0)rn.

#### **Parameters**

• **h** –**[in]** esp-tls error [handle](#page-897-0).

- **err** type –**[in]** specific error type
- **error\_code** –**[out]** last error code returned from mbedtls api (set to zero if none) This pointer could be NULL if caller does not care about esp\_tls\_code

#### **Returns**

- ESP\_ERR\_INVALID\_STATE if invalid parameters
- ESP\_OK if a valid error returned and was cleared

### mbedtls\_x509\_crt \***esp\_tls\_get\_global\_ca\_store**(void)

Get the pointer to the global CA store currently being used.

The application must first call esp tls set global ca\_store(). Then the same CA store could be used by the application for APIs other than *esp\_tls*.

**Note:** Modifying the pointer might cause a failure in verifying the certificates.

#### **Returns**

- Pointer to the global CA store currently being used if successful.
- NULL if there is no global CA store set.

*esp\_err\_t* **esp\_tls\_plain\_tcp\_connect**(const char \*host, int hostlen, int port, const *esp\_tls\_cfg\_t* \*cfg, esp\_tls\_error\_handle\_t error\_handle, int \*sockfd)

Creates a plain TCP connection, returning a valid socket fd on success or an error handle.

### **Parameters**

- **host** –**[in]** Hostname of the host.
- **hostlen** –**[in]** Length of hostname.
- **port** –**[in]** Port number of the host.
- **cfg** –**[in]** ESP-TLS configuration as esp\_tls\_cfg\_t.
- **error** handle –**[out]** ESP-TLS error handle holding potential errors occurred during connection
- **sockfd** –**[out]** Socket descriptor if successfully connected on TCP layer
- **Returns** ESP\_OK on success ESP\_ERR\_INVALID\_ARG if invalid output parameters ESP-TLS based error codes on failure

#### **Structures**

### struct **psk\_key\_hint**

ESP-TLS preshared key and hint structure.

### <span id="page-894-0"></span>**Public Members**

#### const uint8\_t \***key**

key in PSK authentication mode in binary format

#### const size\_t **key\_size**

length of the key

### const char \***hint**

hint in PSK authentication mode in string format

### struct **tls\_keep\_alive\_cfg**

esp-tls client session ticket ctx

Keep alive parameters structure

#### **Public Members**

#### bool **keep\_alive\_enable**

Enable keep-alive timeout

### int **keep\_alive\_idle**

Keep-alive idle time (second)

### int **keep\_alive\_interval**

Keep-alive interval time (second)

#### int **keep\_alive\_count**

Keep-alive packet retry send count

#### struct **esp\_tls\_cfg**

ESP-TLS configuration parameters.

<span id="page-895-0"></span>**Note:** Note about format of certificates:

- This structure includes certificates of a Certificate Authority, of client or server as well as private keys, which may be of PEM or DER format. In case of PEM format, the buffer must be NULL terminated (with NULL character included in certificate size).
- Certificate Authority's certificate may be a chain of certificates in case of PEM format, but could be only one certificate in case of DER format
- Variables names of certificates and private key buffers and sizes are defined as unions providing backward compatibility for legacy \*\_pem\_buf and \*\_pem\_bytes names which suggested only PEM format was supported. It is encouraged to use generic names such as cacert\_buf and cacert\_bytes.

### **Public Members**

#### const char \*\***alpn\_protos**

Application protocols required for HTTP2. If HTTP2/ALPN support is required, a list of protocols that should be negotiated. The format is length followed by protocol name. For the most common cases the following is ok: const char \*\*alpn\_protos =  $\{$  "h2", NULL  $\}$ ;

• where  $h2$  is the protocol name

#### const unsigned char \***cacert\_buf**

Certificate Authority's certificate in a buffer. Format may be PEM or DER, depending on mbedtlssupport This buffer should be NULL terminated in case of PEM

#### const unsigned char \***cacert\_pem\_buf**

CA certificate buffer legacy name

### unsigned int **cacert\_bytes**

Size of Certificate Authority certificate pointed to by cacert buf (including NULL-terminator in case of PEM format)

#### unsigned int **cacert\_pem\_bytes**

Size of Certificate Authority certificate legacy name

#### const unsigned char \***clientcert\_buf**

Client certificate in a buffer Format may be PEM or DER, depending on mbedtls-support This buffer should be NULL terminated in case of PEM

#### const unsigned char \***clientcert\_pem\_buf**

Client certificate legacy name

#### unsigned int **clientcert\_bytes**

Size of client certificate pointed to by clientcert pem buf (including NULL-terminator in case of PEM format)

#### unsigned int **clientcert\_pem\_bytes**

Size of client certificate legacy name

#### const unsigned char \***clientkey\_buf**

Client key in a buffer Format may be PEM or DER, depending on mbedtls-support This buffer should be NULL terminated in case of PEM

#### const unsigned char \***clientkey\_pem\_buf**

Client key legacy name

#### unsigned int **clientkey\_bytes**

Size of client key pointed to by client key pem buf (including NULL-terminator in case of PEM format)

#### unsigned int **clientkey\_pem\_bytes**

Size of client key legacy name

#### const unsigned char \***clientkey\_password**

Client key decryption password string

#### unsigned int **clientkey\_password\_len**

String length of the password pointed to by clientkey\_password

#### bool **non\_block**

Configure non-blocking mode. If set to true the underneath socket will be configured in non blocking mode after tls session is established

#### bool **use\_secure\_element**

Enable this option to use secure element or atecc608a chip ( Integrated with ESP32-WROOM-32SE )

#### int **timeout\_ms**

Network timeout in milliseconds

### bool **use\_global\_ca\_store**

Use a global ca\_store for all the connections in which this bool is set.

#### const char \***common\_name**

If non-NULL, server certificate CN must match this name. If NULL, server certificate CN must match hostname.

#### bool **skip\_common\_name**

Skip any validation of server certificate CN field

### *tls\_keep\_alive\_cfg\_t* \***keep\_alive\_cfg**

Enable TCP keep-alive timeout for SSL connection

#### const *[psk\\_hint\\_key\\_](#page-898-0)t* \***psk\_hint\_key**

Pointer to PSK hint and key. if not NULL (and certificates are NULL) then PSK authentication is enabled with configured setup. Important note: the pointer must be valid for connection

#### *esp\_err\_t* (\***[crt\\_bu](#page-898-1)ndle\_attach**)(void \*conf)

Function pointer to esp\_crt\_bundle\_attach. Enables the use of certification bundle for server verification, must be enabled in menuconfig

#### [void \\*](#page-1214-0)**ds\_data**

Pointer for digital signature peripheral context

#### bool **is\_plain\_tcp**

Use non-TLS connection: When set to true, the esp-tls uses plain TCP transport rather then TLS/SSL connection. Note, that it is possible to connect using a plain tcp transport directly with esp\_tls\_plain\_tcp\_connect() API

#### struct ifreq \***if\_name**

The name of interface for data to go through. Use the default interface without setting

#### struct **esp\_tls**

ESP-TLS Connection Handle.

### <span id="page-897-1"></span><span id="page-897-0"></span>**Public Members**

mbedtls\_ssl\_context **ssl**

TLS/SSL context

#### mbedtls\_entropy\_context **entropy**

mbedTLS entropy context structure

#### mbedtls\_ctr\_drbg\_context **ctr\_drbg**

mbedTLS ctr drbg context structure. CTR\_DRBG is deterministic random bit generation based on AES-256

mbedtls\_ssl\_config **conf**

TLS/SSL configuration to be shared between mbedtls\_ssl\_context structures

#### mbedtls\_net\_context **server\_fd**

mbedTLS wrapper type for sockets

### mbedtls\_x509\_crt **cacert**

Container for the X.509 CA certificate

### mbedtls\_x509\_crt \***cacert\_ptr**

Pointer to the cacert being used.

#### mbedtls\_x509\_crt **clientcert**

Container for the X.509 client certificate

### mbedtls\_pk\_context **clientkey**

Container for the private key of the client certificate

### int **sockfd**

Underlying socket file descriptor.

ssize\_t (\***read**)(struct *esp\_tls* \*tls, char \*data, size\_t datalen) Callback function for reading data from TLS/SSL connection.

ssize\_t (\***write**)(struct *[esp\\_t](#page-897-1)ls* \*tls, const char \*data, size\_t datalen) Callback function for writing data to TLS/SSL connection.

### *esp\_tls\_conn\_state\_t* **co[nn\\_st](#page-897-1)ate**

ESP-TLS Connection state

#### fd\_set **rset**

[read file descri](#page-898-2)ptors

### fd\_set **wset**

write file descriptors

#### bool **is\_tls**

indicates connection type (TLS or NON-TLS)

#### *esp\_tls\_role\_t* **role**

esp-tls role

- ESP\_TLS\_CLIENT
- [ESP](#page-898-3)\_TLS\_SERVER

#### esp\_tls\_error\_handle\_t **error\_handle**

handle to error descriptor

#### **Type Definitions**

typedef enum *esp\_tls\_conn\_state* **esp\_tls\_conn\_state\_t** ESP-TLS Connection State.

<span id="page-898-2"></span>typedef enum *esp\_tls\_role* **esp\_tls\_role\_t**

#### <span id="page-898-3"></span>typedef struct *psk\_key\_hint* **psk\_hint\_key\_t**

<span id="page-898-1"></span><span id="page-898-0"></span>ESP-T[LS preshared](#page-899-2) key and hint structure.

typedef struct *tls\_keep\_alive\_cfg* **tls\_keep\_alive\_cfg\_t**

esp-tls client session ticket ctx

Keep alive parameters structure

### typedef struct *esp\_tls\_cfg* **esp\_tls\_cfg\_t**

ESP-TLS configuration parameters.

<span id="page-899-0"></span>Note: [Note about](#page-895-0) format of certificates:

- This structure includes certificates of a Certificate Authority, of client or server as well as private keys, which may be of PEM or DER format. In case of PEM format, the buffer must be NULL terminated (with NULL character included in certificate size).
- Certificate Authority's certificate may be a chain of certificates in case of PEM format, but could be only one certificate in case of DER format
- Variables names of certificates and private key buffers and sizes are defined as unions providing backward compatibility for legacy \*\_pem\_buf and \*\_pem\_bytes names which suggested only PEM format was supported. It is encouraged to use generic names such as cacert\_buf and cacert\_bytes.

typedef struct *esp\_tls* **esp\_tls\_t**

ESP-TLS Connection Handle.

### <span id="page-899-1"></span>**Enumeration[s](#page-897-1)**

enum **esp\_tls\_conn\_state**

ESP-TLS Connection State.

*Values:*

enumerator **ESP\_TLS\_INIT**

enumerator **ESP\_TLS\_CONNECTING**

enumerator **ESP\_TLS\_HANDSHAKE**

enumerator **ESP\_TLS\_FAIL**

#### enumerator **ESP\_TLS\_DONE**

#### enum **esp\_tls\_role**

*Values:*

<span id="page-899-2"></span>enumerator **ESP\_TLS\_CLIENT**

enumerator **ESP\_TLS\_SERVER**

### **2.4.4 OpenSSL-APIs**

Note: The OpenSSL-API will be discontinued in ESP-IDF from v5.0. Please use ESP-TLS <esp\_tls> instead.
The code of this API (located in openssl directory), does not contain OpenSSL itself but is intended as a wrapper for applications using the OpenSSL API. It uses mbedTLS to do the actual work, so anyone compiling openssl code needs the mbedtls library and header file.

OpenSSL APIs not mentioned in this article are not open to public for the time, also do not have the corresponding function. If user calls it directly,i[t will alw](https://github.com/espressif/esp-idf/tree/v4.4.6/components/openssl)ays return an error or may show cannot link at compiling time.

### **Chapter Introduction**

- Chapter 1. SSL Context Method Create
- Chapter 2. SSL Context Function
- Chapter 3. SSL Function
- Chapter 4. SSL X509 Certification and Private Key Function

### **Chapter 1. SSL Context Method Create**

1.1 const SSL\_METHOD\* SSLv3\_client\_method (void)

Arguments:

none

#### Return:

SSLV3.0 version SSL context client method point

### Description:

create the target SSL context method

### Example:

```
void example(void)
{
    const SSL_METHOD *method = SSLv3_client_method();
    ...
}
```
1.2 const SSL\_METHOD\* TLSv1\_client\_method (void)

Arguments:

Return:

none

TLSV1.0 version SSL context client method point

Description:

create the target SSL context method

```
void example(void)
{
    const SSL_METHOD *method = TLSv1_client_method();
    ...
}
```
### 1.3 const SSL\_METHOD\* TLSv1\_1\_client\_method (void)

Arguments:

none

Return:

TLSV1.1 version SSL context client method point

Description:

create the target SSL context method

Example:

```
void example(void)
{
    const SSL_METHOD *method = TLSv1_1_client_method();
    ...
}
```
1.4 const SSL\_METHOD\* TLSv1\_2\_client\_method (void)

### Arguments:

none

#### Return:

TLSV1.2 version SSL context client method point

Description:

```
create the target SSL context method
```
Example:

```
void example(void)
{
    const SSL_METHOD *method = TLSv1_2_client_method();
    ...
}
```
1.5 const SSL\_METHOD\* TLS\_client\_method (void)

Arguments:

none

Return:

TLSV1.2 version SSL context client method point

Description:

create the default SSL context method, it's always to be TLSV1.2

```
void example(void)
{
    const SSL_METHOD *method = TLSv1_2_client_method();
    ...
}
```
1.6 const SSL\_METHOD\* SSLv3\_server\_method (void)

Arguments:

# Return:

none

SSLV3.0 version SSL context server method point

### Description:

create the target SSL context method

#### Example:

```
void example(void)
{
    const SSL_METHOD *method = SSLv3_server_method();
    ...
}
```
1.7 const SSL\_METHOD\* TLSv1\_server\_method (void)

#### Arguments:

none

#### Return:

TLSV1.0 version SSL context server method point

#### Description:

create the target SSL context method

### Example:

```
void example(void)
{
    const SSL_METHOD *method = TLSv1_server_method();
    ...
}
```
1.8 const SSL\_METHOD\* TLSv1\_1\_server\_method (void)

### Arguments:

Return:

none

TLSV1.1 version SSL context server method point

#### Description:

create the target SSL context method

#### Example:

```
void example(void)
{
    const SSL_METHOD *method = TLSv1_1_server_method();
    ...
}
```
1.9 const SSL\_METHOD\* TLSv1\_2\_server\_method (void)

#### Arguments:

none

#### Return:

TLSV1.2 version SSL context server method point

Description:

```
create the target SSL context method
```
#### Example:

```
void example(void)
{
    const SSL_METHOD *method = TLSv1_2_server_method();
    ...
}
```
1.10 const SSL\_METHOD\* TLS\_server\_method (void)

#### Arguments:

none

#### Return:

TLSV1.2 version SSL context server method point

#### Description:

```
create the default SSL context method, it's always to be TLSV1.2
```
Example:

```
void example(void)
{
    const SSL_METHOD *method = TLSv1_2_server_method();
    ...
}
```
### **Chapter 2. SSL Context Function**

2.1 SSL\_CTX\* SSL\_CTX\_new (const SSL\_METHOD \* method)

#### Arguments:

method - the SSL context method point

#### Return:

context point

#### Description:

create a SSL context

Example:

```
void example(void)
{
    SSL_CTX *ctx = SSL_CTX_new(SSLv3_server_method());
    ...
}
```
2.2 void SSL\_CTX\_free (SSL\_CTX \* ctx)

## Arguments:

ctx - the SSL context point

#### Return:

none

### Description:

free a SSL context

#### Example:

```
void example(void)
{
   SSL_CTX *ctx;
    ... ...
    SSL_CTX_free(ctx);
}
```
2.3 int SSL\_CTX\_set\_ssl\_version (SSL\_CTX \* ctx, const SSL\_METHOD \* meth)

### Arguments:

ctx - SSL context point meth - SSL method point

#### Return:

1 : OK 0 : failed

Description:

set the SSL context version

```
void example(void)
{
   SSL_CTX *ctx;
   const SSL_METHOD *meth;
    ... ...
    SSL_CTX_set_ssl_version(ctx, meth);
}
```
2.4 const SSL\_METHOD\* SSL\_CTX\_get\_ssl\_method (SSL\_CTX \* ctx)

### Arguments:

ctx - SSL context point

#### Return:

SSL context method

### Description:

```
get the SSL context method
```
Example:

```
void example(void)
{
   const SSL_METHOD *method;
   SSL_CTX *ctx;
    ... ...
   method = SSL_CTX_get_ssl_method(ctx);
}
```
### **Chapter 3. SSL Function**

3.1 SSL\* SSL\_new (SSL\_CTX \* ctx)

### Arguments:

ctx - SSL context point

Return:

SSL method

Description:

create a SSL

Example:

```
void example(void)
{
    SSL *ssl;
    SSL_CTX *ctx;
    ... ...
```
(continues on next page)

 $ssl = SSL_new(ctx);$ 

### 3.2 void SSL\_free (SSL \* ssl)

### Arguments:

}

ssl - SSL point

Return:

none

### Description:

free SSL

### Example:

```
void example(void)
{
   SSL *ssl;
    ... ...
    SSL_free(ssl);
}
```
3.3 int SSL\_do\_handshake (SSL \* ssl)

### Arguments:

ssl - SSL point

Return:

```
1 : OK
0 : failed, connect is close by remote
-1 : a error catch
```
### Description:

perform the SSL handshake

#### Example:

```
void example(void)
{
   SSL *ssl;
   int ret;
    ... ...
    ret = SSL_do_handshake(ssl);
}
```
3.4 int SSL\_connect (SSL \* ssl)

Arguments:

ssl - SSL point

#### Return:

```
1 : OK
0 : failed, connect is close by remote
-1 : a error catch
```
### Description:

connect to the remote SSL server

#### Example:

```
void example(void)
{
   SSL *ssl;
   int ret;
    ... ...
   ret = SSL_connect(ssl);
}
```
3.5 int SSL\_accept (SSL \* ssl)

### Arguments:

ssl - SSL point

### Return:

```
1 : OK
0 : failed, connect is close by remote
-1 : a error catch
```
### Description:

```
accept the remote connection
```
### Example:

```
void example(void)
{
   SSL *ssl;
   int ret;
    ... ...
    ret = SSL_accept(ssl);
}
```
3.6 int SSL\_shutdown (SSL \* ssl)

### Arguments:

ssl - SSL point

Return:

```
1 : OK
0 : failed, connect is close by remote
-1 : a error catch
```
Description:

shutdown the connection

#### Example:

```
void example(void)
{
   SSL *ssl;
   int ret;
    ... ...
   ret = SSL_shutdown(ssl);
}
```
3.7 int SSL\_clear (SSL \* ssl)

### Arguments:

ssl - SSL point

Return:

1 : OK 0 : failed

#### Description:

shutdown the connection

#### Example:

```
void example(void)
{
   SSL *ssl;
   int ret;
    ... ...
    ret = SSL_clear(ssl);
}
```
3.8 int SSL\_read (SSL \* ssl, void \* buffer, int len)

#### Arguments:

```
ssl - point
buffer - data buffer point
len - data length
```
#### Return:

```
> 0 : OK, and return received data bytes
= 0 : no data received or connection is closed
< 0 : an error catch
```
### Description:

read data from remote

```
void example(void)
{
   SSL *ssl;
   char *buf;
   int len;
    int ret;
    ... ...
    ret = SSL_read(ssl, buf, len);
}
```
3.9 int SSL\_write (SSL \* ssl, const void \* buffer, int len)

### Arguments:

ssl - SSL point buffer - data buffer point len - data length

### Return:

```
> 0 : OK, and return received data bytes
= 0 : no data sent or connection is closed
< 0 : an error catch
```
### Description:

```
send the data to remote
```
### Example:

```
void example(void)
{
   SSL *ssl;
   char *buf;
   int len;
   int ret;
    ... ...
    ret = SSL_write(ssl, buf, len);
}
```
3.10 SSL\_CTX \*SSL\_get\_SSL\_CTX (const SSL \* ssl)

# Arguments:

ssl - SSL point

### Return:

SSL context

### Description:

get SSL context of the SSL

### Example:

void example(void)

{

```
SSL *ssl;
   SSL_CTX *ctx;
    ... ...
   ctx = SSL_get_SSL_CTX(ssl);
}
```
3.11 int SSL\_get\_shutdown (const SSL \* ssl)

#### Arguments:

ssl - SSL point

#### Return:

shutdown mode

### Description:

get SSL shutdown mode

#### Example:

```
void example(void)
{
   SSL *ssl;
    int mode;
    ... ...
    mode = SSL_get_SSL_CTX(ssl);
}
```
3.12 void SSL\_set\_shutdown (SSL \* ssl, int mode)

### Arguments:

ssl - SSL point

### Return:

shutdown mode

### Description:

set SSL shutdown mode

### Example:

```
void example(void)
{
   SSL *ssl;
   int mode = 0;
    ... ...
    SSL_set_shutdown(ssl, mode);
}
```
3.13 const SSL\_METHOD\* SSL\_get\_ssl\_method (SSL \* ssl)

Arguments:

ssl - SSL point

#### Return:

SSL method

### Description:

set SSL shutdown mode

#### Example:

```
void example(void)
{
   SSL *ssl;
   const SSL_METHOD *method;
    ... ...
   method = SSL_get_ssl_method(ssl);
}
```
3.14 int SSL\_set\_ssl\_method (SSL \* ssl, const SSL\_METHOD \* method)

### Arguments:

ssl - SSL point meth - SSL method point

#### Return:

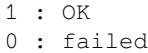

Description:

```
set the SSL method
```
#### Example:

```
void example(void)
{
   int ret;
   SSL *ssl;
   const SSL_METHOD *method;
    ... ...
    ret = SSL_set_ssl_method(ssl, method);
}
```
3.15 int SSL\_pending (const SSL \* ssl)

### Arguments:

ssl - SSL point

Return:

data bytes

Description:

get received data bytes

#### Example:

```
void example(void)
{
   int ret;
   SSL *ssl;
    ... ...
   ret = SSL\_pending(ssl);}
```
3.16 int SSL\_has\_pending (const SSL \* ssl)

### Arguments:

ssl - SSL point

#### Return:

1 : Yes 0 : No

#### Description:

check if data is received

#### Example:

```
void example(void)
{
   int ret;
   SSL *ssl;
    ... ...
    ret = SSL_has_pending(ssl);
}
```
3.17 int SSL\_get\_fd (const SSL \* ssl)

#### Arguments:

ssl - SSL point

#### Return:

```
>= 0 : socket id
< 0 : a error catch
```
#### Description:

get the socket of the SSL

#### Example:

```
void example(void)
{
    int ret;
    SSL *ssl;
```
(continues on next page)

```
... ...
ret = SSL_get_fd(ssl);
```
3.18 int SSL\_get\_rfd (const SSL \* ssl)

Arguments:

}

ssl - SSL point

#### Return:

```
>= 0 : socket id
< 0 : a error catch
```
#### Description:

get the read only socket of the SSL

Example:

```
void example(void)
{
   int ret;
   SSL *ssl;
    ... ...
   ret = SSL_qet_rfd(ssl);}
```
3.19 int SSL\_get\_wfd (const SSL \* ssl)

### Arguments:

ssl - SSL point

#### Return:

```
>= 0 : socket id
< 0 : a error catch
```
#### Description:

```
get the write only socket of the SSL
```
Example:

```
void example(void)
{
   int ret;
   SSL *ssl;
    ... ...
    ret = SSL_get_wfd(ssl);
}
```
3.20 int SSL\_set\_fd (SSL \* ssl, int fd)

Arguments:

```
ssl - SSL point
fd - socket id
```
#### Return:

1 : OK 0 : failed

### Description:

set socket to SSL

### Example:

```
void example(void)
{
   int ret;
   SSL *ssl;
   int socket;
    ... ...
   ret = SSL_set_fd(ssl, socket);
}
```
3.21 int SSL\_set\_rfd (SSL \* ssl, int fd)

### Arguments:

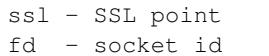

### Return:

1 : OK 0 : failed

### Description:

```
set read only socket to SSL
```
### Example:

```
void example(void)
{
   int ret;
   SSL *ssl;
   int socket;
    ... ...
    ret = SSL_set_rfd(ssl, socket);
}
```
3.22 int SSL\_set\_wfd (SSL \* ssl, int fd)

Arguments:

ssl - SSL point fd - socket id

Return:

```
1 : OK
0 : failed
```
### Description:

set write only socket to SSL

Example:

```
void example(void)
{
   int ret;
   SSL *ssl;
   int socket;
    ... ...
   ret = SSL_set_wfd(ssl, socket);
}
```
3.23 int SSL\_version (const SSL \* ssl)

### Arguments:

ssl - SSL point

### Return:

SSL version

### Description:

get SSL version

Example:

```
void example(void)
{
   int version;
   SSL *ssl;
    ... ...
    version = SSL_version(ssl);
}
```
3.24 const char\* SSL\_get\_version (const SSL \* ssl)

### Arguments:

ssl - SSL point

#### Return:

SSL version string

### Description:

get the SSL current version string

```
void example(void)
{
   char *version;
   SSL *ssl;
    ... ...
    version = SSL_get_version(ssl);
}
```
3.25 OSSL\_HANDSHAKE\_STATE SSL\_get\_state (const SSL \* ssl)

### Arguments:

ssl - SSL point

### Return:

SSL state

### Description:

```
get the SSL state
```
Example:

```
void example(void)
{
   OSSL_HANDSHAKE_STATE state;
   SSL *ssl;
    ... ...
    state = SSL_get_state(ssl);
}
```
3.26 const char\* SSL\_alert\_desc\_string (int value)

### Arguments:

value - SSL description

### Return:

alert value string

Description:

```
get alert description string
```
Example:

```
void example(void)
{
   int val;
   char *str;
    ... ...
    str = SSL_alert_desc_string(val);
}
```
3.27 const char\* SSL\_alert\_desc\_string\_long (int value)

#### Arguments:

value - SSL description

#### Return:

alert value long string

#### Description:

```
get alert description long string
```
Example:

```
void example(void)
{
   int val;
   char *str;
    ... ...
    str = SSL_alert_desc_string_long(val);
}
```
3.28 const char\* SSL\_alert\_type\_string (int value)

### Arguments:

value - SSL type description

#### Return:

alert type string

### Description:

```
get alert type string
```
### Example:

```
void example(void)
{
   int val;
   char *str;
    ... ...
    str = SSL_alert_type_string(val);
}
```
3.29 const char\* SSL\_alert\_type\_string\_long (int value)

### Arguments:

value - SSL type description

### Return:

alert type long string

Description:

get alert type long string

#### Example:

```
void example(void)
{
   int val;
   char *str;
    ... ...
    str = SSL_alert_type_string_long(val);
}
```
3.30 const char\* SSL\_rstate\_string (SSL \* ssl)

#### Arguments:

ssl - SSL point

#### Return:

state string

#### Description:

get the state string where SSL is reading

#### Example:

```
void example(void)
{
    SSL *ssl;
   char *str;
    ... ...
    str = SSL_rstate_string(ssl);
}
```
3.31 const char\* SSL\_rstate\_string\_long (SSL \* ssl)

#### Arguments:

ssl - SSL point

#### Return:

state long string

#### Description:

get the state long string where SSL is reading

Example:

```
void example(void)
{
   SSL *ssl;
   char *str;
    ... ...
```
(continues on next page)

```
str = SSL_rstate_string_long(ssl);
```

```
3.32 const char* SSL_state_string (const SSL * ssl)
```
Arguments:

}

ssl - SSL point

Return:

state string

Description:

get the state string

Example:

```
void example(void)
{
   SSL *ssl;
   const char *str;
    ... ...
    str = SSL_state_string(ssl);
}
```
3.33 char\* SSL\_state\_string\_long (const SSL \* ssl)

#### Arguments:

ssl - SSL point

#### Return:

```
state long string
```
Description:

get the state long string

Example:

```
void example(void)
{
   SSL *ssl;
   char *str;
    ... ...
    str = SSL_state_string(ssl);
}
```
3.34 int SSL\_get\_error (const SSL \* ssl, int ret\_code)

Arguments:

ssl - SSL point ret\_code - SSL return code

#### Return:

SSL error number

#### Description:

get SSL error code

Example:

```
void example(void)
{
   SSL *ssl;
   int ret;
   int err;
    ... ...
    err = SSL_get_error(ssl, ret);
}
```
3.35 int SSL\_want (const SSL \* ssl)

### Arguments:

ssl - SSL point

#### Return:

specifical statement

### Description:

get the SSL specifical statement

Example:

```
void example(void)
{
   SSL *ssl;
   int state;
    ... ...
    state = SSL_want(ssl);
}
```
3.36 int SSL\_want\_nothing (const SSL \* ssl)

### Arguments:

```
ssl - SSL point
```
Return:

0 : false 1 : true

Description:

check if SSL want nothing

```
void example(void)
{
   SSL *ssl;
   int ret;
    ... ...
    ret = SSL_want(ssl);
}
```
3.37 int SSL\_want\_read (const SSL \* ssl)

Arguments:

ssl - SSL point

Return:

0 : false 1 : true

Description:

```
check if SSL want to read
```
Example:

```
void example(void)
{
   SSL *ssl;
   int ret;
    ... ...
    ret = SSL_want_read(ssl);
}
```
3.38 int SSL\_want\_write (const SSL \* ssl)

### Arguments:

ssl - SSL point

Return:

0 : false 1 : true

### Description:

check if SSL want to write

```
void example(void)
{
   SSL *ssl;
   int ret;
    ... ...
    ret = SSL_want_write(ssl);
}
```
#### **Chapter 4. SSL X509 Certification and Private Key Function**

4.1 X509 \* d2i\_X509 (X509 \*\* cert, const unsigned char \* buffer, long len)

Arguments:

```
cert - a point pointed to X509 certification
buffer - a point pointed to the certification context memory point
length - certification bytes
```
Return:

```
X509 certification object point
```
Description:

```
load a character certification context into system context. If '*cert' is␣
,→pointed to the
certification, then load certification into it. Or create a new X509␣
,→certification object
```
Example:

```
void example(void)
{
   X509 *new;
   X509 *cert;
   unsigned char *buffer;
   long len;
    ... ...
    new = d2i_X509(&cert, buffer, len);
}
```
4.2 int SSL\_add\_client\_CA (SSL \* ssl, X509 \* x)

Arguments:

```
ssl - SSL point
x - CA certification point
```
#### Return:

1 : OK 0 : failed

Description:

```
add CA client certification into the SSL
```
Example:

```
void example(void)
{
   int ret;
   SSL *ssl;
    X509 *new;
    ... ...
    ret = SSL_add_client_CA(ssl, new);
}
```
4.3 int SSL\_CTX\_add\_client\_CA (SSL\_CTX \* ctx, X509 \* x)

#### Arguments:

```
ctx - SSL context point
x - CA certification point
```
Return:

1 : OK 0 : failed

Description:

add CA client certification into the SSL context

Example:

```
void example(void)
{
   int ret;
   SSL_CTX *ctx;
   X509 *new;
    ... ...
    ret = SSL_add_clSSL_CTX_add_client_CAient_CA(ctx, new);
}
```
4.4 X509\* SSL\_get\_certificate (const SSL \* ssl)

#### Arguments:

ssl - SSL point

Return:

```
SSL certification point
```
Description:

```
get the SSL certification point
```
Example:

```
void example(void)
{
   SSL *ssl;
   X509 *cert;
    ... ...
    cert = SSL_get_certificate(ssl);
}
```
4.5 long SSL\_get\_verify\_result (const SSL \* ssl)

Arguments:

ssl - SSL point

Return:

the result of verifying

Description:

get the verifying result of the SSL certification

Example:

```
void example(void)
{
   SSL *ssl;
   long ret;
    ... ...
    ret = SSL_get_verify_result(ssl);
}
```
4.6 int SSL\_CTX\_use\_certificate (SSL\_CTX \* ctx, X509 \* x)

### Arguments:

```
ctx - the SSL context point
pkey - certification object point
```
### Return:

1 : OK 0 : failed

#### Description:

load the certification into the SSL\_CTX or SSL object

Example:

```
void example(void)
{
   int ret;
   SSL_CTX *ctx
   X509 *new;
    ... ...
   ret = SSL_CTX_use_certificate(ctx, new);
}
```
4.7 int SSL\_CTX\_use\_certificate\_ASN1 (SSL\_CTX \* ctx, int len, const unsigned char \* d)

### Arguments:

```
ctx - SSL context point
len - certification length
d - data point
```
#### Return:

1 : OK 0 : failed

### Description:

```
load the ASN1 certification into SSL context
```

```
void example(void)
{
   int ret;
   SSL_CTX *ctx;
   const unsigned char *buf;
    int len;
    ... ...
    ret = SSL_CTX_use_certificate_ASN1(ctx, len, buf);
}
```
4.8 int SSL\_CTX\_use\_PrivateKey (SSL\_CTX \* ctx, EVP\_PKEY \* pkey)

### Arguments:

```
ctx - SSL context point
pkey - private key object point
```
### Return:

1 : OK 0 : failed

#### Description:

```
load the private key into the context object
```
#### Example:

```
void example(void)
{
   int ret;
   SSL_CTX *ctx;
   EVP_PKEY *pkey;
    ... ...
    ret = SSL_CTX_use_PrivateKey(ctx, pkey);
}
```
4.9 int SSL\_CTX\_use\_PrivateKey\_ASN1 (int pk, SSL\_CTX \* ctx, const unsigned char \* d, long len)

### Arguments:

```
ctx - SSL context point
d - data point
len - private key length
```
### Return:

1 : OK 0 : failed

### Description:

load the ASN1 private key into SSL context

#### Example:

void example(void)

(continues on next page)

{

```
int ret;
   int pk;
   SSL_CTX *ctx;
   const unsigned char *buf;
   long len;
    ... ...
   ret = SSL_CTX_use_PrivateKey_ASN1(pk, ctx, buf, len);
}
```
4.10 int SSL\_CTX\_use\_RSAPrivateKey\_ASN1 (SSL\_CTX \* ctx, const unsigned char \* d, long len)

#### Arguments:

```
ctx - SSL context point
d - data point
len - private key length
```
#### Return:

1 : OK 0 : failed

#### Description:

load the RSA ASN1 private key into SSL context

#### Example:

```
void example(void)
{
   int ret;
   SSL_CTX *ctx;
   const unsigned char *buf;
   long len;
    ... ...
    ret = SSL_CTX_use_RSAPrivateKey_ASN1(ctx, buf, len);
}
```
4.11 int SSL\_use\_certificate\_ASN1 (SSL \* ssl, int len, const unsigned char \* d)

#### Arguments:

```
ssl - SSL point
len - data bytes
d - data point
```
### Return:

1 : OK 0 : failed

#### Description:

load certification into the SSL

```
void example(void)
{
    int ret;
    SSL *ssl;
    const unsigned char *buf;
    long len;
    ... ...
    ret = SSL_use_certificate_ASN1(ssl, len, buf);
}
```
4.12 X509\* SSL\_get\_peer\_certificate (const SSL \* ssl)

Arguments:

ssl - SSL point

Return:

peer certification

Description:

```
get peer certification
```
Example:

```
void example(void)
{
    SSL *ssl;
    X509 *peer;
    ... ...
    peer = SSL_get_peer_certificate(ssl);
}
```
# **2.4.5 ESP HTTP Client**

### **Overview**

esp\_http\_client provides an API for making HTTP/S requests from ESP-IDF programs. The steps to use this API for an HTTP request are:

- $\epsilon$  *esp\_http\_client\_init()*: To use the HTTP client, the first thing we must do is create an esp\_http\_client by pass into this function with the *esp\_http\_client\_config\_t* configurations. Which configuration values we do not define, the library will use default.
- *esp\_http\_client\_perform()*: The esp\_http\_client argument created from the init function is [needed. This function performs a](#page-930-0)ll operations of the esp http client, from opening the connection, sending data, downloading data and closing the connection if n[ecessary. All related events will be](#page-937-0) invoked in the event\_handle (defined by *esp\_http\_client\_config\_t*). This function performs its job and blocks the [current task until it](#page-930-1)'s done
- *esp\_http\_client\_cleanup()*: After completing our **esp\_http\_client's** task, this is the last function to be called. It will close the connection (if any) and free up all the memory allocated to the HTTP client

```
esp_err_t _http_event_handle(esp_http_client_event_t *evt)
{
    switch(evt->event_id) {
        case HTTP_EVENT_ERROR:
            ESP_LOGI(TAG, "HTTP_EVENT_ERROR");
            break;
        case HTTP_EVENT_ON_CONNECTED:
            ESP_LOGI(TAG, "HTTP_EVENT_ON_CONNECTED");
            break;
        case HTTP_EVENT_HEADER_SENT:
           ESP_LOGI(TAG, "HTTP_EVENT_HEADER_SENT");
            break;
        case HTTP_EVENT_ON_HEADER:
            ESP_LOGI(TAG, "HTTP_EVENT_ON_HEADER");
            printf("%.*s", evt->data_len, (char*)evt->data);
            break;
        case HTTP_EVENT_ON_DATA:
            ESP_LOGI(TAG, "HTTP_EVENT_ON_DATA, len=%d", evt->data_len);
            if (!esp_http_client_is_chunked_response(evt->client)) {
                printf("%.*s", evt->data_len, (char*)evt->data);
            }
            break;
        case HTTP_EVENT_ON_FINISH:
            ESP_LOGI(TAG, "HTTP_EVENT_ON_FINISH");
            break;
        case HTTP_EVENT_DISCONNECTED:
            ESP_LOGI(TAG, "HTTP_EVENT_DISCONNECTED");
            break;
    }
    return ESP_OK;
}
esp_http_client_config_t config = {
   .url = "http://httpbin.org/redirect/2",
   .event_handler = _http_event_handle,
};
esp_http_client_handle_t client = esp_http_client_init(&config);
esp_err_t err = esp_http_client_perform(client);
if (err == ESP<sup>OK)</sup> {
   ESP_LOGI(TAG, "Status = %d, content_length = %d",
           esp_http_client_get_status_code(client),
           esp_http_client_get_content_length(client));
}
esp_http_client_cleanup(client);
```
### **Persistent Connections**

Persistent connections means that the HTTP client can re-use the same connection for several transfers. If the server does not request to close the connection with the Connection: close header, the new transfer with sample ip address, port, and protocol.

To allow the HTTP client to take full advantage of persistent connections, you should do as many of your file transfers as possible using the same handle.

### **Persistent Connections example**

```
esp_err_t err;
esp_http_client_config_t config = {
    .url = "http://httpbin.org/get",
};
esp_http_client_handle_t client = esp_http_client_init(&config);
// first request
err = esp_http_client_perform(client);
// second request
esp_http_client_set_url(client, "http://httpbin.org/anything")
esp_http_client_set_method(client, HTTP_METHOD_DELETE);
esp_http_client_set_header(client, "HeaderKey", "HeaderValue");
err = esp_http_client_perform(client);
esp_http_client_cleanup(client);
```
### **HTTPS**

The HTTP client supports SSL connections using **mbedtls**, with the **url** configuration starting with https scheme (or transport\_type = HTTP\_TRANSPORT\_OVER\_SSL). HTTPS support can be configured via *CON-FIG\_ESP\_HTTP\_CLIENT\_ENABLE\_HTTPS* (enabled by default).

**Note:** By providing information using HTTPS, the library will use the SSL transport type to connect to the server. If you want to verify server, then need to provide additional certificate in PEM format, and provide to cert[\\_pem](#page-1568-0) in [esp\\_http\\_client\\_config\\_t](#page-1568-0)

### **HTTPS example**

```
static void https()
{
    esp_http_client_config_t config = {
        .url = "https://www.howsmyssl.com",
        .cert_pem = howsmyssl_com_root_cert_pem_start,
    };
   esp_http_client_handle_t client = esp_http_client_init(&config);
   esp_err_t err = esp_http_client_perform(client);
   if (err == ESP OK) {
       ESP_LOGI(TAG, "Status = %d, content length = %d",
                esp_http_client_get_status_code(client),
                esp_http_client_get_content_length(client));
    }
    esp_http_client_cleanup(client);
}
```
### **HTTP Stream**

Some applications need to open the connection and control the reading of the data in an active manner. the HTTP client supports some functions to make this easier, of course, once you use these functions you should not use the *esp\_http\_client\_perform()* function with that handle, and *esp\_http\_client\_init()* alway to called first to get the handle. Perform that functions in the order below:

- *esp\_http\_client\_init()*: to create and handle
- esp\_http\_client\_set\_\* or esp\_http\_client\_delete\_\*[: to modify the http connection](#page-930-0) infor[mation \(optional\)](#page-930-1)
- $esp\_http\_client\_open()$ : Open the http connection with write\_len parameter, write\_len=0 [if we only need read](#page-930-0)
- esp http client write(): Upload data, max length equal to write len of *esp\_http\_client\_open()* function. We may not need to call it if write\_len=0
- *esp\_http\_client\_fetch\_headers()*: After sending the headers and write data (if any) to the server, this function will read the HTTP Server response headers. Calling this function will return the content-length [from the Server, a](#page-934-0)nd we can call *esp\_http\_client\_get\_status\_code()* for the [HTTP status of the connection.](#page-933-0)
- *[esp\\_http\\_client\\_read\(\)](#page-934-1)*: Now, we can read the HTTP stream by this function.
- *esp\_http\_client\_close()*: We should the connection after finish
- esp http client cleanup(): And releas[e the resources](#page-934-2)

**Perfo[rm HTTP request a](#page-934-4)s Stream reader** Check the example function http[\\_perform\\_as\\_stream\\_reader](#page-935-0) at protocols/esp\_http\_client.

### **HTTP Authentication**

The HTTP client supports both **Basic** and **Digest** [Authentication. By provi](https://github.com/espressif/esp-idf/tree/v4.4.6/examples/protocols/esp_http_client)ding usernames and passwords in url or in the username, password of config entry. And with auth\_type = HTTP\_AUTH\_TYPE\_BASIC, the HTTP client takes only 1 perform to pass the authentication process. If  $\text{auth\_type} = \text{HTTP\_AUTH\_TYPE\_NONE}$ , but there are username and password in the configuration, the HTTP client takes 2 performs. The first time it connects to the server and receives the UNAUTHORIZED header. Based on this information, it will know which authentication method to choose, and perform it on the second.

#### **Config authentication example with URI**

```
esp_http_client_config_t config = {
    .url = "http://user:passwd@httpbin.org/basic-auth/user/passwd",
    .auth_type = HTTP_AUTH_TYPE_BASIC,
};
```
#### **Config authentication example with username, password entry**

```
esp_http_client_config_t config = {
   .url = "http://httpbin.org/basic-auth/user/passwd",
    username = "user",.password = "passwd",
    .auth_type = HTTP_AUTH_TYPE_BASIC,
};
```
HTTP Client example: protocols/esp\_http\_client.

#### **API Reference**

#### **Header File**

• components/esp\_http\_client/include/esp\_http\_client.h

#### **Functions**

*esp\_http\_client\_handle\_t* **[esp\\_http\\_client\\_init](https://github.com/espressif/esp-idf/blob/v4.4.6/components/esp_http_client/include/esp_http_client.h)**(const *esp\_http\_client\_config\_t* \*config)

<span id="page-930-0"></span>Start a HTTP session This function must be the first function to call, and it returns a esp\_http\_client\_handle\_t that you must use as input to other functions in the interface. This call MUST have a corresponding call to esp http client cleanup when the operation is complete.

**[Parameters](#page-940-0) config** –**[in]** The configurations, see [http\\_client\\_con](#page-937-0)fig\_t **Returns**

- esp\_http\_client\_handle\_t
- <span id="page-930-1"></span>• NULL if any errors

#### *esp\_err\_t* **esp\_http\_client\_perform**(*esp\_http\_client\_handle\_t* client)

Invoke this function after esp\_http\_client\_init and all the options calls are made, and will perform the transfer as described in the options. It must be called with the same esp\_http\_client\_handle\_t as input as the esp\_http\_client\_init call returned. esp\_http\_client\_perform performs the entire request in either blocking [or n](#page-1214-0)on-blocking manner. By default, th[e API performs request in](#page-940-0) a blocking manner and returns when done, or if it failed, and in non-blocking manner, it returns if EAGAIN/EWOULDBLOCK or EINPROGRESS is encountered, or if it failed. And in case of non-blocking request, the user may call this API multiple times unless request & response is complete or there is a failure. To enable non-blocking esp\_http\_client\_perform(), is\_async member of *esp\_http\_client\_config\_t* must be set while making a call to esp\_http\_client\_init() API. You can do any amount of calls to esp http client perform while using the same esp http client handle t. The underlying connection may be kept open if the server allows it. If you intend to transfer more than one file, you are even encouraged to do so. esp http client will then attempt to re-use the same connection for the following transfers, [thus making the operatio](#page-937-1)ns faster, less CPU intense and using less network resources. Just note that you will have to use  $\exp{\text{htp}_c}$ client\_set\_\*\* between the invokes to set options for the following esp http client perform.

**Note:** You must never call this function simultaneously from two places using the same client handle. Let the function return first before invoking it another time. If you want parallel transfers, you must use several esp\_http\_client\_handle\_t. This function include esp\_http\_client\_open -> esp\_http\_client\_write -> esp\_http\_client\_fetch\_headers -> esp\_http\_client\_read (and option) esp\_http\_client\_close.

#### **Parameters client** –The esp\_http\_client handle **Returns**

- ESP OK on successful
- ESP\_FAIL on error

### *esp\_err\_t* **esp\_http\_client\_set\_url**(*esp\_http\_client\_handle\_t* client, const char \*url)

Set URL for client, when performing this behavior, the options in the URL will replace the old ones.

### **Parameters**

- **client** –**[in]** The esp\_[http\\_client handle](#page-940-0)
- **url** –**[in]** The url

**Returns**

- ESP\_OK
- ESP\_FAIL

*esp\_err\_t* **esp\_http\_client\_set\_post\_field**(*esp\_http\_client\_handle\_t* client, const char \*data, int len)

Set post data, this function must be called before esp\_http\_client\_perform. Note: The data parameter passed to this function is a pointer and this function will not copy the data.

### **Parameters**

- **client** –**[in]** The esp\_http\_client [handle](#page-940-0)
- **data** –**[in]** post data pointer
- **len** –**[in]** post length

**Returns**

- ESP\_OK
- ESP\_FAIL

int **esp\_http\_client\_get\_post\_field**(*esp\_http\_client\_handle\_t* client, char \*\*data)

Get current post field information.

### **Parameters**

- **client** –**[in]** The client
- **data** –**[out]** Point to post d[ata pointer](#page-940-0)
- **Returns** Size of post data

*esp\_err\_t* **esp\_http\_client\_set\_header**(*esp\_http\_client\_handle\_t* client, const char \*key, const char

\*value)

Set http request header, this function must be called after esp\_http\_client\_init and before any perform function.

### **Parameters**

- **client** –**[in]** The esp\_http\_client handle
- **key** –**[in]** The header key
- **value** –**[in]** The header value

### **Returns**

- ESP\_OK
- ESP\_FAIL

*esp\_err\_t* **esp\_http\_client\_get\_header**(*esp\_http\_client\_handle\_t* client, const char \*key, char \*\*value)

Get http request header. The value parameter will be set to NULL if there is no header which is same as the key specified, otherwise the address of header value will be assigned to value parameter. This function must be called after esp\_http\_client\_init.

### **Parameters**

- **client** –**[in]** The esp\_http\_client handle
- **key** –**[in]** The header key
- **value** –**[out]** The header value

**Returns**

- ESP\_OK
- ESP\_FAIL

### *esp\_err\_t* **esp\_http\_client\_get\_username**(*esp\_http\_client\_handle\_t* client, char \*\*value)

Get http request username. The address of username buffer will be assigned to value parameter. This function must be called after esp http\_client\_init.

### **Parameters**

- **client** –**[in]** The esp\_http\_cli[ent handle](#page-940-0)
- **value** –**[out]** The username value
- **Returns**
	- ESP\_OK
	- ESP\_ERR\_INVALID\_ARG

*esp\_err\_t* **esp\_http\_client\_set\_username**(*esp\_http\_client\_handle\_t* client, const char \*username)

Set http request username. The value of username parameter will be assigned to username buffer. If the username parameter is NULL then username buffer will be freed.

### **Parameters**

- **client** –**[in]** The esp\_http\_cli[ent handle](#page-940-0)
- **username** –**[in]** The username value

### **Returns**

- ESP\_OK
	- ESP\_ERR\_INVALID\_ARG

# *esp\_err\_t* **esp\_http\_client\_get\_password**(*esp\_http\_client\_handle\_t* client, char \*\*value)

Get http request password. The address of password buffer will be assigned to value parameter. This function must be called after esp\_http\_client\_init.

### **Parameters**

- **client** –**[in]** The esp http cli[ent handle](#page-940-0)
- **value** –**[out]** The password value

### **Returns**

- ESP\_OK
- ESP\_ERR\_INVALID\_ARG

### *esp\_err\_t* **esp\_http\_client\_set\_password**(*esp\_http\_client\_handle\_t* client, const char \*password)

Set http request password. The value of password parameter will be assigned to password buffer. If the password parameter is NULL then password buffer will be freed.

### **Parameters**

- **client** –**[in]** The esp http client handle
- **password** –**[in]** The password value

**Returns**

- ESP\_OK
- ESP\_ERR\_INVALID\_ARG

*esp\_err\_t* **esp\_http\_client\_set\_authtype**(*esp\_http\_client\_handle\_t* client, *esp\_http\_client\_auth\_type\_t* auth type)

Set http request auth type.

#### **Parameters**

- **client** –**[in]** The esp\_http\_cli[ent handle](#page-940-0)
- **auth\_type** –**[in]** The esp\_http\_client auth type

**Returns**

- ESP\_OK
- ESP\_ERR\_INVALID\_ARG

int **esp\_http\_client\_get\_errno**(*esp\_http\_client\_handle\_t* client)

Get HTTP client session errno.

**Parameters client** –**[in]** The esp\_http\_client handle

#### **Returns**

- (-1) if invalid argume[nt](#page-940-0)
- errno

*esp\_err\_t* **esp\_http\_client\_set\_method**(*esp\_http\_client\_handle\_t* client, *esp\_http\_client\_method\_t*

method)

Set http request method.

#### **Parameters**

- **client** –**[in]** The esp\_http\_[client handle](#page-940-0)
- **method** –**[in]** The method

### **Returns**

- ESP\_OK
- ESP\_ERR\_INVALID\_ARG

*esp\_err\_t* **esp\_http\_client\_set\_timeout\_ms**(*esp\_http\_client\_handle\_t* client, int timeout\_ms)

Set http request timeout.

### **Parameters**

- **client** –**[in]** The esp http client [handle](#page-940-0)
- **timeout\_ms** –**[in]** The timeout value

### **Returns**

- ESP\_OK
	- ESP\_ERR\_INVALID\_ARG

*esp\_err\_t* **esp\_http\_client\_delete\_header**(*esp\_http\_client\_handle\_t* client, const char \*key)

Delete http request header.

### **Parameters**

- **client** –**[in]** The esp\_http\_clien[t handle](#page-940-0)
- **key** –**[in]** The key

**Returns**

- ESP\_OK
- ESP\_FAIL

*esp\_err\_t* **esp\_http\_client\_open**(*esp\_http\_client\_handle\_t* client, int write\_len)

<span id="page-933-0"></span>This function will be open the connection, write all header strings and return.

### **Parameters**

- **client** –**[in]** The [esp\\_http\\_client handle](#page-940-0)
- **write** len –**[in]** HTTP Content length need to write to the server

#### **Returns**

- ESP\_OK
- ESP\_FAIL

### int **esp\_http\_client\_write**(*esp\_http\_client\_handle\_t* client, const char \*buffer, int len)

<span id="page-934-0"></span>This function will write data to the HTTP connection previously opened by esp\_http\_client\_open()

### **Parameters**

- **client** –**[in]** [The esp\\_http\\_client hand](#page-940-0)le
- **buffer** –The buffer
- **len** –**[in]** This value must not be larger than the write\_len parameter provided to esp http client open()

### **Returns**

- $\bullet$  (-1) if any errors
- Length of data written

### int **esp\_http\_client\_fetch\_headers**(*esp\_http\_client\_handle\_t* client)

<span id="page-934-1"></span>This function need to call after esp\_http\_client\_open, it will read from http stream, process all receive headers.

### **Parameters client** –**[in]** The esp\_http\_client handle

### **Returns**

- (0) if stream doesn't cont[ain content-length header](#page-940-0), or chunked encoding (checked by esp\_http\_client\_is\_chunked response)
- (-1: ESP\_FAIL) if any errors
- Download data length defined by content-length header

### bool **esp\_http\_client\_is\_chunked\_response**(*esp\_http\_client\_handle\_t* client)

Check response data is chunked.

**Parameters client** –**[in]** The esp\_http\_client handle **Returns** true or false

int **esp\_http\_client\_read**(*esp\_http\_client\_handle\_t* client, char \*buffer, int len)

<span id="page-934-3"></span>Read data from http stream.

### **Parameters**

- **client** –**[in]** The esp http client handle
- **buffer** –The buffer
- **len** –**[in]** The length

### **Returns**

- $\bullet$  (-1) if any errors
- Length of data was read

int **esp\_http\_client\_get\_status\_code**(*esp\_http\_client\_handle\_t* client)

Get http response status code, the valid value if this function invoke after esp http client perform

**Parameters client** –**[in]** The esp\_http\_client handle **Returns** Status code

### <span id="page-934-2"></span>int **esp\_http\_client\_get\_content\_length**(*esp\_http\_client\_handle\_t* client)

Get http response content length (from header Content-Length) the valid value if this function invoke after esp\_http\_client\_perform

# **Parameters client** –**[in]** The esp\_http\_c[lient handle](#page-940-0)

**Returns**

- (-1) Chunked transfer
- Content-Length value as bytes

### *esp\_err\_t* **esp\_http\_client\_close**(*esp\_http\_client\_handle\_t* client)

<span id="page-934-4"></span>Close http connection, still kept all http request resources.

**Parameters client** –**[in]** The esp\_http\_client handle **Returns**

• ESP\_OK

• ESP\_FAIL

#### *esp\_err\_t* **esp\_http\_client\_cleanup**(*esp\_http\_client\_handle\_t* client)

<span id="page-935-0"></span>This function must be the last function to call for an session. It is the opposite of the esp\_http\_client\_init function and must be called with the same handle as input that a esp\_http\_client\_init call returned. This might close all connections this handle has used and possibly has kept open until now. Don't call this function if [you](#page-1214-0) intend to transfer more files, re-usin[g handles is a key to good](#page-940-0) performance with esp\_http\_client.

**Parameters client** –**[in]** The esp\_http\_client handle

**Returns**

• ESP\_OK • ESP\_FAIL

*esp\_http\_client\_transport\_t* **esp\_http\_client\_get\_transport\_type**(*esp\_http\_client\_handle\_t* client)

Get transport type.

**Parameters client** –**[in]** The esp\_http\_client handle **[Returns](#page-940-1)**

- HTTP\_TRANSPORT\_UNKNOWN
- HTTP\_TRANSPORT\_OVER\_TCP
- HTTP\_TRANSPORT\_OVER\_SSL

### *esp\_err\_t* **esp\_http\_client\_set\_redirection**(*esp\_http\_client\_handle\_t* client)

Set redirection URL. When received the 30x code from the server, the client stores the redirect URL provided by the server. This function will set the current URL to redirect to enable client to execute the redirection [req](#page-1214-0)uest.

**Parameters client** –**[in]** The esp\_http\_cli[ent handle](#page-940-0)

### **Returns**

- ESP\_OK
- ESP\_FAIL

void **esp\_http\_client\_add\_auth**(*esp\_http\_client\_handle\_t* client)

On receiving HTTP Status code 401, this API can be invoked to add authorization information.

**Note:** There is a possibility of rece[iving body message with](#page-940-0) redirection status codes, thus make sure to flush off body data after calling this API.

**Parameters client** –**[in]** The esp\_http\_client handle

### bool **esp\_http\_client\_is\_complete\_data\_received**(*esp\_http\_client\_handle\_t* client)

Checks if entire data in the response has been read without any error.

**Parameters client** –**[in]** The esp\_http\_client handle **Returns**

• true

• false

### int **esp\_http\_client\_read\_response**(*esp\_http\_client\_handle\_t* client, char \*buffer, int len)

Helper API to read larger data chunks This is a helper API which internally calls esp\_http\_client\_read multiple times till the end of data is reached or till the buffer gets full.

### **Parameters**

- **client** –**[in]** The esp\_htt[p\\_client handle](#page-940-0)
- **buffer** –The buffer
- **len** –**[in]** The buffer length

**Returns**

• Length of data was read
#### *esp\_err\_t* **esp\_http\_client\_flush\_response**(*esp\_http\_client\_handle\_t* client, int \*len)

Process all remaining response data This uses an internal buffer to repeatedly receive, parse, and discard response data until complete data is processed. As no additional user-supplied buffer is required, this may be preferrable to esp\_http\_client\_read\_response in situations where the content of the response may [be](#page-1214-0) ignored.

#### **Parameters**

- **client** –**[in]** The esp\_http\_client handle
- **len** –Length of data discarded

#### **Returns**

- ESP OK If successful, len will have discarded length
- ESP\_FAIL If failed to read response
- ESP\_ERR\_INVALID\_ARG If the client is NULL

*esp\_err\_t* **esp\_http\_client\_get\_url**(*esp\_http\_client\_handle\_t* client, char \*url, const int len)

Get URL from client.

#### **Parameters**

- **client** –**[in]** The esp\_[http\\_client handle](#page-940-0)
- **url** –**[inout]** The buffer to store URL
- **len** –**[in]** The buffer length

### **Returns**

- ESP\_OK
- ESP\_FAIL

### *esp\_err\_t* **esp\_http\_client\_get\_chunk\_length**(*esp\_http\_client\_handle\_t* client, int \*len)

Get Chunk-Length from client.

### **Parameters**

- **client** –**[in]** The esp\_http\_client ha[ndle](#page-940-0)
- **len** –**[out]** Variable to store length

### **Returns**

- ESP\_OK If successful, len will have length of current chunk
- ESP\_FAIL If the server is not a chunked server
- ESP\_ERR\_INVALID\_ARG If the client or len are NULL

### **Structures**

### struct **esp\_http\_client\_event**

HTTP Client events data.

### <span id="page-936-0"></span>**Public Members**

### *esp\_http\_client\_event\_id\_t* **event\_id**

event id, to know the cause of the event

### *[esp\\_http\\_client\\_handle\\_t](#page-940-1)* **client**

esp\_http\_client\_handle\_t context

### void \***data**

[data of the event](#page-940-0)

### int **data\_len**

data length of data

### void \***user\_data**

user\_data context, from *esp\_http\_client\_config\_t* user\_data

### char \***header\_key**

For HTTP\_EVENT\_O[N\\_HEADER event\\_id, it](#page-937-0)'s store current http header key

### char \***header\_value**

For HTTP\_EVENT\_ON\_HEADER event\_id, it' s store current http header value

### struct **esp\_http\_client\_config\_t**

HTTP configuration.

### <span id="page-937-0"></span>**Public Members**

#### const char \***url**

HTTP URL, the information on the URL is most important, it overrides the other fields below, if any

### const char \***host**

Domain or IP as string

### int **port**

Port to connect, default depend on esp\_http\_client\_transport\_t (80 or 443)

#### const char \***username**

Using for Http authentication

### const char \***password**

Using for Http authentication

### *esp\_http\_client\_auth\_type\_t* **auth\_type**

Http authentication type, see esp\_http\_client\_auth\_type\_t

### const char \***path**

[HTTP Path, if not set,](#page-942-0) default is /

### const char \***query**

HTTP query

#### const char \***cert\_pem**

SSL server certification, PEM format as string, if the client requires to verify server

#### size\_t **cert\_len**

Length of the buffer pointed to by cert\_pem. May be 0 for null-terminated pem

### const char \***client\_cert\_pem**

SSL client certification, PEM format as string, if the server requires to verify client

### size\_t **client\_cert\_len**

Length of the buffer pointed to by client\_cert\_pem. May be 0 for null-terminated pem

### const char \***client\_key\_pem**

SSL client key, PEM format as string, if the server requires to verify client

### size\_t **client\_key\_len**

Length of the buffer pointed to by client\_key\_pem. May be 0 for null-terminated pem

### const char \***client\_key\_password**

Client key decryption password string

### size\_t **client\_key\_password\_len**

String length of the password pointed to by client key password

### const char \***user\_agent**

The User Agent string to send with HTTP requests

### *esp\_http\_client\_method\_t* **method**

HTTP Method

### int **[timeout\\_ms](#page-941-0)**

Network timeout in milliseconds

### bool **disable\_auto\_redirect**

Disable HTTP automatic redirects

### int **max\_redirection\_count**

Max number of redirections on receiving HTTP redirect status code, using default value if zero

### int **max\_authorization\_retries**

Max connection retries on receiving HTTP unauthorized status code, using default value if zero. Disables authorization retry if -1

#### *http\_event\_handle\_cb* **event\_handler**

HTTP Event Handle

### *[esp\\_http\\_client\\_transp](#page-940-2)ort\_t* **transport\_type**

HTTP transport type, see esp\_http\_client\_transport\_t

### int **[buffer\\_size](#page-940-3)**

HTTP receive buffer size

### int **buffer\_size\_tx**

HTTP transmit buffer size

### void \***user\_data**

HTTP user\_data context

### bool **is\_async**

Set asynchronous mode, only supported with HTTPS for now

#### bool **use\_global\_ca\_store**

Use a global ca\_store for all the connections in which this bool is set.

#### bool **skip\_cert\_common\_name\_check**

Skip any validation of server certificate CN field

### *esp\_err\_t* (\***crt\_bundle\_attach**)(void \*conf)

Function pointer to esp\_crt\_bundle\_attach. Enables the use of certification bundle for server verification, must be enabled in menuconfig

#### [bool](#page-1214-0) **keep\_alive\_enable**

Enable keep-alive timeout

#### int **keep\_alive\_idle**

Keep-alive idle time. Default is 5 (second)

### int **keep\_alive\_interval**

Keep-alive interval time. Default is 5 (second)

### int **keep\_alive\_count**

Keep-alive packet retry send count. Default is 3 counts

#### struct ifreq \***if\_name**

The name of interface for data to go through. Use the default interface without setting

### **Macros**

### **DEFAULT\_HTTP\_BUF\_SIZE**

#### **ESP\_ERR\_HTTP\_BASE**

Starting number of HTTP error codes

#### **ESP\_ERR\_HTTP\_MAX\_REDIRECT**

The error exceeds the number of HTTP redirects

#### **ESP\_ERR\_HTTP\_CONNECT**

Error open the HTTP connection

#### **ESP\_ERR\_HTTP\_WRITE\_DATA**

Error write HTTP data

#### **ESP\_ERR\_HTTP\_FETCH\_HEADER**

Error read HTTP header from server

#### **ESP\_ERR\_HTTP\_INVALID\_TRANSPORT**

There are no transport support for the input scheme

### **ESP\_ERR\_HTTP\_CONNECTING**

HTTP connection hasn't been established yet

#### **ESP\_ERR\_HTTP\_EAGAIN**

Mapping of errno EAGAIN to esp\_err\_t

### **ESP\_ERR\_HTTP\_CONNECTION\_CLOSED**

Read FIN from peer and the connection closed

### **Type Definitions**

typedef struct esp\_http\_client \***esp\_http\_client\_handle\_t**

<span id="page-940-0"></span>typedef struct *esp\_http\_client\_event* \***esp\_http\_client\_event\_handle\_t**

typedef struct *esp\_http\_client\_event* **esp\_http\_client\_event\_t**

HTTP [Client events data.](#page-936-0)

typedef *esp\_err\_t* (\***[http\\_event](#page-936-0)\_handle\_cb**)(*esp\_http\_client\_event\_t* \*evt)

### <span id="page-940-2"></span>**Enumerations**

### enum **e[sp\\_http](#page-1214-0)\_client\_event\_id\_t**

HTTP Client events id.

<span id="page-940-1"></span>*Values:*

#### enumerator **HTTP\_EVENT\_ERROR**

This event occurs when there are any errors during execution

### enumerator **HTTP\_EVENT\_ON\_CONNECTED**

Once the HTTP has been connected to the server, no data exchange has been performed

### enumerator **HTTP\_EVENT\_HEADERS\_SENT**

After sending all the headers to the server

#### enumerator **HTTP\_EVENT\_HEADER\_SENT**

This header has been kept for backward compatability and will be deprecated in future versions esp-idf

### enumerator **HTTP\_EVENT\_ON\_HEADER**

Occurs when receiving each header sent from the server

### enumerator **HTTP\_EVENT\_ON\_DATA**

Occurs when receiving data from the server, possibly multiple portions of the packet

### enumerator **HTTP\_EVENT\_ON\_FINISH**

Occurs when finish a HTTP session

### enumerator **HTTP\_EVENT\_DISCONNECTED**

<span id="page-940-3"></span>The connection has been disconnected

### enum **esp\_http\_client\_transport\_t**

HTTP Client transport.

*Values:*

### enumerator **HTTP\_TRANSPORT\_UNKNOWN**

Unknown

### enumerator **HTTP\_TRANSPORT\_OVER\_TCP**

Transport over tcp

### enumerator **HTTP\_TRANSPORT\_OVER\_SSL**

Transport over ssl

### enum **esp\_http\_client\_method\_t**

HTTP method.

<span id="page-941-0"></span>*Values:*

enumerator **HTTP\_METHOD\_GET** HTTP GET Method

enumerator **HTTP\_METHOD\_POST** HTTP POST Method

enumerator **HTTP\_METHOD\_PUT** HTTP PUT Method

enumerator **HTTP\_METHOD\_PATCH** HTTP PATCH Method

enumerator **HTTP\_METHOD\_DELETE** HTTP DELETE Method

enumerator **HTTP\_METHOD\_HEAD** HTTP HEAD Method

enumerator **HTTP\_METHOD\_NOTIFY** HTTP NOTIFY Method

enumerator **HTTP\_METHOD\_SUBSCRIBE** HTTP SUBSCRIBE Method

enumerator **HTTP\_METHOD\_UNSUBSCRIBE** HTTP UNSUBSCRIBE Method

# enumerator **HTTP\_METHOD\_OPTIONS**

HTTP OPTIONS Method

#### enumerator **HTTP\_METHOD\_COPY**

HTTP COPY Method

# enumerator **HTTP\_METHOD\_MOVE** HTTP MOVE Method

# enumerator **HTTP\_METHOD\_LOCK** HTTP LOCK Method

enumerator **HTTP\_METHOD\_UNLOCK** HTTP UNLOCK Method

enumerator **HTTP\_METHOD\_PROPFIND** HTTP PROPFIND Method

enumerator **HTTP\_METHOD\_PROPPATCH** HTTP PROPPATCH Method

# enumerator **HTTP\_METHOD\_MKCOL** HTTP MKCOL Method

enumerator **HTTP\_METHOD\_MAX**

### enum **esp\_http\_client\_auth\_type\_t**

HTTP Authentication type.

<span id="page-942-0"></span>*Values:*

enumerator **HTTP\_AUTH\_TYPE\_NONE** No authention

# enumerator **HTTP\_AUTH\_TYPE\_BASIC** HTTP Basic authentication

### enumerator **HTTP\_AUTH\_TYPE\_DIGEST**

HTTP Disgest authentication

# enum **HttpStatus\_Code**

Enum for the HTTP status codes.

*Values:*

enumerator **HttpStatus\_Ok**

enumerator **HttpStatus\_MultipleChoices**

enumerator **HttpStatus\_MovedPermanently**

enumerator **HttpStatus\_Found**

#### enumerator **HttpStatus\_SeeOther**

enumerator **HttpStatus\_TemporaryRedirect** enumerator **HttpStatus\_PermanentRedirect** enumerator **HttpStatus\_BadRequest** enumerator **HttpStatus\_Unauthorized** enumerator **HttpStatus\_Forbidden** enumerator **HttpStatus\_NotFound** enumerator **HttpStatus\_InternalError**

# **2.4.6 HTTP Server**

#### **Overview**

The HTTP Server component provides an ability for running a lightweight web server on ESP32-C3. Following are detailed steps to use the API exposed by HTTP Server:

- *httpd\_start()*: Creates an instance of HTTP server, allocate memory/resources for it depending upon the specified configuration and outputs a handle to the server instance. The server has both, a listening socket (TCP) for HTTP traffic, and a control socket (UDP) for control signals, which are selected in a round robin fashion in the server task loop. The task priority and stack size are configurable during server instance creation [by passing httpd\\_co](#page-957-0)nfig\_t structure to httpd\_start(). TCP traffic is parsed as HTTP requests and, depending on the requested URI, user registered handlers are invoked which are supposed to send back HTTP response packets.
- $htpd \, stop()$ : This stops the server with the provided handle and frees up any associated memory/resources. This is a blocking function that first signals a halt to the server task and then waits for the task to terminate. While stopping, the task will close all open connections, remove registered URI handlers and reset all session context data to empty.
- *httpd register uri handler()*: A URI handler is registered by passing object of type httpd\_uri\_t structure which has members including uri name, method type (eg. HTTPD\_GET/ HTTPD\_POST/HTTPD\_PUT etc.), function pointer of type esp\_err\_t \*handler (httpd\_req\_t \*req) and user\_ctx pointer to user context data.

### **Application Example**

```
/* Our URI handler function to be called during GET /uri request */
esp_err_t get_handler(httpd_req_t *req)
{
    /* Send a simple response */
    const char resp[] = "URI GET Response";
    httpd_resp_send(req, resp, HTTPD_RESP_USE_STRLEN);
    return ESP_OK;
}
```
(continues on next page)

```
/* Our URI handler function to be called during POST /uri request */
esp_err_t post_handler(httpd_req_t *req)
{
    /* Destination buffer for content of HTTP POST request.
     * httpd_req_recv() accepts char* only, but content could
     * as well be any binary data (needs type casting).
     * In case of string data, null termination will be absent, and
     * content length would give length of string */
    char content[100];
    /* Truncate if content length larger than the buffer */
    size_t recv_size = MIN(req->content_len, sizeof(content));
    int ret = httpd_req_recv(req, content, recv_size);
    if (ret <= 0) { /* 0 return value indicates connection closed */
        /* Check if timeout occurred */
        if (ret == HTTPD_SOCK_ERR_TIMEOUT) {
            /* In case of timeout one can choose to retry calling
             * httpd_req_recv(), but to keep it simple, here we
             * respond with an HTTP 408 (Request Timeout) error */
            httpd_resp_send_408(req);
        }
        /* In case of error, returning ESP_FAIL will
         * ensure that the underlying socket is closed */
       return ESP_FAIL;
    }
    /* Send a simple response */
    const char resp[] = "URI POST Response";
   httpd_resp_send(req, resp, HTTPD_RESP_USE_STRLEN);
   return ESP_OK;
}
/* URI handler structure for GET /uri */
httpd_uri_t uri_get = {
    .uri = ''/uri,
    . method = HTTP_GET,
    .handler = qet\_handler,
    .user_ctx = NULL
};
/* URI handler structure for POST /uri */
httpd_uri_t uri_post = {
   .uri = \sqrt[n]{\text{uri}},
   .method = HTTP_POST,
   .handler = post_handler,
    .user_ctx = NULL
};
/* Function for starting the webserver */
httpd_handle_t start_webserver(void)
{
    /* Generate default configuration */
   httpd config t config = HTTPD DEFAULT CONFIG();
    /* Empty handle to esp_http_server */
   httpd handle t server = NULL;
    /* Start the httpd server */
    if (httpd_start(&server, &config) == ESP_OK) {
```
(continues on next page)

```
/* Register URI handlers */
        httpd_register_uri_handler(server, &uri_get);
        httpd_register_uri_handler(server, &uri_post);
    }
    /* If server failed to start, handle will be NULL */
    return server;
}
/* Function for stopping the webserver */
void stop_webserver(httpd_handle_t server)
{
    if (server) {
       /* Stop the httpd server */
       httpd_stop(server);
    }
}
```
**Simple HTTP server example** Check HTTP server example under protocols/http\_server/simple where handling of arbitrary content lengths, reading request headers and URL query parameters, and setting response headers is demonstrated.

#### **Persistent Connections**

HTTP server features persistent connections, allowing for the re-use of the same connection (session) for several transfers, all the while maintaining context specific data for the session. Context data may be allocated dynamically by the handler in which case a custom function may need to be specified for freeing this data when the connection/session is closed.

#### **Persistent Connections Example**

```
/* Custom function to free context */
void free_ctx_func(void *ctx)
{
   /* Could be something other than free */
   free(ctx);
}
esp_err_t adder_post_handler(httpd_req_t *req)
{
    /* Create session's context if not already available */
   if (! req->sess_ctx) {
       req->sess_ctx = malloc(sizeof(ANY_DATA_TYPE)); /*!< Pointer to context␣
,→data */
       req->free_ctx = free_ctx_func; /*!< Function to free␣
,→context data */
   }
   /* Access context data */
   ANYDATATYPE *ctxdata = (ANYDATATYPE *)req->sess\_ctx;/* Respond */
   ...............
    ...............
    ...............
   return ESP_OK;
}
```
Check the example under protocols/http\_server/persistent\_sockets.

#### **Websocket server**

HTTP server provides a simple websocket support if the feature is enabled in menuconfig, please see *CON-FIG\_HTTPD\_WS\_SUPPORT*. Please check the example under protocols/http\_server/ws\_echo\_server

### **API Reference**

### **[Header File](#page-1570-0)**

• components/esp\_http\_server/include/esp\_http\_server.h

#### **Functions**

*esp\_err\_t* **[httpd\\_register\\_uri\\_handler](https://github.com/espressif/esp-idf/blob/v4.4.6/components/esp_http_server/include/esp_http_server.h)**(*httpd\_handle\_t* handle, const *httpd\_uri\_t* \*uri\_handler) Registers a URI handler.

[Exa](#page-1214-0)mple usage:

```
esp_err_t my_uri_handler(httpd_req_t* req)
{
    // Recv , Process and Send
    ....
    ....
    ....
    // Fail condition
    if (....) {
        // Return fail to close session //
        return ESP_FAIL;
    }
    // On success
    return ESP_OK;
}
// URI handler structure
httpd_uri_t my_uri {
    .uri = ''/my\_uri/path/xyz",
    . method = HTTP<sub>CET</sub>,
    .handler = my\_uri\_handler,
    .user_ctx = NULL
};
// Register handler
if (httpd_register_uri_handler(server_handle, &my_uri) != ESP_OK) {
   // If failed to register handler
   ....
}
```
**Note:** URI handlers can be registered in real time as long as the server handle is valid.

#### **Parameters**

- **handle** –**[in]** handle to HTTPD server instance
- **uri\_handler** –**[in]** pointer to handler that needs to be registered

**Returns**

- ESP\_OK : On successfully registering the handler
- ESP\_ERR\_INVALID\_ARG : Null arguments
- ESP\_ERR\_HTTPD\_HANDLERS\_FULL : If no slots left for new handler

• ESP\_ERR\_HTTPD\_HANDLER\_EXISTS : If handler with same URI and method is already registered

*esp\_err\_t* **httpd\_unregister\_uri\_handler**(*httpd\_handle\_t* handle, const char \*uri, *httpd\_method\_t*

method)

Unregister a URI handler.

### **Parameters**

- **handle** –**[in]** handle to HTTP[D server instance](#page-967-0)
- **uri** –**[in]** URI string
- **method** –**[in]** HTTP method

### **Returns**

- ESP\_OK : On successfully deregistering the handler
- ESP\_ERR\_INVALID\_ARG : Null arguments
- ESP\_ERR\_NOT\_FOUND : Handler with specified URI and method not found

### *esp\_err\_t* **httpd\_unregister\_uri**(*httpd\_handle\_t* handle, const char \*uri)

Unregister all URI handlers with the specified uri string.

### **Parameters**

- **handle** –**[in]** hand[le to HTTPD se](#page-967-0)rver instance
- **uri** –**[in]** uri string specifying all handlers that need to be deregisterd

### **Returns**

- ESP\_OK : On successfully deregistering all such handlers
- ESP\_ERR\_INVALID\_ARG : Null arguments
- ESP\_ERR\_NOT\_FOUND : No handler registered with specified uri string

### *esp\_err\_t* **httpd\_sess\_set\_recv\_override**(*httpd\_handle\_t* hd, int sockfd, *httpd\_recv\_func\_t* recv\_func)

Override web server's receive function (by session FD)

<span id="page-947-1"></span>This function overrides the web server's receive function. This same function is used to read HTTP request [pac](#page-1214-0)kets.

**Note:** This API is supposed to be called either from the context of

• an http session APIs where sockfd is a valid parameter

• a URI handler where sockfd is obtained using httpd\_req\_to\_sockfd()

### **Parameters**

- **hd** –**[in]** HTTPD instance handle
- **sockfd** –**[in]** Session socket FD
- **recv\_func** –**[in]** The receive function to be set for this session

### **Returns**

- ESP\_OK : On successfully registering override
- ESP\_ERR\_INVALID\_ARG : Null arguments

*esp\_err\_t* **httpd\_sess\_set\_send\_override**(*httpd\_handle\_t* hd, int sockfd, *httpd\_send\_func\_t* send\_func)

Override web server's send function (by session FD)

<span id="page-947-0"></span>This function overrides the web server's send function. This same function is used to send out any response [to a](#page-1214-0)ny HTTP request.

**Note:** This API is supposed to be called either from the context of

- an http session APIs where sockfd is a valid parameter
- a URI handler where sockfd is obtained using httpd\_req\_to\_sockfd()

### **Parameters**

• **hd** –**[in]** HTTPD instance handle

- **sockfd** –**[in]** Session socket FD
- **send\_func** –**[in]** The send function to be set for this session

**Returns**

- ESP\_OK : On successfully registering override
- ESP\_ERR\_INVALID\_ARG : Null arguments

### *esp\_err\_t* **httpd\_sess\_set\_pending\_override**(*httpd\_handle\_t* hd, int sockfd, *httpd\_pending\_func\_t*

pending\_func)

Override web server's pending function (by session FD)

<span id="page-948-0"></span>[Thi](#page-1214-0)s function overrides the web server's pendingf[unction. This fu](#page-967-0)nction is usedt[o test for pending byte](#page-966-0)s in a socket.

**Note:** This API is supposed to be called either from the context of

- an http session APIs where sockfd is a valid parameter
- a URI handler where sockfd is obtained using httpd\_req\_to\_sockfd()

#### **Parameters**

- **hd** –**[in]** HTTPD instance handle
- **sockfd** –**[in]** Session socket FD
- **pending\_func** –**[in]** The receive function to be set for this session

#### **Returns**

- ESP\_OK : On successfully registering override
- ESP\_ERR\_INVALID\_ARG : Null arguments

#### int **httpd\_req\_to\_sockfd**(*httpd\_req\_t* \*r)

Get the Socket Descriptor from the HTTP request.

This API will return the socket descriptor of the session for which URI handler was executed on reception of HTTP request. This is use[ful when use](#page-965-0)r wants to call functions that require session socket fd, from within a URI handler, ie. : httpd\_sess\_get\_ctx(), httpd\_sess\_trigger\_close(), httpd\_sess\_update\_lru\_counter().

**Note:** This API is supposed to be called only from the context of a URI handler where httpd\_req\_t\* request pointer is valid.

**Parameters r** –**[in]** The request whose socket descriptor should be found **Returns**

- Socket descriptor : The socket descriptor for this request
- -1 : Invalid/NULL request pointer

### int **httpd\_req\_recv**(*httpd\_req\_t* \*r, char \*buf, size\_t buf\_len)

API to read content data from the HTTP request.

This API will read HTTP content data from the HTTP request into provided buffer. Use content\_len provided in httpd\_req\_t stru[cture to know](#page-965-0) the length of data to be fetched. If content\_len is too large for the buffer then user may have to make multiple calls to this function, each time fetching 'buf len' number of bytes, while the pointer to content data is incremented internally by the same number.

### **Note:**

- This API is supposed to be called only from the context of a URI handler where httpd\_req\_t\* request pointer is valid.
- If an error is returned, the URI handler must further return an error. This will ensure that the erroneous socket is closed and cleaned up by the web server.
- Presently Chunked Encoding is not supported

#### **Parameters**

- **r** –**[in]** The request being responded to
- **buf** –**[in]** Pointer to a buffer that the data will be read into
- **buf\_len** –**[in]** Length of the buffer

### **Returns**

- Bytes : Number of bytes read into the buffer successfully
- 0 : Buffer length parameter is zero / connection closed by peer
- HTTPD\_SOCK\_ERR\_INVALID : Invalid arguments
- HTTPD\_SOCK\_ERR\_TIMEOUT : Timeout/interrupted while calling socket recv()
- HTTPD\_SOCK\_ERR\_FAIL : Unrecoverable error while calling socket recv()

### size\_t **httpd\_req\_get\_hdr\_value\_len**(*httpd\_req\_t* \*r, const char \*field)

Search for a field in request headers and return the string length of it's value.

#### **Note:**

- This API is supposed to be called only from the context of a URI handler where httpd\_req\_t\* request pointer is valid.
- Once httpd\_resp\_send() API is called all request headers are purged, so request headers need be copied into separate buffers if they are required later.

#### **Parameters**

- **r** –**[in]** The request being responded to
- **field** –**[in]** The header field to be searched in the request

#### **Returns**

- Length : If field is found in the request URL
- Zero : Field not found / Invalid request / Null arguments

*esp\_err\_t* **httpd\_req\_get\_hdr\_value\_str**(*httpd\_req\_t* \*r, const char \*field, char \*val, size\_t val\_size)

Get the value string of a field from the request headers.

#### **[No](#page-1214-0)te:**

- This API is supposed to be called only from the context of a URI handler where httpd\_req\_t\* request pointer is valid.
- Once httpd\_resp\_send() API is called all request headers are purged, so request headers need be copied into separate buffers if they are required later.
- If output size is greater than input, then the value is truncated, accompanied by truncation error as return value.
- Use httpd\_req\_get\_hdr\_value\_len() to know the right buffer length

### **Parameters**

- **r** –**[in]** The request being responded to
- **field** –**[in]** The field to be searched in the header
- **val** –**[out]** Pointer to the buffer into which the value will be copied if the field is found
- **val\_size** –**[in]** Size of the user buffer "val"

### **Returns**

- ESP\_OK : Field found in the request header and value string copied
- ESP\_ERR\_NOT\_FOUND : Key not found
- ESP\_ERR\_INVALID\_ARG : Null arguments
- ESP\_ERR\_HTTPD\_INVALID\_REQ : Invalid HTTP request pointer
- ESP\_ERR\_HTTPD\_RESULT\_TRUNC : Value string truncated

### size t **httpd** req qet url query len (*httpd req t* \*r)

Get Query string length from the request URL.

**Note:** This API is supposed to be called [only from th](#page-965-0)e context of a URI handler where httpd\_req\_t\* request pointer is valid

**Parameters r** –**[in]** The request being responded to **Returns**

- Length : Query is found in the request URL
- Zero : Query not found / Null arguments / Invalid request

### *esp\_err\_t* **httpd\_req\_get\_url\_query\_str**(*httpd\_req\_t* \*r, char \*buf, size\_t buf\_len)

Get Query string from the request URL.

#### **[No](#page-1214-0)te:**

- Presently, the user can fetch the full URL query string, but decoding will have to be performed by the user. Request headers can be read using httpd\_req\_get\_hdr\_value\_str() to know the 'Content-Type' (eg. Content-Type: application/x-www-form-urlencoded) and then the appropriate decoding algorithm needs to be applied.
- This API is supposed to be called only from the context of a URI handler where httpd\_req\_t\* request pointer is valid
- If output size is greater than input, then the value is truncated, accompanied by truncation error as return value
- Prior to calling this function, one can use httpd\_req\_get\_url\_query\_len() to know the query string length beforehand and hence allocate the buffer of right size (usually query string length + 1 for null termination) for storing the query string

### **Parameters**

- **r** –**[in]** The request being responded to
- **buf** –**[out]** Pointer to the buffer into which the query string will be copied (if found)
- **buf\_len** –**[in]** Length of output buffer

### **Returns**

- ESP\_OK : Query is found in the request URL and copied to buffer
- ESP\_ERR\_NOT\_FOUND : Query not found
- ESP\_ERR\_INVALID\_ARG : Null arguments
- ESP\_ERR\_HTTPD\_INVALID\_REQ : Invalid HTTP request pointer
- ESP\_ERR\_HTTPD\_RESULT\_TRUNC : Query string truncated

### *esp\_err\_t* **httpd\_query\_key\_value** (const char \*qry, const char \*key, char \*val, size t val\_size)

Helper function to get a URL query tag from a query string of the type param1=val1&param2=val2.

### **[No](#page-1214-0)te:**

- The components of URL query string (keys and values) are not URLdecoded. The user must check for 'Content-Type' field in the request headers and then depending upon the specified encoding (URLencoded or otherwise) apply the appropriate decoding algorithm.
- If actual value size is greater than val\_size, then the value is truncated, accompanied by truncation error as return value.

### **Parameters**

- **qry** –**[in]** Pointer to query string
- **key** –**[in]** The key to be searched in the query string
- **val** –**[out]** Pointer to the buffer into which the value will be copied if the key is found

• **val** size –**[in]** Size of the user buffer "val"

#### **Returns**

- ESP\_OK : Key is found in the URL query string and copied to buffer
- ESP\_ERR\_NOT\_FOUND : Key not found
- ESP\_ERR\_INVALID\_ARG : Null arguments
- ESP\_ERR\_HTTPD\_RESULT\_TRUNC : Value string truncated

*esp\_err\_t* **httpd\_req\_get\_cookie\_val**(*httpd\_req\_t* \*req, const char \*cookie\_name, char \*val, size\_t \*val\_size)

Get the value string of a cookie value from the "Cookie" request headers by cookie name.

### **Parameters**

- **req** –**[in]** Pointer to the [HTTP reques](#page-965-0)t
- **cookie\_name** –**[in]** The cookie name to be searched in the request
- **val** –**[out]** Pointer to the buffer into which the value of cookie will be copied if the cookie is found
- **val\_size** –**[inout]** Pointer to size of the user buffer "val". This variable will contain cookie length if ESP\_OK is returned and required buffer length incase ESP\_ERR\_HTTPD\_RESULT\_TRUNC is returned.

### **Returns**

- ESP OK : Key is found in the cookie string and copied to buffer
- ESP\_ERR\_NOT\_FOUND : Key not found
- ESP\_ERR\_INVALID\_ARG : Null arguments
- ESP\_ERR\_HTTPD\_RESULT\_TRUNC : Value string truncated
- ESP\_ERR\_NO\_MEM : Memory allocation failure

bool **httpd\_uri\_match\_wildcard** (const char \*uri\_template, const char \*uri\_to\_match, size\_t

### match\_upto)

Test if a URI matches the given wildcard template.

Template may end with  $\gamma$ " to make the previous character optional (typically a slash),  $\gamma$ " for a wildcard match, and "?\*" to make the previous character optional, and if present, allow anything to follow.

Example:

- \* matches everything
- /foo/? matches /foo and /foo/
- /foo/\* (sans the backslash) matches /foo/ and /foo/bar, but not /foo or /fo
- /foo/?\* or /foo/\*? (sans the backslash) matches /foo/, /foo/bar, and also /foo, but not /foox or /fo

The special characters "?" and "\*" anywhere else in the template will be taken literally.

### **Parameters**

- **uri** template –**[in]** URI template (pattern)
- **uri\_to\_match** –**[in]** URI to be matched
- **match\_upto** –**[in]** how many characters of the URI buffer to test (there may be trailing query string etc.)

**Returns** true if a match was found

*esp\_err\_t* **httpd\_resp\_send**(*httpd\_req\_t* \*r, const char \*buf, ssize\_t buf\_len)

API to send a complete HTTP response.

This API will send the data as an HTTP response to the request. This assumes that you have the entire response [rea](#page-1214-0)dy in a single buffer. If [you wish to](#page-965-0) send response in incremental chunks use httpd\_resp\_send\_chunk() instead.

If no status code and content-type were set, by default this will send 200 OK status code and content type as text/html. You may call the following functions before this API to configure the response headers : httpd\_resp\_set\_status() - for setting the HTTP status string, httpd\_resp\_set\_type() - for setting the Content Type, httpd\_resp\_set\_hdr() - for appending any additional field value entries in the response header

**Note:**

- This API is supposed to be called only from the context of a URI handler where httpd req  $t^*$  request pointer is valid.
- Once this API is called, the request has been responded to.
- No additional data can then be sent for the request.
- Once this API is called, all request headers are purged, so request headers need be copied into separate buffers if they are required later.

### **Parameters**

- **r** –**[in]** The request being responded to
- **buf** –**[in]** Buffer from where the content is to be fetched
- **buf\_len** –**[in]** Length of the buffer, HTTPD\_RESP\_USE\_STRLEN to use strlen()

**Returns**

- ESP OK : On successfully sending the response packet
- ESP\_ERR\_INVALID\_ARG : Null request pointer
- ESP\_ERR\_HTTPD\_RESP\_HDR : Essential headers are too large for internal buffer
- ESP\_ERR\_HTTPD\_RESP\_SEND : Error in raw send
- ESP\_ERR\_HTTPD\_INVALID\_REQ : Invalid request

*esp\_err\_t* **httpd\_resp\_send\_chunk**(*httpd\_req\_t* \*r, const char \*buf, ssize\_t buf\_len)

API to send one HTTP chunk.

This API will send the data as an HTTP response to the request. This API will use chunked-encoding and [sen](#page-1214-0)d the response in the form of chu[nks. If you](#page-965-0) have the entire response contained in a single buffer, please use httpd\_resp\_send() instead.

If no status code and content-type were set, by default this will send 200 OK status code and content type as text/html. You may call the following functions before this API to configure the response headers httpd\_resp\_set\_status() - for setting the HTTP status string, httpd\_resp\_set\_type() - for setting the Content Type, httpd\_resp\_set\_hdr() - for appending any additional field value entries in the response header

### **Note:**

- This API is supposed to be called only from the context of a URI handler where httpd req t\* request pointer is valid.
- When you are finished sending all your chunks, you must call this function with buf\_len as 0.
- Once this API is called, all request headers are purged, so request headers need be copied into separate buffers if they are required later.

### **Parameters**

- **r** –**[in]** The request being responded to
- **buf** –**[in]** Pointer to a buffer that stores the data
- **buf\_len** –**[in]** Length of the buffer, HTTPD\_RESP\_USE\_STRLEN to use strlen()

**Returns**

- ESP\_OK : On successfully sending the response packet chunk
- ESP\_ERR\_INVALID\_ARG : Null request pointer
- ESP\_ERR\_HTTPD\_RESP\_HDR : Essential headers are too large for internal buffer
- ESP\_ERR\_HTTPD\_RESP\_SEND : Error in raw send
- ESP\_ERR\_HTTPD\_INVALID\_REQ : Invalid request pointer

static inline *esp\_err\_t* **httpd\_resp\_sendstr**(*httpd\_req\_t* \*r, const char \*str)

API to send a complete string as HTTP response.

This API simply calls http\_resp\_send with buffer length set to string length assuming the buffer contains a null termi[nated strin](#page-1214-0)g

### **Parameters**

- **r** –**[in]** The request being responded to
- **str** –**[in]** String to be sent as response body

#### **Returns**

- ESP\_OK : On successfully sending the response packet
- ESP\_ERR\_INVALID\_ARG : Null request pointer
- ESP\_ERR\_HTTPD\_RESP\_HDR : Essential headers are too large for internal buffer
- ESP\_ERR\_HTTPD\_RESP\_SEND : Error in raw send
- ESP\_ERR\_HTTPD\_INVALID\_REQ : Invalid request

static inline *esp\_err\_t* **httpd\_resp\_sendstr\_chunk**(*httpd\_req\_t* \*r, const char \*str)

API to send a string as an HTTP response chunk.

This API simply calls http\_resp\_send\_chunk with buffer length set to string length assuming the buffer contains a null [terminate](#page-1214-0)d string

#### **Parameters**

- **r** –**[in]** The request being responded to
- **str** –**[in]** String to be sent as response body (NULL to finish response packet)

#### **Returns**

- ESP OK : On successfully sending the response packet
- ESP\_ERR\_INVALID\_ARG : Null request pointer
- ESP\_ERR\_HTTPD\_RESP\_HDR : Essential headers are too large for internal buffer
- ESP\_ERR\_HTTPD\_RESP\_SEND : Error in raw send
- ESP\_ERR\_HTTPD\_INVALID\_REQ : Invalid request

#### *esp\_err\_t* **httpd\_resp\_set\_status**(*httpd\_req\_t* \*r, const char \*status)

API to set the HTTP status code.

This API sets the status of the HTTP response to the value specified. By default, the '200 OK' response is [sen](#page-1214-0)t as the response.

### **Note:**

- This API is supposed to be called only from the context of a URI handler where httpd req  $t^*$  request pointer is valid.
- This API only sets the status to this value. The status isn't sent out until any of the send APIs is executed.
- Make sure that the lifetime of the status string is valid till send function is called.

#### **Parameters**

- **r** –**[in]** The request being responded to
- **status** –**[in]** The HTTP status code of this response

#### **Returns**

- ESP\_OK : On success
- ESP\_ERR\_INVALID\_ARG : Null arguments
- ESP\_ERR\_HTTPD\_INVALID\_REQ : Invalid request pointer

#### *esp\_err\_t* **httpd\_resp\_set\_type**(*httpd\_req\_t* \*r, const char \*type)

API to set the HTTP content type.

This API sets the 'Content Type' field of the response. The default content type is 'text/html'.

#### **Note:**

- This API is supposed to be called only from the context of a URI handler where httpd\_req\_t\* request pointer is valid.
- This API only sets the content type to this value. The type isn't sent out until any of the send APIs is executed.
- Make sure that the lifetime of the type string is valid till send function is called.

#### **Parameters**

- **r** –**[in]** The request being responded to
- **type** –**[in]** The Content Type of the response

### **Returns**

- ESP\_OK : On success
- ESP\_ERR\_INVALID\_ARG : Null arguments
- ESP\_ERR\_HTTPD\_INVALID\_REQ : Invalid request pointer

### *esp\_err\_t* **httpd\_resp\_set\_hdr**(*httpd\_req\_t* \*r, const char \*field, const char \*value)

API to append any additional headers.

This API sets any additional header fields that need to be sent in the response.

### **Note:**

- This API is supposed to be called only from the context of a URI handler where httpd req  $t^*$  request pointer is valid.
- The header isn't sent out until any of the send APIs is executed.
- The maximum allowed number of additional headers is limited to value of max resp headers in config structure.
- Make sure that the lifetime of the field value strings are valid till send function is called.

### **Parameters**

- **r** –**[in]** The request being responded to
- **field** –**[in]** The field name of the HTTP header
- **value** –**[in]** The value of this HTTP header

### **Returns**

- ESP OK : On successfully appending new header
- ESP\_ERR\_INVALID\_ARG : Null arguments
- ESP\_ERR\_HTTPD\_RESP\_HDR : Total additional headers exceed max allowed
- ESP\_ERR\_HTTPD\_INVALID\_REQ : Invalid request pointer

### *esp\_err\_t* **httpd\_resp\_send\_err**(*httpd\_req\_t* \*req, *httpd\_err\_code\_t* error, const char \*msg)

For sending out error code in response to HTTP request.

### **[No](#page-1214-0)te:**

- This API is supposed to be called only from the context of a URI handler where httpd\_req\_t\* request pointer is valid.
- Once this API is called, all request headers are purged, so request headers need be copied into separate buffers if they are required later.
- If you wish to send additional data in the body of the response, please use the lower-level functions directly.

### **Parameters**

- **req** –**[in]** Pointer to the HTTP request for which the response needs to be sent
- **error** –**[in]** Error type to send
- **msg** –**[in]** Error message string (pass NULL for default message)

### **Returns**

- ESP\_OK : On successfully sending the response packet
- ESP\_ERR\_INVALID\_ARG : Null arguments
- ESP\_ERR\_HTTPD\_RESP\_SEND : Error in raw send
- ESP\_ERR\_HTTPD\_INVALID\_REQ : Invalid request pointer

### static inline *esp\_err\_t* **httpd\_resp\_send\_404**(*httpd\_req\_t* \*r)

Helper function for HTTP 404.

Send HTTP 404 message. If you wish to send additional data in the body of the response, please use the lower-level functions directly.

#### **Note:**

- This API is supposed to be called only from the context of a URI handler where httpd\_req\_t\* request pointer is valid.
- Once this API is called, all request headers are purged, so request headers need be copied into separate buffers if they are required later.

**Parameters r** –**[in]** The request being responded to **Returns**

- ESP OK : On successfully sending the response packet
- ESP\_ERR\_INVALID\_ARG : Null arguments
- ESP\_ERR\_HTTPD\_RESP\_SEND : Error in raw send
- ESP\_ERR\_HTTPD\_INVALID\_REQ : Invalid request pointer

### static inline *esp\_err\_t* **httpd\_resp\_send\_408**(*httpd\_req\_t* \*r)

Helper function for HTTP 408.

Send HTTP 408 message. If you wish to send additional data in the body of the response, please use the lower[-level func](#page-1214-0)tions directly.

#### **Note:**

- This API is supposed to be called only from the context of a URI handler where httpd req  $t^*$  request pointer is valid.
- Once this API is called, all request headers are purged, so request headers need be copied into separate buffers if they are required later.

**Parameters**  $\mathbf{r}$  –**[in]** The request being responded to **Returns**

- ESP\_OK : On successfully sending the response packet
- ESP\_ERR\_INVALID\_ARG : Null arguments
- ESP\_ERR\_HTTPD\_RESP\_SEND : Error in raw send
- ESP\_ERR\_HTTPD\_INVALID\_REQ : Invalid request pointer

static inline *esp\_err\_t* **httpd\_resp\_send\_500**(*httpd\_req\_t* \*r)

Helper function for HTTP 500.

Send HTTP 500 message. If you wish to send additional data in the body of the response, please use the lower[-level func](#page-1214-0)tions directly.

#### **Note:**

- This API is supposed to be called only from the context of a URI handler where httpd req t\* request pointer is valid.
- Once this API is called, all request headers are purged, so request headers need be copied into separate buffers if they are required later.

**Parameters**  $\mathbf{r}$  –**[in]** The request being responded to **Returns**

- ESP\_OK : On successfully sending the response packet
- ESP\_ERR\_INVALID\_ARG : Null arguments
- ESP\_ERR\_HTTPD\_RESP\_SEND : Error in raw send
- ESP\_ERR\_HTTPD\_INVALID\_REQ : Invalid request pointer

int **httpd** send (*httpd* req  $t$ <sup>\*</sup>r, const char \*buf, size t buf len)

Raw HTTP send.

Call this API if you wish to construct your custom response packet. When using this, all essential header, eg. HTTP versio[n, Status Co](#page-965-0)de, Content Type and Length, Encoding, etc. will have to be constructed manually, and HTTP delimeters (CRLF) will need to be placed correctly for separating sub-sections of the HTTP response packet.

If the send override function is set, this API will end up calling that function eventually to send data out.

#### **Note:**

- This API is supposed to be called only from the context of a URI handler where httpd req t\* request pointer is valid.
- Unless the response has the correct HTTP structure (which the user must now ensure) it is not guaranteed that it will be recognized by the client. For most cases, you wouldn't have to call this API, but you would rather use either of : httpd\_resp\_send(), httpd\_resp\_send\_chunk()

#### **Parameters**

- **r** –**[in]** The request being responded to
- **buf** –**[in]** Buffer from where the fully constructed packet is to be read
- **buf\_len** –**[in]** Length of the buffer

**Returns**

- Bytes : Number of bytes that were sent successfully
- HTTPD\_SOCK\_ERR\_INVALID : Invalid arguments
- HTTPD\_SOCK\_ERR\_TIMEOUT : Timeout/interrupted while calling socket send()
- HTTPD\_SOCK\_ERR\_FAIL : Unrecoverable error while calling socket send()

int **httpd\_socket\_send**(*httpd\_handle\_t* hd, int sockfd, const char \*buf, size\_t buf\_len, int flags)

A low level API to send data on a given socket

This internally calls the [default send fun](#page-967-0)ction, or the function registered by httpd\_sess\_set\_send\_override().

**Note:** This API is not recommended to be used in any request handler. Use this only for advanced use cases, wherein some asynchronous data is to be sent over a socket.

#### **Parameters**

- **hd** –**[in]** server instance
- **sockfd** –**[in]** session socket file descriptor
- **buf** –**[in]** buffer with bytes to send
- **buf** len –**[in]** data size
- **flags** –**[in]** flags for the send() function

**Returns**

- Bytes : The number of bytes sent successfully
- HTTPD\_SOCK\_ERR\_INVALID : Invalid arguments
- HTTPD\_SOCK\_ERR\_TIMEOUT : Timeout/interrupted while calling socket send()
- HTTPD\_SOCK\_ERR\_FAIL : Unrecoverable error while calling socket send()

int **httpd\_socket\_recv**(*httpd\_handle\_t* hd, int sockfd, char \*buf, size\_t buf\_len, int flags)

A low level API to receive data from a given socket

This internally calls the [default recv fun](#page-967-0)ction, or the function registered by httpd\_sess\_set\_recv\_override().

**Note:** This API is not recommended to be used in any request handler. Use this only for advanced use cases, wherein some asynchronous communication is required.

### **Parameters**

- **hd** –**[in]** server instance
- **sockfd** –**[in]** session socket file descriptor
- **buf** –**[in]** buffer with bytes to send
- **buf\_len** –**[in]** data size
- **flags** –**[in]** flags for the send() function

**Returns**

- Bytes : The number of bytes received successfully
- 0 : Buffer length parameter is zero / connection closed by peer
- HTTPD\_SOCK\_ERR\_INVALID : Invalid arguments
- HTTPD\_SOCK\_ERR\_TIMEOUT : Timeout/interrupted while calling socket recv()
- HTTPD\_SOCK\_ERR\_FAIL : Unrecoverable error while calling socket recv()

#### *esp\_err\_t* **httpd\_register\_err\_handler**(*httpd\_handle\_t* handle, *httpd\_err\_code\_t* error, *httpd\_err\_handler\_func\_t* handler\_fn)

Function for registering HTTP error handlers.

[Thi](#page-1214-0)s function maps a handler function to a[ny supported er](#page-967-0)ror cod[e given by](#page-968-0) httpd\_err\_code\_t. See prototype httpd\_err\_handler\_func\_t [above for details.](#page-967-1)

### **Parameters**

- **handle** –**[in]** HTTP server handle
- **error** –**[in]** Error type
- **handler\_fn** –**[in]** User implemented handler function (Pass NULL to unset any previously set handler)

#### **Returns**

- ESP OK : handler registered successfully
- ESP\_ERR\_INVALID\_ARG : invalid error code or server handle

*esp\_err\_t* **httpd\_start**(*httpd\_handle\_t* \*handle, const *httpd\_config\_t* \*config)

Starts the web server.

<span id="page-957-0"></span>Create an instance of HTTP server and allocate memory/resources for it depending upon the specified config[ura](#page-1214-0)tion.

Example usage:

```
//Function for starting the webserver
httpd_handle_t start_webserver(void)
{
     // Generate default configuration
     httpd_config_t config = HTTPD_DEFAULT_CONFIG();
     // Empty handle to http_server
     httpd_handle_t server = NULL;
     // Start the httpd server
     if (httpd_start(&server, &config) == ESP_OK) {
         // Register URI handlers
         httpd_register_uri_handler(server, &uri_get);
         httpd register uri handler(server, &uri post);
     }
     // If server failed to start, handle will be NULL
     return server;
}
```
### **Parameters**

- **config** [in] Configuration for new instance of the server
- **handle** –**[out]** Handle to newly created instance of the server. NULL on error

**Returns**

- ESP\_OK : Instance created successfully
- ESP\_ERR\_INVALID\_ARG : Null argument(s)
- ESP\_ERR\_HTTPD\_ALLOC\_MEM : Failed to allocate memory for instance
- ESP\_ERR\_HTTPD\_TASK : Failed to launch server task

### *esp\_err\_t* **httpd\_stop**(*httpd\_handle\_t* handle)

Stops the web server.

<span id="page-958-0"></span>Deallocates memory/resources used by an HTTP server instance and deletes it. Once deleted the handle can [no](#page-1214-0) longer be used fo[r accessing the](#page-967-0) instance.

Example usage:

```
// Function for stopping the webserver
void stop_webserver(httpd_handle_t server)
{
     // Ensure handle is non NULL
     if (server != NULL) {
         // Stop the httpd server
        httpd stop(server);
     }
}
```
**Parameters handle** –**[in]** Handle to server returned by httpd\_start **Returns**

- ESP OK : Server stopped successfully
- ESP\_ERR\_INVALID\_ARG : Handle argument is Null

*esp\_err\_t* **httpd\_queue\_work**(*httpd\_handle\_t* handle, *httpd\_work\_fn\_t* work, void \*arg)

Queue execution of a function in HTTPD's context.

This API queues a work function for asynchronous execution

**Note:** Some protocols require that the web server generate some asynchronous data and send it to the persistently opened connection. This facility is for use by such protocols.

### **Parameters**

- **handle** –**[in]** Handle to server returned by httpd start
- **work** –**[in]** Pointer to the function to be executed in the HTTPD's context
- **arg** –**[in]** Pointer to the arguments that should be passed to this function

**Returns**

- ESP OK : On successfully queueing the work
- ESP\_FAIL : Failure in ctrl socket
- ESP\_ERR\_INVALID\_ARG : Null arguments

void \***httpd\_sess\_get\_ctx**(*httpd\_handle\_t* handle, int sockfd)

Get session context from socket descriptor.

Typically if a session context is created, it is available to URI handlers through the httpd\_req\_t structure. But,there are cases where t[he web server](#page-967-0)'s send/receive functions may require the context (for example, for accessing keying information etc). Since the send/receive function only have the socket descriptor at their disposal, this API provides them with a way to retrieve the session context.

### **Parameters**

• **handle** –**[in]** Handle to server returned by httpd\_start

#### • **sockfd** –**[in]** The socket descriptor for which the context should be extracted.

#### **Returns**

- void<sup>\*</sup>: Pointer to the context associated with this session
- NULL : Empty context / Invalid handle / Invalid socket fd

### void **httpd\_sess\_set\_ctx**(*httpd\_handle\_t* handle, int sockfd, void \*ctx, *httpd\_free\_ctx\_fn\_t* free\_fn)

Set session context by socket descriptor.

### **Parameters**

- **handle** –**[in]** [Handle to se](#page-967-0)rver returned by httpd\_start
- **sockfd** –**[in]** The socket descriptor for which the conte[xt should be extracte](#page-967-2)d.
- **ctx** –**[in]** Context object to assign to the session
- **free** fn –**[in]** Function that should be called to free the context

void \***httpd\_sess\_get\_transport\_ctx**(*httpd\_handle\_t* handle, int sockfd)

Get session 'transport' context by socket descriptor.

<span id="page-959-0"></span>This context is used by the send/receive fun[ctions, for exam](#page-967-0)ple to manage SSL context.

#### **See also:**

httpd\_sess\_get\_ctx()

#### **Parameters**

- **handle** –**[in]** Handle to server returned by httpd start
- **sockfd** –**[in]** The socket descriptor for which the context should be extracted.

#### **Returns**

- void\* : Pointer to the transport context associated with this session
- NULL : Empty context / Invalid handle / Invalid socket fd

void **httpd\_sess\_set\_transport\_ctx**(*httpd\_handle\_t* handle, int sockfd, void \*ctx, *httpd\_free\_ctx\_fn\_t* free fn)

<span id="page-959-1"></span>Set session 'transport' context by socket descriptor.

### **See also:**

httpd\_sess\_set\_ctx()

### **Parameters**

- **handle** –**[in]** Handle to server returned by httpd start
- **sockfd** –**[in]** The socket descriptor for which the context should be extracted.
- **ctx** –**[in]** Transport context object to assign to the session
- **free\_fn** –**[in]** Function that should be called to free the transport context

### void \***httpd\_get\_global\_user\_ctx**(*httpd\_handle\_t* handle)

Get HTTPD global user context (it was set in the server config struct)

**Parameters handle** –**[in]** Handle to server returned by httpd\_start **Returns** global user context

### void \***httpd\_get\_global\_transport\_ctx**(*httpd\_handle\_t* handle)

<span id="page-959-2"></span>Get HTTPD global transport context (it was set in the server config struct)

**Parameters handle** –**[in]** Handle to server returned by httpd\_start **Returns** global transport context

#### *esp\_err\_t* **httpd\_sess\_trigger\_close**(*httpd\_handle\_t* handle, int sockfd)

Trigger an httpd session close externally.

**[No](#page-1214-0)te:** Calling this API is only required [in special circu](#page-967-0)mstances wherein some application requires to close an httpd client session asynchronously.

#### **Parameters**

- **handle** –**[in]** Handle to server returned by httpd start
- **sockfd** –**[in]** The socket descriptor of the session to be closed

#### **Returns**

- ESP OK : On successfully initiating closure
- ESP\_FAIL : Failure to queue work
- ESP\_ERR\_NOT\_FOUND : Socket fd not found
- ESP\_ERR\_INVALID\_ARG : Null arguments

#### *esp\_err\_t* **httpd\_sess\_update\_lru\_counter**(*httpd\_handle\_t* handle, int sockfd)

Update LRU counter for a given socket.

LRU Counters are internally associated with each session to monitor how recently a session exchanged traffic. [Wh](#page-1214-0)en LRU purge is enabled, if a client is request[ing for connecti](#page-967-0)on but maximum number of sockets/sessions is reached, then the session having the earliest LRU counter is closed automatically.

Updating the LRU counter manually prevents the socket from being purged due to the Least Recently Used (LRU) logic, even though it might not have received traffic for some time. This is useful when all open sockets/session are frequently exchanging traffic but the user specifically wants one of the sessions to be kept open, irrespective of when it last exchanged a packet.

**Note:** Calling this API is only necessary if the LRU Purge Enable option is enabled.

#### **Parameters**

- **handle** –**[in]** Handle to server returned by httpd\_start
- **sockfd** –**[in]** The socket descriptor of the session for which LRU counter is to be updated

**Returns**

- ESP\_OK : Socket found and LRU counter updated
- ESP\_ERR\_NOT\_FOUND : Socket not found
- ESP\_ERR\_INVALID\_ARG : Null arguments

*esp\_err\_t* **httpd\_get\_client\_list**(*httpd\_handle\_t* handle, size\_t \*fds, int \*client\_fds)

Returns list of current socket descriptors of active sessions.

**[No](#page-1214-0)te:** Size of provided array has to [be equal or grea](#page-967-0)ter then maximum number of opened sockets, configured upon initialization with max\_open\_sockets field in httpd\_config\_t structure.

#### **Parameters**

- **handle** –**[in]** Handle to server returned by httpd\_start
- **fds** –**[inout]** In: Size of provided client fds array Out: Number of valid client fds returned in client fds,
- **client\_fds** –**[out]** Array of client fds

#### **Returns**

- ESP\_OK : Successfully retrieved session list
- ESP\_ERR\_INVALID\_ARG : Wrong arguments or list is longer than provided array

#### **Structures**

### struct **httpd\_config**

HTTP Server Configuration Structure.

<span id="page-961-0"></span>**Note:** Use HTTPD\_DEFAULT\_CONFIG() to initialize the configuration to a default value and then modify only those fields that are specifically determined by the use case.

### **Public Members**

#### unsigned **task\_priority**

Priority of FreeRTOS task which runs the server

### size\_t **stack\_size**

The maximum stack size allowed for the server task

### BaseType\_t **core\_id**

The core the HTTP server task will run on

### uint16\_t **server\_port**

TCP Port number for receiving and transmitting HTTP traffic

### uint16\_t **ctrl\_port**

UDP Port number for asynchronously exchanging control signals between various components of the server

# uint16\_t **max\_open\_sockets**

Max number of sockets/clients connected at any time

### uint16\_t **max\_uri\_handlers**

Maximum allowed uri handlers

### uint16\_t **max\_resp\_headers**

Maximum allowed additional headers in HTTP response

### uint16\_t **backlog\_conn**

Number of backlog connections

### bool **lru\_purge\_enable**

Purge "Least Recently Used" connection

### uint16\_t **recv\_wait\_timeout**

Timeout for recv function (in seconds)

# uint16\_t **send\_wait\_timeout**

Timeout for send function (in seconds)

### void \***global\_user\_ctx**

Global user context.

This field can be used to store arbitrary user data within the server context. The value can be retrieved using the server handle, available e.g. in the httpd\_req\_t struct.

When shutting down, the server frees up the user context by calling free() on the global\_user\_ctx field. If you wish to use a custom function for freeing the global user context, please specify that here.

### *httpd\_free\_ctx\_fn\_t* **global\_user\_ctx\_free\_fn**

Free function for global user context

#### void \***[global\\_tr](#page-967-2)ansport\_ctx**

Global transport context.

Similar to global\_user\_ctx, but used for session encoding or encryption (e.g. to hold the SSL context). It will be freed using free(), unless global transport ctx free fn is specified.

### *httpd\_free\_ctx\_fn\_t* **global\_transport\_ctx\_free\_fn**

Free function for global transport context

### bool **[enable\\_so\\_](#page-967-2)linger**

bool to enable/disable linger

#### int **linger\_timeout**

linger timeout (in seconds)

### *httpd\_open\_func\_t* **open\_fn**

Custom session opening callback.

Called on a new session socket just after accept(), but before reading any data.

[This is an opp](#page-967-3)ortunity to set up e.g. SSL encryption using global\_transport\_ctx and the send/recv/pending session overrides.

If a context needs to be maintained between these functions, store it in the session using httpd\_sess\_set\_transport\_ctx() and retrieve it later with httpd\_sess\_get\_transport\_ctx()

Returning a value other than ESP\_OK will immediately close the new socket.

### *httpd\_close\_func\_t* **close\_fn**

Custom session closing callback.

Called when a session is deleted, before freeing user and transport contexts and before closing the socket. [This is a plac](#page-967-4)e for custom de-init code common to all sockets.

Set the user or transport context to NULL if it was freed here, so the server does not try to free it again.

This function is run for all terminated sessions, including sessions where the socket was closed by the network stack - that is, the file descriptor may not be valid anymore.

### *httpd\_uri\_match\_func\_t* **uri\_match\_fn**

URI matcher function.

Called when searching for a matching URI: 1) whose request handler is to be executed right after an HTTP [request is successfu](#page-968-1)lly parsed 2) in order to prevent duplication while registering a new URI handler using httpd\_register\_uri\_handler()

Available options are: 1) NULL : Internally do basic matching using strncmp() 2) httpd\_uri\_match\_wildcard() : URI wildcard matcher

Users can implement their own matching functions (See description of the httpd\_uri\_match\_func\_t function prototype)

### struct **httpd\_req**

HTTP Request Data Structure.

### <span id="page-963-0"></span>**Public Members**

### *httpd\_handle\_t* **handle**

Handle to server instance

### int **[method](#page-967-0)**

The type of HTTP request, -1 if unsupported method

### const char **uri**[512 + 1]

The URI of this request (1 byte extra for null termination)

### size\_t **content\_len**

Length of the request body

### void \***aux**

Internally used members

#### void \***user\_ctx**

User context pointer passed during URI registration.

#### void \***sess\_ctx**

Session Context Pointer

A session context. Contexts are maintained across 'sessions' for a given open TCP connection. One session could have multiple request responses. The web server will ensure that the context persists across all these request and responses.

By default, this is NULL. URI Handlers can set this to any meaningful value.

If the underlying socket gets closed, and this pointer is non-NULL, the web server will free up the context by calling free(), unless free\_ctx function is set.

### *httpd\_free\_ctx\_fn\_t* **free\_ctx**

Pointer to free context hook

Function to free session context

[If the web serv](#page-967-2)er's socket closes, it frees up the session context by calling free() on the sess\_ctx member. If you wish to use a custom function for freeing the session context, please specify that here.

### bool **ignore\_sess\_ctx\_changes**

Flag indicating if Session Context changes should be ignored

By default, if you change the sess\_ctx in some URI handler, the http server will internally free the earlier context (if non NULL), after the URI handler returns. If you want to manage the allocation/reallocation/freeing of sess\_ctx yourself, set this flag to true, so that the server will not perform

any checks on it. The context will be cleared by the server (by calling free\_ctx or free()) only if the socket gets closed.

# struct **httpd\_uri**

Structure for URI handler.

# <span id="page-964-0"></span>**Public Members**

const char \***uri**

The URI to handle

### *httpd\_method\_t* **method**

Method supported by the URI

## *[esp\\_err\\_t](#page-967-5)* (\***handler**)(*httpd\_req\_t* \*r)

Handler to call for supported request method. This must return ESP\_OK, or else the underlying socket will be closed.

### [void \\*](#page-1214-0)**user\_ctx**

Pointer to user context data which will be available to handler

### **Macros**

**HTTPD\_MAX\_REQ\_HDR\_LEN**

**HTTPD\_MAX\_URI\_LEN**

**HTTPD\_SOCK\_ERR\_FAIL**

### **HTTPD\_SOCK\_ERR\_INVALID**

**HTTPD\_SOCK\_ERR\_TIMEOUT**

### **HTTPD\_200**

HTTP Response 200

## **HTTPD\_204**

HTTP Response 204

### **HTTPD\_207**

HTTP Response 207

### **HTTPD\_400**

HTTP Response 400

### **HTTPD\_404**

HTTP Response 404

### **HTTPD\_408**

HTTP Response 408

# **HTTPD\_500**

HTTP Response 500

### **HTTPD\_TYPE\_JSON**

HTTP Content type JSON

# **HTTPD\_TYPE\_TEXT**

HTTP Content type text/HTML

### **HTTPD\_TYPE\_OCTET**

HTTP Content type octext-stream

# **HTTPD\_DEFAULT\_CONFIG**()

### **ESP\_ERR\_HTTPD\_BASE**

Starting number of HTTPD error codes

# **ESP\_ERR\_HTTPD\_HANDLERS\_FULL**

All slots for registering URI handlers have been consumed

### **ESP\_ERR\_HTTPD\_HANDLER\_EXISTS**

URI handler with same method and target URI already registered

### **ESP\_ERR\_HTTPD\_INVALID\_REQ**

Invalid request pointer

### **ESP\_ERR\_HTTPD\_RESULT\_TRUNC**

Result string truncated

# **ESP\_ERR\_HTTPD\_RESP\_HDR**

Response header field larger than supported

## **ESP\_ERR\_HTTPD\_RESP\_SEND**

Error occured while sending response packet

### **ESP\_ERR\_HTTPD\_ALLOC\_MEM**

Failed to dynamically allocate memory for resource

### **ESP\_ERR\_HTTPD\_TASK**

Failed to launch server task/thread

### **HTTPD\_RESP\_USE\_STRLEN**

### **Type Definitions**

# typedef struct *httpd\_req* **httpd\_req\_t**

<span id="page-965-0"></span>HTTP Request Data Structure.

typedef struct *httpd\_uri* **httpd\_uri\_t**

Structure for URI handler.

typedef int (\***[httpd\\_s](#page-964-0)end\_func\_t**)(*httpd\_handle\_t* hd, int sockfd, const char \*buf, size\_t buf\_len, int flags)

Prototype for HTTPDs low-level send function.

**Note:** User specified send functio[n must handle e](#page-967-0)rrors internally, depending upon the set value of errno, and return specific HTTPD\_SOCK\_ERR\_ codes, which will eventually be conveyed as return value of httpd\_send() function

**Param hd [in]** server instance **Param sockfd [in]** session socket file descriptor **Param buf [in]** buffer with bytes to send **Param buf** len [in] data size **Param flags** [in] flags for the send() function **Return**

- Bytes : The number of bytes sent successfully
- HTTPD\_SOCK\_ERR\_INVALID : Invalid arguments
- HTTPD\_SOCK\_ERR\_TIMEOUT : Timeout/interrupted while calling socket send()
- HTTPD\_SOCK\_ERR\_FAIL : Unrecoverable error while calling socket send()

typedef int (\***httpd\_recv\_func\_t**)(*httpd\_handle\_t* hd, int sockfd, char \*buf, size\_t buf\_len, int flags)

Prototype for HTTPDs low-level recv function.

**Note:** User specified recv func[tion must hand](#page-967-0)le errors internally, depending upon the set value of errno, and return specific HTTPD\_SOCK\_ERR\_ codes, which will eventually be conveyed as return value of httpd\_req\_recv() function

**Param hd [in]** server instance **Param sockfd [in]** session socket file descriptor **Param buf [in]** buffer with bytes to send **Param buf** len [in] data size **Param flags** [in] flags for the send() function **Return**

- Bytes : The number of bytes received successfully
- 0 : Buffer length parameter is zero / connection closed by peer
- HTTPD\_SOCK\_ERR\_INVALID : Invalid arguments
- HTTPD\_SOCK\_ERR\_TIMEOUT : Timeout/interrupted while calling socket recv()
- HTTPD\_SOCK\_ERR\_FAIL : Unrecoverable error while calling socket recv()

typedef int (\***httpd\_pending\_func\_t**)(*httpd\_handle\_t* hd, int sockfd)

Prototype for HTTPDs low-level "get pending bytes" function.

<span id="page-966-0"></span>**Note:** User specified pending function [must handle er](#page-967-0)rors internally, depending upon the set value of errno, and return specific HTTPD\_SOCK\_ERR\_ codes, which will be handled accordingly in the server task.

**Param hd [in]** server instance **Param sockfd [in]** session socket file descriptor **Return**

• Bytes : The number of bytes waiting to be received

- HTTPD\_SOCK\_ERR\_INVALID : Invalid arguments
- HTTPD\_SOCK\_ERR\_TIMEOUT : Timeout/interrupted while calling socket pending()
- HTTPD\_SOCK\_ERR\_FAIL : Unrecoverable error while calling socket pending()

### typedef *esp\_err\_t* (\***httpd\_err\_handler\_func\_t**)(*httpd\_req\_t* \*req, *httpd\_err\_code\_t* error)

Function prototype for HTTP error handling.

<span id="page-967-1"></span>This function is executed upon HTTP errors generated during internal processing of an HTTP request. This is u[sed to ove](#page-1214-0)rride the default behavior on error, whic[h is to send H](#page-965-0)TTP [error response an](#page-968-0)d close the underlying socket.

### **Note:**

- If implemented, the server will not automatically send out HTTP error response codes, therefore, httpd\_resp\_send\_err() must be invoked inside this function if user wishes to generate HTTP error responses.
- When invoked, the validity of uri, method, content\_len and user\_ctx fields of the httpd\_req\_t parameter is not guaranteed as the HTTP request may be partially received/parsed.
- The function must return ESP OK if underlying socket needs to be kept open. Any other value will ensure that the socket is closed. The return value is ignored when error is of type HTTPD 500 INTERNAL SERVER ERROR and the socket closed anyway.

**Param req [in]** HTTP request for which the error needs to be handled **Param error [in]** Error type

- **Return**
	- ESP\_OK : error handled successful
	- ESP\_FAIL : failure indicates that the underlying socket needs to be closed

### typedef void \***httpd\_handle\_t**

HTTP Server Instance Handle.

<span id="page-967-0"></span>Every instance of the server will have a unique handle.

### typedef enum http\_method **httpd\_method\_t**

HTTP Method Type wrapper over "enum http\_method" available in "http\_parser" library.

### <span id="page-967-5"></span>typedef void (\***httpd\_free\_ctx\_fn\_t**)(void \*ctx)

Prototype for freeing context data (if any)

**Param ctx [in]** object to free

### <span id="page-967-2"></span>typedef *esp\_err\_t* (\***httpd\_open\_func\_t**)(*httpd\_handle\_t* hd, int sockfd)

Function prototype for opening a session.

<span id="page-967-3"></span>Called immediately after the socket was opened to set up the send/recv functions and other parameters of the s[ocket.](#page-1214-0)

**Param hd [in]** server instance **Param sockfd [in]** session socket file descriptor **Return**

- ESP OK : On success
- Any value other than ESP\_OK will signal the server to close the socket immediately

### typedef void (\***httpd\_close\_func\_t**)(*httpd\_handle\_t* hd, int sockfd)

<span id="page-967-4"></span>Function prototype for closing a session.

**Note:** It's possible that the socket descriptor is invalid at this point, the function is called for all terminated sessions. Ensure proper handling of return codes.

**Param hd [in]** server instance **Param sockfd [in]** session socket file descriptor

typedef bool (\***httpd\_uri\_match\_func\_t**)(const char \*reference\_uri, const char \*uri\_to\_match, size\_t match\_upto)

<span id="page-968-1"></span>Function prototype for URI matching.

**Param reference uri [in]** URI/template with respect to which the other URI is matched **Param uri** to match [in] URI/template being matched to the reference URI/template **Param match upto [in]** For specifying the actual length of uri to match up to which the matching algorithm is to be applied (The maximum value is  $\text{strlen}(\text{uri_to_matrix}),$ independent of the length of reference\_uri) **Return** true on match

### typedef struct *httpd\_config* **httpd\_config\_t**

HTTP Server Configuration Structure.

<span id="page-968-2"></span>Note: [Use HTTPD](#page-961-0)\_DEFAULT\_CONFIG() to initialize the configuration to a default value and then modify only those fields that are specifically determined by the use case.

### typedef void (\***httpd\_work\_fn\_t**)(void \*arg)

Prototype of the HTTPD work function Please refer to httpd\_queue\_work() for more details.

**Param arg [in]** The arguments for this work function

### **Enumerations**

### enum **httpd\_err\_code\_t**

Error codes sent as HTTP response in case of errors encountered during processing of an HTTP request.

<span id="page-968-0"></span>*Values:*

enumerator **HTTPD\_500\_INTERNAL\_SERVER\_ERROR**

enumerator **HTTPD\_501\_METHOD\_NOT\_IMPLEMENTED**

enumerator **HTTPD\_505\_VERSION\_NOT\_SUPPORTED**

enumerator **HTTPD\_400\_BAD\_REQUEST**

enumerator **HTTPD\_401\_UNAUTHORIZED**

enumerator **HTTPD\_403\_FORBIDDEN**

enumerator **HTTPD\_404\_NOT\_FOUND**

enumerator **HTTPD\_405\_METHOD\_NOT\_ALLOWED**

enumerator **HTTPD\_408\_REQ\_TIMEOUT**

enumerator **HTTPD\_411\_LENGTH\_REQUIRED**

enumerator **HTTPD\_414\_URI\_TOO\_LONG**

enumerator **HTTPD\_431\_REQ\_HDR\_FIELDS\_TOO\_LARGE**

enumerator **HTTPD\_ERR\_CODE\_MAX**

# **2.4.7 HTTPS server**

### **Overview**

This component is built on top of *esp\_http\_server*. The HTTPS server takes advantage of hooks and function overrides in the regular HTTP server to provide encryption using OpenSSL.

All documentation for *esp\_http\_server* applies also to a server you create this way.

### **Used APIs**

The following API of *esp\_http\_server* should not be used with *esp\_https\_server*, as they are used internally to handle secure sessions and to maintain internal state:

- "send", "receive" and "pending" function overrides secure socket handling
	- **–** *httpd\_sess\_set\_send\_override()*
	- **–** *httpd\_sess\_set\_recv\_override()*
	- **–** *httpd\_sess\_set\_pending\_override()*
- "transport context"- both global and session
	- **–** *[httpd\\_sess\\_get\\_transport\\_ctx\(\)](#page-947-0)* returns SSL used for the session
	- **–** *[httpd\\_sess\\_set\\_transport\\_ctx\(\)](#page-947-1)*
	- **–** *[httpd\\_get\\_global\\_transport\\_ctx\(\)](#page-948-0)* returns the shared SSL context
	- **–** httpd\_config\_t.global\_transport\_ctx
	- **–** [httpd\\_config\\_t.global\\_transpor](#page-959-0)t\_ctx\_free\_fn
	- **–** [httpd\\_config\\_t.open\\_fn](#page-959-1) used to set up secure sockets

Everything [else can be used without limitations.](#page-959-2)

### **Usage**

Please see the example protocols/https\_server to learn how to set up a secure server.

Basically all you need is to generate a certificate, embed it in the firmware, and provide its pointers and lengths to the start function via the init struct.

The server can be star[ted with or without S](https://github.com/espressif/esp-idf/tree/v4.4.6/examples/protocols/https_server)SL by changing a flag in the init struct - httpd  $\text{ssl}$  config. transport\_mode. This could be used e.g. for testing or in trusted environments where you prefer speed over security.

### **Performance**

The initial session setup can take about two seconds, or more with slower clock speeds or more verbose logging. Subsequent requests through the open secure socket are much faster (down to under 100 ms).

### **API Reference**

### **Header File**

• components/esp\_https\_server/include/esp\_https\_server.h

#### **Functions**

*esp\_err\_t* **[httpd\\_ssl\\_start](https://github.com/espressif/esp-idf/blob/v4.4.6/components/esp_https_server/include/esp_https_server.h)**(*httpd\_handle\_t* \*handle, *httpd\_ssl\_config\_t* \*config)

Create a SSL capable HTTP server (secure mode may be disabled in config)

#### **Parameters**

- **config** –**[inout]**  [server c](#page-967-0)onfig, m[ust not be const. D](#page-971-0)oes not have to stay valid after calling this function.
- **handle** –**[out]** storage for the server handle, must be a valid pointer

#### **Returns** success

void **httpd\_ssl\_stop**(*httpd\_handle\_t* handle)

Stop the server. Blocks until the server is shut down.

### **Parameters handle** –**[in]**

#### **Structures**

### struct **esp\_https\_server\_user\_cb\_arg**

Callback data struct, contains the ESP-TLS connection handle.

#### <span id="page-970-0"></span>**Public Members**

const *esp\_tls\_t* \***tls**

ESP-TLS connection handle

#### struct **httpd\_ssl\_config**

HTT[PS server](#page-899-0) config struct

Please use HTTPD\_SSL\_CONFIG\_DEFAULT() to initialize it.

### **Public Members**

#### *httpd\_config\_t* **httpd**

Underlying HTTPD server config

Parameters like task stack size and priority can be adjusted here.

#### [const uint8\\_t \\*](#page-968-2)**cacert\_pem**

CA certificate (here it is treated as server cert) Todo: Fix this change in release/v5.0 as it would be a breaking change i.e. Rename the nomenclature of variables holding different certs in https\_server component as well as example 1)The cacert variable should hold the CA which is used to authenticate clients (should inherit current role of client\_verify\_cert\_pem var) 2)There should be another variable servercert which whould hold servers own certificate (should inherit current role of cacert var)

# size\_t **cacert\_len**

CA certificate byte length

### const uint8\_t \***client\_verify\_cert\_pem**

Client verify authority certificate (CA used to sign clients, or client cert itself

### size\_t **client\_verify\_cert\_len**

Client verify authority cert len

### const uint8\_t \***prvtkey\_pem**

Private key

### size\_t **prvtkey\_len**

Private key byte length

### *httpd\_ssl\_transport\_mode\_t* **transport\_mode**

Transport Mode (default secure)

### uint16\_t **[port\\_secure](#page-972-0)**

Port used when transport mode is secure (default 443)

### uint16\_t **port\_insecure**

Port used when transport mode is insecure (default 80)

### bool **session\_tickets**

Enable tls session tickets

# *esp\_https\_server\_user\_cb* \***user\_cb**

User callback for esp\_https\_server

### **Macr[os](#page-971-1)**

#### **HTTPD\_SSL\_CONFIG\_DEFAULT**()

Default config struct init

(http\_server default config had to be copied for customization)

Notes:

- port is set when starting the server, according to 'transport mode'
- one socket uses ~ 40kB RAM with SSL, we reduce the default socket count to 4
- SSL sockets are usually long-lived, closing LRU prevents pool exhaustion DOS
- Stack size may need adjustments depending on the user application

### **Type Definitions**

typedef struct *esp\_https\_server\_user\_cb\_arg* **esp\_https\_server\_user\_cb\_arg\_t**

Callback data struct, contains the ESP-TLS connection handle.

typedef void **esp\_https\_server\_user\_cb**(*esp\_https\_server\_user\_cb\_arg\_t* \*user\_cb)

<span id="page-971-1"></span>Callback function prototype Can be used to get connection or client information (SSL context) E.g. Client certific[ate, Socket FD, Connection sta](#page-970-0)te, etc.

<span id="page-971-0"></span>**Param user\_cb** Callback data struct
typedef struct *httpd\_ssl\_config* **httpd\_ssl\_config\_t**

#### **Enumerations**

```
enum httpd_ssl_transport_mode_t
```
*Values:*

enumerator **HTTPD\_SSL\_TRANSPORT\_SECURE**

enumerator **HTTPD\_SSL\_TRANSPORT\_INSECURE**

# **2.4.8 ICMP Echo**

# **Overview**

ICMP (Internet Control Message Protocol) is used for diagnostic or control purposes or generated in response to errors in IP operations. The common network util ping is implemented based on the ICMP packets with the type field value of 0, also called Echo Reply.

During a ping session, the source host firstly sends out an ICMP echo request packet and wait for an ICMP echo reply with specific times. In this way, it also measures the round-trip time for the messages. After receiving a valid ICMP echo reply, the source host will generate statistics about the IP link layer (e.g. packet loss, elapsed time, etc).

It is common that IoT device needs to check whether a remote server is alive or not. The device should show the warnings to users when it got offline. It can be achieved by creating a ping session and sending/parsing ICMP echo packets periodically.

To make this internal procedure much easier for users, ESP-IDF provides some out-of-box APIs.

Create a new ping session To create a ping session, you need to fill in the esp\_ping\_config\_t configuration structure firstly, specifying target IP address, interval times, and etc. Optionally, you can also register some callback functions with the *esp\_ping\_callbacks\_t`* structure.

Example method to create a new ping session and register callbacks:

```
static void test_on_ping_success(esp_ping_handle_t hdl, void *args)
{
   // optionally, get callback arguments
   // const char* str = (const char*) args;
   // printf("%s\r\n", str); // "foo"
   uint8_t ttl;
   uint16_t seqno;
   uint32_t elapsed_time, recv_len;
   ip_addr_t target_addr;
   esp_ping_get_profile(hdl, ESP_PING_PROF_SEQNO, &seqno, sizeof(seqno));
   esp_ping_get_profile(hdl, ESP_PING_PROF_TTL, &ttl, sizeof(ttl));
   esp_ping_get_profile(hdl, ESP_PING_PROF_IPADDR, &target_addr, sizeof(target_
,→addr));
   esp_ping_get_profile(hdl, ESP_PING_PROF_SIZE, &recv_len, sizeof(recv_len));
   esp_ping_get_profile(hdl, ESP_PING_PROF_TIMEGAP, &elapsed_time, sizeof(elapsed_
,→time));
   printf("%d bytes from %s icmp_seq=%d ttl=%d time=%d ms\n",
           recv_len, inet_ntoa(target_addr.u_addr.ip4), seqno, ttl, elapsed_time);
}
static void test_on_ping_timeout(esp_ping_handle_t hdl, void *args)
{
```
(continues on next page)

```
uint16_t seqno;
   ip_addr_t target_addr;
   esp_ping_get_profile(hdl, ESP_PING_PROF_SEQNO, &seqno, sizeof(seqno));
   esp_ping_get_profile(hdl, ESP_PING_PROF_IPADDR, &target_addr, sizeof(target_
,→addr));
   printf("From %s icmp_seq=%d timeout\n", inet_ntoa(target_addr.u_addr.ip4), _
,→seqno);
}
static void test_on_ping_end(esp_ping_handle_t hdl, void *args)
{
   uint32_t transmitted;
   uint32_t received;
   uint32 t total time ms;
   esp_ping_get_profile(hdl, ESP_PING_PROF_REQUEST, &transmitted, ...
,→sizeof(transmitted));
   esp_ping_get_profile(hdl, ESP_PING_PROF_REPLY, &received, sizeof(received));
   esp_ping_get_profile(hdl, ESP_PING_PROF_DURATION, &total_time_ms, sizeof(total_
,→time_ms));
   printf("%d packets transmitted, %d received, time %dms\n", transmitted, _
,→received, total_time_ms);
}
void initialize_ping()
{
    /* convert URL to IP address */
   ip_addr_t target_addr;
   struct addrinfo hint;
   struct addrinfo *res = NULL;
   memset(&hint, 0, sizeof(hint));
   memset(&target_addr, 0, sizeof(target_addr));
   getaddrinfo("www.espressif.com", NULL, &hint, &res);
   struct in_addr addr4 = ((struct sockaddr_in *) (res->ai_addr))->sin_addr;
   inet_addr_to_ip4addr(ip_2_ip4(&target_addr), &addr4);
   freeaddrinfo(res);
   esp_ping_config_t ping_config = ESP_PING_DEFAULT_CONFIG();
    ping_config.target_addr = target_addr; // target IP address
    ping_config.count = ESP_PING_COUNT_INFINITE; // ping in infinite mode, esp_
,→ping_stop can stop it
   /* set callback functions */
   esp_ping_callbacks_t cbs;
   cbs.on_ping_success = test_on_ping_success;
   cbs.on_ping_timeout = test_on_ping_timeout;
   cbs.on_ping_end = test_on_ping_end;
   cbs.cb_args = "foo"; // arguments that will feed to all callback functions,␣
,→can be NULL
   cbs.cb_args = eth_event_group;
   esp_ping_handle_t ping;
   esp ping new session(&ping config, &cbs, &ping);
}
```
**Start and Stop ping session** You can start and stop ping session with the handle returned by esp\_ping\_new\_session. Note that, the ping session won't start automatically after creation. If the ping session is stopped, and restart again, the sequence number in ICMP packets will recount from zero again.

**Delete a ping session** If a ping session won't be used any more, you can delete it with esp\_ping\_delete\_session. Please make sure the ping session is in stop state (i.e. you have called esp\_ping\_stop before or the ping session has finished all the procedures) when you call this function.

**Get runtime statistics** As the example code above, you can call esp\_ping\_get\_profile to get different runtime statistics of ping session in the callback function.

#### **Application Example**

ICMP echo example: protocols/icmp\_echo

#### **API Reference**

#### **Header File**

• components/lwip/include/apps/ping/ping\_sock.h

#### **Functions**

*esp\_err\_t* **[esp\\_ping\\_new\\_session](https://github.com/espressif/esp-idf/blob/v4.4.6/components/lwip/include/apps/ping/ping_sock.h)**(const *esp\_ping\_config\_t* \*config, const *esp\_ping\_callbacks\_t* \*cbs, *esp\_ping\_handle\_t* \*hdl\_out)

Create a ping session.

#### **Parameters**

- **config** –ping con[figuration](#page-976-0)
- **cbs** –a bunch of callback functions invoked by internal ping task
- **hdl\_out** –handle of ping session

#### **Returns**

- ESP\_ERR\_INVALID\_ARG: invalid parameters (e.g. configuration is null, etc)
- ESP\_ERR\_NO\_MEM: out of memory
- ESP\_FAIL: other internal error (e.g. socket error)
- ESP OK: create ping session successfully, user can take the ping handle to do follow-on jobs

*esp\_err\_t* **esp\_ping\_delete\_session**(*esp\_ping\_handle\_t* hdl)

Delete a ping session.

**Parameters hdl** –handle of ping session

#### **Returns**

- ESP\_ERR\_INVALID\_A[RG: invalid parame](#page-976-0)ters (e.g. ping handle is null, etc)
- ESP\_OK: delete ping session successfully

#### *esp\_err\_t* **esp\_ping\_start**(*esp\_ping\_handle\_t* hdl)

#### Start the ping session.

**Parameters hdl** –handle of ping session

#### **Returns**

- ESP\_ERR[\\_INVALID\\_ARG: i](#page-976-0)nvalid parameters (e.g. ping handle is null, etc)
- ESP\_OK: start ping session successfully

#### *esp\_err\_t* **esp\_ping\_stop**(*esp\_ping\_handle\_t* hdl)

Stop the ping session.

**Parameters hdl** –handle of ping session **Returns**

- ESP\_ER[R\\_INVALID\\_ARG](#page-976-0): invalid parameters (e.g. ping handle is null, etc)
- ESP\_OK: stop ping session successfully

Get runtime profile of ping session.

#### **Parameters**

- **hdl** –handle of pin[g session](#page-976-0)
- **profile** –type of profile
- **data** –profile data
- **size** –profile data size

#### **Returns**

- ESP\_ERR\_INVALID\_ARG: invalid parameters (e.g. ping handle is null, etc)
- ESP\_ERR\_INVALID\_SIZE: the actual profile data size doesn't match the "size" parameter
- ESP\_OK: get profile successfully

#### **Structures**

# struct **esp\_ping\_callbacks\_t**

Type of "ping" callback functions.

#### **Public Members**

#### void \***cb\_args**

arguments for callback functions

# void (\***on\_ping\_success**)(*esp\_ping\_handle\_t* hdl, void \*args)

Invoked by internal ping thread when received ICMP echo reply packet.

# void (\***on\_ping\_timeout**)(*[esp\\_ping\\_handle\\_t](#page-976-0)* hdl, void \*args)

Invoked by internal ping thread when receive ICMP echo reply packet timeout.

# void (\***on\_ping\_end**)(*esp\_p[ing\\_handle\\_t](#page-976-0)* hdl, void \*args)

Invoked by internal ping thread when a ping session is finished.

# struct **esp\_ping\_config\_t**

Type of "ping" configu[ration.](#page-976-0)

# <span id="page-975-0"></span>**Public Members**

#### uint32\_t **count**

A "ping" session contains count procedures

# uint32\_t **interval\_ms**

Milliseconds between each ping procedure

#### uint32\_t **timeout\_ms**

Timeout value (in milliseconds) of each ping procedure

# uint32\_t **data\_size**

Size of the data next to ICMP packet header

#### int **tos**

Type of Service, a field specified in the IP header

#### int **ttl**

Time to Live,a field specified in the IP header

# ip\_addr\_t **target\_addr** Target IP address, either IPv4 or IPv6

# uint32\_t **task\_stack\_size**

Stack size of internal ping task

# uint32\_t **task\_prio**

Priority of internal ping task

# uint32\_t **interface**

Netif index, interface=0 means NETIF\_NO\_INDEX

# **Macros**

# **ESP\_PING\_DEFAULT\_CONFIG**()

Default ping configuration.

# **ESP\_PING\_COUNT\_INFINITE**

Set ping count to zero will ping target infinitely

# **Type Definitions**

# typedef void \***esp\_ping\_handle\_t**

Type of "ping" session handle.

# <span id="page-976-0"></span>**Enumerations**

# enum **esp\_ping\_profile\_t**

Profile of ping session.

*Values:*

# enumerator **ESP\_PING\_PROF\_SEQNO**

Sequence number of a ping procedure

# enumerator **ESP\_PING\_PROF\_TOS**

Type of service of a ping procedure

# enumerator **ESP\_PING\_PROF\_TTL**

Time to live of a ping procedure

# enumerator **ESP\_PING\_PROF\_REQUEST**

Number of request packets sent out

#### enumerator **ESP\_PING\_PROF\_REPLY**

Number of reply packets received

#### enumerator **ESP\_PING\_PROF\_IPADDR**

IP address of replied target

#### enumerator **ESP\_PING\_PROF\_SIZE**

Size of received packet

#### enumerator **ESP\_PING\_PROF\_TIMEGAP**

Elapsed time between request and reply packet

#### enumerator **ESP\_PING\_PROF\_DURATION**

Elapsed time of the whole ping session

# **2.4.9 ESP Local Control**

#### **Overview**

ESP Local Control (**esp\_local\_ctrl**) component in ESP-IDF provides capability to control an ESP device over Wi-Fi + HTTPS or BLE. It provides access to application defined **properties** that are available for reading / writing via a set of configurable handlers.

Initialization of the **esp\_local\_ctrl** service over BLE transport is performed as follows:

```
esp_local_ctrl_config_t config = {
    .transport = ESP_LOCAL_CTRL_TRANSPORT_BLE,
    .transport_config = {
        .ble = & (protocomm_ble_config_t) {
             .device_name = SERVICE_NAME,
             .service_uuid = {
                 /* LSB <---------------------------------------
                  * ---------------------------------------> MSB */
                 0x21, 0xd5, 0x3b, 0x8d, 0xbd, 0x75, 0x68, 0x8a,
                 0xb4, 0x42, 0xeb, 0x31, 0x4a, 0x1e, 0x98, 0x3d
             }
        }
    },
    .proto_sec = {
        .version = PROTOCOM_SEC0,
        .custom_handle = NULL,
        .pop = NULL,
    },
    .handlers = \{/* User defined handler functions */
        .get_prop_values = get_property_values,
        .set_prop_values = set_property_values,
        .\texttt{usr\_ctx} = \texttt{NULL}.usr_ctx_free_fn = NULL
    },
    /* Maximum number of properties that may be set */
    .max_properties = 10
};
/* Start esp_local_ctrl service */
ESP_ERROR_CHECK(esp_local_ctrl_start(&config));
```
Similarly for HTTPS transport:

```
/* Set the configuration */
httpd_ssl_config_t https_conf = HTTPD_SSL_CONFIG_DEFAULT();
/* Load server certificate */
extern const unsigned char cacert_pem_start[] asm("_binary_cacert_pem_
,→start");
extern const unsigned char cacert_pem_end[] asm("_binary_cacert_pem_end
,→");
https_conf.cacert_pem = cacert_pem_start;
https_conf.cacert_len = cacert_pem_end - cacert_pem_start;
/* Load server private key */
extern const unsigned char prvtkey_pem_start[] asm("_binary_prvtkey_pem_
,→start");
extern const unsigned char prvtkey_pem_end[] asm("_binary_prvtkey_pem_
,→end");
https_conf.prvtkey_pem = prvtkey_pem_start;
https_conf.prvtkey_len = prvtkey_pem_end - prvtkey_pem_start;
esp_local_ctrl_config_t config = {
    .transport = ESP_LOCAL_CTRL_TRANSPORT_HTTPD,
    .transport_config = {
        .httpd = &https_conf
    },
    .proto\_sec = {.version = PROTOCOM_SEC0,
        .custom_handle = NULL,
       .pop = NULL,
    },
    .handlers = \{/* User defined handler functions */
        .get_prop_values = get_property_values,
        .set_prop_values = set_property_values,
        \texttt{.usr\_ctx} = \texttt{NULL}.usr_ctx_free_fn = NULL
    },
    /* Maximum number of properties that may be set */
    .max_properties = 10
};
/* Start esp_local_ctrl service */
ESP_ERROR_CHECK(esp_local_ctrl_start(&config));
```
You may set security for transport in ESP local control using following options:

- 1. *PROTOCOM\_SEC1*: specifies that end to end encryption is used.
- 2. *PROTOCOM\_SEC0*: specifies that data will be exchanged as a plain text.
- 3. *PROTOCOM\_SEC\_CUSTOM*: you can define your own security requirement. Please note that you will also have to provide *custom\_handle* of type *protocomm\_security\_t \** in this context.

# **Creating a property**

Now that we know how to start the **esp\_local\_ctrl** service, let' s add a property to it. Each property must have a unique *name* (string), a *type* (e.g. enum), *flags* (bit fields) and *size*.

The *size* is to be kept 0, if we want our property value to be of variable length (e.g. if its a string or bytestream). For fixed length property value data-types, like int, float, etc., setting the *size* field to the right value, helps **esp\_local\_ctrl** to perform internal checks on arguments received with write requests.

The interpretation of *type* and *flags* fields is totally upto the application, hence they may be used as enumerations, bitfields, or even simple integers. One way is to use *type* values to classify properties, while *flags* to specify characteristics of a property.

Here is an example property which is to function as a timestamp. It is assumed that the application defines *TYPE\_TIMESTAMP* and *READONLY*, which are used for setting the *type* and *flags* fields here.

```
/* Create a timestamp property */
esp_local_ctrl_prop_t timestamp = {
   .name = "timestamp",
   -type = TYPE_TIMESTAMP,
   .size = sizeof(int32_t),
   flags = READONLY,. ctx = func_qet_time,.ctx_free_fn = NULL
};
/* Now register the property */
esp_local_ctrl_add_property(&timestamp);
```
Also notice that there is a ctx field, which is set to point to some custom *func\_get\_time()*. This can be used inside the property get / set handlers to retrieve timestamp.

Here is an example of *get\_prop\_values()* handler, which is used for retrieving the timestamp.

```
static esp_err_t get_property_values(size_t props_count,
                                      const esp_local_ctrl_prop_t *props,
                                      esp_local_ctrl_prop_val_t *prop_
,→values,
                                      void *usr_ctx)
{
   for (\text{uint32}_t i = 0; i < \text{props_count}; i++) {
        ESP_LOGI(TAG, "Reading %s", props[i].name);
        if (props[i].type == TYPE TIMESTAMP) {
            /* Obtain the timer function from ctx */
            int32_t (*func_get_time)(void) = props[i].ctx;
            /* Use static variable for saving the value.
              * This is essential because the value has to be
             * valid even after this function returns.
             * Alternative is to use dynamic allocation
             * and set the free_fn field */
            static int32_t ts = func_get_time();
            prop_values[i].data = &ts;
        }
    }
   return ESP_OK;
}
```
Here is an example of *set\_prop\_values()* handler. Notice how we restrict from writing to read-only properties.

```
static esp_err_t set_property_values(size_t props_count,
                                     const esp_local_ctrl_prop_t *props,
                                     const esp_local_ctrl_prop_val_t␣
,→*prop_values,
                                     void *usr_ctx)
{
   for (uint32_t i = 0; i < props_count; i++) {
       if (props[i].flags & READONLY) {
           ESP_LOGE(TAG, "Cannot write to read-only property %s",␣
,→props[i].name);
           return ESP_ERR_INVALID_ARG;
        } else {
            ESP_LOGI(TAG, "Setting %s", props[i].name);
```
(continues on next page)

```
/* For keeping it simple, lets only log the incoming data */
        ESP_LOG_BUFFER_HEX_LEVEL(TAG, prop_values[i].data,
                                  prop_values[i].size, ESP_LOG_INFO);
    }
}
return ESP_OK;
```
For complete example see protocols/esp\_local\_ctrl

# **Client Side Implementation**

}

The client side implementa[tion will have establish a](https://github.com/espressif/esp-idf/tree/v4.4.6/examples/protocols/esp_local_ctrl) protocomm session with the device first, over the supported mode of transport, and then send and receive protobuf messages understood by the **esp\_local\_ctrl** service. The service will translate these messages into requests and then call the appropriate handlers (set / get). Then, the generated response for each handler is again packed into a protobuf message and transmitted back to the client.

See below the various protobuf messages understood by the **esp\_local\_ctrl** service:

- 1. *get prop count* : This should simply return the total number of properties supported by the service
- 2. *get\_prop\_values* : This accepts an array of indices and should return the information (name, type, flags) and values of the properties corresponding to those indices
- 3. *set\_prop\_values* : This accepts an array of indices and an array of new values, which are used for setting the values of the properties corresponding to the indices

Note that indices may or may not be the same for a property, across multiple sessions. Therefore, the client must only use the names of the properties to uniquely identify them. So, every time a new session is established, the client should first call *get prop count* and then *get prop values*, hence form an index to name mapping for all properties. Now when calling *set\_prop\_values* for a set of properties, it must first convert the names to indexes, using the created mapping. As emphasized earlier, the client must refresh the index to name mapping every time a new session is established with the same device.

The various protocomm endpoints provided by **esp\_local\_ctrl** are listed below:

#### **Endpoint** Name  $(BLE +$ GATT Server) URI (HTTPS Server + mDNS) **Description** esp\_local\_ctrl/wersi//wmdnshostname>.local/esp\_local\_ctrl/version Endpoint used for retrieving version string esp\_local\_ctrl/ctpntr/okmdnshostname>.local/esp\_local\_ctrl/control Endpoint used for sending / receiving control messages

#### Table 5: Endpoints provided by ESP Local Control

#### **API Referenc[e](https:/)**

#### **Header File**

• components/esp\_local\_ctrl/include/esp\_local\_ctrl.h

#### **Functions**

const *[esp\\_local\\_ctrl\\_transport\\_t](https://github.com/espressif/esp-idf/blob/v4.4.6/components/esp_local_ctrl/include/esp_local_ctrl.h)* \***esp\_local\_ctrl\_get\_transport\_ble**(void)

Function for obtaining BLE transport mode.

const *esp\_local\_ctrl\_transport\_t* \***esp\_local\_ctrl\_get\_transport\_httpd**(void)

[Function for obtaining HT](#page-985-0)TPD transport mode.

#### *esp\_err\_t* **esp\_local\_ctrl\_start**(const *esp\_local\_ctrl\_config\_t* \*config)

Start local control service.

#### **Parameters config** –**[in]** Pointer to configuration structure

**Returns**

- ESP\_OK : Success
- ESP\_FAIL : Failure

#### *esp\_err\_t* **esp\_local\_ctrl\_stop**(void)

Stop local control service.

#### *esp\_err\_t* **esp\_local\_ctrl\_add\_property**(const *esp\_local\_ctrl\_prop\_t* \*prop)

[Ad](#page-1214-0)d a new property.

This adds a new property and allocates internal resources for it. The total number of properties that could be [add](#page-1214-0)ed is limited by configuration option max\_pro[perties](#page-985-1)

# **Parameters prop** –**[in]** Property description structure

**Returns**

- ESP\_OK : Success
- ESP\_FAIL : Failure

#### *esp\_err\_t* **esp\_local\_ctrl\_remove\_property**(const char \*name)

Remove a property.

This finds a property by name, and releases the internal resources which are associated with it.

**Parameters name** –**[in]** Name of the property to remove

**Returns**

- ESP\_OK : Success
- ESP\_ERR\_NOT\_FOUND : Failure

#### const *esp\_local\_ctrl\_prop\_t* \***esp\_local\_ctrl\_get\_property**(const char \*name)

Get property description structure by name.

This API may be used to get a property's context structure  $\exp$  local ctrl prop t when its name [is known](#page-985-1)

**Parameters name** –**[in]** Name of the property to find

**Returns**

- Pointer to property
- NULL if not found

*esp\_err\_t* **esp\_local\_ctrl\_set\_handler**(const char \*ep\_name, *protocomm\_req\_handler\_t* handler, void \*user\_ctx)

Register protocomm handler for a custom endpoint.

[Thi](#page-1214-0)s API can be called by the application to register a protocomm ha[ndler for an endpoint after t](#page-1032-0)he local control service has started.

**Note:** In case of BLE transport the names and uuids of all custom endpoints must be provided beforehand as a part of the protocomm\_ble\_config\_t structure set in esp\_local\_ctrl\_config\_t, and passed to esp\_local\_ctrl\_start().

#### **Parameters**

- **ep\_name** –**[in]** Name of the endpoint
- **handler** –**[in]** Endpoint handler function
- **user\_ctx** –**[in]** User data

**Returns**

- ESP\_OK : Success
- ESP\_FAIL : Failure

#### **Unions**

#### union **esp\_local\_ctrl\_transport\_config\_t**

*#include <esp\_local\_ctrl.h>* Transport mode (BLE / HTTPD) configuration.

# **Public Members**

#### *esp\_local\_ctrl\_transport\_config\_ble\_t* \***ble**

This is same as protocomm\_ble\_config\_t. See protocomm\_ble.h for available configuration parameters.

#### *[esp\\_local\\_ctrl\\_transport\\_config\\_httpd](#page-985-2)\_t* \***httpd**

This is same as httpd  $ssl$  config t. See esp https server.h for available configuration parameters.

### **Structures**

# struct **esp\_local\_ctrl\_prop**

Property description data structure, which is to be populated and passed to the esp\_local\_ctrl\_add\_property() function.

<span id="page-982-0"></span>Once a property is added, its structure is available for read-only access inside get\_prop\_values() and set\_prop\_values() handlers.

# **Public Members**

#### char \***name**

Unique name of property

#### uint32\_t **type**

Type of property. This may be set to application defined enums

#### size\_t **size**

Size of the property value, which:

- if zero, the property can have values of variable size
- if non-zero, the property can have values of fixed size only, therefore, checks are performed internally by esp\_local\_ctrl when setting the value of such a property

#### uint32\_t **flags**

Flags set for this property. This could be a bit field. A flag may indicate property behavior, e.g. read-only / constant

#### void \***ctx**

Pointer to some context data relevant for this property. This will be available for use inside the get\_prop\_values and set\_prop\_values handlers as a part of this property structure. When set, this is valid throughout the lifetime of a property, till either the property is removed or the esp\_local\_ctrl service is stopped.

#### void (\***ctx\_free\_fn**)(void \*ctx)

<span id="page-982-1"></span>Function used by esp\_local\_ctrl to internally free the property context when esp\_local\_ctrl\_remove\_property() or esp\_local\_ctrl\_stop() is called.

#### struct **esp\_local\_ctrl\_prop\_val**

Property value data structure. This gets passed to the get prop\_values() and set prop\_values() handlers for the purpose of retrieving or setting the present value of a property.

# **Public Members**

#### void \***data**

Pointer to memory holding property value

#### size\_t **size**

Size of property value

#### void (\***free\_fn**)(void \*data)

This may be set by the application in get\_prop\_values() handler to tell esp\_local\_ctrl to call this function on the data pointer above, for freeing its resources after sending the get\_prop\_values response.

#### struct **esp\_local\_ctrl\_handlers**

Handlers for receiving and responding to local control commands for getting and setting properties.

#### <span id="page-983-0"></span>**Public Members**

*esp\_err\_t* (\***get\_prop\_values**)(size\_t props\_count, const *esp\_local\_ctrl\_prop\_t* props[], *esp\_local\_ctrl\_prop\_val\_t* prop\_values[], void \*usr\_ctx)

Handler function to be implemented for retrieving current values of properties.

**[Not](#page-1214-0)e:** [If any of the p](#page-985-3)roperties have fixed sizes, the size fie[ld of corresponding ele](#page-985-1)ment in prop\_values need to be set

**Param props\_count [in]** Total elements in the props array

- **Param props [in]** Array of properties, the current values for which have been requested by the client
- **Param prop\_values [out]** Array of empty property values, the elements of which need to be populated with the current values of those properties specified by props argument
- **Param usr\_ctx** [in] This provides value of the usr\_ctx field of esp\_local\_ctrl\_handlers\_t structure
- **Return** Returning different error codes will convey the corresponding protocol level errors to the client :
	- ESP\_OK : Success
	- ESP\_ERR\_INVALID\_ARG : InvalidArgument
	- ESP\_ERR\_INVALID\_STATE : InvalidProto
	- All other error codes : InternalError

*esp\_err\_t* (\***set\_prop\_values**)(size\_t props\_count, const *esp\_local\_ctrl\_prop\_t* props[], const *esp\_local\_ctrl\_prop\_val\_t* prop\_values[], void \*usr\_ctx)

Handler function to be implemented for changing values of properties.

**[Not](#page-1214-0)e:** [If any of t](#page-985-3)he properties have variable sizes,t[he size field of the c](#page-985-1)orresponding element in prop\_values must be checked explicitly before making any assumptions on the size.

**Param props** count [in] Total elements in the props array

**Param props [in]** Array of properties, the values for which the client requests to change

**Param prop\_values** [in] Array of property values, the elements of which need to be used for updating those properties specified by props argument

**Param usr\_ctx** [in] This provides value of the usr\_ctx field of esp\_local\_ctrl\_handlers\_t structure

**Return** Returning different error codes will convey the corresponding protocol level errors to the client :

- ESP\_OK : Success
- ESP\_ERR\_INVALID\_ARG : InvalidArgument
- ESP\_ERR\_INVALID\_STATE : InvalidProto
- All other error codes : InternalError

#### void \***usr\_ctx**

Context pointer to be passed to above handler functions upon invocation. This is different from the property level context, as this is valid throughout the lifetime of the esp\_local\_ctrl service, and freed only when the service is stopped.

#### void (\***usr\_ctx\_free\_fn**)(void \*usr\_ctx)

Pointer to function which will be internally invoked on  $usr\_ctx$  for freeing the context resources when esp\_local\_ctrl\_stop() is called.

#### struct **esp\_local\_ctrl\_proto\_sec\_cfg**

Protocom security configs

#### <span id="page-984-0"></span>**Public Members**

#### *esp\_local\_ctrl\_proto\_sec\_t* **version**

This sets protocom security version, sec0/sec1 or custom If custom, user must provide handle via proto sec custom handle below

#### void \***[custom\\_handle](#page-985-4)**

Custom security handle if security is set custom via proto\_sec above This handle must follow protocomm\_security\_t signature

#### void \***pop**

Proof of possession to be used for local control. Could be NULL.

#### struct **esp\_local\_ctrl\_config**

Configuration structure to pass to esp\_local\_ctrl\_start()

#### <span id="page-984-1"></span>**Public Members**

# const *esp\_local\_ctrl\_transport\_t* \***transport**

Transport layer over which service will be provided

#### *esp\_l[ocal\\_ctrl\\_transport\\_config\\_](#page-985-0)t* **transport\_config**

Transport layer over which service will be provided

#### *esp\_local\_ctrl\_proto\_sec\_cfg\_t* **proto\_sec**

Security version and POP

### *[esp\\_local\\_ctrl\\_handlers\\_t](#page-985-5)* **handlers**

Register handlers for responding to get/set requests on properties

# size\_t **[max\\_propertie](#page-985-6)s**

This limits the number of properties that are available at a time

# **Macros**

**ESP\_LOCAL\_CTRL\_TRANSPORT\_BLE**

### **ESP\_LOCAL\_CTRL\_TRANSPORT\_HTTPD**

### **Type Definitions**

typedef struct *esp\_local\_ctrl\_prop* **esp\_local\_ctrl\_prop\_t**

Property description data structure, which is to be populated and passed to the esp\_local\_ctrl\_add\_property() function.

<span id="page-985-1"></span>Once a [property is added, i](#page-982-0)ts structure is available for read-only access inside get prop values() and set\_prop\_values() handlers.

#### typedef struct *esp\_local\_ctrl\_prop\_val* **esp\_local\_ctrl\_prop\_val\_t**

Property value data structure. This gets passed to the get\_prop\_values() and set\_prop\_values() handlers for the purpose of retrieving or setting the present value of a property.

#### <span id="page-985-3"></span>typedef struct *[esp\\_local\\_ctrl\\_handlers](#page-982-1)* **esp\_local\_ctrl\_handlers\_t**

Handlers for receiving and responding to local control commands for getting and setting properties.

# <span id="page-985-6"></span>typedef struct [esp\\_local\\_ctrl\\_transport](#page-983-0) **esp\_local\_ctrl\_transport\_t**

Transport mode (BLE / HTTPD) over which the service will be provided.

<span id="page-985-0"></span>This is forward declaration of a private structure, implemented internally by  $\epsilon_{sp}$  local  $\epsilon_{trl}$ .

# typedef struct *protocomm\_ble\_config* **esp\_local\_ctrl\_transport\_config\_ble\_t**

Configuration for transport mode BLE.

<span id="page-985-2"></span>This is a forward declaration for protocomm\_ble\_config\_t. To use this, application must set CON-FIG\_B[T\\_BLUEDROID\\_ENA](#page-1036-0)BLED and include protocomm\_ble.h.

# typedef struct *httpd\_ssl\_config* **esp\_local\_ctrl\_transport\_config\_httpd\_t**

Configuration for transport mode HTTPD.

This is a forward declaration for httpd\_ssl\_config\_t. To use this, application must set CON-FIG\_E[SP\\_HTTPS\\_SER](#page-970-0)VER\_ENABLE and include esp\_https\_server.h

typedef enum *esp\_local\_ctrl\_proto\_sec* **esp\_local\_ctrl\_proto\_sec\_t**

Security types for esp local control.

<span id="page-985-4"></span>typedef struct *[esp\\_local\\_ctrl\\_proto\\_sec](#page-986-0)\_cfg* **esp\_local\_ctrl\_proto\_sec\_cfg\_t**

<span id="page-985-5"></span>Protocom security configs

typedef struct *esp\_local\_ctrl\_config* **esp\_local\_ctrl\_config\_t**

Configuration structure to pass to esp\_local\_ctrl\_start()

#### **Enumeration[s](#page-984-1)**

#### enum **esp\_local\_ctrl\_proto\_sec**

Security types for esp\_local\_control.

<span id="page-986-0"></span>*Values:*

enumerator **PROTOCOM\_SEC0**

enumerator **PROTOCOM\_SEC1**

enumerator **PROTOCOM\_SEC\_CUSTOM**

# **2.4.10 mDNS Service**

#### **Overview**

mDNS is a multicast UDP service that is used to provide local network service and host discovery.

mDNS is installed by default on most operating systems or is available as separate package. On Mac OS it is installed by default and is called Bonjour. Apple releases an installer for Windows that can be found on Apple's support page. On Linux, mDNS is provided by avahi and is usually installed by default.

#### **mDNS Properties**

- [•](https://support.apple.com/downloads/bonjour%2520for%2520windows) hostname: the hostname that th[e devi](https://github.com/lathiat/avahi)ce will respond to. If not set, the hostname will be read from the interface. Example: my-esp32c3 will resolve to my-esp32c3.local
- default\_instance: friendly name for your device, like Jhon's ESP32-C3 Thing. If not set, hostname will be used.

Example method to start mDNS for the STA interface and set hostname and default instance:

```
void start_mdns_service()
{
    //initialize mDNS service
   esp err t err = mdns init();
   if (err) {
        printf("MDNS Init failed: %d\n", err);
        return;
    }
    //set hostname
   mdns_hostname_set("my-esp32c3");
    //set default instance
   mdns_instance_name_set("Jhon's ESP32-C3 Thing");
}
```
**mDNS Services** mDNS can advertise information about network services that your device offers. Each service is defined by a few properties.

- instance\_name: friendly name for your service, like Jhon's EESP32-C3 Web Server. If not defined, default\_instance will be used.
- service\_type: (required) service type, prepended with underscore. Some common types can be found here.
- proto: (required) protocol that the service runs on, prepended with underscore. Example:  $\pm$ cp or  $\pm$ udp
- port: (required) network port that the service runs on
- txt: {var, val} array of strings, used to define properties for your service

Exam[ple m](http://www.dns-sd.org/serviceTypes.html)ethod to add a few services and different properties:

```
void add_mdns_services()
{
   //add our services
   mdns_service_add(NULL, "_http", "_tcp", 80, NULL, 0);
   mdns_service_add(NULL, "_arduino", "_tcp", 3232, NULL, 0);
   mdns_service_add(NULL, "_myservice", "_udp", 1234, NULL, 0);
   //NOTE: services must be added before their properties can be set
   //use custom instance for the web server
   mdns_service_instance_name_set("_http", "_tcp", "Jhon's ESP32-C3 Web Server");
   mdns_txt_item_t serviceTxtData[3] = {
       {"board","{esp32c3}"},
        {"u","user"},
       {"p","password"}
   };
   //set txt data for service (will free and replace current data)
   mdns_service_txt_set("_http", "_tcp", serviceTxtData, 3);
   //change service port
   mdns_service_port_set("_myservice", "_udp", 4321);
}
```
**mDNS Query** mDNS provides methods for browsing for services and resolving host's IP/IPv6 addresses.

Results for services are returned as a linked list of mdns\_result\_t objects.

Example method to resolve host IPs:

```
void resolve mdns host(const char * host name)
{
   printf("Query A: %s.local", host_name);
   struct ip4_addr addr;
   addr.addr = 0;esp_err_t err = mdns_query_a(host_name, 2000, &addr);
   if(err){
       if(err == ESP_ERR_NOT_FOUND){
           printf("Host was not found!");
           return;
       }
       printf("Query Failed");
       return;
    }
    printf(IPSTR, IP2STR(&addr));
}
```
Example method to resolve local services:

```
static const char * if_{str}[] = {("STAR", "AP", "ETH", "MAX"};static const char * ip_protocol_str[] = {"V4", "V6", "MAX"};
void mdns_print_results(mdns_result_t * results){
   mdns_result_t * r = results;
   mdns\_ip\_addr_t * a = NULL;int i = 1, t;while(r){
        printf("%d: Interface: %s, Type: %s\n", i++, if_str[r->tcpip_if], ip_
,→protocol_str[r->ip_protocol]);
        if(r->instance_name){
            printf(" PTR : %s\n", r->instance_name);
        }
        if(r->hostname){
            printf(" SRV : %s.local:%u\n", r->hostname, r->port);
        }
        if(r->txt_count){
            printf(" TXT : [%u] ", r->txt_count);
            for(t=0; t < r ->t < t_count; t++){
               printf("%s=%s; ", r->txt[t].key, r->txt[t].value);
            }
           printf("\n");
        }
        a = r->addr;
        while(a){
            if(a->addr.type == IPADDR_TYPE_V6) {
                printf(" AAAA: " IPV6STR "\n", IPV62STR(a->addr.u_addr.ip6));
            } else {
                printf(" A : " IPSTR "\n", IP2STR(&(a->addr.u_addr.ip4)));
            }
            a = a->next;
        }
        r = r->next;
    }
}
void find_mdns_service(const char * service_name, const char * proto)
{
   ESP_LOGI(TAG, "Query PTR: %s.%s.local", service_name, proto);
   mdns_result_t * results = NULL;
    esp_err_t err = mdns_query_ptr(service_name, proto, 3000, 20, &results);
    if(err){
       ESP_LOGE(TAG, "Query Failed");
       return;
    }
    if(!results){
       ESP_LOGW(TAG, "No results found!");
        return;
    }
   mdns_print_results(results);
   mdns_query_results_free(results);
}
```
Example of using the methods above:

```
void my_app_some_method(){
   //search for esp32c3-mdns.local
   resolve_mdns_host("esp32c3-mdns");
```
(continues on next page)

```
//search for HTTP servers
find_mdns_service("_http", "_tcp");
//or file servers
find_mdns_service("_smb", "_tcp"); //windows sharing
find_mdns_service("_afpovertcp", "_tcp"); //apple sharing
find_mdns_service("_nfs", "_tcp"); //NFS server
find_mdns_service("_ftp", "_tcp"); //FTP server
//or networked printer
find_mdns_service("_printer", "_tcp");
find_mdns_service("_ipp", "_tcp");
```
### **Application Example**

mDNS server/scanner example: protocols/mdns.

#### **API Reference**

#### **Header File**

}

• components/mdns/include/mdns.h

#### **Functions**

*esp\_err\_t* **[mdns\\_init](https://github.com/espressif/esp-idf/blob/v4.4.6/components/mdns/include/mdns.h)**(void)

Initialize mDNS on given interface.

#### **Returns**

- ESP\_OK on success
- ESP\_ERR\_INVALID\_STATE when failed to register event handler
- ESP\_ERR\_NO\_MEM on memory error
- ESP\_FAIL when failed to start mdns task

void **mdns\_free**(void)

Stop and free mDNS server.

*esp\_err\_t* **mdns\_hostname\_set**(const char \*hostname)

Set the hostname for mDNS server required if you want to advertise services.

#### **Parameters hostname** –Hostname to set

**Returns**

- ESP\_OK success
- ESP\_ERR\_INVALID\_ARG Parameter error
- ESP\_ERR\_NO\_MEM memory error

*esp\_err\_t* **mdns\_delegate\_hostname\_add**(const char \*hostname, const *mdns\_ip\_addr\_t* \*address\_list)

Adds a hostname and address to be delegated A/AAAA queries will be replied for the hostname and services can be added to this host.

#### **Parameters**

- **hostname** –Hostname to add
- **address\_list** –The IP address list of the host

**Returns**

- ESP OK success
- ESP\_ERR\_INVALID\_STATE mDNS is not running
- ESP\_ERR\_INVALID\_ARG Parameter error
- ESP\_ERR\_NO\_MEM memory error

#### *esp\_err\_t* **mdns\_delegate\_hostname\_remove**(const char \*hostname)

Remove a delegated hostname All the services added to this host will also be removed.

# **Parameters hostname** –Hostname to remove

**Returns**

- ESP\_OK success
- ESP\_ERR\_INVALID\_STATE mDNS is not running
- ESP\_ERR\_INVALID\_ARG Parameter error
- ESP\_ERR\_NO\_MEM memory error

bool **mdns\_hostname\_exists**(const char \*hostname)

Query whether a hostname has been added.

# **Parameters hostname** –Hostname to query

**Returns**

- true The hostname has been added.
- false The hostname has not been added.

### *esp\_err\_t* **mdns\_instance\_name\_set** (const char \*instance\_name)

Set the default instance name for mDNS server.

#### **Parameters instance\_name** –Instance name to set

### **Returns**

- ESP\_OK success
- ESP\_ERR\_INVALID\_ARG Parameter error
- ESP\_ERR\_NO\_MEM memory error

# *esp\_err\_t* **mdns\_service\_add**(const char \*instance\_name, const char \*service\_type, const char \*proto,

uint16\_t port, *mdns\_txt\_item\_t* txt[], size\_t num\_items)

Add service to mDNS server.

**[No](#page-1214-0)te:** The value length of txt items will be [automatically de](#page-998-0)cided by strlen

# **Parameters**

- **instance** name –instance name to set. If NULL, global instance name or hostname will be used. Note that MDNS\_MULTIPLE\_INSTANCE config option needs to be enabled for adding multiple instances with the same instance type.
- **service\_type** –service type (\_http, \_ftp, etc)
- **proto** –service protocol (\_tcp, \_udp)
- **port** –service port
- $\texttt{txt}$  –string array of TXT data (eg.  $\{ \{$  "var", "val"  $\}, \{$  "other", "2"  $\}$ )
- **num\_items** –number of items in TXT data

#### **Returns**

- ESP\_OK success
- ESP\_ERR\_INVALID\_ARG Parameter error
- ESP\_ERR\_NO\_MEM memory error
- ESP\_FAIL failed to add service

*esp\_err\_t* **mdns\_service\_add\_for\_host**(const char \*instance\_name, const char \*service\_type, const char \*proto, const char \*hostname, uint16\_t port, *mdns\_txt\_item\_t* txt[], size\_t num\_items)

[Ad](#page-1214-0)d service to mDNS server with a delegated hostname.

**Note:** The value length of txt items will be automatically decided by strlen

**Parameters**

- **instance** name –instance name to set. If NULL, global instance name or hostname will be used Note that MDNS\_MULTIPLE\_INSTANCE config option needs to be enabled for adding multiple instances with the same instance type.
- **service\_type** –service type (\_http, \_ftp, etc)
- **proto** –service protocol (\_tcp, \_udp)
- **hostname** –service hostname. If NULL, local hostname will be used.
- **port** –service port
- **txt** –string array of TXT data (eg.  $\{ \{$  "var", "val"  $\}, \{$  "other", "2"  $\}$ )
- **num\_items** –number of items in TXT data

# **Returns**

- ESP\_OK success
- ESP\_ERR\_INVALID\_ARG Parameter error
- ESP\_ERR\_NO\_MEM memory error
- ESP\_FAIL failed to add service

bool **mdns\_service\_exists**(const char \*service\_type, const char \*proto, const char \*hostname)

Check whether a service has been added.

### **Parameters**

- **service\_type** –service type (\_http, \_ftp, etc)
- **proto** –service protocol (\_tcp, \_udp)
- **hostname** –service hostname. If NULL, checks for the local hostname.

### **Returns**

- true Correspondding service has been added.
- false Service not found.

bool **mdns\_service\_exists\_with\_instance**(const char \*instance, const char \*service\_type, const char \*proto, const char \*hostname)

Check whether a service has been added.

#### **Parameters**

- **instance** –instance name
- **service\_type** –service type (\_http, \_ftp, etc)
- **proto** –service protocol ( tcp, udp)
- **hostname** –service hostname. If NULL, checks for the local hostname.

#### **Returns**

- true Correspondding service has been added.
- false Service not found.

*esp\_err\_t* **mdns\_service\_remove**(const char \*service\_type, const char \*proto)

Remove service from mDNS server.

# **Parameters**

- **service\_type** –service type (\_http, \_ftp, etc)
- **proto** –service protocol (\_tcp, \_udp)
- **Returns**
	- ESP OK success
	- ESP\_ERR\_INVALID\_ARG Parameter error
	- ESP\_ERR\_NOT\_FOUND Service not found
	- ESP\_ERR\_NO\_MEM memory error

*esp\_err\_t* **mdns\_service\_remove\_for\_host**(const char \*service\_type, const char \*proto, const char

\*hostname)

Remove service from mDNS server with hostname.

#### **Parameters**

- **service\_type** –service type (\_http, \_ftp, etc)
- **proto** –service protocol ( tcp, udp)
- **hostname** –service hostname. If NULL, local hostname will be used.
- **Returns**
	- ESP\_OK success
- ESP\_ERR\_INVALID\_ARG Parameter error
- ESP\_ERR\_NOT\_FOUND Service not found
- ESP\_ERR\_NO\_MEM memory error

#### *esp\_err\_t* **mdns\_service\_instance\_name\_set**(const char \*service\_type, const char \*proto, const char \*instance\_name)

Set instance name for service.

#### **Parameters**

- **service\_type** –service type (\_http, \_ftp, etc)
- **proto** –service protocol (\_tcp, \_udp)
- **instance\_name** –instance name to set

**Returns**

- ESP\_OK success
- ESP\_ERR\_INVALID\_ARG Parameter error
- ESP\_ERR\_NOT\_FOUND Service not found
- ESP\_ERR\_NO\_MEM memory error

*esp\_err\_t* **mdns\_service\_instance\_name\_set\_for\_host**(const char \*service\_type, const char \*proto, const char \*hostname, const char \*instance\_name)

[Set](#page-1214-0) instance name for service with hostname.

#### **Parameters**

- **service\_type** –service type (\_http, \_ftp, etc)
- **proto** –service protocol (\_tcp, \_udp)
- **hostname** –service hostname. If NULL, local hostname will be used.
- **instance\_name** –instance name to set

#### **Returns**

- ESP\_OK success
- ESP\_ERR\_INVALID\_ARG Parameter error
- ESP\_ERR\_NOT\_FOUND Service not found
- ESP\_ERR\_NO\_MEM memory error

*esp\_err\_t* **mdns\_service\_port\_set**(const char \*service\_type, const char \*proto, uint16\_t port)

Set service port.

#### **Parameters**

- **service\_type** –service type (\_http, \_ftp, etc)
- **proto** –service protocol ( tcp, udp)
- **port** –service port
- **Returns**
	- ESP\_OK success
	- ESP\_ERR\_INVALID\_ARG Parameter error
	- ESP\_ERR\_NOT\_FOUND Service not found
	- ESP\_ERR\_NO\_MEM memory error

*esp\_err\_t* **mdns\_service\_port\_set\_for\_host**(const char \*service\_type, const char \*proto, const char \*hostname, uint16\_t port)

Set service port with hostname.

#### **Parameters**

- **service\_type** –service type (\_http, \_ftp, etc)
- **proto** –service protocol (\_tcp, \_udp)
- **hostname** –service hostname. If NULL, local hostname will be used.
- **port** –service port

#### **Returns**

- ESP\_OK success
- ESP\_ERR\_INVALID\_ARG Parameter error
- ESP\_ERR\_NOT\_FOUND Service not found
- ESP\_ERR\_NO\_MEM memory error

#### *esp\_err\_t* **mdns\_service\_txt\_set**(const char \*service\_type, const char \*proto, *mdns\_txt\_item\_t* txt[], uint8\_t num\_items)

Replace all TXT items for service.

**[No](#page-1214-0)te:** The value length of txt items will be automatically decided by strlen

**Parameters**

- **service\_type** –service type (\_http, \_ftp, etc)
- **proto** –service protocol (\_tcp, \_udp)
- **txt** –array of TXT data (eg.  $\{ \{$  "var", "val" }, $\{$  "other", "2" }})
- **num\_items** –number of items in TXT data

**Returns**

- ESP\_OK success
- ESP\_ERR\_INVALID\_ARG Parameter error
- ESP\_ERR\_NOT\_FOUND Service not found
- ESP\_ERR\_NO\_MEM memory error

*esp\_err\_t* **mdns\_service\_txt\_set\_for\_host**(const char \*service\_type, const char \*proto, const char \*hostname, *mdns\_txt\_item\_t* txt[], uint8\_t num\_items)

Replace all TXT items for service with hostname.

**[No](#page-1214-0)te:** The value length of txt items will be automatically de[cided by strlen](#page-998-0)

#### **Parameters**

- **service\_type** –service type (\_http, \_ftp, etc)
- **proto** –service protocol (\_tcp, \_udp)
- **hostname** –service hostname. If NULL, local hostname will be used.
- **txt** –array of TXT data (eg.  $\{ \{$  "var", "val"  $\}, \{$  "other", "2"  $\}$ )
- **num\_items** –number of items in TXT data

**Returns**

- ESP\_OK success
- ESP\_ERR\_INVALID\_ARG Parameter error
- ESP\_ERR\_NOT\_FOUND Service not found
- ESP\_ERR\_NO\_MEM memory error

*esp\_err\_t* **mdns\_service\_txt\_item\_set**(const char \*service\_type, const char \*proto, const char \*key,

const char \*value)

Set/Add TXT item for service TXT record.

**[No](#page-1214-0)te:** The value length will be automatically decided by strlen

#### **Parameters**

- **service\_type** –service type (\_http, \_ftp, etc)
- **proto** –service protocol (\_tcp, \_udp)
- **key** –the key that you want to add/update
- **value** –the new value of the key

#### **Returns**

- ESP\_OK success
- ESP\_ERR\_INVALID\_ARG Parameter error
- ESP\_ERR\_NOT\_FOUND Service not found
- ESP\_ERR\_NO\_MEM memory error

*esp\_err\_t* **mdns\_service\_txt\_item\_set\_with\_explicit\_value\_len**(const char \*service\_type, const char \*proto, const char \*key, const char \*value, uint8\_t value\_len)

[Set](#page-1214-0)/Add TXT item for service TXT record.

#### **Parameters**

- **service\_type** –service type (\_http, \_ftp, etc)
- **proto** –service protocol (\_tcp, \_udp)
- **key** –the key that you want to add/update
- **value** –the new value of the key
- **value\_len** –the length of the value

**Returns**

- ESP\_OK success
- ESP\_ERR\_INVALID\_ARG Parameter error
- ESP\_ERR\_NOT\_FOUND Service not found
- ESP\_ERR\_NO\_MEM memory error

*esp\_err\_t* **mdns\_service\_txt\_item\_set\_for\_host**(const char \*service\_type, const char \*proto, const char \*hostname, const char \*key, const char

\*value)

[Set](#page-1214-0)/Add TXT item for service TXT record with hostname.

**Note:** The value length will be automatically decided by strlen

#### **Parameters**

- **service\_type** –service type (\_http, \_ftp, etc)
- **proto** –service protocol (\_tcp, \_udp)
- **hostname** –service hostname. If NULL, local hostname will be used.
- **key** –the key that you want to add/update
- **value** –the new value of the key

#### **Returns**

- ESP\_OK success
- ESP\_ERR\_INVALID\_ARG Parameter error
- ESP\_ERR\_NOT\_FOUND Service not found
- ESP\_ERR\_NO\_MEM memory error

#### esp err t mdns service txt item set for host with explicit value len (const char

\*service\_type, const char \*proto, const char \*hostname, const char \*key, const char \*value, uint8\_t value\_len)

Set/Add TXT item for service TXT record with hostname and txt value length.

#### **Parameters**

- **service\_type** –service type (\_http, \_ftp, etc)
- **proto** –service protocol (\_tcp, \_udp)
- **hostname** –service hostname. If NULL, local hostname will be used.
- **key** –the key that you want to add/update
- **value** –the new value of the key
- **value\_len** –the length of the value

#### **Returns**

- ESP\_OK success
- ESP\_ERR\_INVALID\_ARG Parameter error
- ESP\_ERR\_NOT\_FOUND Service not found
- ESP\_ERR\_NO\_MEM memory error

#### *esp\_err\_t* **mdns\_service\_txt\_item\_remove**(const char \*service\_type, const char \*proto, const char \*key)

Remove TXT item for service TXT record.

#### **Parameters**

- **service** type –service type (http, ftp, etc)
- **proto** –service protocol (\_tcp, \_udp)
- **key** –the key that you want to remove

**Returns**

- ESP\_OK success
- ESP\_ERR\_INVALID\_ARG Parameter error
- ESP\_ERR\_NOT\_FOUND Service not found
- ESP\_ERR\_NO\_MEM memory error

*esp\_err\_t* **mdns\_service\_txt\_item\_remove\_for\_host**(const char \*service\_type, const char \*proto, const char \*hostname, const char \*key)

Remove TXT item for service TXT record with hostname.

#### **Parameters**

- **service\_type** –service type (\_http, \_ftp, etc)
- **proto** –service protocol (\_tcp, \_udp)
- **hostname** –service hostname. If NULL, local hostname will be used.
- **key** –the key that you want to remove

#### **Returns**

- ESP\_OK success
- ESP\_ERR\_INVALID\_ARG Parameter error
- ESP\_ERR\_NOT\_FOUND Service not found
- ESP\_ERR\_NO\_MEM memory error

#### *esp\_err\_t* **mdns\_service\_remove\_all**(void)

Remove and free all services from mDNS server.

#### **Returns**

- ESP OK success
- ESP\_ERR\_INVALID\_ARG Parameter error

### *esp\_err\_t* **mdns\_query\_async\_delete**(*mdns\_search\_once\_t* \*search)

Deletes the finished query. Call this only after the search has ended!

# **Parameters search** –pointer to search object

**Returns**

- ESP\_OK success
- ESP\_ERR\_INVALID\_STATE search has not finished
- ESP\_ERR\_INVALID\_ARG pointer to search object is NULL

bool **mdns\_query\_async\_get\_results**(*mdns\_search\_once\_t* \*search, uint32\_t timeout, *mdns\_result\_t*

\*\*results)

Get results from search pointer. Results available as a pointer to the output parameter. Pointer to search object has to be deleted via mdns\_query\_asy[nc\\_delete](#page-999-0) once the query has finished. The re[sults although h](#page-1000-0)ave to be freed manually.

#### **Parameters**

- **search** –pointer to search object
- **timeout** –time in milliseconds to wait for answers
- **results** –pointer to the results of the query

**Returns** True if search has finished before or at timeout False if search timeout is over

*mdns\_search\_once\_t* \***mdns\_query\_async\_new** (const char \*name, const char \*service\_type, const char \*proto, uint16\_t type, uint32\_t timeout, size\_t max\_results, *mdns\_query\_notify\_t* notifier)

Query mDNS for host or service asynchronousely. Search has to be tested for progress and deleted manually!

#### **[Paramet](#page-999-0)ers**

- **name** –service instance or host n[ame \(NULL for PTR](#page-1000-1) queries)
- **service\_type** –service type (\_http, \_arduino, \_ftp etc.) (NULL for host queries)
- **proto** –service protocol (\_tcp, \_udp, etc.) (NULL for host queries)
- **type** –type of query (MDNS\_TYPE\_\*)
- **timeout** –time in milliseconds during which mDNS query is active
- **max\_results** –maximum results to be collected
- **notifier** –Notification function to be called when the result is ready, can be NULL

**Returns** mdns\_search\_once\_s pointer to new search object if query initiated successfully. NULL otherwise.

*esp\_err\_t* **mdns\_query**(const char \*name, const char \*service\_type, const char \*proto, uint16\_t type, uint32\_t timeout, size\_t max\_results, *mdns\_result\_t* \*\*results)

Query mDNS for host or service All following query methods are derived from this one.

#### **Parameters**

- **name** –service instance or host n[ame \(NULL fo](#page-1000-0)r PTR queries)
- **service** type –service type ( http, arduino, ftp etc.) (NULL for host queries)
- **proto** –service protocol (\_tcp, \_udp, etc.) (NULL for host queries)
- **type** –type of query (MDNS TYPE \*)
- **timeout** –time in milliseconds to wait for answers.
- **max\_results** –maximum results to be collected
- **results** –pointer to the results of the query results must be freed using mdns query results free below

#### **Returns**

- ESP\_OK success
- ESP\_ERR\_INVALID\_STATE mDNS is not running
- ESP\_ERR\_NO\_MEM memory error
- ESP\_ERR\_INVALID\_ARG timeout was not given

void **mdns\_query\_results\_free**(*mdns\_result\_t* \*results)

Free query results.

**Parameters results** –linked list of results to be freed

*esp\_err\_t* **mdns\_query\_ptr**(const ch[ar \\*service\\_typ](#page-1000-0)e, const char \*proto, uint32\_t timeout, size\_t max\_results, *mdns\_result\_t* \*\*results)

Query mDNS for service.

**Parameters**

- **service[\\_type](#page-1000-0)** –service type (\_http, \_arduino, \_ftp etc.)
- **proto** –service protocol ( tcp, udp, etc.)
- **timeout** –time in milliseconds to wait for answer.
- **max\_results** –maximum results to be collected
- **results** –pointer to the results of the query

**Returns**

- ESP\_OK success
- ESP\_ERR\_INVALID\_STATE mDNS is not running
- ESP\_ERR\_NO\_MEM memory error
- ESP\_ERR\_INVALID\_ARG parameter error

*esp\_err\_t* **mdns\_query\_srv**(const char \*instance\_name, const char \*service\_type, const char \*proto, uint32\_t timeout, *mdns\_result\_t* \*\*result)

Query mDNS for SRV record.

#### **Parameters**

- **instance** name –service instance name
- **service\_type** –service type (\_http, \_arduino, \_ftp etc.)
- **proto** –service protocol (\_tcp, \_udp, etc.)
- **timeout** –time in milliseconds to wait for answer.
- **result** –pointer to the result of the query

#### **Returns**

- ESP\_OK success
- ESP\_ERR\_INVALID\_STATE mDNS is not running
- ESP\_ERR\_NO\_MEM memory error
- ESP\_ERR\_INVALID\_ARG parameter error

*esp\_err\_t* **mdns\_query\_txt**(const char \*instance\_name, const char \*service\_type, const char \*proto, uint32\_t timeout, *mdns\_result\_t* \*\*result)

Query mDNS for TXT record.

#### **Parameters**

- **instance\_name** –[service instan](#page-1000-0)ce name
- **service\_type** –service type (\_http, \_arduino, \_ftp etc.)
- **proto** –service protocol (\_tcp, \_udp, etc.)
- **timeout** –time in milliseconds to wait for answer.
- **result** –pointer to the result of the query

#### **Returns**

- ESP\_OK success
- ESP\_ERR\_INVALID\_STATE mDNS is not running
- ESP\_ERR\_NO\_MEM memory error
- ESP\_ERR\_INVALID\_ARG parameter error

*esp\_err\_t* **mdns\_query\_a**(const char \*host\_name, uint32\_t timeout, esp\_ip4\_addr\_t \*addr)

Query mDNS for A record.

#### **Parameters**

- **host\_name** –host name to look for
- **timeout** –time in milliseconds to wait for answer.
- **addr** –pointer to the resulting IP4 address

#### **Returns**

- ESP\_OK success
- ESP\_ERR\_INVALID\_STATE mDNS is not running
- ESP\_ERR\_NO\_MEM memory error
- ESP\_ERR\_INVALID\_ARG parameter error

*esp\_err\_t* **mdns\_query\_aaaa**(const char \*host\_name, uint32\_t timeout, esp\_ip6\_addr\_t \*addr)

Query mDNS for A record.

Please note that hostname must not contain domain name, as mDNS uses '.local' domain.

#### **Parameters**

- **host\_name** –host name to look for
- **timeout** –time in milliseconds to wait for answer. If 0, max results needs to be defined
- **addr** –pointer to the resulting IP6 address

**Returns**

- ESP\_OK success
- ESP\_ERR\_INVALID\_STATE mDNS is not running
- ESP\_ERR\_NO\_MEM memory error
- ESP\_ERR\_INVALID\_ARG parameter error

#### *esp\_err\_t* **mdns\_handle\_system\_event**(void \*ctx, *system\_event\_t* \*event)

System event handler This method controls the service state on all active interfaces and applications are required to call it from the system event handler for normal operation of mDNS service.

[Ple](#page-1214-0)ase note that hostname must not contain domain [name, as mDN](#page-1238-0)S uses '.local' domain.

#### **Parameters**

- **ctx** –The system event context
- **event** –The system event

#### **Structures**

# struct **mdns\_txt\_item\_t**

mDNS basic text item structure Used in mdns\_service\_add()

### <span id="page-998-0"></span>**Public Members**

const char \***key** item key name

const char \***value** item value string

# struct **mdns\_ip\_addr\_s**

mDNS query linked list IP item

# <span id="page-998-1"></span>**Public Members**

esp\_ip\_addr\_t **addr** IP address

#### struct *mdns\_ip\_addr\_s* \***next**

next IP, or NULL for the last IP in the list

# struct **mdns[\\_result\\_s](#page-998-1)**

mDNS query result structure

# <span id="page-998-2"></span>**Public Members**

### struct *mdns\_result\_s* \***next**

next result, or NULL for the last result in the list

# *mdns\_if\_t* **[tcpip\\_i](#page-998-2)f**

interface index

# [uint32\\_t](#page-999-1) **ttl**

time to live

# *mdns\_ip\_protocol\_t* **ip\_protocol**

ip\_protocol type of the interface (v4/v6)

#### char \***[instance\\_](#page-1000-2)name**

instance name

#### char \***service\_type**

service type

#### char \***proto**

srevice protocol

# char \***hostname**

hostname

# uint16\_t **port**

service port

# *mdns\_txt\_item\_t* \***txt**

txt record

# uint8\_t \***txt\_value\_len**

[array of txt](#page-998-0) value len of each record

# size\_t **txt\_count**

number of txt items

# *mdns\_ip\_addr\_t* \***addr**

linked list of IP addresses found

#### **Macr[os](#page-999-2)**

- **MDNS\_TYPE\_A**
- **MDNS\_TYPE\_PTR**
- **MDNS\_TYPE\_TXT**
- **MDNS\_TYPE\_AAAA**

**MDNS\_TYPE\_SRV**

**MDNS\_TYPE\_OPT**

**MDNS\_TYPE\_NSEC**

#### **MDNS\_TYPE\_ANY**

# **Type Definitions**

typedef struct mdns\_search\_once\_s **mdns\_search\_once\_t** Asynchronous query handle.

<span id="page-999-0"></span>typedef struct *mdns\_ip\_addr\_s* **mdns\_ip\_addr\_t**

<span id="page-999-2"></span><span id="page-999-1"></span>mDNS query linked list IP item

typedef enum *mdns\_if\_internal* **mdns\_if\_t**

```
typedef struct mdns_result_s mdns_result_t
```
mDNS [query result struct](#page-1000-3)ure

<span id="page-1000-0"></span>typedef void (\***[mdns\\_quer](#page-998-2)y\_notify\_t**)(*mdns\_search\_once\_t* \*search)

# <span id="page-1000-1"></span>**Enumerations**

#### enum **mdns\_ip\_protocol\_t**

mDNS enum to specify the ip\_protocol type

<span id="page-1000-2"></span>*Values:*

enumerator **MDNS\_IP\_PROTOCOL\_V4**

enumerator **MDNS\_IP\_PROTOCOL\_V6**

enumerator **MDNS\_IP\_PROTOCOL\_MAX**

enum **mdns\_if\_internal**

*Values:*

<span id="page-1000-3"></span>enumerator **MDNS\_IF\_STA**

enumerator **MDNS\_IF\_AP**

enumerator **MDNS\_IF\_ETH**

enumerator **MDNS\_IF\_MAX**

# **2.4.11 ESP-Modbus**

The Espressif ESP-Modbus Library (esp-modbus) supports Modbus communication in the networks based on RS485, Wi-Fi, Ethernet interfaces.

# **Options Of Usage**

There are two options for using the ESP-Modbus library in your projects:

1. Using the freemodbus component included in the current release of ESP-IDF.

The ESP-IDF component freemodbus included in this release reflects the esp-modbus component of version v1.0.7. This release of the component is used by default in the existing examples mentioned below on this page.

The downside of this option is that the freemodbus component may not contain the latest fixes from espmodbus repository. Because of this, it is recommended to use the original  $\exp$ -modbus component for new projects (the option 2).

2. Using the esp-modbus component via the component manager instead of freemodbus.

Additional information for the ESP-Modbus component can be found in the separate repository:

• ESP-Modbus component on GitHub

In order to use esp-modbus component, your application must include the statement below in its CMake-Lists.txt file to exclude the freemodbus component from the build. The excluding of the freemodbus component is required to avoid compilation issues when esp-modbus is used in conjunction with the component manager.

set(EXCLUDE\_COMPONENTS freemodbus)

If your project uses the make build system, the statement below needs to be added into project Makefile:

EXCLUDE\_COMPONENTS := freemodbus

The main component folder of the new application shall include the component manager manifest file idf\_component.yml as below:

```
dependencies:
  idf: ">=4.1"
  espressif/esp-modbus:
      version: "^1.0"
```
This option allows to use the latest esp-modbus component updates in any projects based on ESP-IDF versions from v4.1 up to v5.0. Refer to *component manager documentation* for more information on how to set up the component manager. The esp-modbus component can be found in component manager registry.

#### **Managed Documentation**

The component documentation can be found on the link below:

• ESP-Modbus documentation (English)

#### **Application Example**

The e[xamples below demonstrate the ESP-Mo](https://docs.espressif.com/projects/esp-modbus)dbus library of serial, TCP ports for slave and master implementations accordingly.

- protocols/modbus/serial/mb\_slave
- protocols/modbus/serial/mb\_master
- protocols/modbus/tcp/mb\_tcp\_slave
- protocols/modbus/tcp/mb\_tcp\_master

Please [refer to the specific example REA](https://github.com/espressif/esp-idf/tree/v4.4.6/examples/protocols/modbus/serial/mb_slave)[D](https://github.com/espressif/esp-idf/tree/v4.4.6/examples/protocols/modbus/serial/mb_master)ME.md for details.

#### **Proto[col References](https://github.com/espressif/esp-idf/tree/v4.4.6/examples/protocols/modbus/tcp/mb_tcp_master)**

• Modbus Organization with protocol specifications

# **2.4.12 ESP WebSocket Client**

#### **Over[view](https://modbus.org/specs.php)**

The ESP WebSocket client is an implementation of WebSocket protocol client for ESP32-C3

#### **Features**

- Supports WebSocket over TCP, TLS with m[bedtls](https://tools.ietf.org/html/rfc6455)
- Easy to setup with URI
- Multiple instances (Multiple clients in one application)

### **Configuration**

#### **URI**

- Supports ws, wss schemes
- WebSocket samples:
	- **–** ws://echo.websocket.org: WebSocket over TCP, default port 80
	- **–** wss://echo.websocket.org: WebSocket over SSL, default port 443

#### Minimal configurations:

```
const esp_websocket_client_config_t ws_cfg = {
    .uri = "ws://echo.websocket.org",
};
```
The WebSocket client supports the use of both path and query in the URI. Sample:

```
const esp_websocket_client_config_t ws_cfg = {
    .uri = "ws://echo.websocket.org/connectionhandler?id=104",
};
```
If there are any options related to the URI in *esp\_websocket\_client\_config\_t*, the option defined by the URI will be overridden. Sample:

```
const esp_websocket_client_config_t ws_cfg = {
    .uri = "ws://echo.websocket.org:123",
    .port = 4567,
};
//WebSocket client will connect to websocket.org using port 4567
```
#### **TLS** Configuration:

```
const esp_websocket_client_config_t ws_cfg = {
    .uri = "wss://echo.websocket.org",
    .cert_pem = (const char *)websocket_org_pem_start,
};
```
**Note:** If you want to verify the server, then you need to provide a certificate in PEM format, and provide to cert pem in websocket client config t. If no certficate is provided then the TLS connection will to default not requiring verification.

PEM certificate for this example could be extracted from an openssl *s\_client* command connecting to websocket.org. In case a host operating system has *openssl* and *sed* packages installed, one could execute the following command to download and save the root or intermediate root certificate to a file (Note for Windows users: Both Linux like environment or Windows native packages may be used). ` echo "" | openssl s\_client -showcerts -connect websocket.org: 443 | sed -n "1, / Root/d; / BEGIN/, / END / p" | openssl x509 -outform PEM >websocket\_org.pem `

This command will extract the second certificate in the chain and save it as a pem-file.

**Subprotocol** The subprotocol field in the config struct can be used to request a subprotocol

```
const esp_websocket_client_config_t ws_cfg = {
    .uri = "ws://websocket.org",
    .subprotocol = "soap",
};
```
**Note:** The client is indifferent to the subprotocol field in the server response and will accept the connection no matter what the server replies.

For more options on *esp\_websocket\_client\_config\_t*, please refer to API reference below

#### **Events**

- *WEBSOCKET[\\_EVENT\\_CONNECTED](#page-1006-0)*: The client has successfully established a connection to the server. The client is now ready to send and receive data. Contains no event data.
- *WEBSOCKET\_EVENT\_DISCONNECTED*: The client has aborted the connection due to the transport layer failing to read data, e.g. because the server is unavailable. Contains no event data.
- *WEBSOCKET\_EVENT\_DATA*: The client has successfully received and parsed a WebSocket frame. The event data contains a pointer to the payload data, the length of the payload data as well as the opcode of the received frame. A message may be fragmented into multiple events if the length exceeds the buffer size. This event will also be posted for non-payload frames, e.g. pong or connection close frames.
- *WEBSOCKET\_EVENT\_ERROR*: Not used in the current implementation of the client.

If the client handle is needed in the event handler it can be accessed through the pointer passed to the event handler:

esp\_websocket\_client\_handle\_t client = (esp\_websocket\_client\_handle\_t)handler\_args;

#### **Limitations and Known Issues**

• The client is able to request the use of a subprotocol from the server during the handshake, but does not do any subprotocol related checks on the response from the server.

#### **Application Example**

A simple WebSocket example that uses esp\_websocket\_client to establish a websocket connection and send/receive data with the websocket.org server can be found here: protocols/websocket.

**Sending Text Data** The WebSocket client supports sending data as a text data frame, which informs the application layer that the [payload data is](https://websocket.org) text data encoded as UT[F-8. Example:](https://github.com/espressif/esp-idf/tree/v4.4.6/examples/protocols/websocket)

esp\_websocket\_client\_send\_text(client, data, len, portMAX\_DELAY);

#### **API Reference**

#### **Header File**

• components/esp\_websocket\_client/include/esp\_websocket\_client.h

#### **Functions**

*esp\_websocket\_client\_handle\_t* **[esp\\_websocket\\_client\\_init](https://github.com/espressif/esp-idf/blob/v4.4.6/components/esp_websocket_client/include/esp_websocket_client.h)**(const *esp\_websocket\_client\_config\_t*

\*config)

Start a Websocket session This function must be the first function to call, and it returns a esp\_websocket\_client\_handle\_t that you must use as input to other functions in the interface. This call MUST [have a corresponding cal](#page-1008-0)l to esp\_websocket\_client\_destroy when the o[peration is complete.](#page-1006-0)

**Parameters config** –**[in]** The configuration **Returns**

- esp\_websocket\_client\_handle\_t
- NULL if any errors

#### *esp\_err\_t* **esp\_websocket\_client\_set\_uri**(*esp\_websocket\_client\_handle\_t* client, const char \*uri)

Set URL for client, when performing this behavior, the options in the URL will replace the old ones Must stop the WebSocket client before set URI if the client has been connected.

#### **Parameters**

• **client** –**[in]** The client

- **uri** –**[in]** The uri
- **Returns** esp\_err\_t

*esp\_err\_t* **esp\_websocket\_client\_start**(*esp\_websocket\_client\_handle\_t* client)

Open the WebSocket connection.

**Parameters client** –**[in]** The client **Returns** esp\_err\_t

*esp\_err\_t* **esp\_websocket\_client\_stop**(*esp\_websocket\_client\_handle\_t* client)

Stops the WebSocket connection without websocket closing handshake.

This API stops ws client and closes TCP connection directly without sending close frames. It is a good practice [to c](#page-1214-0)lose the connection in a clean way usin[g esp\\_websocket\\_client\\_close\(\).](#page-1008-0)

Notes:

• Cannot be called from the websocket event handler

**Parameters client** –**[in]** The client **Returns** esp\_err\_t

#### *esp\_err\_t* **esp\_websocket\_client\_destroy**(*esp\_websocket\_client\_handle\_t* client)

Destroy the WebSocket connection and free all resources. This function must be the last function to call for an session. It is the opposite of the esp\_websocket\_client\_init function and must be called with the same handle as input that a esp\_websocket\_client\_init call returned. This might close all connections this handle has used.

[No](#page-1214-0)tes:

• Cannot be called from the websocket event handler

**Parameters client** –**[in]** The client **Returns** esp\_err\_t

```
int esp_websocket_client_send(esp_websocket_client_handle_t client, const char *data, int len,
```
TickType\_t timeout)

Generic write data to the WebSocket connection; defaults to binary send.

#### **Parameters**

- **client** –**[in]** The cl[ient](#page-1008-0)
- **data** –**[in]** The data
- **len** –**[in]** The length
- **timeout** –**[in]** Write data timeout in RTOS ticks

**Returns**

- Number of data was sent
- $\bullet$  (-1) if any errors

int **esp\_websocket\_client\_send\_bin**(*esp\_websocket\_client\_handle\_t* client, const char \*data, int len, TickType\_t timeout)

Write binary data to the WebSocket connection (data send with WS OPCODE=02, i.e. binary)

#### **Parameters**

- **client** –**[in]** The client
- **data** –**[in]** The data
- **len** –**[in]** The length
- **timeout** –**[in]** Write data timeout in RTOS ticks

#### **Returns**

- Number of data was sent
- (-1) if any errors

#### int **esp\_websocket\_client\_send\_text**(*esp\_websocket\_client\_handle\_t* client, const char \*data, int len, TickType\_t timeout)

Write textual data to the WebSocket connection (data send with WS OPCODE=01, i.e. text)

### **Parameters**

- **client** –**[in]** The client
- **data** –**[in]** The data
- **len** –**[in]** The length
- **timeout** –**[in]** Write data timeout in RTOS ticks

**Returns**

- Number of data was sent
- $\bullet$  (-1) if any errors

# *esp\_err\_t* **esp\_websocket\_client\_close**(*esp\_websocket\_client\_handle\_t* client, TickType\_t timeout)

Close the WebSocket connection in a clean way.

Sequence of clean close initiated by client:

- Client sends CLOSE frame
- Client waits until server echos the CLOSE frame
- Client waits until server closes the connection
- Client is stopped the same way as by the esp websocket client stop() Notes:
	- **–** Cannot be called from the websocket event handler

### **Parameters**

- **client** –**[in]** The client
- **timeout** –**[in]** Timeout in RTOS ticks for waiting
- **Returns** esp\_err\_t

*esp\_err\_t* **esp\_websocket\_client\_close\_with\_code**(*esp\_websocket\_client\_handle\_t* client, int code, const char \*data, int len, TickType\_t timeout)

Close the WebSocket connection in a clean way with custom code/data Closing sequence is the same as for esp\_websocket\_client\_close()

[No](#page-1214-0)tes:

• Cannot be called from the websocket event handler

# **Parameters**

- **client** –**[in]** The client
- **code** –**[in]** Close status code as defined in RFC6455 section-7.4
- **data** –**[in]** Additional data to closing message
- **len** –**[in]** The length of the additional data
- **timeout** –**[in]** Timeout in RTOS ticks for waiting
- **Returns** esp\_err\_t

bool **esp\_websocket\_client\_is\_connected**(*esp\_websocket\_client\_handle\_t* client)

Check the WebSocket client connection state.

# **Parameters client** –**[in]** The client handle

- **Returns**
	- true
	- false

*esp\_err\_t* **esp\_websocket\_register\_events**(*esp\_websocket\_client\_handle\_t* client,

*esp\_websocket\_event\_id\_t* event, *esp\_event\_handler\_t* event handler, void \*event handler arg)

Register the Websocket Events.

**Parameters**

- **client** –The client handle
- **event** –The event id
- **event\_handler** –The callback function
- **event\_handler\_arg** –User context

**Returns** esp\_err\_t

# **Structures**

struct **esp\_websocket\_event\_data\_t**

Websocket event data.

# **Public Members**

const char \***data\_ptr**

Data pointer

### int **data\_len**

Data length

### uint8\_t **op\_code**

Received opcode

### *esp\_websocket\_client\_handle\_t* **client**

esp\_websocket\_client\_handle\_t context

#### void \***[user\\_context](#page-1008-0)**

user\_data context, from *esp\_websocket\_client\_config\_t* user\_data

# int **payload\_len**

Total payload length, pa[yloads exceeding buffer will be](#page-1006-1) posted through multiple events

# int **payload\_offset**

Actual offset for the data associated with this event

# struct **esp\_websocket\_client\_config\_t**

<span id="page-1006-0"></span>Websocket client setup configuration.

# <span id="page-1006-1"></span>**Public Members**

# const char \***uri**

Websocket URI, the information on the URI can be overrides the other fields below, if any

# const char \***host**

Domain or IP as string

#### int **port**

Port to connect, default depend on esp\_websocket\_transport\_t (80 or 443)

#### const char \***username**

Using for Http authentication - Not supported for now

#### const char \***password**

Using for Http authentication - Not supported for now

#### const char \***path**

HTTP Path, if not set, default is /

#### bool **disable\_auto\_reconnect**

Disable the automatic reconnect function when disconnected

#### void \***user\_context**

HTTP user data context

#### int **task\_prio**

Websocket task priority

#### int **task\_stack**

Websocket task stack

#### int **buffer\_size**

Websocket buffer size

#### const char \***cert\_pem**

Pointer to certificate data in PEM or DER format for server verify (with SSL), default is NULL, not required to verify the server. PEM-format must have a terminating NULL-character. DER-format requires the length to be passed in cert\_len.

#### size\_t **cert\_len**

Length of the buffer pointed to by cert\_pem. May be 0 for null-terminated pem

#### const char \***client\_cert**

Pointer to certificate data in PEM or DER format for SSL mutual authentication, default is NULL, not required if mutual authentication is not needed. If it is not NULL, also client key has to be provided. PEM-format must have a terminating NULL-character. DER-format requires the length to be passed in client\_cert\_len.

#### size\_t **client\_cert\_len**

Length of the buffer pointed to by client\_cert. May be 0 for null-terminated pem

#### const char \***client\_key**

Pointer to private key data in PEM or DER format for SSL mutual authentication, default is NULL, not required if mutual authentication is not needed. If it is not NULL, also client\_cert has to be provided. PEM-format must have a terminating NULL-character. DER-format requires the length to be passed in client\_key\_len
# size\_t **client\_key\_len**

Length of the buffer pointed to by client\_key\_pem. May be 0 for null-terminated pem

# *esp\_websocket\_transport\_t* **transport**

Websocket transport type, see `esp\_websocket\_transport\_t

# const char \***subprotocol**

[Websocket subprotoc](#page-1009-0)ol

### const char \***user\_agent**

Websocket user-agent

# const char \***headers**

Websocket additional headers

### int **pingpong\_timeout\_sec**

Period before connection is aborted due to no PONGs received

# bool **disable\_pingpong\_discon**

Disable auto-disconnect due to no PONG received within pingpong\_timeout\_sec

# bool **use\_global\_ca\_store**

Use a global ca\_store for all the connections in which this bool is set.

# bool **skip\_cert\_common\_name\_check**

Skip any validation of server certificate CN field

# bool **keep\_alive\_enable**

Enable keep-alive timeout

# int **keep\_alive\_idle**

Keep-alive idle time. Default is 5 (second)

# int **keep\_alive\_interval**

Keep-alive interval time. Default is 5 (second)

# int **keep\_alive\_count**

Keep-alive packet retry send count. Default is 3 counts

# size\_t **ping\_interval\_sec**

Websocket ping interval, defaults to 10 seconds if not set

### struct ifreq \***if\_name**

The name of interface for data to go through. Use the default interface without setting

# **Type Definitions**

typedef struct esp\_websocket\_client \***esp\_websocket\_client\_handle\_t**

### **Enumerations**

# enum **esp\_websocket\_event\_id\_t**

Websocket Client events id.

*Values:*

#### enumerator **WEBSOCKET\_EVENT\_ANY**

#### enumerator **WEBSOCKET\_EVENT\_ERROR**

This event occurs when there are any errors during execution

#### enumerator **WEBSOCKET\_EVENT\_CONNECTED**

Once the Websocket has been connected to the server, no data exchange has been performed

#### enumerator **WEBSOCKET\_EVENT\_DISCONNECTED**

The connection has been disconnected

#### enumerator **WEBSOCKET\_EVENT\_DATA**

When receiving data from the server, possibly multiple portions of the packet

#### enumerator **WEBSOCKET\_EVENT\_CLOSED**

The connection has been closed cleanly

# enumerator **WEBSOCKET\_EVENT\_MAX**

# enum **esp\_websocket\_transport\_t**

Websocket Client transport.

<span id="page-1009-0"></span>*Values:*

# enumerator **WEBSOCKET\_TRANSPORT\_UNKNOWN**

Transport unknown

# enumerator **WEBSOCKET\_TRANSPORT\_OVER\_TCP**

Transport over tcp

# enumerator **WEBSOCKET\_TRANSPORT\_OVER\_SSL**

Transport over ssl

# **2.4.13 ESP Serial Slave Link**

# **Overview**

Espressif provides several chips that can work as slaves. These slave devices rely on some common buses, and have their own communication protocols over those buses. The *esp\_serial\_slave\_link* component is designed for the master to communicate with ESP slave devices through those protocols over the bus drivers.

After an *esp\_serial\_slave\_link* device is initialized properly, the application can use it to communicate with the ESP slave devices conveniently.

# **Espressif Device protocols**

For more details about Espressif device protocols, see the following documents.

# **ESP SPI Slave HD (Half Duplex) Mode Protocol**

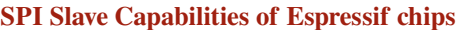

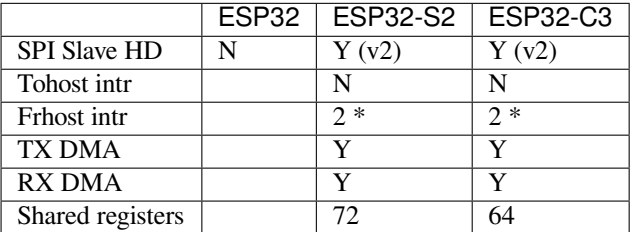

**Introduction** In the half duplex mode, the master has to use the protocol defined by the slave to communicate with the slave. Each transaction may consist of the following phases (list by the order they should exist):

- Command: 8-bit, master to slave
	- This phase determines the rest phases of the transactions. See *Supported Commands*.
- Address: 8-bit, master to slave, optional
	- For some commands (WRBUF, RDBUF), this phase specifies the address of shared buffer to write to/read from. For other commands with this phase, they are meaningless, but still have to exist in the transaction.
- Dummy: 8-bit, floating, optional

This phase is the turn around time between the master and the slave on the bus, and also provides enough time for the slave to prepare the data to send to master.

• Data: variable length, the direction is also determined by the command.

This may be a data OUT phase, in which the direction is slave to master, or a data IN phase, in which the direction is master to slave.

The *direction* means which side (master or slave) controls the MOSI, MISO, WP and HD pins.

**Data IO Modes** In some IO modes, more data wires can be use to send the data. As a result, the SPI clock cycles required for the same amount of data will be less than in 1-bit mode. For example, in QIO mode, address and data (IN and OUT) should be sent on all 4 data wires (MOSI, MISO, WP, and HD). Here's the modes supported by ESP32-S2 SPI slave and the wire number used in corresponding modes.

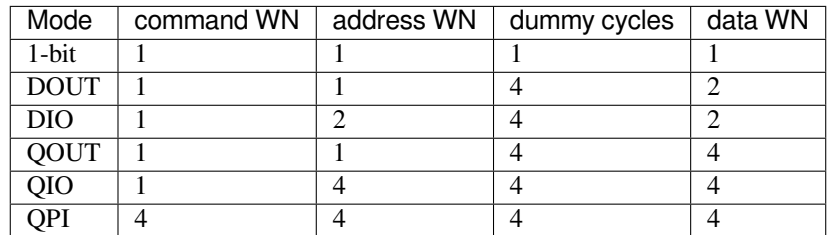

Normally, which mode is used is determined is determined by the command sent by the master (See *Supported Commands*), except from the QPI mode.

**QPI Mode** The QPI mode is a special state of the SPI Slave. The master can send ENQPI command [to put the](#page-1011-0) [slave into th](#page-1011-0)e QPI mode state. In the QPI mode, the command is also sent in 4-bit, thus it's not compatible with the normal modes. The master should only send QPI commands when the slave is in the QPI mode. To exit form the QPI mode, master can send EXQPI command.

# **Supported Commands**

**Note:** The command name are in a master-oriented direction. For example, WRBUF means master writes the buffer of slave.

<span id="page-1011-0"></span>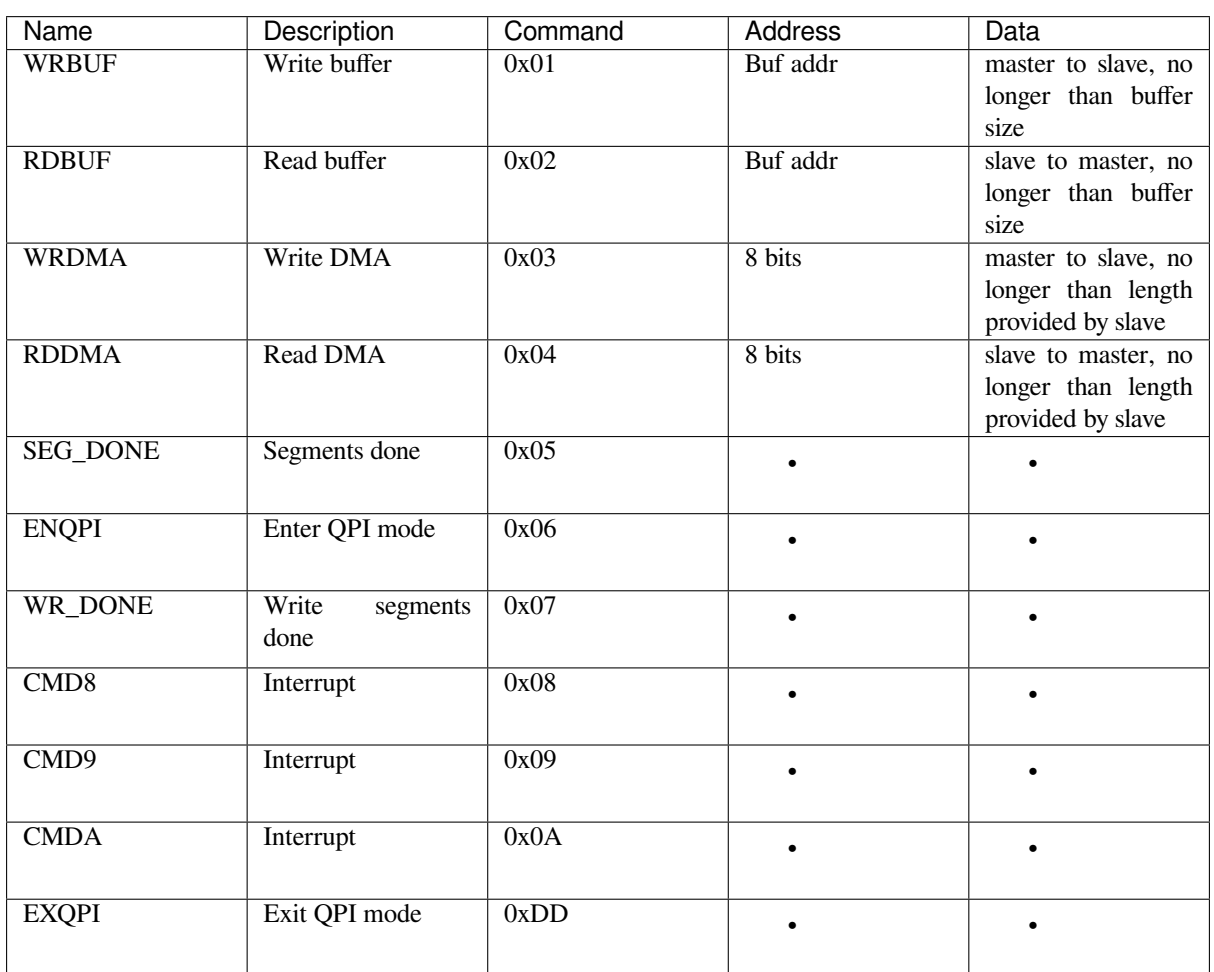

Moreover, WRBUF, RDBUF, WRDMA, RDDMA commands have their 2-bit and 4-bit version. To do transactions in 2-bit or 4-bit mode, send the original command ORed by the corresponding command mask below. For example, command 0xA1 means WRBUF in QIO mode.

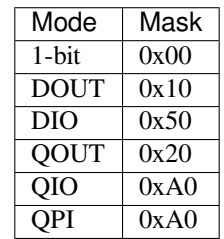

**Segment Transaction Mode** Segment transaction mode is the only mode supported by the SPI Slave HD driver for now. In this mode, for a transaction the slave load onto the DMA, the master is allowed to read or write in segments. This way the master doesn't have to prepare large buffer as the size of data provided by the slave. After the master finish reading/writing a buffer, it has to send corresponding termination command to the slave as a synchronization signal. The slave driver will update new data (if exist) onto the DMA upon seeing the termination command.

The termination command is WR\_DONE (0x07) for the WRDMA, and CMD8 (0x08) for the RDDMA.

Here's an example for the flow the master read data from the slave DMA:

- 1. The slave loads 4092 bytes of data onto the RDDMA
- 2. The master do seven RDDMA transactions, each of them are 512 bytes long, and reads the first 3584 bytes from the slave
- 3. The master do the last RDDMA transaction of 512 bytes (equal, longer or shorter than the total length loaded by the slave are all allowed). The first 508 bytes are valid data from the slave, while the last 4 bytes are meaningless bytes.
- 4. The master sends CMD8 to the slave
- 5. The slave loads another 4092 bytes of data onto the RDDMA
- 6. The master can start new reading transactions after it sends the CMD8

# **Terminology**

- ESSL: Abbreviation for ESP Serial Slave Link, the component described by this document.
- Master: The device running the *esp\_serial\_slave\_link* component.
- ESSL device: a virtual device on the master associated with an ESP slave device. The device context has the knowledge of the slave protocol above the bus, relying on some bus drivers to communicate with the slave.
- ESSL device handle: a handle to ESSL device context containing the configuration, status and data required by the ESSL component. The context stores the driver configurations, communication state, data shared by master and slave, etc.

The context should be initialized before it is used, and get deinitialized if not used any more. The master application operates on the ESSL device through this handle.

- ESP slave: the slave device connected to the bus, which ESSL component is designed to communicate with.
- Bus: The bus over which the master and the slave communicate with each other.
- Slave protocol: The special communication protocol specified by Espressif HW/SW over the bus.
- TX buffer num: a counter, which is on the slave and can be read by the master, indicates the accumulated buffer numbers that the slave has loaded to the hardware to receive data from the master.
- RX data size: a counter, which is on the slave and can be read by the master, indicates the accumulated data size that the slave has loaded to the hardware to send to the master.

# **Services provided by ESP slave**

There are some common services provided by the Espressif slaves:

- 1. Tohost Interrupts: The slave can inform the master about certain events by the interrupt line. (optional)
- 2. Frhost Interrupts: The master can inform the slave about certain events.
- 3. Tx FIFO (master to slave): the slave can send data in stream to the master. The SDIO slave can also indicate it has new data to send to master by the interrupt line.

The slave updates the TX buffer num to inform the master how much data it can receive, and the master then read the TX buffer num, and take off the used buffer number to know how many buffers are remaining.

- 4. Rx FIFO (slave to master): the slave can receive data from the master in units of receiving buffers. The slave updates the RX data size to inform the master how much data it has prepared to send, and then the master read the data size, and take off the data length it has already received to know how many data is remaining.
- 5. Shared registers: the master can read some part of the registers on the slave, and also write these registers to let the slave read.

The services provided by the slave depends on the slave's model. See *SPI Slave Capabilities of Espressif chips* for more details.

# **Initialization of ESP Serial Slave Link**

**ESP SDIO Slave** The ESP SDIO slave link (ESSL SDIO) devices relies on the sdmmc component. It includes the usage of communicating with ESP SDIO Slave device via SDSPI feature. The ESSL device should be initialized as below:

- 1. Initialize a sdmmc card (see :doc:` Document of SDMMC driver </api-reference/storage/sdmmc>`) structure.
- 2. Call *sdmmc\_card\_init()* to initialize the card.
- 3. Initialize the ESSL device with *essl\_sdio\_config\_t*. The *card* member should be the *sdmmc\_card\_t* got in step 2, and the *recv\_buffer\_size* member should be filled correctly according to prenegotiated value.
- 4. Call *essl\_init()* to do initialization of the SDIO part.
- 5. Call *essl\_wait\_for\_ready()* [to wait for the slave to be](#page-1017-0) ready.

# **ESP SPI Slave**

**Note:** If [you are communicating with the](#page-1014-1) ESP SDIO Slave device through SPI interface, you should use the *SDIO interface* instead.

Hasn' t been supported yet.

# **APIs**

After the initialization process above is performed, you can call the APIs below to make use of the services provided by the slave:

# **Tohost Interrupts (optional)**

- 1. Call *essl\_get\_intr\_ena()* to know which events will trigger the interrupts to the master.
- 2. Call *essl\_set\_intr\_ena()* to set the events that will trigger interrupts to the master.
- 3. Call *essl\_wait\_int()* to wait until interrupt from the slave, or timeout.
- 4. When interrupt is triggered, call *essl\_get\_intr()* to know which events are active, and call *ess[l\\_clear\\_intr\(\)](#page-1016-0)* to clear them.

# **Frhost In[terrupts](#page-1016-1)**

1. Call *[essl\\_send\\_slav](#page-1016-2)e\_intr()* to trigger general purpose interrupt of the slave.

# **TX FIFO**

- 1. Call *[essl\\_get\\_tx\\_buffer\\_num](#page-1017-1)()* to know how many buffers the slave has prepared to receive data from the master. This is optional. The master will poll *tx\_buffer\_num* when it try to send packets to the slave, until the slave has enough buffer or timeout.
- 2. Call essl\_send\_paket() to send data to the slave.

# **RX FIFO**

- 1. Call *essl\_get\_rx\_data\_size()* to know how many data the slave has prepared to send to the master. This is optional. When the master tries to receive data from the slave, it will update the *rx\_data\_size* for once, if the current *rx\_data\_size* is shorter than the buffer size the master prepared to receive. And it may poll the *rx\_data\_size* if the *rx\_dat\_size* keeps 0, until timeout.
- 2. Call *[essl\\_get\\_packet\(\)](#page-1014-2)* to receive data from the slave.

**Reset counters (Optional)** Call  $ess1\_reset\_cnt$  () to reset the internal counter if you find the slave has reset its counter[.](#page-1015-0)

# **Application Example**

The example below shows how ESP32-C3 SDIO host and slave communicate with each other. The host use the ESSL SDIO.

#### peripherals/sdio.

Please refer to the specific example README.md for details.

# **API Reference**

# **Header File**

• components/esp\_serial\_slave\_link/include/esp\_serial\_slave\_link/essl.h

# **Functions**

*esp\_err\_t* **essl\_init**(*essl\_handle\_t* [handle, uint32\\_t wait\\_ms](https://github.com/espressif/esp-idf/blob/v4.4.6/components/esp_serial_slave_link/include/esp_serial_slave_link/essl.h))

<span id="page-1014-0"></span>Initialize the slave.

# **Parameters**

- **handle** –[Handle](#page-1017-2) of an ESSL device.
- **wait\_ms** –Millisecond to wait before timeout, will not wait at all if set to 0-9.

#### **Returns**

- ESP\_OK: If success
- ESP\_ERR\_NOT\_SUPPORTED: Current device does not support this function.
- Other value returned from lower layer init.

#### *esp\_err\_t* **essl\_wait\_for\_ready**(*essl\_handle\_t* handle, uint32\_t wait\_ms)

<span id="page-1014-1"></span>Wait for interrupt of an ESSL slave device.

# **Parameters**

- **handle** –Handle [of an ESSL de](#page-1017-2)vice.
- **wait** ms –Millisecond to wait before timeout, will not wait at all if set to 0-9.

#### **Returns**

- ESP\_OK: If success
- ESP\_ERR\_NOT\_SUPPORTED: Current device does not support this function.
- One of the error codes from SDMMC host controller

# *esp\_err\_t* **essl\_get\_tx\_buffer\_num**(*essl\_handle\_t* handle, uint32\_t \*out\_tx\_num, uint32\_t wait\_ms)

Get buffer num for the host to send data to the slave. The buffers are size of buffer\_size.

#### **Parameters**

- **handle** –Handle of a [ESSL device.](#page-1017-2)
- **out tx** num –Output of buffer num that host can send data to ESSL slave.
- **wait\_ms** –Millisecond to wait before timeout, will not wait at all if set to 0-9.

#### **Returns**

- ESP\_OK: Success
- ESP\_ERR\_NOT\_SUPPORTED: This API is not supported in this mode
- One of the error codes from SDMMC/SPI host controller

#### *esp\_err\_t* **essl\_get\_rx\_data\_size**(*essl\_handle\_t* handle, uint32\_t \*out\_rx\_size, uint32\_t wait\_ms)

<span id="page-1014-2"></span>Get the size, in bytes, of the data that the ESSL slave is ready to send

# **Parameters**

- **handle** –Handle of [an ESSL devic](#page-1017-2)e.
- **out\_rx\_size** –Output of data size to read from slave, in bytes
- **wait\_ms** –Millisecond to wait before timeout, will not wait at all if set to 0-9.

#### **Returns**

- ESP\_OK: Success
- ESP\_ERR\_NOT\_SUPPORTED: This API is not supported in this mode
- One of the error codes from SDMMC/SPI host controller

# *esp\_err\_t* **essl\_reset\_cnt**(*essl\_handle\_t* handle)

Reset the counters of this component. Usually you don't need to do this unless you know the slave is reset.

# **Parameters handle** –Handle of an ESSL device.

# **Returns**

- ESP\_OK: [Success](#page-1017-2)
- ESP\_ERR\_NOT\_SUPPORTED: This API is not supported in this mode
- ESP\_ERR\_INVALID\_ARG: Invalid argument, handle is not init.

# *esp\_err\_t* **essl\_send\_packet**(*essl\_handle\_t* handle, const void \*start, size\_t length, uint32\_t wait\_ms)

Send a packet to the ESSL Slave. The Slave receives the packet into buffers whose size is buffer\_size (configured during initialization).

# **Parameters**

- **handle** –Ha[ndle of an ESS](#page-1017-2)L device.
- **start** –Start address of the packet to send
- **length** –Length of data to send, if the packet is over-size, the it will be divided into blocks and hold into different buffers automatically.
- **wait\_ms** –Millisecond to wait before timeout, will not wait at all if set to 0-9.

# **Returns**

- ESP\_OK Success
- ESP\_ERR\_INVALID\_ARG: Invalid argument, handle is not init or other argument is not valid.
- ESP\_ERR\_TIMEOUT: No buffer to use, or error ftrom SDMMC host controller.
- ESP\_ERR\_NOT\_FOUND: Slave is not ready for receiving.
- ESP\_ERR\_NOT\_SUPPORTED: This API is not supported in this mode
- One of the error codes from SDMMC/SPI host controller.

*esp\_err\_t* **essl\_get\_packet**(*essl\_handle\_t* handle, void \*out\_data, size\_t size, size\_t \*out\_length, uint32\_t wait ms)

<span id="page-1015-0"></span>Get a packet from ESSL slave.

# **Parameters**

- **handle** –H[andle of an ES](#page-1017-2)SL device.
- **out\_data** –**[out]** Data output address
- **size** –The size of the output buffer, if the buffer is smaller than the size of data to receive from slave, the driver returns ESP\_ERR\_NOT\_FINISHED
- **out\_length** –**[out]** Output of length the data actually received from slave.
- **wait\_ms** –Millisecond to wait before timeout, will not wait at all if set to 0-9.

# **Returns**

- ESP OK Success: All the data has been read from the slave.
- ESP\_ERR\_INVALID\_ARG: Invalid argument, The handle is not initialized or the other arguments are invalid.
- ESP\_ERR\_NOT\_FINISHED: Read was successful, but there is still data remaining.
- ESP\_ERR\_NOT\_FOUND: Slave is not ready to send data.
- ESP\_ERR\_NOT\_SUPPORTED: This API is not supported in this mode
- One of the error codes from SDMMC/SPI host controller.

*esp\_err\_t* **essl\_write\_reg**(*essl\_handle\_t* handle, uint8\_t addr, uint8\_t value, uint8\_t \*value\_o, uint32\_t wait ms)

Write general purpose R/W registers (8-bit) of ESSL slave.

**[No](#page-1214-0)te:** sdio 28-31 are res[erved, the lowe](#page-1017-2)r API helps to skip.

# **Parameters**

- **handle** –Handle of an ESSL device.
- **addr** –Address of register to write. For SDIO, valid address: 0-59. For SPI, see essl\_spi.h
- **value** –Value to write to the register.
- **value**  $\circ$  –Output of the returned written value.
- **wait\_ms** –Millisecond to wait before timeout, will not wait at all if set to 0-9.

# **Returns**

- ESP\_OK Success
- One of the error codes from SDMMC/SPI host controller

*esp\_err\_t* **essl\_read\_reg**(*essl\_handle\_t* handle, uint8\_t add, uint8\_t \*value\_o, uint32\_t wait\_ms)

Read general purpose R/W registers (8-bit) of ESSL slave.

# **Parameters**

- **handle** –Handle of a essl device.
- **add** –Address of register to read. For SDIO, Valid address: 0-27, 32-63 (28-31 reserved, return interrupt bits on read). For SPI, see essl\_spi.h
- **value\_o** –Output value read from the register.
- **wait\_ms** –Millisecond to wait before timeout, will not wait at all if set to 0-9.

# **Returns**

- ESP\_OK Success
- One of the error codes from SDMMC/SPI host controller

# *esp\_err\_t* **essl\_wait\_int**(*essl\_handle\_t* handle, uint32\_t wait\_ms)

<span id="page-1016-1"></span>wait for an interrupt of the slave

# **Parameters**

- **handle** –[Handle of an](#page-1017-2) ESSL device.
- **wait** ms –Millisecond to wait before timeout, will not wait at all if set to 0-9.

**Returns**

- ESP OK: If interrupt is triggered.
- ESP\_ERR\_NOT\_SUPPORTED: Current device does not support this function.
- ESP\_ERR\_TIMEOUT: No interrupts before timeout.

# *esp\_err\_t* **essl\_clear\_intr**(*essl\_handle\_t* handle, uint32\_t intr\_mask, uint32\_t wait\_ms)

<span id="page-1016-2"></span>Clear interrupt bits of ESSL slave. All the bits set in the mask will be cleared, while other bits will stay the same.

# **Parameters**

- **handle** –H[andle of an ES](#page-1017-2)SL device.
- **intr** mask –Mask of interrupt bits to clear.
- **wait** ms –Millisecond to wait before timeout, will not wait at all if set to 0-9.

# **Returns**

- ESP\_OK: Success
- ESP\_ERR\_NOT\_SUPPORTED: Current device does not support this function.
- One of the error codes from SDMMC host controller

*esp\_err\_t* **essl\_get\_intr**(*essl\_handle\_t* handle, uint32\_t \*intr\_raw, uint32\_t \*intr\_st, uint32\_t wait\_ms)

Get interrupt bits of ESSL slave.

# **Parameters**

- **handle** –[Handle of an](#page-1017-2) ESSL device.
- **intr\_raw** –Output of the raw interrupt bits. Set to NULL if only masked bits are read.
- **intr\_st** –Output of the masked interrupt bits. set to NULL if only raw bits are read.
- **wait** ms –Millisecond to wait before timeout, will not wait at all if set to 0-9.

# **Returns**

- ESP\_OK: Success
- ESP\_INVALID\_ARG: If both intr\_raw and intr\_st are NULL.
- ESP\_ERR\_NOT\_SUPPORTED: Current device does not support this function.
- One of the error codes from SDMMC host controller

*esp\_err\_t* **essl\_set\_intr\_ena**(*essl\_handle\_t* handle, uint32\_t ena\_mask, uint32\_t wait\_ms)

Set interrupt enable bits of ESSL slave. The slave only sends interrupt on the line when there is a bit both the raw status and the enable are set.

# **Parameters**

- **handle** –Han[dle of an ESSL](#page-1017-2) device.
- **ena\_mask** –Mask of the interrupt bits to enable.
- **wait\_ms** –Millisecond to wait before timeout, will not wait at all if set to 0-9.

# **Returns**

- ESP\_OK: Success
- ESP\_ERR\_NOT\_SUPPORTED: Current device does not support this function.
- <span id="page-1016-0"></span>• One of the error codes from SDMMC host controller

# *esp\_err\_t* **essl\_get\_intr\_ena**(*essl\_handle\_t* handle, uint32\_t \*ena\_mask\_o, uint32\_t wait\_ms)

Get interrupt enable bits of ESSL slave.

# **Parameters**

- **handle** –Han[dle of an ESSL](#page-1017-2) device.
- **ena\_mask\_o** –Output of interrupt bit enable mask.
- **wait** ms –Millisecond to wait before timeout, will not wait at all if set to 0-9.

# **Returns**

- ESP\_OK Success
- One of the error codes from SDMMC host controller

*esp\_err\_t* **essl\_send\_slave\_intr**(*essl\_handle\_t* handle, uint32\_t intr\_mask, uint32\_t wait\_ms)

<span id="page-1017-1"></span>Send interrupts to slave. Each bit of the interrupt will be triggered.

# **Parameters**

- **handle** –Handle o[f an ESSL dev](#page-1017-2)ice.
- **intr** mask –Mask of interrupt bits to send to slave.
- **wait\_ms** –Millisecond to wait before timeout, will not wait at all if set to 0-9.

# **Returns**

- ESP\_OK: Success
- ESP\_ERR\_NOT\_SUPPORTED: Current device does not support this function.
- One of the error codes from SDMMC host controller

# **Type Definitions**

typedef struct essl\_dev\_t \***essl\_handle\_t**

Handle of an ESSL device.

# <span id="page-1017-2"></span>**Header File**

• components/esp\_serial\_slave\_link/include/esp\_serial\_slave\_link/essl\_sdio.h

# **Functions**

*esp\_err\_t* **[essl\\_sdio\\_init\\_dev](https://github.com/espressif/esp-idf/blob/v4.4.6/components/esp_serial_slave_link/include/esp_serial_slave_link/essl_sdio.h)**(*essl\_handle\_t* \*out\_handle, const *essl\_sdio\_config\_t* \*config)

Initialize the ESSL SDIO device and get its handle.

# **Parameters**

- **out\_handle** –[Output of the](#page-1017-2) handle.
- **config** –Configuration for the ESSL SDIO devic[e.](#page-1017-0)

# **Returns**

- ESP OK: on success
- ESP\_ERR\_NO\_MEM: memory exhausted.

# *esp\_err\_t* **essl\_sdio\_deinit\_dev**(*essl\_handle\_t* handle)

Deinitialize and free the space used by the ESSL SDIO device.

# **Parameters handle** –Handle of the ESSL SDIO device to deinit.

**Returns**

- ESP OK: on [s](#page-1017-2)uccess
- ESP\_ERR\_INVALID\_ARG: wrong handle passed

# **Structures**

# struct **essl\_sdio\_config\_t**

<span id="page-1017-0"></span>Configuration for the ESSL SDIO device.

# **Public Members**

#### *sdmmc\_card\_t* \***card**

The initialized sdmmc card pointer of the slave.

# int **[recv\\_buf](#page-1107-0)fer\_size**

The pre-negotiated recv buffer size used by both the host and the slave.

### **Header File**

• components/esp\_serial\_slave\_link/include/esp\_serial\_slave\_link/essl\_spi.h

# **Functions**

*esp\_err\_t* **[essl\\_spi\\_init\\_dev](https://github.com/espressif/esp-idf/blob/v4.4.6/components/esp_serial_slave_link/include/esp_serial_slave_link/essl_spi.h)**(*essl\_handle\_t* \*out\_handle, const *essl\_spi\_config\_t* \*init\_config)

Initialize the ESSL SPI device function list and get its handle.

#### **Parameters**

- **out\_handle** –**[out]** [Output](#page-1017-2) of the handle
	- **init\_config** –Configuration for the ESSL SP[I device](#page-1023-0)

#### **Returns**

- ESP OK: On success
- ESP\_ERR\_NO\_MEM: Memory exhausted
- ESP\_ERR\_INVALID\_STATE: SPI driver is not initialized
- ESP\_ERR\_INVALID\_ARG: Wrong register ID

# *esp\_err\_t* **essl\_spi\_deinit\_dev**(*essl\_handle\_t* handle)

Deinitialize the ESSL SPI device and free the memory used by the device.

# **Parameters handle** –Handle of the ESSL SPI device

#### **Returns**

- ESP\_OK: On succ[ess](#page-1017-2)
- ESP\_ERR\_INVALID\_STATE: ESSL SPI is not in use

*esp\_err\_t* **essl\_spi\_read\_reg**(void \*arg, uint8\_t addr, uint8\_t \*out\_value, uint32\_t wait\_ms)

Read from the shared registers.

**[No](#page-1214-0)te:** The registers for Master/Slave synchronization are reserved. Do not use them. (see rx\_sync\_req in *essl\_spi\_config\_t*)

#### **Parameters**

- **arg** –[Context](#page-1023-1) of the component. (Member arg from essl handle t)
- **addr** –Address of the shared registers. (Valid: 0 SOC\_SPI\_MAXIMUM\_BUFFER\_SIZE, registers for M/S sync are reserved, see note1).
- **out\_value** –**[out]** Read buffer for the shared registers.
- **wait\_ms** –Time to wait before timeout (reserved for future use, user should set this to 0).

#### **Returns**

- ESP OK: success
- ESP\_ERR\_INVALID\_STATE: ESSL SPI has not been initialized.
- ESP\_ERR\_INVALID\_ARG: The address argument is not valid. See note 1.
- or other return value from :cpp:func:spi\_device\_transmit.

*esp\_err\_t* **essl\_spi\_get\_packet**(void \*arg, void \*out\_data, size\_t size, uint32\_t wait\_ms)

Get a packet from Slave.

# **Parameters**

- **arg** –Context of the component. (Member arg from essl\_handle\_t)
- **out\_data** –**[out]** Output data address
- **size** –The size of the output data.
- **wait\_ms** –Time to wait before timeout (reserved for future use, user should set this to 0).

# **Returns**

- ESP OK: On Success
- ESP\_ERR\_INVALID\_STATE: ESSL SPI has not been initialized.
- ESP\_ERR\_INVALID\_ARG: The output data address is neither DMA capable nor 4 bytealigned
- ESP\_ERR\_INVALID\_SIZE: Master requires size bytes of data but Slave did not load enough bytes.

*esp\_err\_t* **essl\_spi\_write\_reg**(void \*arg, uint8\_t addr, uint8\_t value, uint8\_t \*out\_value, uint32\_t

#### wait ms)

Write to the shared registers.

**[No](#page-1214-0)te:** The registers for Master/Slave synchronization are reserved. Do not use them. (see tx\_sync\_reg in *essl\_spi\_config\_t*)

Note: [Feature of checking t](#page-1023-1)he actual written value (out\_value) is not supported.

# **Parameters**

- **arg** –Context of the component. (Member arg from essl handle t)
- **addr** –Address of the shared registers. (Valid: 0 SOC\_SPI\_MAXIMUM\_BUFFER\_SIZE, registers for M/S sync are reserved, see note1)
- **value** –Buffer for data to send, should be align to 4.
- **out** value –**[out]** Not supported, should be set to NULL.
- **wait\_ms** –Time to wait before timeout (reserved for future use, user should set this to  $(0)$ .

# **Returns**

- ESP\_OK: success
	- ESP\_ERR\_INVALID\_STATE: ESSL SPI has not been initialized.
- ESP\_ERR\_INVALID\_ARG: The address argument is not valid. See note 1.
- ESP\_ERR\_NOT\_SUPPORTED: Should set out\_value to NULL. See note 2.
- or other return value from :cpp:func:spi\_device\_transmit.

# *esp\_err\_t* **essl\_spi\_send\_packet**(void \*arg, const void \*data, size\_t size, uint32\_t wait\_ms)

Send a packet to Slave.

# **Parameters**

- **arg** –Context of the component. (Member arg from essl handle t)
- **data** –Address of the data to send
- **size** –Size of the data to send.
- **wait\_ms** –Time to wait before timeout (reserved for future use, user should set this to 0).

# **Returns**

- ESP OK: On success
- ESP\_ERR\_INVALID\_STATE: ESSL SPI has not been initialized.
- ESP\_ERR\_INVALID\_ARG: The data address is not DMA capable
- ESP\_ERR\_INVALID\_SIZE: Master will send size bytes of data but Slave did not load enough RX buffer

#### void **essl\_spi\_reset\_cnt**(void \*arg)

Reset the counter in Master context.

**Note:** Shall only be called if the slave has reset its counter. Else, Slave and Master would be desynchronized

**Parameters** arg –Context of the component. (Member arg from ess1\_handle\_t)

*esp\_err\_t* **essl\_spi\_rdbuf**(*spi\_device\_handle\_t* spi, uint8\_t \*out\_data, int addr, int len, uint32\_t flags)

Read the shared buffer from the slave in ISR way.

**[No](#page-1214-0)te:** The slave's HW doesn'[t guarantee th](#page-822-0)e data in one SPI transaction is consistent. It sends data in unit of byte. In other words, if the slave SW attempts to update the shared register when a rdbuf SPI transaction is in-flight, the data got by the master will be the combination of bytes of different writes of slave SW.

**Note:** out\_data should be prepared in words and in the DRAM. The buffer may be written in words by the DMA. When a byte is written, the remaining bytes in the same word will also be overwritten, even the len is shorter than a word.

#### **Parameters**

- **spi** –SPI device handle representing the slave
- **out\_data** –**[out]** Buffer for read data, strongly suggested to be in the DRAM and aligned to 4
- **addr** –Address of the slave shared buffer
- **len** –Length to read
- **flags** –SPI TRANS  $*$  flags to control the transaction mode of the transaction to send.

#### **Returns**

- ESP OK: on success
- or other return value from :cpp:func:spi\_device\_transmit.

*esp\_err\_t* **essl\_spi\_rdbuf\_polling**(*spi\_device\_handle\_t* spi, uint8\_t \*out\_data, int addr, int len, uint32\_t flags)

Read the shared buffer from the slave in polling way.

**[No](#page-1214-0)te:** out data should be prepare[d in words and in the](#page-822-0) DRAM. The buffer may be written in words by the DMA. When a byte is written, the remaining bytes in the same word will also be overwritten, even the len is shorter than a word.

#### **Parameters**

- **spi** –SPI device handle representing the slave
- **out\_data** –**[out]** Buffer for read data, strongly suggested to be in the DRAM and aligned to 4
- **addr** –Address of the slave shared buffer
- **len** –Length to read
- **flags** –SPI\_TRANS\_\* flags to control the transaction mode of the transaction to send.

# **Returns**

- ESP OK: on success
- or other return value from :cpp:func:spi\_device\_transmit.

*esp\_err\_t* **essl\_spi\_wrbuf**(*spi\_device\_handle\_t* spi, const uint8\_t \*data, int addr, int len, uint32\_t flags)

Write the shared buffer of the slave in ISR way.

**Note:** out\_data should be prepared in words and in the DRAM. The buffer may be written in words by the DMA. When a byte is written, the remaining bytes in the same word will also be overwritten, even the len is shorter than a word.

# **Parameters**

- **spi** –SPI device handle representing the slave
- **data** –Buffer for data to send, strongly suggested to be in the DRAM
- **addr** –Address of the slave shared buffer,
- **len** –Length to write
- **flags** –SPI\_TRANS\_\* flags to control the transaction mode of the transaction to send.

### **Returns**

- ESP\_OK: success
- or other return value from :cpp:func:spi\_device\_transmit.

*esp\_err\_t* **essl\_spi\_wrbuf\_polling**(*spi\_device\_handle\_t* spi, const uint8\_t \*data, int addr, int len, uint32\_t flags)

Write the shared buffer of the slave in polling way.

**[No](#page-1214-0)te:** out\_data should be prepare[d in words and in the](#page-822-0) DRAM. The buffer may be written in words by the DMA. When a byte is written, the remaining bytes in the same word will also be overwritten, even the len is shorter than a word.

# **Parameters**

- **spi** –SPI device handle representing the slave
- **data** –Buffer for data to send, strongly suggested to be in the DRAM
- **addr** –Address of the slave shared buffer,
- **len** –Length to write
- **flags** –SPI TRANS  $*$  flags to control the transaction mode of the transaction to send.

**Returns**

- ESP\_OK: success
- or other return value from :cpp:func:spi\_device\_polling\_transmit.

*esp\_err\_t* **essl\_spi\_rddma**(*spi\_device\_handle\_t* spi, uint8\_t \*out\_data, int len, int seg\_len, uint32\_t flags) Receive long buffer in segments from the slave through its DMA.

**[No](#page-1214-0)te:** This f[unction combines](#page-822-0) several :cpp:func:essl\_spi\_rddma\_seg and one :cpp:func:essl\_spi\_rddma\_done at the end. Used when the slave is working in segment mode.

# **Parameters**

- **spi** –SPI device handle representing the slave
- **out\_data** –**[out]** Buffer to hold the received data, strongly suggested to be in the DRAM and aligned to 4
- **len** –Total length of data to receive.
- **seg\_len** –Length of each segment, which is not larger than the maximum transaction length allowed for the spi device. Suggested to be multiples of 4. When set  $< 0$ , means send all data in one segment (the rddma done will still be sent.)

• **flags** –SPI\_TRANS\_\* flags to control the transaction mode of the transaction to send.

# **Returns**

- ESP\_OK: success
- or other return value from :cpp:func:spi\_device\_transmit.

# *esp\_err\_t* **essl\_spi\_rddma\_seg**(*spi\_device\_handle\_t* spi, uint8\_t \*out\_data, int seg\_len, uint32\_t flags) Read one data segment from the slave through its DMA.

**[No](#page-1214-0)te:** To read long buffer, call :cpp:func:[essl\\_sp](#page-822-0)i\_rddma instead.

### **Parameters**

- **spi** –SPI device handle representing the slave
- **out** data –**[out]** Buffer to hold the received data. strongly suggested to be in the DRAM and aligned to 4
- **seg\_len** –Length of this segment
- **flags** –SPI\_TRANS\_\* flags to control the transaction mode of the transaction to send.

#### **Returns**

- ESP\_OK: success
- or other return value from :cpp:func:spi\_device\_transmit.

# *esp\_err\_t* **essl\_spi\_rddma\_done**(*spi\_device\_handle\_t* spi, uint32\_t flags)

Send the rddma\_done command to the slave. Upon receiving this command, the slave will stop sending the current buffer even there are data unsent, and maybe prepare the next buffer to send.

**[No](#page-1214-0)te:** This is required only whe[n the slave is working](#page-822-0) in segment mode.

#### **Parameters**

- **spi** –SPI device handle representing the slave
- **flags** –SPI\_TRANS\_\* flags to control the transaction mode of the transaction to send.

#### **Returns**

- ESP\_OK: success
- or other return value from :cpp:func:spi\_device\_transmit.

*esp\_err\_t* **essl\_spi\_wrdma**(*spi\_device\_handle\_t* spi, const uint8\_t \*data, int len, int seg\_len, uint32\_t flags)

Send long buffer in segments to the slave through its DMA.

**[No](#page-1214-0)te:** This f[unction combines](#page-822-0) several :cpp:func:essl\_spi\_wrdma\_seg and one :cpp:func:essl\_spi\_wrdma\_done at the end. Used when the slave is working in segment mode.

# **Parameters**

- **spi** –SPI device handle representing the slave
- **data** –Buffer for data to send, strongly suggested to be in the DRAM
- **len** –Total length of data to send.
- **seg\_len** –Length of each segment, which is not larger than the maximum transaction length allowed for the spi device. Suggested to be multiples of 4. When set  $< 0$ , means send all data in one segment (the wrdma done will still be sent.)
- **flags** –SPI\_TRANS\_\* flags to control the transaction mode of the transaction to send.

# **Returns**

- ESP\_OK: success
- or other return value from :cpp:func:spi\_device\_transmit.

*esp\_err\_t* **essl\_spi\_wrdma\_seg**(*spi\_device\_handle\_t* spi, const uint8\_t \*data, int seg\_len, uint32\_t flags) Send one data segment to the slave through its DMA.

**[No](#page-1214-0)te:** To send long buffer, call :cpp:func:[essl\\_sp](#page-822-0)i\_wrdma instead.

#### **Parameters**

- **spi** –SPI device handle representing the slave
- **data** –Buffer for data to send, strongly suggested to be in the DRAM
- **seg\_len** –Length of this segment
- **flags** –SPI\_TRANS\_\* flags to control the transaction mode of the transaction to send.

#### **Returns**

- ESP\_OK: success
- or other return value from :cpp:func:spi\_device\_transmit.

### *esp\_err\_t* **essl\_spi\_wrdma\_done**(*spi\_device\_handle\_t* spi, uint32\_t flags)

Send the wrdma\_done command to the slave. Upon receiving this command, the slave will stop receiving, process the received data, and maybe prepare the next buffer to receive.

**[No](#page-1214-0)te:** This is required only whe[n the slave is working](#page-822-0) in segment mode.

#### **Parameters**

- **spi** –SPI device handle representing the slave
- **flags** –SPI\_TRANS\_\* flags to control the transaction mode of the transaction to send.

### **Returns**

- ESP\_OK: success
- or other return value from :cpp:func:spi\_device\_transmit.

#### **Structures**

# struct **essl\_spi\_config\_t**

Configuration of ESSL SPI device.

# <span id="page-1023-1"></span><span id="page-1023-0"></span>**Public Members**

# *spi\_device\_handle\_t* \***spi**

Pointer to SPI device handle.

# uint32\_t **[tx\\_buf\\_s](#page-822-0)ize**

The pre-negotiated Master TX buffer size used by both the host and the slave.

# uint8\_t **tx\_sync\_reg**

The pre-negotiated register ID for Master-TX-SLAVE-RX synchronization. 1 word (4 Bytes) will be reserved for the synchronization.

#### uint8\_t **rx\_sync\_reg**

The pre-negotiated register ID for Master-RX-Slave-TX synchronization. 1 word (4 Bytes) will be reserved for the synchronization.

# **2.4.14 ESP x509 Certificate Bundle**

#### **Overview**

The ESP x509 Certificate Bundle API provides an easy way to include a bundle of custom x509 root certificates for TLS server verification.

The bundle comes with the complete list of root certificates from Mozilla's NSS root certificate store. Using the gen\_crt\_bundle.py python utility the certificates' subject name and public key are stored in a file and embedded in the ESP32-C3 binary.

When generating the bundle you may choose between:

- The full root certificate bundle from Mozilla, containing more than 130 certificates. The current bundle was updated Tue Apr 26 03:12:05 2022 GMT.
- A pre-selected filter list of the name of the most commonly used root certificates, reducing the amount of certificates to around 35 while still having around 90 % coverage according to market share statistics.

In addition it is possible to specify a path to a certificate file or a directory containing certificates which then will be added to the generated bundle.

**Note:** Trusting all root certificates means the list will have to be updated if any of the certificates are retracted. This includes removing them from *cacrt\_all.pem*.

# **Configuration**

Most configuration is done through menuconfig. Make and CMake will generate the bundle according to the configuration and embed it.

- *CONFIG\_MBEDTLS\_CERTIFICATE\_BUNDLE*: automatically build and attach the bundle.
- *CONFIG\_MBEDTLS\_DEFAULT\_CERTIFICATE\_BUNDLE*: decide which certificates to include from the complete root list.
- *CONFIG\_MBEDTLS\_CUSTOM\_CERTIFICATE\_BUNDLE\_PATH*: specify the path of any additional certifi[cates to embed in the bundle.](#page-1654-0)

To en[able the bundle when using ESP-TLS simply pass the functi](#page-1654-1)on pointer to the bundle attach function:

```
esp_tls_cfg_t cfg = {
     .crt_bundle_attach = esp_crt_bundle_attach,
};
```
This is done to avoid embedding the certificate bundle unless activated by the user.

If using mbedTLS directly then the bundle may be activated by directly calling the attach function during the setup process:

```
mbedtls_ssl_config conf;
mbedtls ssl config init(&conf);
esp_crt_bundle_attach(&conf);
```
# **Generating the List of Root Certificates**

The list of root certificates comes from Mozilla's NSS root certificate store, which can be found here The list can be downloaded and created by running the script mk-ca-bundle.pl that is distributed as a part of curl. Another alternative would be to download the finished list directly from the curl website: CA certificates extracted from Mozilla

The common certificates bundle were made by selecting the authorities with a market share of mo[re tha](https://wiki.mozilla.org/CA/Included_Certificates)n 1 % from w3tech's SSL Survey. These authorities were then used to pick the names of t[he certificates for](https://curl.haxx.se/docs/caextract.html) [the](https://github.com/curl/curl) [filter list,](https://curl.haxx.se/docs/caextract.html) *[cmn\\_crt](https://curl.haxx.se/docs/caextract.html)\_authorities.csv*, from this list provided by Mozilla.

# **Updating the Certificate Bundle**

<span id="page-1025-0"></span>The bundle is embedded into the app and can be updated along with the app by an OTA update. If you want to include a more up-to-date bundle than the bundle currently included in IDF, then the certificate list can be downloaded from Mozilla as described in *Updating the Certificate Bundle*.

# **Application Example**

Simple HTTPS exampl[e that uses ESP-TLS to establish](#page-1025-0) a secure socket connection using the certificate bundle with two custom certificates added for verification: protocols/https\_x509\_bundle.

HTTPS example that uses ESP-TLS and the default bundle: protocols/https\_request.

HTTPS example that uses mbedTLS and the default bundle: protocols/https\_mbedtls.

# **API Reference**

# **Header File**

• components/mbedtls/esp\_crt\_bundle/include/esp\_crt\_bundle.h

# **Functions**

*esp\_err\_t* **[esp\\_crt\\_bundle\\_attach](https://github.com/espressif/esp-idf/blob/v4.4.6/components/mbedtls/esp_crt_bundle/include/esp_crt_bundle.h)**(void \*conf)

Attach and enable use of a bundle for certificate verification.

Attach and enable use of a bundle for certificate verification through a verification callback. If no specific bundle [has](#page-1214-0) been set through esp\_crt\_bundle\_set() it will default to the bundle defined in menuconfig and embedded in the binary.

**Parameters** conf –[in] The config struct for the SSL connection. **Returns**

- 
- ESP\_OK if adding certificates was successful.
- Other if an error occured or an action must be taken by the calling process.

void **esp\_crt\_bundle\_detach**(mbedtls\_ssl\_config \*conf)

Disable and dealloc the certification bundle.

Removes the certificate verification callback and deallocates used resources

**Parameters** conf –[in] The config struct for the SSL connection.

*esp\_err\_t* **esp\_crt\_bundle\_set**(const uint8\_t \*x509\_bundle, size\_t bundle\_size)

Set the default certificate bundle used for verification.

Overrides the default certificate bundle only in case of successful initialization. In most use cases the bundle [sho](#page-1214-0)uld be set through menuconfig. The bundle needs to be sorted by subject name since binary search is used to find certificates.

# **Parameters**

• **x509\_bundle** –**[in]** A pointer to the certificate bundle.

• **bundle\_size** –**[in]** Size of the certificate bundle in bytes.

**Returns**

- ESP\_OK if adding certificates was successful.
- Other if an error occured or an action must be taken by the calling process.

Code examples for this API section are provided in the protocols directory of ESP-IDF examples.

# **2.4.15 IP Network Layer**

Documentation for IP Network Layer protocols (below [the Appl](https://github.com/espressif/esp-idf/tree/v4.4.6/examples/protocols)ication Protocol layer) are provided in *Networking APIs*.

# **2.5 Provisioning API**

# **2.5.1 Protocol Communication**

# **Overview**

<span id="page-1026-0"></span>Protocol Communication (protocomm) component manages secure sessions and provides framework for multiple transports. The application can also use protocomm layer directly to have application specific extensions for the provisioning (or non-provisioning) use cases.

# **Following features are available for provisioning :**

- **Communication security at application level -**
	- **–** protocomm\_security0 (no security)
	- **–** protocomm\_security1 (curve25519 key exchange + AES-CTR encryption)
- Proof-of-possession (support with protocomm\_security1 only)

Protocomm internally uses protobuf (protocol buffers) for secure session establishment. Though users can implement their own security (even without using protobuf). One can even use protocomm without any security layer.

Protocomm provides framework for various transports - WiFi (SoftAP+HTTPD), BLE, console - in which case the handler invocation is automatically taken care of on the device side (see Transport Examples below for code snippets).

Note that the client still needs to establish session (only for protocomm\_security1) by performing the two way handshake. See *Unified Provisioning* for more details about the secure handshake logic.

# **Transport Example (SoftAP + HTTP) with Security 1**

For compl[ete example see](#page-1037-0) provisioning/legacy/softap\_prov

```
/* Endpoint handler to be registered with protocomm.
 * This simply echoes back the received data. */
esp_err_t echo_req_handler (uint32_t session_id,
                           const uint8_t *inbuf, ssize_t inlen,
                           uint8_t **outbuf, ssize_t *outlen,
                           void *priv_data)
{
    /* Session ID may be used for persistence */
   printf("Session ID : %d", session_id);
    /* Echo back the received data */
    *outlen = inlen; /* Output data length updated */
    *outbuf = malloc(inlen); /* This will be deallocated outside */
   memcpy(*outbuf, inbuf, inlen);
    /* Private data that was passed at the time of endpoint creation */
   uint32_t *priv = (uint32_t *) priv_data;
    if (priv) {
       printf("Private data : %d", *priv);
    }
   return ESP_OK;
}
/* Example function for launching a protocomm instance over HTTP */
protocomm_t *start_pc(const char *pop_string)
{
   protocomm_t *pc = protocomm_new();
```
(continues on next page)

```
/* Config for protocomm_httpd_start() */
   protocomm_httpd_config_t pc_config = {
       .data = \{.config = PROTOCOMM_HTTPD_DEFAULT_CONFIG()
       }
    };
   /* Start protocomm server on top of HTTP */
   protocomm_httpd_start(pc, &pc_config);
    /* Create Proof of Possession object from pop_string. It must be valid
    * throughout the scope of protocomm endpoint. This need not be␣
,→static,
    * ie. could be dynamically allocated and freed at the time of␣
,→endpoint
    * removal */
   const static protocomm_security_pop_t pop_obj = {
       .data = (const uint8_t *) strdup(pop_string),
       .len = strlen(pop_string)
   };
    /* Set security for communication at application level. Just like for
     * request handlers, setting security creates an endpoint and␣
,→registers
     * the handler provided by protocomm_security1. One can similarly use
     * protocomm_security0. Only one type of security can be set for a
     * protocomm instance at a time. */
   protocomm_set_security(pc, "security_endpoint", &protocomm_security1, ...
,→&pop_obj);
   /* Private data passed to the endpoint must be valid throughout the␣
,→scope
    * of protocomm endpoint. This need not be static, ie. could be␣
,→dynamically
     * allocated and freed at the time of endpoint removal */
    static uint32_t priv_data = 1234;
    /* Add a new endpoint for the protocomm instance, identified by a␣
,→unique name
     * and register a handler function along with private data to be␣
,→passed at the
    * time of handler execution. Multiple endpoints can be added as long␣
,→as they
    * are identified by unique names */
   protocomm_add_endpoint(pc, "echo_req_endpoint",
                           echo_req_handler, (void *) &priv_data);
   return pc;
}
/* Example function for stopping a protocomm instance */
void stop_pc(protocomm_t *pc)
{
   /* Remove endpoint identified by it's unique name */
   protocomm_remove_endpoint(pc, "echo_req_endpoint");
    /* Remove security endpoint identified by it's name */
   protocomm_unset_security(pc, "security_endpoint");
    /* Stop HTTP server */
   protocomm_httpd_stop(pc);
```
(continues on next page)

```
/* Delete (deallocate) the protocomm instance */
protocomm_delete(pc);
```
# **Transport Example (BLE) with Security 0**

}

For complete example see provisioning/legacy/ble\_prov

```
/* Example function for launching a secure protocomm instance over BLE */
protocomm_t *start_pc()
{
    protocomm_t *pc = protocomm_new();
    /* Endpoint UUIDs */
    protocomm_ble_name_uuid_t nu_lookup_table[] = {
        {"security_endpoint", 0xFF51},
        {"echo_req_endpoint", 0xFF52}
    };
    /* Config for protocomm_ble_start() */
    protocomm_ble_config_t config = {
        .service_uuid = {
            /* LSB <---------------------------------------
                  * ---------------------------------------> MSB */
            0xfb, 0x34, 0x9b, 0x5f, 0x80, 0x00, 0x00, 0x80,
            0x00, 0x10, 0x00, 0x00, 0xFF, 0xFF, 0x00, 0x00,
        },
        .nu_lookup_count = sizeof(nu_lookup_table)/sizeof(nu_lookup_
,→table[0]),
        .nu_lookup = nu_lookup_table
    };
    /* Start protocomm layer on top of BLE */
    protocomm ble start(pc, &config);
    /* For protocomm_security0, Proof of Possession is not used, and can␣
,→be kept NULL */
   protocomm_set_security(pc, "security_endpoint", &protocomm_security0, _
,→NULL);
   protocomm_add_endpoint(pc, "echo_req_endpoint", echo_req_handler, _
,→NULL);
   return pc;
}
/* Example function for stopping a protocomm instance */
void stop_pc(protocomm_t *pc)
{
    protocomm_remove_endpoint(pc, "echo_req_endpoint");
    protocomm_unset_security(pc, "security_endpoint");
    /* Stop BLE protocomm service */
    protocomm_ble_stop(pc);
    protocomm_delete(pc);
}
```
# **API Reference**

#### **Header File**

• components/protocomm/include/common/protocomm.h

# **Functions**

#### *protocomm\_t* \***[protocomm\\_new](https://github.com/espressif/esp-idf/blob/v4.4.6/components/protocomm/include/common/protocomm.h)**(void)

Create a new protocomm instance.

This API will return a new dynamically allocated protocomm instance with all elements of the protocomm\_t [structu](#page-1032-0)re initialized to NULL.

#### **Returns**

- protocomm\_t<sup>\*</sup> : On success
- NULL : No memory for allocating new instance

void **protocomm\_delete**(*protocomm\_t* \*pc)

Delete a protocomm instance.

This API will deallocate a protocomm instance that was created using protocomm\_new().

**Parameters pc** –**[in]** [Pointer t](#page-1032-0)o the protocomm instance to be deleted

*esp\_err\_t* **protocomm\_add\_endpoint**(*protocomm\_t* \*pc, const char \*ep\_name, *protocomm\_req\_handler\_t* h, void \*priv\_data)

Add endpoint request handler for a protocomm instance.

[Thi](#page-1214-0)s API will bind an endpoint handl[er function to](#page-1032-0) the specified endpoint nam[e, along with any private d](#page-1032-1)ata that needs to be pass to the handler at the time of call.

# **Note:**

- An endpoint must be bound to a valid protocomm instance, created using protocomm new ().
- This function internally calls the registered add endpoint () function of the selected transport which is a member of the protocomm\_t instance structure.

#### **Parameters**

- **pc** –**[in]** Pointer to the protocomm instance
- **ep\_name** –**[in]** Endpoint identifier(name) string
- **h** –**[in]** Endpoint handler function
- **priv\_data** –[in] Pointer to private data to be passed as a parameter to the handler function on call. Pass NULL if not needed.

#### **Returns**

- ESP\_OK : Success
- ESP FAIL : Error adding endpoint / Endpoint with this name already exists
- ESP\_ERR\_NO\_MEM : Error allocating endpoint resource
- ESP\_ERR\_INVALID\_ARG : Null instance/name/handler arguments

### *esp\_err\_t* **protocomm\_remove\_endpoint**(*protocomm\_t* \*pc, const char \*ep\_name)

Remove endpoint request handler for a protocomm instance.

This API will remove a registered endpoint handler identified by an endpoint name.

#### **Note:**

• This function internally calls the registered remove\_endpoint () function which is a member of the protocomm\_t instance structure.

#### **Parameters**

• **pc** –**[in]** Pointer to the protocomm instance

• **ep\_name** –**[in]** Endpoint identifier(name) string

**Returns**

- ESP\_OK : Success
- ESP\_ERR\_NOT\_FOUND : Endpoint with specified name doesn't exist
- ESP\_ERR\_INVALID\_ARG : Null instance/name arguments

# *esp\_err\_t* **protocomm\_open\_session**(*protocomm\_t* \*pc, uint32\_t session\_id)

Allocates internal resources for new transport session.

#### **[No](#page-1214-0)te:**

• An endpoint must be bound to a valid protocomm instance, created using protocomm new ().

# **Parameters**

- **pc** –**[in]** Pointer to the protocomm instance
- **session\_id** –**[in]** Unique ID for a communication session

#### **Returns**

- ESP\_OK : Request handled successfully
- ESP\_ERR\_NO\_MEM : Error allocating internal resource
- ESP\_ERR\_INVALID\_ARG : Null instance/name arguments

#### *esp\_err\_t* **protocomm\_close\_session**(*protocomm\_t* \*pc, uint32\_t session\_id)

Frees internal resources used by a transport session.

#### **[No](#page-1214-0)te:**

• An endpoint must be bound to a valid protocomm instance, created using protocomm\_new().

#### **Parameters**

- **pc** –**[in]** Pointer to the protocomm instance
- **session\_id** –**[in]** Unique ID for a communication session

**Returns**

- ESP\_OK : Request handled successfully
- ESP\_ERR\_INVALID\_ARG : Null instance/name arguments

*esp\_err\_t* **protocomm\_req\_handle**(*protocomm\_t* \*pc, const char \*ep\_name, uint32\_t session\_id, const uint8\_t \*inbuf, ssize\_t inlen, uint8\_t \*\*outbuf, ssize\_t \*outlen)

Calls the registered handler of an endpoint session for processing incoming data and generating the response.

#### **[No](#page-1214-0)te:**

- An endpoint must be bound to a valid protocomm instance, created using protocomm\_new().
- Resulting output buffer must be deallocated by the caller.

#### **Parameters**

- **pc** –**[in]** Pointer to the protocomm instance
- **ep\_name** –**[in]** Endpoint identifier(name) string
- **session** id [in] Unique ID for a communication session
- **inbuf** –**[in]** Input buffer contains input request data which is to be processed by the registered handler
- **inlen** –**[in]** Length of the input buffer
- **outbuf** –**[out]** Pointer to internally allocated output buffer, where the resulting response data output from the registered handler is to be stored
- **outlen** –**[out]** Buffer length of the allocated output buffer

#### **Returns**

- ESP\_OK : Request handled successfully
- ESP\_FAIL : Internal error in execution of registered handler
- ESP\_ERR\_NO\_MEM : Error allocating internal resource
- ESP\_ERR\_NOT\_FOUND : Endpoint with specified name doesn't exist
- ESP\_ERR\_INVALID\_ARG : Null instance/name arguments

*esp\_err\_t* **protocomm\_set\_security**(*protocomm\_t* \*pc, const char \*ep\_name, const *protocomm\_security\_t* \*sec, const *protocomm\_security\_pop\_t* \*pop)

Add endpoint security for a protocomm instance.

[Thi](#page-1214-0)s API will bind a security session [establisher to](#page-1032-0) the specified endpoint name,a[long with any proof o](#page-1033-0)f possession that may be required for authenticating [a session client.](#page-1033-1)

# **Note:**

- An endpoint must be bound to a valid protocomm instance, created using  $\text{protocomm\_new}()$ .
- The choice of security can be any protocomm\_security\_t instance. Choices protocomm\_security0 and protocomm\_security1 are readily available.

# **Parameters**

- **pc** –**[in]** Pointer to the protocomm instance
- **ep\_name** –**[in]** Endpoint identifier(name) string
- **sec** –**[in]** Pointer to endpoint security instance
- **pop** –**[in]** Pointer to proof of possession for authenticating a client

# **Returns**

- ESP OK : Success
- ESP FAIL : Error adding endpoint / Endpoint with this name already exists
- ESP\_ERR\_INVALID\_STATE : Security endpoint already set
- ESP\_ERR\_NO\_MEM : Error allocating endpoint resource
- ESP\_ERR\_INVALID\_ARG : Null instance/name/handler arguments

# *esp\_err\_t* **protocomm\_unset\_security**(*protocomm\_t* \*pc, const char \*ep\_name)

Remove endpoint security for a protocomm instance.

This API will remove a registered security endpoint identified by an endpoint name.

# **Parameters**

- **pc** –**[in]** Pointer to the protocomm instance
- **ep\_name** –**[in]** Endpoint identifier(name) string

**Returns**

- ESP OK : Success
- ESP\_ERR\_NOT\_FOUND : Endpoint with specified name doesn't exist
- ESP\_ERR\_INVALID\_ARG : Null instance/name arguments

*esp\_err\_t* **protocomm\_set\_version**(*protocomm\_t* \*pc, const char \*ep\_name, const char \*version)

Set endpoint for version verification.

This API can be used for setting an application specific protocol version which can be verified by clients through [the](#page-1214-0) endpoint.

# **Note:**

• An endpoint must be bound to a valid protocomm instance, created using protocomm new ().

# **Parameters**

- **pc** –**[in]** Pointer to the protocomm instance
- **ep\_name** –**[in]** Endpoint identifier(name) string

• **version** –**[in]** Version identifier(name) string

### **Returns**

- ESP\_OK : Success
- ESP\_FAIL : Error adding endpoint / Endpoint with this name already exists
- ESP\_ERR\_INVALID\_STATE : Version endpoint already set
- ESP\_ERR\_NO\_MEM : Error allocating endpoint resource
- ESP\_ERR\_INVALID\_ARG : Null instance/name/handler arguments

*esp\_err\_t* **protocomm\_unset\_version**(*protocomm\_t* \*pc, const char \*ep\_name)

Remove version verification endpoint from a protocomm instance.

This API will remove a registered version endpoint identified by an endpoint name.

# **Parameters**

- **pc** –**[in]** Pointer to the protocomm instance
- **ep\_name** –**[in]** Endpoint identifier(name) string

**Returns**

- ESP\_OK : Success
- ESP\_ERR\_NOT\_FOUND : Endpoint with specified name doesn't exist
- ESP\_ERR\_INVALID\_ARG : Null instance/name arguments

# **Type Definitions**

typedef *esp\_err\_t* (\***protocomm\_req\_handler\_t**)(uint32\_t session\_id, const uint8\_t \*inbuf, ssize\_t inlen, uint8 t \*\*outbuf, ssize t \*outlen, void \*priv\_data)

Function prototype for protocomm endpoint handler.

# <span id="page-1032-1"></span>typedef [struct pro](#page-1214-0)tocomm **protocomm\_t**

<span id="page-1032-0"></span>This structure corresponds to a unique instance of protocomm returned when the API protocomm\_new() is called. The remaining Protocomm APIs require this object as the first parameter.

**Note:** Structure of the protocomm object is kept private

# **Header File**

• components/protocomm/include/security/protocomm\_security.h

# **Structures**

# struct **[protocomm\\_security\\_pop](https://github.com/espressif/esp-idf/blob/v4.4.6/components/protocomm/include/security/protocomm_security.h)**

Proof Of Possession for authenticating a secure session.

# **Public Members**

const uint8\_t \***data**

Pointer to buffer containing the proof of possession data

# uint16\_t **len**

Length (in bytes) of the proof of possession data

# struct **protocomm\_security**

Protocomm security object structure.

The member functions are used for implementing secure protocomm sessions.

### **Public Members**

#### int **ver**

Unique version number of security implementation

- *esp\_err\_t* (\***init**)(*protocomm\_security\_handle\_t* \*handle) Function for initializing/allocating security infrastructure
- *[esp\\_err\\_t](#page-1214-0)* (\***cleanup**)(*[protocomm\\_security\\_hand](#page-1033-2)le\_t* handle) Function for deallocating security infrastructure
- *[esp\\_err\\_t](#page-1214-0)* (\***new\_transport\_session**)(*protocomm\_security\_handle\_t* handle, uint32\_t session\_id) Starts new securet[ransport session with specified](#page-1033-2) ID
- *[esp\\_err\\_t](#page-1214-0)* (\***close\_transport\_session**)(*[protocomm\\_security\\_handl](#page-1033-2)e\_t* handle, uint32\_t session\_id) Closes a secure transport session with specified ID

*esp\_err\_t* (\***security\_req\_handler**)(*protocomm\_security\_handle\_t* handle, const *[protocomm](#page-1214-0)\_security\_pop\_t* \*pop, uint32\_t sessio[n\\_id, const uint8\\_t \\*inbuf, ssiz](#page-1033-2)e\_t inlen, uint8\_t \*\*outbuf, ssize\_t \*outlen, void \*priv\_data)

[Han](#page-1214-0)dler function for authenticating co[nnection request and establishi](#page-1033-2)ng secure session

*esp\_err\_t* (\***[encrypt](#page-1033-1)**)(*protocomm\_security\_handle\_t* handle, uint32\_t session\_id, const uint8\_t \*inbuf, ssize t inlen, uint8 t \*outbuf, ssize t \*outlen)

Function which implements the encryption algorithm

*[esp\\_err\\_t](#page-1214-0)* (\***decrypt**)(*[protocomm\\_security\\_handle\\_t](#page-1033-2)* handle, uint32\_t session\_id, const uint8\_t \*inbuf, ssize\_t inlen, uint8\_t \*outbuf, ssize\_t \*outlen)

Function which implements the decryption algorithm

#### **Type [Definition](#page-1214-0)s**

typedef struct *protocomm\_security\_pop* **protocomm\_security\_pop\_t**

Proof Of Possession for authenticating a secure session.

<span id="page-1033-1"></span>typedef void \***protocomm\_security\_handle\_t**

# <span id="page-1033-2"></span>typedef struct *protocomm\_security* **protocomm\_security\_t**

Protocomm security object structure.

<span id="page-1033-0"></span>The member functions are used for implementing secure protocomm sessions.

**Note:** This structure should not have any dynamic members to allow re-entrancy

#### **Header File**

• components/protocomm/include/security/protocomm\_security0.h

### **Header File**

• components/protocomm/include/security/protocomm\_security1.h

# **Header File**

• [components/protocomm/include/transports/protocomm\\_httpd.h](https://github.com/espressif/esp-idf/blob/v4.4.6/components/protocomm/include/security/protocomm_security1.h)

# **Functions**

*esp\_err\_t* **[protocomm\\_httpd\\_start](https://github.com/espressif/esp-idf/blob/v4.4.6/components/protocomm/include/transports/protocomm_httpd.h)**(*protocomm\_t* \*pc, const *protocomm\_httpd\_config\_t* \*config)

Start HTTPD protocomm transport.

This API internally creates a framework to allow endpoint registration and security configuration for the pro[toc](#page-1214-0)omm.

**Note:** This is a singleton. ie. Protocomm can have multiple instances, but only one instance can be bound to an HTTP transport layer.

# **Parameters**

- **pc** –**[in]** Protocomm instance pointer obtained from protocomm\_new()
- **config** –**[in]** Pointer to config structure for initializing HTTP server

#### **Returns**

- ESP\_OK : Success
- ESP\_ERR\_INVALID\_ARG : Null arguments
- ESP\_ERR\_NOT\_SUPPORTED : Transport layer bound to another protocomm instance
- ESP\_ERR\_INVALID\_STATE : Transport layer already bound to this protocomm instance
- ESP\_ERR\_NO\_MEM : Memory allocation for server resource failed
- ESP\_ERR\_HTTPD\_\* : HTTP server error on start

# *esp\_err\_t* **protocomm\_httpd\_stop**(*protocomm\_t* \*pc)

Stop HTTPD protocomm transport.

This API cleans up the HTTPD transport protocomm and frees all the handlers registered with the protocomm.

#### **Parameters**  $pc$  –**[in]** Same [protocomm in](#page-1032-0)stance that was passed to protocomm\_httpd\_start() **Returns**

- ESP\_OK : Success
- ESP\_ERR\_INVALID\_ARG : Null / incorrect protocomm instance pointer

# **Unions**

# union **protocomm\_httpd\_config\_data\_t**

*#include <protocomm\_httpd.h>* Protocomm HTTPD Configuration Data

# <span id="page-1034-0"></span>**Public Members**

# void \***handle**

HTTP Server Handle, if ext\_handle\_provided is set to true

# *protocomm\_http\_server\_config\_t* **config**

HTTP Server Configuration, if a server is not already active

### **Structures**

# struct **protocomm\_http\_server\_config\_t**

Config parameters for protocomm HTTP server.

# **Public Members**

# uint16\_t **port**

Port on which the HTTP server will listen

# size\_t **stack\_size**

Stack size of server task, adjusted depending upon stack usage of endpoint handler

# unsigned **task\_priority**

Priority of server task

# struct **protocomm\_httpd\_config\_t**

Config parameters for protocomm HTTP server.

# **Public Members**

### bool **ext\_handle\_provided**

Flag to indicate of an external HTTP Server Handle has been provided. In such as case, protocomm will use the same HTTP Server and not start a new one internally.

#### *protocomm\_httpd\_config\_data\_t* **data**

Protocomm HTTPD Configuration Data

#### **Macr[os](#page-1034-0)**

**PROTOCOMM\_HTTPD\_DEFAULT\_CONFIG**()

# **Header File**

• components/protocomm/include/transports/protocomm\_ble.h

#### **Functions**

*esp\_err\_t* **[protocomm\\_ble\\_start](https://github.com/espressif/esp-idf/blob/v4.4.6/components/protocomm/include/transports/protocomm_ble.h)**(*protocomm\_t* \*pc, const *protocomm\_ble\_config\_t* \*config)

Start Bluetooth Low Energy based transport layer for provisioning.

Initialize and start required BLE service for provisioning. This includes the initialization for characteris[tics](#page-1214-0)/service for BLE.

# **Parameters**

- **pc** –**[in]** Protocomm instance pointer obtained from protocomm new()
- **config** –**[in]** Pointer to config structure for initializing BLE

**Returns**

- ESP\_OK : Success
- ESP\_FAIL : Simple BLE start error
- ESP\_ERR\_NO\_MEM : Error allocating memory for internal resources
- ESP\_ERR\_INVALID\_STATE : Error in ble config
- ESP\_ERR\_INVALID\_ARG : Null arguments

# *esp\_err\_t* **protocomm\_ble\_stop**(*protocomm\_t* \*pc)

Stop Bluetooth Low Energy based transport layer for provisioning.

Stops service/task responsible for BLE based interactions for provisioning

**Note:** You might want to optionally reclaim memory from Bluetooth. Refer to the documentation of esp\_bt\_mem\_release in that case.

**Parameters**  $p c$  –**[in]** Same protocomm instance that was passed to protocomm ble start() **Returns**

- ESP\_OK : Success
- ESP\_FAIL : Simple BLE stop error
- ESP\_ERR\_INVALID\_ARG : Null / incorrect protocomm instance

# **Structures**

#### struct **name\_uuid**

<span id="page-1036-0"></span>This structure maps handler required by protocomm layer to UUIDs which are used to uniquely identify BLE characteristics from a smartphone or a similar client device.

#### **Public Members**

#### const char \***name**

Name of the handler, which is passed to protocomm layer

#### uint16\_t **uuid**

UUID to be assigned to the BLE characteristic which is mapped to the handler

# struct **protocomm\_ble\_config**

Config parameters for protocomm BLE service.

#### <span id="page-1036-1"></span>**Public Members**

#### char **device\_name**[29 + 1]

BLE device name being broadcast at the time of provisioning

# uint8\_t **service\_uuid**[16]

128 bit UUID of the provisioning service

# uint8\_t \***manufacturer\_data**

BLE device manufacturer data pointer in advertisement

# ssize\_t **manufacturer\_data\_len**

BLE device manufacturer data length in advertisement

# ssize\_t **nu\_lookup\_count**

Number of entries in the Name-UUID lookup table

# *protocomm\_ble\_name\_uuid\_t* \***nu\_lookup**

Pointer to the Name-UUID lookup table

unsigned **[ble\\_bonding](#page-1037-1)**

BLE bonding

unsigned **ble\_sm\_sc** BLE security flag

# **Macros**

# **MAX\_BLE\_DEVNAME\_LEN**

BLE device name cannot be larger than this value 31 bytes (max scan response size) - 1 byte (length) - 1 byte  $(type) = 29 bytes$ 

# **BLE\_UUID128\_VAL\_LENGTH**

# **MAX\_BLE\_MANUFACTURER\_DATA\_LEN**

Theoretically, the limit for max manufacturer length remains same as BLE device name i.e. 31 bytes (max scan response size) - 1 byte (length) - 1 byte (type) = 29 bytes However, manufacturer data goes along with BLE device name in scan response. So, it is important to understand the actual length should be smaller than (29 - (BLE device name length) - 2).

# **Type Definitions**

typedef struct *name\_uuid* **protocomm\_ble\_name\_uuid\_t**

This structure maps handler required by protocomm layer to UUIDs which are used to uniquely identify BLE characteristics from a smartphone or a similar client device.

<span id="page-1037-1"></span>typedef struct *[protocomm\\_](#page-1036-0)ble\_config* **protocomm\_ble\_config\_t**

Config parameters for protocomm BLE service.

# **2.5.2 Uni[fied Provisioning](#page-1036-1)**

# **Overview**

<span id="page-1037-0"></span>Unified provisioning support in the ESP-IDF provides an extensible mechanism to the developers to configure the device with the Wi-Fi credentials and/or other custom configuration using various transports and different security schemes. Depending on the use-case it provides a complete and ready solution for Wi-Fi network provisioning along with example iOS and Android applications. Or developers can extend the device-side and phone-app side implementations to accommodate their requirements for sending additional configuration data. Following are the important features of this implementation.

- 1. *Extensible Protocol:* The protocol is completely flexible and it offers the ability for the developers to send custom configuration in the provisioning process. The data representation too is left to the application to decide.
- 2. *Transport Flexibility:* The protocol can work on Wi-Fi (SoftAP + HTTP server) or on BLE as a transport protocol. The framework provides an ability to add support for any other transport easily as long as commandresponse behaviour can be supported on the transport.
- 3. *Security Scheme Flexibility:* It's understood that each use-case may require different security scheme to secure the data that is exchanged in the provisioning process. Some applications may work with SoftAP that's WPA2 protected or BLE with "just-works" security. Or the applications may consider the transport to be insecure and may want application level security. The unified provisioning framework allows application to choose the security as deemed suitable.

4. *Compact Data Representation:* The protocol uses Google Protobufs as a data representation for session setup and Wi-Fi provisioning. They provide a compact data representation and ability to parse the data in multiple programming languages in native format. Please note that this data representation is not forced on application specific data and the developers may choose the representation of their choice.

# **Typical Provisioning Process**

# **Deciding on Transport**

Unified provisioning subsystem supports Wi-Fi (SoftAP+HTTP server) and BLE (GATT based) transport schemes. Following points need to be considered while selecting the best possible transport for provisioning.

- 1. BLE based transport has an advantage that in the provisioning process, the BLE communication channel stays intact between the device and the client. That provides reliable provisioning feedback.
- 2. BLE based provisioning implementation makes the user-experience better from the phone apps as on Android and iOS both, the phone app can discover and connect to the device without requiring user to go out of the phone app
- 3. BLE transport however consumes ~110KB memory at runtime. If the product does not use the BLE or BT functionality after provisioning is done, almost all the memory can be reclaimed back and can be added into the heap.
- 4. SoftAP based transport is highly interoperable; however as the same radio is shared between SoftAP and Station interface, the transport is not reliable in the phase when the Wi-Fi connection to external AP is attempted. Also, the client may roam back to different network when the SoftAP changes the channel at the time of Station connection.
- 5. SoftAP transport does not require much additional memory for the Wi-Fi use-cases
- 6. SoftAP based provisioning requires the phone app user to go to"System Settings"to connect to Wi-Fi network hosted by the device in case of iOS. The discovery (scanning) as well as connection API is not available for the iOS applications.

# **Deciding on Security**

Depending on the transport and other constraints the security scheme needs to be selected by the application developers. Following considerations need to be given from the provisioning security perspective: 1. The configuration data sent from the client to the device and the response has to be secured. 2. The client should authenticate the device it is connected to. 3. The device manufacturer may choose proof-of-possession - a unique per device secret to be entered on the provisioning client as a security measure to make sure that the user can provisions the device in the possession.

There are two levels of security schemes. The developer may select one or combination depending on requirements.

- 1. *Transport Security:* SoftAP provisioning may choose WPA2 protected security with unique per-device passphrase. Per-device unique passphrase can also act as a proof-of-possession. For BLE, "just-works" security can be used as a transport level security after understanding the level of security it provides.
- 2. *Application Security:* The unified provisioning subsystem provides application level security (*security1*) that provides data protection and authentication (through proof-of-possession) if the application does not use the transport level security or if the transport level security is not sufficient for the use-case.

# **Device Discovery**

The advertisement and device discovery is left to the application and depending on the protocol chosen, the phone apps and device firmware application can choose appropriate method to advertise and discovery.

For the SoftAP+HTTP transport, typically the SSID (network name) of the AP hosted by the device can be used for discovery.

For the BLE transport device name or primary service included in the advertisement or combination of both can be used for discovery.

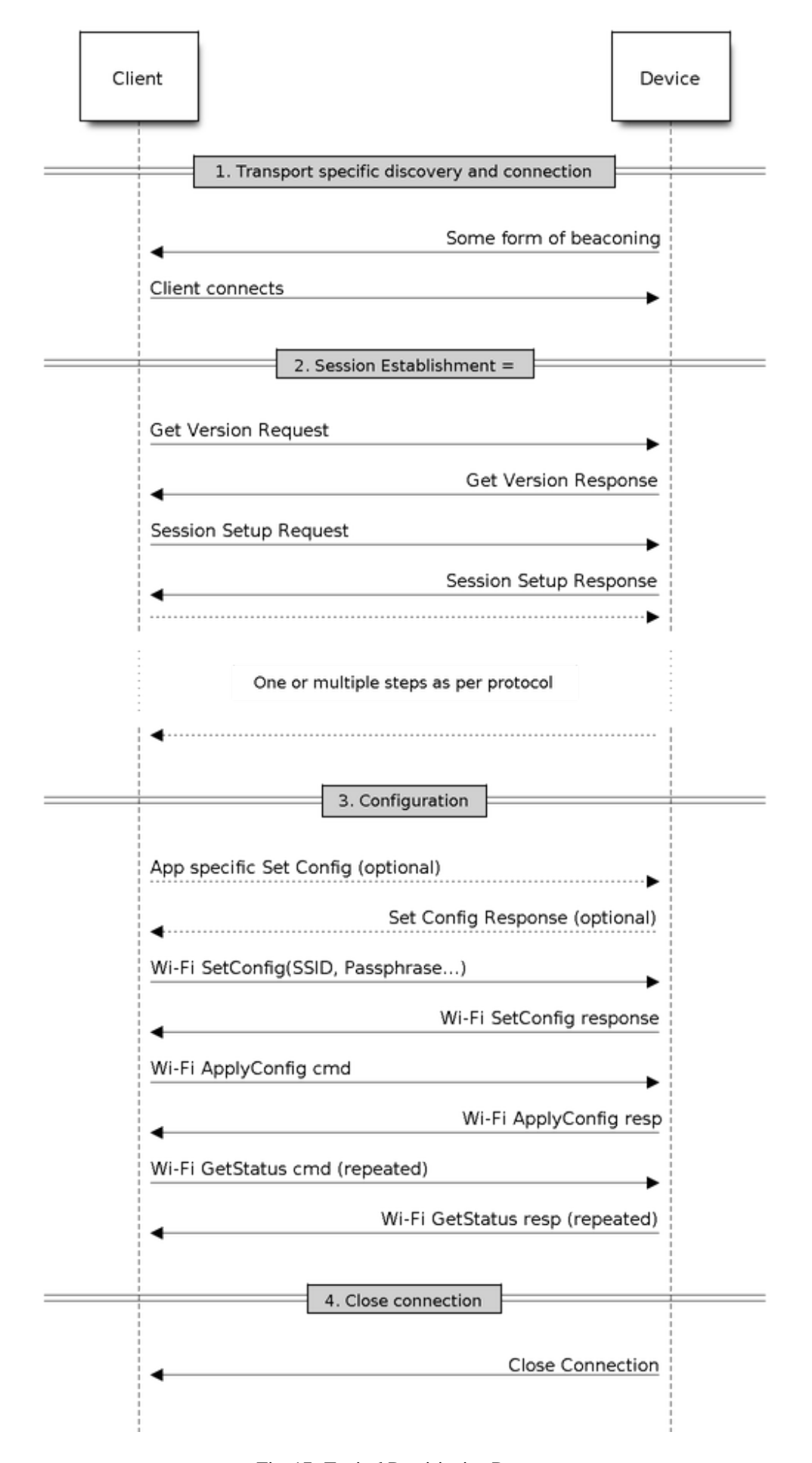

# **Architecture**

The below diagram shows architecture of unified provisioning.

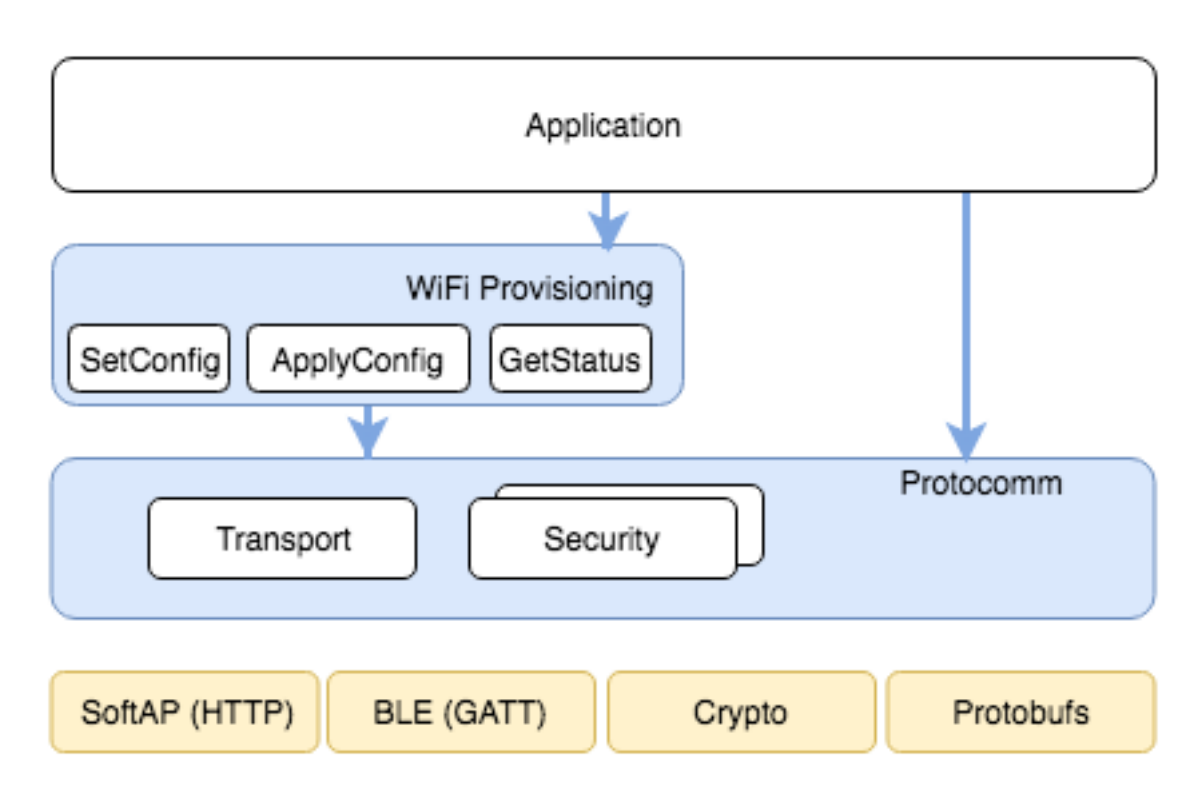

Fig. 18: Unified Provisioning Architecture

It relies on the base layer called *Protocol Communication* (Protocol Communication) which provides a framework for security schemes and transport mechanisms. Wi-Fi Provisioning layer uses Protocomm to provide simple callbacks to the application for setting the configuration and getting the Wi-Fi status. The application has control over implementation of these callbacks. In addition application can directly use protocomm to register custom handlers.

Application creates a protocomm [instance which is mapped](#page-1026-0) to a specific transport and specific security scheme. Each transport in the protocomm has a concept of an"end-point"which corresponds to logical channel for communication for specific type of information. For example security handshake happens on a different endpoint than the Wi-Fi configuration endpoint. Each end-point is identified using a string and depending on the transport internal representation of the end-point changes. In case of SoftAP+HTTP transport the end-point corresponds to URI whereas in case of BLE the end-point corresponds to GATT characteristic with specific UUID. Developers can create custom end-points and implement handler for the data that is received or sent over the same end-point.

# **Security Schemes**

At present unified provisioning supports two security schemes: 1. Security0 - No security (No encryption) 2. Security1 - Curve25519 based key exchange, shared key derivation and AES256-CTR mode encryption of the data. It supports two modes :

- a. Authorized Proof of Possession (PoP) string used to authorize session and derive shared key
- b. No Auth (Null PoP) Shared key derived through key exchange only

Security1 scheme details are shown in the below sequence diagram

# **Sample Code**

Please refer to *Protocol Communication* and *Wi-Fi Provisioning* for API guides and code snippets on example usage.

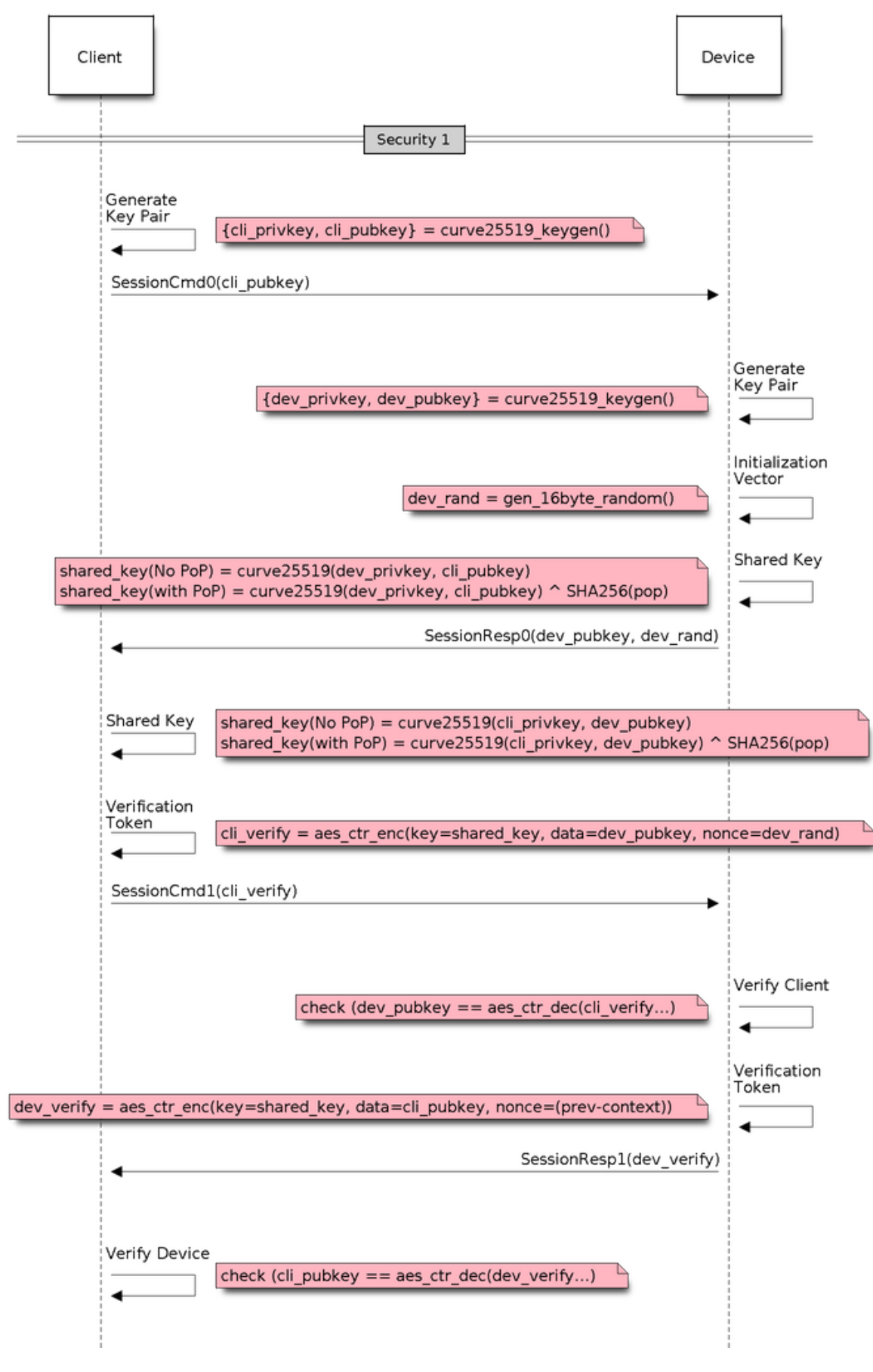

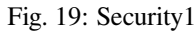

Application implementation can be found as an example under provisioning.

# **Provisioning Tools**

Provisioning applications are available for various platforms, al[ong with sour](https://github.com/espressif/esp-idf/tree/v4.4.6/examples/provisioning)ce code:

- **Android:**
	- **–** BLE Provisioning app on Play Store.
	- **–** SoftAP Provisioning app on Play Store.
	- **–** Source code on GitHub: esp-idf-provisioning-android.
- **iOS:**
- **–** [BLE Provisioning app on app store.](https://play.google.com/store/apps/details?id=com.espressif.provble)
- **–** [SoftAP Provisioning app on app Store.](https://play.google.com/store/apps/details?id=com.espressif.provsoftap)
- **–** Source code on GitHub: [esp-idf-provisioning-ios.](https://github.com/espressif/esp-idf-provisioning-android)
- Linux/MacOS/Windows : tools/esp\_prov (a python based command line tool for provisioning)

The phone appli[cations offer simple UI and thus mo](https://apps.apple.com/in/app/esp-ble-provisioning/id1473590141)[re](https://apps.apple.com/in/app/esp-softap-provisioning/id1474040630) user centric, while the command line application is useful as a debugging tool for developers.

# **2.5.3 Wi-Fi Provisioning**

# **Overview**

<span id="page-1042-0"></span>This component provides APIs that control Wi-Fi provisioning service for receiving and configuring Wi-Fi credentials over SoftAP or BLE transport via secure *Protocol Communication (protocomm)* sessions. The set of wifi\_prov\_mgr\_ APIs help in quickly implementing a provisioning service having necessary features with minimal amount of code and sufficient flexibility.

**Initialization** *wifi* prov mgr init() is call[ed to configure and initialize the provisio](#page-1026-0)ning manager and thus this must be called prior to invoking any other wifind  $p_{\text{row}}$  aprox  $p_{\text{max}}$ . Note that the manager relies on other components of IDF, namely NVS, TCP/IP, Event Loop and Wi-Fi (and optionally mDNS), hence these must be initialized beforehand. The manager can be de-initialized at any moment by making a call to  $\vec{w}$  if  $\vec{p}$  prov mgr deinit().

```
wifi_prov_mgr_config_t config = {
    .scheme = wifi prov scheme ble,
    .scheme_event_handler = WIFI_PROV_SCHEME_BLE_EVENT_HANDLER_FREE_BTDM
};
ESP_ERROR_CHECK( wifi_prov_mgr_init(config) );
```
The configuration structure wifi\_prov\_mgr\_config\_t has a few fields to specify the behavior desired of the manager :

- *scheme* : This is used to specify the provisioning scheme. Each scheme corresponds to one of the modes of transport supported by protocomm. Hence, we have three options :
	- **–** wifi\_prov\_scheme\_ble : BLE transport and GATT Server for handling provisioning commands
	- **–** wifi\_prov\_scheme\_softap : Wi-Fi SoftAP transport and HTTP Server for handling provisioning commands
	- **–** wifi\_prov\_scheme\_console : Serial transport and console for handling provisioning commands
- *scheme\_event\_handler* : An event handler defined along with scheme. Choosing appropriate scheme specific event handler allows the manager to take care of certain matters automatically. Presently this is not used for either SoftAP or Console based provisioning, but is very convenient for BLE. To understand how, we must recall that Bluetooth requires quite some amount of memory to function and once provisioning is finished, the main application may want to reclaim back this memory (or part of it, if it needs to use either BLE or classic BT). Also, upon every future reboot of a provisioned device, this reclamation of memory needs to be performed again. To reduce

this complication in using wifi\_prov\_scheme\_ble, the scheme specific handlers have been defined, and depending upon the chosen handler, the BLE / classic BT / BTDM memory will be freed automatically when the provisioning manager is de-initialized. The available options are:

- **–** WIFI\_PROV\_SCHEME\_BLE\_EVENT\_HANDLER\_FREE\_BTDM Free both classic BT and BLE (BTDM) memory. Used when main application doesn't require Bluetooth at all.
- **–** WIFI\_PROV\_SCHEME\_BLE\_EVENT\_HANDLER\_FREE\_BLE Free only BLE memory. Used when main application requires classic BT.
- **–** WIFI\_PROV\_SCHEME\_BLE\_EVENT\_HANDLER\_FREE\_BT Free only classic BT. Used when main application requires BLE. In this case freeing happens right when the manager is initialized.
- **–** WIFI\_PROV\_EVENT\_HANDLER\_NONE Don't use any scheme specific handler. Used when provisioning scheme is not BLE (i.e. SoftAP or Console), or when main application wants to handle the memory reclaiming on its own, or needs both BLE and classic BT to function.
- *app\_event\_handler* (Deprecated) : It is now recommended to catch WIFI\_PROV\_EVENT``s that are emitted to the default event loop handler. See definition of ``wifi\_prov\_cb\_event\_t for the list of events that are generated by the provisioning service. Here is an excerpt showing some of the provisioning events:

```
static void event_handler(void* arg, esp_event_base_t event_base,
                          int event_id, void* event_data)
{
    if (event base == WIFI_PROV_EVENT) {
        switch (event_id) {
            case WIFI_PROV_START:
               ESP_LOGI(TAG, "Provisioning started");
                break;
            case WIFI_PROV_CRED_RECV: {
                wifi_sta_config_t *wifi_sta_cfg = (wifi_sta_config_t␣
,→*)event_data;
                ESP_LOGI(TAG, "Received Wi-Fi credentials"
                         "\n\tSSID : %s\n\tPassword : %s",
                         (const char *) wifi_sta_cfg->ssid,
                         (const char *) wifi_sta_cfg->password);
                break;
            }
            case WIFI_PROV_CRED_FAIL: {
                wifi_prov_sta_fail_reason_t *reason = (wifi_prov_sta_fail_
,→reason_t *)event_data;
                ESP_LOGE(TAG, "Provisioning failed!\n\tReason : %s"
                         "\n\tPlease reset to factory and retry␣
,→provisioning",
                         (*reason == WIFI_PROV_STA_AUTH_ERROR) ?
                         "Wi-Fi station authentication failed" : "Wi-Fi␣
,→access-point not found");
                break;
            }
            case WIFI_PROV_CRED_SUCCESS:
                ESP_LOGI(TAG, "Provisioning successful");
               break;
            case WIFI_PROV_END:
                /* De-initialize manager once provisioning is finished */
                wifi_prov_mgr_deinit();
                break;
            default:
                break;
        }
    }
}
```
The manager can be de-initialized at any moment by making a call to *wifi\_prov\_mgr\_deinit()*.
**Check Provisioning State** Whether device is provisioned or not can be checked at runtime by calling *wifi\_prov\_mgr\_is\_provisioned()*. This internally checks if the Wi-Fi credentials are stored in NVS.

Note that presently manager does not have its own NVS namespace for storage of Wi-Fi credentials, instead it relies on the  $\exp{\psi i}$  if i\_APIs to set and get the credentials stored in NVS from the default location.

<span id="page-1044-0"></span>[If provisioning state needs to be reset, any of t](#page-1048-0)he following approaches may be taken :

- the associated part of NVS partition has to be erased manually
- main application must implement some logic to call  $\epsilon_{\text{SD}}$  wifind APIs for erasing the credentials at runtime
- main application must implement some logic to force start the provisioning irrespective of the provisioning state

```
bool provisioned = false;
ESP_ERROR_CHECK( wifi_prov_mgr_is_provisioned(&provisioned) );
```
**Start Provisioning Service** At the time of starting provisioning we need to specify a service name and the corresponding key. These translate to :

- Wi-Fi SoftAP SSID and passphrase, respectively, when scheme is wifi\_prov\_scheme\_softap
- BLE Device name (service key is ignored) when scheme is  $\text{with } p \geq 0$  scheme ble

Also, since internally the manager uses *protocomm*, we have the option of choosing one of the security features provided by it :

- Security 1 is secure communication which consists of a prior handshake involving X25519 key exchange along with authentication using a proof of possession (*pop*), followed by AES-CTR for encryption/decryption of subsequent messages
- Security 0 is simply plain text communication. In this case the *pop* is simply ignored

See *Provisioning* for details about the security features.

```
const char *service_name = "my_device";
const char *service key = "password";
wifi_prov_security_t security = WIFI_PROV_SECURITY_1;
const char *pop = "abcd1234";
ESP_ERROR_CHECK( wifi_prov_mgr_start_provisioning(security, pop, service
,→name, service_key) );
```
The provisioning service will automatically finish only if it receives valid Wi-Fi AP credentials followed by successfully connection of device to the AP (IP obtained). Regardless of that, the provisioning service can be stopped at any moment by making a call to *wifi\_prov\_mgr\_stop\_provisioning()*.

Note: If the device fails to connect with the provided credentials, it won't accept new credentials anymore, but the provisioning service will keep on running (only to convey failure to the client), until the device is restarted. Upon restart the provisioning state [will turn out to be true this time \(as credentials wi](#page-1049-0)ll be found in NVS), but device will again fail to connect with those same credentials (unless an AP with the matching credentials somehow does become available). This situation can be fixed by resetting the credentials in NVS or force starting the provisioning service. This has been explained above in *Check Provisioning State*.

**Waiting For Completion** Typi[cally, the main applicatio](#page-1044-0)n will wait for the provisioning to finish, then de-initialize the manager to free up resources and finally start executing its own logic.

There are two ways for making this possible. The simpler way is to use a blocking call to *wifi\_prov\_mgr\_wait()*.

```
// Start provisioning service
ESP_ERROR_CHECK( wifi_prov_mgr_start_provisioning(security, pop, service_
,→name, service_key) );
// Wait for service to complete
wifi_prov_mgr_wait();
// Finally de-initialize the manager
wifi_prov_mgr_deinit();
```
The other way is to use the default event loop handler to catch WIFI\_PROV\_EVENT``s and call :cpp:func:`wifi\_prov\_mgr\_deinit()` when event ID is ``WIFI\_PROV\_END:

```
static void event_handler(void* arg, esp_event_base_t event_base,
                          int event_id, void* event_data)
{
   if (event_base == WIFI_PROV_EVENT && event_id == WIFI_PROV_END) {
       /* De-initialize manager once provisioning is finished */
       wifi_prov_mgr_deinit();
    }
}
```
**User Side Implementation** When the service is started, the device to be provisioned is identified by the advertised service name which, depending upon the selected transport, is either the BLE device name or the SoftAP SSID.

When using SoftAP transport, for allowing service discovery, mDNS must be initialized before starting provisioning. In this case the hostname set by the main application is used, and the service type is internally set to *\_esp\_wifi\_prov*.

When using BLE transport, a custom 128 bit UUID should be set using *wifi\_prov\_scheme\_ble\_set\_service\_uuid()*. This UUID will be included in the BLE advertisement and will correspond to the primary GATT service that provides provisioning endpoints as GATT characteristics. Each GATT characteristic will be formed using the primary service UUID as base, with different auto assigned 12th and 13th bytes (assume counting starts from 0th byte). Since, an endpoint characteristic UUID is auto assigned, it shouldn'[t be used to identify the endpoint. Instead, client s](#page-1056-0)ide applications should identify the endpoints by reading the User Characteristic Description (0x2901) descriptor for each characteristic, which contains the endpoint name of the characteristic. For example, if the service UUID is set to *55cc035e-fb27-4f80-be02-3c60828b7451*, each endpoint characteristic will be assigned a UUID like *55cc\_\_\_\_-fb27-4f80-be02-3c60828b7451*, with unique values at the 12th and 13th bytes.

Once connected to the device, the provisioning related protocomm endpoints can be identified as follows :

| Endpoint    | URI (SoftAP + HTTP Server                                                                         | Description                                                      |
|-------------|---------------------------------------------------------------------------------------------------|------------------------------------------------------------------|
| Name        | $+$ mDNS)                                                                                         |                                                                  |
| (BLE<br>$+$ |                                                                                                   |                                                                  |
| <b>GATT</b> |                                                                                                   |                                                                  |
| Server)     |                                                                                                   |                                                                  |
| prov-       | http:// <mdns-< td=""><td>Security endpoint used for session establishment</td></mdns-<>          | Security endpoint used for session establishment                 |
| session     | hostname>.local/prov-session                                                                      |                                                                  |
| prov-scan   | http://wifi-prov.local/                                                                           | Endpoint used for starting Wi-Fi scan and receiving scan results |
|             | prov-scan                                                                                         |                                                                  |
| prov-       | http:// <mdns-< td=""><td>Endpoint used for configuring Wi-Fi credentials on device</td></mdns-<> | Endpoint used for configuring Wi-Fi credentials on device        |
| config      | hostname>.local/prov-config                                                                       |                                                                  |
| proto-ver   | http:// <mdns-< td=""><td>Endpoint for retrieving version info</td></mdns-<>                      | Endpoint for retrieving version info                             |
|             | hostname>.local/proto-ver                                                                         |                                                                  |

Table 6: Endpoints provided by Provisioning Service

Immediately after connecting, the client application may fetch the version / capabilities information from the *proto-ver* endpoint. All [commu](http:/)nications to this endpoint are un-encrypted, hence necessary information (that may be relevant for deciding compatibility) can be retrieved before establishing a secure session. The response is in JSON format and looks like : prov: { ver: v1.1, cap:  $[no pop]$  }, my\_app: { ver: 1.345, cap: [cloud, local\_ctrl] },..... Here label *prov* provides provisioning service version (*ver*) and capabilities (*cap*). For now, only *no\_pop* capability is supported, which indicates that the service doesn't require proof of possession for authentication. Any application related version / capabilities will be given by other labels (like *my\_app* in this example). These additional fields are set using *wifi\_prov\_mgr\_set\_app\_info()*.

User side applications need to implement the signature handshaking required for establishing and authenticating secure protocomm sessions as per the security scheme configured for use (this is not needed when manager is configured to use protocomm security 0).

See Unified Provisioning for more details about the secure han[dshake and encryption used. Applications m](#page-1050-0)ust use the *.proto* files found under protocomm/proto, which define the Protobuf message structures supported by *prov-session* endpoint.

Once a session is established, Wi-Fi credentials are configured using the following set of *wifi\_config* commands, serialized as Protobuf [messages \(the corre](https://github.com/espressif/esp-idf/tree/v4.4.6/components/protocomm/proto)sponding *proto* files can be found under wifi provisioning/proto) :

- *get status* For querying the Wi-Fi connection status. The device will respond with a status which will be one of connecting / connected / disconnected. If status is disconnected, a disconnection reason will also be included in the status response.
- *set\_config* For setting the Wi-Fi connection credentials
- *apply\_config* For applying the credentials saved during *set\_config* and start the Wi-Fi station

After session establishment, client can also request Wi-Fi scan results from the device. The results returned is a list of AP SSIDs, sorted in descending order of signal strength. This allows client applications to display APs nearby to the device at the time of provisioning, and users can select one of the SSIDs and provide the password which is then sent using the *wifi\_config* commands described above. The *wifi\_scan* endpoint supports the following protobuf commands :

- *scan\_start* For starting Wi-Fi scan with various options :
	- **–** *blocking* (input) If true, the command returns only when the scanning is finished
	- **–** *passive* (input) If true scan is started in passive mode (this may be slower) instead of active mode
	- **–** *group\_channels* (input) This specifies whether to scan all channels in one go (when zero) or perform scanning of channels in groups, with 120ms delay between scanning of consecutive groups, and the value of this parameter sets the number of channels in each group. This is useful when transport mode is SoftAP, where scanning all channels in one go may not give the Wi-Fi driver enough time to send out beacons, and hence may cause disconnection with any connected stations. When scanning in groups, the manager will wait for atleast 120ms after completing scan on a group of channels, and thus allow the driver to send out the beacons. For example, given that the total number of Wi-Fi channels is 14, then setting group\_channels to 4, will create 5 groups, with each group having 3 channels, except the last one which will have 14  $\%$  3 = 2 channels. So, when scan is started, the first 3 channels will be scanned, followed by a 120ms delay, and then the next 3 channels, and so on, until all the 14 channels have been scanned. One may need to adjust this parameter as having only few channels in a group may slow down the overall scan time, while having too many may again cause disconnection. Usually a value of 4 should work for most cases. Note that for any other mode of transport, e.g. BLE, this can be safely set to 0, and hence achieve the fastest overall scanning time.
	- **–** *period\_ms* (input) Scan parameter specifying how long to wait on each channel
- *scan\_status* Gives the status of scanning process :
	- **–** *scan\_finished* (output) When scan has finished this returns true
	- **–** *result\_count* (output) This gives the total number of results obtained till now. If scan is yet happening this number will keep on updating
- *scan\_result* For fetching scan results. This can be called even if scan is still on going
	- **–** *start\_index* (input) Starting index from where to fetch the entries from the results list
	- **–** *count* (input) Number of entries to fetch from the starting index
	- **–** *entries* (output) List of entries returned. Each entry consists of *ssid*, *channel* and *rssi* information

**Additional Endpoints** In case users want to have some additional protocomm endpoints customized to their requirements, this is done in two steps. First is creation of an endpoint with a specific name, and the second step is the registration of a handler for this endpoint. See *protocomm* for the function signature of an endpoint handler. A custom endpoint must be created after initialization and before starting the provisioning service. Whereas, the protocomm handler is registered for this endpoint only after starting the provisioning service.

```
wifi_prov_mgr_init(config);
wifi_prov_mgr_endpoint_create("custom-endpoint");
wifi_prov_mgr_start_provisioning(security, pop, service_name, service_
,→key);
wifi_prov_mgr_endpoint_register("custom-endpoint", custom_ep_handler, _
,→custom_ep_data);
```
When the provisioning service stops, the endpoint is unregistered automatically.

One can also choose to call *wifi\_prov\_mgr\_endpoint\_unregister()* to manually deactivate an endpoint at runtime. This can also be used to deactivate the internal endpoints used by the provisioning service.

**When / How To Stop Provisioning Service?** [The default behavior is that onc](#page-1051-0)e the device successfully connects using the Wi-Fi credentials set by the *apply\_config* command, the provisioning service will be stopped (and BLE / SoftAP turned off) automatically after responding to the next *get\_status* command. If *get\_status* command is not received by the device, the service will be stopped after a 30s timeout.

On the other hand, if device was not able to connect using the provided Wi-Fi credentials, due to incorrect SSID / passphrase, the service will keep running, and *get\_status* will keep responding with disconnected status and reason for disconnection. Any further attempts to provide another set of Wi-Fi credentials, will be rejected. These credentials will be preserved, unless the provisioning service is force started, or NVS erased.

If this default behavior is not desired, it can be disabled by calling  $wif$  *i* prov\_mgr\_disable\_auto\_stop(). Now the provisioning service will only be stopped after an explicit call *wifi\_prov\_mgr\_stop\_provisioning()*, which returns immediately after scheduling a task for stopping the service. The service stops after a certain delay and WIFI\_PROV\_END event gets emitted. This delay is specified by the argument to *wifi\_prov\_mgr\_disable\_auto\_st[op\(\)](#page-1049-2)*.

The customized behavior is useful for applications which want the provisioning service to be stopped some [time after the Wi-Fi connection is successfully](#page-1049-0) established. For example, if the application requires the device to connect to some cloud service and obtain another set of credentials, and exchange this credentials over a custom pr[otocomm endpoint, then after successfully doing](#page-1049-2) so stop the provisioning service by calling *wifi\_prov\_mgr\_stop\_provisioning()* inside the protocomm handler itself. The right amount of delay ensures that the transport resources are freed only after the response from the protocomm handler reaches the client side application.

# **[Application Examples](#page-1049-0)**

For complete example implementation see provisioning/wifi\_prov\_mgr

# **Provisioning Tools**

Provisioning applications are available for [various platforms, along with](https://github.com/espressif/esp-idf/tree/v4.4.6/examples/provisioning/wifi_prov_mgr) source code:

- **Android:**
	- **–** BLE Provisioning app on Play Store.
	- **–** SoftAP Provisioning app on Play Store.
	- **–** Source code on GitHub: esp-idf-provisioning-android.
- **iOS:**
- **–** [BLE Provisioning app on app store.](https://play.google.com/store/apps/details?id=com.espressif.provble)
- **–** [SoftAP Provisioning app on app Store.](https://play.google.com/store/apps/details?id=com.espressif.provsoftap)
- **–** Source code on GitHub: [esp-idf-provisioning-ios.](https://github.com/espressif/esp-idf-provisioning-android)
- Linux/MacOS/Windows : tools/esp\_prov (a python based command line tool for provisioning)

The phone appli[cations offer simple UI and thus mo](https://apps.apple.com/in/app/esp-ble-provisioning/id1473590141)[re](https://apps.apple.com/in/app/esp-softap-provisioning/id1474040630) user centric, while the command line application is useful as a debugging tool for developers.

### **API Reference**

### **Header File**

• components/wifi\_provisioning/include/wifi\_provisioning/manager.h

### **Functions**

*esp\_err\_t* **[wifi\\_prov\\_mgr\\_init](https://github.com/espressif/esp-idf/blob/v4.4.6/components/wifi_provisioning/include/wifi_provisioning/manager.h)**(*wifi\_prov\_mgr\_config\_t* config)

Initialize provisioning manager instance.

Configures the manager and allocates internal resources

[Co](#page-1214-0)nfiguration specifies the provi[sioning scheme \(transpo](#page-1053-0)rt) and event handlers

Event WIFI\_PROV\_INIT is emitted right after initialization is complete

**Parameters config** –**[in]** Configuration structure **Returns**

- ESP\_OK : Success
- ESP\_FAIL : Fail

void **wifi\_prov\_mgr\_deinit**(void)

Stop provisioning (if running) and release resource used by the manager.

Event WIFI\_PROV\_DEINIT is emitted right after de-initialization is finished

If provisioning service is still active when this API is called, it first stops the service, hence emitting WIFI\_PROV\_END, and then performs the de-initialization

### *esp\_err\_t* **wifi\_prov\_mgr\_is\_provisioned**(bool \*provisioned)

Checks if device is provisioned.

This checks if Wi-Fi credentials are present on the NVS

<span id="page-1048-0"></span>[The](#page-1214-0) Wi-Fi credentials are assumed to be kept in the same NVS namespace as used by esp\_wifi component

If one were to call esp\_wifi\_set\_config() directly instead of going through the provisioning process, this function will still yield true (i.e. device will be found to be provisioned)

**Note:** Calling wifi\_prov\_mgr\_start\_provisioning() automatically resets the provision state, irrespective of what the state was prior to making the call.

**Parameters provisioned** –**[out]** True if provisioned, else false **Returns**

- ESP\_OK : Retrieved provision state successfully
- ESP\_FAIL : Wi-Fi not initialized
- ESP\_ERR\_INVALID\_ARG : Null argument supplied
- ESP\_ERR\_INVALID\_STATE : Manager not initialized

*esp\_err\_t* **wifi\_prov\_mgr\_start\_provisioning**(*wifi\_prov\_security\_t* security, const char \*pop, const char \*service\_name, const char \*service\_key)

Start provisioning service.

[Thi](#page-1214-0)s starts the provisioning service according to the sc[heme configured at th](#page-1054-0)e time of initialization. For scheme :

- wifi\_prov\_scheme\_ble : This starts protocomm\_ble, which internally initializes BLE transport and starts GATT server for handling provisioning requests
- wifi prov scheme softap : This activates SoftAP mode of Wi-Fi and starts protocomm httpd, which internally starts an HTTP server for handling provisioning requests (If mDNS is active it also starts advertising service with type esp wifi prov. tcp)

**Note:** This API will start provisioning service even if device is found to be already provisioned, i.e. wifi\_prov\_mgr\_is\_provisioned() yields true

### **Parameters**

- **security** –**[in]** Specify which protocomm security scheme to use :
	- **–** WIFI\_PROV\_SECURITY\_0 : For no security
	- **–** WIFI\_PROV\_SECURITY\_1 : x25519 secure handshake for session establishment followed by AES-CTR encryption of provisioning messages
- **pop** –**[in]** Pointer to proof of possession string (NULL if not needed). This is relevant only for protocomm security 1, in which case it is used for authenticating secure session
- **service** name –**[in]** Unique name of the service. This translates to:
	- **–** Wi-Fi SSID when provisioning mode is softAP
	- **–** Device name when provisioning mode is BLE
- **service\_key** –**[in]** Key required by client to access the service (NULL if not needed). This translates to:
	- **–** Wi-Fi password when provisioning mode is softAP
- **–** ignored when provisioning mode is BLE

#### **Returns**

- ESP\_OK : Provisioning started successfully
- ESP\_FAIL : Failed to start provisioning service
- ESP\_ERR\_INVALID\_STATE : Provisioning manager not initialized or already started

#### void **wifi\_prov\_mgr\_stop\_provisioning**(void)

Stop provisioning service.

<span id="page-1049-0"></span>If provisioning service is active, this API will initiate a process to stop the service and return. Once the service actually stops, the event WIFI\_PROV\_END will be emitted.

If wifi\_prov\_mgr\_deinit() is called without calling this API first, it will automatically stop the provisioning service and emit the WIFI\_PROV\_END, followed by WIFI\_PROV\_DEINIT, before returning.

This API will generally be used along with wifi\_prov\_mgr\_disable\_auto\_stop() in the scenario when the main application has registered its own endpoints, and wishes that the provisioning service is stopped only when some protocomm command from the client side application is received.

Calling this API inside an endpoint handler, with sufficient cleanup\_delay, will allow the response / acknowledgment to be sent successfully before the underlying protocomm service is stopped.

Cleaup\_delay is set when calling wifi\_prov\_mgr\_disable\_auto\_stop(). If not specified, it defaults to 1000ms.

For straightforward cases, using this API is usually not necessary as provisioning is stopped automatically once WIFI\_PROV\_CRED\_SUCCESS is emitted. Stopping is delayed (maximum 30 seconds) thus allowing the client side application to query for Wi-Fi state, i.e. after receiving the first query and sending  $Wi-Fi$  state connected response the service is stopped immediately.

#### void **wifi\_prov\_mgr\_wait**(void)

Wait for provisioning service to finish.

<span id="page-1049-1"></span>Calling this API will block until provisioning service is stopped i.e. till event WIFI\_PROV\_END is emitted.

This will not block if provisioning is not started or not initialized.

#### *esp\_err\_t* **wifi\_prov\_mgr\_disable\_auto\_stop**(uint32\_t cleanup\_delay)

Disable auto stopping of provisioning service upon completion.

<span id="page-1049-2"></span>By default, once provisioning is complete, the provisioning service is automatically stopped, and all endpoints [\(alo](#page-1214-0)ng with those registered by main application) are deactivated.

This API is useful in the case when main application wishes to close provisioning service only after it receives some protocomm command from the client side app. For example, after connecting to Wi-Fi, the device may want to connect to the cloud, and only once that is successfully, the device is said to be fully configured. But, then it is upto the main application to explicitly call wifi\_prov\_mgr\_stop\_provisioning() later when the device is fully configured and the provisioning service is no longer required.

### **Note:** This must be called before executing wifi\_prov\_mgr\_start\_provisioning()

**Parameters cleanup delay –<b>[in]** Sets the delay after which the actual cleanup of transport related resources is done after a call to wifi\_prov\_mgr\_stop\_provisioning() returns. Minimum allowed value is 100ms. If not specified, this will default to 1000ms.

#### **Returns**

- ESP\_OK : Success
- ESP\_ERR\_INVALID\_STATE : Manager not initialized or provisioning service already started

*esp\_err\_t* **wifi\_prov\_mgr\_set\_app\_info**(const char \*label, const char \*version, const char \*\*capabilities, size t total capabilities)

Set application version and capabilities in the JSON data returned by proto-ver endpoint.

<span id="page-1050-0"></span>[Thi](#page-1214-0)s function can be called multiple times, to specify information about the various application specific services running on the device, identified by unique labels.

The provisioning service itself registers an entry in the JSON data, by the label "prov", containing only provisioning service version and capabilities. Application services should use a label other than "prov"so as not to overwrite this.

**Note:** This must be called before executing wifi\_prov\_mgr\_start\_provisioning()

#### **Parameters**

- **label** –**[in]** String indicating the application name.
- **version** –**[in]** String indicating the application version. There is no constraint on format.
- **capabilities** –**[in]** Array of strings with capabilities. These could be used by the client side app to know the application registered endpoint capabilities
- **total\_capabilities** –**[in]** Size of capabilities array

#### **Returns**

- ESP\_OK : Success
- ESP\_ERR\_INVALID\_STATE : Manager not initialized or provisioning service already started
- ESP\_ERR\_NO\_MEM : Failed to allocate memory for version string
- ESP\_ERR\_INVALID\_ARG : Null argument

#### *esp\_err\_t* **wifi\_prov\_mgr\_endpoint\_create**(const char \*ep\_name)

Create an additional endpoint and allocate internal resources for it.

This API is to be called by the application if it wants to create an additional endpoint. All additional endpoints [wil](#page-1214-0)l be assigned UUIDs starting from 0xFF54 and so on in the order of execution.

protocomm handler for the created endpoint is to be registered later using wifi\_prov\_mgr\_endpoint\_register() after provisioning has started.

**Note:** This API can only be called BEFORE provisioning is started

**Note:** Additional endpoints can be used for configuring client provided parameters other than Wi-Fi credentials, that are necessary for the main application and hence must be set prior to starting the application

**Note:** After session establishment, the additional endpoints must be targeted first by the client side application before sending Wi-Fi configuration, because once Wi-Fi configuration finishes the provisioning service is stopped and hence all endpoints are unregistered

**Parameters ep\_name** –**[in]** unique name of the endpoint **Returns**

- ESP\_OK : Success
- ESP\_FAIL : Failure

```
esp_err_t wifi_prov_mgr_endpoint_register(const char *ep_name, protocomm_req_handler_t
                                                 handler, void *user_ctx)
```
Register a handler for the previously created endpoint.

[Thi](#page-1214-0)s API can be called by the application to register a protocomm handle[r to any endpoint that was](#page-1032-0) created using wifi\_prov\_mgr\_endpoint\_create().

**Note:** This API can only be called AFTER provisioning has started

**Note:** Additional endpoints can be used for configuring client provided parameters other than Wi-Fi credentials, that are necessary for the main application and hence must be set prior to starting the application

**Note:** After session establishment, the additional endpoints must be targeted first by the client side application before sending Wi-Fi configuration, because once Wi-Fi configuration finishes the provisioning service is stopped and hence all endpoints are unregistered

# **Parameters**

- **ep\_name** –**[in]** Name of the endpoint
- **handler** –**[in]** Endpoint handler function
- **user\_ctx** –**[in]** User data

### **Returns**

- ESP\_OK : Success
- ESP\_FAIL : Failure

void **wifi\_prov\_mgr\_endpoint\_unregister**(const char \*ep\_name)

Unregister the handler for an endpoint.

<span id="page-1051-0"></span>This API can be called if the application wants to selectively unregister the handler of an endpoint while the provisioning is still in progress.

All the endpoint handlers are unregistered automatically when the provisioning stops.

**Parameters ep\_name** –**[in]** Name of the endpoint

*esp\_err\_t* **wifi\_prov\_mgr\_event\_handler**(void \*ctx, *system\_event\_t* \*event)

Event handler for provisioning manager.

This is called from the main event handler and controls the provisioning manager's internal state machine [dep](#page-1214-0)ending on incoming Wi-Fi events

**Note:** : This function is DEPRECATED, because events are now handled internally using the event loop library, esp\_event. Calling this will do nothing and simply return ESP\_OK.

### **Parameters**

- **ctx** –**[in]** Event context data
- **event** –**[in]** Event info

#### **Returns**

• ESP\_OK : Event handled successfully

#### *esp\_err\_t* **wifi\_prov\_mgr\_get\_wifi\_state**(*wifi\_prov\_sta\_state\_t* \*state)

Get state of Wi-Fi Station during provisioning.

#### **Parameters** state –**[out]** Pointer to wifi prov sta\_state\_t variable to be filled **Returns**

- ESP\_OK : Successfully retrieved [Wi-Fi state](#page-1059-0)
- ESP\_FAIL : Provisioning app not running

### *esp\_err\_t* **wifi\_prov\_mgr\_get\_wifi\_disconnect\_reason**(*wifi\_prov\_sta\_fail\_reason\_t* \*reason)

Get reason code in case of Wi-Fi station disconnection during provisioning.

**Parameters reason** –**[out]** Pointer to wifi\_prov\_sta\_fail\_reason\_t variable to be filled **Returns**

- ESP\_OK : Successfully retrieved Wi-Fi disconnect [reason](#page-1059-1)
- ESP\_FAIL : Provisioning app not running

### *esp\_err\_t* **wifi\_prov\_mgr\_configure\_sta**(*wifi\_config\_t* \*wifi\_cfg)

Runs Wi-Fi as Station with the supplied configuration.

Configures the Wi-Fi station mode to connect to the AP with SSID and password specified in config structure [and](#page-1214-0) sets Wi-Fi to run as station.

This is automatically called by provisioning service upon receiving new credentials.

If credentials are to be supplied to the manager via a different mode other than through protocomm, then this API needs to be called.

Event WIFI\_PROV\_CRED\_RECV is emitted after credentials have been applied and Wi-Fi station started

**Parameters wifi cfg** –**[in]** Pointer to Wi-Fi configuration structure **Returns**

- ESP OK : Wi-Fi configured and started successfully
- ESP\_FAIL : Failed to set configuration

### *esp\_err\_t* **wifi\_prov\_mgr\_reset\_provisioning**(void)

Reset Wi-Fi provisioning config.

Calling this API will restore WiFi stack persistent settings to default values.

#### **Returns**

- ESP OK : Reset provisioning config successfully
- ESP FAIL : Failed to reset provisioning config

### *esp\_err\_t* **wifi\_prov\_mgr\_reset\_sm\_state\_on\_failure**(void)

Reset internal state machine and clear provisioned credentials.

This API can be used to restart provisioning in case invalid credentials are entered.

#### **Returns**

- ESP\_OK : Reset provisioning state machine successfully
- ESP\_FAIL : Failed to reset provisioning state machine
- ESP\_ERR\_INVALID\_STATE : Manager not initialized

### **Structures**

### struct **wifi\_prov\_event\_handler\_t**

<span id="page-1052-0"></span>Event handler that is used by the manager while provisioning service is active.

### *wifi\_prov\_cb\_func\_t* **event\_cb**

Callback function to be executed on provisioning events

### void \***[user\\_data](#page-1054-1)**

User context data to pass as parameter to callback function

#### struct **wifi\_prov\_scheme**

Structure for specifying the provisioning scheme to be followed by the manager.

<span id="page-1053-3"></span>**Note:** Ready to use schemes are available:

- wifi\_prov\_scheme\_ble : for provisioning over BLE transport + GATT server
- wifi prov scheme softap : for provisioning over SoftAP transport + HTTP server
- wifi\_prov\_scheme\_console : for provisioning over Serial UART transport + Console (for debugging)

### **Public Members**

### *esp\_err\_t* (\***prov\_start**)(*protocomm\_t* \*pc, void \*config)

Function which is to be called by the manager when it is to start the provisioning service associated with a protocomm instance and a scheme specific configuration

#### <span id="page-1053-1"></span>*[esp\\_err\\_t](#page-1214-0)* (\***prov\_stop**)(*p[rotocomm\\_t](#page-1032-1)* \*pc)

Function which is to be called by the manager to stop the provisioning service previously associated with a protocomm instance

#### [void \\*\(\\*](#page-1214-0)**new\_config**)(v[oid\)](#page-1032-1)

Function which is to be called by the manager to generate a new configuration for the provisioning service, that is to be passed to *prov\_start()*

### <span id="page-1053-2"></span>void (\***delete\_config**)(void \*config)

Function which is tob[e called by t](#page-1053-1)he manager to delete a configuration generated using *new\_config()*

*esp\_err\_t* (\***set\_config\_service**)(void \*config, const char \*service\_name, const char \*service\_key)

Function which is to be called by the manager to set the service name and key values in [the configurat](#page-1053-2)ion structure

#### *[esp\\_err\\_t](#page-1214-0)* (\***set\_config\_endpoint**)(void \*config, const char \*endpoint\_name, uint16\_t uuid)

Function which is to be called by the manager to set a protocomm endpoint with an identifying name and UUID in the configuration structure

### *[wifi\\_mod](#page-1214-0)e\_t* **wifi\_mode**

Sets mode of operation of Wi-Fi during provisioning This is set to :

- WIFI\_MODE\_APSTA for SoftAP transport
- [W](#page-529-0)IFI\_MODE\_STA for BLE transport

### struct **wifi\_prov\_mgr\_config\_t**

<span id="page-1053-0"></span>Structure for specifying the manager configuration.

### **Public Members**

#### *wifi\_prov\_scheme\_t* **scheme**

Provisioning scheme to use. Following schemes are already available:

- wifi prov scheme ble : for provisioning over BLE transport + GATT server
- wifi prov scheme softap : for provisioning over SoftAP transport + HTTP server + mDNS (optional)
- wifi prov scheme console : for provisioning over Serial UART transport + Console (for debugging)

#### *wifi\_prov\_event\_handler\_t* **scheme\_event\_handler**

Event handler required by the scheme for incorporating scheme specific behavior while provisioning manager is running. Various options may be provided by the scheme for setting this field. Use WIFI PROV EVENT HANDLER NONE when not used. When using scheme [wifi\\_prov\\_scheme\\_bl](#page-1052-0)e, the following options are available:

- WIFI\_PROV\_SCHEME\_BLE\_EVENT\_HANDLER\_FREE\_BTDM
- WIFI PROV SCHEME BLE EVENT HANDLER FREE BLE
- WIFI\_PROV\_SCHEME\_BLE\_EVENT\_HANDLER\_FREE\_BT

#### *wifi\_prov\_event\_handler\_t* **app\_event\_handler**

Event handler that can be set for the purpose of incorporating application specific behavior. Use WIFI\_PROV\_EVENT\_HANDLER\_NONE when not used.

#### **Macros**

#### **WIFI\_PROV\_EVENT\_HANDLER\_NONE**

Event handler can be set to none if not used.

### **Type Definitions**

typedef void (\***wifi\_prov\_cb\_func\_t**)(void \*user\_data, *wifi\_prov\_cb\_event\_t* event, void \*event\_data)

#### <span id="page-1054-1"></span>typedef struct *wifi\_prov\_scheme* **wifi\_prov\_scheme\_t**

Structure for specifying the provisioning scheme to be fo[llowed by the manage](#page-1054-3)r.

<span id="page-1054-2"></span>**Note:** [Ready to use schem](#page-1053-3)es are available:

- wifi\_prov\_scheme\_ble : for provisioning over BLE transport + GATT server
- wifi\_prov\_scheme\_softap : for provisioning over SoftAP transport + HTTP server
- wifi\_prov\_scheme\_console : for provisioning over Serial UART transport + Console (for debugging)

### typedef enum *wifi\_prov\_security* **wifi\_prov\_security\_t**

Security modes supported by the Provisioning Manager.

<span id="page-1054-0"></span>These are same as the security modes provided by protocomm

### **Enumerations**

### enum **wifi\_prov\_cb\_event\_t**

Events generated by manager.

<span id="page-1054-3"></span>These events are generated in order of declaration and, for the stretch of time between initialization and deinitialization of the manager, each event is signaled only once

*Values:*

### enumerator **WIFI\_PROV\_INIT**

Emitted when the manager is initialized

### enumerator **WIFI\_PROV\_START**

Indicates that provisioning has started

### enumerator **WIFI\_PROV\_CRED\_RECV**

Emitted when Wi-Fi AP credentials are received via protocomm endpoint  $\text{wif}_1$  config. The event data in this case is a pointer to the corresponding *wifi\_sta\_config\_t* structure

### enumerator **WIFI\_PROV\_CRED\_FAIL**

Emitted when device fails to connect to the AP of which the credentials were received earlier on event WIFI\_PROV\_CRED\_RECV. The event data in [this case is a pointer to the](#page-514-0) disconnection reason code with type wifi\_prov\_sta\_fail\_reason\_t

### enumerator **WIFI\_PROV\_CRED\_SUCCESS**

Emitted when device successfully connects to the AP of which the credentials were received earlier on event WIFI\_PROV\_CRED\_RECV

### enumerator **WIFI\_PROV\_END**

Signals that provisioning service has stopped

### enumerator **WIFI\_PROV\_DEINIT**

Signals that manager has been de-initialized

#### enum **wifi\_prov\_security**

Security modes supported by the Provisioning Manager.

These are same as the security modes provided by protocomm

*Values:*

### enumerator **WIFI\_PROV\_SECURITY\_0**

No security (plain-text communication)

#### enumerator **WIFI\_PROV\_SECURITY\_1**

This secure communication mode consists of X25519 key exchange

- proof of possession (pop) based authentication
- AES-CTR encryption

### **Header File**

• components/wifi\_provisioning/include/wifi\_provisioning/scheme\_ble.h

#### **Functions**

void **[wifi\\_prov\\_scheme\\_ble\\_event\\_cb\\_free\\_btdm](https://github.com/espressif/esp-idf/blob/v4.4.6/components/wifi_provisioning/include/wifi_provisioning/scheme_ble.h)**(void \*user\_data, *wifi\_prov\_cb\_event\_t* event,

void \*event\_data)

void **wifi\_prov\_scheme\_ble\_event\_cb\_free\_ble**(void \*user\_data, *wifi\_prov\_cb\_event\_t* event, void \*event\_data)

# void wifi\_prov\_scheme\_ble\_event\_cb\_free\_bt(void \*user\_data, *wifi\_prov\_cb\_event\_t* event, void \*event\_data)

### *esp\_err\_t* **wifi\_prov\_scheme\_ble\_set\_service\_uuid**(uint8\_t \*uuid128)

Set the 128 bit GATT service UUID used for provisioning.

<span id="page-1056-0"></span>This API is used to override the default 128 bit provisioning service UUID, which is 0000ffff-0000-1000- [800](#page-1214-0)0-00805f9b34fb.

This must be called before starting provisioning, i.e. before making a call to wifi\_prov\_mgr\_start\_provisioning(), otherwise the default UUID will be used.

**Note:** The data being pointed to by the argument must be valid atleast till provisioning is started. Upon start, the manager will store an internal copy of this UUID, and this data can be freed or invalidated afterwords.

# **Parameters uuid128** –**[in]** A custom 128 bit UUID **Returns**

- ESP\_OK : Success
- ESP\_ERR\_INVALID\_ARG : Null argument

*esp\_err\_t* **wifi\_prov\_scheme\_ble\_set\_mfg\_data**(uint8\_t \*mfg\_data, ssize\_t mfg\_data\_len)

Set manufacturer specific data in scan response.

This must be called before starting provisioning, i.e. before making a call to [wifi](#page-1214-0)\_prov\_mgr\_start\_provisioning().

**Note:** It is important to understand that length of custom manufacturer data should be within limits. The manufacturer data goes into scan response along with BLE device name. By default, BLE device name length is of 11 Bytes, however it can vary as per application use case. So, one has to honour the scan response data size limits i.e.  $(mfg_data len + 2) < 31 - (device_name_length + 2)$ . If the mfg\_data length exceeds this limit, the length will be truncated.

#### **Parameters**

- **mfg\_data** –**[in]** Custom manufacturer data
- **mfg\_data\_len** –**[in]** Manufacturer data length

#### **Returns**

- ESP\_OK : Success
- ESP\_ERR\_INVALID\_ARG : Null argument

### **Macros**

**WIFI\_PROV\_SCHEME\_BLE\_EVENT\_HANDLER\_FREE\_BTDM**

**WIFI\_PROV\_SCHEME\_BLE\_EVENT\_HANDLER\_FREE\_BLE**

**WIFI\_PROV\_SCHEME\_BLE\_EVENT\_HANDLER\_FREE\_BT**

### **Header File**

• components/wifi\_provisioning/include/wifi\_provisioning/scheme\_softap.h

# **Functions** void **wifi\_prov\_scheme\_softap\_set\_httpd\_handle**(void \*handle)

Provide HTTPD Server handle externally.

Useful in cases wherein applications need the webserver for some different operations, and do not want the wifi provisioning component to start/stop a new instance.

**Note:** This API should be called before wifi\_prov\_mgr\_start\_provisioning()

# **Parameters handle** –**[in]** Handle to HTTPD server instance

### **Header File**

• components/wifi\_provisioning/include/wifi\_provisioning/scheme\_console.h

### **Header File**

• [components/wifi\\_provisioning/include/wifi\\_provisioning/wifi\\_config.h](https://github.com/espressif/esp-idf/blob/v4.4.6/components/wifi_provisioning/include/wifi_provisioning/scheme_console.h)

#### **Functions**

*esp\_err\_t* **[wifi\\_prov\\_config\\_data\\_handler](https://github.com/espressif/esp-idf/blob/v4.4.6/components/wifi_provisioning/include/wifi_provisioning/wifi_config.h)**(uint32\_t session\_id, const uint8\_t \*inbuf, ssize\_t inlen, uint8\_t \*\*outbuf, ssize\_t \*outlen, void \*priv\_data)

Handler for receiving and responding to requests from master.

[Thi](#page-1214-0)s is to be registered as the wificonfig endpoint handler (protocomm protocomm\_req\_handler\_t) using protocomm\_add\_endpoint()

### **Structures**

# struct **wifi\_prov\_sta\_conn\_info\_t**

WiFi STA connected status information.

# <span id="page-1057-0"></span>**Public Members**

### char **ip\_addr**[IP4ADDR\_STRLEN\_MAX]

IP Address received by station

# char **bssid**[6]

BSSID of the AP to which connection was estalished

### char **ssid**[33]

SSID of the to which connection was estalished

### uint8\_t **channel**

Channel of the AP

### uint8\_t **auth\_mode**

Authorization mode of the AP

# struct **wifi\_prov\_config\_get\_data\_t**

<span id="page-1057-1"></span>WiFi status data to be sent in response to get\_status request from master.

### **Public Members**

#### *wifi\_prov\_sta\_state\_t* **wifi\_state**

WiFi state of the station

# *wifi\_prov\_sta\_fail\_reason\_t* **fail\_reason**

[Reason for disc](#page-1059-0)onnection (valid only when wifi\_state is WIFI\_STATION\_DISCONNECTED)

### *wifi\_prov\_sta\_conn\_info\_t* **conn\_info**

[Connection informatio](#page-1059-1)n (valid only when wifi\_state is WIFI\_STATION\_CONNECTED)

# struct **wifi\_prov\_config\_set\_data\_t**

[WiFi config data received b](#page-1057-0)y slave during set config request from master.

#### <span id="page-1058-0"></span>**Public Members**

char **ssid**[33]

SSID of the AP to which the slave is to be connected

char **password**[64]

Password of the AP

char **bssid**[6] BSSID of the AP

uint8\_t **channel**

Channel of the AP

### struct **wifi\_prov\_config\_handlers**

Internal handlers for receiving and responding to protocomm requests from master.

<span id="page-1058-2"></span><span id="page-1058-1"></span>This is to be passed as privalent data for protocomm request handler (refer to wifi\_prov\_config\_data\_handler()) when calling protocomm\_add\_endpoint().

### **Public Members**

*esp\_err\_t* (\***get\_status\_handler**)(*wifi\_prov\_config\_get\_data\_t* \*resp\_data, *wifi\_prov\_ctx\_t* \*\*ctx) Handler function called when connection status of the slave (in WiFi station mode) is requested

*[esp\\_err\\_t](#page-1214-0)* (\***set\_config\_handler**)(const *wifi\_prov\_config\_set\_data\_t* \*req\_data, *wifi\_prov\_ctx\_t* \*\*ctx) Handler function called when WiFi [connection configuration \(eg](#page-1057-1). AP SSID, [password, etc.\)](#page-1059-2) of the slave (in WiFi station mode) is to be set to user provided values

### *[esp\\_err\\_t](#page-1214-0)* (\***apply\_config\_handler**)(*wi[fi\\_prov\\_ctx\\_t](#page-1058-0)* \*\*ctx)

Handler function for applying the configuration that was set in set\_config\_handler. After applying the station may get connected to the AP or may fail to connect. The slave must be ready to convey the updated connection status information when get status handler is invoked again by the master.

```
wifi_prov_ctx_t *ctx
```
Context pointer to be passed to above handler functions upon invocation

# **Type Definitions**

typedef struct wifi\_prov\_ctx **wifi\_prov\_ctx\_t**

Type of context data passed to each get/set/apply handler function set in *wifi\_prov\_config\_handlers* structure.

<span id="page-1059-2"></span>This is passed as an opaque pointer, thereby allowing it be defined later in application code as per requirements.

#### typedef struct *wifi\_prov\_config\_handlers* **wifi\_prov\_config\_handle[rs\\_t](#page-1058-1)**

Internal handlers for receiving and responding to protocomm requests from master.

This is to be passed as priv\_data for protocomm request handler (refer to wifi\_[prov\\_config\\_data\\_h](#page-1058-2)andler()) when calling protocomm\_add\_endpoint().

# **Enumerations**

enum **wifi\_prov\_sta\_state\_t**

WiFi STA status for conveying back to the provisioning master.

<span id="page-1059-0"></span>*Values:*

enumerator **WIFI\_PROV\_STA\_CONNECTING**

enumerator **WIFI\_PROV\_STA\_CONNECTED**

enumerator **WIFI\_PROV\_STA\_DISCONNECTED**

```
enum wifi_prov_sta_fail_reason_t
```
WiFi STA connection fail reason.

<span id="page-1059-1"></span>*Values:*

enumerator **WIFI\_PROV\_STA\_AUTH\_ERROR**

enumerator **WIFI\_PROV\_STA\_AP\_NOT\_FOUND**

Code examples for above API are provided in the provisioning directory of ESP-IDF examples.

Code example for above API is provided in wifi/smart\_config

Code example for above API is provided in wifi/wifi\_easy\_connect/dpp-enrollee

# **2.6 Storage API**

# **2.6.1 FAT Filesystem Support**

ESP-IDF uses the FatFs library to work with FAT filesystems. FatFs resides in the fatfs component. Although the library can be used directly, many of its features can be accessed via VFS, using the C standard library and POSIX API functions.

Additionally, FatFs has been modified to support the runtime pluggable disk I/O layer. This allows mapping of FatFs drives to physical [disks a](http://elm-chan.org/fsw/ff/00index_e.html)t runtime.

### **Using FatFs with VFS**

The header file fatfs/vfs/esp\_vfs\_fat.h defines the functions for connecting FatFs and VFS.

The function *esp\_vfs\_fat\_register()* allocates a FATFS structure and registers a given path prefix in VFS. Subsequent operations on files starting with this prefix are forwarded to FatFs APIs. The function *esp\_vfs\_fa[t\\_unregister\\_pa](https://github.com/espressif/esp-idf/blob/v4.4.6/components/fatfs/vfs/esp_vfs_fat.h)th()* deletes the registration with VFS, and frees the FATFS structure.

Most applicati[ons use the following workflow wh](#page-1060-0)en working with esp  $\nabla$  fat functions:

- 1. **Call** *esp\_vfs\_fat\_register()* **to specify:**
	- [Path prefix where to mount](#page-1061-0) the filesystem (e.g. "/sdcard", "/spiflash")
		- FatFs drive number
	- A variable which will receive the pointer to the FATFS structure
- 2. Call *[ff\\_diskio\\_register\(\)](#page-1060-0)* to register the disk I/O driver for the drive number used in Step 1.
- 3. Call the FatFs function f\_mount, and optionally f\_fdisk, f\_mkfs, to mount the filesystem using the same drive number which was passed to *esp\_vfs\_fat\_register()*. For more information, see FatFs documentation.
- 4. Call [the C standard library and PO](#page-1064-0)SIX API functions to perform such actions on files as open, read, write, erase, copy, etc. Use paths starting with the path prefix passed to *esp\_vfs\_register()* (for example, "/sdcard/hello.txt"). The filesystem uses [8.3 filenames](#page-1060-0) format (SFN) by default. If you need [to use](http://elm-chan.org/fsw/ff/doc/mount.html) [long filenames](http://elm-chan.org/fsw/ff/doc/mount.html) (LFN), enable the *CONFIG\_FATFS\_LONG\_FILENAMES* option. More details on the FatFs filenames are available here.
- 5. Optionally, by enabling the option *CONFIG\_FATFS\_USE\_FASTSEEK*[, use the POSIX lseek funct](#page-1150-0)ion to perform it faster, the fast seek will not work for files in writ[e mode, so to t](https://en.wikipedia.org/wiki/8.3_filename)ake advantage of fast seek, you should open (or close and then reopen) the file [in read-only mode.](#page-1601-0)
- 6. Optionally, call the Fat[Fs lib](http://elm-chan.org/fsw/ff/doc/filename.html)rary functions directly. In this case, use paths without a VFS prefix (for example, "/hello.txt").
- 7. Close all open files.
- 8. Call the FatFs function  $f_{\text{amount}}$  for the same drive number, with NULL FATFS\* argument, to unmount the filesystem.
- 9. Call the FatFs function *ff\_diskio\_register()* with NULL ff\_diskio\_impl\_t\* argument and the same drive number to unregister the disk I/O driver.
- 10. Call *esp\_vfs\_fat\_unregister\_path()* with the path where the file system is mounted to remove FatFs from VFS, and free the FATFS structure allocated in Step 1.

The convenience functions [esp\\_vfs\\_fat\\_sdmmc\\_](#page-1064-0)mount, esp\_vfs\_fat\_sdspi\_mount and esp\_vfs\_fat\_sdcard\_unmount wrap the steps described above and also handle SD card initialization. These two [functions are described in the next section.](#page-1061-0)

*esp\_err\_t* **esp\_vfs\_fat\_register**(const char \*base\_path, const char \*fat\_drive, size\_t max\_files, FATFS \*\*out\_fs)

Register FATFS with VFS component.

<span id="page-1060-0"></span>[Thi](#page-1214-0)s function registers given FAT drive in VFS, at the specified base path. If only one drive is used, fat\_drive argument can be an empty string. Refer to FATFS library documentation on how to specify FAT drive. This function also allocates FATFS structure which should be used for f\_mount call.

Note: This function doesn't mount the drive into FATFS, it just connects POSIX and C standard library IO function with FATFS. You need to mount desired drive into FATFS separately.

#### **Parameters**

- **base\_path** –path prefix where FATFS should be registered
- **fat\_drive** –FATFS drive specification; if only one drive is used, can be an empty string
- **max** files –maximum number of files which can be open at the same time
- **out fs** –**[out]** pointer to FATFS structure which can be used for FATFS f\_mount call is returned via this argument.

**Returns**

• ESP\_OK on success

- ESP\_ERR\_INVALID\_STATE if esp\_vfs\_fat\_register was already called
- ESP\_ERR\_NO\_MEM if not enough memory or too many VFSes already registered

### *esp\_err\_t* **esp\_vfs\_fat\_unregister\_path**(const char \*base\_path)

Un-register FATFS from VFS.

<span id="page-1061-0"></span>**[No](#page-1214-0)te:** FATFS structure returned by esp\_vfs\_fat\_register is destroyed after this call. Make sure to call f\_mount function to unmount it before calling esp\_vfs\_fat\_unregister\_ctx. Difference between this function and the one above is that this one will release the correct drive, while the one above will release the last registered one

**Parameters base\_path** –path prefix where FATFS is registered. This is the same used when esp\_vfs\_fat\_register was called

**Returns**

- ESP\_OK on success
- ESP\_ERR\_INVALID\_STATE if FATFS is not registered in VFS

### **Using FatFs with VFS and SD cards**

The header file fatfs/vfs/esp\_vfs\_fat.h defines convenience functions *esp\_vfs\_fat\_sdmmc\_mount()*, *esp\_vfs\_fat\_sdspi\_mount()* and *esp\_vfs\_fat\_sdcard\_unmount()*. These function perform Steps 1–3 and 7–9 respectively and handle SD card initialization, but provide only limited error handling. Developers are encouraged to check its source code and incorporate more advanced features into production applications.

The convenience function [esp\\_vfs\\_fa](https://github.com/espressif/esp-idf/blob/v4.4.6/components/fatfs/vfs/esp_vfs_fat.h)t\_sdmmc\_unmount() unmo[unts the filesystem and releases the re](#page-1061-1)[sources acquired by](#page-1062-0) *esp\_vfs\_fat\_sdm[mc\\_mount\(\)](#page-1063-0)*.

*esp\_err\_t* **esp\_vfs\_fat\_sdmmc\_mount**(const char \*base\_path, const *sdmmc\_host\_t* \*host\_config, const void \*slot\_config, const *esp\_vfs\_fat\_mount\_config\_t* \*mount\_config, *sdmmc\_card\_t* \*\*out\_card)

<span id="page-1061-1"></span>Convenience [function to get FAT filesystem on SD c](#page-1061-1)ard registered in [VFS.](#page-1106-0)

[Thi](#page-1214-0)s is an all-in-one function which does the following:

- initializes SDMMC driver or SPI [driver with confi](#page-1107-0)guration in host\_config
- initializes SD card with configuration in slot\_config
- mounts FAT partition on SD card using FATFS library, with configuration in mount\_config
- registers FATFS library with VFS, with prefix given by base prefix variable

This function is intended to make example code more compact. For real world applications, developers should implement the logic of probing SD card, locating and mounting partition, and registering FATFS in VFS, with proper error checking and handling of exceptional conditions.

**Note:** Use this API to mount a card through SDSPI is deprecated. Please call esp\_vfs\_fat\_sdspi\_mount() instead for that case.

#### **Parameters**

- **base\_path** –path where partition should be registered (e.g. "/sdcard")
- **host\_config** –Pointer to structure describing SDMMC host. When using SD-MMC peripheral, this structure can be initialized using SDMMC\_HOST\_DEFAULT() macro. When using SPI peripheral, this structure can be initialized using SD-SPI\_HOST\_DEFAULT() macro.
- **slot\_config** –Pointer to structure with slot configuration. For SDMMC peripheral, pass a pointer to sdmmc\_slot\_config\_t structure initialized using SD-MMC\_SLOT\_CONFIG\_DEFAULT. (Deprecated) For SPI peripheral, pass a pointer to *sdspi\_slot\_config\_t\_structure initialized using SDSPI\_SLOT\_CONFIG\_DEFAULT().*
- **mount\_config** –pointer to structure with extra parameters for mounting FATFS

• **out** card –**[out]** if not NULL, pointer to the card information structure will be returned via this argument

#### **Returns**

- ESP\_OK on success
- ESP\_ERR\_INVALID\_STATE if esp\_vfs\_fat\_sdmmc\_mount was already called
- ESP\_ERR\_NO\_MEM if memory can not be allocated
- ESP\_FAIL if partition can not be mounted
- other error codes from SDMMC or SPI drivers, SDMMC protocol, or FATFS drivers

*esp\_err\_t* **esp\_vfs\_fat\_sdspi\_mount**(const char \*base\_path, const *sdmmc\_host\_t* \*host\_config\_input,

const *sdspi\_device\_config\_t* \*slot\_config, const *esp\_vfs\_fat\_mount\_config\_t* \*mount\_config, *sdmmc\_card\_t* \*\*out\_card)

<span id="page-1062-0"></span>[Co](#page-1214-0)nvenience function to get FAT filesystem on SD card registered in [VFS.](#page-1106-0)

This is an all-in-one function which doe[s the following:](#page-1062-1)

- initializes an SPI Master device based on the SPI Master driver with configuration in slot config, and attach it to an initialized SPI bus.
- initializes SD card with configuration in host config input
- mounts FAT partition on SD card using FATFS library, with configuration in mount config
- registers FATFS library with VFS, with prefix given by base prefix variable

This function is intended to make example code more compact. For real world applications, developers should implement the logic of probing SD card, locating and mounting partition, and registering FATFS in VFS, with proper error checking and handling of exceptional conditions.

**Note:** This function try to attach the new SD SPI device to the bus specified in host\_config. Make sure the SPI bus specified in host\_config->slot have been initialized by spi\_bus\_initialize() before.

### **Parameters**

- **base** path –path where partition should be registered (e.g. "/sdcard")
- **host\_config\_input** –Pointer to structure describing SDMMC host. This structure can be initialized using SDSPI\_HOST\_DEFAULT() macro.
- **slot\_config** –Pointer to structure with slot configuration. For SPI peripheral, pass a pointer to *sdspi\_device\_config\_t* structure initialized using SD-SPI\_DEVICE\_CONFIG\_DEFAULT().
- **mount** config –pointer to structure with extra parameters for mounting FATFS
- **out\_card** –**[out]** If not NULL, pointer to the card information structure will be returned via this argument. It is suggeste[d to hold this handle a](#page-796-1)nd use it to unmount the card later if needed. Otherwise it's not suggested to use more than one card at the same time and unmount one of them in your application.

### **Returns**

- ESP OK on success
- ESP\_ERR\_INVALID\_STATE if esp\_vfs\_fat\_sdmmc\_mount was already called
- ESP\_ERR\_NO\_MEM if memory can not be allocated
- ESP\_FAIL if partition can not be mounted
- other error codes from SDMMC or SPI drivers, SDMMC protocol, or FATFS drivers

# struct **esp\_vfs\_fat\_mount\_config\_t**

Configuration arguments for esp\_vfs\_fat\_sdmmc\_mount and esp\_vfs\_fat\_spiflash\_mount functions.

### <span id="page-1062-1"></span>**Public Members**

bool **format\_if\_mount\_failed**

If FAT partition can not be mounted, and this parameter is true, create partition table and format the filesystem.

### int **max\_files**

Max number of open files.

# size\_t **allocation\_unit\_size**

If format if mount failed is set, and mount fails, format the card with given allocation unit size. Must be a power of 2, between sector size and 128 \* sector size. For SD cards, sector size is always 512 bytes. For wear levelling, sector size is determined by CONFIG\_WL\_SECTOR\_SIZE option.

Using larger allocation unit size will result in higher read/write performance and higher overhead when storing small files.

Setting this field to 0 will result in allocation unit set to the sector size.

### *esp\_err\_t* **esp\_vfs\_fat\_sdcard\_unmount**(const char \*base\_path, *sdmmc\_card\_t* \*card)

<span id="page-1063-0"></span>Unmount an SD card from the FAT filesystem and release resources acquired using esp\_vfs\_fat\_sdmmc\_mount() or esp\_vfs\_fat\_sdspi\_mount()

### **Returns**

- ESP\_OK on success
- ESP\_ERR\_INVALID\_ARG if the card argument is unregistered
- ESP\_ERR\_INVALID\_STATE if esp\_vfs\_fat\_sdmmc\_mount hasn' t been called

### **Using FatFs with VFS in read-only mode**

The header file fatfs/vfs/esp\_vfs\_fat.h also defines the convenience functions *esp\_vfs\_fat\_rawflash\_mount()* and *esp\_vfs\_fat\_rawflash\_unmount()*. These functions perform Steps 1-3 and 7-9 respectively for read-only FAT partitions. These are particularly helpful for data partitions written only once during factory provisioning which will not be changed by production application throughout the lifetime of the [hardware.](https://github.com/espressif/esp-idf/blob/v4.4.6/components/fatfs/vfs/esp_vfs_fat.h)

*esp\_err\_t* **[esp\\_vfs\\_fat\\_rawflash\\_m](#page-1063-1)ount**([const char \\*base\\_path, const char \\*partition\\_l](#page-1064-1)abel, const *esp\_vfs\_fat\_mount\_config\_t* \*mount\_config)

Convenience function to initialize read-only FAT filesystem and register it in VFS.

<span id="page-1063-1"></span>[Thi](#page-1214-0)s is an all-in-one function which does the following:

- finds the partition with defined partition label. Partition label should be configured in the partition table.
- mounts FAT partition using FATFS library
- registers FATFS library with VFS, with prefix given by base\_prefix variable

**Note:** Wear levelling is not used when FAT is mounted in read-only mode using this function.

### **Parameters**

- **base\_path** –path where FATFS partition should be mounted (e.g. "/spiflash")
- **partition\_label** –label of the partition which should be used
- **mount\_config** –pointer to structure with extra parameters for mounting FATFS

#### **Returns**

- ESP\_OK on success
- ESP\_ERR\_NOT\_FOUND if the partition table does not contain FATFS partition with given label
- ESP\_ERR\_INVALID\_STATE if esp\_vfs\_fat\_rawflash\_mount was already called for the same partition
- ESP\_ERR\_NO\_MEM if memory can not be allocated
- ESP\_FAIL if partition can not be mounted
- other error codes from SPI flash driver, or FATFS drivers

*esp\_err\_t* **esp\_vfs\_fat\_rawflash\_unmount**(const char \*base\_path, const char \*partition\_label)

<span id="page-1064-1"></span>Unmount FAT filesystem and release resources acquired using esp vfs fat rawflash mount.

### **Parameters**

- **base\_path** –path where partition should be registered (e.g. "/spiflash")
- **partition\_label** –label of partition to be unmounted

**Returns**

- ESP\_OK on success
- ESP\_ERR\_INVALID\_STATE if esp\_vfs\_fat\_spiflash\_mount hasn't been called

# **FatFS disk IO layer**

FatFs has been extended with API functions that register the disk I/O driver at runtime.

They provide implementation of disk I/O functions for SD/MMC cards and can be registered for the given FatFs drive number using the function *ff\_diskio\_register\_sdmmc()*.

void **ff\_diskio\_register**(BYTE pdrv, const *ff\_diskio\_impl\_t* \*discio\_impl)

Register or unregister diskio driver for given drive number.

<span id="page-1064-0"></span>When FATFS library call[s one of disk\\_xxx functions for driver nu](#page-1064-2)mber pdrv, corresponding function in discio\_impl for given pdrv will be called.

### **Parameters**

- **pdrv** –drive number
- **discio\_impl** –pointer to *ff\_diskio\_impl\_t* structure with diskio functions or NULL to unregister and free previously registered drive

### struct **ff\_diskio\_impl\_t**

Structure of pointers to disk IO driver funct[ions.](#page-1064-3)

<span id="page-1064-3"></span>See FatFs documentation for details about these functions

# **Public Members**

DSTATUS (\***init**)(unsigned char pdrv)

disk initialization function

- DSTATUS (\***status**)(unsigned char pdrv) disk status check function
- DRESULT (\***read**)(unsigned char pdrv, unsigned char \*buff, uint32\_t sector, unsigned count) sector read function
- DRESULT (\***write**)(unsigned char pdrv, const unsigned char \*buff, uint32\_t sector, unsigned count) sector write function
- <span id="page-1064-2"></span>DRESULT (\***ioctl**)(unsigned char pdrv, unsigned char cmd, void \*buff) function to get info about disk and do some misc operations

# void **ff\_diskio\_register\_sdmmc**(unsigned char pdrv, *sdmmc\_card\_t* \*card)

Register SD/MMC diskio driver

### **Parameters**

- **pdrv** –drive number
- **card** –pointer to *sdmmc\_card\_t* structur[e describing a](#page-1107-0) card; card should be initialized before calling f\_mount.

*esp\_err\_t* **ff\_diskio\_register\_wl\_partition**(unsigned char pdrv, *wl\_handle\_t* flash\_handle)

Register spi flash partition

# **Parameters**

- **pdrv** –drive number
- **flash handle** –handle of the wear levelling partition.

*esp\_err\_t* **ff\_diskio\_register\_raw\_partition**(unsigned char pdrv, const *esp\_partition\_t*

\*part\_handle)

Register spi flash partition

### **Parameters**

- **pdrv** –drive number
- **part\_handle** –pointer to raw flash partition.

# **2.6.2 Manufacturing Utility**

### **Introduction**

This utility is designed to create instances of factory NVS partition images on a per-device basis for mass manufacturing purposes. The NVS partition images are created from CSV files containing user-provided configurations and values.

Please note that this utility only creates manufacturing binary images which then need to be flashed onto your devices using:

- esptool.py
- Flash Download tool (available on Windows only).Just download it, unzip, and follow the instructions inside the *doc* folder.
- Direct flash programming using custom production tools.

# **Prere[quisites](https://www.espressif.com/en/support/download/other-tools?keys=flash+download+tools)**

**This utility is dependent on esp-idf's NVS partition utility.**

- **Operating System requirements:**
	- **–** Linux / MacOS / Windows (standard distributions)
- **The following packages are needed to use this utility:**
	- **–** Python

### **Note:**

**Before using th[is utilit](https://www.python.org/downloads/)y, please make sure that:**

- The path to Python is added to the PATH environment variable.
- You have installed the packages from *requirement.txt*, the file in the root of the esp-idf directory.

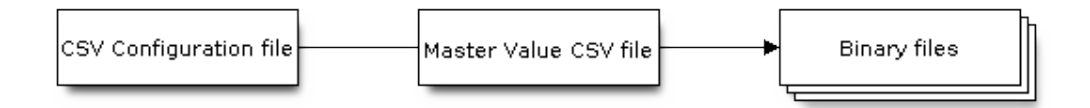

# **CSV Configuration File**

This file contains the configuration of the device to be flashed.

The data in the configuration file has the following format (the *REPEAT* tag is optional):

```
name1,namespace, <-- First entry should be of type "namespace"
key1,type1,encoding1
key2,type2,encoding2,REPEAT
name2,namespace,
key3,type3,encoding3
key4,type4,encoding4
```
**Note:** The first line in this file should always be the namespace entry.

Each line should have three parameters:  $key,type, encoding, separated by a comma.$  If the REPEAT tag is present, the value corresponding to this key in the master value CSV file will be the same for all devices.

*Please refer to README of the NVS Partition Generator utility for detailed description of each parameter.*

Below is a sample example of such a configuration file:

```
app,namespace,
firmware_key,data,hex2bin
serial_no, data, string, REPEAT
device_no,data,i32
```
#### **Note:**

**Make sure there are no spaces:**

- before and after ','
- at the end of each line in a CSV file

### **Master Value CSV File**

This file contains details of the devices to be flashed. Each line in this file corresponds to a device instance.

The data in the master value CSV file has the following format:

```
key1,key2,key3,.....
value1, value2, value3, ....
```
**Note:** The first line in the file should always contain the key names. All the keys from the configuration file should be present here in the **same order**. This file can have additional columns (keys). The additional keys will be treated as metadata and would not be part of the final binary files.

Each line should contain the value of the corresponding keys, separated by a comma. If the key has the REPEAT tag, its corresponding value **must** be entered in the second line only. Keep the entry empty for this value in the following lines.

The description of this parameter is as follows:

**value** Data value

Data value is the value of data corresponding to the key.

Below is a sample example of a master value CSV file:

```
id,firmware_key,serial_no,device_no
1,1a2b3c4d5e6faabb,A1,101
2,1a2b3c4d5e6fccdd,,102
3,1a2b3c4d5e6feeff,,103
```
**Note:** *If the* '*REPEAT*'*tag is present, a new master value CSV file will be created in the same folder as the input Master CSV File with the values inserted at each line for the key with the* '*REPEAT*'*tag*.

This utility creates intermediate CSV files which are used as input for the NVS partition utility to generate the binary files.

The format of this intermediate CSV file is as follows:

```
key,type,encoding,value
key,namespace, ,
key1,type1,encoding1,value1
key2,type2,encoding2,value2
```
An instance of an intermediate CSV file will be created for each device on an individual basis.

# **Running the utility**

### **Usage**:

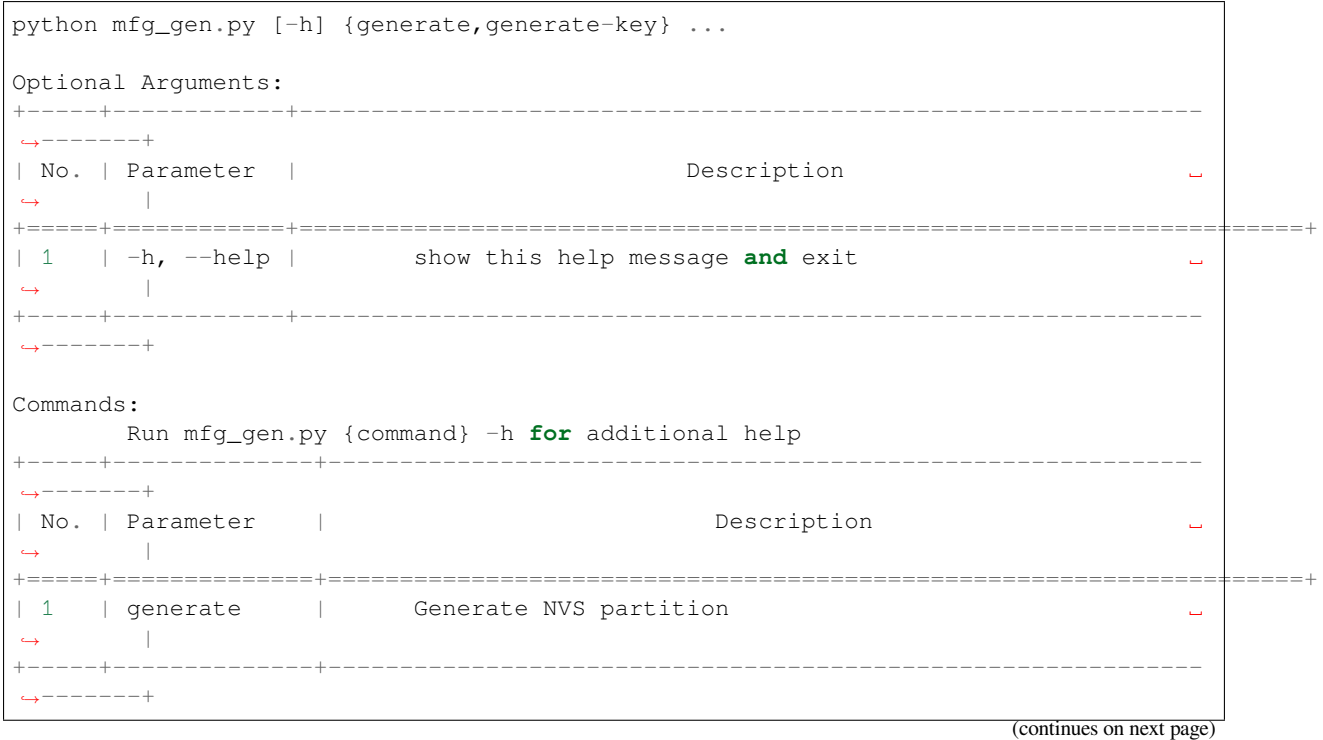

```
| 2 | generate-key | Generate keys for encryption ␣
,→ |
+-----+--------------+-------------------------------------------------------------
,→-------+
```
**To generate factory images for each device (Default): Usage**:

```
python mfg_gen.py generate [-h] [--fileid FILEID] [--version {1,2}] [--keygen]
                             [--keyfile KEYFILE] [--inputkey INPUTKEY]
                             [--outdir OUTDIR]
                            conf values prefix size
Positional Arguments:
+--------------+---------------------------------------------------------------
,→-------+
| Parameter | Description
,→ |
+==============+======================================================================+
| conf | | Path to configuration csv file to parse
      ,→ |
+--------------+---------------------------------------------------------------
,→-------+
| values | Path to values csv file to parse \Box,→ |
+--------------+---------------------------------------------------------------
,→-------+
| prefix | Unique name for each output filename prefix
,→ |
+-----+--------------+---------------------------------------------------------
,→-------+
            | Size of NVS partition in bytes
,→ |
            | (must be multiple of 4096)
,→ |
+--------------+---------------------------------------------------------------
,→-------+
Optional Arguments:
+---------------------+--------------------------------------------------------
    ,→------------+
| Parameter | | Description \overline{a},→ |
+=====================+====================================================================+
| -h, --help | show this help message and exit
,→ |
+---------------------+--------------------------------------------------------
,→------------+
| --fileid FILEID | Unique file identifier(any key in values file) ␣
    ,→ |
                   | | for each filename suffix (Default: numeric value(1,
,→2,3...) |
+---------------------+--------------------------------------------------------
,→------------+
|--version \{1,2\} | Set multipage blob version.
    ,→ |
| | Version 1 - Multipage blob support disabled. ␣
,→ |
| | Version 2 - Multipage blob support enabled. ␣
,→ |
                    | Default: Version 2
,→ |
                                                          (continues on next page)
```
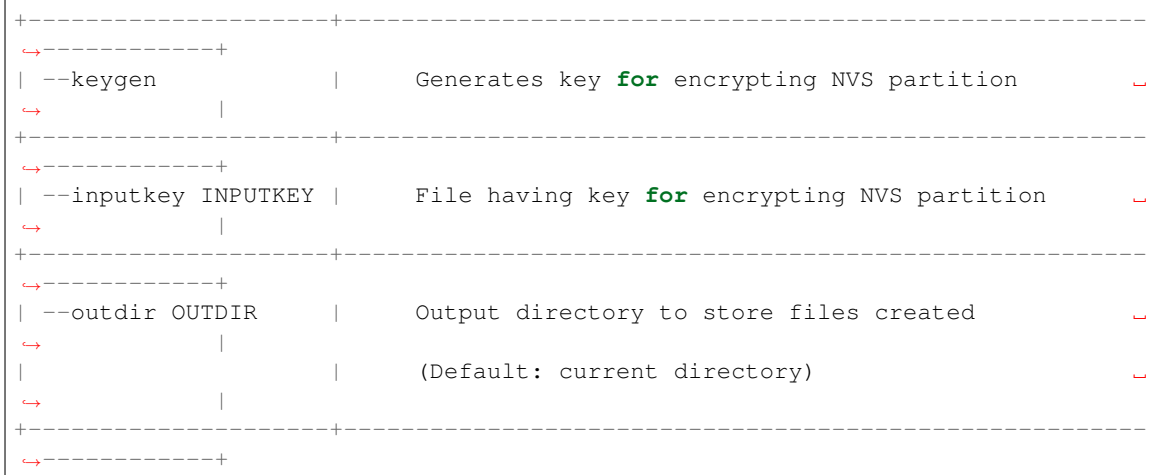

You can run the utility to generate factory images for each device using the command below. A sample CSV file is provided with the utility:

python mfg\_gen.py generate samples/sample\_config.csv samples/sample\_values\_ *,→*singlepage\_blob.csv Sample 0x3000

The master value CSV file should have the path in the file type relative to the directory from which you are running the utility.

#### **To generate encrypted factory images for each device:**

You can run the utility to encrypt factory images for each device using the command below. A sample CSV file is provided with the utility:

• Encrypt by allowing the utility to generate encryption keys:

python mfg\_gen.py generate samples/sample\_config.csv samples/sample\_values\_ *,→*singlepage\_blob.csv Sample 0x3000 --keygen

Note: Encryption key of the following format <outdir>/keys/keys-<prefix>-<fileid>.bin is created.

**Note:** This newly created file having encryption keys in keys/ directory is compatible with NVS key-partition structure. Refer to *NVS key partition* for more details.

• Encrypt by providing the encryption keys as input binary file:

python mf[g\\_gen.py gene](#page-1072-0)rate samples/sample\_config.csv samples/sample\_values\_ *,→*singlepage\_blob.csv Sample 0x3000 --inputkey keys/sample\_keys.bin

**To generate only encryption keys: Usage**:

```
python mfg_gen.py generate-key [-h] [--keyfile KEYFILE] [--outdir OUTDIR]
Optional Arguments:
+--------------------+---------------------------------------------------------
  ,→-------------+
| Parameter | Description Description
,→ |
+====================+======================================================================+
 -h, --help | show this help message and exit
,→ |
```
(continues on next page)

```
+--------------------+---------------------------------------------------------
        ,→-------------+
 --keyfile KEYFILE | Path to output encryption keys file
          ,→ |
+--------------------+---------------------------------------------------------
,→-------------+
  -outdir OUTDIR | Output directory to store files created.
,→ |
                         (Default: current directory)
,→ |
+--------------------+---------------------------------------------------------
,→-------------+
```
You can run the utility to generate only encryption keys using the command below:

python mfg\_gen.py generate-key

Note: Encryption key of the following format <outdir>/keys/keys-<timestamp>.bin is created. Timestamp format is: %m-%d\_%H-%M.

Note: To provide custom target filename use the –keyfile argument.

Generated encryption key binary file can further be used to encrypt factory images created on the per device basis.

The default numeric value:  $1,2,3 \cdots$  of the fileid argument corresponds to each line bearing device instance values in the master value CSV file.

While running the manufacturing utility, the following folders will be created in the specified  $\text{outdir directory}$ :

- bin/ for storing the generated binary files
- csv/ for storing the generated intermediate CSV files
- keys/ for storing encryption keys (when generating encrypted factory images)

# **2.6.3 Non-volatile storage library**

### **Introduction**

Non-volatile storage (NVS) library is designed to store key-value pairs in flash. This section introduces some concepts used by NVS.

**Underlying storage** Currently, NVS uses a portion of main flash memory through the *esp\_partition* API. The library uses all the partitions with data type and nvs subtype. The application can choose to use the partition with the label nvs through the *nvs\_open()* API function or any other partition by specifying its name using the *nvs\_open\_from\_partition()* API function.

Future versions of this library may have other storage backends to keep data in another flash [chip \(SPI or I2](#page-1115-0)C), RTC, FRAM, etc.

**Note:** [if an NVS partition is truncated](#page-1084-0) (for example, when the partition table layout is changed), its contents should be erased. ESP-IDF build system provides a idf.py erase-flash target to erase all contents of the flash chip. **Note:** NVS works best for storing many small values, rather than a few large values of the type 'string' and 'blob' . If you need to store large blobs or strings, consider using the facilities provided by the FAT filesystem on top of the wear levelling library.

**Keys and values** NVS operates on key-value pairs. Keys are ASCII strings; the maximum key length is currently 15 characters. Values can have one of the following types:

- integer types: uint8\_t, int8\_t, uint16\_t, int16\_t, uint32\_t, int32\_t, uint64\_t, int64\_t
- zero-terminated string
- variable length binary data (blob)

**Note:** String values are currently limited to 4000 bytes. This includes the null terminator. Blob values are limited to 508,000 bytes or 97.6% of the partition size - 4000 bytes, whichever is lower.

Additional types, such as float and double might be added later.

Keys are required to be unique. Assigning a new value to an existing key works as follows:

- If the new value is of the same type as the old one, value is updated.
- If the new value has a different data type, an error is returned.

Data type check is also performed when reading a value. An error is returned if the data type of the read operation does not match the data type of the value.

**Namespaces** To mitigate potential conflicts in key names between different components, NVS assigns each keyvalue pair to one of namespaces. Namespace names follow the same rules as key names, i.e., the maximum length is 15 characters. Furthermore, there can be no more than 254 different namespaces in one NVS partition. Namespace name is specified in the *nvs* open() or *nvs* open from partition call. This call returns an opaque handle, which is used in subsequent calls to the nvs\_get\_\*, nvs\_set\_\*, and *nvs\_commit()* functions. This way, a handle is associated with a namespace, and key names will not collide with same names in other namespaces. Please note that the namespaces with the same name in different NVS partitions are considered as separate namespaces.

**NVS iterators** Iterators allow to list key-value pairs stored in NVS, base[d on specified parti](#page-1086-0)tion name, namespace, and data type.

There are the following functions available:

- *nvs* entry find() returns an opaque handle, which is used in subsequent calls to the *nvs\_entry\_next()* and *nvs\_entry\_info()* functions.
- *nvs\_entry\_next()* returns iterator to the next key-value pair.
- *nvs\_entry\_info()* returns information about each key-value pair

If non[e or no other key-value pa](#page-1087-0)ir was found for given criteria, *nvs\_entry\_find()* and *nvs\_entry\_next()* return [NULL. In that case, the](#page-1088-0) iter[ator does not have to be](#page-1088-1) released. If the iterator is no longer needed, you can releas[e it by using the function](#page-1088-0) *nvs\_release\_iterator()*.

**Security, tampering, and robustness** NVS is not directly [compatible with the ES](#page-1087-0)P32[-C3 flash encryption sys](#page-1088-0)tem. However, data can still b[e stored in encrypted form if NVS](#page-1088-2) encryption is used together with ESP32-C3 flash encryption. Please refer to *NVS Encryption* for more details.

If NVS encryption is not used, it is possible for anyone with physical access to the flash chip to alter, erase, or add key-value pairs. With NVS encryption enabled, it is not possible to alter or add a key-value pair and get recognized as a valid pair without kno[wing correspondi](#page-1072-1)ng NVS encryption keys. However, there is no tamper-resistance against the erase operation.

The library does try to recover from conditions when flash memory is in an inconsistent state. In particular, one should be able to power off the device at any point and time and then power it back on. This should not result in loss of data, except for the new key-value pair if it was being written at the moment of powering off. The library should also be able to initialize properly with any random data present in flash memory.

# **NVS Encryption**

<span id="page-1072-1"></span>Data stored in NVS partitions can be encrypted using AES-XTS in the manner similar to the one mentioned in disk encryption standard IEEE P1619. For the purpose of encryption, each entry is treated as one *sector* and relative address of the entry (w.r.t. partition-start) is fed to the encryption algorithm as *sector-number*. The NVS Encryption can be enabled by enabling *CONFIG\_NVS\_ENCRYPTION*. The keys required for NVS encryption are stored in yet another partition, which is protected using *Flash Encryption*. Therefore, enabling *Flash Encryption* is a prerequisite for NVS encryption.

The NVS Encryption is enabled by default when *Flash Encryption* is enabled. This is done because Wi-Fi driver stores credentials (like SSI[D and passphrase\) in the default](#page-1678-0) NVS partition. It is im[portant to encrypt](#page-1851-0) them as default choice if platform level encryption is alrea[dy enabled.](#page-1851-0)

For using NVS encryption, the partition table must contain the *NVS key partition*. Two partition tables containing the *NVS key partition* are provided for NVS encryptio[n under the partit](#page-1851-0)ion table option (menuconfig->Partition Table). They can be selected with the project configuration menu ( $idf.py$  menuconfig). Please refer to the example security/flash\_encryption for how to configure and use NVS encryption feature.

# **[NVS key partitio](#page-1072-0)n**

<span id="page-1072-0"></span>[An application requ](https://github.com/espressif/esp-idf/tree/v4.4.6/examples/security/flash_encryption)iring NVS encryption support needs to be compiled with a key-partition of the type *data* and subtype *key*. This partition should be marked as *encrypted* and its size should be the minimum partition size (4KB). Refer to *Partition Tables* for more details. Two additional partition tables which contain the *NVS key partition* are provided under the partition table option (menuconfig->Partition Table). They can be directly used for *NVS Encryption*. The structure of these partitions is depicted below.

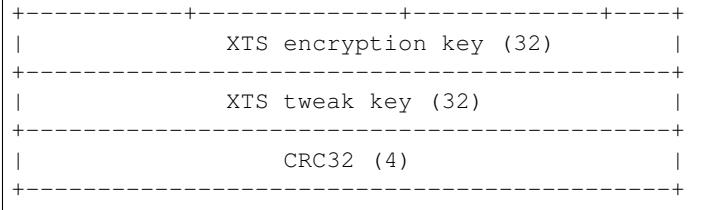

The XTS encryption keys in the *NVS key partition* can be generated in one of the following two ways.

1. Generate the keys on the ESP chip:

When NVS encryption is enabled the  $nvs\_flash\_init$  () API function can be used to initialize the encrypted default NVS partition. The API function internally generates the XTS encryption keys on th[e ESP chip. The](#page-1072-0) API function finds the first *NVS key partition*. Then the API function automatically generates and stores the NVS keys in that partition by making use of the *nvs\_flash\_generate\_keys()* [API function provide](#page-1077-0)d by nvs\_flash/include/nvs\_flash.h. New keys are generated and stored only when the respective key partiton is empty. The same key partition can then be used to read the security configurations fori[nitializing a custom](#page-1072-0) encrypted NVS partition with help of *nvs\_flash\_secure\_init\_partition()*. The API functions *[nvs\\_flash\\_secure](#page-1080-0)\_init()* and *nvs\_fl[ash\\_secure\\_init\\_part](https://github.com/espressif/esp-idf/blob/v4.4.6/components/nvs_flash/include/nvs_flash.h)ition()* do not generate the keys internally. When these API functions are used for initializing encrypted NVS partitions, the keys can be generated after startup using the *nvs\_flash\_generate\_keys()* [API function provided by](#page-1079-0) nvs\_flash.h. The API function will then [write those keys onto the key-partiti](#page-1079-1)oni[n encrypted form.](#page-1079-0)

2. Use pre-generated key partition:

This option will be required by the user when keys in the *NVS key partition* are not generated by the application. The *[NVS key partition](#page-1080-0)* containing the XTS encryption keys can be generated with the help of *NVS Partition Generator Utility*. Then the user can store the pre generated key partition on the flash with help of the following two commands: i) Build and flash the partition table

idf.p[y partition-table partit](#page-1092-0)ion-table-flash

ii) Store the keys in the *NVS key partition* (on the flash) with the help of parttool.py (see Partition Tool section in *partition-tables* for more details)

```
parttool.py --port /dev/ttyUSB0 --partition-table-offset "nvs_key␣
,→partition offset" write_partition --partition-name="name of nvs_key␣
,→partition" --input "nvs_key partition"
```
Since the key partition is marked as *encrypted* and *Flash Encryption* is enabled, the bootloader will encrypt this partition using flash encryption key on the first boot.

It is possible for an application to use different keys for different NVS partitions and thereby have multiple keypartitions. However, it is a responsibility of the appl[ication to provide](#page-1851-0) correct key-partition/keys for the purpose of encryption/decryption.

**Encrypted Read/Write** The same NVS API functions nvs\_get\_\* or nvs\_set\_\* can be used for reading of, and writing to an encrypted nvs partition as well.

**Encrypt the default NVS partition:** To enable encryption for the default NVS partition no additional steps are necessary. When *CONFIG\_NVS\_ENCRYPTION* is enabled, the *nvs\_flash\_init()* API function internally performs some additional steps using the first *NVS key partition* found to enable encryption for the default NVS partition (refer to the API documentation for more details). Alternatively, *nvs\_flash\_secure\_init()* API function can also be used to enable encryption for the default NVS partition.

**Encrypt a [custom NVS partition:](#page-1678-0)** To ena[ble encryption for](#page-1077-0) a custom NVS partition, *nvs\_flash\_secure\_ini[t\\_partition\(](#page-1072-0))* [API function is used](#page-1079-1) instead of *nvs\_flash\_init\_partition()*.

When *nvs\_flash\_secure\_init()* and *nvs\_flash\_secure\_init\_partition()* API functions are used, thea[pplications are expected to follow the steps below](#page-1079-0) in order to perform NVS read/write operations with [encryption enabled.](#page-1077-1)

- 1. Find key partition and NVS data partition using esp partition  $find* API$  functions.
- 2. Populate the *[nvs\\_sec\\_cfg\\_t](#page-1079-1)* struct using the *[nvs\\_flash\\_read\\_securi](#page-1079-0)ty\_cfg()* or *nvs\_flash\_generate\_keys()* API functions.
- 3. Initialise NVS flash partition using the *nvs\_flash\_secure\_init()* or *nvs\_flash\_secure\_init\_partition()* API functions.
- 4. Open a namespa[ce using the](#page-1080-1) *nvs\_open()* or *nvs\_open[\\_from\\_partition\(\)](#page-1080-2)* API functions.
- 5. [Perform NVS read/write operations us](#page-1080-0)ing nvs\_get\_\* or nvs\_set\_\*.
- 6. Deinitialise an NVS partition using *nvs\_flash\_deinit()*.

### **NVS Partition Generator Utility**

This utility helps generate NVS partition [binary files which can be fla](#page-1078-0)shed separately on a dedicated partition via a flashing utility. Key-value pairs to be flashed onto the partition can be provided via a CSV file. For more details, please refer to *NVS Partition Generator Utility*.

### **Application Example**

You can findc[ode examples in the](#page-1092-0) storage directory of ESP-IDF examples:

#### storage/nvs\_rw\_value

Demonstrates how to read a single integer value from, and write it to NVS.

The value checked in this example holds the number of the ESP32-C3 module restarts. The value's function as a counter is only possible due to its storing in NVS.

The example also shows how to check if a read / write operation was successful, or if a certain value has not been initialized in NVS. The diagnostic procedure is provided in plain text to help you track the program flow and capture any issues on the way.

#### storage/nvs\_rw\_blob

Demonstrates how to read a single integer value and a blob (binary large object), and write them to NVS to preserve this value between ESP32-C3 module restarts.

- [value tr](https://github.com/espressif/esp-idf/tree/v4.4.6/examples/storage/nvs_rw_blob)acks the number of the ESP32-C3 module soft and hard restarts.
- blob contains a table with module run times. The table is read from NVS to dynamically allocated RAM. A new run time is added to the table on each manually triggered soft restart, and then the added run time is written to NVS. Triggering is done by pulling down GPIO0.

The example also shows how to implement the diagnostic procedure to check if the read / write operation was successful.

#### storage/nvs\_rw\_value\_cxx

This example does exactly the same as storage/nvs\_rw\_value, except that it uses the C++ NVS handle class.

### **Internals**

**Log of key-value pairs** NVS stores key-value pairs sequentially, with new key-value pairs being added at the end. When a value of any given key has to be updated, a new key-value pair is added at the end of the log and the old key-value pair is marked as erased.

**Pages and entries** NVS library uses two main entities in its operation: pages and entries. Page is a logical structure which stores a portion of the overall log. Logical page corresponds to one physical sector of flash memory. Pages which are in use have a *sequence number* associated with them. Sequence numbers impose an ordering on pages. Higher sequence numbers correspond to pages which were created later. Each page can be in one of the following states:

- **Empty/uninitialized** Flash storage for the page is empty (all bytes are  $0 \times f f$ ). Page is not used to store any data at this point and does not have a sequence number.
- **Active** Flash storage is initialized, page header has been written to flash, page has a valid sequence number. Page has some empty entries and data can be written there. No more than one page can be in this state at any given moment.
- **Full** Flash storage is in a consistent state and is filled with key-value pairs. Writing new key-value pairs into this page is not possible. It is still possible to mark some key-value pairs as erased.
- **Erasing** Non-erased key-value pairs are being moved into another page so that the current page can be erased. This is a transient state, i.e., page should never stay in this state at the time when any API call returns. In case of a sudden power off, the move-and-erase process will be completed upon the next power-on.
- **Corrupted** Page header contains invalid data, and further parsing of page data was canceled. Any items previously written into this page will not be accessible. The corresponding flash sector will not be erased immediately and will be kept along with sectors in *uninitialized* state for later use. This may be useful for debugging.

Mapping from flash sectors to logical pages does not have any particular order. The library will inspect sequence numbers of pages found in each flash sector and organize pages in a list based on these numbers.

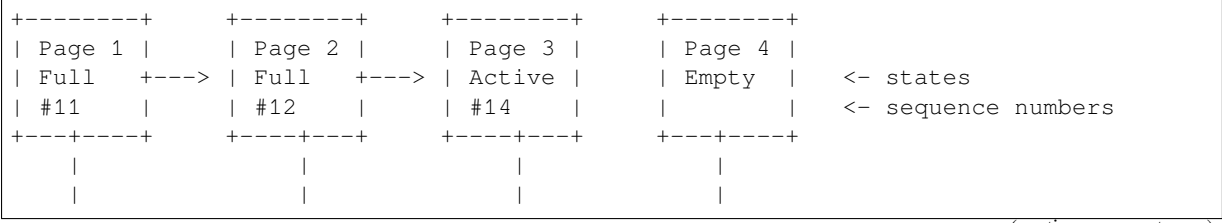

(continues on next page)

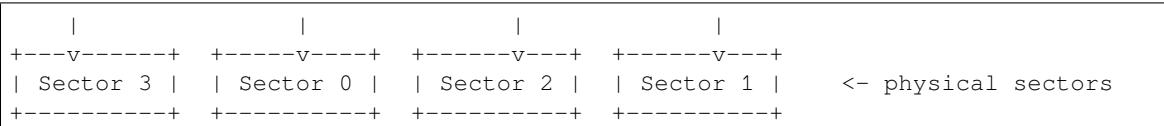

**Structure of a page** For now, we assume that flash sector size is 4096 bytes and that ESP32-C3 flash encryption hardware operates on 32-byte blocks. It is possible to introduce some settings configurable at compile-time (e.g., via menuconfig) to accommodate flash chips with different sector sizes (although it is not clear if other components in the system, e.g., SPI flash driver and SPI flash cache can support these other sizes).

Page consists of three parts: header, entry state bitmap, and entries themselves. To be compatible with ESP32-C3 flash encryption, the entry size is 32 bytes. For integer types, an entry holds one key-value pair. For strings and blobs, an entry holds part of key-value pair (more on that in the entry structure description).

The following diagram illustrates the page structure. Numbers in parentheses indicate the size of each part in bytes.

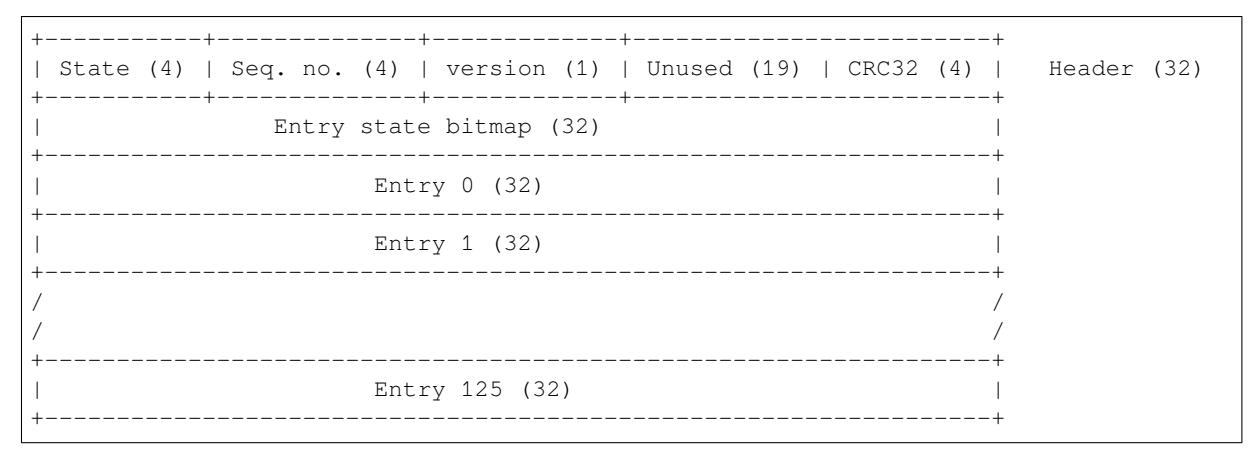

Page header and entry state bitmap are always written to flash unencrypted. Entries are encrypted if flash encryption feature of ESP32-C3 is used.

Page state values are defined in such a way that changing state is possible by writing 0 into some of the bits. Therefore it is not necessary to erase the page to change its state unless that is a change to the *erased* state.

The version field in the header reflects the NVS format version used. For backward compatibility reasons, it is decremented for every version upgrade starting at 0xff (i.e., 0xff for version-1, 0xfe for version-2 and so on).

CRC32 value in the header is calculated over the part which does not include a state value (bytes 4 to 28). The unused part is currently filled with  $0 \times f f$  bytes.

The following sections describe the structure of entry state bitmap and entry itself.

**Entry and entry state bitmap** Each entry can be in one of the following three states represented with two bits in the entry state bitmap. The final four bits in the bitmap  $(256 - 2 * 126)$  are not used.

**Empty (2<sup>** $\cdot$ **</sup> b11)** Nothing is written into the specific entry yet. It is in an uninitialized state (all bytes are  $0 \times f f$ ).

**Written (2'b10)** A key-value pair (or part of key-value pair which spans multiple entries) has been written into the entry.

**Erased (2'b00)** A key-value pair in this entry has been discarded. Contents of this entry will not be parsed anymore.

**Structure of entry** For values of primitive types (currently integers from 1 to 8 bytes long), entry holds one keyvalue pair. For string and blob types, entry holds part of the whole key-value pair. For strings, in case when a key-value pair spans multiple entries, all entries are stored in the same page. Blobs are allowed to span over multiple pages by dividing them into smaller chunks. For tracking these chunks, an additional fixed length metadata entry is stored called "blob index". Earlier formats of blobs are still supported (can be read and modified). However, once the blobs are modified, they are stored using the new format.

+--------+----------+----------+----------------+-----------+---------------+------ *,→*----+ | NS (1) | Type (1) | Span (1) | ChunkIndex (1) | CRC32 (4) | Key (16) | Data␣ *,→*(8) | +--------+----------+----------+----------------+-----------+---------------+------ *,→*----+ Primitive +------------------------------ *,→*--+ +--------> | Data (8) ␣ *,<sup>→</sup>* | | Types +------------------------------ *,→*--+ +-> Fixed length -- | | +---------+--------------+----- *,→*----------+-------+ | +--------> | Size(4) | ChunkCount(1)|␣ *,→*ChunkStart(1) | Rsv(2)| Data format ---+ Blob Index +---------+--------------+----- *,→*----------+-------+  $\begin{array}{c} \hline \end{array}$ | +----------+---------+-----------+ +-> Variable length --> | Size (2) | Rsv (2) | CRC32 (4) | (Strings, Blob Data) +----------+---------+-----------+

Individual fields in entry structure have the following meanings:

- **NS** Namespace index for this entry. For more information on this value, see the section on namespaces implementation.
- **Type** One byte indicating the value data type. See the ItemType enumeration in nvs\_flash/include/nvs\_handle.hpp for possible values.
- **Span** Number of entries used by this key-value pair. For integer types, this is equal to 1. For strings and blobs, this depends on value length.

**ChunkIndex** Used to store the index of a blob-data chunk for blob types. For ot[her types, this should be](https://github.com/espressif/esp-idf/blob/v4.4.6/components/nvs_flash/include/nvs_handle.hpp)  $0 \times f f$ .

**CRC32** Checksum calculated over all the bytes in this entry, except for the CRC32 field itself.

- **Key** Zero-terminated ASCII string containing a key name. Maximum string length is 15 bytes, excluding a zero terminator.
- **Data** For integer types, this field contains the value itself. If the value itself is shorter than 8 bytes, it is padded to the right, with unused bytes filled with  $0 \times f f$ .
	- For "blob index" entry, these 8 bytes hold the following information about data-chunks:
		- **Size** (Only for blob index.) Size, in bytes, of complete blob data.
		- **ChunkCount** (Only for blob index.) Total number of blob-data chunks into which the blob was divided during storage.
		- **ChunkStart** (Only for blob index.) ChunkIndex of the first blob-data chunk of this blob. Subsequent chunks have chunkIndex incrementally allocated (step of 1).

For string and blob data chunks, these 8 bytes hold additional data about the value, which are described below:

- **Size** (Only for strings and blobs.) Size, in bytes, of actual data. For strings, this includes zero terminators.
- **CRC32** (Only for strings and blobs.) Checksum calculated over all bytes of data.

Variable length values (strings and blobs) are written into subsequent entries, 32 bytes per entry. The *Span* field of the first entry indicates how many entries are used.

**Namespaces** As mentioned above, each key-value pair belongs to one of the namespaces. Namespace identifiers (strings) are stored as keys of key-value pairs in namespace with index 0. Values corresponding to these keys are indexes of these namespaces.

```
+-------------------------------------------+
| NS=0 Type=uint8_t Key="wifi" Value=1 | Entry describing namespace "wifi"
     +-------------------------------------------+
| NS=1 Type=uint32_t Key="channel" Value=6 | Key "channel" in namespace "wifi"
                                                                       (continues on next page)
```

```
(continued from previous page)
+-------------------------------------------+
| NS=0 Type=uint8_t Key="pwm" Value=2 | Entry describing namespace "pwm"
                    +-------------------------------------------+
| NS=2 Type=uint16_t Key="channel" Value=20 | Key "channel" in namespace "pwm"
            +-------------------------------------------+
```
**Item hash list** To reduce the number of reads from flash memory, each member of the Page class maintains a list of pairs: item index; item hash. This list makes searches much quicker. Instead of iterating over all entries, reading them from flash one at a time, *Page::findItem* first performs a search for the item hash in the hash list. This gives the item index within the page if such an item exists. Due to a hash collision, it is possible that a different item will be found. This is handled by falling back to iteration over items in flash.

Each node in the hash list contains a 24-bit hash and 8-bit item index. Hash is calculated based on item namespace, key name, and ChunkIndex. CRC32 is used for calculation; the result is truncated to 24 bits. To reduce the overhead for storing 32-bit entries in a linked list, the list is implemented as a double-linked list of arrays. Each array holds 29 entries, for the total size of 128 bytes, together with linked list pointers and a 32-bit count field. The minimum amount of extra RAM usage per page is therefore 128 bytes; maximum is 640 bytes.

# **API Reference**

# **Header File**

• components/nvs\_flash/include/nvs\_flash.h

# **Functions**

### *esp\_err\_t* **[nvs\\_flash\\_init](https://github.com/espressif/esp-idf/blob/v4.4.6/components/nvs_flash/include/nvs_flash.h)**(void)

Initialize the default NVS partition.

<span id="page-1077-0"></span>This API initialises the default NVS partition. The default NVS partition is the one that is labeled "nvs" in [the](#page-1214-0) partition table.

When "NVS\_ENCRYPTION" is enabled in the menuconfig, this API enables the NVS encryption for the default NVS partition as follows

- a. Read security configurations from the first NVS key partition listed in the partition table. (NVS key partition is any "data" type partition which has the subtype value set to "nvs\_keys")
- b. If the NVS key partiton obtained in the previous step is empty, generate and store new keys in that NVS key partiton.
- c. Internally call "nvs\_flash\_secure\_init()" with the security configurations obtained/generated in the previous steps.

Post initialization NVS read/write APIs remain the same irrespective of NVS encryption.

# **Returns**

- ESP\_OK if storage was successfully initialized.
- ESP\_ERR\_NVS\_NO\_FREE\_PAGES if the NVS storage contains no empty pages (which may happen if NVS partition was truncated)
- ESP\_ERR\_NOT\_FOUND if no partition with label "nvs" is found in the partition table
- ESP\_ERR\_NO\_MEM in case memory could not be allocated for the internal structures
- one of the error codes from the underlying flash storage driver
- error codes from nvs\_flash\_read\_security\_cfg API (when "NVS\_ENCRYPTION" is enabled).
- error codes from nvs\_flash\_generate\_keys API (when "NVS\_ENCRYPTION" is enabled).
- <span id="page-1077-1"></span>• error codes from nvs\_flash\_secure\_init\_partition API (when "NVS\_ENCRYPTION" is enabled) .

### *esp\_err\_t* **nvs\_flash\_init\_partition** (const char \*partition\_label)

Initialize NVS flash storage for the specified partition.

**Parameters partition\_label** –**[in]** Label of the partition. Must be no longer than 16 characters.

### **Returns**

- ESP OK if storage was successfully initialized.
- ESP\_ERR\_NVS\_NO\_FREE\_PAGES if the NVS storage contains no empty pages (which may happen if NVS partition was truncated)
- ESP\_ERR\_NOT\_FOUND if specified partition is not found in the partition table
- ESP\_ERR\_NO\_MEM in case memory could not be allocated for the internal structures
- one of the error codes from the underlying flash storage driver

#### *esp\_err\_t* **nvs\_flash\_init\_partition\_ptr**(const *esp\_partition\_t* \*partition)

Initialize NVS flash storage for the partition specified by partition pointer.

**Parameters partition** –**[in]** pointer to a partition obtained by the ESP partition API. **Returns**

- ESP\_OK if storage was successfully in[itialized](#page-1136-0)
- ESP\_ERR\_NVS\_NO\_FREE\_PAGES if the NVS storage contains no empty pages (which may happen if NVS partition was truncated)
- ESP\_ERR\_INVALID\_ARG in case partition is NULL
- ESP\_ERR\_NO\_MEM in case memory could not be allocated for the internal structures
- one of the error codes from the underlying flash storage driver

#### *esp\_err\_t* **nvs\_flash\_deinit**(void)

Deinitialize NVS storage for the default NVS partition.

<span id="page-1078-0"></span>Default NVS partition is the partition with "nvs" label in the partition table.

#### **Returns**

- ESP OK on success (storage was deinitialized)
- ESP\_ERR\_NVS\_NOT\_INITIALIZED if the storage was not initialized prior to this call

#### *esp\_err\_t* nvs\_flash\_deinit\_partition(const char \*partition label)

Deinitialize NVS storage for the given NVS partition.

### **Parameters partition\_label** –**[in]** Label of the partition

**Returns**

- ESP\_OK on success
- ESP\_ERR\_NVS\_NOT\_INITIALIZED if the storage for given partition was not initialized prior to this call

#### *esp\_err\_t* **nvs\_flash\_erase**(void)

Erase the default NVS partition.

Erases all contents of the default NVS partition (one with label "nvs").

**Note:** If the partition is initialized, this function first de-initializes it. Afterwards, the partition has to be initialized again to be used.

#### **Returns**

- ESP\_OK on success
- ESP\_ERR\_NOT\_FOUND if there is no NVS partition labeled "nvs" in the partition table
- different error in case de-initialization fails (shouldn 't happen)

### *esp\_err\_t* **nvs\_flash\_erase\_partition**(const char \*part\_name)

Erase specified NVS partition.

Erase all content of a specified NVS partition

**Parameters part\_name** –**[in]** Name (label) of the partition which should be erased **Returns**

- ESP OK on success
- ESP\_ERR\_NOT\_FOUND if there is no NVS partition with the specified name in the partition table
- different error in case de-initialization fails (shouldn 't happen)

### *esp\_err\_t* **nvs\_flash\_erase\_partition\_ptr**(const *esp\_partition\_t* \*partition)

Erase custom partition.

Erase all content of specified custom partition.

**Note:** If the partition is initialized, this function first de-initializes it. Afterwards, the partition has to be initialized again to be used.

**Parameters partition** –**[in]** pointer to a partition obtained by the ESP partition API. **Returns**

- ESP OK on success
- ESP\_ERR\_NOT\_FOUND if there is no partition with the specified parameters in the partition table
- ESP\_ERR\_INVALID\_ARG in case partition is NULL
- one of the error codes from the underlying flash storage driver

### *esp\_err\_t* **nvs\_flash\_secure\_init**(*nvs\_sec\_cfg\_t* \*cfg)

Initialize the default NVS partition.

<span id="page-1079-1"></span>This API initialises the default NVS partition. The default NVS partition is the one that is labeled "nvs" in [the](#page-1214-0) partition table.

**Parameters cfg** –[in] Security configuration (keys) to be used for NVS encryption/decryption. If cfg is NULL, no encryption is used.

**Returns**

- ESP\_OK if storage has been initialized successfully.
- ESP\_ERR\_NVS\_NO\_FREE\_PAGES if the NVS storage contains no empty pages (which may happen if NVS partition was truncated)
- ESP\_ERR\_NOT\_FOUND if no partition with label "nvs" is found in the partition table
- ESP\_ERR\_NO\_MEM in case memory could not be allocated for the internal structures
- one of the error codes from the underlying flash storage driver

### *esp\_err\_t* **nvs\_flash\_secure\_init\_partition**(const char \*partition\_label, *nvs\_sec\_cfg\_t* \*cfg)

<span id="page-1079-0"></span>Initialize NVS flash storage for the specified partition.

### **Parameters**

- **partition\_label** –**[in]** Label of the partition. Note that i[nternally, a ref](#page-1080-1)erence to passed value is kept and it should be accessible for future operations
- **cfg** –**[in]** Security configuration (keys) to be used for NVS encryption/decryption. If cfg is null, no encryption/decryption is used.

### **Returns**

- ESP\_OK if storage has been initialized successfully.
- ESP\_ERR\_NVS\_NO\_FREE\_PAGES if the NVS storage contains no empty pages (which may happen if NVS partition was truncated)
- ESP\_ERR\_NOT\_FOUND if specified partition is not found in the partition table
- ESP\_ERR\_NO\_MEM in case memory could not be allocated for the internal structures
• one of the error codes from the underlying flash storage driver

#### *esp\_err\_t* **nvs\_flash\_generate\_keys**(const *esp\_partition\_t* \*partition, *nvs\_sec\_cfg\_t* \*cfg)

Generate and store NVS keys in the provided esp partition.

#### **Parameters**

- **partition** –**[in]** Pointer to [partition struct](#page-1136-0)ure obtaine[d using esp\\_p](#page-1080-0)artition\_find\_first or esp\_partition\_get. Must be non-NULL.
- **cfg** –**[out]** Pointer to nvs security configuration structure. Pointer must be non-NULL. Generated keys will be populated in this structure.
- **Returns** -ESP\_OK, if cfg was read successfully; -ESP\_INVALID\_ARG, if partition or cfg; -or error codes from esp\_partition\_write/erase APIs.

*esp\_err\_t* **nvs\_flash\_read\_security\_cfg**(const *esp\_partition\_t* \*partition, *nvs\_sec\_cfg\_t* \*cfg)

Read NVS security configuration from a partition.

[No](#page-1214-0)te: Provided partition is assumed to be marked '[encrypted](#page-1136-0)'.

#### **Parameters**

- **partition** –**[in]** Pointer to partition structure obtained using esp partition find first or esp\_partition\_get. Must be non-NULL.
- **cfg** –**[out]** Pointer to nvs security configuration structure. Pointer must be non-NULL.
- **Returns** -ESP\_OK, if cfg was read successfully; -ESP\_INVALID\_ARG, if partition or cfg; ESP\_ERR\_NVS\_KEYS\_NOT\_INITIALIZED, if the partition is not yet written with keys. -ESP\_ERR\_NVS\_CORRUPT\_KEY\_PART, if the partition containing keys is found to be corrupt -or error codes from esp\_partition\_read API.

#### **Structures**

# struct **nvs\_sec\_cfg\_t**

Key for encryption and decryption.

#### <span id="page-1080-0"></span>**Public Members**

uint8\_t **eky**[32]

XTS encryption and decryption key

uint8\_t **tky**[32]

XTS tweak key

## **Macros**

**NVS\_KEY\_SIZE**

# **Header File**

• components/nvs flash/include/nvs.h

# **Functions**

*esp\_err\_t* **[nvs\\_set\\_i8](https://github.com/espressif/esp-idf/blob/v4.4.6/components/nvs_flash/include/nvs.h)**(*nvs\_handle\_t* handle, const char \*key, int8\_t value)

set int8\_t value for given key

Set value for the key, given its name. Note that the actual storage will not be updated until nvs commit is [cal](#page-1214-0)led.

## **Parameters**

- **handle** [in] Handle obtained from nvs\_open function. Handles that were opened read only cannot be used.
- **key** –**[in]** Key name. Maximal length is (NVS\_KEY\_NAME\_MAX\_SIZE-1) characters. Shouldn't be empty.
- **value** –**[in]** The value to set.

# **Returns**

- ESP OK if value was set successfully
- ESP FAIL if there is an internal error; most likely due to corrupted NVS partition (only if NVS assertion checks are disabled)
- ESP\_ERR\_NVS\_INVALID\_HANDLE if handle has been closed or is NULL
- ESP\_ERR\_NVS\_READ\_ONLY if storage handle was opened as read only
- ESP\_ERR\_NVS\_INVALID\_NAME if key name doesn't satisfy constraints
- ESP\_ERR\_NVS\_NOT\_ENOUGH\_SPACE if there is not enough space in the underlying storage to save the value
- ESP\_ERR\_NVS\_REMOVE\_FAILED if the value wasn't updated because flash write operation has failed. The value was written however, and update will be finished after re-initialization of nvs, provided that flash operation doesn't fail again.

*esp\_err\_t* **nvs\_set\_u8**(*nvs\_handle\_t* handle, const char \*key, uint8\_t value)

set uint8\_t value for given key

This function is the same as nvs\_set\_i8 except for the data type.

*[esp\\_err\\_t](#page-1214-0)* **nvs\_set\_i16**(*[nvs\\_handle\\_](#page-1091-0)t* handle, const char \*key, int16\_t value)

set int16 t value for given key

This function is the same as nvs set i8 except for the data type.

*[esp\\_err\\_t](#page-1214-0)* **nvs\_set\_u16**(*[nvs\\_handle\\_t](#page-1091-0)* handle, const char \*key, uint16\_t value)

set uint16\_t value for given key

This function is the same as nvs\_set\_i8 except for the data type.

*[esp\\_err\\_t](#page-1214-0)* **nvs\_set\_i32**(*[nvs\\_handle\\_t](#page-1091-0)* handle, const char \*key, int32\_t value)

set int32\_t value for given key

This function is the same as nvs\_set\_i8 except for the data type.

*[esp\\_err\\_t](#page-1214-0)* **nvs\_set\_u32**(*[nvs\\_handle\\_t](#page-1091-0)* handle, const char \*key, uint32\_t value)

set uint32\_t value for given key

This function is the same as nvs\_set\_i8 except for the data type.

*[esp\\_err\\_t](#page-1214-0)* **nvs\_set\_i64**(*[nvs\\_handle\\_t](#page-1091-0)* handle, const char \*key, int64\_t value)

set int64 t value for given key

This function is the same as nvs set i8 except for the data type.

*[esp\\_err\\_t](#page-1214-0)* **nvs\_set\_u64** (*[nvs\\_handle\\_t](#page-1091-0)* handle, const char \*key, uint64\_t value) set uint64\_t value for given key

This function is the same as nvs\_set\_i8 except for the data type.

*[esp\\_err\\_t](#page-1214-0)* **nvs\_set\_str**(*[nvs\\_handle\\_t](#page-1091-0)* handle, const char \*key, const char \*value)

set string for given key

Set value for the key, given its name. Note that the actual storage will not be updated until  $nvs\_commit$  is [cal](#page-1214-0)led.

#### **Parameters**

- **handle** –**[in]** Handle obtained from nvs\_open function. Handles that were opened read only cannot be used.
- **key** –**[in]** Key name. Maximal length is (NVS\_KEY\_NAME\_MAX\_SIZE-1) characters. Shouldn't be empty.

• **value** –**[in]** The value to set. For strings, the maximum length (including null character) is 4000 bytes, if there is one complete page free for writing. This decreases, however, if the free space is fragmented.

#### **Returns**

- ESP\_OK if value was set successfully
- ESP\_ERR\_NVS\_INVALID\_HANDLE if handle has been closed or is NULL
- ESP\_ERR\_NVS\_READ\_ONLY if storage handle was opened as read only
- ESP\_ERR\_NVS\_INVALID\_NAME if key name doesn't satisfy constraints
- ESP\_ERR\_NVS\_NOT\_ENOUGH\_SPACE if there is not enough space in the underlying storage to save the value
- ESP\_ERR\_NVS\_REMOVE\_FAILED if the value wasn't updated because flash write operation has failed. The value was written however, and update will be finished after re-initialization of nvs, provided that flash operation doesn't fail again.
- ESP\_ERR\_NVS\_VALUE\_TOO\_LONG if the string value is too long

*esp\_err\_t* **nvs\_get\_i8**(*nvs\_handle\_t* handle, const char \*key, int8\_t \*out\_value)

get int8\_t value for given key

These functions retrieve value for the key, given its name. If  $k \in \mathcal{V}$  does not exist, or the requested variable type [doe](#page-1214-0)sn't match the [type which wa](#page-1091-0)s used when setting a value, an error is returned.

In case of any error, out\_value is not modified.

out\_value has to be a pointer to an already allocated variable of the given type.

```
// Example of using nvs_get_i32:
int32_t max_buffer_size = 4096; // default value
esp_err_t err = nvs_get_i32(my_handle, "max_buffer_size", &max_buffer_size);
assert(err == ESP_OK || err == ESP_ERR_NVS_NOT_FOUND);
// if ESP_ERR_NVS_NOT_FOUND was returned, max_buffer_size will still
// have its default value.
```
#### **Parameters**

- **handle** –**[in]** Handle obtained from nvs open function.
- **key** –**[in]** Key name. Maximal length is (NVS\_KEY\_NAME\_MAX\_SIZE-1) characters. Shouldn't be empty.
- **out value** –Pointer to the output value. May be NULL for nvs get str and nvs\_get\_blob, in this case required length will be returned in length argument.

#### **Returns**

- ESP\_OK if the value was retrieved successfully
- ESP\_FAIL if there is an internal error; most likely due to corrupted NVS partition (only if NVS assertion checks are disabled)
- ESP\_ERR\_NVS\_NOT\_FOUND if the requested key doesn't exist
- ESP\_ERR\_NVS\_INVALID\_HANDLE if handle has been closed or is NULL
- ESP\_ERR\_NVS\_INVALID\_NAME if key name doesn't satisfy constraints
- ESP\_ERR\_NVS\_INVALID\_LENGTH if length is not sufficient to store data

*esp\_err\_t* **nvs\_get\_u8**(*nvs\_handle\_t* handle, const char \*key, uint8\_t \*out\_value)

get uint8\_t value for given key

This function is the same as  $nvs\_get\_i8$  except for the data type.

*[esp\\_err\\_t](#page-1214-0)* **nvs\_get\_i16**(*[nvs\\_handle\\_](#page-1091-0)t* handle, const char \*key, int16\_t \*out\_value)

get int16\_t value for given key

This function is the same as nvs\_get\_i8 except for the data type.

*[esp\\_err\\_t](#page-1214-0)* **nvs\_get\_u16**(*[nvs\\_handle\\_t](#page-1091-0)* handle, const char \*key, uint16\_t \*out\_value)

get uint16\_t value for given key

This function is the same as nvs\_get\_i8 except for the data type.

*esp\_err\_t* **nvs\_get\_i32** (*nvs\_handle\_t* handle, const char \*key, int32\_t \*out\_value) get int32\_t value for given key

This function is the same as nvs\_get\_i8 except for the data type.

*[esp\\_err\\_t](#page-1214-0)* **nvs\_get\_u32**(*[nvs\\_handle\\_t](#page-1091-0)* handle, const char \*key, uint32\_t \*out\_value)

get uint32\_t value for given key

This function is the same as nvs qet i8 except for the data type.

*[esp\\_err\\_t](#page-1214-0)* **nvs\_get\_i64**(*[nvs\\_handle\\_t](#page-1091-0)* handle, const char \*key, int64\_t \*out\_value)

get int64\_t value for given key

This function is the same as nvs\_get\_i8 except for the data type.

*[esp\\_err\\_t](#page-1214-0)* **nvs\_get\_u64**(*[nvs\\_handle\\_t](#page-1091-0)* handle, const char \*key, uint64\_t \*out\_value)

get uint64\_t value for given key

This function is the same as nvs\_get\_i8 except for the data type.

*[esp\\_err\\_t](#page-1214-0)* **nvs\_get\_str**(*[nvs\\_handle\\_t](#page-1091-0)* handle, const char \*key, char \*out\_value, size\_t \*length)

get string value for given key

These functions retrieve the data of an entry, given its key. If key does not exist, or the requested variable type [doe](#page-1214-0)sn't match the t[ype which was](#page-1091-0) used when setting a value, an error is returned.

In case of any error, out\_value is not modified.

All functions expect out\_value to be a pointer to an already allocated variable of the given type.

nvs\_get\_str and nvs\_get\_blob functions support WinAPI-style length queries. To get the size necessary to store the value, call nvs get str or nvs get blob with zero out value and non-zero pointer to length. Variable pointed to by length argument will be set to the required length. For nvs\_get\_str, this length includes the zero terminator. When calling nvs\_get\_str and nvs\_get\_blob with non-zero out\_value, length has to be non-zero and has to point to the length available in out\_value. It is suggested that nvs\_get/set\_str is used for zero-terminated C strings, and nvs\_get/set\_blob used for arbitrary data structures.

```
// Example (without error checking) of using nvs_get_str to get a string into␣
,→dynamic array:
size_t required_size;
nvs_get_str(my_handle, "server_name", NULL, &required_size);
char* server_name = malloc(required_size);
nvs_get_str(my_handle, "server_name", server_name, &required_size);
// Example (without error checking) of using nvs_get_blob to get a binary data
into a static array:
uint8_t mac_addr[6];
size_t size = sizeof(mac_addr);
nvs_get_blob(my_handle, "dst_mac_addr", mac_addr, &size);
```
## **Parameters**

- **handle** –**[in]** Handle obtained from nvs open function.
- **key** –**[in]** Key name. Maximal length is (NVS\_KEY\_NAME\_MAX\_SIZE-1) characters. Shouldn't be empty.
- **out\_value** –**[out]** Pointer to the output value. May be NULL for nvs\_get\_str and nvs get blob, in this case required length will be returned in length argument.
- **length** –**[inout]** A non-zero pointer to the variable holding the length of out\_value. In case out\_value a zero, will be set to the length required to hold the value. In case out\_value is not zero, will be set to the actual length of the value written. For nvs\_get\_str this includes zero terminator.

**Returns**

• ESP OK if the value was retrieved successfully

- ESP FAIL if there is an internal error; most likely due to corrupted NVS partition (only if NVS assertion checks are disabled)
- ESP\_ERR\_NVS\_NOT\_FOUND if the requested key doesn't exist
- ESP\_ERR\_NVS\_INVALID\_HANDLE if handle has been closed or is NULL
- ESP\_ERR\_NVS\_INVALID\_NAME if key name doesn't satisfy constraints
- ESP\_ERR\_NVS\_INVALID\_LENGTH if length is not sufficient to store data

*esp\_err\_t* **nvs\_get\_blob**(*nvs\_handle\_t* handle, const char \*key, void \*out\_value, size\_t \*length)

get blob value for given key

This function behaves the same as nvs\_qet\_str, except for the data type.

*[esp\\_err\\_t](#page-1214-0)* **nvs\_open**(const [char \\*name,](#page-1091-0) *nvs\_open\_mode\_t* open\_mode, *nvs\_handle\_t* \*out\_handle)

Open non-volatile storage with a given namespace from the default NVS partition.

Multiple internal ESP-IDF and third party application modules can store their key-value pairs in the NVS [mo](#page-1214-0)dule. In order to reduce possibl[e conflicts on key](#page-1091-1) names, each [module can u](#page-1091-0)se its own namespace. The default NVS partition is the one that is labelled "nvs" in the partition table.

#### **Parameters**

- **name** –**[in]** Namespace name. Maximal length is (NVS\_KEY\_NAME\_MAX\_SIZE-1) characters. Shouldn't be empty.
- **open\_mode** –**[in]** NVS\_READWRITE or NVS\_READONLY. If NVS\_READONLY, will open a handle for reading only. All write requests will be rejected for this handle.
- **out\_handle** –**[out]** If successful (return code is zero), handle will be returned in this argument.

#### **Returns**

- ESP\_OK if storage handle was opened successfully
- ESP FAIL if there is an internal error; most likely due to corrupted NVS partition (only if NVS assertion checks are disabled)
- ESP\_ERR\_NVS\_NOT\_INITIALIZED if the storage driver is not initialized
- ESP\_ERR\_NVS\_PART\_NOT\_FOUND if the partition with label "nvs" is not found
- ESP ERR NVS NOT FOUND id namespace doesn't exist yet and mode is NVS\_READONLY
- ESP\_ERR\_NVS\_INVALID\_NAME if namespace name doesn't satisfy constraints
- ESP\_ERR\_NO\_MEM in case memory could not be allocated for the internal structures
- ESP\_ERR\_NVS\_NOT\_ENOUGH\_SPACE if there is no space for a new entry or there are too many different namespaces (maximum allowed different namespaces: 254)
- other error codes from the underlying storage driver

*esp\_err\_t* **nvs\_open\_from\_partition**(const char \*part\_name, const char \*name, *nvs\_open\_mode\_t* open\_mode, *nvs\_handle\_t* \*out\_handle)

Open non-volatile storage with a given namespace from specified partition.

[The](#page-1214-0) behaviour is same as nvs\_open() API. However this API can operate on [a specified NVS p](#page-1091-1)artition instead of default NVS partition. Note that thes[pecified parti](#page-1091-0)tion must be registered with NVS using nvs\_flash\_init\_partition() API.

#### **Parameters**

- **part\_name** –**[in]** Label (name) of the partition of interest for object read/write/erase
- **name** –**[in]** Namespace name. Maximal length is (NVS\_KEY\_NAME\_MAX\_SIZE-1) characters. Shouldn't be empty.
- **open\_mode** –**[in]** NVS\_READWRITE or NVS\_READONLY. If NVS\_READONLY, will open a handle for reading only. All write requests will be rejected for this handle.
- **out\_handle** –**[out]** If successful (return code is zero), handle will be returned in this argument.

#### **Returns**

- ESP OK if storage handle was opened successfully
- ESP FAIL if there is an internal error; most likely due to corrupted NVS partition (only if NVS assertion checks are disabled)
- ESP\_ERR\_NVS\_NOT\_INITIALIZED if the storage driver is not initialized
- ESP\_ERR\_NVS\_PART\_NOT\_FOUND if the partition with specified name is not found
- ESP\_ERR\_NVS\_NOT\_FOUND id namespace doesn't exist yet and mode is NVS\_READONLY
- ESP\_ERR\_NVS\_INVALID\_NAME if namespace name doesn't satisfy constraints
- ESP\_ERR\_NO\_MEM in case memory could not be allocated for the internal structures
- ESP\_ERR\_NVS\_NOT\_ENOUGH\_SPACE if there is no space for a new entry or there are too many different namespaces (maximum allowed different namespaces: 254)
- other error codes from the underlying storage driver

*esp\_err\_t* **nvs\_set\_blob**(*nvs\_handle\_t* handle, const char \*key, const void \*value, size\_t length)

set variable length binary value for given key

This family of functions set value for the key, given its name. Note that actual storage will not be updated until [nvs](#page-1214-0)\_commit function i[s called.](#page-1091-0)

# **Parameters**

- **handle** [in] Handle obtained from nvs open function. Handles that were opened read only cannot be used.
- **key** –**[in]** Key name. Maximal length is (NVS\_KEY\_NAME\_MAX\_SIZE-1) characters. Shouldn't be empty.
- **value** –**[in]** The value to set.
- **length**  $\text{in}$  length of binary value to set, in bytes; Maximum length is 508000 bytes or (97.6% of the partition size - 4000) bytes whichever is lower.

## **Returns**

- ESP OK if value was set successfully
- ESP\_FAIL if there is an internal error; most likely due to corrupted NVS partition (only if NVS assertion checks are disabled)
- ESP\_ERR\_NVS\_INVALID\_HANDLE if handle has been closed or is NULL
- ESP\_ERR\_NVS\_READ\_ONLY if storage handle was opened as read only
- ESP\_ERR\_NVS\_INVALID\_NAME if key name doesn't satisfy constraints
- ESP\_ERR\_NVS\_NOT\_ENOUGH\_SPACE if there is not enough space in the underlying storage to save the value
- ESP\_ERR\_NVS\_REMOVE\_FAILED if the value wasn't updated because flash write operation has failed. The value was written however, and update will be finished after re-initialization of nvs, provided that flash operation doesn't fail again.
- ESP\_ERR\_NVS\_VALUE\_TOO\_LONG if the value is too long

# *esp\_err\_t* **nvs\_erase\_key**(*nvs\_handle\_t* handle, const char \*key)

Erase key-value pair with given key name.

Note that actual storage may not be updated until nvs\_commit function is called.

# **Parameters**

- **handle** –**[in]** Storage handle obtained with nys open. Handles that were opened read only cannot be used.
- **key** –**[in]** Key name. Maximal length is (NVS\_KEY\_NAME\_MAX\_SIZE-1) characters. Shouldn't be empty.

# **Returns**

- ESP OK if erase operation was successful
- ESP FAIL if there is an internal error; most likely due to corrupted NVS partition (only if NVS assertion checks are disabled)
- ESP\_ERR\_NVS\_INVALID\_HANDLE if handle has been closed or is NULL
- ESP\_ERR\_NVS\_READ\_ONLY if handle was opened as read only
- ESP\_ERR\_NVS\_NOT\_FOUND if the requested key doesn't exist
- other error codes from the underlying storage driver

# *esp\_err\_t* **nvs\_erase\_all**(*nvs\_handle\_t* handle)

Erase all key-value pairs in a namespace.

Note that actual storage may not be updated until nvs\_commit function is called.

**Parameters handle** –**[in]** Storage handle obtained with nvs open. Handles that were opened read only cannot be used.

# **Returns**

- ESP\_OK if erase operation was successful
- ESP\_FAIL if there is an internal error; most likely due to corrupted NVS partition (only if NVS assertion checks are disabled)
- ESP\_ERR\_NVS\_INVALID\_HANDLE if handle has been closed or is NULL
- ESP\_ERR\_NVS\_READ\_ONLY if handle was opened as read only
- other error codes from the underlying storage driver

# *esp\_err\_t* **nvs\_commit**(*nvs\_handle\_t* handle)

Write any pending changes to non-volatile storage.

After setting any values, nvs\_commit() must be called to ensure changes are written to non-volatile storage. [Ind](#page-1214-0)ividual impleme[ntations may w](#page-1091-0)rite to storage at other times, but this is not guaranteed.

**Parameters handle** –**[in]** Storage handle obtained with nvs open. Handles that were opened read only cannot be used.

# **Returns**

- ESP\_OK if the changes have been written successfully
- ESP\_ERR\_NVS\_INVALID\_HANDLE if handle has been closed or is NULL
- other error codes from the underlying storage driver

void **nvs\_close**(*nvs\_handle\_t* handle)

Close the storage handle and free any allocated resources.

This function should be called for each handle opened with ny open once the handle is not in use any more. Closing the h[andle may not](#page-1091-0) automatically write the changes to nonvolatile storage. This has to be done explicitly using nvs\_commit function. Once this function is called on a handle, the handle should no longer be used.

**Parameters handle** –**[in]** Storage handle to close

*esp\_err\_t* **nvs\_get\_stats**(const char \*part\_name, *nvs\_stats\_t* \*nvs\_stats)

Fill structure  $nvs\_stats_t$ . It provides info about used memory the partition.

This function calculates to runtime the number of used entries, free entries, total entries, and amount namespace [in p](#page-1214-0)artition.

```
// Example of nvs_get_stats() to get the number of used entries and free␣
,→entries:
nvs_stats_t nvs_stats;
nvs get stats(NULL, &nvs stats);
printf("Count: UsedEntries = (% ), FreeEntries = (% ), AllEntries = (% )\nnvs_stats.used_entries, nvs_stats.free_entries, nvs_stats.total_
,→entries);
```
#### **Parameters**

- **part\_name** –**[in]** Partition name NVS in the partition table. If pass a NULL than will use NVS\_DEFAULT\_PART\_NAME ("nvs").
- **nvs\_stats** –**[out]** Returns filled structure nvs\_states\_t. It provides info about used memory the partition.

#### **Returns**

- ESP\_OK if the changes have been written successfully. Return param nvs\_stats will be filled.
- ESP\_ERR\_NVS\_PART\_NOT\_FOUND if the partition with label "name" is not found. Return param nvs\_stats will be filled 0.
- ESP\_ERR\_NVS\_NOT\_INITIALIZED if the storage driver is not initialized. Return param nvs\_stats will be filled 0.
- ESP\_ERR\_INVALID\_ARG if nvs\_stats equal to NULL.

• ESP\_ERR\_INVALID\_STATE if there is page with the status of INVALID. Return param nvs\_stats will be filled not with correct values because not all pages will be counted. Counting will be interrupted at the first INVALID page.

# *esp\_err\_t* **nvs\_get\_used\_entry\_count**(*nvs\_handle\_t* handle, size\_t \*used\_entries)

Calculate all entries in a namespace.

An entry represents the smallest storage unit in NVS. Strings and blobs may occupy more than one entry. [No](#page-1214-0)te that to find out the total number of [entries occup](#page-1091-0)ied by the namespace, add one to the returned value used entries (if err is equal to ESP OK). Because the name space entry takes one entry.

```
// Example of nvs_get_used_entry_count() to get amount of all key-value pairs␣
,→in one namespace:
nvs_handle_t handle;
nvs_open("namespace1", NVS_READWRITE, &handle);
...
size_t used_entries;
size_t total_entries_namespace;
if(nvs_get_used_entry_count(handle, &used_entries) == ESP_OK){
   // the total number of entries occupied by the namespace
   total_entries_namespace = used_entries + 1;
}
```
#### **Parameters**

- **handle** –**[in]** Handle obtained from nvs\_open function.
- **used\_entries** –**[out]** Returns amount of used entries from a namespace.

**Returns**

- ESP\_OK if the changes have been written successfully. Return param used entries will be filled valid value.
- ESP\_ERR\_NVS\_NOT\_INITIALIZED if the storage driver is not initialized. Return param used\_entries will be filled 0.
- ESP\_ERR\_NVS\_INVALID\_HANDLE if handle has been closed or is NULL. Return param used\_entries will be filled 0.
- ESP\_ERR\_INVALID\_ARG if used\_entries equal to NULL.
- Other error codes from the underlying storage driver. Return param used entries will be filled 0.

*nvs\_iterator\_t* **nvs\_entry\_find**(const char \*part\_name, const char \*namespace\_name, *nvs\_type\_t* type)

Create an iterator to enumerate NVS entries based on one or more parameters.

```
// Example of listing all the key-value pairs of any type under specified␣
,→partition and namespace
nvs_iterator_t it = nvs_entry_find(partition, namespace, NVS_TYPE_ANY);
while (it != NULL) {
       nvs_entry_info_t info;
       nvs_entry_info(it, &info);
       it = nvs_entry_next(it);
        printf("key '%s', type '%d' \n", info.key, info.type);
};
// Note: no need to release iterator obtained from nvs_entry_find function when
// nvs_entry_find or nvs_entry_next function return NULL, indicating no␣
,→other
// element for specified criteria was found.
}
```
# **Parameters**

• **part\_name** –**[in]** Partition name

- **namespace** name [in] Set this value if looking for entries with a specific namespace. Pass NULL otherwise.
- **type** –**[in]** One of nvs\_type\_t values.
- **Returns** Iterator used to enumerate all the entries found, or NULL if no entry satisfying criteria was found. Iterator obtained through this function has to be released using nvs\_release\_iterator when not used any more.

#### *nvs\_iterator\_t* **nvs\_entry\_next**(*nvs\_iterator\_t* iterator)

Returns next item matching the iterator criteria, NULL if no such item exists.

Note that any copies of the iterator will be invalid after this call.

**[Pa](#page-1091-2)rameters iterator** –**[in]** [Iterato](#page-1091-2)r obtained from nvs\_entry\_find function. Must be non-NULL.

**Returns** NULL if no entry was found, valid nvs\_iterator\_t otherwise.

void **nvs** entry info (*nvs iterator t* iterator, *nvs entry info t* \*out info)

Fills  $nvs\_entry\_info_t$  structure with information about entry pointed to by the iterator.

#### **Parameters**

- **iter[ator](#page-1091-2)** –**[in]** Iterator obt[ained from nvs\\_e](#page-1088-0)ntry\_find or nvs\_entry\_next function. Must be non-NULL.
- **[out\\_i](#page-1088-1)nfo** –**[out]** Structure to which entry information is copied.

#### void **nvs\_release\_iterator**(*nvs\_iterator\_t* iterator)

Release iterator.

**Parameters iterator** –**[in]** Release iterator obtained from nvs\_entry\_find function. NULL argument is allowed[.](#page-1091-2)

#### **Structures**

#### struct **nvs\_entry\_info\_t**

information about entry obtained from nvs\_entry\_info function

#### <span id="page-1088-1"></span><span id="page-1088-0"></span>**Public Members**

# char **namespace\_name**[16]

Namespace to which key-value belong

#### char **key**[16]

Key of stored key-value pair

#### *nvs\_type\_t* **type**

Type of stored key-value pair

#### struct **nvs\_stats\_t**

**Note:** Info about storage space NVS.

#### **Public Members**

# size\_t **used\_entries**

Amount of used entries.

# size\_t **free\_entries**

Amount of free entries.

# size\_t **total\_entries**

Amount all available entries.

# size\_t **namespace\_count**

Amount name space.

# **Macros**

#### **ESP\_ERR\_NVS\_BASE**

Starting number of error codes

#### **ESP\_ERR\_NVS\_NOT\_INITIALIZED**

The storage driver is not initialized

# **ESP\_ERR\_NVS\_NOT\_FOUND**

Id namespace doesn't exist yet and mode is NVS\_READONLY

# **ESP\_ERR\_NVS\_TYPE\_MISMATCH**

The type of set or get operation doesn't match the type of value stored in NVS

# **ESP\_ERR\_NVS\_READ\_ONLY**

Storage handle was opened as read only

# **ESP\_ERR\_NVS\_NOT\_ENOUGH\_SPACE**

There is not enough space in the underlying storage to save the value

# **ESP\_ERR\_NVS\_INVALID\_NAME**

Namespace name doesn't satisfy constraints

## **ESP\_ERR\_NVS\_INVALID\_HANDLE**

Handle has been closed or is NULL

#### **ESP\_ERR\_NVS\_REMOVE\_FAILED**

The value wasn't updated because flash write operation has failed. The value was written however, and update will be finished after re-initialization of nvs, provided that flash operation doesn't fail again.

## **ESP\_ERR\_NVS\_KEY\_TOO\_LONG**

Key name is too long

# **ESP\_ERR\_NVS\_PAGE\_FULL**

Internal error; never returned by nvs API functions

#### **ESP\_ERR\_NVS\_INVALID\_STATE**

NVS is in an inconsistent state due to a previous error. Call nvs\_flash\_init and nvs\_open again, then retry.

#### **ESP\_ERR\_NVS\_INVALID\_LENGTH**

String or blob length is not sufficient to store data

#### **ESP\_ERR\_NVS\_NO\_FREE\_PAGES**

NVS partition doesn't contain any empty pages. This may happen if NVS partition was truncated. Erase the whole partition and call nvs\_flash\_init again.

#### **ESP\_ERR\_NVS\_VALUE\_TOO\_LONG**

Value doesn't fit into the entry or string or blob length is longer than supported by the implementation

#### **ESP\_ERR\_NVS\_PART\_NOT\_FOUND**

Partition with specified name is not found in the partition table

#### **ESP\_ERR\_NVS\_NEW\_VERSION\_FOUND**

NVS partition contains data in new format and cannot be recognized by this version of code

#### **ESP\_ERR\_NVS\_XTS\_ENCR\_FAILED**

XTS encryption failed while writing NVS entry

# **ESP\_ERR\_NVS\_XTS\_DECR\_FAILED**

XTS decryption failed while reading NVS entry

## **ESP\_ERR\_NVS\_XTS\_CFG\_FAILED**

XTS configuration setting failed

#### **ESP\_ERR\_NVS\_XTS\_CFG\_NOT\_FOUND**

XTS configuration not found

### **ESP\_ERR\_NVS\_ENCR\_NOT\_SUPPORTED**

NVS encryption is not supported in this version

# **ESP\_ERR\_NVS\_KEYS\_NOT\_INITIALIZED**

NVS key partition is uninitialized

#### **ESP\_ERR\_NVS\_CORRUPT\_KEY\_PART**

NVS key partition is corrupt

#### **ESP\_ERR\_NVS\_WRONG\_ENCRYPTION**

NVS partition is marked as encrypted with generic flash encryption. This is forbidden since the NVS encryption works differently.

#### **ESP\_ERR\_NVS\_CONTENT\_DIFFERS**

Internal error; never returned by nvs API functions. NVS key is different in comparison

# **NVS\_DEFAULT\_PART\_NAME**

Default partition name of the NVS partition in the partition table

#### **NVS\_PART\_NAME\_MAX\_SIZE**

maximum length of partition name (excluding null terminator)

# **NVS\_KEY\_NAME\_MAX\_SIZE**

Maximal length of NVS key name (including null terminator)

# **Type Definitions**

# typedef uint32\_t **nvs\_handle\_t**

Opaque pointer type representing non-volatile storage handle

<span id="page-1091-0"></span>typedef *nvs\_handle\_t* **nvs\_handle**

```
typedef nvs_open_mode_t nvs_open_mode
```
typedef struct nvs\_opaque\_iterator\_t \***nvs\_iterator\_t** [Opaque pointer type](#page-1091-1) representing iterator to nvs entries

# <span id="page-1091-2"></span>**Enumerations**

# enum **nvs\_open\_mode\_t**

Mode of opening the non-volatile storage.

<span id="page-1091-1"></span>*Values:*

enumerator **NVS\_READONLY** Read only

# enumerator **NVS\_READWRITE**

Read and write

#### enum **nvs\_type\_t**

<span id="page-1091-3"></span>Types of variables. *Values:*

enumerator **NVS\_TYPE\_U8** Type uint8\_t

enumerator **NVS\_TYPE\_I8** Type int8\_t

# enumerator **NVS\_TYPE\_U16**

Type uint16\_t

# enumerator **NVS\_TYPE\_I16** Type int16\_t

# enumerator **NVS\_TYPE\_U32** Type uint32\_t

enumerator **NVS\_TYPE\_I32** Type int32\_t

enumerator **NVS\_TYPE\_U64**

Type uint64\_t

# enumerator **NVS\_TYPE\_I64**

Type int64\_t

enumerator **NVS\_TYPE\_STR** Type string

enumerator **NVS\_TYPE\_BLOB**

Type blob

enumerator **NVS\_TYPE\_ANY** Must be last

# **2.6.4 NVS Partition Generator Utility**

# **Introduction**

The utility nvs\_flash/nvs\_partition\_generator/nvs\_partition\_gen.py creates a binary file based on key-value pairs provided in a CSV file. The binary file is compatible with NVS architecture defined in *Non-Volatile Storage*. This utility is ideally suited for generating a binary blob, containing data specific to ODM/OEM, which can be flashed externally at the time of device manufacturing. This allows manufacturers to generate many instances of the same application firmware [with customized parameters for each device, such as a ser](https://github.com/espressif/esp-idf/blob/v4.4.6/components/nvs_flash/nvs_partition_generator/nvs_partition_gen.py)ial number.

# **Prerequisites**

# **To use this utility in encryption mode, install the following packages:**

• cryptography package

All the required packages are included in *requirements.txt* in the root of the esp-idf directory.

# **CSV file format**

Each line of a .csv file should contain 4 parameters, separated by a comma. The table below provides the description for each of these parameters.

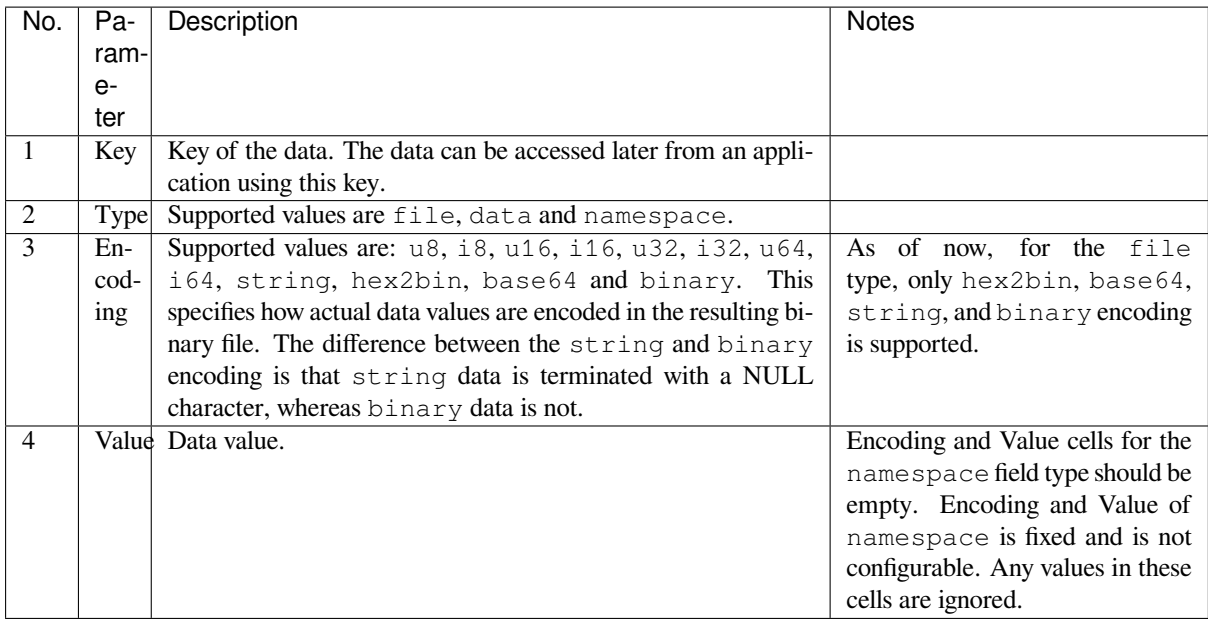

**Note:** The first line of the CSV file should always be the column header and it is not configurable.

Below is an example dump of such a CSV file:

```
key,type,encoding,value <-- column header
namespace_name, namespace,, <-- First entry should be of type "namespace"
key1,data,u8,1
key2,file,string,/path/to/file
```
**Note:**

**Make sure there are no spaces:**

• before and after ','

• at the end of each line in a CSV file

# **NVS Entry and Namespace association**

When a namespace entry is encountered in a CSV file, each following entry will be treated as part of that namespace until the next namespace entry is found. At this point, all the following entries will be treated as part of the new namespace.

**Note:** First entry in a CSV file should always be a namespace entry.

# **Multipage Blob Support**

By default, binary blobs are allowed to span over multiple pages and are written in the format mentioned in Section *Structure of entry*. If you intend to use an older format, the utility provides an option to disable this feature.

# **Encryption Support**

The NVS Partition Generator utility also allows you to create an encrypted binary file. The utility uses the AES-XTS encryption. Please refer to *NVS Encryption* for more details.

#### **Decryption Support**

This utility allows you to d[ecrypt an encryp](#page-1072-0)ted NVS binary file. The utility uses an NVS binary file encrypted using AES-XTS encryption. Please refer to *NVS Encryption* for more details.

## **Running the utility**

#### **Usage**:

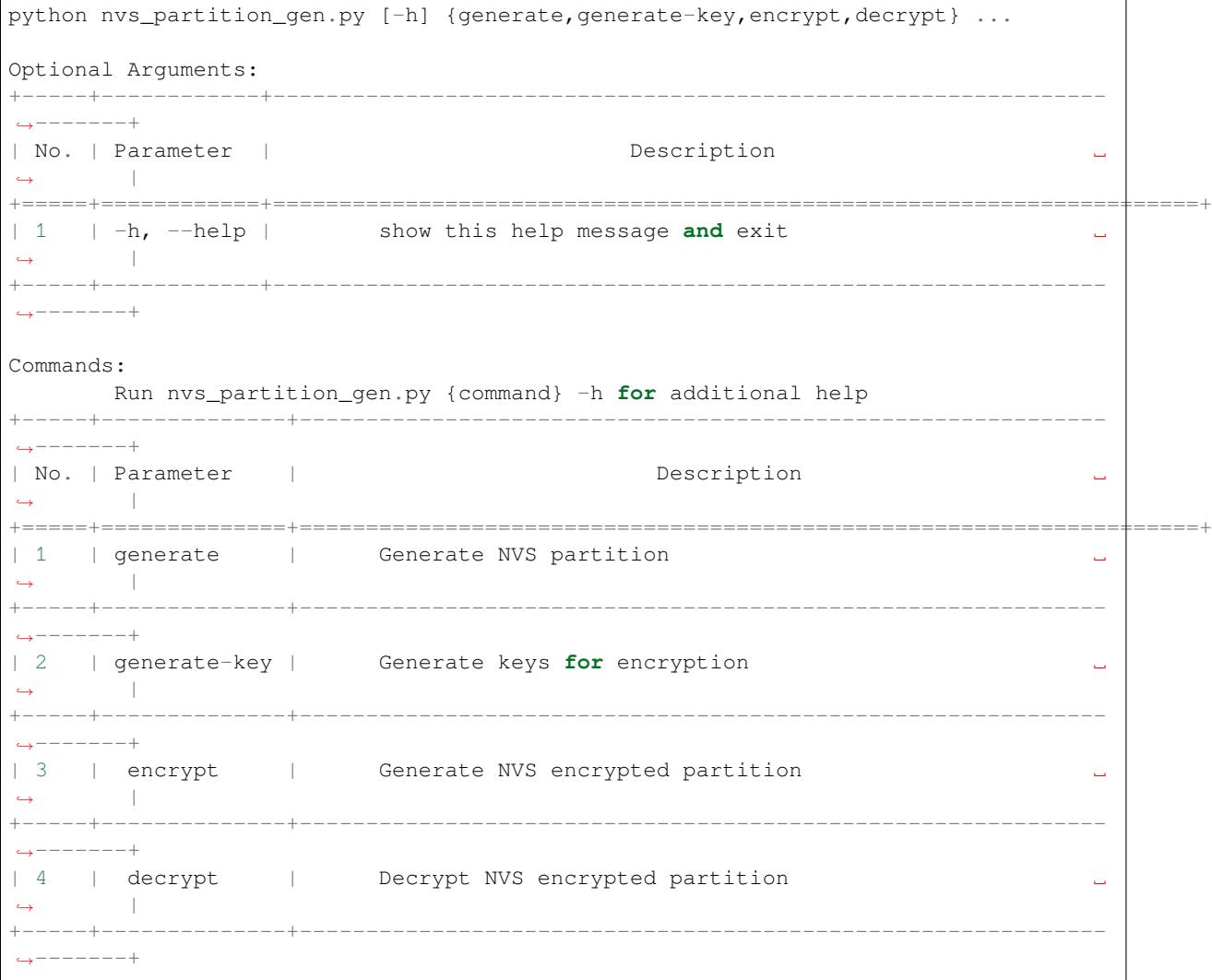

# **To generate NVS partition (Default):**

## **Usage**:

```
python nvs_partition_gen.py generate [-h] [--version {1,2}] [--outdir␣
,→OUTDIR]
                                     input output size
```
(continues on next page)

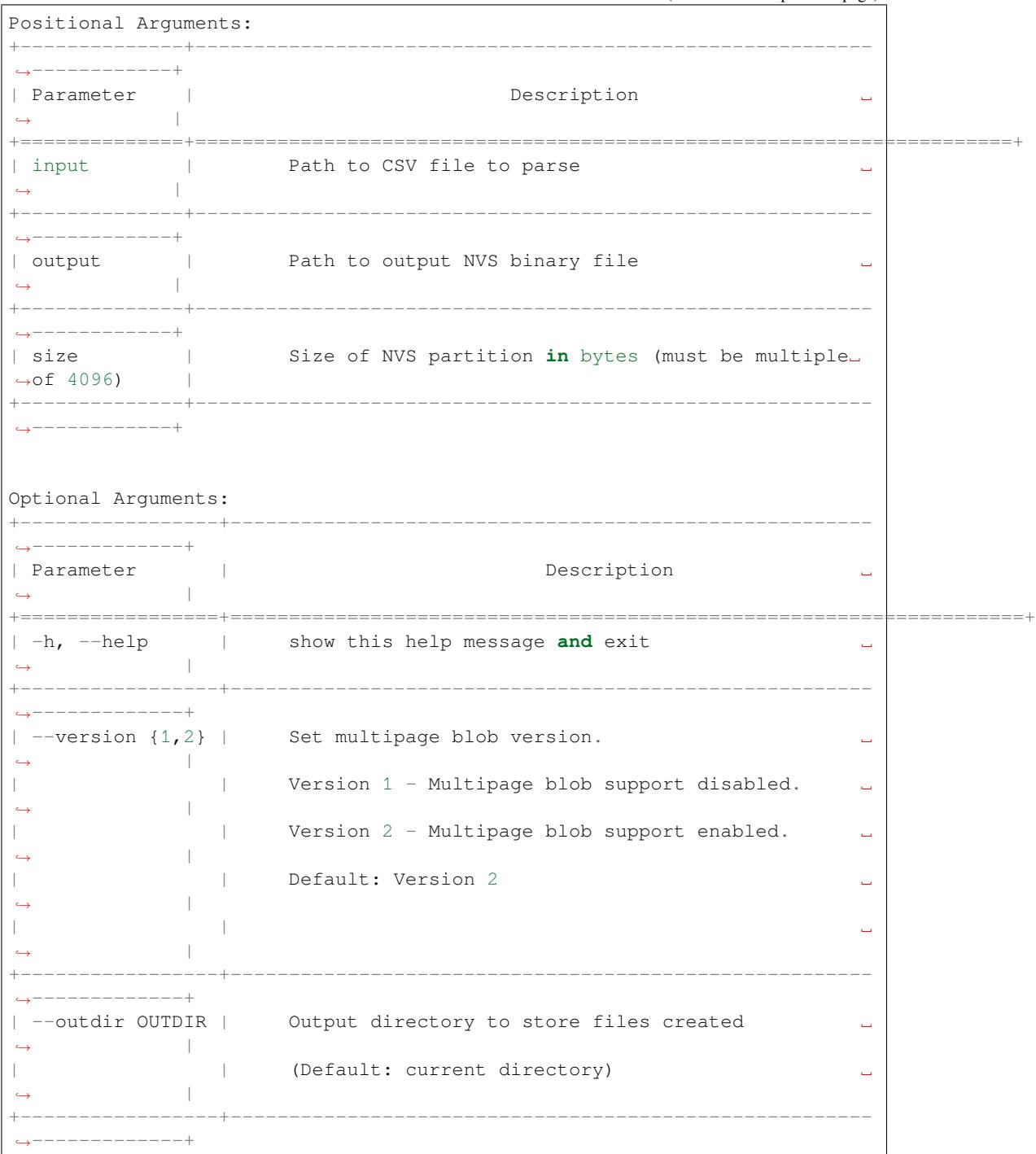

You can run the utility to generate NVS partition using the command below: A sample CSV file is provided with the utility:

python nvs\_partition\_gen.py generate sample\_singlepage\_blob.csv sample.bin 0x3000

# **To generate only encryption keys:**

**Usage**:

```
python nvs_partition_gen.py generate-key [-h] [--keyfile KEYFILE]
                                             [--outdir OUTDIR]
                                                                   (continues on next page)
```
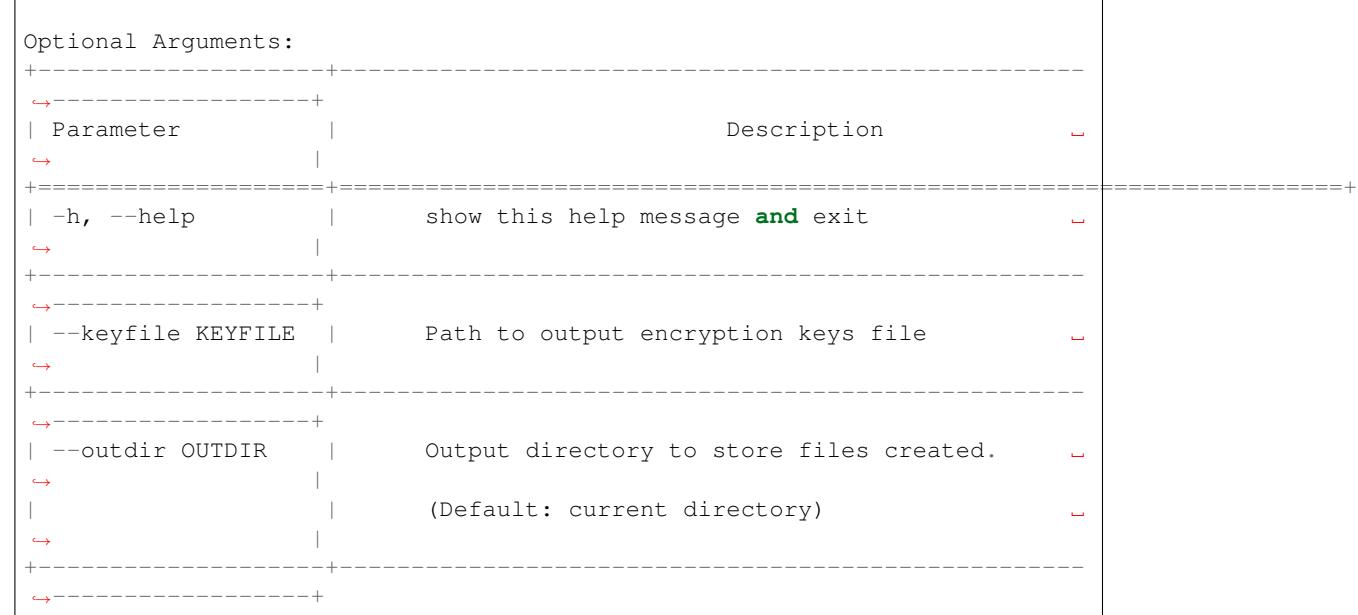

You can run the utility to generate only encryption keys using the command below:

python nvs\_partition\_gen.py generate-key

# **To generate encrypted NVS partition:**

# **Usage**:

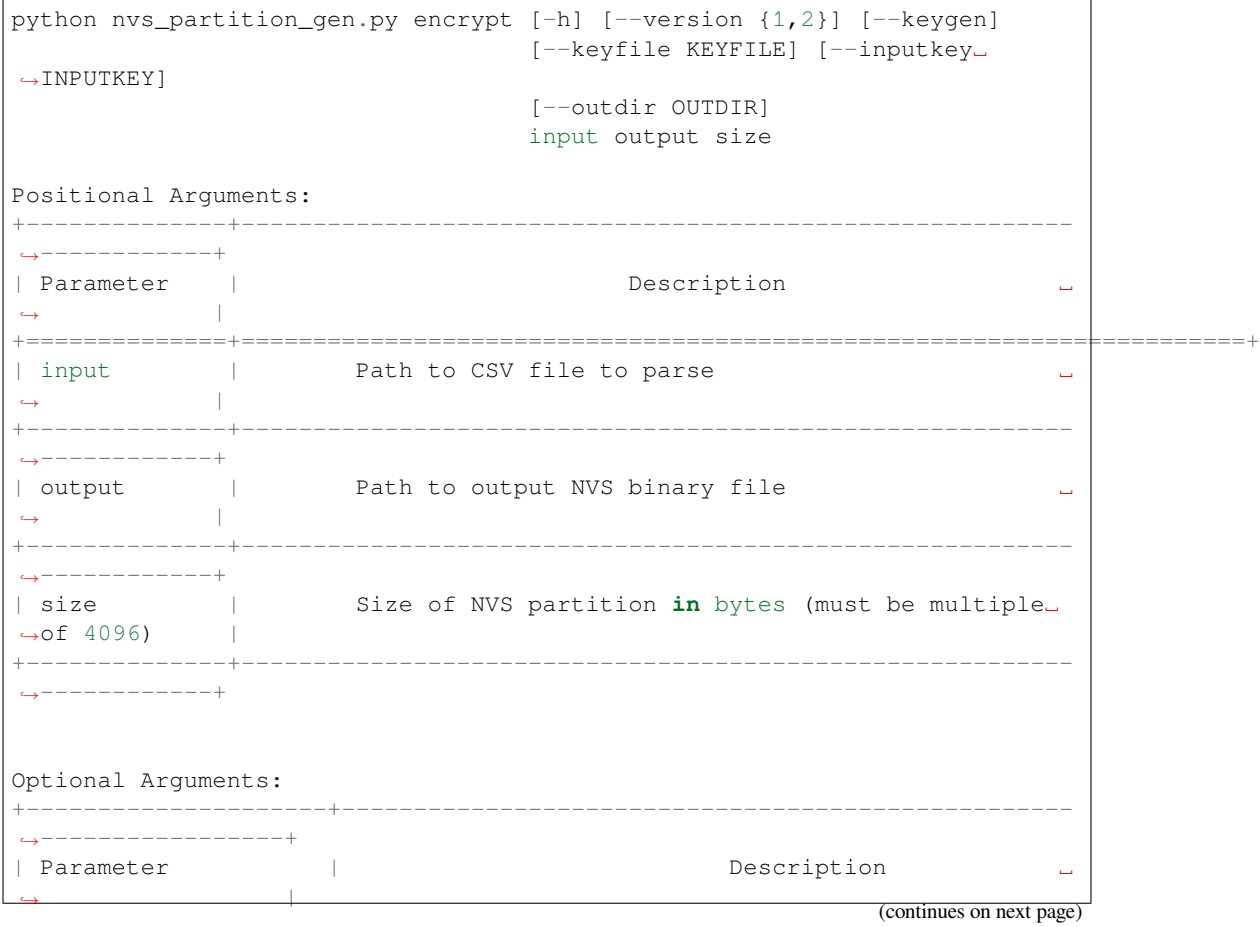

+=====================+====================================================================+ | -h, --help | show this help message **and** exit *,<sup>→</sup>* | | | ␣ *,<sup>→</sup>* | +---------------------+--------------------------------------------------- *,→*-----------------+ |  $--version \{1,2\}$  | Set multipage blob version. *,<sup>→</sup>* | | | Version 1 - Multipage blob support disabled. ␣ *,<sup>→</sup>* | | | Version 2 - Multipage blob support enabled. ␣ *,<sup>→</sup>* | | Default: Version 2 *,<sup>→</sup>* | +---------------------+--------------------------------------------------- *,→*-----------------+ | --keygen | Generates key **for** encrypting NVS partition ␣ *,<sup>→</sup>* | +---------------------+--------------------------------------------------- *,→*-----------------+ | --keyfile KEYFILE | Path to output encryption keys file *,<sup>→</sup>* | +---------------------+--------------------------------------------------- *,→*-----------------+ | --inputkey INPUTKEY | File having key **for** encrypting NVS partition ␣ *,<sup>→</sup>* | +---------------------+--------------------------------------------------- *,→*-----------------+ | --outdir OUTDIR | Output directory to store files created *,<sup>→</sup>* | | (Default: current directory) *,<sup>→</sup>* | +---------------------+--------------------------------------------------- *,→*-----------------+

You can run the utility to encrypt NVS partition using the command below: A sample CSV file is provided with the utility:

• Encrypt by allowing the utility to generate encryption keys:

```
python nvs_partition_gen.py encrypt sample_singlepage_blob.csv sample_encr.bin_
,→0x3000 --keygen
```
Note: Encryption key of the following format <outdir>/keys/keys-<timestamp>.bin is created.

• Encrypt by allowing the utility to generate encryption keys and store it in provided custom filename:

```
python nvs_partition_gen.py encrypt sample_singlepage_blob.csv sample_encr.bin␣
,→0x3000 --keygen --keyfile sample_keys.bin
```
Note: Encryption key of the following format <outdir>/keys/sample\_keys.bin is created.

**Note:** This newly created file having encryption keys in keys/ directory is compatible with NVS key-partition structure. Refer to *NVS key partition* for more details.

• Encrypt by providing the encryption keys as input binary file:

# **To decrypt encrypted NVS partition:**

# **Usage**:

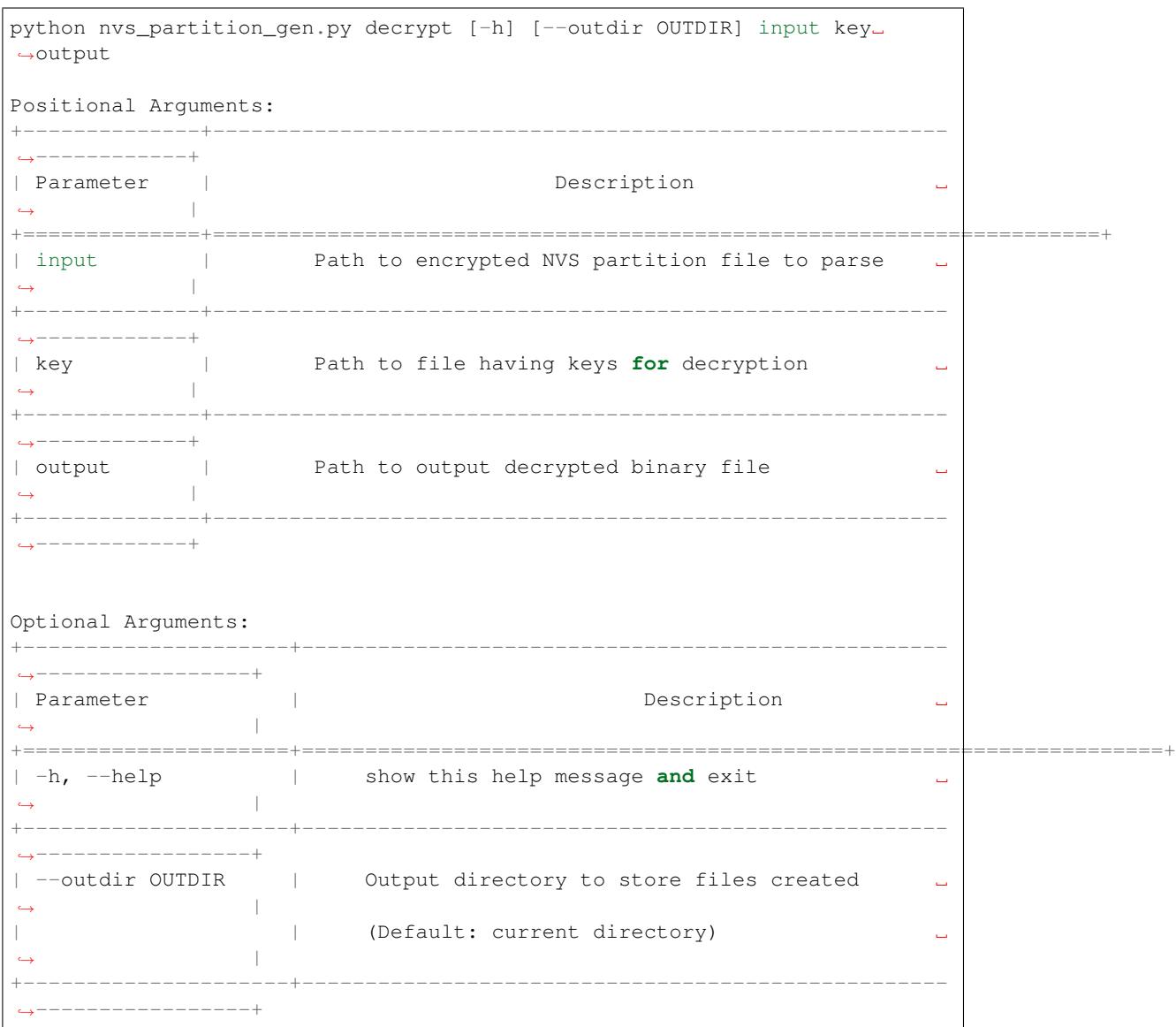

You can run the utility to decrypt encrypted NVS partition using the command below:

python nvs\_partition\_gen.py decrypt sample\_encr.bin sample\_keys.bin sample\_decr.bin

# **You can also provide the format version number:**

- Multipage Blob Support Disabled (Version 1)
- Multipage Blob Support Enabled (Version 2)

**Multipage Blob Support Disabled (Version 1):** You can run the utility in this format by setting the version parameter to 1, as shown below. A sample CSV file is provided with the utility:

```
python nvs_partition_gen.py generate sample_singlepage_blob.csv sample.bin 0x3000 -
,→-version 1
```
**Multipage Blob Support Enabled (Version 2):** You can run the utility in this format by setting the version parameter to 2, as shown below. A sample CSV file is provided with the utility:

python nvs\_partition\_gen.py generate sample\_multipage\_blob.csv sample.bin 0x4000 -*,→*version 2

**Note:** *Minimum NVS Partition Size needed is 0x3000 bytes.*

**Note:** *When flashing the binary onto the device, make sure it is consistent with the application*'*s sdkconfig.*

#### **Caveats**

- Utility does not check for duplicate keys and will write data pertaining to both keys. You need to make sure that the keys are distinct.
- Once a new page is created, no data will be written in the space left on the previous page. Fields in the CSV file need to be ordered in such a way as to optimize memory.
- 64-bit datatype is not yet supported.

# **2.6.5 SD/SDIO/MMC Driver**

#### **Overview**

The SD/SDIO/MMC driver currently supports SD memory, SDIO cards, and eMMC chips. This is a protocol level driver built on top of SDMMC and SD SPI host drivers.

SDMMC and SD SPI host drivers (driver/include/driver/sdmmc\_host.h and driver/include/driver/sdspi\_host.h) provide API functions for:

- Sending commands to slave devices
- Sending and receiving data
- Handling error conditions wi[thin the bus](https://github.com/espressif/esp-idf/blob/v4.4.6/components/driver/include/driver/sdmmc_host.h)

For functions used to initialize and configure:

• SD SPI host, see *SD SPI Host API*

#### **Application Example**

An example which com[bines the SDMM](#page-793-0)C driver with the FATFS library is provided in the storage/sd\_card directory of ESP-IDF examples. This example initializes the card, then writes and reads data from it using POSIX and C library APIs. See README.md file in the example directory for more information.

**Combo (memory + IO) cards** The driver does not support SD combo cards. Combo car[ds are treated as](https://github.com/espressif/esp-idf/tree/v4.4.6/examples/storage/sd_card) IO cards.

**Thread safety** Most applications need to use the protocol layer only in one task. For this reason, the protocol layer does not implement any kind of locking on the *sdmmc\_card\_t* structure, or when accessing SDMMC or SD SPI host drivers. Such locking is usually implemented on a higher layer, e.g., in the filesystem driver.

## **API Reference**

# **Header File**

• components/sdmmc/include/sdmmc\_cmd.h

## **Functions**

*esp\_err\_t* **[sdmmc\\_card\\_init](https://github.com/espressif/esp-idf/blob/v4.4.6/components/sdmmc/include/sdmmc_cmd.h)**(const *sdmmc\_host\_t* \*host, *sdmmc\_card\_t* \*out\_card) Probe and initialize SD/MMC card using given host

**[No](#page-1214-0)te:** Only SD cards (SDSC an[d SDHC/SDXC](#page-1106-0)) are s[upported now. S](#page-1107-0)upport for MMC/eMMC cards will be added later.

#### **Parameters**

- **host** –pointer to structure defining host controller
- **out** card –pointer to structure which will receive information about the card when the function completes

#### **Returns**

- ESP\_OK on success
- One of the error codes from SDMMC host controller

#### void **sdmmc\_card\_print\_info**(FILE \*stream, const *sdmmc\_card\_t* \*card)

Print information about the card to a stream.

#### **Parameters**

- **stream** –stream obtained using fope[n or fdopen](#page-1107-0)
- **card** –card information structure initialized using sdmmc\_card\_init

# *esp\_err\_t* **sdmmc\_get\_status**(*sdmmc\_card\_t* \*card)

Get status of SD/MMC card

**Parameters card** –pointer to card information structure previously initialized using sdmmc\_card\_init

**Returns**

- ESP\_OK on success
- One of the error codes from SDMMC host controller

*esp\_err\_t* **sdmmc\_write\_sectors**(*sdmmc\_card\_t* \*card, const void \*src, size\_t start\_sector, size\_t

# sector\_count)

Write given number of sectors to SD/MMC card

#### **Parameters**

- •**card** –pointer to c[ard information](#page-1107-0) structure previously initialized using sdmmc card init
- **src** –pointer to data buffer to read data from; data size must be equal to sector count \* card->csd.sector\_size
- **start\_sector** –sector where to start writing
- **sector\_count** –number of sectors to write

**Returns**

- ESP OK on success
- One of the error codes from SDMMC host controller

*esp\_err\_t* **sdmmc\_read\_sectors**(*sdmmc\_card\_t* \*card, void \*dst, size\_t start\_sector, size\_t sector\_count)

Read given number of sectors from the SD/MMC card

## **Parameters**

- **card** –pointer to [card informatio](#page-1107-0)n structure previously initialized using sdmmc card init
- **dst** –pointer to data buffer to write into; buffer size must be at least sector\_count \* card- >csd.sector\_size
- **start\_sector** –sector where to start reading

• **sector\_count** –number of sectors to read

#### **Returns**

- ESP OK on success
- One of the error codes from SDMMC host controller

*esp\_err\_t* **sdmmc\_io\_read\_byte**(*sdmmc\_card\_t* \*card, uint32\_t function, uint32\_t reg, uint8\_t \*out\_byte)

Read one byte from an SDIO card using IO\_RW\_DIRECT (CMD52)

# **Parameters**

- **card** –pointer to [card informatio](#page-1107-0)n structure previously initialized using sdmmc card init
- **function** –IO function number
- **reg** –byte address within IO function
- **out** byte –**[out]** output, receives the value read from the card

#### **Returns**

- ESP\_OK on success
- One of the error codes from SDMMC host controller

*esp\_err\_t* **sdmmc\_io\_write\_byte**(*sdmmc\_card\_t* \*card, uint32\_t function, uint32\_t reg, uint8\_t in\_byte, uint8  $t * out$  byte)

Write one byte to an SDIO card using IO\_RW\_DIRECT (CMD52)

#### **Parameters**

- **card** –pointer toc[ard information](#page-1107-0) structure previously initialized using sdmmc\_card\_init
- **function** –IO function number
- **reg** –byte address within IO function
- **in\_byte** –value to be written
- **out\_byte** –**[out]** if not NULL, receives new byte value read from the card (read-afterwrite).

#### **Returns**

- ESP\_OK on success
- One of the error codes from SDMMC host controller

*esp\_err\_t* **sdmmc\_io\_read\_bytes**(*sdmmc\_card\_t* \*card, uint32\_t function, uint32\_t addr, void \*dst, size\_t size)

Read multiple bytes from an SDIO card using IO\_RW\_EXTENDED (CMD53)

[Thi](#page-1214-0)s function performs reado[peration using](#page-1107-0) CMD53 in byte mode. For block mode, see sdmmc\_io\_read\_blocks.

#### **Parameters**

- **card** –pointer to card information structure previously initialized using sdmmc card init
- **function** –IO function number
- **addr** –byte address within IO function where reading starts
- **dst** –buffer which receives the data read from card
- **size** –number of bytes to read

#### **Returns**

- ESP OK on success
- ESP\_ERR\_INVALID\_SIZE if size exceeds 512 bytes
- One of the error codes from SDMMC host controller

*esp\_err\_t* **sdmmc\_io\_write\_bytes**(*sdmmc\_card\_t* \*card, uint32\_t function, uint32\_t addr, const void \*src, size\_t size)

Write multiple bytes to an SDIO card using IO\_RW\_EXTENDED (CMD53)

[Thi](#page-1214-0)s function performs write o[peration using](#page-1107-0) CMD53 in byte mode. For block mode, see sdmmc\_io\_write\_blocks.

#### **Parameters**

- **card** –pointer to card information structure previously initialized using sdmmc\_card\_init
- **function** –IO function number
- **addr** –byte address within IO function where writing starts
- **src** –data to be written

• **size** –number of bytes to write

#### **Returns**

- ESP\_OK on success
- ESP\_ERR\_INVALID\_SIZE if size exceeds 512 bytes
- One of the error codes from SDMMC host controller

*esp\_err\_t* **sdmmc\_io\_read\_blocks**(*sdmmc\_card\_t* \*card, uint32\_t function, uint32\_t addr, void \*dst, size\_t size)

Read blocks of data from an SDIO card using IO\_RW\_EXTENDED (CMD53)

[Thi](#page-1214-0)s function performs read op[eration using](#page-1107-0) CMD53 in block mode. For byte mode, see sdmmc\_io\_read\_bytes.

# **Parameters**

- **card** –pointer to card information structure previously initialized using sdmmc\_card\_init
- **function** –IO function number
- **addr** –byte address within IO function where writing starts
- **dst** –buffer which receives the data read from card
- **size** –number of bytes to read, must be divisible by the card block size.

**Returns**

- ESP OK on success
- ESP\_ERR\_INVALID\_SIZE if size is not divisible by 512 bytes
- One of the error codes from SDMMC host controller

*esp\_err\_t* **sdmmc\_io\_write\_blocks**(*sdmmc\_card\_t* \*card, uint32\_t function, uint32\_t addr, const void \*src, size t size)

Write blocks of data to an SDIO card using IO\_RW\_EXTENDED (CMD53)

[Thi](#page-1214-0)s function performs write ope[ration using C](#page-1107-0)MD53 in block mode. For byte mode, see sdmmc\_io\_write\_bytes.

#### **Parameters**

- **card** –pointer to card information structure previously initialized using sdmmc\_card\_init
- **function** –IO function number
- **addr** –byte address within IO function where writing starts
- **src** –data to be written
- **size** –number of bytes to read, must be divisible by the card block size.

#### **Returns**

- ESP OK on success
- ESP\_ERR\_INVALID\_SIZE if size is not divisible by 512 bytes
- One of the error codes from SDMMC host controller

#### *esp\_err\_t* **sdmmc\_io\_enable\_int**(*sdmmc\_card\_t* \*card)

Enable SDIO interrupt in the SDMMC host

**Parameters card** –pointer to card information structure previously initialized using sdmmc\_card\_init

**Returns**

- ESP OK on success
- ESP\_ERR\_NOT\_SUPPORTED if the host controller does not support IO interrupts

*esp\_err\_t* **sdmmc\_io\_wait\_int**(*sdmmc\_card\_t* \*card, TickType\_t timeout\_ticks)

Block until an SDIO interrupt is received

Slave uses D1 line to signal interrupt condition to the host. This function can be used to wait for the interrupt.

#### **Parameters**

- **card** –pointer to card information structure previously initialized using sdmmc card init
- **timeout\_ticks** –time to wait for the interrupt, in RTOS ticks

**Returns**

- ESP\_OK if the interrupt is received
- ESP\_ERR\_NOT\_SUPPORTED if the host controller does not support IO interrupts
- ESP\_ERR\_TIMEOUT if the interrupt does not happen in timeout ticks

Get the data of CIS region of an SDIO card.

[Yo](#page-1214-0)u may provide a buffer not sufficie[nt to store all th](#page-1107-0)e CIS data. In this case, this function stores as much data into your buffer as possible. Also, this function will try to get and return the size required for you.

#### **Parameters**

- **card** –pointer to card information structure previously initialized using sdmmc\_card\_init
- **out\_buffer** –Output buffer of the CIS data
- **buffer\_size** –Size of the buffer.
- **inout\_cis\_size** –Mandatory, pointer to a size, input and output.
	- **–** input: Limitation of maximum searching range, should be 0 or larger than buffer\_size. The function searches for CIS\_CODE\_END until this range. Set to 0 to search infinitely.
	- **–** output: The size required to store all the CIS data, if CIS\_CODE\_END is found.

# **Returns**

- ESP OK: on success
- ESP\_ERR\_INVALID\_RESPONSE: if the card does not (correctly) support CIS.
- ESP\_ERR\_INVALID\_SIZE: CIS\_CODE\_END found, but buffer\_size is less than required size, which is stored in the inout cis size then.
- ESP\_ERR\_NOT\_FOUND: if the CIS\_CODE\_END\_not found. Increase input value of inout\_cis\_size or set it to 0, if you still want to search for the end; output value of inout cis size is invalid in this case.
- and other error code return from sdmmc\_io\_read\_bytes

# *esp\_err\_t* **sdmmc\_io\_print\_cis\_info**(uint8\_t \*buffer, size\_t buffer\_size, FILE \*fp)

Parse and print the CIS information of an SDIO card.

**[No](#page-1214-0)te:** Not all the CIS codes and all kinds of tuples are supported. If you see some unresolved code, you can add the parsing of these code in sdmmc\_io.c and contribute to the IDF through the Github repository.

using sdmmc\_card\_init

#### **Parameters**

- **buffer** –Buffer to parse
- **buffer\_size** –Size of the buffer.
- **fp** –File pointer to print to, set to NULL to print to stdout.

#### **Returns**

- ESP OK: on success
- ESP\_ERR\_NOT\_SUPPORTED: if the value from the card is not supported to be parsed.
- ESP\_ERR\_INVALID\_SIZE: if the CIS size fields are not correct.

#### **Header File**

• components/driver/include/driver/sdmmc\_types.h

#### **Structures**

# struct **[sdmmc\\_csd\\_t](https://github.com/espressif/esp-idf/blob/v4.4.6/components/driver/include/driver/sdmmc_types.h)**

Decoded values from SD card Card Specific Data register

#### <span id="page-1103-0"></span>**Public Members**

# int **csd\_ver**

CSD structure format

# int **mmc\_ver**

MMC version (for CID format)

# int **capacity**

total number of sectors

# int **sector\_size**

sector size in bytes

# int **read\_block\_len** block length for reads

# int **card\_command\_class**

Card Command Class for SD

# int **tr\_speed**

Max transfer speed

# struct **sdmmc\_cid\_t**

Decoded values from SD card Card IDentification register

# <span id="page-1104-0"></span>**Public Members**

# int **mfg\_id**

manufacturer identification number

# int **oem\_id**

OEM/product identification number

## char **name**[8]

product name (MMC v1 has the longest)

#### int **revision**

product revision

# int **serial**

product serial number

# int **date**

manufacturing date

# struct **sdmmc\_scr\_t**

<span id="page-1104-1"></span>Decoded values from SD Configuration Register

# **Public Members**

# int **sd\_spec**

SD Physical layer specification version, reported by card

# int **bus\_width**

bus widths supported by card:  $BIT(0)$  —1-bit bus,  $BIT(2)$  —4-bit bus

# struct **sdmmc\_ext\_csd\_t**

Decoded values of Extended Card Specific Data

# <span id="page-1105-1"></span>**Public Members**

uint8\_t **power\_class** Power class used by the card

# struct **sdmmc\_switch\_func\_rsp\_t**

SD SWITCH\_FUNC response buffer

# **Public Members**

uint32\_t **data**[512 / 8 / sizeof(uint32\_t)] response data

# struct **sdmmc\_command\_t**

SD/MMC command information

# <span id="page-1105-0"></span>**Public Members**

```
uint32_t opcode
    SD or MMC command index
```
## uint32\_t **arg**

SD/MMC command argument

# *sdmmc\_response\_t* **response**

response buffer

# void \***data**

[buffer to send](#page-1109-0) or read into

# size\_t **datalen**

length of data buffer

# size\_t **blklen** block length

# int **flags**

see below

## *esp\_err\_t* **error**

error returned from transfer

## int **[time](#page-1214-0)out\_ms**

response timeout, in milliseconds

# struct **sdmmc\_host\_t**

SD/MMC Host description

<span id="page-1106-0"></span>This structure defines properties of SD/MMC host and functions of SD/MMC host which can be used by upper layers.

# **Public Members**

# uint32\_t **flags**

flags defining host properties

## int **slot**

slot number, to be passed to host functions

# int **max\_freq\_khz**

max frequency supported by the host

# float **io\_voltage**

I/O voltage used by the controller (voltage switching is not supported)

# *esp\_err\_t* (\***init**)(void)

Host function to initialize the driver

# *[esp\\_err\\_t](#page-1214-0)* (\***set\_bus\_width**)(int slot, size\_t width)

host function to set bus width

# [size\\_t \(\\*](#page-1214-0)**get\_bus\_width**)(int slot)

host function to get bus width

# *esp\_err\_t* (\***set\_bus\_ddr\_mode**)(int slot, bool ddr\_enable)

host function to set DDR mode

# *[esp\\_err\\_t](#page-1214-0)* (\***set\_card\_clk**)(int slot, uint32\_t freq\_khz) host function to set card clock frequency

# *[esp\\_err\\_t](#page-1214-0)* (\***set\_cclk\_always\_on**)(int slot, bool cclk\_always\_on) host function to set whether the clock is always enabled

*[esp\\_err\\_t](#page-1214-0)* (\***do\_transaction**)(int slot, *sdmmc\_command\_t* \*cmdinfo) host function to do a transaction

#### *esp\_err\_t* (\***deinit**)(void)

host function to deinitialize the driver

# *[esp\\_err\\_t](#page-1214-0)* (\***deinit\_p**)(int slot)

host function to deinitialize the driver, called with the slot

# *[esp\\_err\\_t](#page-1214-0)* (\***io\_int\_enable**)(int slot)

Host function to enable SDIO interrupt line

# *[esp\\_err\\_t](#page-1214-0)* (\***io\_int\_wait**)(int slot, TickType\_t timeout\_ticks)

Host function to wait for SDIO interrupt line to be active

# int **[comm](#page-1214-0)and\_timeout\_ms**

timeout, in milliseconds, of a single command. Set to 0 to use the default value.

#### struct **sdmmc\_card\_t**

SD/MMC card information structure

# <span id="page-1107-0"></span>**Public Members**

#### *sdmmc\_host\_t* **host**

Host with which the card is associated

#### [uint32\\_t](#page-1106-0) **ocr**

OCR (Operation Conditions Register) value

#### *sdmmc\_cid\_t* **cid**

decoded CID (Card IDentification) register value

# *[sdmmc\\_respo](#page-1104-0)nse\_t* **raw\_cid**

raw CID of MMC card to be decoded after the CSD is fetched in the data transfer mode

#### *[sdmmc\\_csd\\_t](#page-1109-0)* **csd**

decoded CSD (Card-Specific Data) register value

# *[sdmmc\\_scr\\_t](#page-1103-0)* **scr**

decoded SCR (SD card Configuration Register) value

# *[sdmmc\\_ext\\_c](#page-1104-1)sd\_t* **ext\_csd**

decoded EXT\_CSD (Extended Card Specific Data) register value

# uint16\_t **rca**

[RCA \(Relat](#page-1105-1)ive Card Address)

# uint16\_t **max\_freq\_khz**

Maximum frequency, in kHz, supported by the card

# uint32\_t **is\_mem**

Bit indicates if the card is a memory card

## uint32\_t **is\_sdio**

Bit indicates if the card is an IO card

# uint32\_t **is\_mmc**

Bit indicates if the card is MMC

# uint32\_t **num\_io\_functions**

If is\_sdio is 1, contains the number of IO functions on the card

## uint32\_t **log\_bus\_width**

log2(bus width supported by card)

# uint32\_t **is\_ddr**

Card supports DDR mode

# uint32\_t **reserved**

Reserved for future expansion

#### **Macros**

# **SDMMC\_HOST\_FLAG\_1BIT**

host supports 1-line SD and MMC protocol

# **SDMMC\_HOST\_FLAG\_4BIT**

host supports 4-line SD and MMC protocol

# **SDMMC\_HOST\_FLAG\_8BIT**

host supports 8-line MMC protocol

#### **SDMMC\_HOST\_FLAG\_SPI**

host supports SPI protocol

# **SDMMC\_HOST\_FLAG\_DDR**

host supports DDR mode for SD/MMC

## **SDMMC\_HOST\_FLAG\_DEINIT\_ARG**

host deinit function called with the slot argument

# **SDMMC\_FREQ\_DEFAULT**

SD/MMC Default speed (limited by clock divider)

# **SDMMC\_FREQ\_HIGHSPEED**

SD High speed (limited by clock divider)

# **SDMMC\_FREQ\_PROBING**

SD/MMC probing speed

# **SDMMC\_FREQ\_52M**

MMC 52MHz speed

# **SDMMC\_FREQ\_26M**

MMC 26MHz speed

# **Type Definitions**

typedef uint32\_t **sdmmc\_response\_t**[4]

SD/MMC command response buffer

# <span id="page-1109-0"></span>**2.6.6 SPI Flash API**

# **Overview**

The spi\_flash component contains API functions related to reading, writing, erasing, memory mapping for data in the external flash. The spi\_flash component also has higher-level API functions which work with partitions defined in the *partition table*.

Different from the API before IDF v4.0, the functionality of *esp\_flash\_\** APIs is not limited to the "main" SPI flash chip (the same SPI flash chip from which program runs). With different chip pointers, you can access to external flashc[hips connected](#page-1939-0) to not only SPI0/1 but also other SPI buses like SPI2.

**Note:** Instead of through the cache connected to the SPI0 peripheral, most *esp\_flash\_\** APIs go through other SPI peripherals like SPI1, SPI2, etc.. This makes them able to access to not only the main flash, but also external flash.

However due to limitations of the cache, operations through the cache are limited to the main flash. The address range limitation for these operations are also on the cache side. The cache is not able to access external flash chips or address range above its capabilities. These cache operations include: mmap, encrypted read/write, executing code or access to variables in the flash.

**Note:** Flash APIs after IDF v4.0 are no longer *atomic*. A writing operation during another on-going read operation, on the overlapped flash address, may cause the return data from the read operation to be partly same as before, and partly updated as new written.

Kconfig option *CONFIG\_SPI\_FLASH\_USE\_LEGACY\_IMPL* can be used to switch spi\_flash\_\* functions back to the implementation before ESP-IDF v4.0. However, the code size may get bigger if you use the new API and the old API at the same time.

Encrypted reads and writes use the old implementation, even if *CONFIG\_SPI\_FLASH\_USE\_LEGACY\_IMPL* is not enabled. As su[ch, encrypted flash operations are only suppo](#page-1685-0)rted with the main flash chip (and not with other flash chips, that is on SPI1 with different CS, or on other SPI buses). Reading through cache is only supported on the main flash, which is determined by the HW.

# **Support for features of flash chips**

**Quad/Dual mode chips** Flash features of different vendors are operated in different ways and need special support. The fast/slow read and Dual mode (DOUT/DIO) of almost all 24-bits address flash chips are supported, because they don't need any vendor-specific commands.

Quad mode (QIO/QOUT) is supported on following chip types:

- 1. ISSI
- 2. GD
- 3. MXIC
- 4. FM
- 5. Winbond
- 6. XMC
- 7. BOYA

# **Optional Features**

**Optional features for flash** Some features are not supported on all ESP chips and Flash chips. You can check the list below for more information.

- *Auto Suspend & Resume*
- *Flash unique ID*
- *High performance mode*
- *OPI flash support*
- *32-bit Address Flash Chips*

# **Note:**

- [The features listed](#page-1111-0) above needs to be supported by both esp chips and flash chips.
- If you are using an official Espressif modules/SiP. Some of the modules/SiPs always support the feature, in this case you can see these features listed in the datasheet. Otherwise please contact Espressif's business team to know if we can supply such products for you.
- If you are making your own modules with your own bought flash chips, and you need features listed above. Please contact your vendor if they support the those features, and make sure that the chips can be supplied continuously.

**Attention:** This document only shows that IDF code has supported the features of those flash chips. It's not a list of stable flash chips certified by Espressif. If you build your own hardware from flash chips with your own brought flash chips (even with flash listed in this page), you need to validate the reliability of flash chips yourself.

**Auto Suspend & Resume** You can refer to *When auto suspend is enabled* for more information about this feature. The support list is as follows.

ESP Chips List:

1. ESP32C3

Flash Chips List:

1. XM25QxxC series.

**Flash unique ID** Unique ID is not flash id, which means flash has 64-Bit unique ID for each device. The instruction to read the unique ID (4Bh) accesses a factory-set read-only 64-bit number that is unique to each flash device. This ID number helps you to recognize each single device. Not all flash vendors support this feature. If you try to read the unique ID on a chip which does not have this feature, the behavior is not determined. The support list is as follows.

ESP Chips Lists:

ALL

Flash Chips List:

- 1. ISSI
- 2. GD
- 3. TH
- 4. FM
- 5. Winbond
- 6. XMC
- 7. BOYA

# **High performance mode**

**Note:** This section is provided for Dual mode (DOUT/DIO) and Quad mode (QIO/QOUT) flash chips. Octal flash used on ESP-chips support High performance mode by default so far, you can refer to the octal flash support list below.

High performance mode (HPM) means that the SPI1 and flash chip works under high frequency. Usually, when the operating frequency of the flash is greater than 80MHz, it is considered that the flash works under HPM. As far as we acknowledged, flash chips have more than two different coping strategies when flash work under HPM. For some flash chips, HPM is controlled by high performance flag (HPF) in status register and for some flash chips, HPM is controlled by dummy cycle bit.

For following conditions, IDF start code deals with HPM internally.

ESP Chips List:

1. ESP32S3

Flash Chips (name & ID) List:

- 1. GD25Q64C (ID: 0xC84017)
- 2. GD25Q32C (ID: 0xC84016)

**Attention:** It is hard to create several strategies to cover all situations, so all flash chips using HPM need to be supported explicitly. Therefore, if you try to use a flash not listed as supported under high performance mode, it might cause some error. So, when you try to use the flash chip beyond supported list, please test properly.

**OPI flash support** OPI flash means that the flash chip supports octal peripheral interface, which has octal I/O pins. Different octal flash has different configurations and different commands. Hence, it is necessary to carefully check the support list.

<span id="page-1111-0"></span>ESP Chips List:

1. ESP32S3

Flash Chips List:

1. MX25UM25645G

**32-bit Address Flash Chips** Most NOR flash chips used by Espressif chips use 24-bits address, which can cover 16 MBytes memory. However, for larger memory (usually equal to or larger than 16 MBytes), flash uses a 32-bits address to address larger memory. Regretfully, 32-bits address chips have vendor-specific commands, so we need to support the chips one by one.

ESP Chips List:

ALL ESP Chips support this.

Flash Chips List:

- 1. W25Q256
- 2. GD25Q256

There are some features that are not supported by all flash models, or not supported by all Espressif chips. These features include:

- 32-bit address flash usually means that the flash has higher capacity (equal to or larger than 16MB) that needs longer address to access.
- Flash unique ID means that flash supports its unique 64-bits ID.
- Suspend & Resume means that flash can accept suspend/resume command during its writing/erasing. The ESP32-C3 may keep the cache on when the flash is being written/erased and suspend it to read its contents randomly.

If you want to use these features, you need to ensure ESP32-C3 supports this feature, and ALL the flash chips in your product have this feature. For more details, refer *Optional features for flash*.

Users can also customize their own flash chip driver, see *Overriding Default Chip Drivers* for more details.

Warning: Customizing SPI Flash Chip Drivers is co[nsidered an](#page-1112-0) "expert" feature. Users should only do so at their own risk. (See the notes below)

**Overriding Default Chip Drivers** During the SPI Flash driver's initialization (i.e., *esp\_flash\_init()*), there is a chip detection step during which the driver will iterate through a Default Chip Driver List and determine which chip driver can properly support the currently connected flash chip. The Default Chip Drivers are provided by the IDF, thus are updated in together with each IDF version. However IDF also allows users to customize their own chip drivers.

<span id="page-1112-0"></span>Users should note the following when customizing chip drivers:

- 1. You may need to rely on some non-public IDF functions, which have slight possibility to change between IDF versions. On the one hand, these changes may be useful bug fixes for your driver, on the other hand, they may also be breaking changes (i.e., breaks your code).
- 2. Some IDF bug fixes to other chip drivers will not be automatically applied to your own custom chip drivers.
- 3. If the protection of flash is not handled properly, there may be some random reliability issues.
- 4. If you update to a newer IDF version that has support for more chips, you will have to manually add those new chip drivers into your custom chip driver list. Otherwise the driver will only search for the drivers in custom list you provided.

# **Steps For Creating Custom Chip Drivers and Overriding the IDF Default Driver List**

- 1. Enable the *CONFIG\_SPI\_FLASH\_OVERRIDE\_CHIP\_DRIVER\_LIST* config option. This will prevent compilation and linking of the Default Chip Driver List (*default\_registered\_chips*) provided by IDF. Instead, the linker will search for the structure of the same name (*default\_registered\_chips*) that must be provided by the user.
- 2. Add a new component in your project, e.g. *custom\_chip\_driver*.
- 3. Copy then[ecessary chip driver files from the](#page-1687-0) *spi\_flash* component in IDF. This may include:
	- *spi\_flash\_chip\_drivers.c* (to provide the *default\_registered\_chips* structure)
	- Any of the *spi\_flash\_chip\_\*.c* files that matches your own flash model best
	- *CMakeLists.txt* and *linker.lf* files

Modify the files above properly.

#### **Note:**

- When writing your own flash chip driver, you can set your flash chip capabilities through *spi\_flash\_chip\_\*\*\*(vendor)\_get\_caps* and points the function pointer *get\_chip\_caps* for protection to the *spi\_flash\_chip\_\*\*\*\_get\_caps* function. The steps are as follows.
	- 1. Please check whether your flash chip have the capabilities listed in *spi\_flash\_caps\_t* by checking the flash datasheet.
	- 2. Write a function named *spi\_flash\_chip\_\*\*\*(vendor)\_get\_caps*. Take the example below as a reference. (if the flash support *suspend* and *read unique id*).
	- 3. Points the the pointer *get\_chip\_caps* (in *spi\_flash\_chip\_t*) to the function mentioned above.

```
spi_flash_caps_t spi_flash_chip_***(vendor)_get_caps(esp_flash_t *chip)
{
   spi_flash_caps_t caps_flags = 0;
   // 32-bit-address flash is not supported
   flash-suspend is supported
   caps_flags |= SPI_FLAHS_CHIP_CAP_SUSPEND;
   // flash read unique id.
   caps_flags |= SPI_FLASH_CHIP_CAP_UNIQUE_ID;
   return caps_flags;
}
const spi_flash_chip_t esp_flash_chip_eon = {
   // Other function pointers
```
.get\_chip\_caps = spi\_flash\_chip\_eon\_get\_caps, }; • You also can see how to implement this in the example storage/custom flash driver.

- 
- 4. Add linking dependency from *spi\_flash* component to the new *custom\_chip\_driver* component, by adding the following lines after the *idf\_component\_register*, in the *[CMakeLists.txt](https://github.com/espressif/esp-idf/tree/v4.4.6/examples/storage/custom_flash_driver)* file of the *custom\_chip\_driver* component:

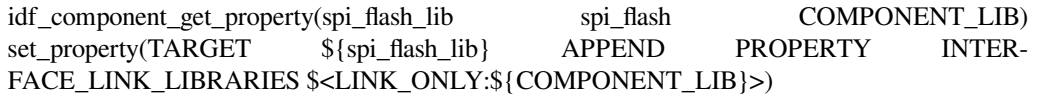

- 5. The *linker.lf* is used to put every chip driver that you are going to use whilst cache is disabled into internal RAM. See *Linker Script Generation* for more details. Make sure this file covers all the source files that you add.
- 6. Build your project, and you will see the new flash driver is used.

**Example** See also [storage/custom\\_flash](#page-1916-0)\_driver.

# **Initializing a flash device**

To use  $\epsilon$ sp  $f$ lash  $*$  [APIs, you need to have a](https://github.com/espressif/esp-idf/tree/v4.4.6/examples/storage/custom_flash_driver) chip initialized on a certain SPI bus.

- 1. Call *spi\_bus\_initialize()* to properly initialize an SPI bus. This functions initialize the resources (I/O, DMA, interrupts) shared among devices attached to this bus.
- 2. Call  $spin\_bus\_add\_flash\_device$  () to attach the flash device onto the bus. This allocates memory, and fill the members for the esp  $f$ lash  $t$  structure. The CS I/O is also initialized here.
- 3. Call *[esp\\_flash\\_init\(\)](#page-809-0)* to actually communicate with the chip. This will also detect the chip type, and influence the following operations.

**Note:** Multiple flash chips can be attached to the same bus now. However, using esp\_flash\_\* devices and spi\_device\_\* [devices on the sa](#page-1119-0)me SPI bus is not supported yet.

## **SPI flash access API**

This is the set of API functions for working with data in flash:

- *esp\_flash\_read()* reads data from flash to RAM
- *esp\_flash\_write()* writes data from RAM to flash
- *esp\_flash\_erase\_region()* erases specific region of flash
- *esp\_flash\_erase\_chip()* erases the whole flash
- [esp\\_flash\\_get\\_chi](#page-1122-0)p\_size() returns flash chip size, in bytes, as configured in menuconfig

Gener[ally, try to avoid using the](#page-1123-0) [raw SPI fla](#page-1120-0)sh functions to the "main" SPI flash chip in favour of *partition-specific functi[ons](#page-1120-1)*.

#### **SPI Flash Size**

The SPI flash size is configured by writing a field in the software bootloader image header, flashed at offset 0x1000.

By default, the SPI flash size is detected by esptool.py when this bootloader is written to flash, and the header is updated with the correct size. Alternatively, it is possible to generate a fixed flash size by setting CON-FIG\_ESPTOOLPY\_FLASHSIZE in project configuration.

If it is necessary to override the configured flash size at runtime, it is possible to set the chip\_size member of the  $g_{\text{r}}$  rom flashchip structure. This size is used by esp flash  $*$  functions (in both software & ROM) to check the bounds.

# **Concurrency Constraints for flash on SPI1**

**Concurrency Constraints for flash on SPI1** The SPI0/1 bus is shared between the instruction & data cache (for firmware execution) and the SPI1 peripheral (controlled by the drivers including this SPI Flash driver). Hence, operations to SPI1 will cause significant influence to the whole system. This kind of operations include calling SPI Flash API or other drivers on SPI1 bus, any operations like read/write/erase or other user defined SPI operations, regardless to the main flash or other SPI slave devices.

<span id="page-1114-1"></span>On ESP32-C3, the config option *CONFIG\_SPI\_FLASH\_AUTO\_SUSPEND* (enabled by default) allows the cache to read flash & PSRAM concurrently with SPI1 operations. See *When auto suspend is enabled* for more details.

If this option is disabled, the caches must be disabled while reading/writing/erasing operations. There are some constraints using driver on the SPI1 bus, see *[When the caches are disa](#page-1686-0)bled*. This constraints will cause more IRAM/DRAM usages.

**When the caches are disabled** This meanst[hat all CPUs must be running](#page-1114-0) code from IRAM and must only be reading data from DRAM while flash write operations occur. If you use the API functions documented here, then the caches will be disabled automatically and transparently. However, note that it will have some performance impact on other tasks in the system.

<span id="page-1114-0"></span>There are no such constraints and impacts for flash chips on other SPI buses than SPI0/1.

For differences between IRAM, DRAM, and flash cache, please refer to the *application memory layout* documentation.

See also *OS functions*, *SPI Bus Lock*.

**IRAM-Safe Interrupt Handlers** If you have an interrupt handler that you want to execute while a flash operation is in pro[gress \(for exa](#page-1117-0)[mple, for low](#page-803-0) latency operations), set the ESP\_INTR\_FLAG\_IRAM flag when the *interrupt handler is registered*.

You must ensure that all data and functions accessed by these interrupt handlers, including the ones that handlers call, are located in IRAM or DRAM. See *How to place code in IRAM*.

[If a function or sym](#page-1402-0)bol is not correctly put into IRAM/DRAM, and the interrupt handler reads from the fl[ash cache](#page-1402-0) during a flash operation, it will cause a crash due to Illegal Instruction exception (for code which should be in IRAM) or garbage data to be read (for consta[nt data which should be in D](#page-1926-0)RAM).

**Note:** When working with string in ISRs, it is not advised to use  $\text{print}$  and other output functions. For debugging purposes, use ESP\_DRAM\_LOGE() and similar macros when logging from ISRs. Make sure that both TAG and format string are placed into DRAM in that case.

#### **When auto suspend is enabled**

**Important:** The flash chip you are using must have suspend/resume function, even then, and not all flash chips with suspend/resume support auto-suspend on ESP32-C3. If you use suspend feature on a unsupported chip, it may cause a severe crash. Therefore, we strongly suggest you reading the flash chip datasheets first. Ensure the flash chip satisfies the following conditions at minimum. Even then, thorough testing is recommended.

- 1. SUS bit in status registers should in SR2 bit7 (or SR bit15)(This is caused by the restriction of out software implementation).
- 2. Suspend command is 75H, resume command is 7AH(This is caused by the restriction of out software implementation).
- 3. When the flash is successfully suspended, all address of the flash, except from the section/block being erased, can be read correctly. And resume can be sent immediately at this state.
- 4. When the flash is successfully resumed, another suspend can be sent immediately at this state.

When auto suspend is enabled, the cache will be kept enabled while accessing the SPI1 bus (e.g. erasing/writing/reading main flash). The hardware handles the arbitration between them.

If SPI1 operation is short (like reading operation), the CPU and the cache will wait until the SPI1 operation is done. However if it's an erasing, auto suspend will happen, interrupting the erasing, making the CPU able to read from cache in limited time.

This way some code/variables can be put into the flash/psram instead of IRAM/DRAM, while still able to be executed during flash erasing. This reduces the some usage of IRAM/DRAM.

Please note this feature has the overhead of the flash suspend/resume. The flash erasing can be extremely long if the erasing is interrupted too often. Use FreeRTOS task priorities to ensure that only real-time critical tasks are executed at higher priority than flash erase, to allow the flash erase to complete in reasonable time.

In other words, there are three kinds of code:

- 1. Critical code: inside IRAM/DRAM. This kind of code usually has high performance requirements, related to cache/flash/psram, or called very often.
- 2. Cached code: inside flash/psram. This kind of code has lower performance requirements or called less often. They will execute during erasing, with some overhead.
- 3. Low priority code: inside flash/psram and disabled during erasing. This kind of code should be forbidden from executed to avoid affecting the flash erasing, by setting a lower task priority than the erasing task.

**Attention:** The SPI0/1 bus is shared between the instruction & data cache (for firmware execution) and the SPI1 peripheral (controlled by the drivers including this SPI flash driver). Hence, calling SPI Flash API on SPI1 bus (including the main flash) will cause significant influence to the whole system. See *Concurrency Constraints for flash on SPI1* for more details.

#### **P[artition table](#page-1114-1) API**

ESP-IDF projects use a partition table to maintain information about various regions of SPI flash memory (bootloader, various application binaries, data, filesystems). More information on partition tables can be found *here*.

<span id="page-1115-0"></span>This component provides API functions to enumerate partitions found in the partition table and perform operations on them. These functions are declared in esp\_partition.h:

- *esp\_partition\_find()* checks a partition table for entries with specific type, returns [an op](#page-1939-0)aque iterator.
- *esp\_partition\_get()* returns a structure describing the partition for a given iterator.
- *esp\_partition\_next()* shifts the iterator to the next found partition.
- *esp\_partition\_iterator\_release()* releases iterator returned by esp\_partition\_find.
- esp partition find first() a convenience function which returns the structure describing the [first partition found by](#page-1132-1) esp\_partition\_find.
- *[esp\\_partition\\_read\(\)](#page-1133-0)*, *esp\_partition\_write()*, *esp\_partition\_erase\_range()* are equivalent to [spi\\_flash\\_read\(\)](#page-1133-1), spi\_flash\_write(), spi\_flash\_erase\_range(), but [operate within partition boundaries.](#page-1132-2)

Note: [Application code should m](#page-1133-2)ostly use these [esp\\_partitio](#page-1133-3)n\_\* [API functions instead of lower level](#page-1135-0) esp\_flash\_\* API functions. Partition table API functions do bounds checking and calculate correct offsets in
#### **SPI Flash Encryption**

It is possible to encrypt the contents of SPI flash and have it transparently decrypted by hardware.

Refer to the *Flash Encryption documentation* for more details.

#### **Memory mapping API**

ESP32-C3f[eatures memory hardware which](#page-1851-0) allows regions of flash memory to be mapped into instruction and data address spaces. This mapping works only for read operations. It is not possible to modify contents of flash memory by writing to a mapped memory region.

Mapping happens in 64 KB pages. Memory mapping hardware can map flash into the data address space and the instruction address space. See the technical reference manual for more details and limitations about memory mapping hardware.

Note that some pages are used to map the application itself into memory, so the actual number of available pages may be less than the capability of the hardware.

Reading data from flash using a memory mapped region is the only way to decrypt contents of flash when *flash encryption* is enabled. Decryption is performed at the hardware level.

Memory mapping API are declared in esp spi flash.h and esp partition.h:

- spi\_flash\_mmap() maps a region of physical flash addresses into instruction space or data space [of the](#page-1851-0) [CPU](#page-1851-0).
- spi\_flash\_munmap() unmaps previously mapped region.
- *esp\_partition\_mmap()* maps part of a partition into the instruction space or data space of the CPU.

Differences between spi<sup>flash</sup> mmap() and *esp\_partition\_mmap()* are as follows:

- spi\_flash\_mmap() must be given a 64 KB aligned physical address.
- *[esp\\_partition\\_mmap\(\)](#page-1135-0)* may be given any arbitrary offset within the partition, it will adjust the returned pointer to mapped memory as necessary.

Note that since memory mapping happens in pages, it may be possible to read data outside of the partition provided to es[p\\_partition\\_mmap](#page-1135-0), regardless of the partition boundary.

**Note:** mmap is supported by cache, so it can only be used on main flash.

#### **SPI Flash Implementation**

The esp\_flash\_t structure holds chip data as well as three important parts of this API:

- 1. The host driver, which provides the hardware support to access the chip;
- 2. The chip driver, which provides compatibility service to different chips;
- 3. The OS functions, provide support of some OS functions (e.g. lock, delay) in different stages (1st/2nd boot, or the app).

**Host driver** The host driver relies on an interface (spi\_flash\_host\_driver\_t) defined in the spi\_flash\_types.h (in the hal/include/hal folder). This interface provides some common functions to communicate with the chip.

In other files of the SPI HAL, some of these functions are implemented with existing ESP32-C3 memory-spi functionalities. However due to the speed limitations of ESP32-C3, the HAL layer can't provide high-speed implementations to some reading commands (So we didn't do it at all). The files (memspihed to some reading commands (So we didn't do it at all). The files (memspihed to some changer.h and .c) implement the high-speed version of these commands with the common\_command function provided in the HAL, and wrap these functions as spi\_flash\_host\_driver\_t for upper layer to use.

You can also implement your own host driver, even with the GPIO. As long as all the functions in the spi\_flash\_host\_driver\_t are implemented, the esp\_flash API can access to the flash regardless of the low-level hardware.

**Chip driver** The chip driver, defined in spi\_flash\_chip\_driver.h, wraps basic functions provided by the host driver for the API layer to use.

Some operations need some commands to be sent first, or read some status after. Some chips need different command or value, or need special communication ways.

There is a type of chip called generic chip which stands for common chips. Other special chip drivers can be developed on the base of the generic chip.

The chip driver relies on the host driver.

**OS functions** Currently the OS function layer provides entries of a lock and delay.

The lock (see *SPI Bus Lock*) is used to resolve the conflicts among the access of devices on the same SPI bus, and the SPI Flash chip access. E.g.

- 1. On SPI1 bus, the cache (used to fetch the data (code) in the Flash and PSRAM) should be disabled when the flash chip on the SPI0/1 is being accessed.
- 2. On the [other buses, t](#page-803-0)he flash driver needs to disable the ISR registered by SPI Master driver, to avoid conflicts.
- 3. Some devices of SPI Master driver may requires to use the bus monopolized during a period. (especially when the device doesn't have CS wire, or the wire is controlled by the software like SDSPI driver).

The delay is used by some long operations which requires the master to wait or polling periodically.

The top API wraps these the chip driver and OS functions into an entire component, and also provides some argument checking.

# **See also**

- *Partition Table documentation*
- *Over The Air Update (OTA) API* provides high-level API for updating app firmware stored in flash.
- *Non-Volatile Storage (NVS) API* provides a structured API for storing small pieces of data in SPI flash.

## **Imple[mentation details](#page-1420-0)**

In ord[er to perform some flash operatio](#page-1070-0)ns, it is necessary to make sure that both CPUs are not running any code from flash for the duration of the flash operation: - In a single-core setup, the SDK does it by disabling interrupts/scheduler before performing the flash operation. - In a dual-core setup, this is slightly more complicated as the SDK needs to make sure that the other CPU is not running any code from flash.

When SPI flash API is called on CPU A (can be PRO or APP), start the spi\_flash\_op\_block\_func function on CPU B using the esp\_ipc\_call API. This API wakes up a high priority task on CPU B and tells it to execute a given function, in this case, spi\_flash\_op\_block\_func. This function disables cache on CPU B and signals that the cache is disabled by setting the s\_flash\_op\_can\_start flag. Then the task on CPU A disables cache as well and proceeds to execute flash operation.

While a flash operation is running, interrupts can still run on CPUs A and B. It is assumed that all interrupt code is placed into RAM. Once the interrupt allocation API is added, a flag should be added to request the interrupt to be disabled for the duration of a flash operations.

Once the flash operation is complete, the function on CPU A sets another flag, s\_flash\_op\_complete, to let the task on CPU B know that it can re-enable cache and release the CPU. Then the function on CPU A re-enables the cache on CPU A as well and returns control to the calling code.

Additionally, all API functions are protected with a mutex (s\_flash\_op\_mutex).

In a single core environment (*CONFIG\_FREERTOS\_UNICORE* enabled), you need to disable both caches, so that no inter-CPU communication can take place.

# **API Reference - SPI Flash**

# **Header File**

• components/spi\_flash/include/esp\_flash\_spi\_init.h

## **Functions**

*esp\_err\_t* **[spi\\_bus\\_add\\_flash\\_device](https://github.com/espressif/esp-idf/blob/v4.4.6/components/spi_flash/include/esp_flash_spi_init.h)**(*esp\_flash\_t* \*\*out\_chip, const *esp\_flash\_spi\_device\_config\_t* \*config)

Add a SPI Flash device onto the SPI bus.

[The](#page-1214-0) bus should be already initialized by s[pi\\_bus\\_i](#page-1125-0)nitializati[on](#page-1118-0).

#### **Parameters**

- **out\_chip** –Pointer to hold the initialized chip.
- **config** –Configuration of the chips to initialize.

**Returns**

- ESP\_ERR\_INVALID\_ARG: out\_chip is NULL, or some field in the config is invalid.
- ESP\_ERR\_NO\_MEM: failed to allocate memory for the chip structures.
	- ESP\_OK: success.

# *esp\_err\_t* **spi\_bus\_remove\_flash\_device**(*esp\_flash\_t* \*chip)

Remove a SPI Flash device from the SPI bus.

**Parameters chip** –The flash device to remove.

#### **Returns**

- ESP\_ERR\_INVALID\_ARG: [The chip is in](#page-1125-0)valid.
- ESP OK: success.

#### **Structures**

# struct **esp\_flash\_spi\_device\_config\_t**

Configurations for the SPI Flash to init.

# <span id="page-1118-0"></span>**Public Members**

#### *spi\_host\_device\_t* **host\_id**

Bus to use.

## int **[cs\\_io\\_num](#page-808-0)**

GPIO pin to output the CS signal.

# *esp\_flash\_io\_mode\_t* **io\_mode**

IO mode to read from the Flash.

# *[esp\\_flash\\_speed\\_t](#page-1131-0)* **speed**

Speed of the Flash clock.

# int **input\_delay\_ns**

[Input delay o](#page-1131-1)f the data pins, in ns. Set to 0 if unknown.

# int **cs\_id**

CS line ID, ignored when not host\_id is not SPI1\_HOST, or CON-FIG\_SPI\_FLASH\_SHARE\_SPI1\_BUS is enabled. In this case, the CS line used is automatically assigned by the SPI bus lock.

## **Header File**

• components/spi\_flash/include/esp\_flash.h

#### **Functions**

*esp\_err\_t* **[esp\\_flash\\_init](https://github.com/espressif/esp-idf/blob/v4.4.6/components/spi_flash/include/esp_flash.h)**(*esp\_flash\_t* \*chip)

Initialise SPI flash chip interface.

This function must be called before any other API functions are called for this chip.

**Note:** Only the host and read mode fields of the chip structure must be initialised before this function is called. Other fields may be auto-detected if left set to zero or NULL.

Note: If the chip->drv pointer is NULL, chip chip\_drv will be auto-detected based on its manufacturer & product IDs. See esp\_flash\_registered\_flash\_drivers pointer for details of this process.

**Parameters** chip –Pointer to SPI flash chip to use. If NULL, esp\_flash\_default\_chip is substituted.

**Returns** ESP\_OK on success, or a flash error code if initialisation fails.

## bool **esp\_flash\_chip\_driver\_initialized**(const *esp\_flash\_t* \*chip)

Check if appropriate chip driver is set.

**Parameters** chip –Pointer to SPI flash chip to use. If NULL, esp\_flash\_default\_chip is substituted.

**Returns** true if set, otherwise false.

#### *esp\_err\_t* **esp\_flash\_read\_id**(*esp\_flash\_t* \*chip, uint32\_t \*out\_id)

Read flash ID via the common "RDID" SPI flash command.

[ID](#page-1214-0) is a 24-bit value. Lower 16 [bits of](#page-1125-0) 'id'are the chip ID, upper 8 bits are the manufacturer ID.

#### **Parameters**

- **chip** –Pointer to identify flash chip. Must have been successfully initialised via esp\_flash\_init()
- **out\_id** –**[out]** Pointer to receive ID value.
- **Returns** ESP\_OK on success, or a flash error code if operation failed.

*esp\_err\_t* **esp\_flash\_get\_size**(*esp\_flash\_t* \*chip, uint32\_t \*out\_size)

Detect flash size based on flash ID.

**[No](#page-1214-0)te:** 1. Most flash chips use a [common for](#page-1125-0)mat for flash ID, where the lower 4 bits specify the size as a power of 2. If the manufacturer doesn't follow this convention, the size may be incorrectly detected.

a. The out size returned only stands for The out size stands for the size in the binary image header. If you want to get the real size of the chip, please call  $\exp_f \text{last}_g$  et\_physical\_size instead.

#### **Parameters**

- **chip** –Pointer to identify flash chip. Must have been successfully initialised via esp\_flash\_init()
- **out\_size** –**[out]** Detected size in bytes, standing for the size in the binary image header. **Returns** ESP\_OK on success, or a flash error code if operation failed.

#### *esp\_err\_t* **esp\_flash\_get\_physical\_size**(*esp\_flash\_t* \*chip, uint32\_t \*flash\_size)

Detect flash size based on flash ID.

**[No](#page-1214-0)te:** Most flash chips use a common forma[t for flash ID](#page-1125-0), where the lower 4 bits specify the size as a power of 2. If the manufacturer doesn't follow this convention, the size may be incorrectly detected.

#### **Parameters**

- **chip** –Pointer to identify flash chip. Must have been successfully initialised via esp flash  $init()$
- **flash\_size** –**[out]** Detected size in bytes.

**Returns** ESP OK on success, or a flash error code if operation failed.

*esp\_err\_t* **esp\_flash\_read\_unique\_chip\_id**(*esp\_flash\_t* \*chip, uint64\_t \*out\_id)

Read flash unique ID via the common "RDUID" SPI flash command.

[ID](#page-1214-0) is a 64-bit value.

#### **Parameters**

- **chip** –Pointer to identify flash chip. Must have been successfully initialised via esp flash init().
- **out\_id** –**[out]** Pointer to receive unique ID value.

#### **Returns**

- ESP OK on success, or a flash error code if operation failed.
- ESP\_ERR\_NOT\_SUPPORTED if the chip doesn't support read id.

#### *esp\_err\_t* **esp\_flash\_erase\_chip**(*esp\_flash\_t* \*chip)

Erase flash chip contents.

**Parameters chip** –Pointer to identify flash chip. Must have been successfully initialised via esp\_flash\_init()

#### **Returns**

- ESP OK on success,
- ESP\_ERR\_NOT\_SUPPORTED if the chip is not able to perform the operation. This is indicated by  $WREN = 1$  after the command is sent.
- Other flash error code if operation failed.

*esp\_err\_t* **esp\_flash\_erase\_region**(*esp\_flash\_t* \*chip, uint32\_t start, uint32\_t len)

Erase a region of the flash chip.

[Sec](#page-1214-0)tor size is specifyed in chip->drv->sector size field (typically 4096 bytes.) ESP\_ERR\_INVALID\_ARG will be returned if the start  $\&$  length are not a multiple of this size.

Erase is performed using block (multi-sector) erases where possible (block size is specified in chip->drv->block\_erase\_size field, typically 65536 bytes). Remaining sectors are erased using individual sector erase commands.

#### **Parameters**

- **chip** –Pointer to identify flash chip. Must have been successfully initialised via esp\_flash\_init()
- **start** –Address to start erasing flash. Must be sector aligned.
- **len** –Length of region to erase. Must also be sector aligned.

#### **Returns**

- ESP OK on success,
- ESP\_ERR\_NOT\_SUPPORTED if the chip is not able to perform the operation. This is indicated by WREN = 1 after the command is sent.
- Other flash error code if operation failed.

## *esp\_err\_t* **esp\_flash\_get\_chip\_write\_protect**(*esp\_flash\_t* \*chip, bool \*write\_protected)

Read if the entire chip is write protected.

**[No](#page-1214-0)te:** A correct result for this flag depends on the S[PI flash chip](#page-1125-0) model and chip\_drv in use (via the 'chip- $>$ drv' field).

## **Parameters**

• **chip** –Pointer to identify flash chip. Must have been successfully initialised via esp flash init()

• **write** protected –**[out]** Pointer to boolean, set to the value of the write protect flag. **Returns** ESP OK on success, or a flash error code if operation failed.

## *esp\_err\_t* **esp\_flash\_set\_chip\_write\_protect**(*esp\_flash\_t* \*chip, bool write\_protect)

Set write protection for the SPI flash chip.

[Som](#page-1214-0)e SPI flash chips may require a power cycle befo[re write pro](#page-1125-0)tect status can be cleared. Otherwise, write protection can be removed via a follow-up call to this function.

**Note:** Correct behaviour of this function depends on the SPI flash chip model and chip\_drv in use (via the 'chip->drv' field).

## **Parameters**

- **chip** –Pointer to identify flash chip. Must have been successfully initialised via esp flash init()
- **write\_protect** –Boolean value for the write protect flag

**Returns** ESP\_OK on success, or a flash error code if operation failed.

```
esp_err_t esp_flash_get_protectable_regions(const esp_flash_t *chip, const esp_flash_region_t
                                                      **out_regions, uint32_t *out_num_regions)
```
Read the list of individually protectable regions of this SPI flash chip.

**[No](#page-1214-0)te:** Correct behaviour of this function depends on the S[PI flash chip](#page-1125-0) model and [chip\\_drv in use \(via](#page-1124-0) the 'chip->drv' field).

#### **Parameters**

- **chip** –Pointer to identify flash chip. Must have been successfully initialised via esp flash init()
- **out** regions –**[out]** Pointer to receive a pointer to the array of protectable regions of the chip.
- **out\_num\_regions** –**[out]** Pointer to an integer receiving the count of protectable regions in the array returned in 'regions'.

**Returns** ESP\_OK on success, or a flash error code if operation failed.

*esp\_err\_t* **esp\_flash\_get\_protected\_region**(*esp\_flash\_t* \*chip, const *esp\_flash\_region\_t* \*region, bool \*out\_protected)

Detect if a region of the SPI flash chip is protected.

**Note:** It is possible for this result to be false and write operations to still fail, if protection is enabled for the entire chip.

**Note:** Correct behaviour of this function depends on the SPI flash chip model and chip\_drv in use (via the 'chip->drv' field).

#### **Parameters**

- **chip** –Pointer to identify flash chip. Must have been successfully initialised via esp flash  $init()$
- **region** –Pointer to a struct describing a protected region. This must match one of the regions returned from esp flash get protectable regions( $\cdots$ ).
- **out\_protected** –**[out]** Pointer to a flag which is set based on the protected status for this region.

**Returns** ESP\_OK on success, or a flash error code if operation failed.

*esp\_err\_t* **esp\_flash\_set\_protected\_region**(*esp\_flash\_t* \*chip, const *esp\_flash\_region\_t* \*region, bool protect)

Update the protected status for a region of the SPI flash chip.

**[No](#page-1214-0)te:** It is possible for the region protection flag [to be cleared](#page-1125-0) and writeo[perations to still fa](#page-1124-0)il, if protection is enabled for the entire chip.

**Note:** Correct behaviour of this function depends on the SPI flash chip model and chip drv in use (via the 'chip->drv' field).

#### **Parameters**

- **chip** –Pointer to identify flash chip. Must have been successfully initialised via esp\_flash\_init()
- **region** –Pointer to a struct describing a protected region. This must match one of the regions returned from esp\_flash\_get\_protectable\_regions(…).
- **protect** –Write protection flag to set.

**Returns** ESP\_OK on success, or a flash error code if operation failed.

*esp\_err\_t* **esp\_flash\_read**(*esp\_flash\_t* \*chip, void \*buffer, uint32\_t address, uint32\_t length)

Read data from the SPI flash chip.

[The](#page-1214-0)re are no alignment co[nstraints on](#page-1125-0) buffer, address or length.

**Note:** If on-chip flash encryption is used, this function returns raw (ie encrypted) data. Use the flash cache to transparently decrypt data.

#### **Parameters**

- **chip** –Pointer to identify flash chip. Must have been successfully initialised via esp flash init()
- **buffer** –Pointer to a buffer where the data will be read. To get better performance, this should be in the DRAM and word aligned.
- **address** –Address on flash to read from. Must be less than chip->size field.
- **length** –Length (in bytes) of data to read.

#### **Returns**

- ESP\_OK: success
- ESP\_ERR\_NO\_MEM: Buffer is in external PSRAM which cannot be concurrently accessed, and a temporary internal buffer could not be allocated.
- or a flash error code if operation failed.
- *esp\_err\_t* **esp\_flash\_write**(*esp\_flash\_t* \*chip, const void \*buffer, uint32\_t address, uint32\_t length)

Write data to the SPI flash chip.

[The](#page-1214-0)re are no alignment con[straints on b](#page-1125-0)uffer, address or length.

#### **Parameters**

- **chip** –Pointer to identify flash chip. Must have been successfully initialised via esp flash init()
- **address** –Address on flash to write to. Must be previously erased (SPI NOR flash can only write bits 1->0).
- **buffer** –Pointer to a buffer with the data to write. To get better performance, this should be in the DRAM and word aligned.
- **length** –Length (in bytes) of data to write.

#### **Returns**

- ESP\_OK on success,
- ESP\_ERR\_NOT\_SUPPORTED if the chip is not able to perform the operation. This is indicated by WREN = 1 after the command is sent.
- Other flash error code if operation failed.

*esp\_err\_t* **esp\_flash\_write\_encrypted**(*esp\_flash\_t* \*chip, uint32\_t address, const void \*buffer, uint32\_t length)

Encrypted and write data to the SPI flash chip using on-chip hardware flash encryption.

**[No](#page-1214-0)te:** Both address & length must be 16 [byte aligned,](#page-1125-0) as this is the encryption block size

# **Parameters**

- **chip** –Pointer to identify flash chip. Must be NULL (the main flash chip). For other chips, encrypted write is not supported.
- **address** –Address on flash to write to. 16 byte aligned. Must be previously erased (SPI NOR flash can only write bits 1->0).
- **buffer** –Pointer to a buffer with the data to write.
- **length** –Length (in bytes) of data to write. 16 byte aligned.

#### **Returns**

- ESP\_OK: on success
- ESP\_ERR\_NOT\_SUPPORTED: encrypted write not supported for this chip.
- ESP\_ERR\_INVALID\_ARG: Either the address, buffer or length is invalid.
- or other flash error code from spi\_flash\_write\_encrypted().

*esp\_err\_t* **esp\_flash\_read\_encrypted**(*esp\_flash\_t* \*chip, uint32\_t address, void \*out\_buffer, uint32\_t length)

Read and decrypt data from the SPI flash chip using on-chip hardware flash encryption.

#### **Parameters**

- **chip** –Pointer to identify [flash chip.](#page-1125-0) Must be NULL (the main flash chip). For other chips, encrypted read is not supported.
- **address** –Address on flash to read from.
- **out** buffer –Pointer to a buffer for the data to read to.
- **length** –Length (in bytes) of data to read.

#### **Returns**

- ESP OK: on success
- ESP\_ERR\_NOT\_SUPPORTED: encrypted read not supported for this chip.

• or other flash error code from spi\_flash\_read\_encrypted().

static inline bool **esp\_flash\_is\_quad\_mode**(const *esp\_flash\_t* \*chip)

Returns true if chip is configured for Quad I/O or Quad Fast Read.

**Parameters** chip –Pointer to SPI flash chip to use. If NULL, esp\_flash\_default\_chip is substituted.

**Returns** true if flash works in quad mode, ot[herwise fals](#page-1125-0)e

#### **Structures**

## struct **esp\_flash\_region\_t**

Structure for describing a region of flash.

## <span id="page-1124-0"></span>**Public Members**

#### uint32\_t **offset**

Start address of this region.

#### uint32\_t **size**

Size of the region.

#### struct **esp\_flash\_os\_functions\_t**

OS-level integration hooks for accessing flash chips inside a running OS.

<span id="page-1124-1"></span>It's in the public header because some instances should be allocated statically in the startup code. May be updated according to hardware version and new flash chip feature requirements, shouldn't be treated as public API.

For advanced developers, you may replace some of them with your implementations at your own risk.

## **Public Members**

```
esp_err_t (*start)(void *arg)
```
Called before commencing any flash operation. Does not need to be recursive (ie is called at most once for each call to 'end').

#### *[esp\\_err\\_t](#page-1214-0)* (\***end**)(void \*arg)

Called after completing any flash operation.

#### *[esp\\_err\\_t](#page-1214-0)* (\***region\_protected**)(void \*arg, size\_t start\_addr, size\_t size)

Called before any erase/write operations to check whether the region is limited by the OS

# *[esp\\_err\\_t](#page-1214-0)* (\***delay\_us**)(void \*arg, uint32\_t us)

Delay for at least 'us' microseconds. Called in between 'start' and 'end'.

## [void \\*\(\\*](#page-1214-0)**get\_temp\_buffer**)(void \*arg, size\_t reqest\_size, size\_t \*out\_size)

Called for get temp buffer when buffer from application cannot be directly read into/write from.

#### void (\***release\_temp\_buffer**)(void \*arg, void \*temp\_buf)

Called for release temp buffer.

*esp\_err\_t* (\***check\_yield**)(void \*arg, uint32\_t chip\_status, uint32\_t \*out\_request)

Yield to other tasks. Called during erase operations.

**Return** ESP\_OK means yield needs to be called (got an event to handle), while ESP\_ERR\_TIMEOUT means skip yield.

#### *esp\_err\_t* (\***yield**)(void \*arg, uint32\_t \*out\_status)

Yield to other tasks. Called during erase operations.

#### [int64\\_t \(\\*](#page-1214-0)**get\_system\_time**)(void \*arg)

Called for get system time.

#### struct **esp\_flash\_t**

Structure to describe a SPI flash chip connected to the system.

<span id="page-1125-0"></span>Structure must be initialized before use (passed to esp\_flash\_init()). It's in the public header because some instances should be allocated statically in the startup code. May be updated according to hardware version and new flash chip feature requirements, shouldn't be treated as public API.

For advanced developers, you may replace some of them with your implementations at your own risk.

## **Public Members**

#### *spi\_flash\_host\_inst\_t* \***host**

Pointer to hardware-specific "host\_driver" structure. Must be initialized before used.

#### const *[spi\\_flash\\_chip\\_](#page-1128-0)t* \***chip\_drv**

Pointer to chip-model-specific "adapter" structure. If NULL, will be detected during initialisation.

#### const *[esp\\_flash\\_os\\_fun](#page-1126-0)ctions\_t* \***os\_func**

Pointer to os-specific hook structure. Call esp flash init os functions() to setup this field, after the host is properly initialized.

# void \***[os\\_func\\_data](#page-1124-1)**

Pointer to argument for os-specific hooks. Left NULL and will be initialized with os\_func.

#### *esp\_flash\_io\_mode\_t* **read\_mode**

Configured SPI flash read mode. Set before esp\_flash\_init is called.

#### [uint32\\_t](#page-1131-0) **size**

Size of SPI flash in bytes. If 0, size will be detected during initialisation. Note: this stands for the size in the binary image header. If you want to get the flash physical size, please call esp\_flash\_get\_physical\_size.

#### uint32\_t **chip\_id**

Detected chip id.

## uint32\_t **busy**

This flag is used to verify chip's status.

## uint32\_t **hpm\_dummy\_ena**

This flag is used to verify whether flash works under HPM status.

uint32\_t **reserved\_flags** reserved.

### **Macros**

**SPI\_FLASH\_YIELD\_REQ\_YIELD**

**SPI\_FLASH\_YIELD\_REQ\_SUSPEND**

## **SPI\_FLASH\_YIELD\_STA\_RESUME**

## **Type Definitions**

typedef struct *spi\_flash\_chip\_t* **spi\_flash\_chip\_t**

<span id="page-1126-0"></span>typedef struct *esp\_flash\_t* **esp\_flash\_t**

## **Header File**

• compo[nents/hal/inc](#page-1125-0)lude/hal/spi\_flash\_types.h

#### **Structures**

# struct **[spi\\_flash\\_trans\\_t](https://github.com/espressif/esp-idf/blob/v4.4.6/components/hal/include/hal/spi_flash_types.h)**

Definition of a common transaction. Also holds the return value.

## <span id="page-1126-1"></span>**Public Members**

## uint8\_t **reserved**

Reserved, must be 0.

## uint8\_t **mosi\_len**

Output data length, in bytes.

#### uint8\_t **miso\_len**

Input data length, in bytes.

# uint8\_t **address\_bitlen**

Length of address in bits, set to 0 if command does not need an address.

#### uint32\_t **address**

Address to perform operation on.

# const uint8\_t \***mosi\_data**

Output data to salve.

## uint8\_t \***miso\_data**

[out] Input data from slave, little endian

#### uint32\_t **flags**

Flags for this transaction. Set to 0 for now.

## uint16\_t **command**

Command to send.

# uint8\_t **dummy\_bitlen**

Basic dummy bits to use.

#### uint32\_t **io\_mode**

Flash working mode when SPI\_FLASH\_IGNORE\_BASEIO is specified.

# struct **spi\_flash\_sus\_cmd\_conf**

Configuration structure for the flash chip suspend feature.

## **Public Members**

## uint32\_t **sus\_mask**

SUS/SUS1/SUS2 bit in flash register.

# uint32\_t **cmd\_rdsr**

Read flash status register(2) command.

# uint32\_t **sus\_cmd**

Flash suspend command.

# uint32\_t **res\_cmd**

Flash resume command.

## uint32\_t **reserved**

Reserved, set to 0.

# struct **spi\_flash\_encryption\_t**

Structure for flash encryption operations.

# **Public Members**

# void (\***flash\_encryption\_enable**)(void)

Enable the flash encryption.

# void (\***flash\_encryption\_disable**)(void)

Disable the flash encryption.

## void (\***flash\_encryption\_data\_prepare**)(uint32\_t address, const uint32\_t \*buffer, uint32\_t size)

Prepare flash encryption before operation.

**Note:** address and buffer must be 8-word aligned.

**Param address** The destination address in flash for the write operation. **Param buffer** Data for programming **Param size** Size to program.

## void (\***flash\_encryption\_done**)(void)

flash data encryption operation is done.

#### void (\***flash\_encryption\_destroy**)(void)

Destroy encrypted result

#### bool (\***flash\_encryption\_check**)(uint32\_t address, uint32\_t length)

Check if is qualified to encrypt the buffer

**Param address** the address of written flash partition. **Param length** Buffer size.

#### struct **spi\_flash\_host\_inst\_t**

SPI Flash Host driver instance

## <span id="page-1128-0"></span>**Public Members**

#### const struct *spi\_flash\_host\_driver\_s* \***driver**

Pointer to the implementation function table.

# struct **spi\_fla[sh\\_host\\_driver\\_s](#page-1128-1)**

Host driver configuration and context structure.

# <span id="page-1128-1"></span>**Public Members**

## *esp\_err\_t* (\***dev\_config**)(*spi\_flash\_host\_inst\_t* \*host)

Configure the device-related register before transactions. This saves some time to re-configure those registers when we send continuously

*[esp\\_err\\_t](#page-1214-0)* (\***common\_command**)(*[spi\\_flash\\_host\\_](#page-1128-0)inst\_t* \*host, *spi\_flash\_trans\_t* \*t) Send an user-defined spi transaction to the device.

*[esp\\_err\\_t](#page-1214-0)* (\***read\_id**)(*spi\_flash\_[host\\_inst\\_t](#page-1128-0)* \*host, uint32\_t \*[id\)](#page-1126-1) Read flash ID.

[void \(\\*](#page-1214-0)**erase\_chip**)(*[spi\\_flash\\_host\\_inst\\_t](#page-1128-0)* \*host) Erase whole flash chip.

- void (\***erase\_sector**)(*spi\_flash\_host\_inst\_t* \*host, uint32\_t start\_address) Erase a specific sector by its start address.
- void (\***erase\_block**)(*s[pi\\_flash\\_host\\_inst\\_t](#page-1128-0)* \*host, uint32\_t start\_address) Erase a specific block by its start address.
- *esp\_err\_t* (\***read\_status**)(*[spi\\_flash\\_host\\_i](#page-1128-0)nst\_t* \*host, uint8\_t \*out\_sr) Read the status of the flash chip.
- *[esp\\_err\\_t](#page-1214-0)* (\***set\_write\_protect**)(*[spi\\_flash\\_ho](#page-1128-0)st\_inst\_t* \*host, bool wp) Disable write protection.
- [void \(\\*](#page-1214-0)**program\_page**)(*spi\_flash\_host\_inst\_t* [\\*host, const](#page-1128-0) void \*buffer, uint32\_t address, uint32\_t length) Program a page of the flash. Check  $\max$  write bytes for the maximum allowed writing length.
- bool (\***supports\_dire[ct\\_write](#page-1128-0)**)(*spi\_flash\_host\_inst\_t* \*host, const void \*p) Check whether given buffer can be directly used to write

int (\***write\_data\_slicer**)(*spi\_flas[h\\_host\\_inst\\_t](#page-1128-0)* \*host, uint32\_t address, uint32\_t len, uint32\_t \*align\_addr, uint32\_t page\_size)

Slicer for write data. The program\_page should be called iteratively with the return value of this function.

**Param address** Begi[nning flash address to](#page-1128-0) write **Param len** Length request to write **Param align\_addr** Output of the aligned address to write to **Param page\_size** Physical page size of the flash chip **Return** Length that can be actually written in one program\_page call

*esp\_err\_t* (\***read**)(*spi\_flash\_host\_inst\_t* \*host, void \*buffer, uint32\_t address, uint32\_t read\_len)

Read data from the flash. Check max\_read\_bytes for the maximum allowed reading length.

[bool \(\\*](#page-1214-0)**supports[\\_direct\\_read](#page-1128-0)**)(*spi\_flash\_host\_inst\_t* \*host, const void \*p)

Check whether given buffer can be directly used to read

int (\***read\_data\_slicer**)(*spi\_flas[h\\_host\\_inst\\_t](#page-1128-0)* \*host, uint32\_t address, uint32\_t len, uint32\_t \*align\_addr, uint32\_t page\_size)

Slicer for read data. The read should be called iteratively with the return value of this function.

**Param address** Be[ginning flash address t](#page-1128-0)o read **Param len** Length request to read **Param align addr** Output of the aligned address to read **Param page size** Physical page size of the flash chip **Return** Length that can be actually read in one read call

uint32\_t (\***host\_status**)(*spi\_flash\_host\_inst\_t* \*host)

Check the host status, 0:busy, 1:idle, 2:suspended.

*esp\_err\_t* (\***configure\_host\_io\_mode**)(*spi\_flash\_host\_inst\_t* \*host, uint32\_t command, uint32\_t addr\_bitlen, int dummy\_bitlen\_base, *[esp\\_flash\\_io\\_](#page-1128-0)mode\_t* io\_mode)

Configure the host to work at different read mode. Responsible to compensate the timing and set IO [mod](#page-1214-0)e.

#### void (\***poll\_cmd\_done**)(*spi\_flash\_host\_inst\_t* \*host)

Internal use, poll the HW until the last operation is done.

*esp\_err\_t* (\***flush\_cache**)(*[spi\\_flash\\_host\\_inst](#page-1128-0)\_t* \*host, uint32\_t addr, uint32\_t size)

For some host (SPI1), they are shared with a cache. When the data is modified, the cache needs to be flushed. Left NULL if not supported.

#### [void \(\\*](#page-1214-0)**check\_suspend**)(*s[pi\\_flash\\_host\\_inst\\_t](#page-1128-0)* \*host)

Suspend check erase/program operation, reserved for ESP32-C3 and ESP32-S3 spi flash ROM IMPL.

void (\***resume**)(*spi\_flash\_[host\\_inst\\_t](#page-1128-0)* \*host)

Resume flash from suspend manually

#### void (\***suspend**)(*[spi\\_flash\\_host\\_inst\\_](#page-1128-0)t* \*host)

Set flash in suspend status manually

*esp\_err\_t* (\***sus\_setup**)(*[spi\\_flash\\_hos](#page-1128-0)t\_inst\_t* \*host, const *spi\_flash\_sus\_cmd\_conf* \*sus\_conf) Suspend feature setup for setting cmd and status register mask.

#### **Macr[os](#page-1214-0)**

#### **SPI\_FLASH\_TRANS\_FLAG\_CMD16**

Send command of 16 bits.

## **SPI\_FLASH\_TRANS\_FLAG\_IGNORE\_BASEIO**

Not applying the basic io mode configuration for this transaction.

## **SPI\_FLASH\_TRANS\_FLAG\_BYTE\_SWAP**

Used for DTR mode, to swap the bytes of a pair of rising/falling edge.

#### **ESP\_FLASH\_SPEED\_MIN**

Lowest speed supported by the driver, currently 5 MHz.

#### **SPI\_FLASH\_CONFIG\_CONF\_BITS**

OR the io\_mode with this mask, to enable the dummy output feature or replace the first several dummy bits into address to meet the requirements of conf bits. (Used in DIO/QIO/OIO mode)

#### **SPI\_FLASH\_OPI\_FLAG**

A flag for flash work in opi mode, the io mode below are opi, above are SPI/QSPI mode. DO NOT use this value in any API.

### **SPI\_FLASH\_READ\_MODE\_MIN**

Slowest io mode supported by ESP32, currently SlowRd.

#### **Type Definitions**

typedef struct *spi\_flash\_host\_driver\_s* **spi\_flash\_host\_driver\_t**

#### **Enumerations**

## enum **esp\_flash\_speed\_t**

SPI flash clock speed values, always refer to them by the enum rather than the actual value (more speed may be appended into the list).

<span id="page-1131-1"></span>A strategy to select the maximum allowed speed is to enumerate from the ESP\_FLSH\_SPEED\_MAX-1 or highest frequency supported by your flash, and decrease the speed until the probing success.

*Values:*

#### enumerator **ESP\_FLASH\_5MHZ**

The flash runs under 5MHz.

## enumerator **ESP\_FLASH\_10MHZ**

The flash runs under 10MHz.

## enumerator **ESP\_FLASH\_20MHZ**

The flash runs under 20MHz.

#### enumerator **ESP\_FLASH\_26MHZ**

The flash runs under 26MHz.

## enumerator **ESP\_FLASH\_40MHZ**

The flash runs under 40MHz.

## enumerator **ESP\_FLASH\_80MHZ**

The flash runs under 80MHz.

#### enumerator **ESP\_FLASH\_120MHZ**

The flash runs under 120MHz, 120MHZ can only be used by main flash after timing tuning in system. Do not use this directely in any API.

#### enumerator **ESP\_FLASH\_SPEED\_MAX**

The maximum frequency supported by the host is ESP\_FLASH\_SPEED\_MAX-1.

## enum **esp\_flash\_io\_mode\_t**

Mode used for reading from SPI flash.

## <span id="page-1131-0"></span>*Values:*

#### enumerator **SPI\_FLASH\_SLOWRD**

Data read using single I/O, some limits on speed.

#### enumerator **SPI\_FLASH\_FASTRD**

Data read using single I/O, no limit on speed.

## enumerator **SPI\_FLASH\_DOUT**

Data read using dual I/O.

# enumerator **SPI\_FLASH\_DIO**

Both address & data transferred using dual I/O.

#### enumerator **SPI\_FLASH\_QOUT**

Data read using quad I/O.

#### enumerator **SPI\_FLASH\_QIO**

Both address & data transferred using quad I/O.

#### enumerator **SPI\_FLASH\_OPI\_STR**

Only support on OPI flash, flash read and write under STR mode.

#### enumerator **SPI\_FLASH\_OPI\_DTR**

Only support on OPI flash, flash read and write under DTR mode.

#### enumerator **SPI\_FLASH\_READ\_MODE\_MAX**

The fastest io mode supported by the host is  $ESP$  FLASH\_READ\_MODE\_MAX-1.

#### **API Reference - Partition Table**

#### **Header File**

• components/spi\_flash/include/esp\_partition.h

#### **Functions**

*esp\_partition\_iterator\_t* **[esp\\_partition\\_find](https://github.com/espressif/esp-idf/blob/v4.4.6/components/spi_flash/include/esp_partition.h)**(*esp\_partition\_type\_t* type, *esp\_partition\_subtype\_t* subtype, const char \*label)

Find partition based on one or more parameters.

#### **[Parameter](#page-1137-0)s**

- **type** –Partition type, one of [esp\\_partition\\_type\\_t](#page-1137-1) value[s or an 8-bit unsigned i](#page-1138-0)nteger. To find all partitions, no matter the type, use ESP\_PARTITION\_TYPE\_ANY, and set subtype argument to ESP\_PARTITION\_SUBTYPE\_ANY.
- **subtype** –Partition subtype, one of esp\_partition\_subtype\_t values or an 8-bit unsigned integer. To find all partitions of given type, use ESP\_PARTITION\_SUBTYPE\_ANY.
- **label** –(optional) Partition label. Set this value if looking for partition with a specific name. Pass NULL otherwise.
- **Returns** iterator which can be used to enumerate all the partitions found, or NULL if no partitions were found. Iterator obtained through this function has to be released using esp\_partition\_iterator\_release when not used any more.

const *esp\_partition\_t* \***esp\_partition\_find\_first**(*esp\_partition\_type\_t* type, *esp\_partition\_subtype\_t* subtype, const char \*label)

Find first partition based on one or more parameters.

#### **[Paramet](#page-1136-0)ers**

- **type** –Partition type, one of esp\_par[tition\\_type\\_t values](#page-1137-1) or an [8-bit unsigned integer.](#page-1138-0) To find all partitions, no matter the type, use ESP\_PARTITION\_TYPE\_ANY, and set subtype argument to ESP\_PARTITION\_SUBTYPE\_ANY.
- **subtype** –Partition subtype, one of esp partition subtype t values or an 8-bit unsigned integer To find all partitions of given type, use ESP\_PARTITION\_SUBTYPE\_ANY.
- **label** –(optional) Partition label. Set this value if looking for partition with a specific name. Pass NULL otherwise.

**Returns** pointer to *esp\_partition\_t* structure, or NULL if no partition is found. This pointer is valid for the lifetime of the application.

#### const *esp\_partition\_t* \***esp\_partition\_get**(*esp\_partition\_iterator\_t* iterator)

<span id="page-1132-0"></span>Get *esp\_partition\_t* struct[ure for given par](#page-1136-1)tition.

**Parameters iterator** –Iterator obtained using esp partition find. Must be non-NULL. **Returns** pointer to *esp\_partition\_t* structure. This pointer is valid for the lifetime of the application.

#### *esp\_partition\_iterator\_t* **esp\_partition\_next**(*esp\_partition\_iterator\_t* iterator)

Move partition iterator to the next partition found.

Any copies of the iterator [will be invalid](#page-1136-1) after this call.

**[Parameter](#page-1137-0)s iterator** –Iterator obta[ined using esp\\_partition](#page-1137-0)\_find. Must be non-NULL. **Returns** NULL if no partition was found, valid esp\_partition\_iterator\_t otherwise.

void **esp\_partition\_iterator\_release**(*esp\_partition\_iterator\_t* iterator)

Release partition iterator.

**Parameters iterator** –Iterator obtained using esp\_partition\_find. The iterator is allowed to be NULL, so it is not necessary to che[ck its value before callin](#page-1137-0)g this function.

const *esp\_partition\_t* \***esp\_partition\_verify**(const *esp\_partition\_t* \*partition)

Verify partition data.

Given a pointer to partition data, verify this partition exists in the partition table (all fields match.)

[This function i](#page-1136-0)s also useful to take partition data whic[h may be in a R](#page-1136-0)AM buffer and convert it to a pointer to the permanent partition data stored in flash.

Pointers returned from this function can be compared directly to the address of any pointer returned from *esp\_partition\_get()*, as a test for equality.

**Parameters partition** –Pointer to partition data to verify. Must be non-NULL. All fields of this structure must match the partition table entry in flash for this function to return a successful match.

## **[Returns](#page-1132-0)**

- If partition not found, returns NULL.
- If found, returns a pointer to the *esp\_partition\_t* structure in flash. This pointer is always valid for the lifetime of the application.

*esp\_err\_t* **esp\_partition\_read**(const *esp\_partition\_t* \*partition, size\_t src\_offset, void \*dst, size\_t size) Read data from the partition.

Partitions marked with an encryption flag will automatically be be read and decrypted via a cache mapping.

#### **Parameters**

- **partition** –Pointer to partition structure obtained using esp\_partition\_find\_first or esp\_partition\_get. Must be non-NULL.
- **dst** –Pointer to the buffer where data should be stored. Pointer must be non-NULL and buffer must be at least 'size' bytes long.
- **src\_offset** –Address of the data to be read, relative to the beginning of the partition.
- **size** –Size of data to be read, in bytes.
- **Returns** ESP\_OK, if data was read successfully; ESP\_ERR\_INVALID\_ARG, if src\_offset exceeds partition size; ESP\_ERR\_INVALID\_SIZE, if read would go out of bounds of the partition; or one of error codes from lower-level flash driver.

*esp\_err\_t* **esp\_partition\_write**(const *esp\_partition\_t* \*partition, size\_t dst\_offset, const void \*src, size\_t size)

Write data to the partition.

<span id="page-1133-0"></span>[Bef](#page-1214-0)ore writing data to flash, correspo[nding region of](#page-1136-0) flash needs to be erased. This can be done using esp\_partition\_erase\_range function.

Partitions marked with an encryption flag will automatically be written via the spi\_flash\_write\_encrypted() function. If writing to an encrypted partition, all write offsets and lengths must be multiples of 16 bytes. See the spi\_flash\_write\_encrypted() function for more details. Unencrypted partitions do not have this restriction.

**Note:** Prior to writing to flash memory, make sure it has been erased with esp\_partition\_erase\_range call.

#### **Parameters**

- **partition** –Pointer to partition structure obtained using esp\_partition\_find\_first or esp\_partition\_get. Must be non-NULL.
- **dst\_offset** –Address where the data should be written, relative to the beginning of the partition.
- **src** –Pointer to the source buffer. Pointer must be non-NULL and buffer must be at least 'size' bytes long.
- **size** –Size of data to be written, in bytes.

**Returns** ESP\_OK, if data was written successfully; ESP\_ERR\_INVALID\_ARG, if dst\_offset exceeds partition size; ESP\_ERR\_INVALID\_SIZE, if write would go out of bounds of the partition; or one of error codes from lower-level flash driver.

*esp\_err\_t* **esp\_partition\_read\_raw**(const *esp\_partition\_t* \*partition, size\_t src\_offset, void \*dst, size\_t size)

Read data from the partition without any transformation/decryption.

**[No](#page-1214-0)te:** This function is essentially the same as *[esp\\_par](#page-1136-0)tition\_read()* above. It just never decrypts data but returns it as is.

#### **Parameters**

- **partition** –Pointer to partition structure obtained using esp partition find first or esp\_partition\_get. Must be non-NULL.
- **dst** –Pointer to the buffer where data should be stored. Pointer must be non-NULL and buffer must be at least 'size' bytes long.
- **src\_offset** –Address of the data to be read, relative to the beginning of the partition.
- **size** –Size of data to be read, in bytes.

**Returns** ESP\_OK, if data was read successfully; ESP\_ERR\_INVALID\_ARG, if src\_offset exceeds partition size; ESP\_ERR\_INVALID\_SIZE, if read would go out of bounds of the partition; or one of error codes from lower-level flash driver.

*esp\_err\_t* **esp\_partition\_write\_raw**(const *esp\_partition\_t* \*partition, size\_t dst\_offset, const void \*src, size t size)

Write data to the partition without any transformation/encryption.

Before writing data to flash, corresponding region of flash needs to be erased. This can be done using esp partition erase range function.

**Note:** This function is essentially the same as *esp\_partition\_write()* above. It just never encrypts data but writes it as is.

**Note:** Prior to writing to flash memory, make [sure it has been erased with esp\\_](#page-1133-0)partition\_erase\_range call.

#### **Parameters**

- **partition** –Pointer to partition structure obtained using esp\_partition\_find\_first or esp\_partition\_get. Must be non-NULL.
- **dst\_offset** –Address where the data should be written, relative to the beginning of the partition.
- **src** –Pointer to the source buffer. Pointer must be non-NULL and buffer must be at least 'size' bytes long.
- **size** –Size of data to be written, in bytes.

**Returns** ESP\_OK, if data was written successfully; ESP\_ERR\_INVALID\_ARG, if dst\_offset exceeds partition size; ESP\_ERR\_INVALID\_SIZE, if write would go out of bounds of the partition; or one of the error codes from lower-level flash driver.

*esp\_err\_t* **esp\_partition\_erase\_range**(const *esp\_partition\_t* \*partition, size\_t offset, size\_t size)

Erase part of the partition.

# **Parameters**

- **partition** –Pointer to partiti[on structure ob](#page-1136-0)tained using esp partition find first or esp\_partition\_get. Must be non-NULL.
- **offset** –Offset from the beginning of partition where erase operation should start. Must be aligned to 4 kilobytes.
- **size** –Size of the range which should be erased, in bytes. Must be divisible by 4 kilobytes.
- **Returns** ESP\_OK, if the range was erased successfully; ESP\_ERR\_INVALID\_ARG, if iterator or dst are NULL; ESP\_ERR\_INVALID\_SIZE, if erase would go out of bounds of the partition; or one of error codes from lower-level flash driver.

*esp\_err\_t* **esp\_partition\_mmap**(const *esp\_partition\_t* \*partition, size\_t offset, size\_t size,

spi\_flash\_mmap\_memory\_t memory, const void \*\*out\_ptr,

spi\_flash\_mmap\_handle\_t \*out\_handle)

<span id="page-1135-0"></span>Configure MMU to map partition into data memory.

[Un](#page-1214-0)like spi\_flash\_mmap function, whi[ch requires a 64](#page-1136-0)kB aligned base address, this function doesn't impose such a requirement. If offset results in a flash address which is not aligned to 64kB boundary, address will be rounded to the lower 64kB boundary, so that mapped region includes requested range. Pointer returned via out\_ptr argument will be adjusted to point to the requested offset (not necessarily to the beginning of mmap-ed region).

To release mapped memory, pass handle returned via out\_handle argument to spi\_flash\_munmap function.

## **Parameters**

- **partition** –Pointer to partition structure obtained using esp partition find first or esp\_partition\_get. Must be non-NULL.
- **offset** –Offset from the beginning of partition where mapping should start.
- **size** –Size of the area to be mapped.
- **memory** –Memory space where the region should be mapped
- **out**  $ptr$  –Output, pointer to the mapped memory region
- **out** handle –Output, handle which should be used for spi\_flash\_munmap call

**Returns** ESP\_OK, if successful

*esp\_err\_t* **esp\_partition\_get\_sha256**(const *esp\_partition\_t* \*partition, uint8\_t \*sha\_256)

Get SHA-256 digest for required partition.

For apps with SHA-256 appended to the app image, the result is the appended SHA-256 value for the app [ima](#page-1214-0)ge content. The hash is verified beforer[eturning, if ap](#page-1136-0)p content is invalid then the function returns ESP\_ERR\_IMAGE\_INVALID. For apps without SHA-256 appended to the image, the result is the SHA-256 of all bytes in the app image. For other partition types, the result is the SHA-256 of the entire partition.

# **Parameters**

- **partition** –**[in]** Pointer to info for partition containing app or data. (fields: address, size and type, are required to be filled).
- **sha\_256** –**[out]** Returned SHA-256 digest for a given partition.

# **Returns**

- ESP\_OK: In case of successful operation.
- ESP\_ERR\_INVALID\_ARG: The size was 0 or the sha\_256 was NULL.
- ESP\_ERR\_NO\_MEM: Cannot allocate memory for sha256 operation.
- ESP\_ERR\_IMAGE\_INVALID: App partition doesn't contain a valid app image.
- ESP\_FAIL: An allocation error occurred.

bool **esp\_partition\_check\_identity**(const *esp\_partition\_t* \*partition\_1, const *esp\_partition\_t* \*partition\_2)

Check for the identity of two partitions by SHA-256 digest.

#### **Parameters**

- **partition 1** [in] Pointer to info for partition 1 containing app or data. (fields: address, size and type, are required to be filled).
- **partition\_2** –**[in]** Pointer to info for partition 2 containing app or data. (fields: address, size and type, are required to be filled).

#### **Returns**

- True: In case of the two firmware is equal.
- False: Otherwise

*esp\_err\_t* **esp\_partition\_register\_external**(*esp\_flash\_t* \*flash\_chip, size\_t offset, size\_t size, const char \*label, *esp\_partition\_type\_t* type,

*esp\_partition\_subtype\_t* subtype, const *esp\_partition\_t* \*\*out\_partition)

[Reg](#page-1214-0)ister a partition on an external flash chip.

This API allows designating certain areas of extern[al flash chips \(identified](#page-1138-0) [by the](#page-1137-1) *esp\_flash\_t* [structure\)](#page-1136-0) as partitions. This allows using them with components which access SPI flash through the esp\_partition API.

#### **Parameters**

- **flash\_chip** –Pointer to the structure identifying the flash chip
- **offset** –Address in bytes, where the partition starts
- **size** –Size of the partition in bytes
- **label** –Partition name
- **type** –One of the partition types (ESP\_PARTITION\_TYPE\_\*), or an integer. Note that applications can not be booted from external flash chips, so using ESP\_PARTITION\_TYPE\_APP is not supported.
- **subtype** –One of the partition subtypes (ESP\_PARTITION\_SUBTYPE\_\*), or an integer.
- **out\_partition** –**[out]** Output, if non-NULL, receives the pointer to the resulting *esp\_partition\_t* structure

#### **Returns**

- ESP OK on success
- ESP\_ERR\_NOT\_SUPPORTED if CONFIG\_CONFIG\_SPI\_FLASH\_USE\_LEGACY\_IMPL [is enabled](#page-1136-1)
- ESP\_ERR\_NO\_MEM if memory allocation has failed
- ESP\_ERR\_INVALID\_ARG if the new partition overlaps another partition on the same flash chip
- ESP\_ERR\_INVALID\_SIZE if the partition doesn't fit into the flash chip size

## *esp\_err\_t* **esp\_partition\_deregister\_external**(const *esp\_partition\_t* \*partition)

Deregister the partition previously registered using esp\_partition\_register\_external.

**Parameters partition** –pointer to the partition structure obtained from esp\_partition\_register\_external,

#### **Returns**

- ESP\_OK on success
- ESP\_ERR\_NOT\_FOUND if the partition pointer is not found
- ESP\_ERR\_INVALID\_ARG if the partition comes from the partition table
- ESP\_ERR\_INVALID\_ARG if the partition was not registered using esp partition register external function.

#### **Structures**

# struct **esp\_partition\_t**

partition information structure

<span id="page-1136-0"></span>This is not the format in flash, that format is esp partition info t.

<span id="page-1136-1"></span>However, this is the format used by this API.

#### **Public Members**

#### *esp\_flash\_t* \***flash\_chip**

SPI flash chip on which the partition resides

# *[esp\\_partitio](#page-1125-0)n\_type\_t* **type**

partition type (app/data)

# *[esp\\_partition\\_subtyp](#page-1137-1)e\_t* **subtype**

partition subtype

#### uint32\_t **address**

[starting address of](#page-1138-0) the partition in flash

#### uint32\_t **size**

size of the partition, in bytes

### char **label**[17]

partition label, zero-terminated ASCII string

#### bool **encrypted**

flag is set to true if partition is encrypted

## **Macros**

# **ESP\_PARTITION\_SUBTYPE\_OTA**(i)

Convenience macro to get esp\_partition\_subtype\_t value for the i-th OTA partition.

# **Type Definitions**

typedef struct esp\_partition\_iterator\_opaque\_ \***esp\_partition\_iterator\_t**

Opaque partition iterator type.

## <span id="page-1137-0"></span>**Enumerations**

# enum **esp\_partition\_type\_t**

Partition type.

<span id="page-1137-1"></span>**Note:** Partition types with integer value 0x00-0x3F are reserved for partition types defined by ESP-IDF. Any other integer value 0x40-0xFE can be used by individual applications, without restriction.

*Values:*

enumerator **ESP\_PARTITION\_TYPE\_APP**

Application partition type.

# enumerator **ESP\_PARTITION\_TYPE\_DATA**

Data partition type.

#### enumerator **ESP\_PARTITION\_TYPE\_ANY**

Used to search for partitions with any type.

#### enum **esp\_partition\_subtype\_t**

<span id="page-1138-0"></span>Partition subtype.

Application-defined partition types (0x40-0xFE) can set any numeric subtype value.

**Note:** These ESP-IDF-defined partition subtypes apply to partitions of type ESP\_PARTITION\_TYPE\_APP and ESP\_PARTITION\_TYPE\_DATA.

*Values:*

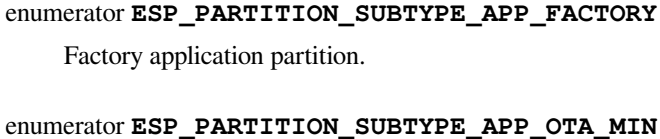

Base for OTA partition subtypes.

enumerator **ESP\_PARTITION\_SUBTYPE\_APP\_OTA\_0** OTA partition 0.

enumerator **ESP\_PARTITION\_SUBTYPE\_APP\_OTA\_1**

OTA partition 1.

- enumerator **ESP\_PARTITION\_SUBTYPE\_APP\_OTA\_2** OTA partition 2.
- enumerator **ESP\_PARTITION\_SUBTYPE\_APP\_OTA\_3** OTA partition 3.
- enumerator **ESP\_PARTITION\_SUBTYPE\_APP\_OTA\_4** OTA partition 4.
- enumerator **ESP\_PARTITION\_SUBTYPE\_APP\_OTA\_5** OTA partition 5.
- enumerator **ESP\_PARTITION\_SUBTYPE\_APP\_OTA\_6** OTA partition 6.
- enumerator **ESP\_PARTITION\_SUBTYPE\_APP\_OTA\_7** OTA partition 7.
- enumerator **ESP\_PARTITION\_SUBTYPE\_APP\_OTA\_8** OTA partition 8.
- enumerator **ESP\_PARTITION\_SUBTYPE\_APP\_OTA\_9** OTA partition 9.

enumerator **ESP\_PARTITION\_SUBTYPE\_APP\_OTA\_10**

OTA partition 10.

- enumerator **ESP\_PARTITION\_SUBTYPE\_APP\_OTA\_11** OTA partition 11.
- enumerator **ESP\_PARTITION\_SUBTYPE\_APP\_OTA\_12** OTA partition 12.
- enumerator **ESP\_PARTITION\_SUBTYPE\_APP\_OTA\_13** OTA partition 13.
- enumerator **ESP\_PARTITION\_SUBTYPE\_APP\_OTA\_14** OTA partition 14.
- enumerator **ESP\_PARTITION\_SUBTYPE\_APP\_OTA\_15** OTA partition 15.
- enumerator **ESP\_PARTITION\_SUBTYPE\_APP\_OTA\_MAX** Max subtype of OTA partition.
- enumerator **ESP\_PARTITION\_SUBTYPE\_APP\_TEST** Test application partition.
- enumerator **ESP\_PARTITION\_SUBTYPE\_DATA\_OTA** OTA selection partition.
- enumerator **ESP\_PARTITION\_SUBTYPE\_DATA\_PHY** PHY init data partition.
- enumerator **ESP\_PARTITION\_SUBTYPE\_DATA\_NVS** NVS partition.
- enumerator **ESP\_PARTITION\_SUBTYPE\_DATA\_COREDUMP** COREDUMP partition.
- enumerator **ESP\_PARTITION\_SUBTYPE\_DATA\_NVS\_KEYS** Partition for NVS keys.
- enumerator **ESP\_PARTITION\_SUBTYPE\_DATA\_EFUSE\_EM** Partition for emulate eFuse bits.
- enumerator **ESP\_PARTITION\_SUBTYPE\_DATA\_UNDEFINED** Undefined (or unspecified) data partition.
- enumerator **ESP\_PARTITION\_SUBTYPE\_DATA\_ESPHTTPD** ESPHTTPD partition.

#### enumerator **ESP\_PARTITION\_SUBTYPE\_DATA\_FAT**

FAT partition.

## enumerator **ESP\_PARTITION\_SUBTYPE\_DATA\_SPIFFS**

SPIFFS partition.

## enumerator **ESP\_PARTITION\_SUBTYPE\_ANY**

Used to search for partitions with any subtype.

# **API Reference - Flash Encrypt**

# **Header File**

• components/bootloader\_support/include/esp\_flash\_encrypt.h

## **Functions**

#### static inline bool **[esp\\_flash\\_encryption\\_enabled](https://github.com/espressif/esp-idf/blob/v4.4.6/components/bootloader_support/include/esp_flash_encrypt.h)**(void)

Is flash encryption currently enabled in hardware?

Flash encryption is enabled if the FLASH\_CRYPT\_CNT efuse has an odd number of bits set.

**Returns** true if flash encryption is enabled.

# *esp\_err\_t* **esp\_flash\_encrypt\_check\_and\_update**(void)

# *esp\_err\_t* **esp\_flash\_encrypt\_region**(uint32\_t src\_addr, size\_t data\_length)

Encrypt-in-place a block of flash sectors.

**[No](#page-1214-0)te:** This function resets RTC\_WDT between operations with sectors.

#### **Parameters**

- **src\_addr** –Source offset in flash. Should be multiple of 4096 bytes.
- **data\_length** –Length of data to encrypt in bytes. Will be rounded up to next multiple of 4096 bytes.

**Returns** ESP\_OK if all operations succeeded, ESP\_ERR\_FLASH\_OP\_FAIL if SPI flash fails, ESP\_ERR\_FLASH\_OP\_TIMEOUT if flash times out.

# void **esp\_flash\_write\_protect\_crypt\_cnt**(void)

Write protect FLASH\_CRYPT\_CNT.

Intended to be called as a part of boot process if flash encryption is enabled but secure boot is not used. This should protect against serial re-flashing of an unauthorised code in absence of secure boot.

**Note:** On ESP32 V3 only, write protecting FLASH\_CRYPT\_CNT will also prevent disabling UART Download Mode. If both are wanted, call esp\_efuse\_disable\_rom\_download\_mode() before calling this function.

## *esp\_flash\_enc\_mode\_t* **esp\_get\_flash\_encryption\_mode**(void)

Return the flash encryption mode.

The API is called during boot process but can also be called by application to check the current flash encryption [mode of ESP32](#page-1141-0)

#### **Returns**

## void **esp\_flash\_encryption\_init\_checks**(void)

Check the flash encryption mode during startup.

Verifies the flash encryption config during startup:

- Correct any insecure flash encryption settings if hardware Secure Boot is enabled.
- Log warnings if the efuse config doesn't match the project config in any way

**Note:** This function is called automatically during app startup, it doesn't need to be called from the app.

## *esp\_err\_t* **esp\_flash\_encryption\_enable\_secure\_features**(void)

Set all secure eFuse features related to flash encryption.

**Returns**

• ESP\_OK - Successfully

## void **esp\_flash\_encryption\_set\_release\_mode**(void)

Switches Flash Encryption from "Development" to "Release".

If already in "Release" mode, the function will do nothing. If flash encryption efuse is not enabled yet then abort. It burns:

- " disable encrypt in dl mode"
- set FLASH\_CRYPT\_CNT efuse to max

## **Enumerations**

enum **esp\_flash\_enc\_mode\_t**

*Values:*

<span id="page-1141-0"></span>enumerator **ESP\_FLASH\_ENC\_MODE\_DISABLED**

enumerator **ESP\_FLASH\_ENC\_MODE\_DEVELOPMENT**

enumerator **ESP\_FLASH\_ENC\_MODE\_RELEASE**

# **2.6.7 SPIFFS Filesystem**

# **Overview**

SPIFFS is a file system intended for SPI NOR flash devices on embedded targets. It supports wear levelling, file system consistency checks, and more.

# **Notes**

- Currently, SPIFFS does not support directories, it produces a flat structure. If SPIFFS is mounted under /spiffs, then creating a file with the path /spiffs/tmp/myfile.txt will create a file called /tmp/ myfile.txt in SPIFFS, instead of myfile.txt in the directory /spiffs/tmp.
- It is not a real-time stack. One write operation might take much longer than another.
- For now, it does not detect or handle bad blocks.
- SPIFFS is able to reliably utilize only around 75% of assigned partition space.
- When the filesystem is running out of space, the garbage collector is trying to find free space by scanning the filesystem multiple times, which can take up to several seconds per write function call, depending on required space. This is caused by the SPIFFS design and the issue has been reported multiple times (e.g. here) and in the official SPIFFS github repository. The issue can be partially mitigated by the SPIFFS configuration.
- Deleting a file does not always remove the whole file, which leaves unusable sections throughout the filesystem.
- When the chip experiences a power loss during a file system operation it could result in SPIFFS corruption. However the file system still might be recovered via esp\_spiffs\_check function. More [detail](https://github.com/espressif/esp-idf/issues/1737)s in the official SPIFFS [FAQ.](https://github.com/pellepl/spiffs/issues/)

# **Tools**

**spiffsg[en.py](https://github.com/pellepl/spiffs/wiki/FAQ)** spiffsgen.py is a write-only Python SPIFFS implementation used to create filesystem images from the contents of a host folder. To use spiffsgen.py, open Terminal and run:

python spiffsgen.py <image\_size> <br/> <br/>base\_dir> <output\_file>

The requireda[rguments are](https://github.com/espressif/esp-idf/blob/v4.4.6/components/spiffs/spiffsgen.py) as follows:

- **image** size: size of the partition onto which the created SPIFFS image will be flashed.
- **base\_dir**: directory for which the SPIFFS image needs to be created.
- **output\_file**: SPIFFS image output file.

There are also other arguments that control image generation. Documentation on these arguments can be found in the tool's help:

python spiffsgen.py --help

These optional arguments correspond to a possible SPIFFS build configuration. To generate the right image, please make sure that you use the same arguments/configuration as were used to build SPIFFS. As a guide, the help output indicates the SPIFFS build configuration to which the argument corresponds. In cases when these arguments are not specified, the default values shown in the help output will be used.

When the image is created, it can be flashed using  $\epsilon$  sptool.py or parttool.py.

Aside from invoking the spiffsgen.py standalone by manually running it from the command line or a script, it is also possible to invoke spiffsgen.py directly from the build system by calling spiffs\_create\_partition\_image.

Make:

```
SPIFFS_IMAGE_FLASH_IN_PROJECT := ...
SPIFFS_IMAGE_DEPENDS := ...
$(eval $(call spiffs_create_partition_image,<partition>,<base_dir>))
```
CMake:

```
spiffs_create_partition_image(<partition> <base_dir> [FLASH_IN_PROJECT] [DEPENDS␣
,→dep dep dep...])
```
This is more convenient as the build configuration is automatically passed to the tool, ensuring that the generated image is valid for that build. An example of this is while the *image size* is required for the standalone invocation, only the *partition* name is required when using spiffs\_create\_partition\_image –the image size is automatically obtained from the project's partition table.

Due to the differences in structure between Make and CMake, it is important to note that:

- for Make spiffs create partition image must be called from the project Makefile
- for CMake spiffs\_create\_partition\_image must be called from one of the component CMake-Lists.txt files

Optionally, user can opt to have the image automatically flashed together with the app binaries, partition tables, etc. on idf.py flash or make flash by specifying FLASH\_IN\_PROJECT. For example,

in Make:

```
SPIFFS_IMAGE_FLASH_IN_PROJECT := 1
$(eval $(call spiffs_create_partition_image,<partition>,<base_dir>))
```
in CMake:

spiffs\_create\_partition\_image(my\_spiffs\_partition my\_folder FLASH\_IN\_PROJECT)

If FLASH\_IN\_PROJECT/SPIFFS\_IMAGE\_FLASH\_IN\_PROJECT is not specified, the image will still be generated, but you will have to flash it manually using  $\epsilon$ sptool.py, parttool.py, or a custom build system target.

There are cases where the contents of the base directory itself is generated at build time. Users can use DE-PENDS/SPIFFS\_IMAGE\_DEPENDS to specify targets that should be executed before generating the image.

in Make:

```
dep:
    ...
SPIFFS_IMAGE_DEPENDS := dep
$(eval $(call spiffs_create_partition_image,<partition>,<base_dir>))
```
in CMake:

```
add_custom_target(dep COMMAND ...)
spiffs_create_partition_image(my_spiffs_partition my_folder DEPENDS dep)
```
For an example, see storage/spiffsgen.

**mkspiffs** Another tool for creating SPIFFS partition images is mkspiffs. Similar to spiffsgen.py, it can be used to create an im[age from a given](https://github.com/espressif/esp-idf/tree/v4.4.6/examples/storage/spiffsgen) folder and then flash that image using  $\epsilon$ sptool.py

For that, you need to obtain the following parameters:

- **Block Size**: 4096 (standard for SPI Flash)
- **Page Size**: 256 (standard for SPI Flash)
- **Image Size**: Size of the partition in bytes (can be obtained from a partition table)
- **Partition Offset**: Starting address of the partition (can be obtained from a partition table)

To pack a folder into a 1-Megabyte image, run:

```
mkspiffs -c [src_folder] -b 4096 -p 256 -s 0x100000 spiffs.bin
```
To flash the image onto ESP32-C3 at offset 0x110000, run:

```
python esptool.py --chip esp32c3 --port [port] --baud [baud] write_flash -z␣
,→0x110000 spiffs.bin
```
**Notes on which SPIFFS tool to use** The two tools presented above offer very similar functionality. However, there are reasons to prefer one over the other, depending on the use case.

Use spiffsgen.py in the following cases:

- 1. If you want to simply generate a SPIFFS image during the build.  $\text{split}$  spiffsgen.py makes it very convenient by providing functions/commands from the build system itself.
- 2. If the host has no  $C/C++$  compiler available, because  $\text{spiffsgen.py}$  does not require compilation.

Use mkspiffs in the following cases:

1. If you need to unpack SPIFFS images in addition to image generation. For now, it is not possible with spiffsgen.py.

2. If you have an environment where a Python interpreter is not available, but a host compiler is available. Otherwise, a pre-compiled mkspiffs binary can do the job. However, there is no build system integration for mkspiffs and the user has to do the corresponding work: compiling mkspiffs during build (if a precompiled binary is not used), creating build rules/targets for the output files, passing proper parameters to the tool, etc.

## **See also**

• *Partition Table documentation*

# **Application Example**

An ex[ample of using SPIFFS is pr](#page-1939-0)ovided in the storage/spiffs directory. This example initializes and mounts a SPIFFS partition, then writes and reads data from it using POSIX and C library APIs. See the README.md file in the example directory for more information.

## **High-level API Reference**

## **Header File**

• components/spiffs/include/esp\_spiffs.h

#### **Functions**

*esp\_err\_t* **[esp\\_vfs\\_spiffs\\_register](https://github.com/espressif/esp-idf/blob/v4.4.6/components/spiffs/include/esp_spiffs.h)**(const *esp\_vfs\_spiffs\_conf\_t* \*conf)

Register and mount SPIFFS to VFS with given path prefix.

**Parameters conf** –Pointer to *esp\_vfs\_spiffs\_conf\_t* configuration structure **Returns**

- ESP\_OK if success
- ESP\_ERR\_NO\_MEM if objects could not be allocated
- ESP\_ERR\_INVALID[\\_STATE if already mo](#page-1145-0)unted or partition is encrypted
- ESP\_ERR\_NOT\_FOUND if partition for SPIFFS was not found
- ESP\_FAIL if mount or format fails

*esp\_err\_t* **esp\_vfs\_spiffs\_unregister**(const char \*partition\_label)

Unregister and unmount SPIFFS from VFS

**Parameters partition\_label** –Same label as passed to esp\_vfs\_spiffs\_register. **Returns**

- ESP OK if successful
- ESP\_ERR\_INVALID\_STATE already unregistered

bool **esp\_spiffs\_mounted**(const char \*partition\_label)

Check if SPIFFS is mounted

**Parameters partition\_label** –Optional, label of the partition to check. If not specified, first partition with subtype=spiffs is used.

**Returns**

- true if mounted
- false if not mounted

*esp\_err\_t* **esp\_spiffs\_format**(const char \*partition\_label)

Format the SPIFFS partition

**Parameters partition\_label** –Same label as passed to esp\_vfs\_spiffs\_register.

**Returns**

- ESP\_OK if successful
- ESP\_FAIL on error

# *esp\_err\_t* **esp\_spiffs\_info**(const char \*partition\_label, size\_t \*total\_bytes, size\_t \*used\_bytes) Get information for SPIFFS

## **Parameters**

- **partition\_label** –Same label as passed to esp\_vfs\_spiffs\_register
- **total\_bytes** –**[out]** Size of the file system
- **used\_bytes** –**[out]** Current used bytes in the file system

#### **Returns**

- ESP\_OK if success
- ESP\_ERR\_INVALID\_STATE if not mounted

## *esp\_err\_t* **esp\_spiffs\_check**(const char \*partition\_label)

Check integrity of SPIFFS

**Parameters** partition label –Same label as passed to esp vfs spiffs register **Returns**

- ESP\_OK if successful
- ESP\_ERR\_INVALID\_STATE if not mounted
- ESP\_FAIL on error

# **Structures**

## struct **esp\_vfs\_spiffs\_conf\_t**

Configuration structure for esp vfs spiffs register.

## <span id="page-1145-0"></span>**Public Members**

## const char \***base\_path**

File path prefix associated with the filesystem.

# const char \***partition\_label**

Optional, label of SPIFFS partition to use. If set to NULL, first partition with subtype=spiffs will be used.

# size\_t **max\_files**

Maximum files that could be open at the same time.

# bool **format\_if\_mount\_failed**

If true, it will format the file system if it fails to mount.

# **2.6.8 Virtual filesystem component**

#### **Overview**

Virtual filesystem (VFS) component provides a unified interface for drivers which can perform operations on file-like objects. These can be real filesystems (FAT, SPIFFS, etc.) or device drivers which provide a file-like interface.

This component allows C library functions, such as fopen and fprintf, to work with FS drivers. At a high level, each FS driver is associated with some path prefix. When one of C library functions needs to open a file, the VFS component searches for the FS driver associated with the file path and forwards the call to that driver. VFS also forwards read, write, and other calls for the given file to the same FS driver.

For example, one can register a FAT filesystem driver with the  $/$ fat prefix and call fopen(" $/$ fat $/$ file.txt",  $\mathbb{W}$ " $\mathbb{W}$ "). The VFS component will then call the function open of the FAT driver and pass the argument /file.txt to it together with appropriate mode flags. All subsequent calls to C library functions for the returned  $FILE^*$  stream will also be forwarded to the FAT driver.

# **FS registration**

To register an FS driver, an application needs to define an instance of the *esp\_vfs\_t* structure and populate it with function pointers to FS APIs:

```
esp_vfs_t myfs = {
    .flags = ESP_VFS_FLAG_DEFAULT,
    .write = &myfs_write,
    .open = \text{kmyfs\_open},
    .fstat = \text{kmyfs}_fstat,
    .close = &myfs_close,
    .read = \text{kmyfs\_read},
};
ESP_ERROR_CHECK(esp_vfs_register("/data", &myfs, NULL));
```
Depending on the way how the FS driver declares its API functions, either read, write, etc., or read\_p, write\_p, etc., should be used.

Case 1: API functions are declared without an extra context pointer (the FS driver is a singleton):

```
ssize_t myfs_write(int fd, const void * data, size_t size);
// In definition of esp_vfs_t:
    .flags = ESP_VFS_FLAG_DEFAULT,
    .write = \text{kmyfs\_write},
// ... other members initialized
// When registering FS, context pointer (third argument) is NULL:
ESP_ERROR_CHECK(esp_vfs_reqister("/data", &myfs, NULL));
```
Case 2: API functions are declared with an extra context pointer (the FS driver supports multiple instances):

```
ssize_t myfs_write(myfs_t* fs, int fd, const void * data, size_t size);
// In definition of esp_vfs_t:
    .flags = ESP_VFS_FLAG_CONTEXT_PTR,
    .write_p = \text{kmyfs\_write},
// ... other members initialized
// When registering FS, pass the FS context pointer into the third argument
// (hypothetical myfs_mount function is used for illustrative purposes)
m yfs_t * m yfs_inst1 = m yfs_mount(partition1->offset, partition1->size);
ESP_ERROR_CHECK(esp_vfs_register("/data1", &myfs, myfs_inst1));
// Can register another instance:
myfs_t* myfs_inst2 = myfs_mount(partition2->offset, partition2->size);
ESP_ERROR_CHECK(esp_vfs_register("/data2", &myfs, myfs_inst2));
```
**Synchronous input/output multiplexing** Synchronous input/output multiplexing by select() is supported in the VFS component. The implementation works in the following way.

- 1. select() is called with file descriptors which could belong to various VFS drivers.
- 2. The file descriptors are divided into groups each belonging to one VFS driver.
- 3. The file descriptors belonging to non-socket VFS drivers are handed over to the given VFS drivers by start\_select() described later on this page. This function represents the driver-specific implementation of select() for the given driver. This should be a non-blocking call which means the function should immediately return after setting up the environment for checking events related to the given file descriptors.
- 4. The file descriptors belonging to the socket VFS driver are handed over to the socket driver by socket\_select() described later on this page. This is a blocking call which means that it will return only if there is an event related to socket file descriptors or a non-socket driver signals socket select() to exit.
- 5. Results are collected from each VFS driver and all drivers are stopped by deinitiazation of the environment for checking events.
- 6. The select() call ends and returns the appropriate results.

**Non-socket VFS drivers** If you want to use select () with a file descriptor belonging to a non-socket VFS driver then you need to register the driver with functions start\_select() and end\_select() similarly to the following example:

```
// In definition of esp_vfs_t:
    .start_select = &uart_start_select,
    .end_select = &uart_end_select,
// ... other members initialized
```
start\_select() is called for setting up the environment for detection of read/write/error conditions on file descriptors belonging to the given VFS driver.

end\_select() is called to stop/deinitialize/free the environment which was setup by start\_select().

Note: end\_select() might be called without a previous start\_select() call in some rare circumstances. end select() should fail gracefully if this is the case.

Please refer to the reference implementation for the UART peripheral in vfs/vfs\_uart.c and most particularly to the functions *esp\_vfs\_dev\_uart\_register()*, uart\_start\_select(), and uart\_end\_select() for more information.

**Please check the following examples that demonstrate the use of se[lect\(\)](https://github.com/espressif/esp-idf/blob/v4.4.6/components/vfs/vfs_uart.c) with VFS file descriptors:**

- peripherals/uart/uart select
- [system/select](#page-1158-0)

**Socket VFS drivers** A socket VFS driver is using its own internal implementation of select() and non-socket VFS driver[s notify it upo](https://github.com/espressif/esp-idf/tree/v4.4.6/examples/system/select)[n read/write/er](https://github.com/espressif/esp-idf/tree/v4.4.6/examples/peripherals/uart/uart_select)ror conditions.

A socket VFS driver needs to be registered with the following functions defined:

```
// In definition of esp_vfs_t:
   .socket_select = &lwip_select,
   .get_socket_select_semaphore = &lwip_get_socket_select_semaphore,
   .stop_socket_select = &lwip_stop_socket_select,
   .stop_socket_select_isr = &lwip_stop_socket_select_isr,
// ... other members initialized
```
socket\_select() is the internal implementation of select() for the socket driver. It works only with file descriptors belonging to the socket VFS.

get\_socket\_select\_semaphore() returns the signalization object (semaphore) which will be used in nonsocket drivers to stop the waiting in socket\_select().

stop\_socket\_select() call is used to stop the waiting in socket\_select() by passing the object returned by get socket select semaphore().

stop\_socket\_select\_isr() has the same functionality as stop\_socket\_select() but it can be used from ISR.

Please see lwip/port/esp32/vfs lwip.c for a reference socket driver implementation using LWIP.

Note: If you use select() for socket file descriptors only then you can enable the CON-FIG\_LWI[P\\_USE\\_ONLY\\_LWIP\\_SE](https://github.com/espressif/esp-idf/blob/v4.4.6/components/lwip/port/esp32/vfs_lwip.c)LECT option to reduce the code size and improve performance.

**Note:** Don't change the socket driver during an active select () call or you might experience some undefined behavior.

## **Paths**

Each registered FS has a path prefix associated with it. This prefix can be considered as a "mount point" of this partition.

In case when mount points are nested, the mount point with the longest matching path prefix is used when opening the file. For instance, suppose that the following filesystems are registered in VFS:

- FS 1 on /data
- FS 2 on /data/static

Then:

- FS 1 will be used when opening a file called /data/log.txt
- FS 2 will be used when opening a file called /data/static/index.html
- Even if /index.html" does not exist in FS 2, FS 1 will *not* be searched for /static/index.html.

As a general rule, mount point names must start with the path separator  $\binom{\ }{\ }$  and must contain at least one character after path separator. However, an empty mount point name is also supported and might be used in cases when an application needs to provide a "fallback" filesystem or to override VFS functionality altogether. Such filesystem will be used if no prefix matches the path given.

VFS does not handle dots (.) in path names in any special way. VFS does not treat .. as a reference to the parent directory. In the above example, using a path  $/data/static/$ ... $/log.txt$  will not result in a call to FS 1 to open /log.txt. Specific FS drivers (such as FATFS) might handle dots in file names differently.

When opening files, the FS driver receives only relative paths to files. For example:

- 1. The myfs driver is registered with  $/$  data as a path prefix.
- 2. The application calls fopen  $(\sqrt{n})$  data/config.json", ...).
- 3. The VFS component calls myfs\_open("/config.json", ...).
- 4. The myfs driver opens the /config.json file.

VFS does not impose any limit on total file path length, but it does limit the FS path prefix to ESP\_VFS\_PATH\_MAX characters. Individual FS drivers may have their own filename length limitations.

#### **File descriptors**

File descriptors are small positive integers from 0 to FD\_SETSIZE - 1, where FD\_SETSIZE is defined in newlib' s sys/types.h. The largest file descriptors (configured by CONFIG\_LWIP\_MAX\_SOCKETS) are reserved for sockets. The VFS component contains a lookup-table called s\_fd\_table for mapping global file descriptors to VFS driver indexes registered in the  $s$ \_ $v$ fs array.

#### **Standard IO streams (stdin, stdout, stderr)**

If the menuconfig option UART for console output is not set to None, then stdin, stdout, and stderr are configured to read from, and write to, a UART. It is possible to use UART0 or UART1 for standard IO. By default, UART0 is used with 115200 baud rate; TX pin is GPIO1; RX pin is GPIO3. These parameters can be changed in menuconfig.

Writing to stdout or stderr will send characters to the UART transmit FIFO. Reading from stdin will retrieve characters from the UART receive FIFO.

By default, VFS uses simple functions for reading from and writing to UART. Writes busy-wait until all data is put into UART FIFO, and reads are non-blocking, returning only the data present in the FIFO. Due to this non-blocking read behavior, higher level C library calls, such as  $f \text{seanf}(\mathbf{H} \otimes d\mathbf{n})$ ,  $\text{seanf}(\mathbf{H} \otimes d\mathbf{n})$ , might not have desired results.

Applications which use the UART driver can instruct VFS to use the driver's interrupt driven, blocking read and write functions instead. This can be done using a call to the  $\exp_{\nu}fs_{\text{dev\_uart\_use\_driver}}$  function. It is also possible to revert to the basic non-blocking functions using a call to esp vfs dev uart use nonblocking.

VFS also provides an optional newline conversion feature for input and output. Internally, most applications send and receive lines terminated by the LF ( $\degree$  n'') character. Different terminal programs may require different line termination, such as CR or CRLF. Applications can configure this separately for input and output either via menuconfig, or by calls to the functions esp\_vfs\_dev\_uart\_port\_set\_rx\_line\_endings and esp\_vfs\_dev\_uart\_port\_set\_tx\_line\_endings.

**Standard streams and FreeRTOS tasks** FILE objects for stdin, stdout, and stderr are shared between all FreeRTOS tasks, but the pointers to these objects are stored in per-task struct \_reent.

The following code is transferred to fprintf( $\text{__getrecht()}\rightarrow \text{__stderr, ''42\nn''};$  by the preprocessor:

fprintf(stderr, "42**\n**");

The \_getreent() function returns a per-task pointer to struct \_reent in newlib libc. This structure is allocated on the TCB of each task. When a task is initialized, \_stdin, \_stdout, and \_stderr members of struct \_reent are set to the values of \_stdin, \_stdout, and \_stderr of \_GLOBAL\_REENT (i.e., the structure which is used before FreeRTOS is started).

Such a design has the following consequences:

- It is possible to set stdin, stdout, and stderr for any given task without affecting other tasks, e.g., by doing stdin = fopen("/dev/uart/1", "r").
- Closing default stdin, stdout, or stderr using fclose will close the FILE stream object, which will affect all other tasks.
- To change the default stdin, stdout, stderr streams for new tasks, modify \_GLOBAL\_REENT->\_stdin (\_stdout, \_stderr) before creating the task.

# **Event fds**

eventfd() call is a powerful tool to notify a select() based loop of custom events. The eventfd() implementation in ESP-IDF is generally the same as described in man  $(2)$  event fd except for:

- esp\_vfs\_eventfd\_register() has to be called before calling eventfd()
- Options EFD\_CLOEXEC, EFD\_NONBLOCK and EFD\_SEMAPHORE are not supported in flags.
- Option EFD\_SUPPORT\_ISR has been added in flags. This flag is required to read and the write the eventfd in an interrupt handler.

Note that creating an eventfd with EFD\_SUPPORT\_ISR will cause interrupts to be temporarily disabled when reading, writing the file and during the beginning and the ending of the select() when this file is set.

#### **API Reference**

#### **Header File**

• components/vfs/include/esp\_vfs.h

#### **Functions**

ssize\_t **esp\_vfs\_write**(struct \_reent \*r, int fd, const void \*data, size\_t size)

These functions are to be used in newlib syscall table. They will be called by newlib when it needs to use any of the syscalls.

off\_t **esp\_vfs\_lseek**(struct \_reent \*r, int fd, off\_t size, int mode)

ssize  $t$ **esp**  $vfs$  read (struct reent  $*r$ , int fd, void  $*dst$ , size  $t$  size)

int **esp\_vfs\_open**(struct \_reent \*r, const char \*path, int flags, int mode)

int **esp** vfs close (struct reent \*r, int fd)

int **esp** vfs fstat (struct reent \*r, int fd, struct stat \*st)

int **esp** vfs stat (struct reent \*r, const char \*path, struct stat \*st)

int **esp** vfs  $\text{link}$  (struct reent \*r, const char \*n1, const char \*n2)

int **esp\_vfs\_unlink**(struct \_reent \*r, const char \*path)

int **esp\_vfs\_rename**(struct \_reent \*r, const char \*src, const char \*dst)

int **esp\_vfs\_utime**(const char \*path, const struct utimbuf \*times)

*esp\_err\_t* **esp\_vfs\_register**(const char \*base\_path, const *esp\_vfs\_t* \*vfs, void \*ctx)

Register a virtual filesystem for given path prefix.

#### **Parameters**

- **base\_path** –file path prefix associated w[ith the file](#page-1153-0)system. Must be a zero-terminated C string, may be empty. If not empty, must be up to ESP\_VFS\_PATH\_MAX characters long, and at least 2 characters long. Name must start with a "/" and must not end with "/". For example, "/data" or "/dev/spi" are valid. These VFSes would then be called to handle file paths such as "/data/myfile.txt" or "/dev/spi/0". In the special case of an empty base path, a "fallback" VFS is registered. Such VFS will handle paths which are not matched by any other registered VFS.
- **vfs** –Pointer to *esp\_vfs\_t*, a structure which maps syscalls to the filesystem driver functions. VFS component doesn't assume ownership of this pointer.
- **ctx** –If vfs->flags has ESP\_VFS\_FLAG\_CONTEXT\_PTR set, a pointer which should be passed to VFS functions. Otherwise, NULL.

**Returns** ESP\_OK if suc[cessful, ES](#page-1153-1)P\_ERR\_NO\_MEM if too many VFSes are registered.

*esp\_err\_t* **esp\_vfs\_register\_fd\_range**(const *esp\_vfs\_t* \*vfs, void \*ctx, int min\_fd, int max\_fd)

Special case function for registering a VFS that uses a method other than open() to open new file descriptors from the interval <min\_fd; max\_fd).

[Thi](#page-1214-0)s is a special-purpose function intended for re[gistering](#page-1153-0) LWIP sockets to VFS.

#### **Parameters**

- **vfs** –Pointer to *esp\_vfs\_t*. Meaning is the same as for esp\_vfs\_register().
- **ctx** –Pointer to context structure. Meaning is the same as for esp vfs register().
- **min\_fd** –The smallest file descriptor this VFS will use.
- **max\_fd** –Upper boundary for file descriptors this VFS will use (the biggest file descriptor plus one).

**Returns** ESP\_OK if su[ccessful,](#page-1153-1) ESP\_ERR\_NO\_MEM if too many VFSes are registered, ESP\_ERR\_INVALID\_ARG if the file descriptor boundaries are incorrect.

*esp\_err\_t* **esp\_vfs\_register\_with\_id**(const *esp\_vfs\_t* \*vfs, void \*ctx, *esp\_vfs\_id\_t* \*vfs\_id)

Special case function for registering a VFS that uses a method other than open() to open new file descriptors. In comparison with esp\_vfs\_register\_fd\_range, this function doesn't pre-registers an interval of file descriptors. File descriptors can be registered later, by using esp\_vfs\_register\_fd.

#### **Parameters**

• **vfs** –Pointer to *esp* vfs *t*. Meaning is the same as for esp vfs register().

- **ctx** –Pointer to context structure. Meaning is the same as for esp vfs register().
- **vfs\_id** –Here will be written the VFS ID which can be passed to esp\_vfs\_register\_fd for registering file descriptors.
- **Returns** ESP\_OK if successful, ESP\_ERR\_NO\_MEM if too many VFSes are registered, ESP\_ERR\_INVALID\_ARG if the file descriptor boundaries are incorrect.

# *esp\_err\_t* **esp\_vfs\_unregister**(const char \*base\_path)

Unregister a virtual filesystem for given path prefix

**Parameters base\_path** –file prefix previously used in esp\_vfs\_register call

**Returns** ESP\_OK if successful, ESP\_ERR\_INVALID\_STATE if VFS for given prefix hasn't been registered

# *esp\_err\_t* **esp\_vfs\_unregister\_with\_id**(*esp\_vfs\_id\_t* vfs\_id)

Unregister a virtual filesystem with the given index

**Parameters vfs\_id** –The VFS ID returned by esp\_vfs\_register\_with\_id

**Returns** ESP\_OK if successful, ESP[\\_ERR\\_INVA](#page-1158-1)LID\_STATE if VFS for the given index hasn' t been registered

# *esp\_err\_t* **esp\_vfs\_register\_fd**(*esp\_vfs\_id\_t* vfs\_id, int \*fd)

Special function for registering another file descriptor for a VFS registered by esp\_vfs\_register\_with\_id.

## **Parameters**

- **vfs** id –VFS id[entificator retu](#page-1158-1)rned by esp vfs register with id.
- **fd** –The registered file descriptor will be written to this address.
- **Returns** ESP\_OK if the registration is successful, ESP\_ERR\_NO\_MEM if too many file descriptors are registered, ESP\_ERR\_INVALID\_ARG if the arguments are incorrect.

*esp\_err\_t* **esp\_vfs\_register\_fd\_with\_local\_fd**(*esp\_vfs\_id\_t* vfs\_id, int local\_fd, bool permanent, int \*fd)

Special function for registering another file descriptor with given local fd for a VFS registered by [esp](#page-1214-0)\_vfs\_register\_with\_id.

#### **Parameters**

- **vfs\_id** –VFS identificator returned by esp\_vfs\_register\_with\_id.
- **local\_fd** –The fd in the local vfs. Passing -1 will set the local fd as the (\*fd) value.
- **permanent** –Whether the fd should be treated as permannet (not removed after close())
- **fd** –The registered file descriptor will be written to this address.
- **Returns** ESP\_OK if the registration is successful, ESP\_ERR\_NO\_MEM if too many file descriptors are registered, ESP\_ERR\_INVALID\_ARG if the arguments are incorrect.

### *esp\_err\_t* **esp\_vfs\_unregister\_fd**(*esp\_vfs\_id\_t* vfs\_id, int fd)

Special function for unregistering a file descriptor belonging to a VFS registered by esp\_vfs\_register\_with\_id.

#### **Parameters**

- **vfs** id –VFS identi[ficator return](#page-1158-1)ed by esp vfs register with id.
- **fd** –File descriptor which should be unregistered.
- **Returns** ESP\_OK if the registration is successful, ESP\_ERR\_INVALID\_ARG if the arguments are incorrect.

int **esp\_vfs\_select**(int nfds, fd\_set \*readfds, fd\_set \*writefds, fd\_set \*errorfds, struct timeval \*timeout)

Synchronous I/O multiplexing which implements the functionality of POSIX select() for VFS.

#### **Parameters**

- **nfds** –Specifies the range of descriptors which should be checked. The first nfds descriptors will be checked in each set.
- **readfds** –If not NULL, then points to a descriptor set that on input specifies which descriptors should be checked for being ready to read, and on output indicates which descriptors are ready to read.
- **writefds** –If not NULL, then points to a descriptor set that on input specifies which descriptors should be checked for being ready to write, and on output indicates which descriptors are ready to write.
- **errorfds** –If not NULL, then points to a descriptor set that on input specifies which descriptors should be checked for error conditions, and on output indicates which descriptors have error conditions.
- **timeout** –If not NULL, then points to timeval structure which specifies the time period after which the functions should time-out and return. If it is NULL, then the function will not time-out. Note that the timeout period is rounded up to the system tick and incremented by one.
- **Returns** The number of descriptors set in the descriptor sets, or -1 when an error (specified by errno) have occurred.

## void **esp\_vfs\_select\_triggered**(*esp\_vfs\_select\_sem\_t* sem)

Notification from a VFS driver about a read/write/error condition.

This function is called when the VFS driver detects a read/write/error condition as it was requested by the previous call to start\_select.

**Parameters** sem –semaphore structure which was passed to the driver by the start select call

#### void **esp\_vfs\_select\_triggered\_isr**(*esp\_vfs\_select\_sem\_t* sem, BaseType\_t \*woken)

Notification from a VFS driver about a read/write/error condition (ISR version)

This function is called when the VFS driver detects a read/write/error condition as it was requested by the previous call to start\_select.

#### **Parameters**

- **sem** –semaphore structure which was passed to the driver by the start\_select call
- **woken** –is set to pdTRUE if the function wakes up a task with higher priority

ssize\_t **esp\_vfs\_pread** (int fd, void \*dst, size\_t size, off\_t offset)

Implements the VFS layer of POSIX pread()

#### **Parameters**

- **fd** –File descriptor used for read
- **dst** –Pointer to the buffer where the output will be written
- **size** –Number of bytes to be read
- **offset** –Starting offset of the read
- **Returns** A positive return value indicates the number of bytes read. -1 is return on failure and errno is set accordingly.

ssize\_t **esp\_vfs\_pwrite**(int fd, const void \*src, size\_t size, off\_t offset)

Implements the VFS layer of POSIX pwrite()

#### **Parameters**

- **fd** –File descriptor used for write
- **src** –Pointer to the buffer from where the output will be read
- **size** –Number of bytes to write
- **offset** –Starting offset of the write
- **Returns** A positive return value indicates the number of bytes written. -1 is return on failure and errno is set accordingly.

#### **Structures**

```
struct esp_vfs_select_sem_t
```
VFS semaphore type for select()

## <span id="page-1152-0"></span>**Public Members**

#### bool **is\_sem\_local**

type of "sem" is SemaphoreHandle\_t when true, defined by socket driver otherwise

semaphore instance

#### struct **esp\_vfs\_t**

VFS definition structure.

This structure should be filled with pointers to corresponding FS driver functions.

<span id="page-1153-0"></span>VFS component will translate all FDs so that the filesystem implementation sees them starting at zero. The caller sees a global FD which is prefixed with an pre-filesystem-implementation.

Some FS implementations expect some state (e.g. pointer to some structure) to be passed in as a first argument. For these implementations, populate the members of this structure which have  $_p$  suffix, set flags member to ESP\_VFS\_FLAG\_CONTEXT\_PTR and provide the context pointer to esp\_vfs\_register function. If the implementation doesn't use this extra argument, populate the members without \_p suffix and set flags member to ESP\_VFS\_FLAG\_DEFAULT.

If the FS driver doesn't provide some of the functions, set corresponding members to NULL.

## **Public Members**

## int **flags**

ESP\_VFS\_FLAG\_CONTEXT\_PTR or ESP\_VFS\_FLAG\_DEFAULT

- ssize\_t (\***write\_p**)(void \*p, int fd, const void \*data, size\_t size) Write with context pointer
- ssize\_t (\***write**)(int fd, const void \*data, size\_t size) Write without context pointer
- off\_t (\***lseek\_p**)(void \*p, int fd, off\_t size, int mode) Seek with context pointer
- off\_t (\***lseek**)(int fd, off\_t size, int mode) Seek without context pointer
- ssize\_t (\***read\_p**)(void \*ctx, int fd, void \*dst, size\_t size) Read with context pointer
- ssize\_t (\***read**)(int fd, void \*dst, size\_t size) Read without context pointer
- ssize\_t (\***pread\_p**)(void \*ctx, int fd, void \*dst, size\_t size, off\_t offset) pread with context pointer
- ssize\_t (\***pread**)(int fd, void \*dst, size\_t size, off\_t offset) pread without context pointer
- ssize\_t (\***pwrite\_p**)(void \*ctx, int fd, const void \*src, size\_t size, off\_t offset) pwrite with context pointer
- ssize\_t (\***pwrite**)(int fd, const void \*src, size\_t size, off\_t offset) pwrite without context pointer
- int (\***open\_p**)(void \*ctx, const char \*path, int flags, int mode) open with context pointer
- int (\***open**)(const char \*path, int flags, int mode) open without context pointer
- int (\***close\_p**)(void \*ctx, int fd) close with context pointer
- int (\***close**)(int fd) close without context pointer
- int (\***fstat\_p**)(void \*ctx, int fd, struct *stat* \*st) fstat with context pointer
- int (\***fstat**)(int fd, struct *stat* \*st) fstat without context pointer
- int (\***stat\_p**)(void \*ctx, [cons](#page-1154-0)t char \*path, struct *stat* \*st) stat with context pointer
- int (\***stat**)(const char \*path, struct *stat* \*st) stat without context pointer
- <span id="page-1154-0"></span>int (\***link\_p**)(void \*ctx, const char [\\*n1](#page-1154-0), const char \*n2) link with context pointer
- int (\***link**)(const char \*n1, const char \*n2) link without context pointer
- int (\***unlink\_p**)(void \*ctx, const char \*path) unlink with context pointer
- int (\***unlink**)(const char \*path) unlink without context pointer
- int (\***rename\_p**)(void \*ctx, const char \*src, const char \*dst) rename with context pointer
- int (\***rename**)(const char \*src, const char \*dst) rename without context pointer
- DIR \*(\***opendir\_p**)(void \*ctx, const char \*name) opendir with context pointer
- DIR \*(\***opendir**)(const char \*name) opendir without context pointer
- struct dirent \*(\***readdir\_p**)(void \*ctx, DIR \*pdir) readdir with context pointer
- struct dirent \*(\***readdir**)(DIR \*pdir) readdir without context pointer
- int (\***readdir\_r\_p**)(void \*ctx, DIR \*pdir, struct dirent \*entry, struct dirent \*\*out\_dirent) readdir\_r with context pointer
- int (\***readdir\_r**)(DIR \*pdir, struct dirent \*entry, struct dirent \*\*out\_dirent) readdir\_r without context pointer
- long (\***telldir\_p**)(void \*ctx, DIR \*pdir) telldir with context pointer
- long (\***telldir**)(DIR \*pdir) telldir without context pointer
- void (\***seekdir\_p**)(void \*ctx, DIR \*pdir, long offset) seekdir with context pointer
- void (\***seekdir**)(DIR \*pdir, long offset) seekdir without context pointer
- int (\***closedir\_p**)(void \*ctx, DIR \*pdir) closedir with context pointer
- int (\***closedir**)(DIR \*pdir) closedir without context pointer
- int (\***mkdir\_p**)(void \*ctx, const char \*name, mode\_t mode) mkdir with context pointer
- int (\***mkdir**)(const char \*name, mode\_t mode) mkdir without context pointer
- int (\***rmdir\_p**)(void \*ctx, const char \*name) rmdir with context pointer
- int (\***rmdir**)(const char \*name) rmdir without context pointer
- int (\***fcntl\_p**)(void \*ctx, int fd, int cmd, int arg) fcntl with context pointer
- int (\***fcntl**)(int fd, int cmd, int arg) fcntl without context pointer
- int (\***ioctl\_p**)(void \*ctx, int fd, int cmd, va\_list args) ioctl with context pointer
- int (\***ioctl**)(int fd, int cmd, va\_list args) ioctl without context pointer
- int (\***fsync\_p**)(void \*ctx, int fd) fsync with context pointer
- int (\***fsync**)(int fd) fsync without context pointer
- int (\***access\_p**)(void \*ctx, const char \*path, int amode) access with context pointer
- int (\***access**)(const char \*path, int amode) access without context pointer
- int (\***truncate\_p**)(void \*ctx, const char \*path, off\_t length) truncate with context pointer
- int (\***truncate**)(const char \*path, off\_t length) truncate without context pointer
- int (\***ftruncate\_p**)(void \*ctx, int fd, off\_t length) ftruncate with context pointer
- int (\***ftruncate**)(int fd, off\_t length) ftruncate without context pointer
- int (\***utime\_p**)(void \*ctx, const char \*path, const struct utimbuf \*times) utime with context pointer
- int (\***utime**)(const char \*path, const struct utimbuf \*times) utime without context pointer
- int (\***tcsetattr\_p**)(void \*ctx, int fd, int optional\_actions, const struct termios \*p) tcsetattr with context pointer
- int (\***tcsetattr**)(int fd, int optional\_actions, const struct termios \*p) tcsetattr without context pointer
- int (\***tcgetattr\_p**)(void \*ctx, int fd, struct termios \*p) tcgetattr with context pointer
- int (\***tcgetattr**)(int fd, struct termios \*p) tcgetattr without context pointer
- int (\***tcdrain\_p**)(void \*ctx, int fd) tcdrain with context pointer
- int (\***tcdrain**)(int fd) tcdrain without context pointer
- int (\***tcflush\_p**)(void \*ctx, int fd, int select) tcflush with context pointer
- int (\***tcflush**)(int fd, int select) tcflush without context pointer
- int (\***tcflow\_p**)(void \*ctx, int fd, int action) tcflow with context pointer
- int (\***tcflow**)(int fd, int action) tcflow without context pointer
- pid\_t (\***tcgetsid\_p**)(void \*ctx, int fd) tcgetsid with context pointer
- pid\_t (\***tcgetsid**)(int fd) tcgetsid without context pointer
- int (\***tcsendbreak\_p**)(void \*ctx, int fd, int duration) tcsendbreak with context pointer
- int (\***tcsendbreak**)(int fd, int duration) tcsendbreak without context pointer

*esp\_err\_t* (\***start\_select**)(int nfds, fd\_set \*readfds, fd\_set \*writefds, fd\_set \*exceptfds, *esp\_vfs\_select\_sem\_t* sem, void \*\*end\_select\_args)

start\_select is called for setting up synchronous I/O multiplexing of the desired file descriptors in the [give](#page-1214-0)n VFS

int (\***[socket\\_sel](#page-1152-0)ect**)(int nfds, fd\_set \*readfds, fd\_set \*writefds, fd\_set \*errorfds, struct timeval \*timeout)

socket select function for socket FDs with the functionality of POSIX select(); this should be set only for the socket VFS

void (\***stop\_socket\_select**)(void \*sem)

called by VFS to interrupt the socket\_select call when select is activated from a non-socket VFS driver; set only for the socket driver

void (\***stop\_socket\_select\_isr**)(void \*sem, BaseType\_t \*woken)

stop\_socket\_select which can be called from ISR; set only for the socket driver

## void \*(\***get\_socket\_select\_semaphore**)(void)

end\_select is called to stop the I/O multiplexing and deinitialize the environment created by start\_select for the given VFS

### *esp\_err\_t* (\***end\_select**)(void \*end\_select\_args)

get\_socket\_select\_semaphore returns semaphore allocated in the socket driver; set only for the socket driver

### **Macros**

### **MAX\_FDS**

Maximum number of (global) file descriptors.

## **ESP\_VFS\_PATH\_MAX**

Maximum length of path prefix (not including zero terminator)

## **ESP\_VFS\_FLAG\_DEFAULT**

Default value of flags member in *esp\_vfs\_t* structure.

## **ESP\_VFS\_FLAG\_CONTEXT\_PTR**

Flag which indicates that FS nee[ds extra co](#page-1153-0)ntext pointer in syscalls.

## **Type Definitions**

typedef int **esp\_vfs\_id\_t**

### **Header File**

• components/vfs/include/esp\_vfs\_dev.h

#### **Functions**

void **[esp\\_vfs\\_dev\\_uart\\_register](https://github.com/espressif/esp-idf/blob/v4.4.6/components/vfs/include/esp_vfs_dev.h)**(void)

add /dev/uart virtual filesystem driver

This function is called from startup code to enable serial output

void **esp\_vfs\_dev\_uart\_set\_rx\_line\_endings**(esp\_line\_endings\_t mode) Set the line endings expected to be received on UART.

This specifies the conversion between line endings received on UART and newlines ( $\cdot$ 

', LF) passed into stdin:

- ESP\_LINE\_ENDINGS\_CRLF: convert CRLF to LF
- ESP\_LINE\_ENDINGS\_CR: convert CR to LF
- ESP\_LINE\_ENDINGS\_LF: no modification

**Note:** this function is not thread safe w.r.t. reading from UART

**Parameters** mode –line endings expected on UART

#### void **esp\_vfs\_dev\_uart\_set\_tx\_line\_endings**(esp\_line\_endings\_t mode)

Set the line endings to sent to UART.

This specifies the conversion between newlines ( $\cdot$ 

- ', LF) on stdout and line endings sent over UART:
	- ESP\_LINE\_ENDINGS\_CRLF: convert LF to CRLF
	- ESP\_LINE\_ENDINGS\_CR: convert LF to CR
	- ESP\_LINE\_ENDINGS\_LF: no modification

**Note:** this function is not thread safe w.r.t. writing to UART

## **Parameters mode** –line endings to send to UART

int **esp\_vfs\_dev\_uart\_port\_set\_rx\_line\_endings**(int uart\_num, esp\_line\_endings\_t mode) Set the line endings expected to be received on specified UART.

This specifies the conversion between line endings received on UART and newlines ( $\cdot$ 

', LF) passed into stdin:

- ESP\_LINE\_ENDINGS\_CRLF: convert CRLF to LF
- ESP\_LINE\_ENDINGS\_CR: convert CR to LF
- ESP\_LINE\_ENDINGS\_LF: no modification

**Note:** this function is not thread safe w.r.t. reading from UART

#### **Parameters**

- **uart\_num** –the UART number
- **mode** –line endings to send to UART

**Returns** 0 if successed, or -1 when an error (specified by errno) have occurred.

int **esp\_vfs\_dev\_uart\_port\_set\_tx\_line\_endings**(int uart\_num, esp\_line\_endings\_t mode)

Set the line endings to sent to specified UART.

This specifies the conversion between newlines ( $\cdot$ 

', LF) on stdout and line endings sent over UART:

- ESP\_LINE\_ENDINGS\_CRLF: convert LF to CRLF
- ESP\_LINE\_ENDINGS\_CR: convert LF to CR
- ESP\_LINE\_ENDINGS\_LF: no modification

**Note:** this function is not thread safe w.r.t. writing to UART

**Parameters**

• **uart\_num** –the UART number

• **mode** –line endings to send to UART

**Returns** 0 if successed, or -1 when an error (specified by errno) have occurred.

#### void **esp\_vfs\_dev\_uart\_use\_nonblocking**(int uart\_num)

set VFS to use simple functions for reading and writing UART Read is non-blocking, write is busy waiting until TX FIFO has enough space. These functions are used by default.

**Parameters uart\_num** –UART peripheral number

#### void **esp\_vfs\_dev\_uart\_use\_driver**(int uart\_num)

set VFS to use UART driver for reading and writing

**Note:** application must configure UART driver before calling these functions With these functions, read and write are blocking and interrupt-driven.

**Parameters uart\_num** –UART peripheral number

#### void **esp\_vfs\_usb\_serial\_jtag\_use\_driver**(void)

set VFS to use USB-SERIAL-JTAG driver for reading and writing

**Note:** application must configure USB-SERIAL-JTAG driver before calling these functions With these functions, read and write are blocking and interrupt-driven.

#### void **esp\_vfs\_usb\_serial\_jtag\_use\_nonblocking**(void)

set VFS to use simple functions for reading and writing UART Read is non-blocking, write is busy waiting until TX FIFO has enough space. These functions are used by default.

#### **Header File**

• components/vfs/include/esp\_vfs\_eventfd.h

#### **Functions**

*esp\_err\_t* **[esp\\_vfs\\_eventfd\\_register](https://github.com/espressif/esp-idf/blob/v4.4.6/components/vfs/include/esp_vfs_eventfd.h)**(const *esp\_vfs\_eventfd\_config\_t* \*config)

Registers the event vfs.

**Returns** ESP\_OK if successful, ESP\_ERR\_NO\_MEM if too many VFSes are registered. *[esp\\_err\\_t](#page-1214-0)* **esp\_vfs\_eventfd\_unregister**(void[\)](#page-1160-0)

Unregisters the event vfs.

**Returns** ESP\_OK if successful, ESP\_ERR\_INVALID\_STATE if VFS for given prefix hasn't been registered

int **eventfd** (unsigned int initval, int flags)

## **Structures**

## struct **esp\_vfs\_eventfd\_config\_t**

Eventfd vfs initialization settings.

#### <span id="page-1160-0"></span>**Public Members**

#### size\_t **max\_fds**

The maxinum number of eventfds supported

**EFD\_SUPPORT\_ISR ESP\_VFS\_EVENTD\_CONFIG\_DEFAULT**()

## **2.6.9 Wear Levelling API**

## **Overview**

Most of flash memory and especially SPI flash that is used in ESP32-C3 has a sector-based organization and also has a limited number of erase/modification cycles per memory sector. The wear levelling component helps to distribute wear and tear among sectors more evenly without requiring any attention from the user.

The wear levelling component provides API functions related to reading, writing, erasing, and memory mapping of data in external SPI flash through the partition component. The component also has higher-level API functions which work with the FAT filesystem defined in *FAT filesystem*.

The wear levelling component, together with the FAT FS component, uses FAT FS sectors of 4096 bytes, which is a standard size for flash memory. With this size, the component shows the best performance but needs additional memory in RAM.

To save internal memory, the component has two additional modes which both use sectors of 512 bytes:

- **Performance mode.** Erase sector operation data is stored in RAM, the sector is erased, and then data is copied back to flash memory. However, if a device is powered off for any reason, all 4096 bytes of data is lost.
- **Safety mode.** The data is first saved to flash memory, and after the sector is erased, the data is saved back. If a device is powered off, the data can be recovered as soon as the device boots up.

The default settings are as follows: - Sector size is 512 bytes - Performance mode

You can change the settings through the configuration menu.

The wear levelling component does not cache data in RAM. The write and erase functions modify flash directly, and flash contents are consistent when the function returns.

## **Wear Levelling access API functions**

This is the set of API functions for working with data in flash:

- wl\_mount initializes the wear levelling module and mounts the specified partition
- wl\_unmount unmounts the partition and deinitializes the wear levelling module
- wl\_erase\_range erases a range of addresses in flash
- wl\_write writes data to a partition
- wl\_read reads data from a partition
- wl\_size returns the size of available memory in bytes
- wl\_sector\_size returns the size of one sector

As a rule, try to avoid using raw wear levelling functions and use filesystem-specific functions instead.

## **Memory Size**

The memory size is calculated in the wear levelling module based on partition parameters. The module uses some sectors of flash for internal data.

#### **See also**

- *FAT Filesystem*
- *Partition Table documentation*

## **Appli[cation Exampl](#page-1059-0)e**

An ex[ample which combines the wea](#page-1939-0)r levelling driver with the FATFS library is provided in the storage/wear levelling directory. This example initializes the wear levelling driver, mounts FATFS partition, as well as writes and reads data from it using POSIX and C library APIs. See the storage/wear\_levelling/README.md file for more information.

## **High level API Reference**

## **Header Files**

• fatfs/vfs/esp\_vfs\_fat.h

## **Functions**

*esp\_err\_t* **[esp\\_vfs\\_fat\\_s](https://github.com/espressif/esp-idf/blob/v4.4.6/components/fatfs/vfs/esp_vfs_fat.h)piflash\_mount**(const char \*base\_path, const char \*partition\_label, const *esp\_vfs\_fat\_mount\_config\_t* \*mount\_config, *wl\_handle\_t* \*wl\_handle)

Convenience function to initialize FAT filesystem in SPI flash and register it in VFS.

[Thi](#page-1214-0)s is an all-in-one function which does the [following:](#page-1062-0)

- finds the partition with defined partition label. Partition label should be configured in the partition table.
- initializes flash wear levelling library on top of the given partition
- mounts FAT partition using FATFS library on top of flash wear levelling library
- registers FATFS library with VFS, with prefix given by base\_prefix variable

This function is intended to make example code more compact.

#### **Parameters**

- **base\_path** –path where FATFS partition should be mounted (e.g. "/spiflash")
- **partition\_label** –label of the partition which should be used
- **mount\_config** –pointer to structure with extra parameters for mounting FATFS
- **wl\_handle** –**[out]** wear levelling driver handle

#### **Returns**

- ESP\_OK on success
- ESP\_ERR\_NOT\_FOUND if the partition table does not contain FATFS partition with given label
- ESP\_ERR\_INVALID\_STATE if esp\_vfs\_fat\_spiflash\_mount was already called
- ESP\_ERR\_NO\_MEM if memory can not be allocated
- ESP\_FAIL if partition can not be mounted
- other error codes from wear levelling library, SPI flash driver, or FATFS drivers

## struct **esp\_vfs\_fat\_mount\_config\_t**

Configuration arguments for esp\_vfs\_fat\_sdmmc\_mount and esp\_vfs\_fat\_spiflash\_mount functions.

## **Public Members**

## bool **format\_if\_mount\_failed**

If FAT partition can not be mounted, and this parameter is true, create partition table and format the filesystem.

#### int **max\_files**

Max number of open files.

#### size\_t **allocation\_unit\_size**

If format if mount failed is set, and mount fails, format the card with given allocation unit size. Must be a power of 2, between sector size and 128 \* sector size. For SD cards, sector size is always 512 bytes. For wear levelling, sector size is determined by CONFIG\_WL\_SECTOR\_SIZE option.

Using larger allocation unit size will result in higher read/write performance and higher overhead when storing small files.

Setting this field to 0 will result in allocation unit set to the sector size.

*esp\_err\_t* **esp\_vfs\_fat\_spiflash\_unmount**(const char \*base\_path, *wl\_handle\_t* wl\_handle)

Unmount FAT filesystem and release resources acquired using esp\_vfs\_fat\_spiflash\_mount.

#### **Parameters**

- **base\_path** –path where partition should be registered (e.g. "/spiflash")
- **wl\_handle** –wear levelling driver handle returned by [esp\\_vfs\\_fat\\_s](#page-1164-0)piflash\_mount

#### **Returns**

- ESP\_OK on success
- ESP\_ERR\_INVALID\_STATE if esp\_vfs\_fat\_spiflash\_mount hasn'\_t been called

#### **Mid level API Reference**

#### **Header File**

• components/wear\_levelling/include/wear\_levelling.h

#### **Functions**

*esp\_err\_t* **wl\_mount**(const *[esp\\_partition\\_t](https://github.com/espressif/esp-idf/blob/v4.4.6/components/wear_levelling/include/wear_levelling.h)* \*partition, *wl\_handle\_t* \*out\_handle)

Mount WL for defined partition.

**Parameters**

- **partition** –[that wil](#page-1136-0)l be used f[or access](#page-1164-0)
- **out\_handle** –handle of the WL instance

**Returns**

- ESP OK, if the allocation was successfully;
- ESP\_ERR\_INVALID\_ARG, if WL allocation was unsuccessful;
- ESP\_ERR\_NO\_MEM, if there was no memory to allocate WL components;

*esp\_err\_t* **wl\_unmount**(*wl\_handle\_t* handle)

Unmount WL for defined partition.

**Parameters handle** –WL partition handle

**Returns**

- ESP [OK, if the op](#page-1164-0)eration completed successfully;
- or one of error codes from lower-level flash driver.

*esp\_err\_t* **wl\_erase\_range**(*wl\_handle\_t* handle, size\_t start\_addr, size\_t size)

Erase part of the WL storage.

#### **Parameters**

- **handle** –[WL handle th](#page-1164-0)at are related to the partition
- **start** addr –Address where erase operation should start. Must be aligned to the result of function wl\_sector\_size(…).
- **size** –Size of the range which should be erased, in bytes. Must be divisible by result of function wl\_sector\_size(…)..

#### **Returns**

• ESP OK, if the range was erased successfully;

- ESP\_ERR\_INVALID\_ARG, if iterator or dst are NULL;
- ESP\_ERR\_INVALID\_SIZE, if erase would go out of bounds of the partition;
- or one of error codes from lower-level flash driver.

*esp\_err\_t* **wl\_write**(*wl\_handle\_t* handle, size\_t dest\_addr, const void \*src, size\_t size)

Write data to the WL storage.

Before writing data to flash, corresponding region of flash needs to be erased. This can be done using [wl\\_](#page-1214-0)erase\_rangef[unction.](#page-1164-0)

Note: Prior to writing to WL storage, make sure it has been erased with wl erase range call.

## **Parameters**

- **handle** –WL handle that are related to the partition
- **dest** addr –Address where the data should be written, relative to the beginning of the partition.
- **src** –Pointer to the source buffer. Pointer must be non-NULL and buffer must be at least 'size' bytes long.
- **size** –Size of data to be written, in bytes.

#### **Returns**

- ESP\_OK, if data was written successfully;
- ESP\_ERR\_INVALID\_ARG, if dst\_offset exceeds partition size;
- ESP\_ERR\_INVALID\_SIZE, if write would go out of bounds of the partition;
- or one of error codes from lower-level flash driver.

*esp\_err\_t* **wl\_read** (*wl\_handle\_t* handle, size\_t src\_addr, void \*dest, size\_t size)

Read data from the WL storage.

#### **Parameters**

- **[handle](#page-1164-0)** –WL module instance that was initialized before
- **dest** –Pointer to the buffer where data should be stored. Pointer must be non-NULL and buffer must be at least 'size' bytes long.
- **src\_addr** –Address of the data to be read, relative to the beginning of the partition.
- **size** –Size of data to be read, in bytes.

#### **Returns**

- ESP\_OK, if data was read successfully;
- ESP\_ERR\_INVALID\_ARG, if src\_offset exceeds partition size;
- ESP\_ERR\_INVALID\_SIZE, if read would go out of bounds of the partition;
- or one of error codes from lower-level flash driver.

## size\_t **wl\_size**(*wl\_handle\_t* handle)

Get size of the WL storage.

**Parameters handle** –WL module handle that was initialized before **Returns** [usable siz](#page-1164-0)e, in bytes

size twl sector size (*wl handle t* handle)

Get sector size of the WL instance.

**Parameters handle** –WL module handle that was initialized before **Returns** sector [size, in bytes](#page-1164-0)

#### **Macros**

## **WL\_INVALID\_HANDLE**

## <span id="page-1164-0"></span>**Type Definitions**

#### typedef int32\_t **wl\_handle\_t**

wear levelling handle Code examples for this API section are provided in the storage directory of ESP-IDF examples.

# **2.7 System API**

## **2.7.1 App Image Format**

An application image consists of the following structures:

- 1. The *esp\_image\_header\_t* structure describes the mode of SPI flash and the count of memory segments.
- 2. The *esp\_image\_segment\_header\_t* structure describes each segment, its length, and its location in ESP32-C3's memory, followed by the data with a length of data len. The data offset for each segment in the image is calculated in the following way:
- offs[et for 0 Segment = sizeof\(](#page-1167-0)*esp\_image\_header\_t*) + sizeof(*esp\_image\_segment\_header\_t*).
- offs[et for 1 Segment = offset](#page-1168-0) for 0 Segment + length of 0 Segment + sizeof(*esp\_image\_segment\_header\_t*). • offset for 2 Segment = offset for 1 Segment + length of 1 Segment + sizeof(*esp\_image\_segm[ent\\_header\\_t](#page-1167-0)*).
- …

The count o[f each segment is defined in the](#page-1168-0) segment\_count field that is stored in *esp\_image\_header\_t*. The count cannot be more than [ESP\\_IMAGE\\_MAX\\_](#page-1168-0)SEGMENTS.

To get the list of your image segments, please run the following command:

esptool.py --chip esp32c3 image\_info build/app.bin

```
esptool.py v2.3.1
Image version: 1
Entry point: 40080ea4
13 segments
Segment 1: len 0x13ce0 load 0x3f400020 file_offs 0x00000018 SOC_DROM
Segment 2: len 0x00000 load 0x3ff80000 file_offs 0x00013d00 SOC_RTC_DRAM
Segment 3: len 0x00000 load 0x3ff80000 file_offs 0x00013d08 SOC_RTC_DRAM
Segment 4: len 0x028e0 load 0x3ffb0000 file_offs 0x00013d10 DRAM
Segment 5: len 0x00000 load 0x3ffb28e0 file_offs 0x000165f8 DRAM
Segment 6: len 0x00400 load 0x40080000 file_offs 0x00016600 SOC_IRAM
Segment 7: len 0x09600 load 0x40080400 file_offs 0x00016a08 SOC_IRAM
Segment 8: len 0x62e4c load 0x400d0018 file_offs 0x00020010 SOC_IROM
Segment 9: len 0x06cec load 0x40089a00 file_offs 0x00082e64 SOC_IROM
Segment 10: len 0x00000 load 0x400c0000 file_offs 0x00089b58 SOC_RTC_IRAM
Segment 11: len 0x00004 load 0x50000000 file_offs 0x00089b60 SOC_RTC_DATA
Segment 12: len 0x00000 load 0x50000004 file_offs 0x00089b6c SOC_RTC_DATA
Segment 13: len 0x00000 load 0x50000004 file_offs 0x00089b74 SOC_RTC_DATA
Checksum: e8 (valid)Validation Hash:␣
,→407089ca0eae2bbf83b4120979d3354b1c938a49cb7a0c997f240474ef2ec76b (valid)
```
You can also see the information on segments in the IDF logs while your application is booting:

```
I (443) esp_image: segment 0: paddr=0x00020020 vaddr=0x3f400020 size=0x13ce0 (␣
,→81120) map
I (489) esp_image: segment 1: paddr=0x00033d08 vaddr=0x3ff80000 size=0x00000 ( 0)\lrcorner,→load
I (530) esp_image: segment 2: paddr=0x00033d10 vaddr=0x3ff80000 size=0x00000 ( 0)␣
,→load
I (571) esp_image: segment 3: paddr=0x00033d18 vaddr=0x3ffb0000 size=0x028e0 (␣
,→10464) load
```
(continues on next page)

(continued from previous page)

```
I (612) esp image: segment 4: paddr=0x00036600 vaddr=0x3ffb28e0 size=0x00000 ( 0)\lrcorner,→load
I (654) esp_image: segment 5: paddr=0x00036608 vaddr=0x40080000 size=0x00400 (␣
,→1024) load
I (695) esp_image: segment 6: paddr=0x00036a10 vaddr=0x40080400 size=0x09600 (␣
,→38400) load
I (737) esp_image: segment 7: paddr=0x00040018 vaddr=0x400d0018 size=0x62e4c␣
,→(405068) map
I (847) esp_image: segment 8: paddr=0x000a2e6c vaddr=0x40089a00 size=0x06cec (␣
,→27884) load
I (888) esp_image: segment 9: paddr=0x000a9b60 vaddr=0x400c0000 size=0x00000 ( 0)␣
,→load
I (929) esp_image: segment 10: paddr=0x000a9b68 vaddr=0x50000000 size=0x00004 ( 4)␣
,→load
I (971) esp_image: segment 11: paddr=0x000a9b74 vaddr=0x50000004 size=0x00000 ( 0)␣
,→load
I (1012) esp_image: segment 12: paddr=0x000a9b7c vaddr=0x50000004 size=0x00000 (␣
,→0) load
```
For more details on the type of memory segments and their address ranges, see *ESP32-C3 Technical Reference Manual* > *System and Memory* > *Internal Memory* [PDF].

- 3. The image has a single checksum byte after the last segment. This byte is written on a sixteen byte padded boundary, so the application image might need padding.
- 4. If the hash\_appended field from *esp\_image\_header\_t* is set then a SHA256 checksum will be appended. The value of SHA256 is cal[culate](https://www.espressif.com/sites/default/files/documentation/esp32-c3_technical_reference_manual_en.pdf#sysmem)d on the range from first byte and up to this field. The length of this field is 32 bytes.
- 5. If the options *CONFIG\_SECURE\_SIGNED\_APPS\_SCHEME* is set to ECDSA then the application image will have additional 68 bytes for an ECD[SA signature, which includes](#page-1167-0):
- version word (4 bytes),
- signature data [\(64 bytes\).](#page-1474-0)

## **Application Description**

The DROM segment starts with the *esp\_app\_desc\_t* structure which carries specific fields describing the application:

- secure\_version see *Anti-rollback*.
- version see *App version*. \*
- project\_name is filled from [PROJECT\\_NAME](#page-1168-1). \*
- time and date compile time and date.
- idf ver version of ES[P-IDF.](#page-1420-0) \*
- app\_elf\_sha256  [conta](#page-1415-0)ins sha256 for the elf application file.

\* - The maximum length is 32 characters, including null-termination character. For example, if the length of PROJECT\_NAME exceeds 32 characters, the excess characters will be disregarded.

This structure is useful for identification of images uploaded OTA because it has a fixed offset = sizeof(*esp\_image\_header\_t*) + sizeof(*esp\_image\_segment\_header\_t*). As soon as a device receives the first fragment containing this structure, it has all the information to determine whether the update should be continued or not.

#### **Addin[g a Custom Structure to a](#page-1167-0)n Applic[ation](#page-1168-0)**

Customer also has the opportunity to have similar structure with a fixed offset relative to the beginning of the image. The following pattern can be used to add a custom structure to your image:

```
const __attribute__((section(".rodata_custom_desc"))) esp_custom_app_desc_t custom_
,→app_desc = { ... }
```
Offset for custom structure is sizeof(*esp\_image\_header\_t*) + sizeof(*esp\_image\_segment\_header\_t*) + sizeof(*esp\_app\_desc\_t*).

To guarantee that the custom structure is located in the image even if it is not used, you need to add:

- For Make: add COMPONENT[\\_ADD\\_LDFLAGS += -u](#page-1167-0) custom\_app\_desc into [component.mk](#page-1168-0)
- F[or Cmake: add](#page-1168-1) target\_link\_libraries(\${COMPONENT\_TARGET} "-u custom\_app\_desc") into CMakeLists.txt

## **API Reference**

#### **Header File**

• components/bootloader\_support/include/esp\_app\_format.h

#### **Structures**

## struct **[esp\\_image\\_header\\_t](https://github.com/espressif/esp-idf/blob/v4.4.6/components/bootloader_support/include/esp_app_format.h)**

Main header of binary image.

#### <span id="page-1167-1"></span><span id="page-1167-0"></span>**Public Members**

#### uint8\_t **magic**

Magic word ESP\_IMAGE\_HEADER\_MAGIC

#### uint8\_t **segment\_count**

Count of memory segments

#### uint8\_t **spi\_mode**

flash read mode (esp\_image\_spi\_mode\_t as uint8\_t)

#### uint8\_t **spi\_speed**

flash frequency (esp\_image\_spi\_freq\_t as uint8\_t)

#### uint8\_t **spi\_size**

flash chip size (esp\_image\_flash\_size\_t as uint8\_t)

## uint32\_t **entry\_addr**

Entry address

## uint8\_t **wp\_pin**

WP pin when SPI pins set via efuse (read by ROM bootloader, the IDF bootloader uses software to configure the WP pin and sets this field to 0xEE=disabled)

## uint8\_t **spi\_pin\_drv**[3]

Drive settings for the SPI flash pins (read by ROM bootloader)

## *esp\_chip\_id\_t* **chip\_id**

Chip identification number

#### [uint8\\_t](#page-1169-0) **min\_chip\_rev**

Minimal chip revision supported by image After the Major and Minor revision eFuses were introduced into the chips, this field is no longer used. But for compatibility reasons, we keep this field and the data in it. Use min\_chip\_rev\_full instead. The software interprets this as a Major version for most of the chips and as a Minor version for the ESP32-C3.

## uint16\_t **min\_chip\_rev\_full**

Minimal chip revision supported by image, in format: major  $*100 +$  minor

## uint16\_t **max\_chip\_rev\_full**

Maximal chip revision supported by image, in format: major  $*100 +$  minor

## uint8\_t **reserved**[4]

Reserved bytes in additional header space, currently unused

#### uint8\_t **hash\_appended**

If 1, a SHA256 digest "simple hash"(of the entire image) is appended after the checksum. Included in image length. This digest is separate to secure boot and only used for detecting corruption. For secure boot signed images, the signature is appended after this (and the simple hash is included in the signed data).

## struct **esp\_image\_segment\_header\_t**

Header of binary image segment.

## <span id="page-1168-0"></span>**Public Members**

uint32\_t **load\_addr**

Address of segment

#### uint32\_t **data\_len**

Length of data

## struct **esp\_app\_desc\_t**

Description about application.

## <span id="page-1168-1"></span>**Public Members**

#### uint32\_t **magic\_word**

Magic word ESP\_APP\_DESC\_MAGIC\_WORD

#### uint32\_t **secure\_version**

Secure version

## uint32\_t **reserv1**[2]

reserv1

#### char **version**[32]

Application version

## char **project\_name**[32]

Project name

## char **time**[16]

Compile time

## char **date**[16]

Compile date

## char **idf\_ver**[32] Version IDF

## uint8\_t **app\_elf\_sha256**[32]

sha256 of elf file

## uint32\_t **reserv2**[20]

reserv2

## **Macros**

## **ESP\_IMAGE\_HEADER\_MAGIC**

The magic word for the *esp\_image\_header\_t* structure.

### **ESP\_IMAGE\_MAX\_SEGMENTS**

Max count of segments in the image.

## **ESP\_APP\_DESC\_MAGIC\_WORD**

The magic word for the esp\_app\_desc structure that is in DROM.

## **Enumerations**

## enum **esp\_chip\_id\_t**

ESP chip ID.

<span id="page-1169-0"></span>*Values:*

# enumerator **ESP\_CHIP\_ID\_ESP32**

chip ID: ESP32

## enumerator **ESP\_CHIP\_ID\_ESP32S2** chip ID: ESP32-S2

enumerator **ESP\_CHIP\_ID\_ESP32C3** chip ID: ESP32-C3

## enumerator **ESP\_CHIP\_ID\_ESP32S3** chip ID: ESP32-S3

#### enumerator **ESP\_CHIP\_ID\_ESP32H2**

chip ID: ESP32-H2

#### enumerator **ESP\_CHIP\_ID\_INVALID**

Invalid chip ID (we defined it to make sure the esp chip id t is 2 bytes size)

#### enum **esp\_image\_spi\_mode\_t**

SPI flash mode, used in *esp\_image\_header\_t*. *Values:*

## enumerator **ESP\_IMA[GE\\_SPI\\_MODE\\_QIO](#page-1167-1)** SPI mode QIO

- enumerator **ESP\_IMAGE\_SPI\_MODE\_QOUT** SPI mode QOUT
- enumerator **ESP\_IMAGE\_SPI\_MODE\_DIO** SPI mode DIO
- enumerator **ESP\_IMAGE\_SPI\_MODE\_DOUT** SPI mode DOUT
- enumerator **ESP\_IMAGE\_SPI\_MODE\_FAST\_READ** SPI mode FAST\_READ
- enumerator **ESP\_IMAGE\_SPI\_MODE\_SLOW\_READ** SPI mode SLOW\_READ

## enum **esp\_image\_spi\_freq\_t**

SPI flash clock frequency.

*Values:*

## enumerator **ESP\_IMAGE\_SPI\_SPEED\_40M** SPI clock frequency 40 MHz

- enumerator **ESP\_IMAGE\_SPI\_SPEED\_26M** SPI clock frequency 26 MHz
- enumerator **ESP\_IMAGE\_SPI\_SPEED\_20M** SPI clock frequency 20 MHz
- enumerator **ESP\_IMAGE\_SPI\_SPEED\_80M** SPI clock frequency 80 MHz

## enum **esp\_image\_flash\_size\_t**

Supported SPI flash sizes. *Values:*

- enumerator **ESP\_IMAGE\_FLASH\_SIZE\_1MB** SPI flash size 1 MB
- enumerator **ESP\_IMAGE\_FLASH\_SIZE\_2MB** SPI flash size 2 MB
- enumerator **ESP\_IMAGE\_FLASH\_SIZE\_4MB** SPI flash size 4 MB
- enumerator **ESP\_IMAGE\_FLASH\_SIZE\_8MB** SPI flash size 8 MB
- enumerator **ESP\_IMAGE\_FLASH\_SIZE\_16MB** SPI flash size 16 MB
- enumerator **ESP\_IMAGE\_FLASH\_SIZE\_32MB** SPI flash size 32 MB
- enumerator **ESP\_IMAGE\_FLASH\_SIZE\_64MB** SPI flash size 64 MB
- enumerator **ESP\_IMAGE\_FLASH\_SIZE\_128MB** SPI flash size 128 MB
- enumerator **ESP\_IMAGE\_FLASH\_SIZE\_MAX** SPI flash size MAX

## **2.7.2 Application Level Tracing**

#### **Overview**

IDF provides useful feature for program behaviour analysis: application level tracing. It is implemented in the corresponding library and can be enabled via menuconfig. This feature allows to transfer arbitrary data between host and ESP32-C3 via JTAG interface with small overhead on program execution. Developers can use this library to send application specific state of execution to the host and receive commands or other type of info in the opposite direction at runtime. The main use cases of this library are:

- 1. Collecting application specific data, see *Application Specific Tracing*
- 2. Lightweight logging to the host, see *Logging to Host*
- 3. System behaviour analysis, see *System Behavior Analysis with SEGGER SystemView*

#### **API Reference**

## **Header File**

• components/app\_trace/include/esp\_app\_trace.h

#### **Functions**

## *esp\_err\_t* **esp\_apptrace\_init**(void)

Initializes application tracing module.

**[No](#page-1214-0)te:** Should be called before any esp\_apptrace\_xxx call.

**Returns** ESP\_OK on success, otherwise see esp\_err\_t

## void **esp\_apptrace\_down\_buffer\_config**(uint8\_t \*buf, uint32\_t size)

Configures down buffer.

Note: Needs to be called before initiating any data transfer using esp apptrace buffer get and esp apptrace write. This function does not protect internal data by lock.

#### **Parameters**

- **buf** –Address of buffer to use for down channel (host to target) data.
- **size** –Size of the buffer.

#### uint8\_t \***esp\_apptrace\_buffer\_get**(*esp\_apptrace\_dest\_t* dest, uint32\_t size, uint32\_t tmo)

Allocates buffer for trace data. After data in buffer are ready to be sent off esp\_apptrace\_buffer\_put must be called to indicate it.

#### **Parameters**

- **dest** –Indicates HW in[terface to send data.](#page-1175-0)
- **size** –Size of data to write to trace buffer.
- **tmo** –Timeout for operation (in us). Use ESP\_APPTRACE\_TMO\_INFINITE to wait indefinitely.

**Returns** non-NULL on success, otherwise NULL.

## *esp\_err\_t* **esp\_apptrace\_buffer\_put**(*esp\_apptrace\_dest\_t* dest, uint8\_t \*ptr, uint32\_t tmo)

Indicates that the data in buffer are ready to be sent off. This function is a counterpart of and must be preceeded by esp\_apptrace\_buffer\_get.

#### **Parameters**

- **dest** –Indicates HW int[erface to send data.](#page-1175-0) Should be identical to the same parameter in call to esp\_apptrace\_buffer\_get.
- **ptr** –Address of trace buffer to release. Should be the value returned by call to esp apptrace buffer get.
- **tmo** –Timeout for operation (in us). Use ESP\_APPTRACE\_TMO\_INFINITE to wait indefinitely.

**Returns** ESP OK on success, otherwise see esp\_err\_t

#### *esp\_err\_t* **esp\_apptrace\_write**(*esp\_apptrace\_dest\_t* dest, const void \*data, uint32\_t size, uint32\_t tmo)

Writes data to trace buffer.

#### **Parameters**

- **dest** –Indicates [HW interface to send](#page-1175-0) data.
- **data** –Address of data to write to trace buffer.
- **size** –Size of data to write to trace buffer.
- **tmo** –Timeout for operation (in us). Use ESP\_APPTRACE\_TMO\_INFINITE to wait indefinitely.

**Returns** ESP\_OK on success, otherwise see esp\_err\_t

int **esp\_apptrace\_vprintf\_to**(*esp\_apptrace\_dest\_t* dest, uint32\_t tmo, const char \*fmt, va\_list ap)

vprintf-like function to sent log messages to host via specified HW interface.

#### **Parameters**

• **dest** –Indicates [HW interface to send](#page-1175-0) data.

- **tmo** –Timeout for operation (in us). Use ESP\_APPTRACE\_TMO\_INFINITE to wait indefinitely.
- **fmt** –Address of format string.
- **ap** –List of arguments.

**Returns** Number of bytes written.

## int **esp** apptrace vprintf (const char \*fmt, va list ap)

vprintf-like function to sent log messages to host.

## **Parameters**

- **fmt** –Address of format string.
- **ap** –List of arguments.
- **Returns** Number of bytes written.

#### *esp\_err\_t* **esp\_apptrace\_flush**(*esp\_apptrace\_dest\_t* dest, uint32\_t tmo)

Flushes remaining data in trace buffer to host.

## **Parameters**

- **dest** –Indicates [HW interface to flus](#page-1175-0)h data on.
- **tmo** –Timeout for operation (in us). Use ESP\_APPTRACE\_TMO\_INFINITE to wait indefinitely.

**Returns** ESP\_OK on success, otherwise see esp\_err\_t

*esp\_err\_t* **esp\_apptrace\_flush\_nolock**(*esp\_apptrace\_dest\_t* dest, uint32\_t min\_sz, uint32\_t tmo)

Flushes remaining data in trace buffer to host without locking internal data. This is special version of esp apptrace flush which should be called from panic handler.

## **Parameters**

- **dest** –Indicates HW interf[ace to flush data on.](#page-1175-0)
- **min**  $sz$  –Threshold for flushing data. If current filling level is above this value, data will be flushed. TRAX destinations only.
- **tmo** –Timeout for operation (in us). Use ESP\_APPTRACE\_TMO\_INFINITE to wait indefinitely.

**Returns** ESP\_OK on success, otherwise see esp\_err\_t

*esp\_err\_t* **esp\_apptrace\_read**(*esp\_apptrace\_dest\_t* dest, void \*data, uint32\_t \*size, uint32\_t tmo)

Reads host data from trace buffer.

## **Parameters**

- **dest** –Indicate[s HW interface to re](#page-1175-0)ad the data on.
- **data** –Address of buffer to put data from trace buffer.
- **size** –Pointer to store size of read data. Before call to this function pointed memory must hold requested size of data
- **tmo** –Timeout for operation (in us). Use ESP\_APPTRACE\_TMO\_INFINITE to wait indefinitely.

**Returns** ESP OK on success, otherwise see esp\_err\_t

## uint8\_t \***esp\_apptrace\_down\_buffer\_get**(*esp\_apptrace\_dest\_t* dest, uint32\_t \*size, uint32\_t tmo)

Retrieves incoming data buffer if any. After data in buffer are processed esp\_apptrace\_down\_buffer\_put must be called to indicate it.

#### **Parameters**

- **dest** –Indicates HW interface [to receive data.](#page-1175-0)
- **size** –Address to store size of available data in down buffer. Must be initialized with requested value.
- **tmo** –Timeout for operation (in us). Use ESP\_APPTRACE\_TMO\_INFINITE to wait indefinitely.

**Returns** non-NULL on success, otherwise NULL.

## *esp\_err\_t* **esp\_apptrace\_down\_buffer\_put**(*esp\_apptrace\_dest\_t* dest, uint8\_t \*ptr, uint32\_t tmo)

Indicates that the data in down buffer are processed. This function is a counterpart of and must be preceeded by esp\_apptrace\_down\_buffer\_get.

#### **Parameters**

- **dest** –Indicates HW interface to receive data. Should be identical to the same parameter in call to esp\_apptrace\_down\_buffer\_get.
- **ptr** –Address of trace buffer to release. Should be the value returned by call to esp\_apptrace\_down\_buffer\_get.
- **tmo** –Timeout for operation (in us). Use ESP\_APPTRACE\_TMO\_INFINITE to wait indefinitely.

**Returns** ESP OK on success, otherwise see esp\_err\_t

#### bool **esp\_apptrace\_host\_is\_connected**(*esp\_apptrace\_dest\_t* dest)

Checks whether host is connected.

**Parameters dest** –Indicates HW interface to use. **Returns** true if host is connected, othe[rwise false](#page-1175-0)

#### void \***esp\_apptrace\_fopen**(*esp\_apptrace\_dest\_t* dest, const char \*path, const char \*mode)

Opens file on host. This function has the same semantic as 'fopen' except for the first argument.

#### **Parameters**

- **dest** –Indic[ates HW interface to](#page-1175-0) use.
- **path** –Path to file.
- **mode** –Mode string. See fopen for details.

**Returns** non zero file handle on success, otherwise 0

#### int **esp\_apptrace\_fclose**(*esp\_apptrace\_dest\_t* dest, void \*stream)

Closes file on host. This function has the same semantic as 'fclose' except for the first argument.

#### **Parameters**

- **dest** –Indi[cates HW interface to](#page-1175-0) use.
- **stream** –File handle returned by esp apptrace fopen.
- **Returns** Zero on success, otherwise non-zero. See fclose for details.

size\_t **esp\_apptrace\_fwrite**(*esp\_apptrace\_dest\_t* dest, const void \*ptr, size\_t size, size\_t nmemb, void \*stream)

Writes to file on host. This function has the same semantic as 'fwrite' except for the first argument.

#### **Parameters**

- **dest** –Indicat[es HW interface to us](#page-1175-0)e.
- **ptr** –Address of data to write.
- **size** –Size of an item.
- **nmemb** –Number of items to write.
- **stream** –File handle returned by esp\_apptrace\_fopen.

**Returns** Number of written items. See fwrite for details.

size\_t **esp\_apptrace\_fread**(*esp\_apptrace\_dest\_t* dest, void \*ptr, size\_t size, size\_t nmemb, void \*stream)

Read file on host. This function has the same semantic as 'fread' except for the first argument.

#### **Parameters**

- **dest** –Indica[tes HW interface to](#page-1175-0) use.
- **ptr** –Address to store read data.
- **size** –Size of an item.
- **nmemb** –Number of items to read.
- **stream** –File handle returned by esp\_apptrace\_fopen.

**Returns** Number of read items. See fread for details.

int **esp\_apptrace\_fseek**(*esp\_apptrace\_dest\_t* dest, void \*stream, long offset, int whence)

Set position indicator in file on host. This function has the same semantic as 'fseek' except for the first argument.

#### **Parameters**

- **dest** –In[dicates HW interface](#page-1175-0) to use.
- **stream** –File handle returned by esp\_apptrace\_fopen.
- **offset** –Offset. See fseek for details.

• **whence** –Position in file. See fseek for details.

**Returns** Zero on success, otherwise non-zero. See fseek for details.

## int **esp\_apptrace\_ftell**(*esp\_apptrace\_dest\_t* dest, void \*stream)

Get current position indicator for file on host. This function has the same semantic as 'ftell' except for the first argument.

#### **Parameters**

- **dest** –In[dicates HW interface](#page-1175-0) to use.
- **stream** –File handle returned by esp\_apptrace\_fopen.

**Returns** Current position in file. See ftell for details.

### int **esp\_apptrace\_fstop**(*esp\_apptrace\_dest\_t* dest)

Indicates to the host that all file operations are completed. This function should be called after all file operations are finished and indicate to the host that it can perform cleanup operations (close open files etc.).

**Parameters dest** –[Indicates HW inter](#page-1175-0)face to use. **Returns** ESP\_OK on success, otherwise see esp\_err\_t

#### void **esp\_gcov\_dump**(void)

Triggers gcov info dump. This function waits for the host to connect to target before dumping data.

#### **Enumerations**

#### enum **esp\_apptrace\_dest\_t**

Application trace data destinations bits.

<span id="page-1175-0"></span>*Values:*

#### enumerator **ESP\_APPTRACE\_DEST\_JTAG**

JTAG destination.

## enumerator **ESP\_APPTRACE\_DEST\_TRAX**

xxx\_TRAX name is obsolete, use more common xxx\_JTAG

#### enumerator **ESP\_APPTRACE\_DEST\_UART0**

UART0 destination.

enumerator **ESP\_APPTRACE\_DEST\_MAX**

enumerator **ESP\_APPTRACE\_DEST\_NUM**

#### **Header File**

• components/app\_trace/include/esp\_sysview\_trace.h

#### **Functions**

static inline *esp\_err\_t* **[esp\\_sysview\\_flush](https://github.com/espressif/esp-idf/blob/v4.4.6/components/app_trace/include/esp_sysview_trace.h)**(uint32\_t tmo)

Flushes remaining data in SystemView trace buffer to host.

**Parameters tmo** –Timeout for operation (in us). Use ESP\_APPTRACE\_TMO\_INFINITE to [wait](#page-1214-0) indefinetly. **Returns** ESP\_OK.

#### int **esp** sysview vprintf (const char \*format, va\_list args)

vprintf-like function to sent log messages to the host.

#### **Parameters**

- **format** –Address of format string.
- **args** –List of arguments.
- **Returns** Number of bytes written.

## *esp\_err\_t* **esp\_sysview\_heap\_trace\_start**(uint32\_t tmo)

Starts SystemView heap tracing.

**Parameters tmo** –Timeout (in us) to wait for the host to be connected. Use -1 to wait forever. **Returns** ESP\_OK on success, ESP\_ERR\_TIMEOUT if operation has been timed out.

#### *esp\_err\_t* **esp\_sysview\_heap\_trace\_stop**(void)

Stops SystemView heap tracing.

**Returns** ESP\_OK.

#### [void](#page-1214-0) **esp\_sysview\_heap\_trace\_alloc**(void \*addr, uint32\_t size, const void \*callers)

Sends heap allocation event to the host.

#### **Parameters**

- **addr** –Address of allocated block.
- **size** –Size of allocated block.
- **callers** –Pointer to array with callstack addresses. Array size must be CON-FIG\_HEAP\_TRACING\_STACK\_DEPTH.

void **esp\_sysview\_heap\_trace\_free**(void \*addr, const void \*callers)

Sends heap de-allocation event to the host.

#### **Parameters**

- **addr** –Address of de-allocated block.
- **callers** –Pointer to array with callstack addresses. Array size must be CON-FIG\_HEAP\_TRACING\_STACK\_DEPTH.

## **2.7.3 The Async memcpy API**

#### **Overview**

ESP32-C3 has a DMA engine which can help to offload internal memory copy operations from the CPU in a asynchronous way.

The async memcpy API wraps all DMA configurations and operations, the signature of *esp\_async\_memcpy()* is almost the same to the standard libc one.

Thanks to the benefit of the DMA, we don't have to wait for each memory copy to be done before we issue another memcpy request. By the way, it's still possible to know when memcpy is finished by liste[ning in the memcpy callback](#page-1178-0) function.

#### **Configure and Install driver**

*esp\_async\_memcpy\_install()* is used to install the driver with user's configuration. Please note that async memcpy has to be called with the handle returned from *esp\_async\_memcpy\_install()*.

Driver configuration is described in *async\_memcpy\_config\_t*: backlog: This is used to configured the maximum number of DMA operation that can be working at the background at the same time. sram trans align: [Declare SRAM alignment for both data](#page-1178-1) address and copy size, set to zero if the data has no restriction in alignment. If set to a quadruple value (i.e. 4X), the driver wille[nable the burst mode internally, which](#page-1178-1) is helpful for some performance related application. p[sram\\_trans\\_align](#page-1178-2): Declare PSRAM alignment for both data address and copy size. User has to give it a valid value (only 16, 32, 64 are supported) if the destination of memcpy is located in

PSRAM. The default alignment (i.e. 16) will be applied if it's set to zero. Internally, the driver configures the size of block used by DMA to access PSRAM, according to the alignment. flags: This is used to enable some special driver features.

*ASYNC\_MEMCPY\_DEFAULT\_CONFIG* provides a default configuration, which specifies the backlog to 8.

```
async_memcpy_config_t config = ASYNC_MEMCPY_DEFAULT_CONFIG();
// update the maximum data stream supported by underlying DMA engine
config.backlog = 16;
async_memcpy_t driver = NULL;
ESP_ERROR_CHECK(esp_async_memcpy_install(&config, &driver)); // install driver,␣
,→return driver handle
```
#### **Send memory copy request**

*esp\_async\_memcpy()* is the API to send memory copy request to DMA engine. It must be called after driver is installed successfully. This API is thread safe, so it can be called from different tasks.

Different from the libc version of *memcpy*, user should also pass a callback to  $\exp_{a}A$  *esp\_async\_memcpy()*, if it's necessary to be notified when the memory copy is done. The callback is executed in the ISR context, make sure you won'[t violate the the restri](#page-1178-0)ction applied to ISR handler.

Besides that, the callback function should reside in IRAM space by applying *IRAM\_ATTR* attribute. The prototype of the callback function is *async\_memcpy\_isr\_cb\_t*, please note that, th[e callback function should ret](#page-1178-0)urn true if it wakes up a high priority task by some API like xSemaphoreGiveFromISR().

```
Semphr_Handle_t semphr; //already initialized in somewhere
// Callback implementation, running in ISR context
static IRAM_ATTR bool my_async_memcpy_cb(async_memcpy_t mcp_hdl, async_memcpy_
,→event_t *event, void *cb_args)
{
   SemaphoreHandle_t sem = (SemaphoreHandle_t)cb_args;
   BaseType_t high_task_wakeup = pdFALSE;
   SemphrGiveInISR(semphr, &high_task_wakeup); // high_task_wakeup set to pdTRUE␣
,→if some high priority task unblocked
   return high_task_wakeup == pdTRUE;
}
// Called from user's context
ESP_ERROR_CHECK(esp_async_memcpy(driver_handle, to, from, copy_len, my_async_
,→memcpy_cb, my_semaphore));
//Do something else here
SemphrTake(my_semaphore, ...); //wait until the buffer copy is done
```
## **Uninstall driver (optional)**

*esp\_async\_memcpy\_uninstall()* is used to uninstall asynchronous memcpy driver. It's not necessary to uninstall the driver after each memcpy operation. If you know your application won't use this driver anymore, then this API can recycle the memory for you.

#### **[API Reference](#page-1178-3)**

## **Header File**

• components/esp\_hw\_support/include/esp\_async\_memcpy.h

#### **Functions**

*esp\_err\_t* **esp\_async\_memcpy\_install**(const *async\_memcpy\_config\_t* \*config, *async\_memcpy\_t* \*asmcp)

<span id="page-1178-1"></span>Install async memcpy driver.

#### **Parameters**

- **config** –**[in]** Configuration of [async memcpy](#page-1178-2)
- **asmcp** –**[out]** Handle of async memcpy that returned from this A[PI. If driver instal](#page-1179-2)lation is failed, asmcp would be assigned to NULL.

#### **Returns**

- ESP\_OK: Install async memcpy driver successfully
- ESP\_ERR\_INVALID\_ARG: Install async memcpy driver failed because of invalid argument
- ESP\_ERR\_NO\_MEM: Install async memcpy driver failed because out of memory
- ESP\_FAIL: Install async memcpy driver failed because of other error

## *esp\_err\_t* **esp\_async\_memcpy\_uninstall**(*async\_memcpy\_t* asmcp)

<span id="page-1178-3"></span>Uninstall async memcpy driver.

**Parameters asmcp** –**[in]** Handle of async memcpy driver that returned from esp\_async\_memcpy\_install

#### **Returns**

- ESP\_OK: Uninstall async memcpy driver successfully
- ESP\_ERR\_INVALID\_ARG: Uninstall async memcpy driver failed because of invalid argument
- ESP\_FAIL: Uninstall async memcpy driver failed because of other error

*esp\_err\_t* **esp\_async\_memcpy**(*async\_memcpy\_t* asmcp, void \*dst, void \*src, size\_t n, *async\_memcpy\_isr\_cb\_t* cb isr, void  $*$ cb args)

<span id="page-1178-0"></span>Send an asynchronous memory copy request.

**[No](#page-1214-0)te:** The callback function [is invoked in inte](#page-1179-2)rrupt context, never do blocking jobs [in the callback.](#page-1179-1)

#### **Parameters**

- **asmcp** –**[in]** Handle of async memcpy driver that returned from esp\_async\_memcpy\_install
- **dst** –**[in]** Destination address (copy to)
- **src** –**[in]** Source address (copy from)
- **n** –**[in]** Number of bytes to copy
- **cb\_isr** –**[in]** Callback function, which got invoked in interrupt context. Set to NULL can bypass the callback.
- **cb\_args** –**[in]** User defined argument to be passed to the callback function

#### **Returns**

- ESP\_OK: Send memory copy request successfully
- ESP\_ERR\_INVALID\_ARG: Send memory copy request failed because of invalid argument
- ESP FAIL: Send memory copy request failed because of other error

#### **Structures**

## struct async\_memcpy\_event\_t

Type of async memcpy event object.

## <span id="page-1178-4"></span>**Public Members**

## void \***data**

<span id="page-1178-2"></span>Event data

## struct **async\_memcpy\_config\_t**

Type of async memcpy configuration.

#### **Public Members**

#### uint32\_t **backlog**

Maximum number of streams that can be handled simultaneously

#### size\_t **sram\_trans\_align**

DMA transfer alignment (both in size and address) for SRAM memory

## size\_t **psram\_trans\_align**

DMA transfer alignment (both in size and address) for PSRAM memory

#### uint32\_t **flags**

Extra flags to control async memcpy feature

#### **Macros**

#### **ASYNC\_MEMCPY\_DEFAULT\_CONFIG**()

Default configuration for async memcpy.

#### <span id="page-1179-0"></span>**Type Definitions**

typedef struct async\_memcpy\_context\_t \***async\_memcpy\_t**

Type of async memcpy handle.

<span id="page-1179-2"></span>typedef bool (\***async\_memcpy\_isr\_cb\_t**)(*async\_memcpy\_t* mcp\_hdl, *async\_memcpy\_event\_t* \*event, void \*cb\_args)

<span id="page-1179-1"></span>Type of async memcpy interrupt callback function.

**Note:** User can call OS primitives (semap[hore, mutex, etc\)](#page-1179-2) in the call[back function. Keep in m](#page-1178-4)ind, if any OS primitive wakes high priority task up, the callback should return true.

**Param mcp\_hdl** Handle of async memcpy Param event Event object, which contains related data, reserved for future **Param cb\_args** User defined arguments, passed from esp\_async\_memcpy function **Return** Whether a high priority task is woken up by the callback function

## **2.7.4 Chip Revision**

#### **Overview**

A new chip versioning logic was introduced in new chips. Chips have several eFuse version fields:

- Major wafer version (WAFER\_VERSION\_MAJOR eFuse)
- Minor wafer version (WAFER\_VERSION\_MINOR eFuse)
- Ignore maximal revision (DISABLE\_WAFER\_VERSION\_MAJOR eFuse)

The new versioning logic is being introduced to distinguish changes in chips as breaking changes and non-breaking changes. Chips with non-breaking changes can run the same software as the previous chip. The previous chip means that the major version is the same.

If the newly released chip does not have breaking changes, that means it can run the same software as the previous chip, then in that chip we keep the same major version and increment the minor version by 1. Otherwise, if there is a breaking change in the newly released chip, meaning it can not run the same software as the previous chip, then in that chip we increase the major version and set the minor version to 0.

The software supports a number of revisions, from the minimum to the maximum (the min/max configs are defined in Kconfig). If the software is unaware of a new chip (when the chip version is out of range), it will refuse to run on it unless the Ignore maximum revision restrictions bit is set. This bit removes the upper revision limit.

Minimum versions limits the software to only run on a chip revision that is high enough to support some features. Maximum version is the maximum version that is well-supported by current software. When chip version is above the maximum version, software will reject to boot, because it may not work on, or work with risk on the chip.

Adding the major and minor wafer revision make the versioning logic is branchable.

**Note:** The previous versioning logic was based on a single eFuse version field (WAFER\_VERSION). This approach makes it impossible to mark chips as breaking or non-breaking changes, and the versioning logic becomes linear.

Using the branched versioning scheme allows us to support more chips in the software without updating the software when a new released compatible chip is used. Thus, the software will be compatible with as many new chip revisions as possible. If the software is no longer compatible with a new chip with breaking changes, the software will abort.

## **Revisions**

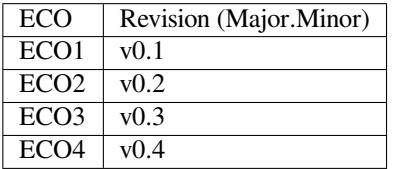

Chip Revision vX.Y, where:

- X means Major wafer version. If it is changed, it means that the current software version is not compatible with this released chip and the software must be updated to use this chip.
- Y means Minor wafer version. If it is changed that means the current software version is compatible with the released chip, and there is no need to update the software.

The  $vX$ . Y chip version format will be used further instead of the ECO number.

## **Representing Revision Requirement Of A Binary Image**

The 2nd stage bootloader and the application binary images have the *esp\_image\_header\_t* header, which stores the revision numbers of the chip on which the software can be run. This header has 3 fields related to revisions:

- min\_chip\_rev Minimal chip MAJOR revision required by image (but for ESP32-C3 it is MINOR revision). Its value is determined by *CONFIG\_ESP32C3\_REV\_MIN*.
- •min\_chip\_rev\_full Minimal chip MINOR revision r[equired by image in format:](#page-1167-0) major  $*$  100 + minor. Its value is determined by *CONFIG\_ESP32C3\_REV\_MIN*.
- max\_chip\_rev\_full Maximal chip revision required by image in format: major  $*$  100 + minor. Its value is determined by CON[FIG\\_ESP32C3\\_REV\\_MAX\\_F](#page-1563-0)ULL. It can not be changed by user. Only Espressif can change it when a new version will be supported in IDF.

#### **Chip Revision APIs**

These APIs helps to get chip revision from eFuses:

- *efuse\_hal\_chip\_revision()*. It returns revision in the major \* 100 + minor format.
- *efuse\_hal\_get\_major\_chip\_version()*. It returns Major revision.
- *efuse\_hal\_get\_minor\_chip\_version()*. It returns Minor revision.

The following Kconfig definitions (in major  $*$  100 + minor format) that can help add the chip revision depen[dency to the code:](#page-1182-0)

- [CONFIG\\_ESP32C3\\_REV\\_MIN\\_FULL](#page-1182-2)
- CONFIG\_ESP\_REV\_MIN\_FULL
- CONFIG\_ESP32C3\_REV\_MAX\_FULL
- CONFIG\_ESP\_REV\_MAX\_FULL

#### **Maximal And Minimal Revision Restrictions**

The order for checking the minimum and maximum revisions:

- 1. The 1st stage bootloader (ROM bootloader) does not check minimal and maximal revision fields from *esp\_image\_header\_t* before running the 2nd stage bootloader.
- 2. The 2nd stage bootloader checks at the initialization phase that bootloader itself can be launched on the chip of this revision. It extracts the minimum revision from the header of the bootloader image and checks against the chip revision from eFuses. If the chip revision is less than the minimum revision, the bootloader refuses to [boot up and aborts. The ma](#page-1167-0)ximum revision is not checked at this phase.
- 3. Then the 2nd stage bootloader checks the revision requirements of the application. It extracts the minimum and maximum revisions from the header of the application image and checks against the chip revision from eFuses. If the chip revision is less than the minimum revision or higher than the maximum revision, the bootloader refuses to boot up and aborts. However, if the Ignore maximal revision bit is set, the maximum revision constraint can be ignored. The ignore bit is set by the customer themself when there is confirmation that the software is able to work with this chip revision.
- 4. Further, at the OTA update stage, the running application checks if the new software matches the chip revision. It extracts the minimum and maximum revisions from the header of the new application image and checks against the chip revision from eFuses. It checks for revision matching in the same way that the bootloader does, so that the chip revision is between the min and max revisions (logic of ignoring max revision also applies).

#### **Issues**

1. If the 2nd stage bootloader is run on the chip revision < minimum revision shown in the image, a reboot occurs. The following message will be printed:

Image requires chip rev  $>= v3.0$ , but chip is v1.0

To resolve this issue:

- make sure the chip you are using is suitable for the software, or use a chip with the required minimum revision or higher.
- update the software with *CONFIG\_ESP32C3\_REV\_MIN* to get it  $\leq$  the revision of chip being used
- 2. If application does not match minimal and maximal chip revisions, a reboot occurs. The following message will be printed:

Image requires chip rev  $\leq v/2.99$ , but chip is  $v3.0$ 

To resolve this issue, update the IDF to a newer version that supports the used chip (CONFIG\_ESP32C3\_REV\_MAX\_FULL). Another way to fix this is to set the Ignore maximal revision bit in eFuse or use a chip that is suitable for the software.

### **Backward Compatible With Bootloaders Built By Older ESP-IDF Versions**

The old bootloaders (IDF < 5.0) do not know about Major and Minor wafer version eFuses. They use one single eFuse for this - wafer version.

ESP32-C3 chip support was added in IDF 4.3. The old bootloaders can not read all bits of the wafer version eFuse, it can read only the first 3 low bits. So it means that the old bootloader can not detect chip version correctly. Chips v0.0 - v0.8 will be detected correctly, but other chip versions will be recognized as a version from this range.

Please check the chip version using esptool chip\_id command.

## **API Reference**

#### **Header File**

• components/hal/include/hal/efuse hal.h

#### **Functions**

uint32\_t **[efuse\\_hal\\_chip\\_revision](https://github.com/espressif/esp-idf/blob/v4.4.6/components/hal/include/hal/efuse_hal.h)**(void)

Returns chip version.

<span id="page-1182-0"></span>**Returns** Chip version in format: Major \* 100 + Minor bool **efuse\_hal\_flash\_encryption\_enabled**(void)

Is flash encryption currently enabled in hardware?

Flash encryption is enabled if the FLASH\_CRYPT\_CNT efuse has an odd number of bits set.

**Returns** true if flash encryption is enabled.

## uint32 tefuse hal get major chip version (void)

Returns major chip version.

#### <span id="page-1182-1"></span>uint32\_t **efuse\_hal\_get\_minor\_chip\_version**(void)

Returns minor chip version.

## <span id="page-1182-2"></span>**2.7.5 Console**

ESP-IDF provides console component, which includes building blocks needed to develop an interactive console over serial port. This component includes following facilities:

- Line editing, provided by linenoise library. This includes handling of backspace and arrow keys, scrolling through command history, command auto-completion, and argument hints.
- Splitting of command line into arguments.
- Argument parsing, provided by argtable3 library. This library includes APIs used for parsing GNU style command line arguments.
- Functions for registration and dispatching of commands.
- Functions to establish a basic REPL (Read-Evaluate-Print-Loop) environment.

**Note:** These facilities can be used together or independently. For example, it is possible to use line editing and command registration features, but use getopt or custom code for argument parsing, instead of argtable3. Likewise, it is possible to use simpler means of command input (such as fgets) together with the rest of the means for command splitting and argument parsing.

## **Line editing**

Line editing feature lets users compose commands by typing them, erasing symbols using 'backspace' key, navigating within the command using left/right keys, navigating to previously typed commands using up/down keys, and performing autocompletion using 'tab' key.

**Note:** This feature relies on ANSI escape sequence support in the terminal application. As such, serial monitors which display raw UART data can not be used together with the line editing library. If you see [6n or similar escape sequence when running system/console example instead of a command prompt (e.g. esp>), it means that the serial monitor does not support escape sequences. Programs which are known to work are GNU screen, minicom, and idf monitor.py (which can be invoked using  $idf.py$  monitor from project directory).

Here is an overview of [functions provid](https://github.com/espressif/esp-idf/tree/v4.4.6/examples/system/console)ed by linenoise library.

**Configuration** Linenoise library does not need explicit initialization. However, some configuration defaults may need to be changed before invoking the main [line editi](https://github.com/antirez/linenoise)ng function.

- **linenoiseClearScreen()** Clear terminal screen using an escape sequence and position the cursor at the top left corner.
- **linenoiseSetMultiLine()** Switch between single line and multi line editing modes. In single line mode, if the length of the command exceeds the width of the terminal, the command text is scrolled within the line to show the end of the text. In this case the beginning of the text is hidden. Single line needs less data to be sent to refresh screen on each key press, so exhibits less glitching compared to the multi line mode. On the flip side, editing commands and copying command text from terminal in single line mode is harder. Default is single line mode.
- **linenoiseAllowEmpty()** Set whether linenoise library will return a zero-length string (if true) or NULL (if false) for empty lines. By default, zero-length strings are returned.
- **linenoiseSetMaxLineLen()** Set maximum length of the line for linenoise library. Default length is 4096. If you need optimize RAM memory usage, you can do it by this function by setting a value less than default 4kB.

## **Main loop**

- **linenoise()** In most cases, console applications have some form of read/eval loop. linenoise() is the single function which handles user's key presses and returns completed line once 'enter' key is pressed. As such, it handles the 'read' part of the loop.
- **linenoiseFree()** This function must be called to release the command line buffer obtained from linenoise() function.

#### **Hints and completions**

- **linenoiseSetCompletionCallback()** When user presses'tab'key, linenoise library invokes completion callback. The callback should inspect the contents of the command typed so far and provide a list of possible completions using calls to linenoiseAddCompletion() function. linenoiseSetCompletion-Callback() function should be called to register this completion callback, if completion feature is desired. console component provides a ready made function to provide completions for registered commands, *esp\_console\_get\_completion()* (see below).
- **linenoiseAddCompletion ()** Function to be called by completion callback to inform the library about possible completions of the currently typed command.
- **linenoiseSetHintsCallback()** Whenever user input changes, linenoise invokes hints callback. This call[back can inspect the command line typed](#page-1186-0) so far, and provide a string with hints (which can include list of command arguments, for example). The library then displays the hint text on the same line where editing happens, possibly with a different color.
- **linenoiseSetFreeHintsCallback()** If hint string returned by hints callback is dynamically allocated or needs to be otherwise recycled, the function which performs such cleanup should be registered via linenoiseSetFreeHintsCallback().

#### **History**

- **linenoiseHistorySetMaxLen()** This function sets the number of most recently typed commands to be kept in memory. Users can navigate the history using up/down arrows.
- **linenoiseHistoryAdd()** Linenoise does not automatically add commands to history. Instead, applications need to call this function to add command strings to the history.
- **linenoiseHistorySave ()** Function saves command history from RAM to a text file, for example on an SD card or on a filesystem in flash memory.
- **linenoiseHistoryLoad()** Counterpart to linenoiseHistorySave(), loads history from a file.
- **linenoiseHistoryFree()** Releases memory used to store command history. Call this function when done working with linenoise library.

## **Splitting of command line into arguments**

console component provides *esp\_console\_split\_argv()* function to split command line string into arguments. The function returns the number of arguments found (argc) and fills an array of pointers which can be passed as argv argument to any function which accepts arguments in argc, argv format.

The command line is split intoa[rguments according to the following r](#page-1186-1)ules:

- Arguments are separated by spaces
- If spaces within arguments are required, they can be escaped using \ (backslash) character.
- Other escape sequences which are recognized are  $\setminus \setminus$  (which produces literal backslash) and  $\setminus$ ", which produces a double quote.
- Arguments can be quoted using double quotes. Quotes may appear only in the beginning and at the end of the argument. Quotes within the argument must be escaped as mentioned above. Quotes surrounding the argument are stripped by esp\_console\_split\_argv function.

Examples:

- abc def 1 20  $.3 \rightarrow$  [ abc, def, 1, 20, .3]
- abc "123 456"  $def \rightarrow [abc, 123, 456, def]$
- `a\ b\\c\"  $\rightarrow$  [ a b\c" ]

## **Argument parsing**

For argument parsing, console component includes argtable3 library. Please see tutorial for an introduction to argtable3. Github repository also includes examples.

## **Command registration and dispatching**

[console](http://www.argtable.org/) component includes utility fun[ctions whic](https://github.com/argtable/argtable3/tree/master/examples)h handle registration of commands, matching commands typed by the user to registered ones, and calling these commands with the arguments given on the command line.

Application first initializes command registration module using a call to *esp\_console\_init()*, and calls *esp\_console\_cmd\_register()* function to register command handlers.

For each command, application provides the following information (in the form of esp\_console\_cmd\_t structure):

- [Command name \(string without s](#page-1186-2)paces)
- Help text explaining what the command does
- Optional hint text listing the arguments of the command. If application uses Argtable3 for argument parsing, hint text can be generated automatically by providing a pointer to argtable argument definitions structure instead.
- The command handler function.

A few other functions are provided by the command registration module:

- *esp\_console\_run()* This function takes the command line string, splits it into argc/argv argument list using *esp\_console\_split\_argv()*, looks up the command in the list of registered components, and if it is found, executes its handler.
- *esp\_console\_register\_help\_command()* Adds help command to the list of registered commands. [This command print](#page-1186-3)s the list of all the registered commands, along with their arguments and help texts.
- *esp\_[console\\_get\\_completion\(\)](#page-1186-1)* Callback function to be used with linenoiseSetCompletion-Callback() from linenoise library. Provides completions to linenoise based on the list of registered com[mands.](#page-1187-0)
- *esp\_console\_get\_hint()* Callback function to be used with linenoiseSetHintsCallback() from [linenoise library. Provides argument](#page-1186-0) hints for registered commands to linenoise.

#### **[Initialize console REPL environ](#page-1187-1)ment**

To establish a basic REPL environment, console component provides several useful APIs, combining those functions described above.

In a typical application, you only need to call *esp\_console\_new\_repl\_uart()* to initialize the REPL environment based on UART device, including driver install, basic console configuration, spawning a thread to do REPL task and register several useful commands (e.g. *help*).

After that, you can register your own commands with *esp\_console\_cmd\_register()*. The REPL environment keeps in init state until you call *esp\_c[onsole\\_start\\_repl\(\)](#page-1187-2)*.

## **Application Example**

Example application illustrating usage of the console [component is av](#page-1188-0)ailable in system/console directory. This example shows how to initialize UART and VFS functions, set up linenoise library, read and handle commands from UART, and store command history in Flash. See README.md in the example directory for more details.

Besides that, ESP-IDF contains several useful examples which based on *console* c[omponent and c](https://github.com/espressif/esp-idf/tree/v4.4.6/examples/system/console)an be treated as "tools" when developing applications. For example, peripherals/i2c/i2c\_tools, wifi/iperf.

#### **API Reference**

**Header File**

• components/console/esp\_console.h

## **Functions**

*esp\_err\_t* **[esp\\_console\\_init](https://github.com/espressif/esp-idf/blob/v4.4.6/components/console/esp_console.h)**(const *esp\_console\_config\_t* \*config)

initialize console module

**[No](#page-1214-0)te:** Call this once before using [other console module](#page-1188-1) features

#### Parameters config –console configuration **Returns**

- ESP\_OK on success
- ESP\_ERR\_NO\_MEM if out of memory
- ESP\_ERR\_INVALID\_STATE if already initialized
- ESP\_ERR\_INVALID\_ARG if the configuration is invalid

## *esp\_err\_t* **esp\_console\_deinit**(void)

de-initialize console module

#### **Returns**

- ESP\_OK on success
- ESP\_ERR\_INVALID\_STATE if not initialized yet

*esp\_err\_t* **esp\_console\_cmd\_register**(const *esp\_console\_cmd\_t* \*cmd)

<span id="page-1186-2"></span>Register console command.

**Parameters** cmd –pointer to the command description; can point to a temporary value **Returns**

- ESP\_OK on success
- ESP\_ERR\_NO\_MEM if out of memory
- ESP\_ERR\_INVALID\_ARG if command description includes invalid arguments

*esp\_err\_t* **esp\_console\_run**(const char \*cmdline, int \*cmd\_ret)

<span id="page-1186-3"></span>Run command line.

#### **Parameters**

- **cmdline** –command line (command name followed by a number of arguments)
- **cmd\_ret** –**[out]** return code from the command (set if command was run)

**Returns**

- ESP OK, if command was run
- ESP\_ERR\_INVALID\_ARG, if the command line is empty, or only contained whitespace
- ESP\_ERR\_NOT\_FOUND, if command with given name wasn't registered
- ESP\_ERR\_INVALID\_STATE, if esp\_console\_init wasn't called

size\_t **esp\_console\_split\_argv**(char \*line, char \*\*argv, size\_t argv\_size)

Split command line into arguments in place.

```
- This function finds whitespace-separated arguments in the given input line.
*
      'abc def 1 20 .3' -> [ 'abc', 'def', '1', '20', '.3' ]
*
  - Argument which include spaces may be surrounded with quotes. In this case
   spaces are preserved and quotes are stripped.
*
     'abc "123 456" def' -> [ 'abc', '123 456', 'def' ]
*
  - Escape sequences may be used to produce backslash, double quote, and space:
*
      'a\ b\hbar c\hbar''' -> [ 'a b\c"' ]
*
```
**Note:** Pointers to at most argv\_size - 1 arguments are returned in argv array. The pointer after the last one (i.e. argv[argc]) is set to NULL.

#### **Parameters**

- **line** –pointer to buffer to parse; it is modified in place
- **argv** –array where the pointers to arguments are written
- **argv** size –number of elements in argv array (max. number of arguments)

<span id="page-1186-0"></span>**Returns** number of arguments found (argc)

#### void **esp\_console\_get\_completion**(const char \*buf, *linenoiseCompletions* \*lc)

Callback which provides command completion for linenoise library.

When using linenoise for line editing, command completion support can be enabled like this:

linenoiseSetCompletionCallback(&esp\_console\_get\_co[mpletion\);](#page-1191-0)

#### **Parameters**

- **buf** –the string typed by the user
- **lc** –linenoiseCompletions to be filled in

const char \***esp\_console\_get\_hint** (const char \*buf, int \*color, int \*bold)

Callback which provides command hints for linenoise library.

<span id="page-1187-1"></span>When using linenoise for line editing, hints support can be enabled as follows:

linenoiseSetHintsCallback((linenoiseHintsCallback\*) & esp\_console\_get\_hint);

The extra cast is needed because linenoiseHintsCallback is defined as returning a char\* instead of const char\*.

#### **Parameters**

- **buf** –line typed by the user
- **color** –**[out]** ANSI color code to be used when displaying the hint
- **bold** –**[out]** set to 1 if hint has to be displayed in bold

**Returns** string containing the hint text. This string is persistent and should not be freed (i.e. linenoiseSetFreeHintsCallback should not be used).

#### *esp\_err\_t* **esp\_console\_register\_help\_command**(void)

Register a 'help' command.

<span id="page-1187-0"></span>Default 'help' command prints the list of registered commands along with hints and help strings.

#### **Returns**

- ESP OK on success
- ESP\_ERR\_INVALID\_STATE, if esp\_console\_init wasn't called

*esp\_err\_t* **esp\_console\_new\_repl\_uart**(const *esp\_console\_dev\_uart\_config\_t* \*dev\_config, const *esp\_console\_repl\_config\_t* \*repl\_config, *esp\_console\_repl\_t* \*\*ret\_repl)

<span id="page-1187-2"></span>[Est](#page-1214-0)ablish a console REPL environment over UA[RT driver.](#page-1189-0)

**Attention** This function is meant to be used in the examples to make the code more compact. Applications which use console functionality should be based on the underlying linenoise and esp\_console functions.

**Note:** This is a all-in-one function to establish the environment needed for REPL, includes:

- Install the UART driver on the console UART (8n1, 115200, REF\_TICK clock source)
- Configures the stdin/stdout to go through the UART driver
- Initializes linenoise
- Spawn new thread to run REPL in the background

#### **Parameters**

- **dev\_config** –**[in]** UART device configuration
- **repl\_config** –**[in]** REPL configuration
- **ret repl** –**[out]** return REPL handle after initialization succeed, return NULL otherwise

#### **Returns**

- ESP\_OK on success
- ESP\_FAIL Parameter error
[Est](#page-1214-0)ablish a console REPL environment over USB CD[C.](#page-1189-0)

**Attention** This function is meant to be used in the examples to make the code more compact. Applications which use console functionality should be based on the underlying linenoise and esp\_console functions.

**Note:** This is a all-in-one function to establish the environment needed for REPL, includes:

- Initializes linenoise
- Spawn new thread to run REPL in the background

#### **Parameters**

- **dev\_config** –**[in]** USB CDC configuration
- **repl\_config** –**[in]** REPL configuration
- **ret\_repl** –**[out]** return REPL handle after initialization succeed, return NULL otherwise

#### **Returns**

- ESP\_OK on success
- ESP\_FAIL Parameter error

#### *esp\_err\_t* **esp\_console\_start\_repl**(*esp\_console\_repl\_t* \*repl)

Start REPL environment.

[No](#page-1214-0)te: Once the REPL got started, it won'[t be stopped](#page-1191-0) until user call repl->del(repl) to destory the REPL environment.

**Parameters repl** –**[in]** REPL handle returned from esp\_console\_new\_repl\_xxx

- **Returns**
	- ESP\_OK on success
	- ESP\_ERR\_INVALID\_STATE, if repl has started already

## **Structures**

## struct **esp\_console\_config\_t**

Parameters for console initialization.

## **Public Members**

# size\_t **max\_cmdline\_length**

length of command line buffer, in bytes

## size\_t **max\_cmdline\_args**

maximum number of command line arguments to parse

## int **hint\_color**

ASCII color code of hint text.

#### int **hint\_bold**

Set to 1 to print hint text in bold.

# struct **esp\_console\_repl\_config\_t**

Parameters for console REPL (Read Eval Print Loop)

## **Public Members**

# uint32\_t **max\_history\_len**

maximum length for the history

# const char \***history\_save\_path**

file path used to save history commands, set to NULL won't save to file system

## uint32\_t **task\_stack\_size**

repl task stack size

# uint32\_t **task\_priority**

repl task priority

## const char \***prompt**

prompt (NULL represents default: "esp> ")

## size\_t **max\_cmdline\_length**

maximum length of a command line. If 0, default value will be used

## struct **esp\_console\_dev\_uart\_config\_t**

Parameters for console device: UART.

# **Public Members**

## int **channel**

UART channel number (count from zero)

## int **baud\_rate**

Comunication baud rate.

#### int **tx\_gpio\_num**

GPIO number for TX path, -1 means using default one.

## int **rx\_gpio\_num**

GPIO number for RX path, -1 means using default one.

# struct **esp\_console\_dev\_usb\_cdc\_config\_t**

Parameters for console device: USB CDC.

<span id="page-1189-0"></span>Note: It's an empty structure for now, reserved for future

## struct **esp\_console\_cmd\_t**

Console command description.

## **Public Members**

#### const char \***command**

Command name. Must not be NULL, must not contain spaces. The pointer must be valid until the call to esp\_console\_deinit.

## const char \***help**

Help text for the command, shown by help command. If set, the pointer must be valid until the call to esp console deinit. If not set, the command will not be listed in  $\Delta$  'help' output.

#### const char \***hint**

Hint text, usually lists possible arguments. If set to NULL, and 'argtable' field is non-NULL, hint will be generated automatically

## *esp\_console\_cmd\_func\_t* **func**

Pointer to a function which implements the command.

## void \***[argtable](#page-1191-1)**

Array or structure of pointers to arg\_xxx structures, may be NULL. Used to generate hint text if 'hint' is set to NULL. Array/structure which this field points to must end with an arg\_end. Only used for the duration of esp\_console\_cmd\_register call.

#### struct **esp\_console\_repl\_s**

Console REPL base structure.

## <span id="page-1190-0"></span>**Public Members**

## *esp\_err\_t* (\***del**)(*esp\_console\_repl\_t* \*repl)

Delete console REPL environment.

**Param repl [in]** REPL handle returned from esp\_console\_new\_repl\_xxx **Return**

- [ESP\\_OK on success](#page-1191-0)
- ESP\_FAIL on errors

## **Macros**

#### **ESP\_CONSOLE\_CONFIG\_DEFAULT**()

Default console configuration value.

#### **ESP\_CONSOLE\_REPL\_CONFIG\_DEFAULT**()

Default console repl configuration value.

#### **ESP\_CONSOLE\_DEV\_UART\_CONFIG\_DEFAULT**()

## **ESP\_CONSOLE\_DEV\_CDC\_CONFIG\_DEFAULT**()

## **Type Definitions**

typedef struct *linenoiseCompletions* **linenoiseCompletions**

<span id="page-1191-2"></span>typedef int (\***esp\_console\_cmd\_func\_t**)(int argc, char \*\*argv)

<span id="page-1191-1"></span>Consol[e command main func](#page-1191-2)tion.

**Param argc** number of arguments **Param argv** array with argc entries, each pointing to a zero-terminated string argument **Return** console command return code, 0 indicates "success"

```
typedef struct esp_console_repl_s esp_console_repl_t
```
Type defined for console REPL.

# <span id="page-1191-0"></span>**2.7.6 eFu[se Manager](#page-1190-0)**

## **Introduction**

The eFuse Manager library is designed to structure access to eFuse bits and make using these easy. This library operates eFuse bits by a structure name which is assigned in eFuse table. This sections introduces some concepts used by eFuse Manager.

# **Hardware description**

The ESP32-C3 has a number of eFuses which can store system and user parameters. Each eFuse is a one-bit field which can be programmed to 1 after which it cannot be reverted back to 0. Some of system parameters are using these eFuse bits directly by hardware modules and have special place (for example EFUSE\_BLK0).

For more details, see *ESP32-C3 Technical Reference Manual* > *eFuse Controller (eFuse)* [PDF]. Some eFuse bits are available for user applications.

ESP32-C3 has 11 eFuse blocks each of the size of 256 bits (not all bits are available):

- EFUSE BLK0 is used entirely for system purposes;
- EFUSE BLK1 is used entirely for system purposes;
- EFUSE BLK2 is used entirely for system purposes;
- EFUSE\_BLK3 (also named EFUSE\_BLK\_USER\_DATA) can be used for user purposes;
- EFUSE\_BLK4 (also named EFUSE\_BLK\_KEY0) can be used as key (for secure\_boot or flash\_encryption) or for user purposes;
- EFUSE\_BLK5 (also named EFUSE\_BLK\_KEY1) can be used as key (for secure\_boot or flash\_encryption) or for user purposes;
- EFUSE BLK6 (also named EFUSE BLK KEY2) can be used as key (for secure boot or flash encryption) or for user purposes;
- EFUSE\_BLK7 (also named EFUSE\_BLK\_KEY3) can be used as key (for secure\_boot or flash\_encryption) or for user purposes;
- EFUSE\_BLK8 (also named EFUSE\_BLK\_KEY4) can be used as key (for secure\_boot or flash\_encryption) or for user purposes;
- EFUSE\_BLK9 (also named EFUSE\_BLK\_KEY5) can be used for any purpose except for flash encryption (due to a HW bug);
- EFUSE\_BLK10 (also named EFUSE\_BLK\_SYS\_DATA\_PART2) is reseved for system purposes.

Each block is divided into 8 32-bits registers.

#### **eFuse Manager component**

The component has API functions for reading and writing fields. Access to the fields is carried out through the structures that describe the location of the eFuse bits in the blocks. The component provides the ability to form fields of any length and from any number of individual bits. The description of the fields is made in a CSV file in a table form. To generate from a tabular form (CSV file) in the C-source uses the tool *efuse\_table\_gen.py*. The tool checks the CSV file for uniqueness of field names and bit intersection, in case of using a *custom* file from the user's project directory, the utility will check with the *common* CSV file.

CSV files:

- common (*esp\_efuse\_table.csv*) contains eFuse fields which are used inside the IDF. C-source generation should be done manually when changing this file (run command  $idf.py$  efuse-common-table). Note that changes in this file can lead to incorrect operation.
- custom (optional and can be enabled by *CONFIG\_EFUSE\_CUSTOM\_TABLE*) contains eFuse fields that are used by the user in their application. C-source generation should be done manually when changing this file and running idf.py efuse-custom-table.

# **Description CSV file**

The CSV file contains a description of the eFuse fields. In the simple case, one field has one line of description. Table header:

```
# field_name, efuse_block(EFUSE_BLK0..EFUSE_BLK10), bit_start(0..255), bit_
,→count(1..256), comment
```
Individual params in CSV file the following meanings:

- **field\_name** Name of field. The prefix *ESP\_EFUSE\_* will be added to the name, and this field name will be available in the code. This name will be used to access the fields. The name must be unique for all fields. If the line has an empty name, then this line is combined with the previous field. This allows you to set an arbitrary order of bits in the field, and expand the field as well (see MAC\_FACTORY field in the common table). The field name supports structured format using *.* to show that the field belongs to another field (see WR\_DIS and RD\_DIS in the common table).
- **efuse\_block** Block number. It determines where the eFuse bits will be placed for this field. Available EFUSE\_BLK0..EFUSE\_BLK10.
- **bit\_start** Start bit number (0..255). The bit\_start field can be omitted. In this case, it will be set to bit\_start + bit\_count from the previous record, if it has the same efuse\_block. Otherwise (if efuse\_block is different, or this is the first entry), an error will be generated.
- **bit\_count** The number of bits to use in this field (1..-). This parameter can not be omitted. This field also may be MAX\_BLK\_LEN in this case, the field length will have the maximum block length.

**comment** This param is using for comment field, it also move to C-header file. The comment field can be omitted.

If a non-sequential bit order is required to describe a field, then the field description in the following lines should be continued without specifying a name, this will indicate that it belongs to one field. For example two fields MAC\_FACTORY and MAC\_FACTORY\_CRC:

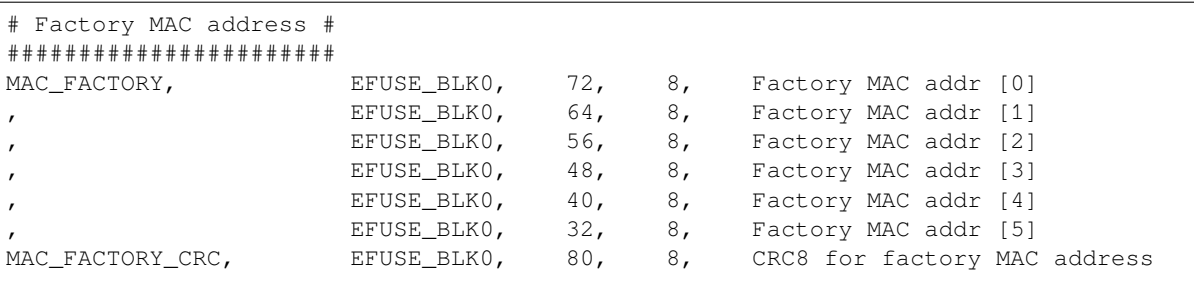

This field will available in code as ESP\_EFUSE\_MAC\_FACTORY and ESP\_EFUSE\_MAC\_FACTORY\_CRC.

#### **Structured efuse fields**

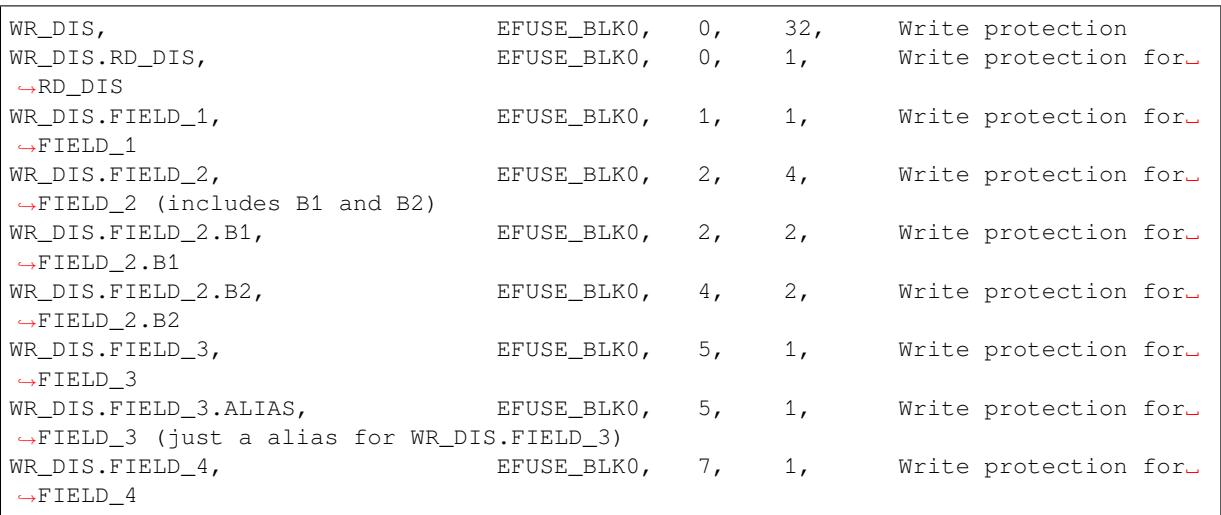

The structured eFuse field looks like WR\_DIS.RD\_DIS where the dot points that this field belongs to the parent field - WR\_DIS and can not be out of the parent's range.

It is possible to use some levels of structured fields as WR\_DIS.FIELD\_2.B1 and B2. These fields should not be crossed each other and should be in the range of two fields: WR\_DIS and WR\_DIS.FIELD\_2.

It is possible to create aliases for fields with the same range, see WR\_DIS.FIELD\_3 and WR\_DIS.FIELD\_3. ALIAS.

The IDF names for structured efuse fields should be unique. The efuse\_table\_gen tool will generate the final names where the dot will be replaced by \_. The names for using in IDF are ESP\_EFUSE\_WR\_DIS, ESP\_EFUSE\_WR\_DIS\_RD\_DIS, ESP\_EFUSE\_WR\_DIS\_FIELD\_2\_B1, etc.

## **efuse\_table\_gen.py tool**

The tool is designed to generate C-source files from CSV file and validate fields. First of all, the check is carried out on the uniqueness of the names and overlaps of the field bits. If an additional *custom* file is used, it will be checked with the existing *common* file (esp\_efuse\_table.csv). In case of errors, a message will be displayed and the string that caused the error. C-source files contain structures of type *esp\_efuse\_desc\_t*.

To generate a *common* files, use the following command idf.py efuse-common-table or:

```
cd $IDF_PATH/components/efuse/
./efuse_table_gen.py esp32c3/esp_efuse_table.csv
```
After generation in the folder \$IDF\_PATH/components/efuse/*esp32c3* create:

- *esp\_efuse\_table.c* file.
- In *include* folder *esp\_efuse\_table.c* file.

To generate a *custom* files, use the following command  $\text{idf.py }$  efuse-custom-table or:

```
cd $IDF_PATH/components/efuse/
./efuse_table_gen.py esp32c3/esp_efuse_table.csv PROJECT_PATH/main/esp_efuse_
,→custom_table.csv
```
After generation in the folder PROJECT\_PATH/main create:

- *esp\_efuse\_custom\_table.c* file.
- In *include* folder *esp\_efuse\_custom\_table.c* file.

To use the generated fields, you need to include two files:

## **Supported coding scheme**

Coding schemes are used to protect against data corruption. ESP32-C3 supports two coding schemes:

- None. EFUSE\_BLK0 is stored with four backups, meaning each bit is stored four times. This backup scheme is automatically applied by the hardware and is not visible to software. EFUSE BLK0 can be written many times.
- RS. EFUSE\_BLK1 EFUSE\_BLK10 use Reed-Solomon coding scheme that supports up to 5 bytes of automatic error correction. Software will encode the 32-byte EFUSE\_BLKx using RS (44, 32) to generate a 12-byte check code, and then burn the EFUSE\_BLKx and the check code into eFuse at the same time. The eFuse Controller automatically decodes the RS encoding and applies error correction when reading back the eFuse block. Because the RS check codes are generated across the entire 256-bit eFuse block, each block can only be written to one time.

To write some fields into one block, or different blocks in one time, you need to use the batch writing mode. Firstly set this mode through *esp\_efuse\_batch\_write\_begin()* function then write some fields as usual using the esp\_efuse\_write\_... functions. At the end to burn them, call the *esp\_efuse\_batch\_write\_commit()* function. It burns prepared data to the eFuse blocks and disables the batch recording mode.

## **[eFuse API](#page-1207-0)**

Access to the fields is via a pointer to the description structure. API functions have some basic operation:

- *esp\_efuse\_read\_field\_blob()* returns an array of read eFuse bits.
- *esp\_efuse\_read\_field\_cnt()* returns the number of bits programmed as "1".
- *esp\_efuse\_write\_field\_blob()* writes an array.
- *esp\_efuse\_write\_field\_cnt()* writes a required count of bits as "1".
- *[esp\\_efuse\\_get\\_field\\_size\(\)](#page-1201-0)* returns the number of bits by the field name.
- *[esp\\_efuse\\_read\\_reg\(\)](#page-1201-1)* returns value of eFuse register.
- *[esp\\_efuse\\_write\\_reg\(\)](#page-1202-0)* writes value to eFuse register.
- *esp efuse get coding scheme* () returns eFuse coding scheme for blocks.
- *esp efuse read block()* reads key to eFuse block starting at the offset and the required size.
- *[esp\\_efuse\\_write\\_bloc](#page-1203-1)k()* writes key to eFuse block starting at the offset and the required size.
- *[esp\\_efuse\\_batch\\_write](#page-1203-2)\_begin()* set the batch mode of writing fields.
- *[esp\\_efuse\\_batch\\_write\\_commit\(](#page-1203-3))* writes all prepared data for batch writing mode and reset the [batch writing mode.](#page-1204-0)
- *[esp\\_efuse\\_batch\\_write\\_c](#page-1204-1)ancel()* reset the batch writing mode and prepared data.
- *[esp\\_efuse\\_get\\_key\\_dis\\_read\(\)](#page-1206-0)* Returns a read protection for the key block.
- *[esp\\_efuse\\_set\\_key\\_dis\\_read\(\)](#page-1207-0)* Sets a read protection for the key block.
- *esp\_efuse\_get\_key\_dis\_write()* Returns a write protection for the key block.
- *[esp\\_efuse\\_set\\_key\\_dis\\_write\(\)](#page-1207-1)* Sets a write protection for the key block.
- *[esp\\_efuse\\_get\\_key\\_purpose\(\)](#page-1207-2)* Returns the current purpose set for an eFuse key block.
- *[esp\\_efuse\\_write\\_key\(\)](#page-1207-3)* Programs a block of key data to an eFuse block
- *[esp\\_efuse\\_write\\_keys\(\)](#page-1207-4)* Programs keys to unused eFuse blocks
- *[esp\\_efuse\\_find\\_purpose\(\)](#page-1207-5)* Finds a key block with the particular purpose set.
- *[esp\\_efuse\\_get\\_keypurpose\\_di](#page-1208-0)s\_write()* Returns a write protection of the key purpose field [for an eFuse key block \(for esp3](#page-1209-0)2 always true).
- *[esp\\_efuse\\_key\\_block\\_un](#page-1210-0)used()* Returns true if the key block is unused, false otherwise.

For fr[equently used fields, special functions](#page-1208-1) [are made, like this](#page-1208-2) *esp\_efuse\_get\_pkg\_ver()*.

#### **eFuse API for keys**

EFUSE\_BLK\_KEY0 - EFUSE\_BLK\_KEY5 are intended to keep up to 6 keys with a length of 256-bits. Each key has an ESP\_EFUSE\_KEY\_PURPOSE\_x field which defines the purpose of these keys. The purpose field is described in esp\_efuse\_purpose\_t.

The purposes like ESP\_EFUSE\_KEY\_PURPOSE\_XTS\_AES ... are used for flash encryption.

The purposes like ESP\_EFUSE\_KEY\_PURPOSE\_SECURE\_BOOT\_DIGEST... are used for secure boot.

There are some eFuse APIs useful to work with states of keys.

- *esp\_efuse\_get\_purpose\_field()* Returns a pointer to a key purpose for an eFuse key block.
- *esp efuse get key()* Returns a pointer to a key block.
- *esp\_efuse\_set\_key\_purpose()* Sets a key purpose for an eFuse key block.
- *esp\_efuse\_set\_keypurpose\_dis\_write()* Sets a write protection of the key purpose field for an [eFuse key block.](#page-1208-3)
- *[esp\\_efuse\\_find\\_unus](#page-1208-4)ed\_key\_block()* Search for an unused key block and return the first one [found.](#page-1208-5)
- *[esp\\_efuse\\_count\\_unused\\_key\\_blocks\(\)](#page-1209-1)* Returns the number of unused eFuse key blocks in the range EFUSE\_BLK\_KEY0..EFUSE\_BLK\_KEY\_MAX
- *[esp\\_efuse\\_get\\_digest\\_revoke\(\)](#page-1209-2)* Returns the status of the Secure Boot public key digest revocation bit.
- *[esp\\_efuse\\_set\\_digest\\_revoke\(\)](#page-1209-3)* Sets the Secure Boot public key digest revocation bit.
- *esp\_efuse\_get\_write\_protect\_of\_digest\_revoke()* Returns a write protection of the Se[cure Boot public key digest revocation bit.](#page-1209-4)
- esp\_efuse\_set\_write\_protect\_of\_digest\_revoke() Sets a write protection of the Secure [Boot public key digest revocation bit.](#page-1209-5)

#### **How [to add a new field](#page-1209-6)**

1. Find a free bits for field. Show *esp\_efuse\_table.csv* file or run idf.py show-efuse-table or the next command:

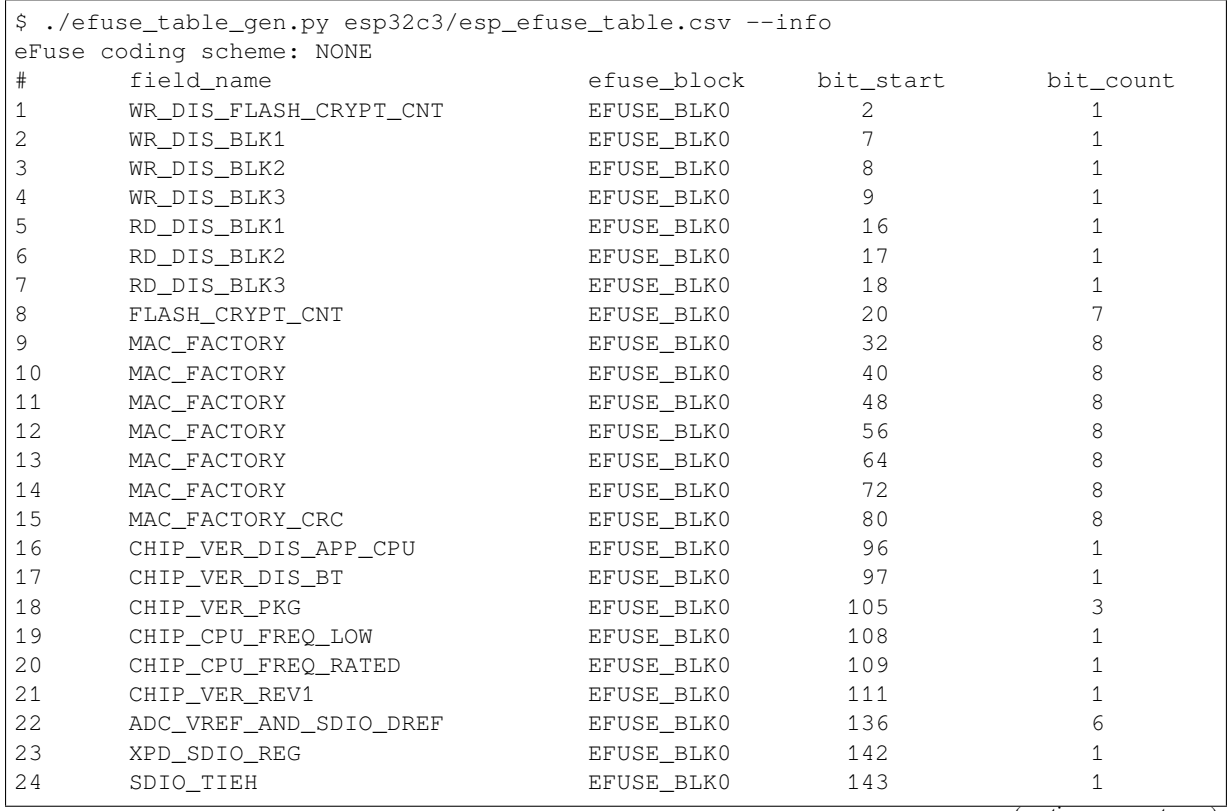

(continued from previous page) 25 SDIO\_FORCE EFUSE\_BLK0 144 1 26 ENCRYPT\_CONFIG EFUSE\_BLK0 188 4 27 CONSOLE\_DEBUG\_DISABLE EFUSE\_BLK0 194 1 28 ABS\_DONE\_0 EFUSE\_BLK0 196 1 29 DISABLE\_JTAG EFUSE\_BLK0 198 1 30 DISABLE\_DL\_ENCRYPT EFUSE\_BLK0 199 1 31 DISABLE\_DL\_DECRYPT EFUSE\_BLK0 200 1 32 DISABLE DL CACHE EFUSE BLK0 201 1 33 ENCRYPT\_FLASH\_KEY EFUSE\_BLK1 0 256 34 SECURE\_BOOT\_KEY EFUSE\_BLK2 0 256 35 MAC\_CUSTOM\_CRC EFUSE\_BLK3 0 8 36 MAC\_CUSTOM EFUSE\_BLK3 8 48 37 ADC1\_TP\_LOW EFUSE\_BLK3 96 7 38 ADC1\_TP\_HIGH EFUSE\_BLK3 103 9 39 ADC2\_TP\_LOW EFUSE\_BLK3 112 7 40 ADC2\_TP\_HIGH EFUSE\_BLK3 119 9 41 SECURE\_VERSION EFUSE\_BLK3 128 32 42 MAC\_CUSTOM\_VER EFUSE\_BLK3 184 8 Used bits in eFuse table: EFUSE\_BLK0 [2 2] [7 9] [16 18] [20 27] [32 87] [96 97] [105 109] [111 111] [136 144] [188␣ *,→*191] [194 194] [196 196] [198 201] EFUSE\_BLK1 [0 255] EFUSE\_BLK2 [0 255] EFUSE\_BLK3 [0 55] [96 159] [184 191] Note: Not printed ranges are free for using. (bits in EFUSE\_BLK0 are reserved for. *,→*Espressif) Parsing eFuse CSV input file \$IDF\_PATH/components/efuse/esp32c3/esp\_efuse\_table. *,→*csv ... Verifying eFuse table...

The number of bits not included in square brackets is free (bits in EFUSE\_BLK0 are reserved for Espressif). All fields are checked for overlapping.

- 2. Fill a line for field: field\_name, efuse\_block, bit\_start, bit\_count, comment.
- 3. Run a show efuse table command to check eFuse table. To generate source files run efuse\_common\_table or efuse\_custom\_table command.

# **Debug eFuse & Unit tests**

**Virtual eFuses** The Kconfig option *CONFIG\_EFUSE\_VIRTUAL* will virtualize eFuse values inside the eFuse Manager, so writes are emulated and no eFuse values are permanently changed. This can be useful for debugging app and unit tests. During startup, the eFuses are copied to RAM. All eFuse operations (read and write) are performed with RAM instead of the real eFuse registers.

In addition to the *CONFIG\_EFUSE\_VIRTUAL* [option there is](#page-1559-0) *CONFIG\_EFUSE\_VIRTUAL\_KEEP\_IN\_FLASH* option that adds a feature to keep eFuses in flash memory. To use this mode the partition\_table should have the *efuse* partition. partition.csv: "efuse\_em, data, efuse, , 0x2000,". During startup, the eFuses are copied from flash or, in case if flash is empty, from real eFuse to RAM and then update flash. This option allows keeping eFuses after rebo[ots \(possible to test secure\\_b](#page-1559-0)oot and flash\_[encryption features with this option\).](#page-1560-0)

**Flash Encryption Testing** Flash Encryption (FE) is a hardware feature that requires the physical burning of eFuses: key and FLASH\_CRYPT\_CNT. If FE is not actually enabled then enabling the *CON-FIG\_EFUSE\_VIRTUAL\_KEEP\_IN\_FLASH* option just gives testing possibilities and does not encrypt anything in the flash, even though the logs say encryption happens. The bootloader\_flash\_write() is adapted for this purpose. But if FE is already enabled on the chip and you run an application or bootloader created with the *CON-FIG\_EFUSE\_VIRTUAL\_KEEP\_IN\_FLASH* option then the flash encryption/decryption operations will work pr[operly](#page-1560-0) [\(data are encrypted as it is written into an](#page-1560-0) encrypted flash partition and decrypted when they are read from an encrypted partition).

**espefuse.py** [esptool includes a useful too](#page-1560-0)l for reading/writing ESP32-C3 eFuse bits - espefuse.py.

```
espefuse.py -p PORT summary
   Connecting....
Detecting chip type... ESP32-C3
espefuse.py v3.1-dev
EFUSE_NAME (Block) Description = [Meaningful_
,→Value] [Readable/Writeable] (Hex Value)
--------------------------------------------------------------------------
,→--------------
Config fuses:
DIS_ICACHE (BLOCK0) Disables ICache
,→ = False R/W (0b0)
DIS_DOWNLOAD_ICACHE (BLOCK0) Disables Icache when SoC is in␣
,→Download mode = False R/W (0b0)
DIS_FORCE_DOWNLOAD (BLOCK0) Disables forcing chip into␣
,→Download mode = False R/W (0b0)
DIS_CAN (BLOCK0) Disables the TWAI Controller
,→hardware = False R/W (0b0)
VDD_SPI_AS_GPIO (BLOCK0) Set this bit to vdd spi pin_
,→function as gpio = False R/W (0b0)
BTLC_GPIO_ENABLE (BLOCK0) Enable btlc gpio ␣
,→ = 0 R/W (0b00)
POWERGLITCH_EN (BLOCK0) Set this bit to enable power
,→glitch function = False R/W (0b0)
                                  Sample delay configuration of
→power glitch = 0 R/W (0b00)<br>DIS_DIRECT_BOOT (BLOCK0)
                                 Disables direct boot mode
             ,→ = False R/W (0b0)
DIS_USB_SERIAL_JTAG_ROM_PRINT (BLOCK0) Selects the default UART for␣
,→printing boot msg = UART0 R/W (0b0)
UART_PRINT_CONTROL (BLOCK0) Sets the default UART boot
,→message output mode = Enabled R/W (0b00)
FORCE_SEND_RESUME (BLOCK0) Force ROM code to send a resume
,→command during SPI = False R/W (0b0)
                                bootduring SPI boot
BLOCK_USR_DATA (BLOCK3) User data
= 00 00 00 00 00 00 00 00 00 00 00 00 00 00 00 00 00 00 00 00 00 00 00 00␣
,→00 00 00 00 00 00 00 00 R/W
Efuse fuses:
WR_DIS (BLOCKO) Disables programming of
,→individual eFuses = 0 R/W (0x00000000)
RD_DIS (BLOCK0) Disables software reading from
,→BLOCK4-10 = 0 R/W (0b0000000)
Flash Config fuses:
FLASH_TPUW (BLOCK0) Configures flash startup delay␣
,→after SoC power-up, = 0 R/W (0x0)
                                  unit is (ms/2). When the value is<sub>-</sub>
,→15, delay is 7.
```
(continues on next page)

(continued from previous page)

5 ms FLASH\_ECC\_MODE (BLOCK0) Set this bit to set flsah ecc. *,→*mode. = flash ecc 16to18 byte mode R/W (0b0) FLASH\_TYPE (BLOCK0) Selects SPI flash type *,<sup>→</sup>* = 4 data lines R/W (0b0) FLASH\_PAGE\_SIZE (BLOCK0) Flash page size *,<sup>→</sup>* = 0 R/W (0b00) FLASH\_ECC\_EN (BLOCK0)  $\qquad \qquad$  Enable ECC for flash boot *,<sup>→</sup>* = False R/W (0b0) Identity fuses: SECURE\_VERSION (BLOCK0) Secure version (used by ESP-IDF<sub>-</sub> *,→*anti-rollback feat = 0 R/W (0x0000) ure) MAC (BLOCK1) Factory MAC Address = 7c:df:a1:40:40:08: (OK) R/W WAFER\_VERSION (BLOCK1) WAFER version *,<sup>→</sup>* = (revision 0) R/W (0b000) PKG\_VERSION (BLOCK1) Package version *,<sup>→</sup>* = ESP32-C3 R/W (0x0) BLOCK1\_VERSION (BLOCK1) BLOCK1 efuse version *,<sup>→</sup>* = 0 R/W (0b000) OPTIONAL\_UNIQUE\_ID (BLOCK2)(0 errors): Optional unique 128-bit ID = 00 00 00 00 00 00 00 00 00 00 00 00 00 00 00 00 R/W BLOCK2\_VERSION (BLOCK2) Version of BLOCK2 *,<sup>→</sup>* = No calibration R/W (0b000) CUSTOM\_MAC (BLOCK3) Custom MAC Address  $= 00:00:00:00:00:00$  (OK) R/W Jtag Config fuses: JTAG SEL ENABLE (BLOCK0) Set this bit to enable selection *,→*between usb\_to\_jt = False R/W (0b0) ag and pad\_to\_jtag through\_ *,→*strapping gpio10 when b oth reg\_dis\_usb\_jtag and reg\_dis\_ *,→*pad\_jtag are equa l to 0. SOFT\_DIS\_JTAG (BLOCK0) Software disables JTAG. When *,→*software disabled, JT = 0 R/W (0b000) AG can be activated temporarily␣ *,→*by HMAC peripheral DIS\_PAD\_JTAG (BLOCK0) Permanently disable JTAG access␣ *,→*via pads. USB JTAG = False R/W (0b0) is controlled separately. Security fuses: DIS\_DOWNLOAD\_MANUAL\_ENCRYPT (BLOCK0) Disables flash encryption when␣ *,→*in download boot mo = False R/W (0b0) des SPI\_BOOT\_CRYPT\_CNT (BLOCK0) Enables encryption and *,→*decryption, when an SPI boo = Disable R/W (0b000) t mode is set. Enabled when 1 or␣ *,→*3 bits are set,di sabled otherwise SECURE\_BOOT\_KEY\_REVOKE0 (BLOCK0) If set, revokes use of secure␣ *,→*boot key digest 0 = False R/W (0b0) SECURE BOOT KEY REVOKE1 (BLOCK0) If set, revokes use of secure *,→*boot key digest 1 = False R/W (0b0) SECURE\_BOOT\_KEY\_REVOKE2 (BLOCK0) If set, revokes use of secure *,→*boot key digest 2 = False R/W (0b0)

(continues on next page)

(continued from previous page) KEY\_PURPOSE\_0 (BLOCK0) KEY0 purpose *,<sup>→</sup>* = USER R/W (0x0) KEY\_PURPOSE\_1 (BLOCK0) KEY1 purpose *,<sup>→</sup>* = USER R/W (0x0) KEY\_PURPOSE\_2 (BLOCK0) KEY2 purpose ␣ *,<sup>→</sup>* = USER R/W (0x0) KEY\_PURPOSE\_3 (BLOCK0) KEY3 purpose *,<sup>→</sup>* = USER R/W (0x0) KEY\_PURPOSE\_4 (BLOCK0) KEY4 purpose *,<sup>→</sup>* = USER R/W (0x0) KEY\_PURPOSE\_5 (BLOCK0) KEY5 purpose ␣ *,<sup>→</sup>* = USER R/W (0x0) SECURE\_BOOT\_EN (BLOCK0) Enables secure boot *,<sup>→</sup>* = False R/W (0b0) SECURE\_BOOT\_AGGRESSIVE\_REVOKE (BLOCK0) Enables aggressive secure boot␣ *,→*key revocation mode = False R/W (0b0) DIS\_DOWNLOAD\_MODE (BLOCK0) Disables all Download boot modes␣ *,<sup>→</sup>* = False R/W (0b0) ENABLE\_SECURITY\_DOWNLOAD (BLOCK0) Enables secure UART download *,→*mode (read/write flas = False R/W (0b0) h only) BLOCK KEY0 (BLOCK4)(0 errors): Purpose: USER Encryption key0 or user data = 00 00 00 00 00 00 00 00 00 00 00 00 00 00 00 00 00 00 00 00 00 00 00 00␣ *,→*00 00 00 00 00 00 00 00 R/W BLOCK KEY1 (BLOCK5)(0 errors): Purpose: USER Encryption key1 or user data = 00 00 00 00 00 00 00 00 00 00 00 00 00 00 00 00 00 00 00 00 00 00 00 00␣ *,→*00 00 00 00 00 00 00 00 R/W BLOCK KEY2 (BLOCK6)(0 errors): Purpose: USER Encryption key2 or user data = 00 00 00 00 00 00 00 00 00 00 00 00 00 00 00 00 00 00 00 00 00 00 00 00␣ *,→*00 00 00 00 00 00 00 00 R/W BLOCK KEY3 (BLOCK7)(0 errors): Purpose: USER Encryption key3 or user data = 00 00 00 00 00 00 00 00 00 00 00 00 00 00 00 00 00 00 00 00 00 00 00 00␣ *,→*00 00 00 00 00 00 00 00 R/W BLOCK\_KEY4 (BLOCK8)(0 errors): Purpose: USER Encryption key4 or user data = 00 00 00 00 00 00 00 00 00 00 00 00 00 00 00 00 00 00 00 00 00 00 00 00␣ *,→*00 00 00 00 00 00 00 00 R/W BLOCK KEY5 (BLOCK9)(0 errors): Purpose: USER Encryption key5 or user data = 00 00 00 00 00 00 00 00 00 00 00 00 00 00 00 00 00 00 00 00 00 00 00 00␣ *,→*00 00 00 00 00 00 00 00 R/W BLOCK\_SYS\_DATA2 (BLOCK10)(0 errors): System data (part 2) = 00 00 00 00 00 00 00 00 00 00 00 00 00 00 00 00 00 00 00 00 00 00 00 00␣ *,→*00 00 00 00 00 00 00 00 R/W Spi\_Pad\_Config fuses: SPI\_PAD\_CONFIG\_CLK (BLOCK1) SPI CLK pad *,<sup>→</sup>* = 0 R/W (0b000000) SPI\_PAD\_CONFIG\_Q (BLOCK1) SPI Q (D1) pad ␣ *,<sup>→</sup>* = 0 R/W (0b000000) SPI\_PAD\_CONFIG\_D (BLOCK1) SPI D (D0) pad *,<sup>→</sup>* = 0 R/W (0b000000) (continues on next page)

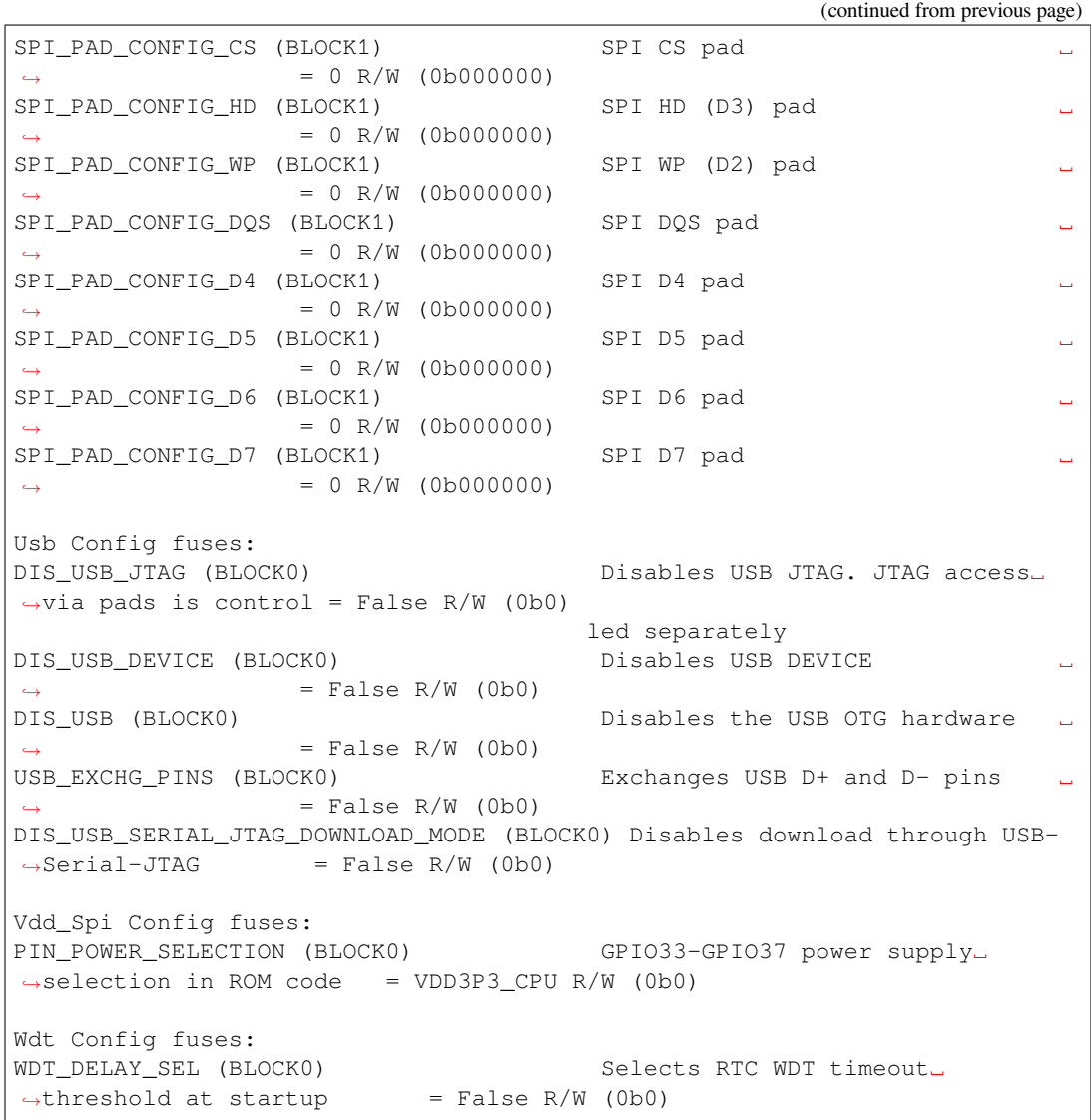

To get a dump for all eFuse registers.

```
espefuse.py -p PORT dump
Connecting....
Detecting chip type... ESP32-C3
BLOCK0 ( ) [0 ] read_regs: 00000000 00000000␣
,→00000000 00000000 00000000 00000000
MAC_SPI_8M_0 (BLOCK1 ) [1 ] read_regs: a1404008 00007cdf␣
,→00000000 00000000 00000000 00000000
BLOCK_SYS_DATA (BLOCK2 ) [2 ] read_regs: 00000000 00000000␣
,→00000000 00000000 00000000 00000000 00000000 00000000
BLOCK_USR_DATA (BLOCK3 ) [3 ] read_regs: 00000000 00000000␣
,→00000000 00000000 00000000 00000000 00000000 00000000
BLOCK_KEY0 (BLOCK4 ) [4 ] read_regs: 00000000 00000000␣
,→00000000 00000000 00000000 00000000 00000000 00000000
BLOCK_KEY1 (BLOCK5 ) [5 ] read_regs: 00000000 00000000␣
,→00000000 00000000 00000000 00000000 00000000 00000000
BLOCK_KEY2 (BLOCK6 ) [6 ] read_regs: 00000000 00000000␣
,→00000000 00000000 00000000 00000000 00000000 00000000
BLOCK_KEY3 (BLOCK7 ) [7 ] read_regs: 00000000 00000000␣
,→00000000 00000000 00000000 00000000 00000000 00000000
BLOCK_KEY4 (BLOCK8 ) [8 ] read_regs: 00000000 00000000␣
 ,→00000000 00000000 00000000 00000000 00000000 00000000 (continues on next page)
```

```
BLOCK_KEY5 (BLOCK9 ) [9 ] read_regs: 00000000 00000000␣
,→00000000 00000000 00000000 00000000 00000000 00000000
BLOCK_SYS_DATA2 (BLOCK10 ) [10] read_regs: 00000000 00000000␣
,→00000000 00000000 00000000 00000000 00000000 00000000
espefuse.py v3.1-dev
```
## **Header File**

• components/efuse/include/esp\_efuse.h

## **Functions**

*esp\_err\_t* **[esp\\_efuse\\_read\\_field\\_bl](https://github.com/espressif/esp-idf/blob/v4.4.6/components/efuse/include/esp_efuse.h)ob**(const *esp\_efuse\_desc\_t* \*field[], void \*dst, size\_t dst\_size\_bits)

Reads bits from EFUSE field and writes it into an array.

<span id="page-1201-0"></span>The number of read bits will be limited to the minimum value from the description of the bits in "field" [stru](#page-1214-0)cture or "dst\_size\_bits" required size. Use "[esp\\_efuse\\_get\\_fie](#page-1211-0)ld\_size()" function to determine the length of the field.

**Note:** Please note that reading in the batch mode does not show uncommitted changes.

#### **Parameters**

- **field** –**[in]** A pointer to the structure describing the fields of efuse.
- **dst** –**[out]** A pointer to array that will contain the result of reading.
- **dst\_size\_bits** –**[in]** The number of bits required to read. If the requested number of bits is greater than the field, the number will be limited to the field size.

#### **Returns**

- ESP OK: The operation was successfully completed.
- ESP\_ERR\_INVALID\_ARG: Error in the passed arguments.

bool **esp\_efuse\_read\_field\_bit**(const *esp\_efuse\_desc\_t* \*field[])

Read a single bit eFuse field as a boolean value.

**Note:** The value must exist and must be a [single bit wide. If](#page-1211-0) there is any possibility of an error in the provided arguments, call esp efuse read field blob() and check the returned value instead.

**Note:** If assertions are enabled and the parameter is invalid, execution will abort

**Note:** Please note that reading in the batch mode does not show uncommitted changes.

**Parameters field** –**[in]** A pointer to the structure describing the fields of efuse. **Returns**

- true: The field parameter is valid and the bit is set.
- false: The bit is not set, or the parameter is invalid and assertions are disabled.

#### *esp\_err\_t* **esp\_efuse\_read\_field\_cnt**(const *esp\_efuse\_desc\_t* \*field[], size\_t \*out\_cnt)

Reads bits from EFUSE field and returns number of bits programmed as "1".

<span id="page-1201-1"></span>If the bits are set not sequentially, they will still be counted.

## **Parameters**

- **field** –**[in]** A pointer to the structure describing the fields of efuse.
- **out** cnt –**[out]** A pointer that will contain the number of programmed as "1" bits.

## **Returns**

- ESP OK: The operation was successfully completed.
- ESP\_ERR\_INVALID\_ARG: Error in the passed arguments.

*esp\_err\_t* **esp\_efuse\_write\_field\_blob**(const *esp\_efuse\_desc\_t* \*field[], const void \*src, size\_t

src\_size\_bits)

Writes array to EFUSE field.

<span id="page-1202-0"></span>[The](#page-1214-0) number of write bits will be limited to the [minimum value fr](#page-1211-0)om the description of the bits in "field" structure or "src\_size\_bits" required size. Use "esp\_efuse\_get\_field\_size()" function to determine the length of the field. After the function is completed, the writing registers are cleared.

## **Parameters**

- **field** –**[in]** A pointer to the structure describing the fields of efuse.
- **src** –**[in]** A pointer to array that contains the data for writing.
- **src\_size\_bits** –**[in]** The number of bits required to write.

## **Returns**

- ESP\_OK: The operation was successfully completed.
- ESP\_ERR\_INVALID\_ARG: Error in the passed arguments.
- ESP\_ERR\_EFUSE\_REPEATED\_PROG: Error repeated programming of programmed bits is strictly forbidden.
- ESP\_ERR\_CODING: Error range of data does not match the coding scheme.

## *esp\_err\_t* **esp\_efuse\_write\_field\_cnt**(const *esp\_efuse\_desc\_t* \*field[], size\_t cnt)

Writes a required count of bits as  $"1"$  to EFUSE field.

<span id="page-1202-1"></span>If there are no free bits in the field to set the required number of bits to "1", [ES](#page-1214-0)P\_ERR\_EFUSE\_CNT\_IS\_FULL error isr[eturned, the field](#page-1211-0) will not be partially recorded. After the function is completed, the writing registers are cleared.

## **Parameters**

- **field** –**[in]** A pointer to the structure describing the fields of efuse.
- **cnt** –**[in]** Required number of programmed as "1" bits.

## **Returns**

- ESP OK: The operation was successfully completed.
- ESP\_ERR\_INVALID\_ARG: Error in the passed arguments.
- ESP\_ERR\_EFUSE\_CNT\_IS\_FULL: Not all requested cnt bits is set.

## *esp\_err\_t* **esp\_efuse\_write\_field\_bit**(const *esp\_efuse\_desc\_t* \*field[])

Write a single bit eFuse field to 1.

For use with eFuse fields that are a single bit. This function will write the bit to value 1 if it is not already set, [or d](#page-1214-0)oes nothing if the bit is already set.

This is equivalent to calling esp efuse write field  $\text{cnt}()$  with the cnt parameter equal to 1, except that it will return ESP\_OK if the field is already set to 1.

**Parameters field** –**[in]** Pointer to the structure describing the efuse field. **Returns**

• ESP OK: The operation was successfully completed, or the bit was already set to value 1.

• ESP\_ERR\_INVALID\_ARG: Error in the passed arugments, including if the efuse field is not 1 bit wide.

## *esp\_err\_t* **esp\_efuse\_set\_write\_protect**(esp\_efuse\_block\_t blk)

Sets a write protection for the whole block.

After that, it is impossible to write to this block. The write protection does not apply to block 0.

**Parameters**  $blk$  **–***[in]* Block number of eFuse. (EFUSE\_BLK1, EFUSE\_BLK2 and EFUSE\_BLK3)

**Returns**

- ESP\_OK: The operation was successfully completed.
- ESP\_ERR\_INVALID\_ARG: Error in the passed arguments.
- ESP\_ERR\_EFUSE\_CNT\_IS\_FULL: Not all requested cnt bits is set.
- ESP\_ERR\_NOT\_SUPPORTED: The block does not support this command.

*esp\_err\_t* **esp\_efuse\_set\_read\_protect**(esp\_efuse\_block\_t blk)

Sets a read protection for the whole block.

After that, it is impossible to read from this block. The read protection does not apply to block 0.

**Parameters blk** –**[in]** Block number of eFuse. (EFUSE\_BLK1, EFUSE\_BLK2 and EFUSE\_BLK3)

**Returns**

- ESP\_OK: The operation was successfully completed.
- ESP\_ERR\_INVALID\_ARG: Error in the passed arguments.
- ESP\_ERR\_EFUSE\_CNT\_IS\_FULL: Not all requested cnt bits is set.
- ESP\_ERR\_NOT\_SUPPORTED: The block does not support this command.

int **esp\_efuse\_get\_field\_size**(const *esp\_efuse\_desc\_t* \*field[])

Returns the number of bits used by field.

**Parameters**  $\vec{\textbf{f}}$  **<b>field** – [in] A pointer to the structure describing the fields of efuse. **Returns** Returns the number of bi[ts used by field.](#page-1211-0)

<span id="page-1203-0"></span>uint32\_t **esp\_efuse\_read\_reg**(esp\_efuse\_block\_t blk, unsigned int num\_reg)

Returns value of efuse register.

<span id="page-1203-1"></span>This is a thread-safe implementation. Example: EFUSE\_BLK2\_RDATA3\_REG where (blk=2, num\_reg=3)

**Note:** Please note that reading in the batch mode does not show uncommitted changes.

## **Parameters**

- **blk** –**[in]** Block number of eFuse.
- **num\_reg** –**[in]** The register number in the block.

**Returns** Value of register

*esp\_err\_t* **esp\_efuse\_write\_reg**(esp\_efuse\_block\_t blk, unsigned int num\_reg, uint32\_t val)

Write value to efuse register.

<span id="page-1203-2"></span>Apply a coding scheme if necessary. This is a thread-safe implementation. Example: [EF](#page-1214-0)USE\_BLK3\_WDATA0\_REG where (blk=3, num\_reg=0)

## **Parameters**

- **blk** –**[in]** Block number of eFuse.
- **num** reg –**[in]** The register number in the block.
- **val** –**[in]** Value to write.
- **Returns**
	- ESP\_OK: The operation was successfully completed.
	- ESP\_ERR\_EFUSE\_REPEATED\_PROG: Error repeated programming of programmed bits is strictly forbidden.

esp\_efuse\_coding\_scheme\_t **esp\_efuse\_get\_coding\_scheme**(esp\_efuse\_block\_t blk)

Return efuse coding scheme for blocks.

<span id="page-1203-3"></span>Note: The coding scheme is applicable only to 1, 2 and 3 blocks. For 0 block, the coding scheme is always NONE.

**Parameters blk** –**[in]** Block number of eFuse. **Returns** Return efuse coding scheme for blocks

*esp\_err\_t* **esp\_efuse\_read\_block**(esp\_efuse\_block\_t blk, void \*dst\_key, size\_t offset\_in\_bits, size\_t

size\_bits)

<span id="page-1204-0"></span>Read key to efuse block starting at the offset and the required size.

**[No](#page-1214-0)te:** Please note that reading in the batch mode does not show uncommitted changes.

#### **Parameters**

- **blk** –**[in]** Block number of eFuse.
- **dst\_key** –**[in]** A pointer to array that will contain the result of reading.
- **offset\_in\_bits** –**[in]** Start bit in block.
- **size** bits –*[in]* The number of bits required to read.

#### **Returns**

- ESP OK: The operation was successfully completed.
- ESP\_ERR\_INVALID\_ARG: Error in the passed arguments.
- ESP\_ERR\_CODING: Error range of data does not match the coding scheme.

*esp\_err\_t* **esp\_efuse\_write\_block**(esp\_efuse\_block\_t blk, const void \*src\_key, size\_t offset\_in\_bits, size\_t size bits)

<span id="page-1204-1"></span>Write key to efuse block starting at the offset and the required size.

#### **Parameters**

- **blk** –**[in]** Block number of eFuse.
- **src\_key** –**[in]** A pointer to array that contains the key for writing.
- **offset\_in\_bits** –**[in]** Start bit in block.
- **size\_bits** –**[in]** The number of bits required to write.

#### **Returns**

- ESP\_OK: The operation was successfully completed.
- ESP\_ERR\_INVALID\_ARG: Error in the passed arguments.
- ESP\_ERR\_CODING: Error range of data does not match the coding scheme.
- ESP\_ERR\_EFUSE\_REPEATED\_PROG: Error repeated programming of programmed bits

## uint32\_t **esp\_efuse\_get\_pkg\_ver**(void)

Returns chip package from efuse.

**Returns** chip package

#### void **esp\_efuse\_reset**(void)

Reset efuse write registers.

Efuse write registers are written to zero, to negate any changes that have been staged here.

**Note:** This function is not threadsafe, if calling code updates efuse values from multiple tasks then this is caller's responsibility to serialise.

#### *esp\_err\_t* **esp\_efuse\_disable\_rom\_download\_mode**(void)

Disable ROM Download Mode via eFuse.

Permanently disables the ROM Download Mode feature. Once disabled, if the SoC is booted with strapping [pin](#page-1214-0)s set for ROM Download Mode then an error is printed instead.

**Note:** Not all SoCs support this option. An error will be returned if called on an ESP32 with a silicon revision lower than 3, as these revisions do not support this option.

#### **Returns**

- ESP\_OK If the eFuse was successfully burned, or had already been burned.
- ESP\_ERR\_NOT\_SUPPORTED (ESP32 only) This SoC is not capable of disabling UART download mode
- ESP\_ERR\_INVALID\_STATE (ESP32 only) This eFuse is write protected and cannot be written

# *esp\_err\_t* **esp\_efuse\_set\_rom\_log\_scheme**(*esp\_efuse\_rom\_log\_scheme\_t* log\_scheme)

Set boot ROM log scheme via eFuse.

**[No](#page-1214-0)te:** By default, the boot ROM will always [print to console. This API can](#page-1211-1) be called to set the log scheme only once per chip, once the value is changed from the default it can't be changed again.

**Parameters log\_scheme** –Supported ROM log scheme **Returns**

- ESP\_OK If the eFuse was successfully burned, or had already been burned.
- ESP\_ERR\_NOT\_SUPPORTED (ESP32 only) This SoC is not capable of setting ROM log scheme
- ESP\_ERR\_INVALID\_STATE This eFuse is write protected or has been burned already

## *esp\_err\_t* **esp\_efuse\_enable\_rom\_secure\_download\_mode**(void)

Switch ROM Download Mode to Secure Download mode via eFuse.

Permanently enables Secure Download mode. This mode limits the use of ROM Download Mode functions [to s](#page-1214-0)imple flash read, write and erase operations, plus a command to return a summary of currently enabled security features.

**Note:** If Secure Download mode is already enabled, this function does nothing and returns success.

**Note:** Disabling the ROM Download Mode also disables Secure Download Mode.

#### **Returns**

- ESP OK If the eFuse was successfully burned, or had already been burned.
- ESP\_ERR\_INVALID\_STATE ROM Download Mode has been disabled via eFuse, so Secure Download mode is unavailable.

## uint32\_t **esp\_efuse\_read\_secure\_version**(void)

Return secure version from efuse field.

**Returns** Secure version from efuse field

## bool **esp** efuse check secure version (uint32 t secure version)

Check secure\_version from app and secure\_version and from efuse field.

## **Parameters secure\_version** –Secure version from app.

#### **Returns**

• True: If version of app is equal or more then secure\_version from efuse.

## *esp\_err\_t* **esp\_efuse\_update\_secure\_version**(uint32\_t secure\_version)

Write efuse field by secure\_version value.

Update the secure\_version value is available if the coding scheme is None. Note: Do not use this function in [you](#page-1214-0)r applications. This function is called as part of the other API.

#### **Parameters secure\_version** –**[in]** Secure version from app. **Returns**

- ESP\_OK: Successful.
- ESP\_FAIL: secure version of app cannot be set to efuse field.
- ESP\_ERR\_NOT\_SUPPORTED: Anti rollback is not supported with the 3/4 and Repeat coding scheme.

# *esp\_err\_t* **esp\_efuse\_batch\_write\_begin**(void)

Set the batch mode of writing fields.

<span id="page-1206-0"></span>This mode allows you to write the fields in the batch mode when need to burn several efuses at one time. To [ena](#page-1214-0)ble batch mode call begin() then perform as usually the necessary operations read and write and at the end call commit() to actually burn all written efuses. The batch mode can be used nested. The commit will be done by the last commit() function. The number of begin() functions should be equal to the number of commit() functions.

Note: If batch mode is enabled by the first task, at this time the second task cannot write/read efuses. The second task will wait for the first task to complete the batch operation.

```
// Example of using the batch writing mode.
// set the batch writing mode
esp_efuse_batch_write_begin();
// use any writing functions as usual
esp_efuse_write_field_blob(ESP_EFUSE_...);
esp_efuse_write_field_cnt(ESP_EFUSE_...);
esp_efuse_set_write_protect(EFUSE_BLKx);
esp_efuse_write_reg(EFUSE_BLKx, ...);
esp_efuse_write_block(EFUSE_BLKx, ...);
esp_efuse_write(ESP_EFUSE_1, 3); // ESP_EFUSE_1 == 1, here we write a new␣
,→value = 3. The changes will be burn by the commit() function.
esp_efuse_read_...(ESP_EFUSE_1); // this function returns ESP_EFUSE_1 == 1
,→because uncommitted changes are not readable, it will be available only␣
,→after commit.
...
// esp_efuse_batch_write APIs can be called recursively.
esp_efuse_batch_write_begin();
esp_efuse_set_write_protect(EFUSE_BLKx);
esp_efuse_batch_write_commit(); // the burn will be skipped here, it will be␣
,→done in the last commit().
...
// Write all of these fields to the efuse registers
esp_efuse_batch_write_commit();
esp_efuse_read_...(ESP_EFUSE_1); // this function returns ESP_EFUSE_1 == 3.
```
**Note:** Please note that reading in the batch mode does not show uncommitted changes.

• ESP\_OK: Successful.

## *esp\_err\_t* **esp\_efuse\_batch\_write\_cancel**(void)

Reset the batch mode of writing fields.

<span id="page-1207-1"></span>It will reset the batch writing mode and any written changes.

## **Returns**

- ESP\_OK: Successful.
- ESP\_ERR\_INVALID\_STATE: Tha batch mode was not set.

# *esp\_err\_t* **esp\_efuse\_batch\_write\_commit**(void)

Writes all prepared data for the batch mode.

<span id="page-1207-0"></span>Must be called to ensure changes are written to the efuse registers. After this the batch writing mode will be [res](#page-1214-0)et.

## **Returns**

- ESP\_OK: Successful.
- ESP\_ERR\_INVALID\_STATE: The deferred writing mode was not set.

## bool **esp\_efuse\_block\_is\_empty**(esp\_efuse\_block\_t block)

Checks that the given block is empty.

## **Returns**

- True: The block is empty.
- False: The block is not empty or was an error.

## bool **esp\_efuse\_get\_key\_dis\_read**(esp\_efuse\_block\_t block)

Returns a read protection for the key block.

**Parameters block** –**[in]** A key block in the range EFUSE\_BLK\_KEY0..EFUSE\_BLK\_KEY\_MAX **Returns** True: The key block is read protected False: The key block is readable.

## <span id="page-1207-2"></span>*esp\_err\_t* **esp\_efuse\_set\_key\_dis\_read**(esp\_efuse\_block\_t block)

<span id="page-1207-3"></span>Sets a read protection for the key block.

**Parameters block** –**[in]** A key block in the range EFUSE\_BLK\_KEY0..EFUSE\_BLK\_KEY\_MAX **Returns**

- ESP\_OK: Successful.
- ESP\_ERR\_INVALID\_ARG: Error in the passed arguments.
- ESP\_ERR\_EFUSE\_REPEATED\_PROG: Error repeated programming of programmed bits is strictly forbidden.
- ESP\_ERR\_CODING: Error range of data does not match the coding scheme.

# bool **esp\_efuse\_get\_key\_dis\_write**(esp\_efuse\_block\_t block)

Returns a write protection for the key block.

**Parameters block** –**[in]** A key block in the range EFUSE\_BLK\_KEY0..EFUSE\_BLK\_KEY\_MAX **Returns** True: The key block is write protected False: The key block is writeable.

# <span id="page-1207-4"></span>*esp\_err\_t* **esp\_efuse\_set\_key\_dis\_write**(esp\_efuse\_block\_t block)

<span id="page-1207-5"></span>Sets a write protection for the key block.

# **Parameters block** –**[in]** A key block in the range EFUSE\_BLK\_KEY0..EFUSE\_BLK\_KEY\_MAX **Returns**

- ESP OK: Successful.
- ESP\_ERR\_INVALID\_ARG: Error in the passed arguments.
- ESP\_ERR\_EFUSE\_REPEATED\_PROG: Error repeated programming of programmed bits is strictly forbidden.
- ESP\_ERR\_CODING: Error range of data does not match the coding scheme.

#### bool **esp** efuse key block unused (esp efuse block t block)

Returns true if the key block is unused, false otherwise.

An unused key block is all zero content, not read or write protected, and has purpose 0 (ESP\_EFUSE\_KEY\_PURPOSE\_USER)

**Parameters block** –key block to check.

#### **Returns**

- True if key block is unused,
- False if key block is used or the specified block index is not a key block.
- bool **esp\_efuse\_find\_purpose**(esp\_efuse\_purpose\_t purpose, esp\_efuse\_block\_t \*block)

<span id="page-1208-1"></span>Find a key block with the particular purpose set.

## **Parameters**

- **purpose** –**[in]** Purpose to search for.
- **block** –**[out]** Pointer in the range EFUSE\_BLK\_KEY0..EFUSE\_BLK\_KEY\_MAX which will be set to the key block if found. Can be NULL, if only need to test the key block exists.

#### **Returns**

- True: If found,
- False: If not found (value at block pointer is unchanged).

bool **esp\_efuse\_get\_keypurpose\_dis\_write**(esp\_efuse\_block\_t block)

Returns a write protection of the key purpose field for an efuse key block.

<span id="page-1208-2"></span>**Note:** For ESP32: no keypurpose, it returns always True.

**Parameters block** –**[in]** A key block in the range EFUSE\_BLK\_KEY0..EFUSE\_BLK\_KEY\_MAX **Returns** True: The key purpose is write protected. False: The key purpose is writeable.

## esp\_efuse\_purpose\_t **esp\_efuse\_get\_key\_purpose**(esp\_efuse\_block\_t block)

<span id="page-1208-0"></span>Returns the current purpose set for an efuse key block.

**Parameters block** –**[in]** A key block in the range EFUSE\_BLK\_KEY0..EFUSE\_BLK\_KEY\_MAX **Returns**

- Value: If Successful, it returns the value of the purpose related to the given key block.
- ESP\_EFUSE\_KEY\_PURPOSE\_MAX: Otherwise.

const *esp\_efuse\_desc\_t* \*\***esp\_efuse\_get\_purpose\_field**(esp\_efuse\_block\_t block)

Returns a pointer to a key purpose for an efuse key block.

<span id="page-1208-3"></span>[To get the value](#page-1211-0) of this field use esp\_efuse\_read\_field\_blob() or esp\_efuse\_get\_key\_purpose().

**Parameters block** –**[in]** A key block in the range EFUSE\_BLK\_KEY0..EFUSE\_BLK\_KEY\_MAX **Returns** Pointer: If Successful returns a pointer to the corresponding efuse field otherwise NULL.

## const *esp\_efuse\_desc\_t* \*\***esp\_efuse\_get\_key**(esp\_efuse\_block\_t block)

Returns a pointer to a key block.

**Parameters block** –**[in]** A key block in the range EFUSE\_BLK\_KEY0..EFUSE\_BLK\_KEY\_MAX **[Returns](#page-1211-0)** Pointer: If Successful returns a pointer to the corresponding efuse field otherwise NULL.

```
esp_err_t esp_efuse_set_key_purpose(esp_efuse_block_t block, esp_efuse_purpose_t purpose)
```
<span id="page-1208-5"></span>Sets a key purpose for an efuse key block.

**Parameters**

- **block** –**[in]** A key block in the range EFUSE BLK KEY0..EFUSE BLK KEY MAX
- **purpose** –**[in]** Key purpose.

- ESP\_OK: Successful.
- ESP\_ERR\_INVALID\_ARG: Error in the passed arguments.
- ESP\_ERR\_EFUSE\_REPEATED\_PROG: Error repeated programming of programmed bits is strictly forbidden.
- ESP\_ERR\_CODING: Error range of data does not match the coding scheme.

## *esp\_err\_t* **esp\_efuse\_set\_keypurpose\_dis\_write**(esp\_efuse\_block\_t block)

<span id="page-1209-1"></span>Sets a write protection of the key purpose field for an efuse key block.

# **Parameters block** –**[in]** A key block in the range EFUSE\_BLK\_KEY0..EFUSE\_BLK\_KEY\_MAX **Returns**

- ESP\_OK: Successful.
- ESP\_ERR\_INVALID\_ARG: Error in the passed arguments.
- ESP\_ERR\_EFUSE\_REPEATED\_PROG: Error repeated programming of programmed bits is strictly forbidden.
- ESP\_ERR\_CODING: Error range of data does not match the coding scheme.

#### esp\_efuse\_block\_t **esp\_efuse\_find\_unused\_key\_block**(void)

Search for an unused key block and return the first one found.

See esp\_efuse\_key\_block\_unused for a description of an unused key block.

**Returns** First unused key block, or EFUSE\_BLK\_KEY\_MAX if no unused key block is found.

## <span id="page-1209-2"></span>unsigned **esp\_efuse\_count\_unused\_key\_blocks**(void)

Return the number of unused efuse key blocks in the range EFUSE\_BLK\_KEY0..EFUSE\_BLK\_KEY\_MAX.

#### <span id="page-1209-3"></span>bool **esp\_efuse\_get\_digest\_revoke**(unsigned num\_digest)

<span id="page-1209-4"></span>Returns the status of the Secure Boot public key digest revocation bit.

**Parameters num\_digest** –**[in]** The number of digest in range 0..2

**Returns**

- True: If key digest is revoked,
- False; If key digest is not revoked.

## *esp\_err\_t* **esp\_efuse\_set\_digest\_revoke**(unsigned num\_digest)

<span id="page-1209-5"></span>Sets the Secure Boot public key digest revocation bit.

## **Parameters num\_digest** –**[in]** The number of digest in range 0..2

**Returns**

- ESP\_OK: Successful.
- ESP\_ERR\_INVALID\_ARG: Error in the passed arguments.
- ESP\_ERR\_EFUSE\_REPEATED\_PROG: Error repeated programming of programmed bits is strictly forbidden.
- ESP\_ERR\_CODING: Error range of data does not match the coding scheme.

## bool **esp\_efuse\_get\_write\_protect\_of\_digest\_revoke**(unsigned num\_digest)

Returns a write protection of the Secure Boot public key digest revocation bit.

**Parameters num\_digest** –**[in]** The number of digest in range 0..2 **Returns** True: The revocation bit is write protected. False: The revocation bit is writeable.

## *esp\_err\_t* **esp\_efuse\_set\_write\_protect\_of\_digest\_revoke**(unsigned num\_digest)

<span id="page-1209-6"></span>Sets a write protection of the Secure Boot public key digest revocation bit.

## **Parameters num\_digest** –**[in]** The number of digest in range 0..2

- ESP\_OK: Successful.
- ESP\_ERR\_INVALID\_ARG: Error in the passed arguments.
- ESP\_ERR\_EFUSE\_REPEATED\_PROG: Error repeated programming of programmed bits is strictly forbidden.
- <span id="page-1209-0"></span>• ESP\_ERR\_CODING: Error range of data does not match the coding scheme.

*esp\_err\_t* **esp\_efuse\_write\_key**(esp\_efuse\_block\_t block, esp\_efuse\_purpose\_t purpose, const void \*key, size\_t key\_size\_bytes)

Program a block of key data to an efuse block.

[The](#page-1214-0) burn of a key, protection bits, and a purpose happens in batch mode.

#### **Parameters**

- **block** –**[in]** Block to read purpose for. Must be in range EFUSE\_BLK\_KEY0 to EFUSE\_BLK\_KEY\_MAX. Key block must be unused (esp\_efuse\_key\_block\_unused).
- **purpose** –**[in]** Purpose to set for this key. Purpose must be already unset.
- **key** –**[in]** Pointer to data to write.
- **key\_size\_bytes** –**[in]** Bytes length of data to write.

# **Returns**

- ESP\_OK: Successful.
- ESP\_ERR\_INVALID\_ARG: Error in the passed arguments.
- ESP\_ERR\_INVALID\_STATE: Error in efuses state, unused block not found.
- ESP\_ERR\_EFUSE\_REPEATED\_PROG: Error repeated programming of programmed bits is strictly forbidden.
- ESP\_ERR\_CODING: Error range of data does not match the coding scheme.

*esp\_err\_t* **esp\_efuse\_write\_keys**(const esp\_efuse\_purpose\_t purposes[], uint8\_t keys[][32], unsigned number of keys)

Program keys to unused efuse blocks.

<span id="page-1210-0"></span>[The](#page-1214-0) burn of keys, protection bits, and purposes happens in batch mode.

#### **Parameters**

- **purposes** –**[in]** Array of purposes (purpose [number\_of keys]).
- **keys** –**[in]** Array of keys (uint8\_t keys[number\_of\_keys][32]). Each key is 32 bytes long.
- **number\_of\_keys** –**[in]** The number of keys to write (up to 6 keys).

#### **Returns**

- ESP\_OK: Successful.
- ESP\_ERR\_INVALID\_ARG: Error in the passed arguments.
- ESP\_ERR\_INVALID\_STATE: Error in efuses state, unused block not found.
- ESP\_ERR\_NOT\_ENOUGH\_UNUSED\_KEY\_BLOCKS: Error not enough unused key blocks available
- ESP\_ERR\_EFUSE\_REPEATED\_PROG: Error repeated programming of programmed bits is strictly forbidden.
- ESP\_ERR\_CODING: Error range of data does not match the coding scheme.

#### *esp\_err\_t* **esp\_secure\_boot\_read\_key\_digests**(ets\_secure\_boot\_key\_digests\_t \*trusted\_keys)

Read key digests from efuse. Any revoked/missing digests will be marked as NULL.

#### **Parameters trusted\_keys** –**[out]** The number of digest in range 0..2

#### **Returns**

- ESP\_OK: Successful.
- ESP\_FAIL: If trusted\_keys is NULL or there is no valid digest.

## *esp\_err\_t* **esp\_efuse\_check\_errors**(void)

Checks eFuse errors in BLOCK0.

[It d](#page-1214-0)oes a BLOCK0 check if eFuse EFUSE\_ERR\_RST\_ENABLE is set. If BLOCK0 has an error, it prints the error and returns ESP\_FAIL, which should be treated as esp\_restart.

**Note:** Refers to ESP32-C3 only.

- ESP OK: No errors in BLOCK0.
- ESP\_FAIL: Error in BLOCK0 requiring reboot.

#### **Structures**

# struct **esp\_efuse\_desc\_t**

Type definition for an eFuse field.

## <span id="page-1211-0"></span>**Public Members**

esp\_efuse\_block\_t **efuse\_block** Block of eFuse

uint8\_t **bit\_start**

Start bit [0..255]

uint16\_t **bit\_count**

Length of bit field [1..-]

#### **Macros**

#### **ESP\_ERR\_EFUSE**

Base error code for efuse api.

#### **ESP\_OK\_EFUSE\_CNT**

OK the required number of bits is set.

# **ESP\_ERR\_EFUSE\_CNT\_IS\_FULL**

Error field is full.

## **ESP\_ERR\_EFUSE\_REPEATED\_PROG**

Error repeated programming of programmed bits is strictly forbidden.

## **ESP\_ERR\_CODING**

Error while a encoding operation.

# **ESP\_ERR\_NOT\_ENOUGH\_UNUSED\_KEY\_BLOCKS**

Error not enough unused key blocks available

## **ESP\_ERR\_DAMAGED\_READING**

Error. Burn or reset was done during a reading operation leads to damage read data. This error is internal to the efuse component and not returned by any public API.

## **Enumerations**

## enum **esp\_efuse\_rom\_log\_scheme\_t**

Type definition for ROM log scheme.

<span id="page-1211-1"></span>*Values:*

## enumerator **ESP\_EFUSE\_ROM\_LOG\_ALWAYS\_ON**

Always enable ROM logging

## enumerator **ESP\_EFUSE\_ROM\_LOG\_ON\_GPIO\_LOW**

ROM logging is enabled when specific GPIO level is low during start up

## enumerator **ESP\_EFUSE\_ROM\_LOG\_ON\_GPIO\_HIGH**

ROM logging is enabled when specific GPIO level is high during start up

# enumerator **ESP\_EFUSE\_ROM\_LOG\_ALWAYS\_OFF**

Disable ROM logging permanently

# **2.7.7 Error Codes and Helper Functions**

This section lists definitions of common ESP-IDF error codes and several helper functions related to error handling.

For general information about error codes in ESP-IDF, see *Error Handling*.

For the full list of error codes defined in ESP-IDF, see *Error Code Reference*.

# **API Reference**

## **Header File**

• components/esp\_common/include/esp\_err.h

## **Functions**

const char \***[esp\\_err\\_to\\_name](https://github.com/espressif/esp-idf/blob/v4.4.6/components/esp_common/include/esp_err.h)**(*esp\_err\_t* code)

Returns string for esp\_err\_t error codes.

This function finds the error code in a pre-generated lookup-table and returns its string representation.

The function is generated byt[he Python](#page-1214-0) script tools/gen\_esp\_err\_to\_name.py which should be run each time an esp err t error is modified, created or removed from the IDF project.

**Parameters** code –esp err t error code **Returns** string error message

const char \***esp\_err\_to\_name\_r**(*esp\_err\_t* code, char \*buf, size\_t buflen)

Returns string for esp\_err\_t and system error codes.

This function finds the error code in a pre-generated lookup-table of esp\_err\_t errors and returns its string representation. If the error code [is not foun](#page-1214-0)d then it is attempted to be found among system errors.

The function is generated by the Python script tools/gen\_esp\_err\_to\_name.py which should be run each time an esp err t error is modified, created or removed from the IDF project.

## **Parameters**

- **code** –esp\_err\_t error code
- **buf** –**[out]** buffer where the error message should be written
- **buflen** –Size of buffer buf. At most buflen bytes are written into the buf buffer (including the terminating null byte).

**Returns** buf containing the string error message

## **Macros**

# **ESP\_OK**

esp\_err\_t value indicating success (no error)

## **ESP\_FAIL**

Generic esp\_err\_t code indicating failure

# **ESP\_ERR\_NO\_MEM**

Out of memory

# **ESP\_ERR\_INVALID\_ARG**

Invalid argument

# **ESP\_ERR\_INVALID\_STATE**

Invalid state

# **ESP\_ERR\_INVALID\_SIZE**

Invalid size

# **ESP\_ERR\_NOT\_FOUND**

Requested resource not found

## **ESP\_ERR\_NOT\_SUPPORTED**

Operation or feature not supported

# **ESP\_ERR\_TIMEOUT**

Operation timed out

# **ESP\_ERR\_INVALID\_RESPONSE**

Received response was invalid

# **ESP\_ERR\_INVALID\_CRC**

CRC or checksum was invalid

# **ESP\_ERR\_INVALID\_VERSION**

Version was invalid

# **ESP\_ERR\_INVALID\_MAC**

MAC address was invalid

# **ESP\_ERR\_NOT\_FINISHED**

There are items remained to retrieve

# **ESP\_ERR\_WIFI\_BASE**

Starting number of WiFi error codes

# **ESP\_ERR\_MESH\_BASE**

Starting number of MESH error codes

#### **ESP\_ERR\_FLASH\_BASE**

Starting number of flash error codes

#### **ESP\_ERR\_HW\_CRYPTO\_BASE**

Starting number of HW cryptography module error codes

#### **ESP\_ERR\_MEMPROT\_BASE**

Starting number of Memory Protection API error codes

#### **ESP\_ERROR\_CHECK**(x)

Macro which can be used to check the error code, and terminate the program in case the code is not ESP\_OK. Prints the error code, error location, and the failed statement to serial output.

Disabled if assertions are disabled.

## **ESP\_ERROR\_CHECK\_WITHOUT\_ABORT**(x)

Macro which can be used to check the error code. Prints the error code, error location, and the failed statement to serial output. In comparison with ESP\_ERROR\_CHECK(), this prints the same error message but isn't terminating the program.

## **Type Definitions**

typedef int **esp\_err\_t**

# <span id="page-1214-0"></span>**2.7.8 ESP HTTPS OTA**

## **Overview**

esp\_https\_ota provides simplified APIs to perform firmware upgrades over HTTPS. It's an abstraction layer over existing OTA APIs.

## **Application Example**

```
esp_err_t do_firmware_upgrade()
{
   esp_http_client_config_t config = {
      .url = CONFIG FIRMWARE UPGRADE URL,
       .cert_pem = (char *)server_cert_pem_start,
   };
   esp_err_t ret = esp_https_ota(&confiq);
   if (ret == ESP OK) {
       esp_restart();
   } else {
       return ESP_FAIL;
    }
   return ESP_OK;
}
```
## **Partial Image Download over HTTPS**

To use partial image download feature, enable partial\_http\_download configuration in esp\_https\_ota\_config\_t. When this configuration is enabled, firmware image will be downloaded in multiple HTTP requests of specified size. Maximum content length of each request can be specified by setting max\_http\_request\_size to required value.

This option is useful while fetching image from a service like AWS S3, where mbedTLS Rx buffer size (*CON-FIG\_MBEDTLS\_SSL\_IN\_CONTENT\_LEN*) can be set to lower value which is not possible without enabling this configuration.

Default value of mbedTLS Rx buffer size is set to 16K. By using partial\_http\_download with max\_http\_request\_size [of 4K, size of mbedTLS Rx buffer can be](#page-1649-0) reduced to 4K. With this confiuration, memory saving of around [12K is](#page-1649-0) expected.

## **Signature Verification**

For additional security, signature of OTA firmware images can be verified. For that, refer *Secure OTA Updates Without Secure boot*

## **API Reference**

## **[Header Fil](#page-1424-0)e**

• components/esp\_https\_ota/include/esp\_https\_ota.h

#### **Functions**

*esp\_err\_t* **esp\_https\_ota**(const *[esp\\_http\\_client\\_confi](https://github.com/espressif/esp-idf/blob/v4.4.6/components/esp_https_ota/include/esp_https_ota.h)g\_t* \*config)

HTTPS OTA Firmware upgrade.

This function allocates HTTPS OTA Firmware upgrade context, establishes HTTPS connection, reads image [dat](#page-1214-0)a from HTTP stream and w[rites it to OTA partition a](#page-937-0)nd finishes HTTPS OTA Firmware upgrade operation. This API supports URL redirection, but if CA cert of URLs differ then it should be appended to cert\_pem member of config.

**Note:** This API handles the entire OTA operation, so if this API is being used then no other APIs from esphttps ota component should be called. If more information and control is needed during the HTTPS OTA process, then one can use esp\_https\_ota\_begin and subsequent APIs. If this API returns successfully, esp\_restart() must be called to boot from the new firmware image.

**Parameters** config – [in] pointer to *esp\_http\_client\_config\_t* structure. **Returns**

- ESP\_OK: OTA data updated, next reboot will use specified partition.
- ESP\_FAIL: For generic failure.
- ESP\_ERR\_INVALID\_ARG: [Invalid argument](#page-937-1)
- ESP\_ERR\_OTA\_VALIDATE\_FAILED: Invalid app image
- ESP\_ERR\_NO\_MEM: Cannot allocate memory for OTA operation.
- ESP\_ERR\_FLASH\_OP\_TIMEOUT or ESP\_ERR\_FLASH\_OP\_FAIL: Flash write failed.
- For other return codes, refer OTA documentation in esp-idf 's app\_update component.

# *esp\_err\_t* **esp\_https\_ota\_begin**(*esp\_https\_ota\_config\_t* \*ota\_config, *esp\_https\_ota\_handle\_t* \*handle) Start HTTPS OTA Firmware upgrade.

This function initializes ESP HTTPS OTA context and establishes HTTPS connection. This function must [be](#page-1214-0) invoked first. If this function [returns successfully, th](#page-1218-0)en esp\_ht[tps\\_ota\\_perform](#page-1218-1) should be called to continue with the OTA process and there should be a call to esp https ota finish on completion of OTA operation or on failure in subsequent operations. This API supports URL redirection, but if CA cert of URLs differ then it should be appended to cert\_pem member of http\_config, which is a part of ota\_config. In case of error, this API explicitly sets handle to NULL.

Note: This API is blocking, so setting is\_async member of http\_config structure will result in an error.

#### **Parameters**

- **ota\_config** –**[in]** pointer to *esp\_https\_ota\_config\_t* structure
- **handle** –**[out]** pointer to an allocated data of type esp\_https\_ota\_handle\_t which will be initialised in this function

#### **Returns**

- ESP\_OK: HTTPS OTA Firmw[are upgrade context init](#page-1218-2)ialised and HTTPS connection established
- ESP FAIL: For generic failure.
- ESP\_ERR\_INVALID\_ARG: Invalid argument (missing/incorrect config, certificate, etc.)
- For other return codes, refer documentation in app\_update component and esp\_http\_client component in esp-idf.

#### *esp\_err\_t* **esp\_https\_ota\_perform**(*esp\_https\_ota\_handle\_t* https\_ota\_handle)

Read image data from HTTP stream and write it to OTA partition.

This function reads image data from HTTP stream and writes it to OTA partition. This function must be called [onl](#page-1214-0)y if esp https ota begin() returns [successfully. This funct](#page-1218-1)ion must be called in a loop since it returns after every HTTP read operation thus giving you the flexibility to stop OTA operation midway.

**Parameters https\_ota\_handle** –**[in]** pointer to esp\_https\_ota\_handle\_t structure **Returns**

- ESP\_ERR\_HTTPS\_OTA\_IN\_PROGRESS: OTA update is in progress, call this API again to continue.
- ESP OK: OTA update was successful
- ESP\_FAIL: OTA update failed
- ESP\_ERR\_INVALID\_ARG: Invalid argument
- ESP\_ERR\_OTA\_VALIDATE\_FAILED: Invalid app image
- ESP\_ERR\_NO\_MEM: Cannot allocate memory for OTA operation.
- ESP\_ERR\_FLASH\_OP\_TIMEOUT or ESP\_ERR\_FLASH\_OP\_FAIL: Flash\_write failed.
- For other return codes, refer OTA documentation in esp-idf' s app\_update component.

#### bool **esp\_https\_ota\_is\_complete\_data\_received**(*esp\_https\_ota\_handle\_t* https\_ota\_handle)

Checks if complete data was received or not.

**Note:** This API can be called just before esp\_https\_ota\_fin[ish\(\) to validate if the co](#page-1218-1)mplete image was indeed received.

**Parameters https\_ota\_handle** –**[in]** pointer to esp\_https\_ota\_handle\_t structure **Returns**

- false
- true

*esp\_err\_t* **esp\_https\_ota\_finish**(*esp\_https\_ota\_handle\_t* https\_ota\_handle)

Clean-up HTTPS OTA Firmware upgrade and close HTTPS connection.

This function closes the HTTP connection and frees the ESP HTTPS OTA context. This function switches the [boo](#page-1214-0)t partition to the OTA partition [containing the new firm](#page-1218-1)ware image.

**Note:** If this API returns successfully, esp restart() must be called to boot from the new firmware image esp\_https\_ota\_finish should not be called after calling esp\_https\_ota\_abort

**Parameters https ota handle** –**[in]** pointer to esp https ota handle t structure **Returns**

- ESP\_OK: Clean-up successful
- ESP\_ERR\_INVALID\_STATE
- ESP\_ERR\_INVALID\_ARG: Invalid argument
- ESP\_ERR\_OTA\_VALIDATE\_FAILED: Invalid app image

#### *esp\_err\_t* **esp\_https\_ota\_abort**(*esp\_https\_ota\_handle\_t* https\_ota\_handle)

Clean-up HTTPS OTA Firmware upgrade and close HTTPS connection.

This function closes the HTTP connection and frees the ESP HTTPS OTA context.

**Note:** esp\_https\_ota\_abort should not be called after calling esp\_https\_ota\_finish

**Parameters https ota handle** –**[in]** pointer to esp https ota handle t structure **Returns**

- ESP\_OK: Clean-up successful
- ESP\_ERR\_INVALID\_STATE: Invalid ESP HTTPS OTA state
- ESP\_FAIL: OTA not started
- ESP\_ERR\_NOT\_FOUND: OTA handle not found
- ESP\_ERR\_INVALID\_ARG: Invalid argument

*esp\_err\_t* **esp\_https\_ota\_get\_img\_desc**(*esp\_https\_ota\_handle\_t* https\_ota\_handle, *esp\_app\_desc\_t* \*new\_app\_info)

Reads app description from image header. The app description provides information like the "Firmware [ver](#page-1214-0)sion" of the image.

**Note:** This API can be called only after esp https\_ota\_begin() and before esp\_https\_ota\_perform(). Calling this API is not mandatory.

## **Parameters**

- **https\_ota\_handle** –**[in]** pointer to esp\_https\_ota\_handle\_t structure
- **new app info** –**[out]** pointer to an allocated *esp\_app\_desc\_t* structure
- **Returns**
	- ESP\_ERR\_INVALID\_ARG: Invalid arguments
	- ESP\_FAIL: Failed to read image descriptor
	- ESP OK: Successfully read image descriptor

int **esp\_https\_ota\_get\_image\_len\_read**(*esp\_https\_ota\_handle\_t* https\_ota\_handle)

This function returns OTA image data read so far.

**Note:** This API should be called only if esp\_[https\\_ota\\_perfor](#page-1218-1)m() has been called atleast once or if esp\_https\_ota\_get\_img\_desc has been called before.

**Parameters https ota handle** –**[in]** pointer to esp https ota handle t structure **Returns**

- -1 On failure
- total bytes read so far

# int **esp\_https\_ota\_get\_image\_size**(*esp\_https\_ota\_handle\_t* https\_ota\_handle)

This function returns OTA image total size.

**Note:** This API should be called after esp\_https\_ota\_begin() has been already called. This can be used to create some sort of progress indication (in combination with esp\_https\_ota\_get\_image\_len\_read())

**Parameters https\_ota\_handle** –**[in]** pointer to esp\_https\_ota\_handle\_t structure **Returns**

- -1 On failure or chunked encoding
- total bytes of image

## **Structures**

struct **esp\_https\_ota\_config\_t**

ESP HTTPS OTA configuration.

## <span id="page-1218-2"></span><span id="page-1218-0"></span>**Public Members**

#### const *esp\_http\_client\_config\_t* \***http\_config**

ESP HTTP client configuration

## *http\_[client\\_init\\_cb\\_t](#page-937-0)* **http\_client\_init\_cb**

Callback after ESP HTTP client is initialised

## bool **[bulk\\_flash](#page-1218-3)\_erase**

Erase entire flash partition during initialization. By default flash partition is erased during write operation and in chunk of 4K sector size

#### bool **partial\_http\_download**

Enable Firmware image to be downloaded over multiple HTTP requests

## int **max\_http\_request\_size**

Maximum request size for partial HTTP download

## **Macros**

**ESP\_ERR\_HTTPS\_OTA\_BASE**

**ESP\_ERR\_HTTPS\_OTA\_IN\_PROGRESS**

## **Type Definitions**

typedef void \***esp\_https\_ota\_handle\_t**

<span id="page-1218-1"></span>typedef *esp\_err\_t* (\***http\_client\_init\_cb\_t**)(*esp\_http\_client\_handle\_t*)

# <span id="page-1218-3"></span>**2.7.9 [POSIX](#page-1214-0) Threads Support**

## **Overview**

ESP-IDF is based on FreeRTOS but offers a range of POSIX-compatible APIs that allow easy porting of third party code. This includes support for common parts of the POSIX Threads "pthreads" API.

POSIX Threads are implemented in ESP-IDF as wrappers around equivalent FreeRTOS features. The runtime memory or performance overhead of using the pthreads API is quite low, but not every feature available in either pthreads or FreeRTOS is available via the ESP-IDF pthreads support.

Pthreads can be used in ESP-IDF by including standard  $pthread.h$  header, which is included in the toolchain libc. An additional ESP-IDF specific header, esp\_pthread.h, provides additional non-POSIX APIs for using some ESP-IDF features with pthreads.

C++ Standard Library implementations for std::thread, std::mutex, std::condition\_variable, etc. are implemented using pthreads (via GCC libstdc++). Therefore, restrictions mentioned here also apply to the equivalent C++ standard library functionality.

# **RTOS Integration**

Unlike many operating systems using POSIX Threads, ESP-IDF is a real-time operating system with a real-time scheduler. This means that a thread will only stop running if a higher priority task is ready to run, the thread blocks on an OS synchronization structure like a mutex, or the thread calls any of the functions sleep, *vTaskDelay()*, or usleep.

**Note:** If calling a standard libc or C++ sleep function, such as usleep defined in unistd.h, then the task will only block and yield the CPU if the sleep time is longer than *one FreeRTOS tick period*. If the [time is shorter, the](#page-1251-0) thread will busy-wait instead of yielding to another RTOS task.

By default all POSIX Threads have the same RTOS priority, b[ut it is possible to change t](#page-1609-0)his by calling a *custom API*.

## **Standard features**

The following standard APIs are implemented in ESP-IDF.

Refer to standard POSIX Threads documentation, or pthread.h, for details about the standard arguments and behaviour of each function. Differences or limitations compared to the standard APIs are noted below.

# **Thread APIs**

- pthread\_create() The attr argument is supported for setting stack size and detach state only. Other attribute fields are ignored. - Unlike FreeRTOS task functions, the start\_routine function is allowed to return. A "detached" type thread is automatically deleted if the function returns. The default "joinable" type thread will be suspended until pthread\_join() is called on it.
- pthread\_join()
- pthread\_detach()
- pthread\_exit()
- sched\_yield()
- pthread\_self() An assert will fail if this function is called from a FreeRTOS task which is not a pthread.
- pthread\_equal()

# **Thread Attributes**

- pthread\_attr\_init()
- pthread\_attr\_destroy() This function doesn't need to free any resources and instead resets the attr structure to defaults (implementation is same as pthread\_attr\_init()).
- pthread\_attr\_getstacksize() / pthread\_attr\_setstacksize()
- pthread\_attr\_getdetachstate() / pthread\_attr\_setdetachstate()

#### **Once**

```
• pthread_once()
```
Static initializer constant PTHREAD\_ONCE\_INIT is supported.

**Note:** This function can be called from tasks created using either pthread or FreeRTOS APIs

**Mutexes** POSIX Mutexes are implemented as FreeRTOS Mutex Semaphores (normal type for "fast" or "error check" mutexes, and Recursive type for "recursive" mutexes). This means that they have the same priority inheritance behaviour as mutexes created with xSemaphoreCreateMutex().

- pthread\_mutex\_init()
- pthread\_mutex\_destroy()
- pthread\_mutex\_lock()
- pthread\_mutex\_timedlock()
- pthread\_mutex\_trylock()
- pthread\_mutex\_unlock()
- pthread\_mutexattr\_init()
- pthread\_mutexattr\_destroy()
- pthread\_mutexattr\_gettype() / pthread\_mutexattr\_settype()

Static initializer constant PTHREAD\_MUTEX\_INITIALIZER is supported, but the non-standard static initializer constants for other mutex types are not supported.

**Note:** These functions can be called from tasks created using either pthread or FreeRTOS APIs

## **Condition Variables**

- pthread\_cond\_init() The attr argument is not implemented and is ignored.
- pthread\_cond\_destroy()
- pthread\_cond\_signal()
- pthread\_cond\_broadcast()
- pthread\_cond\_wait()
- pthread\_cond\_timedwait()

Static initializer constant PTHREAD\_COND\_INITIALIZER is supported.

• The resolution of pthread\_cond\_timedwait() timeouts is the RTOS tick period (see *CON-FIG\_FREERTOS\_HZ*). Timeouts may be delayed up to one tick period after the requested timeout.

**Note:** These functions can be called from tasks created using either pthread or FreeRTOS APIs

## **Read/Write Locks**

- pthread\_rwlock\_init() The attr argument is not implemented and is ignored.
- pthread\_rwlock\_destroy()
- pthread\_rwlock\_rdlock()
- pthread\_rwlock\_wrlock()
- pthread\_rwlock\_unlock()

Static initializer constant PTHREAD\_RWLOCK\_INITIALIZER is supported.

**Note:** These functions can be called from tasks created using either pthread or FreeRTOS APIs. Note also that the current pthread reader-writer-locks implementation is based on the condition variable API. The performance is not optimal when locking only for a minimal amount of time like e.g. accessing a simple variable. In these cases with minimal locking time, a simple mutex might be faster.

# **Thread-Specific Data**

- pthread\_key\_create() The destr\_function argument is supported and will be called if a thread function exits normally, calls pthread\_exit(), or if the underlying task is deleted directly using the FreeR-TOS function *vTaskDelete()*.
- pthread\_key\_delete()
- pthread\_setspecific() / pthread\_getspecific()

**Note:** These functi[ons can be called fro](#page-1250-0)m tasks created using either pthread or FreeRTOS APIs

**Note:** There are other options for thread local storage in ESP-IDF, including options with higher performance. See *Thread Local Storage*.

#### **[Not Implemented](#page-1969-0)**

The pthread.h header is a standard header and includes additional APIs and features which are not implemented in ESP-IDF. These include:

- pthread\_cancel() returns ENOSYS if called.
- pthread\_condattr\_init() returns ENOSYS if called.

Other POSIX Threads functions (not listed here) are not implemented and will produce either a compiler or a linker error if referenced from an ESP-IDF application. If you identify a useful API that you would like to see implemented in ESP-IDF, please open a *feature request on GitHub <https://github.com/espressif/esp-idf/issues>* with the details.

## **ESP-IDF Extensions**

The API *esp\_pthread\_set\_cfg()* defined in the esp\_pthreads.h header offers custom extensions to control how subsequent calls to pthread\_create() will behave. Currently the following configuration can be set:

- De[fault stack size of new threads,](#page-1222-0) if not specified when calling pthread\_create() (overrides *CON-FIG\_PTHREAD\_TASK\_STACK\_SIZE\_DEFAULT*).
- RTOS priority of new threads (overrides *CONFIG\_PTHREAD\_TASK\_PRIO\_DEFAULT*).
- FreeRTOS task name for new threads (overrides *CONFIG\_PTHREAD\_TASK\_NAME\_DEFAULT*)

This configuration is scoped to the calling thread (or FreeRTOS task), meaning that *esp\_pthread\_set\_c[fg\(\)](#page-1682-0)* can be [called independently in different threads or tasks.](#page-1682-0) If the inherit\_cfg flag is set in the current configuration then any new thread created will inherit the creator'[s configuration \(if that thread calls](#page-1682-1) pthread\_create() recursively), otherwise the new thread will have the def[ault configuration.](#page-1683-0)

## **Examples**

- system/pthread demonstrates using the pthreads API to create threads
- cxx/pthread demonstrates using C++ Standard Library functions with threads

## **API Reference**

#### **Header File**

• components/pthread/include/esp\_pthread.h

#### **Functions**

#### *esp\_pthread\_cfg\_t* **[esp\\_pthread\\_get\\_defau](https://github.com/espressif/esp-idf/blob/v4.4.6/components/pthread/include/esp_pthread.h)lt\_config**(void)

Creates a default pthread configuration based on the values set via menuconfig.

**Returns** A default configuration structure.

*[esp\\_err\\_t](#page-1222-1)* **esp\_pthread\_set\_cfg**(const *esp\_pthread\_cfg\_t* \*cfg)

Configure parameters for creating pthread.

<span id="page-1222-0"></span>This API allows you to configure how the subsequent pthread\_create() call will behave. This call can be used [to s](#page-1214-0)etup configuration parameters like st[ack size, priority, c](#page-1222-1)onfiguration inheritance etc.

If the 'inherit' flag in the configuration structure is enabled, then the same configuration is also inherited in the thread subtree.

**Note:** Passing non-NULL attributes to pthread create() will override the stack size parameter set using this API

**Parameters cfg** –The pthread config parameters **Returns**

- ESP\_OK if configuration was successfully set
- ESP\_ERR\_NO\_MEM if out of memory
- ESP\_ERR\_INVALID\_ARG if stack\_size is less than PTHREAD\_STACK\_MIN

## *esp\_err\_t* **esp\_pthread\_get\_cfg**(*esp\_pthread\_cfg\_t* \*p)

Get current pthread creation configuration.

This will retrieve the current configuration that will be used for creating threads.

**Parameters p** –Pointer to [the pthread config](#page-1222-1) structure that will be updated with the currently configured parameters

**Returns**

- ESP\_OK if the configuration was available
- ESP\_ERR\_NOT\_FOUND if a configuration wasn't previously set

## *esp\_err\_t* **esp\_pthread\_init**(void)

Initialize pthread library.

#### **[Structur](#page-1214-0)es**

#### struct **esp\_pthread\_cfg\_t**

pthread configuration structure that influences pthread creation

## <span id="page-1222-1"></span>**Public Members**

```
size_t stack_size
```
The stack size of the pthread.

#### size\_t **prio**

The thread's priority.

# bool **inherit\_cfg**

Inherit this configuration further.

## const char \***thread\_name**

The thread name.

# int **pin\_to\_core**

The core id to pin the thread to. Has the same value range as xCoreId argument of xTaskCreatePinned-ToCore.

# **Macros**

**PTHREAD\_STACK\_MIN**

# **2.7.10 Event Loop Library**

## **Overview**

The event loop library allows components to declare events to which other components can register handlers –code which will execute when those events occur. This allows loosely coupled components to attach desired behavior to changes in state of other components without application involvement. For instance, a high level connection handling library may subscribe to events produced by the wifi subsystem directly and act on those events. This also simplifies event processing by serializing and deferring code execution to another context.

# **Using esp\_event APIs**

There are two objects of concern for users of this library: events and event loops.

Events are occurrences of note. For example, for WiFi, a successful connection to the access point may be an event. Events are referenced using a two part identifier which are discussed more *here*. Event loops are the vehicle by which events get posted by event sources and handled by event handler functions. These two appear prominently in the event loop library APIs.

Using this library roughly entails the following flow:

- 1. A user defines a function that should run when an event is posted to a loop. This function is referred to as the event handler. It should have the same signature as *esp\_event\_handler\_t*.
- 2. An event loop is created using *esp\_event\_loop\_create()*, which outputs a handle to the loop of type *esp\_event\_loop\_handle\_t*. Event loops created using this API are referred to as user event loops. There is, however, a special type of event loop called the default event loop which are discussed *here*.
- 3. Components register event handlers to the loop using *[esp\\_event\\_handler\\_r](#page-1235-0)egister\_with()*. Handlers can be registered with m[ultiple loops, more on that](#page-1227-0) *here*.
- 4. [Event sources post an event to the l](#page-1235-1)oop using *esp\_event\_post\_to()*.
- 5. Components wanting to remove their handlers from being called can do so by unregistering from [the lo](#page-1225-0)op using *esp\_event\_handler\_unregister\_with()*.
- 6. Event loops which are no longer needed can be deletedu[sing](#page-1225-1) *[esp\\_event\\_loop\\_delete\(\)](#page-1228-0)*.

In code, the flow above may look like as follows:

```
// 1. Define the event handler
void run_on_event(void* handler_arg, esp_event_base_t base, int32_t id, void*␣
,→event_data)
{
    // Event handler logic
}
```
(continues on next page)
```
void app_main()
{
    // 2. A configuration structure of type esp_event_loop_args_t is needed to␣
,→specify the properties of the loop to be
   // created. A handle of type esp_event_loop_handle_t is obtained, which is␣
,→needed by the other APIs to reference the loop
    // to perform their operations on.
    esp_event_loop_args_t loop_args = {
        .queue_size = \ldots,
        \texttt{task_name} = \ldots.task_priority = ...,
        .task_stack_size = \ldots,
        .task core id = ...};
    esp_event_loop_handle_t loop_handle;
    esp_event_loop_create(&loop_args, &loop_handle);
    // 3. Register event handler defined in (1). MY_EVENT_BASE and MY_EVENT_ID␣
,→specifies a hypothetical
    // event that handler run_on_event should execute on when it gets posted to␣
,→the loop.
   esp_event_handler_register_with(loop_handle, MY_EVENT_BASE, MY_EVENT_ID, run_
,→on_event, ...);
    ...
    // 4. Post events to the loop. This queues the event on the event loop. At␣
,→some point in time
   // the event loop executes the event handler registered to the posted event,␣
,→in this case run_on_event.
   // For simplicity sake this example calls esp_event_post_to from app_main, but␣
,→posting can be done from
    // any other tasks (which is the more interesting use case).
   esp_event_post_to(loop_handle, MY_EVENT_BASE, MY_EVENT_ID, ...);
    ...
    // 5. Unregistering an unneeded handler
   esp_event_handler_unregister_with(loop_handle, MY_EVENT_BASE, MY_EVENT_ID, run_
,→on_event);
    ...
    // 6. Deleting an unneeded event loop
    esp_event_loop_delete(loop_handle);
}
```
# **Declaring and defining events**

As mentioned previously, events consists of two-part identifers: the event base and the event ID. The event base identifies an independent group of events; the event ID identifies the event within that group. Think of the event base and event ID as a person's last name and first name, respectively. A last name identifies a family, and the first name identifies a person within that family.

The event loop library provides macros to declare and define the event base easily.

Event base declaration:

ESP\_EVENT\_DECLARE\_BASE(EVENT\_BASE)

Event base definition:

ESP\_EVENT\_DEFINE\_BASE(EVENT\_BASE)

**Note:** In IDF, the base identifiers for system events are uppercase and are postfixed with \_EVENT. For example, the base for wifi events is declared and defined as WIFI\_EVENT, the ethernet event base ETHERNET\_EVENT, and so on. The purpose is to have event bases look like constants (although they are global variables considering the defintions of macros ESP\_EVENT\_DECLARE\_BASE and ESP\_EVENT\_DEFINE\_BASE).

For event ID's, declaring them as enumerations is recommended. Once again, for visibility, these are typically placed in public header files.

Event ID:

```
enum {
    EVENT_ID_1,
    EVENT_ID_2,
    EVENT_ID_3,
    ...
}
```
# **Default Event Loop**

The default event loop is a special type of loop used for system events (WiFi events, for example). The handle for this loop is hidden from the user. The creation, deletion, handler registration/unregistration and posting of events is done through a variant of the APIs for user event loops. The table below enumerates those variants, and the user event loops equivalent.

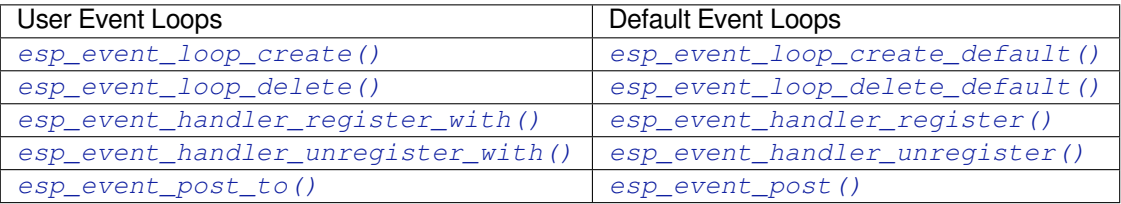

If yo[u compare the signatures for both, they are mostly si](#page-1228-0)milar [except the for the lack of loop handle specifi](#page-1228-1)[cat](#page-1230-0)ion for the d[efault event loop APIs.](#page-1231-0)

Othe[r than the API difference and t](#page-1232-0)he special designation to w[hich system events are pos](#page-1232-1)ted to, there is no difference to how default event loops and user event loops behave. It is even possible for users to post their own events to the default event loop, should the user opt to not create their own loops to save memory.

# **Notes on Handler Registration**

It is possible to register a single handler to multiple events individually, i.e. using multiple calls to *esp\_event\_handler\_register\_with()*. For those multiple calls, the specific event base and event ID can be specified with which the handler should execute.

However, in some cases it is desirable for a handler to execute on (1) all events that get posted to a loop or (2) all events of a particular base identifier. This is possible using the special event base identifier ESP\_EVENT\_ANY\_BASE and special event ID [ESP\\_EVENT\\_ANY\\_ID](#page-1228-0). These special identifiers may be passed as the event base and event ID arguments for *esp\_event\_handler\_register\_with()*.

Therefore, the valid arguments to *esp\_event\_handler\_register\_with()* are:

- 1. <event base>, <event ID> handler executes when the event with base <event base> and event ID <event ID> gets posted to the loop
- 2. <event base>, ESP\_EVENT\_ANY\_ID handler executes when any event with base <event base> gets posted to the loop
- 3. ESP\_EVENT\_ANY\_BASE, ESP\_EVENT\_ANY\_ID handler executes when any event gets posted to the loop

As an example, suppose the following handler registrations were performed:

```
esp_event_handler_register_with(loop_handle, MY_EVENT_BASE, MY_EVENT_ID, run_on_
,→event_1, ...);
esp_event_handler_register_with(loop_handle, MY_EVENT_BASE, ESP_EVENT_ANY_ID, run_
,→on_event_2, ...);
esp_event_handler_register_with(loop_handle, ESP_EVENT_ANY_BASE, ESP_EVENT_ANY_ID,␣
,→run_on_event_3, ...);
```
If the hypothetical event MY\_EVENT\_BASE, MY\_EVENT\_ID is posted, all three handlers run\_on\_event\_1, run\_on\_event\_2, and run\_on\_event\_3 would execute.

If the hypothetical event MY\_EVENT\_BASE, MY\_OTHER\_EVENT\_ID is posted, only run\_on\_event\_2 and run\_on\_event\_3 would execute.

If the hypothetical event MY\_OTHER\_EVENT\_BASE, MY\_OTHER\_EVENT\_ID is posted, only run\_on\_event\_3 would execute.

**Handler Registration and Handler Dispatch Order** The general rule is that for handlers that match a certain posted event during dispatch, those which are registered first also gets executed first. The user can then control which handlers get executed first by registering them before other handlers, provided that all registrations are performed using a single task. If the user plans to take advantage of this behavior, caution must be exercised if there are multiple tasks registering handlers. While the 'first registered, first executed' behavior still holds true, the task which gets executed first will also get their handlers registered first. Handlers registered one after the other by a single task will still be dispatched in the order relative to each other, but if that task gets pre-empted in between registration by another task which also registers handlers; then during dispatch those handlers will also get executed in between.

### **Event loop profiling**

A configuration option *CONFIG\_ESP\_EVENT\_LOOP\_PROFILING* can be enabled in order to activate statistics collection for all event loops created. The function *esp\_event\_dump()* can be used to output the collected statistics to a file stream. More details on the information included in the dump can be found in the *esp\_event\_dump()* API Reference.

### **Application Example**

Examples on using the esp\_event library can be found in system/esp\_event. The examples cover event declaration, loop creation, handler registration and unregistration and event posting.

Other examples which also adopt esp\_event library:

• NMEA Parser , which will decode the statements re[ceived from GPS.](https://github.com/espressif/esp-idf/tree/v4.4.6/examples/system/esp_event)

# **API Reference**

### **Head[er File](https://github.com/espressif/esp-idf/tree/v4.4.6/examples/peripherals/uart/nmea0183_parser)**

• components/esp\_event/include/esp\_event.h

### **Functions**

*esp\_err\_t* **esp\_event\_loop\_create**(const *esp\_event\_loop\_args\_t* \*event\_loop\_args, *esp\_event\_loop\_handle\_t* \*event\_loop)

<span id="page-1227-0"></span>Create a new event loop.

### **Parameters**

- **event\_loop\_args** –**[in]** [configuration struc](#page-1235-0)[tur](#page-1234-0)e for the event loop to create
- **event\_loop** –**[out]** handle to the created event loop

### **Returns**

- ESP OK: Success
- ESP\_ERR\_INVALID\_ARG: event\_loop\_args or event\_loop was NULL
- ESP\_ERR\_NO\_MEM: Cannot allocate memory for event loops list
- ESP\_FAIL: Failed to create task loop
- Others: Fail

### *esp\_err\_t* **esp\_event\_loop\_delete**(*esp\_event\_loop\_handle\_t* event\_loop)

Delete an existing event loop.

### **Parameters event\_loop** –**[in]** event loop to delete, must not be NULL

### **Returns**

- ESP OK: Success
- Others: Fail

### *esp\_err\_t* **esp\_event\_loop\_create\_default**(void)

<span id="page-1227-1"></span>Create default event loop.

### **Returns**

- ESP\_OK: Success
- ESP\_ERR\_NO\_MEM: Cannot allocate memory for event loops list
- ESP FAIL: Failed to create task loop
- Others: Fail

### *esp\_err\_t* **esp\_event\_loop\_delete\_default**(void)

Delete the default event loop.

### **Returns**

- ESP\_OK: Success
- Others: Fail

### *esp\_err\_t* **esp\_event\_loop\_run**(*esp\_event\_loop\_handle\_t* event\_loop, TickType\_t ticks\_to\_run)

Dispatch events posted to an event loop.

This function is used to dispatch events posted to a loop with no dedicated task, i.e task name was set to NULL [in e](#page-1214-0)vent\_loop\_args argument d[uring loop creation. This](#page-1235-0) function includes an argument to limit the amount of time it runs, returning control to the caller when that time expires (or some time afterwards). There is no guarantee that a call to this function will exit at exactly the time of expiry. There is also no guarantee that events have been dispatched during the call, as the function might have spent all of the alloted time waiting on the event queue. Once an event has been unqueued, however, it is guaranteed to be dispatched. This guarantee contributes to not being able to exit exactly at time of expiry as (1) blocking on internal mutexes is necessary for dispatching the unqueued event, and (2) during dispatch of the unqueued event there is no way to control the time occupied by handler code execution. The guaranteed time of exit is therefore the alloted time + amount of time required to dispatch the last unqueued event.

In cases where waiting on the queue times out, ESP\_OK is returned and not ESP\_ERR\_TIMEOUT, since it is normal behavior.

**Note:** encountering an unknown event that has been posted to the loop will only generate a warning, not an error.

### **Parameters**

• **event\_loop** –**[in]** event loop to dispatch posted events from, must not be NULL

• **ticks** to run –**[in]** number of ticks to run the loop

### **Returns**

- ESP\_OK: Success
- Others: Fail

*esp\_err\_t* **esp\_event\_handler\_register**(*esp\_event\_base\_t* event\_base, int32\_t event\_id,

*esp\_event\_handler\_t* event\_handler, void \*event\_handler\_arg)

<span id="page-1228-1"></span>Register an event handler to the system event loop (legacy).

This function can be used to register a hand[ler for either: \(1\) spe](#page-1235-1)cific events, (2) all events of a certain event base, or (3) all events known by the system event loop.

- specific events: specify exact event base and event id
- all events of a certain base: specify exact event\_base and use ESP\_EVENT\_ANY\_ID as the event\_id
- all events known by the loop: use ESP EVENT ANY BASE for event base and ESP\_EVENT\_ANY\_ID as the event\_id

Registering multiple handlers to events is possible. Registering a single handler to multiple events is also possible. However, registering the same handler to the same event multiple times would cause the previous registrations to be overwritten.

**Note:** This function is obsolete and will be deprecated soon, please use esp\_event\_handler\_instance\_register() instead.

**Note:** the event loop library does not maintain a copy of event handler arg, therefore the user should ensure that event\_handler\_arg still points to a valid location by the time the handler gets called

### **Parameters**

- **event\_base** –**[in]** the base id of the event to register the handler for
- **event\_id** –**[in]** the id of the event to register the handler for
- **event\_handler** –**[in]** the handler function which gets called when the event is dispatched
- **event handler arg** –**[in]** data, aside from event data, that is passed to the handler when it is called

**Returns**

- ESP\_OK: Success
- ESP\_ERR\_NO\_MEM: Cannot allocate memory for the handler
- ESP\_ERR\_INVALID\_ARG: Invalid combination of event base and event id
- Others: Fail

*esp\_err\_t* **esp\_event\_handler\_register\_with**(*esp\_event\_loop\_handle\_t* event\_loop, *esp\_event\_base\_t* event\_base, int32\_t event\_id, *esp\_event\_handler\_t*

event\_handler, void \*event\_handler\_arg)

<span id="page-1228-0"></span>[Reg](#page-1214-0)ister an event handler to a specific loop (legacy).

This function behaves in the same manner as esp\_event\_handler\_register, except the additional specification of the event loop to register the handler to.

Note: This function is obsolete and will be deprecated soon, please use esp event handler instance register with() instead.

**Note:** the event loop library does not maintain a copy of event\_handler\_arg, therefore the user should ensure that event\_handler\_arg still points to a valid location by the time the handler gets called

# **Parameters**

- **event** loop –**[in]** the event loop to register this handler function to, must not be NULL
- **event** base –**[in]** the base id of the event to register the handler for
- **event** id –**[in]** the id of the event to register the handler for
- **event\_handler** –**[in]** the handler function which gets called when the event is dispatched
- **event\_handler\_arg** –**[in]** data, aside from event data, that is passed to the handler when it is called

**Returns**

- ESP\_OK: Success
- ESP\_ERR\_NO\_MEM: Cannot allocate memory for the handler
- ESP\_ERR\_INVALID\_ARG: Invalid combination of event base and event id
- Others: Fail

*esp\_err\_t* **esp\_event\_handler\_instance\_register\_with**(*esp\_event\_loop\_handle\_t* event\_loop,

*esp\_event\_base\_t* event\_base, int32\_t event\_id, *esp\_event\_handler\_t* event\_handler, void \*event\_handler\_arg, *[esp\\_event\\_handler\\_instan](#page-1235-0)ce\_t* \*instance)

Register an instance of event handler to a specific loop.

This function can be used to register a handler for either: (1) specific event[s, \(2\) all events of a](#page-1235-1) certain event base, or (3) all events known by the system event loop.

- specific events: specify exact event\_base and event\_id
- all events of a certain base: specify exact event base and use ESP\_EVENT\_ANY\_ID as the event id
- all events known by the loop: use ESP\_EVENT\_ANY\_BASE for event\_base and ESP\_EVENT\_ANY\_ID as the event\_id

Besides the error, the function returns an instance object as output parameter to identify each registration. This is necessary to remove (unregister) the registration before the event loop is deleted.

Registering multiple handlers to events, registering a single handler to multiple events as well as registering the same handler to the same event multiple times is possible. Each registration yields a distinct instance object which identifies it over the registration lifetime.

**Note:** the event loop library does not maintain a copy of event\_handler\_arg, therefore the user should ensure that event\_handler\_arg still points to a valid location by the time the handler gets called

- **event\_loop** –**[in]** the event loop to register this handler function to, must not be NULL
- **event\_base** –**[in]** the base id of the event to register the handler for
- **event** id [in] the id of the event to register the handler for
- **event\_handler** –**[in]** the handler function which gets called when the event is dispatched
- **event\_handler\_arg** –**[in]** data, aside from event data, that is passed to the handler when it is called
- **instance** –**[out]** An event handler instance object related to the registered event handler and data, can be NULL. This needs to be kept if the specific callback instance should be unregistered before deleting the whole event loop. Registering the same event handler multiple times is possible and yields distinct instance objects. The data can be the same

for all registrations. If no unregistration is needed but the handler should be deleted when the event loop is deleted, instance can be NULL.

### **Returns**

- ESP\_OK: Success
- ESP\_ERR\_NO\_MEM: Cannot allocate memory for the handler
- ESP\_ERR\_INVALID\_ARG: Invalid combination of event base and event id or instance is NULL
- Others: Fail

*esp\_err\_t* **esp\_event\_handler\_instance\_register**(*esp\_event\_base\_t* event\_base, int32\_t event\_id,

*esp\_event\_handler\_t* event\_handler, void \*event\_handler\_arg, *esp\_event\_handler\_instance\_t* \*instance)

[Reg](#page-1214-0)ister an instance of event handler to the default loop.

This function does the same as esp\_event\_handler\_instanc[e\\_register\\_with, exce](#page-1235-1)pt that it registers the handler to the default event loop.

**Note:** the event loop library does not maintain a copy of event\_handler\_arg, therefore the user should ensure that event\_handler\_arg still points to a valid location by the time the handler gets called

# **Parameters**

- **event\_base** –**[in]** the base id of the event to register the handler for
- **event\_id** –**[in]** the id of the event to register the handler for
- **event** handler [in] the handler function which gets called when the event is dispatched
- **event\_handler\_arg** –**[in]** data, aside from event data, that is passed to the handler when it is called
- **instance** –**[out]** An event handler instance object related to the registered event handler and data, can be NULL. This needs to be kept if the specific callback instance should be unregistered before deleting the whole event loop. Registering the same event handler multiple times is possible and yields distinct instance objects. The data can be the same for all registrations. If no unregistration is needed but the handler should be deleted when the event loop is deleted, instance can be NULL.

### **Returns**

- ESP OK: Success
- ESP\_ERR\_NO\_MEM: Cannot allocate memory for the handler
- ESP\_ERR\_INVALID\_ARG: Invalid combination of event base and event id or instance is NULL
- Others: Fail

*esp\_err\_t* **esp\_event\_handler\_unregister**(*esp\_event\_base\_t* event\_base, int32\_t event\_id, *esp\_event\_handler\_t* event\_handler)

<span id="page-1230-0"></span>Unregister a handler with the system event loop (legacy).

Unregisters a handler so it will no longer be call[ed during dispatch. H](#page-1235-1)andlers can be unregistered for any combination of event\_base and event\_id which were previously registered. To unregister a handler, the event\_base and event\_id arguments must match exactly the arguments passed to esp\_event\_handler\_register() when that handler was registered. Passing ESP\_EVENT\_ANY\_BASE and/or ESP\_EVENT\_ANY\_ID will only unregister handlers that were registered with the same wildcard arguments.

**Note:** This function is obsolete and will be deprecated soon, please use esp event handler instance unregister() instead.

**Note:** When using ESP\_EVENT\_ANY\_ID, handlers registered to specific event IDs using the same base will not be unregistered. When using ESP\_EVENT\_ANY\_BASE, events registered to specific bases will also not be unregistered. This avoids accidental unregistration of handlers registered by other users or components.

# **Parameters**

• **event** base –**[in]** the base of the event with which to unregister the handler

- **event** id –**[in]** the id of the event with which to unregister the handler
- **event\_handler** –**[in]** the handler to unregister

**Returns** ESP\_OK success

**Returns** ESP\_ERR\_INVALID\_ARG invalid combination of event base and event id **Returns** others fail

*esp\_err\_t* **esp\_event\_handler\_unregister\_with**(*esp\_event\_loop\_handle\_t* event\_loop, *esp\_event\_base\_t* event\_base, int32\_t event\_id, *esp\_event\_handler\_t* event\_handler)

<span id="page-1231-0"></span>[Un](#page-1214-0)register a handler from a specific event loop (legacy)[.](#page-1235-0)

This function behaves in the same manner as esp\_event[\\_handler\\_unregister, e](#page-1235-1)xcept the additional specification of the event loop to unregister the handler with.

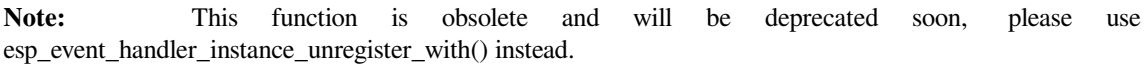

### **Parameters**

- **event** loop –**[in]** the event loop with which to unregister this handler function, must not be NULL
- **event** base –**[in]** the base of the event with which to unregister the handler
- **event** id [in] the id of the event with which to unregister the handler
- **event\_handler** –**[in]** the handler to unregister

**Returns**

- ESP\_OK: Success
- ESP\_ERR\_INVALID\_ARG: Invalid combination of event base and event id
- Others: Fail

*esp\_err\_t* **esp\_event\_handler\_instance\_unregister\_with**(*esp\_event\_loop\_handle\_t* event\_loop, *esp\_event\_base\_t* event\_base, int32\_t event\_id, *esp\_event\_handler\_instance\_t* instance)

[Un](#page-1214-0)register a handler instance from a specific event loop.

Unregisters a handler instance so it will no longer be called du[ring disp](#page-1235-2)[atch. Handler instances can](#page-1235-3) be unregistered for any combination of event\_base and event\_id which were previously registered. To unregister a handler instance, the event\_base and event\_id arguments must match exactly the arguments passed to esp\_event\_handler\_instance\_register() when that handler instance was registered. Passing ESP\_EVENT\_ANY\_BASE and/or ESP\_EVENT\_ANY\_ID will only unregister handler instances that were registered with the same wildcard arguments.

**Note:** When using ESP\_EVENT\_ANY\_ID, handlers registered to specific event IDs using the same base will not be unregistered. When using ESP\_EVENT\_ANY\_BASE, events registered to specific bases will also not be unregistered. This avoids accidental unregistration of handlers registered by other users or components.

- **event** loop –**[in]** the event loop with which to unregister this handler function, must not be NULL
- **event\_base** –**[in]** the base of the event with which to unregister the handler
- **event\_id** –**[in]** the id of the event with which to unregister the handler
- **instance** –**[in]** the instance object of the registration to be unregistered

# **Returns**

- ESP\_OK: Success
- ESP\_ERR\_INVALID\_ARG: Invalid combination of event base and event id
- Others: Fail

```
esp_err_t esp_event_handler_instance_unregister(esp_event_base_t event_base, int32_t event_id,
                                                          esp_event_handler_instance_t instance)
```
Unregister a handler from the system event loop.

[Thi](#page-1214-0)s function does the same as esp event handler instance unregister with, except that it unregisters the handler instance from the default event loop.

### **Parameters**

- **event\_base** –**[in]** the base of the event with which to unregister the handler
- **event\_id** –**[in]** the id of the event with which to unregister the handler
- **instance** –**[in]** the instance object of the registration to be unregistered

# **Returns**

- ESP\_OK: Success
- ESP\_ERR\_INVALID\_ARG: Invalid combination of event base and event id
- Others: Fail

# *esp\_err\_t* **esp\_event\_post**(*esp\_event\_base\_t* event\_base, int32\_t event\_id, void \*event\_data, size\_t event\_data\_size, TickType\_t ticks\_to\_wait)

<span id="page-1232-1"></span>Posts an event to the system default event loop. The event loop library keeps a copy of event\_data and manages the copy's lifetime auto[matically \(allocati](#page-1235-2)on + deletion); this ensures that the data the handler recieves is [alw](#page-1214-0)ays valid.

### **Parameters**

- **event\_base** –**[in]** the event base that identifies the event
- **event** id –**[in]** the event id that identifies the event
- **event\_data** –**[in]** the data, specific to the event occurence, that gets passed to the handler
- **event\_data\_size** –**[in]** the size of the event data
- **ticks\_to\_wait** –**[in]** number of ticks to block on a full event queue

### **Returns**

- ESP\_OK: Success
- ESP\_ERR\_TIMEOUT: Time to wait for event queue to unblock expired, queue full when posting from ISR
- ESP\_ERR\_INVALID\_ARG: Invalid combination of event base and event id
- Others: Fail

*esp\_err\_t* **esp\_event\_post\_to**(*esp\_event\_loop\_handle\_t* event\_loop, *esp\_event\_base\_t* event\_base, int32\_t

event\_id, void \*event\_data, size\_t event\_data\_size, TickType\_t ticks\_to\_wait)

<span id="page-1232-0"></span>Posts an event to the specified event loop. The event loop library keeps a copy of event\_data and manages the [cop](#page-1214-0)y's lifetime automatically [\(allocation + deletion\); th](#page-1235-0)is ensures th[at the data the han](#page-1235-2)dler recieves is always valid.

This function behaves in the same manner as esp\_event\_post\_to, except the additional specification of the event loop to post the event to.

- **event\_loop** –**[in]** the event loop to post to, must not be NULL
- **event\_base** –**[in]** the event base that identifies the event
- **event\_id** –**[in]** the event id that identifies the event
- **event data** –**[in]** the data, specific to the event occurence, that gets passed to the handler
- **event\_data\_size** –**[in]** the size of the event data
- **ticks\_to\_wait** –**[in]** number of ticks to block on a full event queue

# **Returns**

- ESP\_OK: Success
- ESP\_ERR\_TIMEOUT: Time to wait for event queue to unblock expired, queue full when posting from ISR
- ESP\_ERR\_INVALID\_ARG: Invalid combination of event base and event id
- Others: Fail

*esp\_err\_t* **esp\_event\_isr\_post**(*esp\_event\_base\_t* event\_base, int32\_t event\_id, void \*event\_data, size\_t event data size, BaseType t \*task\_unblocked)

Special variant of esp\_event\_post for posting events from interrupt handlers.

**[No](#page-1214-0)te:** this function is only avai[lable when CONF](#page-1235-2)IG\_ESP\_EVENT\_POST\_FROM\_ISR is enabled

**Note:** when this function is called from an interrupt handler placed in IRAM, this function should be placed in IRAM as well by enabling CONFIG\_ESP\_EVENT\_POST\_FROM\_IRAM\_ISR

# **Parameters**

- **event\_base** –**[in]** the event base that identifies the event
- **event\_id** –**[in]** the event id that identifies the event
- **event\_data** –**[in]** the data, specific to the event occurence, that gets passed to the handler
- **event** data size [in] the size of the event data; max is 4 bytes
- **task\_unblocked** –**[out]** an optional parameter (can be NULL) which indicates that an event task with higher priority than currently running task has been unblocked by the posted event; a context switch should be requested before the interrupt is existed.

### **Returns**

- ESP OK: Success
- ESP\_FAIL: Event queue for the default event loop full
- ESP\_ERR\_INVALID\_ARG: Invalid combination of event base and event id, data size of more than 4 bytes
- Others: Fail

*esp\_err\_t* **esp\_event\_isr\_post\_to**(*esp\_event\_loop\_handle\_t* event\_loop, *esp\_event\_base\_t* event\_base, int32\_t event\_id, void \*event\_data, size\_t event\_data\_size, BaseType\_t \*task\_unblocked)

[Spe](#page-1214-0)cial variant of esp\_event\_post\_to [for posting events from in](#page-1235-0)terrupt han[dlers.](#page-1235-2)

**Note:** this function is only available when CONFIG\_ESP\_EVENT\_POST\_FROM\_ISR is enabled

**Note:** when this function is called from an interrupt handler placed in IRAM, this function should be placed in IRAM as well by enabling CONFIG\_ESP\_EVENT\_POST\_FROM\_IRAM\_ISR

- **event\_loop** –**[in]** the event loop to post to, must not be NULL
- **event\_base** –**[in]** the event base that identifies the event
- **event** id –**[in]** the event id that identifies the event
- **event data** –**[in]** the data, specific to the event occurence, that gets passed to the handler
- **event\_data\_size** –**[in]** the size of the event data
- **task\_unblocked** –**[out]** an optional parameter (can be NULL) which indicates that an event task with higher priority than currently running task has been unblocked by the posted event; a context switch should be requested before the interrupt is existed.

### **Returns**

- ESP\_OK: Success
- ESP FAIL: Event queue for the loop full
- ESP\_ERR\_INVALID\_ARG: Invalid combination of event base and event id, data size of more than 4 bytes
- Others: Fail

### *esp\_err\_t* **esp\_event\_dump**(FILE \*file)

Dumps statistics of all event loops.

Dumps event loop info in the format:

```
event loop
        handler
         handler
         ...
     event loop
        handler
         handler
         ...
where:
 event loop
    format: address,name rx:total_recieved dr:total_dropped
     where:
         address - memory address of the event loop
         name - name of the event loop, 'none' if no dedicated task
         total_recieved - number of successfully posted events
         total_dropped - number of events unsuccessfully posted due to queue␣
,→being full
 handler
     format: address ev:base,id inv:total_invoked run:total_runtime
     where:
         address - address of the handler function
         base,id - the event specified by event base and id this handler␣
,→executes
         total_invoked - number of times this handler has been invoked
         total_runtime - total amount of time used for invoking this handler
```
**Note:** this function is a noop when CONFIG\_ESP\_EVENT\_LOOP\_PROFILING is disabled

# **Parameters file** –**[in]** the file stream to output to **Returns**

- ESP OK: Success
- ESP\_ERR\_NO\_MEM: Cannot allocate memory for event loops list
- Others: Fail

### **Structures**

# struct **esp\_event\_loop\_args\_t**

<span id="page-1234-0"></span>Configuration for creating event loops.

### **Public Members**

### int32\_t **queue\_size**

size of the event loop queue

### const char \***task\_name**

name of the event loop task; if NULL, a dedicated task is not created for event loop

# UBaseType\_t **task\_priority**

priority of the event loop task, ignored if task name is NULL

### uint32\_t **task\_stack\_size**

stack size of the event loop task, ignored if task name is NULL

# BaseType\_t **task\_core\_id**

core to which the event loop task is pinned to, ignored if task name is NULL

# **Header File**

• components/esp\_event/include/esp\_event\_base.h

# **Macros**

**ESP\_[EVENT\\_DECLARE\\_BASE](https://github.com/espressif/esp-idf/blob/v4.4.6/components/esp_event/include/esp_event_base.h)**(id) **ESP\_EVENT\_DEFINE\_BASE**(id)

### **ESP\_EVENT\_ANY\_BASE**

register handler for any event base

# **ESP\_EVENT\_ANY\_ID**

register handler for any event id

## **Type Definitions**

# typedef const char \***esp\_event\_base\_t**

unique pointer to a subsystem that exposes events

# <span id="page-1235-2"></span>typedef void \***esp\_event\_loop\_handle\_t**

a number that identifies an event with respect to a base

<span id="page-1235-0"></span>typedef void (\***esp\_event\_handler\_t**)(void \*event\_handler\_arg, *esp\_event\_base\_t* event\_base, int32\_t event id, void \*event data)

function called when an event is posted to the queue

# <span id="page-1235-1"></span>typedef void \***esp\_event\_handler\_instance\_t**

context identifying an instance of a registered event handler

# <span id="page-1235-3"></span>**Related Documents**

### **Legacy event loop**

### **API Reference**

### **Header File**

• components/esp event/include/esp event legacy.h

### **Functions**

```
esp_err_t esp_event_send(system_event_t *event)
     Send a event to event task.
```
[Oth](#page-1214-0)er task/modules, such [as the tcpip\\_ada](#page-1238-0)pter, can call this API to send an event to event task

Note: This API is part of the legacy event system. New code should use event library API in esp event.h

**Parameters event** –Event to send **Returns** ESP\_OK : succeed **Returns** others : fail

*esp\_err\_t* **esp\_event\_send\_internal**(*esp\_event\_base\_t* event\_base, int32\_t event\_id, void \*event\_data, size\_t event\_data\_size, TickType\_t ticks\_to\_wait)

Send a event to event task.

Other task/modules, such as the tcpip\_adapter, can call this API to send an event to event task

**Note:** This API is used by WiFi Driver only.

### **Parameters**

- **event\_base** –**[in]** the event base that identifies the event
- **event** id –**[in]** the event id that identifies the event
- **event\_data** –**[in]** the data, specific to the event occurence, that gets passed to the handler
- **event\_data\_size** –**[in]** the size of the event data
- **ticks\_to\_wait** –**[in]** number of ticks to block on a full event queue

**Returns** ESP\_OK : succeed

**Returns** others : fail

### *esp\_err\_t* **esp\_event\_process\_default**(*system\_event\_t* \*event)

Default event handler for system events.

[Thi](#page-1214-0)s function performs default handling of [system events.](#page-1238-0) When using esp\_event\_loop APIs, it is called automatically before invoking the user-provided callback function.

Applications which implement a custom event loop must call this function as part of event processing.

Note: This API is part of the legacy event system. New code should use event library API in esp\_event.h

**Parameters event** –pointer to event to be handled **Returns** ESP\_OK if an event was handled successfully

### void **esp\_event\_set\_default\_eth\_handlers**(void)

Install default event handlers for Ethernet interface.

Note: This API is part of the legacy event system. New code should use event library API in esp\_event.h

# void **esp\_event\_set\_default\_wifi\_handlers**(void)

Install default event handlers for Wi-Fi interfaces (station and AP)

Note: This API is part of the legacy event system. New code should use event library API in esp\_event.h

*esp\_err\_t* **esp\_event\_loop\_init**(*system\_event\_cb\_t* cb, void \*ctx)

Initialize event loop.

[Cre](#page-1214-0)ate the event handler and task

Note: This API is part of the legacy event system. New code should use event library API in esp\_event.h

#### **Parameters**

- **cb** –application specified event callback, it can be modified by call esp\_event\_set\_cb
- **ctx** –reserved for user

### **Returns**

- ESP\_OK: succeed
- others: fail

*system\_event\_cb\_t* **esp\_event\_loop\_set\_cb**(*system\_event\_cb\_t* cb, void \*ctx)

Set application specified event callback function.

**[Attention](#page-1240-0)** 1. If cb is NULL, means application don'[t need to h](#page-1240-0)andle If cb is not NULL, it will be call when an event is received, after the default event callback is completed

Note: This API is part of the legacy event system. New code should use event library API in esp\_event.h

#### **Parameters**

- **cb** –application callback function
- **ctx** –argument to be passed to callback

**Returns** old callback

### **Unions**

### union **system\_event\_info\_t**

*#include <esp\_event\_legacy.h>* Union of all possible system\_event argument structures

# <span id="page-1237-0"></span>**Public Members**

# *system\_event\_sta\_connected\_t* **connected**

ESP32 station connected to AP

*system\_event\_sta\_disconnected\_t* **disconnected**

ESP32 station disconnected to AP

*[system\\_event\\_sta\\_scan\\_done\\_t](#page-1239-0)* **scan\_done** ESP32 station scan (APs) done

*[system\\_event\\_sta\\_authmode\\_ch](#page-1239-1)ange\_t* **auth\_change** the auth mode of AP ESP32 station connected to changed

*[system\\_event\\_sta\\_got\\_ip\\_t](#page-1239-2)* **got\_ip** ESP32 station got IP, first time got IP or when IP is changed

*[system\\_event\\_sta\\_wps\\_er\\_](#page-1239-3)pin\_t* **sta\_er\_pin** ESP32 station WPS enrollee mode PIN code received

*[system\\_event\\_sta\\_wps\\_fail\\_reas](#page-1239-4)on\_t* **sta\_er\_fail\_reason** ESP32 station WPS enrollee mode failed reason code received

*[system\\_event\\_sta\\_wps\\_er\\_success\\_t](#page-1239-5)* **sta\_er\_success** ESP32 station WPS enrollee success

*[system\\_event\\_ap\\_staconnected\\_t](#page-1239-6)* **sta\_connected** a station connected to ESP32 soft-AP

*[system\\_event\\_ap\\_stadisconnected](#page-1239-7)\_t* **sta\_disconnected** a station disconnected to ESP32 soft-AP

*[system\\_event\\_ap\\_probe\\_req\\_rx\\_t](#page-1239-8)* **ap\_probereqrecved** ESP32 soft-AP receive probe request packet

*[system\\_event\\_ftm\\_report\\_t](#page-1239-9)* **ftm\_report** Report of FTM procedure

*[system\\_event\\_ap\\_staipassig](#page-1239-10)ned\_t* **ap\_staipassigned**

ESP32 soft-AP assign an IP to the station

*[system\\_event\\_got\\_ip6\\_t](#page-1239-11)* **got\_ip6**

ESP32 station or ap or ethernet ipv6 addr state change to preferred

### **Struc[tures](#page-1239-12)**

struct **system\_event\_t**

Event, as a tagged enum

# <span id="page-1238-0"></span>**Public Members**

*system\_event\_id\_t* **event\_id**

event ID

*system\_event\_info\_t* **event\_info**

event information

# **Macr[os](#page-1237-0)**

# **SYSTEM\_EVENT\_AP\_STA\_GOT\_IP6**

# **Type Definitions**

- typedef *wifi\_event\_sta\_wps\_fail\_reason\_t* **system\_event\_sta\_wps\_fail\_reason\_t** Argument structure of SYSTEM\_EVENT\_STA\_WPS\_ER\_FAILED event
- <span id="page-1239-5"></span>typedef *wifi\_event\_sta\_scan\_done\_t* **system\_event\_sta\_scan\_done\_t** [Argument structure of SYSTEM\\_E](#page-541-0)VENT\_SCAN\_DONE event
- <span id="page-1239-1"></span>typedef *[wifi\\_event\\_sta\\_connected\\_t](#page-522-0)* **system\_event\_sta\_connected\_t** Argument structure of SYSTEM\_EVENT\_STA\_CONNECTED event
- typedef *[wifi\\_event\\_sta\\_disconnected](#page-523-0)\_t* **system\_event\_sta\_disconnected\_t** Argument structure of SYSTEM\_EVENT\_STA\_DISCONNECTED event
- <span id="page-1239-0"></span>typedef *[wifi\\_event\\_sta\\_authmode\\_cha](#page-523-1)nge\_t* **system\_event\_sta\_authmode\_change\_t** Argument structure of SYSTEM\_EVENT\_STA\_AUTHMODE\_CHANGE event
- <span id="page-1239-2"></span>typedef *[wifi\\_event\\_sta\\_wps\\_er\\_pin\\_t](#page-523-2)* **system\_event\_sta\_wps\_er\_pin\_t** Argument structure of SYSTEM\_EVENT\_STA\_WPS\_ER\_PIN event
- <span id="page-1239-4"></span>typedef *[wifi\\_event\\_sta\\_wps\\_er\\_succe](#page-524-0)ss\_t* **system\_event\_sta\_wps\_er\_success\_t** Argument structure of SYSTEM\_EVENT\_STA\_WPS\_ER\_PIN event
- <span id="page-1239-6"></span>typedef *[wifi\\_event\\_ap\\_staconnected\\_t](#page-524-1)* **system\_event\_ap\_staconnected\_t** Argument structure of event
- <span id="page-1239-7"></span>typedef *[wifi\\_event\\_ap\\_stadisconnected](#page-524-2)\_t* **system\_event\_ap\_stadisconnected\_t** Argument structure of event
- <span id="page-1239-8"></span>typedef *[wifi\\_event\\_ap\\_probe\\_req\\_rx\\_t](#page-524-3)* **system\_event\_ap\_probe\_req\_rx\_t** Argument structure of event
- <span id="page-1239-9"></span>typedef *[wifi\\_event\\_ftm\\_report\\_t](#page-525-0)* **system\_event\_ftm\_report\_t** Argument structure of SYSTEM\_EVENT\_FTM\_REPORT event
- <span id="page-1239-10"></span>typedef [ip\\_event\\_ap\\_staipassign](#page-526-0)ed\_t **system\_event\_ap\_staipassigned\_t** Argument structure of event
- <span id="page-1239-12"></span><span id="page-1239-11"></span><span id="page-1239-3"></span>typedef ip\_event\_got\_ip\_t **system\_event\_sta\_got\_ip\_t** Argument structure of event

typedef ip\_event\_got\_ip6\_t **system\_event\_got\_ip6\_t**

Argument structure of event

typedef *esp\_err\_t* (\***system\_event\_handler\_t**)(*esp\_event\_base\_t* event\_base, int32\_t event\_id, void \*event\_data, size\_t event\_data\_size, TickType\_t ticks\_to\_wait)

Event handler function type

### typedef *[esp\\_err\\_t](#page-1214-0)* (\***system\_event\_cb\_t**)(void \*ctx, *[system\\_event\\_t](#page-1235-2)* \*event)

Application specified event callback function.

<span id="page-1240-0"></span>[Note:](#page-1214-0) This API is part of the legacy event system. [New code shou](#page-1238-0)ld use event library API in esp\_event.h

**Param ctx** reserved for user **Param event** event type defined in this file **Return**

- ESP\_OK: succeed
- others: fail

# **Enumerations**

# enum **system\_event\_id\_t**

System event types enumeration

<span id="page-1240-1"></span>*Values:*

# enumerator **SYSTEM\_EVENT\_WIFI\_READY** ESP32 WiFi ready

# enumerator **SYSTEM\_EVENT\_SCAN\_DONE**

ESP32 finish scanning AP

### enumerator **SYSTEM\_EVENT\_STA\_START**

ESP32 station start

### enumerator **SYSTEM\_EVENT\_STA\_STOP**

ESP32 station stop

### enumerator **SYSTEM\_EVENT\_STA\_CONNECTED**

ESP32 station connected to AP

### enumerator **SYSTEM\_EVENT\_STA\_DISCONNECTED**

ESP32 station disconnected from AP

# enumerator **SYSTEM\_EVENT\_STA\_AUTHMODE\_CHANGE**

the auth mode of AP connected by ESP32 station changed

### enumerator **SYSTEM\_EVENT\_STA\_GOT\_IP**

ESP32 station got IP from connected AP

### enumerator **SYSTEM\_EVENT\_STA\_LOST\_IP**

ESP32 station lost IP and the IP is reset to 0

enumerator **SYSTEM\_EVENT\_STA\_BSS\_RSSI\_LOW** ESP32 station connected BSS rssi goes below threshold

enumerator **SYSTEM\_EVENT\_STA\_WPS\_ER\_SUCCESS** ESP32 station wps succeeds in enrollee mode

enumerator **SYSTEM\_EVENT\_STA\_WPS\_ER\_FAILED** ESP32 station wps fails in enrollee mode

enumerator **SYSTEM\_EVENT\_STA\_WPS\_ER\_TIMEOUT** ESP32 station wps timeout in enrollee mode

enumerator **SYSTEM\_EVENT\_STA\_WPS\_ER\_PIN** ESP32 station wps pin code in enrollee mode

enumerator **SYSTEM\_EVENT\_STA\_WPS\_ER\_PBC\_OVERLAP** ESP32 station wps overlap in enrollee mode

enumerator **SYSTEM\_EVENT\_AP\_START** ESP32 soft-AP start

enumerator **SYSTEM\_EVENT\_AP\_STOP** ESP32 soft-AP stop

enumerator **SYSTEM\_EVENT\_AP\_STACONNECTED** a station connected to ESP32 soft-AP

enumerator **SYSTEM\_EVENT\_AP\_STADISCONNECTED** a station disconnected from ESP32 soft-AP

# enumerator **SYSTEM\_EVENT\_AP\_STAIPASSIGNED**

ESP32 soft-AP assign an IP to a connected station

enumerator **SYSTEM\_EVENT\_AP\_PROBEREQRECVED** Receive probe request packet in soft-AP interface

enumerator **SYSTEM\_EVENT\_ACTION\_TX\_STATUS** Receive status of Action frame transmitted

enumerator **SYSTEM\_EVENT\_ROC\_DONE**

Indicates the completion of Remain-on-Channel operation status

enumerator **SYSTEM\_EVENT\_STA\_BEACON\_TIMEOUT**

ESP32 station beacon timeout

### enumerator **SYSTEM\_EVENT\_FTM\_REPORT**

Receive report of FTM procedure

### enumerator **SYSTEM\_EVENT\_GOT\_IP6**

ESP32 station or ap or ethernet interface v6IP addr is preferred

### enumerator **SYSTEM\_EVENT\_ETH\_START**

ESP32 ethernet start

# enumerator **SYSTEM\_EVENT\_ETH\_STOP**

ESP32 ethernet stop

# enumerator **SYSTEM\_EVENT\_ETH\_CONNECTED**

ESP32 ethernet phy link up

# enumerator **SYSTEM\_EVENT\_ETH\_DISCONNECTED**

ESP32 ethernet phy link down

# enumerator **SYSTEM\_EVENT\_ETH\_GOT\_IP**

ESP32 ethernet got IP from connected AP

# enumerator **SYSTEM\_EVENT\_ETH\_LOST\_IP**

ESP32 ethernet lost IP and the IP is reset to 0

### enumerator **SYSTEM\_EVENT\_MAX**

Number of members in this enum

# **2.7.11 FreeRTOS**

### **Overview**

This section contains documentation of FreeRTOS types, functions, and macros. It is automatically generated from FreeRTOS header files.

**Note:** ESP-IDF FreeRTOS is based on Vanilla FreeRTOS v10.4.3

- For more information about the SMP changes of ESP-IDF FreeRTOS, see *ESP-IDF FreeRTOS (SMP)*
- For more information about the features added to ESP-IDF FreeRTOS, see *FreeRTOS Additions*.

### **Configuration**

Vanilla FreeRTOS allows ports and applications to configure the kernel by adding various  $\#\text{define config...}$ macros to FreeRTOSConfig.h. Through these macros, the kernel's scheduling behavior and various kernel features can be enabled or disabled. **However, in ESP-IDF FreeRTOS, the ``FreeRTOSConfig.h`` file is considered a private and must not be modified by users**. Any FreeRTOS configuration that is exposed to the user will be done so via menuconfig.

ESP-IDF FreeRTOS can be configured in the project configuration menu ( $idf.py$  menuconfig) under Component Config/FreeRTOS. The following section highlights some of the ESP-IDF FreeRTOS configuration options. For a full list of ESP-IDF FreeRTOS configurations, see *Project Configuration*

- *CONFIG\_FREERTOS\_UNICORE* will run ESP-IDF FreeRTOS only on CPU0. Note that this is **not equivalent to running Vanilla FreeRTOS**. Futhermore, this option may affect behavior of components other than freertos. For more details regarding the effects of running ESP-IDF FreeRTOS on a single core, refer to *ESP-IDF FreeRTOS Single Core*. Alternatively, users can also search for occurrences of CON-[FIG\\_FREERTOS\\_UNICORE](#page-1609-0) in the ESP-IDF components.
- *CONFIG\_FREERTOS\_ASSERT\_ON\_UNTESTED\_FUNCTION* will trigger a halt in functions in ESP-IDF Free[RTOS th](https://github.com/espressif/esp-idf/tree/v4.4.6/components/freertos)at have not been fully tested in an SMP context.
- *CONFIG[\\_FREERTOS\\_TASK\\_FUNCTION\\_](#page-1873-0)WRAPPER* will enclose all task functions within a wrapper function. In the case that a task function mistakenly returns (i.e. does not call  $vTaskDelete($ )), the call flow will [return to the wrapper function. The wrapper function will](#page-1610-0) then log an error and abort the application, as illustrated below:

[E \(25\) FreeRTOS: FreeRTOS task should n](#page-1616-0)ot return. [Aborting now!](#page-1250-0) abort() was called at PC 0x40085c53 on core 0

**Note:** As ESP32-C3 is a single core SoC, the *CONFIG\_FREERTOS\_UNICORE* configuration is always set.

# **ESP-IDF FreeRTOS Applications**

Unlike Vanilla FreeRTOS, users must not call *vTaskStartScheduler()*. Instead, ESP-IDF FreeRTOS is started automatically. The entry point is a user defined void app\_main(void) function.

- Typically, users would spawn the rest of their applications task from app\_main.
- The app\_main function is allowed to ret[urn at any point \(i.e., before the](#page-1256-0) application terminates).
- The app\_main function is called from the main task.

The main task is one of multiple tasks that are automatically spawned by ESP-IDF during startup. These tasks are:

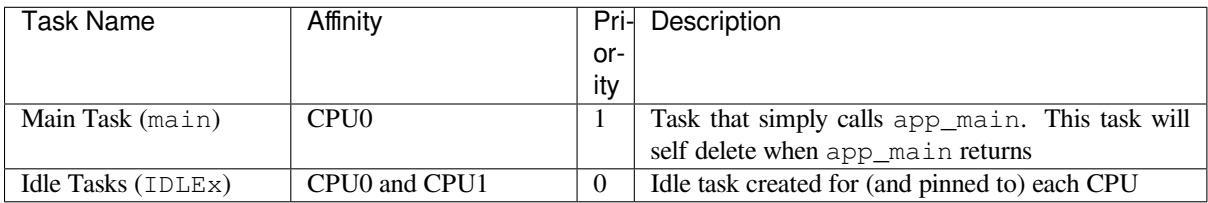

### Table 7: List of Tasks Created During Startup

# **Task API**

# **Header File**

• components/freertos/include/freertos/task.h

### **Functions**

BaseType\_t **[xTaskCreatePinnedToCore](https://github.com/espressif/esp-idf/blob/v4.4.6/components/freertos/include/freertos/task.h)**(TaskFunction\_t pvTaskCode, const char \*const pcName, const uint32\_t usStackDepth, void \*const pvParameters, UBaseType\_t uxPriority, *TaskHandle\_t* \*const pvCreatedTask, const BaseType\_t xCoreID)

Create a new task with a specified affinity.

This function is similar to xTaskCreate, but allows set[ting task affinit](#page-1276-0)y in SMP system.

- **pvTaskCode** –Pointer to the task entry function. Tasks must be implemented to never return (i.e. continuous loop), or should be terminated using vTaskDelete function.
- **pcName** –A descriptive name for the task. This is mainly used to facilitate debugging. Max length defined by configMAX\_TASK\_NAME\_LEN - default is 16.
- **usStackDepth** –The size of the task stack specified as the number of bytes. Note that this differs from vanilla FreeRTOS.
- **pvParameters** –Pointer that will be used as the parameter for the task being created.
- **uxPriority** –The priority at which the task should run. Systems that include MPU support can optionally create tasks in a privileged (system) mode by setting bit portPRIV-ILEGE\_BIT of the priority parameter. For example, to create a privileged task at priority 2 the uxPriority parameter should be set to ( 2 | portPRIVILEGE\_BIT ).
- **pvCreatedTask** –Used to pass back a handle by which the created task can be referenced.
- **xCoreID** –If the value is tskNO\_AFFINITY, the created task is not pinned to any CPU, and the scheduler can run it on any core available. Values 0 or 1 indicate the index number of the CPU which the task should be pinned to. Specifying values larger than (port-NUM\_PROCESSORS - 1) will cause the function to fail.

**Returns** pdPASS if the task was successfully created and added to a ready list, otherwise an error code defined in the file projdefs.h

static inline BaseType\_t **xTaskCreate**(TaskFunction\_t pvTaskCode, const char \*const pcName, const uint32\_t usStackDepth, void \*const pvParameters, UBaseType\_t uxPriority,

*TaskHandle\_t* \*const pxCreatedTask)

Create a new task and add it to the list of tasks that are ready to run.

Internally, within the FreeRTOS implementation, tasks use two blocks of memory. The first block is used to hold the task's data structures. Th[e second block](#page-1276-0) is used by the task as its stack. If a task is created using xTaskCreate() then both blocks of memory are automatically dynamically allocated inside the xTaskCreate() function. (see https://www.FreeRTOS.org/a00111.html). If a task is created using xTaskCreateStatic() then the application writer must provide the required memory. xTaskCreateStatic() therefore allows a task to be created without using any dynamic memory allocation.

See xTaskCre[ateStatic\(\) for a version that does not use a](https://www.FreeRTOS.org/a00111.html)ny dynamic memory allocation.

xTaskCreate() can only be used to create a task that has unrestricted access to the entire microcontroller memory map. Systems that include MPU support can alternatively create an MPU constrained task using xTaskCreateRestricted().

### Example usage:

```
// Task to be created.
void vTaskCode( void * pvParameters )
{
 for( ;; )
  {
     // Task code goes here.
  }
}
// Function that creates a task.
void vOtherFunction( void )
{
static uint8_t ucParameterToPass;
TaskHandle_t xHandle = NULL;
 // Create the task, storing the handle. Note that the passed parameter␣
,→ucParameterToPass
 // must exist for the lifetime of the task, so in this case is declared␣
,→static. If it was just an
 // an automatic stack variable it might no longer exist, or at least have␣
,→been corrupted, by the time
 // the new task attempts to access it.
 xTaskCreate( vTaskCode, "NAME", STACK_SIZE, &ucParameterToPass, tskIDLE_
,→PRIORITY, &xHandle );
 configASSERT( xHandle );
```
(continues on next page)

```
// Use the handle to delete the task.
if(x \text{H} and \text{I} = NULL){
   vTaskDelete( xHandle );
}
```
**Note:** If program uses thread local variables (ones specified with " thread" keyword) then storage for them will be allocated on the task's stack.

### **Parameters**

}

- **pvTaskCode** –Pointer to the task entry function. Tasks must be implemented to never return (i.e. continuous loop), or should be terminated using vTaskDelete function.
- **pcName** –A descriptive name for the task. This is mainly used to facilitate debugging. Max length defined by configMAX\_TASK\_NAME\_LEN - default is 16.
- **usStackDepth** –The size of the task stack specified as the number of bytes. Note that this differs from vanilla FreeRTOS.
- **pvParameters** –Pointer that will be used as the parameter for the task being created.
- **uxPriority** –The priority at which the task should run. Systems that include MPU support can optionally create tasks in a privileged (system) mode by setting bit portPRIV-ILEGE\_BIT of the priority parameter. For example, to create a privileged task at priority 2 the uxPriority parameter should be set to ( 2 | portPRIVILEGE\_BIT ).
- **pxCreatedTask** –Used to pass back a handle by which the created task can be referenced.
- **Returns** pdPASS if the task was successfully created and added to a ready list, otherwise an error code defined in the file projdefs.h

*TaskHandle\_t* **xTaskCreateStaticPinnedToCore**(TaskFunction\_t pvTaskCode, const char \*const pcName, const uint32\_t ulStackDepth, void \*const pvParameters, UBaseType\_t uxPriority, StackType\_t \*const pxStackBuffer, StaticTask\_t \*const pxTaskBuffer, const BaseType\_t xCoreID)

Create a new task with a specified affinity.

This function is similar to xTaskCreateStatic, but allows specifying task affinity in an SMP system.

- **pvTaskCode** –Pointer to the task entry function. Tasks must be implemented to never return (i.e. continuous loop), or should be terminated using vTaskDelete function.
- **pcName** –A descriptive name for the task. This is mainly used to facilitate debugging. The maximum length of the string is defined by configMAX\_TASK\_NAME\_LEN in FreeRTOSConfig.h.
- **ulStackDepth** –The size of the task stack specified as the number of bytes. Note that this differs from vanilla FreeRTOS.
- **pvParameters** –Pointer that will be used as the parameter for the task being created.
- **uxPriority** –The priority at which the task will run.
- **pxStackBuffer** –Must point to a StackType\_t array that has at least ulStackDepth indexes - the array will then be used as the task' s stack, removing the need for the stack to be allocated dynamically.
- **pxTaskBuffer** –Must point to a variable of type StaticTask\_t, which will then be used to hold the task's data structures, removing the need for the memory to be allocated dynamically.
- **xCoreID** –If the value is tskNO AFFINITY, the created task is not pinned to any CPU, and the scheduler can run it on any core available. Values 0 or 1 indicate the index number of the CPU which the task should be pinned to. Specifying values larger than (port-

NUM\_PROCESSORS - 1) will cause the function to fail. **Returns** If neither pxStackBuffer or pxTaskBuffer are NULL, then the task will be created and pdPASS is returned. If either pxStackBuffer or pxTaskBuffer are NULL then the task will not be created and errCOULD\_NOT\_ALLOCATE\_REQUIRED\_MEMORY is returned.

static inline *TaskHandle\_t* **xTaskCreateStatic**(TaskFunction\_t pvTaskCode, const char \*const pcName, const uint32\_t ulStackDepth, void \*const pvParameters, UBaseType\_t uxPriority, StackType\_t \*const puxStackBuffer, StaticTask\_t \*const pxTaskBuffer)

Creat[e a new task an](#page-1276-0)d add it to the list of tasks that are ready to run.

Internally, within the FreeRTOS implementation, tasks use two blocks of memory. The first block is used to hold the task's data structures. The second block is used by the task as its stack. If a task is created using xTaskCreate() then both blocks of memory are automatically dynamically allocated inside the xTaskCreate() function. (see http://www.freertos.org/a00111.html). If a task is created using xTaskCreateStatic() then the application writer must provide the required memory. xTaskCreateStatic() therefore allows a task to be created without using any dynamic memory allocation.

Example usag[e:](http://www.freertos.org/a00111.html)

```
// Dimensions the buffer that the task being created will use as its stack.
// NOTE: This is the number of bytes the stack will hold, not the number of
// words as found in vanilla FreeRTOS.
#define STACK_SIZE 200
// Structure that will hold the TCB of the task being created.
StaticTask_t xTaskBuffer;
// Buffer that the task being created will use as its stack. Note this is
// an array of StackType_t variables. The size of StackType_t is dependent on
// the RTOS port.
StackType_t xStack[ STACK_SIZE ];
// Function that implements the task being created.
void vTaskCode( void * pvParameters )
{
    // The parameter value is expected to be 1 as 1 is passed in the
    // pvParameters value in the call to xTaskCreateStatic().
    configASSENT( ( uint32_t ) pvParameters == 1UL );
    for( ;; )
    {
        // Task code goes here.
    }
}
// Function that creates a task.
void vOtherFunction( void )
{
    TaskHandle t xHandle = NULL;
    // Create the task without using any dynamic memory allocation.
    xHandle = xTaskCreateStatic(
                  vTaskCode, // Function that implements the task.
                  "NAME", // Text name for the task.
                  STACK_SIZE, // Stack size in bytes, not words.
                  ( void * ) 1, \frac{1}{2} Parameter passed into the task.
                  tskIDLE_PRIORITY,// Priority at which the task is created.
                  xStack, // Array to use as the task's stack.
                  &xTaskBuffer ); // Variable to hold the task's data
,→structure.
```
(continues on next page)

```
// puxStackBuffer and pxTaskBuffer were not NULL, so the task will have
// been created, and xHandle will be the task's handle. Use the handle
// to suspend the task.
vTaskSuspend( xHandle );
```
**Note:** If program uses thread local variables (ones specified with "thread" keyword) then storage for them will be allocated on the task's stack.

### **Parameters**

}

- **pvTaskCode** –Pointer to the task entry function. Tasks must be implemented to never return (i.e. continuous loop), or should be terminated using vTaskDelete function.
- **pcName** –A descriptive name for the task. This is mainly used to facilitate debugging. The maximum length of the string is defined by configMAX\_TASK\_NAME\_LEN in FreeRTOSConfig.h.
- **ulStackDepth** –The size of the task stack specified as the number of bytes. Note that this differs from vanilla FreeRTOS.
- **pvParameters** –Pointer that will be used as the parameter for the task being created.
- **uxPriority** –The priority at which the task will run.
- **puxStackBuffer** –Must point to a StackType\_t array that has at least ulStackDepth indexes - the array will then be used as the task' s stack, removing the need for the stack to be allocated dynamically.
- **pxTaskBuffer** –Must point to a variable of type StaticTask t, which will then be used to hold the task's data structures, removing the need for the memory to be allocated dynamically.
- **Returns** If neither pxStackBuffer or pxTaskBuffer are NULL, then the task will be created and pdPASS is returned. If either pxStackBuffer or pxTaskBuffer are NULL then the task will not be created and errCOULD\_NOT\_ALLOCATE\_REQUIRED\_MEMORY is returned.

# BaseType\_t **xTaskCreateRestricted**(const TaskParameters\_t \*const pxTaskDefinition, *TaskHandle\_t* \*pxCreatedTask)

Only available when configSUPPORT\_DYNAMIC\_ALLOCATION is set to 1.

xTaskCreateRestricted() should only be used in systems that include an MPU implementa[tion.](#page-1276-0)

Create a new task and add it to the list of tasks that are ready to run. The function parameters define the memory regions and associated access permissions allocated to the task.

See xTaskCreateRestrictedStatic() for a version that does not use any dynamic memory allocation.

return pdPASS if the task was successfully created and added to a ready list, otherwise an error code defined in the file projdefs.h

Example usage:

```
// Create an TaskParameters_t structure that defines the task to be created.
static const TaskParameters_t xCheckTaskParameters =
{
vATask, \frac{1}{2} pvTaskCode - the function that implements the task.
"ATask", // pcName - just a text name for the task to assist debugging.
100, \frac{1}{100} usStackDepth - the stack size DEFINED IN WORDS.
NULL, // pvParameters - passed into the task function as the function
,→parameters.
( 1UL | portPRIVILEGE_BIT ),// uxPriority - task priority, set the␣
,→portPRIVILEGE_BIT if the task should run in a privileged state.
```
(continues on next page)

```
cStackBuffer,// puxStackBuffer - the buffer to be used as the task stack.
 // xRegions - Allocate up to three separate memory regions for access by
// the task, with appropriate access permissions. Different processors have
// different memory alignment requirements - refer to the FreeRTOS<sub>-</sub>
,→documentation
// for full information.
 {
    // Base address Length Parameters
    { cReadWriteArray, 32, portMPU_REGION_READ_WRITE },
     { cReadOnlyArray, 32, portMPU_REGION_READ_ONLY },
     { cPrivilegedOnlyAccessArray, 128, portMPU_REGION_PRIVILEGED_READ_
,→WRITE }
}
};
int main( void )
{
TaskHandle t xHandle;
// Create a task from the const structure defined above. The task handle
// is requested (the second parameter is not NULL) but in this case just for
 // demonstration purposes as its not actually used.
xTaskCreateRestricted( &xRegTest1Parameters, &xHandle );
 // Start the scheduler.
vTaskStartScheduler();
 // Will only get here if there was insufficient memory to create the idle
 // and/or timer task.
for( ;; );
}
```
### **Parameters**

- **pxTaskDefinition** –Pointer to a structure that contains a member for each of the normal xTaskCreate() parameters (see the xTaskCreate() API documentation) plus an optional stack buffer and the memory region definitions.
- **pxCreatedTask** –Used to pass back a handle by which the created task can be referenced.

BaseType t **xTaskCreateRestrictedStatic** (const TaskParameters t \*const pxTaskDefinition,

*TaskHandle\_t* \*pxCreatedTask)

Only available when configSUPPORT\_STATIC\_ALLOCATION is set to 1.

xTaskCreateRestrictedStatic() should only be used in systems that include an MPU implementation.

Internally, within the FreeRTOS implementatio[n, tasks use two](#page-1276-0) blocks of memory. The first block is used to hold the task's data structures. The second block is used by the task as its stack. If a task is created using xTaskCreateRestricted() then the stack is provided by the application writer, and the memory used to hold the task's data structure is automatically dynamically allocated inside the xTaskCreateRestricted() function. If a task is created using xTaskCreateRestrictedStatic() then the application writer must provide the memory used to hold the task's data structures too. xTaskCreateRestrictedStatic() therefore allows a memory protected task to be created without using any dynamic memory allocation.

return pdPASS if the task was successfully created and added to a ready list, otherwise an error code defined in the file projdefs.h

Example usage:

```
// Create an TaskParameters_t structure that defines the task to be created.
// The StaticTask_t variable is only included in the structure when
// configSUPPORT_STATIC_ALLOCATION is set to 1. The PRIVILEGED_DATA macro can
// be used to force the variable into the RTOS kernel's privileged data area.
static PRIVILEGED_DATA StaticTask_t xTaskBuffer;
static const TaskParameters_t xCheckTaskParameters =
{
vATask, \frac{1}{2} pvTaskCode - the function that implements the task.
 "ATask", // pcName - just a text name for the task to assist debugging.
 100, // usStackDepth - the stack size DEFINED IN BYTES.
NULL, // pvParameters - passed into the task function as the function␣
,→parameters.
( 1UL | portPRIVILEGE_BIT ),// uxPriority - task priority, set the␣
,→portPRIVILEGE_BIT if the task should run in a privileged state.
cStackBuffer,// puxStackBuffer - the buffer to be used as the task stack.
 // xRegions - Allocate up to three separate memory regions for access by
 // the task, with appropriate access permissions. Different processors have
 // different memory alignment requirements - refer to the FreeRTOS<sub>-</sub>
,→documentation
// for full information.
 {
    // Base address Manuel Mength Parameters
    { cReadWriteArray, 32, portMPU_REGION_READ_WRITE },
    { cReadOnlyArray, 32, portMPU_REGION_READ_ONLY },
    { cPrivilegedOnlyAccessArray, 128, portMPU_REGION_PRIVILEGED_READ_
,→WRITE }
}
&xTaskBuffer; // Holds the task's data structure.
};
int main( void )
{
TaskHandle_t xHandle;
// Create a task from the const structure defined above. The task handle
// is requested (the second parameter is not NULL) but in this case just for
// demonstration purposes as its not actually used.
xTaskCreateRestricted( &xRegTest1Parameters, &xHandle );
 // Start the scheduler.
 vTaskStartScheduler();
 // Will only get here if there was insufficient memory to create the idle
 // and/or timer task.
 for( ;; );
}
```
### **Parameters**

- **pxTaskDefinition** –Pointer to a structure that contains a member for each of the normal xTaskCreate() parameters (see the xTaskCreate() API documentation) plus an optional stack buffer and the memory region definitions. If configSUP-PORT\_STATIC\_ALLOCATION is set to 1 the structure contains an additional member, which is used to point to a variable of type StaticTask\_t - which is then used to hold the task 's data structure.
- **pxCreatedTask** –Used to pass back a handle by which the created task can be referenced.

void **vTaskAllocateMPURegions**(*TaskHandle\_t* xTask, const MemoryRegion\_t \*const pxRegions)

Memory regions are assigned to a restricted task when the task is created by a call to xTaskCreateRestricted().

These regions can be redefined using vTaskAllocateMPURegions().

Example usage:

```
// Define an array of MemoryRegion_t structures that configures an MPU region
// allowing read/write access for 1024 bytes starting at the beginning of the
// ucOneKByte array. The other two of the maximum 3 definable regions are
// unused so set to zero.
static const MemoryRegion_t xAltRegions[ portNUM_CONFIGURABLE_REGIONS ] =
{
%// Base address Length Parameters<br>{ ucOneKByte, 1024, portMPU_RE
                                {\small \verb| portMPU_REGION_READ_WRITE }|, 0 },
{0, 0, 0}{0, 0} { 0, 0 }
};
void vATask( void *pvParameters )
{
// This task was created such that it has access to certain regions of
// memory as defined by the MPU configuration. At some point it is
// desired that these MPU regions are replaced with that defined in the
 // xAltRegions const struct above. Use a call to vTaskAllocateMPURegions()
 // for this purpose. NULL is used as the task handle to indicate that this
 // function should modify the MPU regions of the calling task.
 vTaskAllocateMPURegions( NULL, xAltRegions );
 // Now the task can continue its function, but from this point on can only
 // access its stack and the ucOneKByte array (unless any other statically
 // defined or shared regions have been declared elsewhere).
}
```
### **Parameters**

- **xTask** –The handle of the task being updated.
- **pxRegions** –A pointer to an MemoryRegion\_t structure that contains the new memory region definitions.

### void **vTaskDelete**(*TaskHandle\_t* xTaskToDelete)

INCLUDE\_vTaskDelete must be defined as 1 for this function to be available. See the configuration section for more information.

<span id="page-1250-0"></span>Remove a task fr[om the RTOS](#page-1276-0) real time kernel' s management. The task being deleted will be removed from all ready, blocked, suspended and event lists.

NOTE: The idle task is responsible for freeing the kernel allocated memory from tasks that have been deleted. It is therefore important that the idle task is not starved of microcontroller processing time if your application makes any calls to vTaskDelete (). Memory allocated by the task code is not automatically freed, and should be freed before the task is deleted.

See the demo application file death.c for sample code that utilises vTaskDelete ().

Example usage:

```
void vOtherFunction( void )
{
TaskHandle_t xHandle;
 // Create the task, storing the handle.
 xTaskCreate( vTaskCode, "NAME", STACK_SIZE, NULL, tskIDLE_PRIORITY, &xHandle␣
,→);
```
(continues on next page)

```
// Use the handle to delete the task.
vTaskDelete( xHandle );
```
**Parameters xTaskToDelete** –The handle of the task to be deleted. Passing NULL will cause the calling task to be deleted.

### void **vTaskDelay**(const TickType\_t xTicksToDelay)

Delay a task for a given number of ticks. The actual time that the task remains blocked depends on the tick rate. The constant portTICK\_PERIOD\_MS can be used to calculate real time from the tick rate - with the resolution of one tick period.

INCLUDE\_vTaskDelay must be defined as 1 for this function to be available. See the configuration section for more information.

vTaskDelay() specifies a time at which the task wishes to unblock relative to the time at which vTaskDelay() is called. For example, specifying a block period of 100 ticks will cause the task to unblock 100 ticks after vTaskDelay() is called. vTaskDelay() does not therefore provide a good method of controlling the frequency of a periodic task as the path taken through the code, as well as other task and interrupt activity, will effect the frequency at which vTaskDelay() gets called and therefore the time at which the task next executes. See xTaskDelayUntil() for an alternative API function designed to facilitate fixed frequency execution. It does this by specifying an absolute time (rather than a relative time) at which the calling task should unblock.

# Example usage:

}

```
void vTaskFunction( void * pvParameters )
{
// Block for 500ms.
const TickType_t xDelay = 500 / portTICK_PERIOD_MS;
  for( ;; )
  {
      // Simply toggle the LED every 500ms, blocking between each toggle.
      vToggleLED();
      vTaskDelay( xDelay );
  }
}
```
**Parameters xTicksToDelay** –The amount of time, in tick periods, that the calling task should block.

BaseType\_t **xTaskDelayUntil**(TickType\_t \*const pxPreviousWakeTime, const TickType\_t xTimeIncrement)

INCLUDE\_xTaskDelayUntil must be defined as 1 for this function to be available. See the configuration section for more information.

Delay a task until a specified time. This function can be used by periodic tasks to ensure a constant execution frequency.

This function differs from vTaskDelay () in one important aspect: vTaskDelay () will cause a task to block for the specified number of ticks from the time vTaskDelay () is called. It is therefore difficult to use vTaskDelay () by itself to generate a fixed execution frequency as the time between a task starting to execute and that task calling vTaskDelay () may not be fixed [the task may take a different path though the code between calls, or may get interrupted or preempted a different number of times each time it executes].

Whereas vTaskDelay () specifies a wake time relative to the time at which the function is called, xTaskDelayUntil () specifies the absolute (exact) time at which it wishes to unblock.

The macro pdMS<sub>TO</sub> TICKS() can be used to calculate the number of ticks from a time specified in milliseconds with a resolution of one tick period.

Example usage:

```
// Perform an action every 10 ticks.
void vTaskFunction( void * pvParameters )
{
TickType_t xLastWakeTime;
const TickType_t xFrequency = 10;
BaseType_t xWasDelayed;
    // Initialise the xLastWakeTime variable with the current time.
    xLastWakeTime = xTaskGetTickCount ();
    for( ;; )
    {
        // Wait for the next cycle.
        xWasDelayed = xTaskDelayUntil( &xLastWakeTime, xFrequency );
        // Perform action here. xWasDelayed value can be used to determine
        // whether a deadline was missed if the code here took too long.
    }
}
```
### **Parameters**

- **pxPreviousWakeTime** –Pointer to a variable that holds the time at which the task was last unblocked. The variable must be initialised with the current time prior to its first use (see the example below). Following this the variable is automatically updated within xTaskDelayUntil ().
- **xTimeIncrement** –The cycle time period. The task will be unblocked at time \*pxPreviousWakeTime + xTimeIncrement. Calling xTaskDelayUntil with the same xTimeIncrement parameter value will cause the task to execute with a fixed interface period.
- **Returns** Value which can be used to check whether the task was actually delayed. Will be pdTRUE if the task way delayed and pdFALSE otherwise. A task will not be delayed if the next expected wake time is in the past.

### BaseType\_t **xTaskAbortDelay**(*TaskHandle\_t* xTask)

INCLUDE\_xTaskAbortDelay must be defined as 1 in FreeRTOSConfig.h for this function to be available.

A task will enter the Blocked state when it is waiting for an event. The event it is waiting for can be a temporal event (waiting for a time[\), such as whe](#page-1276-0)n vTaskDelay() is called, or an event on an object, such as when xQueueReceive() or ulTaskNotifyTake() is called. If the handle of a task that is in the Blocked state is used in a call to xTaskAbortDelay() then the task will leave the Blocked state, and return from whichever function call placed the task into the Blocked state.

There is no 'FromISR' version of this function as an interrupt would need to know which object a task was blocked on in order to know which actions to take. For example, if the task was blocked on a queue the interrupt handler would then need to know if the queue was locked.

**Parameters xTask** –The handle of the task to remove from the Blocked state.

**Returns** If the task referenced by xTask was not in the Blocked state then pdFAIL is returned. Otherwise pdPASS is returned.

# UBaseType\_t **uxTaskPriorityGet**(const *TaskHandle\_t* xTask)

INCLUDE\_uxTaskPriorityGet must be defined as 1 for this function to be available. See the configuration section for more information.

Obtain the priority of any task.

Example usage:

```
void vAFunction( void )
{
TaskHandle_t xHandle;
  // Create a task, storing the handle.
 xTaskCreate( vTaskCode, "NAME", STACK_SIZE, NULL, tskIDLE_PRIORITY, &xHandle␣
,→);
  // ...
  // Use the handle to obtain the priority of the created task.
  // It was created with tskIDLE_PRIORITY, but may have changed
  // it itself.
 if( uxTaskPriorityGet( xHandle ) != tskIDLE_PRIORITY )
  {
      // The task has changed it's priority.
  }
  \frac{1}{2}...
  // Is our priority higher than the created task?
 if( uxTaskPriorityGet( xHandle ) < uxTaskPriorityGet( NULL ) )
  {
      // Our priority (obtained using NULL handle) is higher.
  }
}
```
**Parameters**  $x$ **Task** –Handle of the task to be queried. Passing a NULL handle results in the priority of the calling task being returned. **Returns** The priority of xTask.

### UBaseType\_t **uxTaskPriorityGetFromISR**(const *TaskHandle\_t* xTask)

A version of uxTaskPriorityGet() that can be used from an ISR.

# *eTaskState* **eTaskGetState**(*TaskHandle\_t* xTask)

INCLUDE\_eTaskGetState must be defined as 1 for [this function to](#page-1276-0) be available. See the configuration section for more information.

[Obta](#page-1276-1)in the state of any ta[sk. States are e](#page-1276-0)ncoded by the eTaskState enumerated type.

**Parameters xTask** –Handle of the task to be queried.

**Returns** The state of xTask at the time the function was called. Note the state of the task might change between the function being called, and the functions return value being tested by the calling task.

void **vTaskGetInfo**(*TaskHandle\_t* xTask, TaskStatus\_t \*pxTaskStatus, BaseType\_t xGetFreeStackSpace,  $eTaskState$ **eState**)

configUSE\_TRACE\_FACILITY must be defined as 1 for this function to be available. See the configuration section for more information.

Populates a TaskS[tatus\\_t stru](#page-1276-1)[ctur](#page-1276-0)e with information about a task.

Example usage:

```
void vAFunction( void )
{
TaskHandle t xHandle;
TaskStatus_t xTaskDetails;
```
(continues on next page)

```
// Obtain the handle of a task from its name.
xHandle = xTaskGetHandle( "Task_Name" );
// Check the handle is not NULL.
configASSERT( xHandle );
// Use the handle to obtain further information about the task.
vTaskGetInfo( xHandle,
               &xTaskDetails,
               pdTRUE, // Include the high water mark in xTaskDetails.
              eInvalid ); // Include the task state in xTaskDetails.
}
```
### **Parameters**

- **xTask** –Handle of the task being queried. If xTask is NULL then information will be returned about the calling task.
- **pxTaskStatus** –A pointer to the TaskStatus t structure that will be filled with information about the task referenced by the handle passed using the xTask parameter.
- **xGetFreeStackSpace** –The TaskStatus\_t structure contains a member to report the stack high water mark of the task being queried. Calculating the stack high water mark takes a relatively long time, and can make the system temporarily unresponsive - so the xGetFreeStackSpace parameter is provided to allow the high water mark checking to be skipped. The high watermark value will only be written to the TaskStatus\_t structure if xGetFreeStackSpace is not set to pdFALSE;
- **eState** –The TaskStatus\_t structure contains a member to report the state of the task being queried. Obtaining the task state is not as fast as a simple assignment - so the eState parameter is provided to allow the state information to be omitted from the TaskStatus\_t structure. To obtain state information then set eState to eInvalid - otherwise the value passed in eState will be reported as the task state in the TaskStatus\_t structure.

### void **vTaskPrioritySet**(*TaskHandle\_t* xTask, UBaseType\_t uxNewPriority)

INCLUDE\_vTaskPrioritySet must be defined as 1 for this function to be available. See the configuration section for more information.

Set the priority of any ta[sk.](#page-1276-0)

A context switch will occur before the function returns if the priority being set is higher than the currently executing task.

```
Example usage:
```

```
void vAFunction( void )
{
TaskHandle_t xHandle;
  // Create a task, storing the handle.
 xTaskCreate( vTaskCode, "NAME", STACK_SIZE, NULL, tskIDLE_PRIORITY, &xHandle␣
,→);
 // ...
  // Use the handle to raise the priority of the created task.
 vTaskPrioritySet( xHandle, tskIDLE_PRIORITY + 1 );
  // ...
  // Use a NULL handle to raise our priority to the same value.
```
(continues on next page)

#### **Parameters**

}

- **xTask** –Handle to the task for which the priority is being set. Passing a NULL handle results in the priority of the calling task being set.
- **uxNewPriority** –The priority to which the task will be set.

### void **vTaskSuspend**(*TaskHandle\_t* xTaskToSuspend)

INCLUDE\_vTaskSuspend must be defined as 1 for this function to be available. See the configuration section for more information.

Suspend any task. [When suspend](#page-1276-0)ed a task will never get any microcontroller processing time, no matter what its priority.

Calls to vTaskSuspend are not accumulative - i.e. calling vTaskSuspend () twice on the same task still only requires one call to vTaskResume () to ready the suspended task.

Example usage:

```
void vAFunction( void )
{
TaskHandle_t xHandle;
  // Create a task, storing the handle.
 xTaskCreate( vTaskCode, "NAME", STACK_SIZE, NULL, tskIDLE_PRIORITY, &xHandle␣
,→);
  // ...
  // Use the handle to suspend the created task.
  vTaskSuspend( xHandle );
  // ...
  // The created task will not run during this period, unless
  // another task calls vTaskResume( xHandle ).
  //...
  // Suspend ourselves.
 vTaskSuspend( NULL );
  // We cannot get here unless another task calls vTaskResume
  // with our handle as the parameter.
}
```
**Parameters xTaskToSuspend** –Handle to the task being suspended. Passing a NULL handle will cause the calling task to be suspended.

### void **vTaskResume**(*TaskHandle\_t* xTaskToResume)

INCLUDE\_vTaskSuspend must be defined as 1 for this function to be available. See the configuration section for more information.

Resumes a suspe[nded task.](#page-1276-0)

A task that has been suspended by one or more calls to vTaskSuspend () will be made available for running again by a single call to vTaskResume ().

Example usage:

```
void vAFunction( void )
{
TaskHandle_t xHandle;
 // Create a task, storing the handle.
 xTaskCreate( vTaskCode, "NAME", STACK_SIZE, NULL, tskIDLE_PRIORITY, &xHandle␣
,→);
 // ...
 // Use the handle to suspend the created task.
 vTaskSuspend( xHandle );
 // ...
  // The created task will not run during this period, unless
 // another task calls vTaskResume( xHandle ).
  //...
  // Resume the suspended task ourselves.
 vTaskResume( xHandle );
  // The created task will once again get microcontroller processing
  // time in accordance with its priority within the system.
}
```
**Parameters xTaskToResume** –Handle to the task being readied.

### BaseType\_t **xTaskResumeFromISR**(*TaskHandle\_t* xTaskToResume)

INCLUDE\_xTaskResumeFromISR must be defined as 1 for this function to be available. See the configuration section for more information.

An implementation of vTaskResu[me\(\) that can be](#page-1276-0) called from within an ISR.

A task that has been suspended by one or more calls to vTaskSuspend () will be made available for running again by a single call to xTaskResumeFromISR ().

xTaskResumeFromISR() should not be used to synchronise a task with an interrupt if there is a chance that the interrupt could arrive prior to the task being suspended - as this can lead to interrupts being missed. Use of a semaphore as a synchronisation mechanism would avoid this eventuality.

**Parameters xTaskToResume** –Handle to the task being readied.

**Returns** pdTRUE if resuming the task should result in a context switch, otherwise pdFALSE. This is used by the ISR to determine if a context switch may be required following the ISR.

### void **vTaskStartScheduler**(void)

Starts the real time kernel tick processing. After calling the kernel has control over which tasks are executed and when.

<span id="page-1256-0"></span>NOTE: In ESP-IDF the scheduler is started automatically during application startup, vTaskStartScheduler() should not be called from ESP-IDF applications.

See the demo application file main.c for an example of creating tasks and starting the kernel.

Example usage:

```
void vAFunction( void )
{
  // Create at least one task before starting the kernel.
 xTaskCreate( vTaskCode, "NAME", STACK_SIZE, NULL, tskIDLE_PRIORITY, NULL );
  // Start the real time kernel with preemption.
 vTaskStartScheduler ();
  // Will not get here unless a task calls vTaskEndScheduler ()
}
```
# void **vTaskEndScheduler**(void)

NOTE: At the time of writing only the x86 real mode port, which runs on a PC in place of DOS, implements this function.

Stops the real time kernel tick. All created tasks will be automatically deleted and multitasking (either preemptive or cooperative) will stop. Execution then resumes from the point where vTaskStartScheduler () was called, as if vTaskStartScheduler () had just returned.

See the demo application file main. c in the demo/PC directory for an example that uses vTaskEndScheduler ().

vTaskEndScheduler () requires an exit function to be defined within the portable layer (see vPortEndScheduler () in port. c for the PC port). This performs hardware specific operations such as stopping the kernel tick.

vTaskEndScheduler () will cause all of the resources allocated by the kernel to be freed - but will not free resources allocated by application tasks.

Example usage:

```
void vTaskCode( void * pvParameters )
{
 for( ;; )
 {
     // Task code goes here.
     // At some point we want to end the real time kernel processing
     // so call ...vTaskEndScheduler ();
 }
}
void vAFunction( void )
{
 // Create at least one task before starting the kernel.
 xTaskCreate( vTaskCode, "NAME", STACK_SIZE, NULL, tskIDLE_PRIORITY, NULL );
 // Start the real time kernel with preemption.
 vTaskStartScheduler ();
 // Will only get here when the vTaskCode () task has called
 // vTaskEndScheduler (). When we get here we are back to single task
 // execution.
}
```
# void **vTaskSuspendAll**(void)

Suspends the scheduler without disabling interrupts. Context switches will not occur while the scheduler is suspended.

After calling vTaskSuspendAll () the calling task will continue to execute without risk of being swapped out until a call to xTaskResumeAll () has been made.

API functions that have the potential to cause a context switch (for example, vTaskDelayUntil(), xQueueSend(), etc.) must not be called while the scheduler is suspended.

Example usage:

```
void vTask1( void * pvParameters )
{
 for( ;; )
  {
      // Task code goes here.
      // \dots// At some point the task wants to perform a long operation during
      // which it does not want to get swapped out. It cannot use
      // taskENTER_CRITICAL ()/taskEXIT_CRITICAL () as the length of the
      // operation may cause interrupts to be missed - including the
      // ticks.
      // Prevent the real time kernel swapping out the task.
     vTaskSuspendAll ();
      // Perform the operation here. There is no need to use critical
      // sections as we have all the microcontroller processing time.
      // During this time interrupts will still operate and the kernel
      // tick count will be maintained.
      // \ldots// The operation is complete. Restart the kernel.
      xTaskResumeAll ();
  }
}
```
### BaseType txTaskResumeAll(void)

Resumes scheduler activity after it was suspended by a call to vTaskSuspendAll().

xTaskResumeAll() only resumes the scheduler. It does not unsuspend tasks that were previously suspended by a call to vTaskSuspend().

Example usage:

```
void vTask1( void * pvParameters )
{
 for(;; )
 {
     // Task code goes here.
     // ...
     // At some point the task wants to perform a long operation during
     // which it does not want to get swapped out. It cannot use
     // taskENTER_CRITICAL ()/taskEXIT_CRITICAL () as the length of the
     // operation may cause interrupts to be missed - including the
     // ticks.
     // Prevent the real time kernel swapping out the task.
     vTaskSuspendAll ();
     // Perform the operation here. There is no need to use critical
     // sections as we have all the microcontroller processing time.
     // During this time interrupts will still operate and the real
      // time kernel tick count will be maintained.
```
(continues on next page)

```
// ...
     // The operation is complete. Restart the kernel. We want to force
     // a context switch - but there is no point if resuming the scheduler
     // caused a context switch already.
     if( !xTaskResumeAll () )
      {
          taskYIELD ();
      }
 }
}
```
**Returns** If resuming the scheduler caused a context switch then pdTRUE is returned, otherwise pdFALSE is returned.

# TickType\_t **xTaskGetTickCount**(void)

**Returns** The count of ticks since vTaskStartScheduler was called.

### TickType\_t **xTaskGetTickCountFromISR**(void)

This is a version of xTaskGetTickCount() that is safe to be called from an ISR - provided that TickType\_t is the natural word size of the microcontroller being used or interrupt nesting is either not supported or not being used.

**Returns** The count of ticks since vTaskStartScheduler was called.

### UBaseType\_t **uxTaskGetNumberOfTasks**(void)

**Returns** The number of tasks that the real time kernel is currently managing. This includes all ready, blocked and suspended tasks. A task that has been deleted but not yet freed by the idle task will also be included in the count.

char \***pcTaskGetName**(*TaskHandle\_t* xTaskToQuery)

**Returns** The text (human readable) name of the task referenced by the handle xTaskToQuery. A task can query its own name by either passing in its own handle, or by setting xTaskToQuery to NULL.

*TaskHandle\_t* **xTaskGetHandle**(const char \*pcNameToQuery)

NOTE: This function takes a relatively long time to complete and should be used sparingly.

**Returns** The handle of the task that has the human readable name pcNameToQuery. NULL is returned if no matching name is found. INCLUDE\_xTaskGetHandle must be set to 1 in FreeRTOSConfig.h for pcTaskGetHandle() to be available.

UBaseType\_t **uxTaskGetStackHighWaterMark**(*TaskHandle\_t* xTask)

Returns the high water mark of the stack associated with xTask.

INCLUDE\_uxTaskGetStackHighWaterMark must be set to 1 in FreeRTOSConfig.h for this function to be available.

Returns the high water mark of the stack associated with xTask. That is, the minimum free stack space there has been (in bytes not words, unlike vanilla FreeRTOS) since the task started. The smaller the returned number the closer the task has come to overflowing its stack.

uxTaskGetStackHighWaterMark() and uxTaskGetStackHighWaterMark2() are the same except for their return type. Using configSTACK\_DEPTH\_TYPE allows the user to determine the return type. It gets around the problem of the value overflowing on 8-bit types without breaking backward compatibility for applications that expect an 8-bit return type.

**Parameters xTask** –Handle of the task associated with the stack to be checked. Set xTask to NULL to check the stack of the calling task.
**Returns** The smallest amount of free stack space there has been (in bytes not words, unlike vanilla FreeRTOS) since the task referenced by xTask was created.

## configSTACK\_DEPTH\_TYPE **uxTaskGetStackHighWaterMark2**(*TaskHandle\_t* xTask)

Returns the start of the stack associated with xTask.

INCLUDE\_uxTaskGetStackHighWaterMark2 must be set to 1 in FreeRTOSConfig.h for this function to be available.

Returns the high water mark of the stack associated with xTask. That is, the minimum free stack space there has been (in words, so on a 32 bit machine a value of 1 means 4 bytes) since the task started. The smaller the returned number the closer the task has come to overflowing its stack.

uxTaskGetStackHighWaterMark() and uxTaskGetStackHighWaterMark2() are the same except for their return type. Using configSTACK\_DEPTH\_TYPE allows the user to determine the return type. It gets around the problem of the value overflowing on 8-bit types without breaking backward compatibility for applications that expect an 8-bit return type.

**Parameters xTask** –Handle of the task associated with the stack to be checked. Set xTask to NULL to check the stack of the calling task.

**Returns** The smallest amount of free stack space there has been (in words, so actual spaces on the stack rather than bytes) since the task referenced by xTask was created.

## uint8\_t \***pxTaskGetStackStart**(*TaskHandle\_t* xTask)

Returns the start of the stack associated with xTask.

INCLUDE\_pxTaskGetStackStart must be set to 1 in FreeRTOSConfig.h for this function to be available.

Returns the lowest stack memory [address, regar](#page-1276-0)dless of whether the stack grows up or down.

**Parameters xTask** –Handle of the task associated with the stack returned. Set xTask to NULL to return the stack of the calling task.

**Returns** A pointer to the start of the stack.

## void **vTaskSetApplicationTaskTag**(*TaskHandle\_t* xTask, *TaskHookFunction\_t* pxHookFunction)

Sets pxHookFunction to be the task hook function used by the task xTask.

## **Parameters**

- **xTask** –Handle of thet[ask to set the h](#page-1276-0)ook fu[nction for Passing xT](#page-1276-1)ask as NULL has the effect of setting the calling tasks hook function.
- **pxHookFunction** –Pointer to the hook function.

## *TaskHookFunction\_t* **xTaskGetApplicationTaskTag**(*TaskHandle\_t* xTask)

Returns the pxHookFunction value assigned to the task xTask. Do not call from an interrupt service routine call xTaskGetApplicationTaskTagFromISR() instead.

## *[TaskHookFunction\\_t](#page-1276-1)* **xTaskGetApplicationTaskTag[FromISR](#page-1276-0)**(*TaskHandle\_t* xTask)

Returns the pxHookFunction value assigned to the task xTask. Can be called from an interrupt service routine.

## void **vTaskSetThreadLocalStoragePointer**(*TaskHandle\_t* xTaskToSet, BaseType\_t xIndex, void

\*pvValue)

Set local storage pointer specific to the given task.

Each task contains an array of [pointers tha](#page-1276-0)t is dimensioned by the configNUM\_THREAD\_LOCAL\_STORAGE\_POINTERS setting in FreeRTOSConfig.h. The kernel does not use the pointers itself, so the application writer can use the pointers for any purpose they wish.

- **xTaskToSet** –Task to set thread local storage pointer for
- **xIndex** –The index of the pointer to set, from 0 to configNUM\_THREAD\_LOCAL\_STORAGE\_POINTERS - 1.
- **pvValue** –Pointer value to set.

## void \***pvTaskGetThreadLocalStoragePointer**(*TaskHandle\_t* xTaskToQuery, BaseType\_t xIndex)

Get local storage pointer specific to the given task.

Each task contains an array of pointers that is dimensioned by the configNUM\_THREAD\_LOCAL\_STORAGE\_POINTE[RS setting in](#page-1276-0) FreeRTOSConfig.h. The kernel does not use the pointers itself, so the application writer can use the pointers for any purpose they wish.

## **Parameters**

- **xTaskToQuery** –Task to get thread local storage pointer for
- **xIndex** –The index of the pointer to get, from 0 to configNUM\_THREAD\_LOCAL\_STORAGE\_POINTERS - 1.

**Returns** Pointer value

void **vTaskSetThreadLocalStoragePointerAndDelCallback**(*TaskHandle\_t* xTaskToSet,

BaseType\_t xIndex, void \*pvValue, *TlsDeleteCallbackFunction\_t* pvDelCallback)

Set local storage pointer and deletion callback.

Each task contains an array of pointers that is [dimensioned by the](#page-1276-2) configNUM\_THREAD\_LOCAL\_STORAGE\_POINTERS setting in FreeRTOSConfig.h. The kernel does not use the pointers itself, so the application writer can use the pointers for any purpose they wish.

Local storage pointers set for a task can reference dynamically allocated resources. This function is similar to vTaskSetThreadLocalStoragePointer, but provides a way to release these resources when the task gets deleted. For each pointer, a callback function can be set. This function will be called when task is deleted, with the local storage pointer index and value as arguments.

## **Parameters**

- **xTaskToSet** –Task to set thread local storage pointer for
- **xIndex** –The index of the pointer to set, from 0 to configNUM\_THREAD\_LOCAL\_STORAGE\_POINTERS - 1.
- **pvValue** –Pointer value to set.
- **pvDelCallback** –Function to call to dispose of the local storage pointer when the task is deleted.

void **vApplicationGetIdleTaskMemory**(StaticTask\_t \*\*ppxIdleTaskTCBBuffer, StackType\_t \*\*ppxIdleTaskStackBuffer, uint32\_t \*pulIdleTaskStackSize)

This function is used to provide a statically allocated block of memory to FreeRTOS to hold the Idle Task TCB. This function is required when configSUPPORT\_STATIC\_ALLOCATION is set. For more information see this URI: https://www.FreeRTOS.org/a00110.html#configSUPPORT\_STATIC\_ALLOCATION

## **Parameters**

- **ppxIdleTaskTCBBuffer** –A handle to a statically allocated TCB buffer
- **ppxIdleTaskStackBuffer** –[A handle to a statically allocated Stack buffer fo](https://www.FreeRTOS.org/a00110.html#configSUPPORT_STATIC_ALLOCATION)r thie idle task
- **pulIdleTaskStackSize** –A pointer to the number of elements that will fit in the allocated stack buffer

## BaseType\_t **xTaskCallApplicationTaskHook**(*TaskHandle\_t* xTask, void \*pvParameter)

Calls the hook function associated with xTask. Passing xTask as NULL has the effect of calling the Running tasks (the calling task) hook function.

## **Parameters**

- **xTask** –Handle of the task to call [the hook for.](#page-1276-0)
- **pvParameter** –Parameter passed to the hook function for the task to interpret as it wants. The return value is the value returned by the task hook function registered by the user.

## *TaskHandle\_t* **xTaskGetIdleTaskHandle**(void)

xTaskGetIdleTaskHandle() is only available if INCLUDE\_xTaskGetIdleTaskHandle is set to 1 in FreeR-TOSConfig.h.

Simply returns the handle of the idle task. It is not valid to call xTaskGetIdleTaskHandle() before the scheduler has been started.

UBaseType\_t **uxTaskGetSystemState**(TaskStatus\_t \*const pxTaskStatusArray, const UBaseType\_t uxArraySize, uint32\_t \*const pulTotalRunTime)

configUSE\_TRACE\_FACILITY must be defined as 1 in FreeRTOSConfig.h for uxTaskGetSystemState() to be available.

uxTaskGetSystemState() populates an TaskStatus\_t structure for each task in the system. TaskStatus\_t structures contain, among other things, members for the task handle, task name, task priority, task state, and total amount of run time consumed by the task. See the TaskStatus\_t structure definition in this file for the full member list.

NOTE: This function is intended for debugging use only as its use results in the scheduler remaining suspended for an extended period.

Example usage:

```
// This example demonstrates how a human readable table of run time stats
// information is generated from raw data provided by uxTaskGetSystemState().
// The human readable table is written to pcWriteBuffer
void vTaskGetRunTimeStats( char *pcWriteBuffer )
 {
TaskStatus_t *pxTaskStatusArray;
volatile UBaseType_t uxArraySize, x;
uint32_t ulTotalRunTime, ulStatsAsPercentage;
    // Make sure the write buffer does not contain a string.
*pcWriteBuffer = 0x00;
    // Take a snapshot of the number of tasks in case it changes while this
    // function is executing.
    uxArraySize = uxTaskGetNumberOfTask();
    // Allocate a TaskStatus_t structure for each task. An array could be
    // allocated statically at compile time.
    pxTaskStatusArray = pvPortMalloc( uxArraySize * sizeof( TaskStatus_t ) );
    if( pxTaskStatusArray != NULL )
    {
        // Generate raw status information about each task.
        uxArraySize = uxTaskGetSystemState( pxTaskStatusArray, uxArraySize, &
,→ulTotalRunTime );
        // For percentage calculations.
        ulTotalRunTime /= 100UL;
        // Avoid divide by zero errors.
        if( ulTotalRunTime > 0 )
         {
            // For each populated position in the pxTaskStatusArray array,
            // format the raw data as human readable ASCII data
            for(x = 0; x < uxArraySize; x++)
             {
                // What percentage of the total run time has the task used?
                // This will always be rounded down to the nearest integer.
                // ulTotalRunTimeDiv100 has already been divided by 100.
                ulStatsAsPercentage = pxTaskStatusArray[ x ].ulRunTimeCounter
,→/ ulTotalRunTime;
                if( ulStatsAsPercentage > 0UL )
```
(continues on next page)

```
{
                     sprintf( pcWriteBuffer, "%s\t\t%lu\t\t%lu%%\r\n", _
,→pxTaskStatusArray[ x ].pcTaskName, pxTaskStatusArray[ x ].ulRunTimeCounter,␣
,→ulStatsAsPercentage );
                 }
                 else
                 {
                     // If the percentage is zero here then the task has
                     // consumed less than 1% of the total run time.
                     sprintf( pcWriteBuffer, "%s\t\t%lu\t\t<1%%\r\n", _
,→pxTaskStatusArray[ x ].pcTaskName, pxTaskStatusArray[ x ].ulRunTimeCounter );
                 }
                 pcWriteBuffer += strlen( ( char * ) pcWriteBuffer );
            }
        }
        // The array is no longer needed, free the memory it consumes.
        vPortFree( pxTaskStatusArray );
    }
}
```
- **pxTaskStatusArray** –A pointer to an array of TaskStatus t structures. The array must contain at least one TaskStatus\_t structure for each task that is under the control of the RTOS. The number of tasks under the control of the RTOS can be determined using the uxTaskGetNumberOfTasks() API function.
- **uxArraySize** –The size of the array pointed to by the pxTaskStatusArray parameter. The size is specified as the number of indexes in the array, or the number of TaskStatus\_t structures contained in the array, not by the number of bytes in the array.
- **pulTotalRunTime** –If configGENERATE\_RUN\_TIME\_STATS is set to 1 in FreeR-TOSConfig.h then \*pulTotalRunTime is set by uxTaskGetSystemState() to the total run time (as defined by the run time stats clock, see https://www.FreeRTOS.org/ rtos-run-time-stats.html) since the target booted. pulTotalRunTime can be set to NULL to omit the total run time information.
- **Returns** The number of TaskStatus\_t structures that were populated by uxTaskGetSystemState(). This should equal the number returned by the uxTaskGetNumbe[rOfTasks\(\) API function, but](https://www.FreeRTOS.org/rtos-run-time-stats.html) will [be zero if the value passe](https://www.FreeRTOS.org/rtos-run-time-stats.html)d in the uxArraySize parameter was too small.

void **vTaskList**(char \*pcWriteBuffer)

List all the current tasks.

configUSE\_TRACE\_FACILITY and configUSE\_STATS\_FORMATTING\_FUNCTIONS must both be defined as 1 for this function to be available. See the configuration section of the FreeRTOS.org website for more information.

NOTE 1: This function will disable interrupts for its duration. It is not intended for normal application runtime use but as a debug aid.

Lists all the current tasks, along with their current state and stack usage high water mark.

Tasks are reported as blocked ( $'B'$ ), ready ( $'R'$ ), deleted ( $'D'$ ) or suspended ( $'S'$ ).

PLEASE NOTE:

This function is provided for convenience only, and is used by many of the demo applications. Do not consider it to be part of the scheduler.

vTaskList() calls uxTaskGetSystemState(), then formats part of the uxTaskGetSystemState() output into a human readable table that displays task names, states and stack usage.

vTaskList() has a dependency on the sprintf() C library function that might bloat the code size, use a lot of stack, and provide different results on different platforms. An alternative, tiny, third party, and limited functionality implementation of sprintf() is provided in many of the FreeRTOS/Demo sub-directories in a file called printfstdarg.c (note printf-stdarg.c does not provide a full snprintf() implementation!).

It is recommended that production systems call uxTaskGetSystemState() directly to get access to raw stats data, rather than indirectly through a call to vTaskList().

**Parameters pcWriteBuffer** –A buffer into which the above mentioned details will be written, in ASCII form. This buffer is assumed to be large enough to contain the generated report. Approximately 40 bytes per task should be sufficient.

## void **vTaskGetRunTimeStats**(char \*pcWriteBuffer)

Get the state of running tasks as a string

configGENERATE\_RUN\_TIME\_STATS\_and configUSE\_STATS\_FORMATTING\_FUNCTIONS\_must both be defined as 1 for this function to be available. The application must also then provide definitions for port-CONFIGURE\_TIMER\_FOR\_RUN\_TIME\_STATS() and portGET\_RUN\_TIME\_COUNTER\_VALUE() to configure a peripheral timer/counter and return the timers current count value respectively. The counter should be at least 10 times the frequency of the tick count.

NOTE 1: This function will disable interrupts for its duration. It is not intended for normal application runtime use but as a debug aid.

Setting configGENERATE\_RUN\_TIME\_STATS to 1 will result in a total accumulated execution time being stored for each task. The resolution of the accumulated time value depends on the frequency of the timer configured by the portCONFIGURE\_TIMER\_FOR\_RUN\_TIME\_STATS() macro. Calling vTaskGetRun-TimeStats() writes the total execution time of each task into a buffer, both as an absolute count value and as a percentage of the total system execution time.

## NOTE 2:

This function is provided for convenience only, and is used by many of the demo applications. Do not consider it to be part of the scheduler.

vTaskGetRunTimeStats() calls uxTaskGetSystemState(), then formats part of the uxTaskGetSystemState() output into a human readable table that displays the amount of time each task has spent in the Running state in both absolute and percentage terms.

vTaskGetRunTimeStats() has a dependency on the sprintf() C library function that might bloat the code size, use a lot of stack, and provide different results on different platforms. An alternative, tiny, third party, and limited functionality implementation of sprintf() is provided in many of the FreeRTOS/Demo sub-directories in a file called printf-stdarg.c (note printf-stdarg.c does not provide a full snprintf() implementation!).

It is recommended that production systems call uxTaskGetSystemState() directly to get access to raw stats data, rather than indirectly through a call to vTaskGetRunTimeStats().

**Parameters pcWriteBuffer** –A buffer into which the execution times will be written, in ASCII form. This buffer is assumed to be large enough to contain the generated report. Approximately 40 bytes per task should be sufficient.

## uint32\_t **ulTaskGetIdleRunTimeCounter**(void)

configGENERATE\_RUN\_TIME\_STATS\_and configUSE\_STATS\_FORMATTING\_FUNCTIONS\_must both be defined as 1 for this function to be available. The application must also then provide definitions for port-CONFIGURE\_TIMER\_FOR\_RUN\_TIME\_STATS() and portGET\_RUN\_TIME\_COUNTER\_VALUE() to configure a peripheral timer/counter and return the timers current count value respectively. The counter should be at least 10 times the frequency of the tick count.

Setting configGENERATE\_RUN\_TIME\_STATS to 1 will result in a total accumulated execution time being stored for each task. The resolution of the accumulated time value depends on the frequency of the timer configured by the portCONFIGURE\_TIMER\_FOR\_RUN\_TIME\_STATS() macro. While uxTaskGetSystem-State() and vTaskGetRunTimeStats() writes the total execution time of each task into a buffer, ulTaskGetIdleRunTimeCounter() returns the total execution time of just the idle task.

## **Returns** The total run time of the idle task. This is the amount of time the idle task has actually been executing. The unit of time is dependent on the frequency configured using the portCONFIGURE\_TIMER\_FOR\_RUN\_TIME\_STATS() and port-GET\_RUN\_TIME\_COUNTER\_VALUE() macros.

BaseType\_t **xTaskGenericNotify**(*TaskHandle\_t* xTaskToNotify, UBaseType\_t uxIndexToNotify, uint32\_t ulValue, *eNotifyAction* eAction, uint32\_t \*pulPreviousNotificationValue)

See https://www.FreeRTOS.org/RTOS-task-notifications.html for details.

configUSE\_TASK\_NOTIFICATI[ONS must be u](#page-1276-0)ndefined or defined as 1 for these functions to be available.

Sends a direct to task notification to a task, [with an option](#page-1276-3)al value and action.

Eac[h task has a private array of](https://www.FreeRTOS.org/RTOS-task-notifications.html) "notification values" (or 'notifications'), each of which is a 32-bit unsigned integer (uint32\_t). The constant configTASK\_NOTIFICATION\_ARRAY\_ENTRIES sets the number of indexes in the array, and (for backward compatibility) defaults to 1 if left undefined. Prior to FreeRTOS V10.4.0 there was only one notification value per task.

Events can be sent to a task using an intermediary object. Examples of such objects are queues, semaphores, mutexes and event groups. Task notifications are a method of sending an event directly to a task without the need for such an intermediary object.

A notification sent to a task can optionally perform an action, such as update, overwrite or increment one of the task's notification values. In that way task notifications can be used to send data to a task, or be used as light weight and fast binary or counting semaphores.

A task can use xTaskNotifyWaitIndexed() to [optionally] block to wait for a notification to be pending, or ulTaskNotifyTakeIndexed() to [optionally] block to wait for a notification value to have a non-zero value. The task does not consume any CPU time while it is in the Blocked state.

A notification sent to a task will remain pending until it is cleared by the task calling xTaskNotifyWaitIndexed() or ulTaskNotifyTakeIndexed() (or their un-indexed equivalents). If the task was already in the Blocked state to wait for a notification when the notification arrives then the task will automatically be removed from the Blocked state (unblocked) and the notification cleared.

**NOTE** Each notification within the array operates independently - a task can only block on one notification within the array at a time and will not be unblocked by a notification sent to any other array index.

Backward compatibility information: Prior to FreeRTOS V10.4.0 each task had a single "notification value" , and all task notification API functions operated on that value. Replacing the single notification value with an array of notification values necessitated a new set of API functions that could address specific notifications within the array. xTaskNotify() is the original API function, and remains backward compatible by always operating on the notification value at index  $0$  in the array. Calling xTaskNotify() is equivalent to calling xTaskNotifyIndexed() with the uxIndexToNotify parameter set to 0.

eSetBits - The target notification value is bitwise ORed with ulValue. xTaskNotifyIndexed() always returns pdPASS in this case.

eIncrement - The target notification value is incremented. ulValue is not used and xTaskNotifyIndexed() always returns pdPASS in this case.

eSetValueWithOverwrite - The target notification value is set to the value of ulValue, even if the task being notified had not yet processed the previous notification at the same array index (the task already had a notification pending at that index). xTaskNotifyIndexed() always returns pdPASS in this case.

eSetValueWithoutOverwrite - If the task being notified did not already have a notification pending at the same array index then the target notification value is set to ulValue and xTaskNotifyIndexed() will return pdPASS. If the task being notified already had a notification pending at the same array index then no action is performed and pdFAIL is returned.

eNoAction - The task receives a notification at the specified array index without the notification value at that index being updated. ulValue is not used and xTaskNotifyIndexed() always returns pdPASS in this case.

- **xTaskToNotify** –The handle of the task being notified. The handle to a task can be returned from the xTaskCreate() API function used to create the task, and the handle of the currently running task can be obtained by calling xTaskGetCurrentTaskHandle().
- **uxIndexToNotify** –The index within the target task's array of notification values to which the notification is to be sent. uxIndexToNotify must be less than config-TASK\_NOTIFICATION\_ARRAY\_ENTRIES. xTaskNotify() does not have this parameter and always sends notifications to index 0.
- **ulValue** –Data that can be sent with the notification. How the data is used depends on the value of the eAction parameter.
- **eAction** –Specifies how the notification updates the task' snotification value, if at all. Valid values for eAction are as follows:
- **pulPreviousNotificationValue** –- Can be used to pass out the subject task's notification value before any bits are modified by the notify function.

**Returns** Dependent on the value of eAction. See the description of the eAction parameter.

BaseType\_t **xTaskGenericNotifyFromISR**(*TaskHandle\_t* xTaskToNotify, UBaseType\_t

uxIndexToNotify, uint32\_t ulValue, *eNotifyAction* eAction, uint32\_t \*pulPreviousNotificationValue, BaseType\_t \*pxHigherPriorityTaskWoken)

See https://www.FreeRTOS.org/RTOS-task-[notifications.h](#page-1276-0)tml for details.

configUSE\_TASK\_NOTIFICATIONS must be undefined or defined as 1 for these [functions to b](#page-1276-3)e available.

A version of xTaskNotifyIndexed() that can be used from an interrupt service routine (ISR).

Eac[h task has a private array of](https://www.FreeRTOS.org/RTOS-task-notifications.html) "notification values" (or 'notifications'), each of which is a 32-bit unsigned integer (uint32\_t). The constant configTASK\_NOTIFICATION\_ARRAY\_ENTRIES sets the number of indexes in the array, and (for backward compatibility) defaults to 1 if left undefined. Prior to FreeRTOS V10.4.0 there was only one notification value per task.

Events can be sent to a task using an intermediary object. Examples of such objects are queues, semaphores, mutexes and event groups. Task notifications are a method of sending an event directly to a task without the need for such an intermediary object.

A notification sent to a task can optionally perform an action, such as update, overwrite or increment one of the task's notification values. In that way task notifications can be used to send data to a task, or be used as light weight and fast binary or counting semaphores.

A task can use xTaskNotifyWaitIndexed() to [optionally] block to wait for a notification to be pending, or ulTaskNotifyTakeIndexed() to [optionally] block to wait for a notification value to have a non-zero value. The task does not consume any CPU time while it is in the Blocked state.

A notification sent to a task will remain pending until it is cleared by the task calling xTaskNotifyWaitIndexed() or ulTaskNotifyTakeIndexed() (or their un-indexed equivalents). If the task was already in the Blocked state to wait for a notification when the notification arrives then the task will automatically be removed from the Blocked state (unblocked) and the notification cleared.

**NOTE** Each notification within the array operates independently - a task can only block on one notification within the array at a time and will not be unblocked by a notification sent to any other array index.

Backward compatibility information: Prior to FreeRTOS V10.4.0 each task had a single "notification value" , and all task notification API functions operated on that value. Replacing the single notification value with an array of notification values necessitated a new set of API functions that could address specific notifications within the array. xTaskNotifyFromISR() is the original API function, and remains backward compatible by always operating on the notification value at index 0 within the array. Calling xTaskNotifyFromISR() is equivalent to calling xTaskNotifyIndexedFromISR() with the uxIndexToNotify parameter set to 0.

eSetBits - The task's notification value is bitwise ORed with ulValue. xTaskNotify() always returns pdPASS in this case.

eIncrement - The task's notification value is incremented. ulValue is not used and xTaskNotify() always returns pdPASS in this case.

eSetValueWithOverwrite - The task's notification value is set to the value of ulValue, even if the task being notified had not yet processed the previous notification (the task already had a notification pending). xTaskNotify() always returns pdPASS in this case.

eSetValueWithoutOverwrite - If the task being notified did not already have a notification pending then the task's notification value is set to ulValue and xTaskNotify() will return pdPASS. If the task being notified already had a notification pending then no action is performed and pdFAIL is returned.

eNoAction - The task receives a notification without its notification value being updated. ulValue is not used and xTaskNotify() always returns pdPASS in this case.

## **Parameters**

- **uxIndexToNotify** –The index within the target task's array of notification values to which the notification is to be sent. uxIndexToNotify must be less than configTASK\_NOTIFICATION\_ARRAY\_ENTRIES. xTaskNotifyFromISR() does not have this parameter and always sends notifications to index 0.
- **xTaskToNotify** –The handle of the task being notified. The handle to a task can be returned from the xTaskCreate() API function used to create the task, and the handle of the currently running task can be obtained by calling xTaskGetCurrentTaskHandle().
- **ulValue** –Data that can be sent with the notification. How the data is used depends on the value of the eAction parameter.
- **eAction** –Specifies how the notification updates the task' snotification value, if at all. Valid values for eAction are as follows:
- **pxHigherPriorityTaskWoken** –xTaskNotifyFromISR() will set \*pxHigherPriorityTaskWoken to pdTRUE if sending the notification caused the task to which the notification was sent to leave the Blocked state, and the unblocked task has a priority higher than the currently running task. If xTaskNotifyFromISR() sets this value to pdTRUE then a context switch should be requested before the interrupt is exited. How a context switch is requested from an ISR is dependent on the port - see the documentation page for the port in use.
- **pulPreviousNotificationValue** –- Can be used to pass out the subject task's notification value before any bits are modified by the notify function.

**Returns** Dependent on the value of eAction. See the description of the eAction parameter.

BaseType\_t **xTaskGenericNotifyWait**(UBaseType\_t uxIndexToWaitOn, uint32\_t ulBitsToClearOnEntry, uint32\_t ulBitsToClearOnExit, uint32\_t \*pulNotificationValue, TickType\_t xTicksToWait)

Waits for a direct to task notification to be pending at a given index within an array of direct to task notifications.

See https://www.FreeRTOS.org/RTOS-task-notifications.html for details.

configUSE\_TASK\_NOTIFICATIONS must be undefined or defined as 1 for this function to be available.

Each task has a private array of "notification values" (or 'notifications'), each of which is a 32-bit unsign[ed integer \(uint32\\_t\). The constant configTASK\\_NOTIFIC](https://www.FreeRTOS.org/RTOS-task-notifications.html)ATION\_ARRAY\_ENTRIES sets the number of indexes in the array, and (for backward compatibility) defaults to 1 if left undefined. Prior to FreeRTOS V10.4.0 there was only one notification value per task.

Events can be sent to a task using an intermediary object. Examples of such objects are queues, semaphores, mutexes and event groups. Task notifications are a method of sending an event directly to a task without the need for such an intermediary object.

A notification sent to a task can optionally perform an action, such as update, overwrite or increment one of the task's notification values. In that way task notifications can be used to send data to a task, or be used as light weight and fast binary or counting semaphores.

A notification sent to a task will remain pending until it is cleared by the task calling xTaskNotifyWaitIndexed() or ulTaskNotifyTakeIndexed() (or their un-indexed equivalents). If the task was already in the Blocked state to wait for a notification when the notification arrives then the task will automatically be removed from the Blocked state (unblocked) and the notification cleared.

A task can use xTaskNotifyWaitIndexed() to [optionally] block to wait for a notification to be pending, or ulTaskNotifyTakeIndexed() to [optionally] block to wait for a notification value to have a non-zero value. The task does not consume any CPU time while it is in the Blocked state.

**NOTE** Each notification within the array operates independently - a task can only block on one notification within the array at a time and will not be unblocked by a notification sent to any other array index.

Backward compatibility information: Prior to FreeRTOS V10.4.0 each task had a single "notification value" , and all task notification API functions operated on that value. Replacing the single notification value with an array of notification values necessitated a new set of API functions that could address specific notifications within the array. xTaskNotifyWait() is the original API function, and remains backward compatible by always operating on the notification value at index 0 in the array. Calling xTaskNotifyWait() is equivalent to calling xTaskNotifyWaitIndexed() with the uxIndexToWaitOn parameter set to 0.

# **Parameters**

- **uxIndexToWaitOn** –The index within the calling task's array of notification values on which the calling task will wait for a notification to be received. uxIndexToWaitOn must be less than configTASK\_NOTIFICATION\_ARRAY\_ENTRIES. xTaskNotifyWait() does not have this parameter and always waits for notifications on index 0.
- **ulBitsToClearOnEntry** –Bits that are set in ulBitsToClearOnEntry value will be cleared in the calling task's notification value before the task is marked as waiting for a new notification (provided a notification is not already pending). Optionally blocks if no notifications are pending. Setting ulBitsToClearOnEntry to ULONG\_MAX (if limits.h is included) or 0xffffffffUL (if limits.h is not included) will have the effect of resetting the task's notification value to 0. Setting ulBitsToClearOnEntry to 0 will leave the task's notification value unchanged.
- **ulBitsToClearOnExit** –If a notification is pending or received before the calling task exits the xTaskNotifyWait() function then the task's notification value (see the xTaskNotify() API function) is passed out using the pulNotificationValue parameter. Then any bits that are set in ulBitsToClearOnExit will be cleared in the task's notification value (note \*pulNotificationValue is set before any bits are cleared). Setting ulBitsToClearOnExit to ULONG\_MAX (if limits.h is included) or 0xffffffffUL (if limits.h is not included) will have the effect of resetting the task's notification value to 0 before the function exits. Setting ulBitsToClearOnExit to 0 will leave the task's notification value unchanged when the function exits (in which case the value passed out in pulNotificationValue will match the task's notification value).
- **pulNotificationValue** –Used to pass the task's notification value out of the function. Note the value passed out will not be effected by the clearing of any bits caused by ulBitsToClearOnExit being non-zero.
- **xTicksToWait** –The maximum amount of time that the task should wait in the Blocked state for a notification to be received, should a notification not already be pending when xTaskNotifyWait() was called. The task will not consume any processing time while it is in the Blocked state. This is specified in kernel ticks, the macro pdMS\_TO\_TICKS( value\_in\_ms ) can be used to convert a time specified in milliseconds to a time specified in ticks.
- **Returns** If a notification was received (including notifications that were already pending when xTaskNotifyWait was called) then pdPASS is returned. Otherwise pdFAIL is returned.

# void **vTaskGenericNotifyGiveFromISR**(*TaskHandle\_t* xTaskToNotify, UBaseType\_t uxIndexToNotify, BaseType\_t \*pxHigherPriorityTaskWoken)

A version of xTaskNotifyGiveIndexed() that can be called from an interrupt service routine (ISR).

See https://www.FreeRTOS.org/RTOS-task[-notifications.](#page-1276-0)html for more details.

configUSE\_TASK\_NOTIFICATIONS must be undefined or defined as 1 for this macro to be available.

Each task has a private array of "notification values" (or 'notifications'), each of which is a 32-bit unsign[ed integer \(uint32\\_t\). The constant configTASK\\_NOTIFIC](https://www.FreeRTOS.org/RTOS-task-notifications.html)ATION\_ARRAY\_ENTRIES sets the number of indexes in the array, and (for backward compatibility) defaults to 1 if left undefined. Prior to FreeRTOS V10.4.0 there was only one notification value per task.

Events can be sent to a task using an intermediary object. Examples of such objects are queues, semaphores, mutexes and event groups. Task notifications are a method of sending an event directly to a task without the need for such an intermediary object.

A notification sent to a task can optionally perform an action, such as update, overwrite or increment one of the task's notification values. In that way task notifications can be used to send data to a task, or be used as light weight and fast binary or counting semaphores.

vTaskNotifyGiveIndexedFromISR() is intended for use when task notifications are used as light weight and faster binary or counting semaphore equivalents. Actual FreeRTOS semaphores are given from an ISR using the xSemaphoreGiveFromISR() API function, the equivalent action that instead uses a task notification is vTaskNotifyGiveIndexedFromISR().

When task notifications are being used as a binary or counting semaphore equivalent then the task being notified should wait for the notification using the ulTaskNotificationTakeIndexed() API function rather than the xTaskNotifyWaitIndexed() API function.

**NOTE** Each notification within the array operates independently - a task can only block on one notification within the array at a time and will not be unblocked by a notification sent to any other array index.

Backward compatibility information: Prior to FreeRTOS V10.4.0 each task had a single "notification value" , and all task notification API functions operated on that value. Replacing the single notification value with an array of notification values necessitated a new set of API functions that could address specific notifications within the array. xTaskNotifyFromISR() is the original API function, and remains backward compatible by always operating on the notification value at index 0 within the array. Calling xTaskNotifyGiveFromISR() is equivalent to calling xTaskNotifyGiveIndexedFromISR() with the uxIndexToNotify parameter set to 0.

## **Parameters**

- **xTaskToNotify** –The handle of the task being notified. The handle to a task can be returned from the xTaskCreate() API function used to create the task, and the handle of the currently running task can be obtained by calling xTaskGetCurrentTaskHandle().
- **uxIndexToNotify** –The index within the target task's array of notification values to which the notification is to be sent. uxIndexToNotify must be less than configTASK\_NOTIFICATION\_ARRAY\_ENTRIES. xTaskNotifyGiveFromISR() does not have this parameter and always sends notifications to index 0.
- **pxHigherPriorityTaskWoken** –vTaskNotifyGiveFromISR() will set \*pxHigher-PriorityTaskWoken to pdTRUE if sending the notification caused the task to which the notification was sent to leave the Blocked state, and the unblocked task has a priority higher than the currently running task. If vTaskNotifyGiveFromISR() sets this value to pdTRUE then a context switch should be requested before the interrupt is exited. How a context switch is requested from an ISR is dependent on the port - see the documentation page for the port in use.

## uint32\_t **ulTaskGenericNotifyTake**(UBaseType\_t uxIndexToWaitOn, BaseType\_t xClearCountOnExit, TickType\_t xTicksToWait)

Waits for a direct to task notification on a particular index in the calling task's notification array in a manner similar to taking a counting semaphore.

See https://www.FreeRTOS.org/RTOS-task-notifications.html for details.

configUSE\_TASK\_NOTIFICATIONS must be undefined or defined as 1 for this function to be available.

Each task has a private array of "notification values" (or 'notifications'), each of which is a 32-bit unsigned integer (uint32 t). The constant configTASK\_NOTIFICATION\_ARRAY\_ENTRIES sets the number of indexes in the array, and (for backward compatibility) defaults to 1 if left undefined. Prior to FreeRTOS V10.4.0 there was only one notification value per task.

Events can be sent to a task using an intermediary object. Examples of such objects are queues, semaphores, mutexes and event groups. Task notifications are a method of sending an event directly to a task without the need for such an intermediary object.

A notification sent to a task can optionally perform an action, such as update, overwrite or increment one of the task's notification values. In that way task notifications can be used to send data to a task, or be used as light weight and fast binary or counting semaphores.

ulTaskNotifyTakeIndexed() is intended for use when a task notification is used as a faster and lighter weight binary or counting semaphore alternative. Actual FreeRTOS semaphores are taken using the xSemaphoreTake() API function, the equivalent action that instead uses a task notification is ulTaskNotifyTakeIndexed().

When a task is using its notification value as a binary or counting semaphore other tasks should send notifications to it using the xTaskNotifyGiveIndexed() macro, or xTaskNotifyIndex() function with the eAction parameter set to eIncrement.

ulTaskNotifyTakeIndexed() can either clear the task's notification value at the array index specified by the uxIndexToWaitOn parameter to zero on exit, in which case the notification value acts like a binary semaphore, or decrement the notification value on exit, in which case the notification value acts like a counting semaphore.

A task can use ulTaskNotifyTakeIndexed() to [optionally] block to wait for the task's notification value to be non-zero. The task does not consume any CPU time while it is in the Blocked state.

Where as xTaskNotifyWaitIndexed() will return when a notification is pending, ulTaskNotifyTakeIndexed() will return when the task's notification value is not zero.

**NOTE** Each notification within the array operates independently - a task can only block on one notification within the array at a time and will not be unblocked by a notification sent to any other array index.

Backward compatibility information: Prior to FreeRTOS V10.4.0 each task had a single "notification value" , and all task notification API functions operated on that value. Replacing the single notification value with an array of notification values necessitated a new set of API functions that could address specific notifications within the array. ulTaskNotifyTake() is the original API function, and remains backward compatible by always operating on the notification value at index 0 in the array. Calling ulTaskNotifyTake() is equivalent to calling ulTaskNotifyTakeIndexed() with the uxIndexToWaitOn parameter set to 0.

## **Parameters**

- **uxIndexToWaitOn** –The index within the calling task's array of notification values on which the calling task will wait for a notification to be non-zero. uxIndex-ToWaitOn must be less than configTASK\_NOTIFICATION\_ARRAY\_ENTRIES. xTaskNotifyTake() does not have this parameter and always waits for notifications on index  $\Omega$ .
- **xClearCountOnExit** –if xClearCountOnExit is pdFALSE then the task's notification value is decremented when the function exits. In this way the notification value acts like a counting semaphore. If xClearCountOnExit is not pdFALSE then the task's notification value is cleared to zero when the function exits. In this way the notification value acts like a binary semaphore.
- **xTicksToWait** –The maximum amount of time that the task should wait in the Blocked state for the task's notification value to be greater than zero, should the count not already be greater than zero when ulTaskNotifyTake() was called. The task will not consume any processing time while it is in the Blocked state. This is specified in kernel ticks, the macro pdMS\_TO\_TICKS( value\_in\_ms ) can be used to convert a time specified in milliseconds to a time specified in ticks.
- **Returns** The task's notification count before it is either cleared to zero or decremented (see the xClearCountOnExit parameter).

BaseType\_t **xTaskGenericNotifyStateClear**(*TaskHandle\_t* xTask, UBaseType\_t uxIndexToClear)

See https://www.FreeRTOS.org/RTOS-task-notifications.html for details.

configUSE\_TASK\_NOTIFICATIONS must be undefined or defined as 1 for these functions to be available.

Each task has a private array of "notification va[lues](#page-1276-0)" (or 'notifications'), each of which is a 32-bit unsign[ed integer \(uint32\\_t\). The constant configTASK\\_NOTIFIC](https://www.FreeRTOS.org/RTOS-task-notifications.html)ATION\_ARRAY\_ENTRIES sets the number of indexes in the array, and (for backward compatibility) defaults to 1 if left undefined. Prior to FreeRTOS V10.4.0 there was only one notification value per task.

If a notification is sent to an index within the array of notifications then the notification at that index is said to be 'pending' until it is read or explicitly cleared by the receiving task. xTaskNotifyStateClearIndexed() is the function that clears a pending notification without reading the notification value. The notification value at the same array index is not altered. Set xTask to NULL to clear the notification state of the calling task.

Backward compatibility information: Prior to FreeRTOS V10.4.0 each task had a single "notification value" , and all task notification API functions operated on that value. Replacing the single notification value with an array of notification values necessitated a new set of API functions that could address specific notifications within the array. xTaskNotifyStateClear() is the original API function, and remains backward compatible by always operating on the notification value at index 0 within the array. Calling xTaskNotifyStateClear() is equivalent to calling xTaskNotifyStateClearIndexed() with the uxIndexToNotify parameter set to 0.

## **Parameters**

- **xTask** –The handle of the RTOS task that will have a notification state cleared. Set xTask to NULL to clear a notification state in the calling task. To obtain a task's handle create the task using xTaskCreate() and make use of the pxCreatedTask parameter, or create the task using xTaskCreateStatic() and store the returned value, or use the task's name in a call to xTaskGetHandle().
- **uxIndexToClear** –The index within the target task's array of notification values to act upon. For example, setting uxIndexToClear to 1 will clear the state of the notification at index 1 within the array. uxIndexToClear must be less than config-TASK\_NOTIFICATION\_ARRAY\_ENTRIES. ulTaskNotifyStateClear() does not have this parameter and always acts on the notification at index 0.
- **Returns** pdTRUE if the task's notification state was set to eNotWaitingNotification, otherwise pdFALSE.

uint32\_t **ulTaskGenericNotifyValueClear**(*TaskHandle\_t* xTask, UBaseType\_t uxIndexToClear, uint32\_t ulBitsToClear)

See https://www.FreeRTOS.org/RTOS-task-notifications.html for details.

configUSE\_TASK\_NOTIFICATIONS must be [undefined or d](#page-1276-0)efined as 1 for these functions to be available.

Each task has a private array of "notification values" (or 'notifications'), each of which is a 32-bit unsign[ed integer \(uint32\\_t\). The constant configTASK\\_NOTIFIC](https://www.FreeRTOS.org/RTOS-task-notifications.html)ATION\_ARRAY\_ENTRIES sets the number of indexes in the array, and (for backward compatibility) defaults to 1 if left undefined. Prior to FreeRTOS V10.4.0 there was only one notification value per task.

ulTaskNotifyValueClearIndexed() clears the bits specified by the ulBitsToClear bit mask in the notification value at array index uxIndexToClear of the task referenced by xTask.

Backward compatibility information: Prior to FreeRTOS V10.4.0 each task had a single "notification value" , and all task notification API functions operated on that value. Replacing the single notification value with an array of notification values necessitated a new set of API functions that could address specific notifications within the array. ulTaskNotifyValueClear() is the original API function, and remains backward compatible by always operating on the notification value at index 0 within the array. Calling ulTaskNotifyValueClear() is equivalent to calling ulTaskNotifyValueClearIndexed() with the uxIndexToClear parameter set to 0.

## **Parameters**

- **xTask** –The handle of the RTOS task that will have bits in one of its notification values cleared. Set xTask to NULL to clear bits in a notification value of the calling task. To obtain a task's handle create the task using xTaskCreate() and make use of the pxCreatedTask parameter, or create the task using xTaskCreateStatic() and store the returned value, or use the task's name in a call to xTaskGetHandle().
- **uxIndexToClear** –The index within the target task's array of notification values in which to clear the bits. uxIndexToClear must be less than config-TASK\_NOTIFICATION\_ARRAY\_ENTRIES. ulTaskNotifyValueClear() does not have this parameter and always clears bits in the notification value at index 0.
- **ulBitsToClear** –Bit mask of the bits to clear in the notification value of xTask. Set a bit to 1 to clear the corresponding bits in the task 's notification value. Set ulBitsToClear to 0xffffffff (UINT\_MAX on 32-bit architectures) to clear the notification value to 0. Set ulBitsToClear to 0 to query the task's notification value without clearing any bits.
- **Returns** The value of the target task's notification value before the bits specified by ulBitsToClear were cleared.

void **vTaskSetTimeOutState**(TimeOut\_t \*const pxTimeOut)

BaseType\_t **xTaskCheckForTimeOut**(TimeOut\_t \*const pxTimeOut, TickType\_t \*const pxTicksToWait)

Determines if pxTicksToWait ticks has passed since a time was captured using a call to vTaskSetTimeOut-State(). The captured time includes the tick count and the number of times the tick count has overflowed.

Example Usage:

```
// Driver library function used to receive uxWantedBytes from an Rx buffer
// that is filled by a UART interrupt. If there are not enough bytes in the
// Rx buffer then the task enters the Blocked state until it is notified that
// more data has been placed into the buffer. If there is still not enough
// data then the task re-enters the Blocked state, and xTaskCheckForTimeOut()
// is used to re-calculate the Block time to ensure the total amount of time
// spent in the Blocked state does not exceed MAX_TIME_TO_WAIT. This
// continues until either the buffer contains at least uxWantedBytes bytes,
// or the total amount of time spent in the Blocked state reaches
// MAX_TIME_TO_WAIT – at which point the task reads however many bytes are
// available up to a maximum of uxWantedBytes.
size_t xUART_Receive( uint8_t *pucBuffer, size_t uxWantedBytes )
{
size_t uxReceived = 0;
TickType_t xTicksToWait = MAX_TIME_TO_WAIT;
TimeOut_t xTimeOut;
    // Initialize xTimeOut. This records the time at which this function
    // was entered.
    vTaskSetTimeOutState( &xTimeOut );
    // Loop until the buffer contains the wanted number of bytes, or a
    // timeout occurs.
    while( UART_bytes_in_rx_buffer( pxUARTInstance ) < uxWantedBytes )
    {
        // The buffer didn't contain enough data so this task is going to
        // enter the Blocked state. Adjusting xTicksToWait to account for
        // any time that has been spent in the Blocked state within this
        // function so far to ensure the total amount of time spent in the
        // Blocked state does not exceed MAX_TIME_TO_WAIT.
        if( xTaskCheckForTimeOut( &xTimeOut, &xTicksToWait ) != pdFALSE )
        {
            //Timed out before the wanted number of bytes were available,
            // exit the loop.
            break;
        }
        // Wait for a maximum of xTicksToWait ticks to be notified that the
        // receive interrupt has placed more data into the buffer.
        ulTaskNotifyTake( pdTRUE, xTicksToWait );
    }
    // Attempt to read uxWantedBytes from the receive buffer into pucBuffer.
    // The actual number of bytes read (which might be less than
    // uxWantedBytes) is returned.
    uxReceived = UART_read_from_receive_buffer( pxUARTInstance,
                                                pucBuffer,
                                                uxWantedBytes );
    return uxReceived;
}
```
### **See also:**

https://www.FreeRTOS.org/xTaskCheckForTimeOut.html

- **pxTimeOut** –The time status as captured previously using vTaskSetTimeOutState. If [the timeout has not yet occurred, it is updated](https://www.FreeRTOS.org/xTaskCheckForTimeOut.html) to reflect the current time status.
- **pxTicksToWait** –The number of ticks to check for timeout i.e. if pxTicksToWait

ticks have passed since pxTimeOut was last updated (either by vTaskSetTimeOutState() or xTaskCheckForTimeOut()), the timeout has occurred. If the timeout has not occurred, pxTicksToWait is updated to reflect the number of remaining ticks.

**Returns** If timeout has occurred, pdTRUE is returned. Otherwise pdFALSE is returned and pxTicksToWait is updated to reflect the number of remaining ticks.

BaseType txTaskCatchUpTicks (TickType txTicksToCatchUp)

**Macros**

**tskKERNEL\_VERSION\_NUMBER**

**tskKERNEL\_VERSION\_MAJOR**

**tskKERNEL\_VERSION\_MINOR**

**tskKERNEL\_VERSION\_BUILD**

**tskMPU\_REGION\_READ\_ONLY**

**tskMPU\_REGION\_READ\_WRITE**

**tskMPU\_REGION\_EXECUTE\_NEVER**

**tskMPU\_REGION\_NORMAL\_MEMORY**

**tskMPU\_REGION\_DEVICE\_MEMORY**

**tskDEFAULT\_INDEX\_TO\_NOTIFY**

#### **tskNO\_AFFINITY**

### **tskIDLE\_PRIORITY**

Defines the priority used by the idle task. This must not be modified.

#### **taskYIELD**()

Macro for forcing a context switch.

### **taskENTER\_CRITICAL**()

Macro to mark the start of a critical code region. Preemptive context switches cannot occur when in a critical region.

**Note:** This may alter the stack (depending on the portable implementation) so must be used with care!

## **taskENTER\_CRITICAL\_FROM\_ISR**()

### **taskENTER\_CRITICAL\_ISR**()

## **taskEXIT\_CRITICAL**()

Macro to mark the end of a critical code region. Preemptive context switches cannot occur when in a critical region.

**Note:** This may alter the stack (depending on the portable implementation) so must be used with care!

## **taskEXIT\_CRITICAL\_FROM\_ISR**(x)

### **taskEXIT\_CRITICAL\_ISR**()

### **taskDISABLE\_INTERRUPTS**()

Macro to disable all maskable interrupts.

### **taskENABLE\_INTERRUPTS**()

Macro to enable microcontroller interrupts.

### **taskSCHEDULER\_SUSPENDED**

**taskSCHEDULER\_NOT\_STARTED**

## **taskSCHEDULER\_RUNNING**

**vTaskDelayUntil**(pxPreviousWakeTime, xTimeIncrement)

**xTaskNotify**(xTaskToNotify, ulValue, eAction)

**xTaskNotifyIndexed**(xTaskToNotify, uxIndexToNotify, ulValue, eAction)

## **xTaskNotifyAndQuery**(xTaskToNotify, ulValue, eAction, pulPreviousNotifyValue)

See https://www.FreeRTOS.org/RTOS-task-notifications.html for details.

xTaskNotifyAndQueryIndexed() performs the same operation as xTaskNotifyIndexed() with the addition that it also returns the subject task's prior notification value (the notification value at the time the function is called rath[er than when the function returns\) in the additional pulPrevi](https://www.FreeRTOS.org/RTOS-task-notifications.html)ousNotifyValue parameter.

xTaskNotifyAndQuery() performs the same operation as xTaskNotify() with the addition that it also returns the subject task's prior notification value (the notification value as it was at the time the function is called, rather than when the function returns) in the additional pulPreviousNotifyValue parameter.

**xTaskNotifyAndQueryIndexed**(xTaskToNotify, uxIndexToNotify, ulValue, eAction, pulPreviousNotifyValue)

#### **xTaskNotifyFromISR**(xTaskToNotify, ulValue, eAction, pxHigherPriorityTaskWoken)

**xTaskNotifyIndexedFromISR**(xTaskToNotify, uxIndexToNotify, ulValue, eAction, pxHigherPriorityTaskWoken)

**xTaskNotifyAndQueryIndexedFromISR**(xTaskToNotify, uxIndexToNotify, ulValue, eAction, pulPreviousNotificationValue, pxHigherPriorityTaskWoken)

See https://www.FreeRTOS.org/RTOS-task-notifications.html for details.

xTaskNotifyAndQueryIndexedFromISR() performs the same operation as xTaskNotifyIndexedFromISR() with the addition that it also returns the subject task' s prior notification value (the notification value at the tim[e the function is called rather than at the time the function retu](https://www.FreeRTOS.org/RTOS-task-notifications.html)rns) in the additional pulPreviousNotifyValue parameter.

xTaskNotifyAndQueryFromISR() performs the same operation as xTaskNotifyFromISR() with the addition that it also returns the subject task's prior notification value (the notification value at the time the function is called rather than at the time the function returns) in the additional pulPreviousNotifyValue parameter.

## **xTaskNotifyAndQueryFromISR**(xTaskToNotify, ulValue, eAction, pulPreviousNotificationValue, pxHigherPriorityTaskWoken)

**xTaskNotifyWait**(ulBitsToClearOnEntry, ulBitsToClearOnExit, pulNotificationValue, xTicksToWait)

**xTaskNotifyWaitIndexed**(uxIndexToWaitOn, ulBitsToClearOnEntry, ulBitsToClearOnExit, pulNotificationValue, xTicksToWait)

## **xTaskNotifyGiveIndexed**(xTaskToNotify, uxIndexToNotify)

Sends a direct to task notification to a particular index in the target task's notification array in a manner similar to giving a counting semaphore.

See https://www.FreeRTOS.org/RTOS-task-notifications.html for more details.

configUSE\_TASK\_NOTIFICATIONS must be undefined or defined as 1 for these macros to be available.

Each task has a private array of "notification values" (or 'notifications'), each of which is a 32-bit unsign[ed integer \(uint32\\_t\). The constant configTASK\\_NOTIFIC](https://www.FreeRTOS.org/RTOS-task-notifications.html)ATION\_ARRAY\_ENTRIES sets the number of indexes in the array, and (for backward compatibility) defaults to 1 if left undefined. Prior to FreeRTOS V10.4.0 there was only one notification value per task.

Events can be sent to a task using an intermediary object. Examples of such objects are queues, semaphores, mutexes and event groups. Task notifications are a method of sending an event directly to a task without the need for such an intermediary object.

A notification sent to a task can optionally perform an action, such as update, overwrite or increment one of the task's notification values. In that way task notifications can be used to send data to a task, or be used as light weight and fast binary or counting semaphores.

xTaskNotifyGiveIndexed() is a helper macro intended for use when task notifications are used as light weight and faster binary or counting semaphore equivalents. Actual FreeRTOS semaphores are given using the xSemaphoreGive() API function, the equivalent action that instead uses a task notification is xTaskNotify-GiveIndexed().

When task notifications are being used as a binary or counting semaphore equivalent then the task being notified should wait for the notification using the ulTaskNotificationTakeIndexed() API function rather than the xTaskNotifyWaitIndexed() API function.

**NOTE** Each notification within the array operates independently - a task can only block on one notification within the array at a time and will not be unblocked by a notification sent to any other array index.

Backward compatibility information: Prior to FreeRTOS V10.4.0 each task had a single "notification value" , and all task notification API functions operated on that value. Replacing the single notification value with an array of notification values necessitated a new set of API functions that could address specific notifications within the array. xTaskNotifyGive() is the original API function, and remains backward compatible by always operating on the notification value at index 0 in the array. Calling xTaskNotifyGive() is equivalent to calling xTaskNotifyGiveIndexed() with the uxIndexToNotify parameter set to 0.

## **Parameters**

- **xTaskToNotify** –The handle of the task being notified. The handle to a task can be returned from the xTaskCreate() API function used to create the task, and the handle of the currently running task can be obtained by calling xTaskGetCurrentTaskHandle().
- **uxIndexToNotify** –The index within the target task's array of notification values to which the notification is to be sent. uxIndexToNotify must be less than config-TASK\_NOTIFICATION\_ARRAY\_ENTRIES. xTaskNotifyGive() does not have this parameter and always sends notifications to index 0.
- **Returns** xTaskNotifyGive() is a macro that calls xTaskNotify() with the eAction parameter set to eIncrement - so pdPASS is always returned.

**xTaskNotifyGive**(xTaskToNotify)

**vTaskNotifyGiveFromISR**(xTaskToNotify, pxHigherPriorityTaskWoken)

**vTaskNotifyGiveIndexedFromISR**(xTaskToNotify, uxIndexToNotify, pxHigherPriorityTaskWoken)

**ulTaskNotifyTake**(xClearCountOnExit, xTicksToWait)

**ulTaskNotifyTakeIndexed**(uxIndexToWaitOn, xClearCountOnExit, xTicksToWait)

**xTaskNotifyStateClear**(xTask)

**xTaskNotifyStateClearIndexed**(xTask, uxIndexToClear)

**ulTaskNotifyValueClear**(xTask, ulBitsToClear)

**ulTaskNotifyValueClearIndexed**(xTask, uxIndexToClear, ulBitsToClear)

## **Type Definitions**

typedef struct tskTaskControlBlock \***TaskHandle\_t**

<span id="page-1276-0"></span>typedef BaseType\_t (\***TaskHookFunction\_t**)(void\*)

Defines the prototype to which the application task hook function must conform.

## <span id="page-1276-1"></span>typedef void (\***TlsDeleteCallbackFunction\_t**)(int, void\*)

Prototype of local storage pointer deletion callback.

## <span id="page-1276-2"></span>**Enumerations**

#### enum **eTaskState**

Task states returned by eTaskGetState.

*Values:*

enumerator **eRunning**

enumerator **eReady**

enumerator **eBlocked**

enumerator **eSuspended**

enumerator **eDeleted**

enumerator **eInvalid**

### enum **eNotifyAction**

*Values:*

<span id="page-1276-3"></span>enumerator **eNoAction**

enumerator **eSetBits**

enumerator **eIncrement**

#### enumerator **eSetValueWithOverwrite**

#### enum **eSleepModeStatus**

Possible return values for eTaskConfirmSleepModeStatus().

*Values:*

enumerator **eAbortSleep**

enumerator **eStandardSleep**

enumerator **eNoTasksWaitingTimeout**

## **Queue API**

### **Header File**

• components/freertos/include/freertos/queue.h

#### **Functions**

BaseType\_t **[xQueueGenericSend](https://github.com/espressif/esp-idf/blob/v4.4.6/components/freertos/include/freertos/queue.h)**(*QueueHandle\_t* xQueue, const void \*const pvItemToQueue, TickType\_t xTicksToWait, const BaseType\_t xCopyPosition)

It is preferred that the macros xQueueSend(), xQueueSendToFront() and xQueueSendToBack() are used in place of calling this function directly.

Post an item on a queue. The ite[m is queued by co](#page-1296-0)py, not by reference. This function must not be called from an interrupt service routine. See xQueueSendFromISR () for an alternative which may be used in an ISR.

Example usage:

```
struct AMessage
{
char ucMessageID;
char ucData[ 20 ];
} xMessage;
uint32_t ulVar = 10UL;
void vATask( void *pvParameters )
{
QueueHandle_t xQueue1, xQueue2;
struct AMessage *pxMessage;
// Create a queue capable of containing 10 uint32_t values.
xQueue1 = xQueueCreate( 10, sizeof (uint32_t ) );
// Create a queue capable of containing 10 pointers to AMessage structures.
// These should be passed by pointer as they contain a lot of data.
xQueue2 = xQueueCreate( 10, sizeof( struct AMessage * ) );
// ...
if(xQueue1 := 0){
     // Send an uint32_t. Wait for 10 ticks for space to become
```
(continues on next page)

```
// available if necessary.
    if( xQueueGenericSend( xQueue1, ( void * ) &ulVar, ( TickType_t ) 10,␣
,→queueSEND_TO_BACK ) != pdPASS )
     {
        // Failed to post the message, even after 10 ticks.
     }
}
if(xQueue2 := 0){
     // Send a pointer to a struct AMessage object. Don't block if the
    // queue is already full.
    pxMessage = & xMessage;
    xQueueGenericSend( xQueue2, ( void * ) &pxMessage, ( TickType_t ) 0, \Box,→queueSEND_TO_BACK );
}
   ... Rest of task code.
}
```
- **xQueue** –The handle to the queue on which the item is to be posted.
- **pvItemToQueue** –A pointer to the item that is to be placed on the queue. The size of the items the queue will hold was defined when the queue was created, so this many bytes will be copied from pvItemToQueue into the queue storage area.
- **xTicksToWait** –The maximum amount of time the task should block waiting for space to become available on the queue, should it already be full. The call will return immediately if this is set to 0 and the queue is full. The time is defined in tick periods so the constant portTICK\_PERIOD\_MS should be used to convert to real time if this is required.
- **xCopyPosition** –Can take the value queueSEND\_TO\_BACK to place the item at the back of the queue, or queueSEND\_TO\_FRONT to place the item at the front of the queue (for high priority messages).

**Returns** pdTRUE if the item was successfully posted, otherwise errQUEUE\_FULL.

BaseType\_t **xQueuePeek**(*QueueHandle\_t* xQueue, void \*const pvBuffer, TickType\_t xTicksToWait)

Receive an item from a queue without removing the item from the queue. The item is received by copy so a buffer of adequate size must be provided. The number of bytes copied into the buffer was defined when the queue was created.

Successfully received [items remain on](#page-1296-0) the queue so will be returned again by the next call, or a call to xQueueReceive().

This macro must not be used in an interrupt service routine. See xQueuePeekFromISR() for an alternative that can be called from an interrupt service routine.

```
Example usage:
```

```
struct AMessage
{
char ucMessageID;
char ucData[ 20 ];
} xMessage;
QueueHandle_t xQueue;
// Task to create a queue and post a value.
void vATask( void *pvParameters )
{
struct AMessage *pxMessage;
```
(continues on next page)

```
// Create a queue capable of containing 10 pointers to AMessage structures.
 // These should be passed by pointer as they contain a lot of data.
 x\text{Queue} = x\text{QueueCreate} (10, sizeof( struct AMessage * ) );
 if(xQueue == 0){
     // Failed to create the queue.
 }
 // \dots// Send a pointer to a struct AMessage object. Don't block if the
 // queue is already full.
 pxMessage = \& xMessage;xQueueSend( xQueue, ( void * ) &pxMessage, ( TickType_t ) 0 );
// ... Rest of task code.
}
// Task to peek the data from the queue.
void vADifferentTask( void *pvParameters )
{
struct AMessage *pxRxedMessage;
 if(xQueue != 0){
     // Peek a message on the created queue. Block for 10 ticks if a
     // message is not immediately available.
     if( xQueuePeek( xQueue, &( pxRxedMessage ), ( TickType_t ) 10 ) )
     {
         // pcRxedMessage now points to the struct AMessage variable posted
         // by vATask, but the item still remains on the queue.
     }
 }
 // ... Rest of task code.
}
```
- **xQueue** –The handle to the queue from which the item is to be received.
- **pvBuffer** –Pointer to the buffer into which the received item will be copied.
- **xTicksToWait** –The maximum amount of time the task should block waiting for an item to receive should the queue be empty at the time of the call. The time is defined in tick periods so the constant portTICK\_PERIOD\_MS should be used to convert to real time if this is required. xQueuePeek() will return immediately if xTicksToWait is 0 and the queue is empty.

**Returns** pdTRUE if an item was successfully received from the queue, otherwise pdFALSE.

### BaseType\_t **xQueuePeekFromISR**(*QueueHandle\_t* xQueue, void \*const pvBuffer)

A version of xQueuePeek() that can be called from an interrupt service routine (ISR).

Receive an item from a queue without removing the item from the queue. The item is received by copy so a buffer of adequate size must bep[rovided. The nu](#page-1296-0)mber of bytes copied into the buffer was defined when the queue was created.

Successfully received items remain on the queue so will be returned again by the next call, or a call to xQueueReceive().

- **xQueue** –The handle to the queue from which the item is to be received.
- **pvBuffer** –Pointer to the buffer into which the received item will be copied.

**Returns** pdTRUE if an item was successfully received from the queue, otherwise pdFALSE.

BaseType\_t **xQueueReceive**(*QueueHandle\_t* xQueue, void \*const pvBuffer, TickType\_t xTicksToWait)

Receive an item from a queue. The item is received by copy so a buffer of adequate size must be provided. The number of bytes copied into the buffer was defined when the queue was created.

Successfully received items [are removed fro](#page-1296-0)m the queue.

This function must not be used in an interrupt service routine. See xQueueReceiveFromISR for an alternative that can.

Example usage:

```
struct AMessage
{
char ucMessageID;
char ucData[ 20 ];
} xMessage;
QueueHandle_t xQueue;
// Task to create a queue and post a value.
void vATask( void *pvParameters )
{
struct AMessage *pxMessage;
// Create a queue capable of containing 10 pointers to AMessage structures.
// These should be passed by pointer as they contain a lot of data.
xQueue = xQueueCreate( 10, sizeof( struct AMessage * ) );
if(xQueue == 0){
    // Failed to create the queue.
 }
// ...
// Send a pointer to a struct AMessage object. Don't block if the
// queue is already full.
pxMessage = & xMessage;
xQueueSend( xQueue, ( void * ) &pxMessage, ( TickType_t ) 0 );
// ... Rest of task code.
}
// Task to receive from the queue.
void vADifferentTask( void *pvParameters )
{
struct AMessage *pxRxedMessage;
if(xQueue != 0){
    // Receive a message on the created queue. Block for 10 ticks if a
     // message is not immediately available.
    if( xQueueReceive( xQueue, &( pxRxedMessage ), ( TickType_t ) 10 ) )
     {
         // pcRxedMessage now points to the struct AMessage variable posted
         // by vATask.
     }
}
 // ... Rest of task code.
}
```
- **xQueue** –The handle to the queue from which the item is to be received.
- **pvBuffer** –Pointer to the buffer into which the received item will be copied.
- **xTicksToWait** –The maximum amount of time the task should block waiting for an item to receive should the queue be empty at the time of the call. xQueueReceive() will return immediately if xTicksToWait is zero and the queue is empty. The time is defined in tick periods so the constant portTICK\_PERIOD\_MS should be used to convert to real time if this is required.

**Returns** pdTRUE if an item was successfully received from the queue, otherwise pdFALSE.

#### UBaseType\_t **uxQueueMessagesWaiting**(const *QueueHandle\_t* xQueue)

Return the number of messages stored in a queue.

**Parameters xQueue** –A handle to the queue being queried. **Returns** The number of messages availabl[e in the queue.](#page-1296-0)

UBaseType\_t **uxQueueSpacesAvailable**(const *QueueHandle\_t* xQueue)

Return the number of free spaces available in a queue. This is equal to the number of items that can be sent to the queue before the queue becomes full if no items are removed.

**Parameters**  $xQ$ **ueue** –A handle to the qu[eue being queri](#page-1296-0)ed. **Returns** The number of spaces available in the queue.

void **vQueueDelete**(*QueueHandle\_t* xQueue)

Delete a queue - freeing all the memory allocated for storing of items placed on the queue.

**Parameters xQueue** –A handle to the queue to be deleted.

BaseType\_t **xQueueGe[nericSendFr](#page-1296-0)omISR**(*QueueHandle\_t* xQueue, const void \*const pvItemToQueue, BaseType\_t \*const pxHigherPriorityTaskWoken, const BaseType\_t xCopyPosition)

It is preferred that the macros xQueueSendFromISR(), xQueueSendToFrontFromISR() and xQueueSendTo-BackFromISR() be used in place of callingt[his function dir](#page-1296-0)ectly. xQueueGiveFromISR() is an equivalent for use by semaphores that don't actually copy any data.

Post an item on a queue. It is safe to use this function from within an interrupt service routine.

Items are queued by copy not reference so it is preferable to only queue small items, especially when called from an ISR. In most cases it would be preferable to store a pointer to the item being queued.

Example usage for buffered IO (where the ISR can obtain more than one value per call):

```
void vBufferISR( void )
{
char cIn;
BaseType_t xHigherPriorityTaskWokenByPost;
 // We have not woken a task at the start of the ISR.
 xHigherPriorityTaskWokenByPost = pdFALSE;
 // Loop until the buffer is empty.
 do
 {
    // Obtain a byte from the buffer.
    cIn = portINPUT_BYTE( RX_REGISTER_ADDRESS );
     // Post each byte.
     xQueueGenericSendFromISR( xRxQueue, &cIn, &xHigherPriorityTaskWokenByPost,
,→ queueSEND_TO_BACK );
 } while( portINPUT_BYTE( BUFFER_COUNT ) );
```
(continues on next page)

```
// Now the buffer is empty we can switch context if necessary. Note that the
// name of the yield function required is port specific.
if( xHigherPriorityTaskWokenByPost )
 {
    taskYIELD_YIELD_FROM_ISR();
}
}
```
- **xQueue** –The handle to the queue on which the item is to be posted.
- **pvItemToQueue** –A pointer to the item that is to be placed on the queue. The size of the items the queue will hold was defined when the queue was created, so this many bytes will be copied from pvItemToQueue into the queue storage area.
- **pxHigherPriorityTaskWoken** –**[out]** xQueueGenericSendFromISR() will set \*pxHigherPriorityTaskWoken to pdTRUE if sending to the queue caused a task to unblock, and the unblocked task has a priority higher than the currently running task. If xQueueGenericSendFromISR() sets this value to pdTRUE then a context switch should be requested before the interrupt is exited.
- **xCopyPosition** –Can take the value queueSEND\_TO\_BACK to place the item at the back of the queue, or queueSEND\_TO\_FRONT to place the item at the front of the queue (for high priority messages).

**Returns** pdTRUE if the data was successfully sent to the queue, otherwise errQUEUE\_FULL.

BaseType\_t **xQueueGiveFromISR**(*QueueHandle\_t* xQueue, BaseType\_t \*const pxHigherPriorityTaskWoken)

BaseType\_t **xQueueReceiveFromISR**(*QueueHandle\_t* xQueue, void \*const pvBuffer, BaseType\_t \*const pxHigherPriorityTaskWoken)

Receive an item from a queue. It [is safe to use thi](#page-1296-0)s function from within an interrupt service routine.

Example usage:

```
QueueHandle_t xQueue;
// Function to create a queue and post some values.
void vAFunction( void *pvParameters )
{
char cValueToPost;
const TickType_t xTicksToWait = ( TickType_t ) 0xff;
// Create a queue capable of containing 10 characters.
xQueue = xQueueCreate( 10, sizeof( char) );
if(xQueue == 0){
     // Failed to create the queue.
 }
 // ...
// Post some characters that will be used within an ISR. If the queue
// is full then this task will block for xTicksToWait ticks.
cValueToPost = 'a';
xQueueSend( xQueue, ( void * ) &cValueToPost, xTicksToWait );
cValueToPost = 'b';
xQueueSend( xQueue, ( void * ) &cValueToPost, xTicksToWait );
// ... keep posting characters ... this task may block when the queue
 // becomes full.
```
(continues on next page)

```
cValueToPost = 'c';
xQueueSend( xQueue, ( void * ) &cValueToPost, xTicksToWait );
}
// ISR that outputs all the characters received on the queue.
void vISR_Routine( void )
{
BaseType t xTaskWokenByReceive = pdFALSE;
char cRxedChar;
while( xQueueReceiveFromISR( xQueue, ( void * ) &cRxedChar, &
,→xTaskWokenByReceive) )
 {
     // A character was received. Output the character now.
    vOutputCharacter( cRxedChar );
     // If removing the character from the queue woke the task that was
     // posting onto the queue cTaskWokenByReceive will have been set to
     // pdTRUE. No matter how many times this loop iterates only one
     // task will be woken.
 }
 if( cTaskWokenByPost != ( char ) pdFALSE;
 {
     taskYIELD ();
 }
}
```
- **xQueue** –The handle to the queue from which the item is to be received.
- **pvBuffer** –Pointer to the buffer into which the received item will be copied.
- **pxHigherPriorityTaskWoken** –**[out]** A task may be blocked waiting for space to become available on the queue. If xQueueReceiveFromISR causes such a task to unblock \*pxTaskWoken will get set to pdTRUE, otherwise \*pxTaskWoken will remain unchanged.

**Returns** pdTRUE if an item was successfully received from the queue, otherwise pdFALSE.

BaseType\_t **xQueueIsQueueEmptyFromISR**(const *QueueHandle\_t* xQueue)

BaseType\_t **xQueueIsQueueFullFromISR**(const *QueueHandle\_t* xQueue)

UBaseType\_t **uxQueueMessagesWaitingFromISR**(const *[QueueH](#page-1296-0)andle\_t* xQueue)

## void **vQueueAddToRegistry**(*QueueHandle\_t* xQueue, const char \*pcQueueName)

The registry is provided as a means for kernel awar[e debuggers to lo](#page-1296-0)cate queues, semaphores and mutexes. Call vQueueAddToRegistry() add a queue, semaphore or mutex [handle to the re](#page-1296-0)gistry if you want the handle to be available to a kernel aware debugger. If you are not using a kernel aware debugger then this function can be ignored.

configQUEUE\_REGISTRY\_SIZE defines the maximum number of handles the registry can hold. configQUEUE\_REGISTRY\_SIZE must be greater than 0 within FreeRTOSConfig.h for the registry to be available. Its value does not effect the number of queues, semaphores and mutexes that can be created - just the number that the registry can hold.

- **xQueue** –The handle of the queue being added to the registry. This is the handle returned by a call to xQueueCreate(). Semaphore and mutex handles can also be passed in here.
- **pcQueueName** –The name to be associated with the handle. This is the name that the kernel aware debugger will display. The queue registry only stores a pointer to the string - so the string must be persistent (global or preferably in ROM/Flash), not on the stack.

### void **vQueueUnregisterQueue**(*QueueHandle\_t* xQueue)

The registry is provided as a means for kernel aware debuggers to locate queues, semaphores and mutexes. Call vQueueAddToRegistry() add a queue, semaphore or mutex handle to the registry if you want the handle to be available to a kernel aware debugger, and vQueueUnregisterQueue() to remove the queue, semaphore or mutex from the register. If you [are not using a k](#page-1296-0)ernel aware debugger then this function can be ignored.

**Parameters xQueue** –The handle of the queue being removed from the registry.

### const char \***pcQueueGetName**(*QueueHandle\_t* xQueue)

The queue registry is provided as a means for kernel aware debuggers to locate queues, semaphores and mutexes. Call pcQueueGetName() to look up and return the name of a queue in the queue registry from the queue's handle.

**Parameters xQueue** –[The handle of](#page-1296-0) the queue the name of which will be returned. **Returns** If the queue is in the registry then a pointer to the name of the queue is returned. If the queue is not in the registry then NULL is returned.

*QueueHandle\_t* **xQueueGenericCreate**(const UBaseType\_t uxQueueLength, const UBaseType\_t uxItemSize, const uint8\_t ucQueueType)

Generic version of the function used to create a queue using dynamic memory allocation. This is called by other functions and macros that create other RTOS objects that use the queue structure as their base.

*[QueueHandle\\_t](#page-1296-0)* **xQueueGenericCreateStatic**(const UBaseType\_t uxQueueLength, const UBaseType\_t uxItemSize, uint8\_t \*pucQueueStorage, StaticQueue\_t \*pxStaticQueue, const uint8\_t ucQueueType)

Generic version of the function used to create a queue using dynamic memory allocation. This is called by [other fun](#page-1296-0)ctions and macros that create other RTOS objects that use the queue structure as their base.

*QueueSetHandle\_t* **xQueueCreateSet**(const UBaseType\_t uxEventQueueLength)

Queue sets provide a mechanism to allow a task to block (pend) on a read operation from multiple queues or semaphores simultaneously.

[See FreeRT](#page-1296-1)OS/Source/Demo/Common/Minimal/QueueSet.c for an example using this function.

A queue set must be explicitly created using a call to xQueueCreateSet() before it can be used. Once created, standard FreeRTOS queues and semaphores can be added to the set using calls to xQueueAddToSet(). xQueueSelectFromSet() is then used to determine which, if any, of the queues or semaphores contained in the set is in a state where a queue read or semaphore take operation would be successful.

Note 1: See the documentation on https://www.FreeRTOS.org/RTOS-queue-sets.html for reasons why queue sets are very rarely needed in practice as there are simpler methods of blocking on multiple objects.

Note 2: Blocking on a queue set that contains a mutex will not cause the mutex holder to inherit the priority of the blocked task.

Note 3: An additional 4 bytes of RAM is required for each space in a every queue added to a queue set. Therefore counting semaphores that have a high maximum count value should not be added to a queue set.

Note 4: A receive (in the case of a queue) or take (in the case of a semaphore) operation must not be performed on a member of a queue set unless a call to xQueueSelectFromSet() has first returned a handle to that set member.

- **Parameters uxEventQueueLength** –Queue sets store events that occur on the queues and semaphores contained in the set. uxEventQueueLength specifies the maximum number of events that can be queued at once. To be absolutely certain that events are not lost uxEventQueueLength should be set to the total sum of the length of the queues added to the set, where binary semaphores and mutexes have a length of 1, and counting semaphores have a length set by their maximum count value. Examples:
	- If a queue set is to hold a queue of length 5, another queue of length 12, and a binary semaphore, then uxEventQueueLength should be set to  $(5 + 12 + 1)$ , or 18.
	- If a queue set is to hold three binary semaphores then uxEventQueueLength should be set to  $(1 + 1 + 1)$ , or 3.

• If a queue set is to hold a counting semaphore that has a maximum count of 5, and a counting semaphore that has a maximum count of 3, then uxEventQueueLength should be set to  $(5 + 3)$ , or 8.

## **Returns** If the queue set is created successfully then a handle to the created queue set is returned. Otherwise NULL is returned.

## BaseType\_t **xQueueAddToSet**(*QueueSetMemberHandle\_t* xQueueOrSemaphore, *QueueSetHandle\_t* xQueueSet)

Adds a queue or semaphore to a queue set that was previously created by a call to xQueueCreateSet().

See FreeRTOS/Source/Dem[o/Common/Minimal/Queu](#page-1296-2)eSet.c for an exampleu[sing this function.](#page-1296-1)

Note 1: A receive (in the case of a queue) or take (in the case of a semaphore) operation must not be performed on a member of a queue set unless a call to xQueueSelectFromSet() has first returned a handle to that set member.

## **Parameters**

- **xQueueOrSemaphore** –The handle of the queue or semaphore being added to the queue set (cast to an QueueSetMemberHandle\_t type).
- **xQueueSet** –The handle of the queue set to which the queue or semaphore is being added.
- **Returns** If the queue or semaphore was successfully added to the queue set then pdPASS is returned. If the queue could not be successfully added to the queue set because it is already a member of a different queue set then pdFAIL is returned.

BaseType\_t **xQueueRemoveFromSet**(*QueueSetMemberHandle\_t* xQueueOrSemaphore, *QueueSetHandle\_t* xQueueSet)

Removes a queue or semaphore from a queue set. A queue or semaphore can only be removed from a set if the queue or semaphore is empty.

See FreeRTOS/Source/Demo/Com[mon/Minimal/QueueSet.c fo](#page-1296-2)r an example using thi[s function.](#page-1296-1)

## **Parameters**

- **xQueueOrSemaphore** –The handle of the queue or semaphore being removed from the queue set (cast to an QueueSetMemberHandle\_t type).
- **xQueueSet** –The handle of the queue set in which the queue or semaphore is included.
- **Returns** If the queue or semaphore was successfully removed from the queue set then pdPASS is returned. If the queue was not in the queue set, or the queue (or semaphore) was not empty, then pdFAIL is returned.

## *QueueSetMemberHandle\_t* **xQueueSelectFromSet**(*QueueSetHandle\_t* xQueueSet, const TickType\_t xTicksToWait)

xQueueSelectFromSet() selects from the members of a queue set a queue or semaphore that either contains data (in the case of a queue) or is available to take (in the case of a semaphore). xQueueSelectFromSet() [effectively allows a t](#page-1296-2)ask to block (pend) on a read [operation on all the](#page-1296-1) queues and semaphores in a queue set simultaneously.

See FreeRTOS/Source/Demo/Common/Minimal/QueueSet.c for an example using this function.

Note 1: See the documentation on https://www.FreeRTOS.org/RTOS-queue-sets.html for reasons why queue sets are very rarely needed in practice as there are simpler methods of blocking on multiple objects.

Note 2: Blocking on a queue set that contains a mutex will not cause the mutex holder to inherit the priority of the blocked task.

Note 3: A receive (in the case of a [queue\) or take \(in the case of a semaphore\) operation](https://www.FreeRTOS.org/RTOS-queue-sets.html) must not be performed on a member of a queue set unless a call to xQueueSelectFromSet() has first returned a handle to that set member.

- **xQueueSet** –The queue set on which the task will (potentially) block.
- **xTicksToWait** –The maximum time, in ticks, that the calling task will remain in the Blocked state (with other tasks executing) to wait for a member of the queue set to be ready for a successful queue read or semaphore take operation.

**Returns** xQueueSelectFromSet() will return the handle of a queue (cast to a QueueSetMember-Handle\_t type) contained in the queue set that contains data, or the handle of a semaphore (cast to a QueueSetMemberHandle\_t type) contained in the queue set that is available, or NULL if no such queue or semaphore exists before before the specified block time expires.

*QueueSetMemberHandle\_t* **xQueueSelectFromSetFromISR**(*QueueSetHandle\_t* xQueueSet)

A version of xQueueSelectFromSet() that can be used from an ISR.

## **[Macros](#page-1296-2)**

**xQueueCreate**(uxQueueLength, uxItemSize)

Creates a new queue instance, and returns a handle by which the new queue can be referenced.

Internally, within the FreeRTOS implementation, queues use two blocks of memory. The first block is used to hold the queue's data structures. The second block is used to hold items placed into the queue. If a queue is created using xQueueCreate() then both blocks of memory are automatically dynamically allocated inside the xQueueCreate() function. (see https://www.FreeRTOS.org/a00111.html). If a queue is created using xQueueCreateStatic() then the application writer must provide the memory that will get used by the queue. xQueueCreateStatic() therefore allows a queue to be created without using any dynamic memory allocation.

https://www.FreeRTOS.org/Embed[ded-RTOS-Queues.html](https://www.FreeRTOS.org/a00111.html)

Example usage:

```
struct AMessage
{
char ucMessageID;
char ucData[ 20 ];
};
void vATask( void *pvParameters )
{
QueueHandle_t xQueue1, xQueue2;
// Create a queue capable of containing 10 uint32_t values.
 xQueue1 = xQueueCreate( 10, sizeof (uint32_t ) )if(xQueue1 == 0){
     // Queue was not created and must not be used.
 }
 // Create a queue capable of containing 10 pointers to AMessage structures.
 // These should be passed by pointer as they contain a lot of data.
 x\text{Queue2} = x\text{QueueCreate} (10, sizeof( struct AMessage * ) );
 if(xQueue2 == 0){
     // Queue was not created and must not be used.
 }
    ... Rest of task code.
}
```
- **uxQueueLength** –The maximum number of items that the queue can contain.
- **uxItemSize** –The number of bytes each item in the queue will require. Items are queued by copy, not by reference, so this is the number of bytes that will be copied for each posted item. Each item on the queue must be the same size.
- **Returns** If the queue is successfully create then a handle to the newly created queue is returned. If the queue cannot be created then 0 is returned.

### **xQueueCreateStatic**(uxQueueLength, uxItemSize, pucQueueStorage, pxQueueBuffer)

Creates a new queue instance, and returns a handle by which the new queue can be referenced.

Internally, within the FreeRTOS implementation, queues use two blocks of memory. The first block is used to hold the queue's data structures. The second block is used to hold items placed into the queue. If a queue is created using xQueueCreate() then both blocks of memory are automatically dynamically allocated inside the xQueueCreate() function. (see https://www.FreeRTOS.org/a00111.html). If a queue is created using xQueueCreateStatic() then the application writer must provide the memory that will get used by the queue. xQueueCreateStatic() therefore allows a queue to be created without using any dynamic memory allocation.

https://www.FreeRTOS.org/Embed[ded-RTOS-Queues.html](https://www.FreeRTOS.org/a00111.html)

### Example usage:

```
struct AMessage
{
char ucMessageID;
char ucData[ 20 ];
};
#define QUEUE_LENGTH 10
#define ITEM_SIZE sizeof( uint32_t )
// xQueueBuffer will hold the queue structure.
StaticQueue_t xQueueBuffer;
// ucQueueStorage will hold the items posted to the queue. Must be at least
// [(queue length) * ( queue item size)] bytes long.
uint8 t ucQueueStorage[ QUEUE LENGTH * ITEM SIZE ];
void vATask( void *pvParameters )
{
QueueHandle_t xQueue1;
// Create a queue capable of containing 10 uint32_t values.
xQueue1 = xQueueCreate( QUEUE_LENGTH, // The number of items the queue can␣
,→hold.
                         ITEM_SIZE // The size of each item in the queue
                         &( ucQueueStorage[ 0 ] ), // The buffer that will_
,→hold the items in the queue.
                         &xQueueBuffer ); // The buffer that will hold the
,→queue structure.
// The queue is guaranteed to be created successfully as no dynamic memory
// allocation is used. Therefore xQueue1 is now a handle to a valid queue.
 // ... Rest of task code.
}
```
- **uxQueueLength** –The maximum number of items that the queue can contain.
- **uxItemSize** –The number of bytes each item in the queue will require. Items are queued by copy, not by reference, so this is the number of bytes that will be copied for each posted item. Each item on the queue must be the same size.
- **pucQueueStorage** –If uxItemSize is not zero then pucQueueStorageBuffer must point to a uint8\_t array that is at least large enough to hold the maximum number of items that can be in the queue at any one time - which is ( uxQueueLength \* uxItemsSize ) bytes. If uxItemSize is zero then pucQueueStorageBuffer can be NULL.
- **pxQueueBuffer** –Must point to a variable of type StaticQueue t, which will be used to hold the queue's data structure.

## **Returns** If the queue is created then a handle to the created queue is returned. If pxQueueBuffer is NULL then NULL is returned.

**xQueueSendToFront**(xQueue, pvItemToQueue, xTicksToWait)

Post an item to the front of a queue. The item is queued by copy, not by reference. This function must not be called from an interrupt service routine. See xQueueSendFromISR () for an alternative which may be used in an ISR.

## Example usage:

```
struct AMessage
{
char ucMessageID;
char ucData[ 20 ];
} xMessage;
uint32_t ulVar = 10UL;void vATask( void *pvParameters )
{
QueueHandle_t xQueue1, xQueue2;
struct AMessage *pxMessage;
// Create a queue capable of containing 10 uint32_t values.
xQueue1 = xQueueCreate( 10, sizeof (uint32_t) );
// Create a queue capable of containing 10 pointers to AMessage structures.
// These should be passed by pointer as they contain a lot of data.
xQueue2 = xQueueCreate( 10, sizeof( struct Mlessage * ) )// ...
if(xQueue1 := 0){
     // Send an uint32_t. Wait for 10 ticks for space to become
     // available if necessary.
    if( xQueueSendToFront( xQueue1, ( void * ) &ulVar, ( TickType_t ) 10 ) !=␣
,→pdPASS )
     {
         // Failed to post the message, even after 10 ticks.
     }
 }
if(xQueue2 != 0){
     // Send a pointer to a struct AMessage object. Don't block if the
     // queue is already full.
    pxMessage = & xMessage;
    xQueueSendToFront( xQueue2, ( void * ) &pxMessage, ( TickType_t ) 0 );
 }
 // ... Rest of task code.
}
```
- **xQueue** –The handle to the queue on which the item is to be posted.
- **pvItemToQueue** –A pointer to the item that is to be placed on the queue. The size of the items the queue will hold was defined when the queue was created, so this many bytes will be copied from pvItemToQueue into the queue storage area.
- **xTicksToWait** –The maximum amount of time the task should block waiting for space

to become available on the queue, should it already be full. The call will return immediately if this is set to 0 and the queue is full. The time is defined in tick periods so the constant portTICK\_PERIOD\_MS should be used to convert to real time if this is required. **Returns** pdTRUE if the item was successfully posted, otherwise errQUEUE\_FULL.

## **xQueueSendToBack**(xQueue, pvItemToQueue, xTicksToWait)

This is a macro that calls xQueueGenericSend().

Post an item to the back of a queue. The item is queued by copy, not by reference. This function must not be called from an interrupt service routine. See xQueueSendFromISR () for an alternative which may be used in an ISR.

## Example usage:

```
struct AMessage
{
char ucMessageID;
char ucData[ 20 ];
} xMessage;
uint32 t ulVar = 10UL;void vATask( void *pvParameters )
{
QueueHandle_t xQueue1, xQueue2;
struct AMessage *pxMessage;
// Create a queue capable of containing 10 uint32_t values.
xQueue1 = xQueueCreate( 10, sizeof (uint32_t ) )// Create a queue capable of containing 10 pointers to AMessage structures.
// These should be passed by pointer as they contain a lot of data.
xQueue2 = xQueueCreate( 10, sizeof( struct AMessage * ) );
 // ...
if(xQueue1 := 0){
    // Send an uint32_t. Wait for 10 ticks for space to become
     // available if necessary.
    if( xQueueSendToBack( xQueue1, ( void * ) &ulVar, ( TickType_t ) 10 ) !=␣
,→pdPASS )
     {
         // Failed to post the message, even after 10 ticks.
     }
 }
if(xQueue2 != 0){
     // Send a pointer to a struct AMessage object. Don't block if the
     // queue is already full.
    pxMessage = \& xMessage;xQueueSendToBack( xQueue2, ( void * ) &pxMessage, ( TickType_t ) 0 );
 }
   ... Rest of task code.
}
```
## **Parameters**

• **xQueue** –The handle to the queue on which the item is to be posted.

- **pvItemToQueue** –A pointer to the item that is to be placed on the queue. The size of the items the queue will hold was defined when the queue was created, so this many bytes will be copied from pvItemToQueue into the queue storage area.
- **xTicksToWait** –The maximum amount of time the task should block waiting for space to become available on the queue, should it already be full. The call will return immediately if this is set to 0 and the queue is full. The time is defined in tick periods so the constant portTICK\_PERIOD\_MS should be used to convert to real time if this is required.

**Returns** pdTRUE if the item was successfully posted, otherwise errOUEUE\_FULL.

## **xQueueSend**(xQueue, pvItemToQueue, xTicksToWait)

This is a macro that calls xQueueGenericSend(). It is included for backward compatibility with versions of FreeRTOS.org that did not include the xQueueSendToFront() and xQueueSendToBack() macros. It is equivalent to xQueueSendToBack().

Post an item on a queue. The item is queued by copy, not by reference. This function must not be called from an interrupt service routine. See xQueueSendFromISR () for an alternative which may be used in an ISR.

Example usage:

```
struct AMessage
{
char ucMessageID;
char ucData[ 20 ];
} xMessage;
uint32_t ulVar = 10UL;void vATask( void *pvParameters )
{
QueueHandle_t xQueue1, xQueue2;
struct AMessage *pxMessage;
// Create a queue capable of containing 10 uint32_t values.
xQueue1 = xQueueCreate( 10, sizeof (uint32_t ) );
 // Create a queue capable of containing 10 pointers to AMessage structures.
 // These should be passed by pointer as they contain a lot of data.
 x\text{Queue2} = x\text{QueueCreate} (10, sizeof( struct AMessage * ) );
 // ...
 if(xQueue1 := 0){
     // Send an uint32_t. Wait for 10 ticks for space to become
     // available if necessary.
     if( xQueueSend( xQueue1, ( void * ) &ulVar, ( TickType_t ) 10 ) != pdPASS␣
,→)
     {
         // Failed to post the message, even after 10 ticks.
     }
 }
 if(xQueue2 := 0){
     // Send a pointer to a struct AMessage object. Don't block if the
     // queue is already full.
     pxMessage = \& xMessage;xQueueSend( xQueue2, ( void * ) &pxMessage, ( TickType_t ) 0 );
 }
```
(continues on next page)

}

- **xQueue** –The handle to the queue on which the item is to be posted.
- **pvItemToQueue** –A pointer to the item that is to be placed on the queue. The size of the items the queue will hold was defined when the queue was created, so this many bytes will be copied from pvItemToQueue into the queue storage area.
- **xTicksToWait** –The maximum amount of time the task should block waiting for space to become available on the queue, should it already be full. The call will return immediately if this is set to 0 and the queue is full. The time is defined in tick periods so the constant portTICK PERIOD MS should be used to convert to real time if this is required.

**Returns** pdTRUE if the item was successfully posted, otherwise errQUEUE\_FULL.

## **xQueueOverwrite**(xQueue, pvItemToQueue)

Only for use with queues that have a length of one - so the queue is either empty or full.

Post an item on a queue. If the queue is already full then overwrite the value held in the queue. The item is queued by copy, not by reference.

This function must not be called from an interrupt service routine. See xQueueOverwriteFromISR () for an alternative which may be used in an ISR.

#### Example usage:

```
void vFunction( void *pvParameters )
{
QueueHandle_t xQueue;
uint32_t ulVarToSend, ulValReceived;
// Create a queue to hold one uint32_t value. It is strongly
// recommended *not* to use xQueueOverwrite() on queues that can
// contain more than one value, and doing so will trigger an assertion
 // if configASSERT() is defined.
xQueue = xQueueCreate( 1, sizeof( uint32_t ) );
 // Write the value 10 to the queue using xQueueOverwrite().
ulVarToSend = 10;
xQueueOverwrite( xQueue, &ulVarToSend );
// Peeking the queue should now return 10, but leave the value 10 in
// the queue. A block time of zero is used as it is known that the
 // queue holds a value.
ulValReceived = 0;
xQueuePeek( xQueue, &ulValReceived, 0 );
if( ulValReceived != 10 )
 {
     // Error unless the item was removed by a different task.
 }
// The queue is still full. Use xQueueOverwrite() to overwrite the
// value held in the queue with 100.
ulVarToSend = 100;
xQueueOverwrite( xQueue, &ulVarToSend );
 // This time read from the queue, leaving the queue empty once more.
 // A block time of 0 is used again.
```
(continues on next page)

```
xQueueReceive( xQueue, &ulValReceived, 0 );
// The value read should be the last value written, even though the
// queue was already full when the value was written.
if( ulValReceived != 100 )
{
    // Error!
}
/ /}
```
- **xQueue** –The handle of the queue to which the data is being sent.
- **pvItemToQueue** –A pointer to the item that is to be placed on the queue. The size of the items the queue will hold was defined when the queue was created, so this many bytes will be copied from pvItemToQueue into the queue storage area.
- **Returns** xQueueOverwrite() is a macro that calls xQueueGenericSend(), and therefore has the same return values as xQueueSendToFront(). However, pdPASS is the only value that can be returned because xQueueOverwrite() will write to the queue even when the queue is already full.

## **xQueueSendToFrontFromISR**(xQueue, pvItemToQueue, pxHigherPriorityTaskWoken)

This is a macro that calls xQueueGenericSendFromISR().

Post an item to the front of a queue. It is safe to use this macro from within an interrupt service routine.

Items are queued by copy not reference so it is preferable to only queue small items, especially when called from an ISR. In most cases it would be preferable to store a pointer to the item being queued.

Example usage for buffered IO (where the ISR can obtain more than one value per call):

```
void vBufferISR( void )
{
char cIn;
BaseType_t xHigherPrioritTaskWoken;
 // We have not woken a task at the start of the ISR.
 xHigherPriorityTaskWoken = pdFALSE;
 // Loop until the buffer is empty.
 do
 {
     // Obtain a byte from the buffer.
     cIn = portINPUT_BYTE( RX_REGISTER_ADDRESS );
     // Post the byte.
     xQueueSendToFrontFromISR( xRxQueue, &cIn, &xHigherPriorityTaskWoken );
 } while( portINPUT_BYTE( BUFFER_COUNT ) );
 // Now the buffer is empty we can switch context if necessary.
if( xHigherPriorityTaskWoken )
 {
     portYIELD_FROM_ISR ();
 }
}
```
- **xQueue** –The handle to the queue on which the item is to be posted.
- **pvItemToQueue** –A pointer to the item that is to be placed on the queue. The size of the items the queue will hold was defined when the queue was created, so this many bytes will be copied from pvItemToQueue into the queue storage area.
- **pxHigherPriorityTaskWoken** –**[out]** xQueueSendToFrontFromISR() will set \*pxHigherPriorityTaskWoken to pdTRUE if sending to the queue caused a task to unblock, and the unblocked task has a priority higher than the currently running task. If xQueueSendToFromFromISR() sets this value to pdTRUE then a context switch should be requested before the interrupt is exited.

**Returns** pdTRUE if the data was successfully sent to the queue, otherwise errQUEUE\_FULL.

## **xQueueSendToBackFromISR**(xQueue, pvItemToQueue, pxHigherPriorityTaskWoken)

This is a macro that calls xQueueGenericSendFromISR().

Post an item to the back of a queue. It is safe to use this macro from within an interrupt service routine.

Items are queued by copy not reference so it is preferable to only queue small items, especially when called from an ISR. In most cases it would be preferable to store a pointer to the item being queued.

Example usage for buffered IO (where the ISR can obtain more than one value per call):

```
void vBufferISR( void )
{
char cIn;
BaseType_t xHigherPriorityTaskWoken;
 // We have not woken a task at the start of the ISR.
 xHigherPriorityTaskWoken = pdFALSE;
 // Loop until the buffer is empty.
 do
 {
     // Obtain a byte from the buffer.
     cIn = portINPUT_BYTE( RX_REGISTER_ADDRESS );
     // Post the byte.
     xQueueSendToBackFromISR( xRxQueue, &cIn, &xHigherPriorityTaskWoken );
 } while( portINPUT_BYTE( BUFFER_COUNT ) );
 // Now the buffer is empty we can switch context if necessary.
 if( xHigherPriorityTaskWoken )
 {
     portYIELD_FROM_ISR ();
 }
}
```
## **Parameters**

- **xQueue** –The handle to the queue on which the item is to be posted.
- **pvItemToQueue** –A pointer to the item that is to be placed on the queue. The size of the items the queue will hold was defined when the queue was created, so this many bytes will be copied from pvItemToQueue into the queue storage area.
- **pxHigherPriorityTaskWoken** –**[out]** xQueueSendToBackFromISR() will set \*pxHigherPriorityTaskWoken to pdTRUE if sending to the queue caused a task to unblock, and the unblocked task has a priority higher than the currently running task. If xQueueSendToBackFromISR() sets this value to pdTRUE then a context switch should be requested before the interrupt is exited.

**Returns** pdTRUE if the data was successfully sent to the queue, otherwise errQUEUE\_FULL.

### **xQueueOverwriteFromISR**(xQueue, pvItemToQueue, pxHigherPriorityTaskWoken)

A version of xQueueOverwrite() that can be used in an interrupt service routine (ISR).

Only for use with queues that can hold a single item - so the queue is either empty or full.

Post an item on a queue. If the queue is already full then overwrite the value held in the queue. The item is queued by copy, not by reference.

Example usage:

```
QueueHandle_t xQueue;
void vFunction( void *pvParameters )
{
// Create a queue to hold one uint32_t value. It is strongly
// recommended *not* to use xQueueOverwriteFromISR() on queues that can
// contain more than one value, and doing so will trigger an assertion
// if configASSERT() is defined.
xQueue = xQueueCreate( 1, sizeof( uint32_t) );
}
void vAnInterruptHandler( void )
{
// xHigherPriorityTaskWoken must be set to pdFALSE before it is used.
BaseType_t xHigherPriorityTaskWoken = pdFALSE;
uint32_t ulVarToSend, ulValReceived;
// Write the value 10 to the queue using xQueueOverwriteFromISR().
ulVarToSend = 10;
xQueueOverwriteFromISR( xQueue, &ulVarToSend, &xHigherPriorityTaskWoken );
// The queue is full, but calling xQueueOverwriteFromISR() again will still
// pass because the value held in the queue will be overwritten with the
 // new value.
ulVarToSend = 100;
xQueueOverwriteFromISR( xQueue, &ulVarToSend, &xHigherPriorityTaskWoken );
 // Reading from the queue will now return 100.
 // ...
 if( xHigherPrioritytaskWoken == pdTRUE )
 {
    // Writing to the queue caused a task to unblock and the unblocked task
    // has a priority higher than or equal to the priority of the currently
    // executing task (the task this interrupt interrupted). Perform a␣
,→context
    // switch so this interrupt returns directly to the unblocked task.
     portYIELD_FROM_ISR(); // or portEND_SWITCHING_ISR() depending on the port.
}
}
```
- **xQueue** –The handle to the queue on which the item is to be posted.
- **pvItemToQueue** –A pointer to the item that is to be placed on the queue. The size of the items the queue will hold was defined when the queue was created, so this many bytes will be copied from pvItemToQueue into the queue storage area.
- **pxHigherPriorityTaskWoken** –**[out]** xQueueOverwriteFromISR() will set \*px-HigherPriorityTaskWoken to pdTRUE if sending to the queue caused a task to unblock, and the unblocked task has a priority higher than the currently running task. If xQueueOverwriteFromISR() sets this value to pdTRUE then a context switch should be

requested before the interrupt is exited.

**Returns** xQueueOverwriteFromISR() is a macro that calls xQueueGenericSendFromISR(), and therefore has the same return values as xQueueSendToFrontFromISR(). However, pdPASS is the only value that can be returned because xQueueOverwriteFromISR() will write to the queue even when the queue is already full.

**xQueueSendFromISR**(xQueue, pvItemToQueue, pxHigherPriorityTaskWoken)

This is a macro that calls xQueueGenericSendFromISR(). It is included for backward compatibility with versions of FreeRTOS.org that did not include the xQueueSendToBackFromISR() and xQueueSendToFront-FromISR() macros.

Post an item to the back of a queue. It is safe to use this function from within an interrupt service routine.

Items are queued by copy not reference so it is preferable to only queue small items, especially when called from an ISR. In most cases it would be preferable to store a pointer to the item being queued.

Example usage for buffered IO (where the ISR can obtain more than one value per call):

```
void vBufferISR( void )
{
char cIn;
BaseType_t xHigherPriorityTaskWoken;
 // We have not woken a task at the start of the ISR.
 xHigherPriorityTaskWoken = pdFALSE;
 // Loop until the buffer is empty.
 do
 {
     // Obtain a byte from the buffer.
     cIn = portINPUT_BYTE( RX_REGISTER_ADDRESS );
     // Post the byte.
     xQueueSendFromISR( xRxQueue, &cIn, &xHigherPriorityTaskWoken );
 } while( portINPUT_BYTE( BUFFER_COUNT ) );
 // Now the buffer is empty we can switch context if necessary.
 if( xHigherPriorityTaskWoken )
 {
     // Actual macro used here is port specific.
     portYIELD_FROM_ISR ();
 }
}
```
## **Parameters**

- **xQueue** –The handle to the queue on which the item is to be posted.
- **pvItemToQueue** –A pointer to the item that is to be placed on the queue. The size of the items the queue will hold was defined when the queue was created, so this many bytes will be copied from pvItemToQueue into the queue storage area.
- **pxHigherPriorityTaskWoken** –**[out]** xQueueSendFromISR() will set \*pxHigherPriorityTaskWoken to pdTRUE if sending to the queue caused a task to unblock, and the unblocked task has a priority higher than the currently running task. If xQueueSend-FromISR() sets this value to pdTRUE then a context switch should be requested before the interrupt is exited.

**Returns** pdTRUE if the data was successfully sent to the queue, otherwise errQUEUE\_FULL.

## **xQueueReset**(xQueue)

Reset a queue back to its original empty state. The return value is now obsolete and is always set to pdPASS.
# **Type Definitions**

# typedef struct QueueDefinition \***QueueHandle\_t**

# typedef struct QueueDefinition \***QueueSetHandle\_t**

Type by which queue sets are referenced. For example, a call to xQueueCreateSet() returns an xQueueSet variable that can then be used as a parameter to xQueueSelectFromSet(), xQueueAddToSet(), etc.

# typedef struct QueueDefinition \***QueueSetMemberHandle\_t**

Queue sets can contain both queues and semaphores, so the QueueSetMemberHandle\_t is defined as a type to be used where a parameter or return value can be either an QueueHandle\_t or an SemaphoreHandle\_t.

## **Semaphore API**

#### **Header File**

• components/freertos/include/freertos/semphr.h

#### **Macros**

**semB[INARY\\_SEMAPHORE\\_QUEUE\\_LENGTH](https://github.com/espressif/esp-idf/blob/v4.4.6/components/freertos/include/freertos/semphr.h)**

**semSEMAPHORE\_QUEUE\_ITEM\_LENGTH**

**semGIVE\_BLOCK\_TIME**

#### **vSemaphoreCreateBinary**(xSemaphore)

# **xSemaphoreCreateBinary**()

Creates a new binary semaphore instance, and returns a handle by which the new semaphore can be referenced.

In many usage scenarios it is faster and more memory efficient to use a direct to task notification in place of a binary semaphore! https://www.FreeRTOS.org/RTOS-task-notifications.html

Internally, within the FreeRTOS implementation, binary semaphores use a block of memory, in which the semaphore structure is stored. If a binary semaphore is created using xSemaphoreCreateBinary() then the required memory is automatically dynamically allocated inside the xSemaphoreCreateBinary() function. (see https://www.FreeR[TOS.org/a00111.html\). If a binary semaphore is created u](https://www.FreeRTOS.org/RTOS-task-notifications.html)sing xSemaphoreCreateBinaryStatic() then the application writer must provide the memory. xSemaphoreCreateBinaryStatic() therefore allows a binary semaphore to be created without using any dynamic memory allocation.

The old vSemaphoreCreateBinary() macro is now deprecated in favour of this xSemaphoreCreateBinary() [function. Note that binary semaphores cr](https://www.FreeRTOS.org/a00111.html)eated using the vSemaphoreCreateBinary() macro are created in a state such that the first call to 'take' the semaphore would pass, whereas binary semaphores created using xSemaphoreCreateBinary() are created in a state such that the the semaphore must first be 'given'before it can be 'taken'.

This type of semaphore can be used for pure synchronisation between tasks or between an interrupt and a task. The semaphore need not be given back once obtained, so one task/interrupt can continuously 'give' the semaphore while another continuously 'takes' the semaphore. For this reason this type of semaphore does not use a priority inheritance mechanism. For an alternative that does use priority inheritance see xSemaphoreCreateMutex().

Example usage:

```
SemaphoreHandle_t xSemaphore = NULL;
void vATask( void * pvParameters )
{
// Semaphore cannot be used before a call to vSemaphoreCreateBinary().
 // This is a macro so pass the variable in directly.
xSemaphore = xSemaphoreCreateBinary();
if(xSemaphore != NULL){
     // The semaphore was created successfully.
     // The semaphore can now be used.
}
}
```
**Returns** Handle to the created semaphore, or NULL if the memory required to hold the semaphore's data structures could not be allocated.

# **xSemaphoreCreateBinaryStatic**(pxStaticSemaphore)

Creates a new binary semaphore instance, and returns a handle by which the new semaphore can be referenced.

NOTE: In many usage scenarios it is faster and more memory efficient to use a direct to task notification in place of a binary semaphore! https://www.FreeRTOS.org/RTOS-task-notifications.html

Internally, within the FreeRTOS implementation, binary semaphores use a block of memory, in which the semaphore structure is stored. If a binary semaphore is created using xSemaphoreCreateBinary() then the required memory is automatically dynamically allocated inside the xSemaphoreCreateBinary() function. (see https://www.FreeRTOS.org/a[00111.html\). If a binary semaphore is created using xSem](https://www.FreeRTOS.org/RTOS-task-notifications.html)aphoreCreateBinaryStatic() then the application writer must provide the memory. xSemaphoreCreateBinaryStatic() therefore allows a binary semaphore to be created without using any dynamic memory allocation.

This type of semaphore can be used for pure synchronisation between tasks or between an interrupt and a [task. The semaphore need not be given ba](https://www.FreeRTOS.org/a00111.html)ck once obtained, so one task/interrupt can continuously 'give' the semaphore while another continuously 'takes' the semaphore. For this reason this type of semaphore does not use a priority inheritance mechanism. For an alternative that does use priority inheritance see xSemaphoreCreateMutex().

Example usage:

```
SemaphoreHandle_t xSemaphore = NULL;
StaticSemaphore_t xSemaphoreBuffer;
void vATask( void * pvParameters )
{
// Semaphore cannot be used before a call to xSemaphoreCreateBinary() or
// xSemaphoreCreateBinaryStatic().
// The semaphore's data structures will be placed in the xSemaphoreBuffer
// variable, the address of which is passed into the function. The
// function's parameter is not NULL, so the function will not attempt any
// dynamic memory allocation, and therefore the function will not return
 // return NULL.
xSemaphore = xSemaphoreCreateBinaryStatic( &xSemaphoreBuffer );
// Rest of task code goes here.
}
```
#### **Parameters**

• **pxStaticSemaphore** –Must point to a variable of type StaticSemaphore\_t, which will then be used to hold the semaphore's data structure, removing the need for the memory to be allocated dynamically.

**Returns** If the semaphore is created then a handle to the created semaphore is returned. If pxSemaphoreBuffer is NULL then NULL is returned.

**xSemaphoreTake**(xSemaphore, xBlockTime)

*Macro* to obtain a semaphore. The semaphore must have previously been created with a call to xSemaphoreCreateBinary(), xSemaphoreCreateMutex() or xSemaphoreCreateCounting().

param xSemaphore A handle to the semaphore being taken - obtained when the semaphore was created.

param xBlockTime The time in ticks to wait for the semaphore to become available. The macro portTICK PERIOD MS can be used to convert this to a real time. A block time of zero can be used to poll the semaphore. A block time of portMAX\_DELAY can be used to block indefinitely (provided IN-CLUDE\_vTaskSuspend is set to 1 in FreeRTOSConfig.h).

Example usage:

```
SemaphoreHandle_t xSemaphore = NULL;
// A task that creates a semaphore.
void vATask( void * pvParameters )
{
// Create the semaphore to guard a shared resource.
vSemaphoreCreateBinary( xSemaphore );
}
// A task that uses the semaphore.
void vAnotherTask( void * pvParameters )
{
// ... Do other things.
if( xSemaphore != NULL )
 {
     // See if we can obtain the semaphore. If the semaphore is not available
     // wait 10 ticks to see if it becomes free.
     if( xSemaphoreTake( xSemaphore, ( TickType_t ) 10 ) == pdTRUE )
     {
         // We were able to obtain the semaphore and can now access the
         // shared resource.
         // ...
         // We have finished accessing the shared resource. Release the
         // semaphore.
         xSemaphoreGive( xSemaphore );
     }
     else
     {
         // We could not obtain the semaphore and can therefore not access
         // the shared resource safely.
     }
 }
}
```
**Returns** pdTRUE if the semaphore was obtained. pdFALSE if xBlockTime expired without the semaphore becoming available.

#### **xSemaphoreTakeRecursive**(xMutex, xBlockTime)

*Macro* to recursively obtain, or 'take', a mutex type semaphore. The mutex must have previously been created using a call to xSemaphoreCreateRecursiveMutex();

configUSE\_RECURSIVE\_MUTEXES must be set to 1 in FreeRTOSConfig.h for this macro to be available.

This macro must not be used on mutexes created using xSemaphoreCreateMutex().

A mutex used recursively can be 'taken' repeatedly by the owner. The mutex doesn't become available again until the owner has called xSemaphoreGiveRecursive() for each successful 'take' request. For example, if a task successfully 'takes' the same mutex 5 times then the mutex will not be available to any other task until it has also 'given' the mutex back exactly five times.

Example usage:

```
SemaphoreHandle_t xMutex = NULL;
// A task that creates a mutex.
void vATask( void * pvParameters )
{
// Create the mutex to guard a shared resource.
xMutex = xSemaphoreCreateRecursiveMutex();
}
// A task that uses the mutex.
void vAnotherTask( void * pvParameters )
{
// ... Do other things.
if(xMutes := NULL){
     // See if we can obtain the mutex. If the mutex is not available
     // wait 10 ticks to see if it becomes free.
     if( xSemaphoreTakeRecursive( xSemaphore, ( TickType_t ) 10 ) == pdTRUE )
     {
         // We were able to obtain the mutex and can now access the
         // shared resource.
         // ...
         // For some reason due to the nature of the code further calls to
         // xSemaphoreTakeRecursive() are made on the same mutex. In real
         // code these would not be just sequential calls as this would make
         // no sense. Instead the calls are likely to be buried inside
         // a more complex call structure.
         xSemaphoreTakeRecursive( xMutex, ( TickType_t ) 10 );
         xSemaphoreTakeRecursive( xMutex, ( TickType_t ) 10 );
         // The mutex has now been 'taken' three times, so will not be
         // available to another task until it has also been given back
         // three times. Again it is unlikely that real code would have
         // these calls sequentially, but instead buried in a more complex
         // call structure. This is just for illustrative purposes.
         xSemaphoreGiveRecursive( xMutex );
         xSemaphoreGiveRecursive( xMutex );
         xSemaphoreGiveRecursive( xMutex );
         // Now the mutex can be taken by other tasks.
     }
    else
     {
         // We could not obtain the mutex and can therefore not access
         // the shared resource safely.
     }
 }
}
```
# **Parameters**

- **xMutex** –A handle to the mutex being obtained. This is the handle returned by xSemaphoreCreateRecursiveMutex();
- **xBlockTime** –The time in ticks to wait for the semaphore to become available. The macro portTICK\_PERIOD\_MS can be used to convert this to a real time. A block time of zero can be used to poll the semaphore. If the task already owns the semaphore then xSemaphoreTakeRecursive() will return immediately no matter what the value of xBlock-Time.
- **Returns** pdTRUE if the semaphore was obtained. pdFALSE if xBlockTime expired without the semaphore becoming available.

# **xSemaphoreGive**(xSemaphore)

*Macro* to release a semaphore. The semaphore must have previously been created with a call to xSemaphoreCreateBinary(), xSemaphoreCreateMutex() or xSemaphoreCreateCounting(). and obtained using sSemaphoreTake().

This macro must not be used from an ISR. See xSemaphoreGiveFromISR () for an alternative which can be used from an ISR.

This macro must also not be used on semaphores created using xSemaphoreCreateRecursiveMutex().

Example usage:

```
SemaphoreHandle_t xSemaphore = NULL;
void vATask( void * pvParameters )
{
// Create the semaphore to guard a shared resource.
vSemaphoreCreateBinary( xSemaphore );
 if( xSemaphore != NULL )
 {
     if( xSemaphoreGive( xSemaphore ) != pdTRUE )
     {
         // We would expect this call to fail because we cannot give
         // a semaphore without first "taking" it!
     }
     // Obtain the semaphore - don't block if the semaphore is not
     // immediately available.
     if( xSemaphoreTake( xSemaphore, ( TickType_t ) 0 ) )
     {
         // We now have the semaphore and can access the shared resource.
         // ...
         // We have finished accessing the shared resource so can free the
         // semaphore.
         if( xSemaphoreGive( xSemaphore ) != pdTRUE )
         {
             // We would not expect this call to fail because we must have
             // obtained the semaphore to get here.
         }
     }
}
}
```
# **Parameters**

• **xSemaphore** –A handle to the semaphore being released. This is the handle returned when the semaphore was created.

**Returns** pdTRUE if the semaphore was released. pdFALSE if an error occurred. Semaphores are implemented using queues. An error can occur if there is no space on the queue to post a message - indicating that the semaphore was not first obtained correctly.

# **xSemaphoreGiveRecursive**(xMutex)

*Macro* to recursively release, or 'give', a mutex type semaphore. The mutex must have previously been created using a call to xSemaphoreCreateRecursiveMutex();

configUSE\_RECURSIVE\_MUTEXES must be set to 1 in FreeRTOSConfig.h for this macro to be available.

This macro must not be used on mutexes created using xSemaphoreCreateMutex().

A mutex used recursively can be 'taken' repeatedly by the owner. The mutex doesn't become available again until the owner has called xSemaphoreGiveRecursive() for each successful'take'request. For example, if a task successfully 'takes' the same mutex 5 times then the mutex will not be available to any other task until it has also 'given' the mutex back exactly five times.

Example usage:

```
SemaphoreHandle_t xMutex = NULL;
// A task that creates a mutex.
void vATask( void * pvParameters )
{
// Create the mutex to guard a shared resource.
xMutex = xSemaphoreCreateRecursiveMutex();
}
// A task that uses the mutex.
void vAnotherTask( void * pvParameters )
{
// ... Do other things.
if(\ xMutes := NULL){
    // See if we can obtain the mutex. If the mutex is not available
     // wait 10 ticks to see if it becomes free.
     if( xSemaphoreTakeRecursive( xMutex, ( TickType_t ) 10 ) == pdTRUE )
     {
         // We were able to obtain the mutex and can now access the
         // shared resource.
         // ...
         // For some reason due to the nature of the code further calls to
         // xSemaphoreTakeRecursive() are made on the same mutex. In real
         // code these would not be just sequential calls as this would make
         // no sense. Instead the calls are likely to be buried inside
         // a more complex call structure.
         xSemaphoreTakeRecursive( xMutex, ( TickType_t ) 10 );
         xSemaphoreTakeRecursive( xMutex, ( TickType_t ) 10 );
         // The mutex has now been 'taken' three times, so will not be
         // available to another task until it has also been given back
         // three times. Again it is unlikely that real code would have
         // these calls sequentially, it would be more likely that the calls
         // to xSemaphoreGiveRecursive() would be called as a call stack
         // unwound. This is just for demonstrative purposes.
         xSemaphoreGiveRecursive( xMutex );
         xSemaphoreGiveRecursive( xMutex );
         xSemaphoreGiveRecursive( xMutex );
```

```
// Now the mutex can be taken by other tasks.
     }
    else
     {
         // We could not obtain the mutex and can therefore not access
         // the shared resource safely.
     }
}
}
```
• **xMutex** –A handle to the mutex being released, or 'given'. This is the handle returned by xSemaphoreCreateMutex();

**Returns** pdTRUE if the semaphore was given.

**xSemaphoreGiveFromISR**(xSemaphore, pxHigherPriorityTaskWoken)

*Macro* to release a semaphore. The semaphore must have previously been created with a call to xSemaphoreCreateBinary() or xSemaphoreCreateCounting().

Mutex type semaphores (those created using a call to xSemaphoreCreateMutex()) must not be used with this macro.

This macro can be used from an ISR.

#### Example usage:

```
#define LONG_TIME 0xffff
#define TICKS_TO_WAIT 10
SemaphoreHandle_t xSemaphore = NULL;
// Repetitive task.
void vATask( void * pvParameters )
{
for(; )
 {
     // We want this task to run every 10 ticks of a timer. The semaphore
     // was created before this task was started.
     // Block waiting for the semaphore to become available.
     if( xSemaphoreTake( xSemaphore, LONG_TIME ) == pdTRUE )
     {
         // It is time to execute.
         \frac{1}{2}...
         // We have finished our task. Return to the top of the loop where
         // we will block on the semaphore until it is time to execute
         // again. Note when using the semaphore for synchronisation with an
         // ISR in this manner there is no need to 'give' the semaphore back.
     }
 }
}
// Timer ISR
void vTimerISR( void * pvParameters )
{
static uint8_t ucLocalTickCount = 0;
static BaseType_t xHigherPriorityTaskWoken;
```

```
// A timer tick has occurred.
// ... Do other time functions.
// Is it time for vATask () to run?
xHigherPriorityTaskWoken = pdFALSE;
ucLocalTickCount++;
if( ucLocalTickCount >= TICKS_TO_WAIT )
{
    // Unblock the task by releasing the semaphore.
    xSemaphoreGiveFromISR( xSemaphore, &xHigherPriorityTaskWoken );
    // Reset the count so we release the semaphore again in 10 ticks time.
    ucLocalTickCount = 0;
}
if( xHigherPriorityTaskWoken != pdFALSE )
 {
    // We can force a context switch here. Context switching from an
    // ISR uses port specific syntax. Check the demo task for your port
    // to find the syntax required.
}
}
```
- **xSemaphore** –A handle to the semaphore being released. This is the handle returned when the semaphore was created.
- **pxHigherPriorityTaskWoken** –xSemaphoreGiveFromISR() will set \*pxHigher-PriorityTaskWoken to pdTRUE if giving the semaphore caused a task to unblock, and the unblocked task has a priority higher than the currently running task. If xSemaphoreGive-FromISR() sets this value to pdTRUE then a context switch should be requested before the interrupt is exited.

**Returns** pdTRUE if the semaphore was successfully given, otherwise errQUEUE FULL.

#### **xSemaphoreTakeFromISR**(xSemaphore, pxHigherPriorityTaskWoken)

*Macro* to take a semaphore from an ISR. The semaphore must have previously been created with a call to xSemaphoreCreateBinary() or xSemaphoreCreateCounting().

Mutex type semaphores (those created using a call to xSemaphoreCreateMutex()) must not be used with this macro.

This macro can be used from an ISR, however taking a semaphore from an ISR is not a common operation. It is likely to only be useful when taking a counting semaphore when an interrupt is obtaining an object from a resource pool (when the semaphore count indicates the number of resources available).

#### **Parameters**

- **xSemaphore** –A handle to the semaphore being taken. This is the handle returned when the semaphore was created.
- **pxHigherPriorityTaskWoken** –**[out]** xSemaphoreTakeFromISR() will set \*px-HigherPriorityTaskWoken to pdTRUE if taking the semaphore caused a task to unblock, and the unblocked task has a priority higher than the currently running task. If xSemaphoreTakeFromISR() sets this value to pdTRUE then a context switch should be requested before the interrupt is exited.

**Returns** pdTRUE if the semaphore was successfully taken, otherwise pdFALSE

# **xSemaphoreCreateMutex**()

Creates a new mutex type semaphore instance, and returns a handle by which the new mutex can be referenced.

Internally, within the FreeRTOS implementation, mutex semaphores use a block of memory, in which the mutex structure is stored. If a mutex is created using xSemaphoreCreateMutex() then the required memory is automatically dynamically allocated inside the xSemaphoreCreateMutex() function. (see https: //www.FreeRTOS.org/a00111.html). If a mutex is created using xSemaphoreCreateMutexStatic() then the application writer must provided the memory. xSemaphoreCreateMutexStatic() therefore allows a mutex to be created without using any dynamic memory allocation.

Mutexes created using this function can be accessed using the xSemaphoreTake() and xSemaphore[Give\(\)](https://www.FreeRTOS.org/a00111.html) [macros. The xSemaphoreTakeRecur](https://www.FreeRTOS.org/a00111.html)sive() and xSemaphoreGiveRecursive() macros must not be used.

This type of semaphore uses a priority inheritance mechanism so a task'taking'a semaphore MUST ALWAYS 'give' the semaphore back once the semaphore it is no longer required.

Mutex type semaphores cannot be used from within interrupt service routines.

See xSemaphoreCreateBinary() for an alternative implementation that can be used for pure synchronisation (where one task or interrupt always 'gives' the semaphore and another always 'takes' the semaphore) and from within interrupt service routines.

Example usage:

```
SemaphoreHandle_t xSemaphore;
void vATask( void * pvParameters )
{
// Semaphore cannot be used before a call to xSemaphoreCreateMutex().
// This is a macro so pass the variable in directly.
xSemaphore = xSemaphoreCreateMutex();
if(xSemaphore != NULL){
     // The semaphore was created successfully.
     // The semaphore can now be used.
}
}
```
**Returns** If the mutex was successfully created then a handle to the created semaphore is returned. If there was not enough heap to allocate the mutex data structures then NULL is returned.

# **xSemaphoreCreateMutexStatic**(pxMutexBuffer)

Creates a new mutex type semaphore instance, and returns a handle by which the new mutex can be referenced.

Internally, within the FreeRTOS implementation, mutex semaphores use a block of memory, in which the mutex structure is stored. If a mutex is created using xSemaphoreCreateMutex() then the required memory is automatically dynamically allocated inside the xSemaphoreCreateMutex() function. (see https: //www.FreeRTOS.org/a00111.html). If a mutex is created using xSemaphoreCreateMutexStatic() then the application writer must provided the memory. xSemaphoreCreateMutexStatic() therefore allows a mutex to be created without using any dynamic memory allocation.

Mutexes created using this function can be accessed using the xSemaphoreTake() and xSemaphore[Give\(\)](https://www.FreeRTOS.org/a00111.html) [macros. The xSemaphoreTakeRecur](https://www.FreeRTOS.org/a00111.html)sive() and xSemaphoreGiveRecursive() macros must not be used.

This type of semaphore uses a priority inheritance mechanism so a task'taking'a semaphore MUST ALWAYS 'give' the semaphore back once the semaphore it is no longer required.

Mutex type semaphores cannot be used from within interrupt service routines.

See xSemaphoreCreateBinary() for an alternative implementation that can be used for pure synchronisation (where one task or interrupt always 'gives' the semaphore and another always 'takes' the semaphore) and from within interrupt service routines.

Example usage:

```
SemaphoreHandle_t xSemaphore;
StaticSemaphore_t xMutexBuffer;
void vATask( void * pvParameters )
{
// A mutex cannot be used before it has been created. xMutexBuffer is
// into xSemaphoreCreateMutexStatic() so no dynamic memory allocation is
// attempted.
xSemaphore = xSemaphoreCreateMutexStatic( &xMutexBuffer );
 // As no dynamic memory allocation was performed, xSemaphore cannot be NULL,
 // so there is no need to check it.
}
```
- **pxMutexBuffer** –Must point to a variable of type StaticSemaphore\_t, which will be used to hold the mutex's data structure, removing the need for the memory to be allocated dynamically.
- **Returns** If the mutex was successfully created then a handle to the created mutex is returned. If pxMutexBuffer was NULL then NULL is returned.

#### **xSemaphoreCreateRecursiveMutex**()

Creates a new recursive mutex type semaphore instance, and returns a handle by which the new recursive mutex can be referenced.

Internally, within the FreeRTOS implementation, recursive mutexs use a block of memory, in which the mutex structure is stored. If a recursive mutex is created using xSemaphoreCreateRecursiveMutex() then the required memory is automatically dynamically allocated inside the xSemaphoreCreateRecursiveMutex() function. (see http://www.freertos.org/a00111.html). If a recursive mutex is created using xSemaphoreCreateRecursiveMutexStatic() then the application writer must provide the memory that will get used by the mutex. xSemaphoreCreateRecursiveMutexStatic() therefore allows a recursive mutex to be created without using any dynamic memory allocation.

Mutexes [created using this macro can be acces](http://www.freertos.org/a00111.html)sed using the xSemaphoreTakeRecursive() and xSemaphore-GiveRecursive() macros. The xSemaphoreTake() and xSemaphoreGive() macros must not be used.

A mutex used recursively can be 'taken' repeatedly by the owner. The mutex doesn't become available again until the owner has called xSemaphoreGiveRecursive() for each successful'take'request. For example, if a task successfully 'takes' the same mutex 5 times then the mutex will not be available to any other task until it has also  $'$  given' the mutex back exactly five times.

This type of semaphore uses a priority inheritance mechanism so a task'taking'a semaphore MUST ALWAYS 'give' the semaphore back once the semaphore it is no longer required.

Mutex type semaphores cannot be used from within interrupt service routines.

See vSemaphoreCreateBinary() for an alternative implementation that can be used for pure synchronisation (where one task or interrupt always 'gives' the semaphore and another always 'takes' the semaphore) and from within interrupt service routines.

Example usage:

```
SemaphoreHandle_t xSemaphore;
void vATask( void * pvParameters )
{
   // Semaphore cannot be used before a call to xSemaphoreCreateMutex().
   // This is a macro so pass the variable in directly.
   xSemaphore = xSemaphoreCreateRecursiveMutex();
```

```
if(xSemaphore != NULL){
      // The semaphore was created successfully.
      // The semaphore can now be used.
  }
}
```
**Returns** xSemaphore Handle to the created mutex semaphore. Should be of type SemaphoreHandle\_t.

## **xSemaphoreCreateRecursiveMutexStatic**(pxStaticSemaphore)

Creates a new recursive mutex type semaphore instance, and returns a handle by which the new recursive mutex can be referenced.

Internally, within the FreeRTOS implementation, recursive mutexs use a block of memory, in which the mutex structure is stored. If a recursive mutex is created using xSemaphoreCreateRecursiveMutex() then the required memory is automatically dynamically allocated inside the xSemaphoreCreateRecursiveMutex() function. (see https://www.FreeRTOS.org/a00111.html). If a recursive mutex is created using xSemaphoreCreateRecursiveMutexStatic() then the application writer must provide the memory that will get used by the mutex. xSemaphoreCreateRecursiveMutexStatic() therefore allows a recursive mutex to be created without using any dynamic memory allocation.

Mutexesc[reated using this macro can be accessed u](https://www.FreeRTOS.org/a00111.html)sing the xSemaphoreTakeRecursive() and xSemaphore-GiveRecursive() macros. The xSemaphoreTake() and xSemaphoreGive() macros must not be used.

A mutex used recursively can be 'taken' repeatedly by the owner. The mutex doesn't become available again until the owner has called xSemaphoreGiveRecursive() for each successful'take'request. For example, if a task successfully 'takes' the same mutex 5 times then the mutex will not be available to any other task until it has also 'given' the mutex back exactly five times.

This type of semaphore uses a priority inheritance mechanism so a task'taking'a semaphore MUST ALWAYS 'give' the semaphore back once the semaphore it is no longer required.

Mutex type semaphores cannot be used from within interrupt service routines.

See xSemaphoreCreateBinary() for an alternative implementation that can be used for pure synchronisation (where one task or interrupt always 'gives' the semaphore and another always 'takes' the semaphore) and from within interrupt service routines.

Example usage:

```
SemaphoreHandle_t xSemaphore;
StaticSemaphore_t xMutexBuffer;
void vATask( void * pvParameters )
{
   // A recursive semaphore cannot be used before it is created. Here a
   // recursive mutex is created using xSemaphoreCreateRecursiveMutexStatic().
  // The address of xMutexBuffer is passed into the function, and will hold
  // the mutexes data structures - so no dynamic memory allocation will be
  // attempted.
  xSemaphore = xSemaphoreCreateRecursiveMutexStatic( &xMutexBuffer );
  // As no dynamic memory allocation was performed, xSemaphore cannot be NULL,
   // so there is no need to check it.
}
```
#### **Parameters**

- **pxStaticSemaphore** –Must point to a variable of type StaticSemaphore t, which will then be used to hold the recursive mutex's data structure, removing the need for the memory to be allocated dynamically.
- **Returns** If the recursive mutex was successfully created then a handle to the created recursive mutex is returned. If pxMutexBuffer was NULL then NULL is returned.

# **xSemaphoreCreateCounting**(uxMaxCount, uxInitialCount)

Creates a new counting semaphore instance, and returns a handle by which the new counting semaphore can be referenced.

In many usage scenarios it is faster and more memory efficient to use a direct to task notification in place of a counting semaphore! https://www.FreeRTOS.org/RTOS-task-notifications.html

Internally, within the FreeRTOS implementation, counting semaphores use a block of memory, in which the counting semaphore structure is stored. If a counting semaphore is created using xSemaphoreCreate-Counting() then the required memory is automatically dynamically allocated inside the xSemaphoreCreate-Counting() function. (see [https://www.FreeRTOS.org/a00111.html\). If a counti](https://www.FreeRTOS.org/RTOS-task-notifications.html)ng semaphore is created using xSemaphoreCreateCountingStatic() then the application writer can instead optionally provide the memory that will get used by the counting semaphore. xSemaphoreCreateCountingStatic() therefore allows a counting semaphore to be created without using any dynamic memory allocation.

Counting semaphores are [typically used for two things:](https://www.FreeRTOS.org/a00111.html)

1) Counting events.

In this usage scenario an event handler will 'give' a semaphore each time an event occurs (incrementing the semaphore count value), and a handler task will 'take' a semaphore each time it processes an event (decrementing the semaphore count value). The count value is therefore the difference between the number of events that have occurred and the number that have been processed. In this case it is desirable for the initial count value to be zero.

2) Resource management.

In this usage scenario the count value indicates the number of resources available. To obtain control of a resource a task must first obtain a semaphore - decrementing the semaphore count value. When the count value reaches zero there are no free resources. When a task finishes with the resource it 'gives' the semaphore back - incrementing the semaphore count value. In this case it is desirable for the initial count value to be equal to the maximum count value, indicating that all resources are free.

# Example usage:

```
SemaphoreHandle_t xSemaphore;
void vATask( void * pvParameters )
{
SemaphoreHandle_t xSemaphore = NULL;
// Semaphore cannot be used before a call to xSemaphoreCreateCounting().
// The max value to which the semaphore can count should be 10, and the
// initial value assigned to the count should be 0.
xSemaphore = xSemaphoreCreateCounting(10, 0);
if(xSemaphore != NULL){
     // The semaphore was created successfully.
     // The semaphore can now be used.
}
}
```
# **Parameters**

• **uxMaxCount** –The maximum count value that can be reached. When the semaphore reaches this value it can no longer be 'given'.

• **uxInitialCount** –The count value assigned to the semaphore when it is created. **Returns** Handle to the created semaphore. Null if the semaphore could not be created.

**xSemaphoreCreateCountingStatic**(uxMaxCount, uxInitialCount, pxSemaphoreBuffer)

Creates a new counting semaphore instance, and returns a handle by which the new counting semaphore can be referenced.

In many usage scenarios it is faster and more memory efficient to use a direct to task notification in place of a counting semaphore! https://www.FreeRTOS.org/RTOS-task-notifications.html

Internally, within the FreeRTOS implementation, counting semaphores use a block of memory, in which the counting semaphore structure is stored. If a counting semaphore is created using xSemaphoreCreateCounting() then the required memory is automatically dynamically allocated inside the xSemaphoreCreateCounting() function. (see [https://www.FreeRTOS.org/a00111.html\). If a counting](https://www.FreeRTOS.org/RTOS-task-notifications.html) semaphore is created using xSemaphoreCreateCountingStatic() then the application writer must provide the memory. xSemaphoreCreateCountingStatic() therefore allows a counting semaphore to be created without using any dynamic memory allocation.

Counting semaphores [are typically used for two things:](https://www.FreeRTOS.org/a00111.html)

1) Counting events.

In this usage scenario an event handler will 'give' a semaphore each time an event occurs (incrementing the semaphore count value), and a handler task will 'take'a semaphore each time it processes an event (decrementing the semaphore count value). The count value is therefore the difference between the number of events that have occurred and the number that have been processed. In this case it is desirable for the initial count value to be zero.

2) Resource management.

In this usage scenario the count value indicates the number of resources available. To obtain control of a resource a task must first obtain a semaphore - decrementing the semaphore count value. When the count value reaches zero there are no free resources. When a task finishes with the resource it 'gives' the semaphore back - incrementing the semaphore count value. In this case it is desirable for the initial count value to be equal to the maximum count value, indicating that all resources are free.

Example usage:

```
SemaphoreHandle_t xSemaphore;
StaticSemaphore_t xSemaphoreBuffer;
void vATask( void * pvParameters )
{
SemaphoreHandle_t xSemaphore = NULL;
// Counting semaphore cannot be used before they have been created. Create
// a counting semaphore using xSemaphoreCreateCountingStatic(). The max
// value to which the semaphore can count is 10, and the initial value
// assigned to the count will be 0. The address of xSemaphoreBuffer is
// passed in and will be used to hold the semaphore structure, so no dynamic
 // memory allocation will be used.
xSemaphore = xSemaphoreCreateCounting( 10, 0, &xSemaphoreBuffer );
 // No memory allocation was attempted so xSemaphore cannot be NULL, so there
 // is no need to check its value.
}
```
# **Parameters**

- **uxMaxCount** –The maximum count value that can be reached. When the semaphore reaches this value it can no longer be 'given'.
- **uxInitialCount** –The count value assigned to the semaphore when it is created.
- **pxSemaphoreBuffer** –Must point to a variable of type StaticSemaphore t, which will then be used to hold the semaphore's data structure, removing the need for the memory to be allocated dynamically.
- **Returns** If the counting semaphore was successfully created then a handle to the created counting semaphore is returned. If pxSemaphoreBuffer was NULL then NULL is returned.

# **vSemaphoreDelete**(xSemaphore)

Delete a semaphore. This function must be used with care. For example, do not delete a mutex type semaphore if the mutex is held by a task.

# **Parameters**

• **xSemaphore** –A handle to the semaphore to be deleted.

# **xSemaphoreGetMutexHolder**(xSemaphore)

If xMutex is indeed a mutex type semaphore, return the current mutex holder. If xMutex is not a mutex type semaphore, or the mutex is available (not held by a task), return NULL.

Note: This is a good way of determining if the calling task is the mutex holder, but not a good way of determining the identity of the mutex holder as the holder may change between the function exiting and the returned value being tested.

# **xSemaphoreGetMutexHolderFromISR**(xSemaphore)

If xMutex is indeed a mutex type semaphore, return the current mutex holder. If xMutex is not a mutex type semaphore, or the mutex is available (not held by a task), return NULL.

# **uxSemaphoreGetCount**(xSemaphore)

If the semaphore is a counting semaphore then uxSemaphoreGetCount() returns its current count value. If the semaphore is a binary semaphore then uxSemaphoreGetCount() returns 1 if the semaphore is available, and 0 if the semaphore is not available.

# **Type Definitions**

typedef *QueueHandle\_t* **SemaphoreHandle\_t**

# **Timer API**

# **Header File**

• components/freertos/include/freertos/timers.h

# **Functions**

*TimerHandle\_t* **[xTimerCreate](https://github.com/espressif/esp-idf/blob/v4.4.6/components/freertos/include/freertos/timers.h)**(const char \*const pcTimerName, const TickType\_t xTimerPeriodInTicks, const UBaseType\_t uxAutoReload, void \*const pvTimerID, *TimerCallbackFunction\_t* pxCallbackFunction)

TimerHandle\_t xTimerCreate( const char \* const pcTimerName, TickType\_t xTimerPeriodInTicks, UBase-[Type\\_t u](#page-1328-0)xAutoReload, void \* pvTimerID, TimerCallbackFunction\_t pxCallbackFunction );

Creates a new software timer [instance, and returns a ha](#page-1328-1)ndle by which the created software timer can be referenced.

Internally, within the FreeRTOS implementation, software timers use a block of memory, in which the timer data structure is stored. If a software timer is created using xTimerCreate() then the required memory is automatically dynamically allocated inside the xTimerCreate() function. (see https://www.FreeRTOS.org/a00111. html). If a software timer is created using xTimerCreateStatic() then the application writer must provide the memory that will get used by the software timer. xTimerCreateStatic() therefore allows a software timer to be created without using any dynamic memory allocation.

Timers are created in the dormant state. The xTimerStart(), xTimerReset(), xTimerStartFromISR(), xTimer-ResetFromISR(), xTimerChangePeriod() and xTimerChangePeriodFromISR() API functions can all be used to transition a timer into the active state.

Example usage:

```
* #define NUM_TIMERS 5
*
* // An array to hold handles to the created timers.
* TimerHandle_t xTimers[ NUM_TIMERS ];
*
* // An array to hold a count of the number of times each timer expires.
* int32_t lExpireCounters[ NUM_TIMERS ] = { 0 };
*
* // Define a callback function that will be used by multiple timer instances.
* // The callback function does nothing but count the number of times the
* // associated timer expires, and stop the timer once the timer has expired
* // 10 times.
* void vTimerCallback( TimerHandle_t pxTimer )
* {
* int32_t lArrayIndex;
* const int32_t xMaxExpiryCountBeforeStopping = 10;
*
      // Optionally do something if the pxTimer parameter is NULL.
      configASSERT( pxTimer );
*
      // Which timer expired?
     lArrayIndex = ( int32_t ) pvTimerGetTimerID( pxTimer );
*
      // Increment the number of times that pxTimer has expired.
     lExpireCounters[ lArrayIndex ] += 1;
*
      // If the timer has expired 10 times then stop it from running.
* if( lExpireCounters[ lArrayIndex ] == xMaxExpiryCountBeforeStopping )
\star {
          // Do not use a block time if calling a timer API function from a
          // timer callback function, as doing so could cause a deadlock!
         xTimerStop( pxTimer, 0 );
      * }
* }
*
* void main( void )
* {
* int32_t x;*
     // Create then start some timers. Starting the timers before the
,→scheduler
     // has been started means the timers will start running immediately that
      // the scheduler starts.
      for(x = 0; x < NUM\_TIMERS; x++)
      \{xTimers[ x ] = xTimerCreate( "Timer", // Just a text name, \Box,→not used by the kernel.
                                           (100 * x), // The timer period<sub>—</sub>
,→in ticks.
                                          pdTRUE, // The timers will
,→auto-reload themselves when they expire.
                                           * ( void * ) x, // Assign each timer␣
,→a unique id equal to its array index.
                                          vTimerCallback // Each timer calls
,→the same callback when it expires.
                                                                  (continues on next page)
```

```
\star );
*
          if(xIimers[x] == NULL)\star {
              // The timer was not created.
          * }
         else
\star \qquad \qquad \{// Start the timer. No block time is specified, and even if one.
,→was
              // it would be ignored because the scheduler has not yet been
              // started.
              if( xTimerStart( xTimes[ x ], 0 ) != pdPass )\star \qquad \qquad \{// The timer could not be set into the Active state.
* \qquad \qquad \}* }
      * }
*
      \frac{1}{2}...
      // Create tasks here.
      \frac{1}{2}...
*
      // Starting the scheduler will start the timers running as they have.
,→already
     // been set into the active state.
     vTaskStartScheduler();
*
      // Should not reach here.
     for(;; );
* }
*
```
- **pcTimerName** –A text name that is assigned to the timer. This is done purely to assist debugging. The kernel itself only ever references a timer by its handle, and never by its name.
- **xTimerPeriodInTicks** –The timer period. The time is defined in tick periods so the constant portTICK\_PERIOD\_MS can be used to convert a time that has been specified in milliseconds. For example, if the timer must expire after 100 ticks, then xTimerPeriodInTicks should be set to 100. Alternatively, if the timer must expire after 500ms, then xPeriod can be set to ( 500 / portTICK\_PERIOD\_MS ) provided configTICK\_RATE\_HZ is less than or equal to 1000. Time timer period must be greater than 0.
- **uxAutoReload** –If uxAutoReload is set to pdTRUE then the timer will expire repeatedly with a frequency set by the xTimerPeriodInTicks parameter. If uxAutoReload is set to pdFALSE then the timer will be a one-shot timer and enter the dormant state after it expires.
- **pvTimerID** –An identifier that is assigned to the timer being created. Typically this would be used in the timer callback function to identify which timer expired when the same callback function is assigned to more than one timer.
- **pxCallbackFunction** –The function to call when the timer expires. Callback functions must have the prototype defined by TimerCallbackFunction\_t, which is "void vCallbackFunction(TimerHandle t xTimer );".
- **Returns** If the timer is successfully created then a handle to the newly created timer is returned. If the timer cannot be created (because either there is insufficient FreeRTOS heap remaining to allocate the timer structures, or the timer period was set to 0) then NULL is returned.

# *TimerHandle\_t* **xTimerCreateStatic**(const char \*const pcTimerName, const TickType\_t xTimerPeriodInTicks, const UBaseType\_t uxAutoReload, void \*const

pvTimerID, *TimerCallbackFunction\_t* pxCallbackFunction, StaticTimer\_t \*pxTimerBuffer)

[TimerHa](#page-1328-0)ndle\_t xTimerCreateStatic(const char \* const pcTimerName, TickType\_t xTimerPeriodInTicks, UBaseType\_t uxAutoReload, void \* pvTimerI[D, TimerCallbackFunction](#page-1328-1)\_t pxCallbackFunction, Static-Timer\_t \*pxTimerBuffer );

Creates a new software timer instance, and returns a handle by which the created software timer can be referenced.

Internally, within the FreeRTOS implementation, software timers use a block of memory, in which the timer data structure is stored. If a software timer is created using xTimerCreate() then the required memory is automatically dynamically allocated inside the xTimerCreate() function. (see https://www.FreeRTOS.org/a00111. html). If a software timer is created using xTimerCreateStatic() then the application writer must provide the memory that will get used by the software timer. xTimerCreateStatic() therefore allows a software timer to be created without using any dynamic memory allocation.

Timers are created in the dormant state. The xTimerStart(), xTimerRes[et\(\), xTimerStartFromISR\(\), xTimer-](https://www.FreeRTOS.org/a00111.html)[Rese](https://www.FreeRTOS.org/a00111.html)tFromISR(), xTimerChangePeriod() and xTimerChangePeriodFromISR() API functions can all be used to transition a timer into the active state.

Example usage:

```
*
* // The buffer used to hold the software timer's data structure.
* static StaticTimer_t xTimerBuffer;
*
* // A variable that will be incremented by the software timer's callback
* // function.
* UBaseType_t uxVariableToIncrement = 0;*
* // A software timer callback function that increments a variable passed to
* // it when the software timer was created. After the 5th increment the
* // callback function stops the software timer.
* static void prvTimerCallback( TimerHandle_t xExpiredTimer )
* {
* UBaseType_t *puxVariableToIncrement;
* BaseType_t xReturned;
*
      * // Obtain the address of the variable to increment from the timer ID.
      puxVariableToIncrement = (UBaseType_t * ) pyTimeFGetTimerID(\_,→xExpiredTimer );
*
      // Increment the variable to show the timer callback has executed.
      (* puxVariableToIncrement )++;*
      // If this callback has executed the required number of times, stop the
      // timer.
      if('*puxVariableToIncrement == 5)\left\{ \right.* // This is called from a timer callback so must not block.
          xTimerStop( xExpiredTimer, staticDONT BLOCK );
      * }
  * }
*
*
* void main( void )
  \{// Create the software time. xTimerCreateStatic() has an extra parameter
      * // than the normal xTimerCreate() API function. The parameter is a␣
```
*,→*pointer (continues on next page)

(continued from previous page)

```
// to the StaticTimer t structure that will hold the software timer
     * // structure. If the parameter is passed as NULL then the structure␣
,→will be
     * // allocated dynamically, just as if xTimerCreate() had been called.
     xTimer = xTimeCreateStatic("T1", // Text name for the task.
   Helps debugging only. Not used by FreeRTOS.
                                  xTimerPeriod, // The period of the
,→timer in ticks.
                                  pdTRUE, // This is an auto-reload
,→timer.
                                   ( void * ) &uxVariableToIncrement, // A<sub>□</sub>,→variable incremented by the software timer's callback function
                                  prvTimerCallback, // The function to
,→execute when the timer expires.
                                  &xTimerBuffer ); // The buffer that will
,→hold the software timer structure.
*
     * // The scheduler has not started yet so a block time is not used.
     xReturned = xTimerStart( xTimer, 0 );
*
     // \ldots// Create tasks here.
     // \dots*
     * // Starting the scheduler will start the timers running as they have␣
,→already
     // been set into the active state.
     vTaskStartScheduler();
*
     // Should not reach here.
     for(i; j);
 * }
*
```
# **Parameters**

- **pcTimerName** –A text name that is assigned to the timer. This is done purely to assist debugging. The kernel itself only ever references a timer by its handle, and never by its name.
- **xTimerPeriodInTicks** –The timer period. The time is defined in tick periods so the constant portTICK\_PERIOD\_MS can be used to convert a time that has been specified in milliseconds. For example, if the timer must expire after 100 ticks, then xTimerPeriodInTicks should be set to 100. Alternatively, if the timer must expire after 500ms, then xPeriod can be set to ( 500 / portTICK\_PERIOD\_MS ) provided configTICK\_RATE\_HZ is less than or equal to 1000. The timer period must be greater than 0.
- **uxAutoReload** –If uxAutoReload is set to pdTRUE then the timer will expire repeatedly with a frequency set by the xTimerPeriodInTicks parameter. If uxAutoReload is set to pdFALSE then the timer will be a one-shot timer and enter the dormant state after it expires.
- **pvTimerID** –An identifier that is assigned to the timer being created. Typically this would be used in the timer callback function to identify which timer expired when the same callback function is assigned to more than one timer.
- **pxCallbackFunction** –The function to call when the timer expires. Callback functions must have the prototype defined by TimerCallbackFunction\_t, which is "void vCallbackFunction(TimerHandle\_t xTimer );".
- **pxTimerBuffer** –Must point to a variable of type StaticTimer<sub>\_t,</sub> which will be then be used to hold the software timer's data structures, removing the need for the memory to be allocated dynamically.
- **Returns** If the timer is created then a handle to the created timer is returned. If pxTimerBuffer was NULL then NULL is returned.

## void \***pvTimerGetTimerID**(const *TimerHandle\_t* xTimer)

void \*pvTimerGetTimerID( TimerHandle\_t xTimer );

Returns the ID assigned to the timer.

IDs are assigned to timers using [the pvTimerID](#page-1328-0) parameter of the call to xTimerCreated() that was used to create the timer, and by calling the vTimerSetTimerID() API function.

If the same callback function is assigned to multiple timers then the timer ID can be used as time specific (timer local) storage.

Example usage:

See the xTimerCreate() API function example usage scenario.

**Parameters xTimer** –The timer being queried. **Returns** The ID assigned to the timer being queried.

void **vTimerSetTimerID**(*TimerHandle\_t* xTimer, void \*pvNewID)

void vTimerSetTimerID(TimerHandle\_t xTimer, void \*pvNewID);

Sets the ID assigned to the timer.

IDs are assigned to tim[ers using the pv](#page-1328-0)TimerID parameter of the call to xTimerCreated() that was used to create the timer.

If the same callback function is assigned to multiple timers then the timer ID can be used as time specific (timer local) storage.

Example usage:

See the xTimerCreate() API function example usage scenario.

#### **Parameters**

- **xTimer** –The timer being updated.
- **pvNewID** –The ID to assign to the timer.

BaseType\_t **xTimerIsTimerActive**(*TimerHandle\_t* xTimer)

BaseType\_t xTimerIsTimerActive( TimerHandle\_t xTimer );

Queries a timer to see if it is active or dormant.

A timer will be dormant if: 1) It has [been created bu](#page-1328-0)t not started, or 2) It is an expired one-shot timer that has not been restarted.

Timers are created in the dormant state. The xTimerStart(), xTimerReset(), xTimerStartFromISR(), xTimer-ResetFromISR(), xTimerChangePeriod() and xTimerChangePeriodFromISR() API functions can all be used to transition a timer into the active state.

Example usage:

```
// This function assumes xTimer has already been created.
 void vAFunction ( TimerHandle t xTimer )
 \left\{ \right.* if( xTimerIsTimerActive( xTimer ) != pdFALSE ) // or more simply and␣
,→equivalently "if( xTimerIsTimerActive( xTimer ) )"
\star {
          // xTimer is active, do something.
      * }
      * else
      \{* // xTimer is not active, do something else.
```

```
* }
*
```
\* }

**Parameters xTimer** –The timer being queried.

**Returns** pdFALSE will be returned if the timer is dormant. A value other than pdFALSE will be returned if the timer is active.

# *TaskHandle\_t* **xTimerGetTimerDaemonTaskHandle**(void)

xTimerGetTimerDaemonTaskHandle() is only available if INCLUDE\_xTimerGetTimerDaemonTaskHandle is set to 1 in FreeRTOSConfig.h.

[Simply](#page-1276-0) returns the handle of the timer service/daemon task. It it not valid to call xTimerGetTimerDaemon-TaskHandle() before the scheduler has been started.

BaseType\_t **xTimerPendFunctionCallFromISR**(*PendedFunction\_t* xFunctionToPend, void \*pvParameter1, uint32\_t ulParameter2, BaseType\_t

\*pxHigherPriorityTaskWoken)

BaseType\_t xTimerPendFunctionCallFromISR( PendedFunction\_t xFunctionToPend, void \*pvParameter1, uint32\_t ulParameter2, BaseType\_t \*pxHigherPrior[ityTaskWoken \);](#page-1328-2)

Used from application interrupt service routines to defer the execution of a function to the RTOS daemon task (the timer service task, hence this function is implemented in timers.c and is prefixed with 'Timer').

Ideally an interrupt service routine (ISR) is kept as short as possible, but sometimes an ISR either has a lot of processing to do, or needs to perform processing that is not deterministic. In these cases xTimerPendFunctionCallFromISR() can be used to defer processing of a function to the RTOS daemon task.

A mechanism is provided that allows the interrupt to return directly to the task that will subsequently execute the pended callback function. This allows the callback function to execute contiguously in time with the interrupt - just as if the callback had executed in the interrupt itself.

Example usage:

```
*
  * // The callback function that will execute in the context of the daemon␣
,→task.
  // Note callback functions must all use this same prototype.
  void vProcessInterface( void *pvParameter1, uint32_t ulParameter2 )
* {
      BaseType_t xInterfaceToService;
*
       * // The interface that requires servicing is passed in the second
       * // parameter. The first parameter is not used in this case.
       xInterfaceToService = ( BaseType_t ) ulParameter2;
*
       // ...Perform the processing here...
  \rightarrow*
  * // An ISR that receives data packets from multiple interfaces
  void vAnISR( void )
* {
      BaseType_t xInterfaceToService, xHigherPriorityTaskWoken;
*
       // Query the hardware to determine which interface needs processing.
      * xInterfaceToService = prvCheckInterfaces();
*
       // The actual processing is to be deferred to a task. Request the
       * // vProcessInterface() callback function is executed, passing in the
```

```
// number of the interface that needs processing. The interface to
       * // service is passed in the second parameter. The first parameter is
       // not used in this case.
       xHigherPriorityTaskWoken = pdFALSE;
       * xTimerPendFunctionCallFromISR( vProcessInterface, NULL, ( uint32_t )␣
,→xInterfaceToService, &xHigherPriorityTaskWoken );
*
       * // If xHigherPriorityTaskWoken is now set to pdTRUE then a context
       * // switch should be requested. The macro used is port specific and will
       // be either portYIELD_FROM_ISR() or portEND_SWITCHING_ISR() - refer to
       // the documentation page for the port being used.
       portYIELD_FROM_ISR( xHigherPriorityTaskWoken );
*
  \rightarrow*
```
- **xFunctionToPend** –The function to execute from the timer service/ daemon task. The function must conform to the PendedFunction\_t prototype.
- **pvParameter1** –The value of the callback function's first parameter. The parameter has a void \* type to allow it to be used to pass any type. For example, unsigned longs can be cast to a void \*, or the void \* can be used to point to a structure.
- **ulParameter2** –The value of the callback function's second parameter.
- **pxHigherPriorityTaskWoken** –As mentioned above, calling this function will result in a message being sent to the timer daemon task. If the priority of the timer daemon task (which is set using configTIMER\_TASK\_PRIORITY in FreeRTOSConfig.h) is higher than the priority of the currently running task (the task the interrupt interrupted) then \*pxHigherPriorityTaskWoken will be set to pdTRUE within xTimerPendFunction-CallFromISR(), indicating that a context switch should be requested before the interrupt exits. For that reason \*pxHigherPriorityTaskWoken must be initialised to pdFALSE. See the example code below.
- **Returns** pdPASS is returned if the message was successfully sent to the timer daemon task, otherwise pdFALSE is returned.

# BaseType\_t **xTimerPendFunctionCall**(*PendedFunction\_t* xFunctionToPend, void \*pvParameter1, uint32\_t ulParameter2, TickType\_t xTicksToWait)

BaseType\_t\_xTimerPendFunctionCall( PendedFunction\_t xFunctionToPend, void \*pvParameter1, uint32\_t ulParameter2, TickType\_t xTicksToWait );

Used to defer the execution of a function [to the RTOS daem](#page-1328-2)on task (the timer service task, hence this function is implemented in timers.c and is prefixed with 'Timer').

# **Parameters**

- **xFunctionToPend** –The function to execute from the timer service/ daemon task. The function must conform to the PendedFunction\_t prototype.
- **pvParameter1** –The value of the callback function's first parameter. The parameter has a void \* type to allow it to be used to pass any type. For example, unsigned longs can be cast to a void \*, or the void \* can be used to point to a structure.
- **ulParameter2** –The value of the callback function's second parameter.
- **xTicksToWait** –Calling this function will result in a message being sent to the timer daemon task on a queue. xTicksToWait is the amount of time the calling task should remain in the Blocked state (so not using any processing time) for space to become available on the timer queue if the queue is found to be full.

**Returns** pdPASS is returned if the message was successfully sent to the timer daemon task, otherwise pdFALSE is returned.

# const char \***pcTimerGetName**(*TimerHandle\_t* xTimer)

const char \* const pcTimerGetName( TimerHandle\_t xTimer );

Returns the name that was assigned to a timer when the timer was created.

**Parameters xTimer** –The handle of the timer being queried. **Returns** The name assigned to the timer specified by the xTimer parameter.

void **vTimerSetReloadMode**(*TimerHandle\_t* xTimer, const UBaseType\_t uxAutoReload)

void vTimerSetReloadMode( TimerHandle\_t xTimer, const UBaseType\_t uxAutoReload );

Updates a timer to be either an auto-reload timer, in which case the timer automatically resets itself each time it expires, or a one-shot time[r, in which case](#page-1328-0) the timer will only expire once unless it is manually restarted.

# **Parameters**

- **xTimer** –The handle of the timer being updated.
- **uxAutoReload** –If uxAutoReload is set to pdTRUE then the timer will expire repeatedly with a frequency set by the timer's period (see the xTimerPeriodInTicks parameter of the xTimerCreate() API function). If uxAutoReload is set to pdFALSE then the timer will be a one-shot timer and enter the dormant state after it expires.

# UBaseType\_t **uxTimerGetReloadMode**(*TimerHandle\_t* xTimer)

UBaseType\_t uxTimerGetReloadMode( TimerHandle\_t xTimer );

Queries a timer to determine if it is an auto-reload timer, in which case the timer automatically resets itself each time it expires, or a one-shot time[r, in which case](#page-1328-0) the timer will only expire once unless it is manually restarted.

**Parameters xTimer** –The handle of the timer being queried. **Returns** If the timer is an auto-reload timer then pdTRUE is returned, otherwise pdFALSE is returned.

# TickType\_t **xTimerGetPeriod**(*TimerHandle\_t* xTimer)

TickType\_t xTimerGetPeriod(TimerHandle\_t xTimer );

Returns the period of a timer.

**Parameters xTimer** –[The handle of t](#page-1328-0)he timer being queried. **Returns** The period of the timer in ticks.

# TickType\_t **xTimerGetExpiryTime**(*TimerHandle\_t* xTimer)

TickType\_t xTimerGetExpiryTime( TimerHandle\_t xTimer );

Returns the time in ticks at which the timer will expire. If this is less than the current tick count then the expiry time has overflowed from the curren[t time.](#page-1328-0)

**Parameters xTimer** –The handle of the timer being queried.

**Returns** If the timer is running then the time in ticks at which the timer will next expire is returned. If the timer is not running then the return value is undefined.

void **vApplicationGetTimerTaskMemory**(StaticTask\_t \*\*ppxTimerTaskTCBBuffer, StackType\_t \*\*ppxTimerTaskStackBuffer, uint32\_t \*pulTimerTaskStackSize)

This function is used to provide a statically allocated block of memory to FreeRTOS to hold the Timer Task TCB. This function is required when configSUPPORT\_STATIC\_ALLOCATION is set. For more information see this URI: https://www.FreeRTOS.org/a00110.html#configSUPPORT\_STATIC\_ALLOCATION

# **Parameters**

- **ppxTimerTaskTCBBuffer** –A handle to a statically allocated TCB buffer
- **ppxTimerTaskStackBuffer** –[A handle to a statically allocated Stack buffer for thi](https://www.FreeRTOS.org/a00110.html#configSUPPORT_STATIC_ALLOCATION)e idle task
- **pulTimerTaskStackSize** –A pointer to the number of elements that will fit in the allocated stack buffer

# **Macros**

**tmrCOMMAND\_EXECUTE\_CALLBACK\_FROM\_ISR**

**tmrCOMMAND\_EXECUTE\_CALLBACK**

**tmrCOMMAND\_START\_DONT\_TRACE**

**tmrCOMMAND\_START**

**tmrCOMMAND\_RESET**

**tmrCOMMAND\_STOP**

**tmrCOMMAND\_CHANGE\_PERIOD**

**tmrCOMMAND\_DELETE**

**tmrFIRST\_FROM\_ISR\_COMMAND**

**tmrCOMMAND\_START\_FROM\_ISR**

**tmrCOMMAND\_RESET\_FROM\_ISR**

**tmrCOMMAND\_STOP\_FROM\_ISR**

## **tmrCOMMAND\_CHANGE\_PERIOD\_FROM\_ISR**

#### **xTimerStart**(xTimer, xTicksToWait)

BaseType\_t xTimerStart( TimerHandle\_t xTimer, TickType\_t xTicksToWait );

Timer functionality is provided by a timer service/daemon task. Many of the public FreeRTOS timer API functions send commands to the timer service task through a queue called the timer command queue. The timer command queue is private to the kernel itself and is not directly accessible to application code. The length of the timer command queue is set by the configTIMER\_QUEUE\_LENGTH configuration constant.

xTimerStart() starts a timer that was previously created using the xTimerCreate() API function. If the timer had already been started and was already in the active state, then xTimerStart() has equivalent functionality to the xTimerReset() API function.

Starting a timer ensures the timer is in the active state. If the timer is not stopped, deleted, or reset in the mean time, the callback function associated with the timer will get called 'n'ticks after xTimerStart() was called, where 'n' is the timers defined period.

It is valid to call xTimerStart() before the scheduler has been started, but when this is done the timer will not actually start until the scheduler is started, and the timers expiry time will be relative to when the scheduler is started, not relative to when xTimerStart() was called.

The configUSE\_TIMERS configuration constant must be set to 1 for xTimerStart() to be available.

## Example usage:

See the xTimerCreate() API function example usage scenario.

#### **Parameters**

• **xTimer** –The handle of the timer being started/restarted.

- **xTicksToWait** –Specifies the time, in ticks, that the calling task should be held in the Blocked state to wait for the start command to be successfully sent to the timer command queue, should the queue already be full when xTimerStart() was called. xTicksToWait is ignored if xTimerStart() is called before the scheduler is started.
- **Returns** pdFAIL will be returned if the start command could not be sent to the timer command queue even after xTicksToWait ticks had passed. pdPASS will be returned if the command was successfully sent to the timer command queue. When the command is actually processed will depend on the priority of the timer service/daemon task relative to other tasks in the system, although the timers expiry time is relative to when xTimerStart() is actually called. The timer service/daemon task priority is set by the configTIMER\_TASK\_PRIORITY configuration constant.

# **xTimerStop**(xTimer, xTicksToWait)

BaseType\_t xTimerStop( TimerHandle\_t xTimer, TickType\_t xTicksToWait );

Timer functionality is provided by a timer service/daemon task. Many of the public FreeRTOS timer API functions send commands to the timer service task through a queue called the timer command queue. The timer command queue is private to the kernel itself and is not directly accessible to application code. The length of the timer command queue is set by the configTIMER\_QUEUE\_LENGTH configuration constant.

xTimerStop() stops a timer that was previously started using either of the The xTimerStart(), xTimerReset(), xTimerStartFromISR(), xTimerResetFromISR(), xTimerChangePeriod() or xTimerChangePeriodFromISR() API functions.

Stopping a timer ensures the timer is not in the active state.

The configUSE\_TIMERS configuration constant must be set to 1 for xTimerStop() to be available.

# Example usage:

See the xTimerCreate() API function example usage scenario.

# **Parameters**

- **xTimer** –The handle of the timer being stopped.
- **xTicksToWait** –Specifies the time, in ticks, that the calling task should be held in the Blocked state to wait for the stop command to be successfully sent to the timer command queue, should the queue already be full when xTimerStop() was called. xTicksToWait is ignored if xTimerStop() is called before the scheduler is started.
- **Returns** pdFAIL will be returned if the stop command could not be sent to the timer command queue even after xTicksToWait ticks had passed. pdPASS will be returned if the command was successfully sent to the timer command queue. When the command is actually processed will depend on the priority of the timer service/daemon task relative to other tasks in the system. The timer service/daemon task priority is set by the configTIMER\_TASK\_PRIORITY configuration constant.

# **xTimerChangePeriod**(xTimer, xNewPeriod, xTicksToWait)

BaseType\_t xTimerChangePeriod( TimerHandle\_t xTimer, TickType\_t xNewPeriod, TickType\_t xTicksToWait );

Timer functionality is provided by a timer service/daemon task. Many of the public FreeRTOS timer API functions send commands to the timer service task through a queue called the timer command queue. The timer command queue is private to the kernel itself and is not directly accessible to application code. The length of the timer command queue is set by the configTIMER\_QUEUE\_LENGTH configuration constant.

xTimerChangePeriod() changes the period of a timer that was previously created using the xTimerCreate() API function.

xTimerChangePeriod() can be called to change the period of an active or dormant state timer.

The configUSE\_TIMERS configuration constant must be set to 1 for xTimerChangePeriod() to be available.

Example usage:

```
// This function assumes xTimer has already been created. If the timer
 * // referenced by xTimer is already active when it is called, then the timer
 * // is deleted. If the timer referenced by xTimer is not active when it is
* // called, then the period of the timer is set to 500ms and the timer is
* // started.
* void vAFunction( TimerHandle_t xTimer )
 \{* if( xTimerIsTimerActive( xTimer ) != pdFALSE ) // or more simply and␣
,→equivalently "if( xTimerIsTimerActive( xTimer ) )"
      \{// xTimer is already active - delete it.
          xTimerDelete( xTimer );
      * }
      * else
      \left\{ \right.// xTimer is not active, change its period to 500ms. This will also
          * // cause the timer to start. Block for a maximum of 100 ticks if the
          // change period command cannot immediately be sent to the timer
          // command queue.
          if( xTimerChangePeriod( xTimer, 500 / portTICK_PERIOD_MS, 100 ) ==_
,→pdPASS )
\star {
              // The command was successfully sent.
          * }
          * else
          \{* // The command could not be sent, even after waiting for 100␣
,→ticks
              // to pass. Take appropriate action here.
\star \qquad \qquad \}* }
 * }
*
```
- **xTimer** –The handle of the timer that is having its period changed.
- **xNewPeriod** –The new period for xTimer. Timer periods are specified in tick periods, so the constant portTICK\_PERIOD\_MS can be used to convert a time that has been specified in milliseconds. For example, if the timer must expire after 100 ticks, then xNewPeriod should be set to 100. Alternatively, if the timer must expire after 500ms, then xNew-Period can be set to ( 500 / portTICK\_PERIOD\_MS ) provided configTICK\_RATE\_HZ is less than or equal to 1000.
- **xTicksToWait** –Specifies the time, in ticks, that the calling task should be held in the Blocked state to wait for the change period command to be successfully sent to the timer command queue, should the queue already be full when xTimerChangePeriod() was called. xTicksToWait is ignored if xTimerChangePeriod() is called before the scheduler is started.
- **Returns** pdFAIL will be returned if the change period command could not be sent to the timer command queue even after xTicksToWait ticks had passed. pdPASS will be returned if the command was successfully sent to the timer command queue. When the command is actually processed will depend on the priority of the timer service/daemon task relative to other tasks in the system. The timer service/daemon task priority is set by the config-TIMER\_TASK\_PRIORITY configuration constant.

# **xTimerDelete**(xTimer, xTicksToWait)

BaseType\_t xTimerDelete( TimerHandle\_t xTimer, TickType\_t xTicksToWait );

Timer functionality is provided by a timer service/daemon task. Many of the public FreeRTOS timer API functions send commands to the timer service task through a queue called the timer command queue. The timer command queue is private to the kernel itself and is not directly accessible to application code. The

length of the timer command queue is set by the configTIMER\_QUEUE\_LENGTH configuration constant.

xTimerDelete() deletes a timer that was previously created using the xTimerCreate() API function.

The configUSE\_TIMERS configuration constant must be set to 1 for xTimerDelete() to be available.

# Example usage:

See the xTimerChangePeriod() API function example usage scenario.

# **Parameters**

- **xTimer** –The handle of the timer being deleted.
- **xTicksToWait** –Specifies the time, in ticks, that the calling task should be held in the Blocked state to wait for the delete command to be successfully sent to the timer command queue, should the queue already be full when xTimerDelete() was called. xTicksToWait is ignored if xTimerDelete() is called before the scheduler is started.
- **Returns** pdFAIL will be returned if the delete command could not be sent to the timer command queue even after xTicksToWait ticks had passed. pdPASS will be returned if the command was successfully sent to the timer command queue. When the command is actually processed will depend on the priority of the timer service/daemon task relative to other tasks in the system. The timer service/daemon task priority is set by the configTIMER\_TASK\_PRIORITY configuration constant.

# **xTimerReset**(xTimer, xTicksToWait)

BaseType\_t xTimerReset( TimerHandle\_t xTimer, TickType\_t xTicksToWait );

Timer functionality is provided by a timer service/daemon task. Many of the public FreeRTOS timer API functions send commands to the timer service task through a queue called the timer command queue. The timer command queue is private to the kernel itself and is not directly accessible to application code. The length of the timer command queue is set by the configTIMER\_QUEUE\_LENGTH configuration constant.

xTimerReset() re-starts a timer that was previously created using the xTimerCreate() API function. If the timer had already been started and was already in the active state, then xTimerReset() will cause the timer to re-evaluate its expiry time so that it is relative to when xTimerReset() was called. If the timer was in the dormant state then xTimerReset() has equivalent functionality to the xTimerStart() API function.

Resetting a timer ensures the timer is in the active state. If the timer is not stopped, deleted, or reset in the mean time, the callback function associated with the timer will get called 'n'ticks after xTimerReset() was called, where 'n' is the timers defined period.

It is valid to call xTimerReset() before the scheduler has been started, but when this is done the timer will not actually start until the scheduler is started, and the timers expiry time will be relative to when the scheduler is started, not relative to when xTimerReset() was called.

The configUSE\_TIMERS configuration constant must be set to 1 for xTimerReset() to be available.

Example usage:

```
* // When a key is pressed, an LCD back-light is switched on. If 5 seconds␣
,→pass
* // without a key being pressed, then the LCD back-light is switched off. In
* // this case, the timer is a one-shot timer.
*
* TimerHandle_t xBacklightTimer = NULL;
*
 // The callback function assigned to the one-shot timer. In this case the
 * // parameter is not used.
 void vBacklightTimerCallback( TimerHandle_t pxTimer )
 \left\{ \right.// The timer expired, therefore 5 seconds must have passed since a key
      // was pressed. Switch off the LCD back-light.
```

```
vSetBacklightState( BACKLIGHT OFF );
 * }
*
* // The key press event handler.
* void vKeyPressEventHandler( char cKey )
* {
     * // Ensure the LCD back-light is on, then reset the timer that is
     // responsible for turning the back-light off after 5 seconds of
     // key inactivity. Wait 10 ticks for the command to be successfully sent
     // if it cannot be sent immediately.
     vSetBacklightState( BACKLIGHT_ON );
     if ( xTimerReset ( xBacklightTimer, 100 ) != pdPASS )
     \{* // The reset command was not executed successfully. Take appropriate
         // action here.
     \rightarrow*
     // Perform the rest of the key processing here.
* }
*
* void main( void )
 \downarrow* int32_t x;
*
     * // Create then start the one-shot timer that is responsible for turning
     // the back-light off if no keys are pressed within a 5 second period.
     xBacklightTimer = xTimerCreate( "BacklightTimer", // Just a
,→text name, not used by the kernel.
                                      (5000 / portTICK\_PERIOD\_MS), // The\_,→timer period in ticks.
                                     pdFALSE, \frac{1}{2} are timer<sub>-</sub>
,→is a one-shot timer.
                                     * 0, // The id is␣
,→not used by the callback so can take any value.
                                     vBacklightTimerCallback // The
,→callback function that switches the LCD back-light off.
\star );
*
     if( xBacklightTimer == NULL )\{.
         // The timer was not created.
     * }
     * else
     \{* // Start the timer. No block time is specified, and even if one was
         // it would be ignored because the scheduler has not yet been
         // started.
         if(xTimerStart(xBacklightTimer, 0) != pdPass)\star {
             // The timer could not be set into the Active state.
         * }
     * }
*
     \frac{1}{2} ...
     // Create tasks here.
     \frac{1}{2} ...
*
     * // Starting the scheduler will start the timer running as it has already
     // been set into the active state.
     vTaskStartScheduler();
*
```

```
// Should not reach here.
for( ;; );
```
\* } \*

- **xTimer** –The handle of the timer being reset/started/restarted.
- **xTicksToWait** –Specifies the time, in ticks, that the calling task should be held in the Blocked state to wait for the reset command to be successfully sent to the timer command queue, should the queue already be full when xTimerReset() was called. xTicksToWait is ignored if xTimerReset() is called before the scheduler is started.
- **Returns** pdFAIL will be returned if the reset command could not be sent to the timer command queue even after xTicksToWait ticks had passed. pdPASS will be returned if the command was successfully sent to the timer command queue. When the command is actually processed will depend on the priority of the timer service/daemon task relative to other tasks in the system, although the timers expiry time is relative to when xTimerStart() is actually called. The timer service/daemon task priority is set by the configTIMER\_TASK\_PRIORITY configuration constant.

## **xTimerStartFromISR**(xTimer, pxHigherPriorityTaskWoken)

BaseType\_t xTimerStartFromISR( TimerHandle\_t xTimer, BaseType\_t \*pxHigherPriorityTaskWoken );

A version of xTimerStart() that can be called from an interrupt service routine.

Example usage:

```
* // This scenario assumes xBacklightTimer has already been created. When a
* // key is pressed, an LCD back-light is switched on. If 5 seconds pass
* // without a key being pressed, then the LCD back-light is switched off. In
* // this case, the timer is a one-shot timer, and unlike the example given for
* // the xTimerReset() function, the key press event handler is an interrupt
* // service routine.
*
* // The callback function assigned to the one-shot timer. In this case the
* // parameter is not used.
* void vBacklightTimerCallback( TimerHandle_t pxTimer )
 \{// The timer expired, therefore 5 seconds must have passed since a key
     // was pressed. Switch off the LCD back-light.
     vSetBacklightState( BACKLIGHT_OFF );
* }
*
* // The key press interrupt service routine.
* void vKeyPressEventInterruptHandler( void )
* {
* BaseType_t xHigherPriorityTaskWoken = pdFALSE;
*
     * // Ensure the LCD back-light is on, then restart the timer that is
     // responsible for turning the back-light off after 5 seconds of
     // key inactivity. This is an interrupt service routine so can only
     // call FreeRTOS API functions that end in "FromISR".
     vSetBacklightState( BACKLIGHT_ON );
*
     // xTimerStartFromISR() or xTimerResetFromISR() could be called here
     // as both cause the timer to re-calculate its expiry time.
     // xHigherPriorityTaskWoken was initialised to pdFALSE when it was
     // declared (in this function).
     * if( xTimerStartFromISR( xBacklightTimer, &xHigherPriorityTaskWoken ) !=␣
  ,→pdPASS ) (continues on next page)
```

```
\left\{ \right.* // The start command was not executed successfully. Take appropriate
          // action here.
      \lambda*
      // Perform the rest of the key processing here.
*
      // If xHigherPriorityTaskWoken equals pdTRUE, then a context switch
      // should be performed. The syntax required to perform a context switch
      * // from inside an ISR varies from port to port, and from compiler to
      // compiler. Inspect the demos for the port you are using to find the
      // actual syntax required.
      if ( xHigherPriorityTaskWoken != pdFALSE )
\star {
          // Call the interrupt safe yield function here (actual function
          // depends on the FreeRTOS port being used).
^{\star} \qquad \qquad \}* }
*
```
- **xTimer** –The handle of the timer being started/restarted.
- **pxHigherPriorityTaskWoken** –The timer service/daemon task spends most of its time in the Blocked state, waiting for messages to arrive on the timer command queue. Calling xTimerStartFromISR() writes a message to the timer command queue, so has the potential to transition the timer service/daemon task out of the Blocked state. If calling xTimerStartFromISR() causes the timer service/daemon task to leave the Blocked state, and the timer service/ daemon task has a priority equal to or greater than the currently executing task (the task that was interrupted), then \*pxHigherPriorityTaskWoken will get set to pdTRUE internally within the xTimerStartFromISR() function. If xTimerStart-FromISR() sets this value to pdTRUE then a context switch should be performed before the interrupt exits.
- **Returns** pdFAIL will be returned if the start command could not be sent to the timer command queue. pdPASS will be returned if the command was successfully sent to the timer command queue. When the command is actually processed will depend on the priority of the timer service/daemon task relative to other tasks in the system, although the timers expiry time is relative to when xTimerStartFromISR() is actually called. The timer service/daemon task priority is set by the configTIMER\_TASK\_PRIORITY configuration constant.

# **xTimerStopFromISR**(xTimer, pxHigherPriorityTaskWoken)

BaseType\_t xTimerStopFromISR( TimerHandle\_t xTimer, BaseType\_t \*pxHigherPriorityTaskWoken );

A version of xTimerStop() that can be called from an interrupt service routine.

Example usage:

```
// This scenario assumes xTimer has already been created and started. When
\frac{1}{2} // an interrupt occurs, the timer should be simply stopped.
*
* // The interrupt service routine that stops the timer.
* void vAnExampleInterruptServiceRoutine( void )
* {
* BaseType_t xHigherPriorityTaskWoken = pdFALSE;
*
      // The interrupt has occurred - simply stop the timer.
      // xHigherPriorityTaskWoken was set to pdFALSE where it was defined
      // (within this function). As this is an interrupt service routine, only
      // FreeRTOS API functions that end in "FromISR" can be used.
```

```
if( xTimerStopFromISR( xTimer, &xHigherPriorityTaskWoken ) != pdPASS )
      \{// The stop command was not executed successfully. Take appropriate
          // action here.
      * }
*
     // If xHigherPriorityTaskWoken equals pdTRUE, then a context switch
     // should be performed. The syntax required to perform a context switch
     * // from inside an ISR varies from port to port, and from compiler to
     // compiler. Inspect the demos for the port you are using to find the
      // actual syntax required.
     if ( xHigherPriorityTaskWoken != pdFALSE )
\star {
          // Call the interrupt safe vield function here (actual function
          // depends on the FreeRTOS port being used).
^{\star} \qquad \qquad \}* }
*
```
- **xTimer** –The handle of the timer being stopped.
- **pxHigherPriorityTaskWoken** –The timer service/daemon task spends most of its time in the Blocked state, waiting for messages to arrive on the timer command queue. Calling xTimerStopFromISR() writes a message to the timer command queue, so has the potential to transition the timer service/daemon task out of the Blocked state. If calling xTimerStopFromISR() causes the timer service/daemon task to leave the Blocked state, and the timer service/ daemon task has a priority equal to or greater than the currently executing task (the task that was interrupted), then \*pxHigherPriorityTaskWoken will get set to pdTRUE internally within the xTimerStopFromISR() function. If xTimer-StopFromISR() sets this value to pdTRUE then a context switch should be performed before the interrupt exits.
- **Returns** pdFAIL will be returned if the stop command could not be sent to the timer command queue. pdPASS will be returned if the command was successfully sent to the timer command queue. When the command is actually processed will depend on the priority of the timer service/daemon task relative to other tasks in the system. The timer service/daemon task priority is set by the configTIMER\_TASK\_PRIORITY configuration constant.

**xTimerChangePeriodFromISR**(xTimer, xNewPeriod, pxHigherPriorityTaskWoken)

BaseType\_t xTimerChangePeriodFromISR( TimerHandle\_t xTimer, TickType\_t xNewPeriod, BaseType\_t \*pxHigherPriorityTaskWoken );

A version of xTimerChangePeriod() that can be called from an interrupt service routine.

Example usage:

```
// This scenario assumes xTimer has already been created and started. When
 // an interrupt occurs, the period of xTimer should be changed to 500ms.
*
* // The interrupt service routine that changes the period of xTimer.
* void vAnExampleInterruptServiceRoutine( void )
* {
* BaseType_t xHigherPriorityTaskWoken = pdFALSE;
*
     // The interrupt has occurred - change the period of xTimer to 500ms.
     // xHigherPriorityTaskWoken was set to pdFALSE where it was defined
     // (within this function). As this is an interrupt service routine, only
     * // FreeRTOS API functions that end in "FromISR" can be used.
     if( xTimerChangePeriodFromISR( xTimer, &xHigherPriorityTaskWoken ) !=

 ,→pdPASS ) (continues on next page)
```

```
\left\{ \right.// The command to change the timers period was not executed
          // successfully. Take appropriate action here.
      \}*
      // If xHigherPriorityTaskWoken equals pdTRUE, then a context switch
      // should be performed. The syntax required to perform a context switch
      * // from inside an ISR varies from port to port, and from compiler to
      // compiler. Inspect the demos for the port you are using to find the
      // actual syntax required.
      if ( xHigherPriorityTaskWoken != pdFALSE )
\star {
          // Call the interrupt safe yield function here (actual function
          // depends on the FreeRTOS port being used).
^{\star} \qquad }
 * }
*
```
- **xTimer** –The handle of the timer that is having its period changed.
- **xNewPeriod** –The new period for xTimer. Timer periods are specified in tick periods, so the constant portTICK\_PERIOD\_MS can be used to convert a time that has been specified in milliseconds. For example, if the timer must expire after 100 ticks, then xNewPeriod should be set to 100. Alternatively, if the timer must expire after 500ms, then xNew-Period can be set to ( 500 / portTICK\_PERIOD\_MS ) provided configTICK\_RATE\_HZ is less than or equal to 1000.
- **pxHigherPriorityTaskWoken** –The timer service/daemon task spends most of its time in the Blocked state, waiting for messages to arrive on the timer command queue. Calling xTimerChangePeriodFromISR() writes a message to the timer command queue, so has the potential to transition the timer service/ daemon task out of the Blocked state. If calling xTimerChangePeriodFromISR() causes the timer service/daemon task to leave the Blocked state, and the timer service/daemon task has a priority equal to or greater than the currently executing task (the task that was interrupted), then \*pxHigherPriority-TaskWoken will get set to pdTRUE internally within the xTimerChangePeriodFromISR() function. If xTimerChangePeriodFromISR() sets this value to pdTRUE then a context switch should be performed before the interrupt exits.
- **Returns** pdFAIL will be returned if the command to change the timers period could not be sent to the timer command queue. pdPASS will be returned if the command was successfully sent to the timer command queue. When the command is actually processed will depend on the priority of the timer service/daemon task relative to other tasks in the system. The timer service/daemon task priority is set by the configTIMER\_TASK\_PRIORITY configuration constant.

# **xTimerResetFromISR**(xTimer, pxHigherPriorityTaskWoken)

BaseType\_t xTimerResetFromISR( TimerHandle\_t xTimer, BaseType\_t \*pxHigherPriorityTaskWoken );

A version of xTimerReset() that can be called from an interrupt service routine.

Example usage:

```
// This scenario assumes xBacklightTimer has already been created. When a
* // key is pressed, an LCD back-light is switched on. If 5 seconds pass
* // without a key being pressed, then the LCD back-light is switched off. In
* // this case, the timer is a one-shot timer, and unlike the example given for
* // the xTimerReset() function, the key press event handler is an interrupt
* // service routine.
*
```

```
// The callback function assigned to the one-shot timer. In this case the
 * // parameter is not used.
* void vBacklightTimerCallback( TimerHandle_t pxTimer )
 \left\{ \right.// The timer expired, therefore 5 seconds must have passed since a key
      // was pressed. Switch off the LCD back-light.
      vSetBacklightState( BACKLIGHT_OFF );
* }
*
* // The key press interrupt service routine.
* void vKeyPressEventInterruptHandler( void )
* {
* BaseType_t xHigherPriorityTaskWoken = pdFALSE;
*
      * // Ensure the LCD back-light is on, then reset the timer that is
      // responsible for turning the back-light off after 5 seconds of
      // key inactivity. This is an interrupt service routine so can only
      // call FreeRTOS API functions that end in "FromISR".
      vSetBacklightState( BACKLIGHT_ON );
*
      // xTimerStartFromISR() or xTimerResetFromISR() could be called here
      // as both cause the timer to re-calculate its expiry time.
      // xHigherPriorityTaskWoken was initialised to pdFALSE when it was
      // declared (in this function).
      * if( xTimerResetFromISR( xBacklightTimer, &xHigherPriorityTaskWoken ) !=␣
,→pdPASS )
      \left\{ \right.// The reset command was not executed successfully. Take appropriate
          // action here.
      * }
*
      // Perform the rest of the key processing here.
*
      // If xHigherPriorityTaskWoken equals pdTRUE, then a context switch
      // should be performed. The syntax required to perform a context switch
      * // from inside an ISR varies from port to port, and from compiler to
      * // compiler. Inspect the demos for the port you are using to find the
      // actual syntax required.
      if ( xHigherPriorityTaskWoken != pdFALSE )
      \left\{ \right.// Call the interrupt safe yield function here (actual function
          // depends on the FreeRTOS port being used).
^{\star} \qquad \qquad \}* }
*
```
- **xTimer** –The handle of the timer that is to be started, reset, or restarted.
- **pxHigherPriorityTaskWoken** –The timer service/daemon task spends most of its time in the Blocked state, waiting for messages to arrive on the timer command queue. Calling xTimerResetFromISR() writes a message to the timer command queue, so has the potential to transition the timer service/daemon task out of the Blocked state. If calling xTimerResetFromISR() causes the timer service/daemon task to leave the Blocked state, and the timer service/ daemon task has a priority equal to or greater than the currently executing task (the task that was interrupted), then \*pxHigherPriorityTaskWoken will get set to pdTRUE internally within the xTimerResetFromISR() function. If xTimerReset-FromISR() sets this value to pdTRUE then a context switch should be performed before the interrupt exits.
- **Returns** pdFAIL will be returned if the reset command could not be sent to the timer command queue. pdPASS will be returned if the command was successfully sent to the timer command

queue. When the command is actually processed will depend on the priority of the timer service/daemon task relative to other tasks in the system, although the timers expiry time is relative to when xTimerResetFromISR() is actually called. The timer service/daemon task priority is set by the configTIMER\_TASK\_PRIORITY configuration constant.

# **Type Definitions**

typedef struct tmrTimerControl \***TimerHandle\_t**

<span id="page-1328-0"></span>typedef void (\***TimerCallbackFunction\_t**)(*TimerHandle\_t* xTimer)

<span id="page-1328-1"></span>typedef void (\***PendedFunction\_t**)(void\*, uint32\_t)

# <span id="page-1328-2"></span>**Event Group API**

# **Header File**

• components/freertos/include/freertos/event\_groups.h

# **Functions**

*EventGroupHandle\_t* **[xEventGroupCreate](https://github.com/espressif/esp-idf/blob/v4.4.6/components/freertos/include/freertos/event_groups.h)**(void)

Create a new event group.

Internally, within the FreeRTOS implementation, event groups use a [small] block of memory, in which [the event grou](#page-1336-0)p's structure is stored. If an event groups is created using xEventGroupCreate() then the required memory is automatically dynamically allocated inside the xEventGroupCreate() function. (see https://www.FreeRTOS.org/a00111.html). If an event group is created using xEventGroupCreateStatic() then the application writer must instead provide the memory that will get used by the event group. xEventGroupCreateStatic() therefore allows an event group to be created without using any dynamic memory allocation.

Although event groups are not related to ticks, for internal implementation reasons the number of bits avail[able for use in an event group is dependen](https://www.FreeRTOS.org/a00111.html)t on the configUSE\_16\_BIT\_TICKS setting in FreeRTOSConfig.h. If configUSE 16 BIT TICKS is 1 then each event group contains 8 usable bits (bit 0 to bit 7). If configUSE\_16\_BIT\_TICKS is set to 0 then each event group has 24 usable bits (bit 0 to bit 23). The EventBits\_t type is used to store event bits within an event group.

Example usage:

```
// Declare a variable to hold the created event group.
EventGroupHandle_t xCreatedEventGroup;
// Attempt to create the event group.
xCreatedEventGroup = xEventGroupCreate();
// Was the event group created successfully?
if( xCreatedEventGroup == NULL )
{
    // The event group was not created because there was insufficient
    // FreeRTOS heap available.
}
else
{
    // The event group was created.
}
```
**Returns** If the event group was created then a handle to the event group is returned. If there was insufficient FreeRTOS heap available to create the event group then NULL is returned. See https://www.FreeRTOS.org/a00111.html

# *EventGroupHandle\_t* **xEventGroupCreateStatic**(StaticEventGroup\_t \*pxEventGroupBuffer)

Create a new event group.

Internally, [within the FreeRTOS implementation,](https://www.FreeRTOS.org/a00111.html) event groups use a [small] block of memory, in which [the event grou](#page-1336-0)p's structure is stored. If an event groups is created using xEventGroupCreate() then the required memory is automatically dynamically allocated inside the xEventGroupCreate() function. (see https://www.FreeRTOS.org/a00111.html). If an event group is created using xEventGroupCreateStatic() then the application writer must instead provide the memory that will get used by the event group. xEventGroupCreateStatic() therefore allows an event group to be created without using any dynamic memory allocation.

Although event groups are not related to ticks, for internal implementation reasons the number of bits avail[able for use in an event group is dependen](https://www.FreeRTOS.org/a00111.html)t on the configUSE\_16\_BIT\_TICKS setting in FreeRTOSConfig.h. If configUSE 16 BIT TICKS is 1 then each event group contains 8 usable bits (bit 0 to bit 7). If configUSE 16 BIT TICKS is set to 0 then each event group has 24 usable bits (bit 0 to bit 23). The EventBits  $t$ type is used to store event bits within an event group.

Example usage:

```
// StaticEventGroup_t is a publicly accessible structure that has the same
// size and alignment requirements as the real event group structure. It is
// provided as a mechanism for applications to know the size of the event
// group (which is dependent on the architecture and configuration file
// settings) without breaking the strict data hiding policy by exposing the
// real event group internals. This StaticEventGroup_t variable is passed
// into the xSemaphoreCreateEventGroupStatic() function and is used to store
// the event group's data structures
StaticEventGroup_t xEventGroupBuffer;
// Create the event group without dynamically allocating any memory.
```
xEventGroup = xEventGroupCreateStatic( &xEventGroupBuffer );

**Parameters pxEventGroupBuffer** –pxEventGroupBuffer must point to a variable of type StaticEventGroup\_t, which will be then be used to hold the event group's data structures, removing the need for the memory to be allocated dynamically.

**Returns** If the event group was created then a handle to the event group is returned. If pxEvent-GroupBuffer was NULL then NULL is returned.

*EventBits\_t* **xEventGroupWaitBits**(*EventGroupHandle\_t* xEventGroup, const *EventBits\_t* uxBitsToWaitFor, const BaseType\_t xClearOnExit, const BaseType\_t xWaitForAllBits, TickType\_t xTicksToWait)

[Potentially] block to wait for one or more bits to be set within a previously cr[eated event](#page-1336-1) group.

[This](#page-1336-1) function cannot be called from [an interrupt.](#page-1336-0)

Example usage:

```
#define BIT_0 ( 1 << 0 )
#define BIT_4 ( 1 << 4 )
void aFunction( EventGroupHandle_t xEventGroup )
{
EventBits_t uxBits;
const TickType_t xTicksToWait = 100 / portTICK_PERIOD_MS;
```

```
// Wait a maximum of 100ms for either bit 0 or bit 4 to be set within
    // the event group. Clear the bits before exiting.
    uxBits = xEventGroupWaitBits(
                xEventGroup, // The event group being tested.
                BIT_0 | BIT_4, // The bits within the event group to wait
,→for.
                pdTRUE, // BIT_0 and BIT_4 should be cleared before␣
,→returning.
                pdFALSE, \frac{1}{2} Don't wait for both bits, either bit will_
,→do.
                xTicksToWait ); // Wait a maximum of 100ms for either bit to␣
,→be set.
    if( ( uxBits \& ( BIT 0 | BIT 4 ) ) == ( BIT 0 | BIT 4 ) )
    {
        // xEventGroupWaitBits() returned because both bits were set.
     }
    else if( ( uxBits & BIT_0 ) != 0 )
    {
        // xEventGroupWaitBits() returned because just BIT_0 was set.
     }
    else if( ( uxBits & BIT_4 ) != 0 )
     {
         // xEventGroupWaitBits() returned because just BIT_4 was set.
     }
    else
     {
        // xEventGroupWaitBits() returned because xTicksToWait ticks passed
        // without either BIT_0 or BIT_4 becoming set.
     }
}
```
- **xEventGroup** –The event group in which the bits are being tested. The event group must have previously been created using a call to xEventGroupCreate().
- **uxBitsToWaitFor** –A bitwise value that indicates the bit or bits to test inside the event group. For example, to wait for bit 0 and/or bit 2 set uxBitsToWaitFor to 0x05. To wait for bits 0 and/or bit 1 and/or bit 2 set uxBitsToWaitFor to 0x07. Etc.
- **xClearOnExit** –If xClearOnExit is set to pdTRUE then any bits within uxBitsToWait-For that are set within the event group will be cleared before xEventGroupWaitBits() returns if the wait condition was met (if the function returns for a reason other than a timeout). If xClearOnExit is set to pdFALSE then the bits set in the event group are not altered when the call to xEventGroupWaitBits() returns.
- **xWaitForAllBits** –If xWaitForAllBits is set to pdTRUE then xEventGroupWait-Bits() will return when either all the bits in uxBitsToWaitFor are set or the specified block time expires. If xWaitForAllBits is set to pdFALSE then xEventGroupWaitBits() will return when any one of the bits set in uxBitsToWaitFor is set or the specified block time expires. The block time is specified by the xTicksToWait parameter.
- **xTicksToWait** –The maximum amount of time (specified in 'ticks') to wait for one/all (depending on the xWaitForAllBits value) of the bits specified by uxBitsToWaitFor to become set.
- **Returns** The value of the event group at the time either the bits being waited for became set, or the block time expired. Test the return value to know which bits were set. If xEventGroup-WaitBits() returned because its timeout expired then not all the bits being waited for will be set. If xEventGroupWaitBits() returned because the bits it was waiting for were set then the returned value is the event group value before any bits were automatically cleared in the case that xClearOnExit parameter was set to pdTRUE.

*EventBits\_t* **xEventGroupClearBits**(*EventGroupHandle\_t* xEventGroup, const *EventBits\_t* uxBitsToClear)

Clear bits within an event group. This function cannot be called from an interrupt.

```
Example usage:
```

```
#define BIT_0 ( 1 << 0 )
#define BIT_4 ( 1 << 4 )
void aFunction( EventGroupHandle_t xEventGroup )
{
EventBits t uxBits;
     // Clear bit 0 and bit 4 in xEventGroup.
     uxBits = xEventGroupClearBits(
                             xEventGroup, // The event group being updated.
                             BIT_0 | BIT_4 ); // The bits being cleared.
     if( ( u \times B its & ( BIT_0 | BIT_4 ) ) == ( BIT_0 | BIT_4 ) )
     {
         // Both bit 0 and bit 4 were set before xEventGroupClearBits() was
         // called. Both will now be clear (not set).
     }
     else if( ( uxBits & BIT_0 ) != 0 )
     {
         // Bit 0 was set before xEventGroupClearBits() was called. It will
         // now be clear.
     }
     else if( ( uxBits & BIT_4 ) != 0 )
     {
         // Bit 4 was set before xEventGroupClearBits() was called. It will
         // now be clear.
     }
     else
     {
         // Neither bit 0 nor bit 4 were set in the first place.
     }
}
```
#### **Parameters**

- **xEventGroup** –The event group in which the bits are to be cleared.
- **uxBitsToClear** –A bitwise value that indicates the bit or bits to clear in the event group. For example, to clear bit 3 only, set uxBitsToClear to 0x08. To clear bit 3 and bit 0 set uxBitsToClear to 0x09.

**Returns** The value of the event group before the specified bits were cleared.

# *EventBits\_t* **xEventGroupSetBits**(*EventGroupHandle\_t* xEventGroup, const *EventBits\_t* uxBitsToSet)

Set bits within an event group. This function cannot be called from an interrupt. xEventGroupSetBits-FromISR() is a version that can be called from an interrupt.

[Settin](#page-1336-1)g bits in an event group will [automatically unblock](#page-1336-0) tasks that are block[ed waiting f](#page-1336-1)or the bits.

Example usage:

```
#define BIT_0 ( 1 << 0 )
#define BIT_4 ( 1 << 4 )
void aFunction( EventGroupHandle_t xEventGroup )
{
EventBits_t uxBits;
```
```
// Set bit 0 and bit 4 in xEventGroup.
uxBits = xEventGroupSetBits(
                    xEventGroup, // The event group being updated.
                    BIT_0 | BIT_4 ); // The bits being set.
if( ( uxBits \& ( BIT_0 | BIT_4 ) ) == ( BIT_0 | BIT_4 ) )
{
    // Both bit 0 and bit 4 remained set when the function returned.
}
else if( ( uxBits & BIT_0 ) != 0 )
{
    // Bit 0 remained set when the function returned, but bit 4 was
    // cleared. It might be that bit 4 was cleared automatically as a
    // task that was waiting for bit 4 was removed from the Blocked
    // state.
}
else if( ( uxBits & BIT_4 ) != 0 )
{
    // Bit 4 remained set when the function returned, but bit 0 was
    // cleared. It might be that bit 0 was cleared automatically as a
    // task that was waiting for bit 0 was removed from the Blocked
    // state.
}
else
{
    // Neither bit 0 nor bit 4 remained set. It might be that a task
    // was waiting for both of the bits to be set, and the bits were
    // cleared as the task left the Blocked state.
}
```
#### **Parameters**

}

- **xEventGroup** –The event group in which the bits are to be set.
- **uxBitsToSet** –A bitwise value that indicates the bit or bits to set. For example, to set bit 3 only, set uxBitsToSet to 0x08. To set bit 3 and bit 0 set uxBitsToSet to 0x09.
- **Returns** The value of the event group at the time the call to xEventGroupSetBits() returns. There are two reasons why the returned value might have the bits specified by the uxBitsToSet parameter cleared. First, if setting a bit results in a task that was waiting for the bit leaving the blocked state then it is possible the bit will be cleared automatically (see the xClearBitOnExit parameter of xEventGroupWaitBits()). Second, any unblocked (or otherwise Ready state) task that has a priority above that of the task that called xEventGroupSetBits() will execute and may change the event group value before the call to xEventGroupSetBits() returns.

# *EventBits\_t* **xEventGroupSync**(*EventGroupHandle\_t* xEventGroup, const *EventBits\_t* uxBitsToSet, const *EventBits\_t* uxBitsToWaitFor, TickType\_t xTicksToWait)

Atomically set bits within an event group, then wait for a combination of bits to be set within the same event group. This functionality is typically used to synchronise multiple task[s, where ea](#page-1336-0)ch task has to wait for the [other](#page-1336-0) tasks to reach a synchro[nisation point before](#page-1336-1) proceeding.

This function cannot be used [from an inte](#page-1336-0)rrupt.

The function will return before its block time expires if the bits specified by the uxBitsToWait parameter are set, or become set within that time. In this case all the bits specified by uxBitsToWait will be automatically cleared before the function returns.

Example usage:

```
// Bits used by the three tasks.
#define TASK_0_BIT ( 1 << 0 )
#define TASK_1_BIT ( 1 << 1 )
#define TASK_2_BIT ( 1 << 2 )
#define ALL_SYNC_BITS ( TASK_0_BIT | TASK_1_BIT | TASK_2_BIT )
// Use an event group to synchronise three tasks. It is assumed this event
// group has already been created elsewhere.
EventGroupHandle_t xEventBits;
void vTask0( void *pvParameters )
{
EventBits_t uxReturn;
TickType_t xTicksToWait = 100 / portTICK_PERIOD_MS;
 for( ;; )
  {
    // Perform task functionality here.
    // Set bit 0 in the event flag to note this task has reached the
    // sync point. The other two tasks will set the other two bits defined
    // by ALL_SYNC_BITS. All three tasks have reached the synchronisation
     // point when all the ALL_SYNC_BITS are set. Wait a maximum of 100ms
     // for this to happen.
    uxReturn = xEventGroupSync( xEventBits, TASK_0_BIT, ALL_SYNC_BITS, _
,→xTicksToWait );
     if( ( uxReturn & ALL_SYNC_BITS ) == ALL_SYNC_BITS )
     {
         // All three tasks reached the synchronisation point before the call
         // to xEventGroupSync() timed out.
     }
}
}
void vTask1( void *pvParameters )
{
 for( ;; )
  {
    // Perform task functionality here.
    // Set bit 1 in the event flag to note this task has reached the
     // synchronisation point. The other two tasks will set the other two
     // bits defined by ALL_SYNC_BITS. All three tasks have reached the
     // synchronisation point when all the ALL_SYNC_BITS are set. Wait
     // indefinitely for this to happen.
    xEventGroupSync( xEventBits, TASK_1_BIT, ALL_SYNC_BITS, portMAX_DELAY );
     // xEventGroupSync() was called with an indefinite block time, so
     // this task will only reach here if the synchronisation was made by all
     // three tasks, so there is no need to test the return value.
  }
}
void vTask2( void *pvParameters )
{
 for( ;; )
  {
    // Perform task functionality here.
     // Set bit 2 in the event flag to note this task has reached the
```
(continued from previous page)

```
// synchronisation point. The other two tasks will set the other two
    // bits defined by ALL_SYNC_BITS. All three tasks have reached the
    // synchronisation point when all the ALL_SYNC_BITS are set. Wait
    // indefinitely for this to happen.
    xEventGroupSync( xEventBits, TASK_2_BIT, ALL_SYNC_BITS, portMAX_DELAY );
    // xEventGroupSync() was called with an indefinite block time, so
    // this task will only reach here if the synchronisation was made by all
    // three tasks, so there is no need to test the return value.
 }
}
```
### **Parameters**

- **xEventGroup** –The event group in which the bits are being tested. The event group must have previously been created using a call to xEventGroupCreate().
- **uxBitsToSet** –The bits to set in the event group before determining if, and possibly waiting for, all the bits specified by the uxBitsToWait parameter are set.
- **uxBitsToWaitFor** –A bitwise value that indicates the bit or bits to test inside the event group. For example, to wait for bit 0 and bit 2 set uxBitsToWaitFor to 0x05. To wait for bits 0 and bit 1 and bit 2 set uxBitsToWaitFor to 0x07. Etc.
- **xTicksToWait** –The maximum amount of time (specified in 'ticks') to wait for all of the bits specified by uxBitsToWaitFor to become set.
- **Returns** The value of the event group at the time either the bits being waited for became set, or the block time expired. Test the return value to know which bits were set. If xEventGroup-Sync() returned because its timeout expired then not all the bits being waited for will be set. If xEventGroupSync() returned because all the bits it was waiting for were set then the returned value is the event group value before any bits were automatically cleared.

# *EventBits\_t* **xEventGroupGetBitsFromISR**(*EventGroupHandle\_t* xEventGroup)

A version of xEventGroupGetBits() that can be called from an ISR.

**Parameters xEventGroup** –The event group being queried.

**Returns** The event group bits at the ti[me xEventGroupGetB](#page-1336-1)itsFromISR() was called.

# void **vEventGroupDelete**(*EventGroupHandle\_t* xEventGroup)

Delete an event group that was previously created by a call to xEventGroupCreate(). Tasks that are blocked on the event group will be unblocked and obtain  $0$  as the event group's value.

**Parameters xEve[ntGroup](#page-1336-1)** –The event group being deleted.

# **Macros**

# **xEventGroupClearBitsFromISR**(xEventGroup, uxBitsToClear)

A version of xEventGroupClearBits() that can be called from an interrupt.

Setting bits in an event group is not a deterministic operation because there are an unknown number of tasks that may be waiting for the bit or bits being set. FreeRTOS does not allow nondeterministic operations to be performed while interrupts are disabled, so protects event groups that are accessed from tasks by suspending the scheduler rather than disabling interrupts. As a result event groups cannot be accessed directly from an interrupt service routine. Therefore xEventGroupClearBitsFromISR() sends a message to the timer task to have the clear operation performed in the context of the timer task.

Example usage:

```
#define BIT_0 ( 1 << 0 )
#define BIT_4 ( 1 << 4 )
// An event group which it is assumed has already been created by a call to
```

```
// xEventGroupCreate().
EventGroupHandle_t xEventGroup;
void anInterruptHandler( void )
{
     // Clear bit 0 and bit 4 in xEventGroup.
     xResult = xEventGroupClearBitsFromISR(
                         xEventGroup, // The event group being updated.
                         BIT 0 | BIT 4 ); // The bits being set.
     if( xResult == pdPASS )
     {
         // The message was posted successfully.
     }
}
```
#### **Parameters**

- **xEventGroup** –The event group in which the bits are to be cleared.
- **uxBitsToClear** –A bitwise value that indicates the bit or bits to clear. For example, to clear bit 3 only, set uxBitsToClear to 0x08. To clear bit 3 and bit 0 set uxBitsToClear to 0x09.
- **Returns** If the request to execute the function was posted successfully then pdPASS is returned, otherwise pdFALSE is returned. pdFALSE will be returned if the timer service queue was full.

**xEventGroupSetBitsFromISR**(xEventGroup, uxBitsToSet, pxHigherPriorityTaskWoken)

A version of xEventGroupSetBits() that can be called from an interrupt.

Setting bits in an event group is not a deterministic operation because there are an unknown number of tasks that may be waiting for the bit or bits being set. FreeRTOS does not allow nondeterministic operations to be performed in interrupts or from critical sections. Therefore xEventGroupSetBitsFromISR() sends a message to the timer task to have the set operation performed in the context of the timer task - where a scheduler lock is used in place of a critical section.

Example usage:

```
#define BIT_0 ( 1 << 0 )
#define BIT_4 ( 1 << 4 )
// An event group which it is assumed has already been created by a call to
// xEventGroupCreate().
EventGroupHandle_t xEventGroup;
void anInterruptHandler( void )
{
BaseType_t xHigherPriorityTaskWoken, xResult;
     // xHigherPriorityTaskWoken must be initialised to pdFALSE.
    xHigherPriorityTaskWoken = pdFALSE;
     // Set bit 0 and bit 4 in xEventGroup.
     xResult = xEventGroupSetBitsFromISR(
                         xEventGroup, // The event group being updated.
                         BIT_0 | BIT_4 // The bits being set.
                         &xHigherPriorityTaskWoken );
     // Was the message posted successfully?
     if( xResult == pdPASS )
     {
```

```
// If xHigherPriorityTaskWoken is now set to pdTRUE then a context
// switch should be requested. The macro used is port specific and
// will be either portYIELD_FROM_ISR() or portEND_SWITCHING_ISR() -
// refer to the documentation page for the port being used.
portYIELD_FROM_ISR( xHigherPriorityTaskWoken );
```
# **Parameters**

}

}

- **xEventGroup** –The event group in which the bits are to be set.
- **uxBitsToSet** –A bitwise value that indicates the bit or bits to set. For example, to set bit 3 only, set uxBitsToSet to 0x08. To set bit 3 and bit 0 set uxBitsToSet to 0x09.
- **pxHigherPriorityTaskWoken** –As mentioned above, calling this function will result in a message being sent to the timer daemon task. If the priority of the timer daemon task is higher than the priority of the currently running task (the task the interrupt interrupted) then \*pxHigherPriorityTaskWoken will be set to pdTRUE by xEventGroupSet-BitsFromISR(), indicating that a context switch should be requested before the interrupt exits. For that reason \*pxHigherPriorityTaskWoken must be initialised to pdFALSE. See the example code below.
- **Returns** If the request to execute the function was posted successfully then pdPASS is returned, otherwise pdFALSE is returned. pdFALSE will be returned if the timer service queue was full.

# **xEventGroupGetBits**(xEventGroup)

Returns the current value of the bits in an event group. This function cannot be used from an interrupt.

#### **Parameters**

• **xEventGroup** –The event group being queried.

**Returns** The event group bits at the time xEventGroupGetBits() was called.

# **Type Definitions**

typedef struct EventGroupDef\_t \***EventGroupHandle\_t**

<span id="page-1336-1"></span>typedef TickType\_t **EventBits\_t**

# <span id="page-1336-0"></span>**Stream Buffer API**

# **Header File**

• components/freertos/include/freertos/stream\_buffer.h

#### **Functions**

size t **[xStreamBufferSend](https://github.com/espressif/esp-idf/blob/v4.4.6/components/freertos/include/freertos/stream_buffer.h)** (*StreamBufferHandle t* xStreamBuffer, const void \*pvTxData, size t xDataLengthBytes, TickType\_t xTicksToWait)

Sends bytes to a stream buffer. The bytes are copied into the stream buffer.

\*\*\*NOTE\*\*\*: Uniquely a[mong FreeRTOS objec](#page-1344-0)ts, the stream buffer implementation (so also the message buffer implementation, as message buffers are built on top of stream buffers) assumes there is only one task or interrupt that will write to the buffer (the writer), and only one task or interrupt that will read from the buffer (the reader). It is safe for the writer and reader to be different tasks or interrupts, but, unlike other FreeRTOS objects, it is not safe to have multiple different writers or multiple different readers. If there are to be multiple different writers then the application writer must place each call to a writing API function (such as xStreamBufferSend()) inside a critical section and set the send block time to 0. Likewise, if there are to be multiple different readers then the application writer must place each call to a reading API function (such as xStreamBufferReceive()) inside a critical section and set the receive block time to 0.

Use xStreamBufferSend() to write to a stream buffer from a task. Use xStreamBufferSendFromISR() to write to a stream buffer from an interrupt service routine (ISR).

Example use:

```
void vAFunction( StreamBufferHandle_t xStreamBuffer )
{
size t xBytesSent;
uint8_t ucArrayToSend[] = { 0, 1, 2, 3 };
char *pcStringToSend = "String to send";
const TickType_t x100ms = pdMS_TO_TICKS( 100 );
// Send an array to the stream buffer, blocking for a maximum of 100ms to
// wait for enough space to be available in the stream buffer.
xBytesSent = xStreamBufferSend( xStreamBuffer, ( void * ) ucArrayToSend,␣
,→sizeof( ucArrayToSend ), x100ms );
 if( xBytesSent != sizeof( ucArrayToSend ) )
 {
     // The call to xStreamBufferSend() times out before there was enough
    // space in the buffer for the data to be written, but it did
     // successfully write xBytesSent bytes.
 }
 // Send the string to the stream buffer. Return immediately if there is not
 // enough space in the buffer.
xBytesSent = xStreamBufferSend( xStreamBuffer, ( void * ) pcStringToSend, \Box,→strlen( pcStringToSend ), 0 );
if( xBytesSent != strlen( pcStringToSend ) )
 {
    // The entire string could not be added to the stream buffer because
    // there was not enough free space in the buffer, but xBytesSent bytes
     // were sent. Could try again to send the remaining bytes.
}
}
```
# **Parameters**

- **xStreamBuffer** –The handle of the stream buffer to which a stream is being sent.
- **pvTxData** –A pointer to the buffer that holds the bytes to be copied into the stream buffer.
- **xDataLengthBytes** –The maximum number of bytes to copy from pvTxData into the stream buffer.
- **xTicksToWait** –The maximum amount of time the task should remain in the Blocked state to wait for enough space to become available in the stream buffer, should the stream buffer contain too little space to hold the another xDataLengthBytes bytes. The block time is specified in tick periods, so the absolute time it represents is dependent on the tick frequency. The macro pdMS\_TO\_TICKS() can be used to convert a time specified in milliseconds into a time specified in ticks. Setting xTicksToWait to port-MAX\_DELAY will cause the task to wait indefinitely (without timing out), provided IN-CLUDE\_vTaskSuspend is set to 1 in FreeRTOSConfig.h. If a task times out before it can write all xDataLengthBytes into the buffer it will still write as many bytes as possible. A task does not use any CPU time when it is in the blocked state.
- **Returns** The number of bytes written to the stream buffer. If a task times out before it can write all xDataLengthBytes into the buffer it will still write as many bytes as possible.

size\_t **xStreamBufferSendFromISR**(*StreamBufferHandle\_t* xStreamBuffer, const void \*pvTxData, size\_t xDataLengthBytes, BaseType\_t \*const pxHigherPriorityTaskWoken)

Interrupt safe version of the API function that sends a stream of bytes to the stream buffer.

\*\*\*NOTE\*\*\*: Uniquely among FreeRTOS objects, the stream buffer implementation (so also the message buffer implementation, as message buffers are built on top of stream buffers) assumes there is only one task or interrupt that will write to the buffer (the writer), and only one task or interrupt that will read from the buffer (the reader). It is safe for the writer and reader to be different tasks or interrupts, but, unlike other FreeRTOS objects, it is not safe to have multiple different writers or multiple different readers. If there are to be multiple different writers then the application writer must place each call to a writing API function (such as xStreamBufferSend()) inside a critical section and set the send block time to 0. Likewise, if there are to be multiple different readers then the application writer must place each call to a reading API function (such as xStreamBufferReceive()) inside a critical section and set the receive block time to 0.

Use xStreamBufferSend() to write to a stream buffer from a task. Use xStreamBufferSendFromISR() to write to a stream buffer from an interrupt service routine (ISR).

Example use:

```
// A stream buffer that has already been created.
StreamBufferHandle t xStreamBuffer;
void vAnInterruptServiceRoutine( void )
{
size_t xBytesSent;
char *pcStringToSend = "String to send";
BaseType_t xHigherPriorityTaskWoken = pdFALSE; // Initialised to pdFALSE.
// Attempt to send the string to the stream buffer.
xBytesSent = xStreamBufferSendFromISR( xStreamBuffer,
                                        ( void * ) pcStringToSend,
                                        strlen( pcStringToSend ),
                                        &xHigherPriorityTaskWoken );
 if( xBytesSent != strlen( pcStringToSend ) )
 {
     // There was not enough free space in the stream buffer for the entire
     // string to be written, ut xBytesSent bytes were written.
 }
 // If xHigherPriorityTaskWoken was set to pdTRUE inside
 // xStreamBufferSendFromISR() then a task that has a priority above the
 // priority of the currently executing task was unblocked and a context
 // switch should be performed to ensure the ISR returns to the unblocked
 // task. In most FreeRTOS ports this is done by simply passing
 // xHigherPriorityTaskWoken into taskYIELD_FROM_ISR(), which will test the
 // variables value, and perform the context switch if necessary. Check the
 // documentation for the port in use for port specific instructions.
 taskYIELD_FROM_ISR( xHigherPriorityTaskWoken );
}
```
- **xStreamBuffer** –The handle of the stream buffer to which a stream is being sent.
- **pvTxData** –A pointer to the data that is to be copied into the stream buffer.
- **xDataLengthBytes** –The maximum number of bytes to copy from pvTxData into the stream buffer.
- **pxHigherPriorityTaskWoken** –It is possible that a stream buffer will have a task blocked on it waiting for data. Calling xStreamBufferSendFromISR() can make data available, and so cause a task that was waiting for data to leave the Blocked state. If calling xStreamBufferSendFromISR() causes a task to leave the Blocked state, and the unblocked task has a priority higher than the currently executing task (the task that was interrupted), then, internally, xStreamBufferSendFromISR() will set \*pxHigherPriorityTaskWoken to pdTRUE. If xStreamBufferSendFromISR() sets this value to pdTRUE, then normally a context switch should be performed before the interrupt is exited. This will ensure that

the interrupt returns directly to the highest priority Ready state task. \*pxHigherPriorityTaskWoken should be set to pdFALSE before it is passed into the function. See the example code below for an example.

**Returns** The number of bytes actually written to the stream buffer, which will be less than xDataLengthBytes if the stream buffer didn't have enough free space for all the bytes to be written.

size\_t **xStreamBufferReceive**(*StreamBufferHandle\_t* xStreamBuffer, void \*pvRxData, size\_t

xBufferLengthBytes, TickType\_t xTicksToWait)

Receives bytes from a stream buffer.

\*\*\*NOTE\*\*\*: Uniquely amon[g FreeRTOS objects, t](#page-1344-0)he stream buffer implementation (so also the message buffer implementation, as message buffers are built on top of stream buffers) assumes there is only one task or interrupt that will write to the buffer (the writer), and only one task or interrupt that will read from the buffer (the reader). It is safe for the writer and reader to be different tasks or interrupts, but, unlike other FreeRTOS objects, it is not safe to have multiple different writers or multiple different readers. If there are to be multiple different writers then the application writer must place each call to a writing API function (such as xStreamBufferSend()) inside a critical section and set the send block time to 0. Likewise, if there are to be multiple different readers then the application writer must place each call to a reading API function (such as xStreamBufferReceive()) inside a critical section and set the receive block time to 0.

Use xStreamBufferReceive() to read from a stream buffer from a task. Use xStreamBufferReceiveFromISR() to read from a stream buffer from an interrupt service routine (ISR).

Example use:

```
void vAFunction( StreamBuffer t xStreamBuffer )
{
uint8_t ucRxData[ 20 ];
size_t xReceivedBytes;
const TickType_t xBlockTime = pdMS_TO_TICKS( 20 );
// Receive up to another sizeof( ucRxData ) bytes from the stream buffer.
 // Wait in the Blocked state (so not using any CPU processing time) for a
 // maximum of 100ms for the full sizeof( ucRxData ) number of bytes to be
 // available.
 xReceivedBytes = xStreamBufferReceive( xStreamBuffer,
                                         ( void * ) ucRxData,
                                         sizeof( ucRxData ),
                                         xBlockTime );
 if( xReceivedBytes > 0 )
 {
     // A ucRxData contains another xRecievedBytes bytes of data, which can
     // be processed here....
 }
}
```
- **xStreamBuffer** –The handle of the stream buffer from which bytes are to be received.
- **pvRxData** –A pointer to the buffer into which the received bytes will be copied.
- **xBufferLengthBytes** –The length of the buffer pointed to by the pvRxData parameter. This sets the maximum number of bytes to receive in one call. xStreamBufferReceive will return as many bytes as possible up to a maximum set by xBufferLengthBytes.
- **xTicksToWait** –The maximum amount of time the task should remain in the Blocked state to wait for data to become available if the stream buffer is empty. xStreamBuffer-Receive() will return immediately if xTicksToWait is zero. The block time is specified in tick periods, so the absolute time it represents is dependent on the tick frequency. The macro pdMS\_TO\_TICKS() can be used to convert a time specified in milliseconds into a time specified in ticks. Setting xTicksToWait to portMAX\_DELAY will cause the task to

wait indefinitely (without timing out), provided INCLUDE vTaskSuspend is set to 1 in FreeRTOSConfig.h. A task does not use any CPU time when it is in the Blocked state. **Returns** The number of bytes actually read from the stream buffer, which will be less than xBuffer-LengthBytes if the call to xStreamBufferReceive() timed out before xBufferLengthBytes were available.

size\_t **xStreamBufferReceiveFromISR**(*StreamBufferHandle\_t* xStreamBuffer, void \*pvRxData, size\_t xBufferLengthBytes, BaseType\_t \*const pxHigherPriorityTaskWoken)

An interrupt safe version of the API function that receives bytes from a stream buffer.

Use xStreamBufferReceive() to read byte[s from a stream buffe](#page-1344-0)r from a task. Use xStreamBufferReceive-FromISR() to read bytes from a stream buffer from an interrupt service routine (ISR).

Example use:

```
// A stream buffer that has already been created.
StreamBuffer_t xStreamBuffer;
void vAnInterruptServiceRoutine( void )
{
uint8_t ucRxData[ 20 ];
size_t xReceivedBytes;
BaseType_t xHigherPriorityTaskWoken = pdFALSE; // Initialised to pdFALSE.
// Receive the next stream from the stream buffer.
xReceivedBytes = xStreamBufferReceiveFromISR( xStreamBuffer,
                                               ( void * ) ucRxData,
                                               sizeof( ucRxData ),
                                               &xHigherPriorityTaskWoken );
 if( xReceivedBytes > 0 )
 {
     // ucRxData contains xReceivedBytes read from the stream buffer.
     // Process the stream here....
 }
 // If xHigherPriorityTaskWoken was set to pdTRUE inside
// xStreamBufferReceiveFromISR() then a task that has a priority above the
// priority of the currently executing task was unblocked and a context
// switch should be performed to ensure the ISR returns to the unblocked
// task. In most FreeRTOS ports this is done by simply passing
// xHigherPriorityTaskWoken into taskYIELD_FROM_ISR(), which will test the
// variables value, and perform the context switch if necessary. Check the
// documentation for the port in use for port specific instructions.
taskYIELD_FROM_ISR( xHigherPriorityTaskWoken );
}
```
- **xStreamBuffer** –The handle of the stream buffer from which a stream is being received.
- **pvRxData** –A pointer to the buffer into which the received bytes are copied.
- **xBufferLengthBytes** –The length of the buffer pointed to by the pvRxData parameter. This sets the maximum number of bytes to receive in one call. xStreamBufferReceive will return as many bytes as possible up to a maximum set by xBufferLengthBytes.
- **pxHigherPriorityTaskWoken** –It is possible that a stream buffer will have a task blocked on it waiting for space to become available. Calling xStreamBufferReceive-FromISR() can make space available, and so cause a task that is waiting for space to leave the Blocked state. If calling xStreamBufferReceiveFromISR() causes a task to leave the Blocked state, and the unblocked task has a priority higher than the currently executing

task (the task that was interrupted), then, internally, xStreamBufferReceiveFromISR() will set \*pxHigherPriorityTaskWoken to pdTRUE. If xStreamBufferReceiveFromISR() sets this value to pdTRUE, then normally a context switch should be performed before the interrupt is exited. That will ensure the interrupt returns directly to the highest priority Ready state task. \*pxHigherPriorityTaskWoken should be set to pdFALSE before it is passed into the function. See the code example below for an example.

**Returns** The number of bytes read from the stream buffer, if any.

# void **vStreamBufferDelete**(*StreamBufferHandle\_t* xStreamBuffer)

Deletes a stream buffer that was previously created using a call to xStreamBufferCreate() or xStreamBuffer-CreateStatic(). If the stream buffer was created using dynamic memory (that is, by xStreamBufferCreate()), then the allocated memory is freed.

A stream buffer handle must [not be used after the st](#page-1344-0)ream buffer has been deleted.

**Parameters xStreamBuffer** –The handle of the stream buffer to be deleted.

BaseType\_t **xStreamBufferIsFull**(*StreamBufferHandle\_t* xStreamBuffer)

Queries a stream buffer to see if it is full. A stream buffer is full if it does not have any free space, and therefore cannot accept any more data.

**Parameters xStreamBuffer** –[The handle of the](#page-1344-0) stream buffer being queried. **Returns** If the stream buffer is full then pdTRUE is returned. Otherwise pdFALSE is returned.

#### BaseType\_t **xStreamBufferIsEmpty**(*StreamBufferHandle\_t* xStreamBuffer)

Queries a stream buffer to see if it is empty. A stream buffer is empty if it does not contain any data.

**Parameters xStreamBuffer** –The handle of the stream buffer being queried. **Returns** If the stream buffer is [empty then pdTRUE is](#page-1344-0) returned. Otherwise pdFALSE is returned.

# BaseType\_t **xStreamBufferReset**(*StreamBufferHandle\_t* xStreamBuffer)

Resets a stream buffer to its initial, empty, state. Any data that was in the stream buffer is discarded. A stream buffer can only be reset if there are no tasks blocked waiting to either send to or receive from the stream buffer.

Parameters **xStreamBuffer** –[The handle of th](#page-1344-0)e stream buffer being reset.

**Returns** If the stream buffer is reset then pdPASS is returned. If there was a task blocked waiting to send to or read from the stream buffer then the stream buffer is not reset and pdFAIL is returned.

# size\_t **xStreamBufferSpacesAvailable**(*StreamBufferHandle\_t* xStreamBuffer)

Queries a stream buffer to see how much free space it contains, which is equal to the amount of data that can be sent to the stream buffer before it is full.

**Parameters xStreamBuffer** –Th[e handle of the stream](#page-1344-0) buffer being queried.

**Returns** The number of bytes that can be written to the stream buffer before the stream buffer would be full.

# size\_t **xStreamBufferBytesAvailable**(*StreamBufferHandle\_t* xStreamBuffer)

Queries a stream buffer to see how much data it contains, which is equal to the number of bytes that can be read from the stream buffer before the stream buffer would be empty.

**Parameters xStreamBuffer** –T[he handle of the stream](#page-1344-0) buffer being queried.

**Returns** The number of bytes that can be read from the stream buffer before the stream buffer would be empty.

# BaseType\_t **xStreamBufferSetTriggerLevel**(*StreamBufferHandle\_t* xStreamBuffer, size\_t

# xTriggerLevel)

A stream buffer's trigger level is the number of bytes that must be in the stream buffer before a task that is blocked on the stream buffer to wait for data is moved out of the blocked state. For example, if a task is blocked on a read of an empty stream buffer that has a trig[ger level of 1 then the](#page-1344-0) task will be unblocked when a single byte is written to the buffer or the task's block time expires. As another example, if a task is blocked on a read of an empty stream buffer that has a trigger level of 10 then the task will not be unblocked until the stream buffer contains at least 10 bytes or the task's block time expires. If a reading task's block time expires before the trigger level is reached then the task will still receive however many bytes are actually available. Setting a trigger level of 0 will result in a trigger level of 1 being used. It is not valid to specify a trigger level that is greater than the buffer size.

A trigger level is set when the stream buffer is created, and can be modified using xStreamBufferSetTrigger-Level().

# **Parameters**

- **xStreamBuffer** –The handle of the stream buffer being updated.
- **xTriggerLevel** –The new trigger level for the stream buffer.

**Returns** If xTriggerLevel was less than or equal to the stream buffer's length then the trigger level will be updated and pdTRUE is returned. Otherwise pdFALSE is returned.

BaseType\_t **xStreamBufferSendCompletedFromISR**(*StreamBufferHandle\_t* xStreamBuffer, BaseType\_t \*pxHigherPriorityTaskWoken)

For advanced users only.

The sbSEND\_COMPLETED() macro is called from withi[n the FreeRTOS APIs w](#page-1344-0)hen data is sent to a message buffer or stream buffer. If there was a task that was blocked on the message or stream buffer waiting for data to arrive then the sbSEND\_COMPLETED() macro sends a notification to the task to remove it from the Blocked state. xStreamBufferSendCompletedFromISR() does the same thing. It is provided to enable application writers to implement their own version of sbSEND\_COMPLETED(), and MUST NOT BE USED AT ANY OTHER TIME.

See the example implemented in FreeRTOS/Demo/Minimal/MessageBufferAMP.c for additional information.

# **Parameters**

- **xStreamBuffer** –The handle of the stream buffer to which data was written.
- **pxHigherPriorityTaskWoken** –\*pxHigherPriorityTaskWoken should be initialised to pdFALSE before it is passed into xStreamBufferSendCompletedFromISR(). If calling xStreamBufferSendCompletedFromISR() removes a task from the Blocked state, and the task has a priority above the priority of the currently running task, then \*pxHigherPriorityTaskWoken will get set to pdTRUE indicating that a context switch should be performed before exiting the ISR.

**Returns** If a task was removed from the Blocked state then pdTRUE is returned. Otherwise pdFALSE is returned.

BaseType\_t **xStreamBufferReceiveCompletedFromISR**(*StreamBufferHandle\_t* xStreamBuffer, BaseType\_t \*pxHigherPriorityTaskWoken)

For advanced users only.

The sbRECEIVE\_COMPLETED() macro is called from withi[n the FreeRTOS APIs](#page-1344-0) when data is read out of a message buffer or stream buffer. If there was a task that was blocked on the message or stream buffer waiting for data to arrive then the sbRECEIVE\_COMPLETED() macro sends a notification to the task to remove it from the Blocked state. xStreamBufferReceiveCompletedFromISR() does the same thing. It is provided to enable application writers to implement their own version of sbRECEIVE\_COMPLETED(), and MUST NOT BE USED AT ANY OTHER TIME.

See the example implemented in FreeRTOS/Demo/Minimal/MessageBufferAMP.c for additional information.

# **Parameters**

- **xStreamBuffer** –The handle of the stream buffer from which data was read.
- **pxHigherPriorityTaskWoken** –\*pxHigherPriorityTaskWoken should be initialised to pdFALSE before it is passed into xStreamBufferReceiveCompletedFromISR(). If calling xStreamBufferReceiveCompletedFromISR() removes a task from the Blocked state, and the task has a priority above the priority of the currently running task, then \*px-HigherPriorityTaskWoken will get set to pdTRUE indicating that a context switch should be performed before exiting the ISR.
- **Returns** If a task was removed from the Blocked state then pdTRUE is returned. Otherwise pdFALSE is returned.

# **Macros**

### **xStreamBufferCreate**(xBufferSizeBytes, xTriggerLevelBytes)

Creates a new stream buffer using dynamically allocated memory. See xStreamBufferCreateStatic() for a version that uses statically allocated memory (memory that is allocated at compile time).

configSUPPORT\_DYNAMIC\_ALLOCATION must be set to 1 or left undefined in FreeRTOSConfig.h for xStreamBufferCreate() to be available.

Example use:

```
void vAFunction( void )
{
StreamBufferHandle_t xStreamBuffer;
const size_t xStreamBufferSizeBytes = 100, xTriggerLevel = 10;
// Create a stream buffer that can hold 100 bytes. The memory used to hold
// both the stream buffer structure and the data in the stream buffer is
 // allocated dynamically.
xStreamBuffer = xStreamBufferCreate( xStreamBufferSizeBytes, xTriggerLevel );
 if( xStreamBuffer == NULL )
 {
     // There was not enough heap memory space available to create the
     // stream buffer.
 }
else
 {
     // The stream buffer was created successfully and can now be used.
 }
}
```
### **Parameters**

- **xBufferSizeBytes** –The total number of bytes the stream buffer will be able to hold at any one time.
- **xTriggerLevelBytes** –The number of bytes that must be in the stream buffer before a task that is blocked on the stream buffer to wait for data is moved out of the blocked state. For example, if a task is blocked on a read of an empty stream buffer that has a trigger level of 1 then the task will be unblocked when a single byte is written to the buffer or the task's block time expires. As another example, if a task is blocked on a read of an empty stream buffer that has a trigger level of 10 then the task will not be unblocked until the stream buffer contains at least 10 bytes or the task's block time expires. If a reading task's block time expires before the trigger level is reached then the task will still receive however many bytes are actually available. Setting a trigger level of 0 will result in a trigger level of 1 being used. It is not valid to specify a trigger level that is greater than the buffer size.
- **Returns** If NULL is returned, then the stream buffer cannot be created because there is insufficient heap memory available for FreeRTOS to allocate the stream buffer data structures and storage area. A non-NULL value being returned indicates that the stream buffer has been created successfully - the returned value should be stored as the handle to the created stream buffer.
- **xStreamBufferCreateStatic**(xBufferSizeBytes, xTriggerLevelBytes, pucStreamBufferStorageArea, pxStaticStreamBuffer)

Creates a new stream buffer using statically allocated memory. See xStreamBufferCreate() for a version that uses dynamically allocated memory.

configSUPPORT\_STATIC\_ALLOCATION must be set to 1 in FreeRTOSConfig.h for xStreamBufferCreateStatic() to be available.

Example use:

```
// Used to dimension the array used to hold the streams. The available space
// will actually be one less than this, so 999.
#define STORAGE_SIZE_BYTES 1000
// Defines the memory that will actually hold the streams within the stream
// buffer.
static uint8_t ucStorageBuffer[ STORAGE_SIZE_BYTES ];
// The variable used to hold the stream buffer structure.
StaticStreamBuffer_t xStreamBufferStruct;
void MyFunction( void )
{
StreamBufferHandle_t xStreamBuffer;
const size_t xTriggerLevel = 1;
xStreamBuffer = xStreamBufferCreateStatic( sizeof( ucBufferStorage ),
                                            xTriggerLevel,
                                            ucBufferStorage,
                                            &xStreamBufferStruct );
// As neither the pucStreamBufferStorageArea or pxStaticStreamBuffer
// parameters were NULL, xStreamBuffer will not be NULL, and can be used to
// reference the created stream buffer in other stream buffer API calls.
 // Other code that uses the stream buffer can go here.
}
```
# **Parameters**

- **xBufferSizeBytes** –The size, in bytes, of the buffer pointed to by the pucStream-BufferStorageArea parameter.
- **xTriggerLevelBytes** –The number of bytes that must be in the stream buffer before a task that is blocked on the stream buffer to wait for data is moved out of the blocked state. For example, if a task is blocked on a read of an empty stream buffer that has a trigger level of 1 then the task will be unblocked when a single byte is written to the buffer or the task's block time expires. As another example, if a task is blocked on a read of an empty stream buffer that has a trigger level of 10 then the task will not be unblocked until the stream buffer contains at least 10 bytes or the task's block time expires. If a reading task's block time expires before the trigger level is reached then the task will still receive however many bytes are actually available. Setting a trigger level of 0 will result in a trigger level of 1 being used. It is not valid to specify a trigger level that is greater than the buffer size.
- **pucStreamBufferStorageArea** –Must point to a uint8\_t array that is at least xBufferSizeBytes + 1 big. This is the array to which streams are copied when they are written to the stream buffer.
- **pxStaticStreamBuffer** –Must point to a variable of type StaticStreamBuffer\_t, which will be used to hold the stream buffer's data structure.
- **Returns** If the stream buffer is created successfully then a handle to the created stream buffer is returned. If either pucStreamBufferStorageArea or pxStaticstreamBuffer are NULL then NULL is returned.

# **Type Definitions**

typedef struct StreamBufferDef\_t \***StreamBufferHandle\_t**

# <span id="page-1344-0"></span>**Message Buffer API**

# **Header File**

• components/freertos/include/freertos/message\_buffer.h

### **Macros**

#### **xMes[sageBufferCreate](https://github.com/espressif/esp-idf/blob/v4.4.6/components/freertos/include/freertos/message_buffer.h)**(xBufferSizeBytes)

Creates a new message buffer using dynamically allocated memory. See xMessageBufferCreateStatic() for a version that uses statically allocated memory (memory that is allocated at compile time).

configSUPPORT\_DYNAMIC\_ALLOCATION must be set to 1 or left undefined in FreeRTOSConfig.h for xMessageBufferCreate() to be available.

Example use:

```
void vAFunction( void )
{
MessageBufferHandle_t xMessageBuffer;
const size_t xMessageBufferSizeBytes = 100;
// Create a message buffer that can hold 100 bytes. The memory used to hold
// both the message buffer structure and the messages themselves is allocated
 // dynamically. Each message added to the buffer consumes an additional 4
 // bytes which are used to hold the lengh of the message.
xMessageBuffer = xMessageBufferCreate( xMessageBufferSizeBytes );
 if( xMessageBuffer == NULL )
 {
     // There was not enough heap memory space available to create the
     // message buffer.
 }
else
 {
     // The message buffer was created successfully and can now be used.
 }
```
#### **Parameters**

- **xBufferSizeBytes** –The total number of bytes (not messages) the message buffer will be able to hold at any one time. When a message is written to the message buffer an additional sizeof( size\_t ) bytes are also written to store the message's length. sizeof( size\_t ) is typically 4 bytes on a 32-bit architecture, so on most 32-bit architectures a 10 byte message will take up 14 bytes of message buffer space.
- **Returns** If NULL is returned, then the message buffer cannot be created because there is insufficient heap memory available for FreeRTOS to allocate the message buffer data structures and storage area. A non-NULL value being returned indicates that the message buffer has been created successfully - the returned value should be stored as the handle to the created message buffer.

### **xMessageBufferCreateStatic**(xBufferSizeBytes, pucMessageBufferStorageArea, pxStaticMessageBuffer)

Creates a new message buffer using statically allocated memory. See xMessageBufferCreate() for a version that uses dynamically allocated memory.

Example use:

```
// Used to dimension the array used to hold the messages. The available space
// will actually be one less than this, so 999.
#define STORAGE_SIZE_BYTES 1000
// Defines the memory that will actually hold the messages within the message
```

```
// buffer.
static uint8_t ucStorageBuffer[ STORAGE_SIZE_BYTES ];
// The variable used to hold the message buffer structure.
StaticMessageBuffer_t xMessageBufferStruct;
void MyFunction( void )
{
MessageBufferHandle t xMessageBuffer;
xMessageBuffer = xMessageBufferCreateStatic( sizeof( ucBufferStorage ),
                                              ucBufferStorage,
                                              &xMessageBufferStruct );
// As neither the pucMessageBufferStorageArea or pxStaticMessageBuffer
 // parameters were NULL, xMessageBuffer will not be NULL, and can be used to
// reference the created message buffer in other message buffer API calls.
 // Other code that uses the message buffer can go here.
}
```
### **Parameters**

- **xBufferSizeBytes** –The size, in bytes, of the buffer pointed to by the pucMessage-BufferStorageArea parameter. When a message is written to the message buffer an additional sizeof(size\_t) bytes are also written to store the message's length. sizeof(size\_t) ) is typically 4 bytes on a 32-bit architecture, so on most 32-bit architecture a 10 byte message will take up 14 bytes of message buffer space. The maximum number of bytes that can be stored in the message buffer is actually (xBufferSizeBytes - 1).
- **pucMessageBufferStorageArea** –Must point to a uint8<sub>\_t</sub> array that is at least xBufferSizeBytes + 1 big. This is the array to which messages are copied when they are written to the message buffer.
- **pxStaticMessageBuffer** –Must point to a variable of type StaticMessageBuffer\_t, which will be used to hold the message buffer's data structure.
- **Returns** If the message buffer is created successfully then a handle to the created message buffer is returned. If either pucMessageBufferStorageArea or pxStaticmessageBuffer are NULL then NULL is returned.

# **xMessageBufferSend**(xMessageBuffer, pvTxData, xDataLengthBytes, xTicksToWait)

Sends a discrete message to the message buffer. The message can be any length that fits within the buffer's free space, and is copied into the buffer.

\*\*\*NOTE\*\*\*: Uniquely among FreeRTOS objects, the stream buffer implementation (so also the message buffer implementation, as message buffers are built on top of stream buffers) assumes there is only one task or interrupt that will write to the buffer (the writer), and only one task or interrupt that will read from the buffer (the reader). It is safe for the writer and reader to be different tasks or interrupts, but, unlike other FreeRTOS objects, it is not safe to have multiple different writers or multiple different readers. If there are to be multiple different writers then the application writer must place each call to a writing API function (such as xMessageBufferSend()) inside a critical section and set the send block time to 0. Likewise, if there are to be multiple different readers then the application writer must place each call to a reading API function (such as xMessageBufferRead()) inside a critical section and set the receive block time to 0.

Use xMessageBufferSend() to write to a message buffer from a task. Use xMessageBufferSendFromISR() to write to a message buffer from an interrupt service routine (ISR).

Example use:

```
void vAFunction( MessageBufferHandle_t xMessageBuffer )
{
size_t xBytesSent;
uint8_t ucArrayToSend[] = { 0, 1, 2, 3 };
char *pcStringToSend = "String to send";
const TickType_t x100ms = pdMS_TO_TICKS( 100 );
// Send an array to the message buffer, blocking for a maximum of 100ms to
// wait for enough space to be available in the message buffer.
xBytesSent = xMessageBufferSend( xMessageBuffer, ( void * ) ucArrayToSend, \Box,→sizeof( ucArrayToSend ), x100ms );
 if( xBytesSent != sizeof( ucArrayToSend ) )
 {
     // The call to xMessageBufferSend() times out before there was enough
     // space in the buffer for the data to be written.
 \mathfrak{r}// Send the string to the message buffer. Return immediately if there is
 // not enough space in the buffer.
 xBytesSent = xMessageBufferSend( xMessageBuffer, ( void * ) postringToSend, \Box,→strlen( pcStringToSend ), 0 );
 if( xBytesSent != strlen( pcStringToSend ) )
 {
     // The string could not be added to the message buffer because there was
     // not enough free space in the buffer.
 }
}
```
# **Parameters**

- **xMessageBuffer** –The handle of the message buffer to which a message is being sent.
- **pvTxData** –A pointer to the message that is to be copied into the message buffer.
- **xDataLengthBytes** –The length of the message. That is, the number of bytes to copy from pvTxData into the message buffer. When a message is written to the message buffer an additional sizeof( $size_t$ ) bytes are also written to store the message's length. sizeof( size  $t$ ) is typically 4 bytes on a 32-bit architecture, so on most 32-bit architecture setting xDataLengthBytes to 20 will reduce the free space in the message buffer by 24 bytes (20 bytes of message data and 4 bytes to hold the message length).
- **xTicksToWait** –The maximum amount of time the calling task should remain in the Blocked state to wait for enough space to become available in the message buffer, should the message buffer have insufficient space when xMessageBufferSend() is called. The calling task will never block if xTicksToWait is zero. The block time is specified in tick periods, so the absolute time it represents is dependent on the tick frequency. The macro pdMS\_TO\_TICKS() can be used to convert a time specified in milliseconds into a time specified in ticks. Setting xTicksToWait to portMAX\_DELAY will cause the task to wait indefinitely (without timing out), provided INCLUDE\_vTaskSuspend is set to 1 in FreeR-TOSConfig.h. Tasks do not use any CPU time when they are in the Blocked state.
- **Returns** The number of bytes written to the message buffer. If the call to xMessageBufferSend() times out before there was enough space to write the message into the message buffer then zero is returned. If the call did not time out then xDataLengthBytes is returned.

# **xMessageBufferSendFromISR**(xMessageBuffer, pvTxData, xDataLengthBytes, pxHigherPriorityTaskWoken)

Interrupt safe version of the API function that sends a discrete message to the message buffer. The message can be any length that fits within the buffer's free space, and is copied into the buffer.

\*\*\*NOTE\*\*\*: Uniquely among FreeRTOS objects, the stream buffer implementation (so also the message buffer implementation, as message buffers are built on top of stream buffers) assumes there is only one task or interrupt that will write to the buffer (the writer), and only one task or interrupt that will read from the buffer (the reader). It is safe for the writer and reader to be different tasks or interrupts, but, unlike other FreeRTOS objects, it is not safe to have multiple different writers or multiple different readers. If there are to be multiple different writers then the application writer must place each call to a writing API function (such as xMessageBufferSend()) inside a critical section and set the send block time to 0. Likewise, if there are to be multiple different readers then the application writer must place each call to a reading API function (such as xMessageBufferRead()) inside a critical section and set the receive block time to 0.

Use xMessageBufferSend() to write to a message buffer from a task. Use xMessageBufferSendFromISR() to write to a message buffer from an interrupt service routine (ISR).

Example use:

```
// A message buffer that has already been created.
MessageBufferHandle_t xMessageBuffer;
void vAnInterruptServiceRoutine( void )
{
size_t xBytesSent;
char *pcStringToSend = "String to send";
BaseType_t xHigherPriorityTaskWoken = pdFALSE; // Initialised to pdFALSE.
// Attempt to send the string to the message buffer.
xBytesSent = xMessageBufferSendFromISR( xMessageBuffer,
                                         ( void * ) pcStringToSend,
                                         strlen( pcStringToSend ),
                                         &xHigherPriorityTaskWoken );
if( xBytesSent != strlen( pcStringToSend ) )
 {
     // The string could not be added to the message buffer because there was
     // not enough free space in the buffer.
 }
 // If xHigherPriorityTaskWoken was set to pdTRUE inside
 // xMessageBufferSendFromISR() then a task that has a priority above the
 // priority of the currently executing task was unblocked and a context
// switch should be performed to ensure the ISR returns to the unblocked
// task. In most FreeRTOS ports this is done by simply passing
// xHigherPriorityTaskWoken into portYIELD_FROM_ISR(), which will test the
// variables value, and perform the context switch if necessary. Check the
// documentation for the port in use for port specific instructions.
portYIELD_FROM_ISR( xHigherPriorityTaskWoken );
}
```
- **xMessageBuffer** –The handle of the message buffer to which a message is being sent.
- **pvTxData** –A pointer to the message that is to be copied into the message buffer.
- **xDataLengthBytes** –The length of the message. That is, the number of bytes to copy from pvTxData into the message buffer. When a message is written to the message buffer an additional size of  $\text{size}_t$  ) bytes are also written to store the message's length. size of  $\text{size}_t$ size\_t ) is typically 4 bytes on a 32-bit architecture, so on most 32-bit architecture setting xDataLengthBytes to 20 will reduce the free space in the message buffer by 24 bytes (20 bytes of message data and 4 bytes to hold the message length).
- **pxHigherPriorityTaskWoken** –It is possible that a message buffer will have a task blocked on it waiting for data. Calling xMessageBufferSendFromISR() can make data available, and so cause a task that was waiting for data to leave the Blocked state. If calling xMessageBufferSendFromISR() causes a task to leave the Blocked state, and the unblocked task has a priority higher than the currently executing task (the task that was interrupted), then, internally, xMessageBufferSendFromISR() will set \*pxHigherPriority-TaskWoken to pdTRUE. If xMessageBufferSendFromISR() sets this value to pdTRUE,

then normally a context switch should be performed before the interrupt is exited. This will ensure that the interrupt returns directly to the highest priority Ready state task. \*px-HigherPriorityTaskWoken should be set to pdFALSE before it is passed into the function. See the code example below for an example.

**Returns** The number of bytes actually written to the message buffer. If the message buffer didn' t have enough free space for the message to be stored then 0 is returned, otherwise xDataLengthBytes is returned.

# **xMessageBufferReceive**(xMessageBuffer, pvRxData, xBufferLengthBytes, xTicksToWait)

Receives a discrete message from a message buffer. Messages can be of variable length and are copied out of the buffer.

\*\*\*NOTE\*\*\*: Uniquely among FreeRTOS objects, the stream buffer implementation (so also the message buffer implementation, as message buffers are built on top of stream buffers) assumes there is only one task or interrupt that will write to the buffer (the writer), and only one task or interrupt that will read from the buffer (the reader). It is safe for the writer and reader to be different tasks or interrupts, but, unlike other FreeRTOS objects, it is not safe to have multiple different writers or multiple different readers. If there are to be multiple different writers then the application writer must place each call to a writing API function (such as xMessageBufferSend()) inside a critical section and set the send block time to 0. Likewise, if there are to be multiple different readers then the application writer must place each call to a reading API function (such as xMessageBufferRead()) inside a critical section and set the receive block time to 0.

Use xMessageBufferReceive() to read from a message buffer from a task. Use xMessageBufferReceive-FromISR() to read from a message buffer from an interrupt service routine (ISR).

# Example use:

```
void vAFunction( MessageBuffer_t xMessageBuffer )
{
uint8_t ucRxData[ 20 ];
size_t xReceivedBytes;
const TickType_t xBlockTime = pdMS_TO_TICKS( 20 );
// Receive the next message from the message buffer. Wait in the Blocked
// state (so not using any CPU processing time) for a maximum of 100ms for
// a message to become available.
xReceivedBytes = xMessageBufferReceive( xMessageBuffer,
                                         ( void * ) ucRxData,
                                         sizeof( ucRxData ),
                                         xBlockTime );
if( xReceivedBytes > 0 )
 {
     // A ucRxData contains a message that is xReceivedBytes long. Process
     // the message here....
 }
}
```
- **xMessageBuffer** –The handle of the message buffer from which a message is being received.
- **pvRxData** –A pointer to the buffer into which the received message is to be copied.
- **xBufferLengthBytes** –The length of the buffer pointed to by the pvRxData parameter. This sets the maximum length of the message that can be received. If xBufferLength-Bytes is too small to hold the next message then the message will be left in the message buffer and 0 will be returned.
- **xTicksToWait** –The maximum amount of time the task should remain in the Blocked state to wait for a message, should the message buffer be empty. xMessageBufferReceive() will return immediately if xTicksToWait is zero and the message buffer is empty. The

block time is specified in tick periods, so the absolute time it represents is dependent on the tick frequency. The macro pdMS\_TO\_TICKS() can be used to convert a time specified in milliseconds into a time specified in ticks. Setting xTicksToWait to port-MAX\_DELAY will cause the task to wait indefinitely (without timing out), provided IN-CLUDE\_vTaskSuspend is set to 1 in FreeRTOSConfig.h. Tasks do not use any CPU time when they are in the Blocked state.

**Returns** The length, in bytes, of the message read from the message buffer, if any. If xMessage-BufferReceive() times out before a message became available then zero is returned. If the length of the message is greater than xBufferLengthBytes then the message will be left in the message buffer and zero is returned.

# **xMessageBufferReceiveFromISR**(xMessageBuffer, pvRxData, xBufferLengthBytes, pxHigherPriorityTaskWoken)

An interrupt safe version of the API function that receives a discrete message from a message buffer. Messages can be of variable length and are copied out of the buffer.

\*\*\*NOTE\*\*\*: Uniquely among FreeRTOS objects, the stream buffer implementation (so also the message buffer implementation, as message buffers are built on top of stream buffers) assumes there is only one task or interrupt that will write to the buffer (the writer), and only one task or interrupt that will read from the buffer (the reader). It is safe for the writer and reader to be different tasks or interrupts, but, unlike other FreeRTOS objects, it is not safe to have multiple different writers or multiple different readers. If there are to be multiple different writers then the application writer must place each call to a writing API function (such as xMessageBufferSend()) inside a critical section and set the send block time to 0. Likewise, if there are to be multiple different readers then the application writer must place each call to a reading API function (such as xMessageBufferRead()) inside a critical section and set the receive block time to 0.

Use xMessageBufferReceive() to read from a message buffer from a task. Use xMessageBufferReceive-FromISR() to read from a message buffer from an interrupt service routine (ISR).

Example use:

```
// A message buffer that has already been created.
MessageBuffer_t xMessageBuffer;
void vAnInterruptServiceRoutine( void )
{
uint8_t ucRxData[ 20 ];
size_t xReceivedBytes;
BaseType_t xHigherPriorityTaskWoken = pdFALSE; // Initialised to pdFALSE.
// Receive the next message from the message buffer.
xReceivedBytes = xMessageBufferReceiveFromISR( xMessageBuffer,
                                               ( void * ) ucRxData,
                                               sizeof( ucRxData ),
                                               &xHigherPriorityTaskWoken );
if( xReceivedBytes > 0 )
 {
     // A ucRxData contains a message that is xReceivedBytes long. Process
     // the message here....
 }
// If xHigherPriorityTaskWoken was set to pdTRUE inside
// xMessageBufferReceiveFromISR() then a task that has a priority above the
// priority of the currently executing task was unblocked and a context
// switch should be performed to ensure the ISR returns to the unblocked
// task. In most FreeRTOS ports this is done by simply passing
// xHigherPriorityTaskWoken into portYIELD_FROM_ISR(), which will test the
// variables value, and perform the context switch if necessary. Check the
 // documentation for the port in use for port specific instructions.
```
#### **Parameters**

}

- **xMessageBuffer** –The handle of the message buffer from which a message is being received.
- **pvRxData** –A pointer to the buffer into which the received message is to be copied.
- **xBufferLengthBytes** –The length of the buffer pointed to by the pvRxData parameter. This sets the maximum length of the message that can be received. If xBufferLength-Bytes is too small to hold the next message then the message will be left in the message buffer and 0 will be returned.
- **pxHigherPriorityTaskWoken** –It is possible that a message buffer will have a task blocked on it waiting for space to become available. Calling xMessageBufferReceive-FromISR() can make space available, and so cause a task that is waiting for space to leave the Blocked state. If calling xMessageBufferReceiveFromISR() causes a task to leave the Blocked state, and the unblocked task has a priority higher than the currently executing task (the task that was interrupted), then, internally, xMessageBufferReceiveFromISR() will set \*pxHigherPriorityTaskWoken to pdTRUE. If xMessageBufferReceiveFromISR() sets this value to pdTRUE, then normally a context switch should be performed before the interrupt is exited. That will ensure the interrupt returns directly to the highest priority Ready state task. \*pxHigherPriorityTaskWoken should be set to pdFALSE before it is passed into the function. See the code example below for an example.

**Returns** The length, in bytes, of the message read from the message buffer, if any.

#### **vMessageBufferDelete**(xMessageBuffer)

Deletes a message buffer that was previously created using a call to xMessageBufferCreate() or xMessage-BufferCreateStatic(). If the message buffer was created using dynamic memory (that is, by xMessageBuffer-Create()), then the allocated memory is freed.

A message buffer handle must not be used after the message buffer has been deleted.

#### **Parameters**

• **xMessageBuffer** –The handle of the message buffer to be deleted.

### **xMessageBufferIsFull**(xMessageBuffer)

Tests to see if a message buffer is full. A message buffer is full if it cannot accept any more messages, of any size, until space is made available by a message being removed from the message buffer.

#### **Parameters**

• **xMessageBuffer** –The handle of the message buffer being queried.

**Returns** If the message buffer referenced by xMessageBuffer is full then pdTRUE is returned. Otherwise pdFALSE is returned.

#### **xMessageBufferIsEmpty**(xMessageBuffer)

Tests to see if a message buffer is empty (does not contain any messages).

### **Parameters**

• **xMessageBuffer** –The handle of the message buffer being queried.

**Returns** If the message buffer referenced by xMessageBuffer is empty then pdTRUE is returned. Otherwise pdFALSE is returned.

#### **xMessageBufferReset**(xMessageBuffer)

Resets a message buffer to its initial empty state, discarding any message it contained.

A message buffer can only be reset if there are no tasks blocked on it.

#### **Parameters**

• **xMessageBuffer** –The handle of the message buffer being reset.

**Returns** If the message buffer was reset then pdPASS is returned. If the message buffer could not be reset because either there was a task blocked on the message queue to wait for space to become available, or to wait for a a message to be available, then pdFAIL is returned.

# **xMessageBufferSpaceAvailable**(xMessageBuffer)

Returns the number of bytes of free space in the message buffer.

# **Parameters**

- **xMessageBuffer** –The handle of the message buffer being queried.
- **Returns** The number of bytes that can be written to the message buffer before the message buffer would be full. When a message is written to the message buffer an additional size of (size  $t$ ) bytes are also written to store the message's length. sizeof( size\_t) is typically 4 bytes on a 32-bit architecture, so if xMessageBufferSpacesAvailable() returns 10, then the size of the largest message that can be written to the message buffer is 6 bytes.

### **xMessageBufferSpacesAvailable**(xMessageBuffer)

# **xMessageBufferNextLengthBytes**(xMessageBuffer)

Returns the length (in bytes) of the next message in a message buffer. Useful if xMessageBufferReceive() returned 0 because the size of the buffer passed into xMessageBufferReceive() was too small to hold the next message.

# **Parameters**

- **xMessageBuffer** –The handle of the message buffer being queried.
- **Returns** The length (in bytes) of the next message in the message buffer, or 0 if the message buffer is empty.

# **xMessageBufferSendCompletedFromISR**(xMessageBuffer, pxHigherPriorityTaskWoken)

For advanced users only.

The sbSEND\_COMPLETED() macro is called from within the FreeRTOS APIs when data is sent to a message buffer or stream buffer. If there was a task that was blocked on the message or stream buffer waiting for data to arrive then the sbSEND\_COMPLETED() macro sends a notification to the task to remove it from the Blocked state. xMessageBufferSendCompletedFromISR() does the same thing. It is provided to enable application writers to implement their own version of sbSEND\_COMPLETED(), and MUST NOT BE USED AT ANY OTHER TIME.

See the example implemented in FreeRTOS/Demo/Minimal/MessageBufferAMP.c for additional information.

# **Parameters**

- **xMessageBuffer** –The handle of the stream buffer to which data was written.
- **pxHigherPriorityTaskWoken** –\*pxHigherPriorityTaskWoken should be initialised to pdFALSE before it is passed into xMessageBufferSendCompletedFromISR(). If calling xMessageBufferSendCompletedFromISR() removes a task from the Blocked state, and the task has a priority above the priority of the currently running task, then \*px-HigherPriorityTaskWoken will get set to pdTRUE indicating that a context switch should be performed before exiting the ISR.

**Returns** If a task was removed from the Blocked state then pdTRUE is returned. Otherwise pdFALSE is returned.

# **xMessageBufferReceiveCompletedFromISR**(xMessageBuffer, pxHigherPriorityTaskWoken)

For advanced users only.

The sbRECEIVE\_COMPLETED() macro is called from within the FreeRTOS APIs when data is read out of a message buffer or stream buffer. If there was a task that was blocked on the message or stream buffer waiting for data to arrive then the sbRECEIVE\_COMPLETED() macro sends a notification to the task to remove it from the Blocked state. xMessageBufferReceiveCompletedFromISR() does the same thing. It is provided to enable application writers to implement their own version of sbRECEIVE\_COMPLETED(), and MUST NOT BE USED AT ANY OTHER TIME.

See the example implemented in FreeRTOS/Demo/Minimal/MessageBufferAMP.c for additional information.

- **xMessageBuffer** –The handle of the stream buffer from which data was read.
- **pxHigherPriorityTaskWoken** –\*pxHigherPriorityTaskWoken should be initialised to pdFALSE before it is passed into xMessageBufferReceiveCompleted-FromISR(). If calling xMessageBufferReceiveCompletedFromISR() removes a task from the Blocked state, and the task has a priority above the priority of the currently running task, then \*pxHigherPriorityTaskWoken will get set to pdTRUE indicating that a context switch should be performed before exiting the ISR.
- **Returns** If a task was removed from the Blocked state then pdTRUE is returned. Otherwise pdFALSE is returned.

# **Type Definitions**

# typedef void \***MessageBufferHandle\_t**

Type by which message buffers are referenced. For example, a call to xMessageBufferCreate() returns an MessageBufferHandle t variable that can then be used as a parameter to xMessageBufferSend(), xMessage-BufferReceive(), etc.

# **2.7.12 FreeRTOS Additions**

<span id="page-1353-0"></span>This document describes the additional features added to ESP-IDF FreeRTOS. This document is split into the following parts:

# **Contents**

- *FreeRTOS Additions*
	- **–** *Overview*
	- **–** *Ring Buffers*
	- **–** *Hooks*
	- **–** *[TLSP Deletion](#page-1353-0) Callbacks*
	- **–** *[Compone](#page-1353-1)nt Specific Properties*
	- **–** *[API Referen](#page-1353-2)ce*

# **Overview**

<span id="page-1353-1"></span>ESP-IDF FreeRTOS is modified version of based on the Xtensa port of FreeRTOS v10.4.3 with significant modifications for SMP compatibility (see *ESP-IDF FreeRTOS SMP Changes*). However, various new features specific to ESP-IDF FreeRTOS have been added. The features are as follows:

- **Ring buffers**: Ring buffers provide a FIFO buffer that can accept entries of arbitrary lengths.
- **Hooks**: ESP-IDF FreeRTOS hooks provides support for registering extra Idle and Tick hooks at run time. Moreover, the hooks can be as[ymmetric among both CPUs.](#page-1865-0)
- **Thread Local Storage Pointer (TLSP) Deletion Callbacks**: TLSP Deletion callbacks are run automatically when a task is deleted, thus allowing users to clean up their TLSPs automatically.
- **Component Specific Properties**: Currently added only one component specific property ORIG\_INCLUDE\_PATH.

# **Ring Buffers**

<span id="page-1353-2"></span>The ESP-IDF FreeRTOS ring buffer is a strictly FIFO buffer that supports arbitrarily sized items. Ring buffers are a more memory efficient alternative to FreeRTOS queues in situations where the size of items is variable. The capacity of a ring buffer is not measured by the number of items it can store, but rather by the amount of memory used for storing items. The ring buffer provides API to send an item, or to allocate space for an item in the ring buffer to be filled manually by the user. For efficiency reasons, **items are always retrieved from the ring buffer by reference**. As a result, all retrieved items *must also be returned* to the ring buffer by using *vRingbufferReturnItem()*

or *vRingbufferReturnItemFromISR()*, in order for them to be removed from the ring buffer completely. The ring buffers are split into the three following types:

**No-Split buffers** will guarantee that an item is stored in contiguous memory and will not attempt to split an item under any circumstances. Use No-Split buffers when items must occupy contiguous memory. *Only this buffer type all[ows you to get the data item address and write](#page-1368-0) to the item by yourself.* Refer the documentation of the functions *xRingbufferSendAcquire()* and *xRingbufferSendComplete()* for more details.

**Allow-Split buffers** will allow an item to be split in two parts when wrapping around the end of the buffer if there is enough space at the tail and the head of the buffer combined to store the item. Allow-Split buffers are more memory [efficient than No-Split buffers but can](#page-1364-0) ret[urn an item in two parts when retrieving](#page-1365-0).

**Byte buffers** do not store data as separate items. All data is stored as a sequence of bytes, and any number of bytes can be sent or retrieved each time. Use byte buffers when separate items do not need to be maintained (e.g. a byte stream).

**Note:** No-Split buffers and Allow-Split buffers will always store items at 32-bit aligned addresses. Therefore, when retrieving an item, the item pointer is guaranteed to be 32-bit aligned. This is useful especially when you need to send some data to the DMA.

**Note:** Each item stored in No-Split or Allow-Split buffers will **require an additional 8 bytes for a header**. Item sizes will also be rounded up to a 32-bit aligned size (multiple of 4 bytes), however the true item size is recorded within the header. The sizes of No-Split and Allow-Split buffers will also be rounded up when created.

**Usage** The following example demonstrates the usage of *xRingbufferCreate()* and *xRingbufferSend()* to create a ring buffer and then send an item to it.

```
#include "freertos/ringbuf.h"
static char tx_item[] = "test_item";
...
    //Create ring buffer
   RingbufHandle_t buf_handle;
   buf_handle = xRingbufferCreate(1028, RINGBUF_TYPE_NOSPLIT);
   if (buf_handle == NULL) {
       printf("Failed to create ring buffer\n");
    }
    //Send an item
   UBaseType_t res = xRingbufferSend(buf_handle, tx_item, sizeof(tx_item), pdMS_
,→TO_TICKS(1000));
   if (res != pdTRUE) {
       printf("Failed to send item\n");
    }
```
The following example demonstrates the usage of *xRingbufferSendAcquire()* and *xRingbufferSend-Complete()* instead of *xRingbufferSend()* to acquire memory on the ring buffer (of type *RING-BUF\_TYPE\_NOSPLIT*) and then send an item to it. This adds one more step, but allows getting the address of the memory to write to, and writing to the memory yourself.

```
#include "freertos/ringbuf.h"
#include "soc/lldesc.h"
typedef struct {
   lldesc_t dma_desc;
    uint8_t buf[1];
} dma_item_t;
```

```
#define DMA_ITEM_SIZE(N) (sizeof(lldesc_t)+(((N)+3)&(~3)))
...
   //Retrieve space for DMA descriptor and corresponding data buffer
   //This has to be done with SendAcquire, or the address may be different when␣
,→we copy
   dma_item_t item;
   UBaseType_t res = xRingbufferSendAcquire(buf_handle,
                        &item, DMA_ITEM_SIZE(buffer_size), pdMS_TO_TICKS(1000));
   if (res != pdTRUE) {
       printf("Failed to acquire memory for item\n");
    }
   item->dma_desc = (lldesc_t) {
       .size = buffer_size,
       .length = buffer_size,
       .eof = 0,.owner = 1,
       .buf = \&item->buf,
   };
   //Actually send to the ring buffer for consumer to use
   res = xRingbufferSendComplete(buf_handle, &item);
   if (res != pdTRUE) {
       printf("Failed to send item\n");
   }
```
The following example demonstrates retrieving and returning an item from a **No-Split ring buffer** using *xRingbufferReceive()* and *vRingbufferReturnItem()*

```
...
   //Receive an item from no-split ring buffer
   size_t item_size;
   char *item = (char *)xRingbufferReceive(buf_handle, &item_size, pdMS_TO_
,→TICKS(1000));
   //Check received item
   if (item != NULL) {
       //Print item
       for (int i = 0; i < item_size; i++) {
           printf("%c", item[i]);
       }
       printf("\n");
        //Return Item
       vRingbufferReturnItem(buf_handle, (void *)item);
   } else {
       //Failed to receive item
       printf("Failed to receive item\n");
   }
```
The following example demonstrates retrieving and returning an item from an **Allow-Split ring buffer** using *xRingbufferReceiveSplit()* and *vRingbufferReturnItem()*

```
...
   //Receive an item from allow-split ring buffer
   size_t item_size1, item_size2;
   char *item1, *item2;
   BaseType_t ret = xRingbufferReceiveSplit(buf_handle, (void **)&item1, (void␣
,→**)&item2, &item_size1, &item_size2, pdMS_TO_TICKS(1000));
```

```
//Check received item
if (ret == pdfRUE & & item1 != NULL) {
    for (int i = 0; i < item_size1; i++) {
        printf("%c", item1[i]);
    }
    vRingbufferReturnItem(buf_handle, (void *)item1);
    //Check if item was split
    if (item2 != NULL) {
        for (int i = 0; i < item_size2; i++) {
            printf("%c", item2[i]);
        }
        vRingbufferReturnItem(buf_handle, (void *)item2);
    }
    printf("\n");
} else {
    //Failed to receive item
    printf("Failed to receive item\n");
}
```
The following example demonstrates retrieving and returning an item from a **byte buffer** using *xRingbuffer-ReceiveUpTo()* and *vRingbufferReturnItem()*

```
...
   //Receive data from byte buffer
   size_t item_size;
   char *item = (char *)xRingbufferReceiveUpTo(buf_handle, &item_size, pdMS_TO_
,→TICKS(1000), sizeof(tx_item));
   //Check received data
   if (item != NULL) {
       //Print item
        for (int i = 0; i < item_size; i++) {
           printf("%c", item[i]);
       }
       printf("\n");
        //Return Item
       vRingbufferReturnItem(buf_handle, (void *)item);
   } else {
       //Failed to receive item
       printf("Failed to receive item\n");
   }
```
For ISR safe versions of the functions used above, call *xRingbufferSendFromISR()*, *xRingbufferReceiveFromISR()*, *xRingbufferReceiveSplitFromISR()*, *xRingbufferReceive-UpToFromISR()*, and *vRingbufferReturnItemFromISR()*

**Note:** Two calls to RingbufferRe[ceive\[UpTo\]\[FromISR\]\(\) are r](#page-1366-1)[equired if the bytes wraps around the](#page-1364-1) [e](#page-1367-1)[nd of the](#page-1365-2) [ring buffer.](#page-1365-2)

**Sending to Ring Buffer** The following diagrams illustrate the differences between No-Split and Allow-Split buffers as compared to byte buffers with regard to sending items/data. The diagrams assume that three items of sizes **18, 3, and 27 bytes** are sent respectively to a **buffer of 128 bytes**.

For No-Split and Allow-Split buffers, a header of 8 bytes precedes every data item. Furthermore, the space occupied by each item is **rounded up to the nearest 32-bit aligned size** in order to maintain overall 32-bit alignment. However, the true size of the item is recorded inside the header which will be returned when the item is retrieved.

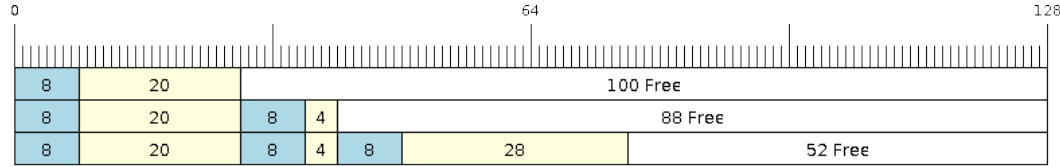

# Fig. 20: Sending items to No-Split or Allow-Split ring buffers

Referring to the diagram above, the 18, 3, and 27 byte items are **rounded up to 20, 4, and 28 bytes** respectively. An 8 byte header is then added in front of each item.

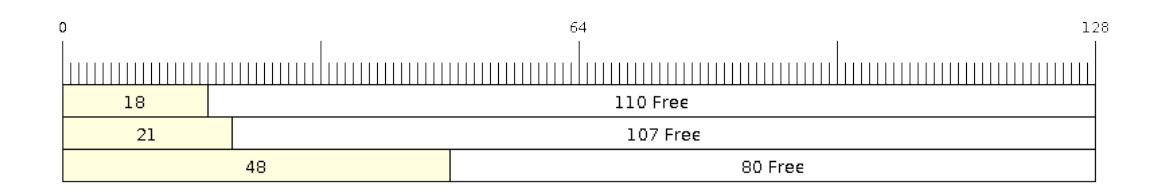

Fig. 21: Sending items to byte buffers

Byte buffers treat data as a sequence of bytes and does not incur any overhead (no headers). As a result, all data sent to a byte buffer is merged into a single item.

Referring to the diagram above, the 18, 3, and 27 byte items are sequentially written to the byte buffer and **merged into a single item of 48 bytes**.

**Using SendAcquire and SendComplete** Items in No-Split buffers are acquired (by SendAcquire) in strict FIFO order and must be sent to the buffer by SendComplete for the data to be accessible by the consumer. Multiple items can be sent or acquired without calling SendComplete, and the items do not necessarily need to be completed in the order they were acquired. However, the receiving of data items must occur in FIFO order, therefore not calling SendComplete for the earliest acquired item will prevent the subsequent items from being received.

The following diagrams illustrate what will happen when SendAcquire and SendComplete don't happen in the same order. At the beginning, there is already a data item of 16 bytes sent to the ring buffer. Then SendAcquire is called to acquire space of 20, 8, 24 bytes on the ring buffer.

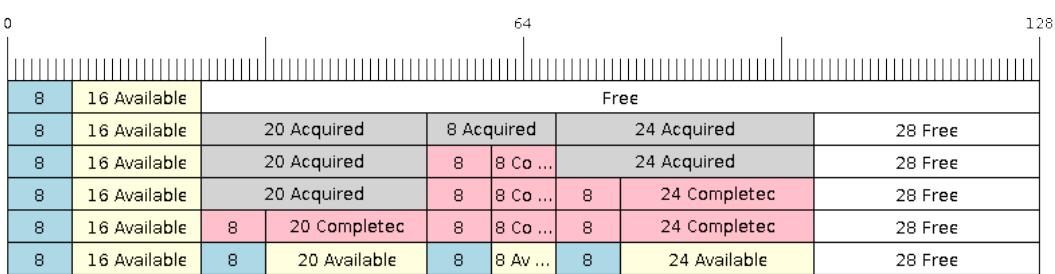

Fig. 22: SendAcquire/SendComplete items in No-Split ring buffers

After that, we fill (use) the buffers, and send them to the ring buffer by SendComplete in the order of 8, 24, 20. When 8 bytes and 24 bytes data are sent, the consumer still can only get the 16 bytes data item. Hence, if

SendComplete is not called for the 20 bytes, it will not be available, nor will the data items following the 20 bytes item.

When the 20 bytes item is finally completed, all the 3 data items can be received now, in the order of 20, 8, 24 bytes, right after the 16 bytes item existing in the buffer at the beginning.

Allow-Split buffers and byte buffers do not allow using SendAcquire or SendComplete since acquired buffers are required to be complete (not wrapped).

**Wrap around** The following diagrams illustrate the differences between No-Split, Allow-Split, and byte buffers when a sent item requires a wrap around. The diagrams assume a buffer of **128 bytes** with **56 bytes of free space that wraps around** and a sent item of **28 bytes**.

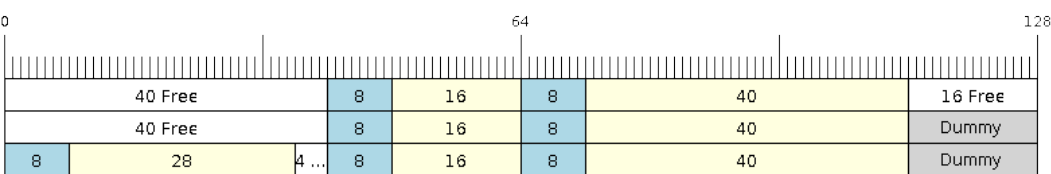

# Fig. 23: Wrap around in No-Split buffers

No-Split buffers will **only store an item in continuous free space and will not split an item under any circumstances**. When the free space at the tail of the buffer is insufficient to completely store the item and its header, the free space at the tail will be **marked as dummy data**. The buffer will then wrap around and store the item in the free space at the head of the buffer.

Referring to the diagram above, the 16 bytes of free space at the tail of the buffer is insufficient to store the 28 byte item. Therefore, the 16 bytes is marked as dummy data and the item is written to the free space at the head of the buffer instead.

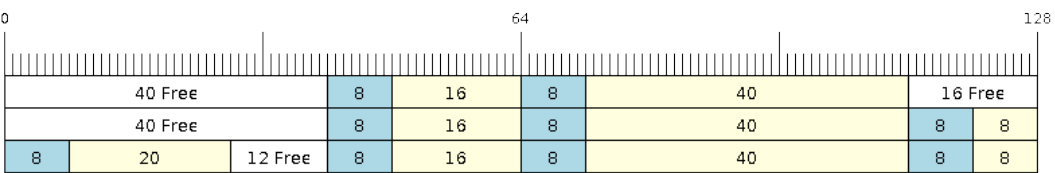

Fig. 24: Wrap around in Allow-Split buffers

Allow-Split buffers will attempt to **split the item into two parts** when the free space at the tail of the buffer is insufficient to store the item data and its header. Both parts of the split item will have their own headers (therefore incurring an extra 8 bytes of overhead).

Referring to the diagram above, the 16 bytes of free space at the tail of the buffer is insufficient to store the 28 byte item. Therefore, the item is split into two parts (8 and 20 bytes) and written as two parts to the buffer.

**Note:** Allow-Split buffers treat both parts of the split item as two separate items, therefore call *xRingbuffer-ReceiveSplit()* instead of *xRingbufferReceive()* to receive both parts of a split item in a thread safe manner.

Byte buffers will **store as much data as possible into the free space at the tail of buffer**. Ther[emaining data will](#page-1366-0) [then be stored in the](#page-1366-0) free space [at the head of the buffer. No](#page-1365-1) overhead is incurred when wrapping around in byte buffers.

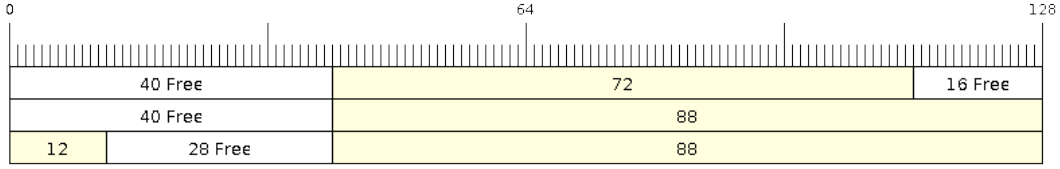

Fig. 25: Wrap around in byte buffers

Referring to the diagram above, the 16 bytes of free space at the tail of the buffer is insufficient to completely store the 28 bytes of data. Therefore, the 16 bytes of free space is filled with data, and the remaining 12 bytes are written to the free space at the head of the buffer. The buffer now contains data in two separate continuous parts, and each continuous part will be treated as a separate item by the byte buffer.

**Retrieving/Returning** The following diagrams illustrate the differences between No-Split and Allow-Split buffers as compared to byte buffers in retrieving and returning data.

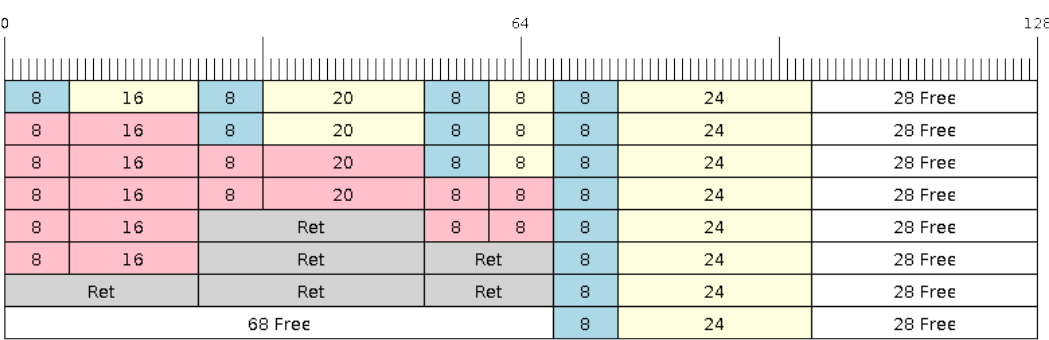

Fig. 26: Retrieving/Returning items in No-Split and Allow-Split ring buffers

Items in No-Split buffers and Allow-Split buffers are **retrieved in strict FIFO order** and **must be returned** for the occupied space to be freed. Multiple items can be retrieved before returning, and the items do not necessarily need to be returned in the order they were retrieved. However, the freeing of space must occur in FIFO order, therefore not returning the earliest retrieved item will prevent the space of subsequent items from being freed.

Referring to the diagram above, the **16, 20, and 8 byte items are retrieved in FIFO order**. However, the items are not returned in the order they were retrieved. First, the 20 byte item is returned followed by the 8 byte and the 16 byte items. The space is not freed until the first item, i.e., the 16 byte item is returned.

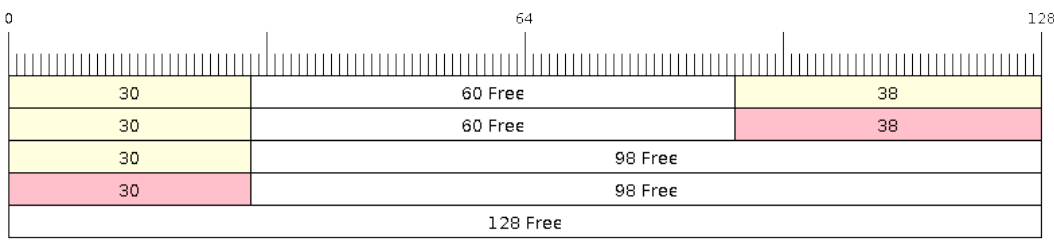

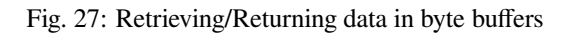

Byte buffers **do not allow multiple retrievals before returning** (every retrieval must be followed by a return before another retrieval is permitted). When using *xRingbufferReceive()* or *xRingbufferReceive-FromISR()*, all continuous stored data will be retrieved. *xRingbufferReceiveUpTo()* or *xRingbufferReceiveUpToFromISR()* can be used to restrict the maximum number of bytes retrieved. Since every retrieval must be followed by a return, the space will be freed as soon as the data is returned.

Referring to the diagram above, the 38 bytes of con[tinuous stored data at the tail of](#page-1365-1) th[e buffer is retrieved, returned,](#page-1365-2) [and freed. Th](#page-1365-2)e next call to *xRingbufferReceive()* or *[xRingbufferReceiveFromIS](#page-1367-0)R()* [then wraps](#page-1367-1) [around and does the same to the 30](#page-1367-1) bytes of continuous stored data at the head of the buffer.

**Ring Buffers with Queue Sets** Ring buffers can be added to FreeRTOS queue sets using *xRingbufferAddToQueueSetRead()* s[uch that every time a ring buffer](#page-1365-1) re[ceives an item or data, the queue set is not](#page-1365-2)ified. Once added to a queue set, every attempt to retrieve an item from a ring buffer should be preceded by a call to *xQueue-SelectFromSet()*. To check whether the selected queue set member is the ring buffer, call *xRingbuffer-CanRead()*.

[The following example dem](#page-1369-0)onstrates queue set usage with ring buffers.

```
#include "freertos/queue.h"
#include "freertos/ringbuf.h"
...
   //Create ring buffer and queue set
   RingbufHandle_t buf_handle = xRingbufferCreate(1028, RINGBUF_TYPE_NOSPLIT);
   QueueSetHandle_t queue_set = xQueueCreateSet(3);
   //Add ring buffer to queue set
   if (xRingbufferAddToQueueSetRead(buf_handle, queue_set) != pdTRUE) {
       printf("Failed to add to queue set\n");
    }
...
   //Block on queue set
   xQueueSetMemberHandle member = xQueueSelectFromSet(queue_set, pdMS_TO_
,→TICKS(1000));
   //Check if member is ring buffer
   if (member != NULL && xRingbufferCanRead(buf_handle, member) == pdTRUE) {
       //Member is ring buffer, receive item from ring buffer
       size_t item_size;
       char *item = (char *)xRingbufferReceive(buf_handle, &item_size, 0);
        //Handle item
        ...
    } else {
        ...
    }
```
**Ring Buffers with Static Allocation** The *xRingbufferCreateStatic()* can be used to create ring buffers with specific memory requirements (such as a ring buffer being allocated in external RAM). All blocks of memory used by a ring buffer must be manually allocated beforehand then passed to the *xRingbufferCreateStatic()* to be initialized as a ring buffer. These blocks include the following:

- The ring buffer's data structure of type *[StaticRingbuffer\\_t](#page-1363-1)*
- The ring buffer's storage area of size xBufferSize. Note that xBufferSize [must be 32-bit aligned](#page-1363-1) for No-Split and Allow-Split buffers.

The manner in which these blocks are allocated will depend on the users requirements (e.g. all blocks being statically declared, or dynamically allocated with specific capabilities such as external RAM).

**Note:** When deleting a ring buffer created via *xRingbufferCreateStatic()*, the function *vRingbufferDelete()* will not free any of the memory blocks. This must be done manually by the user after *vRingbufferDelete()* is called.

[The code snippet belo](#page-1368-2)w demonstrates a ring buffer b[eing allocated entirely in external RAM](#page-1363-1).

```
#include "freertos/ringbuf.h"
#include "freertos/semphr.h"
#include "esp_heap_caps.h"
#define BUFFER_SIZE 400 //32-bit aligned size
#define BUFFER_TYPE RINGBUF_TYPE_NOSPLIT
...
//Allocate ring buffer data structure and storage area into external RAM
StaticRingbuffer t *buffer struct = (StaticRingbuffer t *)heap caps
,→malloc(sizeof(StaticRingbuffer_t), MALLOC_CAP_SPIRAM);
uint8_t *buffer_storage = (uint8_t *)heap_caps_malloc(sizeof(uint8_t)*BUFFER_SIZE,␣
,→MALLOC_CAP_SPIRAM);
//Create a ring buffer with manually allocated memory
RingbufHandle_t handle = xRingbufferCreateStatic(BUFFER_SIZE, BUFFER_TYPE, buffer_
,→storage, buffer_struct);
...
//Delete the ring buffer after used
vRingbufferDelete(handle);
//Manually free all blocks of memory
free(buffer_struct);
free(buffer_storage);
```
**Priority Inversion** Ideally, ring buffers can be used with multiple tasks in an SMP fashion where the **highest priority task will always be serviced first.** However due to the usage of binary semaphores in the ring buffer's underlying implementation, priority inversion may occur under very specific circumstances.

The ring buffer governs sending by a binary semaphore which is given whenever space is freed on the ring buffer. The highest priority task waiting to send will repeatedly take the semaphore until sufficient free space becomes available or until it times out. Ideally this should prevent any lower priority tasks from being serviced as the semaphore should always be given to the highest priority task.

However, in between iterations of acquiring the semaphore, there is a **gap in the critical section** which may permit another task (on the other core or with an even higher priority) to free some space on the ring buffer and as a result give the semaphore. Therefore, the semaphore will be given before the highest priority task can re-acquire the semaphore. This will result in the **semaphore being acquired by the second-highest priority task** waiting to send, hence causing priority inversion.

This side effect will not affect ring buffer performance drastically given if the number of tasks using the ring buffer simultaneously is low, and the ring buffer is not operating near maximum capacity.

# **Hooks**

FreeRTOS consists of Idle Hooks and Tick Hooks which allow for application specific functionality to be added to the Idle Task and Tick Interrupt. ESP-IDF provides its own Idle and Tick Hook API in addition to the hooks provided by vanilla FreeRTOS. ESP-IDF hooks have the added benefit of being run time configurable and asymmetrical.

**Vanilla FreeRTOS Hooks** Idle and Tick Hooks in vanilla FreeRTOS are implemented by the user defining the functions vApplicationIdleHook() and vApplicationTickHook() respectively somewhere in the application. Vanilla FreeRTOS will run the user defined Idle Hook and Tick Hook on every iteration of the Idle Task and Tick Interrupt respectively.

Vanilla FreeRTOS hooks are referred to as **Legacy Hooks** in ESP-IDF FreeRTOS. To enable legacy hooks, *CON-FIG\_FREERTOS\_LEGACY\_HOOKS* should be enabled in *project configuration menu*.

**ESP-IDF Idle and Tick Hooks** For some use-cases it may be necessary for the Idle Tasks or Tick Interr[upts to](#page-1612-0) [execute multiple hooks that are confi](#page-1612-0)gurable at run time.

Therefore, ESP-IDF provides its own hooks API in addition to the legacy hooks provided by vanilla FreeRTOS.

The ESP-IDF tick and idle hooks are registered at run time. Each tick hook and idle hook must be registered to a specific CPU. When the idle task runs or a tick interrupt occurs on a particular CPU, the CPU will run each of its registered idle hook and tick hook in turn.

**Note:** Tick interrupt stays active whilst cache is disabled and hence vApplicationTickHook() (legacy case) or ESP-IDF tick hooks must be placed in internal RAM. Please refer to the *SPI flash API documentation* for more details.

# **TLSP Deletion Callbacks**

Vanilla FreeRTOS provides a Thread Local Storage Pointers (TLSP) feature. These are pointers stored directly in the Task Control Block (TCB) of a particular task. TLSPs allow each task to have its own unique set of pointers to data structures. Vanilla FreeRTOS expects users to…

- set a task's TLSPs by calling *vTaskSetThreadLocalStoragePointer()* after the task has been created.
- get a task's TLSPs by calling *pvTaskGetThreadLocalStoragePointer()* during the task's lifetime.
- free the memory pointed to byt[he TLSPs before the task is deleted.](#page-1260-0)

However, there can be instances where users may want the freeing of TLSP memory to be automatic. Therefore, ESP-IDF FreeRTOS provides the additio[nal feature of TLSP deletion callbacks. These user prov](#page-1260-1)ided deletion callbacks are called automatically when a task is deleted, thus allows the TLSP memory to be cleaned up without needing to add the cleanup logic explicitly to the code of every task.

The TLSP deletion callbacks are set in a similar fashion to the TLSPs themselves.

- *vTaskSetThreadLocalStoragePointerAndDelCallback()* sets both a particular TLSP and its associated callback.
- Calling the Vanilla FreeRTOS function *vTaskSetThreadLocalStoragePointer()* will simply set the TLSP's associated Deletion Callback to *NULL* meaning that no callback will be called for that TLSP [during task deletion.](#page-1261-0)

When implementing TLSP callbacks, users sh[ould note the following:](#page-1260-0)

- The callback **must never attempt to block or yield** and critical sections should be kept as short as possible
- The callback is called shortly before a deleted task's memory is freed. Thus, the callback can either be called from *vTaskDelete()* itself, or from the idle task.

# **Component Specific Properties**

Besides sta[ndard component var](#page-1250-0)iables that are available with basic cmake build properties, FreeRTOS component also provides arguments (only one so far) for simpler integration with other modules:

• *ORIG\_INCLUDE\_PATH* - contains an absolute path to freertos root include folder. Thus instead of *#include* "*freertos/FreeRTOS.h*" you can refer to headers directly: *#include* "*FreeRTOS.h*".

# **API Reference**

# **Ring Buffer API**

# **Header File**

• components/esp\_ringbuf/include/freertos/ringbuf.h

# **Functions**

*RingbufHandle\_t* **[xRingbufferCreate](https://github.com/espressif/esp-idf/blob/v4.4.6/components/esp_ringbuf/include/freertos/ringbuf.h)**(size\_t xBufferSize, *RingbufferType\_t* xBufferType)

Create a ring buffer.

**[Note:](#page-1370-0)** xBufferSize of no-split/allow-split buffers will ber[ounded up to the n](#page-1370-1)earest 32-bit aligned size.

# **Parameters**

- **xBufferSize** –**[in]** Size of the buffer in bytes. Note that items require space for overhead in no-split/allow-split buffers
- **xBufferType** –**[in]** Type of ring buffer, see documentation.
- **Returns** A handle to the created ring buffer, or NULL in case of error.

*RingbufHandle\_t* **xRingbufferCreateNoSplit**(size\_t xItemSize, size\_t xItemNum)

Create a ring buffer of type RINGBUF\_TYPE\_NOSPLIT for a fixed item\_size.

This API is similar to xRingbufferCreate(), but it will internally allocate additional space for the headers.

### **[Para](#page-1370-0)meters**

- **xItemSize** –**[in]** Size of each item to be put into the ring buffer
- **xItemNum** –**[in]** Maximum number of items the buffer needs to hold simultaneously
- **Returns** A RingbufHandle t handle to the created ring buffer, or NULL in case of error.

*RingbufHandle\_t* **xRingbufferCreateStatic**(size\_t xBufferSize, *RingbufferType\_t* xBufferType, uint8\_t \*pucRingbufferStorage, *StaticRingbuffer\_t* \*pxStaticRingbuffer)

<span id="page-1363-1"></span>[Create a ri](#page-1370-0)ng buffer but manually provide the required memory.

**Note:** xBufferSize of no-split/allow-split buffers MUST be 32-bit align[ed.](#page-1370-2)

# **Parameters**

- **xBufferSize** –**[in]** Size of the buffer in bytes.
- **xBufferType** –**[in]** Type of ring buffer, see documentation
- **pucRingbufferStorage** [in] Pointer to the ring buffer's storage area. Storage area must of the same size as specified by xBufferSize
- **pxStaticRingbuffer** –**[in]** Pointed to a struct of type StaticRingbuffer\_t which will be used to hold the ring buffer's data structure

**Returns** A handle to the created ring buffer

BaseType\_t **xRingbufferSend** (*RingbufHandle\_t* xRingbuffer, const void \*pvItem, size\_t xItemSize, TickType\_t xTicksToWait)

Insert an item into the ring buffer.

<span id="page-1363-0"></span>Attempt to insert an item into [the ring buffer. T](#page-1370-0)his function will block until enough free space is available or until it times out.

**Note:** For no-split/allow-split ring buffers, the actual size of memory that the item will occupy will be rounded up to the nearest 32-bit aligned size. This is done to ensure all items are always stored in 32-bit aligned fashion.

# **Parameters**

- **xRingbuffer** –**[in]** Ring buffer to insert the item into
- **pvItem** –**[in]** Pointer to data to insert. NULL is allowed if xItemSize is 0.
- **xItemSize** –**[in]** Size of data to insert.
- **xTicksToWait** –**[in]** Ticks to wait for room in the ring buffer.

### **Returns**

- pdTRUE if succeeded
- pdFALSE on time-out or when the data is larger than the maximum permissible size of the buffer

BaseType\_t **xRingbufferSendFromISR**(*RingbufHandle\_t* xRingbuffer, const void \*pvItem, size\_t xItemSize, BaseType\_t \*pxHigherPriorityTaskWoken)

Insert an item into the ring buffer in an ISR.

<span id="page-1364-1"></span>Attempt to insert an item into the ring b[uffer from an ISR](#page-1370-0). This function will return immediately if there is insufficient free space in the buffer.

**Note:** For no-split/allow-split ring buffers, the actual size of memory that the item will occupy will be rounded up to the nearest 32-bit aligned size. This is done to ensure all items are always stored in 32-bit aligned fashion.

# **Parameters**

- **xRingbuffer** –**[in]** Ring buffer to insert the item into
- **pvItem** –**[in]** Pointer to data to insert. NULL is allowed if xItemSize is 0.
- **xItemSize** –**[in]** Size of data to insert.
- **pxHigherPriorityTaskWoken** –**[out]** Value pointed to will be set to pdTRUE if the function woke up a higher priority task.

# **Returns**

- pdTRUE if succeeded
- pdFALSE when the ring buffer does not have space.

BaseType\_t **xRingbufferSendAcquire**(*RingbufHandle\_t* xRingbuffer, void \*\*ppvItem, size\_t xItemSize, TickType\_t xTicksToWait)

Acquire memory from the ring buffer to be written to by an external source and to be sent later.

<span id="page-1364-0"></span>Attempt to allocate buffer for an item to [be sent into the rin](#page-1370-0)g buffer. This function will block until enough free space is available or until it timesout.

The item, as well as the following items SendAcquire or Send after it, will not be able to be read from the ring buffer until this item is actually sent into the ring buffer.

**Note:** Only applicable for no-split ring buffers now, the actual size of memory that the item will occupy will be rounded up to the nearest 32-bit aligned size. This is done to ensure all items are always stored in 32-bit aligned fashion.

# **Parameters**

- **xRingbuffer** –**[in]** Ring buffer to allocate the memory
- **ppvItem** –**[out]** Double pointer to memory acquired (set to NULL if no memory were retrieved)
- **xItemSize** –**[in]** Size of item to acquire.
- **xTicksToWait** –**[in]** Ticks to wait for room in the ring buffer.

# **Returns**

- pdTRUE if succeeded
- pdFALSE on time-out or when the data is larger than the maximum permissible size of the buffer

# BaseType\_t **xRingbufferSendComplete**(*RingbufHandle\_t* xRingbuffer, void \*pvItem)

Actually send an item into the ring buffer allocated before by xRingbufferSendAcquire.

<span id="page-1365-0"></span>Note: Only applicable for no-split ring b[uffers. Only call f](#page-1370-0)or items allocated by xRingbufferSendAcquire.

#### **Parameters**

- **xRingbuffer** –**[in]** Ring buffer to insert the item into
- **pvItem** –**[in]** Pointer to item in allocated memory to insert.

#### **Returns**

- pdTRUE if succeeded
- pdFALSE if fail for some reason.

void \***xRingbufferReceive**(*RingbufHandle\_t* xRingbuffer, size\_t \*pxItemSize, TickType\_t xTicksToWait)

Retrieve an item from the ring buffer.

<span id="page-1365-1"></span>Attempt to retrieve an item from the ring buffer. This function will block until an item is available or until it times out.

Note: A call to vRingbufferReturnItem() is required after this to free the item retrieved.

#### **Parameters**

- **xRingbuffer** –**[in]** Ring buffer to retrieve the item from
- **pxItemSize** –**[out]** Pointer to a variable to which the size of the retrieved item will be written.
- **xTicksToWait** –**[in]** Ticks to wait for items in the ring buffer.

# **Returns**

- Pointer to the retrieved item on success; \*pxItemSize filled with the length of the item.
- NULL on timeout, \*pxItemSize is untouched in that case.

void \***xRingbufferReceiveFromISR**(*RingbufHandle\_t* xRingbuffer, size\_t \*pxItemSize)

Retrieve an item from the ring buffer in an ISR.

<span id="page-1365-2"></span>Attempt to retrieve an item from the ring buffer. This function returns immediately if there are no items available for retrieval

**Note:** A call to vRingbufferReturnItemFromISR() is required after this to free the item retrieved.

**Note:** Byte buffers do not allow multiple retrievals before returning an item

**Note:** Two calls to RingbufferReceiveFromISR() are required if the bytes wrap around the end of the ring buffer.

- **xRingbuffer** –**[in]** Ring buffer to retrieve the item from
- **pxItemSize** –**[out]** Pointer to a variable to which the size of the retrieved item will be written.

### **Returns**

- Pointer to the retrieved item on success; \*pxItemSize filled with the length of the item.
- NULL when the ring buffer is empty, \*pxItemSize is untouched in that case.

# BaseType\_t **xRingbufferReceiveSplit**(*RingbufHandle\_t* xRingbuffer, void \*\*ppvHeadItem, void \*\*ppvTailItem, size\_t \*pxHeadItemSize, size\_t \*pxTailItemSize, TickType\_t xTicksToWait)

<span id="page-1366-0"></span>Retrieve a split item from an allow-split ring buffer.

Attempt to retrieve a split item from an al[low-split ring buff](#page-1370-0)er. If the item is not split, only a single item is retried. If the item is split, both parts will be retrieved. This function will block until an item is available or until it times out.

**Note:** Call(s) to vRingbufferReturnItem() is required after this to free up the item(s) retrieved.

**Note:** This function should only be called on allow-split buffers

#### **Parameters**

- **xRingbuffer** –**[in]** Ring buffer to retrieve the item from
- **ppvHeadItem** –**[out]** Double pointer to first part (set to NULL if no items were retrieved)
- **ppvTailItem** –**[out]** Double pointer to second part (set to NULL if item is not split)
- **pxHeadItemSize** –**[out]** Pointer to size of first part (unmodified if no items were retrieved)
- **pxTailItemSize** –**[out]** Pointer to size of second part (unmodified if item is not split)
- **xTicksToWait** –**[in]** Ticks to wait for items in the ring buffer.

#### **Returns**

- pdTRUE if an item (split or unsplit) was retrieved
- pdFALSE when no item was retrieved

BaseType\_t **xRingbufferReceiveSplitFromISR**(*RingbufHandle\_t* xRingbuffer, void \*\*ppvHeadItem, void \*\*ppvTailItem, size\_t \*pxHeadItemSize, size\_t \*pxTailItemSize)

<span id="page-1366-1"></span>Retrieve a split item from an allow-split ring buffer in an ISR.

Attempt to retrieve a split item from an allow-split r[ing buffer. If the](#page-1370-0) item is not split, only a single item is retried. If the item is split, both parts will be retrieved. This function returns immediately if there are no items available for retrieval

**Note:** Calls to vRingbufferReturnItemFromISR() is required after this to free up the item(s) retrieved.

**Note:** This function should only be called on allow-split buffers

#### **Parameters**

- **xRingbuffer** –**[in]** Ring buffer to retrieve the item from
- **ppvHeadItem** –**[out]** Double pointer to first part (set to NULL if no items were retrieved)
- **ppvTailItem** –**[out]** Double pointer to second part (set to NULL if item is not split)
- **pxHeadItemSize** –**[out]** Pointer to size of first part (unmodified if no items were retrieved)

• **pxTailItemSize** –**[out]** Pointer to size of second part (unmodified if item is not split)

**Returns**

- pdTRUE if an item (split or unsplit) was retrieved
- pdFALSE when no item was retrieved

# void \***xRingbufferReceiveUpTo**(*RingbufHandle\_t* xRingbuffer, size\_t \*pxItemSize, TickType\_t xTicksToWait, size\_t xMaxSize)

Retrieve bytes from a byte buffer, specifying the maximum amount of bytes to retrieve.

<span id="page-1367-0"></span>Attempt to retrieve data from a by[te buffer whilst s](#page-1370-0)pecifying a maximum number of bytes to retrieve. This function will block until there is data available for retrieval or until it times out.

Note: A call to vRingbufferReturnItem() is required after this to free up the data retrieved.

**Note:** This function should only be called on byte buffers

**Note:** Byte buffers do not allow multiple retrievals before returning an item

**Note:** Two calls to RingbufferReceiveUpTo() are required if the bytes wrap around the end of the ring buffer.

# **Parameters**

- **xRingbuffer** –**[in]** Ring buffer to retrieve the item from
- **pxItemSize** –**[out]** Pointer to a variable to which the size of the retrieved item will be written.
- **xTicksToWait** –**[in]** Ticks to wait for items in the ring buffer.
- **xMaxSize** –**[in]** Maximum number of bytes to return.

#### **Returns**

- Pointer to the retrieved item on success; \*pxItemSize filled with the length of the item.
- NULL on timeout, \*pxItemSize is untouched in that case.

void \***xRingbufferReceiveUpToFromISR**(*RingbufHandle\_t* xRingbuffer, size\_t \*pxItemSize, size\_t xMaxSize)

Retrieve bytes from a byte buffer, specifying the maximum amount of bytes to retrieve. Call this from an ISR.

<span id="page-1367-1"></span>Attempt to retrieve bytes from a byte buffer [whilst specifying a](#page-1370-0) maximum number of bytes to retrieve. This function will return immediately if there is no data available for retrieval.

**Note:** A call to vRingbufferReturnItemFromISR() is required after this to free up the data received.

**Note:** This function should only be called on byte buffers

**Note:** Byte buffers do not allow multiple retrievals before returning an item

# **Parameters**

- **xRingbuffer** –**[in]** Ring buffer to retrieve the item from
- **pxItemSize** –**[out]** Pointer to a variable to which the size of the retrieved item will be written.
- **xMaxSize** –**[in]** Maximum number of bytes to return.

#### **Returns**

• Pointer to the retrieved item on success; \*pxItemSize filled with the length of the item.
• NULL when the ring buffer is empty, \*pxItemSize is untouched in that case.

#### void **vRingbufferReturnItem**(*RingbufHandle\_t* xRingbuffer, void \*pvItem)

Return a previously-retrieved item to the ring buffer.

**Note:** If a split item is retrieve[d, both parts shou](#page-1370-0)ld be returned by calling this function twice

## **Parameters**

- **xRingbuffer** –**[in]** Ring buffer the item was retrieved from
- **pvItem** –**[in]** Item that was received earlier

## void **vRingbufferReturnItemFromISR**(*RingbufHandle\_t* xRingbuffer, void \*pvItem, BaseType\_t \*pxHigherPriorityTaskWoken)

Return a previously-retrieved item to the ring buffer from an ISR.

**Note:** If a split item is retrieved, both par[ts should be return](#page-1370-0)ed by calling this function twice

#### **Parameters**

- **xRingbuffer** –**[in]** Ring buffer the item was retrieved from
- **pvItem** –**[in]** Item that was received earlier
- **pxHigherPriorityTaskWoken** –**[out]** Value pointed to will be set to pdTRUE if the function woke up a higher priority task.

#### void **vRingbufferDelete**(*RingbufHandle\_t* xRingbuffer)

Delete a ring buffer.

**Note:** This function will [not deallocate an](#page-1370-0)y memory if the ring buffer was created using xRingbufferCreateStatic(). Deallocation must be done manually be the user.

**Parameters xRingbuffer** –**[in]** Ring buffer to delete

## size\_t **xRingbufferGetMaxItemSize**(*RingbufHandle\_t* xRingbuffer)

Get maximum size of an item that can be placed in the ring buffer.

This function returns the maximum size an item can have if it was placed in an empty ring buffer.

**Note:** The max item size for a no-split buffer is limited to ((buffer\_size/2)-header\_size). This limit is imposed so that an item of max item size can always be sent to the an empty no-split buffer regardless of the internal positions of the buffer's read/write/free pointers.

**Parameters xRingbuffer** –**[in]** Ring buffer to query **Returns** Maximum size, in bytes, of an item that can be placed in a ring buffer.

## size\_t **xRingbufferGetCurFreeSize**(*RingbufHandle\_t* xRingbuffer)

Get current free size available for an item/data in the buffer.

This gives the real time free space available for an item/data in the ring buffer. This represents the maximum size an item/data can have if it was curr[ently sent to the r](#page-1370-0)ing buffer.

**Note:** An empty no-split buffer has a max current free size for an item that is limited to ((buffer\_size/2) header\_size). See API reference for xRingbufferGetMaxItemSize().

**Warning:** This API is not thread safe. So, if multiple threads are accessing the same ring buffer, it is the application's responsibility to ensure atomic access to this API and the subsequent Send

**Parameters xRingbuffer** –**[in]** Ring buffer to query **Returns** Current free size, in bytes, available for an entry

## BaseType\_t **xRingbufferAddToQueueSetRead**(*RingbufHandle\_t* xRingbuffer, *QueueSetHandle\_t*

xQueueSet)

Add the ring buffer's read semaphore to a queue set.

The ring buffer's read semaphore indicates that [data has been writ](#page-1370-0)ten to the rin[g buffer. This func](#page-1296-0)tion adds the ring buffer's read semaphore to a queue set.

#### **Parameters**

- **xRingbuffer** –**[in]** Ring buffer to add to the queue set
- **xQueueSet** –**[in]** Queue set to add the ring buffer's read semaphore to

**Returns**

• pdTRUE on success, pdFALSE otherwise

BaseType\_t **xRingbufferCanRead**(*RingbufHandle\_t* xRingbuffer, *QueueSetMemberHandle\_t* xMember)

Check if the selected queue set member is the ring buffer's read semaphore.

This API checks if queue set member returned from xQueueSelectFromSet() is the read semaphore of this ring buffer. If so, this indicates the [ring buffer has ite](#page-1370-0)ms waiting t[o be retrieved.](#page-1296-1)

#### **Parameters**

- **xRingbuffer** –**[in]** Ring buffer which should be checked
- **xMember** –**[in]** Member returned from xQueueSelectFromSet

#### **Returns**

- pdTRUE when semaphore belongs to ring buffer
- pdFALSE otherwise.

BaseType\_t **xRingbufferRemoveFromQueueSetRead**(*RingbufHandle\_t* xRingbuffer, *QueueSetHandle\_t* xQueueSet)

Remove the ring buffer's read semaphore from a queue set.

This specifically removes a ring buffer's read semaphor[e from a queue se](#page-1370-0)t.The read s[emaphore is used t](#page-1296-0)o indicate when data has been written to the ring buffer

#### **Parameters**

- **xRingbuffer** –**[in]** Ring buffer to remove from the queue set
- **xQueueSet** –[in] Queue set to remove the ring buffer's read semaphore from

#### **Returns**

- pdTRUE on success
- pdFALSE otherwise

void **vRingbufferGetInfo**(*RingbufHandle\_t* xRingbuffer, UBaseType\_t \*uxFree, UBaseType\_t \*uxRead, UBaseType\_t \*uxWrite, UBaseType\_t \*uxAcquire, UBaseType\_t

\*uxItemsWaiting)

Get information about ring buffer status.

Get information of the a ri[ng buffer](#page-1370-0)'s current status such as free/read/write pointer positions, and number of items waiting to be retrieved. Arguments can be set to NULL if they are not required.

## **Parameters**

- **xRingbuffer** –**[in]** Ring buffer to remove from the queue set
- **uxFree** –**[out]** Pointer use to store free pointer position
- **uxRead** –**[out]** Pointer use to store read pointer position
- **uxWrite** –**[out]** Pointer use to store write pointer position
- **uxAcquire** –**[out]** Pointer use to store acquire pointer position

• **uxItemsWaiting** –**[out]** Pointer use to store number of items (bytes for byte buffer) waiting to be retrieved

### void **xRingbufferPrintInfo**(*RingbufHandle\_t* xRingbuffer)

Debugging function to print the internal pointers in the ring buffer.

### **Parameters xRingbuffer** –Ring buffer to show

### **Structures**

#### struct **xSTATIC\_RINGBUFFER**

Struct that is equivalent in size to the ring buffer's data structure.

<span id="page-1370-1"></span>The contents of this struct are not meant to be used directly. This structure is meant to be used when creating a statically allocated ring buffer where this struct is of the exact size required to store a ring buffer's control data structure.

## **Type Definitions**

#### typedef void \***RingbufHandle\_t**

Type by which ring buffers are referenced. For example, a call to xRingbufferCreate() returns a RingbufHandle\_t variable that can then be used as a parameter to xRingbufferSend(), xRingbufferReceive(), etc.

## <span id="page-1370-0"></span>typedef struct *xSTATIC\_RINGBUFFER* **StaticRingbuffer\_t**

Struct that is equivalent in size to the ring buffer's data structure.

The contents of this struct are not meant to be used directly. This structure is meant to be used when creating a static[ally allocated ring buffer w](#page-1370-1)here this struct is of the exact size required to store a ring buffer's control data structure.

#### **Enumerations**

#### enum **RingbufferType\_t**

*Values:*

#### enumerator **RINGBUF\_TYPE\_NOSPLIT**

No-split buffers will only store an item in contiguous memory and will never split an item. Each item requires an 8 byte overhead for a header and will always internally occupy a 32-bit aligned size of space.

#### enumerator **RINGBUF\_TYPE\_ALLOWSPLIT**

Allow-split buffers will split an item into two parts if necessary in order to store it. Each item requires an 8 byte overhead for a header, splitting incurs an extra header. Each item will always internally occupy a 32-bit aligned size of space.

#### enumerator **RINGBUF\_TYPE\_BYTEBUF**

Byte buffers store data as a sequence of bytes and do not maintain separate items, therefore byte buffers have no overhead. All data is stored as a sequence of byte and any number of bytes can be sent or retrieved each time.

### enumerator **RINGBUF\_TYPE\_MAX**

#### **Hooks API**

#### **Header File**

• components/esp\_system/include/esp\_freertos\_hooks.h

#### **Functions**

```
esp_err_t esp_register_freertos_idle_hook_for_cpu(esp_freertos_idle_cb_t new_idle_cb,
                                                         UBaseType_t cpuid)
```
Register a callback to be called from the specified core's idle hook. The callback should return true if it should be called by the idle hook once per interrupt (or FreeRT[OS tick\), and return fals](#page-1372-0)e if it should be called [rep](#page-1214-0)eatedly as fast as possible by the idle hook.

**Warning:** Idle callbacks MUST NOT, UNDER ANY CIRCUMSTANCES, CALL A FUNCTION THAT MIGHT BLOCK.

#### **Parameters**

- **new\_idle\_cb** –**[in]** Callback to be called
- **cpuid** –**[in]** id of the core

#### **Returns**

- ESP\_OK: Callback registered to the specified core's idle hook
- ESP\_ERR\_NO\_MEM: No more space on the specified core's idle hook to register callback
- ESP\_ERR\_INVALID\_ARG: cpuid is invalid

#### *esp\_err\_t* **esp\_register\_freertos\_idle\_hook**(*esp\_freertos\_idle\_cb\_t* new\_idle\_cb)

Register a callback to the idle hook of the core that calls this function. The callback should return true if it should be called by the idle hook once per interrupt (or FreeRTOS tick), and return false if it should be called repeatedly as fast as possible by the idle hook.

**Warning:** Idle callbacks MUST NOT, UNDER ANY CIRCUMSTANCES, CALL A FUNCTION THAT MIGHT BLOCK.

**Parameters new\_idle\_cb** –**[in]** Callback to be called **Returns**

- ESP\_OK: Callback registered to the calling core's idle hook
- ESP\_ERR\_NO\_MEM: No more space on the calling core's idle hook to register callback

```
esp_err_t esp_register_freertos_tick_hook_for_cpu(esp_freertos_tick_cb_t new_tick_cb,
```
UBaseType\_t cpuid)

Register a callback to be called from the specified core's tick hook.

#### **Parameters**

- **new\_tick\_cb** –**[in]** Callback to be called
- **cpuid** –**[in]** id of the core

**Returns**

- ESP\_OK: Callback registered to specified core's tick hook
- ESP\_ERR\_NO\_MEM: No more space on the specified core's tick hook to register the callback
- ESP\_ERR\_INVALID\_ARG: cpuid is invalid

*esp\_err\_t* **esp\_register\_freertos\_tick\_hook**(*esp\_freertos\_tick\_cb\_t* new\_tick\_cb)

Register a callback to be called from the calling core's tick hook.

**Parameters new\_tick\_cb** –**[in]** Callback to be called

## **Returns**

• ESP\_OK: Callback registered to the [calling core](#page-1372-1)'s tick hook

• ESP\_ERR\_NO\_MEM: No more space on the calling core's tick hook to register the callback

void **esp\_deregister\_freertos\_idle\_hook\_for\_cpu**(*esp\_freertos\_idle\_cb\_t* old\_idle\_cb,

```
UBaseType_t cpuid)
```
Unregister an idle callback from the idle hook of the specified core.

## **Parameters**

- **old\_idle\_cb** –**[in]** Callback to be unregiste[red](#page-1372-0)
- **cpuid** –**[in]** id of the core

void **esp\_deregister\_freertos\_idle\_hook**(*esp\_freertos\_idle\_cb\_t* old\_idle\_cb)

Unregister an idle callback. If the idle callback is registered to the idle hooks of both cores, the idle hook will be unregistered from both cores.

**Parameters old\_idle\_cb** –**[in]** Callbac[k to be unregistered](#page-1372-0)

void **esp\_deregister\_freertos\_tick\_hook\_for\_cpu**(*esp\_freertos\_tick\_cb\_t* old\_tick\_cb,

UBaseType\_t cpuid)

Unregister a tick callback from the tick hook of the specified core.

## **Parameters**

- **old\_tick\_cb** –**[in]** Callback to be unregiste[red](#page-1372-1)
- **cpuid** –**[in]** id of the core

void **esp\_deregister\_freertos\_tick\_hook**(*esp\_freertos\_tick\_cb\_t* old\_tick\_cb)

Unregister a tick callback. If the tick callback is registered to the tick hooks of both cores, the tick hook will be unregistered from both cores.

**Parameters old\_tick\_cb** –**[in]** Callbac[k to be unregistered](#page-1372-1)

## **Type Definitions**

```
typedef bool (*esp_freertos_idle_cb_t)(void)
```

```
typedef void (*esp_freertos_tick_cb_t)(void)
```
# <span id="page-1372-1"></span>**2.7.13 Heap Memory Allocation**

## **Stack and Heap**

ESP-IDF applications use the common computer architecture patterns of *stack* (dynamic memory allocated by program control flow) and *heap* (dynamic memory allocated by function calls), as well as statically allocated memory (allocated at compile time).

Because ESP-IDF is a multi-threaded RTOS environment, each RTOS task has its own stack. By default, each of these stacks is allocated from the heap when the task is created. (See *xTaskCreateStatic()* for the alternative where stacks are statically allocated.)

Because ESP32-C3 uses multiple types of RAM, it also contains multiple heaps with different capabilities. A capabilities-based memory allocator allows apps to make heap alloc[ations for different purposes.](#page-1246-0)

For most purposes, the standard libc malloc() and free() functions can be used for heap allocation without any special consideration.

However, in order to fully make use of all of the memory types and their characteristics, ESP-IDF also has a capabilities-based heap memory allocator. If you want to have memory with certain properties (for example, *DMA-Capable Memory* or executable-memory), you can create an OR-mask of the required capabilities and pass that to *heap\_caps\_malloc()*.

## **Memory Capabilities**

The ESP32-C3 contains multiple types of RAM:

- DRAM (Data RAM) is memory used to hold data. This is the most common kind of memory accessed as heap.
- IRAM (Instruction RAM) usually holds executable data only. If accessed as generic memory, all accesses must be *32-bit aligned*.
- D/IRAM is RAM which can be used as either Instruction or Data RAM.

For more details on these internal memory types, see *Memory Types*.

DRAM [uses capability](#page-1374-0) MALLOC\_CAP\_8BIT (accessible in single byte reads and writes). To test the free DRAM heap size at runtime, call cpp:func:*heap\_caps\_get\_free\_size(MALLOC\_CAP\_8BIT)*.

When calling  $\text{malloc}()$  $\text{malloc}()$  $\text{malloc}()$ , the ESP-IDF  $\text{malloc}()$  implementation internally calls cpp:func:*heap\_caps\_malloc\_default(size)*. This will allocate memory with capability MALLOC\_CAP\_DEFAULT, which is byte-addressable.

Because malloc uses the capabilities-based allocation system, memory allocated using *heap\_caps\_malloc()* can be freed by calling the standard free() function.

## **Available Heap**

**DRAM** At startup, the DRAM heap contains all data memory which is not statically allocated by the app. Reducing statically allocated buffers will increase the amount of available free heap.

To find the amount of statically allocated memory, use the *idf.py size* command.

**Note:** At runtime, the available heap DRAM may be less than calculated at compile time, because at startup some memory is allocated from the heap before the FreeRTOS [scheduler](#page-1949-0) is started (including memory for the stacks of initial FreeRTOS tasks).

**IRAM** At startup, the IRAM heap contains all instruction memory which is not used by the app executable code.

The *idf.py size* command can be used to find the amount of IRAM used by the app.

**D/IRAM** Some memory in the ESP32-C3 is available as either DRAM or IRAM. If memory is allocated from a D/I[RAM regio](#page-1949-0)n, the free heap size for both types of memory will decrease.

**Heap Sizes** At startup, all ESP-IDF apps log a summary of all heap addresses (and sizes) at level Info:

```
I (252) heap_init: Initializing. RAM available for dynamic allocation:
I (259) heap_init: At 3FFAE6E0 len 00001920 (6 KiB): DRAM
I (265) heap_init: At 3FFB2EC8 len 0002D138 (180 KiB): DRAM
I (272) heap_init: At 3FFE0440 len 00003AE0 (14 KiB): D/IRAM
I (278) heap_init: At 3FFE4350 len 0001BCB0 (111 KiB): D/IRAM
I (284) heap_init: At 4008944C len 00016BB4 (90 KiB): IRAM
```
**Finding available heap** See *Heap Information*.

## **Special Capabilities**

**DMA-Capable Memory** Use the [MALLOC\\_C](#page-1385-0)AP\_DMA flag to allocate memory which is suitable for use with hardware DMA engines (for example SPI and I2S). This capability flag excludes any external PSRAM.

**32-Bit Accessible Memory** If a certain memory structure is only addressed in 32-bit units, for example an array of ints or pointers, it can be useful to allocate it with the MALLOC\_CAP\_32BIT flag. This also allows the allocator to give out IRAM memory; something which it can't do for a normal malloc() call. This can help to use all the available memory in the ESP32-C3.

<span id="page-1374-0"></span>Memory allocated with MALLOC\_CAP\_32BIT can *only* be accessed via 32-bit reads and writes, any other type of access will generate a fatal LoadStoreError exception.

## **Thread Safety**

Heap functions are thread safe, meaning they can be called from different tasks simultaneously without any limitations.

It is technically possible to call malloc, free, and related functions from interrupt handler (ISR) context (see *Calling heap related functions from ISR*). However this is not recommended, as heap function calls may delay other interrupts. It is strongly recommended to refactor applications so that any buffers used by an ISR are pre-allocated outside of the ISR. Support for calling heap functions from ISRs may be removed in a future update.

## **[Calling heap related functions from I](#page-1374-1)SR**

The following functions from the heap component can be called form interrupt handler (ISR):

- <span id="page-1374-1"></span>• *heap\_caps\_malloc()*
- heap\_caps\_malloc\_default()
- heap caps realloc default()
- *heap\_caps\_malloc\_prefer()*
- *[heap\\_caps\\_realloc\\_p](#page-1375-0)refer()*
- *heap\_caps\_calloc\_prefer()*
- *heap\_caps\_free()*
- *[heap\\_caps\\_realloc\(\)](#page-1378-0)*
- *[heap\\_caps\\_calloc\(\)](#page-1378-1)*
- *[heap\\_caps\\_aligned\\_alloc\(\)](#page-1378-2)*
- *[heap\\_caps\\_aligned](#page-1375-1)\_free()*

Note [however this practice is strong](#page-1375-2)ly discouraged.

## **Heap [Tracing & Debugging](#page-1376-1)**

The following features are documented on the *Heap Memory Debugging* page:

- *Heap Information* (free space, etc.)
- *Heap Corruption Detection*
- *Heap Tracing* (memory leak detection, [monitoring, etc.\)](#page-1384-0)

## **Imple[mentation Notes](#page-1385-1)**

Know[ledge about th](#page-1388-0)e regions of memory in the chip comes from the "soc" component, which contains memory layout information for the chip, and the different capabilities of each region. Each region's capabilities are prioritised, so that (for example) dedicated DRAM and IRAM regions will be used for allocations ahead of the more versatile D/IRAM regions.

Each contiguous region of memory contains its own memory heap. The heaps are created using the *multi heap* functionality. multi\_heap allows any contiguous region of memory to be used as a heap.

The heap capabilities allocator uses knowledge of the memory regions to initialize each individual heap. Allocation functions in the heap capabilities API will find the most appropriate heap for the allocation (based on desired capabilities, available space, and preferences for each region's use) and then calling *multi\_heap\_ma[lloc\(\)](#page-1381-0)* or multi\_heap\_calloc() for the heap situated in that particular region.

Calling free() involves finding the particular heap corresponding to the freed address, and then calling *multi\_heap\_free()* on that particular multi\_heap instance.

## **API Reference - Heap Allocation**

#### **[Header File](#page-1382-0)**

• components/heap/include/esp\_heap\_caps.h

#### **Functions**

*esp\_err\_t* **[heap\\_caps\\_register\\_failed\\_](https://github.com/espressif/esp-idf/blob/v4.4.6/components/heap/include/esp_heap_caps.h)alloc\_callback**(*esp\_alloc\_failed\_hook\_t* callback)

registers a callback function to be invoked if a memory allocation operation fails

**Parameters callback** –caller defined callback to be invoked **Returns** ESP\_OK if callback was registered.

<span id="page-1375-3"></span>[void \\*](#page-1214-0)**heap\_caps\_malloc**(size\_t size, uint32\_t caps)

Allocate a chunk of memory which has the given capabilities.

<span id="page-1375-0"></span>Equivalent semantics to libc malloc(), for capability-aware memory.

#### **Parameters**

- **size** –Size, in bytes, of the amount of memory to allocate
- **caps** –Bitwise OR of MALLOC\_CAP\_\* flags indicating the type of memory to be returned

**Returns** A pointer to the memory allocated on success, NULL on failure

#### void **heap** caps free (void \*ptr)

Free memory previously allocated via heap\_caps\_malloc() or heap\_caps\_realloc().

<span id="page-1375-1"></span>Equivalent semantics to libc free(), for capability-aware memory.

In IDF, free  $(p)$  is equivalent to heap\_caps\_free  $(p)$ .

**Parameters ptr** –Pointer to memory previously returned from heap\_caps\_malloc() or heap\_caps\_realloc(). Can be NULL.

void \***heap\_caps\_realloc**(void \*ptr, size\_t size, uint32\_t caps)

Reallocate memory previously allocated via heap\_caps\_malloc() or heap\_caps\_realloc().

<span id="page-1375-2"></span>Equivalent semantics to libc realloc(), for capability-aware memory.

In IDF, realloc(p, s) is equivalent to heap\_caps\_realloc(p, s, MALLOC\_CAP\_8BIT).

'caps' parameter can be different to the capabilities that any original 'ptr' was allocated with. In this way, realloc can be used to "move" a buffer if necessary to ensure it meets a new set of capabilities.

#### **Parameters**

- **ptr** –Pointer to previously allocated memory, or NULL for a new allocation.
- **size** –Size of the new buffer requested, or 0 to free the buffer.
- **caps** –Bitwise OR of MALLOC\_CAP\_\* flags indicating the type of memory desired for the new allocation.
- **Returns** Pointer to a new buffer of size 'size' with capabilities 'caps', or NULL if allocation failed.

void \***heap\_caps\_aligned\_alloc**(size\_t alignment, size\_t size, uint32\_t caps)

Allocate a aligned chunk of memory which has the given capabilities.

Equivalent semantics to libc aligned\_alloc(), for capability-aware memory.

## **Parameters**

- **alignment** –How the pointer received needs to be aligned must be a power of two
- **size** –Size, in bytes, of the amount of memory to allocate
- **caps** –Bitwise OR of MALLOC\_CAP\_\* flags indicating the type of memory to be returned

## **Returns** A pointer to the memory allocated on success, NULL on failure

## void **heap\_caps\_aligned\_free**(void \*ptr)

Used to deallocate memory previously allocated with heap\_caps\_aligned\_alloc.

<span id="page-1376-1"></span>**Note:** This function is deprecated, plase consider using heap caps free() instead

**Parameters ptr** –Pointer to the memory allocated

void \***heap\_caps\_aligned\_calloc**(size\_t alignment, size\_t n, size\_t size, uint32\_t caps)

Allocate a aligned chunk of memory which has the given capabilities. The initialized value in the memory is set to zero.

## **Parameters**

- **alignment** –How the pointer received needs to be aligned must be a power of two
- **n** –Number of continuing chunks of memory to allocate
- **size** –Size, in bytes, of a chunk of memory to allocate
- **caps** –Bitwise OR of MALLOC\_CAP\_\* flags indicating the type of memory to be returned

**Returns** A pointer to the memory allocated on success, NULL on failure

void \***heap\_caps\_calloc**(size\_t n, size\_t size, uint32\_t caps)

Allocate a chunk of memory which has the given capabilities. The initialized value in the memory is set to zero.

<span id="page-1376-0"></span>Equivalent semantics to libc calloc(), for capability-aware memory.

In IDF, calloc(p) is equivalent to heap caps calloc(p, MALLOC CAP  $8BIT$ ).

## **Parameters**

- **n** –Number of continuing chunks of memory to allocate
- **size** –Size, in bytes, of a chunk of memory to allocate
- **caps** –Bitwise OR of MALLOC\_CAP\_\* flags indicating the type of memory to be returned
- **Returns** A pointer to the memory allocated on success, NULL on failure

## size\_t **heap\_caps\_get\_total\_size**(uint32\_t caps)

Get the total size of all the regions that have the given capabilities.

This function takes all regions capable of having the given capabilities allocated in them and adds up the total space they have.

**Parameters caps** –Bitwise OR of MALLOC\_CAP\_\* flags indicating the type of memory **Returns** total size in bytes

## size\_t **heap\_caps\_get\_free\_size**(uint32\_t caps)

Get the total free size of all the regions that have the given capabilities.

<span id="page-1376-2"></span>This function takes all regions capable of having the given capabilities allocated in them and adds up the free space they have.

Note that because of heap fragmentation it is probably not possible to allocate a single block of memory of this size. Use heap caps get largest free block() for this purpose.

**Parameters** caps –Bitwise OR of MALLOC\_CAP\_\* flags indicating the type of memory **Returns** Amount of free bytes in the regions

## size\_t **heap\_caps\_get\_minimum\_free\_size**(uint32\_t caps)

Get the total minimum free memory of all regions with the given capabilities.

<span id="page-1376-3"></span>This adds all the low water marks of the regions capable of delivering the memory with the given capabilities.

Note the result may be less than the global all-time minimum available heap of this kind, as "low water marks" are tracked per-region. Individual regions' heaps may have reached their "low water marks" at different points in time. However this result still gives a "worst case" indication for all-time minimum free heap.

**Parameters** caps –Bitwise OR of MALLOC\_CAP\_\* flags indicating the type of memory **Returns** Amount of free bytes in the regions

## size\_t **heap\_caps\_get\_largest\_free\_block**(uint32\_t caps)

Get the largest free block of memory able to be allocated with the given capabilities.

<span id="page-1377-0"></span>Returns the largest value of s for which heap caps malloc(s, caps) will succeed.

**Parameters** caps –Bitwise OR of MALLOC CAP  $*$  flags indicating the type of memory **Returns** Size of largest free block in bytes.

void **heap\_caps\_get\_info**(*multi\_heap\_info\_t* \*info, uint32\_t caps)

Get heap info for all regions with the given capabilities.

<span id="page-1377-1"></span>Calls multi heap info() on all heaps which share the given capabilities. The information returned is an aggregate across all matching he[aps. The meanings](#page-1384-1) of fields are the same as defined for *multi\_heap\_info\_t*, except that minimum\_free\_bytes has the same caveats described in heap\_caps\_get\_minimum\_free\_size().

## **Parameters**

- **info** –Pointer to a structure which will be filled with relevant heap metadata.
- **caps** –Bitwise OR of MALLOC\_CAP\_\* flags indicating the type [of memory](#page-1384-2)

void **heap\_caps\_print\_heap\_info**(uint32\_t caps)

Print a summary of all memory with the given capabilities.

Calls multi\_heap\_info on all heaps which share the given capabilities, and prints a two-line summary for each, then a total summary.

**Parameters** caps –Bitwise OR of MALLOC\_CAP\_\* flags indicating the type of memory

## bool **heap\_caps\_check\_integrity\_all**(bool print\_errors)

Check integrity of all heap memory in the system.

Calls multi heap check on all heaps. Optionally print errors if heaps are corrupt.

<span id="page-1377-2"></span>Calling this function is equivalent to calling heap\_caps\_check\_integrity with the caps argument set to MAL-LOC\_CAP\_INVALID.

**Parameters print\_errors** –Print specific errors if heap corruption is found. **Returns** True if all heaps are valid, False if at least one heap is corrupt.

bool **heap\_caps\_check\_integrity**(uint32\_t caps, bool print\_errors)

Check integrity of all heaps with the given capabilities.

<span id="page-1377-4"></span>Calls multi\_heap\_check on all heaps which share the given capabilities. Optionally print errors if the heaps are corrupt.

See also heap caps check integrity all to check all heap memory in the system and heap\_caps\_check\_integrity\_addr to check memory around a single address.

## **Parameters**

- **caps** –Bitwise OR of MALLOC CAP  $*$  flags indicating the type of memory
- **print\_errors** –Print specific errors if heap corruption is found.

**Returns** True if all heaps are valid, False if at least one heap is corrupt.

## bool **heap\_caps\_check\_integrity\_addr**(intptr\_t addr, bool print\_errors)

Check integrity of heap memory around a given address.

<span id="page-1377-3"></span>This function can be used to check the integrity of a single region of heap memory, which contains the given address.

This can be useful if debugging heap integrity for corruption at a known address, as it has a lower overhead than checking all heap regions. Note that if the corrupt address moves around between runs (due to timing or other factors) then this approach won't work and you should call heap caps check integrity or heap\_caps\_check\_integrity\_all instead.

**Note:** The entire heap region around the address is checked, not only the adjacent heap blocks.

#### **Parameters**

- **addr** –Address in memory. Check for corruption in region containing this address.
- **print\_errors** –Print specific errors if heap corruption is found.
- **Returns** True if the heap containing the specified address is valid, False if at least one heap is corrupt or the address doesn't belong to a heap region.

#### void **heap\_caps\_malloc\_extmem\_enable**(size\_t limit)

Enable malloc() in external memory and set limit below which malloc() attempts are placed in internal memory.

When external memory is in use, the allocation strategy is to initially try to satisfy smaller allocation requests with internal memory and larger requests with external memory. This sets the limit between the two, as well as generally enabling allocation in external memory.

**Parameters limit** –Limit, in bytes.

void \***heap\_caps\_malloc\_prefer** (size\_t size, size\_t num, ...)

Allocate a chunk of memory as preference in decreasing order.

<span id="page-1378-0"></span>**Attention** The variable parameters are bitwise OR of MALLOC\_CAP\_\* flags indicating the type of memory. This API prefers to allocate memory with the first parameter. If failed, allocate memory with the next parameter. It will try in this order until allocating a chunk of memory successfully or fail to allocate memories with any of the parameters.

#### **Parameters**

- **size** –Size, in bytes, of the amount of memory to allocate
- **num** –Number of variable paramters

**Returns** A pointer to the memory allocated on success, NULL on failure

#### void \***heap\_caps\_realloc\_prefer**(void \*ptr, size\_t size, size\_t num, ...)

<span id="page-1378-1"></span>Allocate a chunk of memory as preference in decreasing order.

#### **Parameters**

- **ptr** –Pointer to previously allocated memory, or NULL for a new allocation.
- **size** –Size of the new buffer requested, or 0 to free the buffer.
- **num** –Number of variable paramters

**Returns** Pointer to a new buffer of size 'size', or NULL if allocation failed.

#### void \***heap\_caps\_calloc\_prefer**(size\_t n, size\_t size, size\_t num, ...)

<span id="page-1378-2"></span>Allocate a chunk of memory as preference in decreasing order.

#### **Parameters**

- **n** –Number of continuing chunks of memory to allocate
- **size** –Size, in bytes, of a chunk of memory to allocate
- **num** –Number of variable paramters

**Returns** A pointer to the memory allocated on success, NULL on failure

## void **heap\_caps\_dump**(uint32\_t caps)

Dump the full structure of all heaps with matching capabilities.

<span id="page-1378-3"></span>Prints a large amount of output to serial (because of locking limitations, the output bypasses stdout/stderr). For each (variable sized) block in each matching heap, the following output is printed on a single line:

- Block address (the data buffer returned by malloc is 4 bytes after this if heap debugging is set to Basic, or 8 bytes otherwise).
- Data size (the data size may be larger than the size requested by malloc, either due to heap fragmentation or because of heap debugging level).
- Address of next block in the heap.
- If the block is free, the address of the next free block is also printed.

**Parameters** caps –Bitwise OR of MALLOC\_CAP\_\* flags indicating the type of memory

### void **heap\_caps\_dump\_all**(void)

Dump the full structure of all heaps.

<span id="page-1379-0"></span>Covers all registered heaps. Prints a large amount of output to serial.

Output is the same as for heap\_caps\_dump.

## size\_t **heap\_caps\_get\_allocated\_size**(void \*ptr)

Return the size that a particular pointer was allocated with.

**Note:** The app will crash with an assertion failure if the pointer is not valid.

**Parameters**  $p \textbf{tr} - P \text{ointer}$  to currently allocated heap memory. Must be a pointer value previously returned by heap\_caps\_malloc,malloc,calloc, etc. and not yet freed. **Returns** Size of the memory allocated at this block.

#### **Macros**

## **MALLOC\_CAP\_EXEC**

Flags to indicate the capabilities of the various memory systems.

Memory must be able to run executable code

#### **MALLOC\_CAP\_32BIT**

Memory must allow for aligned 32-bit data accesses.

## **MALLOC\_CAP\_8BIT**

Memory must allow for  $8/16$ /…-bit data accesses.

#### **MALLOC\_CAP\_DMA**

Memory must be able to accessed by DMA.

#### **MALLOC\_CAP\_PID2**

Memory must be mapped to PID2 memory space (PIDs are not currently used)

#### **MALLOC\_CAP\_PID3**

Memory must be mapped to PID3 memory space (PIDs are not currently used)

#### **MALLOC\_CAP\_PID4**

Memory must be mapped to PID4 memory space (PIDs are not currently used)

#### **MALLOC\_CAP\_PID5**

Memory must be mapped to PID5 memory space (PIDs are not currently used)

#### **MALLOC\_CAP\_PID6**

Memory must be mapped to PID6 memory space (PIDs are not currently used)

#### **MALLOC\_CAP\_PID7**

Memory must be mapped to PID7 memory space (PIDs are not currently used)

## **MALLOC\_CAP\_SPIRAM**

Memory must be in SPI RAM.

#### **MALLOC\_CAP\_INTERNAL**

Memory must be internal; specifically it should not disappear when flash/spiram cache is switched off.

## **MALLOC\_CAP\_DEFAULT**

Memory can be returned in a non-capability-specific memory allocation (e.g. malloc(), calloc()) call.

## **MALLOC\_CAP\_IRAM\_8BIT**

Memory must be in IRAM and allow unaligned access.

## **MALLOC\_CAP\_RETENTION**

Memory must be able to accessed by retention DMA.

## **MALLOC\_CAP\_RTCRAM**

Memory must be in RTC fast memory.

#### **MALLOC\_CAP\_INVALID**

Memory can't be used / list end marker.

## **Type Definitions**

typedef void (\***esp\_alloc\_failed\_hook\_t**)(size\_t size, uint32\_t caps, const char \*function\_name) callback called when a allocation operation fails, if registered

> **Param size** in bytes of failed allocation **Param caps** capabillites requested of failed allocation **Param function\_name** function which generated the failure

## **API Reference - Initialisation**

#### **Header File**

• components/heap/include/esp\_heap\_caps\_init.h

#### **Functions**

void **[heap\\_caps\\_init](https://github.com/espressif/esp-idf/blob/v4.4.6/components/heap/include/esp_heap_caps_init.h)**(void)

Initialize the capability-aware heap allocator.

This is called once in the IDF startup code. Do not call it at other times.

## void **heap\_caps\_enable\_nonos\_stack\_heaps**(void)

Enable heap(s) in memory regions where the startup stacks are located.

On startup, the pro/app CPUs have a certain memory region they use as stack, so we cannot do allocations in the regions these stack frames are. When FreeRTOS is completely started, they do not use that memory anymore and heap(s) there can be enabled.

## $e^{i\theta}$  *esp\_err\_t* **heap\_caps\_add\_region**(intptr\_t start, intptr\_t end)

Add a region of memory to the collection of heaps at runtime.

Most memory regions are defined in soc\_memory\_layout.c for the SoC, and are registered via heap\_caps\_init(). [Som](#page-1214-0)e regions can't be used immediately and are later enabled via heap\_caps\_enable\_nonos\_stack\_heaps().

Call this function to add a region of memory to the heap at some later time.

This function does not consider any of the "reserved" regions or other data in soc\_memory\_layout, caller needs to consider this themselves.

All memory within the region specified by start & end parameters must be otherwise unused.

The capabilities of the newly registered memory will be determined by the start address, as looked up in the regions specified in soc\_memory\_layout.c.

Use heap\_caps\_add\_region\_with\_caps() to register a region with custom capabilities.

#### **Parameters**

- **start** –Start address of new region.
- **end** –End address of new region.
- **Returns** ESP\_OK on success, ESP\_ERR\_INVALID\_ARG if a parameter is invalid, ESP\_ERR\_NOT\_FOUND if the specified start address doesn't reside in a known region, or any error returned by heap\_caps\_add\_region\_with\_caps().

*esp\_err\_t* **heap\_caps\_add\_region\_with\_caps**(const uint32\_t caps[], intptr\_t start, intptr\_t end)

Add a region of memory to the collection of heaps at runtime, with custom capabilities.

Similar to heap caps add region(), only custom memory capabilities are specified by the caller.

#### **Parameters**

- **caps** –Ordered array of capability masks for the new region, in order of priority. Must have length SOC\_MEMORY\_TYPE\_NO\_PRIOS. Does not need to remain valid after the call returns.
- **start** –Start address of new region.
- **end** –End address of new region.

#### **Returns**

- ESP\_OK on success
- ESP\_ERR\_INVALID\_ARG if a parameter is invalid
- ESP\_ERR\_NO\_MEM if no memory to register new heap.
- ESP\_ERR\_INVALID\_SIZE if the memory region is too small to fit a heap
- ESP\_FAIL if region overlaps the start and/or end of an existing region

## **API Reference - Multi Heap API**

<span id="page-1381-0"></span>(Note: The multi heap API is used internally by the heap capabilities allocator. Most IDF programs will never need to call this API directly.)

## **Header File**

• components/heap/include/multi\_heap.h

## **Functions**

void \***[multi\\_heap\\_aligned\\_alloc](https://github.com/espressif/esp-idf/blob/v4.4.6/components/heap/include/multi_heap.h)**(*multi\_heap\_handle\_t* heap, size\_t size, size\_t alignment)

allocate a chunk of memory with specific alignment

#### **Parameters**

- **heap** –Handle to a reg[istered heap.](#page-1384-3)
- **size** –size in bytes of memory chunk
- **alignment** –how the memory must be aligned

**Returns** pointer to the memory allocated, NULL on failure

### void \***multi\_heap\_malloc**(*multi\_heap\_handle\_t* heap, size\_t size)

malloc() a buffer in a given heap

Semantics are the same as standard malloc(), only the returned buffer will be allocated in the specified heap.

### **Parameters**

- **heap** –Handle to a registered heap.
- **size** –Size of desired buffer.

**Returns** Pointer to new memory, or NULL if allocation fails.

void **multi\_heap\_aligned\_free**(*multi\_heap\_handle\_t* heap, void \*p)

free() a buffer aligned in a given heap.

Note: This function is deprecated[, consider using multi](#page-1384-3) heap free() instead

## **Parameters**

- **heap** –Handle to a registered heap.
- **p** –NULL, or a pointer previously returned from multi\_heap\_aligned\_alloc() for the same heap.

void **multi\_heap\_free**(*multi\_heap\_handle\_t* heap, void \*p)

free() a buffer in a given heap.

<span id="page-1382-0"></span>Semantics are the same as standard free(), only the argument  $\gamma$  must be NULL or have been allocated in the specified heap.

## **Parameters**

- **heap** –Handle to a registered heap.
- **p** –NULL, or a pointer previously returned from multi-heap-malloc() or multi heap realloc() for the same heap.

void \***multi\_heap\_realloc**(*multi\_heap\_handle\_t* heap, void \*p, size\_t size)

realloc() a buffer in a given heap.

Semantics are the same as standard realloc(), only the argument  $\gamma$  must be NULL or have been allocated in the specified heap.

## **Parameters**

- **heap** –Handle to a registered heap.
- **p** –NULL, or a pointer previously returned from multi\_heap\_malloc() or multi\_heap\_realloc() for the same heap.
- **size** –Desired new size for buffer.

**Returns** New buffer of 'size' containing contents of 'p', or NULL if reallocation failed.

## size\_t **multi\_heap\_get\_allocated\_size**(*multi\_heap\_handle\_t* heap, void \*p)

Return the size that a particular pointer was allocated with.

## **Parameters**

- **heap** –Handle to a registered heap.
- **p** –Pointer, must have be[en previously return](#page-1384-3)ed from multi\_heap\_malloc() or multi\_heap\_realloc() for the same heap.
- **Returns** Size of the memory allocated at this block. May be more than the original size argument, due to padding and minimum block sizes.

## *multi\_heap\_handle\_t* **multi\_heap\_register**(void \*start, size\_t size)

Register a new heap for use.

This function initialises a heap at the specified address, and returns a handle for future heap operations.

[There is no equ](#page-1384-3)ivalent function for deregistering a heap - if all blocks in the heap are free, you can immediately start using the memory for other purposes.

## **Parameters**

- **start** –Start address of the memory to use for a new heap.
- **size** –Size (in bytes) of the new heap.
- **Returns** Handle of a new heap ready for use, or NULL if the heap region was too small to be initialised.

void **multi\_heap\_set\_lock**(*multi\_heap\_handle\_t* heap, void \*lock)

Associate a private lock pointer with a heap.

The lock argument is supplied to the MULTI\_HEAP\_LOCK() and MULTI\_HEAP\_UNLOCK() macros, defined in multi heap platfor[m.h.](#page-1384-3)

The lock in question must be recursive.

When the heap is first registered, the associated lock is NULL.

#### **Parameters**

- **heap** –Handle to a registered heap.
- **lock** –Optional pointer to a locking structure to associate with this heap.

## void **multi\_heap\_dump**(*multi\_heap\_handle\_t* heap)

Dump heap information to stdout.

For debugging purposes, this function dumps information about every block in the heap to stdout.

**Parameters heap** –[Handle to a regis](#page-1384-3)tered heap.

bool **multi\_heap\_check** (*multi\_heap\_handle\_t* heap, bool print\_errors)

Check heap integrity.

Walks the heap and checks all heap data structures are valid. If any errors are detected, an error-specific message can be optiona[lly printed to stderr.](#page-1384-3) Print behaviour can be overriden at compile time by defining MULTI\_CHECK\_FAIL\_PRINTF in multi\_heap\_platform.h.

#### **Parameters**

• **heap** –Handle to a registered heap.

• **print\_errors** –If true, errors will be printed to stderr.

**Returns** true if heap is valid, false otherwise.

### size\_t **multi\_heap\_free\_size**(*multi\_heap\_handle\_t* heap)

Return free heap size.

Returns the number of bytes available in the heap.

Equivalent to the total free byt[es member returned b](#page-1384-3)y multi heap get heap info().

Note that the heap may be fragmented, so the actual maximum size for a single malloc() may be lower. To know this size, see the largest free block member returned by multi heap get heap info().

**Parameters heap** –Handle to a registered heap. **Returns** Number of free bytes.

## size\_t **multi\_heap\_minimum\_free\_size**(*multi\_heap\_handle\_t* heap)

Return the lifetime minimum free heap size.

Equivalent to the minimum free bytes member returned by multi heap get info().

Returns the lifetime "low water mark" o[f possible values retu](#page-1384-3)rned from multi free heap size(), for the specified heap.

**Parameters heap** –Handle to a registered heap. **Returns** Number of free bytes.

## void **multi\_heap\_get\_info**(*multi\_heap\_handle\_t* heap, *multi\_heap\_info\_t* \*info)

Return metadata about a given heap.

Fills a *multi\_heap\_info\_t* structure with information about the specified heap.

## **Parameters**

- **heap** –Handle to a registered heap.
- **info** –Pointer to a structure to fill with heap metadata.

#### **Structures**

## struct **multi\_heap\_info\_t**

Structure to access heap metadata via multi\_heap\_get\_info.

## <span id="page-1384-2"></span><span id="page-1384-1"></span>**Public Members**

## size\_t **total\_free\_bytes**

Total free bytes in the heap. Equivalent to multi\_free\_heap\_size().

## size\_t **total\_allocated\_bytes**

Total bytes allocated to data in the heap.

#### size\_t **largest\_free\_block**

Size of largest free block in the heap. This is the largest malloc-able size.

## size\_t **minimum\_free\_bytes**

Lifetime minimum free heap size. Equivalent to multi\_minimum\_free\_heap\_size().

## size\_t **allocated\_blocks**

Number of (variable size) blocks allocated in the heap.

#### size\_t **free\_blocks**

Number of (variable size) free blocks in the heap.

## size\_t **total\_blocks**

Total number of (variable size) blocks in the heap.

## **Type Definitions**

typedef struct multi\_heap\_info \***multi\_heap\_handle\_t**

Opaque handle to a registered heap.

## <span id="page-1384-3"></span>**2.7.14 Heap Memory Debugging**

## **Overview**

<span id="page-1384-0"></span>ESP-IDF integrates tools for requesting *heap information*, *detecting heap corruption*, and *tracing memory leaks*. These can help track down memory-related bugs.

For general information about the heap memory allocator, see the *Heap Memory Allocation* page.

## **Heap Information**

To obtain information about the state of the heap:

- <span id="page-1385-0"></span>• xPortGetFreeHeapSize() is a FreeRTOS function which returns the number of free bytes in the (data memory) heap. This is equivalent to calling heap\_caps\_get\_free\_size(MALLOC\_CAP\_8BIT).
- *heap\_caps\_get\_free\_size()* can also be used to return the current free memory for different memory capabilities.
- *heap\_caps\_get\_largest\_free\_block()* can be used to return the largest free block in the heap. This is the largest single allocation which is currently possible. Tracking this value and comparing to total free [heap allows you to detect heap fragmen](#page-1376-2)tation.
- xPortGetMinimumEverFreeHeapSize() and the related *heap\_caps\_get\_minimum\_free\_size()* [can be used to track the heap](#page-1377-0) "low water mark" since boot.
- *heap* caps get info() returns a *multi* heap info<sub>t</sub> t structure which contains the information from the above functions, plus some additional heap-specific data (number of allocations, etc.).
- *heap\_caps\_print\_heap\_info()* prints a summary to [stdout of the information returned by](#page-1376-3) *heap\_caps\_get\_info()*.
- *[heap\\_caps\\_dump\(\)](#page-1377-1)* and *heap\_ca[ps\\_dump\\_all\(\)](#page-1384-1)* will output detailed information about the structure of each block in the heap. Note that this can be large amount of output.

## **Heap [Corruption Detection](#page-1378-3)**

Heap corruption detection allows you to detect various types of heap memory errors:

- <span id="page-1385-1"></span>• Out of bounds writes & buffer overflow.
- Writes to freed memory.
- Reads from freed or uninitialized memory,

**Assertions** The heap implementation (multi\_heap.c, etc.) includes a lot of assertions which will fail if the heap memory is corrupted. To detect heap corruption most effectively, ensure that assertions are enabled in the project configuration menu under Compiler options -> *CONFIG\_COMPILER\_OPTIMIZATION\_ASSERTION\_LEVEL*.

If a heap integrity assertion fails, a line will be printed like CORRUPT HEAP: multi\_heap.c:225 detected at 0x3ffbb71c. The memory address which is printed is the address of the heap structure which has corrupt content.

It's also possible to manually check heap integrity by calling *heap\_caps\_check\_integrity\_all()* or related functions. This function checks all of requested heap memory for integrity, and can be used even if assertions are disabled. If the integrity check prints an error, it will also contain the address(es) of corrupt heap structures.

**Memory Allocation Failed Hook** Users can use *heap\_cap[s\\_register\\_failed\\_alloc\\_callback\(](#page-1377-2))* to register a callback that will be invoked every time a allocation operation fails.

Additionaly user can enable a generation of a system abort if allocation operation fails by following the steps below: - In the project configuration menu, navigate to Component config -> Heap Memory Debugging and select Abort if [memory allocation fails](#page-1375-3) option (see *CON-FIG\_HEAP\_ABORT\_WHEN\_ALLOCATION\_FAILS*).

The example below show how to register a allocation failure callback:

```
#include "esp_heap_caps.h"
void heap_caps_alloc_failed_hook(size_t requested_size, uint32_t caps, const char.
,→*function_name)
{
 printf("%s was called but failed to allocate %d bytes with 0x%X capabilities. \n
,→",function_name, requested_size, caps);
}
```
(continues on next page)

```
void app_main()
{
    ...
    esp_err_t error = heap_caps_register_failed_alloc_callback(heap_caps_alloc_
,→failed_hook);
    void *ptr = heap_caps_malloc(allocation_size, MALLOC_CAP_DEFAULT);
    ...
}
```
**Finding Heap Corruption** Memory corruption can be one of the hardest classes of bugs to find and fix, as one area of memory can be corrupted from a totally different place. Some tips:

- A crash with a CORRUPT HEAP: message will usually include a stack trace, but this stack trace is rarely useful. The crash is the symptom of memory corruption when the system realises the heap is corrupt, but usually the corruption happened elsewhere and earlier in time.
- Increasing the Heap memory debugging *Configuration* level to "Light impact" or "Comprehensive" can give you a more accurate message with the first corrupt memory address.
- Adding regular calls to *heap\_caps\_check\_integrity\_all()* or *heap\_caps\_check\_integrity\_addr()* in your code will help you pin down the exact time that the corruption happened. You can [move these ch](#page-1386-0)ecks around to "close in on"the section of code that corrupted the heap.
- Based on the memory address which is being corru[pted, you can use](#page-1377-2) *JTAG debugging* to set a watchpoint on [this address and have the CPU halt when it is wri](#page-1377-3)tten to.
- If you don't have JTAG, but you do know roughly when the corruption happens, then you can set a watchpoint in software just beforehand via esp\_cpu\_set\_watchpoint(). A fatal exception will occur when the watchpoint triggers. For example  $\exp_cpu\_set\_watchpoint(0,$  (void \*)addr, 4, ESP\_WATCHPOINT\_STORE. Note that watchpoints are per-CPU and are set on the current running CPU only, so if you don't know which CPU is corrupting memory then you will need to call this function on both CPUs.
- For buffer overflows, *heap tracing* in HEAP\_TRACE\_ALL mode lets you see which callers are allocating which addresses from the heap. See *Heap Tracing To Find Heap Corruption* for more details. If you can find the function which allocates memory with an address immediately before the address which is corrupted, this will probably be the function which overflows the buffer.
- Calling *heap\_cap[s\\_dump\(\)](#page-1388-0)* or *heap\_caps\_dump\_all()* can give an indication of what heap blocks are surrounding the corrupted [region and may have overflowed/underflo](#page-1392-0)wed/etc.

**Configuration** [Temporarily increasin](#page-1378-3)gt[he heap corruption detection lev](#page-1379-0)el can give more detailed information about heap corruption errors.

<span id="page-1386-0"></span>In the project configuration menu, under Component config there is a menu Heap memory debugging. The setting *CONFIG\_HEAP\_CORRUPTION\_DETECTION* can be set to one of three levels:

**Basic (no poisoning)** This is the default level. No special heap corruption features are enabled, but provided assertionsa[re enabled \(the default configuration\) then a he](#page-1617-0)ap corruption error will be printed if any of the heap's internal data structures appear overwritten or corrupted. This usually indicates a buffer overrun or out of bounds write.

If assertions are enabled, an assertion will also trigger if a double-free occurs (the same memory is freed twice).

Calling *heap\_caps\_check\_integrity()* in Basic mode will check the integrity of all heap structures, and print errors if any appear to be corrupted.

Light Impact At this level, heap memory is additionally "poisoned" with head and tail "canary bytes" before and aft[er each block which is allocated. If an app](#page-1377-4)lication writes outside the bounds of allocated buffers, the canary bytes will be corrupted and the integrity check will fail.

The head canary word is 0xABBA1234 (3412BAAB in byte order), and the tail canary word is 0xBAAD5678 (7856ADBA in byte order).

"Basic" heap corruption checks can also detect most out of bounds writes, but this setting is more precise as even a single byte overrun can be detected. With Basic heap checks, the number of overrun bytes before a failure is detected will depend on the properties of the heap.

Enabling "Light Impact" checking increases memory usage, each individual allocation will use 9 to 12 additional bytes of memory (depending on alignment).

Each time free() is called in Light Impact mode, the head and tail canary bytes of the buffer being freed are checked against the expected values.

When *heap\_caps\_check\_integrity()* is called, all allocated blocks of heap memory have their canary bytes checked against the expected values.

In both cases, the check is that the first 4 bytes of an allocated block (before the buffer returned to the user) should be the word 0xABBA1234. Then the last 4 bytes of the allocated block (after the buffer returned to the user) should be the [word 0xBAAD5678.](#page-1377-4)

Different values usually indicate buffer underrun or overrun, respectively.

Comprehensive This level incorporates the "light impact" detection features plus additional checks for uninitialised-access and use-after-free bugs. In this mode, all freshly allocated memory is filled with the pattern 0xCE, and all freed memory is filled with the pattern 0xFE.

Enabling "Comprehensive" detection has a substantial runtime performance impact (as all memory needs to be set to the allocation patterns each time a malloc/free completes, and the memory also needs to be checked each time.) However it allows easier detection of memory corruption bugs which are much more subtle to find otherwise. It is recommended to only enable this mode when debugging, not in production.

**Crashes in Comprehensive Mode** If an application crashes reading/writing an address related to 0xCECECECE in Comprehensive mode, this indicates it has read uninitialized memory. The application should be changed to either use calloc() (which zeroes memory), or initialize the memory before using it. The value 0xCECECECE may also be seen in stack-allocated automatic variables, because in IDF most task stacks are originally allocated from the heap and in C stack memory is uninitialized by default.

If an application crashes and the exception register dump indicates that some addresses or values were 0xFEFEFEFE, this indicates it is reading heap memory after it has been freed (a "use after free bug".) The application should be changed to not access heap memory after it has been freed.

If a call to malloc() or realloc() causes a crash because it expected to find the pattern 0xFEFEFEFE in free memory and a different pattern was found, then this indicates the app has a use-after-free bug where it is writing to memory which has already been freed.

**Manual Heap Checks in Comprehensive Mode** Calls to *heap\_caps\_check\_integrity()* may print errors relating to 0xFEFEFEFE, 0xABBA1234 or 0xBAAD5678. In each case the checker is expecting to find a given pattern, and will error out if this is not found:

- For free heap blocks, the checker expects to find all byt[es set to 0xFE. Any other values indicate a](#page-1377-4) use-after-free bug where free memory has been incorrectly overwritten.
- For allocated heap blocks, the behaviour is the same as for *Light Impact* mode. The canary bytes 0xABBA1234 and 0xBAAD5678 are checked at the head and tail of each allocated buffer, and any variation indicates a buffer overrun/underrun.

## **Heap Task Tracking**

Heap Task Tracking can be used to get per task info for heap memory allocation. Application has to specify the heap capabilities for which the heap allocation is to be tracked.

Example code is provided in system/heap\_task\_tracking

## **Heap Tracing**

Heap Tracing allows tracing of code which allocates/frees memory. Two tracing modes are supported:

- <span id="page-1388-0"></span>• Standalone. In this mode trace data are kept on-board, so the size of gathered information is limited by the buffer assigned for that purposes. Analysis is done by the on-board code. There are a couple of APIs available for accessing and dumping collected info.
- Host-based. This mode does not have the limitation of the standalone mode, because trace data are sent to the host over JTAG connection using app\_trace library. Later on they can be analysed using special tools.

Heap tracing can perform two functions:

- Leak checking: find memory which is allocated and never freed.
- Heap use analysis: show all functions that are allocating/freeing memory while the trace is running.

**How To Diagnose Memory Leaks** If you suspect a memory leak, the first step is to figure out which part of the program is leaking memory. Use the xPortGetFreeHeapSize(), *heap\_caps\_get\_free\_size()*, or *related functions* to track memory use over the life of the application. Try to narrow the leak down to a single function or sequence of functions where free memory always decreases and never recovers.

**[Standalone Mod](#page-1385-0)e**Once you've identified the code which you think i[s leaking:](#page-1376-2)

- In the project configuration menu, navigate to Component settings -> Heap Memory Debugging -> Heap tracing and select Standalone option (see *CONFIG\_HEAP\_TRACING\_DEST*).
- Call the function *heap\_trace\_init\_standalone()* early in the program, to register a buffer which can be used to record the memory trace.
- Call the function *heap\_trace\_start()* to begin recording all mallocs/frees in the system. Call this immediately before the piece of code which you suspect isl[eaking memory.](#page-1618-0)
- Call the function *[heap\\_trace\\_stop\(\)](#page-1393-0)* to stop the trace once the suspect piece of code has finished executing.
- Call the function *[heap\\_trace\\_dump\(\)](#page-1393-1)* to dump the results of the heap trace.

An example:

```
#include "esp_heap_trace.h"
#define NUM_RECORDS 100
static heap_trace_record_t trace_record[NUM_RECORDS]; // This buffer must be in␣
,→internal RAM
...
void app_main()
{
    ...
   ESP_ERROR_CHECK( heap_trace_init_standalone(trace_record, NUM_RECORDS) );
    ...
}
void some_function()
{
   ESP_ERROR_CHECK( heap_trace_start(HEAP_TRACE_LEAKS) );
   do_something_you_suspect_is_leaking();
   ESP_ERROR_CHECK( heap_trace_stop() );
    heap_trace_dump();
    ...
}
```
The output from the heap trace will look something like this:

```
2 allocations trace (100 entry buffer)
32 bytes (@ 0x3ffaf214) allocated CPU 0 ccount 0x2e9b7384 caller
8 bytes (@ 0x3ffaf804) allocated CPU 0 ccount 0x2e9b79c0 caller
40 bytes 'leaked' in trace (2 allocations)
total allocations 2 total frees 0
```
(Above example output is using *IDF Monitor* to automatically decode PC addresses to their source files & line number.)

The first line indicates how many allocation entries are in the buffer, compared to its total size.

In HEAP\_TRACE\_LEAKS mode, for each traced memory allocation which has not already been freed a line is printed with:

- XX bytes is number of bytes allocated
- @ 0x... is the heap address returned from malloc/calloc.
- CPU  $\times$  is the CPU (0 or 1) running when the allocation was made.
- $\text{ccount } 0 \times \ldots$  is the CCOUNT (CPU cycle count) register value when the allocation was mode. Is different for CPU 0 vs CPU 1.

Finally, the total number of 'leaked' bytes (bytes allocated but not freed while trace was running) is printed, and the total number of allocations this represents.

A warning will be printed if the trace buffer was not large enough to hold all the allocations which happened. If you see this warning, consider either shortening the tracing period or increasing the number of records in the trace buffer.

Host-Based Mode Once you've identified the code which you think is leaking:

- In the project configuration menu, navigate to Component settings -> Heap Memory Debugging -> *CONFIG\_HEAP\_TRACING\_DEST* and select Host-Based.
- In the project configuration menu, navigate to Component settings -> Application Level Tracing -> *CONFIG\_APPTRACE\_DESTINATION* and select Trace memory.
- In the project configuration menu, navigate to Component settings -> Application Level Tracing -> [FreeRTOS SystemView](#page-1618-0) Tracing and enable *CONFIG\_APPTRACE\_SV\_ENABLE*.
- Call the function *heap\_trace\_init\_tohost()* early in the program, to initialize JTAG heap tracing module.
- Call the function *[heap\\_trace\\_start\(\)](#page-1490-0)* to begin recording all mallocs/frees in the system. Call this immediately before the piece of code which you suspect is le[aking memory. In host-based mode a](#page-1491-0)rgument to this function is ig[nored and heap tracing module behave](#page-1393-2)s like HEAP\_TRACE\_ALL was passed: all allocations and deallocations are sent to the host.
- Call the function *[heap\\_trace\\_stop\(\)](#page-1393-1)* to stop the trace once the suspect piece of code has finished executing.

An example:

```
#include "esp_heap_trace.h"
...
void app_main()
{
    ...
   ESP_ERROR_CHECK( heap_trace_init_tohost() );
    ...
}
void some_function()
{
    ESP_ERROR_CHECK( heap_trace_start(HEAP_TRACE_LEAKS) );
    do_something_you_suspect_is_leaking();
```
(continues on next page)

```
ESP_ERROR_CHECK( heap_trace_stop() );
...
```
To gather and analyse heap trace do the following on the host:

- 1. Build the program and download it to the target as described in *Getting Started Guide*.
- 2. Run OpenOCD (see *JTAG Debugging*).

}

**Note:** In order to use this feature you need OpenOCD version *v0.10.[0-esp32-20181105](#page-35-0)* or later.

3. You can use GDB to [start and/or stop t](#page-1877-1)racing automatically. To do this you need to prepare special gdbinit file:

```
target remote :3333
mon reset halt
flushregs
tb heap_trace_start
commands
mon esp sysview start file:///tmp/heap.svdat
c
end
tb heap_trace_stop
commands
mon esp sysview stop
end
c
```
Using this file GDB will connect to the target, reset it, and start tracing when program hits breakpoint at *heap\_trace\_start()*. Trace data will be saved to /tmp/heap\_log.svdat. Tracing will be stopped when program hits breakpoint at *heap\_trace\_stop()*.

- 4. Run GDB using the following command riscv32-esp-elf-gdb -x gdbinit </path/to/ program/elf>
- 5. [Quit GDB when prog](#page-1393-1)ram stops at *heap\_trace\_stop()*. Trace data are saved in /tmp/heap.svdat
- 6. Run processing script [\\$IDF\\_PATH/tools/](#page-1393-3)esp\_app\_trace/sysviewtrace\_proc.py -p -b </path/to/program/elf> /tmp/heap\_log.svdat

The output from the heap trace will look [something like this:](#page-1393-3)

```
Parse trace from '/tmp/heap.svdat'...
Stop parsing trace. (Timeout 0.000000 sec while reading 1 bytes!)
Process events from '['/tmp/heap.svdat']'...
[0.002244575] HEAP: Allocated 1 bytes @ 0x3ffaffd8 from task "alloc" on core 0 by:
/home/user/projects/esp/esp-idf/examples/system/sysview_tracing_heap_log/main/
,→sysview_heap_log.c:47
/home/user/projects/esp/esp-idf/components/freertos/port.c:355 (discriminator 1)
[0.002258425] HEAP: Allocated 2 bytes @ 0x3ffaffe0 from task "alloc" on core 0 by:
/home/user/projects/esp/esp-idf/examples/system/sysview_tracing_heap_log/main/
,→sysview_heap_log.c:48
/home/user/projects/esp/esp-idf/components/freertos/port.c:355 (discriminator 1)
[0.002563725] HEAP: Freed bytes @ 0x3ffaffe0 from task "free" on core 0 by:
/home/user/projects/esp/esp-idf/examples/system/sysview_tracing_heap_log/main/
  ,→sysview_heap_log.c:31 (discriminator 9) (continues on next page)
```

```
/home/user/projects/esp/esp-idf/components/freertos/port.c:355 (discriminator 1)
[0.002782950] HEAP: Freed bytes @ 0x3ffb40b8 from task "main" on core 0 by:
/home/user/projects/esp/esp-idf/components/freertos/tasks.c:4590
/home/user/projects/esp/esp-idf/components/freertos/tasks.c:4590
[0.002798700] HEAP: Freed bytes @ 0x3ffb50bc from task "main" on core 0 by:
/home/user/projects/esp/esp-idf/components/freertos/tasks.c:4590
/home/user/projects/esp/esp-idf/components/freertos/tasks.c:4590
[0.102436025] HEAP: Allocated 2 bytes @ 0x3ffaffe0 from task "alloc" on core 0 by:
/home/user/projects/esp/esp-idf/examples/system/sysview_tracing_heap_log/main/
,→sysview_heap_log.c:47
/home/user/projects/esp/esp-idf/components/freertos/port.c:355 (discriminator 1)
[0.102449800] HEAP: Allocated 4 bytes @ 0x3ffaffe8 from task "alloc" on core 0 by:
/home/user/projects/esp/esp-idf/examples/system/sysview_tracing_heap_log/main/
,→sysview_heap_log.c:48
/home/user/projects/esp/esp-idf/components/freertos/port.c:355 (discriminator 1)
[0.102666150] HEAP: Freed bytes @ 0x3ffaffe8 from task "free" on core 0 by:
/home/user/projects/esp/esp-idf/examples/system/sysview_tracing_heap_log/main/
,→sysview_heap_log.c:31 (discriminator 9)
/home/user/projects/esp/esp-idf/components/freertos/port.c:355 (discriminator 1)
[0.202436200] HEAP: Allocated 3 bytes @ 0x3ffaffe8 from task "alloc" on core 0 by:
/home/user/projects/esp/esp-idf/examples/system/sysview_tracing_heap_log/main/
,→sysview_heap_log.c:47
/home/user/projects/esp/esp-idf/components/freertos/port.c:355 (discriminator 1)
[0.202451725] HEAP: Allocated 6 bytes @ 0x3ffafff0 from task "alloc" on core 0 by:
/home/user/projects/esp/esp-idf/examples/system/sysview_tracing_heap_log/main/
,→sysview_heap_log.c:48
/home/user/projects/esp/esp-idf/components/freertos/port.c:355 (discriminator 1)
[0.202667075] HEAP: Freed bytes @ 0x3ffafff0 from task "free" on core 0 by:
/home/user/projects/esp/esp-idf/examples/system/sysview_tracing_heap_log/main/
,→sysview_heap_log.c:31 (discriminator 9)
/home/user/projects/esp/esp-idf/components/freertos/port.c:355 (discriminator 1)
[0.302436000] HEAP: Allocated 4 bytes @ 0x3ffafff0 from task "alloc" on core 0 by:
/home/user/projects/esp/esp-idf/examples/system/sysview_tracing_heap_log/main/
,→sysview_heap_log.c:47
/home/user/projects/esp/esp-idf/components/freertos/port.c:355 (discriminator 1)
[0.302451475] HEAP: Allocated 8 bytes @ 0x3ffb40b8 from task "alloc" on core 0 by:
/home/user/projects/esp/esp-idf/examples/system/sysview_tracing_heap_log/main/
,→sysview_heap_log.c:48
/home/user/projects/esp/esp-idf/components/freertos/port.c:355 (discriminator 1)
[0.302667500] HEAP: Freed bytes @ 0x3ffb40b8 from task "free" on core 0 by:
/home/user/projects/esp/esp-idf/examples/system/sysview_tracing_heap_log/main/
,→sysview_heap_log.c:31 (discriminator 9)
/home/user/projects/esp/esp-idf/components/freertos/port.c:355 (discriminator 1)
Processing completed.
Processed 1019 events
=============== HEAP TRACE REPORT ===============
Processed 14 heap events.
[0.002244575] HEAP: Allocated 1 bytes @ 0x3ffaffd8 from task "alloc" on core 0 by:
/home/user/projects/esp/esp-idf/examples/system/sysview_tracing_heap_log/main/
 ,→sysview_heap_log.c:47 (continues on next page)
```

```
/home/user/projects/esp/esp-idf/components/freertos/port.c:355 (discriminator 1)
[0.102436025] HEAP: Allocated 2 bytes @ 0x3ffaffe0 from task "alloc" on core 0 by:
/home/user/projects/esp/esp-idf/examples/system/sysview_tracing_heap_log/main/
,→sysview_heap_log.c:47
/home/user/projects/esp/esp-idf/components/freertos/port.c:355 (discriminator 1)
[0.202436200] HEAP: Allocated 3 bytes @ 0x3ffaffe8 from task "alloc" on core 0 by:
/home/user/projects/esp/esp-idf/examples/system/sysview_tracing_heap_log/main/
,→sysview_heap_log.c:47
/home/user/projects/esp/esp-idf/components/freertos/port.c:355 (discriminator 1)
[0.302436000] HEAP: Allocated 4 bytes @ 0x3ffafff0 from task "alloc" on core 0 by:
/home/user/projects/esp/esp-idf/examples/system/sysview_tracing_heap_log/main/
,→sysview_heap_log.c:47
/home/user/projects/esp/esp-idf/components/freertos/port.c:355 (discriminator 1)
Found 10 leaked bytes in 4 blocks.
```
**Heap Tracing To Find Heap Corruption** Heap tracing can also be used to help track down heap corruption. When a region in heap is corrupted, it may be from some other part of the program which allocated memory at a nearby address.

<span id="page-1392-0"></span>If you have some idea at what time the corruption occurred, enabling heap tracing in HEAP\_TRACE\_ALL mode allows you to record all of the functions which allocated memory, and the addresses of the allocations.

Using heap tracing in this way is very similar to memory leak detection as described above. For memory which is allocated and not freed, the output is the same. However, records will also be shown for memory which has been freed.

**Performance Impact** Enabling heap tracing in menuconfig increases the code size of your program, and has a very small negative impact on performance of heap allocation/free operations even when heap tracing is not running.

When heap tracing is running, heap allocation/free operations are substantially slower than when heap tracing is stopped. Increasing the depth of stack frames recorded for each allocation (see above) will also increase this performance impact.

**False-Positive Memory Leaks** Not everything printed by *heap\_trace\_dump()* is necessarily a memory leak. Among things which may show up here, but are not memory leaks:

- Any memory which is allocated after *heap\_trace\_start()* but then freed after *heap\_trace\_stop()* will appear in the leak dump.
- Allocations may be made by other tasks in the syste[m. Depending on the timi](#page-1394-0)ng of these tasks, it's quite possible this memory is freed after *heap\_trace\_stop()* is called.
- The first time a task uses stdio for example, when it calls  $print f()$  a lock (RTOS mutex semaphore) is [allocated by the libc. This](#page-1393-3) allocation lasts until the task is deleted.
- Certain uses of  $print f()$ , such as printing floating point numbers, will allocate some memory from the heap on demand. These allocations last [until the task is deleted.](#page-1393-3)
- The Bluetooth, WiFi, and TCP/IP libraries will allocate heap memory buffers to handle incoming or outgoing data. These memory buffers are usually short lived, but some may be shown in the heap leak trace if the data was received/transmitted by the lower levels of the network while the leak trace was running.
- TCP connections will continue to use some memory after they are closed, because of the TIME\_WAIT state. After the TIME\_WAIT period has completed, this memory will be freed.

One way to differentiate between "real" and "false positive" memory leaks is to call the suspect code multiple times while tracing is running, and look for patterns (multiple matching allocations) in the heap trace output.

## **Header File**

• components/heap/include/esp\_heap\_trace.h

## **Functions**

*esp\_err\_t* **[heap\\_trace\\_init\\_standalone](https://github.com/espressif/esp-idf/blob/v4.4.6/components/heap/include/esp_heap_trace.h)**(*heap\_trace\_record\_t* \*record\_buffer, size\_t num\_records)

Initialise heap tracing in standalone mode.

This function must be called before any other heap tracing functions.

<span id="page-1393-0"></span>[To](#page-1214-0) disable heap tracing and allow [the buffer to be](#page-1394-1) freed, stop tracing and then call heap\_trace\_init\_standalone(NULL, 0);

## **Parameters**

- **record buffer** –Provide a buffer to use for heap trace data. Must remain valid any time heap tracing is enabled, meaning it must be allocated from internal memory not in PSRAM.
- **num** records –Size of the heap trace buffer, as number of record structures.

#### **Returns**

- ESP\_ERR\_NOT\_SUPPORTED Project was compiled without heap tracing enabled in menuconfig.
- ESP\_ERR\_INVALID\_STATE Heap tracing is currently in progress.
- ESP OK Heap tracing initialised successfully.

## *esp\_err\_t* **heap\_trace\_init\_tohost** (void)

Initialise heap tracing in host-based mode.

<span id="page-1393-2"></span>This function must be called before any other heap tracing functions.

#### **Returns**

- ESP\_ERR\_INVALID\_STATE Heap tracing is currently in progress.
- ESP\_OK Heap tracing initialised successfully.

## *esp\_err\_t* **heap\_trace\_start**(*heap\_trace\_mode\_t* mode)

Start heap tracing. All heap allocations & frees will be traced, until heap\_trace\_stop() is called.

<span id="page-1393-1"></span>**[No](#page-1214-0)te:** heap trace init stan[dalone\(\) must be call](#page-1395-0)ed to provide a valid buffer, before this function is called.

**Note:** Calling this function while heap tracing is running will reset the heap trace state and continue tracing.

## **Parameters mode** –Mode for tracing.

- HEAP\_TRACE\_ALL means all heap allocations and frees are traced.
- HEAP\_TRACE\_LEAKS means only suspected memory leaks are traced. (When memory is freed, the record is removed from the trace buffer.)

## **Returns**

- ESP\_ERR\_NOT\_SUPPORTED Project was compiled without heap tracing enabled in menuconfig.
- ESP\_ERR\_INVALID\_STATE A non-zero-length buffer has not been set via heap\_trace\_init\_standalone().
- ESP\_OK Tracing is started.

## *esp\_err\_t* **heap\_trace\_stop**(void)

<span id="page-1393-3"></span>Stop heap tracing.

## **Returns**

- ESP\_ERR\_NOT\_SUPPORTED Project was compiled without heap tracing enabled in menuconfig.
- ESP\_ERR\_INVALID\_STATE Heap tracing was not in progress.
- ESP\_OK Heap tracing stopped..

## *esp\_err\_t* **heap\_trace\_resume**(void)

Resume heap tracing which was previously stopped.

Unlike heap\_trace\_start(), this function does not clear the buffer of any pre-existing trace records.

[The](#page-1214-0) heap trace mode is the same as when heap trace start() was last called (or HEAP\_TRACE\_ALL if heap trace start() was never called).

#### **Returns**

- ESP\_ERR\_NOT\_SUPPORTED Project was compiled without heap tracing enabled in menuconfig.
- ESP\_ERR\_INVALID\_STATE Heap tracing was already started.
- ESP\_OK Heap tracing resumed.

## size\_t **heap\_trace\_get\_count**(void)

Return number of records in the heap trace buffer.

It is safe to call this function while heap tracing is running.

*esp\_err\_t* **heap\_trace\_get**(size\_t index, *heap\_trace\_record\_t* \*record)

Return a raw record from the heap trace buffer.

**[No](#page-1214-0)te:** It is safe to call this function w[hile heap tracing is ru](#page-1394-1)nning, however in HEAP\_TRACE\_LEAK mode record indexing may skip entries unless heap tracing is stopped first.

#### **Parameters**

- **index** –Index (zero-based) of the record to return.
- **record** –**[out]** Record where the heap trace record will be copied.

## **Returns**

- ESP\_ERR\_NOT\_SUPPORTED Project was compiled without heap tracing enabled in menuconfig.
- ESP\_ERR\_INVALID\_STATE Heap tracing was not initialised.
- ESP\_ERR\_INVALID\_ARG Index is out of bounds for current heap trace record count.
- ESP\_OK Record returned successfully.

## void **heap\_trace\_dump**(void)

Dump heap trace record data to stdout.

<span id="page-1394-0"></span>**Note:** It is safe to call this function while heap tracing is running, however in HEAP\_TRACE\_LEAK mode the dump may skip entries unless heap tracing is stopped first.

## **Structures**

## struct **heap\_trace\_record\_t**

Trace record data type. Stores information about an allocated region of memory.

## <span id="page-1394-1"></span>**Public Members**

## uint32\_t **ccount**

CCOUNT of the CPU when the allocation was made. LSB (bit value 1) is the CPU number (0 or 1).

## void \***address**

Address which was allocated.

## size t size

Size of the allocation.

## void \***alloced\_by**[0]

Call stack of the caller which allocated the memory.

# void \***freed\_by**[0] Call stack of the caller which freed the memory (all zero if not freed.)

## **Macros**

## **CONFIG\_HEAP\_TRACING\_STACK\_DEPTH**

## **Enumerations**

enum **heap\_trace\_mode\_t**

*Values:*

<span id="page-1395-0"></span>enumerator **HEAP\_TRACE\_ALL**

enumerator **HEAP\_TRACE\_LEAKS**

# **2.7.15 High Resolution Timer**

## **Overview**

Although FreeRTOS provides software timers, these timers have a few limitations:

- Maximum resolution is equal to RTOS tick period
- Timer callbacks are dispatched from a low-priority task

Hardware timers are free from both of the limitations, but often they are less convenient to use. For example, application components may need timer events to fire at certain times in the future, but the hardware timer only contains one "compare" value used for interrupt generation. This means that some facility needs to be built on top of the hardware timer to manage the list of pending events can dispatch the callbacks for these events as corresponding hardware interrupts happen.

An interrupt level of the handler depends on the *CONFIG\_ESP\_TIMER\_INTERRUPT\_LEVEL* option. It allows to set this: 1, 2 or 3 level (by default 1). Raising the level, the interrupt handler can reduce the timer processing delay.

esp\_timer set of APIs provides one-shot and periodic timers, microsecond time resolution, and 64-bit range.

Internally, esp\_timer uses a 64-bit h[ardware timer, where the implemention](#page-1588-0) depends on *CON-FIG\_ESP\_TIMER\_IMPL*. Available options are:

## • SYSTIMER

[Timer callbacks can disp](#page-1589-0)atched by two methods:

- ESP\_TIMER\_TASK
- ESP\_TIMER\_ISR. Available only if *CONFIG\_ESP\_TIMER\_SUPPORTS\_ISR\_DISPATCH\_METHOD* is enabled (by default disabled).

ESP\_TIMER\_TASK. Timer callbacks are dispatched from a high-priority esp\_timer task. Because all the callbacks are dispatched from the same task, it is recommended to only do the minimal possible amount of work from the callback itself, posting an event to a lower priority task using a queue instead.

If other tasks with priority higher than esp\_timer are running, callback dispatching will be delayed until esp\_timer task has a chance to run. For example, this will happen if a SPI Flash operation is in progress.

ESP\_TIMER\_ISR. Timer callbacks are dispatched directly from the timer interrupt handler. This method is useful for some simple callbacks which aim for lower latency.

Creating and starting a timer, and dispatching the callback takes some time. Therefore there is a lower limit to the timeout value of one-shot esp\_timer. If *esp\_timer\_start\_once()* is called with a timeout value less than 20us, the callback will be dispatched only after approximately 20us.

Periodic esp\_timer also imposes a 50us restriction on the minimal timer period. Periodic software timers with period of less than 50us are not practical since they would consume most of the CPU time. Consider using dedicated hardware peripherals or DMA features if y[ou find that a timer with small peri](#page-1398-0)od is required.

## **Using esp\_timer APIs**

Single timer is represented by *esp\_timer\_handle\_t* type. Timer has a callback function associated with it. This callback function is called from the  $\exp$   $\times$  timer task each time the timer elapses.

- To create a timer, call *esp\_timer\_create()*.
- To delete the timer whe[n it is no longer needed, call](#page-1400-0) *esp\_timer\_delete()*.

The timer can be started in one-shot mode or in periodic mode.

- To start the timer in [one-shot mode, call](#page-1398-1) *esp\_timer\_start\_once()*, passing the time interval after which the callback should be called. When the callb[ack gets called, the timer is c](#page-1399-0)onsidered to be stopped.
- To start the timer in periodic mode, call *esp\_timer\_start\_periodic()*, passing the period with which the callback should be called. The timer keeps running until *esp\_timer\_stop()* is called.

Note that the timer must not [be running when](#page-1398-0) *esp\_timer\_start\_once()* or *esp\_timer\_start\_periodic()* isc[alled. To restart a running timer,](#page-1398-2) call *esp\_timer\_stop()* first, then call one of the start functions.

## **[Callback functions](#page-1398-2)**

Timer callbacks which are processed by ESP\_TIMER\_ISR method should not call the context switch call - portYIELD\_FROM\_ISR(), instead of this you should use the esp\_timer\_isr\_dispatch\_need\_yield() function. The context switch will be done after all ISR dispatch timers have been processed, if required by the system.

## **esp\_timer during the light sleep**

During light sleep, the esp\_timer counter stops and no callback functions are called. Instead, the time is counted by the RTC counter. Upon waking up, the system gets the difference between the counters and calls a function that advances the esp\_timer counter. Since the counter has been advanced, the system starts calling callbacks that were not called during sleep. The number of callbacks depends on the duration of the sleep and the period of the timers. It can lead to overflow of some queues. This only applies to periodic timers, one-shot timers will be called once.

This behavior can be changed by calling *esp\_timer\_stop()* before sleeping. In some cases, this can be inconvenient, and instead of the stop function, you can use the *skip\_unhandled\_events* option during *esp\_timer\_create()*. When the *skip\_unhandled\_events* is true, if a periodic timer expires one or more times during light sleep then only one callback is called on wake.

Using the *skip\_unhandled\_events* option with *[automatic light sleep](#page-1398-3)* (see *Power Management APIs*) helps to reduce the consumption of the system when it is in light sleep. The duration of light sleep is also determined by esp timers. Timers with *[skip\\_unhandled](#page-1398-1)\_events* option will not wake up the system.

## **Handling callbacks**

esp\_timer is designed to achieve a high-resolution low latency timer and the ability to handle delayed events. If the timer is late then the callback will be called as soon as possible, it will not be lost. In the worst case, when the timer has not been processed for more than one period (for periodic timers), in this case the callbacks will be called one after the other without waiting for the set period. This can be bad for some applications, and the *skip\_unhandled\_events* option was introduced to eliminate this behavior. If*skip\_unhandled\_events* is set then a periodic timer that has expired multiple times without being able to call the callback will still result in only one callback event once processing is possible.

## **Obtaining Current Time**

esp\_timer also provides a convenience function to obtain the time passed since start-up, with microsecond precision: *esp\_timer\_get\_time()*. This function returns the number of microseconds since esp\_timer was initialized, which usually happens shortly before app\_main function is called.

Unlike *gettimeofday* function, values returned by *esp\_timer\_get\_time()*:

- [Start from zero after the chip wa](#page-1399-1)kes up from deep sleep
- Do not have timezone or DST adjustments applied

## **Application Example**

The following example illustrates usage of  $\exp$  timer APIs: system/esp timer.

## **API Reference**

## **Header File**

• components/esp timer/include/esp timer.h

#### **Functions**

*esp\_err\_t* **[esp\\_timer\\_early\\_init](https://github.com/espressif/esp-idf/blob/v4.4.6/components/esp_timer/include/esp_timer.h)**(void)

Minimal initialization of esp\_timer.

[Thi](#page-1214-0)s function can be called very early in startup process, after this call only esp timer get time function can be used.

**Note:** This function is called from startup code. Applications do not need to call this function before using other esp\_timer APIs.

#### **Returns**

• ESP\_OK on success

*esp\_err\_t* **esp\_timer\_init**(void)

Initialize esp\_timer library.

**[No](#page-1214-0)te:** This function is called from startup code. Applications do not need to call this function before using other esp timer APIs. Before calling this function, esp timer early init must be called by the startup code.

#### **Returns**

- ESP\_OK on success
- ESP\_ERR\_NO\_MEM if allocation has failed

## • ESP\_ERR\_INVALID\_STATE if already initialized

• other errors from interrupt allocator

## *esp\_err\_t* **esp\_timer\_deinit**(void)

De-initialize esp\_timer library.

**[No](#page-1214-0)te:** Normally this function should not be called from applications

## **Returns**

- ESP OK on success
- ESP\_ERR\_INVALID\_STATE if not yet initialized

*esp\_err\_t* **esp\_timer\_create**(const *esp\_timer\_create\_args\_t* \*create\_args, *esp\_timer\_handle\_t* \*out\_handle)

Create an esp\_timer instance.

<span id="page-1398-1"></span>[No](#page-1214-0)te: When done using the timer[, delete it with esp\\_timer](#page-1400-1)\_delete functi[on.](#page-1400-0)

#### **Parameters**

- **create\_args** –Pointer to a structure with timer creation arguments. Not saved by the library, can be allocated on the stack.
- **out\_handle** –**[out]** Output, pointer to esp\_timer\_handle\_t variable which will hold the created timer handle.

## **Returns**

- ESP\_OK on success
- ESP\_ERR\_INVALID\_ARG if some of the create\_args are not valid
- ESP\_ERR\_INVALID\_STATE if esp\_timer library is not initialized yet
- ESP\_ERR\_NO\_MEM if memory allocation fails

*esp\_err\_t* **esp\_timer\_start\_once**(*esp\_timer\_handle\_t* timer, uint64\_t timeout\_us)

Start one-shot timer.

<span id="page-1398-0"></span>Timer should not be running when this function is called.

## **Parameters**

- **timer** –timer handle created using esp\_timer\_create
- **timeout\_us** –timer timeout, in microseconds relative to the current moment
- **Returns**
	- ESP OK on success
	- ESP\_ERR\_INVALID\_ARG if the handle is invalid
	- ESP\_ERR\_INVALID\_STATE if the timer is already running

## *esp\_err\_t* **esp\_timer\_start\_periodic**(*esp\_timer\_handle\_t* timer, uint64\_t period)

Start a periodic timer.

<span id="page-1398-2"></span>Timer should not be running when this function is called. This function will start the timer which will trigger [eve](#page-1214-0)ry 'period' microseconds.

## **Parameters**

- **timer** –timer handle created using esp\_timer\_create
- **period** –timer period, in microseconds

#### **Returns**

- ESP\_OK on success
- ESP\_ERR\_INVALID\_ARG if the handle is invalid
- <span id="page-1398-3"></span>• ESP\_ERR\_INVALID\_STATE if the timer is already running

#### *esp\_err\_t* **esp\_timer\_stop**(*esp\_timer\_handle\_t* timer)

Stop the timer.

This function stops the timer previously started using esp\_timer\_start\_once or esp\_timer\_start\_periodic.

## **Parameters timer** –[timer handle crea](#page-1400-0)ted using esp timer create

## **Returns**

- ESP\_OK on success
- ESP\_ERR\_INVALID\_STATE if the timer is not running

#### *esp\_err\_t* **esp\_timer\_delete**(*esp\_timer\_handle\_t* timer)

Delete an esp timer instance.

<span id="page-1399-0"></span>The timer must be stopped before deleting. A one-shot timer which has expired does not need to be stopped.

**Parameters timer** –[timer handle allocate](#page-1400-0)d using esp\_timer\_create

**Returns**

- ESP\_OK on success
- ESP\_ERR\_INVALID\_STATE if the timer is running

#### int64\_t **esp\_timer\_get\_time**(void)

Get time in microseconds since boot.

**Returns** number of microseconds since underlying timer has been started

#### <span id="page-1399-1"></span>int64\_t **esp\_timer\_get\_next\_alarm**(void)

Get the timestamp when the next timeout is expected to occur.

**Returns** Timestamp of the nearest timer event, in microseconds. The timebase is the same as for the values returned by esp\_timer\_get\_time.

## int64\_t **esp\_timer\_get\_next\_alarm\_for\_wake\_up**(void)

Get the timestamp when the next timeout is expected to occur skipping those which have skip\_unhandled\_events flag.

**Returns** Timestamp of the nearest timer event, in microseconds. The timebase is the same as for the values returned by esp\_timer\_get\_time.

#### *esp\_err\_t* **esp\_timer\_dump**(FILE \*stream)

Dump the list of timers to a stream.

If CONFIG ESP TIMER PROFILING option is enabled, this prints the list of all the existing timers. Oth[erw](#page-1214-0)ise, only the list active timers is printed.

The format is:

name period alarm times\_armed times\_triggered total\_callback\_run\_time

where:

name —timer name (if CONFIG\_ESP\_TIMER\_PROFILING is defined), or timer pointer period —period of timer, in microseconds, or 0 for one-shot timer alarm - time of the next alarm, in microseconds since boot, or 0 if the timer is not started

The following fields are printed if CONFIG\_ESP\_TIMER\_PROFILING is defined:

times armed —number of times the timer was armed via esp timer start X times triggered - number of times the callback was called total callback run time - total time taken by callback to execute, across all calls

**Parameters** stream –stream (such as stdout) to dump the information to

**Returns**

- ESP\_OK on success
- ESP\_ERR\_NO\_MEM if can not allocate temporary buffer for the output

## bool **esp\_timer\_is\_active**(*esp\_timer\_handle\_t* timer)

Returns status of a timer, active or not.

This function is used to identify if the timer is still active or not.

## **Parameters timer** –timer handle created using esp\_timer\_create **Returns**

- 1 if timer is still active
- 0 if timer is not active.

## **Structures**

## struct **esp\_timer\_create\_args\_t**

Timer configuration passed to esp\_timer\_create.

## <span id="page-1400-1"></span>**Public Members**

## *esp\_timer\_cb\_t* **callback**

Function to call when timer expires.

## [void \\*](#page-1400-2)**arg**

Argument to pass to the callback.

## *esp\_timer\_dispatch\_t* **dispatch\_method**

Call the callback from task or from ISR.

# [const char \\*](#page-1400-3)**name**

Timer name, used in esp\_timer\_dump function.

## bool **skip\_unhandled\_events**

Skip unhandled events for periodic timers.

## **Type Definitions**

typedef struct esp\_timer \***esp\_timer\_handle\_t** Opaque type representing a single esp\_timer.

<span id="page-1400-0"></span>typedef void (\***esp\_timer\_cb\_t**)(void \*arg)

<span id="page-1400-2"></span>Timer callback function type.

**Param arg** pointer to opaque user-specific data

## **Enumerations**

## enum **esp\_timer\_dispatch\_t**

Method for dispatching timer callback.

<span id="page-1400-3"></span>*Values:*

## enumerator **ESP\_TIMER\_TASK**

Callback is called from timer task.

## enumerator **ESP\_TIMER\_MAX**

Count of the methods for dispatching timer callback.

# **2.7.16 Call function with external stack**

## **Overview**

A given function can be executed with a user allocated stack space which is independent of current task stack, this mechanism can be used to save stack space wasted by tasks which call a common function with intensive stack usage such as *printf*. The given function can be called inside the shared stack space which is a callback function deferred by calling *esp\_execute\_shared\_stack\_function()*, passing that function as parameter

## **Usage**

*esp\_ex[ecute\\_shared\\_stack\\_function\(\)](#page-1401-0)* takes four arguments, a mutex object allocated by the caller, which is used to protect if the same function shares its allocated stack, a pointer to the top of stack used to that fuction, the size in bytes of stack and, a pointer to a user function where the shared stack space will reside, after calling the function, the user defined function will be deferred as a callback where functions can be called using the [user allocated space without taking space from curren](#page-1401-0)t task stack.

The usage may looks like the code below:

```
void external_stack_function(void)
{
    printf("Executing this printf from external stack! \n");
}
//Let's suppose we wanting to call printf using a separated stack space
//allowing app to reduce its stack size.
void app_main()
{
    //Allocate a stack buffer, from heap or as a static form:
   portSTACK_TYPE *shared_stack = malloc(8192 * sizeof(portSTACK_TYPE));
   assert(shared_stack != NULL);
    //Allocate a mutex to protect its usage:
    SemaphoreHandle_t printf_lock = xSemaphoreCreateMutex();
    assert(printf_lock != NULL);
    //Call the desired function using the macro helper:
    esp_execute_shared_stack_function(printf_lock,
                                    shared_stack,
                                    8192,
                                    external_stack_function);
    vSemaphoreDelete(printf_lock);
    free(shared_stack);
}
```
## **API Reference**

## **Header File**

• components/esp\_system/include/esp\_expression\_with\_stack.h

## **Functions**

void **[esp\\_execute\\_shared\\_stack\\_function](https://github.com/espressif/esp-idf/blob/v4.4.6/components/esp_system/include/esp_expression_with_stack.h)**(*SemaphoreHandle\_t* lock, void \*stack, size\_t stack\_size, *shared\_stack\_function* function)

<span id="page-1401-0"></span>Calls user defined shared stack space function.

## **Parameters**

- **lock** –Mutex object to protect in case of shared stack
- **stack** –Pointer to user alocated stack
- **stack** size –Size of current stack in bytes
- **function** –pointer to the shared stack function to be executed

## **Macros**

**ESP\_EXECUTE\_EXPRESSION\_WITH\_STACK**(lock, stack, stack\_size, expression)

## **Type Definitions**

typedef void (\***shared\_stack\_function**)(void)

# **2.7.17 Interrupt allocation**

## **Overview**

The ESP32-C3 has one core, with 31 interrupts. Each interrupt has a programmable priority level.

Because there are more interrupt sources than interrupts, sometimes it makes sense to share an interrupt in multiple drivers. The *esp\_intr\_alloc()* abstraction exists to hide all these implementation details.

A driver can allocate an interrupt for a certain peripheral by calling *esp\_intr\_alloc()* (or *esp\_intr\_alloc\_intrstatus()*). It can use the flags passed to this function to set the type of interrupt allocated, specifying a particular level or trigger method. The interrupt allocation code will then find an applicable in[terrupt, use the interrupt](#page-1403-0) mux to hook it up to the peripheral, and install the given interrupt handler and ISR to it.

[This code presents two different types of i](#page-1404-0)nterrupts, handled differently: shared interrupts and non-shared interrupts. The simplest ones are non-shared interrupts: a separate interrupt is allocated per  $\epsilon_{SP}$  intralloc() call and this interrupt is solely used for the peripheral attached to it, with only one ISR that will get called. On the other hand, shared interrupts can have multiple peripherals triggering them, with multiple ISRs being called when one of the peripherals attached signals an interrupt. Thus, ISRs that are intended for shared interrupts should check the interrupt status of the peripheral they service in order to check if any action is req[uired.](#page-1403-0)

Non-shared interrupts can be either level- or edge-triggered. Shared interrupts can only be level interrupts due to the chance of missed interrupts when edge interrupts are used.

For example, let's say DevA and DevB share an interrupt. DevB signals an interrupt, so INT line goes high. The ISR handler calls code for DevA but does nothing. Then, ISR handler calls code for DevB, but while doing that, DevA signals an interrupt. DevB's ISR is done, it clears interrupt status for DevB and exits interrupt code. Now, an interrupt for DevA is still pending, but because the INT line never went low, as DevA kept it high even when the interrupt for DevB was cleared, the interrupt is never serviced.

## **IRAM-Safe Interrupt Handlers**

The ESP\_INTR\_FLAG\_IRAM flag registers an interrupt handler that always runs from IRAM (and reads all its data from DRAM), and therefore does not need to be disabled during flash erase and write operations.

This is useful for interrupts which need a guaranteed minimum execution latency, as flash write and erase operations can be slow (erases can take tens or hundreds of milliseconds to complete).

It can also be useful to keep an interrupt handler in IRAM if it is called very frequently, to avoid flash cache misses.

Refer to the *SPI flash API documentation* for more details.

## **Multiple Handlers Sharing A Source**

Several handlers can be assigned to a same source, given that all handlers are allocated using the ESP\_INTR\_FLAG\_SHARED flag. They will all be allocated to the interrupt, which the source is attached to, and called sequentially when the source is active. The handlers can be disabled and freed individually. The source is attached to the interrupt (enabled), if one or more handlers are enabled, otherwise detached. A handler will never be called when disabled, while **its source may still be triggered** if any one of its handler enabled.

Sources attached to non-shared interrupt do not support this feature.

Though the framework support this feature, you have to use it *very carefully*. There usually exist two ways to stop an interrupt from being triggered: *disable the source* or *mask peripheral interrupt status*. IDF only handles enabling and disabling of the source itself, leaving status and mask bits to be handled by users. **Status bits shall either be masked before the handler responsible for it is disabled, either be masked and then properly handled in another enabled interrupt**. Please note that leaving some status bits unhandled without masking them, while disabling the handlers for them, will cause the interrupt(s) to be triggered indefinitely, resulting therefore in a system crash.

## **API Reference**

## **Header File**

• components/esp\_hw\_support/include/esp\_intr\_alloc.h

## **Functions**

*esp\_err\_t* **[esp\\_intr\\_mark\\_shared](https://github.com/espressif/esp-idf/blob/v4.4.6/components/esp_hw_support/include/esp_intr_alloc.h)**(int intno, int cpu, bool is\_in\_iram)

Mark an interrupt as a shared interrupt.

This will mark a certain interrupt on the specified CPU as an interrupt that can be used to hook shared interrupt [han](#page-1214-0)dlers to.

## **Parameters**

- **intro** –The number of the interrupt (0-31)
- **cpu** –CPU on which the interrupt should be marked as shared (0 or 1)
- is in iram –Shared interrupt is for handlers that reside in IRAM and the int can be left enabled while the flash cache is disabled.

**Returns** ESP\_ERR\_INVALID\_ARG if cpu or intno is invalid ESP\_OK otherwise

*esp\_err\_t* **esp\_intr\_reserve**(int intno, int cpu)

Reserve an interrupt to be used outside of this framework.

This will mark a certain interrupt on the specified CPU as reserved, not to be allocated for any reason.

## **Parameters**

- **intno** –The number of the interrupt (0-31)
- **cpu** –CPU on which the interrupt should be marked as shared (0 or 1)

**Returns** ESP\_ERR\_INVALID\_ARG if cpu or intno is invalid ESP\_OK otherwise

*esp\_err\_t* **esp\_intr\_alloc**(int source, int flags, *intr\_handler* t\_handler, void \*arg, *intr\_handle* t\_\*ret\_handle)

Allocate an interrupt with the given parameters.

<span id="page-1403-0"></span>This finds an interrupt that matches the restrictions as given in the flags parameter, maps the given interrupt [sou](#page-1214-0)rce to it and hooks up the given interrupt h[andler \(with op](#page-1407-0)tional argument) as [well. If neede](#page-1408-0)d, it can return a handle for the interrupt as well.

The interrupt will always be allocated on the core that runs this function.

If ESP\_INTR\_FLAG\_IRAM flag is used, and handler address is not in IRAM or RTC\_FAST\_MEM, then ESP\_ERR\_INVALID\_ARG is returned.

## **Parameters**
- **source** –The interrupt source. One of the ETS \* INTR SOURCE interrupt mux sources, as defined in soc/soc.h, or one of the internal ETS\_INTERNAL\_\*\_INTR\_SOURCE sources as defined in this header.
- **flags** –An ORred mask of the ESP\_INTR\_FLAG\_\* defines. These restrict the choice of interrupts that this routine can choose from. If this value is 0, it will default to allocating a non-shared interrupt of level 1, 2 or 3. If this is ESP\_INTR\_FLAG\_SHARED, it will allocate a shared interrupt of level 1. Setting ESP\_INTR\_FLAG\_INTRDISABLED will return from this function with the interrupt disabled.
- **handler** –The interrupt handler. Must be NULL when an interrupt of level >3 is requested, because these types of interrupts aren't C-callable.
- **arg** –Optional argument for passed to the interrupt handler
- **ret\_handle** –Pointer to an intr\_handle\_t to store a handle that can later be used to request details or free the interrupt. Can be NULL if no handle is required.
- **Returns** ESP ERR INVALID ARG if the combination of arguments is invalid. ESP\_ERR\_NOT\_FOUND No free interrupt found with the specified flags ESP\_OK otherwise

*esp\_err\_t* **esp\_intr\_alloc\_intrstatus**(int source, int flags, uint32\_t intrstatusreg, uint32\_t intrstatusmask, *intr\_handler\_t* handler, void \*arg, *intr\_handle\_t*

### \*ret\_handle)

Allocate an interrupt with the given parameters.

[Thi](#page-1214-0)s essentially does the same as esp\_intr\_alloc, but allows [specifying a re](#page-1407-0)gister and mask co[mbo. For share](#page-1408-0)d interrupts, the handler is only called if a read from the specified register, ANDed with the mask, returns nonzero. By passing an interrupt status register address and a fitting mask, this can be used to accelerate interrupt handling in the case a shared interrupt is triggered; by checking the interrupt statuses first, the code can decide which ISRs can be skipped

# **Parameters**

- **source** –The interrupt source. One of the ETS \* INTR SOURCE interrupt mux sources, as defined in soc/soc.h, or one of the internal ETS\_INTERNAL\_\*\_INTR\_SOURCE sources as defined in this header.
- **flags** –An ORred mask of the ESP\_INTR\_FLAG  $*$  defines. These restrict the choice of interrupts that this routine can choose from. If this value is 0, it will default to allocating a non-shared interrupt of level 1, 2 or 3. If this is ESP\_INTR\_FLAG\_SHARED, it will allocate a shared interrupt of level 1. Setting ESP\_INTR\_FLAG\_INTRDISABLED will return from this function with the interrupt disabled.
- **intrstatusreg** –The address of an interrupt status register
- **intrstatusmask** –A mask. If a read of address intrstatusreg has any of the bits that are 1 in the mask set, the ISR will be called. If not, it will be skipped.
- **handler** –The interrupt handler. Must be NULL when an interrupt of level >3 is requested, because these types of interrupts aren't C-callable.
- **arg** –Optional argument for passed to the interrupt handler
- **ret\_handle** –Pointer to an intr\_handle\_t to store a handle that can later be used to request details or free the interrupt. Can be NULL if no handle is required.

**Returns** ESP\_ERR\_INVALID\_ARG if the combination of arguments is invalid. ESP ERR NOT FOUND No free interrupt found with the specified flags ESP OK otherwise

# *esp\_err\_t* **esp\_intr\_free**(*intr\_handle\_t* handle)

Disable and free an interrupt.

Use an interrupt handle to disable the interrupt and release the resources associated with it. If the current core [is n](#page-1214-0)ot the core that regist[ered this interr](#page-1408-0)upt, this routine will be assigned to the core that allocated this interrupt, blocking and waiting until the resource is successfully released.

**Note:** When the handler shares its source with other handlers, the interrupt status bits it s responsible for should be managed properly before freeing it. see  $\epsilon$ sp\_intr\_disable for more details. Please do not call this function in esp\_ipc\_call\_blocking.

**Parameters handle** –The handle, as obtained by esp\_intr\_alloc or esp\_intr\_alloc\_intrstatus **Returns** ESP\_ERR\_INVALID\_ARG the handle is NULL ESP\_FAIL failed to release this handle ESP\_OK otherwise

# int **esp\_intr\_get\_cpu**(*intr\_handle\_t* handle)

Get CPU number an interrupt is tied to.

**Parameters handle** –The handle, as obtained by esp\_intr\_alloc or esp\_intr\_alloc\_intrstatus **Returns** The co[re number wh](#page-1408-0)ere the interrupt is allocated

#### int **esp\_intr\_get\_intno**(*intr\_handle\_t* handle)

Get the allocated interrupt for a certain handle.

**Parameters handle** –The handle, as obtained by esp\_intr\_alloc or esp\_intr\_alloc\_intrstatus **Returns** The interr[upt number](#page-1408-0)

### *esp\_err\_t* **esp\_intr\_disable**(*intr\_handle\_t* handle)

Disable the interrupt associated with the handle.

#### **[No](#page-1214-0)te:**

- a. For local interrupts (ESP\_INTERNAL\_\* sources), this function has to be called on the CPU the interrupt is allocated on. Other interrupts have no such restriction.
- b. When several handlers sharing a same interrupt source, interrupt status bits, which are handled in the handler to be disabled, should be masked before the disabling, or handled in other enabled interrupts properly. Miss of interrupt status handling will cause infinite interrupt calls and finally system crash.

**Parameters handle** –The handle, as obtained by esp\_intr\_alloc or esp\_intr\_alloc\_intrstatus **Returns** ESP\_ERR\_INVALID\_ARG if the combination of arguments is invalid. ESP\_OK otherwise

### *esp\_err\_t* **esp\_intr\_enable**(*intr\_handle\_t* handle)

Enable the interrupt associated with the handle.

**[No](#page-1214-0)te:** For local interrupt[s \(ESP\\_INTE](#page-1408-0)RNAL\_\* sources), this function has to be called on the CPU the interrupt is allocated on. Other interrupts have no such restriction.

**Parameters handle** –The handle, as obtained by esp\_intr\_alloc or esp\_intr\_alloc\_intrstatus **Returns** ESP\_ERR\_INVALID\_ARG if the combination of arguments is invalid. ESP\_OK otherwise

# *esp\_err\_t* **esp\_intr\_set\_in\_iram**(*intr\_handle\_t* handle, bool is\_in\_iram)

Set the "in IRAM" status of the handler.

**[No](#page-1214-0)te:** Does not work on shared in[terrupts.](#page-1408-0)

#### **Parameters**

- **handle** –The handle, as obtained by esp\_intr\_alloc or esp\_intr\_alloc\_intrstatus
- is in iram –Whether the handler associated with this handle resides in IRAM. Handlers residing in IRAM can be called when cache is disabled.

**Returns** ESP\_ERR\_INVALID\_ARG if the combination of arguments is invalid. ESP\_OK otherwise

# void **esp\_intr\_noniram\_disable**(void)

Disable interrupts that aren't specifically marked as running from IRAM.

# void **esp\_intr\_noniram\_enable**(void)

Re-enable interrupts disabled by esp\_intr\_noniram\_disable.

# void **esp\_intr\_enable\_source**(int inum)

enable the interrupt source based on its number

**Parameters inum** –interrupt number from 0 to 31

#### void **esp\_intr\_disable\_source**(int inum)

disable the interrupt source based on its number

**Parameters inum** –interrupt number from 0 to 31

#### static inline int **esp\_intr\_flags\_to\_level**(int flags)

Get the lowest interrupt level from the flags.

**Parameters flags** –The same flags that pass to esp\_intr\_alloc\_intrstatus API

### **Macros**

#### **ESP\_INTR\_FLAG\_LEVEL1**

Interrupt allocation flags.

These flags can be used to specify which interrupt qualities the code calling esp\_intr\_alloc\* needs.Accept a Level 1 interrupt vector (lowest priority)

#### **ESP\_INTR\_FLAG\_LEVEL2**

Accept a Level 2 interrupt vector.

#### **ESP\_INTR\_FLAG\_LEVEL3**

Accept a Level 3 interrupt vector.

#### **ESP\_INTR\_FLAG\_LEVEL4**

Accept a Level 4 interrupt vector.

# **ESP\_INTR\_FLAG\_LEVEL5**

Accept a Level 5 interrupt vector.

# **ESP\_INTR\_FLAG\_LEVEL6**

Accept a Level 6 interrupt vector.

# **ESP\_INTR\_FLAG\_NMI**

Accept a Level 7 interrupt vector (highest priority)

### **ESP\_INTR\_FLAG\_SHARED**

Interrupt can be shared between ISRs.

#### **ESP\_INTR\_FLAG\_EDGE**

Edge-triggered interrupt.

### **ESP\_INTR\_FLAG\_IRAM**

ISR can be called if cache is disabled.

### **ESP\_INTR\_FLAG\_INTRDISABLED**

Return with this interrupt disabled.

### **ESP\_INTR\_FLAG\_LOWMED**

Low and medium prio interrupts. These can be handled in C.

### **ESP\_INTR\_FLAG\_HIGH**

High level interrupts. Need to be handled in assembly.

# **ESP\_INTR\_FLAG\_LEVELMASK**

Mask for all level flags.

### **ETS\_INTERNAL\_TIMER0\_INTR\_SOURCE**

Platform timer 0 interrupt source.

The esp\_intr\_alloc\* functions can allocate an int for all ETS\_\*\_INTR\_SOURCE interrupt sources that are routed through the interrupt mux. Apart from these sources, each core also has some internal sources that do not pass through the interrupt mux. To allocate an interrupt for these sources, pass these pseudo-sources to the functions.

# **ETS\_INTERNAL\_TIMER1\_INTR\_SOURCE**

Platform timer 1 interrupt source.

### **ETS\_INTERNAL\_TIMER2\_INTR\_SOURCE**

Platform timer 2 interrupt source.

#### **ETS\_INTERNAL\_SW0\_INTR\_SOURCE**

Software int source 1.

# **ETS\_INTERNAL\_SW1\_INTR\_SOURCE**

Software int source 2.

#### **ETS\_INTERNAL\_PROFILING\_INTR\_SOURCE**

Int source for profiling.

### **ETS\_INTERNAL\_UNUSED\_INTR\_SOURCE**

Interrupt is not assigned to any source.

# **ETS\_INTERNAL\_INTR\_SOURCE\_OFF**

Provides SystemView with positive IRQ IDs, otherwise scheduler events are not shown properly

#### **ESP\_INTR\_ENABLE**(inum)

Enable interrupt by interrupt number

#### **ESP\_INTR\_DISABLE**(inum)

Disable interrupt by interrupt number

# **Type Definitions**

# typedef void (\***intr\_handler\_t**)(void \*arg)

<span id="page-1407-1"></span><span id="page-1407-0"></span>Function prototype for interrupt handler function

typedef struct *intr\_handle\_data\_t* **intr\_handle\_data\_t**

Interrupt handler associated data structure

```
typedef intr_handle_data_t *intr_handle_t
```
Handle to an interrupt handler

# <span id="page-1408-0"></span>**2.7.18 [Logging libra](#page-1407-1)ry**

# **Overview**

The logging library provides two ways for setting log verbosity:

- **At compile time**: in menuconfig, set the verbosity level using the option *CONFIG\_LOG\_DEFAULT\_LEVEL*.
- Optionally, also in menuconfig, set the maximum verbosity level using the option *CON-FIG\_LOG\_MAXIMUM\_LEVEL.* By default this is the same as the default level, but it can be set higher in order to compile more otional logs into the firmware.
- **At runtime**: all logs for verbosity levels lower than *CONFIG\_LOG\_DEFAULT\_LEVEL* [are enabled by defaul](#page-1619-0)t. The function *esp\_log\_level\_set()* can be used to set a logging level on a per module basis. M[odules](#page-1620-0) [are identified by their tags, whic](#page-1620-0)h are human-readable ASCII zero-terminated strings.

There are the following verbosity levels:

- Error (lowest[\)](#page-1409-0)
- Warning
- Info
- Debug
- Verbose (highest)

**Note:** The function *esp\_log\_level\_set()* cannot set logging levels higher than specified by *CON-FIG\_LOG\_MAXIMUM\_LEVEL*. To increase log level for a specific file above this maximum at compile time, use the macro *LOG\_LOCAL\_LEVEL* (see the details below).

# **[How to use this library](#page-1620-0)**

In each C file that uses logging functionality, define the TAG variable as shown below:

**static const char**\* TAG = "MyModule";

Then use one of logging macros to produce output, e.g:

```
ESP_LOGW(TAG, "Baud rate error %.1f%%. Requested: %d baud, actual: %d baud", error_
,→* 100, baud_req, baud_real);
```
Several macros are available for different verbosity levels:

- ESP LOGE error (lowest)
- ESP\_LOGW warning
- ESP\_LOGI info
- ESP\_LOGD debug
- ESP\_LOGV verbose (highest)

Additionally, there are ESP\_EARLY\_LOGx versions for each of these macros, e.g. *ESP\_EARLY\_LOGE*. These versions have to be used explicitly in the early startup code only, before heap allocator and syscalls have been initialized. Normal ESP\_LOGx macros can also be used while compiling the bootloader, but they will fall back to the same implementation as ESP\_EARLY\_LOGx macros.

There are also ESP\_DRAM\_LOGx versions for each of these macros, e.g. *ESP\_DRAM\_LOGE*. These versions are used in some places where logging may occur with interrupts disabled or with flash cache inaccessible. Use of this macros should be as sparing as possible, as logging in these types of code should be avoided for performance reasons.

**Note:** Inside critical sections interrupts are disabled so it's only possible to use [ESP\\_DRAM](#page-1413-0)\_LOGx (preferred) or ESP\_EARLY\_LOGx. Even though it's possible to log in these situations, it's better if your program can be structured not to require it.

To override default verbosity level at file or component scope, define the LOG\_LOCAL\_LEVEL macro.

At file scope, define it before including esp\_log.h, e.g.:

```
#define LOG_LOCAL_LEVEL ESP_LOG_VERBOSE
#include "esp_log.h"
```
At component scope, define it in the component makefile:

```
target_compile_definitions(${COMPONENT_LIB} PUBLIC "-DLOG_LOCAL_LEVEL=ESP_LOG_
,→VERBOSE")
```
To configure logging output per module at runtime, add calls to the function *esp\_log\_level\_set()* as follows:

```
esp_log_level_set("*", ESP_LOG_ERROR); // set all components to ERROR level
esp_log_level_set("wifi", ESP_LOG_WARN); // enable WARN logs from WiFi stack
esp_log_level_set("dhcpc", ESP_LOG_INFO); // enable INFO logs from DHCP client
```
**Note:** The "DRAM" and "EARLY" log macro variants documented above do not support per module setting of log verbosity. These macros will always log at the "default" verbosity level, which can only be changed at runtime by calling esp\_log\_level("\*", level).

**Logging to Host via JTAG** By default, the logging library uses the vprintf-like function to write formatted output to the dedicated UART. By calling a simple API, all log output may be routed to JTAG instead, making logging several times faster. For details, please refer to Section *Logging to Host*.

# **Application Example**

The logging library is commonly used by most esp-idfc[omponents and e](#page-1726-0)xamples. For demonstration of log functionality, check ESP-IDF's examples directory. The most revelant examples that deal with logging are the following:

- system/ota
- storage/sd\_card
- protocols/https\_re[quest](https://github.com/espressif/esp-idf/tree/v4.4.6/examples)

# **API [Reference](https://github.com/espressif/esp-idf/tree/v4.4.6/examples/storage/sd_card)**

# **Head[er File](https://github.com/espressif/esp-idf/tree/v4.4.6/examples/protocols/https_request)**

• components/log/include/esp\_log.h

# **Functions**

void **[esp\\_log\\_level\\_set](https://github.com/espressif/esp-idf/blob/v4.4.6/components/log/include/esp_log.h)**(const char \*tag, *esp\_log\_level\_t* level)

Set log level for given tag.

<span id="page-1409-0"></span>If logging for given component has already been enabled, changes previous setting.

Note that this function can not raise log level above the level set using CONFIG\_LOG\_MAXIMUM\_LEVEL setting in menuconfig.

To raise log level above the default one for a given file, define LOG\_LOCAL\_LEVEL to one of the ESP\_LOG\_\* values, before including esp\_log.h in this file.

### **Parameters**

- **tag** –Tag of the log entries to enable. Must be a non-NULL zero terminated string. Value "\*" resets log level for all tags to the given value.
- **level** –Selects log level to enable. Only logs at this and lower verbosity levels will be shown.

*esp\_log\_level\_t* **esp\_log\_level\_get**(const char \*tag)

Get log level for given tag, can be used to avoid expensive log statements.

**Parameters tag** –Tag of the log to query current level. Must be a non-NULL zero terminated string.

**[Ret](#page-1414-0)urns** The current log level for the given tag

# *vprintf\_like\_t* **esp\_log\_set\_vprintf**(*vprintf\_like\_t* func)

Set function used to output log entries.

By default, log output goes to UART0. This function can be used to redirect log output to some other destina[tion, su](#page-1414-1)ch as file or network. Returnst[he original log](#page-1414-1) handler, which may be necessary to return output to the previous destination.

**Note:** Please note that function callback here must be re-entrant as it can be invoked in parallel from multiple thread context.

**Parameters func** –new Function used for output. Must have same signature as vprintf. **Returns** func old Function used for output.

### uint32\_t **esp\_log\_timestamp**(void)

Function which returns timestamp to be used in log output.

This function is used in expansion of ESP\_LOGx macros. In the 2nd stage bootloader, and at early application startup stage this function uses CPU cycle counter as time source. Later when FreeRTOS scheduler start running, it switches to FreeRTOS tick count.

For now, we ignore millisecond counter overflow.

**Returns** timestamp, in milliseconds

# char \***esp\_log\_system\_timestamp**(void)

Function which returns system timestamp to be used in log output.

This function is used in expansion of ESP\_LOGx macros to print the system time as "HH:MM:SS.sss". The system time is initialized to 0 on startup, this can be set to the correct time with an SNTP sync, or manually with standard POSIX time functions.

Currently this will not get used in logging from binary blobs (i.e WiFi & Bluetooth libraries), these will still print the RTOS tick time.

**Returns** timestamp, in "HH:MM:SS.sss"

# uint32\_t **esp\_log\_early\_timestamp**(void)

Function which returns timestamp to be used in log output.

This function uses HW cycle counter and does not depend on OS, so it can be safely used after application crash.

**Returns** timestamp, in milliseconds

void **esp\_log\_write**(*esp\_log\_level\_t* level, const char \*tag, const char \*format, ...)

Write message into the log.

This function is not intended to be used directly. Instead, use one of ESP\_LOGE, ESP\_LOGW, ESP\_LOGI, ESP\_LOGD, ESP\_[LOGV macros.](#page-1414-0)

This function or these macros should not be used from an interrupt.

void **esp\_log\_writev**(*esp\_log\_level\_t* level, const char \*tag, const char \*format, va\_list args)

Write message into the log, va list variant.

This function is provi[ded to ease inte](#page-1414-0)gration toward other logging framework, so that esp\_log can be used as a log sink.

# **See also:**

esp log write()

# **Macros**

**ESP\_LOG\_BUFFER\_HEX\_LEVEL**(tag, buffer, buff\_len, level)

Log a buffer of hex bytes at specified level, separated into 16 bytes each line.

# **Parameters**

- **tag** –description tag
- **buffer** –Pointer to the buffer array
- **buff** len –length of buffer in bytes
- **level** –level of the log

# **ESP\_LOG\_BUFFER\_CHAR\_LEVEL**(tag, buffer, buff\_len, level)

Log a buffer of characters at specified level, separated into 16 bytes each line. Buffer should contain only printable characters.

# **Parameters**

- **tag** –description tag
- **buffer** –Pointer to the buffer array
- **buff\_len** –length of buffer in bytes
- **level** –level of the log

# **ESP\_LOG\_BUFFER\_HEXDUMP**(tag, buffer, buff\_len, level)

Dump a buffer to the log at specified level.

The dump log shows just like the one below:

```
W (195) log_example: 0x3ffb4280 45 53 50 33 32 20 69 73 20 67 72 65 61 74␣
,→2c 20 |ESP32 is great, |
W (195) log_example: 0x3ffb4290 77 6f 72 6b 69 6e 67 20 61 6c 6f 6e 67 20
,→77 69 |working along wi|
W (205) log_example: 0x3ffb42a0 74 68 20 74 68 65 20 49 44 46 2e 00
      ,→ |th the IDF..|
```
It is highly recommend to use terminals with over 102 text width.

# **Parameters**

- **tag** –description tag
- **buffer** –Pointer to the buffer array
- **buff** len –length of buffer in bytes
- **level** –level of the log

**ESP\_LOG\_BUFFER\_HEX**(tag, buffer, buff\_len)

Log a buffer of hex bytes at Info level.

#### **See also:**

esp\_log\_buffer\_hex\_level

#### **Parameters**

- **tag** –description tag
- **buffer** –Pointer to the buffer array
- **buff\_len** –length of buffer in bytes

# ESP\_LOG\_BUFFER\_CHAR (tag, buffer, buff\_len)

Log a buffer of characters at Info level. Buffer should contain only printable characters.

# **See also:**

esp\_log\_buffer\_char\_level

#### **Parameters**

- **tag** –description tag
- **buffer** –Pointer to the buffer array
- **buff\_len** –length of buffer in bytes

# **portGET\_ARGUMENT\_COUNT\_INNER**(zero, one, count, ...)

macro to output logs in startup code, before heap allocator and syscalls have been initialized. log at ESP\_LOG\_ERROR level.

#### **See also:**

printf,ESP\_LOGE,ESP\_DRAM\_LOGE

# **ESP\_EARLY\_LOGE**(tag, format, ...)

In the future, we want to switch to  $C++20$ . We also want to become compatible with clang. Hence, we provide two versions of the following macros which are using variadic arguments. The first one is using the GNU extension ##\_\_VA\_ARGS\_\_. The second one is using the C++20 feature **VA\_OPT**(,). This allows users to compile their code with standard  $C++20$  enabled instead of the GNU extension. Below  $C++20$ , we haven't found any good alternative to using ##\_\_VA\_ARGS\_\_.

# **ESP\_EARLY\_LOGW**(tag, format, ...)

macro to output logs in startup code at ESP\_LOG\_WARN level.

# **See also:**

ESP\_EARLY\_LOGE,ESP\_LOGE, printf

#### **ESP\_EARLY\_LOGI**(tag, format, ...)

macro to output logs in startup code at ESP\_LOG\_INFO level.

# **See also:**

ESP\_EARLY\_LOGE,ESP\_LOGE, printf

#### **ESP\_EARLY\_LOGD**(tag, format, ...)

macro to output logs in startup code at ESP\_LOG\_DEBUG level.

### **See also:**

ESP\_EARLY\_LOGE,ESP\_LOGE, printf

### **ESP\_EARLY\_LOGV** (tag, format, ...)

macro to output logs in startup code at ESP\_LOG\_VERBOSE level.

#### **See also:**

ESP\_EARLY\_LOGE,ESP\_LOGE, printf

# **\_ESP\_LOG\_EARLY\_ENABLED**(log\_level)

**ESP\_LOG\_EARLY\_IMPL**(tag, format, log\_level, log\_tag\_letter, ...)

**ESP\_LOGE**(tag, format, ...)

**ESP\_LOGW**(tag, format, ...)

- **ESP\_LOGI**(tag, format, ...)
- **ESP\_LOGD**(tag, format, ...)
- **ESP\_LOGV**(tag, format, ...)
- **ESP\_LOG\_LEVEL**(level, tag, format, ...)

runtime macro to output logs at a specified level.

# **See also:**

printf

#### **Parameters**

- **tag** tag of the log, which can be used to change the log level by esp\_log\_level\_set at runtime.
- **level** –level of the output log.
- **format** –format of the output log. see printf
- **...** –variables to be replaced into the log. see print f

### **ESP\_LOG\_LEVEL\_LOCAL**(level, tag, format, ...)

runtime macro to output logs at a specified level. Also check the level with LOG\_LOCAL\_LEVEL.

### **See also:**

printf, ESP\_LOG\_LEVEL

#### **ESP\_DRAM\_LOGE**(tag, format, ...)

Macro to output logs when the cache is disabled. log at ESP\_LOG\_ERROR level.

### <span id="page-1413-0"></span>Similar to

Usage: ESP\_DRAM\_LOGE(DRAM\_STR("my\_tag"), "format", orESP\_DRAM\_LOGE(TAG, "format",  $\cdots$ )', where TAG is a char\* that points to a str in the DRAM.

# **See also:**

ESP\_EARLY\_LOGE, the log level cannot be changed per-tag, however esp\_log\_level\_set("\*", level) will set the default level which controls these log lines also.

#### **See also:**

```
esp_rom_printf,ESP_LOGE
```
Note: Unlike normal logging macros, it' s possible to use this macro when interrupts are disabled or inside an ISR.

**Note:** Placing log strings in DRAM reduces available DRAM, so only use when absolutely essential.

#### **ESP\_DRAM\_LOGW**(tag, format, ...)

macro to output logs when the cache is disabled at ESP\_LOG\_WARN level.

# **See also:**

ESP\_DRAM\_LOGW,ESP\_LOGW, esp\_rom\_printf

#### **ESP\_DRAM\_LOGI**(tag, format, ...)

macro to output logs when the cache is disabled at ESP LOG INFO level.

# **See also:**

ESP\_DRAM\_LOGI,ESP\_LOGI, esp\_rom\_printf

# **ESP\_DRAM\_LOGD**(tag, format, ...)

macro to output logs when the cache is disabled at ESP\_LOG\_DEBUG level.

# **See also:**

ESP\_DRAM\_LOGD,ESP\_LOGD, esp\_rom\_printf

# **ESP\_DRAM\_LOGV**(tag, format, ...)

macro to output logs when the cache is disabled at ESP\_LOG\_VERBOSE level.

# **See also:**

ESP\_DRAM\_LOGV,ESP\_LOGV, esp\_rom\_printf

# **Type Definitions**

typedef int (\***vprintf\_like\_t**)(const char\*, va\_list)

### <span id="page-1414-1"></span>**Enumerations**

enum **esp\_log\_level\_t**

Log level.

<span id="page-1414-0"></span>*Values:*

enumerator **ESP\_LOG\_NONE** No log output

# enumerator **ESP\_LOG\_ERROR**

Critical errors, software module can not recover on its own

### enumerator **ESP\_LOG\_WARN**

Error conditions from which recovery measures have been taken

### enumerator **ESP\_LOG\_INFO**

Information messages which describe normal flow of events

### enumerator **ESP\_LOG\_DEBUG**

Extra information which is not necessary for normal use (values, pointers, sizes, etc).

### enumerator **ESP\_LOG\_VERBOSE**

Bigger chunks of debugging information, or frequent messages which can potentially flood the output.

# **2.7.19 Miscellaneous System APIs**

### **Software reset**

To perform software reset of the chip,  $esp\_restart$  () function is provided. When the function is called, execution of the program will stop, both CPUs will be reset, application will be loaded by the bootloader and started again.

Additionally, *esp\_register\_shutdown\_handler()* function is provided to register a routine which needs to be called prior to restart (when done by *[esp\\_restar](#page-1418-0)t()*). This is similar to the functionality of atexit POSIX function.

### **Reset reason**

ESP-IDF application can be started or restarted due to a variety of reasons. To get the last reset reason, call *esp\_reset\_reason()* function. See description of *esp\_reset\_reason\_t* for the list of possible reset reasons.

# **[Heap memory](#page-1418-1)**

Two heap memory related functions are provided:

- *esp\_get\_free\_heap\_size()* returns the current size of free heap memory
- *esp\_get\_minimum\_free\_heap\_size()* returns the minimum size of free heap memory that was available during program execution.

Note that ESP-IDF supports multiple heaps with different capabilities. Functions mentioned in this section return the size o[f heap memory which can be allocated](#page-1418-2) using malloc family of functions. For further information about heap memory see *[Heap Memory Allocation](#page-1418-3)*.

# **MAC Address**

These APIs [allow querying and custo](#page-1372-0)mizing MAC addresses for different network interfaces that supported (e.g. Wi-Fi, Bluetooth, Ethernet).

To fetch MAC address for a specific interface (e.g. Wi-Fi, Bluetooth, Ethernet), call the function esp\_read\_mac() function.

In ESP-IDF these addresses are calculated from a single *Base MAC address*. By default, the Espressif base MAC address is used. This MAC is pre-programmed into ESP32-C3 eFuse from the factory.

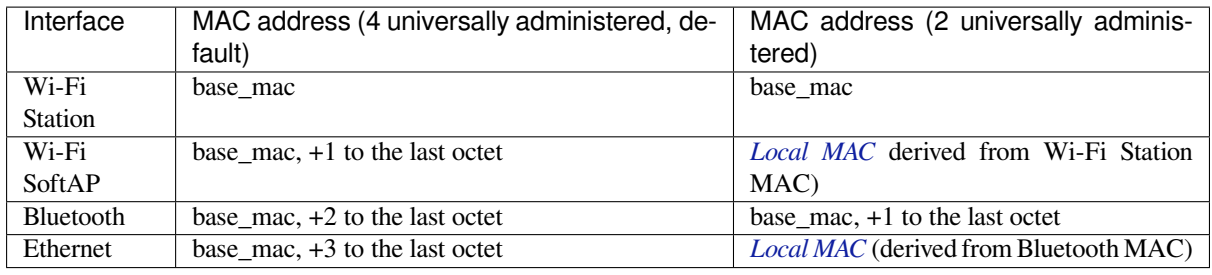

**Note:** The default *configuration* is 4 universally administered MAC ad[dresses, and](#page-1416-0) this is recommended when using Espressif-provided MAC addresses.

**Note:** ESP32-C3 [has no integr](#page-1571-0)ated Ethernet MAC, but it's still possible to calculate an Ethernet MAC address. This MAC address can only be used with an external interface such as a SPI-Ethernet device, see *Ethernet*.

**Custom Base MAC** The default Base MAC is pre-programmed by Espressif in eFuse BLK1[. To set](#page-594-0) a custom Base MAC instead, call the function esp\_base\_mac\_addr\_set() before initializing any network interfaces or calling the esp\_read\_mac() function. The customized MAC address can be stored in any supported storage device (e.g. Flash, NVS, etc).

The custom base MAC addresses should be allocated such that derived MAC addresses will not overlap. Configure the option *CONFIG\_ESP32C3\_UNIVERSAL\_MAC\_ADDRESSES* to set the number of valid universal MAC addresses that can be derived from the custom base MAC, according to the table above.

**Note:** It is also possible to call the function *esp\_netif\_set\_mac()* to set the specific MAC used by a network interface, [after network initialization. It](#page-1571-0)'s recommended to use the Base MAC approach documented here instead, to avoid the possibility of the original MAC address briefly appearing on the network before it is changed.

**Custom MAC address in eFuse** When reading custom MAC addresses from eFuse, ESP-IDF provides a helper function esp\_efuse\_mac\_get\_custom(). This loads the MAC address from eFuse BLK3. This function assumes that the custom base MAC address is stored in the following format:

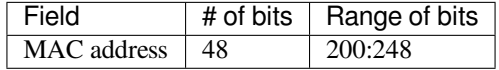

**Note:** The eFuse BLK3 uses RS-coding during a burn operation it means that all eFuse fields in this block must be burnt at the same time.

Once MAC address has been obtained using esp\_efuse\_mac\_get\_custom(), call esp\_base\_mac\_addr\_set() to set this MAC address as base MAC address.

**Local vs Universal MAC addresses** ESP32-C3 comes pre-programmed with enough valid Espressif universally administered MAC addresses for all internal interfaces. The specific calculations to derive an interface's MAC address from the base MAC address is shown in the table above..

<span id="page-1416-0"></span>When using a custom MAC address scheme, it' s possible that not all interfaces can be assigned a universally administered MAC address. In these cases, a locally administered MAC address is assigned. Note that these addresses are intended for use on a single local network, only.

See this article for the definition of local and universally administered MAC addresses.

Function esp\_derive\_local\_mac() is called internally to derive a local MAC address from a universal MAC address. The process is as follows:

- 1. [The U/L](https://en.wikipedia.org/wiki/MAC_address#Universal_vs._local_(U/L_bit)) bit (bit value 0x2) is set in the first octet of the universal MAC address, creating a local MAC address.
- 2. If this bit is already set in the supplied universal MAC address (meaning: the supplied "universal" MAC address was in fact already a local MAC address), then the first octet of the local MAC address is XORed with 0x4.

# **Chip version**

esp\_chip\_info() function fills esp\_chip\_info\_t structure with information about the chip. This includes the chip revision, number of CPU cores, and a bit mask of features enabled in the chip.

# **SDK version**

*esp\_get\_idf\_version()* returns a string describing the IDF version which was used to compile the application. This is the same value as the one available through IDF\_VER variable of the build system. The version string generally has the format of git describe output.

To get the version at build time, additional version macros are provided. They can be used to enable or disable parts [of the program depending on ID](#page-1419-0)F version.

- *ESP\_IDF\_VERSION\_MAJOR*, *ESP\_IDF\_VERSION\_MINOR*, *ESP\_IDF\_VERSION\_PATCH* are defined to integers representing major, minor, and patch version.
- *ESP\_IDF\_VERSION\_VAL* and *ESP\_IDF\_VERSION* can be used when implementing version checks:

```
#include "esp_idf_version.h"
#if ESP_IDF_VERSION >= ESP_IDF_VERSION_VAL(4, 0, 0)
   // enable functionality present in IDF v4.0
#endif
```
# **App version**

Application version is stored in *esp\_app\_desc\_t* structure. It is located in DROM sector and has a fixed offset from the beginning of the binary file. The structure is located after  $\epsilon$ sp image header t and *esp\_image\_segment\_header\_t* structures. The field version has string type and max length 32 chars.

To set version in your project [manually you need](#page-1168-0) to set PROJECT\_VER variable in your project CMake-Lists.txt/Makefile:

• [In application CMakeLists.txt p](#page-1168-1)ut set(PROJECT\_VER "0.1.0.1") [before including](#page-1167-0) project. cmake.

(For legacy GNU Make build system: in application Makefile put PROJECT VER =  $"0.1.0.1"$  before including project.mk.)

If *CONFIG\_APP\_PROJECT\_VER\_FROM\_CONFIG* option is set, the value of *CONFIG\_APP\_PROJECT\_VER* will be used. Otherwise if PROJECT\_VER variable is not set in the project then it will be retrieved from either \$(PROJECT\_PATH)/version.txt file (if present) else using git command git describe. If neither is available then PROJECT\_VER will be set to "1". Application can make use of this by calling *e[sp\\_ota\\_get\\_app\\_description\(\)](#page-1466-0)* or *esp\_ota\_get\_partitio[n\\_description\(\)](#page-1466-1)* functions.

# **API Reference**

# **[Header File](#page-1425-0)**

• components/esp\_system/include/esp\_system.h

#### **Functions**

#### *esp\_err\_t* **esp\_register\_shutdown\_handler**(*shutdown\_handler\_t* handle)

Register shutdown handler.

This function allows you to register a handler that gets invoked before the application is restarted using [esp](#page-1214-0)\_restart function.

# **Parameters handle** –function to execute on restart

# **Returns**

- ESP\_OK on success
- ESP\_ERR\_INVALID\_STATE if the handler has already been registered
- ESP\_ERR\_NO\_MEM if no more shutdown handler slots are available

*esp\_err\_t* **esp\_unregister\_shutdown\_handler**(*shutdown\_handler\_t* handle)

Unregister shutdown handler.

This function allows you to unregister a handler which was previously registered using [esp](#page-1214-0)\_register\_shutdown\_handler function.

- ESP OK on success
- ESP\_ERR\_INVALID\_STATE if the given handler hasn't been registered before

#### void **esp\_restart**(void)

Restart PRO and APP CPUs.

<span id="page-1418-0"></span>This function can be called both from PRO and APP CPUs. After successful restart, CPU reset reason will be SW\_CPU\_RESET. Peripherals (except for WiFi, BT, UART0, SPI1, and legacy timers) are not reset. This function does not return.

# *esp\_reset\_reason\_t* **esp\_reset\_reason**(void)

Get reason of last reset.

**Returns** See description of esp\_reset\_reason\_t for explanation of each value.

# <span id="page-1418-1"></span>uint32\_t **[esp\\_get](#page-1419-1)\_free\_heap\_size**(void)

Get the size of available heap.

<span id="page-1418-2"></span>Note that the returned value may be larger than the maximum contiguous block which can be allocated.

**Returns** Available heap size, in bytes.

# uint32\_t **esp\_get\_free\_internal\_heap\_size**(void)

Get the size of available internal heap.

Note that the returned value may be larger than the maximum contiguous block which can be allocated.

**Returns** Available internal heap size, in bytes.

#### uint32\_t **esp\_get\_minimum\_free\_heap\_size**(void)

Get the minimum heap that has ever been available.

**Returns** Minimum free heap ever available

<span id="page-1418-3"></span>void **esp\_system\_abort**(const char \*details)

Trigger a software abort.

**Parameters details** –Details that will be displayed during panic handling.

# **Type Definitions**

typedef void (\***shutdown\_handler\_t**)(void)

Shutdown handler type

#### **Enumerations**

# enum **esp\_reset\_reason\_t**

Reset reasons.

<span id="page-1419-1"></span>*Values:*

# enumerator **ESP\_RST\_UNKNOWN**

Reset reason can not be determined.

# enumerator **ESP\_RST\_POWERON**

Reset due to power-on event.

# enumerator **ESP\_RST\_EXT**

Reset by external pin (not applicable for ESP32)

# enumerator **ESP\_RST\_SW**

Software reset via esp\_restart.

# enumerator **ESP\_RST\_PANIC**

Software reset due to exception/panic.

# enumerator **ESP\_RST\_INT\_WDT**

Reset (software or hardware) due to interrupt watchdog.

# enumerator **ESP\_RST\_TASK\_WDT**

Reset due to task watchdog.

# enumerator **ESP\_RST\_WDT**

Reset due to other watchdogs.

# enumerator **ESP\_RST\_DEEPSLEEP**

Reset after exiting deep sleep mode.

# enumerator **ESP\_RST\_BROWNOUT**

Brownout reset (software or hardware)

# enumerator **ESP\_RST\_SDIO**

Reset over SDIO.

# **Header File**

• components/esp\_common/include/esp\_idf\_version.h

# **Functions**

const char \***[esp\\_get\\_idf\\_version](https://github.com/espressif/esp-idf/blob/v4.4.6/components/esp_common/include/esp_idf_version.h)**(void)

Return full IDF version string, same as 'git describe' output.

<span id="page-1419-0"></span>**Note:** If you are printing the ESP-IDF version in a log file or other information, this function provides more information than using the numerical version macros. For example, numerical version macros don't differentiate between development, pre-release and release versions, but the output of this function does.

# **Macros**

# **ESP\_IDF\_VERSION\_MAJOR**

Major version number (X.x.x)

### <span id="page-1420-0"></span>**ESP\_IDF\_VERSION\_MINOR**

Minor version number  $(x.X.x)$ 

# <span id="page-1420-1"></span>**ESP\_IDF\_VERSION\_PATCH**

Patch version number (x.x.X)

# **ESP\_IDF\_VERSION\_VAL** (major, minor, patch)

Macro to convert IDF version number into an integer

To be used in comparisons, such as ESP\_IDF\_VERSION  $\geq$ = ESP\_IDF\_VERSION\_VAL(4, 0, 0)

# <span id="page-1420-2"></span>**ESP\_IDF\_VERSION**

Current IDF version, as an integer

<span id="page-1420-3"></span>To be used in comparisons, such as ESP\_IDF\_VERSION  $\geq$ = ESP\_IDF\_VERSION\_VAL(4, 0, 0)

# **2.7.20 Over The Air Updates (OTA)**

# **OTA Process Overview**

The OTA update mechanism allows a device to update itself based on data received while the normal firmware is running (for example, over Wi-Fi or Bluetooth.)

OTA requires configuring the *Partition Table* of the device with at least two "OTA app slot" partitions (i.e. *ota\_0* and *ota\_1*) and an "OTA Data Partition".

The OTA operation functions write a new app firmware image to whichever OTA app slot that is currently not selected for booting. Once the imagei[s verified, the O](#page-1939-0)TA Data partition is updated to specify that this image should be used for the next boot.

# **OTA Data Partition**

An OTA data partition (type data, subtype ota) must be included in the *Partition Table* of any project which uses the OTA functions.

For factory boot settings, the OTA data partition should contain no data (all bytes erased to 0xFF). In this case the esp-idf software bootloader will boot the factory app if it is present in the the partition table. If no factory app is included in the partition table, the first available OTA slot (usually ota\_0[\) is booted.](#page-1939-0)

After the first OTA update, the OTA data partition is updated to specify which OTA app slot partition should be booted next.

The OTA data partition is two flash sectors (0x2000 bytes) in size, to prevent problems if there is a power failure while it is being written. Sectors are independently erased and written with matching data, and if they disagree a counter field is used to determine which sector was written more recently.

# **App rollback**

The main purpose of the application rollback is to keep the device working after the update. This feature allows you to roll back to the previous working application in case a new application has critical errors. When the rollback process is enabled and an OTA update provides a new version of the app, one of three things can happen:

- The application works fine, *esp\_ota\_mark\_app\_valid\_cancel\_rollback()* marks the running application with the state ESP\_OTA\_IMG\_VALID. There are no restrictions on booting this application.
- The application has critical errors and further work is not possible, a rollback to the previous application is required, *esp\_ota\_mark\_app\_invalid\_rollback\_and\_reboot()* marks the running application with the state ESP\_OTA\_IMG\_INVALID [and reset. This application will not be selected](#page-1429-0) by the bootloader for boot and will boot the previously working application.
- If the *CONFIG\_BOOTLOADER\_APP\_ROLLBACK\_ENABLE* option is set, and a reset occurs without calling eitherf[unction then the application is rolled back.](#page-1429-1)

Note: The state is not written to the binary image of the application it is written to the otadata partition. The partition contains a  $\circ \tau a$  seq [counter which is a pointer to the slo](#page-1471-0)t (ota\_0, ota\_1, …) from which the application will be selected for boot.

**App OTA State** States control the process of selecting a boot app:

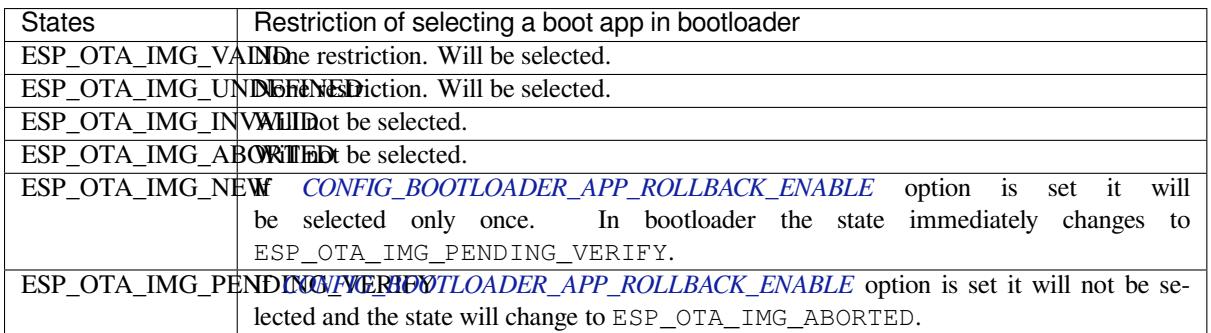

If *CONFIG\_BOOTLOADER\_APP\_ROLLBACK\_ENABLE* option is not enabled (by default), then the use of the following functions *[esp\\_ota\\_mark\\_app\\_valid](#page-1471-0)\_cancel\_rollback()* and *esp\_ota\_mark\_app\_invalid\_rollback\_and\_reboot()* are optional, and ESP\_OTA\_IMG\_NEW and ESP\_OTA\_IMG\_PENDING\_VERIFY states are not used.

An option in Kconfig *[CONFIG\\_BOOTLOADER\\_APP\\_R](#page-1471-0)OLLBACK\_ENABLE* allows you to track the first boot of a new application. In this c[ase, the application must confirm its operability by c](#page-1429-0)alling *[esp\\_ota\\_mark\\_app\\_valid\\_cancel\\_rollback\(\)](#page-1429-1)* function, otherwise the application will be rolled back upon reboot. It allows you to control the operability of the application during the boot phase. Thus, a new application has only one attempt to b[oot successfully.](#page-1471-0)

**Rollback Process** [The description of](#page-1429-0) the rollback process when *CON-FIG\_BOOTLOADER\_APP\_ROLLBACK\_ENABLE* option is enabled:

- The new application successfully downloaded and *esp\_ota\_set\_boot\_partition()* function makes this partition bootable and sets the state ESP\_OTA\_IMG\_NEW. This state means that the application [is new](#page-1471-0) and should be monitored for its first boot.
- Reboot *[esp\\_restart\(\)](#page-1471-0)*.
- The bootloader checks for the ESP\_OTA\_IMG\_PENDING\_VERIFY [state if it is set, then it](#page-1427-0) will be written to ESP\_OTA\_IMG\_ABORTED.
- The bootloader selects a new application to boot so that the state is not set as ESP\_OTA\_IMG\_INVALID or ESP\_O[TA\\_IMG\\_ABORTED](#page-1418-0).
- The bootloader checks the selected application for ESP\_OTA\_IMG\_NEW state if it is set, then it will be written to ESP\_OTA\_IMG\_PENDING\_VERIFY. This state means that the application requires confirmation of its operability, if this does not happen and a reboot occurs, this state will be overwritten to

ESP\_OTA\_IMG\_ABORTED (see above) and this application will no longer be able to start, i.e. there will be a rollback to the previous work application.

- A new application has started and should make a self-test.
- If the self-test has completed successfully, then you must call the function *esp\_ota\_mark\_app\_valid\_cancel\_rollback()* because the application is awaiting confirmation of operability (ESP\_OTA\_IMG\_PENDING\_VERIFY state).
- If the self-test fails then call *esp\_ota\_mark\_app\_invalid\_rollback\_and\_reboot()* function to roll back to the previous working application, while the invalid application is set ESP\_OTA\_IMG\_INVALID [state.](#page-1429-0)
- If the application has not been confirmed, the state remains ESP\_OTA\_IMG\_PENDING\_VERIFY, and the next boot it will be changed to ESP\_OTA\_IMG\_ABORTED[. That will prevent re-boot of this a](#page-1429-1)pplication. There will be a rollback to the previous working application.

**Unexpected Reset** If a power loss or an unexpected crash occurs at the time of the first boot of a new application, it will roll back the application.

Recommendation: Perform the self-test procedure as quickly as possible, to prevent rollback due to power loss.

Only OTA partitions can be rolled back. Factory partition is not rolled back.

**Booting invalid/aborted apps** Booting an application which was previously set to ESP\_OTA\_IMG\_INVALID or ESP\_OTA\_IMG\_ABORTED is possible:

- Get the last invalid application partition *esp\_ota\_get\_last\_invalid\_partition()*.
- Pass the received partition to *esp\_ota\_set\_boot\_partition()*, this will update the otadata.
- Restart *esp\_restart()*. The bootloader will boot the specified application.

To determine if self-tests should be run during startup of an application, call the *esp\_ota\_get\_state\_partition()* function. If result is [ESP\\_OTA\\_IMG\\_PENDING\\_V](#page-1429-2)ERIFY then self-testing an[d subsequent confirm](#page-1418-0)[ation of operability is required.](#page-1427-0)

**[Where the states are set](#page-1429-3)** A brief description of where the states are set:

- ESP\_OTA\_IMG\_VALID state is set by *esp\_ota\_mark\_app\_valid\_cancel\_rollback()* function.
- ESP\_OTA\_IMG\_UNDEFINED state is set by *esp\_ota\_set\_boot\_partition()* function if *CON-FIG\_BOOTLOADER\_APP\_ROLLBACK\_ENABLE* option is not enabled.
- ESP\_OTA\_IMG\_NEW state is set by *[esp\\_ota\\_set\\_boot\\_partition\(\)](#page-1429-0)* function if *CON-FIG\_BOOTLOADER\_APP\_ROLLBACK\_ENABLE* option is enabled.
- ESP\_OTA\_IMG\_INVALID state is set by *esp[\\_ota\\_mark\\_app\\_invalid\\_rollbac](#page-1427-0)k\_and\_r[eboot](#page-1471-0)()* [function.](#page-1471-0)
- ESP\_OTA\_IMG\_ABORTED state is set if t[here was no confirmation of the application o](#page-1427-0)perability and [occurs](#page-1471-0) reboots (if *[CONFIG\\_BOOTLOADER\\_APP\\_ROLLB](#page-1471-0)ACK\_ENABLE* option is enabled).
- ESP\_OTA\_IMG\_PENDING\_VERIFY [state is set in a bootloader if](#page-1429-1) *CON-FIG\_BOOTLOADER\_APP\_ROLLBACK\_ENABLE* option is enabled and selected app has ESP\_OTA\_IMG\_NEW state.

# **Anti-[rollback](#page-1471-0)**

Anti-rollback prevents rollback to application with security version lower than one programmed in eFuse of chip.

This function works if set *CONFIG\_BOOTLOADER\_APP\_ANTI\_ROLLBACK* option. In the bootloader, when selecting a bootable application, an additional security version check is added which is on the chip and in the application image. The version in the bootable firmware must be greater than or equal to the version in the chip.

*CONFIG\_BOOTLOADER\_APP\_ANTI\_ROLLBACK* and *CONFIG\_BOOTLOADER\_APP\_ROLLBACK\_ENABLE* options are used together. In [this case, rollback is possible only on the security v](#page-1471-1)ersion which is equal or higher than the version in the chip.

# **A typical anti-rollback scheme is**

- New firmware released with the elimination of vulnerabilities with the previous version of security.
- After the developer makes sure that this firmware is working. He can increase the security version and release a new firmware.
- Download new application.
- To make it bootable, run the function *esp\_ota\_set\_boot\_partition()*. If the security version of the new application is smaller than the version in the chip, the new application will be erased. Update to new firmware is not possible.
- Reboot.
- In the bootloader, an application with [a security version greater than or equal to](#page-1427-0) the version in the chip will be selected. If otadata is in the initial state, and one firmware was loaded via a serial channel, whose secure version is higher than the chip, then the secure version of efuse will be immediately updated in the bootloader.
- New application booted. Then the application should perform diagnostics of the operation and if it is completed successfully, you should call *esp\_ota\_mark\_app\_valid\_cancel\_rollback()* function to mark the running application with the ESP\_OTA\_IMG\_VALID state and update the secure version on chip. Note that if was called *esp\_ota\_mark\_app\_invalid\_rollback\_and\_reboot()* function a rollback may not happend due to the device may not have any bootable apps then it will return ESP\_ERR\_OTA\_ROLLBACK\_FAILED error and stay in the [ESP\\_OTA\\_IMG\\_PENDING\\_VERIFY](#page-1429-0) state.
- The next update of app is possible if a running app is in the ESP\_OTA\_IMG\_VALID state.

# Recommendation:

If you want to avoid the download/erase overhead in case of the app from the server has security version lower then running app you have to get new\_app\_info.secure\_version from the first package of an image and compare it with the secure version of efuse. Use esp\_efuse\_check\_secure\_version(new\_app\_info. secure version) function if it is true then continue downloading otherwise abort.

```
....
bool image_header_was_checked = false;
while (1) {
    int data_read = esp_http_client_read(client, ota_write_data, BUFFSIZE);
    ...
    if (data_read > 0) {
        if (image_header_was_checked == false) {
            esp_app_desc_t new_app_info;
            if (data_read > sizeof(esp_image_header_t) + sizeof(esp_image_segment_
,→header_t) + sizeof(esp_app_desc_t)) {
                // check current version with downloading
                if (esp_efuse_check_secure_version(new_app_info.secure_version) ==␣
,→false) {
                    ESP_LOGE(TAG, "This a new app can not be downloaded due to a␣
,→secure version is lower than stored in efuse.");
                    http_cleanup(client);
                    task_fatal_error();
                }
                image_header_was_checked = true;
                esp_ota_begin(update_partition, OTA_SIZE_UNKNOWN, &update_handle);
            }
        }
        esp_ota_write( update_handle, (const void *)ota_write_data, data_read);
    }
}
...
```
Restrictions:

- The number of bits in the secure\_version field is limited to 32 bits. This means that only 32 times you can do an anti-rollback. You can reduce the length of this efuse field use *CON-FIG\_BOOTLOADER\_APP\_SEC\_VER\_SIZE\_EFUSE\_FIELD* option.
- Anti-rollback only works if the encoding scheme for efuse is set to NONE.

• The partition table should not have a factory partition, only two of the app.

security\_version:

• In application image it is stored in esp\_app\_desc structure. The number is set *CON*-*FIG\_BOOTLOADER\_APP\_SECURE\_VERSION*.

# **Secure OTA Updates Without Secure boot**

The [verification of signed OTA updates can](#page-1471-3) be performed even without enabling hardware secure boot. This can be achieved by setting *CONFIG\_SECURE\_SIGNED\_APPS\_NO\_SECURE\_BOOT* and *CON-FIG\_SECURE\_SIGNED\_ON\_UPDATE\_NO\_SECURE\_BOOT*

### **OTA Tool (otatool.py)**

[The component](#page-1474-0) *app\_update* provides a tool otatool.py for performing OTA partition-related operations on a target device. The following operations can be performed using the tool:

- read contents of otadata partition (read\_otadata)
- erase otadata partition, effectively resetting device to factory app (erase\_otadata)
- switch OTA partitions (switch\_ota\_pa[rtition\)](https://github.com/espressif/esp-idf/blob/v4.4.6/components/app_update/otatool.py)
- erasing OTA partition (erase\_ota\_partition)
- write to OTA partition (write\_ota\_partition)
- read contents of OTA partition (read ota partition)

The tool can either be imported and used from another Python script or invoked from shell script for users wanting to perform operation programmatically. This is facilitated by the tool's Python API and command-line interface, respectively.

**Python API** Before anything else, make sure that the *otatool* module is imported.

```
import sys
import os
idf_path = os.environ["IDF_PATH"] # get value of IDF_PATH from environment
otatool_dir = os.path.join(idf_path, "components", "app_update") # otatool.py␣
,→lives in $IDF_PATH/components/app_update
sys.path.append(otatool_dir) # this enables Python to find otatool module
from otatool import * # import all names inside otatool module
```
The starting point for using the tool's Python API to do is create a *OtatoolTarget* object:

```
# Create a partool.py target device connected on serial port /dev/ttyUSB1
target = OtatoolTarget("/dev/ttyUSB1")
```
The created object can now be used to perform operations on the target device:

```
# Erase otadata, reseting the device to factory app
target.erase_otadata()
# Erase contents of OTA app slot 0
target.erase_ota_partition(0)
# Switch boot partition to that of app slot 1
target.switch_ota_partition(1)
# Read OTA partition 'ota_3' and save contents to a file named 'ota_3.bin'
target.read_ota_partition("ota_3", "ota_3.bin")
```
The OTA partition to operate on is specified using either the app slot number or the partition name.

More information on the Python API is available in the docstrings for the tool.

**Command-line Interface** The command-line interface of *otatool.py* has the following structure:

```
otatool.py [command-args] [subcommand] [subcommand-args]
- command-args - these are arguments that are needed for executing the main␣
,→command (parttool.py), mostly pertaining to the target device
- subcommand - this is the operation to be performed
- subcommand-args - these are arguments that are specific to the chosen operation
```

```
# Erase otadata, resetting the device to factory app
otatool.py --port "/dev/ttyUSB1" erase_otadata
```

```
# Erase contents of OTA app slot 0
otatool.py --port "/dev/ttyUSB1" erase_ota_partition --slot 0
```

```
# Switch boot partition to that of app slot 1
otatool.py --port "/dev/ttyUSB1" switch_ota_partition --slot 1
```

```
# Read OTA partition 'ota_3' and save contents to a file named 'ota_3.bin'
otatool.py --port "/dev/ttyUSB1" read_ota_partition --name=ota_3 --output=ota_3.bin
```
More information can be obtained by specifying –*help* as argument:

```
# Display possible subcommands and show main command argument descriptions
otatool.py --help
# Show descriptions for specific subcommand arguments
otatool.py [subcommand] --help
```
# **See also**

- *Partition Table documentation*
- *Lower-Level SPI Flash/Partition API*
- *ESP HTTPS OTA*

# **Appli[cation Example](#page-1109-0)**

End-t[o-end example of](#page-1214-1) OTA firmware update workflow: system/ota.

# **API Reference**

#### **Header File**

• components/app\_update/include/esp\_ota\_ops.h

#### **Functions**

const *esp\_app\_desc\_t* \***[esp\\_ota\\_get\\_app\\_desc](https://github.com/espressif/esp-idf/blob/v4.4.6/components/app_update/include/esp_ota_ops.h)ription**(void)

Return esp\_app\_desc structure. This structure includes app version.

<span id="page-1425-0"></span>Return description for running app.

**[Returns](#page-1168-0)** Pointer to esp app desc structure.

# int **esp\_ota\_get\_app\_elf\_sha256**(char \*dst, size\_t size)

Fill the provided buffer with SHA256 of the ELF file, formatted as hexadecimal, null-terminated. If the buffer size is not sufficient to fit the entire SHA256 in hex plus a null terminator, the largest possible number of bytes will be written followed by a null.

# **Parameters**

- **dst** –Destination buffer
- **size** –Size of the buffer

**Returns** Number of bytes written to dst (including null terminator)

*esp\_err\_t* **esp\_ota\_begin** (const *esp\_partition\_t* \*partition, size\_t image\_size, *esp\_ota\_handle\_t* \*out\_handle)

Commence an OTA update writing to the specified partition.

The specified partition is erased to the specified image size.

[If i](#page-1214-0)mage size is not yet known, [pass OTA\\_SIZE](#page-1136-0)\_UNKNOWN which will cau[se the entire partiti](#page-1431-0)on to be erased.

On success, this function allocates memory that remains in use until esp\_ota\_end() is called with the returned handle.

Note: If the rollback option is enabled and the running application has the ESP\_OTA\_IMG\_PENDING\_VERIFY state then it will lead to the ESP\_ERR\_OTA\_ROLLBACK\_INVALID\_STATE error. Confirm the running app before to run download a new app, use esp ota mark app valid cancel rollback() function for it (this should be done as early as possible when you first download a new application).

# **Parameters**

- **partition** –Pointer to info for partition which will receive the OTA update. Required.
- **image** size –Size of new OTA app image. Partition will be erased in order to receive this size of image. If 0 or OTA\_SIZE\_UNKNOWN, the entire partition is erased.
- **out\_handle** –On success, returns a handle which should be used for subsequent esp\_ota\_write() and esp\_ota\_end() calls.

# **Returns**

- ESP OK: OTA operation commenced successfully.
- ESP\_ERR\_INVALID\_ARG: partition or out\_handle arguments were NULL, or partition doesn' t point to an OTA app partition.
- ESP\_ERR\_NO\_MEM: Cannot allocate memory for OTA operation.
- ESP\_ERR\_OTA\_PARTITION\_CONFLICT: Partition holds the currently running firmware, cannot update in place.
- ESP\_ERR\_NOT\_FOUND: Partition argument not found in partition table.
- ESP\_ERR\_OTA\_SELECT\_INFO\_INVALID: The OTA data partition contains invalid data.
- ESP\_ERR\_INVALID\_SIZE: Partition doesn't fit in configured flash size.
- ESP\_ERR\_FLASH\_OP\_TIMEOUT or ESP\_ERR\_FLASH\_OP\_FAIL: Flash write failed.
- ESP\_ERR\_OTA\_ROLLBACK\_INVALID\_STATE: If the running app has not confirmed state. Before performing an update, the application must be valid.

# *esp\_err\_t* **esp\_ota\_write**(*esp\_ota\_handle\_t* handle, const void \*data, size\_t size)

Write OTA update data to partition.

This function can be called multiple times as data is received during the OTA operation. Data is written [seq](#page-1214-0)uentially to the partit[ion.](#page-1431-0)

# **Parameters**

- **handle** –Handle obtained from esp\_ota\_begin
- **data** –Data buffer to write
- **size** –Size of data buffer in bytes.

**Returns**

- ESP OK: Data was written to flash successfully.
- ESP\_ERR\_INVALID\_ARG: handle is invalid.
- ESP\_ERR\_OTA\_VALIDATE\_FAILED: First byte of image contains invalid app image magic byte.
- ESP\_ERR\_FLASH\_OP\_TIMEOUT or ESP\_ERR\_FLASH\_OP\_FAIL: Flash\_write failed.
- ESP\_ERR\_OTA\_SELECT\_INFO\_INVALID: OTA data partition has invalid contents

*esp\_err\_t* **esp\_ota\_write\_with\_offset**(*esp\_ota\_handle\_t* handle, const void \*data, size\_t size, uint32\_t offset)

Write OTA update data to partition.

[Thi](#page-1214-0)s function can write data in non contigu[ous manner. If fla](#page-1431-0)sh encryption is enabled, data should be 16 byte aligned.

**Note:** While performing OTA, if the packets arrive out of order, esp\_ota\_write\_with\_offset() can be used to write data in non contiguous manner. Use of esp\_ota\_write\_with\_offset() in combination with esp\_ota\_write() is not recommended.

# **Parameters**

- **handle** –Handle obtained from esp\_ota\_begin
- **data** –Data buffer to write
- **size** –Size of data buffer in bytes
- **offset** –Offset in flash partition

# **Returns**

- ESP\_OK: Data was written to flash successfully.
- ESP\_ERR\_INVALID\_ARG: handle is invalid.
- ESP\_ERR\_OTA\_VALIDATE\_FAILED: First byte of image contains invalid app image magic byte.
- ESP\_ERR\_FLASH\_OP\_TIMEOUT or ESP\_ERR\_FLASH\_OP\_FAIL: Flash write failed.
- ESP\_ERR\_OTA\_SELECT\_INFO\_INVALID: OTA data partition has invalid contents

# *esp\_err\_t* **esp\_ota\_end**(*esp\_ota\_handle\_t* handle)

Finish OTA update and validate newly written app image.

**[No](#page-1214-0)te:** After calling esp ota end(), the handle is no longer valid and any memory associated with it is freed (regardless of result).

**Parameters handle** –Handle obtained from esp\_ota\_begin(). **Returns**

- ESP\_OK: Newly written OTA app image is valid.
- ESP\_ERR\_NOT\_FOUND: OTA handle was not found.
- ESP\_ERR\_INVALID\_ARG: Handle was never written to.
- ESP\_ERR\_OTA\_VALIDATE\_FAILED: OTA image is invalid (either not a valid app image, or - if secure boot is enabled - signature failed to verify.)
- ESP\_ERR\_INVALID\_STATE: If flash encryption is enabled, this result indicates an internal error writing the final encrypted bytes to flash.

# *esp\_err\_t* **esp\_ota\_abort**(*esp\_ota\_handle\_t* handle)

Abort OTA update, free the handle and memory associated with it.

**Parameters handle** –obtained from esp\_ota\_begin(). **Returns**

- ESP OK: [Handle and its as](#page-1431-0)sociated memory is freed successfully.
- ESP\_ERR\_NOT\_FOUND: OTA handle was not found.

# *esp\_err\_t* **esp\_ota\_set\_boot\_partition**(const *esp\_partition\_t* \*partition)

<span id="page-1427-0"></span>Configure OTA data for a new boot partition.

**Parameters partition** –Pointer to info for partition containing app image to boot. **Returns**

- ESP OK: OTA data updated, next reboot will use specified partition.
- ESP\_ERR\_INVALID\_ARG: partition argument was NULL or didn't point to a valid OTA partition of type "app".
- ESP\_ERR\_OTA\_VALIDATE\_FAILED: Partition contained invalid app image. Also returned if secure boot is enabled and signature validation failed.
- ESP\_ERR\_NOT\_FOUND: OTA data partition not found.
- ESP\_ERR\_FLASH\_OP\_TIMEOUT or ESP\_ERR\_FLASH\_OP\_FAIL: Flash erase or write failed.

# const *esp\_partition\_t* \***esp\_ota\_get\_boot\_partition**(void)

Get partition info of currently configured boot app.

If esp\_ota\_set\_boot\_partition() has been called, the partition which was set by that function will be returned.

[If esp\\_ota\\_s](#page-1136-0)et\_boot\_partition() has not been called, the result is usually the same as esp\_ota\_get\_running\_partition(). The two results are not equal if the configured boot partition does not contain a valid app (meaning that the running partition will be an app that the bootloader chose via fallback).

If the OTA data partition is not present or not valid then the result is the first app partition found in the partition table. In priority order, this means: the factory app, the first OTA app slot, or the test app partition.

Note that there is no guarantee the returned partition is a valid app. Use esp\_image\_verify(ESP\_IMAGE\_VERIFY, …) to verify if the returned partition contains a bootable image.

**Returns** Pointer to info for partition structure, or NULL if partition table is invalid or a flash read operation failed. Any returned pointer is valid for the lifetime of the application.

# const *esp\_partition\_t* \***esp\_ota\_get\_running\_partition**(void)

Get partition info of currently running app.

This function is different to esp\_ota\_get\_boot\_partition() in that it ignores any change of selected boot partition [caused by esp\\_](#page-1136-0)ota\_set\_boot\_partition(). Only the app whose code is currently running will have its partition information returned.

The partition returned by this function may also differ from esp\_ota\_get\_boot\_partition() if the configured boot partition is somehow invalid, and the bootloader fell back to a different app partition at boot.

**Returns** Pointer to info for partition structure, or NULL if no partition is found or flash read operation failed. Returned pointer is valid for the lifetime of the application.

#### const *esp\_partition\_t* \***esp\_ota\_get\_next\_update\_partition**(const *esp\_partition\_t* \*start\_from)

Return the next OTA app partition which should be written with a new firmware.

Call this function to find an OTA app partition which can be passed to esp\_ota\_begin().

[Finds next par](#page-1136-0)tition round-robin, starting from the current running partiti[on.](#page-1136-0)

**Parameters start from** –If set, treat this partition info as describing the current running partition. Can be NULL, in which case esp\_ota\_get\_running\_partition() is used to find the currently running partition. The result of this function is never the same as this argument.

**Returns** Pointer to info for partition which should be updated next. NULL result indicates invalid OTA data partition, or that no eligible OTA app slot partition was found.

*esp\_err\_t* **esp\_ota\_get\_partition\_description**(const *esp\_partition\_t* \*partition, *esp\_app\_desc\_t* \*app\_desc)

Returns esp\_app\_desc structure for app partition. This structure includes app version.

Returns a description for the requested app partition.

# **Parameters**

- **partition** –**[in]** Pointer to app partition. (only app partition)
- **app** desc –**[out]** Structure of info about app.

# **Returns**

- ESP\_OK Successful.
- ESP\_ERR\_NOT\_FOUND app\_desc structure is not found. Magic word is incorrect.
- ESP\_ERR\_NOT\_SUPPORTED Partition is not application.
- ESP\_ERR\_INVALID\_ARG Arguments is NULL or if partition's offset exceeds partition size.
- ESP\_ERR\_INVALID\_SIZE Read would go out of bounds of the partition.
- or one of error codes from lower-level flash driver.

# uint8\_t **esp\_ota\_get\_app\_partition\_count**(void)

Returns number of ota partitions provided in partition table.

# **Returns**

• Number of OTA partitions

# *esp\_err\_t* **esp\_ota\_mark\_app\_valid\_cancel\_rollback**(void)

This function is called to indicate that the running app is working well.

# **Returns**

• ESP OK: if successful.

# <span id="page-1429-0"></span>*esp\_err\_t* **esp\_ota\_mark\_app\_invalid\_rollback\_and\_reboot**(void)

This function is called to roll back to the previously workable app with reboot.

<span id="page-1429-1"></span>If rollback is successful then device will reset else API will return with error code. Checks applications on a [flas](#page-1214-0)h drive that can be booted in case of rollback. If the flash does not have at least one app (except the running app) then rollback is not possible.

# **Returns**

- ESP\_FAIL: if not successful.
- ESP\_ERR\_OTA\_ROLLBACK\_FAILED: The rollback is not possible due to flash does not have any apps.

# const *esp\_partition\_t* \***esp\_ota\_get\_last\_invalid\_partition**(void)

Returns last partition with invalid state (ESP\_OTA\_IMG\_INVALID or ESP\_OTA\_IMG\_ABORTED).

**Returns** partition.

<span id="page-1429-2"></span>*esp\_err\_t* **[esp\\_ota](#page-1136-0)\_get\_state\_partition**(const *esp\_partition\_t* \*partition, esp\_ota\_img\_states\_t \*ota\_state)

<span id="page-1429-3"></span>Returns state for given partition.

# **Parameters**

- **partition** –**[in]** Pointer to partiti[on.](#page-1136-0)
- **ota\_state** –**[out]** state of partition (if this partition has a record in otadata).

**Returns**

- ESP OK: Successful.
- ESP\_ERR\_INVALID\_ARG: partition or ota\_state arguments were NULL.
- ESP\_ERR\_NOT\_SUPPORTED: partition is not ota.
- ESP\_ERR\_NOT\_FOUND: Partition table does not have otadata or state was not found for given partition.

# *esp\_err\_t* **esp\_ota\_erase\_last\_boot\_app\_partition**(void)

Erase previous boot app partition and corresponding otadata select for this partition.

When current app is marked to as valid then you can erase previous app partition.

### **Returns**

• ESP\_OK: Successful, otherwise ESP\_ERR.

# bool **esp\_ota\_check\_rollback\_is\_possible**(void)

Checks applications on the slots which can be booted in case of rollback.

These applications should be valid (marked in otadata as not UNDEFINED, INVALID or ABORTED and crc is good) and be able booted, and secure\_version of app >= secure\_version of efuse (if anti-rollback is enabled).

# **Returns**

- True: Returns true if the slots have at least one app (except the running app).
- False: The rollback is not possible.

# *esp\_err\_t* **esp\_ota\_revoke\_secure\_boot\_public\_key**(*esp\_ota\_secure\_boot\_public\_key\_index\_t*

index)

Revokes the old signature digest. To be called in the application after the rollback logic.

[Rel](#page-1214-0)evant for Secure boot v2 on ESP32-S2, ESP32-S3, ESP32[-C3 where upto 3 key digests can be store](#page-1431-1)d (Key #N-1, Key #N, Key #N+1). When key #N-1 used to sign an app is invalidated, an OTA update is to be sent with an app signed with key #N-1 & Key #N. After successfully booting the OTA app should call this function to revoke Key #N-1.

**Parameters index** –- The index of the signature block to be revoked **Returns**

- ESP OK: If revocation is successful.
- ESP\_ERR\_INVALID\_ARG: If the index of the public key to be revoked is incorrect.
- ESP\_FAIL: If secure boot v2 has not been enabled.

# **Macros**

# **OTA\_SIZE\_UNKNOWN**

Used for esp\_ota\_begin() if new image size is unknown

# **OTA\_WITH\_SEQUENTIAL\_WRITES**

Used for esp\_ota\_begin() if new image size is unknown and erase can be done in incremental manner (assuming write operation is in continuous sequence)

# **ESP\_ERR\_OTA\_BASE**

Base error code for ota\_ops api

# **ESP\_ERR\_OTA\_PARTITION\_CONFLICT**

Error if request was to write or erase the current running partition

# **ESP\_ERR\_OTA\_SELECT\_INFO\_INVALID**

Error if OTA data partition contains invalid content

# **ESP\_ERR\_OTA\_VALIDATE\_FAILED**

Error if OTA app image is invalid

# **ESP\_ERR\_OTA\_SMALL\_SEC\_VER**

Error if the firmware has a secure version less than the running firmware.

# **ESP\_ERR\_OTA\_ROLLBACK\_FAILED**

Error if flash does not have valid firmware in passive partition and hence rollback is not possible

### **ESP\_ERR\_OTA\_ROLLBACK\_INVALID\_STATE**

Error if current active firmware is still marked in pending validation state (ESP\_OTA\_IMG\_PENDING\_VERIFY), essentially first boot of firmware image post upgrade and hence firmware upgrade is not possible

# **Type Definitions**

# typedef uint32\_t **esp\_ota\_handle\_t**

Opaque handle for an application OTA update.

<span id="page-1431-0"></span>esp\_ota\_begin() returns a handle which is then used for subsequent calls to esp\_ota\_write() and esp\_ota\_end().

# **Enumerations**

# enum **esp\_ota\_secure\_boot\_public\_key\_index\_t**

Secure Boot V2 public key indexes.

<span id="page-1431-1"></span>*Values:*

# enumerator **SECURE\_BOOT\_PUBLIC\_KEY\_INDEX\_0**

Points to the 0th index of the Secure Boot v2 public key

enumerator **SECURE\_BOOT\_PUBLIC\_KEY\_INDEX\_1**

Points to the 1st index of the Secure Boot v2 public key

# enumerator **SECURE\_BOOT\_PUBLIC\_KEY\_INDEX\_2**

Points to the 2nd index of the Secure Boot v2 public key

# **Debugging OTA Failure**

# **2.7.21 Power Management**

# **Overview**

Power management algorithm included in ESP-IDF can adjust the advanced peripheral bus (APB) frequency, CPU frequency, and put the chip into light sleep mode to run an application at smallest possible power consumption, given the requirements of application components.

Application components can express their requirements by creating and acquiring power management locks.

For example:

- Driver for a peripheral clocked from APB can request the APB frequency to be set to 80 MHz while the peripheral is used.
- RTOS can request the CPU to run at the highest configured frequency while there are tasks ready to run.
- A peripheral driver may need interrupts to be enabled, which means it will have to request disabling light sleep.

Since requesting higher APB or CPU frequencies or disabling light sleep causes higher current consumption, please keep the usage of power management locks by components to a minimum.

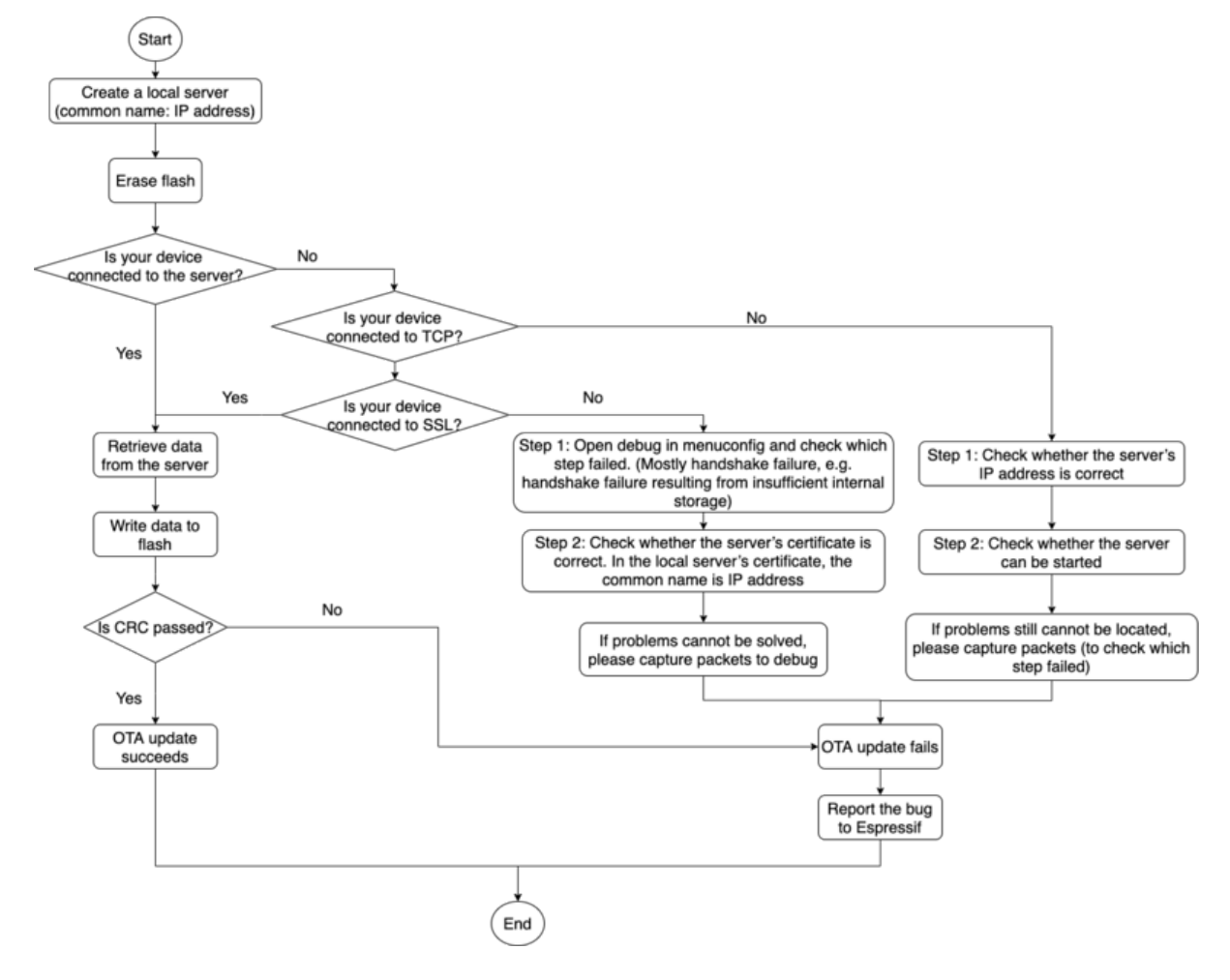

Fig. 28: How to Debug When OTA Fails (click to enlarge)

# **Configuration**

Power management can be enabled at compile time, using the option *CONFIG\_PM\_ENABLE*.

Enabling power management features comes at the cost of increased interrupt latency. Extra latency depends on a number of factors, such as the CPU frequency, single/dual core mode, whether or not frequency switch needs to be done. Minimum extra latency is 0.2 us (when the CPU frequency is 240 MHz and frequency scaling is not enabled). Maximum extra latency is 40 us (when frequency scaling is [enabled, and a switch fro](#page-1578-0)m 40 MHz to 80 MHz is performed on interrupt entry).

Dynamic frequency scaling (DFS) and automatic light sleep can be enabled in an application by calling the function *esp\_pm\_configure()*. Its argument is a structure defining the frequency scaling settings, *esp\_pm\_config\_esp32c3\_t*. In this structure, three fields need to be initialized:

- max freq mhz: Maximum CPU frequency in MHz, i.e., the frequency used when the ESP\_PM\_CPU\_FREQ\_MAX lock is acquired. This field will usually be set to the default CPU frequency.
- min freq mhz[: Minimum C](#page-1435-0)PU frequency in MHz, i.e., the frequency used when only the [ESP\\_PM\\_APB\\_FREQ\\_MAX](#page-1437-0) lock is acquired. This field can be set to the XTAL frequency value, or the XTAL frequency divided by an integer. Note that 10 MHz is the lowest frequency at which the default REF\_TICK clock of 1 MHz can be generated.
- light\_sleep\_enable: Whether the system should automatically enter light sleep when no locks are acquired (true/false).

Alternatively, if you enable the option *CONFIG\_PM\_DFS\_INIT\_AUTO* in menuconfig, the maximum CPU frequency will be determined by the *CONFIG\_ESP32C3\_DEFAULT\_CPU\_FREQ\_MHZ* setting, and the minimum CPU frequency will be locked to the XTAL frequency.

**Note:** Automatic light sleep is based [on FreeRTOS Tickless Idle](#page-1578-1) functionality. If automatic light sleep is requested while the option *CONFIG FREERTOS USE TICKLESS IDLE* is not enabled in menuconfig, *esp\_pm\_configure()* will return the error *ESP\_ERR\_NOT\_SUPPORTED*.

**Note:** In light sleep, peripherals are [clock gated, and interrupts \(from GPIOs and](#page-1615-0) internal peripherals) will not be [generated. A wakeup sourc](#page-1435-0)e described in the *Sleep Modes* documentation can be used to trigger wakeup from the light sleep state.

# **Power Management Locks**

Applications have the ability to acquire/release locks in order to control the power management algorithm. When an application acquires a lock, the power management algorithm operation is restricted in a way described below. When the lock is released, such restrictions are removed.

Power management locks have acquire/release counters. If the lock has been acquired a number of times, it needs to be released the same number of times to remove associated restrictions.

ESP32-C3 supports three types of locks described in the table below.

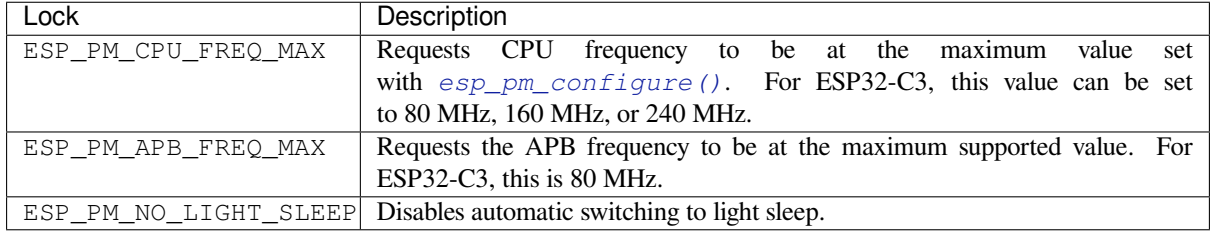

# **ESP32-C3 Power Management Algorithm**

The table below shows how CPU and APB frequencies will be switched if dynamic frequency scaling is enabled. You can specify the maximum CPU frequency with either *esp\_pm\_configure()* or *CON-FIG\_ESP32C3\_DEFAULT\_CPU\_FREQ\_MHZ*.

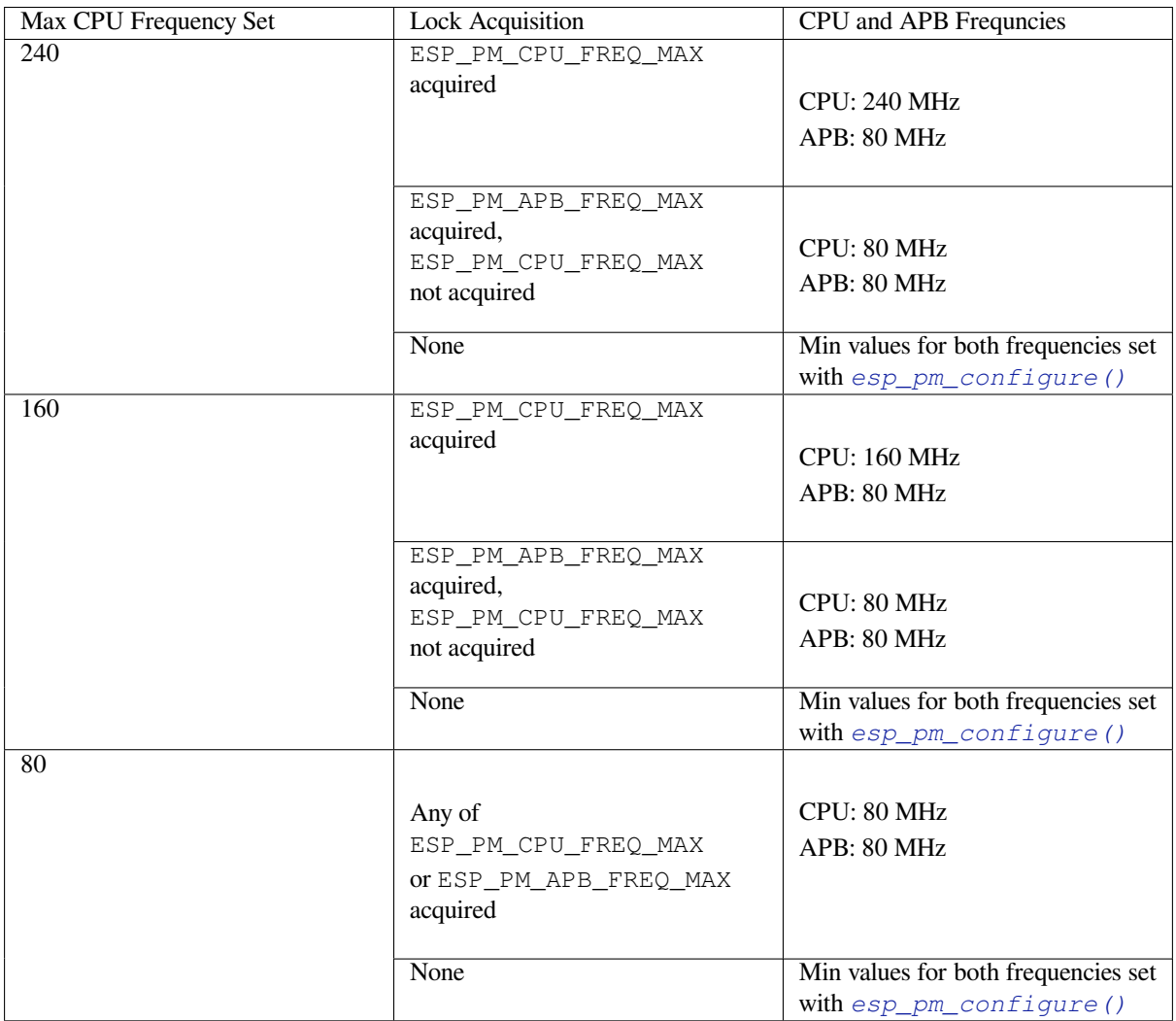

If none of the locks are acquired, and light sleep is enabled in a call to *esp\_pm\_configure()*, the system will go into light sleep mode. The duration of light sleep will be determined by:

- FreeRTOS tasks blocked with finite timeouts
- Timers registered with *High resolution timer* APIs

Light sleep duration will be chosen to wake up the chip before the ne[arest event \(task being unb](#page-1435-0)locked, or timer elapses).

To skip unnecessary wake-u[p you can consider ini](#page-1395-0)tializing an esp\_timer with the *skip\_unhandled\_events* option as true. Timers with this flag will not wake up the system and it helps to reduce consumption.

# **Dynamic Frequency Scaling and Peripheral Drivers**

When DFS is enabled, the APB frequency can be changed multiple times within a single RTOS tick. The APB frequency change does not affect the operation of some peripherals, while other peripherals may have issues. For example, Timer Group peripheral timers will keep counting, however, the speed at which they count will change proportionally to the APB frequency.

The following peripherals work normally even when the APB frequency is changing:

- **UART**: if REF\_TICK is used as a clock source. See *use\_ref\_tick* member of *uart\_config\_t*.
- **LEDC**: if REF\_TICK is used as a clock source. See *ledc\_timer\_config()* function.
- **RMT**: if REF\_TICK or XTAL is used as a clock source. See *flags* member of *rmt\_config\_t* and macro *RMT\_CHANNEL\_FLAGS\_AWARE\_DFS*.

Currently, the following peripheral drivers are aware of DF[S and will use the](#page-758-0) ESP[\\_PM\\_APB\\_FREQ\\_M](#page-869-0)AX lock for the duration of the transaction:

- SPI master
- $\cdot$  I<sub>2C</sub>
- I2S (If the APLL clock is used, then it will use the ESP\_PM\_NO\_LIGHT\_SLEEP lock)
- SDMMC

The following drivers will hold the ESP\_PM\_APB\_FREQ\_MAX lock while the driver is enabled:

- **SPI slave**: between calls to *spi\_slave\_initialize()* and *spi\_slave\_free()*.
- **Ethernet**: between calls to *esp\_eth\_driver\_install()* and *esp\_eth\_driver\_uninstall()*.
- **WiFi**: between calls to *esp\_wifi\_start()* and *esp\_wifi\_stop()*. If modem sleep is enabled, the lock will be released for the periods of time when radio is disabled.
- **TWAI**: between calls to *tw[ai\\_driver\\_install\(\)](#page-825-0)* and *twa[i\\_driver\\_uninstal](#page-826-0)l()*.
- **Bluetooth**: be[tween calls to](#page-601-0) *esp\_bt[\\_controller\\_enable\(\)](#page-601-1)* and *esp\_bt\_controll[er\\_disable\(\)](#page-490-0)*. If [Bluetooth modem](#page-490-1) sleep is enabled, the ESP\_PM\_APB\_FREQ\_MAX lock will be released for the periods of time when radio is disabled. However the ESP\_PM\_NO\_LIGHT\_SLEEP [lock will still be held](#page-843-0).

The f[ollowing peripheral drivers are not aware](#page-58-1) of DFS yet. App[lications need to acquire/release locks th](#page-58-0)emselves, when necessary:

- PCNT
- Sigma-delta
- Timer group

# **API Reference**

# **Header File**

• components/esp\_pm/include/esp\_pm.h

# **Functions**

*esp\_err\_t* **[esp\\_pm\\_configure](https://github.com/espressif/esp-idf/blob/v4.4.6/components/esp_pm/include/esp_pm.h)**(const void \*config)

<span id="page-1435-0"></span>Set implementation-specific power management configuration.

**Parameters config** –pointer to implementation-specific configuration structure (e.g. esp\_pm\_config\_esp32)

**Returns**

- ESP\_OK on success
- ESP\_ERR\_INVALID\_ARG if the configuration values are not correct
- ESP\_ERR\_NOT\_SUPPORTED if certain combination of values is not supported, or if CONFIG\_PM\_ENABLE is not enabled in sdkconfig

# *esp\_err\_t* **esp\_pm\_get\_configuration**(void \*config)

Get implementation-specific power management configuration.

**Parameters config** –pointer to implementation-specific configuration structure (e.g. esp\_pm\_config\_esp32)

**Returns**

• ESP OK on success

• ESP\_ERR\_INVALID\_ARG if the pointer is null

*esp\_err\_t* **esp\_pm\_lock\_create**(*esp\_pm\_lock\_type\_t* lock\_type, int arg, const char \*name, *esp\_pm\_lock\_handle\_t* \*out\_handle)

Initialize a lock handle for certain power management parameter.

[Wh](#page-1214-0)en lock is created, initially it [is not taken. Call esp](#page-1437-1)\_pm\_lock\_acquire to take the lock.

This function must not be called [from an ISR.](#page-1437-2)

# **Parameters**

- **lock\_type** –Power management constraint which the lock should control
- **arg** –argument, value depends on lock\_type, see esp\_pm\_lock\_type\_t
- **name** –arbitrary string identifying the lock (e.g. "wifi" or "spi"). Used by the esp\_pm\_dump\_locks function to list existing locks. May be set to NULL. If not set to NULL, must point to a string which is valid for the lifetime of the lock.
- **out handle** –**[out]** handle returned from this function. Use this handle when calling esp\_pm\_lock\_delete, esp\_pm\_lock\_acquire, esp\_pm\_lock\_release. Must not be NULL.

# **Returns**

- ESP\_OK on success
- ESP\_ERR\_NO\_MEM if the lock structure can not be allocated
- ESP\_ERR\_INVALID\_ARG if out\_handle is NULL or type argument is not valid
- ESP\_ERR\_NOT\_SUPPORTED if CONFIG\_PM\_ENABLE is not enabled in sdkconfig

# *esp\_err\_t* **esp\_pm\_lock\_acquire**(*esp\_pm\_lock\_handle\_t* handle)

Take a power management lock.

Once the lock is taken, power management algorithm will not switch to the mode specified in a call to [esp](#page-1214-0)\_pm\_lock\_create, or any of th[e lower power modes \(h](#page-1437-2)igher numeric values of 'mode').

The lock is recursive, in the sense that if esp\_pm\_lock\_acquire is called a number of times, esp pm lock release has to be called the same number of times in order to release the lock.

This function may be called from an ISR.

This function is not thread-safe w.r.t. calls to other esp\_pm\_lock\_\* functions for the same handle.

**Parameters handle** –handle obtained from esp\_pm\_lock\_create function **Returns**

- ESP OK on success
- ESP\_ERR\_INVALID\_ARG if the handle is invalid
- ESP\_ERR\_NOT\_SUPPORTED if CONFIG\_PM\_ENABLE is not enabled in sdkconfig

# *esp\_err\_t* **esp\_pm\_lock\_release**(*esp\_pm\_lock\_handle\_t* handle)

Release the lock taken using esp\_pm\_lock\_acquire.

Call to this functions removes power management restrictions placed when taking the lock.

[Loc](#page-1214-0)ks are recursive, so if esp\_p[m\\_lock\\_acquire is called](#page-1437-2) a number of times, esp\_pm\_lock\_release has to be called the same number of times in order to actually release the lock.

This function may be called from an ISR.

This function is not thread-safe w.r.t. calls to other esp\_pm\_lock\_\* functions for the same handle.

**Parameters** handle –handle obtained from esp\_pm\_lock\_create function **Returns**

- ESP\_OK on success
- ESP\_ERR\_INVALID\_ARG if the handle is invalid
- ESP\_ERR\_INVALID\_STATE if lock is not acquired
- ESP\_ERR\_NOT\_SUPPORTED if CONFIG\_PM\_ENABLE is not enabled in sdkconfig

# *esp\_err\_t* **esp\_pm\_lock\_delete**(*esp\_pm\_lock\_handle\_t* handle)

Delete a lock created using esp\_pm\_lock.

The lock must be released before calling this function.

This function must not be called from an ISR.

# **Parameters handle** –handle obtained from esp\_pm\_lock\_create function **Returns**

- ESP\_OK on success
- ESP\_ERR\_INVALID\_ARG if the handle argument is NULL
- ESP\_ERR\_INVALID\_STATE if the lock is still acquired
- ESP\_ERR\_NOT\_SUPPORTED if CONFIG\_PM\_ENABLE is not enabled in sdkconfig

# *esp\_err\_t* **esp\_pm\_dump\_locks**(FILE \*stream)

Dump the list of all locks to stderr

This function dumps debugging information about locks created using esp\_pm\_lock\_create to an output stream.

[Thi](#page-1214-0)s function must not be called from an ISR. If esp\_pm\_lock\_acquire/release are called while this function is running, inconsistent results may be reported.

**Parameters** stream –stream to print information to; use stdout or stderr to print to the console; use fmemopen/open\_memstream to print to a string buffer.

# **Returns**

- ESP\_OK on success
- ESP\_ERR\_NOT\_SUPPORTED if CONFIG\_PM\_ENABLE is not enabled in sdkconfig

# **Type Definitions**

typedef struct esp\_pm\_lock \***esp\_pm\_lock\_handle\_t**

Opaque handle to the power management lock.

# <span id="page-1437-2"></span>**Enumerations**

# enum **esp\_pm\_lock\_type\_t**

Power management constraints.

<span id="page-1437-1"></span>*Values:*

# enumerator **ESP\_PM\_CPU\_FREQ\_MAX**

Require CPU frequency to be at the maximum value set via esp\_pm\_configure. Argument is unused and should be set to 0.

# enumerator **ESP\_PM\_APB\_FREQ\_MAX**

Require APB frequency to be at the maximum value supported by the chip. Argument is unused and should be set to 0.

# enumerator **ESP\_PM\_NO\_LIGHT\_SLEEP**

Prevent the system from going into light sleep. Argument is unused and should be set to 0.

# **Header File**

• components/esp\_pm/include/esp32c3/pm.h

# **Structures**

# struct **[esp\\_pm\\_config\\_esp32c3\\_t](https://github.com/espressif/esp-idf/blob/v4.4.6/components/esp_pm/include/esp32c3/pm.h)**

Power management config for ESP32C3.

<span id="page-1437-0"></span>Pass a pointer to this structure as an argument to esp\_pm\_configure function.

# **Public Members**

### int **max\_freq\_mhz**

Maximum CPU frequency, in MHz

# int **min\_freq\_mhz**

Minimum CPU frequency to use when no locks are taken, in MHz

# bool **light\_sleep\_enable**

Enter light sleep when no locks are taken

# **2.7.22 Random Number Generation**

ESP32-C3 contains a hardware random number generator, values from it can be obtained using the APIs *esp\_random()* and *esp\_fill\_random()*.

The hardware RNG produces true random numbers under any of the following conditions:

- RF subsystem is enabled (i.e. Wi-Fi or Bluetooth are enabled).
- [An internal](#page-1439-0) entr[opy source has been enabl](#page-1439-1)ed by calling *bootloader\_random\_enable()* and not yet disabled by calling *bootloader\_random\_disable()*.
- While the ESP-IDF *Second stage bootloader* is running. This is because the default ESP-IDF bootloader implementation calls *bootloader\_random\_enable()* when the bootloader starts, and *bootloader\_random\_disable()* before executing the [app.](#page-1439-2)

When any of these condi[tions are true, samples of physical noise ar](#page-1439-3)e continuously mixed into the internal hardware RNG state to provide entro[py. Consult the](#page-1732-0) *[ESP32-C3 Technical Referenc](#page-1439-2)e Manual* > *Random Number G[enerator](#page-1439-3) (RNG)* [\[PDF\] chapter for more details.](#page-1439-3)

If none of the above conditions are true, the output of the RNG should be considered pseudo-random only.

# **Startu[p](https://www.espressif.com/sites/default/files/documentation/esp32-c3_technical_reference_manual_en.pdf#rng)**

During startup, ESP-IDF bootloader temporarily enables a non-RF entropy source (internal reference voltage noise) that provides entropy for any first boot key generation. However, after the app starts executing then normally only pseudo-random numbers are available until Wi-Fi or Bluetooth are initialized.

To re-enable the entropy source temporarily during app startup, or for an application that does not use Wi-Fi or Bluetooth, call the function *bootloader\_random\_enable()* to re-enable the internal entropy source. The function *bootloader\_random\_disable()* must be called to disable the entropy source again before using ADC, Wi-Fi or Bluetooth.

**Note:** The entropy source [enabled during the boot process by the E](#page-1439-2)SP-IDF Second Stage Bootloader will seed the internal [RNG state with some entropy. However, t](#page-1439-3)he internal hardware RNG state is not large enough to provide a continuous stream of true random numbers. This is why a continuous entropy source must be enabled whenever true random numbers are required.

**Note:** If an application requires a source of true random numbers but it is not possible to permanently enable a hardware entropy source, consider using a strong software DRBG implementation such as the mbedTLS CTR-DRBG or HMAC-DRBG, with an initial seed of entropy from hardware RNG true random numbers.

# **Secondary Entropy**

ESP32-C3 RNG contains a secondary entropy source, based on sampling an asynchronous 8MHz internal oscillator (see the Technical Reference Manual for details). This entropy source is always enabled in ESP-IDF and continuously mixed into the RNG state by hardware. In testing, this secondary entropy source was sufficient to pass the Dieharder random number test suite without the main entropy source enabled (test input was created by concatenating short samples from a continuously resetting ESP32-C3). However, it is currently only guaranteed that true random numbers will be produced when the main entropy source is also enabled as described above.

# **API Reference**

# **Header File**

• components/esp\_hw\_support/include/esp\_random.h

# **Functions**

uint32\_t **[esp\\_random](https://github.com/espressif/esp-idf/blob/v4.4.6/components/esp_hw_support/include/esp_random.h)**(void)

Get one random 32-bit word from hardware RNG.

<span id="page-1439-0"></span>If Wi-Fi or Bluetooth are enabled, this function returns true random numbers. In other situations, if true random numbers are required then consult the ESP-IDF Programming Guide "Random Number Generation" section for necessary prerequisites.

This function automatically busy-waits to ensure enough external entropy has been introduced into the hardware RNG state, before returning a new random number. This delay is very short (always less than 100 CPU cycles).

**Returns** Random value between 0 and UINT32\_MAX void **esp** fill random (void \*buf, size t len)

Fill a buffer with random bytes from hardware RNG.

<span id="page-1439-1"></span>**Note:** This function is implemented via calls to esp random(), so the same constraints apply.

# **Parameters**

- **buf** –Pointer to buffer to fill with random numbers.
- **len** –Length of buffer in bytes

# **Header File**

• components/bootloader\_support/include/bootloader\_random.h

# **Functions**

# void **[bootloader\\_random\\_enable](https://github.com/espressif/esp-idf/blob/v4.4.6/components/bootloader_support/include/bootloader_random.h)**(void)

Enable an entropy source for RNG if RF is disabled.

<span id="page-1439-2"></span>The exact internal entropy source mechanism depends on the chip in use but all SoCs use the SAR ADC to continuously mix random bits (an internal noise reading) into the HWRNG. Consult the SoC Technical Reference Manual for more information.

Can also be used from app code early during operation, if true random numbers are required before RF is initialised. Consult ESP-IDF Programming Guide "Random Number Generation" section for details.

# void **bootloader\_random\_disable**(void)

Disable entropy source for RNG.

<span id="page-1439-3"></span>Disables internal entropy source. Must be called after bootloader random enable() and before RF features, ADC, or I2S (ESP32 only) are initialized.

Consult the ESP-IDF Programming Guide "Random Number Generation" section for details.
void **bootloader** fill random (void \*buffer, size t length)

Fill buffer with 'length' random bytes.

**Note:** If this function is being called from app code only, and never from the bootloader, then it's better to call esp fill random().

## **Parameters**

- **buffer** –Pointer to buffer
- **length** –This many bytes of random data will be copied to buffer

### **getrandom**

A compatible version of the Linux get random () function is also provided for ease of porting:

*#include <sys/random.h>* **ssize\_t** getrandom(**void** \*buf, **size\_t** buflen, **unsigned int** flags);

This function is implemented by calling *esp\_fill\_random()* internally.

The flags argument is ignored, this function is always non-blocking but the strength of any random numbers is dependent on the same conditions described above.

Return value is -1 (with errno set to E[FAULT](#page-1439-0)) if the buf argument is NULL, and equal to buflen otherwise.

# **2.7.23 Sleep Modes**

# **Overview**

ESP32-C3 is capable of light sleep and deep sleep power saving modes.

In light sleep mode, digital peripherals, most of the RAM, and CPUs are clock-gated, and supply voltage is reduced. Upon exit from light sleep, peripherals and CPUs resume operation, their internal state is preserved.

In deep sleep mode, CPUs, most of the RAM, and all the digital peripherals which are clocked from APB\_CLK are powered off. The only parts of the chip which can still be powered on are:

- RTC controller
- RTC peripherals
- RTC fast memory

Wakeup from deep and light sleep modes can be done using several sources. These sources can be combined, in this case the chip will wake up when any one of the sources is triggered. Wakeup sources can be enabled using esp sleep enable X wakeup APIs and can be disabled using *esp\_sleep\_disable\_wakeup\_source()* API. Next section describes these APIs in detail. Wakeup sources can be configured at any moment before entering light or deep sleep mode.

Additionally, the application can force specific powerdown modes for the RTC peripherals and RTC memories using *[esp\\_sleep\\_pd\\_config\(\)](#page-1443-0)* API.

Once wakeup sources are configured, application can enter sleep mode using *esp\_light\_sleep\_start()* or *esp\_deep\_sleep\_start()* APIs. At this point the hardware will be configured according to the requested [wakeup sources, and RTC contro](#page-1445-0)ller will either power down or power off the CPUs and digital peripherals.

# **WiFi/BT and sleep modes**

In deep sleep and light sleep modes, wireless peripherals are powered down. Before entering light sleep modes, applications must disable WiFi and BT using appropriate calls (*esp\_bluedroid\_disable()*, *esp\_bt\_controller\_disable()*, *esp\_wifi\_stop()*). WiFi and BT connections will not be maintained in deep sleep or light sleep, even if these functions are not called.

If Wi-Fi/Bluetooth connections need to be maintained, enable Wi-Fi/Bluetooth Modem-sleep mode and automatic Light-sleep feature (see *Power Management APIs*). This will allow the system [to wake up from sleep automatically](#page-73-0) [when required by the Wi-Fi/Bluetooth dr](#page-58-0)i[ver, thereby maintaining](#page-490-0) the connection.

# **Wakeup sources**

**Timer** RTC controller has a built in timer which can be used to wake up the chip after a predefined amount of time. Time is specified at microsecond precision, but the actual resolution depends on the clock source selected for RTC SLOW\_CLK.

This wakeup mode doesn't require RTC peripherals or RTC memories to be powered on during sleep.

*esp\_sleep\_enable\_timer\_wakeup()* function can be used to enable deep sleep wakeup using a timer.

**GPIO Wakeup** Any IO can be used as the external input to wakeup the chip from Light-sleep. Each pin can be [individually configured to trigger wakeup on hig](#page-1443-1)h or low level using *gpio\_wakeup\_enable()* function. Then *esp\_sleep\_enable\_gpio\_wakeup()* function should be called to enable this wakeup source.

Additionally, IOs that are powered by the VDD3P3\_RTC power domain can be used to wakeup the chip from Deep-sleep. The wakeup pin and wakeup trigger level can be configured by calling *[esp\\_deep\\_sleep\\_enable\\_gpio\\_wak](#page-1444-0)eup()*. The function [will enable the Deep-sleep wak](#page-682-0)eup for the selected pin.

**UART wakeup (light sleep only)** When ESP32-C3 receives UART input from external devices, it is often required [to wake up the chip when input data is available. UA](#page-1444-1)RT peripheral contains a feature which allows waking up the chip from light sleep when a certain number of positive edges on RX pin are seen. This number of positive edges can be set using *uart\_set\_wakeup\_threshold()* function. Note that the character which triggers wakeup (and any characters before it) will not be received by the UART after wakeup. This means that the external device typically needs to send an extra character to the ESP32-C3 to trigger wakeup, before sending the data.

*esp\_sleep\_e[nable\\_uart\\_wakeup\(\)](#page-865-0)* function can be used to enable this wakeup source.

# **Power-down of RTC peripherals and memories**

By default, *[esp\\_deep\\_sleep\\_start\(\)](#page-1444-2)* and *esp\_light\_sleep\_start()* functions will power down all RTC power domains which are not needed by the enabled wakeup sources. To override this behaviour, *esp\_sleep\_pd\_config()* function is provided.

In ESP32-C3 there is only RTC fast memory, so if some variables in the program are marked by RTC\_DATA\_ATTR, RTC\_SLOW\_ATTR or [RTC\\_FAST\\_ATTR](#page-1445-1) attribut[es, all of them go to RTC fast mem](#page-1445-2)ory. It will be kept powered [on by default. This can be overri](#page-1445-0)dden using *esp\_sleep\_pd\_config()* function, if desired.

# **Power-down of Flash**

By default, to avoid potential issues, *esp\_[light\\_sleep\\_start\(\)](#page-1445-0)* function will **not** power down flash. To be more specific, it takes time to power down the flash and during this period the system may be woken up, which then actually powers up the flash before this flash could be powered down completely. As a result, there is a chance that the flash may not work properly.

So, in theory, it's ok if you only wa[ke up the system after the flash is com](#page-1445-2)pletely powered down. However, in reality, the flash power-down period can be hard to predict (for example, this period can be much longer when you add filter capacitors to the flash's power supply circuit) and uncontrollable (for example, the asynchronous wake-up signals make the actual sleep time uncontrollable).

**Warning:** If a filter capacitor is added to your flash power supply circuit, please do everything possible to avoid powering down flash.

Therefore, it's recommended not to power down flash when using ESP-IDF. For power-sensitive applications, it' s recommended to use Kconfig option *CONFIG\_ESP\_SLEEP\_FLASH\_LEAKAGE\_WORKAROUND* to reduce the power consumption of the flash during light sleep, instead of powering down the flash.

However, for those who have fully understood the risk and are still willing to power down the flash to further reduce the power consumption, please check th[e following mechanisms:](#page-1572-0)

- Setting Kconfig option *CONFIG\_ESP\_SLEEP\_POWER\_DOWN\_FLASH* only powers down the flash when the RTC timer is the only wake-up source **and** the sleep time is longer than the flash power-down period.
- Calling esp\_sleep\_pd\_config(ESP\_PD\_DOMAIN\_VDDSDIO, ESP\_PD\_OPTION\_OFF) [powers down flash when the RTC time](#page-1571-0)r is not enabled as a wakeup source **or** the sleep time is longer than the flash power-down period.

### **Note:**

- ESP-IDF does not provide any mechanism that can power down the flash in all conditions when light sleep.
- *esp\_deep\_sleep\_start()* function will force power down flash regardless of user configuration.

# **Enter[ing light sleep](#page-1445-1)**

*esp\_light\_sleep\_start()* function can be used to enter light sleep once wakeup sources are configured. It is also possible to go into light sleep with no wakeup sources configured, in this case the chip will be in light sleep mode indefinitely, until external reset is applied.

# **[Entering deep sleep](#page-1445-2)**

*esp\_deep\_sleep\_start()* function can be used to enter deep sleep once wakeup sources are configured. It is also possible to go into deep sleep with no wakeup sources configured, in this case the chip will be in deep sleep mode indefinitely, until external reset is applied.

# **[Configuring IOs](#page-1445-1)**

Some ESP32-C3 IOs have internal pullups or pulldowns, which are enabled by default. If an external circuit drives this pin in deep sleep mode, current consumption may increase due to current flowing through these pullups and pulldowns.

To isolate a pin, preventing extra current draw, call rtc\_gpio\_isolate() function.

For example, on ESP32-WROVER module, GPIO12 is pulled up externally. GPIO12 also has an internal pulldown in the ESP32 chip. This means that in deep sleep, some current will flow through these external and internal resistors, increasing deep sleep current above the minimal possible value. Add the following code before *esp\_deep\_sleep\_start()* to remove this extra current:

rtc\_gpio\_isolate(GPIO\_NUM\_12);

# **UART output handling**

Before entering sleep mode, *esp\_deep\_sleep\_start()* will flush the contents of UART FIFOs.

When entering light sleep mode using  $esp\_light\_sleep\_start$  (), UART FIFOs will not be flushed. Instead, UART output will be suspended, and remaining characters in the FIFO will be sent out after wakeup from light sleep.

# **Checking sleep wakeup cause**

*esp\_sleep\_get\_wakeup\_cause()* function can be used to check which wakeup source has triggered wakeup from sleep mode.

### **[Disable sleep wakeup source](#page-1446-0)**

Previously configured wakeup source can be disabled later using *esp\_sleep\_disable\_wakeup\_source()* API. This function deactivates trigger for the given wakeup source. Additionally it can disable all triggers if the argument is ESP\_SLEEP\_WAKEUP\_ALL.

### **Application Example**

Implementation of basic functionality of deep sleep is shown in protocols/sntp example, where ESP module is periodically waken up to retrieve time from NTP server.

### **API Reference**

### **Header File**

• components/esp\_hw\_support/include/esp\_sleep.h

### **Functions**

## *esp\_err\_t* **[esp\\_sleep\\_disable\\_wakeup\\_sourc](https://github.com/espressif/esp-idf/blob/v4.4.6/components/esp_hw_support/include/esp_sleep.h)e**(*esp\_sleep\_source\_t* source)

Disable wakeup source.

<span id="page-1443-0"></span>This function is used to deactivate wake up trigger for source defined as parameter of the function.

See docs/sleep-modes.rst for details.

**Note:** This function does not modify wake up configuration in RTC. It will be performed in esp\_sleep\_start function.

**Parameters source** –- number of source to disable of type esp\_sleep\_source\_t

**Returns**

- ESP OK on success
- ESP\_ERR\_INVALID\_STATE if trigger was not active

# *esp\_err\_t* **esp\_sleep\_enable\_timer\_wakeup**(uint64\_t time\_in\_us)

<span id="page-1443-1"></span>Enable wakeup by timer.

**Parameters time\_in\_us** –time before wakeup, in microseconds **Returns**

- ESP\_OK on success
- ESP\_ERR\_INVALID\_ARG if value is out of range (TBD)

# bool **esp\_sleep\_is\_valid\_wakeup\_gpio**(*gpio\_num\_t* gpio\_num)

Returns true if a GPIO number is valid for use as wakeup source.

**Note:** For SoCs with RTC IO capability, thi[s can be any](#page-693-0) valid RTC IO input pin.

**Parameters gpio\_num** –Number of the GPIO to test for wakeup source capability **Returns** True if this GPIO number will be accepted as a sleep wakeup source.

### *esp\_err\_t* **esp\_deep\_sleep\_enable\_gpio\_wakeup**(uint64\_t gpio\_pin\_mask,

*esp\_deepsleep\_gpio\_wake\_up\_mode\_t* mode)

Enable wakeup using specific gpio pins.

<span id="page-1444-1"></span>[Thi](#page-1214-0)s function enables an IO pin to wake the chip from deep sleep

**Note:** This function does not modify pin configuration. The pins are configured inside esp deep sleep start, immediately before entering sleep mode.

**Note:** You don't need to care to pull-up or pull-down before using this function, because this will be set internally in esp deep sleep start based on the wakeup mode. BTW, when you use low level to wake up the chip, we strongly recommend you to add external resistors (pull-up).

### **Parameters**

- **gpio\_pin\_mask** –Bit mask of GPIO numbers which will cause wakeup. Only GPIOs which have RTC functionality (pads that powered by VDD3P3\_RTC) can be used in this bit map.
- **mode** –Select logic function used to determine wakeup condition:
	- **–** ESP\_GPIO\_WAKEUP\_GPIO\_LOW: wake up when the gpio turn to low.
	- **–** ESP\_GPIO\_WAKEUP\_GPIO\_HIGH: wake up when the gpio turn to high.

### **Returns**

- ESP\_OK on success
- ESP\_ERR\_INVALID\_ARG if the mask contains any invalid deep sleep wakeup pin or wakeup mode is invalid

### *esp\_err\_t* **esp\_sleep\_enable\_gpio\_wakeup**(void)

Enable wakeup from light sleep using GPIOs.

<span id="page-1444-0"></span>Each GPIO supports wakeup function, which can be triggered on either low level or high level. Unlike EXT0 [and](#page-1214-0) EXT1 wakeup sources, this method can be used both for all IOs: RTC IOs and digital IOs. It can only be used to wakeup from light sleep though.

To enable wakeup, first call gpio\_wakeup\_enable, specifying gpio number and wakeup level, for each GPIO which is used for wakeup. Then call this function to enable wakeup feature.

**Note:** On ESP32, GPIO wakeup source can not be used together with touch or ULP wakeup sources.

### **Returns**

- ESP\_OK on success
- ESP\_ERR\_INVALID\_STATE if wakeup triggers conflict

# *esp\_err\_t* **esp\_sleep\_enable\_uart\_wakeup**(int uart\_num)

Enable wakeup from light sleep using UART.

<span id="page-1444-2"></span>Use uart\_set\_wakeup\_threshold function to configure UART wakeup threshold.

Wakeup from light sleep takes some time, so not every character sent to the UART can be received by the application.

### **Note:** ESP32 does not support wakeup from UART2.

**Parameters uart\_num** –UART port to wake up from **Returns**

- ESP\_OK on success
- ESP\_ERR\_INVALID\_ARG if wakeup from given UART is not supported

### *esp\_err\_t* **esp\_sleep\_enable\_wifi\_wakeup**(void)

Enable wakeup by WiFi MAC.

# **Returns**

• ESP\_OK on success

# *esp\_err\_t* **esp\_sleep\_disable\_wifi\_wakeup**(void)

Disable wakeup by WiFi MAC.

**Returns**

• ESP\_OK on success

# uint64\_t **esp\_sleep\_get\_ext1\_wakeup\_status**(void)

Get the bit mask of GPIOs which caused wakeup (ext1)

If wakeup was caused by another source, this function will return 0.

**Returns** bit mask, if GPIOn caused wakeup, BIT(n) will be set

### uint64\_t **esp\_sleep\_get\_gpio\_wakeup\_status**(void)

Get the bit mask of GPIOs which caused wakeup (gpio)

If wakeup was caused by another source, this function will return 0.

**Returns** bit mask, if GPIOn caused wakeup, BIT(n) will be set

*esp\_err\_t* **esp\_sleep\_pd\_config**(*esp\_sleep\_pd\_domain\_t* domain, *esp\_sleep\_pd\_option\_t* option)

Set power down mode for an RTC power domain in sleep mode.

<span id="page-1445-0"></span>If not set set using this API, all power domains default to ESP\_PD\_OPTION\_AUTO.

### **Parameters**

- **domain** –power domain to configure
- **option** –power down option (ESP\_PD\_OPTION\_OFF, ESP\_PD\_OPTION\_ON, or ESP\_PD\_OPTION\_AUTO)

#### **Returns**

- ESP\_OK on success
- ESP\_ERR\_INVALID\_ARG if either of the arguments is out of range

## void **esp\_deep\_sleep\_start**(void)

Enter deep sleep with the configured wakeup options.

This function does not return.

## <span id="page-1445-1"></span>*esp\_err\_t* **esp\_light\_sleep\_start**(void)

<span id="page-1445-2"></span>Enter light sleep with the configured wakeup options.

### **Returns**

- ESP\_OK on success (returned after wakeup)
- ESP\_ERR\_SLEEP\_REJECT sleep request is rejected(wakeup source set before the sleep request)

• ESP\_ERR\_SLEEP\_TOO\_SHORT\_SLEEP\_DURATION after deducting the sleep flow overhead, the final sleep duration is too short to cover the minimum sleep duration of the chip, when rtc timer wakeup source enabled

# void **esp\_deep\_sleep**(uint64\_t time\_in\_us)

Enter deep-sleep mode.

The device will automatically wake up after the deep-sleep time Upon waking up, the device calls deep sleep wake stub, and then proceeds to load application.

Call to this function is equivalent to a call to esp deep sleep enable timer wakeup followed by a call to esp\_deep\_sleep\_start.

esp deep sleep does not shut down WiFi, BT, and higher level protocol connections gracefully. Make sure relevant WiFi and BT stack functions are called to close any connections and deinitialize the peripherals. These include:

- esp bluedroid disable
- esp bt controller disable
- esp wifi\_stop

This function does not return.

**Note:** The device will wake up immediately if the deep-sleep time is set to 0

**Parameters time\_in\_us** –deep-sleep time, unit: microsecond

# *esp\_sleep\_wakeup\_cause\_t* **esp\_sleep\_get\_wakeup\_cause**(void)

Get the wakeup source which caused wakeup from sleep.

**Returns** cause of wake up from last sleep (deep sleep or light sleep)

# <span id="page-1446-0"></span>void **[esp\\_wake\\_deep\\_s](#page-1447-0)leep**(void)

Default stub to run on wake from deep sleep.

Allows for executing code immediately on wake from sleep, before the software bootloader or ESP-IDF app has started up.

This function is weak-linked, so you can implement your own version to run code immediately when the chip wakes from sleep.

See docs/deep-sleep-stub.rst for details.

```
void esp_set_deep_sleep_wake_stub(esp_deep_sleep_wake_stub_fn_t new_stub)
```
Install a new stub at runtime to run on wake from deep sleep.

If implementing esp\_wake\_deep\_sleep() then it is not necessary to call this function.

However, it is possible to call this fun[ction to substitute a different](#page-1447-1) deep sleep stub. Any function used as a deep sleep stub must be marked RTC\_IRAM\_ATTR, and must obey the same rules given for esp\_wake\_deep\_sleep().

# *esp\_deep\_sleep\_wake\_stub\_fn\_t* **esp\_get\_deep\_sleep\_wake\_stub**(void)

Get current wake from deep sleep stub.

**Returns** Return current wake from deep sleep stub, or NULL if no stub is installed.

# void **[esp\\_default\\_wake\\_d](#page-1447-1)eep\_sleep**(void)

The default esp-idf-provided esp\_wake\_deep\_sleep() stub.

See docs/deep-sleep-stub.rst for details.

# void **esp\_deep\_sleep\_disable\_rom\_logging**(void)

Disable logging from the ROM code after deep sleep.

Using LSB of RTC\_STORE4.

# *esp\_err\_t* **esp\_sleep\_cpu\_pd\_low\_init**(bool enable)

CPU Power down low-level initialize.

### **Parameters enable** –enable or disable CPU power down during light sleep **Returns**

- ESP\_OK on success
- ESP\_ERR\_NO\_MEM not enough retention memory

# void **esp\_sleep\_config\_gpio\_isolate**(void)

Configure to isolate all GPIO pins in sleep state.

## void **esp\_sleep\_enable\_gpio\_switch**(bool enable)

Enable or disable GPIO pins status switching between slept status and waked status.

**Parameters enable** –decide whether to switch status or not

# **Type Definitions**

# typedef *esp\_sleep\_source\_t* **esp\_sleep\_wakeup\_cause\_t**

<span id="page-1447-0"></span>typedef void (\***esp\_deep\_sleep\_wake\_stub\_fn\_t**)(void)

F[unction type for stu](#page-1448-0)b to run on wake from sleep.

# <span id="page-1447-1"></span>**Enumerations**

# enum **esp\_sleep\_ext1\_wakeup\_mode\_t**

Logic function used for EXT1 wakeup mode.

*Values:*

# enumerator **ESP\_EXT1\_WAKEUP\_ANY\_LOW**

Wake the chip when any of the selected GPIOs go low.

# enumerator **ESP\_EXT1\_WAKEUP\_ANY\_HIGH**

Wake the chip when any of the selected GPIOs go high.

enumerator **ESP\_EXT1\_WAKEUP\_ALL\_LOW**

# enum **esp\_deepsleep\_gpio\_wake\_up\_mode\_t**

*Values:*

enumerator **ESP\_GPIO\_WAKEUP\_GPIO\_LOW**

enumerator **ESP\_GPIO\_WAKEUP\_GPIO\_HIGH**

# enum **esp\_sleep\_pd\_domain\_t**

Power domains which can be powered down in sleep mode. *Values:*

### enumerator **ESP\_PD\_DOMAIN\_RTC\_PERIPH**

RTC IO, sensors and ULP co-processor.

enumerator **ESP\_PD\_DOMAIN\_RTC\_SLOW\_MEM** RTC slow memory.

enumerator **ESP\_PD\_DOMAIN\_RTC\_FAST\_MEM** RTC fast memory.

enumerator **ESP\_PD\_DOMAIN\_XTAL** XTAL oscillator.

enumerator **ESP\_PD\_DOMAIN\_CPU** CPU core.

enumerator **ESP\_PD\_DOMAIN\_RTC8M** Internal 8M oscillator.

enumerator **ESP\_PD\_DOMAIN\_VDDSDIO** VDD\_SDIO.

enumerator **ESP\_PD\_DOMAIN\_MAX**

Number of domains.

# enum **esp\_sleep\_pd\_option\_t**

Power down options.

*Values:*

## enumerator **ESP\_PD\_OPTION\_OFF**

Power down the power domain in sleep mode.

# enumerator **ESP\_PD\_OPTION\_ON**

Keep power domain enabled during sleep mode.

# enumerator **ESP\_PD\_OPTION\_AUTO**

Keep power domain enabled in sleep mode, if it is needed by one of the wakeup options. Otherwise power it down.

# enum **esp\_sleep\_source\_t**

Sleep wakeup cause.

<span id="page-1448-0"></span>*Values:*

# enumerator **ESP\_SLEEP\_WAKEUP\_UNDEFINED**

In case of deep sleep, reset was not caused by exit from deep sleep.

# enumerator **ESP\_SLEEP\_WAKEUP\_ALL**

Not a wakeup cause, used to disable all wakeup sources with esp\_sleep\_disable\_wakeup\_source.

### enumerator **ESP\_SLEEP\_WAKEUP\_EXT0**

Wakeup caused by external signal using RTC\_IO.

# enumerator **ESP\_SLEEP\_WAKEUP\_EXT1**

Wakeup caused by external signal using RTC\_CNTL.

# enumerator **ESP\_SLEEP\_WAKEUP\_TIMER**

Wakeup caused by timer.

enumerator **ESP\_SLEEP\_WAKEUP\_TOUCHPAD** Wakeup caused by touchpad.

enumerator **ESP\_SLEEP\_WAKEUP\_ULP** Wakeup caused by ULP program.

enumerator **ESP\_SLEEP\_WAKEUP\_GPIO**

Wakeup caused by GPIO (light sleep only on ESP32, S2 and S3)

# enumerator **ESP\_SLEEP\_WAKEUP\_UART**

Wakeup caused by UART (light sleep only)

# enumerator **ESP\_SLEEP\_WAKEUP\_WIFI**

Wakeup caused by WIFI (light sleep only)

# enumerator **ESP\_SLEEP\_WAKEUP\_COCPU**

Wakeup caused by COCPU int.

# enumerator **ESP\_SLEEP\_WAKEUP\_COCPU\_TRAP\_TRIG** Wakeup caused by COCPU crash.

enumerator **ESP\_SLEEP\_WAKEUP\_BT**

Wakeup caused by BT (light sleep only)

# enum **[anonymous]**

*Values:*

enumerator **ESP\_ERR\_SLEEP\_REJECT**

enumerator **ESP\_ERR\_SLEEP\_TOO\_SHORT\_SLEEP\_DURATION**

# **2.7.24 Watchdogs**

# **Overview**

The ESP-IDF has support for multiple types of watchdogs, with the two main ones being: The Interrupt Watchdog Timer and the Task Watchdog Timer (TWDT). The Interrupt Watchdog Timer and the TWDT can both be enabled using *Project Configuration Menu*, however the TWDT can also be enabled during runtime. The Interrupt Watchdog is responsible for detecting instances where FreeRTOS task switching is blocked for a prolonged period of time. The TWDT is responsible for detecting instances of tasks running without yielding for a prolonged period.

**Interrupt watchdog** The interrupt watchdog makes sure the FreeRTOS task switching interrupt isn't blocked for a long time. This is bad because no other tasks, including potentially important ones like the WiFi task and the idle task, can't get any CPU runtime. A blocked task switching interrupt can happen because a program runs into an infinite loop with interrupts disabled or hangs in an interrupt.

The default action of the interrupt watchdog is to invoke the panic handler. causing a register dump and an opportunity for the programmer to find out, using either OpenOCD or gdbstub, what bit of code is stuck with interrupts disabled. Depending on the configuration of the panic handler, it can also blindly reset the CPU, which may be preferred in a production environment.

The interrupt watchdog is built around the hardware watchdog in timer group 1. If this watchdog for some reason cannot execute the NMI handler that invokes the panic handler (e.g. because IRAM is overwritten by garbage), it will hard-reset the SOC. If the panic handler executes, it will display the panic reason as "Interrupt wdt timeout on  $CPU0"$  or "Interrupt wdt timeout on  $CPU1"$  (as applicable).

**Configuration** The interrupt watchdog is enabled by default via the *CONFIG\_ESP\_INT\_WDT* configuration flag. The timeout is configured by setting *CONFIG\_ESP\_INT\_WDT\_TIMEOUT\_MS*. The default timeout is higher if PSRAM support is enabled, as a critical section or interrupt routine that accesses a large amount of PSRAM will take longer to complete in some circumstances. The INT WDT timeout should always be longer than the period between FreeRTOS ticks (see *CONFIG\_FREERTOS\_HZ*).

**Tuning** If you find the Interrupt watchdog timeout is triggering because an interrupt or critical section is running longer than the timeo[ut period, consider rewritin](#page-1609-0)g the code: critical sections should be made as short as possible, with non-critical computation happening outside the critical section. Interrupt handlers should also perform the minimum possible amount of computation, consider pushing data into a queue from the ISR and processing it in a task instead. Neither critical sections or interrupt handlers should ever block waiting for another event to occur.

If changing the code to reduce the processing time is not possible or desirable, it's possible to increase the *CON-FIG\_ESP\_INT\_WDT\_TIMEOUT\_MS* setting instead.

**Task Watchdog Timer** The Task Watchdog Timer (TWDT) is responsible for detecting instances of tasks r[unning](#page-1585-0) [for a prolonged period of time witho](#page-1585-0)ut yielding. This is a symptom of CPU starvation and is usually caused by a higher priority task looping without yielding to a lower-priority task thus starving the lower priority task from CPU time. This can be an indicator of poorly written code that spinloops on a peripheral, or a task that is stuck in an infinite loop.

By default the TWDT will watch the Idle task, however any task can subscribe to be watched by the TWDT. Each watched task must 'reset' the TWDT periodically to indicate that they have been allocated CPU time. If a task does not reset within the TWDT timeout period, a warning will be printed with information about which tasks failed to reset the TWDT in time and which tasks are currently running.

It is also possible to redefine the function *esp\_task\_wdt\_isr\_user\_handler* in the user code, in order to receive the timeout event and handle it differently.

The TWDT is built around the Hardware Watchdog Timer in Timer Group 0. The TWDT can be initialized by calling *esp\_task\_wdt\_init()* which will configure the hardware timer. A task can then subscribe to the TWDT using *esp\_task\_wdt\_add()* in order to be watched. Each subscribed task must periodically call *esp\_task\_wdt\_reset()* to reset the TWDT. Failure by any subscribed tasks to periodically call *esp\_task\_wdt\_reset()* indicates that one or more tasks have been starved of CPU time or are stuck in a loop somewhere.

A watched task can b[e unsubscribed from the TW](#page-1452-0)DT using *esp\_task\_wdt\_delete()*. A task that has been unsubscri[bed should no longer call](#page-1452-1) *esp\_task\_wdt\_reset()*. Once all tasks have unsubscribed form the TWDT, [the TWDT can be deinitialized](#page-1452-1) by calling *esp\_task\_wdt\_deinit()*.

The default timeout period for the TWDT is set using config item *CONFIG\_ESP\_TASK\_WDT\_TIMEOUT\_S*. This should be set to at least as long as you expect any single task [will need to monopolise the CPU](#page-1453-0) (for example, if you expect the app will do a long inte[nsive calculation and should not](#page-1452-1) yield to other tasks). It is also possible to change this timeout at runtime by calling *esp\_t[ask\\_wdt\\_init\(\)](#page-1452-2)*.

The following config options control TWDT configuration at startup. They are all enabled by default:

- *CONFIG\_ESP\_TASK\_WDT* the TWDT is initialized automatically during startup. If this option is disabled, it is still possible to initialize the Task WDT at runtime by calling *esp\_task\_wdt\_init()*.
- *CONFIG\_ESP\_TASK\_WDT\_CHECK\_IDLE\_TASK\_CPU0* Idle task is subscribed to the TWDT during startup. If this option is disabled, it is still possible to subscribe the idle task by calling *esp\_task\_wdt\_add()* at [any time.](#page-1586-0)

**JTAG and watchdogs** [While debugging using OpenOCD, t](#page-1586-1)he CPUs will be halt[ed every time a breakpoint](#page-1452-0) is reached. However if the watchdog timers continue to run when a breakpoint is encountered, they will eventually trigger a reset making it very difficult to debug code. Therefore OpenOCD will disable the hardware timers of both the interrupt and task watchdogs at every breakpoint. Moreover, OpenOCD will not reenable them upon leaving the breakpoint. This means that interrupt watchdog and task watchdog functionality will essentially be disabled. No warnings or panics from either watchdogs will be generated when the ESP32-C3 is connected to OpenOCD via JTAG.

**XTAL32K Watchdog Timer (XTWDT)** The XTAL32K watchdog makes sure the (optional) external 32 KHz crystal or oscillator is functioning correctly.

When *XTAL32K\_CLK* works as the clock source of *RTC\_SLOW\_CLK* and stops oscillating, the XTAL32K watchdog timer will detect this and generate an interrupt. It also provides functionality for automatically switching over to the internal, but less accurate oscillator as the *RTC\_SLOW\_CLK* source.

Since the switch to the backup clock is done in hardware it can also happen during deep sleep. This means that even if *XTAL32K\_CLK* stops functioning while the chip in deep sleep, waiting for a timer to expire, it will still be able to wake-up as planned.

If the *XTAL32K\_CLK* starts functioning normally again, you can call *esp\_xt\_wdt\_restore\_clk* to switch back to this clock source and re-enable the watchdog timer.

**Configuration** When the external 32KHz crystal or oscillator is selected (*CONFIG\_ESP32C3\_RTC\_CLK\_SRC*) the XTAL32K watchdog can be enabled via the *CONFIG\_ESP\_XT\_WDT* configuration flag. The timeout is configured by setting *CONFIG\_ESP\_XT\_WDT\_TIMEOUT*. The automatic backup clock functionality is enabled via the ref:*CONFIG\_ESP\_XT\_WDT\_BACKUP\_CLK\_ENABLE* configuration.

# **Interrupt Watch[dog API Reference](#page-1587-0)**

# **Header File**

• esp\_system/include/esp\_int\_wdt.h

# **Functions**

# void **[esp\\_int\\_wdt\\_init](https://github.com/espressif/esp-idf/blob/v4.4.6/components/esp_system/include/esp_int_wdt.h)**(void)

Initialize the non-CPU-specific parts of interrupt watchdog. This is called in the init code if the interrupt watchdog is enabled in menuconfig.

# **Task Watchdog API Reference**

A full example using the Task Watchdog is available in esp-idf: system/task\_watchdog

# **Header File**

• components/esp\_system/include/esp\_task\_wdt.h

### **Functions**

*esp\_err\_t* **esp\_task\_wdt\_init**(uint32\_t timeout, bool panic)

Initialize the Task Watchdog Timer (TWDT)

<span id="page-1452-3"></span>This function configures and initializes the TWDT. If the TWDT is already initialized when this function is [cal](#page-1214-0)led, this function will update the TWDT's timeout period and panic configurations instead. After initializing the TWDT, any task can elect to be watched by the TWDT by subscribing to it using esp task wdt add().

Note: esp\_task\_wdt\_init() must only be called after the scheduler started

# **Parameters**

- **timeout** –**[in]** Timeout period of TWDT in seconds
- **panic** –**[in]** Flag that controls whether the panic handler will be executed when the TWDT times out

# **Returns**

- ESP\_OK: Initialization was successful
- ESP\_ERR\_NO\_MEM: Initialization failed due to lack of memory

# *esp\_err\_t* **esp\_task\_wdt\_deinit**(void)

Deinitialize the Task Watchdog Timer (TWDT)

<span id="page-1452-2"></span>This function will deinitialize the TWDT. Calling this function whilst tasks are still subscribed to the TWDT, [or w](#page-1214-0)hen the TWDT is already deinitialized, will result in an error code being returned.

# **Returns**

- ESP\_OK: TWDT successfully deinitialized
- ESP\_ERR\_INVALID\_STATE: Error, tasks are still subscribed to the TWDT
- ESP\_ERR\_NOT\_FOUND: Error, TWDT has already been deinitialized

# *esp\_err\_t* **esp\_task\_wdt\_add**(*TaskHandle\_t* handle)

Subscribe a task to the Task Watchdog Timer (TWDT)

<span id="page-1452-0"></span>This function subscribes a task to the TWDT. Each subscribed task must periodically call esp task wdt reset() [to p](#page-1214-0)revent the TWDT from el[apsing its time](#page-1276-0)out period. Failure to do so will result in a TWDT timeout. If the task being subscribed is one of the Idle Tasks, this function will automatically enable esp\_task\_wdt\_reset() to called from the Idle Hook of the Idle Task. Calling this function whilst the TWDT is uninitialized or attempting to subscribe an already subscribed task will result in an error code being returned.

**Parameters handle** –**[in]** Handle of the task. Input NULL to subscribe the current running task to the TWDT

# **Returns**

- ESP OK: Successfully subscribed the task to the TWDT
- ESP\_ERR\_INVALID\_ARG: Error, the task is already subscribed
- ESP\_ERR\_NO\_MEM: Error, could not subscribe the task due to lack of memory
- ESP\_ERR\_INVALID\_STATE: Error, the TWDT has not been initialized yet

# *esp\_err\_t* **esp\_task\_wdt\_reset**(void)

Reset the Task Watchdog Timer (TWDT) on behalf of the currently running task.

<span id="page-1452-1"></span>This function will reset the TWDT on behalf of the currently running task. Each subscribed task must pe[riod](#page-1214-0)ically call this function to prevent the TWDT from timing out. If one or more subscribed tasks fail to reset the TWDT on their own behalf, a TWDT timeout will occur. If the IDLE tasks have been subscribed to the TWDT, they will automatically call this function from their idle hooks. Calling this function from a task that has not subscribed to the TWDT, or when the TWDT is uninitialized will result in an error code being returned.

# **Returns**

- ESP\_OK: Successfully reset the TWDT on behalf of the currently running task
- ESP\_ERR\_NOT\_FOUND: Error, the current running task has not subscribed to the TWDT
- ESP\_ERR\_INVALID\_STATE: Error, the TWDT has not been initialized yet

# *esp\_err\_t* **esp\_task\_wdt\_delete**(*TaskHandle\_t* handle)

Unsubscribes a task from the Task Watchdog Timer (TWDT)

<span id="page-1453-0"></span>This function will unsubscribe a task from the TWDT. After being unsubscribed, the task should no longer [cal](#page-1214-0)l esp task wdt reset(). If the [task is an IDL](#page-1276-0)E task, this function will automatically disable the calling of esp\_task\_wdt\_reset() from the Idle Hook. Calling this function whilst the TWDT is uninitialized or attempting to unsubscribe an already unsubscribed task from the TWDT will result in an error code being returned.

**Parameters handle** – [in] Handle of the task. Input NULL to unsubscribe the current running

task. **Returns**

- ESP\_OK: Successfully unsubscribed the task from the TWDT
- ESP\_ERR\_INVALID\_ARG: Error, the task is already unsubscribed
- ESP\_ERR\_INVALID\_STATE: Error, the TWDT has not been initialized yet

## *esp\_err\_t* **esp\_task\_wdt\_status**(*TaskHandle\_t* handle)

Query whether a task is subscribed to the Task Watchdog Timer (TWDT)

This function will query whether a task is currently subscribed to the TWDT, or whether the TWDT is initial[ize](#page-1214-0)d.

**Parameters handle** –**[in]** Handle of the task. Input NULL to query the current running task. **Returns** :

- ESP\_OK: The task is currently subscribed to the TWDT
- ESP\_ERR\_NOT\_FOUND: The task is currently not subscribed to the TWDT
- ESP\_ERR\_INVALID\_STATE: The TWDT is not initialized, therefore no tasks can be subscribed

# **2.7.25 System Time**

# **Overview**

System time can be kept using either one time source or two time sources simultaneously. The choice depends on the application purpose and accuracy requirements for system time.

There are the following two time sources:

- **RTC timer**: Allows keeping the system time during any resets and sleep modes, only the power-up reset leads to resetting the RTC timer. The frequency deviation depends on an *RTC Clock Source* and affects accuracy only in sleep modes, in which case the time will be measured at 6.6667 us resolution.
- **High-resolution timer**: Not available during any reset and sleep modes. The reason for using this timer is to achieve greater accuracy. It uses the APB\_CLK clock source (typically 80 MHz), which has a frequency deviation of less than ±10 ppm. Time will be measured at 1 us resolu[tion.](#page-1453-1)

The settings for the system time source are as follows:

- RTC and high-resolution timer (default)
- RTC
- High-resolution timer
- None

It is recommended to stick to the default setting which provides maximum accuracy. If you want to choose a different timer, configure *CONFIG\_ESP32C3\_TIME\_SYSCALL* in project configuration.

# **RTC Clock Source**

The RTC timer [has the following clock sources:](#page-1564-0)

<span id="page-1453-1"></span>• Internal 150kHz RC oscillator (default): Features lowest deep sleep current consumption and no dependence on any external components. However, as frequency stability is affected by temperature fluctuations, time may drift in both Deep and Light sleep modes.

- External 32kHz crystal: Requires a 32kHz crystal to be connected to the 32K XP and 32K XN pins. Provides better frequency stability at the expense of slightly higher (by 1 uA) Deep sleep current consumption.
- External 32kHz oscillator at 32K\_XN pin: Allows using 32kHz clock generated by an external circuit. The external clock signal must be connected to the 32K\_XN pin. The amplitude should be less than 1.2 V for sine wave signal and less than 1 V for square wave signal. Common mode voltage should be in the range of 0.1 < Vcm < 0.5xVamp, where Vamp is signal amplitude. Additionally, a 1 nF capacitor must be placed between the 32K\_XP pin and ground. In this case, the 32K\_XP pin cannot be used as a GPIO pin.
- Internal 8.5MHz oscillator, divided by 256 (~33kHz): Provides better frequency stability than the internal 150kHz RC oscillator at the expense of higher (by 5 uA) deep sleep current consumption. It also does not require external components.

The choice depends on your requirements for system time accuracy and power consumption in sleep modes. To modify the RTC clock source, set *CONFIG\_ESP32C3\_RTC\_CLK\_SRC* in project configuration.

More details on wiring requirements for the External 32kHz crystal and External 32kHz oscillator at 32K\_XN pin sources can be found in Section *Crystal Oscillator* of ESP32 Hardware Design Guidelines.

# **Get Current Time**

[To get the](https://www.espressif.com/sites/default/files/documentation/esp32_hardware_design_guidelines_en.pdf#page=10) current time, use the POSIX function gettimeofday(). Additionally, you can use the following standard C library functions to obtain time and manipulate it:

gettimeofday time asctime clock ctime difftime gmtime localtime mktime strftime adjtime\*

\* –To stop smooth time adjustment and update the current time immediately, use the POSIX function settimeofday().

If you need to obtain time with one second resolution, use the following method:

```
time_t now;
char strftime_buf[64];
struct tm timeinfo;
time(&now);
// Set timezone to China Standard Time
setenv("TZ", "CST-8", 1);
/* According to the posix standard localtime/mktime should use timezone␣
,→information as though localtime/mktime() calls tzset(),
  but this is not the case in older versions of Newlib. We manually call tzset to␣
,→ensure the timezone info is updated*/
tzset();
localtime_r(&now, &timeinfo);
strftime(strftime_buf, sizeof(strftime_buf), "%c", &timeinfo);
ESP_LOGI(TAG, "The current date/time in Shanghai is: %s", strftime_buf);
```
If you need to obtain time with one microsecond resolution, use the code snippet below:

# **SNTP Time Synchronization**

To set the current time, you can use the POSIX functions settimeofday() and adjtime(). They are used internally in the lwIP SNTP library to set current time when a response from the NTP server is received. These functions can also be used separately from the lwIP SNTP library.

A function to use inside the lwIP SNTP library depends on a sync mode for system time. Use the function *sntp\_set\_sync\_mode()* to set one of the following sync modes:

- SNTP\_SYNC\_MODE\_IMMED (default) updates system time immediately upon receiving a response from the SNTP server after using settimeofday().
- SNTP\_SYNC\_MODE\_SMOOTH updates time smoothly by gradually reducing time error using the funcion  $adtime()$ . If the difference between the SNTP response time and system time is more than 35 minutes, update system time immediately by using settimeofday().

The lwIP SNTP library has API functions for setting a callback function for a certain event. You might need the following functions:

- sntp\_set\_time\_sync\_notification\_cb() use it for setting a callback function that will notify of the time synchronization process
- sntp\_get\_sync\_status() and sntp\_set\_sync\_status() use it to get/set time synchronization status

To start synchronization via SNTP, just call the following three functions.

```
esp_sntp_setoperatingmode(ESP_SNTP_OPMODE_POLL);
esp_sntp_setservername(0, "pool.ntp.org");
esp_sntp_init();
```
An application with this initialization code will periodically synchronize the time. The time synchronization period is determined by CONFIG\_LWIP\_SNTP\_UPDATE\_DELAY (default value is one hour). To modify the variable, set *CONFIG\_LWIP\_SNTP\_UPDATE\_DELAY* in project configuration.

A code example that demonstrates the implementation of time synchronization based on the lwIP SNTP library is provided in protocols/sntp directory.

# **Timezones**

To set local [timezone, use](https://github.com/espressif/esp-idf/tree/v4.4.6/examples/protocols/sntp) the following POSIX functions:

- 1. Call setenv() to set the TZ environment variable to the correct value depending on the device location. The format of the time string is the same as described in the GNU libc documentation (although the implementation is different).
- 2. Call tzset () to update C library runtime data for the new time zone.

Once these steps are completed, call the standard C library function localtime(), and it will return correct local time taking into account the time zone offset and daylight sa[ving time.](https://www.gnu.org/software/libc/manual/html_node/TZ-Variable.html)

# **API Reference**

# **Header File**

• components/lwip/include/apps/esp\_sntp.h

## **Functions**

void **sntp\_sync\_time**(struct timeval \*tv)

This function updates the system time.

This is a weak-linked function. It is possible to replace all SNTP update functionality by placing a sntp\_sync\_time() function in the app firmware source. If the default implementation is used, calling sntp\_set\_sync\_mode() allows the time synchronization mode to be changed to instant or smooth. If a callback function is registered via sntp\_set\_time\_sync\_notification\_cb(), it will be called following time synchronization.

**Parameters tv** –Time received from SNTP server.

void **sntp\_set\_sync\_mode**(*sntp\_sync\_mode\_t* sync\_mode)

Set the sync mode.

<span id="page-1456-0"></span>Allowable two mode: SNTP\_SYNC\_MODE\_IMMED and SNTP\_SYNC\_MODE\_SMOOTH.

**Parameters sync\_mode** –[Sync mode](#page-1458-0).

# *sntp\_sync\_mode\_t* **sntp\_get\_sync\_mode**(void)

Get set sync mode.

**Returns** SNTP\_SYNC\_MODE\_IMMED: Update time immediately. [S](#page-1458-0)NTP\_SYNC\_MODE\_SMOOTH: Smooth time updating.

### *sntp\_sync\_status\_t* **sntp\_get\_sync\_status**(void)

Get status of time sync.

After the update is completed, the status will be returned as SNTP\_SYNC\_STATUS\_COMPLETED. After [that, the stat](#page-1458-1)us will be reset to SNTP\_SYNC\_STATUS\_RESET. If the update operation is not completed yet, the status will be SNTP\_SYNC\_STATUS\_RESET. If a smooth mode was chosen and the synchronization is still continuing (adjtime works), then it will be SNTP\_SYNC\_STATUS\_IN\_PROGRESS.

**Returns** SNTP\_SYNC\_STATUS\_RESET: Reset status. SNTP\_SYNC\_STATUS\_COMPLETED: Time is synchronized. SNTP\_SYNC\_STATUS\_IN\_PROGRESS: Smooth time sync in progress.

void **sntp\_set\_sync\_status**(*sntp\_sync\_status\_t* sync\_status)

Set status of time sync.

**Parameters sync\_status** –status of time sync (see sntp\_sync\_status\_t)

# void **sntp\_set\_time\_sync\_no[tification\\_c](#page-1458-1)b**(*sntp\_sync\_time\_cb\_t* callback)

Set a callback function for time synchronization notification.

# **Parameters callback** –a callback function

# void **sntp\_set\_sync\_interval**(uint32\_t interval\_[ms](#page-1458-2))

Set the sync interval of SNTP operation.

Note: SNTPv4 RFC 4330 enforces a minimum sync interval of 15 seconds. This sync interval will be used in the next attempt update time throught SNTP. To apply the new sync interval call the sntp\_restart() function, otherwise, it will be applied after the last interval expired.

**Parameters interval\_ms** –The sync interval in ms. It cannot be lower than 15 seconds, otherwise 15 seconds will be set.

# uint32\_t **sntp\_get\_sync\_interval**(void)

Get the sync interval of SNTP operation.

**Returns** the sync interval

### bool **sntp\_restart**(void)

Restart SNTP.

**Returns** True - Restart False - SNTP was not initialized yet

# void **esp\_sntp\_setoperatingmode**(*esp\_sntp\_operatingmode\_t* operating\_mode)

Sets SNTP operating mode. The mode has to be set before init.

# **Parameters operating\_mode** –Desired operating mode

void **esp\_sntp\_init**(void)

Init and start SNTP service.

void **esp\_sntp\_stop**(void)

Stops SNTP service.

void **esp\_sntp\_setserver**(u8\_t idx, const ip\_addr\_t \*addr)

Sets SNTP server address.

# **Parameters**

- **idx** –Index of the server
- **addr** –IP address of the server

void **esp\_sntp\_setservername**(u8\_t idx, const char \*server)

Sets SNTP hostname.

### **Parameters**

- **idx** –Index of the server
- **server** –Name of the server
- const char \***esp\_sntp\_getservername**(u8\_t idx)

Gets SNTP server name.

**Parameters idx** –Index of the server **Returns** Name of the server

# const ip\_addr\_t \***esp\_sntp\_getserver**(u8\_t idx)

Get SNTP server IP.

**Parameters idx** –Index of the server **Returns** IP address of the server

# bool **esp\_sntp\_enabled**(void)

Checks if sntp is enabled.

**Returns** true if sntp module is enabled

# **Macros**

# **esp\_sntp\_sync\_time**

Aliases for esp\_sntp prefixed API (inherently thread safe)

**esp\_sntp\_set\_sync\_mode**

**esp\_sntp\_get\_sync\_mode**

**esp\_sntp\_get\_sync\_status**

**esp\_sntp\_set\_sync\_status**

**esp\_sntp\_set\_time\_sync\_notification\_cb**

**esp\_sntp\_set\_sync\_interval**

# **esp\_sntp\_get\_sync\_interval**

# **esp\_sntp\_restart**

# **Type Definitions**

typedef void (\***sntp\_sync\_time\_cb\_t**)(struct timeval \*tv)

SNTP callback function for notifying about time sync event.

**Param tv** Time received from SNTP server.

# <span id="page-1458-2"></span>**Enumerations**

# enum **sntp\_sync\_mode\_t**

SNTP time update mode.

<span id="page-1458-0"></span>*Values:*

### enumerator **SNTP\_SYNC\_MODE\_IMMED**

Update system time immediately when receiving a response from the SNTP server.

# enumerator **SNTP\_SYNC\_MODE\_SMOOTH**

Smooth time updating. Time error is gradually reduced using adjtime function. If the difference between SNTP response time and system time is large (more than 35 minutes) then update immediately.

# enum **sntp\_sync\_status\_t**

SNTP sync status.

<span id="page-1458-1"></span>*Values:*

enumerator **SNTP\_SYNC\_STATUS\_RESET**

enumerator **SNTP\_SYNC\_STATUS\_COMPLETED**

enumerator **SNTP\_SYNC\_STATUS\_IN\_PROGRESS**

# enum **esp\_sntp\_operatingmode\_t**

SNTP operating modes per lwip SNTP module.

*Values:*

enumerator **ESP\_SNTP\_OPMODE\_POLL**

enumerator **ESP\_SNTP\_OPMODE\_LISTENONLY**

# **2.7.26 Internal and Unstable APIs**

This section is listing some APIs that are internal or likely to be changed or removed in the next releases of ESP-IDF.

# **API Reference**

# **Header File**

• components/esp\_rom/include/esp\_rom\_sys.h

# **Functions**

int **esp\_rom\_printf**([const char \\*fmt, ...](https://github.com/espressif/esp-idf/blob/v4.4.6/components/esp_rom/include/esp_rom_sys.h))

Print formated string to console device.

**Note:** float and long long data are not supported!

### **Parameters**

• **fmt** –Format string

• **...** –Additional arguments, depending on the format string

**Returns** int: Total number of characters written on success; A negative number on failure.

# void **esp\_rom\_delay\_us**(uint32\_t us)

Pauses execution for us microseconds.

**Parameters us** –Number of microseconds to pause

void **esp\_rom\_install\_channel\_putc**(int channel, void (\*putc)(char c))

esp rom printf can print message to different channels simultaneously. This function can help install the low level putc function for esp\_rom\_printf.

# **Parameters**

- **channel** –Channel number (startting from 1)
- **putc** –Function pointer to the putc implementation. Set NULL can disconnect esp\_rom\_printf with putc.

# void **esp\_rom\_install\_uart\_printf**(void)

Install UART1 as the default console channel, equivalent to esp rom install channel putc(1, esp\_rom\_uart\_putc)

soc\_reset\_reason\_t **esp\_rom\_get\_reset\_reason**(int cpu\_no)

Get reset reason of CPU.

**Parameters cpu\_no** –CPU number **Returns** Reset reason code (see in soc/reset\_reasons.h)

Code examples for this API section are provided in the system directory of ESP-IDF examples.

# **2.8 API Conventions**

This document describes conventions and assumptions common to ESP-IDF Application Programming Interfaces (APIs).

ESP-IDF provides several kinds of programming interfaces:

- C functions, structures, enums, type definitions and preprocessor macros declared in public header files of ESP-IDF components. Various pages in the API Reference section of the programming guide contain descriptions of these functions, structures and types.
- Build system functions, predefined variables and options. These are documented in the *build system guide*.
- *Kconfig* options can can be used in code and in the build system (CMakeLists.txt) files.
- *Host tools* and their command line parameters are also part of ESP-IDF interface.

ESP-IDF consists of components written specifically for ESP-IDF as well as third-party libraries. In some cases, an ESP-IDF-specific wrapper is added to the third-party library, providing an interface that is either simpler or better integrated with the rest of ESP-IDF facilities. In other cases, the original API of the third-party library is presented to the application developers.

Following sections explain some of the aspects of ESP-IDF APIs and their usage.

# **2.8.1 Error handling**

Most ESP-IDF APIs return error codes defined with esp\_err\_t type. See *Error Handling* section for more information about error handling approaches. *Error Code Reference* contains the list of error codes returned by ESP-IDF components.

# **2.8.2 Configuration structure[s](#page-1709-0)**

**Important:** Correct initialization of configuration structures is an important part in making the application compatible with future versions of ESP-IDF.

Most initialization or configuration functions in ESP-IDF take as an argument a pointer to a configuration structure. For example:

```
const esp_timer_create_args_t my_timer_args = {
    .callback = &my_timer_callback,
    .arg = callback_arg,
    .name = "mv timer'
};
esp_timer_handle_t my_timer;
esp_err_t err = esp_timer_create(&my_timer_args, &my_timer);
```
Initialization functions never store the pointer to the configuration structure, so it is safe to allocate the structure on the stack.

The application must initialize all fields of the structure. The following is incorrect:

```
esp_timer_create_args_t my_timer_args;
my_timer_args.callback = &my_timer_callback;
/* Incorrect! Fields .arg and .name are not initialized */
esp_timer_create(&my_timer_args, &my_timer);
```
Most ESP-IDF examples use C99 designated initializers for structure initialization, since they provide a concise way of setting a subset of fields, and zero-initializing the remaining fields:

```
const esp_timer_create_args_t my_timer_args = {
    .callback = \text{kmv} timer callback,
    /* Correct, fields .arg and .name are zero-initialized */
};
```
 $C++$  language doesn't support the designated initializers syntax until  $C++20$ , however GCC compiler partially supports it as an extension. When using ESP-IDF APIs in C++ code, you may consider using the following pattern:

```
esp_timer_create_args_t my_timer_args = {};
/* All the fields are zero-initialized */
my timer args.callback = \kappamy timer callback;
```
# **Default initializers**

For some configuration structures, ESP-IDF provides macros for setting default values of fields:

```
httpd_config_t config = HTTPD_DEFAULT_CONFIG();
/* HTTPD_DEFAULT_CONFIG expands to a designated initializer.
  Now all fields are set to the default values.
  Any field can still be modified: */
config.server_port = 8081;
httpd_handle_t server;
esp_err_t err = httpd_start(&server, &config);
```
It is recommended to use default initializer macros whenever they are provided for a particular configuration structure.

# **2.8.3 Private APIs**

<span id="page-1461-0"></span>Certain header files in ESP-IDF contain APIs intended to be used only in ESP-IDF source code, and not by the applications. Such header files often contain private or esp\_private in their name or path. Certain components, such as *hal* only contain private APIs.

Private APIs may be removed or changed in an incompatible way between minor or patch releases.

# **2.8.4 [C](#page-1874-0)omponents in example projects**

<span id="page-1461-1"></span>ESP-IDF examples contain a variety of projects demonstrating usage of ESP-IDF APIs. In order to reduce code duplication in the examples, a few common helpers are defined inside components that are used by multiple examples. This includes components located in common\_components directory, as well as some of the components located in the examples themselves. These components are not considered to be part of the ESP-IDF API.

It is not recommended to reference these components directly in custom projects (via EXTRA\_COMPONENT\_DIRS build system variable), as they may change significantly between ESP-IDF versions. When starting a new project based on an ESP-IDF example, cop[y both the project and t](https://github.com/espressif/esp-idf/tree/v4.4.6/examples/common_components)he common components it depends on out of ESP-IDF, and treat the common components as part of the project. Note that the common components are written with examples in mind, and might not include all the error handling required for production applications. Take time to read the code and understand if it applicable to your use case.

# **2.8.5 API Stability**

ESP-IDF uses Semantic Versioning as explained in the *versions page*.

Minor and bugfix releases of ESP-IDF guarantee compatibility with previous releases. The sections below explain different aspects and limitations to compatibility.

# **Source level compatibility**

ESP-IDF guarantees source level compatibility of C functions, structures, enums, type definitions and preprocessor macros declared in public header files of ESP-IDF components. Source level compatibility implies that the application can be recompiled with the newer version of ESP-IDF without changes.

The following changes are allowed between minor versions and do not break source level compatibility:

- Deprecating functions (using the deprecated attribute) and header files (using a preprocessor #warning). Deprecations are listed in ESP-IDF relese notes. It is recommended to update the source code to use the newer functions or files that replace the deprecated ones, however this is not mandatory. Deprecated functions and files can be removed in major versions of ESP-IDF.
- Renaming components, moving source and header files between components —provided that the build system ensures that correct files are still found.
- Renaming Kconfig options. Kconfig system *renaming mechanism* ensures that the original Kconfig option names can still be used by the application in sdkconfig file, CMake files and source code.

# **Lack of binary compatibility**

ESP-IDF does not guarantee binary compatibility between releases. This means that if a precompiled library is built with one ESP-IDF version, it is not guaranteed to work the same way with the next minor or bugfix release. The following are the possible changes that keep source level compatibility but not binary compatibility:

- Changing numerical values for C enum members.
- Adding new structure members or changing the order of members. See *Configuration structures* for tips that help ensure compatibility.
- Replacing an extern function with a static inline one with the same signature, or vice versa.
- Replacing a function-like macro with a compatible C function.

# **Other exceptions from compatibility**

While we try to make upgrading to a new ESP-IDF version easy, there are parts of ESP-IDF that may change between minor versions in an incompatible way. We appreciate issue reports about any unintended breaking changes that don' t fall into the categories below.

- *Private APIs*.
- *Components in example projects*.
- Features clearly marked as "beta", "preview", or "experimental".
- Changes made to mitigate security issues or to replace insecure default behaviors with a secure ones.
- [Features whi](#page-1461-0)ch were never functional. For example, if it was never possible to use a certain function or an [enumeration value, it may get re](#page-1461-1)named (as part of fixing it) or removed. This includes software features which depend on non-functional chip hardware features.
- Unexpected or undefined behavior (for example, due to missing validation of argument ranges) that is not documented explicitly may be fixed/changed.
- Location of *Kconfig* options in menuconfig.
- Location and names of example projects.

# **2.9 Projec[t Con](#page-1462-0)figuration**

# <span id="page-1462-0"></span>**2.9.1 Introduction**

ESP-IDF uses kconfiglib which is a Python-based extension to the Kconfig system which provides a compile-time project configuration mechanism. Kconfig is based around options of several types: integer, string, boolean. Kconfig files specify dependencies between options, default values of the options, the way the options are grouped together, etc.

For the compl[ete list of a](https://github.com/ulfalizer/Kconfiglib)vailable features please see Kconfig and kc[onfiglib e](https://www.kernel.org/doc/Documentation/kbuild/kconfig-language.txt)xtentions.

# **2.9.2 Project Configuration Menu**

Application developers can open a terminal-based [project c](https://www.kernel.org/doc/Documentation/kbuild/kconfig-language.txt)onfi[guration menu with t](https://pypi.org/project/kconfiglib/#kconfig-extensions)he idf.py menuconfig build target.

After being updated, this configuration is saved inside  $sdkconfigf$  file in the project root directory. Based on  $sd$ kconfig, application build targets will generate sdkconfig.h file in the build directory, and will make sdkconfig options available to the project build system and source files.

(For the legacy GNU Make build system, the project configuration menu is opened with make menuconfig.)

# **2.9.3 Using sdkconfig.defaults**

In some cases, such as when sdkconfig file is under revision control, the fact that sdkconfig file gets changed by the build system may be inconvenient. The build system offers a way to avoid this, in the form of  $\text{sdkconfig}.$ 

defaults file. This file is never touched by the build system, and must be created manually. It can contain all the options which matter for the given application. The format is the same as that of the sdkconfig file. Once sdkconfig.defaults is created, sdkconfig can be deleted and added to the ignore list of the revision control system (e.g. .gitignore file for git). Project build targets will automatically create sdkconfig file, populated with the settings from sdkconfig.defaults file, and the rest of the settings will be set to their default values. Note that the build process will not override settings that are already in sdkconfig by ones from sdkconfig. defaults. For more information, see *Custom sdkconfig defaults*.

# **2.9.4 Kconfig Formatting Rules**

The following attributes of Kconfig fi[les are standardized:](#page-1763-0)

- Within any menu, option names should have a consistent prefix. The prefix length is currently set to at least 3 characters.
- The indentation style is 4 characters created by spaces. All sub-items belonging to a parent item are indented by one level deeper. For example, menu is indented by 0 characters, the config inside of the menu by 4 characters, the help of the config by 8 characters and the text of the help by 12 characters.
- No trailing spaces are allowed at the end of the lines.
- The maximum length of options is set to 40 characters.
- The maximum length of lines is set to 120 characters.
- Lines cannot be wrapped by backslash (because there is a bug in earlier versions of conf-idf which causes that Windows line endings are not recognized after a backslash).

# **Format checker**

tools/check\_kconfigs.py is provided for checking the Kconfig formatting rules. The checker checks all Kconfig and Kconfig.projbuild files in the ESP-IDF directory and generates a new file with suffix .new with some recommendations how to fix issues (if there are any). Please note that the checker cannot correct all rules and the responsibility of the developer is to check and make final corrections in order to pass the tests. For example, indentations will be corrected if there isn't some misleading previous formatting but it cannot come up with a common prefix for options inside a menu.

# **2.9.5 Backward Compatibility of Kconfig Options**

The standard Kconfig tools ignore unknown options in sdkconfig. So if a developer has custom settings for options which are renamed in newer ESP-IDF releases then the given setting for the option would be silently ignored. Therefore, several features have been adopted to avoid this:

- 1. confgen.py is used by the tool chain to pre-process sdkconfig files before anything else, for example menuc[onfig](https://www.kernel.org/doc/Documentation/kbuild/kconfig-language.txt), would read them. As the consequence, the settings for old options will be kept and not ignored.
- 2. confgen.py recursively finds all sdkconfig.rename files in ESP-IDF directory which contain old and new Kconfig option names. Old options are replaced by new ones in the sdkconfig file.
- 3. confgen.py post-processes sdkconfig files and generates all build outputs (sdkconfig.h, sdkconfig.cmake, auto.conf) by adding a list of compatibility statements, i.e. value of the old option is set the value of the new option (after modification). This is done in order to not break customer codes where old option might still be used.
- 4. *Deprecated options and their replacements* are automatically generated by confgen.py.

# **2.9.6 Configuration Options Reference**

Subse[quent sections contain the list of available](#page-1701-0) ESP-IDF options, automatically generated from Kconfig files. Note that depending on the options selected, some options listed here may not be visible by default in the interface of menuconfig.

By convention, all option names are upper case with underscores. When Kconfig generates sdkconfig and sdkconfig.h files, option names are prefixed with CONFIG. So if an option ENABLE FOO is defined in a Kconfig file and selected in menuconfig, then sdkconfig and sdkconfig.h files will have CONFIG\_ENABLE\_FOO defined. In this reference, option names are also prefixed with CONFIG\_, same as in the source code.

### **SDK tool configuration**

Contains:

- <span id="page-1464-3"></span>• *CONFIG\_SDK\_MAKE\_WARN\_UNDEFINED\_VARIABLES*
- *CONFIG\_SDK\_TOOLPREFIX*
- *CONFIG\_SDK\_PYTHON*
- *CONFIG\_SDK\_TOOLCHAIN\_SUPPORTS\_TIME\_WIDE\_64\_BITS*

### **CON[FIG\\_SDK\\_TOOLPRE](#page-1464-1)[FIX](#page-1464-0)**

[Compiler toolchain path/prefix](#page-1464-2)

*Found in: SDK tool configuration*

<span id="page-1464-0"></span>The prefix/path that is used to call the toolchain. The default setting assumes a crosstool-ng gcc setup that is in your PATH.

### **Default v[alue:](#page-1464-3)**

• "riscv32-esp-elf-"

# **CONFIG\_SDK\_PYTHON**

Python interpreter

*Found in: SDK tool configuration*

<span id="page-1464-1"></span>The executable name/path that is used to run python.

(Note: This option is used with the legacy GNU Make build system only.)

# **Default v[alue:](#page-1464-3)**

• "python"

# **CONFIG\_SDK\_MAKE\_WARN\_UNDEFINED\_VARIABLES**

'make' warns on undefined variables

*Found in: SDK tool configuration*

Adds –warn-undefined-variables to MAKEFLAGS. This causes make to print a warning any time an undefined variable is referenced.

This optio[n helps find places whe](#page-1464-3)re a variable reference is misspelled or otherwise missing, but it can be unwanted if you have Makefiles which depend on undefined variables expanding to an empty string.

(Note: this option is used with the legacy GNU Make build system only.)

**Default value:**

• Yes (enabled)

### **CONFIG\_SDK\_TOOLCHAIN\_SUPPORTS\_TIME\_WIDE\_64\_BITS**

Toolchain supports time\_t wide 64-bits

### *Found in: SDK tool configuration*

<span id="page-1464-2"></span>Enable this option in case you have a custom toolchain which supports time\_t wide 64-bits. This option checks time\_t is 64-bits and disables ROM time functions to use the time functions from the toolchain instead. This option allows resolving the Y2K38 problem. See "Setup Linux Toolchain from Scratch" to build a [custom toolchain which](#page-1464-3) supports 64-bits time\_t.

Note: ESP-IDF does not currently come with any pre-compiled toolchain that supports 64-bit wide time\_t. This will change in a future major release, but currently 64-bit time\_t requires a custom built toolchain.

## **Default value:**

• No (disabled)

## **Build type**

Contains:

<span id="page-1465-1"></span>• *CONFIG\_APP\_BUILD\_TYPE*

# **CONFIG\_APP\_BUILD\_TYPE**

[Application build type](#page-1465-0)

*Found in: Build type*

<span id="page-1465-0"></span>Select the way the application is built.

By default, the application is built as a binary file in a format compatible with the ESP-IDF bootloader. In additio[n to this ap](#page-1465-1)plication, 2nd stage bootloader is also built. Application and bootloader binaries can be written into flash and loaded/executed from there.

Another option, useful for only very small and limited applications, is to only link the .elf file of the application, such that it can be loaded directly into RAM over JTAG. Note that since IRAM and DRAM sizes are very limited, it is not possible to build any complex application this way. However for kinds of testing and debugging, this option may provide faster iterations, since the application does not need to be written into flash. Note that at the moment, ESP-IDF does not contain all the startup code required to initialize the CPUs and ROM memory (data/bss). Therefore it is necessary to execute a bit of ROM code prior to executing the application. A gdbinit file may look as follows (for ESP32):

# Connect to a running instance of OpenOCD target remote :3333 # Reset and halt the target mon reset halt # Run to a specific point in ROM code, # where most of initialization is complete. thb  $*0x40007d54$  c # Load the application into RAM load # Run till app\_main tb app\_main c

Execute this gdbinit file as follows:

xtensa-esp32-elf-gdb build/app-name.elf -x gdbinit

Example gdbinit files for other targets can be found in tools/test\_apps/system/gdb\_loadable\_elf/

Recommended sdkconfig.defaults for building loadable ELF files is as follows. CON-FIG\_APP\_BUILD\_TYPE\_ELF\_RAM is required, other options help reduce application memory footprint.

CONFIG\_APP\_BUILD\_TYPE\_ELF\_RAM=y CONFIG\_VFS\_SUPPORT\_TERMIOS= CONFIG\_NEWLIB\_NANO\_FORMAT=y CONFIG\_ESP\_SYSTEM\_PANIC\_PRINT\_HALT=y CONFIG\_ESP\_DEBUG\_STUBS\_ENABLE= CONFIG\_ESP\_ERR\_TO\_NAME\_LOOKUP=

### **Available options:**

- Default (binary application + 2nd stage bootloader) (APP\_BUILD\_TYPE\_APP\_2NDBOOT)
- ELF file, loadable into RAM (EXPERIMENTAL)) (APP\_BUILD\_TYPE\_ELF\_RAM)

# **Application manager**

Contains:

- <span id="page-1465-2"></span>• *CONFIG\_APP\_EXCLUDE\_PROJECT\_NAME\_VAR*
- *CONFIG\_APP\_EXCLUDE\_PROJECT\_VER\_VAR*
- *CONFIG\_APP\_PROJECT\_VER\_FROM\_CONFIG*
- *CONFIG\_APP\_RETRIEVE\_LEN\_ELF\_SHA*
- *CONFIG\_APP\_COMPILE\_TIME\_DATE*

# **CON[FIG\\_APP\\_COMPILE\\_TIME\\_DATE](#page-1467-0)**

[Use time/date stamp for app](#page-1466-3)

*Found in: Application manager*

<span id="page-1466-3"></span>If set, then the app will be built with the current time/date stamp. It is stored in the app description structure. If not set, time/date stamp will be excluded from app image. This can be useful for getting the same [binary image files mad](#page-1465-2)e from the same source, but at different times.

### **Default value:**

• Yes (enabled)

# **CONFIG\_APP\_EXCLUDE\_PROJECT\_VER\_VAR**

Exclude PROJECT\_VER from firmware image

*Found in: Application manager*

<span id="page-1466-1"></span>The PROJECT\_VER variable from the build system will not affect the firmware image. This value will not be contained in the esp\_app\_desc structure.

### **Default v[alue:](#page-1465-2)**

• No (disabled)

# **CONFIG\_APP\_EXCLUDE\_PROJECT\_NAME\_VAR**

Exclude PROJECT\_NAME from firmware image

*Found in: Application manager*

<span id="page-1466-0"></span>The PROJECT\_NAME variable from the build system will not affect the firmware image. This value will not be contained in the esp app desc structure.

### **Default v[alue:](#page-1465-2)**

• No (disabled)

# **CONFIG\_APP\_PROJECT\_VER\_FROM\_CONFIG**

Get the project version from Kconfig

*Found in: Application manager*

<span id="page-1466-2"></span>If this is enabled, then config item APP\_PROJECT\_VER will be used for the variable PROJECT\_VER. Other ways to set PROJECT\_VER will be ignored.

### **Default v[alue:](#page-1465-2)**

• No (disabled)

# **CONFIG\_APP\_PROJECT\_VER**

Project version

*Found in: Application manager* > *CONFIG\_APP\_PROJECT\_VER\_FROM\_CONFIG*

Project version

## **Default value:**

• 1 if *[CONFIG\\_APP\\_P](#page-1465-2)R[OJECT\\_VER\\_FROM\\_CONFIG](#page-1466-2)*

# **CONFIG\_APP\_RETRIEVE\_LEN\_ELF\_SHA**

# The length of APP ELF SHA is stored in RAM(chars)

### *Found in: Application manager*

<span id="page-1467-0"></span>At startup, the app will read this many hex characters from the embedded APP ELF SHA-256 hash value and store it in static RAM. This ensures the app ELF SHA-256 value is always available if it needs to be prin[ted by the panic hand](#page-1465-2)ler code. Changing this value will change the size of a static buffer, in bytes.

## **Range:**

• from 8 to 64 **Default value:**

• 16

# **Bootloader config**

# Contains:

- <span id="page-1467-3"></span>• *CONFIG\_BOOTLOADER\_LOG\_LEVEL*
- *CONFIG\_BOOTLOADER\_COMPILER\_OPTIMIZATION*
- *CONFIG\_BOOTLOADER\_APP\_ROLLBACK\_ENABLE*
- *CONFIG\_BOOTLOADER\_REGION\_PROTECTION\_ENABLE*
- *[CONFIG\\_BOOTLOADER\\_FLASH\\_XMC](#page-1467-1)\_SUPPORT*
- *[CONFIG\\_BOOTLOADER\\_APP\\_TEST](#page-1467-2)*
- *[CONFIG\\_BOOTLOADER\\_FACTORY\\_RESET](#page-1471-0)*
- *[CONFIG\\_BOOTLOADER\\_HOLD\\_TIME\\_GPIO](#page-1470-0)*
- *[CONFIG\\_BOOTLOADER\\_CUSTOM\\_RESERVE\\_RTC](#page-1473-0)*
- *[CONFIG\\_BOOTLOADER\\_SKIP\\_VALI](#page-1469-0)DATE\_ALWAYS*
- *[CONFIG\\_BOOTLOADER\\_SKIP\\_VALIDATE\\_](#page-1468-0)ON\_POWER\_ON*
- *[CONFIG\\_BOOTLOADER\\_SKIP\\_VALIDATE\\_IN](#page-1469-1)\_DEEP\_SLEEP*
- *[CONFIG\\_BOOTLOADER\\_WDT\\_ENABLE](#page-1473-1)*
- *[CONFIG\\_BOOTLOADER\\_VDDSDIO\\_BOOST](#page-1473-2)*

# **CON[FIG\\_BOOTLOADER\\_COMPILER\\_O](#page-1470-1)[PTIMIZATION](#page-1472-0)**

# [Bootloader optimization Level](#page-1468-1)

*Found in: Bootloader config*

<span id="page-1467-2"></span>This option sets compiler optimization level (gcc -O argument) for the bootloader.

- The default "Size" setting will add the -0s flag to CFLAGS.
- The "[Debug](#page-1467-3)" setting will add the -Og flag to CFLAGS.
- The "Performance" setting will add the -O2 flag to CFLAGS.
- The "None" setting will add the -O0 flag to CFLAGS.

Note that custom optimization levels may be unsupported.

# **Available options:**

- Size (-Os) (BOOTLOADER\_COMPILER\_OPTIMIZATION\_SIZE)
- Debug (-Og) (BOOTLOADER\_COMPILER\_OPTIMIZATION\_DEBUG)
- Optimize for performance (-O2) (BOOTLOADER\_COMPILER\_OPTIMIZATION\_PERF)
- Debug without optimization (-O0) (BOOTLOADER\_COMPILER\_OPTIMIZATION\_NONE)

# **CONFIG\_BOOTLOADER\_LOG\_LEVEL**

Bootloader log verbosity

# *Found in: Bootloader config*

<span id="page-1467-1"></span>Specify how much output to see in bootloader logs.

# **Available options:**

- No output (BOOTLOADER\_LOG\_LEVEL\_NONE)
- Error (BOOTLOADER\_LOG\_LEVEL\_ERROR)
- Warning (BOOTLOADER\_LOG\_LEVEL\_WARN)
- Info (BOOTLOADER\_LOG\_LEVEL\_INFO)
- Debug (BOOTLOADER\_LOG\_LEVEL\_DEBUG)
- Verbose (BOOTLOADER\_LOG\_LEVEL\_VERBOSE)

# **CONFIG\_BOOTLOADER\_VDDSDIO\_BOOST**

# VDDSDIO LDO voltage

# *Found in: Bootloader config*

<span id="page-1468-1"></span>If this option is enabled, and VDDSDIO LDO is set to 1.8V (using eFuse or MTDI bootstrapping pin), bootloader will change LDO settings to output 1.9V instead. This helps prevent flash chip from browning out durin[g flash programmin](#page-1467-3)g operations.

This option has no effect if VDDSDIO is set to 3.3V, or if the internal VDDSDIO regulator is disabled via eFuse.

# **Available options:**

- 1.8V (BOOTLOADER\_VDDSDIO\_BOOST\_1\_8V)
- 1.9V (BOOTLOADER\_VDDSDIO\_BOOST\_1\_9V)

# **CONFIG\_BOOTLOADER\_FACTORY\_RESET**

GPIO triggers factory reset

# *Found in: Bootloader config*

<span id="page-1468-0"></span>Allows to reset the device to factory settings: - clear one or more data partitions; - boot from "factory" partition. The factory reset will occur if there is a GPIO input held at the configured level while device starts up. [See settings below](#page-1467-3).

# **Default value:**

• No (disabled)

# **CONFIG\_BOOTLOADER\_NUM\_PIN\_FACTORY\_RESET**

Number of the GPIO input for factory reset

# *Found in: Bootloader config* > *CONFIG\_BOOTLOADER\_FACTORY\_RESET*

The selected GPIO will be configured as an input with internal pull-up enabled (note that on some SoCs. not all pins have an internal pull-up, consult the hardware datasheet for details.) To trigger a factory reset, this [GPIO must be he](#page-1467-3)ld [high or low \(as configured\) on startup.](#page-1468-0)

# **Default value:**

• 4 if *CONFIG\_BOOTLOADER\_FACTORY\_RESET*

# **CONFIG\_BOOTLOADER\_FACTORY\_RESET\_PIN\_LEVEL**

Factory reset [GPIO level](#page-1468-0)

*Found in: Bootloader config* > *CONFIG\_BOOTLOADER\_FACTORY\_RESET*

Pin level for factory reset, can be triggered on low or high.

# **Available options:**

- [Reset on GPIO lo](#page-1467-3)w [\(BOOTLOADER\\_FACTORY\\_RESET\\_PIN](#page-1468-0)\_LOW)
- Reset on GPIO high (BOOTLOADER\_FACTORY\_RESET\_PIN\_HIGH)

# **CONFIG\_BOOTLOADER\_OTA\_DATA\_ERASE**

Clear OTA data on factory reset (select factory partition)

*Found in: Bootloader config* > *CONFIG\_BOOTLOADER\_FACTORY\_RESET*

The device will boot from "factory" partition (or OTA slot 0 if no factory partition is present) after a factory reset.

# **CONFIG\_BOOTLOADER\_DATA\_FACTORY\_RESET**

Comma-separated names of partitions to clear on factory reset

*Found in: Bootloader config* > *CONFIG\_BOOTLOADER\_FACTORY\_RESET*

Allows customers to select which data partitions will be erased while factory reset.

Specify the names of partitions as a comma-delimited with optional spaces for readability. (Like this: "nvs, phy init,  $\cdot$ "[\) Make](#page-1467-3) s[ure that the name specified in the partition ta](#page-1468-0)ble and here are the same. Partitions of type "app" cannot be specified here.

### **Default value:**

• "nvs"if *CONFIG\_BOOTLOADER\_FACTORY\_RESET*

### **CONFIG\_BOOTLOADER\_APP\_TEST**

GPIO triggers bootf[rom test app partition](#page-1468-0)

*Found in: Bootloader config*

<span id="page-1469-0"></span>Allows to run the test app from "TEST" partition. A boot from "test" partition will occur if there is a GPIO input pulled low while device starts up. See settings below.

### **Default v[alue:](#page-1467-3)**

• No (disabled) if *CONFIG\_BOOTLOADER\_APP\_ANTI\_ROLLBACK*

# **CONFIG\_BOOTLOADER\_NUM\_PIN\_APP\_TEST**

Number of the GPIO inpu[t to boot TEST partition](#page-1471-1)

### *Found in: Bootloader config* > *CONFIG\_BOOTLOADER\_APP\_TEST*

The selected GPIO will be configured as an input with internal pull-up enabled. To trigger a test app, this GPIO must be pulled low on reset. After the GPIO input is deactivated and the device reboots, the old application will boot. (fact[ory or OTA\[x\]\). Note that GPIO34-39](#page-1469-0) do not have an internal pullup and an extern[al one must be prov](#page-1467-3)ided.

### **Range:**

• from 0 to 39 if *CONFIG\_BOOTLOADER\_APP\_TEST*

**Default value:**

• 18 if *CONFIG\_BOOTLOADER\_APP\_TEST*

# **CONFIG\_BOOTLOADER\_[HOLD\\_TIME\\_GPIO](#page-1469-0)**

Hold time of G[PIO for reset/test mode \(seconds\)](#page-1469-0)

*Found in: Bootloader config*

<span id="page-1469-1"></span>The GPIO must be held low continuously for this period of time after reset before a factory reset or test partition boot (as applicable) is performed.

### **Default v[alue:](#page-1467-3)**

• 5 if *CONFIG\_BOOTLOADER\_FACTORY\_RESET* || *CONFIG\_BOOTLOADER\_APP\_TEST*

# **CONFIG\_BOOTLOADER\_REGION\_PROTECTION\_ENABLE**

Enable protection for unmapped memory regions

## *Found in: Bootloader config*

<span id="page-1470-0"></span>Protects the unmapped memory regions of the entire address space from unintended accesses. This will ensure that an exception will be triggered whenever the CPU performs a memory operation on unmapped regions of [the address space](#page-1467-3).

## **Default value:**

• Yes (enabled)

# **CONFIG\_BOOTLOADER\_WDT\_ENABLE**

Use RTC watchdog in start code

## *Found in: Bootloader config*

<span id="page-1470-1"></span>Tracks the execution time of startup code. If the execution time is exceeded, the RTC\_WDT will restart system. It is also useful to prevent a lock up in start code caused by an unstable power source. NOTE: Tracks the execution time starts from the bootloader code - re-set timeout, while selecting the source for slow [clk - and ends call](#page-1467-3)ing app\_main. Re-set timeout is needed due to WDT uses a SLOW CLK clock source. After changing a frequency slow\_clk a time of WDT needs to re-set for new frequency. slow\_clk depends on ESP32\_RTC\_CLK\_SRC (INTERNAL\_RC or EXTERNAL\_CRYSTAL).

### **Default value:**

• Yes (enabled)

# **CONFIG\_BOOTLOADER\_WDT\_DISABLE\_IN\_USER\_CODE**

Allows RTC watchdog disable in user code

### *Found in: Bootloader config* > *CONFIG\_BOOTLOADER\_WDT\_ENABLE*

If this option is set, the ESP-IDF app must explicitly reset, feed, or disable the rtc wdt in the app's own code. If this option is not set (default), then rtc\_wdt will be disabled by ESP-IDF before calling the app\_main[\(\) function.](#page-1467-3)

Use function rtc\_wdt\_feed()f[or resetting counter of rtc\\_wdt. Use funct](#page-1470-1)ion rtc\_wdt\_disable() for disabling rtc\_wdt.

# **Default value:**

• No (disabled)

# **CONFIG\_BOOTLOADER\_WDT\_TIME\_MS**

Timeout for RTC watchdog (ms)

# *Found in: Bootloader config* > *CONFIG\_BOOTLOADER\_WDT\_ENABLE*

Verify that this parameter is correct and more then the execution time. Pay attention to options such as reset to factory, trigger test partition and encryption on boot - these options can increase the execution time. Not[e: RTC\\_WDT wil](#page-1467-3)lr[eset while encryption operations will be pe](#page-1470-1)rformed.

### **Range:**

• from 0 to 120000

# **Default value:**

• 9000

# **CONFIG\_BOOTLOADER\_APP\_ROLLBACK\_ENABLE**

Enable app rollback support

### *Found in: Bootloader config*

<span id="page-1471-0"></span>After updating the app, the bootloader runs a new app with the "ESP\_OTA\_IMG\_PENDING\_VERIFY" state set. This state prevents the re-run of this app. After the first boot of the new app in the user code, the function should be called to confirm the operabilit[y of the app or vic](#page-1467-3)e versa about its non-operability. If the app is working, then it is marked as valid. Otherwise, it is marked as not valid and rolls back to the previous working app. A reboot is performed, and the app is booted before the software update. Note: If during the first boot a new app the power goes out or the WDT works, then roll back will happen. Rollback is possible only between the apps with the same security versions.

## **Default value:**

• No (disabled)

# **CONFIG\_BOOTLOADER\_APP\_ANTI\_ROLLBACK**

Enable app anti-rollback support

*Found in: Bootloader config* > *CONFIG\_BOOTLOADER\_APP\_ROLLBACK\_ENABLE*

<span id="page-1471-1"></span>This option prevents rollback to previous firmware/application image with lower security version.

### **Default value:**

• [No \(disabled\) if](#page-1467-3) *CO[NFIG\\_BOOTLOADER\\_APP\\_ROLLBACK\\_ENABLE](#page-1471-0)*

# **CONFIG\_BOOTLOADER\_APP\_SECURE\_VERSION**

eFuse secure version of ap[p](#page-1471-0)

*Found in: Bootloader config* > *CONFIG\_BOOTLOADER\_APP\_ROLLBACK\_ENABLE* > *CON-FIG\_BOOTLOADER\_APP\_ANTI\_ROLLBACK*

The secure version is the sequence number stored in the header of each firmware. The security version is set in the bootloader, version is recorded in the eFuse field as the number of set ones. The allocated nu[mber of bits in the](#page-1467-3) efu[se field for storing the security version is limited \(se](#page-1471-0)e B[OOT-](#page-1471-1)[LOADER\\_APP\\_SEC\\_VER\\_SIZE\\_EFUSE\\_F](#page-1471-1)IELD option).

Bootloader: When bootloader selects an app to boot, an app is selected that has a security version greater or equal that recorded in eFuse field. The app is booted with a higher (or equal) secure version.

The security version is worth increasing if in previous versions there is a significant vulnerability and their use is not acceptable.

Your partition table should has a scheme with ota $_0 +$  ota $_1$  (without factory).

### **Default value:**

• 0 if *CONFIG\_BOOTLOADER\_APP\_ANTI\_ROLLBACK*

# **CONFIG\_BOOTLOADER\_APP\_SEC\_VER\_SIZE\_EFUSE\_FIELD**

Size of the efu[se secure version field](#page-1471-1)

*Found in: Bootloader config* > *CONFIG\_BOOTLOADER\_APP\_ROLLBACK\_ENABLE* > *CON-FIG\_BOOTLOADER\_APP\_ANTI\_ROLLBACK*

The size of the efuse secure version field. Its length is limited to 32 bits for ESP32 and 16 bits for ESP32-S2. T[his determines how](#page-1467-3) ma[ny times the security version can be increased.](#page-1471-0)

**[Range:](#page-1471-1)**

• from 1 to 16 if *CONFIG\_BOOTLOADER\_APP\_ANTI\_ROLLBACK*

**Default value:**

• 16 if *CONFIG\_BOOTLOADER\_APP\_ANTI\_ROLLBACK*

# **CONFIG\_BOOTLOADER\_EFUSE\_SECURE\_VERSION\_EMULATE**

Emulate operations with efuse secure version(only test)

# *Found in: Bootloader config* > *CONFIG\_BOOTLOADER\_APP\_ROLLBACK\_ENABLE* > *CON-FIG\_BOOTLOADER\_APP\_ANTI\_ROLLBACK*

This option allows to emulate read/write operations with all eFuses and efuse secure version. It allows to test anti-rollback implemention without permanent write eFuse bits. There should be an e[ntry in](#page-1471-1) [partition table](#page-1471-1) [with following de](#page-1467-3)[tails:](#page-1471-1) *[emul\\_efuse, data, efuse, , 0x2000](#page-1471-0)*.

This option enables: EFUSE\_VIRTUAL and EFUSE\_VIRTUAL\_KEEP\_IN\_FLASH.

# **Default value:**

• No (disabled) if *CONFIG\_BOOTLOADER\_APP\_ANTI\_ROLLBACK*

# **CONFIG\_BOOTLOADER\_SKIP\_VALIDATE\_IN\_DEEP\_SLEEP**

Skip image validation whe[n exiting deep sleep](#page-1471-1)

# *Found in: Bootloader config*

<span id="page-1472-0"></span>This option disables the normal validation of an image coming out of deep sleep (checksums, SHA256, and signature). This is a trade-off between wakeup performance from deep sleep, and image integrity checks.

Only ena[ble this if you kno](#page-1467-3)w what you are doing. It should not be used in conjunction with using deep sleep() entry and changing the active OTA partition as this would skip the validation upon first load of the new OTA partition.

It is possible to enable this option with Secure Boot if "allow insecure options" is enabled, however it' s strongly recommended to NOT enable it as it may allow a Secure Boot bypass.

### **Default value:**

• No (disabled) if (*CONFIG\_SECURE\_BOOT* && *CONFIG\_SECURE\_BOOT\_INSECURE*) || *CONFIG\_SECURE\_BOOT*

# **CONFIG\_BOOTLOADER\_SKI[P\\_VALIDATE\\_ON\\_POW](#page-1475-0)ER[\\_ON](#page-1476-0)**

Skip imag[e validation from power on](#page-1475-0) reset (READ HELP FIRST)

*Found in: Bootloader config*

Some applications need to boot very quickly from power on. By default, the entire app binary is read from flash and verified which takes up a significant portion of the boot time.

Enablingt[his option will ski](#page-1467-3)p validation of the app when the SoC boots from power on. Note that in this case it's not possible for the bootloader to detect if an app image is corrupted in the flash, therefore it' s not possible to safely fall back to a different app partition. Flash corruption of this kind is unlikely but can happen if there is a serious firmware bug or physical damage.

Following other reset types, the bootloader will still validate the app image. This increases the chances that flash corruption resulting in a crash can be detected following soft reset, and the bootloader will fall back to a valid app image. To increase the chances of successfully recovering from a flash corruption event, keep the option BOOTLOADER\_WDT\_ENABLE enabled and consider also enabling BOOT-LOADER\_WDT\_DISABLE\_IN\_USER\_CODE - then manually disable the RTC Watchdog once the app is running. In addition, enable both the Task and Interrupt watchdog timers with reset options set.

# **Default value:**

• No (disabled)

# **CONFIG\_BOOTLOADER\_SKIP\_VALIDATE\_ALWAYS**

### Skip image validation always (READ HELP FIRST)

### *Found in: Bootloader config*

<span id="page-1473-2"></span>Selecting this option prevents the bootloader from ever validating the app image before booting it. Any flash corruption of the selected app partition will make the entire SoC unbootable.

Although [flash corruption is](#page-1467-3) a very rare case, it is not recommended to select this option. Consider selecting "Skip image validation from power on reset" instead. However, if boot time is the only important factor then it can be enabled.

### **Default value:**

• No (disabled)

# **CONFIG\_BOOTLOADER\_CUSTOM\_RESERVE\_RTC**

Reserve RTC FAST memory for custom purposes

### *Found in: Bootloader config*

<span id="page-1473-1"></span>This option allows the customer to place data in the RTC FAST memory, this area remains valid when rebooted, except for power loss. This memory is located at a fixed address and is available for both the bootloader and the application. (The application and bootoloader must be compiled with the same option). T[he RTC FAST me](#page-1467-3)mory has access only through PRO\_CPU.

#### **Default value:**

• No (disabled)

### **CONFIG\_BOOTLOADER\_CUSTOM\_RESERVE\_RTC\_SIZE**

Size in bytes for custom purposes

### *Found in: Bootloader config* > *CONFIG\_BOOTLOADER\_CUSTOM\_RESERVE\_RTC*

This option reserves in RTC FAST memory the area for custom purposes. If you want to create your own bootloader and save more information in this area of memory, you can increase it. It must be a multipleo[f 4 bytes. This ar](#page-1467-3)ea [\(rtc\\_retain\\_mem\\_t\) is reserved and has access from](#page-1473-1) the bootloader and an application.

### **Default value:**

• 0 if *CONFIG\_BOOTLOADER\_CUSTOM\_RESERVE\_RTC*

# **CONFIG\_BOOTLOADER\_FLASH\_XMC\_SUPPORT**

Enable the su[pport for flash chips of XMC \(READ HELP FIRST\)](#page-1473-1)

### <span id="page-1473-0"></span>*Found in: Bootloader config*

Perform the startup flow recommended by XMC. Please consult XMC for the details of this flow. XMC chips will be forbidden to be used, when this option is disabled.

### DON'T [DISABLE THIS U](#page-1467-3)NLESS YOU KNOW WHAT YOU ARE DOING.

#### **Default value:**

• Yes (enabled)

# **Security features**

#### Contains:

- <span id="page-1473-3"></span>• *CONFIG\_SECURE\_BOOT\_INSECURE*
- *CONFIG\_SECURE\_SIGNED\_APPS\_SCHEME*
- *CONFIG\_SECURE\_FLASH\_CHECK\_ENC\_EN\_IN\_APP*
- *CONFIG\_SECURE\_BOOT\_ENABLE\_AGGRESSIVE\_KEY\_REVOKE*
- *CONFIG\_SECURE\_FLASH\_ENC\_ENABLED*
- *CONFIG\_SECURE\_BOOT*
- *Potentially insecure options*
- *[CONFIG\\_SECURE\\_SIGNED\\_APPS\\_NO\\_SECURE\\_BOOT](#page-1476-1)*
- *[CONFIG\\_SECURE\\_BOOT\\_VERIFICATION\\_K](#page-1476-2)EY*
- *[CONFIG\\_SECURE\\_BOOT\\_](#page-1475-0)BUILD\_SIGNED\_BINARIES*
- *[CONFIG\\_SECURE\\_UART\\_](#page-1477-0)ROM\_DL\_MODE*
- *[CONFIG\\_SECURE\\_SIGNED\\_ON\\_UPDATE\\_NO\\_SECURE](#page-1474-1)\_BOOT*

# **CON[FIG\\_SECURE\\_SIGNED\\_APPS\\_NO\\_SE](#page-1479-1)[CURE\\_BO](#page-1475-1)OT**

[Require signed app images](#page-1474-2)

*Found in: Security features*

<span id="page-1474-1"></span>Require apps to be signed to verify their integrity.

This option uses the same app signature scheme as hardware secure boot, but unlike hardware secure boot it do[es not prevent the](#page-1473-3) bootloader from being physically updated. This means that the device can be secured against remote network access, but not physical access. Compared to using hardware Secure Boot this option is much simpler to implement.

# **CONFIG\_SECURE\_SIGNED\_APPS\_SCHEME**

App Signing Scheme

*Found in: Security features*

<span id="page-1474-0"></span>Select the Secure App signing scheme. Depends on the Chip Revision. There are two options: 1. ECDSA based secure boot scheme. (Only choice for Secure Boot V1) Supported in ESP32 and ESP32- ECO3. 2. The RSA based secure boot scheme. (Only choice for Secure Boot V2) Supported in ESP32- ECO3 (E[SP32 Chip Revisi](#page-1473-3)on 3 onwards), ESP32-S2, ESP32-C3, ESP32-S3.

# **Available options:**

• ECDSA (SECURE SIGNED APPS ECDSA SCHEME)

Embeds the ECDSA public key in the bootloader and signs the application with an ECDSA key.

Refer to the documentation before enabling.

• RSA (SECURE\_SIGNED\_APPS\_RSA\_SCHEME)

Appends the RSA-3072 based Signature block to the application. Refer to <Secure Boot Version 2 documentation link> before enabling.

# **CONFIG\_SECURE\_SIGNED\_ON\_UPDATE\_NO\_SECURE\_BOOT**

Verify app signature on update

*Found in: Security features*

<span id="page-1474-2"></span>If this option is set, any OTA updated apps will have the signature verified before being considered valid.

When enabled, the signature is automatically checked whenever the esp\_ota\_ops.h APIs are used for OTA upd[ates, or esp\\_imag](#page-1473-3)e\_format.h APIs are used to verify apps.

If hardware secure boot is enabled, this option is always enabled and cannot be disabled. If hardware secure boot is not enabled, this option still adds significant security against network-based attackers by preventing spoofing of OTA updates.

# **Default value:**

• Yes (enabled) if *CONFIG\_SECURE\_SIGNED\_APPS\_NO\_SECURE\_BOOT*

# **CONFIG\_SECURE\_BOOT**

Enable hardware Secure Boot in bootloader (READ DOCS FIRST)

*Found in: Security features*

<span id="page-1475-0"></span>Build a bootloader which enables Secure Boot on first boot.

Once enabled, Secure Boot will not boot a modified bootloader. The bootloader will only load a partition table or b[oot an app if the](#page-1473-3) data has a verified digital signature. There are implications for reflashing updated apps once secure boot is enabled.

When enabling secure boot, JTAG and ROM BASIC Interpreter are permanently disabled by default.

# **Default value:**

• No (disabled)

# **CONFIG\_SECURE\_BOOT\_VERSION**

Select secure boot version

# *Found in: Security features* > *CONFIG\_SECURE\_BOOT*

Select the Secure Boot Version. Depends on the Chip Revision. Secure Boot V2 is the new RSA based secure boot scheme. Supported in ESP32-ECO3 (ESP32 Chip Revision 3 onwards), ESP32-S2, ESP32-C[3 ECO3. Secure](#page-1473-3) B[oot V1 is the AES based](#page-1475-0) secure boot scheme. Supported in ESP32 and ESP32-ECO3.

# **Available options:**

- Enable Secure Boot version 1 (SECURE\_BOOT\_V1\_ENABLED) Build a bootloader which enables secure boot version 1 on first boot. Refer to the Secure Boot section of the ESP-IDF Programmer's Guide for this version before enabling.
- Enable Secure Boot version 2 (SECURE\_BOOT\_V2\_ENABLED) Build a bootloader which enables Secure Boot version 2 on first boot. Refer to Secure Boot V2 section of the ESP-IDF Programmer's Guide for this version before enabling.

# **CONFIG\_SECURE\_BOOT\_BUILD\_SIGNED\_BINARIES**

Sign binaries during build

# *Found in: Security features*

<span id="page-1475-1"></span>Once secure boot or signed app requirement is enabled, app images are required to be signed.

If enabled (default), these binary files are signed as part of the build process. The file named in"Secure boot priva[te signing key](#page-1473-3)" will be used to sign the image.

If disabled, unsigned app/partition data will be built. They must be signed manually using espsecure.py. Version 1 to enable ECDSA Based Secure Boot and Version 2 to enable RSA based Secure Boot. (for example, on a remote signing server.)

# **CONFIG\_SECURE\_BOOT\_SIGNING\_KEY**

# Secure boot private signing key

# *Found in: Security features* > *CONFIG\_SECURE\_BOOT\_BUILD\_SIGNED\_BINARIES*

Path to the key file used to sign app images.

Key file is an ECDSA private key (NIST256p curve) in PEM format for Secure Boot V1. Key file is an RSA priv[ate key in PEM fo](#page-1473-3)r[mat for Secure Boot V2.](#page-1475-1)

Path is evaluated relative to the project directory.

You can generate a new signing key by running the following command: espsecure.py generate signing key secure boot signing key.pem
See the Secure Boot section of the ESP-IDF Programmer's Guide for this version for details.

#### **Default value:**

• "secure\_boot\_signing\_key.pem"if *CONFIG\_SECURE\_BOOT\_BUILD\_SIGNED\_BINARIES*

# **CONFIG\_SECURE\_BOOT\_VERIFICATION\_KEY**

Secure boot public signature verification key

### *Found in: Security features*

Path to a public key file used to verify signed images. Secure Boot V1: This ECDSA public key is compiled into the bootloader and/or app, to verify app images. Secure Boot V2: This RSA public key is compil[ed into the signatu](#page-1473-0)re block at the end of the bootloader/app.

Key file is in raw binary format, and can be extracted from a PEM formatted private key using the espsecure.py extract\_public\_key command.

Refer to the Secure Boot section of the ESP-IDF Programmer's Guide for this version before enabling.

# **CONFIG\_SECURE\_BOOT\_ENABLE\_AGGRESSIVE\_KEY\_REVOKE**

Enable Aggressive key revoke strategy

### *Found in: Security features*

If this option is set, ROM bootloader will revoke the public key digest burned in efuse block if it fails to verify the signature of software bootloader with it. Revocation of keys does not happen when enabling secure boot. Once secure boot is enabled, key revocation checks will be done on subsequent boot-up, while veri[fying the softwar](#page-1473-0)e bootloader

This feature provides a strong resistance against physical attacks on the device.

NOTE: Once a digest slot is revoked, it can never be used again to verify an image This can lead to permanent bricking of the device, in case all keys are revoked because of signature verification failure.

#### **Default value:**

• No (disabled) if *CONFIG\_SECURE\_BOOT*

## **CONFIG\_SECURE\_BOOT\_INSECURE**

Allow potentially insecure [options](#page-1475-0)

*Found in: Security features*

<span id="page-1476-1"></span>You can disable some of the default protections offered by secure boot, in order to enable testing or a custom combination of security features.

Only enab[le these options i](#page-1473-0)f you are very sure.

Refer to the Secure Boot section of the ESP-IDF Programmer's Guide for this version before enabling.

## **Default value:**

• No (disabled) if *CONFIG\_SECURE\_BOOT*

## **CONFIG\_SECURE\_FLASH\_ENC\_ENABLED**

Enable flash encryption on [boot \(READ DOCS FIRS](#page-1475-0)T)

<span id="page-1476-0"></span>*Found in: Security features*

If this option is set, flash contents will be encrypted by the bootloader on first boot.

Note: After first boot, the system will be permanently encrypted. Re-flashing an encrypted system is complicat[ed and not always](#page-1473-0) possible.

Read *Flash Encryption* before enabling.

### **Default value:**

• No (disabled)

# **CONFIG\_SECURE\_FLASH\_ENCRYPTION\_MODE**

Enable usage mode

*Found in: Security features* > *CONFIG\_SECURE\_FLASH\_ENC\_ENABLED*

By default Development mode is enabled which allows ROM download mode to perform flash encryption operations (plaintext is sent to the device, and it encrypts it internally and writes ciphertext to flash.) This mode is n[ot secure, it](#page-1473-0)' s pos[sible for an attacker to write their own chosen](#page-1476-0) plaintext to flash.

Release mode should always be selected for production or manufacturing. Once enabled it 's no longer possible for the device in ROM Download Mode to use the flash encryption hardware.

Refer to the Flash Encryption section of the ESP-IDF Programmer's Guide for details.

### **Available options:**

- Development (NOT SECURE) (SECURE\_FLASH\_ENCRYPTION\_MODE\_DEVELOPMENT)
- Release (SECURE\_FLASH\_ENCRYPTION\_MODE\_RELEASE)

### **Potentially insecure options** Contains:

- *CONFIG\_SECURE\_BOOT\_V2\_ALLOW\_EFUSE\_RD\_DIS*
- *CONFIG\_SECURE\_BOOT\_ALLOW\_SHORT\_APP\_PARTITION*
- <span id="page-1477-2"></span>• *CONFIG\_SECURE\_BOOT\_ALLOW\_JTAG*
- *CONFIG\_SECURE\_FLASH\_UART\_BOOTLOADER\_ALLOW\_ENC*
- *[CONFIG\\_SECURE\\_FLASH\\_UART\\_BOOTLOADER\\_ALLO](#page-1478-0)W\_CACHE*
- *[CONFIG\\_SECURE\\_BOOT\\_ALLOW\\_UNUSED\\_DIGEST\\_SLOTS](#page-1477-0)*
- *[CONFIG\\_SECURE\\_FLASH\\_REQUIRE\\_AL](#page-1477-1)READY\_ENABLED*

# **CON[FIG\\_SECURE\\_BOOT\\_ALLOW\\_JTAG](#page-1478-2)**

[Allow JTAG Debugging](#page-1479-0)

*Found in: Security features* > *Potentially insecure options*

<span id="page-1477-1"></span>If not set (default), the bootloader will permanently disable JTAG (across entire chip) on first boot when either secure boot or flash encryption is enabled.

Setting th[is option leaves JT](#page-1473-0)[AG on for debugging, which](#page-1477-2) negates all protections of flash encryption and some of the protections of secure boot.

Only set this option in testing environments.

#### **Default value:**

• No (disabled) if *CONFIG\_SECURE\_BOOT\_INSECURE* || SE-CURE\_FLASH\_ENCRYPTION\_MODE\_DEVELOPMENT

## **CONFIG\_SECURE\_BOOT\_ALLOW\_SHORT[\\_APP\\_PARTITION](#page-1476-1)**

Allow app partition length not 64KB aligned

*Found in: Security features* > *Potentially insecure options*

<span id="page-1477-0"></span>If not set (default), app partition size must be a multiple of 64KB. App images are padded to 64KB length, and the bootloader checks any trailing bytes after the signature (before the next 64KB boundary) have not been written. This is because flash cache maps entire 64KB pages into the address space. This preventsa[n attacker from](#page-1473-0) ap[pending unverified data aft](#page-1477-2)er the app image in the flash, causing it to be mapped into the address space.

Setting this option allows the app partition length to be unaligned, and disables padding of the app image to this length. It is generally not recommended to set this option, unless you have a legacy partitioning scheme which doesn't support 64KB aligned partition lengths.

# **CONFIG\_SECURE\_BOOT\_V2\_ALLOW\_EFUSE\_RD\_DIS**

Allow additional read protecting of efuses

*Found in: Security features* > *Potentially insecure options*

<span id="page-1478-0"></span>If not set (default, recommended), on first boot the bootloader will burn the WR\_DIS\_RD\_DIS efuse when Secure Boot is enabled. This prevents any more efuses from being read protected.

If this opt[ion is set, it will](#page-1473-0) re[main possible to write the E](#page-1477-2)FUSE\_RD\_DIS efuse field after Secure Boot is enabled. This may allow an attacker to read-protect the BLK2 efuse (for ESP32) and BLOCK4- BLOCK10 (i.e. BLOCK\_KEY0-BLOCK\_KEY5)(for other chips) holding the public key digest, causing an immediate denial of service and possibly allowing an additional fault injection attack to bypass the signature protection.

NOTE: Once a BLOCK is read-protected, the application will read all zeros from that block

NOTE: If "UART ROM download mode (Permanently disabled (recommended))" or "UART ROM download mode (Permanently switch to Secure mode (recommended))" is set, then it is  $\sqrt{NOT}$ possible to read/write efuses using espefuse.py utility. However, efuse can be read/written from the application

# **CONFIG\_SECURE\_BOOT\_ALLOW\_UNUSED\_DIGEST\_SLOTS**

Leave unused digest slots available (not revoke)

*Found in: Security features* > *Potentially insecure options*

<span id="page-1478-2"></span>If not set (default), during startup in the app all unused digest slots will be revoked. To revoke unused slot will be called esp efuse set digest revoke(num digest) for each digest. Revoking unused digest slots makes ensures that no tr[usted keys can be added lat](#page-1477-2)er by an attacker. If set, it means that you have a plan to [use unused digest](#page-1473-0)s slots later.

## **Default value:**

• No (disabled) if *CONFIG\_SECURE\_BOOT\_INSECURE*

# **CONFIG\_SECURE\_FLASH\_UART\_BOOTLOADER\_ALLOW\_ENC**

Leave UART bootloadere[ncryption enabled](#page-1476-1)

*Found in: Security features* > *Potentially insecure options*

If not set (default), the bootloader will permanently disable UART bootloader encryption access on first boot. If set, the UART bootloader will still be able to access hardware encryption.

It is reco[mmended to only](#page-1473-0) se[t this option in testing envir](#page-1477-2)onments.

## **Default value:**

• No (disabled) if SECURE\_FLASH\_ENCRYPTION\_MODE\_DEVELOPMENT

# **CONFIG\_SECURE\_FLASH\_UART\_BOOTLOADER\_ALLOW\_CACHE**

Leave UART bootloader flash cache enabled

*Found in: Security features* > *Potentially insecure options*

<span id="page-1478-1"></span>If not set (default), the bootloader will permanently disable UART bootloader flash cache access on first boot. If set, the UART bootloader will still be able to access the flash cache.

Only sett[his option in testi](#page-1473-0)n[g environments.](#page-1477-2)

### **Default value:**

• No (disabled) if SECURE\_FLASH\_ENCRYPTION\_MODE\_DEVELOPMENT

## **CONFIG\_SECURE\_FLASH\_REQUIRE\_ALREADY\_ENABLED**

Require flash encryption to be already enabled

### *Found in: Security features* > *Potentially insecure options*

<span id="page-1479-0"></span>If not set (default), and flash encryption is not yet enabled in eFuses, the 2nd stage bootloader will enable flash encryption: generate the flash encryption key and program eFuses. If this option is set, and flash encryption is not yet enabled, the bootloader will error out and reboot. If flash encryption is enabled in eFuses, th[is option does no](#page-1473-0)t [change the bootloader behav](#page-1477-2)ior.

Only use this option in testing environments, to avoid accidentally enabling flash encryption on the wrong device. The device needs to have flash encryption already enabled using espefuse.py.

#### **Default value:**

• No (disabled) if SECURE\_FLASH\_ENCRYPTION\_MODE\_DEVELOPMENT

# CONFIG SECURE FLASH CHECK ENC EN IN APP

Check Flash Encryption enabled on app startup

### *Found in: Security features*

If set (default), in an app during startup code, there is a check of the flash encryption eFuse bit is on (as the bootloader should already have set it). The app requires this bit is on to continue work otherwise abort.

If not set, the app does not care if the flash encryption eFuse bit is set or not.

### **Default value:**

• Yes (enabled) if *CONFIG\_SECURE\_FLASH\_ENC\_ENABLED*

# **CONFIG\_SECURE\_UART\_ROM\_DL\_MODE**

UART ROM download m[ode](#page-1476-0)

*Found in: Security features*

### **Available options:**

• UART ROM download mode (Permanently disabled (recommended)) (SE-CURE\_DISABLE\_ROM\_DL\_MODE)

[If set, during sta](#page-1473-0)rtup the app will burn an eFuse bit to permanently disable the UART ROM Download Mode. This prevents any future use of esptool.py, espefuse.py and similar tools.

Once disabled, if the SoC is booted with strapping pins set for ROM Download Mode then an error is printed instead.

It is recommended to enable this option in any production application where Flash Encryption and/or Secure Boot is enabled and access to Download Mode is not required.

It is also possible to permanently disable Download Mode by calling esp\_efuse\_disable\_rom\_download\_mode() at runtime.

• UART ROM download mode (Permanently switch to Secure mode (recommended)) (SE-CURE\_ENABLE\_SECURE\_ROM\_DL\_MODE)

If set, during startup the app will burn an eFuse bit to permanently switch the UART ROM Download Mode into a separate Secure Download mode. This option can only work if Download Mode is not already disabled by eFuse.

Secure Download mode limits the use of Download Mode functions to update SPI config, changing baud rate, basic flash write and a command to return a summary of currently enabled security features (*get\_security\_info*).

Secure Download mode is not compatible with the esptool.py flasher stub feature, espefuse.py, read/writing memory or registers, encrypted download, or any other features that interact with unsupported Download Mode commands.

Secure Download mode should be enabled in any application where Flash Encryption and/or Secure Boot is enabled. Disabling this option does not immediately cancel the benefits of the security features, but it increases the potential "attack surface" for an attacker to try and bypass them with a successful physical attack.

It is also possible to enable secure download mode at runtime by calling esp\_efuse\_enable\_rom\_secure\_download\_mode()

- Note: Secure Download mode is not available for ESP32 (includes revisions till ECO3).
- UART ROM download mode (Enabled (not recommended)) (SE-CURE\_INSECURE\_ALLOW\_DL\_MODE)

This is a potentially insecure option. Enabling this option will allow the full UART download mode to stay enabled. This option SHOULD NOT BE ENABLED for production use cases.

# **Boot ROM Behavior**

Contains:

<span id="page-1480-1"></span>• *CONFIG\_BOOT\_ROM\_LOG\_SCHEME*

# **CONFIG\_BOOT\_ROM\_LOG\_SCHEME**

[Permanently change Boot ROM output](#page-1480-0)

*Found in: Boot ROM Behavior*

<span id="page-1480-0"></span>Controls the Boot ROM log behavior. The rom log behavior can only be changed for once, specific eFuse bit(s) will be burned at app boot stage.

### **Available [options:](#page-1480-1)**

- Always Log (BOOT\_ROM\_LOG\_ALWAYS\_ON) Always print ROM logs, this is the default behavior.
- Permanently disable logging (BOOT\_ROM\_LOG\_ALWAYS\_OFF) Don't print ROM logs.
- Log on GPIO High (BOOT\_ROM\_LOG\_ON\_GPIO\_HIGH) Print ROM logs when GPIO level is high during start up. The GPIO number is chip dependent, e.g. on ESP32-S2, the control GPIO is GPIO46.
- Log on GPIO Low (BOOT\_ROM\_LOG\_ON\_GPIO\_LOW) Print ROM logs when GPIO level is low during start up. The GPIO number is chip dependent, e.g. on ESP32-S2, the control GPIO is GPIO46.

## **Serial flasher config**

#### Contains:

- <span id="page-1480-2"></span>• *CONFIG\_ESPTOOLPY\_MONITOR\_BAUD*
- *CONFIG\_ESPTOOLPY\_AFTER*
- *CONFIG\_ESPTOOLPY\_BEFORE*
- *CONFIG\_ESPTOOLPY\_MONITOR\_BAUD\_OTHER\_VAL*
- *[CONFIG\\_ESPTOOLPY\\_BAUD](#page-1483-0)*
- *[CONFIG\\_ESPTOOLPY\\_PORT](#page-1483-1)*
- *[CONFIG\\_ESPTOOLPY\\_FLASHSI](#page-1483-2)ZE\_DETECT*
- *[CONFIG\\_ESPTOOLPY\\_NO\\_STUB](#page-1484-0)*
- *[CONFIG\\_ESPTOOLPY\\_FLASH](#page-1481-0)\_SAMPLE\_MODE*
- *[CONFIG\\_ESPTOOLPY\\_FLASH](#page-1481-1)SIZE*
- *[CONFIG\\_ESPTOOLPY\\_FLASHMODE](#page-1482-0)*
- *[CONFIG\\_ESPTOOLPY\\_FLASHFRE](#page-1481-2)Q*
- *[CONFIG\\_ESPTOOLPY\\_BAUD\\_OTHER\\_VAL](#page-1482-1)*
- *[CONFIG\\_ESPTOOLPY\\_COMPRESSE](#page-1482-2)D*

# **CONFIG\_ESPTOOLPY\_PORT**

### Default serial port

# *Found in: Serial flasher config*

<span id="page-1481-1"></span>The serial port that's connected to the ESP chip. This can be overridden by setting the ESPPORT environment variable.

This valu[e is ignored when usi](#page-1480-2)ng the CMake-based build system or idf.py.

#### **Default value:**

• "/dev/ttyUSB0"

# **CONFIG\_ESPTOOLPY\_BAUD**

Default baud rate

### *Found in: Serial flasher config*

<span id="page-1481-0"></span>Default baud rate to use while communicating with the ESP chip. Can be overridden by setting the ESPBAUD variable.

This valu[e is ignored when usi](#page-1480-2)ng the CMake-based build system or idf.py.

### **Available options:**

- 115200 baud (ESPTOOLPY\_BAUD\_115200B)
- 230400 baud (ESPTOOLPY\_BAUD\_230400B)
- 921600 baud (ESPTOOLPY\_BAUD\_921600B)
- 2Mbaud (ESPTOOLPY\_BAUD\_2MB)
- Other baud rate (ESPTOOLPY\_BAUD\_OTHER)

# **CONFIG\_ESPTOOLPY\_BAUD\_OTHER\_VAL**

Other baud rate value

*Found in: Serial flasher config*

### **Default value:**

• 115200

## **CONFIG\_ESPTOOLPY\_COMPRESSED**

Use compressed upload

<span id="page-1481-3"></span>*Found in: Serial flasher config*

The flasher tool can send data compressed using zlib, letting the ROM on the ESP chip decompress it on the fly before flashing it. For most payloads, this should result in a speed increase.

#### **Default v[alue:](#page-1480-2)**

• Yes (enabled)

## **CONFIG\_ESPTOOLPY\_NO\_STUB**

Disable download stub

## <span id="page-1481-2"></span>*Found in: Serial flasher config*

The flasher tool sends a precompiled download stub first by default. That stub allows things like compressed downloads and more. Usually you should not need to disable that feature

#### **Default v[alue:](#page-1480-2)**

• No (disabled)

# **CONFIG\_ESPTOOLPY\_FLASHMODE**

Flash SPI mode

*Found in: Serial flasher config*

Mode the flash chip is flashed in, as well as the default mode for the binary to run in.

### **Available options:**

- [QIO \(ESPTOOLPY](#page-1480-2)\_FLASHMODE\_QIO)
- OOUT (ESPTOOLPY\_FLASHMODE\_QOUT)
- DIO (ESPTOOLPY\_FLASHMODE\_DIO)
- DOUT (ESPTOOLPY\_FLASHMODE\_DOUT)
- OPI (ESPTOOLPY\_FLASHMODE\_OPI)

# **CONFIG\_ESPTOOLPY\_FLASH\_SAMPLE\_MODE**

Flash Sampling Mode

*Found in: Serial flasher config*

### <span id="page-1482-1"></span>**Available options:**

- STR Mode (ESPTOOLPY\_FLASH\_SAMPLE\_MODE\_STR)
- [DTR Mode \(ESPTO](#page-1480-2)OLPY\_FLASH\_SAMPLE\_MODE\_DTR)

# **CONFIG\_ESPTOOLPY\_FLASHFREQ**

Flash SPI speed

*Found in: Serial flasher config*

The SPI flash frequency to be used.

### **Available options:**

- [120 MHz \(ESPTOO](#page-1480-2)LPY\_FLASHFREQ\_120M)
- 80 MHz (ESPTOOLPY\_FLASHFREQ\_80M)
- 40 MHz (ESPTOOLPY\_FLASHFREQ\_40M)
- 26 MHz (ESPTOOLPY\_FLASHFREQ\_26M)
- 20 MHz (ESPTOOLPY\_FLASHFREQ\_20M)

# **CONFIG\_ESPTOOLPY\_FLASHSIZE**

Flash size

*Found in: Serial flasher config*

<span id="page-1482-2"></span>SPI flash size, in megabytes

# **Available options:**

- [1 MB \(ESPTOOLP](#page-1480-2)Y\_FLASHSIZE\_1MB)
- 2 MB (ESPTOOLPY\_FLASHSIZE\_2MB)
- 4 MB (ESPTOOLPY\_FLASHSIZE\_4MB)
- 8 MB (ESPTOOLPY\_FLASHSIZE\_8MB)
- 16 MB (ESPTOOLPY\_FLASHSIZE\_16MB)
- 32 MB (ESPTOOLPY\_FLASHSIZE\_32MB)
- 64 MB (ESPTOOLPY\_FLASHSIZE\_64MB)
- 128 MB (ESPTOOLPY\_FLASHSIZE\_128MB)

# **CONFIG\_ESPTOOLPY\_FLASHSIZE\_DETECT**

Detect flash size when flashing bootloader

<span id="page-1482-0"></span>*Found in: Serial flasher config*

If this option is set, flashing the project will automatically detect the flash size of the target chip and update the bootloader image before it is flashed.

### **Default value:**

• Yes (enabled)

## **CONFIG\_ESPTOOLPY\_BEFORE**

### Before flashing

*Found in: Serial flasher config*

<span id="page-1483-2"></span>Configure whether esptool.py should reset the ESP32 before flashing.

Automatic resetting depends on the RTS & DTR signals being wired from the serial port to the ESP32. Most US[B development board](#page-1480-2)s do this internally.

### **Available options:**

- Reset to bootloader (ESPTOOLPY\_BEFORE\_RESET)
- No reset (ESPTOOLPY\_BEFORE\_NORESET)

# **CONFIG\_ESPTOOLPY\_AFTER**

After flashing

*Found in: Serial flasher config*

<span id="page-1483-1"></span>Configure whether esptool.py should reset the ESP32 after flashing.

Automatic resetting depends on the RTS & DTR signals being wired from the serial port to the ESP32. Most US[B development board](#page-1480-2)s do this internally.

#### **Available options:**

- Reset after flashing (ESPTOOLPY\_AFTER\_RESET)
- Stay in bootloader (ESPTOOLPY\_AFTER\_NORESET)

## **CONFIG\_ESPTOOLPY\_MONITOR\_BAUD**

'idf.py monitor' baud rate

## *Found in: Serial flasher config*

<span id="page-1483-0"></span>Baud rate to use when running 'idf.py monitor' or 'make monitor' to view serial output from a running chip.

If "Same [as UART Console b](#page-1480-2)aud rate" is chosen then the value will follow the "UART Console baud rate" config item.

Can override by setting the MONITORBAUD environment variable.

- Same as UART console baud rate (ESPTOOLPY\_MONITOR\_BAUD\_CONSOLE)
- 9600 bps (ESPTOOLPY\_MONITOR\_BAUD\_9600B)
- 57600 bps (ESPTOOLPY\_MONITOR\_BAUD\_57600B)
- 115200 bps (ESPTOOLPY\_MONITOR\_BAUD\_115200B)
- 230400 bps (ESPTOOLPY\_MONITOR\_BAUD\_230400B)
- 921600 bps (ESPTOOLPY\_MONITOR\_BAUD\_921600B)
- 2 Mbps (ESPTOOLPY\_MONITOR\_BAUD\_2MB)
- Custom baud rate (ESPTOOLPY\_MONITOR\_BAUD\_OTHER)

# **CONFIG\_ESPTOOLPY\_MONITOR\_BAUD\_OTHER\_VAL**

Custom baud rate value

*Found in: Serial flasher config*

## <span id="page-1484-0"></span>**Default value:**

• 115200

# **Partition Table**

Contains:

- <span id="page-1484-2"></span>• *CONFIG\_PARTITION\_TABLE\_CUSTOM\_FILENAME*
- *CONFIG\_PARTITION\_TABLE\_MD5*
- *CONFIG\_PARTITION\_TABLE\_OFFSET*
- *CONFIG\_PARTITION\_TABLE\_TYPE*

# **CON[FIG\\_PARTITION\\_TABLE\\_TYPE](#page-1485-1)**

## [Partition Table](#page-1484-1)

*Found in: Partition Table*

<span id="page-1484-1"></span>The partition table to flash to the ESP32. The partition table determines where apps, data and other resources are expected to be found.

The prede[fined partition t](#page-1484-2)able CSV descriptions can be found in the components/partition table directory. These are mostly intended for example and development use, it' s expect that for production use you will copy one of these CSV files and create a custom partition CSV for your application.

## **Available options:**

- Single factory app, no OTA (PARTITION TABLE SINGLE APP)
	- This is the default partition table, designed to fit into a 2MB or larger flash with a single 1MB app partition.

The corresponding CSV file in the IDF directory is components/partition\_table/partitions\_singleapp.csv

This partition table is not suitable for an app that needs OTA (over the air update) capability. • Single factory app (large), no OTA (PARTITION\_TABLE\_SINGLE\_APP\_LARGE)

This is a variation of the default partition table, that expands the 1MB app partition size to 1.5MB to fit more code.

The corresponding CSV file in the IDF directory is components/partition\_table/partitions\_singleapp\_large.csv

This partition table is not suitable for an app that needs OTA (over the air update) capability. Factory app, two OTA definitions (PARTITION\_TABLE\_TWO\_OTA)

This is a basic OTA-enabled partition table with a factory app partition plus two OTA app partitions. All are 1MB, so this partition table requires 4MB or larger flash size.

The corresponding CSV file in the IDF directory is components/partition\_table/partitions\_two\_ota.csv

- Custom partition table CSV (PARTITION\_TABLE\_CUSTOM) Specify the path to the partition table CSV to use for your project. Consult the Partition Table section in the ESP-IDF Programmers Guide for more information.
- Single factory app, no OTA, encrypted NVS (PARTI-TION\_TABLE\_SINGLE\_APP\_ENCRYPTED\_NVS) This is a variation of the default "Single factory app, no OTA" partition table that supports encrypted NVS when using flash encryption. See the Flash Encryption section in the ESP-IDF Programmers Guide for more information.
- The corresponding CSV file in the IDF directory is components/partition\_table/partitions\_singleapp\_encr\_nvs.csv
- Single factory app (large), no OTA, encrypted NVS (PARTI-TION\_TABLE\_SINGLE\_APP\_LARGE\_ENC\_NVS)

This is a variation of the "Single factory app (large), no OTA" partition table that supports encrypted NVS when using flash encryption. See the Flash Encryption section in the ESP-IDF Programmers Guide for more information.

The corresponding CSV file in the IDF directory is components/partition\_table/partitions\_singleapp\_large\_encr\_nvs.csv

• Factory app, two OTA definitions, encrypted NVS (PARTI-TION\_TABLE\_TWO\_OTA\_ENCRYPTED\_NVS)

This is a variation of the "Factory app, two OTA definitions"partition table that supports encrypted NVS when using flash encryption. See the Flash Encryption section in the ESP-IDF Programmers Guide for more information.

The corresponding CSV file in the IDF directory is components/partition\_table/partitions\_two\_ota\_encr\_nvs.csv

# **CONFIG\_PARTITION\_TABLE\_CUSTOM\_FILENAME**

Custom partition CSV file

*Found in: Partition Table*

Name of the custom partition CSV filename. This path is evaluated relative to the project root directory.

### **Default value:**

• "[partitions.csv](#page-1484-2)"

### **CONFIG\_PARTITION\_TABLE\_OFFSET**

Offset of partition table

*Found in: Partition Table*

<span id="page-1485-1"></span>The address of partition table (by default 0x8000). Allows you to move the partition table, it gives more space for the bootloader. Note that the bootloader and app will both need to be compiled with the same PARTITI[ON\\_TABLE\\_O](#page-1484-2)FFSET value.

This number should be a multiple of 0x1000.

Note that partition offsets in the partition table CSV file may need to be changed if this value is set to a higher value. To have each partition offset adapt to the configured partition table offset, leave all partition offsets blank in the CSV file.

#### **Default value:**

•  $"0x8000"$ 

# **CONFIG\_PARTITION\_TABLE\_MD5**

Generate an MD5 checksum for the partition table

*Found in: Partition Table*

<span id="page-1485-0"></span>Generate an MD5 checksum for the partition table for protecting the integrity of the table. The generation should be turned off for legacy bootloaders which cannot recognize the MD5 checksum in the partitiont[able.](#page-1484-2)

#### **Default value:**

• Yes (enabled) if ESP32\_COMPATIBLE\_PRE\_V3\_1\_BOOTLOADERS

## **Compiler options**

#### Contains:

- <span id="page-1485-2"></span>• *CONFIG\_COMPILER\_OPTIMIZATION\_ASSERTION\_LEVEL*
- *CONFIG\_COMPILER\_OPTIMIZATION\_CHECKS\_SILENT*
- *CONFIG\_COMPILER\_DISABLE\_GCC8\_WARNINGS*
- *CONFIG\_COMPILER\_DUMP\_RTL\_FILES*
- *CONFIG\_COMPILER\_SAVE\_RESTORE\_LIBCALLS*
- *CONFIG\_COMPILER\_WARN\_WRITE\_STRINGS*
- *CONFIG\_COMPILER\_CXX\_EXCEPTIONS*
- *[CONFIG\\_COMPILER\\_CXX\\_RTTI](#page-1489-1)*
- *[CONFIG\\_COMPILER\\_OPTIMIZATION](#page-1488-0)*
- *[CONFIG\\_COMPILER\\_HIDE\\_PATHS\\_MACROS](#page-1488-1)*
- *[CONFIG\\_COMPILER\\_STACK\\_CHECK\\_MO](#page-1487-1)DE*

# **CON[FIG\\_COMPILER\\_OPTIMIZATION](#page-1487-2)**

## [Optimization Level](#page-1488-2)

# *Found in: Compiler options*

<span id="page-1486-1"></span>This option sets compiler optimization level (gcc -O argument) for the app.

- The "Default" setting will add the -0g flag to CFLAGS.
- The "Size" [setting w](#page-1485-2)ill add the -0s flag to CFLAGS.
- The "Performance" setting will add the -O2 flag to CFLAGS.
- The "None" setting will add the -O0 flag to CFLAGS.

The "Size" setting cause the compiled code to be smaller and faster, but may lead to difficulties of correlating code addresses to source file lines when debugging.

The "Performance" setting causes the compiled code to be larger and faster, but will be easier to correlated code addresses to source file lines.

"None" with -O0 produces compiled code without optimization.

Note that custom optimization levels may be unsupported.

Compiler optimization for the IDF bootloader is set separately, see the BOOT-LOADER\_COMPILER\_OPTIMIZATION setting.

## **Available options:**

- Debug (-Og) (COMPILER\_OPTIMIZATION\_DEFAULT)
- Optimize for size (-Os) (COMPILER\_OPTIMIZATION\_SIZE)
- Optimize for performance (-O2) (COMPILER\_OPTIMIZATION\_PERF)
- Debug without optimization (-O0) (COMPILER\_OPTIMIZATION\_NONE)

# **CONFIG\_COMPILER\_OPTIMIZATION\_ASSERTION\_LEVEL**

# Assertion level

*Found in: Compiler options*

<span id="page-1486-0"></span>Assertions can be:

- Enabled. Failure will print verbose assertion details. This is the default.
- Set to "[silent](#page-1485-2)" to save code size (failed assertions will abort() but user needs to use the aborting address to find the line number with the failed assertion.)
- Disabled entirely (not recommended for most configurations.) -DNDEBUG is added to CPPFLAGS in this case.

- Enabled (COMPILER\_OPTIMIZATION\_ASSERTIONS\_ENABLE) Enable assertions. Assertion content and line number will be printed on failure.
- Silent (saves code size) (COMPILER\_OPTIMIZATION\_ASSERTIONS\_SILENT) Enable silent assertions. Failed assertions will abort(), user needs to use the aborting address to find the line number with the failed assertion.
- Disabled (sets -DNDEBUG) (COMPILER\_OPTIMIZATION\_ASSERTIONS\_DISABLE) If assertions are disabled, -DNDEBUG is added to CPPFLAGS.

# **CONFIG\_COMPILER\_OPTIMIZATION\_CHECKS\_SILENT**

Disable messages in ESP\_RETURN\_ON\_\* and ESP\_EXIT\_ON\_\* macros

*Found in: Compiler options*

<span id="page-1487-0"></span>If enabled, the error messages will be discarded in following check macros: ESP\_RETURN\_ON\_ERROR - ESP\_EXIT\_ON\_ERROR - ESP\_RETURN\_ON\_FALSE - ESP\_EXI[T\\_ON\\_FALSE](#page-1485-2)

#### **Default value:**

• No (disabled)

# **CONFIG\_COMPILER\_HIDE\_PATHS\_MACROS**

Replace ESP-IDF and project paths in binaries

### *Found in: Compiler options*

<span id="page-1487-2"></span>When expanding the \_\_FILE\_\_ and \_\_BASE\_FILE\_\_ macros, replace paths inside ESP-IDF with paths relative to the placeholder string "IDF", and convert paths inside the project directory to relative paths.

This allo[ws building the pro](#page-1485-2)ject with assertions or other code that embeds file paths, without the binary containing the exact path to the IDF or project directories.

This option passes -fmacro-prefix-map options to the GCC command line. To replace additional paths in your binaries, modify the project CMakeLists.txt file to pass custom -fmacro-prefix-map or -ffile-prefixmap arguments.

# **CONFIG\_COMPILER\_CXX\_EXCEPTIONS**

Enable C++ exceptions

*Found in: Compiler options*

<span id="page-1487-1"></span>Enabling this option compiles all IDF C++ files with exception support enabled.

Disabling this option disables C++ exception support in all compiled files, and any libstdc++ code which throws an [exception will ab](#page-1485-2)ort instead.

Enabling this option currently adds an additional ~500 bytes of heap overhead when an exception is thrown in user code for the first time.

#### **Default value:**

• No (disabled)

## Contains:

• *CONFIG\_COMPILER\_CXX\_EXCEPTIONS\_EMG\_POOL\_SIZE*

#### **CONFIG\_COMPILER\_CXX\_EXCEPTIONS\_EMG\_POOL\_SIZE**

#### [Emergency Pool Size](#page-1487-3)

*Found in: Compiler options* > *CONFIG\_COMPILER\_CXX\_EXCEPTIONS*

<span id="page-1487-3"></span>Size (in bytes) of the emergency memory pool for C++ exceptions. This pool will be used to allocate memory for thrown exceptions when there is not enough memory on the heap.

### **Default v[alue:](#page-1485-2)**

• 0 if *CONFIG\_COM[PILER\\_CXX\\_EXCEPTIONS](#page-1487-1)*

# **CONFIG\_COMPILER\_CXX\_RTTI**

### Enable C++ run-time type info (RTTI)

### *Found in: Compiler options*

Enabling this option compiles all C++ files with RTTI support enabled. This increases binary size (typically by tens of kB) but allows using dynamic\_cast conversion and typeid operator.

#### **Default v[alue:](#page-1485-2)**

• No (disabled)

# **CONFIG\_COMPILER\_STACK\_CHECK\_MODE**

Stack smashing protection mode

### *Found in: Compiler options*

<span id="page-1488-2"></span>Stack smashing protection mode. Emit extra code to check for buffer overflows, such as stack smashing attacks. This is done by adding a guard variable to functions with vulnerable objects. The guards are initialized when a function is entered and then checked when the function exits. If a guard check fails, programi[s halted. Protectio](#page-1485-2)n has the following modes:

- In NORMAL mode (GCC flag: -fstack-protector) only functions that call alloca, and functions with buffers larger than 8 bytes are protected.
- STRONG mode (GCC flag: -fstack-protector-strong) is like NORMAL, but includes additional functions to be protected –those that have local array definitions, or have references to local frame addresses.
- In OVERALL mode (GCC flag: -fstack-protector-all) all functions are protected.

Modes have the following impact on code performance and coverage:

- performance: NORMAL > STRONG > OVERALL
- coverage: NORMAL < STRONG < OVERALL

The performance impact includes increasing the amount of stack memory required for each task.

#### **Available options:**

- None (COMPILER\_STACK\_CHECK\_MODE\_NONE)
- Normal (COMPILER\_STACK\_CHECK\_MODE\_NORM)
- Strong (COMPILER\_STACK\_CHECK\_MODE\_STRONG)
- Overall (COMPILER\_STACK\_CHECK\_MODE\_ALL)

## **CONFIG\_COMPILER\_WARN\_WRITE\_STRINGS**

Enable -Wwrite-strings warning flag

*Found in: Compiler options*

<span id="page-1488-1"></span>Adds -Wwrite-strings flag for the C/C++ compilers.

For C, this gives string constants the type const char [] so that copying the address of one into a non-const [char \\\*](#page-1485-2) pointer produces a warning. This warning helps to find at compile time code that tries to write into a string constant.

For C++, this warns about the deprecated conversion from string literals to char  $\setminus^*$ .

#### **Default value:**

• No (disabled)

## **CONFIG\_COMPILER\_SAVE\_RESTORE\_LIBCALLS**

Enable -msave-restore flag to reduce code size

<span id="page-1488-0"></span>*Found in: Compiler options*

Adds -msave-restore to C/C++ compilation flags.

When this flag is enabled, compiler will call library functions to save/restore registers in function prologues/epilogues. This results in lower overall code size, at the expense of slightly reduced performance.

This option can be enabled for RISC-V targets only.

# **CONFIG\_COMPILER\_DISABLE\_GCC8\_WARNINGS**

Disable new warnings introduced in GCC 6 - 8

*Found in: Compiler options*

<span id="page-1489-0"></span>Enable this option if using GCC 6 or newer, and wanting to disable warnings which don't appear with GCC 5.

### **Default v[alue:](#page-1485-2)**

• No (disabled)

## **CONFIG\_COMPILER\_DUMP\_RTL\_FILES**

Dump RTL files during compilation

*Found in: Compiler options*

<span id="page-1489-1"></span>If enabled, RTL files will be produced during compilation. These files can be used by other tools, for example to calculate call graphs.

## **Component config**

Contains:

- <span id="page-1489-2"></span>• *ADC-Calibration*
- *Application Level Tracing*
- *Bluetooth*
- *CoAP Configuration*
- *[Common ESP-rela](#page-1565-0)ted*
- *[Core dump](#page-1490-0)*
- *[Driver co](#page-1494-0)nfigurations*
- *[eFuse Bit Manager](#page-1554-0)*
- *[CONFIG\\_BLE\\_MESH](#page-1565-1)*
- *[ESP HTTP](#page-1598-0) client*
- *[ESP HTTPS OTA](#page-1555-0)*
- *[ESP HTTPS server](#page-1559-0)*
- *[ESP NETIF Adapter](#page-1527-0)*
- *[ESP Ringbuf](#page-1568-0)*
- *[ESP System Settin](#page-1570-0)gs*
- *[ESP-ASIO](#page-1570-1)*
- *[ESP-MQTT Configur](#page-1574-0)ations*
- *[ESP-TLS](#page-1579-0)*
- *[ESP32C3-Specific](#page-1580-0)*
- *[Ethernet](#page-1494-1)*
- *[Event Loop Library](#page-1673-0)*
- *[FAT Files](#page-1560-0)ystem support*
- *[FreeRTOS](#page-1562-0)*
- *[GDB Stu](#page-1565-2)b*
- *[Hardware Abstracti](#page-1567-0)on Layer (HAL) and Low Level (LL)*
- *[Hardware Settings](#page-1600-0)*
- *[Heap mem](#page-1608-0)ory debugging*
- *[High resol](#page-1567-1)ution timer (esp\_timer)*
- *[HTTP Server](#page-1617-0)*
- *IPC (Inter-Processor Call)*
- *jsmn*
- *LCD and Touch Panel*
- *libsodium*
- *[Log output](#page-1573-0)*
- *[LWIP](#page-1618-0)*
- *[mbedTLS](#page-1574-1)*
- *[mDNS](#page-1619-0)*
- *[Modbus co](#page-1619-1)nfiguration*
- *[Newlib](#page-1620-0)*
- *[NVS](#page-1647-0)*
- *[OpenSS](#page-1671-0)L*
- *[OpenThread](#page-1603-0)*
- *[PHY](#page-1677-0)*
- *[Powe](#page-1678-0)r Management*
- *[PThreads](#page-1678-1)*
- *[SPI Flash dri](#page-1680-0)ver*
- *[SPIFF](#page-1575-0)S Configuration*
- *[Supplicant](#page-1578-0)*
- *[TCP Tran](#page-1682-0)sport*
- *[Unity unit testing](#page-1683-0) library*
- *[Virtual file system](#page-1689-0)*
- *[Wear Leve](#page-1699-0)lling*
- *[Wi-Fi](#page-1693-0)*
- *[Wi-Fi Provisioning Mana](#page-1694-0)ger*

# **Appli[cation](#page-1589-0) [Level Tr](#page-1697-0)acing** Contains:

- *[CONFIG\\_APPTRACE\\_DEST](#page-1698-0)INATION*
- *FreeRTOS SystemView Tracing*
- *CONFIG\_APPTRACE\_GCOV\_ENABLE*
- <span id="page-1490-0"></span>• *CONFIG\_APPTRACE\_BUF\_SIZE*
- *[CONFIG\\_APPTRACE\\_PENDING\\_DAT](#page-1490-1)A\_SIZE\_MAX*
- *[CONFIG\\_APPTRACE\\_POSTMO](#page-1491-0)RTEM\_FLUSH\_THRESH*
- *[CONFIG\\_APPTRACE\\_ONPANIC\\_HOST](#page-1494-2)\_FLUSH\_TMO*

# **CON[FIG\\_APPTRACE\\_DESTINATION](#page-1490-2)**

# [Data Destination](#page-1490-3)

# *Found in: Component config* > *Application Level Tracing*

<span id="page-1490-1"></span>Select destination for application trace: JTAG or none (to disable).

# **Available options:**

- [JTAG \(APPTRAC](#page-1489-2)E DEST JTAG)
- None (APPTRACE\_DEST\_NONE)

# **CONFIG\_APPTRACE\_ONPANIC\_HOST\_FLUSH\_TMO**

Timeout for flushing last trace data to host on panic

*Found in: Component config* > *Application Level Tracing*

<span id="page-1490-3"></span>Timeout for flushing last trace data to host in case of panic. In ms. Use -1 to disable timeout and wait forever.

# <span id="page-1490-2"></span>**CONFIG\_APPTRACE\_POSTMORTEM\_FLUSH\_THRESH**

Threshold for flushing last trace data to host on panic

## *Found in: Component config* > *Application Level Tracing*

Threshold for flushing last trace data to host on panic in post-mortem mode. This is minimal amount of data needed to perform flush. In bytes.

# **CONFIG\_APPTRACE\_BUF\_SIZE**

Size of the apptrace buffer *Found in: Component config* > *Application Level Tracing* Size of the memory buffer for trace data in bytes.

# **CONFIG\_APP[TRACE\\_PENDI](#page-1489-2)N[G\\_DATA\\_SIZE\\_MAX](#page-1490-0)**

Size of the pending data buffer

<span id="page-1491-1"></span>*Found in: Component config* > *Application Level Tracing*

Size of the buffer for events in bytes. It is useful for buffering events from the time critical code (scheduler, ISRs etc). If this parameter is 0 then events will be discarded when main HW buffer is full.

# **FreeRTOS SystemView Tracing** Contains:

• *CONFIG\_APPTRACE\_SV\_ENABLE*

# <span id="page-1491-0"></span>**CONFIG\_APPTRACE\_SV\_ENABLE**

[SystemView Tracing Enable](#page-1491-2)

*Found in: Component config* > *Application Level Tracing* > *FreeRTOS SystemView Tracing*

<span id="page-1491-2"></span>Enables supporrt for SEGGER SystemView tracing functionality.

## **CONFIG\_APP[TRACE\\_SV\\_TS\\_](#page-1489-2)S[OURCE](#page-1490-0)**

Timer to use as timestamp source

*Found in: Component config* > *Application Level Tracing* > *FreeRTOS SystemView Tracing* > *CON-FIG\_APPTRACE\_SV\_ENABLE*

SystemView needs to use a hardware timer as the source of timestamps when tracing. This option selects the timer f[or it.](#page-1489-2)

#### **[Available options:](#page-1491-2)**

- CPU cycle counter (CCOUNT) (APPTRACE\_SV\_TS\_SOURCE\_CCOUNT)
- Timer 0, Group 0 (APPTRACE\_SV\_TS\_SOURCE\_TIMER\_00)
- Timer 1, Group 0 (APPTRACE\_SV\_TS\_SOURCE\_TIMER\_01)
- Timer 0, Group 1 (APPTRACE\_SV\_TS\_SOURCE\_TIMER\_10)
- Timer 1, Group 1 (APPTRACE\_SV\_TS\_SOURCE\_TIMER\_11)
- esp\_timer high resolution timer (APPTRACE\_SV\_TS\_SOURCE\_ESP\_TIMER)

# **CONFIG\_APPTRACE\_SV\_MAX\_TASKS**

Maximum supported tasks

*Found in: Component config* > *Application Level Tracing* > *FreeRTOS SystemView Tracing* > *CON-FIG\_APPTRACE\_SV\_ENABLE*

Configures maximum supported tasks in sysview debug

## **CONFIG\_APPTRACE\_SV\_BUF\_WAIT\_TMO**

#### Trace buffer wait timeout

*Found in: Component config* > *Application Level Tracing* > *FreeRTOS SystemView Tracing* > *CON-FIG\_APPTRACE\_SV\_ENABLE*

Configures timeout (in us) to wait for free space in trace buffer. Set to -1 to wait forever and avoid lost events.

## **CONFIG\_APPTRACE\_SV\_EVT\_OVERFLOW\_ENABLE**

Trace Buffer Overflow Event

*Found in: Component config* > *Application Level Tracing* > *FreeRTOS SystemView Tracing* > *CON-FIG\_APPTRACE\_SV\_ENABLE*

Enables "Trace Buffer Overflow" event.

### **CON[FIG\\_APPTRACE\\_SV\\_EVT\\_I](#page-1491-2)SR\_ENTER\_ENABLE**

#### ISR Enter Event

*Found in: Component config* > *Application Level Tracing* > *FreeRTOS SystemView Tracing* > *CON-FIG\_APPTRACE\_SV\_ENABLE*

Enables "ISR Enter" event.

## **CON[FIG\\_APPTRACE\\_SV\\_EVT\\_I](#page-1491-2)SR\_EXIT\_ENABLE**

ISR Exit Event

*Found in: Component config* > *Application Level Tracing* > *FreeRTOS SystemView Tracing* > *CON-FIG\_APPTRACE\_SV\_ENABLE*

Enables "ISR Exit" event.

# **CON[FIG\\_APPTRACE\\_SV\\_EVT\\_I](#page-1491-2)SR\_TO\_SCHED\_ENABLE**

### ISR Exit to Scheduler Event

*Found in: Component config* > *Application Level Tracing* > *FreeRTOS SystemView Tracing* > *CON-FIG\_APPTRACE\_SV\_ENABLE*

Enables "ISR to Scheduler" event.

## **CON[FIG\\_APPTRACE\\_SV\\_EVT\\_T](#page-1491-2)ASK\_START\_EXEC\_ENABLE**

Task Start Execution Event

*Found in: Component config* > *Application Level Tracing* > *FreeRTOS SystemView Tracing* > *CON-FIG\_APPTRACE\_SV\_ENABLE*

Enables "Task Start Execution" event.

## **CON[FIG\\_APPTRACE\\_SV\\_EVT\\_T](#page-1491-2)ASK\_STOP\_EXEC\_ENABLE**

#### Task Stop Execution Event

*Found in: Component config* > *Application Level Tracing* > *FreeRTOS SystemView Tracing* > *CON-FIG\_APPTRACE\_SV\_ENABLE*

Enables "Task Stop Execution" event.

# **CONFIG\_APPTRACE\_SV\_EVT\_TASK\_START\_READY\_ENABLE**

Task Start Ready State Event

*Found in: Component config* > *Application Level Tracing* > *FreeRTOS SystemView Tracing* > *CON-FIG\_APPTRACE\_SV\_ENABLE*

Enables "Task Start Ready State" event.

## **CON[FIG\\_APPTRACE\\_SV\\_EVT\\_T](#page-1491-2)ASK\_STOP\_READY\_ENABLE**

Task Stop Ready State Event

*Found in: Component config* > *Application Level Tracing* > *FreeRTOS SystemView Tracing* > *CON-FIG\_APPTRACE\_SV\_ENABLE*

Enables "Task Stop Ready State" event.

# **CON[FIG\\_APPTRACE\\_SV\\_EVT\\_T](#page-1491-2)ASK\_CREATE\_ENABLE**

Task Create Event

*Found in: Component config* > *Application Level Tracing* > *FreeRTOS SystemView Tracing* > *CON-FIG\_APPTRACE\_SV\_ENABLE*

Enables "Task Create" event.

### **CON[FIG\\_APPTRACE\\_SV\\_EVT\\_T](#page-1491-2)ASK\_TERMINATE\_ENABLE**

#### Task Terminate Event

*Found in: Component config* > *Application Level Tracing* > *FreeRTOS SystemView Tracing* > *CON-FIG\_APPTRACE\_SV\_ENABLE*

Enables "Task Terminate" event.

#### **CON[FIG\\_APPTRACE\\_SV\\_EVT\\_I](#page-1491-2)DLE\_ENABLE**

System Idle Event

*Found in: Component config* > *Application Level Tracing* > *FreeRTOS SystemView Tracing* > *CON-FIG\_APPTRACE\_SV\_ENABLE*

Enables "System Idle" event.

## **CON[FIG\\_APPTRACE\\_SV\\_EVT\\_T](#page-1491-2)IMER\_ENTER\_ENABLE**

Timer Enter Event

*Found in: Component config* > *Application Level Tracing* > *FreeRTOS SystemView Tracing* > *CON-FIG\_APPTRACE\_SV\_ENABLE*

Enables "Timer Enter" event.

## **CON[FIG\\_APPTRACE\\_SV\\_EVT\\_T](#page-1491-2)IMER\_EXIT\_ENABLE**

Timer Exit Event

*Found in: Component config* > *Application Level Tracing* > *FreeRTOS SystemView Tracing* > *CON-FIG\_APPTRACE\_SV\_ENABLE*

Enables "Timer Exit" event.

# **CONFIG\_APPTRACE\_GCOV\_ENABLE**

GCOV to Host Enable

*Found in: Component config* > *Application Level Tracing*

<span id="page-1494-2"></span>Enables support for GCOV data transfer to host.

# **ESP-ASIO** C[ontains:](#page-1489-2)

• *CONFIG\_ASIO\_SSL\_SUPPORT*

# <span id="page-1494-1"></span>**CONFIG\_ASIO\_SSL\_SUPPORT**

[Enable SSL/TLS support of AS](#page-1494-3)IO

*Found in: Component config* > *ESP-ASIO*

<span id="page-1494-3"></span>Enable support for basic SSL/TLS features, available for mbedTLS/OpenSSL as well as wolfSSL TLS library.

## **Default v[alue:](#page-1489-2)**

• No (disabled)

# **CONFIG\_ASIO\_SSL\_LIBRARY\_CHOICE**

Choose SSL/TLS library for ESP-TLS (See help for more Info)

*Found in: Component config* > *ESP-ASIO* > *CONFIG\_ASIO\_SSL\_SUPPORT*

The ASIO support multiple backend TLS libraries. Currently the mbedTLS with a thin ESP-OpenSSL port layer (default choice) and WolfSSL are supported. Different TLS libraries may support different features and have different res[ource usag](#page-1494-1)e. [Consult the ESP-TLS document](#page-1494-3)ation in ESP-IDF Programming guid[e for more details.](#page-1489-2)

## **Available options:**

- esp-openssl (ASIO\_USE\_ESP\_OPENSSL)
- wolfSSL (License info in wolfSSL directory README) (ASIO\_USE\_ESP\_WOLFSSL)

# **Bluetooth** Contains:

- *Bluedroid Options*
- *CONFIG\_BT\_ENABLED*
- <span id="page-1494-0"></span>• *NimBLE Options*

# **CON[FIG\\_BT\\_ENABLED](#page-1494-4)**

# [Bluetooth](#page-1516-0)

*Found in: Component config* > *Bluetooth*

<span id="page-1494-4"></span>Select this option to enable Bluetooth and show the submenu with Bluetooth configuration choices.

## **Bluetooth controller** [Contains:](#page-1489-2)

- *CONFIG\_BT\_CTRL\_BLE\_ADV\_REPORT\_FLOW\_CTRL\_SUPP*
- *CONFIG\_BT\_BLE\_CCA\_MODE*
- <span id="page-1494-5"></span>• *CONFIG\_BT\_CTRL\_DFT\_TX\_POWER\_LEVEL*
- *CONFIG\_BT\_CTRL\_BLE\_MAX\_ACT*
- *[CONFIG\\_BT\\_CTRL\\_BLE\\_SCAN\\_DUPL](#page-1497-0)*
- *[CONFIG\\_BT\\_CTRL\\_BLE\\_STATI](#page-1496-0)C\_ACL\_TX\_BUF\_NB*
- *[CONFIG\\_BT\\_CTRL\\_HW\\_CCA\\_VAL](#page-1497-1)*
- *CONFIG\_BT\_CTRL\_COEX\_PHY\_CODED\_TX\_RX\_TLIM*
- *CONFIG\_BT\_CTRL\_CE\_LENGTH\_TYPE*
- *CONFIG\_BT\_CTRL\_RX\_ANTENNA\_INDEX*
- *CONFIG\_BT\_CTRL\_TX\_ANTENNA\_INDEX*
- *[CONFIG\\_BT\\_CTRL\\_SCAN\\_BACKOFF\\_UPPERLIMITMAX](#page-1500-0)*
- *[CONFIG\\_BT\\_CTRL\\_AGC\\_RECORRECT\\_](#page-1496-2)EN*
- *[CONFIG\\_BT\\_CTRL\\_HCI\\_MODE\\_CHOICE](#page-1497-2)*
- *[MODEM SLEEP Options](#page-1497-3)*
- *[CONFIG\\_BT\\_CTRL\\_PINNED\\_TO\\_CORE\\_CHOICE](#page-1502-1)*
- *[CONFIG\\_BT\\_CTRL\\_ADV\\_DUP\\_FILT\\_MAX](#page-1501-0)*

# **CON[FIG\\_BT\\_CTRL\\_BLE\\_MAX\\_ACT](#page-1495-1)**

### [BLE Max Instances](#page-1496-3)

### *Found in: Component config* > *Bluetooth* > *CONFIG\_BT\_ENABLED* > *Bluetooth controller*

BLE maximum activities of bluetooth controller, both of connections, scan, sync and adv(periodic adv, multi-adv). Each instance needs to consume 828 bytes, you can save RAM by modifying the instance value acc[ording to actual nee](#page-1489-2)d[s.](#page-1494-0)

### **Range:**

• from 1 to 10 if *CONFIG\_BT\_ENABLED*

**Default value:**

• 6 if *CONFIG\_BT\_ENABLED*

# **CONFIG\_BT\_CTRL\_BLE\_S[TATIC\\_ACL\\_TX\\_BUF](#page-1494-4)\_NB**

BLE static A[CL TX buffer numbers](#page-1494-4)

*Found in: Component config* > *Bluetooth* > *CONFIG\_BT\_ENABLED* > *Bluetooth controller*

<span id="page-1495-0"></span>BLE ACL buffer have two methods to be allocated. One is persistent allocating (alloate when controller initialise, never free until controller de-initialise) another is dynamically allocating (allocate before TX and freea[fter TX\).](#page-1489-2)

**Range:**

• from 0 to 12 if *CONFIG\_BT\_ENABLED*

**Default value:**

• 0 if *CONFIG\_BT\_ENABLED*

## **CONFIG\_BT\_CTRL\_PINN[ED\\_TO\\_CORE\\_CHOIC](#page-1494-4)E**

The cpu core [which bluetooth controller](#page-1494-4) run

*Found in: Component config* > *Bluetooth* > *CONFIG\_BT\_ENABLED* > *Bluetooth controller*

<span id="page-1495-1"></span>Specify the cpu core to run bluetooth controller. Can not specify no-affinity.

## **Available options:**

- [Core 0 \(PRO CPU](#page-1489-2)) [\(BT\\_CTR](#page-1494-0)L[\\_PINNED\\_TO\\_CORE\\_0](#page-1494-4))
- Core 1 (APP CPU) (BT\_CTRL\_PINNED\_TO\_CORE\_1)

# **CONFIG\_BT\_CTRL\_HCI\_MODE\_CHOICE**

## HCI mode

*Found in: Component config* > *Bluetooth* > *CONFIG\_BT\_ENABLED* > *Bluetooth controller*

Specify HCI mode as VHCI or UART(H4)

- VHCI (BT\_CTRL\_HCI\_MODE\_VHCI)
	- Normal option. Mostly, choose this VHCI when bluetooth host run on ESP32S3 or ESP32C3.
- UART(H4) (BT\_CTRL\_HCI\_MODE\_UART\_H4) If use external bluetooth host which run on other hardware and use UART as the HCI interface, choose this option.

# **CONFIG\_BT\_CTRL\_ADV\_DUP\_FILT\_MAX**

The maxinum number of 5.0 extend duplicate scan filter

*Found in: Component config* > *Bluetooth* > *CONFIG\_BT\_ENABLED* > *Bluetooth controller*

<span id="page-1496-3"></span>The maxinum number of suplicate scan filter

**Range:**

• [from 1 to 500 if](#page-1489-2) *CO[NFIG\\_BT](#page-1494-0)\_E[NABLED](#page-1494-4)*

**Default value:**

• 30 if *CONFIG\_BT\_ENABLED*

# **CONFIG\_BT\_BLE\_CCA\_M[ODE](#page-1494-4)**

# BLE CCA mod[e](#page-1494-4)

*Found in: Component config* > *Bluetooth* > *CONFIG\_BT\_ENABLED* > *Bluetooth controller*

<span id="page-1496-0"></span>Define BT BLE CCA mode

# **Available options:**

- [NONE \(BT\\_BLE](#page-1489-2)\_[CCA\\_MO](#page-1494-0)D[E\\_NONE\)](#page-1494-4)
- Hardware (BT\_BLE\_CCA\_MODE\_HW)
- Software (BT\_BLE\_CCA\_MODE\_SW)

# **CONFIG\_BT\_CTRL\_HW\_CCA\_VAL**

CCA threshold value

*Found in: Component config* > *Bluetooth* > *CONFIG\_BT\_ENABLED* > *Bluetooth controller*

<span id="page-1496-1"></span>It is the threshold value of HW CCA, if the value is 30, it means CCA threshold is -30 dBm.

**Range:**

• [from 20 to 100 if](#page-1489-2) *C[ONFIG\\_BT](#page-1494-0)\_[ENABLED](#page-1494-4)*

**Default value:**

• 20 if *CONFIG\_BT\_ENABLED*

# **CONFIG\_BT\_CTRL\_CE\_LEN[GTH\\_TYPE](#page-1494-4)**

Connection eve[nt length determination m](#page-1494-4)ethod

*Found in: Component config* > *Bluetooth* > *CONFIG\_BT\_ENABLED* > *Bluetooth controller*

<span id="page-1496-2"></span>Specify connection event length determination

- [ORIGINAL \(BT\\_](#page-1489-2)C[TRL\\_CE\\_](#page-1494-0)L[ENGTH\\_TYPE\\_ORIG\)](#page-1494-4)
- Use CE parameter for HCI command (BT\_CTRL\_CE\_LE[NGTH\\_TYPE\\_CE\)](#page-1494-5)
- Use Espressif self-defined method (BT\_CTRL\_CE\_LENGTH\_TYPE\_SD)

# **CONFIG\_BT\_CTRL\_TX\_ANTENNA\_INDEX**

### default Tx anntena used

*Found in: Component config* > *Bluetooth* > *CONFIG\_BT\_ENABLED* > *Bluetooth controller*

<span id="page-1497-3"></span>Specify default Tx antenna used for bluetooth

## **Available options:**

- [Antenna 0 \(BT\\_C](#page-1489-2)T[RL\\_TX\\_A](#page-1494-0)[NTENNA\\_INDEX\\_0\)](#page-1494-4)
- Antenna 1 (BT\_CTRL\_TX\_ANTENNA\_INDEX\_1)

# **CONFIG\_BT\_CTRL\_RX\_ANTENNA\_INDEX**

default Rx anntena used

*Found in: Component config* > *Bluetooth* > *CONFIG\_BT\_ENABLED* > *Bluetooth controller*

<span id="page-1497-2"></span>Specify default Rx antenna used for bluetooth

## **Available options:**

- [Antenna 0 \(BT\\_C](#page-1489-2)T[RL\\_RX\\_A](#page-1494-0)[NTENNA\\_INDEX\\_0\)](#page-1494-4)
- Antenna 1 (BT\_CTRL\_RX\_ANTENNA\_INDEX\_1)

# **CONFIG\_BT\_CTRL\_DFT\_TX\_POWER\_LEVEL**

BLE default Tx power level

*Found in: Component config* > *Bluetooth* > *CONFIG\_BT\_ENABLED* > *Bluetooth controller*

<span id="page-1497-1"></span>Specify default Tx power level

# **Available options:**

- [-24dBm \(BT\\_CTR](#page-1489-2)[L\\_DFT\\_T](#page-1494-0)X[\\_POWER\\_LEVEL\\_N24\)](#page-1494-4)
- -21dBm (BT\_CTRL\_DFT\_TX\_POWER\_LEVEL\_N21)
- -18dBm (BT\_CTRL\_DFT\_TX\_POWER\_LEVEL\_N18)
- -15dBm (BT\_CTRL\_DFT\_TX\_POWER\_LEVEL\_N15)
- -12dBm (BT\_CTRL\_DFT\_TX\_POWER\_LEVEL\_N12)
- **-9dBm** (BT\_CTRL\_DFT\_TX\_POWER\_LEVEL\_N9)
- **-6dBm** (BT\_CTRL\_DFT\_TX\_POWER\_LEVEL\_N6)
- **-3dBm** (BT\_CTRL\_DFT\_TX\_POWER\_LEVEL\_N3)
- 0dBm (BT\_CTRL\_DFT\_TX\_POWER\_LEVEL\_N0)
- **+3dBm** (BT\_CTRL\_DFT\_TX\_POWER\_LEVEL\_P3)
- **+6dBm** (BT\_CTRL\_DFT\_TX\_POWER\_LEVEL\_P6)
- **+9dBm** (BT\_CTRL\_DFT\_TX\_POWER\_LEVEL\_P9)
- +12dBm (BT\_CTRL\_DFT\_TX\_POWER\_LEVEL\_P12)
- +15dBm (BT\_CTRL\_DFT\_TX\_POWER\_LEVEL\_P15)
- +18dBm (BT\_CTRL\_DFT\_TX\_POWER\_LEVEL\_P18)
- +21dBm (BT\_CTRL\_DFT\_TX\_POWER\_LEVEL\_P21)

# **CONFIG\_BT\_CTRL\_BLE\_ADV\_REPORT\_FLOW\_CTRL\_SUPP**

BLE adv report flow control supported

# *Found in: Component config* > *Bluetooth* > *CONFIG\_BT\_ENABLED* > *Bluetooth controller*

<span id="page-1497-0"></span>The function is mainly used to enable flow control for advertising reports. When it is enabled, advertising reports will be discarded by the controller if the number of unprocessed advertising reports exceeds the size of B[LE adv report flow](#page-1489-2) co[ntrol.](#page-1494-0)

## **Default value:**

• Yes (enabled) if *CONFIG\_BT\_ENABLED*

# **CONFIG\_BT\_CTRL\_BLE\_ADV\_REPORT\_FLOW\_CTRL\_NUM**

### BLE adv report flow control number

*Found in: Component config* > *Bluetooth* > *CONFIG\_BT\_ENABLED* > *Bluetooth controller* > *CON-FIG\_BT\_CTRL\_BLE\_ADV\_REPORT\_FLOW\_CTRL\_SUPP*

The number of unprocessed advertising report that bluetooth host can save.If you set *BT\_CTRL\_BLE\_ADV\_REPORT\_FLOW\_CTRL\_NUM\_* to a small value, this may cause adv\_packets lost. If you set *[BT\\_CTRL](#page-1489-2)\_[BLE\\_ADV](#page-1494-0)\_R[EPORT\\_FLOW\\_CTRL\\_N](#page-1494-4)UM* [to a large value, b](#page-1494-5)lu[etooth](#page-1497-0) [host may cache a lot of adv packets and this may cau](#page-1497-0)se system memory run out. For example, if you set it to 50, the maximum memory consumed by host is 35 \* 50 bytes. Please set *BT\_CTRL\_BLE\_ADV\_REPORT\_FLOW\_CTRL\_NUM* according to your system free memory and handle adv packets as fast as possible, otherwise it will cause adv packets lost.

### **Range:**

• from 50 to 1000 if *CONFIG\_BT\_CTRL\_BLE\_ADV\_REPORT\_FLOW\_CTRL\_SUPP* && *CONFIG\_BT\_ENABLED*

# **Default value:**

• 100 if *CONFIG\_BT\_CTRL\_BLE\_ADV\_REPORT\_FLOW\_CTRL\_SUPP* && *CON-FIG\_BT\_ENABLED*

# **CONFIG\_BT\_CTRL\_BL[E\\_ADV\\_REPORT\\_DISCARD\\_THRSHOLD](#page-1497-0)**

### BLE advl[ost event threshold v](#page-1494-4)alue

*Found in: Component config* > *Bluetooth* > *CONFIG\_BT\_ENABLED* > *Bluetooth controller* > *CON-FIG\_BT\_CTRL\_BLE\_ADV\_REPORT\_FLOW\_CTRL\_SUPP*

When adv report flow control is enabled, The ADV lost event will be generated when the number of ADV packets lost in the controller reaches this threshold. It is better to set a larger value. If you set *BT\_CTRL\_[BLE\\_ADV\\_REPOR](#page-1489-2)T[\\_DISCARD](#page-1494-0)\_THRSHOLD* [to a small val](#page-1494-4)ue [or printf every adv lo](#page-1494-5)st [event,](#page-1497-0) [it may cause adv packets lost more.](#page-1497-0)

#### **Range:**

• from 1 to 1000 if *CONFIG\_BT\_CTRL\_BLE\_ADV\_REPORT\_FLOW\_CTRL\_SUPP* && *CON-FIG\_BT\_ENABLED*

#### **Default value:**

• 20 if *CONFIG\_BT\_CTRL\_BLE\_ADV\_REPORT\_FLOW\_CTRL\_SUPP* && *CON-FIG\_BT\_ENABL[ED](#page-1497-0)*

## **CONFIG\_BT\_CTRL\_BL[E\\_SCAN\\_DUPL](#page-1497-0)**

## BLE Scan [Duplicate Options](#page-1494-4)

*Found in: Component config* > *Bluetooth* > *CONFIG\_BT\_ENABLED* > *Bluetooth controller*

<span id="page-1498-0"></span>This select enables parameters setting of BLE scan duplicate.

### **Default value:**

• [Yes \(enabled\) if](#page-1489-2) *CO[NFIG\\_BT\\_](#page-1494-0)E[NABLED](#page-1494-4)*

# **CONFIG\_BT\_CTRL\_SCAN\_DUPL\_TYPE**

Scan Duplicate Type

*Found in: Component config* > *Bluetooth* > *CONFIG\_BT\_ENABLED* > *Bluetooth controller* > *CON-FIG\_BT\_CTRL\_BLE\_SCAN\_DUPL*

Scan duplicate have three ways. one is"Scan Duplicate By Device Address", This way is to use advertiser address filtering. The adv packet of the same address is only allowed to be reported once. Another way is"Scan D[uplicate By Device](#page-1489-2) A[ddress An](#page-1494-0)d [Advertising Data](#page-1494-4)". This way [is to use advertising](#page-1494-5) da[ta and](#page-1498-0) [device address filtering. All differen](#page-1498-0)t adv packets with the same address are allowed to be reported. The last way is "Scan Duplicate By Advertising Data". This way is to use advertising data filtering. All same advertising data only allow to be reported once even though they are from different devices.

### **Available options:**

- Scan Duplicate By Device Address (BT\_CTRL\_SCAN\_DUPL\_TYPE\_DEVICE) This way is to use advertiser address filtering. The adv packet of the same address is only allowed to be reported once
- Scan Duplicate By Advertising Data (BT\_CTRL\_SCAN\_DUPL\_TYPE\_DATA) This way is to use advertising data filtering. All same advertising data only allow to be reported once even though they are from different devices.
- Scan Duplicate By Device Address And Advertising Data (BT\_CTRL\_SCAN\_DUPL\_TYPE\_DATA\_DEVICE)

This way is to use advertising data and device address filtering. All different adv packets with the same address are allowed to be reported.

# **CONFIG\_BT\_CTRL\_SCAN\_DUPL\_CACHE\_SIZE**

Maximum number of devices in scan duplicate filter

*Found in: Component config* > *Bluetooth* > *CONFIG\_BT\_ENABLED* > *Bluetooth controller* > *CON-FIG\_BT\_CTRL\_BLE\_SCAN\_DUPL*

Maximum number of devices which can be recorded in scan duplicate filter. When the maximum amount of device i[n the filter is reache](#page-1489-2)d, [the cache](#page-1494-0) wi[ll be refreshed.](#page-1494-4)

### **[Range:](#page-1498-0)**

• from 10 to 1000 if *CONFIG\_BT\_CTRL\_BLE\_SCAN\_DUPL* && *CONFIG\_BT\_ENABLED* **Default value:**

• 100 if *CONFIG\_BT\_CTRL\_BLE\_SCAN\_DUPL* && *CONFIG\_BT\_ENABLED*

## **CONFIG\_BT\_CTRL\_DUPL\_SC[AN\\_CACHE\\_REFRESH\\_PERIOD](#page-1498-0)**

Duplicate scan li[st refresh period \(seconds\)](#page-1498-0)

*Found in: Component config* > *Bluetooth* > *CONFIG\_BT\_ENABLED* > *Bluetooth controller* > *CON-FIG\_BT\_CTRL\_BLE\_SCAN\_DUPL*

If the period value is non-zero, the controller will periodically clear the device information stored in the scan duuplicate filter. If it is 0, the scan duuplicate filter will not be cleared until the scanning is disabled. Duplicatea[dvertisements for t](#page-1489-2)his [period sho](#page-1494-0)ul[d not be sent to the Host in](#page-1494-4) ad[vertising report even](#page-1494-5)ts. [There](#page-1498-0) [are two scenarios where the ADV p](#page-1498-0)acket will be repeatedly reported: 1. The duplicate scan cache is full, the controller will delete the oldest device information and add new device information. 2. When the refresh period is up, the controller will clear all device information and start filtering again.

#### **Range:**

• from 0 to 1000 if *CONFIG\_BT\_CTRL\_BLE\_SCAN\_DUPL* && *CONFIG\_BT\_ENABLED*

## **Default value:**

• 0 if *CONFIG\_BT\_CTRL\_BLE\_SCAN\_DUPL* && *CONFIG\_BT\_ENABLED*

# **CONFIG\_BT\_CTRL\_BLE\_M[ESH\\_SCAN\\_DUPL\\_EN](#page-1498-0)**

Special duplic[ate scan mechanism for BLE Mesh scan](#page-1498-0)

<span id="page-1499-0"></span>*Found in: Component config* > *Bluetooth* > *CONFIG\_BT\_ENABLED* > *Bluetooth controller* > *CON-FIG\_BT\_CTRL\_BLE\_SCAN\_DUPL*

This enables the BLE scan duplicate for special BLE Mesh scan.

## **Default va[lue:](#page-1489-2)**

• [No \(disabled\) if](#page-1498-0) *CON[FIG\\_BT\\_C](#page-1494-0)T[RL\\_BLE\\_SCAN\\_DUPL](#page-1494-4)* && *[CONFIG\\_BT\\_ENABL](#page-1494-5)E[D](#page-1498-0)*

# **CONFIG\_BT\_CTRL\_MESH\_DUPL\_SCAN\_CACHE\_SIZE**

Maximum number of Mesh adv packets in scan duplicate filter

*Found in: Component config* > *Bluetooth* > *CONFIG\_BT\_ENABLED* > *Bluetooth controller* > *CON-FIG\_BT\_CTRL\_BLE\_SCAN\_DUPL* > *CONFIG\_BT\_CTRL\_BLE\_MESH\_SCAN\_DUPL\_EN*

Maximum number of adv packets which can be recorded in duplicate scan cache for BLE Mesh. When the maxim[um amount of devi](#page-1489-2)ce [in the filte](#page-1494-0)ri[s reached, the cache will b](#page-1494-4)er[efreshed.](#page-1494-5)

#### **[Range:](#page-1498-0)**

• from 10 to 1000 if *C[ONFIG\\_BT\\_CTRL\\_BLE\\_MESH\\_SCAN\\_DUPL\\_EN](#page-1499-0)* && *CON-FIG\_BT\_ENABLED*

**Default value:**

• 100 if *CONFIG\_BT\_CTRL\_BLE\_MESH\_SCAN\_DUPL\_EN* && *CONFIG\_BT\_ENABLED*

# **CONFIG\_BT\_[CTRL\\_COEX\\_PHY](#page-1494-4)\_CODED\_TX\_RX\_TLIM**

Coexistence: lim[it on MAX Tx/Rx time for coded-PHY connection](#page-1499-0)

*Found in: Component config* > *Bluetooth* > *CONFIG\_BT\_ENABLED* > *Bluetooth controller*

<span id="page-1500-0"></span>When using PHY-Coded in BLE connection, limitation on max tx/rx time can be applied to better avoid dramatic performance deterioration of Wi-Fi.

#### **Available [options:](#page-1489-2)**

- Force Enable (BT\_[CTRL\\_CO](#page-1494-0)E[X\\_PHY\\_CODED\\_TX\\_R](#page-1494-4)X[\\_TLIM\\_EN\)](#page-1494-5) Always enable the limitation on max tx/rx time for Coded-PHY connection
- Force Disable (BT\_CTRL\_COEX\_PHY\_CODED\_TX\_RX\_TLIM\_DIS) Disable the limitation on max tx/rx time for Coded-PHY connection

## **MODEM SLEEP Options** Contains:

- *CONFIG\_BT\_CTRL\_MODEM\_SLEEP*
- *CONFIG\_BT\_CTRL\_MAIN\_XTAL\_PU\_DURING\_LIGHT\_SLEEP*

## <span id="page-1500-1"></span>**CON[FIG\\_BT\\_CTRL\\_MODEM\\_SLEEP](#page-1500-2)**

[Bluetooth modem sleep](#page-1501-1)

<span id="page-1500-2"></span>*Found in: Component config* > *Bluetooth* > *CONFIG\_BT\_ENABLED* > *Bluetooth controller* > *MODEM SLEEP Options*

Enable/disable bluetooth controller low power mode. Modem sleep is not supported to be used with UART H[CI.](#page-1489-2)

#### **[Default value:](#page-1500-1)**

• No (disabled) if BT\_CTRL\_HCI\_MODE\_UART\_H4 && *CONFIG\_BT\_ENABLED*

## **CONFIG\_BT\_CTRL\_MODEM\_SLEEP\_MODE\_1**

Bluetooth Modem sleep Mode 1

<span id="page-1500-3"></span>*Found in: Component config* > *Bluetooth* > *CONFIG\_BT\_ENABLED* > *Bluetooth controller* > *MODEM SLEEP Options* > *CONFIG\_BT\_CTRL\_MODEM\_SLEEP*

Mode 1 is the currently supported sleep mode. In this mode, bluetooth controller sleeps between and BLE event[s. A low power clo](#page-1489-2)c[k is used to](#page-1494-0) [maintain bluetooth referen](#page-1494-4)ce [clock.](#page-1494-5)

#### **[Default value:](#page-1500-1)**

• Yes (enabled) if *CONFIG\_BT\_CTRL\_MODEM\_SLEEP* && *CONFIG\_BT\_ENABLED*

# **CONFIG\_BT\_CTRL\_LOW\_POWER\_CLOCK**

#### Bluetooth low power clock

*Found in: Component config* > *Bluetooth* > *CONFIG\_BT\_ENABLED* > *Bluetooth controller* > *MODEM SLEEP Options* > *CONFIG\_BT\_CTRL\_MODEM\_SLEEP* > *CON-FIG\_BT\_CTRL\_MODEM\_SLEEP\_MODE\_1*

Select the low [power clock source f](#page-1489-2)or bl[uetooth co](#page-1494-0)ntroll[er](#page-1494-4)

### **[Availa](#page-1494-5)ble op[tions:](#page-1500-1)**

- [Main crystal \(BT\\_CTRL\\_LPCLK](#page-1500-3)\_SEL[\\_MAIN\\_XTAL\)](#page-1500-2)
	- Main crystal can be used as low power clock for bluetooth modem sleep. If this option is selected, bluetooth modem sleep can work under Dynamic Frequency Scaling(DFS) enabled, and bluetooth can work under light sleep enabled. Main crystal has a relatively better performance than other bluetooth low power clock sources.
- External 32kHz crystal (BT\_CTRL\_LPCLK\_SEL\_EXT\_32K\_XTAL) External 32kHz crystal has a nominal frequency of 32.768kHz and provides good frequency stability. If used as Bluetooth low power clock, External 32kHz can support Bluetooth modem sleep to be used with both DFS and light sleep.
- Internal 150kHz RC oscillator (BT\_CTRL\_LPCLK\_SEL\_RTC\_SLOW) Internal 150kHz RC oscillator. The accuracy of this clock is a lot larger than 500ppm which is required in Bluetooth communication, so don't select this option in scenarios such as BLE connection state.

# **CONFIG\_BT\_CTRL\_MAIN\_XTAL\_PU\_DURING\_LIGHT\_SLEEP**

power up main XTAL during light sleep

<span id="page-1501-1"></span>*Found in: Component config* > *Bluetooth* > *CONFIG\_BT\_ENABLED* > *Bluetooth controller* > *MODEM SLEEP Options*

If this option is selected, the main crystal will power up during light sleep when the low power clock selects an external 32kHz crys[tal but the](#page-1494-0) e[xternal 32kHz crystal doe](#page-1494-4)s [not exist or the low p](#page-1494-5)o[wer clock](#page-1500-1) [selects the](#page-1500-1) [main crystal.](#page-1489-2)

#### **Default value:**

• No (disabled) if (BT\_CTRL\_LPCLK\_SEL\_MAIN\_XTAL || BT\_CTRL\_LPCLK\_SEL\_EXT\_32K\_XTAL) && *CON-FIG\_FREERTOS\_USE\_TICKLESS\_IDLE* && *CONFIG\_BT\_ENABLED*

## **CONFIG\_BT\_CTRL\_AGC\_RECORRECT\_EN**

#### Enable H[W AGC recorrect](#page-1615-0)

*Found in: Component config* > *Bluetooth* > *CONFIG\_BT\_ENABLED* > *Bluetooth controller*

<span id="page-1501-0"></span>Enable uncoded phy AGC recorrect

### **Default value:**

• [No \(disabled\) if](#page-1489-2) *CO[NFIG\\_BT\\_](#page-1494-0)E[NABLED](#page-1494-4)*

## **CONFIG\_BT\_CTRL\_CODED\_AGC\_RECORRECT\_EN**

Enable coded phy AGC re[correct](#page-1494-4)

*Found in: Component config* > *Bluetooth* > *CONFIG\_BT\_ENABLED* > *Bluetooth controller* > *CON-FIG\_BT\_CTRL\_AGC\_RECORRECT\_EN*

Enable coded phy AGC recorrect

#### **Default va[lue:](#page-1489-2)**

• [No \(disabled\) if](#page-1501-0) *CON[FIG\\_BT\\_C](#page-1494-0)T[RL\\_AGC\\_RECORRECT\\_E](#page-1494-4)N* && *[CONFIG\\_BT\\_EN](#page-1494-5)A[BLED](#page-1501-0)*

# **CONFIG\_BT\_CTRL\_SCAN\_BACKOFF\_UPPERLIMITMAX**

### Disable active scan backoff

## <span id="page-1502-1"></span>*Found in: Component config* > *Bluetooth* > *CONFIG\_BT\_ENABLED* > *Bluetooth controller*

Disable active scan backoff. The bluetooth spec requires that scanners should run a backoff procedure to minimize collision of scan request PDUs from nultiple scanners. If scan backoff is disabled, in active scanning, [scan request PDU](#page-1489-2) w[ill be sent](#page-1494-0) e[very time when HW receiv](#page-1494-4)e[s scannable ADV PD](#page-1494-5)U.

### **Default value:**

• No (disabled) if *CONFIG\_BT\_ENABLED*

# **CONFIG\_BT\_HOST**

### Bluetooth Host

*Found in: Component config* > *Bluetooth* > *CONFIG\_BT\_ENABLED*

This helps to choose Bluetooth host stack

## **Available options:**

- [Bluedroid Dual-](#page-1489-2)m[ode \(BT\\_B](#page-1494-0)[LUEDROID\\_ENABLED\)](#page-1494-4) This option is recommended for classic Bluetooth or for dual-mode usecases
- NimBLE BLE only (BT\_NIMBLE\_ENABLED) This option is recommended for BLE only usecases to save on memory
- Controller Only (BT\_CONTROLLER\_ONLY)

This option is recommended when you want to communicate directly with the controller (without any host) or when you are using any other host stack not supported by Espressif (not mentioned here).

# **Bluedroid Options** Contains:

- *CONFIG\_BT\_BLE\_HOST\_QUEUE\_CONG\_CHECK*
- *CONFIG\_BT\_BLUEDROID\_MEM\_DEBUG*
- <span id="page-1502-0"></span>• *CONFIG\_BT\_BTU\_TASK\_STACK\_SIZE*
- *CONFIG\_BT\_BTC\_TASK\_STACK\_SIZE*
- *[CONFIG\\_BT\\_BLE\\_ENABLED](#page-1514-0)*
- *[BT DEBUG LOG LEVEL](#page-1503-0)*
- *[CONFIG\\_BT\\_ACL\\_CONNECTIONS](#page-1503-1)*
- *[CONFIG\\_BT\\_ALLOCATION\\_FROM\\_SP](#page-1502-2)IRAM\_FIRST*
- *[CONFIG\\_BT\\_STACK\\_NO\\_LOG](#page-1503-2)*
- *[CONFIG\\_BT\\_BLE\\_42\\_F](#page-1507-0)EATURES\_SUPPORTED*
- *[CONFIG\\_BT\\_BLE\\_50\\_FEATURES\\_](#page-1513-0)SUPPORTED*
- *[CONFIG\\_BT\\_BLE\\_HIGH\\_DUTY\\_ADV\\_INTERVAL](#page-1513-1)*
- *[CONFIG\\_BT\\_MULTI\\_CONNECT](#page-1506-0)ION\_ENBALE*
- *[CONFIG\\_BT\\_BLE\\_FEAT\\_PERIODIC\\_ADV\\_SYNC](#page-1515-0)\_TRANSFER*
- *[CONFIG\\_BT\\_BLE\\_FEAT\\_PERIODIC\\_ADV\\_ENH](#page-1515-1)*
- *[CONFIG\\_BT\\_MAX\\_DEVICE\\_NAME\\_LEN](#page-1515-2)*
- *[CONFIG\\_BT\\_BLE\\_ACT\\_SCAN\\_REP\\_ADV\\_SCA](#page-1513-2)N*
- *[CONFIG\\_BT\\_BLUEDROID\\_PINNED\\_TO\\_CORE\\_CHOICE](#page-1515-3)*
- *[CONFIG\\_BT\\_BLE\\_ESTAB\\_LINK\\_CONN\\_TOUT](#page-1515-4)*
- *[CONFIG\\_BT\\_BLE\\_RPA\\_TIMEOUT](#page-1514-1)*
- *[CONFIG\\_BT\\_BLE\\_DYNAMIC\\_ENV\\_MEMORY](#page-1514-2)*

# **CON[FIG\\_BT\\_BTC\\_TASK\\_STACK\\_S](#page-1514-4)[IZE](#page-1514-3)**

[Bluetooth event \(callback to application\) task st](#page-1513-3)ack size

*Found in: Component config* > *Bluetooth* > *Bluedroid Options*

<span id="page-1502-2"></span>This select btc task stack size

### **Default value:**

## **CONFIG\_BT\_BLUEDROID\_PINNED\_TO\_CORE\_CHOICE**

The cpu core which Bluedroid run

*Found in: Component config* > *Bluetooth* > *Bluedroid Options*

Which the cpu core to run Bluedroid. Can choose core0 and core1. Can not specify no-affinity.

#### **Available options:**

- [Core 0 \(PRO CPU](#page-1489-2)) [\(BT\\_BLU](#page-1494-0)E[DROID\\_PINNED](#page-1502-0)\_TO\_CORE\_0)
- Core 1 (APP CPU) (BT\_BLUEDROID\_PINNED\_TO\_CORE\_1)

### **CONFIG\_BT\_BTU\_TASK\_STACK\_SIZE**

Bluetooth Bluedroid Host Stack task stack size

*Found in: Component config* > *Bluetooth* > *Bluedroid Options*

<span id="page-1503-1"></span>This select btu task stack size

#### **Default value:**

• [4096 if BT\\_BLUE](#page-1489-2)[DROID\\_E](#page-1494-0)N[ABLED && BT\\_B](#page-1502-0)LUEDROID\_ENABLED

## **CONFIG\_BT\_BLUEDROID\_MEM\_DEBUG**

Bluedroid memory debug

*Found in: Component config* > *Bluetooth* > *Bluedroid Options*

<span id="page-1503-0"></span>Bluedroid memory debug

#### **Default value:**

• [No \(disabled\) if B](#page-1489-2)T[\\_BLUEDR](#page-1494-0)[OID\\_ENABLED &](#page-1502-0)& BT\_BLUEDROID\_ENABLED

## **CONFIG\_BT\_BLE\_ENABLED**

Bluetooth Low Energy

*Found in: Component config* > *Bluetooth* > *Bluedroid Options*

<span id="page-1503-2"></span>This enables Bluetooth Low Energy

### **Default value:**

• [Yes \(enabled\) if B](#page-1489-2)T[\\_BLUEDR](#page-1494-0)[OID\\_ENABLED &](#page-1502-0)& BT\_BLUEDROID\_ENABLED

# **CONFIG\_BT\_GATTS\_ENABLE**

Include GATT server module(GATTS)

*Found in: Component config* > *Bluetooth* > *Bluedroid Options* > *CONFIG\_BT\_BLE\_ENABLED*

<span id="page-1503-3"></span>This option can be disabled when the app work only on gatt client mode

# **Default value:**

• [Yes \(enabled\) if](#page-1489-2) *CO[NFIG\\_BT\\_](#page-1494-0)B[LE\\_ENABLED](#page-1502-0)* && [BT\\_BLUEDROID\\_ENABLED](#page-1503-2)

# **CONFIG\_BT\_GATTS\_PPCP\_CHAR\_GAP**

Enable Peripheral Preferred Connection Parameters characteristic in GAP service

*Found in: Component config* > *Bluetooth* > *Bluedroid Options* > *CONFIG\_BT\_BLE\_ENABLED* > *CON-FIG\_BT\_GATTS\_ENABLE*

This enables "Peripheral Preferred Connection Parameters" characteristic (UUID: 0x2A04) in GAP service th[at has connection p](#page-1489-2)ar[ameters li](#page-1494-0)k[e min/max connect](#page-1502-0)io[n interval, slave latency and sup](#page-1503-2)er[vision](#page-1503-3) [timeout multiplier](#page-1503-3)

### **Default value:**

• No (disabled) if *CONFIG\_BT\_GATTS\_ENABLE* && BT\_BLUEDROID\_ENABLED

# **CONFIG\_BT\_BLE\_BLUFI\_ENABLE**

Include blufi function

*Found in: Component config* > *Bluetooth* > *Bluedroid Options* > *CONFIG\_BT\_BLE\_ENABLED* > *CON-FIG\_BT\_GATTS\_ENABLE*

This option can be close when the app does not require blufi function.

### **Default v[alue:](#page-1489-2)**

• [No \(disabled\) if](#page-1503-3) *CO[NFIG\\_BT\\_](#page-1494-0)G[ATTS\\_ENABLE](#page-1502-0)* && [BT\\_BLUEDROID\\_ENABLE](#page-1503-2)D

## **CONFIG\_BT\_GATT\_MAX\_SR\_PROFILES**

Max GATT Server Profile[s](#page-1503-3)

*Found in: Component config* > *Bluetooth* > *Bluedroid Options* > *CONFIG\_BT\_BLE\_ENABLED* > *CON-FIG\_BT\_GATTS\_ENABLE*

Maximum GATT Server Profiles Count

#### **Range:**

• [from 1 to 32 if](#page-1503-3) *C[ONFIG\\_BT](#page-1494-0)\_[GATTS\\_ENABLE](#page-1502-0)* &[& BT\\_BLUEDROID\\_ENABL](#page-1503-2)E[D &&](#page-1503-3) BT\_BLUEDROID\_ENABLED

**Default value:**

• 8 if *CONFIG\_BT\_GATTS\_ENABLE* && BT\_BLUEDROID\_ENABLED && BT\_BLUEDROI[D\\_ENABLED](#page-1503-3)

# **CONFIG\_BT\_GATT\_[MAX\\_SR\\_ATTRIBUTES](#page-1503-3)**

Max GATT Service Attributes

*Found in: Component config* > *Bluetooth* > *Bluedroid Options* > *CONFIG\_BT\_BLE\_ENABLED* > *CON-FIG\_BT\_GATTS\_ENABLE*

Maximum GATT Service Attributes Count

**Range:**

- [from 1 to 500 if](#page-1503-3) *C[ONFIG\\_BT](#page-1494-0)\_[GATTS\\_ENABLE](#page-1502-0)* &[& BT\\_BLUEDROID\\_ENABL](#page-1503-2)E[D &&](#page-1503-3) BT\_BLUEDROID\_ENABLED
- **Default value:**
	- 100 if *CONFIG\_BT\_GATTS\_ENABLE* && BT\_BLUEDROID\_ENABLED && BT\_BLUEDROI[D\\_ENABLED](#page-1503-3)

## **CONFIG\_BT\_GATTS\_S[END\\_SERVICE\\_CHANGE\\_M](#page-1503-3)ODE**

GATTS Service Change Mode

*Found in: Component config* > *Bluetooth* > *Bluedroid Options* > *CONFIG\_BT\_BLE\_ENABLED* > *CON-FIG\_BT\_GATTS\_ENABLE*

Service change indication mode for GATT Server.

## **Available options:**

- GATTS manually send service change indication (BT\_GATTS\_SEND\_SERVICE\_CHANGE\_MANUAL) Manually send service change indication through API esp\_ble\_gatts\_send\_service\_change\_indication()
- GATTS automatically send service change indication (BT\_GATTS\_SEND\_SERVICE\_CHANGE\_AUTO) Let Bluedroid handle the service change indication internally

# **CONFIG\_BT\_GATTS\_ROBUST\_CACHING\_ENABLED**

Enable Robust Caching on Server Side

*Found in: Component config* > *Bluetooth* > *Bluedroid Options* > *CONFIG\_BT\_BLE\_ENABLED* > *CON-FIG\_BT\_GATTS\_ENABLE*

This option enable gatt robust caching feature on server

## **Default v[alue:](#page-1489-2)**

• [No \(disabled\) if](#page-1503-3) *CO[NFIG\\_BT\\_](#page-1494-0)G[ATTS\\_ENABLE](#page-1502-0)* && [BT\\_BLUEDROID\\_ENABLE](#page-1503-2)D

# **CONFIG\_BT\_GATTS\_DEVICE\_NAME\_WRITABLE**

Allow to write device nam[e by GATT clients](#page-1503-3)

*Found in: Component config* > *Bluetooth* > *Bluedroid Options* > *CONFIG\_BT\_BLE\_ENABLED* > *CON-FIG\_BT\_GATTS\_ENABLE*

Enabling this option allows remote GATT clients to write device name

## **Default v[alue:](#page-1489-2)**

• [No \(disabled\) if](#page-1503-3) *CO[NFIG\\_BT\\_](#page-1494-0)G[ATTS\\_ENABLE](#page-1502-0)* && [BT\\_BLUEDROID\\_ENABLE](#page-1503-2)D

# **CONFIG\_BT\_GATTS\_APPEARANCE\_WRITABLE**

Allow to write appearance [by GATT clients](#page-1503-3)

*Found in: Component config* > *Bluetooth* > *Bluedroid Options* > *CONFIG\_BT\_BLE\_ENABLED* > *CON-FIG\_BT\_GATTS\_ENABLE*

Enabling this option allows remote GATT clients to write appearance

#### **Default v[alue:](#page-1489-2)**

• [No \(disabled\) if](#page-1503-3) *CO[NFIG\\_BT\\_](#page-1494-0)G[ATTS\\_ENABLE](#page-1502-0)* && [BT\\_BLUEDROID\\_ENABLE](#page-1503-2)D

## **CONFIG\_BT\_GATTC\_ENABLE**

Include GATT client mod[ule\(GATTC\)](#page-1503-3)

*Found in: Component config* > *Bluetooth* > *Bluedroid Options* > *CONFIG\_BT\_BLE\_ENABLED*

<span id="page-1505-0"></span>This option can be close when the app work only on gatt server mode

## **Default value:**

• [Yes \(enabled\) if](#page-1489-2) *CO[NFIG\\_BT\\_](#page-1494-0)B[LE\\_ENABLED](#page-1502-0)* && [BT\\_BLUEDROID\\_ENABLED](#page-1503-2)

# **CONFIG\_BT\_GATTC\_MAX\_CACHE\_CHAR**

Max gattc cache characteri[stic for discover](#page-1503-2)

*Found in: Component config* > *Bluetooth* > *Bluedroid Options* > *CONFIG\_BT\_BLE\_ENABLED* > *CON-FIG\_BT\_GATTC\_ENABLE*

Maximum GATTC cache characteristic count

#### **Range:**

• from 1 to 500 if *CONFIG\_BT\_GATTC\_ENABLE* && BT\_BLUEDROID\_ENABLED

**Default value:**

• 40 if *CONFIG\_BT\_GATTC\_ENABLE* && BT\_BLUEDROID\_ENABLED

# **CONFIG\_BT\_GATTC\_CAC[HE\\_NVS\\_FLASH](#page-1505-0)**

Save gattc cach[e data to nvs flash](#page-1505-0)

*Found in: Component config* > *Bluetooth* > *Bluedroid Options* > *CONFIG\_BT\_BLE\_ENABLED* > *CON-FIG\_BT\_GATTC\_ENABLE*

This select can save gattc cache data to nvs flash

#### **Default v[alue:](#page-1489-2)**

• [No \(disabled\) if](#page-1505-0) *CONFIG\_BT\_GATTC\_ENABLE* && BT\_BLUEDROID\_ENABLED

## **CONFIG\_BT\_GATTC\_CONNECT\_RETRY\_COUNT**

The number of attempts to [reconnect if the connection esta](#page-1505-0)blishment failed

*Found in: Component config* > *Bluetooth* > *Bluedroid Options* > *CONFIG\_BT\_BLE\_ENABLED* > *CON-FIG\_BT\_GATTC\_ENABLE*

The number of attempts to reconnect if the connection establishment failed

**Range:**

• [from 0 to 7 if](#page-1505-0) *CONFIG\_BT\_GATTC\_ENABLE* && BT\_BLUEDROID\_ENABLED **Default value:**

• 3 if *CONFIG\_BT\_GATTC\_ENABLE* && BT\_BLUEDROID\_ENABLED

## **CONFIG\_BT\_BLE\_SMP\_E[NABLE](#page-1505-0)**

Include BLEs[ecurity module\(SMP\)](#page-1505-0)

*Found in: Component config* > *Bluetooth* > *Bluedroid Options* > *CONFIG\_BT\_BLE\_ENABLED*

<span id="page-1506-1"></span>This option can be close when the app not used the ble security connect.

#### **Default value:**

• [Yes \(enabled\) if](#page-1489-2) *CO[NFIG\\_BT\\_](#page-1494-0)B[LE\\_ENABLED](#page-1502-0)* && [BT\\_BLUEDROID\\_ENABLED](#page-1503-2)

# **CONFIG\_BT\_SMP\_SLAVE\_CON\_PARAMS\_UPD\_ENABLE**

Slave enable connection pa[rameters update during pairing](#page-1503-2)

*Found in: Component config* > *Bluetooth* > *Bluedroid Options* > *CONFIG\_BT\_BLE\_ENABLED* > *CON-FIG\_BT\_BLE\_SMP\_ENABLE*

In order to reduce the pairing time, slave actively initiates connection parameters update during pairing.

#### **Default v[alue:](#page-1489-2)**

• [No \(disabled\) if](#page-1506-1) *CO[NFIG\\_BT\\_](#page-1494-0)B[LE\\_SMP\\_ENABLE](#page-1502-0)* [&& BT\\_BLUEDROID\\_ENABL](#page-1503-2)[ED](#page-1506-1)

# **CONFIG\_BT\_STACK\_NO\_LOG**

Disable BT debug logs (mi[nimize bin size\)](#page-1506-1)

*Found in: Component config* > *Bluetooth* > *Bluedroid Options*

<span id="page-1506-0"></span>This select can save the rodata code size

## **Default value:**

• [No \(disabled\) if B](#page-1489-2)T[\\_BLUEDR](#page-1494-0)[OID\\_ENABLED &](#page-1502-0)& BT\_BLUEDROID\_ENABLED

## **BT DEBUG LOG LEVEL** Contains:

- *CONFIG\_BT\_LOG\_A2D\_TRACE\_LEVEL*
- *CONFIG\_BT\_LOG\_APPL\_TRACE\_LEVEL*
- <span id="page-1507-0"></span>• *CONFIG\_BT\_LOG\_AVCT\_TRACE\_LEVEL*
- *CONFIG\_BT\_LOG\_AVDT\_TRACE\_LEVEL*
- *[CONFIG\\_BT\\_LOG\\_AVRC\\_TRACE\\_LEVEL](#page-1509-0)*
- *[CONFIG\\_BT\\_LOG\\_BLUFI\\_TRACE\\_LEVEL](#page-1511-0)* • *[CONFIG\\_BT\\_LOG\\_BNEP\\_TRACE\\_LEVEL](#page-1510-0)*
- *[CONFIG\\_BT\\_LOG\\_BTC\\_TRACE\\_LEVEL](#page-1509-1)*
- *[CONFIG\\_BT\\_LOG\\_BTIF\\_TRACE\\_LEVEL](#page-1510-1)*
- *[CONFIG\\_BT\\_LOG\\_BTM\\_TRACE\\_LEVEL](#page-1512-0)*
- *[CONFIG\\_BT\\_LOG\\_GAP\\_TRACE\\_LEVEL](#page-1509-2)*
- *[CONFIG\\_BT\\_LOG\\_GATT\\_TRACE\\_LEVE](#page-1512-1)L*
- *[CONFIG\\_BT\\_LOG\\_HCI\\_TRACE\\_LEVEL](#page-1512-2)*
- *[CONFIG\\_BT\\_LOG\\_HID\\_TRACE\\_LEVEL](#page-1507-1)*
- *[CONFIG\\_BT\\_LOG\\_L2CAP\\_TRACE\\_LEVE](#page-1508-0)L*
- *[CONFIG\\_BT\\_LOG\\_MCA\\_TRACE\\_LEVEL](#page-1511-1)*
- *[CONFIG\\_BT\\_LOG\\_OSI\\_TRACE\\_LEVEL](#page-1507-2)*
- *[CONFIG\\_BT\\_LOG\\_PAN\\_TRACE\\_LEVEL](#page-1511-2)*
- *[CONFIG\\_BT\\_LOG\\_RFCOMM\\_TRACE\\_LEVE](#page-1507-3)L*
- *[CONFIG\\_BT\\_LOG\\_SDP\\_TRACE\\_LEVEL](#page-1510-2)*
- *[CONFIG\\_BT\\_LOG\\_SMP\\_TRACE\\_LEVEL](#page-1512-3)*

# **CON[FIG\\_BT\\_LOG\\_HCI\\_TRACE\\_LEVEL](#page-1508-2)**

[HCI layer](#page-1511-3)

*Found in: Component config* > *Bluetooth* > *Bluedroid Options* > *BT DEBUG LOG LEVEL*

<span id="page-1507-2"></span>Define BT trace level for HCI layer

## **Available options:**

- [NONE \(BT\\_LOG](#page-1489-2)\_[HCI\\_TRA](#page-1494-0)C[E\\_LEVEL\\_NONE](#page-1502-0))
- ERROR (BT\_LOG\_HCI\_TRACE\_LEVEL\_ERROR)
- WARNING (BT\_LOG\_HCI\_TRACE\_LEVEL\_WARNING)
- API (BT LOG HCI TRACE LEVEL API)
- EVENT (BT\_LOG\_HCI\_TRACE\_LEVEL\_EVENT)
- DEBUG (BT\_LOG\_HCI\_TRACE\_LEVEL\_DEBUG)
- VERBOSE (BT\_LOG\_HCI\_TRACE\_LEVEL\_VERBOSE)

# **CONFIG\_BT\_LOG\_BTM\_TRACE\_LEVEL**

## BTM layer

*Found in: Component config* > *Bluetooth* > *Bluedroid Options* > *BT DEBUG LOG LEVEL*

<span id="page-1507-1"></span>Define BT trace level for BTM layer

## **Available options:**

- [NONE \(BT\\_LOG](#page-1489-2)\_[BTM\\_TRA](#page-1494-0)[CE\\_LEVEL\\_NON](#page-1502-0)E[\)](#page-1507-0)
- ERROR (BT\_LOG\_BTM\_TRACE\_LEVEL\_ERROR)
- WARNING (BT\_LOG\_BTM\_TRACE\_LEVEL\_WARNING)
- API (BT\_LOG\_BTM\_TRACE\_LEVEL\_API)
- EVENT (BT\_LOG\_BTM\_TRACE\_LEVEL\_EVENT)
- DEBUG (BT\_LOG\_BTM\_TRACE\_LEVEL\_DEBUG)
- VERBOSE (BT\_LOG\_BTM\_TRACE\_LEVEL\_VERBOSE)

# <span id="page-1507-3"></span>**CONFIG\_BT\_LOG\_L2CAP\_TRACE\_LEVEL**

L2CAP layer

*Found in: Component config* > *Bluetooth* > *Bluedroid Options* > *BT DEBUG LOG LEVEL*

Define BT trace level for L2CAP layer

## **Available options:**

- [NONE \(BT\\_LOG](#page-1489-2)\_[L2CAP\\_T](#page-1494-0)R[ACE\\_LEVEL\\_NO](#page-1502-0)[NE\)](#page-1507-0)
- ERROR (BT\_LOG\_L2CAP\_TRACE\_LEVEL\_ERROR)
- WARNING (BT LOG L2CAP TRACE LEVEL WARNING)
- API (BT\_LOG\_L2CAP\_TRACE\_LEVEL\_API)
- EVENT (BT\_LOG\_L2CAP\_TRACE\_LEVEL\_EVENT)
- DEBUG (BT\_LOG\_L2CAP\_TRACE\_LEVEL\_DEBUG)
- VERBOSE (BT\_LOG\_L2CAP\_TRACE\_LEVEL\_VERBOSE)

# **CONFIG\_BT\_LOG\_RFCOMM\_TRACE\_LEVEL**

# RFCOMM layer

*Found in: Component config* > *Bluetooth* > *Bluedroid Options* > *BT DEBUG LOG LEVEL*

<span id="page-1508-1"></span>Define BT trace level for RFCOMM layer

## **Available options:**

- [NONE \(BT\\_LOG](#page-1489-2)\_[RFCOMM](#page-1494-0)\_[TRACE\\_LEVEL\\_](#page-1502-0)N[ONE\)](#page-1507-0)
- ERROR (BT\_LOG\_RFCOMM\_TRACE\_LEVEL\_ERROR)
- WARNING (BT\_LOG\_RFCOMM\_TRACE\_LEVEL\_WARNING)
- API (BT\_LOG\_RFCOMM\_TRACE\_LEVEL\_API)
- EVENT (BT\_LOG\_RFCOMM\_TRACE\_LEVEL\_EVENT)
- DEBUG (BT\_LOG\_RFCOMM\_TRACE\_LEVEL\_DEBUG)
- VERBOSE (BT\_LOG\_RFCOMM\_TRACE\_LEVEL\_VERBOSE)

# **CONFIG\_BT\_LOG\_SDP\_TRACE\_LEVEL**

## SDP layer

*Found in: Component config* > *Bluetooth* > *Bluedroid Options* > *BT DEBUG LOG LEVEL*

<span id="page-1508-2"></span>Define BT trace level for SDP layer

## **Available options:**

- [NONE \(BT\\_LOG](#page-1489-2)\_[SDP\\_TRA](#page-1494-0)C[E\\_LEVEL\\_NONE](#page-1502-0))
- ERROR (BT\_LOG\_SDP\_TRACE\_LEVEL\_ERRO[R\)](#page-1507-0)
- WARNING (BT\_LOG\_SDP\_TRACE\_LEVEL\_WARNING)
- API (BT\_LOG\_SDP\_TRACE\_LEVEL\_API)
- EVENT (BT\_LOG\_SDP\_TRACE\_LEVEL\_EVENT)
- DEBUG (BT\_LOG\_SDP\_TRACE\_LEVEL\_DEBUG)
- VERBOSE (BT\_LOG\_SDP\_TRACE\_LEVEL\_VERBOSE)

# **CONFIG\_BT\_LOG\_GAP\_TRACE\_LEVEL**

## GAP layer

*Found in: Component config* > *Bluetooth* > *Bluedroid Options* > *BT DEBUG LOG LEVEL*

<span id="page-1508-0"></span>Define BT trace level for GAP layer

- [NONE \(BT\\_LOG](#page-1489-2)\_[GAP\\_TRA](#page-1494-0)[CE\\_LEVEL\\_NON](#page-1502-0)E)
- ERROR (BT\_LOG\_GAP\_TRACE\_LEVEL\_ERR[OR\)](#page-1507-0)
- WARNING (BT\_LOG\_GAP\_TRACE\_LEVEL\_WARNING)
- API (BT\_LOG\_GAP\_TRACE\_LEVEL\_API)
- EVENT (BT\_LOG\_GAP\_TRACE\_LEVEL\_EVENT)
- DEBUG (BT\_LOG\_GAP\_TRACE\_LEVEL\_DEBUG)
- VERBOSE (BT\_LOG\_GAP\_TRACE\_LEVEL\_VERBOSE)

# **CONFIG\_BT\_LOG\_BNEP\_TRACE\_LEVEL**

BNEP layer

*Found in: Component config* > *Bluetooth* > *Bluedroid Options* > *BT DEBUG LOG LEVEL*

<span id="page-1509-2"></span>Define BT trace level for BNEP layer

### **Available options:**

- [NONE \(BT\\_LOG](#page-1489-2)\_[BNEP\\_TR](#page-1494-0)A[CE\\_LEVEL\\_NON](#page-1502-0)[E\)](#page-1507-0)
- ERROR (BT\_LOG\_BNEP\_TRACE\_LEVEL\_ERROR)
- WARNING (BT\_LOG\_BNEP\_TRACE\_LEVEL\_WARNING)
- API (BT\_LOG\_BNEP\_TRACE\_LEVEL\_API)
- EVENT (BT\_LOG\_BNEP\_TRACE\_LEVEL\_EVENT)
- DEBUG (BT\_LOG\_BNEP\_TRACE\_LEVEL\_DEBUG)
- VERBOSE (BT\_LOG\_BNEP\_TRACE\_LEVEL\_VERBOSE)

# **CONFIG\_BT\_LOG\_PAN\_TRACE\_LEVEL**

## PAN layer

*Found in: Component config* > *Bluetooth* > *Bluedroid Options* > *BT DEBUG LOG LEVEL*

Define BT trace level for PAN layer

## **Available options:**

- [NONE \(BT\\_LOG](#page-1489-2)\_[PAN\\_TRA](#page-1494-0)[CE\\_LEVEL\\_NON](#page-1502-0)E)
- ERROR (BT\_LOG\_PAN\_TRACE\_LEVEL\_ERROR)
- WARNING (BT\_LOG\_PAN\_TRACE\_LEVEL\_WARNING)
- API (BT\_LOG\_PAN\_TRACE\_LEVEL\_API)
- EVENT (BT\_LOG\_PAN\_TRACE\_LEVEL\_EVENT)
- DEBUG (BT\_LOG\_PAN\_TRACE\_LEVEL\_DEBUG)
- VERBOSE (BT\_LOG\_PAN\_TRACE\_LEVEL\_VERBOSE)

## **CONFIG\_BT\_LOG\_A2D\_TRACE\_LEVEL**

A2D layer

*Found in: Component config* > *Bluetooth* > *Bluedroid Options* > *BT DEBUG LOG LEVEL*

<span id="page-1509-0"></span>Define BT trace level for A2D layer

## **Available options:**

- [NONE \(BT\\_LOG](#page-1489-2)\_[A2D\\_TRA](#page-1494-0)[CE\\_LEVEL\\_NON](#page-1502-0)E)
- ERROR (BT\_LOG\_A2D\_TRACE\_LEVEL\_ERROR)
- WARNING (BT\_LOG\_A2D\_TRACE\_LEVEL\_WARNING)
- API (BT\_LOG\_A2D\_TRACE\_LEVEL\_API)
- EVENT (BT\_LOG\_A2D\_TRACE\_LEVEL\_EVENT)
- DEBUG (BT\_LOG\_A2D\_TRACE\_LEVEL\_DEBUG)
- VERBOSE (BT\_LOG\_A2D\_TRACE\_LEVEL\_VERBOSE)

# **CONFIG\_BT\_LOG\_AVDT\_TRACE\_LEVEL**

# AVDT layer

*Found in: Component config* > *Bluetooth* > *Bluedroid Options* > *BT DEBUG LOG LEVEL*

<span id="page-1509-1"></span>Define BT trace level for AVDT layer

- NONE (BT\_LOG\_AVDT\_TRACE\_LEVEL\_NONE)
- ERROR (BT\_LOG\_AVDT\_TRACE\_LEVEL\_ERROR)
- WARNING (BT\_LOG\_AVDT\_TRACE\_LEVEL\_WARNING)
- API (BT\_LOG\_AVDT\_TRACE\_LEVEL\_API)
- EVENT (BT\_LOG\_AVDT\_TRACE\_LEVEL\_EVENT)
- DEBUG (BT\_LOG\_AVDT\_TRACE\_LEVEL\_DEBUG)
- VERBOSE (BT\_LOG\_AVDT\_TRACE\_LEVEL\_VERBOSE)

# **CONFIG\_BT\_LOG\_AVCT\_TRACE\_LEVEL**

# AVCT layer

*Found in: Component config* > *Bluetooth* > *Bluedroid Options* > *BT DEBUG LOG LEVEL*

<span id="page-1510-0"></span>Define BT trace level for AVCT layer

# **Available options:**

- [NONE \(BT\\_LOG](#page-1489-2)\_[AVCT\\_TR](#page-1494-0)[ACE\\_LEVEL\\_NON](#page-1502-0)[E\)](#page-1507-0)
- ERROR (BT\_LOG\_AVCT\_TRACE\_LEVEL\_ERROR)
- WARNING (BT\_LOG\_AVCT\_TRACE\_LEVEL\_WARNING)
- API (BT\_LOG\_AVCT\_TRACE\_LEVEL\_API)
- EVENT (BT\_LOG\_AVCT\_TRACE\_LEVEL\_EVENT)
- DEBUG (BT\_LOG\_AVCT\_TRACE\_LEVEL\_DEBUG)
- VERBOSE (BT\_LOG\_AVCT\_TRACE\_LEVEL\_VERBOSE)

# **CONFIG\_BT\_LOG\_AVRC\_TRACE\_LEVEL**

AVRC layer

*Found in: Component config* > *Bluetooth* > *Bluedroid Options* > *BT DEBUG LOG LEVEL*

<span id="page-1510-1"></span>Define BT trace level for AVRC layer

## **Available options:**

- [NONE \(BT\\_LOG](#page-1489-2)\_[AVRC\\_TR](#page-1494-0)[ACE\\_LEVEL\\_NO](#page-1502-0)N[E\)](#page-1507-0)
- ERROR (BT\_LOG\_AVRC\_TRACE\_LEVEL\_ERROR)
- WARNING (BT\_LOG\_AVRC\_TRACE\_LEVEL\_WARNING)
- API (BT\_LOG\_AVRC\_TRACE\_LEVEL\_API)
- EVENT (BT\_LOG\_AVRC\_TRACE\_LEVEL\_EVENT)
- DEBUG (BT\_LOG\_AVRC\_TRACE\_LEVEL\_DEBUG)
- VERBOSE (BT\_LOG\_AVRC\_TRACE\_LEVEL\_VERBOSE)

# **CONFIG\_BT\_LOG\_MCA\_TRACE\_LEVEL**

# MCA layer

*Found in: Component config* > *Bluetooth* > *Bluedroid Options* > *BT DEBUG LOG LEVEL*

<span id="page-1510-2"></span>Define BT trace level for MCA layer

- [NONE \(BT\\_LOG](#page-1489-2)\_[MCA\\_TR](#page-1494-0)A[CE\\_LEVEL\\_NON](#page-1502-0)E[\)](#page-1507-0)
- ERROR (BT\_LOG\_MCA\_TRACE\_LEVEL\_ERROR)
- WARNING (BT\_LOG\_MCA\_TRACE\_LEVEL\_WARNING)
- API (BT\_LOG\_MCA\_TRACE\_LEVEL\_API)
- EVENT (BT\_LOG\_MCA\_TRACE\_LEVEL\_EVENT)
- DEBUG (BT\_LOG\_MCA\_TRACE\_LEVEL\_DEBUG)
- VERBOSE (BT\_LOG\_MCA\_TRACE\_LEVEL\_VERBOSE)

# **CONFIG\_BT\_LOG\_HID\_TRACE\_LEVEL**

## HID layer

*Found in: Component config* > *Bluetooth* > *Bluedroid Options* > *BT DEBUG LOG LEVEL*

<span id="page-1511-2"></span>Define BT trace level for HID layer

### **Available options:**

- [NONE \(BT\\_LOG](#page-1489-2)\_[HID\\_TRA](#page-1494-0)C[E\\_LEVEL\\_NONE](#page-1502-0))
- ERROR (BT\_LOG\_HID\_TRACE\_LEVEL\_ERRO[R\)](#page-1507-0)
- WARNING (BT\_LOG\_HID\_TRACE\_LEVEL\_WARNING)
- API (BT\_LOG\_HID\_TRACE\_LEVEL\_API)
- EVENT (BT\_LOG\_HID\_TRACE\_LEVEL\_EVENT)
- DEBUG (BT\_LOG\_HID\_TRACE\_LEVEL\_DEBUG)
- VERBOSE (BT\_LOG\_HID\_TRACE\_LEVEL\_VERBOSE)

## **CONFIG\_BT\_LOG\_APPL\_TRACE\_LEVEL**

APPL layer

*Found in: Component config* > *Bluetooth* > *Bluedroid Options* > *BT DEBUG LOG LEVEL*

<span id="page-1511-0"></span>Define BT trace level for APPL layer

### **Available options:**

- NONE (BT LOG APPL TRACE LEVEL NON[E\)](#page-1507-0)
- ERROR (BT\_LOG\_APPL\_TRACE\_LEVEL\_ERROR)
- WARNING (BT\_LOG\_APPL\_TRACE\_LEVEL\_WARNING)
- API (BT\_LOG\_APPL\_TRACE\_LEVEL\_API)
- EVENT (BT\_LOG\_APPL\_TRACE\_LEVEL\_EVENT)
- DEBUG (BT\_LOG\_APPL\_TRACE\_LEVEL\_DEBUG)
- VERBOSE (BT\_LOG\_APPL\_TRACE\_LEVEL\_VERBOSE)

# **CONFIG\_BT\_LOG\_GATT\_TRACE\_LEVEL**

## GATT layer

*Found in: Component config* > *Bluetooth* > *Bluedroid Options* > *BT DEBUG LOG LEVEL*

<span id="page-1511-1"></span>Define BT trace level for GATT layer

## **Available options:**

- [NONE \(BT\\_LOG](#page-1489-2)\_[GATT\\_TR](#page-1494-0)[ACE\\_LEVEL\\_NO](#page-1502-0)N[E\)](#page-1507-0)
- ERROR (BT\_LOG\_GATT\_TRACE\_LEVEL\_ERROR)
- WARNING (BT\_LOG\_GATT\_TRACE\_LEVEL\_WARNING)
- API (BT\_LOG\_GATT\_TRACE\_LEVEL\_API)
- EVENT (BT\_LOG\_GATT\_TRACE\_LEVEL\_EVENT)
- DEBUG (BT\_LOG\_GATT\_TRACE\_LEVEL\_DEBUG)
- VERBOSE (BT\_LOG\_GATT\_TRACE\_LEVEL\_VERBOSE)

## **CONFIG\_BT\_LOG\_SMP\_TRACE\_LEVEL**

# SMP layer

*Found in: Component config* > *Bluetooth* > *Bluedroid Options* > *BT DEBUG LOG LEVEL*

<span id="page-1511-3"></span>Define BT trace level for SMP layer

- [NONE \(BT\\_LOG](#page-1489-2)\_[SMP\\_TRA](#page-1494-0)[CE\\_LEVEL\\_NON](#page-1502-0)E)
- ERROR (BT\_LOG\_SMP\_TRACE\_LEVEL\_ERR[OR\)](#page-1507-0)
- WARNING (BT\_LOG\_SMP\_TRACE\_LEVEL\_WARNING)
- API (BT\_LOG\_SMP\_TRACE\_LEVEL\_API)
- EVENT (BT\_LOG\_SMP\_TRACE\_LEVEL\_EVENT)
- DEBUG (BT\_LOG\_SMP\_TRACE\_LEVEL\_DEBUG)
- VERBOSE (BT\_LOG\_SMP\_TRACE\_LEVEL\_VERBOSE)

## **CONFIG\_BT\_LOG\_BTIF\_TRACE\_LEVEL**

## BTIF layer

*Found in: Component config* > *Bluetooth* > *Bluedroid Options* > *BT DEBUG LOG LEVEL*

Define BT trace level for BTIF layer

## **Available options:**

- [NONE \(BT\\_LOG](#page-1489-0)\_[BTIF\\_TRA](#page-1494-0)[CE\\_LEVEL\\_NON](#page-1502-0)E[\)](#page-1507-0)
- ERROR (BT\_LOG\_BTIF\_TRACE\_LEVEL\_ERROR)
- WARNING (BT\_LOG\_BTIF\_TRACE\_LEVEL\_WARNING)
- API (BT\_LOG\_BTIF\_TRACE\_LEVEL\_API)
- EVENT (BT\_LOG\_BTIF\_TRACE\_LEVEL\_EVENT)
- DEBUG (BT\_LOG\_BTIF\_TRACE\_LEVEL\_DEBUG)
- VERBOSE (BT\_LOG\_BTIF\_TRACE\_LEVEL\_VERBOSE)

## **CONFIG\_BT\_LOG\_BTC\_TRACE\_LEVEL**

### BTC layer

*Found in: Component config* > *Bluetooth* > *Bluedroid Options* > *BT DEBUG LOG LEVEL*

Define BT trace level for BTC layer

### **Available options:**

- [NONE \(BT\\_LOG](#page-1489-0)\_[BTC\\_TRA](#page-1494-0)[CE\\_LEVEL\\_NON](#page-1502-0)E)
- ERROR (BT\_LOG\_BTC\_TRACE\_LEVEL\_ERROR)
- WARNING (BT\_LOG\_BTC\_TRACE\_LEVEL\_WARNING)
- API (BT\_LOG\_BTC\_TRACE\_LEVEL\_API)
- EVENT (BT\_LOG\_BTC\_TRACE\_LEVEL\_EVENT)
- DEBUG (BT\_LOG\_BTC\_TRACE\_LEVEL\_DEBUG)
- VERBOSE (BT\_LOG\_BTC\_TRACE\_LEVEL\_VERBOSE)

## **CONFIG\_BT\_LOG\_OSI\_TRACE\_LEVEL**

## OSI layer

*Found in: Component config* > *Bluetooth* > *Bluedroid Options* > *BT DEBUG LOG LEVEL*

Define BT trace level for OSI layer

### **Available options:**

- [NONE \(BT\\_LOG](#page-1489-0)\_[OSI\\_TRA](#page-1494-0)C[E\\_LEVEL\\_NONE](#page-1502-0))
- ERROR (BT\_LOG\_OSI\_TRACE\_LEVEL\_ERRO[R\)](#page-1507-0)
- WARNING (BT\_LOG\_OSI\_TRACE\_LEVEL\_WARNING)
- API (BT\_LOG\_OSI\_TRACE\_LEVEL\_API)
- EVENT (BT\_LOG\_OSI\_TRACE\_LEVEL\_EVENT)
- DEBUG (BT\_LOG\_OSI\_TRACE\_LEVEL\_DEBUG)
- VERBOSE (BT\_LOG\_OSI\_TRACE\_LEVEL\_VERBOSE)

# **CONFIG\_BT\_LOG\_BLUFI\_TRACE\_LEVEL**

## BLUFI layer

*Found in: Component config* > *Bluetooth* > *Bluedroid Options* > *BT DEBUG LOG LEVEL*

Define BT trace level for BLUFI layer

### **Available options:**

- NONE (BT\_LOG\_BLUFI\_TRACE\_LEVEL\_NONE)
- ERROR (BT\_LOG\_BLUFI\_TRACE\_LEVEL\_ERROR)
- WARNING (BT\_LOG\_BLUFI\_TRACE\_LEVEL\_WARNING)
- API (BT\_LOG\_BLUFI\_TRACE\_LEVEL\_API)
- EVENT (BT\_LOG\_BLUFI\_TRACE\_LEVEL\_EVENT)
- DEBUG (BT\_LOG\_BLUFI\_TRACE\_LEVEL\_DEBUG)
- VERBOSE (BT\_LOG\_BLUFI\_TRACE\_LEVEL\_VERBOSE)

# **CONFIG\_BT\_ACL\_CONNECTIONS**

BT/BLE MAX ACL CONNECTIONS(1~9)

*Found in: Component config* > *Bluetooth* > *Bluedroid Options*

Maximum BT/BLE connection count. The ESP32-C3/S3 chip supports a maximum of 10 instances, including ADV, SCAN and connections. The ESP32-C3/S3 chip can connect up to 9 devices if ADV or SCAN uses only one. If ADV and SCAN are both used, The ESP32-C3/S3 chip is connected to a maximum [of 8 devices. Bec](#page-1489-0)au[se Bluetoo](#page-1494-0)t[h cannot reclaim us](#page-1502-0)ed instances once ADV or SCAN is used.

### **Range:**

• from 1 to 9 if BT\_BLUEDROID\_ENABLED && BT\_BLUEDROID\_ENABLED

**Default value:**

• 4 if BT\_BLUEDROID\_ENABLED && BT\_BLUEDROID\_ENABLED

## **CONFIG\_BT\_MULTI\_CONNECTION\_ENBALE**

Enable BLE multi-conections

*Found in: Component config* > *Bluetooth* > *Bluedroid Options*

Enable this option if there are multiple connections

### **Default value:**

• [Yes \(enabled\) if B](#page-1489-0)T[\\_BLUEDR](#page-1494-0)[OID\\_ENABLED &](#page-1502-0)& BT\_BLUEDROID\_ENABLED

## **CONFIG\_BT\_ALLOCATION\_FROM\_SPIRAM\_FIRST**

BT/BLE will first malloc the memory from the PSRAM

*Found in: Component config* > *Bluetooth* > *Bluedroid Options*

This select can save the internal RAM if there have the PSRAM

### **Default value:**

• [No \(disabled\) if B](#page-1489-0)T[\\_BLUEDR](#page-1494-0)[OID\\_ENABLED &](#page-1502-0)& BT\_BLUEDROID\_ENABLED

## **CONFIG\_BT\_BLE\_DYNAMIC\_ENV\_MEMORY**

Use dynamic memory allocation in BT/BLE stack

*Found in: Component config* > *Bluetooth* > *Bluedroid Options*

This select can make the allocation of memory will become more flexible

### **Default value:**

• [No \(disabled\) if B](#page-1489-0)T[\\_BLUEDR](#page-1494-0)[OID\\_ENABLED &](#page-1502-0)& BT\_BLUEDROID\_ENABLED

## **CONFIG\_BT\_BLE\_HOST\_QUEUE\_CONG\_CHECK**

#### BLE queue congestion check

### *Found in: Component config* > *Bluetooth* > *Bluedroid Options*

When scanning and scan duplicate is not enabled, if there are a lot of adv packets around or application layer handling adv packets is slow, it will cause the controller memory to run out. if enabled, adv packets will be los[t when host queue](#page-1489-0) is [congested](#page-1494-0).

#### **Default value:**

• No (disabled) if BT\_BLUEDROID\_ENABLED && BT\_BLUEDROID\_ENABLED

## **CONFIG\_BT\_BLE\_ACT\_SCAN\_REP\_ADV\_SCAN**

Report adv data and scan response individually when BLE active scan

*Found in: Component config* > *Bluetooth* > *Bluedroid Options*

Originally, when doing BLE active scan, Bluedroid will not report adv to application layer until receive scan response. This option is used to disable the behavior. When enable this option, Bluedroid will report adv [data or scan respo](#page-1489-0)n[se to appli](#page-1494-0)ca[tion layer immedia](#page-1502-0)tely.

# Memory reserved at start of DRAM for Bluetooth stack

#### **Default value:**

• No (disabled) if BT\_BLUEDROID\_ENABLED && *CONFIG\_BT\_BLE\_ENABLED* && BT\_BLUEDROID\_ENABLED

## **CONFIG\_BT\_BLE\_ESTAB\_LINK\_CONN\_TOUT**

Timeout of BLE connection establishment

*Found in: Component config* > *Bluetooth* > *Bluedroid Options*

Bluetooth Connection establishment maximum time, if connection time exceeds this value, the connection establishment fails, ESP\_GATTC\_OPEN\_EVT or ESP\_GATTS\_OPEN\_EVT is triggered.

#### **Range:**

• [from 1 to 60 if BT](#page-1489-0)\_[BLUEDR](#page-1494-0)O[ID\\_ENABLED &](#page-1502-0)& BT\_BLUEDROID\_ENABLED

#### **Default value:**

• 30 if BT\_BLUEDROID\_ENABLED && BT\_BLUEDROID\_ENABLED

## **CONFIG\_BT\_MAX\_DEVICE\_NAME\_LEN**

length of bluetooth device name

*Found in: Component config* > *Bluetooth* > *Bluedroid Options*

Bluetooth Device name length shall be no larger than 248 octets, If the broadcast data cannot contain the complete device name, then only the shortname will be displayed, the rest parts that can't fit in will be truncat[ed.](#page-1489-0)

**Range:**

• from 32 to 248 if BT\_BLUEDROID\_ENABLED && BT\_BLUEDROID\_ENABLED **Default value:**

• 32 if BT\_BLUEDROID\_ENABLED && BT\_BLUEDROID\_ENABLED

## **CONFIG\_BT\_BLE\_RPA\_TIMEOUT**

Timeout of resolvable private address

*Found in: Component config* > *Bluetooth* > *Bluedroid Options*

This set RPA timeout of Controller and Host. Default is 900 s (15 minutes). Range is 1 s to 1 hour  $(3600 s).$ 

**Range:**

• from 1 to 3600 if BT\_BLUEDROID\_ENABLED && BT\_BLUEDROID\_ENABLED **Default value:**

• 900 if BT\_BLUEDROID\_ENABLED && BT\_BLUEDROID\_ENABLED

### **CONFIG\_BT\_BLE\_50\_FEATURES\_SUPPORTED**

Enable BLE 5.0 features

<span id="page-1515-0"></span>*Found in: Component config* > *Bluetooth* > *Bluedroid Options*

This enables BLE 5.0 features, this option only support esp32c3/esp32s3 chip

#### **Default value:**

• [Yes \(enabled\) if B](#page-1489-0)T[\\_BLUEDR](#page-1494-0)[OID\\_ENABLED &](#page-1502-0)& BT\_BLUEDROID\_ENABLED

## **CONFIG\_BT\_BLE\_42\_FEATURES\_SUPPORTED**

Enable BLE 4.2 features

*Found in: Component config* > *Bluetooth* > *Bluedroid Options*

This enables BLE 4.2 features.

#### **Default value:**

• [No \(disabled\) if B](#page-1489-0)T[\\_BLUEDR](#page-1494-0)[OID\\_ENABLED &](#page-1502-0)& BT\_BLUEDROID\_ENABLED

### **CONFIG\_BT\_BLE\_FEAT\_PERIODIC\_ADV\_SYNC\_TRANSFER**

Enable BLE periodic advertising sync transfer feature

*Found in: Component config* > *Bluetooth* > *Bluedroid Options*

This enables BLE periodic advertising sync transfer feature

### **Default value:**

• [No \(disable](#page-1489-0)d) [if](#page-1494-0) [BT\\_BLUEDR](#page-1502-0)OID\_ENABLED && *CON-FIG\_BT\_BLE\_50\_FEATURES\_SUPPORTED* && SOC\_ESP\_NIMBLE\_CONTROLLER && BT\_BLUEDROID\_ENABLED

### **CONFIG\_BT\_[BLE\\_FEAT\\_PERIODIC\\_ADV\\_ENH](#page-1515-0)**

Enable periodic adv enhancements(adi support)

*Found in: Component config* > *Bluetooth* > *Bluedroid Options*

Enable the periodic advertising enhancements

### **Default value:**

• [No \(disable](#page-1489-0)d) [if](#page-1494-0) [BT\\_BLUEDR](#page-1502-0)OID\_ENABLED && *CON-*FIG\_BT\_BLE\_50\_FEATURES\_SUPPORTED\_ && SOC\_ESP\_NIMBLE\_CONTROLLER && BT\_BLUEDROID\_ENABLED

### **CONFIG\_BT\_[BLE\\_HIGH\\_DUTY\\_ADV\\_INTERVAL](#page-1515-0)**

Enable BLE high duty advertising interval feature

*Found in: Component config* > *Bluetooth* > *Bluedroid Options*

This enable BLE high duty advertising interval feature

#### **Default value:**

## **NimBLE Options** Contains:

- *CONFIG\_BT\_NIMBLE\_ACL\_BUF\_COUNT*
- *CONFIG\_BT\_NIMBLE\_ACL\_BUF\_SIZE*
- <span id="page-1516-1"></span>• *CONFIG\_BT\_NIMBLE\_SVC\_GAP\_DEVICE\_NAME*
- *CONFIG\_BT\_NIMBLE\_HS\_STOP\_TIMEOUT\_MS*
- *[CONFIG\\_BT\\_NIMBLE\\_50\\_FEATURE\\_SUP](#page-1520-0)PORT*
- *[CONFIG\\_BT\\_NIMBLE\\_ROLE\\_BROADC](#page-1520-1)ASTER*
- *[CONFIG\\_BT\\_NIMBLE\\_ROLE\\_CENTRAL](#page-1520-2)*
- *[CONFIG\\_BT\\_NIMBLE\\_HIGH\\_DUTY\\_ADV\\_ITVL](#page-1525-0)*
- *[CONFIG\\_BT\\_NIMBLE\\_MESH](#page-1526-0)*
- *[CONFIG\\_BT\\_NIMBLE\\_ROLE\\_OBSERVER](#page-1518-0)*
- *[CONFIG\\_BT\\_NIMBLE\\_ROLE\\_PERIPHER](#page-1518-1)AL*
- *[CONFIG\\_BT\\_NIMBLE\\_BLUFI\\_ENABLE](#page-1527-0)*
- *[CONFIG\\_BT\\_NIMBLE\\_ENABL](#page-1522-0)E\_CONN\_REATTEMPT*
- *[CONFIG\\_BT\\_NIMBLE\\_USE\\_ESP\\_TIMER](#page-1519-0)*
- *[CONFIG\\_BT\\_NIMBLE\\_DEBUG](#page-1518-2)*
- *[CONFIG\\_BT\\_NIMBLE\\_HOST\\_BASED\\_P](#page-1527-1)RIVACY*
- *[CONFIG\\_BT\\_NIMBLE\\_HS\\_FLOW\\_CTRL](#page-1525-1)*
- *[CONFIG\\_BT\\_NIMBLE\\_SVC\\_GAP\\_APPEA](#page-1527-2)RANCE*
- *[CONFIG\\_BT\\_NIMBLE\\_HCI\\_EV](#page-1519-1)T\_BUF\_SIZE*
- *[CONFIG\\_BT\\_NIMBLE\\_HCI\\_EVT\\_HI\\_BUF\\_COU](#page-1525-2)NT*
- *[CONFIG\\_BT\\_NIMBLE\\_HCI\\_EVT\\_LO\\_BU](#page-1521-0)F\_COUNT*
- *[CONFIG\\_BT\\_NIMBLE\\_GAP\\_DEVICE\\_NAME\\_MA](#page-1520-3)X\_LEN*
- *[CONFIG\\_BT\\_NIMBLE\\_MAX\\_BONDS](#page-1521-1)*
- *[CONFIG\\_BT\\_NIMBLE\\_MAX\\_CCCDS](#page-1521-2)*
- *[CONFIG\\_BT\\_NIMBLE\\_MAX\\_CONNECTIONS](#page-1521-3)*
- *[CONFIG\\_BT\\_NIMBLE\\_L2CAP\\_COC\\_MAX\\_NUM](#page-1520-4)*
- *[CONFIG\\_BT\\_NIMBLE\\_MEM\\_ALLOC](#page-1517-0)\_MODE*
- *[CONFIG\\_BT\\_NIMBLE\\_MSYS1\\_BLOC](#page-1517-1)K\_COUNT*
- *[CONFIG\\_BT\\_NIMBLE\\_LOG\\_LEVEL](#page-1517-2)*
- *[CONFIG\\_BT\\_NIMBLE\\_TASK\\_STACK\\_SIZE](#page-1518-3)*
- *[CONFIG\\_BT\\_NIMBLE\\_CRYPTO\\_STACK\\_MBE](#page-1516-0)DTLS*
- *[CONFIG\\_BT\\_NIMBLE\\_NVS\\_PERSIST](#page-1521-4)*
- *[CONFIG\\_BT\\_NIMBLE\\_ATT\\_PREFER](#page-1517-3)RED\_MTU*
- *[CONFIG\\_BT\\_NIMBLE\\_RPA\\_TIMEOUT](#page-1518-4)*
- *[CONFIG\\_BT\\_NIMBLE\\_SM\\_LEGACY](#page-1525-3)*
- *[CONFIG\\_BT\\_NIMBLE\\_SM\\_SC](#page-1519-2)*
- *[CONFIG\\_BT\\_NIMBLE\\_PINNED\\_TO\\_CORE\\_CHO](#page-1520-5)ICE*
- *[CONFIG\\_BT\\_NIMBLE\\_SM\\_SC\\_DEBUG](#page-1522-1)\_KEYS*

## **CON[FIG\\_BT\\_NIMBLE\\_MEM\\_ALLOC\\_MODE](#page-1518-5)**

### [Memory allocation strategy](#page-1519-4)

*Found in: Component config* > *Bluetooth* > *NimBLE Options*

<span id="page-1516-0"></span>Allocation strategy for NimBLE host stack, essentially provides ability to allocate all required dynamic allocations from,

- Inte[rnal DRAM memo](#page-1489-0)ry [only](#page-1494-0)
- External SPIRAM memory only
- Either internal or external memory based on default malloc() behavior in ESP-IDF
- Internal IRAM memory wherever applicable else internal DRAM

### **Available options:**

- Internal memory (BT\_NIMBLE\_MEM\_ALLOC\_MODE\_INTERNAL)
- External SPIRAM (BT\_NIMBLE\_MEM\_ALLOC\_MODE\_EXTERNAL)
- Default alloc mode (BT\_NIMBLE\_MEM\_ALLOC\_MODE\_DEFAULT)
- Internal IRAM (BT\_NIMBLE\_MEM\_ALLOC\_MODE\_IRAM\_8BIT) Allows to use IRAM memory region as 8bit accessible region. Every unaligned (8bit or 16bit) access will result in an exception and incur penalty of certain clock cycles per unaligned read/write.

## **CONFIG\_BT\_NIMBLE\_LOG\_LEVEL**

NimBLE Host log verbosity

*Found in: Component config* > *Bluetooth* > *NimBLE Options*

<span id="page-1517-3"></span>Select NimBLE log level. Please make a note that the selected NimBLE log verbosity can not exceed the level set in "Component config  $\rightarrow$  Log output  $\rightarrow$  Default log verbosity".

#### **Available [options:](#page-1489-0)**

- No logs (BT\_NIMBLE\_LOG\_LEVEL\_NONE)
- Error logs (BT\_NIMBLE\_LOG\_LEVEL\_ERROR)
- Warning logs (BT\_NIMBLE\_LOG\_LEVEL\_WARNING)
- Info logs (BT\_NIMBLE\_LOG\_LEVEL\_INFO)
- Debug logs (BT\_NIMBLE\_LOG\_LEVEL\_DEBUG)

## **CONFIG\_BT\_NIMBLE\_MAX\_CONNECTIONS**

Maximum number of concurrent connections

*Found in: Component config* > *Bluetooth* > *NimBLE Options*

<span id="page-1517-2"></span>Defines maximum number of concurrent BLE connections. For ESP32, user is expected to configure BTDM\_CTRL\_BLE\_MAX\_CONN from controller menu along with this option. Similarly for ESP32-C3 or ES[P32-S3, user is exp](#page-1489-0)e[cted to con](#page-1494-0)fi[gure BT\\_CTRL\\_B](#page-1516-1)LE\_MAX\_ACT from controller menu.

#### **Range:**

• from 1 to 9 if BT\_NIMBLE\_ENABLED && BT\_NIMBLE\_ENABLED

#### **Default value:**

• 3 if BT\_NIMBLE\_ENABLED && BT\_NIMBLE\_ENABLED

### **CONFIG\_BT\_NIMBLE\_MAX\_BONDS**

Maximum number of bonds to save across reboots

*Found in: Component config* > *Bluetooth* > *NimBLE Options*

<span id="page-1517-0"></span>Defines maximum number of bonds to save for peer security and our security

#### **Default value:**

• [3 if BT\\_NIMBLE](#page-1489-0)\_[ENABLED](#page-1494-0) [&& BT\\_NIMBL](#page-1516-1)E\_ENABLED

### **CONFIG\_BT\_NIMBLE\_MAX\_CCCDS**

Maximum number of CCC descriptors to save across reboots

*Found in: Component config* > *Bluetooth* > *NimBLE Options*

<span id="page-1517-1"></span>Defines maximum number of CCC descriptors to save

#### **Default value:**

• [8 if BT\\_NIMBLE](#page-1489-0)\_[ENABLED](#page-1494-0) [&& BT\\_NIMBL](#page-1516-1)E\_ENABLED

## **CONFIG\_BT\_NIMBLE\_L2CAP\_COC\_MAX\_NUM**

Maximum number of connection oriented channels

*Found in: Component config* > *Bluetooth* > *NimBLE Options*

<span id="page-1518-3"></span>Defines maximum number of BLE Connection Oriented Channels. When set to (0), BLE COC is not compiled in

#### **Range:**

• [from 0 to 9 if BT\\_](#page-1489-0)[NIMBLE\\_E](#page-1494-0)[NABLED && BT](#page-1516-1)\_NIMBLE\_ENABLED

**Default value:**

• 0 if BT\_NIMBLE\_ENABLED && BT\_NIMBLE\_ENABLED

## **CONFIG\_BT\_NIMBLE\_PINNED\_TO\_CORE\_CHOICE**

The CPU core on which NimBLE host will run

*Found in: Component config* > *Bluetooth* > *NimBLE Options*

<span id="page-1518-5"></span>The CPU core on which NimBLE host will run. You can choose Core 0 or Core 1. Cannot specify no-affinity

#### **Available [options:](#page-1489-0)**

- Core 0 (PRO CPU) [\(BT\\_NIM](#page-1494-0)B[LE\\_PINNED\\_TO](#page-1516-1)\_CORE\_0)
- Core 1 (APP CPU) (BT\_NIMBLE\_PINNED\_TO\_CORE\_1)

## **CONFIG\_BT\_NIMBLE\_TASK\_STACK\_SIZE**

NimBLE Host task stack size

*Found in: Component config* > *Bluetooth* > *NimBLE Options*

<span id="page-1518-4"></span>This configures stack size of NimBLE host task

#### **Default value:**

- [5120 if](#page-1489-0) *C[ONFIG\\_BL](#page-1494-0)E[\\_MESH](#page-1516-1)* && BT\_NIMBLE\_ENABLED && BT\_NIMBLE\_ENABLED
- 4096 if BT\_NIMBLE\_ENABLED && BT\_NIMBLE\_ENABLED

## **CONFIG\_BT\_NIMBLE\_ROL[E\\_CENTRAL](#page-1527-3)**

Enable BLE Central role

<span id="page-1518-1"></span>*Found in: Component config* > *Bluetooth* > *NimBLE Options*

#### **Default value:**

• Yes (enabled) if BT\_NIMBLE\_ENABLED && BT\_NIMBLE\_ENABLED

### **CONFIG\_BT\_NIMBLE\_ROLE\_PERIPHERAL**

Enable BLE Peripheral role

<span id="page-1518-2"></span>*Found in: Component config* > *Bluetooth* > *NimBLE Options*

#### **Default value:**

• Yes (enabled) if BT\_NIMBLE\_ENABLED && BT\_NIMBLE\_ENABLED

## **CONFIG\_BT\_NIMBLE\_ROLE\_BROADCASTER**

Enable BLE Broadcaster role

*Found in: Component config* > *Bluetooth* > *NimBLE Options*

### <span id="page-1518-0"></span>**Default value:**

• Yes (enabled) if BT\_NIMBLE\_ENABLED && BT\_NIMBLE\_ENABLED

## **CONFIG\_BT\_NIMBLE\_ROLE\_OBSERVER**

Enable BLE Observer role

*Found in: Component config* > *Bluetooth* > *NimBLE Options*

## <span id="page-1519-0"></span>**Default value:**

• Yes (enabled) if BT\_NIMBLE\_ENABLED && BT\_NIMBLE\_ENABLED

# **CONFIG\_BT\_NIMBLE\_NVS\_PERSIST**

Persist the BLE Bonding keys in NVS

*Found in: Component config* > *Bluetooth* > *NimBLE Options*

<span id="page-1519-2"></span>Enable this flag to make bonding persistent across device reboots

### **Default value:**

• [Yes \(enabled\) if B](#page-1489-0)T[\\_NIMBLE](#page-1494-0)\_[ENABLED &&](#page-1516-1) BT\_NIMBLE\_ENABLED

## **CONFIG\_BT\_NIMBLE\_SM\_LEGACY**

Security manager legacy pairing

*Found in: Component config* > *Bluetooth* > *NimBLE Options*

Enable security manager legacy pairing

### **Default value:**

• [Yes \(enabled\) if B](#page-1489-0)T[\\_NIMBLE](#page-1494-0)\_[ENABLED &&](#page-1516-1) BT\_NIMBLE\_ENABLED

## **CONFIG\_BT\_NIMBLE\_SM\_SC**

Security manager secure connections (4.2)

*Found in: Component config* > *Bluetooth* > *NimBLE Options*

<span id="page-1519-3"></span>Enable security manager secure connections

### **Default value:**

• [Yes \(enabled\) if B](#page-1489-0)T[\\_NIMBLE](#page-1494-0)\_[ENABLED &&](#page-1516-1) BT\_NIMBLE\_ENABLED

## **CONFIG\_BT\_NIMBLE\_DEBUG**

Enable extra runtime asserts and host debugging

*Found in: Component config* > *Bluetooth* > *NimBLE Options*

<span id="page-1519-1"></span>This enables extra runtime asserts and host debugging

### **Default value:**

• [No \(disabled\) if B](#page-1489-0)T[\\_NIMBLE](#page-1494-0)\_[ENABLED && B](#page-1516-1)T\_NIMBLE\_ENABLED

# **CONFIG\_BT\_NIMBLE\_SM\_SC\_DEBUG\_KEYS**

Use predefined public-private key pair

*Found in: Component config* > *Bluetooth* > *NimBLE Options*

<span id="page-1519-4"></span>If this option is enabled, SM uses predefined DH key pair as described in Core Specification, Vol. 3, Part H, 2.3.5.6.1. This allows to decrypt air traffic easily and thus should only be used for debugging.

### **Default v[alue:](#page-1489-0)**

• No (disabled) if *CONFIG\_BT\_NIMBLE\_SM\_SC* && BT\_NIMBLE\_ENABLED

## **CONFIG\_BT\_NIMBLE\_SVC\_GAP\_DEVICE\_NAME**

### BLE GAP default device name

## *Found in: Component config* > *Bluetooth* > *NimBLE Options*

<span id="page-1520-2"></span>The Device Name characteristic shall contain the name of the device as an UTF-8 string. This name can be changed by using API ble\_svc\_gap\_device\_name\_set()

### **Default v[alue:](#page-1489-0)**

• "nimble" if BT\_[NIMBLE\\_](#page-1494-0)E[NABLED && BT](#page-1516-1)\_NIMBLE\_ENABLED

# **CONFIG\_BT\_NIMBLE\_GAP\_DEVICE\_NAME\_MAX\_LEN**

Maximum length of BLE device name in octets

*Found in: Component config* > *Bluetooth* > *NimBLE Options*

<span id="page-1520-4"></span>Device Name characteristic value shall be 0 to 248 octets in length

#### **Default value:**

• [31 if BT\\_NIMBL](#page-1489-0)E[\\_ENABLE](#page-1494-0)[D && BT\\_NIMBL](#page-1516-1)E\_ENABLED

## **CONFIG\_BT\_NIMBLE\_ATT\_PREFERRED\_MTU**

Preferred MTU size in octets

*Found in: Component config* > *Bluetooth* > *NimBLE Options*

<span id="page-1520-5"></span>This is the default value of ATT MTU indicated by the device during an ATT MTU exchange. This value can be changed using API ble\_att\_set\_preferred\_mtu()

## **Default v[alue:](#page-1489-0)**

• 256 if BT\_NIMBL[E\\_ENABL](#page-1494-0)E[D && BT\\_NIMB](#page-1516-1)LE\_ENABLED

## **CONFIG\_BT\_NIMBLE\_SVC\_GAP\_APPEARANCE**

External appearance of the device

*Found in: Component config* > *Bluetooth* > *NimBLE Options*

<span id="page-1520-3"></span>Standard BLE GAP Appearance value in HEX format e.g. 0x02C0

## **Default value:**

• [0 if BT\\_NIMBLE](#page-1489-0)\_[ENABLED](#page-1494-0) [&& BT\\_NIMBL](#page-1516-1)E\_ENABLED

## **CONFIG\_BT\_NIMBLE\_ACL\_BUF\_COUNT**

ACL Buffer count

*Found in: Component config* > *Bluetooth* > *NimBLE Options*

<span id="page-1520-0"></span>The number of ACL data buffers.

### **Default value:**

• [20 if BT\\_NIMBL](#page-1489-0)E[\\_ENABLE](#page-1494-0)[D && BT\\_NIMBL](#page-1516-1)E\_ENABLED

## **CONFIG\_BT\_NIMBLE\_ACL\_BUF\_SIZE**

## ACL Buffer size

*Found in: Component config* > *Bluetooth* > *NimBLE Options*

<span id="page-1520-1"></span>This is the maximum size of the data portion of HCI ACL data packets. It does not include the HCI data header (of 4 bytes)

### **Default v[alue:](#page-1489-0)**

• 255 if BT\_NIMBLE\_ENABLED && BT\_NIMBLE\_ENABLED

## **CONFIG\_BT\_NIMBLE\_HCI\_EVT\_BUF\_SIZE**

HCI Event Buffer size

*Found in: Component config* > *Bluetooth* > *NimBLE Options*

<span id="page-1521-1"></span>This is the size of each HCI event buffer in bytes. In case of extended advertising, packets can be fragmented. 257 bytes is the maximum size of a packet.

### **Default v[alue:](#page-1489-0)**

- 257 if *CONFI[G\\_BT\\_NIM](#page-1494-0)B[LE\\_EXT\\_ADV](#page-1516-1)* && BT\_NIMBLE\_ENABLED && BT\_NIMBLE\_ENABLED
- 70 if BT\_NIMBLE\_ENABLED && BT\_NIMBLE\_ENABLED

### **CONFIG\_BT\_NIMBLE\_[HCI\\_EVT\\_HI\\_BUF\\_COUNT](#page-1526-1)**

High Priority HCI Event Buffer count

*Found in: Component config* > *Bluetooth* > *NimBLE Options*

<span id="page-1521-2"></span>This is the high priority HCI events' buffer size. High-priority event buffers are for everything except advertising reports. If there are no free high-priority event buffers then host will try to allocate a lowpriority b[uffer instead](#page-1489-0)

#### **Default value:**

• 30 if BT\_NIMBLE\_ENABLED && BT\_NIMBLE\_ENABLED

## **CONFIG\_BT\_NIMBLE\_HCI\_EVT\_LO\_BUF\_COUNT**

Low Priority HCI Event Buffer count

*Found in: Component config* > *Bluetooth* > *NimBLE Options*

<span id="page-1521-3"></span>This is the low priority HCI events' buffer size. Low-priority event buffers are only used for advertising reports. If there are no free low-priority event buffers, then an incoming advertising report will get dropped

#### **Default v[alue:](#page-1489-0)**

• 8 if BT\_NIMBLE\_ENABLED && BT\_NIMBLE\_ENABLED

## **CONFIG\_BT\_NIMBLE\_MSYS1\_BLOCK\_COUNT**

MSYS\_1 Block Count

*Found in: Component config* > *Bluetooth* > *NimBLE Options*

<span id="page-1521-4"></span>MSYS is a system level mbuf registry. For prepare write & prepare responses MBUFs are allocated out of msys\_1 pool. For NIMBLE\_MESH enabled cases, this block count is increased by 8 than user defined c[ount.](#page-1489-0)

#### **Default value:**

• 12 if BT\_NIMBLE\_ENABLED && BT\_NIMBLE\_ENABLED

## **CONFIG\_BT\_NIMBLE\_HS\_FLOW\_CTRL**

Enable Host Flow control

*Found in: Component config* > *Bluetooth* > *NimBLE Options*

<span id="page-1521-0"></span>Enable Host Flow control

### **Default value:**

• [Yes \(enabled\) if B](#page-1489-0)T[\\_NIMBLE](#page-1494-0)\_[ENABLED &&](#page-1516-1) BT\_NIMBLE\_ENABLED

## **CONFIG\_BT\_NIMBLE\_HS\_FLOW\_CTRL\_ITVL**

#### Host Flow control interval

*Found in: Component config* > *Bluetooth* > *NimBLE Options* > *CONFIG\_BT\_NIMBLE\_HS\_FLOW\_CTRL*

Host flow control interval in msecs

### **Default value:**

• 1000 if *[CONFIG\\_](#page-1489-0)B[T\\_NIMBL](#page-1494-0)E[\\_HS\\_FLOW\\_CTR](#page-1516-1)L* [&& BT\\_NIMBLE\\_ENABLED](#page-1521-0)

# **CONFIG\_BT\_NIMBLE\_HS\_FLOW\_CTRL\_THRESH**

### Host Flow control [threshold](#page-1521-0)

*Found in: Component config* > *Bluetooth* > *NimBLE Options* > *CONFIG\_BT\_NIMBLE\_HS\_FLOW\_CTRL*

Host flow control threshold, if the number of free buffers are at or below this threshold, send an immediate number-of-completed-packets event

#### **Default v[alue:](#page-1489-0)**

• 2 if *CONFIG\_BT\_[NIMBLE\\_H](#page-1494-0)S[\\_FLOW\\_CTRL](#page-1516-1)* &[& BT\\_NIMBLE\\_ENABLED](#page-1521-0)

## **CONFIG\_BT\_NIMBLE\_HS\_FLOW\_CTRL\_TX\_ON\_DISCONNECT**

Host Flow con[trol on disconnect](#page-1521-0)

*Found in: Component config* > *Bluetooth* > *NimBLE Options* > *CONFIG\_BT\_NIMBLE\_HS\_FLOW\_CTRL*

Enable this option to send number-of-completed-packets event to controller after disconnection

#### **Default value:**

• [Yes \(enabled\) if](#page-1489-0) *C[ONFIG\\_BT](#page-1494-0)\_[NIMBLE\\_HS\\_FLO](#page-1516-1)W\_CTRL* [&& BT\\_NIMBLE\\_ENABLED](#page-1521-0)

### **CONFIG\_BT\_NIMBLE\_RPA\_TIMEOUT**

RPA timeout in seconds

*Found in: Component config* > *Bluetooth* > *NimBLE Options*

<span id="page-1522-1"></span>Time interval between RPA address change. This is applicable in case of Host based RPA

**Range:**

• [from 1 to 41400 i](#page-1489-0)f [BT\\_NIMB](#page-1494-0)L[E\\_ENABLED &](#page-1516-1)& BT\_NIMBLE\_ENABLED

**Default value:**

• 900 if BT\_NIMBLE\_ENABLED && BT\_NIMBLE\_ENABLED

## **CONFIG\_BT\_NIMBLE\_MESH**

Enable BLE mesh functionality

*Found in: Component config* > *Bluetooth* > *NimBLE Options*

<span id="page-1522-0"></span>Enable BLE Mesh example present in upstream mynewt-nimble and not maintained by Espressif.

IDF maintains ESP-BLE-MESH as the official Mesh solution. Please refer to ESP-BLE-MESH guide at: *:doc:*../[esp32/api-guides/e](#page-1489-0)s[p-ble-mesh](#page-1494-0)/[ble-mesh-index``](#page-1516-1)

#### **Default value:**

• No (disabled) if BT\_NIMBLE\_ENABLED && BT\_NIMBLE\_ENABLED

## Contains:

- *CONFIG\_BT\_NIMBLE\_MESH\_PROVISIONER*
- *CONFIG\_BT\_NIMBLE\_MESH\_PROV*
- *CONFIG\_BT\_NIMBLE\_MESH\_GATT\_PROXY*
- *CONFIG\_BT\_NIMBLE\_MESH\_FRIEND*
- *CONFIG\_BT\_NIMBLE\_MESH\_LOW\_POWER*
- *CONFIG\_BT\_NIMBLE\_MESH\_PROXY*
- *CONFIG\_BT\_NIMBLE\_MESH\_RELAY*
- *CONFIG\_BT\_NIMBLE\_MESH\_DEVICE\_NAME*
- *[CONFIG\\_BT\\_NIMBLE\\_MESH\\_NODE\\_COUNT](#page-1524-1)*

## **CON[FIG\\_BT\\_NIMBLE\\_MESH\\_PROXY](#page-1524-3)**

[Enable mesh proxy functionality](#page-1524-4)

*Found in: Component config* > *Bluetooth* > *NimBLE Options* > *CONFIG\_BT\_NIMBLE\_MESH*

Enable proxy. This is automatically set whenever NIMBLE\_MESH\_PB\_GATT or NIM-BLE\_MESH\_GATT\_PROXY is set

### **Default v[alue:](#page-1489-0)**

• No (disabled) if *CONFIG\_BT\_NIMBLE\_MESH* && BT\_NIMBLE\_ENABLED

## **CONFIG\_BT\_NIMBLE\_MESH\_PROV**

Enable BLE mesh provisio[ning](#page-1522-0)

*Found in: Component config* > *Bluetooth* > *NimBLE Options* > *CONFIG\_BT\_NIMBLE\_MESH*

<span id="page-1523-0"></span>Enable mesh provisioning

#### **Default value:**

• [Yes \(enabled\) if](#page-1489-0) *CO[NFIG\\_BT\\_](#page-1494-0)[NIMBLE\\_MESH](#page-1516-1)* &[& BT\\_NIMBLE\\_ENABLED](#page-1522-0)

## **CONFIG\_BT\_NIMBLE\_MESH\_PB\_ADV**

Enable mesh provisioning [over advertising bearer](#page-1522-0)

*Found in: Component config* > *Bluetooth* > *NimBLE Options* > *CONFIG\_BT\_NIMBLE\_MESH* > *CON-FIG\_BT\_NIMBLE\_MESH\_PROV*

Enable this option to allow the device to be provisioned over the advertising bearer

#### **Default v[alue:](#page-1489-0)**

• [Yes \(enabled\) if](#page-1523-0) *CO[NFIG\\_BT\\_](#page-1494-0)NI[MBLE\\_MESH\\_PR](#page-1516-1)OV* [&& BT\\_NIMBLE\\_ENABLE](#page-1522-0)[D](#page-1523-0)

### **CONFIG\_BT\_NIMBLE\_MESH\_PB\_GATT**

Enable mesh provisioning [over GATT bearer](#page-1523-0)

*Found in: Component config* > *Bluetooth* > *NimBLE Options* > *CONFIG\_BT\_NIMBLE\_MESH* > *CON-FIG\_BT\_NIMBLE\_MESH\_PROV*

Enable this option to allow the device to be provisioned over the GATT bearer

#### **Default v[alue:](#page-1489-0)**

• [Yes \(enabled\) if](#page-1523-0) *CO[NFIG\\_BT\\_](#page-1494-0)NI[MBLE\\_MESH\\_PR](#page-1516-1)OV* [&& BT\\_NIMBLE\\_ENABLE](#page-1522-0)[D](#page-1523-0)

## **CONFIG\_BT\_NIMBLE\_MESH\_GATT\_PROXY**

Enable GATT Proxy funct[ionality](#page-1523-0)

*Found in: Component config* > *Bluetooth* > *NimBLE Options* > *CONFIG\_BT\_NIMBLE\_MESH*

<span id="page-1523-1"></span>This option enables support for the Mesh GATT Proxy Service, i.e. the ability to act as a proxy between a Mesh GATT Client and a Mesh network

### **Default v[alue:](#page-1489-0)**

• Yes (enabled) if *CO[NFIG\\_BT\\_](#page-1494-0)[NIMBLE\\_MESH](#page-1516-1)* &[& BT\\_NIMBLE\\_ENABLED](#page-1522-0)

## **CONFIG\_BT\_NIMBLE\_MESH\_RELAY**

Enable mesh relay functionality

*Found in: Component config* > *Bluetooth* > *NimBLE Options* > *CONFIG\_BT\_NIMBLE\_MESH*

<span id="page-1524-2"></span>Support for acting as a Mesh Relay Node

#### **Default value:**

• [No \(disabled\) if](#page-1489-0) *CO[NFIG\\_BT\\_](#page-1494-0)[NIMBLE\\_MESH](#page-1516-1)* &[& BT\\_NIMBLE\\_ENABLED](#page-1522-0)

# **CONFIG\_BT\_NIMBLE\_MESH\_LOW\_POWER**

Enable mesh low power m[ode](#page-1522-0)

*Found in: Component config* > *Bluetooth* > *NimBLE Options* > *CONFIG\_BT\_NIMBLE\_MESH*

<span id="page-1524-1"></span>Enable this option to be able to act as a Low Power Node

#### **Default value:**

• [No \(disabled\) if](#page-1489-0) *CO[NFIG\\_BT\\_](#page-1494-0)[NIMBLE\\_MESH](#page-1516-1)* &[& BT\\_NIMBLE\\_ENABLED](#page-1522-0)

## **CONFIG\_BT\_NIMBLE\_MESH\_FRIEND**

Enable mesh friend functi[onality](#page-1522-0)

*Found in: Component config* > *Bluetooth* > *NimBLE Options* > *CONFIG\_BT\_NIMBLE\_MESH*

<span id="page-1524-0"></span>Enable this option to be able to act as a Friend Node

#### **Default value:**

• [No \(disabled\) if](#page-1489-0) *CO[NFIG\\_BT\\_](#page-1494-0)[NIMBLE\\_MESH](#page-1516-1)* &[& BT\\_NIMBLE\\_ENABLED](#page-1522-0)

### **CONFIG\_BT\_NIMBLE\_MESH\_DEVICE\_NAME**

Set mesh device name

*Found in: Component config* > *Bluetooth* > *NimBLE Options* > *CONFIG\_BT\_NIMBLE\_MESH*

<span id="page-1524-3"></span>This value defines Bluetooth Mesh device/node name

#### **Default value:**

• "[nimble-mesh-n](#page-1489-0)ode"if *[CON](#page-1494-0)F[IG\\_BT\\_NIMBLE\\_](#page-1516-1)MESH* [&& BT\\_NIMBLE\\_ENA](#page-1522-0)BLED

### **CONFIG\_BT\_NIMBLE\_MESH\_NODE\_COUNT**

Set mesh node count

*Found in: Component config* > *Bluetooth* > *NimBLE Options* > *CONFIG\_BT\_NIMBLE\_MESH*

<span id="page-1524-4"></span>Defines mesh node count.

#### **Default value:**

• 1 if *[CONFIG\\_BT\\_](#page-1489-0)N[IMBLE\\_M](#page-1494-0)ESH* [&& BT\\_NIM](#page-1516-1)B[LE\\_ENABLED](#page-1522-0)

## **CONFIG\_BT\_NIMBLE\_MESH\_PROVISIONER**

Enable BLE [mesh provisioner](#page-1522-0)

*Found in: Component config* > *Bluetooth* > *NimBLE Options* > *CONFIG\_BT\_NIMBLE\_MESH*

Enable mesh provisioner.

#### **Default value:**

• 0 if *[CONFIG\\_BT\\_](#page-1489-0)N[IMBLE\\_M](#page-1494-0)ESH* [&& BT\\_NIM](#page-1516-1)B[LE\\_ENABLED](#page-1522-0)

## **CONFIG\_BT\_NIMBLE\_CRYPTO\_STACK\_MBEDTLS**

Override TinyCrypt with mbedTLS for crypto computations

*Found in: Component config* > *Bluetooth* > *NimBLE Options*

<span id="page-1525-3"></span>Enable this option to choose mbedTLS instead of TinyCrypt for crypto computations.

#### **Default value:**

• [Yes \(enabled\) if B](#page-1489-0)T[\\_NIMBLE](#page-1494-0)\_[ENABLED &&](#page-1516-1) BT\_NIMBLE\_ENABLED

# **CONFIG\_BT\_NIMBLE\_HS\_STOP\_TIMEOUT\_MS**

BLE host stop timeout in msec

<span id="page-1525-0"></span>*Found in: Component config* > *Bluetooth* > *NimBLE Options*

BLE Host stop procedure timeout in milliseconds.

#### **Default value:**

• [2000 if BT\\_NIMB](#page-1489-0)[LE\\_ENAB](#page-1494-0)L[ED && BT\\_NIM](#page-1516-1)BLE\_ENABLED

## **CONFIG\_BT\_NIMBLE\_HOST\_BASED\_PRIVACY**

Enable host based privacy for random address.

*Found in: Component config* > *Bluetooth* > *NimBLE Options*

<span id="page-1525-2"></span>Use this option to do host based Random Private Address resolution. If this option is disabled then controller based privacy is used.

#### **Default v[alue:](#page-1489-0)**

• No (disabled) if BT\_NIMBLE\_ENABLED && BT\_NIMBLE\_ENABLED

### **CONFIG\_BT\_NIMBLE\_ENABLE\_CONN\_REATTEMPT**

Enable connection reattempts on connection establishment error

*Found in: Component config* > *Bluetooth* > *NimBLE Options*

<span id="page-1525-1"></span>Enable to make the NimBLE host to reattempt GAP connection on connection establishment failure.

#### **Default value:**

• [Yes \(enabled\) if B](#page-1489-0)T[\\_NIMBLE](#page-1494-0)\_[ENABLED](#page-1516-1)

### **CONFIG\_BT\_NIMBLE\_MAX\_CONN\_REATTEMPT**

Maximum number connection reattempts

*Found in: Component config* > *Bluetooth* > *NimBLE Options* > *CON-FIG\_BT\_NIMBLE\_ENABLE\_CONN\_REATTEMPT*

Defines maximum number of connection reattempts.

**Range:**

• [from 1 to 7 if](#page-1525-1) [BT\\_N](#page-1494-0)IMBLE[\\_ENABLED &](#page-1516-1)& *[CON-](#page-1525-1)FIG\_BT\_NIMBLE\_ENABLE\_CONN\_REATTEMPT* && BT\_NIMBLE\_ENABLED

**Default value:**

• 3 if BT\_NIMBLE\_ENABLED && *CONFIG\_BT\_NIMBLE\_ENABLE\_CONN\_REATTEMPT* && BT\_NIMBLE\_ENABLED

### **CONFIG\_BT\_NIMBLE\_50\_FEATURE\_SUPPORT**

Enable BLE 5 feature

*Found in: Component config* > *Bluetooth* > *NimBLE Options*

<span id="page-1526-0"></span>Enable BLE 5 features

## **Default value:**

• [Yes \(enabled\) if B](#page-1489-0)T[\\_NIMBLE](#page-1494-0)\_[ENABLED &&](#page-1516-1) BT\_NIMBLE\_ENABLED

# **CONFIG\_BT\_NIMBLE\_EXT\_ADV**

Enable extended advertising.

<span id="page-1526-1"></span>*Found in: Component config* > *Bluetooth* > *NimBLE Options* > *CON-FIG\_BT\_NIMBLE\_50\_FEATURE\_SUPPORT*

Enable this option to do extended advertising. Extended advertising will be supported from BLE 5.0 onwards.

#### **[Default value:](#page-1526-0)**

• No (disabled) if BT\_NIMBLE\_ENABLED && *CON-FIG\_BT\_NIMBLE\_50\_FEATURE\_SUPPORT* && BT\_NIMBLE\_ENABLED

## **CONFIG\_BT\_NIMBLE\_MAX\_EXT\_ADV\_INSTANCES**

Maximu[m number of extended advertising instances.](#page-1526-0)

*Found in: Component config* > *Bluetooth* > *NimBLE Options* > *CON-FIG\_BT\_NIMBLE\_50\_FEATURE\_SUPPORT* > *CONFIG\_BT\_NIMBLE\_EXT\_ADV*

Change this option to set maximum number of extended advertising instances. Minimum there is always one instance of adv[ertising. Enter how m](#page-1489-0)any mor[e advertisi](#page-1494-0)ng insta[nces you want.](#page-1516-1)

#### **[Range:](#page-1526-0)**

• from 0 to 4 if *CONFIG\_BT\_NIMBLE\_EXT\_ADV* [&& BT\\_NIMBLE\\_EN](#page-1526-1)ABLED

#### **Default value:**

- 1 if *CONFIG\_BT\_NIMBLE\_EXT\_ADV* && *CONFIG\_BT\_NIMBLE\_EXT\_ADV* && BT\_NIMBLE\_ENABLED
- 0 if *CONFIG\_[BT\\_NIMBLE\\_EXT\\_ADV](#page-1526-1)* && BT\_NIMBLE\_ENABLED

## **CONFIG\_BT\_NIMB[LE\\_MAX\\_EXT\\_ADV\\_DATA\\_LE](#page-1526-1)N**

Maximum len[gth of the advertising data.](#page-1526-1)

*Found in: Component config* > *Bluetooth* > *NimBLE Options* > *CON-FIG\_BT\_NIMBLE\_50\_FEATURE\_SUPPORT* > *CONFIG\_BT\_NIMBLE\_EXT\_ADV*

Defines size of extended advertising data. Size should not increase 1650.

**Range:**

• [from 0 to 1650 if](#page-1526-0) *[CONFIG\\_BT](#page-1489-0)\_NIMB[LE\\_EXT\\_A](#page-1494-0)DV* [&& BT\\_NIMBLE](#page-1526-1)[\\_ENA](#page-1516-1)BLED **Default value:**

- 1650 if *CONFIG\_BT\_NIMBLE\_EXT\_ADV* && *CONFIG\_BT\_NIMBLE\_EXT\_ADV* && BT\_NIMBLE\_ENABLED
- 0 if *CONFIG\_BT[\\_NIMBLE\\_EXT\\_ADV](#page-1526-1)* && BT\_NIMBLE\_ENABLED

# **CONFIG\_BT\_NIMBLE[\\_ENABLE\\_PERIODIC\\_ADV](#page-1526-1)**

Enable period[ic advertisement.](#page-1526-1)

<span id="page-1526-2"></span>*Found in: Component config* > *Bluetooth* > *NimBLE Options* > *CON-FIG\_BT\_NIMBLE\_50\_FEATURE\_SUPPORT* > *CONFIG\_BT\_NIMBLE\_EXT\_ADV*

Enable this option to start periodic advertisement.

#### **Default value:**

• Yes (enabled) if *CONFIG\_BT\_NIMBLE\_EXT\_ADV* && BT\_NIMBLE\_ENABLED

## **CONFIG\_BT\_NIMBLE\_MAX\_PERIODIC\_SYNCS**

Maximum number of peri[odic advertising syncs.](#page-1526-1)

*Found in: Component config* > *Bluetooth* > *NimBLE Options* > *CON-FIG\_BT\_NIMBLE\_50\_FEATURE\_SUPPORT* > *CONFIG\_BT\_NIMBLE\_EXT\_ADV* > *CON-FIG\_BT\_NIMBLE\_ENABLE\_PERIODIC\_ADV*

Set this option to set the upper limit for number [of periodic](#page-1494-0) sync co[nnections. This shou](#page-1516-1)ld be les[s than](#page-1526-0) [maximum connectio](#page-1526-0)[ns allowed by contro](#page-1489-0)[ller.](#page-1526-0)

#### **[Range:](#page-1526-2)**

• from 1 to 8 if *CONFIG\_BT\_NIMBLE\_ENABLE\_PERIODIC\_ADV* && BT\_NIMBLE\_ENABLED

#### **Default value:**

- 1 if *CONFIG\_BT\_NIMBLE\_ENABLE\_PERIODIC\_ADV* && *CON-FIG\_BT\_NIMBLE\_ENABLE\_PERIODIC\_ADV* [&& BT\\_NIMBLE\\_ENABLED](#page-1526-2)
- 0 if *CONFIG\_BT\_NIMBLE\_ENABLE\_PERIODIC\_ADV* && BT\_NIMBLE\_ENABLED

## **CONFIG\_BT\_[NIMBLE\\_BLUFI\\_ENABLE](#page-1526-2)**

Enable blufi f[unctionality](#page-1526-2)

*Found in: Component config* > *Bluetooth* > *NimBLE Options*

<span id="page-1527-1"></span>Set this option to enable blufi functionality.

#### **Default value:**

• [No \(disabled\) if B](#page-1489-0)T[\\_NIMBLE](#page-1494-0)\_[ENABLED && B](#page-1516-1)T\_NIMBLE\_ENABLED

### **CONFIG\_BT\_NIMBLE\_USE\_ESP\_TIMER**

Enable Esp Timer for Nimble

*Found in: Component config* > *Bluetooth* > *NimBLE Options*

<span id="page-1527-2"></span>Set this option to use Esp Timer which has higher priority timer instead of FreeRTOS timer

#### **Default value:**

• [Yes \(enabled\) if B](#page-1489-0)T[\\_NIMBLE](#page-1494-0)\_[ENABLED](#page-1516-1)

### **CONFIG\_BT\_NIMBLE\_HIGH\_DUTY\_ADV\_ITVL**

Enable BLE high duty advertising interval feature

*Found in: Component config* > *Bluetooth* > *NimBLE Options*

<span id="page-1527-0"></span>This enable BLE high duty advertising interval feature

### **CONFIG\_BLE[\\_MESH](#page-1489-0)**

ESP BLE Mesh Support

*Found in: Component config*

<span id="page-1527-3"></span>This option enables ESP BLE Mesh support. The specific features that are available may depend on other features that have been enabled in the stack, such as Bluetooth Support, Bluedroid Support & GATT support.

Contains:

- *BLE Mesh and BLE coexistence support*
- *CONFIG\_BLE\_MESH\_GATT\_PROXY\_CLIENT*
- *CONFIG\_BLE\_MESH\_GATT\_PROXY\_SERVER*
- *BLE Mesh NET BUF DEBUG LOG LEVEL*
- *[CONFIG\\_BLE\\_MESH\\_PROV](#page-1530-0)*
- *[CONFIG\\_BLE\\_MESH\\_PROXY](#page-1535-0)*
- *[BLE Mesh specific test option](#page-1534-0)*
- *[BLE Mesh STACK DEBUG LOG LEVEL](#page-1547-0)*
- *[CONFIG\\_BLE\\_MESH\\_NO\\_LO](#page-1533-0)G*
- *[CONFIG\\_BLE\\_MESH\\_IVU\\_DI](#page-1534-1)VIDER*
- *[CONFIG\\_BLE\\_MESH\\_FAST](#page-1551-0)\_PROV*
- *[CONFIG\\_BLE\\_MESH\\_FREERTOS\\_STAT](#page-1546-0)IC\_ALLOC*
- *[CONFIG\\_BLE\\_MESH\\_CRPL](#page-1546-1)*
- *[CONFIG\\_BLE\\_MESH\\_RX\\_SDU\\_MAX](#page-1539-0)*
- *[CONFIG\\_BLE\\_MESH\\_MODEL\\_KEY](#page-1531-0)\_COUNT*
- *[CONFIG\\_BLE\\_MESH\\_APP\\_KEY\\_COUNT](#page-1529-0)*
- *[CONFIG\\_BLE\\_MESH\\_MODE](#page-1539-1)L\_GROUP\_COUNT*
- *[CONFIG\\_BLE\\_MESH\\_LABEL\\_COUNT](#page-1541-0)*
- *[CONFIG\\_BLE\\_MESH\\_SUBNET\\_COUNT](#page-1538-0)*
- *[CONFIG\\_BLE\\_MESH\\_TX\\_SEG\\_MAX](#page-1538-1)*
- *[CONFIG\\_BLE\\_MESH\\_RX\\_SEG\\_MSG\\_COUNT](#page-1538-2)*
- *[CONFIG\\_BLE\\_MESH\\_TX\\_SEG\\_MSG\\_C](#page-1538-3)OUNT*
- *[CONFIG\\_BLE\\_MESH\\_MEM\\_ALLOC\\_MO](#page-1537-0)DE*
- *[CONFIG\\_BLE\\_MESH\\_MSG\\_CACHE\\_](#page-1541-1)SIZE*
- *[CONFIG\\_BLE\\_MESH\\_ADV\\_BUF\\_COUNT](#page-1540-0)*
- *[CONFIG\\_BLE\\_MESH\\_PB\\_GATT](#page-1540-1)*
- *[CONFIG\\_BLE\\_MESH\\_PB\\_ADV](#page-1529-1)*
- *[CONFIG\\_BLE\\_MESH\\_IVU\\_RECOVERY\\_IV](#page-1539-2)I*
- *[CONFIG\\_BLE\\_MESH\\_RELAY](#page-1539-3)*
- *[CONFIG\\_BLE\\_MESH\\_SETTINGS](#page-1534-2)*
- *[CONFIG\\_BLE\\_MESH\\_DEINIT](#page-1533-1)*
- *[CONFIG\\_BLE\\_MESH\\_USE\\_DUPLICATE\\_SC](#page-1540-2)AN*
- *[Support for BLE Mesh Client/S](#page-1541-2)erver models*
- *[Support for BLE Mesh Foundation](#page-1535-1) models*
- *[CONFIG\\_BLE\\_MESH\\_NODE](#page-1530-1)*
- *[CONFIG\\_BLE\\_MESH\\_PROVISIONER](#page-1528-0)*
- *[CONFIG\\_BLE\\_MESH\\_FRIEND](#page-1548-0)*
- *[CONFIG\\_BLE\\_MESH\\_LOW\\_POWER](#page-1547-1)*
- *[CONFIG\\_BLE\\_MESH\\_HCI\\_5](#page-1531-1)\_0*
- *[CONFIG\\_BLE\\_MESH\\_IV\\_UPDATE\\_T](#page-1531-2)EST*
- *[CONFIG\\_BLE\\_MESH\\_CLIENT\\_](#page-1545-0)MSG\_TIMEOUT*

## **CON[FIG\\_BLE\\_MESH\\_HCI\\_5\\_0](#page-1551-1)**

[Support sending 20ms non-connectable adv packe](#page-1547-2)ts

*Found in: Component config* > *CONFIG\_BLE\_MESH*

<span id="page-1528-1"></span>It is a temporary solution and needs further modifications.

### **Default value:**

• [Yes \(enabled\) if](#page-1489-0) *CO[NFIG\\_BLE\\_MESH](#page-1527-3)*

# **CONFIG\_BLE\_MESH\_USE\_DUPLICATE\_SCAN**

Support Duplicate Scan in [BLE Mesh](#page-1527-3)

<span id="page-1528-0"></span>*Found in: Component config* > *CONFIG\_BLE\_MESH*

Enable this option to allow using specific duplicate scan filter in BLE Mesh, and Scan Duplicate Type must be set by choosing the option in the Bluetooth Controller section in menuconfig, which is "Scan Duplicate By Device Address and Advertising Data".

## **Default value:**

• Yes (enabled) if BT\_BLUEDROID\_ENABLED && *CONFIG\_BLE\_MESH*

# **CONFIG\_BLE\_MESH\_MEM\_ALLOC\_MODE**

Memory allocation strategy

### *Found in: Component config* > *CONFIG\_BLE\_MESH*

<span id="page-1529-1"></span>Allocation strategy for BLE Mesh stack, essentially provides ability to allocate all required dynamic allocations from,

- Inte[rnal DRAM memo](#page-1489-0)ry [only](#page-1527-3)
- External SPIRAM memory only
- Either internal or external memory based on default malloc() behavior in ESP-IDF
- Internal IRAM memory wherever applicable else internal DRAM

Recommended mode here is always internal (\*), since that is most preferred from security perspective. But if application requirement does not allow sufficient free internal memory then alternate mode can be selected.

(\*) In case of ESP32-S2/ESP32-S3, hardware allows encryption of external SPIRAM contents provided hardware flash encryption feature is enabled. In that case, using external SPIRAM allocation strategy is also safe choice from security perspective.

### **Available options:**

- Internal DRAM (BLE\_MESH\_MEM\_ALLOC\_MODE\_INTERNAL)
- External SPIRAM (BLE\_MESH\_MEM\_ALLOC\_MODE\_EXTERNAL)
- Default alloc mode (BLE\_MESH\_MEM\_ALLOC\_MODE\_DEFAULT) Enable this option to use the default memory allocation strategy when external SPIRAM is enabled. See the SPIRAM options for more details.
- Internal IRAM (BLE\_MESH\_MEM\_ALLOC\_MODE\_IRAM\_8BIT) Allows to use IRAM memory region as 8bit accessible region. Every unaligned (8bit or 16bit) access will result in an exception and incur penalty of certain clock cycles per unaligned read/write.

## **CONFIG\_BLE\_MESH\_FREERTOS\_STATIC\_ALLOC**

Enable FreeRTOS static allocation

### *Found in: Component config* > *CONFIG\_BLE\_MESH*

<span id="page-1529-0"></span>Enable this option to use FreeRTOS static allocation APIs for BLE Mesh, which provides the ability to use different dynamic memory (i.e. SPIRAM or IRAM) for FreeRTOS objects. If this option is disabled, the FreeRTOS static [allocation APIs will n](#page-1527-3)ot be used, and internal DRAM will be allocated for FreeR[TOS objects.](#page-1489-0)

### **Default value:**

• No (disabled) if (ESP32\_SPIRAM\_SUPPORT || ESP32\_IRAM\_AS\_8BIT\_ACCESSIBLE\_MEMORY) && *CONFIG\_BLE\_MESH*

# **CONFIG\_BLE\_MESH\_FREERTOS\_STATIC\_ALLOC\_MODE**

Memory alloc[ation for FreeRTOS ob](#page-1527-3)jects

*Found in: Component config* > *CONFIG\_BLE\_MESH* > *CON-FIG\_BLE\_MESH\_FREERTOS\_STATIC\_ALLOC*

Choose the memory to be used for FreeRTOS objects.

## **Available options:**

- External SPIRAM (BLE\_MESH\_FREERTOS\_STATIC\_ALLOC\_EXTERNAL) If enabled, BLE Mesh allocates dynamic memory from external SPIRAM for FreeRTOS objects, i.e. mutex, queue, and task stack. External SPIRAM can only be used for task stack when SPIRAM\_ALLOW\_STACK\_EXTERNAL\_MEMORY is enabled. See the SPIRAM options for more details.
- Internal IRAM (BLE\_MESH\_FREERTOS\_STATIC\_ALLOC\_IRAM\_8BIT) If enabled, BLE Mesh allocates dynamic memory from internal IRAM for FreeRTOS objects, i.e. mutex, queue. Note: IRAM region cannot be used as task stack.

## **CONFIG\_BLE\_MESH\_DEINIT**

Support de-initialize BLE Mesh stack

*Found in: Component config* > *CONFIG\_BLE\_MESH*

<span id="page-1530-1"></span>If enabled, users can use the function esp ble mesh deinit() to de-initialize the whole BLE Mesh stack.

#### **Default value:**

• [Yes \(enabled\) if](#page-1489-0) *CO[NFIG\\_BLE\\_MESH](#page-1527-3)*

#### **BLE Mesh and BLE coexistence support** Contains:

- *CONFIG\_BLE\_MESH\_SU[PPORT\\_BLE\\_SCAN](#page-1527-3)*
- *CONFIG\_BLE\_MESH\_SUPPORT\_BLE\_ADV*

### <span id="page-1530-0"></span>**CON[FIG\\_BLE\\_MESH\\_SUPPORT\\_BLE\\_ADV](#page-1530-2)**

[Support sending normal BLE advertising pack](#page-1530-3)ets

*Found in: Component config* > *CONFIG\_BLE\_MESH* > *BLE Mesh and BLE coexistence support*

<span id="page-1530-3"></span>When selected, users can send normal BLE advertising packets with specific API.

### **Default value:**

• [No \(disabled\) if](#page-1489-0) *CO[NFIG\\_BLE\\_MESH](#page-1527-3)*

## **CONFIG\_BLE\_MESH\_BLE\_ADV\_BUF\_COUNT**

Number of advertising bu[ffers for BLE advertisin](#page-1527-3)g packets

*Found in: Component config* > *CONFIG\_BLE\_MESH* > *BLE Mesh and BLE coexistence support* > *CON-FIG\_BLE\_MESH\_SUPPORT\_BLE\_ADV*

Number of advertising buffers for BLE packets available.

#### **Range:**

• [from 1 to 255 if](#page-1530-3) *CO[NFIG\\_BLE\\_MESH\\_SU](#page-1527-3)P[PORT\\_BLE\\_ADV](#page-1530-0)* && *CONFIG\_BLE\_ME[SH](#page-1530-3)*

**Default value:**

• 3 if *CONFIG\_BLE\_MESH\_SUPPORT\_BLE\_ADV* && *CONFIG\_BLE\_MESH*

### **CONFIG\_BLE\_MESH\_SUPP[ORT\\_BLE\\_SCAN](#page-1530-3)**

Support scann[ing normal BLE advertising packets](#page-1530-3)

*Found in: Component config* > *CONFIG\_BLE\_MESH* > *BLE Mesh and BLE coexistence support*

<span id="page-1530-2"></span>When selected, users can register a callback and receive normal BLE advertising packets in the application layer.

#### **Default v[alue:](#page-1489-0)**

• No (disabled) if *CO[NFIG\\_BLE\\_MESH](#page-1527-3)*

## **CONFIG\_BLE\_MESH\_FAST\_PROV**

Enable BLE Mesh Fast Provisioning

*Found in: Component config* > *CONFIG\_BLE\_MESH*

<span id="page-1531-0"></span>Enable this option to allow BLE Mesh fast provisioning solution to be used. When there are multiple unprovisioned devices around, fast provisioning can greatly reduce the time consumption of the whole provisioning process. When this option is enabled, and after an unprovisioned device is provisioned into a node su[ccessfully, it can be](#page-1489-0)c[hanged to a temporary](#page-1527-3) Provisioner.

### **Default value:**

• No (disabled) if *CONFIG\_BLE\_MESH*

## **CONFIG\_BLE\_MESH\_NODE**

Support for BLE Mesh No[de](#page-1527-3)

*Found in: Component config* > *CONFIG\_BLE\_MESH*

<span id="page-1531-1"></span>Enable the device to be provisioned into a node. This option should be enabled when an unprovisioned device is going to be provisioned into a node and communicate with other nodes in the BLE Mesh network.

### **CONFIG\_BLE\_MESH\_PROVISIONER**

Support for BLE Mesh Provisioner

*Found in: Component config* > *CONFIG\_BLE\_MESH*

<span id="page-1531-2"></span>Enable the device to be a Provisioner. The option should be enabled when a device is going to act as a Provisioner and provision unprovisioned devices into the BLE Mesh network.

### **CONFIG\_BLE\_MESH\_WAIT\_FOR\_PROV\_MAX\_DEV\_NUM**

Maximum number of unprovisioned devices that can be added to device queue

*Found in: Component config* > *CONFIG\_BLE\_MESH* > *CONFIG\_BLE\_MESH\_PROVISIONER*

This option specifies how many unprovisioned devices can be added to device queue for provisioning. Users can use this option to define the size of the queue in the bottom layer which is used to store unprovisi[oned device inform](#page-1489-0)at[ion \(e.g. Device UUID](#page-1527-3), [address\).](#page-1531-2)

#### **Range:**

• from 1 to 100 if *CONFIG\_BLE\_MESH\_PROVISIONER* && *CONFIG\_BLE\_MESH*

**Default value:**

• 10 if *CONFIG\_BLE\_MESH\_PROVISIONER* && *CONFIG\_BLE\_MESH*

### **CONFIG\_BLE\_MESH\_MAX[\\_PROV\\_NODES](#page-1531-2)**

Maximum num[ber of devices that can be provisioned](#page-1531-2) by P[rovisioner](#page-1527-3)

*Found in: Component config* > *CONFIG\_BLE\_MESH* > *CONFIG\_BLE\_MESH\_PROVISIONER*

This option specifies how many devices can be provisioned by a Provisioner. This value indicates the maximum number of unprovisioned devices which can be provisioned by a Provisioner. For instance, if the value is 6, it means the Provisioner can provision up to 6 unprovisioned devices. Theoretically a Provision[er without the limit](#page-1489-0)at[ion of its memory can](#page-1527-3) pr[ovision up to 32766 unprovisioned dev](#page-1531-2)ices, here we limit the maximum number to 100 just to limit the memory used by a Provisioner. The bigger the value is, the more memory it will cost by a Provisioner to store the information of nodes.

**Range:**

• from 1 to 1000 if *CONFIG\_BLE\_MESH\_PROVISIONER* && *CONFIG\_BLE\_MESH* **Default value:**

• 10 if *CONFIG\_BLE\_MESH\_PROVISIONER* && *CONFIG\_BLE\_MESH*

### **CONFIG\_BLE\_MESH\_PBA\_SAME\_TIME**

Maximum num[ber of PB-ADV running at the same ti](#page-1531-2)me [by Provisioner](#page-1527-3)

*Found in: Component config* > *CONFIG\_BLE\_MESH* > *CONFIG\_BLE\_MESH\_PROVISIONER*

This option specifies how many devices can be provisioned at the same time using PB-ADV. For examples, if the value is 2, it means a Provisioner can provision two unprovisioned devices with PB-ADV at the samet[ime.](#page-1489-0)

**Range:**

• from 1 to 10 if *CONFIG\_BLE\_MESH\_PB\_ADV* && *CONFIG\_BLE\_MESH\_PROVISIONER* && *CONFIG\_BLE\_MESH*

#### **Default value:**

• 2 if *CONFIG\_BLE\_MESH\_PB\_ADV* && *CONFIG\_BLE\_MESH\_PROVISIONER* && *CON-FIG\_BLE\_MES[H](#page-1533-1)*

### **CONFIG\_BLE\_M[ESH\\_PBG\\_SAME\\_TIME](#page-1533-1)**

Maximu[m number of PB-G](#page-1527-3)ATT running at the same time by Provisioner

*Found in: Component config* > *CONFIG\_BLE\_MESH* > *CONFIG\_BLE\_MESH\_PROVISIONER*

This option specifies how many devices can be provisioned at the same time using PB-GATT. For example, if the value is 2, it means a Provisioner can provision two unprovisioned devices with PB-GATT at the sam[e time.](#page-1489-0)

**Range:**

• from 1 to 5 if *CONFIG\_BLE\_MESH\_PB\_GATT* && *CONFIG\_BLE\_MESH\_PROVISIONER* && *CONFIG\_BLE\_MESH*

#### **Default value:**

• 1 if *CONFIG\_BLE\_MESH\_PB\_GATT* && *CONFIG\_BLE\_MESH\_PROVISIONER* && *CON-FIG\_BLE\_ME[SH](#page-1534-2)*

### **CONFIG\_BLE\_M[ESH\\_PROVISIONER\\_SUBNE](#page-1534-2)T\_C[OUNT](#page-1531-2)**

Maximu[m number of mesh](#page-1527-3) subnets that can be created by Provisioner

*Found in: Component config* > *CONFIG\_BLE\_MESH* > *CONFIG\_BLE\_MESH\_PROVISIONER*

This option specifies how many subnets per network a Provisioner can create. Indeed, this value decides the number of network keys which can be added by a Provisioner.

#### **Range:**

• from 1 to 4096 if *CONFIG\_BLE\_MESH\_PROVISIONER* && *CONFIG\_BLE\_MESH*

**Default value:**

• 3 if *CONFIG\_BLE\_MESH\_PROVISIONER* && *CONFIG\_BLE\_MESH*

### **CONFIG\_BLE\_MESH\_PROV[ISIONER\\_APP\\_KEY\\_COUNT](#page-1531-2)**

Maximum nu[mber of application keys that can be ow](#page-1531-2)ned [by Provisioner](#page-1527-3)

*Found in: Component config* > *CONFIG\_BLE\_MESH* > *CONFIG\_BLE\_MESH\_PROVISIONER*

This option specifies how many application keys the Provisioner can have. Indeed, this value decides the number of the application keys which can be added by a Provisioner.

**Range:**

• from 1 to 4096 if *CONFIG\_BLE\_MESH\_PROVISIONER* && *CONFIG\_BLE\_MESH*

#### **Default value:**

• 3 if *CONFIG\_BLE\_MESH\_PROVISIONER* && *CONFIG\_BLE\_MESH*

## **CONFIG\_BLE\_MESH\_PROVISIONER\_RECV\_HB**

#### Support receiving Heartbeat messages

*Found in: Component config* > *CONFIG\_BLE\_MESH* > *CONFIG\_BLE\_MESH\_PROVISIONER*

<span id="page-1533-2"></span>When this option is enabled, Provisioner can call specific functions to enable or disable receiving Heartbeat messages and notify them to the application layer.

#### **Default v[alue:](#page-1489-0)**

• No (disabled) if *CO[NFIG\\_BLE\\_MESH\\_PR](#page-1527-3)OVISIONER* && *[CONFIG\\_BLE\\_MESH](#page-1531-2)*

## **CONFIG\_BLE\_MESH\_PROVISIONER\_RECV\_HB\_FILTER\_SIZE**

Maximum number of filter [entries for receiving Heartbeat messag](#page-1531-2)es

*Found in: Component config* > *CONFIG\_BLE\_MESH* > *CONFIG\_BLE\_MESH\_PROVISIONER* > *CON-FIG\_BLE\_MESH\_PROVISIONER\_RECV\_HB*

This option specifies how many heartbeat filter entries Provisioner supports. The heartbeat filter (acceptlist or rejectlist) entries are used to store a list of SRC and DST which can be used to decide if a heartbeat [message will be pro](#page-1489-0)ce[ssed and notified to the](#page-1527-3) a[pplication layer by Provisioner. Note: T](#page-1531-2)h[e filter](#page-1533-2) [is an empty rejectlist by default.](#page-1533-2)

#### **Range:**

• from 1 to 1000 if *CONFIG\_BLE\_MESH\_PROVISIONER\_RECV\_HB* && *CON-FIG\_BLE\_MESH\_PROVISIONER* && *CONFIG\_BLE\_MESH*

**Default value:**

• 3 if *CONFIG\_BLE\_MESH\_PROVISIONER\_RECV\_HB* && *CON-FIG\_BLE\_MESH\_PROVISIONER* && *[CONFIG\\_BLE\\_MESH](#page-1533-2)*

## **CONFIG\_BLE\_MESH\_PROV**

BLE Mes[h Provisioning support](#page-1531-2)

*Found in: Component config* > *CONFIG\_BLE\_MESH*

<span id="page-1533-0"></span>Enable this option to support BLE Mesh Provisioning functionality. For BLE Mesh, this option should be always enabled.

#### **Default v[alue:](#page-1489-0)**

• Yes (enabled) if *CO[NFIG\\_BLE\\_MESH](#page-1527-3)*

### **CONFIG\_BLE\_MESH\_PB\_ADV**

Provisioning support using [the advertising bearer](#page-1527-3) (PB-ADV)

*Found in: Component config* > *CONFIG\_BLE\_MESH*

<span id="page-1533-1"></span>Enable this option to allow the device to be provisioned over the advertising bearer. This option should be enabled if PB-ADV is going to be used during provisioning procedure.

#### **Default v[alue:](#page-1489-0)**

• Yes (enabled) if *CO[NFIG\\_BLE\\_MESH](#page-1527-3)*

### **CONFIG\_BLE\_MESH\_UNPROVISIONED\_BEACON\_INTERVAL**

Interval between two conse[cutive Unprovisioned](#page-1527-3) Device Beacon

*Found in: Component config* > *CONFIG\_BLE\_MESH* > *CONFIG\_BLE\_MESH\_PB\_ADV*

This option specifies the interval of sending two consecutive unprovisioned device beacon, users can use this option to change the frequency of sending unprovisioned device beacon. For example, if the value is 5, it means the unprovisioned device beacon will send every 5 seconds. When the option of BLE\_ME[SH\\_FAST\\_PROV](#page-1489-0) is [selected, the value is b](#page-1527-3)e[tter to be 3 seconds, or less.](#page-1533-1)

#### **Range:**

• from 1 to 100 if *CONFIG\_BLE\_MESH\_NODE* && *CONFIG\_BLE\_MESH\_PB\_ADV* && *CONFIG\_BLE\_MESH*

### **Default value:**

- 5 if *CONFIG\_BLE\_MESH\_NODE* && *CONFIG\_BLE\_MESH\_PB\_ADV* && *CON-FIG\_BLE\_MESH*
- 3 if *[CONFIG\\_BLE\\_M](#page-1527-3)[ESH\\_FAST\\_PROV](#page-1531-1)* && *CON[FIG\\_BLE\\_MESH\\_NODE](#page-1533-1)* && *CON-FIG\_BLE\_MESH\_PB\_ADV* && *CONFIG\_BLE\_MESH*

## **CONFIG\_BLE[\\_MES](#page-1527-3)[H\\_PB\\_GATT](#page-1531-0)**

Provisioni[ng support using GATT \(PB](#page-1533-1)-GA[TT\)](#page-1527-3)

*Found in: Component config* > *CONFIG\_BLE\_MESH*

<span id="page-1534-2"></span>Enable this option to allow the device to be provisioned over GATT. This option should be enabled if PB-GATT is going to be used during provisioning procedure.

# Virtual [option enabled wh](#page-1489-0)en[ever any Proxy protoco](#page-1527-3)l is needed

### **CONFIG\_BLE\_MESH\_PROXY**

BLE Mesh Proxy protocol support

*Found in: Component config* > *CONFIG\_BLE\_MESH*

<span id="page-1534-1"></span>Enable this option to support BLE Mesh Proxy protocol used by PB-GATT and other proxy pdu transmission.

#### **Default v[alue:](#page-1489-0)**

• Yes (enabled) if *CONFIG\_BLE\_MESH*

### **CONFIG\_BLE\_MESH\_GATT\_PROXY\_SERVER**

BLE Mesh GATT Proxy S[erver](#page-1527-3)

*Found in: Component config* > *CONFIG\_BLE\_MESH*

<span id="page-1534-0"></span>This option enables support for Mesh GATT Proxy Service, i.e. the ability to act as a proxy between a Mesh GATT Client and a Mesh network. This option should be enabled if a node is going to be a Proxy Server.

#### **Default value:**

• Yes (enabled) if *CONFIG\_BLE\_MESH\_NODE* && *CONFIG\_BLE\_MESH*

### **CONFIG\_BLE\_MESH\_NODE\_ID\_TIMEOUT**

Node Identity advertisingt[imeout](#page-1531-1)

*Found in: Component config* > *CONFIG\_BLE\_MESH* > *CONFIG\_BLE\_MESH\_GATT\_PROXY\_SERVER*

This option determines for how long the local node advertises using Node Identity. The given value is in seconds. The specification limits this to 60 seconds and lists it as the recommended value as well. So leaving the default value is the safest option. When an unprovisioned device is provisioned successfully and beco[mes a node, it will s](#page-1489-0)ta[rt to advertise using No](#page-1527-3)d[e Identity during the time set by this option. And](#page-1534-0) after that, Network ID will be advertised.

#### **Range:**

• from 1 to 60 if *CONFIG\_BLE\_MESH\_GATT\_PROXY\_SERVER* && *CONFIG\_BLE\_MESH*

**Default value:**

• 60 if *CONFIG\_BLE\_MESH\_GATT\_PROXY\_SERVER* && *CONFIG\_BLE\_MESH*

### **CONFIG\_BLE\_MESH\_PROXY\_FILTER\_SIZE**

Maximum number of filter entries per Proxy Client

*Found in: Component config* > *CONFIG\_BLE\_MESH* > *CONFIG\_BLE\_MESH\_GATT\_PROXY\_SERVER*

This option specifies how many Proxy Filter entries the local node supports. The entries of Proxy filter (whitelist or blacklist) are used to store a list of addresses which can be used to decide which messages will be fo[rwarded to the Pro](#page-1489-0)x[y Client by the Proxy S](#page-1527-3)er[ver.](#page-1534-0)

#### **Range:**

• from 1 to 32767 if *CONFIG\_BLE\_MESH\_GATT\_PROXY\_SERVER* && *CON-FIG\_BLE\_MESH*

**Default value:**

• 4 if *CONFIG\_BLE\_MESH\_GATT\_PROXY\_SERVER* && *CONFIG\_BLE\_MESH*

## **CONFIG\_BLE[\\_MESH\\_GATT\\_](#page-1527-3)PROXY\_CLIENT**

BLE Mesh G[ATT Proxy Client](#page-1534-0)

<span id="page-1535-0"></span>*Found in: Component config* > *CONFIG\_BLE\_MESH*

This option enables support for Mesh GATT Proxy Client. The Proxy Client can use the GATT bearer to send mesh messages to a node that supports the advertising bearer.

#### **Default v[alue:](#page-1489-0)**

• No (disabled) if *CO[NFIG\\_BLE\\_MESH](#page-1527-3)*

### **CONFIG\_BLE\_MESH\_SETTINGS**

Store BLE Mesh configura[tion persistently](#page-1527-3)

*Found in: Component config* > *CONFIG\_BLE\_MESH*

<span id="page-1535-1"></span>When selected, the BLE Mesh stack will take care of storing/restoring the BLE Mesh configuration persistently in flash. If the device is a BLE Mesh node, when this option is enabled, the configuration of the device will be stored persistently, including unicast address, NetKey, AppKey, etc. And if the device is [a BLE Mesh Provi](#page-1489-0)si[oner, the information o](#page-1527-3)f the device will be stored persistently, including the information of provisioned nodes, NetKey, AppKey, etc.

#### **Default value:**

• No (disabled) if *CONFIG\_BLE\_MESH*

## **CONFIG\_BLE\_MESH\_STORE\_TIMEOUT**

Delay (in seconds) before [storing anything persist](#page-1527-3)ently

*Found in: Component config* > *CONFIG\_BLE\_MESH* > *CONFIG\_BLE\_MESH\_SETTINGS*

This value defines in seconds how soon any pending changes are actually written into persistent storage (flash) after a change occurs. The option allows nodes to delay a certain period of time to save proper informati[on to flash. The de](#page-1489-0)fa[ult value is 0, which m](#page-1527-3)ea[ns information will be stored imm](#page-1535-1)ediately once there are updates.

**Range:**

• from 0 to 1000000 if *CONFIG\_BLE\_MESH\_SETTINGS* && *CONFIG\_BLE\_MESH*

#### **Default value:**

• 0 if *CONFIG\_BLE\_MESH\_SETTINGS* && *CONFIG\_BLE\_MESH*

## **CONFIG\_BLE\_MESH\_SEQ\_STO[RE\\_RATE](#page-1535-1)**

How often the sequence number gets updated in storage

### *Found in: Component config* > *CONFIG\_BLE\_MESH* > *CONFIG\_BLE\_MESH\_SETTINGS*

This value defines how often the local sequence number gets updated in persistent storage (i.e. flash). e.g. a value of 100 means that the sequence number will be stored to flash on every 100th increment. If the node sends messages very frequently a higher value makes more sense, whereas if the node sends infrequent[ly a value as low a](#page-1489-0)s [0 \(update storage for e](#page-1527-3)v[ery increment\) can make sense. W](#page-1535-1)hen the stack gets initialized it will add sequence number to the last stored one, so that it starts off with a value that' s guaranteed to be larger than the last one used before power off.

### **Range:**

• from 0 to 1000000 if *CONFIG\_BLE\_MESH\_SETTINGS* && *CONFIG\_BLE\_MESH*

**Default value:**

• 0 if *CONFIG\_BLE\_MESH\_SETTINGS* && *CONFIG\_BLE\_MESH*

## **CONFIG\_BLE\_MESH\_RPL\_STO[RE\\_TIMEOUT](#page-1535-1)**

Minimum fre[quency that the RPL gets updated i](#page-1535-1)n sto[rage](#page-1527-3)

### *Found in: Component config* > *CONFIG\_BLE\_MESH* > *CONFIG\_BLE\_MESH\_SETTINGS*

This value defines in seconds how soon the RPL (Replay Protection List) gets written to persistent storage after a change occurs. If the node receives messages frequently, then a large value is recommended. If the node receives messages rarely, then the value can be as low as 0 (which means the RPL is written into the st[orage immediately](#page-1489-0)). [Note that if the node](#page-1527-3) op[erates in a security-sensitive case,](#page-1535-1) and there is a risk of sudden power-off, then a value of 0 is strongly recommended. Otherwise, a power loss before RPL being written into the storage may introduce message replay attacks and system security will be in a vulnerable state.

#### **Range:**

• from 0 to 1000000 if *CONFIG\_BLE\_MESH\_SETTINGS* && *CONFIG\_BLE\_MESH*

#### **Default value:**

• 0 if *CONFIG\_BLE\_MESH\_SETTINGS* && *CONFIG\_BLE\_MESH*

## **CONFIG\_BLE\_MESH\_SETTING[S\\_BACKWARD\\_COMPATIBIL](#page-1535-1)IT[Y](#page-1527-3)**

A specific opti[on for settings backward compatib](#page-1535-1)ility

### *Found in: Component config* > *CONFIG\_BLE\_MESH* > *CONFIG\_BLE\_MESH\_SETTINGS*

This option is created to solve the issue of failure in recovering node information after mesh stack updates. In the old version mesh stack, there is no key of "mesh/role" in nvs. In the new version mesh stack, key of "mesh/role" is added in nvs, recovering node information needs to check "mesh/role" key in nvs [and implements se](#page-1489-0)le[ctive recovery of mesh](#page-1527-3) n[ode information. Therefore, there m](#page-1535-1)ay be failure in recovering node information during node restarting after OTA.

The new version mesh stack adds the option of "mesh/role" because we have added the support of storing Provisioner information, while the old version only supports storing node information.

If users are updating their nodes from old version to new version, we recommend enabling this option, so that system could set the flag in advance before recovering node information and make sure the node information recovering could work as expected.

#### **Default value:**

• No (disabled) if *CONFIG\_BLE\_MESH\_NODE* && *CONFIG\_BLE\_MESH\_SETTINGS* && *CONFIG\_BLE\_MESH*

## **CONFIG\_BLE\_MESH\_SPECI[FIC\\_PARTITION](#page-1531-1)**

Use a spe[cific NVS partition for](#page-1527-3) BLE Mesh

<span id="page-1536-0"></span>*Found in: Component config* > *CONFIG\_BLE\_MESH* > *CONFIG\_BLE\_MESH\_SETTINGS*

When selected, the mesh stack will use a specified NVS partition instead of default NVS partition. Note that the specified partition must be registered with NVS using nvs\_flash\_init\_partition() API, and the partition must exists in the csv file. When Provisioner needs to store a large amount of nodes'information in the flash (e.g. more than 20), this option is recommended to be enabled.

### **Default value:**

• No (disabled) if *CONFIG\_BLE\_MESH\_SETTINGS* && *CONFIG\_BLE\_MESH*

## **CONFIG\_BLE\_MESH\_PARTITION\_NAME**

Name of the NVS partitio[n for BLE Mesh](#page-1535-1)

*Found in: Component config* > *CONFIG\_BLE\_MESH* > *CONFIG\_BLE\_MESH\_SETTINGS* > *CON-FIG\_BLE\_MESH\_SPECIFIC\_PARTITION*

This value defines the name of the specified NVS partition used by the mesh stack.

#### **Default val[ue:](#page-1489-0)**

• "[ble\\_mesh](#page-1536-0)"if *[CONFIG\\_BLE\\_MESH\\_](#page-1527-3)SP[ECIFIC\\_PARTITION](#page-1535-1)* && *[CON-](#page-1536-0)FIG\_BLE\_MESH\_SETTINGS* && *CONFIG\_BLE\_MESH*

### **CONFIG\_BLE\_MESH\_USE\_MUL[TIPLE\\_NAMESPACE](#page-1536-0)**

Support u[sing multiple NVS namespace](#page-1535-1)s by [Provisioner](#page-1527-3)

*Found in: Component config* > *CONFIG\_BLE\_MESH* > *CONFIG\_BLE\_MESH\_SETTINGS*

<span id="page-1537-1"></span>When selected, Provisioner can use different NVS namespaces to store different instances of mesh information. For example, if in the first room, Provisioner uses NetKey A, AppKey A and provisions three devices, these information will be treated as mesh information instance A. When the Provisioner moves to [the second room, i](#page-1489-0)t [uses NetKey B, AppKe](#page-1527-3)y [B and provisions two devices, then](#page-1535-1) the information will be treated as mesh information instance B. Here instance A and instance B will be stored in different namespaces. With this option enabled, Provisioner needs to use specific functions to open the corresponding NVS namespace, restore the mesh information, release the mesh information or erase the mesh information.

### **Default value:**

• No (disabled) if *CONFIG\_BLE\_MESH\_PROVISIONER* && *CON-FIG\_BLE\_MESH\_SETTINGS* && *CONFIG\_BLE\_MESH*

### **CONFIG\_BLE\_MESH\_MAX\_NVS\_NAMES[PACE](#page-1531-2)**

Maximu[m number of NVS namespaces](#page-1535-1)

*Found in: Component config* > *CONFIG\_BLE\_MESH* > *CONFIG\_BLE\_MESH\_SETTINGS* > *CON-FIG\_BLE\_MESH\_USE\_MULTIPLE\_NAMESPACE*

This option specifies the maximum NVS namespaces supported by Provisioner.

**Range:**

• [from 1 to 255 if](#page-1537-1) *[CONFIG\\_BLE\\_MESH](#page-1527-3)\_U[SE\\_MULTIPLE\\_NAMESPACE](#page-1535-1)* && *[CON-](#page-1537-1)FIG\_BLE\_MESH\_SETTINGS* && *CONFIG\_BLE\_MESH*

**Default value:**

• 2 if *CONFIG\_BLE\_MESH\_USE\_MULTIPLE\_NAMESPACE* && *CON-FIG\_BLE\_MESH\_SETTINGS* && *[CONFIG\\_BLE\\_MESH](#page-1537-1)*

#### **CONFIG\_BLE\_MESH\_SUB[NET\\_COUNT](#page-1537-1)**

Maximu[m number of mesh subnets per](#page-1535-1) netw[ork](#page-1527-3)

<span id="page-1537-0"></span>*Found in: Component config* > *CONFIG\_BLE\_MESH*

This option specifies how many subnets a Mesh network can have at the same time. Indeed, this value decides the number of the network keys which can be owned by a node.

#### **Range:**

• from 1 to 4096 if *CONFIG\_BLE\_MESH* **Default value:** • 3 if *CONFIG\_BLE\_MESH*

## **CONFIG\_BLE\_MESH\_APP\_[KEY\\_COUNT](#page-1527-3)**

Maximum nu[mber of application key](#page-1527-3)s per network

<span id="page-1538-1"></span>*Found in: Component config* > *CONFIG\_BLE\_MESH*

This option specifies how many application keys the device can store per network. Indeed, this value decides the number of the application keys which can be owned by a node.

#### **Range:**

• [from 1 to 4096 if](#page-1489-0) *C[ONFIG\\_BLE\\_MESH](#page-1527-3)*

**Default value:**

• 3 if *CONFIG\_BLE\_MESH*

### **CONFIG\_BLE\_MESH\_MODE[L\\_KEY\\_COUNT](#page-1527-3)**

Maximum nu[mber of application key](#page-1527-3)s per model

*Found in: Component config* > *CONFIG\_BLE\_MESH*

<span id="page-1538-0"></span>This option specifies the maximum number of application keys to which each model can be bound.

#### **Range:**

• [from 1 to 4096 if](#page-1489-0) *C[ONFIG\\_BLE\\_MESH](#page-1527-3)*

- **Default value:**
	- 3 if *CONFIG\_BLE\_MESH*

#### **CONFIG\_BLE\_MESH\_MODE[L\\_GROUP\\_COUNT](#page-1527-3)**

Maximum nu[mber of group address](#page-1527-3) subscriptions per model

*Found in: Component config* > *CONFIG\_BLE\_MESH*

<span id="page-1538-2"></span>This option specifies the maximum number of addresses to which each model can be subscribed.

#### **Range:**

• [from 1 to 4096 if](#page-1489-0) *C[ONFIG\\_BLE\\_MESH](#page-1527-3)*

```
Default value:
```
• 3 if *CONFIG\_BLE\_MESH*

#### **CONFIG\_BLE\_MESH\_LABE[L\\_COUNT](#page-1527-3)**

Maximum nu[mber of Label UUIDs](#page-1527-3) used for Virtual Addresses

*Found in: Component config* > *CONFIG\_BLE\_MESH*

<span id="page-1538-3"></span>This option specifies how many Label UUIDs can be stored. Indeed, this value decides the number of the Virtual Addresses can be supported by a node.

#### **Range:**

• from 0 to 4096 if *CONFIG\_BLE\_MESH*

**Default value:**

• 3 if *CONFIG\_BLE\_MESH*

### **CONFIG\_BLE\_MESH\_CRPL**

Maximum capacity of the replay protection list

*Found in: Component config* > *CONFIG\_BLE\_MESH*

<span id="page-1539-1"></span>This option specifies the maximum capacity of the replay protection list. It is similar to Network message cache size, but has a different purpose. The replay protection list is used to prevent a node from replay attack, which will store the source address and sequence number of the received mesh messages. For Provision[er, the replay prote](#page-1489-0)ct[ion list size should no](#page-1527-3)t be smaller than the maximum number of nodes whose information can be stored. And the element number of each node should also be taken into consideration. For example, if Provisioner can provision up to 20 nodes and each node contains two elements, then the replay protection list size of Provisioner should be at least 40.

#### **Range:**

• from 2 to 65535 if *CONFIG\_BLE\_MESH*

**Default value:**

• 10 if *CONFIG\_BLE\_MESH*

#### **CONFIG\_BLE\_MESH\_MSG\_C[ACHE\\_SIZE](#page-1527-3)**

Network messa[ge cache size](#page-1527-3)

#### *Found in: Component config* > *CONFIG\_BLE\_MESH*

<span id="page-1539-2"></span>Number of messages that are cached for the network. This helps prevent unnecessary decryption operations and unnecessary relays. This option is similar to Replay protection list, but has a different purpose. A node is not required to cach[e the entire Network PD](#page-1527-3)U and may cache only part of it for tracking, such as values [for SRC/SEQ or ot](#page-1489-0)hers.

#### **Range:**

• from 2 to 65535 if *CONFIG\_BLE\_MESH* **Default value:** • 10 if *CONFIG\_BLE\_MESH*

#### **CONFIG\_BLE\_MESH\_ADV\_B[UF\\_COUNT](#page-1527-3)**

Number of adv[ertising buffers](#page-1527-3)

*Found in: Component config* > *CONFIG\_BLE\_MESH*

<span id="page-1539-3"></span>Number of advertising buffers available. The transport layer reserves ADV\_BUF\_COUNT - 3 buffers for outgoing segments. The maximum outgoing SDU size is 12 times this value (out of which 4 or 8 bytes are used for the Transport Layer MIC). For example, 5 segments means the maximum SDU size is 60 byte[s, which leaves 56](#page-1489-0) b[ytes for application lay](#page-1527-3)er data using a 4-byte MIC, or 52 bytes using an 8-byte MIC.

#### **Range:**

• from 6 to 256 if *CONFIG\_BLE\_MESH*

**Default value:**

• 60 if *CONFIG\_BLE\_MESH*

#### **CONFIG\_BLE\_MESH\_IVU\_[DIVIDER](#page-1527-3)**

Divider for IV [Update state refresh tim](#page-1527-3)er

### *Found in: Component config* > *CONFIG\_BLE\_MESH*

<span id="page-1539-0"></span>When the IV Update state enters Normal operation or IV Update in Progress, we need to keep track of how many hours has passed in the state, since the specification requires us to remain in the state at least for 96 ho[urs \(Update in Prog](#page-1489-0)r[ess has an additional up](#page-1527-3)per limit of 144 hours).

In order to fulfill the above requirement, even if the node might be powered off once in a while, we need to store persistently how many hours the node has been in the state. This doesn't necessarily need to

happen every hour (thanks to the flexible duration range). The exact cadence will depend a lot on the ways that the node will be used and what kind of power source it has.

Since there is no single optimal answer, this configuration option allows specifying a divider, i.e. how many intervals the 96 hour minimum gets split into. After each interval the duration that the node has been in the current state gets stored to flash. E.g. the default value of 4 means that the state is saved every 24 hours (96 / 4).

#### **Range:**

• from 2 to 96 if *CONFIG\_BLE\_MESH*

```
Default value:
```
• 4 if *CONFIG\_BLE\_MESH*

## **CONFIG\_BLE\_MESH\_IVU[\\_RECOVERY\\_IVI](#page-1527-3)**

Recovery the [IV index when the late](#page-1527-3)st whole IV update procedure is missed

*Found in: Component config* > *CONFIG\_BLE\_MESH*

<span id="page-1540-2"></span>According to Section 3.10.5 of Mesh Specification v1.0.1. If a node in Normal Operation receives a Secure Network beacon with an IV index equal to the last known IV index+1 and the IV Update Flag set to 0, the node may update its IV without going to the IV Update in Progress state, or it may initiate an IV Ind[ex Recovery proce](#page-1489-0)d[ure \(Section 3.10.6\), o](#page-1527-3)r it may ignore the Secure Network beacon. The node makes the choice depending on the time since last IV update and the likelihood that the node has missed the Secure Network beacons with the IV update Flag. When the above situation is encountered, this option can be used to decide whether to perform the IV index recovery procedure.

#### **Default value:**

• No (disabled) if *CONFIG\_BLE\_MESH*

### **CONFIG\_BLE\_MESH\_TX\_SEG\_MSG\_COUNT**

Maximum number of sim[ultaneous outgoing segm](#page-1527-3)ented messages

#### *Found in: Component config* > *CONFIG\_BLE\_MESH*

<span id="page-1540-1"></span>Maximum number of simultaneous outgoing multi-segment and/or reliable messages. The default value is 1, which means the device can only send one segmented message at a time. And if another segmented message is going to be sent, it should wait for the completion of the previous one. If users are going to send mult[iple segmented me](#page-1489-0)ss[ages at the same time,](#page-1527-3) this value should be configured properly.

#### **Range:**

• from 1 to if *CONFIG\_BLE\_MESH*

#### **Default value:**

• 1 if *CONFIG\_BLE\_MESH*

### **CONFIG\_BLE\_MESH\_R[X\\_SEG\\_MSG\\_COUN](#page-1527-3)T**

Maximum nu[mber of simultaneous i](#page-1527-3)ncoming segmented messages

*Found in: Component config* > *CONFIG\_BLE\_MESH*

<span id="page-1540-0"></span>Maximum number of simultaneous incoming multi-segment and/or reliable messages. The default value is 1, which means the device can only receive one segmented message at a time. And if another segmented message is going to be received, it should wait for the completion of the previous one. If users are going [to receive multipl](#page-1489-0)e [segmented messages a](#page-1527-3)t the same time, this value should be configured properly.

### **Range:**

• from 1 to 255 if *CONFIG\_BLE\_MESH*

**Default value:**

• 1 if *CONFIG\_BLE\_MESH*

### **CONFIG\_BLE\_MESH\_RX\_SDU\_MAX**

Maximum incoming Upper Transport Access PDU length

*Found in: Component config* > *CONFIG\_BLE\_MESH*

<span id="page-1541-0"></span>Maximum incoming Upper Transport Access PDU length. Leave this to the default value, unless you really need to optimize memory usage.

#### **Range:**

• [from 36 to 384 if](#page-1489-0) *C[ONFIG\\_BLE\\_MESH](#page-1527-3)*

**Default value:**

• 384 if *CONFIG\_BLE\_MESH*

### **CONFIG\_BLE\_MESH\_TX\_SE[G\\_MAX](#page-1527-3)**

Maximum numb[er of segments in outg](#page-1527-3)oing messages

*Found in: Component config* > *CONFIG\_BLE\_MESH*

<span id="page-1541-1"></span>Maximum number of segments supported for outgoing messages. This value should typically be finetuned based on what models the local node supports, i.e. what's the largest message payload that the node needs to be able to send. This value affects memory and call stack consumption, which is why the default is [lower than the max](#page-1489-0)i[mum that the specificat](#page-1527-3)ion would allow (32 segments).

The maximum outgoing SDU size is 12 times this number (out of which 4 or 8 bytes is used for the Transport Layer MIC). For example, 5 segments means the maximum SDU size is 60 bytes, which leaves 56 bytes for application layer data using a 4-byte MIC and 52 bytes using an 8-byte MIC.

Be sure to specify a sufficient number of advertising buffers when setting this option to a higher value. There must be at least three more advertising buffers (BLE\_MESH\_ADV\_BUF\_COUNT) as there are outgoing segments.

**Range:**

• from 2 to 32 if *CONFIG\_BLE\_MESH* **Default value:** • 32 if *CONFIG\_BLE\_MESH*

#### **CONFIG\_BLE\_MESH\_REL[AY](#page-1527-3)**

#### Relay support

*Found in: Component config* > *CONFIG\_BLE\_MESH*

<span id="page-1541-2"></span>Support for acting as a Mesh Relay Node. Enabling this option will allow a node to support the Relay feature, and the Relay feature can still be enabled or disabled by proper configuration messages. Disabling this optio[n will let a node no](#page-1489-0)ts[upport the Relay featu](#page-1527-3)re.

#### **Default value:**

• Yes (enabled) if *CONFIG\_BLE\_MESH\_NODE* && *CONFIG\_BLE\_MESH*

#### **CONFIG\_BLE\_MESH\_RELAY\_ADV\_BUF**

Use separate advertising b[uffers for relay packets](#page-1531-1)

*Found in: Component config* > *CONFIG\_BLE\_MESH* > *CONFIG\_BLE\_MESH\_RELAY*

<span id="page-1541-3"></span>When selected, self-send packets will be put in a high-priority queue and relay packets will be put in a low-priority queue.

#### **Default v[alue:](#page-1489-0)**

• No (disabled) if *CO[NFIG\\_BLE\\_MESH\\_RE](#page-1527-3)LAY* && *[CONFIG\\_BLE\\_MESH](#page-1541-2)*

## **CONFIG\_BLE\_MESH\_RELAY\_ADV\_BUF\_COUNT**

Number of advertising buffers for relay packets

*Found in: Component config* > *CONFIG\_BLE\_MESH* > *CONFIG\_BLE\_MESH\_RELAY* > *CON-FIG\_BLE\_MESH\_RELAY\_ADV\_BUF*

Number of advertising buffers for relay packets available.

**Range:**

• [from 6 to 256 i](#page-1541-3)f *[CONFIG\\_BLE\\_](#page-1527-3)ME[SH\\_RELAY\\_ADV\\_BUF](#page-1541-2)* && *[CON-](#page-1541-3)FIG\_BLE\_MESH\_RELAY* && *CONFIG\_BLE\_MESH*

**Default value:**

• 60 if *CONFIG\_BLE\_MESH\_RELAY\_ADV\_BUF* && *CONFIG\_BLE\_MESH\_RELAY* && *CONFIG\_BLE\_MESH*

## **CONFIG\_BLE\_MES[H\\_LOW\\_POWER](#page-1541-3)**

Support f[or Low Power features](#page-1527-3)

*Found in: Component config* > *CONFIG\_BLE\_MESH*

<span id="page-1542-0"></span>Enable this option to operate as a Low Power Node. If low power consumption is required by a node, this option should be enabled. And once the node enters the mesh network, it will try to find a Friend node and [establish a friendsh](#page-1489-0)ip[.](#page-1527-3)

### **CONFIG\_BLE\_MESH\_LPN\_ESTABLISHMENT**

Perform Friendship establishment using low power

*Found in: Component config* > *CONFIG\_BLE\_MESH* > *CONFIG\_BLE\_MESH\_LOW\_POWER*

Perform the Friendship establishment using low power with the help of a reduced scan duty cycle. The downside of this is that the node may miss out on messages intended for it until it has successfully set up Friendship with a Friend node. When this option is enabled, the node will stop scanning for a period of time after [a Friend Request](#page-1489-0) or [Friend Poll is sent, so](#page-1527-3) as [to reduce more power consumption.](#page-1542-0)

### **Default value:**

• No (disabled) if *CONFIG\_BLE\_MESH\_LOW\_POWER* && *CONFIG\_BLE\_MESH*

## **CONFIG\_BLE\_MESH\_LPN\_AUTO**

Automatically start lookin[g for Friend nodes once provisioned](#page-1542-0)

*Found in: Component config* > *CONFIG\_BLE\_MESH* > *CONFIG\_BLE\_MESH\_LOW\_POWER*

<span id="page-1542-1"></span>Once provisioned, automatically enable LPN functionality and start looking for Friend nodes. If this option is disabled LPN mode needs to be manually enabled by calling bt\_mesh\_lpn\_set(true). When an unprovisioned device is provisioned successfully and becomes a node, enabling this option will trigger the nodes[tarts to send Frien](#page-1489-0)d [Request at a certain pe](#page-1527-3)ri[od until it finds a proper Friend node.](#page-1542-0)

### **Default value:**

• No (disabled) if *CONFIG\_BLE\_MESH\_LOW\_POWER* && *CONFIG\_BLE\_MESH*

## **CONFIG\_BLE\_MESH\_LPN\_AUTO\_TIMEOUT**

Time from last received m[essage before going to LPN mode](#page-1542-0)

*Found in: Component config* > *CONFIG\_BLE\_MESH* > *CONFIG\_BLE\_MESH\_LOW\_POWER* > *CON-FIG\_BLE\_MESH\_LPN\_AUTO*

Time in seconds from the last received message, that the node waits out before starting to look for Friend nodes.

**[Range:](#page-1542-1)**

• from 0 to 3600 if *CONFIG\_BLE\_MESH\_LPN\_AUTO* && *CON-FIG\_BLE\_MESH\_LOW\_POWER* && *CONFIG\_BLE\_MESH*

### **Default value:**

• 15 if *CONFIG\_BLE\_MESH\_LPN\_AUTO* && *CONFIG\_BLE\_MESH\_LOW\_POWER* && *CONFIG\_BLE\_MESH*

### **CONFIG\_BLE\_MES[H\\_LPN\\_RETRY\\_TIMEOUT](#page-1542-1)**

Retry tim[eout for Friend request](#page-1527-3)s

*Found in: Component config* > *CONFIG\_BLE\_MESH* > *CONFIG\_BLE\_MESH\_LOW\_POWER*

Time in seconds between Friend Requests, if a previous Friend Request did not yield any acceptable Friend Offers.

**Range:**

• from 1 to 3600 if *CONFIG\_BLE\_MESH\_LOW\_POWER* && *CONFIG\_BLE\_MESH* **Default value:**

• 6 if *CONFIG\_BLE\_MESH\_LOW\_POWER* && *CONFIG\_BLE\_MESH*

### **CONFIG\_BLE\_MESH\_LPN\_[RSSI\\_FACTOR](#page-1542-0)**

RSSIFactor, u[sed in Friend Offer Delay calculation](#page-1542-0)

*Found in: Component config* > *CONFIG\_BLE\_MESH* > *CONFIG\_BLE\_MESH\_LOW\_POWER*

The contribution of the RSSI, measured by the Friend node, used in Friend Offer Delay calculations. 0  $= 1, 1 = 1.5, 2 = 2, 3 = 2.5$ . RSSIFactor, one of the parameters carried by Friend Request sent by Low Power no[de, which is used to](#page-1489-0) [calculate the Friend Off](#page-1527-3)e[r Delay.](#page-1542-0)

#### **Range:**

• from 0 to 3 if *CONFIG\_BLE\_MESH\_LOW\_POWER* && *CONFIG\_BLE\_MESH*

### **Default value:**

• 0 if *CONFIG\_BLE\_MESH\_LOW\_POWER* && *CONFIG\_BLE\_MESH*

### **CONFIG\_BLE\_MESH\_LP[N\\_RECV\\_WIN\\_FACTOR](#page-1542-0)**

ReceiveWind[owFactor, used in Friend Offer Delay c](#page-1542-0)alcul[ation](#page-1527-3)

*Found in: Component config* > *CONFIG\_BLE\_MESH* > *CONFIG\_BLE\_MESH\_LOW\_POWER*

The contribution of the supported Receive Window used in Friend Offer Delay calculations.  $0 = 1, 1$  $= 1.5$ ,  $2 = 2$ ,  $3 = 2.5$ . ReceiveWindowFactor, one of the parameters carried by Friend Request sent by Low Pow[er node, which is u](#page-1489-0)se[d to calculate the Frien](#page-1527-3)d [Offer Delay.](#page-1542-0)

#### **Range:**

• from 0 to 3 if *CONFIG\_BLE\_MESH\_LOW\_POWER* && *CONFIG\_BLE\_MESH*

#### **Default value:**

• 0 if *CONFIG\_BLE\_MESH\_LOW\_POWER* && *CONFIG\_BLE\_MESH*

#### **CONFIG\_BLE\_MESH\_LP[N\\_MIN\\_QUEUE\\_SIZE](#page-1542-0)**

Minimum size [of the acceptable friend queue \(MinQ](#page-1542-0)ueu[eSizeLog\)](#page-1527-3)

*Found in: Component config* > *CONFIG\_BLE\_MESH* > *CONFIG\_BLE\_MESH\_LOW\_POWER*

The MinQueueSizeLog field is defined as  $log_2(1)$ , where N is the minimum number of maximum size Lower Transport PDUs that the Friend node can store in its Friend Queue. As an example, MinQueueSizeLogvalue 1 gives  $N = 2$ , and value 7 gives  $N = 128$ .

#### **Range:**

• from 1 to 7 if *CONFIG\_BLE\_MESH\_LOW\_POWER* && *CONFIG\_BLE\_MESH* **Default value:**

• 1 if *CONFIG\_BLE\_MESH\_LOW\_POWER* && *CONFIG\_BLE\_MESH*

### **CONFIG\_BLE\_MESH\_LPN\_RECV\_DELAY**

Receive delay [requested by the local node](#page-1542-0)

*Found in: Component config* > *CONFIG\_BLE\_MESH* > *CONFIG\_BLE\_MESH\_LOW\_POWER*

The ReceiveDelay is the time between the Low Power node sending a request and listening for a response. This delay allows the Friend node time to prepare the response. The value is in units of milliseconds.

#### **Range:**

• from 10 to 255 if *CONFIG\_BLE\_MESH\_LOW\_POWER* && *CONFIG\_BLE\_MESH* **Default value:**

• 100 if *CONFIG\_BLE\_MESH\_LOW\_POWER* && *CONFIG\_BLE\_MESH*

#### **CONFIG\_BLE\_MESH\_LPN\_P[OLL\\_TIMEOUT](#page-1542-0)**

The value of the [PollTimeout timer](#page-1542-0)

*Found in: Component config* > *CONFIG\_BLE\_MESH* > *CONFIG\_BLE\_MESH\_LOW\_POWER*

PollTimeout timer is used to measure time between two consecutive requests sent by a Low Power node. If no requests are received the Friend node before the PollTimeout timer expires, then the friendship is considered terminated. The value is in units of 100 milliseconds, so e.g. a value of 300 means 30 seconds. [The smaller the val](#page-1489-0)ue[, the faster the Low Po](#page-1527-3)w[er node tries to get messages from corre](#page-1542-0)sponding Friend node and vice versa.

#### **Range:**

• from 10 to 244735 if *CONFIG\_BLE\_MESH\_LOW\_POWER* && *CONFIG\_BLE\_MESH* **Default value:**

• 300 if *CONFIG\_BLE\_MESH\_LOW\_POWER* && *CONFIG\_BLE\_MESH*

### **CONFIG\_BLE\_MESH\_LPN\_INIT[\\_POLL\\_TIMEOUT](#page-1542-0)**

The starting valu[e of the PollTimeout timer](#page-1542-0)

*Found in: Component config* > *CONFIG\_BLE\_MESH* > *CONFIG\_BLE\_MESH\_LOW\_POWER*

The initial value of the PollTimeout timer when Friendship is to be established for the first time. After this, the timeout gradually grows toward the actual PollTimeout, doubling in value for each iteration. The value [is in units of 100](#page-1489-0) mi[lliseconds, so e.g. a va](#page-1527-3)lu[e of 300 means 30 seconds.](#page-1542-0)

#### **Range:**

• from 10 to if *CONFIG\_BLE\_MESH\_LOW\_POWER* && *CONFIG\_BLE\_MESH*

# **Default value:**

• if *CONFIG\_BLE\_MESH\_LOW\_POWER* && *CONFIG\_BLE\_MESH*

## **CONFIG\_BLE\_MESH\_LP[N\\_SCAN\\_LATENCY](#page-1542-0)**

Latency for [enabling scanning](#page-1542-0)

*Found in: Component config* > *CONFIG\_BLE\_MESH* > *CONFIG\_BLE\_MESH\_LOW\_POWER*

Latency (in milliseconds) is the time it takes to enable scanning. In practice, it means how much time in advance of the Receive Window, the request to enable scanning is made.

#### **Range:**

• from 0 to 50 if *CONFIG\_BLE\_MESH\_LOW\_POWER* && *CONFIG\_BLE\_MESH*

**Default value:**

• 10 if *CONFIG\_BLE\_MESH\_LOW\_POWER* && *CONFIG\_BLE\_MESH*

### **CONFIG\_BLE\_MESH\_LPN\_GROUPS**

Number of groups the LPN can subscribe to

*Found in: Component config* > *CONFIG\_BLE\_MESH* > *CONFIG\_BLE\_MESH\_LOW\_POWER*

Maximum number of groups to which the LPN can subscribe.

#### **Range:**

• [from 0 to 16384 i](#page-1489-0)f *[CONFIG\\_BLE\\_MESH\\_](#page-1527-3)LOW\_POWER* && *[CONFIG\\_BLE\\_MESH](#page-1542-0)* **Default value:**

• 8 if *CONFIG\_BLE\_MESH\_LOW\_POWER* && *CONFIG\_BLE\_MESH*

## **CONFIG\_BLE\_MESH\_LPN\_S[UB\\_ALL\\_NODES\\_ADDR](#page-1542-0)**

Automatically [subscribe all nodes address](#page-1542-0)

*Found in: Component config* > *CONFIG\_BLE\_MESH* > *CONFIG\_BLE\_MESH\_LOW\_POWER*

Automatically subscribe all nodes address when friendship established.

#### **Default value:**

• [No \(disabled\) if](#page-1489-0) *CO[NFIG\\_BLE\\_MESH\\_LO](#page-1527-3)W\_POWER* && *[CONFIG\\_BLE\\_MESH](#page-1542-0)*

#### **CONFIG\_BLE\_MESH\_FRIEND**

Support for Friend feature

*Found in: Component config* > *CONFIG\_BLE\_MESH*

<span id="page-1545-0"></span>Enable this option to be able to act as a Friend Node.

#### **CONFIG\_BLE[\\_MESH\\_FRIEN](#page-1489-0)D[\\_RECV\\_WIN](#page-1527-3)**

Friend Receive Window

*Found in: Component config* > *CONFIG\_BLE\_MESH* > *CONFIG\_BLE\_MESH\_FRIEND*

Receive Window in milliseconds supported by the Friend node.

**Range:**

- [from 1 to 255 if](#page-1489-0) *CO[NFIG\\_BLE\\_MESH\\_FR](#page-1527-3)IEND* && *[CONFIG\\_BLE\\_MESH](#page-1545-0)* **Default value:**
	- 255 if *CONFIG\_BLE\_MESH\_FRIEND* && *CONFIG\_BLE\_MESH*

## **CONFIG\_BLE\_MESH\_FRIE[ND\\_QUEUE\\_SIZE](#page-1545-0)**

Minimum numb[er of buffers supported per Frien](#page-1545-0)d Q[ueue](#page-1527-3)

*Found in: Component config* > *CONFIG\_BLE\_MESH* > *CONFIG\_BLE\_MESH\_FRIEND*

Minimum number of buffers available to be stored for each local Friend Queue. This option decides the size of each buffer which can be used by a Friend node to store messages for each Low Power node.

#### **Range:**

• [from 2 to 65536 i](#page-1489-0)f *[CONFIG\\_BLE\\_MESH\\_](#page-1527-3)FRIEND* && *[CONFIG\\_BLE\\_MESH](#page-1545-0)*

**Default value:**

• 16 if *CONFIG\_BLE\_MESH\_FRIEND* && *CONFIG\_BLE\_MESH*

## **CONFIG\_BLE\_MESH\_FRIEND\_SUB\_LIST\_SIZE**

#### Friend Subscription List Size

*Found in: Component config* > *CONFIG\_BLE\_MESH* > *CONFIG\_BLE\_MESH\_FRIEND*

Size of the Subscription List that can be supported by a Friend node for a Low Power node. And Low Power node can send Friend Subscription List Add or Friend Subscription List Remove messages to the Friend no[de to add or remov](#page-1489-0)e [subscription addresses](#page-1527-3).

#### **Range:**

• from 0 to 1023 if *CONFIG\_BLE\_MESH\_FRIEND* && *CONFIG\_BLE\_MESH*

### **Default value:**

• 3 if *CONFIG\_BLE\_MESH\_FRIEND* && *CONFIG\_BLE\_MESH*

## **CONFIG\_BLE\_MESH\_FRIEN[D\\_LPN\\_COUNT](#page-1545-0)**

Number of su[pported LPN nodes](#page-1545-0)

*Found in: Component config* > *CONFIG\_BLE\_MESH* > *CONFIG\_BLE\_MESH\_FRIEND*

Number of Low Power Nodes with which a Friend can have Friendship simultaneously. A Friend node can have friendship with multiple Low Power nodes at the same time, while a Low Power node can only establishf[riendship with onl](#page-1489-0)y [one Friend node at the](#page-1527-3) sa[me time.](#page-1545-0)

#### **Range:**

• from 1 to 1000 if *CONFIG\_BLE\_MESH\_FRIEND* && *CONFIG\_BLE\_MESH*

**Default value:**

• 2 if *CONFIG\_BLE\_MESH\_FRIEND* && *CONFIG\_BLE\_MESH*

### **CONFIG\_BLE\_MESH\_FRIEN[D\\_SEG\\_RX](#page-1545-0)**

Number of in[complete segment lists per LPN](#page-1545-0)

*Found in: Component config* > *CONFIG\_BLE\_MESH* > *CONFIG\_BLE\_MESH\_FRIEND*

Number of incomplete segment lists tracked for each Friends'LPN. In other words, this determines from how many elements can segmented messages destined for the Friend queue be received simultaneously.

#### **Range:**

• [from 1 to 1000 if](#page-1489-0) *C[ONFIG\\_BLE\\_MESH\\_F](#page-1527-3)RIEND* && *[CONFIG\\_BLE\\_MESH](#page-1545-0)* **Default value:**

• 1 if *CONFIG\_BLE\_MESH\_FRIEND* && *CONFIG\_BLE\_MESH*

### **CONFIG\_BLE\_MESH\_NO\_L[OG](#page-1545-0)**

Disable BLE [Mesh debug logs \(minimize bin s](#page-1545-0)ize)

<span id="page-1546-1"></span>*Found in: Component config* > *CONFIG\_BLE\_MESH*

Select this to save the BLE Mesh related rodata code size. Enabling this option will disable the output of BLE Mesh debug log.

### **Default v[alue:](#page-1489-0)**

• No (disabled) if *CO[NFIG\\_BLE\\_MESH](#page-1527-3)* && *CONFIG\_BLE\_MESH*

## **BLE Mesh STACK DEBUG LOG LEVEL** Contains:

<span id="page-1546-0"></span>• *CONFIG\_BLE\_MESH\_ST[ACK\\_TRACE\\_LEVEL](#page-1527-3)*

## **CONFIG\_BLE\_MESH\_STACK\_TRACE\_LEVEL**

# BLE\_MESH\_STACK

*Found in: Component config* > *CONFIG\_BLE\_MESH* > *BLE Mesh STACK DEBUG LOG LEVEL*

Define BLE Mesh trace level for BLE Mesh stack.

## **Available options:**

- [NONE \(BLE\\_ME](#page-1489-0)S[H\\_TRACE\\_LEVEL\\_N](#page-1527-3)[ONE\)](#page-1546-0)
- ERROR (BLE\_MESH\_TRACE\_LEVEL\_ERROR)
- WARNING (BLE\_MESH\_TRACE\_LEVEL\_WARNING)
- INFO (BLE\_MESH\_TRACE\_LEVEL\_INFO)
- DEBUG (BLE\_MESH\_TRACE\_LEVEL\_DEBUG)
- VERBOSE (BLE\_MESH\_TRACE\_LEVEL\_VERBOSE)

## **BLE Mesh NET BUF DEBUG LOG LEVEL** Contains:

• *CONFIG\_BLE\_MESH\_NET\_BUF\_TRACE\_LEVEL*

# <span id="page-1547-0"></span>**CONFIG\_BLE\_MESH\_NET\_BUF\_TRACE\_LEVEL**

## [BLE\\_MESH\\_NET\\_BUF](#page-1547-3)

*Found in: Component config* > *CONFIG\_BLE\_MESH* > *BLE Mesh NET BUF DEBUG LOG LEVEL*

<span id="page-1547-3"></span>Define BLE Mesh trace level for BLE Mesh net buffer.

### **Available options:**

- [NONE \(BLE\\_ME](#page-1489-0)S[H\\_NET\\_BUF\\_TRACE](#page-1527-3)\_[LEVEL\\_NONE\)](#page-1547-0)
- ERROR (BLE\_MESH\_NET\_BUF\_TRACE\_LEVEL\_ERROR)
- WARNING (BLE\_MESH\_NET\_BUF\_TRACE\_LEVEL\_WARNING)
- INFO (BLE\_MESH\_NET\_BUF\_TRACE\_LEVEL\_INFO)
- DEBUG (BLE\_MESH\_NET\_BUF\_TRACE\_LEVEL\_DEBUG)
- VERBOSE (BLE\_MESH\_NET\_BUF\_TRACE\_LEVEL\_VERBOSE)

## **CONFIG\_BLE\_MESH\_CLIENT\_MSG\_TIMEOUT**

Timeout(ms) for client message response

### *Found in: Component config* > *CONFIG\_BLE\_MESH*

<span id="page-1547-2"></span>Timeout value used by the node to get response of the acknowledged message which is sent by the client model. This value indicates the maximum time that a client model waits for the response of the sent acknowledged messages. If a client model uses 0 as the timeout value when sending acknowledged messages, [then the default va](#page-1489-0)lu[e will be used which is](#page-1527-3) four seconds.

### **Range:**

• from 100 to 1200000 if *CONFIG\_BLE\_MESH*

**Default value:**

• 4000 if *CONFIG\_BLE\_MESH*

### **Support for BLE Mesh Foundation models** [Contains:](#page-1527-3)

- *CONFIG\_BLE\_M[ESH\\_CFG\\_CLI](#page-1527-3)*
- *CONFIG\_BLE\_MESH\_HEALTH\_CLI*
- <span id="page-1547-1"></span>• *CONFIG\_BLE\_MESH\_HEALTH\_SRV*
# **CONFIG\_BLE\_MESH\_CFG\_CLI**

Configuration Client model

*Found in: Component config* > *CONFIG\_BLE\_MESH* > *Support for BLE Mesh Foundation models*

Enable support for Configuration Client model.

## **CONFIG\_BLE[\\_MESH\\_HEALT](#page-1489-0)[H\\_CLI](#page-1527-0)**

Health Client model

*Found in: Component config* > *CONFIG\_BLE\_MESH* > *Support for BLE Mesh Foundation models*

Enable support for Health Client model.

## **CONFIG\_BLE[\\_MESH\\_HEALT](#page-1489-0)[H\\_SRV](#page-1527-0)**

Health Server model

*Found in: Component config* > *CONFIG\_BLE\_MESH* > *Support for BLE Mesh Foundation models*

Enable support for Health Server model.

#### **Default value:**

• [Yes \(enabled\) if](#page-1489-0) *CO[NFIG\\_BLE\\_MESH](#page-1527-0)*

#### **Support for BLE Mesh Client/Server models** Contains:

- *CONFIG\_BLE\_MESH\_GE[NERIC\\_BATTERY\\_CLI](#page-1527-0)*
- *CONFIG\_BLE\_MESH\_GENERIC\_DEF\_TRANS\_TIME\_CLI*
- <span id="page-1548-1"></span>• *CONFIG\_BLE\_MESH\_GENERIC\_LEVEL\_CLI*
- *CONFIG\_BLE\_MESH\_GENERIC\_LOCATION\_CLI*
- *[CONFIG\\_BLE\\_MESH\\_GENERIC\\_ONOFF\\_CLI](#page-1549-0)*
- *[CONFIG\\_BLE\\_MESH\\_GENERIC\\_POWER\\_LEVEL\\_CLI](#page-1549-1)*
- *[CONFIG\\_BLE\\_MESH\\_GENERIC\\_POWER\\_ON](#page-1549-2)OFF\_CLI*
- *[CONFIG\\_BLE\\_MESH\\_GENERIC\\_PROPERTY\\_CLI](#page-1549-3)*
- *[CONFIG\\_BLE\\_MESH\\_GENERIC\\_SERVER](#page-1548-0)*
- *[CONFIG\\_BLE\\_MESH\\_LIGHT\\_CTL\\_CLI](#page-1549-4)*
- *[CONFIG\\_BLE\\_MESH\\_LIGHT\\_HSL\\_CLI](#page-1549-5)*
- *[CONFIG\\_BLE\\_MESH\\_LIGHT\\_LC\\_CLI](#page-1549-6)*
- *[CONFIG\\_BLE\\_MESH\\_LIGHT\\_LIGHTNESS](#page-1551-0)\_CLI*
- *[CONFIG\\_BLE\\_MESH\\_LIGHT\\_XYL\\_CLI](#page-1550-0)*
- *[CONFIG\\_BLE\\_MESH\\_LIGHTING\\_SERV](#page-1550-1)ER*
- *[CONFIG\\_BLE\\_MESH\\_SCENE\\_CLI](#page-1550-2)*
- *[CONFIG\\_BLE\\_MESH\\_SCHEDULER\\_CLI](#page-1550-3)*
- *[CONFIG\\_BLE\\_MESH\\_SENSOR\\_CLI](#page-1550-4)*
- *[CONFIG\\_BLE\\_MESH\\_SENSOR\\_SERVER](#page-1551-1)*
- *[CONFIG\\_BLE\\_MESH\\_TIME\\_SCEN](#page-1550-5)E\_SERVER*
- *[CONFIG\\_BLE\\_MESH\\_TIME\\_CLI](#page-1550-6)*

# **CON[FIG\\_BLE\\_MESH\\_GENERIC\\_ONOFF\\_CL](#page-1551-3)I**

[Generic OnOff Client model](#page-1550-7)

<span id="page-1548-0"></span>*Found in: Component config* > *CONFIG\_BLE\_MESH* > *Support for BLE Mesh Client/Server models*

Enable support for Generic OnOff Client model.

## **CONFIG\_BLE\_MESH\_GENERIC\_LEVEL\_CLI**

<span id="page-1549-2"></span>Generic Level Client model *Found in: Component config* > *CONFIG\_BLE\_MESH* > *Support for BLE Mesh Client/Server models* Enable support for Generic Level Client model.

# **CONFIG\_BLE[\\_MESH\\_GENER](#page-1489-0)I[C\\_DEF\\_TRANS\\_TIM](#page-1527-0)[E\\_CLI](#page-1548-1)**

<span id="page-1549-1"></span>Generic Default Transition Time Client model *Found in: Component config* > *CONFIG\_BLE\_MESH* > *Support for BLE Mesh Client/Server models* Enable support for Generic Default Transition Time Client model.

# **CONFIG\_BLE[\\_MESH\\_GENER](#page-1489-0)I[C\\_POWER\\_ONOFF](#page-1527-0)\_[CLI](#page-1548-1)**

<span id="page-1549-5"></span>Generic Power OnOff Client model *Found in: Component config* > *CONFIG\_BLE\_MESH* > *Support for BLE Mesh Client/Server models* Enable support for Generic Power OnOff Client model.

# **CONFIG\_BLE[\\_MESH\\_GENER](#page-1489-0)I[C\\_POWER\\_LEVEL](#page-1527-0)\_[CLI](#page-1548-1)**

<span id="page-1549-4"></span>Generic Power Level Client model *Found in: Component config* > *CONFIG\_BLE\_MESH* > *Support for BLE Mesh Client/Server models* Enable support for Generic Power Level Client model.

# **CONFIG\_BLE[\\_MESH\\_GENER](#page-1489-0)I[C\\_BATTERY\\_CLI](#page-1527-0)**

<span id="page-1549-0"></span>Generic Battery Client model *Found in: Component config* > *CONFIG\_BLE\_MESH* > *Support for BLE Mesh Client/Server models* Enable support for Generic Battery Client model.

# **CONFIG\_BLE[\\_MESH\\_GENER](#page-1489-0)I[C\\_LOCATION\\_CLI](#page-1527-0)**

<span id="page-1549-3"></span>Generic Location Client model *Found in: Component config* > *CONFIG\_BLE\_MESH* > *Support for BLE Mesh Client/Server models* Enable support for Generic Location Client model.

# **CONFIG\_BLE[\\_MESH\\_GENER](#page-1489-0)I[C\\_PROPERTY\\_CLI](#page-1527-0)**

<span id="page-1549-6"></span>Generic Property Client model *Found in: Component config* > *CONFIG\_BLE\_MESH* > *Support for BLE Mesh Client/Server models* Enable support for Generic Property Client model.

# **CONFIG\_BLE[\\_MESH\\_SENSO](#page-1489-0)R[\\_CLI](#page-1527-0)**

Sensor Client model

*Found in: Component config* > *CONFIG\_BLE\_MESH* > *Support for BLE Mesh Client/Server models* Enable support for Sensor Client model.

## **CONFIG\_BLE\_MESH\_TIME\_CLI**

Time Client model

<span id="page-1550-7"></span>*Found in: Component config* > *CONFIG\_BLE\_MESH* > *Support for BLE Mesh Client/Server models* Enable support for Time Client model.

# **CONFIG\_BLE[\\_MESH\\_SCENE](#page-1489-0)\_[CLI](#page-1527-0)**

Scene Client model

<span id="page-1550-5"></span>*Found in: Component config* > *CONFIG\_BLE\_MESH* > *Support for BLE Mesh Client/Server models* Enable support for Scene Client model.

# **CONFIG\_BLE[\\_MESH\\_SCHED](#page-1489-0)[ULER\\_CLI](#page-1527-0)**

<span id="page-1550-6"></span>Scheduler Client model *Found in: Component config* > *CONFIG\_BLE\_MESH* > *Support for BLE Mesh Client/Server models* Enable support for Scheduler Client model.

# **CONFIG\_BLE[\\_MESH\\_LIGHT](#page-1489-0)\_[LIGHTNESS\\_CLI](#page-1527-0)**

<span id="page-1550-3"></span>Light Lightness Client model *Found in: Component config* > *CONFIG\_BLE\_MESH* > *Support for BLE Mesh Client/Server models* Enable support for Light Lightness Client model.

# **CONFIG\_BLE[\\_MESH\\_LIGHT](#page-1489-0)\_[CTL\\_CLI](#page-1527-0)**

<span id="page-1550-0"></span>Light CTL Client model *Found in: Component config* > *CONFIG\_BLE\_MESH* > *Support for BLE Mesh Client/Server models* Enable support for Light CTL Client model.

# **CONFIG\_BLE[\\_MESH\\_LIGHT](#page-1489-0)\_[HSL\\_CLI](#page-1527-0)**

<span id="page-1550-1"></span>Light HSL Client model *Found in: Component config* > *CONFIG\_BLE\_MESH* > *Support for BLE Mesh Client/Server models* Enable support for Light HSL Client model.

# **CONFIG\_BLE[\\_MESH\\_LIGHT](#page-1489-0)\_[XYL\\_CLI](#page-1527-0)**

<span id="page-1550-4"></span>Light XYL Client model *Found in: Component config* > *CONFIG\_BLE\_MESH* > *Support for BLE Mesh Client/Server models* Enable support for Light XYL Client model.

# **CONFIG\_BLE[\\_MESH\\_LIGHT](#page-1489-0)\_[LC\\_CLI](#page-1527-0)**

Light LC Client model

<span id="page-1550-2"></span>*Found in: Component config* > *CONFIG\_BLE\_MESH* > *Support for BLE Mesh Client/Server models* Enable support for Light LC Client model.

## **CONFIG\_BLE\_MESH\_GENERIC\_SERVER**

## Generic server models

<span id="page-1551-0"></span>*Found in: Component config* > *CONFIG\_BLE\_MESH* > *Support for BLE Mesh Client/Server models*

Enable support for Generic server models.

## **Default value:**

• [Yes \(enabled\) if](#page-1489-0) *CO[NFIG\\_BLE\\_MESH](#page-1527-0)*

# **CONFIG\_BLE\_MESH\_SENSOR\_SERVER**

Sensor server models

*Found in: Component config* > *CONFIG\_BLE\_MESH* > *Support for BLE Mesh Client/Server models*

<span id="page-1551-2"></span>Enable support for Sensor server models.

### **Default value:**

• [Yes \(enabled\) if](#page-1489-0) *CO[NFIG\\_BLE\\_MESH](#page-1527-0)*

## **CONFIG\_BLE\_MESH\_TIME\_SCENE\_SERVER**

Time and Scenes server m[odels](#page-1527-0)

*Found in: Component config* > *CONFIG\_BLE\_MESH* > *Support for BLE Mesh Client/Server models*

<span id="page-1551-3"></span>Enable support for Time and Scenes server models.

### **Default value:**

• [Yes \(enabled\) if](#page-1489-0) *CO[NFIG\\_BLE\\_MESH](#page-1527-0)*

## **CONFIG\_BLE\_MESH\_LIGHTING\_SERVER**

Lighting server models

*Found in: Component config* > *CONFIG\_BLE\_MESH* > *Support for BLE Mesh Client/Server models*

<span id="page-1551-1"></span>Enable support for Lighting server models.

### **Default value:**

• [Yes \(enabled\) if](#page-1489-0) *CO[NFIG\\_BLE\\_MESH](#page-1527-0)*

# **CONFIG\_BLE\_MESH\_IV\_UPDATE\_TEST**

Test the IV Update Proced[ure](#page-1527-0)

*Found in: Component config* > *CONFIG\_BLE\_MESH*

This option removes the 96 hour limit of the IV Update Procedure and lets the state to be changed at any time. If IV Update test mode is going to be used, this option should be enabled.

### **Default v[alue:](#page-1489-0)**

• No (disabled) if *CO[NFIG\\_BLE\\_MESH](#page-1527-0)*

## **BLE Mesh specific test option** Contains:

- *CONFIG\_BLE\_MESH\_DE[BUG](#page-1527-0)*
- *CONFIG\_BLE\_MESH\_SHELL*
- <span id="page-1551-4"></span>• *CONFIG\_BLE\_MESH\_BQB\_TEST*
- *CONFIG\_BLE\_MESH\_SELF\_TEST*
- *[CONFIG\\_BLE\\_MESH\\_TEST\\_A](#page-1552-0)UTO\_ENTER\_NETWORK*
- *[CONFIG\\_BLE\\_MESH\\_TEST\\_U](#page-1552-1)SE\_WHITE\_LIST*

## **CONFIG\_BLE\_MESH\_SELF\_TEST**

#### Perform BLE Mesh self-tests

*Found in: Component config* > *CONFIG\_BLE\_MESH* > *BLE Mesh specific test option*

<span id="page-1552-4"></span>This option adds extra self-tests which are run every time BLE Mesh networking is initialized.

#### **Default value:**

• [No \(disabled\) if](#page-1489-0) *CO[NFIG\\_BLE\\_MESH](#page-1527-0)*

## **CONFIG\_BLE\_MESH\_BQB\_TEST**

Enable BLE Mesh specific [internal test](#page-1527-0)

*Found in: Component config* > *CONFIG\_BLE\_MESH* > *BLE Mesh specific test option*

This option is used to enable some internal functions for auto-pts test.

#### **Default value:**

• [No \(disabled\) if](#page-1489-0) *CO[NFIG\\_BLE\\_MESH](#page-1527-0)*

## **CONFIG\_BLE\_MESH\_TEST\_AUTO\_ENTER\_NETWORK**

Unprovisioned device ente[rs mesh network autom](#page-1527-0)atically

*Found in: Component config* > *CONFIG\_BLE\_MESH* > *BLE Mesh specific test option*

<span id="page-1552-2"></span>With this option enabled, an unprovisioned device can automatically enters mesh network using a specific test function without the pro- visioning procedure. And on the Provisioner side, a test function needs to be invoke[d to add the node i](#page-1489-0)nf[ormation into the mesh](#page-1527-0)s[tack.](#page-1551-4)

#### **Default value:**

• Yes (enabled) if *CONFIG\_BLE\_MESH\_SELF\_TEST* && *CONFIG\_BLE\_MESH*

## **CONFIG\_BLE\_MESH\_TEST\_USE\_WHITE\_LIST**

Use white list to filter mes[h advertising packets](#page-1552-4)

*Found in: Component config* > *CONFIG\_BLE\_MESH* > *BLE Mesh specific test option*

<span id="page-1552-3"></span>With this option enabled, users can use white list to filter mesh advertising packets while scanning.

#### **Default value:**

• [No \(disabled\) if](#page-1489-0) *CO[NFIG\\_BLE\\_MESH\\_SE](#page-1527-0)LF\_TEST* && *[CONFIG\\_BLE\\_M](#page-1551-4)ESH*

### **CONFIG\_BLE\_MESH\_SHELL**

Enable BLE Mesh shell

*Found in: Component config* > *CONFIG\_BLE\_MESH* > *BLE Mesh specific test option*

<span id="page-1552-1"></span>Activate shell module that provides BLE Mesh commands to the console.

#### **Default value:**

• [No \(disabled\) if](#page-1489-0) *CO[NFIG\\_BLE\\_MESH](#page-1527-0)*

### **CONFIG\_BLE\_MESH\_DEBUG**

Enable BLE Mesh debugl[ogs](#page-1527-0)

*Found in: Component config* > *CONFIG\_BLE\_MESH* > *BLE Mesh specific test option*

<span id="page-1552-0"></span>Enable debug logs for the BLE Mesh functionality.

#### **Default value:**

• [No \(disabled\) if](#page-1489-0) *CO[NFIG\\_BLE\\_MESH](#page-1527-0)*

### **CONFIG\_BLE\_MESH\_DEBUG\_NET**

Network layer debug

*Found in: Component config* > *CONFIG\_BLE\_MESH* > *BLE Mesh specific test option* > *CON-FIG\_BLE\_MESH\_DEBUG*

Enable Network layer debug logs for the BLE Mesh functionality.

### **CON[FIG\\_BLE\\_MESH\\_DEBU](#page-1552-0)G\_TRANS**

Transport layer debug

*Found in: Component config* > *CONFIG\_BLE\_MESH* > *BLE Mesh specific test option* > *CON-FIG\_BLE\_MESH\_DEBUG*

Enable Transport layer debug logs for the BLE Mesh functionality.

## **CON[FIG\\_BLE\\_MESH\\_DEBU](#page-1552-0)G\_BEACON**

Beacon debug

*Found in: Component config* > *CONFIG\_BLE\_MESH* > *BLE Mesh specific test option* > *CON-FIG\_BLE\_MESH\_DEBUG*

Enable Beacon-related debug logs for the BLE Mesh functionality.

#### **CON[FIG\\_BLE\\_MESH\\_DEBU](#page-1552-0)G\_CRYPTO**

Crypto debug

*Found in: Component config* > *CONFIG\_BLE\_MESH* > *BLE Mesh specific test option* > *CON-FIG\_BLE\_MESH\_DEBUG*

Enable cryptographic debug logs for the BLE Mesh functionality.

#### **CON[FIG\\_BLE\\_MESH\\_DEBU](#page-1552-0)G\_PROV**

Provisioning debug

*Found in: Component config* > *CONFIG\_BLE\_MESH* > *BLE Mesh specific test option* > *CON-FIG\_BLE\_MESH\_DEBUG*

Enable Provisioning debug logs for the BLE Mesh functionality.

#### **CON[FIG\\_BLE\\_MESH\\_DEBU](#page-1552-0)G\_ACCESS**

Access layer debug

*Found in: Component config* > *CONFIG\_BLE\_MESH* > *BLE Mesh specific test option* > *CON-FIG\_BLE\_MESH\_DEBUG*

Enable Access layer debug logs for the BLE Mesh functionality.

#### **CON[FIG\\_BLE\\_MESH\\_DEBU](#page-1552-0)G\_MODEL**

Foundation model debug

*Found in: Component config* > *CONFIG\_BLE\_MESH* > *BLE Mesh specific test option* > *CON-FIG\_BLE\_MESH\_DEBUG*

Enable Foundation Models debug logs for the BLE Mesh functionality.

## **CONFIG\_BLE\_MESH\_DEBUG\_ADV**

Advertising debug

*Found in: Component config* > *CONFIG\_BLE\_MESH* > *BLE Mesh specific test option* > *CON-FIG\_BLE\_MESH\_DEBUG*

Enable advertising debug logs for the BLE Mesh functionality.

## **CON[FIG\\_BLE\\_MESH\\_DEBU](#page-1552-0)G\_LOW\_POWER**

Low Power debug

*Found in: Component config* > *CONFIG\_BLE\_MESH* > *BLE Mesh specific test option* > *CON-FIG\_BLE\_MESH\_DEBUG*

Enable Low Power debug logs for the BLE Mesh functionality.

## **CON[FIG\\_BLE\\_MESH\\_DEBU](#page-1552-0)G\_FRIEND**

Friend debug

*Found in: Component config* > *CONFIG\_BLE\_MESH* > *BLE Mesh specific test option* > *CON-FIG\_BLE\_MESH\_DEBUG*

Enable Friend debug logs for the BLE Mesh functionality.

### **CON[FIG\\_BLE\\_MESH\\_DEBU](#page-1552-0)G\_PROXY**

Proxy debug

*Found in: Component config* > *CONFIG\_BLE\_MESH* > *BLE Mesh specific test option* > *CON-FIG\_BLE\_MESH\_DEBUG*

Enable Proxy protocol debug logs for the BLE Mesh functionality.

### **CoA[P Configuration](#page-1552-0)** Contains:

- *CONFIG\_COAP\_MBEDTLS\_ENCRYPTION\_MODE*
- *CONFIG\_COAP\_MBEDTLS\_DEBUG*

## <span id="page-1554-1"></span>**CON[FIG\\_COAP\\_MBEDTLS\\_ENCRYPTION\\_MOD](#page-1554-0)E**

[CoAP Encryption method](#page-1555-0)

*Found in: Component config* > *CoAP Configuration*

<span id="page-1554-0"></span>If the CoAP information is to be encrypted, the encryption environment can be set up in one of two ways (default being Pre-Shared key mode)

- Enc[rypt using defined](#page-1489-0) Pr[e-Shared Keys \(PSK](#page-1554-1) if uri includes coaps://)
- Encrypt using defined Public Key Infrastructure (PKI if uri includes coaps://)

#### **Available options:**

- Pre-Shared Keys (COAP\_MBEDTLS\_PSK)
- PKI Certificates (COAP\_MBEDTLS\_PKI)

## **CONFIG\_COAP\_MBEDTLS\_DEBUG**

#### Enable CoAP debugging

*Found in: Component config* > *CoAP Configuration*

<span id="page-1555-0"></span>Enable CoAP debugging functions at compile time for the example code.

If this option is enabled, call coap\_set\_log\_level() at runtime in order to enable CoAP debug output via the ESPl[og mechanism.](#page-1489-0)

#### **Default value:**

• No (disabled)

# **CONFIG\_COAP\_MBEDTLS\_DEBUG\_LEVEL**

Set CoAP debugging level

*Found in: Component config* > *CoAP Configuration* > *CONFIG\_COAP\_MBEDTLS\_DEBUG*

Set CoAP debugging level

## **Available options:**

- [Emergency \(COA](#page-1489-0)P[\\_LOG\\_EMERG\)](#page-1554-1)
- Alert (COAP\_LOG\_ALERT)
- Critical (COAP\_LOG\_CRIT)
- Error (COAP\_LOG\_ERROR)
- Warning (COAP\_LOG\_WARNING)
- Notice (COAP\_LOG\_NOTICE)
- Info (COAP\_LOG\_INFO)
- Debug (COAP\_LOG\_DEBUG)
- mbedTLS (COAP\_LOG\_MBEDTLS)

## **Driver configurations** Contains:

- *ADC configuration*
- *GDMA Configuration*
- <span id="page-1555-3"></span>• *MCPWM configuration*
- *SPI configuration*
- *[TWAI configuration](#page-1555-1)*
- *[UART configuration](#page-1558-0)*

### **ADC [configuration](#page-1558-1)** Contains:

- *[CONFIG\\_ADC\\_DISA](#page-1558-2)BLE\_DAC*
- *CONFIG\_ADC\_CONTINUOUS\_FORCE\_USE\_ADC2\_ON\_C3\_S3*
- <span id="page-1555-1"></span>• *CONFIG\_ADC\_ONESHOT\_FORCE\_USE\_ADC2\_ON\_C3*
- *CONFIG\_ADC\_FORCE\_XPD\_FSM*

# **CON[FIG\\_ADC\\_FORCE\\_XPD\\_FSM](#page-1556-1)**

[Use the FSM to control ADC power](#page-1555-2)

### *Found in: Component config* > *Driver configurations* > *ADC configuration*

<span id="page-1555-2"></span>ADC power can be controlled by the FSM instead of software. This allows the ADC to be shut off when it is not working leading to lower power consumption. However using the FSM control ADC power will increaset[he noise of ADC.](#page-1489-0)

#### **Default value:**

• No (disabled)

## **CONFIG\_ADC\_DISABLE\_DAC**

Disable DAC when ADC2 is used on GPIO 25 and 26

*Found in: Component config* > *Driver configurations* > *ADC configuration*

If this is set, the ADC2 driver will disable the output of the DAC corresponding to the specified channel. This is the default value.

For testin[g, disable this optio](#page-1489-0)n [so that we can measu](#page-1555-3)re [the output of DAC](#page-1555-1) by internal ADC.

#### **Default value:**

• Yes (enabled)

### **CONFIG\_ADC\_CONTINUOUS\_FORCE\_USE\_ADC2\_ON\_C3\_S3**

Force use ADC2 continumous mode on ESP32S3 or ESP32C3

*Found in: Component config* > *Driver configurations* > *ADC configuration*

<span id="page-1556-0"></span>On ESP32C3 and ESP32S3, ADC2 Digital Controller is not stable. Therefore, ADC2 continuous mode is not suggested on ESP32S3 and ESP32C3

If you sti[ck to this, you can](#page-1489-0) e[nable this option to fo](#page-1555-3)r[ce use ADC2 unde](#page-1555-1)r above conditions. For more details, you can search for errata on espressif website.

#### **Default value:**

• No (disabled)

### **CONFIG\_ADC\_ONESHOT\_FORCE\_USE\_ADC2\_ON\_C3**

Force use ADC2 oneshot mode on ESP32C3

*Found in: Component config* > *Driver configurations* > *ADC configuration*

<span id="page-1556-1"></span>On ESP32C3, ADC2 Digital Controller is not stable. Therefore, ADC2 oneshot mode is not suggested on ESP32C3

If you sti[ck to this, you can](#page-1489-0) e[nable this option to fo](#page-1555-3)r[ce use ADC2 unde](#page-1555-1)r above conditions. For more details, you can search for errata on espressif website.

#### **Default value:**

• No (disabled)

#### **MCPWM configuration** Contains:

• *CONFIG\_MCPWM\_ISR\_IN\_IRAM*

#### <span id="page-1556-3"></span>**CONFIG\_MCPWM\_ISR\_IN\_IRAM**

[Place MCPWM ISR function into](#page-1556-2) IRAM

*Found in: Component config* > *Driver configurations* > *MCPWM configuration*

<span id="page-1556-2"></span>If this option is not selected, the MCPWM interrupt will be deferred when the Cache is in a disabled state (e.g. Flash write/erase operation).

Note that [if this option is sele](#page-1489-0)c[ted, all user registered](#page-1555-3) I[SR callbacks should nev](#page-1556-3)er try to use cache as well. (with IRAM\_ATTR)

## **Default value:**

• No (disabled)

#### **SPI configuration** Contains:

- *CONFIG\_SPI\_MASTER\_ISR\_IN\_IRAM*
- *CONFIG\_SPI\_SLAVE\_ISR\_IN\_IRAM*
- <span id="page-1557-0"></span>• *CONFIG\_SPI\_MASTER\_IN\_IRAM*
- *CONFIG\_SPI\_SLAVE\_IN\_IRAM*

# **CON[FIG\\_SPI\\_MASTER\\_IN\\_IRAM](#page-1557-2)**

[Place transmitting functions of S](#page-1557-3)PI master into IRAM

<span id="page-1557-2"></span>*Found in: Component config* > *Driver configurations* > *SPI configuration*

Normally only the ISR of SPI master is placed in the IRAM, so that it can work without the flash when interrupt is triggered. For other functions, there's some possibility that the flash cache miss when running inside and out of SPI functions, which mayi[ncrease the interv](#page-1557-0)al of SPI transactions. Enable this to put [queue\\\_trans](#page-1489-0), [get\\\_trans\\\_re](#page-1555-3)sult and transmit functions into the IRAM to avoid possible cache miss.

During unit test, this is enabled to measure the ideal case of api.

#### **Default value:**

• No (disabled)

# **CONFIG\_SPI\_MASTER\_ISR\_IN\_IRAM**

Place SPI master ISR function into IRAM

*Found in: Component config* > *Driver configurations* > *SPI configuration*

Place the SPI master ISR in to IRAM to avoid possible cache miss.

Also you can forbid the ISR being disabled during flash writing access, by add ESP\_INT[R\\_FLAG\\_IRAM](#page-1489-0) w[hen initializing the dri](#page-1555-3)ve[r.](#page-1557-0)

### **Default value:**

• Yes (enabled)

### **CONFIG\_SPI\_SLAVE\_IN\_IRAM**

Place transmitting functions of SPI slave into IRAM

#### *Found in: Component config* > *Driver configurations* > *SPI configuration*

<span id="page-1557-3"></span>Normally only the ISR of SPI slave is placed in the IRAM, so that it can work without the flash when interrupt is triggered. For other functions, there's some possibility that the flash cache miss when running inside and out of SPI functions, which mayi[ncrease the interv](#page-1557-0)al of SPI transactions. Enable this to put [queue\\\_trans](#page-1489-0), [get\\\_trans\\\_re](#page-1555-3)sult and transmit functions into the IRAM to avoid possible cache miss.

#### **Default value:**

• No (disabled)

# **CONFIG\_SPI\_SLAVE\_ISR\_IN\_IRAM**

Place SPI slave ISR function into IRAM

<span id="page-1557-1"></span>*Found in: Component config* > *Driver configurations* > *SPI configuration*

Place the SPI slave ISR in to IRAM to avoid possible cache miss.

Also you can forbid the ISR being disabled during flash writing access, by add ESP\_INT[R\\_FLAG\\_IRAM](#page-1489-0) w[hen initializing the dri](#page-1555-3)ve[r.](#page-1557-0)

## **Default value:**

• Yes (enabled)

#### **TWAI configuration** Contains:

- *CONFIG\_TWAI\_ERRATA\_FIX\_LISTEN\_ONLY\_DOM*
- *CONFIG\_TWAI\_ISR\_IN\_IRAM*

## <span id="page-1558-1"></span>**CON[FIG\\_TWAI\\_ISR\\_IN\\_IRAM](#page-1558-3)**

#### [Place TWAI ISR function into I](#page-1558-4)RAM

*Found in: Component config* > *Driver configurations* > *TWAI configuration*

<span id="page-1558-4"></span>Place the TWAI ISR in to IRAM. This will allow the ISR to avoid cache misses, and also be able to run whilst the cache is disabled (such as when writing to SPI Flash). Note that if this option is enabled: -Users should also set the ESP\_INTR\_FLAG\_IRAM in the driver configuration structure when installing the driver [\(see docs for spec](#page-1489-0)ifi[cs\). - Alert logging \(i.](#page-1555-3)e., [setting of the TWA](#page-1558-1)I\_ALERT\_AND\_LOG flag) will have no effect.

#### **Default value:**

• No (disabled)

### **CONFIG\_TWAI\_ERRATA\_FIX\_LISTEN\_ONLY\_DOM**

Add SW workaround for listen only transmits dominant bit errata

#### *Found in: Component config* > *Driver configurations* > *TWAI configuration*

<span id="page-1558-3"></span>When in the listen only mode, the TWAI controller must not influence the TWAI bus (i.e., must not send any dominant bits). However, while in listen only mode on the ESP32/ESP32-S2/ESP32-S3/ESP32-C3, the TWAI controller will still transmit dominant bits when it detects an error (i.e., as part of an active error fra[me\). Enabling this o](#page-1489-0)p[tion will add a workar](#page-1555-3)o[und that forces the T](#page-1558-1)WAI controller into an error passive state on initialization, thus preventing any dominant bits from being sent.

#### **Default value:**

• No (disabled)

### **UART configuration** Contains:

• *CONFIG\_UART\_ISR\_IN\_IRAM*

### <span id="page-1558-2"></span>**CONFIG\_UART\_ISR\_IN\_IRAM**

[Place UART ISR function into I](#page-1558-5)RAM

<span id="page-1558-5"></span>*Found in: Component config* > *Driver configurations* > *UART configuration*

If this option is not selected, UART interrupt will be disabled for a long time and may cause data lost when doing spi flash operation.

#### **Default v[alue:](#page-1489-0)**

• No (disabled) if *CONFIG\_RINGBUF\_PLACE\_ISR\_FUNCTIONS\_INTO\_FLASH*

### **GDMA Configuration** Contains:

- *CONFIG\_GDMA\_ISR\_IRA[M\\_SAFE](#page-1580-0)*
- <span id="page-1558-0"></span>• *CONFIG\_GDMA\_CTRL\_FUNC\_IN\_IRAM*

# **CONFIG\_GDMA\_CTRL\_FUNC\_IN\_IRAM**

#### Place GDMA control functions into IRAM

## *Found in: Component config* > *Driver configurations* > *GDMA Configuration*

Place GDMA control functions (like start/stop/append/reset) into IRAM, so that these functions can be IRAM-safe and able to be called in the other IRAM interrupt context. Enabling this option can improve driver per[formance as well.](#page-1489-0)

#### **Default value:**

• No (disabled)

# **CONFIG\_GDMA\_ISR\_IRAM\_SAFE**

#### GDMA ISR IRAM-Safe

#### *Found in: Component config* > *Driver configurations* > *GDMA Configuration*

This will ensure the GDMA interrupt handler is IRAM-Safe, allow to avoid flash cache misses, and also be able to run whilst the cache is disabled. (e.g. SPI Flash write).

#### **Default v[alue:](#page-1489-0)**

• No (disabled)

### **eFuse Bit Manager** Contains:

- *CONFIG\_EFUSE\_VIRTUAL*
- *CONFIG\_EFUSE\_CUSTOM\_TABLE*

### <span id="page-1559-2"></span>**CON[FIG\\_EFUSE\\_CUSTOM\\_T](#page-1559-0)ABLE**

[Use custom eFuse table](#page-1559-1)

*Found in: Component config* > *eFuse Bit Manager*

<span id="page-1559-1"></span>Allows to generate a structure for eFuse from the CSV file.

#### **Default value:**

• [No \(disabled\)](#page-1489-0)

# **CONFIG\_EFUSE\_CUSTOM\_TABLE\_FILENAME**

#### Custom eFuse CSV file

*Found in: Component config* > *eFuse Bit Manager* > *CONFIG\_EFUSE\_CUSTOM\_TABLE*

Name of the custom eFuse CSV filename. This path is evaluated relative to the project root directory.

#### **Default value:**

• "[main/esp\\_efuse](#page-1489-0)\_[custom\\_table.csv](#page-1559-2)"if *[CONFIG\\_EFUSE\\_CUSTOM\\_TABLE](#page-1559-1)*

### **CONFIG\_EFUSE\_VIRTUAL**

#### Simulate eFuse operations in RAM

*Found in: Component config* > *eFuse Bit Manager*

<span id="page-1559-0"></span>If "n" - No virtual mode. All eFuse operations are real and use eFuse registers. If "y" - The virtual mode is enabled and all eFuse operations (read and write) are redirected to RAM instead of eFuse registers, all perma[nent changes \(via e](#page-1489-0)F[use\) are disabled. L](#page-1559-2)og output will state changes that would be applied, but they will not be.

During startup, the eFuses are copied into RAM. This mode is useful for fast tests.

#### **Default value:**

• No (disabled)

# **CONFIG\_EFUSE\_VIRTUAL\_KEEP\_IN\_FLASH**

Keep eFuses in flash

*Found in: Component config* > *eFuse Bit Manager* > *CONFIG\_EFUSE\_VIRTUAL*

In addition to the "Simulate eFuse operations in RAM" option, this option just adds a feature to keep eFuses after reboots in flash memory. To use this mode the partition\_table should have the *efuse* partition. partition.csv: "[efuse\\_em, d](#page-1489-0)at[a, efuse, , 0x2000,](#page-1559-2)"

During startup, the eFuses are copied from flash or, in case if flash is empty, from real eFuse to RAM and then update flash. This mode is useful when need to keep changes after reboot (testing secure\_boot and flash\_encryption).

# **ESP-TLS** Contains:

- *CONFIG\_ESP\_TLS\_INSECURE*
- *CONFIG\_ESP\_TLS\_LIBRARY\_CHOOSE*
- <span id="page-1560-3"></span>• *CONFIG\_ESP\_TLS\_CLIENT\_SESSION\_TICKETS*
- *CONFIG\_ESP\_DEBUG\_WOLFSSL*
- *[CONFIG\\_ESP\\_TLS\\_SERVER](#page-1561-0)*
- *[CONFIG\\_ESP\\_TLS\\_PSK\\_VERIFICATION](#page-1560-0)*
- *[CONFIG\\_ESP\\_WOLFSSL\\_SMALL\\_CERT\\_VERIF](#page-1560-1)Y*
- *[CONFIG\\_ESP\\_TLS\\_USE\\_DS\\_PERI](#page-1562-0)PHERAL*

# **CON[FIG\\_ESP\\_TLS\\_LIBRARY\\_CHOOSE](#page-1562-1)**

[Choose SSL/TLS library for ESP-TLS \(See](#page-1560-2) help for more Info)

*Found in: Component config* > *ESP-TLS*

<span id="page-1560-0"></span>The ESP-TLS APIs support multiple backend TLS libraries. Currently mbedTLS and WolfSSL are supported. Different TLS libraries may support different features and have different resource usage. Consult th[e ESP-TLS docum](#page-1489-0)e[ntation in](#page-1560-3) ESP-IDF Programming guide for more details.

# **Available options:**

- mbedTLS (ESP\_TLS\_USING\_MBEDTLS)
- wolfSSL (License info in wolfSSL directory README) (ESP\_TLS\_USING\_WOLFSSL)

# **CONFIG\_ESP\_TLS\_USE\_DS\_PERIPHERAL**

Use Digital Signature (DS) Peripheral with ESP-TLS

*Found in: Component config* > *ESP-TLS*

<span id="page-1560-2"></span>Enable use of the Digital Signature Peripheral for ESP-TLS.The DS peripheral can only be used when it is appropriately configured for TLS. Consult the ESP-TLS documentation in ESP-IDF Programming Guide for [more details.](#page-1489-0)

# **Default value:**

• Yes (enabled)

# **CONFIG\_ESP\_TLS\_CLIENT\_SESSION\_TICKETS**

Enable client session tickets

*Found in: Component config* > *ESP-TLS*

<span id="page-1560-1"></span>Enable session ticket support as specified in RFC5077.

### **CONFIG\_ESP\_TLS\_SERVER**

Enable ESP-TLS Server

*Found in: Component config* > *ESP-TLS*

<span id="page-1561-2"></span>Enable support for creating server side SSL/TLS session, available for mbedTLS as well as wolfSSL TLS library.

## **CONFIG\_ESP\_TLS\_SERVER\_SESSION\_TICKETS**

Enable server session tickets

*Found in: Component config* > *ESP-TLS* > *CONFIG\_ESP\_TLS\_SERVER*

<span id="page-1561-3"></span>Enable session ticket support as specified in RFC5077

## **CONFIG\_ESP[\\_TLS\\_SERVER\\_](#page-1489-0)S[ESSION](#page-1560-3)\_[TICKET\\_TIMEOUT](#page-1561-2)**

Server session ticket timeout in seconds

*Found in: Component config* > *ESP-TLS* > *CONFIG\_ESP\_TLS\_SERVER* > *CON-FIG\_ESP\_TLS\_SERVER\_SESSION\_TICKETS*

Sets the session ticket timeout used in the tls server.

#### **Default value:**

• 86400 if *[CONFIG\\_ESP\\_TLS\\_SERV](#page-1561-3)ER\_SESSION\_TICKETS*

### **CONFIG\_ESP\_TLS\_SERVER\_MIN\_AUTH\_MODE\_OPTIONAL**

ESP-TLS Server:S[et minimum Certificate Verification mode to Opti](#page-1561-3)onal

*Found in: Component config* > *ESP-TLS* > *CONFIG\_ESP\_TLS\_SERVER*

When this option is enabled, the peer (here, the client) certificate is checked by the server, however the handshake continues even if verification failed. By default, the peer certificate is not checked and ignored by the server.

mbedtls\_s[sl\\_get\\_verify\\_resu](#page-1489-0)lt([\) can be c](#page-1560-3)al[led after the handshake is com](#page-1561-2)plete to retrieve status of verification.

### **CONFIG\_ESP\_TLS\_PSK\_VERIFICATION**

Enable PSK verification

*Found in: Component config* > *ESP-TLS*

<span id="page-1561-1"></span>Enable support for pre shared key ciphers, supported for both mbedTLS as well as wolfSSL TLS library.

## **CONFIG\_ESP[\\_TLS\\_INSECUR](#page-1489-0)E**

Allow potentially insecure options

## *Found in: Component config* > *ESP-TLS*

<span id="page-1561-0"></span>You can enable some potentially insecure options. These options should only be used for testing pusposes. Only enable these options if you are very sure.

## **CONFIG\_ESP\_TLS\_SKIP\_SERVER\_CERT\_VERIFY**

Skip server certificate verification by default (WARNING: ONLY FOR TESTING PURPOSE, READ HELP)

# *Found in: Component config* > *ESP-TLS* > *CONFIG\_ESP\_TLS\_INSECURE*

After enabling this option the esp-tls client will skip the server certificate verification by default. Note that this option will only modify the default behaviour of esp-tls client regarding server cert verification. The default behaviour should only be applicable when no other option regarding the server cert verification is opted i[n the esp-tls config](#page-1489-0) (e[.g. crt\\_bu](#page-1560-3)n[dle\\_attach, use\\_global\\_ca\\_store](#page-1561-0) etc.). WARNING : Enabling this option comes with a potential risk of establishing a TLS connection with a server which has a fake identity, provided that the server certificate is not provided either through API or other mechanism like ca\_store etc.

# **CONFIG\_ESP\_WOLFSSL\_SMALL\_CERT\_VERIFY**

## Enable SMALL\_CERT\_VERIFY

### *Found in: Component config* > *ESP-TLS*

<span id="page-1562-1"></span>Enables server verification with Intermediate CA cert, does not authenticate full chain of trust upto the root CA cert (After Enabling this option client only needs to have Intermediate CA certificate of the server to [authenticate server](#page-1489-0),r[oot CA ce](#page-1560-3)rt is not necessary).

### **Default value:**

• Yes (enabled) if ESP\_TLS\_USING\_WOLFSSL

# **CONFIG\_ESP\_DEBUG\_WOLFSSL**

Enable debug logs for wolfSSL

*Found in: Component config* > *ESP-TLS*

<span id="page-1562-0"></span>Enable detailed debug prints for wolfSSL SSL library.

# **ESP32C3-Specific** [Contains:](#page-1489-0)

- *CONFIG\_ESP32C3\_DEFAULT\_CPU\_FREQ\_MHZ*
- *CONFIG\_ESP32C3\_BROWNOUT\_DET*
- <span id="page-1562-3"></span>• *CONFIG\_ESP32C3\_DEBUG\_OCDAWARE*
- *CONFIG\_ESP32C3\_REV\_MAX\_FULL\_STR*
- *[CONFIG\\_ESP32C3\\_REV\\_MIN](#page-1562-2)*
- *[CONFIG\\_ESP32C3\\_NO\\_BLOBS](#page-1563-0)*
- *[CONFIG\\_ESP32C3\\_RTC\\_CLK\\_CAL\\_CYCL](#page-1563-1)ES*
- *[CONFIG\\_ESP32C3\\_RTC\\_CLK\\_SRC](#page-1563-2)*
- *[CONFIG\\_ESP32C3\\_TIME\\_SYS](#page-1563-3)CALL*

### **CON[FIG\\_ESP32C3\\_DEFAULT\\_CPU\\_](#page-1564-1)[FREQ\\_M](#page-1564-0)HZ**

### [CPU frequency](#page-1564-2)

*Found in: Component config* > *ESP32C3-Specific*

<span id="page-1562-2"></span>CPU frequency to be set on application startup.

### **Available options:**

- [40 MHz \(ESP32C](#page-1489-0)3[\\_DEFAULT\\_CPU](#page-1562-3)\_FREQ\_40)
- 80 MHz (ESP32C3\_DEFAULT\_CPU\_FREQ\_80)
- 160 MHz (ESP32C3\_DEFAULT\_CPU\_FREQ\_160)

## **CONFIG\_ESP32C3\_REV\_MIN**

Minimum Supported ESP32-C3 Revision

*Found in: Component config* > *ESP32C3-Specific*

<span id="page-1563-3"></span>Required minimum chip revision. ESP-IDF will check for it and reject to boot if the chip revision fails the check. This ensures the chip used will have some modifications (features, or bugfixes).

The comp[lied binary will on](#page-1489-0)ly [support chips abov](#page-1562-3)e this revision, this will also help to reduce binary size.

#### **Available options:**

- Rev v0.0 (ECO0) (ESP32C3\_REV\_MIN\_0)
- Rev v0.1 (ECO1) (ESP32C3\_REV\_MIN\_1)
- Rev v0.2 (ECO2) (ESP32C3\_REV\_MIN\_2)
- Rev v0.3 (ECO3) (ESP32C3\_REV\_MIN\_3)
- Rev v0.4 (ECO4) (ESP32C3\_REV\_MIN\_4)

### **CONFIG\_ESP32C3\_REV\_MAX\_FULL\_STR**

Maximum Supported ESP32-C3 Revision

*Found in: Component config* > *ESP32C3-Specific*

#### <span id="page-1563-2"></span>**Available options:**

• Rev v0.99 (ESP32C3\_REV\_MAX\_FULL\_STR\_OPT)

### **CONFIG\_ESP32C3\_DEBUG\_OCDAWARE**

Make exception and panic handlers JTAG/OCD aware

*Found in: Component config* > *ESP32C3-Specific*

<span id="page-1563-1"></span>The FreeRTOS panic and unhandled exception handers can detect a JTAG OCD debugger and instead of panicking, have the debugger stop on the offending instruction.

#### **Default v[alue:](#page-1489-0)**

• Yes (enabled)

### **CONFIG\_ESP32C3\_BROWNOUT\_DET**

Hardware brownout detect & reset

#### *Found in: Component config* > *ESP32C3-Specific*

<span id="page-1563-0"></span>The ESP32-C3 has a built-in brownout detector which can detect if the voltage is lower than a specific value. If this happens, it will reset the chip in order to prevent unintended behaviour.

#### **Default v[alue:](#page-1489-0)**

• Yes (enabled)

### **CONFIG\_ESP32C3\_BROWNOUT\_DET\_LVL\_SEL**

Brownout voltage level

*Found in: Component config* > *ESP32C3-Specific* > *CONFIG\_ESP32C3\_BROWNOUT\_DET*

The brownout detector will reset the chip when the supply voltage is approximately below this level. Note that there may be some variation of brownout voltage level between each chip.

#The volt[age levels here are](#page-1489-0) es[timates, more wor](#page-1562-3)k [needs to be done to figure out the exact v](#page-1563-0)oltages #of the brownout threshold levels.

#### **Available options:**

- 2.51V (ESP32C3\_BROWNOUT\_DET\_LVL\_SEL\_7)
- 2.64V (ESP32C3\_BROWNOUT\_DET\_LVL\_SEL\_6)
- 2.76V (ESP32C3\_BROWNOUT\_DET\_LVL\_SEL\_5)
- 2.92V (ESP32C3\_BROWNOUT\_DET\_LVL\_SEL\_4)
- 3.10V (ESP32C3\_BROWNOUT\_DET\_LVL\_SEL\_3)
- 3.27V (ESP32C3\_BROWNOUT\_DET\_LVL\_SEL\_2)

## **CONFIG\_ESP32C3\_TIME\_SYSCALL**

Timers used for gettimeofday function

*Found in: Component config* > *ESP32C3-Specific*

<span id="page-1564-2"></span>This setting defines which hardware timers are used to implement 'gettimeofday' and 'time' functions in C library.

- If b[oth high-resolution](#page-1489-0)([systimer\) and RTC](#page-1562-3) timers are used, timekeeping will continue in deep sleep. Time will be reported at 1 microsecond resolution. This is the default, and the recommended option.
- If only high-resolution timer (systimer) is used, gettimeofday will provide time at microsecond resolution. Time will not be preserved when going into deep sleep mode.
- If only RTC timer is used, timekeeping will continue in deep sleep, but time will be measured at 6.(6) microsecond resolution. Also the gettimeofday function itself may take longer to run.
- If no timers are used, gettimeofday and time functions return -1 and set errno to ENOSYS.
- When RTC is used for timekeeping, two RTC STORE registers are used to keep time in deep sleep mode.

### **Available options:**

- RTC and high-resolution timer (ESP32C3\_TIME\_SYSCALL\_USE\_RTC\_SYSTIMER)
- RTC (ESP32C3\_TIME\_SYSCALL\_USE\_RTC)
- High-resolution timer (ESP32C3\_TIME\_SYSCALL\_USE\_SYSTIMER)
- None (ESP32C3\_TIME\_SYSCALL\_USE\_NONE)

## **CONFIG\_ESP32C3\_RTC\_CLK\_SRC**

RTC clock source

*Found in: Component config* > *ESP32C3-Specific*

<span id="page-1564-1"></span>Choose which clock is used as RTC clock source.

### **Available options:**

- [Internal 150kHz R](#page-1489-0)[C oscillator \(ESP32](#page-1562-3)C3\_RTC\_CLK\_SRC\_INT\_RC)
- External 32kHz crystal (ESP32C3\_RTC\_CLK\_SRC\_EXT\_CRYS)
- External 32kHz oscillator at 32K\_XP pin (ESP32C3\_RTC\_CLK\_SRC\_EXT\_OSC)
- Internal 8MHz oscillator, divided by 256 (~32kHz) (ESP32C3\_RTC\_CLK\_SRC\_INT\_8MD256)

# **CONFIG\_ESP32C3\_RTC\_CLK\_CAL\_CYCLES**

Number of cycles for RTC\_SLOW\_CLK calibration

*Found in: Component config* > *ESP32C3-Specific*

<span id="page-1564-0"></span>When the startup code initializes RTC SLOW CLK, it can perform calibration by comparing the RTC\_SLOW\_CLK frequency with main XTAL frequency. This option sets the number of RTC\_SLOW\_CLK cycles measured by the calibration routine. Higher numbers increase calibration precision, [which may be im](#page-1489-0)p[ortant for applicati](#page-1562-3)ons which spend a lot of time in deep sleep. Lower numbers reduce startup time.

When this option is set to 0, clock calibration will not be performed at startup, and approximate clock frequencies will be assumed:

• 150000 Hz if internal RC oscillator is used as clock source. For this use value 1024.

• 32768 Hz if the 32k crystal oscillator is used. For this use value 3000 or more. In case more value will help improve the definition of the launch of the crystal. If the crystal could not start, it will be switched to internal RC.

### **Range:**

- from 0 to 27000 if ESP32C3\_RTC\_CLK\_SRC\_EXT\_CRYS || ESP32C3\_RTC\_CLK\_SRC\_EXT\_OSC || ESP32C3\_RTC\_CLK\_SRC\_INT\_8MD256
- from 0 to 32766

## **Default value:**

- 3000 if ESP32C3\_RTC\_CLK\_SRC\_EXT\_CRYS || ESP32C3\_RTC\_CLK\_SRC\_EXT\_OSC || ESP32C3\_RTC\_CLK\_SRC\_INT\_8MD256
- 1024

# **CONFIG\_ESP32C3\_NO\_BLOBS**

No Binary Blobs

### *Found in: Component config* > *ESP32C3-Specific*

If enabled, this disables the linking of binary libraries in the application build. Note that after enabling this Wi-Fi/Bluetooth will not work.

#### **Default v[alue:](#page-1489-0)**

• No (disabled) if *CO[NFIG\\_BT\\_ENABL](#page-1562-3)ED*

## **ADC-Calibration**

#### **Common ESP-related** Contains:

• *CONFIG\_ESP\_ERR\_TO\_NAME\_LOOKUP*

### <span id="page-1565-1"></span>**CONFIG\_ESP\_ERR\_TO\_NAME\_LOOKUP**

[Enable lookup of error code strings](#page-1565-0)

*Found in: Component config* > *Common ESP-related*

<span id="page-1565-0"></span>Functions esp\_err\_to\_name() and esp\_err\_to\_name\_r() return string representations of error codes from a pre-generated lookup table. This option can be used to turn off the use of the look-up table in order to save m[emory but this co](#page-1489-0)m[es at the price of sac](#page-1565-1)rificing distinguishable (meaningful) output string representations.

#### **Default value:**

• Yes (enabled)

### **Ethernet** Contains:

- *CONFIG\_ETH\_USE\_OPENETH*
- *CONFIG\_ETH\_USE\_SPI\_ETHERNET*

### <span id="page-1565-3"></span>**CON[FIG\\_ETH\\_USE\\_SPI\\_ETHER](#page-1566-0)NET**

[Support SPI to Ethernet Module](#page-1565-2)

<span id="page-1565-2"></span>*Found in: Component config* > *Ethernet*

ESP-IDF can also support some SPI-Ethernet modules.

#### **Default value:**

• [Yes \(enabled\)](#page-1489-0)

Contains:

- *CONFIG\_ETH\_SPI\_ETHERNET\_DM9051*
- *CONFIG\_ETH\_SPI\_ETHERNET\_KSZ8851SNL*
- *CONFIG\_ETH\_SPI\_ETHERNET\_W5500*

## **CON[FIG\\_ETH\\_SPI\\_ETHERNET\\_DM9051](#page-1566-2)**

### [Use DM9051](#page-1566-3)

*Found in: Component config* > *Ethernet* > *CONFIG\_ETH\_USE\_SPI\_ETHERNET*

<span id="page-1566-1"></span>DM9051 is a fast Ethernet controller with an SPI interface. It 's also integrated with a 10/100M PHY and MAC. Select this to enable DM9051 driver.

### **CONFIG\_ETH\_SPI\_ETHERNET\_W5500**

#### Use W5500 (MAC RAW)

*Found in: Component config* > *Ethernet* > *CONFIG\_ETH\_USE\_SPI\_ETHERNET*

<span id="page-1566-3"></span>W5500 is a HW TCP/IP embedded Ethernet controller. TCP/IP stack, 10/100 Ethernet MAC and PHY are embedded in a single chip. However the driver in ESP-IDF only enables the RAW MAC mode, ma[king it compatible](#page-1489-0) w[ith the so](#page-1565-3)ft[ware TCP/IP stack. Say yes to enable W](#page-1565-2)5500 driver.

## **CONFIG\_ETH\_SPI\_ETHERNET\_KSZ8851SNL**

Use KSZ8851SNL

*Found in: Component config* > *Ethernet* > *CONFIG\_ETH\_USE\_SPI\_ETHERNET*

<span id="page-1566-2"></span>The KSZ8851SNL is a single-chip Fast Ethernet controller consisting of a 10/100 physical layer transceiver (PHY), a MAC, and a Serial Peripheral Interface (SPI). Select this to enable KSZ8851SNL driver.

### **CONFIG\_ETH\_USE\_OPENETH**

Support OpenCores Ethernet MAC (for use with QEMU)

*Found in: Component config* > *Ethernet*

<span id="page-1566-0"></span>OpenCores Ethernet MAC driver can be used when an ESP-IDF application is executed in QEMU. This driver is not supported when running on a real chip.

#### **Default v[alue:](#page-1489-0)**

• No (disabled)

#### Contains:

- *CONFIG\_ETH\_OPENETH\_DMA\_RX\_BUFFER\_NUM*
- *CONFIG\_ETH\_OPENETH\_DMA\_TX\_BUFFER\_NUM*

#### **CON[FIG\\_ETH\\_OPENETH\\_DMA\\_RX\\_BUFFER\\_NUM](#page-1566-4)**

[Number of Ethernet DMA Rx buffers](#page-1567-0)

*Found in: Component config* > *Ethernet* > *CONFIG\_ETH\_USE\_OPENETH*

<span id="page-1566-4"></span>Number of DMA receive buffers, each buffer is 1600 bytes.

#### **Range:**

• [from 1 to 64 if](#page-1489-0) *CON[FIG\\_ETH](#page-1565-3)\_[USE\\_OPENETH](#page-1566-0)*

**Default value:**

• 4 if *CONFIG\_ETH\_USE\_OPENETH*

## **CONFIG\_ETH\_OPENETH\_DMA\_TX\_BUFFER\_NUM**

Number of Ethernet DMA Tx buffers

*Found in: Component config* > *Ethernet* > *CONFIG\_ETH\_USE\_OPENETH*

<span id="page-1567-0"></span>Number of DMA transmit buffers, each buffer is 1600 bytes.

### **Range:**

• [from 1 to 64 if](#page-1489-0) *CON[FIG\\_ETH](#page-1565-3)\_[USE\\_OPENETH](#page-1566-0)* **Default value:**

• 1 if *CONFIG\_ETH\_USE\_OPENETH*

## **Event Loop Library** Contain[s:](#page-1566-0)

• *CONFIG\_ESP[\\_EVENT\\_LOOP\\_PROFILING](#page-1566-0)*

• *CONFIG\_ESP\_EVENT\_POST\_FROM\_ISR*

# <span id="page-1567-3"></span>**CON[FIG\\_ESP\\_EVENT\\_LOOP\\_PROFILING](#page-1567-1)**

[Enable event loop profiling](#page-1567-2)

*Found in: Component config* > *Event Loop Library*

<span id="page-1567-1"></span>Enables collections of statistics in the event loop library such as the number of events posted to/recieved by an event loop, number of callbacks involved, number of events dropped to to a full event loop queue, run time [of event handlers, a](#page-1489-0)n[d number of times/r](#page-1567-3)un time of each event handler.

#### **Default value:**

• No (disabled)

### **CONFIG\_ESP\_EVENT\_POST\_FROM\_ISR**

Support posting events from ISRs

*Found in: Component config* > *Event Loop Library*

<span id="page-1567-2"></span>Enable posting events from interrupt handlers.

### **Default value:**

• [Yes \(enabled\)](#page-1489-0)

# **CONFIG\_ESP\_EVENT\_POST\_FROM\_IRAM\_ISR**

Support posting events from ISRs placed in IRAM

*Found in: Component config* > *Event Loop Library* > *CONFIG\_ESP\_EVENT\_POST\_FROM\_ISR*

Enable posting events from interrupt handlers placed in IRAM. Enabling this option places API functions esp\_event\_post and esp\_event\_post\_to in IRAM.

#### **Default v[alue:](#page-1489-0)**

• Yes (enabled)

## **GDB Stub** Contains:

<span id="page-1567-4"></span>• *CONFIG\_ESP\_GDBSTUB\_SUPPORT\_TASKS*

## **CONFIG\_ESP\_GDBSTUB\_SUPPORT\_TASKS**

Enable listing FreeRTOS tasks through GDB Stub

<span id="page-1568-0"></span>*Found in: Component config* > *GDB Stub*

If enabled, GDBStub can supply the list of FreeRTOS tasks to GDB. Thread list can be queried from GDB using 'info threads' command. Note that if GDB task lists were corrupted, this feature may not work. If [GDBStub fails, try](#page-1489-0) di[sabling thi](#page-1567-4)s feature.

## **CONFIG\_ESP\_GDBSTUB\_MAX\_TASKS**

Maximum number of tasks supported by GDB Stub

*Found in: Component config* > *GDB Stub* > *CONFIG\_ESP\_GDBSTUB\_SUPPORT\_TASKS*

Set the number of tasks which GDB Stub will support.

#### **Default value:**

• 32 if *[CONFIG\\_ES](#page-1489-0)P[\\_GDBSTUB](#page-1567-4)\_[SUPPORT\\_TASKS](#page-1568-0)*

#### **ESP HTTP client** Contains:

- *CONFIG\_ESP\_[HTTP\\_CLIENT\\_ENABLE\\_BASIC\\_AUTH](#page-1568-0)*
- *CONFIG\_ESP\_HTTP\_CLIENT\_ENABLE\_DIGEST\_AUTH*
- *CONFIG\_ESP\_HTTP\_CLIENT\_ENABLE\_HTTPS*

### **CON[FIG\\_ESP\\_HTTP\\_CLIENT\\_ENABLE\\_HTTPS](#page-1568-2)**

[Enable https](#page-1568-3)

*Found in: Component config* > *ESP HTTP client*

<span id="page-1568-3"></span>This option will enable https protocol by linking esp-tls library and initializing SSL transport

#### **Default value:**

• [Yes \(enabled\)](#page-1489-0)

# **CONFIG\_ESP\_HTTP\_CLIENT\_ENABLE\_BASIC\_AUTH**

Enable HTTP Basic Authentication

## *Found in: Component config* > *ESP HTTP client*

<span id="page-1568-1"></span>This option will enable HTTP Basic Authentication. It is disabled by default as Basic auth uses unencrypted encoding, so it introduces a vulnerability when not using TLS

## **Default v[alue:](#page-1489-0)**

• No (disabled)

## **CONFIG\_ESP\_HTTP\_CLIENT\_ENABLE\_DIGEST\_AUTH**

Enable HTTP Digest Authentication

### *Found in: Component config* > *ESP HTTP client*

<span id="page-1568-2"></span>This option will enable HTTP Digest Authentication. It is enabled by default, but use of this configuration is not recommended as the password can be derived from the exchange, so it introduces a vulnerability when not [using TLS](#page-1489-0)

#### **Default value:**

• Yes (enabled)

#### **HTTP Server** Contains:

- *CONFIG\_HTTPD\_PURGE\_BUF\_LEN*
- *CONFIG\_HTTPD\_LOG\_PURGE\_DATA*
- <span id="page-1569-3"></span>• *CONFIG\_HTTPD\_MAX\_REQ\_HDR\_LEN*
- *CONFIG\_HTTPD\_MAX\_URI\_LEN*
- *[CONFIG\\_HTTPD\\_ERR\\_RESP\\_NO\\_DE](#page-1569-0)LAY*
- *[CONFIG\\_HTTPD\\_WS\\_SUPPORT](#page-1570-0)*

# **CON[FIG\\_HTTPD\\_MAX\\_REQ\\_HDR\\_LEN](#page-1569-2)**

[Max HTTP Request Header Leng](#page-1570-1)th

*Found in: Component config* > *HTTP Server*

This sets the maximum supported size of headers section in HTTP request packet to be processed by the server

## **Default v[alue:](#page-1489-0)**

• 512

# **CONFIG\_HTTPD\_MAX\_URI\_LEN**

Max HTTP URI Length

*Found in: Component config* > *HTTP Server*

<span id="page-1569-1"></span>This sets the maximum supported size of HTTP request URI to be processed by the server

## **Default value:**

• [512](#page-1489-0)

# **CONFIG\_HTTPD\_ERR\_RESP\_NO\_DELAY**

Use TCP\_NODELAY socket option when sending HTTP error responses

*Found in: Component config* > *HTTP Server*

<span id="page-1569-2"></span>Using TCP\_NODEALY socket option ensures that HTTP error response reaches the client before the underlying socket is closed. Please note that turning this off may cause multiple test failures

# **Default v[alue:](#page-1489-0)**

• Yes (enabled)

# **CONFIG\_HTTPD\_PURGE\_BUF\_LEN**

Length of temporary buffer for purging data

*Found in: Component config* > *HTTP Server*

<span id="page-1569-0"></span>This sets the size of the temporary buffer used to receive and discard any remaining data that is received from the HTTP client in the request, but not processed as part of the server HTTP request handler.

If the rem[aining data is large](#page-1489-0)rt[han the availa](#page-1569-3)ble buffer size, the buffer will be filled in multiple iterations. The buffer should be small enough to fit on the stack, but large enough to avoid excessive iterations.

### **Default value:**

• 32

## **CONFIG\_HTTPD\_LOG\_PURGE\_DATA**

Log purged content data at Debug level

## *Found in: Component config* > *HTTP Server*

<span id="page-1570-0"></span>Enabling this will log discarded binary HTTP request data at Debug level. For large content data this may not be desirable as it will clutter the log.

#### **Default v[alue:](#page-1489-0)**

• No (disabled)

## **CONFIG\_HTTPD\_WS\_SUPPORT**

WebSocket server support

*Found in: Component config* > *HTTP Server*

<span id="page-1570-1"></span>This sets the WebSocket server support.

#### **Default value:**

• [No \(disabled\)](#page-1489-0)

### **ESP HTTPS OTA** Contains:

• *CONFIG\_OTA\_ALLOW\_HTTP*

# <span id="page-1570-3"></span>**CONFIG\_OTA\_ALLOW\_HTTP**

### [Allow HTTP for OTA \(WARN](#page-1570-2)ING: ONLY FOR TESTING PURPOSE, READ HELP)

*Found in: Component config* > *ESP HTTPS OTA*

<span id="page-1570-2"></span>It is highly recommended to keep HTTPS (along with server certificate validation) enabled. Enabling this option comes with potential risk of: - Non-encrypted communication channel with server - Accepting firmware [upgrade image from](#page-1489-0) [server with fake id](#page-1570-3)entity

#### **Default value:**

• No (disabled)

### **ESP HTTPS server** Contains:

• *CONFIG\_ESP\_HTTPS\_SERVER\_ENABLE*

### **CONFIG\_ESP\_HTTPS\_SERVER\_ENABLE**

[Enable ESP\\_HTTPS\\_SERVER componen](#page-1570-4)t

<span id="page-1570-4"></span>*Found in: Component config* > *ESP HTTPS server*

Enable ESP HTTPS server component

## **Hardware Settings** [Contains:](#page-1489-0)

- *ESP\_SLEEP\_WORKAROUND*
- *MAC Config*
- <span id="page-1570-6"></span>• *RTC Clock Config*
- *Sleep Config*

## **MAC [Config](#page-1570-5)** [Contain](#page-1573-0)s:

<span id="page-1570-5"></span>• *[CONFIG\\_ES](#page-1571-0)P32C3\_UNIVERSAL\_MAC\_ADDRESSES*

## **CONFIG\_ESP32C3\_UNIVERSAL\_MAC\_ADDRESSES**

Number of universally administered (by IEEE) MAC address

*Found in: Component config* > *Hardware Settings* > *MAC Config*

<span id="page-1571-1"></span>Configure the number of universally administered (by IEEE) MAC addresses.

During initialization, MAC addresses for each network interface are generated or derived from a single base MA[C address.](#page-1489-0)

If the number of universal MAC addresses is four, all four interfaces (WiFi station, WiFi softap, Bluetooth and Ethernet) receive a universally administered MAC address. These are generated sequentially by adding 0, 1, 2 and 3 (respectively) to the final octet of the base MAC address.

If the number of universal MAC addresses is two, only two interfaces (WiFi station and Bluetooth) receive a universally administered MAC address. These are generated sequentially by adding 0 and 1 (respectively) to the base MAC address. The remaining two interfaces (WiFi softap and Ethernet) receive local MAC addresses. These are derived from the universal WiFi station and Bluetooth MAC addresses, respectively.

When using the default (Espressif-assigned) base MAC address, either setting can be used. When using a custom universal MAC address range, the correct setting will depend on the allocation of MAC addresses in this range (either 2 or 4 per device.)

Note that ESP32-C3 has no integrated Ethernet MAC. Although it's possible to use the esp\_read\_mac() API to return a MAC for Ethernet, this can only be used with an external MAC peripheral.

### **Available options:**

- Two (ESP32C3\_UNIVERSAL\_MAC\_ADDRESSES\_TWO)
- Four (ESP32C3\_UNIVERSAL\_MAC\_ADDRESSES\_FOUR)

### **Sleep Config** Contains:

- *CONFIG\_ESP\_SLEEP\_MSPI\_NEED\_ALL\_IO\_PU*
- *CONFIG\_ESP\_SLEEP\_FLASH\_LEAKAGE\_WORKAROUND*
- <span id="page-1571-0"></span>• *CONFIG\_ESP\_SLEEP\_GPIO\_RESET\_WORKAROUND*
- *CONFIG\_ESP\_SLEEP\_POWER\_DOWN\_FLASH*
- *[CONFIG\\_ESP\\_SLEEP\\_PSRAM\\_LEAKAGE\\_WORK](#page-1572-0)AROUND*

# **CON[FIG\\_ESP\\_SLEEP\\_POWER\\_DOWN\\_FLAS](#page-1571-3)[H](#page-1571-2)**

[Power down flash in light sleep when there is no SPIRAM](#page-1572-1)

*Found in: Component config* > *Hardware Settings* > *Sleep Config*

<span id="page-1571-3"></span>If enabled, chip will try to power down flash as part of esp\_light\_sleep\_start(), which costs more time when chip wakes up. Can only be enabled if there is no SPIRAM configured.

This opti[on will power d](#page-1489-0)o[wn flash under a](#page-1570-6)s[trict but re](#page-1571-0)latively safe condition. Also, it is possible to power down flash under a relaxed condition by using esp\_sleep\_pd\_config() to set ESP\_PD\_DOMAIN\_VDDSDIO to ESP\_PD\_OPTION\_OFF. It should be noted that there is a risk in powering down flash, you can refer *ESP-IDF Programming Guide/API Reference/System API/Sleep Modes/Power-down of Flash* for more details.

### **Default value:**

• No (disabled) if SPIRAM

# **CONFIG\_ESP\_SLEEP\_GPIO\_RESET\_WORKAROUND**

light sleep GPIO reset workaround

<span id="page-1571-2"></span>*Found in: Component config* > *Hardware Settings* > *Sleep Config*

esp32c3, esp32s3 and esp32h2 will reset at wake-up if GPIO is received a small electrostatic pulse during light sleep, with specific condition

- GPIO needs to be configured as input-mode only
- The pin receives a small electrostatic pulse, and reset occurs when the pulse voltage is higher than 6 V

For GPIO set to input mode only, it is not a good practice to leave it open/floating, The hardware design needs to controlled it with determined supply or ground voltage is necessary.

This option provides a software workaround for this issue. Configure to isolate all GPIO pins in sleep state.

## **Default value:**

• Yes (enabled)

### **CONFIG\_ESP\_SLEEP\_PSRAM\_LEAKAGE\_WORKAROUND**

PSRAM leakage current workaround in light sleep

#### *Found in: Component config* > *Hardware Settings* > *Sleep Config*

<span id="page-1572-1"></span>When the CS pin of SPIRAM is not pulled up, the sleep current will increase during light sleep. If the CS pin of SPIRAM has an external pull-up, you do not need to select this option, otherwise, you should enable thi[s option.](#page-1489-0)

#### **Default value:**

• Yes (enabled) if SPIRAM

#### **CONFIG\_ESP\_SLEEP\_FLASH\_LEAKAGE\_WORKAROUND**

Flash leakage current workaround in light sleep

*Found in: Component config* > *Hardware Settings* > *Sleep Config*

When the CS pin of Flash is not pulled up, the sleep current will increase during light sleep. If the CS pin of Flash has an external pull-up, you do not need to select this option, otherwise, you should enable this optio[n.](#page-1489-0)

#### **Default value:**

• Yes (enabled)

### **CONFIG\_ESP\_SLEEP\_MSPI\_NEED\_ALL\_IO\_PU**

All pins of mspi need pull up

<span id="page-1572-0"></span>*Found in: Component config* > *Hardware Settings* > *Sleep Config*

To reduce leakage current, some types of SPI Flash/RAM only need to pull up the CS pin during light sleep. But there are also some kinds of SPI Flash/RAM that need to pull up all pins. It depends on the SPI Flash[/RAM chip used.](#page-1489-0)

#### **ESP\_SLEEP\_WORKAROUND\_Contains:**

• *CONFIG\_ESP\_SLEEP\_SYSTIMER\_STALL\_WORKAROUND*

### **CONFIG\_ESP\_SLEEP\_SYSTIMER\_STALL\_WORKAROUND**

#### [ESP32C3 SYSTIMER Stall Issue Workaround](#page-1572-2)

*Found in: Component config* > *Hardware Settings* > *ESP\_SLEEP\_WORKAROUND*

<span id="page-1572-2"></span>Its not able to stall ESP32C3 systimer in sleep. To fix related RTOS TICK issue, select it to disable related systimer during sleep. TODO: IDF-7036

• *CONFIG\_RTC\_CLOCK\_BBPLL\_POWER\_ON\_WITH\_USB*

# <span id="page-1573-0"></span>**CONFIG\_RTC\_CLOCK\_BBPLL\_POWER\_ON\_WITH\_USB**

[Keep BBPLL clock always work](#page-1573-1)

*Found in: Component config* > *Hardware Settings* > *RTC Clock Config*

<span id="page-1573-1"></span>When software switches the CPU clock source from BBPLL clock to XTAL, usually the BBPLL will be switched off. This helps to save some power consumption in sleep modes. However this may also happen during the software reset, resul[ting in the inactive](#page-1570-6) (d[isconnected from h](#page-1573-0)ost) of the USB\_SERIAL\_JTAG device du[ring software reset](#page-1489-0).

When USB\_SERIAL\_JTAG is being used, whether to turn off the clock source during software reset and in sleep modes is determined by RTC\_CLOCK\_BBPLL\_POWER\_ON\_WITH\_USB.

- When RTC\_CLOCK\_BBPLL\_POWER\_ON\_WITH\_USB is enabled, the clock will be kept, so that the USB\_SERIAL\_JTAG will keep alive during software reset. The side-effect is the increasing of power consumption during sleep modes, even though USB\_SERIAL\_JTAG will not work in sleep modes.
- When RTC\_CLOCK\_BBPLL\_POWER\_ON\_WITH\_USB is disabled, the clock will be turned off. USB\_SERIAL\_JTAG will be inactive during software reset and in sleep modes. This saves some power consumption in sleep modes.

When USB\_SERIAL\_JTAG is not being used, software will always turn off BBPLL regardless of RTC\_CLOCK\_BBPLL\_POWER\_ON\_WITH\_USB is set or not.

### **Default value:**

• Yes (enabled)

#### **IPC (Inter-Processor Call)** Contains:

- *CONFIG\_ESP\_IPC\_TASK\_STACK\_SIZE*
- *CONFIG\_ESP\_IPC\_USES\_CALLERS\_PRIORITY*

## <span id="page-1573-4"></span>**CON[FIG\\_ESP\\_IPC\\_TASK\\_STACK\\_SIZE](#page-1573-2)**

[Inter-Processor Call \(IPC\) task stack size](#page-1573-3)

### *Found in: Component config* > *IPC (Inter-Processor Call)*

<span id="page-1573-2"></span>Configure the IPC tasks stack size. An IPC task runs on each core (in dual core mode), and allows for cross-core function calls. See IPC documentation for more details. The default IPC stack size should be enough fo[r most common sim](#page-1489-0)[ple use cases. However, use](#page-1573-4)rs can increase/decrease the stack size to their needs.

#### **Range:**

• from 512 to 65536 **Default value:** • 1536

# **CONFIG\_ESP\_IPC\_USES\_CALLERS\_PRIORITY**

IPC runs at caller's priority

*Found in: Component config* > *IPC (Inter-Processor Call)*

<span id="page-1573-3"></span>If this option is not enabled then the IPC task will keep behavior same as prior to that of ESP-IDF v4.0, hence IPC task will run at (configMAX\_PRIORITIES - 1) priority.

#### **Default v[alue:](#page-1489-0)**

• Yes (enabled)

### **LCD and Touch Panel** Contains:

• *LCD Peripheral Configuration*

#### **LCD Peripheral Configuration** Contains:

• *[CONFIG\\_LCD\\_PANEL\\_IO\\_F](#page-1574-0)ORMAT\_BUF\_SIZE*

## <span id="page-1574-0"></span>**CONFIG\_LCD\_PANEL\_IO\_FORMAT\_BUF\_SIZE**

[LCD panel io format buffer size](#page-1574-1)

*Found in: Component config* > *LCD and Touch Panel* > *LCD Peripheral Configuration*

<span id="page-1574-1"></span>LCD driver allocates an internal buffer to transform the data into a proper format, because of the endian order mismatch. This option is to set the size of the buffer, in bytes.

**Default v[alue:](#page-1489-0)** • 32

#### **ESP NETIF Adapter** Contains:

- *CONFIG\_ESP\_NETIF\_TCPIP\_ADAPTER\_COMPATIBLE\_LAYER*
- *CONFIG\_ESP\_NETIF\_IP\_LOST\_TIMER\_INTERVAL*
- <span id="page-1574-4"></span>• *CONFIG\_ESP\_NETIF\_USE\_TCPIP\_STACK\_LIB*

#### **CON[FIG\\_ESP\\_NETIF\\_IP\\_LOST\\_TIMER\\_INTERVA](#page-1574-2)[L](#page-1575-0)**

[IP Address lost timer interval \(seconds\)](#page-1574-3)

*Found in: Component config* > *ESP NETIF Adapter*

<span id="page-1574-2"></span>The value of 0 indicates the IP lost timer is disabled, otherwise the timer is enabled.

The IP address may be lost because of some reasons, e.g. when the station disconnects from soft-AP, or when [DHCP IP renew fa](#page-1489-0)ils [etc. If the IP lost ti](#page-1574-4)mer is enabled, it will be started everytime the IP is lost. Event SYSTEM\_EVENT\_STA\_LOST\_IP will be raised if the timer expires. The IP lost timer is stopped if the station get the IP again before the timer expires.

**Range:**

• from 0 to 65535 **Default value:**

• 120

### **CONFIG\_ESP\_NETIF\_USE\_TCPIP\_STACK\_LIB**

#### TCP/IP Stack Library

*Found in: Component config* > *ESP NETIF Adapter*

<span id="page-1574-3"></span>Choose the TCP/IP Stack to work, for example, LwIP, uIP, etc.

#### **Available options:**

- [LwIP \(ESP\\_NET](#page-1489-0)IF[\\_TCPIP\\_LWIP\)](#page-1574-4)
	- lwIP is a small independent implementation of the TCP/IP protocol suite.
- Loopback (ESP\_NETIF\_LOOPBACK)

Dummy implementation of esp-netif functionality which connects driver transmit to receive function. This option is for testing purpose only

## **CONFIG\_ESP\_NETIF\_TCPIP\_ADAPTER\_COMPATIBLE\_LAYER**

Enable backward compatible tcpip\_adapter interface

*Found in: Component config* > *ESP NETIF Adapter*

<span id="page-1575-0"></span>Backward compatible interface to tcpip\_adapter is enabled by default to support legacy TCP/IP stack initialisation code. Disable this option to use only esp-netif interface.

#### **Default v[alue:](#page-1489-0)**

• Yes (enabled)

**PHY** Contains:

- *CONFIG\_ESP\_PHY\_CALIBRATION\_MODE*
- *CONFIG\_ESP\_PHY\_ENABLE\_USB*
- <span id="page-1575-3"></span>• *CONFIG\_ESP\_PHY\_MAX\_WIFI\_TX\_POWER*
- *CONFIG\_ESP\_PHY\_MAC\_BB\_PD*
- *[CONFIG\\_ESP\\_PHY\\_REDUCE\\_TX\\_POWER](#page-1577-0)*
- *[CONFIG\\_ESP\\_PHY\\_CALIBRATION](#page-1577-1)\_AND\_DATA\_STORAGE*
- *[CONFIG\\_ESP\\_PHY\\_INIT\\_DATA\\_IN\\_PARTITI](#page-1576-0)ON*

### **CON[FIG\\_ESP\\_PHY\\_CALIBRATION\\_AND\\_DATA\\_STORAG](#page-1575-1)E**

[Store phy calibration data in NVS](#page-1575-2)

<span id="page-1575-1"></span>*Found in: Component config* > *PHY*

If this option is enabled, NVS will be initialized and calibration data will be loaded from there. PHY calibration will be skipped on deep sleep wakeup. If calibration data is not found, full calibration will be performed and stored in NVS. Normally, only partial calibration will be performed. If this option is disabled, [full calibration will](#page-1489-0) b[e per](#page-1575-3)formed.

If it's easy that your board calibrate bad data, choose 'n'. Two cases for example, you should choose 'n': 1.If your board is easy to be booted up with antenna disconnected. 2.Because of your board design, each time when you do calibration, the result are too unstable. If unsure, choose 'y'.

#### **Default value:**

• Yes (enabled)

## **CONFIG\_ESP\_PHY\_INIT\_DATA\_IN\_PARTITION**

Use a partition to store PHY init data

<span id="page-1575-2"></span>*Found in: Component config* > *PHY*

If enabled, PHY init data will be loaded from a partition. When using a custom partition table, make sure that PHY data partition is included (type: 'data', subtype: 'phy'). With default partition tables, this is done automatically. If [PHY i](#page-1575-3)nit data is stored in a partition, it has to be flashed there, otherwise runtime e[rror will occur.](#page-1489-0)

If this option is not enabled, PHY init data will be embedded into the application binary.

If unsure, choose 'n'.

#### **Default value:**

• No (disabled)

#### Contains:

- *CONFIG\_ESP\_PHY\_DEFAULT\_INIT\_IF\_INVALID*
- *CONFIG\_ESP\_PHY\_MULTIPLE\_INIT\_DATA\_BIN*

## **CONFIG\_ESP\_PHY\_DEFAULT\_INIT\_IF\_INVALID**

#### Reset default PHY init data if invalid

*Found in: Component config* > *PHY* > *CONFIG\_ESP\_PHY\_INIT\_DATA\_IN\_PARTITION*

If enabled, PHY init data will be restored to default if it cannot be verified successfully to avoid endless bootloops.

If unsure, [choose](#page-1489-0) 'n'.

#### **Default value:**

• No (disabled) if *CONFIG\_ESP\_PHY\_INIT\_DATA\_IN\_PARTITION*

## **CONFIG\_ESP\_PHY\_MULTIPLE\_INIT\_DATA\_BIN**

Support multiple PHY init [data bin](#page-1575-2)

*Found in: Component config* > *PHY* > *CONFIG\_ESP\_PHY\_INIT\_DATA\_IN\_PARTITION*

<span id="page-1576-1"></span>If enabled, the corresponding PHY init data type can be automatically switched according to the country code. China's PHY init data bin is used by default. Can be modified by country information in API esp\_wifi\_set\_country(). The priority of switching the PHY init data type is: 1. Country configured by API esp\_[wifi\\_set\\_country\(\)](#page-1489-0) a[nd the](#page-1575-3) [parameter policy is WIFI\\_COUNTRY\\_POLICY\\_M](#page-1575-2)ANUAL. 2. Country notified by the connected AP. 3. Country configured by API esp\_wifi\_set\_country() and the parameter policy is WIFI\_COUNTRY\_POLICY\_AUTO.

#### **Default value:**

• No (disabled) if *CONFIG\_ESP\_PHY\_INIT\_DATA\_IN\_PARTITION* && *CON-FIG\_ESP\_PHY\_INIT\_DATA\_IN\_PARTITION*

## **CONFIG\_ESP\_PHY\_MULTIPLE\_IN[IT\\_DATA\\_BIN\\_EMBED](#page-1575-2)**

Support e[mbedded multiple phy init data bin to app bin](#page-1575-2)

*Found in: Component config* > *PHY* > *CONFIG\_ESP\_PHY\_INIT\_DATA\_IN\_PARTITION* > *CON-FIG\_ESP\_PHY\_MULTIPLE\_INIT\_DATA\_BIN*

If enabled, multiple phy init data bin will embedded into app bin If not enabled, multiple phy init data bin will still [leave alone, and ne](#page-1489-0)ed [to be](#page-1575-3) fla[shed by users.](#page-1575-2)

#### **[Default value:](#page-1576-1)**

• No (disabled) if *CONFIG\_ESP\_PHY\_MULTIPLE\_INIT\_DATA\_BIN* && *CON-FIG\_ESP\_PHY\_INIT\_DATA\_IN\_PARTITION*

### **CONFIG\_ESP\_PHY\_INIT\_DATA\_E[RROR](#page-1576-1)**

Terminat[e operation when PHY init data error](#page-1575-2)

*Found in: Component config* > *PHY* > *CONFIG\_ESP\_PHY\_INIT\_DATA\_IN\_PARTITION* > *CON-FIG\_ESP\_PHY\_MULTIPLE\_INIT\_DATA\_BIN*

If enabled, when an error occurs while the PHY init data is updated, the program will terminate and restart. If n[ot enabled, the PHY](#page-1489-0) i[nit dat](#page-1575-3)a w[ill not be updated when an error occurs.](#page-1575-2)

#### **[Default value:](#page-1576-1)**

• No (disabled) if *CONFIG\_ESP\_PHY\_MULTIPLE\_INIT\_DATA\_BIN* && *CON-FIG\_ESP\_PHY\_INIT\_DATA\_IN\_PARTITION*

### **CONFIG\_ESP\_PHY\_MAX\_WIFI\_T[X\\_POWER](#page-1576-1)**

Max WiF[i TX power \(dBm\)](#page-1575-2)

<span id="page-1576-0"></span>*Found in: Component config* > *PHY*

Set maximum transmit power for WiFi radio. Actual transmit power for high data rates may be lower than this setting.

**Range:**

• from 10 to 20 **Default value:** • 20

# **CONFIG\_ESP\_PHY\_MAC\_BB\_PD**

Power down MAC and baseband of Wi-Fi and Bluetooth when PHY is disabled

*Found in: Component config* > *PHY*

If enabled, the MAC and baseband of Wi-Fi and Bluetooth will be powered down when PHY is disabled. Enabling this setting reduces power consumption by a small amount but increases RAM use by approxim[ately 4 KB\(Wi-Fi o](#page-1489-0)nly),  $2$  KB(Bluetooth only) or  $5.3$  KB(Wi-Fi + Bluetooth).

### **Default value:**

• No (disabled) if *CONFIG\_FREERTOS\_USE\_TICKLESS\_IDLE*

# **CONFIG\_ESP\_PHY\_REDUCE\_TX\_POWER**

Reduce PHY TX power w[hen brownout reset](#page-1615-0)

*Found in: Component config* > *PHY*

<span id="page-1577-2"></span>When brownout reset occurs, reduce PHY TX power to keep the code running.

### **Default value:**

• [No \(disabled\)](#page-1489-0)

## **CONFIG\_ESP\_PHY\_ENABLE\_USB**

Enable USB when phy init

*Found in: Component config* > *PHY*

<span id="page-1577-1"></span>When using USB Serial/JTAG/OTG/CDC, PHY should enable USB, otherwise USB module can not work properly. Notice: Enabling this configuration option will slightly impact wifi performance.

### **Default v[alue:](#page-1489-0)**

- Yes (enabled)
- No (disabled)

# **CONFIG\_ESP\_PHY\_CALIBRATION\_MODE**

Calibration mode

*Found in: Component config* > *PHY*

<span id="page-1577-0"></span>Select PHY calibration mode. During RF initialization, the partial calibration method is used by default for RF calibration. Full calibration takes about 100ms more than partial calibration. If boot duration is not critical, it is suggested to use the full calibration method. No calibration method is only used when the device [wakes up from de](#page-1489-0)e[p sleep](#page-1575-3).

### **Available options:**

- Calibration partial (ESP\_PHY\_RF\_CAL\_PARTIAL)
- Calibration none (ESP\_PHY\_RF\_CAL\_NONE)
- Calibration full (ESP\_PHY\_RF\_CAL\_FULL)

#### **Power Management** Contains:

- *CONFIG\_PM\_SLP\_DISABLE\_GPIO*
- *CONFIG\_PM\_POWER\_DOWN\_CPU\_IN\_LIGHT\_SLEEP*
- <span id="page-1578-1"></span>• *CONFIG\_PM\_SLP\_IRAM\_OPT*
- *CONFIG\_PM\_RTOS\_IDLE\_OPT*
- *[CONFIG\\_PM\\_ENABLE](#page-1579-0)*

## **CON[FIG\\_PM\\_ENABLE](#page-1579-2)**

[Support for power mana](#page-1578-0)gement

*Found in: Component config* > *Power Management*

<span id="page-1578-0"></span>If enabled, application is compiled with support for power management. This option has run-time overhead (increased interrupt latency, longer time to enter idle state), and it also reduces accuracy of RTOS ticks and [timers used for tim](#page-1489-0)e[keeping. Enable this](#page-1578-1) option if application uses power management APIs.

#### **Default value:**

• No (disabled)

## **CONFIG\_PM\_DFS\_INIT\_AUTO**

Enable dynamic frequency scaling (DFS) at startup

*Found in: Component config* > *Power Management* > *CONFIG\_PM\_ENABLE*

If enabled, startup code configures dynamic frequency scaling. Max CPU frequency is set to DE-FAULT CPU FREQ MHZ setting, min frequency is set to XTAL frequency. If disabled, DFS will not be act[ive until the applic](#page-1489-0)at[ion configures it usin](#page-1578-1)g [esp\\_pm\\_configure functi](#page-1578-0)on.

## **Default value:**

• No (disabled) if *CONFIG\_PM\_ENABLE*

### **CONFIG\_PM\_PROFILING**

Enable profiling countersf[or PM locks](#page-1578-0)

*Found in: Component config* > *Power Management* > *CONFIG\_PM\_ENABLE*

If enabled, esp\_pm\_\* functions will keep track of the amount of time each of the power management locks has been held, and esp\_pm\_dump\_locks function will print this information. This feature can be used to analyze which locks are preventing the chip from going into a lower power state, and see what time thec[hip spends in each](#page-1489-0) [power saving mode.](#page-1578-1) T[his feature does incur so](#page-1578-0)me run-time overhead, so should typically be disabled in production builds.

#### **Default value:**

• No (disabled) if *CONFIG\_PM\_ENABLE*

### **CONFIG\_PM\_TRACE**

Enable debug tracing of P[M using GPIOs](#page-1578-0)

### *Found in: Component config* > *Power Management* > *CONFIG\_PM\_ENABLE*

If enabled, some GPIOs will be used to signal events such as RTOS ticks, frequency switching, entry/exit from idle state. Refer to pm\_trace.c file for the list of GPIOs. This feature is intended to be used when analyzing/[debugging behavio](#page-1489-0)r [of power managem](#page-1578-1)en[t implementation, and s](#page-1578-0)hould be kept disabled in applications.

### **Default value:**

• No (disabled) if *CONFIG\_PM\_ENABLE*

### **CONFIG\_PM\_SLP\_IRAM\_OPT**

Put lightsleep related codes in internal RAM

<span id="page-1579-1"></span>*Found in: Component config* > *Power Management*

If enabled, about 1.8KB of lightsleep related source code would be in IRAM and chip would sleep longer for 760us at most each time. This feature is intended to be used when lower power consumption is needed [while there is enou](#page-1489-0)g[h place in IRAM to](#page-1578-1) place source code.

#### **CONFIG\_PM\_RTOS\_IDLE\_OPT**

Put RTOS IDLE related codes in internal RAM

*Found in: Component config* > *Power Management*

<span id="page-1579-2"></span>If enabled, about 260B of RTOS IDLE related source code would be in IRAM and chip would sleep longer for 40us at most each time. This feature is intended to be used when lower power consumption is needed [while there is enou](#page-1489-0)g[h place in IRAM to](#page-1578-1) place source code.

### **CONFIG\_PM\_SLP\_DISABLE\_GPIO**

Disable all GPIO when chip at sleep

#### *Found in: Component config* > *Power Management*

<span id="page-1579-0"></span>This feature is intended to disable all GPIO pins at automantic sleep to get a lower power mode. If enabled, chips will disable all GPIO pins at automantic sleep to reduce about 200~300 uA current. If you want to specifically use some pins normally as chip wakes when chip sleeps, you can call '[gpio\\_sleep\\_sel\\_d](#page-1489-0)is' [to disable this fe](#page-1578-1)ature on those pins. You can also keep this feature on and call 'gpio sleep set direction' and 'gpio sleep set pull mode' to have a different GPIO configuration at sleep. Waring: If you want to enable this option on ESP32, you should enable *GPIO\_ESP32\_SUPPORT\_SWITCH\_SLP\_PULL* at first, otherwise you will not be able to switch pullup/pulldown mode.

## **CONFIG\_PM\_POWER\_DOWN\_CPU\_IN\_LIGHT\_SLEEP**

Power down CPU in light sleep

#### *Found in: Component config* > *Power Management*

If enabled, the CPU will be powered down in light sleep. On esp32c3 soc, enabling this option will consume 1.68 KB of internal RAM and will reduce sleep current consumption by about 100 uA. On esp32s3 soc, enabling this opti[on will consume 8.5](#page-1578-1)8 KB of internal RAM and will reduce sleep current consumpt[ion by about 650 u](#page-1489-0)A.

#### **Default value:**

• Yes (enabled)

#### **ESP Ringbuf** Contains:

- *CONFIG\_RINGBUF\_PLACE\_ISR\_FUNCTIONS\_INTO\_FLASH*
- *CONFIG\_RINGBUF\_PLACE\_FUNCTIONS\_INTO\_FLASH*

## <span id="page-1579-4"></span>**CON[FIG\\_RINGBUF\\_PLACE\\_FUNCTIONS\\_INTO\\_FLASH](#page-1580-0)**

[Place non-ISR ringbuf functions into flash](#page-1579-3)

*Found in: Component config* > *ESP Ringbuf*

<span id="page-1579-3"></span>Place non-ISR ringbuf functions (like xRingbufferCreate/xRingbufferSend) into flash. This frees up IRAM, but the functions can no longer be called when the cache is disabled.

#### **Default v[alue:](#page-1489-0)**

• No (disabled)

# **CONFIG\_RINGBUF\_PLACE\_ISR\_FUNCTIONS\_INTO\_FLASH**

Place ISR ringbuf functions into flash

*Found in: Component config* > *ESP Ringbuf*

<span id="page-1580-0"></span>Place non-ISR ringbuf functions (like xRingbufferSendFromISR/xRingbufferReceiveFromISR) into flash. This frees up IRAM, but the functions can no longer be called when the cache is disabled or from an I[RAM interrupt con](#page-1489-0)te[xt.](#page-1579-4)

This option is not compatible with ESP-IDF drivers which is configured to run the ISR from an IRAM context, e.g. CONFIG\_UART\_ISR\_IN\_IRAM.

## **Default value:**

• No (disabled)

# **ESP System Settings** Contains:

- *CONFIG\_ESP\_SYSTEM\_RTC\_EXT\_XTAL\_BOOTSTRAP\_CYCLES*
- *CONFIG\_ESP\_CONSOLE\_UART*
- <span id="page-1580-2"></span>• *CONFIG\_ESP\_CONSOLE\_SECONDARY*
- *CONFIG\_ESP\_SYSTEM\_ALLOW\_RTC\_FAST\_MEM\_AS\_HEAP*
- *[CONFIG\\_ESP\\_SYSTEM\\_EVENT\\_TASK\\_STACK\\_SIZE](#page-1581-0)*
- *[CONFIG\\_ESP\\_SYSTEM\\_USE\\_EH](#page-1583-0)\_FRAME*
- *[CONFIG\\_ESP\\_TASK\\_WDT](#page-1583-1)*
- *[CONFIG\\_ESP\\_XT\\_WDT](#page-1581-1)*
- *[CONFIG\\_ESP\\_SYSTEM\\_CHECK\\_INT\\_LEVEL](#page-1582-0)*
- *[CONFIG\\_ESP\\_INT\\_WDT](#page-1581-2)*
- *[CONFIG\\_ESP\\_MAIN\\_TASK](#page-1586-0)\_AFFINITY*
- *[CONFIG\\_ESP\\_MAIN\\_TA](#page-1587-0)SK\_STACK\_SIZE*
- *[Memory protection](#page-1588-0)*
- *[CONFIG\\_ESP\\_MINIMAL\\_](#page-1585-0)SHARED\_STACK\_SIZE*
- *[CONFIG\\_ESP\\_DEBUG\\_STUBS\\_ENABL](#page-1583-2)E*
- *[CONFIG\\_ESP\\_SYSTEM\\_PANIC](#page-1582-1)*
- *[CONFIG\\_ESP\\_PAN](#page-1581-3)IC\_HANDLER\_IRAM*
- *[CONFIG\\_ESP\\_SYSTEM\\_EVENT\\_QUEUE\\_SIZE](#page-1583-3)*
- *[CONFIG\\_ESP\\_CONSOLE\\_UART\\_BAUDR](#page-1587-1)ATE*
- *[CONFIG\\_ESP\\_CONSOLE\\_UART](#page-1580-1)\_NUM*
- *[CONFIG\\_ESP\\_CONSOLE\\_UART\\_RX\\_GP](#page-1587-2)IO*
- *[CONFIG\\_ESP\\_CONSOLE\\_UART\\_TX\\_GPIO](#page-1582-2)*

# **CON[FIG\\_ESP\\_SYSTEM\\_PANIC](#page-1584-1)**

[Panic handler behaviour](#page-1584-2)

*Found in: Component config* > *ESP System Settings*

<span id="page-1580-1"></span>If FreeRTOS detects unexpected behaviour or an unhandled exception, the panic handler is invoked. Configure the panic handler's action here.

# **Available [options:](#page-1489-0)**

- •Print registers and h[alt \(ESP\\_SYSTEM\\_](#page-1580-2)PANIC\_PRINT\_HALT) Outputs the relevant registers over the serial port and halt the processor. Needs a manual reset to restart.
- Print registers and reboot (ESP\_SYSTEM\_PANIC\_PRINT\_REBOOT) Outputs the relevant registers over the serial port and immediately reset the processor.
- Silent reboot (ESP\_SYSTEM\_PANIC\_SILENT\_REBOOT) Just resets the processor without outputting anything
- GDBStub on panic (ESP\_SYSTEM\_PANIC\_GDBSTUB) Invoke gdbstub on the serial port, allowing for gdb to attach to it to do a postmortem of the crash.
- GDBStub at runtime (ESP\_SYSTEM\_GDBSTUB\_RUNTIME) Invoke gdbstub on the serial port, allowing for gdb to attach to it and to do a debug on runtime. This feature will switch system to single core mode.

# **CONFIG\_ESP\_SYSTEM\_RTC\_EXT\_XTAL\_BOOTSTRAP\_CYCLES**

Bootstrap cycles for external 32kHz crystal

*Found in: Component config* > *ESP System Settings*

<span id="page-1581-0"></span>To reduce the startup time of an external RTC crystal, we bootstrap it with a 32kHz square wave for a fixed number of cycles. Setting 0 will disable bootstrapping (if disabled, the crystal may take longer to start up or [fail to oscillate un](#page-1489-0)d[er some conditions\).](#page-1580-2)

If this value is too high, a faulty crystal may initially start and then fail. If this value is too low, an otherwise good crystal may not start.

To accurately determine if the crystal has started, set a larger"Number of cycles for RTC\_SLOW\_CLK calibration" (about 3000).

# **CONFIG\_ESP\_SYSTEM\_ALLOW\_RTC\_FAST\_MEM\_AS\_HEAP**

Enable RTC fast memory for dynamic allocations

## *Found in: Component config* > *ESP System Settings*

<span id="page-1581-1"></span>This config option allows to add RTC fast memory region to system heap with capability similar to that of DRAM region but without DMA. This memory will be consumed first per heap initialization order by early startup services and scheduler related code. Speed wise RTC fast memory operates on APB clock and [hence does not ha](#page-1489-0)ve [much performance](#page-1580-2) impact.

## **Default value:**

• Yes (enabled)

# **CONFIG\_ESP\_SYSTEM\_USE\_EH\_FRAME**

Generate and use eh\_frame for backtracing

### *Found in: Component config* > *ESP System Settings*

<span id="page-1581-2"></span>Generate DWARF information for each function of the project. These information will parsed and used to perform backtracing when panics occur. Activating this option will activate asynchronous frame unwinding and generation of both .eh\_frame and .eh\_frame\_hdr sections, resulting in a bigger binary size (20% [to 100% larger\). T](#page-1489-0)h[e main purpose of th](#page-1580-2)is option is to be able to have a backtrace parsed and printed by the program itself, regardless of the serial monitor used. This option shall NOT be used for production.

### **Default value:**

• No (disabled)

# **Memory protection** Contains:

• *CONFIG\_ESP\_SYSTEM\_MEMPROT\_FEATURE*

# <span id="page-1581-4"></span><span id="page-1581-3"></span>**CONFIG\_ESP\_SYSTEM\_MEMPROT\_FEATURE**

Enable memory protection

#### *Found in: Component config* > *ESP System Settings* > *Memory protection*

If enabled, the permission control module watches all the memory access and fires the panic handler if a permission violation is detected. This feature automatically splits the SRAM memory into data and instruction segments and sets Read/Execute permissions for the instruction part (below given splitting addre[ss\) and Read/Writ](#page-1489-0)e [permissions for the](#page-1580-2) d[ata part \(above the s](#page-1581-3)plitting address). The memory protection is effective on all access through the IRAM0 and DRAM0 buses.

#### **Default value:**

• Yes (enabled)

## **CONFIG\_ESP\_SYSTEM\_MEMPROT\_FEATURE\_LOCK**

Lock memory protection settings

*Found in: Component config* > *ESP System Settings* > *Memory protection* > *CON-FIG\_ESP\_SYSTEM\_MEMPROT\_FEATURE*

Once locked, memory protection settings cannot be changed anymore. The lock is reset only on the chip startup.

## **[Default value:](#page-1581-4)**

• Yes (enabled)

# **CONFIG\_ESP\_SYSTEM\_EVENT\_QUEUE\_SIZE**

System event queue size

*Found in: Component config* > *ESP System Settings*

<span id="page-1582-2"></span>Config system event queue size in different application.

#### **Default value:**

• [32](#page-1489-0)

## **CONFIG\_ESP\_SYSTEM\_EVENT\_TASK\_STACK\_SIZE**

Event loop task stack size

<span id="page-1582-0"></span>*Found in: Component config* > *ESP System Settings*

Config system event task stack size in different application.

#### **Default value:**

• [2304](#page-1489-0)

#### **CONFIG\_ESP\_MAIN\_TASK\_STACK\_SIZE**

Main task stack size

*Found in: Component config* > *ESP System Settings*

<span id="page-1582-1"></span>Configure the "main task" stack size. This is the stack of the task which calls app\_main(). If app\_main() returns then this task is deleted and its stack memory is freed.

#### **Default v[alue:](#page-1489-0)**

• 3584

# **CONFIG\_ESP\_MAIN\_TASK\_AFFINITY**

#### Main task core affinity

#### *Found in: Component config* > *ESP System Settings*

<span id="page-1583-2"></span>Configure the "main task" core affinity. This is the used core of the task which calls app\_main(). If app\_main() returns then this task is deleted.

#### **Available [options:](#page-1489-0)**

- CPU0 (ESP\_MAIN[\\_TASK\\_AFFINITY](#page-1580-2)\_CPU0)
- CPU1 (ESP\_MAIN\_TASK\_AFFINITY\_CPU1)
- No affinity (ESP\_MAIN\_TASK\_AFFINITY\_NO\_AFFINITY)

## **CONFIG\_ESP\_MINIMAL\_SHARED\_STACK\_SIZE**

Minimal allowed size for shared stack

*Found in: Component config* > *ESP System Settings*

<span id="page-1583-3"></span>Minimal value of size, in bytes, accepted to execute a expression with shared stack.

#### **Default value:**

• [2048](#page-1489-0)

# **CONFIG\_ESP\_CONSOLE\_UART**

Channel for console output

#### *Found in: Component config* > *ESP System Settings*

<span id="page-1583-0"></span>Select where to send console output (through stdout and stderr).

- Default is to use UART0 on pre-defined GPIOs.
- If "[Custom](#page-1489-0)" is selecte[d, UART0 or UART](#page-1580-2)1 can be chosen, and any pins can be selected.
- If "None" is selected, there will be no console output on any UART, except for initial output from ROM bootloader. This ROM output can be suppressed by GPIO strapping or EFUSE, refer to chip datasheet for details.
- On chips with USB OTG peripheral, "USB CDC" option redirects output to the CDC port. This option uses the CDC driver in the chip ROM. This option is incompatible with TinyUSB stack.
- On chips with an USB serial/JTAG debug controller, selecting the option for that redirects output to the CDC/ACM (serial port emulation) component of that device.

#### **Available options:**

- Default: UART0 (ESP\_CONSOLE\_UART\_DEFAULT)
- USB CDC (ESP\_CONSOLE\_USB\_CDC)
- USB Serial/JTAG Controller (ESP\_CONSOLE\_USB\_SERIAL\_JTAG)
- Custom UART (ESP\_CONSOLE\_UART\_CUSTOM)
- None (ESP\_CONSOLE\_NONE)

### **CONFIG\_ESP\_CONSOLE\_SECONDARY**

Channel for console secondary output

## *Found in: Component config* > *ESP System Settings*

<span id="page-1583-1"></span>This secondary option supports output through other specific port like USB\_SERIAL\_JTAG when UART0 port as a primary is selected but not connected. This secondary output currently only supports non-blocking mode without using REPL. If you want to output in blocking mode with REPL or input thro[ugh this secondary](#page-1489-0)p[ort, please change t](#page-1580-2)he primary config to this port in *Channel for console output* menu.

#### **Available options:**

• No secondary console (ESP\_CONSOLE\_SECONDARY\_NONE)
• USB SERIAL JTAG PORT (ESP\_CONSOLE\_SECONDARY\_USB\_SERIAL\_JTAG) This option supports output through USB\_SERIAL\_JTAG port when the UART0 port is not connected. The output currently only supports non-blocking mode without using the console. If you want to output in blocking mode with REPL or input through USB\_SERIAL\_JTAG port, please change the primary config to ESP\_CONSOLE\_USB\_SERIAL\_JTAG above.

# **CONFIG\_ESP\_CONSOLE\_UART\_NUM**

UART peripheral to use for console output (0-1)

*Found in: Component config* > *ESP System Settings*

This UART peripheral is used for console output from the ESP-IDF Bootloader and the app.

If the configuration is different in the Bootloader binary compared to the app binary, UART is reconfigured af[ter the bootloader](#page-1489-0) ex[its and the app starts](#page-1580-0).

Due to an ESP32 ROM bug, UART2 is not supported for console output via esp rom printf.

### **Available options:**

- UART0 (ESP\_CONSOLE\_UART\_CUSTOM\_NUM\_0)
- UART1 (ESP\_CONSOLE\_UART\_CUSTOM\_NUM\_1)

# **CONFIG\_ESP\_CONSOLE\_UART\_TX\_GPIO**

### UART TX on GPIO#

*Found in: Component config* > *ESP System Settings*

This GPIO is used for console UART TX output in the ESP-IDF Bootloader and the app (including boot log output and default standard output and standard error of the app).

If the con[figuration is differ](#page-1489-0)en[t in the Bootloader](#page-1580-0) binary compared to the app binary, UART is reconfigured after the bootloader exits and the app starts.

### **Range:**

• from 0 to 46 if ESP\_CONSOLE\_UART\_CUSTOM

**Default value:**

- 21 if ESP\_CONSOLE\_UART\_CUSTOM
- 43 if ESP\_CONSOLE\_UART\_CUSTOM

# **CONFIG\_ESP\_CONSOLE\_UART\_RX\_GPIO**

### UART RX on GPIO#

*Found in: Component config* > *ESP System Settings*

This GPIO is used for UART RX input in the ESP-IDF Bootloader and the app (including default default standard input of the app).

Note: Th[e default ESP-IDF](#page-1489-0) B[ootloader configures](#page-1580-0) this pin but doesn't read anything from the UART.

If the configuration is different in the Bootloader binary compared to the app binary, UART is reconfigured after the bootloader exits and the app starts.

### **Range:**

• from 0 to 46 if ESP\_CONSOLE\_UART\_CUSTOM

# **Default value:**

- 20 if ESP\_CONSOLE\_UART\_CUSTOM
- 44 if ESP\_CONSOLE\_UART\_CUSTOM

## **CONFIG\_ESP\_CONSOLE\_UART\_BAUDRATE**

### UART console baud rate

### *Found in: Component config* > *ESP System Settings*

This baud rate is used by both the ESP-IDF Bootloader and the app (including boot log output and default standard input/output/error of the app).

The app'[s maximum baud r](#page-1489-0)at[e depends on the UA](#page-1580-0)RT clock source. If Power Management is disabled, the UART clock source is the APB clock and all baud rates in the available range will be sufficiently accurate. If Power Management is enabled, REF\_TICK clock source is used so the baud rate is divided from 1MHz. Baud rates above 1Mbps are not possible and values between 500Kbps and 1Mbps may not be accurate.

If the configuration is different in the Bootloader binary compared to the app binary, UART is reconfigured after the bootloader exits and the app starts.

### **Range:**

- from 1200 to 4000000 if *CONFIG\_PM\_ENABLE*
- from 1200 to 1000000 if *CONFIG\_PM\_ENABLE*
- **Default value:**
	- 115200

# **CONFIG\_ESP\_INT\_WDT**

### Interrupt watchdog

*Found in: Component config* > *ESP System Settings*

This watchdog timer can detect if the FreeRTOS tick interrupt has not been called for a certain time, either because a task turned off interrupts and did not turn them on for a long time, or because an interrupt [handler did not retu](#page-1489-0)r[n. It will try to invok](#page-1580-0)e the panic handler first and failing that reset the SoC.

#### **Default value:**

• Yes (enabled)

# **CONFIG\_ESP\_INT\_WDT\_TIMEOUT\_MS**

Interrupt watchdog timeout (ms)

*Found in: Component config* > *ESP System Settings* > *CONFIG\_ESP\_INT\_WDT*

The timeout of the watchdog, in miliseconds. Make this higher than the FreeRTOS tick rate.

### **Range:**

• [from 10 to 10000](#page-1489-0)

**Default value:**

- 300 if ESP32\_SPIRAM\_SUPPORT && *CONFIG\_ESP\_INT\_WDT*
- 800 if ESP32\_SPIRAM\_SUPPORT && *CONFIG\_ESP\_INT\_WDT*

### **CONFIG\_ESP\_INT\_WDT\_CHECK\_CPU1**

Also watch CPU1 tick interrupt

*Found in: Component config* > *ESP System Settings* > *CONFIG\_ESP\_INT\_WDT*

Also detect if interrupts on CPU 1 are disabled for too long.

#### **Default value:**

• [Yes \(enabled\)](#page-1489-0)

### **CONFIG\_ESP\_TASK\_WDT**

Initialize Task Watchdog Timer on startup

*Found in: Component config* > *ESP System Settings*

<span id="page-1586-0"></span>The Task Watchdog Timer can be used to make sure individual tasks are still running. Enabling this option will cause the Task Watchdog Timer to be initialized automatically at startup. The Task Watchdog timer can [be initialized after](#page-1489-0) st[artup as well \(see T](#page-1580-0)ask Watchdog Timer API Reference)

#### **Default value:**

• Yes (enabled)

### **CONFIG\_ESP\_TASK\_WDT\_PANIC**

Invoke panic handler on Task Watchdog timeout

*Found in: Component config* > *ESP System Settings* > *CONFIG\_ESP\_TASK\_WDT*

If this option is enabled, the Task Watchdog Timer will be configured to trigger the panic handler when it times out. This can also be configured at run time (see Task Watchdog Timer API Reference)

#### **Default v[alue:](#page-1489-0)**

• No (disabled)

## **CONFIG\_ESP\_TASK\_WDT\_TIMEOUT\_S**

Task Watchdog timeout period (seconds)

*Found in: Component config* > *ESP System Settings* > *CONFIG\_ESP\_TASK\_WDT*

Timeout period configuration for the Task Watchdog Timer in seconds. This is also configurable at run time (see Task Watchdog Timer API Reference)

**Range:** • [from 1 to 60](#page-1489-0) **Default value:** • 5

### **CONFIG\_ESP\_TASK\_WDT\_CHECK\_IDLE\_TASK\_CPU0**

Watch CPU0 Idle Task

*Found in: Component config* > *ESP System Settings* > *CONFIG\_ESP\_TASK\_WDT*

If this option is enabled, the Task Watchdog Timer will watch the CPU0 Idle Task. Having the Task Watchdog watch the Idle Task allows for detection of CPU starvation as the Idle Task not being called is usually a symptom of CPU starvation. Starvation of the Idle Task is detrimental as FreeRTOS household tasks dep[end on the Idle Tas](#page-1489-0)k [getting some runtim](#page-1580-0)e [every now and then.](#page-1586-0)

#### **Default value:**

• Yes (enabled)

### **CONFIG\_ESP\_TASK\_WDT\_CHECK\_IDLE\_TASK\_CPU1**

Watch CPU1 Idle Task

*Found in: Component config* > *ESP System Settings* > *CONFIG\_ESP\_TASK\_WDT*

If this option is enabled, the Task Wtachdog Timer will wach the CPU1 Idle Task.

### **Default value:**

• [Yes \(enabled\)](#page-1489-0)

### **CONFIG\_ESP\_XT\_WDT**

Initialize XTAL32K watchdog timer on startup

*Found in: Component config* > *ESP System Settings*

<span id="page-1587-0"></span>This watchdog timer can detect oscillation failure of the XTAL32K\_CLK. When such a failure is detected the hardware can be set up to automatically switch to BACKUP32K\_CLK and generate an interrupt.

## **CONFIG\_ESP\_XT\_WDT\_TIMEOUT**

XTAL32K watchdog timeout period

*Found in: Component config* > *ESP System Settings* > *CONFIG\_ESP\_XT\_WDT*

Timeout period configuration for the XTAL32K watchdog timer based on RTC\_CLK.

#### **Range:**

• [from 1 to 255 if](#page-1489-0) *CO[NFIG\\_ESP\\_XT\\_WD](#page-1580-0)T*

**Default value:**

• 200 if *CONFIG\_ESP\_XT\_WDT*

## **CONFIG\_ESP\_XT\_WDT\_BA[CKUP\\_CLK\\_ENABLE](#page-1587-0)**

Automatically s[witch to BACKUP32K\\_CL](#page-1587-0)K when timer expires

*Found in: Component config* > *ESP System Settings* > *CONFIG\_ESP\_XT\_WDT*

Enable this to automatically switch to BACKUP32K\_CLK as the source of RTC\_SLOW\_CLK when the watchdog timer expires.

## **Default v[alue:](#page-1489-0)**

• Yes (enabled) if *CONFIG\_ESP\_XT\_WDT*

## **CONFIG\_ESP\_PANIC\_HANDLER\_IRAM**

Place panic handler codei[n IRAM](#page-1587-0)

*Found in: Component config* > *ESP System Settings*

<span id="page-1587-1"></span>If this option is disabled (default), the panic handler code is placed in flash not IRAM. This means that if ESP-IDF crashes while flash cache is disabled, the panic handler will automatically re-enable flash cache before running GDB St[ub or Core Dump. T](#page-1580-0)his adds some minor risk, if the flash cache status is also corru[pted during the cra](#page-1489-0)sh.

If this option is enabled, the panic handler code (including required UART functions) is placed in IRAM. This may be necessary to debug some complex issues with crashes while flash cache is disabled (for example, when writing to SPI flash) or when flash cache is corrupted when an exception is triggered.

#### **Default value:**

• No (disabled)

### **CONFIG\_ESP\_DEBUG\_STUBS\_ENABLE**

OpenOCD debug stubs

*Found in: Component config* > *ESP System Settings*

Debug stubs are used by OpenOCD to execute pre-compiled onboard code which does some useful debugging stuff, e.g. GCOV data dump.

#### **Default v[alue:](#page-1489-0)**

• "COMPILER\_OPTIMIZATION\_LEVEL\_DEBUG" if ESP32\_TRAX && ESP32S2\_TRAX && ESP32S3\_TRAX

## **CONFIG\_ESP\_SYSTEM\_CHECK\_INT\_LEVEL**

Interrupt level to use for Interrupt Watchdog and other system checks

*Found in: Component config* > *ESP System Settings*

Interrupt level to use for Interrupt Watchdog and other system checks.

### **Available options:**

- [Level 5 interrupt \(](#page-1489-0)E[SP\\_SYSTEM\\_CHE](#page-1580-0)CK\_INT\_LEVEL\_5) Using level 5 interrupt for Interrupt Watchdog and other system checks.
- Level 4 interrupt (ESP\_SYSTEM\_CHECK\_INT\_LEVEL\_4) Using level 4 interrupt for Interrupt Watchdog and other system checks.

### **High resolution timer (esp\_timer)** Contains:

- *CONFIG\_ESP\_TIMER\_PROFILING*
- *CONFIG\_ESP\_TIMER\_IMPL*
- <span id="page-1588-3"></span>• *CONFIG\_ESP\_TIMER\_TASK\_STACK\_SIZE*
- *CONFIG\_ESP\_TIMER\_INTERRUPT\_LEVEL*
- *[CONFIG\\_ESP\\_TIMER\\_SUPPORTS\\_](#page-1588-0)ISR\_DISPATCH\_METHOD*

## **CON[FIG\\_ESP\\_TIMER\\_PROFILING](#page-1588-2)**

[Enable esp\\_timer profiling features](#page-1589-0)

### *Found in: Component config* > *High resolution timer (esp\_timer)*

<span id="page-1588-0"></span>If enabled, esp timer dump will dump information such as number of times the timer was started, number of times the timer has triggered, and the total time it took for the callback to run. This option has some effect on timer perf[ormance and the amount of mem](#page-1588-3)ory used for timer storage, and should only be us[ed for debugging/t](#page-1489-0)esting purposes.

#### **Default value:**

• No (disabled)

### **CONFIG\_ESP\_TIMER\_TASK\_STACK\_SIZE**

High-resolution timer task stack size

#### *Found in: Component config* > *High resolution timer (esp\_timer)*

<span id="page-1588-1"></span>Configure the stack size of "timer\_task" task. This task is used to dispatch callbacks of timers created using ets timer and esp timer APIs. If you are seing stack overflow errors in timer task, increase this value.

Note that this is not the same as FreeRTOS timer task. To configure FreeRTOS timer task size, see "FreeRTOS timer task stack size" option in "FreeRTOS" menu.

#### **Range:**

• from 2048 to 65536

```
Default value:
```

```
• 3584
```
# **CONFIG\_ESP\_TIMER\_INTERRUPT\_LEVEL**

Interrupt level

*Found in: Component config* > *High resolution timer (esp\_timer)*

<span id="page-1588-2"></span>It sets the interrupt level for esp\_timer ISR in range 1..3. A higher level (3) helps to decrease the ISR esp\_timer latency.

#### **Range:**

• from 1 to 1 **Default value:** • 1

## **CONFIG\_ESP\_TIMER\_SUPPORTS\_ISR\_DISPATCH\_METHOD**

### Support ISR dispatch method

#### *Found in: Component config* > *High resolution timer (esp\_timer)*

<span id="page-1589-0"></span>Allows using ESP\_TIMER\_ISR dispatch method (ESP\_TIMER\_TASK dispatch method is also avalible). - ESP\_TIMER\_TASK - Timer callbacks are dispatched from a high-priority esp\_timer task. - ESP\_TIMER\_ISR - Timer callbacks are dispatched directly from the timer interrupt handler. The ISR dispatchc[an be used, in som](#page-1489-0)e [cases, when a callback is very sim](#page-1588-3)ple or need a lower-latency.

### **Default value:**

• No (disabled)

### **CONFIG\_ESP\_TIMER\_IMPL**

Hardware timer to use for esp\_timer

*Found in: Component config* > *High resolution timer (esp\_timer)*

esp\_timer APIs can be implemented using different hardware timers.

- "FRC2 (legacy)" implementation has been used in ESP-IDF v2.x v4.1.
- "L[AC timer of Time](#page-1489-0)r Group 0" [implementation is simp](#page-1588-3)ler, and has smaller run time overhead because software handling of timer overflow is not needed.
- "SYSTIMER" implementation is similar to "LAC timer of Timer Group 0" but for non ESP32 chips.

## **Available options:**

- FRC2 (legacy) timer (ESP\_TIMER\_IMPL\_FRC2)
- LAC timer of Timer Group 0 (ESP\_TIMER\_IMPL\_TG0\_LAC)
- SYSTIMER (ESP\_TIMER\_IMPL\_SYSTIMER)

#### **Wi-Fi** Contains:

- *CONFIG\_ESP32\_WIFI\_ENABLE\_WPA3\_SAE*
- *CONFIG\_ESP32\_WIFI\_SOFTAP\_BEACON\_MAX\_LEN*
- <span id="page-1589-1"></span>• *CONFIG\_ESP32\_WIFI\_CACHE\_TX\_BUFFER\_NUM*
- *CONFIG\_ESP32\_WIFI\_DYNAMIC\_RX\_BUFFER\_NUM*
- *[CONFIG\\_ESP32\\_WIFI\\_DYNAMIC\\_TX\\_BUFFE](#page-1595-0)R\_NUM*
- *[CONFIG\\_ESP32\\_WIFI\\_STATIC\\_RX\\_BUFFER\\_NUM](#page-1594-0)*
- *[CONFIG\\_ESP32\\_WIFI\\_STATIC\\_TX\\_BUFFER\\_NUM](#page-1591-0)*
- *[CONFIG\\_ESP\\_WIFI\\_ESPNOW\\_MAX\\_ENCRYPT\\_NUM](#page-1590-0)*
- *[CONFIG\\_ESP\\_WIFI\\_STA\\_DISCONNECTED\\_PM\\_ENAB](#page-1592-0)LE*
- *[CONFIG\\_ESP32\\_WIFI\\_SW\\_COEXIST\\_ENABLE](#page-1590-1)*
- *[CONFIG\\_ESP32\\_WIFI\\_TX\\_BUFFER](#page-1591-1)*
- *[CONFIG\\_ESP32\\_WIFI\\_AMPDU\\_RX\\_ENABLED](#page-1598-0)*
- *[CONFIG\\_ESP32\\_WIFI\\_AMPDU\\_TX\\_ENABLED](#page-1596-0)*
- *[CONFIG\\_ESP32\\_WIFI\\_AMSDU\\_TX\\_ENABLED](#page-1590-2)*
- *[CONFIG\\_ESP32\\_WIFI\\_CSI\\_ENABLE](#page-1591-2)D*
- *[CONFIG\\_ESP\\_WIFI\\_EXTERNAL\\_COEXIST\\_ENA](#page-1592-1)BLE*
- *[CONFIG\\_ESP\\_WIFI\\_FTM\\_ENABLE](#page-1592-2)*
- *[CONFIG\\_ESP\\_WIFI\\_GCMP\\_SUPPORT](#page-1593-0)*
- *[CONFIG\\_ESP\\_WIFI\\_GMAC\\_SUPPORT](#page-1592-3)*
- *[CONFIG\\_ESP32\\_WIFI\\_IRAM\\_OPT](#page-1596-1)*
- *[CONFIG\\_ESP32\\_WIFI\\_MGMT\\_SBUF](#page-1595-1)\_NUM*
- *[CONFIG\\_ESP32\\_WIFI\\_NVS\\_ENABLED](#page-1596-2)*
- *CONFIG\_ESP32\_WIFI\_RX\_IRAM\_OPT*
- *CONFIG\_ESP\_WIFI\_SLP\_BEACON\_LOST\_OPT*
- *CONFIG\_ESP\_WIFI\_SLP\_IRAM\_OPT*
- *CONFIG\_ESP\_WIFI\_SOFTAP\_SUPPORT*
- *[CONFIG\\_ESP32\\_WIFI\\_TASK\\_CORE\\_ID](#page-1594-3)*

### **CON[FIG\\_ESP32\\_WIFI\\_SW\\_COEXIST\\_EN](#page-1597-0)ABLE**

[Software controls WiFi/Bluetooth coexis](#page-1593-2)tence

<span id="page-1590-2"></span>*Found in: Component config* > *Wi-Fi*

If enabled, WiFi & Bluetooth coexistence is controlled by software rather than hardware. Recommended for heavy traffic scenarios. Both coexistence configuration options are automatically managed, no user interventi[on is required. If o](#page-1489-0)n[ly Blu](#page-1589-1)etooth is used, it is recommended to disable this option to reduce binary file size.

### **Default value:**

• Yes (enabled) if *CONFIG\_BT\_ENABLED*

## **CONFIG\_ESP32\_WIFI\_STATIC\_RX\_BUFFER\_NUM**

Max number of WiFi stati[c RX buffers](#page-1494-0)

*Found in: Component config* > *Wi-Fi*

<span id="page-1590-1"></span>Set the number of WiFi static RX buffers. Each buffer takes approximately 1.6KB of RAM. The static rx buffers are allocated when esp wifi init is called, they are not freed until esp wifi deinit is called.

WiFi har[dware use these b](#page-1489-0)u[ffers to](#page-1589-1) receive all 802.11 frames. A higher number may allow higher throughput but increases memory use. If ESP32\_WIFI\_AMPDU\_RX\_ENABLED is enabled, this value is recommended to set equal or bigger than ESP32\_WIFI\_RX\_BA\_WIN in order to achieve better throughput and compatibility with both stations and APs.

### **Range:**

• from 2 to 25

**Default value:**

- 10 if SPIRAM\_TRY\_ALLOCATE\_WIFI\_LWIP
- 16 if SPIRAM\_TRY\_ALLOCATE\_WIFI\_LWIP

# **CONFIG\_ESP32\_WIFI\_DYNAMIC\_RX\_BUFFER\_NUM**

Max number of WiFi dynamic RX buffers

*Found in: Component config* > *Wi-Fi*

<span id="page-1590-0"></span>Set the number of WiFi dynamic RX buffers, 0 means unlimited RX buffers will be allocated (provided sufficient free RAM). The size of each dynamic RX buffer depends on the size of the received data frame.

For each [received data fram](#page-1489-0)e, [the W](#page-1589-1)iFi driver makes a copy to an RX buffer and then delivers it to the high layer TCP/IP stack. The dynamic RX buffer is freed after the higher layer has successfully received the data frame.

For some applications, WiFi data frames may be received faster than the application can process them. In these cases we may run out of memory if RX buffer number is unlimited (0).

If a dynamic RX buffer limit is set, it should be at least the number of static RX buffers.

**Range:**

- from 0 to 128 if *CONFIG\_LWIP\_WND\_SCALE*
- from 0 to 1024 if *CONFIG\_LWIP\_WND\_SCALE*
- **Default value:**
	- $32$

## **CONFIG\_ESP32\_WIFI\_TX\_BUFFER**

Type of WiFi TX buffers

*Found in: Component config* > *Wi-Fi*

<span id="page-1591-2"></span>Select type of WiFi TX buffers:

If "Static" is selected, WiFi TX buffers are allocated when WiFi is initialized and released when WiFi is de-initi[alized. The size of](#page-1489-0) e[ach sta](#page-1589-1)tic TX buffer is fixed to about 1.6KB.

If "Dynamic" is selected, each WiFi TX buffer is allocated as needed when a data frame is delivered to the Wifi driver from the TCP/IP stack. The buffer is freed after the data frame has been sent by the WiFi driver. The size of each dynamic TX buffer depends on the length of each data frame sent by the TCP/IP layer.

If PSRAM is enabled, "Static" should be selected to guarantee enough WiFi TX buffers. If PSRAM is disabled, "Dynamic" should be selected to improve the utilization of RAM.

### **Available options:**

- Static (ESP32\_WIFI\_STATIC\_TX\_BUFFER)
- Dynamic (ESP32\_WIFI\_DYNAMIC\_TX\_BUFFER)

# **CONFIG\_ESP32\_WIFI\_STATIC\_TX\_BUFFER\_NUM**

Max number of WiFi static TX buffers

*Found in: Component config* > *Wi-Fi*

<span id="page-1591-1"></span>Set the number of WiFi static TX buffers. Each buffer takes approximately 1.6KB of RAM. The static RX buffers are allocated when esp\_wifi\_init() is called, they are not released until esp\_wifi\_deinit() is called.

For eacht[ransmitted data fr](#page-1489-0)a[me from](#page-1589-1) the higher layer TCP/IP stack, the WiFi driver makes a copy of it in a TX buffer. For some applications especially UDP applications, the upper layer can deliver frames faster than WiFi layer can transmit. In these cases, we may run out of TX buffers.

### **Range:**

• from 1 to 64 if ESP32\_WIFI\_STATIC\_TX\_BUFFER

**Default value:**

• 16 if ESP32\_WIFI\_STATIC\_TX\_BUFFER

# **CONFIG\_ESP32\_WIFI\_CACHE\_TX\_BUFFER\_NUM**

Max number of WiFi cache TX buffers

*Found in: Component config* > *Wi-Fi*

<span id="page-1591-0"></span>Set the number of WiFi cache TX buffer number.

For each TX packet from uplayer, such as LWIP etc, WiFi driver needs to allocate a static TX buffer and make[s a copy of uplaye](#page-1489-0)r [packet.](#page-1589-1) If WiFi driver fails to allocate the static TX buffer, it caches the uplayer packets to a dedicated buffer queue, this option is used to configure the size of the cached TX queue.

**Range:**

• from 16 to 128 if ESP32\_SPIRAM\_SUPPORT || ESP32S2\_SPIRAM\_SUPPORT || ESP32S3\_SPIRAM\_SUPPORT

**Default value:**

• 32 if ESP32\_SPIRAM\_SUPPORT || ESP32S2\_SPIRAM\_SUPPORT || ESP32S3\_SPIRAM\_SUPPORT

## **CONFIG\_ESP32\_WIFI\_DYNAMIC\_TX\_BUFFER\_NUM**

Max number of WiFi dynamic TX buffers

*Found in: Component config* > *Wi-Fi*

<span id="page-1592-0"></span>Set the number of WiFi dynamic TX buffers. The size of each dynamic TX buffer is not fixed, it depends on the size of each transmitted data frame.

For eacht[ransmitted frame f](#page-1489-0)ro[m the](#page-1589-1) higher layer TCP/IP stack, the WiFi driver makes a copy of it in a TX buffer. For some applications, especially UDP applications, the upper layer can deliver frames faster than WiFi layer can transmit. In these cases, we may run out of TX buffers.

#### **Range:**

• from 1 to 128 **Default value:** • 32

# **CONFIG\_ESP32\_WIFI\_CSI\_ENABLED**

WiFi CSI(Channel State Information)

*Found in: Component config* > *Wi-Fi*

<span id="page-1592-3"></span>Select this option to enable CSI(Channel State Information) feature. CSI takes about CON-FIG\_ESP32\_WIFI\_STATIC\_RX\_BUFFER\_NUM KB of RAM. If CSI is not used, it is better to disable thisf[eature in order to s](#page-1489-0)a[ve mem](#page-1589-1)ory.

### **Default value:**

• No (disabled)

# **CONFIG\_ESP32\_WIFI\_AMPDU\_TX\_ENABLED**

WiFi AMPDU TX

*Found in: Component config* > *Wi-Fi*

<span id="page-1592-2"></span>Select this option to enable AMPDU TX feature

### **Default value:**

• [Yes \(enabled\)](#page-1489-0)

# **CONFIG\_ESP32\_WIFI\_TX\_BA\_WIN**

WiFi AMPDU TX BA window size

*Found in: Component config* > *Wi-Fi* > *CONFIG\_ESP32\_WIFI\_AMPDU\_TX\_ENABLED*

Set the size of WiFi Block Ack TX window. Generally a bigger value means higher throughput but more memory. Most of time we should NOT change the default value unless special reason, e.g. test the maxi[mum UDP TX thro](#page-1489-0)u[ghput w](#page-1589-1)i[th iperf etc. For iperf test in shieldbox, the recom](#page-1592-2)mended value is 9~12.

**Range:**

```
• from 2 to 32
Default value:
       • 6
```
## **CONFIG\_ESP32\_WIFI\_AMPDU\_RX\_ENABLED**

### WiFi AMPDU RX

*Found in: Component config* > *Wi-Fi*

<span id="page-1592-1"></span>Select this option to enable AMPDU RX feature

### **Default value:**

• Yes (enabled)

### **CONFIG\_ESP32\_WIFI\_RX\_BA\_WIN**

### WiFi AMPDU RX BA window size

*Found in: Component config* > *Wi-Fi* > *CONFIG\_ESP32\_WIFI\_AMPDU\_RX\_ENABLED*

Set the size of WiFi Block Ack RX window. Generally a bigger value means higher throughput and better compatibility but more memory. Most of time we should NOT change the default value unless special reason, e.g. test the maximum UDP RX throughput with iperf etc. For iperf test in shieldbox, the recom[mended value is 9~](#page-1489-0)1[2. If P](#page-1589-1)S[RAM is used and WiFi memory is prefered to alloc](#page-1592-1)at in PSRAM first, the default and minimum value should be 16 to achieve better throughput and compatibility with both stations and APs.

### **Range:**

• from 2 to  $32$ 

## **Default value:**

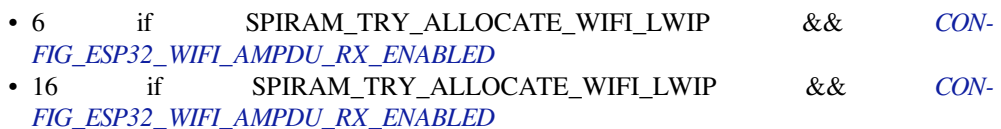

### **CONFIG\_ESP[32\\_WIFI\\_AMSDU\\_TX\\_ENABLED](#page-1592-1)**

#### WiFi AM[SDU TX](#page-1592-1)

#### *Found in: Component config* > *Wi-Fi*

<span id="page-1593-0"></span>Select this option to enable AMSDU TX feature

### **Default value:**

• [No \(disabled\) i](#page-1489-0)f [ESP3](#page-1589-1)2 SPIRAM SUPPORT || ESP32S2 SPIRAM\_SUPPORT || ESP32S3\_SPIRAM\_SUPPORT

## **CONFIG\_ESP32\_WIFI\_NVS\_ENABLED**

### WiFi NVS flash

*Found in: Component config* > *Wi-Fi*

<span id="page-1593-1"></span>Select this option to enable WiFi NVS flash

#### **Default value:**

• [Yes \(enabled\)](#page-1489-0)

## **CONFIG\_ESP32\_WIFI\_TASK\_CORE\_ID**

WiFi Task Core ID

*Found in: Component config* > *Wi-Fi*

<span id="page-1593-2"></span>Pinned WiFi task to core 0 or core 1.

#### **Available options:**

- [Core 0 \(ESP32\\_W](#page-1489-0)I[FI\\_TA](#page-1589-1)SK\_PINNED\_TO\_CORE\_0)
- Core 1 (ESP32\_WIFI\_TASK\_PINNED\_TO\_CORE\_1)

# **CONFIG\_ESP32\_WIFI\_SOFTAP\_BEACON\_MAX\_LEN**

Max length of WiFi SoftAP Beacon

*Found in: Component config* > *Wi-Fi*

<span id="page-1594-0"></span>ESP-MESH utilizes beacon frames to detect and resolve root node conflicts (see documentation). However the default length of a beacon frame can simultaneously hold only five root node identifier structures, meaning that a root node conflict of up to five nodes can be detected at one time. In the occurence of more root [nodes conflict inv](#page-1489-0)ol[ving m](#page-1589-1)ore than five root nodes, the conflict resolution process will detect five of the root nodes, resolve the conflict, and re-detect more root nodes. This process will repeat until all root node conflicts are resolved. However this process can generally take a very long time.

To counter this situation, the beacon frame length can be increased such that more root nodes can be detected simultaneously. Each additional root node will require 36 bytes and should be added ontop of the default beacon frame length of 752 bytes. For example, if you want to detect 10 root nodes simultaneously, you need to set the beacon frame length as 932 (752+36\*5).

Setting a longer beacon length also assists with debugging as the conflicting root nodes can be identified more quickly.

**Range:**

• from 752 to 1256 **Default value:** • 752

# **CONFIG\_ESP32\_WIFI\_MGMT\_SBUF\_NUM**

WiFi mgmt short buffer number

*Found in: Component config* > *Wi-Fi*

<span id="page-1594-2"></span>Set the number of WiFi management short buffer.

**Range:**

• [from 6 to 32](#page-1489-0)

**Default value:**

• 32

# **CONFIG\_ESP32\_WIFI\_IRAM\_OPT**

WiFi IRAM speed optimization

#### *Found in: Component config* > *Wi-Fi*

<span id="page-1594-1"></span>Select this option to place frequently called Wi-Fi library functions in IRAM. When this option is disabled, more than 10Kbytes of IRAM memory will be saved but Wi-Fi throughput will be reduced.

#### **Default v[alue:](#page-1489-0)**

- No (disabled) if *CO[NFIG\\_](#page-1589-1)BT\_ENABLED* && ESP32\_SPIRAM\_SUPPORT
- Yes (enabled)

### **CONFIG\_ESP32\_WIFI\_RX\_[IRAM\\_OPT](#page-1494-0)**

WiFi RX IRAM speed optimization

*Found in: Component config* > *Wi-Fi*

<span id="page-1594-3"></span>Select this option to place frequently called Wi-Fi library RX functions in IRAM. When this option is disabled, more than 17Kbytes of IRAM memory will be saved but Wi-Fi performance will be reduced.

### **Default v[alue:](#page-1489-0)**

- No (disabled) if *CO[NFIG\\_](#page-1589-1)BT\_ENABLED* && ESP32\_SPIRAM\_SUPPORT
- Yes (enabled)

### **CONFIG\_ESP32\_WIFI\_ENABLE\_WPA3\_SAE**

### Enable WPA3-Personal

### *Found in: Component config* > *Wi-Fi*

<span id="page-1595-0"></span>Select this option to allow the device to establish a WPA3-Personal connection with eligible AP's. PMF (Protected Management Frames) is a prerequisite feature for a WPA3 connection, it needs to be explicitly [configured before](#page-1489-0) at[tempt](#page-1589-1)ing connection. Please refer to the Wi-Fi Driver API Guide for details.

### **Default value:**

• Yes (enabled)

## **CONFIG\_ESP\_WIFI\_SLP\_IRAM\_OPT**

WiFi SLP IRAM speed optimization

*Found in: Component config* > *Wi-Fi*

<span id="page-1595-2"></span>Select this option to place called Wi-Fi library TBTT process and receive beacon functions in IRAM. Some functions can be put in IRAM either by ESP32\_WIFI\_IRAM\_OPT and ESP32\_WIFI\_RX\_IRAM\_OPT, or this one. If already enabled ESP32\_WIFI\_IRAM\_OPT, the othe[r 7.3KB IRAM](#page-1489-0) [memor](#page-1589-1)y would be taken by this option. If already enabled ESP32 WIFI RX IRAM OPT, the other 1.3KB IRAM memory would be taken by this option. If neither of them are enabled, the other 7.4KB IRAM memory would be taken by this option. Wi-Fi power-save mode average current would be reduced if this option is enabled.

# **CONFIG\_ESP\_WIFI\_SLP\_DEFAULT\_MIN\_ACTIVE\_TIME**

Minimum active time

*Found in: Component config* > *Wi-Fi* > *CONFIG\_ESP\_WIFI\_SLP\_IRAM\_OPT*

The minimum timeout for waiting to receive data, unit: milliseconds.

#### **Range:**

• [from 8 to 60 if](#page-1489-0) *CON[FIG\\_E](#page-1589-1)S[P\\_WIFI\\_SLP\\_IRAM\\_OPT](#page-1595-2)*

**Default value:**

• 50 if *CONFIG\_ESP\_WIFI\_SLP\_IRAM\_OPT*

# **CONFIG\_ESP\_WIFI\_SLP\_[DEFAULT\\_MAX\\_ACTIVE\\_TIME](#page-1595-2)**

Maximum keep [alive time](#page-1595-2)

*Found in: Component config* > *Wi-Fi* > *CONFIG\_ESP\_WIFI\_SLP\_IRAM\_OPT*

The maximum time that wifi keep alive, unit: seconds.

#### **Range:**

• [from 10 to 60 if](#page-1489-0) *CO[NFIG\\_](#page-1589-1)E[SP\\_WIFI\\_SLP\\_IRAM\\_OPT](#page-1595-2)*

**Default value:**

• 10 if *CONFIG\_ESP\_WIFI\_SLP\_IRAM\_OPT*

# **CONFIG\_ESP\_WIFI\_FTM\_E[NABLE](#page-1595-2)**

### WiFi FTM

*Found in: Component config* > *Wi-Fi*

<span id="page-1595-1"></span>Enable feature Fine Timing Measurement for calculating WiFi Round-Trip-Time (RTT).

### **Default value:**

• [No \(disabled\)](#page-1489-0)

## **CONFIG\_ESP\_WIFI\_FTM\_INITIATOR\_SUPPORT**

### FTM Initiator support

*Found in: Component config* > *Wi-Fi* > *CONFIG\_ESP\_WIFI\_FTM\_ENABLE*

### **Default value:**

• Yes (enabled) if *CONFIG\_ESP\_WIFI\_FTM\_ENABLE*

## **CONFIG\_ESP\_WIFI\_FTM\_RESPONDER\_SUPPORT**

### FTM Responder support

*Found in: Component config* > *Wi-Fi* > *CONFIG\_ESP\_WIFI\_FTM\_ENABLE*

### **Default value:**

• Yes (enabled) if *CONFIG\_ESP\_WIFI\_FTM\_ENABLE*

# **CONFIG\_ESP\_WIFI\_STA\_DISCONNECTED\_PM\_ENABLE**

Power Management for sta[tion at disconnected](#page-1595-1)

*Found in: Component config* > *Wi-Fi*

<span id="page-1596-0"></span>Select this option to enable power\_management for station when disconnected. Chip will do modemsleep when rf module is not in use any more.

# **CONFIG\_ESP\_WIFI\_EXTERNAL\_COEXIST\_ENABLE**

### WiFi External Coexistence

*Found in: Component config* > *Wi-Fi*

<span id="page-1596-1"></span>If enabled, HW External coexistence arbitration is managed by GPIO pins. It can support three types of wired combinations so far which are 1-wired/2-wired/3-wired. User can select GPIO pins in application code with [configure interface](#page-1489-0)s.

This function depends on BT-[off bec](#page-1589-1)ause currently we don't support external coex and internal coex simultaneously.

## **Default value:**

• No (disabled) if *CONFIG\_BT\_ENABLED*

# **CONFIG\_ESP\_WIFI\_GCMP\_SUPPORT**

WiFi GCMP Support(GC[MP128 and GCMP256\)](#page-1494-0)

*Found in: Component config* > *Wi-Fi*

<span id="page-1596-2"></span>Select this option to enable GCMP support. GCMP support is compulsory for WiFi Suite-B support.

### **Default value:**

• [No \(disabled\)](#page-1489-0)

# **CONFIG\_ESP\_WIFI\_GMAC\_SUPPORT**

### WiFi GMAC Support(GMAC128 and GMAC256)

*Found in: Component config* > *Wi-Fi*

Select this option to enable GMAC support. GMAC support is compulsory for WiFi 192 bit certification.

### **Default value:**

• [No \(disabled\)](#page-1489-0)

## **CONFIG\_ESP\_WIFI\_SOFTAP\_SUPPORT**

### WiFi SoftAP Support

*Found in: Component config* > *Wi-Fi*

<span id="page-1597-0"></span>WiFi module can be compiled without SoftAP to save code size.

### **Default value:**

• [Yes \(enabled\)](#page-1489-0)

# **CONFIG\_ESP\_WIFI\_SLP\_BEACON\_LOST\_OPT**

Wifi sleep optimize when beacon lost

*Found in: Component config* > *Wi-Fi*

<span id="page-1597-1"></span>Enable wifi sleep optimization when beacon loss occurs and immediately enter sleep mode when the WiFi module detects beacon loss.

## **CONFIG\_ESP\_WIFI\_SLP\_BEACON\_LOST\_TIMEOUT**

#### Beacon loss timeout

*Found in: Component config* > *Wi-Fi* > *CONFIG\_ESP\_WIFI\_SLP\_BEACON\_LOST\_OPT*

Timeout time for close rf phy when beacon loss occurs, Unit: 1024 microsecond.

#### **Range:**

• [from 5 to 100 if](#page-1489-0) *CO[NFIG\\_](#page-1589-1)E[SP\\_WIFI\\_SLP\\_BEACON\\_LOST\\_OPT](#page-1597-1)*

- **Default value:**
	- 10 if *CONFIG\_ESP\_WIFI\_SLP\_BEACON\_LOST\_OPT*

## **CONFIG\_ESP\_WIFI\_SLP\_B[EACON\\_LOST\\_THRESHOLD](#page-1597-1)**

Maximum num[ber of consecutive lost beacons allowed](#page-1597-1)

*Found in: Component config* > *Wi-Fi* > *CONFIG\_ESP\_WIFI\_SLP\_BEACON\_LOST\_OPT*

Maximum number of consecutive lost beacons allowed, WiFi keeps Rx state when the number of consecutive beacons lost is greater than the given threshold.

#### **Range:**

• from 0 to 8 if *CONFIG\_ESP\_WIFI\_SLP\_BEACON\_LOST\_OPT*

**Default value:**

• 3 if *CONFIG\_ESP\_WIFI\_SLP\_BEACON\_LOST\_OPT*

### **CONFIG\_ESP\_WIFI\_SLP\_[PHY\\_ON\\_DELTA\\_EARLY\\_TIME](#page-1597-1)**

Delta early ti[me for RF PHY on](#page-1597-1)

*Found in: Component config* > *Wi-Fi* > *CONFIG\_ESP\_WIFI\_SLP\_BEACON\_LOST\_OPT*

Delta early time for rf phy on, When the beacon is lost, the next rf phy on will be earlier the time specified by the configuration item, Unit: 32 microsecond.

#### **Range:**

• [from 0 to 100 if](#page-1489-0) *CO[NFIG\\_](#page-1589-1)E[SP\\_WIFI\\_SLP\\_BEACON\\_LOST\\_OPT](#page-1597-1)*

**Default value:**

• 2 if *CONFIG\_ESP\_WIFI\_SLP\_BEACON\_LOST\_OPT*

## **CONFIG\_ESP\_WIFI\_SLP\_PHY\_OFF\_DELTA\_TIMEOUT\_TIME**

### Delta timeout time for RF PHY off

## *Found in: Component config* > *Wi-Fi* > *CONFIG\_ESP\_WIFI\_SLP\_BEACON\_LOST\_OPT*

Delta timeout time for rf phy off, When the beacon is lost, the next rf phy off will be delayed for the time specified by the configuration item. Unit: 1024 microsecond.

### **Range:**

• [from 0 to 8 if](#page-1489-0) *CON[FIG\\_ES](#page-1589-1)P[\\_WIFI\\_SLP\\_BEACON\\_LOST\\_OPT](#page-1597-1)*

```
Default value:
```
• 2 if *CONFIG\_ESP\_WIFI\_SLP\_BEACON\_LOST\_OPT*

# **CONFIG\_ESP\_WIFI\_ESP[NOW\\_MAX\\_ENCRYPT\\_NUM](#page-1597-1)**

Maximum esp[now encrypt peers number](#page-1597-1)

*Found in: Component config* > *Wi-Fi*

<span id="page-1598-0"></span>Maximum number of encrypted peers supported by espnow. The number of hardware keys for encryption is fixed. And the espnow and SoftAP share the same hardware keys. So this configuration will affect the maximum connection number of SoftAP. Maximum espnow encrypted peers number + maximum number o[f connections of So](#page-1489-0)ft[AP =](#page-1589-1) Max hardware keys number.

When using ESP mesh, this value should be set to a maximum of 6.

### **Range:**

• from 0 to 17 **Default value:** • 7

### **Core dump** Contains:

- *CONFIG\_ESP\_COREDUMP\_CHECK\_BOOT*
- *CONFIG\_ESP\_COREDUMP\_DATA\_FORMAT*
- <span id="page-1598-2"></span>• *CONFIG\_ESP\_COREDUMP\_CHECKSUM*
- *CONFIG\_ESP\_COREDUMP\_TO\_FLASH\_OR\_UART*
- *[CONFIG\\_ESP\\_COREDUMP\\_UART\\_DELAY](#page-1599-0)*
- *[CONFIG\\_ESP\\_COREDUMP\\_LOGS](#page-1599-1)*
- *[CONFIG\\_ESP\\_COREDUMP\\_DECODE](#page-1599-2)*
- *[CONFIG\\_ESP\\_COREDUMP\\_MAX\\_TASKS\\_NUM](#page-1598-1)*
- *[CONFIG\\_ESP\\_COREDUMP\\_STACK\\_SIZE](#page-1599-3)*
- *[CONFIG\\_ESP\\_COREDUMP\\_SUMM](#page-1599-4)ARY\_STACKDUMP\_SIZE*

# **CON[FIG\\_ESP\\_COREDUMP\\_TO\\_FLASH\\_](#page-1600-0)[OR\\_UA](#page-1599-5)RT**

### [Data destination](#page-1600-1)

*Found in: Component config* > *Core dump*

<span id="page-1598-1"></span>Select place to store core dump: flash, uart or none (to disable core dumps generation).

Core dumps to Flash are not available if PSRAM is used for task stacks.

If core du[mp is configured](#page-1489-0) to [be stored i](#page-1598-2)n flash and custom partition table is used add corresponding entry to your CSV. For examples, please see predefined partition table CSV descriptions in the components/partition\_table directory.

## **Available options:**

- Flash (ESP\_COREDUMP\_ENABLE\_TO\_FLASH)
- UART (ESP\_COREDUMP\_ENABLE\_TO\_UART)
- None (ESP\_COREDUMP\_ENABLE\_TO\_NONE)

# **CONFIG\_ESP\_COREDUMP\_DATA\_FORMAT**

#### Core dump data format

*Found in: Component config* > *Core dump*

<span id="page-1599-1"></span>Select the data format for core dump.

### **Available options:**

- [Binary format \(ES](#page-1489-0)P[\\_COREDU](#page-1598-2)MP\_DATA\_FORMAT\_BIN)
- ELF format (ESP\_COREDUMP\_DATA\_FORMAT\_ELF)

# **CONFIG\_ESP\_COREDUMP\_CHECKSUM**

Core dump data integrity check

*Found in: Component config* > *Core dump*

<span id="page-1599-2"></span>Select the integrity check for the core dump.

### **Available options:**

- [Use CRC32 for in](#page-1489-0)te[grity verific](#page-1598-2)ation (ESP\_COREDUMP\_CHECKSUM\_CRC32)
- Use SHA256 for integrity verification (ESP\_COREDUMP\_CHECKSUM\_SHA256)

# **CONFIG\_ESP\_COREDUMP\_CHECK\_BOOT**

Check core dump data integrity on boot

*Found in: Component config* > *Core dump*

<span id="page-1599-0"></span>When enabled, if any data are found on the flash core dump partition, they will be checked by calculating their checksum.

### **Default v[alue:](#page-1489-0)**

• Yes (enabled) if ESP\_COREDUMP\_ENABLE\_TO\_FLASH

### **CONFIG\_ESP\_COREDUMP\_LOGS**

Enable coredump logs for debugging

*Found in: Component config* > *Core dump*

<span id="page-1599-4"></span>Enable/disable coredump logs. Logs strings from espcoredump component are placed in DRAM. Disabling these helps to save ~5KB of internal memory.

# **CONFIG\_ESP\_COREDUMP\_MAX\_TASKS\_NUM**

Maximum number of tasks

*Found in: Component config* > *Core dump*

<span id="page-1599-5"></span>Maximum number of tasks snapshots in core dump.

### **CONFIG\_ESP[\\_COREDUMP\\_U](#page-1489-0)[ART\\_DELA](#page-1598-2)Y**

Delay before print to UART

*Found in: Component config* > *Core dump*

<span id="page-1599-3"></span>Config delay (in ms) before printing core dump to UART. Delay can be interrupted by pressing Enter key.

## **Default v[alue:](#page-1489-0)**

• 0 if ESP\_COREDU[MP\\_ENAB](#page-1598-2)LE\_TO\_UART

# **CONFIG\_ESP\_COREDUMP\_STACK\_SIZE**

### Reserved stack size

### *Found in: Component config* > *Core dump*

<span id="page-1600-0"></span>Size of the memory to be reserved for core dump stack. If 0 core dump process will run on the stack of crashed task/ISR, otherwise special stack will be allocated. To ensure that core dump itself will not overflowt[ask/ISR stack set t](#page-1489-0)hi[s to the valu](#page-1598-2)e above 800. NOTE: It eats DRAM.

## **CONFIG\_ESP\_COREDUMP\_SUMMARY\_STACKDUMP\_SIZE**

Size of the stack dump buffer

*Found in: Component config* > *Core dump*

<span id="page-1600-1"></span>Size of the buffer that would be reserved for extracting backtrace info summary. This buffer will contain the stack dump of the crashed task. This dump is useful in generating backtrace

### **Range:**

• [from 512 t](#page-1489-0)o [4096](#page-1598-2) if ESP COREDUMP DATA FORMAT ELF && ESP\_COREDUMP\_ENABLE\_TO\_FLASH

**Default value:**

• 1024 if ESP COREDUMP DATA FORMAT ELF && ESP\_COREDUMP\_ENABLE\_TO\_FLASH

## **CONFIG\_ESP\_COREDUMP\_DECODE**

Handling of UART core dumps in IDF Monitor

*Found in: Component config* > *Core dump*

# **Available options:**

- Decode and show summary (info\_corefile) (ESP\_COREDUMP\_DECODE\_INFO)
- Don'[t decode \(E](#page-1489-0)S[P\\_CORED](#page-1598-2)UMP\_DECODE\_DISABLE)

### **FAT Filesystem support** Contains:

- *CONFIG\_FATFS\_API\_ENCODING*
- *CONFIG\_FATFS\_USE\_FASTSEEK*
- <span id="page-1600-2"></span>• *CONFIG\_FATFS\_LONG\_FILENAMES*
- *CONFIG\_FATFS\_MAX\_LFN*
- *[CONFIG\\_FATFS\\_FS\\_LOCK](#page-1601-0)*
- *[CONFIG\\_FATFS\\_CHOOSE\\_CODE](#page-1603-0)PAGE*
- *[CONFIG\\_FATFS\\_ALLOC\\_PREFER\\_EX](#page-1601-1)TRAM*
- *[CONFIG\\_FATFS\\_TIMEOUT\\_](#page-1601-2)MS*
- *[CONFIG\\_FATFS\\_PER\\_FILE](#page-1602-0)\_CACHE*

### **CON[FIG\\_FATFS\\_CHOOSE\\_COD](#page-1602-2)[EPAGE](#page-1602-1)**

## [OEM Code Page](#page-1602-3)

## *Found in: Component config* > *FAT Filesystem support*

OEM code page used for file name encodings.

If"Dynamic"is selected, code page can be chosen at runtime using f\_setcp function. Note that choosing this optio[n will increase app](#page-1489-0)lic[ation size by ~480kB.](#page-1600-2)

### **Available options:**

- Dynamic (all code pages supported) (FATFS\_CODEPAGE\_DYNAMIC)
- US (CP437) (FATFS\_CODEPAGE\_437)
- Arabic (CP720) (FATFS\_CODEPAGE\_720)
- Greek (CP737) (FATFS\_CODEPAGE\_737)
- KBL (CP771) (FATFS\_CODEPAGE\_771)
- Baltic (CP775) (FATFS\_CODEPAGE\_775)
- Latin 1 (CP850) (FATFS\_CODEPAGE\_850)
- Latin 2 (CP852) (FATFS\_CODEPAGE\_852)
- Cyrillic (CP855) (FATFS\_CODEPAGE\_855)
- Turkish (CP857) (FATFS\_CODEPAGE\_857)
- Portugese (CP860) (FATFS\_CODEPAGE\_860)
- Icelandic (CP861) (FATFS\_CODEPAGE\_861)
- Hebrew (CP862) (FATFS\_CODEPAGE\_862)
- Canadian French (CP863) (FATFS\_CODEPAGE\_863)
- Arabic (CP864) (FATFS\_CODEPAGE\_864)
- Nordic (CP865) (FATFS\_CODEPAGE\_865)
- Russian (CP866) (FATFS\_CODEPAGE\_866)
- Greek 2 (CP869) (FATFS\_CODEPAGE\_869)
- Japanese (DBCS) (CP932) (FATFS\_CODEPAGE\_932)
- Simplified Chinese (DBCS) (CP936) (FATFS\_CODEPAGE\_936)
- Korean (DBCS) (CP949) (FATFS\_CODEPAGE\_949)
- Traditional Chinese (DBCS) (CP950) (FATFS\_CODEPAGE\_950)

# **CONFIG\_FATFS\_LONG\_FILENAMES**

Long filename support

*Found in: Component config* > *FAT Filesystem support*

<span id="page-1601-1"></span>Support long filenames in FAT. Long filename data increases memory usage. FATFS can be configured to store the buffer for long filename data in stack or heap.

## **Available [options:](#page-1489-0)**

- No long filenames ([FATFS\\_LFN\\_NONE\)](#page-1600-2)
- Long filename buffer in heap (FATFS\_LFN\_HEAP)
- Long filename buffer on stack (FATFS\_LFN\_STACK)

# **CONFIG\_FATFS\_MAX\_LFN**

Max long filename length

*Found in: Component config* > *FAT Filesystem support*

<span id="page-1601-2"></span>Maximum long filename length. Can be reduced to save RAM.

### **Range:**

• [from 12 to 255](#page-1489-0)

**Default value:**

• 255

# **CONFIG\_FATFS\_API\_ENCODING**

### API character encoding

*Found in: Component config* > *FAT Filesystem support*

<span id="page-1601-0"></span>Choose encoding for character and string arguments/returns when using FATFS APIs. The encoding of arguments will usually depend on text editor settings.

# **Available [options:](#page-1489-0)**

- API uses ANSI/OE[M encoding \(FATFS\\_A](#page-1600-2)PI\_ENCODING\_ANSI\_OEM)
- API uses UTF-16 encoding (FATFS\_API\_ENCODING\_UTF\_16)
- API uses UTF-8 encoding (FATFS\_API\_ENCODING\_UTF\_8)

## **CONFIG\_FATFS\_FS\_LOCK**

Number of simultaneously open files protected by lock function

*Found in: Component config* > *FAT Filesystem support*

<span id="page-1602-0"></span>This option sets the FATFS configuration value \_FS\_LOCK. The option \_FS\_LOCK switches file lock function to control duplicated file open and illegal operation to open objects.

\* 0: Disab[le file lock function](#page-1489-0). [To avoid volume corrup](#page-1600-2)tion, application should avoid illegal open, remove and rename to the open objects.

\* >0: Enable file lock function. The value defines how many files/sub-directories can be opened simultaneously under file lock control.

Note that the file lock control is independent of re-entrancy.

**Range:**

• from 0 to 65535 **Default value:**

• 0

# **CONFIG\_FATFS\_TIMEOUT\_MS**

Timeout for acquiring a file lock, ms

*Found in: Component config* > *FAT Filesystem support*

<span id="page-1602-2"></span>This option sets FATFS configuration value \_FS\_TIMEOUT, scaled to milliseconds. Sets the number of milliseconds FATFS will wait to acquire a mutex when operating on an open file. For example, if one task is performing a lenghty operation, another task will wait for the first task to release the lock, and time outa[fter amount of tim](#page-1489-0)e [set by this option.](#page-1600-2)

### **Default value:**

• 10000

### **CONFIG\_FATFS\_PER\_FILE\_CACHE**

Use separate cache for each file

#### *Found in: Component config* > *FAT Filesystem support*

<span id="page-1602-3"></span>This option affects FATFS configuration value \_FS\_TINY.

If this option is set, FS TINY is 0, and each open file has its own cache, size of the cache is equal to the \_MA[X\\_SS variable \(512](#page-1489-0) [or 4096 bytes\). This op](#page-1600-2)tion uses more RAM if more than 1 file is open, but needs less reads and writes to the storage for some operations.

If this option is not set, FS TINY is 1, and single cache is used for all open files, size is also equal to MAX SS variable. This reduces the amount of heap used when multiple files are open, but increases the number of read and write operations which FATFS needs to make.

#### **Default value:**

• Yes (enabled)

## **CONFIG\_FATFS\_ALLOC\_PREFER\_EXTRAM**

Perfer external RAM when allocating FATFS buffers

*Found in: Component config* > *FAT Filesystem support*

<span id="page-1602-1"></span>When the option is enabled, internal buffers used by FATFS will be allocated from external RAM. If the allocation from external RAM fails, the buffer will be allocated from the internal RAM. Disable this option if [optimizing for perf](#page-1489-0)or[mance. Enable this opti](#page-1600-2)on if optimizing for internal memory size.

### **Default value:**

• Yes (enabled) if SPIRAM\_USE\_CAPS\_ALLOC || SPIRAM\_USE\_MALLOC

## **CONFIG\_FATFS\_USE\_FASTSEEK**

Enable fast seek algorithm when using lseek function through VFS FAT

*Found in: Component config* > *FAT Filesystem support*

<span id="page-1603-0"></span>The fast seek feature enables fast backward/long seek operations without FAT access by using an inmemory CLMT (cluster link map table). Please note, fast-seek is only allowed for read-mode files, if a file is ope[ned in write-mode](#page-1489-0),t[he seek mechanism wil](#page-1600-2)l automatically fallback to the default implementation.

### **Default value:**

• No (disabled)

## **CONFIG\_FATFS\_FAST\_SEEK\_BUFFER\_SIZE**

### Fast seek CLMT buffer size

*Found in: Component config* > *FAT Filesystem support* > *CONFIG\_FATFS\_USE\_FASTSEEK*

If fast seek algorithm is enabled, this defines the size of CLMT buffer used by this algorithm in 32-bit word units. This value should be chosen based on prior knowledge of maximum elements of each file entry wou[ld store.](#page-1489-0)

### **Default value:**

• 64 if *CONFIG\_FATFS\_USE\_FASTSEEK*

### **Modbus configuration** Contains:

- *CONFIG\_FMB[\\_COMM\\_MODE\\_ASCII\\_EN](#page-1603-0)*
- *CONFIG\_FMB\_COMM\_MODE\_RTU\_EN*
- <span id="page-1603-2"></span>• *CONFIG\_FMB\_COMM\_MODE\_TCP\_EN*
- *CONFIG\_FMB\_CONTROLLER\_NOTIFY\_QUEUE\_SIZE*
- *[CONFIG\\_FMB\\_CONTROLLER\\_NOTIFY\\_T](#page-1604-0)IMEOUT*
- *[CONFIG\\_FMB\\_CONTROLLER\\_SLAVE\\_ID](#page-1604-1)\_SUPPORT*
- *[CONFIG\\_FMB\\_CONTROLLER\\_STACK\\_S](#page-1603-1)IZE*
- *[CONFIG\\_FMB\\_PORT\\_TASK\\_PRIO](#page-1607-0)*
- *[CONFIG\\_FMB\\_PORT\\_TASK\\_STACK\\_SIZE](#page-1607-1)*
- *[CONFIG\\_FMB\\_QUEUE\\_LENGTH](#page-1607-2)*
- *[CONFIG\\_FMB\\_SERIAL\\_BUF\\_SIZE](#page-1607-3)*
- *[CONFIG\\_FMB\\_EVENT\\_QUEUE\\_TI](#page-1606-0)MEOUT*
- *[CONFIG\\_FMB\\_TIMER\\_PORT\\_ENABLED](#page-1605-0)*
- *[CONFIG\\_FMB\\_PORT\\_TASK\\_AFF](#page-1605-1)INITY*
- *[CONFIG\\_FMB\\_TIMER\\_USE\\_ISR\\_D](#page-1605-2)ISPATCH\_METHOD*
- *[CONFIG\\_FMB\\_SERIAL\\_ASCII\\_BITS\\_PER\\_S](#page-1608-0)YMB*
- *[CONFIG\\_FMB\\_SERIAL\\_ASCII\\_TIMEOUT](#page-1608-1)\_RESPOND\_MS*
- *[CONFIG\\_FMB\\_MASTER\\_DELAY\\_MS\\_C](#page-1606-1)ONVERT*
- *[CONFIG\\_FMB\\_MASTER\\_TIMEOUT\\_MS\\_RESPOND](#page-1608-2)*

# **CON[FIG\\_FMB\\_COMM\\_MODE\\_TCP\\_EN](#page-1605-3)**

[Enable Modbus stack support for TCP communicatio](#page-1605-4)n mode

*Found in: Component config* > *Modbus configuration*

<span id="page-1603-1"></span>Enable Modbus TCP option for stack.

### **Default value:**

• [Yes \(enabled\)](#page-1489-0)

### **CONFIG\_FMB\_TCP\_PORT\_DEFAULT**

Modbus TCP port number

*Found in: Component config* > *Modbus configuration* > *CONFIG\_FMB\_COMM\_MODE\_TCP\_EN*

Modbus default port number used by Modbus TCP stack

#### **Range:**

• [from 0 to 65535](#page-1489-0)

**Default value:**

• 502

## **CONFIG\_FMB\_TCP\_PORT\_MAX\_CONN**

Maximum allowed connections for TCP stack

*Found in: Component config* > *Modbus configuration* > *CONFIG\_FMB\_COMM\_MODE\_TCP\_EN*

Maximum allowed connections number for Modbus TCP stack. This is used by Modbus master and slave port layer to establish connections. This parameter may decrease performance of Modbus stack and can c[ause increasing of](#page-1489-0) pr[ocessing time \(increas](#page-1603-2)e [only if absolutely necessary\).](#page-1603-1)

**Range:**

• from 1 to 6 **Default value:** • 5

## **CONFIG\_FMB\_TCP\_CONNECTION\_TOUT\_SEC**

Modbus TCP connection timeout

*Found in: Component config* > *Modbus configuration* > *CONFIG\_FMB\_COMM\_MODE\_TCP\_EN*

Modbus TCP connection timeout in seconds. Once expired the current connection with the client will be closed and Modbus slave will be waiting for new connection to accept.

#### **Range:**

• [from 1 to 3600](#page-1489-0)

**Default value:** • 20

### **CONFIG\_FMB\_COMM\_MODE\_RTU\_EN**

Enable Modbus stack support for RTU mode

*Found in: Component config* > *Modbus configuration*

<span id="page-1604-1"></span>Enable RTU Modbus communication mode option for Modbus serial stack.

#### **Default value:**

• [Yes \(enabled\)](#page-1489-0)

# **CONFIG\_FMB\_COMM\_MODE\_ASCII\_EN**

Enable Modbus stack support for ASCII mode

*Found in: Component config* > *Modbus configuration*

<span id="page-1604-0"></span>Enable ASCII Modbus communication mode option for Modbus serial stack.

#### **Default value:**

• [Yes \(enabled\)](#page-1489-0)

## **CONFIG\_FMB\_MASTER\_TIMEOUT\_MS\_RESPOND**

Slave respond timeout (Milliseconds)

*Found in: Component config* > *Modbus configuration*

<span id="page-1605-4"></span>If master sends a frame which is not broadcast, it has to wait sometime for slave response. if slave is not respond in this time, the master will process timeout error.

**Range:**

• [from 50 to 3000](#page-1489-0)

**Default value:**

• 150

# **CONFIG\_FMB\_MASTER\_DELAY\_MS\_CONVERT**

Slave conversion delay (Milliseconds)

*Found in: Component config* > *Modbus configuration*

<span id="page-1605-3"></span>If master sends a broadcast frame, it has to wait conversion time to delay, then master can send next frame.

**Range:**

• [from 50 to 400](#page-1489-0)

**Default value:**

• 200

## **CONFIG\_FMB\_QUEUE\_LENGTH**

Modbus serial task queue length

*Found in: Component config* > *Modbus configuration*

<span id="page-1605-1"></span>Modbus serial driver queue length. It is used by event queue task. See the serial driver API for more information.

#### **Range:**

• [from 0 to 200](#page-1489-0)

# **Default value:**

• 20

## **CONFIG\_FMB\_PORT\_TASK\_STACK\_SIZE**

Modbus port task stack size

*Found in: Component config* > *Modbus configuration*

<span id="page-1605-0"></span>Modbus port task stack size for rx/tx event processing. It may be adjusted when debugging is enabled (for example).

**Range:**

• [from 2048 to 819](#page-1489-0)2

**Default value:**

• 4096

# **CONFIG\_FMB\_SERIAL\_BUF\_SIZE**

Modbus serial task RX/TX buffer size

*Found in: Component config* > *Modbus configuration*

<span id="page-1605-2"></span>Modbus serial task RX and TX buffer size for UART driver initialization. This buffer is used for modbus frame transfer. The Modbus protocol maximum frame size is 256 bytes. Bigger size can be used for non stand[ard implementation](#page-1489-0)s.

**Range:** • from 0 to 2048 **Default value:** • 256

## **CONFIG\_FMB\_SERIAL\_ASCII\_BITS\_PER\_SYMB**

Number of data bits per ASCII character

*Found in: Component config* > *Modbus configuration*

This option defines the number of data bits per ASCII character.

**Range:**

• [from 7 to 8](#page-1489-0) **Default value:**

• 8

## **CONFIG\_FMB\_SERIAL\_ASCII\_TIMEOUT\_RESPOND\_MS**

Response timeout for ASCII communication mode (ms)

*Found in: Component config* > *Modbus configuration*

<span id="page-1606-2"></span>This option defines response timeout of slave in milliseconds for ASCII communication mode. Thus the timeout will expire and allow the master program to handle the error.

### **Range:**

• from 300 to 2000

**Default value:**

• 1000

## **CONFIG\_FMB\_PORT\_TASK\_PRIO**

Modbus port task priority

*Found in: Component config* > *Modbus configuration*

<span id="page-1606-0"></span>Modbus port data processing task priority. The priority of Modbus controller task is equal to (CON-FIG\_FMB\_PORT\_TASK\_PRIO - 1).

#### **Range:**

```
• from 3 to 23
Default value:
```
• 10

# **CONFIG\_FMB\_PORT\_TASK\_AFFINITY**

### Modbus task affinity

*Found in: Component config* > *Modbus configuration*

<span id="page-1606-1"></span>Allows setting the core affinity of the Modbus controller task, i.e. whether the task is pinned to particular CPU, or allowed to run on any CPU.

### **Available [options:](#page-1489-0)**

- No affinity (FMB\_P[ORT\\_TASK\\_AFFIN](#page-1603-2)ITY\_NO\_AFFINITY)
- CPU0 (FMB\_PORT\_TASK\_AFFINITY\_CPU0)
- CPU1 (FMB\_PORT\_TASK\_AFFINITY\_CPU1)

## **CONFIG\_FMB\_CONTROLLER\_SLAVE\_ID\_SUPPORT**

#### Modbus controller slave ID support

*Found in: Component config* > *Modbus configuration*

<span id="page-1607-2"></span>Modbus slave ID support enable. When enabled the Modbus <Report Slave ID> command is supported by stack.

### **Default v[alue:](#page-1489-0)**

• Yes (enabled)

# **CONFIG\_FMB\_CONTROLLER\_SLAVE\_ID**

Modbus controller slave ID

*Found in: Component config* > *Modbus configuration* > *CON-FIG\_FMB\_CONTROLLER\_SLAVE\_ID\_SUPPORT*

Modbus slave ID value to identify modbus device in the network using <Report Slave ID> command. Most significant byte of [ID is used as short devi](#page-1489-0)ce ID and [other three bytes used as lo](#page-1603-2)ng ID.

### **[Range:](#page-1607-2)**

• from 0 to 4294967295

**Default value:**

 $\cdot$  "0x00112233"

# **CONFIG\_FMB\_CONTROLLER\_NOTIFY\_TIMEOUT**

Modbus controller notification timeout (ms)

*Found in: Component config* > *Modbus configuration*

<span id="page-1607-1"></span>Modbus controller notification timeout in milliseconds. This timeout is used to send notification about accessed parameters.

### **Range:**

• [from 0 to 200](#page-1489-0) **Default value:**

• 20

# **CONFIG\_FMB\_CONTROLLER\_NOTIFY\_QUEUE\_SIZE**

Modbus controller notification queue size

*Found in: Component config* > *Modbus configuration*

<span id="page-1607-0"></span>Modbus controller notification queue size. The notification queue is used to get information about accessed parameters.

**Range:**

• [from 0 to 200](#page-1489-0)

**Default value:**

• 20

# **CONFIG\_FMB\_CONTROLLER\_STACK\_SIZE**

Modbus controller stack size

<span id="page-1607-3"></span>*Found in: Component config* > *Modbus configuration*

Modbus controller task stack size. The Stack size may be adjusted when debug mode is used which requires more stack size (for example).

### **Range:**

• from 0 to 8192

**Default value:**

• 4096

# **CONFIG\_FMB\_EVENT\_QUEUE\_TIMEOUT**

Modbus stack event queue timeout (ms)

# *Found in: Component config* > *Modbus configuration*

<span id="page-1608-0"></span>Modbus stack event queue timeout in milliseconds. This may help to optimize Modbus stack event processing time.

**Range:**

• from 0 to 500

**Default value:**

 $• 20$ 

## **CONFIG\_FMB\_TIMER\_PORT\_ENABLED**

Modbus stack use timer for 3.5T symbol time measurement

*Found in: Component config* > *Modbus configuration*

<span id="page-1608-1"></span>If this option is set the Modbus stack uses timer for T3.5 time measurement. Else the internal UART TOUT timeout is used for 3.5T symbol time measurement.

### **Default v[alue:](#page-1489-0)**

• No (disabled)

# **CONFIG\_FMB\_TIMER\_USE\_ISR\_DISPATCH\_METHOD**

Modbus timer uses ISR dispatch method

### *Found in: Component config* > *Modbus configuration*

<span id="page-1608-2"></span>If this option is set the Modbus stack uses ISR dispatch method to send timeout events from the callback function called from ISR. This option has dependency with the UART\_ISR\_IN\_IRAM option which places U[ART interrupt hand](#page-1489-0)le[r into IRAM to preven](#page-1603-2)t delays related to processing of UART events.

### **Default value:**

• No (disabled)

## **FreeRTOS** Contains:

- *CONFIG\_FREERTOS\_CHECK\_STACKOVERFLOW*
- *CONFIG\_FREERTOS\_CHECK\_MUTEX\_GIVEN\_BY\_OWNER*
- <span id="page-1608-3"></span>• *CONFIG\_FREERTOS\_INTERRUPT\_BACKTRACE*
- *CONFIG\_FREERTOS\_OPTIMIZED\_SCHEDULER*
- *[CONFIG\\_FREERTOS\\_GENERATE\\_RUN\\_TIME\\_ST](#page-1610-0)ATS*
- *[CONFIG\\_FREERTOS\\_USE\\_TRACE\\_FACILITY](#page-1616-0)*
- *[CONFIG\\_FREERTOS\\_ENABLE\\_STATIC\\_TASK\\_C](#page-1611-0)LEAN\_UP*
- *[CONFIG\\_FREERTOS\\_ENABLE\\_TASK\\_SNAPSHOT](#page-1609-0)*
- *[CONFIG\\_FREERTOS\\_TASK\\_FUNCTION\\_WRAPPER](#page-1614-0)*
- *[CONFIG\\_FREERTOS\\_ASSERT](#page-1614-1)*
- *[CONFIG\\_FREERTOS\\_QUEUE\\_REGISTRY\\_SIZE](#page-1612-0)*
- *[CONFIG\\_FREERTOS\\_TIMER\\_QUEUE\\_LENGTH](#page-1616-1)*
- *[CONFIG\\_FREERTOS\\_TIMER\\_TASK\\_PRIORITY](#page-1616-2)*
- *[CONFIG\\_FREERTOS\\_TIMER\\_](#page-1611-1)TASK\_STACK\_DEPTH*
- *[CONFIG\\_FREERTOS\\_ASSERT\\_ON\\_UNTESTED](#page-1614-2)\_FUNCTION*
- *[CONFIG\\_FREERTOS\\_IDLE\\_TASK\\_STACKSIZE](#page-1613-0)*
- *[CONFIG\\_FREERTOS\\_ISR\\_STACKSIZE](#page-1613-1)*
- *CONFIG\_FREERTOS\_MAX\_TASK\_NAME\_LEN*
- *CONFIG\_FREERTOS\_THREAD\_LOCAL\_STORAGE\_POINTERS*
- *CONFIG\_FREERTOS\_PLACE\_FUNCTIONS\_INTO\_FLASH*
- *CONFIG\_FREERTOS\_UNICORE*
- *[CONFIG\\_FREERTOS\\_WATCHPOINT\\_END\\_OF\\_](#page-1612-2)STACK*
- *[CONFIG\\_FREERTOS\\_CHECK\\_PORT\\_CRITICAL\\_COMPLIANCE](#page-1611-3)*
- *[CONFIG\\_FREERTOS\\_HZ](#page-1616-3)*
- *[CONFIG\\_FREERTOS\\_USE\\_TICK](#page-1609-1)LESS\_IDLE*
- *[CONFIG\\_FREERTOS\\_LEGACY\\_HOOKS](#page-1610-2)*
- *[CONFIG\\_FREERTOS\\_CORETIMER](#page-1616-4)*

## **CON[FIG\\_FREERTOS\\_UNICORE](#page-1612-3)**

[Run FreeRTOS only on first core](#page-1609-2)

*Found in: Component config* > *FreeRTOS*

<span id="page-1609-1"></span>This version of FreeRTOS normally takes control of all cores of the CPU. Select this if you only want to start it on the first core. This is needed when e.g. another process needs complete control over the second co[re.](#page-1489-0)

# This invisible config value s[ets the valu](#page-1608-3)e of tskNO\_AFFINITY in task.h. # Intended to be used as a constant from other Kconfig files. # Value is (32-bit) INT\_MAX.

## **CONFIG\_FREERTOS\_CORETIMER**

Xtensa timer to use as the FreeRTOS tick source

*Found in: Component config* > *FreeRTOS*

<span id="page-1609-2"></span>FreeRTOS needs a timer with an associated interrupt to use as the main tick source to increase counters, run timers and do pre-emptive multitasking with. There are multiple timers available to do this, with differenti[nterrupt priorities.](#page-1489-0) C[heck](#page-1608-3)

### **Available options:**

- Timer 0 (int 6, level 1) (FREERTOS CORETIMER 0) Select this to use timer 0
- Timer 1 (int 15, level 3) (FREERTOS\_CORETIMER\_1) Select this to use timer 1
- SYSTIMER 0 (level 1) (FREERTOS\_CORETIMER\_SYSTIMER\_LVL1) Select this to use systimer with the 1 interrupt priority.
- SYSTIMER 0 (level 3) (FREERTOS\_CORETIMER\_SYSTIMER\_LVL3) Select this to use systimer with the 3 interrupt priority.

# **CONFIG\_FREERTOS\_OPTIMIZED\_SCHEDULER**

Enable FreeRTOS pĺatform optimized scheduler

*Found in: Component config* > *FreeRTOS*

<span id="page-1609-0"></span>On most platforms there are instructions can speedup the ready task searching. Enabling this option the FreeRTOS with this instructions support will be built.

#### **Default v[alue:](#page-1489-0)**

• Yes (enabled)

### **CONFIG\_FREERTOS\_HZ**

Tick rate (Hz)

*Found in: Component config* > *FreeRTOS*

Select the tick rate at which FreeRTOS does pre-emptive context switching.

**Range:** • from 1 to 1000 **Default value:** • 100

## **CONFIG\_FREERTOS\_ASSERT\_ON\_UNTESTED\_FUNCTION**

Halt when an SMP-untested function is called

<span id="page-1610-1"></span>*Found in: Component config* > *FreeRTOS*

Some functions in FreeRTOS have not been thoroughly tested yet when moving to the SMP implementation of FreeRTOS. When this option is enabled, these fuctions will throw an assert().

### **Default v[alue:](#page-1489-0)**

• Yes (enabled)

## **CONFIG\_FREERTOS\_CHECK\_STACKOVERFLOW**

Check for stack overflow

*Found in: Component config* > *FreeRTOS*

<span id="page-1610-0"></span>FreeRTOS can check for stack overflows in threads and trigger an user function called vApplication-StackOverflowHook when this happens.

### **Available [options:](#page-1489-0)**

- No checking (FREERTOS\_CHECK\_STACKOVERFLOW\_NONE) Do not check for stack overflows (configCHECK\_FOR\_STACK\_OVERFLOW=0)
- Check by stack pointer value (FREERTOS\_CHECK\_STACKOVERFLOW\_PTRVAL) Check for stack overflows on each context switch by checking if the stack pointer is in a valid range. Quick but does not detect stack overflows that happened between context switches (configCHECK\_FOR\_STACK\_OVERFLOW=1)
- Check using canary bytes (FREERTOS\_CHECK\_STACKOVERFLOW\_CANARY) Places some magic bytes at the end of the stack area and on each context switch, check if these bytes are still intact. More thorough than just checking the pointer, but also slightly slower. (configCHECK\_FOR\_STACK\_OVERFLOW=2)

# **CONFIG\_FREERTOS\_WATCHPOINT\_END\_OF\_STACK**

Set a debug watchpoint as a stack overflow check

#### *Found in: Component config* > *FreeRTOS*

<span id="page-1610-2"></span>FreeRTOS can check if a stack has overflown its bounds by checking either the value of the stack pointer or by checking the integrity of canary bytes. (See FREERTOS\_CHECK\_STACKOVERFLOW for more information.) These checks only happen on a context switch, and the situation that caused the stack overflow [may already be lon](#page-1489-0)g [gone by th](#page-1608-3)en. This option will use the last debug memory watchpoint to allow breaking into the debugger (or panic'ing) as soon as any of the last 32 bytes on the stack of a task are overwritten. The side effect is that using gdb, you effectively have one hardware watchpoint less because the last one is overwritten as soon as a task switch happens.

Another consequence is that due to alignment requirements of the watchpoint, the usable stack size decreases by up to 60 bytes. This is because the watchpoint region has to be aligned to its size and the size for the stack watchpoint in IDF is 32 bytes.

This check only triggers if the stack overflow writes within 32 bytes near the end of the stack, rather than overshooting further, so it is worth combining this approach with one of the other stack overflow check methods.

When this watchpoint is hit, gdb will stop with a SIGTRAP message. When no JTAG OCD is attached, esp-idf will panic on an unhandled debug exception.

### **Default value:**

• No (disabled)

### **CONFIG\_FREERTOS\_INTERRUPT\_BACKTRACE**

Enable backtrace from interrupt to task context

*Found in: Component config* > *FreeRTOS*

<span id="page-1611-0"></span>If this option is enabled, interrupt stack frame will be modified to point to the code of the interrupted task as its return address. This helps the debugger (or the panic handler) show a backtrace from the interrupt to the task which was interrupted. This also works for nested interrupts: higer level interrupt stack can [be traced back to](#page-1489-0) t[he lower le](#page-1608-3)vel interrupt. This option adds 4 instructions to the interrupt dispatching code.

### **Default value:**

• Yes (enabled)

### **CONFIG\_FREERTOS\_THREAD\_LOCAL\_STORAGE\_POINTERS**

Number of thread local storage pointers

*Found in: Component config* > *FreeRTOS*

<span id="page-1611-3"></span>FreeRTOS has the ability to store per-thread pointers in the task control block. This controls the number of pointers available.

This value [must be at least 1.](#page-1489-0) I[ndex 0 is re](#page-1608-3)served for use by the pthreads API thread-local-storage. Other indexes can be used for any desired purpose.

**Range:**

• from 1 to 256

**Default value:**

• 1

## **CONFIG\_FREERTOS\_ASSERT**

FreeRTOS assertions

*Found in: Component config* > *FreeRTOS*

<span id="page-1611-1"></span>Failed FreeRTOS configASSERT() assertions can be configured to behave in different ways.

By default these behave the same as the global project assert settings.

### **Available [options:](#page-1489-0)**

- abort() on failed assertions (FREERTOS\_ASSERT\_FAIL\_ABORT) If a FreeRTOS configASSERT() fails, FreeRTOS will abort() and halt execution. The panic handler can be configured to handle the outcome of an abort() in different ways. If assertions are disabled for the entire project, they are also disabled in FreeRTOS and this option is unavailable.
- Print and continue failed assertions (FREERTOS\_ASSERT\_FAIL\_PRINT\_CONTINUE) If a FreeRTOS assertion fails, print it out and continue.
- Disable FreeRTOS assertions (FREERTOS\_ASSERT\_DISABLE) FreeRTOS configASSERT() will not be compiled into the binary.

# **CONFIG\_FREERTOS\_IDLE\_TASK\_STACKSIZE**

Idle Task stack size

<span id="page-1611-2"></span>*Found in: Component config* > *FreeRTOS*

The idle task has its own stack, sized in bytes. The default size is enough for most uses. Size can be reduced to 768 bytes if no (or simple) FreeRTOS idle hooks are used and pthread local storage or FreeRTOS local storage cleanup callbacks are not used.

The stack size may need to be increased above the default if the app installs idle or thread local storage cleanup hooks that use a lot of stack memory.

**Range:**

• from 768 to 32768

**Default value:**

• 1536

## **CONFIG\_FREERTOS\_ISR\_STACKSIZE**

ISR stack size

### *Found in: Component config* > *FreeRTOS*

<span id="page-1612-1"></span>The interrupt handlers have their own stack. The size of the stack can be defined here. Each processor has its own stack, so the total size occupied will be twice this.

#### **Range:**

- [from 2096 to 327](#page-1489-0)68 [if ESP\\_C](#page-1608-3)OREDUMP\_DATA\_FORMAT\_ELF
- from 1536 to 32768

### **Default value:**

- 2096 if ESP\_COREDUMP\_DATA\_FORMAT\_ELF
- 1536

## **CONFIG\_FREERTOS\_LEGACY\_HOOKS**

Use FreeRTOS legacy hooks

### <span id="page-1612-3"></span>*Found in: Component config* > *FreeRTOS*

FreeRTOS offers a number of hooks/callback functions that are called when a timer tick happens, the idle thread runs etc. esp-idf replaces these by runtime registerable hooks using the esp\_register\_freertos\_xxx\_hook system, but for legacy reasons the old hooks can also still be enabled. P[lease enable this](#page-1489-0) on[ly if you](#page-1608-3) have code that for some reason can't be migrated to the esp\_register\_freertos\_xxx\_hook system.

### **Default value:**

• No (disabled)

### **CONFIG\_FREERTOS\_MAX\_TASK\_NAME\_LEN**

#### Maximum task name length

*Found in: Component config* > *FreeRTOS*

<span id="page-1612-2"></span>Changes the maximum task name length. Each task allocated will include this many bytes for a task name. Using a shorter value saves a small amount of RAM, a longer value allows more complex names.

For most [uses, the default of](#page-1489-0) 1[6 is OK.](#page-1608-3)

**Range:**

• from 1 to 256

**Default value:** • 16

# <span id="page-1612-0"></span>**CONFIG\_FREERTOS\_ENABLE\_STATIC\_TASK\_CLEAN\_UP**

Enable static task clean up hook

*Found in: Component config* > *FreeRTOS*

Enable this option to make FreeRTOS call the static task clean up hook when a task is deleted.

Bear in mind that if this option is enabled you will need to implement the following function:

```
void vPortCleanUpTCB ( void \*pxTCB ) {
    // place clean up code here
}
```
**Default value:**

• No (disabled)

### **CONFIG\_FREERTOS\_TIMER\_TASK\_PRIORITY**

FreeRTOS timer task priority

*Found in: Component config* > *FreeRTOS*

<span id="page-1613-1"></span>The timer service task (primarily) makes use of existing FreeRTOS features, allowing timer functionality to be added to an application with minimal impact on the size of the application's executable binary.

Use thisc[onstant to define th](#page-1489-0)e [priority th](#page-1608-3)at the timer task will run at.

**Range:**

• from 1 to 25 **Default value:** • 1

## **CONFIG\_FREERTOS\_TIMER\_TASK\_STACK\_DEPTH**

FreeRTOS timer task stack size

*Found in: Component config* > *FreeRTOS*

The timer service task (primarily) makes use of existing FreeRTOS features, allowing timer functionality to be added to an application with minimal impact on the size of the application's executable binary.

Use thisc[onstant to define th](#page-1489-0)e [size \(in by](#page-1608-3)tes) of the stack allocated for the timer task.

**Range:**

• from 1536 to 32768 **Default value:** • 2048

### **CONFIG\_FREERTOS\_TIMER\_QUEUE\_LENGTH**

FreeRTOS timer queue length

*Found in: Component config* > *FreeRTOS*

<span id="page-1613-0"></span>FreeRTOS provides a set of timer related API functions. Many of these functions use a standard FreeR-TOS queue to send commands to the timer service task. The queue used for this purpose is called the 'timer command queue'. The'timer command queue'is private to the FreeRTOS timer implementation, an[d cannot be accesse](#page-1489-0)d [directly.](#page-1608-3)

For most uses the default value of 10 is OK.

```
Range:
       • from 5 to 20
Default value:
       • 10
```
# **CONFIG\_FREERTOS\_QUEUE\_REGISTRY\_SIZE**

FreeRTOS queue registry size

### *Found in: Component config* > *FreeRTOS*

<span id="page-1614-2"></span>FreeRTOS uses the queue registry as a means for kernel aware debuggers to locate queues, semaphores, and mutexes. The registry allows for a textual name to be associated with a queue for easy identification within a debugging GUI. A value of 0 will disable queue registry functionality, and a value larger than 0 will speci[fy the number of q](#page-1489-0)ue[ues/semap](#page-1608-3)hores/mutexes that the registry can hold.

## **Range:**

• from 0 to 20 **Default value:** • 0

# **CONFIG\_FREERTOS\_USE\_TRACE\_FACILITY**

Enable FreeRTOS trace facility

*Found in: Component config* > *FreeRTOS*

<span id="page-1614-1"></span>If enabled, configUSE\_TRACE\_FACILITY will be defined as 1 in FreeRTOS. This will allow the usage of trace facility functions such as uxTaskGetSystemState().

### **Default v[alue:](#page-1489-0)**

• No (disabled)

## **CONFIG\_FREERTOS\_USE\_STATS\_FORMATTING\_FUNCTIONS**

Enable FreeRTOS stats formatting functions

*Found in: Component config* > *FreeRTOS* > *CONFIG\_FREERTOS\_USE\_TRACE\_FACILITY*

<span id="page-1614-3"></span>If enabled, configUSE\_STATS\_FORMATTING\_FUNCTIONS will be defined as 1 in FreeRTOS. This will allow the usage of stats formatting functions such as vTaskList().

### **Default v[alue:](#page-1489-0)**

• No (disabled) if *CO[NFIG\\_FRE](#page-1608-3)E[RTOS\\_USE\\_TRACE\\_FACILITY](#page-1614-1)*

# **CONFIG\_FREERTOS\_VTASKLIST\_INCLUDE\_COREID**

Enable display of xCoreID [in vTaskList](#page-1614-1)

*Found in: Component config* > *FreeRTOS* > *CONFIG\_FREERTOS\_USE\_TRACE\_FACILITY* > *CON-FIG\_FREERTOS\_USE\_STATS\_FORMATTING\_FUNCTIONS*

If enabled, this will include an extra column when vTaskList is called to display the CoreID the task is pinnedto  $(0,1)$  or -1 if not pinne[d.](#page-1608-3)

### **[Default value:](#page-1614-3)**

• No (disabled) if *CONFIG\_FREERTOS\_USE\_STATS\_FORMATTING\_FUNCTIONS*

# **CONFIG\_FREERTOS\_GENERATE\_RUN\_TIME\_STATS**

Enable FreeRTOS to colle[ct run time stats](#page-1614-3)

*Found in: Component config* > *FreeRTOS*

<span id="page-1614-0"></span>If enabled, configGENERATE\_RUN\_TIME\_STATS will be defined as 1 in FreeRTOS. This will allow FreeRTOS to collect information regarding the usage of processor time amongst FreeRTOS tasks. Run time [stats are generated](#page-1489-0) [using either](#page-1608-3) the ESP Timer or the CPU Clock as the clock source (Note that run time stats are only valid until the clock source overflows). The function vTaskGetRunTimeStats() will also be available if FREERTOS\_USE\_STATS\_FORMATTING\_FUNCTIONS and FREER-TOS\_USE\_TRACE\_FACILITY are enabled. vTaskGetRunTimeStats() will display the run time of each task as a % of the total run time of all CPUs (task run time / no of CPUs) / (total run time / 100)

### **Default value:**

• No (disabled)

# **CONFIG\_FREERTOS\_RUN\_TIME\_STATS\_CLK**

Choose the clock source for run time stats

*Found in: Component config* > *FreeRTOS* > *CONFIG\_FREERTOS\_GENERATE\_RUN\_TIME\_STATS*

Choose the clock source for FreeRTOS run time stats. Options are CPU0's CPU Clock or the ESP Timer. Both clock sources are 32 bits. The CPU Clock can run at a higher frequency hence provide a finer resol[ution but will over](#page-1489-0)fl[ow much q](#page-1608-3)ui[cker. Note that run time stats are only valid until the cl](#page-1614-0)ock source overflows.

### **Available options:**

- Use ESP TIMER for run time stats (FREERTOS\_RUN\_TIME\_STATS\_USING\_ESP\_TIMER) ESP Timer will be used as the clock source for FreeRTOS run time stats. The ESP Timer runs at a frequency of 1MHz regardless of Dynamic Frequency Scaling. Therefore the ESP Timer will overflow in approximately 4290 seconds.
- Use CPU Clock for run time stats (FREERTOS\_RUN\_TIME\_STATS\_USING\_CPU\_CLK) CPU Clock will be used as the clock source for the generation of run time stats. The CPU Clock has a frequency dependent on ESP32\_DEFAULT\_CPU\_FREQ\_MHZ and Dynamic Frequency Scaling (DFS). Therefore the CPU Clock frequency can fluctuate between 80 to 240MHz. Run time stats generated using the CPU Clock represents the number of CPU cycles each task is allocated and DOES NOT reflect the amount of time each task runs for (as CPU clock frequency can change). If the CPU clock consistently runs at the maximum frequency of 240MHz, it will overflow in approximately 17 seconds.

### **CONFIG\_FREERTOS\_USE\_TICKLESS\_IDLE**

Tickless idle support

*Found in: Component config* > *FreeRTOS*

<span id="page-1615-0"></span>If power management support is enabled, FreeRTOS will be able to put the system into light sleep mode when no tasks need to run for a number of ticks. This number can be set using FREER-TOS\_IDL[E\\_TIME\\_BEFOR](#page-1489-0)E[\\_SLEEP o](#page-1608-3)ption. This feature is also known as "automatic light sleep" .

Note that timers created using esp\_timer APIs may prevent the system from entering sleep mode, even when no tasks need to run. To skip unnecessary wake-up initialize a timer with the "skip\_unhandled\_events" option as true.

If disabled, automatic light sleep support will be disabled.

### **Default value:**

• No (disabled) if *CONFIG\_PM\_ENABLE*

### **CONFIG\_FREERTOS\_IDLE\_TIME\_BEFORE\_SLEEP**

Minimum number of ticks [to enter sleep mode for](#page-1578-0)

*Found in: Component config* > *FreeRTOS* > *CONFIG\_FREERTOS\_USE\_TICKLESS\_IDLE*

FreeRTOS will enter light sleep mode if no tasks need to run for this number of ticks.

### **Range:**

• [from 2 to 429496](#page-1489-0)72[95 if](#page-1608-3) *CONFI[G\\_FREERTOS\\_USE\\_TICKLESS\\_IDLE](#page-1615-0)*

### **Default value:**

• 3 if *CONFIG\_FREERTOS\_USE\_TICKLESS\_IDLE*

### **CONFIG\_FREERTOS\_TASK\_FUNCTION\_WRAPPER**

Enclose all tas[k functions in a wrapper function](#page-1615-0)

*Found in: Component config* > *FreeRTOS*

<span id="page-1616-2"></span>If enabled, all FreeRTOS task functions will be enclosed in a wrapper function. If a task function mistakenly returns (i.e. does not delete), the call flow will return to the wrapper function. The wrapper function will then log an error and abort the application. This option is also required for GDB backtraces and C++ [exceptions to work](#page-1489-0) c[orrectly ins](#page-1608-3)ide top-level task functions.

#### **Default value:**

• Yes (enabled)

## **CONFIG\_FREERTOS\_CHECK\_MUTEX\_GIVEN\_BY\_OWNER**

Check that mutex semaphore is given by owner task

*Found in: Component config* > *FreeRTOS*

<span id="page-1616-0"></span>If enabled, assert that when a mutex semaphore is given, the task giving the semaphore is the task which is currently holding the mutex.

#### **Default v[alue:](#page-1489-0)**

• Yes (enabled)

### **CONFIG\_FREERTOS\_CHECK\_PORT\_CRITICAL\_COMPLIANCE**

Tests compliance with Vanilla FreeRTOS port\*\_CRITICAL calls

*Found in: Component config* > *FreeRTOS*

<span id="page-1616-4"></span>If enabled, context of port\*\_CRITICAL calls (ISR or Non-ISR) would be checked to be in compliance with Vanilla FreeRTOS. e.g Calling port\*\_CRITICAL from ISR context would cause assert failure

#### **Default v[alue:](#page-1489-0)**

• No (disabled)

#### **CONFIG\_FREERTOS\_PLACE\_FUNCTIONS\_INTO\_FLASH**

Place FreeRTOS functions into Flash

*Found in: Component config* > *FreeRTOS*

<span id="page-1616-3"></span>When enabled the selected Non-ISR FreeRTOS functions will be placed into Flash memory instead of IRAM. This saves up to 8KB of IRAM depending on which functions are used.

#### **Default v[alue:](#page-1489-0)**

• No (disabled)

#### **CONFIG\_FREERTOS\_ENABLE\_TASK\_SNAPSHOT**

Enable task snapshot functions

*Found in: Component config* > *FreeRTOS*

<span id="page-1616-1"></span>When enabled, the functions related to snapshots, such as vTaskGetSnapshot or uxTaskGetSnapshotAll, are compiled and linked.

#### **Default v[alue:](#page-1489-0)**

• Yes (enabled)

## **CONFIG\_FREERTOS\_PLACE\_SNAPSHOT\_FUNS\_INTO\_FLASH**

#### Place task snapshot functions into flash

### *Found in: Component config* > *FreeRTOS* > *CONFIG\_FREERTOS\_ENABLE\_TASK\_SNAPSHOT*

When enabled, the functions related to snapshots, such as vTaskGetSnapshot or uxTaskGetSnapshotAll, will be placed in flash. Note that if enabled, these functions cannot be called when cache is disabled.

### **Default v[alue:](#page-1489-0)**

• No (disabled) if *[CONF](#page-1608-3)IG FREERTOS ENABLE TASK SNAPSHOT && CON-FIG\_ESP\_PANIC\_HANDLER\_IRAM*

## **Hardware Abstraction Layer (HAL) a[nd Low Level \(LL\)](#page-1616-1)** Contains:

• *CONFIG\_[HAL\\_DEFAULT\\_ASSERTION\\_LEVEL](#page-1587-1)*

## <span id="page-1617-1"></span>**CONFIG\_HAL\_DEFAULT\_ASSERTION\_LEVEL**

### [Default HAL assertion level](#page-1617-0)

### *Found in: Component config* > *Hardware Abstraction Layer (HAL) and Low Level (LL)*

<span id="page-1617-0"></span>Set the assert behavior / level for HAL component. HAL component assert level can be set separately, but the level can't exceed the system assertion level. e.g. If the system assertion is disabled, then the HAL assertion can't be enab[led either. If the system assertion is enable, then the HA](#page-1617-1)L assertion can still be dis[abled by this Kcon](#page-1489-0)fig option.

### **Available options:**

- Same as system assertion level (HAL\_ASSERTION\_EQUALS\_SYSTEM)
- Disabled (HAL\_ASSERTION\_DISABLE)
- Silent (HAL\_ASSERTION\_SILIENT)
- Enabled (HAL\_ASSERTION\_ENABLE)

## **Heap memory debugging** Contains:

- *CONFIG\_HEAP\_ABORT\_WHEN\_ALLOCATION\_FAILS*
- *CONFIG\_HEAP\_TASK\_TRACKING*
- <span id="page-1617-3"></span>• *CONFIG\_HEAP\_CORRUPTION\_DETECTION*
- *CONFIG\_HEAP\_TRACING\_DEST*
- *[CONFIG\\_HEAP\\_TRACING\\_STACK\\_DEPTH](#page-1618-0)*

## **CON[FIG\\_HEAP\\_CORRUPTION\\_D](#page-1618-1)[ETECTION](#page-1617-2)**

### [Heap corruption detection](#page-1618-2)

### *Found in: Component config* > *Heap memory debugging*

<span id="page-1617-2"></span>Enable heap poisoning features to detect heap corruption caused by out-of-bounds access to heap memory.

See the "[Heap Memory De](#page-1489-0)bugging" [page of the IDF d](#page-1617-3)ocumentation for a description of each level of heap corruption detection.

#### **Available options:**

- Basic (no poisoning) (HEAP\_POISONING\_DISABLED)
- Light impact (HEAP\_POISONING\_LIGHT)
- Comprehensive (HEAP\_POISONING\_COMPREHENSIVE)

## **CONFIG\_HEAP\_TRACING\_DEST**

### Heap tracing

*Found in: Component config* > *Heap memory debugging*

<span id="page-1618-1"></span>Enables the heap tracing API defined in esp\_heap\_trace.h.

This function causes a moderate increase in IRAM code side and a minor increase in heap function (malloc/fr[ee/realloc\) CPU o](#page-1489-0)ve[rhead, even when the trac](#page-1617-3)ing feature is not used. So it's best to keep it disabled unless tracing is being used.

## **Available options:**

- Disabled (HEAP\_TRACING\_OFF)
- Standalone (HEAP\_TRACING\_STANDALONE)
- Host-based (HEAP\_TRACING\_TOHOST)

## **CONFIG\_HEAP\_TRACING\_STACK\_DEPTH**

Heap tracing stack depth

*Found in: Component config* > *Heap memory debugging*

<span id="page-1618-2"></span>Number of stack frames to save when tracing heap operation callers.

More stack frames uses more memory in the heap trace buffer (and slows down allocation), but can provide u[seful information.](#page-1489-0)

# **CONFIG\_HEAP\_TASK\_TRACKING**

Enable heap task tracking

*Found in: Component config* > *Heap memory debugging*

Enables tracking the task responsible for each heap allocation.

This function depends on heap poisoning being enabled and adds four more bytes of overhead for each block allo[cated.](#page-1489-0)

# **CONFIG\_HEAP\_ABORT\_WHEN\_ALLOCATION\_FAILS**

Abort if memory allocation fails

*Found in: Component config* > *Heap memory debugging*

<span id="page-1618-0"></span>When enabled, if a memory allocation operation fails it will cause a system abort.

#### **Default value:**

• [No \(disabled\)](#page-1489-0)

#### **jsmn** Contains:

- *CONFIG\_JSMN\_PARENT\_LINKS*
- *CONFIG\_JSMN\_STRICT*

# **CON[FIG\\_JSMN\\_PARENT\\_LINKS](#page-1618-3)**

#### [Enable parent links](#page-1619-0)

*Found in: Component config* > *jsmn*

<span id="page-1618-3"></span>You can access to parent node of parsed json

#### **Default value:**

• [No \(disabled\)](#page-1489-0)

### **CONFIG\_JSMN\_STRICT**

Enable strict mode

*Found in: Component config* > *jsmn*

<span id="page-1619-0"></span>In strict mode primitives are: numbers and booleans

### **Default value:**

• [No \(disabled\)](#page-1489-0)

### **libsodium** Contains:

• *CONFIG\_LIBSODIUM\_USE\_MBEDTLS\_SHA*

## <span id="page-1619-2"></span>**CONFIG\_LIBSODIUM\_USE\_MBEDTLS\_SHA**

[Use mbedTLS SHA256 & SHA512 implemen](#page-1619-1)tations

*Found in: Component config* > *libsodium*

<span id="page-1619-1"></span>If this option is enabled, libsodium will use thin wrappers around mbedTLS for SHA256 & SHA512 operations.

This save[s some code size i](#page-1489-0)f [mbedTLS](#page-1619-2) is also used. However it is incompatible with hardware SHA acceleration (due to the way libsodium's API manages SHA state).

### **Default value:**

• Yes (enabled)

### **Log output** Contains:

- *CONFIG\_LOG\_DEFAULT\_LEVEL*
- *CONFIG\_LOG\_TIMESTAMP\_SOURCE*
- <span id="page-1619-3"></span>• *CONFIG\_LOG\_MAXIMUM\_LEVEL*
- *CONFIG\_LOG\_COLORS*

### **CON[FIG\\_LOG\\_DEFAULT\\_LEVEL](#page-1620-1)**

[Default log verbosity](#page-1620-2)

### *Found in: Component config* > *Log output*

Specify how much output to see in logs by default. You can set lower verbosity level at runtime using esp\_log\_level\_set function.

By default[, this setting limits](#page-1489-0) w[hich log stat](#page-1619-3)ements are compiled into the program. For example, selecting "Warning" would mean that changing log level to "Debug" at runtime will not be possible. To allow increasing log level above the default at runtime, see the next option.

### **Available options:**

- No output (LOG\_DEFAULT\_LEVEL\_NONE)
- Error (LOG\_DEFAULT\_LEVEL\_ERROR)
- Warning (LOG\_DEFAULT\_LEVEL\_WARN)
- Info (LOG\_DEFAULT\_LEVEL\_INFO)
- Debug (LOG\_DEFAULT\_LEVEL\_DEBUG)
- Verbose (LOG\_DEFAULT\_LEVEL\_VERBOSE)
## **CONFIG\_LOG\_MAXIMUM\_LEVEL**

#### Maximum log verbosity

#### *Found in: Component config* > *Log output*

This config option sets the highest log verbosity that it' s possible to select at runtime by calling esp\_log\_level\_set(). This level may be higher than the default verbosity level which is set when the app starts [up.](#page-1489-0)

This can be used enable debu[gging outpu](#page-1619-0)t only at a critical point, for a particular tag, or to minimize startup time but then enable more logs once the firmware has loaded.

Note that increasing the maximum available log level will increase the firmware binary size.

This option only applies to logging from the app, the bootloader log level is fixed at compile time to the separate "Bootloader log verbosity" setting.

## **Available options:**

- Same as default (LOG\_MAXIMUM\_EQUALS\_DEFAULT)
- Error (LOG\_MAXIMUM\_LEVEL\_ERROR)
- Warning (LOG\_MAXIMUM\_LEVEL\_WARN)
- Info (LOG\_MAXIMUM\_LEVEL\_INFO)
- Debug (LOG\_MAXIMUM\_LEVEL\_DEBUG)
- Verbose (LOG\_MAXIMUM\_LEVEL\_VERBOSE)

# **CONFIG\_LOG\_COLORS**

Use ANSI terminal colors in log output

*Found in: Component config* > *Log output*

Enable ANSI terminal color codes in bootloader output.

In order to view these, your terminal program must support ANSI color codes.

#### **Default v[alue:](#page-1489-0)**

• Yes (enabled)

## **CONFIG\_LOG\_TIMESTAMP\_SOURCE**

#### Log Timestamps

*Found in: Component config* > *Log output*

Choose what sort of timestamp is displayed in the log output:

- Milliseconds since boot is calulated from the RTOS tick count multiplied by the tick period. This time [will reset after a s](#page-1489-0)of[tware reboo](#page-1619-0)t. e.g. (90000)
- System time is taken from POSIX time functions which use the ESP32's RTC and FRC1 timers to maintain an accurate time. The system time is initialized to 0 on startup, it can be set with an SNTP sync, or with POSIX time functions. This time will not reset after a software reboot. e.g. (00:01:30.000)
- NOTE: Currently this will not get used in logging from binary blobs (i.e WiFi & Bluetooth libraries), these will always print milliseconds since boot.

## **Available options:**

- Milliseconds Since Boot (LOG\_TIMESTAMP\_SOURCE\_RTOS)
- System Time (LOG\_TIMESTAMP\_SOURCE\_SYSTEM)

## **LWIP** Contains:

- *CONFIG\_LWIP\_CHECK\_THREAD\_SAFETY*
- *Checksums*
- <span id="page-1620-0"></span>• *CONFIG\_LWIP\_DHCP\_COARSE\_TIMER\_SECS*
- *DHCP server*
- *CONFIG\_LWIP\_DHCP\_OPTIONS\_LEN*
- *CONFIG\_LWIP\_DHCP\_DISABLE\_CLIENT\_ID*
- *CONFIG\_LWIP\_DHCP\_DISABLE\_VENDOR\_CLASS\_ID*
- *[CONFIG\\_LW](#page-1629-1)IP\_DHCP\_DOES\_ARP\_CHECK*
- *[CONFIG\\_LWIP\\_DHCP\\_RESTORE\\_LAS](#page-1628-0)T\_IP*
- *[CONFIG\\_LWIP\\_PPP\\_CHAP\\_SUPPORT](#page-1628-1)*
- *[CONFIG\\_LWIP\\_L2\\_TO\\_L3\\_COPY](#page-1628-2)*
- *[CONFIG\\_LWIP\\_IPV6\\_DHCP6](#page-1628-3)*
- *[CONFIG\\_LWIP\\_IP4\\_FRAG](#page-1628-4)*
- *[CONFIG\\_LWIP\\_IP6\\_FRAG](#page-1640-0)*
- *[CONFIG\\_LWIP\\_IP\\_FORWARD](#page-1623-0)*
- *[CONFIG\\_LWIP\\_NETBUF\\_REC](#page-1631-0)VINFO*
- *[CONFIG\\_LWIP\\_AUTOIP](#page-1625-0)*
- *[CONFIG\\_LWIP\\_IPV6](#page-1625-1)*
- *[CONFIG\\_LWIP\\_ENABLE\\_LCP\\_](#page-1626-0)ECHO*
- *[CONFIG\\_LWIP\\_ETHARP\\_TRUST\\_IP\\_](#page-1625-2)MAC*
- *[CONFIG\\_LWIP\\_ESP\\_LW](#page-1629-2)IP\_ASSERT*
- *[CONFIG\\_LWIP\\_DEBU](#page-1630-0)G*
- *[CONFIG\\_LWIP\\_IRAM\\_OPTIMIZATION](#page-1641-0)*
- *[CONFIG\\_LWIP\\_STATS](#page-1626-1)*
- *[CONFIG\\_LWIP\\_TIMERS\\_ONDEMAN](#page-1644-0)D*
- *[CONFIG\\_LWIP\\_DNS\\_SU](#page-1645-0)PPORT\_MDNS\_QUERIES*
- *[CONFIG\\_LWIP\\_PPP\\_MPPE\\_SUPPORT](#page-1623-1)*
- *[CONFIG\\_LWIP\\_PPP\\_M](#page-1626-2)SCHAP\_SUPPORT*
- *[CONFIG\\_LWIP\\_PPP\\_NOTIFY\\_PHASE\\_](#page-1623-2)SUPPORT*
- *[CONFIG\\_LWIP\\_PPP\\_PAP\\_SUPPORT](#page-1622-1)*
- *[CONFIG\\_LWIP\\_PPP\\_DEBUG\\_ON](#page-1640-1)*
- *[CONFIG\\_LWIP\\_PPP\\_SUPPORT](#page-1640-2)*
- *[CONFIG\\_LWIP\\_IP4\\_REASSEMBLY](#page-1640-3)*
- *[CONFIG\\_LWIP\\_IP6\\_REASSEMBLY](#page-1640-4)*
- *[CONFIG\\_LWIP\\_SLIP\\_SUPPORT](#page-1641-1)*
- *[CONFIG\\_LWIP\\_SO\\_LINGER](#page-1639-0)*
- *[CONFIG\\_LWIP\\_SO\\_RCVBUF](#page-1625-3)*
- *[CONFIG\\_LWIP\\_SO\\_REUSE](#page-1625-4)*
- *[CONFIG\\_LWIP\\_NETIF\\_STATUS](#page-1641-2)\_CALLBACK*
- *[CONFIG\\_LWIP\\_TCPIP\\_CORE](#page-1624-0)\_LOCKING*
- *[CONFIG\\_LWIP\\_NETIF\\_API](#page-1624-1)*
- *[Hooks](#page-1624-2)*
- *[ICMP](#page-1632-0)*
- *[CONFIG\\_LWIP\\_LOCAL\\_HOSTNAME](#page-1622-2)*
- *[LWIP RAW API](#page-1622-3)*
- *[CONFI](#page-1644-1)G\_LWIP\_IPV6\_ND6\_NUM\_NEIGHBORS*
- *[CONF](#page-1642-0)IG\_LWIP\_IPV6\_MEMP\_NUM\_ND6\_QUEUE*
- *[CONFIG\\_LWIP\\_MAX\\_SOCKETS](#page-1622-4)*
- *[CONFIG\\_LWIP\\_](#page-1642-1)ESP\_GRATUITOUS\_ARP*
- *[CONFIG\\_LWIP\\_ESP\\_MLDV6\\_REPORT](#page-1639-1)*
- *[SNTP](#page-1639-2)*
- *[CONFIG\\_LWIP\\_USE\\_ONLY\\_LWI](#page-1623-3)P\_SELECT*
- *[CONFIG\\_LWIP\\_NETIF\\_LOOPBACK](#page-1627-0)*
- *[TCP](#page-1627-1)*
- *[CONF](#page-1643-0)IG\_LWIP\_TCPIP\_TASK\_AFFINITY*
- *[CONFIG\\_LWIP\\_TCPIP\\_TASK\\_STACK\\_SIZE](#page-1624-3)*
- *[CONFIG\\_LWIP\\_TCPIP\\_RECVMBOX](#page-1632-1)\_SIZE*
- *[UDP](#page-1632-2)*
- *[CONFIG\\_LWIP\\_IPV6\\_RDNSS\\_MAX\\_DNS](#page-1639-3)\_SERVERS*

# **CONFIG\_LWIP\_LOCAL\_HOSTNAME**

#### Local netif hostname

## *Found in: Component config* > *LWIP*

<span id="page-1622-4"></span>The default name this device will report to other devices on the network. Could be updated at runtime with esp\_netif\_set\_hostname()

#### **Default v[alue:](#page-1489-0)**

• "espressif"

# **CONFIG\_LWIP\_NETIF\_API**

Enable usage of standard POSIX APIs in LWIP

#### *Found in: Component config* > *LWIP*

<span id="page-1622-3"></span>If this feature is enabled, standard POSIX APIs: if indextoname(), if nametoindex() could be used to convert network interface index to name instead of IDF specific esp-netif APIs (such as esp\_netif[\\_get\\_netif\\_impl\\_na](#page-1489-0)[me\(\)\)](#page-1620-0)

#### **Default value:**

• No (disabled)

# **CONFIG\_LWIP\_TCPIP\_CORE\_LOCKING**

Enable tcpip core locking

*Found in: Component config* > *LWIP*

<span id="page-1622-2"></span>If Enable tcpip core locking,Creates a global mutex that is held during TCPIP thread operations.Can be locked by client code to perform lwIP operations without changing into TCPIP thread using callbacks. See LOC[K\\_TCPIP\\_CORE\(](#page-1489-0)) [and UN](#page-1620-0)LOCK\_TCPIP\_CORE().

If disable tcpip core locking,TCP IP will perform tasks through context switching

## **Default value:**

• No (disabled)

## **CONFIG\_LWIP\_CHECK\_THREAD\_SAFETY**

Checks that lwip API runs in expected context

## *Found in: Component config* > *LWIP*

<span id="page-1622-0"></span>Enable to check that the project does not violate lwip thread safety. If enabled, all lwip functions that require thread awareness run an assertion to verify that the TCP/IP core functionality is either locked or accessed [from the correct th](#page-1489-0)re[ad.](#page-1620-0)

#### **Default value:**

• No (disabled)

# **CONFIG\_LWIP\_DNS\_SUPPORT\_MDNS\_QUERIES**

Enable mDNS queries in resolving host name

*Found in: Component config* > *LWIP*

<span id="page-1622-1"></span>If this feature is enabled, standard API such as gethostbyname support .local addresses by sending one shot multicast mDNS query

#### **Default v[alue:](#page-1489-0)**

• Yes (enabled)

# **CONFIG\_LWIP\_L2\_TO\_L3\_COPY**

Enable copy between Layer2 and Layer3 packets

*Found in: Component config* > *LWIP*

<span id="page-1623-0"></span>If this feature is enabled, all traffic from layer2(WIFI Driver) will be copied to a new buffer before sending it to layer3(LWIP stack), freeing the layer2 buffer. Please be notified that the total layer2 receiving buffer is fixed and ESP32 currently supports 25 layer2 receiving buffer, when layer2 buffer runs out of memory, [then the incoming](#page-1489-0) p[ackets](#page-1620-0) will be dropped in hardware. The layer3 buffer is allocated from the heap, so the total layer3 receiving buffer depends on the available heap size, when heap runs out of memory, no copy will be sent to layer3 and packet will be dropped in layer2. Please make sure you fully understand the impact of this feature before enabling it.

#### **Default value:**

• No (disabled)

#### **CONFIG\_LWIP\_IRAM\_OPTIMIZATION**

Enable LWIP IRAM optimization

*Found in: Component config* > *LWIP*

<span id="page-1623-1"></span>If this feature is enabled, some functions relating to RX/TX in LWIP will be put into IRAM, it can improve UDP/TCP throughput by  $>10\%$  for single core mode, it doesn't help too much for dual core mode. On [the other hand, it](#page-1489-0) n[eeds ab](#page-1620-0)out 10KB IRAM for these optimizations.

If this feature is disabled, all lwip functions will be put into FLASH.

#### **Default value:**

• No (disabled)

#### **CONFIG\_LWIP\_TIMERS\_ONDEMAND**

Enable LWIP Timers on demand

*Found in: Component config* > *LWIP*

<span id="page-1623-2"></span>If this feature is enabled, IGMP and MLD6 timers will be activated only when joining groups or receiving QUERY packets.

This featu[re will reduce the](#page-1489-0) po[wer co](#page-1620-0)nsumption for applications which do not use IGMP and MLD6.

#### **Default value:**

• Yes (enabled)

#### **CONFIG\_LWIP\_MAX\_SOCKETS**

Max number of open sockets

<span id="page-1623-3"></span>*Found in: Component config* > *LWIP*

Sockets take up a certain amount of memory, and allowing fewer sockets to be open at the same time conserves memory. Specify the maximum amount of sockets here. The valid value is from 1 to 16.

#### **Range:**

• [from 1 to 16](#page-1489-0)

# **Default value:**

 $• 10$ 

# **CONFIG\_LWIP\_USE\_ONLY\_LWIP\_SELECT**

#### Support LWIP socket select() only (DEPRECATED)

*Found in: Component config* > *LWIP*

<span id="page-1624-3"></span>This option is deprecated. Use VFS\_SUPPORT\_SELECT instead, which is the inverse of this option.

The virtual filesystem layer of select() redirects sockets to lwip\_select() and non-socket file descriptors to their r[espective driver im](#page-1489-0)pl[ement](#page-1620-0)ations. If this option is enabled then all calls of select() will be redirected to lwip\_select(), therefore, select can be used for sockets only.

#### **Default value:**

• No (disabled)

# **CONFIG\_LWIP\_SO\_LINGER**

Enable SO\_LINGER processing

*Found in: Component config* > *LWIP*

<span id="page-1624-0"></span>Enabling this option allows SO\_LINGER processing. 1\_onoff = 1,1\_linger can set the timeout.

If l\_linger=0, When a connection is closed, TCP will terminate the connection. This means that TCP will disca[rd any data packets](#page-1489-0)s[tored i](#page-1620-0)n the socket send buffer and send an RST to the peer.

If l\_linger!=0,Then closesocket() calls to block the process until the remaining data packets has been sent or timed out.

#### **Default value:**

• No (disabled)

# **CONFIG\_LWIP\_SO\_REUSE**

Enable SO\_REUSEADDR option

*Found in: Component config* > *LWIP*

<span id="page-1624-2"></span>Enabling this option allows binding to a port which remains in TIME\_WAIT.

#### **Default value:**

• [Yes \(enabled\)](#page-1489-0)

# **CONFIG\_LWIP\_SO\_REUSE\_RXTOALL**

SO\_REUSEADDR copies broadcast/multicast to all matches

*Found in: Component config* > *LWIP* > *CONFIG\_LWIP\_SO\_REUSE*

Enabling this option means that any incoming broadcast or multicast packet will be copied to all of the local sockets that it matches (may be more than one if SO\_REUSEADDR is set on the socket.)

This incre[ases memory over](#page-1489-0)h[ead as](#page-1620-0) t[he packets need to be copied](#page-1624-2), however they are only copied per matching socket. You can safely disable it if you don't plan to receive broadcast or multicast traffic on more than one socket at a time.

#### **Default value:**

• Yes (enabled)

# **CONFIG\_LWIP\_SO\_RCVBUF**

Enable SO\_RCVBUF option

*Found in: Component config* > *LWIP*

<span id="page-1624-1"></span>Enabling this option allows checking for available data on a netconn.

## **Default value:**

• No (disabled)

## **CONFIG\_LWIP\_NETBUF\_RECVINFO**

Enable IP\_PKTINFO option

*Found in: Component config* > *LWIP*

<span id="page-1625-2"></span>Enabling this option allows checking for the destination address of a received IPv4 Packet.

#### **Default value:**

• [No \(disabled\)](#page-1489-0)

# **CONFIG\_LWIP\_IP4\_FRAG**

Enable fragment outgoing IP4 packets

*Found in: Component config* > *LWIP*

<span id="page-1625-0"></span>Enabling this option allows fragmenting outgoing IP4 packets if their size exceeds MTU.

#### **Default value:**

• [Yes \(enabled\)](#page-1489-0)

## **CONFIG\_LWIP\_IP6\_FRAG**

Enable fragment outgoing IP6 packets

*Found in: Component config* > *LWIP*

<span id="page-1625-1"></span>Enabling this option allows fragmenting outgoing IP6 packets if their size exceeds MTU.

#### **Default value:**

• [Yes \(enabled\)](#page-1489-0)

## **CONFIG\_LWIP\_IP4\_REASSEMBLY**

Enable reassembly incoming fragmented IP4 packets

*Found in: Component config* > *LWIP*

<span id="page-1625-3"></span>Enabling this option allows reassemblying incoming fragmented IP4 packets.

#### **Default value:**

• [No \(disabled\)](#page-1489-0)

## **CONFIG\_LWIP\_IP6\_REASSEMBLY**

Enable reassembly incoming fragmented IP6 packets

*Found in: Component config* > *LWIP*

<span id="page-1625-4"></span>Enabling this option allows reassemblying incoming fragmented IP6 packets.

#### **Default value:**

• [No \(disabled\)](#page-1489-0)

## **CONFIG\_LWIP\_IP\_FORWARD**

Enable IP forwarding

*Found in: Component config* > *LWIP*

<span id="page-1626-0"></span>Enabling this option allows packets forwarding across multiple interfaces.

#### **Default value:**

• [No \(disabled\)](#page-1489-0)

# **CONFIG\_LWIP\_IPV4\_NAPT**

Enable NAT (new/experimental)

*Found in: Component config* > *LWIP* > *CONFIG\_LWIP\_IP\_FORWARD*

Enabling this option allows Network Address and Port Translation.

#### **Default value:**

• [No \(disabled\) if](#page-1489-0) *CO[NFIG\\_](#page-1620-0)L[WIP\\_IP\\_FORWARD](#page-1626-0)*

## **CONFIG\_LWIP\_STATS**

Enable LWIP statistics

*Found in: Component config* > *LWIP*

<span id="page-1626-2"></span>Enabling this option allows LWIP statistics

#### **Default value:**

• [No \(disabled\)](#page-1489-0)

## **CONFIG\_LWIP\_ETHARP\_TRUST\_IP\_MAC**

Enable LWIP ARP trust

# *Found in: Component config* > *LWIP*

<span id="page-1626-1"></span>Enabling this option allows ARP table to be updated.

If this option is enabled, the incoming IP packets cause the ARP table to be updated with the source MAC and [IP addresses supp](#page-1489-0)li[ed in t](#page-1620-0)he packet. You may want to disable this if you do not trust LAN peers to have the correct addresses, or as a limited approach to attempt to handle spoofing. If disabled, lwIP will need to make a new ARP request if the peer is not already in the ARP table, adding a little latency. The peer \*is\* in the ARP table if it requested our address before. Also notice that this slows down input processing of every IP packet!

There are two known issues in real application if this feature is enabled: - The LAN peer may have bug to update the ARP table after the ARP entry is aged out. If the ARP entry on the LAN peer is aged out but failed to be updated, all IP packets sent from LWIP to the LAN peer will be dropped by LAN peer. - The LAN peer may not be trustful, the LAN peer may send IP packets to LWIP with two different MACs, but the same IP address. If this happens, the LWIP has problem to receive IP packets from LAN peer.

So the recommendation is to disable this option. Here the LAN peer means the other side to which the ESP station or soft-AP is connected.

# **Default value:**

• No (disabled)

# **CONFIG\_LWIP\_ESP\_GRATUITOUS\_ARP**

Send gratuitous ARP periodically

*Found in: Component config* > *LWIP*

<span id="page-1627-0"></span>Enable this option allows to send gratuitous ARP periodically.

This option solve the compatibility issues.If the ARP table of the AP is old, and the AP doesn't send ARP requ[est to update it](#page-1489-0)'s [ARP ta](#page-1620-0)ble, this will lead to the STA sending IP packet fail. Thus we send gratuitous ARP periodically to let AP update it 's ARP table.

#### **Default value:**

• Yes (enabled)

# **CONFIG\_LWIP\_GARP\_TMR\_INTERVAL**

GARP timer interval(seconds)

*Found in: Component config* > *LWIP* > *CONFIG\_LWIP\_ESP\_GRATUITOUS\_ARP*

Set the timer interval for gratuitous ARP. The default value is 60s

#### **Default value:**

• [60](#page-1489-0)

## **CONFIG\_LWIP\_ESP\_MLDV6\_REPORT**

Send mldv6 report periodically

*Found in: Component config* > *LWIP*

<span id="page-1627-1"></span>Enable this option allows to send mldv6 report periodically.

This option solve the issue that failed to receive multicast data. Some routers fail to forward multicast packets. [To solve this proble](#page-1489-0)m[, send](#page-1620-0) multicast mdlv6 report to routers regularly.

#### **Default value:**

• Yes (enabled)

## **CONFIG\_LWIP\_MLDV6\_TMR\_INTERVAL**

mldv6 report timer interval(seconds)

*Found in: Component config* > *LWIP* > *CONFIG\_LWIP\_ESP\_MLDV6\_REPORT*

Set the timer interval for mldv6 report. The default value is 40s

#### **Default value:**

• [40](#page-1489-0)

## **CONFIG\_LWIP\_TCPIP\_RECVMBOX\_SIZE**

TCPIP task receive mail box size

*Found in: Component config* > *LWIP*

Set TCPIP task receive mail box size. Generally bigger value means higher throughput but more memory. The value should be bigger than UDP/TCP mail box size.

#### **Range:**

- from 6 to 64 if *CONFIG\_LWIP\_WND\_SCALE*
- from 6 to 1024 if *CONFIG\_LWIP\_WND\_SCALE*

## **Default value:**

• 32

# **CONFIG\_LWIP\_DHCP\_DOES\_ARP\_CHECK**

DHCP: Perform ARP check on any offered address

*Found in: Component config* > *LWIP*

<span id="page-1628-3"></span>Enabling this option performs a check (via ARP request) if the offered IP address is not already in use by another host on the network.

#### **Default v[alue:](#page-1489-0)**

• Yes (enabled)

# **CONFIG\_LWIP\_DHCP\_DISABLE\_CLIENT\_ID**

DHCP: Disable Use of HW address as client identification

*Found in: Component config* > *LWIP*

<span id="page-1628-1"></span>This option could be used to disable DHCP client identification with its MAC address. (Client id is used by DHCP servers to uniquely identify clients and are included in the DHCP packets as an option 61) Set this option to "y" [in order](#page-1489-0) to [exclu](#page-1620-0)de option 61 from DHCP packets.

#### **Default value:**

• No (disabled)

# **CONFIG\_LWIP\_DHCP\_DISABLE\_VENDOR\_CLASS\_ID**

DHCP: Disable Use of vendor class identification

#### *Found in: Component config* > *LWIP*

<span id="page-1628-2"></span>This option could be used to disable DHCP client vendor class identification. Set this option to "y" in order to exclude option 60 from DHCP packets.

#### **Default v[alue:](#page-1489-0)**

• Yes (enabled)

# **CONFIG\_LWIP\_DHCP\_RESTORE\_LAST\_IP**

DHCP: Restore last IP obtained from DHCP server

*Found in: Component config* > *LWIP*

<span id="page-1628-4"></span>When this option is enabled, DHCP client tries to re-obtain last valid IP address obtained from DHCP server. Last valid DHCP configuration is stored in nvs and restored after reset/power-up. If IP is still available, [there is no need fo](#page-1489-0)r [sendin](#page-1620-0)g discovery message to DHCP server and save some time.

#### **Default value:**

• No (disabled)

## **CONFIG\_LWIP\_DHCP\_OPTIONS\_LEN**

DHCP total option length

#### *Found in: Component config* > *LWIP*

<span id="page-1628-0"></span>Set total length of outgoing DHCP option msg. Generally bigger value means it can carry more options and values. If your code meets LWIP\_ASSERT due to option value is too long. Please increase the LWIP\_D[HCP\\_OPTIONS\\_L](#page-1489-0)E[N valu](#page-1620-0)e.

#### **Range:**

```
• from 68 to 255
Default value:
       • 68
       • 108
```
# **CONFIG\_LWIP\_DHCP\_COARSE\_TIMER\_SECS**

DHCP coarse timer interval(s)

*Found in: Component config* > *LWIP*

<span id="page-1629-0"></span>Set DHCP coarse interval in seconds. A higher value will be less precise but cost less power consumption.

**Range:**

• [from 1 to 10](#page-1489-0)

**Default value:**

• 1

**DHCP server** Contains:

• *CONFIG\_LWIP\_DHCPS*

# <span id="page-1629-1"></span>**CONFIG\_LWIP\_DHCPS**

[DHCPS: Enable IPv4 D](#page-1629-3)ynamic Host Configuration Protocol Server (DHCPS)

*Found in: Component config* > *LWIP* > *DHCP server*

<span id="page-1629-3"></span>Enabling this option allows the device to run the DHCP server (to dynamically assign IPv4 addresses to clients).

## **Default v[alue:](#page-1489-0)**

• Yes (enabled)

# **CONFIG\_LWIP\_DHCPS\_LEASE\_UNIT**

Multiplier for lease time, in seconds

*Found in: Component config* > *LWIP* > *DHCP server* > *CONFIG\_LWIP\_DHCPS*

The DHCP server is calculating lease time multiplying the sent and received times by this number of seconds per unit. The default is 60, that equals one minute.

**Range:**

• from 1 to 3600 **Default value:**

# • 60

# **CONFIG\_LWIP\_DHCPS\_MAX\_STATION\_NUM**

Maximum number of stations

*Found in: Component config* > *LWIP* > *DHCP server* > *CONFIG\_LWIP\_DHCPS*

The maximum number of DHCP clients that are connected to the server. After this number is exceeded, DHCP server removes of the oldest device from it's address pool, without notification.

**Range:**

• [from 1 to 64](#page-1489-0)

**Default value:** • 8

# **CONFIG\_LWIP\_AUTOIP**

Enable IPV4 Link-Local Addressing (AUTOIP)

*Found in: Component config* > *LWIP*

<span id="page-1629-2"></span>Enabling this option allows the device to self-assign an address in the 169.256/16 range if none is assigned statically or via DHCP.

See RFC 3927.

#### **Default value:**

• No (disabled)

# Contains:

- *CONFIG\_LWIP\_AUTOIP\_TRIES*
- *CONFIG\_LWIP\_AUTOIP\_MAX\_CONFLICTS*
- *CONFIG\_LWIP\_AUTOIP\_RATE\_LIMIT\_INTERVAL*

# **CON[FIG\\_LWIP\\_AUTOIP\\_TRIES](#page-1630-2)**

[DHCP Probes before self-assigning IPv4 LL address](#page-1630-3)

*Found in: Component config* > *LWIP* > *CONFIG\_LWIP\_AUTOIP*

<span id="page-1630-1"></span>DHCP client will send this many probes before self-assigning a link local address.

From LWIP help: "This can be set as low as 1 to get an AutoIP address very quickly, but you should be prepar[ed to handle a chan](#page-1489-0)gi[ng IP](#page-1620-0) ad[dress when DHCP overrid](#page-1629-2)es AutoIP."(In the case of ESP-IDF, this means multiple SYSTEM\_EVENT\_STA\_GOT\_IP events.)

#### **Range:**

• from 1 to 100 if *CONFIG\_LWIP\_AUTOIP*

**Default value:**

• 2 if *CONFIG\_LWIP\_AUTOIP*

## **CONFIG\_LWIP\_AUTOIP\_M[AX\\_CONFLICTS](#page-1629-2)**

Max IP confli[cts before rate limiting](#page-1629-2)

*Found in: Component config* > *LWIP* > *CONFIG\_LWIP\_AUTOIP*

<span id="page-1630-2"></span>If the AUTOIP functionality detects this many IP conflicts while self-assigning an address, it will go into a rate limited mode.

#### **Range:**

• [from 1 to 100 if](#page-1489-0) *CO[NFIG\\_](#page-1620-0)L[WIP\\_AUTOIP](#page-1629-2)*

- **Default value:**
	- 9 if *CONFIG\_LWIP\_AUTOIP*

## **CONFIG\_LWIP\_AUTOIP\_R[ATE\\_LIMIT\\_INTERVA](#page-1629-2)L**

Rate limited i[nterval \(seconds\)](#page-1629-2)

*Found in: Component config* > *LWIP* > *CONFIG\_LWIP\_AUTOIP*

<span id="page-1630-3"></span>If rate limiting self-assignment requests, wait this long between each request.

#### **Range:**

• [from 5 to 120 if](#page-1489-0) *CO[NFIG\\_](#page-1620-0)L[WIP\\_AUTOIP](#page-1629-2)*

**Default value:**

• 20 if *CONFIG\_LWIP\_AUTOIP*

## **CONFIG\_LWIP\_IPV6**

Enable IPv6

*Found in: Component config* > *LWIP*

<span id="page-1630-0"></span>Enable IPv6 function. If not use IPv6 function, set this option to n. If disabling LWIP\_IPV6 then some other components (coap and asio) will no longer be available.

# **Default v[alue:](#page-1489-0)**

• Yes (enabled)

## **CONFIG\_LWIP\_IPV6\_AUTOCONFIG**

Enable IPV6 stateless address autoconfiguration (SLAAC)

*Found in: Component config* > *LWIP* > *CONFIG\_LWIP\_IPV6*

<span id="page-1631-2"></span>Enabling this option allows the devices to IPV6 stateless address autoconfiguration (SLAAC).

See RFC 4862.

#### **Default v[alue:](#page-1489-0)**

• No (disabled)

# **CONFIG\_LWIP\_IPV6\_NUM\_ADDRESSES**

Number of IPv6 addresses on each network interface

*Found in: Component config* > *LWIP* > *CONFIG\_LWIP\_IPV6*

The maximum number of IPv6 addresses on each interface. Any additional addresses will be discarded.

#### **Default value:**

• [3](#page-1489-0)

## **CONFIG\_LWIP\_IPV6\_FORWARD**

Enable IPv6 forwarding between interfaces

*Found in: Component config* > *LWIP* > *CONFIG\_LWIP\_IPV6*

Forwarding IPv6 packets between interfaces is only required when acting as a router.

#### **Default value:**

• [No \(disabled\)](#page-1489-0)

# **CONFIG\_LWIP\_IPV6\_RDNSS\_MAX\_DNS\_SERVERS**

Use IPv6 Router Advertisement Recursive DNS Server Option

<span id="page-1631-1"></span>*Found in: Component config* > *LWIP*

Use IPv6 Router Advertisement Recursive DNS Server Option (as per RFC 6106) to copy a defined maximum number of DNS servers to the DNS module. Set this option to a number of desired DNS servers ad[vertised in the RA](#page-1489-0) p[rotoco](#page-1620-0)l. This feature is disabled when set to 0.

## **Default value:**

• 0 if *CONFIG\_LWIP\_IPV6\_AUTOCONFIG*

## **CONFIG\_LWIP\_IPV6\_DHCP6**

Enable DHCP[v6 stateless address autoconfiguration](#page-1631-2)

*Found in: Component config* > *LWIP*

<span id="page-1631-0"></span>Enable DHCPv6 for IPv6 stateless address autoconfiguration. Note that the dhcpv6 client has to be started using dhcp6\_enable\_stateless(netif); Note that the stateful address autoconfiguration is not supported.

#### **Default v[alue:](#page-1489-0)**

• No (disabled) if *CONFIG\_LWIP\_IPV6\_AUTOCONFIG*

# **CONFIG\_LWIP\_NETIF\_STATUS\_CALLBACK**

Enable status callback for network interfaces

*Found in: Component config* > *LWIP*

<span id="page-1632-0"></span>Enable callbacks when the network interface is up/down and addresses are changed.

#### **Default value:**

• [No \(disabled\)](#page-1489-0)

# **CONFIG\_LWIP\_NETIF\_LOOPBACK**

Support per-interface loopback

*Found in: Component config* > *LWIP*

<span id="page-1632-1"></span>Enabling this option means that if a packet is sent with a destination address equal to the interface's own IP address, it will "loop back" and be received by this interface.

## **Default v[alue:](#page-1489-0)**

• Yes (enabled)

# Contains:

• *CONFIG\_LWIP\_LOOPBACK\_MAX\_PBUFS*

# **CONFIG\_LWIP\_LOOPBACK\_MAX\_PBUFS**

[Max queued loopback packets per interface](#page-1632-3)

<span id="page-1632-3"></span>*Found in: Component config* > *LWIP* > *CONFIG\_LWIP\_NETIF\_LOOPBACK*

Configure the maximum number of packets which can be queued for loopback on a given interface. Reducing this number may cause packets to be dropped, but will avoid filling memory with queued packet dat[a.](#page-1489-0)

**Range:**

• from 0 to 16 **Default value:**

• 8

# **TCP** Contains:

- *CONFIG\_LWIP\_TCP\_WND\_DEFAULT*
- *CONFIG\_LWIP\_TCP\_SND\_BUF\_DEFAULT*
- <span id="page-1632-2"></span>• *CONFIG\_LWIP\_TCP\_RECVMBOX\_SIZE*
- *CONFIG\_LWIP\_TCP\_RTO\_TIME*
- *[CONFIG\\_LWIP\\_TCP\\_KEEP\\_CONNECT](#page-1635-0)ION\_WHEN\_IP\_CHANGES*
- *[CONFIG\\_LWIP\\_MAX\\_ACTIVE\\_TCP](#page-1634-0)*
- *[CONFIG\\_LWIP\\_TCP\\_FIN\\_WAIT\\_TIMEO](#page-1635-1)UT*
- *[CONFIG\\_LWIP\\_MAX\\_LISTENING](#page-1637-0)\_TCP*
- *[CONFIG\\_LWIP\\_TCP\\_MAXRTX](#page-1636-0)*
- *[CONFIG\\_LWIP\\_TCP\\_SYNMAXRTX](#page-1633-0)*
- *[CONFIG\\_LWIP\\_TCP\\_MSL](#page-1634-1)*
- *[CONFIG\\_LWIP\\_TCP\\_MSS](#page-1633-1)*
- *[CONFIG\\_LWIP\\_TCP\\_OVERSIZE](#page-1633-2)*
- *[CONFIG\\_LWIP\\_TCP\\_QUEUE\\_OOSE](#page-1633-3)Q*
- *[CONFIG\\_LWIP\\_TCP\\_SACK](#page-1634-2)\_OUT*
- *[CONFIG\\_LWIP\\_WND\\_SCA](#page-1634-3)LE*
- *[CONFIG\\_LWIP\\_TCP\\_HIGH\\_SPE](#page-1636-1)ED\_RETRANSMISSION*
- *[CONFIG\\_LWIP\\_TCP\\_TMR\\_INTERVAL](#page-1635-2)*

# **CONFIG\_LWIP\_MAX\_ACTIVE\_TCP**

Maximum active TCP Connections

*Found in: Component config* > *LWIP* > *TCP*

<span id="page-1633-0"></span>The maximum number of simultaneously active TCP connections. The practical maximum limit is determined by available heap memory at runtime.

Changing [this value by itself](#page-1489-0) d[oes no](#page-1620-0)t [substa](#page-1632-2)ntially change the memory usage of LWIP, except for preventing new TCP connections after the limit is reached.

#### **Range:**

• from 1 to 1024 **Default value:** • 16

## **CONFIG\_LWIP\_MAX\_LISTENING\_TCP**

Maximum listening TCP Connections

*Found in: Component config* > *LWIP* > *TCP*

<span id="page-1633-1"></span>The maximum number of simultaneously listening TCP connections. The practical maximum limit is determined by available heap memory at runtime.

Changing [this value by itself](#page-1489-0) d[oes no](#page-1620-0)t [substa](#page-1632-2)ntially change the memory usage of LWIP, except for preventing new listening TCP connections after the limit is reached.

**Range:**

```
• from 1 to 1024
Default value:
       • 16
```
## **CONFIG\_LWIP\_TCP\_HIGH\_SPEED\_RETRANSMISSION**

TCP high speed retransmissions

*Found in: Component config* > *LWIP* > *TCP*

Speed up the TCP retransmission interval. If disabled, it is recommended to change the number of SYN retransmissions to 6, and TCP initial rto time to 3000.

#### **Default v[alue:](#page-1489-0)**

• Yes (enabled)

#### **CONFIG\_LWIP\_TCP\_MAXRTX**

Maximum number of retransmissions of data segments

*Found in: Component config* > *LWIP* > *TCP*

<span id="page-1633-2"></span>Set maximum number of retransmissions of data segments.

**Range:**

• [from 3 to 12](#page-1489-0)

**Default value:**

• 12

## **CONFIG\_LWIP\_TCP\_SYNMAXRTX**

Maximum number of retransmissions of SYN segments

*Found in: Component config* > *LWIP* > *TCP*

<span id="page-1633-3"></span>Set maximum number of retransmissions of SYN segments.

**Range:** • from 3 to 12 **Default value:** • 6

• 12

# **CONFIG\_LWIP\_TCP\_MSS**

Maximum Segment Size (MSS)

*Found in: Component config* > *LWIP* > *TCP*

<span id="page-1634-3"></span>Set maximum segment size for TCP transmission.

Can be set lower to save RAM, the default value 1460(ipv4)/1440(ipv6) will give best throughput. IPv4 TCP\_MS[S Range: 576 <= T](#page-1489-0)C[P\\_MS](#page-1620-0)S [<= 1](#page-1632-2)460 IPv6 TCP\_MSS Range: 1220<= TCP\_mSS <= 1440

#### **Range:**

• from 536 to 1460

**Default value:**

 $• 1440$ 

# **CONFIG\_LWIP\_TCP\_TMR\_INTERVAL**

TCP timer interval(ms)

*Found in: Component config* > *LWIP* > *TCP*

<span id="page-1634-4"></span>Set TCP timer interval in milliseconds.

Can be used to speed connections on bad networks. A lower value will redeliver unacked packets faster.

#### **Default v[alue:](#page-1489-0)**

• 250

# **CONFIG\_LWIP\_TCP\_MSL**

Maximum segment lifetime (MSL)

*Found in: Component config* > *LWIP* > *TCP*

<span id="page-1634-2"></span>Set maximum segment lifetime in milliseconds.

## **Default value:**

• [60000](#page-1489-0)

## **CONFIG\_LWIP\_TCP\_FIN\_WAIT\_TIMEOUT**

Maximum FIN segment lifetime

*Found in: Component config* > *LWIP* > *TCP*

<span id="page-1634-1"></span>Set maximum segment lifetime in milliseconds.

#### **Default value:**

• [20000](#page-1489-0)

## **CONFIG\_LWIP\_TCP\_SND\_BUF\_DEFAULT**

Default send buffer size

*Found in: Component config* > *LWIP* > *TCP*

<span id="page-1634-0"></span>Set default send buffer size for new TCP sockets.

Per-socket send buffer size can be changed at runtime with lwip\_setsockopt(s, TCP\_SNDBUF, ...).

This value must be at least 2x the MSS size, and the default is 4x the default MSS size.

Setting a smaller default SNDBUF size can save some RAM, but will decrease performance.

**Range:**

- from 2440 to 65535 if *CONFIG\_LWIP\_WND\_SCALE*
- from 2440 to 1024000 if *CONFIG\_LWIP\_WND\_SCALE*

**Default value:**

• 5744

# **CONFIG\_LWIP\_TCP\_WND\_DEFAU[LT](#page-1636-2)**

Default receive window size

*Found in: Component config* > *LWIP* > *TCP*

<span id="page-1635-0"></span>Set default TCP receive window size for new TCP sockets.

Per-socket receive window size can be changed at runtime with lwip\_setsockopt(s, TCP\_WINDOW, … ).

Setting a smaller default receive window size can save some RAM, but will significantly decrease performance.

#### **Range:**

- from 2440 to 65535 if *CONFIG\_LWIP\_WND\_SCALE*
- from 2440 to 1024000 if *CONFIG\_LWIP\_WND\_SCALE*

**Default value:**

• 5744

# **CONFIG\_LWIP\_TCP\_RECVMBOX\_[SIZE](#page-1636-2)**

Default TCP receive mail box size

*Found in: Component config* > *LWIP* > *TCP*

<span id="page-1635-1"></span>Set TCP receive mail box size. Generally bigger value means higher throughput but more memory. The recommended value is: LWIP\_TCP\_WND\_DEFAULT/TCP\_MSS + 2, e.g. if LWIP\_TCP\_WND\_DEFAUL[T=143](#page-1620-0)6[0, TC](#page-1632-2)P\_MSS=1436, then the recommended receive mail box size is  $(14360/1436 + 2) = 12$  $(14360/1436 + 2) = 12$  $(14360/1436 + 2) = 12$ .

TCP receive mail box is a per socket mail box, when the application receives packets from TCP socket, LWIP core firstly posts the packets to TCP receive mail box and the application then fetches the packets from mail box. It means LWIP can caches maximum LWIP\_TCP\_RECCVMBOX\_SIZE packets for each TCP socket, so the maximum possible cached TCP packets for all TCP sockets is LWIP\_TCP\_RECCVMBOX\_SIZE multiples the maximum TCP socket number. In other words, the bigger LWIP\_TCP\_RECVMBOX\_SIZE means more memory. On the other hand, if the receiv mail box is too small, the mail box may be full. If the mail box is full, the LWIP drops the packets. So generally we need to make sure the TCP receive mail box is big enough to avoid packet drop between LWIP core and application.

## **Range:**

- from 6 to 64 if *CONFIG\_LWIP\_WND\_SCALE*
- from 6 to 1024 if *CONFIG\_LWIP\_WND\_SCALE*

**Default value:**

• 6

# **CONFIG\_LWIP\_TCP\_QUEU[E\\_OOSEQ](#page-1636-2)**

Queue incoming out-of-order segments

*Found in: Component config* > *LWIP* > *TCP*

<span id="page-1635-2"></span>Queue incoming out-of-order segments for later use.

Disable this option to save some RAM during TCP sessions, at the expense of increased retransmissions if segments arrive out of order.

#### **Default value:**

• Yes (enabled)

# **CONFIG\_LWIP\_TCP\_SACK\_OUT**

Support sending selective acknowledgements

*Found in: Component config* > *LWIP* > *TCP*

TCP will support sending selective acknowledgements (SACKs).

## **Default value:**

• [No \(disabled\)](#page-1489-0)

# **CONFIG\_LWIP\_TCP\_KEEP\_CONNECTION\_WHEN\_IP\_CHANGES**

Keep TCP connections when IP changed

*Found in: Component config* > *LWIP* > *TCP*

<span id="page-1636-0"></span>This option is enabled when the following scenario happen: network dropped and reconnected, IP changes is like: 192.168.0.2->0.0.0.0->192.168.0.2

Disable th[is option to keep c](#page-1489-0)o[nsisten](#page-1620-0)t [with t](#page-1632-2)he original LWIP code behavior.

#### **Default value:**

• No (disabled)

## **CONFIG\_LWIP\_TCP\_OVERSIZE**

Pre-allocate transmit PBUF size

*Found in: Component config* > *LWIP* > *TCP*

<span id="page-1636-1"></span>Allows enabling "oversize" allocation of TCP transmission pbufs ahead of time, which can reduce the length of pbuf chains used for transmission.

This will [not make a differen](#page-1489-0)c[e to so](#page-1620-0)ck[ets w](#page-1632-2)here Nagle's algorithm is disabled.

Default value of MSS is fine for most applications, 25% MSS may save some RAM when only transmitting small amounts of data. Disabled will have worst performance and fragmentation characteristics, but uses least RAM overall.

#### **Available options:**

- MSS (LWIP\_TCP\_OVERSIZE\_MSS)
- 25% MSS (LWIP\_TCP\_OVERSIZE\_QUARTER\_MSS)
- Disabled (LWIP\_TCP\_OVERSIZE\_DISABLE)

## **CONFIG\_LWIP\_WND\_SCALE**

Support TCP window scale

*Found in: Component config* > *LWIP* > *TCP*

<span id="page-1636-2"></span>Enable this feature to support TCP window scaling.

#### **Default value:**

• [No \(disabled\) if S](#page-1489-0)PI[RAM](#page-1620-0)\_[TRY\\_](#page-1632-2)ALLOCATE\_WIFI\_LWIP

## **CONFIG\_LWIP\_TCP\_RCV\_SCALE**

Set TCP receiving window scaling factor

*Found in: Component config* > *LWIP* > *TCP* > *CONFIG\_LWIP\_WND\_SCALE*

Enable this feature to support TCP window scaling.

## **Range:**

• [from 0 to 14 if](#page-1489-0) *CON[FIG\\_L](#page-1620-0)[WIP\\_W](#page-1632-2)[ND\\_SCALE](#page-1636-2)* **Default value:**

• 0 if *CONFIG\_LWIP\_WND\_SCALE*

# **CONFIG\_LWIP\_TCP\_RTO[\\_TIME](#page-1636-2)**

#### Default TCPr[to time](#page-1636-2)

*Found in: Component config* > *LWIP* > *TCP*

<span id="page-1637-0"></span>Set default TCP rto time for a reasonable initial rto. In bad network environment, recommend set value of rto time to 1500.

## **Default v[alue:](#page-1489-0)**

- 3000
- 1500

## **UDP** Contains:

- *CONFIG\_LWIP\_UDP\_RECVMBOX\_SIZE*
- *CONFIG\_LWIP\_MAX\_UDP\_PCBS*

# <span id="page-1637-3"></span>**CON[FIG\\_LWIP\\_MAX\\_UDP\\_PCBS](#page-1637-1)**

[Maximum active UDP control bloc](#page-1637-2)ks

*Found in: Component config* > *LWIP* > *UDP*

<span id="page-1637-2"></span>The maximum number of active UDP "connections"(ie UDP sockets sending/receiving data). The practical maximum limit is determined by available heap memory at runtime.

## **Range:**

• [from 1 to 1024](#page-1489-0) **Default value:** • 16

# **CONFIG\_LWIP\_UDP\_RECVMBOX\_SIZE**

Default UDP receive mail box size

*Found in: Component config* > *LWIP* > *UDP*

<span id="page-1637-1"></span>Set UDP receive mail box size. The recommended value is 6.

UDP receive mail box is a per socket mail box, when the application receives packets from UDP socket, L[WIP core firstly po](#page-1489-0)st[s the p](#page-1620-0)a[ckets](#page-1637-3) to UDP receive mail box and the application then fetches the packets from mail box. It means LWIP can caches maximum UDP\_RECCVMBOX\_SIZE packets for each UDP socket, so the maximum possible cached UDP packets for all UDP sockets is UDP\_RECCVMBOX\_SIZE multiples the maximum UDP socket number. In other words, the bigger UDP\_RECVMBOX\_SIZE means more memory. On the other hand, if the receiv mail box is too small, the mail box may be full. If the mail box is full, the LWIP drops the packets. So generally we need to make sure the UDP receive mail box is big enough to avoid packet drop between LWIP core and application.

**Range:**

# • from 6 to 64

## **Default value:**

• 6

## **Checksums** Contains:

- *CONFIG\_LWIP\_CHECKSUM\_CHECK\_ICMP*
- *CONFIG\_LWIP\_CHECKSUM\_CHECK\_IP*
- <span id="page-1638-0"></span>• *CONFIG\_LWIP\_CHECKSUM\_CHECK\_UDP*

# **CON[FIG\\_LWIP\\_CHECKSUM\\_CHECK\\_I](#page-1638-2)[P](#page-1638-1)**

[Enable LWIP IP checksums](#page-1638-3)

*Found in: Component config* > *LWIP* > *Checksums*

<span id="page-1638-2"></span>Enable checksum checking for received IP messages

# **Default value:**

• [No \(disabled\)](#page-1489-0)

# **CONFIG\_LWIP\_CHECKSUM\_CHECK\_UDP**

Enable LWIP UDP checksums

*Found in: Component config* > *LWIP* > *Checksums*

<span id="page-1638-3"></span>Enable checksum checking for received UDP messages

# **Default value:**

• [No \(disabled\)](#page-1489-0)

# **CONFIG\_LWIP\_CHECKSUM\_CHECK\_ICMP**

## Enable LWIP ICMP checksums

*Found in: Component config* > *LWIP* > *Checksums*

<span id="page-1638-1"></span>Enable checksum checking for received ICMP messages

## **Default value:**

• [Yes \(enabled\)](#page-1489-0)

# **CONFIG\_LWIP\_TCPIP\_TASK\_STACK\_SIZE**

TCP/IP Task Stack Size

*Found in: Component config* > *LWIP*

Configure TCP/IP task stack size, used by LWIP to process multi-threaded TCP/IP operations. Setting this stack too small will result in stack overflow crashes.

# **Range:**

• from 2048 to 65536

## **Default value:**

• 3072

# **CONFIG\_LWIP\_TCPIP\_TASK\_AFFINITY**

#### TCP/IP task affinity

#### *Found in: Component config* > *LWIP*

<span id="page-1639-3"></span>Allows setting LwIP tasks affinity, i.e. whether the task is pinned to CPU0, pinned to CPU1, or allowed to run on any CPU. Currently this applies to "TCP/IP" task and "Ping" task.

#### **Available [options:](#page-1489-0)**

- No affinity (LWIP\_[TCPIP](#page-1620-0)\_TASK\_AFFINITY\_NO\_AFFINITY)
- CPU0 (LWIP\_TCPIP\_TASK\_AFFINITY\_CPU0)
- CPU1 (LWIP\_TCPIP\_TASK\_AFFINITY\_CPU1)

## **CONFIG\_LWIP\_PPP\_SUPPORT**

Enable PPP support (new/experimental)

*Found in: Component config* > *LWIP*

<span id="page-1639-0"></span>Enable PPP stack. Now only PPP over serial is possible.

PPP over serial support is experimental and unsupported.

## **Default v[alue:](#page-1489-0)**

• No (disabled)

#### Contains:

• *CONFIG\_LWIP\_PPP\_ENABLE\_IPV6*

# **CONFIG\_LWIP\_PPP\_ENABLE\_IPV6**

[Enable IPV6 support for PPP connect](#page-1639-4)ions (IPV6CP)

*Found in: Component config* > *LWIP* > *CONFIG\_LWIP\_PPP\_SUPPORT*

<span id="page-1639-4"></span>Enable IPV6 support in PPP for the local link between the DTE (processor) and DCE (modem). There are some modems which do not support the IPV6 addressing in the local link. If they are requested for IPV6CP negotiation, they may time out. This would in turn fail the configuration for the whole link. If your mod[em is not respondi](#page-1489-0)ng [corre](#page-1620-0)ctl[y to PPP Phase Network, try to d](#page-1639-0)isable IPV6 support.

## **Default value:**

• Yes (enabled) if *CONFIG\_LWIP\_PPP\_SUPPORT* && *CONFIG\_LWIP\_IPV6*

# **CONFIG\_LWIP\_IPV6\_MEMP\_NUM\_ND6\_QUEUE**

Max number of IPv6 pack[ets to queue during MAC resolut](#page-1639-0)ion

*Found in: Component config* > *LWIP*

<span id="page-1639-2"></span>Config max number of IPv6 packets to queue during MAC resolution.

#### **Range:**

• from  $3$  to  $20$ 

**Default value:**

• 3

# **CONFIG\_LWIP\_IPV6\_ND6\_NUM\_NEIGHBORS**

Max number of entries in IPv6 neighbor cache

*Found in: Component config* > *LWIP*

<span id="page-1639-1"></span>Config max number of entries in IPv6 neighbor cache

## **Range:**

• from 3 to 10 **Default value:**

• 5

# **CONFIG\_LWIP\_PPP\_NOTIFY\_PHASE\_SUPPORT**

Enable Notify Phase Callback

*Found in: Component config* > *LWIP*

<span id="page-1640-3"></span>Enable to set a callback which is called on change of the internal PPP state machine.

## **Default value:**

• [No \(disabled\) if](#page-1489-0) *CO[NFIG\\_](#page-1620-0)LWIP\_PPP\_SUPPORT*

# **CONFIG\_LWIP\_PPP\_PAP\_SUPPORT**

Enable PAP support

*Found in: Component config* > *LWIP*

<span id="page-1640-4"></span>Enable Password Authentication Protocol (PAP) support

## **Default value:**

• [No \(disabled\) if](#page-1489-0) *CO[NFIG\\_](#page-1620-0)LWIP\_PPP\_SUPPORT*

# **CONFIG\_LWIP\_PPP\_CHAP\_SUPPORT**

Enable CHAP support

*Found in: Component config* > *LWIP*

<span id="page-1640-0"></span>Enable Challenge Handshake Authentication Protocol (CHAP) support

## **Default value:**

• [No \(disabled\) if](#page-1489-0) *CO[NFIG\\_](#page-1620-0)LWIP\_PPP\_SUPPORT*

# **CONFIG\_LWIP\_PPP\_MSCHAP\_SUPPORT**

Enable MSCHAP support

*Found in: Component config* > *LWIP*

<span id="page-1640-2"></span>Enable Microsoft version of the Challenge-Handshake Authentication Protocol (MSCHAP) support

## **Default value:**

• [No \(disabled\) if](#page-1489-0) *CO[NFIG\\_](#page-1620-0)LWIP\_PPP\_SUPPORT*

# **CONFIG\_LWIP\_PPP\_MPPE\_SUPPORT**

Enable MPPE support

*Found in: Component config* > *LWIP*

<span id="page-1640-1"></span>Enable Microsoft Point-to-Point Encryption (MPPE) support

# **Default value:**

• [No \(disabled\) if](#page-1489-0) *CO[NFIG\\_](#page-1620-0)LWIP\_PPP\_SUPPORT*

# **CONFIG\_LWIP\_ENABLE\_LCP\_ECHO**

Enable LCP ECHO

*Found in: Component config* > *LWIP*

<span id="page-1641-0"></span>Enable LCP echo keepalive requests

## **Default value:**

• [No \(disabled\) if](#page-1489-0) *CO[NFIG\\_](#page-1620-0)LWIP\_PPP\_SUPPORT*

# **CONFIG\_LWIP\_LCP\_ECHOINTERVAL**

## Echo interval (s)

*Found in: Component config* > *LWIP* > *CONFIG\_LWIP\_ENABLE\_LCP\_ECHO*

Interval in seconds between keepalive LCP echo requests, 0 to disable.

#### **Range:**

• [from 0 to 100000](#page-1489-0)0 if *[CON](#page-1620-0)F[IG\\_LWIP\\_ENABLE\\_LCP\\_ECHO](#page-1641-0)*

#### **Default value:**

• 3 if *CONFIG\_LWIP\_ENABLE\_LCP\_ECHO*

# **CONFIG\_LWIP\_LCP\_MAXECH[OFAILS](#page-1641-0)**

Maximum ech[o failures](#page-1641-0)

*Found in: Component config* > *LWIP* > *CONFIG\_LWIP\_ENABLE\_LCP\_ECHO*

Number of consecutive unanswered echo requests before failure is indicated.

#### **Range:**

• [from 0 to 100000](#page-1489-0) if *[CONF](#page-1620-0)I[G\\_LWIP\\_ENABLE\\_LCP\\_ECHO](#page-1641-0)*

# **Default value:**

• 3 if *CONFIG\_LWIP\_ENABLE\_LCP\_ECHO*

# **CONFIG\_LWIP\_PPP\_DEBUG\_[ON](#page-1641-0)**

Enable PPP d[ebug log output](#page-1641-0)

*Found in: Component config* > *LWIP*

<span id="page-1641-1"></span>Enable PPP debug log output

## **Default value:**

• [No \(disabled\) if](#page-1489-0) *CO[NFIG\\_](#page-1620-0)LWIP\_PPP\_SUPPORT*

## **CONFIG\_LWIP\_SLIP\_SUPPORT**

Enable SLIP support (new[/experimental\)](#page-1639-0)

*Found in: Component config* > *LWIP*

<span id="page-1641-2"></span>Enable SLIP stack. Now only SLIP over serial is possible.

SLIP over serial support is experimental and unsupported.

## **Default v[alue:](#page-1489-0)**

• No (disabled)

# Contains:

• *CONFIG\_LWIP\_SLIP\_DEBUG\_ON*

## **CONFIG\_LWIP\_SLIP\_DEBUG\_ON**

Enable SLIP debug log output

*Found in: Component config* > *LWIP* > *CONFIG\_LWIP\_SLIP\_SUPPORT*

Enable SLIP debug log output

#### **Default value:**

• [No \(disabled\) if](#page-1489-0) *CO[NFIG\\_](#page-1620-0)L[WIP\\_SLIP\\_SUPPORT](#page-1641-2)*

#### **ICMP** Contains:

- *CONFIG\_LWIP\_ICMP*
- *CONFIG\_LWIP\_BROADCAST\_PING*
- <span id="page-1642-0"></span>• *CONFIG\_LWIP\_MULTICAST\_PING*

# **CON[FIG\\_LWIP\\_ICMP](#page-1642-3)**

[ICMP: Enable ICMP](#page-1642-4)

*Found in: Component config* > *LWIP* > *ICMP*

<span id="page-1642-2"></span>Enable ICMP module for check network stability

#### **Default value:**

• [Yes \(enabled\)](#page-1489-0)

## **CONFIG\_LWIP\_MULTICAST\_PING**

Respond to multicast pings

*Found in: Component config* > *LWIP* > *ICMP*

## <span id="page-1642-4"></span>**Default value:**

• No (disabled)

# **CONFIG\_LWIP\_BROADCAST\_PING**

Respond to broadcast pings

*Found in: Component config* > *LWIP* > *ICMP*

# <span id="page-1642-3"></span>**Default value:**

• No (disabled)

#### **LWIP RAW API** Contains:

• *CONFIG\_LWIP\_MAX\_RAW\_PCBS*

# <span id="page-1642-1"></span>**CONFIG\_LWIP\_MAX\_RAW\_PCBS**

[Maximum LWIP RAW PCBs](#page-1642-5)

*Found in: Component config* > *LWIP* > *LWIP RAW API*

<span id="page-1642-5"></span>The maximum number of simultaneously active LWIP RAW protocol control blocks. The practical maximum limit is determined by available heap memory at runtime.

#### **Range:**

```
from 1 to 1024
Default value:
       • 16
```
#### **SNTP** Contains:

- *CONFIG\_LWIP\_SNTP\_MAX\_SERVERS*
- *CONFIG\_LWIP\_SNTP\_UPDATE\_DELAY*
- <span id="page-1643-0"></span>• *CONFIG\_LWIP\_DHCP\_GET\_NTP\_SRV*

#### **CON[FIG\\_LWIP\\_SNTP\\_MAX\\_SERVERS](#page-1643-2)**

[Maximum number of NTP servers](#page-1643-3)

<span id="page-1643-1"></span>*Found in: Component config* > *LWIP* > *SNTP*

Set maximum number of NTP servers used by LwIP SNTP module. First argument of sntp\_setserver/sntp\_setservername functions is limited to this value.

**Range:**

• from 1 to 16

**Default value:**

• 1

#### **CONFIG\_LWIP\_DHCP\_GET\_NTP\_SRV**

Request NTP servers from DHCP

*Found in: Component config* > *LWIP* > *SNTP*

<span id="page-1643-3"></span>If enabled, LWIP will add 'NTP' to Parameter-Request Option sent via DHCP-request. DHCP server might reply with an NTP server address in option 42. SNTP callback for such replies should be set according[ly \(see sntp\\_server](#page-1489-0)m[ode\\_d](#page-1620-0)hc[p\(\) fun](#page-1643-0)c.)

#### **Default value:**

• No (disabled)

# **CONFIG\_LWIP\_DHCP\_MAX\_NTP\_SERVERS**

Maximum number of NTP servers aquired via DHCP

*Found in: Component config* > *LWIP* > *SNTP* > *CONFIG\_LWIP\_DHCP\_GET\_NTP\_SRV*

Set maximum number of NTP servers aquired via DHCP-offer. Should be less or equal to "Maximum" number of NTP servers", any extra servers would be just ignored.

**Range:**

• from 1 to 16 if *CONFIG\_LWIP\_DHCP\_GET\_NTP\_SRV*

#### **Default value:**

• 1 if *CONFIG\_LWIP\_DHCP\_GET\_NTP\_SRV*

## **CONFIG\_LWIP\_SNTP\_UP[DATE\\_DELAY](#page-1643-3)**

Request interv[al to update time \(ms\)](#page-1643-3)

*Found in: Component config* > *LWIP* > *SNTP*

<span id="page-1643-2"></span>This option allows you to set the time update period via SNTP. Default is 1 hour. Must not be below 15 seconds by specification. (SNTPv4 RFC 4330 enforces a minimum update time of 15 seconds).

**Range:**

• from 15000 to 4294967295

**Default value:**

• 3600000

## **CONFIG\_LWIP\_ESP\_LWIP\_ASSERT**

Enable LWIP ASSERT checks

*Found in: Component config* > *LWIP*

<span id="page-1644-0"></span>Enable this option keeps LWIP assertion checks enabled. It is recommended to keep this option enabled.

If asserts are disabled for the entire project, they are also disabled for LWIP and this option is ignored.

#### **Default v[alue:](#page-1489-0)**

• Yes (enabled) if COMPILER\_OPTIMIZATION\_ASSERTIONS\_DISABLE

#### **Hooks** Contains:

- *CONFIG\_LWIP\_HOOK\_ND6\_GET\_GW*
- *CONFIG\_LWIP\_HOOK\_IP6\_ROUTE*
- <span id="page-1644-1"></span>• *CONFIG\_LWIP\_HOOK\_NETCONN\_EXTERNAL\_RESOLVE*
- *CONFIG\_LWIP\_HOOK\_TCP\_ISN*

## **CON[FIG\\_LWIP\\_HOOK\\_TCP\\_ISN](#page-1645-1)**

## [TCP ISN Hook](#page-1644-3)

#### *Found in: Component config* > *LWIP* > *Hooks*

<span id="page-1644-3"></span>Enables to define a TCP ISN hook to randomize initial sequence number in TCP connection. The default TCP ISN algorithm used in IDF (standardized in RFC 6528) produces ISN by combining an MD5 of the new TCP id and a stable secret with the current time. This is because the lwIP implementation (*tcp\_next\_iss*[\) is not very str](#page-1489-0)o[ng, as](#page-1620-0) it [does n](#page-1644-1)ot take into consideration any platform specific entropy source.

Set to LWIP\_HOOK\_TCP\_ISN\_CUSTOM to provide custom implementation. Set to LWIP\_HOOK\_TCP\_ISN\_NONE to use lwIP implementation.

#### **Available options:**

- No hook declared (LWIP\_HOOK\_TCP\_ISN\_NONE)
- Default implementation (LWIP\_HOOK\_TCP\_ISN\_DEFAULT)
- Custom implementation (LWIP\_HOOK\_TCP\_ISN\_CUSTOM)

# **CONFIG\_LWIP\_HOOK\_IP6\_ROUTE**

IPv6 route Hook

#### *Found in: Component config* > *LWIP* > *Hooks*

<span id="page-1644-2"></span>Enables custom IPv6 route hook. Setting this to "default" provides weak implementation stub that could be overwritten in application code. Setting this to "custom" provides hook' s declaration only and expec[ts the application t](#page-1489-0)o [implem](#page-1620-0)[ent it.](#page-1644-1)

#### **Available options:**

- No hook declared (LWIP\_HOOK\_IP6\_ROUTE\_NONE)
- Default (weak) implementation (LWIP\_HOOK\_IP6\_ROUTE\_DEFAULT)
- Custom implementation (LWIP\_HOOK\_IP6\_ROUTE\_CUSTOM)

## **CONFIG\_LWIP\_HOOK\_ND6\_GET\_GW**

IPv6 get gateway Hook

#### *Found in: Component config* > *LWIP* > *Hooks*

Enables custom IPv6 route hook. Setting this to "default" provides weak implementation stub that could be overwritten in application code. Setting this to "custom" provides hook's declaration only and expec[ts the application t](#page-1489-0)o [implem](#page-1620-0)[ent it.](#page-1644-1)

## **Available options:**

- No hook declared (LWIP\_HOOK\_ND6\_GET\_GW\_NONE)
- Default (weak) implementation (LWIP\_HOOK\_ND6\_GET\_GW\_DEFAULT)
- Custom implementation (LWIP\_HOOK\_ND6\_GET\_GW\_CUSTOM)

#### **CONFIG\_LWIP\_HOOK\_NETCONN\_EXTERNAL\_RESOLVE**

Netconn external resolve Hook

<span id="page-1645-1"></span>*Found in: Component config* > *LWIP* > *Hooks*

Enables custom DNS resolve hook. Setting this to "default" provides weak implementation stub that could be overwritten in application code. Setting this to "custom" provides hook's declaration only and expec[ts the application t](#page-1489-0)o [implem](#page-1620-0)[ent it.](#page-1644-1)

#### **Available options:**

- No hook declared (LWIP\_HOOK\_NETCONN\_EXT\_RESOLVE\_NONE)
- Default (weak) implementation (LWIP\_HOOK\_NETCONN\_EXT\_RESOLVE\_DEFAULT)
- Custom implementation (LWIP\_HOOK\_NETCONN\_EXT\_RESOLVE\_CUSTOM)

#### **CONFIG\_LWIP\_DEBUG**

Enable LWIP Debug

*Found in: Component config* > *LWIP*

<span id="page-1645-0"></span>Enabling this option allows different kinds of lwIP debug output.

All lwIP debug features increase the size of the final binary.

#### **Default v[alue:](#page-1489-0)**

• No (disabled)

#### Contains:

- *CONFIG\_LWIP\_API\_LIB\_DEBUG*
- *CONFIG\_LWIP\_DHCP\_DEBUG*
- *CONFIG\_LWIP\_DHCP\_STATE\_DEBUG*
- *CONFIG\_LWIP\_ETHARP\_DEBUG*
- *[CONFIG\\_LWIP\\_ICMP\\_DEBUG](#page-1646-0)*
- *[CONFIG\\_LWIP\\_ICMP6\\_DEBUG](#page-1647-0)*
- *[CONFIG\\_LWIP\\_IP\\_DEBUG](#page-1647-1)*
- *[CONFIG\\_LWIP\\_IP6\\_DEBUG](#page-1646-1)*
- *[CONFIG\\_LWIP\\_NETIF\\_DEBUG](#page-1646-2)*
- *[CONFIG\\_LWIP\\_PBUF\\_DEBUG](#page-1647-2)*
- *[CONFIG\\_LWIP\\_SNTP\\_DEBU](#page-1646-3)G*
- *[CONFIG\\_LWIP\\_SOCKETS\\_D](#page-1647-3)EBUG*
- *[CONFIG\\_LWIP\\_TCP\\_DEBUG](#page-1646-4)*
- *[CONFIG\\_LWIP\\_DEBUG\\_ESP\\_L](#page-1646-5)OG*

## **CON[FIG\\_LWIP\\_DEBUG\\_ESP\\_L](#page-1647-4)[OG](#page-1646-6)**

[Route LWIP debugs through ESP\\_L](#page-1645-2)OG interface

*Found in: Component config* > *LWIP* > *CONFIG\_LWIP\_DEBUG*

<span id="page-1645-2"></span>Enabling this option routes all enabled LWIP debugs through ESP\_LOGD.

#### **Default value:**

• [No \(disabled\) if](#page-1489-0) *CO[NFIG\\_](#page-1620-0)L[WIP\\_DEBUG](#page-1645-0)*

## **CONFIG\_LWIP\_NETIF\_DEBUG**

Enable netif debug messages

*Found in: Component config* > *LWIP* > *CONFIG\_LWIP\_DEBUG*

#### <span id="page-1646-4"></span>**Default value:**

• No (disabled) if *CONFIG\_LWIP\_DEBUG*

## **CONFIG\_LWIP\_PBUF\_DEBUG**

Enable pbuf debug messag[es](#page-1645-0)

*Found in: Component config* > *LWIP* > *CONFIG\_LWIP\_DEBUG*

#### <span id="page-1646-5"></span>**Default value:**

• No (disabled) if *CONFIG\_LWIP\_DEBUG*

# **CONFIG\_LWIP\_ETHARP\_DEBUG**

Enable etharp debug mess[ages](#page-1645-0)

*Found in: Component config* > *LWIP* > *CONFIG\_LWIP\_DEBUG*

#### <span id="page-1646-1"></span>**Default value:**

• No (disabled) if *CONFIG\_LWIP\_DEBUG*

### **CONFIG\_LWIP\_API\_LIB\_DEBUG**

Enable api lib debug mess[ages](#page-1645-0)

*Found in: Component config* > *LWIP* > *CONFIG\_LWIP\_DEBUG*

#### <span id="page-1646-0"></span>**Default value:**

• No (disabled) if *CONFIG\_LWIP\_DEBUG*

#### **CONFIG\_LWIP\_SOCKETS\_DEBUG**

Enable socket debug mess[ages](#page-1645-0)

*Found in: Component config* > *LWIP* > *CONFIG\_LWIP\_DEBUG*

#### <span id="page-1646-6"></span>**Default value:**

• No (disabled) if *CONFIG\_LWIP\_DEBUG*

## **CONFIG\_LWIP\_IP\_DEBUG**

Enable IP debug messages

*Found in: Component config* > *LWIP* > *CONFIG\_LWIP\_DEBUG*

## <span id="page-1646-3"></span>**Default value:**

• No (disabled) if *CONFIG\_LWIP\_DEBUG*

# **CONFIG\_LWIP\_ICMP\_DEBUG**

Enable ICMP debug mess[ages](#page-1645-0)

*Found in: Component config* > *LWIP* > *CONFIG\_LWIP\_DEBUG*

#### <span id="page-1646-2"></span>**Default value:**

• No (disabled) if *CONFIG\_LWIP\_DEBUG* && *CONFIG\_LWIP\_ICMP*

# **CONFIG\_LWIP\_DHCP\_STATE\_DEBUG**

Enable DHCP state tracking

*Found in: Component config* > *LWIP* > *CONFIG\_LWIP\_DEBUG*

#### <span id="page-1647-1"></span>**Default value:**

• No (disabled) if *CONFIG\_LWIP\_DEBUG*

# **CONFIG\_LWIP\_DHCP\_DEBUG**

Enable DHCP debug mess[ages](#page-1645-0)

*Found in: Component config* > *LWIP* > *CONFIG\_LWIP\_DEBUG*

#### <span id="page-1647-0"></span>**Default value:**

• No (disabled) if *CONFIG\_LWIP\_DEBUG*

# **CONFIG\_LWIP\_IP6\_DEBUG**

Enable IP6 debug message[s](#page-1645-0)

*Found in: Component config* > *LWIP* > *CONFIG\_LWIP\_DEBUG*

#### <span id="page-1647-3"></span>**Default value:**

• No (disabled) if *CONFIG\_LWIP\_DEBUG*

# **CONFIG\_LWIP\_ICMP6\_DEBUG**

Enable ICMP6 debug mes[sages](#page-1645-0)

*Found in: Component config* > *LWIP* > *CONFIG\_LWIP\_DEBUG*

#### <span id="page-1647-2"></span>**Default value:**

• No (disabled) if *CONFIG\_LWIP\_DEBUG*

# **CONFIG\_LWIP\_TCP\_DEBUG**

Enable TCP debug messag[es](#page-1645-0)

*Found in: Component config* > *LWIP* > *CONFIG\_LWIP\_DEBUG*

## <span id="page-1647-4"></span>**Default value:**

• No (disabled) if *CONFIG\_LWIP\_DEBUG*

# **CONFIG\_LWIP\_SNTP\_DEBUG**

Enable SNTP debug mess[ages](#page-1645-0)

*Found in: Component config* > *LWIP* > *CONFIG\_LWIP\_DEBUG*

## **Default value:**

• No (disabled) if *CONFIG\_LWIP\_DEBUG*

## **mbedTLS** Contains:

- *CONFIG\_MBEDTLS\_ASY[MMETRIC\\_CONTENT\\_LE](#page-1645-0)N*
- *Certificate Bundle*
- <span id="page-1647-5"></span>• *Certificates*
- *CONFIG\_MBEDTLS\_CHACHA20\_C*
- *[CONFIG\\_MBEDTLS\\_ECP\\_C](#page-1649-0)*
- *[CONFIG\\_MBEDT](#page-1653-0)LS\_CMAC\_C*
- *[CONFIG\\_M](#page-1665-0)BEDTLS\_ECDSA\_DETERMINISTIC*
- *CONFIG\_MBEDTLS\_HARDWARE\_AES*
- *CONFIG\_MBEDTLS\_ATCA\_HW\_ECDSA\_SIGN*
- *CONFIG\_MBEDTLS\_ATCA\_HW\_ECDSA\_VERIFY*
- *CONFIG\_MBEDTLS\_HARDWARE\_MPI*
- *[CONFIG\\_MBEDTLS\\_HARDWARE\\_SHA](#page-1655-1)*
- *[CONFIG\\_MBEDTLS\\_DEBUG](#page-1656-0)*
- *[CONFIG\\_MBEDTLS\\_ECP\\_RESTARTABLE](#page-1656-1)*
- *[CONFIG\\_MBEDTLS\\_HAVE\\_TIME](#page-1655-2)*
- *[CONFIG\\_MBEDTLS\\_RIPEMD160\\_C](#page-1656-2)*
- *[CONFIG\\_MBEDTLS\\_SHA512](#page-1651-0)\_C*
- *[CONFIG\\_MBEDTLS\\_THREADING\\_C](#page-1655-3)*
- *[CONFIG\\_MBEDTLS\\_X509\\_CHECK](#page-1656-3)\_EXTENDED\_KEY\_USAGE*
- *[CONFIG\\_MBEDTLS\\_X509\\_CHECK\\_](#page-1664-0)KEY\_USAGE*
- *[CONFIG\\_MBEDTLS\\_LARGE\\_KE](#page-1657-1)Y\_SOFTWARE\_MPI*
- *[CONFIG\\_MBEDTLS\\_HKDF\\_C](#page-1670-0)*
- *[CONFIG\\_MBEDTLS\\_SSL\\_PROTO\\_SSL3](#page-1662-0)*
- *[mbedTLS v2.28.x related](#page-1662-1)*
- *[CONFIG\\_MBEDTLS\\_MEM\\_ALLOC\\_MODE](#page-1670-1)*
- *[CONFIG\\_MBEDTLS\\_POLY130](#page-1669-0)5\_C*
- *[CONFIG\\_MBEDTLS\\_SECURITY\\_RISKS](#page-1661-0)*
- *[CONFIG\\_MBEDTLS\\_SSL](#page-1651-1)\_ALPN*
- *[CONFIG\\_MBEDTLS\\_SSL\\_PROTO\\_DTLS](#page-1648-0)*
- *[CONFIG\\_MBEDTLS\\_SSL\\_PROTO\\_](#page-1669-1)GMTSSL1\_1*
- *[CONFIG\\_MBEDTLS\\_SSL\\_PROTO\\_TLS1](#page-1670-2)*
- *[CONFIG\\_MBEDTLS\\_SSL\\_PROTO](#page-1662-2)\_TLS1\_1*
- *[CONFIG\\_MBEDTLS\\_SSL\\_PROTO\\_TLS1\\_](#page-1661-1)2*
- *[CONFIG\\_MBEDTLS\\_SSL\\_RENEGOTIATION](#page-1661-2)*
- *[Symmetric Ciphers](#page-1661-3)*
- *[TLS Key Exchange Methods](#page-1661-4)*
- *[CONFIG\\_MBEDTLS\\_SSL\\_MAX\\_CONTENT](#page-1661-5)\_LEN*
- *[CONFIG\\_MBEDTLS\\_TLS\\_MODE](#page-1660-0)*
- *[CONFIG\\_MBEDTL](#page-1662-3)S\_CLIENT\_SSL\_SESSION\_TICKETS*
- *[CONFIG\\_MBEDTLS\\_SERVE](#page-1658-0)R\_SSL\_SESSION\_TICKETS*
- *[CONFIG\\_MBEDTLS\\_ROM\\_MD5](#page-1649-1)*
- *[CONFIG\\_MBEDTLS\\_DYNAMIC\\_B](#page-1657-2)UFFER*

# **CON[FIG\\_MBEDTLS\\_MEM\\_ALL](#page-1656-4)[OC\\_MODE](#page-1662-4)**

[Memory allocation strategy](#page-1650-0)

*Found in: Component config* > *mbedTLS*

<span id="page-1648-0"></span>Allocation strategy for mbedTLS, essentially provides ability to allocate all required dynamic allocations from,

- Inte[rnal DRAM memo](#page-1489-0)ry [only](#page-1647-5)
- External SPIRAM memory only
- Either internal or external memory based on default malloc() behavior in ESP-IDF
- Custom allocation mode, by overwriting calloc()/free() using mbedtls\_platform\_set\_calloc\_free() function
- Internal IRAM memory wherever applicable else internal DRAM

Recommended mode here is always internal (\*), since that is most preferred from security perspective. But if application requirement does not allow sufficient free internal memory then alternate mode can be selected.

(\*) In case of ESP32-S2/ESP32-S3, hardware allows encryption of external SPIRAM contents provided hardware flash encryption feature is enabled. In that case, using external SPIRAM allocation strategy is also safe choice from security perspective.

# **Available options:**

- Internal memory (MBEDTLS\_INTERNAL\_MEM\_ALLOC)
- External SPIRAM (MBEDTLS\_EXTERNAL\_MEM\_ALLOC)
- Default alloc mode (MBEDTLS\_DEFAULT\_MEM\_ALLOC)
- Custom alloc mode (MBEDTLS\_CUSTOM\_MEM\_ALLOC)
- Internal IRAM (MBEDTLS\_IRAM\_8BIT\_MEM\_ALLOC) Allows to use IRAM memory region as 8bit accessible region. TLS input and output buffers will be allocated in IRAM section which is 32bit aligned memory. Every unaligned (8bit or 16bit) access will result in an exception and incur penalty of certain clock cycles per unaligned read/write.

# **CONFIG\_MBEDTLS\_SSL\_MAX\_CONTENT\_LEN**

TLS maximum message content length

*Found in: Component config* > *mbedTLS*

<span id="page-1649-1"></span>Maximum TLS message length (in bytes) supported by mbedTLS.

16384 is the default and this value is required to comply fully with TLS standards.

However [you can set a lower](#page-1489-0) v[alue in ord](#page-1647-5)er to save RAM. This is safe if the other end of the connection supports Maximum Fragment Length Negotiation Extension (max\_fragment\_length, see RFC6066) or you know for certain that it will never send a message longer than a certain number of bytes.

If the value is set too low, symptoms are a failed TLS handshake or a return value of MBEDTLS\_ERR\_SSL\_INVALID\_RECORD (-0x7200).

**Range:**

• from 512 to 16384

- **Default value:**
	- 16384

# **CONFIG\_MBEDTLS\_ASYMMETRIC\_CONTENT\_LEN**

Asymmetric in/out fragment length

*Found in: Component config* > *mbedTLS*

<span id="page-1649-0"></span>If enabled, this option allows customizing TLS in/out fragment length in asymmetric way. Please note that enabling this with default values saves 12KB of dynamic memory per TLS connection.

## **Default v[alue:](#page-1489-0)**

• Yes (enabled)

## **CONFIG\_MBEDTLS\_SSL\_IN\_CONTENT\_LEN**

TLS maximum incoming fragment length

*Found in: Component config* > *mbedTLS* > *CONFIG\_MBEDTLS\_ASYMMETRIC\_CONTENT\_LEN*

This defines maximum incoming fragment length, overriding default maximum content length (MBEDTLS\_SSL\_MAX\_CONTENT\_LEN).

**Range:**

• [from 512 to 1638](#page-1489-0)4

- **Default value:**
	- 16384

## **CONFIG\_MBEDTLS\_SSL\_OUT\_CONTENT\_LEN**

TLS maximum outgoing fragment length

*Found in: Component config* > *mbedTLS* > *CONFIG\_MBEDTLS\_ASYMMETRIC\_CONTENT\_LEN*

This defines maximum outgoing fragment length, overriding default maximum content length (MBEDTLS\_SSL\_MAX\_CONTENT\_LEN).

**Range:**

• from 512 to 16384 **Default value:** • 4096

# **CONFIG\_MBEDTLS\_DYNAMIC\_BUFFER**

Using dynamic TX/RX buffer

*Found in: Component config* > *mbedTLS*

<span id="page-1650-0"></span>Using dynamic TX/RX buffer. After enabling this option, mbedTLS will allocate TX buffer when need to send data and then free it if all data is sent, allocate RX buffer when need to receive data and then free it wh[en all data is used o](#page-1489-0)r [read by up](#page-1647-5)per layer.

By default, when SSL is initialized, mbedTLS also allocate TX and RX buffer with the default value of "MBEDTLS SSL OUT CONTENT LEN" or "MBEDTLS SSL IN CONTENT LEN", so to save more heap, users can set the options to be an appropriate value.

#### **Default value:**

• No (disabled) if *CONFIG\_MBEDTLS\_SSL\_PROTO\_DTLS* && *CON-FIG\_MBEDTLS\_SSL\_VARIABLE\_BUFFER\_LENGTH*

# **CONFIG\_MBEDTLS\_DYNAMIC\_FREE\_[PEER\\_CERT](#page-1661-1)**

Free SSL [peer certificate after its usage](#page-1651-2)

*Found in: Component config* > *mbedTLS* > *CONFIG\_MBEDTLS\_DYNAMIC\_BUFFER*

<span id="page-1650-2"></span>Free peer certificate after its usage in handshake process.

#### **Default value:**

• [No \(disabled\) if](#page-1489-0) *CO[NFIG\\_MB](#page-1647-5)E[DTLS\\_DYNAMIC\\_BUFFER](#page-1650-0)*

# **CONFIG\_MBEDTLS\_DYNAMIC\_FREE\_CONFIG\_DATA**

Free private key and DH[M data after its usage](#page-1650-0)

*Found in: Component config* > *mbedTLS* > *CONFIG\_MBEDTLS\_DYNAMIC\_BUFFER*

<span id="page-1650-1"></span>Free private key and DHM data after its usage in handshake process.

The option will decrease heap cost when handshake, but also lead to problem:

Becasue a[ll certificate, privat](#page-1489-0)e [key and DH](#page-1647-5)[M data are freed so users should register cert](#page-1650-0)ificate and private key to ssl config object again.

#### **Default value:**

• No (disabled) if *CONFIG\_MBEDTLS\_DYNAMIC\_BUFFER*

## **CONFIG\_MBEDTLS\_DYNAMIC\_FREE\_CA\_CERT**

Free SSL CA certificate af[ter its usage](#page-1650-0)

*Found in: Component config* > *mbedTLS* > *CONFIG\_MBEDTLS\_DYNAMIC\_BUFFER* > *CON-FIG\_MBEDTLS\_DYNAMIC\_FREE\_CONFIG\_DATA*

Free CA certificate after its usage in the handshake process. This option will decrease the heap footprint for the TLS handshake, but may lead to a problem: If the respective ssl object needs to perform th[e TLS](#page-1650-1) [handshake ag](#page-1650-1)[ain, the CA certifi](#page-1489-0)[cate](#page-1650-1) [should on](#page-1647-5)[ce ag](#page-1650-1)[ain be registered to the ssl object.](#page-1650-0)

**Default value:**

• Yes (enabled) if *CONFIG\_MBEDTLS\_DYNAMIC\_FREE\_CONFIG\_DATA*

## **CONFIG\_MBEDTLS\_DEBUG**

Enable mbedTLS debuggi[ng](#page-1650-1)

*Found in: Component config* > *mbedTLS*

<span id="page-1651-0"></span>Enable mbedTLS debugging functions at compile time.

If this option is enabled, you can include "mbedtls/esp\_debug.h"and call mbedtls esp enable debug lo[g\(\) at ru](#page-1647-5)ntime in order to enable mbedTLS debug output via the ESP log mechanism.

#### **Default value:**

• No (disabled)

## **CONFIG\_MBEDTLS\_DEBUG\_LEVEL**

Set mbedTLS debugging level

*Found in: Component config* > *mbedTLS* > *CONFIG\_MBEDTLS\_DEBUG*

Set mbedTLS debugging level

#### **Available options:**

- [Warning \(MBEDT](#page-1489-0)[LS\\_DEBU](#page-1647-5)G[\\_LEVEL\\_WARN\)](#page-1651-0)
- Info (MBEDTLS\_DEBUG\_LEVEL\_INFO)
- Debug (MBEDTLS\_DEBUG\_LEVEL\_DEBUG)
- Verbose (MBEDTLS\_DEBUG\_LEVEL\_VERBOSE)

# **mbedTLS v2.28.x related** Contains:

- *DTLS-based configurations*
- *CONFIG\_MBEDTLS\_SSL\_CONTEXT\_SERIALIZATION*
- <span id="page-1651-1"></span>• *CONFIG\_MBEDTLS\_X509\_TRUSTED\_CERT\_CALLBACK*
- *CONFIG\_MBEDTLS\_SSL\_KEEP\_PEER\_CERTIFICATE*
- *[CONFIG\\_MBEDTLS\\_ECDH](#page-1652-0)\_LEGACY\_CONTEXT*
- *[CONFIG\\_MBEDTLS\\_SSL\\_VARIABLE\\_BUFFER\\_LENG](#page-1652-1)TH*

## **CON[FIG\\_MBEDTLS\\_SSL\\_VARIABLE\\_BUFFER\\_](#page-1651-3)[LEN](#page-1652-2)GTH**

## [Variable SSL buffer length](#page-1651-2)

*Found in: Component config* > *mbedTLS* > *mbedTLS v2.28.x related*

<span id="page-1651-2"></span>This enables the SSL buffer to be resized automatically based on the negotiated maximum fragment length in each direction.

#### **Default v[alue:](#page-1489-0)**

• No (disabled)

# **CONFIG\_MBEDTLS\_ECDH\_LEGACY\_CONTEXT**

Use a backward compatible ECDH context (Experimental)

*Found in: Component config* > *mbedTLS* > *mbedTLS v2.28.x related*

<span id="page-1651-3"></span>Use the legacy ECDH context format. Define this option only if you enable MBEDTLS\_ECP\_RESTARTABLE or if you want to access ECDH context fields directly.

#### **Default v[alue:](#page-1489-0)**

• Yes (enabled[\) if](#page-1647-5) *[CONFIG\\_MBEDTLS](#page-1651-1)\_ECDH\_C* && *CON-FIG\_MBEDTLS\_ECP\_RESTARTABLE*

# **CONFIG\_MBEDTLS\_X509\_TRUSTED\_CERT\_CALLBACK**

Enable trusted certificate callbacks

# *Found in: Component config* > *mbedTLS* > *mbedTLS v2.28.x related*

Enables users to configure the set of trusted certificates through a callback instead of a linked list.

See mbedTLS documentation for required API and more details.

#### **Default v[alue:](#page-1489-0)**

• No (disabled)

## **CONFIG\_MBEDTLS\_SSL\_CONTEXT\_SERIALIZATION**

Enable serialization of the TLS context structures

# *Found in: Component config* > *mbedTLS* > *mbedTLS v2.28.x related*

<span id="page-1652-1"></span>Enable serialization of the TLS context structures This is a local optimization in handling a single, potentially long-lived connection.

See mbed[TLS documentatio](#page-1489-0)n [for requir](#page-1647-5)ed [API and more details. D](#page-1651-1)isabling this option will save some code size.

#### **Default value:**

• No (disabled)

# **CONFIG\_MBEDTLS\_SSL\_KEEP\_PEER\_CERTIFICATE**

Keep peer certificate after handshake completion

*Found in: Component config* > *mbedTLS* > *mbedTLS v2.28.x related*

<span id="page-1652-2"></span>Keep the peer's certificate after completion of the handshake. Disabling this option will save about 4kB of heap and some code size.

See mbed[TLS documentatio](#page-1489-0)n [for require](#page-1647-5)d [API and more details.](#page-1651-1)

### **Default value:**

• Yes (enabled) if *CONFIG\_MBEDTLS\_DYNAMIC\_FREE\_PEER\_CERT*

## **DTLS-based configurations** Contains:

- *CONFIG\_MBEDTLS\_SSL\_[DTLS\\_SRTP](#page-1650-2)*
- *CONFIG\_MBEDTLS\_SSL\_DTLS\_CONNECTION\_ID*

# <span id="page-1652-0"></span>**CON[FIG\\_MBEDTLS\\_SSL\\_DTLS\\_CONN](#page-1653-1)ECTION\_ID**

[Support for the DTLS Connection ID extension](#page-1652-3)

*Found in: Component config* > *mbedTLS* > *mbedTLS v2.28.x related* > *DTLS-based configurations*

<span id="page-1652-3"></span>Enable support for the DTLS Connection ID extension which allows to identify DTLS connections across changes in the underlying transport. The Connection ID extension is still in draft state. Refer: version draft-ietf-[tls-dtls-connection](#page-1489-0)-i[d-05](#page-1647-5)

#### **Default value:**

• No (disabled) if *CONFIG\_MBEDTLS\_SSL\_PROTO\_DTLS*

## **CONFIG\_MBEDTLS\_SSL\_CID\_IN\_LEN\_MAX**

Maximum length of CIDs used for incoming DTLS messages

*Found in: Component config* > *mbedTLS* > *mbedTLS v2.28.x related* > *DTLS-based configurations* > *CONFIG\_MBEDTLS\_SSL\_DTLS\_CONNECTION\_ID*

Maximum length of CIDs used for incoming DTLS messages

#### **Range:**

• [from 0 to 32 if](#page-1489-0) *[CONFIG\\_MBEDTLS\\_SSL\\_](#page-1652-3)[DTLS\\_CONNECT](#page-1651-1)IO[N\\_ID](#page-1652-0)*

**Default value:**

• 32 if *CONFIG\_MBEDTLS\_SSL\_DTLS\_CONNECTION\_ID*

## **CONFIG\_MBEDTLS\_SSL\_[CID\\_OUT\\_LEN\\_MAX](#page-1652-3)**

Maximum leng[th of CIDs used for outgoing DTLS messages](#page-1652-3)

*Found in: Component config* > *mbedTLS* > *mbedTLS v2.28.x related* > *DTLS-based configurations* > *CONFIG\_MBEDTLS\_SSL\_DTLS\_CONNECTION\_ID*

Maximum length of CIDs used for outgoing DTLS messages

#### **Range:**

• [from 0 to 32 if](#page-1489-0) *[CONFIG\\_MBEDTLS\\_SSL\\_](#page-1652-3)[DTLS\\_CONNECT](#page-1651-1)IO[N\\_ID](#page-1652-0)*

**Default value:**

• 32 if *CONFIG\_MBEDTLS\_SSL\_DTLS\_CONNECTION\_ID*

## **CONFIG\_MBEDTLS\_SSL\_[CID\\_PADDING\\_GRANULARITY](#page-1652-3)**

Record plaintex[t padding \(for DTLS 1.2\)](#page-1652-3)

*Found in: Component config* > *mbedTLS* > *mbedTLS v2.28.x related* > *DTLS-based configurations* > *CONFIG\_MBEDTLS\_SSL\_DTLS\_CONNECTION\_ID*

Controls the use of record plaintext padding when using the Connection ID extension in DTLS 1.2.

The paddi[ng will always be c](#page-1489-0)ho[sen so tha](#page-1647-5)t t[he length of the padded pl](#page-1651-1)ain[text is a multiple of the val](#page-1652-0)ue [of this option.](#page-1652-3)

**Notes:** A value of 1 means that no padding will be used for outgoing records. On systems lacking division instructions, a power of two should be preferred.

**Range:**

• from 0 to 32 if *CONFIG\_MBEDTLS\_SSL\_DTLS\_CONNECTION\_ID*

#### **Default value:**

• 16 if *CONFIG\_MBEDTLS\_SSL\_DTLS\_CONNECTION\_ID*

## **CONFIG\_MBEDTLS\_SSL\_[DTLS\\_SRTP](#page-1652-3)**

Enable support [for negotiation of DTLS-SRTP \(RFC 5764\)](#page-1652-3)

*Found in: Component config* > *mbedTLS* > *mbedTLS v2.28.x related* > *DTLS-based configurations*

<span id="page-1653-1"></span>Enable support for negotiation of DTLS-SRTP (RFC 5764) through the use\_srtp extension.

See mbedTLS documentation for required API and more details. Disabling this option will save some code size.

## **Default value:**

• No (disabled) if *CONFIG\_MBEDTLS\_SSL\_PROTO\_DTLS*

## **Certificate Bundle** Contains:

<span id="page-1653-0"></span>• *CONFIG\_MBEDTLS\_CER[TIFICATE\\_BUNDLE](#page-1661-1)*

## **CONFIG\_MBEDTLS\_CERTIFICATE\_BUNDLE**

Enable trusted root certificate bundle

*Found in: Component config* > *mbedTLS* > *Certificate Bundle*

<span id="page-1654-0"></span>Enable support for large number of default root certificates

When enabled this option allows user to store default as well as customer specific root certificates in compress[ed format rather th](#page-1489-0)a[n storing f](#page-1647-5)ul[l certificate. For t](#page-1653-0)he root certificates the public key and the subject name will be stored.

#### **Default value:**

• Yes (enabled)

# **CONFIG\_MBEDTLS\_DEFAULT\_CERTIFICATE\_BUNDLE**

Default certificate bundle options

*Found in: Component config* > *mbedTLS* > *Certificate Bundle* > *CON-FIG\_MBEDTLS\_CERTIFICATE\_BUNDLE*

## **Available options:**

- Use the full default certificate bundle (MBEDTLS\_CERTIFICATE\_BUNDLE\_DEFAULT\_FULL)
- Use o[nly the most](#page-1489-0) comm[on certi](#page-1647-5)ficates [from the defa](#page-1653-0)ult b[undles](#page-1654-0) [\(MBEDTLS\\_CERTIFICATE\\_B](#page-1654-0)UNDLE\_DEFAULT\_CMN) Use only the most common certificates from the default bundles, reducing the size with  $50\%$ , while still having around 99% coverage.
- Do not use the default certificate bundle (MBEDTLS\_CERTIFICATE\_BUNDLE\_DEFAULT\_NONE)

## **CONFIG\_MBEDTLS\_CUSTOM\_CERTIFICATE\_BUNDLE**

Add custom certificates to the default bundle

*Found in: Component config* > *mbedTLS* > *Certificate Bundle* > *CON-FIG\_MBEDTLS\_CERTIFICATE\_BUNDLE*

# **Default value:**

• No (disa[bled\)](#page-1489-0)

# **CONFIG\_MBEDTLS\_CUSTOM\_CERTIFICATE\_BUNDLE\_PATH**

Custom certificate bundle path

*Found in: Component config* > *mbedTLS* > *Certificate Bundle* > *CON-FIG\_MBEDTLS\_CERTIFICATE\_BUNDLE* > *CONFIG\_MBEDTLS\_CUSTOM\_CERTIFICATE\_BUNDLE*

Name of the custom certificate directory or file. This path is evaluated relative to the project root directory.

# **CONFIG\_MBEDTLS\_CERTIFICATE\_BUNDLE\_MAX\_CERTS**

Maximum no of certificates allowed in certificate bundle

*Found in: Component config* > *mbedTLS* > *Certificate Bundle* > *CON-FIG\_MBEDTLS\_CERTIFICATE\_BUNDLE*

**Default value:**

• 200

## **CONFIG\_MBEDTLS\_ECP\_RESTARTABLE**

Enable mbedTLS ecp restartable

*Found in: Component config* > *mbedTLS*

<span id="page-1655-3"></span>Enable "non-blocking" ECC operations that can return early and be resumed.

#### **Default value:**

• [No \(disabled\)](#page-1489-0)

# **CONFIG\_MBEDTLS\_CMAC\_C**

Enable CMAC mode for block ciphers

*Found in: Component config* > *mbedTLS*

<span id="page-1655-0"></span>Enable the CMAC (Cipher-based Message Authentication Code) mode for block ciphers.

#### **Default value:**

• [No \(disabled\)](#page-1489-0)

## **CONFIG\_MBEDTLS\_HARDWARE\_AES**

Enable hardware AES acceleration

*Found in: Component config* > *mbedTLS*

<span id="page-1655-1"></span>Enable hardware accelerated AES encryption & decryption.

Note that if the ESP32 CPU is running at 240MHz, hardware AES does not offer any speed boost over software [AES.](#page-1489-0)

#### **Default value:**

• Yes (enabled) if SPIRAM\_CACHE\_WORKAROUND\_STRATEGY\_DUPLDST

## **CONFIG\_MBEDTLS\_AES\_USE\_INTERRUPT**

Use interrupt for long AES operations

*Found in: Component config* > *mbedTLS* > *CONFIG\_MBEDTLS\_HARDWARE\_AES*

Use an interrupt to coordinate long AES operations.

This allows other code to run on the CPU while an AES operation is pending. Otherwise the CPU busy-wait[s.](#page-1489-0)

#### **Default value:**

• Yes (enabled)

## **CONFIG\_MBEDTLS\_HARDWARE\_MPI**

Enable hardware MPI (bignum) acceleration

*Found in: Component config* > *mbedTLS*

<span id="page-1655-2"></span>Enable hardware accelerated multiple precision integer operations.

Hardware accelerated multiplication, modulo multiplication, and modular exponentiation for up to SOC\_RS[A\\_MAX\\_BIT\\_LEN](#page-1489-0) [bit results](#page-1647-5).

These operations are used by RSA.

#### **Default value:**

• Yes (enabled) if SPIRAM\_CACHE\_WORKAROUND\_STRATEGY\_DUPLDST
# **CONFIG\_MBEDTLS\_HARDWARE\_SHA**

Enable hardware SHA acceleration

*Found in: Component config* > *mbedTLS*

Enable hardware accelerated SHA1, SHA256, SHA384 & SHA512 in mbedTLS.

Due to a hardware limitation, on the ESP32 hardware acceleration is only guaranteed if SHA digests are calcul[ated one at a time](#page-1489-0).I[f more th](#page-1647-0)an one SHA digest is calculated at the same time, one will be calculated fully in hardware and the rest will be calculated (at least partially calculated) in software. This happens automatically.

SHA hardware acceleration is faster than software in some situations but slower in others. You should benchmark to find the best setting for you.

### **Default value:**

• Yes (enabled) if SPIRAM\_CACHE\_WORKAROUND\_STRATEGY\_DUPLDST

## **CONFIG\_MBEDTLS\_ROM\_MD5**

Use MD5 implementation in ROM

*Found in: Component config* > *mbedTLS*

Use ROM MD5 in mbedTLS.

### **Default value:**

• [Yes \(enabled\)](#page-1489-0)

# **CONFIG\_MBEDTLS\_ATCA\_HW\_ECDSA\_SIGN**

Enable hardware ECDSA sign acceleration when using ATECC608A

*Found in: Component config* > *mbedTLS*

<span id="page-1656-0"></span>This option enables hardware acceleration for ECDSA sign function, only when using ATECC608A cryptoauth chip (integrated with ESP32-WROOM-32SE)

### **Default v[alue:](#page-1489-0)**

• No (disabled)

# **CONFIG\_MBEDTLS\_ATCA\_HW\_ECDSA\_VERIFY**

Enable hardware ECDSA verify acceleration when using ATECC608A

<span id="page-1656-1"></span>*Found in: Component config* > *mbedTLS*

This option enables hardware acceleration for ECDSA sign function, only when using ATECC608A cryptoauth chip (integrated with ESP32-WROOM-32SE)

### **Default v[alue:](#page-1489-0)**

• No (disabled)

# **CONFIG\_MBEDTLS\_HAVE\_TIME**

Enable mbedtls time support

*Found in: Component config* > *mbedTLS*

Enable use of time.h functions (time() and gmtime()) by mbedTLS.

This option doesn't require the system time to be correct, but enables functionality that requires relative timekeepi[ng - for example p](#page-1489-0)er[iodic expi](#page-1647-0)ry of TLS session tickets or session cache entries.

Disabling this option will save some firmware size, particularly if the rest of the firmware doesn't call any standard timekeeeping functions.

### **Default value:**

• Yes (enabled)

# **CONFIG\_MBEDTLS\_HAVE\_TIME\_DATE**

Enable mbedtls certificate expiry check

*Found in: Component config* > *mbedTLS* > *CONFIG\_MBEDTLS\_HAVE\_TIME*

Enables X.509 certificate expiry checks in mbedTLS.

If this option is disabled (default) then X.509 certificate "valid from" and "valid to" timestamp fields are ignore[d.](#page-1489-0)

If this option is enabled, these fields are compared with the current system date and time. The time is retrieved using the standard time() and gmtime() functions. If the certificate is not valid for the current system time then verification will fail with code MBEDTLS\_X509\_BADCERT\_FUTURE or MBEDTLS\_X509\_BADCERT\_EXPIRED.

Enabling this option requires adding functionality in the firmware to set the system clock to a valid timestamp before using TLS. The recommended way to do this is via ESP-IDF's SNTP functionality, but any method can be used.

In the case where only a small number of certificates are trusted by the device, please carefully consider the tradeoffs of enabling this option. There may be undesired consequences, for example if all trusted certificates expire while the device is offline and a TLS connection is required to update. Or if an issue with the SNTP server means that the system time is invalid for an extended period after a reset.

### **Default value:**

• No (disabled)

## **CONFIG\_MBEDTLS\_ECDSA\_DETERMINISTIC**

Enable deterministic ECDSA

### *Found in: Component config* > *mbedTLS*

Standard ECDSA is "fragile" in the sense that lack of entropy when signing may result in a compromise of the long-term signing key.

#### **Default v[alue:](#page-1489-0)**

• Yes (enabled)

## **CONFIG\_MBEDTLS\_SHA512\_C**

Enable the SHA-384 and SHA-512 cryptographic hash algorithms

*Found in: Component config* > *mbedTLS*

Enable MBEDTLS\_SHA512\_C adds support for SHA-384 and SHA-512.

#### **Default value:**

• [Yes \(enabled\)](#page-1489-0)

## **CONFIG\_MBEDTLS\_TLS\_MODE**

TLS Protocol Role

*Found in: Component config* > *mbedTLS*

mbedTLS can be compiled with protocol support for the TLS server, TLS client, or both server and client.

Reducing [the number of TL](#page-1489-0)S [roles supp](#page-1647-0)orted saves code size.

### **Available options:**

- Server & Client (MBEDTLS\_TLS\_SERVER\_AND\_CLIENT)
- Server (MBEDTLS\_TLS\_SERVER\_ONLY)
- Client (MBEDTLS\_TLS\_CLIENT\_ONLY)
- None (MBEDTLS\_TLS\_DISABLED)

## **TLS Key Exchange Methods** Contains:

- *CONFIG\_MBEDTLS\_KEY\_EXCHANGE\_DHE\_RSA*
- *CONFIG\_MBEDTLS\_KEY\_EXCHANGE\_ECJPAKE*
- <span id="page-1658-1"></span>• *CONFIG\_MBEDTLS\_PSK\_MODES*
- *CONFIG\_MBEDTLS\_KEY\_EXCHANGE\_RSA*
- *[CONFIG\\_MBEDTLS\\_KEY\\_EXCHANGE\\_ELLIPTIC\\_](#page-1659-0)CURVE*

## **CON[FIG\\_MBEDTLS\\_PSK\\_MODES](#page-1659-1)**

[Enable pre-shared-key ciphersuites](#page-1659-2)

*Found in: Component config* > *mbedTLS* > *TLS Key Exchange Methods*

<span id="page-1658-0"></span>Enable to show configuration for different types of pre-shared-key TLS authentatication methods.

Leaving this options disabled will save code size if they are not used.

### **Default v[alue:](#page-1489-0)**

• No (disabled)

# **CONFIG\_MBEDTLS\_KEY\_EXCHANGE\_PSK**

Enable PSK based ciphersuite modes

*Found in: Component config* > *mbedTLS* > *TLS Key Exchange Methods* > *CON-FIG\_MBEDTLS\_PSK\_MODES*

Enable to support symmetric key PSK (pre-shared-key) TLS key exchange modes.

## **Default value:**

• [No \(disabled\) if](#page-1658-0) *CONFIG\_MB[EDTLS\\_PSK](#page-1647-0)\_M[ODES](#page-1658-1)*

## **CONFIG\_MBEDTLS\_KEY\_EXCHANGE\_DHE\_PSK**

Enable DHE-PSK based c[iphersuite modes](#page-1658-0)

*Found in: Component config* > *mbedTLS* > *TLS Key Exchange Methods* > *CON-FIG\_MBEDTLS\_PSK\_MODES*

Enable to support Diffie-Hellman PSK (pre-shared-key) TLS authentication modes.

## **Default value:**

• [Yes \(enabled\) if](#page-1658-0) *CONFIG\_MB[EDTLS\\_PSK](#page-1647-0)\_M[ODES](#page-1658-1)*

# **CONFIG\_MBEDTLS\_KEY\_EXCHANGE\_ECDHE\_PSK**

Enable ECDHE-PSK base[d ciphersuite modes](#page-1658-0)

*Found in: Component config* > *mbedTLS* > *TLS Key Exchange Methods* > *CON-FIG\_MBEDTLS\_PSK\_MODES*

Enable to support Elliptic-Curve-Diffie-Hellman PSK (pre-shared-key) TLS authentication modes.

#### **Default value:**

• [Yes \(enabled\) if](#page-1658-0) *CONFIG\_MB[EDTLS\\_PSK](#page-1647-0)\_MODES* && *[CONFIG\\_MBEDTLS\\_EC](#page-1658-1)DH\_[C](#page-1658-0)*

# **CONFIG\_MBEDTLS\_KEY\_EXCHANGE\_RSA\_PSK**

Enable RSA-PSK based ciphersuite modes

*Found in: Component config* > *mbedTLS* > *TLS Key Exchange Methods* > *CON-FIG\_MBEDTLS\_PSK\_MODES*

Enable to support RSA PSK (pre-shared-key) TLS authentication modes.

## **Default value:**

• [Yes \(enabled\) if](#page-1658-0) *CONFIG\_MB[EDTLS\\_PSK](#page-1647-0)\_M[ODES](#page-1658-1)*

# **CONFIG\_MBEDTLS\_KEY\_EXCHANGE\_RSA**

Enable RSA-only based ci[phersuite modes](#page-1658-0)

*Found in: Component config* > *mbedTLS* > *TLS Key Exchange Methods*

<span id="page-1659-1"></span>Enable to support ciphersuites with prefix TLS-RSA-WITH-

### **Default value:**

• [Yes \(enabled\)](#page-1489-0)

## **CONFIG\_MBEDTLS\_KEY\_EXCHANGE\_DHE\_RSA**

Enable DHE-RSA based ciphersuite modes

*Found in: Component config* > *mbedTLS* > *TLS Key Exchange Methods*

<span id="page-1659-0"></span>Enable to support ciphersuites with prefix TLS-DHE-RSA-WITH-

### **Default value:**

• [Yes \(enabled\)](#page-1489-0)

### **CONFIG\_MBEDTLS\_KEY\_EXCHANGE\_ELLIPTIC\_CURVE**

Support Elliptic Curve based ciphersuites

*Found in: Component config* > *mbedTLS* > *TLS Key Exchange Methods*

<span id="page-1659-2"></span>Enable to show Elliptic Curve based ciphersuite mode options.

Disabling all Elliptic Curve ciphersuites saves code size and can give slightly faster TLS handshakes, providedt[he server supports](#page-1489-0) R[SA-only c](#page-1647-0)ip[hersuite modes.](#page-1658-1)

### **Default value:**

• Yes (enabled)

## **CONFIG\_MBEDTLS\_KEY\_EXCHANGE\_ECDHE\_RSA**

Enable ECDHE-RSA based ciphersuite modes

*Found in: Component config* > *mbedTLS* > *TLS Key Exchange Methods* > *CON-FIG\_MBEDTLS\_KEY\_EXCHANGE\_ELLIPTIC\_CURVE*

Enable to support ciphersuites with prefix TLS-ECDHE-RSA-WITH-

#### **Default value:**

• [Yes \(enabled\)](#page-1659-2)

# **CONFIG\_MBEDTLS\_KEY\_EXCHANGE\_ECDHE\_ECDSA**

Enable ECDHE-ECDSA based ciphersuite modes

*Found in: Component config* > *mbedTLS* > *TLS Key Exchange Methods* > *CON-FIG\_MBEDTLS\_KEY\_EXCHANGE\_ELLIPTIC\_CURVE*

Enable to support ciphersuites with prefix TLS-ECDHE-RSA-WITH-

### **Default value:**

• [Yes \(enabled\)](#page-1659-2)

# **CONFIG\_MBEDTLS\_KEY\_EXCHANGE\_ECDH\_ECDSA**

Enable ECDH-ECDSA based ciphersuite modes

*Found in: Component config* > *mbedTLS* > *TLS Key Exchange Methods* > *CON-FIG\_MBEDTLS\_KEY\_EXCHANGE\_ELLIPTIC\_CURVE*

Enable to support ciphersuites with prefix TLS-ECDHE-RSA-WITH-

#### **Default value:**

• [Yes \(enabled\)](#page-1659-2)

## **CONFIG\_MBEDTLS\_KEY\_EXCHANGE\_ECDH\_RSA**

Enable ECDH-RSA based ciphersuite modes

*Found in: Component config* > *mbedTLS* > *TLS Key Exchange Methods* > *CON-FIG\_MBEDTLS\_KEY\_EXCHANGE\_ELLIPTIC\_CURVE*

Enable to support ciphersuites with prefix TLS-ECDHE-RSA-WITH-

### **Default value:**

• [Yes \(enabled\)](#page-1659-2)

# **CONFIG\_MBEDTLS\_KEY\_EXCHANGE\_ECJPAKE**

Enable ECJPAKE based ciphersuite modes

*Found in: Component config* > *mbedTLS* > *TLS Key Exchange Methods*

Enable to support ciphersuites with prefix TLS-ECJPAKE-WITH-

### **Default value:**

• [No \(disable](#page-1489-0)d) [if](#page-1647-0) *CONFIG MBEDTLS ECJPAKE C* && *CON-FIG\_MBEDTLS\_ECP\_DP\_SECP256R1\_ENABLED*

## **CONFIG\_MBEDTLS\_SSL\_RENEGOTIATIO[N](#page-1666-0)**

Support T[LS renegotiation](#page-1667-0)

*Found in: Component config* > *mbedTLS*

The two main uses of renegotiation are (1) refresh keys on long-lived connections and (2) client authentication after the initial handshake. If you don't need renegotiation, disabling it will save code size and reduce th[e possibility of abu](#page-1489-0)se[/vulnerabi](#page-1647-0)lity.

# **Default value:**

• Yes (enabled)

## **CONFIG\_MBEDTLS\_SSL\_PROTO\_SSL3**

Legacy SSL 3.0 support

*Found in: Component config* > *mbedTLS*

Support the legacy SSL 3.0 protocol. Most servers will speak a newer TLS protocol these days.

## **Default value:**

• [No \(disabled\)](#page-1489-0)

# **CONFIG\_MBEDTLS\_SSL\_PROTO\_TLS1**

Support TLS 1.0 protocol

*Found in: Component config* > *mbedTLS*

# **Default value:**

• Yes (enabled)

# **CONFIG\_MBEDTLS\_SSL\_PROTO\_TLS1\_1**

Support TLS 1.1 protocol

*Found in: Component config* > *mbedTLS*

### **Default value:**

• Yes (enabled)

# **CONFIG\_MBEDTLS\_SSL\_PROTO\_TLS1\_2**

Support TLS 1.2 protocol *Found in: Component config* > *mbedTLS* **Default value:** • Yes (enabled)

# **CONFIG\_MBEDTLS\_SSL\_PROTO\_GMTSSL1\_1**

Support GM/T SSL 1.1 protocol

*Found in: Component config* > *mbedTLS*

Provisions for GM/T SSL 1.1 support

# **Default value:**

• [No \(disabled\)](#page-1489-0)

## **CONFIG\_MBEDTLS\_SSL\_PROTO\_DTLS**

Support DTLS protocol (all versions)

*Found in: Component config* > *mbedTLS*

Requires TLS 1.1 to be enabled for DTLS 1.0 Requires TLS 1.2 to be enabled for DTLS 1.2

## **Default value:**

• [No \(disabled\)](#page-1489-0)

# **CONFIG\_MBEDTLS\_SSL\_ALPN**

Support ALPN (Application Layer Protocol Negotiation)

*Found in: Component config* > *mbedTLS*

Disabling this option will save some code size if it is not needed.

### **Default value:**

• [Yes \(enabled\)](#page-1489-0)

# **CONFIG\_MBEDTLS\_CLIENT\_SSL\_SESSION\_TICKETS**

TLS: Client Support for RFC 5077 SSL session tickets

*Found in: Component config* > *mbedTLS*

Client support for RFC 5077 session tickets. See mbedTLS documentation for more details. Disabling this option will save some code size.

#### **Default v[alue:](#page-1489-0)**

• Yes (enabled)

## **CONFIG\_MBEDTLS\_X509\_CHECK\_KEY\_USAGE**

Enable verification of the keyUsage extension

*Found in: Component config* > *mbedTLS*

Disabling this avoids problems with mis-issued and/or misused (intermediate) CA and leaf certificates. Depending on your PKI use, disabling this can be a security risk.

## **Default v[alue:](#page-1489-0)**

• Yes (enabled)

# **CONFIG\_MBEDTLS\_X509\_CHECK\_EXTENDED\_KEY\_USAGE**

Enable verification of the extendedKeyUsage extension

*Found in: Component config* > *mbedTLS*

Disabling this avoids problems with mis-issued and/or misused certificates. Depending on your PKI use, disabling this can be a security risk.

### **Default v[alue:](#page-1489-0)**

• Yes (enabled)

## **CONFIG\_MBEDTLS\_SERVER\_SSL\_SESSION\_TICKETS**

TLS: Server Support for RFC 5077 SSL session tickets

*Found in: Component config* > *mbedTLS*

Server support for RFC 5077 session tickets. See mbedTLS documentation for more details. Disabling this option will save some code size.

#### **Default v[alue:](#page-1489-0)**

• Yes (enabled)

## **Symmetric Ciphers** Contains:

- *CONFIG\_MBEDTLS\_AES\_C*
- *CONFIG\_MBEDTLS\_BLOWFISH\_C*
- *CONFIG\_MBEDTLS\_CAMELLIA\_C*
- <span id="page-1662-0"></span>• *CONFIG\_MBEDTLS\_CCM\_C*
- *CONFIG\_MBEDTLS\_DES\_C*
- *CONFIG\_MBEDTLS\_GCM\_C*
- *CONFIG\_MBEDTLS\_NIST\_KW\_C*
- *CONFIG\_MBEDTLS\_RC4\_MODE*
- *[CONFIG\\_MBEDTLS\\_XTEA\\_](#page-1663-2)C*

# **CON[FIG\\_MBEDTLS\\_AES\\_C](#page-1663-3)**

## [AES block cipher](#page-1664-1)

*Found in: Component config* > *mbedTLS* > *Symmetric Ciphers*

### **Default value:**

• Yes (enabled)

# **CONFIG\_MBEDTLS\_CAMELLIA\_C**

Camellia block cipher

*Found in: Component config* > *mbedTLS* > *Symmetric Ciphers*

#### <span id="page-1663-1"></span>**Default value:**

• No (disabled)

# **CONFIG\_MBEDTLS\_DES\_C**

DES block cipher (legacy, insecure)

*Found in: Component config* > *mbedTLS* > *Symmetric Ciphers*

<span id="page-1663-2"></span>Enables the DES block cipher to support 3DES-based TLS ciphersuites.

3DES is vulnerable to the Sweet32 attack and should only be enabled if absolutely necessary.

### **Default v[alue:](#page-1489-0)**

• No (disabled)

## **CONFIG\_MBEDTLS\_RC4\_MODE**

RC4 Stream Cipher (legacy, insecure)

*Found in: Component config* > *mbedTLS* > *Symmetric Ciphers*

<span id="page-1663-3"></span>ARCFOUR (RC4) stream cipher can be disabled entirely, enabled but not added to default ciphersuites, or enabled completely.

Please co[nsider the security](#page-1489-0) i[mplications](#page-1647-0) b[efore enabling RC4](#page-1662-0).

## **Available options:**

- Disabled (MBEDTLS\_RC4\_DISABLED)
- Enabled, not in default ciphersuites (MBEDTLS\_RC4\_ENABLED\_NO\_DEFAULT)
- Enabled (MBEDTLS\_RC4\_ENABLED)

# **CONFIG\_MBEDTLS\_BLOWFISH\_C**

Blowfish block cipher (read help)

*Found in: Component config* > *mbedTLS* > *Symmetric Ciphers*

<span id="page-1663-0"></span>Enables the Blowfish block cipher (not used for TLS sessions.)

The Blowfish cipher is not used for mbedTLS TLS sessions but can be used for other purposes. Read up on the [limitations of Blow](#page-1489-0)fi[sh \(includ](#page-1647-0)in[g Sweet32\) before e](#page-1662-0)nabling.

#### **Default value:**

• No (disabled)

# **CONFIG\_MBEDTLS\_XTEA\_C**

# XTEA block cipher

*Found in: Component config* > *mbedTLS* > *Symmetric Ciphers*

<span id="page-1664-1"></span>Enables the XTEA block cipher.

# **Default value:**

• [No \(disabled\)](#page-1489-0)

# **CONFIG\_MBEDTLS\_CCM\_C**

CCM (Counter with CBC-MAC) block cipher modes

*Found in: Component config* > *mbedTLS* > *Symmetric Ciphers*

Enable Counter with CBC-MAC (CCM) modes for AES and/or Camellia ciphers.

Disabling this option saves some code size.

## **Default v[alue:](#page-1489-0)**

• Yes (enabled)

# **CONFIG\_MBEDTLS\_GCM\_C**

GCM (Galois/Counter) block cipher modes

*Found in: Component config* > *mbedTLS* > *Symmetric Ciphers*

Enable Galois/Counter Mode for AES and/or Camellia ciphers.

This option is generally faster than CCM.

## **Default v[alue:](#page-1489-0)**

• Yes (enabled)

# **CONFIG\_MBEDTLS\_NIST\_KW\_C**

NIST key wrapping (KW) and KW padding (KWP)

*Found in: Component config* > *mbedTLS* > *Symmetric Ciphers*

<span id="page-1664-0"></span>Enable NIST key wrapping and key wrapping padding.

## **Default value:**

• [No \(disabled\)](#page-1489-0)

# **CONFIG\_MBEDTLS\_RIPEMD160\_C**

Enable RIPEMD-160 hash algorithm

# *Found in: Component config* > *mbedTLS*

Enable the RIPEMD-160 hash algorithm.

## **Default value:**

• [No \(disabled\)](#page-1489-0)

### **Certificates** Contains:

- *CONFIG\_MBEDTLS\_PEM\_PARSE\_C*
- *CONFIG\_MBEDTLS\_PEM\_WRITE\_C*
- *CONFIG\_MBEDTLS\_X509\_CRL\_PARSE\_C*
- *CONFIG\_MBEDTLS\_X509\_CSR\_PARSE\_C*

# **CON[FIG\\_MBEDTLS\\_PEM\\_PARSE\\_C](#page-1665-1)**

[Read & Parse PEM formatted certificates](#page-1665-2)

*Found in: Component config* > *mbedTLS* > *Certificates*

Enable decoding/parsing of PEM formatted certificates.

If your certificates are all in the simpler DER format, disabling this option will save some code size.

### **Default v[alue:](#page-1489-0)**

• Yes (enabled)

# **CONFIG\_MBEDTLS\_PEM\_WRITE\_C**

Write PEM formatted certificates

*Found in: Component config* > *mbedTLS* > *Certificates*

<span id="page-1665-0"></span>Enable writing of PEM formatted certificates.

If writing certificate data only in DER format, disabling this option will save some code size.

### **Default v[alue:](#page-1489-0)**

• Yes (enabled)

## **CONFIG\_MBEDTLS\_X509\_CRL\_PARSE\_C**

X.509 CRL parsing

*Found in: Component config* > *mbedTLS* > *Certificates*

<span id="page-1665-1"></span>Support for parsing X.509 Certifificate Revocation Lists.

# **Default value:**

• [Yes \(enabled\)](#page-1489-0)

## **CONFIG\_MBEDTLS\_X509\_CSR\_PARSE\_C**

X.509 CSR parsing

*Found in: Component config* > *mbedTLS* > *Certificates*

<span id="page-1665-2"></span>Support for parsing X.509 Certifificate Signing Requests

#### **Default value:**

• [Yes \(enabled\)](#page-1489-0)

# **CONFIG\_MBEDTLS\_ECP\_C**

Elliptic Curve Ciphers

*Found in: Component config* > *mbedTLS*

### <span id="page-1665-3"></span>**Default value:**

• Yes (enabled)

Contains:

• *CONFIG\_MBEDTLS\_ECDH\_C*

- *CONFIG\_MBEDTLS\_ECJPAKE\_C*
- *CONFIG\_MBEDTLS\_ECP\_DP\_BP256R1\_ENABLED*
- *CONFIG\_MBEDTLS\_ECP\_DP\_BP384R1\_ENABLED*
- *CONFIG\_MBEDTLS\_ECP\_DP\_BP512R1\_ENABLED*
- *[CONFIG\\_MBEDTLS\\_ECP\\_DP\\_CU](#page-1666-0)RVE25519\_ENABLED*
- *[CONFIG\\_MBEDTLS\\_ECP\\_DP\\_SECP192K1\\_ENABLE](#page-1668-0)D*
- *[CONFIG\\_MBEDTLS\\_ECP\\_DP\\_SECP192R1\\_ENABLE](#page-1668-1)D*
- *[CONFIG\\_MBEDTLS\\_ECP\\_DP\\_SECP224K1\\_ENABLE](#page-1668-2)D*
- *[CONFIG\\_MBEDTLS\\_ECP\\_DP\\_SECP224R1\\_ENABLED](#page-1668-3)*
- *[CONFIG\\_MBEDTLS\\_ECP\\_DP\\_SECP256K1\\_ENABLED](#page-1667-1)*
- *[CONFIG\\_MBEDTLS\\_ECP\\_DP\\_SECP256R1\\_ENABLED](#page-1666-1)*
- *[CONFIG\\_MBEDTLS\\_ECP\\_DP\\_SECP384R1\\_ENABLED](#page-1667-2)*
- *[CONFIG\\_MBEDTLS\\_ECP\\_DP\\_SECP521R1\\_ENABLED](#page-1667-3)*
- *[CONFIG\\_MBEDTLS\\_ECP\\_NIST\\_OPTIM](#page-1668-4)*

# **CON[FIG\\_MBEDTLS\\_ECDH\\_C](#page-1667-5)**

[Elliptic Curve Diffie-Hellman \(ECDH\)](#page-1669-0)

*Found in: Component config* > *mbedTLS* > *CONFIG\_MBEDTLS\_ECP\_C*

<span id="page-1666-2"></span>Enable ECDH. Needed to use ECDHE-xxx TLS ciphersuites.

### **Default value:**

• [Yes \(enabled\)](#page-1489-0)

# **CONFIG\_MBEDTLS\_ECDSA\_C**

Elliptic Curve DSA

*Found in: Component config* > *mbedTLS* > *CONFIG\_MBEDTLS\_ECP\_C* > *CON-FIG\_MBEDTLS\_ECDH\_C*

Enable ECDSA. Needed to use ECDSA-xxx TLS ciphersuites.

### **Default value:**

• [Yes \(enabled\)](#page-1666-2)

# **CONFIG\_MBEDTLS\_ECJPAKE\_C**

Elliptic curve J-PAKE

*Found in: Component config* > *mbedTLS* > *CONFIG\_MBEDTLS\_ECP\_C*

<span id="page-1666-0"></span>Enable ECJPAKE. Needed to use ECJPAKE-xxx TLS ciphersuites.

## **Default value:**

• [No \(disabled\)](#page-1489-0)

# **CONFIG\_MBEDTLS\_ECP\_DP\_SECP192R1\_ENABLED**

# Enable SECP192R1 curve

*Found in: Component config* > *mbedTLS* > *CONFIG\_MBEDTLS\_ECP\_C*

<span id="page-1666-1"></span>Enable support for SECP192R1 Elliptic Curve.

#### **Default value:**

• [Yes \(enabled\)](#page-1489-0) [if \(](#page-1647-0)*CO[NFIG\\_MBEDTLS\\_ATCA\\_HW](#page-1665-3)\_ECDSA\_SIGN* || *CON-FIG\_MBEDTLS\_ATCA\_HW\_ECDSA\_VERIFY*) && *CONFIG\_MBEDTLS\_ECP\_C*

# **CONFIG\_MBEDTLS\_ECP\_DP\_SECP224R1\_ENABLED**

Enable SECP224R1 curve

*Found in: Component config* > *mbedTLS* > *CONFIG\_MBEDTLS\_ECP\_C*

<span id="page-1667-3"></span>Enable support for SECP224R1 Elliptic Curve.

# **Default value:**

• [Yes \(enabled\)](#page-1489-0) [if \(](#page-1647-0)*CONFIG MBEDTLS ATCA HW ECDSA SIGN* || *CON-FIG\_MBEDTLS\_ATCA\_HW\_ECDSA\_VERIFY*) && *CONFIG\_MBEDTLS\_ECP\_C*

# **CONFIG\_MBEDTLS\_ECP\_DP\_SECP2[56R1\\_ENABLED](#page-1656-0)**

Enable S[ECP256R1 curve](#page-1656-1)

*Found in: Component config* > *mbedTLS* > *CONFIG\_MBEDTLS\_ECP\_C*

<span id="page-1667-0"></span>Enable support for SECP256R1 Elliptic Curve.

## **Default value:**

• [Yes \(enabled\)](#page-1489-0)

## **CONFIG\_MBEDTLS\_ECP\_DP\_SECP384R1\_ENABLED**

Enable SECP384R1 curve

*Found in: Component config* > *mbedTLS* > *CONFIG\_MBEDTLS\_ECP\_C*

<span id="page-1667-4"></span>Enable support for SECP384R1 Elliptic Curve.

### **Default value:**

• [Yes \(enabled\)](#page-1489-0) [if \(](#page-1647-0)*CONFIG MBEDTLS ATCA HW ECDSA SIGN* || *CON-FIG\_MBEDTLS\_ATCA\_HW\_ECDSA\_VERIFY*) && *CONFIG\_MBEDTLS\_ECP\_C*

# **CONFIG\_MBEDTLS\_ECP\_DP\_SECP5[21R1\\_ENABLED](#page-1656-0)**

Enable S[ECP521R1 curve](#page-1656-1)

*Found in: Component config* > *mbedTLS* > *CONFIG\_MBEDTLS\_ECP\_C*

<span id="page-1667-5"></span>Enable support for SECP521R1 Elliptic Curve.

# **Default value:**

• [Yes \(enabled\)](#page-1489-0) [if \(](#page-1647-0)*CONFIG MBEDTLS ATCA HW ECDSA SIGN* || *CON-FIG\_MBEDTLS\_ATCA\_HW\_ECDSA\_VERIFY*) && *CONFIG\_MBEDTLS\_ECP\_C*

# **CONFIG\_MBEDTLS\_ECP\_DP\_SECP1[92K1\\_ENABLED](#page-1656-0)**

## Enable S[ECP192K1 curve](#page-1656-1)

*Found in: Component config* > *mbedTLS* > *CONFIG\_MBEDTLS\_ECP\_C*

<span id="page-1667-1"></span>Enable support for SECP192K1 Elliptic Curve.

#### **Default value:**

• [Yes \(enabled\)](#page-1489-0) [if \(](#page-1647-0)*CO[NFIG\\_MBEDTLS\\_ATCA\\_HW](#page-1665-3)\_ECDSA\_SIGN* || *CON-FIG\_MBEDTLS\_ATCA\_HW\_ECDSA\_VERIFY*) && *CONFIG\_MBEDTLS\_ECP\_C*

# **CONFIG\_MBEDTLS\_ECP\_DP\_SECP2[24K1\\_ENABLED](#page-1656-0)**

Enable S[ECP224K1 curve](#page-1656-1)

*Found in: Component config* > *mbedTLS* > *CONFIG\_MBEDTLS\_ECP\_C*

<span id="page-1667-2"></span>Enable support for SECP224K1 Elliptic Curve.

#### **Default value:**

# **CONFIG\_MBEDTLS\_ECP\_DP\_SECP2[56K1\\_ENABLED](#page-1656-0)**

Enable S[ECP256K1 curve](#page-1656-1)

*Found in: Component config* > *mbedTLS* > *CONFIG\_MBEDTLS\_ECP\_C*

<span id="page-1668-4"></span>Enable support for SECP256K1 Elliptic Curve.

#### **Default value:**

• [Yes \(enabled\)](#page-1489-0) [if \(](#page-1647-0)*CO[NFIG\\_MBEDTLS\\_ATCA\\_HW](#page-1665-3)\_ECDSA\_SIGN* || *CON-FIG\_MBEDTLS\_ATCA\_HW\_ECDSA\_VERIFY*) && *CONFIG\_MBEDTLS\_ECP\_C*

## **CONFIG\_MBEDTLS\_ECP\_DP\_BP256[R1\\_ENABLED](#page-1656-0)**

Enable B[P256R1 curve](#page-1656-1)

*Found in: Component config* > *mbedTLS* > *CONFIG\_MBEDTLS\_ECP\_C*

<span id="page-1668-0"></span>support for DP Elliptic Curve.

### **Default value:**

• [Yes \(enabled\)](#page-1489-0) [if \(](#page-1647-0)*CO[NFIG\\_MBEDTLS\\_ATCA\\_HW](#page-1665-3)\_ECDSA\_SIGN* || *CON-FIG\_MBEDTLS\_ATCA\_HW\_ECDSA\_VERIFY*) && *CONFIG\_MBEDTLS\_ECP\_C*

## **CONFIG\_MBEDTLS\_ECP\_DP\_BP384[R1\\_ENABLED](#page-1656-0)**

Enable B[P384R1 curve](#page-1656-1)

*Found in: Component config* > *mbedTLS* > *CONFIG\_MBEDTLS\_ECP\_C*

<span id="page-1668-1"></span>support for DP Elliptic Curve.

# **Default value:**

• [Yes \(enabled\)](#page-1489-0) [if \(](#page-1647-0)*CONFIG MBEDTLS ATCA HW ECDSA SIGN* || *CON-FIG\_MBEDTLS\_ATCA\_HW\_ECDSA\_VERIFY*) && *CONFIG\_MBEDTLS\_ECP\_C*

# **CONFIG\_MBEDTLS\_ECP\_DP\_BP512[R1\\_ENABLED](#page-1656-0)**

Enable B[P512R1 curve](#page-1656-1)

*Found in: Component config* > *mbedTLS* > *CONFIG\_MBEDTLS\_ECP\_C*

<span id="page-1668-2"></span>support for DP Elliptic Curve.

#### **Default value:**

• [Yes \(enabled\)](#page-1489-0) [if \(](#page-1647-0)*CO[NFIG\\_MBEDTLS\\_ATCA\\_HW](#page-1665-3)\_ECDSA\_SIGN* || *CON-FIG\_MBEDTLS\_ATCA\_HW\_ECDSA\_VERIFY*) && *CONFIG\_MBEDTLS\_ECP\_C*

## **CONFIG\_MBEDTLS\_ECP\_DP\_CURV[E25519\\_ENABLED](#page-1656-0)**

Enable C[URVE25519 curve](#page-1656-1)

<span id="page-1668-3"></span>*Found in: Component config* > *mbedTLS* > *CONFIG\_MBEDTLS\_ECP\_C*

Enable support for CURVE25519 Elliptic Curve.

### **Default value:**

• [Yes \(enabled\)](#page-1489-0) [if \(](#page-1647-0)*CO[NFIG\\_MBEDTLS\\_ATCA\\_HW](#page-1665-3)\_ECDSA\_SIGN* || *CON-FIG\_MBEDTLS\_ATCA\_HW\_ECDSA\_VERIFY*) && *CONFIG\_MBEDTLS\_ECP\_C*

## **CONFIG\_MBEDTLS\_ECP\_NIST\_OPTIM**

NIST 'modulo p' optimisations

*Found in: Component config* > *mbedTLS* > *CONFIG\_MBEDTLS\_ECP\_C*

<span id="page-1669-0"></span>NIST 'modulo p' optimisations increase Elliptic Curve operation performance.

Disabling this option saves some code size.

# end of [Elliptic Curve optio](#page-1489-0)n[s](#page-1647-0)

## **Default value:**

• Yes (enabled)

# **CONFIG\_MBEDTLS\_POLY1305\_C**

Poly1305 MAC algorithm

*Found in: Component config* > *mbedTLS*

<span id="page-1669-2"></span>Enable support for Poly1305 MAC algorithm.

### **Default value:**

• [No \(disabled\)](#page-1489-0)

# **CONFIG\_MBEDTLS\_CHACHA20\_C**

Chacha20 stream cipher

*Found in: Component config* > *mbedTLS*

<span id="page-1669-1"></span>Enable support for Chacha20 stream cipher.

### **Default value:**

• [No \(disabled\)](#page-1489-0)

# **CONFIG\_MBEDTLS\_CHACHAPOLY\_C**

ChaCha20-Poly1305 AEAD algorithm

*Found in: Component config* > *mbedTLS* > *CONFIG\_MBEDTLS\_CHACHA20\_C*

Enable support for ChaCha20-Poly1305 AEAD algorithm.

## **Default value:**

• [No \(disabled](#page-1489-0)) [if](#page-1647-0) *CONFIG MBEDTLS CHACHA20 C* && *CON-FIG\_MBEDTLS\_POLY1305\_C*

## **CONFIG\_MBEDTLS\_HKDF\_C**

HKDF al[gorithm \(RFC 5869\)](#page-1669-2)

*Found in: Component config* > *mbedTLS*

Enable support for the Hashed Message Authentication Code (HMAC)-based key derivation function (HKDF).

## **Default v[alue:](#page-1489-0)**

• No (disabled)

# **CONFIG\_MBEDTLS\_THREADING\_C**

Enable the threading abstraction layer

*Found in: Component config* > *mbedTLS*

<span id="page-1670-0"></span>If you do intend to use contexts between threads, you will need to enable this layer to prevent race conditions.

### **Default v[alue:](#page-1489-0)**

• No (disabled)

# **CONFIG\_MBEDTLS\_THREADING\_ALT**

Enable threading alternate implementation

*Found in: Component config* > *mbedTLS* > *CONFIG\_MBEDTLS\_THREADING\_C*

Enable threading alt to allow your own alternate threading implementation.

### **Default value:**

• [Yes \(enabled\) if](#page-1489-0) *CO[NFIG\\_MB](#page-1647-0)E[DTLS\\_THREADING\\_C](#page-1670-0)*

## **CONFIG\_MBEDTLS\_THREADING\_PTHREAD**

Enable threading pthreadi[mplementation](#page-1670-0)

*Found in: Component config* > *mbedTLS* > *CONFIG\_MBEDTLS\_THREADING\_C*

Enable the pthread wrapper layer for the threading layer.

# **Default value:**

• [No \(disabled\) if](#page-1489-0) *CO[NFIG\\_MB](#page-1647-0)E[DTLS\\_THREADING\\_C](#page-1670-0)*

## **CONFIG\_MBEDTLS\_LARGE\_KEY\_SOFTWARE\_MPI**

Fallback to software imple[mentation for larger MPI values](#page-1670-0)

*Found in: Component config* > *mbedTLS*

Fallback to software implementation for RSA key lengths larger than SOC\_RSA\_MAX\_BIT\_LEN. If this is not active then the ESP will be unable to process keys greater than SOC\_RSA\_MAX\_BIT\_LEN.

## **Default v[alue:](#page-1489-0)**

- Yes (enabled)
- No (disabled)

# **CONFIG\_MBEDTLS\_SECURITY\_RISKS**

Show configurations with potential security risks

<span id="page-1670-1"></span>*Found in: Component config* > *mbedTLS*

#### **Default value:**

• No (disabled)

# Contains:

• *CONFIG\_MBEDTLS\_ALLOW\_UNSUPPORTED\_CRITICAL\_EXT*

## **CONFIG\_MBEDTLS\_ALLOW\_UNSUPPORTED\_CRITICAL\_EXT**

X.509 CRT parsing with unsupported critical extensions

*Found in: Component config* > *mbedTLS* > *CONFIG\_MBEDTLS\_SECURITY\_RISKS*

Allow the X.509 certificate parser to load certificates with unsupported critical extensions

### **Default value:**

• [No \(disabled\) if](#page-1489-0) *CO[NFIG\\_MB](#page-1647-0)E[DTLS\\_SECURITY\\_RISKS](#page-1670-1)*

### **mDNS** Contains:

- *CONFIG\_MDNS\_MAX\_SE[RVICES](#page-1670-1)*
- *CONFIG\_MDNS\_SERVICE\_ADD\_TIMEOUT\_MS*
- <span id="page-1671-2"></span>• *CONFIG\_MDNS\_STRICT\_MODE*
- *CONFIG\_MDNS\_TASK\_AFFINITY*
- *[CONFIG\\_MDNS\\_TASK\\_PRIORITY](#page-1671-0)*
- *[CONFIG\\_MDNS\\_TASK\\_STACK\\_SIZE](#page-1672-0)*
- *[CONFIG\\_MDNS\\_TIMER\\_PERIOD](#page-1672-1)\_MS*
- *[CONFIG\\_MDNS\\_MULTIPLE\\_INST](#page-1672-2)ANCE*
- *[CONFIG\\_MDNS\\_NETWORKING\\_S](#page-1671-1)OCKET*

## **CON[FIG\\_MDNS\\_MAX\\_SERVICES](#page-1673-0)**

[Max number of services](#page-1672-4)

*Found in: Component config* > *mDNS*

<span id="page-1671-0"></span>Services take up a certain amount of memory, and allowing fewer services to be open at the same time conserves memory. Specify the maximum amount of services here. The valid value is from 1 to 64.

**Range:**

• from 1 to 64 **Default value:**

 $• 10$ 

## **CONFIG\_MDNS\_TASK\_PRIORITY**

mDNS task priority

*Found in: Component config* > *mDNS*

<span id="page-1671-1"></span>Allows setting mDNS task priority. Please do not set the task priority higher than priorities of system tasks. Compile time warning/error would be emitted if the chosen task priority were too high.

**Range:**

• from 1 to 255 **Default value:** • 1

# **CONFIG\_MDNS\_TASK\_STACK\_SIZE**

mDNS task stack size

*Found in: Component config* > *mDNS*

Allows setting mDNS task stacksize.

### **Default value:**

• [4096](#page-1489-0)

# **CONFIG\_MDNS\_TASK\_AFFINITY**

mDNS task affinity

### *Found in: Component config* > *mDNS*

<span id="page-1672-2"></span>Allows setting mDNS tasks affinity, i.e. whether the task is pinned to CPU0, pinned to CPU1, or allowed to run on any CPU.

### **Available [options:](#page-1489-0)**

- No affinity (MDNS[\\_TASK](#page-1671-2)\_AFFINITY\_NO\_AFFINITY)
- CPU0 (MDNS\_TASK\_AFFINITY\_CPU0)
- CPU1 (MDNS\_TASK\_AFFINITY\_CPU1)

# **CONFIG\_MDNS\_SERVICE\_ADD\_TIMEOUT\_MS**

mDNS adding service timeout (ms)

*Found in: Component config* > *mDNS*

<span id="page-1672-0"></span>Configures timeout for adding a new mDNS service. Adding a service fails if could not be completed within this time.

**Range:**

• [from 10 to 30000](#page-1489-0)

**Default value:**

• 2000

# **CONFIG\_MDNS\_STRICT\_MODE**

mDNS strict mode

*Found in: Component config* > *mDNS*

<span id="page-1672-1"></span>Configures strict mode. Set this to 1 for the mDNS library to strictly follow the RFC6762: Currently the only strict feature: Do not repeat original questions in response packets (defined in RFC6762 sec. 6). Default configuration is 0, i.e. non-strict mode, since some implementations, such as lwIP mdns resolver (used bys[tandard POSIX A](#page-1489-0)PI [like ge](#page-1671-2)taddrinfo, gethostbyname) could not correctly resolve advertised names.

## **Default value:**

• No (disabled)

## **CONFIG\_MDNS\_TIMER\_PERIOD\_MS**

mDNS timer period (ms)

*Found in: Component config* > *mDNS*

<span id="page-1672-3"></span>Configures period of mDNS timer, which periodically transmits packets and schedules mDNS searches.

**Range:**

• [from 10 to 10000](#page-1489-0)

- **Default value:**
	- $100$

# **CONFIG\_MDNS\_NETWORKING\_SOCKET**

Use BSD sockets for mdns networking

*Found in: Component config* > *mDNS*

<span id="page-1672-4"></span>Enables optional mdns networking implementation using BSD sockets in UDP multicast mode. This option creates a new thread to serve receiving packets (TODO). This option uses additional N sockets, whereN i[s number of interf](#page-1489-0)ac[es.](#page-1671-2)

### **Default value:**

• No (disabled)

# **CONFIG\_MDNS\_MULTIPLE\_INSTANCE**

Multiple instances under the same service type

*Found in: Component config* > *mDNS*

<span id="page-1673-0"></span>Enables adding multiple service instances under the same service type.

### **Default value:**

• [Yes \(enabled\)](#page-1489-0)

### **ESP-MQTT Configurations** Contains:

- *CONFIG\_MQTT\_CUSTOM\_OUTBOX*
- *CONFIG\_MQTT\_TRANSPORT\_SSL*
- <span id="page-1673-4"></span>• *CONFIG\_MQTT\_TRANSPORT\_WEBSOCKET*
- *CONFIG\_MQTT\_PROTOCOL\_311*
- *[CONFIG\\_MQTT\\_TASK\\_CORE\\_SELEC](#page-1676-0)TION\_ENABLED*
- *[CONFIG\\_MQTT\\_USE\\_CUSTOM\\_CO](#page-1673-1)NFIG*
- *[CONFIG\\_MQTT\\_OUTBOX\\_EXPIRED\\_TIMEO](#page-1673-2)UT\_MS*
- *[CONFIG\\_MQTT\\_REPORT\\_DELET](#page-1673-3)ED\_MESSAGES*
- *[CONFIG\\_MQTT\\_SKIP\\_PUBLISH\\_IF\\_DISCONNECTED](#page-1676-1)*
- *[CONFIG\\_MQTT\\_MSG\\_ID\\_INCREMENTA](#page-1674-0)L*

# **CON[FIG\\_MQTT\\_PROTOCOL\\_311](#page-1674-2)**

[Enable MQTT protocol 3.1.1](#page-1674-3)

*Found in: Component config* > *ESP-MQTT Configurations*

<span id="page-1673-3"></span>If not, this library will use MQTT protocol 3.1

### **Default value:**

• [Yes \(enabled\)](#page-1489-0)

# **CONFIG\_MQTT\_TRANSPORT\_SSL**

Enable MQTT over SSL

*Found in: Component config* > *ESP-MQTT Configurations*

<span id="page-1673-1"></span>Enable MQTT transport over SSL with mbedtls

# **Default value:**

• [Yes \(enabled\)](#page-1489-0)

#### **CONFIG\_MQTT\_TRANSPORT\_WEBSOCKET**

## Enable MQTT over Websocket

*Found in: Component config* > *ESP-MQTT Configurations*

<span id="page-1673-2"></span>Enable MQTT transport over Websocket.

#### **Default value:**

• [Yes \(enabled\)](#page-1489-0)

# **CONFIG\_MQTT\_TRANSPORT\_WEBSOCKET\_SECURE**

Enable MQTT over Websocket Secure

*Found in: Component config* > *ESP-MQTT Configurations* > *CON-FIG\_MQTT\_TRANSPORT\_WEBSOCKET*

Enable MQTT transport over Websocket Secure.

### **Default value:**

• [Yes \(enabled\)](#page-1673-2)

# **CONFIG\_MQTT\_MSG\_ID\_INCREMENTAL**

Use Incremental Message Id

*Found in: Component config* > *ESP-MQTT Configurations*

<span id="page-1674-3"></span>Set this to true for the message id (2.3.1 Packet Identifier) to be generated as an incremental number rather then a random value (used by default)

#### **Default v[alue:](#page-1489-0)**

• No (disabled)

# **CONFIG\_MQTT\_SKIP\_PUBLISH\_IF\_DISCONNECTED**

Skip publish if disconnected

### *Found in: Component config* > *ESP-MQTT Configurations*

<span id="page-1674-2"></span>Set this to true to avoid publishing (enqueueing messages) if the client is disconnected. The MQTT client tries to publish all messages by default, even in the disconnected state (where the qos1 and qos2 packets are stored in the internal outbox to be published later) The MQTT\_S[KIP\\_PUBLISH\\_IF](#page-1489-0)\_[DISCONNECTED option](#page-1673-4) allows applications to override this behaviour and not enqueue publish packets in the disconnected state.

#### **Default value:**

• No (disabled)

## **CONFIG\_MQTT\_REPORT\_DELETED\_MESSAGES**

Report deleted messages

<span id="page-1674-1"></span>*Found in: Component config* > *ESP-MQTT Configurations*

Set this to true to post events for all messages which were deleted from the outbox before being correctly sent and confirmed.

#### **Default v[alue:](#page-1489-0)**

• No (disabled)

# **CONFIG\_MQTT\_USE\_CUSTOM\_CONFIG**

MQTT Using custom configurations

*Found in: Component config* > *ESP-MQTT Configurations*

<span id="page-1674-0"></span>Custom MQTT configurations.

### **Default value:**

• [No \(disabled\)](#page-1489-0)

# **CONFIG\_MQTT\_TCP\_DEFAULT\_PORT**

## Default MQTT over TCP port

*Found in: Component config* > *ESP-MQTT Configurations* > *CONFIG\_MQTT\_USE\_CUSTOM\_CONFIG*

Default MQTT over TCP port

## **Default value:**

• 1883 if *[CONFIG\\_](#page-1489-0)M[QTT\\_USE\\_CUSTOM\\_CONF](#page-1673-4)I[G](#page-1674-0)*

# **CONFIG\_MQTT\_SSL\_DEFAULT\_PORT**

Default MQTT ov[er SSL port](#page-1674-0)

*Found in: Component config* > *ESP-MQTT Configurations* > *CONFIG\_MQTT\_USE\_CUSTOM\_CONFIG*

Default MQTT over SSL port

## **Default value:**

• 8883 if *[CONFIG\\_](#page-1489-0)M[QTT\\_USE\\_CUSTOM\\_CONF](#page-1673-4)IG* && *[CONFIG\\_MQTT\\_TRANSPORT\\_SSL](#page-1674-0)*

# **CONFIG\_MQTT\_WS\_DEFAULT\_PORT**

Default MQTT ov[er Websocket port](#page-1674-0)

*Found in: Component config* > *ESP-MQTT Configurations* > *CONFIG\_MQTT\_USE\_CUSTOM\_CONFIG*

Default MQTT over Websocket port

### **Default value:**

• [80](#page-1489-0) if *[CONFIG\\_MQTT\\_USE\\_C](#page-1673-4)U[STOM\\_CONFIG](#page-1674-0)* && *CON-FIG\_MQTT\_TRANSPORT\_WEBSOCKET*

# **CONFIG\_MQTT\_WSS\_DEFAUL[T\\_PORT](#page-1674-0)**

Default M[QTT over Websocket Secure port](#page-1673-2)

*Found in: Component config* > *ESP-MQTT Configurations* > *CONFIG\_MQTT\_USE\_CUSTOM\_CONFIG*

Default MQTT over Websocket Secure port

## **Default value:**

• [443](#page-1489-0) if *[CONFIG\\_MQTT\\_USE\\_C](#page-1673-4)[USTOM\\_CONFIG](#page-1674-0)* && *CON-FIG\_MQTT\_TRANSPORT\_WEBSOCKET* && *CONFIG\_MQTT\_TRANSPORT\_WEBSOCKET\_SECURE*

# **CONFIG\_MQTT\_BUFFER\_SIZE**

# Default M[QTT Buffer Size](#page-1673-2)

*Found in: Component config* > *ESP-MQTT Configurations* > *CONFIG\_MQTT\_USE\_CUSTOM\_CONFIG*

This buffer size using for both transmit and receive

## **Default value:**

• 1024 if *[CONFIG\\_](#page-1489-0)M[QTT\\_USE\\_CUSTOM\\_CONF](#page-1673-4)I[G](#page-1674-0)*

# **CONFIG\_MQTT\_TASK\_STACK\_SIZE**

## MQTT task stack [size](#page-1674-0)

*Found in: Component config* > *ESP-MQTT Configurations* > *CONFIG\_MQTT\_USE\_CUSTOM\_CONFIG*

MQTT task stack size

# **Default value:**

• 6144 if *[CONFIG\\_](#page-1489-0)M[QTT\\_USE\\_CUSTOM\\_CONF](#page-1673-4)I[G](#page-1674-0)*

# **CONFIG\_MQTT\_DISABLE\_API\_LOCKS**

### Disable API locks

*Found in: Component config* > *ESP-MQTT Configurations* > *CONFIG\_MQTT\_USE\_CUSTOM\_CONFIG*

Default config employs API locks to protect internal structures. It is possible to disable these locks if the user code doesn't access MQTT API from multiple concurrent tasks

### **Default v[alue:](#page-1489-0)**

• No (disabled) if *CO[NFIG\\_MQTT\\_USE\\_CUSTO](#page-1673-4)M[\\_CONFIG](#page-1674-0)*

# **CONFIG\_MQTT\_TASK\_PRIORITY**

MQTT task priority

*Found in: Component config* > *ESP-MQTT Configurations* > *CONFIG\_MQTT\_USE\_CUSTOM\_CONFIG*

MQTT task priority. Higher number denotes higher priority.

#### **Default value:**

• 5 if *[CONFIG\\_MQ](#page-1489-0)T[T\\_USE\\_CUSTOM\\_CONFIG](#page-1673-4)*

### **CONFIG\_MQTT\_TASK\_CORE\_SELECTION\_ENABLED**

Enable MQT[T task core selection](#page-1674-0)

*Found in: Component config* > *ESP-MQTT Configurations*

<span id="page-1676-1"></span>This will enable core selection

### **Default value:**

• "[false](#page-1489-0)"

### **CONFIG\_MQTT\_TASK\_CORE\_SELECTION**

Core to use ?

*Found in: Component config* > *ESP-MQTT Configurations* > *CON-FIG\_MQTT\_TASK\_CORE\_SELECTION\_ENABLED*

## **Available options:**

- Core 0 (MQTT\_USE\_CORE\_0)
- [Core 1 \(MQ](#page-1676-1)[TT\\_USE\\_CORE\\_1\)](#page-1489-0)

## **CONFIG\_MQTT\_CUSTOM\_OUTBOX**

Enable custom outbox implementation

*Found in: Component config* > *ESP-MQTT Configurations*

<span id="page-1676-0"></span>Set to true if a specific implementation of message outbox is needed (e.g. persistant outbox in NVM or similar).

# **Default v[alue:](#page-1489-0)**

• No (disabled)

# **CONFIG\_MQTT\_OUTBOX\_EXPIRED\_TIMEOUT\_MS**

Outbox message expired timeout[ms]

*Found in: Component config* > *ESP-MQTT Configurations*

Messages which stays in the outbox longer than this value before being published will be discarded.

### **Default value:**

# • 30000 if *CONFIG\_MQTT\_USE\_CUSTOM\_CONFIG*

## **Newlib** Contains:

- *CONFIG\_NEWLIB[\\_NANO\\_FORMAT](#page-1674-0)*
- *CONFIG\_NEWLIB\_STDIN\_LINE\_ENDING*
- <span id="page-1677-3"></span>• *CONFIG\_NEWLIB\_STDOUT\_LINE\_ENDING*

# **CON[FIG\\_NEWLIB\\_STDOUT\\_LINE\\_ENDIN](#page-1677-1)G**

[Line ending for UART output](#page-1677-2)

*Found in: Component config* > *Newlib*

<span id="page-1677-2"></span>This option allows configuring the desired line endings sent to UART when a newline ('n', LF) appears on stdout. Three options are possible:

CRLF: w[henever LF is enco](#page-1489-0)u[ntered, p](#page-1677-3)repend it with CR

LF: no modification is applied, stdout is sent as is

CR: each occurence of LF is replaced with CR

This option doesn't affect behavior of the UART driver (drivers/uart.h).

## **Available options:**

- CRLF (NEWLIB\_STDOUT\_LINE\_ENDING\_CRLF)
- LF (NEWLIB\_STDOUT\_LINE\_ENDING\_LF)
- CR (NEWLIB\_STDOUT\_LINE\_ENDING\_CR)

# **CONFIG\_NEWLIB\_STDIN\_LINE\_ENDING**

Line ending for UART input

*Found in: Component config* > *Newlib*

<span id="page-1677-1"></span>This option allows configuring which input sequence on UART produces a newline ( $\ln$ , LF) on stdin. Three options are possible:

CRLF: C[RLF is converted t](#page-1489-0)o [LF](#page-1677-3)

LF: no modification is applied, input is sent to stdin as is

CR: each occurence of CR is replaced with LF

This option doesn't affect behavior of the UART driver (drivers/uart.h).

## **Available options:**

- CRLF (NEWLIB\_STDIN\_LINE\_ENDING\_CRLF)
- LF (NEWLIB\_STDIN\_LINE\_ENDING\_LF)
- CR (NEWLIB\_STDIN\_LINE\_ENDING\_CR)

# **CONFIG\_NEWLIB\_NANO\_FORMAT**

Enable 'nano' formatting options for printf/scanf family

*Found in: Component config* > *Newlib*

<span id="page-1677-0"></span>ESP32 ROM contains parts of newlib C library, including printf/scanf family of functions. These functions have been compiled with so-called "nano" formatting option. This option doesn't support 64-bit integer fo[rmats and C99 feat](#page-1489-0)u[res, such](#page-1677-3) as positional arguments.

For more details about "nano" formatting option, please see newlib readme file, search for '–enablenewlib-nano-formatted-io': https://sourceware.org/newlib/README

If this option is enabled, build system will use functions available in ROM, reducing the application binary size. Functions available in ROM run faster than functions which run from flash. Functions available in ROM can also run when flash instruction cache is disabled.

If you need 64-bit integer formatting support or C99 features, keep this option disabled.

### **Default value:**

• No (disabled)

# **NVS** Contains:

- *CONFIG\_NVS\_ENCRYPTION*
- *CONFIG\_NVS\_COMPATIBLE\_PRE\_V4\_3\_ENCRYPTION\_FLAG*
- <span id="page-1678-3"></span>• *CONFIG\_NVS\_ASSERT\_ERROR\_CHECK*

### **CON[FIG\\_NVS\\_ENCRYPTION](#page-1678-1)**

[Enable NVS encryption](#page-1678-2)

#### *Found in: Component config* > *NVS*

<span id="page-1678-0"></span>This option enables encryption for NVS. When enabled, AES-XTS is used to encrypt the complete NVS data, except the page headers. It requires XTS encryption keys to be stored in an encrypted partition. This mea[ns enabling flash en](#page-1489-0)cr[yptio](#page-1678-3)n is a pre-requisite for this feature.

#### **Default value:**

• Yes (enabled) if *CONFIG\_SECURE\_FLASH\_ENC\_ENABLED*

### **CONFIG\_NVS\_COMPATIBLE\_PRE\_V4\_3\_ENCRYPTION\_FLAG**

NVS partition encrypted fl[ag compatible with ESP-IDF before v4.3](#page-1476-0)

*Found in: Component config* > *NVS*

<span id="page-1678-1"></span>Enabling this will ignore "encrypted" flag for NVS partitions. NVS encryption scheme is different than hardware flash encryption and hence it is not recommended to have "encrypted" flag for NVS partitions. This was not being checked in pre v4.3 IDF. Hence, if you have any devices where this flag is kept en[abled in partition t](#page-1489-0)ab[le the](#page-1678-3)n enabling this config will allow to have same behavior as pre v4.3 IDF.

### **CONFIG\_NVS\_ASSERT\_ERROR\_CHECK**

Use assertions for error checking

*Found in: Component config* > *NVS*

<span id="page-1678-2"></span>This option switches error checking type between assertions (y) or return codes (n).

#### **Default value:**

• [No \(disabled\)](#page-1489-0)

### **OpenSSL** Contains:

- *CONFIG\_OPENSSL\_DEBUG*
- *CONFIG\_OPENSSL\_ERROR\_STACK*
- <span id="page-1678-4"></span>• *CONFIG\_OPENSSL\_LOWLEVEL\_DEBUG*
- *CONFIG\_OPENSSL\_DEBUG\_LEVEL*
- *[CONFIG\\_OPENSSL\\_ASSERT](#page-1679-0)*

### **CONFIG\_OPENSSL\_DEBUG**

Enable OpenSSL debugging

*Found in: Component config* > *OpenSSL*

<span id="page-1679-0"></span>Enable OpenSSL debugging function.

If the option is enabled, "SSL\_DEBUG" works.

### **Default v[alue:](#page-1489-0)**

• No (disabled)

## **CONFIG\_OPENSSL\_ERROR\_STACK**

Enable OpenSSL error structure

*Found in: Component config* > *OpenSSL*

Enable OpenSSL Error reporting

#### **Default value:**

• [Yes \(enabled\)](#page-1489-0)

# **CONFIG\_OPENSSL\_DEBUG\_LEVEL**

OpenSSL debugging level

*Found in: Component config* > *OpenSSL*

OpenSSL debugging level.

Only function whose debugging level is higher than "OPENSSL\_DEBUG\_LEVEL" works.

For exam[ple: If OPENSSL\\_](#page-1489-0)D[EBUG\\_L](#page-1678-4)EVEL = 2, you use function "SSL\_DEBUG(1, "malloc failed" )". Because  $1 < 2$ , it will not print.

#### **Range:**

• from 0 to 255 if *CONFIG\_OPENSSL\_DEBUG*

# **Default value:**

• 0 if *CONFIG\_OPENSSL\_DEBUG*

# **CONFIG\_OPENSSL\_LOWL[EVEL\\_DEBUG](#page-1679-0)**

Enable OpenS[SL low-level module debuggi](#page-1679-0)ng

*Found in: Component config* > *OpenSSL*

If the option is enabled, low-level module debugging function of OpenSSL is enabled, e.g. mbedtls internal debugging function.

#### **Default v[alue:](#page-1489-0)**

• No (disabled) if *CO[NFIG\\_OP](#page-1678-4)ENSSL\_DEBUG*

### **CONFIG\_OPENSSL\_ASSERT**

Select OpenSSL assert fun[ction](#page-1679-0)

*Found in: Component config* > *OpenSSL*

OpenSSL function needs "assert" function to check if input parameters are valid.

If you want to use assert debugging function, "OPENSSL\_DEBUG" should be enabled.

#### **Available [options:](#page-1489-0)**

• Do nothing (OPENSSL\_ASSERT\_DO\_NOTHING) Do nothing and "SSL\_ASSERT" does not work.

- Check and exit (OPENSSL\_ASSERT\_EXIT) Enable assert exiting, it will check and return error code.
- Show debugging message (OPENSSL\_ASSERT\_DEBUG) Enable assert debugging, it will check and show debugging message.
- Show debugging message and exit (OPENSSL\_ASSERT\_DEBUG\_EXIT) Enable assert debugging and exiting, it will check, show debugging message and return error code.
- Show debugging message and block (OPENSSL\_ASSERT\_DEBUG\_BLOCK) Enable assert debugging and blocking, it will check, show debugging message and block by "while  $(1)$ ;".

# **OpenThread** Contains:

• *CONFIG\_OPENTHREAD\_ENABLED*

# <span id="page-1680-1"></span>**CONFIG\_OPENTHREAD\_ENABLED**

# [OpenThread](#page-1680-0)

*Found in: Component config* > *OpenThread*

<span id="page-1680-0"></span>Select this option to enable OpenThread and show the submenu with OpenThread configuration choices.

# **Default value:**

• [No \(disabled\)](#page-1489-0)

# **CONFIG\_OPENTHREAD\_RADIO\_TYPE**

Config the Thread radio type

*Found in: Component config* > *OpenThread* > *CONFIG\_OPENTHREAD\_ENABLED*

Configure how OpenThread connects to the 15.4 radio

# **Available options:**

- [Native 15.4 radio](#page-1489-0) ([OPENTHREA](#page-1680-1)[D\\_RADIO\\_NATIVE\)](#page-1680-0) Select this to use the native 15.4 radio.
- Connect via UART (OPENTHREAD\_RADIO\_SPINEL\_UART) Select this to connect to a Radio Co-Processor via UART.

# **CONFIG\_OPENTHREAD\_DEVICE\_TYPE**

Config the Thread device type

*Found in: Component config* > *OpenThread* > *CONFIG\_OPENTHREAD\_ENABLED*

OpenThread can be configured to different device types (FTD, MTD, Radio)

## **Available options:**

• [Full Thread Devic](#page-1489-0)e [\(OPENTHR](#page-1680-1)E[AD\\_FTD\)](#page-1680-0)

Select this to enable Full Thread Device which can act as router and leader in a Thread network.

- Minimal Thread Device (OPENTHREAD MTD) Select this to enable Minimal Thread Device which can only act as end device in a Thread network. This will reduce the code size of the OpenThread stack.
- Radio Only Device (OPENTHREAD\_RADIO) Select this to enable Radio Only Device which cannot can only forward 15.4 packets to the host. The OpenThread stack will be run on the host and OpenThread will have minimal footprint on the radio only device.

# **CONFIG\_OPENTHREAD\_DIAG**

### Enable diag

### *Found in: Component config* > *OpenThread* > *CONFIG\_OPENTHREAD\_ENABLED*

Select this option to enable Diag in OpenThread. This will enable diag mode and a series of diag commands in the OpenThread command line. These commands allow users to manipulate low-level features of the sto[rage and 15.4 radio](#page-1489-0).

### **Default value:**

• Yes (enabled) if *CONFIG\_OPENTHREAD\_ENABLED*

## **CONFIG\_OPENTHREAD\_COMMISSIONER**

#### Enable Commissioner

## *Found in: Component config* > *OpenThread* > *CONFIG\_OPENTHREAD\_ENABLED*

Select this option to enable commissioner in OpenThread. This will enable the device to act as a commissioner in the Thread network. A commissioner checks the pre-shared key from a joining device with the T[hread commission](#page-1489-0)in[g protocol an](#page-1680-1)ds[hares the network parameter with the j](#page-1680-0)oining device upon success.

### **Default value:**

• No (disabled) if *CONFIG\_OPENTHREAD\_ENABLED*

# **CONFIG\_OPENTHREAD\_JOINER**

### Enable Joiner

*Found in: Component config* > *OpenThread* > *CONFIG\_OPENTHREAD\_ENABLED*

Select this option to enable Joiner in OpenThread. This allows a device to join the Thread network with a pre-shared key using the Thread commissioning protocol.

#### **Default v[alue:](#page-1489-0)**

• No (disabled) if *CO[NFIG\\_OPENT](#page-1680-1)[HREAD\\_ENABLED](#page-1680-0)*

## **CONFIG\_OPENTHREAD\_SRP\_CLIENT**

### Enable SRP Client

*Found in: Component config* > *OpenThread* > *CONFIG\_OPENTHREAD\_ENABLED*

Select this option to enable SRP Client in OpenThread. This allows a device to register SRP services to SRP Server.

#### **Default v[alue:](#page-1489-0)**

• No (disabled) if *CONFIG\_OPENTHREAD\_ENABLED*

# **CONFIG\_OPENTHREAD\_BORDER\_ROUTER**

# Enable Border Router

*Found in: Component config* > *OpenThread* > *CONFIG\_OPENTHREAD\_ENABLED*

Select this option to enable border router features in OpenThread.

#### **Default value:**

• [No \(disabled\) if](#page-1489-0) *CO[NFIG\\_OPENT](#page-1680-1)[HREAD\\_ENABLED](#page-1680-0)*

# **CONFIG\_OPENTHREAD\_ESP\_LIB\_FROM\_INTERNAL\_SRC**

Build esp\_openthread libraries from source

*Found in: Component config* > *OpenThread* > *CONFIG\_OPENTHREAD\_ENABLED*

Override the shipped libopenthread\_br.a and libopenthread\_port.a, for internal builds.

### **Default value:**

• [No \(disabled\) if](#page-1489-0) *CO[NFIG\\_OPENT](#page-1680-1)[HREAD\\_ENABLED](#page-1680-0)*

# **CONFIG\_OPENTHREAD\_NUM\_MESSAGE\_BUFFERS**

The number of openthread [message buffers](#page-1680-0)

*Found in: Component config* > *OpenThread* > *CONFIG\_OPENTHREAD\_ENABLED*

**Range:**

• from 50 to 100 if *CONFIG\_OPENTHREAD\_ENABLED*

**Default value:**

• 65 if *[CONFIG\\_OP](#page-1489-0)E[NTHREAD\\_E](#page-1680-1)N[ABLED](#page-1680-0)*

## **PThreads** Contains:

- *CONFIG\_PTH[READ\\_TASK\\_NAME\\_DEFAULT](#page-1680-0)*
- *CONFIG\_PTHREAD\_TASK\_CORE\_DEFAULT*
- <span id="page-1682-3"></span>• *CONFIG\_PTHREAD\_TASK\_PRIO\_DEFAULT*
- *CONFIG\_PTHREAD\_TASK\_STACK\_SIZE\_DEFAULT*
- *[CONFIG\\_PTHREAD\\_STACK\\_MIN](#page-1683-0)*

## **CON[FIG\\_PTHREAD\\_TASK\\_PRIO\\_DEFAULT](#page-1682-1)**

### [Default task priority](#page-1682-2)

*Found in: Component config* > *PThreads*

<span id="page-1682-0"></span>Priority used to create new tasks with default pthread parameters.

#### **Range:**

• from 0 to  $255$ 

**Default value:**

# • 5

# **CONFIG\_PTHREAD\_TASK\_STACK\_SIZE\_DEFAULT**

Default task stack size

*Found in: Component config* > *PThreads*

<span id="page-1682-1"></span>Stack size used to create new tasks with default pthread parameters.

**Default value:** • [3072](#page-1489-0)

# **CONFIG\_PTHREAD\_STACK\_MIN**

Minimum allowed pthread stack size

*Found in: Component config* > *PThreads*

<span id="page-1682-2"></span>Minimum allowed pthread stack size set in attributes passed to pthread\_create

**Default value:**

• [768](#page-1489-0)

# **CONFIG\_PTHREAD\_TASK\_CORE\_DEFAULT**

## Default pthread core affinity

*Found in: Component config* > *PThreads*

The default core to which pthreads are pinned.

# **Available options:**

- [No affinity \(PTHR](#page-1489-0)E[AD\\_DEF](#page-1682-3)AULT\_CORE\_NO\_AFFINITY)
- Core 0 (PTHREAD DEFAULT CORE 0)
- Core 1 (PTHREAD\_DEFAULT\_CORE\_1)

# **CONFIG\_PTHREAD\_TASK\_NAME\_DEFAULT**

Default name of pthreads

*Found in: Component config* > *PThreads*

<span id="page-1683-0"></span>The default name of pthreads.

# **Default value:**

• "[pthread](#page-1489-0)"

# **SPI Flash driver** Contains:

- *CONFIG\_SPI\_FLASH\_AUTO\_SUSPEND*
- *Auto-detect flash chips*
- <span id="page-1683-2"></span>• *CONFIG\_SPI\_FLASH\_BYPASS\_BLOCK\_ERASE*
- *CONFIG\_SPI\_FLASH\_ENABLE\_ENCRYPTED\_READ\_WRITE*
- *[CONFIG\\_SPI\\_FLASH\\_ENABLE\\_COUNT](#page-1686-0)ERS*
- *[CONFIG\\_SPI\\_FLASH\\_](#page-1687-0)ROM\_DRIVER\_PATCH*
- *[CONFIG\\_SPI\\_FLASH\\_YIELD\\_DURING\\_ERASE](#page-1685-0)*
- *[CONFIG\\_SPI\\_FLASH\\_CHECK\\_ERASE\\_TIMEOUT\\_DISABLED](#page-1689-0)*
- *[CONFIG\\_SPI\\_FLASH\\_WRITE\\_CHUNK\\_SIZE](#page-1684-0)*
- *[CONFIG\\_SPI\\_FLASH\\_OVERRIDE\\_CHIP\\_DRIV](#page-1684-1)ER\_LIST*
- *[CONFIG\\_SPI\\_FLASH\\_SIZE\\_OVERRIDE](#page-1686-1)*
- *[CONFIG\\_SPI\\_FLASH\\_SHARE\\_SPI1\\_BUS](#page-1687-1)*
- *[CONFIG\\_SPI\\_FLASH\\_ROM\\_IMPL](#page-1686-2)*
- *[CONFIG\\_SPI\\_FLASH\\_USE\\_LEGACY\\_IMPL](#page-1687-2)*
- *[CONFIG\\_SPI\\_FLASH\\_VERIFY\\_WRITE](#page-1687-3)*
- *[CONFIG\\_SPI\\_FLASH\\_DANGEROUS\\_WR](#page-1685-1)ITE*

# **CON[FIG\\_SPI\\_FLASH\\_VERIFY\\_WRITE](#page-1683-1)**

## [Verify SPI flash writes](#page-1685-3)

*Found in: Component config* > *SPI Flash driver*

<span id="page-1683-1"></span>If this option is enabled, any time SPI flash is written then the data will be read back and verified. This can catch hardware problems with SPI flash, or flash which was not erased before verification.

# **Default v[alue:](#page-1489-0)**

• No (disabled)

# **CONFIG\_SPI\_FLASH\_LOG\_FAILED\_WRITE**

Log errors if verification fails

# *Found in: Component config* > *SPI Flash driver* > *CONFIG\_SPI\_FLASH\_VERIFY\_WRITE*

If this option is enabled, if SPI flash write verification fails then a log error line will be written with the address, expected  $&$  actual values. This can be useful when debugging hardware SPI flash problems.

### **Default value:**

• No (disabled) if *CONFIG\_SPI\_FLASH\_VERIFY\_WRITE*

### **CONFIG\_SPI\_FLASH\_WARN\_SETTING\_ZERO\_TO\_ONE**

Log warning if writing zer[o bits to ones](#page-1683-1)

*Found in: Component config* > *SPI Flash driver* > *CONFIG\_SPI\_FLASH\_VERIFY\_WRITE*

If this option is enabled, any SPI flash write which tries to set zero bits in the flash to ones will log a warning. Such writes will not result in the requested data appearing identically in flash once written, as SPI NOR flash can only set bit[s to one when an](#page-1683-2) e[ntire sector is erased. After erasing, indiv](#page-1683-1)idual bits can only be w[ritten from one to](#page-1489-0) zero.

Note that some software (such as SPIFFS) which is aware of SPI NOR flash may write one bits as an optimisation, relying on the data in flash becoming a bitwise AND of the new data and any existing data. Such software will log spurious warnings if this option is enabled.

# **Default value:**

• No (disabled) if *CONFIG\_SPI\_FLASH\_VERIFY\_WRITE*

### **CONFIG\_SPI\_FLASH\_ENABLE\_COUNTERS**

Enable operation counters

*Found in: Component config* > *SPI Flash driver*

<span id="page-1684-0"></span>This option enables the following APIs:

- spi\_flash\_reset\_counters
- spi\_[flash\\_dump\\_count](#page-1489-0)er[s](#page-1683-2)
- spi\_flash\_get\_counters

These APIs may be used to collect performance data for spi\_flash APIs and to help understand behaviour of libraries which use SPI flash.

#### **Default value:**

• 0

### **CONFIG\_SPI\_FLASH\_ROM\_DRIVER\_PATCH**

Enable SPI flash ROM driver patched functions

<span id="page-1684-1"></span>*Found in: Component config* > *SPI Flash driver*

Enable this flag to use patched versions of SPI flash ROM driver functions. This option should be enabled, if any one of the following is true: (1) need to write to flash on ESP32-D2WD; (2) main SPI flash is co[nnected to non-def](#page-1489-0)a[ult pins; \(3\) main](#page-1683-2) SPI flash chip is manufactured by ISSI.

#### **Default value:**

• Yes (enabled)

# **CONFIG\_SPI\_FLASH\_ROM\_IMPL**

Use esp\_flash implementation in ROM

<span id="page-1684-2"></span>*Found in: Component config* > *SPI Flash driver*

Enable this flag to use new SPI flash driver functions from ROM instead of ESP-IDF.

If keeping this as "n" in your project, you will have less free IRAM. But you can use all of our flash features.

If making this as "y" in your project, you will increase free IRAM. But you may miss out on some flash features and support for new flash chips.

Currently the ROM cannot support the following features:

• SPI\_FLASH\_AUTO\_SUSPEND (C3, S3)

## **Default value:**

• No (disabled)

## **CONFIG\_SPI\_FLASH\_DANGEROUS\_WRITE**

Writing to dangerous flash regions

<span id="page-1685-3"></span>*Found in: Component config* > *SPI Flash driver*

SPI flash APIs can optionally abort or return a failure code if erasing or writing addresses that fall at the beginning of flash (covering the bootloader and partition table) or that overlap the app partition that containst[he running app.](#page-1489-0)

It is not recommended to ever write to these regions from an IDF app, and this check prevents logic errors or corrupted firmware memory from damaging these regions.

Note that this feature \*does not\* check calls to the esp rom xxx SPI flash ROM functions. These functions should not be called directly from IDF applications.

### **Available options:**

- Aborts (SPI\_FLASH\_DANGEROUS\_WRITE\_ABORTS)
- Fails (SPI\_FLASH\_DANGEROUS\_WRITE\_FAILS)
- Allowed (SPI\_FLASH\_DANGEROUS\_WRITE\_ALLOWED)

### **CONFIG\_SPI\_FLASH\_USE\_LEGACY\_IMPL**

Use the legacy implementation before IDF v4.0

*Found in: Component config* > *SPI Flash driver*

<span id="page-1685-2"></span>The implementation of SPI flash has been greatly changed in IDF v4.0. Enable this option to use the legacy implementation.

### **Default v[alue:](#page-1489-0)**

• No (disabled)

## **CONFIG\_SPI\_FLASH\_SHARE\_SPI1\_BUS**

Support other devices attached to SPI1 bus

<span id="page-1685-1"></span>*Found in: Component config* > *SPI Flash driver*

Each SPI bus needs a lock for arbitration among devices. This allows multiple devices on a same bus, but may reduce the speed of esp\_flash driver access to the main flash chip.

If you onl[y need to use esp\\_](#page-1489-0)fl[ash driver to acce](#page-1683-2)ss the main flash chip, disable this option, and the lock will be bypassed on SPI1 bus. Otherwise if extra devices are needed to attach to SPI1 bus, enable this option.

#### **Default value:**

• No (disabled) if *CONFIG\_SPI\_FLASH\_USE\_LEGACY\_IMPL*

# **CONFIG\_SPI\_FLASH\_BYPASS\_BLOCK\_ERASE**

Bypass a block erase anda[lways do sector erase](#page-1685-2)

*Found in: Component config* > *SPI Flash driver*

<span id="page-1685-0"></span>Some flash chips can have very high "max" erase times, especially for block erase (32KB or 64KB). This option allows to bypass "block erase"and always do sector erase commands. This will be much slower ov[erall in most cases,](#page-1489-0) b[ut improves laten](#page-1683-2)cy for other code to run.

### **Default value:**

• No (disabled)

## **CONFIG\_SPI\_FLASH\_YIELD\_DURING\_ERASE**

Enables yield operation during flash erase

*Found in: Component config* > *SPI Flash driver*

<span id="page-1686-1"></span>This allows to yield the CPUs between erase commands. Prevents starvation of other tasks.

#### **Default value:**

• [Yes \(enabled\)](#page-1489-0)

# **CONFIG\_SPI\_FLASH\_ERASE\_YIELD\_DURATION\_MS**

Duration of erasing to yield CPUs (ms)

*Found in: Component config* > *SPI Flash driver* > *CONFIG\_SPI\_FLASH\_YIELD\_DURING\_ERASE*

If a duration of one erase command is large then it will yield CPUs after finishing a current command.

#### **Default value:**

 $• 20$  $• 20$ 

# **CONFIG\_SPI\_FLASH\_ERASE\_YIELD\_TICKS**

CPU release time (tick) for an erase operation

*Found in: Component config* > *SPI Flash driver* > *CONFIG\_SPI\_FLASH\_YIELD\_DURING\_ERASE*

Defines how many ticks will be before returning to continue a erasing.

#### **Default value:**

• [1](#page-1489-0)

### **CONFIG\_SPI\_FLASH\_AUTO\_SUSPEND**

Auto suspend long erase/write operations (READ DOCS FIRST)

*Found in: Component config* > *SPI Flash driver*

<span id="page-1686-0"></span>This option is default n before ESP32-C3, because it needs bootloader support.

CAUTION: If you want to OTA to an app with this feature turned on, please make sure the bootloader has the su[pport for it. \(later](#page-1489-0) th[an IDF v4.3\)](#page-1683-2)

Auto-suspend feature only supported by XMC chip. If you are using an official module, please contact Espressif Business support. Also reading auto suspend part in *SPI Flash API* document before you enable this function.

#### **Default value:**

• No (disabled) if *CONFIG\_SPI\_FLASH\_USE\_LEGACY\_IMPL* && *CON-FIG\_SPI\_FLASH\_ROM\_IMPL*

### **CONFIG\_SPI\_FLASH\_WRITE\_CHUN[K\\_SIZE](#page-1685-2)**

Flash writ[e chunk size](#page-1684-2)

### *Found in: Component config* > *SPI Flash driver*

<span id="page-1686-2"></span>Flash write is broken down in terms of multiple (smaller) write operations. This configuration options helps to set individual write chunk size, smaller value here ensures that cache (and non-IRAM resident interrupts[\) remains disabled](#page-1489-0) fo[r shorter duratio](#page-1683-2)n.

### **Range:**

• from 256 to 8192

**Default value:**

• 8192

# **CONFIG\_SPI\_FLASH\_SIZE\_OVERRIDE**

Override flash size in bootloader header by ESPTOOLPY\_FLASHSIZE

*Found in: Component config* > *SPI Flash driver*

<span id="page-1687-3"></span>SPI Flash driver uses the flash size configured in bootloader header by default. Enable this option to override flash size with latest ESPTOOLPY\_FLASHSIZE value from the app header if the size in the bootloade[r header is incorre](#page-1489-0)ct.

## **Default value:**

• No (disabled)

# **CONFIG\_SPI\_FLASH\_CHECK\_ERASE\_TIMEOUT\_DISABLED**

Flash timeout checkout disabled

*Found in: Component config* > *SPI Flash driver*

<span id="page-1687-1"></span>This option is helpful if you are using a flash chip whose timeout is quite large or unpredictable.

### **Default value:**

• [No \(disabled\) if](#page-1489-0) *CO[NFIG\\_SPI\\_FLAS](#page-1683-2)H\_USE\_LEGACY\_IMPL*

# **CONFIG\_SPI\_FLASH\_OVERRIDE\_CHIP\_DRIVER\_LIST**

Override default chip driv[er list](#page-1685-2)

*Found in: Component config* > *SPI Flash driver*

<span id="page-1687-2"></span>This option allows the chip driver list to be customized, instead of using the default list provided by ESP-IDF.

When thi[s option is enable](#page-1489-0)d[, the default lis](#page-1683-2)t is no longer compiled or linked. Instead, the *default\_registered\_chips* structure must be provided by the user.

See example: custom\_chip\_driver under examples/storage for more details.

## **Default value:**

• No (disabled) if *CONFIG\_SPI\_FLASH\_USE\_LEGACY\_IMPL*

## **Auto-detect flash chips** Contains:

- *CONFIG\_SPI\_FLASH\_SU[PPORT\\_BOYA\\_CHIP](#page-1685-2)*
- *CONFIG\_SPI\_FLASH\_SUPPORT\_GD\_CHIP*
- <span id="page-1687-0"></span>• *CONFIG\_SPI\_FLASH\_SUPPORT\_ISSI\_CHIP*
- *CONFIG\_SPI\_FLASH\_SUPPORT\_MXIC\_CHIP*
- *[CONFIG\\_SPI\\_FLASH\\_SUPPORT\\_TH\\_CHIP](#page-1688-0)*
- *[CONFIG\\_SPI\\_FLASH\\_SUPPORT\\_WINBOND](#page-1688-1)\_CHIP*

# **CON[FIG\\_SPI\\_FLASH\\_SUPPORT\\_ISSI\\_CH](#page-1688-3)[IP](#page-1688-2)**

## [ISSI](#page-1688-4)

## *Found in: Component config* > *SPI Flash driver* > *Auto-detect flash chips*

Enable this to support auto detection of ISSI chips if chip vendor not directly given by chip $\_\text{drv}$ member of the chip struct. This adds support for variant chips, however will extend detecting time.

#### **Default v[alue:](#page-1489-0)**

• Yes (enabled)

# **CONFIG\_SPI\_FLASH\_SUPPORT\_MXIC\_CHIP**

## MXIC

*Found in: Component config* > *SPI Flash driver* > *Auto-detect flash chips*

<span id="page-1688-2"></span>Enable this to support auto detection of MXIC chips if chip vendor not directly given by chip $\_\text{drv}$ member of the chip struct. This adds support for variant chips, however will extend detecting time.

### **Default v[alue:](#page-1489-0)**

• Yes (enabled)

# **CONFIG\_SPI\_FLASH\_SUPPORT\_GD\_CHIP**

GigaDevice

*Found in: Component config* > *SPI Flash driver* > *Auto-detect flash chips*

<span id="page-1688-1"></span>Enable this to support auto detection of GD (GigaDevice) chips if chip vendor not directly given by  $\chi$ chip $\angle$ drv member of the chip struct. If you are using Wrover modules, please don't disable this, otherwise [your flash may no](#page-1489-0)t [work in 4-bit mod](#page-1683-2)e.

This adds support for variant chips, however will [extend detecting time](#page-1687-0) and image size. Note that the default chip driver supports the GD chips with product ID 60H.

#### **Default value:**

• Yes (enabled)

## **CONFIG\_SPI\_FLASH\_SUPPORT\_WINBOND\_CHIP**

### Winbond

*Found in: Component config* > *SPI Flash driver* > *Auto-detect flash chips*

<span id="page-1688-4"></span>Enable this to support auto detection of Winbond chips if chip vendor not directly given by  $\text{chip}\_\text{drv}$ member of the chip struct. This adds support for variant chips, however will extend detecting time.

#### **Default v[alue:](#page-1489-0)**

• Yes (enabled)

## **CONFIG\_SPI\_FLASH\_SUPPORT\_BOYA\_CHIP**

## BOYA

*Found in: Component config* > *SPI Flash driver* > *Auto-detect flash chips*

<span id="page-1688-0"></span>Enable this to support auto detection of BOYA chips if chip vendor not directly given by  $\text{chip} \setminus d\text{rv}$ member of the chip struct. This adds support for variant chips, however will extend detecting time.

### **Default v[alue:](#page-1489-0)**

• Yes (enabled)

# **CONFIG\_SPI\_FLASH\_SUPPORT\_TH\_CHIP**

## TH

*Found in: Component config* > *SPI Flash driver* > *Auto-detect flash chips*

<span id="page-1688-3"></span>Enable this to support auto detection of TH chips if chip vendor not directly given by  $\text{chip}\_\text{drv}$ member of the chip struct. This adds support for variant chips, however will extend detecting time.

#### **Default v[alue:](#page-1489-0)**

• Yes (enabled)

# **CONFIG\_SPI\_FLASH\_ENABLE\_ENCRYPTED\_READ\_WRITE**

Enable encrypted partition read/write operations

# *Found in: Component config* > *SPI Flash driver*

<span id="page-1689-0"></span>This option enables flash read/write operations to encrypted partition/s. This option is kept enabled irrespective of state of flash encryption feature. However, in case application is not using flash encryption feature an[d is in need of som](#page-1489-0)[e additional mem](#page-1683-2)ory from IRAM region (~1KB) then this config can be disabled.

## **Default value:**

• Yes (enabled)

### **SPIFFS Configuration** Contains:

- *Debug Configuration*
- *CONFIG\_SPIFFS\_USE\_MAGIC*
- <span id="page-1689-4"></span>• *CONFIG\_SPIFFS\_GC\_STATS*
- *CONFIG\_SPIFFS\_PAGE\_CHECK*
- *[CONFIG\\_SPIFFS\\_FO](#page-1692-0)LLOW\_SYMLINKS*
- *[CONFIG\\_SPIFFS\\_MAX\\_PARTI](#page-1691-0)TIONS*
- *[CONFIG\\_SPIFFS\\_USE\\_MTIM](#page-1690-0)E*
- *[CONFIG\\_SPIFFS\\_GC\\_MAX\\_RUN](#page-1690-1)S*
- *[CONFIG\\_SPIFFS\\_OBJ\\_NAME\\_LEN](#page-1691-1)*
- *[CONFIG\\_SPIFFS\\_META\\_LENGTH](#page-1689-1)*
- *[SPIFFS Cache Configuration](#page-1692-1)*
- *[CONFIG\\_SPIFFS\\_PAGE\\_SIZE](#page-1690-2)*
- *[CONFIG\\_SPIFFS\\_MTIME\\_WIDE\\_64](#page-1691-2)\_BITS*

## **CON[FIG\\_SPIFFS\\_MAX\\_PARTIT](#page-1691-3)IONS**

[Maximum Number of Partitions](#page-1692-2)

*Found in: Component config* > *SPIFFS Configuration*

<span id="page-1689-1"></span>Define maximum number of partitions that can be mounted.

**Range:**

• [from 1 to 10](#page-1489-0) **Default value:**

• 3

## **SPIFFS Cache Configuration** Contains:

• *CONFIG\_SPIFFS\_CACHE*

# <span id="page-1689-2"></span>**CONFIG\_SPIFFS\_CACHE**

#### [Enable SPIFFS Cache](#page-1689-3)

*Found in: Component config* > *SPIFFS Configuration* > *SPIFFS Cache Configuration*

<span id="page-1689-3"></span>Enables/disable memory read caching of nucleus file system operations.

## **Default value:**

• [Yes \(enabled\)](#page-1489-0)

## **CONFIG\_SPIFFS\_CACHE\_WR**

### Enable SPIFFS Write Caching

*Found in: Component config* > *SPIFFS Configuration* > *SPIFFS Cache Configuration* > *CON-FIG\_SPIFFS\_CACHE*

Enables memory write caching for file descriptors in hydrogen.

### **Default val[ue:](#page-1489-0)**

• [Yes \(enable](#page-1689-3)d)

### **CONFIG\_SPIFFS\_CACHE\_STATS**

Enable SPIFFS Cache Statistics

*Found in: Component config* > *SPIFFS Configuration* > *SPIFFS Cache Configuration* > *CON-FIG\_SPIFFS\_CACHE*

Enable/disable statistics on caching. Debug/test purpose only.

#### **Default val[ue:](#page-1489-0)**

• [No \(disable](#page-1689-3)d)

### **CONFIG\_SPIFFS\_PAGE\_CHECK**

Enable SPIFFS Page Check

*Found in: Component config* > *SPIFFS Configuration*

<span id="page-1690-1"></span>Always check header of each accessed page to ensure consistent state. If enabled it will increase number of reads from flash, especially if cache is disabled.

#### **Default v[alue:](#page-1489-0)**

• Yes (enabled)

## **CONFIG\_SPIFFS\_GC\_MAX\_RUNS**

Set Maximum GC Runs

*Found in: Component config* > *SPIFFS Configuration*

<span id="page-1690-2"></span>Define maximum number of GC runs to perform to reach desired free pages.

**Range:**

• [from 1 to 255](#page-1489-0)

**Default value:**

 $• 10$ 

# **CONFIG\_SPIFFS\_GC\_STATS**

Enable SPIFFS GC Statistics

*Found in: Component config* > *SPIFFS Configuration*

<span id="page-1690-0"></span>Enable/disable statistics on gc. Debug/test purpose only.

## **Default value:**

• [No \(disabled\)](#page-1489-0)

### **CONFIG\_SPIFFS\_PAGE\_SIZE**

SPIFFS logical page size

*Found in: Component config* > *SPIFFS Configuration*

<span id="page-1691-3"></span>Logical page size of SPIFFS partition, in bytes. Must be multiple of flash page size (which is usually 256 bytes). Larger page sizes reduce overhead when storing large files, and improve filesystem performance when rea[ding large files. Sm](#page-1489-0)al[ler page sizes reduce o](#page-1689-4)verhead when storing small (< page size) files.

#### **Range:**

• from 256 to 1024

**Default value:**

• 256

## **CONFIG\_SPIFFS\_OBJ\_NAME\_LEN**

Set SPIFFS Maximum Name Length

*Found in: Component config* > *SPIFFS Configuration*

<span id="page-1691-2"></span>Object name maximum length. Note that this length include the zero-termination character, meaning maximum string of characters can at most be SPIFFS\_OBJ\_NAME\_LEN - 1.

SPIFFS\_[OBJ\\_NAME\\_LEN](#page-1489-0) [+ SPIFFS\\_META\\_LE](#page-1689-4)NGTH should not exceed SPIFFS\_PAGE\_SIZE -64.

**Range:**

• from 1 to 256 **Default value:** • 32

## **CONFIG\_SPIFFS\_FOLLOW\_SYMLINKS**

Enable symbolic links for image creation

*Found in: Component config* > *SPIFFS Configuration*

<span id="page-1691-1"></span>If this option is enabled, symbolic links are taken into account during partition image creation.

### **Default value:**

• [No \(disabled\)](#page-1489-0)

## **CONFIG\_SPIFFS\_USE\_MAGIC**

Enable SPIFFS Filesystem Magic

<span id="page-1691-0"></span>*Found in: Component config* > *SPIFFS Configuration*

Enable this to have an identifiable spiffs filesystem. This will look for a magic in all sectors to determine if this is a valid spiffs system or not at mount time.

#### **Default v[alue:](#page-1489-0)**

• Yes (enabled)

## **CONFIG\_SPIFFS\_USE\_MAGIC\_LENGTH**

Enable SPIFFS Filesystem Length Magic

# *Found in: Component config* > *SPIFFS Configuration* > *CONFIG\_SPIFFS\_USE\_MAGIC*

If this option is enabled, the magic will also be dependent on the length of the filesystem. For example, a filesystem configured and formatted for 4 megabytes will not be accepted for mounting with a configurat[ion defining the fil](#page-1489-0)es[ystem as 2 megabytes.](#page-1689-4)

## **Default value:**
• Yes (enabled)

## **CONFIG\_SPIFFS\_META\_LENGTH**

Size of per-file metadata field

*Found in: Component config* > *SPIFFS Configuration*

This option sets the number of extra bytes stored in the file header. These bytes can be used in an application-specific manner. Set this to at least 4 bytes to enable support for saving file modification time.

SPIFFS\_[OBJ\\_NAME\\_LEN](#page-1489-0) [+ SPIFFS\\_META\\_LE](#page-1689-0)NGTH should not exceed SPIFFS\_PAGE\_SIZE - 64.

**Default value:**

• 4

## **CONFIG\_SPIFFS\_USE\_MTIME**

Save file modification time

*Found in: Component config* > *SPIFFS Configuration*

If enabled, then the first 4 bytes of per-file metadata will be used to store file modification time (mtime), accessible through stat/fstat functions. Modification time is updated when the file is opened.

#### **Default v[alue:](#page-1489-0)**

• Yes (enabled)

## **CONFIG\_SPIFFS\_MTIME\_WIDE\_64\_BITS**

The time field occupies 64 bits in the image instead of 32 bits

*Found in: Component config* > *SPIFFS Configuration*

If this option is not set, the time field is 32 bits (up to 2106 year), otherwise it is 64 bits and make sure it matches SPIFFS\_META\_LENGTH. If the chip already has the spiffs image with the time field  $=$  32 bits then this option cannot be applied in this case. Erase it first before using this option. To [resolve the Y2K38](#page-1489-0) [problem for the spiffs](#page-1689-0), use a toolchain with support time\_t 64 bits (see SDK\_TOOLCHAIN\_SUPPORTS\_TIME\_WIDE\_64\_BITS).

## **Default value:**

• No (disabled) if *CONFIG\_SPIFFS\_META\_LENGTH* >= 8

## **Debug Configuration** Contains:

- *CONFIG\_SPIFFS\_DBG*
- *CONFIG\_SPIFFS\_API\_DBG*
- *CONFIG\_SPIFFS\_CACHE\_DBG*
- *CONFIG\_SPIFFS\_CHECK\_DBG*
- *[CONFIG\\_SPIFFS\\_TEST](#page-1692-0)\_VISUALISATION*
- *[CONFIG\\_SPIFFS\\_GC\\_DBG](#page-1693-0)*

## **CON[FIG\\_SPIFFS\\_DBG](#page-1693-2)**

[Enable general SPIFFS debu](#page-1693-3)g

*Found in: Component config* > *SPIFFS Configuration* > *Debug Configuration*

<span id="page-1692-0"></span>Enabling this option will print general debug mesages to the console.

#### **Default value:**

• [No \(disabled\)](#page-1489-0)

## **CONFIG\_SPIFFS\_API\_DBG**

Enable SPIFFS API debug

*Found in: Component config* > *SPIFFS Configuration* > *Debug Configuration*

<span id="page-1693-0"></span>Enabling this option will print API debug mesages to the console.

#### **Default value:**

• [No \(disabled\)](#page-1489-0)

## **CONFIG\_SPIFFS\_GC\_DBG**

Enable SPIFFS Garbage Cleaner debug

*Found in: Component config* > *SPIFFS Configuration* > *Debug Configuration*

<span id="page-1693-3"></span>Enabling this option will print GC debug mesages to the console.

#### **Default value:**

• [No \(disabled\)](#page-1489-0)

## **CONFIG\_SPIFFS\_CACHE\_DBG**

Enable SPIFFS Cache debug

*Found in: Component config* > *SPIFFS Configuration* > *Debug Configuration*

Enabling this option will print cache debug mesages to the console.

#### **Default value:**

• [No \(disabled\)](#page-1489-0)

#### **CONFIG\_SPIFFS\_CHECK\_DBG**

Enable SPIFFS Filesystem Check debug

*Found in: Component config* > *SPIFFS Configuration* > *Debug Configuration*

<span id="page-1693-1"></span>Enabling this option will print Filesystem Check debug mesages to the console.

## **Default value:**

• [No \(disabled\)](#page-1489-0)

## **CONFIG\_SPIFFS\_TEST\_VISUALISATION**

Enable SPIFFS Filesystem Visualization

*Found in: Component config* > *SPIFFS Configuration* > *Debug Configuration*

<span id="page-1693-2"></span>Enable this option to enable SPIFFS\_vis function in the API.

#### **Default value:**

• [No \(disabled\)](#page-1489-0)

## **TCP Transport** Contains:

• *Websocket*

## **Websocket** Contains:

<span id="page-1693-4"></span>• *[CONFIG\\_W](#page-1693-4)S\_TRANSPORT*

#### **CONFIG\_WS\_TRANSPORT**

Enable Websocket Transport

*Found in: Component config* > *TCP Transport* > *Websocket*

Enable support for creating websocket transport.

#### **Default value:**

• [Yes \(enabled\)](#page-1489-0)

## **CONFIG\_WS\_BUFFER\_SIZE**

Websocket transport buffer size

*Found in: Component config* > *TCP Transport* > *Websocket* > *CONFIG\_WS\_TRANSPORT*

Size of the buffer used for constructing the HTTP Upgrade request during connect

## **Default value:**

 $• 1024$  $• 1024$ 

#### **Unity unit testing library** Contains:

- *CONFIG\_UNITY\_ENABLE\_COLOR*
- *CONFIG\_UNITY\_ENABLE\_IDF\_TEST\_RUNNER*
- <span id="page-1694-3"></span>• *CONFIG\_UNITY\_ENABLE\_FIXTURE*
- *CONFIG\_UNITY\_ENABLE\_BACKTRACE\_ON\_FAIL*
- *[CONFIG\\_UNITY\\_ENABLE\\_64BIT](#page-1695-0)*
- *[CONFIG\\_UNITY\\_ENABLE\\_DOUBLE](#page-1695-1)*
- *[CONFIG\\_UNITY\\_ENABLE\\_FLOAT](#page-1695-2)*

## **CON[FIG\\_UNITY\\_ENABLE\\_FLOAT](#page-1694-1)**

#### [Support for float type](#page-1694-2)

*Found in: Component config* > *Unity unit testing library*

<span id="page-1694-2"></span>If not set, assertions on float arguments will not be available.

## **Default value:**

• [Yes \(enabled\)](#page-1489-0)

## **CONFIG\_UNITY\_ENABLE\_DOUBLE**

Support for double type

*Found in: Component config* > *Unity unit testing library*

<span id="page-1694-1"></span>If not set, assertions on double arguments will not be available.

#### **Default value:**

• [Yes \(enabled\)](#page-1489-0)

## **CONFIG\_UNITY\_ENABLE\_64BIT**

Support for 64-bit integer types

*Found in: Component config* > *Unity unit testing library*

<span id="page-1694-0"></span>If not set, assertions on 64-bit integer types will always fail. If this feature is enabled, take care not to pass pointers (which are 32 bit) to UNITY\_ASSERT\_EQUAL, as that will cause pointer-to-int-cast warnings.

## **Default v[alue:](#page-1489-0)**

• No (disabled)

## **CONFIG\_UNITY\_ENABLE\_COLOR**

Colorize test output

*Found in: Component config* > *Unity unit testing library*

<span id="page-1695-0"></span>If set, Unity will colorize test results using console escape sequences.

#### **Default value:**

• [No \(disabled\)](#page-1489-0)

## **CONFIG\_UNITY\_ENABLE\_IDF\_TEST\_RUNNER**

Include ESP-IDF test registration/running helpers

## *Found in: Component config* > *Unity unit testing library*

<span id="page-1695-1"></span>If set, then the following features will be available:

- TEST\_CASE macro which performs automatic registration of test functions
- Fun[ctions to run reg](#page-1489-0)ist[ered test functions: u](#page-1694-3)nity\_run\_all\_tests, unity\_run\_tests\_with\_filter, unity\_run\_single\_test\_by\_name.
- Interactive menu which lists test cases and allows choosing the tests to be run, available via unity\_run\_menu function.

Disable if a different test registration mechanism is used.

#### **Default value:**

• Yes (enabled)

## **CONFIG\_UNITY\_ENABLE\_FIXTURE**

#### Include Unity test fixture

## *Found in: Component config* > *Unity unit testing library*

<span id="page-1695-2"></span>If set, unity fixture.h header file and associated source files are part of the build. These provide an optional set of macros and functions to implement test groups.

## **Default v[alue:](#page-1489-0)**

• No (disabled)

## **CONFIG\_UNITY\_ENABLE\_BACKTRACE\_ON\_FAIL**

Print a backtrace when a unit test fails

*Found in: Component config* > *Unity unit testing library*

If set, the unity framework will print the backtrace information before jumping back to the test menu. The jumping is usually occurs in assert functions such as TEST\_ASSERT, TEST\_FAIL etc.

## **Default v[alue:](#page-1489-0)**

• No (disabled)

## **Virtual file system** Contains:

<span id="page-1695-3"></span>• *CONFIG\_VFS\_SUPPORT\_IO*

#### **CONFIG\_VFS\_SUPPORT\_IO**

#### Provide basic I/O functions

*Found in: Component config* > *Virtual file system*

<span id="page-1696-0"></span>If enabled, the following functions are provided by the VFS component.

open, close, read, write, pread, pwrite, lseek, fstat, fsync, ioctl, fcntl

Filesyste[m drivers can then b](#page-1489-0)e [registered to hand](#page-1695-3)le these functions for specific paths.

Disabling this option can save memory when the support for these functions is not required.

Note that the following functions can still be used with socket file descriptors when this option is disabled: close, read, write, ioctl, fcntl.

#### **Default value:**

• Yes (enabled)

## **CONFIG\_VFS\_SUPPORT\_DIR**

Provide directory related functions

*Found in: Component config* > *Virtual file system* > *CONFIG\_VFS\_SUPPORT\_IO*

If enabled, the following functions are provided by the VFS component.

stat, link, unlink, rename, utime, access, truncate, rmdir, mkdir, opendir, closedir, readdir, readdir r, seekdir, t[elldir, rewinddir](#page-1489-0)

Filesystem drivers can then be registered to handle these functions for specific paths.

Disabling this option can save memory when the support for these functions is not required.

#### **Default value:**

• Yes (enabled)

## **CONFIG\_VFS\_SUPPORT\_SELECT**

Provide select function

*Found in: Component config* > *Virtual file system* > *CONFIG\_VFS\_SUPPORT\_IO*

<span id="page-1696-1"></span>If enabled, select function is provided by the VFS component, and can be used on peripheral file descriptors (such as UART) and sockets at the same time.

If disable[d, the default selec](#page-1489-0)ti[mplementation wil](#page-1695-3)lb[e provided by LWIP for sock](#page-1696-0)ets only.

Disabling this option can reduce code size if support for "select" on UART file descriptors is not required.

#### **Default value:**

• Yes (enabled) if *CONFIG VFS SUPPORT 10* && *CON-FIG\_LWIP\_USE\_ONLY\_LWIP\_SELECT*

## **CONFIG\_VFS\_SUPPRESS\_SELECT\_DEBUG\_[OUTPUT](#page-1696-0)**

Suppress [select\(\) related debug outputs](#page-1624-0)

<span id="page-1696-2"></span>*Found in: Component config* > *Virtual file system* > *CONFIG\_VFS\_SUPPORT\_IO* > *CON-FIG\_VFS\_SUPPORT\_SELECT*

Select() related functions might produce an unconveniently lot of debug outputs when one sets the default log level to D[EBUG or higher. It](#page-1489-0) is p[ossible to suppress th](#page-1695-3)ese [debug outputs by enabling this](#page-1696-0) opti[on.](#page-1696-1)

#### **[Default value:](#page-1696-1)**

• Yes (enabled)

## **CONFIG\_VFS\_SUPPORT\_TERMIOS**

Provide termios.h functions

*Found in: Component config* > *Virtual file system* > *CONFIG\_VFS\_SUPPORT\_IO*

<span id="page-1697-5"></span>Disabling this option can save memory when the support for termios.h is not required.

#### **Default value:**

• [Yes \(enabled\)](#page-1489-0)

## **Host File System I/O (Semihosting)** Contains:

• *CONFIG\_VFS\_SEMIHOSTFS\_MAX\_MOUNT\_POINTS*

## <span id="page-1697-1"></span>**CONFIG\_VFS\_SEMIHOSTFS\_MAX\_MOUNT\_POINTS**

[Host FS: Maximum number of the host filesystem mou](#page-1697-0)nt points

<span id="page-1697-0"></span>*Found in: Component config* > *Virtual file system* > *CONFIG\_VFS\_SUPPORT\_IO* > *Host File System I/O (Semihosting)*

Define maximum number of host filesystem mount points.

**Default v[alue:](#page-1489-0)** • [1](#page-1697-1)

## **Wear Levelling** Contains:

- *CONFIG\_WL\_SECTOR\_MODE*
- *CONFIG\_WL\_SECTOR\_SIZE*

## <span id="page-1697-4"></span>**CON[FIG\\_WL\\_SECTOR\\_SIZE](#page-1697-2)**

[Wear Levelling library sector](#page-1697-3) size

*Found in: Component config* > *Wear Levelling*

<span id="page-1697-3"></span>Sector size used by wear levelling library. You can set default sector size or size that will fit to the flash device sector size.

With sect[or size set to 4096](#page-1489-0) by[tes, wear levelli](#page-1697-4)ng library is more efficient. However if FAT filesystem is used on top of wear levelling library, it will need more temporary storage: 4096 bytes for each mounted filesystem and 4096 bytes for each opened file.

With sector size set to 512 bytes, wear levelling library will perform more operations with flash memory, but less RAM will be used by FAT filesystem library (512 bytes for the filesystem and 512 bytes for each file opened).

#### **Available options:**

- 512 (WL\_SECTOR\_SIZE\_512)
- 4096 (WL\_SECTOR\_SIZE\_4096)

## **CONFIG\_WL\_SECTOR\_MODE**

Sector store mode

<span id="page-1697-2"></span>*Found in: Component config* > *Wear Levelling*

Specify the mode to store data into flash:

• In Performance mode a data will be stored to the RAM and then stored back to the flash. Compared to th[e Safety mode, thi](#page-1489-0)s [operation is faste](#page-1697-4)r, but if power will be lost when erase sector operation is in progress, then the data from complete flash device sector will be lost.

• In Safety mode data from complete flash device sector will be read from flash, modified, and then stored back to flash. Compared to the Performance mode, this operation is slower, but if power is lost during erase sector operation, then the data from full flash device sector will not be lost.

## **Available options:**

- Perfomance (WL\_SECTOR\_MODE\_PERF)
- Safety (WL\_SECTOR\_MODE\_SAFE)

## **Wi-Fi Provisioning Manager** Contains:

- *CONFIG\_WIFI\_PROV\_BLE\_BONDING*
- *CONFIG\_WIFI\_PROV\_BLE\_SEC\_CONN*
- <span id="page-1698-4"></span>• *CONFIG\_WIFI\_PROV\_BLE\_FORCE\_ENCRYPTION*
- *CONFIG\_WIFI\_PROV\_KEEP\_BLE\_ON\_AFTER\_PROV*
- *[CONFIG\\_WIFI\\_PROV\\_SCAN\\_MAX\\_EN](#page-1698-0)TRIES*
- *[CONFIG\\_WIFI\\_PROV\\_AUTOSTOP\\_TIME](#page-1698-1)OUT*

## **CON[FIG\\_WIFI\\_PROV\\_SCAN\\_MAX\\_ENTRIE](#page-1698-2)[S](#page-1699-0)**

## [Max Wi-Fi Scan Result Entries](#page-1698-3)

*Found in: Component config* > *Wi-Fi Provisioning Manager*

<span id="page-1698-2"></span>This sets the maximum number of entries of Wi-Fi scan results that will be kept by the provisioning manager

**Range:**

• from 1 to  $255$ 

**Default value:**

• 16

## **CONFIG\_WIFI\_PROV\_AUTOSTOP\_TIMEOUT**

Provisioning auto-stop timeout

*Found in: Component config* > *Wi-Fi Provisioning Manager*

<span id="page-1698-3"></span>Time (in seconds) after which the Wi-Fi provisioning manager will auto-stop after connecting to a Wi-Fi network successfully.

**Range:**

• from 5 to 600 **Default value:**

• 30

## **CONFIG\_WIFI\_PROV\_BLE\_BONDING**

Enable BLE bonding

*Found in: Component config* > *Wi-Fi Provisioning Manager*

<span id="page-1698-0"></span>This option is applicable only when provisioning transport is BLE.

## **CONFIG\_WIF[I\\_PROV\\_BLE\\_S](#page-1489-0)E[C\\_CONN](#page-1698-4)**

Enable BLE Secure connection flag

*Found in: Component config* > *Wi-Fi Provisioning Manager*

<span id="page-1698-1"></span>Used to enable Secure connection support when provisioning transport is BLE.

#### **Default value:**

• [Yes \(enabled\) if B](#page-1489-0)T[\\_NIMBLE\\_ENABLED](#page-1698-4)

## **CONFIG\_WIFI\_PROV\_BLE\_FORCE\_ENCRYPTION**

Force Link Encryption during characteristic Read / Write

*Found in: Component config* > *Wi-Fi Provisioning Manager*

Used to enforce link encryption when attempting to read / write characteristic

## **CONFIG\_WIF[I\\_PROV\\_KEEP](#page-1489-0)\_[BLE\\_ON\\_AFTER\\_PROV](#page-1698-4)**

Keep BT on after provisioning is done

*Found in: Component config* > *Wi-Fi Provisioning Manager*

## <span id="page-1699-0"></span>**CONFIG\_WIFI\_PROV\_DISCONNECT\_AFTER\_PROV**

Terminat[e connection after p](#page-1489-0)r[ovisioning is done](#page-1698-4)

*Found in: Component config* > *Wi-Fi Provisioning Manager* > *CON-FIG\_WIFI\_PROV\_KEEP\_BLE\_ON\_AFTER\_PROV*

#### **Default value:**

• Yes (enabled) if *[CONFIG\\_WIFI\\_](#page-1489-0)PROV\_[KEEP\\_BLE\\_ON\\_AFTER\\_PROV](#page-1698-4)*

## **Supplicant** Contains:

- *CONFIG\_WPA\_TESTING\_[OPTIONS](#page-1699-0)*
- *CONFIG\_WPA\_11KV\_SUPPORT*
- <span id="page-1699-2"></span>• *CONFIG\_WPA\_DPP\_SUPPORT*
- *CONFIG\_WPA\_MBO\_SUPPORT*
- *[CONFIG\\_WPA\\_SUITE\\_B\\_192](#page-1700-0)*
- *[CONFIG\\_WPA\\_WAPI\\_PSK](#page-1700-1)*
- *[CONFIG\\_WPA\\_DEBUG\\_PRINT](#page-1701-0)*
- *[CONFIG\\_WPA\\_WPS\\_STRICT](#page-1701-1)*
- *[CONFIG\\_WPA\\_MBEDTLS\\_CR](#page-1700-2)YPTO*

## **CON[FIG\\_WPA\\_MBEDTLS\\_CR](#page-1700-4)[YP](#page-1700-3)TO**

[Use MbedTLS crypto APIs](#page-1699-1)

*Found in: Component config* > *Supplicant*

<span id="page-1699-1"></span>Select this option to use MbedTLS crypto APIs which utilize hardware acceleration.

## **Default value:**

• [Yes \(enabled\)](#page-1489-0)

## **CONFIG\_WPA\_WAPI\_PSK**

Enable WAPI PSK support

*Found in: Component config* > *Supplicant*

Select this option to enable WAPI-PSK which is a Chinese National Standard Encryption for Wireless LANs (GB 15629.11-2003).

## **Default v[alue:](#page-1489-0)**

• No (disabled)

## **CONFIG\_WPA\_SUITE\_B\_192**

Enable NSA suite B support with 192 bit key

*Found in: Component config* > *Supplicant*

<span id="page-1700-2"></span>Select this option to enable 192 bit NSA suite-B. This is necessary to support WPA3 192 bit security.

#### **Default value:**

• [No \(disabled\)](#page-1489-0)

## **CONFIG\_WPA\_DEBUG\_PRINT**

Print debug messages from WPA Supplicant

*Found in: Component config* > *Supplicant*

<span id="page-1700-3"></span>Select this option to print logging information from WPA supplicant, this includes handshake information and key hex dumps depending on the project logging level.

Enablingt[his could increase](#page-1489-0) th[e build size](#page-1699-2) ~60kb depending on the project logging level.

#### **Default value:**

• No (disabled)

## **CONFIG\_WPA\_TESTING\_OPTIONS**

Add DPP testing code

*Found in: Component config* > *Supplicant*

<span id="page-1700-0"></span>Select this to enable unity test for DPP.

## **Default value:**

• [No \(disabled\)](#page-1489-0)

## **CONFIG\_WPA\_WPS\_STRICT**

Strictly validate all WPS attributes

*Found in: Component config* > *Supplicant*

<span id="page-1700-4"></span>Select this option to enable validate each WPS attribute rigorously. Disabling this add the workaorunds with various APs. Enabling this may cause inter operability issues with some APs.

#### **Default v[alue:](#page-1489-0)**

• No (disabled)

## **CONFIG\_WPA\_11KV\_SUPPORT**

Enable 802.11k, 802.11v APIs handling

*Found in: Component config* > *Supplicant*

<span id="page-1700-1"></span>Select this option to enable 802.11k 802.11v APIs(RRM and BTM support). Only APIs which are helpful for network assisted roaming are supported for now. Enable this option with BTM and RRM enabled in sta config to make device ready for network assisted roaming. BTM: BSS transition management [enables an AP to r](#page-1489-0)eq[uest a stati](#page-1699-2)on to transition to a specific AP, or to indicate to a station a set of preferred APs. RRM: Radio measurements enable STAs to understand the radio environment, it enables STAs to observe and gather data on radio link performance and on the radio environment. Current implementation adds beacon report, link measurement, neighbor report.

#### **Default value:**

• No (disabled)

## **CONFIG\_WPA\_SCAN\_CACHE**

Keep scan results in cache

*Found in: Component config* > *Supplicant* > *CONFIG\_WPA\_11KV\_SUPPORT*

Keep scan results in cache, if not enabled, those will be flushed immediately.

#### **Default value:**

• [No \(disabled\) if](#page-1489-0) *CO[NFIG\\_WPA](#page-1699-2)\_[11KV\\_SUPPORT](#page-1700-1)*

#### **CONFIG\_WPA\_MBO\_SUPPORT**

Enable MBO support

*Found in: Component config* > *Supplicant*

<span id="page-1701-1"></span>Select this option to enable WiFi Multiband operation certification support.

#### **Default value:**

• [No \(disabled\)](#page-1489-0)

#### **CONFIG\_WPA\_DPP\_SUPPORT**

Enable DPP support

*Found in: Component config* > *Supplicant*

<span id="page-1701-0"></span>Select this option to enable WiFi Easy Connect Support.

#### **Default value:**

• [No \(disabled\)](#page-1489-0)

#### **Compatibility options**

## Contains:

<span id="page-1701-3"></span>• *CONFIG\_LEGACY\_INCLUDE\_COMMON\_HEADERS*

## **CONFIG\_LEGACY\_INCLUDE\_COMMON\_HEADERS**

[Include headers across components as before IDF v4.0](#page-1701-2)

*Found in: Compatibility options*

<span id="page-1701-2"></span>Soc, esp32, and driver components, the most common components. Some header of these components are included implicitly by headers of other components before IDF v4.0. It's not required for high-level compone[nts, but still included t](#page-1701-3)hrough long header chain everywhere.

This is harmful to the modularity. So it's changed in IDF v4.0.

You can still include these headers in a legacy way until it is totally deprecated by enable this option.

#### **Default value:**

• No (disabled)

## **Deprecated options and their replacements**

- **CONFIG\_A2D\_INITIAL\_TRACE\_LEVEL (***CONFIG\_BT\_LOG\_A2D\_TRACE\_LEVEL***)**
	- **–** CONFIG\_A2D\_TRACE\_LEVEL\_NONE
	- **–** CONFIG\_A2D\_TRACE\_LEVEL\_ERROR
	- **–** CONFIG\_A2D\_TRACE\_LEVEL\_WARNING
	- **–** CONFIG\_A2D\_TRACE\_LEVEL\_A[PI](#page-1509-0)
	- **–** CONFIG\_A2D\_TRACE\_LEVEL\_EVENT
- **–** CONFIG\_A2D\_TRACE\_LEVEL\_DEBUG
- **–** CONFIG\_A2D\_TRACE\_LEVEL\_VERBOSE
- CONFIG\_ADC2\_DISABLE\_DAC (*CONFIG\_ADC\_DISABLE\_DAC*)
- **CONFIG\_APPL\_INITIAL\_TRACE\_LEVEL (***CONFIG\_BT\_LOG\_APPL\_TRACE\_LEVEL***)**
	- **–** CONFIG\_APPL\_TRACE\_LEVEL\_NONE
	- **–** CONFIG\_APPL\_TRACE\_LEVEL\_ERROR
	- **–** CONFIG\_APPL\_TRACE[\\_LEVEL\\_WARNING](#page-1556-0)
	- **–** CONFIG\_APPL\_TRACE\_LEVEL\_A[PI](#page-1511-0)
	- **–** CONFIG\_APPL\_TRACE\_LEVEL\_EVENT
	- **–** CONFIG\_APPL\_TRACE\_LEVEL\_DEBUG
	- **–** CONFIG\_APPL\_TRACE\_LEVEL\_VERBOSE
- CONFIG\_APP\_ANTI\_ROLLBACK (*CONFIG\_BOOTLOADER\_APP\_ANTI\_ROLLBACK*)
- CONFIG\_APP\_ROLLBACK\_ENABLE (*CONFIG\_BOOTLOADER\_APP\_ROLLBACK\_ENABLE*)
- CONFIG\_APP\_SECURE\_VERSION (*CONFIG\_BOOTLOADER\_APP\_SECURE\_VERSION*)
- CONFIG\_APP\_SECURE\_VERSION\_SIZE\_EFUSE\_FIELD (*CONFIG\_BOOTLOADER\_APP\_SEC\_VER\_SIZE\_EFUSE\_FIELD*)
- **CONFIG\_AVCT\_INITIAL\_TRACE\_LEVEL (***[CONFIG\\_BT\\_LOG\\_AVCT\\_TRACE\\_LE](#page-1471-0)VEL***)**
	- **–** CONFIG\_AVCT\_TRACE\_LE[VEL\\_NONE](#page-1471-1)
	- **–** CONFIG\_AVCT\_TRACE\_[LEVEL\\_ERROR](#page-1471-2)
	- **–** CONFIG\_AVCT\_TRACE\_LEVEL\_WARNING
	- **–** CONFIG\_AVCT\_TRACE\_LEVEL\_A[PI](#page-1510-0)
	- **–** CONFIG\_AVCT\_TRACE\_LEVEL\_EVENT
	- **–** CONFIG\_AVCT\_TRACE\_LEVEL\_DEBUG
	- **–** CONFIG\_AVCT\_TRACE\_LEVEL\_VERBOSE
- **CONFIG\_AVDT\_INITIAL\_TRACE\_LEVEL (***CONFIG\_BT\_LOG\_AVDT\_TRACE\_LEVEL***)**
	- **–** CONFIG\_AVDT\_TRACE\_LEVEL\_NONE
	- **–** CONFIG\_AVDT\_TRACE\_LEVEL\_ERROR
	- **–** CONFIG\_AVDT\_TRACE\_LEVEL\_WARNING
	- **–** CONFIG\_AVDT\_TRACE\_LEVEL\_A[PI](#page-1509-1)
	- **–** CONFIG\_AVDT\_TRACE\_LEVEL\_EVENT
	- **–** CONFIG\_AVDT\_TRACE\_LEVEL\_DEBUG
	- **–** CONFIG\_AVDT\_TRACE\_LEVEL\_VERBOSE
- **CONFIG\_AVRC\_INITIAL\_TRACE\_LEVEL (***CONFIG\_BT\_LOG\_AVRC\_TRACE\_LEVEL***)**
	- **–** CONFIG\_AVRC\_TRACE\_LEVEL\_NONE
	- **–** CONFIG\_AVRC\_TRACE\_LEVEL\_ERROR
	- **–** CONFIG\_AVRC\_TRACE\_LEVEL\_WARNING
	- **–** CONFIG\_AVRC\_TRACE\_LEVEL\_A[PI](#page-1510-1)
	- **–** CONFIG\_AVRC\_TRACE\_LEVEL\_EVENT
	- **–** CONFIG\_AVRC\_TRACE\_LEVEL\_DEBUG
	- **–** CONFIG\_AVRC\_TRACE\_LEVEL\_VERBOSE
- CONFIG\_BLE\_ACTIVE\_SCAN\_REPORT\_ADV\_SCAN\_RSP\_INDIVIDUALLY (*CON-FIG\_BT\_BLE\_ACT\_SCAN\_REP\_ADV\_SCAN*)
- CONFIG\_BLE\_ESTABLISH\_LINK\_CONNECTION\_TIMEOUT (*CON-FIG\_BT\_BLE\_ESTAB\_LINK\_CONN\_TOUT*)
- CONFIG\_BLE\_HOST\_QUEUE\_CONGESTION\_CHECK (*CONFIG\_BT\_BLE\_HOST\_QUEUE\_CON[G\\_CHE](#page-1514-0)CK*)
- [CONFIG\\_BLE\\_MESH\\_GATT\\_PROXY \(](#page-1514-0)*CONFIG\_BLE\_MESH\_GATT\_PROXY\_SERVER*)
- CONFIG\_BLE\_SMP\_ENABLE (*CONFIG\_BT\_BLE\_SMP\_ENABLE*)
- [CONFIG\\_BLUEDROID\\_MEM\\_DEBUG \(](#page-1514-1)*CONFIG\_BT\_BLUEDROID\_MEM\_DEBUG*)
- **CONFIG\_BLUEDROID\_PINNED\_TO\_CORE\_CHOICE (***[CONFIG\\_BT\\_BLUEDROID\\_PINNED\\_TO\\_COR](#page-1514-2)E\_CHOICE***)**
	- **–** CONFIG\_BLUEDROI[D\\_PINNED\\_TO\\_CORE\\_0](#page-1506-0)
	- **–** CONFIG\_BLUEDROID\_PINN[ED\\_TO\\_CORE\\_1](#page-1503-0)
- **CONFIG\_BLUFI\_INITIAL\_TRACE\_LEVEL (***CONFIG\_B[T\\_LOG\\_BLUFI\\_TRACE\\_LEVEL](#page-1503-1)***)**
	- **–** CONFIG\_BLUFI\_TRACE\_LEVEL\_NONE
	- **–** CONFIG\_BLUFI\_TRACE\_LEVEL\_ERROR
	- **–** CONFIG\_BLUFI\_TRACE\_LEVEL\_WARNING
	- **–** CONFIG\_BLUFI\_TRACE\_LEVEL\_AP[I](#page-1512-0)
	- **–** CONFIG\_BLUFI\_TRACE\_LEVEL\_EVENT
	- **–** CONFIG\_BLUFI\_TRACE\_LEVEL\_DEBUG
- **–** CONFIG\_BLUFI\_TRACE\_LEVEL\_VERBOSE
- CONFIG\_BNEP\_INITIAL\_TRACE\_LEVEL (*CONFIG\_BT\_LOG\_BNEP\_TRACE\_LEVEL*)
- **CONFIG\_BTC\_INITIAL\_TRACE\_LEVEL (***CONFIG\_BT\_LOG\_BTC\_TRACE\_LEVEL***)**
	- **–** CONFIG\_BTC\_TRACE\_LEVEL\_NONE
	- **–** CONFIG\_BTC\_TRACE\_LEVEL\_ERROR
	- **–** CONFIG\_BTC\_TRACE\_LEVEL\_[WARNING](#page-1509-2)
	- **–** CONFIG\_BTC\_TRACE\_LEVEL\_A[PI](#page-1512-1)
	- **–** CONFIG\_BTC\_TRACE\_LEVEL\_EVENT
	- **–** CONFIG\_BTC\_TRACE\_LEVEL\_DEBUG
	- **–** CONFIG\_BTC\_TRACE\_LEVEL\_VERBOSE
- CONFIG\_BTC\_TASK\_STACK\_SIZE (*CONFIG\_BT\_BTC\_TASK\_STACK\_SIZE*)
- **CONFIG\_BTH\_LOG\_SDP\_INITIAL\_TRACE\_LEVEL (***CONFIG\_BT\_LOG\_SDP\_TRACE\_LEVEL***)**
	- **–** CONFIG\_SDP\_TRACE\_LEVEL\_NONE
	- **–** CONFIG\_SDP\_TRACE\_LEVEL\_ERROR
	- **–** CONFIG\_SDP\_TRACE\_LE[VEL\\_WARNING](#page-1502-0)
	- **–** CONFIG\_SDP\_TRACE\_LEVEL\_API
	- **–** CONFIG\_SDP\_TRACE\_LEVEL\_EVENT
	- **–** CONFIG\_SDP\_TRACE\_LEVEL\_DEBUG
	- **–** CONFIG\_SDP\_TRACE\_LEVEL\_VERBOSE
- **CONFIG\_BTIF\_INITIAL\_TRACE\_LEVEL (***CONFIG\_BT\_LOG\_BTIF\_TRACE\_LEVEL***)**
	- **–** CONFIG\_BTIF\_TRACE\_LEVEL\_NONE
	- **–** CONFIG\_BTIF\_TRACE\_LEVEL\_ERROR
	- **–** CONFIG\_BTIF\_TRACE\_LEVEL\_WARNING
	- **–** CONFIG\_BTIF\_TRACE\_LEVEL\_AP[I](#page-1512-2)
	- **–** CONFIG\_BTIF\_TRACE\_LEVEL\_EVENT
	- **–** CONFIG\_BTIF\_TRACE\_LEVEL\_DEBUG
	- **–** CONFIG\_BTIF\_TRACE\_LEVEL\_VERBOSE
- **CONFIG\_BTM\_INITIAL\_TRACE\_LEVEL (***CONFIG\_BT\_LOG\_BTM\_TRACE\_LEVEL***)**
	- **–** CONFIG\_BTM\_TRACE\_LEVEL\_NONE
	- **–** CONFIG\_BTM\_TRACE\_LEVEL\_ERROR
	- **–** CONFIG\_BTM\_TRACE\_LEVEL\_WARNING
	- **–** CONFIG\_BTM\_TRACE\_LEVEL\_A[PI](#page-1507-0)
	- **–** CONFIG\_BTM\_TRACE\_LEVEL\_EVENT
	- **–** CONFIG\_BTM\_TRACE\_LEVEL\_DEBUG
	- **–** CONFIG\_BTM\_TRACE\_LEVEL\_VERBOSE
- CONFIG\_BTU\_TASK\_STACK\_SIZE (*CONFIG\_BT\_BTU\_TASK\_STACK\_SIZE*)
- **CONFIG\_CONSOLE\_UART (***CONFIG\_ESP\_CONSOLE\_UART***)**
	- **–** CONFIG\_CONSOLE\_UART\_DEFAULT
	- **–** CONFIG\_CONSOLE\_UART\_CUSTOM
	- **–** CONFIG\_ESP\_CONSOLE\_[UART\\_NONE](#page-1503-2)
- CONFIG\_CONSOLE\_UART\_BAUDRATE (*[CONFIG\\_ESP\\_CONSO](#page-1583-0)LE\_UART\_BAUDRATE*)
- **CONFIG\_CONSOLE\_UART\_NUM (***CONFIG\_ESP\_CONSOLE\_UART\_NUM***)**
	- **–** CONFIG\_CONSOLE\_UART\_CUSTOM\_NUM\_0
	- **–** CONFIG\_CONSOLE\_UART\_CUSTOM\_NUM\_1
- CONFIG\_CONSOLE\_UART\_RX\_GPIO (*C[ONFIG\\_ESP\\_CONSOLE\\_UART\\_RX\\_GPIO](#page-1585-0)*)
- CONFIG\_CONSOLE\_UART\_TX\_GPIO (*[CONFIG\\_ESP\\_CONSOLE\\_UART\\_TX\\_G](#page-1584-0)PIO*)
- CONFIG\_CXX\_EXCEPTIONS (*CONFIG\_COMPILER\_CXX\_EXCEPTIONS*)
- CONFIG\_CXX\_EXCEPTIONS\_EMG\_POOL\_SIZE (*CONFIG\_COMPILER\_CXX\_EXCEPTIONS\_EMG\_POOL\_SIZE*)
- CONFIG\_DISABLE\_GCC8\_WARNINGS (*[CONFIG\\_COMPILER\\_DISABLE\\_GCC8\\_W](#page-1584-1)ARNINGS*)
- CONFIG\_EFUSE\_SECURE\_VERSION\_EMULATE (*[CONFIG\\_BOOTLOADER\\_EFUS](#page-1584-2)E\_SECURE\_VERSION\_EMULATE*)
- CONFIG\_ENABLE\_STATIC\_T[ASK\\_CLEAN\\_UP\\_HOOK \(](#page-1487-0)*CONFIG\_FREERTOS\_ENABLE\_STATIC\_TASK\_CLEAN\_UP*)
- CONFIG\_ESP32C3\_LIGHTSLEEP\_GPIO\_RESET\_[WORKAROUND](#page-1487-1) (*CON-FIG\_ESP\_SLEEP\_GPIO\_RESET\_WORKARO[UND](#page-1489-1)*)
- CONFIG\_ESP32C3\_MEMPROT\_FEATURE (*CONFI[G\\_ESP\\_SYSTEM\\_MEMPROT\\_FEATURE](#page-1472-0)*)
- CONFIG\_ESP32C3\_MEMPROT\_FEATURE\_LOCK (*CON[FIG\\_ESP\\_SYSTEM\\_MEMPROT\\_FEATURE\\_LOCK](#page-1612-0)*)
- CONFIG\_ESP32H2\_MEMPROT\_FEATURE (*CONFIG\_ESP\_SYSTEM\_MEMPROT\_FEATURE*)
- [CONFIG\\_ESP32H2\\_MEMPROT\\_FEATURE\\_LO](#page-1571-0)CK (*CONFIG\_ESP\_SYSTEM\_MEMPROT\_FEATUR[E\\_LO](#page-1571-0)CK*)
- CONFIG\_ESP32S2\_ALLOW\_RTC\_FAST\_MEM\_AS\_HEAP (*[CONFIG\\_ESP\\_SYSTEM\\_ALLOW](#page-1581-0)\_RTC\_FAST\_MEM\_AS\_HEAP*)
- CONFIG\_ESP32S2\_MEMPROT\_FEATURE (*CONFIG\_ESP\_SYSTEM\_MEMPROT\_FEATURE*)
- CONFIG\_ESP32S2\_MEMPROT\_FEATURE\_LOCK (*CONFIG\_ESP\_SYSTEM\_MEMPROT\_FEATURE\_LOCK*)
- **CONFIG\_ESP32S2\_PANIC (***CONFIG\_ESP\_SYSTEM\_PANIC***)**
	- **–** CONFIG\_ESP32S2\_PANIC\_PRINT\_HALT
	- **–** CONFIG\_ESP32S2\_PANIC\_PRINT[\\_REBOOT](#page-1581-0)
	- **–** CONFIG\_ESP32S2\_PANIC\_SILENT\_REB[OOT](#page-1582-0)
	- **–** CONFIG\_ESP32S2\_[PANIC\\_GDBSTUB](#page-1580-0)
- CONFIG\_ESP32\_ALLOW\_RTC\_FAST\_MEM\_AS\_HEAP (*CONFIG\_ESP\_SYSTEM\_ALLOW\_RTC\_FAST\_MEM\_AS\_HEAP*)
- **CONFIG\_ESP32\_APPTRACE\_DESTINATION (***CONFIG\_APPTRACE\_DESTINATION***)**
	- **–** CONFIG\_ESP32\_APPTRACE\_DEST\_TRAX **–** CONFIG\_ESP32\_APPTRACE\_DEST\_NONE
- CONFIG\_ESP32\_APPTRACE\_ONPANIC\_HOST\_FLUSH[\\_TMO](#page-1581-1) (*CON-FIG\_APPTRACE\_ONPANIC\_HOST\_FLUSH\_TMO*)
- CONFIG\_ESP32\_APPTRACE\_PENDING\_DATA\_SIZE\_MAX (*[CONFIG\\_APPTRACE\\_PEN](#page-1490-0)DING\_DATA\_SIZE\_MAX*)
- CONFIG\_ESP32\_APPTRACE\_POSTMORTEM\_FLUSH\_TRAX\_THRESH (*CON-FIG\_APPTRACE\_POSTMORTEM\_FLUSH\_THRESH*)
- **[CONFIG\\_ESP32\\_CORE\\_DUMP\\_DECODE \(](#page-1490-1)***CONFIG\_ESP\_COREDUMP\_DECODE***)**
	- **–** CONFIG\_ESP32\_CORE\_DUMP\_DECODE\_INFO
	- **–** CONFIG\_ESP32\_CORE\_DUMP\_DECODE\_DISABLE
- [CONFIG\\_ESP32\\_CORE\\_DUMP\\_MAX\\_TASKS\\_N](#page-1490-2)UM (*CONFIG\_ESP\_COREDUMP\_MAX\_TASKS\_NUM*)
- CONFIG\_ESP32\_CORE\_DUMP\_STACK\_SIZE (*[CONFIG\\_ESP\\_COREDUMP\\_STACK\\_S](#page-1600-0)IZE*)
- CONFIG\_ESP32\_CORE\_DUMP\_UART\_DELAY (*CONFIG\_ESP\_COREDUMP\_UART\_DELAY*)
- CONFIG\_ESP32\_DEBUG\_STUBS\_ENABLE (*CONFIG\_ESP\_DEBUG\_STUBS\_ENABLE*)
- CONFIG\_ESP32\_GCOV\_ENABLE (*CONFIG\_APPTRA[CE\\_GCOV\\_ENABLE](#page-1599-0)*)
- **CONFIG\_ESP32\_PANIC (***CONFIG\_ESP\_SYST[EM\\_PANIC](#page-1600-1)***)**
	- **–** CONFIG\_ESP32S2\_PANIC\_PRINT\_HA[LT](#page-1599-1)
	- **–** CONFIG\_ESP32S2\_PANIC\_PRINT[\\_REBOOT](#page-1587-0)
	- **–** CONFIG\_ESP32S2\_PANI[C\\_SILENT\\_REBOOT](#page-1494-0)
	- **–** CONFIG\_ESP32S[2\\_PANIC\\_GDBSTUB](#page-1580-0)
- CONFIG\_ESP32\_PHY\_CALIBRATION\_AND\_DATA\_STORAGE (*CON-FIG\_ESP\_PHY\_CALIBRATION\_AND\_DATA\_STORAGE*)
- CONFIG\_ESP32\_PHY\_DEFAULT\_INIT\_IF\_INVALID (*CONFIG\_ESP\_PHY\_DEFAULT\_INIT\_IF\_INVALID*)
- CONFIG\_ESP32\_PHY\_INIT\_DATA\_ERROR (*CONFIG\_ESP\_PHY\_INIT\_DATA\_ERROR*)
- CONFIG\_ESP32\_PHY\_INIT\_DATA\_IN\_PARTITION (*CONFIG\_ESP\_PHY\_INIT\_DATA\_IN\_PARTI[TION](#page-1575-0)*)
- [CONFIG\\_ESP32\\_PHY\\_MAC\\_BB\\_PD \(](#page-1575-0)*CONFIG\_ESP\_PHY\_MAC\_BB\_PD*)
- CONFIG\_ESP32\_PHY\_MAX\_WIFI\_TX\_POWER (*CON[FIG\\_ESP\\_PHY\\_MAX\\_WIFI\\_TX\\_POWER](#page-1576-0)*)
- CONFIG\_ESP32\_PTHREAD\_STACK\_MIN (*C[ONFIG\\_PTHREAD\\_STACK\\_MIN](#page-1576-1)*)
- **CONFIG\_ESP32\_PTHREAD\_TASK\_CORE\_DEFAULT (***[CONFIG\\_PTHREAD\\_TASK\\_CORE\\_DEFAU](#page-1575-1)LT***)**
	- **–** CONFIG\_ESP32\_DEFAULT[\\_PTHREAD](#page-1577-0)[\\_CORE\\_NO\\_AFFINITY](#page-1576-2)
	- **–** CONFIG\_ESP32\_DEFAULT\_PTH[READ\\_CORE\\_0](#page-1682-0)
	- **–** CONFIG\_ESP32\_DEFAULT\_PTHREAD\_CORE\_[1](#page-1683-0)
- CONFIG\_ESP32\_PTHREAD\_TASK\_NAME\_DEFAULT (*CONFIG\_PTHREAD\_TASK\_NAME\_DEFAULT*)
- CONFIG\_ESP32\_PTHREAD\_TASK\_PRIO\_DEFAULT (*CONFIG\_PTHREAD\_TASK\_PRIO\_DEFAULT*)
- CONFIG\_ESP32\_PTHREAD\_TASK\_STACK\_SIZE\_DEFAULT (*CONFIG\_PTHREAD\_TASK\_STACK\_SIZE\_DEFAULT*)
- CONFIG\_ESP32\_REDUCE\_PHY\_TX\_POWER (*CONFIG\_ESP\_PHY\_REDUCE\_TX\_POWER*)
- CONFIG\_ESP32\_RTC\_XTAL\_BOOTSTRAP\_CYCLES (*[CONFIG\\_ESP\\_SYSTEM\\_RTC\\_EXT\\_XTAL\\_BOO](#page-1683-1)TSTRAP\_CYCLES*)
- CONFIG\_ESP32\_SUPPORT\_MULTIPLE\_PHY\_INIT\_[DATA\\_BIN](#page-1682-1) (*CON-FIG\_ESP\_PHY\_MULTIPLE\_INIT\_DATA\_BIN*)
- CONFIG\_ESP\_GRATUITOUS\_ARP (*CONFIG\_L[WIP\\_ESP\\_GRATUITOUS\\_ARP](#page-1577-1)*)
- CONFIG\_ESP\_SYSTEM\_PD\_FLASH (*CONFIG\_ESP\_SL[EEP\\_POWER\\_DOWN\\_FLASH](#page-1581-2)*)
- CONFIG\_ESP\_SYSTEM\_PM\_POWER\_DOWN\_CPU (*CONFIG\_PM\_POWER\_DOWN\_CPU\_IN\_LI[GHT\\_S](#page-1576-3)LEEP*)
- [CONFIG\\_ESP\\_TCP\\_KEEP\\_CONNECTION](#page-1576-3)\_WHEN\_IP\_CHANGES (*CON-FIG\_LWIP\_TCP\_KEEP\_CONNECTION[\\_WHEN\\_IP\\_CHANGES](#page-1627-0)*)
- CONFIG\_EVENT\_LOOP\_PROFILING (*[CONFIG\\_ESP\\_EVENT\\_LOOP\\_PROFILING](#page-1571-1)*)
- CONFIG\_EXTERNAL\_COEX\_ENABLE (*CONFIG\_ES[P\\_WIFI\\_EXTERNAL\\_COEXIST\\_ENABLE](#page-1579-0)*)
- CONFIG\_FLASH\_ENCRYPTION\_ENABLED (*CONFIG\_SECURE\_FLASH\_ENC\_ENABLED*)
- [CONFIG\\_FLASH\\_ENCRYPTION\\_UART\\_BOOTLOADER\\_](#page-1636-0)ALLOW\_CACHE (*[CON-](#page-1636-0)*
- CONFIG\_FLASH\_ENCRYPTION\_UART\_BOOTLOADER\_ALLOW\_ENCRYPT (*CON-FIG\_SECURE\_FLASH\_UART\_BOOTLOADER\_ALLOW\_ENC*)
- **CONFIG\_GAP\_INITIAL\_TRACE\_LEVEL (***CONFIG\_BT\_LOG\_GAP\_TRACE\_LEVEL***)**
	- **–** CONFIG\_GAP\_TRACE\_LEVEL\_NONE
	- **–** CONFIG\_GAP\_TRACE\_LEVEL\_ERROR
	- **–** [CONFIG\\_GAP\\_TRACE\\_LEVEL\\_WARNING](#page-1478-0)
	- **–** CONFIG\_GAP\_TRACE\_LEVEL\_A[PI](#page-1508-0)
	- **–** CONFIG\_GAP\_TRACE\_LEVEL\_EVENT
	- **–** CONFIG\_GAP\_TRACE\_LEVEL\_DEBUG
	- **–** CONFIG\_GAP\_TRACE\_LEVEL\_VERBOSE
- CONFIG\_GARP\_TMR\_INTERVAL (*CONFIG\_LWIP\_GARP\_TMR\_INTERVAL*)
- CONFIG\_GATTC\_CACHE\_NVS\_FLASH (*CONFIG\_BT\_GATTC\_CACHE\_NVS\_FLASH*)
- CONFIG\_GATTC\_ENABLE (*CONFIG\_BT\_GATTC\_ENABLE*)
- CONFIG\_GATTS\_ENABLE (*CONFIG\_BT\_GATTS\_ENABLE*)
- **CONFIG\_GATTS\_SEND\_SERVIC[E\\_CHANGE\\_MODE \(](#page-1627-1)***CONFIG\_BT\_GATTS\_SEND\_SERVICE\_CHANGE\_MODE***)**
	- **–** CONFIG\_GATTS\_[SEND\\_SERVICE\\_CHANGE\\_M](#page-1505-0)[ANUAL](#page-1506-1)
	- **–** CONFIG\_GATTS\_[SEND\\_SERVICE\\_CHANGE\\_A](#page-1503-3)UTO
- **CONFIG\_GATT\_INITIAL\_TRACE\_LEVEL (***CONFIG\_B[T\\_LOG\\_GATT\\_TRACE\\_LEVEL](#page-1504-0)***)**
	- **–** CONFIG\_GATT\_TRACE\_LEVEL\_NONE
	- **–** CONFIG\_GATT\_TRACE\_LEVEL\_ERROR
	- **–** CONFIG\_GATT\_TRACE\_LEVEL\_WARNING
	- **–** CONFIG\_GATT\_TRACE\_LEVEL\_A[PI](#page-1511-1)
	- **–** CONFIG\_GATT\_TRACE\_LEVEL\_EVENT
	- **–** CONFIG\_GATT\_TRACE\_LEVEL\_DEBUG
	- **–** CONFIG\_GATT\_TRACE\_LEVEL\_VERBOSE
- CONFIG\_GDBSTUB\_MAX\_TASKS (*CONFIG\_ESP\_GDBSTUB\_MAX\_TASKS*)
- CONFIG\_GDBSTUB\_SUPPORT\_TASKS (*CONFIG\_ESP\_GDBSTUB\_SUPPORT\_TASKS*)
- **CONFIG\_HCI\_INITIAL\_TRACE\_LEVEL (***CONFIG\_BT\_LOG\_HCI\_TRACE\_LEVEL***)**
	- **–** CONFIG\_HCI\_TRACE\_LEVEL\_NONE
	- **–** CONFIG\_HCI\_TRACE\_LE[VEL\\_ERROR](#page-1568-0)
	- **–** CONFIG\_HCI\_TRACE\_LEVEL[\\_WARNING](#page-1568-1)
	- **–** CONFIG\_HCI\_TRACE\_LEVEL\_A[PI](#page-1507-1)
	- **–** CONFIG\_HCI\_TRACE\_LEVEL\_EVENT
	- **–** CONFIG\_HCI\_TRACE\_LEVEL\_DEBUG
	- **–** CONFIG\_HCI\_TRACE\_LEVEL\_VERBOSE

## • **CONFIG\_HID\_INITIAL\_TRACE\_LEVEL (***CONFIG\_BT\_LOG\_HID\_TRACE\_LEVEL***)**

- **–** CONFIG\_HID\_TRACE\_LEVEL\_NONE
- **–** CONFIG\_HID\_TRACE\_LEVEL\_ERROR
- **–** CONFIG\_HID\_TRACE\_LEVEL\_WARNING
- **–** CONFIG\_HID\_TRACE\_LEVEL\_AP[I](#page-1511-2)
- **–** CONFIG\_HID\_TRACE\_LEVEL\_EVENT
- **–** CONFIG\_HID\_TRACE\_LEVEL\_DEBUG
- **–** CONFIG\_HID\_TRACE\_LEVEL\_VERBOSE
- CONFIG\_INT\_WDT (*CONFIG\_ESP\_INT\_WDT*)
- CONFIG\_INT\_WDT\_CHECK\_CPU1 (*CONFIG\_ESP\_INT\_WDT\_CHECK\_CPU1*)
- CONFIG\_INT\_WDT\_TIMEOUT\_MS (*CONFIG\_ESP\_INT\_WDT\_TIMEOUT\_MS*)
- CONFIG\_IPC\_TASK\_STACK\_SIZE (*CONFIG\_ESP\_IPC\_TASK\_STACK\_SIZE*)
- **CONFIG\_L2CAP\_I[NITIAL\\_TRACE\\_LEVE](#page-1585-1)L (***CONFIG\_BT\_LOG\_L2CAP\_TRACE\_LEVEL***)**
	- **–** CONFIG\_L2CAP\_TRACE\_[LEVEL\\_NONE](#page-1585-2)
	- **–** CONFIG\_L2CAP\_TRACE\_[LEVEL\\_ERROR](#page-1585-3)
	- **–** CONFIG\_L2CAP\_TRACE\_[LEVEL\\_WARNING](#page-1573-0)
	- **–** CONFIG\_L2CAP\_TRACE\_LEVEL\_A[PI](#page-1507-2)
	- **–** CONFIG\_L2CAP\_TRACE\_LEVEL\_EVENT
	- **–** CONFIG\_L2CAP\_TRACE\_LEVEL\_DEBUG
	- **–** CONFIG\_L2CAP\_TRACE\_LEVEL\_VERBOSE
- CONFIG\_L2\_TO\_L3\_COPY (*CONFIG\_LWIP\_L2\_TO\_L3\_COPY*)

## • **CONFIG\_LOG\_BOOTLOADER\_LEVEL (***CONFIG\_BOOTLOADER\_LOG\_LEVEL***)**

- **–** CONFIG\_LOG\_BOOTLOADER\_LEVEL\_NONE
- **–** CONFIG\_LOG\_BOOTLOADER\_LEVEL\_ERROR
- **–** CONFIG\_LOG\_BOOTLOADER\_LEVEL\_WARN
- **–** CONFIG\_LOG\_BOOTLOADER\_L[EVEL\\_INFO](#page-1467-0)
- **–** CONFIG\_LOG\_BOOTLOADER\_LEVEL\_DEBUG
- **–** CONFIG\_LOG\_BOOTLOADER\_LEVEL\_VERBOSE
- CONFIG\_MAC\_BB\_PD (*CONFIG\_ESP\_PHY\_MAC\_BB\_PD*)
- CONFIG\_MAIN\_TASK\_STACK\_SIZE (*CONFIG\_ESP\_MAIN\_TASK\_STACK\_SIZE*)
- CONFIG\_MAKE\_WARN\_UNDEFINED\_VARIABLES (*CONFIG\_SDK\_MAKE\_WARN\_UNDEFINED\_VARIABLES*)
- CONFIG\_MB\_CONTROLLER\_NOTIFY\_QUEUE\_SIZE (*CONFIG\_FMB\_CONTROLLER\_NOTIFY\_QUEUE\_SIZE*)
- CONFIG\_MB\_CONTRO[LLER\\_NOTIFY\\_TIMEOUT \(](#page-1577-0)*CONFIG\_FMB\_CONTROLLER\_NOTIFY\_TIMEOUT*)
- CONFIG\_MB\_CONTROLLER\_SLAVE\_ID (*[CONFIG\\_FMB\\_CONTROLLER\\_SLAV](#page-1582-1)E\_ID*)
- CONFIG\_MB\_CONTROLLER\_SLAVE\_ID\_SUPPORT (*[CONFIG\\_FMB\\_CONTROLLER\\_SLAVE\\_ID\\_SUPPORT](#page-1464-0)*)
- CONFIG\_MB\_CONTROLLER\_STACK\_SIZE (*CONFIG\_[FMB\\_CONTROLLER\\_STACK\\_SIZE](#page-1607-0)*)
- CONFIG\_MB\_EVENT\_QUEUE\_TIMEOUT (*CONFIG[\\_FMB\\_EVENT\\_QUEUE\\_TIMEOUT](#page-1607-1)*)
- CONFIG\_MB\_MASTER\_DELAY\_MS\_CONVERT (*[CONFIG\\_FMB\\_MASTER\\_DELAY\\_M](#page-1607-2)S\_CONVERT*)
- CONFIG\_MB\_MASTER\_TIMEOUT\_MS\_RESPOND (*C[ONFIG\\_FMB\\_MASTER\\_TIMEOUT\\_MS\\_RESPOND](#page-1607-3)*)
- CONFIG\_MB\_QUEUE\_LENGTH (*CONFIG\_F[MB\\_QUEUE\\_LENGTH](#page-1607-4)*)
- CONFIG\_MB\_SERIAL\_BUF\_SIZE (*CONFIG[\\_FMB\\_SERIAL\\_BUF\\_SIZE](#page-1608-0)*)
- CONFIG\_MB\_SERIAL\_TASK\_PRIO (*CONFIG\_FM[B\\_PORT\\_TASK\\_PRIO](#page-1605-0)*)
- CONFIG\_MB\_SERIAL\_TASK\_STACK\_SIZE (*CONFI[G\\_FMB\\_PORT\\_TASK\\_STACK\\_SIZE](#page-1605-1)*)
- CONFIG\_MB\_TIMER\_PORT\_ENABLED (*[CONFIG\\_FMB\\_TIMER\\_P](#page-1605-2)ORT\_ENABLED*)
- **CONFIG\_MCA\_INITIAL\_TRACE\_LEVEL (***[CONFIG\\_BT\\_LOG\\_MC](#page-1605-3)A\_TRACE\_LEVEL***)**
	- **–** CONFIG\_MCA\_TRACE\_LE[VEL\\_NONE](#page-1606-0)
	- **–** CONFIG\_MCA\_TRACE\_LEVEL\_E[RROR](#page-1605-4)
	- **–** CONFIG\_MCA\_TRACE\_LEVEL[\\_WARNING](#page-1608-1)
	- **–** CONFIG\_MCA\_TRACE\_LEVEL\_A[PI](#page-1510-2)
	- **–** CONFIG\_MCA\_TRACE\_LEVEL\_EVENT
	- **–** CONFIG\_MCA\_TRACE\_LEVEL\_DEBUG
	- **–** CONFIG\_MCA\_TRACE\_LEVEL\_VERBOSE
- **CONFIG\_MONITOR\_BAUD (***CONFIG\_ESPTOOLPY\_MONITOR\_BAUD***)**
	- **–** CONFIG\_MONITOR\_BAUD\_9600B
	- **–** CONFIG\_MONITOR\_BAUD\_57600B
	- **–** CONFIG\_MONITOR\_BAUD\_115200B
	- **–** CONFIG\_MONITOR[\\_BAUD\\_230400B](#page-1483-0)
	- **–** CONFIG\_MONITOR\_BAUD\_921600B
	- **–** CONFIG\_MONITOR\_BAUD\_2MB
	- **–** CONFIG\_MONITOR\_BAUD\_OTHER
- CONFIG\_MONITOR\_BAUD\_OTHER\_VAL (*CONFIG\_ESPTOOLPY\_MONITOR\_BAUD\_OTHER\_VAL*)
- CONFIG\_NIMBLE\_ACL\_BUF\_COUNT (*CONFIG\_BT\_NIMBLE\_ACL\_BUF\_COUNT*)
- CONFIG\_NIMBLE\_ACL\_BUF\_SIZE (*CONFIG\_BT\_NIMBLE\_ACL\_BUF\_SIZE*)
- CONFIG\_NIMBLE\_ATT\_PREFERRED\_MTU (*CONFIG\_BT\_NIMBLE\_ATT\_PREFERRED\_MTU*)
- CONFIG\_NIMBLE\_CRYPTO\_STACK\_MBEDTLS (*[CONFIG\\_BT\\_NIMBLE\\_CRYPTO\\_STACK\\_MBEDT](#page-1484-0)LS*)
- CONFIG\_NIMBLE\_DEBUG (*CONFIG\_B[T\\_NIMBLE\\_DEBUG](#page-1520-0)*)
- CONFIG\_NIMBLE\_GAP\_DEVICE\_N[AME\\_MAX\\_LEN \(](#page-1520-1)*CONFIG\_BT\_NIMBLE\_GAP\_DEVICE\_NAME\_MAX\_LEN*)
- CONFIG\_NIMBLE\_HCI\_EVT\_BUF\_SIZE (*CO[NFIG\\_BT\\_NIMBLE\\_HCI\\_EVT\\_BUF\\_SIZE](#page-1520-2)*)
- CONFIG\_NIMBLE\_HCI\_EVT\_HI\_BUF\_COUNT (*[CONFIG\\_BT\\_NIMBLE\\_HCI\\_EVT\\_HI\\_BUF\\_COUNT](#page-1525-0)*)
- CONFIG\_NIMBLE\_HCI\_EV[T\\_LO\\_BUF\\_COUNT \(](#page-1519-0)*CONFIG\_BT\_NIMBLE\_HCI\_EVT\_LO\_BUF\_COUNT*)
- CONFIG\_NIMBLE\_HS\_FLOW\_CTRL (*CONFIG\_BT\_NI[MBLE\\_HS\\_FLOW\\_CTRL](#page-1520-3)*)
- CONFIG\_NIMBLE\_HS\_FLOW\_CTRL\_ITVL (*[CONFIG\\_BT\\_NIMBLE\\_HS\\_FLOW\\_CTRL\\_](#page-1521-0)ITVL*)
- CONFIG\_NIMBLE\_HS\_FLOW\_CTRL\_THRESH (*[CONFIG\\_BT\\_NIMBLE\\_HS\\_FLOW\\_CTRL\\_THRESH](#page-1521-1)*)
- CONFIG\_NIMBLE\_HS\_FLOW\_CTRL\_TX\_ON\_D[ISCONNECT](#page-1521-2) (*CON-FIG\_BT\_NIMBLE\_HS\_FLOW\_CTRL\_TX[\\_ON\\_DISCONNECT](#page-1521-3)*)
- CONFIG\_NIMBLE\_L2CAP\_COC\_MAX\_NUM (*[CONFIG\\_BT\\_NIMBLE\\_L2CAP\\_COC\\_MAX\\_N](#page-1522-0)UM*)
- CONFIG\_NIMBLE\_MAX\_BONDS (*CONFIG\_BT\_[NIMBLE\\_MAX\\_BONDS](#page-1522-1)*)
- CONFIG\_NIMBLE\_MAX\_CCCDS (*CONFIG\_BT\_NIMBLE\_MAX\_CCCDS*)
- [CONFIG\\_NIMBLE\\_MAX\\_CONNECTIONS \(](#page-1522-2)*CONFIG\_BT\_NIMBLE\_MAX\_CONNECTIONS*)

## • **CONFIG\_NIMBLE\_MEM\_ALLOC\_MODE (***CONFIG\_BT\_NIMBLE\_MEM\_ALLOC\_MODE***)**

- **–** CONFIG\_NIMBLE\_MEM\_ALLOC\_MODE\_INTERNAL
- **–** CONFIG\_NIMBLE\_MEM\_ALLOC\_MODE\_EXTERNAL
- **–** CONFIG\_NIMBLE\_MEM\_ALLOC\_MODE\_DEFAULT
- CONFIG\_NIMBLE\_MESH (*CONFIG\_BT\_NIMB[LE\\_MESH](#page-1516-0)*)
- CONFIG\_NIMBLE\_MESH\_DEVICE\_NAME (*CONFIG\_BT\_NIMBLE\_MESH\_DEVICE\_NAME*)
- CONFIG\_NIMBLE\_MESH\_FRIEND (*CONFIG\_BT\_NIMBLE\_MESH\_FRIEND*)
- CONFIG\_NIMBLE\_MESH\_GATT\_PROXY (*CONFIG\_BT\_NIMBLE\_MESH\_GATT\_PROXY*)
- CONFIG\_NIMBLE\_MESH\_[LOW\\_POWER \(](#page-1522-3)*CONFIG\_BT\_NIMBLE\_MESH\_LOW\_POWER*)
- CONFIG\_NIMBLE\_MESH\_PB\_ADV (*CONFI[G\\_BT\\_NIMBLE\\_MESH\\_PB\\_ADV](#page-1524-0)*)
- CONFIG\_NIMBLE\_MESH\_PB\_GATT (*[CONFIG\\_BT\\_NIMBLE\\_MESH\\_PB\\_GA](#page-1524-1)TT*)
- CONFIG\_NIMBLE\_MESH\_PROV (*CONFIG\_[BT\\_NIMBLE\\_MESH\\_PROV](#page-1523-0)*)
- CONFIG\_NIMBLE\_MESH\_PROXY (*CONFI[G\\_BT\\_NIMBLE\\_MESH\\_PROXY](#page-1524-2)*)
- CONFIG\_NIMBLE\_MESH\_RELAY (*[CONFIG\\_BT\\_NIMBLE\\_MESH\\_RELAY](#page-1523-1)*)
- CONFIG\_NIMBLE\_MSYS1\_BLOCK\_COUNT (*[CONFIG\\_BT\\_NIMBLE\\_MSYS1\\_B](#page-1523-2)LOCK\_COUNT*)
- CONFIG\_NIMBLE\_NVS\_PERSIST (*[CONFIG\\_BT\\_NIMBLE\\_NVS\\_PERSIS](#page-1523-3)T*)
- **CONFIG\_NIMBLE\_PINNED\_TO\_[CORE\\_CHOICE \(](#page-1523-4)***CONFIG\_BT\_NIMBLE\_PINNED\_TO\_CORE\_CHOICE***)**
	- **–** CONFIG\_NIMBLE\_PINNED\_TO\_C[ORE\\_0](#page-1521-4)
	- **–** CONFIG\_NIMBLE\_PINN[ED\\_TO\\_CORE\\_1](#page-1519-1)
- CONFIG\_NIMBLE\_ROLE\_BROADCASTER (*CONFIG[\\_BT\\_NIMBLE\\_ROLE\\_BROADCASTER](#page-1518-0)*)
- CONFIG\_NIMBLE\_ROLE\_CENTRAL (*CONFIG\_BT\_NIMBLE\_ROLE\_CENTRAL*)
- CONFIG\_NIMBLE\_ROLE\_OBSERVER (*CONFIG\_BT\_NIMBLE\_ROLE\_OBSERVER*)
- CONFIG\_NIMBLE\_ROLE\_PERIPHERAL (*CONFIG\_BT\_NIMBLE\_ROLE\_PERIPHERAL*)
- CONFIG\_NIMBLE\_RPA\_TIMEOUT (*CONFIG[\\_BT\\_NIMBLE\\_RPA\\_TIMEOUT](#page-1518-1)*)
- CONFIG\_NIMBLE\_SM\_LEGACY (*CO[NFIG\\_BT\\_NIMBLE\\_SM\\_LEGACY](#page-1518-2)*)
- CONFIG\_NIMBLE\_SM\_SC (*CONFIG\_BT[\\_NIMBLE\\_SM\\_SC](#page-1519-2)*)
- CONFIG\_NIMBLE\_SM\_SC\_DEBUG\_KEYS (*[CONFIG\\_BT\\_NIMBLE\\_SM\\_SC\\_DEBUG\\_KE](#page-1518-3)YS*)
- CONFIG\_NIMBLE\_SVC\_GAP\_APPEARANCE (*[CONFIG\\_BT\\_NIMBLE\\_SVC\\_](#page-1522-4)GAP\_APPEARANCE*)
- CONFIG\_NIMBLE\_SVC\_GAP\_DEVICE\_NAME (*[CONFIG\\_BT\\_NIMBLE](#page-1519-3)\_SVC\_GAP\_DEVICE\_NAME*)
- CONFIG\_NIMBLE\_TASK\_STACK\_SIZE (*[CONFIG\\_BT\\_NIM](#page-1519-4)BLE\_TASK\_STACK\_SIZE*)
- **CONFIG\_OPTIMIZATION\_ASSERTION\_LEVEL (***[CONFIG\\_COMPILER\\_OPTIMIZATI](#page-1519-5)ON\_ASSERTION\_LEVEL***)**
	- **–** CONFIG\_OPTIMIZATION\_ASSERTI[O](#page-1520-4)[NS\\_ENABLED](#page-1520-5)
	- **–** CONFIG\_OPTIMIZATION\_ASS[ERTIONS\\_SILENT](#page-1518-4)
	- **–** CONFIG\_OPTIMIZATION\_ASSERTIONS\_[DISABLED](#page-1486-0)
- **CONFIG\_OPTIMIZATION\_COMPILER (***CONFIG\_COMPILER\_OPTIMIZATION***)**
	- **–** CONFIG\_COMPILER\_OPTIMIZATION\_LEVEL\_DEBUG
		- **–** CONFIG\_COMPILER\_OPTIMIZATION\_LEVEL\_RELEASE
- **CONFIG\_OSI\_INITIAL\_TRACE\_LEVEL (***CONFIG\_BT\_LOG\_OSI\_TRACE\_LEVEL***)**
	- **–** CONFIG\_OSI\_TRACE\_LEVEL\_N[ONE](#page-1486-1)
	- **–** CONFIG\_OSI\_TRACE\_LEVEL\_ERROR
	- **–** CONFIG\_OSI\_TRACE\_LEVEL\_WARNING
	- **–** CONFIG\_OSI\_TRACE\_LEVEL\_A[PI](#page-1512-3)
	- **–** CONFIG\_OSI\_TRACE\_LEVEL\_EVENT
	- **–** CONFIG\_OSI\_TRACE\_LEVEL\_DEBUG
	- **–** CONFIG\_OSI\_TRACE\_LEVEL\_VERBOSE
- **CONFIG\_PAN\_INITIAL\_TRACE\_LEVEL (***CONFIG\_BT\_LOG\_PAN\_TRACE\_LEVEL***)**
	- **–** CONFIG\_PAN\_TRACE\_LEVEL\_NONE
	- **–** CONFIG\_PAN\_TRACE\_LEVEL\_ERROR
	- **–** CONFIG\_PAN\_TRACE\_LEVEL\_WARNING
	- **–** CONFIG\_PAN\_TRACE\_LEVEL\_A[PI](#page-1509-3)
	- **–** CONFIG\_PAN\_TRACE\_LEVEL\_EVENT
	- **–** CONFIG\_PAN\_TRACE\_LEVEL\_DEBUG
	- **–** CONFIG\_PAN\_TRACE\_LEVEL\_VERBOSE
- CONFIG\_POST\_EVENTS\_FROM\_IRAM\_ISR (*CONFIG\_ESP\_EVENT\_POST\_FROM\_IRAM\_ISR*)
- CONFIG\_POST\_EVENTS\_FROM\_ISR (*CONFIG\_ESP\_EVENT\_POST\_FROM\_ISR*)
- CONFIG\_PPP\_CHAP\_SUPPORT (*CONFIG\_LWIP\_PPP\_CHAP\_SUPPORT*)
- CONFIG\_PPP\_DEBUG\_ON (*CONFIG\_LWIP\_PPP\_DEBUG\_ON*)
- CONFIG\_PPP\_MPPE\_SUPPORT (*CONFIG\_LWIP\_PPP\_MPPE\_SUPPORT*)
- CONFIG\_PPP\_MSCHAP\_SUPPORT (*CONFIG\_LWIP\_PPP\_MSCHAP\_SUPPORT*)
- CONFIG\_PPP\_NOTIFY\_PHASE\_SUPPORT (*CONFIG\_LWIP\_PPP\_NOTIFY\_PHASE\_SUPPORT*)
- CONFIG\_PPP\_PAP\_SUPPORT (*[CONFIG\\_LWIP\\_PPP\\_PAP\\_SUP](#page-1641-0)PORT*)
- CONFIG\_PPP\_SUPPORT (*CONFI[G\\_LWIP\\_PPP\\_SUPPORT](#page-1640-1)*)
- CONFIG\_PYTHON (*CONFIG\_SDK\_P[YTHON](#page-1640-2)*)
- CONFIG\_REDUCE\_PHY\_TX\_POWER (*CON[FIG\\_ESP\\_PHY\\_REDUCE\\_TX\\_POWER](#page-1640-3)*)
- **CONFIG\_RFCOMM\_INITIAL[\\_TRACE\\_LEVEL \(](#page-1640-4)***CONFIG\_BT\_LOG\_RFCOMM\_TRACE\_LEVEL***)**
	- **–** CONFIG\_RFCO[MM\\_TRACE\\_LEVEL\\_NONE](#page-1639-0)
	- **–** CONFIG\_[RFCOMM\\_TRACE\\_LEV](#page-1464-1)EL\_ERROR
	- **–** CONFIG\_RFCOMM\_TRACE\_[LEVEL\\_WARNING](#page-1577-1)
	- **–** CONFIG\_RFCOMM\_TRACE\_LEVEL\_AP[I](#page-1508-1)
	- **–** CONFIG\_RFCOMM\_TRACE\_LEVEL\_EVENT
	- **–** CONFIG\_RFCOMM\_TRACE\_LEVEL\_DEBUG
	- **–** CONFIG\_RFCOMM\_TRACE\_LEVEL\_VERBOSE
- CONFIG\_SEMIHOSTFS\_MAX\_MOUNT\_POINTS (*CONFIG\_VFS\_SEMIHOSTFS\_MAX\_MOUNT\_POINTS*)
- **CONFIG\_SMP\_INITIAL\_TRACE\_LEVEL (***CONFIG\_BT\_LOG\_SMP\_TRACE\_LEVEL***)**
	- **–** CONFIG\_SMP\_TRACE\_LEVEL\_NONE
	- **–** CONFIG\_SMP\_TRACE\_LEVEL\_ERROR
		- **–** CONFIG\_SMP\_TRACE\_LEVEL\_WARNI[NG](#page-1697-0)
		- **–** CONFIG\_SMP\_TRACE\_LEVEL\_A[PI](#page-1511-3)
		- **–** CONFIG\_SMP\_TRACE\_LEVEL\_EVENT
		- **–** CONFIG\_SMP\_TRACE\_LEVEL\_DEBUG
		- **–** CONFIG\_SMP\_TRACE\_LEVEL\_VERBOSE
- CONFIG\_SMP\_SLAVE\_CON\_PARAMS\_UPD\_ENABLE (*CONFIG\_BT\_SMP\_SLAVE\_CON\_PARAMS\_UPD\_ENABLE*)
- **CONFIG\_SPI\_FLASH\_WRITING\_DANGEROUS\_REGIONS (***CONFIG\_SPI\_FLASH\_DANGEROUS\_WRITE***)**
	- **–** CONFIG\_SPI\_FLASH\_WRITING\_DANGEROUS\_REGIONS\_ABORTS
	- **–** CONFIG\_SPI\_FLASH\_WRITING\_DANGEROU[S\\_REGIONS\\_FAILS](#page-1506-2)
	- **–** CONFIG\_SPI\_FLASH\_WRITING\_DANGEROUS\_REGI[ONS\\_ALLOWED](#page-1685-0)
- **CONFIG\_STACK\_CHECK\_MODE (***CONFIG\_COMPILER\_STACK\_CHECK\_MODE***)**
	- **–** CONFIG\_STACK\_CHECK\_NONE
	- **–** CONFIG\_STACK\_CHECK\_NORM
	- **–** CONFIG\_STACK\_CHECK\_STRONG
	- **–** CONFIG\_STACK\_CHECK\_[ALL](#page-1488-0)
- CONFIG\_SUPPORT\_TERMIOS (*CONFIG\_VFS\_SUPPORT\_TERMIOS*)
- CONFIG\_SUPPRESS\_SELECT\_DEBUG\_OUTPUT (*CONFIG\_VFS\_SUPPRESS\_SELECT\_DEBUG\_OUTPUT*)
- CONFIG\_SW\_COEXIST\_ENABLE (*CONFIG\_ESP32\_WIFI\_SW\_COEXIST\_ENABLE*)
- CONFIG\_SYSTEM\_EVENT\_QUEUE\_SIZE (*CONFIG\_ESP\_SYSTEM\_EVENT\_QUEUE\_SIZE*)
- CONFIG\_SYSTEM\_EVENT\_TA[SK\\_STACK\\_SIZE \(](#page-1697-5)*CONFIG\_ESP\_SYSTEM\_EVENT\_TASK\_STACK\_SIZE*)
- CONFIG\_SYSVIEW\_BUF\_WAIT\_TMO (*CONFIG\_A[PPTRACE\\_SV\\_BUF\\_WAIT\\_TMO](#page-1696-2)*)
- CONFIG\_SYSVIEW\_ENABLE (*CO[NFIG\\_APPTRACE\\_SV\\_ENABLE](#page-1590-0)*)
- CONFIG\_SYSVIEW\_EVT\_IDLE\_ENABLE (*[CONFIG\\_APPTRACE\\_SV\\_EVT\\_IDLE\\_ENABLE](#page-1582-2)*)
- CONFIG\_SYSVIEW\_EVT\_ISR\_ENTER\_ENABLE (*[CONFIG\\_APPTRACE\\_SV\\_EVT\\_ISR\\_ENTER\\_ENABL](#page-1582-3)E*)
- CONFIG\_SYSVIEW\_EVT\_ISR\_EXIT\_ENABLE (*[CONFIG\\_APPTRACE\\_SV\\_EVT\\_ISR\\_](#page-1492-0)EXIT\_ENABLE*)
- CONFIG\_SYSVIEW\_EVT\_ISR\_[TO\\_SCHEDULER\\_ENABLE \(](#page-1491-0)*CONFIG\_APPTRACE\_SV\_EVT\_ISR\_TO\_SCHED\_ENABLE*)
- CONFIG\_SYSVIEW\_EVT\_OVERFLOW\_ENABLE (*[CONFIG\\_APPTRACE\\_SV\\_EVT\\_OVERFL](#page-1493-0)OW\_ENABLE*)
- CONFIG\_SYSVIEW\_EVT\_TASK\_CREATE\_ENABLE (*[CONFIG\\_APPTRACE\\_SV\\_EVT\\_TASK\\_CREATE\\_EN](#page-1492-1)ABLE*)
- CONFIG\_SYSVIEW\_EVT\_TASK\_START\_EXEC\_ENABLE (*[CONFIG\\_APPTRACE\\_SV\\_EVT\\_TASK\\_ST](#page-1492-2)ART\_EXEC\_ENABLE*)
- CONFIG\_SYSVIEW\_EVT\_TASK\_START\_READY\_ENABLE (*[CONFIG\\_APPTRACE\\_SV\\_EVT\\_TASK\\_START\\_READY\\_EN](#page-1492-3)ABLE*)
- CONFIG\_SYSVIEW\_EVT\_TASK\_STOP\_EXEC\_ENABLE (*[CONFIG\\_APPTRACE\\_SV\\_EVT\\_TASK\\_STOP\\_EX](#page-1492-4)EC\_ENABLE*)
- CONFIG\_SYSVIEW\_EVT\_TASK\_STOP\_READY\_ENABLE (*[CONFIG\\_APPTRACE\\_SV\\_EVT\\_TASK\\_STOP\\_READ](#page-1493-1)Y\_ENABLE*)
- CONFIG\_SYSVIEW\_EVT\_TASK\_TERMINATE\_ENABLE (*[CONFIG\\_APPTRACE\\_SV\\_EVT\\_TASK\\_TERMINATE\\_ENABLE](#page-1492-5)*)
- CONFIG\_SYSVIEW\_EVT\_TIMER\_ENTER\_ENABLE (*CONFI[G\\_APPTRACE\\_SV\\_EVT\\_TIMER\\_ENTER\\_ENABLE](#page-1493-2)*)
- CONFIG\_SYSVIEW\_EVT\_TIMER\_EXIT\_ENABLE (*CONF[IG\\_APPTRACE\\_SV\\_EVT\\_TIMER\\_EXIT\\_ENABLE](#page-1492-6)*)
- CONFIG\_SYSVIEW\_MAX\_TASKS (*CONFIG\_APPTRACE\_SV[\\_MAX\\_TASKS](#page-1493-3)*)
- **CONFIG\_SYSVIEW\_TS\_SOURCE (***CONFIG\_APPTRACE[\\_SV\\_TS\\_SOURCE](#page-1493-4)***)**
- **–** CONFIG\_SYSVIEW\_TS\_SOURCE\_CCOUNT
- **–** CONFIG\_SYSVIEW\_TS\_SOURCE\_TIMER\_00
- **–** CONFIG\_SYSVIEW\_TS\_SOURCE\_TIMER\_01
- **–** CONFIG\_SYSVIEW\_TS\_SOURCE\_TIMER\_10
- **–** CONFIG\_SYSVIEW\_TS\_SOURCE\_TIMER\_11
- **–** CONFIG\_SYSVIEW\_TS\_SOURCE\_ESP\_TIMER
- CONFIG\_TASK\_WDT (*CONFIG\_ESP\_TASK\_WDT*)
- CONFIG\_TASK\_WDT\_CHECK\_IDLE\_TASK\_CPU0 (*CONFIG\_ESP\_TASK\_WDT\_CHECK\_IDLE\_TASK\_CPU0*)
- CONFIG\_TASK\_WDT\_CHECK\_IDLE\_TASK\_CPU1 (*CONFIG\_ESP\_TASK\_WDT\_CHECK\_IDLE\_TASK\_CPU1*)
- CONFIG\_TASK\_WDT\_PANIC (*CONFIG\_ESP\_TASK\_WDT\_PANIC*)
- CONFIG\_TASK\_WDT\_[TIMEOUT\\_S \(](#page-1586-0)*CONFIG\_ESP\_TASK\_WDT\_TIMEOUT\_S*)
- CONFIG\_TCPIP\_RECVMBOX\_SIZE (*CONFIG\_LWIP[\\_TCPIP\\_RECVMBOX\\_SIZE](#page-1586-1)*)
- **CONFIG\_TCPIP\_TASK\_AFFINITY (***CONFIG\_LWI[P\\_TCPIP\\_TASK\\_AFFINITY](#page-1586-2)***)**
	- **–** CONFIG\_TCPIP\_TAS[K\\_AFFINITY\\_NO\\_AFFINITY](#page-1586-3)
	- **–** CONFIG\_TCPIP\_TASK\_AF[FINITY\\_CPU0](#page-1586-4)
	- **–** CONFIG\_TCPIP\_TASK\_AF[FINITY\\_CPU1](#page-1627-2)
- CONFIG\_TCPIP\_TASK\_STACK\_SIZE (*[CONFIG\\_LWIP\\_TCPIP\\_TASK\\_STACK\\_SIZE](#page-1639-1)*)
- CONFIG\_TCP\_MAXRTX (*CONFIG\_LWIP\_TCP\_MAXRTX*)
- CONFIG\_TCP\_MSL (*CONFIG\_LWIP\_TCP\_MSL*)
- CONFIG\_TCP\_MSS (*CONFIG\_LWIP\_TCP\_MSS*)
- **CONFIG\_TCP\_OVERSIZE (***CONFIG\_[LWIP\\_TCP\\_OVERSIZE](#page-1638-0)***)**
	- **–** CONFIG\_TCP\_O[VERSIZE\\_MSS](#page-1633-0)
	- **–** CONFIG\_T[CP\\_OVERSIZE\\_QUARTE](#page-1634-0)R\_MSS
	- **–** CONFIG\_T[CP\\_OVERSIZE\\_DISABLE](#page-1634-1)
- CONFIG\_TCP\_QUEUE\_OOSEQ (*[CONFIG\\_LWIP\\_TCP\\_QUEUE\\_](#page-1636-1)OOSEQ*)
- CONFIG\_TCP\_RECVMBOX\_SIZE (*CONFIG\_LWIP\_TCP\_RECVMBOX\_SIZE*)
- CONFIG\_TCP\_SND\_BUF\_DEFAULT (*CONFIG\_LWIP\_TCP\_SND\_BUF\_DEFAULT*)
- CONFIG\_TCP\_SYNMAXRTX (*CONFIG\_LWIP\_TCP\_SYNMAXRTX*)
- CONFIG\_TCP\_WND\_DEFAULT (*[CONFIG\\_LWIP\\_TCP\\_WND\\_DEFAULT](#page-1635-0)*)
- CONFIG\_TIMER\_QUEUE\_LENGTH (*[CONFIG\\_FREERTOS\\_TIMER\\_QUEUE](#page-1635-1)\_LENGTH*)
- CONFIG\_TIMER\_TASK\_PRIORITY (*[CONFIG\\_FREERTOS\\_TIMER\\_TASK\\_PRIORIT](#page-1634-2)Y*)
- CONFIG\_TIMER\_TASK\_STACK\_DEPTH (*[CONFIG\\_FREERTOS\\_T](#page-1633-1)IMER\_TASK\_STACK\_DEPTH*)
- CONFIG\_TIMER\_TASK\_STACK\_SIZE (*[CONFIG\\_ESP\\_TIMER\\_TASK\\_ST](#page-1635-2)ACK\_SIZE*)
- CONFIG\_TOOLPREFIX (*CONFIG\_SD[K\\_TOOLPREFIX](#page-1613-0)*)
- CONFIG\_UDP\_RECVMBOX\_SIZE (*[CONFIG\\_LWIP\\_UDP\\_RECVMBOX\\_SIZE](#page-1613-1)*)
- CONFIG\_USE\_ONLY\_LWIP\_SELECT (*CO[NFIG\\_LWIP\\_USE\\_ONLY\\_LWIP\\_SELECT](#page-1613-2)*)
- CONFIG\_WARN\_WRITE\_STRINGS (*C[ONFIG\\_COMPILER\\_WARN\\_WRITE\\_STRING](#page-1588-0)S*)

## **2.9.7 Customisations**

Because IDF builds by default with *Warning On Undefined Variables*[, when the Kconfig tool gener](#page-1488-1)ates Makefiles (the auto.conf file) its behaviour has been customised. In normal Kconfig, a variable which is set to"no"is undefined. In IDF's version of Kconfig, this variable is defined in the Makefile but has an empty value.

(Note that ifdef and ifndef c[an still be used in Makefiles, beca](#page-1759-0)use they test if a variable is defined *and has a non-empty value*.)

When generating header files for C & C++, the behaviour is not customised - so  $\#i$  fdef can be used to test if a boolean config item is set or not.

# **2.10 Error Codes Reference**

This section lists various error code constants defined in ESP-IDF.

For general information about error codes in ESP-IDF, see *Error Handling*.

*ESP\_FAIL* (-1): Generic esp\_err\_t code indicating failure

- *ESP\_OK* (0): esp\_err\_t value indicating success (no error)
- *ESP\_ERR\_NO\_MEM* **(0x101)**: Out of memory

*ESP\_ERR\_INVALID\_ARG* **(0x102)**: Invalid argument

*[ESP\\_ERR](#page-1213-1)\_INVALID\_STATE* **(0x103)**: Invalid state

*[ESP\\_ERR\\_INVALID](#page-1213-2)\_SIZE* **(0x104)**: Invalid size

*[ESP\\_ERR\\_NOT\\_FOUND](#page-1213-3)* **(0x105)**: Requested resource not found

*[ESP\\_ERR\\_NOT\\_SUPPORTED](#page-1213-4)* **(0x106)**: Operation or feature not supported

*[ESP\\_ERR\\_TIMEOUT](#page-1213-5)* **(0x107)**: Operation timed out

*[ESP\\_ERR\\_INVALID\\_RE](#page-1213-6)SPONSE* **(0x108)**: Received response was invalid

*[ESP\\_ERR\\_INVALID\\_CRC](#page-1213-7)* **(0x109)**: CRC or checksum was invalid

*[ESP\\_ERR\\_INVALID\\_](#page-1213-8)VERSION* **(0x10a)**: Version was invalid

*[ESP\\_ERR\\_INVALID\\_MAC](#page-1213-9)* **(0x10b)**: MAC address was invalid

*[ESP\\_ERR\\_NOT\\_FINISHED](#page-1213-10)* **(0x10c)**: There are items remained to retrieve

*[ESP\\_ERR\\_NVS\\_BASE](#page-1213-11)* **(0x1100)**: Starting number of error codes

*[ESP\\_ERR\\_NVS\\_NOT\\_INIT](#page-1213-12)IALIZED* **(0x1101)**: The storage driver is not initialized

*[ESP\\_ERR\\_NVS\\_NOT\\_FOUND](#page-1213-13)* **(0x1102)**: Id namespace doesn't exist yet and mode is NVS\_READONLY

*[ESP\\_ERR\\_NVS\\_TYPE\\_](#page-1089-0)MISMATCH* **(0x1103)**: The type of set or get operation doesn't match the type of value [stored in NVS](#page-1089-1)

*[ESP\\_ERR\\_NVS\\_READ\\_ONLY](#page-1089-2)* **(0x1104)**: Storage handle was opened as read only

*[ESP\\_ERR\\_NVS\\_NOT\\_ENOUGH\\_SP](#page-1089-3)ACE* **(0x1105)**: There is not enough space in the underlying storage to save the value

*[ESP\\_ERR\\_NVS\\_INVALID\\_NA](#page-1089-4)ME* **(0x1106)**: Namespace name doesn't satisfy constraints

*[ESP\\_ERR\\_NVS\\_INVALID\\_HANDLE](#page-1089-5)* **(0x1107)**: Handle has been closed or is NULL

*ESP\_ERR\_NVS\_REMOVE\_FAILED* **(0x1108)**: The value wasn't updated because flash write operation has failed. [The value was written however, and u](#page-1089-6)pdate will be finished after re-initialization of nvs, provided that flash operation doesn't fail again.

*[ESP\\_ERR\\_NVS\\_KEY\\_TOO\\_LONG](#page-1089-8)* **(0x1109)**: Key name is too long

*ESP\_ERR\_NVS\_PAGE\_FULL* **(0x110a)**: Internal error; never returned by nvs API functions

*ESP\_ERR\_NVS\_INVALID\_STATE* **(0x110b)**: NVS is in an inconsistent state due to a previous error. Call [nvs\\_flash\\_init and nvs\\_open again, th](#page-1089-9)en retry.

*[ESP\\_ERR\\_NVS\\_INVALID\\_LE](#page-1089-10)NGTH* **(0x110c)**: String or blob length is not sufficient to store data

*[ESP\\_ERR\\_NVS\\_NO\\_FREE\\_PAGES](#page-1089-11)* **(0x110d)**: NVS partition doesn't contain any empty pages. This may happen if NVS partition was truncated. Erase the whole partition and call nvs\_flash\_init again.

*[ESP\\_ERR\\_NVS\\_VALUE\\_TOO\\_LONG](#page-1089-12)* **(0x110e)**: Value doesn't fit into the entry or string or blob length is longer [than supported by the implementation](#page-1090-0)

*ESP\_ERR\_NVS\_PART\_NOT\_FOUND* **(0x110f)**: Partition with specified name is not found in the partition table

*[ESP\\_ERR\\_NVS\\_NEW\\_VERSION\\_FO](#page-1090-1)UND* **(0x1110)**: NVS partition contains data in new format and cannot be recognized by this version of code

*[ESP\\_ERR\\_NVS\\_XTS\\_ENCR\\_FAILE](#page-1090-2)D* **(0x1111)**: XTS encryption failed while writing NVS entry

*[ESP\\_ERR\\_NVS\\_XTS\\_DECR\\_FAILED](#page-1090-3)* **(0x1112)**: XTS decryption failed while reading NVS entry

*ESP\_ERR\_NVS\_XTS\_CFG\_FAILED* **(0x1113)**: XTS configuration setting failed

*[ESP\\_ERR\\_NVS\\_XTS\\_CFG\\_NOT\\_FOU](#page-1090-4)ND* **(0x1114)**: XTS configuration not found

*ESP\_ERR\_NVS\_ENCR\_NOT\_SUPPORTED* **(0x1115)**: NVS encryption is not supported in this version

*ESP\_ERR\_NVS\_KEYS\_NOT\_INITIALIZED* **(0x1116)**: NVS key partition is uninitialized

*ESP\_ERR\_NVS\_CORRUPT\_KEY\_PART* **(0x1117)**: NVS key partition is corrupt

*[ESP\\_ERR\\_NVS\\_CONTENT\\_DIFFERS](#page-1090-7)* **(0x1118)**: Internal error; never returned by nvs API functions. NVS key is [different in comparison](#page-1090-8)

*[ESP\\_ERR\\_NVS\\_WRONG\\_ENCRYPTION](#page-1090-9)* **(0x1119)**: NVS partition is marked as encrypted with generic flash en[cryption. This is forbidden since the NVS](#page-1090-10) encryption works differently.

ESP\_ERR\_ULP\_BASE **(0x1200)**: Offset for ULP-related error codes

[ESP\\_ERR\\_ULP\\_SIZE\\_TOO\\_BIG](#page-1090-11) **(0x1201)**: Program doesn't fit into RTC memory reserved for the ULP

ESP\_ERR\_ULP\_INVALID\_LOAD\_ADDR **(0x1202)**: Load address is outside of RTC memory reserved for the ULP

ESP\_ERR\_ULP\_DUPLICATE\_LABEL **(0x1203)**: More than one label with the same number was defined

ESP\_ERR\_ULP\_UNDEFINED\_LABEL **(0x1204)**: Branch instructions references an undefined label

ESP\_ERR\_ULP\_BRANCH\_OUT\_OF\_RANGE **(0x1205)**: Branch target is out of range of B instruction (try replacing with BX)

*ESP\_ERR\_OTA\_BASE* **(0x1500)**: Base error code for ota\_ops api

*ESP\_ERR\_OTA\_PARTITION\_CONFLICT* **(0x1501)**: Error if request was to write or erase the current running partition

*[ESP\\_ERR\\_OTA\\_SELEC](#page-1430-0)T\_INFO\_INVALID* **(0x1502)**: Error if OTA data partition contains invalid content

*[ESP\\_ERR\\_OTA\\_VALIDATE\\_FAILED](#page-1430-1)* **(0x1503)**: Error if OTA app image is invalid

*ESP\_ERR\_OTA\_SMALL\_SEC\_VER* **(0x1504)**: Error if the firmware has a secure version less than the running [firmware.](#page-1430-2)

*[ESP\\_ERR\\_OTA\\_ROLLBACK\\_FAILED](#page-1430-3)* **(0x1505)**: Error if flash does not have valid firmware in passive partition [and hence rollback is not possible](#page-1430-4)

*ESP\_ERR\_OTA\_ROLLBACK\_INVALID\_STATE* **(0x1506)**: Error if current active firmware is still marked in pending validation state (ESP\_OTA\_IMG\_PENDING\_VERIFY), essentially first boot of firmware image post up[grade and hence firmware upgrade is not p](#page-1430-5)ossible

*ESP\_ERR\_EFUSE* **(0x1600)**[: Base error code for e](#page-1430-6)fuse api.

*ESP\_OK\_EFUSE\_CNT* **(0x1601)**: OK the required number of bits is set.

*ESP\_ERR\_EFUSE\_CNT\_IS\_FULL* **(0x1602)**: Error field is full.

*[ESP\\_ERR\\_EFUSE\\_](#page-1211-0)REPEATED\_PROG* **(0x1603)**: Error repeated programming of programmed bits is strictly for[bidden.](#page-1211-1)

*[ESP\\_ERR\\_CODING](#page-1211-2)* **(0x1604)**: Error while a encoding operation.

*[ESP\\_ERR\\_NOT\\_ENOUGH\\_UNUSED\\_K](#page-1211-3)EY\_BLOCKS* **(0x1605)**: Error not enough unused key blocks available

*ESP\_ERR\_DAMAGED\_READING* **(0x1606)**: Error. Burn or reset was done during a reading operation leads to [damage read data. Th](#page-1211-4)is error is internal to the efuse component and not returned by any public API.

[ESP\\_ERR\\_IMAGE\\_BASE](#page-1211-5) **(0x2000)**

[ESP\\_ERR\\_IMAGE\\_FLASH\\_FAI](#page-1211-6)L **(0x2001)**

ESP\_ERR\_IMAGE\_INVALID **(0x2002)**

*ESP\_ERR\_WIFI\_BASE* **(0x3000)**: Starting number of WiFi error codes

*ESP\_ERR\_WIFI\_NOT\_INIT* **(0x3001)**: WiFi driver was not installed by esp\_wifi\_init

*ESP\_ERR\_WIFI\_NOT\_STARTED* **(0x3002)**: WiFi driver was not started by esp\_wifi\_start

*[ESP\\_ERR\\_WIFI\\_NOT\\_S](#page-1213-14)TOPPED* **(0x3003)**: WiFi driver was not stopped by esp\_wifi\_stop

- *ESP\_ERR\_WIFI\_IF* **(0x3004)**: WiFi interface error
- *ESP\_ERR\_WIFI\_MODE* **(0x3005)**: WiFi mode error
- *ESP\_ERR\_WIFI\_STATE* **(0x3006)**: WiFi internal state error
- *[ESP\\_ERR\\_WIFI\\_CON](#page-507-1)N* **(0x3007)**: WiFi internal control block of station or soft-AP error
- *[ESP\\_ERR\\_WIFI\\_NVS](#page-507-2)* **(0x3008)**: WiFi internal NVS module error
- *[ESP\\_ERR\\_WIFI\\_MAC](#page-507-3)* **(0x3009)**: MAC address is invalid
- *[ESP\\_ERR\\_WIFI\\_SSID](#page-508-0)* **(0x300a)**: SSID is invalid
- *[ESP\\_ERR\\_WIFI\\_PASS](#page-508-1)WORD* **(0x300b)**: Password is invalid
- *[ESP\\_ERR\\_WIFI\\_TIME](#page-508-2)OUT* **(0x300c)**: Timeout error
- *[ESP\\_ERR\\_WIFI\\_WAKE\\_](#page-508-3)FAIL* **(0x300d)**: WiFi is in sleep state(RF closed) and wakeup fail
- *[ESP\\_ERR\\_WIFI\\_WOULD\\_BLO](#page-508-4)CK* **(0x300e)**: The caller would block
- *[ESP\\_ERR\\_WIFI\\_NOT\\_CONN](#page-508-5)ECT* **(0x300f)**: Station still in disconnect status
- *[ESP\\_ERR\\_WIFI\\_POST](#page-508-6)* **(0x3012)**: Failed to post the event to WiFi task
- *[ESP\\_ERR\\_WIFI\\_INIT\\_STATE](#page-508-7)* **(0x3013)**: Invalid WiFi state when init/deinit is called
- *[ESP\\_ERR\\_WIFI\\_STOP\\_STATE](#page-508-8)* **(0x3014)**: Returned when WiFi is stopping
- *[ESP\\_ERR\\_WIFI\\_NOT\\_A](#page-508-9)SSOC* **(0x3015)**: The WiFi connection is not associated
- *[ESP\\_ERR\\_WIFI\\_TX\\_DISALLO](#page-508-10)W* **(0x3016)**: The WiFi TX is disallowed
- *[ESP\\_ERR\\_WIFI\\_DISCARD](#page-508-11)* **(0x3017)**: Discard frame
- [ESP\\_ERR\\_WIFI\\_REGISTRAR](#page-508-12) **(0x3033)**: WPS registrar is not supported
- [ESP\\_ERR\\_WIFI\\_WPS\\_TYPE](#page-508-13) **(0x3034)**: WPS type error
- [ESP\\_ERR\\_WIFI\\_WPS\\_SM](#page-508-14) (0x3035): WPS state machine is not initialized
- *ESP\_ERR\_ESPNOW\_BASE* **(0x3064)**: ESPNOW error number base.
- *ESP\_ERR\_ESPNOW\_NOT\_INIT* **(0x3065)**: ESPNOW is not initialized.
- *ESP\_ERR\_ESPNOW\_ARG* **(0x3066)**: Invalid argument
- *[ESP\\_ERR\\_ESPNOW\\_NO\\_ME](#page-551-0)M* **(0x3067)**: Out of memory
- *[ESP\\_ERR\\_ESPNOW\\_FULL](#page-551-1)* **(0x3068)**: ESPNOW peer list is full
- *[ESP\\_ERR\\_ESPNOW\\_NOT\\_](#page-551-2)FOUND* **(0x3069)**: ESPNOW peer is not found
- *[ESP\\_ERR\\_ESPNOW\\_INTERNA](#page-551-3)L* **(0x306a)**: Internal error
- *[ESP\\_ERR\\_ESPNOW\\_EXIST](#page-552-0)* **(0x306b)**: ESPNOW peer has existed
- *[ESP\\_ERR\\_ESPNOW\\_IF](#page-552-1)* **(0x306c)**: Interface error
- *[ESP\\_ERR\\_DPP\\_FAILURE](#page-552-2)* **(0x3097)**: Generic failure during DPP Operation
- *[ESP\\_ERR\\_DPP\\_TX\\_FAILUR](#page-552-3)E* **(0x3098)**: DPP Frame Tx failed OR not Acked
- *[ESP\\_ERR\\_DPP\\_INVALI](#page-552-4)D\_ATTR* **(0x3099)**: Encountered invalid DPP Attribute
- *[ESP\\_ERR\\_MESH\\_BASE](#page-593-0)* **(0x4000)**: Starting number of MESH error codes
- *[ESP\\_ERR\\_MESH\\_WIFI\\_NOT\\_S](#page-593-1)TART* **(0x4001)**
- *[ESP\\_ERR\\_MESH\\_NOT\\_INIT](#page-593-2)* **(0x4002)**
- *[ESP\\_ERR\\_MESH\\_NOT\\_C](#page-1213-15)ONFIG* **(0x4003)**
- *[ESP\\_ERR\\_MESH\\_NOT\\_START](#page-584-0)* **(0x4004)**
- *[ESP\\_ERR\\_MESH\\_NOT\\_SUPPO](#page-584-1)RT* **(0x4005)**

*ESP\_ERR\_MESH\_NOT\_ALLOWED* **(0x4006)** *ESP\_ERR\_MESH\_NO\_MEMORY* **(0x4007)** *ESP\_ERR\_MESH\_ARGUMENT* **(0x4008)** *[ESP\\_ERR\\_MESH\\_EXCEED\\_MTU](#page-584-3)* **(0x4009)** *[ESP\\_ERR\\_MESH\\_TIMEOUT](#page-584-4)* **(0x400a)** *[ESP\\_ERR\\_MESH\\_DISCONNEC](#page-584-5)TED* **(0x400b)** *[ESP\\_ERR\\_MESH\\_QUEUE\\_FAIL](#page-585-0)* **(0x400c)** *[ESP\\_ERR\\_MESH\\_QUEUE\\_FU](#page-585-1)LL* **(0x400d)** *[ESP\\_ERR\\_MESH\\_NO\\_PARENT\\_FO](#page-585-2)UND* **(0x400e)** *[ESP\\_ERR\\_MESH\\_NO\\_ROUTE\\_F](#page-585-3)OUND* **(0x400f)** *[ESP\\_ERR\\_MESH\\_OPTION\\_NUL](#page-585-4)L* **(0x4010)** *[ESP\\_ERR\\_MESH\\_OPTION\\_UNKNOWN](#page-585-5)* **(0x4011)** *[ESP\\_ERR\\_MESH\\_XON\\_NO\\_WINDOW](#page-585-6)* **(0x4012)** *[ESP\\_ERR\\_MESH\\_INTERFACE](#page-585-7)* **(0x4013)** *[ESP\\_ERR\\_MESH\\_DISCARD\\_DUPLIC](#page-585-8)ATE* **(0x4014)** *[ESP\\_ERR\\_MESH\\_DISCARD](#page-585-9)* **(0x4015)** *[ESP\\_ERR\\_MESH\\_VOTING](#page-585-10)* **(0x4016)** *[ESP\\_ERR\\_MESH\\_XMIT](#page-585-11)* **(0x4017)** *[ESP\\_ERR\\_MESH\\_QUEUE\\_RE](#page-585-12)AD* **(0x4018)** *[ESP\\_ERR\\_MESH\\_PS](#page-585-13)* **(0x4019)** *[ESP\\_ERR\\_MESH\\_RECV\\_](#page-585-14)RELEASE* **(0x401a)** [ESP\\_ERR\\_ESP\\_NETIF\\_BASE](#page-585-15) **(0x5000)** [ESP\\_ERR\\_ESP\\_NETI](#page-586-0)F\_INVALID\_PARAMS **(0x5001)** [ESP\\_ERR\\_ESP\\_NETIF\\_IF\\_NOT\\_](#page-586-1)READY **(0x5002)** ESP\_ERR\_ESP\_NETIF\_DHCPC\_START\_FAILED **(0x5003)** ESP\_ERR\_ESP\_NETIF\_DHCP\_ALREADY\_STARTED **(0x5004)** ESP\_ERR\_ESP\_NETIF\_DHCP\_ALREADY\_STOPPED **(0x5005)** ESP\_ERR\_ESP\_NETIF\_NO\_MEM **(0x5006)** ESP\_ERR\_ESP\_NETIF\_DHCP\_NOT\_STOPPED **(0x5007)** ESP\_ERR\_ESP\_NETIF\_DRIVER\_ATTACH\_FAILED **(0x5008)** ESP\_ERR\_ESP\_NETIF\_INIT\_FAILED **(0x5009)** ESP\_ERR\_ESP\_NETIF\_DNS\_NOT\_CONFIGURED **(0x500a)** ESP\_ERR\_ESP\_NETIF\_MLD6\_FAILED **(0x500b)** ESP\_ERR\_ESP\_NETIF\_IP6\_ADDR\_FAILED **(0x500c)** ESP\_ERR\_ESP\_NETIF\_DHCPS\_START\_FAILED **(0x500d)** *ESP\_ERR\_FLASH\_BASE* **(0x6000)**: Starting number of flash error codes ESP\_ERR\_FLASH\_OP\_FAIL **(0x6001)** ESP\_ERR\_FLASH\_OP\_TIMEOUT **(0x6002)** [ESP\\_ERR\\_FLASH\\_NOT\\_I](#page-1213-16)NITIALISED **(0x6003)**

ESP\_ERR\_FLASH\_UNSUPPORTED\_HOST **(0x6004)**

ESP\_ERR\_FLASH\_UNSUPPORTED\_CHIP **(0x6005)**

ESP\_ERR\_FLASH\_PROTECTED **(0x6006)**

*ESP\_ERR\_HTTP\_BASE* **(0x7000)**: Starting number of HTTP error codes

*ESP\_ERR\_HTTP\_MAX\_REDIRECT* **(0x7001)**: The error exceeds the number of HTTP redirects

*ESP\_ERR\_HTTP\_CONNECT* **(0x7002)**: Error open the HTTP connection

*[ESP\\_ERR\\_HTTP\\_WRITE](#page-939-0)\_DATA* **(0x7003)**: Error write HTTP data

*[ESP\\_ERR\\_HTTP\\_FETCH\\_HEADER](#page-939-1)* **(0x7004)**: Error read HTTP header from server

*[ESP\\_ERR\\_HTTP\\_INVALID\\_](#page-939-2)TRANSPORT* **(0x7005)**: There are no transport support for the input scheme

*[ESP\\_ERR\\_HTTP\\_CONNECTING](#page-939-3)* **(0x7006)**: HTTP connection hasn't been established yet

*[ESP\\_ERR\\_HTTP\\_EAGAIN](#page-939-4)* **(0x7007)**: Mapping of errno EAGAIN to esp\_err\_t

*[ESP\\_ERR\\_HTTP\\_CONNECTION\\_CLOSED](#page-939-5)* **(0x7008)**: Read FIN from peer and the connection closed

[ESP\\_ERR\\_ESP\\_TLS\\_BASE](#page-939-6) **(0x8000)**: Starting number of ESP-TLS error codes

[ESP\\_ERR\\_ESP\\_TLS\\_CANN](#page-940-0)OT\_RESOLVE\_HOSTNAME **(0x8001)**: Error if hostname couldn't be resolved upon [tls connection](#page-940-1)

ESP\_ERR\_ESP\_TLS\_CANNOT\_CREATE\_SOCKET **(0x8002)**: Failed to create socket

ESP\_ERR\_ESP\_TLS\_UNSUPPORTED\_PROTOCOL\_FAMILY **(0x8003)**: Unsupported protocol family

ESP\_ERR\_ESP\_TLS\_FAILED\_CONNECT\_TO\_HOST **(0x8004)**: Failed to connect to host

ESP\_ERR\_ESP\_TLS\_SOCKET\_SETOPT\_FAILED **(0x8005)**: failed to set/get socket option

ESP\_ERR\_ESP\_TLS\_CONNECTION\_TIMEOUT **(0x8006)**: new connection in esp\_tls\_low\_level\_conn connection timeouted

ESP\_ERR\_ESP\_TLS\_SE\_FAILED **(0x8007)**

ESP\_ERR\_ESP\_TLS\_TCP\_CLOSED\_FIN **(0x8008)**

ESP\_ERR\_MBEDTLS\_CERT\_PARTLY\_OK **(0x8010)**: mbedtls parse certificates was partly successful ESP\_ERR\_MBEDTLS\_CTR\_DRBG\_SEED\_FAILED **(0x8011)**: mbedtls api returned error ESP\_ERR\_MBEDTLS\_SSL\_SET\_HOSTNAME\_FAILED **(0x8012)**: mbedtls api returned error ESP\_ERR\_MBEDTLS\_SSL\_CONFIG\_DEFAULTS\_FAILED **(0x8013)**: mbedtls api returned error ESP\_ERR\_MBEDTLS\_SSL\_CONF\_ALPN\_PROTOCOLS\_FAILED **(0x8014)**: mbedtls api returned error ESP\_ERR\_MBEDTLS\_X509\_CRT\_PARSE\_FAILED **(0x8015)**: mbedtls api returned error ESP\_ERR\_MBEDTLS\_SSL\_CONF\_OWN\_CERT\_FAILED **(0x8016)**: mbedtls api returned error ESP\_ERR\_MBEDTLS\_SSL\_SETUP\_FAILED **(0x8017)**: mbedtls api returned error ESP\_ERR\_MBEDTLS\_SSL\_WRITE\_FAILED **(0x8018)**: mbedtls api returned error ESP\_ERR\_MBEDTLS\_PK\_PARSE\_KEY\_FAILED **(0x8019)**: mbedtls api returned failed ESP\_ERR\_MBEDTLS\_SSL\_HANDSHAKE\_FAILED **(0x801a)**: mbedtls api returned failed ESP\_ERR\_MBEDTLS\_SSL\_CONF\_PSK\_FAILED **(0x801b)**: mbedtls api returned failed ESP\_ERR\_MBEDTLS\_SSL\_TICKET\_SETUP\_FAILED **(0x801c)**: mbedtls api returned failed ESP\_ERR\_WOLFSSL\_SSL\_SET\_HOSTNAME\_FAILED **(0x8031)**: wolfSSL api returned error ESP\_ERR\_WOLFSSL\_SSL\_CONF\_ALPN\_PROTOCOLS\_FAILED **(0x8032)**: wolfSSL api returned error ESP\_ERR\_WOLFSSL\_CERT\_VERIFY\_SETUP\_FAILED **(0x8033)**: wolfSSL api returned error ESP\_ERR\_WOLFSSL\_KEY\_VERIFY\_SETUP\_FAILED **(0x8034)**: wolfSSL api returned error

ESP\_ERR\_WOLFSSL\_SSL\_HANDSHAKE\_FAILED **(0x8035)**: wolfSSL api returned failed

ESP\_ERR\_WOLFSSL\_CTX\_SETUP\_FAILED **(0x8036)**: wolfSSL api returned failed

ESP\_ERR\_WOLFSSL\_SSL\_SETUP\_FAILED **(0x8037)**: wolfSSL api returned failed

ESP\_ERR\_WOLFSSL\_SSL\_WRITE\_FAILED **(0x8038)**: wolfSSL api returned failed

*ESP\_ERR\_HTTPS\_OTA\_BASE* **(0x9000)**

*ESP\_ERR\_HTTPS\_OTA\_IN\_PROGRESS* **(0x9001)**

ESP\_ERR\_PING\_BASE **(0xa000)**

[ESP\\_ERR\\_PING\\_INVALID\\_PA](#page-1218-0)RAMS **(0xa001)**

[ESP\\_ERR\\_PING\\_NO\\_MEM](#page-1218-1) **(0xa002)**

*ESP\_ERR\_HTTPD\_BASE* **(0xb000)**: Starting number of HTTPD error codes

*ESP\_ERR\_HTTPD\_HANDLERS\_FULL* **(0xb001)**: All slots for registering URI handlers have been consumed

*ESP\_ERR\_HTTPD\_HANDLER\_EXISTS* **(0xb002)**: URI handler with same method and target URI already regis[tered](#page-965-0)

*[ESP\\_ERR\\_HTTPD\\_INVALID\\_REQ](#page-965-1)* **(0xb003)**: Invalid request pointer

*[ESP\\_ERR\\_HTTPD\\_RESULT\\_TRUNC](#page-965-2)* **(0xb004)**: Result string truncated

*ESP\_ERR\_HTTPD\_RESP\_HDR* **(0xb005)**: Response header field larger than supported

*[ESP\\_ERR\\_HTTPD\\_RESP\\_SEND](#page-965-3)* **(0xb006)**: Error occured while sending response packet

*[ESP\\_ERR\\_HTTPD\\_ALLOC\\_MEM](#page-965-4)* **(0xb007)**: Failed to dynamically allocate memory for resource

*[ESP\\_ERR\\_HTTPD\\_TASK](#page-965-5)* **(0xb008)**: Failed to launch server task/thread

*[ESP\\_ERR\\_HW\\_CRYPTO\\_BASE](#page-965-6)* **(0xc000)**: Starting number of HW cryptography module error codes

[ESP\\_ERR\\_HW\\_CRYPTO\\_DS\\_HM](#page-965-7)AC\_FAIL **(0xc001)**: HMAC peripheral problem

[ESP\\_ERR\\_HW\\_CRYPTO\\_D](#page-965-8)S\_INVALID\_KEY **(0xc002)**

[ESP\\_ERR\\_HW\\_CRYPTO\\_DS\\_IN](#page-1214-0)VALID\_DIGEST **(0xc004)**

ESP\_ERR\_HW\_CRYPTO\_DS\_INVALID\_PADDING **(0xc005)**

*ESP\_ERR\_MEMPROT\_BASE* **(0xd000)**: Starting number of Memory Protection API error codes

ESP\_ERR\_MEMPROT\_MEMORY\_TYPE\_INVALID **(0xd001)**

ESP\_ERR\_MEMPROT\_SPLIT\_ADDR\_INVALID **(0xd002)**

[ESP\\_ERR\\_MEMPROT\\_SPLIT](#page-1214-1)\_ADDR\_OUT\_OF\_RANGE **(0xd003)**

ESP\_ERR\_MEMPROT\_SPLIT\_ADDR\_UNALIGNED **(0xd004)**

ESP\_ERR\_MEMPROT\_UNIMGMT\_BLOCK\_INVALID **(0xd005)**

ESP\_ERR\_MEMPROT\_WORLD\_INVALID **(0xd006)**

ESP\_ERR\_MEMPROT\_AREA\_INVALID **(0xd007)**

# **Chapter 3**

# **ESP32-C3 Hardware Reference**

# **3.1 Chip Series Comparison**

The comparison below covers key features of chips supported by ESP-IDF. For the full list of features please refer to respective datasheets in Section *Related Documents*.

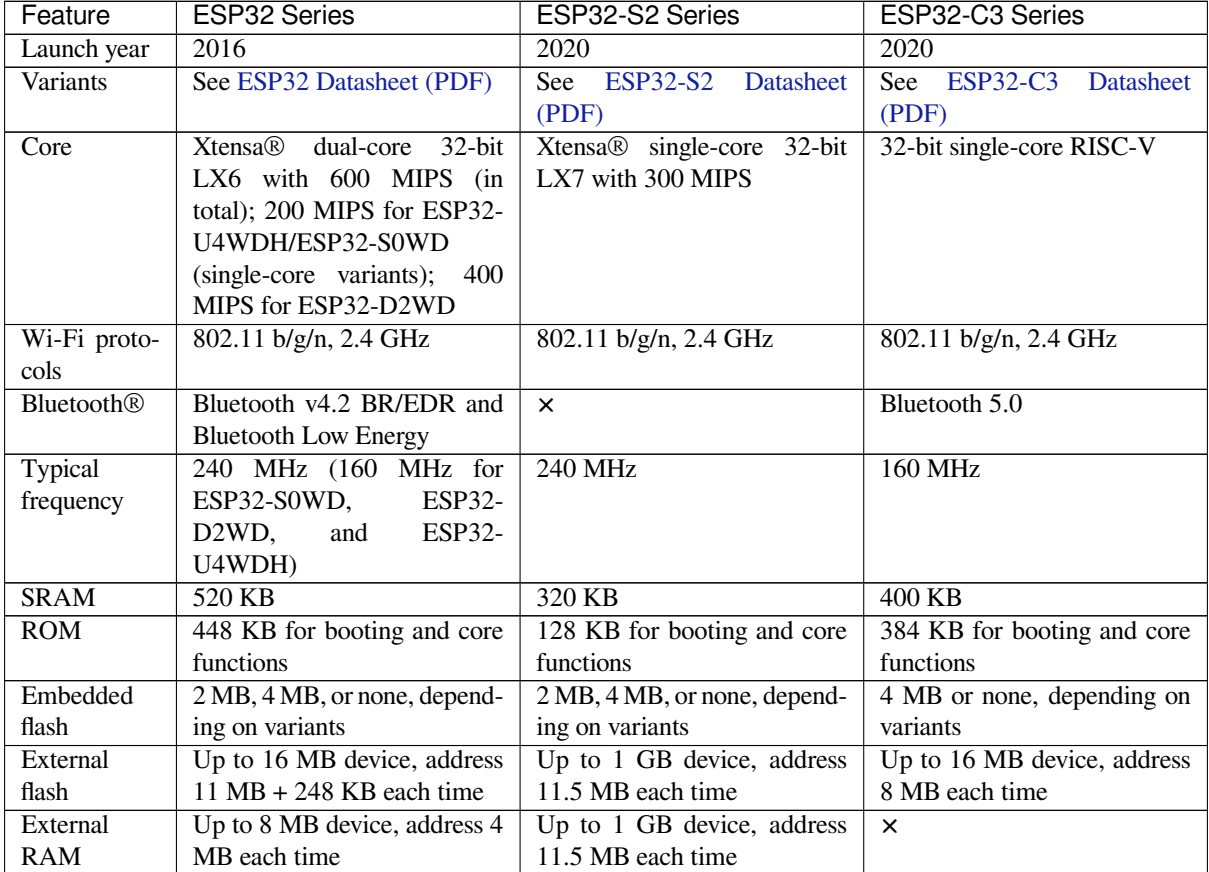

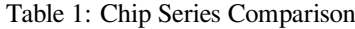

continues on next page

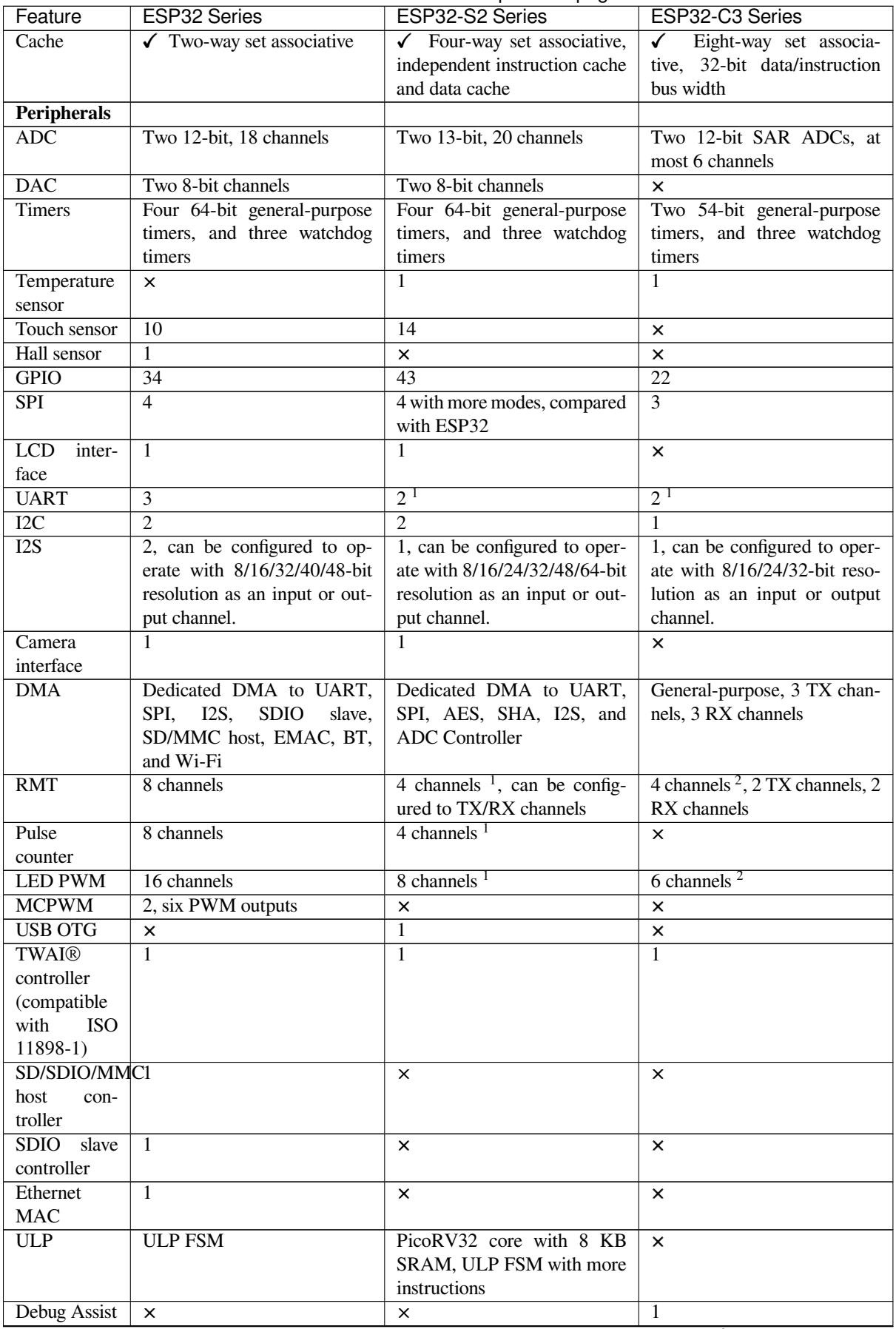

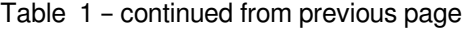

continues on next page

| Feature                                             | <b>ESP32 Series</b>                                      | ESP32-S2 Series                                                                                                    | ESP32-C3 Series                                               |
|-----------------------------------------------------|----------------------------------------------------------|----------------------------------------------------------------------------------------------------|---------------------------------------------------------------|
| <b>Security</b>                                     |                                                          |                                                                                                    |                                                               |
| Secure boot                                         | ✓                                                        | $\checkmark$ Faster and safer, compared<br>with ESP32                                                                                     | $\sqrt{\phantom{a}}$ Faster and safer, compared<br>with ESP32 |
| Flash<br>en-<br>cryption                            | ✓                                                        | $\checkmark$ Support for PSRAM en-<br>cryption. Safer, compared<br>with ESP32                                                             | $\checkmark$ Safer, compared with<br>ESP32                    |
| $\overline{OTP}$                                    | 1024-bit                                                 | 4096-bit                                                                                                    | 4096-bit                                                      |
| <b>AES</b>                                          | $\triangle$ AES-128, AES-192, AES-<br>256 (FIPS PUB 197) | $\checkmark$ AES-128, AES-192, AES-<br>256 (FIPS PUB 197)                                                                                 | $\checkmark$ AES-128, AES-256 (FIPS<br><b>PUB 197)</b>        |
| <b>HASH</b>                                         | SHA-1, SHA-256, SHA-384,<br>SHA-512 (FIPS PUB 180-4)     | SHA-1, SHA-224, SHA-256,<br>SHA-384, SHA-512, SHA-<br>SHA-512/256,<br>512/224,<br>SHA-512/t<br>(FIPS<br><b>PUB</b><br>180-4); DMA support | SHA-1, SHA-224, SHA-256<br>(FIPS PUB 180-4)                   |
| RSA                                                 | Up to 4096 bits                                          | Up to 4096 bits, improved ac-<br>celeration options compared<br>with ESP32                                                                | Up to 3072 bits                                               |
| $\overline{RNG}$                                    | $\checkmark$                                             | $\checkmark$                                                                                                    | $\overline{\checkmark}$                                       |
| <b>HMAC</b>                                         | $\times$                                                 | $\checkmark$                                                                                                    | ✓                                                             |
| Digital signa-<br>ture                              | $\times$                                                 | $\overline{\checkmark}$                                                                                                    | $\overline{\checkmark}$                                       |
| <b>XTS</b>                                          | $\mathsf{x}$                                             | XTS-AES-128, XTS-<br>✓<br>AES-256                                                                                                    | $\sqrt{XTS-AES-128}$                                          |
| <b>Other</b>                                        |                                                          |                                                                                                    |                                                               |
| Deep-sleep<br>(ULP sensor-<br>monitored<br>pattern) | 100 µA (when ADC work<br>with a duty cycle of $1\%$ )    | 22 µA (when touch sensors<br>work with a duty cycle of $1\%$ )                                                                            | No such pattern                                               |
| <b>Size</b>                                         | QFN48 $5*5$ , $6*6$ , depending<br>on variants           | QFN567*7                                                                                                    | QFN32 5*5                                                     |

Table 1 – continued from previous page

**Note** 1: Reduced chip area compared with ESP32

**Note** 2: Reduced chip area compared with ESP32 and ESP32-S2

**Note** 3: Die size: ESP32-C3 < ESP32-S2 < ESP32

# **3.1.1 Related Documents**

- ESP32 Datasheet (PDF)
- <span id="page-1719-0"></span>• ESP32-PICO Datasheets (PDF)
	- **–** ESP32-PICO-D4
	- **–** ESP32-PICO-V3
	- **–** [ESP32-PICO-V3-0](https://espressif.com/sites/default/files/documentation/esp32_datasheet_en.pdf)2
- ESP32-S2 Datasheet (PDF)
- ESP3[2-C3 Datasheet \(P](https://www.espressif.com/sites/default/files/documentation/esp32-pico-d4_datasheet_en.pdf)DF)
- ESP [Product Comparis](https://www.espressif.com/sites/default/files/documentation/esp32-pico-v3_datasheet_en.pdf)on

# **Chapter 4**

# **API Guides**

# **4.1 Application Level Tracing library**

## **4.1.1 Overview**

IDF provides useful feature for program behavior analysis: application level tracing. It is implemented in the corresponding library and can be enabled in menuconfig. This feature allows to transfer arbitrary data between host and ESP32-C3 via JTAG interface with small overhead on program execution.

Developers can use this library to send application specific state of execution to the host and receive commands or other type of info in the opposite direction at runtime. The main use cases of this library are:

- 1. Collecting application specific data, see *Application Specific Tracing*
- 2. Lightweight logging to the host, see *Logging to Host*
- 3. System behavior analysis, see *System Behavior Analysis with SEGGER SystemView*
- 4. Source code coverage, see *Gcov (Source Code Coverage)*

Tracing components when working over J[TAG](#page-1726-0) [interface are shown in the fi](#page-1723-0)gure below.

## **4.1.2 Modes of Operati[on](#page-1729-0)**

The library supports two modes of operation:

**Post-mortem mode**. This is the default mode. The mode does not need interaction with the host side. In this mode tracing module does not check whether host has read all the data from *HW UP BUFFER* buffer and overwrites old data with the new ones. This mode is useful when only the latest trace data are interesting to the user, e.g. for analyzing program's behavior just before the crash. Host can read the data later on upon user request, e.g. via special OpenOCD command in case of working via JTAG interface.

**Streaming mode.** Tracing module enters this mode when host connects to ESP32-C3. In this mode before writing new data to *HW UP BUFFER* tracing module checks that there is enough space in it and if necessary waits for the host to read data and free enough memory. Maximum waiting time is controlled via timeout values passed by users to corresponding API routines. So when application tries to write data to trace buffer using finite value of the maximum waiting time it is possible situation that this data will be dropped. Especially this is true for tracing from time critical code (ISRs, OS scheduler code etc.) when infinite timeouts can lead to system malfunction. In order to avoid loss of such critical data developers can enable additional data buffering via menuconfig option *CONFIG\_APPTRACE\_PENDING\_DATA\_SIZE\_MAX*. This macro specifies the size of data which can be buffered in above conditions. The option can also help to overcome situation when data transfer to the host is temporarily slowed

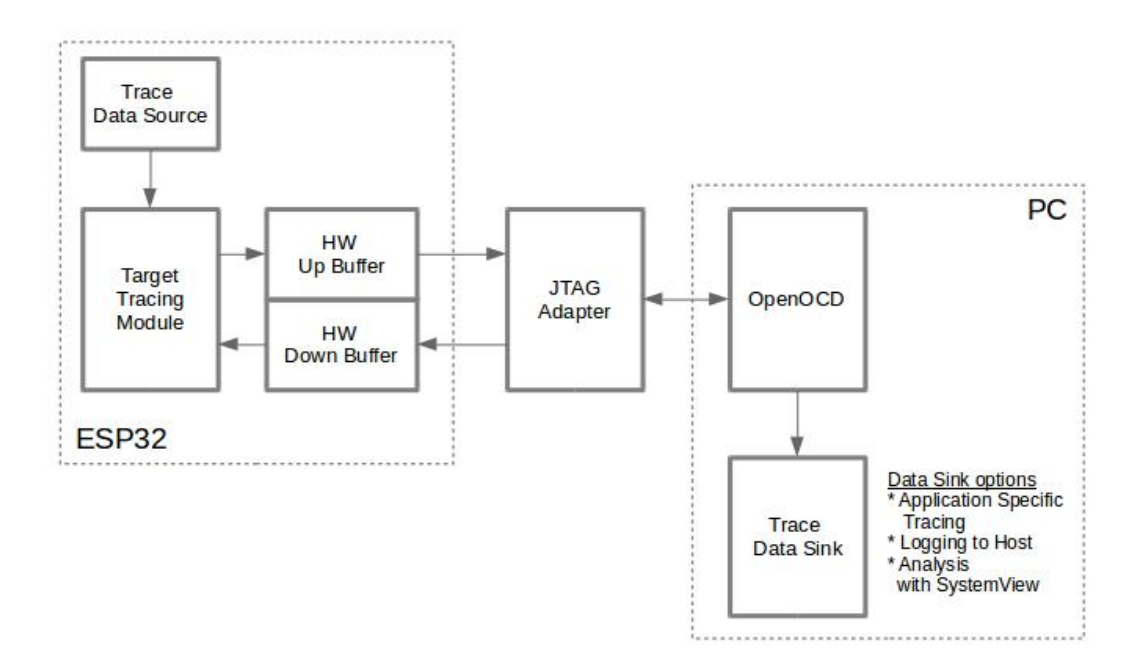

Fig. 1: Tracing Components when Working Over JTAG

down, e.g due to USB bus congestions etc. But it will not help when average bitrate of trace data stream exceeds HW interface capabilities.

## **4.1.3 Configuration Options and Dependencies**

Using of this feature depends on two components:

- 1. **Host side:** Application tracing is done over JTAG, so it needs OpenOCD to be set up and running on host machine. For instructions on how to set it up, please see *JTAG Debugging* for details.
- 2. **Target side:** Application tracing functionality can be enabled in menuconfig. *Component config > Application Level Tracing* menu allows selecting destination for the trace data (HW interface for transport). Choosing any of the destinations automatically enables CONFIG\_APPTRACE\_ENABLE option.

**Note:** In order to achieve higher data rates and minimize number of dropped packets it is recommended to optimize setting of JTAG clock frequency, so it is at maximum and still provides stable operation of JTAG, see *Optimize JTAG speed*.

There are two additional menuconfig options not mentioned above:

[1.](#page-1888-0) *Threshold for flushing last trace data to host on panic* (*CONFIG\_APPTRACE\_POSTMORTEM\_F[LUSH\\_THRESH](#page-1888-0)*). This option is necessary due to the nature of working over JTAG. In that mode trace data are exposed to the host in 16 KB blocks. In post-mortem mode when one block is filled it is exposed to the host and the previous one becomes unavailable. In other words trace data are overwritten in 16 KB granularity. On panic the latest data from the current input block are exposed to ho[st and host can read them for post-analysis. System panic](#page-1490-2) may occur when very small amount of data are not exposed to the host yet. In this case the previous 16 KB of collected data will be lost and host will see the latest, but very small piece of the trace. It can be insufficient to diagnose the problem. This menuconfig option allows avoiding such situations. It controls the threshold for flushing data in case of panic. For example user can decide that it needs not less then 512 bytes of the recent trace data, so if there is less then 512 bytes of pending data at the moment of panic they will not be

flushed and will not overwrite previous 16 KB. The option is only meaningful in post-mortem mode and when working over JTAG.

2. *Timeout for flushing last trace data to host on panic* (*CONFIG\_APPTRACE\_ONPANIC\_HOST\_FLUSH\_TMO*). The option is only meaningful in streaming mode and controls the maximum time tracing module will wait for the host to read the last data in case of panic.

## **4.1.4 How to use this library**

This library provides API for transferring arbitrary data between host and ESP32-C3. When enabled in menuconfig target application tracing module is initialized automatically at the system startup, so all what the user needs to do is to call corresponding API to send, receive or flush the data.

## **Application Specific Tracing**

In general user should decide what type of data should be transferred in every direction and how these data must be interpreted (processed). The following steps must be performed to transfer data between target and host:

<span id="page-1723-0"></span>1. On target side user should implement algorithms for writing trace data to the host. Piece of code below shows an example how to do this.

```
#include "esp_app_trace.h"
...
char buf[] = "Hello World!";
esp_err_t res = esp_apptrace_write(ESP_APPTRACE_DEST_TRAX, buf, strlen(buf), _
,→ESP_APPTRACE_TMO_INFINITE);
if (res != ESP_OK) {
   ESP_LOGE(TAG, "Failed to write data to host!");
    return res;
}
```
esp\_apptrace\_write() function uses memcpy to copy user data to the internal buffer. In some cases it can be more optimal to use esp\_apptrace\_buffer\_get() and esp\_apptrace\_buffer\_put() functions. They allow developers to allocate buffer and fill it themselves. The following piece of code shows how to do this.

```
#include "esp_app_trace.h"
...
int number = 10;char *ptr = (char *)esp_apptrace_buffer_get(ESP_APPTRACE_DEST_TRAX, 32, 100/
,→*tmo in us*/);
if (ptr == NULL) {
   ESP_LOGE(TAG, "Failed to get buffer!");
   return ESP_FAIL;
}
sprintf(ptr, "Here is the number %d", number);
esp_err_t res = esp_apptrace_buffer_put(ESP_APPTRACE_DEST_TRAX, ptr, 100/*tmo␣
,→in us*/);
if (res != ESP_OK) {
   /* in case of error host tracing tool (e.g. OpenOCD) will report␣
,→incomplete user buffer */
   ESP_LOGE(TAG, "Failed to put buffer!");
   return res;
}
```
Also according to his needs user may want to receive data from the host. Piece of code below shows an example how to do this.

```
#include "esp_app_trace.h"
...
char buf[32];
```
(continues on next page)

```
char down_buf[32];
size_t sz = sizeof(buf);
/* config down buffer */
esp_apptrace_down_buffer_config(down_buf, sizeof(down_buf));
/* check for incoming data and read them if any */
esp_err_t res = esp_apptrace_read(ESP_APPTRACE_DEST_TRAX, buf, &sz, 0/*do not␣
,→wait*/);
if (res != ESP_OK) {
   ESP_LOGE(TAG, "Failed to read data from host!");
    return res;
}
if (sz > 0) {
    /* we have data, process them */
    ...
}
```
esp\_apptrace\_read() function uses memcpy to copy host data to user buffer. In some cases it can be more optimal to use esp\_apptrace\_down\_buffer\_get() and esp\_apptrace\_down\_buffer\_put() functions. They allow developers to occupy chunk of read buffer and process it in-place. The following piece of code shows how to do this.

```
#include "esp_app_trace.h"
...
char down_buf[32];
uint32_t *number;
size_t sz = 32;
/* config down buffer */
esp_apptrace_down_buffer_config(down_buf, sizeof(down_buf));
char *ptr = (char *)esp_apptrace_down_buffer_get(ESP_APPTRACE_DEST_TRAX, &sz,␣
,→100/*tmo in us*/);
if (ptr == NULL) {
   ESP_LOGE(TAG, "Failed to get buffer!");
   return ESP_FAIL;
}
if (sz > 4) {
   number = (uint32_t *)ptr;
   printf("Here is the number %d", *number);
} else {
   printf("No data");
}
esp_err_t res = esp_apptrace_down_buffer_put(ESP_APPTRACE_DEST_TRAX, ptr, 100/
,→*tmo in us*/);
if (res != ESP_OK) {
   /* in case of error host tracing tool (e.g. OpenOCD) will report␣
,→incomplete user buffer */
   ESP_LOGE(TAG, "Failed to put buffer!");
    return res;
}
```
- 2. The next step is to build the program image and download it to the target as described in the *Getting Started Guide*.
- 3. Run OpenOCD (see *JTAG Debugging*).
- 4. Connect to OpenOCD telnet server. It can be done using the following command in terminal telnet <oocd\_host> 4444. If telnet session is opened on the same machine which runs Ope[nOCD you can](#page-35-0) [use](#page-35-0) localhost as <oocd\_host> in the command above.
- 5. Start trace data colle[ction using specia](#page-1877-0)l OpenOCD command. This command will transfer tracing data and redirect them to specified file or socket (currently only files are supported as trace data destination). For description of the corresponding commands see *OpenOCD Application Level Tracing Commands*.
- 6. The final step is to process received data. Since format of data is defined by user the processing stage is out of the scope of this document. Good starting points for data processor are python scripts in \$IDF\_PATH/

tools/esp\_app\_trace: apptrace\_proc.py (used for feature tests) and logtrace\_proc.py (see more details in section *Logging to Host*).

<span id="page-1725-0"></span>**OpenOCD Application Level Tracing Commands** *HW UP BUFFER* is shared between user data blocks and filling of the allocated memory is [performed on be](#page-1726-0)half of the API caller (in task or ISR context). In multithreading environment it can happen that task/ISR which fills the buffer is preempted by another high priority task/ISR. So it is possible situation that user data preparation process is not completed at the moment when that chunk is read by the host. To handle such conditions tracing module prepends all user data chunks with header which contains allocated user buffer size (2 bytes) and length of actually written data (2 bytes). So total length of the header is 4 bytes. OpenOCD command which reads trace data reports error when it reads incomplete user data chunk, but in any case it puts contents of the whole user chunk (including unfilled area) to output file.

Below is the description of available OpenOCD application tracing commands.

**Note:** Currently OpenOCD does not provide commands to send arbitrary user data to the target.

Command usage:

esp apptrace [start <options>] | [stop] | [status] | [dump <cores\_num> <outfile>]

Sub-commands:

**start** Start tracing (continuous streaming). **stop** Stop tracing. **status** Get tracing status. **dump** Dump all data from (post-mortem dump).

Start command syntax:

```
start <outfile> [poll_period [trace_size [stop_tmo [wait4halt
[skip_size]]]]
```
- **outfile** Path to file to save data from both CPUs. This argument should have the following format: file:// path/to/file.
- **poll\_period** Data polling period (in ms) for available trace data. If greater than 0 then command runs in nonblocking mode. By default 1 ms.
- **trace\_size** Maximum size of data to collect (in bytes). Tracing is stopped after specified amount of data is received. By default -1 (trace size stop trigger is disabled).
- **stop\_tmo** Idle timeout (in sec). Tracing is stopped if there is no data for specified period of time. By default -1 (disable this stop trigger). Optionally set it to value longer than longest pause between tracing commands from target.
- **wait4halt** If 0 start tracing immediately, otherwise command waits for the target to be halted (after reset, by breakpoint etc.) and then automatically resumes it and starts tracing. By default 0.
- **skip\_size** Number of bytes to skip at the start. By default 0.

**Note:** If poll\_period is 0, OpenOCD telnet command line will not be available until tracing is stopped. You must stop it manually by resetting the board or pressing Ctrl+C in OpenOCD window (not one with the telnet session). Another option is to set trace\_size and wait until this size of data is collected. At this point tracing stops automatically.

Command usage examples:

1. Collect 2048 bytes of tracing data to a file"trace.log". The file will be saved in"openocd-esp32"directory.

esp apptrace start file://trace.log 1 2048 5 0 0

The tracing data will be retrieved and saved in non-blocking mode. This process will stop automatically after 2048 bytes are collected, or if no data are available for more than 5 seconds.

**Note:** Tracing data is buffered before it is made available to OpenOCD. If you see "Data timeout!" message, then the target is likely sending not enough data to empty the buffer to OpenOCD before expiration of timeout. Either increase the timeout or use a function esp\_apptrace\_flush() to flush the data on specific intervals.

2. Retrieve tracing data indefinitely in non-blocking mode.

esp apptrace start file://trace.log 1 -1 -1 0 0

There is no limitation on the size of collected data and there is no any data timeout set. This process may be stopped by issuing esp apptrace stop command on OpenOCD telnet prompt, or by pressing Ctrl+C in OpenOCD window.

3. Retrieve tracing data and save them indefinitely.

esp apptrace start file://trace.log 0 -1 -1 0 0

OpenOCD telnet command line prompt will not be available until tracing is stopped. To stop tracing press Ctrl+C in OpenOCD window.

4. Wait for target to be halted. Then resume target's operation and start data retrieval. Stop after collecting 2048 bytes of data:

esp apptrace start file://trace.log 0 2048 -1 1 0

To configure tracing immediately after reset use the openocd reset halt command.

## **Logging to Host**

IDF implements useful feature: logging to host via application level tracing library. This is a kind of semihosting when all *ESP\_LOGx* calls send strings to be printed to the host instead of UART. This can be useful because "printing" to host" eliminates some steps performed when logging to UART. The most part of work is done on the host.

<span id="page-1726-0"></span>By default IDF's logging library uses vprintf-like function to write formatted output to dedicated UART. In general it involves the following steps:

- 1. Format string is parsed to obtain type of each argument.
- 2. According to its type every argument is converted to string representation.
- 3. Format string combined with converted arguments is sent to UART.

Though implementation of vprintf-like function can be optimized to a certain level, all steps above have to be performed in any case and every step takes some time (especially item 3). So it frequently occurs that with additional log added to the program to identify the problem, the program behavior is changed and the problem cannot be reproduced or in the worst cases the program cannot work normally at all and ends up with an error or even hangs.

Possible ways to overcome this problem are to use higher UART bitrates (or another faster interface) and/or move string formatting procedure to the host.

Application level tracing feature can be used to transfer log information to host using esp\_apptrace\_vprintf function. This function does not perform full parsing of the format string and arguments, instead it just calculates number of arguments passed and sends them along with the format string address to the host. On the host log data are processed and printed out by a special Python script.

**Limitations** Current implementation of logging over JTAG has some limitations:

- 1. Tracing from ESP\_EARLY\_LOGx macros is not supported.
- 2. No support for printf arguments which size exceeds 4 bytes (e.g. double and uint 64 t).
- 3. Only strings from .rodata section are supported as format strings and arguments.
- 4. Maximum number of printf arguments is 256.

**How To Use It** In order to use logging via trace module user needs to perform the following steps:

- 1. On target side special vprintf-like function needs to be installed. As it was mentioned earlier this function is esp\_apptrace\_vprintf. It sends log data to the host. Example code is provided in system/app\_trace\_to\_host.
- 2. Follow instructions in items 2-5 in *Application Specific Tracing*.
- 3. To print out collected log records, run the following command in terminal: \$IDF\_PATH/tools/ esp\_app\_trace/logtrace\_proc.py /path/to/trace/file /path/to/progr[am/](https://github.com/espressif/esp-idf/tree/v4.4.6/examples/system/app_trace_to_host) [elf/file](https://github.com/espressif/esp-idf/tree/v4.4.6/examples/system/app_trace_to_host).

## **Log Trace Processor Command Options** Command usage:

logtrace\_proc.py [-h] [--no-errors] <trace\_file> <elf\_file>

Positional arguments:

**trace\_file** Path to log trace file **elf\_file** Path to program ELF file

Optional arguments:

**-h, --help** show this help message and exit **--no-errors, -n** Do not print errors

## **System Behavior Analysis with SEGGER SystemView**

Another useful IDF feature built on top of application tracing library is the system level tracing which produces traces compatible with SEGGER SystemView tool (see SystemView). SEGGER SystemView is a real-time recording and visualization tool that allows to analyze runtime behavior of an application.

**Note:** Currently IDF-based application is able to generate SystemView compatible traces in form of files to be opened in SystemView application. The tracingp[rocess canno](https://www.segger.com/products/development-tools/systemview/)t yet be controlled using that tool.

**How To Use It** Support for this feature is enabled by *Component config > Application Level Tracing > FreeR-TOS SystemView Tracing* (*CONFIG\_APPTRACE\_SV\_ENABLE*) menuconfig option. There are several other options enabled under the same menu:

- 1. ESP32-C3 timer to use as SystemView timestamp source: (*CONFIG\_APPTRACE\_SV\_TS\_SOURCE*) selects the source of timestamps for SystemView events. In single core mode timestamps are generated using ESP32- C3 internal cycle co[unter running at maximum 240 Mhz](#page-1491-0) (~4 ns granularity). In dual-core mode external timer working at 40 Mhz is used, so timestamp granularity is 25 ns.
- 2. Individually enabled or disabled collection of SystemView events ([CONFIG\\_APPTRACE\\_SV\\_EVT\\_](#page-1491-2)XXX):
	- Trace Buffer Overflow Event
	- ISR Enter Event
	- ISR Exit Event
	- ISR Exit to Scheduler Event
	- Task Start Execution Event
	- Task Stop Execution Event
	- Task Start Ready State Event
	- Task Stop Ready State Event
	- Task Create Event
	- Task Terminate Event
	- System Idle Event
	- Timer Enter Event
	- Timer Exit Event

IDF has all the code required to produce SystemView compatible traces, so user can just configure necessary project options (see above), build, download the image to target and use OpenOCD to collect data as described in the previous sections.
#### **OpenOCD SystemView Tracing Command Options** Command usage:

esp sysview [start <options>] | [stop] | [status]

Sub-commands:

start Start tracing (continuous streaming). **stop** Stop tracing. **status** Get tracing status.

Start command syntax:

start <outfile1> [outfile2] [poll\_period [trace\_size [stop\_tmo]]]

**outfile1** Path to file to save data from PRO CPU. This argument should have the following format: file:// path/to/file.

- **outfile2** Path to file to save data from APP CPU. This argument should have the following format: file:// path/to/file.
- **poll\_period** Data polling period (in ms) for available trace data. If greater then 0 then command runs in nonblocking mode. By default 1 ms.
- **trace\_size** Maximum size of data to collect (in bytes). Tracing is stopped after specified amount of data is received. By default -1 (trace size stop trigger is disabled).
- **stop\_tmo** Idle timeout (in sec). Tracing is stopped if there is no data for specified period of time. By default -1 (disable this stop trigger).

**Note:** If poll\_period is 0 OpenOCD telnet command line will not be available until tracing is stopped. You must stop it manually by resetting the board or pressing Ctrl+C in OpenOCD window (not one with the telnet session). Another option is to set trace\_size and wait until this size of data is collected. At this point tracing stops automatically.

Command usage examples:

1. Collect SystemView tracing data to files "pro-cpu.SVDat"and "app-cpu.SVDat". The files will be saved in "openocd-esp32" directory.

esp sysview start file://pro-cpu.SVDat file://app-cpu.SVDat

The tracing data will be retrieved and saved in non-blocking mode. To stop data this process enter esp sysview stop command on OpenOCD telnet prompt, optionally pressing Ctrl+C in OpenOCD window.

2. Retrieve tracing data and save them indefinitely.

esp sysview start file://pro-cpu.SVDat file://app-cpu.SVDat 0 -1 -1

OpenOCD telnet command line prompt will not be available until tracing is stopped. To stop tracing, press Ctrl+C in OpenOCD window.

**Data Visualization** After trace data are collected user can use special tool to visualize the results and inspect behavior of the program.

It is uneasy and awkward to analyze data for every core in separate instance of the tool. Fortunately there is Eclipse plugin called *Impulse* which can load several trace files and makes it possible to inspect events from both cores in one view. Also this plugin has no limitation of 1,000,000 events as compared to free version of SystemView.

Good instruction on how to install, configure and visualize data in Impulse from one core can be found here.

**Note:** IDF uses its own mapping for SystemView FreeRTOS events IDs, so user needs to replace original file with mapping \$SYSVIEW\_INSTALL\_DIR/Description/SYSVIEW\_FreeRTOS.txt with \$IDF\_PATH/docs/api-guides/SYSVIEW\_FreeRTOS.txt. Also contents of that IDF speci[fic fil](https://mcuoneclipse.com/2016/07/31/impulse-segger-systemview-in-eclipse/)e should be used when configuring SystemView serializer using above link.

#### **Gcov (Source Code Coverage)**

**Basics of Gcov and Gcovr** Source code coverage is data indicating the count and frequency of every program execution path that has been taken within a program's runtime. Gcov is a GCC tool that, when used in concert with the compiler, can generate log files indicating the execution count of each line of a source file. The Gcovr tool is utility for managing Gcov and generating summarized code coverage results.

Generally, using Gcov to compile and run programs on the Host wi[ll unde](https://en.wikipedia.org/wiki/Gcov)rgo these steps:

- 1. Compile the source code using GCC with the --coverage option enabled. This will cause t[he comp](https://gcovr.com)iler to generate a .gcno notes files during compilation. The notes files contain information to reconstruct execution path block graphs and map each block to source code line numbers. Each source file compiled with the  $\sim$ -coverage option should have their own .gcno file of the same name (e.g., a main.c will generate a main.gcno when compiled).
- 2. Execute the program. During execution, the program should generate .gcda data files. These data files contain the counts of the number of times an execution path was taken. The program will generate a .gcda file for each source file compiled with the  $--coveraq$ e option (e.g., main.c will generate a main.gcda.
- 3. Gcov or Gcovr can be used generate a code coverage based on the .gcno, .gcda, and source files. Gcov will generate a text based coverage report for each source file in the form of a .gcov file, whilst Gcovr will generate a coverage report in HTML format.

**Gcov and Gcovr in ESP-IDF** Using Gcov in ESP-IDF is complicated by the fact that the program is running remotely from the Host (i.e., on the target). The code coverage data (i.e., the .gcda files) is initially stored on the target itself. OpenOCD is then used to dump the code coverage data from the target to the host via JTAG during runtime. Using Gcov in ESP-IDF can be split into the following steps.

- 1. *Setting Up a Project for Gcov*
- 2. *Dumping Code Coverage Data*
- 3. *Generating Coverage Report*

#### **Setti[ng Up a Project for Gcov](#page-1730-0)**

<span id="page-1729-0"></span>**Compiler Option** In order to obtain code coverage data in a project, one or more source files within the project must be compiled with the --coverage option. In ESP-IDF, this can be achieved at the component level or the individual source file level:

**To cause all source files in a component to be compiled with the --coverage option.**

- Add target\_compile\_options(\${COMPONENT\_LIB} PRIVATE --coverage) to the CMakeLists.txt file of the component if using CMake.
- Add CFLAGS += --coverage to the component.mk file of the component if using Make.

**To cause a select number of source files (e.g. sourec1.c and source2.c) in the same component to be compiled with the --coverage option.**

- Add set\_source\_files\_properties(source1.c source2.c PROPERTIES COM-PILE\_FLAGS --coverage) to the CMakeLists.txt file of the component if using CMake.
- Add source1.o: CFLAGS += --coverage and source2.o: CFLAGS += --coverage to the component.mk file of the component if using Make.

When a source file is compiled with the  $--cover$  age option (e.g.  $qcov\_example.c$ ), the compiler will generate the gcov\_example.gcno file in the project's build directory.

**Project Configuration** Before building a project with source code coverage, ensure that the following project configuration options are enabled by running idf.py menuconfig (or make menuconfig if using the legacy Make build system).

- Enable the application tracing module by choosing *Trace Memory* for the *CON-FIG\_APPTRACE\_DESTINATION* option.
- Enable Gcov to host via the *CONFIG\_APPTRACE\_GCOV\_ENABLE*

**Dumping Code Coverage Data** Once a project has been complied with the  $\frac{-\text{coverage option}}{\text{pi}}$  option and flashed onto the target, code coverage data will be stored internally on the target (i.e., in trace memory) whilst the application runs. The process of transferring code coverage data from the target to the Host is know as dumping.

<span id="page-1730-0"></span>The dumping of coverage data is done via OpenOCD (see *JTAG Debugging* on how to setup and run OpenOCD). A dump is triggered by issuing commands to OpenOCD, therefore a telnet session to OpenOCD must be opened to issue such commands (run telnet localhost 4444). Note that GDB could be used instead of telnet to issue commands to OpenOCD, however all commands issued from GDB will need to be prefixed as mon  $\leq$ oocd command>.

When the target dumps code coverage data, the .gcda [files are](#page-1877-0) stored in the project's build directory. For example, if gcov\_example\_main.c of the main component was compiled with the --coverage option, then dumping the code coverage data would generate a gcov\_example\_main. gcda in build/esp-idf/main/CMakeFiles/\_\_idf\_main.dir/gcov\_example\_main.c.gcda (or build/main/gcov\_example\_main.gcda if using the legacy Make build system). Note that the .gcno files produced during compilation are also placed in the same directory.

The dumping of code coverage data can be done multiple times throughout an application's life time. Each dump will simply update the .gcda file with the newest code coverage information. Code coverage data is accumulative, thus the newest data will contain the total execution count of each code path over the application's entire lifetime.

ESP-IDF supports two methods of dumping code coverage data form the target to the host:

- Instant Run-Time Dumpgit
- Hard-coded Dump

**Instant Run-Time Dump** An Instant Run-Time Dump is triggered by calling the ESP32-C3 gcov OpenOCD command (via a telnet session). Once called, OpenOCD will immediately preempt the ESP32-C3' s current state and execute a builtin IDF Gcov debug stub function. The debug stub function will handle the dumping of data to the Host. Upon completion, the ESP32-C3 will resume it 's current state.

**Hard-coded Dump** A Hard-coded Dump is triggered by the application itself by calling *esp\_gcov\_dump()* from somewhere within the application. When called, the application will halt and wait for OpenOCD to connect and retrieve the code coverage data. Once *esp\_gcov\_dump()* is called, the Host must execute the esp gcov dump OpenOCD command (via a telnet session). The esp gcov dump command will cause OpenOCD to connect to the ESP32-C3, retrieve the code coverage data, then disconnect from the ESP32-C3 thus all[owing the application to](#page-1175-0) resume. Hard-coded Dumps can also be triggered multiple times throughout an application's lifetime.

Hard-coded dumps are useful if code [coverage data is required](#page-1175-0) at certain points of an application's lifetime by placing *esp\_gcov\_dump()* where necessary (e.g., after application initialization, during each iteration of an application' s main loop).

GDB can be used to set a breakpoint on  $\exp_q \circ \circ \vee_q$  dump(), then call mon esp gcov dump automatically [via the use a](#page-1175-0) gdbinit script (see Using GDB from *Command Line*).

The following GDB script is will add a breakpoint at  $\exp(q\cos\theta)$  dump(), then call the mon esp gcov dump OpenOCD command.

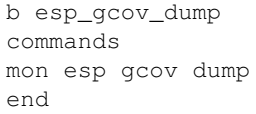

**Note:** Note that all OpenOCD commands should be invoked in GDB as: mon <oocd\_command>.

**Generating Coverage Report** Once the code coverage data has been dumped, the .gcno, .gcda and the source files can be used to generate a code coverage report. A code coverage report is simply a report indicating the number of times each line in a source file has been executed.

Both Gcov and Gcovr can be used to generate code coverage reports. Gcov is provided along with the Xtensa toolchain, whilst Gcovr may need to be installed separately. For details on how to use Gcov or Gcovr, refer to Gcov documentation and Gcovr documentation.

**Adding Gcovr Build Target to Project** To make report generation more convenient, users can define additional [build targets in their](https://gcc.gnu.org/onlinedocs/gcc/Gcov.html) proj[ects such report genera](http://gcovr.com/)tion can be done with a single build command.

**CMake Build System** For the CMake build systems, add the following lines to the CMakeLists.txt file of your project.

```
include($ENV{IDF_PATH}/tools/cmake/gcov.cmake)
idf_create_coverage_report(${CMAKE_CURRENT_BINARY_DIR}/coverage_report)
idf_clean_coverage_report(${CMAKE_CURRENT_BINARY_DIR}/coverage_report)
```
The following commands can now be used:

- cmake --build build/ --target gcovr-report will generate an HTML coverage report in \$(BUILD\_DIR\_BASE)/coverage\_report/html directory.
- cmake --build build/ --target cov-data-clean will remove all coverage data files.

**Make Build System** For the Make build systems, add the following lines to the Makefile of your project.

```
GCOV := $(call dequote, $(CONFIG_SDK_TOOLPREFIX)) gcov
REPORT_DIR := $(BUILD_DIR_BASE)/coverage_report
gcovr-report:
   echo "Generating coverage report in: $(REPORT_DIR)"
   echo "Using gcov: $(GCOV)"
   mkdir -p $(REPORT_DIR)/html
   cd $(BUILD_DIR_BASE)
   gcovr -r $(PROJECT_PATH) --gcov-executable $(GCOV) -s --html-details $(REPORT_
,→DIR)/html/index.html
cov-data-clean:
   echo "Remove coverage data files..."
   find $(BUILD_DIR_BASE) -name "*.gcda" -exec rm {} +
   rm -rf $(REPORT_DIR)
.PHONY: gcovr-report cov-data-clean
```
The following commands can now be used:

- make qcovr-report will generate an HTML coverage report in  $$$  (BUILD\_DIR\_BASE) / coverage\_report/html directory.
- make cov-data-clean will remove all coverage data files.

# **4.2 Application Startup Flow**

<span id="page-1731-0"></span>This note explains various steps which happen before app\_main function of an ESP-IDF application is called.

The high level view of startup process is as follows:

- 1. *First stage bootloader* in ROM loads second-stage bootloader image to RAM (IRAM & DRAM) from flash offset 0x0.
- 2. *Second stage bootloader* loads partition table and main app image from flash. Main app incorporates both RAM segments and read-only segments mapped via flash cache.
- 3. *[Application startup](#page-1732-0)* executes. At this point the second CPU and RTOS scheduler are started.

This process is explained in detail in the following sections.

# **4.2.1 First stage bootloader**

After SoC reset, the CPU will start running immediately to perform initialization. The reset vector code is located in the mask ROM of the ESP32-C3 chip and cannot be modified.

<span id="page-1732-0"></span>Startup code called from the reset vector determines the boot mode by checking GPIO\_STRAP\_REG register for bootstrap pin states. Depending on the reset reason, the following takes place:

- 1. Reset from deep sleep: if the value in RTC\_CNTL\_STORE6\_REG is non-zero, and CRC value of RTC memory in RTC\_CNTL\_STORE7\_REG is valid, use RTC\_CNTL\_STORE6\_REG as an entry point address and jump immediately to it. If RTC\_CNTL\_STORE6\_REG is zero, or RTC\_CNTL\_STORE7\_REG contains invalid CRC, or once the code called via RTC\_CNTL\_STORE6\_REG returns, proceed with boot as if it was a power-on reset. **Note**: to run customized code at this point, a deep sleep stub mechanism is provided. Please see *deep sleep* documentation for this.
- 2. For power-on reset, software SOC reset, and watchdog SOC reset: check the GPIO\_STRAP\_REG register if a custom boot mode (such as UART Download Mode) is requested. If this is the case, this custom loader mode is executed from ROM. Otherwise, proceed with boot as if it was due to software CPU reset. Consult ES[P32-C3 dat](#page-1775-0)asheet for a description of SoC boot modes and how to execute them.
- 3. For software CPU reset and watchdog CPU reset: configure SPI flash based on EFUSE values, and attempt to load the code from flash. This step is described in more detail in the next paragraphs.

**Note:** During normal boot modes the RTC watchdog is enabled when this happens, so if the process is interrupted or stalled then the watchdog will reset the SOC automatically and repeat the boot process. This may cause the SoC to strap into a new boot mode, if the strapping GPIOs have changed.

Second stage bootloader binary image is loaded from the start of flash at offset 0x0.

# **4.2.2 Second stage bootloader**

<span id="page-1732-1"></span>In ESP-IDF, the binary image which resides at offset 0x0 in flash is the second stage bootloader. Second stage bootloader source code is available in components/bootloader directory of ESP-IDF. Second stage bootloader is used in ESP-IDF to add flexibility to flash layout (using partition tables), and allow for various flows associated with flash encryption, secure boot, and over-the-air updates (OTA) to take place.

When the first stage bootloader is finished checking and loading the second stage bootloader, it jumps to the second stage bootloader entry point found in th[e binary image header.](https://github.com/espressif/esp-idf/tree/v4.4.6/components/bootloader)

Second stage bootloader reads the partition table found by default at offset 0x8000 (*configurable value*). See *partition tables* documentation for more information. The bootloader finds factory and OTA app partitions. If OTA app partitions are found in the partition table, the bootloader consults the otadata partition to determine which one should be booted. See *Over The Air Updates (OTA)* for more information.

[For a](#page-1939-0) full description of the configuration options available for the ESP-IDF bootl[oader, see](#page-1485-0) *Bootloader*.

For the selected partition, second stage bootloader reads the binary image from flash one segment at a time:

- For segments wi[th load addresses in internal](#page-1420-0) *IRAM (Instruction RAM)* or *DRAM (Data RAM)*, the contents are copied from flash to the load address.
- For segments which have load addresses in *DROM (data stored in Flash)* or *IROM (co[de executed](#page-1741-0) from Flash)* regions, the flash MMU is configured to provide the correct mapping from the flash to the load address.

Once all segments are processed - meaning code is [loaded and flash MMU i](#page-1926-0)s s[et up, second stage bo](#page-1926-1)otloader verifies the integrity of the application and then jumps to [the application entry point fou](#page-1927-0)n[d in the binary image header.](#page-1927-1)

# **4.2.3 Application startup**

Application startup covers everything that happens after the app starts executing and before the app\_main function starts running inside the main task. This is split into three stages:

- Port initialization of hardware and basic C runtime environment.
- System initialization of software services and FreeRTOS.
- Running the main task and calling app\_main.

**Note:** Understanding all stages of ESP-IDF app initialization is often not necessary. To understand initialization from the application developer's perspective only, skip forward to *Running the main task*.

#### **Port Initialization**

ESP-IDF application entry point is call\_start\_cpu0 function found in components/esp\_system/port/cpu\_start.c. This function is executed by the second stage bootloader, and never returns.

This port-layer initialization function initializes the basic C Runtime Environment ("CRT") and performs initial configuration of the SoC's internal hardware:

- Reconfigure CPU exceptions for the app (allowing app interrupt handlers to run, and causing *Fatal Errors* to be handled using the options configured for the app rather than the simpler error handler provided by ROM).
- If the option *CONFIG\_BOOTLOADER\_WDT\_ENABLE* is not set then the RTC watchdog timer is disabled.
- Initialize internal memory (data & bss).
- Finish configuring the MMU cache.
- Set the CPU clocks to the frequencies configured for the project.
- Initialize me[mory protection if configured.](#page-1470-0)

Once call\_start\_cpu0 completes running, it calls the "system layer" initialization function start\_cpu0 found in components/esp\_system/startup.c.

#### **System Initialization**

The mai[n system initialization function is](https://github.com/espressif/esp-idf/blob/v4.4.6/components/esp_system/startup.c) start\_cpu0. By default, this function is weak-linked to the function start\_cpu0\_default. This means that it's possible to override this function to add some additional initialization steps.

The primary system initialization stage includes:

- Log information about this application (project name, *App version*, etc.) if default log level enables this.
- Initialize the heap allocator (before this point all allocations must be static or on the stack).
- Initialize newlib component syscalls and time functions.
- Configure the brownout detector.
- Setup libc stdin, stdout, and stderr according to the *se[rial console c](#page-1417-0)onfiguration*.
- Perform any security-related checks, including burning efuses that should be burned for this configuration (including *permanently limiting ROM download modes*).
- Initialize SPI flash API support.
- Call global C++ constructors and any C functions marked with [\\_\\_attribut](#page-1583-0)e ((constructor)).

Secondary system initialization allows individual components to be initialized. If a component has an initialization function annotated with the [ESP\\_SYSTEM\\_INIT\\_FN](#page-1479-0) macro, it will be called as part of secondary initialization.

#### **Running the main task**

After all other components are initialized, the main task is created and the FreeRTOS scheduler starts running.

After doing some more initialization tasks (that require the scheduler to have started), the main task runs the application-provided function app\_main in the firmware.

The main task that runs app\_main has a fixed RTOS priority (one higher than the minimum) and a *configurable stack size*.

Unlike normal FreeRTOS tasks (or embedded C main functions), the app\_main task is allowed to return. If this happens, The task is cleaned up and the system will continue running with other RTOS tasks scheduled normally. Therefore, it is possible to implement app\_main as either a function that creates other application ta[sks and then](#page-1582-0) [returns, o](#page-1582-0)r as a main application task itself.

# **4.3 BluFi**

# **4.3.1 Overview**

The BluFi for ESP32-C3 is a Wi-Fi network configuration function via Bluetooth channel. It provides a secure protocol to pass Wi-Fi configuration and credentials to the ESP32-C3. Using this information ESP32-C3 can then e.g. connect to an AP or establish a SoftAP.

Fragmenting, data encryption, checksum verification in the BluFi layer are the key elements of this process.

You can customize symmetric encryption, asymmetric encryption and checksum support customization. Here we use the DH algorithm for key negotiation, 128-AES algorithm for data encryption, and CRC16 algorithm for checksum verification.

# **4.3.2 The BluFi Flow**

The BluFi networking flow includes the configuration of the SoftAP and Station.

The following uses Station as an example to illustrate the core parts of the procedure, including broadcast, connection, service discovery, negotiation of the shared key, data transmission, connection status backhaul.

- 1. Set the ESP32-C3 into GATT Server mode and then it will send broadcasts with specific *advertising data*. You can customize this broadcast as needed, which is not a part of the BluFi Profile.
- 2. Use the App installed on the mobile phone to search for this particular broadcast. The mobile phone will connect to ESP32-C3 as the GATT Client once the broadcast is confirmed. The App used during this part is up to you.
- 3. After the GATT connection is successfully established, the mobile phone will send a data frame for key negotiation to ESP32-C3 (see the section *The Frame Formats Defined in BluFi* for details).
- 4. After ESP32-C3 receives the data frame of key negotiation, it will parse the content according to the userdefined negotiation method.
- 5. The mobile phone works with ESP32-C3 for key negotiation using the encryption algorithms such as DH, RSA or ECC.
- 6. After the negotiation process is comp[leted, the mobile phone will send a co](#page-1735-0)ntrol frame for security-mode setup to ESP32-C3.
- 7. When receiving this control frame, ESP32-C3 will be able to encrypt and decrypt the communication data using the shared key and the security configuration.
- 8. The mobile phone sends the data frame defined in the section of *The Frame Formats Defined in BluFi*, with the Wi-Fi configuration information to ESP32-C3, including SSID, password, etc.
- 9. The mobile phone sends a control frame of Wi-Fi connection request to ESP32-C3. When receiving this control frame, ESP32-C3 will regard the communication of essential information as done and get ready to connect to the Wi-Fi.

10. After connecting to the Wi-Fi, ESP32-C3 will send a control frame of Wi-Fi connection status report to the mobile phone, to report the connection status. At this point the networking procedure is completed.

### **Note:**

- 1. After ESP32-C3 receives the control frame of security-mode configuration, it will execute the operations in accordance with the defined security mode.
- 2. The data lengths before and after symmetric encryption/decryption must stay the same. It also supports in-place encryption and decryption.

# **4.3.3 The Flow Chart of BluFi**

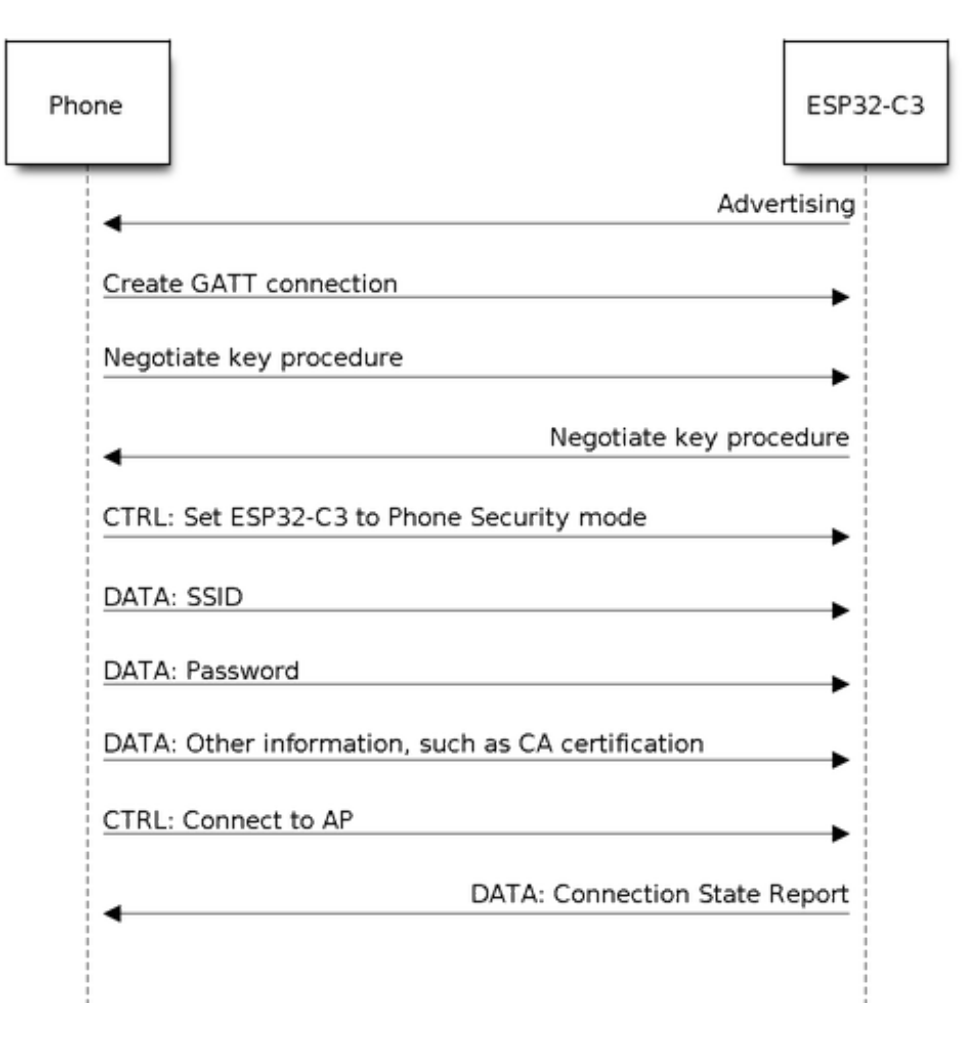

Fig. 2: BluFi Flow Chart

# **4.3.4 The Frame Formats Defined in BluFi**

<span id="page-1735-0"></span>The frame formats for the communication between the mobile phone App and ESP32-C3 are defined as follows: The frame format with no fragment (8 bit):

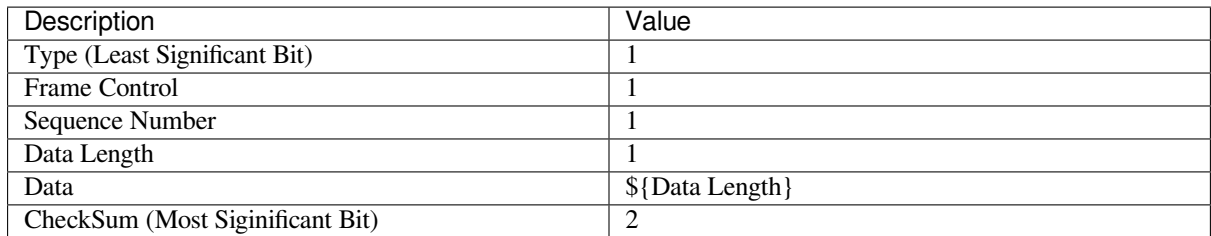

If the **Frame Ctrl** bit is enabled, the **Total length** bit indicates the length of remaining part of the frame. It can tell the remote how much memory needs to be alloced.

The frame format with fragments  $(8 \text{ bit})$ :

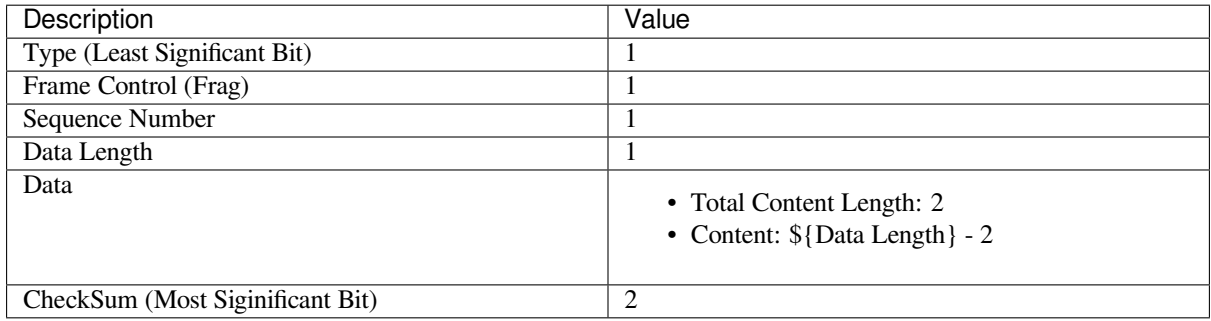

Normally, the control frame does not contain data bits, except for ACK Frame.

The format of ACK Frame (8 bit):

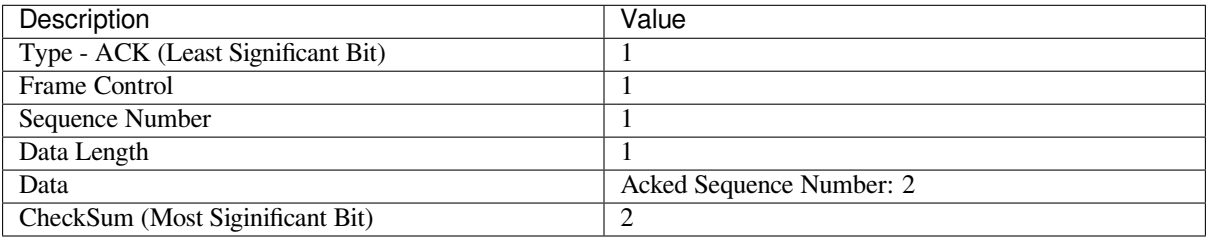

1. Type

The **Type** field, taking 1 byte, is divided into **Type** and **Subtype**, that Type uses the lower 2 bits and **Subtype** uses the upper 6 bits.

- The control frame is not encrypted for the time being and supports to be verified;
- The data frame supports to be encrypted and verified.

1.1 Control Frame (Binary: 0x0 b'00)

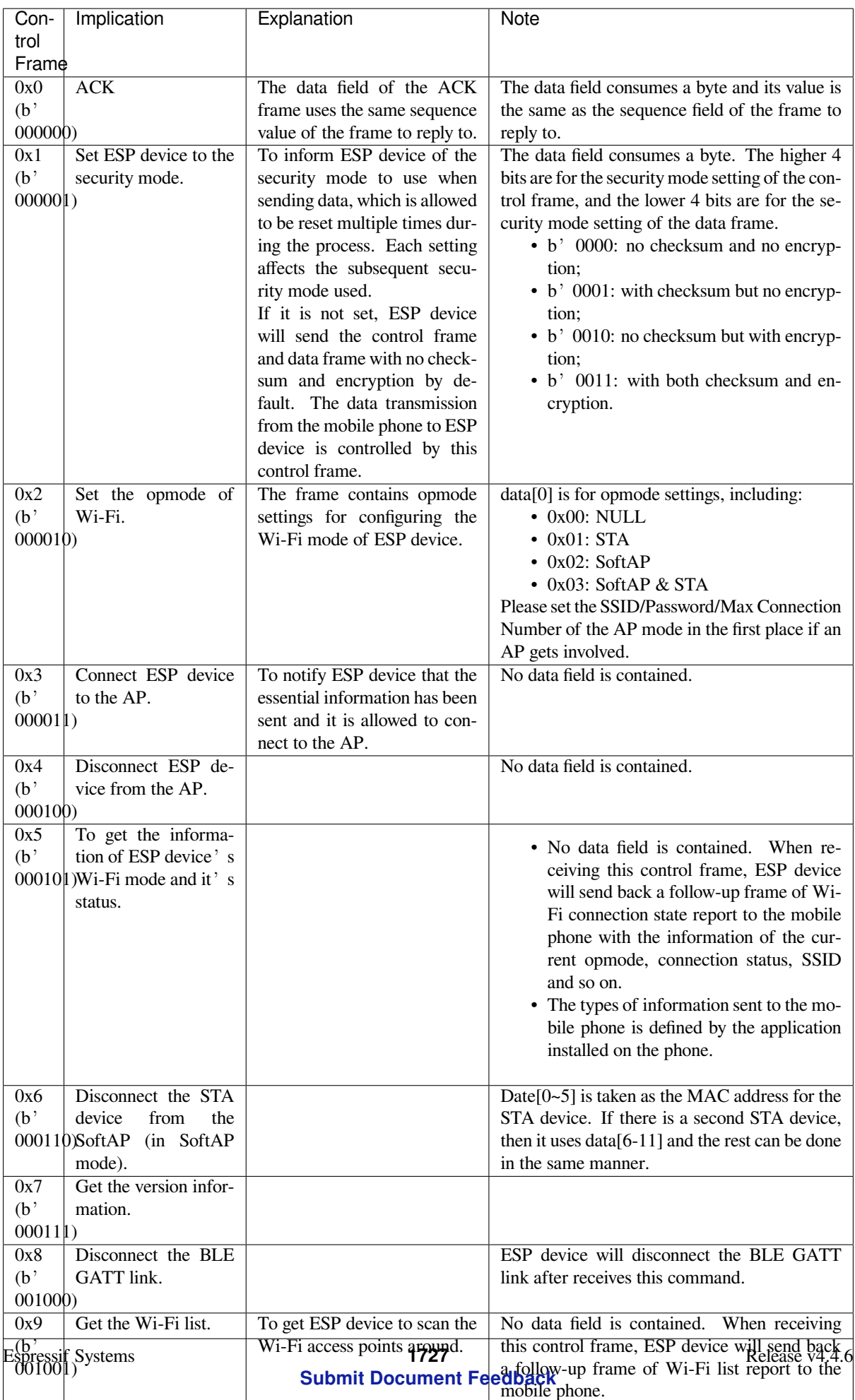

1.2 Data Frame (Binary: 0x1 b'01)

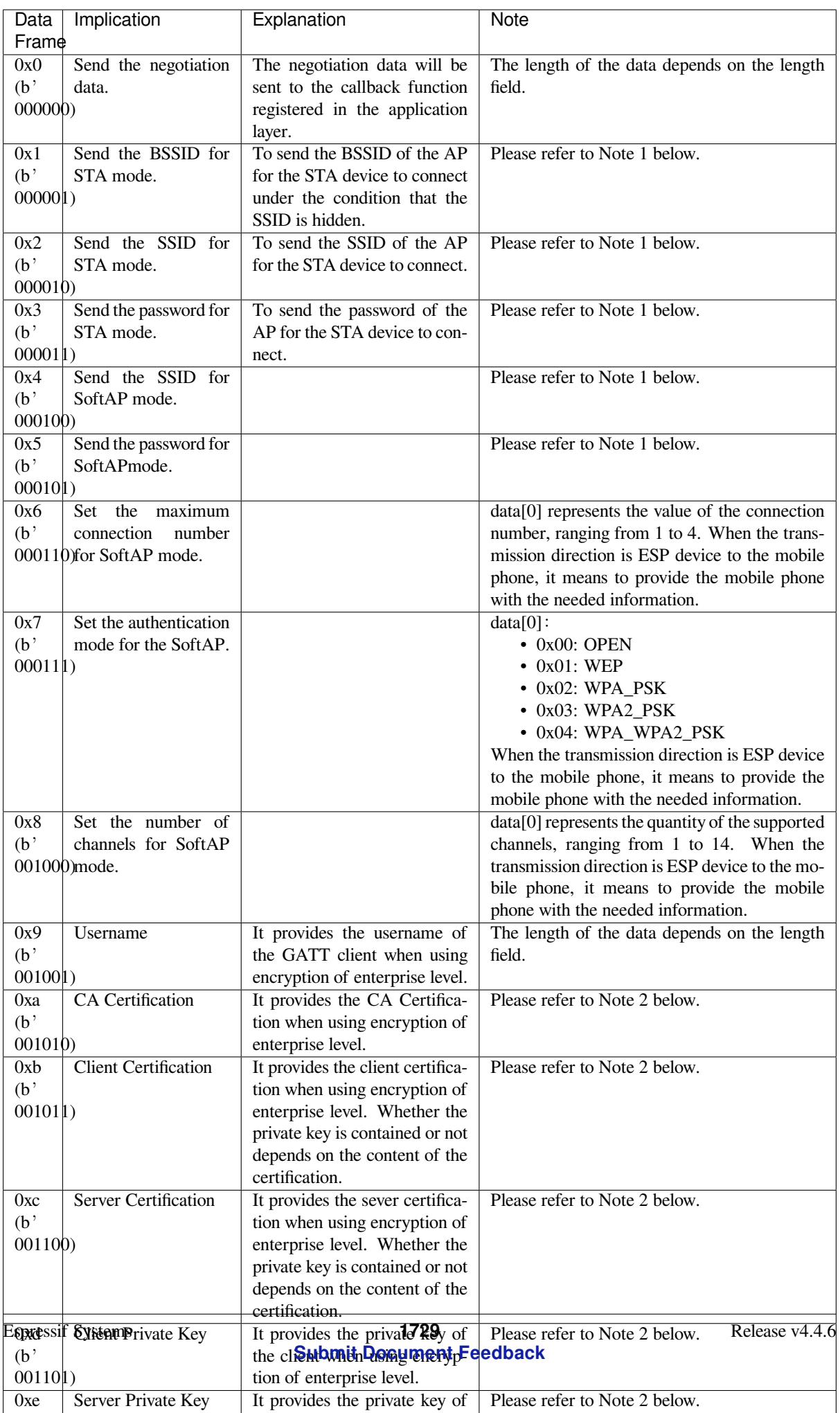

## **Note:**

- Note 1: The length of the data depends on the length field. When the transmission direction is ESP device to the mobile phone, it means to provide the mobile phone with the needed information.
- Note 2: The length of the data depends on the length field. The frame supports to be fragmented if the data length is not enough.

2. Frame Control

Control field, takes 1 byte and each bit has a different meaning.

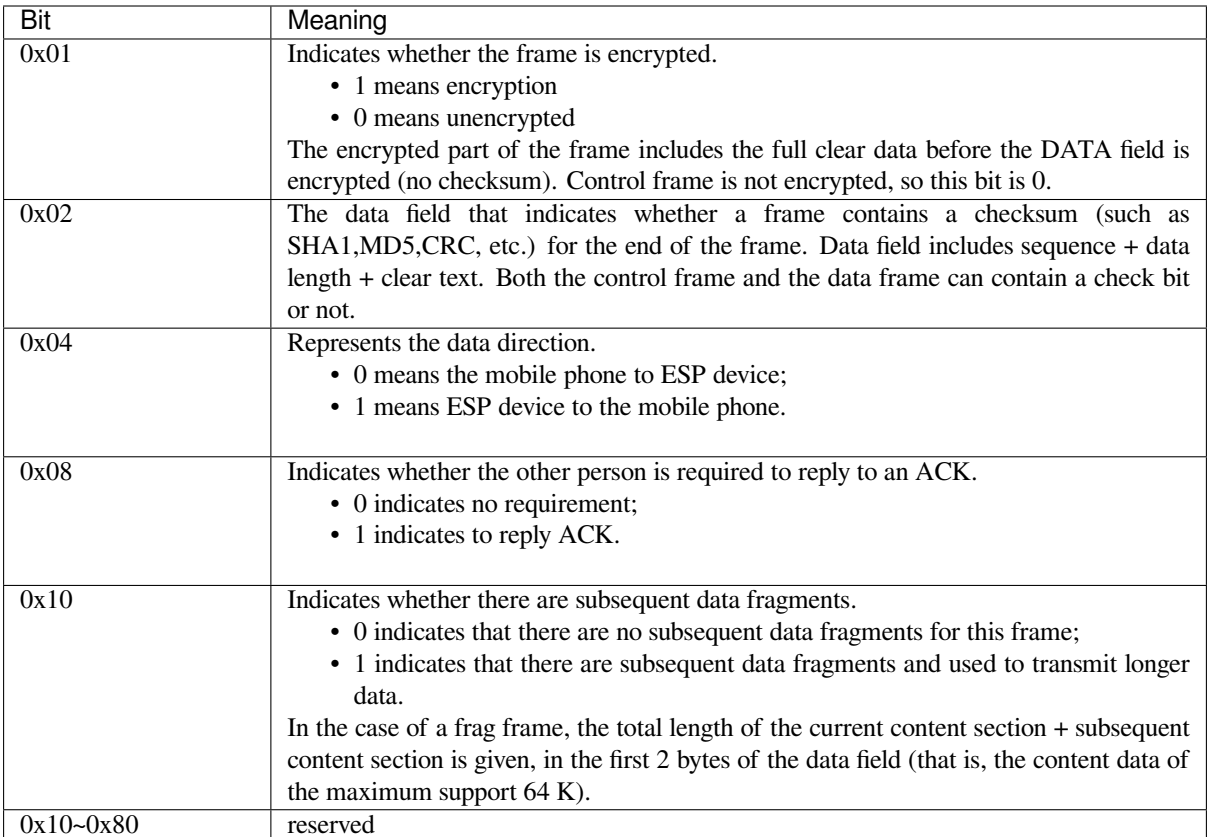

3. Sequence Control

Sequence control field. When a frame is sent,the value of sequence fied is automatically incremented by 1 regardless of the type of frame, which prevents Replay Attack. The sequence is cleared after each reconnection.

4. Length

The length of the data field that does not include CheckSum.

5. Data

The instruction of the data field is different according to various values of Type or Subtype. Please refer to the table above.

6. CheckSum

This field takes 2 bytes that is used to check "sequence + data length + clear text data".

# **4.3.5 The Security Implementation of ESP32-C3**

1. Securing data

To ensure that the transmission of the Wi-Fi SSID and password is secure, the message needs to be encrypted using symmetric encryption algorithms, such as AES, DES and so on. Before using symmetric encryption algorithms, the devices are required to negotiate (or generate) a shared key using an asymmetric encryption algorithm (DH, RSA, ECC, etc).

2. Ensuring data integrity

To ensure data integrity, you need to add a checksum algorithm, such as SHA1, MD5, CRC, etc.

- 3. Securing identity (signature) Algorithm like RSA can be used to secure identity. But for DH, it needs other algorithms as an companion for signature.
- 4. Replay attack prevention

It is added to the Sequence field and used during the checksum verification.

For the coding of ESP32-C3, you can determine and develop the security processing, such as key negotiation. The mobile application sends the negotiation data to ESP32-C3 and then the data will be sent to the application layer for processing. If the application layer does not process it, you can use the DH encryption algorithm provided by BluFi to negotiate the key.

The application layer needs to register several security-related functions to BluFi:

```
typedef void (*esp_blufi_negotiate_data_handler_t)(uint8_t *data, int len, uint8_t␣
,→**output_data, int *output_len, bool *need_free)
```
This function is for ESP32-C3 to receive normal data during negotiation, and after processing is completed, the data will be transmitted using Output data and Output len.

BluFi will send output\_data from Negotiate\_data\_handler after Negotiate\_data\_handler is called.

Here are two  $"$ , because the length of the data to be emitted is unknown that requires the function to allocate itself (malloc) or point to the global variable, and to inform whether the memory needs to be freed by NEED\_FREE.

```
typedef int (* esp_blufi_encrypt_func_t)(uint8_t iv8, uint8_t *crypt_data, int␣
,→crypt_len)
```
The data to be encrypted and decrypted must use the same length. The IV8 is a 8 bit sequence value of frames, which can be used as a 8 bit of IV.

```
typedef int (* esp_blufi_decrypt_func_t)(uint8_t iv8, uint8_t *crypt_data, int␣
,→crypt_len)
```
The data to be encrypted and decrypted must use the same length. The IV8 is a 8 bit sequence value of frames, which can be used as a 8 bit of IV.

**typedef uint16\_t** (\*esp\_blufi\_checksum\_func\_t)(**uint8\_t** iv8, **uint8\_t** \*data, **int** len)

This function is used to compute CheckSum and return a value of CheckSum. BluFi uses the returned value to compare the CheckSum of the frame.

# **4.3.6 GATT Related Instructions**

## **UUID**

BluFi Service UUID: 0xFFFF, 16 bit

BluFi (the mobile -> ESP32-C3): 0xFF01, writable

Blufi (ESP32-C3 -> the mobile phone): 0xFF02, readable and callable

# **4.4 Bootloader**

<span id="page-1741-0"></span>The ESP-IDF Software Bootloader performs the following functions:

- 1. Minimal initial configuration of internal modules;
- 2. Initialize *Flash Encryption* and/or *Secure* features, if configured;
- 3. Select the application partition to boot, based on the partition table and ota\_data (if any);
- 4. Load this image to RAM (IRAM & DRAM) and transfer management to the image that was just loaded.

Bootloader is located at the address 0x0 in the flash.

For a full description of the startup process including the the ESP-IDF bootloader, see *Application Startup Flow*.

# **4.4.1 Bootloader compatibility**

It is recommended to update to newer *versions of ESP-IDF*: when they are released. T[he OTA \(over the air\) upd](#page-1731-0)ate process can flash new apps in the field but cannot flash a new bootloader. For this reason, the bootloader supports booting apps built from newer versions of ESP-IDF.

The bootloader does not support booting apps from older versions of ESP-IDF. When updating ESP-IDF manually on an existing product that might nee[d to downgrade the](#page-2073-0) app to an older version, keep using the older ESP-IDF bootloader binary as well.

Note: If testing an OTA update for an existing product in production, always test it using the same ESP-IDF bootloader binary that is deployed in production.

#### **SPI Flash Configuration**

Each ESP-IDF application or bootloader .bin file contains a header with *CONFIG\_ESPTOOLPY\_FLASHMODE*, *CON-FIG\_ESPTOOLPY\_FLASHFREQ*, *CONFIG\_ESPTOOLPY\_FLASHSIZE* embedded in it. These are used to configure the SPI flash during boot.

The *First stage bootloader* in ROM reads the *Second stage bootloader* header information from flash and uses this infomation to load the rest of the *Second stage bootloader* from flash. [However, at this time the system clock](#page-1482-0) [speed](#page-1482-1) [is lower than configured and not](#page-1482-1) [all flash modes are supported. When](#page-1482-2) the *Second stage bootloader* then runs, it will reconfigure the flash using values read from the currently selected app binary's header (and NOT from the *Second stag[e bootloader](#page-1732-0)* header). This allows an OTA [update to change the SP](#page-1732-1)I flash settings in use.

# **4.4.2 Log Level**

[The default boot](#page-1732-1)loader log level is "Info". By setting the *CONFIG\_BOOTLOADER\_LOG\_LEVEL* option, it's possible to increase or decrease this level. This log level is separate from the log level used in the app (see *Logging library*).

Reducing bootloader log verbosity can improve the overall pr[oject boot time by a small amount.](#page-1467-0)

## **[4.4.3](#page-1408-0) Factory reset**

Sometimes it is desirable to have a way for the device to fall back to a known-good state, in case of some problem with an update.

To roll back to the original "factory" device configuration and clear any user settings, configure the config item *CONFIG\_BOOTLOADER\_FACTORY\_RESET* in the bootloader.

The factory reset mechanism allows the device to be factory reset in two ways:

- Clear one or more data partitions. The *CONFIG\_BOOTLOADER\_DATA\_FACTORY\_RESET* option allows [users to specify which data partitions w](#page-1468-0)ill be erased when the factory reset is executed. Users can specify the names of partitions as a comma-delimited list with optional spaces for readability. (Like this: nvs, phy\_init, nvs\_custom). Make sure that the names of partitions sp[ecified in the option are the same as those found in the](#page-1469-0) partition table. Partitions of type "app" cannot be specified here.
- Boot from "factory"app partition. Enabling the *CONFIG\_BOOTLOADER\_OTA\_DATA\_ERASE* option will cause the device to boot from the default "factory" app partition after a factory reset (or if there is no factory app partition in the partition table then the default ota app partition is selected instead). This reset process

involves erasing the OTA data partition which holds the currently selected OTA partition slot. The "factory" app partition slot (if it exists) is never updated via OTA, so resetting to this allows reverting to a "known good" firmware application.

Either or both of these configuration options can be enabled independently.

In addition, the following configuration options control the reset condition:

- *CONFIG\_BOOTLOADER\_NUM\_PIN\_FACTORY\_RESET*-The input GPIO number used to trigger a factory reset. This GPIO must be pulled low or high (configurable) on reset to trigger this.
- *CONFIG\_BOOTLOADER\_HOLD\_TIME\_GPIO* this is hold time of GPIO for reset/test mode (by default 5 seconds). The GPIO must be held continuously for this period of time after reset before a factory reset or test [partition boot \(as applicable\) is performed.](#page-1468-1)
- *CONFIG\_BOOTLOADER\_FACTORY\_RESET\_PIN\_LEVEL* configure whether a factory reset should trigger [on a high or low level of the GPIO. If the GPI](#page-1469-1)O has an internal pullup then this is enabled before the pin is sampled, consult the ESP32-C3 datasheet for details on pin internal pullups.

# **4.4.4 [Boot from Test Firmware](#page-1468-2)**

It's possible to write a special firmware app for testing in production, and boot this firmware when needed. The project partition table will need a dedicated app partition entry for this testing app, type app and subtype test (see *Partition Tables*).

Implementing a dedicated test app firmware requires creating a totally separate ESP-IDF project for the test app (each project in ESP-IDF only builds one app). The test app can be developed and tested independently of the main project, and then integrated at production testing time as a pre-compiled .bin file which is flashed to the address of the main [project](#page-1939-0)'s test app partition.

To support this functionality in the main project's bootloader, set the configuration item *CON-FIG\_BOOTLOADER\_APP\_TEST* and configure the following two items:

• *CONFIG\_BOOTLOADER\_NUM\_PIN\_APP\_TEST* - GPIO number to boot TEST partition. The selected GPIO will be configured as an input with internal pull-up enabled. To trigger a test app, this GPIO must be [pulled](#page-1469-2) low on reset.

[Once the GPIO input is re](#page-1469-2)leased (allowing it to be pulled up) and the device has been reboot, the normally [configured application will boot \(factory or any OT](#page-1469-3)A app partition slot).

• *CONFIG\_BOOTLOADER\_HOLD\_TIME\_GPIO* - this is hold time of GPIO for reset/test mode (by default 5 seconds). The GPIO must be held low continuously for this period of time after reset before a factory reset or test partition boot (as applicable) is performed.

# **4.4.5 [Rollback](#page-1469-1)**

Rollback and anti-rollback features must be configured in the bootloader as well.

Consult the *App rollback* and *Anti-rollback* sections in the *OTA API reference document*.

# **4.4.6 Watchdog**

By default,t[he hardware R](#page-1421-0)TC [Watchdog tim](#page-1422-0)er remains run[ning while the bootloader is ru](#page-1420-0)nning and will automatically reset the chip if no app has successfully started after 9 seconds.

- The timeout period can be adjusted by setting *CONFIG\_BOOTLOADER\_WDT\_TIME\_MS* and recompiling the bootloader.
- The app's behaviour can be adjusted so the RTC Watchdog remains enabled after app startup. The Watchdog would need to be explicitly reset (i.e., fed) by the app to avoid a reset. To do this, set the *CON-FIG\_BOOTLOADER\_WDT\_DISABLE\_IN\_USER\_CODE* [option, modify the app as neede](#page-1470-1)d, and then recompile the app.
- The RTC Watchdog can be disabled in the bootloader by disabling the *CON-FIG\_BOOTLOADER\_WDT\_ENABLE* setting and recompiling the bootloader. This is not recommende[d.](#page-1470-2)

# **4.4.7 Bootloader Size**

When enabling additional bootloader functions, including *Flash Encryption* or Secure Boot, and especially if setting a high *CONFIG\_BOOTLOADER\_LOG\_LEVEL* level, then it is important to monitor the bootloader .bin file's size.

When using the default *CONFIG\_PARTITION\_TABLE\_OFFSET* value 0x8000, the size limit is 0x8000 (32768) bytes.

If the bootloader binary is too large, then the bootloader [build will fail with](#page-1851-0) an error "Bootloader binary size [..] is too lar[ge for partition table offset](#page-1467-0)". If the bootloader binary is flashed anyhow then the ESP32-C3 will fail to boot - errors will be logged [about either invalid partition table or inva](#page-1485-0)lid bootloader checksum.

**Note:** The bootloader size check only happens in the CMake Build System, when using the legacy GNU Make Build System the size is not checked but the ESP32-C3 will fail to boot if bootloader is too large.

Options to work around this are:

- Set *bootloader compiler optimization* back to "Size"if it has been changed from this default value.
- Reduce *bootloader log level*. Setting log level to Warning, Error or None all significantly reduce the final binary size (but may make it harder to debug).
- Set *CONFIG\_PARTITION\_TABLE\_OFFSET* to a higher value than 0x8000, to place the partition table later int[he flash. This increases the sp](#page-1467-1)ace available for the bootloader. If the *partition table* CSV file contains ex[plicit partition offs](#page-1467-0)ets, they will need changing so no partition has an offset lower than CON-FIG\_PARTITION\_TABLE\_OFFSET + 0x1000. (This includes the default partition CSV files supplied wit[h ESP-IDF.\)](#page-1485-0)

WhenSecure Boot V2 is enabled, there is also an absolute binary size limit of 64KB ([0x10000 bytes](#page-1939-0)) (excluding the 4 KB signature), because the bootloader is first loaded into a fixed size buffer for verification.

## **4.4.8 Fast boot from Deep Sleep**

The bootloader has the *CONFIG\_BOOTLOADER\_SKIP\_VALIDATE\_IN\_DEEP\_SLEEP* option which allows the wake-up time from deep sleep to be reduced (useful for reducing power consumption). This option is available when *CONFIG\_SECURE\_BOOT* option is disabled. Reduction of time is achieved due to the lack of image verification. During the first boot, the bootloader stores the address of the application being launched in the RTC FAST memory. And during the awakenin[g, this address is used for booting without any checks, thus fast l](#page-1472-0)oading is achieved.

# **[4.4.9 Custom bootl](#page-1475-0)oader**

The current bootloader implementation allows a project to extend it or modify it. There are two ways of doing it: by implementing hooks or by overriding it. Both ways are presented in custom\_bootloader folder in ESP-IDF examples:

- *bootloader\_hooks* which presents how to connect some hooks to the bootloader initialization
- *bootloader\_override* which presents how to override the bootloader implementation

In the bootloader space, you cannot use the drivers and functions [from other compon](https://github.com/espressif/esp-idf/tree/v4.4.6/examples/custom_bootloader)ents. If necessary, then the required functionality should be placed in the project's *bootloader\_components* directory (note that this will increase its size).

If the bootloader grows too large then it can collide with the partition table, which is flashed at offset 0x8000 by default. Increase the *partition table offset* value to place the partition table later in the flash. This increases the space available for the bootloader.

**Note:** Customize the bootloader by using either method is only supported with CMake build system (i.e. not supported with legac[y Make build system](#page-1485-0)).

# **4.5 Build System**

This document explains the implementation of the ESP-IDF build system and the concept of "components". Read this document if you want to know how to organize and build a new ESP-IDF project or component.

# **4.5.1 Overview**

An ESP-IDF project can be seen as an amalgamation of a number of components. For example, for a webserver that shows the current humidity, there could be:

- The ESP-IDF base libraries (libc, ROM bindings, etc)
- The Wi-Fi drivers
- A TCP/IP stack
- The FreeRTOS operating system
- A webserver
- A driver for the humidity sensor
- Main code tying it all together

ESP-IDF makes these components explicit and configurable. To do that, when a project is compiled, the build system will look up all the components in the ESP-IDF directories, the project directories and (optionally) in additional custom component directories. It then allows the user to configure the ESP-IDF project using a text-based menu system to customize each component. After the components in the project are configured, the build system will compile the project.

## **Concepts**

- A "project" is a directory that contains all the files and configuration to build a single "app" (executable), as well as additional supporting elements such as a partition table, data/filesystem partitions, and a bootloader.
- "Project configuration" is held in a single file called  $sdk$ config in the root directory of the project. This configuration file is modified via  $idf.py$  menuconfig to customise the configuration of the project. A single project contains exactly one project configuration.
- An "app" is an executable which is built by ESP-IDF. A single project will usually build two apps a "project" app"(the main executable, ie your custom firmware) and a"bootloader app"(the initial bootloader program which launches the project app).
- "components"are modular pieces of standalone code which are compiled into static libraries (.a files) and linked into an app. Some are provided by ESP-IDF itself, others may be sourced from other places.
- "Target" is the hardware for which an application is built. A full list of supported targets in your version if ESP-IDF can be seen by running *idf.py* –*list-targets*.

Some things are not part of the project:

- "ESP-IDF" is not part of the project. Instead it is standalone, and linked to the project via the IDF\_PATH environment variable which holds the path of the  $\exp-i\,d\,f$  directory. This allows the IDF framework to be decoupled from your project.
- The toolchain for compilation is not part of the project. The toolchain should be installed in the system command line PATH.

# **4.5.2 Using the Build System**

## **idf.py**

The idf.py command-line tool provides a front-end for easily managing your project builds. It manages the following tools:

- <span id="page-1745-0"></span>• CMake, which configures the project to be built
- A command-line build tool (either Ninja build or *GNU Make*)

• esptool.py for flashing the target.

The *getting started guide* contains a brief introduction to how to set up idf.py to configure, build, and flash projects.

idf.py should be run in an ESP-IDF "project" directory, i.e. one containing a CMakeLists.txt file. Older style [projects wit](https://github.com/espressif/esptool/#readme)h a Makefile will not work with idf.py.

Type  $idf.py$  --help for a list of commands. Here are a summary of the most useful ones:

- idf.py set-target <target> sets the target (chip) for which the project is built. See *Selecting the Target*.
- idf.py menuconfig runs the "menuconfig" tool to configure the project.
- idf.py build will build the project found in the current directory. This can involve multiple steps:
	- **–** Create the build directory if needed. The sub-directory build is used to hold build out[put, although](#page-1764-0) [t](#page-1764-0)his can be changed with the  $-B$  option.
	- **–** Run CMake as necessary to configure the project and generate build files for the main build tool.
	- **–** Run the main build tool (Ninja or *GNU Make*). By default, the build tool is automatically detected but it can be explicitly set by passing the  $-G$  option to  $idf$ . py.

Building is incremental so if no source files or configuration has changed since the last build, nothing will be done.

- idf.py clean will ["](https://ninja-build.org)clean" the project by deleting build output files from the build directory, forcing a "full rebuild" the next time the project is built. Cleaning doesn't delete CMake configuration output and some other files.
- idf.py fullclean will delete the entire "build" directory contents. This includes all CMake configuration output. The next time the project is built, CMake will configure it from scratch. Note that this option recursively deletes *all* files in the build directory, so use with care. Project configuration is not deleted.
- idf.py flash will automatically build the project if necessary, and then flash it to the target. The  $-p$  and -b options can be used to set serial port name and flasher baud rate, respectively.
- idf.py monitor will display serial output from the target. The -p option can be used to set the serial port name. Type  $Ctr1-$ ] to exit the monitor. See *IDF Monitor* for more details about using the monitor.

Multiple idf.py commands can be combined into one. For example, idf.py  $-p$  COM4 clean flash monitor will clean the source tree, then build the project and flash it to the target before running the serial monitor.

For commands that are not known to  $idf.py$  an att[empt to exec](#page-45-0)ute them as a build system target will be made.

The command  $idf.py$  supports shell autocompletion for bash, zsh and fish shells.

In order to make shell autocompletion supported, please make sure you have at least Python 3.5 and click 7.1 or newer (*see also*).

To enable autocompletion for  $idf$ . py use the [export](https://click.palletsprojects.com/shell-completion/) command (*see this*). Autocompletion is initiated by pressing the TAB key. Type "[idf.py -](https://click.palletsprojects.com/shell-completion/)" and press the TAB key to autocomplete options.

[The auto](#page-23-0)complete support for PowerShell is planned in the future.

**Note:** The environment variables ESPPORT and ESPBAUD can be used to set default values for the -p and -b options, respectively. Providing these options on the command line overrides the default.

#### **Advanced Commands**

- idf.py app, idf.py bootloader, idf.py partition-table can be used to build only the app, bootloader, or partition table from the project as applicable.
- There are matching commands  $idf.py$  app-flash, etc. to flash only that single part of the project to the target.
- idf.py -p PORT erase-flash will use esptool.py to erase the target's entire flash chip.
- idf.py size prints some size information about the app. size-components and size-files are similar commands which print more detailed per-component or per-source-file information, respectively. If you define variable -DOUTPUT  $JSON=1$  when running CMake (or  $idf.py$ ), the output will be formatted as JSON not as human readable text. See  $idf$ ,  $py$ -size for more information.
- idf.py reconfigure re-runs CMake even if it doesn't seem to need re-running. This isn't necessary during normal usage, but can be useful after adding/removing files from the source tree, or when modifying CMake cache variables. For example,  $idf.py$  -DNAME='VALUE' reconfigure can be used to set variable NAME in CMake cache to value VALUE.
- idf.py python-clean delet[es gener](https://cmake.org)ated Python byte code from the IDF directory which may cause issues when switching between IDF and Python versions. It is advised to run this target after switching versions of Python.
- idf.py docs will open direct link to documentation for project's chip target and version in browser. To see all options use idf.py docs --help

The order of multiple  $idf$ ,  $py$  commands on the same invocation is not important, they will automatically be executed in the correct order for everything to take effect (ie building before flashing, erasing before flashing, etc.).

**idf.py options** To list all available root level options, run  $idf.py$  -help. To list options that are specific for a subcommand, run idf.py <command> --help, for example idf.py monitor --help. Here is a list of some useful options:

- $-C \le \text{dir} >$  allows overriding the project directory from the default current working directory.
- $-B <$ dir> allows overriding the build directory from the default build subdirectory of the project directory.
- --ccache flag can be used to enable CCache when compiling source files, if the CCache tool is installed. This can dramatically reduce some build times.

Note that some older versions of CCache may exhibit bugs on some platforms, so if files are not rebuilt as expected then try disabling CCache and build again. CC[ache can](https://ccache.dev/) be enabled by default by setting the [IDF\\_CCA](https://ccache.dev/)CHE\_ENABLE environment variable to a non-zero value.

- $-v$  flag causes both  $idf.py$  and the build system to produce verbose build output. This can be useful for debugging build problems.
- $\bullet$  --cmake-warn-uninitialized (or -w) will cause CMake to print uninitialized variable warnings inside the project directory (not for directories not found inside the project directory). This only controls CMake variable warnings inside CMake itself, not other types of build warnings. This option can also be set permanently by setting the IDF\_CMAKE\_WARN\_UNINITIALIZED environment variable to a non-zero value.

#### **Start a new project**

Use the command idf.py create-project for starting a new project. Execute idf.py create-project --help for more information.

#### Example:

idf.py create-project --path my\_projects my\_new\_project

This example will create a new project called my\_new\_project directly into the directory my\_projects.

## **Using CMake Directly**

*idf.py* is a wrapper around CMake for convenience. However, you can also invoke CMake directly if you prefer.

When  $idf.py$  does something, it prints each command that it runs for easy reference. For example, the  $idf$ . py build command is the same as running these commands in a bash shell (or similar commands for Windows [Comm](#page-1745-0)and Prompt):

```
mkdir -p build
cd build
cmake .. -G Ninja # or 'Unix Makefiles'
ninja
```
In the above list, the cmake command configures the project and generates build files for use with the final build tool. In this case the final build tool is Ninja: running ninja actually builds the project.

It's not necessary to run cmake more than once. After the first build, you only need to run ninja each time. ninja will automatically re-invoke cmake if the project needs reconfiguration.

If using CMake with ninja or make, there are also targets for more of the idf.py sub-commands - for example running make menuconfig or ninja menuconfig in the build directory will work the same as idf.py menuconfig.

**Note:** If you're already familiar with CMake, you may find the ESP-IDF CMake-based build system unusual because it wraps a lot of CMake's functionality to reduce boilerplate. See *writing pure CMake components* for some information about writing more "CMake style" components.

**Flashing with ninja or make** It's possible to build and flash directly fr[om ninja or make by running a ta](#page-1765-0)rget like:

ninja flash

Or:

make app-flash

Available targets are: flash, app-flash (app only), bootloader-flash (bootloader only).

When flashing this way, optionally set the ESPPORT and ESPBAUD environment variables to specify the serial port and baud rate. You can set environment variables in your operating system or IDE project. Alternatively, set them directly on the command line:

ESPPORT=/dev/ttyUSB0 ninja flash

**Note:** Providing environment variables at the start of the command like this is Bash shell Syntax. It will work on Linux and macOS. It won't work when using Windows Command Prompt, but it will work when using Bash-like shells on Windows.

#### Or:

make -j3 app-flash ESPPORT=COM4 ESPBAUD=2000000

**Note:** Providing variables at the end of the command line is make syntax, and works for make on all platforms.

## **Using CMake in an IDE**

You can also use an IDE with CMake integration. The IDE will want to know the path to the project's CMake-Lists.txt file. IDEs with CMake integration often provide their own build tools (CMake calls these "generators" ) to build the source files as part of the IDE.

When adding custom non-build steps like "flash" to the IDE, it is recommended to execute  $idf.py$  for these "special" commands.

For more detailed information about integrating ESP-IDF with CMake into an IDE, see *Build System Metadata*.

## **Setting up the Python Interpreter**

ESP-IDF works well with all supported Python versions. It should work out-of-box even [if you have a legacy sys](#page-1771-0)tem where the default python interpreter is still Python 2.7, however, it is advised to switch to Python 3 if possible.

idf.py and other Python scripts will run with the default Python interpreter, i.e. python. You can switch to a different one like python3 \$IDF\_PATH/tools/idf.py ..., or you can set up a shell alias or another script to simplify the command.

If using CMake directly, running cmake  $-D$  PYTHON=python3 ... will cause CMake to override the default Python interpreter.

If using an IDE with CMake, setting the PYTHON value as a CMake cache override in the IDE UI will override the default Python interpreter.

To manage the Python version more generally via the command line, check out the tools pyenv or virtualenv. These let you change the default Python version.

**Possible issues** The user of  $idf.py$  may sometimes experience ImportError des[cribed](https://github.com/pyenv/pyenv#readme) be[low.](https://virtualenv.pypa.io/en/stable/)

```
Traceback (most recent call last):
 File "/Users/user_name/e/esp-idf/tools/kconfig_new/confgen.py", line 27, in
,→<module>
    import kconfiglib
ImportError: bad magic number in 'kconfiglib': b'\x03\xf3\r\n'
```
The exception is often caused by .pyc files generated by different Python versions. To solve the issue run the following command:

idf.py python-clean

# **4.5.3 Example Project**

An example project directory tree might look like this:

```
- myProject/
            - CMakeLists.txt
            - sdkconfig
            - components/ - component1/ - CMakeLists.txt
                                         - Kconfig
                                         - src1.c
                           - component2/ - CMakeLists.txt
                                         - Kconfig
                                         - src1.c
                                         - include/ - component2.h
            - main/ - CMakeLists.txt
                           - src1.c
                          - src2.c
            - build/
```
This example "myProject" contains the following elements:

- A top-level project CMakeLists.txt file. This is the primary file which CMake uses to learn how to build the project; and may set project-wide CMake variables. It includes the file /tools/cmake/project.cmake which implements the rest of the build system. Finally, it sets the project name and defines the project.
- "sdkconfig" project configuration file. This file is created/updated when idf.py menuconfig runs, and holds configuration for all of the components in the project (including ESP-IDF itself). The "sdkconfig" file may or may not be added to the source control system of the project.
- Optional "components" directory contains components that are part of the project. A project does not have to contain custom components of this kind, but it can be useful for structuring reusable code or including third party components that aren't part of ESP-IDF. Alternatively, EXTRA\_COMPONENT\_DIRS can be set in the top-level CMakeLists.txt to look for components in other places. See the *renaming main* section for more info. If you have a lot of source files in your project, we recommend grouping most into components instead of putting them all in "main".
- "main" directory is a special component that contains source code for the project itself. "main" is a default name, the CMake variable COMPONENT\_DIRS includes this component but you can modify this variable.
- "build" directory is where build output is created. This directory is created by  $idf$ , py if it doesn't already exist. CMake configures the project and generates interim build files in this directory. Then, after the main build process is run, this directory will also contain interim object files and libraries as well as final binary output files. This directory is usually not added to source control or distributed with the project source code.

Component directories each contain a component CMakeLists.txt file. This file contains variable definitions to control the build process of the component, and its integration into the overall project. See *Component CMakeLists Files* for more details.

Each component may also include a Kconfig file defining the *component configuration* options that can be set via menuconfig. Some components may also include Kconfig.projbuild and proje[ct\\_include.cmake](#page-1751-0) [files,](#page-1751-0) which are special files for *overriding parts of the project*.

# **4.5.4 Project CMakeLists File**

Each project has a single top-level [CMakeLists.txt](#page-1758-0) file that contains build settings for the entire project. By default, the project CMakeLists can be quite minimal.

## **Minimal Example CMakeLists**

## Minimal project:

```
cmake_minimum_required(VERSION 3.5)
include($ENV{IDF_PATH}/tools/cmake/project.cmake)
project(myProject)
```
## **Mandatory Parts**

The inclusion of these three lines, in the order shown above, is necessary for every project:

- cmake\_minimum\_required(VERSION 3.5) tells CMake the minimum version that is required to build the project. ESP-IDF is designed to work with CMake 3.5 or newer. This line must be the first line in the CMakeLists.txt file.
- include(\$ENV{IDF\_PATH}/tools/cmake/project.cmake) pulls in the rest of the CMake functionality to configure the project, discover all the components, etc.
- project(myProject) creates the project itself, and specifies the project name. The project name is used for the final binary output files of the app - ie myProject.elf, myProject.bin. Only one project can be defined per CMakeLists file.

## **Optional Project Variables**

These variables all have default values that can be overridden for custom behaviour. Look in /tools/cmake/project.cmake for all of the implementation details.

- <span id="page-1750-0"></span>• COMPONENT\_DIRS: Directories to search for components. Defaults to IDF\_PATH/components, PROJECT\_DIR/components, and EXTRA\_COMPONENT\_DIRS. Override this variable if you don't want to search for components in these places.
- [EXTRA\\_COMPONEN](https://github.com/espressif/esp-idf/blob/v4.4.6/tools/cmake/project.cmake)T\_DIRS: Optional list of additional directories to search for components. Paths can be relative to the project directory, or absolute.
- COMPONENTS: A list of component names to build into the project. Defaults to all components found in the COMPONENT DIRS directories. Use this variable to "trim down" the project for faster build times. Note that any component which "requires" another component via the REQUIRES or PRIV\_REQUIRES arguments on component registration will automatically have it added to this list, so the COMPONENTS list can be very short.

Any paths in these variables can be absolute paths, or set relative to the project directory.

To set these variables, use the cmake set command ie set(VARIABLE "VALUE"). The set() commands should be placed after the  $\text{cmake\_minimum}(\ldots)$  line but before the include  $(\ldots)$  line.

### **Renaming main component**

The build system provides special treatment to the main component. It is a component that gets automatically added to the build provided that it is in the expected location, PROJECT\_DIR/main. All other components in the build are also added as its dependencies, saving the user from hunting down dependencies and providing a build that works right out of the box. Renaming the main component causes the loss of these behind-the-scenes heavy lifting, requiring the user to specify the location of the newly renamed component and manually specifying its dependencies. Specifically, the steps to renaming main are as follows:

- 1. Rename main directory.
- 2. Set EXTRA\_COMPONENT\_DIRS in the project CMakeLists.txt to include the renamed main directory.
- 3. Specify the dependencies in the renamed component's CMakeLists.txt file via REQUIRES or PRIV\_REQUIRES arguments *on component registration*.

#### **Overriding default build specifications**

The build sets some global build spec[ifications \(compile flags, de](#page-1752-0)finitions, etc.) that gets used in compiling all sources from all components.

For example, one of the default build specifications set is the compile option  $-Wextra$ . Suppose a user wants to use override this with -Wno-extra, it should be done after project():

```
cmake_minimum_required(VERSION 3.5)
include($ENV{IDF_PATH}/tools/cmake/project.cmake)
project(myProject)
idf build set property(COMPILE OPTIONS "-Wno-error" APPEND)
```
This ensures that the compile options set by the user won't be overriden by the default build specifications, since the latter are set inside project().

# **4.5.5 Component CMakeLists Files**

<span id="page-1751-0"></span>Each project contains one or more components. Components can be part of ESP-IDF, part of the project's own components directory, or added from custom component directories (*see above*).

A component is any directory in the COMPONENT\_DIRS list which contains a CMakeLists.txt file.

#### **Searching for Components**

The list of directories in COMPONENT DIRS is searched for the project's components. Directories in this list can either be components themselves (ie they contain a *CMakeLists.txt* file), or they can be top-level directories whose sub-directories are components.

When CMake runs to configure the project, it logs the components included in the build. This list can be useful for debugging the inclusion/exclusion of certain components.

#### **Multiple components with the same name**

When ESP-IDF is collecting all the components to compile, it will do this in the order specified by COMPO-NENT\_DIRS; by default, this means ESP-IDF's internal components first (IDF\_PATH/components), then any components in directories specified in EXTRA\_COMPONENT\_DIRS, and finally the project's components

(PROJECT\_DIR/components). If two or more of these directories contain component sub-directories with the same name, the component in the last place searched is used. This allows, for example, overriding ESP-IDF components with a modified version by copying that component from the ESP-IDF components directory to the project components directory and then modifying it there. If used in this way, the ESP-IDF directory itself can remain untouched.

**Note:** If a component is overridden in an existing project by moving it to a new location, the project will not automatically see the new component path. Run  $idf.py$  reconfigure (or delete the project build folder) and then build again.

## **Minimal Component CMakeLists**

The minimal component CMakeLists.txt file simply registers the component to the build system using idf component register:

```
idf_component_register(SRCS "foo.c" "bar.c"
                       INCLUDE_DIRS "include"
                       REQUIRES mbedtls)
```
- SRCS is a list of source files  $(*.c, *, .cpp, *, .cc, *, s)$ . These source files will be compiled into the component library.
- INCLUDE\_DIRS is a list of directories to add to the global include search path for any component which requires this component, and also the main source files.
- REQUIRES is not actually required, but it is very often required to declare what other components this component will use. See *Component Requirements*.

A library with the name of the component will be built and linked into the final app.

Directories are usually specified relative to the CMakeLists.txt file itself, although they can be absolute.

There are other arguments [that can be passed to](#page-1754-0) idf\_component\_register. These arguments are discussed *here*.

See *example component requirements* and *example component CMakeLists* for more complete component CMake-Lists.txt examples.

#### **Cre[ate a new component](#page-1754-1)**

Use the command  $idf.py$  create-component for creating a new component. The new component will contain set of files necessary for building a component. You may include the component's header file into your project and use its functionality. For more information execute  $idf.py$  create-component --help.

Example:

idf.py -C components create-component my\_component

The example will create a new component in the subdirectory *components* under the current working directory. For more information about components follow the documentation page *see above*.

## **Preset Component Variables**

The following component-specific variables are available for use in[side comp](#page-1751-0)onent CMakeLists, but should not be modified:

- <span id="page-1752-1"></span>• COMPONENT\_DIR: The component directory. Evaluates to the absolute path of the directory containing CMakeLists.txt. The component path cannot contain spaces. This is the same as the CMAKE\_CURRENT\_SOURCE\_DIR variable.
- COMPONENT\_NAME: Name of the component. Same as the name of the component directory.
- COMPONENT ALIAS: Alias of the library created internally by the build system for the component.
- COMPONENT\_LIB: Name of the library created internally by the build system for the component.

The following variables are set at the project level, but available for use in component CMakeLists:

- CONFIG\_\*: Each value in the project configuration has a corresponding variable available in cmake. All names begin with CONFIG\_. *More information here*.
- ESP\_PLATFORM: Set to 1 when the CMake file is processed within ESP-IDF build system.

#### **Build/Project Variables**

The following are some project/build variables that are available as build properties and whose values can be queried using idf\_build\_get\_property from the component CMakeLists.txt:

- PROJECT NAME: Name of the project, as set in project CMakeLists.txt file.
- PROJECT DIR: Absolute path of the project directory containing the project CMakeLists. Same as the CMAKE\_SOURCE\_DIR variable.
- COMPONENTS: Names of all components that are included in this build, formatted as a semicolon-delimited CMake list.
- IDF\_VER: Git version of ESP-IDF (produced by git describe)
- IDF\_VERSION\_MAJOR, IDF\_VERSION\_MINOR, IDF\_VERSION\_PATCH: Components of ESP-IDF version, to be used in conditional expressions. Note that this information is less precise than that provided by IDF VER variable.  $v4.0-dev-*$ ,  $v4.0-beta1$ ,  $v4.0-rc1$  and  $v4.0$  will all have the same values of IDF\_VERSION \* variables, but different IDF\_VER values.
- IDF\_TARGET: Name of the target for which the project is being built.
- PROJECT VER: Project version.
	- **–** If *CONFIG\_APP\_PROJECT\_VER\_FROM\_CONFIG* option is set, the value of *CON-FIG\_APP\_PROJECT\_VER* will be used.
	- **–** Else, if PROJECT\_VER variable is set in project CMakeLists.txt file, its value will be used.
	- **–** Else, if the PROJECT\_DIR/version.txt exists, its contents will be used as PROJECT\_VER.
	- **–** Else, [if the project is located inside a Git repository, th](#page-1466-0)e output of git describe will be used.
	- **–** Otherwise, [PROJECT\\_VE](#page-1466-1)R will be "1".

Other build properties are listed *here*.

#### **Controlling Component Compilation**

To pass compiler options wh[en c](#page-1768-0)ompiling source files belonging to a particular component, use the target\_compile\_options function:

target\_compile\_options(\${COMPONENT\_LIB} PRIVATE -Wno-unused-variable)

[To apply the compila](https://cmake.org/cmake/help/v3.5/command/target_compile_options.html)tion flags to a single source file, use the CMake set\_source\_files\_properties command:

```
set_source_files_properties(mysrc.c
    PROPERTIES COMPILE_FLAGS
    -Wno-unused-variable
)
```
This can be useful if there is upstream code that emits warnings.

When using these commands, place them after the call to idf component register in the component CMakeLists file.

## **4.5.6 Component Configuration**

<span id="page-1753-0"></span>Each component can also have a Kconfig file, alongside CMakeLists.txt. This contains configuration settings to add to the configuration menu for this component.

These settings are found under the "Component Settings"menu when menuconfig is run.

To create a component Kconfig file, it is easiest to start with one of the Kconfig files distributed with ESP-IDF.

For an example, see *Adding conditional configuration*.

## **4.5.7 Preprocessor Definitions**

The ESP-IDF build [system adds the following C prep](#page-1759-0)rocessor definitions on the command line:

- ESP\_PLATFORM : Can be used to detect that build happens within ESP-IDF.
- IDF\_VER : Defined to a git version string. E.g.  $v^2$ . 0 for a tagged release or  $v^1$ . 0-275-q0efaa4f for an arbitrary commit.

## **4.5.8 Component Requirements**

<span id="page-1754-0"></span>When compiling each component, the ESP-IDF build system recursively evaluates its dependencies. This means each component needs to declare the components that it depends on ("requires").

#### **When writing a component**

```
idf_component_register(...
                       REQUIRES mbedtls
                       PRIV_REQUIRES console spiffs)
```
- REQUIRES should be set to all components whose header files are #included from the *public* header files of this component.
- PRIV REQUIRES should be set to all components whose header files are #included from *any source files* in this component, unless already listed in REQUIRES. Also any component which is required to be linked in order for this component to function correctly.
- The values of REQUIRES and PRIV REQUIRES should not depend on any configuration choices (CONFIG\_xxx macros). This is because requirements are expanded before configuration is loaded. Other component variables (like include paths or source files) can depend on configuration choices.
- Not setting either or both REQUIRES variables is fine. If the component has no requirements except for the *Common component requirements* needed for RTOS, libc, etc.

If a components only supports some target chips (values of IDF\_TARGET) then it can specify RE-QUIRED\_IDF\_TARGETS in the idf\_component\_register call to express these requirements. In this case the bu[ild system will generate an error if](#page-1756-0) the component is included into the build, but does not support the selected target.

**Note:** In CMake terms, REQUIRES & PRIV\_REQUIRES are approximate wrappers around the CMake functions target link libraries(... PUBLIC ...) and target link libraries(... PRIVATE . ..).

## **Example of component requirements**

Imagine there is a car component, which uses the engine component, which uses the spark\_plug component:

```
- autoProject/
             - CMakeLists.txt
             - components/ - car/ - CMakeLists.txt
                                     - car.c
                                      - car.h
                           - engine/ - CMakeLists.txt
```
(continues on next page)

```
- engine.c
         - include/ - engine.h
- spark_plug/ - CMakeLists.txt
              - plug.c
              - plug.h
```
**Car component** The car.h header file is the public interface for the car component. This header includes engine.h directly because it uses some declarations from this header:

```
/* car.h */
#include "engine.h"
#ifdef ENGINE_IS_HYBRID
#define CAR_MODEL "Hybrid"
#endif
```
And car.c includes car.h as well:

*/\* car.c \*/ #include "car.h"*

This means the car/CMakeLists.txt file needs to declare that car requires engine:

idf\_component\_register(SRCS "car.c" INCLUDE\_DIRS "." REQUIRES engine)

- SRCS gives the list of source files in the car component.
- INCLUDE\_DIRS gives the list of public include directories for this component. Because the public interface is car.h, the directory containing car.h is listed here.
- REQUIRES gives the list of components required by the public interface of this component. Because car.h is a public header and includes a header from engine, we include engine here. This makes sure that any other component which includes car.h will be able to recursively include the required engine.h also.

**Engine component** The engine component also has a public header file include/engine.h, but this header is simpler:

```
/* engine.h */
#define ENGINE_IS_HYBRID
void engine_start(void);
```
The implementation is in engine.c:

```
/* engine.c */
#include "engine.h"
#include "spark_plug.h"
...
```
In this component, engine depends on spark\_plug but this is a private dependency. spark\_plug.h is needed to compile engine.c, but not needed to include engine.h.

This means that the engine/CMakeLists.txt file can use PRIV\_REQUIRES:

```
idf_component_register(SRCS "engine.c"
                  INCLUDE_DIRS "include"
                  PRIV_REQUIRES spark_plug)
```
As a result, source files in the car component don't need the spark plug include directories added to their compiler search path. This can speed up compilation, and stops compiler command lines from becoming longer than necessary.

**Spark Plug Component** The spark\_plug component doesn't depend on anything else. It has a public header file spark  $p \log h$ , but this doesn't include headers from any other components.

This means that the spark\_plug/CMakeLists.txt file doesn't need any REQUIRES or PRIV\_REQUIRES clauses:

```
idf component register(SRCS "spark plug.c"
                  INCLUDE_DIRS ".")
```
### **Source File Include Directories**

Each component's source file is compiled with these include path directories, as specified in the passed arguments to idf component register:

```
idf_component_register(..
                       INCLUDE_DIRS "include"
                       PRIV_INCLUDE_DIRS "other")
```
- The current component's INCLUDE\_DIRS and PRIV\_INCLUDE\_DIRS.
- The INCLUDE\_DIRS belonging to all other components listed in the REQUIRES and PRIV\_REQUIRES parameters (ie all the current component's public and private dependencies).
- Recursively, all of the INCLUDE\_DIRS of those components REQUIRES lists (ie all public dependencies of this component's dependencies, recursively expanded).

#### **Main component requirements**

The component named main is special because it automatically requires all other components in the build. So it's not necessary to pass REQUIRES or PRIV\_REQUIRES to this component. See *renaming main* for a description of what needs to be changed if no longer using the main component.

#### **Common component requirements**

To avoid duplication, every component automatically requires some "common"IDF components even if they are not mentioned explicitly. Headers from these components can always be included.

<span id="page-1756-0"></span>The list of common components is: cxx, newlib, freertos, esp\_hw\_support, heap, log, lwip, soc, hal, esp\_rom, esp\_common, esp\_system.

#### **Including components in the build**

- By default, every component is included in the build.
- If you set the COMPONENTS variable to a minimal list of components used directly by your project, then the build will expand to also include required components. The full list of components will be:
	- **–** Components mentioned explicitly in COMPONENTS.
	- **–** Those components'requirements (evaluated recursively).
	- **–** The "common"components that every component depends on.
- Setting COMPONENTS to the minimal list of required components can significantly reduce compile times.

## **Circular Dependencies**

It's possible for a project to contain Component A that requires (REQUIRES or PRIV\_REQUIRES) Component B, and Component B that requires Component A. This is known as a dependency cycle or a circular dependency.

<span id="page-1757-0"></span>CMake will usually handle circular dependencies automatically by repeating the component library names twice on the linker command line. However this strategy doesn't always work, and it's possible the build will fail with a linker error about "Undefined reference to …", referencing a symbol defined by one of the components inside the circular dependency. This is particularly likely if there is a large circular dependency, i.e. A->B->C->D->A.

The best solution is to restructure the components to remove the circular dependency. In most cases, a software architecture without circular dependencies has desirable properties of modularity and clean layering and will be more maintainable in the long term. However, removing circular dependencies is not always possible.

To bypass a linker error caused by a circular dependency, the simplest workaround is to increase the CMake LINK\_INTERFACE\_MULTIPLICITY property of one of the component libraries. This causes CMake to repeat this library and its dependencies more than two times on the linker command line.

For example:

[set\\_property\(TARGET](https://cmake.org/cmake/help/v3.5/prop_tgt/LINK_INTERFACE_MULTIPLICITY.html) \${COMPONENT\_LIB} APPEND PROPERTY LINK\_INTERFACE\_MULTIPLICITY 3)

- This line should be placed after idf\_component\_register in the component CMakeLists.txt file.
- If possible, place this line in the component that creates the circular dependency by depending on a lot of other components. However, the line can be placed inside any component that is part of the cycle. Choosing the component that owns the source file shown in the linker error message, or the component that defines the symbol(s) mentioned in the linker error message, is a good place to start.
- Usually increasing the value to 3 (default is 2) is enough, but if this doesn't work then try increasing the number further.
- Adding this option will make the linker command line longer, and the linking stage slower.

**Advanced Workaround: Undefined Symbols** If only one or two symbols is causing a circular dependency, and all other dependencies are linear, then there is an alternative method to avoid linker errors: Specify the specific symbols required for the "reverse" dependency as undefined symbols at link time.

For example, if component A depends on component B but component B also needs to reference reverse\_ops from component A (but nothing else), then you can add a line like the following to the component B CMakeLists.txt to resolve the cycle at link time:

```
# This symbol is provided by 'Component A' at link time
target_link_libraries(${COMPONENT_LIB} INTERFACE "-u reverse_ops")
```
- The -u argument means that the linker will always include this symbol in the link, regardless of dependency ordering.
- This line should be placed after idf\_component\_register in the component CMakeLists.txt file.
- If 'Component B' doesn't need to access any headers of 'Component A', only link to a few symbol(s), then this line can be used instead of any REQUIRES from B to A. This further simplifies the component structure in the build system.

See the target\_link\_libraries documentation for more information about this CMake function.

## **Requirements in the build system implementation**

- [Very early in the CMa](https://cmake.org/cmake/help/v3.5/command/target_link_libraries.html#command:target_link_libraries)ke configuration process, the script expand\_requirements.cmake is run. This script does a partial evaluation of all component CMakeLists.txt files and builds a graph of component requirements (this *graph may have cycles*). The graph is used to generate a file component\_depends.cmake in the build directory.
- The main CMake process then includes this file and uses it to determine the list of components to include in the build (internal BUILD\_COMPONENTS variable). The BUILD\_COMPONENTS variable is sorted so dependenci[es are listed first, howev](#page-1757-0)er as the component dependency graph has cycles this cannot be guaranteed

for all components. The order should be deterministic given the same set of components and component dependencies.

- The value of BUILD\_COMPONENTS is logged by CMake as "Component names: "
- Configuration is then evaluated for the components included in the build.
- Each component is included in the build normally and the CMakeLists.txt file is evaluated again to add the component libraries to the build.

**Component Dependency Order** The order of components in the BUILD\_COMPONENTS variable determines other orderings during the build:

- Order that *project\_include.cmake* files are included into the project.
- Order that the list of header paths is generated for compilation (via  $-I$  argument). (Note that for a given component's source files, only that component's dependency's header paths are passed to the compiler.)

# **4.5.9 Overr[iding Parts of the](#page-1758-1) Project**

## **project\_include.cmake**

<span id="page-1758-1"></span><span id="page-1758-0"></span>For components that have build requirements which must be evaluated before any component CMakeLists files are evaluated, you can create a file called project include.cmake in the component directory. This CMake file is included when project. cmake is evaluating the entire project.

project include.cmake files are used inside ESP-IDF, for defining project-wide build features such as esptool.py command line arguments and the bootloader "special app".

Unlike component CMakeLists.txt files, when including a project\_include.cmake file the current source directory (CMAKE\_CURRENT\_SOURCE\_DIR and working directory) is the project directory. Use the variable COMPONENT DIR for the absolute directory of the component.

Note that project\_include.cmake isn't necessary for the most common component uses - such as adding include directories to the project, or LDFLAGS to the final linking step. These values can be customised via the CMakeLists.txt file itself. See *Optional Project Variables* for details.

project\_include.cmake files are included in the order given in BUILD\_COMPONENTS variable (as logged by CMake). This means that a component's project\_include.cmake file will be included after it's all dependencies' project include.cmake files, unless both components are part of a dependency cycle. This is important if a project\_include.cmake [file relies on v](#page-1750-0)ariables set by another component. See also *above*.

Take great care when setting variables or targets in a project\_include.cmake file. As the values are included into the top-level project CMake pass, they can influence or break functionality across all components!

## **KConfig.projbuild**

This is an equivalent to project\_include.cmake for *Component Configuration* KConfig files. If you want to include configuration options at the top-level of menuconfig, rather than inside the "Component Configuration" sub-menu, then these can be defined in the KConfig.projbuild file alongside the CMakeLists.txt file.

Take care when adding configuration values in this file, as they will be included across the entire project configuration. Where possible, it's generally better to create a KConfig file for *[Component Configurat](#page-1753-0)ion*.

project\_include.cmake files are used inside ESP-IDF, for defining project-wide build features such as esptool.py command line arguments and the bootloader "special app".

# **4.5.10 Configuration-Only Components**

Special components which contain no source files, only Kconfig.projbuild and KConfig, can have a one-line CMakeLists.txt file which calls the function idf\_component\_register() with no arguments specified. This function will include the component in the project build, but no library will be built *and* no header files will be added to any include paths.

# **4.5.11 Debugging CMake**

For full details about CMake and CMake commands, see the CMake v3.5 documentation.

Some tips for debugging the ESP-IDF CMake-based build system:

- When CMake runs, it prints quite a lot of diagnostic information including lists of components and component paths.
- Running cma[ke -DD](https://cmake.org)EBUG=1 will produce more ver[bose diagnostic output from](https://cmake.org/cmake/help/v3.5/index.html) the IDF build system.
- Running cmake with the --trace or --trace-expand options will give a lot of information about control flow. See the cmake command line documentation.

When included from a project CMakeLists file, the project.cmake file defines some utility modules and global variables and then sets IDF\_PATH if it was not set in the system environment.

It also defines an overridde[n custom version of the built-in](https://cmake.org/cmake/help/v3.5/manual/cmake.1.html#options) CMake project function. This function is overridden to add all of the ESP-IDF specific project functionality.

#### **Warning On Undefined Variables**

By default, idf.py passes the  $-$ warn-uninitialized flag to CMake so it will print a warning if an undefined variable is referenced in the build. This can be very useful to find buggy CMake files.

If you don't want this behaviour, it can be disabled by passing --no-warnings to idf.py.

Browse the /tools/cmake/project.cmake file and supporting functions in [/tools](https://cmake.org)/cmake/ for more details.

## **4.5.12 Example Component CMakeLists**

Because th[e build environment tries to s](https://github.com/espressif/esp-idf/blob/v4.4.6/tools/cmake/project.cmake)et reasonable defaults that will [work most of t](https://github.com/espressif/esp-idf/tree/v4.4.6/tools/cmake/)he time, component CMake-Lists.txt can be very small or even empty (see *Minimal Component CMakeLists*). However, overriding *component variables* is usually required for some functionality.

Here are some more advanced examples of component CMakeLists files.

#### **[Adding c](#page-1752-1)onditional configuration**

The configuration system can be used to conditionally compile some files depending on the options selected in the project configuration.

<span id="page-1759-0"></span>Kconfig:

```
config FOO_ENABLE_BAR
   bool "Enable the BAR feature."
    help
        This enables the BAR feature of the FOO component.
```
CMakeLists.txt:

```
set(srcs "foo.c" "more_foo.c")
if(CONFIG_FOO_ENABLE_BAR)
    list(APPEND srcs "bar.c")
endif()
idf_component_register(SRCS "${srcs}"
                     ...)
```
This example makes use of the CMake if function and list APPEND function.

This can also be used to select or stub out an implementation, as such:

Kconfig:

```
config ENABLE_LCD_OUTPUT
   bool "Enable LCD output."
   help
        Select this if your board has a LCD.
config ENABLE_LCD_CONSOLE
   bool "Output console text to LCD"
    depends on ENABLE_LCD_OUTPUT
   help
        Select this to output debugging output to the lcd
config ENABLE_LCD_PLOT
   bool "Output temperature plots to LCD"
   depends on ENABLE_LCD_OUTPUT
   help
        Select this to output temperature plots
```
CMakeLists.txt:

```
if(CONFIG_ENABLE_LCD_OUTPUT)
   set(srcs lcd-real.c lcd-spi.c)
else()
   set(srcs lcd-dummy.c)
endif()
# We need font if either console or plot is enabled
if(CONFIG_ENABLE_LCD_CONSOLE OR CONFIG_ENABLE_LCD_PLOT)
   list(APPEND srcs "font.c")
endif()
idf_component_register(SRCS "${srcs}"
                    ...)
```
#### **Conditions which depend on the target**

The current target is available to CMake files via IDF\_TARGET variable.

In addition to that, if target xyz is used (IDF\_TARGET=xyz), then Kconfig variable CON-FIG\_IDF\_TARGET\_XYZ will be set.

Note that component dependencies may depend on IDF\_TARGET variable, but not on Kconfig variables. Also one can not use Kconfig variables in include statements in CMake files, but IDF TARGET can be used in such context.

#### **Source Code Generation**

Some components will have a situation where a source file isn't supplied with the component itself but has to be generated from another file. Say our component has a header file that consists of the converted binary data of a BMP file, converted using a hypothetical tool called bmp2h. The header file is then included in as C source file called graphics\_lib.c:

```
add_custom_command(OUTPUT logo.h
    COMMAND bmp2h -i ${COMPONENT_DIR}/logo.bmp -o log.h
    DEPENDS ${COMPONENT_DIR}/logo.bmp
    VERBATIM)
add_custom_target(logo DEPENDS logo.h)
add_dependencies(${COMPONENT_LIB} logo)
```
(continues on next page)

```
set property(DIRECTORY "${COMPONENT_DIR}" APPEND PROPERTY
    ADDITIONAL_MAKE_CLEAN_FILES logo.h)
```
This answer is adapted from the CMake FAQ entry, which contains some other examples that will also work with ESP-IDF builds.

In this example, logo.h will be generated in the current directory (the build directory) while logo.bmp comes with the component and resides under the component path. Because logo.h is a generated file, it should be cleaned when the project is cleaned. For this reaso[n it is added to the](https://gitlab.kitware.com/cmake/community/-/wikis/FAQ#how-can-i-generate-a-source-file-during-the-build) ADDITIONAL\_MAKE\_CLEAN\_FILES property.

**Note:** If generating files as part of the project CMakeLists.txt file, not a component CMakeLists.txt, then use build property PROJECT\_DIR instead of \${COMPONENT\_DIR} and [\\${PROJECT\\_NAM](https://cmake.org/cmake/help/v3.5/prop_dir/ADDITIONAL_MAKE_CLEAN_FILES.html)E}.elf instead of \${COMPONENT\_LIB}.)

If a a source file from another component included logo.h, then add\_dependencies would need to be called to add a dependency between the two components, to ensure that the component source files were always compiled in the correct order.

#### **Embedding Binary Data**

Sometimes you have a file with some binary or text data that you'd like to make available to your component - but you don't want to reformat the file as C source.

You can specify argument EMBED FILES in the component registration, giving space-delimited names of the files to embed:

idf\_component\_register(... EMBED\_FILES server\_root\_cert.der)

Or if the file is a string, you can use the variable EMBED\_TXTFILES. This will embed the contents of the text file as a null-terminated string:

idf\_component\_register(... EMBED\_TXTFILES server\_root\_cert.pem)

The file's contents will be added to the .rodata section in flash, and are available via symbol names as follows:

```
extern const uint8_t server_root_cert_pem_start[] asm("_binary_server_root_cert_
,→pem_start");
extern const uint8_t server_root_cert_pem_end[] asm("_binary_server_root_cert_
,→pem_end");
```
The names are generated from the full name of the file, as given in EMBED\_FILES. Characters /, ., etc. are replaced with underscores. The \_binary prefix in the symbol name is added by objcopy and is the same for both text and binary files.

To embed a file into a project, rather than a component, you can call the function target add binary data like this:

target\_add\_binary\_data(myproject.elf "main/data.bin" TEXT)

Place this line after the project() line in your project CMakeLists.txt file. Replace myproject.elf with your project name. The final argument can be TEXT to embed a null-terminated string, or BINARY to embed the content as-is.

For an example of using this technique, see the "main" component of the file\_serving example protocols/http\_server/file\_serving/main/CMakeLists.txt - two files are loaded at build time and linked into the firmware.

It is also possible embed a generated file:

```
add_custom_command(OUTPUT my_processed_file.bin
                  COMMAND my_process_file_cmd my_unprocessed_file.bin)
target_add_binary_data(my_target "my_processed_file.bin" BINARY)
```
In the example above, my\_processed\_file.bin is generated from my\_unprocessed\_file.bin through some command my\_process\_file\_cmd, then embedded into the target.

To specify a dependence on a target, use the DEPENDS argument:

```
add_custom_target(my_process COMMAND ...)
target_add_binary_data(my_target "my_embed_file.bin" BINARY DEPENDS my_process)
```
The DEPENDS argument to target\_add\_binary\_data ensures that the target executes first.

## **Code and Data Placements**

ESP-IDF has a feature called linker script generation that enables components to define where its code and data will be placed in memory through linker fragment files. These files are processed by the build system, and is used to augment the linker script used for linking app binary. See *Linker Script Generation* for a quick start guide as well as a detailed discussion of the mechanism.

## **Fully Overriding The Component Build Process**

Obviously, there are cases where all these recipes are insufficient for a certain component, for example when the component is basically a wrapper around another third-party component not originally intended to be compiled under this build system. In that case, it's possible to forego the ESP-IDF build system entirely by using a CMake feature called ExternalProject. Example component CMakeLists:

```
# External build process for quirc, runs in source dir and
# produces libquirc.a
externalproject_add(quirc_build
   PREFIX ${COMPONENT_DIR}
   SOURCE_DIR ${COMPONENT_DIR}/quirc
   CONFIGURE_COMMAND ""
   BUILD_IN_SOURCE 1
   BUILD_COMMAND make CC=${CMAKE_C_COMPILER} libquirc.a
    INSTALL_COMMAND ""
    \lambda# Add libquirc.a to the build process
add_library(quirc STATIC IMPORTED GLOBAL)
add dependencies (quirc quirc build)
set_target_properties(quirc PROPERTIES IMPORTED_LOCATION
      ${COMPONENT_DIR}/quirc/libquirc.a)
set_target_properties(quirc PROPERTIES INTERFACE_INCLUDE_DIRECTORIES
     ${COMPONENT_DIR}/quirc/lib)
set_directory_properties( PROPERTIES ADDITIONAL_MAKE_CLEAN_FILES
      "${COMPONENT_DIR}/quirc/libquirc.a")
```
(The above CMakeLists.txt can be used to create a component named quirc that builds the quirc project using its own Makefile.)

- externalproject add defines an external build system.
	- **–** SOURCE\_DIR, CONFIGURE\_COMMAND, BUILD\_COMMAND and INSTALL\_COMMAND should always be set. CONFIGURE\_COMMAND can be set to an empty string if the build syst[em ha](https://github.com/dlbeer/quirc)s no "configure" step. INSTALL\_COMMAND will generally be empty for ESP-IDF builds.
	- **–** Setting BUILD\_IN\_SOURCE means the build directory is the same as the source directory. Otherwise you can set BUILD\_DIR.

**–** Consult the ExternalProject documentation for more details about externalproject\_add()

- The second set of commands adds a library target, which points to the "imported" library file built by the external system. Some properties need to be set in order to add include directories and tell CMake where this file is.
- Finally, the gen[erated library is](https://cmake.org/cmake/help/v3.5/module/ExternalProject.html) added to ADDITIONAL\_MAKE\_CLEAN\_FILES. This means make clean will delete this library. (Note that the other object files from the build won't be deleted.)

**ExternalProject dependencies, clean builds** C[Make has some unusual behaviour around ex](https://cmake.org/cmake/help/v3.5/prop_dir/ADDITIONAL_MAKE_CLEAN_FILES.html)ternal project builds:

- ADDITIONAL\_MAKE\_CLEAN\_FILES only works when "make" is used as the build system. If Ninja or an IDE build system is used, it won't delete these files when cleaning.
- However, the ExternalProject configure & build commands will *always* be re-run after a clean is run.
- Therefore, there are two alternative recommended ways to configure the external build command:
	- 1. Have the external [BUILD\\_COMMAN](https://cmake.org/cmake/help/v3.5/prop_dir/ADDITIONAL_MAKE_CLEAN_FILES.html)D run a full clean compile of all sources. The build com[mand w](https://ninja-build.org)ill be run if any of the dependencies passed to externalproject\_add with DEPENDS have changed, or if thi[s is a clean build](https://cmake.org/cmake/help/v3.5/module/ExternalProject.html) (ie any of idf.py clean, ninja clean, or make clean was run.)
	- 2. Have the external BUILD\_COMMAND be an incremental build command. Pass the parameter BUILD ALWAYS 1 to externalproject add. This means the external project will be built each time a build is run, regardless of dependencies. This is only recommended if the external project has correct incremental build behaviour, and doesn't take too long to run.

The best of these approaches for building an external project will depend on the project itself, its build system, and whether you anticipate needing to frequently recompile the project.

# **4.5.13 Custom sdkconfig defaults**

For example projects or other projects where you don't want to specify a full sdkconfig configuration, but you do want to override some key values from the ESP-IDF defaults, it is possible to create a file sdkconfig.defaults in the project directory. This file will be used when creating a new config from scratch, or when any new config value hasn't yet been set in the sdkconfig file.

To override the name of this file or to specify multiple files, set the SDKCONFIG\_DEFAULTS environment variable or set SDKCONFIG\_DEFAULTS in top-level CMakeLists.txt. File names that are not specified as full paths are resolved relative to current project's diretory.

When specifying multiple files, use a semicolon as the list separator. Files listed first will be applied first. If a particular key is defined in multiple files, the definition in the latter file will overide definitions from former files.

Some of the IDF examples include a sdkconfig.ci file. This is part of the continuous integration (CI) test framework and is ignored by the normal build process.

## **Target-dependent sdkconfig defaults**

In addition to sdkconfig.defaults file, build system will also load defaults from sdkconfig.defaults. TARGET\_NAME file, where TARGET\_NAME is the value of IDF\_TARGET. For example, for esp32 target, default settings will be taken from sdkconfig.defaults first, and then from sdkconfig.defaults.esp32.

If SDKCONFIG DEFAULTS is used to override the name of defaults file/files, the name of target-specific defaults file will be derived from SDKCONFIG DEFAULTS value/values using the rule above.

# **4.5.14 Flash arguments**

There are some scenarios that we want to flash the target board without IDF. For this case we want to save the built binaries, esptool.py and esptool write flash arguments. It's simple to write a script to save binaries and esptool.py.

After running a project build, the build directory contains binary output files (.bin files) for the project and also the following flashing data files:
- flash project args contains arguments to flash the entire project (app, bootloader, partition table, PHY data if this is configured).
- flash\_app\_args contains arguments to flash only the app.
- flash\_bootloader\_args contains arguments to flash only the bootloader.

You can pass any of these flasher argument files to esptool.py as follows:

python esptool.py --chip esp32 write\_flash @build/flash\_project\_args

Alternatively, it is possible to manually copy the parameters from the argument file and pass them on the command line.

The build directory also contains a generated file flasher\_args.json which contains project flash information, in JSON format. This file is used by  $idf, py$  and can also be used by other tools which need information about the project build.

# **4.5.15 Building the Bootloader**

The bootloader is built by default as part of  $idf.py$  build, or can be built standalone via  $idf.py$  bootloader.

The bootloader is a special "subproject" inside /components/bootloader/subproject. It has its own project CMake-Lists.txt file and builds separate .ELF and .BIN files to the main project. However it shares its configuration and build directory with the main project.

The subproject is inserted as an external project from the top-level project, by the file /components/bootloader/project\_include.cmake. The m[ain build process runs CMake for](https://github.com/espressif/esp-idf/tree/v4.4.6/components/bootloader/subproject) the subproject, which includes discovering components (a subset of the main components) and generating a bootloader-specific config (derived from the main sdkconfig).

### **[4.5.16 Selecting the Target](https://github.com/espressif/esp-idf/blob/v4.4.6/components/bootloader/project_include.cmake)**

ESP-IDF supports multiple targets (chips). A full list of supported targets in your version if ESP-IDF can be seen by running *idf.py* –*list-targets*.

To select the target before building the project, use idf.py set-target <target> command, for example:

```
idf.py set-target esp32s2
```
**Important:** idf.py set-target will clear the build directory and re-generate the sdkconfig file from scratch. The old sdkconfig file will be saved as sdkconfig.old.

Note: The behavior of idf.py set-target command is equivalent to:

- 1. clearing the build directory (idf.py fullclean)
- 2. removing the sdkconfig file (mv sdkconfig sdkconfig.old)
- 3. configuring the project with the new target (idf.py -DIDF\_TARGET=esp32 reconfigure)

It is also possible to pass the desired IDF\_TARGET as an environment variable (e.g. export IDF\_TARGET=esp32s2) or as a CMake variable (e.g. -DIDF\_TARGET=esp32s2 argument to CMake or idf.py). Setting the environment variable is a convenient method if you mostly work with one type of the chip.

To specify the \_default\_ value of IDF\_TARGET for a given project, add CONFIG\_IDF\_TARGET value to sdkconfig.defaults. For example, CONFIG IDF TARGET="esp32s2". This value will be used if IDF\_TARGET is not specified by other method: using an environment variable, CMake variable, or idf.py set-target command.

If the target has not been set by any of these methods, the build system will default to esp32 target.

# **4.5.17 Writing Pure CMake Components**

The ESP-IDF build system "wraps" CMake with the concept of "components", and helper functions to automatically integrate these components into a project build.

However, underneath the concept of "components" is a full CMake build system. It is also possible to make a component which is pure CMake.

Here is an example minimal "pure CMake" component CMakeLists file for a component named  $\dagger$ son:

```
add_library(json STATIC
cJSON/cJSON.c
cJSON/cJSON_Utils.c)
target include directories(json PUBLIC cJSON)
```
- This is actually an equivalent declaration to the IDF  $\dot{\uparrow}$  son component /components/json/CMakeLists.txt.
- This file is quite simple as there are not a lot of source files. For components with a large number of files, the globbing behaviour of ESP-IDF's component logic can make the component CMakeLists style simpler.)
- Any time a component adds a library target with the component name, the ESP-IDF build system will automatically add this to the build, expose public include directories, etc. [If a component wants to add a lib](https://github.com/espressif/esp-idf/blob/v4.4.6/components/json/CMakeLists.txt)rary target with a different name, dependencies will need to be added manually via CMake commands.

# **4.5.18 Using Third-Party CMake Projects with Components**

CMake is used for a lot of open-source C and C++ projects —code that users can tap into for their applications. One of the benefits of having a CMake build system is the ability to import these third-party projects, sometimes even without modification! This allows for users to be able to get functionality that may not yet be provided by a component, or use another library for the same functionality.

Importing a library might look like this for a hypothetical library foo to be used in the main component:

```
# Register the component
idf_component_register(...)
# Set values of hypothetical variables that control the build of `foo`
set(FOO_BUILD_STATIC OFF)
set(FOO_BUILD_TESTS OFF)
# Create and import the library targets
add_subdirectory(foo)
# Publicly link `foo` to `main` component
target_link_libraries(main PUBLIC foo)
```
For an actual example, take a look at build\_system/cmake/import\_lib. Take note that what needs to be done in order to import the library may vary. It is recommended to read up on the library's documentation for instructions on how to import it from other projects. Studying the library's CMakeLists.txt and build structure can also be helpful.

It is also possible to wrap a third-party library to be used as a component in this manner. For example, the mbedtls component is a wrapper for Espressif's fork of [mbedtls. See its](https://github.com/espressif/esp-idf/tree/v4.4.6/examples/build_system/cmake/import_lib) component CMakeLists.txt.

The CMake variable ESP\_PLATFORM is set to 1 whenever the ESP-IDF build system is being used. Tests such as if (ESP\_PLATFORM) can be used in generic CMake code if special IDF-specific logic is required.

### **Using ESP-IDF components from external libraries**

The above example assumes that the external library foo (or tinyxml in the case of the import\_lib example) doesn't need to use any ESP-IDF APIs apart from common APIs such as libc, libstdc++, etc. If the external library needs to use APIs provided by other ESP-IDF components, this needs to be specified in the external CMakeLists.txt file by adding a dependency on the library target  $idf::<$ componentname>.

For example, in the foo/CMakeLists.txt file:

```
add_library(foo bar.c fizz.cpp buzz.cpp)
if(ESP_PLATFORM)
 # On ESP-IDF, bar.c needs to include esp_spi_flash.h from the spi_flash component
 target_link_libraries(foo PRIVATE idf::spi_flash)
endif()
```
### **4.5.19 Using Prebuilt Libraries with Components**

Another possibility is that you have a prebuilt static library  $(.a$  file), built by some other build process.

The ESP-IDF build system provides a utility function add\_prebuilt\_library for users to be able to easily import and use prebuilt libraries:

```
add_prebuilt_library(target_name lib_path [REQUIRES req1 req2 ...] [PRIV_REQUIRES␣
,→req1 req2 ...])
```
where:

- target\_name- name that can be used to reference the imported library, such as when linking to other targets
- lib path- path to prebuilt library; may be an absolute or relative path to the component directory

Optional arguments REQUIRES and PRIV\_REQUIRES specify dependency on other components. These have the same meaning as the arguments for idf component register.

Take note that the prebuilt library must have been compiled for the same target as the consuming project. Configuration relevant to the prebuilt library must also match. If not paid attention to, these two factors may contribute to subtle bugs in the app.

For an example, take a look at build\_system/cmake/import\_prebuilt.

# **4.5.20 Using ESP-IDF in Custom CMake Projects**

ESP-IDF provides a template [CMake project for easily creating an a](https://github.com/espressif/esp-idf/tree/v4.4.6/examples/build_system/cmake/import_prebuilt)pplication. However, in some instances the user might already have an existing CMake project or may want to create a custom one. In these cases it is desirable to be able to consume IDF components as libraries to be linked to the user's targets (libraries/ executables).

It is possible to do so by using the *build system APIs provided* by tools/cmake/idf.cmake. For example:

```
cmake_minimum_required(VERSION 3.5)
project(my_custom_app C)
# Include CMake file that provides ESP-IDF CMake build system APIs.
include($ENV{IDF_PATH}/tools/cmake/idf.cmake)
# Include ESP-IDF components in the build, may be thought as an equivalent of
# add_subdirectory() but with some additional processing and magic for ESP-IDF␣
,→build
# specific build processes.
idf_build_process(esp32)
# Create the project executable and plainly link the newlib component to it using
# its alias, idf::newlib.
add_executable(${CMAKE_PROJECT_NAME}.elf main.c)
target_link_libraries(${CMAKE_PROJECT_NAME}.elf idf::newlib)
# Let the build system know what the project executable is to attach more targets,␣
,→dependencies, etc.
idf_build_executable(${CMAKE_PROJECT_NAME}.elf)
```
The example in build system/cmake/idf as lib demonstrates the creation of an application equivalent to hello world application using a custom CMake project.

# **4.5.21 ES[P-IDF CMake Build Syste](https://github.com/espressif/esp-idf/tree/v4.4.6/examples/build_system/cmake/idf_as_lib)m API**

#### **[idf-build-c](https://github.com/espressif/esp-idf/tree/v4.4.6/examples/get-started/hello_world)ommands**

<span id="page-1767-0"></span>idf\_build\_get\_property(var property [GENERATOR\_EXPRESSION])

Retrieve a *build property property* and store it in *var* accessible from the current scope. Specifying *GENERA-TOR\_EXPRESSION* will retrieve the generator expression string for that property, instead of the actual value, which can be used with CMake commands that support generator expressions.

```
idf_build_set_property(property val [APPEND])
```
Set a *build property property* with value *val*. Specifying *APPEND* will append the specified value to the current value of the property. If the property does not previously exist or it is currently empty, the specified value becomes the first element/member instead.

```
idf_build_component(component_dir)
```
Present a directory *component\_dir* that contains a component to the build system. Relative paths are converted to absolute paths with respect to current directory. All calls to this command must be performed before *idf\_build\_process*.

This command does not guarantee that the component will be processed during build (see the *COMPONENTS* argument description for *idf\_build\_process*)

```
idf_build_process(target
                  [PROJECT_DIR project_dir]
                  [PROJECT_VER project_ver]
                  [PROJECT_NAME project_name]
                  [SDKCONFIG sdkconfig]
                  [SDKCONFIG_DEFAULTS sdkconfig_defaults]
                  [BUILD_DIR build_dir]
                  [COMPONENTS component1 component2 ...])
```
Performs the bulk of the behind-the-scenes magic for including ESP-IDF components such as component configuration, libraries creation, dependency expansion and resolution. Among these functions, perhaps the most important from a user's perspective is the libraries creation by calling each component's idf\_component\_reqister. This command creates the libraries for each component, which are accessible using aliases in the form idf::*component\_name*. These aliases can be used to link the components to the user's own targets, either libraries or executables.

The call requires the target chip to be specified with *target* argument. Optional arguments for the call include:

- PROJECT\_DIR directory of the project; defaults to CMAKE\_SOURCE\_DIR
- PROJECT\_NAME name of the project; defaults to CMAKE\_PROJECT\_NAME
- PROJECT\_VER version/revision of the project; defaults to "1"
- SDKCONFIG output path of generated sdkconfig file; defaults to PROJECT\_DIR/sdkconfig or CMAKE\_SOURCE\_DIR/sdkconfig depending if PROJECT\_DIR is set
- SDKCONFIG\_DEFAULTS list of files containing default config to use in the build (list must contain full paths); defaults to empty. For each value *filename* in the list, the config from file *filename.target*, if it exists, is also loaded.
- BUILD\_DIR directory to place ESP-IDF build-related artifacts, such as generated binaries, text files, components; defaults to CMAKE\_BINARY\_DIR
- COMPONENTS select components to process among the components known by the build system (added via *idf\_build\_component*). This argument is used to trim the build. Other components are automatically added if they are required in the dependency chain, i.e. the public and private requirements of the components in this list are automatically added, and in turn the public and private requirements of those requirements, so on and so forth. If not specified, all components known to the build system are processed.

idf\_build\_executable(executable)

Specify the executable *executable* for ESP-IDF build. This attaches additional targets such as dependencies related to flashing, generating additional binary files, etc. Should be called after  $idf$  build process.

idf\_build\_get\_config(var config [GENERATOR\_EXPRESSION])

Get the value of the specified config. Much like build properties, specifying *GENERATOR\_EXPRESSION* will retrieve the generator expression string for that config, instead of the actual value, which can be used with CMake commands that support generator expressions. Actual config values are only known after call to  $idf_buid_p$ rocess, however.

#### **idf-build-properties**

These are properties that describe the build. Values of build properties can be retrieved by using the build command idf\_build\_get\_property. For example, to get the Python interpreter used for the build:

<span id="page-1768-0"></span>idf build get property(python PYTHON) message(STATUS "The Python intepreter is: \${python}")

- BUILD\_DIR build directory; set from idf\_build\_process BUILD\_DIR argument
- BUILD COMPONENTS list of components included in the build; set by idf build process
- BUILD\_COMPONENT\_ALIASES list of library alias of components included in the build; set by idf\_build\_process
- C\_COMPILE\_OPTIONS compile options applied to all components' C source files
- COMPILE\_OPTIONS compile options applied to all components' source files, regardless of it being C or  $C++$
- COMPILE DEFINITIONS compile definitions applied to all component source files
- CXX\_COMPILE\_OPTIONS compile options applied to all components' C++ source files
- EXECUTABLE project executable; set by call to idf build executable
- EXECUTABLE\_NAME name of project executable without extension; set by call to idf\_build\_executable
- EXECUTABLE DIR path containing the output executable
- IDF COMPONENT MANAGER the component manager is enabled by default, but if this property is set to 0 it was disabled by the IDF\_COMPONENT\_MANAGER environment variable
- IDF\_PATH ESP-IDF path; set from IDF\_PATH environment variable, if not, inferred from the location of idf.cmake
- IDF\_TARGET target chip for the build; set from the required target argument for idf\_build\_process
- IDF VER ESP-IDF version; set from either a version file or the Git revision of the IDF\_PATH repository
- INCLUDE\_DIRECTORIES include directories for all component source files
- KCONFIGS list of Kconfig files found in components in build; set by idf build process
- KCONFIG\_PROJBUILDS list of Kconfig.projbuild files found in components in build; set by idf\_build\_process
- PROJECT\_NAME name of the project; set from idf\_build\_process PROJECT\_NAME argument
- PROJECT DIR directory of the project; set from idf build process PROJECT DIR argument
- PROJECT\_VER version of the project; set from idf\_build\_process PROJECT\_VER argument
- PYTHON Python interpreter used for the build; set from PYTHON environment variable if available, if not "python" is used
- SDKCONFIG full path to output config file; set from idf\_build\_process SDKCONFIG argument
- SDKCONFIG\_DEFAULTS list of files containing default config to use in the build; set from idf\_build\_process SDKCONFIG\_DEFAULTS argument
- SDKCONFIG HEADER full path to C/C++ header file containing component configuration; set by idf\_build\_process
- SDKCONFIG\_CMAKE full path to CMake file containing component configuration; set by idf\_build\_process
- SDKCONFIG\_JSON full path to JSON file containing component configuration; set by idf\_build\_process

• SDKCONFIG JSON MENUS - full path to JSON file containing config menus; set by idf\_build\_process

#### **idf-component-commands**

idf\_component\_get\_property(var component property [GENERATOR\_EXPRESSION])

Retrieve a specified *component*'s *component property*, *property* and store it in *var* accessible from the current scope. Specifying *GENERATOR\_EXPRESSION* will retrieve the generator expression string for that property, instead of the actual value, which can be used with CMake commands that support generator expressions.

idf\_component\_set\_proper[ty\(component pro](#page-1770-0)perty val [APPEND])

Set a specified *component*'s *component property*, *property* with value *val*. Specifying *APPEND* will append the specified value to the current value of the property. If the property does not previously exist or it is currently empty, the specified value becomes the first element/member instead.

```
idf_component_register([[SRCS src1 src2 ...] | [[SRC_DIRS dir1 dir2 ...] [EXCLUDE_
,→SRCS src1 src2 ...]]
                       [INCLUDE_DIRS dir1 dir2 ...]
                       [PRIV_INCLUDE_DIRS dir1 dir2 ...]
                       [REQUIRES component1 component2 ...]
                       [PRIV_REQUIRES component1 component2 ...]
                       [LDFRAGMENTS ldfragment1 ldfragment2 ...]
                       [REQUIRED_IDF_TARGETS target1 target2 ...]
                       [EMBED_FILES file1 file2 ...]
                       [EMBED_TXTFILES file1 file2 ...]
                       [KCONFIG kconfig]
                       [KCONFIG_PROJBUILD kconfig_projbuild])
```
Register a component to the build system. Much like the project() CMake command, this should be called from the component's CMakeLists.txt directly (not through a function or macro) and is recommended to be called before any other command. Here are some guidelines on what commands can **not** be called before idf\_component\_register:

- commands that are not valid in CMake script mode
- custom commands defined in project\_include.cmake
- build system API commands except idf\_build\_get\_property; although consider whether the property may not have been set yet

Commands that set and operate on variables are generally okay to call before idf\_component\_register.

The arguments for idf\_component\_register include:

- SRCS component source files used for creating a static library for the component; if not specified, component is a treated as a config-only component and an interface library is created instead.
- SRC\_DIRS, EXCLUDE\_SRCS used to glob source files (.c, .cpp, .S) by specifying directories, instead of specifying source files manually via SRCS. Note that this is subject to the *limitations of globbing in CMake*. Source files specified in EXCLUDE\_SRCS are removed from the globbed files.
- INCLUDE DIRS paths, relative to the component directory, which will be added to the include search path for all other components which require the current component
- PRIV\_INCLUDE\_DIRS directory paths, must be relative to the compon[ent directory, which will be added](#page-1770-1) to the include search path for this component's source files only
- REQUIRES public component requirements for the component
- PRIV\_REQUIRES private component requirements for the component; ignored on config-only components
- LDFRAGMENTS component linker fragment files
- REQUIRED\_IDF\_TARGETS specify the only target the component supports
- KCONFIG override the default Kconfig file
- KCONFIG\_PROJBUILD override the default Kconfig.projbuild file

The following are used for *embedding data into the component*, and is considered as source files when determining if a component is config-only. This means that even if the component does not specify source files, a static library is still created internally for the component if it specifies either:

- EMBED\_FILES binary files to be embedded in the component
- EMBED\_TXTFILE[S text files to be embedded in the](#page-1761-0) component

### **idf-component-properties**

These are properties that describe a component. Values of component properties can be retrieved by using the build command idf\_component\_get\_property. For example, to get the directory of the freertos component:

<span id="page-1770-0"></span>idf component get property(dir freertos COMPONENT DIR) message(STATUS "The 'freertos' component directory is: \${dir}")

- COMPONENT\_ALIAS alias for COMPONENT\_LIB used for linking the component to external targets; set by idf\_build\_component and alias library itself is created by idf\_component\_register
- COMPONENT\_DIR component directory; set by idf\_build\_component
- COMPONENT\_OVERRIDEN\_DIR contains the directory of the original component if*this component overrides another component*
- COMPONENT LIB name for created component static/interface library; set by idf\_build\_component and library itself is created by idf\_component\_register
- COMPONENT\_NAME name of the component; set by idf\_build\_component [based on the compo](#page-1751-0)[nent directory name](#page-1751-0)
- COMPONENT TYPE type of the component, whether LIBRARY or CONFIG ONLY. A component is of type LIBRARY if it specifies source files or embeds a file
- EMBED\_FILES list of files to embed in component; set from idf\_component\_register EM-BED\_FILES argument
- EMBED\_TXTFILES list of text files to embed in component; set from idf\_component\_register EMBED\_TXTFILES argument
- INCLUDE DIRS list of component include directories; set from idf component register IN-CLUDE\_DIRS argument
- KCONFIG component Kconfig file; set by idf\_build\_component
- KCONFIG\_PROJBUILD component Kconfig.projbuild; set by idf\_build\_component
- LDFRAGMENTS list of component linker fragment files; set from idf\_component\_register LD-FRAGMENTS argument
- MANAGED\_PRIV\_REQUIRES list of private component dependencies added by the IDF component manager from dependencies in idf\_component.yml manifest file
- MANAGED\_REQUIRES list of public component dependencies added by the IDF component manager from dependencies in idf\_component.yml manifest file
- PRIV\_INCLUDE\_DIRS list of component private include directories; set from idf component register PRIV\_INCLUDE\_DIRS on components of type LIBRARY
- PRIV REQUIRES list of private component dependentices; set from value of idf\_component\_register PRIV\_REQUIRES argument and dependencies in idf\_component. yml manifest file
- REQUIRED\_IDF\_TARGETS list of targets the component supports; set from idf\_component\_register EMBED\_TXTFILES argument
- REQUIRES list of public component dependencies; set from value of idf component register RE-QUIRES argument and dependencies in idf\_component.yml manifest file
- SRCS list of component source files; set from SRCS or SRC\_DIRS/EXCLUDE\_SRCS argument of idf\_component\_register

# **4.5.22 File Globbing & Incremental Builds**

<span id="page-1770-1"></span>The preferred way to include source files in an ESP-IDF component is to list them manually via SRCS argument to idf\_component\_register:

This preference reflects the CMake best practice of manually listing source files. This could, however, be inconvenient when there are lots of source files to add to the build. The ESP-IDF build system provides an alternative way for specifying source files using SRC\_DIRS:

```
idf_component_register(SRC_DIRS library platform
                       ...)
```
This uses globbing behind the scenes to find source files in the specified directories. Be aware, however, that if a new source file is added and this method is used, then CMake won't know to automatically re-run and this file won't be added to the build.

The trade-off is acceptable when you're adding the file yourself, because you can trigger a clean build or run  $idf$ . py reconfigure to manually re-run CMake. However, the problem gets harder when you share your project with others who may check out a new version using a source control tool like Git…

For components which are part of ESP-IDF, we use a third party Git CMake integration module (/tools/cmake/third\_party/GetGitRevisionDescription.cmake) which automatically re-runs CMake any time the repository commit changes. This means [if you c](https://cmake.org)heck out a new ESP-IDF version, CMake will automatically rerun.

[For project components \(not part of ESP-IDF\), there are a fe](https://github.com/espressif/esp-idf/blob/v4.4.6/tools/cmake/third_party/GetGitRevisionDescription.cmake)w different options:

- If keeping your project file in Git, ESP-IDF will automatically track the Git revision and re-run CMake if the revision changes.
- If some components are kept in a third git repository (not the project repository or ESP-IDF repository), you can add a call to the git\_describe function in a component CMakeLists file in order to automatically trigger re-runs of CMake when the Git revision changes.
- If not using Git, remember to manually run  $idf.py$  reconfigure whenever a source file may change.
- To avoid this problem entirely, use SRCS argument to idf\_component\_register to list all source files in project components.

The best option will depend on your particular project and its users.

# **4.5.23 Build System Metadata**

For integration into IDEs and other build systems, when CMake runs the build process generates a number of metadata files in the build/ directory. To regenerate these files, run cmake or idf.py reconfigure (or any other idf.py build command).

- compile\_commands.json is a standard format JSON file which describes every source file which is compiled in the project. A CMake feature generates this file, and many IDEs know how to parse it.
- project description.json contains some general information about the ESP-IDF project, configured paths, etc.
- flasher\_args.json contains esptool.py arguments to flash the project's binary files. There are also flash\_\*\_args files which can be used directly with esptool.py. See *Flash arguments*.
- CMakeCache.txt is the CMake cache file which contains other information about the CMake process, toolchain, etc.
- config/sdkconfig.json is a JSON-formatted version of the project configuration values.
- config/kconfig\_menus.json is a JSON-formatted version of [the menus show](#page-1763-0)n in menuconfig, for use in external IDE UIs.

### **JSON Configuration Server**

A tool called confserver.py is provided to allow IDEs to easily integrate with the configuration system logic. confserver.py is designed to run in the background and interact with a calling process by reading and writing JSON over process stdin & stdout.

You can run confserver.py from a project via idf.py confserver or ninja confserver, or a similar target triggered from a different build generator.

For more information about confserver.py, see tools/kconfig\_new/README.md.

# **4.5.24 Build System Internals**

### **Build Scripts**

The listfiles for the ESP-IDF build system reside in /tools/cmake. The modules which implement core build system functionality are as follows:

- build.cmake Build related commands i.e. build initialization, retrieving/setting build properties, build processing.
- component.cmake Component relate[d commands](https://github.com/espressif/esp-idf/tree/v4.4.6/tools/cmake) i.e. adding components, retrieving/setting component properties, registering components.
- kconfig.cmake Generation of configuration files (sdkconfig, sdkconfig.h, sdkconfig.cmake, etc.) from Kconfig files.
- ldgen.cmake Generation of final linker script from linker fragment files.
- target.cmake Setting build target and toolchain file.
- utilities.cmake Miscellaneous helper commands.

Aside from these files, there are two other important CMake scripts in /tools/cmake:

- idf.cmake Sets up the build and includes the core modules listed above. Included in CMake projects in order to access ESP-IDF build system functionality.
- project.cmake Includes  $idf$ .cmake and provides a custom project() command that takes care of all the heavy lifting of building an executable. Included i[n the top-level](https://github.com/espressif/esp-idf/tree/v4.4.6/tools/cmake) CMakeLists.txt of standard ESP-IDF projects.

The rest of the files in /tools/cmake are support or third-party scripts used in the build process.

### **Build Process**

This section describes [the standard E](https://github.com/espressif/esp-idf/tree/v4.4.6/tools/cmake)SP-IDF application build process. The build process can be broken down roughly into four phases:

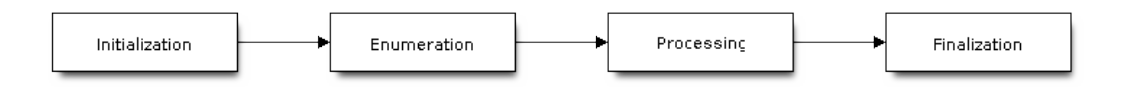

Fig. 3: ESP-IDF Build System Process

**Initialization** This phase sets up necessary parameters for the build.

- **Upon inclusion of idf.cmake in project.cmake, the following steps are performed:**
	- **–** Set IDF\_PATH from environment variable or inferred from path to project.cmake included in the top-level CMakeLists.txt.
	- **–** Add /tools/cmake to CMAKE\_MODULE\_PATH and include core modules plus the various helper/third-party scripts.
	- **–** Set build tools/executables such as default Python interpreter.
	- **–** Get ESP-IDF git revision and store as IDF\_VER.
	- **–** Set [global build sp](https://github.com/espressif/esp-idf/tree/v4.4.6/tools/cmake)ecifications i.e. compile options, compile definitions, include directories for all components in the build.
	- **–** Add components in components to the build.
- **The initial part of the custom project() command performs the following steps:**
- **–** Set IDF\_TARGET from environment variable or CMake cache and the corresponding CMAKE\_TOOLCHAIN\_FILE to be used.
- **–** Add components in EXTRA\_COMPONENT\_DIRS to the build.
- **–** Prepare arguments for calling command idf\_build\_process() from variables such as COMPONENTS/EXCLUDE\_COMPONENTS, SDKCONFIG, SDKCON-FIG\_DEFAULTS.

The call to idf build process() command marks the end of this phase.

#### **Enumeration**

This phase builds a final list of components to be processed in the build, and is performed in the first half of idf\_build\_process().

- Retrieve each component's public and private requirements. A child process is created which executes each component's CMakeLists.txt in script mode. The values of idf component register REQUIRES and PRIV REQUIRES argument is returned to the parent build process. This is called early expansion. The variable CMAKE\_BUILD\_EARLY\_EXPANSION is defined during this step.
- Recursively include components based on public and private requirements.

#### **Processing**

This phase processes the components in the build, and is the second half of  $idf$  build\_process().

- Load project configuration from sdkconfig file and generate an sdkconfig.cmake and sdkconfig.h header. These define configuration variables/macros that are accessible from the build scripts and C/C++ source/header files, respectively.
- Include each component's project include.cmake.
- Add each component as a subdirectory, processing its CMakeLists.txt. The component CMake-Lists.txt calls the registration command,  $idf$  component register which adds source files, include directories, creates component library, links dependencies, etc.

#### **Finalization**

This phase is everything after idf\_build\_process().

- Create executable and link the component libraries to it.
- Generate project metadata files such as project\_description.json and display relevant information about the project built.

Browse /tools/cmake/project.cmake for more details.

# **4.5.25 Migrating from ESP-IDF GNU Make System**

Some a[spects of the CMake-based E](https://github.com/espressif/esp-idf/blob/v4.4.6/tools/cmake/project.cmake)SP-IDF build system are very similar to the older GNU Make-based system. The developer needs to provide values the include directories, source files etc. There is a syntactical difference, however, as the developer needs to pass these as arguments to the registration command, idf\_component\_register.

#### **Automatic Conversion Tool**

An automatic project conversion tool is available in /tools/cmake/convert\_to\_cmake.py. Run this command line tool with the path to a project like this:

\$IDF\_PATH/tools/cmake/convert\_to\_cmake.py /path/to/project\_dir

The project directory must contain a Makefile, and GNU Make (make) must be installed and available on the PATH.

The tool will convert the project Makefile and any component component.mk files to their equivalent CMake-Lists.txt files.

It does so by running make to expand the ESP-IDF build system variables which are set by the build, and then producing equivalent CMakelists files to set the same variables.

**Important:** When the conversion tool converts a component.mk file, it doesn't determine what other components that component depends on. This information needs to be added manually by editing the new component CMakeLists.txt file and adding REQUIRES and/or PRIV\_REQUIRES clauses. Otherwise, source files in the component will fail to compile as headers from other components are not found. See *Component Requirements*.

The conversion tool is not capable of dealing with complex Makefile logic or unusual targets. These will need to be converted by hand.

### **No Longer Available in CMake**

Some features are significantly different or removed in the CMake-based system. The following variables no longer exist in the CMake-based build system:

- COMPONENT\_BUILD\_DIR: Use CMAKE\_CURRENT\_BINARY\_DIR instead.
- COMPONENT LIBRARY: Defaulted to  $\frac{2}{3}$  (COMPONENT NAME). a, but the library name could be overriden by the component. The name of the component library can no longer be overriden by the component.
- CC, LD, AR, OBJCOPY: Full paths to each tool from the gcc xtensa cross-toolchain. Use CMAKE\_C\_COMPILER, CMAKE\_C\_LINK\_EXECUTABLE, CMAKE\_OBJCOPY, etc instead. Full list here.
- HOSTCC, HOSTLD, HOSTAR: Full names of each tool from the host native toolchain. These are no longer provided, external projects should detect any required host toolchain manually.
- COMPONENT\_ADD\_LDFLAGS: Used to override linker flags. Use the CMake target\_link\_libraries command instead.
- COMPONENT\_ADD\_LINKER\_DEPS: List of files that linking should depend on. target\_link[\\_libraries](https://cmake.org/cmake/help/v3.5/manual/cmake-variables.7.html#variables-for-languages) will usually infer these dependencies automatically. For linker scripts, use the provided custom CMake function target linker scripts.
- COMPONENT\_SUBMODULES: No longer used, the build system will automati[cally enumerate all su](https://cmake.org/cmake/help/v3.5/command/target_link_libraries.html#command:target_link_libraries)bmodules in the ESP-IDF repository.
- COMPONENT\_EXTRA\_INCLUDES: Used to be an alternative to COMPONENT\_PR[IV\\_INCLUDEDIRS](https://cmake.org/cmake/help/v3.5/command/target_link_libraries.html#command:target_link_libraries) for absolute paths. Use PRIV\_INCLUDE\_DIRS argument to idf\_component\_register for all cases now (can be relative or absolute).
- COMPONENT\_OBJS: Previously, component sources could be specified as a list of object files. Now they can be specified as a list of source files via SRCS argument to *idf\_component\_register*.
- COMPONENT\_OBJEXCLUDE: Has been replaced with EXCLUDE\_SRCS argument to idf\_component\_register. Specify source files (as absolute paths or relative to component directory), instead.
- COMPONENT\_EXTRA\_CLEAN: Set property ADDITIONAL\_MAKE\_CLEAN\_FILES instead but note *CMake has some restrictions around this functionality*.
- COMPONENT\_OWNBUILDTARGET & COMPONENT\_OWNCLEANTARGET: Use CMake ExternalProject instead. See *Fully Overriding The Component Build Process* for full details.
- COMPONENT\_CONFIG\_ONLY: Call idf\_component\_register without any arguments instead. See *[Configuration-Only Components](#page-1763-1)*.
- CFLAGS, CPPFLAGS, CXXFLAGS: Use equivalent CMake commands instead. See *Co[ntrolling Compon](https://cmake.org/cmake/help/v3.5/module/ExternalProject.html)ent Compilatio[n](#page-1762-0)*.

#### **No D[efault Values](#page-1758-0)**

Unlik[e in the legac](#page-1753-0)y Make-based build system, the following have no default values:

• Source directories (COMPONENT\_SRCDIRS variable in Make, SRC\_DIRS argument to idf\_component\_register in CMake)

• Include directories (COMPONENT\_ADD\_INCLUDEDIRS variable in Make, INCLUDE\_DIRS argument to idf\_component\_register in CMake)

#### **No Longer Necessary**

• In the legacy Make-based build system, it is required to also set COMPONENT SRCDIRS if COM-PONENT\_SRCS is set. In CMake, the equivalent is not necessary i.e. specifying SRC\_DIRS to idf component register if SRCS is also specified (in fact, SRCS is ignored if SRC DIRS is specified).

#### **Flashing from make**

make flash and similar targets still work to build and flash. However, project sdkconfig no longer specifies serial port and baud rate. Environment variables can be used to override these. See *Flashing with ninja or make* for more details.

# **4.6 Deep Sleep Wake Stubs**

ESP32-C3 supports running a "deep sleep wake stub" when coming out of deep sleep. This function runs immediately as soon as the chip wakes up - before any normal initialisation, bootloader, or ESP-IDF code has run. After the wake stub runs, the SoC can go back to sleep or continue to start ESP-IDF normally.

Deep sleep wake stub code is loaded into "RTC Fast Memory" and any data which it uses must also be loaded into RTC memory. RTC memory regions hold their contents during deep sleep.

### **4.6.1 Rules for Wake Stubs**

Wake stub code must be carefully written:

- As the SoC has freshly woken from sleep, most of the peripherals are in reset states. The SPI flash is unmapped.
- The wake stub code can only call functions implemented in ROM or loaded into RTC Fast Memory (see below.)
- The wake stub code can only access data loaded in RTC memory. All other RAM will be unintiailised and have random contents. The wake stub can use other RAM for temporary storage, but the contents will be overwritten when the SoC goes back to sleep or starts ESP-IDF.
- RTC memory must include any read-only data (.rodata) used by the stub.
- Data in RTC memory is initialised whenever the SoC restarts, except when waking from deep sleep. When waking from deep sleep, the values which were present before going to sleep are kept.
- Wake stub code is a part of the main esp-idf app. During normal running of esp-idf, functions can call the wake stub functions or access RTC memory. It is as if these were regular parts of the app.

# **4.6.2 Implementing A Stub**

The wake stub in esp-idf is called  $\exp$  wake deep sleep(). This function runs whenever the SoC wakes from deep sleep. There is a default version of this function provided in esp-idf, but the default function is weak-linked so if your app contains a function named esp\_wake\_deep\_sleep() then this will override the default.

If supplying a custom wake stub, the first thing it does should be to call  $\exp\det\det\omega$  wake\_deep\_sleep().

It is not necessary to implement esp\_wake\_deep\_sleep() in your app in order to use deep sleep. It is only necessary if you want to have special behaviour immediately on wake.

If you want to swap between different deep sleep stubs at runtime, it is also possible to do this by calling the esp\_set\_deep\_sleep\_wake\_stub() function. This is not necessary if you only use the default esp\_wake\_deep\_sleep() function.

All of these functions are declared in the  $\exp$  sleep. h header under components/ $\exp 32c3$ .

# **4.6.3 Loading Code Into RTC Memory**

Wake stub code must be resident in RTC Fast Memory. This can be done in one of two ways.

The first way is to use the RTC\_IRAM\_ATTR attribute to place a function into RTC memory:

```
void RTC_IRAM_ATTR esp_wake_deep_sleep(void) {
    esp_default_wake_deep_sleep();
    // Add additional functionality here
}
```
The second way is to place the function into any source file whose name starts with rtc\_wake\_stub. Files names rtc\_wake\_stub\* have their contents automatically put into RTC memory by the linker.

The first way is simpler for very short and simple code, or for source files where you want to mix "normal" and "RTC" code. The second way is simpler when you want to write longer pieces of code for RTC memory.

### **4.6.4 Loading Data Into RTC Memory**

Data used by stub code must be resident in RTC memory.

Specifying this data can be done in one of two ways:

The first way is to use the RTC\_DATA\_ATTR and RTC\_RODATA\_ATTR to specify any data (writeable or read-only, respectively) which should be loaded into RTC memory:

```
RTC_DATA_ATTR int wake_count;
void RTC_IRAM_ATTR esp_wake_deep_sleep(void) {
   esp_default_wake_deep_sleep();
   static RTC_RODATA_ATTR const char fmt_str[] = "Wake count %d\n";
    esp_rom_printf(fmt_str, wake_count++);
}
```
The attributes RTC\_FAST\_ATTR and RTC\_SLOW\_ATTR can be used to specify data that will be force placed into RTC\_FAST and RTC\_SLOW memory respectively, but for ESP32-C3 there is only RTC fast memory, so both attributes will map to this region.

Unfortunately, any string constants used in this way must be declared as arrays and marked with RTC\_RODATA\_ATTR, as shown in the example above.

The second way is to place the data into any source file whose name starts with rtc\_wake\_stub.

For example, the equivalent example in rtc\_wake\_stub\_counter.c:

```
int wake_count;
void RTC_IRAM_ATTR esp_wake_deep_sleep(void) {
   esp_default_wake_deep_sleep();
    esp_rom_printf("Wake count %d\n", wake_count++);
}
```
The second way is a better option if you need to use strings, or write other more complex code.

To reduce wake-up time use the *CONFIG\_BOOTLOADER\_SKIP\_VALIDATE\_IN\_DEEP\_SLEEP* Kconfig option, see more information in *Fast boot from Deep Sleep*.

### **4.6.5 CRC Check For Wake Stubs**

During deep sleep, [all RTC Fast memory areas](#page-1741-0) will be validated with CRC. When ESP32-C3 wakes up from deep sleep, the RTC fast memory will be validated with CRC again. If the validation passes, the wake stubs code will be executed. Otherwise, the normal initialization, bootloader and esp-idf codes will be executed.

# **4.6.6 Example**

ESP-IDF provides an example to show how to implement the Deep-sleep wake stub.

• system/deep\_sleep\_wake\_stub

# **4.7 [Error Handling](https://github.com/espressif/esp-idf/tree/v4.4.6/examples/system/deep_sleep_wake_stub)**

# **4.7.1 Overview**

Identifying and handling run-time errors is important for developing robust applications. There can be multiple kinds of run-time errors:

- Recoverable errors:
	- **–** Errors indicated by functions through return values (error codes)
	- **–** C++ exceptions, thrown using throw keyword
- Unrecoverable (fatal) errors:
	- **–** Failed assertions (using assert macro and equivalent methods, see *Assertions*) and abort() calls.
	- **–** CPU exceptions: access to protected regions of memory, illegal instruction, etc.
	- **–** System level checks: watchdog timeout, cache access error, stack overflow, stack smashing, heap corruption, etc.

This guide explains ESP-IDF error handling mechanisms related to recoverablee[rrors, and](#page-2057-0) provides some common error handling patterns.

For instructions on diagnosing unrecoverable errors, see *Fatal Errors*.

# **4.7.2 Error codes**

The majority of ESP-IDF-specific functions use *esp\_[err\\_t](#page-1843-0)* type to return error codes. *esp\_err\_t* is a signed integer type. Success (no error) is indicated with ESP\_OK code, which is defined as zero.

Various ESP-IDF header files define possible error codes using preprocessor defines. Usually these defines start with ESP\_ERR\_ prefix. Common error codes for generic failures (out of memory, timeout, invalid argument, etc.) are defined in esp\_err.h file. Various com[ponents in ESP](#page-1214-0)-IDF may define additiona[l error codes f](#page-1214-0)or specific situations.

For the complete list of error codes, see *Error Code Reference*.

### **4.7.3 Converting error codes to error messages**

For each error code defined in ESP-I[DF components,](#page-1709-0) *esp\_err\_t* value can be converted to an error code name using *esp\_err\_to\_name()* or *esp\_err\_to\_name\_r()* functions. For example, passing 0x101 to *esp\_err\_to\_name()* will return "ESP\_ERR\_NO\_MEM"string. Such strings can be used in log output to make it easier to understand which error has happened.

Additionally, *esp\_err\_to\_name\_r()* function will at[tempt to interp](#page-1214-0)ret the error code as a standard POSIX error code, if no matching [ESP\\_ERR\\_](#page-1212-0) valuei[s found. This is done using](#page-1212-1) strerror\_r function. POSIX error codes (such as [ENOENT](#page-1212-0), ENOMEM) are defined in errno.h and are typically obtained from errno variable. In ESP-IDF

this variable is thread-local: multiple FreeRTOS tasks have their own copies of errno. Functions which set errno only modify its value for the task they run in.

This feature is enabled by default, but can be disabled to reduce application binary size. See *CON-FIG\_ESP\_ERR\_TO\_NAME\_LOOKUP*. When this feature is disabled, *esp\_err\_to\_name()* and *esp\_err\_to\_name\_r()* are still defined and can be called. In this case, *esp\_err\_to\_name()* will return UNKNOWN ERROR, and *esp\_err\_to\_name\_r()* will return Unknown error 0xXXXX(YYYYY), where  $0 \times$ XXXX and YYYYY are the hexadecimal and decimal representations of the error code, respectively.

# **4.7.4 [ESP\\_ERROR\\_C](#page-1212-1)HECK [macro](#page-1212-1)**

<span id="page-1778-0"></span>ESP\_ERROR\_CHECK() macro serves similar purpose as assert, except that it checks *esp\_err\_t* value rather than a bool condition. If the argument of ESP\_ERROR\_CHECK() is not equal *ESP\_OK*, then an error message is printed on the console, and abort() is called.

Error message will typically look like this:

```
ESP_ERROR_CHECK failed: esp_err_t 0x107 (ESP_ERR_TIMEOUT) at 0x400d1fdf
file: "/Users/user/esp/example/main/main.c" line 20
func: app_main
expression: sdmmc_card_init(host, &card)
Backtrace: 0x40086e7c:0x3ffb4ff0 0x40087328:0x3ffb5010 0x400d1fdf:0x3ffb5030␣
,→0x400d0816:0x3ffb5050
```
**Note:** If *IDF monitor* is used, addresses in the backtrace will be converted to file names and line numbers.

- The first line mentions the error code as a hexadecimal value, and the identifier used for this error in source code. The latter depends on *CONFIG\_ESP\_ERR\_TO\_NAME\_LOOKUP* option being set. Address in the program wh[ere error has](#page-45-0) occured is printed as well.
- Subsequent lines show the location in the program where ESP\_ERROR\_CHECK() macro was called, and the expression which was passed to the macro as an argument.
- Finally, backtrace is pr[inted. This is part of panic handler output c](#page-1565-0)ommon to all fatal errors. See *Fatal Errors* for more information about the backtrace.

# **4.7.5 ESP\_ERROR\_CHECK\_WITHOUT\_ABORT macro**

ESP\_ERROR\_CHECK\_WITHOUT\_ABORT() macro serves similar purpose as ESP\_ERROR\_CHECK, except that it won't call abort ().

### **4.7.6 ESP\_RETURN\_ON\_ERROR macro**

ESP\_RETURN\_ON\_ERROR() macro checks the error code, if the error code is not equal *ESP\_OK*, it prints the message and returns.

# **4.7.7 ESP\_GOTO\_ON\_ERROR macro**

ESP\_GOTO\_ON\_ERROR() macro checks the error code, if the error code is not equal *ESP\_OK*, it prints the message, sets the local variable *ret* to the code, and then exits by jumping to *goto\_tag*.

### **4.7.8 ESP\_RETURN\_ON\_FALSE macro**

ESP\_RETURN\_ON\_FALSE() macro checks the condition, if the condition is not equal *true*, it prints the message and returns with the supplied *err\_code*.

### **4.7.9 ESP\_GOTO\_ON\_FALSE macro**

ESP\_GOTO\_ON\_FALSE() macro checks the condition, if the condition is not equal *true*, it prints the message, sets the local variable *ret* to the supplied *err\_code*, and then exits by jumping to *goto\_tag*.

### **4.7.10 CHECK MACROS Examples**

Some examples:

```
static const char* TAG = "Test";
esp_err_t test_func(void)
{
   esp_err_t ret = ESP_OK;
   ESP_ERROR_CHECK(x); // err message␣
,→printed if `x` is not `ESP_OK`, and then `abort()`.
   ESP_ERROR_CHECK_WITHOUT_ABORT(x); // err message␣
,→printed if `x` is not `ESP_OK`, without `abort()`.
   ESP_RETURN_ON_ERROR(x, TAG, "fail reason 1"); // err message␣
,→printed if `x` is not `ESP_OK`, and then function returns with code `x`.
   ESP_GOTO_ON_ERROR(x, err, TAG, "fail reason 2"); // err message␣
,→printed if `x` is not `ESP_OK`, `ret` is set to `x`, and then jumps to `err`.
   ESP_RETURN_ON_FALSE(a, err_code, TAG, "fail reason 3");
,→printed if `a` is not `true`, and then function returns with code `err_code`.
   ESP_GOTO_ON_FALSE(a, err_code, err, TAG, "fail reason 4"); // err message␣
,→printed if `a` is not `true`, `ret` is set to `err_code`, and then jumps to␣
,→`err`.
err:
   // clean up
   return ret;
}
```
**Note:** If the option *CONFIG\_COMPILER\_OPTIMIZATION\_CHECKS\_SILENT* in Kconfig is enabled, the err message will be discarded, while the other action works as is.

The ESP\_RETURN\_XX and ESP\_GOTO\_xx macros can't be called from ISR. While there are xx\_ISR versions for each of them, e.g., *[ESP\\_RETURN\\_ON\\_ERROR\\_ISR](#page-1487-0)*, these macros could be used in ISR.

### **4.7.11 Error handling patterns**

1. Attempt to recover. Depending on the situation, this might mean to retry the call after some time, or attempt to de-initialize the driver and re-initialize it again, or fix the error condition using an out-of-band mechanism (e.g reset an external peripheral which is not responding). Example:

```
esp_err_t err;
do {
    err = sdio_slave_send_queue(addr, len, arg, timeout);
    // keep retrying while the sending queue is full
```
(continues on next page)

```
} while (err == ESP_ERR_TIMEOUT);
if (err != ESP_OK) {
    // handle other errors
}
```
2. Propagate the error to the caller. In some middleware components this means that a function must exit with the same error code, making sure any resource allocations are rolled back. Example:

```
sdmmc_card_t* card = calloc(1, sizeof(sdmmc_card_t));
if (card == NULL) {
   return ESP_ERR_NO_MEM;
}
esp_err_t err = sdmmc_card_init(host, &card);
if (err != ESP_OK) {
    // Clean up
    free(card);
    // Propagate the error to the upper layer (e.g. to notify the user).
    // Alternatively, application can define and return custom error code.
    return err;
}
```
3. Convert into unrecoverable error, for example using ESP\_ERROR\_CHECK. See *ESP\_ERROR\_CHECK macro* section for details.

Terminating the application in case of an error is usually undesirable behaviour for middleware components, but is sometimes acceptable at application level.

Many ESP-IDF examples use ESP\_ERROR\_CHECK to handle errors from vari[ous APIs. This is not the best](#page-1778-0) practice for applications, and is done to make example code more concise. Example:

ESP\_ERROR\_CHECK(spi\_bus\_initialize(host, bus\_config, dma\_chan));

# **4.7.12 C++ Exceptions**

Support for C++ Exceptions in ESP-IDF is disabled by default, but can be enabled using *CON-FIG\_COMPILER\_CXX\_EXCEPTIONS* option.

Enabling exception handling normally increases application binary size by a few kB. Additionally it may be necessary to reserve some amount of RAM for exception emergency pool. Memory from this pool will be used if it is not possible to allocate exception object from the heap. Amount of memory in the emergency pool can be set [using](#page-1487-1) *[CONFIG\\_COMPILER\\_CXX\\_EXCEPTI](#page-1487-1)ONS\_EMG\_POOL\_SIZE* variable.

If an exception is thrown, but there is no catch block, the program will be terminated by abort function, and backtrace will be printed. See *Fatal Errors* for more information about backtraces.

See cxx/exceptions [for an example of C++ exception handling.](#page-1487-2)

# **4.[8 ESP-BL](https://github.com/espressif/esp-idf/tree/v4.4.6/examples/cxx/exceptions)E-M[ESH](#page-1843-0)**

Bluetooth® mesh networking enables many-to-many (m:m) device communications and is optimized for creating large-scale device networks.

Devices may relay data to other devices not in direct radio range of the originating device. In this way, mesh networks can span very large physical areas and contain large numbers of devices. It is ideally suited for building automation, sensor networks, and other IoT solutions where tens, hundreds, or thousands of devices need to reliably and securely communicate with one another.

Bluetooth mesh is not a wireless communications technology, but a networking technology. This technology is dependent upon Bluetooth Low Energy (BLE) - a wireless communications protocol stack.

Built on top of Zephyr Bluetooth Mesh stack, the ESP-BLE-MESH implementation supports device provisioning and node control. It also supports such node features as Proxy, Relay, Low power and Friend.

Please see the *ESP-BLE-MESH Architecture* for information about the implementation of ESP-BLE-MESH architecture and *ESP-BLE-MESH API Reference* for information about respective API.

ESP-BLE-MESH is implemented and certified based on the latest Mesh Profile v1.0.1, users can refer here for the certification d[etails of ESP-BLE-MESH.](#page-1791-0)

**Note:** I[f you are looking for Wi-Fi base](#page-206-0)d implementation of mesh for ESP32-C3, please check anothe[r pro](https://launchstudio.bluetooth.com/ListingDetails/94304)duct by Espressif called ESP-WIF-MESH. For more information and documentation see *ESP-WIFI-MESH*.

# **4.8.1 Getting Started with ESP-BLE-MESH**

This section is intended to help you get started with ESP-BLE-MESH for the hardware based on the ESP32-C3 chip by Espressif.

We are going to demonstrate process of setting and operation of a small ESP-BLE-MESH network of three nodes. This process will cover device provisioning and node configuration, and then sending on/off commands to Generic OnOff Server Models on specific nodes.

If you are new to ESP-IDF, please first set up development environment, compile , flash and run example application following top level ESP-IDF *Get Started* documentation.

### **What You Need**

Hardware:

- Three ESP32-C3 boards, see *options*.
- USB cables to connect the boards.
- Computer configured with ESP-IDF.
- Mobile phone or tablet running Android or iOS.

Software:

- Example application bluetooth/esp\_ble\_mesh/ble\_mesh\_node/onoff\_server code to load to the ESP32-C3 boards.
- Mobile App: **nRF Mesh** for Android or iOS. Optionally you can use some other Apps:
	- **–** EspBleMesh Android App
	- **–** Silicon Labs An[droid or iOS App](https://github.com/espressif/esp-idf/tree/v4.4.6/examples/bluetooth/esp_ble_mesh/ble_mesh_node/onoff_server)

### **Installatio[n Step by Ste](https://github.com/EspressifApp/EspBLEMeshForAndroid/releases/tag/v1.0.0)p**

This is a detailed roadmap to walk you through the installation process.

**Step 1. Check Hardware** Both ESP32-DevKitC and ESP-WROVER-KIT development boards are supported for ESP-BLE-MESH implementation. You can choose particular board through menuconfig: idf.py menuconfig > Example Configuration > Board selection for ESP-BLE-MESH

**Note:** If you plan to use ESP32-[DevKitC, connect](https://www.espressif.com/en/products/hardware/esp32-devkitc/overview) a R[GB LED to GPIO pin](https://www.espressif.com/en/products/hardware/esp-wrover-kit/overview)s 25, 26 and 27.

**Step 2. Configure Software** Enter the bluetooth/esp\_ble\_mesh/ble\_mesh\_node/onoff\_server example directory, run idf.py menuconfig to select your board and then run idf.py build to compile the example.

**Step 3. Upload Application to Nodes** After the [bluetooth/esp\\_ble\\_mesh/ble\\_mesh\\_node/on](https://github.com/espressif/esp-idf/tree/v4.4.6/examples/bluetooth/esp_ble_mesh/ble_mesh_node/onoff_server)off\_server example is compiled successfully, users can run  $idf.py$  flash to upload the same generated binary files into each of the three development boards.

Once boards are powered on, the RGB LED on eac[h board should turn](https://github.com/espressif/esp-idf/tree/v4.4.6/examples/bluetooth/esp_ble_mesh/ble_mesh_node/onoff_server) **GREEN**.

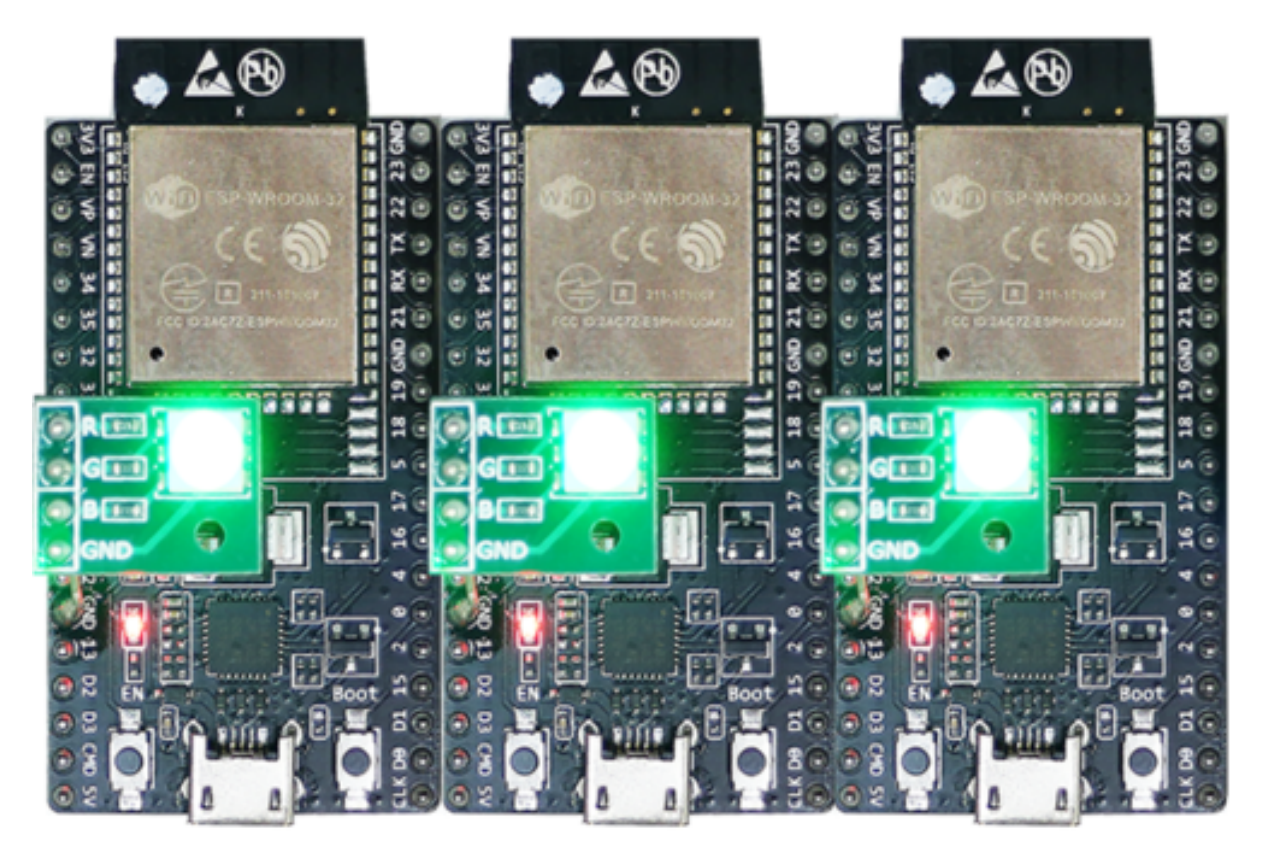

Fig. 4: ESP-BLE-MESH Devices Power On

**Step 4. Provision Nodes** In this section, we will use the **nRF Mesh Android** App to demonstrate how to provision an unprovisioned device. Users can also get its iOS version from the App Store.

**4.1 Scanner** The Scanner is App's functionality to search for unprovisioned devices in range. Open the App, press **Scanner** at the bottom and the search will start. After a short while we should see three unprovisioned devices displayed.

**4.2 Identify** Users can select any unprovisioned device, then the App will try to set up a connection with the selected device. After the BLE connection is established successfully (sometimes users need to try multiple times to get connected), and proper ESP-BLE-MESH GATT Service is discovered, users can see the **IDENTIFY** interface button on the screen. The IDENTIFY operation can be used to tell users which device is going to be provisioned.

**Note:** The IDENTIFY operation also needs some cooperation on the device side, then users can see which device is in the provisioning process. Currently when pressing the **IDENTIFY** interface button, no signs can been seen from the device except from the log on the serial monitor.

After the **IDENTIFY** interface button is pressed, users can see the **PROVISION** interface button.

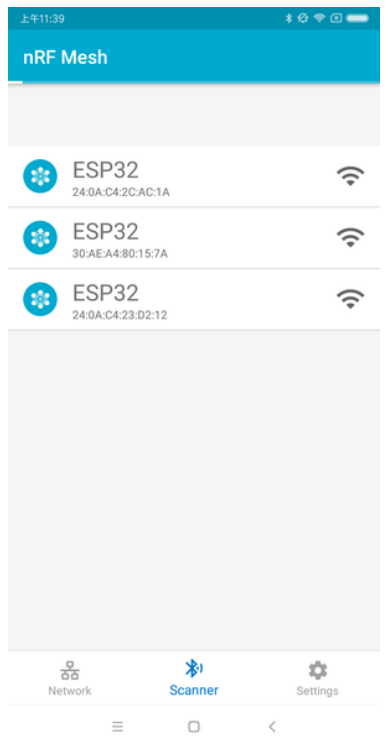

Fig. 5: nRF Mesh - Scanner

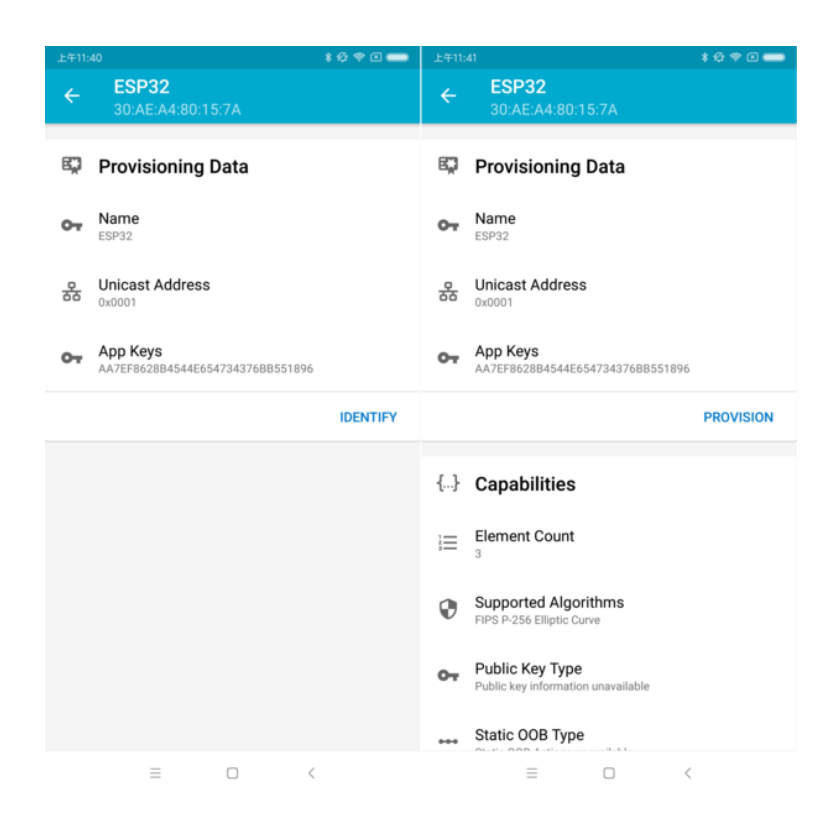

Fig. 6: nRF Mesh - IDENTIFY - PROVISION

**4.3 Provision** Then, the App will try to provision the unprovisioned device. When the device is provisioned successfully, the RGB LED on the board will turn off, and the App will implement the following procedures:

- 1. Disconnect with the node
- 2. Try to reconnect with the node
- 3. Connect successfully and discover ESP-BLE-MESH GATT Service
- 4. Get Composition Data of the node and add AppKey to it

When all the procedures are finished, the node is configured properly. And after pressing **OK**, users can see that unicast address is assigned, and Composition Data of the node is decoded successfully.

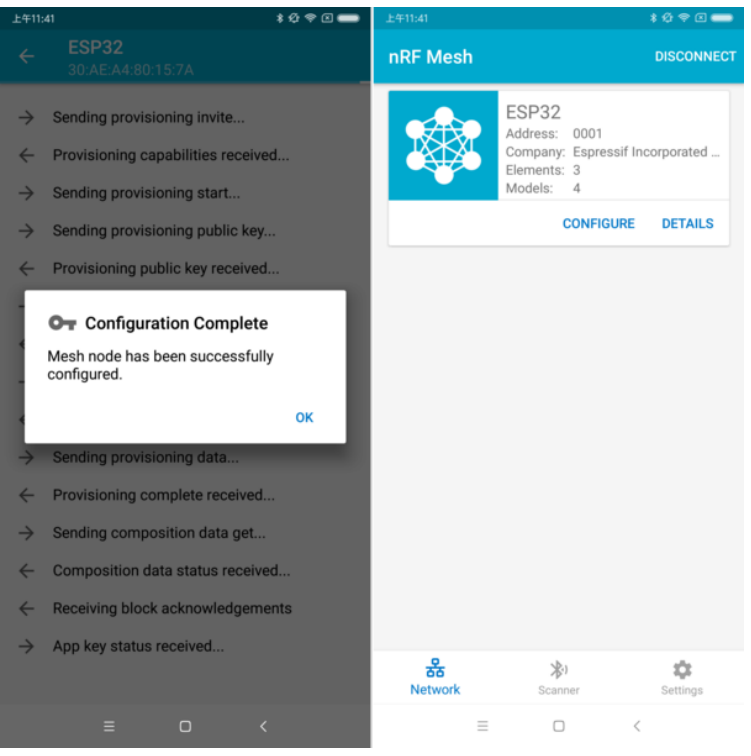

Fig. 7: nRF Mesh - Configuration Complete

Sometimes in procedure 2, the App may fail to reconnect with the node. In this case, after pressing **OK**, users can see that only unicast address of the node has been assigned, but no Composition Data has been got. Then users need to press **CONNECT** on the top right, and the previously provisioned node will be displayed on the screen, and users need to choose it and try to connect with the node.

After connecting successfully, the App will show the interface buttons which can be used to get Composition Data and add AppKey.

If the device is the second or the third one which has been provisioned by the App, and after pressing **CONNECT**, users can see two or three nodes on the screen. In this situation, users can choose any device to connect with, once succeed then go back to the main screen to choose the node which needs to be configured.

Here an example of three devices listed.

- The left picture shows that the third device is provisioned successfully, but the App failed to connect with it. When it tries to reconnect with the third node, three nodes are displayed on the App.
- The right picture shows that after connecting with any node successfully, the App displays the information of the three nodes. Users can see that the App has got the Composition Data of the first and the second nodes, but for the third one, only the unicast address has been assigned to it while the Composition Data is unknown.

**4.4 Configuration** When provisioning and initial configuration are finished, users can start to configure the node, such as binding AppKey with each model with the elements, setting publication information to it, etc.

Example below shows how to bind AppKey with Generic OnOff Server Model within the Primary Element.

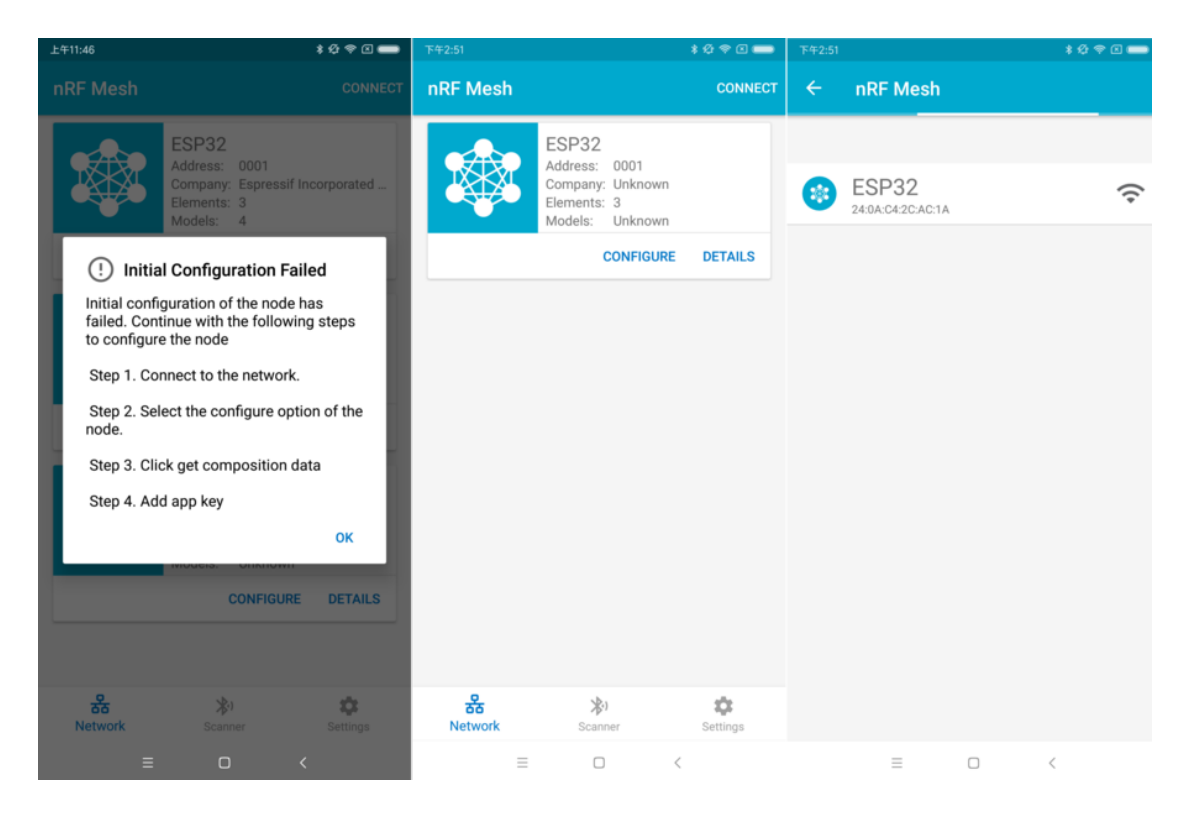

Fig. 8: nRF Mesh - Initial Configuration Failed

| 上午11:46<br>****                                                                           | 109回<br>下午2:53                                            | $*$ $@$ $@$ $@$<br>下午2:53                                                                            |  |  |
|-------------------------------------------------------------------------------------------|-----------------------------------------------------------|----------------------------------------------------------------------------------------------------|--|--|
| <b>Node Configuration</b><br>$\leftarrow$<br><b>ESP32</b>                                 | <b>Node Configuration</b><br>$\leftarrow$<br><b>ESP32</b> | <b>Node Configuration</b><br>$\leftarrow$<br><b>ESP32</b>                                            |  |  |
| m<br><b>Elements</b>                                                                      | n<br><b>Elements</b>                                      | 詮<br><b>Elements</b>                                                                                 |  |  |
| No elements were found!<br>Get composition data to see what elements are on this<br>node. | Element: 0001<br>۹<br>$\checkmark$<br>2 Models            | Element: 0001<br>$\bullet_{\bullet}$<br>$\checkmark$<br>2 Models                                     |  |  |
| <b>GET COMPOSITION DATA</b>                                                               | Element: 0002<br>$\bullet$<br>$\checkmark$<br>1 Models    | Element: 0002<br>$\checkmark$<br>1 Models                                                            |  |  |
| <b>Added App Keys</b><br>$\overline{a}$                                                   | Element: 0003<br>۹.<br>1 Models                           | Element: 0003<br>$\checkmark$<br>1 Models                                                            |  |  |
|                                                                                           |                                                           |                                                                                                    |  |  |
| No app keys are added to this node!                                                       | <b>Added App Keys</b><br>$\overline{a}$                   | <b>Added App Keys</b><br>$\overline{a}$                                                              |  |  |
| <b>ADD</b>                                                                                | No app keys are added to this node!                       | App key 1<br>$O_{T}$<br>2F2BA763B276453CFF81FB0CB7D28F7B                                             |  |  |
|                                                                                           | <b>ADD</b>                                                |                                                                                                    |  |  |
| <b>Proxy State</b><br>$((\cdot))$                                                         |                                                           | <b>ADD</b>                                                                                           |  |  |
| Turning off the proxy feature will set this node to                                       | <b>Proxy State</b><br>$($ (+))                            |                                                                                                    |  |  |
| a non-connectable state and disable the proxy                                             |                                                           | $((-1))$<br><b>Proxy State</b>                                                                       |  |  |
| server.                                                                                   | Turning off the proxy feature will set this node to       |                                                                                                    |  |  |
| <b>READ STATE</b><br>ON                                                                   | a non-connectable state and disable the proxy<br>server.  | Turning off the proxy feature will set this node to<br>a non-connectable state and disable the proxy |  |  |
|                                                                                           | <b>READ STATE</b><br>ON                                   | server.                                                                                              |  |  |
| <b>Reset Node</b>                                                                         |                                                           | <b>READ STATE</b><br>ON                                                                              |  |  |
| Ξ<br>$\Box$<br>$\,<\,$                                                                    | $\equiv$<br>0<br>$\,<$                                    | $\equiv$<br>$\Box$<br>$\,<\,$                                                                        |  |  |

Fig. 9: nRF Mesh - Reconnect - Initial Configuration

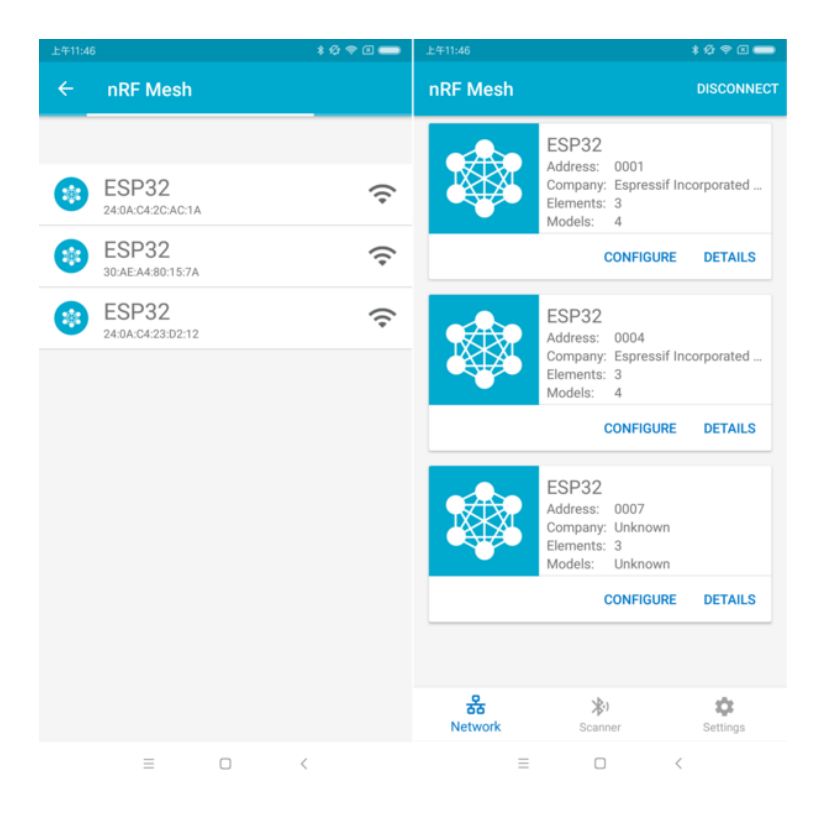

Fig. 10: nRF Mesh - Reconnect - Three Nodes

| 上午11:41           |                                               | $*$ $@$ $@$ $@$     | 上午11:42        |                                                | ****                   | 上午11:42           |                                                            | $*$ $@$ $@$ $@$        |
|-------------------|-----------------------------------------------|---------------------|----------------|------------------------------------------------|------------------------|-------------------|------------------------------------------------------------|------------------------|
|                   | <b>Node Configuration</b><br><b>ESP32</b>     |                     | $\leftarrow$   | <b>Generic On Off Server</b><br>Model ID: 1000 |                        | $\leftarrow$      | <b>Generic On Off Server</b><br>Model ID: 1000             |                        |
| m                 | <b>Elements</b>                               |                     | $\blacksquare$ | <b>Bound App Keys</b>                          |                        | $\boxed{\bullet}$ | <b>Bound App Keys</b>                                      |                        |
|                   | Element: 0001<br>2 Models                     | $\hat{\phantom{1}}$ |                | No app keys are bound to this model.           |                        | $\sim$            | Key Index: 0<br>AA7EF8628B4544E654734376BB551896           |                        |
|                   | <b>Configuration Server</b>                   |                     |                |                                                | <b>BIND KEY</b>        |                   | Hint: Swipe key to unbind.                                 | <b>BIND KEY</b>        |
|                   | SIG Model ID: 0x0000<br>Generic On Off Server |                     | ∓              | Publish                                        |                        | ∓                 | Publish                                                    |                        |
|                   | SIG Model ID: 0x1000<br>Element: 0002         | $\hat{\phantom{1}}$ | 옮              | <b>Publish Address</b><br>None                 |                        | 옮                 | <b>Publish Address</b><br>None                             |                        |
|                   | 1 Models<br>Generic On Off Server             |                     |                |                                                | <b>SET PUBLICATION</b> |                   |                                                            | <b>SET PUBLICATION</b> |
|                   | SIG Model ID: 0x1000<br>Element: 0003         | A                   |                | Subscribe                                      |                        |                   |                                                            |                        |
|                   | 1 Models<br>Generic On Off Server             |                     |                | Not subscribed to any group addresses.         |                        | ⋅                 | <b>Subscribe</b><br>Not subscribed to any group addresses. |                        |
|                   | SIG Model ID: 0x1000                          |                     |                |                                                | <b>SUBSCRIBE</b>       |                   |                                                            | <b>SUBSCRIBE</b>       |
| $\boxed{\bullet}$ | <b>Added App Keys</b>                         |                     |                | <b>Generic On Off Controls</b>                 |                        |                   |                                                            |                        |
|                   | App key 1                                     |                     |                | <b>Transition time</b>                         | 0 <sub>ms</sub>        | 业                 | <b>Generic On Off Controls</b>                             |                        |
|                   | AA7EF8628B4544E654734376BB551896              |                     |                |                                                |                        |                   | <b>Transition time</b>                                     | 0 <sub>ms</sub>        |
|                   |                                               | <b>ADD</b>          |                | Delay (Eme stans)                              | $0 \text{ ms}$         |                   |                                                            |                        |
|                   | $\equiv$<br>$\Box$                            | $\,<\,$             |                | Ξ<br>$\Box$                                    | $\,<\,$                |                   | $\equiv$<br>$\Box$<br>$\epsilon$                           |                        |

Fig. 11: nRF Mesh - Model Bind AppKey

**Step 5. Operate Network** After all the Generic OnOff Server Models within the three elements are bound with proper AppKey, users can use the App to turn on/off the RGB LED.

In the bluetooth/esp\_ble\_mesh/ble\_mesh\_node/onoff\_server example, the first Generic OnOff Server Model is used to control the **RED** color, the second one is used to control the **GREEN** color and the third one is used to control the **BLUE** color.

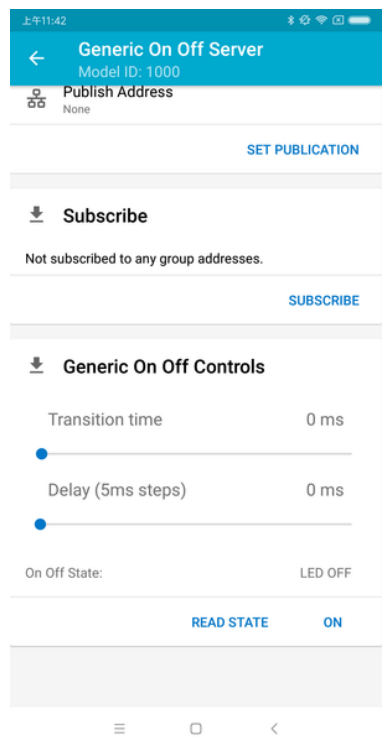

Fig. 12: nRF Mesh - Generic OnOff Control

The following screenshot shows different board with different color on.

**Note:** For **nRF Mesh** iOS App [version 1.0.4], when the node contains more than one element, the App is not behaving correctly. If users try to turn on/off the second or the third Generic OnOff Server Model, the message sent by the App is destinated to the first Generic OnOff Server Model within the Primary Element.

# **4.8.2 ESP-BLE-MESH Examples**

- <span id="page-1787-0"></span>• ESP-BLE-MESH Node OnOff Server - shows the use of ESP-BLE-MESH as a node having a Configuration Server model and a Generic OnOff Server model. A ESP-BLE-MESH Provisioner can then provision the unprovisioned device and control a RGB LED representing on/off state, see example code .
- ESP-BLE-MESH Node OnOff Client shows how a Generic OnOff Client model works within a node. The [node has a Configuration Server model](https://github.com/espressif/esp-idf/blob/v4.4.6/examples/bluetooth/esp_ble_mesh/ble_mesh_node/onoff_server/tutorial/BLE_Mesh_Node_OnOff_Server_Example_Walkthrough.md) and a Generic OnOff Client model, see example code .
- ESP-BLE-MESH Provisioner shows how a device can act as an ESP-BLE-MESH Provisioner to provision devices. The Provisioner has a Configuration Server model, a Configuration [Client model an](https://github.com/espressif/esp-idf/tree/v4.4.6/examples/bluetooth/esp_ble_mesh/ble_mesh_node/onoff_server)d a Generic OnOff [Client model, see](https://github.com/espressif/esp-idf/blob/v4.4.6/examples/bluetooth/esp_ble_mesh/ble_mesh_node/onoff_client/tutorial/BLE_Mesh_Node_OnOff_Client_Example_Walkthrough.md) example code .

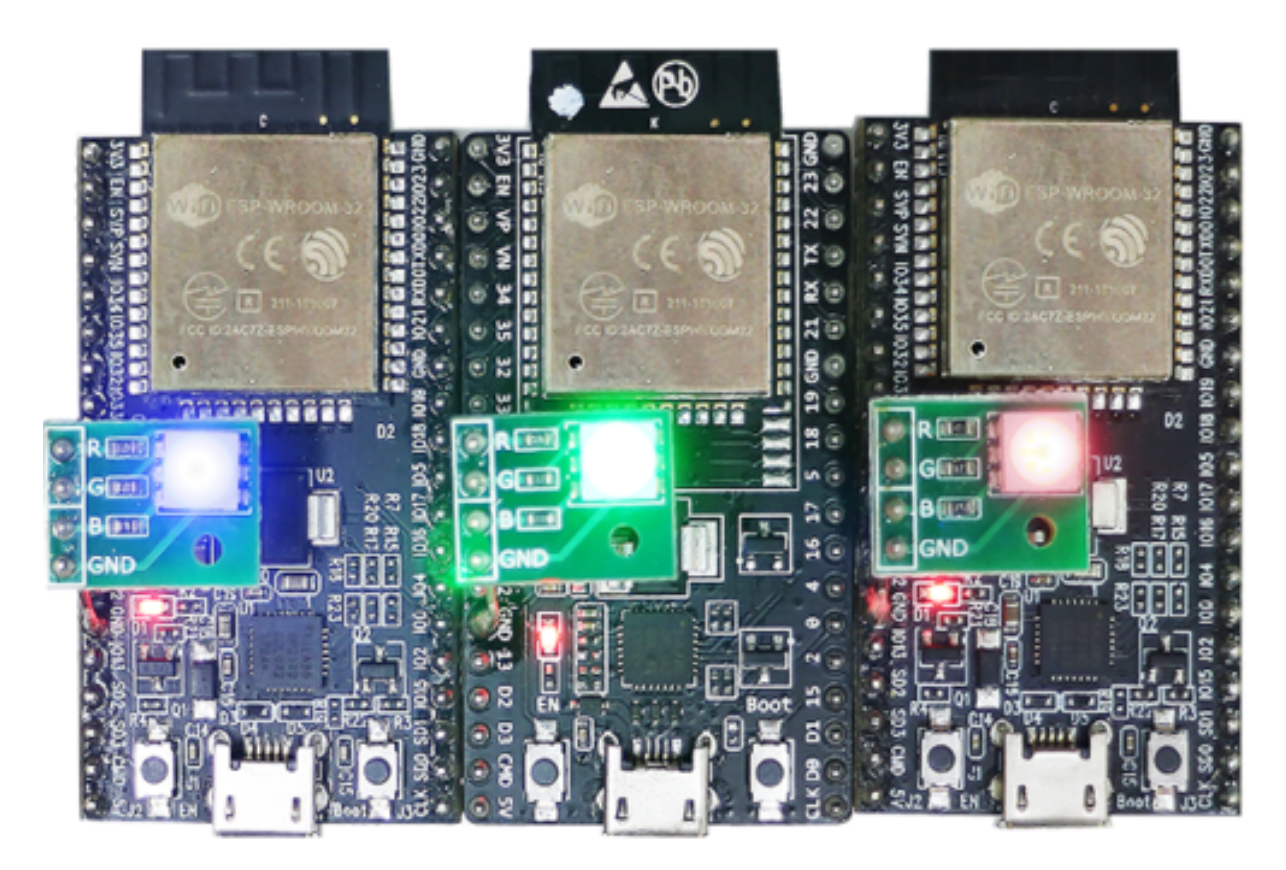

Fig. 13: Three ESP-BLE-MESH Nodes On

- ESP-BLE-MESH Fast Provisioning Client and Server this example is used for showing how fast provisioning can be used in order to create a mesh network. It takes no more than 60 seconds to provision 100 devices, see example client code and example server code .
- ESP-BLE-MESH and Wi-Fi Coexistence an example that demonstrates the Wi-Fi and Bluetooth (BLE/BR/EDR) coexistence feature [of ESP](https://github.com/espressif/esp-idf/blob/v4.4.6/examples/bluetooth/esp_ble_mesh/ble_mesh_fast_provision/fast_prov_client/tutorial/BLE_Mesh_Fast_Prov_Client_Example_Walkthrough.md)32-C[3. Sim](https://github.com/espressif/esp-idf/blob/v4.4.6/examples/bluetooth/esp_ble_mesh/ble_mesh_fast_provision/fast_prov_server/tutorial/BLE_Mesh_Fast_Prov_Server_Example_Walkthrough.md)ply put, users can use the Wi-Fi while operating Bluetooth, see example code .
- ES[P-BLE-MESH Conso](https://github.com/espressif/esp-idf/tree/v4.4.6/examples/bluetooth/esp_ble_mesh/ble_mesh_fast_provision/fast_prov_client)le - [an example that imple](https://github.com/espressif/esp-idf/tree/v4.4.6/examples/bluetooth/esp_ble_mesh/ble_mesh_fast_provision/fast_prov_server)ments BLE Mesh basic features. Within this example a node [can be scanned and provisioned by Provisione](https://github.com/espressif/esp-idf/blob/v4.4.6/examples/bluetooth/esp_ble_mesh/ble_mesh_wifi_coexist/tutorial/BLE_Mesh_WiFi_Coexist_Example_Walkthrough.md)r and reply to get/set message from Provisioner, see example node code .

# **4.8.3 ESP-BLE-MESH Demo Videos**

- [Espre](https://github.com/espressif/esp-idf/tree/v4.4.6/examples/bluetooth/esp_ble_mesh/ble_mesh_console)ssif Fast Provisioning using ESP-BLE-MESH App
- Espressif ESP-BLE-MESH and Wi-Fi Coexistence

# **4.8.4 [ESP-BLE-MESH FAQ](https://dl.espressif.com/BLE/public/ESP32_BLE_Mesh_Fast_Provision.mp4)**

- *[1. Provisioner Development](https://dl.espressif.com/BLE/public/ESP_BLE_MESH_WIFI_Coexistence.mp4)*
- *2. Node Development*
- *3. ESP-BLE-MESH and Wi-Fi Coexistence*
- *4. Fast Provisioning*
- *[5. Log Help](#page-1798-0)*
- *[6. Example Help](#page-1805-0)*
- *[7. Others](#page-1808-0)*

# **4.8.5 [Related Do](#page-1809-1)cuments**

#### **ESP-BLE-MESH Feature List**

#### **Supported Features**

### <span id="page-1789-0"></span>**Mesh Core**

- **Provisioning: Node Role**
	- **–** PB-ADV and PB-GATT
	- **–** OOB Authentication
- **Provisioning: Provisioner Role**
	- **–** PB-ADV and PB-GATT
	- **–** OOB Authentication
- **Networking**
	- **–** Relay
	- **–** Segmentation and Reassembly
	- **–** Key Refresh Procedure
	- **–** IV Update Procedure
	- **–** Friend
	- **–** Low Power
	- **–** Proxy Server
	- **–** Proxy Client
- **Multiple Client Models Run Simultaneously**
	- **–** Support multiple client models send packets to different nodes simultaneously
	- **–** No blocking between client model and server model
- **NVS Storing**
	- **–** Store provisioning and configuration information of ESP-BLE-MESH Node

### **Mesh Models**

### • **Foundation models**

- **–** Configuration Server model
- **–** Configuration Client model
- **–** Health Server model
- **–** Health Client model
- **Generic client models**
	- **–** Generic OnOff Client
	- **–** Generic Level Client
	- **–** Generic Default Transition Time Client
	- **–** Generic Power OnOff Client
	- **–** Generic Power Level Client
	- **–** Generic Battery Client
	- **–** Generic Location Client
	- **–** Generic Property Client
- **Sensor client models**
	- **–** Sensor Client
- **Time and Scenes client models**
	- **–** Time Client
	- **–** Scene Client
	- **–** Scheduler Client
- **Lighting client models**
	- **–** Light Lightness Client
	- **–** Light CTL Client
	- **–** Light HSL Client
	- **–** Light xyL Client
	- **–** Light LC Client
- **Generic server models**
	- **–** Generic OnOff Server
	- **–** Generic Level Server
- **–** Generic Default Transition Time Server
- **–** Generic Power OnOff Server
- **–** Generic Power OnOff Setup Server
- **–** Generic Power Level Server
- **–** Generic Power Level Setup Server
- **–** Generic Battery Server
- **–** Generic Location Server
- **–** Generic Location Setup Server
- **–** Generic User Property Server
- **–** Generic Admin Property Server
- **–** Generic Manufacturer Property Server
- **–** Generic Client Property Server

### • **Sensor server models**

- **–** Sensor Server
- **–** Sensor Setup Server

### • **Time and Scenes server models**

- **–** Time Server
- **–** Time Setup Server
- **–** Scene Server
- **–** Scene Setup Server
- **–** Scheduler Server
- **–** Scheduler Setup Server

### • **Lighting server models**

- **–** Light Lightness Server
- **–** Light Lightness Setup Server
- **–** Light CTL Server
- **–** Light CTL Temperature Server
- **–** Light CTL Setup Server
- **–** Light HSL Server
- **–** Light HSL Hue Server
- **–** Light HSL Saturation Server
- **–** Light HSL Setup Server
- **–** Light xyL Server
- **–** Light xyL Setup Server
- **–** Light LC Server
- **–** Light LC Setup Server

### **Mesh Applications**

- **ESP-BLE-MESH Node**
	- **–** Tutorial
	- **–** Tutorial
	- **–** Example
- **ESP-BLE-MESH Provisioner**
	- **–** [Tutorial](https://github.com/espressif/esp-idf/blob/v4.4.6/examples/bluetooth/esp_ble_mesh/ble_mesh_node/onoff_client/tutorial/BLE_Mesh_Node_OnOff_Client_Example_Walkthrough.md)
	- **–** [Example](https://github.com/espressif/esp-idf/blob/v4.4.6/examples/bluetooth/esp_ble_mesh/ble_mesh_node/onoff_server/tutorial/BLE_Mesh_Node_OnOff_Server_Example_Walkthrough.md)
- **ESP-BL[E-MESH](https://github.com/espressif/esp-idf/tree/v4.4.6/examples/bluetooth/esp_ble_mesh/ble_mesh_node) Fast Provisioning**
	- **–** Fast Provisioning Client Model Tutorial
	- **–** [Fast Pro](https://github.com/espressif/esp-idf/blob/v4.4.6/examples/bluetooth/esp_ble_mesh/ble_mesh_provisioner/tutorial/BLE_Mesh_Provisioner_Example_Walkthrough.md)visioning Server Model Tutorial
	- **–** [Example](https://github.com/espressif/esp-idf/tree/v4.4.6/examples/bluetooth/esp_ble_mesh/ble_mesh_provisioner)
	- **–** Demo Video
- **ESP-BL[E-MESH and Wi-Fi Coexistence](https://github.com/espressif/esp-idf/blob/v4.4.6/examples/bluetooth/esp_ble_mesh/ble_mesh_fast_provision/fast_prov_client/tutorial/BLE_Mesh_Fast_Prov_Client_Example_Walkthrough.md)**
	- **–** [Tutorial](https://github.com/espressif/esp-idf/blob/v4.4.6/examples/bluetooth/esp_ble_mesh/ble_mesh_fast_provision/fast_prov_server/tutorial/BLE_Mesh_Fast_Prov_Server_Example_Walkthrough.md)
	- **–** [Example](https://github.com/espressif/esp-idf/tree/v4.4.6/examples/bluetooth/esp_ble_mesh/ble_mesh_fast_provision)
	- **–** [Demo Video](http://download.espressif.com/BLE_MESH/BLE_Mesh_Demo/V0.4_Demo_Fast_Provision/ESP32_BLE_Mesh_Fast_Provision.mp4)
- **ESP-BLE-MESH Console Commands**
	- **–** [Example](https://github.com/espressif/esp-idf/blob/v4.4.6/examples/bluetooth/esp_ble_mesh/ble_mesh_wifi_coexist/tutorial/BLE_Mesh_WiFi_Coexist_Example_Walkthrough.md)

#### **Future Release Features**

#### **Mesh Core**

• Provisioner NVS Storage

#### **Mesh Applications**

- Fast OTA
- Friendship

### **ESP-BLE-MESH Architecture**

<span id="page-1791-0"></span>This document introduces ESP-BLE-MESH architecture overview, ESP-BLE-MESH architecture implementation as well as ESP-BLE-MESH auxiliary routines.

- ESP-BLE-MESH Architecture Overview
	- **–** Describes the five major parts of ESP-BLE-MESH architecture and the functionality of each part.
- ESP-BLE-MESH Architecture Implementation
	- **–** Describes the basic functions of ESP-BLE-MESH files, the correspondence between files and ESP-BLE-MESH architecture, and the interface for calling among files.
- ESP-BLE-MESH Auxiliary Routines
	- **–** Describe the auxiliary routines of ESP-BLE-MESH, such as Mesh network management, Mesh features, etc.

**1. ESP-BLE-MESH Architecture Overview** Currently ESP-BLE-MESH has implemented most functions of Mesh Profile and all the Client Models defined in Mesh Model specification. Those missing functions/models are under development and will be provided soon. ESP-BLE-MESH architecture has been granted the official Bluetooth certification.

ESP-BLE-MESH architecture includes five key parts:

- Mesh Protocol Stack
	- **[–](https://launchstudio.bluetooth.com/ListingDetails/76255)** Mesh Networking is responsible for processing of messages of ESP-BLE-MESH nodes.
	- **–** Mesh Provisioning is responsible for provisioning flow of ESP-BLE-MESH devices.
	- **–** Mesh Models is responsible for the implementation of SIG-defined models.
- Network Management
	- **–** Implements several network management procedures, including node removal procedure, IV Index recovery procedure, etc.
- Features
	- **–** Include several ESP-BLE-MESH features, e.g. Low Power feature, Friend feature, Relay feature, etc.
- Mesh Bearer Layer
	- **–** Includes Advertising Bearer and GATT Bearer. The bearer layer is crucial to ESP-BLE-MESH protocol stack which is built on Bluetooth Low-Energy technology, because the protocol stack must make use of the bearer layer to transmit data via the BLE advertising channel and connection channel.
- Applications
	- **–** Based on ESP-BLE-MESH protocol stack and Mesh Models.
	- **–** By calling API and handling Event, Applications interact with Mesh Networking and Mesh Provisioning in ESP-BLE-MESH protocol stack, as well as a series of Models provided by Mesh Models.

### **1.1 Mesh Protocol Stack**

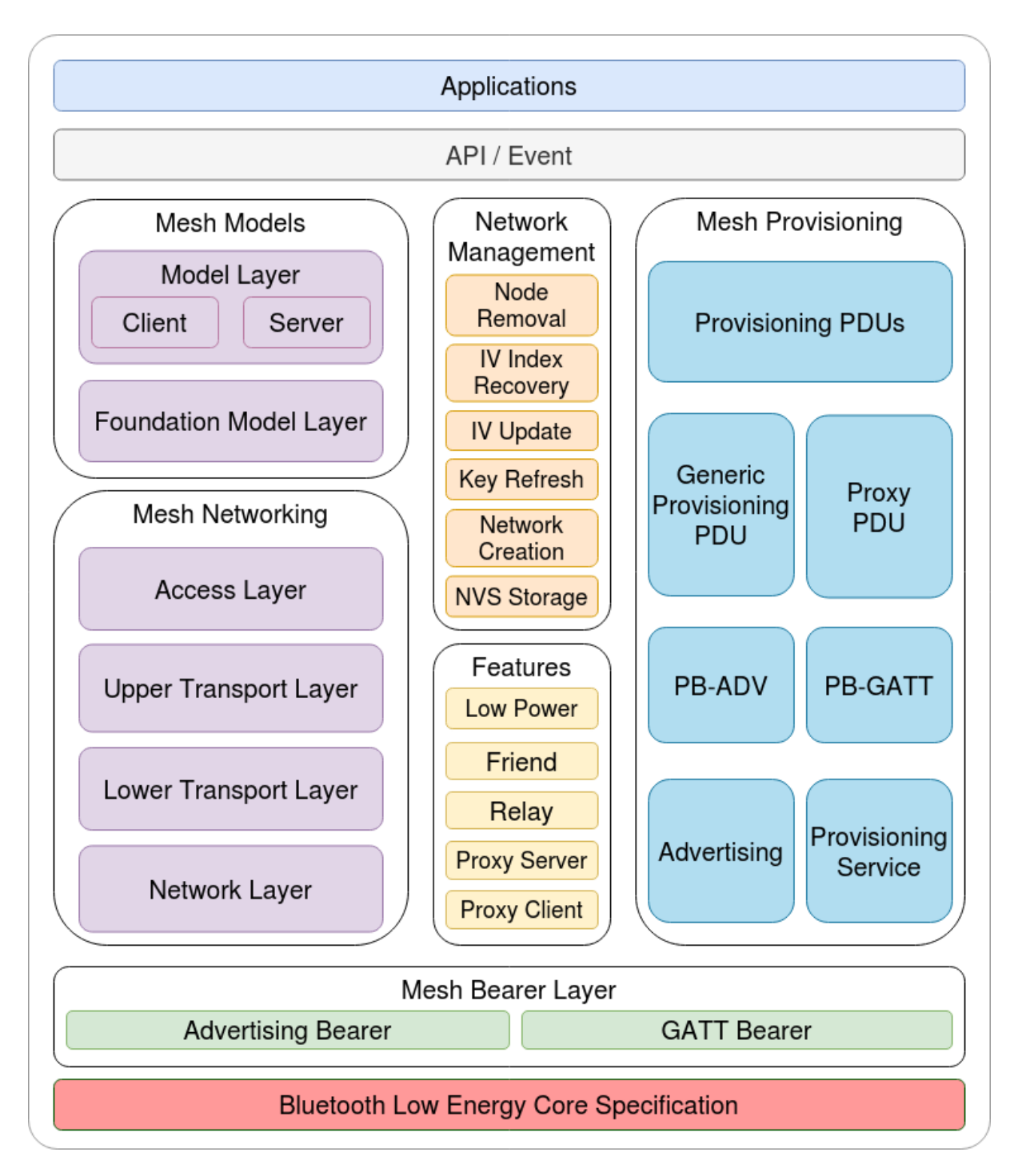

Fig. 14: Figure 1.1 ESP-BLE-MESH Architecture Diagram

**1.1.1 Mesh Networking** Mesh Networking in the protocol stack architecture implements the following functions:

- The communication between nodes in the Mesh network.
- Encryption and decryption of messages in the Mesh network.
- Management of Mesh network resources (Network Key, IV Index, etc.).
- Segmentation and reassembly of Mesh network messages.
- Model mapping of messages between different models.
- For more features, please see *ESP-BLE-MESH Feature List*.

The implementation of Mesh Networking functions is based on hierarchy structure. Functions of each layer are shown in Table 1.1:

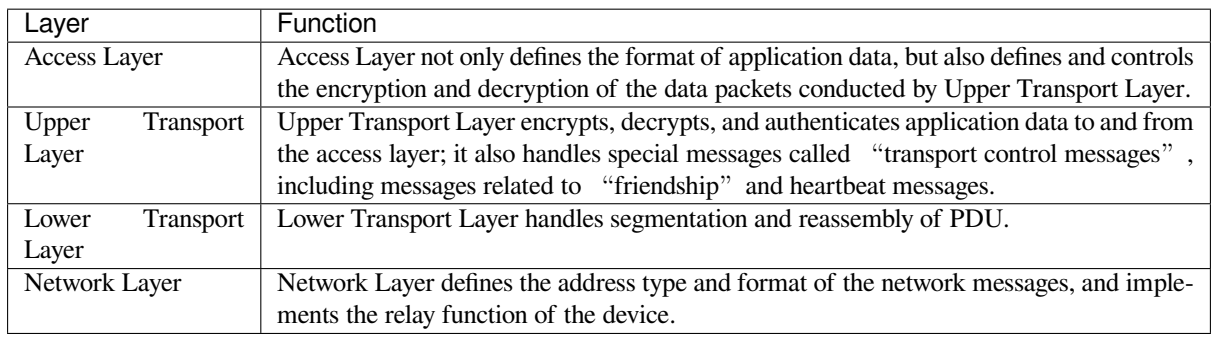

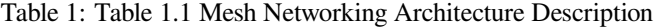

**1.1.2 Mesh Provisioning** Mesh Provisioning in the protocol stack architecture implements the following functions:

- Provisioning of unprovisioned devices.
- Allocation of Mesh network resources (unicast address, IV Index, NetKey, etc.).
- Four authentication methods support during provisioning.
- For more features, please see *ESP-BLE-MESH Feature List*.

The implementation of Mesh Provisioning functions is based on hierarchy structure. Functions of each layer are shown in Table 1.2:

| Layer                | <b>Function</b>                                                                         |
|----------------------|-----------------------------------------------------------------------------------------|
| Provisioning PDUs    | Provisioning PDUs from different layers are handled using provisioning protocol.        |
| Generic Provisioning | The Provisioning PDUs are transmitted to an unprovisioned device using a Generic Pro-   |
| <b>PDU/Proxy PDU</b> | visioning layer or Proxy protocol layer.                                                |
| PB-ADV/PB-GATT       | These layers define how the Provisioning PDUs are transmitted as transactions that can  |
|                      | be segmented and reassembled.                                                           |
| Advertis-            | The provisioning bearers define how sessions are established such that the transactions |
| ing/Provisioning     | from the generic provisioning layer can be delivered to a single device.                |
| Service              |                                                                                         |

Table 2: [Table 1.2 Mesh Provisioning A](#page-1789-0)rchitecture Description

**1.1.3 Mesh Models** Mesh Models in the protocol stack architecture implements the following functions:

- Configuration Client/Server Models
- Health Client/Server Models
- Generic Client/Server Models
- Sensor Client/Server Models
- Time and Scenes Client/Server Models
- Lighting Client/Server Models

Functions of each layer are shown in Table 1.3:

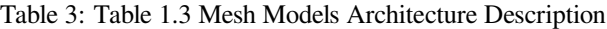

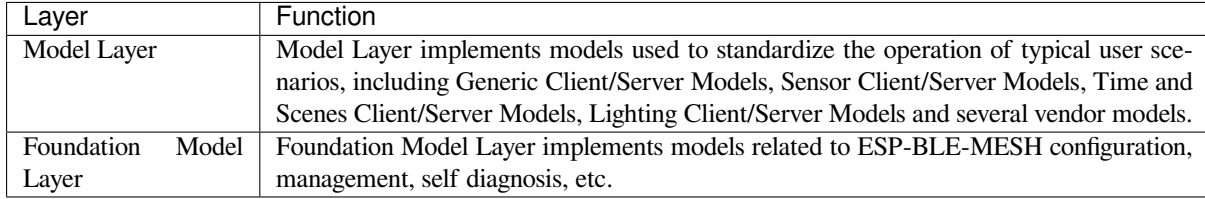

**1.2 Mesh Network Management** Network Management implements the following functions:

- Node removal procedure is used to remove a node from the network.
- IV Index recovery procedure is used to recover a node's IV Index.
- IV update procedure is used to update the nodes' IV Index.
- Key refresh procedure is used to update the nodes' NetKey, AppKey, etc.
- Network creation procedure is used to create a mesh network.
- NVS storage is used to store node's networking information.

**1.3 Mesh Features** Features includes the following options:

- Low Power feature is used to reduce node 's power consumption.
- Friend feature is used to store messages for Low Power nodes.
- Relay feature is used to relay/forward Network PDUs received by a node over the advertising bearer.
- Proxy Server/Client are two node roles in proxy protocol, which enable nodes to send and receive Network PDUs, mesh beacons, proxy configuration messages and Provisioning PDUs over a connection-oriented bearer.

**1.4 Mesh Bearer Layer** Bearers in the protocol stack architecture are responsible for passing of data between ESP-BLE-MESH protocol stack and Bluetooth Low Energy Core.

Bearers can be taken as a carrier layer based on Bluetooth Low Energy Core, which implements the function of receiving and transmitting data for the ESP-BLE-MESH protocol stack.

| Laver                     | <b>Function</b>                                                                        |
|---------------------------|----------------------------------------------------------------------------------------|
|                           |                                                                                        |
| <b>GATT</b> Bearer        | The GATT Bearer uses the Proxy protocol to transmit and receive Proxy PDUs between     |
|                           | two devices over a GATT connection.                                                    |
|                           |                                                                                        |
| <b>Advertising Bearer</b> | When using the Advertising Bearer, a mesh packet shall be sent in the Advertising Data |
|                           | of a Bluetooth Low Energy advertising PDU using the Mesh Message AD                    |
|                           | Type.                                                                                  |

Table 4: Table 1.3 Mesh Bearers Description

**1.5 Mesh Applications** The Applications in the protocol stack architecture implement the corresponding functions by calling the API provided by the ESP-BLE-MESH protocol stack and processing the Event reported by the protocol stack. There are some common applications, such as gateway, lighting and etc.

Interaction between application layer(Applications)and API / Event

- Application layer calls API
	- **–** Call the provisioning-related API for provisioning.
	- **–** Call the model-related API to send messages.
	- **–** Call the device-attributes-related API to get local information about the device.
- Application layer processes Event

The application layer is designed based on events, which take parameters to the application layer. Events are mainly divided into two categories.

- **– The events completed by calling API.**
	- \* Such as nodes sending messages.
- **– The events that the protocol stack actively reports to the application layer.**
	- \* The Event that the protocol stack actively reports.
- \* The Event that Model actively reports.
- The event is reported by the callback function registered by the application layer, and the callback function also contains the corresponding processing of the event.

Interaction between API / Event and ESP-BLE-MESH protocol stack

- API used by user mainly calls functions provided by Mesh Networking, Mesh Provisioning and Mesh Models.
- The interaction between  $API / Event$  and the protocol stack does not operate across the hierarchy of the protocol stack. For example, API does not call functions related to Network Layer.

**2. ESP-BLE-MESH Architecture Implementation** The design and implementation of ESP-BLE-MESH architecture is based on layers and modules. In details, Section 2.1 (Mesh Networking Implementation), Section 2.2 (Mesh Provisioning Implementation) and Section 2.3 (Mesh Bearers Implementation) are based on layers, and Section 2.4 (Mesh Models Implementation) is on modules.

- **Layer-based Approach**: With Layer-based approach, the architecture is designed according to the layers specified in the Mesh Profile Specification. Each layer has its unique files which include APIs of this layer and etc. The specific design is shown in Figure 2.1.
- **Module-based Approach**: Every file implements an independent function that can be called by other programs.

The design of ESP-BLE-MESH architecture uses layer-based approach. The sequence of layers which data packets are processed through is fixed, i.e., the processing of packets will form a message flow. Thus, we could see flows of messages from the Protocol Stack Interface Diagram in Figure 2.1.

### **2.1 Mesh Protocol Stack Implementation**

**2.1.1 Mesh Networking Implementation** The list of files and the functions implemented in each file in Mesh Networking are shown in Table 2.1:

| File   | Functionality                                                                                   |
|--------|-------------------------------------------------------------------------------------------------|
| $ac-$  | <b>ESP-BLE-MESH Access Layer</b>                                                                |
| cess.c |                                                                                                 |
|        |                                                                                                 |
| trans- | ESP-BLE-MESH Lower/Upper Transport Layer                                                        |
| port.c |                                                                                                 |
|        |                                                                                                 |
| net.c  | <b>ESP-BLE-MESH Network Layer</b>                                                               |
| adv.c  | A task used to send ESP-BLE-MESH advertising packets, a callback used to handle received adver- |
|        | tising packets and APIs used to allocate adv buffers                                            |

Table 5: Table 2.1 Mesh Networking File Description :widths: 40 150 :header-rows: 1

**2[.1.2 M](https://github.com/espressif/esp-idf/blob/v4.4.6/components/bt/esp_ble_mesh/mesh_core/adv.c)esh Provisioning Implementation** The implementation of Mesh Provisioning is divided into two chunks due to the Node/Provisioner coexistence.

Specific files that provide implementation of provisioning of Node are shown in Table 2.2:

| File           | Functionality                                     |
|----------------|---------------------------------------------------|
| prov.c         | ESP-BLE-MESH Node provisioning (PB-ADV & PB-GATT) |
| proxy_server.c | ESP-BLE-MESH Proxy Server related functionalities |
| beacon.c       | APIs used to handle ESP-BLE-MESH Beacons          |

Table 6: Table 2.2 Mesh Provisioning (Node) File Description

S[pecific](https://github.com/espressif/esp-idf/blob/v4.4.6/components/bt/esp_ble_mesh/mesh_core/prov.c) [files that](https://github.com/espressif/esp-idf/blob/v4.4.6/components/bt/esp_ble_mesh/mesh_core/proxy_server.c) implement functions of Provisioner are shown in Table 2.3:

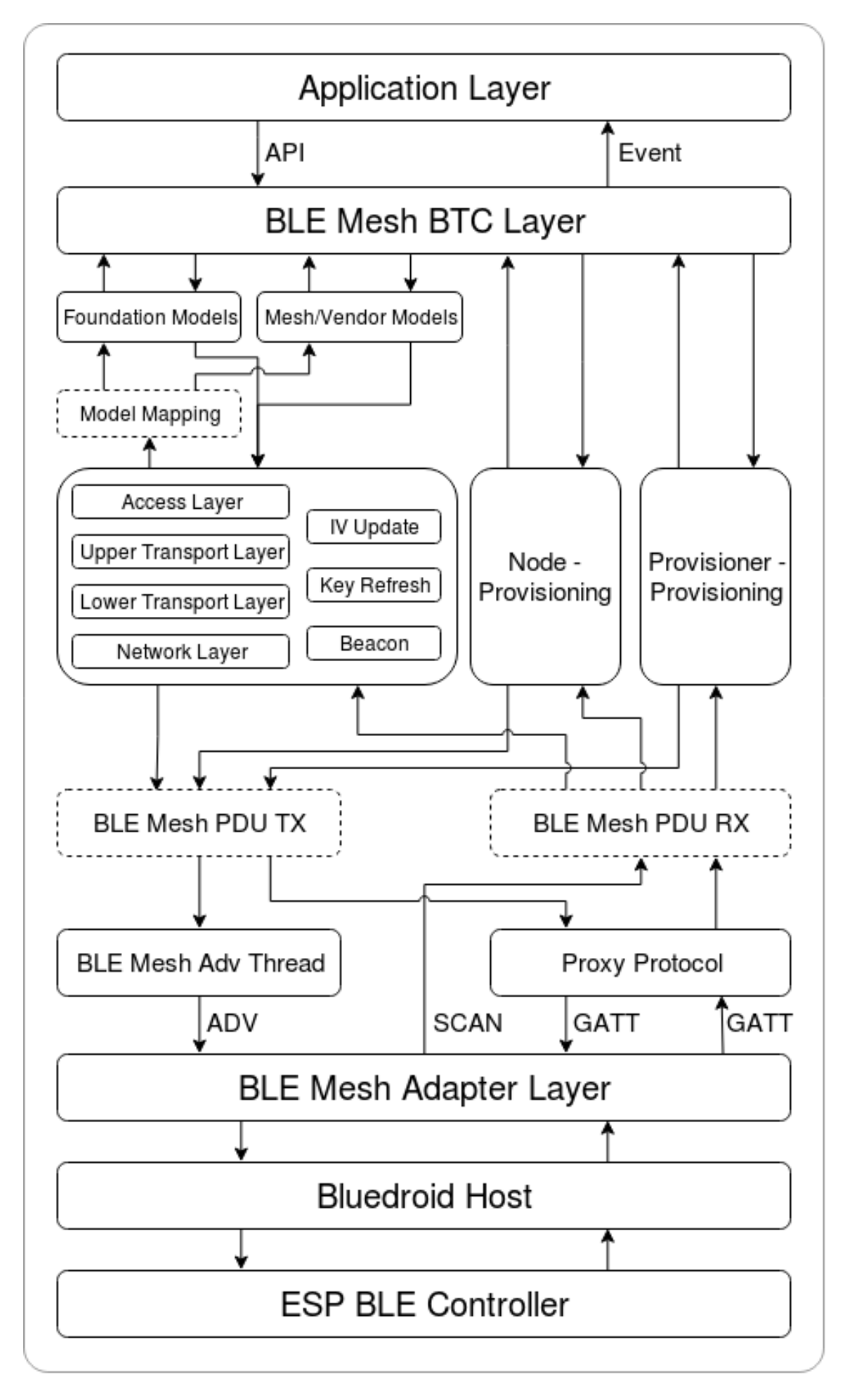

Fig. 15: Figure 2.1 ESP-BLE-MESH Architecture Implementation Diagram

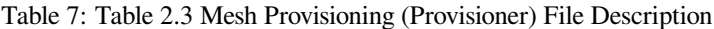

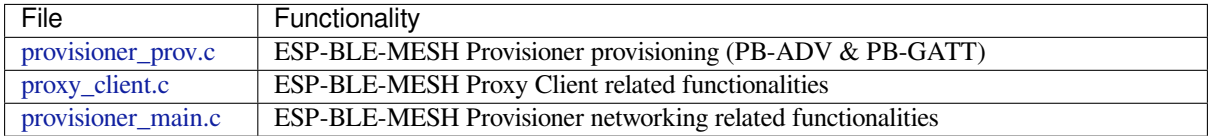

**2[.1.3 Mesh Mod](https://github.com/espressif/esp-idf/blob/v4.4.6/components/bt/esp_ble_mesh/mesh_core/proxy_client.c)els Implementation** Mesh Models are used to implement the specific functions of model in nodes. S[erver model is used](https://github.com/espressif/esp-idf/blob/v4.4.6/components/bt/esp_ble_mesh/mesh_core/provisioner_main.c) to maintain node status. Client model is used to obtain and modify node state.

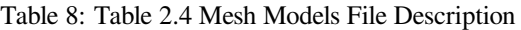

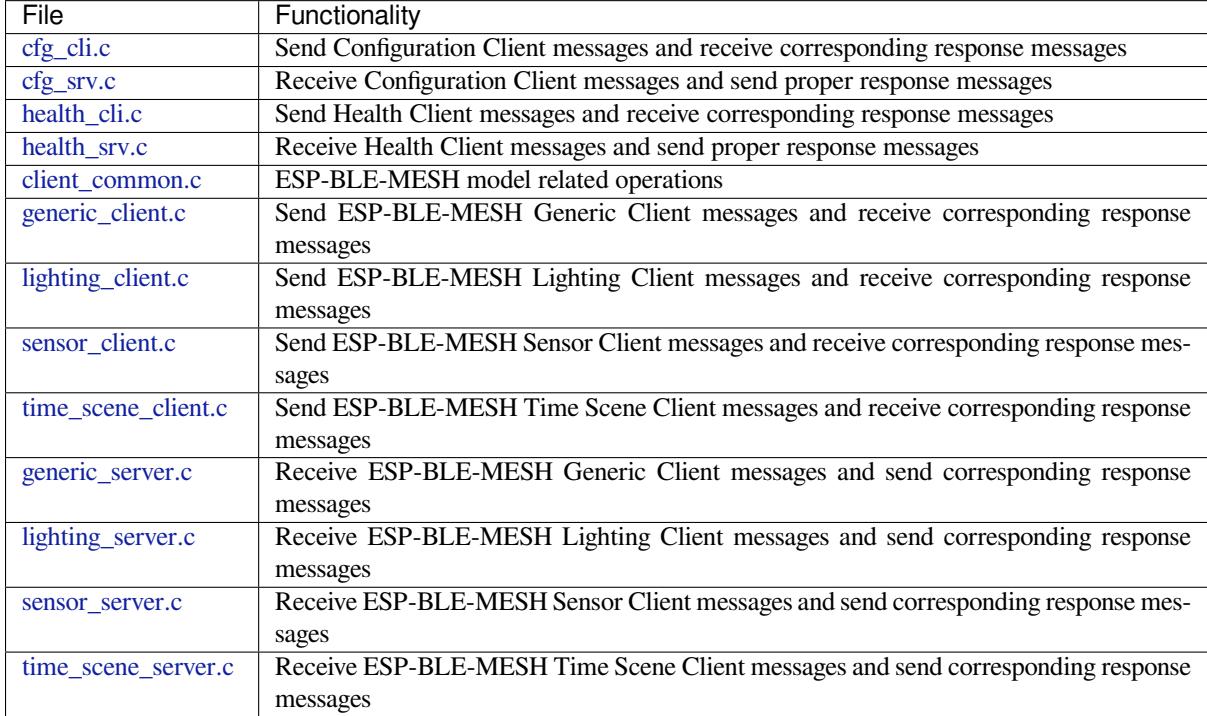

**2[.2 Mesh Bearers I](https://github.com/espressif/esp-idf/blob/v4.4.6/components/bt/esp_ble_mesh/mesh_models/server/time_scene_server.c)mplementation** Portability is fully considered in the implementation of Mesh Bearers. When the ESP-BLE-MESH protocol stack is being ported to other platforms, users only need to modify mesh\_bearer\_adapt.c (example of NimBLE version ).

Table 9: Table 2.5 Mesh Bearers File Description

| File | Functionality                                                                                              |
|------|----------------------------------------------------------------------------------------------------|
|      | mesh_bearer_adapt.c   ESP-BLE-MESH Bearer Layer adapter, This file provides the interfaces used to receive |
|      | and send ESP-BLE-MESH ADV & GATT related packets.                                                          |

**Note:** [mesh\\_bearer\\_a](https://github.com/espressif/esp-idf/blob/v4.4.6/components/bt/esp_ble_mesh/mesh_core/bluedroid_host/mesh_bearer_adapt.c)dapt.c is the implementation of Advertising Bearer and GATT Bearer in Mesh Networking framework.

**2.3 Me[sh Applications Impl](https://github.com/espressif/esp-idf/blob/v4.4.6/components/bt/esp_ble_mesh/mesh_core/bluedroid_host/mesh_bearer_adapt.c)ementation** We have provided a series of application examples for customer development, and users can develop products based on *ESP-BLE-MESH Examples*.

**3. Auxiliary Routine** Auxiliary routine refers to optional functions in the ESP-BLE-MESH protocol stack. The design of the auxiliary routine generally impleme[nt the truncation of code thr](#page-1787-0)ough *CONFIG\_BLE\_MESH*.

#### **3.1 Features**

- Low Power
- Friend
- Relay
- Proxy Client/Server

### **3.2 Network Management**

- Node Removal procedure
- IV Index Recovery procedure
- IV Update procedure
- Key Refresh procedure
- Network Creation procedure
- NVS Storage

**3.3 Auxiliary Routine Implementation** When adopting the design of independent module, the two main factors should be considered:

- The module can not be implemented hierarchically, and it can be completely independent, which means it does not rely on the implementation of other modules.
- The functions in the module will be used repeatedly, so it is reasonable to design it into a module. Independent module is shown in Table 3.1:

| File                       | Functionality                                                                     |
|----------------------------|-----------------------------------------------------------------------------------|
| lpn.c                      | ESP-BLE-MESH Low Power functionality                                              |
| friend.c                   | ESP-BLE-MESH Friend functionality                                                 |
| net.c                      | ESP-BLE-MESH Relay feature, network creation, IV Update procedure, IV Index re-   |
|                            | covery procedure, Key Refresh procedure related functionalities                   |
| proxy_server.c             | ESP-BLE-MESH Proxy Server related functionalities                                 |
| proxy_client.c             | ESP-BLE-MESH Proxy Client related functionalities                                 |
| settings.c                 | ESP-BLE-MESH NVS storage functionality                                            |
| $\overline{\text{main.c}}$ | ESP-BLE-MESH stack initialize, stack enable, node removal related functionalities |

Table 10: Table 3.1 Module File Description

### **[ESP-BLE-](https://github.com/espressif/esp-idf/blob/v4.4.6/components/bt/esp_ble_mesh/mesh_core/settings.c)MESH FAQ**

This document provides a summary of frequently asked questions about developing with ESP-BLE-MESH, and is divided into seven sections:

- *1. Provisioner Development*
- *2. Node Development*
- *3. ESP-BLE-MESH and Wi-Fi Coexistence*
- *4. Fast Provisioning*
- *[5. Log Help](#page-1798-0)*
- *[6. Example Help](#page-1805-0)*
- *[7. Others](#page-1808-0)*

Users [could refer to the se](#page-1808-1)ctions for quick answer to their questions. This document will be updated based on the feedb[ack collected](#page-1809-0) [via v](#page-1809-1)arious channels.

<span id="page-1798-0"></span>**1. Provisioner Development** Generally, a Provisioner is used to provision unprovisioned devices and form a mesh network. And after provisioning, roles of the unprovisioned devices will be changed to those of a node.

#### **1.1 What is the flow for an unprovisioned device to join ESP-BLE-MESH network?**

There are two phases for a device to join ESP-BLE-MESH network via a Provisioner, namely, provisioning and configuration.

- The phase of provisioning is to assign unicast address, add NetKey and etc. to a device. By provisioning, the device joins the ESP-BLE-MESH network and its role is changed from an unprovisioned device to a node.
- The phase of configuration is to add AppKeys to the node and bind AppKeys to corresponding models. And some items are optional during configuration, including adding subscription addresses to the node, set publication information, etc. By configuration, the node can actually transmit messages to a Provisioner and receive messages from it.

#### **1.2 If a Provisioner wants to change states of a node, what requirements should be met for a Provisioner?**

- Client model that corresponds to server model of the node is required.
- NetKey and AppKey used to encrypt messages shall be owned by both the node and the Provisioner.
- The address owned by the node shall be known, which could be its unicast address or subscription address.

#### **1.3 How can NetKey and AppKey be used?**

- NetKey is used for encryption of messages in Network Layer. Nodes with the same NetKey are assumed to be in the same subnet while those with different NetKeys cannot communicate with each other.
- AppKey is used for encryption of messages in Upper Transport Layer. If client model and server model are bound to different AppKeys, the communication cannot be achieved.

### **1.4 How to generate a NetKey or AppKey for Provisioner? Can we use a fixed NetKey or AppKey?**

- The API *esp\_ble\_mesh\_provisioner\_add\_local\_net\_key()* can be used to add a NetKey with a fixed or random value.
- The API *esp\_ble\_mesh\_provisioner\_add\_local\_app\_key()* can be used to add an AppKey with a fixed or random value.

#### **1.5 Is the unic[ast address of Provisioner fixed?](#page-290-0)**

The value of prov\_unicast\_addr in *esp\_ble\_mesh\_prov\_t* is used to set the unicast address of Provisioner, it can be set only once during initialization and can't be changed afterwards.

#### **1.6 Can the address of Provisioner serve as [destination address of the no](#page-242-0)de-reporting-status message?**

The unicast address of Provisioner can be set only once during initialization and can't be changed afterwards. In theory, it can serve as the destination address of the node-reporting-status message, provided that the unicast address of the Provisioner is known by nodes. Nodes can know the unicast address of Provisioner during configuration since Provisioner sends messages to them with its unicast address used as the source address. Subscription address can also be used. Provisioner subscribes to a group address or virtual address, and nodes send messages to the subscription address.

#### **1.7 Is the unicast address of the node that is firstly provisioned by Provisioner to ESP-BLE-MESH network fixed?**

The value of prov\_start\_address in *esp\_ble\_mesh\_prov\_t* is used to set the starting address when the Provisioner provisions unprovisioned devices, i.e. the unicast address of the node it firstly provisioned. It can be set only once during initialization and can't be changed afterwards.

#### **1.8 Is the unicast address of the node that mob[ile App firstly provisioned fi](#page-242-0)xed?**

The App will decide the unicast address, and currently most of them are fixed.
#### **1.9 How to know which unprovisioned device is the Provisioner that is provisioning currently?**

The value of prov\_attention in *esp\_ble\_mesh\_prov\_t* is used by Provisioner set to unprovisioned device during provisioning. It can be set only once during initialization and can't be changed afterwards. When the unprovisioned device is joining the mesh network, it can display in a specific way like flashing light to notify Provisioner that it is being provisioned.

# **1.10 How many ways to authenticate the devices during provisioning? Which way was used in the provided examples ?**

There are four authentication methods, i.e. No OOB, Static OOB, Output OOB and Input OOB. In the provided examples, No OOB is used.

# **1.11 What information can be carried by the advertising packets of the unprovisioned device before provisioning into the network?**

- Device UUID
- OOB Info
- URL Hash (optional)

## **1.12 Can such information be used for device identification?**

For example, each unprovisioned device contains a unique Device UUID, which can be used for device identification.

### **1.13 How is the unicast address assigned when the node provisioned by Provisioner contains multiple elements?**

- Provisioner will assign an unicast address for the primary element of the node, and unicast address of the remaining elements are incremented one by one.
- For example: If an unprovisioned device has three elements, i.e. the primary element, the second element and the third element. After provisioning, the primary element address of the node is 0x0002 while the second element address is 0x0003, and the third element address is 0x0004.

#### **1.14 How can Provisioner get and parse the Composition Data of nodes through Configuration Client Model?**

- Provisioner can get the Composition Data of nodes using the *Configuration Client Model* API *esp\_ble\_mesh\_config\_client\_set\_state()* with comp\_data\_get in the parameter *esp\_ble\_mesh\_cfg\_client\_get\_state\_t* set properly.
- Users can refer to the following code to parse the Composition Data:

```
#include <stdio.h>
#include <string.h>
#include <stdint.h>
//test date: 0C001A0001000800030000010501000000800100001003103F002A00
//0C00 1A00 0100 0800 0300 0001 05 01 0000 0080 0100 0010 0310 3F002A00
// CID is 0x000C
// PID is 0x001A
// VID is 0x0001
// CRPL is 0x0008
// Features is 0x0003 – Relay and Friend features.
// Loc is "front" – 0x0100
// NumS is 5
// NumV is 1
// The Bluetooth SIG Models supported are: 0x0000, 0x8000, 0x0001, 0x1000,
,→ 0x1003
```
(continues on next page)

```
// The Vendor Models supported are: Company Identifier 0x003F and Model␣
,→Identifier 0x002A
typedef struct {
   int16_t cid;
   int16_t pid;
   int16_t vid;
   int16_t crpl;
   int16_t features;
    int16_t all_models;
    uint8_t sig_models;
    uint8_t vnd_models;
} esp_ble_mesh_composition_head;
typedef struct {
   uint16_t model_id;
   uint16_t vendor_id;
} tsModel;
typedef struct {
    // reserve space for up to 20 SIG models
   uint16_t SIG_models[20];
   uint8_t numSIGModels;
    // reserve space for up to 4 vendor models
    tsModel Vendor_models[4];
    uint8_t numVendorModels;
} esp_ble_mesh_composition_decode;
int decode_comp_data(esp_ble_mesh_composition_head *head, esp_ble_mesh_
,→composition_decode *data, uint8_t *mystr, int size)
{
   int pos_sig_base;
   int pos_vnd_base;
   int i;
   memcpy(head, mystr, sizeof(*head));
   if(size < sizeof(*head) + head->sig_models * 2 + head->vnd_models *␣
,→4) {
       return -1;
    }
   pos\_sig\_base = sizeof(*head) - 1;for(i = 1; i < head->sig_models * 2; i = i + 2) {
       data->SIG\_models[i/2] = mystr[i + pos\_sig\_base] | (mystr[i + pos_
,→sig_base + 1] << 8);
       printf("%d: %4.4x\n", i/2, data->SIG_models[i/2]);
    }
   pos\_vnd\_base = head->sig\_models * 2 + pos\_sig\_base;for(i = 1; i < head->vnd_models * 2; i = i + 2) {
       data->Vendor_models[i/2].model_id = mystr[i + pos_vnd_base] |␣
,→(mystr[i + pos_vnd_base + 1] << 8);
       printf("%d: %4.4x\n", i/2, data->Vendor_models[i/2].model_id);
       data->Vendor_models[i/2].vendor_id = mystr[i + pos_vnd_base + 2]\Box,→| (mystr[i + pos_vnd_base + 3] << 8);
        printf("%d: %4.4x\n", i/2, data->Vendor_models[i/2].vendor_id);
```

```
(continues on next page)
```

```
}
    return 0;
}
void app_main(void)
{
    esp_ble_mesh_composition_head head = {0};
    esp_ble_mesh_composition_decode data = {0};
    uint8_t mystr[] = { 0x0C, 0x00, 0x1A, 0x00,
                        0x01, 0x00, 0x08, 0x00,
                        0x03, 0x00, 0x00, 0x01,
                        0x05, 0x01, 0x00, 0x00,
                        0x00, 0x80, 0x01, 0x00,
                        0x00, 0x10, 0x03, 0x10,
                        0x3F, 0x00, 0x2A, 0x00};
    int ret;
    ret = decode_comp_data(&head, &data, mystr, sizeof(mystr));
    if (ret == -1) {
       printf("decode_comp_data error");
    }
}
```
#### **1.15 How can Provisioner further configure nodes through obtained Composition Data?**

Provisioner do the following configuration by calling the *Configuration Client Model* API *esp\_ble\_mesh\_config\_client\_set\_state()*.

- Add AppKey to nodes with app\_key\_add in the parameter *esp\_ble\_mesh\_cfg\_client\_set\_state\_t* set properly.
- Add subscription address to the models of nodes with mo[del\\_sub\\_add](#page-1816-0) in the parameter *[esp\\_ble\\_mesh\\_cfg\\_client\\_set\\_state\\_t](#page-302-0)* set properly.
- Set publication information to the models of nodes with model\_pub\_set in the parameter *[esp\\_ble\\_mesh\\_cfg\\_client\\_set\\_state\\_t](#page-304-0)* set properly.

#### **1.16 Can n[odes add corresponding configurations for themsel](#page-304-0)ves?**

This [method can be used in special cases like testing period](#page-304-0).

• Here is an example to show nodes add new group addresses for their models.

```
esp_err_t example_add_fast_prov_group_address(uint16_t model_id, uint16_t␣
,→group_addr)
{
   const esp_ble_mesh_comp_t *comp = NULL;
   esp_ble_mesh_elem_t *element = NULL;
   esp_ble_mesh_model_t *model = NULL;
   int i, j;
   if (!ESP_BLE_MESH_ADDR_IS_GROUP(group_addr)) {
        return ESP_ERR_INVALID_ARG;
    }
    comp = esp_ble_mesh_get_composition_data();
    if (!comp) {
       return ESP_FAIL;
    }
    for (i = 0; i < comp-&gt;element_count; i++) {
```
(continues on next page)

```
element = &comp->elements[i];
       model = esp_ble_mesh_find_sig_model(element, model_id);
       if (!model) {
           continue;
        }
       for (j = 0; j < ARRAY_SIZE(mod-2)if (model->qroups[j] == qroup\_addr) {
               break;
           }
        }
       if (j != ARRAY_SIZE(model->groups)) {
           ESP_LOGW(TAG, "%s: Group address already exists, element.
,→index: %d", __func__, i);
           continue;
       }
       for (j = 0; j < ARRAY_SIZE(mod->groups); j++) {
           if (model->groups[j] == ESP_BLE_MESH_ADDR_UNASSIGNED) {
               model->groups[j] = group_addr;
               break;
           }
       }
       if (j == ARRAY SIZE(model->groups)) {
           ESP_LOGE(TAG, "%s: Model is full of group addresses, element.
,→index: %d", __func__, i);
       }
   }
   return ESP_OK;
}
```
**Note:** When the NVS storage of the node is enabled, group address added and AppKey bound by this method will not be saved in the NVS when the device is powered off currently. These configuration information can only be saved if they are configured by Configuration Client Model.

#### **1.17 How does Provisioner control nodes by grouping?**

Generally there are two approaches to implement group control in ESP-BLE-MESH network, group address approach and virtual address approach. And supposing there are 10 devices, i.e., five devices with blue lights and five devices with red lights.

- Method 1: 5 blue lights can subscribe to a group address, 5 red lights subscribe to another one. By sending messages to different group addresses, Provisioner can realize group control.
- Method 2: 5 blue lights can subscribe to a virtual address, 5 red lights subscribe to another one. By sending messages to different virtual addresses, Provisioner can realize group control.

#### **1.18 How does Provisioner add nodes to multiple subnets?**

Provisioner can add multiple NetKeys to nodes during configuration, and nodes sharing the same NetKey belong to the same subnet. Provisioner can communicate with nodes on different subnets by using different NetKeys.

### **1.19 How does Provisioner know if a node in the mesh network is offline?**

Node offline is usually defined as: the condition that the node cannot be properly communicated with other nodes in the mesh network due to power failure or some other reasons.

There is no connection between nodes and nodes in the ESP-BLE-MESH network. They communicate with each other through advertising channels.

An example is given here to show how to detect a node is offline by Provisioner.

• The node can periodically send heartbeat messages to Provisioner. And if Provisioner failed to receive heartbeat messages in a certain period, the node is considered to be offline.

**Note:** The heartbeat message should be designed into a single package (less than 11 bytes), so the transmission and reception of it can be more efficient.

#### **1.20 What operations should be performed when Provisioner removes nodes from the network?**

Usually when Provisioner tries to remove node from the mesh network, the procedure includes three main steps:

- Firstly, Provisioner adds the node that need to be removed to the "blacklist".
- Secondly, Provisioner performs the *Key Refresh procedure*.
- Lastly, the node performs node reset procedure, and switches itself to an unprovisioned device.

#### **1.21 In the Key Refresh procedure, how doe[s Provisioner update t](#page-1816-1)he Netkey owned by nodes?**

- Provisioner updates the NetKey of nodes using the *Configuration Client Model* API *esp\_ble\_mesh\_config\_client\_set\_state()* with net\_key\_update in the parameter *esp\_ble\_mesh\_cfg\_client\_set\_state\_t* set properly.
- Provisioner updates the AppKey of nodes using the *Configuration Client Model* API *esp\_ble\_mesh\_config\_client\_set\_state()* with ap[p\\_key\\_update](#page-1816-0) in the parameter *[esp\\_ble\\_mesh\\_cfg\\_client\\_set\\_state\\_t](#page-302-0)* set properly.

#### **1.22 [How does Provisioner manage nodes in the mesh networ](#page-302-0)k?**

[ESP-BLE-MESH implements several functions relat](#page-304-0)ed to basic node management in the example, such as esp\_ble\_mesh\_store\_node\_info(). And ESP-BLE-MESH also provides the API *esp\_ble\_mesh\_provisioner\_set\_node\_name()* which can be used to set the node's local name and the API *esp\_ble\_mesh\_provisioner\_get\_node\_name()* which can be used to get the node's local name.

#### **1.23 [What does Provisioner need when trying to control the se](#page-289-0)[rver model of nodes](#page-289-1)?**

Provisioner must include corresponding client model before controlling the server model of nodes.

Provisioner shall add its local NetKey and AppKey.

- Provisioner add NetKey by calling the API *esp\_ble\_mesh\_provisioner\_add\_local\_net\_key()*.
- Provisioner add AppKey by calling the API *esp\_ble\_mesh\_provisioner\_add\_local\_app\_key()*.

Provisioner shall configure its own client model.

• Provisioner bind AppKey to its [own client model by calling the API](#page-291-0) *esp\_ble\_mesh\_provisioner\_bi[nd\\_app\\_key\\_to\\_local\\_model\(\)](#page-290-0)*.

#### **1.24 How does Provisoner control the server model of nodes?**

ESP-[BLE-MESH supports all SIG-defined client models. Provisioner can use these cli](#page-291-1)ent models to control the server models of nodes. And the client models are divided into 6 categories with each category has the corresponding functions.

- Configuration Client Model
	- **–** The API *esp\_ble\_mesh\_config\_client\_get\_state()* can be used to get the *esp\_ble\_mesh\_cfg\_client\_get\_state\_t* values of Configuration Server Model.
	- **–** The API *esp\_ble\_mesh\_config\_client\_set\_state()* can be used to set the *esp\_ble\_mesh\_cfg\_client\_set\_state\_t* values of Configuration Server Model.
- Health Client Model
	- **–** The API *esp\_ble\_mesh\_health\_client\_get\_state()* can be used to get the *esp\_ble\_mesh\_health\_client\_get\_state\_t* values of Health Server Model.
	- **–** The API *esp\_ble\_mesh\_health\_client\_set\_state()* can be used to set the *esp\_ble\_mesh\_health\_client\_set\_state\_t* values of Health Server Model.
- Generic Clien[t Models](#page-333-0)
	- **–** The API *[esp\\_ble\\_mesh\\_generic\\_client\\_get\\_](#page-334-0)state()* can be used to get the *esp\_bl[e\\_mesh\\_generic\\_client\\_get\\_state\\_t](#page-333-1)* values of Generic Server Mod[els.](#page-334-1)
	- **–** The API *esp\_ble\_mesh\_generic\_client\_set\_state()* can be used to set the *esp\_bl[e\\_mesh\\_generic\\_client\\_set\\_state\\_t](#page-344-0)* values of Generic Server Mod[els.](#page-345-0)
- Lighting Client Models
	- **–** The API *[esp\\_ble\\_mesh\\_light\\_client\\_get\\_state\(\)](#page-344-1)* can be used to get the *[esp\\_ble\\_mesh\\_light\\_client\\_get\\_state\\_t](#page-345-1)* values of Lighting Server Models.
	- **–** The API *esp\_ble\_mesh\_light\_client\_set\_state()* can be used to set the *esp\_ble\_mesh\_light\_client\_set\_state\_t* values of Lighting Server Models.
- Sensor Client [Models](#page-433-0)
	- **–** The API *[esp\\_ble\\_mesh\\_sensor\\_client\\_get\\_](#page-434-0)state()* can be used to get the *esp\_bl[e\\_mesh\\_sensor\\_client\\_get\\_state\\_t](#page-433-1)* values of Sensor Server Model.
	- **–** The API *[esp\\_ble\\_mesh\\_sensor\\_client\\_set\\_](#page-434-1)state()* can be used to set the *esp\_ble\_mesh\_sensor\_client\_set\_state\_t* values of Sensor Server Model.
- **Time and Sce[nes Client Models](#page-384-0)**
	- **–** The API *[esp\\_ble\\_mesh\\_time\\_scene\\_client](#page-385-0)\_get\_state()* can be used to get the *[esp\\_ble\\_mesh\\_time\\_scene\\_client\\_get\\_st](#page-385-1)ate\_t* values of Time [and Scenes Server Models.](#page-386-0)
	- **–** The API *esp\_ble\_mesh\_time\_scene\_client\_set\_state()* can be used to set the *e[sp\\_ble\\_mesh\\_time\\_scene\\_client\\_set\\_state\\_t](#page-404-0)* values of Time and Sc[enes Server Models.](#page-405-0)

# **2. Node Development**

# **2.1 What kind of models are included by nodes?**

- In ESP-BLE-MESH, nodes are all composed of a series of models with each model implements some functions of the node.
- Model has two types, client model and server model. Client model can get and set the states of server model.
- Model can also be divided into SIG model and vendor model. All behaviors of SIG models are officially defined while behaviors of vendor models are defined by users.

# **2.2 Is the format of messages corresponding to each model fixed?**

- Messages, which consist of opcode and payload, are divided by opcode.
- The type and the format of the messages corresponding to models are both fixed, which means the messages transmitted between models are fixed.

# **2.3 Which functions can be used to send messages with the models of nodes?**

- For client models, users can use the API *esp\_ble\_mesh\_client\_model\_send\_msg()* to send messages.
- For server models, users can use the API *esp\_ble\_mesh\_server\_model\_send\_msg()* to send messages.
- For publication, users call the API *esp[\\_ble\\_mesh\\_model\\_publish\(\)](#page-288-0)* to publish messages.

# **2.4 How to achieve the transmission of mess[ages without packet loss?](#page-287-0)**

Acknowledegd message is needed if users want to transmit messages without packet loss. The default time to wait for corresponding response is set in *CONFIG\_BLE\_MESH\_CLIENT\_MSG\_TIMEOUT*. If the sender waits for the response until the timer expires, the corresponding timeout event would be triggered.

**Note:** Response timeout can be set in the API *esp[\\_ble\\_mesh\\_client\\_model\\_send\\_msg\(\)](#page-1547-0)*. The default value (4 seconds) would be applied if the parameter msg\_timeout is set to **0**.

#### **2.5 How to send unacknowledged messages?**

For client models, users can use the API *esp\_ble\_mesh\_client\_model\_send\_msg()* with the parameter need\_rsp set to false to send unacknowledged messages.

For server models, the messages sent by using the API *esp\_ble\_mesh\_server\_model\_send\_msg()* are always unacknowledged messages.

#### **2.6 How to add subscription address to models?**

Subscription address can be added through Configuration Client Model.

#### **2.7 What is the difference between messages sent and published by models?**

Messages sent by calling the API *esp\_ble\_mesh\_client\_model\_send\_msg()* or *esp\_ble\_mesh\_server\_model\_send\_msg()* will be sent in the duration determined by the Network Transmit state.

Messages published by calling the API *esp\_ble\_mesh\_model\_publish()* will be published determined by the Model Publication state. [And the publication of messages is generally periodic or](#page-288-0) with [a fixed number of counts. The publication period and](#page-287-0) publication count are controlled by the Model Publication state, and can be configured through Configuration Client Model.

#### **2.8 How many bytes can be carried when sending unsegmented messages?**

The total payload length (which can be set by users) of unsegmented message is 11 octets, so if the opcode of the message is 2 octets, then the message can carry 9-octets of valid information. For vendor messages, due to the 3-octets opcode, the remaining payload length is 8 octets.

#### **2.9 When should the Relay feature of nodes be enabled?**

Users can enable the Relay feature of all nodes when nodes detected in the mesh network are sparse.

For dense mesh network, users can choose to just enable the Relay feature of several nodes.

And users can enable the Relay feature by default if the mesh network size is unknown.

#### **2.10 When should the Proxy feature of node be enabled?**

If the unprovisioned device is expected to be provisioned by a phone, then it should enable the Proxy feature since almost all the phones do not support sending ESP-BLE-MESH packets through advertising bearer currently. And after the unprovisioned device is provisioned successfully and becoming a Proxy node, it will communicate with the phone using GATT bearer and using advertising bearer to communicate with other nodes in the mesh network.

#### **2.11 How to use the Proxy filter?**

The Proxy filter is used to reduce the number of Network PDUs exchanged between a Proxy Client (e.g. the phone) and a Proxy Server (e.g. the node). And with the Proxy filter, Proxy Client can explicitly request to receive only mesh messages with certain destination addresses from Proxy Server.

#### **2.12 When a message can be relayed by a Relay node?**

If a message need to be relayed, the following conditions should be met.

- The message is in the mesh network.
- The message is not sent to the unicast address of the node.
- The value of TTL in the message is greater than 1.

# **2.13 If a message is segmented into several segments, should the other Relay nodes just relay when one of these segments is received or wait until the message is received completely?**

Relay nodes will forward segments when one of them are received rather than keeping waiting until all the segments are received.

### **2.14 What is the principle of reducing power consumption using Low Power feature?**

- When the radio is turned on for listening, the device is consuming energy. When low power feature of the node is enabled, it will turn off its radio in the most of the time.
- And cooperation is needed between low power node and friend node, thus low power node can receive messages at an appropriate or lower frequency without the need to keep listening.
- When there are some new messages for low power node, its friend node will store the messages for it. And low power node can poll friend nodes to see if there are new messages at a fixed interval.

# **2.15 How to continue the communication on the network after powering-down and powering-up again?**

Enable the configuration Store ESP-BLE-MESH Node configuration persistently in *menuconfig*.

#### **2.16 How to send out the self-test results of nodes?**

It is recommended that nodes can publish its self-test results periodically through Health Server Model.

#### **2.17 How to transmit information between nodes?**

One possible application scenario for transmitting information between nodes is that spray nodes would be triggered once smoke alarm detected high smoke concentration. There are two approaches in implementation.

- Approach 1 is that spray node subscribes to a group address. When smoke alarm detects high smoke concentration, it will publish a message whose destination address is the group address which has been subscribed by spray node.
- Approach 2 is that Provisioner can configure the unicast address of spray node to the smoke alarm. When high smoke concentration is detected, smoke alarm can use send messages to the spray node with the spray node's unicast address as the destination address.

#### **2.18 Is gateway a must for nodes communication?**

- Situation 1: nodes only communicate within the mesh network. In this situation, no gateway is need. ESP-BLE-MESH network is a flooded network, messages in the network have no fixed paths, and nodes can communicate with each other freely.
- Situation 2: if users want to control the nodes remotely, for example turn on some nodes before getting home, then a gateway is needed.

# **2.19 When will the IV Update procedure be performed?**

IV Update procedure would be performed once sequence number of messages sent detected by the bottom layer of node reached a critical value.

#### **2.20 How to perform IV Update procedure?**

Nodes can perform IV Update procedure with Secure Network Beacon.

# **3. ESP-BLE-MESH and Wi-Fi Coexistence**

#### **3.1 Which modes does Wi-Fi support when it coexists with ESP-BLE-MESH?**

Currently only Wi-Fi station mode supports the coexistence.

#### **3.2 Why is the Wi-Fi throughput so low when Wi-Fi and ESP-BLE-MESH coexist?**

Some configurations in menuconfig shall be enabled to support PSRAM.

- ESP32-C3-specific --> Support for external,SPI-connected RAM --> Try to allocate memories of Wi-Fi and LWIP...
- Bluetooth --> Bluedroid Enable --> BT/BLE will first malloc the memory from the PSRAM
- Bluetooth --> Bluedroid Enable --> Use dynamic memory allocation in BT/BLE stack.
- Bluetooth --> Bluetooth controller --> BLE full scan feature supported.
- Wi-Fi --> Software controls Wi-Fi/Bluetooth coexistence --> Wi-Fi

#### **4. Fast Provisioning**

#### **4.1 Why is fast provisioning needed?**

Normally when they are several unprovisioned devices, users can provision them one by one. But when it comes to a large number of unprovisioned devices (e.g. 100), provisioning them one by one will take huge amount of time. With fast provisioning, users can provision 100 unprovisioned devices in about 50 seconds.

#### **4.2 Why EspBleMesh App would wait for a long time during fast provisioning?**

After the App provisioned one Proxy node, it will disconnect from the App during fast provisioning, and reconnect with the App when all the nodes are provisioned.

#### **4.3 Why is the number of node addresses displayed in the App is more than that of existing node addresses?**

Each time after a fast provisioning process, and before starting a new one, the node addresses in the App should be cleared, otherwise the number of the node address will be incorrect.

#### **4.4 What is the usage of the count value which was input in EspBleMesh App?**

The **count** value is provided to the Proxy node which is provisioned by the App so as to determine when to start Proxy advertising in advance.

#### **4.5 When will Configuration Client Model of the node running fast\_prov\_server example start to work?**

Configuration Client Model will start to work after the Temporary Provisioner functionality is enabled.

### **4.6 Will the Temporary Provisioner functionality be enabled all the time?**

After the nodes receive messages used to turn on/off lights, all the nodes will disable its Temporary Provisioner functionality and become nodes.

**5. Log Help** You can find meaning of errors or warnings when they appear at the bottom of ESP-BLE-MESH stack.

#### **5.1 What is the meaning of warning ran out of retransmit attempts?**

When the node transmits a segmented message, and due to some reasons, the receiver doesn't receive the complete message. Then the node will retransmit the message. When the retransmission count reaches the maximum number, which is 4 currently, then this warning will appear.

#### **5.2 What is the meaning of warning Duplicate found in Network Message Cache?**

When the node receives a message, it will compare the message with the ones stored in the network cache. If the same has been found in the cache, which means it has been received before, then the message will be dropped.

#### **5.3 What is the meaning of warning Incomplete timer expired?**

When the node doesn't receive all the segments of a segmented message during a certain period (e.g. 10 seconds), then the Incomplete timer will expire and this warning will appear.

#### **5.4 What is the meaning of warning No matching TX context for ack?**

When the node receives a segment ack and it doesn't find any self-send segmented message related with this ack, then this warning will appear.

#### **5.5 What is the meaning of warning No free slots for new incoming segmented messages?**

When the node has no space for receiving new segmented message, this warning will appear. Users can make the space larger through the configuration *CONFIG\_BLE\_MESH\_RX\_SEG\_MSG\_COUNT*.

#### **5.6 What is the meaning of error Model not bound to Appkey 0x0000?**

When the node sends messages with a modela[nd the model has not been bound to the AppKe](#page-1540-0)y with AppKey Index 0x000, then this error will appear.

#### **5.7 What is the meaning of error Busy sending message to DST xxxx?**

This error means client model of the node has transmitted a message to the target node and now is waiting for a response, users can not send messages to the same node with the same unicast address. After the corresponding response is received or timer is expired, then another message can be sent.

### **6. Example Help**

#### **6.1 How are the ESP-BLE-MESH callback functions classified?**

- The API *esp* ble mesh register prov callback() is used to register callback function used to handle provisioning and networking related events.
- The API *esp\_ble\_mesh\_register\_config\_client\_callback()* is used to register callback function used to handle Configuration Client Model related events.
- The API *[esp\\_ble\\_mesh\\_register\\_config\\_server\\_c](#page-295-0)allback()* is used to register callback function used to handle Configuration Server Model related events.
- The API *[esp\\_ble\\_mesh\\_register\\_health\\_client\\_callback\(\)](#page-302-1)* is used to register callback function used to handle Health Client Model related events.
- The API *[esp\\_ble\\_mesh\\_register\\_health\\_server\\_callback\(\)](#page-302-2)* is used to register callback function used to handle Health Server Model related events.
- The API *esp\_ble\_mesh\_register\_generic\_client\_callback()* is used to register callback function used to handle Generic Client Models related events.
- The API *esp\_ble\_mesh\_register\_light\_client\_callback()* is used to register callback function used to handle Lighting Client Models related events.
- The API *[esp\\_ble\\_mesh\\_register\\_sensor\\_client\\_callback\(\)](#page-344-2)* is used to register callback function used to handle Sensor Client Model related events.
- The API *[esp\\_ble\\_mesh\\_register\\_time\\_scene\\_client\\_callba](#page-433-2)ck()* is used to register callback function used to handle Time and Scenes Client Models related events.
- The API *[esp\\_ble\\_mesh\\_register\\_custom\\_model\\_callback\(\)](#page-384-1)* is used to register callback function used to handle vendor model and unrealized server models related events.

# **7. Others**

# **7.1 How to print the message context?**

The examples use ESP\_LOG\_BUFFER\_HEX() to print the message context while the ESP-BLE-MESH protocol stack uses bt\_hex().

# **7.2 Which API can be used to restart ESP32-C3?**

The API *esp\_restart()*.

# **7.3 How to monitor the remaining space of the stack of a task?**

The API *[vTaskList\(\)](#page-1418-0)* can be used to print the remaining space of the task stack periodically.

# **7.4 How to change the level of log without changing the menuconfig output level?**

The API *[esp\\_log\\_leve](#page-1263-0)l\_set()* can be used to change the log output level rather than using menuconfig to change it.

# **ESP-BLE-M[ESH Terminology](#page-1409-0)**

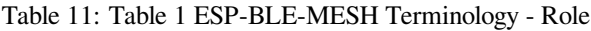

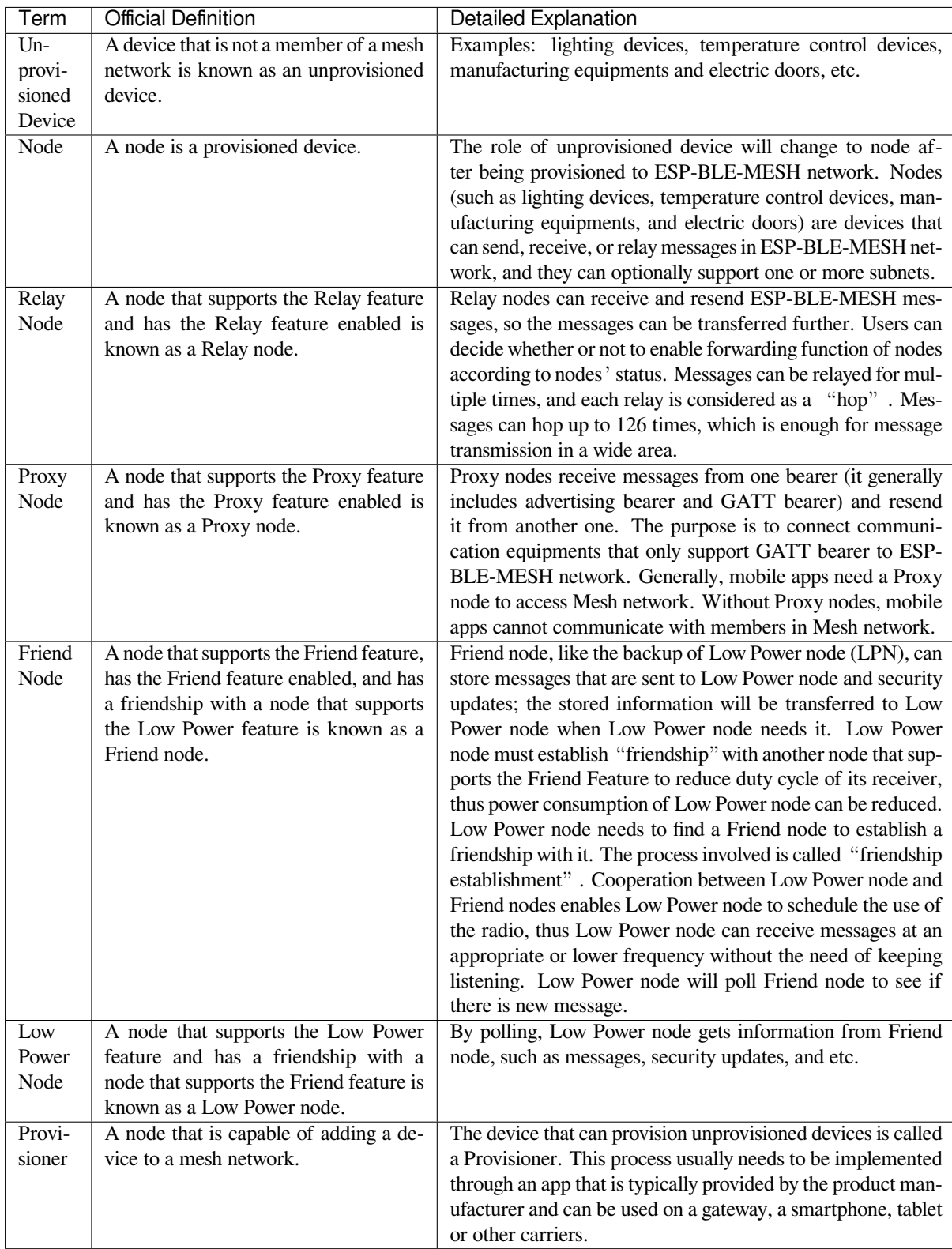

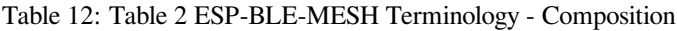

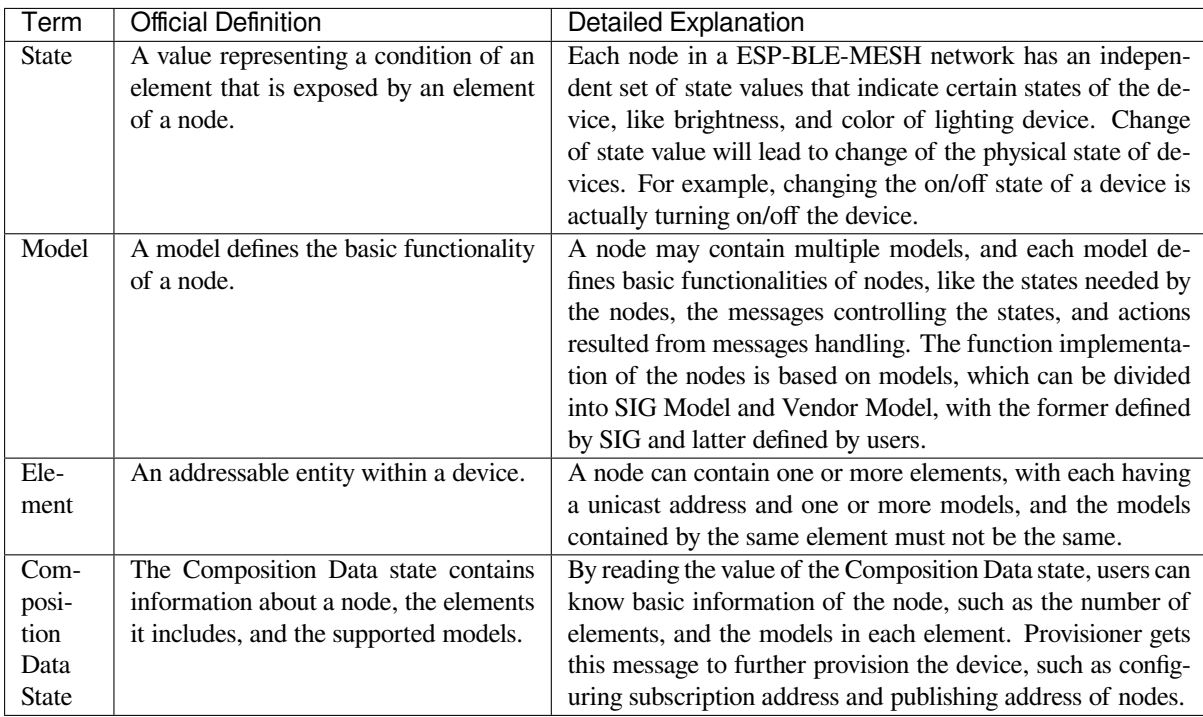

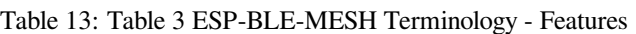

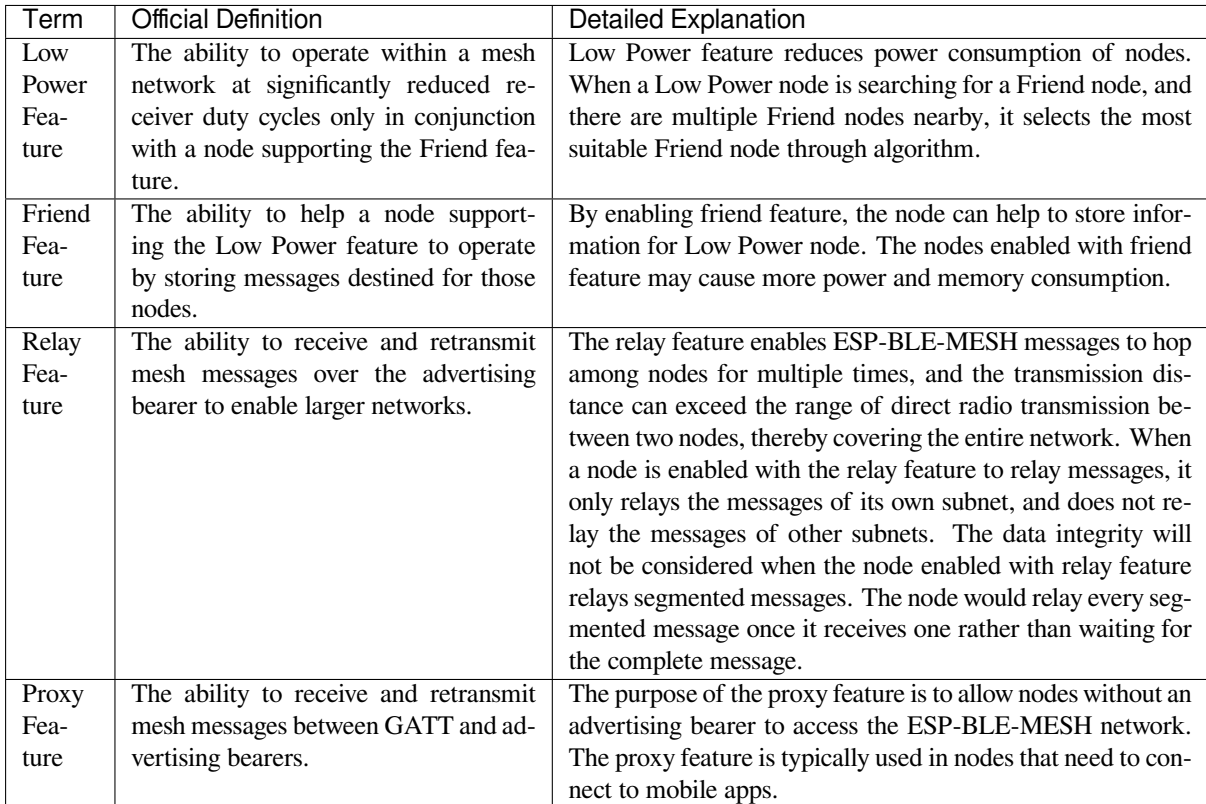

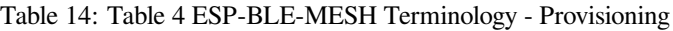

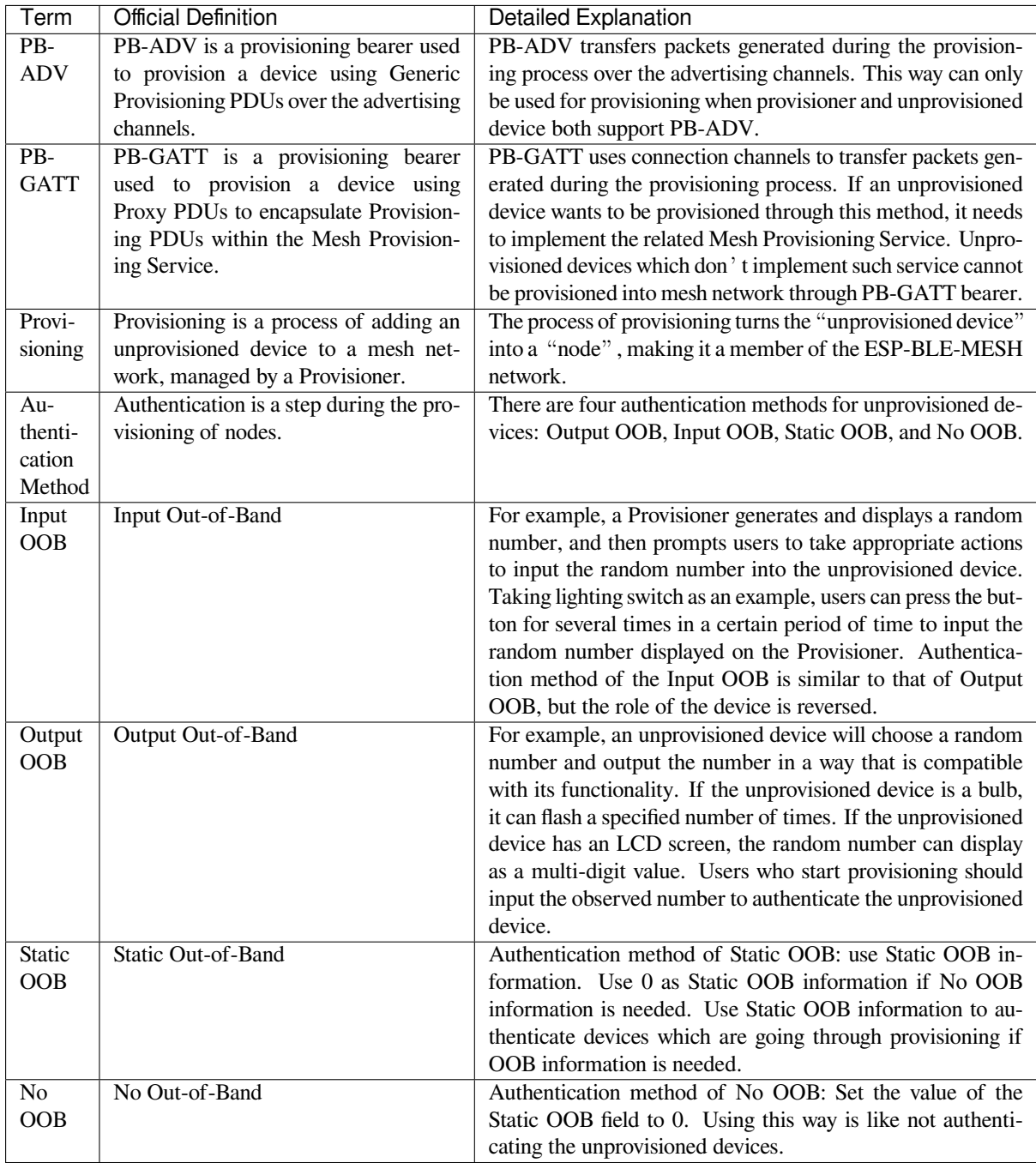

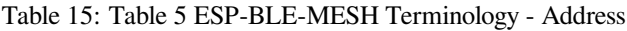

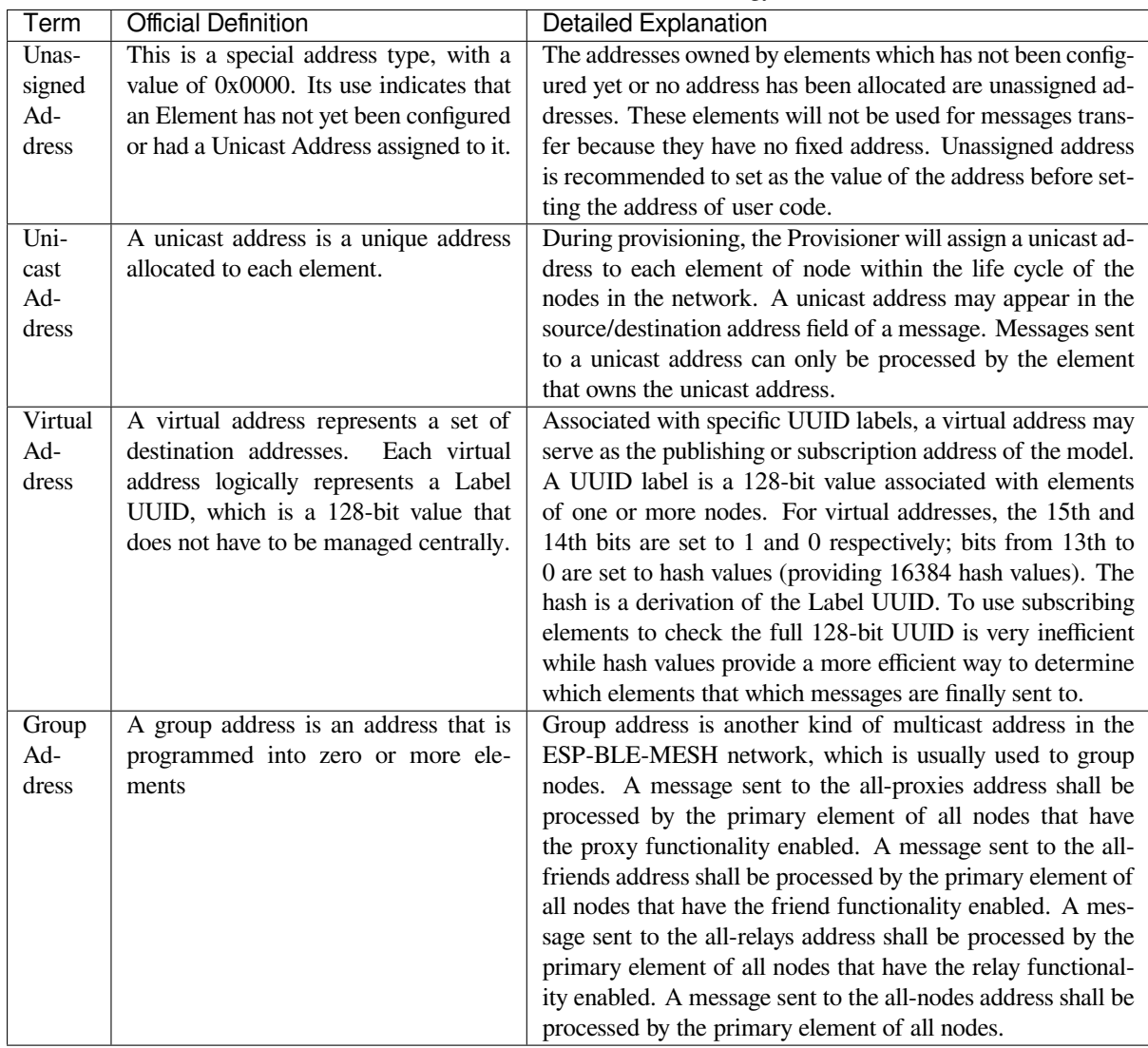

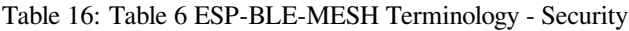

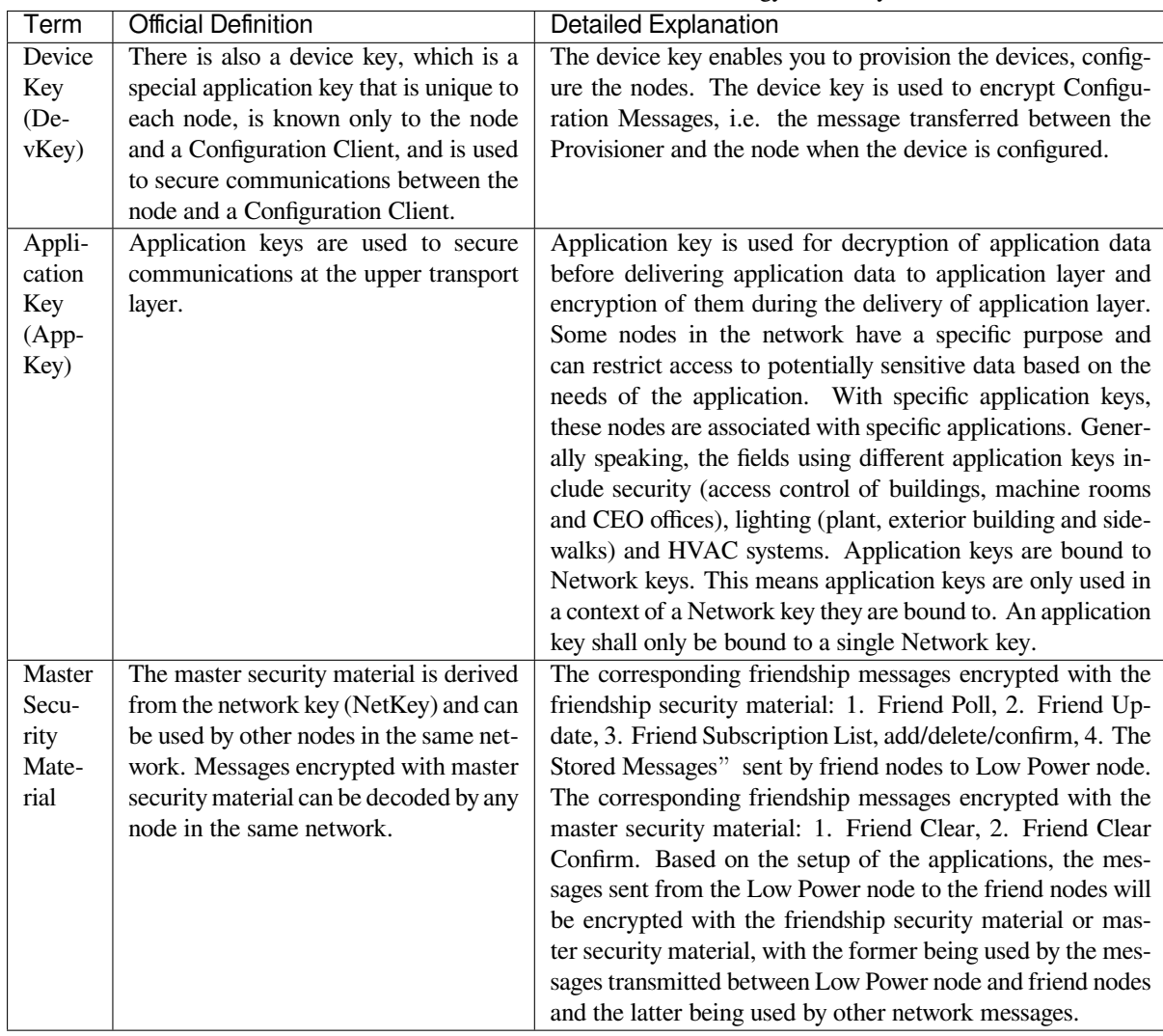

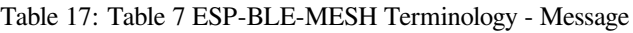

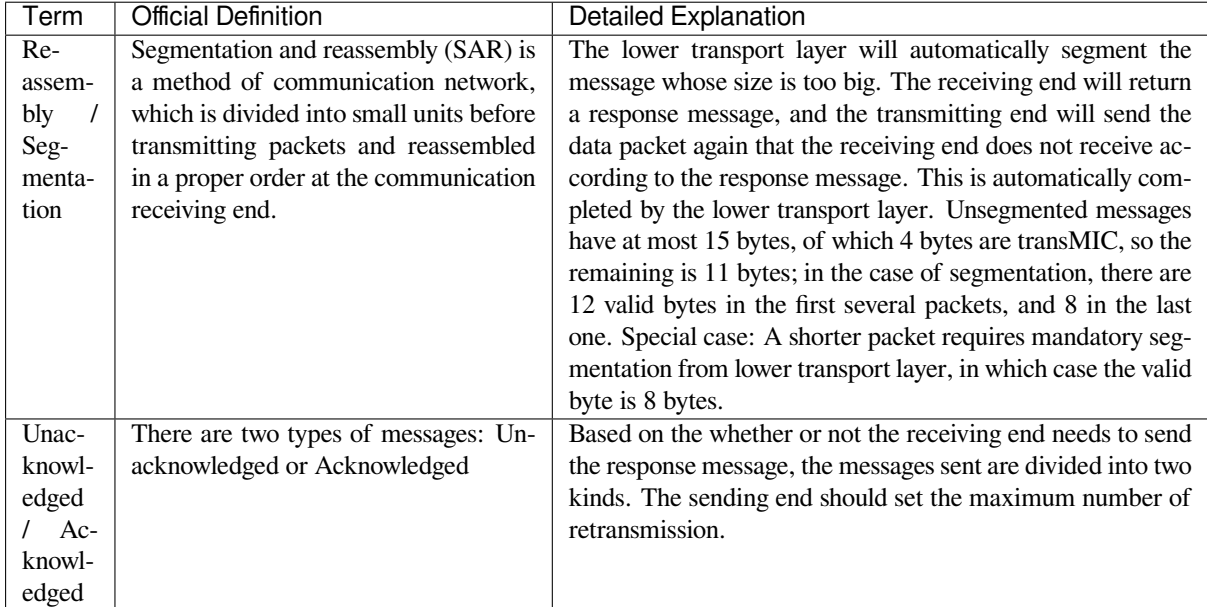

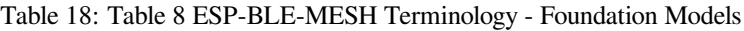

<span id="page-1816-0"></span>

| Term   | <b>Official Definition</b>             | Detailed Explanation                                         |
|--------|----------------------------------------|--------------------------------------------------------------|
| $Con-$ | This model is used to represent a mesh | The node must contain the Configuration Server Model,        |
| figu-  | network configuration of a device.     | which is responsible for maintaining configuration-related   |
| ration |                                        | states. The states that Configuration Server Model maintains |
| Server |                                        | include: NetKey List, AppKey List, Model to AppKey List,     |
| Model  |                                        | Node Identity, Key Refresh Phase, Heartbeat Publish, Heart-  |
|        |                                        | beat Subscription, Network Transmit, Relay Retransmit etc.   |
| $Con-$ | The model is used to represent an ele- | The Configuration Client Model uses messages to control the  |
| figu-  | ment that can control and monitor the  | state maintained by the Configuration Server Model. The      |
| ration | configuration of a node.               | Provisioner must contain the Configuration Client Model,     |
| Client |                                        | with which the configuration messages, like Configuration    |
| Model  |                                        | Composition Data Get can be sent.                            |
| Health | This model is used to represent a mesh | The Health Server Model is primarily used by devices to      |
| Server | network diagnostics of a device.       | check their states and see if there is an error. The states  |
| Model  |                                        | maintained by Health Server model include: Current Fault,    |
|        |                                        | Registered Fault, Health Period, and Attention Timer.        |
| Health | The model is used to represent an ele- | The Health Client Model uses messages to control the state   |
| Client | ment that can control and monitor the  | maintained by the Health Server Model. The model can get     |
| Model  | health of a node.                      | the self-test information of other nodes through the message |
|        |                                        | "Health Fault Get".                                          |

Table 19: Table 9 ESP-BLE-MESH Terminology - Network Management

<span id="page-1816-1"></span>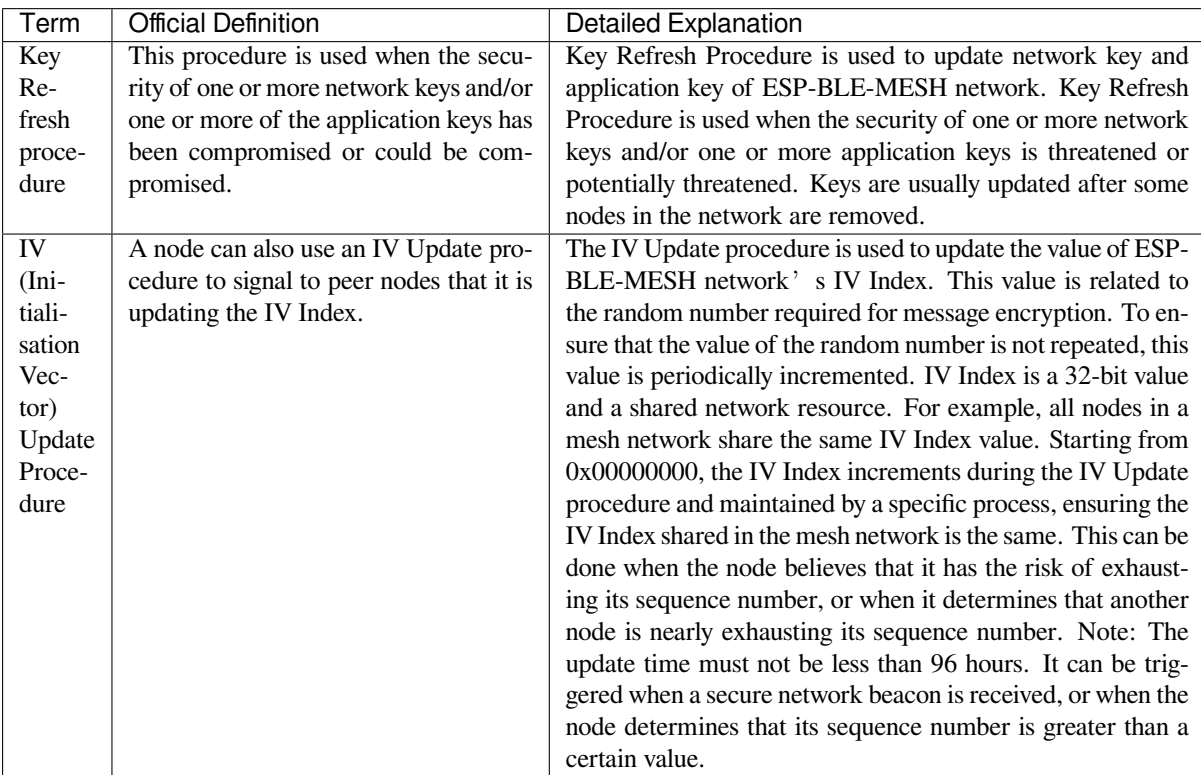

For more terms, please see: ESP-BLE-MESH Glossary of Terms.

# **Bluetooth SIG Documentation**

- BLE Mesh Core Spec[ification](https://www.bluetooth.com/learn-about-bluetooth/bluetooth-technology/topology-options/le-mesh/mesh-glossary/)
- BLE Mesh Model Specification
- An Intro to Bluetooth Mesh Part 1 / Part 2
- The Fundamental Concepts of Bluetooth Mesh Networking, Part 1 / Part 2
- Bluetooth Mesh Networking: Friendship
- Management of Devices in a Bluetooth Mesh Network
- Bluetooth Mesh Security Overview
- [Provisioning a Bluetooth Mesh Network Part 1](https://blog.bluetooth.com/the-fundamental-concepts-of-bluetooth-mesh-networking-part-1) / Part 2

# **4.9 [ESP-WIFI-MESH](https://blog.bluetooth.com/bluetooth-mesh-security-overview)**

This guide provides information regarding the ESP-WIFI-MESH protocol. Please see the *ESP-WIFI-MESH API Reference* for more information about API usage.

# **4.9.1 Overview**

[ESP-WIF](#page-553-0)I-MESH is a networking protocol built atop the Wi-Fi protocol. ESP-WIFI-MESH allows numerous devices (henceforth referred to as nodes) spread over a large physical area (both indoors and outdoors) to be interconnected under a single WLAN (Wireless Local-Area Network). ESP-WIFI-MESH is self-organizing and self-healing meaning the network can be built and maintained autonomously.

The ESP-WIFI-MESH guide is split into the following sections:

- 1. *Introduction*
- 2. *ESP-WIFI-MESH Concepts*
- 3. *Building a Network*
- 4. *Managing a Network*
- 5. *[Data Transm](#page-1817-0)ission*
- 6. *[Channel Switching](#page-1818-0)*
- 7. *[Performance](#page-1824-0)*
- 8. *[Further Notes](#page-1829-0)*

# **4.9.2 [Introdu](#page-1837-0)[ction](#page-1834-0)**

<span id="page-1817-0"></span>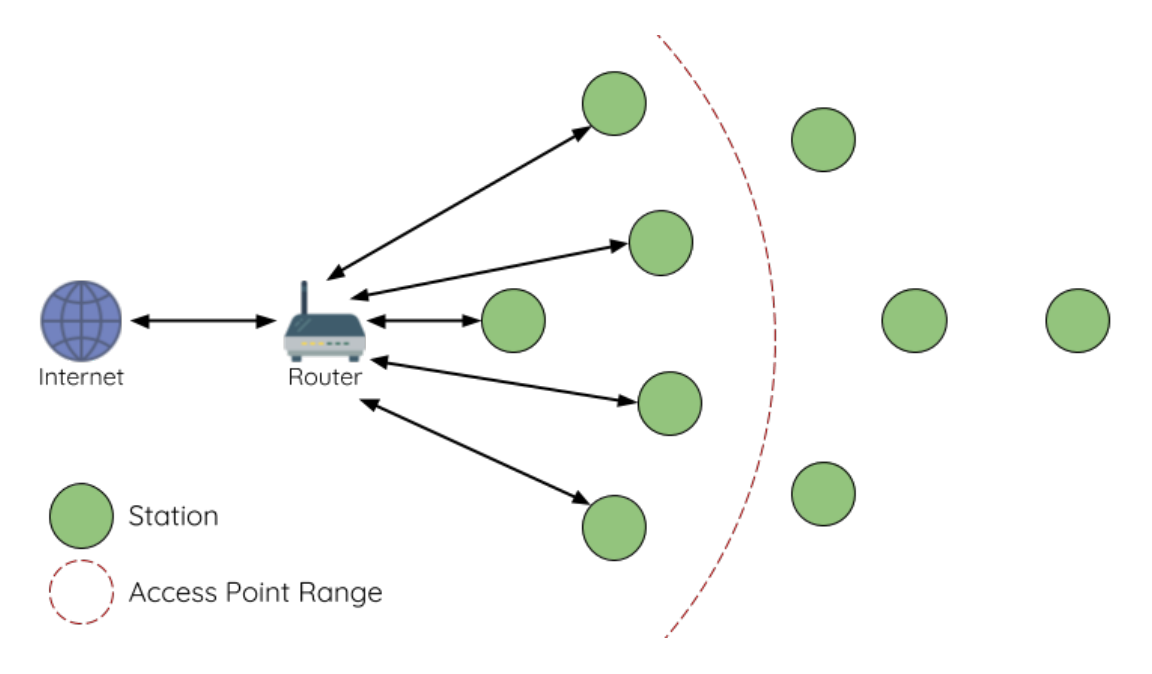

Fig. 16: Traditional Wi-Fi Network Architecture

A traditional infrastructure Wi-Fi network is a point-to-multipoint network where a single central node known as the access point (AP) is directly connected to all other nodes known as stations. The AP is responsible for arbitrating and forwarding transmissions between the stations. Some APs also relay transmissions to/from an external IP network via a router. Traditional infrastructure Wi-Fi networks suffer the disadvantage of limited coverage area due to the requirement that every station must be in range to directly connect with the AP. Furthermore, traditional Wi-Fi networks are susceptible to overloading as the maximum number of stations permitted in the network is limited by the capacity of the AP.

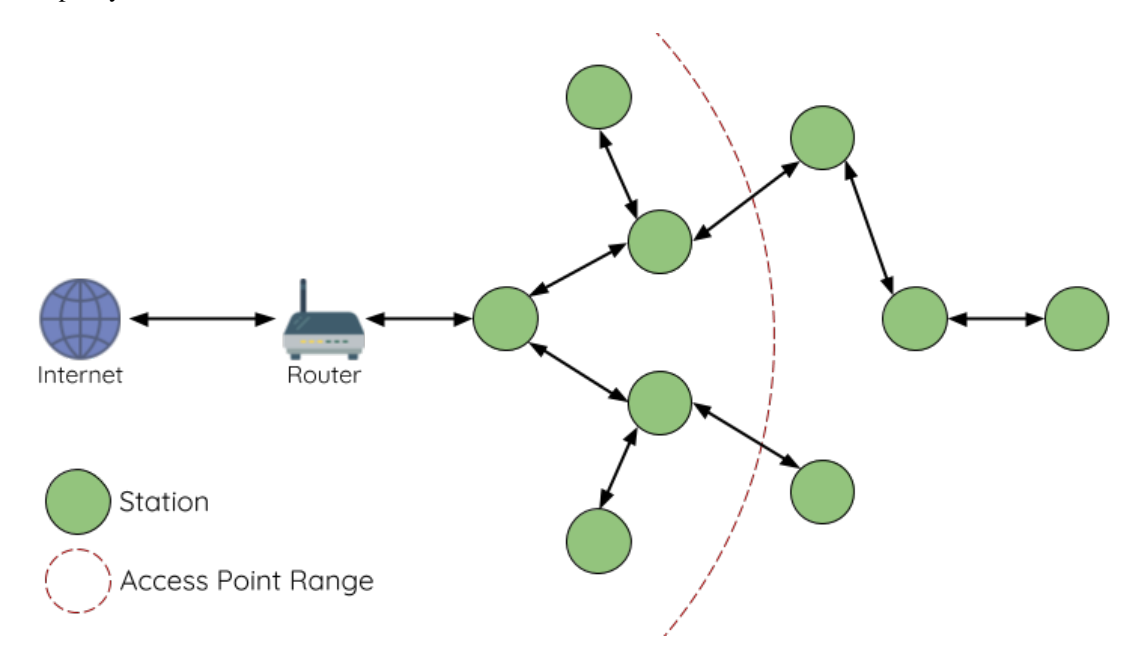

Fig. 17: ESP-WIFI-MESH Network Architecture

ESP-WIFI-MESH differs from traditional infrastructure Wi-Fi networks in that nodes are not required to connect to a central node. Instead, nodes are permitted to connect with neighboring nodes. Nodes are mutually responsible for relaying each others transmissions. This allows an ESP-WIFI-MESH network to have much greater coverage area as nodes can still achieve interconnectivity without needing to be in range of the central node. Likewise, ESP-WIFI-MESH is also less susceptible to overloading as the number of nodes permitted on the network is no longer limited by a single central node.

# <span id="page-1818-0"></span>**4.9.3 ESP-WIFI-MESH Concepts**

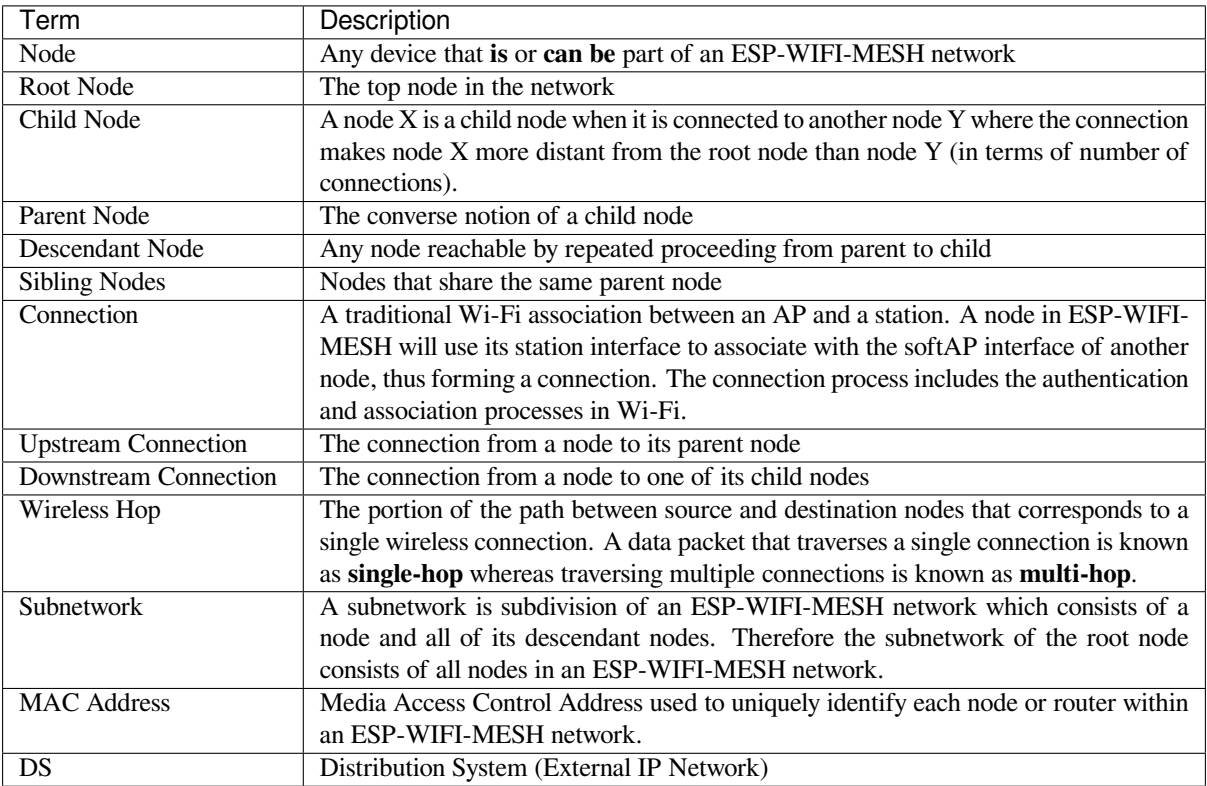

# **Tree Topology**

ESP-WIFI-MESH is built atop the infrastructure Wi-Fi protocol and can be thought of as a networking protocol that combines many individual Wi-Fi networks into a single WLAN. In Wi-Fi, stations are limited to a single connection with an AP (upstream connection) at any time, whilst an AP can be simultaneously connected to multiple stations (downstream connections). However ESP-WIFI-MESH allows nodes to simultaneously act as a station and an AP. Therefore a node in ESP-WIFI-MESH can have **multiple downstream connections using its softAP interface**, whilst simultaneously having **a single upstream connection using its station interface**. This naturally results in a tree network topology with a parent-child hierarchy consisting of multiple layers.

ESP-WIFI-MESH is a multiple hop (multi-hop) network meaning nodes can transmit packets to other nodes in the network through one or more wireless hops. Therefore, nodes in ESP-WIFI-MESH not only transmit their own packets, but simultaneously serve as relays for other nodes. Provided that a path exists between any two nodes on the physical layer (via one or more wireless hops), any pair of nodes within an ESP-WIFI-MESH network can communicate.

**Note:** The size (total number of nodes) in an ESP-WIFI-MESH network is dependent on the maximum number of layers permitted in the network, and the maximum number of downstream connections each node can have. Both of these variables can be configured to limit the size of the network.

# **Node Types**

**Root Node:** The root node is the top node in the network and serves as the only interface between the ESP-WIFI-MESH network and an external IP network. The root node is connected to a conventional Wi-Fi router and relays packets to/from the external IP network to nodes within the ESP-WIFI-MESH network. **There can only be one root node within an ESP-WIFI-MESH network** and the root node's upstream connection may only be with the router. Referring to the diagram above, node A is the root node of the network.

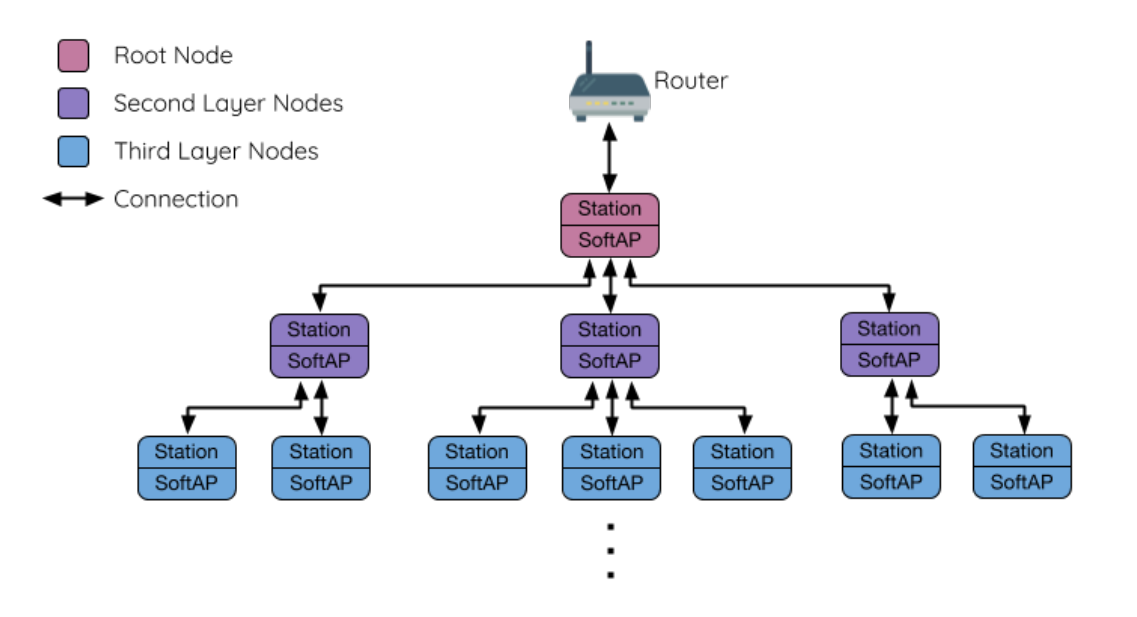

Fig. 18: ESP-WIFI-MESH Tree Topology

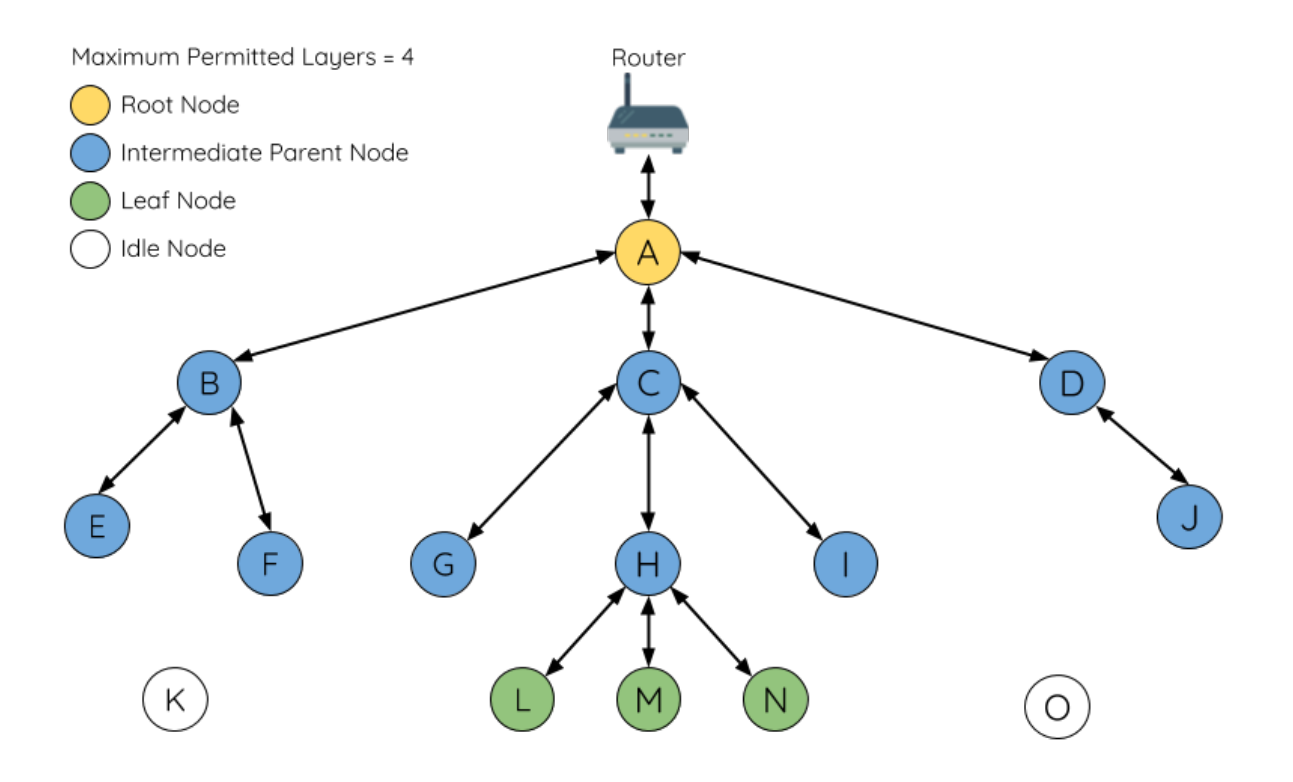

Fig. 19: ESP-WIFI-MESH Node Types

Leaf Nodes: A leaf node is a node that is not permitted to have any child nodes (no downstream connections). Therefore a leaf node can only transmit or receive its own packets, but cannot forward the packets of other nodes. If a node is situated on the network's maximum permitted layer, it will be assigned as a leaf node. This prevents the node from forming any downstream connections thus ensuring the network does not add an extra layer. Some nodes without a softAP interface (station only) will also be assigned as leaf nodes due to the requirement of a softAP interface for any downstream connections. Referring to the diagram above, nodes L/M/N are situated on the networks maximum permitted layer hence have been assigned as leaf nodes .

**Intermediate Parent Nodes:** Connected nodes that are neither the root node or a leaf node are intermediate parent nodes. An intermediate parent node must have a single upstream connection (a single parent node), but can have zero to multiple downstream connections (zero to multiple child nodes). Therefore an intermediate parent node can transmit and receive packets, but also forward packets sent from its upstream and downstream connections. Referring to the diagram above, nodes B to J are intermediate parent nodes. **Intermediate parent nodes without downstream connections such as nodes E/F/G/I/J are not equivalent to leaf nodes** as they are still permitted to form downstream connections in the future.

**Idle Nodes:** Nodes that have yet to join the network are assigned as idle nodes. Idle nodes will attempt to form an upstream connection with an intermediate parent node or attempt to become the root node under the correct circumstances (see *Automatic Root Node Selection*). Referring to the diagram above, nodes K and O are idle nodes.

# **Beacon Frames & RSSI Thresholding**

<span id="page-1821-1"></span>Every node in ES[P-WIFI-MESH that is able to](#page-1825-0) form downstream connections (i.e. has a softAP interface) will periodically transmit Wi-Fi beacon frames. A node uses beacon frames to allow other nodes to detect its presence and know of its status. Idle nodes will listen for beacon frames to generate a list of potential parent nodes, one of which the idle node will form an upstream connection with. ESP-WIFI-MESH uses the Vendor Information Element to store metadata such as:

- Node Type (Root, Intermediate Parent, Leaf, Idle)
- Current layer of Node
- Maximum number of layers permitted in the network
- Current number of child nodes
- Maximum number of downstream connections to accept

The signal strength of a potential upstream connection is represented by RSSI (Received Signal Strength Indication) of the beacon frames of the potential parent node. To prevent nodes from forming a weak upstream connection, ESP-WIFI-MESH implements an RSSI threshold mechanism for beacon frames. If a node detects a beacon frame with an RSSI below a preconfigured threshold, the transmitting node will be disregarded when forming an upstream connection.

**Panel A** of the illustration above demonstrates how the RSSI threshold affects the number of parent node candidates an idle node has.

**Panel B** of the illustration above demonstrates how an RF shielding object can lower the RSSI of a potential parent node. Due to the RF shielding object, the area in which the RSSI of node X is above the threshold is significantly reduced. This causes the idle node to disregard node X even though node X is physically adjacent. The idle node will instead form an upstream connection with the physically distant node Y due to a stronger RSSI.

**Note:** Nodes technically still receive all beacon frames on the MAC layer. The RSSI threshold is an ESP-WIFI-MESH feature that simply filters out all received beacon frames that are below the preconfigured threshold.

# **Preferred Parent Node**

When an idle node has multiple parent nodes candidates (potential parent nodes), the idle node will form an upstream connection with the **preferred parent node**. The preferred parent node is determined based on the following criteria:

- <span id="page-1821-0"></span>• Which layer the parent node candidate is situated on
- The number of downstream connections (child nodes) the parent node candidate currently has

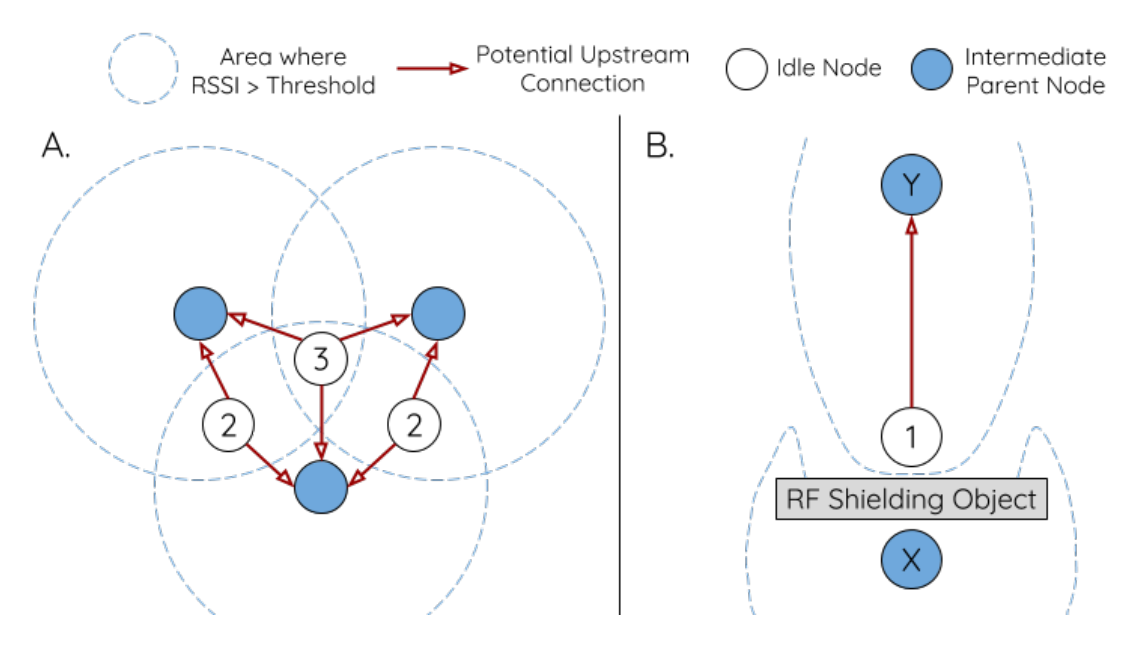

Fig. 20: Effects of RSSI Thresholding

The selection of the preferred parent node will always prioritize the parent node candidate on the shallowest layer of the network (including the root node). This helps minimize the total number of layers in an ESP-WIFI-MESH network when upstream connections are formed. For example, given a second layer node and a third layer node, the second layer node will always be preferred.

If there are multiple parent node candidates within the same layer, the parent node candidate with the least child nodes will be preferred. This criteria has the effect of balancing the number of downstream connections amongst nodes of the same layer.

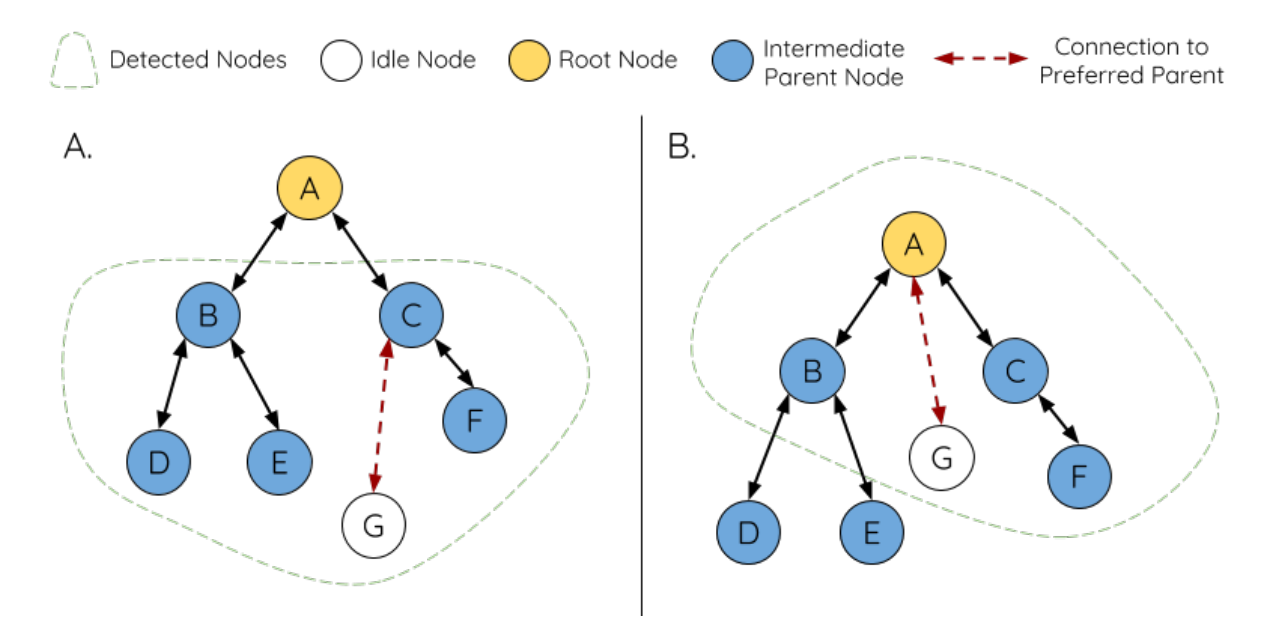

Fig. 21: Preferred Parent Node Selection

**Panel A** of the illustration above demonstrates an example of how the idle node G selects a preferred parent node given the five parent node candidates B/C/D/E/F. Nodes on the shallowest layer are preferred, hence nodes B/C are prioritized since they are second layer nodes whereas nodes D/E/F are on the third layer. Node C is selected as the preferred parent node due it having fewer downstream connections (fewer child nodes) compared to node B.

**Panel B** of the illustration above demonstrates the case where the root node is within range of the idle node G. In

other words, the root node's beacon frames are above the RSSI threshold when received by node G. The root node is always the shallowest node in an ESP-WIFI-MESH network hence is always the preferred parent node given multiple parent node candidates.

**Note:** Users may also define their own algorithm for selecting a preferred parent node, or force a node to only connect with a specific parent node (see the Mesh Manual Networking Example).

# **Routing Tables**

<span id="page-1823-0"></span>Each node within an ESP-WIFI-MESH network will maintain its individual routing table used to correctly route ESP-WIFI-MESH packets (see *ESP-WIFI-MESH Packet*) to the correct destination node. The routing table of a particular node will **consist of the MAC addresses of all nodes within the particular node's subnetwork** (including the MAC address of the particular node itself). Each routing table is internally partitioned into multiple subtables with each subtable corresponding to the subnetwork of each child node.

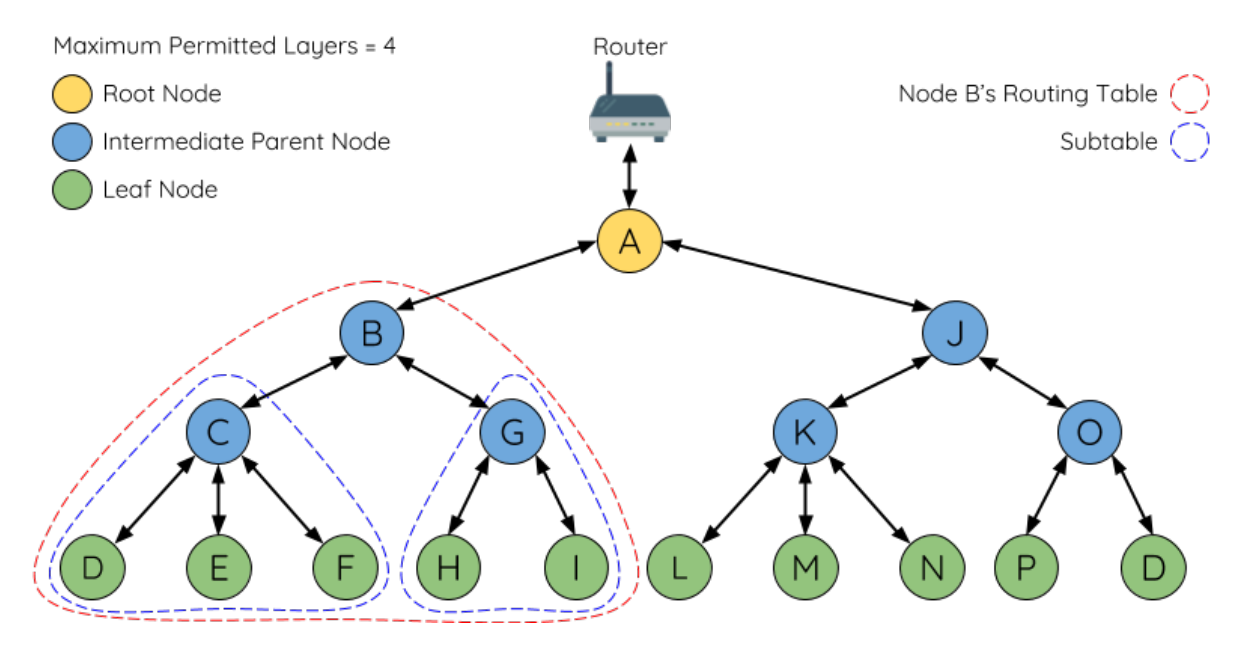

Fig. 22: ESP-WIFI-MESH Routing Tables Example

Using the diagram above as an example, the routing table of node B would consist of the MAC addresses of nodes B to I (i.e. equivalent to the subnetwork of node B). Node B's routing table is internally partitioned into two subtables containing of nodes C to F and nodes G to I (i.e. equivalent to the subnetworks of nodes C and G respectively).

# **ESP-WIFI-MESH utilizes routing tables to determine whether an ESP-WIFI-MESH packet should be forwarded upstream or downstream based on the following rules.**

**1.** If the packet's destination MAC address is within the current node's routing table and is not the current node, select the subtable that contains the destination MAC address and forward the data packet downstream to the child node corresponding to the subtable.

2. If the destination MAC address is not within the current node's routing table, forward the data packet upstream to the current node's parent node. Doing so repeatedly will result in the packet arriving at the root node where the routing table should contain all nodes within the network.

**Note:** Users can call *esp\_mesh\_get\_routing\_table()* to obtain a node's routing table, or *esp\_mesh\_get\_routing\_table\_size()* to obtain the size of a node's routing table. *esp\_mesh\_get\_subnet\_nodes\_list()* can be used to obtain the corresponding subtable of a specific child node. Likewise *esp\_mesh\_get\_subnet\_nodes\_num()* can be used to obtain the size of the

# **4.9.4 Building a Network**

# <span id="page-1824-0"></span>**General Process**

**Warning:** Before the ESP-WIFI-MESH network building process can begin, certain parts of the configuration must be uniform across each node in the network (see  $m \in \mathbb{R}$   $\subset$   $\mathbb{F}q$   $\subset$   $\mathbb{F}q$ ). Each node must be configured with the **same Mesh Network ID, router configuration, and softAP configuration**.

An ESP-WIFI-MESH network building process involves selecting a root node, then forming downstream connections layer by layer until all nodes have joined the network. T[he exact layout](#page-582-0) of the network can be dependent on factors such as root node selection, parent node selection, and asynchronous power-on reset. However, the ESP-WIFI-MESH network building process can be generalized into the following steps:

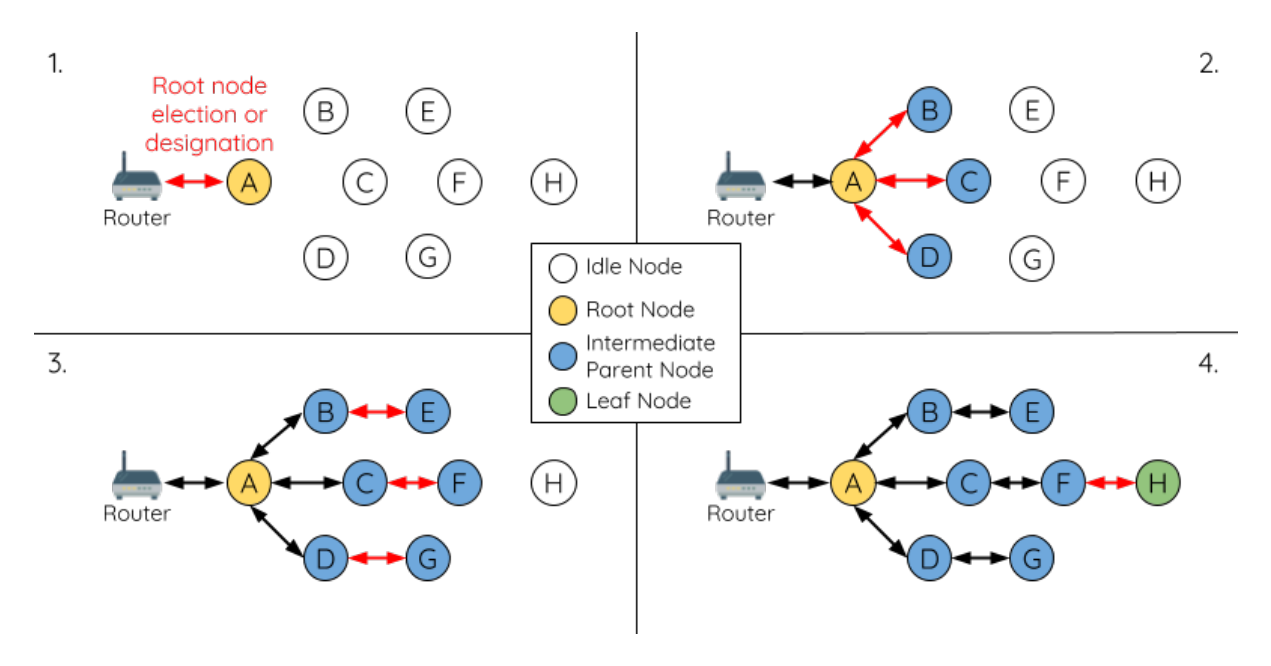

Fig. 23: ESP-WIFI-MESH Network Building Process

**1. Root Node Selection** The root node can be designated during configuration (see section on *User Designated Root Node*), or dynamically elected based on the signal strength between each node and the router (see *Automatic Root Node Selection*). Once selected, the root node will connect with the router and begin allowing downstream connections to form. Referring to the figure above, node A is selected to be the root node hence node A forms an upstream connection with the router.

**[2. Second Layer F](#page-1825-0)ormation** Once the root node has connected to the router, idle nodes in range of the root node will begin connecting with the root node thereby forming the second layer of the network. Once connected, the second layer nodes become intermediate parent nodes (assuming maximum permitted layers > 2) hence the next layer to form. Referring to the figure above, nodes B to D are in range of the root node. Therefore nodes B to D form upstream connections with the root node and become intermediate parent nodes.

**3. Formation of remaining layers** The remaining idle nodes will connect with intermediate parent nodes within range thereby forming a new layer in the network. Once connected, the idles nodes become intermediate parent node or leaf nodes depending on the networks maximum permitted layers. This step is repeated until there are no more idle

nodes within the network or until the maximum permitted layer of the network has been reached. Referring to the figure above, nodes E/F/G connect with nodes B/C/D respectively and become intermediate parent nodes themselves.

**4. Limiting Tree Depth** To prevent the network from exceeding the maximum permitted number of layers, nodes on the maximum layer will automatically become leaf nodes once connected. This prevents any other idle node from connecting with the leaf node thereby prevent a new layer form forming. However if an idle node has no other potential parent node, it will remain idle indefinitely. Referring to the figure above, the network's number of maximum permitted layers is set to four. Therefore when node H connects, it becomes a leaf node to prevent any downstream connections from forming.

# **Automatic Root Node Selection**

<span id="page-1825-0"></span>The automatic selection of a root node involves an election process amongst all idle nodes based on their signal strengths with the router. Each idle node will transmit their MAC addresses and router RSSI values via Wi-Fi beacon frames. **The MAC address is used to uniquely identify each node in the network** whilst the **router RSSI** is used to indicate a node's signal strength with reference to the router.

Each node will then simultaneously scan for the beacon frames from other idle nodes. If a node detects a beacon frame with a stronger router RSSI, the node will begin transmitting the contents of that beacon frame (i.e. voting for the node with the stronger router RSSI). The process of transmission and scanning will repeat for a preconfigured minimum number of iterations (10 iterations by default) and result in the beacon frame with the strongest router RSSI being propagated throughout the network.

After all iterations, each node will individually check for its **vote percentage** (number of votes/number of nodes participating in election) to determine if it should become the root node. **If a node has a vote percentage larger than a preconfigured threshold (90% by default), the node will become a root node**.

The following diagram demonstrates how an ESP-WIFI-MESH network is built when the root node is automatically selected.

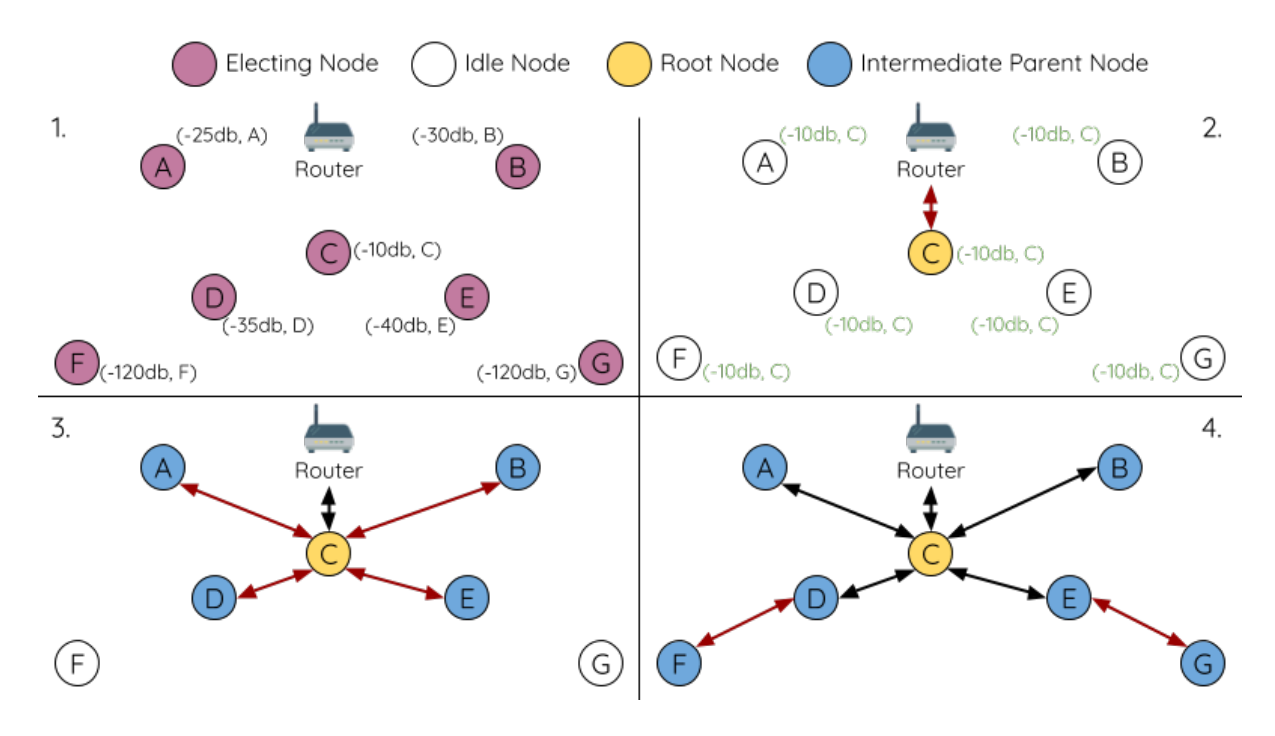

Fig. 24: Root Node Election Example

**1.** On power-on reset, each node begins transmitting beacon frames consisting of their own MAC addresses and their router RSSIs.

**2.** Over multiple iterations of transmission and scanning, the beacon frame with the strongest router RSSI is propagated throughout the network. Node C has the strongest router RSSI (-10 dB) hence its beacon frame is propagated throughout the network. All nodes participating in the election vote for node C thus giving node C a vote percentage of 100%. Therefore node C becomes a root node and connects with the router.

**3.** Once Node C has connected with the router, nodes A/B/D/E connectwith node C as it is the preferred parent node (i.e. the shallowest node). Nodes A/B/D/E form the second layer of the network.

**4.** Node F and G connect with nodes D and E respectively and the network building process is complete.

**Note:** The minimum number of iterations for the election process can be configured using esp\_mesh\_set\_attempts(). Users should adjust the number of iterations based on the number of nodes within the network (i.e. the larger the network the larger number of scan iterations required).

**Warning: Vote percentage threshold** can also be configured using *esp\_mesh\_set\_vote\_percentage()*. Setting a low vote percentage threshold **can result in two or more nodes becoming root nodes** within the same ESP-WIFI-MESH network leading to the building of multiple networks. If such is the case, ESP-WIFI-MESH has internal mechanisms to autonomously resolve the **root node conflict**. The networks of the multiple root nodes will be combined into a single network with a single [root node. However, root node conflicts where](#page-566-0) two or more root nodes have the same router SSID but different router BSSID are not handled.

#### **User Designated Root Node**

The root node can also be designated by user which will entail the designated root node to directly connect with the router and forgo the election process. When a root node is designated, all other nodes within the network must also forgo the election process to prevent the occurrence of a root node conflict. The following diagram demonstrates how an ESP-WIFI-MESH network is built when the root node is designated by the user.

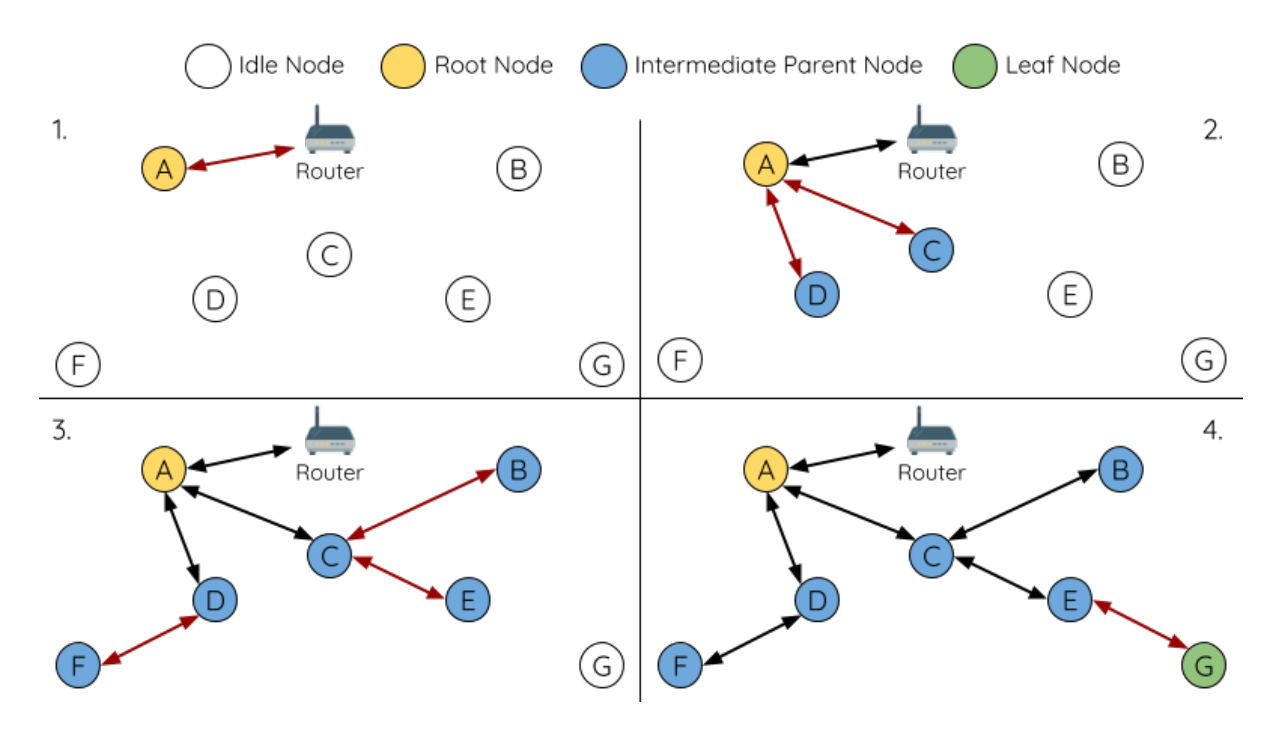

Fig. 25: Root Node Designation Example (Root Node = A, Max Layers = 4)

**1.** Node A is designated the root node by the user therefore directly connects with the router. All other nodes forgo the election process.

**2.** Nodes C/D connect with node A as their preferred parent node. Both nodes form the second layer of the network.

**3.** Likewise, nodes B/E connect with node C, and node F connects with node D. Nodes B/E/F form the third layer of the network.

**4.** Node G connects with node E, forming the fourth layer of the network. However the maximum permitted number of layers in this network is configured as four, therefore node G becomes a leaf node to prevent any new layers from forming.

**Note:** When designating a root node, the root node should call *esp\_mesh\_set\_parent()* in order to directly connect with the router. Likewise, all other nodes should call *esp\_mesh\_fix\_root()* to forgo the election process.

# **Parent Node Selection**

By default, ESP-WIFI-MESH is self organizing meaning that each node will autonomously select which potential parent node to form an upstream connection with. The autonomously selected parent node is known as the preferred parent node. The criteria used for selecting the preferred parent node is designed to reduce the number of layers in the ESP-WIFI-MESH network and to balance the number of downstream connections between potential parent nodes (see section on *Preferred Parent Node*).

However ESP-WIFI-MESH also allows users to disable self-organizing behavior which will allow users to define their own criteria for parent node selection, or to configure nodes to have designated parent nodes (see the Mesh Manual Networking Example[\).](#page-1821-0)

# **Asynchronous Power-on Reset**

<span id="page-1827-0"></span>[ESP-WIFI-MESH ne](https://github.com/espressif/esp-idf/tree/v4.4.6/examples/mesh/manual_networking)twork building can be affected by the order in which nodes power-on. If certain nodes within the network power-on asynchronously (i.e. separated by several minutes), **the final structure of the network could differ from the ideal case where all nodes are powered on synchronously**. Nodes that are delayed in powering on will adhere to the following rules:

**Rule 1:** If a root node already exists in the network, the delayed node will not attempt to elect a new root node, even if it has a stronger RSSI with the router. The delayed node will instead join the network like any other idle node by connecting with a preferred parent node. If the delayed node is the designated root node, all other nodes in the network will remain idle until the delayed node powers-on.

**Rule 2:** If a delayed node forms an upstream connection and becomes an intermediate parent node, it may also become the new preferred parent of other nodes (i.e. being a shallower node). This will cause the other nodes to switch their upstream connections to connect with the delayed node (see *Parent Node Switching*).

**Rule 3:** If an idle node has a designated parent node which is delayed in powering-on, the idle node will not attempt to form any upstream connections in the absence of its designated parent node. The idle node will remain idle indefinitely until its designated parent node powers-on.

The following example demonstrates the effects of asynchronous power-[on with regards to netw](#page-1832-0)ork building.

**1.** Nodes A/C/D/F/G/H are powered-on synchronously and begin the root node election process by broadcasting their MAC addresses and router RSSIs. Node A is elected as the root node as it has the strongest RSSI.

**2.** Once node A becomes the root node, the remaining nodes begin forming upstream connections layer by layer with their preferred parent nodes. The result is a network with five layers.

**3.** Node B/E are delayed in powering-on but neither attempt to become the root node even though they have stronger router RSSIs (-20 dB and -10 dB) compared to node A. Instead both delayed nodes form upstream connections with their preferred parent nodes A and C respectively. Both nodes B/E become intermediate parent nodes after connecting.

**4.** Nodes D/G switch their upstream connections as node B is the new preferred parent node due to it being on a shallower layer (second layer node). Due to the switch, the resultant network has three layers instead of the original five layers.

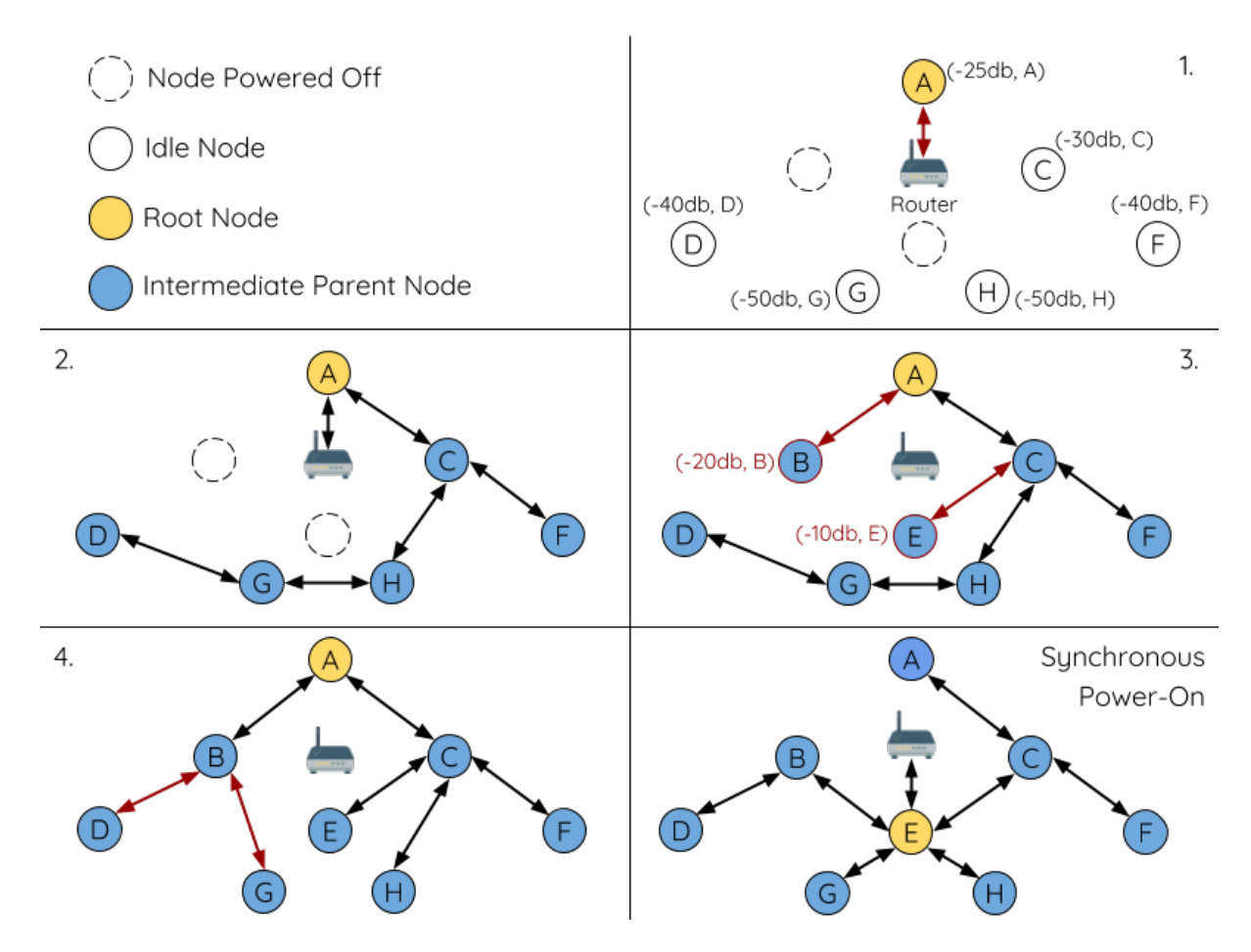

Fig. 26: Network Building with Asynchronous Power On Example

**Synchronous Power-On:** Had all nodes powered-on synchronously, node E would have become the root node as it has the strongest router RSSI (-10 dB). This would result in a significantly different network layout compared to the network formed under the conditions of asynchronous power-on. **However the synchronous power-on network layout can still be reached if the user manually switches the root node** (see *esp\_mesh\_waive\_root()*).

**Note:** Differences in parent node selection caused by asynchronous power-on are autonomously corrected for to some extent in ESP-WIFI-MESH (see *Parent Node Switching*)

# **Loop-back Avoidance, Detection, an[d Handling](#page-1832-0)**

A loop-back is the situation where a particular node forms an upstream connection with one of its descendant nodes (a node within the particular node's subnetwork). This results in a circular connection path thereby breaking the tree topology. ESP-WIFI-MESH prevents loop-back during parent selection by excluding nodes already present in the selecting node's routing table (see *Routing Tables*) thus prevents a particular node from attempting to connect to any node within its subnetwork.

In the event that a loop-back occurs, ESP-WIFI-MESH utilizes a path verification mechanism and energy transfer mechanism to detect the loop-back occurrence. The parent node of the upstream connection that caused the loopback will then inform the child node of [the loop-back a](#page-1823-0)nd initiate a disconnection.

# **4.9.5 Managing a Network**

<span id="page-1829-0"></span>**ESP-WIFI-MESH is a self healing network meaning it can detect and correct for failures in network routing**. Failures occur when a parent node with one or more child nodes breaks down, or when the connection between a parent node and its child nodes becomes unstable. Child nodes in ESP-WIFI-MESH will autonomously select a new parent node and form an upstream connection with it to maintain network interconnectivity. ESP-WIFI-MESH can handle both Root Node Failures and Intermediate Parent Node Failures.

# **Root Node Failure**

If the root node breaks down, the nodes connected with it (second layer nodes) will promptly detect the failure of the root node. The second layer nodes will initially attempt to reconnect with the root node. However after multiple failed attempts, the second layer nodes will initialize a new round of root node election. **The second layer node with the strongest router RSSI will be elected as the new root node** whilst the remaining second layer nodes will form an upstream connection with the new root node (or a neighboring parent node if not in range).

If the root node and multiple downstream layers simultaneously break down (e.g. root node, second layer, and third layer), the shallowest layer that is still functioning will initialize the root node election. The following example illustrates an example of self healing from a root node break down.

**1.** Node C is the root node of the network. Nodes A/B/D/E are second layer nodes connected to node C.

**2.** Node C breaks down. After multiple failed attempts to reconnect, the second layer nodes begin the election process by broadcasting their router RSSIs. Node B has the strongest router RSSI.

**3.** Node B is elected as the root node and begins accepting downstream connections. The remaining second layer nodes A/D/E form upstream connections with node B thus the network is healed and can continue operating normally.

**Note:** If a designated root node breaks down, the remaining nodes **will not autonomously attempt to elect a new root node** as an election process will never be attempted whilst a designated root node is used.

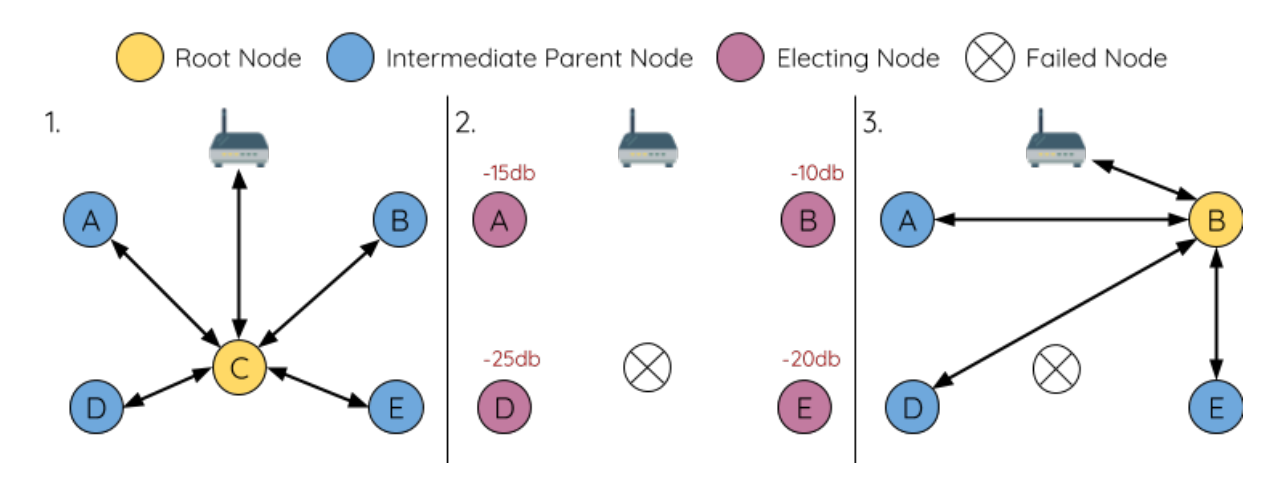

Fig. 27: Self Healing From Root Node Failure

# **Intermediate Parent Node Failure**

If an intermediate parent node breaks down, the disconnected child nodes will initially attempt to reconnect with the parent node. After multiple failed attempts to reconnect, each child node will begin to scan for potential parent nodes (see *Beacon Frames & RSSI Thresholding*).

If other potential parent nodes are available, each child node will individually select a new preferred parent node (see *Preferred Parent Node*) and form an upstream connection with it. If there are no other potential parent nodes for a part[icular child node, it will remain idle in](#page-1821-1)definitely.

The following diagram illustrates an example of self healing from an Intermediate Parent Node break down.

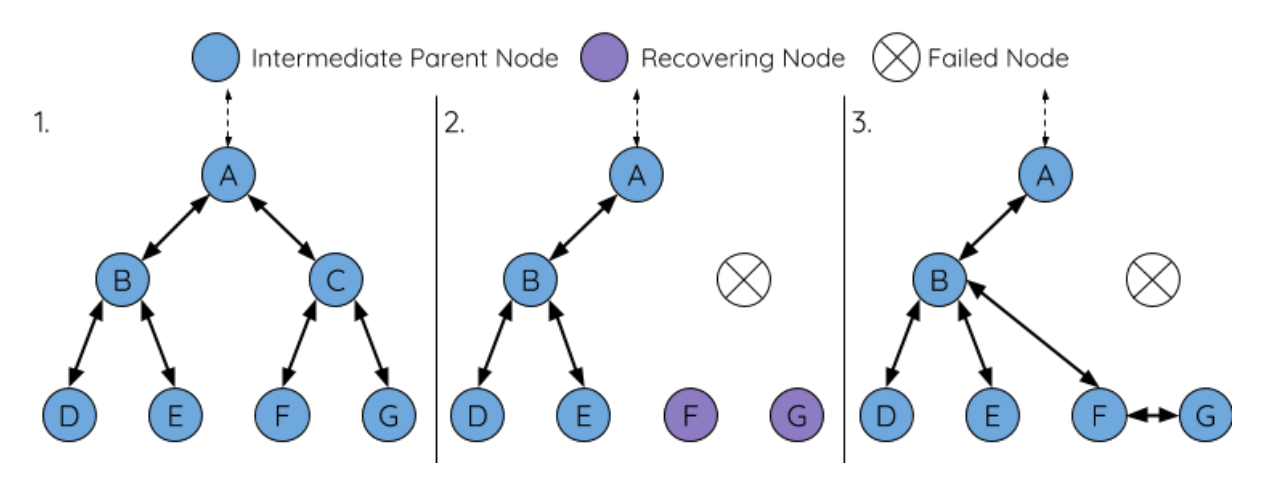

Fig. 28: Self Healing From Intermediate Parent Node Failure

**1.** The following branch of the network consists of nodes A to G.

**2.** Node C breaks down. Nodes F/G detect the break down and attempt to reconnect with node C. After multiple failed attempts to reconnect, nodes F/G begin to select a new preferred parent node.

**3.** Node G is out of range from any other parent node hence remains idle for the time being. Node F is in range of nodes B/E, however node B is selected as it is the shallower node. Node F becomes an intermediate parent node after connecting with Node B thus node G can connect with node F. The network is healed, however the network routing as been affected and an extra layer has been added.

**Note:** If a child node has a designated parent node that breaks down, the child node will make no attempt to connect with a new parent node. The child node will remain idle indefinitely.

### **Root Node Switching**

ESP-WIFI-MESH does not automatically switch the root node unless the root node breaks down. Even if the root node's router RSSI degrades to the point of disconnection, the root node will remain unchanged. Root node switching is the act of explicitly starting a new election such that a node with a stronger router RSSI will be elected as the new root node. This can be a useful method of adapting to degrading root node performance.

To trigger a root node switch, the current root node must explicitly call *esp\_mesh\_waive\_root()* to trigger a new election. The current root node will signal all nodes within the network to begin transmitting and scanning for beacon frames (see *Automatic Root Node Selection*) **whilst remaining connected to the network (i.e. not idle)**. If another node receives more votes than the current root node, a root node switch will be initiated. **The root node will remain unchanged otherwise**.

A newly elected root node sends a **switch request** to the current root node which in turn will respond with an acknowledgment si[gnifying both nodes are ready to](#page-1825-0) switch. Once the acknowledgment is received, the newly elected root node will disconnect from its parent and promptly form an upstream connection with the router thereby becoming the new root node of the network. The previous root node will disconnect from the router **whilst maintaining all of its downstream connections** and enter the idle state. The previous root node will then begin scanning for potential parent nodes and selecting a preferred parent.

The following diagram illustrates an example of a root node switch.

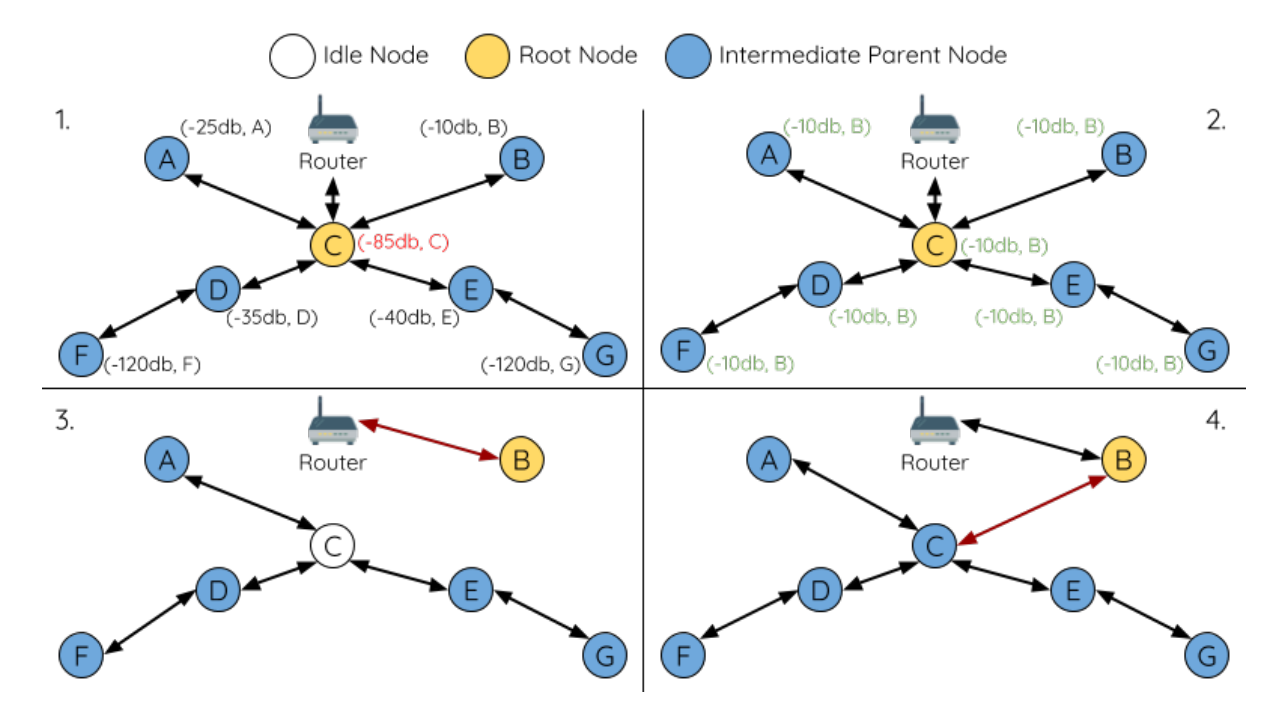

Fig. 29: Root Node Switch Example

**1.** Node C is the current root node but has degraded signal strength with the router (-85db). The node C triggers a new election and all nodes begin transmitting and scanning for beacon frames **whilst still being connected**.

**2.** After multiple rounds of transmission and scanning, node B is elected as the new root node. Node B sends node C a **switch request** and node C responds with an acknowledgment.

**3.** Node B disconnects from its parent and connects with the router becoming the network's new root node. Node C disconnects from the router, enters the idle state, and begins scanning for and selecting a new preferred parent node. **Node C maintains all its downstream connections throughout this process**.

**4.** Node C selects node B as its preferred parent node, forms an upstream connection, and becomes a second layer node. The network layout is similar after the switch as node C still maintains the same subnetwork. However each node in node C's subnetwork has been placed one layer deeper as a result of the switch. *Parent Node Switching* may adjust the network layout afterwards if any nodes have a new preferred parent node as a result of the root node switch.

**Note:** Root node switching must require an election hence is only supported when using a self-organized ESP-WIFI-MESH network. In other words, root node switching cannot occur if a designated root node is used.

# **Parent Node Switching**

<span id="page-1832-0"></span>Parent Node Switching entails a child node switching its upstream connection to another parent node of a shallower layer. **Parent Node Switching occurs autonomously** meaning that a child node will change its upstream connection automatically if a potential parent node of a shallower layer becomes available (i.e. due to a *Asynchronous Power-on Reset*).

All potential parent nodes periodically transmit beacon frames (see *Beacon Frames & RSSI Thresholding*) allowing for a child node to scan for the availability of a shallower parent node. Due to parent node switching, a self-organized ESP-WIFI-MESH network can dynamically adjust its network layout to ensure each connec[tion has a good RSSI and](#page-1827-0) [that t](#page-1827-0)he number of layers in the network is minimized.

# **4.9.6 Data Transmission**

# **ESP-WIFI-MESH Packet**

ESP-WIFI-MESH network data transmissions use ESP-WIFI-MESH packets. ESP-WIFI-MESH packets are **entirely contained within the frame body of a Wi-Fi data frame**. A multi-hop data transmission in an ESP-WIFI-MESH network will involve a single ESP-WIFI-MESH packet being carried over each wireless hop by a different Wi-Fi data frame.

The following diagram shows the structure of an ESP-WIFI-MESH packet and its relation with a Wi-Fi data frame.

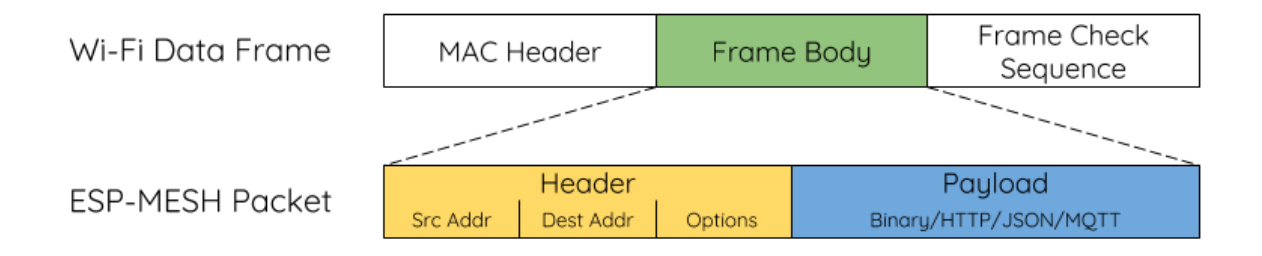

# Fig. 30: ESP-WIFI-MESH Packet

**The header** of an ESP-WIFI-MESH packet contains the MAC addresses of the source and destination nodes. The options field contains information pertaining to the special types of ESP-WIFI-MESH packets such as a group transmission or a packet originating from the external IP network (see *MESH\_OPT\_SEND\_GROUP* and *MESH\_OPT\_RECV\_DS\_ADDR*).

**The payload** of an ESP-WIFI-MESH packet contains the actual application data. This data can be raw binary data, or encoded under an application layer protocol such as HTTP, MQTT, and JSON (see *[mesh\\_proto\\_t](#page-586-0)*).

**Note:** [When sending an ESP-](#page-586-1)WIFI-MESH packet to the external IP network, the destination address field of the header will contain the IP address and port of the target server rather than the MAC address of a node (see *mesh\_addr\_t*). Furthermore the root node will handle the formation of the outgoin[g TCP/IP packet.](#page-590-0)

# **[Group Control &](#page-576-0) Multicasting**

Multicasting is a feature that allows a single ESP-WIFI-MESH packet to be transmitted simultaneously to multiple nodes within the network. Multicasting in ESP-WIFI-MESH can be achieved by either specifying a list of target nodes, or specifying a preconfigured group of nodes. Both methods of multicasting are called via *esp\_mesh\_send()*.

To multicast by specifying a list of target nodes, users must first set the ESP-WIFI-MESH packet's destination address to the **Multicast-Group Address** (01:00:5E:xx:xx:xx). This signifies that the ESP-WIFI-MESH packet is a multicast packet with a group of addresses, and that the address should be obtained from the [header options. Users](#page-559-0) must then list the MAC addresses of the target nodes as options (see *mesh\_opt\_t* and *MESH\_OPT\_SEND\_GROUP*). This method of multicasting requires no prior setup but can incur a large amount of overhead data as each target node's MAC address must be listed in the options field of the header.

Multicasting by group allows a ESP-WIFI-MESH packet to be transmitted to a preconfigured group of nodes. Each grouping is identified by a unique ID, and a node can be placed into a group via *esp\_mesh\_s[et\\_group\\_id](#page-581-0)()*. [Multicasting to a group involv](#page-586-0)es setting the destination address of the ESP-WIFI-MESH packet to the target group ID. Furthermore, the *MESH\_DATA\_GROUP* flag must set. Using groups to multicast incurs less overhead, but requires nodes to previously added into groups.

**Note:** During a multicast, all nodes within the network still receive the ESP-WIFI-MESH packet on the MAC layer. However, nodesn[ot included in the MAC](#page-586-2) address list or the target group will simply filter out the packet.

# **Broadcasting**

Broadcasting is a feature that allows a single ESP-WIFI-MESH packet to be transmitted simultaneously to all nodes within the network. Each node essentially forwards a broadcast packet to all of its upstream and downstream connections such that the packet propagates throughout the network as quickly as possible. However, ESP-WIFI-MESH utilizes the following methods to avoid wasting bandwidth during a broadcast.

**1.** When an intermediate parent node receives a broadcast packet from its parent, it will forward the packet to each of its child nodes whilst storing a copy of the packet for itself.

**2.** When an intermediate parent node is the source node of the broadcast, it will transmit the broadcast packet upstream to is parent node and downstream to each of its child nodes.

**3.** When an intermediate parent node receives a broadcast packet from one of its child nodes, it will forward the packet to its parent node and each of its remaining child nodes whilst storing a copy of the packet for itself.

**4.** When a leaf node is the source node of a broadcast, it will directly transmit the packet to its parent node.

**5.** When the root node is the source node of a broadcast, the root node will transmit the packet to all of its child nodes.

**6.** When the root node receives a broadcast packet from one of its child nodes, it will forward the packet to each of its remaining child nodes whilst storing a copy of the packet for itself.

**7.** When a node receives a broadcast packet with a source address matching its own MAC address, the node will discard the broadcast packet.

**8.** When an intermediate parent node receives a broadcast packet from its parent node which was originally transmitted from one of its child nodes, it will discard the broadcast packet

#### **Upstream Flow Control**

ESP-WIFI-MESH relies on parent nodes to control the upstream data flow of their immediate child nodes. To prevent a parent node's message buffer from overflowing due to an overload of upstream transmissions, a parent node will allocate a quota for upstream transmissions known as a **receiving window** for each of its child nodes. **Each child node must apply for a receiving window before it is permitted to transmit upstream**. The size of a receiving window can be dynamically adjusted. An upstream transmission from a child node to the parent node consists of the following steps:

**1.** Before each transmission, the child node sends a window request to its parent node. The window request consists of a sequence number which corresponds to the child node's data packet that is pending transmission.

**2.** The parent node receives the window request and compares the sequence number with the sequence number of the previous packet sent by the child node. The comparison is used to calculate the size of the receiving window which is transmitted back to the child node.

**3.** The child node transmits the data packet in accordance with the window size specified by the parent node. If the child node depletes its receiving window, it must obtain another receiving windows by sending a request before it is permitted to continue transmitting.

**Note:** ESP-WIFI-MESH does not support any downstream flow control.

**Warning:** Due to *Parent Node Switching*, packet loss may occur during upstream transmissions.

Due to the fact that the root node acts as the sole interface to an external IP network, it is critical that downstream nodes are aware of the root node's connection status with the external IP network. Failing to do so can lead to nodes attempting to [pass data upstream to th](#page-1832-0)e root node whilst it is disconnected from the IP network. This results in unnecessary transmissions and packet loss. ESP-WIFI-MESH address this issue by providing a mechanism to stabilize the throughput of outgoing data based on the connection status between the root node and the external IP network. The root node can broadcast its external IP network connection status to all other nodes by calling *esp\_mesh\_post\_toDS\_state()*.

# **Bi-Directional Data Stream**

[The following diagram illustrates the va](#page-567-0)rious network layers involved in an ESP-WIFI-MESH Bidirectional Data Stream.

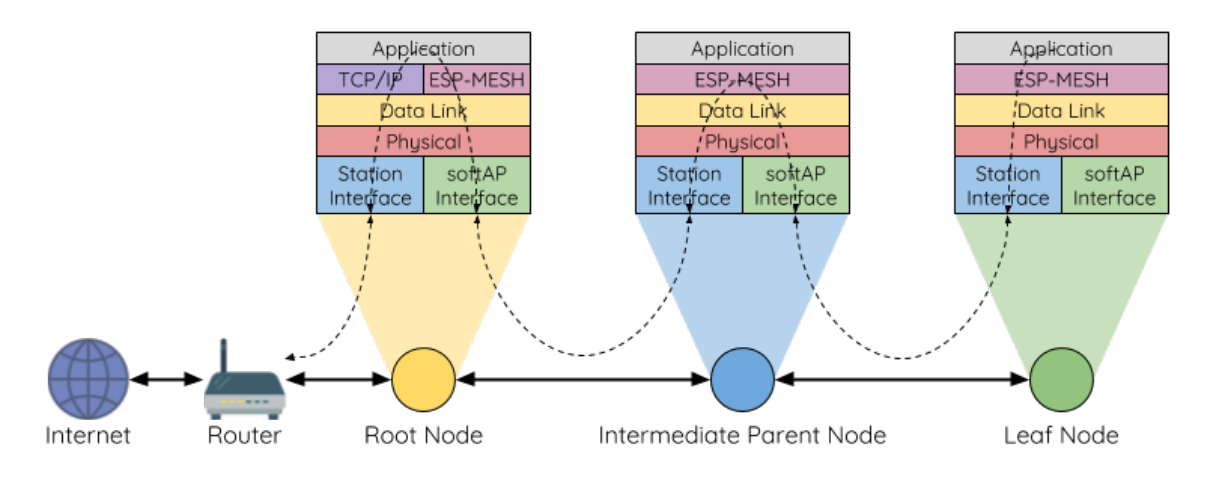

Fig. 31: ESP-WIFI-MESH Bidirectional Data Stream

Due to the use of *Routing Tables*, **ESP-WIFI-MESH is able to handle pack forwarding entirely on the mesh layer**. A TCP/IP layer is only required on the root node when it transmits/receives a packet to/from an external IP network.

# **4.9.7 Chann[el Switching](#page-1823-0)**

# **Background**

<span id="page-1834-0"></span>In traditional Wi-Fi networks, **channels** are predetermined frequency ranges. In an infrastructure basic service set (BSS), the serving AP and its connected stations must be on the same operating channels (1 to 14) in which beacons are transmitted. Physically adjacent BSS (Basic Service Sets) operating on the same channel can lead to interference and degraded performance.

In order to allow a BSS adapt to changing physical layer conditions and maintain performance, Wi-Fi contains mechanisms for **network channel switching**. A network channel switch is an attempt to move a BSS to a new operating channel whilst minimizing disruption to the BSS during this process. However it should be recognized that a channel switch may be unsuccessful in moving all stations to the new operating channel.

In an infrastructure Wi-Fi network, network channel switches are triggered by the AP with the aim of having the AP and all connected stations synchronously switch to a new channel. Network channel switching is implemented by embedding a **Channel Switch Announcement (CSA)** element within the AP's periodically transmitted beacon frames. The CSA element is used to advertise to all connected stations regarding an upcoming network channel switch and will be included in multiple beacon frames up until the switch occurs.

A CSA element contains information regarding the **New Channel Number** and a **Channel Switch Count** which indicates the number of beacon frame intervals (TBTTs) remaining until the network channel switch occurs. Therefore, the Channel Switch Count is decremented every beacon frame and allows connected stations to synchronize their channel switch with the AP.

# **ESP-WIFI-MESH Network Channel Switching**

ESP-WIFI-MESH Network Channel Switching also utilize beacon frames that contain a CSA element. However, being a multi-hop network makes the switching process in ESP-WIFI-MESH is more complex due to the fact that a beacon frame might not be able to reach all nodes within the network (i.e. in a single hop). Therefore, an ESP-WIFI-MESH network relies on nodes to forward the CSA element so that it is propagated throughout the network.

When an intermediate parent node with one or more child nodes receives a beacon frame containing a CSA, the node will forward the CSA element by including the element in its next transmitted beacon frame (i.e. with the same **New Channel Number** and **Channel Switch Count**). Given that all nodes within an ESP-WIFI-MESH network receive the same CSA, the nodes can synchronize their channel switches using the Channel Switch Count, albeit with a short delay due to CSA element forwarding.

An ESP-WIFI-MESH network channel switch can be triggered by either the router or the root node.

**Root Node Triggered A root node triggered channel switch can only occur when the ESP-WIFI-MESH network is not connected to a router**. By calling *esp\_mesh\_switch\_channel()*, the root node will set an initial Channel Switch Count value and begin including a CSA element in its beacon frames. Each CSA element is then received by second layer nodes, and forwarded downstream in the their own beacon frames.

**Router Triggered** When an ESP-WIFI-MESHn[etwork is connected to a router, the en](#page-572-2)tire network must use the same channel as the router. Therefore, **the root node will not be permitted to trigger a channel switch when it is connected to a router**.

When the root node receives beacon frame containing a CSA element from the router, **the root node will set Channel Switch Count value in the CSA element to a custom value before forwarding it downstream via beacon frames**. It will also decrement the Channel Switch Count of subsequent CSA elements relative to the custom value. This custom value can be based on factors such as the number of network layers, the current number of nodes etc.

The setting the Channel Switch Count value to a custom value is due to the fact that the ESP-WIFI-MESH network and its router may have a different and varying beacon intervals. Therefore, the Channel Switch Count value provided by the router is irrelevant to an ESP-WIFI-MESH network. By using a custom value, nodes within the ESP-WIFI-MESH network are able to switch channels synchronously relative to the ESP-WIFI-MESH network's beacon interval. However, this will also result in the ESP-WIFI-MESH network' s channel switch being unsynchronized with the channel switch of the router and its connected stations.

# **Impact of Network Channel Switching**

- Due to the ESP-WIFI-MESH network channel switch being unsynchronized with the router' s channel switch, there will b
	- **–** The ESP-WIFI-MESH network's channel switch time is dependent on the ESP-WIFI-MESH network's beacon interval and the root node's custom Channel Switch Count value.
- **–** The channel discrepancy prevents any data exchange between the root node and the router during that ESP-WIFI-MESH network's switch.
- **–** In the ESP-WIFI-MESH network, the root node and intermediate parent nodes will request their connected child nodes to stop transmissions until the channel switch takes place by setting the **Channel Switch Mode** field in the CSA element to 1.
- **–** Frequent router triggered network channel switches can degrade the ESP-WIFI-MESH network' s performance. Note that this can be caused by the ESP-WIFI-MESH network itself (e.g. due to wireless medium contention with ESP-WIFI-MESH network). If this is the case, users should disable the automatic channel switching on the router and use a specified channel instead.
- **When there is a temporary channel discrepancy, the root node remains technically connected to the router.**
	- **–** Disconnection occurs after the root node fails to receive any beacon frames or probe responses from the router over a fixed number of router beacon intervals.
	- **–** Upon disconnection, the root node will automatically re-scan all channels for the presence of a router.
- If the root node is unable to receive any of the router's CSA beacon frames (e.g. due to short switch time given by the rou
	- **–** After the router switches channels, the root node will no longer be able to receive the router's beacon frames and probe responses and result in a disconnection after a fixed number of beacon intervals.
	- **–** The root node will re-scan all channels for the router after disconnection.
	- **–** The root node will maintain downstream connections throughout this process.

**Note:** Although ESP-WIFI-MESH network channel switching aims to move all nodes within the network to a new operating channel, it should be recognized that a channel switch might not successfully move all nodes (e.g. due to reasons such as node failures).

### **Channel and Router Switching Configuration**

ESP-WIFI-MESH allows for autonomous channel switching to be enabled/disabled via configuration. Likewise, autonomous router switching (i.e. when a root node autonomously connects to another router) can also be enabled/disabled by configuration. Autonomous channel switching and router switching is dependent on the following configuration parameters and run-time conditions.

**Allow Channel Switch:** This parameter is set via the allow\_channel\_switch field of the *mesh\_cfg\_t* structure and permits an ESP-WIFI-MESH network to dynamically switch channels when set.

**Preset Channel:** An ESP-WIFI-MESH network can have a preset channel by setting the channel field of the *mesh\_cfg\_t* structure to the desired channel number. If this field is unset, the allow\_chan[nel\\_switch](#page-582-0) parameter is overridden such that channel switches are always permitted.

**Allow Router Switch:** This parameter is set via the allow\_router\_switch field of the *mesh\_router\_t* [and permits an](#page-582-0) ESP-WIFI-MESH to dynamically switch to a different router when set.

**Preset Router BSSID:** An ESP-WIFI-MESH network can have a preset router by setting the bssid field of the *mesh\_router\_t* structure to the BSSID of the desired router. If this field [is unset, the](#page-581-0) allow\_router\_switch parameter is overridden such that router switches are always permitted.

**Root Node Present:** The presence of a root node will can also affect whether or a channel or router switch is permitt[ed.](#page-581-0)

The following table illustrates how the different combinations of parameters/conditions affect whether channel switching and/or router switching is permitted. Note that *X* represents a "don't care" for the parameter.

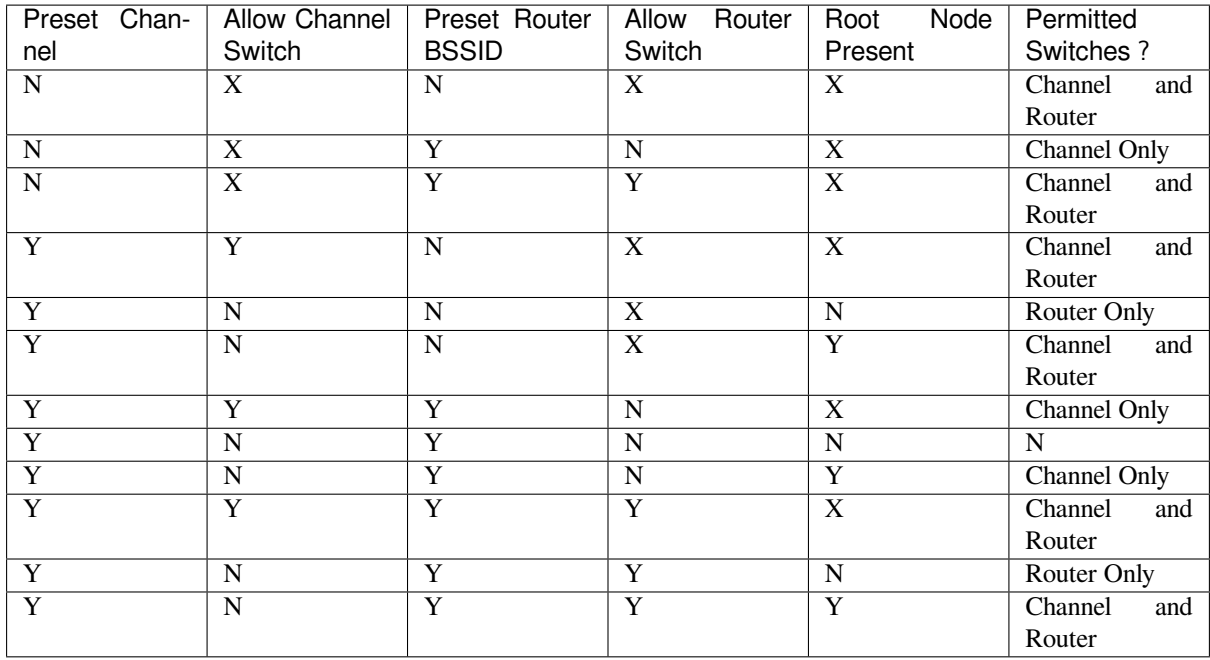

### **4.9.8 Performance**

The performance of an ESP-WIFI-MESH network can be evaluated based on multiple metrics such as the following:

**Network Building Time:** The amount of time taken to build an ESP-WIFI-MESH network from scratch.

**Healing Time:** The amount of time taken for the network to detect a node break down and carry out appropriate actions to heal the network (such as generating a new root node or forming new connections).

**Per-hop latency:** The latency of data transmission over one wireless hop. In other words, the time taken to transmit a data packet from a parent node to a child node or vice versa.

**Network Node Capacity:** The total number of nodes the ESP-WIFI-MESH network can simultaneously support. This number is determined by the maximum number of downstream connections a node can accept and the maximum number of layers permissible in the network.

The following table lists the common performance figures of an ESP-WIFI-MESH network:

- Network Building Time: < 60 seconds
- **Healing time:**
	- **–** Root node break down: < 10 seconds
	- **–** Child node break down: < 5 seconds
- Per-hop latency: 10 to 30 milliseconds

**Note:** The following test conditions were used to generate the performance figures above.

- Number of test devices: **100**
- Maximum Downstream Connections to Accept: **6**
- Maximum Permissible Layers: **6**

**Note:** Throughput depends on packet error rate and hop count.

**Note:** The throughput of root node's access to the external IP network is directly affected by the number of nodes in the ESP-WIFI-MESH network and the bandwidth of the router.

**Note:** The performance figures can vary greatly between installations based on network configuration and operating environment.

# **4.9.9 Further Notes**

- Data transmission uses Wi-Fi WPA2-PSK encryption
- Mesh networking IE uses AES encryption

Router and internet icon made by Smashicons from www.flaticon.com

# **4.10 Core Dump**

### <span id="page-1838-0"></span>**4.10.1 Overview**

ESP-IDF provides support to generate core dumps on unrecoverable software errors. This useful technique allows post-mortem analysis of software state at the moment of failure. Upon the crash system enters panic state, prints some information and halts or reboots depending configuration. User can choose to generate core dump in order to analyse the reason of failure on PC later on. Core dump contains snapshots of all tasks in the system at the moment of failure. Snapshots include tasks control blocks (TCB) and stacks. So it is possible to find out what task, at what instruction (line of code) and what callstack of that task lead to the crash. It is also possible dumping variables content on demand if previously attributed accordingly. ESP-IDF provides special script *espcoredump.py* to help users to retrieve and analyse core dumps. This tool provides two commands for core dumps analysis:

- info\_corefile prints crashed task's registers, callstack, list of available tasks in the system, memory regions and contents of memory stored in core dump (TCBs and stacks)
- dbg\_corefile creates core dump ELF file and runs GDB debug session with this file. User can examine memory, variables and tasks states manually. Note that since not all memory is saved in core dump only values of variables allocated on stack will be meaningful

For more information about core dump internals see the - Core dump internals

# **4.10.2 Configurations**

There are a number of core dump related configuration options which user can choose in project configuration menu (idf.py menuconfig).

### **Core dump data destination (Components -> Core dump -> Data destination)**

- Save core dump to Flash (Flash)
- Print core dump to UART (UART)
- Disable core dump generation (None)

#### **Core dump data format (Components -> Core dump -> Core dump data format)**

- ELF format (Executable and Linkable Format file for core dump)
- Binary format (Basic binary format for core dump)

The ELF format contains extended features and allow to save more information about broken tasks and crashed software but it requires more space in the flash memory. This format of core dump is recommended for new software designs and is flexible enough to extend saved information for future revisions.

The Binary format is kept for compatibility standpoint, it uses less space in the memory to keep data and provides better performance.

#### **Core dump data integrity check (Components -> Core dump -> Core dump data integrity check)**

• Use CRC32 for core dump integrity verification

**Maximum number of tasks snapshots in core dump (Components -> Core dump -> Maximum number of tasks)**

**Delay before core dump is printed to UART (Components -> Core dump -> Delay before print to UART)**

The value is in ms.

#### **Handling of UART core dumps in IDF Monitor (Components -> Core dump -> Delay before print to UART)**

The value is base64 encoded.

- Decode and show summary (info\_corefile)
- Don't decode

#### **Reserved stack size (Components -> Core dump -> Reserved stack size)**

Size of the memory to be reserved for core dump stack. If 0 core dump process will run on the stack of crashed task/ISR, otherwise special stack will be allocated. To ensure that core dump itself will not overflow task/ISR stack set this to the value above 800.

### **4.10.3 Save core dump to flash**

When this option is selected core dumps are saved to special partition on flash. When using default partition table files which are provided with ESP-IDF it automatically allocates necessary space on flash, But if user wants to use its own layout file together with core dump feature it should define separate partition for core dump as it is shown below:

```
# Name, Type, SubType, Offset, Size
# Note: if you have increased the bootloader size, make sure to update the offsets␣
,→to avoid overlap
nvs, data, nvs, 0x9000, 0x6000
phy_init, data, phy, 0xf000, 0x1000
factory, app, factory, 0x10000, 1M
coredump, data, coredump,, 64K
```
There are no special requirements for partition name. It can be chosen according to the user application needs, but partition type should be 'data' and sub-type should be 'coredump'. Also when choosing partition size note that core dump data structure introduces constant overhead of 20 bytes and per-task overhead of 12 bytes. This overhead does not include size of TCB and stack for every task. So partition size should be at least 20 + max tasks number x  $(12 + TCB size + max task stack size)$  bytes.

The example of generic command to analyze core dump from flash is:  $\epsilon$  espcoredump.py  $-p \le$ /path/to/ serial/port> info\_corefile </path/to/program/elf/file> or espcoredump.py -p </ path/to/serial/port> dbg\_corefile </path/to/program/elf/file>

### **4.10.4 Print core dump to UART**

When this option is selected base64-encoded core dumps are printed on UART upon system panic. In this case user should save core dump text body to some file manually and then run the following command: espcoredump.py --chip <target chip type> info corefile -t b64 -c </path/to/saved/base64/ text> </path/to/program/elf/file> or espcoredump.py --chip <target\_chip\_type> dbg\_corefile -t b64 -c </path/to/saved/base64/text> </path/to/program/elf/ file>

Base64-encoded body of core dump will be between the following header and footer:

```
================= CORE DUMP START =================
<body of base64-encoded core dump, save it to file on disk>
================= CORE DUMP END ===================
```
The CORE DUMP START and CORE DUMP END lines must not be included in core dump text file.

### **4.10.5 ROM Functions in Backtraces**

It is possible situation that at the moment of crash some tasks or/and crashed task itself have one or more ROM functions in their callstacks. Since ROM is not part of the program ELF it will be impossible for GDB to parse such callstacks, because it tries to analyse functions' prologues to accomplish that. In that case callstack printing will be broken with error message at the first ROM function. To overcome this issue, you can use the ROM ELF provided by Espressif. You can find the esp32c3's corresponding ROM ELF file from the list of released archives. The ROM ELF file can then be passed to espcoredump.py. More details about ROM ELFs can be found here.

### **4.10.6 Dumping variables on demand**

Sometimes you want to read the last value of a variable to understand the root cause of a crash. Cor[e dum](https://github.com/espressif/esp-rom-elfs/blob/master/README.md)p supports retrieving variable data over GDB by attributing special notations declared variables.

#### **Supported notations and RAM regions**

- COREDUMP\_DRAM\_ATTR places variable into DRAM area which will be included into dump.
- COREDUMP\_RTC\_ATTR places variable into RTC area which will be included into dump.
- COREDUMP\_RTC\_FAST\_ATTR places variable into RTC\_FAST area which will be included into dump.

#### **Example**

- 1. In *Project Configuration Menu*, enable *COREDUMP TO FLASH*, then save and exit.
- 2. In your project, create a global variable in DRAM area as such as:

// uint8\_t global\_var; COREDU[MP\\_DRAM\\_ATTR](#page-1462-0) uint8\_t globa[l\\_var;](#page-1598-0)

3. In main application, set the variable to any value and assert(0) to cause a crash.

```
qlobal_var = 25;
assert(0);
```
- 4. Build, flash and run the application on a target device and wait for the dumping information.
- 5. Run the command below to start core dumping in GDB, where PORT is the device USB port:

```
espcoredump.py -p PORT dbg_corefile <path/to/elf>
```
6. In GDB shell, type p global\_var to get the variable content:

(gdb) p global\_var  $$1 = 25$  '\031'

### **4.10.7 Running espcoredump.py**

Generic command syntax: espcoredump.py [options] command [args]

**Script Options –chip {auto,esp32,esp32s2,esp32s3,esp32c3}** Target chip type. Default value is "auto" **--port PORT, -p PORT** Serial port device. Either "chip" or "port" need to be specified to determine the port when you have multi-target connected at the same time. **--baud BAUD, -b BAUD** Serial port baud rate used when flashing/reading **--gdb-timeout-sec GDB\_TIMEOUT\_SEC** Overwrite the default internal delay for gdb responses

**Commands dbg\_corefile** Starts GDB debugging session with specified corefile **info\_corefile** Print core dump info from file **Command Arguments --debug DEBUG, -d DEBUG** Log level (0..3) **--gdb GDB, -g GDB** Path to gdb **--core CORE, -c CORE** Path to core dump file (if skipped core dump will be read from flash) **–core-format {b64,elf,raw}, -t {b64,elf,raw}** File specified with"-c"is an ELF ("elf"), raw (raw) or base64-encoded (b64) binary **--off OFF, -o OFF** Offset of coredump partition in flash (type "make partition\_table" to see). **--save-core SAVE\_CORE, -s SAVE\_CORE** Save core to file. Otherwise temporary core file will be deleted. Does not work with "-c" **--rom-elf ROM\_ELF, -r ROM\_ELF** Path to ROM\_ELF file. Will use "<target>\_rom.elf"if not specified **--print-mem, -m** Print memory dump. Only valid when info\_corefile. **<prog>** Path to program ELF file.

# **4.11 Event Handling**

Several ESP-IDF components use *events* to inform application about state changes, such as connection or disconnection. This document gives an overview of these event mechanisms.

# **4.11.1 Wi-Fi, Ethernet, and IP Events**

Before the introduction of *esp\_event library*, events from Wi-Fi driver, Ethernet driver, and TCP/IP stack were dispatched using the so-called *legacy event loop*. The following sections explain each of the methods.

### **esp\_event Library Event [Loop](#page-1223-0)**

esp\_event library is designed to supersede the legacy event loop for the purposes of event handling in ESP-IDF. In the legacy event loop, all possible event types and event data structures had to be defined in *system\_event\_id\_t* enumeration and *system\_event\_info\_t* union, which made it impossible to send custom events to the event loop, and use the event loop for other kinds of events (e.g. Mesh). Legacy event loop also supported only one event handler function, therefore application components could not handle some of Wi-Fi or IP events themselves, and required application to forward these events from its event handler function.

See *esp\_event lib[rary API reference](#page-1237-0)* for general information on using this library. Wi-Fi, Ethernet, and IP events are sent to the *default event loop* provided by this library.

### **Leg[acy Event Loop](#page-1223-0)**

}

This event [loop implementati](#page-1225-0)on is started using *esp\_event\_loop\_init()* function. Application typically supplies an *event handler*, a function with the following signature:

```
esp_err_t event_handler(void *ctx, system_event_t *event)
{
```
Both the pointer to event handler function, and an arbitrary context pointer are passed to *esp\_event\_loop\_init()*.

When Wi-Fi, Ethernet, or IP stack generate an event, this event is sent to a high-priority event task via a queue. Application-provided event handler function is called in the context of this task. Event task stack

size and event queue size can be adjusted using *CONFIG\_ESP\_SYSTEM\_EVENT\_TASK\_STACK\_SIZE* and *CON-FIG\_ESP\_SYSTEM\_EVENT\_QUEUE\_SIZE* options, respectively.

Event handler receives a pointer to the event structure (*system\_event\_t*) which describes current event. This structure follows a *tagged union* pattern: event\_id member indicates the type of event, and event\_info member is a union of description structures. Application e[vent handler will typically use](#page-1582-0) switch(event->event[\\_id\)](#page-1582-1) [to handle different kinds of events.](#page-1582-1)

If application event handler needs to relay the event to [some other task, it is](#page-1238-0) important to note that event pointer passed to the event handler is a pointer to temporary structure. To pass the event to another task, application has to make a copy of the entire structure.

### **Event IDs and Corresponding Data Structures**

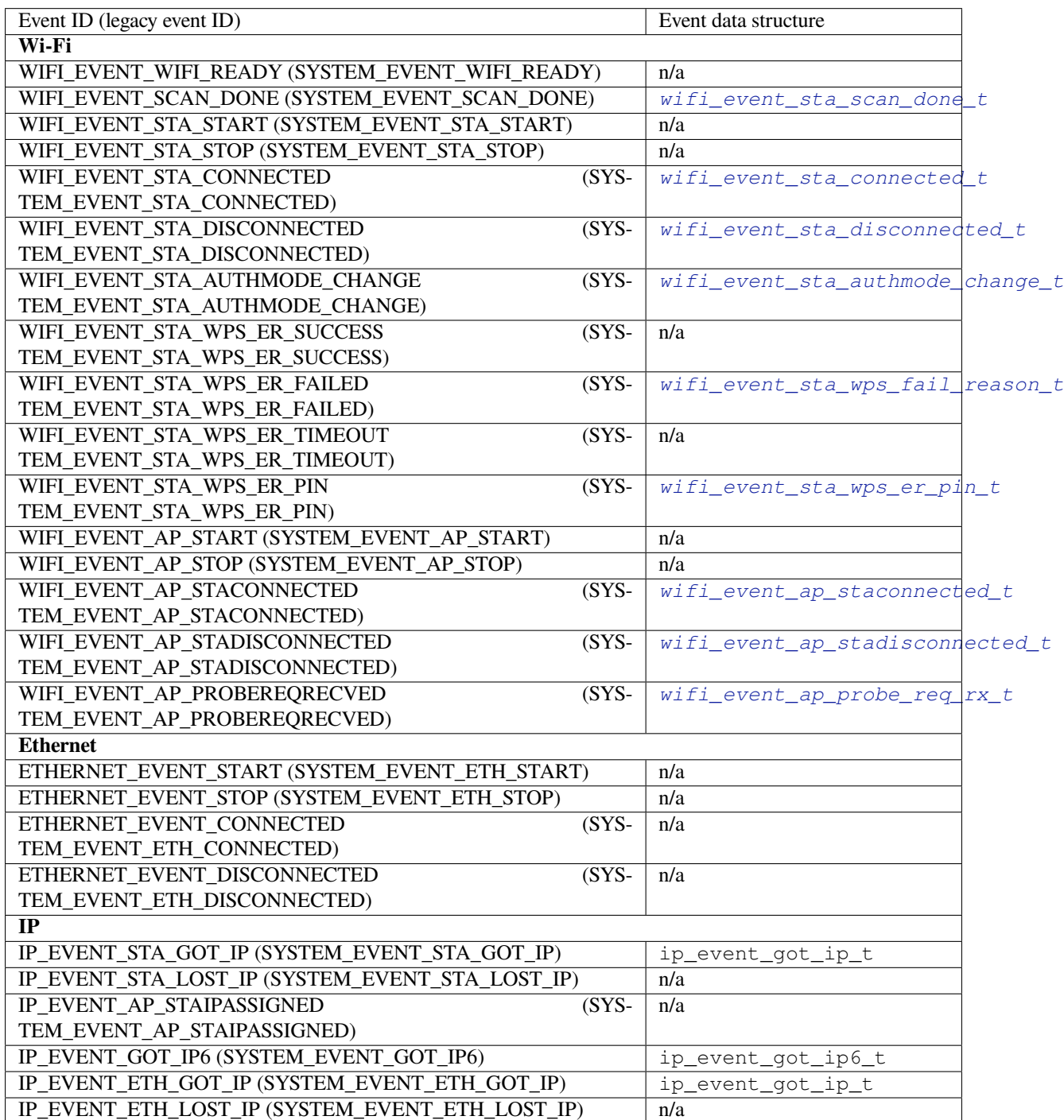

## **4.11.2 Mesh Events**

ESP-WIFI-MESH uses a system similar to the *Legacy Event Loop* to deliver events to the application. See *System Events* for details.

# **4.11.3 Bluetooth Events**

[Variou](#page-554-0)s modules of the Bluetooth stack deliver events to applications via dedicated callback functions. Callback functions receive the event type (enumerated value) and event data (union of structures for each event type). The following list gives the registration API name, event enumeration type, and event parameters type.

- BLE GAP: *esp\_ble\_gap\_register\_callback()*, *esp\_gap\_ble\_cb\_event\_t*, *esp\_ble\_gap\_cb\_param\_t*.
- BT GAP: esp\_bt\_gap\_register\_callback(), esp\_bt\_gap\_cb\_event\_t, esp\_bt\_gap\_cb\_param\_t.
- GATTC: *esp[\\_ble\\_gattc\\_register\\_callback\(\)](#page-75-0)*, [esp\\_bt\\_gattc\\_cb\\_event\\_t](#page-130-0), [esp\\_bt\\_gattc\\_cb\\_param\\_](#page-88-0)t.
- GATTS: *esp\_ble\_gatts\_register\_callback()*, esp\_bt\_gatts\_cb\_event\_t, esp bt gatts cb param t.
- SPP: esp\_sp[p\\_register\\_callback\(\)](#page-172-0), esp\_spp\_cb\_event\_t, esp\_spp\_cb\_param\_t. • Blufi: *esp\_blufi\_register\_callbacks()*, *esp\_blufi\_cb\_event\_t*, *esp\_blufi[\\_cb\\_param\\_t](#page-157-0)*.
- A2DP: esp\_a2d\_register\_callback(), esp\_a2d\_cb\_event\_t, esp\_a2d\_cb\_param\_t.
- AVRC: esp\_avrc\_ct\_register\_callback(), esp\_avrc\_ct\_cb\_event\_t, esp\_avrc\_ct\_c[b\\_param\\_t](#page-191-0).
- [HFP Client:](#page-192-0) esp\_hf\_client\_register\_callback(), esp\_hf\_client\_cb\_event\_t, esp hf client cb param t.
- HFP AG: esp\_hf\_ag\_register\_callback(), esp\_hf\_ag\_cb\_event\_t, esp hf ag cb param t.

# **4.12 Fatal Errors**

### **4.12.1 Overview**

<span id="page-1843-0"></span>In certain situations, execution of the program can not be continued in a well defined way. In ESP-IDF, these situations include:

- CPU Exceptions: Illegal Instruction, Load/Store Alignment Error, Load/Store Prohibited error.
- System level checks and safeguards:
	- **–** *Interrupt watchdog* timeout
	- **–** *Task watchdog* timeout (only fatal if *CONFIG\_ESP\_TASK\_WDT\_PANIC* is set)
	- **–** Cache access error
	- **–** Memory protection fault
	- **–** [Brownout detection](#page-1449-0) event
	- **–** [Stack overflow](#page-1449-0)
	- **–** Stack smashing protection check
	- **–** Heap integrity check
	- **–** Undefined behavior sanitizer (UBSAN) checks
- Failed assertions, via assert, configASSERT and similar macros.

This guide explains the procedure used in ESP-IDF for handling these errors, and provides suggestions on troubleshooting the errors.

### **4.12.2 Panic Handler**

Every error cause listed in the *Overview* will be handled by the *panic handler*.

The panic handler will start by printing the cause of the error to the console. For CPU exceptions, the message will be similar to

Guru Meditation Err[or: Core](#page-1843-0) 0 panic'ed (Illegal instruction). Exception␣ *,→*was unhandled.

For some of the system level checks (interrupt watchdog, cache access error), the message will be similar to

Guru Meditation Error: Core 0 panic'ed (Cache error). Exception was␣ *,→*unhandled.

In all cases, the error cause will be printed in parentheses. See *Guru Meditation Errors* for a list of possible error causes.

Subsequent behavior of the panic handler can be set using *CONFIG\_ESP\_SYSTEM\_PANIC* configuration choice. The available options are:

- Print registers and reboot (CONFIG\_ESP\_SYSTEM\_PANIC\_PRINT\_REBOOT) —default option. This will print register values at the point of the exception, print the backtrace, and restart the chip.
- Print registers and halt (CONFIG\_ESP\_SYSTEM[\\_PANIC\\_PRINT\\_HALT](#page-1580-0)) Similar to the above option, but halt instead of rebooting. External reset is required to restart the program.
- Silent reboot (CONFIG\_ESP\_SYSTEM\_PANIC\_SILENT\_REBOOT) Don't print registers or backtrace, restart the chip immediately.
- Invoke GDB Stub (CONFIG\_ESP\_SYSTEM\_PANIC\_GDBSTUB) Start GDB server which can communicate with GDB over console UART port. This option will only provide read-only debugging or post-mortem debugging. See *GDB Stub* for more details.
- Invoke dynamic GDB Stub (ESP\_SYSTEM\_GDBSTUB\_RUNTIME) Start GDB server which can communicate with GDB over console UART port. This option allows the user to debug a program at run time and set break points, alter the execution, etc. See *GDB Stub* for more details.

The behavior of the panic handler is affected by two other [configuratio](#page-1847-0)n options.

- If *CONFIG\_ESP32C3\_DEBUG\_OCDAWARE* is enabled (which is the default), the panic handler will detect whether a JTAG debugger is connected. If it is, execution will be halted an[d control w](#page-1847-0)ill be passed to the debugger. In this case, registers and backtrace are not dumped to the console, and GDBStub / Core Dump functions are not used.
- If the *Core Dump* [feature is enabled, then the](#page-1563-0) system state (task stacks and registers) will be dumped to either Flash or UART, for later analysis.
- If *CONFIG\_ESP\_PANIC\_HANDLER\_IRAM* is disabled (disabled by default), the panic handler code is placed in flash memory, not IRAM. This means that if ESP-IDF crashes while flash cache is disabled, the panic handler will a[utomatically](#page-1838-0) re-enable flash cache before running GDB Stub or Core Dump. This adds some minor risk, if the flash cache status is also corrupted during the crash.

If [this option is enabled, the panic handler co](#page-1587-0)de (including required UART functions) is placed in IRAM, and hence will decrease the usable memory space in SRAM. But this may be necessary to debug some complex issues with crashes while flash cache is disabled (for example, when writing to SPI flash) or when flash cache is corrupted when an exception is triggered.

The following diagram illustrates the panic handler behavior:

### **4.12.3 Register Dump and Backtrace**

Unless the CONFIG\_ESP\_SYSTEM\_PANIC\_SILENT\_REBOOT option is enabled, the panic handler prints some of the CPU registers, and the backtrace, to the console

```
Core 0 register dump:
MEPC : 0x420048b4 RA : 0x420048b4 SP : 0x3fc8f2f0 GP :␣
,→0x3fc8a600
TP : 0x3fc8a2ac T0 : 0x40057fa6 T1 : 0x0000000f T2 :..
 ,→0x00000000 (continues on next page)
```
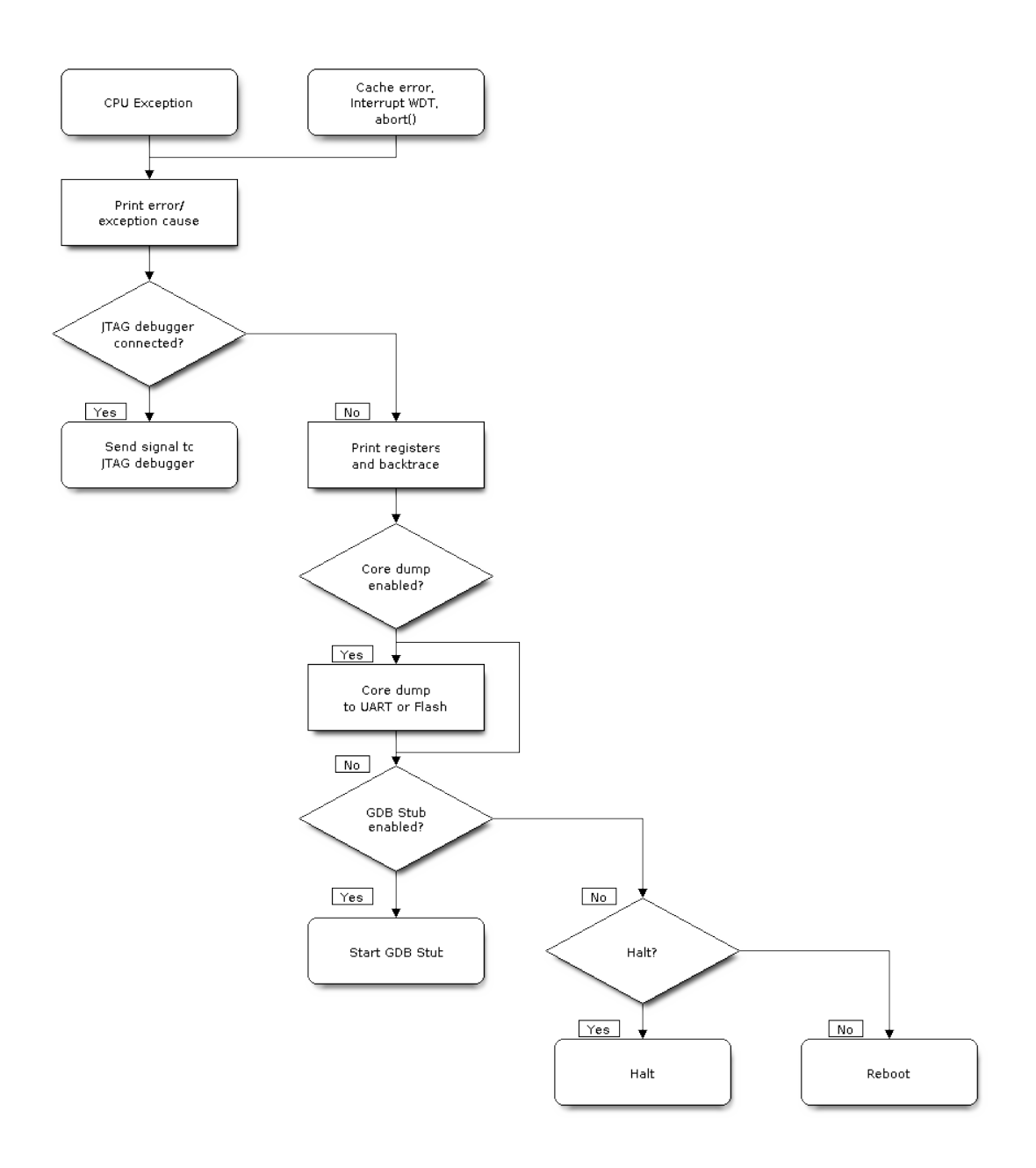

Fig. 32: Panic Handler Flowchart (click to enlarge)

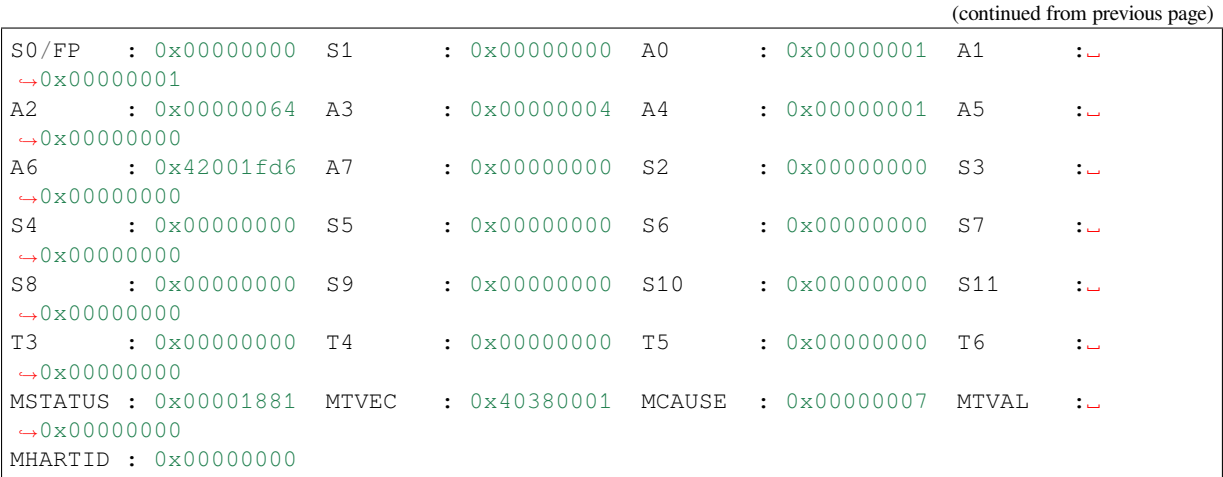

The register values printed are the register values in the exception frame, i.e., values at the moment when the CPU exception or another fatal error has occurred.

A Register dump is not printed if the panic handler has been executed as a result of an abort() call.

If *IDF Monitor* is used, Program Counter values will be converted to code locations (function name, file name, and line number), and the output will be annotated with additional lines:

```
Core 0 register dump:
MEPC : 0x420048b4 RA : 0x420048b4 SP : 0x3fc8f2f0 GP :␣
,→0x3fc8a600
0x420048b4: app_main at /Users/user/esp/example/main/hello_world_main.c:20
0x420048b4: app_main at /Users/user/esp/example/main/hello_world_main.c:20
TP : 0x3fc8a2ac T0 : 0x40057fa6 T1 : 0x0000000f T2 :␣
→0x00000000
S0/FP : 0x00000000 S1 : 0x00000000 A0 : 0x00000001 A1 :␣
→0x00000001
A2 : 0x00000064 A3 : 0x00000004 A4 : 0x00000001 A5 :␣
→0x00000000
A6 : 0x42001fd6 A7 : 0x00000000 S2 : 0x00000000 S3 :␣
,→0x00000000
0x42001fd6: uart_write at /Users/user/esp/esp-idf/components/vfs/vfs_uart.c:201
S4 : 0x00000000 S5 : 0x00000000 S6 : 0x00000000 S7 :␣
,→0x00000000
S8 : 0x00000000 S9 : 0x00000000 S10 : 0x00000000 S11 :␣
,→0x00000000
T3 : 0x00000000 T4 : 0x00000000 T5 : 0x00000000 T6 :␣
→0x00000000
MSTATUS : 0x00001881 MTVEC : 0x40380001 MCAUSE : 0x00000007 MTVAL :␣
→0x00000000
MHARTID : 0x00000000
```
Moreover, the *IDF Monitor* is also capable of generating and printing a backtrace thanks to the stack dump provided by the board in the panic handler. The output looks like this:

```
Backtrace:
0x42006686 in bar (ptr=ptr@entry=0x0) at ../main/hello_world_main.c:18
18 * ptr = 0x42424242;
#0 0x42006686 in bar (ptr=ptr@entry=0x0) at ../main/hello_world_main.c:18
#1 0x42006692 in foo () at ../main/hello_world_main.c:22
#2 0x420066ac in app_main () at ../main/hello_world_main.c:28
#3 0x42015ece in main_task (args=<optimized out>) at /Users/user/esp/components/
,→freertos/port/port_common.c:142 (continues on next page)
```

```
#4 0x403859b8 in vPortEnterCritical () at /Users/user/esp/components/freertos/
,→port/riscv/port.c:130
#5 0x00000000 in ?? ()
Backtrace stopped: frame did not save the PC
```
While the backtrace above is very handy, it requires the user to use *IDF Monitor*. Thus, in order to generate and print a backtrace while using another monitor program, it is possible to activate *CONFIG\_ESP\_SYSTEM\_USE\_EH\_FRAME* option from the menuconfig.

This option will let the compiler generate DWARF information for each function of the project. Then, when a CPU exception occurs, the panic handler will parse these data and de[termine the](#page-45-0) [backtrace of the task that failed. The](#page-1581-0) output looks like this:

```
Backtrace: 0x42009e9a:0x3fc92120 0x42009ea6:0x3fc92120 0x42009ec2:0x3fc92130␣
,→0x42024620:0x3fc92150 0x40387d7c:0x3fc92160 0xfffffffe:0x3fc92170
```
These PC:SP pairs represent the PC (Program Counter) and SP (Stack Pointer) for each stack frame of the current task.

The main benefit of the *CONFIG\_ESP\_SYSTEM\_USE\_EH\_FRAME* option is that the backtrace is generated by the board itself (without the need for *IDF Monitor*). However, the option's drawback is that it results in an increase of the compiled binary's size (ranging from 20% to 100% increase in size). Furthermore, this option causes debug information to be included within the compiled binary. Therefore, users are strongly advised not to enable this option in mass/final production [builds.](#page-1581-0)

To find the location where a fatal [error has ha](#page-45-0)ppened, look at the lines which follow the "Backtrace" line. Fatal error location is the top line, and subsequent lines show the call stack.

### **4.12.4 GDB Stub**

<span id="page-1847-0"></span>If the CONFIG\_ESP\_SYSTEM\_PANIC\_GDBSTUB option is enabled, the panic handler will not reset the chip when a fatal error happens. Instead, it will start a GDB remote protocol server, commonly referred to as GDB Stub. When this happens, a GDB instance running on the host computer can be instructed to connect to the ESP32-C3 UART port.

If *IDF Monitor* is used, GDB is started automatically when a GDB Stub prompt is detected on the UART. The output looks like this:

```
Entering gdb stub now.
$T0b#e6GNU gdb (crosstool-NG crosstool-ng-1.22.0-80-gff1f415) 7.10
Copyright (C) 2015 Free Software Foundation, Inc.
License GPLv3+: GNU GPL version 3 or later <http://qnu.org/licenses/qpl.html>
This is free software: you are free to change and redistribute it.
There is NO WARRANTY, to the extent permitted by law. Type "show copying"
and "show warranty" for details.
This GDB was configured as "--host=x86_64-build_apple-darwin16.3.0 --
,→target=riscv32-esp-elf".
Type "show configuration" for configuration details.
For bug reporting instructions, please see:
<http://www.gnu.org/software/gdb/bugs/>.
Find the GDB manual and other documentation resources online at:
<http://www.gnu.org/software/gdb/documentation/>.
For help, type "help".
Type "apropos word" to search for commands related to "word"...
Reading symbols from /Users/user/esp/example/build/example.elf...done.
Remote debugging using /dev/cu.usbserial-31301
0x400e1b41 in app_main ()
    at /Users/user/esp/example/main/main.cpp:36
36 * ((int*) 0) = 0;
(gdb)
```
The GDB prompt can be used to inspect CPU registers, local and static variables, and arbitrary locations in memory. It is not possible to set breakpoints, change the PC, or continue execution. To reset the program, exit GDB and perform an external reset: Ctrl-T Ctrl-R in IDF Monitor, or using the external reset button on the development board.

## **4.12.5 Guru Meditation Errors**

This section explains the meaning of different error causes, printed in parens after the Guru Meditation Error: Core panic'ed message.

**Note:** See the Guru Meditation Wikipedia article for historical origins of "Guru Meditation".

### **Illegal instruc[tion](https://en.wikipedia.org/wiki/Guru_Meditation)**

This CPU exception indicates that the instruction which was executed was not a valid instruction. Most common reasons for this error include:

- FreeRTOS task function has returned. In FreeRTOS, if a task function needs to terminate, it should call *vTaskDelete()* and delete itself, instead of returning.
- Failure to read next instruction from SPI flash. This usually happens if:
	- **–** Application has reconfigured the SPI flash pins as some other function (GPIO, UART, etc.). Consult the Hardware Design Guidelines and the datasheet for the chip or module for details about the SPI flash pins.
	- **–** [Some external](#page-1250-0) device has accidentally been connected to the SPI flash pins, and has interfered with communication between ESP32-C3 and SPI flash.

### **Instruction address misaligned**

This CPU exception indicates that the address of the instruction to execute is not 2-byte aligned.

#### **Instruction access fault, Load access fault, Store access fault**

This CPU exception happens when application attempts to execute, read from or write to an invalid memory location. The address which was written/read is found in MTVAL register in the register dump. If this address is zero, it usually means that application attempted to dereference a NULL pointer. If this address is close to zero, it usually means that application attempted to access member of a structure, but the pointer to the structure was NULL. If this address is something else (garbage value, not in  $0 \times 3$  fxxxxxxx - 0x6xxxxxxx range), it likely means that the pointer used to access the data was either not initialized or was corrupted.

### **Breakpoint**

This CPU exception happens when the instruction EBREAK is executed.

#### **Load address misaligned, Store address misaligned**

Application has attempted to read or write memory location, and address alignment did not match load/store size. For example, 32-bit load can only be done from 4-byte aligned address, and 16-bit load can only be done from a 2-byte aligned address.

### **Interrupt wdt timeout on CPU0 / CPU1**

Indicates that an interrupt watchdog timeout has occurred. See *Watchdogs* for more information.

#### **Cache error**

In some situations, ESP-IDF will temporarily disable access to external SPI Flash and SPI RAM via caches. For example, this happens when spi\_flash APIs are used to read/write/erase/mmap regions of SPI Flash. In these situations, tasks are suspended, and interrupt handlers not registered with ESP\_INTR\_FLAG\_IRAM are disabled. Make sure that any interrupt handlers registered with this flag have all the code and data in IRAM/DRAM. Refer to the *SPI flash API documentation* for more details.

#### **Memory protection fault**

[ESP32-C3 Permission C](#page-1114-0)ontrol feature is used in ESP-IDF to prevent the following types of memory access:

- writing to instruction RAM after the program is loaded
- executing code from data RAM (areas used for heap and static .data and .bss)

Such operations are not necessary for most programs. Prohibiting such operations typically makes software vulnerabilities harder to exploit. Applications which rely on dynamic loading or self-modifying code may disable this protection using *CONFIG\_ESP\_SYSTEM\_MEMPROT\_FEATURE* Kconfig option.

When the fault occurs, the panic handler reports the address of the fault and the type of memory access that caused it.

### **4.12.6 Other Fatal Errors**

#### **Brownout**

ESP32-C3 has a built-in brownout detector, which is enabled by default. The brownout detector can trigger a system reset if the supply voltage goes below a safe level. The brownout detector can be configured using *CON-FIG\_ESP32C3\_BROWNOUT\_DET* and *CONFIG\_ESP32C3\_BROWNOUT\_DET\_LVL\_SEL* options.

When the brownout detector triggers, the following message is printed:

Brownout detector was triggered

The chip is reset after the message is printed.

Note that if the supply voltage is dropping at a fast rate, only part of the message may be seen on the console.

#### **Corrupt Heap**

ESP-IDF's heap implementation contains a number of run-time checks of the heap structure. Additional checks ( "Heap Poisoning") can be enabled in menuconfig. If one of the checks fails, a message similar to the following will be printed:

```
CORRUPT HEAP: Bad tail at 0x3ffe270a. Expected 0xbaad5678 got 0xbaac5678
assertion "head != NULL" failed: file "/Users/user/esp/esp-idf/components/heap/
,→multi_heap_poisoning.c", line 201, function: multi_heap_free
abort() was called at PC 0x400dca43 on core 0
```
Consult *Heap Memory Debugging* documentation for further information.

#### **Stack Smashing**

Stack s[mashing protection \(based](#page-1384-0) on GCC -fstack-protector\* flags) can be enabled in ESP-IDF using *CON*-*FIG\_COMPILER\_STACK\_CHECK\_MODE* option. If stack smashing is detected, message similar to the following will be printed:

```
Stack smashing protect failure!
abort() was called at PC 0x400d2138 on core 0
Backtrace: 0x4008e6c0:0x3ffc1780 0x4008e8b7:0x3ffc17a0 0x400d2138:0x3ffc17c0␣
,→0x400e79d5:0x3ffc17e0 0x400e79a7:0x3ffc1840 0x400e79df:0x3ffc18a0␣
,→0x400e2235:0x3ffc18c0 0x400e1916:0x3ffc18f0 0x400e19cd:0x3ffc1910␣
,→0x400e1a11:0x3ffc1930 0x400e1bb2:0x3ffc1950 0x400d2c44:0x3ffc1a80
0
```
The backtrace should point to the function where stack smashing has occurred. Check the function code for unbounded access to local arrays.

#### **Undefined behavior sanitizer (UBSAN) checks**

Undefined behavior sanitizer (UBSAN) is a compiler feature which adds run-time checks for potentially incorrect operations, such as:

- overflows (multiplication overflow, signed integer overflow)
- shift base or exponent errors (e.g. shift by more than 32 bits)
- integer conversion errors

See GCC documentation of  $-f$ sanitize=undefined option for the complete list of supported checks.

**Enabling UBSAN** UBSAN is disabled by default. It can be enabled at file, component, or project level by adding the [-fsanitize=und](https://gcc.gnu.org/onlinedocs/gcc/Instrumentation-Options.html)efined compiler option in the build system.

When enabling UBSAN for code which uses the SoC hardware register header files (soc/xxx\_reg.h), it is recommended to disable shift-base sanitizer using -fno-sanitize=shift-base option. This is due to the fact that ESP-IDF register header files currently contain patterns which cause false positives for this specific sanitizer option.

To enable UBSAN at project level, add the following code at the end of the project's CMakeLists.txt file:

```
idf_build_set_property(COMPILE_OPTIONS "-fsanitize=undefined" "-fno-sanitize=shift-
,→base" APPEND)
```
Alternatively, pass these options through the EXTRA\_CFLAGS and EXTRA\_CXXFLAGS environment variables.

Enabling UBSAN results in significant increase of code and data size. Most applications, except for the trivial ones, will not fit into the available RAM of the microcontroller when UBSAN is enabled for the whole application. Therefore it is recommended that UBSAN is instead enabled for specific components under test.

To enable UBSAN for a specific component (component\_name) from the project's CMakeLists.txt file, add the following code at the end of the file:

```
idf_component_get_property(lib component_name COMPONENT_LIB)
target_compile_options(${lib} PRIVATE "-fsanitize=undefined" "-fno-sanitize=shift-
,→base")
```
**Note:** See the build system documentation for more information about *build properties* and *component properties*.

To enable UBSAN for a specific component (component\_name) from CMakeLists.txt of the same component, add the following at the end of the file:

```
target_compile_options(${COMPONENT_LIB} PRIVATE "-fsanitize=undefined" "-fno-
,→sanitize=shift-base")
```
**UBSAN output** When UBSAN detects an error, a message and the backtrace are printed, for example:

```
Undefined behavior of type out_of_bounds
Backtrace:0x4008b383:0x3ffcd8b0 0x4008c791:0x3ffcd8d0 0x4008c587:0x3ffcd8f0␣
,→0x4008c6be:0x3ffcd950 0x400db74f:0x3ffcd970 0x400db99c:0x3ffcd9a0
```
When using *IDF Monitor*, the backtrace will be decoded to function names and source code locations, pointing to the location where the issue has happened (here it is main.c:128):

```
0x4008b383: panic_abort at /path/to/esp-idf/components/esp_system/panic.c:367
0x4008c791: esp_system_abort at /path/to/esp-idf/components/esp_system/system_api.
,→c:106
0x4008c587: __ubsan_default_handler at /path/to/esp-idf/components/esp_system/
,→ubsan.c:152
0x4008c6be: __ubsan_handle_out_of_bounds at /path/to/esp-idf/components/esp_system/
,→ubsan.c:223
0x400db74f: test_ub at main.c:128
0x400db99c: app_main at main.c:56 (discriminator 1)
```
The types of errors reported by UBSAN can be as follows:

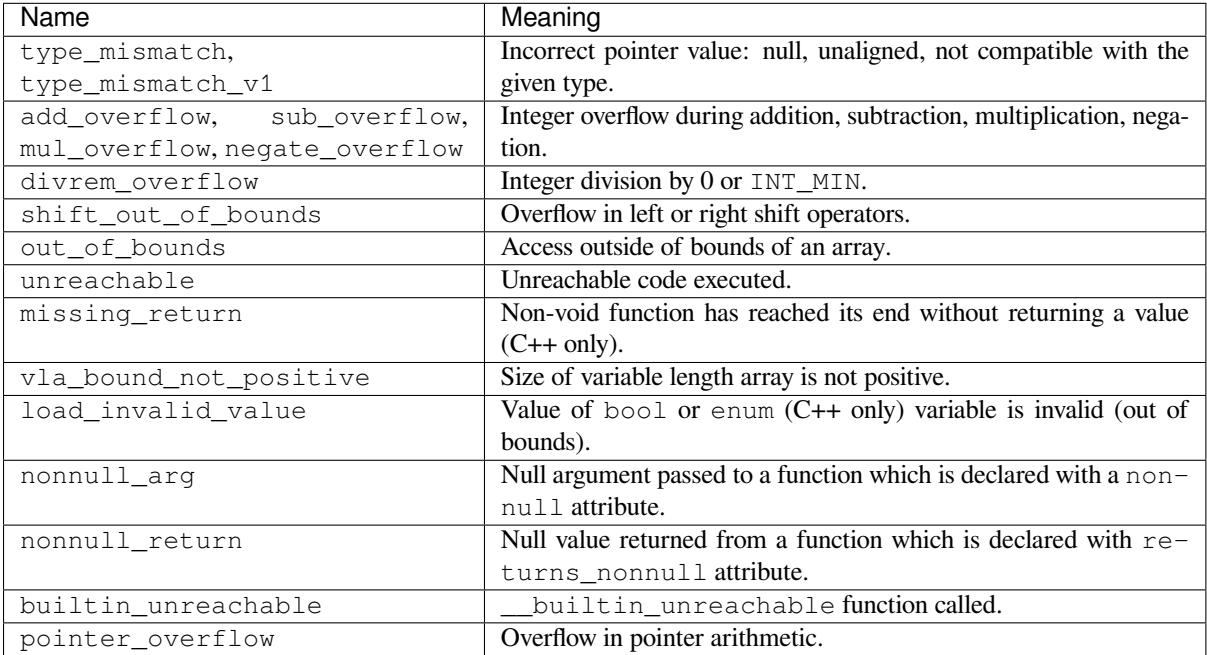

# **4.13 Flash Encryption**

This is a quick start guide to ESP32-C3's flash encryption feature. Using an application code example, it demonstrates how to test and verify flash encryption operations during development and production.

# **4.13.1 Introduction**

Flash encryption is intended for encrypting the contents of the ESP32-C3's off-chip flash memory. Once this feature is enabled, firmware is flashed as plaintext, and then the data is encrypted in place on the first boot. As a result, physical readout of flash will not be sufficient to recover most flash contents.

With flash encryption enabled, the following types of data are encrypted by default:

- Firmware bootloader
- Partition Table
- All "app" type partitions

Other types of data can be encrypted conditionally:

- Any partition marked with the encrypted flag in the partition table. For details, see *Encrypted Partition Flag*.
- Secure Boot bootloader digest if Secure Boot is enabled (see below).

**Impo[rtant](#page-1863-0):** For production use, flash encryption should be enabled in the "Release" mode o[nly.](#page-1863-0)

**Important:** Enabling flash encryption limits the options for further updates of ESP32-C3. Before using this feature, read the document and make sure to understand the implications.

### **4.13.2 Relevant eFuses**

<span id="page-1852-0"></span>The flash encryption operation is controlled by various eFuses available on ESP32-C3. The list of eFuses and their descriptions is given in the table below. The names in eFuse column are also used by espefuse.py tool. For usage in the eFuse API, modify the name by adding ESP\_EFUSE\_, for example: esp efuse read field bit(ESP\_EFUSE\_DISABLE\_DL\_ENCRYPT).

| eFuse              | <b>Description</b>                                                               | <b>Bit Depth</b> |
|--------------------|----------------------------------------------------------------------------------|------------------|
| BLOCK KEYN         | AES key storage. N is between 0 and 5.                                           | 256 bit key      |
|                    |                                                                                  | block            |
| KEY PURPOSE N      | Controls the purpose of eFuse block BLOCK_KEYN, where                            | $\overline{4}$   |
|                    | N is between 0 and 5. For flash encryption the only valid                        |                  |
|                    | value is 4 for XTS_AES_128_KEY.                                                  |                  |
|                    | DIS_DOWNLOAD_MANUAL_ENCRYPTset, disables flash encryption when in download boot- |                  |
|                    | modes.                                                                           |                  |
| SPI BOOT CRYPT CNT | Enables encryption and decryption, when an SPI boot mode                         | -3               |
|                    | is set. Feature is enabled if 1 or 3 bits are set in the eFuse,                  |                  |
|                    | disabled otherwise.                                                              |                  |

Table 20: eFuses Used in Flash Encryption

#### **Note:**

- R/W access control is available for all the eFuse bits listed in the table above.
- The default value of these bits is 0 afer manufacturing.

Read and write access to eFuse bits is controlled by appropriate fields in the registers WR\_DIS and RD\_DIS. For more information on ESP32-C3 eFuses, see *eFuse manager*. To change protection bits of eFuse field using espefuse.py, use these two commands: read\_protect\_efuse and write\_protect\_efuse. Example espefuse.py write\_protect\_efuse DISABLE\_DL\_ENCRYPT.

# **4.13.3 Flash Encryption Process**

Assuming that the eFuse values are in their default states and the firmware bootloader is compiled to support flash encryption, the flash encryption process executes as shown below:

- 1. On the first power-on reset, all data in flash is un-encrypted (plaintext). The ROM bootloader loads the firmware bootloader.
- 2. Firmware bootloader reads the SPI\_BOOT\_CRYPT\_CNT eFuse value (0b000). Since the value is 0 (even number of bits set), it configures and enables the flash encryption block. For more information on the flash encryption block, see ESP32-C3 Technical Reference Manual.
- 3. Firmware bootloader uses RNG (random) module to generate an 256 bit key and then writes it into *BLOCK\_KEYN* eFuse. The software also updates the KEY\_PURPOSE\_N for the block where the key were stored. The key cannot be accessed via software as the write and read protection bits for *BLOCK\_KEYN* eFuse are set. KEY\_PURPOSE\_N [field is write-protected as well. T](https://www.espressif.com/sites/default/files/documentation/esp32-c3_technical_reference_manual_en.pdf)he flash encryption operations happen entirely by hardware, and the key cannot be accessed via software.
- 4. Flash encryption block encrypts the flash contents the firmware bootloader, applications and partitions marked as encrypted. Encrypting in-place can take time, up to a minute for large partitions.
- 5. Firmware bootloader sets the first available bit in SPI\_BOOT\_CRYPT\_CNT (0b001) to mark the flash contents as encrypted. Odd number of bits is set.
- 6. For *Development Mode*, the firmware bootloader allows the UART bootloader to re-flash encrypted binaries. Also, the SPI\_BOOT\_CRYPT\_CNT eFuse bits are NOT write-protected. In addition, the firmware bootloader by default sets the eFuse bits DIS\_DOWNLOAD\_ICACHE, DIS\_PAD\_JTAG, DIS\_USB\_JTAG and DIS\_LEGACY\_SPI\_BOOT.
- 7. For *[Release Mode](#page-1853-0)*, the firmware bootloader sets all the eFuse bits set under development mode as well as DIS\_DOWNLOAD\_MANUAL\_ENCRYPT. It also write-protects the SPI\_BOOT\_CRYPT\_CNT eFuse bits. To modify this behavior, see *Enabling UART Bootloader Encryption/Decryption*.
- 8. The device is then rebooted to start executing the encrypted image. The firmware bootloader calls the flash decr[yption block t](#page-1858-0)o decrypt the flash contents and then loads the decrypted contents into IRAM.

During the development stage, there is a frequent need to program different plaintext flash images and test the flash encryption process. This requir[es that Firmware Download mode is able to load new](#page-1864-0) plaintext images as many times as it might be needed. However, during manufacturing or production stages, Firmware Download mode should not be allowed to access flash contents for security reasons.

Hence, two different flash encryption configurations were created: for development and for production. For details on these configurations, see Section *Flash Encryption Configuration*.

### **4.13.4 Flash Encryption Configuration**

<span id="page-1853-1"></span>The following flash encryption mod[es are available:](#page-1853-1)

- *Development Mode* recommended for use ONLY DURING DEVELOPMENT, as it does not prevent modification and readout of encrypted flash contents.
- *Release Mode* recommended for manufacturing and production to prevent physical readout of encrypted flash contents.

Thiss[ection provides info](#page-1853-0)rmation on the mentioned flash encryption modes and step by step instructions on how to use th[em.](#page-1858-0)

### **Development Mode**

During development, you can encrypt flash using either an ESP32-C3 generated key or external host-generated key.

<span id="page-1853-0"></span>**Using ESP32-C3 Generated Key** Development mode allows you to download multiple plaintext images using Firmware Download mode.

To test flash encryption process, take the following steps:

1. Ensure that you have an ESP32-C3 device with default flash encryption eFuse settings as shown in *Relevant eFuses*.

See how to check *ESP32-C3 Flash Encryption Status*.

- 2. In *Project Configuration Menu*, do the following:
	- *Enable flash [encryption on boot](#page-1860-0)*
	- *[Select encryption mode](#page-1462-0)* (**Development mode** by default)
	- *Select UART ROM download mode* (**enabled** by default.)
	- *Select the appropriate bootloader log verbosity*
	- [Save the configuration and exit.](#page-1476-0)

Enabling fl[ash encryption will incr](#page-1477-0)[ease the size](#page-1479-0) of bootloader, which might require updating partition table offset. See *Bootloader Size*.

3. Runt[he command given below to build and flash th](#page-1467-0)e complete images.

idf.py flash monitor

**Note:** This command does not include any user files which should be written to the partitions on the flash memory. Please write them manually before running this command otherwise the files should be encrypted separately before writing.

This command will write to flash memory unencrypted images: the firmware bootloader, the partition table and applications. Once the flashing is complete, ESP32-C3 will reset. On the next boot, the firmware bootloader encrypts: the firmware bootloader, application partitions and partitions marked as encrypted then resets. Encrypting in-place can take time, up to a minute for large partitions. After that, the application is decrypted at runtime and executed.

A sample output of the first ESP32-C3 boot after enabling flash encryption is given below:

```
rst:0x1 (POWERON),boot:0xf (SPI_FAST_FLASH_BOOT)
SPIWP:0xee
mode:DIO, clock div:2
load:0x3fcd6260,len:0x1b8
load:0x3fcd6418,len:0x2538
load:0x403ce000,len:0x704
load:0x403d0000,len:0x34f0
entry 0x403ce03e
I (12) boot: ESP-IDF qa-test-v4.3-20201113-766-g870d 2nd stage bootloader
I (13) boot: compile time 12:10:57
I (13) boot: chip revision: 0
I (16) boot.esp32c3: SPI Speed : 40MHz
I (17) boot.esp32c3: SPI Mode : DIO
I (19) boot.esp32c3: SPI Flash Size : 2MB
I (22) boot: Enabling RNG early entropy source...
I (28) boot: Partition Table:
I (30) boot: ## Label Usage Type ST Offset Length
I (33) boot: 0 nvs WiFi data 01 02 0000a000 00006000
I (37) boot: 1 storage Unknown data 01 ff 00010000 00001000
I (41) boot: 2 factory factory app 00 00 00020000 00100000
I (44) boot: End of partition table
I (46) esp_image: segment 0: paddr=0x00020020 vaddr=0x3c020020 size=0x05508 (␣
,→21768) map
I (61) esp image: segment 1: paddr=0x00025530 vaddr=0x3fc88780 size=0x014cc (\Box,→5324) load
I (64) esp_image: segment 2: paddr=0x00026a04 vaddr=0x40380000 size=0x08780 (\Box,→34688) load
0x40380000: _vector_table at ??:?
```
(continues on next page)

```
I (81) esp_image: segment 3: paddr=0x0002f18c vaddr=0x00000000 size=0x00e8c (\overline{\phantom{a}},→3724)
I (84) esp_image: segment 4: paddr=0x00030020 vaddr=0x42000020 size=0x171a8 (␣
,→94632) map
0x42000020: esp_ota_get_app_description at /home/marius/clean/esp-idf_2/components/
,→app_update/esp_app_desc.c:63
I (132) boot: Loaded app from partition at offset 0x20000
I (133) boot: Checking flash encryption...
I (137) efuse: Batch mode of writing fields is enabled
I (140) flash_encrypt: Generating new flash encryption key...
I (144) efuse: Writing EFUSE_BLK_KEY0 with purpose 4
W (148) flash_encrypt: Not disabling UART bootloader encryption
I (152) flash_encrypt: Disable UART bootloader cache...
I (155) flash_encrypt: Disable JTAG...
I (161) efuse: Batch mode. Prepared fields are committed
I (162) esp_image: segment 0: paddr=0x00000020 vaddr=0x3fcd6260 size=0x001b8 ( ␣
,→440)
I (164) esp_image: segment 1: paddr=0x000001e0 vaddr=0x3fcd6418 size=0x02538 (\Box,→9528)
I (173) esp image: segment 2: paddr=0x00002720 vaddr=0x403ce000 size=0x00704 (\Box,→1796)
I (174) esp_image: segment 3: paddr=0x00002e2c vaddr=0x403d0000 size=0x034f0 (␣
,→13552)
I (571) flash_encrypt: bootloader encrypted successfully
I (627) flash_encrypt: partition table encrypted and loaded successfully
I (628) flash_encrypt: Encrypting partition 1 at offset 0x10000 (length 0x1000)...
I (685) flash_encrypt: Done encrypting
I (686) esp_image: segment 0: paddr=0x00020020 vaddr=0x3c020020 size=0x05508 (␣
,→21768) map
I (696) esp image: segment 1: paddr=0x00025530 vaddr=0x3fc88780 size=0x014cc (\Box,→5324)
I (699) esp_image: segment 2: paddr=0x00026a04 vaddr=0x40380000 size=0x08780 (␣
,→34688)
0x40380000: _vector_table at ??:?
I (715) esp_image: segment 3: paddr=0x0002f18c vaddr=0x00000000 size=0x00e8c (\overline{\phantom{a}},→3724)
I (717) esp image: segment 4: paddr=0x00030020 vaddr=0x42000020 size=0x171a8 (\Box,→94632) map
0x42000020: esp_ota_get_app_description at /home/marius/clean/esp-idf_2/components/
,→app_update/esp_app_desc.c:63
I (760) flash_encrypt: Encrypting partition 2 at offset 0x20000 (length 0x100000)..
,→.
I (14797) flash_encrypt: Done encrypting
I (14801) flash_encrypt: Flash encryption completed
I (14802) boot: Resetting with flash encryption enabled...
```
A sample output of subsequent ESP32-C3 boots just mentions that flash encryption is already enabled:

```
rst:0x3 (RTC_SW_SYS_RST),boot:0xf (SPI_FAST_FLASH_BOOT)
Saved PC:0x403d0dde
SPIWP:0xee
mode:DIO, clock div:2
load:0x3fcd6260,len:0x1b8
load:0x3fcd6418,len:0x2538
load:0x403ce000,len:0x704
load:0x403d0000,len:0x34f0
entry 0x403ce03e
```
(continues on next page)

I (15) boot: ESP-IDF qa-test-v4.3-20201113-766-g870d 2nd stage bootloader I (15) boot: compile time 12:10:57 I (16) boot: chip revision: 0 I (19) boot.esp32c3: SPI Speed : 40MHz I (19) boot.esp32c3: SPI Mode : DIO I (22) boot.esp32c3: SPI Flash Size : 2MB I (24) boot: Enabling RNG early entropy source... I (30) boot: Partition Table: I (32) boot: ## Label Usage Type ST Offset Length I (36) boot: 0 nvs WiFi data 01 02 0000a000 00006000 I (39) boot: 1 storage Unknown data 01 ff 00010000 00001000 I (43) boot: 2 factory factory app 00 00 00020000 00100000 I (47) boot: End of partition table I (49) esp\_image: segment 0: paddr=0x00020020 vaddr=0x3c020020 size=0x05508 (␣ *,→*21768) map I (64) esp\_image: segment 1: paddr=0x00025530 vaddr=0x3fc88780 size=0x014cc ( ␣ *,→*5324) load I (67) esp\_image: segment 2: paddr=0x00026a04 vaddr=0x40380000 size=0x08780 (␣ *,→*34688) load 0x40380000: \_vector\_table at ??:? I (86) esp image: segment 3: paddr=0x0002f18c vaddr=0x00000000 size=0x00e8c ( $\Box$ *,→*3724) I (88) esp\_image: segment 4: paddr=0x00030020 vaddr=0x42000020 size=0x171a8 (␣ *,→*94632) map 0x42000020: esp\_ota\_get\_app\_description at /home/marius/clean/esp-idf\_2/components/ *,→*app\_update/esp\_app\_desc.c:63 I (139) boot: Loaded app from partition at offset 0x20000 I (139) boot: Checking flash encryption... I (144) flash\_encrypt: flash encryption is enabled (1 plaintext flashes left) I (148) boot: Disabling RNG early entropy source... I (160) cpu\_start: Pro cpu start user code I (160) cpu\_start: cpu freq: 40000000 I (161) cpu\_start: Application information: I (161) cpu\_start: Project name: flash\_encryption I (164) cpu\_start: App version: qa-test-v4.3-20201113-766-g870d I (168) cpu\_start: Compile time: Dec 21 2020 12:10:55 I (171) cpu\_start: ELF file SHA256: 209e8947c2e6a6a6... I (174) cpu\_start: ESP-IDF: qa-test-v4.3-20201113-766-g870d I (178) heap\_init: Initializing. RAM available for dynamic allocation: I (181) heap\_init: At 3FC8A9F0 len 00035610 (213 KiB): D/IRAM I (184) heap\_init: At 3FCC0000 len 0001F260 (124 KiB): STACK/DRAM I (188) heap\_init: At 50000000 len 00002000 (8 KiB): FAKEDRAM W (192) flash\_encrypt: Flash encryption mode is DEVELOPMENT (not secure) I (195) spi\_flash: detected chip: gd I (197) spi\_flash: flash io: dio W (199) spi\_flash: Detected size(4096k) larger than the size in the binary image. *,→*header(2048k). Using the size in the binary image header. I (207) cpu\_start: Starting scheduler. Example to check Flash Encryption status This is esp32c3 chip with 1 CPU core(s), WiFi/BLE, silicon revision 0, 2MB␣ *,→*external flash FLASH\_CRYPT\_CNT eFuse value is 1 Flash encryption feature is enabled in DEVELOPMENT mode

At this stage, if you need to update and re-flash binaries, see *Re-flashing Updated Partitions*.

<span id="page-1856-0"></span>**Using Host Generated Key** It is possible to pre-generate a flash encryption key on the host computer and burn it into the eFuse. This allows you to pre-encrypt data on th[e host and flash already encrypt](#page-1857-0)ed data without needing

a plaintext flash update. This feature can be used in both *Development Mode* and *Release Mode*. Without a pregenerated key, data is flashed in plaintext and then ESP32-C3 encrypts the data in-place.

**Note:** This option is not recommended for production, unl[ess a separate key is](#page-1853-0) gene[rated for each i](#page-1858-0)ndividual device.

To use a host generated key, take the following steps:

1. Ensure that you have an ESP32-C3 device with default flash encryption eFuse settings as shown in *Relevant eFuses*.

See how to check *ESP32-C3 Flash Encryption Status*.

2. Generate a random key by running:

[espse](#page-1852-0)cure.py generate\_flash\_encryption\_key my\_flash\_encryption\_key.bin

3. **Before the first encrypted boot**, burn the key into your device's eFuse using the command below. This action can be done **only once**.

```
espefuse.py --port PORT burn_key BLOCK my_flash_encryption_key.bin XTS_
,→AES_128_KEY
```
where BLOCK is a free keyblock between BLOCK\_KEY0 and BLOCK\_KEY5.

If the key is not burned and the device is started after enabling flash encryption, the ESP32-C3 will generate a random key that software cannot access or modify.

- 4. In *Project Configuration Menu*, do the following:
	- *Enable flash encryption on boot*
	- *Select encryption mode* (**Development mode** by default)
	- *Select the appropriate bootloader log verbosity*
	- [Save the configuration an](#page-1462-0)d exit.

Enabling fl[ash encryption will increase the](#page-1476-0) size of bootloader, which might require updating partition table offset. See *Bootloa[der Size](#page-1467-0)*.

5. Run the command given below to build and flash the complete images.

idf.py flash monitor

**Note:** This command does not include any user files which should be written to the partitions on the flash memory. Please write them manually before running this command otherwise the files should be encrypted separately before writing.

This command will write to flash memory unencrypted images: the firmware bootloader, the partition table and applications. Once the flashing is complete, ESP32-C3 will reset. On the next boot, the firmware bootloader encrypts: the firmware bootloader, application partitions and partitions marked as encrypted then resets. Encrypting in-place can take time, up to a minute for large partitions. After that, the application is decrypted at runtime and executed.

If using Development Mode, then the easiest way to update and re-flash binaries is *Re-flashing Updated Partitions*.

If using Release Mode, then it is possible to pre-encrypt the binaries on the host and then flash them as ciphertext. See *Manually Encrypting Files*.

**Re-flashing Updated Partitions** If you update your application code (done in plaintext) and want to re-flash it, you [will need to encrypt it befo](#page-1864-1)re flashing. To encrypt the application and flash it in one step, run:

idf.py encrypted-app-flash monitor

<span id="page-1857-0"></span>If all partitions needs to be updated in encrypted format, run:

#### **Release Mode**

In Release mode, UART bootloader cannot perform flash encryption operations. New plaintext images can ONLY be downloaded using the over-the-air (OTA) scheme which will encrypt the plaintext image before writing to flash.

<span id="page-1858-0"></span>To use this mode, take the following steps:

1. Ensure that you have an ESP32-C3 device with default flash encryption eFuse settings as shown in *Relevant eFuses*.

See how to check *ESP32-C3 Flash Encryption Status*.

- 2. In *Project Configuration Menu*, do the following:
	- *Enable flash [encryption on boot](#page-1860-0)*
	- *[Select Release mod](#page-1462-0)e* (Note that once Release mode is selected, the EFUSE DIS DOWNLOAD MANUAL ENCRYPT eFuse bit will be burned to disable flash encryption hardware in ROM Download Mode.)
	- *[Select UART ROM download m](#page-1476-0)ode (Permanently switch to Secure mode (recommended))*. This is [the default option, and is r](#page-1477-0)ecommended. It is also possible to change this configuration setting to permanently disable UART ROM download mode, if this mode is not needed.
	- *Select the appropriate bootloader log verbosity*
	- [Save the configuration and exit.](#page-1479-0)

Enabling flash encryption will increase the size of bootloader, which might require updating partition table offset. See *Bootloa[der Size](#page-1467-0)*.

3. Run the command given below to build and flash the complete images.

idf.py flash monitor

**Note:** This command does not include any user files which should be written to the partitions on the flash memory. Please write them manually before running this command otherwise the files should be encrypted separately before writing.

This command will write to flash memory unencrypted images: the firmware bootloader, the partition table and applications. Once the flashing is complete, ESP32-C3 will reset. On the next boot, the firmware bootloader encrypts: the firmware bootloader, application partitions and partitions marked as encrypted then resets. Encrypting in-place can take time, up to a minute for large partitions. After that, the application is decrypted at runtime and executed.

Once the flash encryption is enabled in Release mode, the bootloader will write-protect the SPI\_BOOT\_CRYPT\_CNT eFuse.

For subsequent plaintext field updates, use *OTA scheme*.

**Note:** If you have pre-generated the flash encryption key and stored a copy, and the UART download mode is not permanently disabled via *CONFIG\_SECURE\_UART\_ROM\_DL\_MODE* , then it is possible to update the flash locally by pre-encrypting the files and then flashin[g the cipherte](#page-1861-0)xt. See *Manually Encrypting Files*.

### **Best Practices**

When using Flash Encryption in production:

- Do not reuse the same flash encryption key between multiple devices. This means that an attacker who copies encrypted data from one device cannot transfer it to a second device.
- The UART ROM Download Mode should be disabled entirely if it is not needed, or permanently set to "Secure Download Mode" otherwise. Secure Download Mode permanently limits the available commands to updating SPI config, changing baud rate, basic flash write, and returning a summary of the currently enabled security features with the *get\_security\_info* command. The default behaviour is to set Secure Download Mode on first boot in Release mode. To disable Download Mode entirely, select *CON-FIG\_SECURE\_UART\_ROM\_DL\_MODE* to "Permanently disable ROM Download Mode (recommended)" or call *esp\_efuse\_disable\_rom\_download\_mode()* at runtime.
- Enable *Secure Boot* as an extra layer of protection, and to prevent an attacker from selectively corrupting any part of the flash before boot.

### **4.13.5 P[o](#page-1204-0)[ssible Fa](#page-1961-0)[ilures](#page-1204-0)**

Once flash encryption is enabled, the SPI\_BOOT\_CRYPT\_CNT eFuse value will have an odd number of bits set. It means that all the partitions marked with the encryption flag are expected to contain encrypted ciphertext. Below are the three typical failure cases if the ESP32-C3 is erroneously loaded with plaintext data:

1. If the bootloader partition is re-flashed with a **plaintext firmware bootloader image**, the ROM bootloader will fail to load the firmware bootloader resulting in the following failure:

```
rst:0x3 (SW_RESET),boot:0x13 (SPI_FAST_FLASH_BOOT)
invalid header: 0xb414f76b
invalid header: 0xb414f76b
invalid header: 0xb414f76b
invalid header: 0xb414f76b
invalid header: 0xb414f76b
invalid header: 0xb414f76b
invalid header: 0xb414f76b
```
**Note:** The value of invalid header will be different for every application.

**Note:** This error also appears if the flash contents are erased or corrupted.

2. If the firmware bootloader is encrypted, but the partition table is re-flashed with a **plaintext partition table image**, the bootloader will fail to read the partition table resulting in the following failure:

```
rst:0x3 (SW_RESET),boot:0x13 (SPI_FAST_FLASH_BOOT)
configsip: 0, SPIWP:0xee
clk_drv:0x00,q_drv:0x00,d_drv:0x00,cs0_drv:0x00,hd_drv:0x00,wp_drv:0x00
mode:DIO, clock div:2
load:0x3fff0018,len:4
load:0x3fff001c,len:10464
ho 0 tail 12 room 4
load:0x40078000,len:19168
load:0x40080400,len:6664
entry 0x40080764
I (60) boot: ESP-IDF v4.0-dev-763-g2c55fae6c-dirty 2nd stage bootloader
I (60) boot: compile time 19:15:54
I (62) boot: Enabling RNG early entropy source...
I (67) boot: SPI Speed : 40MHz<br>
I (72) boot: SPI Mode : DIO
I (72) boot: SPI Mode : DIO
I (76) boot: SPI Flash Size : 4MB
E (80) flash parts: partition 0 invalid magic number 0x94f6
```
(continues on next page)

```
E (86) boot: Failed to verify partition table
E (91) boot: load partition table error!
```
3. If the bootloader and partition table are encrypted, but the application is re-flashed with a **plaintext application image**, the bootloader will fail to load the application resulting in the following failure:

```
rst:0x3 (SW_RESET),boot:0x13 (SPI_FAST_FLASH_BOOT)
configsip: 0, SPIWP:0xee
clk_drv:0x00,q_drv:0x00,d_drv:0x00,cs0_drv:0x00,hd_drv:0x00,wp_drv:0x00
mode:DIO, clock div:2
load:0x3fff0018,len:4
load:0x3fff001c,len:8452
load:0x40078000,len:13616
load:0x40080400,len:6664
entry 0x40080764
I (56) boot: ESP-IDF v4.0-dev-850-gc4447462d-dirty 2nd stage bootloader
I (56) boot: compile time 15:37:14
I (58) boot: Enabling RNG early entropy source...
I (64) boot: SPI Speed : 40MHz
I (68) boot: SPI Mode : DIO
I (72) boot: SPI Flash Size : 4MB
I (76) boot: Partition Table:<br>I (79) boot: ## Label
                               I (79) boot: ## Label Usage Type ST Offset Length
I (87) boot: 0 nvs<br>
I (94) boot: 1 phy_init<br>
RF data 01 01 00010000 00001000
I (94) boot: 1 phy_init RF data 01 01 00010000 00001000
I (102) boot: 2 factory factory app 00 00 00020000 00100000
I (109) boot: End of partition table
E (113) esp_image: image at 0x20000 has invalid magic byte
W (120) esp_image: image at 0x20000 has invalid SPI mode 108
W (126) esp_image: image at 0x20000 has invalid SPI size 11
E (132) boot: Factory app partition is not bootable
E (138) boot: No bootable app partitions in the partition table
```
### **4.13.6 ESP32-C3 Flash Encryption Status**

1. Ensure that you have an ESP32-C3 device with default flash encryption eFuse settings as shown in *Relevant eFuses*.

<span id="page-1860-0"></span>To check if flash encryption on your ESP32-C3 device is enabled, do one of the following:

- flash the application example security/flash encryption onto your device. This application p[rints the](#page-1852-0) [SPI\\_B](#page-1852-0)OOT\_CRYPT\_CNT eFuse value and if flash encryption is enabled or disabled.
- *Find the serial port name* under which your ESP32-C3 device is connected, replace PORT with your port name in the following command, and run it:

espefuse.py -p PORT sum[mary](https://github.com/espressif/esp-idf/tree/v4.4.6/examples/security/flash_encryption)

### **4.13.7 Reading and Writing Data in Encrypted Flash**

<span id="page-1860-1"></span>ESP32-C3 application code can check if flash encryption is currently enabled by calling *esp\_flash\_encryption\_enabled()*. Also, a device can identify the flash encryption mode by calling *esp\_get\_flash\_encryption\_mode()*.

Once flash encryption is enabled, be more careful with accessing flash contents from code.

#### **Scope of Flash Encryption**

Whenever the SPI\_BOOT\_CRYPT\_CNT eFuse is set to a value with an odd number of bits, all flash content accessed via the MMU's flash cache is transparently decrypted. It includes:

- Executable application code in flash (IROM).
- All read-only data stored in flash (DROM).
- Any data accessed via spi flash mmap().
- The firmware bootloader image when it is read by the ROM bootloader.

**Important:** The MMU flash cache unconditionally decrypts all existing data. Data which is stored unencrypted in flash memory will also be "transparently decrypted" via the flash cache and will appear to software as random garbage.

### **Reading from Encrypted Flash**

To read data without using a flash cache MMU mapping, you can use the partition read function *esp\_partition\_read()*. This function will only decrypt data when it is read from an encrypted partition. Data read from unencrypted partitions will not be decrypted. In this way, software can access encrypted and nonencrypted flash in the same way.

[You can also use the following](#page-1133-0) SPI flash API functions:

- *esp\_flash\_read()* to read raw (encrypted) data which will not be decrypted
- *esp\_flash\_read\_encrypted()* to read and decrypt data

The ROM function SPIRead() can read data without decryption, however, this function is not supported in esp-idf applications.

Datas[tored using the Non-Volatile Storage \(N](#page-1123-0)VS) API is always stored and read decrypted from the perspective of flash encryption. It is up to the library to provide encryption feature if required. Refer to *NVS Encryption* for more details.

### **Writing to Encrypted Flash**

It is recommended to use the partition write function *esp\_partition\_write()*. This function will only encrypt data when it is written to an encrypted partition. Data written to unencrypted partitions will not be encrypted. In this way, software can access encrypted and non-encrypted flash in the same way.

You can also pre-encrypt and write data using the function *[esp\\_flash\\_write\\_e](#page-1133-1)ncrypted()*

Also, the following ROM function exist but not supported in esp-idf applications:

- esp\_rom\_spiflash\_write\_encrypted pre-encrypts and writes data to flash
- SPIWrite writes unencrypted data to flash

Since data is encrypted in blocks, the minimum write size for encrypted data is 16 bytes and the alignment is also 16 bytes.

### **4.13.8 Updating Encrypted Flash**

#### **OTA Updates**

OTA updates to encrypted partitions will automatically write encrypted data if the function *esp\_partition\_write()* is used.

<span id="page-1861-0"></span>Before building the application image for OTA updating of an already encrypted device, enable the option *Enable flash encryption on boot* in project configuration menu.

[For general information about ES](#page-1133-1)P-IDF OTA updates, please refer to *OTA*

### **Updating Encrypted Flash via Serial**

Flashing an encrypted device via serial bootloader requires that the serial bootloader download interface has not been permanently disabled via eFuse.

In Development Mode, the recommended method is *Re-flashing Updated Partitions*.

In Release Mode, if a copy of the same key stored in eFuse is available on the host then it's possible to pre-encrypt files on the host and then flash them. See *Manually Encrypting Files*.

# **4.13.9 Disabling Flash Encryption**

If flash encryption was enabled accidenta[lly, flashing of plaintext dat](#page-1864-1)a will soft-brick the ESP32-C3. The device will reboot continuously, printing the error flash read err, 1000 or invalid header: 0xXXXXXX.

For flash encryption in Development mode, encryption can be disabled by burning the SPI\_BOOT\_CRYPT\_CNT eFuse. It can only be done one time per chip by taking the following steps:

- 1. In *Project Configuration Menu*, disable *Enable flash encryption on boot*, then save and exit.
- 2. Open project configuration menu again and **double-check** that you have disabled this option! If this option is left enabled, the bootloader will immediately re-enable encryption when it boots.
- 3. With flash encryption disabled, build and flash the new bootloader and application by running  $idf.py$ f[lash](#page-1462-0).
- 4. Use espefuse.py (in components/esptool\_py/esptool) to disable the SPI\_BOOT\_CRYPT\_CNT by running:

espefuse.py burn\_efuse SPI\_BOOT\_CRYPT\_CNT

Reset the ESP32-C3. Flash encryption will be disabled, and the bootloader will boot as usual.

# **4.13.10 Key Points About Flash Encryption**

- Flash memory contents is encrypted using XTS-AES-128. The flash encryption key is 256 bits and stored in one BLOCK\_KEYN eFuse internal to the chip and, by default, is protected from software access.
- Flash access is transparent via the flash cache mapping feature of ESP32-C3 any flash regions which are mapped to the address space will be transparently decrypted when read. Some data partitions might need to remain unencrypted for ease of access or might require the use of flash-

friendly update algorithms which are ineffective if the data is encrypted. NVS partitions for non-volatile storage cannot be encrypted since the NVS library is not directly compatible with flash encryption. For details, refer to *NVS Encryption*.

- If flash encryption might be used in future, the programmer must keep it in mind and take certain precautions when writing code that *uses encrypted flash*.
- If secure boot is enabled, re-flashing the bootloader of an encrypted device requires a "Re-flashable" secure bo[ot digest \(see](#page-1072-0) *Flash Encryption and Secure Boot*).

Enabling flash encryption wil[l increase the size o](#page-1860-1)f bootloader, which might require updating partition table offset. See *Bootloader Size*.

**Important:** Do not interrupt power to the ESP32-C3 while the first boot encryption pass is running. If power is interrupted, the flash contents will be corrupted and will require flashing with unencrypted [data again. In](#page-1744-0) this case, re-flashing will not count towards the flashing limit.

# **4.13.11 Limitations of Flash Encryption**

Flash encryption protects firmware against unauthorised readout and modification. It is important to understand the limitations of the flash encryption feature:

- Flash encryption is only as strong as the key. For this reason, we recommend keys are generated on the device during first boot (default behaviour). If generating keys off-device, ensure proper procedure is followed and don't share the same key between all production devices.
- Not all data is stored encrypted. If storing data on flash, check if the method you are using (library, API, etc.) supports flash encryption.
- Flash encryption does not prevent an attacker from understanding the high-level layout of the flash. This is because the same AES key is used for every pair of adjacent 16 byte AES blocks. When these adjacent 16 byte blocks contain identical content (such as empty or padding areas), these blocks will encrypt to produce matching pairs of encrypted blocks. This may allow an attacker to make high-level comparisons between encrypted devices (i.e. to tell if two devices are probably running the same firmware version).
- Flash encryption alone may not prevent an attacker from modifying the firmware of the device. To prevent unauthorised firmware from running on the device, use flash encryption in combination with *Secure Boot*.

# **4.13.12 Flash Encryption and Secure Boot**

It is recommended to use flash encryption in combination with Secure Boot. However, if Secure [Boot is ena](#page-1961-0)bled, additional restrictions apply to device re-flashing:

• *OTA Updates* are not restricted, provided that the new app is signed correctly with the Secure Boot signing key.

### **4.13.13 Advanced Features**

The f[ollowing sectio](#page-1861-0)n covers advanced features of flash encryption.

### **Encrypted Partition Flag**

<span id="page-1863-0"></span>Some partitions are encrypted by default. Other partitions can be marked in the partition table description as requiring encryption by adding the flag encrypted to the partitions' flag field. As a result, data in these marked partitions will be treated as encrypted in the same manner as an app partition.

```
# Name, Type, SubType, Offset, Size, Flags
nvs, data, nvs, 0x9000, 0x6000
phy_init, data, phy, 0xf000, 0x1000
factory, app, factory, 0x10000, 1M
secret_data, 0x40, 0x01, 0x20000, 256K, encrypted
```
For details on partition table description, see *partition table*.

Further information about encryption of partitions:

- Default partition tables do not include any encrypted data partitions.
- With flash encryption enabled, the app [partition is al](#page-1939-0)ways treated as encrypted and does not require marking.
- If flash encryption is not enabled, the flag "encrypted" has no effect.
- You can also consider protecting phy\_init data from physical access, readout, or modification, by marking the optional phy partition with the flag encrypted.
- The nvs partition cannot be encrypted, because the NVS library is not directly compatible with flash encryption.

#### **Enabling UART Bootloader Encryption/Decryption**

<span id="page-1864-0"></span>On the first boot, the flash encryption process burns by default the following eFuses:

- DIS\_DOWNLOAD\_MANUAL\_ENCRYPT which disables flash encryption operation when running in UART bootloader boot mode.
- DIS DOWNLOAD ICACHE which disables the entire MMU flash cache when running in UART bootloader mode.
- DIS\_PAD\_JTAG and DIS\_USB\_JTAG which disables JTAG.
- DIS\_LEGACY\_SPI\_BOOT which disables Legacy SPI boot mode

However, before the first boot you can choose to keep any of these features enabled by burning only selected eFuses and write-protect the rest of eFuses with unset value 0. For example:

```
espefuse.py --port PORT burn_efuse DIS_DOWNLOAD_MANUAL_ENCRYPT
espefuse.py --port PORT write_protect_efuse DIS_DOWNLOAD_MANUAL_ENCRYPT
```
**Note:** Set all appropriate bits before write-protecting!

Write protection of all the three eFuses is controlled by one bit. It means that write-protecting one eFuse bit will inevitably write-protect all unset eFuse bits.

Write protecting these eFuses to keep them unset is not currently very useful, as  $\epsilon$  esptool.py does not support reading encrypted flash.

#### **JTAG Debugging**

By default, when Flash Encryption is enabled (in either Development or Release mode) then JTAG debugging is disabled via eFuse. The bootloader does this on first boot, at the same time it enables flash encryption.

See *JTAG with Flash Encryption or Secure Boot* for more information about using JTAG Debugging with Flash Encryption.

### **Ma[nually Encrypting Files](#page-1890-0)**

<span id="page-1864-1"></span>Manually encrypting or decrypting files requires the flash encryption key to be pre-burned in eFuse (see *Using Host Generated Key*) and a copy to be kept on the host. If the flash encryption is configured in Development Mode then it' s not necessary to keep a copy of the key or follow these steps, the simpler *Re-flashing Updated Partitions* steps can be used.

[The key file sh](#page-1856-0)ould be a single raw binary file (example: key.bin).

For example, these are the steps to encrypt the file build/my-app.bin [to flash at offset 0x10000. R](#page-1857-0)un espsecure.py as follows:

```
espsecure.py encrypt_flash_data --aes_xts --keyfile /path/to/key.bin --address␣
,→0x10000 --output my-app-ciphertext.bin build/my-app.bin
```
The file my-app-ciphertext.bin can then be flashed to offset 0x10000 using esptool.py. To see all of the command line options recommended for esptool.py, see the output printed when idf.py build succeeds.

**Note:** If the flashed ciphertext file is not recognized by the ESP32-C3 when it boots, check that the keys match and that the command line arguments match exactly, including the correct offset.

The command espsecure.py decrypt\_flash\_data can be used with the same options (and different input/output files), to decrypt ciphertext flash contents or a previously encrypted file.

# **4.13.14 Technical Details**

The following sections provide some reference information about the operation of flash encryption.

### **Flash Encryption Algorithm**

- ESP32-C3 use the XTS-AES block chiper mode with 256 bit size for flash encryption.
- XTS-AES is a block chiper mode specifically designed for disc encryption and addresses the weaknesses other potential modes (e.g. AES-CTR) have for this use case. A detailed description of the XTS-AES algorithm can be found in IEEE Std 1619-2007.
- The flash encryption key is stored in one BLOCK\_KEYN eFuse and, by default, is protected from further writes or software readout.
- To see the full flash encryption algorithm implemented in Python, refer to the *\_flash\_encryption\_operation()* function in the [espsecure.py](https://ieeexplore.ieee.org/document/4493450) source code.

# **4.14 ESP-IDF FreeRTOS (SMP)**

<span id="page-1865-0"></span>**Note:** This document assumes that the reader has a requisite understanding of Vanilla FreeRTOS (its features, behavior, and API usage). Refer to the Vanilla FreeRTOS documentation for more details.

This document describes the API and behavioral differences between Vanilla FreeRTOS and ESP-IDF FreeRTOS that were made in order to support Sym[metric Multiprocessing \(SMP\). Thi](https://www.freertos.org/index.html)s document is split into the following parts.

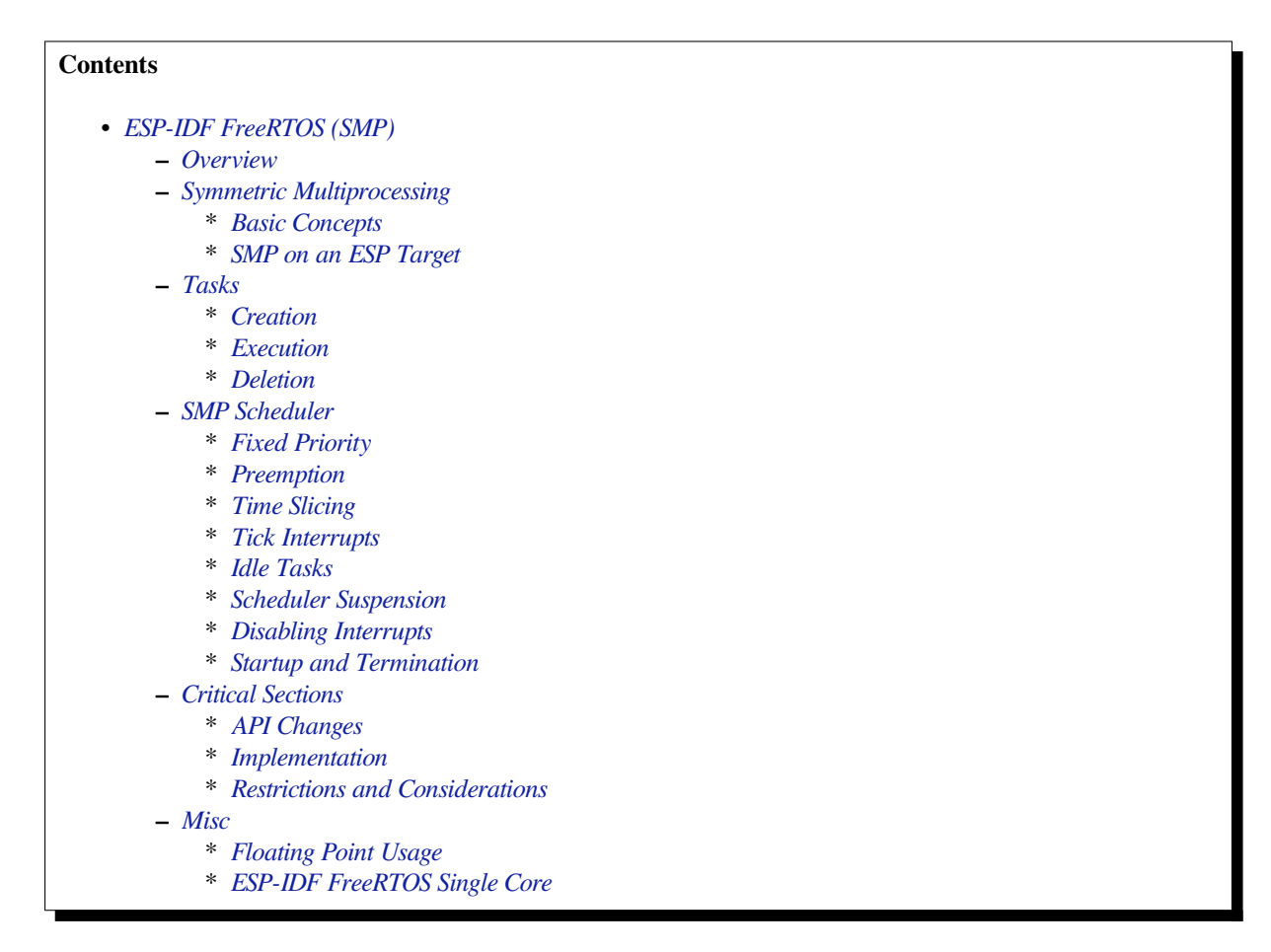

### **4.14.1 Overview**

<span id="page-1866-0"></span>The original FreeRTOS (hereinafter referred to as Vanilla FreeRTOS) is a small and efficient Real Time Operating System supported on many single-core MCUs and SoCs. However, numerous ESP targets (such as the ESP32 and ESP32-S3) are capable of dual core symmetric multiprocessing (SMP). Therefore, the version of FreeRTOS used in ESP-IDF (hereinafter referred to as ESP-IDF FreeRTOS) is a modified version of Vanilla FreeRTOS v10.4.3. Theses modifications allow ESP-IDF FreeRTOS to utilize the dual core SMP capabilities of ESP SoCs.

**Note:** Some ESP targets (such as the ESP32-S2 and ESP32-C3) are single core SoCs. ESP-IDF applications built for these targets will be built with **ESP-IDF FreeRTOS instead of Vanilla FreeRTOS**. However, the builds for these single core targets will always have the *CONFIG\_FREERTOS\_UNICORE* configuration enabled. See *ESP-IDF FreeRTOS Single Core* for more details.

#### **[Note:](#page-1873-0)**

- For information regarding features that have been added to ESP-IDF FreeRTOS, see *ESP-IDF FreeRTOS Additions*.
- For a detailed ESP-IDF FreeRTOS API Reference, see *FreeRTOS API reference*.

# **4.14.[2 Sy](#page-1353-0)mmetric Multiprocessing**

### **Basic Concepts**

<span id="page-1866-2"></span><span id="page-1866-1"></span>SMP (Symmetric Multiprocessing) is a computing architecture where two or more identical CPUs (cores) are connected to a single shared main memory and controlled by a single operating system. In general, an SMP system …

- has multiple cores running independently. Each core has its own register file, interrupts, and interrupt handling.
- presents an identical view of memory to each core. Thus a piece of code that accesses a particular memory address will have the same effect regardless of which core it runs on.

The main advantages of an SMP system compared to single core or Asymmetric Multiprocessing systems are that…

- the presence of multiple CPUs allows for multiple hardware threads, thus increases overall processing throughput.
- having symmetric memory means that threads can switch cores during execution. This in general can lead to better CPU utilization.

Although an SMP system allows threads to switch cores, there are scenarios where a thread must/should only run on a particular core. Therefore, threads in an SMP systems will also have a core affinity that specifies which particular core the thread is allowed to run on.

- A thread that is pinned to a particular core will only be able to run on that core
- A thread that is unpinned will be allowed to switch between cores during execution instead of being pinned to a particular core.

### **SMP on an ESP Target**

ESP targets (such as the ESP32, ESP32-S3) are dual core SMP SoCs. These targets have the following hardware features that make them SMP capable:

- <span id="page-1866-3"></span>• Two identical cores known as CPU0 (i.e., Protocol CPU or PRO\_CPU) and CPU1 (i.e., Application CPU or APP\_CPU). This means that the execution of a piece of code is identical regardless of which core it runs on.
- Symmetric memory (with some small exceptions).
	- **–** If multiple cores access the same memory address, their access will be serialized at the memory bus level.
	- **–** True atomic access to the same memory address is achieved via an atomic compare-and-swap instruction provided by the ISA.

• Cross-core interrupts that allow one CPU to trigger and interrupt on another CPU. This allows cores to signal each other.

Note: The "PRO\_CPU" and "APP\_CPU" aliases for CPU0 and CPU1 exist in ESP-IDF as they reflect how typical IDF applications will utilize the two CPUs. Typically, the tasks responsible for handling wireless networking (e.g., WiFi or Bluetooth) will be pinned to CPU0 (thus the name PRO CPU), whereas the tasks handling the remainder of the application will be pinned to CPU1 (thus the name APP\_CPU).

# **4.14.3 Tasks**

### **Creation**

<span id="page-1867-0"></span>Vanilla FreeRTOS provides the following functions to create a task:

- <span id="page-1867-1"></span>• *xTaskCreate()* creates a task. The task's memory is dynamically allocated
- *xTaskCreateStatic()* creates a task. The task's memory is statically allocated (i.e., provided by the user)

However, in an SMP system, tasks need to be assigned a particular affinity. Therefore, ESP-IDF provides a PinnedToCore [version of Vanill](#page-1244-0)[a FreeRT](#page-1246-0)OS's task creation functions:

- *xTaskCreatePinnedToCore()* creates a task with a particular core affinity. The task's memory is dynamically allocated.
- *xTaskCreateStaticPinnedToCore()* creates a task with a particular core affinity. The task's memory is statically allocated (i.e., provided by the user)

The PinnedToCore [versions of the task cr](#page-1243-0)eation functions API differ from their vanilla counter parts by having an extra xCoreID [parameter that is used to specify the](#page-1245-0) created task's core affinity. The valid values for core affinity are:

- 0 which pins the created task to CPU0
- 1 which pins the created task to CPU1
- tskNO AFFINITY which allows the task to be run on both CPUs

Note that ESP-IDF FreeRTOS still supports the vanilla versions of the task creation functions. However, they have been modified to simply call their PinnedToCore counterparts with tskNO\_AFFINITY.

**Note:** ESP-IDF FreeRTOS also changes the units of ulStackDepth in the task creation functions. Task stack sizes in Vanilla FreeRTOS are specified in number of words, whereas in ESP-IDF FreeRTOS, the task stack sizes are specified in bytes.

### **Execution**

The anatomy of a task in ESP-IDF FreeRTOS is the same as Vanilla FreeRTOS. More specifically, ESP-IDF FreeR-TOS tasks:

- <span id="page-1867-2"></span>• Can only be in one of following states: Running, Ready, Blocked, or Suspended.
- Task functions are typically implemented as an infinite loop
- Task functions should never return

### **Deletion**

<span id="page-1867-3"></span>Task deletion in Vanilla FreeRTOS is called via *vTaskDelete()*. The function allows deletion of another task or the currently running task (if the provided task handle is NULL). The actual freeing of the task's memory is sometimes delegated to the idle task (if the task being deleted is the currently running task).

ESP-IDF FreeRTOS provides the same *vTaskDelete()* function. However, due to the dual core nature, there are some behavioral differences when calling *vTaskDelete()* in ESP-IDF FreeRTOS:

- When deleting a task that is pinned to the other core, that task's memory is always freed by the idle task of the other core (due to the need to clear FPU registers).
- When deleting a task that is curre[ntly running on the o](#page-1250-0)ther core, a yield is triggered on the other core and the task's memory is freed by one of the [idle tasks \(dependin](#page-1250-0)g on the task's core affinity)
- A deleted task's memory is freed immediately if  $\cdots$ 
	- **–** The tasks is currently running on this core and is also pinned to this core
	- **–** The task is not currently running and is not pinned to any core

Users should avoid calling *vTaskDelete()* on a task that is currently running on the other core. This is due to the fact that it is difficult to know what the task currently running on the other core is executing, thus can lead to unpredictable behavior such as…

- Deleting a task that is holding a mutex
- Deleting a task that [has yet to free memo](#page-1250-0)ry it previously allocated

Where possible, users should design their application such that  $vTaskDelete()$  is only ever called on tasks in a known state. For example:

- Tasks self deleting (via  $vT$  as kDelete(NULL)) when their execution is complete and have also cleaned up all resources used within the task.
- Tasks placing themselves in the suspend state (via *vTas[kSuspend\(\)](#page-1250-0)*) before being deleted by another task.

### **4.14.4 SMP Scheduler**

<span id="page-1868-0"></span>The Vanilla FreeRTOS scheduler is best described as a **[Fixed Priority Preem](#page-1255-0)ptive scheduler with Time Slicing** meaning that:

- Each tasks is given a constant priority upon creation. The scheduler executes highest priority ready state task
- The scheduler can switch execution to another task without the cooperation of the currently running task
- The scheduler will periodically switch execution between ready state tasks of the same priority (in a round robin fashion). Time slicing is governed by a tick interrupt.

The ESP-IDF FreeRTOS scheduler supports the same scheduling features (i.e., Fixed Priority, Preemption, and Time Slicing) albeit with some small behavioral differences.

### **Fixed Priority**

<span id="page-1868-1"></span>In Vanilla FreeRTOS, when scheduler selects a new task to run, it will always select the current highest priority ready state task. In ESP-IDF FreeRTOS, each core will independently schedule tasks to run. When a particular core selects a task, the core will select the highest priority ready state task that can be run by the core. A task can be run by the core if:

- The task has a compatible affinity (i.e., is either pinned to that core or is unpinned)
- The task is not currently being run by another core

However, users should not assume that the two highest priority ready state tasks are always run by the scheduler as a task's core affinity must also be accounted for. For example, given the following tasks:

- Task A of priority 10 pinned to CPU0
- Task B of priority 9 pinned to CPU0
- Task C of priority 8 pinned to CPU1

The resulting schedule will have Task A running on CPU0 and Task C running on CPU1. Task B is not run even though it is the second highest priority task.

#### **Preemption**

<span id="page-1869-0"></span>In Vanilla FreeRTOS, the scheduler can preempt the currently running task if a higher priority task becomes ready to execute. Likewise in ESP-IDF FreeRTOS, each core can be individually preempted by the scheduler if the scheduler determines that a higher priority task can run on that core.

However, there are some instances where a higher priority task that becomes ready can be run on multiple cores. In this case, the scheduler will only preempt one core. The scheduler always gives preference to the current core when multiple cores can be preempted. In other words, if the higher priority ready task is unpinned and has a higher priority than the current priority of both cores, the scheduler will always choose to preempt the current core. For example, given the following tasks:

- Task A of priority 8 currently running on CPU0
- Task B of priority 9 currently running on CPU1
- Task C of priority 10 that is unpinned and was unblocked by Task B

The resulting schedule will have Task A running on CPU0 and Task C preempting Task B given that the scheduler always gives preference to the current core.

### **Time Slicing**

The Vanilla FreeRTOS scheduler implements time slicing meaning that if current highest ready priority contains multiple ready tasks, the scheduler will switch between those tasks periodically in a round robin fashion.

<span id="page-1869-1"></span>However, in ESP-IDF FreeRTOS, it is not possible to implement perfect Round Robin time slicing due to the fact that a particular task may not be able to run on a particular core due to the following reasons:

- The task is pinned to the another core.
- For unpinned tasks, the task is already being run by another core.

Therefore, when a core searches the ready state task list for a task to run, the core may need to skip over a few tasks in the same priority list or drop to a lower priority in order to find a ready state task that the core can run.

The ESP-IDF FreeRTOS scheduler implements a Best Effort Round Robin time slicing for ready state tasks of the same priority by ensuring that tasks that have been selected to run will be placed at the back of the list, thus giving unselected tasks a higher priority on the next scheduling iteration (i.e., the next tick interrupt or yield)

The following example demonstrates the Best Effort Round Robin time slicing in action. Assume that:

- There are four ready state tasks of the same priority  $AX$ ,  $B0$ ,  $C1$ ,  $D1$  where: The priority is the current highest priority with ready state tasks - The first character represents the task' snames (i.e.,  $A$ , B, C, D) - And the second character represents the tasks core pinning (and X means unpinned)
- The task list is always searched from the head

```
--------------------------------------------------------------------------------
1. Starting state. None of the ready state tasks have been selected to run
Head [ AX , B0 , C1 , D0 ] Tail
--------------------------------------------------------------------------------
2. Core 0 has tick interrupt and searches for a task to run.
 Task A is selected and is moved to the back of the list
C</math>Head [ AX , B0 , C1 , D0 ] Tail
                      \OmegaHead [ B0 , C1 , D0 , AX ] Tail
--------------------------------------------------------------------------------
```
(continues on next page)

```
3. Core 1 has a tick interrupt and searches for a task to run.
 Task B cannot be run due to incompatible affinity, so core 1 skips to Task C.
  Task C is selected and is moved to the back of the list
Core1-------| 0
Head [ B0 , C1 , D0 , AX ] Tail
                0 1
Head [ B0 , D0 , AX , C1 ] Tail
                               --------------------------------------------------------------------------------
4. Core 0 has another tick interrupt and searches for a task to run.
  Task B is selected and moved to the back of the list
Core0--1 1
Head [ B0 , D0 , AX , C1 ] Tail
                1 0
Head [ DO , AX , C1 , BO ] Tail
                                 --------------------------------------------------------------------------------
5. Core 1 has another tick and searches for a task to run.
 Task D cannot be run due to incompatible affinity, so core 1 skips to Task A
  Task A is selected and moved to the back of the list
Core1-------| 0
Head [ D0 , AX , C1 , B0 ] Tail
                0 1
Head [ D0 , C1 , B0 , AX ] Tail
```
The implications to users regarding the Best Effort Round Robin time slicing:

- Users cannot expect multiple ready state tasks of the same priority to run sequentially (as is the case in Vanilla FreeRTOS). As demonstrated in the example above, a core may need to skip over tasks.
- However, given enough ticks, a task will eventually be given some processing time.
- If a core cannot find a task runnable task at the highest ready state priority, it will drop to a lower priority to search for tasks.
- To achieve ideal round robin time slicing, users should ensure that all tasks of a particular priority are pinned to the same core.

### **Tick Interrupts**

Vanilla FreeRTOS requires that a periodic tick interrupt occurs. The tick interrupt is responsible for:

- <span id="page-1870-0"></span>• Incrementing the scheduler's tick count
- Unblocking any blocked tasks that have timed out
- Checking if time slicing is required (i.e., triggering a context switch)
- Executing the application tick hook

In ESP-IDF FreeRTOS, each core will receive a periodic interrupt and independently run the tick interrupt. The tick interrupts on each core are of the same period but can be out of phase. Furthermore, the tick interrupt responsibilities listed above are not run by all cores:

- CPU0 will execute all of the tick interrupt responsibilities listed above
- CPU1 will only check for time slicing and execute the application tick hook

**Note:** CPU0 is solely responsible for keeping time in ESP-IDF FreeRTOS. Therefore anything that prevents CPU0 from incrementing the tick count (such as suspending the scheduler on CPU0) will cause the entire schedulers time keeping to lag behind.

### **Idle Tasks**

Vanilla FreeRTOS will implicitly create an idle task of priority 0 when the scheduler is started. The idle task runs when no other task is ready to run, and it has the following responsibilities:

- <span id="page-1871-0"></span>• Freeing the memory of deleted tasks
- Executing the application idle hook

In ESP-IDF FreeRTOS, a separate pinned idle task is created for each core. The idle tasks on each core have the same responsibilities as their vanilla counterparts.

### **Scheduler Suspension**

Vanilla FreeRTOS allows the scheduler to be suspended/resumed by calling *vTaskSuspendAll()* and *xTaskResumeAll()* respectively. While the scheduler is suspended:

- <span id="page-1871-1"></span>• Task switching is disabled but interrupts are left enabled.
- Calling any blocking/yielding function is forbidden, and time slicing is disabled.
- [The tick count is f](#page-1258-0)rozen (but the tick interrupt will still occur to execute the a[pplication tick hook\)](#page-1257-0)

On scheduler resumption, *xTaskResumeAll()* will catch up all of the lost ticks and unblock any timed out tasks.

In ESP-IDF FreeRTOS, suspending the scheduler across multiple cores is not possible. Therefore when *vTaskSuspendAll()* is called:

- Task switching is d[isabled only on the curren](#page-1258-0)t core but interrupts for the current core are left enabled
- Calling any blocking/yielding function on the current core is forbidden. Time slicing is disabled [on the current](#page-1257-0) core.
- [If suspe](#page-1257-0)nding on CPU0, the tick count is frozen. The tick interrupt will still occur to execute the application tick hook.

When resuming the scheduler on CPU0, *xTaskResumeAll()* will catch up all of the lost ticks and unblock any timed out tasks.

**Warning:** Given that scheduler suspe[nsion on ESP-IDF FreeRT](#page-1258-0)OS will only suspend scheduling on a particular core, scheduler suspension is **NOT** a valid method ensuring mutual exclusion between tasks when accessing shared data. Users should use proper locking primitives such as mutexes or spinlocks if they require mutual exclusion.

### **Disabling Interrupts**

Vanilla FreeRTOS allows interrupts to be disabled and enabled by calling *taskDISABLE\_INTERRUPTS* and *taskENABLE\_INTERRUPTS* respectively.

<span id="page-1871-2"></span>ESP-IDF FreeRTOS provides the same API, however interrupts will only disabled or enabled on the current core.

**Warning:** [Disabling interrup](#page-1274-0)ts is a valid method of achieve mutual exclusion in Vanilla FreeRTOS (and single core systems in general). However, in an SMP system, disabling interrupts is **NOT** a valid method ensuring mutual exclusion. Refer to Critical Sections for more details.
#### **Startup and Termination**

ESP-IDF FreeRTOS **does not** require users to call *vTaskStartScheduler()* to start the scheduler. The startup flow of an ESP-IDF application will already call this automatically. The entry point for user code is a user defined void app\_main(void) function. For more details regarding the startup of ESP-IDF FreeRTOS applications, see *ESP-IDF FreeRTOS Applications*.

ESP-IDF FreeRTOS **does not** support schedulert[ermination. Calling](#page-1256-0) *vTaskEndScheduler()* will simply cause the application to abort.

## **4.14.5 Critical Sections**

#### **API Changes**

Vanilla FreeRTOS implements critical sections by disabling interrupts, This prevents preemptive context switches and the servicing of ISRs during a critical section. Thus a task/ISR that enters a critical section is guaranteed to be the sole entity to access a shared resource. Critical sections in Vanilla FreeRTOS have the following API:

- taskENTER CRITICAL() enters a critical section by disabling interrupts
- taskEXIT\_CRITICAL() exits a critical section by reenabling interrupts
- taskENTER\_CRITICAL\_FROM\_ISR() enters a critical section from an ISR by disabling interrupt nesting
- taskEXIT\_CRITICAL\_FROM\_ISR() exits a critical section from an ISR by reenabling interrupt nesting

However, in an SMP system, merely disabling interrupts does not constitute a critical section as the presence of other cores means that a shared resource can still be concurrently accessed. Therefore, critical sections in ESP-IDF FreeRTOS are implemented using spinlocks. To accommodate the spinlocks, the ESP-IDF FreeRTOS critical section APIs contain an additional spinlock parameter as shown below:

- Spinlocks are of portMUX\_TYPE (**not to be confused to FreeRTOS mutexes**)
- taskENTER\_CRITICAL(&mux) enters a critical from a task context
- taskEXIT\_CRITICAL(&mux) exits a critical section from a task context
- taskENTER\_CRITICAL\_ISR(&mux) enters a critical section from an interrupt context
- taskEXIT\_CRITICAL\_ISR(&mux) exits a critical section from an interrupt context

**Note:** The critical section API can be called recursively (i.e., nested critical sections). Entering a critical section multiple times recursively is valid so long as the critical section is exited the same number of times it was entered. However, given that critical sections can target different spinlocks, users should take care to avoid dead locking when entering critical sections recursively.

#### **Implementation**

In ESP-IDF FreeRTOS, the process of a particular core entering and exiting a critical section is as follows:

- For taskENTER\_CRITICAL(&mux) (or taskENTER\_CRITICAL\_ISR(&mux))
	- 1. The core disables its interrupts (or interrupt nesting) up to config-MAX\_SYSCALL\_INTERRUPT\_PRIORITY
	- 2. The core then spins on the spinlock using an atomic compare-and-set instruction until it acquires the lock. A lock is acquired when the core is able to set the lock's owner value to the core's ID.
	- 3. Once the spinlock is acquired, the function returns. The remainder of the critical section runs with interrupts (or interrupt nesting) disabled.
- For taskEXIT\_CRITICAL(&mux) (or taskEXIT\_CRITICAL\_ISR(&mux))
	- 1. The core releases the spinlock by clearing the spinlock's owner value
	- 2. The core re-enables interrupts (or interrupt nesting)

#### **Restrictions and Considerations**

Given that interrupts (or interrupt nesting) are disabled during a critical section, there are multiple restrictions regarding what can be done within a critical sections. During a critical section, users should keep the following restrictions and considerations in mind:

- Critical sections should be as kept as short as possible
	- **–** The longer the critical section lasts, the longer a pending interrupt can be delayed.
	- **–** A typical critical section should only access a few data structures and/or hardware registers
	- **–** If possible, defer as much processing and/or event handling to the outside of critical sections.
- FreeRTOS API should not be called from within a critical section
- Users should never call any blocking or yielding functions within a critical section

## **4.14.6 Misc**

### **Floating Point Usage**

Usually, when a context switch occurs:

- the current state of a CPU's registers are saved to the stack of task being switch out
- the previously saved state of the CPU's registers are loaded from the stack of the task being switched in

However, ESP-IDF FreeRTOS implements Lazy Context Switching for the FPU (Floating Point Unit) registers of a CPU. In other words, when a context switch occurs on a particular core (e.g., CPU0), the state of the core's FPU registers are not immediately saved to the stack of the task getting switched out (e.g., Task A). The FPU's registers are left untouched until:

- A different task (e.g., Task B) runs on the same core and uses the FPU. This will trigger an exception that will save the FPU registers to Task  $A'$  s stack.
- Task A get's scheduled to the same core and continues execution. Saving and restoring the FPU's registers is not necessary in this case.

However, given that tasks can be unpinned thus can be scheduled on different cores (e.g., Task A switches to CPU1), it is unfeasible to copy and restore the FPU's registers across cores. Therefore, when a task utilizes the FPU (by using a float type in its call flow), ESP-IDF FreeRTOS will automatically pin the task to the current core it is running on. This ensures that all tasks that uses the FPU are always pinned to a particular core.

Furthermore, ESP-IDF FreeRTOS by default does not support the usage of the FPU within an interrupt context given that the FPU's register state is tied to a particular task.

**Note:** ESP targets that contain an FPU do not support hardware acceleration for double precision floating point arithmetic (double). Instead double is implemented via software hence the behavioral restrictions regarding the float type do not apply to double. Note that due to the lack of hardware acceleration, double operations may consume significantly more CPU time in comparison to float.

### **ESP-IDF FreeRTOS Single Core**

Although ESP-IDF FreeRTOS is an SMP scheduler, some ESP targets are single core (such as the ESP32-S2 and ESP32-C3). When building ESP-IDF applications for these targets, ESP-IDF FreeRTOS is still used but the number of cores will be set to *1* (i.e., the *CONFIG\_FREERTOS\_UNICORE* will always be enabled for single core targets).

For multicore targets (such as the ESP32 and ESP32-S3), *CONFIG\_FREERTOS\_UNICORE* can also be set. This will result in ESP-IDF FreeRTOS only running on CPU0, and all other cores will be inactive.

**Note:** Users should bear in mind that enabling *[CONFIG\\_FREER](#page-1609-0)TOS\_UNICORE* **is NOT equivalent to running Vanilla FreeRTOS**. The additional API of ESP-IDF F[reeRTOS can still be called, and](#page-1609-0) the behavior changes of ESP-IDF FreeRTOS will incur a small amount of overhead even when compiled for only a single core.

# **4.15 Hardware Abstraction**

Hardware abstraction in ESP-IDF are a group of API that allow users to control peripherals at differing levels of abstraction, as opposed to interfacing with hardware using only the ESP-IDF drivers. ESP-IDF Hardware abstraction will likely be useful for users writing high performance bare-metal drivers, or for those attempting to port an ESP chip to another platform.

This guide is split into the following sections:

- 1. *Architecture*
- 2. *LL (Low Level) Layer*
- 3. *HAL (Hardware Abstraction Layer)*

**Wa[rning:](#page-1874-0)** Hardware abstraction API (excluding the driver and xxx\_types.h) should be considered an experime[ntal feature, thus cannot be considere](#page-1876-0)d public API. Hardware abstraction API do not adhere to the API name changing restrictions of ESP-IDF's versioning scheme. In other words, it is possible that Hardware Abstraction API may change in between non-major release versions.

**Note:** Although this document mainly focuses on hardware abstraction of peripherals (e.g., UART, SPI, I2C), certain layers of hardware abstraction extend to other aspects of hardware as well (e.g., some of the CPU's features are partially abstracted).

## **4.15.1 Architecture**

<span id="page-1874-0"></span>Hardware abstraction in ESP-IDF is comprised of the following layers, ordered from low level (closer to hardware) to high level (further away from hardware) of abstraction.

- Low Level (LL) Layer
- Hardware Abstraction Layer (HAL)
- Driver Layers

The LL Layer, and HAL are entirely contained within the hal component. Each layer is dependent on the layer below it (i.e, driver depends on HAL, HAL depends on LL, LL depends on the register header files).

For a particular peripheral xxx, its hardware abstraction will generally consist of the header files described in the table below. Files that are **Target Specific** will have a separate implementation for each target (i.e., a separate copy for each chip). However, the #include directive will still be target-independent (i.e., will be the same for different targets) as the build system will automatically include the correct version of the header and source files.

Table 21: Hardware Abstraction Header Files

| <b>Include Directive</b>               |                         | Tar- Description                                                                   |
|----------------------------------------|-------------------------|------------------------------------------------------------------------------------|
|                                        | get                     |                                                                                    |
|                                        | Spe-                    |                                                                                    |
|                                        | cifid                   |                                                                                    |
|                                        |                         |                                                                                    |
| #include<br>'soc/                      | $\overline{\text{Y}}$   | This header contains a list of C macros specifying the various capabilities of the |
| xxx_caps.h"                            |                         | ESP32-C3' s peripheral xxx. Hardware capabilities of a peripheral include          |
|                                        |                         | things such as the number of channels, DMA support, hardware FIFO/buffer           |
|                                        |                         | lengths, etc.                                                                      |
| #include<br>"soc/                      | Y                       | The two headers contain a representation of a peripheral's registers in C struc-   |
| xxx_struct.h"                          |                         | ture and C macro format respectively. Users can operate a peripheral at the        |
| #include<br>"soc/                      |                         | register level via either of these two header files.                               |
| xxx_reg.h"                             |                         |                                                                                    |
| #include<br>"soc/                      | Y                       | If certain signals of a peripheral are mapped to a particular pin of the ESP32-    |
| xxx_pins.h"                            |                         | C3, their mappings are defined in this header as C macros.                         |
| #include<br>"soc/                      | $\overline{\mathbf{N}}$ | This header is mainly used as a convenience header file to automatically include   |
| xxx_periph.h"                          |                         | xxx_caps.h, xxx_struct.h, and xxx_reg.h.                                           |
| $\overline{\texttt{mail}}$<br>#include | $\overline{\mathbf{N}}$ | This header contains type definitions and macros that are shared among the         |
| xxx_types.h                            |                         | LL, HAL, and driver layers. Moreover, it is considered public API thus can         |
|                                        |                         | be included by the application level. The shared types and definitions usually     |
|                                        |                         | related to non-implementation specific concepts such as the following:             |
|                                        |                         | · Protocol related types/macros such a frames, modes, common bus                   |
|                                        |                         | speeds, etc.                                                                       |
|                                        |                         |                                                                                    |
|                                        |                         | • Features/characteristics of an xxx peripheral that are likely to be present      |
|                                        |                         | on any implementation (implementation-independent) such as channels,               |
|                                        |                         | operating modes, signal amplification or attenuation intensities, etc.             |
|                                        |                         |                                                                                    |
| #include<br>"hal/                      | $\overline{Y}$          | This header contains the Low Level (LL) Layer of hardware abstraction. LL          |
| xxx_11.h"                              |                         | Layer API are primarily used to abstract away register operations into readable    |
|                                        |                         | functions.                                                                         |
| #include<br>"hal/                      | $\overline{\text{Y}}$   | The Hardware Abstraction Layer (HAL) is used to abstract away peripheral           |
| xxx_hal.h"                             |                         | operation steps into functions (e.g., reading a buffer, starting a transmission,   |
|                                        |                         | handling an event, etc). The HAL is built on top of the LL Layer.                  |
| #include "driver/                      | $\mathbf N$             | The driver layer is the highest level of ESP-IDF's hardware abstraction. Driver    |
| xxx.h"                                 |                         | layer API are meant to be called from ESP-IDF applications, and internally         |
|                                        |                         | utilize OS primitives. Thus, driver layer API are event-driven, and can used in    |
|                                        |                         | a multi-threaded environment.                                                      |
|                                        |                         |                                                                                    |

## **4.15.2 LL (Low Level) Layer**

<span id="page-1875-0"></span>The primary purpose of the LL Layer is to abstract away register field access into more easily understandable functions. LL functions essentially translate various in/out arguments into the register fields of a peripheral in the form of get/set functions. All the necessary bit shifting, masking, offsetting, and endianness of the register fields should be handled by the LL functions.

```
//Inside xxx_ll.h
static inline void xxx_ll_set_baud_rate(xxx_dev_t *hw,
                                        xxx_ll_clk_src_t clock_source,
                                        uint32_t baud_rate) {
   uint32_t src_clk_freq = (source_clk == XXX_SCLK_APB) ? APB_CLK_FREQ : REF_CLK_
,→FREQ;
   uint32_t clock_divider = src_clk_freq / baud;
    // Set clock select field
   hw->clk_div_reg.divider = clock_divider >> 4;
    // Set clock divider field
```
(continues on next page)

```
hw->config.clk sel = (source clk == XXX SCLK APB) ? 0 : 1;
}
static inline uint32_t xxx_ll_get_rx_byte_count(xxx_dev_t *hw) {
    return hw->status_reg.rx_cnt;
```
The code snippet above illustrates typical LL functions for a peripheral xxx. LL functions typically have the following characteristics:

- All LL functions are defined as static inline so that there is minimal overhead when calling these functions due to compiler optimization.
- The first argument should be a pointer to a xxx\_dev\_t type. The xxx\_dev\_t type is a structure representing the peripheral's registers, thus the first argument is always a pointer to the starting address of the peripheral's registers. Note that in some cases where the peripheral has multiple channels with identical register layouts, xxx\_dev\_t \*hw may point to the registers of a particular channel instead.
- LL functions should be short and in most cases are deterministic. In other words, the worst case runtime of the LL function can be determined at compile time. Thus, any loops in LL functions should be finite bounded; however, there are currently a few exceptions to this rule.
- LL functions are not thread safe, it is the responsibility of the upper layers (driver layer) to ensure that registers or register fields are not accessed concurrently.

## **4.15.3 HAL (Hardware Abstraction Layer)**

}

<span id="page-1876-0"></span>The HAL layer models the operational process of a peripheral as a set of general steps, where each step has an associated function. For each step, the details of a peripheral's register implementation (i.e., which registers need to be set/read) are hidden (abstracted away) by the HAL. By modelling peripheral operation as a set of functional steps, any minor hardware implementation differences of the peripheral between different targets or chip versions can be abstracted away by the HAL (i.e., handled transparently). In other words, the HAL API for a particular peripheral will remain mostly the same across multiple targets/chip versions.

The following HAL function examples are selected from the Watchdog Timer HAL as each function maps to one of the steps in a WDT's operation life cycle, thus illustrating how a HAL abstracts a peripheral's operation into functional steps.

```
// Initialize one of the WDTs
void wdt_hal_init(wdt_hal_context_t *hal, wdt_inst_t wdt_inst, uint32_t prescaler,␣
,→bool enable_intr);
// Configure a particular timeout stage of the WDT
void wdt_hal_config_stage(wdt_hal_context_t *hal, wdt_stage_t stage, uint32_t␣
,→timeout, wdt_stage_action_t behavior);
// Start the WDT
void wdt_hal_enable(wdt_hal_context_t *hal);
// Feed (i.e., reset) the WDT
void wdt_hal_feed(wdt_hal_context_t *hal);
// Handle a WDT timeout
void wdt_hal_handle_intr(wdt_hal_context_t *hal);
// Stop the WDT
void wdt_hal_disable(wdt_hal_context_t *hal);
// De-initialize the WDT
void wdt_hal_deinit(wdt_hal_context_t *hal);
```
HAL functions will generally have the following characteristics:

- The first argument to a HAL function has the  $xxx$  hal context  $t * type$ . The HAL context type is used to store information about a particular instance of the peripheral (i.e. the context instance). A HAL context is initialized by the  $xxx_h$  hal\_init() function and can store information such as the following:
	- **–** The channel number of this instance
	- **–** Pointer to the peripheral's (or channel's) registers (i.e., a xxx\_dev\_t \* type)
	- **–** Information about an ongoing transaction (e.g., pointer to DMA descriptor list in use)
	- **–** Some configuration values for the instance (e.g., channel configurations)
	- **–** Variables to maintain state information regarding the instance (e.g., a flag to indicate if the instance is waiting for transaction to complete)
- HAL functions should not contain any OS primitives such as queues, semaphores, mutexes, etc. All synchronization/concurrency should be handled at higher layers (e.g., the driver).
- Some peripherals may have steps that cannot be further abstracted by the HAL, thus will end up being a direct wrapper (or macro) for an LL function.
- Some HAL functions may be placed in IRAM thus may carry an IRAM ATTR or be placed in a separate xxx hal iram.c source file.

# **4.16 JTAG Debugging**

This document provides a guide to installing OpenOCD for ESP32-C3 and debugging using GDB. The document is structured as follows:

*Introduction* Introduction to the purpose of this guide.

- *How it Works?* Description how ESP32-C3, JTAG interface, OpenOCD and GDB are interconnected and working together to enable debugging of ESP32-C3.
- *Selecting JTAG Adapter* What are the criteria and options to select JTAG adapter hardware.
- **[Setup of Ope](#page-1877-0)nOCD** Procedure to install OpenOCD and verify that it is installed.
- *[Configuring ES](#page-1877-1)P32-C3 Target* Configuration of OpenOCD software and setting up of JTAG adapter hardware, which together make up the debugging target.
- *[Launching Debugger](#page-1878-0)* Steps to start up a debug session with GDB from *Eclipse* and from *Command Line*.
- *[Debugging Exampl](#page-1879-0)es* If you are not familiar with GDB, check this section for debugging examples provided from *Eclipse* [as well as from](#page-1879-1) *Command Line*.
- *Building OpenOCD from Sources* Procedure to build OpenOCD from sources for *Windows*, *Linux* and *macOS* op[erating systems.](#page-1882-0)
- *[Tips and Quirks](#page-1882-1)* This section provides collection of tips and quirks rela[ted to J](#page-1891-0)TAG deb[ugging of ESP3](#page-1894-0)2-C3 with [OpenO](#page-1897-0)CD and GDB.

## **[4.16.1 Intro](#page-1887-0)duction**

<span id="page-1877-0"></span>Espressif has ported OpenOCD to support the ESP32-C3 processor and the multi-core FreeRTOS (which is the foundation of most ESP32-C3 apps). Additionally, some extra tools have been written to provide extra features that OpenOCD does not support natively.

This document provides a guide to installing OpenOCD for ESP32-C3 and debugging using GDB under Linux, Windows and macOS. Except for OS specific installation procedures, the s/w user interface and use procedures are the same across all supported operating systems.

<span id="page-1877-1"></span>**Note:** Screenshots presented in this document have been made for Eclipse Neon 3 running on Ubuntu 16.04 LTS. There may be some small differences in what a particular user interface looks like, depending on whether you are using Windows, macOS or Linux and / or a different release of Eclipse.

## **4.16.2 How it Works?**

The key software and hardware components that perform debugging of ESP32-C3 with OpenOCD over JTAG (Joint Test Action Group) interface is presented in the diagram below under the "Debugging With JTAG" label. These components include riscv32-esp-elf-gdb debugger, OpenOCD on chip debugger, and the JTAG adapter connected to ESP32-C3 target.

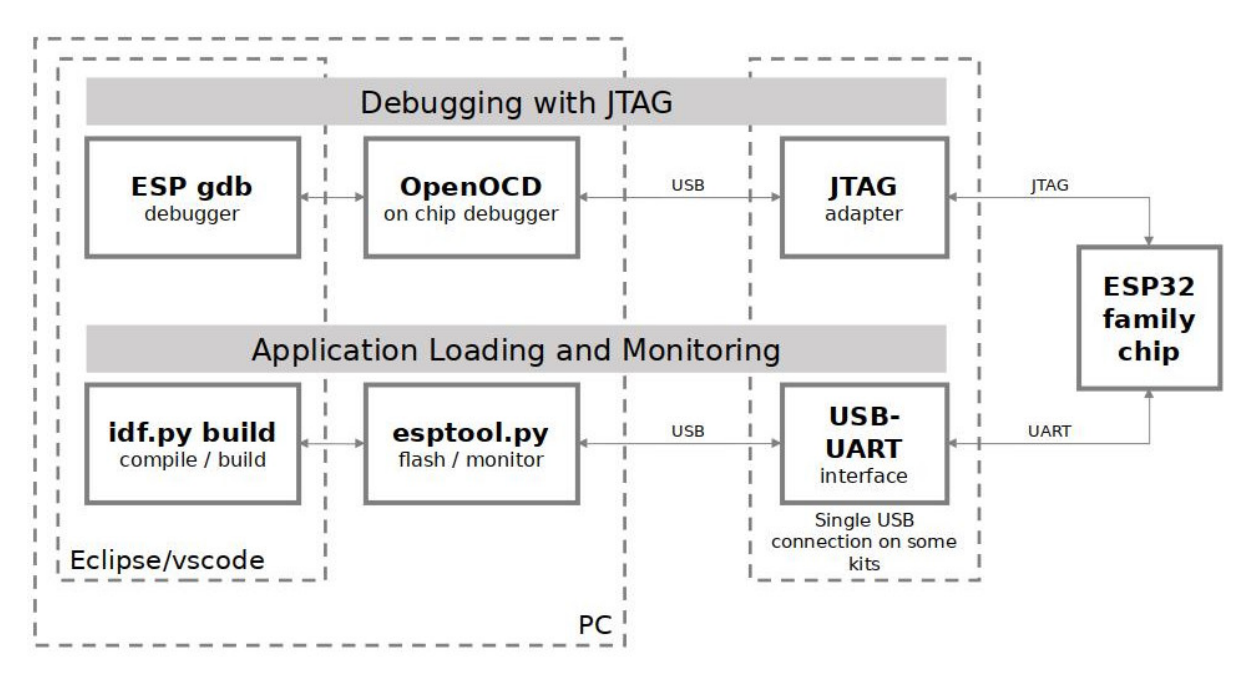

Fig. 33: JTAG debugging - overview diagram

Likewise, the "Application Loading and Monitoring" label indicates the key software and hardware components that allow an application to be compiled, built, and flashed to ESP32-C3, as well as to provide means to monitor diagnostic messages from ESP32-C3.

"Debugging With JTAG" and "Application Loading and Monitoring" is integrated under the Eclipse IDE in order to provide a quick and easy transition between writing/compiling/loading/debugging code. The Eclipse IDE (and the integrated debugging software) is available for Windows, Linux and macOS platforms. Depending on user preferences, both the debugger and  $idf.py$  build can also be used directly from terminal/command line, instead of Eclipse.

The connection from PC to ESP32-C3 is done effectively with a single USB cable. This is made possible by the ESP32-C3 chip itself, which provides two USB channels, one for JTAG and the other for the USB terminal connection. The USB cable should be connected to the D+/D- USB pins of ESP32-C3 and not to the serial RxD/TxD through a USB-to-UART chip. The proper connection is explained later in subsection *Configuring ESP32-C3 Target*.

**Note:** Debugging through the USB interface implemented in ESP32-C3 requires to have a chip with revision 3 or newer. Please use other debugging options (e.g. with ESP-Prog) for chip revision 1 and 2. The easiest way to determine the chip revision is to look for the Chip is ESP32-C3 (revision 3) [message near the end of a](#page-1879-1) successful chip flashing done by idf.py flash.

## **4.16.3 Selecting JTAG Adapter**

<span id="page-1878-0"></span>The quickest and most convenient way to start with JTAG debugging is through a USB cable connected to the D+/D-USB pins of ESP32-C3. No need for an external JTAG adapter and extra wiring / cable to connect JTAG to ESP32- C3.

If you decide to use separate JTAG adapter, look for one that is compatible with both the voltage levels on the ESP32- C3 as well as with the OpenOCD software. The JTAG port on the ESP32-C3 is an industry-standard JTAG port which lacks (and does not need) the TRST pin. The JTAG I/O pins all are powered from the VDD 3P3 RTC pin (which normally would be powered by a 3.3 V rail) so the JTAG adapter needs to be able to work with JTAG pins in that voltage range.

On the software side, OpenOCD supports a fair amount of JTAG adapters. See http://openocd.org/doc/html/ Debug-Adapter-Hardware.html for an (unfortunately slightly incomplete) list of the adapters OpenOCD works with. This page lists SWD-compatible adapters as well; take note that the ESP32-C3 does not support SWD. JTAG adapters that are hardcoded to a specific product line, e.g. ST-LINK debugging adapters for STM32 families, will not work.

The minimal signalling to get a working JTAG connection are TDI, TDO, TCK, TM[S and GND. Some JTAG de](http://openocd.org/doc/html/Debug-Adapter-Hardware.html)[buggers also need a connection f](http://openocd.org/doc/html/Debug-Adapter-Hardware.html)rom the ESP32-C3 power line to a line called e.g. Vtar to set the working voltage. SRST can optionally be connected to the CH\_PD of the ESP32-C3, although for now, support in OpenOCD for that line is pretty minimal.

ESP-Prog is an example for using an external board for debugging by connecting it to the JTAG pins of ESP32-C3.

## **4.16.4 Setup of OpenOCD**

<span id="page-1879-0"></span>[If you have](https://docs.espressif.com/projects/espressif-esp-iot-solution/en/latest/hw-reference/ESP-Prog_guide.html) already set up ESP-IDF with CMake build system according to the *Getting Started Guide*, then OpenOCD is already installed. After *setting up the environment* in your terminal, you should be able to run OpenOCD. Check this by executing the following command:

```
openocd --version
```
The output should be as f[ollows \(although the version](#page-32-0) may be more recent than listed here):

```
Open On-Chip Debugger v0.10.0-esp32-20190708 (2019-07-08-11:04)
Licensed under GNU GPL v2
For bug reports, read
   http://openocd.org/doc/doxygen/bugs.html
```
You may also verify that OpenOCD knows where its configuration scripts are located by printing the value of OPENOCD\_SCRIPTS environment variable, by typing echo \$OPENOCD\_SCRIPTS (for Linux and macOS) or echo %OPENOCD\_SCRIPTS% (for Windows). If a valid path is printed, then OpenOCD is set up correctly.

If any of these steps do not work, please go back to the *setting up the tools* section of the Getting Started Guide.

**Note:** It is also possible to build OpenOCD from source. Please refer to *Building OpenOCD from Sources* section for details.

## **4.16.5 Configuring ESP32-C3 Target**

<span id="page-1879-1"></span>Once OpenOCD is installed, you can proceed to configuring the ESP32-C3 target (i.e ESP32-C3 board with JTAG interface). Configuring the target is split into the following three steps:

- Configure and connect JTAG interface
- Run OpenOCD
- Upload application for debugging

## **Configure and connect JTAG interface**

This step depends on the JTAG and ESP32-C3 board you are using (see the two cases described below).

<span id="page-1879-2"></span>**Configure ESP32-C3 built-in JTAG Interface** ESP32-C3 has a built-in JTAG circuitry and can be debugged without any additional chip. Only an USB cable connected to the D+/D- pins is necessary. The necessary connections are shown in the following section.

#### **Configure Hardware**

#### Table 22: ESP32-C3 pins and USB signals

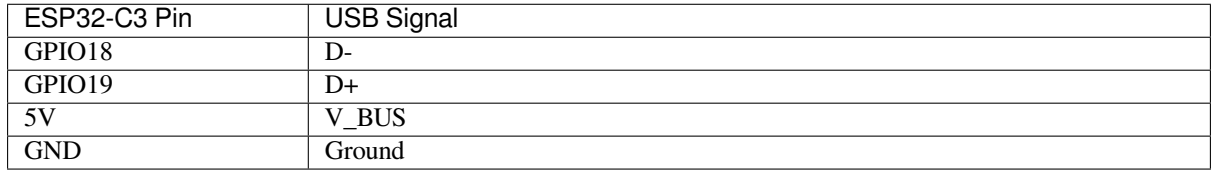

Please verify that the ESP32-C3 pins used for USB communication are not connected to some other HW that may disturb the JTAG operation.

**Configure USB Drivers** JTAG communication should work on all supported platforms. Windows users might get *LIBUSB\_ERROR\_NOT\_FOUND* errors. Please use version 2.8 (or newer) of the *ESP-IDF Tools Installer* and select the driver "Espressif - WinUSB support for JTAG (ESP32-C3/S3)" in order to resolve this issue. If you don't want to re-run the installer then the same can be achieved with idf-env by running the following command from PowerShell:

```
Invoke-WebRequest 'https://dl.espressif.com/dl/idf-env/idf-env.exe' -OutFile .\idf-
,→env.exe; .\idf-env.exe driver install --espressif
```
### **Configure Other JTAG Interfaces**

For guidance about which JTAG interface to select when using OpenOCD with ESP32-C3, refer to the section *Selecting JTAG Adapter*. Then follow the configuration steps below to get it working.

**Configure eFuses** By default, ESP32-C3 JTAG interface is connected to the *built-in USB\_SERIAL\_JTAG peripheral*[. To use an externa](#page-1878-0)l JTAG adapter instead, you need to switch the JTAG interface to the GPIO pins. This can be done by burning eFuses using espefuse.py tool.

Burning DIS\_USB\_JTAG eFuse will permanently disable the connection between USB\_SERIAL\_JTAG and the JTAG port of the CPU. JTAG interface can then be connected to GPIO4-GPIO[7. Note that USB CDC functionality](#page-1879-2) [of U](#page-1879-2)SB\_SERIAL\_JTAG will still be usable, i.e., flashing and monitoring over USB CDC will still work.

**Warning:** Burning eFuses is an irreversible operation, so please consider the above option before starting the process.

### **Configure Hardware**

1. Identify all pins/signals on JTAG interface and ESP32-C3 board that should be connected to establish communication.

| ESP32-C3 Pin | <b>JTAG Signal</b> |
|--------------|--------------------|
| MTDO / GPIO7 | <b>TDO</b>         |
| MTDI / GPIO5 | TDI                |
| MTCK/GPIO6   | TCK                |
| MTMS / GPIO4 | <b>TMS</b>         |

Table 23: ESP32-C3 pins and JTAG signals

- 2. Verify if ESP32-C3 pins used for JTAG communication are not connected to some other hardware that may disturb JTAG operation.
- 3. Connect identified pin/signals of ESP32-C3 and JTAG interface.

**Configure Drivers** You may need to install driver software to make JTAG work with computer. Refer to documentation of your JTAG adapter for related details.

**Connect** Connect JTAG interface to the computer. Power on ESP32-C3 and JTAG interface boards. Check if the JTAG interface is visible on the computer.

To carry on with debugging environment setup, proceed to section *Run OpenOCD*.

### **Run OpenOCD**

Once target is configured and connected to computer, you are read[y to launch Ope](#page-1881-0)nOCD.

<span id="page-1881-0"></span>Open a terminal and set it up for using the ESP-IDF as described in the *setting up the environment* section of the Getting Started Guide. Then run OpenOCD (this command works on Windows, Linux, and macOS):

```
openocd -f board/esp32c3-builtin.cfg
```
Note: The files provided after  $-f$  above are specific for ESP32-C3 through built-in USB connection. You may need to provide different files depending on the hardware that is used. For guidance see *Configuration of OpenOCD for specific target*.

For example, board/esp32c3-ftdi.cfg can be used for a custom board with an FT2232H or FT232H chip used for JTAG connection, or with ESP-Prog.

[You should no](#page-1889-0)w see similar output (this log is for ESP32-C3 through built-in USB connection):

```
user-name@computer-name:~/esp/esp-idf$ openocd -f board/esp32c3-builtin.cfg
Open On-Chip Debugger v0.10.0-esp32-20201202-26-g05a036c2 (2021-03-15-17:18)
Licensed under GNU GPL v2
For bug reports, read
   http://openocd.org/doc/doxygen/bugs.html
Info : only one transport option; autoselect 'jtag'
Warn : Transport "jtag" was already selected
force hard breakpoints
Info : Listening on port 6666 for tcl connections
Info : Listening on port 4444 for telnet connections
Info : esp_usb_jtag: Device found. Base speed 40000KHz, div range 1 to 255
Info : clock speed 40000 kHz
Info : JTAG tap: esp32c3.cpu tap/device found: 0x00005c25 (mfg: 0x612 (Espressif␣
,→Systems), part: 0x0005, ver: 0x0)
Info : datacount=2 progbufsize=16
Info : Examined RISC-V core; found 1 harts
Info : hart 0: XLEN=32, misa=0x40101104
Info : Listening on port 3333 for gdb connections
```
- If there is an error indicating permission problems, please see section on "Permissions delegation" in the OpenOCD README file located in the ~/esp/openocd-esp32 directory.
- In case there is an error in finding the configuration files, e.g. Can't find board/esp32c3-builtin. cfg, check if the OPENOCD\_SCRIPTS environment variable is set correctly. This variable is used by OpenOCD to look for the files specified after the -f option. See *Setup of OpenOCD* section for details. Also check if the file is indeed under the provided path.
- If you see JTAG errors (e.g., ...all ones or ...all zeroes), please check your JTAG connections, whether other signals are connected to JTAG besides ESP32-C3's pins, and see if everything is powered on correctly.

### **Upload application for debugging**

Build and upload your application to ESP32-C3 as usual, see *Step 8. Build the Project*.

<span id="page-1881-1"></span>Another option is to write application image to flash using OpenOCD via JTAG with commands like this:

```
openocd -f board/esp32c3-builtin.cfg -c "program_esp filename.bin 0x10000 verify␣
,→exit"
```
OpenOCD flashing command program\_esp has the following format:

```
program_esp <image_file> <offset> [verify] [reset] [exit]
```
- image file Path to program image file.
- offset Offset in flash bank to write image.
- verify Optional. Verify flash contents after writing.
- reset Optional. Reset target after programing.
- exit Optional. Finally exit OpenOCD.

You are now ready to start application debugging. Follow the steps described in the section below.

## **4.16.6 Launching Debugger**

<span id="page-1882-0"></span>The toolchain for ESP32-C3 features GNU Debugger, in short GDB. It is available with other toolchain programs under filename: riscv32-esp-elf-gdb. GDB can be called and operated directly from command line in a terminal. Another option is to call it from within IDE (like Eclipse, Visual Studio Code, etc.) and operate indirectly with help of GUI instead of typing commands in a terminal.

Both options of using debugger are discussed under links below.

- *Eclipse*
- *Command Line*

It is recommended to first check if debugger works from *Command Line* and then move to using *Eclipse*.

## **4.16.[7 Debuggin](#page-1894-0)g Examples**

<span id="page-1882-1"></span>This section is intended for users not familiar with GDB[. It presents exa](#page-1894-0)mple debugging session [from](#page-1891-0) *Eclipse* using simple application available under get-started/blink and covers the following debugging actions:

- 1. *Navigating through the code, call stack and threads*
- 2. *Setting and clearing breakpoints*
- 3. *Halting the target manually*
- 4. *Stepping through the code*
- 5. *[Checking and setting memory](#page-1899-0)*
- 6. *[Watching and setting program v](#page-1901-0)ariables*
- 7. *[Setting conditional breakpoi](#page-1901-1)nts*

Simil[ar debugging actions are p](#page-1903-0)[rovi](#page-1903-1)ded using GDB from *Command Line*.

Befor[e proceeding to examples, set up your ES](#page-1906-0)P32-C3 target and load it with get-started/blink.

## **4.16.8 Building OpenOCD from Sources**

Please refer to separate documents listed below, that describe build process.

#### **Building OpenOCD from Sources for Windows**

**Note:** This document outlines how to build a binary of OpenOCD from its source files instead of downloading the pre-built binary. For a quick setup, users can download a pre-built binary of OpenOCD from Espressif GitHub instead of compiling it themselves (see *Setup of OpenOCD* for more details).

**Note:** All code snippets in this document are assumed to be running in an MSYS2 shell with the MINGW32 subsystem.

**Install Dependencies** Install packages that are required to compile OpenOCD:

```
pacman -S --noconfirm --needed autoconf automake git make \
mingw-w64-i686-gcc \
mingw-w64-i686-toolchain \
mingw-w64-i686-libtool \
mingw-w64-i686-pkg-config \
mingw-w64-cross-winpthreads-git \
p7zip
```
**Download Sources of OpenOCD** The sources for the ESP32-C3-enabled variant of OpenOCD are available from Espressif's GitHub under https://github.com/espressif/openocd-esp32. These source files can be pulled via Git using the following commands:

```
cd ~/esp
git clone --recursive https://github.com/espressif/openocd-esp32.git
```
The clone of sources should be now saved in  $\sim$ /esp/openocd-esp32 directory.

**Downloading libusb** The libusb library is also required when building OpenOCD. The following commands will download a particular release of libusb and uncompress it to the current directory.

```
wget https://github.com/libusb/libusb/releases/download/v1.0.22/libusb-1.0.22.7z
7z x -olibusb ./libusb-1.0.22.7z
```
We now need to export the following variables such that the libusb library gets linked into the OpenOCD build.

```
export CPPFLAGS="$CPPFLAGS -I${PWD}/libusb/include/libusb-1.0"
export LDFLAGS="$LDFLAGS -L${PWD}/libusb/MinGW32/.libs/dll"
```
**Build OpenOCD** The following commands will configure OpenOCD then build it.

```
cd ~/esp/openocd-esp32
export CPPFLAGS="$CPPFLAGS -D__USE_MINGW_ANSI_STDIO=1 -Wno-error"; export CFLAGS="
,→$CFLAGS -Wno-error"
./bootstrap
./configure --disable-doxygen-pdf --enable-ftdi --enable-jlink --enable-ulink --
,→build=i686-w64-mingw32 --host=i686-w64-mingw32
make
cp ../libusb/MinGW32/dll/libusb-1.0.dll ./src
cp /opt/i686-w64-mingw32/bin/libwinpthread-1.dll ./src
```
Once the build is completed, the OpenOCD binary will be placed in ~/esp/openocd-esp32/src/.

You can then optionally call make install. This will copy the OpenOCD binary to a user specified location.

- This location can be specified when OpenOCD is configured, or by setting export DESTDIR="/custom/ install/dir" before calling make install.
- If you have an existing OpenOCD (from e.g. another development platform), you may want to skip this call as your existing OpenOCD may get overwritten.

**Note:**

- Should an error occur, resolve it and try again until the command make works.
- If there is a submodule problem from OpenOCD, please cd to the openocd-esp32 directory and input git submodule update --init.
- If the ./configure is successfully run, information of enabled JTAG will be printed under OpenOCD configuration summary.
- If the information of your device is not shown in the log, use ./configure to enable it as described in ../openocd-esp32/doc/INSTALL.txt.
- For details concerning compiling OpenOCD, please refer to openocd-esp32/README. Windows.
- Don't forget to copy *libusb-1.0.dll* and *libwinpthread-1.dll* into *OOCD\_INSTALLDIR/bin* from ~/esp/ openocd-esp32/src.

Once make process is successfully completed, the executable of OpenOCD will be saved in  $\sim$ /esp/ openocd-esp32/src directory.

**Full Listing** For greater convenience, all of commands called throughout the OpenOCD build process have been listed in the code snippet below. Users can copy this code snippet into a shell script then execute it:

```
pacman -S --noconfirm --needed autoconf automake git make mingw-w64-i686-gcc mingw-
,→w64-i686-toolchain mingw-w64-i686-libtool mingw-w64-i686-pkg-config mingw-w64-
,→cross-winpthreads-git p7zip
cd ~/esp
git clone --recursive https://github.com/espressif/openocd-esp32.git
wget https://github.com/libusb/libusb/releases/download/v1.0.22/libusb-1.0.22.7z
7z x -olibusb ./libusb-1.0.22.7z
export CPPFLAGS="$CPPFLAGS -I${PWD}/libusb/include/libusb-1.0"; export LDFLAGS="
,→$LDFLAGS -L${PWD}/libusb/MinGW32/.libs/dll"
export CPPFLAGS="$CPPFLAGS -D__USE_MINGW_ANSI_STDIO=1 -Wno-error"; export CFLAGS="
,→$CFLAGS -Wno-error"
cd ~/esp/openocd-esp32
./bootstrap
./configure --disable-doxygen-pdf --enable-ftdi --enable-jlink --enable-ulink --
,→build=i686-w64-mingw32 --host=i686-w64-mingw32
make
cp ../libusb/MinGW32/dll/libusb-1.0.dll ./src
cp /opt/i686-w64-mingw32/bin/libwinpthread-1.dll ./src
# # optional
# export DESTDIR="$PWD"
# make install
# cp ./src/libusb-1.0.dll $DESTDIR/mingw32/bin
# cp ./src/libwinpthread-1.dll $DESTDIR/mingw32/bin
```
**Next Steps** To carry on with debugging environment setup, proceed to section *Configuring ESP32-C3 Target*.

### **Building OpenOCD from Sources for Linux**

The following instructions are alternative to downloading binary OpenOCD from Espressif GitHub. To quickly setup the binary OpenOCD, instead of compiling it yourself, backup and proceed to section *Setup of OpenOCD*.

**Download Sources of OpenOCD** The sources for the ESP32-C3-enabled vari[ant of OpenOCD](https://github.com/espressif/openocd-esp32/releases) are available from Espressif GitHub under https://github.com/espressif/openocd-esp32. To downloadt[he sources, use the](#page-1879-0) following commands:

```
cd ~/esp
git clone --recursive https://github.com/espressif/openocd-esp32.git
```
The clone of sources should be now saved in  $\sim$ /esp/openocd-esp32 directory.

**Install Dependencies** Install packages that are required to compile OpenOCD.

**Note:** Install the following packages one by one, check if installation was successful and then proceed to the next package. Resolve reported problems before moving to the next step.

```
sudo apt-get install make
sudo apt-get install libtool
sudo apt-get install pkg-config
sudo apt-get install autoconf
sudo apt-get install automake
sudo apt-get install texinfo
sudo apt-get install libusb-1.0
```
**Note:**

- Version of pkg-config should be 0.2.3 or above.
- Version of autoconf should be 2.6.4 or above.
- Version of automake should be 1.9 or above.
- When using USB-Blaster, ASIX Presto, OpenJTAG and FT2232 as adapters, drivers libFTDI and FTD2XX need to be downloaded and installed.
- When using CMSIS-DAP, HIDAPI is needed.

**Build OpenOCD** Proceed with configuring and building OpenOCD:

```
cd ~/esp/openocd-esp32
./bootstrap
./configure
make
```
Optionally you can add sudo make install step at the end. Skip it, if you have an existing OpenOCD (from e.g. another development platform), as it may get overwritten.

#### **Note:**

- Should an error occur, resolve it and try again until the command make works.
- If there is a submodule problem from OpenOCD, please cd to the openocd-esp32 directory and input git submodule update --init.
- If the ./configure is successfully run, information of enabled JTAG will be printed under OpenOCD configuration summary.
- If the information of your device is not shown in the log, use ./configure to enable it as described in ../openocd-esp32/doc/INSTALL.txt.
- For details concerning compiling OpenOCD, please refer to openocd-esp32/README.

Once make process is successfully completed, the executable of OpenOCD will be saved in ~/openocd-esp32/ bin directory.

**Next Steps** To carry on with debugging environment setup, proceed to section *Configuring ESP32-C3 Target*.

#### **Building OpenOCD from Sources for MacOS**

The following instructions are alternative to downloading binary OpenOCD from Espressif GitHub. To quickly setup the binary OpenOCD, instead of compiling it yourself, backup and proceed to section *Setup of OpenOCD*.

**Download Sources of OpenOCD** The sources for the ESP32-C3-enabled vari[ant of OpenOCD](https://github.com/espressif/openocd-esp32/releases) are available from Espressif GitHub under https://github.com/espressif/openocd-esp32. To downloadt[he sources, use the](#page-1879-0) following commands:

```
cd ~/esp
git clone --recursive https://github.com/espressif/openocd-esp32.git
```
The clone of sources should be now saved in  $\sim$ /esp/openocd-esp32 directory.

**Install Dependencies** Install packages that are required to compile OpenOCD using Homebrew:

brew install automake libtool libusb wget gcc@4.9 pkg-config

**Build OpenOCD** Proceed with configuring and building OpenOCD:

```
cd ~/esp/openocd-esp32
./bootstrap
./configure
make
```
Optionally you can add sudo make install step at the end. Skip it, if you have an existing OpenOCD (from e.g. another development platform), as it may get overwritten.

#### **Note:**

- Should an error occur, resolve it and try again until the command make works.
- If there is a submodule problem from OpenOCD, please cd to the openocd-esp32 directory and input git submodule update --init.
- If the ./configure is successfully run, information of enabled JTAG will be printed under OpenOCD configuration summary.
- If the information of your device is not shown in the log, use ./configure to enable it as described in ../openocd-esp32/doc/INSTALL.txt.
- For details concerning compiling OpenOCD, please refer to openocd-esp32/README.OSX.

Once make process is successfully completed, the executable of OpenOCD will be saved in  $\sim$ /esp/ openocd-esp32/src/openocd directory.

**Next Steps** To carry on with debugging environment setup, proceed to section *Configuring ESP32-C3 Target*.

The examples of invoking OpenOCD in this document assume using pre-built binary distribution described in section *Setup of OpenOCD*.

To use binaries build locally from sources, change the path to OpenOCD executable to [src/openocd](#page-1879-1) and set the OPENOCD\_SCRIPTS environment variable so that OpenOCD can find the configuration files. For Linux and [macOS:](#page-1879-0)

```
cd ~/esp/openocd-esp32
export OPENOCD_SCRIPTS=$PWD/tcl
```
For Windows:

```
cd %USERPROFILE%\esp\openocd-esp32
set "OPENOCD_SCRIPTS=%CD%\tcl"
```
Example of invoking OpenOCD build locally from sources, for Linux and macOS:

```
src/openocd -f board/esp32c3-builtin.cfg
```
and Windows:

```
src\openocd -f board/esp32c3-builtin.cfg
```
## **4.16.9 Tips and Quirks**

<span id="page-1887-0"></span>This section provides collection of links to all tips and quirks referred to from various parts of this guide.

### **Tips and Quirks**

This section provides collection of all tips and quirks referred to from various parts of this guide.

<span id="page-1887-2"></span>**Breakpoints and watchpoints available** ESP32-C3 debugger supports 8 hardware implemented breakpoints and 64 software ones. Hardware breakpoints are implemented by ESP32-C3 chip's logic and can be set anywhere in the code: either in flash or IRAM program's regions. Additionally there are 2 types of software breakpoints implemented by OpenOCD: flash (up to 32) and IRAM (up to 32) breakpoints. Currently GDB can not set software breakpoints in flash. So until this limitation is removed those breakpoints have to be emulated by OpenOCD as hardware ones (see *below* for details). ESP32-C3 also supports 8 watchpoints, so 8 variables can be watched for change or read by the GDB command watch myVariable. Note that menuconfig option *CON-FIG\_FREERTOS\_WATCHPOINT\_END\_OF\_STACK* uses the last watchpoint and will not provide expected results, if you also try to use it within OpenOCD / GDB. See menuconfig's help for detailed description.

<span id="page-1887-1"></span>**[What else should I know about breakpoints?](#page-1610-0)** Emulating part of hardware breakpoints using software flas[h ones](#page-1610-0) means that the GDB command hb myFunction which is invoked for function in flash will use pure hardware breakpoint if it is avalable otherwise one of the 32 software flash breakpoints is used. The same rule applies to b myFunction-like commands. In this case GDB will decide what type of breakpoint to set itself. If myFunction is resided in writable region (IRAM) software IRAM breakpoint will be used otherwise hardware or software flash breakpoint is used as it is done for hb command.

**Flash Mappings vs SW Flash Breakpoints** In order to set/clear software breakpoints in flash, OpenOCD needs to know their flash addresses. To accomplish conversion from the ESP32-C3 address space to the flash one, OpenOCD uses mappings of program's code regions resided in flash. Those mappings are kept in the image header which is prepended to program binary data (code and data segments) and is specific to every application image written to the flash. So to support software flash breakpoints OpenOCD should know where application image under debugging is resided in the flash. By default OpenOCD reads partition table at 0x8000 and uses mappings from the first found application image, but there can be the cases when it will not work, e.g. partition table is not at standard flash location or even there can be multiple images: one factory and two OTA and you may want to debbug any of them. To cover all possible debugging scenarios OpenOCD supports special command which can be used to set arbitrary location of application image to debug. The command has the following format:

```
esp appimage_offset <offset>
```
Offset should be in hex format. To reset to the default behaviour you can specify  $-1$  as offset.

**Note:** Since GDB requests memory map from OpenOCD only once when connecting to it, this command should be specified in one of the TCL configuration files, or passed to OpenOCD via its command line. In the latter case command line should look like below:

openocd -f board/esp32c3-builtin.cfg -c "init; halt; esp appimage\_offset 0x210000"

Another option is to execute that command via OpenOCD telnet session and then connect GDB, but it seems to be less handy.

**Why stepping with <b>"**next" does not bypass subroutine calls? When stepping through the code with  $n \in \mathbb{Z}$ command, GDB is internally setting a breakpoint (one out of two available) ahead in the code to bypass the subroutine calls. This functionality will not work, if the two available breakpoints are already set elsewhere in the code. If this is the case, delete breakpoints to have one "spare". With both breakpoints already used, stepping through the code with next command will work as like with step command and debugger will step inside subroutine calls.

<span id="page-1888-1"></span>**Support options for OpenOCD at compile time** ESP-IDF has some support options for OpenOCD debugging which can be set at compile time:

- *CONFIG\_ESP32C3\_DEBUG\_OCDAWARE* is enabled by default. If a panic or unhandled exception is thrown and a JTAG debugger is connected (ie OpenOCD is running), ESP-IDF will break into the debugger.
- *CONFIG\_FREERTOS\_WATCHPOINT\_END\_OF\_STACK* (disabled by default) sets watchpoint index 1 (the second of two) at the end of any task stack. This is the most accurate way to debug task stack overflows. [Click the link for more details.](#page-1563-0)

Please see the *[project configuration menu](#page-1610-0)* menu for more details on setting compile-time options.

**FreeRTOS support** OpenOCD has explicit support for the ESP-IDF FreeRTOS. GDB can see FreeRTOS tasks as threads. V[iewing them all can be do](#page-34-0)ne using the GDB i threads command, changing to a certain task is done with thread n, with n being the number of the thread. FreeRTOS detection can be disabled in target's configuration. For more details see *Configuration of OpenOCD for specific target*.

**Optimize JTAG speed** In order to achieve higher data rates and minimize number of dropped packets it is recommended to optimize setting ofJ[TAG clock frequency, so it is at maximum a](#page-1889-0)nd still provides stable operation of JTAG. To do so use the following tips.

- 1. The upper limit of JTAG clock frequency is 20 MHz if CPU runs at 80 MHz, or 26 MHz if CPU runs at 160 MHz or 240 MHz.
- 2. Depending on particular JTAG adapter and the length of connecting cables, you may need to reduce JTAG frequency below 20 / 26 MHz.
- 3. In particular reduce frequency, if you get DSR/DIR errors (and they do not relate to OpenOCD trying to read from a memory range without physical memory being present there).
- 4. ESP-WROVER-KIT operates stable at 20 / 26 MHz.

**What is the meaning of debugger's startup commands?** On startup, debugger is issuing sequence of commands to reset the chip and halt it at specific line of code. This sequence (shown below) is user defined to pick up at most convenient / appropriate line and start debugging.

- <span id="page-1888-0"></span>• set remote hardware-watchpoint-limit 2 —Restrict GDB to using two hardware watchpoints supported by the chip, 2 for ESP32-C3. For more information see https://sourceware.org/gdb/onlinedocs/gdb/ Remote-Configuration.html.
- mon reset halt —reset the chip and keep the CPUs halted
- flushregs —monitor (mon) command can not inform GDB that the target state has changed. GDB will assume that whatever stack the target had before mon reset halt [will still be valid. In fact, after reset the](https://sourceware.org/gdb/onlinedocs/gdb/Remote-Configuration.html) [target state will change, and e](https://sourceware.org/gdb/onlinedocs/gdb/Remote-Configuration.html)xecuting flushregs is a way to force GDB to get new state from the target.
- thb app\_main —insert a temporary hardware breakpoint at app\_main, put here another function name if required
- $\degree$   $\degree$  —resume the program. It will then stop at breakpoint inserted at app\_main.

**Configuration of OpenOCD for specific target** There are several kinds of OpenOCD configuration files (\*. cfg). All configuration files are located in subdirectories of share/openocd/scripts directory of OpenOCD distribution (or  $\text{tcl/scripts}$  directory of the source repository). For the purposes of this guide, the most important ones are board, interface and target.

- <span id="page-1889-0"></span>• interface configuration files describe the JTAG adapter. Examples of JTAG adapters are ESP-Prog and J-Link.
- target configuration files describe specific chips, or in some cases, modules.
- board configuration files are provided for development boards with a built-in JTAG adapter. Such files include an interface configuration file to choose the adapter, and target configuration file to choose the chip/module.

The following configuration files are available for ESP32-C3:

| Name                        | Description                                                                       |
|-----------------------------|-----------------------------------------------------------------------------------|
| board/                      | Board configuration file for ESP32-C3 through built-in USB, includes target and   |
| esp32c3-builtin.            | adapter configuration.                                                            |
| cfq                         |                                                                                   |
| board/                      | Board configuration file for ESP32-C3 debug through an ESP-Prog compatible        |
| $\texttt{esp32c3-ftdi.cfq}$ | FTDI, includes target and adapter configuration.                                  |
| target/esp32c3.             | ESP32-C3 target configuration file. Can be used together with one of the $inter-$ |
| cfq                         | face / configuration files.                                                       |
| interface/                  | JTAG adapter configuration file for ESP32-C3.                                     |
| esp usb jtag.cfg            |                                                                                   |
| interface/ftdi/             | JTAG adapter configuration file for ESP-Prog boards.                              |
| esp32_devkitj_v1.           |                                                                                   |
| cfq                         |                                                                                   |

Table 24: OpenOCD configuration files for ESP32-C3

If you are using one of the boards which have a pre-defined configuration file, you only need to pass one  $-f$  argument to OpenOCD, specifying that file.

If you are using a board not listed here, you need to specify both the interface configuration file and target configuration file.

**Custom configuration files** OpenOCD configuration files are written in TCL, and include a variety of choices for customization and scripting. This can be useful for non-standard debugging situations. Please refer to OpenOCD Manual for the TCL scripting reference.

**OpenOCD configuration variables** The following variables can be optionally set before including the E[SP-specific](http://openocd.org/doc/html/index.html) [target co](http://openocd.org/doc/html/index.html)nfiguration file. This can be done either in a custom configuration file, or from the command line.

The syntax for setting a variable in TCL is:

**set** VARIABLE\_NAME value

To set a variable from the command line (replace the name of .cfg file with the correct file for your board):

openocd -c 'set VARIABLE\_NAME value' -f board/esp-xxxxx-kit.cfg

It is important to set the variable before including the ESP-specific configuration file, otherwise the variable will not have effect. You can set multiple variables by repeating the  $-c$  option.

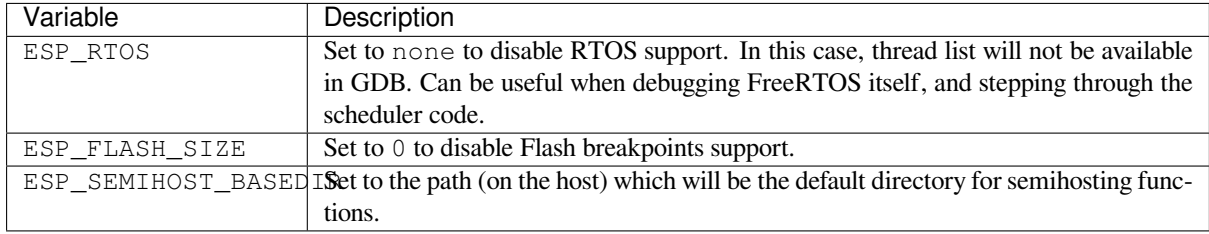

How debugger resets ESP32-C3? The board can be reset by entering mon reset or mon reset halt into GDB.

**Do not use JTAG pins for something else** Operation of JTAG may be disturbed, if some other h/w is connected to JTAG pins besides ESP32-C3 module and JTAG adapter. ESP32-C3 JTAG is using the following pins:

| ESP32-C3 Pin | JTAG Signal |
|--------------|-------------|
| MTDO / GPIO7 | TDO         |
| MTDI / GPIO5 | TDI         |
| MTCK / GPIO6 | <b>TCK</b>  |
| MTMS / GPIO4 | <b>TMS</b>  |

Table 26: ESP32-C3 pins and JTAG signals

JTAG communication will likely fail, if configuration of JTAG pins is changed by user application. If OpenOCD initializes correctly (detects the two Tensilica cores), but loses sync and spews out a lot of DTR/DIR errors when the program is ran, it is likely that the application reconfigures the JTAG pins to something else, or the user forgot to connect Vtar to a JTAG adapter that needed it.

Below is an excerpt from series of errors reported by GDB after the application stepped into the code that reconfigured MTDO pin to be an input:

```
cpu0: xtensa_resume (line 431): DSR (FFFFFFFF) indicates target still busy!
cpu0: xtensa_resume (line 431): DSR (FFFFFFFF) indicates DIR instruction generated.
,→an exception!
cpu0: xtensa_resume (line 431): DSR (FFFFFFFF) indicates DIR instruction generated.
,→an overrun!
cpu1: xtensa_resume (line 431): DSR (FFFFFFFFF) indicates target still busy!
cpu1: xtensa_resume (line 431): DSR (FFFFFFFF) indicates DIR instruction generated.
,→an exception!
cpu1: xtensa_resume (line 431): DSR (FFFFFFFF) indicates DIR instruction generated.
,→an overrun!
```
**JTAG with Flash Encryption or Secure Boot** By default, enabling Flash Encryption and/or Secure Boot will disable JTAG debugging. On first boot, the bootloader will burn an eFuse bit to permanently disable JTAG at the same time it enables the other features.

The project configuration option *CONFIG\_SECURE\_BOOT\_ALLOW\_JTAG* will keep JTAG enabled at this time, removing all physical security but allowing debugging. (Although the name suggests Secure Boot, this option can be applied even when only Flash Encryption is enabled).

However, OpenOCD may attemp[t to automatically read and write the flash in](#page-1477-0) order to set *software breakpoints*. This has two problems:

- Software breakpoints are incompatible with Flash Encryption, OpenOCD currently has no support for encrypting or decrypting flash contents.
- If Secure Boot is enabled, setting a software breakpoint will change the digest of [a signed app and mak](#page-1887-1)e the signature invalid. This means if a software breakpoint is set and then a reset occurs, the signature verification will fail on boot.

To disable software breakpoints while using JTAG, add an extra argument -c 'set ESP\_FLASH\_SIZE 0' to the start of the OpenOCD command line, see *OpenOCD configuration variables*.

**Note:** For the same reason, the ESP-IDF app may fail bootloader verification of app signatures, when this option is enabled and a software breakpoint is set.

**Reporting issues with OpenOCD / GDB** In case you encounter a problem with OpenOCD or GDB programs itself and do not find a solution searching available resources on the web, open an issue in the OpenOCD issue tracker under https://github.com/espressif/openocd-esp32/issues.

- 1. In issue report provide details of your configuration:
	- a. JTAG adapter type, and the chip/module being debugged.
	- b. Release of ESP-IDF used to compile and load application that is being debugged.
	- c. [Details of OS used for debugging.](https://github.com/espressif/openocd-esp32/issues)
	- d. Is OS running natively on a PC or on a virtual machine?
- 2. Create a simple example that is representative to observed issue. Describe steps how to reproduce it. In such an example debugging should not be affected by non-deterministic behaviour introduced by the Wi-Fi stack, so problems will likely be easier to reproduce, if encountered once.
- 3. Prepare logs from debugging session by adding additional parameters to start up commands. OpenOCD:

openocd -l openocd\_log.txt -d3 -f board/esp32c3-builtin.cfg

Logging to a file this way will prevent information displayed on the terminal. This may be a good thing taken amount of information provided, when increased debug level  $-d3$  is set. If you still like to see the log on the screen, then use another command instead:

openocd -d3 -f board/esp32c3-builtin.cfg 2>&1 | tee openocd.log

Debugger:

riscv32-esp-elf-gdb -ex "set remotelogfile gdb\_log.txt" <all other options>

Optionally add command remotelogfile gdb\_log.txt to the gdbinit file.

4. Attach both openocd\_log.txt and gdb\_log.txt files to your issue report.

## **4.16.10 Related Documents**

#### **Using Debugger**

This section covers configuration and running debugger using several methods:

- from *Eclipse*
- from *Command Line*
- using *idf.py debug targets*

#### **Eclipse**

**Note:** Iti[s](#page-1894-0) [recommended to fi](#page-1897-1)rst check if debugger works using *idf.py debug targets* or from *Command Line* and then move to using Eclipse.

<span id="page-1891-0"></span>Debugging functionality is provided out of box in standard Eclipse installation. Another option is to use pluggins like "GDB Hardware Debugging" plugin. We have found this plugin qu[ite convenient and d](#page-1897-1)ecided t[o use throughout](#page-1894-0) this guide.

To begin with, install "GDB Hardware Debugging" plugin by opening Eclipse and going to *Help* > *Install* New Software.

Once installation is complete, configure debugging session following steps below. Please note that some of configuration parameters are generic and some are project specific. This will be shown below by configuring debugging for "blink" example project. If not done already, add this project to Eclipse workspace following guidance in section *Build and Flash with Eclipse IDE*. The source of get-started/blink application is available in examples directory of ESP-IDF repository.

- 1. In Eclipse go to *Run* > *Debug Configuration*. A new window will open. In the window's left pane double click "[GDB Hard](https://github.com/espressif/esp-idf/tree/v4.4.6/examples/get-started/blink)ware Debugging" (or select "GDB Hardware Debugging" and pre[ss the](https://github.com/espressif/esp-idf/tree/v4.4.6/examples) "New" button) [to create a new configuratio](#page-44-0)n.
- 2. In a form that will show up on the right, enter the "Name:" of this configuration, e.g. "Blink checking".
- 3. On the "Main" tab below, under "Project:", press "Browse" button and select the "blink" project.
- 4. In next line "C/C++ Application:" press "Browse" button and select "blink.elf" file. If "blink.elf" is not there, then likely this project has not been build yet. See *Build and Flash with Eclipse IDE* how to do it.
- 5. Finally, under "Build (if required) before launching" click "Disable auto build". A sample window with settings entered in points 1 - 5 is shown below.

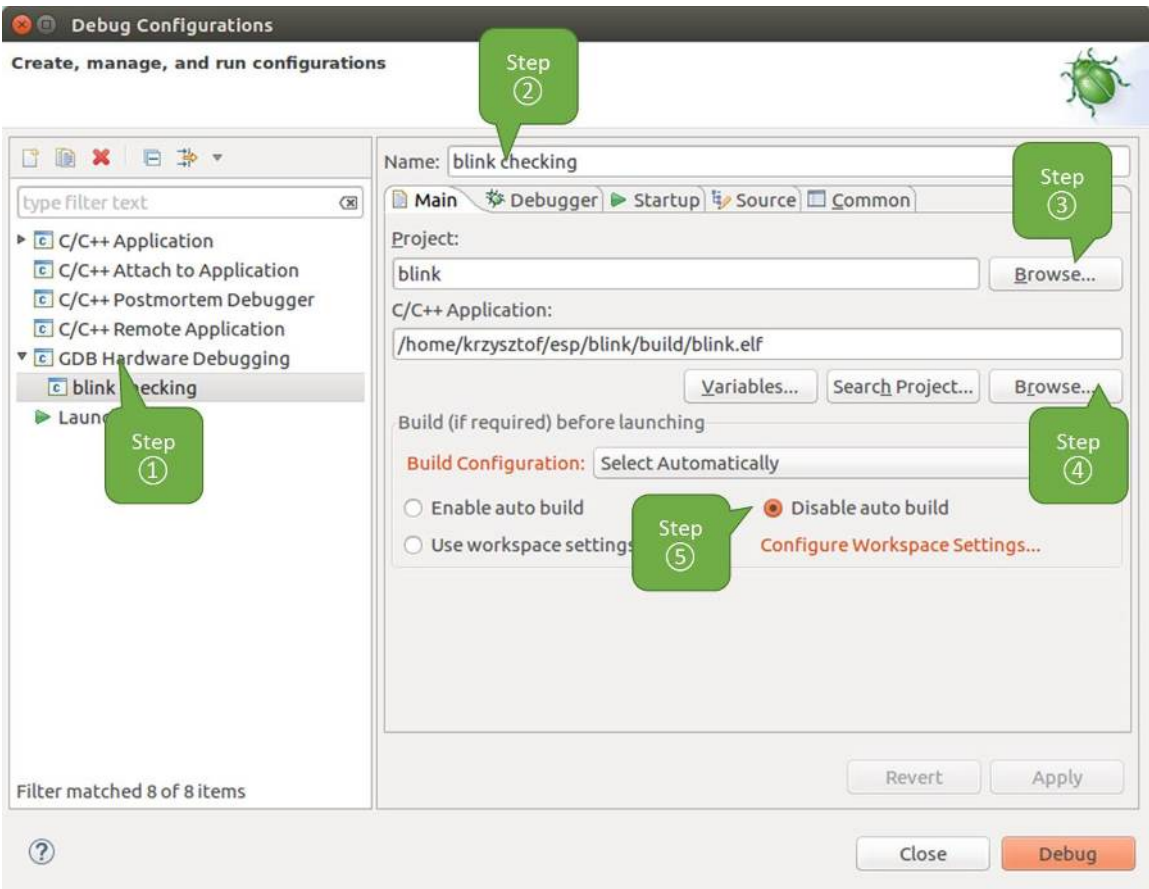

Fig. 34: Configuration of GDB Hardware Debugging - Main tab

- 6. Click "Debugger"tab. In field "GDB Command"enter riscv32-esp-elf-gdb to invoke debugger.
- 7. Change default configuration of "Remote host" by entering 3333 under the "Port number".
- Configuration entered in points 6 and 7 is shown on the following picture.
- 8. The last tab to that requires changing of default configuration is "Startup". Under "Initialization Commands" uncheck "Reset and Delay (seconds)" and "Halt"". Then, in entry field below, enter the following lines:

```
mon reset halt
flushregs
set remote hardware-watchpoint-limit 2
```
**Note:** If you want to update image in the flash automatically before starting new debug session add the following lines of commands at the beginning of "Initialization Commands" textbox:

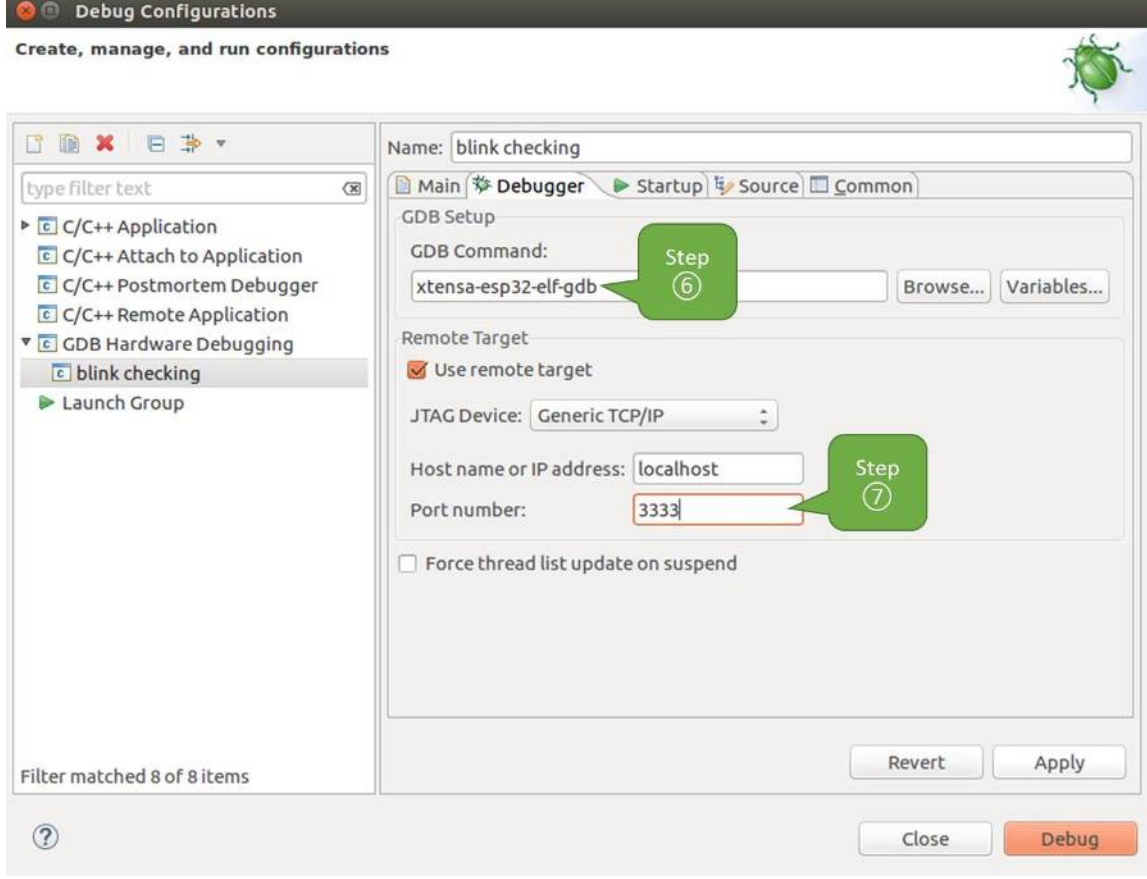

Fig. 35: Configuration of GDB Hardware Debugging - Debugger tab

For description of program\_esp command see *Upload application for debugging*.

- 9. Under "Load Image and Symbols" uncheck "Load image" option.
- 10. Further down on the same tab, establish an initial breakpoint to halt CPUs after they are reset by debugger. The plugin will set this breakpoint at the beginning of the function entered under "Set break point at:". Checkout this option and enter app\_main in provided field.
- 11. Checkout "Resume" option. This will make the [program to resume after](#page-1881-1) mon reset halt is invoked per point 8. The program will then stop at breakpoint inserted at app\_main. Configuration described in points 8 - 11 is shown below.

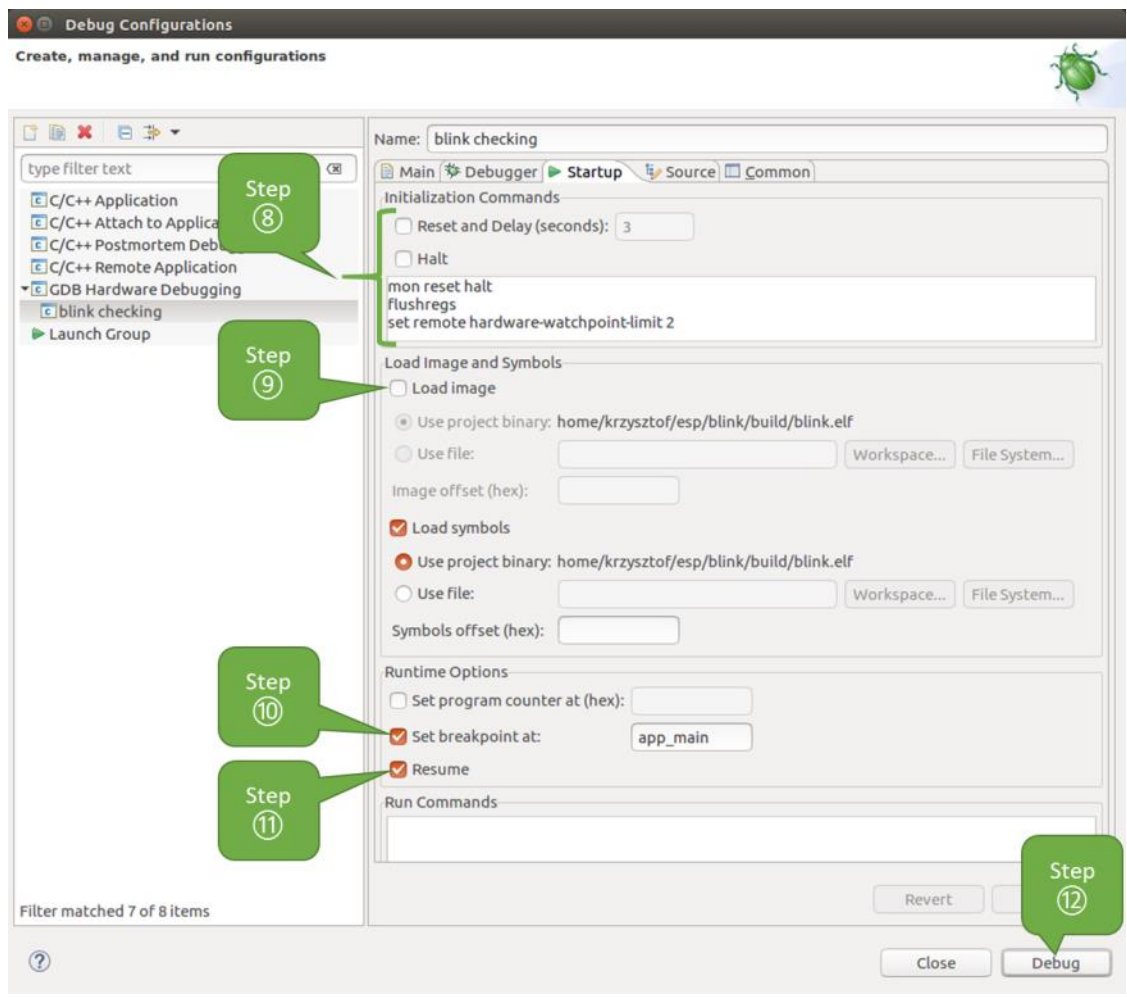

Fig. 36: Configuration of GDB Hardware Debugging - Startup tab

If the "Startup" sequence looks convoluted and respective "Initialization Commands" are not clear to you, check *What is the meaning of debugger*'*s startup commands?* for additional explanation.

12. If you previously completed *Configuring ESP32-C3 Target* steps described above, so the target is running and ready to talk to debugger, go right to debugging by pressing "Debug" button. Otherwise press "Apply" to save changes, go back to *Configuring ESP32-C3 Target* and return here to start debugging.

Once all 1 - [12 configuration steps are satisfied, the new Eclipse persp](#page-1888-0)ective called "Debug" will open as shown on example picture below.

If you are not quite sure how to [use GDB, check](#page-1879-1) *Eclipse* example debugging session in section *Debugging Examples*.

### <span id="page-1894-0"></span>**Command Line**

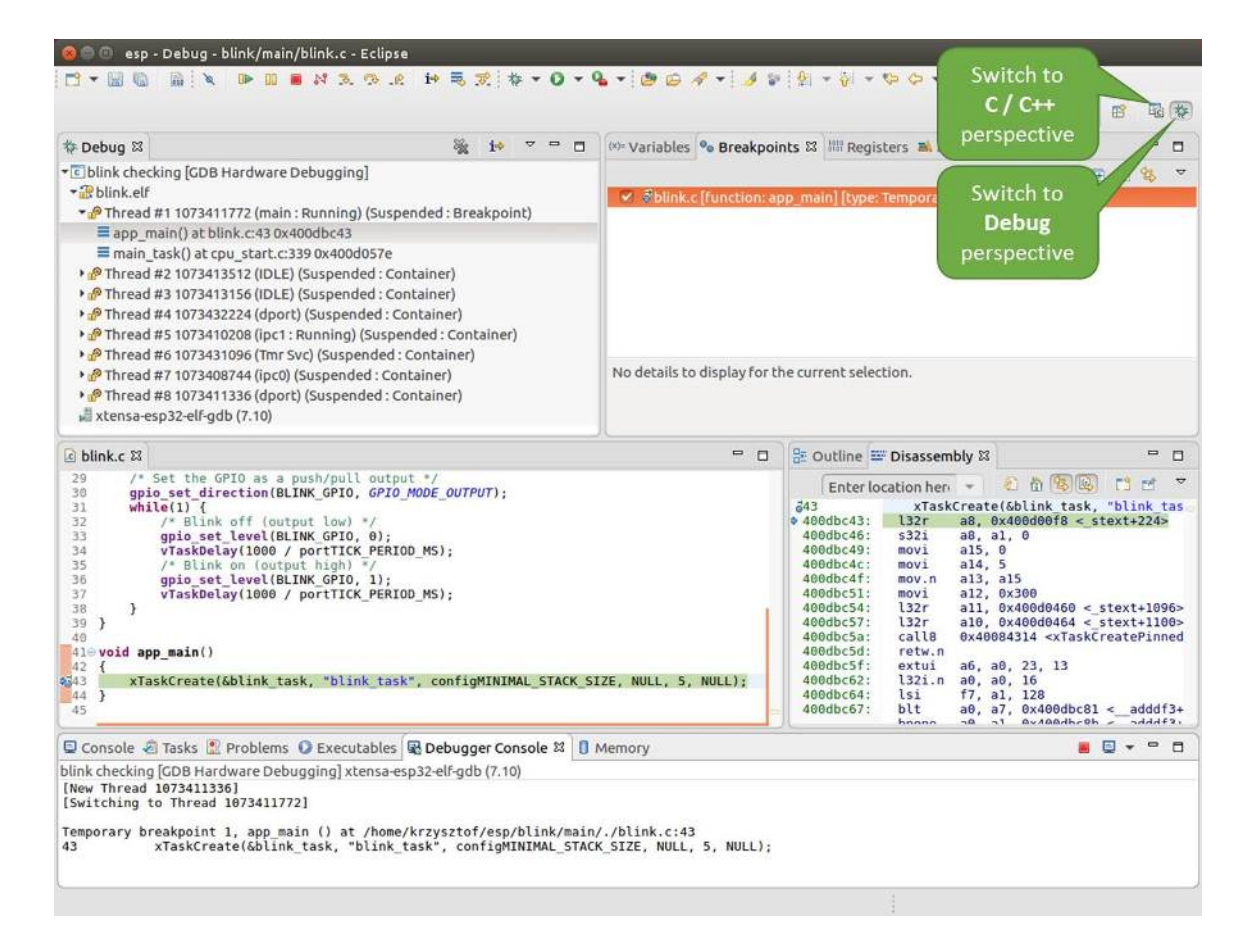

Fig. 37: Debug Perspective in Eclipse

- 1. Begin with completing steps described under *Configuring ESP32-C3 Target*. This is prerequisite to start a debugging session.
- 2. Open a new terminal session and go to directory that contains project for debugging, e.g.

cd ~/esp/blink

3. When launching a debugger, you will need to provide couple of configuration parameters and commands. Instead of entering them one by one in command line, create a configuration file and name it gdbinit:

```
target remote :3333
set remote hardware-watchpoint-limit 2
mon reset halt
flushregs
thb app_main
\mathcal{C}
```
Save this file in current directory.

For more details what's inside gdbinit file, see *What is the meaning of debugger*'*s startup commands?*

4. Now you are ready to launch GDB. Type the following in terminal:

riscv32-esp-elf-gdb -x gdbinit build/blink.elf

5. If previous steps have been done correctly, you will see a similar log concluded with (gdb) prompt:

```
user-name@computer-name:~/esp/blink$ riscv32-esp-elf-gdb -x gdbinit build/
,→blink.elf
GNU gdb (crosstool-NG crosstool-ng-1.22.0-61-gab8375a) 7.10
Copyright (C) 2015 Free Software Foundation, Inc.
License GPLv3+: GNU GPL version 3 or later <http://gnu.org/licenses/gpl.html>
This is free software: you are free to change and redistribute it.
There is NO WARRANTY, to the extent permitted by law. Type "show copying"
and "show warranty" for details.
This GDB was configured as "--host=x86_64-build_pc-linux-gnu --target=riscv32-
,→esp-elf".
Type "show configuration" for configuration details.
For bug reporting instructions, please see:
<http://www.gnu.org/software/gdb/bugs/>.
Find the GDB manual and other documentation resources online at:
<http://www.gnu.org/software/gdb/documentation/>.
For help, type "help".
Type "apropos word" to search for commands related to "word"...
Reading symbols from build/blink.elf...done.
0x400d10d8 in esp_vApplicationIdleHook () at /home/user-name/esp/esp-idf/
,→components/esp32c3/./freertos_hooks.c:52
52 asm("waiti 0");
JTAG tap: esp32c3.cpu0 tap/device found: 0x120034e5 (mfg: 0x272 (Tensilica),
,→part: 0x2003, ver: 0x1)
JTAG tap: esp32c3.slave tap/device found: 0x120034e5 (mfg: 0x272 (Tensilica), ...
,→part: 0x2003, ver: 0x1)
esp32c3: Debug controller was reset (pwrstat=0x5F, after clear 0x0F).
esp32c3: Core was reset (pwrstat=0x5F, after clear 0x0F).
Target halted. PRO_CPU: PC=0x5000004B (active) APP_CPU: PC=0x00000000
esp32c3: target state: halted
esp32c3: Core was reset (pwrstat=0x1F, after clear 0x0F).
Target halted. PRO_CPU: PC=0x40000400 (active) APP_CPU: PC=0x40000400
esp32c3: target state: halted
Hardware assisted breakpoint 1 at 0x400db717: file /home/user-name/esp/blink/
,→main/./blink.c, line 43.
0x0: 0x00000000
Target halted. PRO_CPU: PC=0x400DB717 (active) APP_CPU: PC=0x400D10D8
[New Thread 1073428656]
```
(continues on next page)

```
[New Thread 1073413708]
[New Thread 1073431316]
[New Thread 1073410672]
[New Thread 1073408876]
[New Thread 1073432196]
[New Thread 1073411552]
[Switching to Thread 1073411996]
Temporary breakpoint 1, app_main () at /home/user-name/esp/blink/main/./blink.
,→c:43
43 xTaskCreate(&blink_task, "blink_task", 512, NULL, 5, NULL);
(gdb)
```
Note the third line from bottom that shows debugger halting at breakpoint established in gdbinit file at function app  $\text{main}(.)$ . Since the processor is halted, the LED should not be blinking. If this is what you see as well, you are ready to start debugging.

If you are not quite sure how to use GDB, check *Command Line* example debugging session in section *Debugging Examples*.

**idf.py debug targets** It is also possible to execut[e the described d](#page-1907-0)ebugging tools conveniently from  $idf.py$ [. These](#page-1882-1) [command](#page-1882-1)s are supported:

<span id="page-1897-1"></span>1. idf.py openocd

Runs OpenOCD in a console with configuration defined in the environment or via command line. It uses default script directory defined as OPENOCD\_SCRIPTS environmental variable, which is automatically added from an Export script (export.sh or export.bat). It is possible to override the script location using command line argument --openocd-scripts.

As for the JTAG configuration of the current board, please use the environmental variable OPENOCD\_COMMANDS or --openocd-commands command line argument. If none of the above is defined, OpenOCD is started with -f board/esp32c3-builtin.cfg board definition.

2. idf.py gdb

Starts the gdb the same way as the *Command Line*, but generates the initial gdb scripts referring to the current project elf file.

3. idf.py gdbtui

The same as *2*, but starts the gdb with tui argument allowing very simple source code view.

4. idf.py gdbgui

Starts gdbgui debugger frontend enabling out-of-the-box debugging in a browser window.

It is possible to combine these debugging actions on a single command line allowing convenient setup of blocking and non-blocking actions in one step.  $idf$ ,  $py$  implements a simple logic to move the background actions (such as openocd) to the beginning and the interactive ones (such as gdb, monitor) to the end of the action list. An ex[ample o](https://www.gdbgui.com)f a very useful combination is:

idf.py openocd gdbgui monitor

The above command runs OpenOCD in the background, starts gdbgui to open a browser window with active debugger frontend and opens a serial monitor in the active console.

### **Debugging Examples**

This section describes debugging with GDB from *Eclipse* as well as from *Command Line*.

<span id="page-1897-0"></span>**Eclipse** Verify if your target is ready and loaded with get-started/blink example. Configure and start debugger following steps in section *Eclipse*. Pick up where [target](#page-1897-0) was left by deb[ugger, i.e. havin](#page-1907-0)g the application halted at breakpoint established at app\_main().

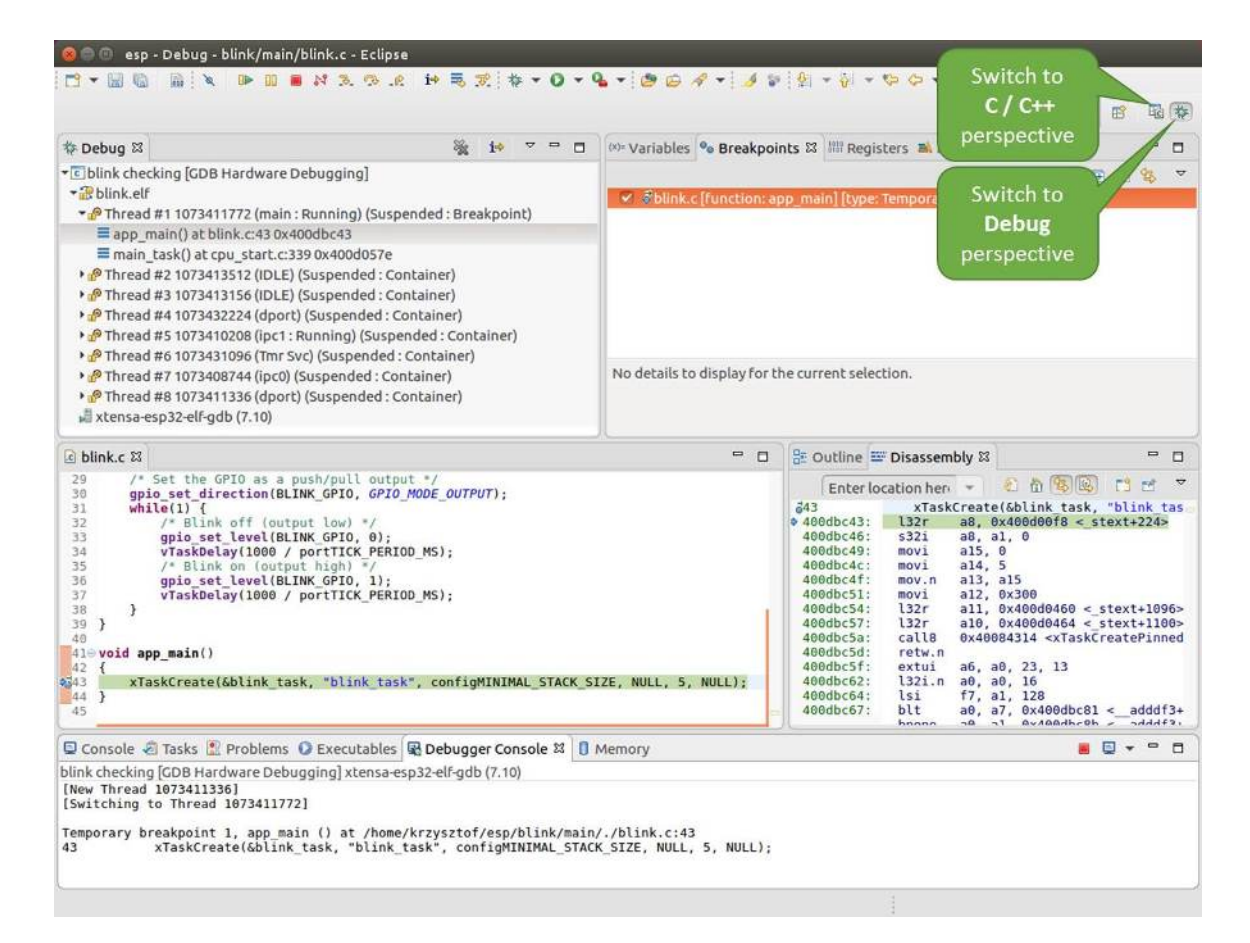

Fig. 38: Debug Perspective in Eclipse

#### **Examples in this section**

- 1. *Navigating through the code, call stack and threads*
- 2. *Setting and clearing breakpoints*
- 3. *Halting the target manually*
- 4. *Stepping through the code*
- 5. *[Checking and setting memory](#page-1899-0)*
- 6. *[Watching and setting program v](#page-1901-0)ariables*
- 7. *[Setting conditional breakpoi](#page-1901-1)nts*

**Navig[ating through the code, call stack and](#page-1906-0) threads** When the target is halted, debugger shows the list of threads in "Debug" [window. The line of co](#page-1907-1)de where program halted is highlighted in another window below, as shown on the following picture. The LED stops blinking.

<span id="page-1899-0"></span>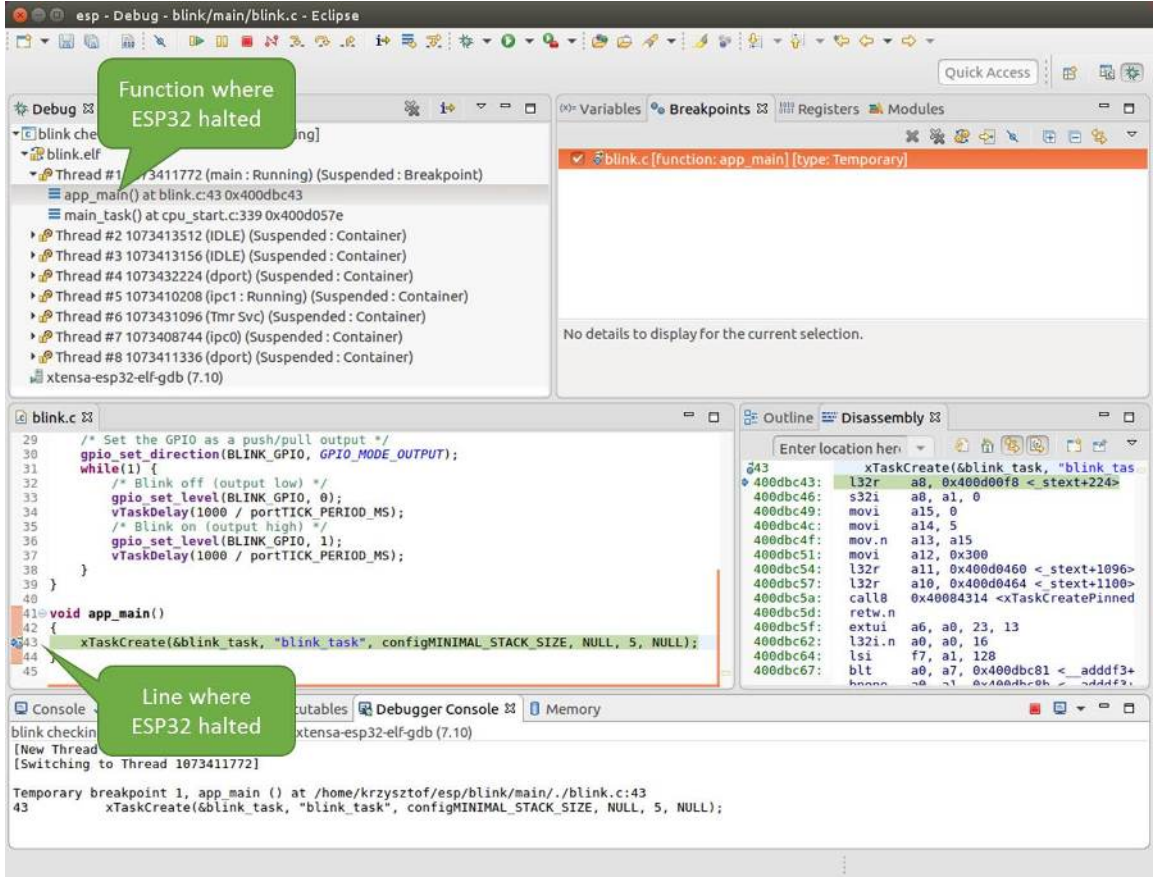

Fig. 39: Target halted during debugging

Specific thread where the program halted is expanded showing the call stack. It represents function calls that lead up to the highlighted line of code, where the target halted. The first line of call stack under Thread #1 contains the last called function app\_main(), that in turn was called from function main\_task() shown in a line below. Each line of the stack also contains the file name and line number where the function was called. By clicking / highlighting the stack entries, in window below, you will see contents of this file.

By expanding threads you can navigate throughout the application. Expand Thread #5 that contains much longer call stack. You will see there, besides function calls, numbers like  $0 \times 40000000c$ . They represent addresses of binary code not provided in source form.

In another window on right, you can see the disassembled machine code no matter if your project provides it in source or only the binary form.

Go back to the app\_main() in Thread #1 to familiar code of  $\text{blink}.c$  file that will be examined in more details in the following examples. Debugger makes it easy to navigate through the code of entire application. This comes

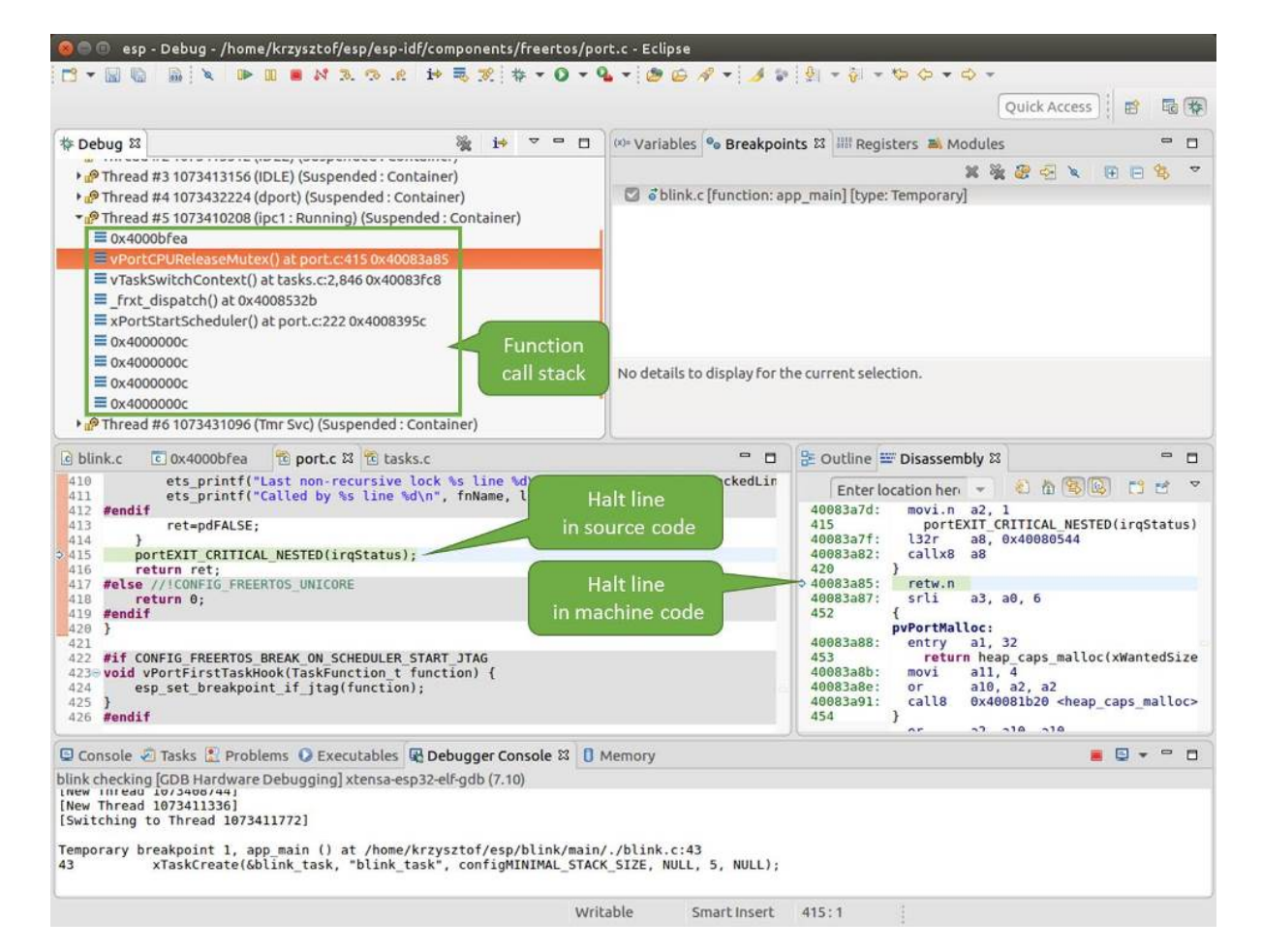

Fig. 40: Navigate through the call stack

**Setting and clearing breakpoints** When debugging, we would like to be able to stop the application at critical lines of code and then examine the state of specific variables, memory and registers / peripherals. To do so we are using breakpoints. They provide a convenient way to quickly get to and halt the application at specific line.

<span id="page-1901-0"></span>Let' s establish two breakpoints when the state of LED changes. Basing on code listing above, this happens at lines 33 and 36. To do so, hold the "Control" on the keyboard and double clink on number 33 in file blink.c file. A dialog will open where you can confirm your selection by pressing "OK" button. If you do not like to see the dialog just double click the line number. Set another breakpoint in line 36.

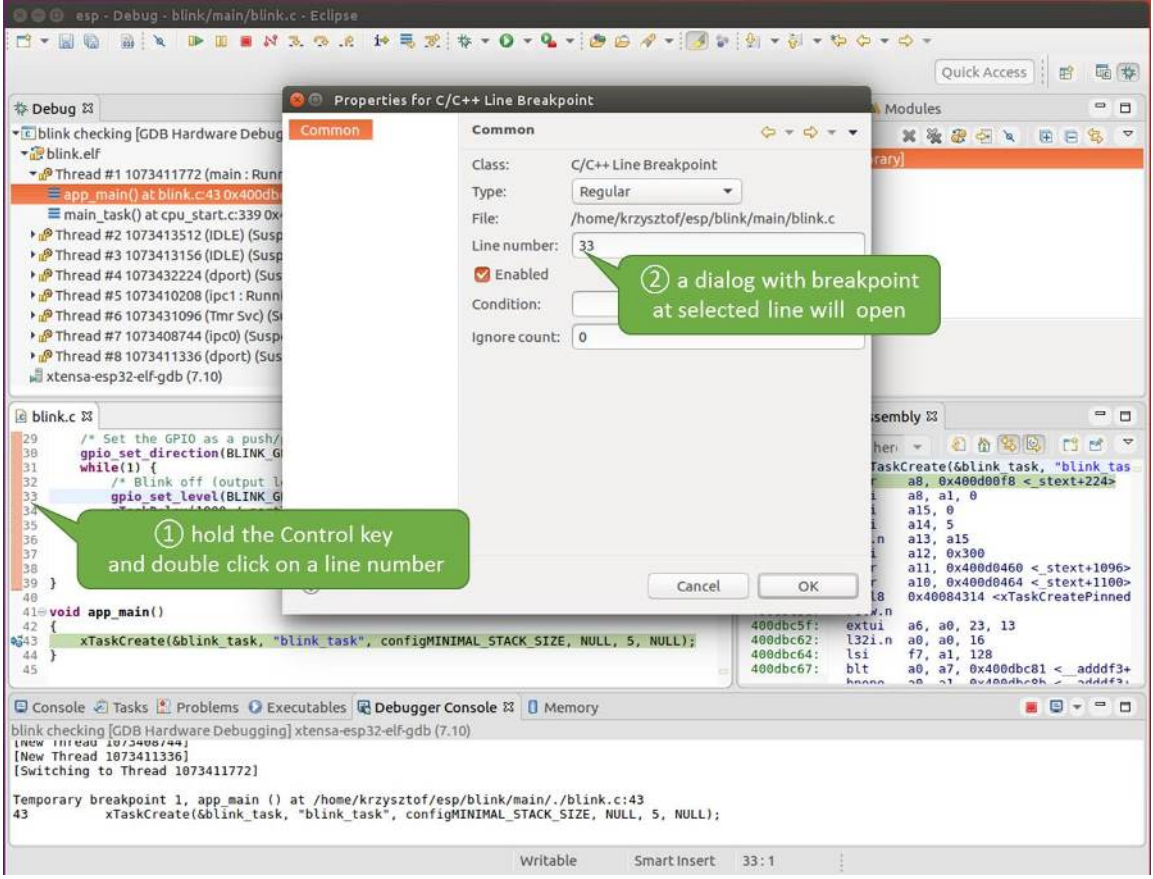

Fig. 41: Setting a breakpoint

Information how many breakpoints are set and where is shown in window "Breakpoints" on top right. Click "Show Breakpoints Supported by Selected Target" to refresh this list. Besides the two just set breakpoints the list may contain temporary breakpoint at function app\_main() established at debugger start. As maximum two breakpoints are allowed (see *Breakpoints and watchpoints available*), you need to delete it, or debugging will fail.

If you now click "Resume" (click blink\_task() under "Tread  $#8"$ , if "Resume" button is grayed out), the processor will run and halt at a breakpoint. Clicking "Resume" another time will make it run again, halt on second breakpoint, [and so on.](#page-1887-2)

You will be also able to see that LED is changing the state after each click to "Resume" program execution.

Read more about breakpoints under *Breakpoints and watchpoints available* and *What else should I know about breakpoints?*

<span id="page-1901-1"></span>**Halting the target manually** Wh[en debugging, you may resume applicat](#page-1887-2)ion [and enter code waiting for some event](#page-1887-1) [or stayi](#page-1887-1)ng in infinite loop without any break points defined. In such case, to go back to debugging mode, you can break program execution manually by pressing "Suspend" button.

| 参 Debug 83<br>$\qquad \qquad \Box$<br>ா                                                                                                    |                                                                                                    | (x)= Variables <sup>o</sup> Breakpoints &              Registers <b>B</b> , Modules<br>$\equiv$<br>п                                                                                                    |  |  |
|----------------------------------------------------------------------------------------------------|----------------------------------------------------------------------------------------------------|----------------------------------------------------------------------------------------------------|--|--|
| • c blink checking GDB Hardware Debugging]<br>* Blink elf<br>Thread #1 1073411772 (main: Running) (Suspended: Breakpoint)<br>Eapp_main() at blink.c:43 0x400dbc43<br>main task() at cpu start.c:339 0x400d057e<br>Thread #2 1073413512 (IDLE) (Suspended: Container)<br>> PThread #3 1073413156 (IDLE) (Suspended: Container)<br>> PThread #4 1073432224 (dport) (Suspended: Container)<br>> P Thread #5 1073410208 (ipc1: Running) (Suspended: Container)<br>> PThread #6 1073431096 (Tmr Svc) (Suspended: Container)<br>> PThread #7 1073408744 (ipc0) (Suspended: Container)<br>> PThread #8 1073411336 (dport) (Suspended: Container)<br>xtensa-esp32-elf-gdb (7.10) | x % ®<br>$\Rightarrow$<br>$\infty$<br>o öblink.c [function: app main] [type: Temporary]<br>blink.c [line: 33]<br>blink.c [line: 36]<br><b>Show Breakpoints</b><br>Supported by Selected Target<br>No details to display for the current selection. |                                                                                                    |  |  |
| $c$ blink.c $23$                                                                                                    | $= 5$                                                                                                    | 을 Outline = Disassembly &<br>$\blacksquare$<br>$\Box$                                                                                                    |  |  |
| 29<br>/* Set the GPIO as a push/pull output */<br>30<br>qpio set direction(BLINK GPIO, GPIO MODE OUTPUT);<br>31<br>$while(1)$ {<br>32<br>/* Blink off (output low) */<br>633<br>qpio set level(BLINK GPIO, 0);<br>34<br>vTaskDelay(1000 / portTICK PERIOD MS);<br>35<br>/* Blink on (output high) */<br>qpio set level(BLINK GPIO, 1);<br>$\sqrt{36}$<br>37<br>vTaskDelay(1000 / portTICK PERIOD MS);<br>38<br>J.<br>39<br>7<br>40<br>410 void app main()<br>42<br>xTaskCreate(&blink task, "blink task", configMINIMAL STACK SIZE, NULL, 5, NULL);<br>2343<br>44 }<br>45                                                                                                |                                                                                                    | 红竹节区<br>FS.<br>гñ<br>Enter location her v<br>543<br>xTaskCreate(&blink task, "blink tas<br>a8, 0x400d00f8 < stext+224><br>$94000bc43$ :<br>132r<br>400dbc46:<br>532i<br>a8, a1, 0<br>400dbc49:<br>a15, 0<br>movi<br>a14, 5<br>400dbc4c:<br>movi<br>400dbc4f:<br>a13, a15<br>mov.n<br>408dbc51:<br>movi<br>al2, 0x300<br>400dbc54:<br>l32r<br>$all, 0x400d0460 < stext{2096}$<br>400dbc57:<br>l32r<br>a10, 0x400d0464 < stext+1100><br>0x40084314 <xtaskcreatepinned<br>408dbc5a:<br/>calls<br/>400dbc5d:<br/>retw.n<br/>400dbc5f:<br/>extui<br/>a6. a0. 23. 13<br/>408dbc62:<br/>l32i.n<br/>a0, a0, 16<br/>400dbc64:<br/>lsi<br/>f7, a1, 128<br/>400dbc67:<br/>blt<br/>a0, a7, 0x400dbc81 &lt;<br/><math>addff3+</math><br/><b>Avigadhroh</b><br/><math>A + A + 2</math><br/>hnana<br/><math>\mathbf{a}</math><br/><math>n + 1</math></xtaskcreatepinned<br> |  |  |
| Console Tasks & Problems C Executables & Debugger Console & D Memory                                                                                                    |                                                                                                    | $  -$<br>e                                                                                                    |  |  |
| blink checking [GDB Hardware Debugging] xtensa-esp32-elf-gdb (7.10)<br>LNEW INTERU 10/3406/441<br>[New Thread 1073411336]<br>[Switching to Thread 1073411772]<br>Temporary breakpoint 1, app main () at /home/krzysztof/esp/blink/main/./blink.c:43<br>43<br>xTaskCreate(&blink task, "blink task", configMINIMAL STACK SIZE, NULL, 5, NULL);                                                                                                    |                                                                                                    |                                                                                                    |  |  |

Fig. 42: Three breakpoints are set / maximum two are allowed

To check it, delete all breakpoints and click "Resume". Then click "Suspend". Application will be halted at some random point and LED will stop blinking. Debugger will expand tread and highlight the line of code where application halted.

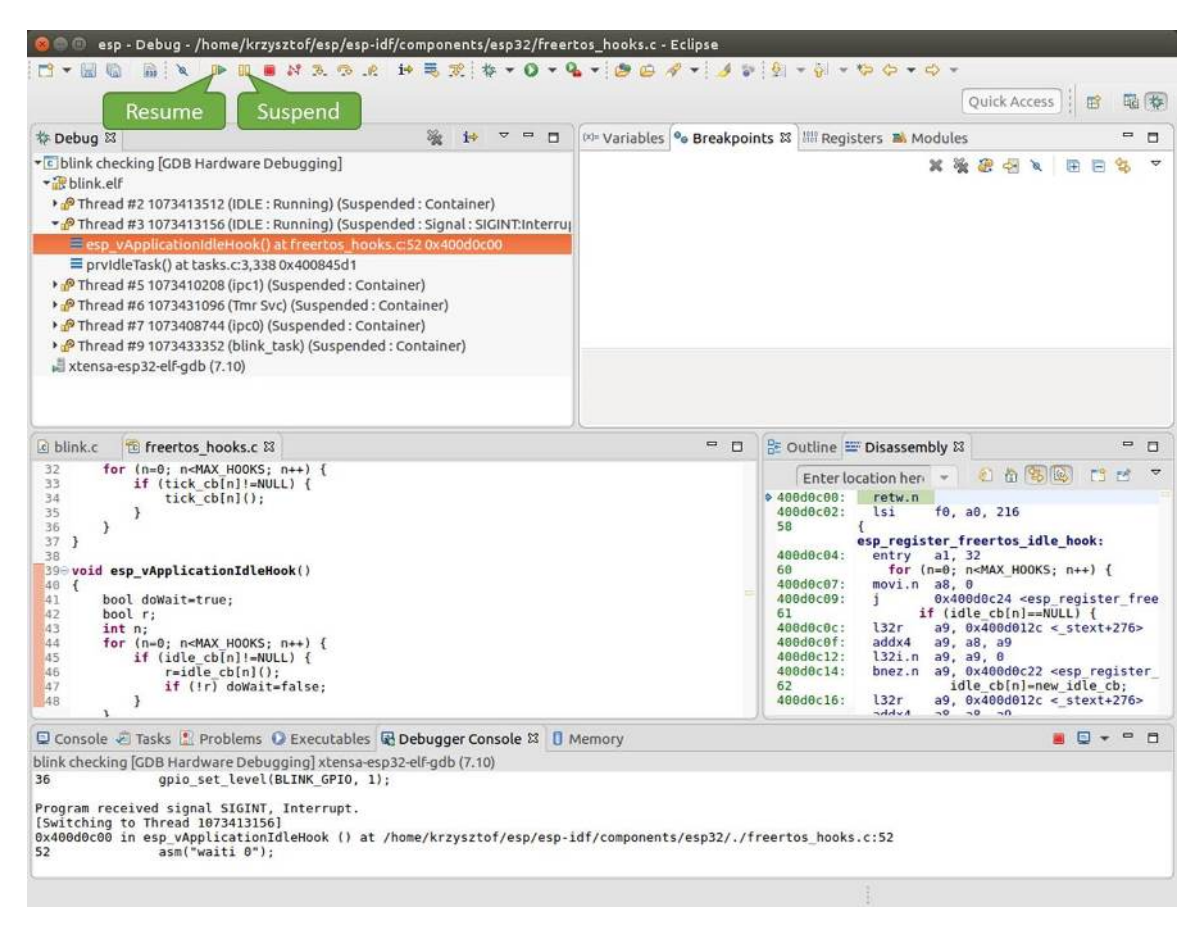

Fig. 43: Target halted manually

In particular case above, the application has been halted in line 52 of code in file freertos hooks.c Now you can resume it again by pressing "Resume" button or do some debugging as discussed below.

**Stepping through the code** It is also possible to step through the code using "Step Into (F5)" and "Step Over (F6)" commands. The difference is that "Step Into (F5)" is entering inside subroutines calls, while "Step Over  $(F6)$ " steps over the call, treating it as a single source line.

<span id="page-1903-0"></span>Before being able to demonstrate this functionality, using information discussed in previous paragraph, make sure that you have only one breakpoint defined at line 36 of blink.c.

Resume program by entering pressing F8 and let it halt. Now press "Step Over (F6)", one by one couple of times, to see how debugger is stepping one program line at a time.

If you press "Step Into  $(F5)$ " instead, then debugger will step inside subroutine calls.

In this particular case debugger stepped inside gpio\_set\_level(BLINK\_GPIO, 0) and effectively moved to gpio.c driver code.

See *Why stepping with* "*next*"*does not bypass subroutine calls?* for potential limitation of using next command.

**Checking and setting memory** To display or set contents of memory use "Memory" tab at the bottom of "Debug" pers[pective.](#page-1888-1)

<span id="page-1903-1"></span>With the "Memory" tab, we will read from and write to the memory location  $0 \times 3FF44004$  labeled as GPIO\_OUT\_REG used to set and clear individual GPIO's.

| esp - Debug - blink/main/blink.c - Eclipse<br>NAP R HER P + 0 + 4 + 0 0 4 + 1 + 2 + 3 + 5 + 5 + 5 + 6                                                                                                    |                                                                                                    |                                                                                                    |  |  |
|----------------------------------------------------------------------------------------------------|----------------------------------------------------------------------------------------------------|----------------------------------------------------------------------------------------------------|--|--|
|                                                                                                    |                                                                                                    | Quick Access                                                                                                    |  |  |
| <b>Step Over</b><br>参 Debug 83<br>$\blacksquare$<br>$\Box$                                                                                                    |                                                                                                    | (x)= Variables <sup>0</sup> Breakpoints &            Registers <b>B</b> . Modules<br>U<br>п                                                                                                    |  |  |
| (F6)<br>* c blink checking GDB Hardwa<br>+ <sup>2</sup> blink.elf<br>> PThread #2 1073413512 (IDLE: Running) (Suspended: Container)<br>> PThread #3 1073413156 (IDLE) (Suspended: Container)<br>> PThread #5 1073410208 (ipc1) (Suspended: Container)<br>P Thread #6 1073431096 (Tmr Svc) (Suspended: Container)<br>> PThread #7 1073408744 (ipc0) (Suspended: Container)<br>Thread #9 1073433352 (blink task: Running) (Suspended: Step)<br>특 blink task() at blink.c:33 0x400dbc22<br>xtensa-esp32-elf-gdb (7.10)          | お後田中々<br>屏<br>앪<br>$-$<br>× & blink.c fline: 36]<br>No details to display for the current selection. |                                                                                                    |  |  |
| a blink.c & to freertos hooks.c<br>tasks.c<br>29<br>/* Set the GPIO as a push/pull output */                                                                                                    | $= 5$                                                                                                | 을 Outline E Disassembly &<br>$P$ $R$                                                                                                    |  |  |
| 30<br>qpio set direction(BLINK GPIO, GPIO MODE OUTPUT);<br>31<br>$while(1)$ {<br>32<br>/* Blink off (output low) */<br>0.333<br>gpio set level(BLINK GPIO, 0);<br>34<br>vTaskDelay(1000 / portTICK PERIOD MS);<br>35<br>$/$ * Blink on (output high) */<br>gpio_set_level(BLINK_GPIO, 1);<br>$2^{36}$<br>37<br>vTaskDelay(1000 / portTICK PERIOD MS);<br>38<br>э<br>139<br>40<br>$41 \oplus$ void app main()<br>42 f<br>43<br>xTaskCreate(&blink task, "blink task", configMINIMAL STACK SIZE, NULL, 5, NULL);<br>44 }<br>45 |                                                                                                    | 2 4 3 2<br>FS.<br>河<br>Enter location here =<br>$400dbc22$ :<br>movi.n all. 0<br>400dbc24:<br>movi<br>a10, 4<br>400dbc27:<br>call8<br>0x400dc6b4 <apio level="" set=""><br/>vTaskDelay(1000 / portTICK PERI<br/>34<br/>400dbc2a:<br/>a10, 100<br/>mov<sub>1</sub><br/>400dbc2d:<br/>0x400844c4 <vtaskdelay><br/>call8<br/>qpio set level(BLINK GPIO, 1);<br/>236<br/>400dbc30:<br/>movi.n all, 1<br/>400dbc32:<br/>movi.n<br/>a10, 4<br/>400dbc34:<br/>0x400dc6b4 <gpio_set_level><br/>callB<br/>77<br/>vTaskDelay(1000 / portTICK PERI<br/>400dbc37:<br/>a10, 100<br/>movi<br/>400dbc3a:<br/>call<sub>8</sub><br/>0x400844c4 <vtaskdelay><br/>400dbc3d:<br/>0x400dbc22 <blink task+18=""><br/>42<br/>ann main.</blink></vtaskdelay></gpio_set_level></vtaskdelay></apio> |  |  |
| □ Console & Tasks <mark>•</mark> Problems ● Executables ■ Debugger Console & □ Memory                                                                                                    |                                                                                                    | $= 5$<br>$\blacksquare$                                                                                                    |  |  |
| blink checking [GDB Hardware Debugging] xtensa-esp32-elf-gdb (7.10)<br>Breakpoint 4, blink task (pvParameter=0x0) at /home/krzysztof/esp/blink/main/./blink.c:36<br>36<br>gpio set level(BLINK GPIO, 1);                                                                                                    |                                                                                                    |                                                                                                    |  |  |
| Breakpoint 4, blink task (pvParameter=0x0) at /home/krzysztof/esp/blink/main/./blink.c:36<br>36<br>gpio set level(BLINK GPIO, 1);                                                                                                    |                                                                                                    |                                                                                                    |  |  |
|                                                                                                    | Writable<br>Smart Insert                                                                             | 33:1                                                                                                    |  |  |

Fig. 44: Stepping through the code with "Step Over (F6)"

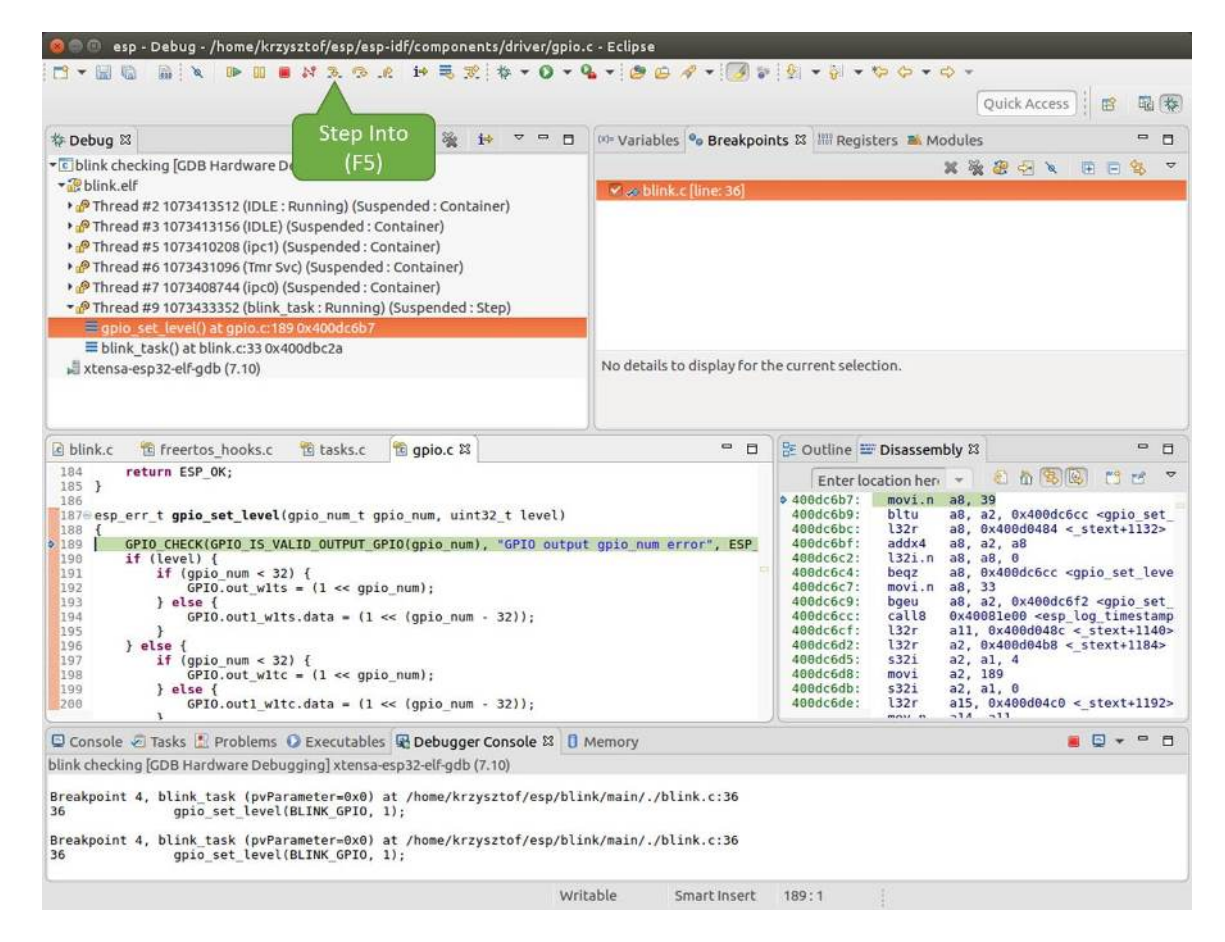

Fig. 45: Stepping through the code with "Step Into (F5)"

For more information, see *ESP32-C3 Technical Reference Manual* > *IO MUX and GPIO Matrix (GPIO, IO\_MUX)* [PDF].

Being in the same blink.c project as before, set two breakpoints right after gpio\_set\_level instruction. Click "Memory" tab and then "Add Memory Monitor" button. Enter  $0 \times 3FF44004$  in provided dialog.

[Now r](https://www.espressif.com/sites/default/files/documentation/esp32-c3_technical_reference_manual_en.pdf#iomuxgpio)esume program by pressing F8 and observe "Monitor" tab.

| c blink.c & to freertos hooks.c<br>to apio.c                                                                                                    |                                                                                                    | $\qquad \qquad \blacksquare$                                                                                                    | $\Box$ |                                                                                                    | <b>BE Outline E Disassembly &amp;</b>                                                                                                    | $\qquad \qquad \blacksquare$ | п              |
|----------------------------------------------------------------------------------------------------|----------------------------------------------------------------------------------------------------|----------------------------------------------------------------------------------------------------|--------|----------------------------------------------------------------------------------------------------|----------------------------------------------------------------------------------------------------|------------------------------|----------------|
| 27<br>28<br>gpio pad select gpio(BLINK GPIO);                                                                                                    |                                                                                                    |                                                                                                    |        |                                                                                                    | 利益家园<br>Enter location here                                                                                                    | $\Box$<br>P                  | $\overline{ }$ |
| 29<br>/* Set the GPIO as a push/pull output */<br>30<br>qpio set direction(BLINK GPIO, GPIO MODE OUTPUT);<br>31<br>while $(1)$ {<br>32<br>/* Blink off (output low) */<br>33<br>qpio set level(BLINK GPIO, 0);<br>$\frac{634}{35}$<br>vTaskDelay(1000 / portTICK PERIOD MS);<br>/* Blink on (output high) */<br>36<br>qpio set level(BLINK GPIO, 1);<br>337<br>vTaskDelay(1000 / portTICK/ERIOD MS):<br>38<br>39<br>40<br>$41$ void app main()<br>$0 + 1$ | <b>BLINK GPIO</b><br>output set                                                                                                    | Memory location<br>set                                                                                                    |        | $400db75b$ :<br>400db75e:<br>400db761:<br>400db764:<br>400db767:<br>400db76a:<br>400db76d:<br>400db770:<br>400db773:<br>00db775:<br>00db778:<br>nadh77h · | a10, 100<br>movi<br>calls<br>0x400846fc <vtaskdelay><br/>0x400db746 <blink task+18=""><br/>app main:<br/>entry<br/>al. 48<br/>132r<br/>a8, 0x400d0090 &lt; stext+120&gt;<br/>5321<br/>a8, a1, 0<br/>a15, 0<br/>movi<br/>a14, 5<br/>movi<br/>a13, a15<br/>mov.n<br/>a12, 0x200<br/>movi<br/>132r<br/>all. <math>0x400d03f8 &lt; stext{ext+992}</math><br/>122r<br/>n10<br/>Avigadazfr - stovt_006-</blink></vtaskdelay> |                              | m              |
| Console & Tasks & Problems C Executables & Debugger Conso                                                                                                    |                                                                                                    | togress <b>I</b> Memory &                                                                                                    |        |                                                                                                    | 图多<br>$a_0$ .<br>T P 1010 1010<br>  5每                                                                                                    | v                            | $= 5$          |
| Monitors<br>× %<br>◆ 0x3FF44004                                                                                                    | 0x3FF44004:0x3FF44004<br>Address<br>$0 - 3$<br>00000000<br>3FF44000<br>00000000<br>3FF44010<br>10000000<br>3FF44020<br>00000000<br>3FF44030<br>3FF44040<br>00000000 | $k > 23$ Wew Renderings<br>$8 - B$<br>00000000<br>1000000<br>00000000<br>00000000<br>0000000<br>00000000<br>00000000<br>16000000<br>00000000<br>00000000 |        | $C - F$<br>98000000<br>00000000<br>00000000<br>8B8E0000<br>00000000                                                                                       |                                                                                                    |                              |                |

Fig. 46: Observing memory location 0x3FF44004 changing one bit to "ON"

You should see one bit being flipped over at memory location  $0 \times 3FF44004$  (and LED changing the state) each time F8 is pressed.

| E blink.c 23 te freertos hooks.c<br>t gpio.c                                                                                                    | D                                                                                                    | <b>n</b>                                                                                                    | BE Outline I Disassembly &                                                                                                    | $\blacksquare$<br>日         |
|----------------------------------------------------------------------------------------------------|----------------------------------------------------------------------------------------------------|----------------------------------------------------------------------------------------------------|----------------------------------------------------------------------------------------------------|-----------------------------|
| 27<br>28<br>gpio pad select_gpio(BLINK_GPIO);                                                                                                    |                                                                                                    |                                                                                                    | 红面锦属<br>Enter location here                                                                                                    | $C3$ $C5$<br>$\overline{v}$ |
| 29<br>/* Set the GPIO as a push/pull output */<br>30<br>gpio set direction(BLINK GPIO, GPIO MODE OUTPUT);<br>31<br>$while(1)$ {<br>32<br>/* Blink off (output low) */<br>33<br>gpio set level(BLINK GPIO, 0);<br>vTaskDelay(1000 / portTICK/PERIOD MS);<br>2,34<br>35<br>/* Blink on (output high)<br>36<br>gpio set level(BLINK GPIF<br>237<br>vTaskDelay(1000 / portT/ | RIOD MS):                                                                                                    | $\bullet$ 400db74e:<br>400db751:<br>400db754:<br>400db756:<br>400db758:<br>400db75b:<br>400db75e:<br>400db761: | a10, 100<br>movi<br>call8<br>0x400846fc <vtaskdelay><br/>movi.n<br/>a11.1<br/>movi.n<br/>a10.4<br/>call8<br/>0x400dc04c <qpio level="" set=""><br/>a10.100<br/>movi<br/>call8<br/>0x400846fc <vtaskdelay><br/>0x400db746 <blink task+18=""><br/>app main:</blink></vtaskdelay></qpio></vtaskdelay> |                             |
| 38<br>39<br>$\rightarrow$<br>48<br>$41 \oplus$ void app main()<br>c<br>Console @ Tasks & Problems O Executables @ Debugger Consol                                                                                                    | <b>Memory location</b><br><b>BLINK GPIO</b><br>cleared<br>output cleared                                                                                                    | D0db764:<br><b>B0db767:</b><br>$B0db76a$ :<br>AAAh76d -<br>$F$ rogress 1 <b>M M conv</b> $\boxtimes$           | a1, 48<br>entry<br>132r<br>a8, 0x400d0090 < stext+120><br>5321<br>$a8, a1, \theta$<br>min <sub>i</sub><br>$B = 215$<br>助 *<br><b>IT me my gov</b><br>国纪<br>画                                                                                                    | 3.97<br>$=$ $\Box$<br>۳     |
| Monitors<br>$\frac{32}{2}$<br>$\mathbf{x}$                                                                                                    | 0x3FF44004:0x3FF44004                                                                                                    | $2x > 23$ P New Renderings                                                                                     |                                                                                                    |                             |
| <b>● 0x3FF44004</b>                                                                                                    | $Address 0 - 3$<br>$B - B$<br>$\Delta$<br>3FF44000<br>00000000 00000000<br>00000000<br>6666666<br>00000000<br>00000000<br>3FF44010<br>3FF44020<br>10000000<br>00000000<br>00000000<br>16000000<br>3FF44030<br>6666666<br>00000000<br>3FF44040<br>00000000<br>00000000<br>00000000 | $C - F$<br>00000000<br>00000000<br>00000000<br>8B8E0000<br>00000000                                            |                                                                                                    |                             |

Fig. 47: Observing memory location 0x3FF44004 changing one bit to "OFF"

To set memory use the same"Monitor"tab and the same memory location. Type in alternate bit pattern as previously observed. Immediately after pressing enter you will see LED changing the state.

**Watching and setting program variables** A common debugging tasks is checking the value of a program variable as the program runs. To be able to demonstrate this functionality, update file  $blink.c$  by adding a declaration of a global variable int i above definition of function blink\_task. Then add  $i++$  inside while(1) of this function to get  $\pm$  incremented on each blink.

<span id="page-1906-0"></span>Exit debugger, so it is not confused with new code, build and flash the code to the ESP and restart debugger. There is no need to restart OpenOCD.

Once application is halted, enter a breakpoint in the line where you put  $i++$ .

In next step, in the window with "Breakpoints", click the "Expressions"tab. If this tab is not visible, then add it by going to the top menu Window  $>$  Show View  $>$  Expressions. Then click "Add new expression" and enter i.

Resume program execution by pressing F8. Each time the program is halted you will see i value being incremented.

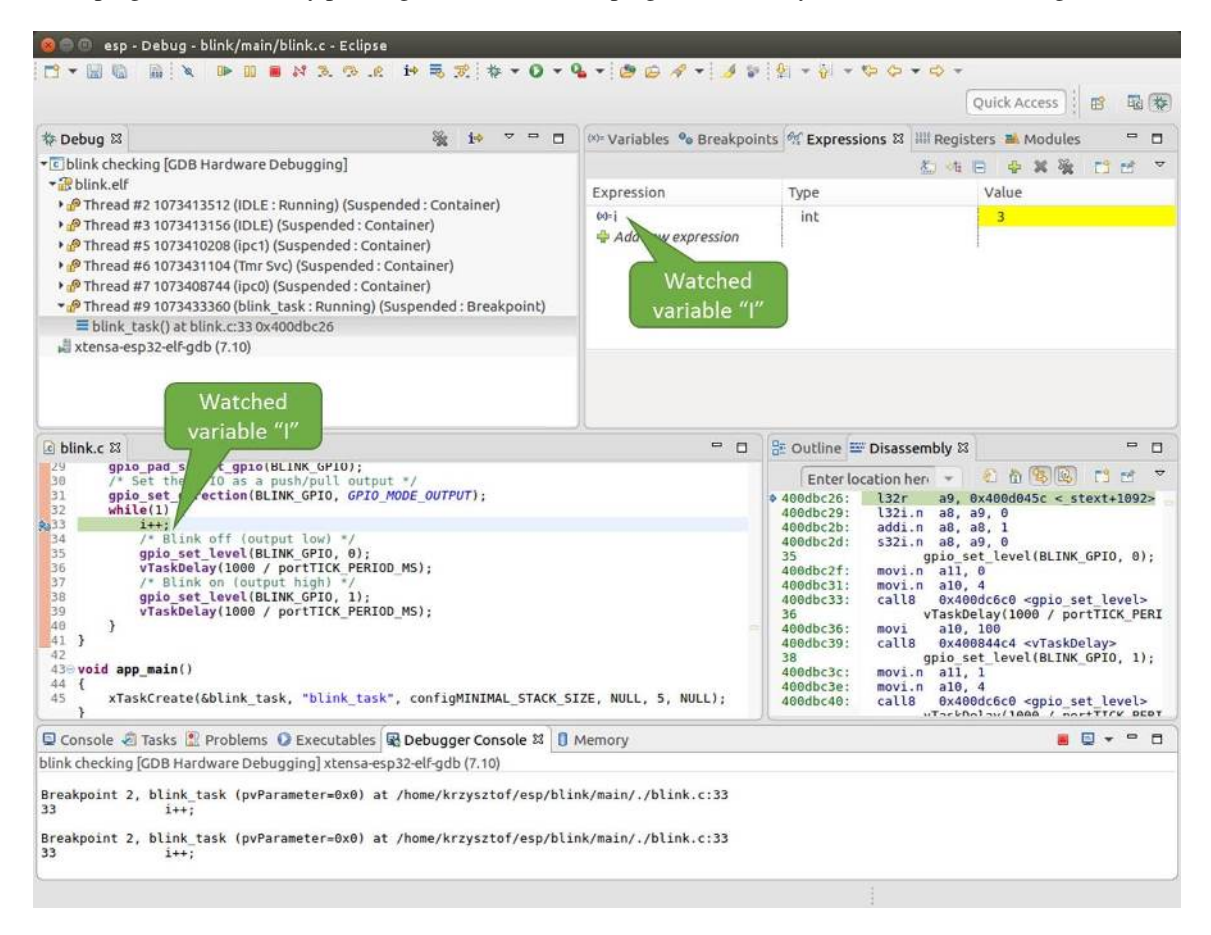

Fig. 48: Watching program variable "i"

To modify i enter a new number in "Value" column. After pressing "Resume (F8)" the program will keep incrementing i starting from the new entered number.

**Setting conditional breakpoints** Here comes more interesting part. You may set a breakpoint to halt the program execution, if certain condition is satisfied. Right click on the breakpoint to open a context menu and select"Breakpoint Properties". Change the selection under "Type:" to "Hardware" and enter a "Condition:" like  $i = 2$ .

<span id="page-1907-1"></span>If current value of  $\pm$  is less than 2 (change it if required) and program is resumed, it will blink LED in a loop until condition  $i == 2$  gets true and then finally halt.

**Command Line** Verify if your target is ready and loaded with get-started/blink example. Configure and start debugger following steps in section *Command Line*. Pick up where target was left by debugger, i.e. having the application halted at breakpoint established at app\_main():

```
Temporary breakpoint 1, app_main () at /home/user-name/esp/blink/main/./blink.c:43
43 xTaskCreate(&blink_task, "blink_task", configMINIMAL_STACK_SIZE, NULL, 5,␣
,→NULL);
(gdb)
```
#### **Examples in this section**

- 1. *Navigating through the code, call stack and threads*
- 2. *Setting and clearing breakpoints*
- 3. *Halting and resuming the application*
- 4. *Stepping through the code*
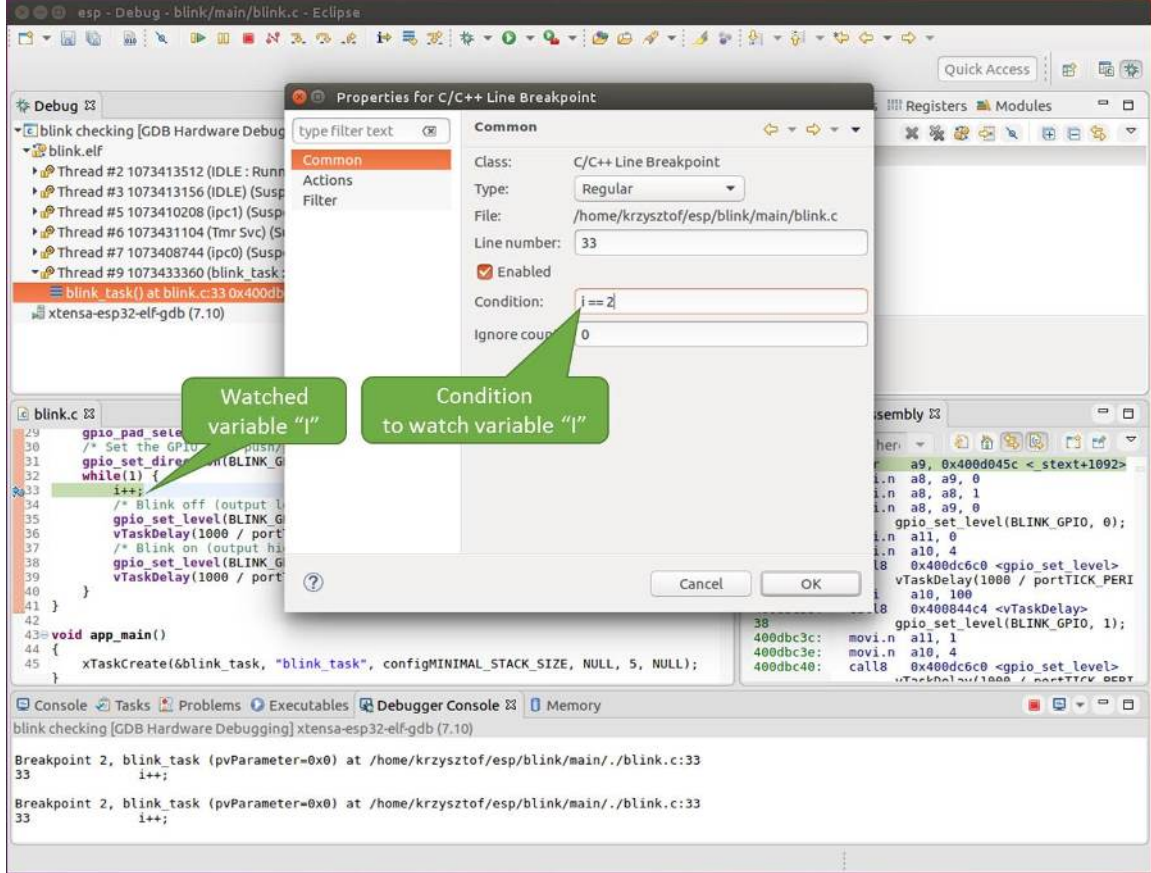

Fig. 49: Setting a conditional breakpoint

- 5. *Checking and setting memory*
- 6. *Watching and setting program variables*
- 7. *Setting conditional breakpoints*

**Navig[ating through the code, call stack and](#page-1914-0) threads** When you see the (gdb) prompt, the application is halted. LED [should not be blinking.](#page-1915-0)

To find out where exactly the code is halted, enter l or list, and debugger will show couple of lines of code around the halt point (line  $43$  of code in file blink.c)

```
(gdb) l
38 }
39 }
40
41 void app_main()
42 {
43 xTaskCreate(&blink_task, "blink_task", configMINIMAL_STACK_SIZE, NULL, 5,␣
,→NULL);
44 }
(gdb)
```
Check how code listing works by entering, e.g. l 30, 40 to see particular range of lines of code.

You can use bt or backtrace to see what function calls lead up to this code:

```
(gdb) bt
#0 app_main () at /home/user-name/esp/blink/main/./blink.c:43
#1 0x400d057e in main_task (args=0x0) at /home/user-name/esp/esp-idf/components/
,→esp32c3/./cpu_start.c:339
(gdb)
```
Line #0 of output provides the last function call before the application halted, i.e. app\_main () we have listed previously. The app\_main () was in turn called by function main\_task from line 339 of code located in file cpu\_start.c.

To get to the context of main\_task in file cpu\_start.c, enter frame N, where  $N = 1$ , because the main\_task is listed under #1):

```
(gdb) frame 1
#1 0x400d057e in main_task (args=0x0) at /home/user-name/esp/esp-idf/components/
,→esp32c3/./cpu_start.c:339
339 app_main();
(gdb)
```
Enter 1 and this will reveal the piece of code that called app\_main() (in line 339):

```
(gdb) l
334 ;
335 }
336 #endif
337 //Enable allocation in region where the startup stacks were located.
338 heap_caps_enable_nonos_stack_heaps();
339 app_main();
340 vTaskDelete(NULL);
341 }
342
(gdb)
```
By listing some lines before, you will see the function name  $\text{main}\_\text{task}$  we have been looking for:

```
(gdb) l 326, 341
326 static void main_task(void* args)
```

```
327 {
328 // Now that the application is about to start, disable boot watchdogs
329 REG_CLR_BIT(TIMG_WDTCONFIG0_REG(0), TIMG_WDT_FLASHBOOT_MOD_EN_S);
330 REG_CLR_BIT(RTC_CNTL_WDTCONFIG0_REG, RTC_CNTL_WDT_FLASHBOOT_MOD_EN);
331 #if !CONFIG_FREERTOS_UNICORE
332 // Wait for FreeRTOS initialization to finish on APP CPU, before replacing␣
,→its startup stack
333 while (port_xSchedulerRunning[1] == 0) {
334 ;
335 }
336 #endif
337 //Enable allocation in region where the startup stacks were located.
338 heap_caps_enable_nonos_stack_heaps();
339 app_main();
340 vTaskDelete(NULL);
341 }
(gdb)
```
To see the other code, enter i threads. This will show the list of threads running on target:

```
(gdb) i threads
 Id Target Id Frame
 8 Thread 1073411336 (dport) 0x400d0848 in dport_access_init_core (arg=
,→<optimized out>)
   at /home/user-name/esp/esp-idf/components/esp32c3/./dport_access.c:170
 7 Thread 1073408744 (ipc0) xQueueGenericReceive (xQueue=0x3ffae694,
,→pvBuffer=0x0, xTicksToWait=1644638200,
   xJustPeeking=0) at /home/user-name/esp/esp-idf/components/freertos/./queue.
,→c:1452
 6 Thread 1073431096 (Tmr Svc) prvTimerTask (pvParameters=0x0)
   at /home/user-name/esp/esp-idf/components/freertos/./timers.c:445
 5 Thread 1073410208 (ipc1 : Running) 0x4000bfea in ?? ()
 4 Thread 1073432224 (dport) dport_access_init_core (arg=0x0)
   at /home/user-name/esp/esp-idf/components/esp32c3/./dport_access.c:150
 3 Thread 1073413156 (IDLE) prvIdleTask (pvParameters=0x0)
   at /home/user-name/esp/esp-idf/components/freertos/./tasks.c:3282
      2 Thread 1073413512 (IDLE) prvIdleTask (pvParameters=0x0)
   at /home/user-name/esp/esp-idf/components/freertos/./tasks.c:3282
* 1 Thread 1073411772 (main : Running) app_main () at /home/user-name/esp/blink/
,→main/./blink.c:43
(gdb)
```
The thread list shows the last function calls per each thread together with the name of C source file if available.

You can navigate to specific thread by entering thread N, where N is the thread Id. To see how it works go to thread thread 5:

```
(gdb) thread 5
[Switching to thread 5 (Thread 1073410208)]
#0 0x4000bfea in ?? ()
(gdb)
```
#### Then check the backtrace:

```
(gdb) bt
#0 0x4000bfea in ?? ()
#1 0x40083a85 in vPortCPUReleaseMutex (mux=<optimized out>) at /home/user-name/
,→esp/esp-idf/components/freertos/./port.c:415
#2 0x40083fc8 in vTaskSwitchContext () at /home/user-name/esp/esp-idf/components/
,→freertos/./tasks.c:2846
#3 0x4008532b in _frxt_dispatch ()
```

```
#4 0x4008395c in xPortStartScheduler () at /home/user-name/esp/esp-idf/components/
,→freertos/./port.c:222
#5 0x4000000c in ?? ()
#6 0x4000000c in ?? ()
#7 0x4000000c in ?? ()
#8 0x4000000c in ?? ()
(gdb)
```
As you see, the backtrace may contain several entries. This will let you check what exact sequence of function calls lead to the code where the target halted. Question marks ?? instead of a function name indicate that application is available only in binary format, without any source file in C language. The value like  $0 \times 40000$ bfea is the memory address of the function call.

Using bt, i threads, thread N and list commands we are now able to navigate through the code of entire application. This comes handy when stepping through the code and working with breakpoints and will be discussed below.

**Setting and clearing breakpoints** When debugging, we would like to be able to stop the application at critical lines of code and then examine the state of specific variables, memory and registers / peripherals. To do so we are using breakpoints. They provide a convenient way to quickly get to and halt the application at specific line.

Let' s establish two breakpoints when the state of LED changes. Basing on code listing above this happens at lines 33 and 36. Breakpoints may be established using command break M where M is the code line number:

```
(gdb) break 33
Breakpoint 2 at 0x400db6f6: file /home/user-name/esp/blink/main/./blink.c, line 33.
(gdb) break 36
Breakpoint 3 at 0x400db704: file /home/user-name/esp/blink/main/./blink.c, line 36.
```
If you new enter  $\subset$ , the processor will run and halt at a breakpoint. Entering  $\subset$  another time will make it run again, halt on second breakpoint, and so on:

```
(gdb) c
Continuing.
Target halted. PRO_CPU: PC=0x400DB6F6 (active) APP_CPU: PC=0x400D10D8
Breakpoint 2, blink_task (pvParameter=0x0) at /home/user-name/esp/blink/main/./
,→blink.c:33
33 gpio_set_level(BLINK_GPIO, 0);
(gdb) c
Continuing.
Target halted. PRO_CPU: PC=0x400DB6F8 (active) APP_CPU: PC=0x400D10D8
Target halted. PRO_CPU: PC=0x400DB704 (active) APP_CPU: PC=0x400D10D8
Breakpoint 3, blink_task (pvParameter=0x0) at /home/user-name/esp/blink/main/./
,→blink.c:36
           36 gpio_set_level(BLINK_GPIO, 1);
(gdb)
```
You will be also able to see that LED is changing the state only if you resume program execution by entering  $c$ .

To examine how many breakpoints are set and where, use command info break:

```
(gdb) info break
Num Type Disp Enb Address What
2 breakpoint keep y 0x400db6f6 in blink_task at /home/user-name/esp/
,→blink/main/./blink.c:33
   breakpoint already hit 1 time
3 breakpoint keep y 0x400db704 in blink_task at /home/user-name/esp/
,→blink/main/./blink.c:36
```
breakpoint already hit 1 time (gdb)

Please note that breakpoint numbers (listed under Num) start with 2. This is because first breakpoint has been already established at function app\_main() by running command thb app\_main on debugger launch. As it was a temporary breakpoint, it has been automatically deleted and now is not listed anymore.

To remove breakpoints enter delete N command (in short  $d \mathbb{N}$ ), where N is the breakpoint number:

```
(gdb) delete 1
No breakpoint number 1.
(gdb) delete 2
(gdb)
```
Read more about breakpoints under *Breakpoints and watchpoints available* and *What else should I know about breakpoints?*

**Halting and resuming the application** [When debugging, you may resu](#page-1887-0)me [application and enter code waiting for](#page-1887-1) [some e](#page-1887-1)vent or staying in infinite loop without any break points defined. In such case, to go back to debugging mode, you can break program execution manually by entering Ctrl+C.

To check it delete all breakpoints and enter c to resume application. Then enter Ctrl+C. Application will be halted at some random point and LED will stop blinking. Debugger will print the following:

```
(gdb) c
Continuing.
^CTarget halted. PRO_CPU: PC=0x400D0C00 APP_CPU: PC=0x400D0C00 (active)
[New Thread 1073433352]
Program received signal SIGINT, Interrupt.
[Switching to Thread 1073413512]
0x400d0c00 in esp_vApplicationIdleHook () at /home/user-name/esp/esp-idf/
,→components/esp32c3/./freertos_hooks.c:52
52 asm("waiti 0");
(gdb)
```
In particular case above, the application has been halted in line 52 of code in file freertos\_hooks.c. Now you can resume it again by enter c or do some debugging as discussed below.

**Note:** In MSYS2 shell Ctrl+C does not halt the target but exists debugger. To resolve this issue consider debugging with *Eclipse* or check a workaround under http://www.mingw.org/wiki/Workaround\_for\_GDB\_Ctrl\_C\_Interrupt.

**Step[ping th](#page-1897-0)rough the code** It is also po[ssible to step through the code using](http://www.mingw.org/wiki/Workaround_for_GDB_Ctrl_C_Interrupt) step and next commands (in short s and n). The difference is that step is entering inside subroutines calls, while next steps over the call, treating it as a single source line.

To demonstrate this functionality, using command break and delete discussed in previous paragraph, make sure that you have only one breakpoint defined at line  $36$  of blink.c:

```
(gdb) info break
Num Type Disp Enb Address What
3 breakpoint keep y 0x400db704 in blink_task at /home/user-name/esp/
,→blink/main/./blink.c:36
   breakpoint already hit 1 time
(gdb)
```
Resume program by entering  $\subset$  and let it halt:

```
(gdb) c
Continuing.
Target halted. PRO_CPU: PC=0x400DB754 (active) APP_CPU: PC=0x400D1128
Breakpoint 3, blink_task (pvParameter=0x0) at /home/user-name/esp/blink/main/./
,→blink.c:36
36 gpio_set_level(BLINK_GPIO, 1);
(gdb)
```
Then enter n couple of times to see how debugger is stepping one program line at a time:

```
(gdb) n
Target halted. PRO_CPU: PC=0x400DB756 (active) APP_CPU: PC=0x400D1128
Target halted. PRO_CPU: PC=0x400DB758 (active) APP_CPU: PC=0x400D1128
Target halted. PRO_CPU: PC=0x400DC04C (active) APP_CPU: PC=0x400D1128
Target halted. PRO_CPU: PC=0x400DB75B (active) APP_CPU: PC=0x400D1128
37 vTaskDelay(1000 / portTICK_PERIOD_MS);
(gdb) n
Target halted. PRO_CPU: PC=0x400DB75E (active) APP_CPU: PC=0x400D1128
Target halted. PRO_CPU: PC=0x400846FC (active) APP_CPU: PC=0x400D1128
Target halted. PRO_CPU: PC=0x400DB761 (active) APP_CPU: PC=0x400D1128
Target halted. PRO_CPU: PC=0x400DB746 (active) APP_CPU: PC=0x400D1128
33 gpio_set_level(BLINK_GPIO, 0);
(gdb)
```
If you enter s instead, then debugger will step inside subroutine calls:

```
(gdb) s
Target halted. PRO_CPU: PC=0x400DB748 (active) APP_CPU: PC=0x400D1128
Target halted. PRO_CPU: PC=0x400DB74B (active) APP_CPU: PC=0x400D1128
Target halted. PRO_CPU: PC=0x400DC04C (active) APP_CPU: PC=0x400D1128
Target halted. PRO_CPU: PC=0x400DC04F (active) APP_CPU: PC=0x400D1128
gpio_set_level (gpio_num=GPIO_NUM_4, level=0) at /home/user-name/esp/esp-idf/
,→components/driver/./gpio.c:183
183 GPIO_CHECK(GPIO_IS_VALID_OUTPUT_GPIO(gpio_num), "GPIO output gpio_num error
,→", ESP_ERR_INVALID_ARG);
(gdb)
```
In this particular case debugger stepped inside gpio\_set\_level(BLINK\_GPIO, 0) and effectively moved to gpio.c driver code.

See *Why stepping with* "*next*"*does not bypass subroutine calls?* for potential limitation of using next command.

**Checking and setting memory** Displaying the contents of memory is done with command x. With additional par[ameters you may vary the format and count of memory locat](#page-1888-0)ions displayed. Run help  $\times$  to see more details. Companion command to x is set that let you write values to the memory.

<span id="page-1913-0"></span>We will demonstrate how x and set work by reading from and writing to the memory location  $0 \times 3FF44004$ labeled as GPIO OUT REG used to set and clear individual GPIO's.

For more information, see *ESP32-C3 Technical Reference Manual* > *IO MUX and GPIO Matrix (GPIO, IO\_MUX)* [PDF].

Being in the same blink.c project as before, set two breakpoints right after gpio\_set\_level instruction. Enter two times c to get to the break point followed by  $x /1$ wx 0x3FF44004 to display contents of GPIO\_OUT\_REG [memo](https://www.espressif.com/sites/default/files/documentation/esp32-c3_technical_reference_manual_en.pdf#iomuxgpio)ry location:

```
(gdb) c
Continuing.
Target halted. PRO_CPU: PC=0x400DB75E (active) APP_CPU: PC=0x400D1128
Target halted. PRO_CPU: PC=0x400DB74E (active) APP_CPU: PC=0x400D1128
```

```
Breakpoint 2, blink task (pvParameter=0x0) at /home/user-name/esp/blink/main/./
,→blink.c:34
34 vTaskDelay(1000 / portTICK_PERIOD_MS);
(gdb) x /1wx 0x3FF44004
0x3ff44004: 0x00000000
(gdb) c
Continuing.
Target halted. PRO_CPU: PC=0x400DB751 (active) APP_CPU: PC=0x400D1128
Target halted. PRO_CPU: PC=0x400DB75B (active) APP_CPU: PC=0x400D1128
Breakpoint 3, blink_task (pvParameter=0x0) at /home/user-name/esp/blink/main/./
,→blink.c:37
37 vTaskDelay(1000 / portTICK_PERIOD_MS);
(gdb) x /1wx 0x3FF44004
0x3ff44004: 0x00000010
(gdb)
```
If your are blinking LED connected to GPIO4, then you should see fourth bit being flipped each time the LED changes the state:

```
0x3ff44004: 0x00000000
...
0x3ff44004: 0x00000010
```
Now, when the LED is off, that corresponds to  $0 \times 3f f 44004$ : 0x00000000 being displayed, try using set command to set this bit by writting  $0 \times 00000010$  to the same memory location:

```
(gdb) x /1wx 0x3FF44004
0x3ff44004: 0x00000000
(gdb) set {unsigned int}0x3FF44004=0x000010
```
You should see the LED to turn on immediately after entering set {unsigned} int}0x3FF44004=0x000010 command.

**Watching and setting program variables** A common debugging tasks is checking the value of a program variable as the program runs. To be able to demonstrate this functionality, update file  $blink.c$  by adding a declaration of a global variable int i above definition of function blink\_task. Then add  $i++$  inside while(1) of this function to get  $\pm$  incremented on each blink.

<span id="page-1914-0"></span>Exit debugger, so it is not confused with new code, build and flash the code to the ESP and restart debugger. There is no need to restart OpenOCD.

Once application is halted, enter the command watch i:

```
(gdb) watch i
Hardware watchpoint 2: i
(gdb)
```
This will insert so called "watchpoint" in each place of code where variable i is being modified. Now enter continue to resume the application and observe it being halted:

```
(gdb) c
Continuing.
Target halted. PRO_CPU: PC=0x400DB751 (active) APP_CPU: PC=0x400D0811
[New Thread 1073432196]
Program received signal SIGTRAP, Trace/breakpoint trap.
[Switching to Thread 1073432196]
0x400db751 in blink_task (pvParameter=0x0) at /home/user-name/esp/blink/main/./
,→blink.c:33
```
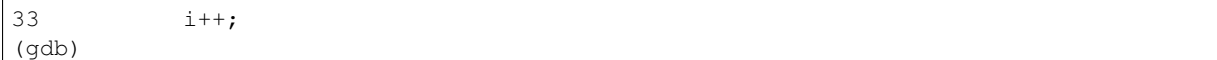

Resume application couple more times so i gets incremented. Now you can enter  $\text{print } i$  (in short p i) to check the current value of i:

(gdb) p i  $$1 = 3$ (gdb)

To modify the value of i use set command as below (you can then print it out to check if it has been indeed changed):

```
(qdb) set var i = 0(gdb) p i
$3 = 0(gdb)
```
You may have up to two watchpoints, see *Breakpoints and watchpoints available*.

**Setting conditional breakpoints** Here comes more interesting part. You may set a breakpoint to halt the program execution, if certain condition is satisfied. [Delete existing breakpoints and try thi](#page-1887-0)s:

```
\text{(qdb)} break blink.c:34 if (i == 2)Breakpoint 3 at 0x400db753: file /home/user-name/esp/blink/main/./blink.c, line 34.
(gdb)
```
Above command sets conditional breakpoint to halt program execution in line 34 of blink.c if  $i = 2$ .

If current value of  $\pm$  is less than 2 and program is resumed, it will blink LED in a loop until condition  $\pm$  = 2 gets true and then finally halt:

```
(gdb) set var i = 0(gdb) c
Continuing.
Target halted. PRO_CPU: PC=0x400DB755 (active) APP_CPU: PC=0x400D112C
Target halted. PRO_CPU: PC=0x400DB753 (active) APP_CPU: PC=0x400D112C
Target halted. PRO_CPU: PC=0x400DB755 (active) APP_CPU: PC=0x400D112C
Target halted. PRO_CPU: PC=0x400DB753 (active) APP_CPU: PC=0x400D112C
Breakpoint 3, blink_task (pvParameter=0x0) at /home/user-name/esp/blink/main/./
,→blink.c:34
34 gpio_set_level(BLINK_GPIO, 0);
(gdb)
```
**Obtaining help on commands** Commands presented so for should provide are very basis and intended to let you quickly get started with JTAG debugging. Check help what are the other commands at you disposal. To obtain help on syntax and functionality of particular command, being at  $(qdb)$  prompt type help and command name:

```
(gdb) help next
Step program, proceeding through subroutine calls.
Usage: next [N]
Unlike "step", if the current source line calls a subroutine,
this command does not enter the subroutine, but instead steps over
the call, in effect treating it as a single source line.
(gdb)
```
By typing just  $h \in L_p$ , you will get top level list of command classes, to aid you drilling down to more details. Optionally refer to available GDB cheat sheets, for instance https://darkdust.net/files/GDB%20Cheat%20Sheet.pdf. Good to have as a reference (even if not all commands are applicable in an embedded environment).

**Ending debugger session** To quit debugger enter [q](https://darkdust.net/files/GDB%20Cheat%20Sheet.pdf):

```
(gdb) q
A debugging session is active.
    Inferior 1 [Remote target] will be detached.
Quit anyway? (y or n) y
Detaching from program: /home/user-name/esp/blink/build/blink.elf, Remote target
Ending remote debugging.
user-name@computer-name:~/esp/blink$
```
- *Using Debugger*
- *Debugging Examples*
- *Tips and Quirks*
- *Application Level Tracing library*
- [Introduction to E](#page-1891-0)SP-Prog Board

# **4.1[7 Linker Script Gene](#page-1721-0)ration**

### <span id="page-1916-0"></span>**4.17.1 Overview**

There are several *memory regions* where code and data can be placed. Code and read-only data are placed by default in flash, writable data in RAM, etc. However, it is sometimes necessary to change these default placements.

For example, it may be necessary to place critical code in RAM for performance reasons or to place code in RTC memory for usei[n a wake stub.](#page-1926-0)

With the linker script generation mechanism, it is possible to specify these placements at the component level within ESP-IDF. The component presents information on how it would like to place its symbols, objects or the entire archive. During build, the information presented by the components are collected, parsed and processed; and the placement rules generated is used to link the app.

## **4.17.2 Quick Start**

This section presents a guide for quickly placing code/data to RAM and RTC memory - placements ESP-IDF provides out-of-the-box.

> - CMakeLists.txt - component.mk - Kconfig - src/

For this guide, suppose we have the following:

```
- components/
                - my_component/
```
- my\_src1.c - my\_src2.c - my\_src3.c - my\_linker\_fragment\_file.lf

- a component named my\_component that is archived as library libmy\_component.a during build
- three source files archived under the library, my\_src1.c, my\_src2.c and my\_src3.c which are compiled as my\_src1.o, my\_src2.o and my\_src3.o, respectively
- under my\_src1.o, the function my\_function1 is defined; under my\_src2.o, the function my\_function2 is defined
- there is bool-type config PERFORMANCE\_MODE (y/n) and int type config PERFORMANCE\_LEVEL (with range 0-3) in my\_component's Kconfig

#### **Creating and Specifying a Linker Fragment File**

Before anything else, a linker fragment file needs to be created. A linker fragment file is simply a text file with a  $.1 f$ extension upon which the desired placements will be written. After creating the file, it is then necessary to present it to the build system. The instructions for the build systems supported by ESP-IDF are as follows:

**Make** In the component's component.mk file, set the variable COMPONENT\_ADD\_LDFRAGMENTS to the path of the created linker fragment file. The path can either be an absolute path or a relative path from the component directory.

COMPONENT\_ADD\_LDFRAGMENTS += my\_linker\_fragment\_file.lf

**CMake** In the component's CMakeLists.txt file, specify argument LDFRAGMENTS in the idf\_component\_register call. The value of LDFRAGMENTS can either be an absolute path or a relative path from the component directory to the created linker fragment file.

```
# file paths relative to CMakeLists.txt
idf_component_register(...
                       LDFRAGMENTS "path/to/linker_fragment_file.lf" "path/to/
,→another_linker_fragment_file.lf"
                       ...
                       )
```
#### **Specifying placements**

It is possible to specify placements at the following levels of granularity:

- object file  $(. \circ b \circ c \circ c \circ f$  iles)
- symbol (function/variable)
- archive (. a files)

**Placing object files** Suppose the entirety of  $my\_src1$ . o is performance-critical, so it is desirable to place it in RAM. On the other hand, the entirety of  $my\_src2$ .  $\circ$  contains symbols needed coming out of deep sleep, so it needs to be put under RTC memory. In the the linker fragment file, we can write:

```
[mapping:my_component]
archive: libmy_component.a
entries:
   my_src1 (noflash) # places all my_src1 code/read-only data under IRAM/DRAM
   my_src2 (rtc) # places all my_src2 code/ data and read-only data under␣
,→RTC fast memory/RTC slow memory
```
What happens to  $my\_src3. o$ ? Since it is not specified, default placements are used for  $my\_src3.o$ . More on default placements *here*.

**Placing symbols** Continuing our example, suppose that among functions defined under object1.o, only my\_function1 is performance-critical; and under object2.o, only my\_function2 needs to execute after the chip comes out of deep sleep. This could be accomplished by writing:

```
[mapping:my_component]
archive: libmy_component.a
entries:
   my_src1:my_function1 (noflash)
   my_src2:my_function2 (rtc)
```
The default placements are used for the rest of the functions in  $my\_src1$ .  $\circ$  and  $my\_src2$ .  $\circ$  and the entire  $\circ$ bject3.o. Something similar can be achieved for placing data by writing the variable name instead of the function name, like so:

my\_src1:my\_variable (noflash)

**Warning:** There are *limitations* in placing code/data at symbol granularity. In order to ensure proper placements, an alternative would be to group relevant code and data into source files, and *use object-granularity placements*.

**Placing entire archive** [In this e](#page-1924-0)xample, suppose that the entire component [archive needs to be placed in RA](#page-1917-0)M. This can be written as:

```
[mapping:my_component]
archive: libmy_component.a
entries:
    * (noflash)
```
Similarly, this places the entire component in RTC memory:

```
[mapping:my_component]
archive: libmy_component.a
entries:
    * (rtc)
```
**Configuration-dependent placements** Suppose that the entire component library should only have special placement when a certain condition is true; for example, when CONFIG\_PERFORMANCE\_MODE ==  $y$ . This could be written as:

```
[mapping:my_component]
archive: libmy_component.a
entries:
   if PERFORMANCE_MODE = y:
        * (noflash)
    else:
        * (default)
```
For a more complex config-dependent placement, suppose the following requirements: when CONFIG\_PERFORMANCE\_LEVEL == 1, only object1.o is put in RAM; when CON-FIG\_PERFORMANCE\_LEVEL == 2, object1.o and object2.o; and when CON-FIG\_PERFORMANCE\_LEVEL == 3 all object files under the archive are to be put into RAM. When these three are false however, put entire library in RTC memory. This scenario is a bit contrived, but, it can be written as:

```
[mapping:my_component]
archive: libmy_component.a
entries:
    if PERFORMANCE_LEVEL = 1:
```

```
my_src1 (noflash)
elif PERFORMANCE_LEVEL = 2:
   my_src1 (noflash)
   my_src2 (noflash)
elif PERFORMANCE_LEVEL = 3:
   my_src1 (noflash)
   my_src2 (noflash)
   my_src3 (noflash)
else:
    * (rtc)
```
Nesting condition-checking is also possible. The following is equivalent to the snippet above:

```
[mapping:my_component]
archive: libmy_component.a
entries:
    if PERFORMANCE_LEVEL <= 3 && PERFORMANCE_LEVEL > 0:
        if PERFORMANCE_LEVEL >= 1:
            object1 (noflash)
            if PERFORMANCE_LEVEL >= 2:
                object2 (noflash)
                if PERFORMANCE_LEVEL >= 3:
                    object2 (noflash)
    else:
        * (rtc)
```
#### **The 'default'placements**

Up until this point, the term 'default placements' has been mentioned as fallback placements when the placement rules rtc and noflash are not specified. It is important to note that the tokens noflash or rtc are not merely keywords, but are actually entities called fragments, specifically *schemes*.

In the same manner as rtc and noflash are schemes, there exists a default scheme which defines what the default placement rules should be. As the name suggests, it is where code and data are usually placed, i.e. code/constants is placed in flash, variables placed in RAM, etc. More on the d[efault sch](#page-1922-0)eme *here*.

Note: For an example of an ESP-IDF component using the linker script generation mechanism, see freertos/CMakeLists.txt. freertos uses this to place its object files to the instr[uction](#page-1922-1) RAM for performance reasons.

This marks the end of the quick start guide. The following text discusses the internals of the mechanism in a little bit [more detail. The fo](https://github.com/espressif/esp-idf/blob/v4.4.6/components/freertos/CMakeLists.txt)llowing sections should be helpful in creating custom placements or modifying default beh[avior.](https://github.com/espressif/esp-idf/blob/v4.4.6/components/freertos/CMakeLists.txt)

## **4.17.3 Linker Script Generation Internals**

Linking is the last step in the process of turning C/C++ source files into an executable. It is performed by the toolchain's linker, and accepts linker scripts which specify code/data placements, among other things. With the linker script generation mechanism, this process is no different, except that the linker script passed to the linker is dynamically generated from: (1) the collected *linker fragment files* and (2) *linker script template*.

**Note:** The tool that implements the linker script generation mechanism lives under tools/ldgen.

#### **Linker Fragment Files**

As mentioned in the quick start guide, fragment files are simple text files with the . If extension containing the desired placements. This is a simplified description of what fragment files contain, however. What fragment files actually contain are 'fragments'. Fragments are entities which contain pieces of information which, when put together, form placement rules that tell where to place sections of object files in the output binary. There are three types of fragments: *sections*, *scheme* and *mapping*.

**Grammar** The three fragment types share a common grammar:

```
[type:name]
key: value
key:
    value
    value
    value
    ...
```
- type: Corresponds to the fragment type, can either be sections, scheme or mapping.
- name: The name of the fragment, should be unique for the specified fragment type.
- key, value: Contents of the fragment; each fragment type may support different keys and different grammars for the key values.

**Note:** In cases where multiple fragments of the same type and name are encountered, an exception is thrown.

**Note:** The only valid characters for fragment names and keys are alphanumeric characters and underscore.

#### **Condition Checking**

Condition checking enable the linker script generation to be configuration-aware. Depending on whether expressions involving configuration values are true or not, a particular set of values for a key can be used. The evaluation uses eval\_string from kconfiglib package and adheres to its required syntax and limitations. Supported operators are as follows:

- **comparison**
	- **–** LessThan <
	- **–** LessThanOrEqualTo <=
	- **–** MoreThan >
	- **–** MoreThanOrEqualTo >=
	- **–** Equal =
	- **–** NotEqual !=
- **logical**
	- **–** Or ||
	- **–** And &&
	- **–** Negation !
- **grouping**
	- **–** Parenthesis ()

Condition checking behaves as you would expect an if...elseif/elif...else block in other languages. Condition-checking is possible for both key values and entire fragments. The two sample fragments below are equivalent:

```
# Value for keys is dependent on config
[type:name]
key_1:
    if CONDITION = y:
        value_1
```

```
else:
        value_2
key_2:
    if CONDITION = y:
        value_a
    else:
        value_b
```

```
# Entire fragment definition is dependent on config
if CONDITION = y:
    [type:name]
    key_1:
       value_1
    key_2:
        value_a
else:
    [type:name]
    key_1:
        value_2
    key_2:
        value_b
```
#### **Comments**

Comment in linker fragment files begin with #. Like in other languages, comment are used to provide helpful descriptions and documentation and are ignored during processing.

**Compatibility with ESP-IDF v3.x Linker Script Fragment Files** ESP-IDF v4.0 brings some changes to the linker script fragment file grammar:

- indentation is enforced and improperly indented fragment files generate a parse exception; this was not enforced in the old version but previous documentation and examples demonstrates properly indented grammar
- move to if...elif...else structure for conditionals, with the ability to nest checks and place entire fragments themselves inside conditionals
- mapping fragments now requires a name like other fragment types

Linker script generator should be able to parse ESP-IDF v3.x linker fragment files that are indented properly (as demonstrated by the ESP-IDF v3.x version of this document). Backward compatibility with the previous mapping fragment grammar (optional name and the old grammar for conditionals) has also been retained but with a deprecation warning. Users should switch to the newer grammar discussed in this document as support for the old grammar is planned to be removed in the future.

Note that linker fragment files using the new ESP-IDF v4.0 grammar is not supported on ESP-IDF v3.x, however.

#### **Types Sections**

Sections fragments defines a list of object file sections that the GCC compiler emits. It may be a default section (e.g. .text, .data) or it may be user defined section through the \_\_attribute\_\_ keyword.

The use of an optional '+' indicates the inclusion of the section in the list, as well as sections that start with it. This is the preferred method over listing both explicitly.

```
[sections:name]
entries:
    .section+
    .section
    ...
```
Example:

```
# Non-preferred
[sections:text]
entries:
   .text
    .text.*
    .literal
    .literal.*
# Preferred, equivalent to the one above
[sections:text]
entries:
    .text+ \qquad \qquad \text{# means } . \text{text and } . \text{text.*}.literal+ # means .literal and .literal.*
```
#### **Scheme**

Scheme fragments define what target a sections fragment is assigned to.

```
[scheme:name]
entries:
   sections -> target
    sections -> target
    ...
```
Example:

```
[scheme:noflash]
entries:
  text -> iram0_text \# the entries under the sections fragment named.
,→text will go to iram0_text
  rodata -> dram0_data # the entries under the sections fragment named␣
,→rodata will go to dram0_data
```
The default scheme

<span id="page-1922-1"></span>There exists a special scheme with the name default. This scheme is special because catch-all placement rules are generated from its entries. This means that, if one of its entries is  $text = > \text{float}\_text{test},$  the placement rule will be generated for the target flash\_text.

\*(.literal .literal.\* .text .text.\*)

These catch-all rules then effectively serve as fallback rules for those whose mappings were not specified.

The default scheme is defined in esp\_system/app.lf. The noflash and rtc scheme fragments which are built-in schemes referenced in the quick start guide are also defined in this file.

#### **Mapping**

Mapping fragments define what schem[e fragment to use](https://github.com/espressif/esp-idf/blob/v4.4.6/components/esp_system/app.lf) for mappable entities, i.e. object files, function names, variable names, archives.

```
[mapping:name]
archive: archive \# output archive file name, as built (i.e. libxxx.
,→a)
entries:
  object:symbol (scheme) # symbol granularity
   object (scheme) # object granularity
   * (scheme) # archive granularity
```
There are three levels of placement granularity:

- symbol: The object file name and symbol name are specified. The symbol name can be a function name or a variable name.
- object: Only the object file name is specified.

• archive:  $*$  is specified, which is a short-hand for all the object files under the archive.

To know what an entry means, let us expand a sample object-granularity placement:

object (scheme)

Then expanding the scheme fragment from its entries definitions, we have:

```
object (sections -> target,
        sections -> target,
        ...)
```
Expanding the sections fragment with its entries definition:

```
object (.section, # given this object file
        .section, # put its sections listed here at this
        ... -> target, # target
        .section,
        .section, # same should be done for these sections
        \cdots \rightarrow target,
        \ldots) \qquad \qquad \ast and so on
```
Example:

```
[mapping:map]
archive: libfreertos.a
entries:
    * (noflash)
```
Aside from the entity and scheme, flags can also be specified in an entry. The following flags are supported (note: <>  $=$  argument name,  $[] =$  optional):

1. ALIGN(<alignment>[, pre, post])

Align the placement by the amount specified in alignment. Generates

2. SORT( $[\text{]$ ,  $\text{]$ )

Emits SORT\_BY\_NAME, SORT\_BY\_ALIGNMENT, SORT\_BY\_INIT\_PRIORITY or SORT in the input section description.

Possible values for sort\_by\_first and sort\_by\_second are: name, alignment, init\_priority.

If both sort\_by\_first and sort\_by\_second are not specified, the input sections are sorted by name. If both are specified, then the nested sorting follows the same rules discussed in https: //sourceware.org/binutils/docs/ld/Input-Section-Wildcards.html.

3. KEEP()

Prevent the linker from discarding the placement by surrounding the input section description with KEEP command. See https://sourceware.org/binutils/docs/ld/Input-Section-Keep.html for [more](https://sourceware.org/binutils/docs/ld/Input-Section-Wildcards.html) [details.](https://sourceware.org/binutils/docs/ld/Input-Section-Wildcards.html)

```
4.SURROUND(<name>)
```
Generate symbols beforea[nd after the placement. The generated symbols follow the](https://sourceware.org/binutils/docs/ld/Input-Section-Keep.html) naming  $\langle$ name> start and  $\langle$ name> end. For example, if name == sym1,

When adding flags, the specific section  $\rightarrow$  target in the scheme needs to be specified. For multiple section -> target, use a comma as a separator. For example,

```
# Notes:
# A. semicolon after entity-scheme
# B. comma before section2 -> target2
# C. section1 -> target1 and section2 -> target2 should be defined in entries of␣
,→scheme1
```

```
entity1 (scheme1);
   section1 -> target1 KEEP() ALIGN(4, pre, post),
   section2 -> target2 SURROUND(sym) ALIGN(4, post) SORT()
```
Putting it all together, the following mapping fragment, for example,

```
[mapping:name]
archive: lib1.a
entries:
    obj1 (noflash);
        rodata -> dram0_data KEEP() SORT() ALIGN(8) SURROUND(my_sym)
```
generates an output on the linker script:

```
= ALIGN(8)_my_sym_start = ABSOLUTE(.)
KEEP(lib1.a:obj1.*( SORT(.rodata) SORT(.rodata.*) ))
_my_sym_end = ABSOLUTE(.)
```
Note that ALIGN and SURROUND, as mentioned in the flag descriptions, are order sensitive. Therefore, if for the same mapping fragment these two are switched, the following is generated instead:

```
_my_sym_start = ABSOLUTE(.)
. = ALIGN(8)KEEP(lib1.a:obj1.*( SORT(.rodata) SORT(.rodata.*) ))
_my_sym_end = ABSOLUTE(.)
```
**On Symbol-Granularity Placements** Symbol granularity placements is possible due to compiler flags -ffunction-sections and -ffdata-sections. ESP-IDF compiles with these flags by default. If the user opts to remove these flags, then the symbol-granularity placements will not work. Furthermore, even with the presence of these flags, there are still other limitations to keep in mind due to the dependence on the compiler's emitted output sections.

<span id="page-1924-0"></span>For example, with -ffunction-sections, separate sections are emitted for each function; with section names predictably constructed i.e. .text.{func\_name} and .literal.{func\_name}. This is not the case for string literals within the function, as they go to pooled or generated section names.

With  $-fdata-sections$ , for global scope data the compiler predictably emits either .data.{var name}, .rodata.{var\_name} or .bss.{var\_name}; and so Type I mapping entry works for these. However, this is not the case for static data declared in function scope, as the generated section name is a result of mangling the variable name with some other information.

#### **Linker Script Template**

The linker script template is the skeleton in which the generated placement rules are put into. It is an otherwise ordinary linker script, with a specific marker syntax that indicates where the generated placement rules are placed.

To reference the placement rules collected under a target token, the following syntax is used:

```
mapping[target]
```
Example:

{

The example below is an excerpt from a possible linker script template. It defines an output section . i ram0.text, and inside is a marker referencing the target iram0 text.

```
.iram0.text :
   /* Code marked as runnning out of IRAM */
```

```
iram text start = ABSOLUTE(.);
   /* Marker referencing iram0_text */
   mapping[iram0_text]
    _iram_text_end = ABSOLUTE(.);
\} > iram0 0 seq
```
Suppose the generator collected the fragment definitions below:

```
[sections:text]
    .text+.literal+
[sections:iram]
   .iram1+
[scheme:default]
entries:
   text -> flash_text
    iram -> iram0_text
[scheme:noflash]
entries:
   text -> iram0_text
[mapping:freertos]
archive: libfreertos.a
entries:
    * (noflash)
```
Then the corresponding excerpt from the generated linker script will be as follows:

```
.iram0.text :
{
   /* Code marked as runnning out of IRAM */
   _iram_text_start = ABSOLUTE(.);
   /* Placement rules generated from the processed fragments, placed where the␣
,→marker was in the template */
   *(.iram1 .iram1.*)
   *libfreertos.a:(.literal .text .literal.* .text.*)
    _iram_text_end = ABSOLUTE(.);
} > iram0_0_seq
```
\*libfreertos.a:(.literal .text .literal.\* .text.\*)

Rule generated from the entry  $*$  (noflash) of the freertos mapping fragment. All text sections of all object files under the archive libfreertos.a will be collected under the target iram0\_text (as per the noflash scheme) and placed wherever in the template iram0\_text is referenced by a marker.

\*(.iram1 .iram1.\*)

Rule generated from the default scheme entry  $i$ ram  $\rightarrow$   $i$ ram $0$ \_text. Since the default scheme specifies an iram -> iram0\_text entry, it too is placed wherever iram0\_text is referenced by a marker. Since it is a rule generated from the default scheme, it comes first among all other rules collected under the same target name.

The linker script template currently used is esp\_system/ld/esp32c3/sections.ld.in; the generated output script sections.ld is put under its build directory.

# **4.18 Memory Types**

ESP32-C3 chip has multiple memory types and flexible memory mapping features. This section describes how ESP-IDF uses these features by default.

<span id="page-1926-0"></span>ESP-IDF distinguishes between instruction memory bus (IRAM, IROM, RTC FAST memory) and data memory bus (DRAM, DROM). Instruction memory is executable, and can only be read or written via 4-byte aligned words. Data memory is not executable and can be accessed via individual byte operations. For more information about the different memory buses consult the ESP32-C3 Technical Reference Manual\* > *System and Memory* [PDF].

## **4.18.1 DRAM (Data RAM)**

<span id="page-1926-3"></span>Non-constant static data (.data) and zero-initialized data (.bss) is placed by the linker into Internal [SRAM](https://www.espressif.com/sites/default/files/documentation/esp32-c3_technical_reference_manual_en.pdf#sysmem) as data memory. Remaining space in this region is used for the runtime heap.

**Note:** The maximum statically allocated DRAM size is reduced by the *IRAM (Instruction RAM)* size of the compiled application. The available heap memory at runtime is reduced by the total static IRAM and DRAM usage of the application.

Constant data may also be placed into DRAM, for example if it is u[sed in an non-flash-safe I](#page-1926-1)SR (see explanation under *How to place code in IRAM*).

#### **"noinit"DRAM**

The macro [\\_\\_NOINIT\\_ATTR](#page-1926-2) can be used as attribute to place data into .noinit section. The values placed into this section will not be initialized at startup and should keep its value after software restart.

Example:

```
__NOINIT_ATTR uint32_t noinit_data;
```
## **4.18.2 IRAM (Instruction RAM)**

<span id="page-1926-1"></span>**Note:** Any internal SRAM which is not used for Instruction RAM will be made available as *DRAM (Data RAM)* for static data and dynamic allocation (heap).

#### **Why place code in IRAM**

Cases when parts of application should be placed into IRAM:

- Interrupt handlers must be placed into IRAM if ESP\_INTR\_FLAG\_IRAM is used when registering the interrupt handler. For more information, see *IRAM-Safe Interrupt Handlers*.
- Some timing critical code may be placed into IRAM to reduce the penalty associated with loading the code from flash. ESP32-C3 reads code and data from flash via the MMU cache. In some cases, placing a function into IRAM may reduce delays caused by a cache miss and significantly improve that function's performance.

#### **How to place code in IRAM**

<span id="page-1926-2"></span>Some code is automatically placed into the IRAM region using the linker script.

If some specific application code needs to be placed into IRAM, it can be done by using the *Linker Script Generation* feature and adding a linker script fragment file to your component that targets entire source files or functions with the noflash placement. See the *Linker Script Generation* docs for more information.

Alternatively, it's possible to specify IRAM placement in the source code using the IRA[M\\_ATTR](#page-1916-0) macro:

```
#include "esp_attr.h"
void IRAM_ATTR gpio_isr_handler(void* arg)
{
        // ...
}
```
There are some possible issues with placement in IRAM, that may cause problems with IRAM-safe interrupt handlers:

• Strings or constants inside an IRAM ATTR function may not be placed in RAM automatically. It's possible to use DRAM\_ATTR attributes to mark these, or using the linker script method will cause these to be automatically placed correctly.

```
void IRAM_ATTR gpio_isr_handler(void* arg)
{
  const static DRAM_ATTR uint8_t INDEX_DATA[] = { 45, 33, 12, 0 };
  const static char *MSG = DRAM_STR("I am a string stored in RAM");
}
```
Note that knowing which data should be marked with DRAM\_ATTR can be hard, the compiler will sometimes recognize that a variable or expression is constant (even if it is not marked const) and optimize it into flash, unless it is marked with DRAM\_ATTR.

• GCC optimizations that automatically generate jump tables or switch/case lookup tables place these tables in flash. IDF by default builds all files with *-fno-jump-tables -fno-tree-switch-conversion* flags to avoid this.

Jump table optimizations can be re-enabled for individual source files that don't need to be placed in IRAM. For instructions on how to add the -fjump-tables -ftree-switch-conversion options when compiling individual source files, see *Controlling Component Compilation*

## **4.18.3 IROM (code executed from Flash)**

If a function is not explicitly placed into *[IRAM \(Instruction RAM\)](#page-1753-0)* or RTC memory, it is placed into flash. The mechanism by which Flash MMU is used to allow code execution from flash is described in *ESP32-C3 Technical Reference Manual* > *Memory Management and Protection Units (MMU, MPU)* [PDF]. As IRAM is limited, most of an application's binary code must be placed into IROM instead.

During *Application Startup Flow*, the bootl[oader \(which runs from IR](#page-1926-1)AM) configures the MMU flash cache to map the app's instruction code region to the instruction space. Flash accessed via the MMU is cached using some internal SRAM and accessing cached flash data is as fast as accessing other types of int[ernal m](https://www.espressif.com/sites/default/files/documentation/esp32-c3_technical_reference_manual_en.pdf#mpummu)emory.

## **4.18.4 [RTC fast memory](#page-1731-0)**

The same region of RTC fast memory can be accessed as both instruction and data memory. Code which has to run after wake-up from deep sleep mode has to be placed into RTC memory. Please check detailed description in *deep sleep* documentation.

Remaining RTC fast memory is added to the heap unless the option *CON-FIG\_ESP\_SYSTEM\_ALLOW\_RTC\_FAST\_MEM\_AS\_HEAP* is disabled. This memory can be used interchang[eably](#page-1775-0) [with](#page-1775-0) *DRAM (Data RAM)*, but is slightly slower to access.

## **[4.18.5 DROM \(data stored in Flash\)](#page-1581-0)**

By d[efault, constant data](#page-1926-3) is placed by the linker into a region mapped to the MMU flash cache. This is the same as the *IROM (code executed from Flash)* section, but is for read-only data not executable code.

The only constant data not placed into into this memory type by default are literal constants which are embedded by the compiler into application code. These are placed as the surrounding function's executable instructions.

The DRAM\_ATTR attribute can be used to force constants from DROM into the *DRAM (Data RAM)* section (see above).

## **4.18.6 DMA Capable Requirement**

Most peripheral DMA controllers (e.g. SPI, sdmmc, etc.) have requirements that sending/receiving buffers should be placed in DRAM and word-aligned. We suggest to place DMA buffers in static variables rather than in the stack. Use macro DMA\_ATTR to declare global/local static variables like:

```
DMA_ATTR uint8_t buffer[]="I want to send something";
void app_main()
{
    // initialization code...
    spi_transaction_t temp = {
        tx_buffer = buffer,.length = 8 * sizeof(buffer),
    };
    spi_device_transmit(spi, &temp);
    // other stuff
}
```
Or:

```
void app_main()
{
   DMA_ATTR static uint8_t buffer[] = "I want to send something";
   // initialization code...
    spi_transaction_t temp = {
        .tx_buffer = buffer,.length = 8 * sizeof(buffer),
    };
    spi_device_transmit(spi, &temp);
    // other stuff
}
```
It is also possible to allocate DMA-capable memory buffers dynamically by using the *MALLOC\_CAP\_DMA* capabilities flag.

### **4.18.7 DMA Buffer in the stack**

Placing DMA buffers in the stack is possible but discouraged. If doing so, pay attention to the following:

• Use macro WORD\_ALIGNED\_ATTR in functions before variables to place them in proper positions like:

```
void app_main()
{
   uint8_t stuff;
   WORD_ALIGNED_ATTR uint8_t buffer[] = "I want to send something"; //or␣
,→the buffer will be placed right after stuff.
   // initialization code...
   spi_transaction_t temp = {
       .tx_buffer = buffer,
       .length = 8 * sizeof(buffer),
    };
```

```
spi device transmit(spi, &temp);
// other stuff
```
## **4.19 lwIP**

}

ESP-IDF uses the open source lwIP lightweight TCP/IP stack. The ESP-IDF version of lwIP (esp-lwip) has some modifications and additions compared to the upstream project.

### **4.19.1 Supported APIs**

ESP-IDF supports the following lwIP TCP/IP stack functions:

- *BSD Sockets API*
- *Netconn API* is enabled but not officially supported for ESP-IDF applications

#### **Adap[ted APIs](#page-1929-0)**

**Warning:** When using any lwIP API (other than *BSD Sockets API*), please make sure that it is thread safe. To check if a given API call is safe, enable *CONFIG\_LWIP\_CHECK\_THREAD\_SAFETY* and run the application. This way lwIP asserts the TCP/IP core functionality to be correctly accessed; the execution aborts if it is not locked properly or accessed from the correct task (*lwIP FreeRTOS Task*). The general recommendation is to use *ES[P-NETIF](#page-1929-0)* component to interact with lwIP.

Some common lwIP "app" APIs are supported indirectly by ESP-IDF:

- [DHCP](#page-1933-0) Server & Client are supported indirectly [via the](#page-625-0) *ESP-NETIF* functionality
- Simple Network Time Protocol (SNTP) is supported via the lwip/include/apps/sntp/sntp.h lwip/lwip/src/include/lwip/apps/sntp.h functions (see also *SNTP Time Synchronization*)
- ICMP Ping is supported using a variation on the lwIP ping API. See *ICMP Echo*.
- NetBIOS lookup is available using the standard lwIP API. [protocol](#page-625-0)s/http\_server/restful\_server has an option to demonstrate using NetBIOS to look up a host on the LAN.
- [mDNS uses a different implementation](https://github.com/espressif/esp-lwip/blob/4f24c9b/src/include/lwip/apps/sntp.h) to the lwIP default mDNS (see *[mDNS Service](#page-1455-0)*[\), but lwIP can look up](https://github.com/espressif/esp-idf/blob/v4.4.6/components/lwip/include/apps/sntp/sntp.h) mDNS hosts using standard APIs such as gethostbyname() a[nd the conv](#page-972-0)ention hostname.local, provided the *CONFIG\_LWIP\_DNS\_SUPPORT\_MDNS\_QUERIES* [setting is enabled.](https://github.com/espressif/esp-idf/tree/v4.4.6/examples/protocols/http_server/restful_server)

## **4.19.2 BSD Sockets API**

<span id="page-1929-0"></span>The BSD Sockets [API is a common cross-platform TCP/IP sockets A](#page-1622-0)PI that originated in the Berkeley Standard Distribution of UNIX but is now standardized in a section of the POSIX specification. BSD Sockets are sometimes called POSIX Sockets or Berkeley Sockets.

As implemented in ESP-IDF, lwIP supports all of the common usages of the BSD Sockets API.

#### **References**

A wide range of BSD Sockets reference material is available, including:

- Single UNIX Specification BSD Sockets page
- Berkeley Sockets Wikipedia page

#### **Examples**

A number of ESP-IDF examples show how to use the BSD Sockets APIs:

- protocols/sockets/tcp\_server
- protocols/sockets/tcp\_client
- protocols/sockets/udp\_server
- protocols/sockets/udp client
- [protocols/sockets/udp\\_multic](https://github.com/espressif/esp-idf/tree/v4.4.6/examples/protocols/sockets/tcp_server)ast
- [protocols/http\\_request](https://github.com/espressif/esp-idf/tree/v4.4.6/examples/protocols/sockets/tcp_client) (Note: this is a simplified example of using a TCP socket to send an HTTP request. The *[ESP HTTP Client](https://github.com/espressif/esp-idf/tree/v4.4.6/examples/protocols/sockets/udp_server)* is a much better option for sending HTTP requests.)

#### **Supp[orted functions](https://github.com/espressif/esp-idf/tree/v4.4.6/examples/protocols/http_request)**

The follow[ing BSD socket A](#page-927-0)PI functions are supported. For full details see lwip/lwip/src/include/lwip/sockets.h.

- socket()
- bind()
- accept()
- shutdown()
- getpeername()
- getsockopt() & setsockopt() (see *Socket Options*)
- close() (via *Virtual filesystem component*)
- read(), readv(), write(), writev() (via *Virtual filesystem component*)
- recv(), recvmsg(), recvfrom()
- send(), sendmsg(), sendto()
- select() (via *[Virtual filesystem componen](#page-1145-0)t*)
- poll() (Note: on ESP-IDF, poll() is imple[mented by calling select inte](#page-1145-0)rnally, so using select() directly is recommended if a choice of methods is available.)
- fcntl() (see *fcntl*)

Non-standard functions[:](#page-1145-0)

• ioctl() (see *ioctls*)

**Note:** Some lwIP application sample code uses prefixed versions of BSD APIs, for example lwip\_socket() instead of the standard [soc](#page-1933-1)ket (). Both forms can be used with ESP-IDF, but using standard names is recommended.

#### **Socket Error Handling**

BSD Socket error handling code is very important for robust socket applications. Normally the socket error handling involves the following aspects:

- Detecting the error.
- Geting the error reason code.
- Handle the error according to the reason code.

In lwIP, we have two different scenarios of handling socket errors:

- Socket API returns an error. For more information, see *Socket API Errors*.
- select(int maxfdp1, fd\_set \*readset, fd\_set \*writeset, fd\_set \*exceptset, struct timeval \*timeout) has exception descriptor indicating that the socket has an error. For more information, see *select() Errors*.

#### **Socket API Errors**

#### **The error detection**

• We can know that the socket API fails according to its return value.

#### **Get the error reason code**

• When socket API fails, the return value doesn't contain the failure reason and the application can get the error reason code by accessing errno. Different values indicate different meanings. For more information, see <*Socket Error Reason Code*>.

Example:

```
int err;
int sockfd;
if (sockfd = socket(AF_INET, SOCK_STREAM, 0) < 0) {
   // the error code is obtained from errno
   err = errno;
   return err;
}
```
### **select() Errors**

#### **The error detection**

• Socket error when select () has exception descriptor

**Get the error reason code**

• If the select indicates that the socket fails, we can't get the error reason code by accessing errno, instead we should call getsockopt() to get the failure reason code. Because select() has exception descriptor, the error code will not be given to errno.

Note: getsockopt function prototype int getsockopt (int s, int level, int optname, void \*optval, socklen\_t \*optlen). Its function is to get the current value of the option of any type, any state socket, and store the result in optval. For example, when you get the error code on a socket, you can get it by getsockopt(sockfd, SOL\_SOCKET, SO\_ERROR, &err, &optlen).

Example:

```
int err;
if (select(sockfd + 1, NULL, NULL, &exfds, &tval) \leq 0) {
   err = errno;
   return err;
} else {
    if (FD_ISSET(sockfd, &exfds)) {
        // select() exception set using getsockopt()
        int optlen = sizeof(int);
        getsockopt(sockfd, SOL_SOCKET, SO_ERROR, &err, &optlen);
        return err;
    }
}
```
**Socket Error Reason Code** Below is a list of common error codes. For more detailed list of standard POSIX/C error codes, please see newlib errno.h and the platform-specific extensions newlib/platform\_include/errno.h

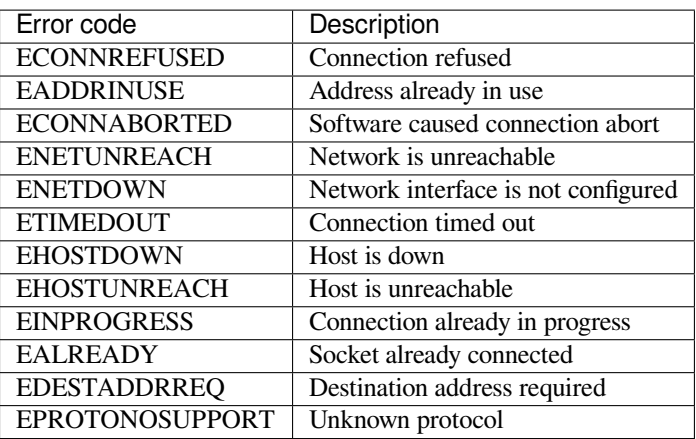

#### **Socket Options**

The getsockopt() and setsockopt() functions allow getting/setting per-socket options.

Not all standard socket options are supported by lwIP in ESP-IDF. The following socket options are supported:

**Common options** Used with level argument SOL\_SOCKET.

- SO\_REUSEADDR (available if *CONFIG\_LWIP\_SO\_REUSE* is set, behavior can be customized by setting *CON-FIG\_LWIP\_SO\_REUSE\_RXTOALL*)
- SO\_KEEPALIVE
- SO\_BROADCAST
- SO\_ACCEPTCONN
- [SO\\_RCVBUF](#page-1624-0) (available if *CONFIG\_LWIP\_SO\_RCVBUF* is set)
- SO\_SNDTIMEO / SO\_RCVTIMEO
- SO\_ERROR (this option is only used with select(), see *Socket Error Handling*)
- SO\_TYPE
- SO\_NO\_CHECK (for UD[P sockets only\)](#page-1624-1)

**IP options** Used with level argument IPPROTO\_IP.

- IP\_TOS
- IP\_TTL
- IP\_PKTINFO (available if *CONFIG\_LWIP\_NETBUF\_RECVINFO* is set)

For multicast UDP sockets:

- IP\_MULTICAST\_IF
- IP\_MULTICAST\_LOOP
- IP\_MULTICAST\_TTL
- IP\_ADD\_MEMBERSHIP
- IP\_DROP\_MEMBERSHIP

**TCP options** TCP sockets only. Used with level argument IPPROTO\_TCP.

• TCP\_NODELAY

Options relating to TCP keepalive probes:

- TCP\_KEEPALIVE (int value, TCP keepalive period in milliseconds)
- TCP KEEPIDLE (same as TCP KEEPALIVE, but the value is in seconds)
- TCP\_KEEPINTVL (int value, interval between keepalive probes in seconds)
- TCP KEEPCNT (int value, number of keepalive probes before timing out)

#### **IPv6 options** IPv6 sockets only. Used with level argument IPPROTO\_IPV6

- IPV6\_CHECKSUM
- IPV6\_V6ONLY

### For multicast IPv6 UDP sockets:

- IPV6\_JOIN\_GROUP / IPV6\_ADD\_MEMBERSHIP
- IPV6\_LEAVE\_GROUP / IPV6\_DROP\_MEMBERSHIP
- IPV6\_MULTICAST\_IF
- IPV6\_MULTICAST\_HOPS
- IPV6\_MULTICAST\_LOOP

### **fcntl**

The  $f$ cntl() function is a standard API for manipulating options related to a file descriptor. In ESP-IDF, the *Virtual filesystem component* layer is used to implement this function.

When the file descriptor is a socket, only the following  $f$ cntl() values are supported:

- O\_NONBLOCK to set/clear non-blocking I/O mode. Also supports O\_NDELAY, which is identical to [O\\_NONBLOCK](#page-1145-0).
- O\_RDONLY, O\_WRONLY, O\_RDWR flags for different read/write modes. These can read via F\_GETFL only, they cannot be set using F\_SETFL. A TCP socket will return a different mode depending on whether the connection has been closed at either end or is still open at both ends. UDP sockets always return O\_RDWR.

### **ioctls**

The ioctl() function provides a semi-standard way to access some internal features of the TCP/IP stack. In ESP-IDF, the *Virtual filesystem component* layer is used to implement this function.

<span id="page-1933-1"></span>When the file descriptor is a socket, only the following  $i$  octl() values are supported:

- FIONREAD returns the number of bytes of pending data already received in the socket's network buffer.
- FIONBIO [is an alternative way to se](#page-1145-0)t/clear non-blocking I/O status for a socket, equivalent to fcntl (fd, F\_SETFL, O\_NONBLOCK, ...).

## **4.19.3 Netconn API**

lwIP supports two lower level APIs as well as the BSD Sockets API: the Netconn API and the Raw API.

The lwIP Raw API is designed for single threaded devices and is not supported in ESP-IDF.

The Netconn API is used to implement the BSD Sockets API inside lwIP, and it can also be called directly from ESP-IDF apps. This API has lower resource usage than the BSD Sockets API, in particular it can send and receive data without needing to first copy it into internal lwIP buffers.

**Important:** Espressif does not test the Netconn API in ESP-IDF. As such, this functionality is *enabled but not supported*. Some functionality may only work correctly when used from the BSD Sockets API.

For more information about the Netconn API, consult lwip/lwip/src/include/lwip/api.h and this wiki page which is part of the unofficial lwIP Application Developers Manual.

## **4.19.4 lwIP FreeRTOS Task**

[lwIP creates a dedicated TCP/IP FreeRTOS task to handle](https://lwip.fandom.com/wiki/Netconn_API) socket API requests from other tasks.

<span id="page-1933-0"></span>A number of configuration items are available to modify the task and the queues ("mailboxes") used to send data to/from the TCP/IP task:

- *CONFIG\_LWIP\_TCPIP\_RECVMBOX\_SIZE*
- *CONFIG\_LWIP\_TCPIP\_TASK\_STACK\_SIZE*
- *CONFIG\_LWIP\_TCPIP\_TASK\_AFFINITY*

### **4.19.[5 IPv6 Support](#page-1638-0)**

Both [IPv4 and IPv6 are supported as dual stack](#page-1639-0) and enabled by default (IPv6 may be disabled if it's not needed, see *Minimum RAM usage*). IPv6 support is limited to *Stateless Autoconfiguration* only, *Stateful configuration* is not supported in ESP-IDF (not in upstream lwip). IPv6 Address configuration is defined by means of these protocols or services:

- **SLAAC** IPv6 Stateless Address Autoconfiguration (RFC-2462)
- **[DHCPv6](#page-1936-0)** Dynamic Host Configuration Protocol for IPv6 (RFC-8415)

None of these two types of address configuration is enabled by default, so the device uses only Link Local addresses or statically defined addresses.

#### **Stateless Autoconfiguration Process**

To enable address autoconfiguration using Router Advertisement protocol please enable:

• *CONFIG\_LWIP\_IPV6\_AUTOCONFIG*

<span id="page-1934-0"></span>This configuration option enables IPv6 autoconfiguration for all network interfaces (in contrast to the upstream lwIP, where the autoconfiguration needs to be explicitly enabled for each netif with neti[f->ip6\\_autoconfig\\_enabled](#page-1631-0)=1

#### **DHCPv6**

DHCPv6 in lwIP is very simple and support only stateless configuration. It could be enabled using:

• *CONFIG\_LWIP\_IPV6\_DHCP6*

Since the DHCPv6 works only in its stateless configuration, the *Stateless Autoconfiguration Process* has to be enabled, too, by means of *CONFIG\_LWIP\_IPV6\_AUTOCONFIG*. Moreover, the DHCPv6 needs to be explicitly enabled form the ap[plication code using](#page-1631-1)

dhcp6\_enable\_stateless(netif);

#### **DNS servers in IPv6 autoconfiguration**

In order to autoconfigure DNS server(s), especially in IPv6 only networks, we have these two options

- Recursive domain name system –this belongs to the Neighbor Discovery Protocol (NDP), uses *Stateless Autoconfiguration Process*. Number of servers must be set *CONFIG\_LWIP\_IPV6\_RDNSS\_MAX\_DNS\_SERVERS*, this is option is disabled (set to 0) by default.
- DHCPv6 stateless configuration –uses *DHCPv6* to configure DNS servers. Note that the this configuration assumes IPv6 Router Advertisement Flags (RFC-5175) to be set to
	- **–** [Managed Addre](#page-1934-0)ss Configuration Flag = 0
	- **–** Other Configuration Flag = 1

### **4.19.6 esp-lwip custom modifications**

#### **Additions**

The following code is added which is not present in the upstream lwIP release:

**Thread-safe sockets** It is possible to close() a socket from a different thread to the one that created it. The close() call will block until any function calls currently using that socket from other tasks have returned.

It is, however, not possible to delete a task while it is actively waiting on select() or poll() APIs. It is always necessary that these APIs exit before destroying the task, as this might corrupt internal structures and cause subsequent crashes of the lwIP. (These APIs allocate globally referenced callback pointers on stack, so that when the task gets destroyed before unrolling the stack, the lwIP would still hold pointers to the deleted stack)

**On demand timers** lwIP IGMP and MLD6 features both initialize a timer in order to trigger timeout events at certain times.

The default lwIP implementation is to have these timers enabled all the time, even if no timeout events are active. This increases CPU usage and power consumption when using automatic light sleep mode. esp-lwip default behaviour is to set each timer "on demand" so it is only enabled when an event is pending.

To return to the default lwIP behaviour (always-on timers), disable *CONFIG\_LWIP\_TIMERS\_ONDEMAND*.

**Lwip timers API** When users are not using WiFi, these APIs provide users with the ability to turn off LwIP timer to reduce power consumption.

The following API functions are supported. For full details see lwip/lwip/src/include/lwip/timeouts.h.

- sys\_timeouts\_init()
- sys\_timeouts\_deinit()

**Abort TCP connections when IP changes** *CONFIG\_LWIP\_TCP\_KEEP\_CONNECTION\_WHEN\_IP\_CHANGES* is disabled by default. This disables the default lwIP behaviour of keeping TCP connections open if an interface IP changes, in case the interface IP changes back (for example, if an interface connection goes down and comes back up). Enable this option to keep TCP connections open in this case, until they time out normally. This may increase the number of sockets in use if a network inter[face goes down temporarily.](#page-1636-0)

#### **Additional Socket Options**

- Some standard IPV4 and IPV6 multicast socket options are implemented (see *Socket Options*).
- Possible to set IPV6-only UDP and TCP sockets with IPV6\_V6ONLY socket option (normal lwIP is TCP only).

#### **IP layer features**

- IPV4 source based routing implementation is different.
- IPV4 mapped IPV6 addresses are supported.

#### **Limitations**

Calling send() or sendto() repeatedly on a UDP socket may eventually fail with errno equal to ENOMEM. This is a limitation of buffer sizes in the lower layer network interface drivers. If all driver transmit buffers are full then UDP transmission will fail. Applications sending a high volume of UDP datagrams who don't wish for any to be dropped by the sender should check for this error code and re-send the datagram after a short delay.

Increasing the number of TX buffers in the *Wi-Fi* project configuration may also help.

## **4.19.7 Performance Optimization**

TCP/IP performance is a complex subject, [and pe](#page-1591-0)rformance can be optimized towards multiple goals. The default settings of ESP-IDF are tuned for a compromise between throughput, latency, and moderate memory usage.

#### **Maximum throughput**

Espressif tests ESP-IDF TCP/IP throughput using the wifi/iperf example in an RF sealed enclosure.

The wifi/iperf/sdkconfig.defaults file for the iperf example contains settings known to maximize TCP/IP throughput, usually at the expense of higher RAM usage. To get maximum TCP/IP throughput in an application at the expense of other factors then suggest applying settings from th[is file into](https://github.com/espressif/esp-idf/tree/v4.4.6/examples/wifi/iperf) the project sdkconfig.

**Important:** [Suggest applying c](https://github.com/espressif/esp-idf/blob/v4.4.6/examples/wifi/iperf/sdkconfig.defaults)hanges a few at a time and checking the performance each time with a particular application workload.

- If a lot of tasks are competing for CPU time on the system, consider that the lwIP task has configurable CPU affinity (*CONFIG\_LWIP\_TCPIP\_TASK\_AFFINITY*) and runs at fixed priority ESP\_TASK\_TCPIP\_PRIO (18). Configure competing tasks to be pinned to a different core, or to run at a lower priority. See also *Built-In Task Priorities*.
- If using select() function with socket arguments only, setting *CONFIG\_LWIP\_USE\_ONLY\_LWIP\_SELECT* will make [select\(\)](#page-1639-0) calls faster.
- If there is enough free IRAM, select *CONFIG\_LWIP\_IRAM\_OPTIMIZATION* to improve TX/RX throughput

If usi[ng a Wi-Fi network inte](#page-1947-0)rface, please also refer to *Wi-Fi Buffer U[sage](#page-1624-2)*.

#### **Minimum latency**

Except for increasing buffer sizes, most changes which [increase throughput](#page-2034-0) will also decrease latency by reducing the amount of CPU time spent in lwIP functions.

• For TCP sockets, lwIP supports setting the standard TCP\_NODELAY flag to disable Nagle's algorithm.

#### **Minimum RAM usage**

Most lwIP RAM usage is on-demand, as RAM is allocated from the heap as needed. Therefore, changing lwIP settings to reduce RAM usage may not change RAM usage at idle but can change it at peak.

- <span id="page-1936-0"></span>• Reducing *CONFIG\_LWIP\_MAX\_SOCKETS* reduces the maximum number of sockets in the system. This will also cause TCP sockets in the WAIT\_CLOSE state to be closed and recycled more rapidly (if needed to open a new socket), further reducing peak RAM usage.
- Reducing *CONFIG\_LWIP\_TCPIP\_RECVMBOX\_SIZE*, *CONFIG\_LWIP\_TCP\_RECVMBOX\_SIZE* and *CON-FIG\_LWI[P\\_UDP\\_RECVMBOX\\_SIZE](#page-1623-0)* reduce memory usage at the expense of throughput, depending on usage.
- Reducing *CONFIG\_LWIP\_TCP\_MSL*, *CONFIG\_LWIP\_TCP\_FIN\_WAIT\_TIMEOUT* reduces the maximum segment lifetime in the system. This will also cause TCP sockets in the TIME\_WAIT, FIN\_WAIT\_2 state to be closed [and recycled more rapidly](#page-1627-0)
- Disable *[CONFIG\\_LWIP\\_IPV6](#page-1637-0)* can save about 39 KB for [firmware size and 2KB RAM when system](#page-1635-0) po[wer up](#page-1637-0) and 7KB [RAM when TCPIP stack ru](#page-1634-0)[nning. If there is no requirement for support](#page-1634-1)ing IPV6 then it can be disabled to save flash and RAM footprint.

If using Wi-Fi[, please also refer to](#page-1630-0) *Wi-Fi Buffer Usage*.

**Peak Buffer Usage** The peak heap memory that lwIP consumes is the **theoretically-maximum memory** that the lwIP driver consumes. Generally,t[he peak heap memo](#page-2034-0)ry that lwIP consumes depends on:

- the memory required to create a UDP connection: lwip udp conn
- the memory required to create a TCP connection: lwip\_tcp\_conn
- the number of UDP connections that the application has: lwip\_udp\_con\_num
- the number of TCP connections that the application has: lwip tcp\_con\_num
- the TCP TX window size: lwip\_tcp\_tx\_win\_size
- the TCP RX window size: lwip\_tcp\_rx\_win\_size

#### **So, the peak heap memory that the LwIP consumes can be calculated with the following formula:**

lwip\_dynamic\_peek\_memory = (lwip\_udp\_con\_num \* lwip\_udp\_conn) + (lwip\_tcp\_con\_num \*  $(lwip_tcp_t x_win_size + lwip_tcp_r x_win_size + lwip_tcp_conv)$ 

Some TCP-based applications need only one TCP connection. However, they may choose to close this TCP connection and create a new one when an error (such as a sending failure) occurs. This may result in multiple TCP connections existing in the system simultaneously, because it may take a long time for a TCP connection to close, according to the TCP state machine (refer to RFC793).

# **4.20 OpenThread**

OpenThread is a IP stack running on the 802.15.4 MAC layer which features mesh network and low power consumption.

## **[4.20.1 M](https://github.com/openthread/openthread)ode of the OpenThread stack**

OpenThread can run under the following modes on Espressif chips:

#### **Standalone node**

The full OpenThread stack and the application layer runs on the same chip. This mode is available on chips with 15.4 radio such as ESP32-H2.

#### **Radio Co-Processor (RCP)**

The chip will be connected to another host running the OpenThread IP stack. It will send and received 15.4 packets on behalf of the host. This mode is available on chips with 15.4 radio such as ESP32-H2. The underlying transport between the chip and the host can be SPI or UART. For sake of latency, we recommend to use SPI as the underlying transport.

#### **OpenThread host**

For chips without 15.4 radio, it can be connected to an RCP and run OpenThread under host mode. This mode enables OpenThread on Wi-Fi chips such as ESP32, ESP32-S2, ESP32-S3 and ESP32-C3. The following diagram shows how devices work under different modes:

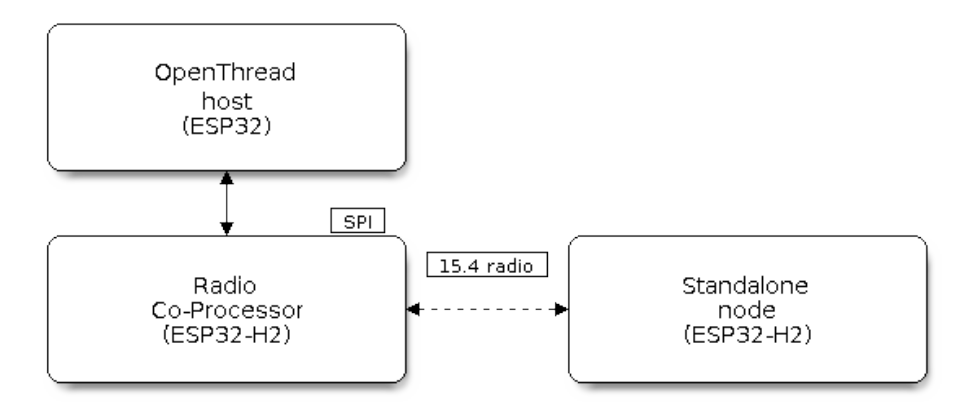

Fig. 50: OpenThread device modes

## **4.20.2 How To Write an OpenThread Application**

The OpenThread openthread/ot\_cli example will be a good place to start at. It demonstrates basic OpenThread initialization and simple socket-based server and client.

### **Before OpenThr[ead initialization](https://github.com/espressif/esp-idf/tree/v4.4.6/examples/openthread/ot_cli)**

- s1.1 The main task calls *esp\_vfs\_eventfd\_register()* to initialize the eventfd virtual filesystem. The eventfd file system is used for task notification in the OpenThread driver.
- s1.2 The main task calls *nvs\_flash\_init()* to initialize the NVS where the Thread network data is stored.
- s1.3 **Optional**, The main task calls *esp\_netif\_init()* only when it wants to create the network interface for Thread.
- s1.4: The main task calls *[esp\\_event\\_loop\\_create\(\)](#page-1160-0)* to create the system Event task and initialize an application event's ca[llback function.](#page-1077-0)

### **OpenThread stack initializati[on](#page-1227-0)**

• s2.1: Call *esp\_openthread\_init()* to initialize the OpenThread stack.

### **OpenThread network interface initialization**

The whole stage is **optional** [and only required if](#page-620-0) the application wants to create the network interface for Thread. - s3.1: Call *esp\_netif\_new()* with *ESP\_NETIF\_DEFAULT\_OPENTHREAD* to create the interface. - s3.2: Call *esp\_openthread\_netif\_glue\_init()* to create the OpenThread interface handlers. - s3.3: Call *esp\_netif\_attach()* to attach the handlers to the interface.

### **The [OpenThread main loop](#page-624-0)**

• s4.3: Call *[esp\\_ope](#page-628-1)nthread\_launch\_mainloop()* to launch the OpenThread main loop. Note that this is a busy loop and will not return until the OpenThread stack is terminated.

### **Calling OpenT[hread APIs](#page-620-1)**

The OpenThread APIs are not thread-safe. When calling OpenThread APIs from other tasks, make sure to hold the lock with *esp\_openthread\_lock\_acquire()* and release the lock with *esp\_openthread\_lock\_release()* afterwards.

#### **Deinitialization**

[The following steps are required to deintia](#page-624-1)lize the OpenThread stack: - Call *esp\_netif\_destroy()* and *esp\_openthread\_netif\_glue\_deinit()* to deintialize the OpenThread network interface if you have created one. - Call *esp\_openthread\_deinit()* to deintialize the OpenThread stack.

## **[4.20.3 The OpenThread border router](#page-624-2)**

The OpenThrea[d border router connects the Thread n](#page-620-2)etwork with other IP networks. It will provide IPv6 connectivity, service registration and commission functionality. To launch an OpenThread border router on a ESP chip, you need to connect an RCP to a Wi-Fi capable chip such as ESP32. Call *esp\_openthread\_border\_router\_init()* during the initialization will launch all the border routing functionalities.

You may refer to the openthread/ot\_br example and the README for further border router details.

# **4.21 Partition Tables**

### **4.21.1 Overview**

A single ESP32-C3's flash can contain multiple apps, as well as many different kinds of data (calibration data, filesystems, parameter storage, etc). For this reason a partition table is flashed to (*default offset*) 0x8000 in the flash.

Partition table length is 0xC00 bytes (maximum 95 partition table entries). An MD5 checksum, which is used for checking the integrity of the partition table, is appended after the table data.

Each entry in the partition table has a name (label), type (app, data, or somethinge[lse\), subtype](#page-1485-0) and the offset in flash where the partition is loaded.

The simplest way to use the partition table is to open the project configuration menu ( $idf.py$  menuconfig) and choose one of the simple predefined partition tables under *CONFIG\_PARTITION\_TABLE\_TYPE*:

- "Single factory app, no OTA"
- "Factory app, two OTA definitions"

In both cases the factory app is flashed at offset 0x10000. If you execute *[idf.py partition-table](#page-1484-0)* then it will print a summary of the partition table.

## **4.21.2 Built-in Partition Tables**

Here is the summary printed for the "Single factory app, no OTA" configuration:

```
# ESP-IDF Partition Table
# Name, Type, SubType, Offset, Size, Flags
nvs, data, nvs, 0x9000, 0x6000,
phy_init, data, phy, 0xf000, 0x1000,
factory, app, factory, 0x10000, 1M,
```
- At a 0x10000 (64 KB) offset in the flash is the app labelled "factory". The bootloader will run this app by default.
- There are also two data regions defined in the partition table for storing NVS library partition and PHY init data.

Here is the summary printed for the "Factory app, two OTA definitions" configuration:

```
# ESP-IDF Partition Table
# Name, Type, SubType, Offset, Size, Flags
nvs, data, nvs, 0x9000, 0x4000,
otadata, data, ota, 0xd000, 0x2000,
phy_init, data, phy, 0xf000, 0x1000,
factory, app, factory, 0x10000, 1M,
ota_0, app, ota_0, 0x110000, 1M,
ota_1, app, ota_1, 0x210000, 1M,
```
- There are now three app partition definitions. The type of the factory app (at 0x10000) and the next two "OTA" apps are all set to "app", but their subtypes are different.
- There is also a new "otadata" slot, which holds the data for OTA updates. The bootloader consults this data in order to know which app to execute. If "ota data" is empty, it will execute the factory app.

## **4.21.3 Creating Custom Tables**

If you choose "Custom partition table CSV" in menuconfig then you can also enter the name of a CSV file (in the project directory) to use for your partition table. The CSV file can describe any number of definitions for the table you need.

The CSV format is the same format as printed in the summaries shown above. However, not all fields are required in the CSV. For example, here is the "input" CSV for the OTA partition table:

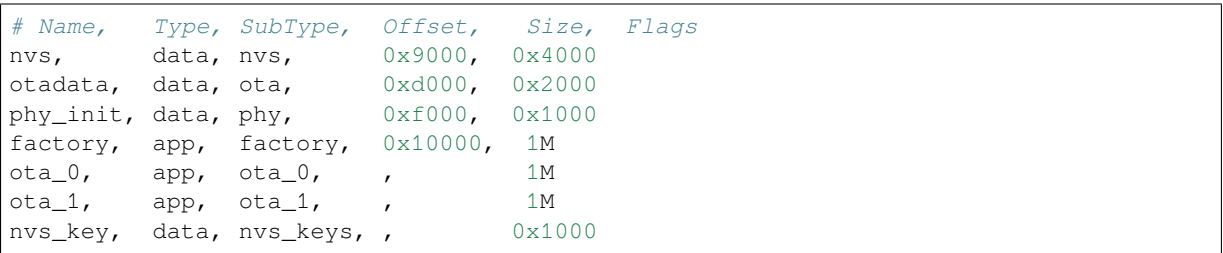

- Whitespace between fields is ignored, and so is any line starting with # (comments).
- Each non-comment line in the CSV file is a partition definition.
- The "Offset" field for each partition is empty. The gen\_esp32part.py tool fills in each blank offset, starting after the partition table and making sure each partition is aligned correctly.

#### **Name field**

Name field can be any meaningful name. It is not significant to the ESP32-C3. Names longer than 16 characters will be truncated.

#### **Type field**

Partition type field can be specified as app  $(0x00)$  or data  $(0x01)$ . Or it can be a number 0-254 (or as hex 0x00-0xFE). Types 0x00-0x3F are reserved for ESP-IDF core functions.

If your app needs to store data in a format not already supported by ESP-IDF, then please add a custom partition type value in the range 0x40-0xFE.

See *esp\_partition\_type\_t* for the enum definitions for app and data partitions.

If writing in C++ then specifying a application-defined partition type requires casting an integer to *esp\_partition\_type\_t* in order to use it with the *partition API*. For example:

sta[tic const esp\\_partition](#page-1137-0)\_type\_t APP\_PARTITION\_TYPE\_A = (esp\_partition\_type\_ *,→*t)0x40;

[The ESP-IDF bootloader ignor](#page-1137-0)es any partition types oth[er than](#page-1132-0) app  $(0x00)$  and data  $(0x01)$ .

#### **SubType**

The 8-bit subtype field is specific to a given partition type. ESP-IDF currently only specifies the meaning of the subtype field for app and data partition types.

See enum *esp\_partition\_subtype\_t* for the full list of subtypes defined by ESP-IDF, including the following:

- When type is app, the subtype field can be specified as  $factors (0x00)$ ,  $ota_0(0x10)$  … $ota_1 15 (0x1F)$ or test  $(0x20)$ .
	- **–** factory (0x00) is the default app partition. The bootloader will execute the factory app unless there it [sees a partition of type data/ota, i](#page-1138-0)n which case it reads this partition to determine which OTA image to boot.
		- \* OTA never updates the factory partition.
		- \* If you want to conserve flash usage in an OTA project, you can remove the factory partition and use ota\_0 instead.
	- **–** ota\_0 (0x10) …ota\_15 (0x1F) are the OTA app slots. When *OTA* is in use, the OTA data partition configures which app slot the bootloader should boot. When using OTA, an application should have at least two OTA application slots (ota\_0 & ota\_1). Refer to the *OTA documentation* for more details.
- **–** test (0x20) is a reserved subtype for factory test procedures. It will be used as the fallback boot partition if no other valid app partition is found. It is also possible to configure the bootloader to read a GPIO input during each boot, and boot this partition if the GPIO is held low, see *Boot from Test Firmware*.
- When type is data, the subtype field can be specified as  $\circ$  ta (0x00), phy (0x01), nvs (0x02), nvs\_keys (0x04), or a range of other component-specific subtypes (see *subtype enum*).
	- **–** ota (0) is the *OTA data partition* which stores information about the currently selected OTA app slot. This partition should be 0x2000 bytes in size. Refer to the *OTA documentation* [for more details.](#page-1743-0)
	- **–** phy (1) is for storing PHY initialisation data. This allows PHY to be configured per-device, instead of in firmware.
		- \* In the defa[ult configuration, th](#page-1420-0)e phy partition is not [used and PHY initi](#page-1138-0)alisation data is compiled into the app itself. As such, this partition can be removed [from the partition ta](#page-1420-0)ble to save space.
		- $*$  To load PHY data from this partition, open the project configuration menu (idf.py menuconfig) and enable *CONFIG\_ESP\_PHY\_INIT\_DATA\_IN\_PARTITION* option. You will also need to flash your devices with phy init data as the esp-idf build system does not do this automatically.
	- **–** nvs (2) is for the *Non-Volatile Storage (NVS) API*.
		- \* NVS is used to store per-device PHY calibration data (different to initialisation data).
		- \* NVS is used to store WiFi data if the *[esp\\_wifi\\_set\\_storage\(WIFI\\_ST](#page-1575-0)ORAGE\_FLASH)* initialisation function is used.
		- \* The NVS AP[I can also be used for other appl](#page-1070-0)ication data.
		- \* It is strongly recommended that you include an NVS partition of at least 0x3000 bytes in your project.
		- \* If using NVS API to store a lot of da[ta, increase the NVS partition size from the de](#page-489-0)fault 0x6000 bytes.
	- **–** nvs\_keys (4) is for the NVS key partition. See *Non-Volatile Storage (NVS) API* for more details.
		- \* It is used to store NVS encryption keys when *NVS Encryption* feature is enabled. \* The size of this partition should be 4096 bytes (minimum partition size).
	- **–** There are other predefined data subtypes for data storage supported by ESP-IDF. These include *FAT filesystem* (*ESP[\\_PARTITION\\_SUBTYPE\\_DAT](#page-1070-0)A\_FAT*), *SPIFFS* (*ESP\_PARTITION\_SUBTYPE\_DATA\_SPIFFS*), etc.
	- Other subtypes of data type are reserved for future ESP-IDF uses.
- If the partition type is any application-defined value (range  $0x40-0xFE$ ), then subtype field can be any value chosen by the application([range 0x00-0xFE\)](#page-1059-0).

Note [that when writing in C++, an application-d](#page-1140-0)[efined subtype value requires casti](#page-1139-0)ngt[o type](#page-1141-0) *esp\_partition\_subtype\_t* in order to use it with the *partition API*.

### **Offset & Size**

Partiti[ons with blank offsets in the CSV fi](#page-1138-0)le will start after the prev[ious partition](#page-1132-0), or after the partition table in the case of the first partition.

Partitions of type app have to be placed at offsets aligned to 0x10000 (64K). If you leave the offset field blank, gen\_esp32part.py will automatically align the partition. If you specify an unaligned offset for an app partition, the tool will return an error.

Sizes and offsets can be specified as decimal numbers, hex numbers with the prefix 0x, or size multipliers K or M (1024 and 1024\*1024 bytes).

If you want the partitions in the partition table to work relative to any placement (*CON-FIG\_PARTITION\_TABLE\_OFFSET*) of the table itself, leave the offset field (in CSV file) for all partitions blank. Similarly, if changing the partition table offset then be aware that all blank partition offsets may change to match, and that any fixed offsets may now collide with the partition table (causing an error).

#### **[Flags](#page-1485-0)**

Only one flag is currently supported, encrypted. If this field is set to encrypted, this partition will be encrypted if *Flash Encryption* is enabled.

Note: app type partitions will always be encrypted, regardless of whether this flag is set or not.

## **4.21.4 Generating Binary Partition Table**

The partition table which is flashed to the ESP32-C3 is in a binary format, not CSV. The tool partition\_table/gen\_esp32part.py is used to convert between CSV and binary formats.

If you configure the partition table CSV name in the project configuration  $(idf, py \text{ menuconfiq})$  and then build the project or run idf.py partition-table, this conversion is done as part of the build process.

[To convert CSV to Binary m](https://github.com/espressif/esp-idf/blob/v4.4.6/components/partition_table/gen_esp32part.py)anually:

python gen\_esp32part.py input\_partitions.csv binary\_partitions.bin

To convert binary format back to CSV manually:

python gen\_esp32part.py binary\_partitions.bin input\_partitions.csv

To display the contents of a binary partition table on stdout (this is how the summaries displayed when running idf.py partition-table are generated:

python gen\_esp32part.py binary\_partitions.bin

## **4.21.5 Partition Size Checks**

The ESP-IDF build system will automatically check if generated binaries fit in the available partition space, and will fail with an error if a binary is too large.

Currently these checks are performed for the following binaries:

- Bootloader binary must fit in space before partition table (see *Bootloader Size*).
- App binary should fit in at least one partition of type "app". If the app binary doesn't fit in any app partition, the build will fail. If it only fits in some of the app partitions, a warning is printed about this.

**Note:** Although the build process will fail if the size check returns [an error, the bi](#page-1744-0)nary files are still generated and can be flashed (although they may not work if they are too large for the available space.)

**Note:** Build system binary size checks are only performed when using the CMake build system. When using the legacy GNU Make build system, file sizes can be checked manually or an error will be logged during boot.

#### **MD5 checksum**

The binary format of the partition table contains an MD5 checksum computed based on the partition table. This checksum is used for checking the integrity of the partition table during the boot.

The MD5 checksum generation can be disabled by the  $--disable-md5sum$  option of gen\_esp32part.py or by the *CONFIG\_PARTITION\_TABLE\_MD5* option.

### **4.21.6 Flashing the partition table**

- id[f.py partition-table-flas](#page-1485-1)h: will flash the partition table with esptool.py.
- idf.py flash: Will flash everything including the partition table.

A manual flashing command is also printed as part of idf.py partition-table output.

**Note:** Note that updating the partition table doesn't erase data that may have been stored according to the old partition table. You can use idf.py erase-flash (or esptool.py erase\_flash) to erase the entire flash contents.

## **4.21.7 Partition Tool (parttool.py)**

The component *partition\_table* provides a tool parttool.py for performing partition-related operations on a target device. The following operations can be performed using the tool:

- reading a partition and saving the contents to a file (read\_partition)
- writing the contents of a file to a partition [\(write\\_part](https://github.com/espressif/esp-idf/blob/v4.4.6/components/partition_table/parttool.py)ition)
- erasing a partition (erase partition)
- retrieving info such as name, offset, size and flag ("encrypted") of a given partition (get\_partition\_info)

The tool can either be imported and used from another Python script or invoked from shell script for users wanting to perform operation programmatically. This is facilitated by the tool's Python API and command-line interface, respectively.

## **Python API**

Before anything else, make sure that the *parttool* module is imported.

```
import sys
import os
idf_path = os.environ["IDF_PATH"] # get value of IDF_PATH from environment
parttool_dir = os.path.join(idf_path, "components", "partition_table") # parttool.
,→py lives in $IDF_PATH/components/partition_table
sys.path.append(parttool_dir) # this enables Python to find parttool module
from parttool import * # import all names inside parttool module
```
The starting point for using the tool's Python API to do is create a *ParttoolTarget* object:

```
# Create a partool.py target device connected on serial port /dev/ttyUSB1
target = ParttoolTarget("/dev/ttyUSB1")
```
The created object can now be used to perform operations on the target device:

```
# Erase partition with name 'storage'
target.erase_partition(PartitionName("storage"))
# Read partition with type 'data' and subtype 'spiffs' and save to file 'spiffs.bin
,→'
target.read partition(PartitionType("data", "spiffs"), "spiffs.bin")
# Write to partition 'factory' the contents of a file named 'factory.bin'
target.write_partition(PartitionName("factory"), "factory.bin")
# Print the size of default boot partition
storage = target.get_partition_info(PARTITION_BOOT_DEFAULT)
print(storage.size)
```
The partition to operate on is specified using *PartitionName* or *PartitionType* or PARTITION\_BOOT\_DEFAULT. As the name implies, these can be used to refer to partitions of a particular name, type-subtype combination, or the default boot partition.

More information on the Python API is available in the docstrings for the tool.
#### **Command-line Interface**

The command-line interface of *parttool.py* has the following structure:

```
parttool.py [command-args] [subcommand] [subcommand-args]
- command-args - These are arguments that are needed for executing the main␣
,→command (parttool.py), mostly pertaining to the target device
- subcommand - This is the operation to be performed
- subcommand-args - These are arguments that are specific to the chosen operation
# Erase partition with name 'storage'
parttool.py --port "/dev/ttyUSB1" erase_partition --partition-name=storage
# Read partition with type 'data' and subtype 'spiffs' and save to file 'spiffs.bin
,→'
parttool.py --port "/dev/ttyUSB1" read_partition --partition-type=data --partition-
,→subtype=spiffs --output "spiffs.bin"
# Write to partition 'factory' the contents of a file named 'factory.bin'
parttool.py --port "/dev/ttyUSB1" write_partition --partition-name=factory --input
,→"factory.bin"
# Print the size of default boot partition
parttool.py --port "/dev/ttyUSB1" get_partition_info --partition-boot-default --
,→info size
```
More information can be obtained by specifying *–help* as argument:

```
# Display possible subcommands and show main command argument descriptions
parttool.py --help
# Show descriptions for specific subcommand arguments
parttool.py [subcommand] --help
```
# **4.22 Performance**

ESP-IDF ships with default settings that are designed for a trade-off between performance, resource usage, and available functionality.

These guides describe how to optimize a firmware application for a particular aspect of performance. Usually this involves some trade-off in terms of limiting available functions, or swapping one aspect of performance (such as execution speed) for another (such as RAM usage).

### **4.22.1 How to Optimize Performance**

- 1. Decide what the performance-critical aspects of your application are (for example: a particular response time to a certain network operation, a particular startup time limit, particular peripheral data throughput, etc.).
- 2. Find a way to measure this performance (some methods are outlined in the guides below).
- 3. Modify the code and project configuration and compare the new measurement to the old measurement.
- 4. Repeat step 3 until the performance meets the requirements set out in step 1.

## **4.22.2 Guides**

#### **Maximizing Execution Speed**

**Overview** Optimizing execution speed is a key element of software performance. Code that executes faster can also have other positive effects, like reducing overall power consumption. However, improving execution speed may have trade-offs with other aspects of performance such as *Minimizing Binary Size*.

**Choose What To Optimize** If a function in the application firmware is executed once per week in the background, it may not matter if that function takes 10 ms or 100 mst[o execute. If a function](#page-1949-0) is executed constantly at 10 Hz, it matters greatly if it takes 10 ms or 100 ms to execute.

Most application firmwares will only have a small set of functions which require optimal performance. Perhaps those functions are executed very often, or have to meet some application requirements for latency or throughput. Optimization efforts should be targeted at these particular functions.

**Measuring Performance** The first step to improving something is to measure it.

**Basic Performance Measurements** If measuring performance relative to an external interaction with the world, you may be able to measure this directly (for example see the examples wifi/iperf and ethernet/iperf for measuring general network performance, or you can use an oscilloscope or logic analyzer to measure timing of an interaction with a device peripheral.)

Otherwise, one way to measure performance is to augment the code to t[ake timing](https://github.com/espressif/esp-idf/tree/v4.4.6/examples/wifi/iperf) me[asurements:](https://github.com/espressif/esp-idf/tree/v4.4.6/examples/ethernet/iperf)

```
#include "esp_timer.h"
void measure_important_function(void) {
   const unsigned MEASUREMENTS = 5000;
   uint64_t start = esp_timer_get_time();
    for (int retries = 0; retries < MEASUREMENTS; retries++) {
        important_function(); // This is the thing you need to measure
    }
   uint64_t end = esp_timer_get_time();
    printf("%u iterations took %ull milliseconds (%ull microseconds per␣
,→invocation)\n",
           MEASUREMENTS, (end - start)/1000, (end - start)/MEASUREMENTS);
}
```
Executing the target multiple times can help average out factors like RTOS context switches, overhead of measurements, etc.

- Using  $esp_time_Tget_time()$  generates "wall clock" timestamps with microsecond precision, but has moderate overhead each time the timing functions are called.
- It's also possible to use the standard Unix  $\text{qettimeofday}($ ) and  $\text{utime}()$  functions, although the overhead is slightly higher.
- Otherwise, including [hal/cpu\\_hal](#page-1399-0).h and calling the HAL function cpu\_hal\_get\_cycle\_count() will return the number of CPU cycles executed. This function has lower overhead than the others. It is good for measuring very short execution times with high precision.
- If making "microbenchmarks" (i.e. benchmarking only a very small routine of code that runs in less than 1-2 milliseconds) then flash cache performance can sometimes cause big variations in timing measurements depending on the binary. This happens because binary layout can cause different patterns of cache misses in a particular sequence of execution. If the test code is larger then this effect usually averages out. Executing a small function multiple times when benchmarking can help reduce the impact of flash cache misses. Alternatively, move this code to IRAM (see *Targeted Optimizations*).

**External Tracing** The *Application Level Tracing library* allows measuring code execution with minimal impact on the code itself.

**Tasks** If the option *CONFIG\_FREERTOS\_GENERATE\_RUN\_TIME\_STATS* is enabled then the FreeRTOS API *vTaskGetRunTimeStats()* can be used to retrieve runtime information about the processor time used by each FreeRTOS task.

*SEGGER SystemView* [is an excellent tool for visualizing task execution and lo](#page-1614-0)oking for performance issues or im[provements in the system as a who](#page-1264-0)le.

**[Improving Overall S](#page-1727-0)peed** The following optimizations will improve the execution of nearly all code - including boot times, throughput, latency, etc:

- Set *CONFIG\_ESPTOOLPY\_FLASHMODE* to QIO or QOUT mode (Quad I/O). Both will almost double the speed at which code is loaded or executed from flash compared to the default DIO mode. QIO is slightly faster than QOUT if both are supported. Note that both the flash chip model and the electrical connections between the ESP32-C3 and the flash chip must support quad I/O modes or the SoC will not work correctly.
- Set *CONFIG* COMPILER OPTIMIZATION to "Optimize for performance (-O2)". This may slightly increase binary size compared to the default setting, but will almost certainly increase performance of some code. Note that if your code contains C or C++ Undefined Behaviour then increasing the compiler optimization level may expose bugs that otherwise are not seen.
- Av[oid using floating point arithmetic \(](#page-1486-0)float). On ESP32-C3 these calculations are emulated in software and are very slow. If possible then use fixed point representations, a different method of integer representation, or convert part of the calculation to be integer only before switching to floating point.
- Avoid using double precision floating point arithmetic (double). These calculations are emulated in software and are very slow. If possible then use an integer-based representation, or single-precision floating point.

**Reduce Logging Overhead** Although standard output is buffered, it' s possible for an application to be limited by the rate at which it can print data to log output once buffers are full. This is particularly relevant for startup time if a lot of output is logged, but can happen at other times as well. There are multiple ways to solve this problem:

- Reduce the volume of log output by lowering the app *CONFIG\_LOG\_DEFAULT\_LEVEL* (the equivalent bootloader setting is *CONFIG\_BOOTLOADER\_LOG\_LEVEL*). This also reduces the binary size, and saves some CPU time spent on string formatting.
- Increase the speed of logging output by increasing the *CONFIG\_ESP\_CONSOLE\_UART\_BAUDRATE*

**Not Recommended** [The following options will also increase](#page-1467-0) execution speed, but are not recommended as they also reduce the debuggability of the firmware application an[d may increase the severity of any bugs.](#page-1585-0)

• Set *CONFIG\_COMPILER\_OPTIMIZATION\_ASSERTION\_LEVEL* to disabled. This also reduces firmware binary size by a small amount. However, it may increase the severity of bugs in the firmware including securityrelated bugs. If necessary to do this to optimize a particular function, consider adding #define NDEBUG in the top of that single source file instead.

**Targeted Optimizations** The following changes will increase the speed of a chosen part of the firmware application:

<span id="page-1946-0"></span>• Move frequently executed code to IRAM. By default, all code in the app is executed from flash cache. This means that it's possible for the CPU to have to wait on a "cache miss" while the next instructions are loaded from flash. Functions which are copied into IRAM are loaded once at boot time, and then will always execute at full speed.

IRAM is a limited resource, and using more IRAM may reduce available DRAM, so a strategic approach is needed when moving code to IRAM. See *IRAM (Instruction RAM)* for more information.

• Jump table optimizations can be re-enabled for individual source files that don't need to be placed in IRAM. For hot paths in large switch cases this will improve performance. For instructions on how to add the -fjump-tables ftree-switch-conversion options when compiling individual source files, see *Controlling Component Compilation*

**Improving Startup Time** In addition to the overall performance improvements shown above, the following options can be tweaked to specifically reduce startup time:

- Minimizing the *CONFIG\_LOG\_DEFAULT\_LEVEL* and *CONFIG\_BOOTLOADER\_LOG\_LEVEL* has a large impact on startup time. To enable more logging after the app starts up, set the *CON-FIG\_LOG\_MAXIMUM\_LEVEL* as well and then call esp\_log\_set\_level() to restore higher level logs. The system/startup time main function shows how to do this.
- If using deep sleep, setting *[CONFIG\\_BOOTLOADER](#page-1619-0)\_SKI[P\\_VALIDATE\\_IN\\_DEEP\\_SLEEP](#page-1467-0)* allows a faster wake from sleep. Note that if using Secure Boot this represents a security compromise, as Secure Boo[t vali](#page-1620-0)[dation will not be performed on](#page-1620-0) wake.
- Setting *[CONFIG\\_BOOTL](https://github.com/espressif/esp-idf/tree/v4.4.6/examples/system/startup_time)OADER\_SKIP\_VALIDATE\_ON\_POWER\_ON* will skip verifying the binary on every boot from power-on reset. H[ow much time this saves depends on the binary size and the flas](#page-1472-0)h settings. Note that this setting carries some risk if the flash becomes corrupt unexpectedly. Read the help text of the *config item* for an explanation and recommendations if using this option.
- It's p[ossible to save a small amount of time during boot by disabling](#page-1472-1) RTC slow clock calibration. To do so, set *CONFIG\_ESP32C3\_RTC\_CLK\_CAL\_CYCLES* to 0. Any part of the firmware that uses RTC slow clock as a timing source will be less accurate as a result.

The [exam](#page-1472-1)ple project system/startup time is pre-configured to optimize startup time. The files system/startup\_time/sdkconfig.defaults and system/startup\_time/sdkconfig.defaults.esp32c3 contain all of these settings. You can [append these to the end of your project](#page-1564-0)'s own sdkconfig file to merge the settings, but please read the documentation for each setting first.

Task Priorities [As ESP-IDF Fre](https://github.com/espressif/esp-idf/blob/v4.4.6/examples/system/startup_time/sdkconfig.defaults)eR[TOS is a real-time operating system, it](https://github.com/espressif/esp-idf/blob/v4.4.6/examples/system/startup_time/sdkconfig.defaults.esp32c3)' s necessary to ensure that high throughput or low latency tasks are granted a high priority in order to run immediately. Priority is set when calling *xTaskCreate()* or *xTaskCreatePinnedToCore()* and can be changed at runtime by calling *vTaskPrioritySet()*.

It's also necessary to ensure that tasks yield CPU (by calling *vTaskDelay()*, sleep(), or by blocking on semaphores, queues, task notifications, etc) in order to not starve lower priority tasks and cause problems for the [overall system. The](#page-1244-0) *T[ask Watchdog Timer](#page-1243-0)* provides a mechanism to automatically detect if task starv[ation happens,](#page-1254-0) [however note th](#page-1254-0)at a Task WDT timeout does not always indicate a problem (sometimes the correct operation of the firmware requires some long-running computation). In these case[s tweaking the Task](#page-1251-0) WDT timeout or even disabling the Task WDT may be necessary.

**Built-In Task Priorities** ESP-IDF starts a number of system tasks at fixed priority levels. Some are automatically started during the boot process, some are started only if the application firmware initializes a particular feature. To optimize performance, structure application task priorities so that they are not delayed by system tasks, while also not starving system tasks and impacting other functions of the system.

This may require splitting up a particular task. For example, perform a time-critical operation in a high priority task or an interrupt handler and do the non-time-critical part in a lower priority task.

Header components/esp\_system/include/esp\_task.h contains macros for the priority levels used for built-in ESP-IDF tasks system.

Common priorities are:

- *Main task that executes app\_main function* has minimum priority (1).
- *High Resolution Timer* system task to manage timer events and execute callbacks has high priority (22, ESP\_TASK\_TIMER\_PRIO)
- FreeRTOS Timer Task to handle FreeRTOS timer callbacks is created when the scheduler initializes and has [minimum task priority \(1,](#page-1734-0) *configurable*).
- *Event Handling* system task to manage the default system event loop and execute callbacks has high priority (20, ESP\_TASK\_EVENT\_PRIO). This configuration is only used if the application calls *esp\_event\_loop\_create\_default()*, it's possible to call *esp\_event\_loop\_create()* with a custom task configuration instead.
- *lwIP* [TCP/IP tas](#page-1841-0)k has high priority (18, ESP\_TASK\_TCPIP\_PRIO).
- *Wi-Fi Driver* task has high priority (23).
- [Wi-Fi wpa\\_supplicant component may create de](#page-1227-0)dicatedtasks while t[he Wi-Fi Protected Setup \(WPS\), W](#page-1227-1)PA2 EAP-TLS, Device Provisioning Protocol (DPP) or BSS Transition Management (BTM) features are in use. [Thes](#page-1929-0)e tasks all have low priority (2).
- *[Bluetooth Con](#page-1997-0)troller* task has high priority (23, ESP\_TASK\_BT\_CONTROLLER\_PRIO). The Bluetooth Controller needs to respond to requests with low latency, so it should always be close to the highest priority task in the system.
- *NimBLE Bluetooth Host* host task has high priority (21).
- [The Ethernet driver](#page-57-0) creates a task for the MAC to receive Ethernet frames. If using the default config ETH\_MAC\_DEFAULT\_CONFIG then the priority is medium-high (15). This setting can be changed by passing a custom *eth\_mac\_config\_t* struct when initializing the Ethernet MAC.
- [If using the](#page-204-0) *mDNS* component, it creates a task with default low priority 1 (*configurable*.
- If using the *MQTT* component, it creates a task with default priority 5 (*configurable*, depends on *CONFIG\_MQTT\_USE\_CUSTOM\_CONFIG* (also configurable runtime by task\_prio field in the *esp\_mqtt[\\_client\\_config\\_t](#page-613-0)*)

**Choosing [application task priorities](#page-1674-0)** In general, it's not recommended to set task pr[iorities highe](#page-1676-0)r than the built-i[n Wi-Fi/BT operations as starving the](#page-881-0)m of CPU may make the system unstable. For very short timing-critical operations that don't use the network, use an ISR or a very restricted task (very short bursts of runtime only) at highest priority (24). Choosing priority 19 will allow lower layer Wi-Fi/BT functionality to run without delays, but still preempts the lwIP TCP/IP stack and other less time-critical internal functionality - this is the best option for time-critical tasks that don't perform network operations. Any task that does TCP/IP network operations should run at lower priority than the lwIP TCP/IP task (18) to avoid priority inversion issues.

**Note:** Task execution is always completely suspended when writing to the built-in SPI flash chip. Only *IRAM-Safe Interrupt Handlers* will continue executing.

**[Improving Interr](#page-1114-0)upt Performance** ESP-IDF supports dynamic *Interrupt allocation* with interrupt [preemption.](#page-1114-0) Each interrupt in the system has a priority, and higher priority interrupts will preempt lower priority ones.

Interrupt handlers will execute in preference to any task (provided the task is not inside a critical section). For this reason, it's important to minimize the amount of time spent execut[ing in an interrupt h](#page-1402-0)andler.

To obtain the best performance for a particular interrupt handler:

- Assign more important interrupts a higher priority using a flag such as ESP\_INTR\_FLAG\_LEVEL2 or ESP\_INTR\_FLAG\_LEVEL3 when calling *esp\_intr\_alloc()*.
- If you're sure the entire interrupt handler can run from IRAM (see *IRAM-Safe Interrupt Handlers*) then set the ESP\_INTR\_FLAG\_IRAM flag when calling *esp\_intr\_alloc()* to assign the interrupt. This prevents it being temporarily disabled if the application firmware writes to the internal SPI flash.
- Even if the interrupt handler is not IRAM sa[fe, if it is going to be execu](#page-1403-0)ted frequently then consider moving the handler function to IRAM anyhow. This minimizes the chance ofa [flash cache miss when the inte](#page-1114-0)rrupt code is executed (see *Targeted Optimizations*). It's p[ossible to do this without](#page-1403-0) adding the ESP\_INTR\_FLAG\_IRAM flag to mark the interrupt as IRAM-safe, if only part of the handler is guaranteed to be in IRAM.

### **Improving Networ[k Speed](#page-1946-0)**

- For Wi-Fi, see *How to improve Wi-Fi performance* and *Wi-Fi Buffer Usage*
- For lwIP TCP/IP (Wi-Fi and Ethernet), see *Performance Optimization*

• The wifi/iperf example contains a configuration that is heavily optimized for Wi-Fi TCP/IP throughput. Append the contents of the files wifi/iperf/sdkconfig.defaults, wifi/iperf/sdkconfig.defaults.esp32c3 and wifi/iperf/sdkconfig.ci.99 to your project sdkconfig file in order to add all of these options. Note that some of these options may have trade-offs in terms of reduced debuggability, increased firmware size, increased mem[ory usage,](https://github.com/espressif/esp-idf/tree/v4.4.6/examples/wifi/iperf) or reduced performance of other features. To get the best result, read the documentation pages linked above and use this information [to determine exactly which o](https://github.com/espressif/esp-idf/blob/v4.4.6/examples/wifi/iperf/sdkconfig.defaults)[ptions are best suited for your app.](https://github.com/espressif/esp-idf/blob/v4.4.6/examples/wifi/iperf/sdkconfig.defaults.esp32c3)

### **Minimizing Binary Size**

The ESP-IDF build system compiles all source files in the project and ESP-IDF, but only functions and variables that are actually referenced by the program are linked into the final binary. In some cases, it is necessary to reduce the total size of the firmware binary (for example, in order to fit it into the available flash partition size).

<span id="page-1949-0"></span>The first step to reducing the total firmware binary size is measuring what is causing the size to increase.

**Measuring Static Sizes** To optimize both firmware binary size and memory usage it's necessary to measure statically allocated RAM ("data", "bss"), code ("text") and read-only data ("rodata") in your project.

<span id="page-1949-1"></span>Using the *idf.py* sub-commands size, size-components and size-files provides a summary of memory used by the project:

**Size Sum[mary](#page-1745-0) (idf.py size)**

```
$ idf.py size
 [...]
 Total sizes:
 DRAM .data size: 11584 bytes
 DRAM .bss size: 19624 bytes
Used static DRAM: 0 bytes ( 0 available, nan% used)<br>Used static IRAM: 0 bytes ( 0 available, nan% used)
                              0 bytes ( 0 available, nan% used)
Used static indiverse of such that the conduction of the state of the USed stat D/IRAM: 136276 bytes (519084 available, 20.8% used)
       Flash code: 630508 bytes
     Flash rodata: 177048 bytes
Total image size:~ 924208 bytes (.bin may be padded larger)
```
This output breaks down the size of all static memory regions in the firmware binary:

- DRAM .data size is statically allocated RAM that is assigned to non-zero values at startup. This uses RAM (DRAM) at runtime and also uses space in the binary file.
- DRAM .bss size is statically allocated RAM that is assigned zero at startup. This uses RAM (DRAM) at runtime but doesn't use any space in the binary file.
- Used static DRAM, Used static IRAM these options are kept for compatibility with ESP32 target, and currently read 0.
- Used stat D/IRAM This is total internal RAM usage, the sum of static DRAM .data + .bss, and also static *IRAM (Instruction RAM)* used by the application for executable code. The available size is the estimated amount of DRAM which will be available as heap memory at runtime (due to metadata overhead and implementation constraints, and heap allocations done by ESP-IDF during startup, the actual free heap at startup will be lower than this).
- Flash code [is the total size](#page-1926-0) of executable code executed from flash cache (*IROM*). This uses space in the binary file.
- Flash rodata is the total size of read-only data loaded from flash cache (*DROM*). This uses space in the binary file.
- Total image size is the estimated total binary file size, which is the tota[l of all](#page-1927-0) the used memory types except for .bss.

**Component Usage Summary (idf.py size-components)** The summary output provided by  $idf.py$  size does not give enough detail to find the main contributor to excessive binary size. To analyze in more detail, use idf.py size-components

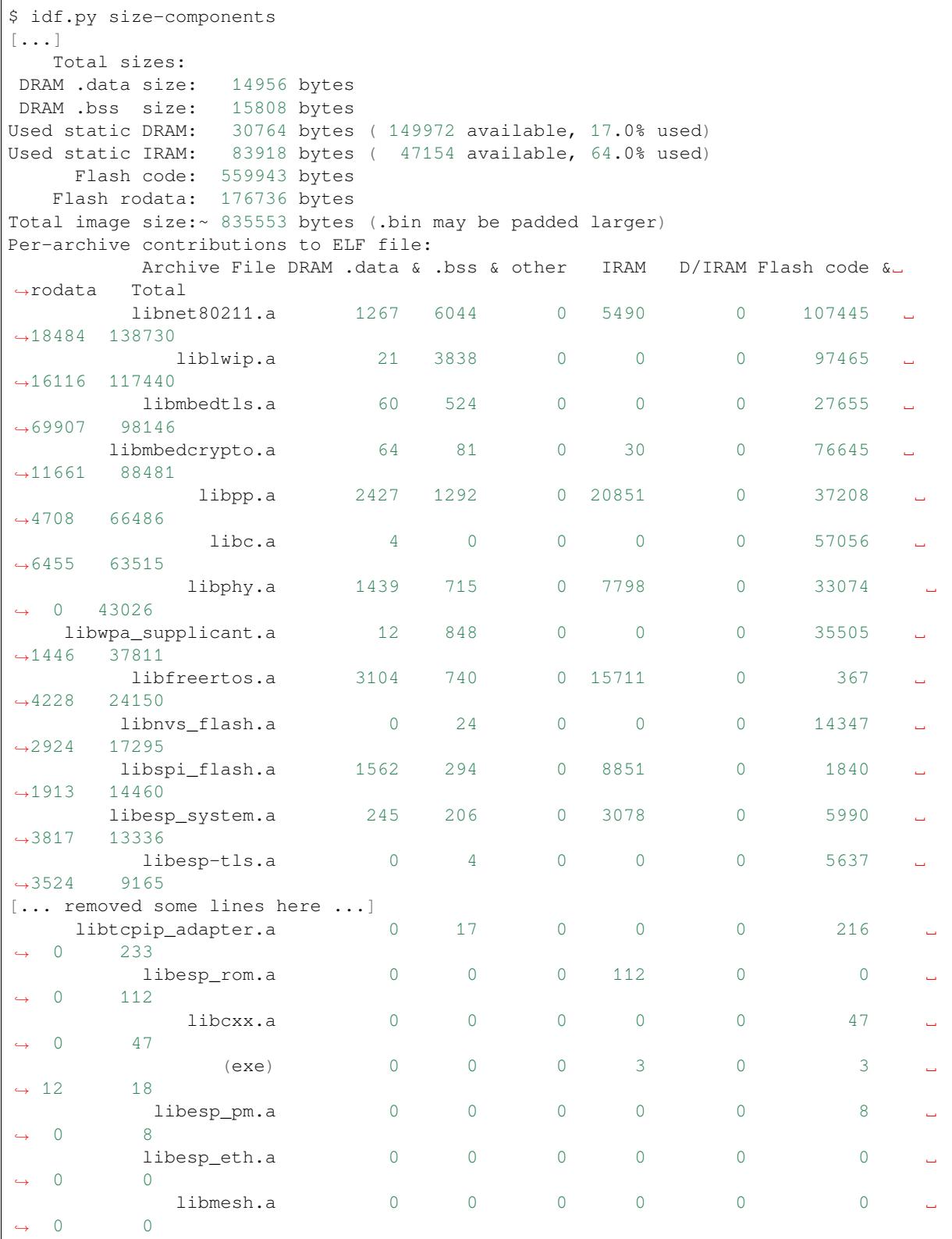

The first lines of output from  $idf.py$  size-components are the same as  $idf.py$  size. After this a table is printed of "per-archive contributions to ELF file". This means how much each static library archive has contributed to the final binary size.

Generally, one static library archive is built per component, although some are binary libraries included by a particular component (for example, libnet  $80211$ . a is included by  $\exp{\psi}$  if i component). There are also toolchain libraries such as  $\text{libc.}$  a and  $\text{libqcc.}$  a listed here, these provide Standard C/C++ Library and toolchain built-in functionality.

If your project is simple and only has a "main" component, then all of the project's code will be shown under libmain.a. If your project includes its own components (see *Build System*), then they will each be shown on a separate line.

The table is sorted in descending order of the total contribution to the binary size.

The columns are as follows:

- DRAM .data & .bss & other .data and .bss are the same as for the totals shown above (static variables, these both reduce total available RAM at runtime but .bss doesn't contribute to the binary file size). "other" is a column for any custom section types that also contribute to RAM size (usually this value is 0).
- IRAM is the same as for the totals shown above (code linked to execute from IRAM, uses space in the binary file and also reduces DRAM available as heap at runtime.
- Flash code & rodata these are the same as the totals above, IROM and DROM space accessed from flash cache that contribute to the binary size.

**Source File Usage Summary (idf.py size-files)** For even more detail, run idf.py size-files to get a summary of the contribution each object file has made to the final binary size. Each object file corresponds to a single source file.

```
$ idf.py size-files
[\ldots]Total sizes:
DRAM .data size: 14956 bytes
DRAM .bss size: 15808 bytes
Used static DRAM: 30764 bytes ( 149972 available, 17.0% used)
Used static IRAM: 83918 bytes ( 47154 available, 64.0% used)
   Flash code: 559943 bytes
  Flash rodata: 176736 bytes
Total image size:~ 835553 bytes (.bin may be padded larger)
Per-file contributions to ELF file:
       Object File DRAM .data & .bss & other IRAM D/IRAM Flash code &␣
,→rodata Total
   x509_crt_bundle.S.o 0 0 0 0 0 0 ␣
,→64212 64212
          wl_cnx.o  2 3183  0 221  0 13119   
,→3286 19811
      phy_chip_v7.o 721 614 0 1642 0 16820
 ,→ 0 19797
    ieee80211_ioctl.o 740 96 0 437 0 15325
,→2627 19225
              pp.o 1142 45 0 8871 0 5030 ␣
,→537 15625
    ieee80211_output.o  2 20 0 2118 0 11617
,→914 14671
     ieee80211_sta.o 1 41 0 1498 0 10858 ␣
,→2218 14616
     lib_a-vfprintf.o 0 0 0 0 0 13829 ␣
,→752 14581
    lib_a-svfprintf.o 0 0 0 0 0 13251 ␣
,→752 14003
       ssl_tls.c.o 60 0 0 0 0 12769 ␣
,→463 13292
        sockets.c.o 0 648 0 0 0 11096 ␣
,→1030 12774
```
(continues on next page)

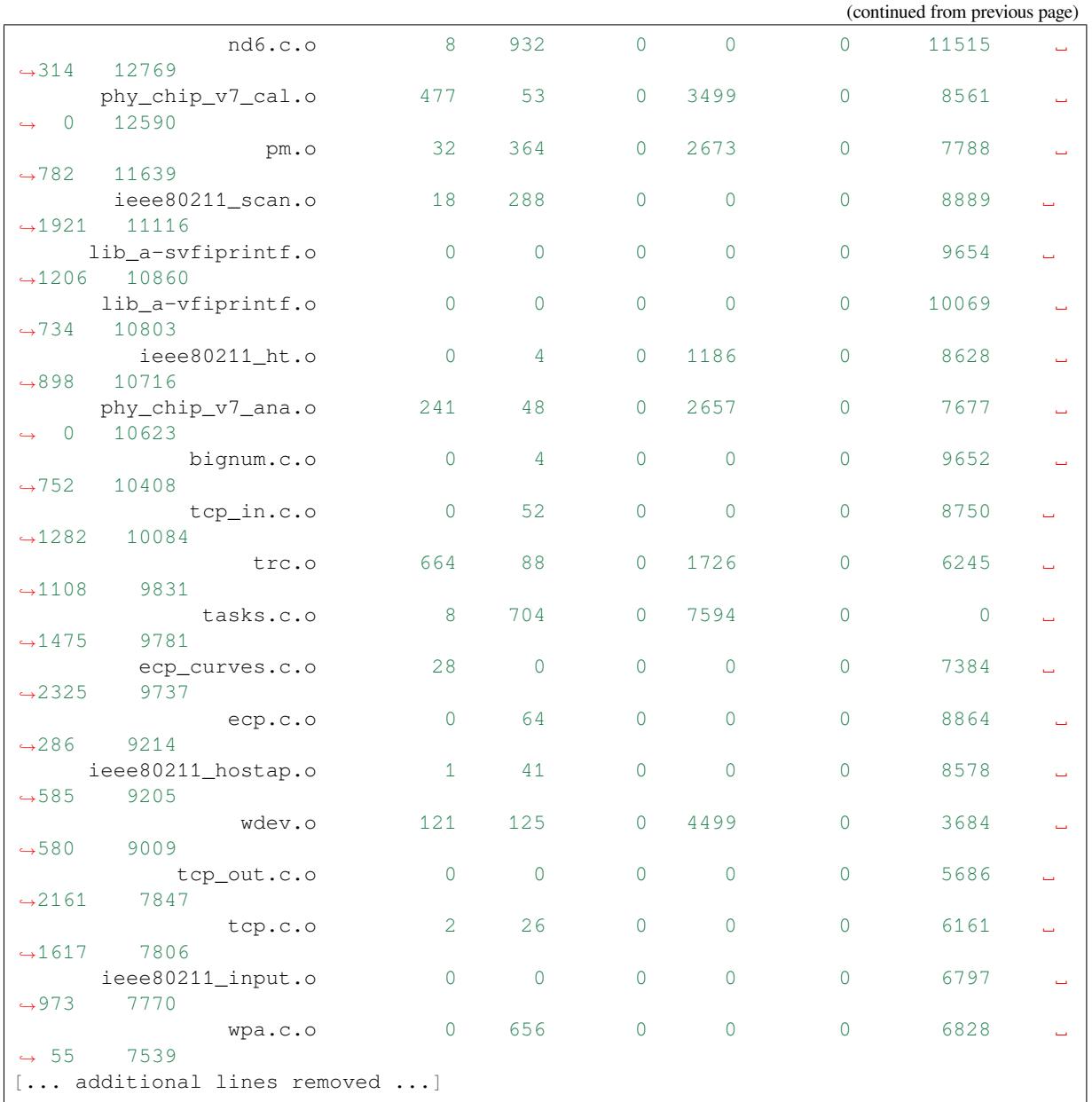

After the summary of total sizes, a table of "Per-file contributions to ELF file" is printed.

The columns are the same as shown above for  $\text{idy.py } \text{size-components}$ , but this time the granularity is the contribution of each individual object file to the binary size.

For example, we can see that the file x509\_crt\_bundle.S.o contributed 64212 bytes to the total firmware size, all as .rodata in flash. Therefore we can guess that this application is using the *ESP x509 Certificate Bundle* feature and not using this feature would save at last this many bytes from the firmware size.

Some of the object files are linked from binary libraries and therefore you won't find a corresponding source file. To locate which component a source file belongs to, it' s generally possible to s[earch in the ESP-IDF source](#page-1023-0) tree or look in the *Linker Map File* for the full path.

**Comparing Two Binaries** If making some changes that affect binary size, it's possible to use an ESP-IDF tool to break d[own the exact diff](#page-1953-0)erences in size.

This operation isn't part of  $idf.py$ , it's necessary to run the  $idf-size.py$  Python tool directly.

To do so, first locate the linker map file in the build directory. It will have the name PROJECTNAME.map. The idf-size.py tool performs its analysis based on the output of the linker map file.

To compare with another binary, you will also need its corresponding .map file saved from the build directory.

For example, to compare two builds: one with the default *CONFIG\_COMPILER\_OPTIMIZATION* setting "Debug  $(-\text{Og})$ " configuration and one with "Optimize for size  $(-\text{Os})$ ":

```
$ $IDF_PATH/tools/idf_size.py --diff build_Og/https_request.map build_Os/https_
,→request.map
<CURRENT> MAP file: build_Os/https_request.map
<REFERENCE> MAP file: build_Og/https_request.map
Difference is counted as <CURRENT> - <REFERENCE>, i.e. a positive number means␣
,→that <CURRENT> is larger.
Total sizes of <CURRENT>:
,→<REFERENCE> Difference
DRAM .data size: 14516 bytes
,→14956 -440
DRAM .bss size: 15792 bytes
,→15808 -16
Used static DRAM: 30308 bytes ( 150428 available, 16.8% used)
,→30764 -456 ( +456 available, +0 total)
Used static IRAM: 78498 bytes ( 52574 available, 59.9% used) ␣
,→83918 -5420 ( +5420 available, +0 total)
   Flash code: 509183 bytes
,→559943 -50760
  Flash rodata: 170592 bytes
,→176736 -6144
Total image size:~ 772789 bytes (.bin may be padded larger) ␣
,→835553 -62764
```
We can see from the "Difference" column that changing this one setting caused the whole binary to be over 60 KB smaller and over 5 KB more RAM is available.

It's also possible to use the "diff" mode to output a table of component-level (static library archive) differences:

```
$IDF_PATH/tools/idf_size.py --archives --diff build_Og/https_request.map build_
,→Oshttps_request.map
```
Also at the individual source file level:

```
$IDF_PATH/tools/idf_size.py --files --diff build_Og/https_request.map build_
,→Oshttps_request.map
```
Other options (like writing the output to a file) are available, pass  $-\text{help}$  to see the full list.

**Showing Size When Linker Fails** If too much static memory is used, then the linker will fail with an error such as DRAM segment data does not fit, region `iram0\_0\_seg' overflowed by 44 bytes, or similar.

<span id="page-1953-1"></span>In these cases,  $idf.py$  size will not succeed either. However it is possible to run  $idf$ \_size.py manually in order to view the *partial static memory usage* (the memory usage will miss the variables which could not be linked, so there still appears to be some free space.)

The map file argument is <projectname>.map in the build directory

\$IDF\_PATH/tools/idf\_size.py build/project\_name.map

It is also possible to view the equivalent of size-components or size-files output:

```
$IDF_PATH/tools/idf_size.py --archives build/project_name.map
$IDF_PATH/tools/idf_size.py --files build/project_name.map
```
<span id="page-1953-0"></span>**Linker Map File** *This is an advanced analysis method, but it can be very useful. Feel free to skip ahead to :ref:`reducing-overall-size` and possibly come back to this later.*

The  $idf.py$  size analysis tools all work by parsing the GNU binutils "linker map file", which is a summary of everything the linker did when it created ("linked") the final firmware binary file

Linker map files themselves are plain text files, so it' s possible to read them and find out exactly what the linker did. However, they are also very complex and long - often 100,000 or more lines!

The map file itself is broken into parts and each part has a heading. The parts are:

- Archive member included to satisfy reference by file (symbol). This shows you: for each object file included in the link, what symbol (function or variable) was the linker searching for when it included that object file. If you're wondering why some object file in particular was included in the binary, this part may give a clue. This part can be used in conjunction with the Cross Reference Table at the end of the file. Note that not every object file shown in this list ends up included in the final binary, some end up in the Discarded input sections list instead.
- Allocating common symbols This is a list of (some) global variables along with their sizes. Common symbols have a particular meaning in ELF binary files, but ESP-IDF doesn't make much use of them.
- Discarded input sections These sections were read by the linker as part of an object file to be linked into the final binary, but then nothing else referred to them so they were discarded from the final binary. For ESP-IDF this list can be very long, as we compile each function and static variable to a unique section in order to minimize the final binary size (specifically ESP-IDF uses compiler options -ffunction-sections -fdata-sections and linker option --gc-sections). Items mentioned in this list *do not* contribute to the final binary.
- Memory Configuration, Linker script and memory map These two parts go together. Some of the output comes directly from the linker command line and the Linker Script, both provided by the *Build System*. The linker script is partially generated from the ESP-IDF project using the *Linker Script Generation* feature.

As the output of the Linker script and memory map part of the map unfolds, you can see each symbol (function or static variable) linked into the final binary along with its address (as a 16 digit hex nu[mber\),](#page-1745-1) [its leng](#page-1745-1)th (also in hex), and the library and object file it was linked from (which can [be used to determine the](#page-1916-0) component and the source file).

Following all of the output sections that take up space in the final .bin file, the memory map also includes some sections in the ELF file that are only used for debugging (ELF sections . debug\_\*, etc.). These don't contribute to the final binary size. You'll notice the address of these symbols is a very low number (starting from 0x0000000000000000 and counting up).

• Cross Reference Table. This table shows for each symbol (function or static variable), the list of object file(s) that referred to it. If you're wondering why a particular thing is included in the binary, this will help determine what included it.

**Note:** Unfortunately, the Cross Reference Table doesn't only include symbols that made it into the final binary. It also includes symbols in discarded sections. Therefore, just because something is shown here doesn't mean that it was included in the final binary - this needs to be checked separately.

**Note:** Linker map files are generated by the GNU binutils linker "ld", not ESP-IDF. You can find additional information online about the linker map file format. This quick summary is written from the perspective of ESP-IDF build system in particular.

**Reducing Overall Size** The following configuration options will reduce the final binary size of almost any ESP-IDF project:

- <span id="page-1954-0"></span>• Set *CONFIG\_COMPILER\_OPTIMIZATION* to "Optimize for size (-Os)". In some cases, "Optimize for performance (-O2)" will also reduce the binary size compared to the default. Note that if your code contains C or C++ Undefined Behaviour then increasing the compiler optimization level may expose bugs that otherwise don't happen.
- Red[uce the compiled-in log output by low](#page-1486-0)ering the app *CONFIG LOG DEFAULT LEVEL*. If the *CON-FIG\_LOG\_MAXIMUM\_LEVEL* is changed from the default then this setting controls the binary size instead.

Reducing compiled-in logging reduces the number of strings in the binary, and also the code size of the calls to logging functions.

- Set the *CONFIG\_COMPILER\_OPTIMIZATION\_ASSERTION\_LEVEL* to "Silent". This avoids compiling in a dedicated assertion string and source file name for each assert that may fail. It's still possible to find the failed assert in the code by looking at the memory address where the assertion failed.
- Besides the *CONFIG\_COMPILER\_OPTIMIZATION\_ASSERTION\_LEVEL*, you can disable or silent the assertion for [HAL component separately by setting](#page-1486-1) *CONFIG\_HAL\_DEFAULT\_ASSERTION\_LEVEL*.
- Set *CONFIG\_COMPILER\_OPTIMIZATION\_CHECKS\_SILENT*. This removes specific error messages for particular internal ESP-IDF error check macros. This may make it harder to debug some error conditions by reading the [log output.](#page-1486-1)
- If the binary needs to run on only certain revis[ion\(s\) of ESP32-C3, increasing](#page-1617-0) *CONFIG\_ESP32C3\_REV\_MIN* to [match can result in a reduced binary size. This is particularly](#page-1487-0) true if setting ESP32-C3 minimum revision 3 and using Wi-Fi, as some functionality was moved to ROM code.
- Don't enable *CONFIG\_COMPILER\_CXX\_EXCEPTIONS*, *CONFIG\_COMPILER\_CXX\_RTTI*, or set the *CON-FIG\_COMPILER\_STACK\_CHECK\_MODE* to Overall. All of these options are [already disabled by default, but](#page-1563-0) they have a large impact on binary size.
- Disabling *CONFIG\_ESP\_ERR\_TO\_NAME\_LOOKUP* will remove the lookup table to translate user-friendly names for error values (see *[Error Handling](#page-1487-1)*) in error logs, [etc. This saves some binary size,](#page-1488-0) but error [values](#page-1488-1) [will be printed as integers only.](#page-1488-1)
- Setting *CONFIG\_ESP\_SYSTEM\_PANIC* to "Silent reboot" will save a small amount of binary size, however this is *only* [recommended if no one will use UART ou](#page-1565-0)tput to debug the device.
- Set *CONFIG\_COMPILER\_[SAVE\\_RESTORE](#page-1777-0)\_LIBCALLS* to reduce binary size by replacing inlined prologues/epilogues with library calls.

**Note:** In addition to the many configuration items shown here, there are a number of configuration options where changingt[he option from the default will increase binary size](#page-1488-2). These are not noted here. Where the increase is significant, this is usually noted in the configuration item help text.

**Targeted Optimizations** The following binary size optimizations apply to a particular component or a function:

#### **Wi-Fi**

- Disabling *CONFIG\_ESP32\_WIFI\_ENABLE\_WPA3\_SAE* will save some Wi-Fi binary size if WPA3 support is not needed. (Note that WPA3 is mandatory for new Wi-Fi device certifications.)
- Disabling *CONFIG\_ESP\_WIFI\_SOFTAP\_SUPPORT* will save some Wi-Fi binary size if soft-AP support is not needed.

**Bluetooth NimBLE** If using *[NimBLE Bluetooth Host](#page-1597-0)* then the following modifications can reduce binary size:

- *CONFIG\_BT\_NIMBLE\_MAX\_CONNECTIONS* to 1 if only one BLE connection is needed.
- Disable either *CONFIG[\\_BT\\_NIMBLE\\_ROLE\\_CE](#page-204-0)NTRAL* or *CONFIG\_BT\_NIMBLE\_ROLE\_OBSERVER* if these roles are not needed.
- Reducing *CONFIG\_BT\_NIMBLE\_LOG\_LEVEL* can reduce binary size. Note that if the overall log level has [been reduced as described above in](#page-1517-0) *Reducing Overall Size* then this also reduces the NimBLE log level.

#### **lwIP IPv6**

• Setting *CONFIG\_LWIP\_IPV6* to fal[se will reduce the size](#page-1954-0) of the lwIP TCP/IP stack, at the cost of only supporting IPv4.

**Note:** IPv6 is required by some components such as coap and *ASIO port*, These components will not be availabl[e if IPV6 is disabled.](#page-1630-0)

**Newlib nano formatting** By default, ESP-IDF uses newlib "full" formating for I/O (printf, scanf, etc.)

Enabling the config option *CONFIG\_NEWLIB\_NANO\_FORMAT* will switch newlib to the "nano" formatting mode. This both smaller in code size and a large part of the implementation is compiled into the ESP32-C3 ROM, so it doesn' t need to be included in the binary at all.

<span id="page-1956-0"></span>The exact difference in bi[nary size depends on which features the](#page-1677-0) firmware uses, but  $25 \text{ KB} \sim 50 \text{ KB}$  is typical.

Enabling Nano formatting also reduces the stack usage of each function that calls printf() or another string formatting function, see *Reducing Stack Sizes*.

"Nano" formatting doesn't support 64-bit integers, or C99 formatting features. For a full list of restrictions, search for --enable-newlib-nano-formatted-io in the Newlib README file.

**mbedTLS features** Under *Component Config* -> *mbedTLS* there are multiple mbedTLS features which are enabled by default but can be disabled if not needed to save code size[.](https://sourceware.org/newlib/README)

These include:

- *CONFIG\_MBEDTLS\_HAVE\_TIME*
- *CONFIG\_MBEDTLS\_ECDSA\_DETERMINISTIC*
- *CONFIG\_MBEDTLS\_SHA512\_C*
- *CONFIG\_MBEDTLS\_SSL\_PROTO\_TLS1*
- *[CONFIG\\_MBEDTLS\\_SSL\\_PROTO\\_](#page-1656-0)TLS1\_1*
- *[CONFIG\\_MBEDTLS\\_CLIENT\\_SSL\\_SESSION\\_TI](#page-1657-0)CKETS*
- *[CONFIG\\_MBEDTLS\\_SERVER\\_SS](#page-1657-1)L\_SESSION\_TICKETS*
- *[CONFIG\\_MBEDTLS\\_SSL\\_ALPN](#page-1661-0)*
- *[CONFIG\\_MBEDTLS\\_CCM\\_C](#page-1661-1)*
- *[CONFIG\\_MBEDTLS\\_GCM\\_C](#page-1662-0)*
- *[CONFIG\\_MBEDTLS\\_ECP\\_C](#page-1662-1)* (Alternatively: Leave this option enabled but disable some of the elliptic curves [listed in the sub-menu.\)](#page-1662-2)
- *[CONFIG\\_MBEDTLS\\_SSL\\_REN](#page-1664-0)EGOTIATION*
- Change *[CONFIG\\_MBEDTLS\\_T](#page-1664-1)LS\_MODE* if both Server & Client are not needed
- [Consider disabling some cip](#page-1665-0)hersuites listed in the "TLS Key Exchange Methods" sub-menu (i.e. *CON-FIG\_MBEDTLS\_KEY\_EXCHANGE\_RSA*)

The h[elp text for each option has some more inform](#page-1660-0)ation.

**Important:** It is **[strongly not recommended](#page-1659-0) to disable all these mbedTLS options**. Only disable options where you understand the functionality and are certain that it is not needed in the application. In particular:

- Ensure that any TLS server(s) the device connects to can still be used. If the server is controlled by a third party or a cloud service, recommend ensuring that the firmware supports at least two of the supported cipher suites in case one is disabled in a future update.
- Ensure that any TLS client(s) that connect to the device can still connect with supported/recommended cipher suites. Note that future versions of client operating systems may remove support for some features, so it is recommended to enable multiple supported cipher suites or algorithms for redundancy.

If depending on third party clients or servers, always pay attention to announcements about future changes to supported TLS features. If not, the ESP32-C3 device may become inaccessible if support changes.

**Note:** Not every combination of mbedTLS compile-time config is tested in ESP-IDF. If you find a combination that fails to compile or function as expected, please report the details on GitHub.

**FreeModBus** If using Modbus, enable or disable *CONFIG\_FMB\_COMM\_MODE\_TCP\_EN*, *CON-FIG\_FMB\_COMM\_MODE\_RTU\_EN*, *CONFIG\_FMB\_COMM\_MODE\_ASCII\_EN* as applicable for the necessary functionality.

**VFS** *Virtual filesystem* feature in ESP-IDF allows multiple filesystem drivers and file-like peripheral drivers to be accessed using standard I/O functions (open, read, write, etc.) and C library functions (fopen, fread, fwrite, etc.). When filesystem or file-like peripheral driver functionality is not used in the application this feature can be fully or partially disabled. VFS component provides the following configuration options:

- *[CONFIG\\_VFS\\_SUP](#page-1145-0)PORT\_TERMIOS* —can be disabled if the application doesn't use termios family of functions. Currently, these functions are implemented only for UART VFS driver. Most applications can disable this option. Disabling this option reduces the code size by about 1.8 kB.
- *CONFIG VFS SUPPORT SELECT* can be disabled if the application doesn't use select function with [file descriptors. Currently, only the U](#page-1697-0)ART and eventfd VFS drivers implement select support. Note that when this option is disabled, select can still be used for socket file descriptors. Disabling this option reduces the code size by about 2.7 kB.
- *CONFIG VFS SUPPORT DIR* —can be disabled if the application doesn't use directory related functions, such as readdir (see the description of this option for the complete list). Applications which only open, read and write specific files and don't need to enumerate or create directories can disable this option, reducing the code size by 0.5 kB or more, depending on the filesystem drivers in use.
- *[CONFIG\\_VFS\\_SUPPORT\\_IO](#page-1696-1)* —can be disabled if the application doesn't use filesystems or file-like peripheral drivers. This disables all VFS functionality, including the three options mentioned above. When this option is disabled, *console* can't be used. Note that the application can still use standard I/O functions with socket file descriptors when this option is disabled. Compared to the default configuration, disabling this option reduces [code size by about 9.4 kB.](#page-1696-2)

**Bootloader Size** [Thi](#page-1182-0)s document deals with the size of an ESP-IDF app binary only, and not the ESP-IDF *Second stage bootloader*.

For a discussion of ESP-IDF bootloader binary size, see *Bootloader Size*.

**[IRAM Binary S](#page-1732-0)ize** If the IRAM section of a binary is too large, this issue can be resolved by reducing IRAM memory usage. See *Optimizing IRAM Usage*.

### **Minimizing RAM Usage**

In some cases, a fir[mware application](#page-1960-0)'s available RAM may run low or run out entirely. In these cases, it's necessary to tune the memory usage of the firmware application.

In general, firmware should aim to leave some "headroom" of free internal RAM in order to deal with extraordinary situations or changes in RAM usage in future updates.

**Background** Before optimizing ESP-IDF RAM usage, it's necessary to understand the basics of ESP32-C3 memory types, the difference between static and dynamic memory usage in C, and the way ESP-IDF uses stack and heap. This information can all be found in *Heap Memory Allocation*.

**Measuring Static Memory Usage** The *idf.py* tool can be used to generate reports about the static memory usage of an application. Refer to *the Binar[y Size chapter for more inf](#page-1372-0)ormation*.

**Measuring Dynamic Memory Usage** [ESP-ID](#page-1745-0)F contains a range of heap APIs for measuring free heap at runtime. See *Heap Memory Debuggi[ng](#page-1949-1)*.

**Note:** In embedded systems, heap fragmentation can be a significant issue alongside total RAM usage. The heap measurement APIs provide ways to measure the "largest free block". Monitoring this value along with the total nu[mber of free bytes can give](#page-1384-0) a quick indication of whether heap fragmentation is becoming an issue.

#### **Reducing Static Memory Usage**

- Reducing the static memory usage of the application increases the amount of RAM available for heap at runtime, and vice versa.
- Generally speaking, minimizing static memory usage requires monitoring the .data and .bss sizes. For tools to do this, see *Measuring Static Sizes*.
- Internal ESP-IDF functions do not make heavy use of static RAM allocation in C. In many instances (including: Wi-Fi library, Bluetooth controller) "static" buffers are still allocated from heap, but the allocation is done once when the feature is initialized and will be freed if the feature is deinitialized. This is done in order to maximizet[he amount of free mem](#page-1949-1)ory at different points in the application life-cycle.

To minimize static memory use:

- Declare structures, buffers, or other variables const whenever possible. Constant data can be stored in flash not RAM. This may require changing functions in the firmware to take const \* arguments instead of mutable pointer arguments. These changes can also reduce the stack usage of some functions.
- If using Bluedroid, setting the option *CONFIG\_BT\_BLE\_DYNAMIC\_ENV\_MEMORY* will cause Bluedroid to allocate memory on initialization and free it on deinitialization. This doesn't necessarily reduce the peak memory usage, but changes it from static memory usage to runtime memory usage.
- If *Coredump* component is enabled, *ESP\_COREDUMP\_LOG* macros will use ~5KB internal memory to place strings into DRAM. By disabling *CO[NFIG\\_ESP\\_COREDUMP\\_LOGS](#page-1513-0)* option, these logs are disabled and the memory is reclaimed.

**Reduci[ng Stack S](#page-1838-0)izes** In FreeRTOS, [task stacks are usually allocated from](#page-1599-0) the heap. The stack size for each task is fixed (passed as an argument to *xTaskCreate()*). Each task can use up to its allocated stack size, but using more than this will cause an otherwise valid program to crash with a stack overflow or heap corruption.

Therefore, determining the optimum sizes of each task stack can substantially reduce RAM usage.

To determine optimum task stack [sizes:](#page-1244-0)

- Combine tasks. The best task stack size is 0 bytes, achieved by combining a task with another existing task. Anywhere that the firmware can be structured to perform multiple functions sequentially in a single task will increase free memory. In some cases, using a"worker task"pattern where jobs are serialized into a FreeRTOS queue (or similar) and then processed by generic worker tasks may help.
- Consolidate task functions. String formatting functions (like  $\text{print} f$ ) are particularly heavy users of stack, so any task which doesn't ever call these can usually have its stack size reduced.
- Enabling *Newlib nano formatting* will reduce the stack usage of any task that calls  $print f()$  or other C string formatting functions.
- Avoid allocating large variables on the stack. In C, any large struct or array allocated as an "automatic" variable (i.e. default scope of a C declaration) will use space on the stack. Minimize the sizes of these, allocate them statically [and/or see if you can sa](#page-1956-0)ve memory by allocating them from the heap only when they are needed.
- Avoid deep recursive function calls. Individual recursive function calls don't always add a lot of stack usage each time they are called, but if each function includes large stack-based variables then the overhead can get quite high.
- At runtime, call the function *uxTaskGetStackHighWaterMark()* with the handle of any task where you think there is unused stack memory. This function returns the minimum lifetime free stack memory in bytes. The easiest time to call this is from the task itself: call uxTaskGetStackHighWater-Mark (NULL) to get the current task's high water mark after the time that the task has achieved its peak stack usage (i.e. if there is a [main loop, execute the main loop a number o](#page-1259-0)f times with all possible states and then call *uxTaskGetStackHighWaterMark()*). Often, it's possible to subtract almost the entire value returned here from the total stack size of a task, but allow some safety margin to account for unexpected small increases in stack usage at runtime.
- Call *uxTaskGetSystemState()* at runtime to get a summary of all tasks in the system. This includes their individual stack "[high watermark](#page-1259-0)" values.
- When debugger watchpoints are not being used, set the *CONFIG\_FREERTOS\_WATCHPOINT\_END\_OF\_STACK* option to trigger an immediate panic if a task writes the word at the end of its assigned stack. This is slightly mor[e reliable than the default](#page-1262-0) *CONFIG\_FREERTOS\_CHECK\_STACKOVERFLOW* option of "Check using canary bytes", because the panic happens immediately, not on the next RTOS context switch. Neither option

is perfect, it's possible in some cases for stack pointer to skip the watchpoint or canary bytes and corrupt another region of RAM, instead.

**Internal Stack Sizes** ESP-IDF allocates a number of internal tasks for housekeeping purposes or operating system functions. Some are created during the startup process, and some are created at runtime when particular features are initialized.

The default stack sizes for these tasks are usually set conservatively high, to allow all common usage patterns. Many of the stack sizes are configurable, and it may be possible to reduce them to match the real runtime stack usage of the task.

**Important:** If internal task stack sizes are set too small, ESP-IDF will crash unpredictably. Even if the root cause is task stack overflow, this is not always clear when debugging. It is recommended that internal stack sizes are only reduced carefully (if at all), with close attention to "high water mark" free space under load. If reporting an issue that occurs when internal task stack sizes have been reduced, please always include this information and the specific configuration that is being used.

- *Main task that executes app\_main function* has stack size *CONFIG\_ESP\_MAIN\_TASK\_STACK\_SIZE*.
- *High Resolution Timer* system task which executes callbacks has stack size *CON-FIG\_ESP\_TIMER\_TASK\_STACK\_SIZE*.
- FreeRTOS Timer Task to handle FreeRTOS timer callbacks has stack size *CON-[FIG\\_FREERTOS\\_TIMER\\_TASK\\_STACK\\_D](#page-1734-0)EPTH*.
- *[Event Handling](#page-1395-0)* system task to execute callbacks fort[he default system event loop has stack s](#page-1582-0)ize *[CON-](#page-1588-0)[FIG\\_ESP\\_SYSTEM\\_EVENT\\_TASK\\_STA](#page-1588-0)CK\_SIZE*.
- *lwIP* TCP/IP task has stack size *CONFIG\_LWIP\_TCPIP\_TASK\_STACK\_SIZE*
- *[Bluedroid Bluetooth Host](#page-1613-1)* have task stack sizes *CONFIG\_BT\_BTC\_TASK\_STACK\_SIZE*, *[CON-](#page-1613-1)[FIG\\_BT\\_BTU\\_T](#page-1841-0)ASK\_STACK\_SIZE*.
- *[NimBLE Bluetooth Host](#page-1582-1)* has task stack size *CONFIG\_BT\_NIMBLE\_TASK\_STACK\_SIZE*
- [The](#page-1929-0) Ethernet driver creates a [task for the MAC to receive Ethernet fram](#page-1638-0)es. If using the default config [ETH\\_MAC\\_DEFAULT\\_CON](#page-57-0)FIGthen the task stack size i[s 4 KB. This setting can be changed by](#page-1502-0) p[assing](#page-1503-0) a custom *[eth\\_mac\\_config\\_t](#page-1503-0)* struct when initializing the Ethernet MAC.
- [FreeRTOS idle task stac](#page-204-0)k size is configured by *[CONFIG\\_FREERTOS\\_IDLE\\_TASK\\_STA](#page-1518-0)CKSIZE*.
- If using the *mDNS* and/or *MQTT* components, they create tasks with stack sizes configured by *CON-FIG\_MDNS\_TASK\_STACK\_SIZE* and *CONFIG\_MQTT\_TASK\_STACK\_SIZE*, respectively. MQTT stack size can also [be configured using](#page-613-0) task\_stack field of *esp\_mqtt\_client\_config\_t*.

**Note:** Aside from [built-in](#page-986-0) systemf[eatures](#page-874-0) such as esp-timer, if an ESP-IDF feature is not initialized by the fir[mware](#page-1671-0) thenn[o associated task is created. In th](#page-1671-0)ose c[ases, the stack usage is zero and the sta](#page-1675-0)[ck size config](#page-881-0)uration for the task is not relevant.

**Reducing Heap Usage** For functions that assist in analyzing heap usage at runtime, see *Heap Memory Debugging*.

Normally, optimizing heap usage consists of analyzing the usage and removing calls to malloc() that aren't being used, reducing the corresponding sizes, or freeing previously allocated buffers earlier.

There are some ESP-IDF configuration options that can reduce heap usage at runtime:

- lwIP documentation has a section to configure *Minimum RAM usage*.
- *Wi-Fi Buffer Usage* describes options to either reduce numbers of "static" buffers or reduce the maximum number of "dynamic" buffers in use, in order to minimize memory usage at possible cost of performance. Note that "static" Wi-Fi buffers are still allocated from heap when Wi-Fi is initialized and will be freed if Wi-Fi is deinitialized.

• mbedTLS TLS session memory usage can be minimized by enabling the ESP-IDF feature *CON-FIG\_MBEDTLS\_DYNAMIC\_BUFFER*.

**Note:** There are other configuration options that will increase heap usage at runtime if changed from the defaults. These [are not listed here, but the help text fo](#page-1650-0)r the configuration item will mention if there is some memory im[pact.](#page-1650-0)

**Optimizing IRAM Usage** The available DRAM at runtime (for heap usage) is also reduced by the static IRAM usage. Therefore, one way to increase available DRAM is to reduce IRAM usage.

<span id="page-1960-0"></span>If the app allocates more static IRAM than is available then the app will fail to build and linker errors such as section `.iram0.text' will not fit in region `iram0\_0\_seg', IRAM0 segment data does not fit and region `iram0\_0\_seg' overflowed by 84 bytes will be seen. If this happens, it is necessary to find ways to reduce static IRAM usage in order to link the application.

To analyze the IRAM usage in the firmware binary, use *Measuring Static Sizes*. If the firmware failed to link, steps to analyze are shown at *Showing Size When Linker Fails*.

The following options will reduce IRAM usage of some ESP-IDF features:

- Enable *CONFI[G\\_FREERTOS\\_PLACE\\_FUNCT](#page-1953-1)IONS\_INTO\_FLASH*. Provided these functions are not (incorrectly) used from ISRs, this option is safe to enable in all configurations.
- Enable *CONFIG\_FREERTOS\_PLACE\_SNAPSHOT\_FUNS\_INTO\_FLASH*. Enabling this option will place snapshot-related functions, such as vTaskGetSnapshot or uxTaskGetSnapshotAll, in flash.
- Enable *[CONFIG\\_RINGBUF\\_PLACE\\_FUNCTIONS\\_INTO\\_FLASH](#page-1616-0)*. Provided these functions are not (incorrectly) used from ISRs, this option is safe to enable in all configurations.
- Enable *[CONFIG\\_RINGBUF\\_PLACE\\_ISR\\_FUNCTIONS\\_INTO\\_FLASH](#page-1617-1)*. This option is not safe to use if the ISR ringbuf functions are used from an IRAM interrupt context, e.g. if *CONFIG\_UART\_ISR\_IN\_IRAM* is enabled. For the [IDF drivers where this is the case you will get an error at run](#page-1579-0)-time when installing the driver in question.
- Disable Wi-Fi options *CONFIG\_ESP32\_WIFI\_IRAM\_OPT* and/or *CONFIG\_ESP32\_WIFI\_RX\_IRAM\_OPT*. Disabli[ng these options will free available IRAM at the cost of Wi-Fi p](#page-1580-0)erformance.
- *CONFIG\_SPI\_FLASH\_ROM\_IMPL\_* enabling this option will free [some IRAM but will mean tha](#page-1558-0)t esp\_flash bugfixes and new flash chip support is not available.
- Disabling *CONFIG\_E[SP\\_EVENT\\_POST\\_FROM\\_IRAM\\_ISR](#page-1594-0)* prevents posting [esp\\_event](#page-1594-1) events from *IRAM-Safe Interrupt Handlers* but will save some IRAM.
- Disabling *[CONFIG\\_SPI\\_MASTER\\_](#page-1684-0)ISR\_IN\_IRAM* prevents spi\_master interrupts from being serviced while writing to flash, and may otherwise reduce spi\_master performance, but will save some IRAM.
- Setting *CO[NFIG\\_HAL\\_DEFAULT\\_ASSERTION\\_LEVEL](#page-1567-0)* to disable assertion for HAL component will save [some IRAM especially for HA](#page-1114-0)L code who calls *HAL\_ASSERT* a lot and resides in IRAM.

**Note:** Movin[g frequently-called functions from IRAM to flash](#page-1617-0) may increase their execution time.

**Note:** Other configuration options exist that will increase IRAM usage by moving some functionality into IRAM, usually for performance, but the default option is not to do this. These are not listed here. The IRAM size impact of enabling these options is usually noted in the configuration item help text.

# **4.23 RF calibration**

ESP32-C3 supports three RF calibration methods during RF initialization:

- 1. Partial calibration
- 2. Full calibration
- 3. No calibration

## **4.23.1 Partial calibration**

During RF initialization, the partial calibration method is used by default for RF calibration. It is done based on the full calibration data which is stored in the NVS. To use this method, please go to menuconfig and enable *CONFIG\_ESP\_PHY\_CALIBRATION\_AND\_DATA\_STORAGE*.

### **4.23.2 Full calibration**

[Full calibration is triggered in the follwing conditions:](#page-1575-0)

- 1. NVS does not exist.
- 2. The NVS partition to store calibration data is erased.
- 3. Hardware MAC address is changed.
- 4. PHY library version is changed.
- 5. The RF calibration data loaded from the NVS partition is broken.

It takes about 100ms more than partial calibration. If boot duration is not critical, it is suggested to use the full calibration method. To switch to the full calibration method, go to menuconfig and disable *CON-FIG\_ESP\_PHY\_CALIBRATION\_AND\_DATA\_STORAGE*. If you use the default method of RF calibration, there are two ways to add the function of triggering full calibration as a last-resort remedy.

- 1. Erase the NVS partition if you don't mind all of the data stored in the NVS partition is erased. That isi[ndeed](#page-1575-0) the easiest way.
- 2. Call API [esp\\_phy\\_erase\\_cal\\_data\\_in\\_n](#page-1575-0)vs() before initializing WiFi and BT/BLE based on some conditions (e.g. an option provided in some diagnostic mode). In this case, only phy namespace of the NVS partition is erased.

## **4.23.3 No calibration**

No calibration method is only used when the device wakes up from deep sleep.

## **4.23.4 PHY initialization data**

The PHY initialization data is used for RF calibration. There are two ways to get the PHY initialization data.

One is the default initialization data which is located in the header file components/esp\_phy/esp32c3/include/phy\_init\_data.h.

It is embedded into the application binary after compiling and then stored into read-only memory (DROM). To use the default initialization data, please go to menuconfig and disable *CONFIG\_ESP\_PHY\_INIT\_DATA\_IN\_PAR[TITION](https://github.com/espressif/esp-idf/blob/v4.4.6/components/esp_phy/esp32c3/include/phy_init_data.h)*.

[Another is the initialization data which is sto](https://github.com/espressif/esp-idf/blob/v4.4.6/components/esp_phy/esp32c3/include/phy_init_data.h)red in a partition. When using a custom partition table, make sure that PHY data partition is included (type: *data*, subtype: *phy*). With default partition table, this is done automatically. If initialization data is stored in a partition,i[t has to be flashed there, otherwise runtime er](#page-1575-1)ror will occur. To switch to the initialization data stored in a partition, go to menuconfig and enable *CON-FIG\_ESP\_PHY\_INIT\_DATA\_IN\_PARTITION*.

# **[4.24 Secure Boot V2](#page-1575-1)**

**Important:** This document is about Secure Boot V2, supported on the following chips: ESP32 (ECO3 onwards), ESP32-S2, ESP32-S3 and ESP32-C3 (ECO3 onwards). Except for ESP32, it is the only supported Secure Boot scheme.

Secure Boot V2 uses RSA based app and bootloader verification. This document can also be used as a reference for signing apps using the RSA scheme without signing the bootloader.

Secure Boot V2 is available for ESP32-C3 from ECO3 onwards. To use these options in menuconfig, set *CONFIG\_ESP32C3\_REV\_MIN* greater than or equal to *Rev 3*.

## **4.24.1 Background**

[Secure Boot protects a device](#page-1563-0) from running any unauthorized (i.e., unsigned) code by checking that each piece of software that is being booted is signed. On an ESP32-C3, these pieces of software include the second stage bootloader and each application binary. Note that the first stage bootloader does not require signing as it is ROM code thus cannot be changed.

A new RSA based Secure Boot verification scheme (Secure Boot V2) has been introduced on the ESP32 (ECO3 onwards), ESP32-S2, ESP32-S3 and ESP32-C3 (ECO3 onwards).

The Secure Boot process on the ESP32-C3 involves the following steps: 1. When the first stage bootloader loads the second stage bootloader, the second stage bootloader's RSA-PSS signature is verified. If the verification is successful, the second stage bootloader is executed. 2. When the second stage bootloader loads a particular application image, the application's RSA-PSS signature is verified. If the verification is successful, the application image is executed.

## **4.24.2 Advantages**

- The RSA public key is stored on the device. The corresponding RSA private key is kept at a secret place and is never accessed by the device.
- Up to three public keys can be generated and stored in the chip during manufacturing.
- ESP32-C3 provides the facility to permanently revoke individual public keys. This can be configured conservatively or aggressively.
- Conservatively The old key is revoked after the bootloader and application have successfully migrated to a new key. Aggressively - The key is revoked as soon as verification with this key fails.
- Same image format and signature verification method is applied for applications and software bootloader.
- No secrets are stored on the device. Therefore, it is immune to passive side-channel attacks (timing or power analysis, etc.)

## **4.24.3 Secure Boot V2 Process**

This is an overview of the Secure Boot V2 Process. Instructions how to enable Secure Boot are supplied in section *How To Enable Secure Boot V2*.

Secure Boot V2 verifies the bootloader image and application binary images using a dedicated *signature block*. Each image has a separately generated signature block which is appended to the end of the image.

[Up to 3 signature blocks can be](#page-1964-0) appended to the bootloader or application image in ESP32-C3.

Each signature block contains a signature of the preceding image as well as the corresponding RSA-3072 public key. For more details about the format, refer to *Signature Block Format*. A digest of the RSA-3072 public key is stored in the eFuse.

The application image is not only verified on every boot but also on each over the air (OTA) update. If the currently selected OTA app image cannot be [verified, the bootloader w](#page-1963-0)ill fall back and look for another correctly signed application image.

The Secure Boot V2 process follows these steps:

- 1. On startup, the ROM code checks the Secure Boot V2 bit in the eFuse. If Secure Boot is disabled, a normal boot will be executed. If Secure Boot is enabled, the boot will proceed according to the following steps.
- 2. The ROM code verifies the bootloader's signature block (*Verifying a Signature Block*). If this fails, the boot process will be aborted.
- 3. The ROM code verifies the bootloader image using the raw image data, its corresponding signature block(s), and the eFuse (*Verifying an Image*). If this fails, the boot process will be aborted.
- 4. The ROM code executes the bootloader.
- 5. The bootloader verifies the application image's signature block (*Verifying a Signature Block*). If this fails, the boot process will be aborted.
- 6. The bootloader verifies the application image using the raw image data, its corresponding signature blocks and the eFuse (*Verifying an Image*). If this fails, the boot process will be aborted. If the verification fails but another application image is found, the bootloader will then try [to verify that other image u](#page-1963-1)sing steps 5 to 7. This repeats until a valid image is found or no other images are found.
- 7. The bootloader executes the verified application image.

## **4.24.4 Signature Block Format**

The bootloader and application images are padded to the next 4096 byte boundary, thus the signature has a flash sector of its own. The signature is calculated over all bytes in the image including the padding bytes.

<span id="page-1963-0"></span>The content of each signature block is shown in the following table:

| <b>Offset</b>               | Size (bytes)   | <b>Description</b>                                                         |
|-----------------------------|----------------|----------------------------------------------------------------------------|
| $\Omega$                    |                | Magic byte                                                                 |
| $\mathbf{1}$                |                | Version number byte (currently $0x02$ ), $0x01$ is for Secure Boot V1.     |
| $\mathcal{D}_{\mathcal{L}}$ | 2              | Padding bytes, Reserved. Should be zero.                                   |
| $\overline{4}$              | 32             | SHA-256 hash of only the image content, not including the signature block. |
| 36                          | 384            | RSA Public Modulus used for signature verification. (value 'n' in          |
|                             |                | RFC8017).                                                                  |
| 420                         | $\overline{4}$ | RSA Public Exponent used for signature verification (value<br>$'e'$ in     |
|                             |                | RFC8017).                                                                  |
| 424                         | 384            | Pre-calculated R, derived from $n$ .                                       |
| 808                         | 4              | Pre-calculated M', derived from 'n'                                        |
| 812                         | 384            | RSA-PSS Signature result (section 8.1.1 of RFC8017) of image content,      |
|                             |                | computed using following PSS parameters: SHA256 hash, MFG1 func-           |
|                             |                | tion, 0 length salt, default trailer field (0xBC).                         |
| 1196                        | 4              | CRC32 of the preceding 1095 bytes.                                         |
| 1200                        | 16             | Zero padding to length 1216 bytes.                                         |

Table 27: Content of a Signature Block

Note: R and M'are used for hardware-assisted Montgomery Multiplication.

The remainder of the signature sector is erased flash (0xFF) which allows writing other signature blocks after previous signature block.

## **4.24.5 Verifying a Signature Block**

<span id="page-1963-1"></span>A signature block is "valid" if the first byte is 0xe7 and a valid CRC32 is stored at offset 1196. Otherwise it's invalid.

## **4.24.6 Verifying an Image**

<span id="page-1963-2"></span>An image is "verified" if the public key stored in any signature block is valid for this device, and if the stored signature is valid for the image data read from flash.

- 1. Compare the SHA-256 hash digest of the public key embedded in the bootloader's signature block with the digest(s) saved in the eFuses. If public key's hash doesn't match any of the hashes from the eFuses, the verification fails.
- 2. Generate the application image digest and match it with the image digest in the signature block. If the digests don' t match, the verification fails.

3. Use the public key to verify the signature of the bootloader image, using RSA-PSS (section 8.1.2 of RFC8017) with the image digest calculated in step (2) for comparison.

## **4.24.7 Bootloader Size**

Enabling Secure boot and/or flash encryption will increase the size of bootloader, which might require updating partition table offset. See *Bootloader Size*.

### **4.24.8 eFuse usage**

- SECURE\_BOOT\_[EN Enables Se](#page-1744-0)cure Boot protection on boot.
- KEY PURPOSE X Set the purpose of the key block on ESP32-C3 by programming SE-CURE BOOT DIGESTX  $(X = 0, 1, 2)$  into KEY PURPOSE  $X (X = 0, 1, 2, 3, 4, 5)$ . Example: If KEY\_PURPOSE\_2 is set to SECURE\_BOOT\_DIGEST1, then BLOCK\_KEY2 will have the Secure Boot V2 public key digest. The write-protection bit must be set (this field does not have a read-protection bit).
- BLOCK\_KEYX The block contains the data corresponding to its purpose programmed in KEY\_PURPOSE\_X. Stores the SHA-256 digest of the public key. SHA-256 hash of public key modulus, exponent, pre-calculated R & M'values (represented as 776 bytes –offsets 36 to 812 - as per the *Signature Block Format*) is written to an eFuse key block. The write-protection bit must be set, but the read-protection bit must not.
- KEY\_REVOKEX The revocation bits corresponding to each of the 3 key block. Ex. Setting KEY\_REVOKE2 revokes the key block whose key purpose is SECURE\_BOOT\_DIGEST2.
- [SECURE\\_BOOT\\_AGG](#page-1963-0)RESSIVE\_REVOKE Enables aggressive revocation of keys. The key is revoked as soon as verification with this key fails.

To ensure no trusted keys can be added later by an attacker, each unused key digest slot should be revoked (KEY\_REVOKEX). It will be checked during app startup in esp\_secure\_boot\_init\_checks() and fixed unless *CONFIG\_SECURE\_BOOT\_ALLOW\_UNUSED\_DIGEST\_SLOTS* is enabled.

The key(s) must be readable in order to give software access to it. If the key(s) is read-protected then the software reads the key(s) as all zeros and the signature verification process will fail, and the boot process will be aborted.

## **4.24.9 How To Enable Secure Boot V2**

- 1. Open the *Project Configuration Menu*, in "Security features" set "Enable hardware Secure Boot in bootloader" to enable Secure Boot.
- <span id="page-1964-0"></span>2. The "Secure Boot V2" option will be selected and the "App Signing Scheme" would be set to RSA by default.
- 3. Specifyt[he path to Secure Boot sign](#page-1462-0)ing key, relative to the project directory.
- 4. Select the desired UART ROM download mode in "UART ROM download mode". By default, it is set to "Permanently switch to Secure mode" which is generally recommended. For production devices, the most secure option is to set it to "Permanently disabled".
- 5. Set other menuconfig options (as desired). Then exit menuconfig and save your configuration.
- 6. The first time you run make or idf.py build, if the signing key is not found then an error message will be printed with a command to generate a signing key via espsecure.py generate\_signing\_key.

**Important:** A signing key generated this way will use the best random number source available to the OS and its Python installation (*/dev/urandom* on OSX/Linux and *CryptGenRandom()* on Windows). If this random number source is weak, then the private key will be weak.

**Important:** For production environments, we recommend generating the key pair using openssl or another industry standard encryption program. See *Generating Secure Boot Signing Key* for more details.

- 7. Run idf.py bootloader to build a Secure Boot enabled bootloader. The build output will include a prompt for a flashing command, using esptool.py write\_flash.
- 8. When you're ready to flash the bootloader, run the specified command (you have to enter it yourself, this step is not performed by the build system) and then wait for flashing to complete.
- 9. Run idf.py flash to build and flash the partition table and the just-built app image. The app image will be signed using the signing key you generated in step 4.

**Note:** idf.py flash doesn't flash the bootloader if Secure Boot is enabled.

10. Reset the ESP32-C3 and it will boot the software bootloader you flashed. The software bootloader will enable Secure Boot on the chip, and then it verifies the app image signature and boots the app. You should watch the serial console output from the ESP32-C3 to verify that Secure Boot is enabled and no errors have occurred due to the build configuration.

Note: Secure boot won't be enabled until after a valid partition table and app image have been flashed. This is to prevent accidents before the system is fully configured.

**Note:** If the ESP32-C3 is reset or powered down during the first boot, it will start the process again on the next boot.

11. On subsequent boots, the Secure Boot hardware will verify the software bootloader has not changed and the software bootloader will verify the signed app image (using the validated public key portion of its appended signature block).

### **4.24.10 Restrictions after Secure Boot is enabled**

- Any updated bootloader or app will need to be signed with a key matching the digest already stored in eFuse.
- After Secure Boot is enabled, no further eFuses can be read protected. (If *Flash Encryption* is enabled then the bootloader will ensure that any flash encryption key generated on first boot will already be read protected.) If *CONFIG\_SECURE\_BOOT\_INSECURE* is enabled then this behavior can be disabled, but this is not recommended.

## **4.24.1[1 Generating Secure Boot Sig](#page-1476-0)ning Key**

<span id="page-1965-0"></span>The build system will prompt you with a command to generate a new signing key via espsecure.py generate\_signing\_key. The –version 2 parameter will generate the RSA 3072 private key for Secure Boot V2.

The strength of the signing key is proportional to (a) the random number source of the system, and (b) the correctness of the algorithm used. For production devices, we recommend generating signing keys from a system with a quality entropy source, and using the best available RSA key generation utilities.

For example, to generate a signing key using the openssl command line:

` openssl genrsa -out my\_secure\_boot\_signing\_key.pem 3072 `

Remember that the strength of the Secure Boot system depends on keeping the signing key private.

## **4.24.12 Remote Signing of Images**

For production builds, it can be good practice to use a remote signing server rather than have the signing key on the build machine (which is the default esp-idf Secure Boot configuration). The espsecure.py command line program can be used to sign app images & partition table data for Secure Boot, on a remote system.

To use remote signing, disable the option "Sign binaries during build". The private signing key does not need to be present on the build system.

After the app image and partition table are built, the build system will print signing steps using espsecure.py:

espsecure.py sign\_data BINARY\_FILE --version 2 --keyfile PRIVATE SIGNING KEY

The above command appends the image signature to the existing binary. You can use the –*output* argument to write the signed binary to a separate file:

```
espsecure.py sign_data --version 2 --keyfile PRIVATE_SIGNING_KEY --output SIGNED_
,→BINARY_FILE BINARY_FILE
```
## **4.24.13 Secure Boot Best Practices**

- Generate the signing key on a system with a quality source of entropy.
- Keep the signing key private at all times. A leak of this key will compromise the Secure Boot system.
- Do not allow any third party to observe any aspects of the key generation or signing process using espsecure.py. Both processes are vulnerable to timing or other side-channel attacks.
- Enable all Secure Boot options in the Secure Boot Configuration. These include flash encryption, disabling of JTAG, disabling BASIC ROM interpreter, and disabling the UART bootloader encrypted flash access.
- Use Secure Boot in combination with *flash encryption* to prevent local readout of the flash contents.

## **4.24.14 Key Management**

- Between 1 and 3 RSA-3072 public ke[y pairs \(Keys #0](#page-1851-0), #1, #2) should be computed independently and stored separately.
- The KEY\_DIGEST eFuses should be write protected after being programmed.
- The unused KEY\_DIGEST slots must have their corresponding KEY\_REVOKE eFuse burned to permanently disable them. This must happen before the device leaves the factory.
- The eFuses can either be written by the software bootloader during during first boot after enabling "Secure Boot V2" from menuconfig or can be done using *espefuse.py* which communicates with the serial bootloader program in ROM.
- The KEY DIGESTs should be numbered sequentially beginning at key digest  $#0$ . (i.e., if key digest  $#1$  is used, key digest #0 should be used. If key digest #2 is used, key digest #0 & #1 must be used.)
- The software bootloader (non OTA upgradeable) is signed using at least one, possibly all three, private keys and flashed in the factory.
- Apps should only be signed with a single private key (the others being stored securely elsewhere), however they may be signed with multiple private keys if some are being revoked (see Key Revocation, below).

## **4.24.15 Multiple Keys**

- The bootloader should be signed with all the private key(s) that are needed for the life of the device, before it is flashed.
- The build system can sign with at most one private key, user has to run manual commands to append more signatures if necessary.
- You can use the append functionality of espsecure.py, this command would also printed at the end of the Secure Boot espsecure.py sign data -k secure boot signing key2.pem -v 2 –append signatures -o signed\_bootloader.bin build/bootloader/bootloader.bin
- While signing with multiple private keys, it is recommended that the private keys be signed independently, if possible on different servers and stored separately.
- **You can check the signatures attached to a binary using -** espsecure.py signature\_info\_v2 datafile.bin

## **4.24.16 Key Revocation**

- Keys are processed in a linear order. (key #0, key #1, key #2).
- Applications should be signed with only one key at a time, to minimize the exposure of unused private keys.
- The bootloader can be signed with multiple keys from the factory.

#### **Conservative approach:**

Assuming a trusted private key (N-1) has been compromised, to update to new key pair (N).

- 1. Server sends an OTA update with an application signed with the new private key (#N).
- 2. The new OTA update is written to an unused OTA app partition.
- 3. The new application's signature block is validated. The public keys are checked against the digests programmed in the eFuse & the application is verified using the verified public key.
- 4. The active partition is set to the new OTA application's partition.
- 5. Device resets, loads the bootloader (verified with key #N-1) which then boots new app (verified with key #N).
- 6. The new app verifies bootloader with key #N (as a final check) and then runs code to revoke key #N-1 (sets KEY\_REVOKE eFuse bit).
- 7. The API *esp\_ota\_revoke\_secure\_boot\_public\_key()* can be used to revoke the key #N-1.
- A similar approach can also be used to physically re-flash with a new key. For physical re-flashing, the bootloader content can also be changed at the same time.

#### **Aggressive approach:**

ROM code has an additional feature of revoking a public key digest if the signature verification fails.

To enable this feature, you need to burn SECURE\_BOOT\_AGGRESSIVE\_REVOKE efuse or enable *CON-FIG\_SECURE\_BOOT\_ENABLE\_AGGRESSIVE\_KEY\_REVOKE*

Key revocation is not applicable unless secure boot is successfully enabled. Also, a key is not revoked in case of invalid signature block or invalid image digest, it is only revoked in case the signature verification fails, i.e.r[evoke](#page-1476-1) [key only if failure in step 3 of](#page-1476-1) *Verifying an Image*

Once a key is revoked, it can never be used for verfying a signature of an image. This feature provides strong resistance against physical attacks on the device. However, this could also brick the device permanently if all the keys are revoked because of signat[ure verification failu](#page-1963-2)re.

### **4.24.17 Technical Details**

The following sections contain low-level reference descriptions of various Secure Boot elements:

#### **Manual Commands**

Secure boot is integrated into the esp-idf build system, so make or idf.py build will sign an app image and idf.py bootloader will produce a signed bootloader if secure signed binaries on build is enabled.

However, it is possible to use the espsecure. py tool to make standalone signatures and digests.

To sign a binary image:

```
espsecure.py sign_data --version 2 --keyfile ./my_signing_key.pem --output ./image_
,→signed.bin image-unsigned.bin
```
Keyfile is the PEM file containing an RSA-3072 private signing key.

## **4.24.18 Secure Boot & Flash Encryption**

If Secure Boot is used without *Flash Encryption*, it is possible to launch "time-of-check to time-of-use"attack, where flash contents are swapped after the image is verified and running. Therefore, it is recommended to use both the features together.

### **4.24.19 Signed App Ve[rification With](#page-1851-0)out Hardware Secure Boot**

The Secure Boot V2 signature of apps can be checked on OTA update, without enabling the hardware Secure Boot option. This option uses the same app signature scheme as Secure Boot V2, but unlike hardware Secure Boot it does not prevent an attacker who can write to flash from bypassing the signature protection.

This may be desirable in cases where the delay of Secure Boot verification on startup is unacceptable, and/or where the threat model does not include physical access or attackers writing to bootloader or app partitions in flash.

In this mode, the public key which is present in the signature block of the currently running app will be used to verify the signature of a newly updated app. (The signature on the running app isn't verified during the update process, it' s assumed to be valid.) In this way the system creates a chain of trust from the running app to the newly updated app.

For this reason, it's essential that the initial app flashed to the device is also signed. A check is run on app startup and the app will abort if no signatures are found. This is to try and prevent a situation where no update is possible. The app should have only one valid signature block in the first position. Note again that, unlike hardware Secure Boot V2, the signature of the running app isn't verified on boot. The system only verifies a signature block in the first position and ignores any other appended signatures.

Although multiple trusted keys are supported when using hardware Secure Boot, only the first public key in the signature block is used to verify updates if signature checking without Secure Boot is configured. If multiple trusted public keys are required, it's necessary to enable the full Secure Boot feature instead.

**Note:** In general, it's recommended to use full hardware Secure Boot unless certain that this option is sufficient for application security needs.

### **How To Enable Signed App Verification**

- 1. Open *Project Configuration Menu* -> Security features
- 2. Ensure *App Signing Scheme* is *RSA*
- 3. Enable *CONFIG\_SECURE\_SIGNED\_APPS\_NO\_SECURE\_BOOT*
- 4. By default, "[Sign binaries during](#page-1462-0) build" will be enabled on selecting "Require signed app images" option, which will sign binary files as a part of build process. The file named in "Secure boot private signing key" will be used to sign the image.
- 5. If you disable"[Sign binaries during build](#page-1474-0)"option then all app binaries must be manually signed by following instructions in *Remote Signing of Images*.

**Warning:** It is very important that all apps flashed have been signed, either during the build or after the build.

### **4.24.20 Advanced Features**

#### **JTAG Debugging**

By default, when Secure Boot is enabled then JTAG debugging is disabled via eFuse. The bootloader does this on first boot, at the same time it enables Secure Boot.

See *JTAG with Flash Encryption or Secure Boot* for more information about using JTAG Debugging with either Secure Boot or signed app verification enabled.

# **4.25 Thread Local Storage**

## **4.25.1 Overview**

Thread-local storage (TLS) is a mechanism by which variables are allocated such that there is one instance of the variable per extant thread. ESP-IDF provides three ways to make use of such variables:

- *FreeRTOS Native API*: ESP-IDF FreeRTOS native API.
- *Pthread API*: ESP-IDF' s pthread API.
- *C11 Standard*: C11 standard introduces special keyword to declare variables as thread local.

## **4.25.[2 FreeR](#page-1969-1)[TOS Na](#page-1969-0)tive API**

The E[SP-IDF FreeR](#page-1969-2)TOS provides the following API to manage thread local variables:

- <span id="page-1969-0"></span>• *vTaskSetThreadLocalStoragePointer()*
- *pvTaskGetThreadLocalStoragePointer()*
- *vTaskSetThreadLocalStoragePointerAndDelCallback()*

In this case maximum number of variables that can be allocated is limited by *CON-FIG\_[FREERTOS\\_THREAD\\_LOCAL\\_STORAGE\\_POINTERS](#page-1260-0)* configuration value. Variables are kept in the task c[ontrol block \(TCB\) and accessed by their index. Note th](#page-1260-1)[at index 0 is reserve](#page-1261-0)d for ESP-IDF internal uses.

Using that API user can allocate thread local variables of an arbitrary size and assign them to any number of [tasks.](#page-1611-0) [Different tasks can have different sets of TLS variables.](#page-1611-0)

If size of the variable is more then 4 bytes then user is responsible for allocating/deallocating memory for it. Variable' s deallocation is initiated by FreeRTOS when task is deleted, but user must provide function (callback) to do proper cleanup.

## **4.25.3 Pthread API**

<span id="page-1969-1"></span>The ESP-IDF provides the following *pthread API* to manage thread local variables:

- pthread\_key\_create()
- pthread\_key\_delete()
- pthread\_getspecific()
- pthread\_setspecific([\)](#page-1218-0)

This API has all benefits of the one above, but eliminates some its limits. The number of variables is limited only by size of available memory on the heap. Due to the dynamic nature this API introduces additional performance overhead compared to the native one.

### **4.25.4 C11 Standard**

<span id="page-1969-2"></span>The ESP-IDF FreeRTOS supports thread local variables according to C11 standard (ones specified with *\_\_thread* keyword). For details on this GCC feature please see https://gcc.gnu.org/onlinedocs/gcc-5.5.0/gcc/Thread-Local. html#Thread-Local. Storage for that kind of variables is allocated on the task's stack. Note that area for all such variables in the program will be allocated on the stack of every task in the system even if that task does not use such variables at all. For example ESP-IDF system tasks (like ipc, timer tasks etc.) will also have that extra stack space allocated. So this feature should be used with care. T[here is a tradeoff: C11 thread local variables are quite handy](https://gcc.gnu.org/onlinedocs/gcc-5.5.0/gcc/Thread-Local.html#Thread-Local) [to use in programm](https://gcc.gnu.org/onlinedocs/gcc-5.5.0/gcc/Thread-Local.html#Thread-Local)ing and can be accessed using minimal CPU instructions, but this benefit goes with the cost of additional stack usage for all tasks in the system. Due to static nature of variables allocation all tasks in the system have the same sets of C11 thread local variables.

# **4.26 Tools**

## **4.26.1 Downloadable Tools**

ESP-IDF build process relies on a number of tools: cross-compiler toolchains, CMake build system, and others.

Installing the tools using an OS-specific package manager (like apt, yum, brew, etc.) is the preferred method when the required version of the tool is available. This recommendation is reflected in the Getting Started guide. For example, on Linux and macOS it is recommended to install CMake using an OS package manager.

However, some of the tools are IDF-specific and are not available in OS package repositories. Furthermore, different versions of ESP-IDF require different versions of the tools to operate correctly. To solve these two problems, ESP-IDF provides a set of scripts for downloading and installing the correct versions of tools, and exposing them in the environment.

The rest of the document refers to these downloadable tools simply as "tools". Other kinds of tools used in ESP-IDF are:

- Python scripts bundled with ESP-IDF (such as  $idf.py$ )
- Python packages installed from PyPI.

The following sections explain the installation method, and provide the list of tools installed on each platform.

**Note:** This document is provided for advanced users who need to customize their installation, users who wish to understand the installation process, and ESP-IDF developers.

If you are looking for instructions on how to install the tools, see the *Getting Started Guide*.

#### **Tools metadata file**

The list of tools and tool versions required for each platform is located in tools/tools.json. The schema of this file is defined by tools/tools\_schema.json.

This file is used by tools/idf\_tools.py script when installing the tools or setting up the environment variables.

#### **Tools inst[allation directory](https://github.com/espressif/esp-idf/blob/v4.4.6/tools/tools_schema.json)**

IDF\_TOOLS\_PATH [environment va](https://github.com/espressif/esp-idf/blob/v4.4.6/tools/idf_tools.py)riable specifies the location where the tools are to be downloaded and installed. If not set, IDF\_TOOLS\_PATH defaults to HOME/.espressif on Linux and macOS, and %USER\_PROFILE%\ .espressif on Windows.

Inside IDF\_TOOLS\_PATH, the scripts performing tools installation create the following directories:

- dist —where the archives of the tools are downloaded.
- tools —where the tools are extracted. The tools are extracted into subdirectories: tools/TOOL\_NAME/ VERSION/. This arrangement allows different versions of tools to be installed side by side.

### **GitHub Assets Mirror**

Most of the tools downloaded by the tools installer are GitHub Release Assets, which are files attached to a software release on GitHub.

If GitHub downloads are inaccessible or slow to access, it's possible to configure a GitHub assets mirror.

To use Espressif's download server, set the environment variable IDF\_GITHUB\_ASSETS to dl.espressif. com/github\_assets. When the install process is downloading a tool from github.com, the URL will be rewritten to use this server instead.

Any mirror server can be used provided the URL matches the github.com download URL format: the install process will replace https://github.com with https://\${IDF\_GITHUB\_ASSETS} for any GitHub asset URL that it downloads.

**Note:** The Espressif download server doesn't currently mirror everything from GitHub, it only mirrors files attached as Assets to some releases as well as source archives for some releases.

#### **idf\_tools.py script**

tools/idf\_tools.py script bundled with ESP-IDF performs several functions:

- install: Download the tool into \${IDF\_TOOLS\_PATH}/dist directory, extract it into \${IDF\_TOOLS\_PATH}/tools/TOOL\_NAME/VERSION. [install](https://github.com/espressif/esp-idf/blob/v4.4.6/tools/idf_tools.py) command accepts the list of tools to install, in TOOL\_NAME or TOOL\_NAME@VERSION format. If all is given, all the tools (required and optional ones) are installed. If no argument or required is given,
- only the required tools are installed. • download: Similar to install but doesn't extract the tools. An optional --platform argument may
- be used to download the tools for the specific platform.
- export: Lists the environment variables which need to be set to use the installed tools. For most of the tools, setting PATH environment variable is sufficient, but some tools require extra environment variables. The environment variables can be listed in either of shell or  $key$ -value formats, set by  $--format$ parameter:
	- **–** shell produces output suitable for evaluation in the shell. For example,

export PATH="/home/user/.espressif/tools/tool/v1.0.0/bin:\$PATH"

on Linux and macOS, and

set "PATH=C:\Users\user\.espressif**\t**ools**\v**1.0.0**\b**in;%PATH%"

on Windows.

**Note:** Exporting environment variables in Powershell format is not supported at the moment. key-value format may be used instead.

The output of this command may be used to update the environment variables, if the shell supports this. For example:

eval \$(\$IDF\_PATH/tools/idf\_tools.py export)

**–** key-value produces output in *VARIABLE=VALUE* format, suitable for parsing by other scripts:

PATH=/home/user/.espressif/tools/tool/v1.0.0:\$PATH

Note that the script consuming this output has to perform expansion of  $\forall$ VAR or  $\forall$ VAR  $\frac{1}{2}$  patterns found in the output.

- list: Lists the known versions of the tools, and indicates which ones are installed.
- check: For each tool, checks whether the tool is available in the system path and in IDF\_TOOLS\_PATH.

#### **Install scripts**

Shell-specific user-facing scripts are provided in the root of ESP-IDF repository to facilitate tools installation. These are:

- install.bat for Windows Command Prompt
- install.ps1 for Powershell
- install.sh for Bash

Aside from downloading and installing the tools into IDF\_TOOLS\_PATH, these scripts prepare a Python virtual environment, and install the required packages into that environment.

### **Export scripts**

Since the installed tools are not permanently added into the user or system PATH environment variable, an extra step is required to use them in the command line. The following scripts modify the environment variables in the current shell to make the correct versions of the tools available:

- export.bat for Windows Command Prompt
- export.ps1 for Powershell
- export.sh for Bash

**Note:** To modify the shell environment in Bash, export. sh must be "sourced": . . /export. sh (note the leading dot and space).

export. sh may be used with shells other than Bash (such as zsh). However in this case the IDF PATH environment variable must be set before running the script. When used in Bash, the script will guess the IDF\_PATH value from its own location.

In addition to calling idf\_tools.py, these scripts list the directories which have been added to the PATH.

### **Other installation methods**

Depending on the environment, more user-friendly wrappers for  $idf_{\text{tools}}$ .py are provided:

- *IDF Tools installer for Windows* can download and install the tools. Internally the installer uses idf\_tools. py.
- *Eclipse plugin for ESP-IDF* includes a menu item to set up the tools. Internally the plugin calls idf\_tools. py.
- [Visual Studio Code extension fo](#page-24-0)r ESP-IDF includes an onboarding flow. This flow helps setting up the tools. Although the extension does not rely on  $idf_{\text{tools}}$ , py, the same installation method is used.

#### **Custom installation**

Although the methods above are recommended for ESP-IDF users, they are not a must for building ESP-IDF applications. ESP-IDF build system expects that all the necessary tools are installed somewhere, and made available in the PATH.

### **List of IDF Tools**

#### **xtensa-esp-elf-gdb** GDB for Xtensa

License: GPL-3.0-or-later

More info: https://github.com/espressif/binutils-gdb

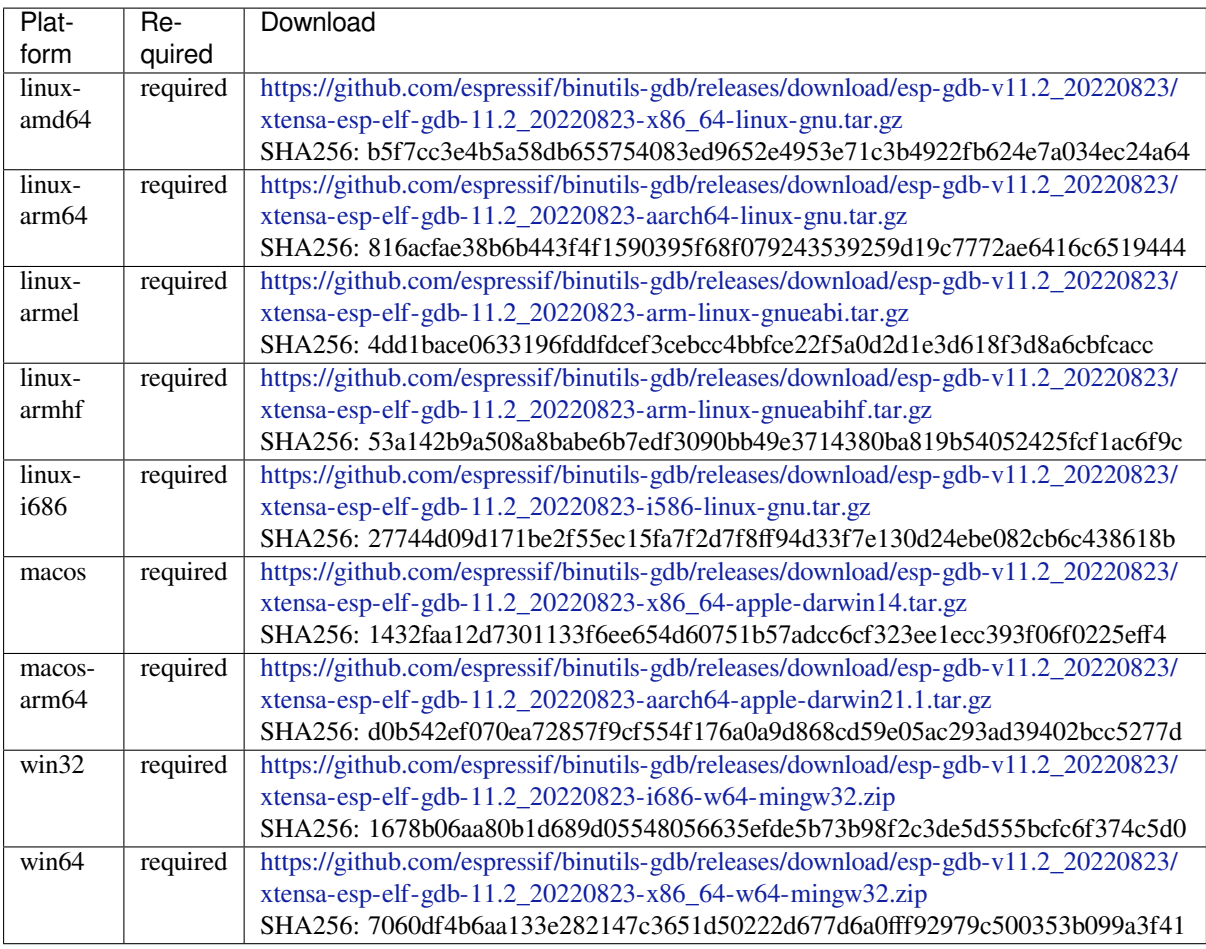

## **riscv32-esp-elf-gdb** [GDB for RISC-V](https://github.com/espressif/binutils-gdb/releases/download/esp-gdb-v11.2_20220823/xtensa-esp-elf-gdb-11.2_20220823-x86_64-w64-mingw32.zip)

License: GPL-3.0-or-later

More info: https://github.com/espressif/binutils-gdb

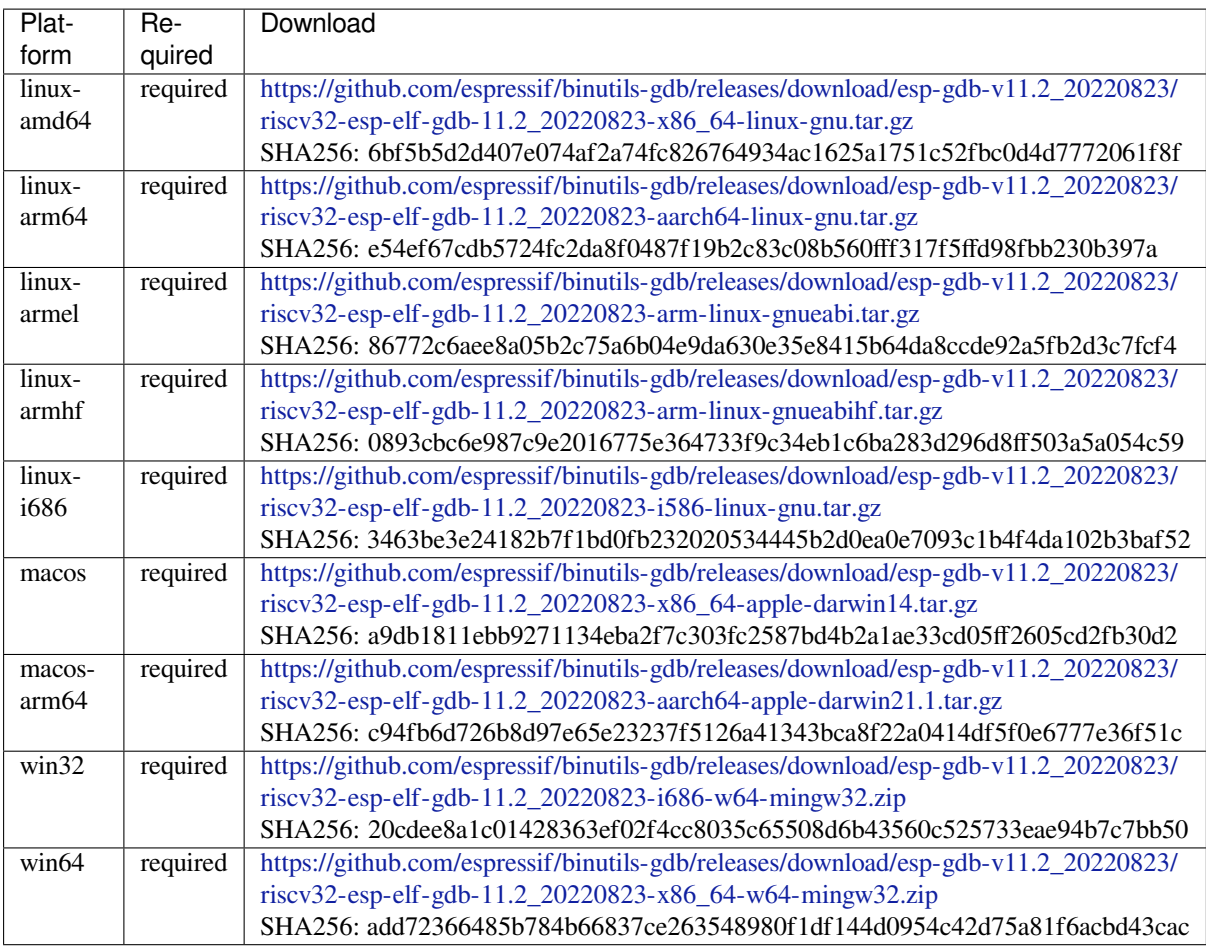

**xtensa-esp32-elf** Tool[chain for Xtensa \(ESP32\) based on GCC](https://github.com/espressif/binutils-gdb/releases/download/esp-gdb-v11.2_20220823/riscv32-esp-elf-gdb-11.2_20220823-x86_64-w64-mingw32.zip)

License: GPL-3.0-with-GCC-exception

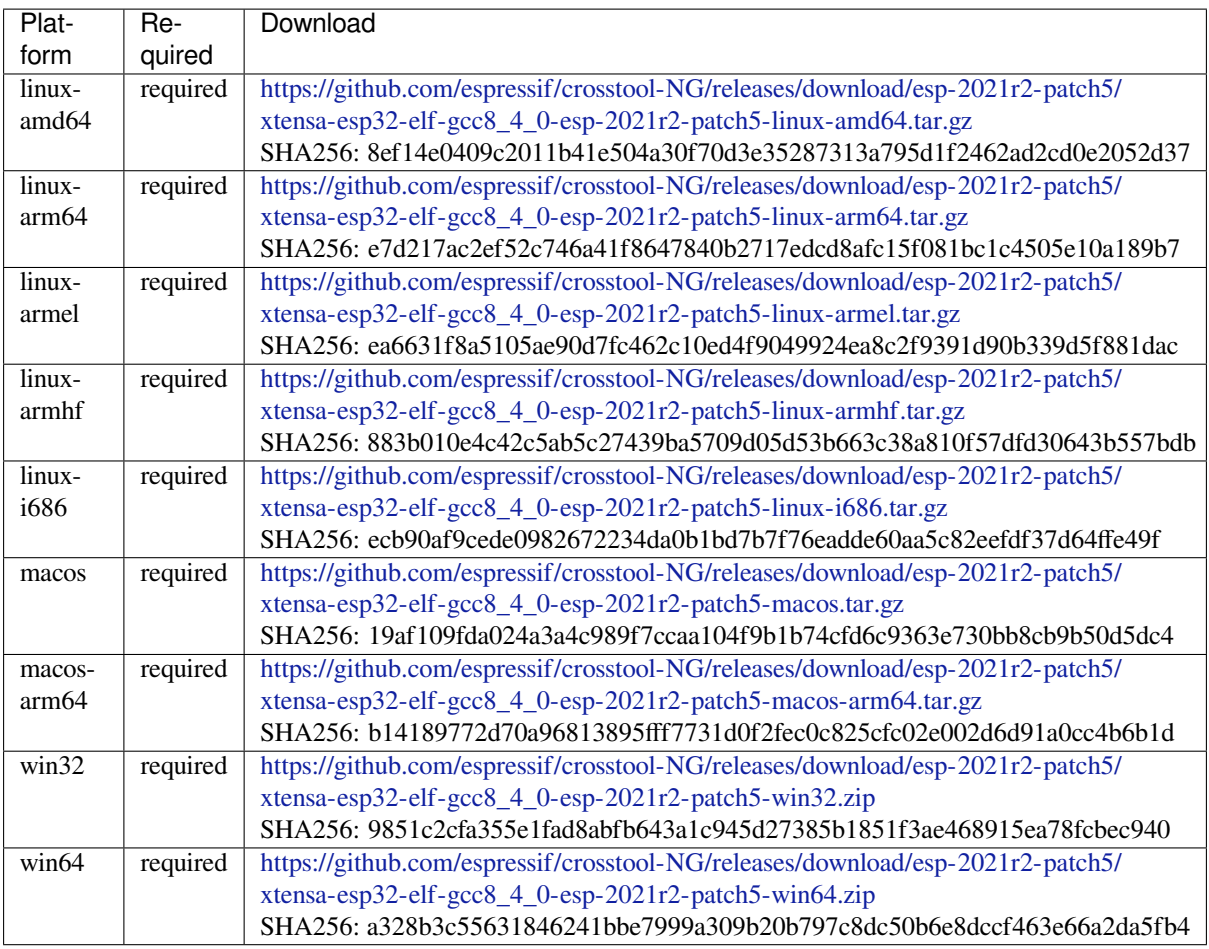

**xtensa-esp32s2-elf** T[oolchain for Xtensa \(ESP32-S2\) based on GCC](https://github.com/espressif/crosstool-NG/releases/download/esp-2021r2-patch5/xtensa-esp32-elf-gcc8_4_0-esp-2021r2-patch5-win64.zip)

License: GPL-3.0-with-GCC-exception

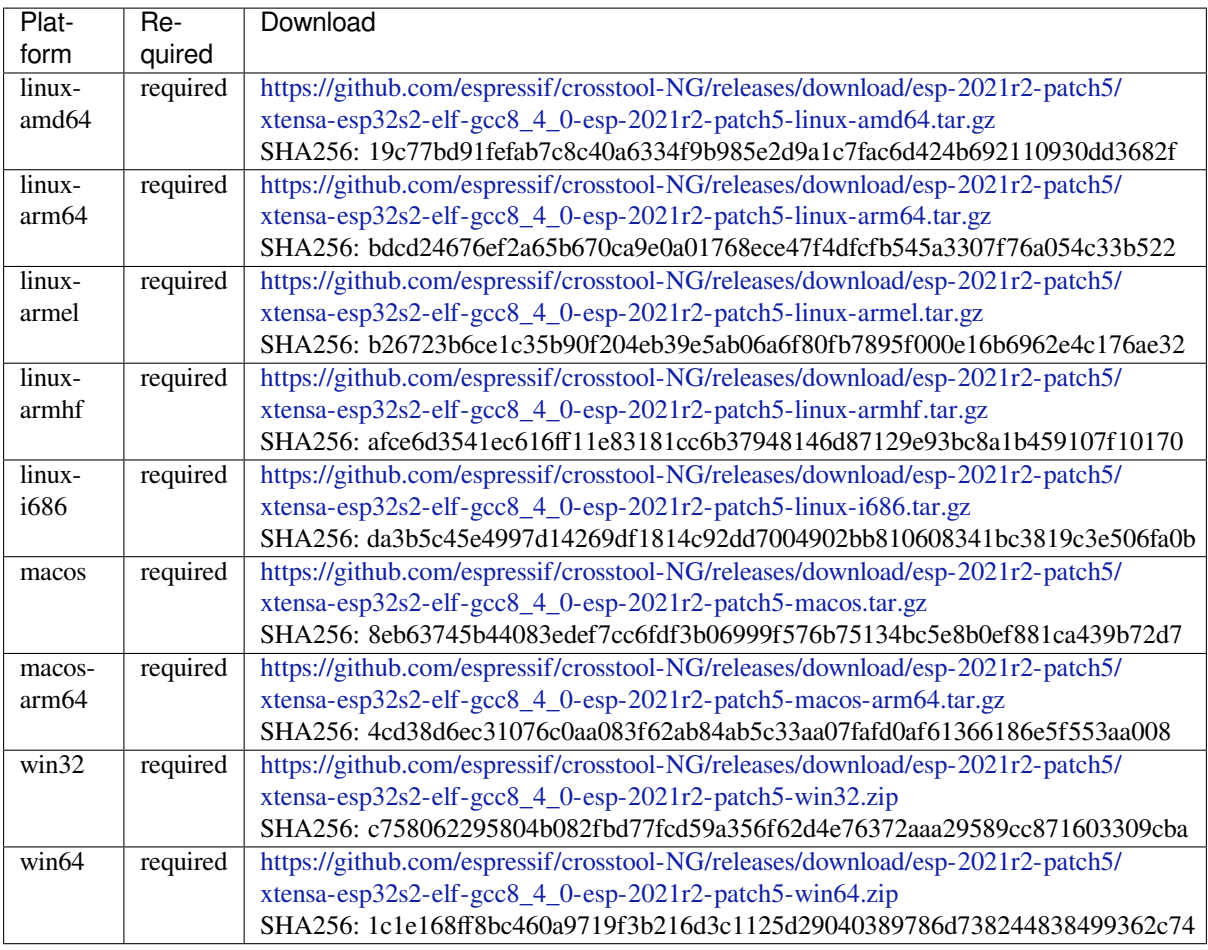

**xtensa-esp32s3-elf** T[oolchain for Xtensa \(ESP32-S3\) based on GCC](https://github.com/espressif/crosstool-NG/releases/download/esp-2021r2-patch5/xtensa-esp32s2-elf-gcc8_4_0-esp-2021r2-patch5-win64.zip)

License: GPL-3.0-with-GCC-exception

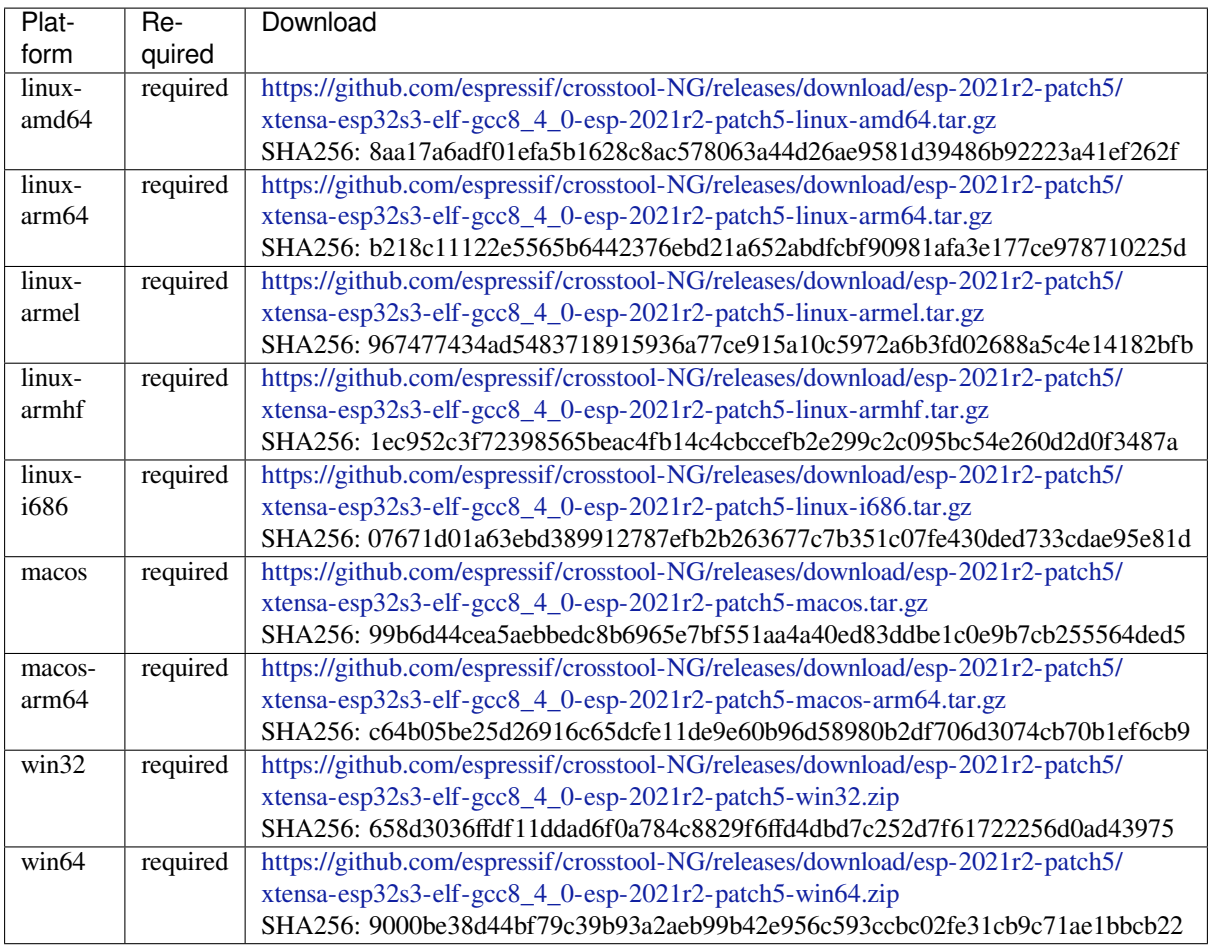

### **xtensa-clang** LLVMf[or Xtensa \(ESP32, ESP32-S2\) based on clang](https://github.com/espressif/crosstool-NG/releases/download/esp-2021r2-patch5/xtensa-esp32s3-elf-gcc8_4_0-esp-2021r2-patch5-win64.zip)

License: Apache-2.0

### More info: https://github.com/espressif/llvm-project

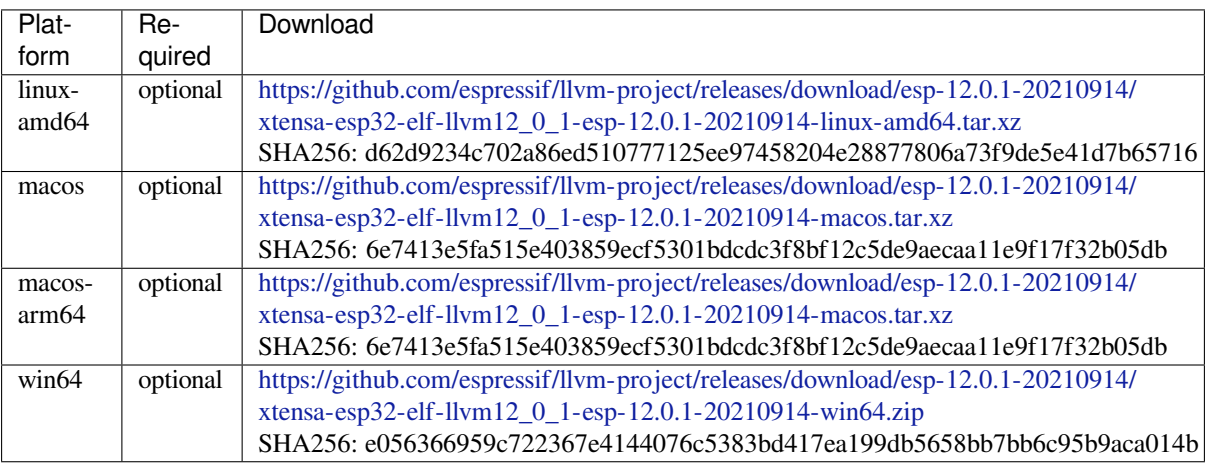

**riscv32-esp-elf** Toolc[hain for 32-bit RISC-V based on GCC](https://github.com/espressif/llvm-project/releases/download/esp-12.0.1-20210914/xtensa-esp32-elf-llvm12_0_1-esp-12.0.1-20210914-win64.zip)

License: GPL-3.0-with-GCC-exception

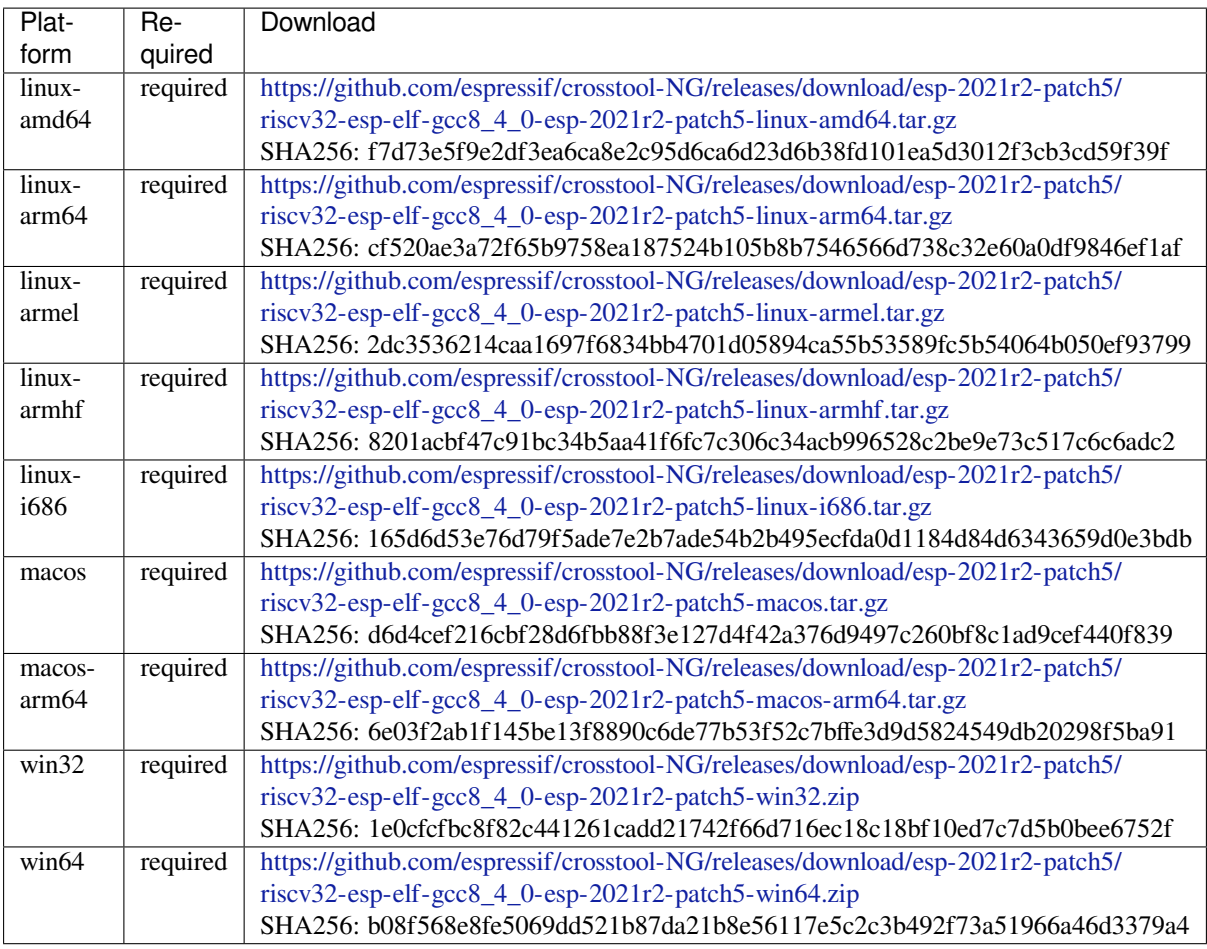

## **esp32ulp-elf** Toolchai[n for ESP32 ULP coprocessor](https://github.com/espressif/crosstool-NG/releases/download/esp-2021r2-patch5/riscv32-esp-elf-gcc8_4_0-esp-2021r2-patch5-win64.zip)

License: GPL-3.0-or-later

More info: https://github.com/espressif/binutils-gdb

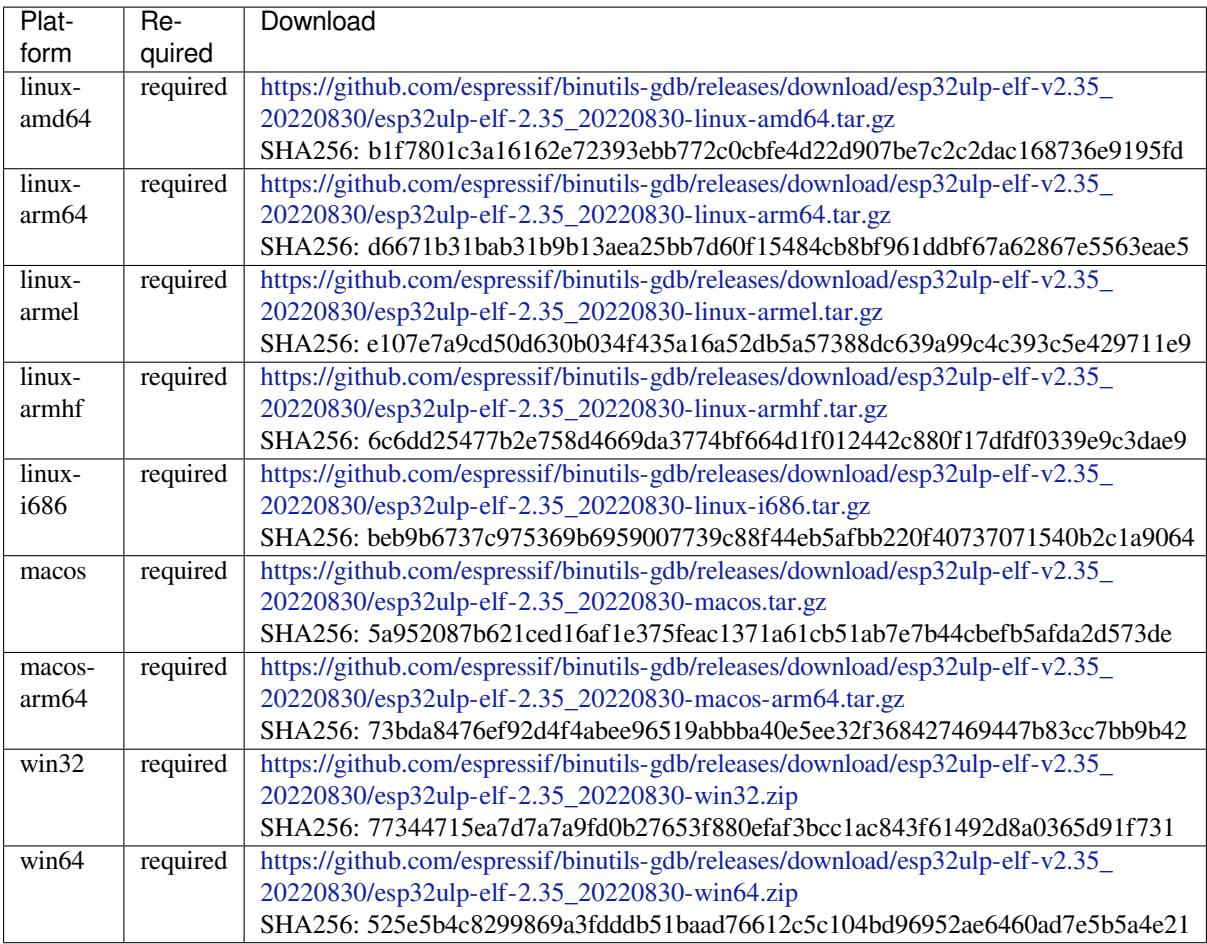

**cmake** CMake build s[ystem](https://github.com/espressif/binutils-gdb/releases/download/esp32ulp-elf-v2.35_20220830/esp32ulp-elf-2.35_20220830-win64.zip)

On Linux and macOS, it is recommended to install CMake using the OS-specific package manager (like apt, yum, brew, etc.). However, for convenience it is possible to install CMake using idf\_tools.py along with the other tools.

License: BSD-3-Clause

More info: https://github.com/Kitware/CMake
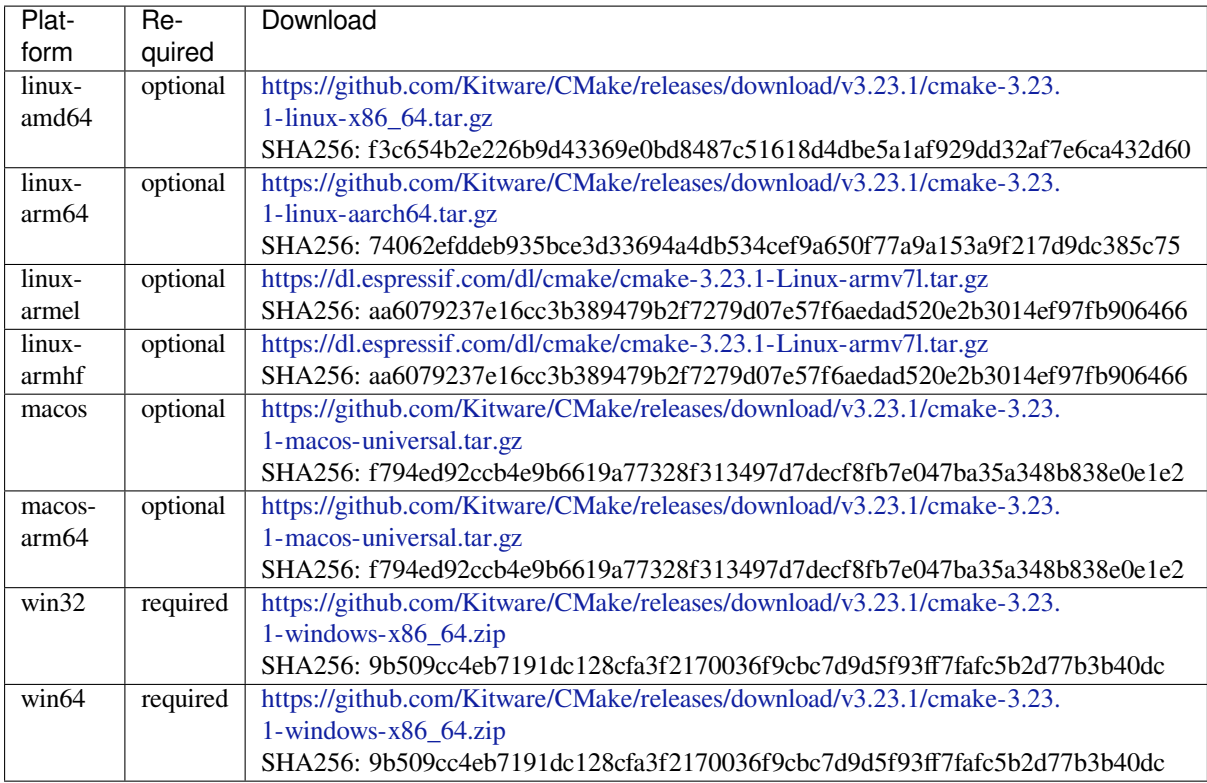

# **openocd-esp32** Open[OCD for ESP32](https://github.com/Kitware/CMake/releases/download/v3.23.1/cmake-3.23.1-windows-x86_64.zip)

License: GPL-2.0-only

More info: https://github.com/espressif/openocd-esp32

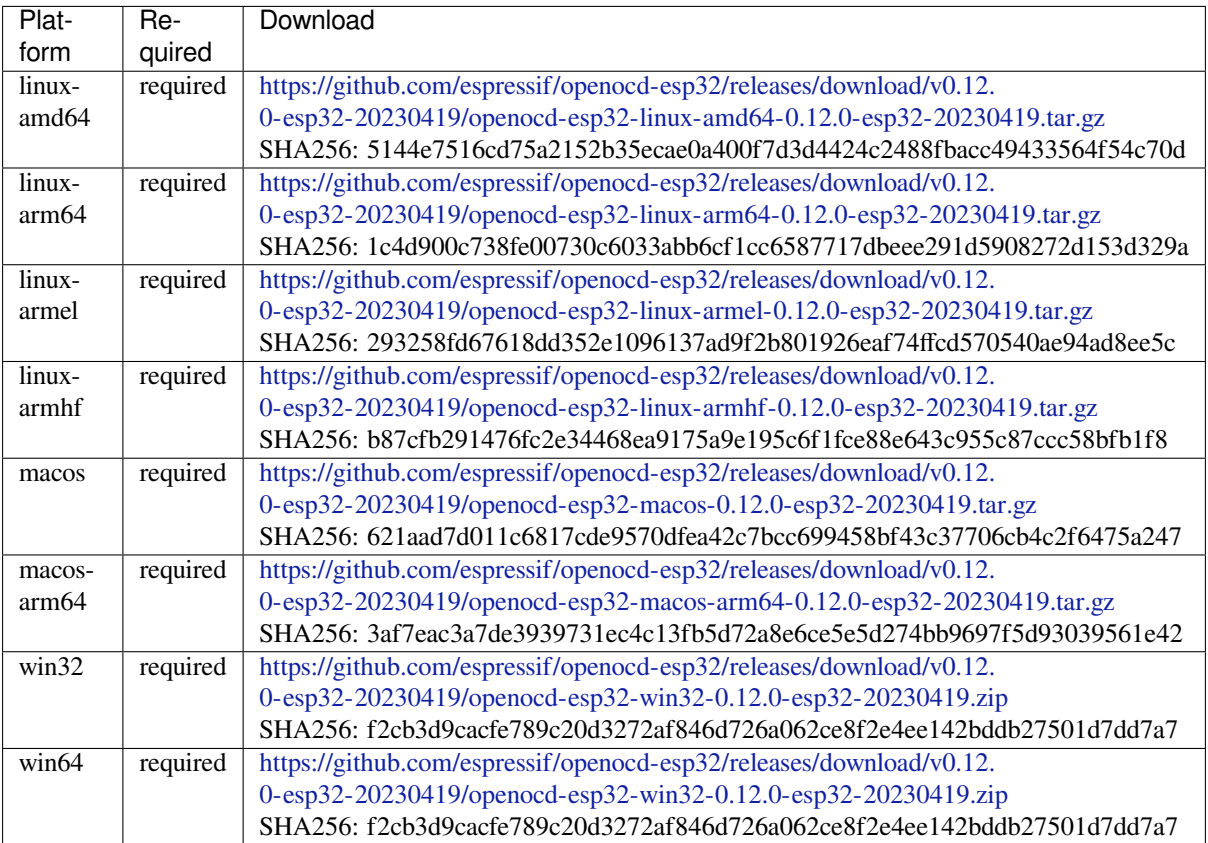

#### **ninja** Ninja build system

On Linux and macOS, it is recommended to install ninja using the OS-specific package manager (like apt, yum, brew, etc.). However, for convenience it is possible to install ninja using idf\_tools.py along with the other tools.

### License: Apache-2.0

More info: https://github.com/ninja-build/ninja

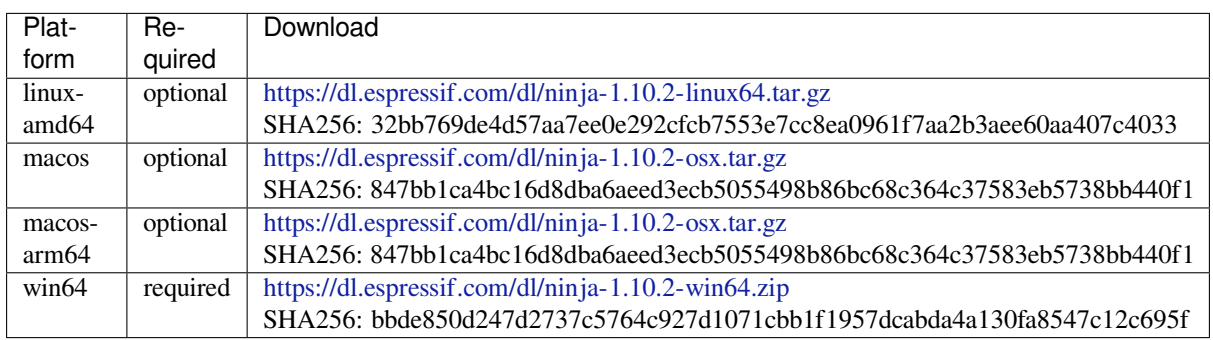

### **idf-exe** IDF wrappert[ool for Windows](https://dl.espressif.com/dl/ninja-1.10.2-win64.zip)

License: Apache-2.0

### More info: https://github.com/espressif/idf\_py\_exe\_tool

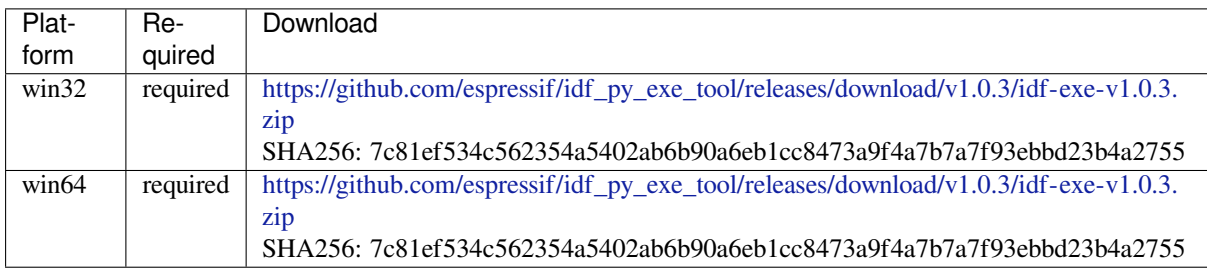

### **ccache** Ccache (compi[ler cache\)](https://github.com/espressif/idf_py_exe_tool/releases/download/v1.0.3/idf-exe-v1.0.3.zip)

License: GPL-3.0-or-later

More info: https://github.com/ccache/ccache

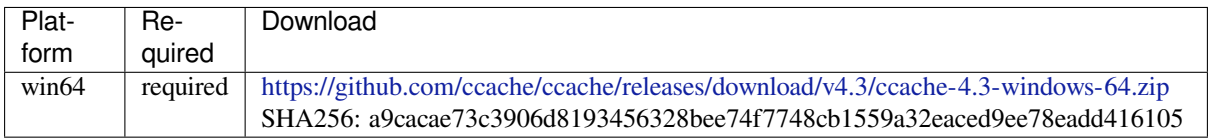

### **dfu-util** dfu-util (Devi[ce Firmware Upgrade Utilities\)](https://github.com/ccache/ccache/releases/download/v4.3/ccache-4.3-windows-64.zip)

License: GPL-2.0-only

More info: http://dfu-util.sourceforge.net/

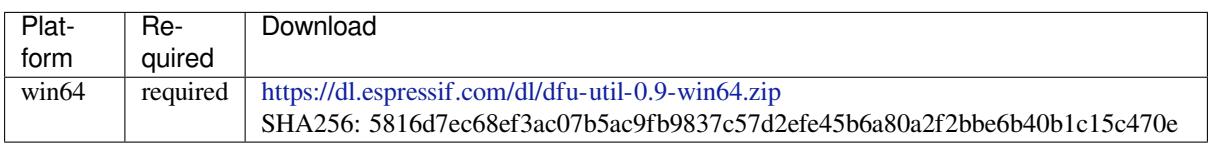

# **4.26.2 IDF Docker Image**

IDF Docker image (espressif/idf) is intended for building applications and libraries with specific versions of ESP-IDF, when doing automated builds.

The image contains:

- Common utilities such as git, wget, curl, zip.
- Python 3.6 or newer.
- A copy of a specific version of ESP-IDF (see below for information about versions). IDF\_PATH environment variable is set, and points to ESP-IDF location in the container.
- All the build tools required for the specific version of ESP-IDF: CMake, make, ninja, cross-compiler toolchains, etc.
- All Python packages required by ESP-IDF are installed in a virtual environment.

The image entrypoint sets up PATH environment variable to point to the correct version of tools, and activates the Python virtual environment. As a result, the environment is ready to use the ESP-IDF build system.

The image can also be used as a base for custom images, if additional utilities are required.

### **Tags**

Multiple tags of this image are maintained:

- latest: tracks master branch of ESP-IDF
- vX.Y: corresponds to ESP-IDF release vX.Y
- release-vX.Y: tracks release/vX.Y branch of ESP-IDF

**Note:** Versions of ESP-IDF released before this feature was introduced do not have corresponding Docker image versions. You can check the up-to-date list of available tags at https://hub.docker.com/r/espressif/idf/tags.

#### **Usage**

**Setting up Docker** Before using the espressif/idf Docker image locally, make sure you have Docker installed. Follow the instructions at https://docs.docker.com/install/, if it is not installed yet.

If using the image in CI environment, consult the documentation of your CI service on how to specify the image used for the build process.

**Building a project with CMake** In the project directory, run:

docker run --rm -v \$PWD:/project -w /project espressif/idf idf.py build

The above command explained:

- docker run: runs a Docker image. It is a shorter form of the command docker container run.
- $\bullet$  --rm: removes the container when the build is finished
- -v \$PWD:/project: mounts the current directory on the host (\$PWD) as /project directory in the container
- espressif/idf: uses Docker image espressif/idf with tag latest (implicitly added by Docker when no tag is specified)
- idf.py build: runs this command inside the container

To build with a specific docker image tag, specify it as  $\epsilon$  espressif/idf:TAG, for example:

docker run --rm -v \$PWD:/project -w /project espressif/idf:release-v4.4 idf.py\_ *,→*build

You can check the up-to-date list of available tags at https://hub.docker.com/r/espressif/idf/tags.

**Building a project with GNU Make** Same as for CMake, except that the build command is different:

docker run --rm -v \$PWD:/project -w /project espressif/idf make defconfig all -j4

Note: If the sdkconfig file does not exist, the default behavior of GNU Make build system is to open the menuconfig UI. This may be not desired in automated build environments. To ensure that the sdkconfig file exists, defconfig target is added before all.

If you intend to build the same project repeatedly, you may bind the tools/kconfig directory of ESP-IDF to a named volume. This will prevent Kconfig tools, located in ESP-IDF directory, from being rebuilt, causing a rebuild of the rest of the project:

docker run --rm -v \$PWD:/project -v kconfig:/opt/esp/idf/tools/kconfig -w /project␣ *,→*espressif/idf make defconfig all -j4

If you need clean up the kconfig volume, run docker volume rm kconfig.

Binding the tools/kconfig directory to a volume is not necessary when using the CMake build system.

**Using the image interactively** It is also possible to do builds interactively, to debug build issues or test the automated build scripts. Start the container with *-i -t* flags:

docker run --rm -v \$PWD:/project -w /project -it espressif/idf

Then inside the container, use  $idf$ . py as usual:

idf.py menuconfig idf.py build

**Note:** Commands which communicate with the development board, such as idf.py flash and idf.py monitor will not work in the container unless the serial port is passed through into the container. However currently this is not possible with Docker for Windows (https://github.com/docker/for-win/issues/1018) and Docker for Mac (https://github.com/docker/for-mac/issues/900).

#### **[Building custom images](https://github.com/docker/for-mac/issues/900)**

The Dockerfile in ESP-IDF repository provides several build arguments which can be used to customize the Docker image:

- IDF\_CLONE\_URL: URL of the repository to clone ESP-IDF from. Can be set to a custom URL when working with a fork of ESP-IDF. Default is https://github.com/espressif/esp-idf.git.
- IDF CLONE BRANCH OR TAG: Name of a git branch or tag use when cloning ESP-IDF. This value is passed to git clone command using the --branch argument. Default is master.
- IDF\_CHECKOUT\_REF: If this argument is set to a non-empty value, git checkout \$IDF\_CHECKOUT\_REF command will be performed after cloning. This argument can be set to the SHA of the specific commit to check out, for example if some specific commit on a release branch is desired.
- IDF CLONE SHALLOW: If this argument is set to a non-empty value,  $-\text{depth}=1$ --shallow-submodules arguments will be used when performing git clone. This significantly reduces the amount of data downloaded and the size of the resulting Docker image. However, if switching to a different branch in such a "shallow" repository is necessary, an additional git fetch origin <branch> command must be executed first.
- IDF\_INSTALL\_TARGETS: Comma-separated list of IDF targets to install toolchains for, or all to install toolchains for all targets. Selecting specific targets reduces the amount of data downloaded and the size of the resulting Docker image. Default is all.

To use these arguments, pass them via the  $-\text{build-arg}$  command line option. For example, the following command will build a Docker image with a shallow clone of ESP-IDF v4.4.1 and tools for ESP32-C3, only:

```
docker build -t idf-custom:v4.4.1-esp32c3 \
   --build-arg IDF_CLONE_BRANCH_OR_TAG=v4.4.1 \
   --build-arg IDF_CLONE_SHALLOW=1 \
   --build-arg IDF_INSTALL_TARGETS=esp32c3 \
   tools/docker
```
# **4.26.3 IDF Windows Installer**

### **Command-line parameters**

Windows Installer *esp-idf-tools-setup* provides the following command-line parameters:

- /CONFIG=[PATH] Path to ini configuration file to override default configuration of the installer. Default: config.ini.
- /GITCLEAN= [yes | no] Perform git clean and remove untracked directories in Offline mode installation. Default: yes.
- /GITRECURSIVE=[yes|no] Clone recursively all git repository submodules. Default: yes
- /GITREPO=[URL|PATH] URL of repository to clone ESP-IDF. Default: https://github.com/espressif/ esp-idf.git
- /GITRESET=[yes|no] Enable/Disable git reset of repository during installation. Default: yes.
- /HELP Display command line options provided by Inno Setup installer.
- /IDFDIR=[PATH] Path to directory where it will be installed. Default:  $\{userdesttop\}\epsilon$
- [/IDFVER](https://github.com/espressif/esp-idf.git)SION= $[v4.3|v4.1|\text{master}$  Use specific IDF version. E.g. v4.1, v4.2, master. Default: empty, pick the first version in the list.
- /IDFVERSIONSURL=[URL] Use URL to download list of IDF versions. Default: https://dl.espressif. com/dl/esp-idf/idf\_versions.txt
- /LOG=[PATH] Store installation log file in specific directory. Default: empty.
- / OFFLINE = [yes | no] Execute installation of Python packages by PIP in offline mode. The same result can be achieved by setting the environment variable PIP\_NO\_INDEX. Default: no.
- [/USEEMBEDDEDPYTHON=\[y](https://dl.espressif.com/dl/esp-idf/idf_versions.txt)es|no] Use Embedded Python version for the install[ation. Set to](https://dl.espressif.com/dl/esp-idf/idf_versions.txt) no to allow Python selection screen in the installer. Default: yes.
- /PYTHONNOUSERSITE=[yes|no] Set PYTHONNOUSERSITE variable before launching any Python command to avoid loading Python packages from AppDataRoaming. Default: yes.
- /PYTHONWHEELSURL=[URL] Specify URLs to PyPi repositories for resolving binary Python Wheel dependencies. The same result can be achieved by setting the environment variable PIP\_EXTRA\_INDEX\_URL. Default: https://dl.espressif.com/pypi
- /SKIPSYSTEMCHECK=[yes|no] Skip System Check page. Default: no.
- /VERYSILENT /SUPPRESSMSGBOXES /SP- /NOCANCEL Perform silent installation.

### **Unattended i[nstallation](https://dl.espressif.com/pypi)**

The unattended installation of IDF can be achieved by following command-line parameters:

esp-idf-tools-setup-x.x.exe /VERYSILENT /SUPPRESSMSGBOXES /SP- /NOCANCEL

The installer detaches its process from the command-line. Waiting for installation to finish could be achieved by following PowerShell script:

```
esp-idf-tools-setup-x.x.exe /VERYSILENT /SUPPRESSMSGBOXES /SP- /NOCANCEL
$InstallerProcess = Get-Process esp-idf-tools-setup
Wait-Process -Id $InstallerProcess.id
```
#### **Custom Python and custom location of Python wheels**

The IDF installer is using by default embedded Python with reference to Python Wheel mirror.

Following parameters allows to select custom Python and custom location of Python wheels:

```
esp-idf-tools-setup-x.x.exe /USEEMBEDDEDPYTHON=no /PYTHONWHEELSURL=https://pypi.
,→org/simple/
```
# **4.26.4 IDF Component Manager**

The IDF Component manager is a tool that downloads dependencies for any ESP-IDF CMake project. The download happens automatically during a run of CMake. It can source components either from the component registry or from a git repository.

A list of components can be found on https://components.espressif.com/

#### **Using with a project**

Dependencies for each component in [the project are defined in a separate](https://components.espressif.com/) manifest file named  $idf_{\text{c}}$ component. yml placed in the root of the component. The manifest file template can be created for a component by running idf.py create-manifest --component=my\_component. When a new manifest is added to one of the components in the project it's necessary to reconfigure it manually by running idf.py reconfigure. Then build will track changes in idf\_component.yml manifests and automatically triggers CMake when necessary.

There is an example application: example:*build\_system/cmake/component\_manager* that uses components installed by the component manager.

It's not necessary to have a manifest for components that don't need any managed dependencies.

When CMake configures the project (e.g.  $idf.py$  reconfigure) component manager does a few things:

- Processes idf component.yml manifests for every component in the project and recursively solves dependencies
- Creates a dependencies.lock file in the root of the project with a full list of dependencies
- Downloads all dependencies to the managed\_components directory

The lock-file dependencies.lock and content of managed\_components directory is not supposed to be modified by a user. When the component manager runs it always make sure they are up to date. If these files were accidentally modified it's possible to re-run the component manager by triggering CMake with idf.py reconfigure

#### **Defining dependencies in the manifest**

```
dependencies:
 # Required IDF version
 idf: ">=4.1"
  # Defining a dependency from the registry:
  # https://components.espressif.com/component/example/cmp
 example/cmp: ">=1.0.0"
  # # Other ways to define dependencies
  #
  # # For components maintained by Espressif only name can be used.
  # # Same as `espressif/cmp`
  # component: "~1.0.0"
  #
  # # Or in a longer form with extra parameters
  # component2:
```
(continues on next page)

```
# version: ">=2.0.0"
#
# # For transient dependencies `public` flag can be set.
# # `public` flag doesn't affect the `main` component.
# # All dependencies of `main` are public by default.
   # public: true
#
   # # For components hosted on non-default registry:
   # service_url: "https://componentregistry.company.com"
#
# # For components in git repository:
# test_component:
   # path: test_component
   # git: ssh://git@gitlab.com/user/components.git
#
# # For test projects during component development
# # components can be used from a local directory
# # with relative or absolute path
# some_local_component:
# path: ../../projects/component
```
#### **Disabling the Component Manager**

The component manager can be explicitly disabled by setting IDF\_COMPONENT\_MANAGER environment variable to 0.

# **4.26.5 IDF Clang Tidy**

The IDF Clang Tidy is a tool that uses clang-tidy to run static analysis on your current app.

**Warning:** This functionality and the toolchain it relies on are still under development. There may be breaking changes before a final release.

Warning: This tool does not support RISC-V based chips yet. For now, we don't provide clang based toolchain for RISC-V.

#### **Prerequisites**

If you have never run this tool before, take the following steps to get this tool prepared.

- 1. Run the export scripts (export.sh / export.bat / …) to set up the environment variables.
- 2. Run pip install --upgrade pyclang to install this plugin. The extra commands would be activated in idf.py automatically.
- 3. Run idf\_tools.py install xtensa-clang to install the clang-tidy required binaries

**Note:** This toolchain is still under development. After the final release, you don't have to install them manually.

4. Get file from the llvm repository and add the folder of this script to the \$PATH. Or you could pass an optional argument --run-clang-tidy-py later when you call idf.py clang-check.

**Note:** This file would be bundled in future toolchain releases. This is a temporary workaround.

5. Run the export scripts (export.sh / export.bat / …) again to refresh the environment variables.

#### **Extra Commands**

**clang-check** Run idf.py clang-check to re-generate the compilation database and run clang-tidy under your current project folder. The output would be written to  $\langle \text{project }div \rangle / \text{warnings.txt.}$ 

Run idf.py clang-check --help to see the full documentation.

#### **clang-html-report**

- 1. Run pip install codereport to install the additional dependency.
- 2. Run idf.py clang-html-report to generate an HTML report in folder <project\_dir>/ html report according to the warnings.txt. Please open the <project\_dir>/html\_report/ index.html in your browser to check the report.

#### **Bug Report**

This tool is hosted in espressif/clang-tidy-runner. If you faced any bugs or have any feature request, please report them via github issues.

# **4.27 [Unit Te](https://github.com/espressif/clang-tidy-runner/issues)[sting in ESP32-C3](https://github.com/espressif/clang-tidy-runner)**

<span id="page-1987-0"></span>ESP-IDF provides the following methods to test software.

- Target based tests using a central unit test application which runs on the esp32c3. These tests use the *Unity <https://www.throwtheswitch.org/unity>* unit test framework. They can be integrated into an ESP-IDF component by placing them in the component's test subdirectory. For the most part, this document is about target based tests.
- Linux-host based unit tests in which all the hardware is abstracted via mocks. Linux-host based tests are still under development and only a small fraction of IDF components support them, currently. They are covered here: *target based unit testing*.

# **4.27.1 Normal Test Cases**

Unit tests ar[e located in the](#page-1994-0)  $test$  subdirectory of a component. Tests are written in  $C$ , and a single  $C$  source file can contain multiple test cases. Test files start with the word "test".

Each test file should include the unity.h header and the header for the C module to be tested.

Tests are added in a function in the C file as follows:

```
TEST_CASE("test name", "[module name]"
{
        // Add test here
}
```
- The first argument is a descriptive name for the test.
- The second argument is an identifier in square brackets. Identifiers are used to group related test, or tests with specific properties.

**Note:** There is no need to add a main function with UNITY\_BEGIN() and UNITY\_END() in each test case. unity\_platform.c will run UNITY\_BEGIN() autonomously, and run the test cases, then call UNITY\_END().

The test subdirectory should contain a *component CMakeLists.txt*, since they are themselves components (i.e., a test component). ESP-IDF uses the Unity test framework located in the unity component. Thus, each test component should specify the unity component as a component requirement using the REQUIRES argument. Normally, components *should list their sources manually*; for component tests however, this requirement is relaxed and the use of the SRC\_DIRS argument in idf\_c[omponent\\_register](#page-1751-0) is advised.

Overall, the minimal  $test$  subdirectory  $CMAk$  elists.txt file should contain the following:

```
idf_component_register(SRC_DIRS "."
                       INCLUDE_DIRS "."
                       REQUIRES unity)
```
See http://www.throwtheswitch.org/unity for more information about writing tests in Unity.

# **4.27.2 Multi-device Test Cases**

The [normal test cases will be executed on](http://www.throwtheswitch.org/unity) one DUT (Device Under Test). However, components that require some form of communication (e.g., GPIO, SPI) require another device to communicate with, thus cannot be tested normal test cases. Multi-device test cases involve writing multiple test functions, and running them on multiple DUTs.

The following is an example of a multi-device test case:

```
void gpio_master_test()
{
    gpio_config_t slave_config = {
            .pin_bit_mask = 1 << MASTER_GPIO_PIN,
            .mode = GPIO_MODE_INPUT,
    };
    gpio_config(&slave_config);
    unity_wait_for_signal("output high level");
    TEST ASSERT(qpio qet level(MASTER GPIO PIN) == 1);
}
void gpio_slave_test()
{
    gpio_config_t master_config = {
            .pin_bit_mask = 1 << SLAVE_GPIO_PIN,
            .mode = GPIO_MODE_OUTPUT,
    };
    gpio_config(&master_config);
    gpio_set_level(SLAVE_GPIO_PIN, 1);
    unity_send_signal("output high level");
}
TEST_CASE_MULTIPLE_DEVICES("gpio multiple devices test example", "[driver]", gpio_
,→master_test, gpio_slave_test);
```
The macro TEST\_CASE\_MULTIPLE\_DEVICES is used to declare a multi-device test case.

- The first argument is test case name.
- The second argument is test case description.
- From the third argument, up to 5 test functions can be defined, each function will be the entry point of tests running on each DUT.

Running test cases from different DUTs could require synchronizing between DUTs. We provide unity\_wait\_for\_signal and unity\_send\_signal to support synchronizing with UART. As the scenario in the above example, the slave should get GPIO level after master set level. DUT UART console will prompt and user interaction is required:

DUT1 (master) console:

Waiting for signal: [output high level]! Please press "Enter" key to once any board send this signal.

DUT2 (slave) console:

Send signal: [output high level]!

Once the signal is sent from DUT2, you need to press "Enter"on DUT1, then DUT1 unblocks from unity\_wait\_for\_signal and starts to change GPIO level.

# **4.27.3 Multi-stage Test Cases**

The normal test cases are expected to finish without reset (or only need to check if reset happens). Sometimes we expect to run some specific tests after certain kinds of reset. For example, we want to test if the reset reason is correct after a wake up from deep sleep. We need to create a deep-sleep reset first and then check the reset reason. To support this, we can define multi-stage test cases, to group a set of test functions:

```
static void trigger_deepsleep(void)
{
    esp_sleep_enable_timer_wakeup(2000);
    esp_deep_sleep_start();
}
void check_deepsleep_reset_reason()
{
    soc_reset_reason_t reason = esp_rom_get_reset_reason(0);
    TEST_ASSERT(reason == RESET_REASON_CORE_DEEP_SLEEP);
}
TEST_CASE_MULTIPLE_STAGES("reset reason check for deepsleep", "[esp32c3]", trigger_
,→deepsleep, check_deepsleep_reset_reason);
```
Multi-stage test cases present a group of test functions to users. It needs user interactions (select cases and select different stages) to run the case.

# **4.27.4 Tests For Different Targets**

Some tests (especially those related to hardware) cannot run on all targets. Below is a guide how to make your unit tests run on only specified targets.

1. Wrap your test code by !(TEMPORARY\_)DISABLED\_FOR\_TARGETS() macros and place them either in the original test file, or separate the code into files grouped by functions, but make sure all these files will be processed by the compiler. E.g.:

```
#if !TEMPORARY_DISABLED_FOR_TARGETS(ESP32, ESP8266)
TEST_CASE("a test that is not ready for esp32 and esp8266 yet", "[]")
{
}
#endif //!TEMPORARY_DISABLED_FOR_TARGETS(ESP32, ESP8266)
```
Once you need one of the tests to be compiled on a specified target, just modify the targets in the disabled list. It's more encouraged to use some general conception that can be described in soc\_caps.h to control the disabling of tests. If this is done but some of the tests are not ready yet, use both of them (and remove ! (TEMPORARY\_)DISABLED\_FOR\_TARGETS() later). E.g.:

```
#if SOC_SDIO_SLAVE_SUPPORTED
#if !TEMPORARY_DISABLED_FOR_TARGETS(ESP64)
TEST_CASE("a sdio slave tests that is not ready for esp64 yet", "[sdio_slave]")
```

```
(continues on next page)
```

```
//available for esp32 now, and will be available for esp64 in the future
```

```
#endif //!TEMPORARY_DISABLED_FOR_TARGETS(ESP64)
#endif //SOC_SDIO_SLAVE_SUPPORTED
```
{

}

2. For test code that you are 100% for sure that will not be supported (e.g. no peripheral at all), use DIS-ABLED\_FOR\_TARGETS; for test code that should be disabled temporarily, or due to lack of runners, etc., use TEMPORARY\_DISABLED\_FOR\_TARGETS.

Some old ways of disabling unit tests for targets, that have obvious disadvantages, are deprecated:

- DON'T put the test code under test/target folder and use CMakeLists.txt to choose one of the target folder. This is prevented because test code is more likely to be reused than the implementations. If you put something into  $test$ /esp32 just to avoid building it on esp32s2, it's hard to make the code tidy if you want to enable the test again on esp32s3.
- DON'T use CONFIG\_IDF\_TARGET\_xxx macros to disable the test items any more. This makes it harder to track disabled tests and enable them again. Also, a black-list style #if !disabled is preferred to whitelist style #if CONFIG\_IDF\_TARGET\_xxx, since you will not silently disable cases when new targets are added in the future. But for test implementations, it's allowed to use  $\#\texttt{if CONFIG\_IDF\_TARGE\_xxxx}$ to pick one of the implementation code.
	- **–** Test item: some items that will be performed on some targets, but skipped on other targets. E.g. There are three test items SD 1-bit, SD 4-bit and SDSPI. For ESP32-S2, which doesn't have SD host, among the tests only SDSPI is enabled on ESP32-S2.
	- **–** Test implementation: some code will always happen, but in different ways. E.g. There is no SDIO PKT\_LEN register on ESP8266. If you want to get the length from the slave as a step in the test process, you can have different implementation code protected by  $\#$ if CON-FIG\_IDF\_TARGET\_ reading in different ways.

But please avoid using #else macro. When new target is added, the test case will fail at building stage, so that the maintainer will be aware of this, and choose one of the implementations explicitly.

# **4.27.5 Building Unit Test App**

Follow the setup instructions in the top-level esp-idf README. Make sure that IDF\_PATH environment variable is set to point to the path of esp-idf top-level directory.

Change into tools/unit-test-app directory to configure and build it:

- idf.py menuconfig configure unit test app.
- idf.py  $-T$  all build build unit test app with tests for each component having tests in the test subdirectory.
- idf.py  $-T$  "xxx yyy" build build unit test app with tests for some space-separated specific components (For instance:  $idf.py -T$  heap build - build unit tests only for heap component directory).
- idf.py  $-T$  all  $-E$  "xxx yyy" build build unit test app with all unit tests, except for unit tests of some components (For instance:  $idf.py -T all -E "ulp models" build - build all unit tests$ excludes ulp and mbedtls components).

**Note:** Due to inherent limitations of Windows command prompt, following syntax has to be used in order to build unit-test-app with multiple components:  $idf.py - T$  xxx -T yyy build or with escaped quotes:  $idf.py$  $-T \ '$ "xxx yyy\'" build in PowerShell or idf.py  $-T \ '$ "ssd1306 hts221\^" build in Windows command prompt.

When the build finishes, it will print instructions for flashing the chip. You can simply run  $idf.py$  flash to flash all build output.

You can also run idf.py  $-T$  all flash or idf.py  $-T$  xxx flash to build and flash. Everything needed will be rebuilt automatically before flashing.

Use menuconfig to set the serial port for flashing.

# **4.27.6 Running Unit Tests**

After flashing reset the ESP32-C3 and it will boot the unit test app.

When unit test app is idle, press "Enter" will make it print test menu with all available tests:

```
Here's the test menu, pick your combo:
(1) "esp_ota_begin() verifies arguments" [ota]
(2) "esp_ota_get_next_update_partition logic" [ota]
(3) "Verify bootloader image in flash" [bootloader_support]
(4) "Verify unit test app image" [bootloader_support]
(5) "can use new and delete" [cxx]
(6) "can call virtual functions" [cxx]
(7) "can use static initializers for non-POD types" [cxx]
(8) "can use std::vector" [cxx]
(9) "static initialization guards work as expected" [cxx]
(10) "global initializers run in the correct order" [cxx]
(11) "before scheduler has started, static initializers work correctly" [cxx]
(12) "adc2 work with wifi" [adc]
(13) "gpio master/slave test example" [ignore][misc][test_env=UT_T2_1][multi_
,→device]
       (1) "gpio_master_test"
       (2) "gpio_slave_test"
(14) "SPI Master clockdiv calculation routines" [spi]
(15) "SPI Master test" [spi][ignore]
(16) "SPI Master test, interaction of multiple devs" [spi][ignore]
(17) "SPI Master no response when switch from host1 (SPI2) to host2 (SPI3)"␣
,→[spi]
(18) "SPI Master DMA test, TX and RX in different regions" [spi]
(19) "SPI Master DMA test: length, start, not aligned" [spi]
(20) "reset reason check for deepsleep" [esp32c3][test_env=UT_T2_1][multi_stage]
       (1) "trigger_deepsleep"
       (2) "check_deepsleep_reset_reason"
```
The normal case will print the case name and description. Master-slave cases will also print the sub-menu (the registered test function names).

Test cases can be run by inputting one of the following:

- Test case name in quotation marks to run a single test case
- Test case index to run a single test case
- Module name in square brackets to run all test cases for a specific module
- An asterisk to run all test cases

[multi\_device] and [multi\_stage] tags tell the test runner whether a test case is a multiple devices or multiple stages of test case. These tags are automatically added by `TEST\_CASE\_MULTIPLE\_STAGES and TEST\_CASE\_MULTIPLE\_DEVICES macros.

After you select a multi-device test case, it will print sub-menu:

```
Running gpio master/slave test example...
gpio master/slave test example
       (1) "gpio_master_test"
        (2) "gpio_slave_test"
```
You need to input a number to select the test running on the DUT.

Similar to multi-device test cases, multi-stage test cases will also print sub-menu:

Running reset reason check **for** deepsleep... reset reason check **for** deepsleep

(continues on next page)

(1) "trigger\_deepsleep" (2) "check\_deepsleep\_reset\_reason"

First time you execute this case, input 1 to run first stage (trigger deepsleep). After DUT is rebooted and able to run test cases, select this case again and input 2 to run the second stage. The case only passes if the last stage passes and all previous stages trigger reset.

# **4.27.7 Timing Code with Cache Compensated Timer**

Instructions and data stored in external memory (e.g. SPI Flash and SPI RAM) are accessed through the CPU's unified instruction and data cache. When code or data is in cache, access is very fast (i.e., a cache hit).

However, if the instruction or data is not in cache, it needs to be fetched from external memory (i.e., a cache miss). Access to external memory is significantly slower, as the CPU must execute stall cycles whilst waiting for the instruction or data to be retrieved from external memory. This can cause the overall code execution speed to vary depending on the number of cache hits or misses.

Code and data placements can vary between builds, and some arrangements may be more favorable with regards to cache access (i.e., minimizing cache misses). This can technically affect execution speed, however these factors are usually irrelevant as their effect 'average out' over the device's operation.

The effect of the cache on execution speed, however, can be relevant in benchmarking scenarios (especially micro benchmarks). There might be some variability in measured time between runs and between different builds. A technique for eliminating for some of the variability is to place code and data in instruction or data RAM (IRAM/DRAM), respectively. The CPU can access IRAM and DRAM directly, eliminating the cache out of the equation. However, this might not always be viable as the size of IRAM and DRAM is limited.

The cache compensated timer is an alternative to placing the code/data to be benchmarked in IRAM/DRAM. This timer uses the processor's internal event counters in order to determine the amount of time spent on waiting for code/data in case of a cache miss, then subtract that from the recorded wall time.

```
// Start the timer
ccomp_timer_start();
// Function to time
func_code_to_time();
// Stop the timer, and return the elapsed time in microseconds relative to
// ccomp_timer_start
int64_t t = ccomp_timer_stop();
```
One limitation of the cache compensated timer is that the task that benchmarked functions should be pinned to a core. This is due to each core having its own event counters that are independent of each other. For example, if ccomp\_timer\_start gets called on one core, put to sleep by the scheduler, wakes up, and gets rescheduled on the other core, then the corresponding ccomp\_timer\_stop will be invalid.

# **4.27.8 Mocks**

**Note:** Currently, mocking is only possible with some selected components when running on the Linux host. In the future, we plan to make essential components in IDF mockable. This will also include mocking when running on the ESP32-C3.

One of the biggest problems regarding unit testing of embedded systems are the strong hardware dependencies. Running unit tests directly on the ESP32-C3 can be especially difficult for higher layer components for the following reasons:

• Decreased test reliability due to lower layer components and/or hardware setup.

- Increased difficulty in testing edge cases due to limitations of lower layer components and/or hardware setup
- Increased difficulty in identifying the root cause due to the large number of dependencies influencing the behavior

When testing a particular component, (i.e., the component under test), software mocking allows the dependencies of the component under test to be substituted (i.e., mocked) entirely in software. To allow software mocking, ESP-IDF integrates the CMock mocking framework as a component. With the addition of some CMake functions in the ESP-IDF's build system, it is possible to conveniently mock the entirety (or a part of) an IDF component.

Ideally, all components that the component under test is dependent on should be mocked, thus allowing the test environment complete control over all interactions with the component under test. However, if mocking all dependent components beco[mes too c](https://www.throwtheswitch.org/cmock)omplex or too tedious (e.g. because you need to mock too many function calls) you have the following options:

- Include more "real" IDF code in the tests. This may work but increases the dependency on the "real" code' s behavior. Furthermore, once a test fails, you may not know if the failure is in your actual code under tests or the "real" IDF code.
- Re-evaluate the design of the code under test and attempt to reduce its dependencies by dividing the code under test into more manageable components. This may seem burdensome but it is common knowledge that unit tests often expose software design weaknesses. Fixing design weaknesses will not only help with unit testing in the short term, but will help future code maintenance as well.

Refer to cmock/CMock/docs/CMock\_Summary.md for more details on how CMock works and how to create and use mocks.

### **Require[ments](https://github.com/ThrowTheSwitch/CMock/blob/eeecc49/docs/CMock_Summary.md)**

The following requirements are necessary to generate the mocks:

- Installed ESP-IDF with all its requirements
- ruby
- On the Linux target, which is the only target where mocking currently works, libbsd is required, too

#### **Mock a Component**

To create a mock version of a component, called a *component mock*, the component needs to be overwritten in a particular way. Overriding a component entails creating a component with the exact same name as the original component, then let the build system discover it later than the original component (see *Multiple components with the same name <cmake-components-same-name>* for more details).

In the component mock, the following parts are specified:

- The headers providing the functions to generate mocks for
- Include paths of the aforementioned headers
- Dependencies of the mock component (this is necessary e.g. if the headers include files from other components)

All these parts have to be specified using the IDF build system function idf\_component\_mock. You can use the IDF build system function idf\_component\_get\_property with the tag COMPONENT\_OVERRIDEN\_DIR to access the component directory of the original component and then register the mock component parts using idf\_component\_mock:

```
idf_component_get_property(original_component_dir <original-component-name>␣
,→COMPONENT_OVERRIDEN_DIR)
...
```
idf\_component\_mock(INCLUDE\_DIRS "\${original\_component\_dir}/include"

(continues on next page)

```
REQUIRES freertos
   MOCK_HEADER_FILES ${original_component_dir}/include/header_containing_
,→functions_to_mock.h)
```
The component mock also requires a separate mock directory containing a mock\_config.yaml file that configures CMock. A simple mock\_config.yaml could look like this:

```
:cmock:
  :plugins:
    - expect
    - expect_any_args
```
For more details about the CMock configuration yaml file, have a look at cmock/CMock/docs/CMock\_Summary.md.

Note that the component mock does not have to mock the original component in its entirety. As long as the test project's dependencies and dependencies of other code to the original components are satisfied by the component mock, partial mocking is adequate. In fact, most of the component mocks in IDF in  $to$ ols/mocks are only partially mocking the original component.

Examples of component mocks can be found under tools/mocks in the IDF directory. General information on how to *override an IDF component* can be found under the section "Multiple components with the same name"in the *IDF build system documentation`*.

#### **Adjustments in Unit Test**

[The unit test needs to inform the](#page-1745-0) cmake build system to mock dependent components (i.e., it needs to override the original component with the mock component). This is done by either placing the component mock into the project' s components directory or adding the mock component's directory using the following line in the project's root CMakeLists.txt:

list(APPEND EXTRA\_COMPONENT\_DIRS "<mock\_component\_dir>")

Both methods will override existing components in ESP-IDF with the component mock. The latter is particularly convenient if you use component mocks that are already supplied by IDF.

Users should refer to the esp\_event host-based unit test and its esp\_event/host\_test/esp\_event\_unit\_test/CMakeLists.txt as an example of a component mock.

# **4.28 Unit Testing on Linux**

<span id="page-1994-0"></span>Note: Host testing with IDF is experimental for now. We try our best to keep interfaces stable but can't guarantee it for now. Feedback via github or the forum on esp32.com is highly welcome, though and may influence the future design of the host-based tests.

This article provides an overview of unit tests with IDF on Linux. For using unit tests on the target, please refer to *target based unit testing*.

# **4.28.1 Embedded Software Tests**

[Embedded software tes](#page-1987-0)ts are challenging due to the following factors:

- Difficulties running tests efficiently.
- Lack of many operating system abstractions when interfacing with hardware, making it difficult to isolate code under test.

To solve these two problems, Linux host-based tests with CMock are introduced. Linux host-based tests are more efficient than unit tests on the target since they:

- Compile the necessary code only
- Don't need time to upload to a target
- Run much faster on a host-computer, compared toa[n ESP](https://www.throwtheswitch.org/cmock)

Using the CMock framework also solves the problem of hardware dependencies. Through mocking, hardware details are emulated and specified at run time, but only if necessary.

Of course, using code on the host and using mocks does not fully represent the target device. Thus, two kinds of tests are reco[mmended](https://www.throwtheswitch.org/cmock):

- 1. Unit tests which test program logic on a Linux machine, isolated through mocks.
- 2. System/Integration tests which test the interaction of components and the whole system. They run on the target, where irrelevant components and code may as well be emulated via mocks.

This documentation is about the first kind of tests. Refer to *target based unit testing* for more information on target tests (the second kind of tests).

# **4.28.2 IDF Unit Tests on Linux Host**

The current focus of the Linux host tests is on creating isolated unit tests of components, while mocking the component's dependencies with CMock.

A complete implementation of IDF to run on Linux does not exist currently.

There are currently two examples for running IDF-built code on Linux host:

- An example hello-world application
- A unit test for NVS .

Inside the component which should be tested, there is a separate directory host\_test, besides the "traditional" test directory or the [test\\_apps](https://github.com/espressif/esp-idf/blob/v4.4.6/examples/build_system/cmake/linux_host_app/README.md) directory. It has one or more subdirectories:

```
- host_test/
            - fixtures/
                contains test fixtures (structs/functions to do test case set-up.
,→and tear-down).
                If there are no fixtures, this can be ommitted.
             - <test_name>/
                IDF applications which run the tests
            - <test_name2>/
                Further tests are possible.
```
The IDF applications inside host\_test set the mocking configuration as described in the *IDF unit test documentation*.

The NVS page unit test provides some illustration of how to control the mocks.

### **[Requ](#page-1987-0)irements**

- [Installed IDF incl](https://github.com/espressif/esp-idf/blob/v4.4.6/components/nvs_flash/host_test/nvs_page_test/main/nvs_page_test.cpp)uding all IDF requirements
- CMock requirements (Ruby)
- libbsd

The host tests have been tested on Ubuntu 20.04 with GCC version 9 and 10.

# **4.29 USB Serial/JTAG Controller Console**

On chips with an integrated USB Serial/JTAG Controller, it is possible to use the part of this controller that implements a serial port (CDC) to implement the serial console, instead of using UART with an external USB-UART bridge chip. ESP32-C3 contains this controller, providing the following functions:

- Bidirectional serial console, which can be used with *IDF Monitor* or another serial monitor
- Flashing using esptool.py and idf.py flash.
- JTAG debugging using e.g. OpenOCD, simultaneous with serial operations

Note that, in contrast with the USB OTG peripheral found in some Espressif chips, the USB Serial/JTAG Controller is a fixed function device, implemented entirely in hardwa[re. This mea](#page-45-0)ns it cannot be reconfigured to perform any function other than to provide a serial channel and JTAG debugging functionality.

# **4.29.1 Hardware Requirements**

Connect ESP32-C3 to the USB port as follows:

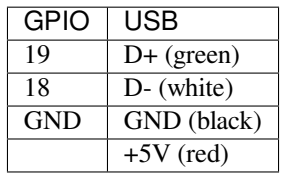

Some development boards may offer a USB connector for the USB Serial/JTAG Controller —in that case, no extra connections are required.

# **4.29.2 Software Configuration**

USB console feature can be enabled using CONFIG\_ESP\_CONSOLE\_USB\_SERIAL\_JTAG option in menuconfig tool (see *CONFIG\_ESP\_CONSOLE\_UART*).

Once the option is enabled, build the project as usual.

# **4.29.3 [Uploading the Applicatio](#page-1583-0)n**

The USB Serial/JTAG Controller is able to put the ESP32-C3 into download mode automatically. Simply flash as usual, but specify the USB Serial/JTAG Controller port on your system: idf.py flash -p PORT where PORT is the name of the proper port.

# **4.29.4 Limitations**

There are several limitations to the USB Serial/JTAG console feature. These may or may not be significant, depending on the type of application being developed, and the development workflow.

- 1. If the application accidentally reconfigures the USB peripheral pins, or disables the USB Serial/JTAG Controller, the device will disappear from the system. After fixing the issue in the application, you will need to manually put the ESP32-C3 into download mode by pulling low GPIO9 and resetting the chip.
- 2. If the application enters deep sleep mode, the USB Serial/JTAG device will disappear from the system.
- 3. For data sent in the direction of ESP32-C3 to PC Terminal (e.g. stdout, logs), the ESP32-C3 first writes to a small internal buffer. If this buffer becomes full (for example, if no PC Terminal is connected), the ESP32-C3 will do a one-time wait of 50ms hoping for the PC Terminal to request the data. This can appear as a very brief 'pause' in your application.
- 4. For data sent in the PC Terminal to ESP32-C3 direction (e.g. console commands), many PC Terminals will wait for the ESP32-C3 to ingest the bytes before allowing you to sending more data. This is in contrast to using a USB-to-Serial (UART) bridge chip, which will always ingest the bytes and send them to a (possibly not listening) ESP32-C3.
- 5. The USB Serial/JTAG device won't work in sleep modes as normal due to the lack of APB clock in sleep modes. This includes deep-sleep, light-sleep (automataic light-sleep as well).
- 6. The power consumption in sleep modes will be higher if the USB Serial/JTAG device is in use. This is because we want to keep the USB Serial/JTAG device alive during software reset by default. However there is an issue that this might also increase the power consumption in sleep modes. This is because the software keeps a clock source on during the reset to keep the USB Serial/JTAG device alive. As a side-effect, the clock is also kept on during sleep modes. There is one exception: the clock will only be kept on when your USB Serial/JTAG port is really in use (like data transaction), therefore, if your USB Serial/JTAG is connected to power bank or battery, etc., instead of a valid USB host (for example, a PC), the power consumption will not increase.

If you still want to keep low power consumption in sleep modes:

- 1. If you are not using the USB Serial/JTAG port, you don't need to do anything. Software will detect if the USB Serial/JTAG is connected to a valid host before going to sleep, and keep the clocks only when the host is connected. Otherwise the clocks will be turned off as normal.
- 2. If you are using the USB Serial/JTAG port, please disable the menuconfig option CON-FIG\_RTC\_CLOCK\_BBPLL\_POWER\_ON\_WITH\_USB. The clock will be switched off as normal during software reset and in sleep modes. In these cases, the USB Serial/JTAG device may be unplugged from the host.

# **4.30 Wi-Fi Driver**

# **4.30.1 ESP32-C3 Wi-Fi Feature List**

- Support 4 virtual WiFi interfaces, which are STA, AP, Sniffer and reserved.
- Support station-only mode, AP-only mode, station/AP-coexistence mode
- Support IEEE 802.11b, IEEE 802.11g, IEEE 802.11n, and APIs to configure the protocol mode
- Support WPA/WPA2/WPA3/WPA2-Enterprise and WPS
- Support AMSDU, AMPDU, HT40, QoS and other key features
- Support Modem-sleep
- Support the Espressif-specific ESP-NOW protocol and Long Range mode, which supports up to **1 km** of data traffic
- Up to 20 MBit/s TCP throughput and 30 MBit/s UDP throughput over the air
- Support Sniffer
- Support both fast scan and all-channel scan
- Support multiple antennas
- Support channel state information

# **4.30.2 How To Write a Wi-Fi Application**

# **Preparation**

Generally, the most effective way to begin your own Wi-Fi application is to select an example which is similar to your own application, and port the useful part into your project. It is not a MUST but it is strongly recommended that you take some time to read this article first, especially if you want to program a robust Wi-Fi application. This article is supplementary to the Wi-Fi APIs/Examples. It describes the principles of using the Wi-Fi APIs, the limitations of the current Wi-Fi API implementation, and the most common pitfalls in using Wi-Fi. This article also reveals some design details of the Wi-Fi driver. We recommend you to select an example .

#### **Setting Wi-Fi Compile-time Options**

Refer to *Wi-Fi Menuconfig*.

### **Init Wi-Fi**

Refer to *[ESP32-C3 Wi-Fi S](#page-2037-0)tation General Scenario*, *ESP32-C3 Wi-Fi AP General Scenario*.

#### **Start/Connect Wi-Fi**

Refer to *[ESP32-C3 Wi-Fi Station General Scenario](#page-2002-0)*, *[ESP32-C3 Wi-Fi AP General Scenario](#page-2005-0)*.

#### **Event-Handling**

Generall[y, it is easy to write code in](#page-2002-0) "sunny-day" [scenarios, such as](#page-2005-0) *WIFI\_EVENT\_STA\_START*, *WIFI\_EVENT\_STA\_CONNECTED* etc. The hard part is to write routines in "rainy-day" scenarios, such as *WIFI\_EVENT\_STA\_DISCONNECTED* etc. Good handling of "rainy-day" scenarios is fundamental to robust Wi-Fi applications. Refer to *ESP32-C3 Wi-Fi Event Description*, *ESP32-C3 Wi-Fi Station General Scenario*, *ESP32-C3 Wi-Fi AP General Scenario*. See also *an overview of event handling in ESP-IDF*.

#### **[Write Error-Recovery](#page-2000-0) [Routines Correctly at All Times](#page-1999-0)**

[Just like the handling of](#page-2005-0) "rainy-day" [scenarios, a good error-recovery routine](#page-1841-0) is also fundamental to robust Wi-Fi applications. Refer to *ESP32-C3 Wi-Fi API Error Code*.

# **4.30.3 ESP32-C3 Wi-Fi API Error Code**

<span id="page-1998-0"></span>All of the ESP32-C3 [Wi-Fi APIs have well-defined re](#page-1998-0)turn values, namely, the error code. The error code can be categorized into:

- No errors, e.g. ESP\_OK means that the API returns successfully.
- Recoverable errors, such as ESP\_ERR\_NO\_MEM, etc.
- Non-recoverable, non-critical errors.
- Non-recoverable, critical errors.

Whether the error is critical or not depends on the API and the application scenario, and it is defined by the API user.

**The primary principle to write a robust application with Wi-Fi API is to always check the error code and write the error-handling code.** Generally, the error-handling code can be used:

- For recoverable errors, in which case you can write a recoverable-error code. For example, when *esp\_wifi\_start()* returns ESP\_ERR\_NO\_MEM, the recoverable-error code vTaskDelay can be called in order to get a microseconds' delay for another try.
- For non-recoverable, yet non-critical errors, in which case printing the error code is a good method for error handling.
- [For non-recoverable and](#page-490-0) also critical errors, in which case "assert" may be a good method for error handling. For example, if *esp\_wifi\_set\_mode()* returns ESP\_ERR\_WIFI\_NOT\_INIT, it means that the Wi-Fi driver is not initialized by *esp\_wifi\_init()* successfully. You can detect this kind of error very quickly in the application development phase.

In esp err.h, ESP\_ERROR\_CHECK checks the return values. It is a rather commonplace error-handling code and can be used as th[e default error-handling code](#page-490-1) in the application development phase. However, we strongly recommend that API users write [their own error-handlin](#page-489-0)g code.

# **4.30.4 ESP32-C3 Wi-Fi API Parameter Initialization**

When initializing struct parameters for the API, one of two approaches should be followed:

- explicitly set all fields of the parameter
- use get API to get current configuration first, then set application specific fields

Initializing or getting the entire structure is very important because most of the time the value 0 indicates the default value is used. More fields may be added to the struct in the future and initializing these to zero ensures the application will still work correctly after IDF is updated to a new release.

# **4.30.5 ESP32-C3 Wi-Fi Programming Model**

The ESP32-C3 Wi-Fi programming model is depicted as follows:

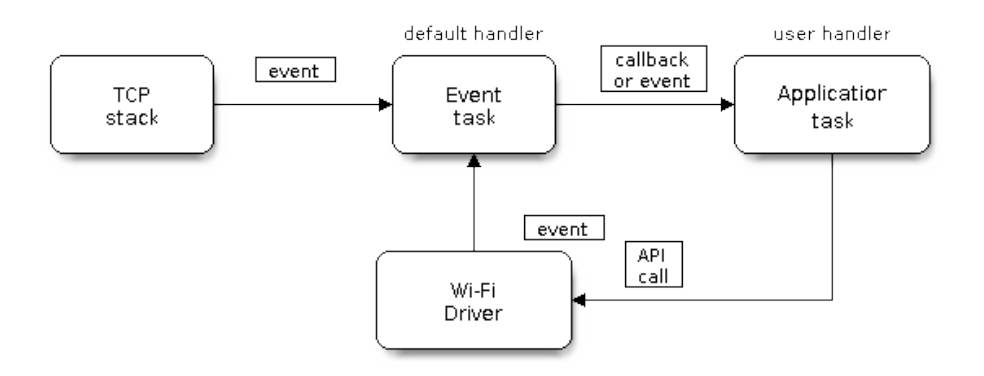

Fig. 51: Wi-Fi Programming Model

The Wi-Fi driver can be considered a black box that knows nothing about high-layer code, such as the TCP/IP stack, application task, and event task. The application task (code) generally calls *Wi-Fi driver APIs* to initialize Wi-Fi and handles Wi-Fi events when necessary. Wi-Fi driver receives API calls, handles them, and posts events to the application.

Wi-Fi event handling is based on the *esp\_event library*. Events are sent by the Wi-Fi driver to the *default event loop*. Application may handle these events in callbacks registered using *esp\_even[t\\_handler\\_reg](#page-489-1)ister()*. Wi-Fi events are also handled by *esp\_netif component* to provide a set of default behaviors. For example, when Wi-Fi station connects to an AP, esp\_netif will automatically start the DHCP client by default.

# **4.30.6 ESP32-C3 [Wi-Fi Event Des](#page-625-0)cription**

### **WIFI\_EVENT\_WIFI\_READY**

<span id="page-1999-0"></span>The Wi-Fi driver will never generate this event, which, as a result, can be ignored by the application event callback. This event may be removed in future releases.

# **WIFI\_EVENT\_SCAN\_DONE**

The scan-done event is triggered by *esp\_wifi\_scan\_start()* and will arise in the following scenarios:

- <span id="page-1999-1"></span>• The scan is completed, e.g., the target AP is found successfully, or all channels have been scanned.
- The scan is stopped by *esp\_wifi\_scan\_stop()*.

• The *esp* wifi scan start() is called before the scan is completed. A new scan will override the current scan and a scan-done event will be generated.

The scan-done event will not arise in the following scenarios:

- It is [a blocked scan.](#page-491-0)
- The scan is caused by *esp\_wifi\_connect()*.

Upon receiving this event, the event task does nothing. The application event callback needs to call *esp\_wifi\_scan\_get\_ap\_num()* and *esp\_wifi\_scan\_get\_ap\_records()* to fetch the scanned AP list and trigger the Wi-Fi driver to free the internal memory which is allocated during the scan **(do not forget to do this!)**. Refer to *ESP32-C3 Wi-Fi Scan* [for a more detaile](#page-491-1)d description.

### **[WIFI\\_EVENT\\_STA\\_START](#page-492-1)**

<span id="page-2000-1"></span>If  $\epsilon$ *sp* wifi *start()* returns ESP OK and the current Wi-Fi mode is Station or AP+Station, then this event will arise. Upon receiving this event, the event task will initialize the LwIP network interface (netif). Generally, the application event callback needs to call *esp\_wifi\_connect()* to connect to the configured AP.

# W[IFI\\_EVENT\\_STA\\_STO](#page-490-0)P

<span id="page-2000-2"></span>If *esp\_wifi\_stop()* returns ESP\_[OK and the current Wi-Fi m](#page-491-1)ode is Station or AP+Station, then this event will arise. Upon receiving this event, the event task will release the station's IP address, stop the DHCP client, remove TCP/UDP-related connections and clear the LwIP station netif, etc. The application event callback generally does not need to do anything.

### **WIFI\_EVENT\_STA\_CONNECTED**

<span id="page-2000-3"></span>If *esp\_wifi\_connect()* returns ESP\_OK and the station successfully connects to the target AP, the connection event will arise. Upon receiving this event, the event task starts the DHCP client and begins the DHCP process of getting the IP address. Then, the Wi-Fi driver is ready for sending and receiving data. This moment is good for beginning the application work, provided that the application does not depend on LwIP, namely the IP address. H[owever, if the application is](#page-491-1) LwIP-based, then you need to wait until the *got ip* event comes in.

### **WIFI\_EVENT\_STA\_DISCONNECTED**

This event can be generated in the following scenarios:

- <span id="page-2000-0"></span>• When *esp\_wifi\_disconnect()*, or *esp\_wifi\_stop()*, or *esp\_wifi\_deinit()* is called and the station is already connected to the AP.
- When  $\epsilon$ sp wifi\_connect() is called, but the Wi-Fi driver fails to set up a connection with the AP due to certain reasons, e.g. the scan fails to find the target AP, authentication times out, etc. If there are more than one A[P with the same SSID, the discon](#page-491-2)ne[cted event is raised after](#page-490-2) th[e station fails to connect all](#page-490-3) of the found APs.
- When [the Wi-Fi connection is dis](#page-491-1)rupted because of specific reasons, e.g., the station continuously loses N beacons, the AP kicks off the station, the  $AP'$  s authentication mode is changed, etc.

Upon receiving this event, the default behavior of the event task is:

- Shuts down the station  $\cdot$  s LwIP netif.
- Notifies the LwIP task to clear the UDP/TCP connections which cause the wrong status to all sockets. For socket-based applications, the application callback can choose to close all sockets and re-create them, if necessary, upon receiving this event.

The most common event handle code for this event in application is to call *esp\_wifi\_connect()* to reconnect the Wi-Fi. However, if the event is raised because *esp\_wifi\_disconnect()* is called, the application should not call  $\exp\left[\frac{w}{L}\right]$  *esp\_wifi\_connect()* to reconnect. It's application's responsibility to distinguish whether the event is caused by *esp\_wifi\_disconnect()* or other reasons. Sometimes a better reconnect strategy is required, refer to *Wi-Fi Reconnect* and *Scan When Wi-Fi Is Connecting*.

Another thing deserves our attention is that the default behavior of LwIP is to abort all TCP socket connections on receiving the disconnect. Most of time it is not a problem. However, for some special application, this may not be what they want, consider following scenarios:

- The application creates a TCP connection to maintain the application-level keep-alive data that is sent out every 60 seconds.
- Due to certain reasons, the Wi-Fi connection is cut off, and the *WIFI\_EVENT\_STA\_DISCONNECTED* is raised. According to the current implementation, all TCP connections will be removed and the keep-alive socket will be in a wrong status. However, since the application designer believes that the network layer should NOT care about this error at the Wi-Fi layer, the application does not close the socket.
- Five seconds later, the Wi-Fi connection is restored because *[esp\\_wifi\\_connect\(\)](#page-2000-0)* is called in the application event callback function. **Moreover, the station connects to the same AP and gets the same IPV4 address as before**.
- Sixty seconds later, when the application sends out data with the keep-alive socket, the socket returns an error and the application closes the socket and re-creates it when [necessary.](#page-491-1)

In above scenarios, ideally, the application sockets and the network layer should not be affected, since the Wi-Fi connection only fails temporarily and recovers very quickly. The application can enable "Keep TCP connections when IP changed" via LwIP menuconfig.

# **IP\_EVENT\_STA\_GOT\_IP**

This event arises when the DHCP client successfully gets the IPV4 address from the DHCP server, or when the IPV4 address is changed. The event means that everything is ready and the application can begin its tasks (e.g., creating sockets).

<span id="page-2001-0"></span>The IPV4 may be changed because of the following reasons:

- The DHCP client fails to renew/rebind the IPV4 address, and the station  $\cdot$  s IPV4 is reset to 0.
- The DHCP client rebinds to a different address.
- The static-configured IPV4 address is changed.

Whether the IPV4 address is changed or NOT is indicated by field  $ip_{channel}$  of  $ip_{event\_qot\_ip_t}$ .

The socket is based on the IPV4 address, which means that, if the IPV4 changes, all sockets relating to this IPV4 will become abnormal. Upon receiving this event, the application needs to close all sockets and recreate the application when the IPV4 changes to a valid one.

# **IP\_EVENT\_GOT\_IP6**

This event arises when the IPV6 SLAAC support auto-configures an address for the ESP32-C3, or when this address changes. The event means that everything is ready and the application can begin its tasks (e.g., creating sockets).

### **IP\_EVENT\_STA\_LOST\_IP**

This event arises when the IPV4 address become invalid.

IP\_EVENT\_STA\_LOST\_IP doesn't arise immediately after the Wi-Fi disconnects, instead it starts an IPV4 address lost timer, if the IPV4 address is got before ip lost timer expires, IP\_EVENT\_STA\_LOST\_IP doesn't happen. Otherwise, the event arises when IPV4 address lost timer expires.

Generally the application don't need to care about this event, it is just a debug event to let the application know that the IPV4 address is lost.

# **WIFI\_EVENT\_AP\_START**

Similar to *WIFI\_EVENT\_STA\_START*.

### **WIFI\_EVENT\_AP\_STOP**

Similar to *WIFI\_EVENT\_STA\_STOP*.

### **WIFI\_EVENT\_AP\_STACONNECTED**

Every tim[e a station is connected to](#page-2000-2) ESP32-C3 AP, the *WIFI\_EVENT\_AP\_STACONNECTED* will arise. Upon receiving this event, the event task will do nothing, and the application callback can also ignore it. However, you may want to do something, for example, to get the info of the connected STA, etc.

### **WIFI\_EVENT\_AP\_STADISCONNECTED**

This event can happen in the following scenarios:

- The application calls *esp\_wifi\_disconnect()*, or *esp\_wifi\_deauth\_sta()*, to manually disconnect the station.
- The Wi-Fi driver kicks off the station, e.g., because the AP has not received any packets in the past five minutes. The time can be modified by *esp\_wifi\_set\_inactive\_time()*.
- The station kicks offt[he AP.](#page-491-2)

When this event happens, the event task will do nothing, but the application event callback needs to do something, e.g., close the socket which is relate[d to this station, etc.](#page-502-0)

#### **WIFI\_EVENT\_AP\_PROBEREQRECVED**

This event is disabled by default. The application can enable it via API *esp\_wifi\_set\_event\_mask()*. When this event is enabled, it will be raised each time the AP receives a probe request.

### **WIFI\_EVENT\_STA\_BEACON\_TIMEOUT**

<span id="page-2002-1"></span>If the station does not receive the beacon of the connected AP within the inactive time, the beacon timeout happens, the *WIFI\_EVENT\_STA\_BEACON\_TIMEOUT* will arise. The application can set inactive time via API *esp\_wifi\_set\_inactive\_time()*.

# **4.30.7 E[SP32-C3 Wi-Fi Station General S](#page-2002-1)cenario**

<span id="page-2002-0"></span>Below is a "big scenario" [which describe](#page-502-0)s some small scenarios in Station mode:

#### **1. Wi-Fi/LwIP Init Phase**

- s1.1: The main task calls  $\exp$  netif init() to create an LwIP core task and initialize LwIP-related work.
- s1.2: The main task calls *esp\_event\_loop\_create()* to create a system Event task and initialize an application event's callback function. In the scenario above, the application event's callback function does nothing but relaying the ev[ent to the application task](#page-628-0).
- s1.3: The main task calls *esp\_netif\_create\_default\_wifi\_ap()* or *esp\_netif\_create\_[default\\_wifi\\_sta\(\)](#page-1227-0)* to create default network interface instance binding station or AP with TCP/IP stack.
- s1.4: The main task calls *esp\_wifi\_init()* to create the Wi-Fi driver task and initialize the Wi-Fi driver. • s1.5: The main task calls OS API to create the ap[plication task.](#page-639-0)

Step1[.1 ~ 1.5 is a recommended sequence that initializes a](#page-639-1) Wi-Fi-/LwIP-based application. However, it is **NOT** a must-follow sequence, which means that you can create the application task in step 1.1 and put all other initializations in the application task. Moreo[ver, you may not want t](#page-489-0)o create the application task in the initialization phase if the application task depends on the sockets. Rather, you can defer the task creation until the IP is obtained.

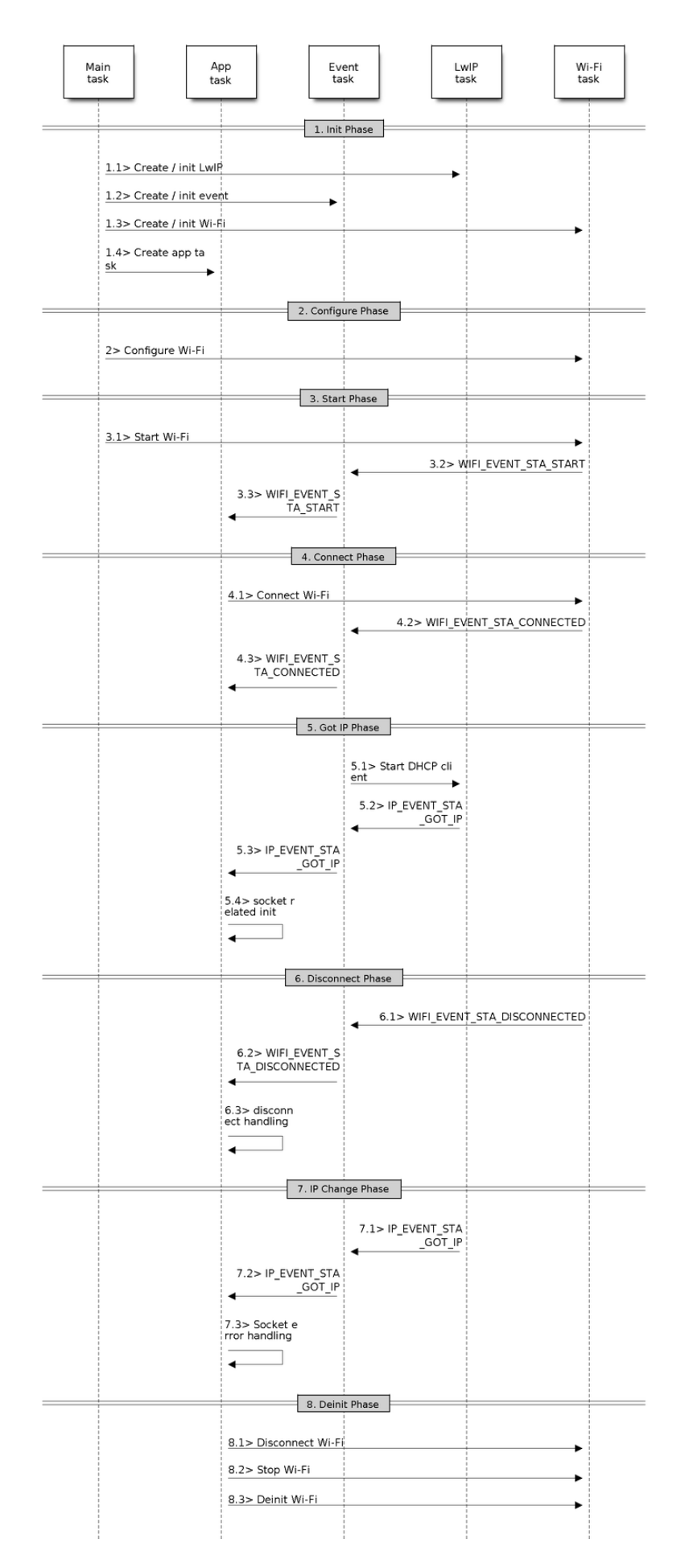

Fig. 52: Sample Wi-Fi Event Scenarios in Station Mode Espressif Systems **1993**

### **2. Wi-Fi Configuration Phase**

Once the Wi-Fi driver is initialized, you can start configuring the Wi-Fi driver. In this scenario, the mode is Station, so you may need to call *esp\_wifi\_set\_mode()* (WIFI\_MODE\_STA) to configure the Wi-Fi mode as Station. You can call other esp\_wifi\_set\_xxx APIs to configure more settings, such as the protocol mode, country code, bandwidth, etc. Refer to *ESP32-C3 Wi-Fi Configuration*.

Generally, the Wi-Fi driver should be configured before the Wi-Fi connection is set up. But this is **NOT** mandatory, which means that you [can configure the Wi-Fi conn](#page-490-1)ection anytime, provided that the Wi-Fi driver is initialized successfully. However, if the configuration does not need to change after the Wi-Fi connection is set up, you should configure the Wi-Fi driv[er at this stage, because the confi](#page-2020-0)guration APIs (such as *esp\_wifi\_set\_protocol()*) will cause the Wi-Fi to reconnect, which may not be desirable.

If the Wi-Fi NVS flash is enabled by menuconfig, all Wi-Fi configuration in this phase, or later phases, will be stored into flash. When the board powers on/reboots, you do not need to configure the Wi-Fi driver from scratch. You only need to call esp\_wifi\_get\_xxx APIs to fetch the configuration stored in flash pr[eviously. You can also configure the](#page-493-0) Wi-Fi driver if the previous configuration is not what you want.

### **3. Wi-Fi Start Phase**

- s3.1: Call  $\exp$  wifi start() to start the Wi-Fi driver.
- s3.2: The Wi-Fi driver posts *WIFI\_EVENT\_STA\_START* to the event task; then, the event task will do some common things and will call the application event callback function.
- s3.3: The application event callback function relays the *WIFI\_EVENT\_STA\_START* to the application task. We recomme[nd that you call](#page-490-0) *esp\_wifi\_connect()*. However, you can also call *esp\_wifi\_connect()* in other phrases after the *WI[FI\\_EVENT\\_STA\\_START](#page-2000-1)* arises.

### **4. Wi-Fi Connect Phase**

- s4.1: Once *esp\_wifi\_[connect\(\)](#page-2000-1)* is called, the Wi-Fi driver will start the internal scan/connection process.
- s4.2: If the internal scan/connection process is successful, the *WIFI\_EVENT\_STA\_CONNECTED* will be generated. In the event task, it starts the DHCP client, which will finally trigger the DHCP process.
- s4.3: In th[e above-mentioned scenario,](#page-491-1) the application event callback will relay the event to the application task. Generally, the application needs to do nothing, and you can do whatever you want, e.g., print a log, etc.

In step 4.2, the Wi-Fi connection may fail because, for example, the [password is wrong, the AP is not fo](#page-2000-3)und, etc. In a case like this, *WIFI\_EVENT\_STA\_DISCONNECTED* will arise and the reason for such a failure will be provided. For handling events that disrupt Wi-Fi connection, please refer to phase 6.

# **5. Wi-Fi 'Got IP'[Phase](#page-2000-0)**

- s5.1: Once the DHCP client is initialized in step 4.2, the *got IP* phase will begin.
- s5.2: If the IP address is successfully received from the DHCP server, then *IP\_EVENT\_STA\_GOT\_IP* will arise and the event task will perform common handling.
- s5.3: In the application event callback, *IP\_EVENT\_STA\_GOT\_IP* is relayed to the application task. For LwIPbased applications, this event is very special and means that everything is ready for the application to begin its tasks, e.g. creating the TCP/UDP socket, etc. A very common mist[ake is to initialize the sock](#page-2001-0)et before *IP\_EVENT\_STA\_GOT\_IP* is received. **DO NOT start the socket-related work before the IP is received.**

### **6. Wi-Fi Disconnect Phase**

• [s6.1: When the Wi-Fi co](#page-2001-0)nnection is disrupted, e.g. because the AP is powered off, the RSSI is poor, etc., *WIFI\_EVENT\_STA\_DISCONNECTED* will arise. This event may also arise in phase 3. Here, the event task will notify the LwIP task to clear/remove all UDP/TCP connections. Then, all application sockets will be in a wrong status. In other words, no socket can work properly when this event happens.

• s6.2: In the scenario described above, the application event callback function relays *WIFI\_EVENT\_STA\_DISCONNECTED* to the application task. We recommend that *esp\_wifi\_connect()* be called to reconnect the Wi-Fi, close all sockets and re-create them if necessary. Refer to *WIFI\_EVENT\_STA\_DISCONNECTED*.

### **7. Wi[-Fi IP Change Phase](#page-491-1)**

- s7.1: If the IP address is changed, the *[IP\\_EVENT\\_STA\\_GO](#page-2000-0)T\_IP* will arise with "ip\_change" set to true.
- s7.2: **This event is important to the application. When it occurs, the timing is good for closing all created sockets and recreating them.**

### **8. Wi-Fi Deinit Phase**

- s8.1: Call  $\exp_{wif}$  *esp\_wifi\_disconnect()* to disconnect the Wi-Fi connectivity.
- s8.2: Call *esp\_wifi\_stop()* to stop the Wi-Fi driver.
- s8.3: Call *esp\_wifi\_deinit()* to unload the Wi-Fi driver.

# **4.30.8 ESP[32-C3 Wi-Fi AP G](#page-490-2)[eneral](#page-491-2) Scenario**

<span id="page-2005-0"></span>Below is a "big scenario" [which describe](#page-490-3)s some small scenarios in AP mode:

# **4.30.9 ESP32-C3 Wi-Fi Scan**

<span id="page-2005-1"></span>Currently, the *esp\_wifi\_scan\_start()* API is supported only in Station or Station+AP mode.

# **Scan Type**

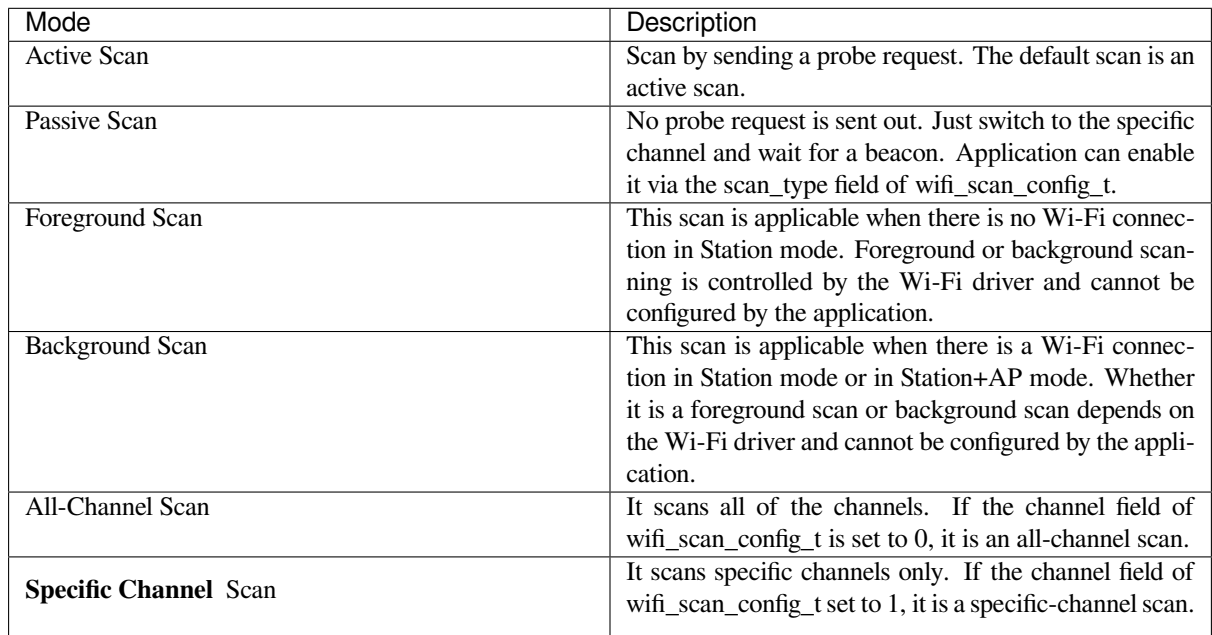

The scan modes in above table can be combined arbitrarily, so we totally have 8 different scans:

- All-Channel Background Active Scan
- All-Channel Background Passive Scan

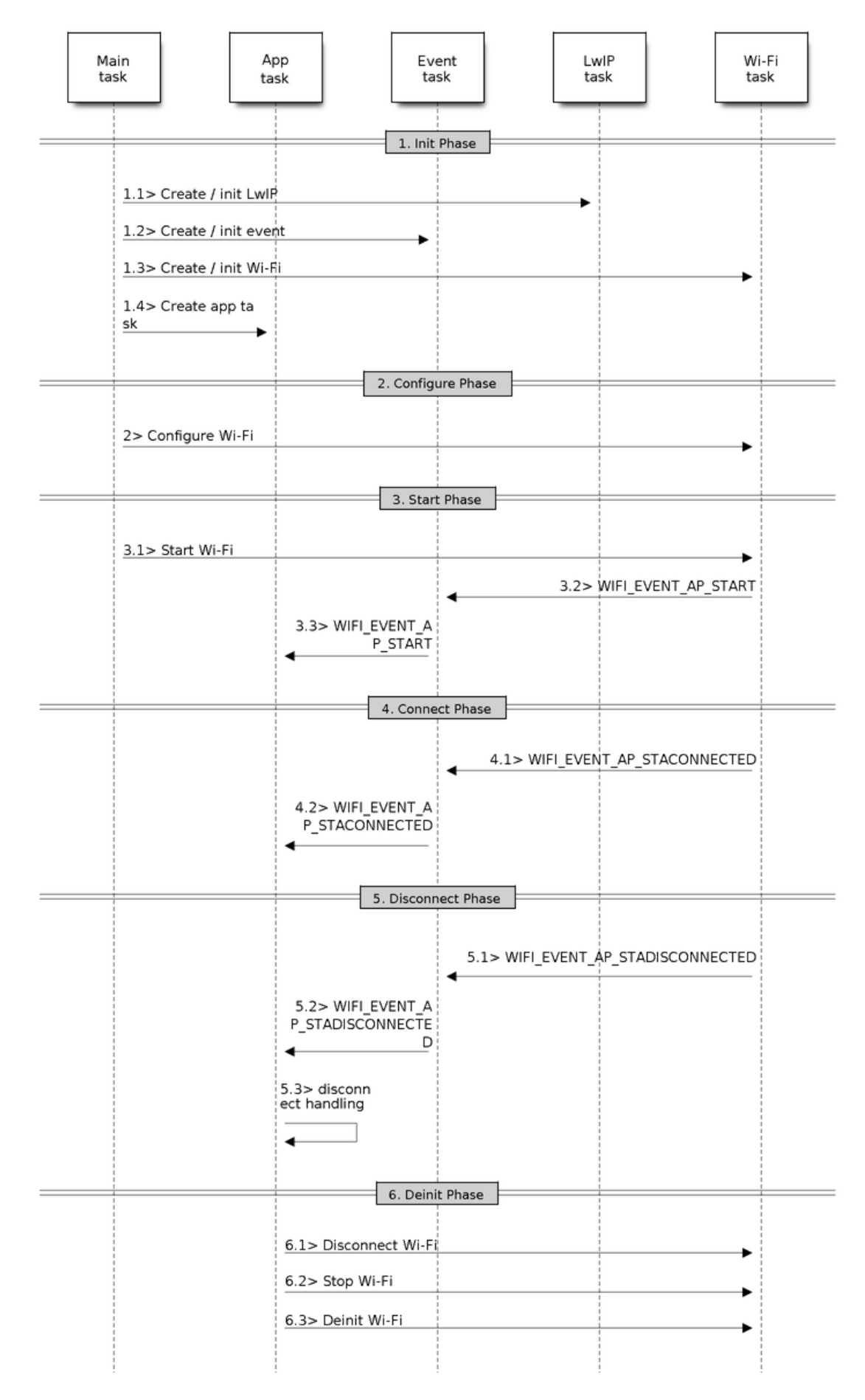

Fig. 53: Sample Wi-Fi Event Scenarios in AP Mode

- All-Channel Foreground Active Scan
- All-Channel Foreground Passive Scan
- Specific-Channel Background Active Scan
- Specific-Channel Background Passive Scan
- Specific-Channel Foreground Active Scan
- Specific-Channel Foreground Passive Scan

### **Scan Configuration**

The scan type and other per-scan attributes are configured by *esp\_wifi\_scan\_start()*. The table below provides a detailed description of wifi\_scan\_config\_t.

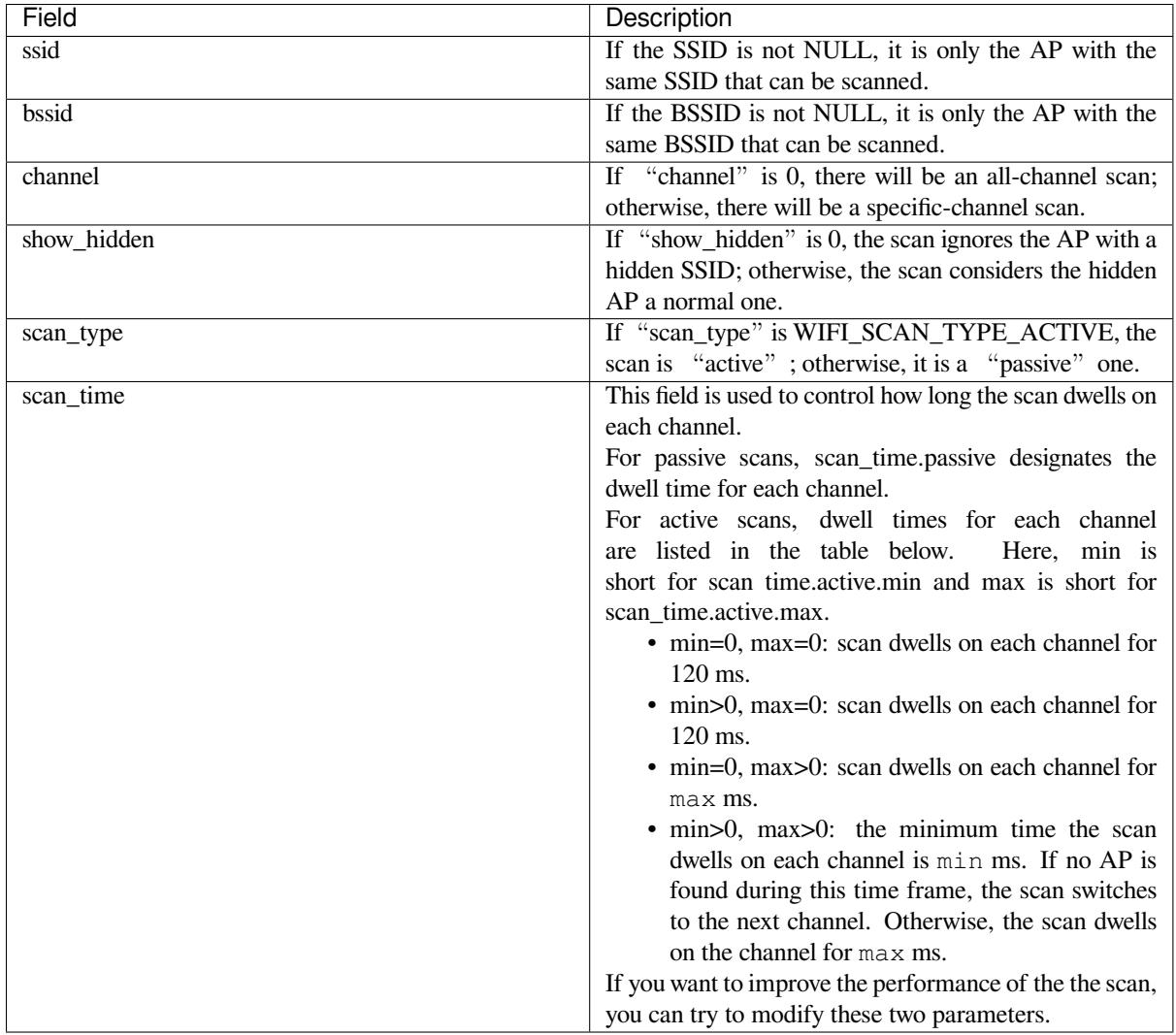

There are also some global scan attributes which are configured by API *esp\_wifi\_set\_config()*, refer to *Station Basic Configuration*

### **Scan All APs on All Channels (Foreground)**

### [Scenario:](#page-2020-1)

<span id="page-2007-0"></span>The scenario above describes an all-channel, foreground scan. The foreground scan can only occur in Station mode where the station does not connect to any AP. Whether it is a foreground or background scan is totally determined by the Wi-Fi driver, and cannot be configured by the application.

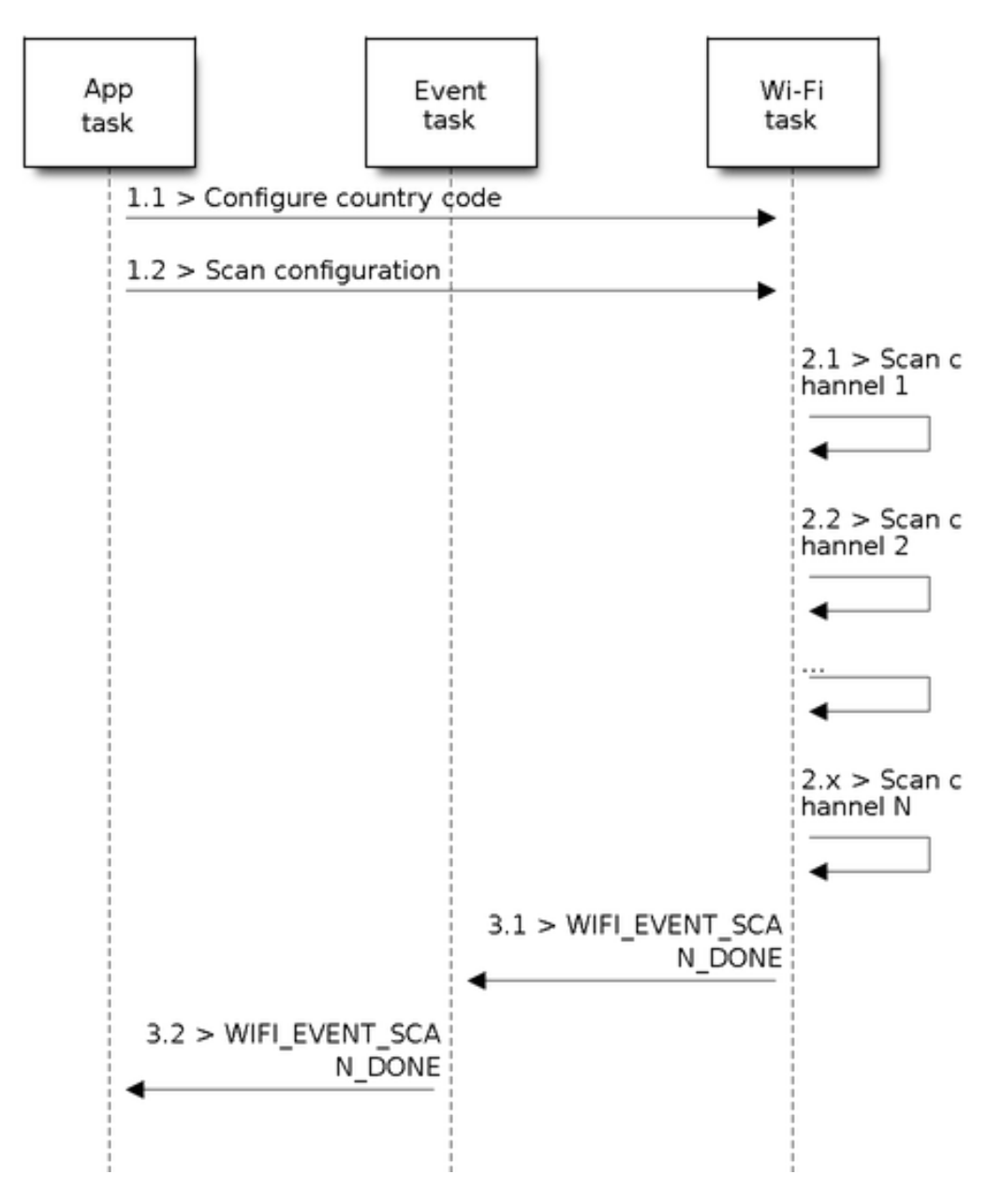

Fig. 54: Foreground Scan of all Wi-Fi Channels

### **Scan Configuration Phase**

- s1.1: Call  $\exp{\left[ -\frac{v i t}{L} \right]}$  *est\_country()* to set the country info if the default country info is not what you want, refer to *Wi-Fi Country Code*.
- s1.2: Call *esp\_wifi\_scan\_start()* to configure the scan. To do so, you can refer to *Scan Configuration*. Since this is an all-channel scan, just set the SSID/BSSID/channel to 0.

### **Wi-Fi Driver'[s Internal Scan Phase](#page-491-0)**

- s2.1: The Wi-Fi driver switches to channel 1, in case the scan type is WIFI\_SCAN\_TYPE\_ACTIVE, and broadcasts a probe request. Otherwise, the Wi-Fi will wait for a beacon from the APs. The Wi-Fi driver will stay in channel 1 for some time. The dwell time is configured in min/max time, with default value being 120 ms.
- s2.2: The Wi-Fi driver switches to channel 2 and performs the same operation as in step 2.1.
- s2.3: The Wi-Fi driver scans the last channel N, where N is determined by the country code which is configured in step 1.1.

### **Scan-Done Event Handling Phase**

- s3.1: When all channels are scanned, *WIFI\_EVENT\_SCAN\_DONE* will arise.
- s3.2: The application's event callback function notifies the application task that *WIFI\_EVENT\_SCAN\_DONE* is received. *esp\_wifi\_scan\_get\_ap\_num()* is called to get the number of APs that have been found in this scan. Then, it allocates enough entries and calls *esp\_wifi\_scan\_get\_ap[\\_records\(\)](#page-1999-1)* to get the AP records. Please note that the AP records in the Wi-Fi driver will be freed, once *esp\_wifi\_scan\_get\_ap\_records()* [is called. Do not call](#page-1999-1) *esp\_wifi\_sca[n\\_get\\_ap\\_records\(\)](#page-492-1)* twice for a single scan-done event. If *esp\_wifi\_scan\_get\_ap\_records()* is not called when the scan-done event occurs, [the AP records allocated by the Wi-Fi d](#page-492-2)river will not be freed. So, make sure you call *esp\_wifi\_scan\_get\_ap\_records()*, yet only once.

#### **Scan All APs on [All Channels \(Background\)](#page-492-2)**

#### Scena[rio:](#page-492-2)

The scenario above is an all-channel background scan. Compared to *Scan All APs on All Channels (Foreground)* , the difference in the all-channel background scan is that the Wi-Fi driver will scan the back-to-home channel for 30 ms before it switches to the next channel to give the Wi-Fi connection a chance to transmit/receive data.

#### **Scan for Specific AP on All Channels**

#### Scenario:

<span id="page-2009-0"></span>This scan is similar to *Scan All APs on All Channels (Foreground)*. The differences are:

- s1.1: In step 1.2, the target AP will be configured to SSID/BSSID.
- s2.1~s2.N: Each time the Wi-Fi driver scans an AP, it will check whether it is a target AP or not. If the scan is WIFI\_FAST\_SCAN scan and the target AP is found, then the scan-done event will arise and scanning will end; otherwise, [the scan will continue. Please note that the fi](#page-2007-0)rst scanned channel may not be channel 1, because the Wi-Fi driver optimizes the scanning sequence.

If there are multiple APs which match the target AP info, for example, if we happen to scan two APs whose SSID is "ap". If the scan is WIFI\_FAST\_SCAN, then only the first scanned "ap" will be found, if the scan is WIFI\_ALL\_CHANNEL\_SCAN, both "ap" will be found and the station will connect the "ap" according to the configured strategy, refer to *Station Basic Configuration*.

You can scan a specific AP, or all of them, in any given channel. These two scenarios are very similar.

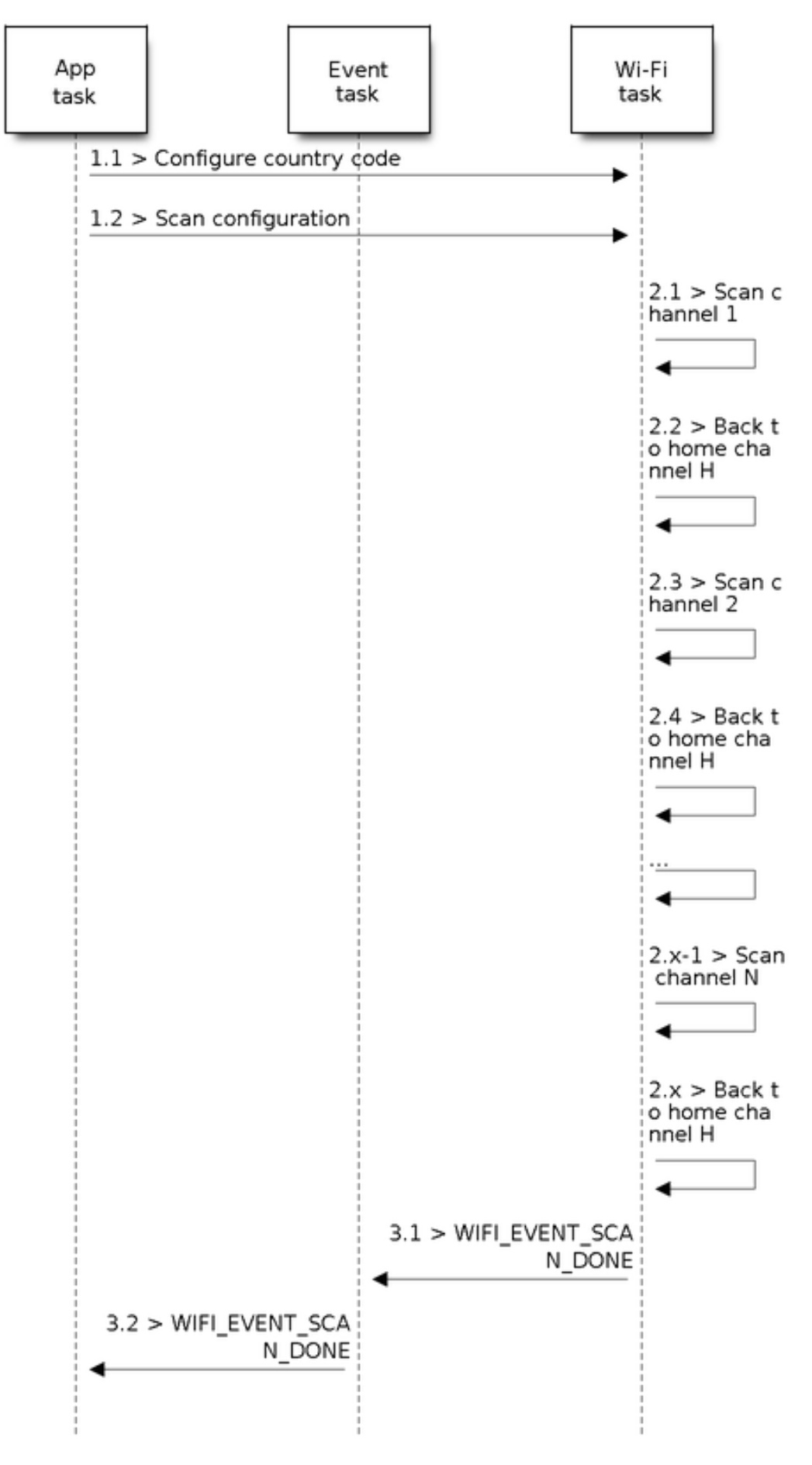

Fig. 55: Background Scan of all Wi-Fi Channels

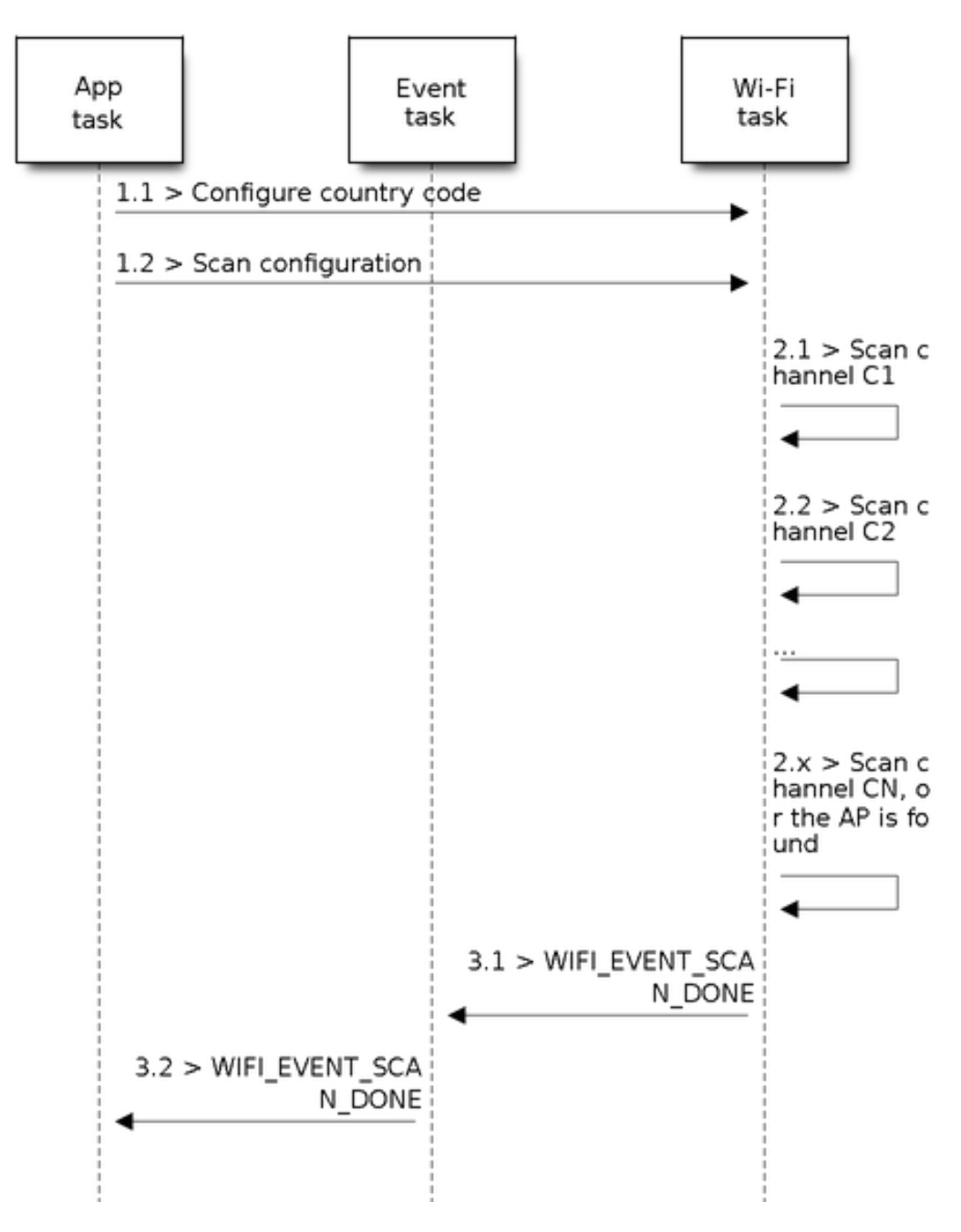

Fig. 56: Scan of specific Wi-Fi Channels

#### **Scan in Wi-Fi Connect**

When  $\exp{\psi i \sin(\theta)}$  is called, the Wi-Fi driver will try to scan the configured AP first. The scan in "Wi-Fi Connect"is the same as *Scan for Specific AP On All Channels*, except that no scan-done event will be generated when the scan is completed. If the target AP is found, the Wi-Fi driver will start the Wi-Fi connection; otherwise, *WIFI\_EVENT\_STA\_DISCONNECTED* will be generated. Refer to *Scan for Specific AP On All Channels*.

#### **Scan In Blocked Mode**

[If the block parameter of](#page-2000-0) *esp\_wifi\_scan\_start()* is true, [then the scan is a blocked one, and the](#page-2009-0) application task will be blocked until the scan is done. The blocked scan is similar to an unblocked one, except that no scan-done event will arise when the blocked scan is completed.

#### **Parallel Scan**

Two application tasks may call *esp\_wifi\_scan\_start()* at the same time, or the same application task calls *esp\_wifi\_scan\_start()* before it gets a scan-done event. Both scenarios can happen. **However, the Wi-Fi driver does not support multiple concurrent scans adequately. As a result, concurrent scans should be avoided.** Support for concurrent scan will be enhanced in future releases, as the ESP32-C3's Wi-Fi functionality improves continuously.

#### **Scan When Wi-Fi is Connecting**

<span id="page-2012-0"></span>The  $\exp{\left[\omega i \sin \frac{\pi x}{L}\right]}$  is in the Wi-Fi is in connecting process because the connecting has higher priority than the scan. If scan fails because of connecting, the recommended strategy is to delay sometime and retry scan again, the scan will succeed once the connecting is completed.

Ho[wever, the retry/delay strategy ma](#page-491-0)y not work all the time. Considering following scenario:

- The station is connecting a non-existed AP or if the station connects the existed AP with a wrong password, it always raises the event *WIFI\_EVENT\_STA\_DISCONNECTED*.
- The application call  $\exp{\frac{w i f i_{\text{conject}}}{k}}$  to do reconnection on receiving the disconnect event.
- Another application task, e.g. the console task, call *esp\_wifi\_scan\_start()* to do scan, the scan always fails immediately because the station is keeping connecting.
- When scan fails, the a[pplication simply delay sometime and re](#page-2000-0)try the scan.

In above scenario the sca[n will never succeed because](#page-491-1) the connecting is in process. So if the application supports similar scenario, it needs to implement a better reconnec[t strategy. E.g.](#page-491-0)

- The application can choose to define a maximum continuous reconnect counter, stop reconnect once the reconnect reaches the max counter.
- The application can choose to do reconnect immediately in the first N continous reconnect, then give a delay sometime and reconnect again.

The application can define its own reconnect strategy to avoid the scan starve to death. Refer to <*Wi-Fi Reconnect*>.

# **4.30.10 ESP32-C3 Wi-Fi Station Connecting Scenario**

This scenario only depicts the case when there is only one target AP are found in scan phase, f[or the scenario th](#page-2019-0)at more than one AP with the same SSID are found, refer to *ESP32-C3 Wi-Fi Station Connecting When Multiple APs Are Found*.

Generally, the application does not need to care about the connecting process. Below is a brief introduction to the process for those who are really interested.

[Scenario:](#page-2019-1)

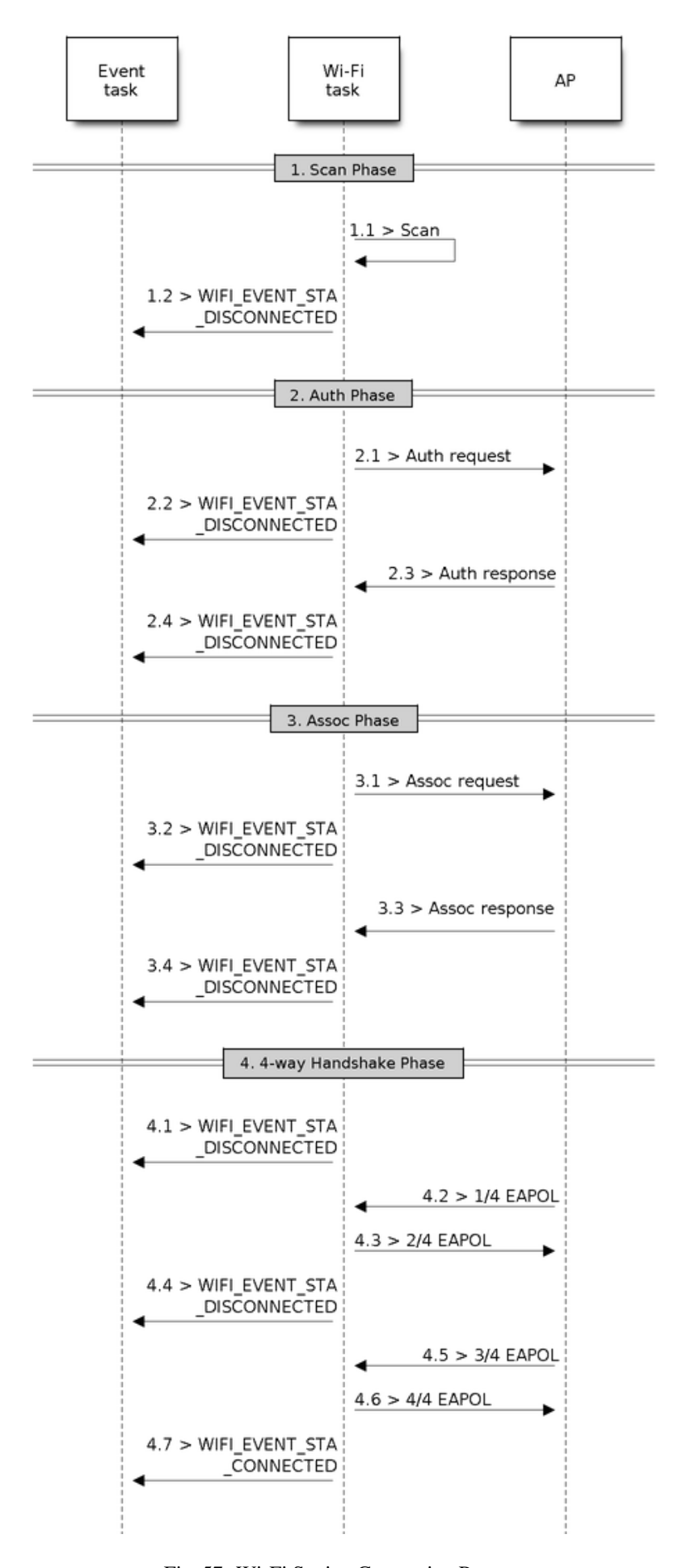

#### **Scan Phase**

- s1.1, The Wi-Fi driver begins scanning in"Wi-Fi Connect". Refer to *Scan in Wi-Fi Connect* for more details.
- s1.2, If the scan fails to find the target AP, *WIFI\_EVENT\_STA\_DISCONNECTED* will arise and the reason-code will be WIFI\_REASON\_NO\_AP\_FOUND. Refer to *Wi-Fi Reason Code*.

### **Auth Phase**

- s2.1, The authentication request packet is sent and the [auth timer is enable](#page-2014-0)d.
- s2.2, If the authentication response packet is not received before the authentication timer times out, *WIFI\_EVENT\_STA\_DISCONNECTED* will arise and the reason-code will be WIFI\_REASON\_AUTH\_EXPIRE. Refer to *Wi-Fi Reason Code*.
- s2.3, The auth-response packet is received and the auth-timer is stopped.
- s2.4, The AP rejects authentication in the response and *WIFI\_EVENT\_STA\_DISCONNECTED* arises, while the reason-code [is WIFI\\_REASON\\_AUTH\\_FAIL or](#page-2000-0) the reasons specified by the AP. Refer to *Wi-Fi Reason Code*.

#### **Association Phase**

- [s3.1,](#page-2014-0) The association request is sent and the association timer is enabled.
- s3.2, If the association response is not received before the association timer times out, *WIFI\_EVENT\_STA\_DISCONNECTED* will arise and the reason-code will be WIFI\_REASON\_ASSOC\_EXPIRE. Refer to *Wi-Fi Reason Code*.
- s3.3, The association response is received and the association timer is stopped.
- s3.4, The AP rejects the association in the response and *WIFI\_EVENT\_STA\_DISCONNECTED* arises, while the reas[on-code is the one specified in the assoc](#page-2000-0)iation response. Refer to *Wi-Fi Reason Code*.

#### **Four-way Handshake Phase**

- s4.1, The handshake timer is enabled, the 1/4 EAPOL is no[t received before](#page-2014-0) the handshake timer expires, *WIFI\_EVENT\_STA\_DISCONNECTED* will arise and the reason-code will be WIFI\_REASON\_HANDSHAKE\_TIMEOUT. Refer to *Wi-Fi Reason Code*.
- s4.2, The 1/4 EAPOL is received.
- s4.3, The STA replies 2/4 EAPOL.
- s4.4, If the [3/4 EAPOL is not rece](#page-2000-0)ived before the handshake timer expires, *WIFI\_EVENT\_STA\_DISCONNECTED* will [arise and](#page-2014-0) the reason-code will be WIFI\_REASON\_HANDSHAKE\_TIMEOUT. Refer to *Wi-Fi Reason Code*.
- s4.5, The 3/4 EAPOL is received.
- s4.6, The STA replies 4/4 EAPOL.
- s4.7, The STA raises *[WIFI\\_EVENT\\_STA\\_CONNE](#page-2000-0)CTED*.

#### **Wi-Fi Reason Code**

<span id="page-2014-0"></span>The table below shows the [reason-code defined in ESP32-C](#page-2000-3)3. The first column is the macro name defined in esp\_wifi\_types.h. The common prefix *WIFI\_REASON* is removed, which means that *UNSPECIFIED* actually stands for *WIFI\_REASON\_UNSPECIFIED* and so on. The second column is the value of the reason. The third column is the standard value to which this reason is mapped in section 9.4.1.7 of IEEE 802.11-2020. (For more information, refer to the standard mentioned above.) The last column describes the reason.

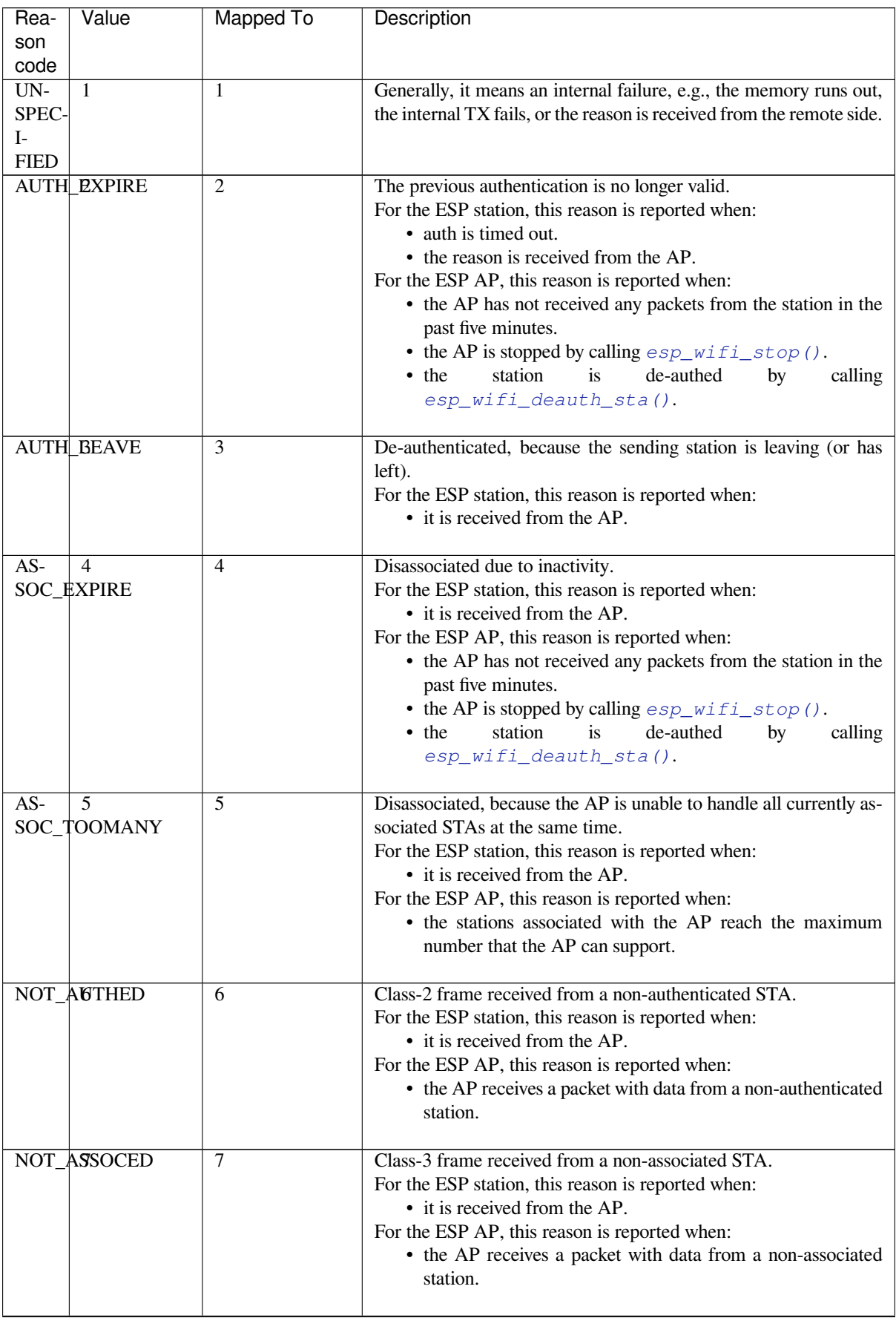

continues on next page
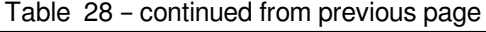

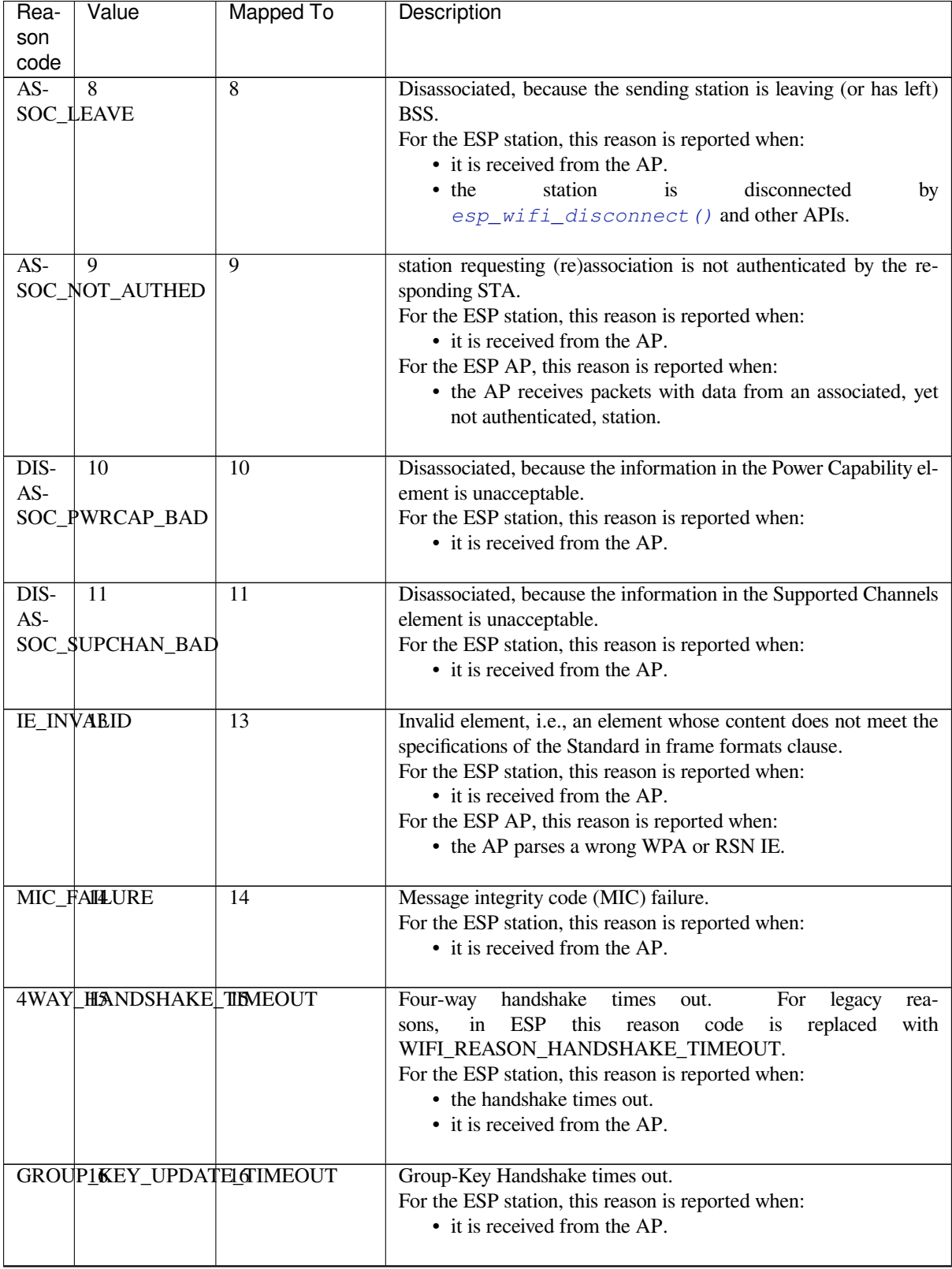

continues on next page

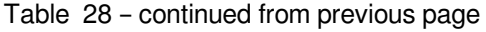

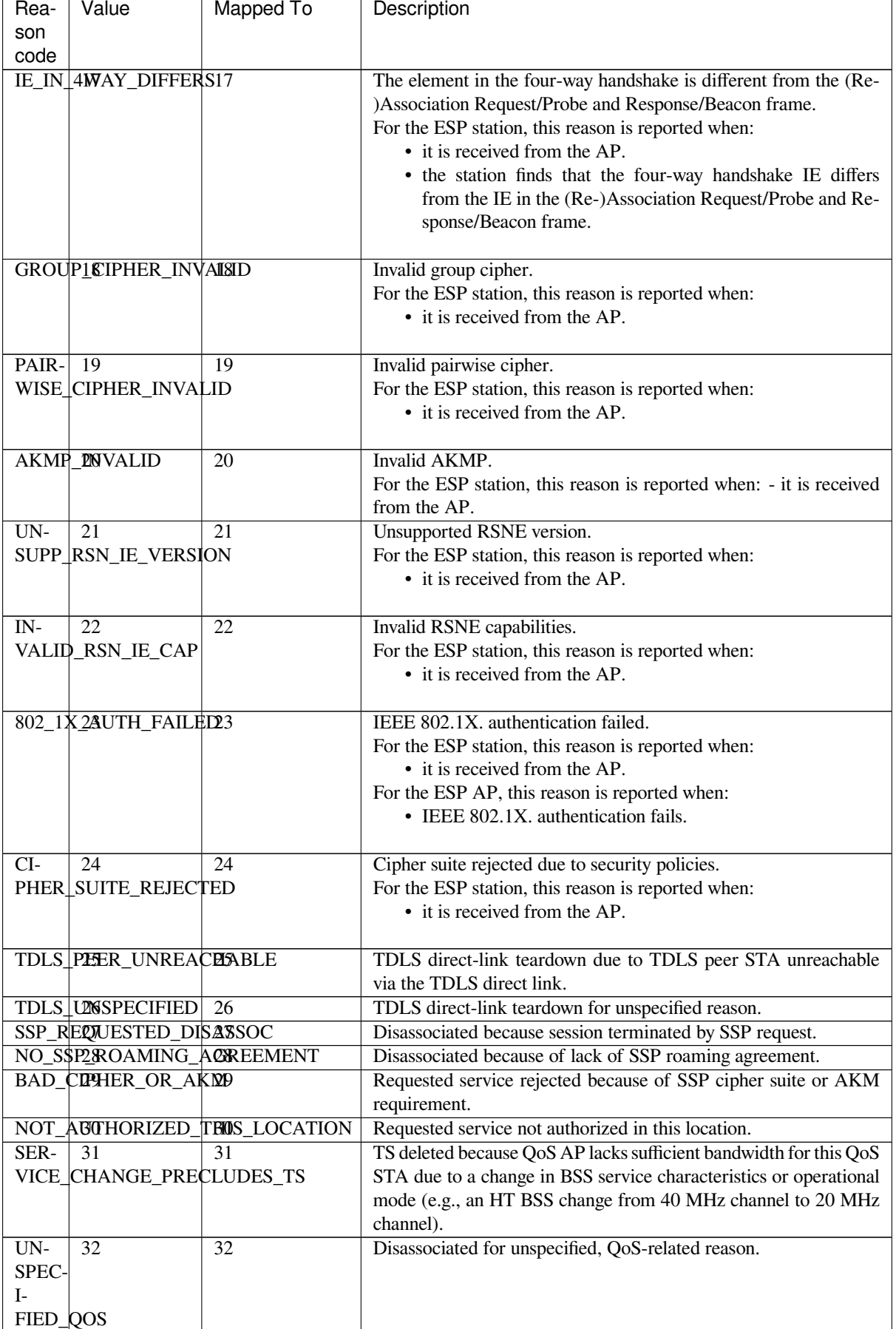

continues on next page

| Rea-                   | Value                  | <b>Mapped To</b>               | Description                                                          |
|------------------------|------------------------|--------------------------------|----------------------------------------------------------------------|
| son                    |                        |                                |                                                                      |
| code                   |                        |                                |                                                                      |
|                        | NOT_EN®UGH_BANDWIDTH   |                                | Disassociated because QoS AP lacks sufficient bandwidth for this     |
|                        |                        |                                | QoS STA.                                                             |
| $MISS-$ 34             |                        | 34                             | Disassociated because excessive number of frames need to be ac-      |
| <b>ING_ACKS</b>        |                        |                                | knowledged, but are not acknowledged due to AP transmissions         |
|                        |                        |                                | and/or poor channel conditions.                                      |
| $EX-$                  | $\overline{35}$        | $\overline{35}$                | Disassociated because STA is transmitting outside the limits of its  |
|                        | CEEDED_TXOP            |                                | TXOP <sub>s</sub> .                                                  |
|                        | STA LEXWING            | 36                             | Requesting STA is leaving the BSS (or resetting).                    |
| END_BA7                |                        | $\overline{37}$                | Requesting STA is no longer using the stream or session.             |
| $UN -$                 | 38                     | $\overline{38}$                | Requesting STA received frames using a mechanism for which a         |
|                        | KNOWN_BA               |                                | setup has not been completed.                                        |
| <b>TIME-</b> 39        |                        | $\overline{39}$                | Requested from peer STA due to timeout                               |
| <b>OUT</b>             |                        |                                |                                                                      |
| Re-                    | $\frac{40 - 45}{ }$    | $\frac{40 - 45}{ }$            |                                                                      |
| served                 |                        |                                |                                                                      |
|                        | PEER NUTIATED          | $\overline{46}$                | In a Disassociation frame: Disassociated because authorized ac-      |
|                        |                        |                                | cess limit reached.                                                  |
|                        | AP_INITIATED           | 47                             | In a Disassociation frame: Disassociated due to external service     |
|                        |                        |                                | requirements.                                                        |
| $\overline{\text{IN}}$ | 48                     | 48                             | Invalid FT Action frame count.                                       |
| $IN-$                  | 49                     | VALID_FT_ACTION_FRAME_COUNT    |                                                                      |
|                        | VALID_PMKID            | 49                             | Invalid pairwise master key identifier (PMKID).                      |
| $\overline{\text{IN}}$ | $\overline{50}$        | $\overline{50}$                | Invalid MDE.                                                         |
|                        | VALID_MDE              |                                |                                                                      |
| $\overline{\text{IN}}$ | $\overline{51}$        | $\overline{51}$                | <b>Invalid FTE</b>                                                   |
|                        | VALID_FTE              |                                |                                                                      |
| TRANS67                |                        | 67                             | Transmission link establishment in alternative channel failed.       |
| MIS-                   |                        |                                |                                                                      |
|                        |                        | SION_LINK_ESTABLISHMENT_FAILED |                                                                      |
| AL                     | 68                     | 68                             | The alternative channel is occupied.                                 |
| TER-                   |                        |                                |                                                                      |
|                        | ATIVE_CHANNEL_OCCUPIED |                                |                                                                      |
| BEA-                   | 200                    | reserved                       | Espressif-specific Wi-Fi reason code: when the station loses N bea-  |
|                        | CON_TIMEOUT            |                                | cons continuously, it will disrupt the connection and report this    |
|                        |                        |                                | reason.                                                              |
|                        | NO_AP200UND            | reserved                       | Espressif-specific Wi-Fi reason code: when the station fails to scan |
|                        |                        |                                | the target AP, this reason code will be reported.                    |
|                        | <b>AUTH PAIL</b>       | reserved                       | Espressif-specific Wi-Fi reason code: the authentication fails, but  |
|                        |                        |                                | not because of a timeout.                                            |
| AS-                    | 203                    | reserved                       | Espressif-specific Wi-Fi reason code: the association fails, but not |
| SOC_FAIL               |                        |                                | because of ASSOC_EXPIRE or ASSOC_TOOMANY.                            |
| <b>HAND-204</b>        |                        | reserved                       | Espressif-specific<br>Wi-Fi<br>code:<br>hand-<br>the<br>reason       |
|                        | SHAKE_TIMEOUT          |                                | shake<br>fails<br>for<br>the<br>that<br>same<br>reason<br>in<br>as   |
|                        |                        |                                | WIFI_REASON_4WAY_HANDSHAKE_TIMEOUT.                                  |
| CON-                   | 205                    | reserved                       | Espressif-specific Wi-Fi reason code: the connection to the AP has   |
| NEC-                   |                        |                                | failed.                                                              |
| TION_FAIL              |                        |                                |                                                                      |

Table 28 – continued from previous page

## **Wi-Fi Reason code related to wrong password**

The table below shows the Wi-Fi reason-code may related to wrong password.

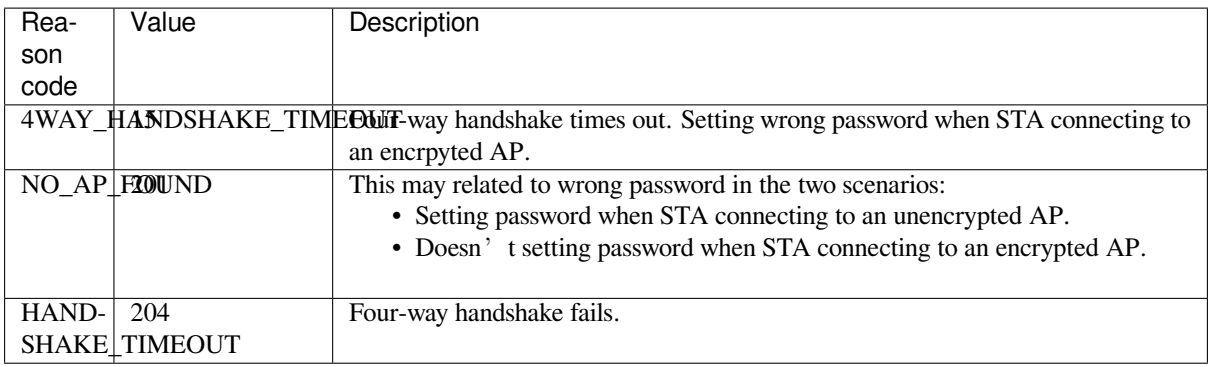

#### **Wi-Fi Reason code related to low RSSI**

The table below shows the Wi-Fi reason-code may related to low RSSI.

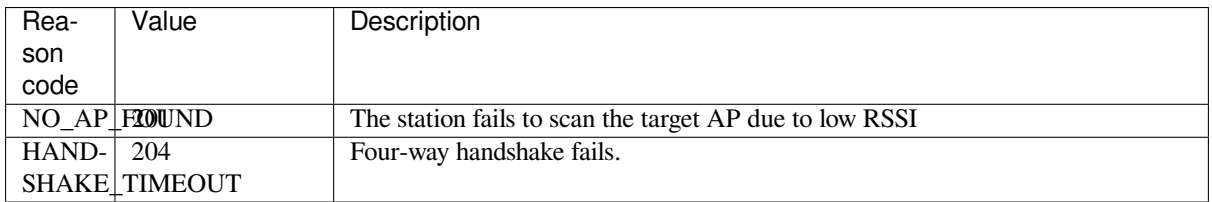

## **4.30.11 ESP32-C3 Wi-Fi Station Connecting When Multiple APs Are Found**

This scenario is similar as *ESP32-C3 Wi-Fi Station Connecting Scenario*, the difference is the station will not raise the event *WIFI\_EVENT\_STA\_DISCONNECTED* unless it fails to connect all of the found APs.

## **4.30.12 Wi-Fi Rec[onnect](#page-2012-0)**

Thes[tation may disconnect due to many rea](#page-2000-0)sons, e.g. the connected AP is restarted etc. It's the application's responsibility to do the reconnect. The recommended reconnect strategy is to call *esp\_wifi\_connect()* on receiving event *WIFI\_EVENT\_STA\_DISCONNECTED*.

Sometimes the application needs more complex reconnect strategy:

- If the disconnect event is raised because the *esp\_wifi\_disconnect()* is [called, the application may](#page-491-1) not want to [do reconnect.](#page-2000-0)
- If the *esp\_wifi\_scan\_start()* may be called at anytime, a better reconnect strategy is necessary, refer to *Scan When Wi-Fi is Connecting*.

Another thing we need to consider is the reconne[ct may not connect the same AP](#page-491-0) if there are more than one APs with the sa[me SSID. The reconnect always se](#page-491-2)lect current best APs to connect.

## **4.30.13 Wi-Fi Beacon Timeout**

The beacon timeout mechanism is used by ESP32-C3 station to detect whether the AP is alive or not. If the station does not receive the beacon of the connected AP within the inactive time, the beacon timeout happens. The application can set inactive time via API *esp\_wifi\_set\_inactive\_time()*.

After the beacon timeout happens, the station sends 5 probe requests to AP, it disconnects the AP and raises the event *WIFI\_EVENT\_STA\_DISCONNECTED* if still no probe response or beacon is received from AP.

It should be considered thatt[he timer used for beacon timeout will be r](#page-502-0)eset during the scanning process. It means that the scan process will affect the triggering of the event *WIFI\_EVENT\_STA\_BEACON\_TIMEOUT*.

# **4.30.14 ESP32-C3 Wi-Fi Configuration**

All configurations will be stored into flash when the Wi-Fi NVS is enabled; otherwise, refer to *Wi-Fi NVS Flash*.

### **Wi-Fi Mode**

Call *esp\_wifi\_set\_mode()* to set the Wi-Fi mode.

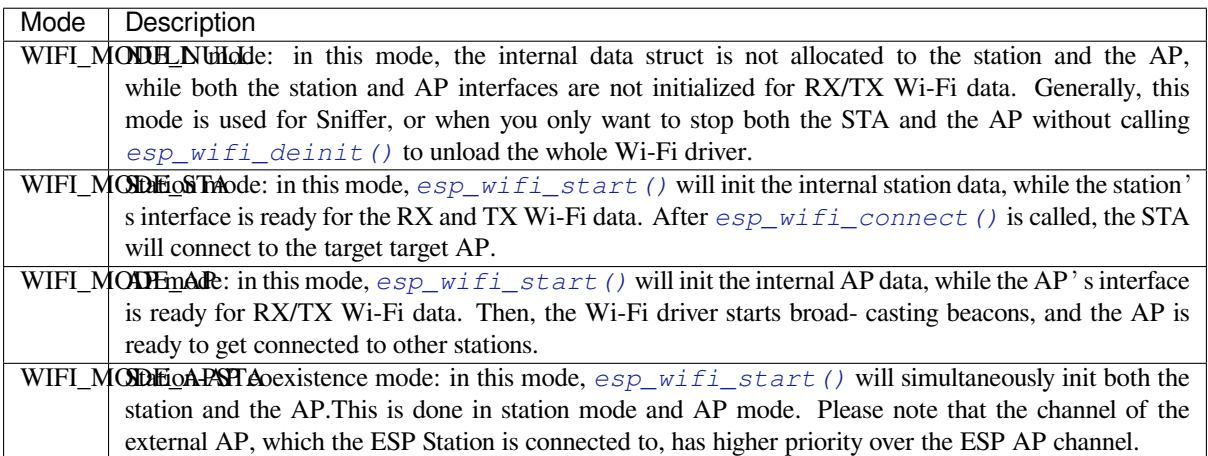

#### **Station Basic Configuration**

API *esp\_wifi\_set\_config()* can be used to configure the station. And the configuration will be stored in NVS. The table below describes the fields in detail.

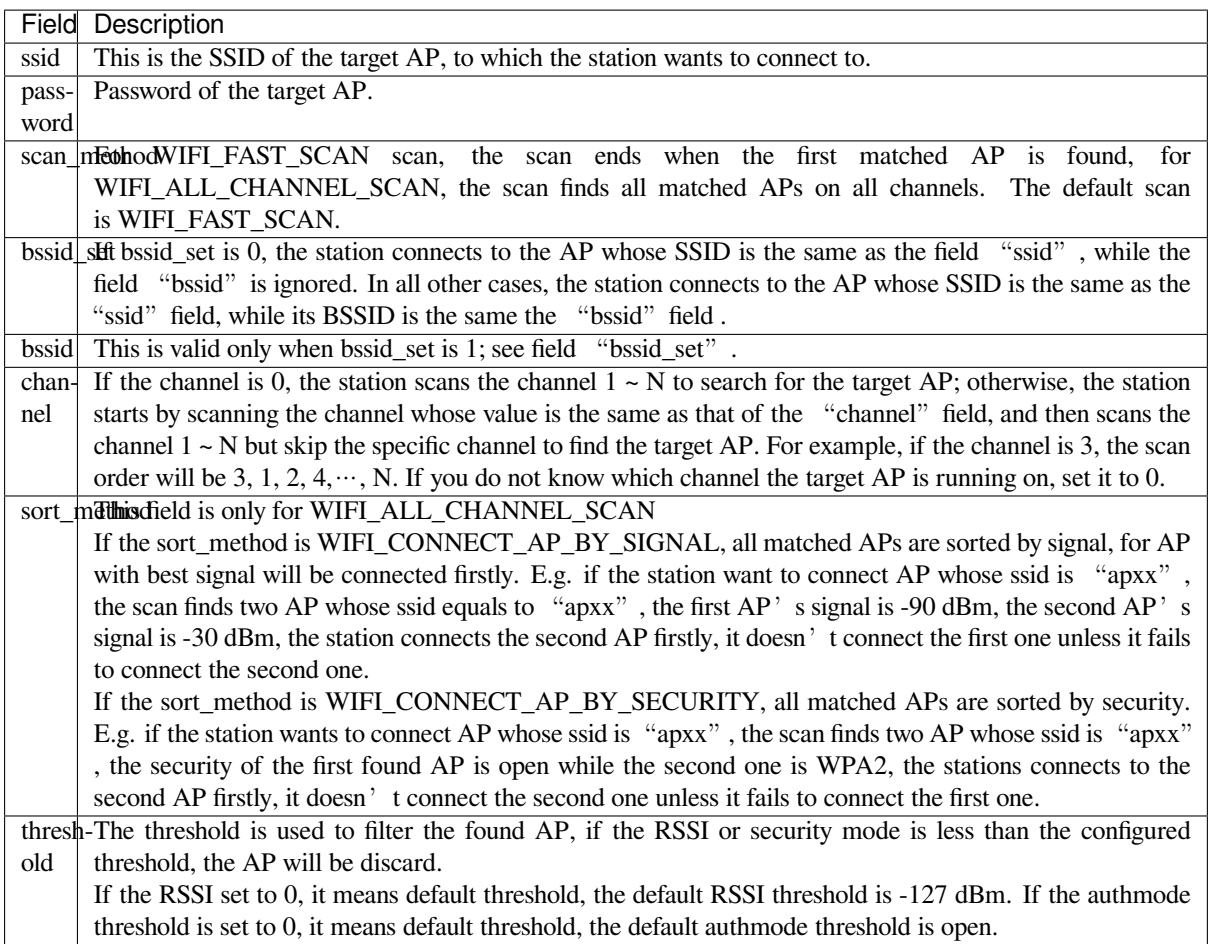

Attention: WEP/WPA security modes are deprecated in IEEE 802.11-2016 specifications and are recommended not to be used. These modes can be rejected using authmode threshold by setting threshold as WPA2 by threshold.authmode as WIFI\_AUTH\_WPA2\_PSK.

#### **AP Basic Configuration**

API *esp\_wifi\_set\_config()* can be used to configure the AP. And the configuration will be stored in NVS. The table below describes the fields in detail.

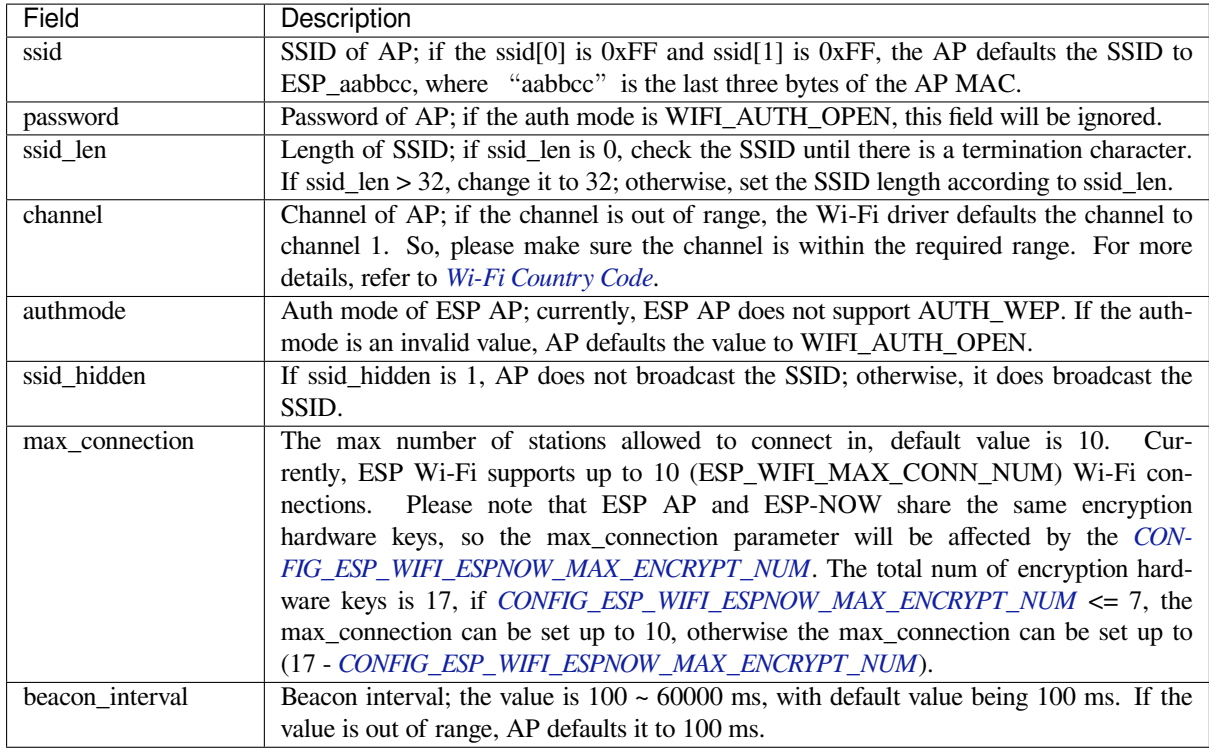

#### **Wi-Fi Protocol Mode**

Currently, the ESP-IDF supports the following protocol modes:

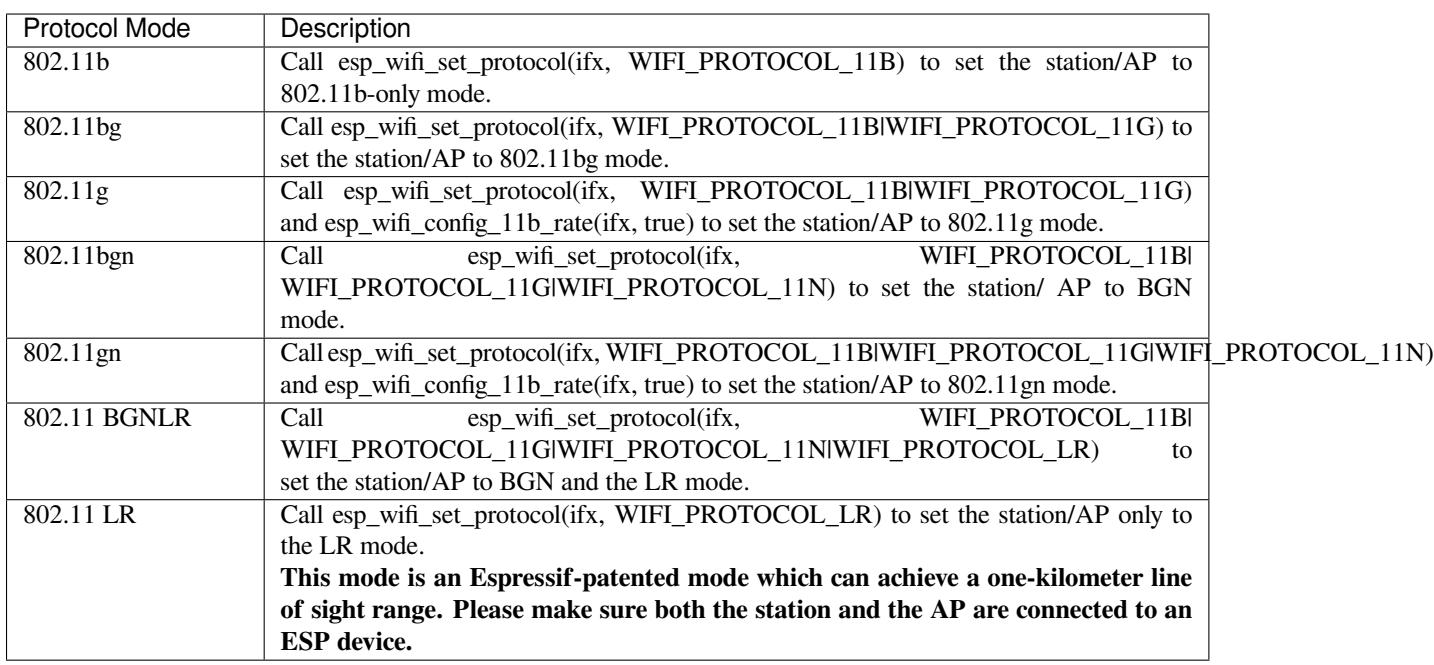

#### **Long Range (LR)**

Long Range (LR) mode is an Espressif-patented Wi-Fi mode which can achieve a one-kilometer line of sight range. It has better reception sensitivity, stronger anti-interference ability and longer transmission distance than the traditional 802.11B mode.

**LR Compatibility** Since LR is Espressif unique Wi-Fi mode, only ESP32-C3 devices can transmit and receive the LR data. In other words, the ESP32-C3 device should NOT transmit the data in LR data rate if the connected device doesn't support LR. The application can achieve this by configuring suitable Wi-Fi mode. If the negotiated mode supports LR, the ESP32-C3 may transmit data in LR rate, otherwise, ESP32-C3 will transmit all data in traditional Wi-Fi data rate.

Following table depicts the Wi-Fi mode negotiation:

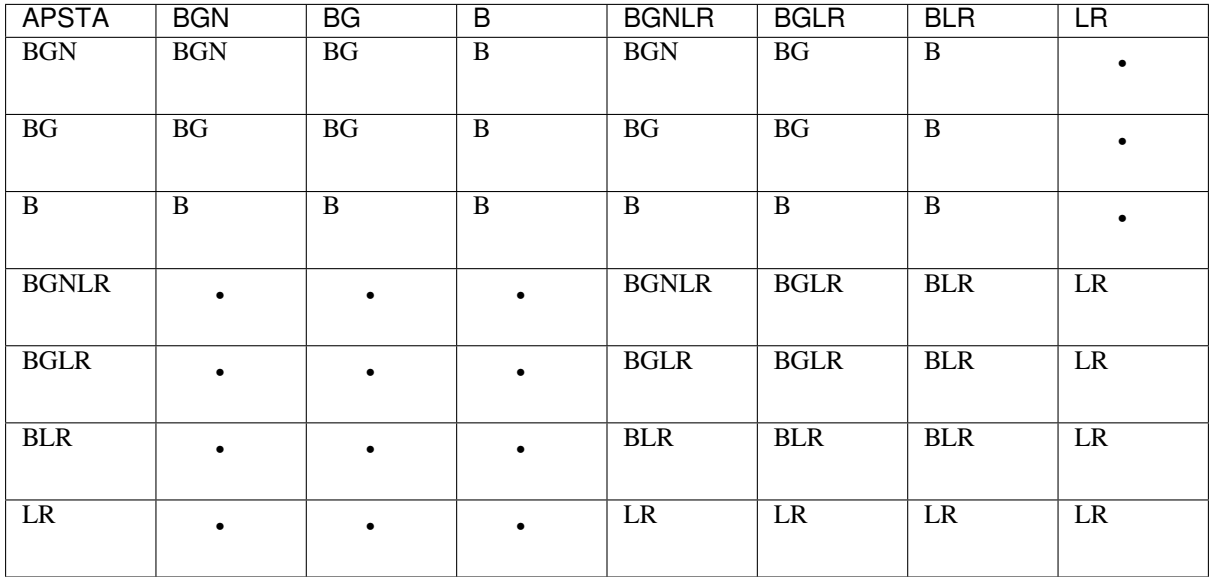

In above table, the row is the Wi-Fi mode of AP and the column is the Wi-Fi mode of station. The "-" indicates Wi-Fi mode of the AP and station are not compatible.

According to the table, we can conclude that:

- For LR enabled in ESP32-C3 AP, it' s incompatible with traditional 802.11 mode because the beacon is sent in LR mode.
- For LR enabled in ESP32-C3 station and the mode is NOT LR only mode, it' s compatible with traditional 802.11 mode.
- If both station and AP are ESP32-C3 devices and both of them enable LR mode, the negotiated mode supports LR.

If the negotiated Wi-Fi mode supports both traditional 802.11 mode and LR mode, it's the Wi-Fi driver's responsibility to automatically select the best data rate in different Wi-Fi mode and the application don't need to care about it.

**LR Impacts to Traditional Wi-Fi device** The data transmission in LR rate has no impacts on the traditional Wi-Fi device because:

- The CCA and backoff process in LR mode are consistent with 802.11 specification.
- The traditional Wi-Fi device can detect the LR signal via CCA and do backoff.

In other words, the impact transmission in LR mode is similar as the impact in 802.11B mode.

**LR Transmission Distance** The reception sensitivity of LR has about 4 dB gain than the traditional 802.11B mode, theoretically the transmission distance is about 2 to 2.5 times the distance of 11B.

**LR Throughput** The LR rate has very limited throughput, because the raw PHY data rates is 1/2 Mbps and 1/4 Mbps.

When to Use LR The general conditions for using LR are:

- Both the AP and station are Espressif devices.
- Long distance Wi-Fi connection and data transmission is required.
- Data throughput requirements are very small, such as remote device control, etc.

#### **Wi-Fi Country Code**

Call *esp\_wifi\_set\_country()* to set the country info. The table below describes the fields in detail. Please consult local 2.4 GHz RF operating regulations before configuring these fields.

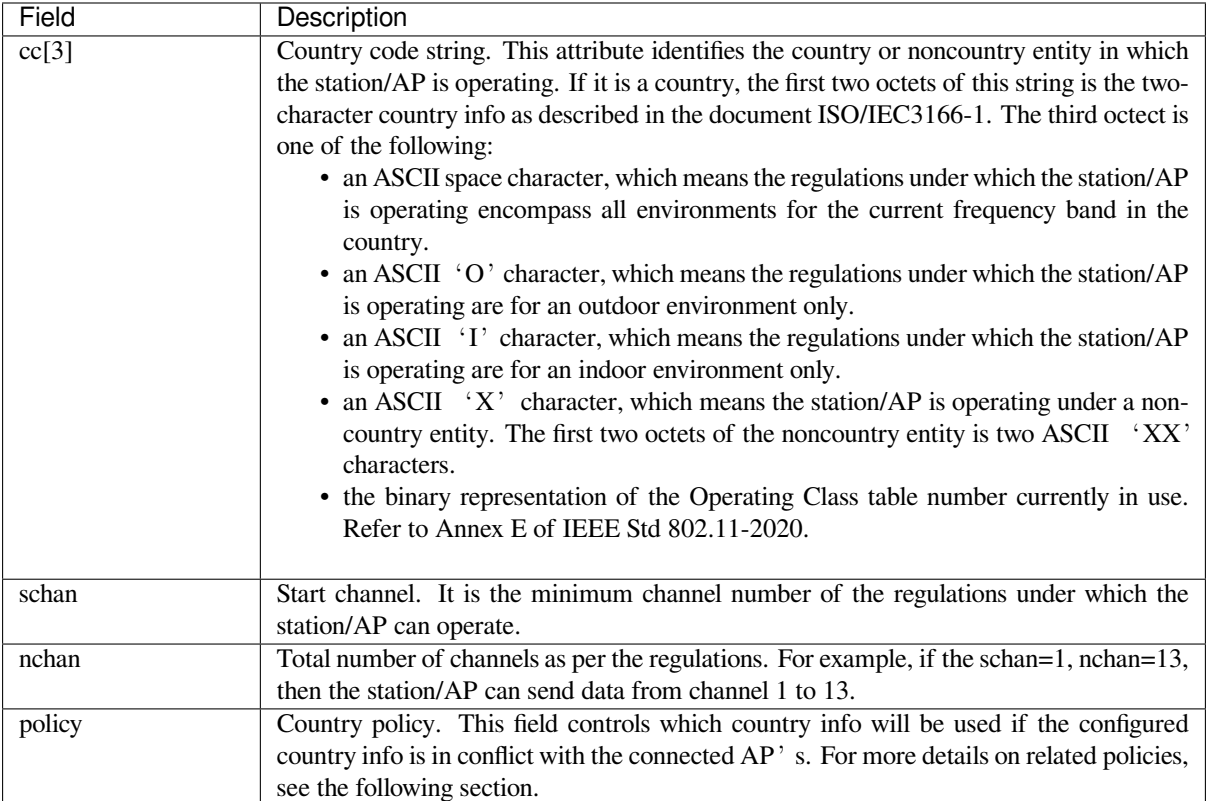

The default country info is:

```
wifi_country_t config = {
   \cdot cc = "CN",\text{schan} = 1,
    .nchan = 13,
    .policy = WIFI_COUNTRY_POLICY_AUTO,
};
```
If the Wi-Fi Mode is station/AP coexist mode, they share the same configured country info. Sometimes, the country info of AP, to which the station is connected, is different from the country info of configured. For example, the configured station has country info:

```
wifi_country_t config = {
    \cdot cc = "JP",
    \text{schan} = 1,
    .nchan = 14,
    .policy = WIFI_COUNTRY_POLICY_AUTO,
};
```
but the connected AP has country info:

```
wifi_country_t config = {
    \cdot cc = "CN",
    schan = 1,.nchan = 13,
};
```
then country info of connected  $AP'$  s is used.

The following table depicts which country info is used in different Wi-Fi modes and different country policies, and it also describes the impact on active scan.

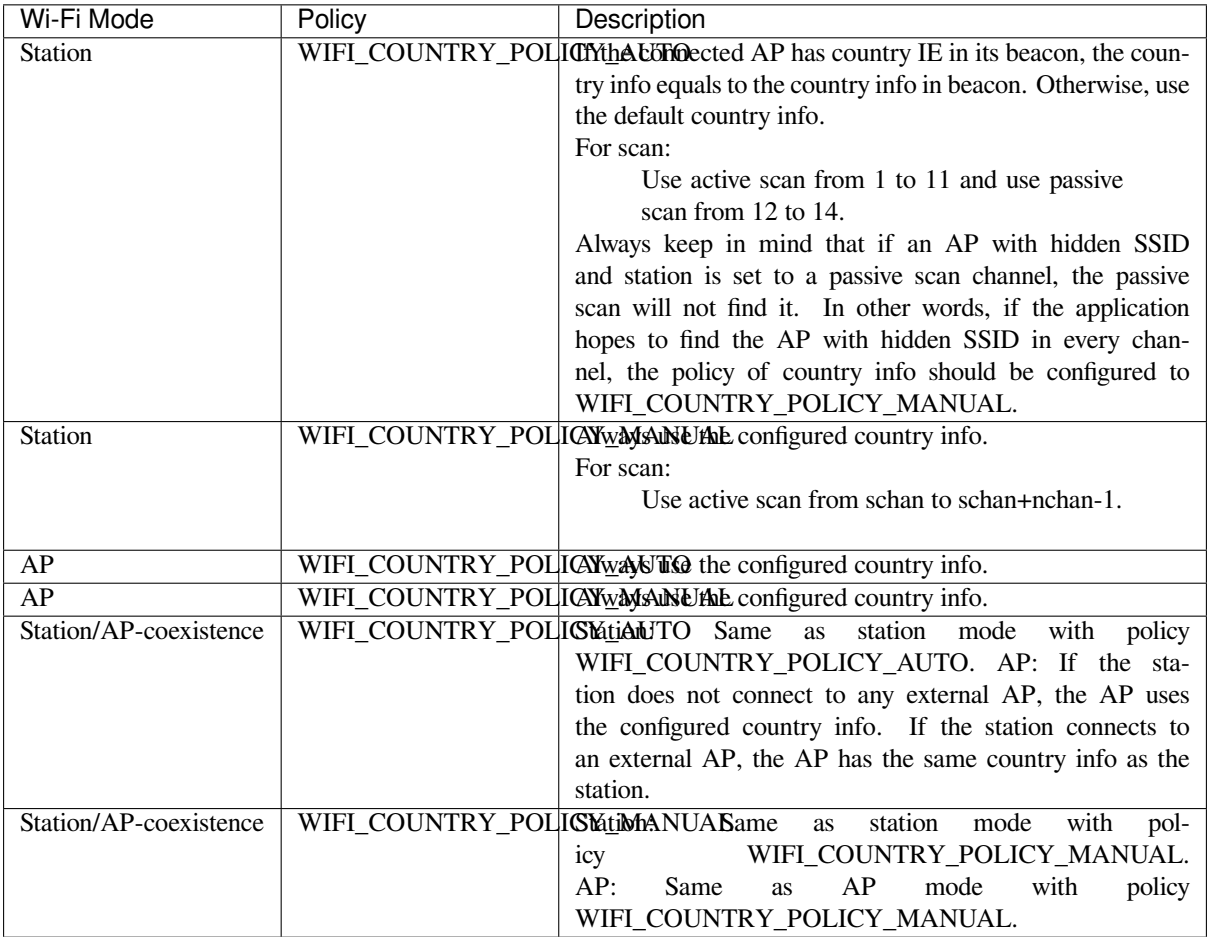

**Home Channel** In AP mode, the home channel is defined as the AP channel. In Station mode, home channel is defined as the channel of AP which the station is connected to. In Station/AP-coexistence mode, the home channel of AP and station must be the same, if they are different, the station's home channel is always in priority. Take the following as an example: the AP is on channel 6, and the station connects to an AP whose channel is 9. Since the station's home channel has higher priority, the AP needs to switch its channel from 6 to make sure that it has the same home channel as the station. While switching channel, the ESP32-C3 in SoftAP mode will notify the connected stations about the channel migration using a Channel Switch Announcement (CSA). Station that supports channel switching will transit without disconnecting and reconnecting to the SoftAP.

## **Wi-Fi Vendor IE Configuration**

By default, all Wi-Fi management frames are processed by the Wi-Fi driver, and the application does not need to care about them. Some applications, however, may have to handle the beacon, probe request, probe response and other management frames. For example, if you insert some vendor-specific IE into the management frames, it is only the management frames which contain this vendor-specific IE that will be processed. In ESP32-C3,

*esp\_wifi\_set\_vendor\_ie()* and *esp\_wifi\_set\_vendor\_ie\_cb()* are responsible for this kind of tasks.

# **[4.30.15 Wi-Fi Easy Connec](#page-499-0)t™ [\(DPP\)](#page-499-1)**

Wi-Fi Easy Connect<sup>TM</sup> (or Device Provisioning Protocol) is a secure and standardized provisioning protocol for configuration of Wi-Fi Devices. More information can be found on the API reference page *esp\_dpp*.

#### **WPA2-Enterprise**

WPA2-Enterprise is the secure authentication mechanism for enterprise wireless networks. [It uses R](#page-592-0)ADIUS server for authentication of network users before connecting to the Access Point. The authentication process is based on 802.1X policy and comes with different Extended Authentication Protocol (EAP) methods like TLS, TTLS, PEAP etc. RADIUS server authenticates the users based on their credentials (username and password), digital certificates or both. When ESP32-C3 in Station mode tries to connect to an AP in enterprise mode, it sends authentication request to AP which is sent to RADIUS server by AP for authenticating the Station. Based on different EAP methods, the parameters can be set in configuration which can be opened using idf.py menuconfig. WPA2\_Enterprise is supported by ESP32-C3 only in Station mode.

For establishing a secure connection, AP and Station negotiate and agree on the best possible cipher suite to be used. ESP32-C3 supports 802.1X/EAP (WPA) method of AKM and Advanced encryption standard with Counter Mode Cipher Block Chaining Message Authentication protocol (AES-CCM) cipher suite. It also supports the cipher suites supported by mbedtls if *USE\_MBEDTLS\_CRYPTO* flag is set.

#### **ESP32-C3 currently supports the following EAP methods:**

- EAP-TLS: This is certificate based method and only requires SSID and EAP-IDF.
- PEAP: This is Protected EAP method. Username and Password are mandatory.
- EAP-TTLS: This is credentials based method. Only server authentication is mandatory while user authentication is o
	- **–** PAP: Password Authentication Protocol.
	- **–** CHAP: Challenge Handshake Authentication Protocol.
	- **–** MSCHAP and MSCHAP-V2.

Detailed information on creating certificates and how to run wpa2\_enterprise example on ESP32-C3 can be found in wifi/wifi\_enterprise.

## **4.30.16 Wireless Network Management**

[Wireless Network M](https://github.com/espressif/esp-idf/tree/v4.4.6/examples/wifi/wifi_enterprise)anagement allows client devices to exchange information about the network topology, including information related to RF environment. This makes each client network-aware, facilitating overall improvement in the performace of the wireless network. It is part of 802.11v specification. It also enables client to support Network assisted Roaming. - Network assisted Roaming: Enables WLAN to send messages to associated clients, resulting clients to associate with APs with better link metrics. This is useful for both load balancing and in directing poorly connected clients.

Current implementation of 802.11v includes support for BSS transition management frames.

## **4.30.17 Radio Resource Measurement**

Radio Resource Measurement (802.11k) is intended to improve the way traffic is distributed within a network. In a wireless LAN, each device normally connects to the access point (AP) that provides the strongest signal. Depending on the number and geographic locations of the subscribers, this arrangement can sometimes lead to excessive demand on one AP and underutilization of others, resulting in degradation of overall network performance. In a network conforming to 802.11k, if the AP having the strongest signal is loaded to its full capacity, a wireless device can be moved to one of the underutilized APs. Even though the signal may be weaker, the overall throughput is greater because more efficient use is made of the network resources.

Current implementation of 802.11k includes support for beacon measurement report, link measurement report and neighbor request.

Refer IDF example examples/wifi/roaming/README.md to set up and use these APIs. Example code only demonstrates how these APIs can be used, the application should define its own algorithm and cases as required.

## **4.30.18 Wi-F[i Location](https://github.com/espressif/esp-idf/blob/v4.4.6/examples/wifi/roaming/README.md)**

Wi-Fi Location will improve the accuracy of a device's location data beyond the Access Point, which will enable creation of new, feature-rich applications and services such as geo-fencing, network management, navigation and others. One of the protocols used to determine the device location with respect to the Access Point is Fine Timing Measurement which calculates Time-of-Flight of a WiFi frame.

#### **Fine Timing Measurement (FTM)**

FTM is used to measure Wi-Fi Round Trip Time (Wi-Fi RTT) which is the time a Wi-Fi signal takes to travel from a device to another device and back again. Using Wi-Fi RTT the distance between the devices can be calculated with a simple formula of  $RTT * c / 2$ , where c is the speed of light. FTM uses timestamps given by Wi-Fi interface hardware at the time of arrival or departure of frames exchanged between a pair of devices. One entity called FTM Initiator (mostly a Station device) discovers the FTM Responder (can be a Station or an Access Point) and negotiates to start an FTM procedure. The procedure uses multiple Action frames sent in bursts and its ACK's to gather the timestamps data. FTM Initiator gathers the data in the end to calculate an average Round-Trip-Time. ESP32-C3 supports FTM in below configuration:

- ESP32-C3 as FTM Initiator in Station mode.
- ESP32-C3 as FTM Responder in SoftAP mode.

Distance measurement using RTT is not accurate, factors such as RF interference, multi-path travel, antenna orientation and lack of calibration increase these inaccuracies. For better results it is suggested to perform FTM between two ESP32-C3 devices as Station and SoftAP. Refer to IDF example examples/wifi/ftm/README.md for steps on how to setup and perform FTM.

# **4.30.19 ESP32-C3 Wi-Fi Power-saving Mode**

#### **Station Sleep**

Currently, ESP32-C3 Wi-Fi supports the Modem-sleep mode which refers to the legacy power-saving mode in the IEEE 802.11 protocol. Modem-sleep mode works in Station-only mode and the station must connect to the AP first. If the Modem-sleep mode is enabled, station will switch between active and sleep state periodically. In sleep state, RF, PHY and BB are turned off in order to reduce power consumption. Station can keep connection with AP in modem-sleep mode.

Modem-sleep mode includes minimum and maximum power save modes. In minimum power save mode, station wakes up every DTIM to receive beacon. Broadcast data will not be lost because it is transmitted after DTIM. However, it can not save much more power if DTIM is short for DTIM is determined by AP.

In maximum power-saving mode, station wakes up in every listen interval to receive beacon. This listen interval can be set to be longer than the AP DTIM period. Broadcast data may be lost because station may be in sleep state at DTIM time. If listen interval is longer, more power is saved, but broadcast data is more easy to lose. Listen interval can be configured by calling API *esp\_wifi\_set\_config()* before connecting to AP.

Call esp\_wifi\_set\_ps(WIFI\_PS\_MIN\_MODEM) to enable Modem-sleep minimum power-saving mode or esp\_wifi\_set\_ps(WIFI\_PS\_MAX\_MODEM) to enable Modem-sleep maximum power-saving mode after calling  $\exp{\psi i \pi i}$  init(). [When station connects to AP, M](#page-497-0)odem-sleep will start. When station disconnects from AP, Modem-sleep will stop.

Call esp\_wifi\_set\_ps(WIFI\_PS\_NONE) to disable modem sleep entirely. This has much higher power consumpti[on, but provides minim](#page-489-0)um latency for receiving Wi-Fi data in real time. When modem sleep is enabled, received Wi-Fi data can be delayed for as long as the DTIM period (minimum power save mode) or the listen interval (maximum power save mode). Disabling modem sleep entirely is not possible for Wi-Fi and Bluetooth coexist mode.

The default Modem-sleep mode is WIFI\_PS\_MIN\_MODEM.

#### **AP Sleep**

Currently ESP32-C3 AP doesn't support all of the power save feature defined in Wi-Fi specification. To be specific, the AP only caches unicast data for the stations connect to this AP, but doesn't cache the multicast data for the stations. If stations connected to the ESP32-C3 AP are power save enabled, they may experience multicast packet loss.

In the future, all power save features will be supported on ESP32-C3 AP.

# **4.30.20 ESP32-C3 Wi-Fi Throughput**

The table below shows the best throughput results we got in Espressif' s lab and in a shield box.

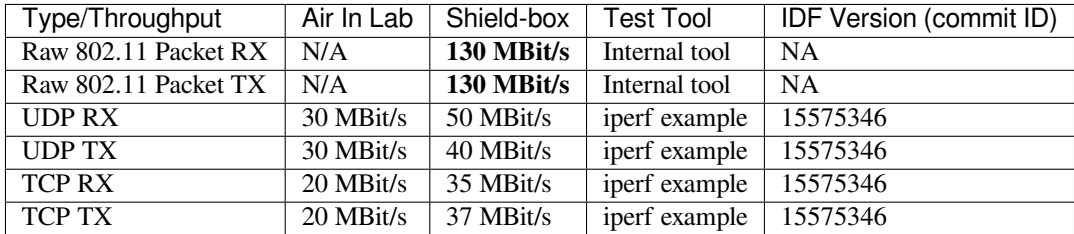

When the throughput is tested by iperf example, the sdkconfig is examples/wifi/iperf/sdkconfig.defaults.esp32c3.

## **4.30.21 Wi-Fi 80211 Packet Send**

The *esp\_wifi\_80211\_tx()* API can be used to:

- Send the beacon, probe request, probe response, action frame.
- Send the non-QoS data frame.

It ca[nnot be used for sending encr](#page-500-0)ypted or QoS frames.

#### **Preconditions of Using esp\_wifi\_80211\_tx()**

- The Wi-Fi mode is station, or AP, or station/AP.
- Either esp\_wifi\_set\_promiscuous(true), or *esp\_wifi\_start()*, or both of these APIs return ESP\_OK. This is because Wi-Fi hardware must be initialized before *esp\_wifi\_80211\_tx()* is called. In ESP32- C3, both esp\_wifi\_set\_promiscuous(true) and *esp\_wifi\_start()* can trigger the initialization of Wi-Fi hardware.
- The parameters of  $\exp_{wif}$  *esp\_wifi\_80211\_tx()* [are hereby correctly](#page-490-2) provided.

#### **Data rate**

- The default data ra[te is 1 Mbps.](#page-500-0)
- Can set any rate through *esp\_wifi\_config\_80211\_tx\_rate()* API.
- Can set any bandwidth through *esp\_wifi\_set\_bandwidth()* API.

#### **Side-Effects to Avoid in Different Scenarios**

Theoretically, if the side-effects the API imposes on the Wi-Fi driver or other stations/APs are not considered, a raw 802.11 packet can be sent over the air with any destination MAC, any source MAC, any BSSID, or any other types of packet. However, robust or useful applications should avoid such side-effects. The table below provides some tips and recommendations on how to avoid the side-effects of *esp\_wifi\_80211\_tx()* in different scenarios.

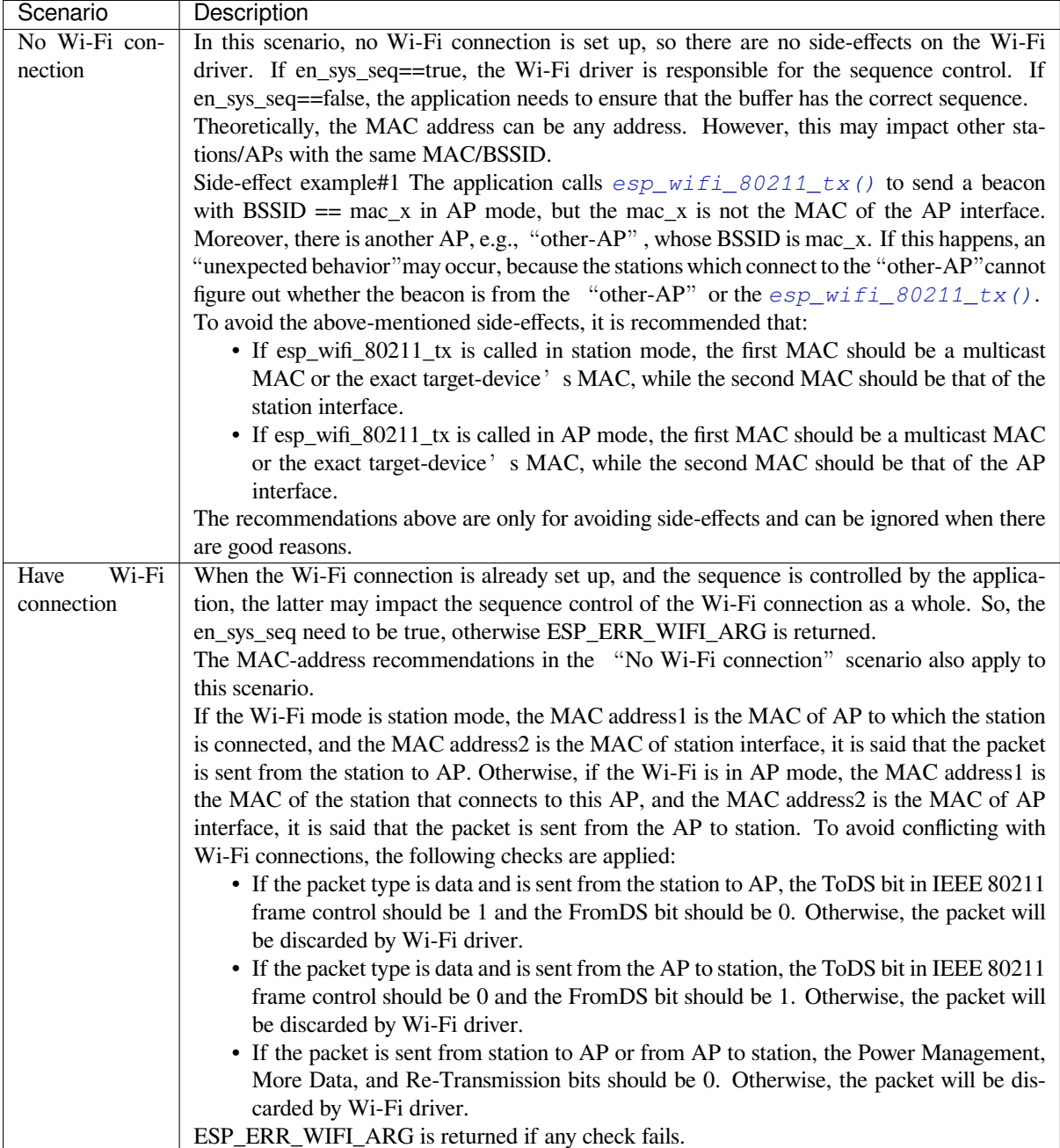

# **4.30.22 Wi-Fi Sniffer Mode**

The Wi-Fi sniffer mode can be enabled by esp\_wifi\_set\_promiscuous(). If the sniffer mode is enabled, the following packets **can** be dumped to the application:

- 802.11 Management frame.
- 802.11 Data frame, including MPDU, AMPDU, AMSDU, etc.
- 802.11 MIMO frame, for MIMO frame, the sniffer only dumps the length of the frame.

• 802.11 Control frame.

The following packets will **NOT** be dumped to the application:

• 802.11 error frame, such as the frame with a CRC error, etc.

For frames that the sniffer **can** dump, the application can additionally decide which specific type of packets can be filtered to the application by using *esp\_wifi\_set\_promiscuous\_filter()* and *esp\_wifi\_set\_promiscuous\_ctrl\_filter()*. By default, it will filter all 802.11 data and management frames to the application.

The Wi-Fi sniffer mode can be enabled in the Wi-Fi mode of WIFI\_MODE\_NULL, or WIFI\_MODE\_STA, or WIFI\_MODE\_AP, or WIFI\_MODE\_APSTA. In other wor[ds, the sniffer mode is active when the station is conn](#page-497-1)ected [to the AP, or when the AP has a Wi-Fi connection. Please](#page-497-2) note that the sniffer has a **great impact** on the throughput of the station or AP Wi-Fi connection. Generally, we should **NOT** enable the sniffer, when the station/AP Wi-Fi connection experiences heavy traffic unless we have special reasons.

Another noteworthy issue about the sniffer is the callback wifi\_promiscuous\_cb\_t. The callback will be called directly in the Wi-Fi driver task, so if the application has a lot of work to do for each filtered packet, the recommendation is to post an event to the application task in the callback and defer the real work to the application task.

## **4.30.23 Wi-Fi Multiple Antennas**

The Wi-Fi multiple antennas selecting can be depicted as following picture:

```
__________
               |Enabled |
              _{\perp}| Antenna 0 | \\
,→_
               |__________| \\ GPIO[0] <----> antenna_select[0] ---| ␣
,→ | --- antenna 0
RX/TX ____ \setminus \setminus GPIO[1] <---> antenna_select[1] ---|\cup,→Antenna | --- antenna 1
        \ __________ // / GPIO[2] <----> antenna_select[2] ---| Switch␣
    ,→ | ... ...
         \sum_{n=1}^{\infty} Enabled | // GPIO[3] <---> antenna_select[3] ---|
  ,→_| --- antenna 15
          \ |Antenna 1 |//
               |__________|
```
ESP32-C3 supports up to sixteen antennas through external antenna switch. The antenna switch can be controlled by up to four address pins - antenna\_select[0:3]. Different input value of antenna\_select[0:3] means selecting different antenna. E.g. the value '0b1011' means the antenna 11 is selected. The default value of antenna select[3:0] is '0b0000', it means the antenna 0 is selected by default.

Up to four GPIOs are connected to the four active high antenna\_select pins. ESP32-C3 can select the antenna by control the GPIO[0:3]. The API *esp\_wifi\_set\_ant\_gpio()* is used to configure which GPIOs are connected to antenna\_selects. If GPIO[x] is connected to antenna\_select[x], then gpio\_config->gpio\_cfg[x].gpio\_select should be set to 1 and gpio\_config->gpio\_cfg[x].gpio\_num should be provided.

For the specific implementation of the antenna switch, there may be illegal values in *antenna\_select[0:3]*. It means that ESP32-C3 may support less [than sixteen antennas through the sw](#page-501-0)itch. For example, ESP32-WROOM-DA which uses RTC6603SP as the antenna switch, supports two antennas. Two GPIOs are connected to two active high antenna selection inputs. The value '0b01' means the antenna 0 is selected, the value '0b10' means the antenna 1 is selected. Values '0b00' and '0b11' are illegal.

Although up to sixteen antennas are supported, only one or two antennas can be simultaneously enabled for RX/TX. The API *esp* wifi set ant() is used to configure which antennas are enabled.

The enabled antennas selecting algorithm is also configured by *esp\_wifi\_set\_ant()*. The RX/TX antenna mode can be WIFI\_ANT\_MODE\_ANT0, WIFI\_ANT\_MODE\_ANT1 or WIFI\_ANT\_MODE\_AUTO. If the antenna m[ode is WIFI\\_ANT\\_MODE\\_A](#page-501-1)NT0, the enabled antenna 0 is selected for RX/TX data. If the antenna mode is WIFI\_ANT\_MODE\_ANT1, the enabled antenna 1 is selected for RX/TX data. Otherwise, Wi-Fi automatically selects the antenna that has better signal from the enabled antennas.

If the RX antenna mode is WIFI\_ANT\_MODE\_AUTO, the default antenna mode also needs to be set. Because the RX antenna switching only happens when some conditions are met, e.g. the RX antenna starts to switch if the RSSI is lower than -65 dBm and if another antenna has better signal etc, RX uses the default antenna if the conditions are not met. If the default antenna mode is WIFI\_ANT\_MODE\_ANT1, the enabled antenna 1 is used as the default RX antenna, otherwise the enabled antenna 0 is used as the default RX antenna.

Some limitations need to be considered:

- The TX antenna can be set to WIFI ANT MODE AUTO only if the RX antenna mode is WIFI\_ANT\_MODE\_AUTO because TX antenna selecting algorithm is based on RX antenna in WIFI\_ANT\_MODE\_AUTO type.
- Currently Bluetooth<sup>®</sup> doesn't support the multiple antennas feature, please don't use multiple antennas related APIs.

Following is the recommended scenarios to use the multiple antennas:

- In Wi-Fi mode WIFI\_MODE\_STA, both RX/TX antenna modes are configured to WIFI\_ANT\_MODE\_AUTO. The Wi-Fi driver selects the better RX/TX antenna automatically.
- The RX antenna mode is configured to WIFI\_ANT\_MODE\_AUTO. The TX antenna mode is configured to WIFI\_ANT\_MODE\_ANT0 or WIFI\_ANT\_MODE\_ANT1. The applications can choose to always select a specified antenna for TX, or implement their own TX antenna selecting algorithm, e.g. selecting the TX antenna mode based on the channel switch information etc.
- Both RX/TX antenna modes are configured to WIFI\_ANT\_MODE\_ANT0 or WIFI\_ANT\_MODE\_ANT1.

#### **Wi-Fi Multiple Antennas Configuration**

Generally, following steps can be taken to configure the multiple antennas:

• Configure which GPIOs are connected to the antenna\_selects, for example, if four antennas are supported and GPIO20/GPIO21 are connected to antenna\_select[0]/antenna\_select[1], the configurations look like:

```
wifi_ant_gpio_config_t config = {
    { .gpio_select = 1, .gpio_num = 20 },
    { .gpio_select = 1, .gpio_num = 21 }
};
```
• Configure which antennas are enabled and how RX/TX use the enabled antennas, for example, if antenna1 and antenna3 are enabled, the RX needs to select the better antenna automatically and uses antenna1 as its default antenna, the TX always selects the antenna3. The configuration looks like:

```
wifi_ant_config_t config = {
    .rx_ant_mode = WIFI_ANT_MODE_AUTO,
    .rx_ant_default = WIFI_ANT_ANT0,
    .tx_ant_mode = WIFI_ANT_MODE_ANT1,
    .enabled_ant0 = 1,
    eenabled_ant1 = 3
};
```
## **4.30.24 Wi-Fi Channel State Information**

Channel state information (CSI) refers to the channel information of a Wi-Fi connection. In ESP32-C3, this information consists of channel frequency responses of sub-carriers and is estimated when packets are received from the transmitter. Each channel frequency response of sub-carrier is recorded by two bytes of signed characters. The first one is imaginary part and the second one is real part. There are up to three fields of channel frequency responses according to the type of received packet. They are legacy long training field (LLTF), high throughput LTF (HT-LTF) and space time block code HT-LTF (STBC-HT-LTF). For different types of packets which are received on channels with different state, the sub-carrier index and total bytes of signed characters of CSI is shown in the following table.

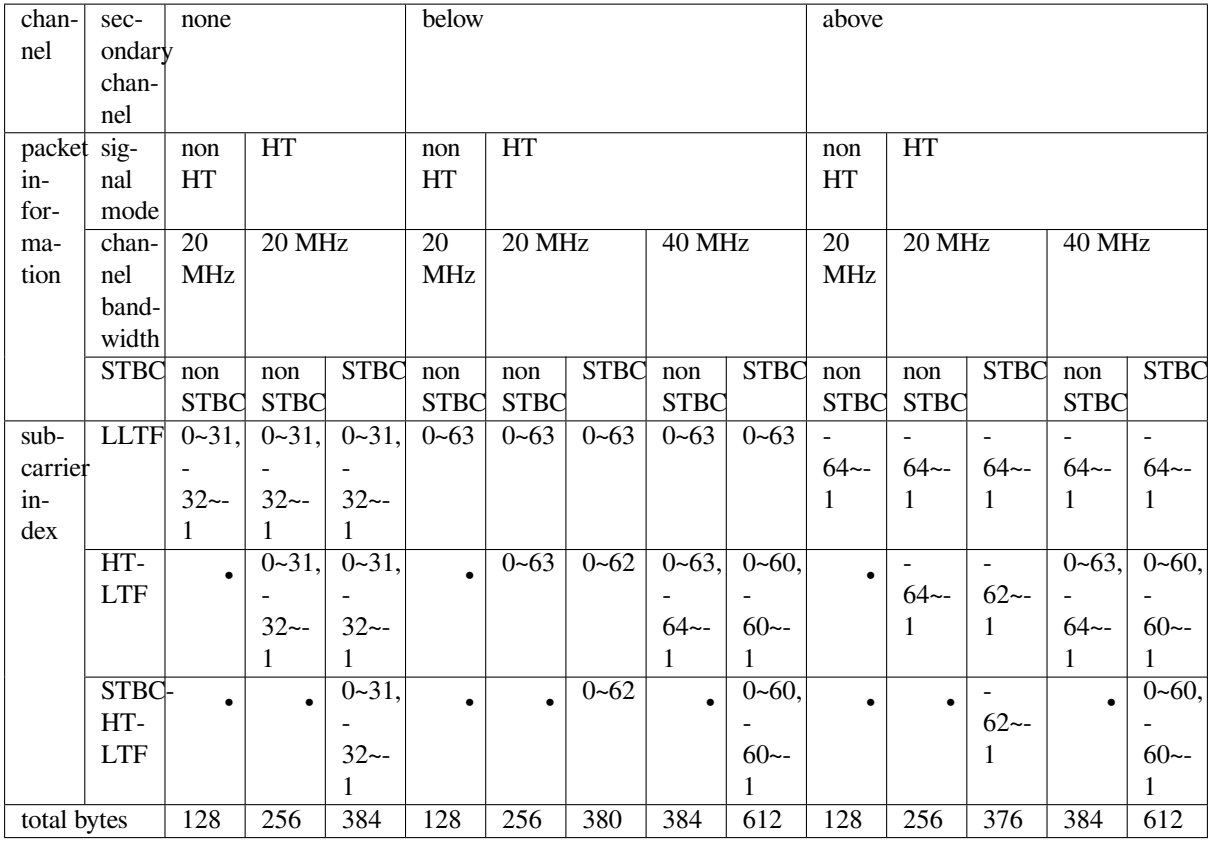

All of the information in the table can be found in the structure wifi csi info t.

- Secondary channel refers to secondary\_channel field of rx\_ctrl field.
- Signal mode of packet refers to sig\_mode field of rx\_ctrl field.
- Channel bandwidth refers to cwb field of rx\_ctrl field.
- STBC refers to stbc field of rx\_ctrl field.
- Total bytes refers to len field.
- The CSI data corresponding to each Long Training Field(LTF) type is stored in a buffer starting from the buf field. Each item is stored as two bytes: imaginary part followed by real part. The order of each item is the same as the sub-carrier in the table. The order of LTF is: LLTF, HT-LTF, STBC-HT-LTF. However all 3 LTFs may not be present, depending on the channel and packet information (see above).
- If first\_word\_invalid field of wifi\_csi\_info\_t is true, it means that the first four bytes of CSI data is invalid due to a hardware limitation in ESP32-C3.
- More information like RSSI, noise floor of RF, receiving time and antenna is in the rx ctrl field.

When imaginary part and real part data of sub-carrier are used, please refer to the table below.

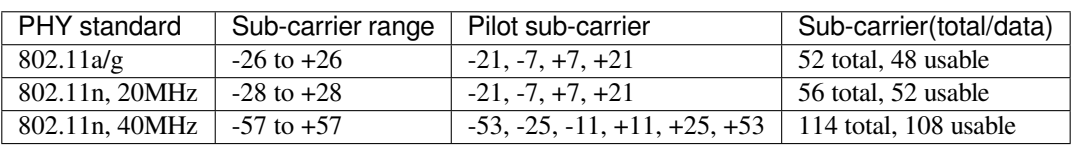

**Note:**

- For STBC packet, CSI is provided for every space-time stream without CSD (cyclic shift delay). As each cyclic shift on the additional chains shall be -200 ns, only the CSD angle of first space-time stream is recorded in sub-carrier 0 of HT-LTF and STBC-HT-LTF for there is no channel frequency response in sub-carrier 0. CSD[10:0] is 11 bits, ranging from -pi to pi.
- If LLTF, HT-LTF, or STBC-HT-LTF is not enabled by calling API *esp\_wifi\_set\_csi\_config()*, the total bytes of CSI data will be fewer than that in the table. For example, if LLTF and HT-LTF is not enabled

and STBC-HT-LTF is enabled, when a packet is received with the condition above/HT/40MHz/STBC, the total bytes of CSI data is 244 ((61 + 60)  $*$  2 + 2 = 244. The result is aligned to four bytes, and the last two bytes are invalid).

# **4.30.25 Wi-Fi Channel State Information Configure**

To use Wi-Fi CSI, the following steps need to be done.

- Select Wi-Fi CSI in menuconfig. Go to Menuconfig > Components config > Wi-Fi > Wi-Fi CSI (Channel State Information).
- Set CSI receiving callback function by calling API *esp\_wifi\_set\_csi\_rx\_cb()*.
- Configure CSI by calling API *esp\_wifi\_set\_csi\_config()*.
- Enable CSI by calling API *esp\_wifi\_set\_csi()*.

The CSI receiving callback function runs from Wi-Fi task. So, do not do lengthy operations in the callback function. Instead, post necessary data to a queue and handle it fr[om a lower priority task. Because sta](#page-501-3)tion does not receive any packet when it is disconnecteda[nd only receives packets from AP when](#page-501-2) it is connected, it is suggested to enable sniffer mode to receive more CSI [data by calling](#page-501-4) *esp\_wifi\_set\_promiscuous()*.

# **4.30.26 Wi-Fi HT20/40**

ESP32-C3 supports Wi-Fi bandwidth H[T20 or HT40 and does not sup](#page-496-0)port HT20/40 coexist. *esp\_wifi\_set\_bandwidth()* can be used to change the default bandwidth of station or AP. The default bandwidth for ESP32-C3 station and AP is HT40.

In station mode, the actual bandwidth is firstly negotiated during the Wi-Fi connection. It is HT40 only if both the station and the connected AP support HT40, otherwise it's HT20. If the bandwidth of connected AP is changes, [the actual bandwidth is negotiated ag](#page-494-0)ain without Wi-Fi disconnecting.

Similarly, in AP mode, the actual bandwidth is negotiated between AP and the stations that connect to the AP. It's HT40 if the AP and one of the stations support HT40, otherwise it  $\cdot$  s HT20.

In station/AP coexist mode, the station/AP can configure HT20/40 seperately. If both station and AP are negotiated to HT40, the HT40 channel should be the channel of station because the station always has higher priority than AP in ESP32-C3. E.g. the configured bandwidth of AP is HT40, the configured primary channel is 6 and the configured secondary channel is 10. The station is connected to an router whose primary channel is 6 and secondary channel is 2, then the actual channel of AP is changed to primary 6 and secondary 2 automatically.

Theoretically the HT40 can gain better throughput because the maximum raw physicial (PHY) data rate for HT40 is 150Mbps while it's 72Mbps for HT20. However, if the device is used in some special environment, e.g. there are too many other Wi-Fi devices around the ESP32-C3 device, the performance of HT40 may be degraded. So if the applications need to support same or similar scenarios, it's recommended that the bandwidth is always configured to HT20.

# **4.30.27 Wi-Fi QoS**

ESP32-C3 supports all the mandatory features required in WFA Wi-Fi QoS Certification.

Four ACs(Access Category) are defined in Wi-Fi specification, each AC has a its own priority to access the Wi-Fi channel. Moreover a map rule is defined to map the QoS priority of other protocol, such as 802.11D or TCP/IP precedence to Wi-Fi AC.

Below is a table describes how the IP Precedences are mapped to Wi-Fi ACs in ESP32-C3, it also indicates whether the AMPDU is supported for this AC. The table is sorted with priority descending order, namely, the AC\_VO has highest priority.

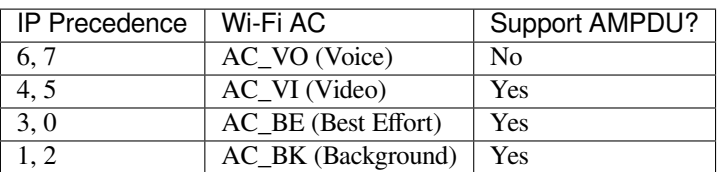

The application can make use of the QoS feature by configuring the IP precedence via socket option IP\_TOS. Here is an example to make the socket to use VI queue:

```
const int ip_precedence_vi = 4;
const int ip_precedence_offset = 5;
int priority = (ip_{precedence_vi \ll ip_{precedence_offset)};
setsockopt(socket_id, IPPROTO_IP, IP_TOS, &priority, sizeof(priority));
```
Theoretically the higher priority AC has better performance than the low priority AC, however, it's not always be true, here are some suggestions about how to use the Wi-Fi QoS:

- For some really important application traffic, can put it into AC\_VO queue. Avoid sending big traffic via AC\_VO queue. On one hand, the AC\_VO queue doesn't support AMPDU and it can't get better performance than other queue if the traffic is big, on the other hand, it may impact the the management frames that also use AC\_VO queue.
- Avoid using more than two different AMPDU supported precedences, e.g. socket A uses precedence 0, socket B uses precedence 1, socket C uses precedence 2, this is a bad design because it may need much more memory. To be detailed, the Wi-Fi driver may generate a Block Ack session for each precedence and it needs more memory if the Block Ack session is setup.

# **4.30.28 Wi-Fi AMSDU**

ESP32-C3 supports receiving AMSDU.

## **4.30.29 Wi-Fi Fragment**

ESP32-C3 supports Wi-Fi receiving and transmitting fragment.

## **4.30.30 WPS Enrollee**

ESP32-C3 supports WPS enrollee feature in Wi-Fi mode WIFI\_MODE\_STA or WIFI\_MODE\_APSTA. Currently ESP32-C3 supports WPS enrollee type PBC and PIN.

## **4.30.31 Wi-Fi Buffer Usage**

This section is only about the dynamic buffer configuration.

#### **Why Buffer Configuration Is Important**

In order to get a , high-performance system, we need to consider the memory usage/configuration very carefully, because:

- the available memory in ESP32-C3 is limited.
- currently, the default type of buffer in LwIP and Wi-Fi drivers is "dynamic", **which means that both the LwIP and Wi-Fi share memory with the application**. Programmers should always keep this in mind; otherwise, they will face a memory issue, such as "running out of heap memory".
- it is very dangerous to run out of heap memory, as this will cause ESP32-C3 an"undefined behavior". Thus, enough heap memory should be reserved for the application, so that it never runs out of it.
- the Wi-Fi throughput heavily depends on memory-related configurations, such as the TCP window size, Wi-Fi RX/TX dynamic buffer number, etc.
- the peak heap memory that the ESP32-C3 LwIP/Wi-Fi may consume depends on a number of factors, such as the maximum TCP/UDP connections that the application may have, etc.
- the total memory that the application requires is also an important factor when considering memory configuration.

Due to these reasons, there is not a good-for-all application configuration. Rather, we have to consider memory configurations separately for every different application.

#### **Dynamic vs. Static Buffer**

The default type of buffer in Wi-Fi drivers is "dynamic". Most of the time the dynamic buffer can significantly save memory. However, it makes the application programming a little more difficult, because in this case the application needs to consider memory usage in Wi-Fi.

lwIP also allocates buffers at the TCP/IP layer, and this buffer allocation is also dynamic. See *lwIP documentation section about memory use and performance*.

#### **Peak Wi-Fi Dynamic Buffer**

[The Wi-Fi driver supports several types of b](#page-1935-0)uffer (refer to *Wi-Fi Buffer Configure*). However, this section is about the usage of the dynamic Wi-Fi buffer only. The peak heap memory that Wi-Fi consumes is the **theoretically-maximum memory** that the Wi-Fi driver consumes. Generally, the peak memory depends on:

- the number of dynamic rx buffers that are configured: wifi\_rx\_dynamic\_buf\_num
- the number of dynamic tx buffers that are configured: wifit tx dynamic buf num
- the maximum packet size that the Wi-Fi driver can receive: wifi\_rx\_pkt\_size\_max
- the maximum packet size that the Wi-Fi driver can send: wifit tx pkt size max

So, the peak memory that the Wi-Fi driver consumes can be calculated with the following formula:

```
wifi_dynamic_peek_memory = (wifi_rx_dynamic_buf_num * wifi_rx_pkt_size_max) +
(wifi_tx_dynamic_buf_num * wifi_tx_pkt_size_max)
```
Generally, we do not need to care about the dynamic tx long buffers and dynamic tx long long buffers, because they are management frames which only have a small impact on the system.

## **4.30.32 How to improve Wi-Fi performance**

The performance of ESP32-C3 Wi-Fi is affected by many parameters, and there are mutual constraints between each parameter. A proper configuration can not only improve performance but also increase available memory for applications and improve stability.

In this section, we will briefly explain the operating mode of the Wi-Fi/LWIP protocol stack and explain the role of each parameter. We will give several recommended configuration ranks, user can choose the appropriate rank according to the usage scenario.

#### **Protocol stack operation mode**

The ESP32-C3 protocol stack is divided into four layers: Application, LWIP, Wi-Fi, and Hardware.

- During receiving, hardware puts the received packet into DMA buffer, and then transfers it into the RX buffer of Wi-Fi, LWIP in turn for related protocol processing, and finally to the application layer. The Wi-Fi RX buffer and the LWIP RX buffer shares the same buffer by default. In other words, the Wi-Fi forwards the packet to LWIP by reference by default.
- During sending, the application copies the messages to be sent into the TX buffer of the LWIP layer for TCP/IP encapsulation. The messages will then be passed to the TX buffer of the Wi-Fi layer for MAC encapsulation and wait to be sent.

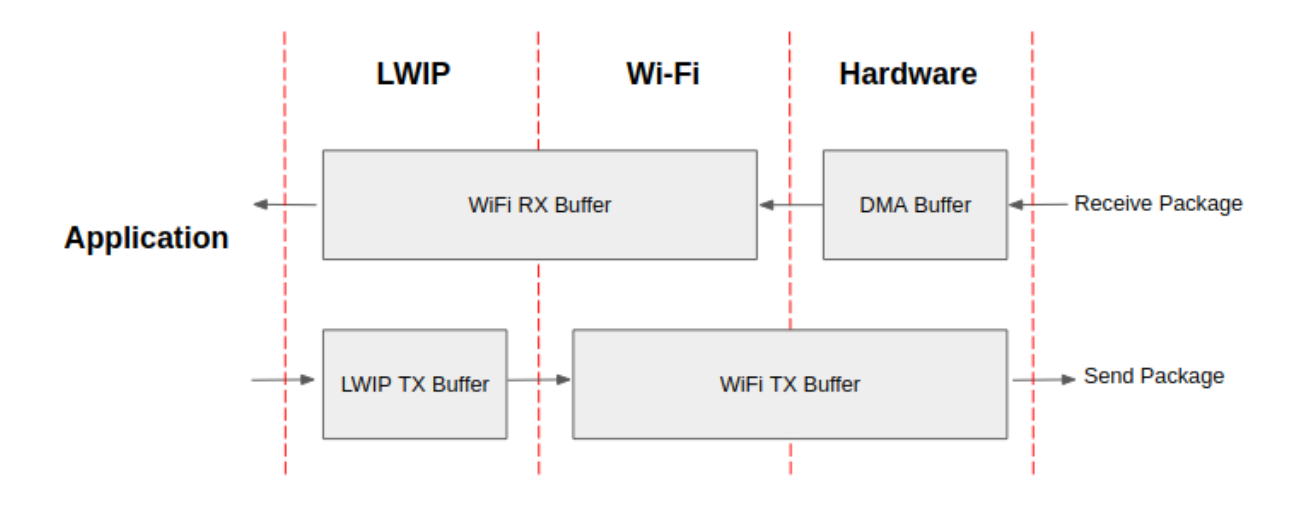

Fig. 58: ESP32-C3 datapath

#### **Parameters**

Increasing the size or number of the buffers mentioned above properly can improve Wi-Fi performance. Meanwhile, it will reduce available memory to the application. The following is an introduction to the parameters that users need to configure:

#### **RX direction:**

- *CONFIG\_ESP32\_WIFI\_STATIC\_RX\_BUFFER\_NUM\_This parameter indicates the number of DMA buffer* at the hardware layer. Increasing this parameter will increase the sender's one-time receiving throughput, thereby improving the Wi-Fi protocol stack ability to handle burst traffic.
- *CONFIG\_ESP32\_WIFI\_DYNAMIC\_RX\_BUFFER\_NUM* This parameter indicates the number of RX buffer [in the Wi-Fi layer. Increasing this parameter will](#page-1590-0) improve the performance of packet reception. This parameter needs to match the RX buffer size of the LWIP layer.
- *CONFIG\_ESP32\_WIFI\_RX\_BA\_WIN* This parameter indicates the size of the AMPDU BA [Window at the receiving end. This param](#page-1590-1)eter should be configured to the smaller value between twice of *CONFIG\_ESP32\_WIFI\_STATIC\_RX\_BUFFER\_NUM* and *CON-FIG\_ESP32\_WIFI\_DYNAMIC\_RX\_BUFFER\_NUM*.
- *[CONFIG\\_LWIP\\_TCP\\_WND\\_DEFAUL](#page-1593-0)T* This parameter represents the RX buffer size of the LWIP layer for each TCP stream. Its value should be configured to the value of WIFI\_DYNAMIC\_RX\_BUFFE[R\\_NUM\(KB\) to reach a high and stable performance.](#page-1590-0) Meanwh[ile, in](#page-1590-1) [case of multiple streams, this value needs to be redu](#page-1590-1)ced proportionally.

#### **TX di[rection:](#page-1635-0)**

- *CONFIG\_ESP32\_WIFI\_STATIC\_TX\_BUFFER\_NUM* This parameter indicates the type of TX buffer, it is recommended to configure it as a dynamic buffer, which can make full use of memory.
- *CONFIG\_ESP32\_WIFI\_DYNAMIC\_TX\_BUFFER\_NUM\_This parameter indicates the number of TX buffer* on the Wi-Fi layer. Increasing this parameter will improve the performance of packet sending. The [parameter value needs to match the TX buffer size](#page-1591-0) of the LWIP layer.
- **CONFIG LWIP TCP SND BUF DEFAULT** This parameter represents the TX buffer size of [the LWIP layer for each TCP stream. Its](#page-1592-0) value should be configured to the value of WIFI DYNAMIC TX BUFFER NUM(KB) to reach a high and stable performance. In case of multiple streams, this value needs to be reduced proportionally.

#### **Thro[ughput optimization by placing code in IRAM](#page-1634-0):**

**Note:** The buffer size mentioned above is fixed as 1.6 KB.

#### **How to configure parameters**

ESP32-C3's memory is shared by protocol stack and applications.

Here, we have given several configuration ranks. In most cases, the user should select a suitable rank for parameter configuration according to the size of the memory occupied by the application.

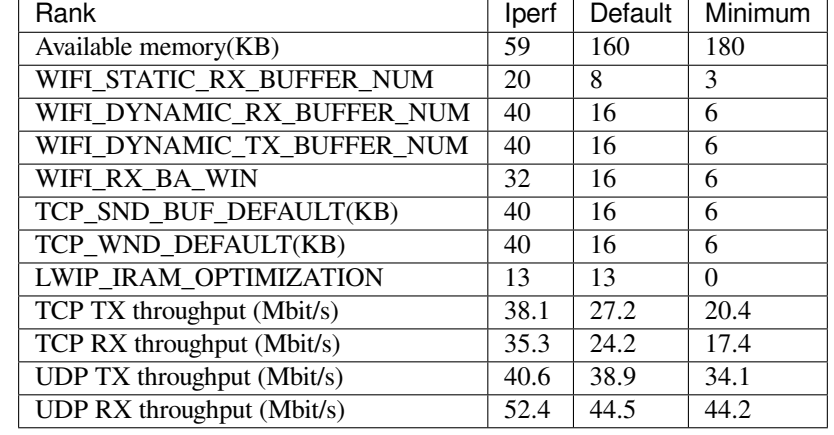

The parameters not mentioned in the following table should be set to the default.

**Note:** The test was performed with a single stream in a shielded box using an ASUS RT-N66U router. ESP32-C3' s CPU is single core with 160 MHz, ESP32-C3' s flash is in QIO mode with 80 MHz.

#### **Ranks:**

- **Iperf rank** ESP32-C3 extreme performance rank used to test extreme performance.
- **Default rank** ESP32-C3's default configuration rank, the available memory, and performance are in balance.
- **Minimum rank** This is the minimum configuration rank of ESP32-C3. The protocol stack only uses the necessary memory for running. It is suitable for scenarios that have no requirement for performance and the application requires lots of space.

## **4.30.33 Wi-Fi Menuconfig**

#### **Wi-Fi Buffer Configure**

<span id="page-2037-0"></span>If you are going to modify the default number or type of buffer, it would be helpful to also have an overview of how the buffer is allocated/freed in the data path. The following diagram shows this process in the TX direction:

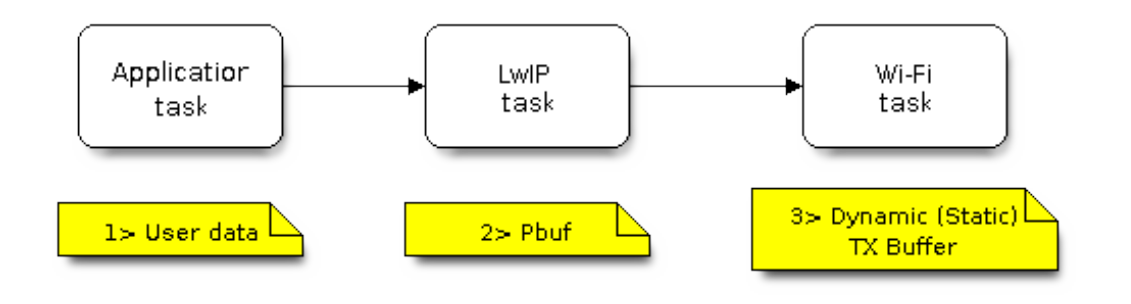

Fig. 59: TX Buffer Allocation

Description:

• The application allocates the data which needs to be sent out.

- The application calls TCPIP-/Socket-related APIs to send the user data. These APIs will allocate a PBUF used in LwIP, and make a copy of the user data.
- When LwIP calls a Wi-Fi API to send the PBUF, the Wi-Fi API will allocate a "Dynamic Tx Buffer" or "Static Tx Buffer", make a copy of the LwIP PBUF, and finally send the data.

The following diagram shows how buffer is allocated/freed in the RX direction:

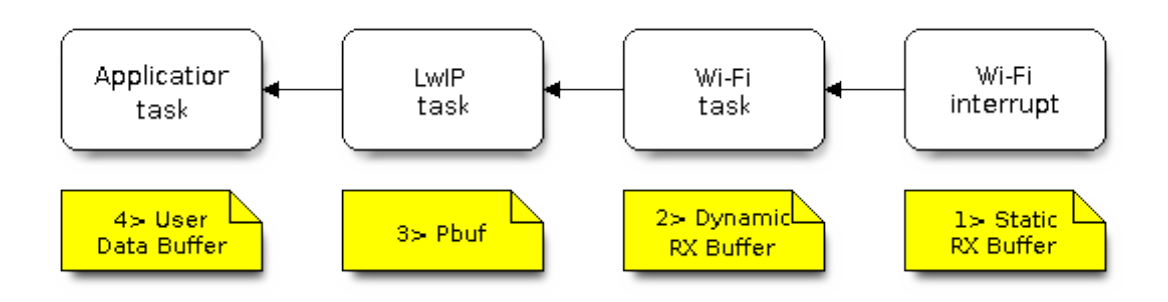

Fig. 60: RX Buffer Allocation

Description:

- The Wi-Fi hardware receives a packet over the air and puts the packet content to the "Static Rx Buffer", which is also called "RX DMA Buffer".
- The Wi-Fi driver allocates a "Dynamic Rx Buffer", makes a copy of the "Static Rx Buffer", and returns the "Static Rx Buffer" to hardware.
- The Wi-Fi driver delivers the packet to the upper-layer (LwIP), and allocates a PBUF for holding the"Dynamic Rx Buffer".
- The application receives data from LwIP.

The diagram shows the configuration of the Wi-Fi internal buffer.

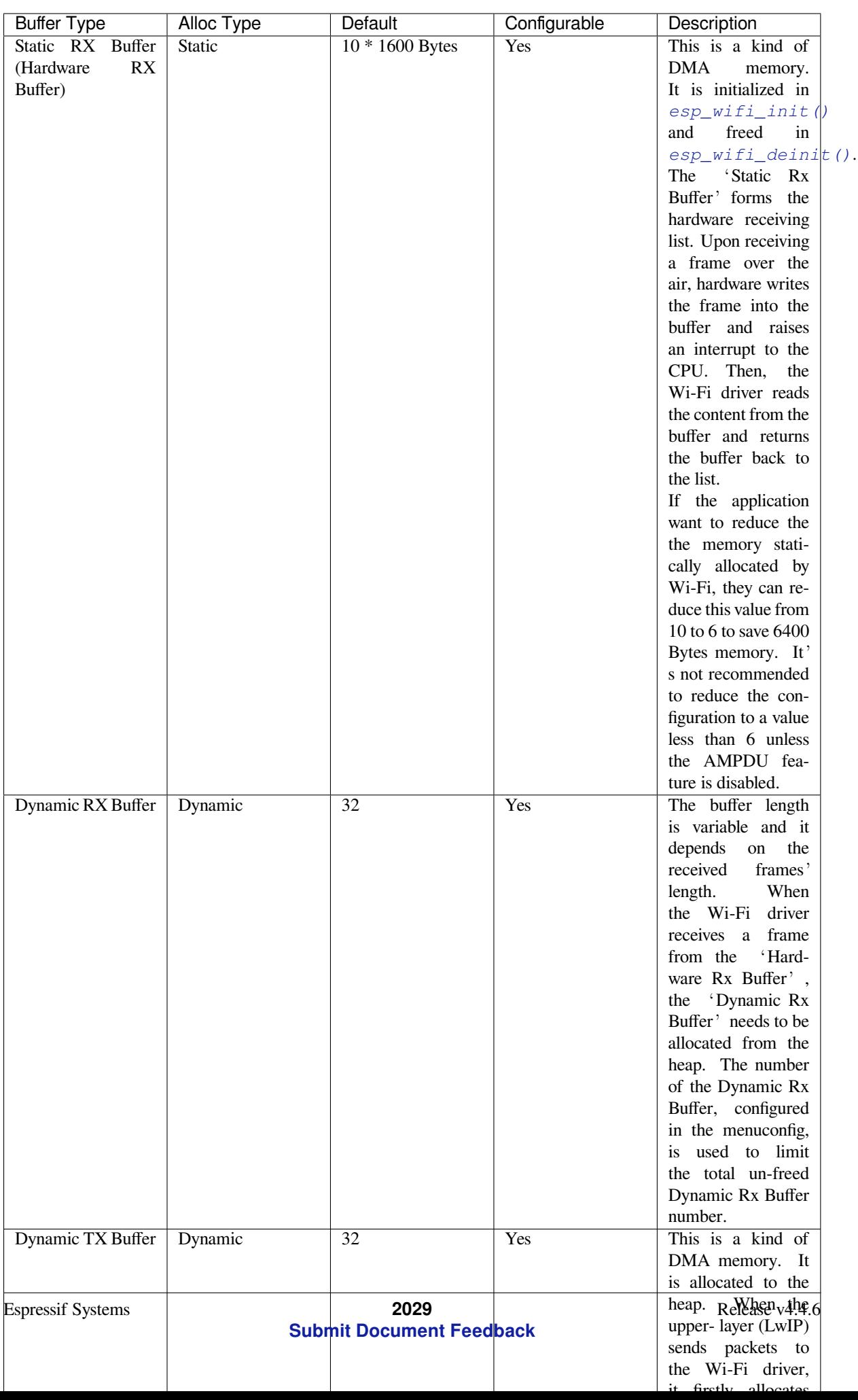

#### **Wi-Fi NVS Flash**

If the Wi-Fi NVS flash is enabled, all Wi-Fi configurations set via the Wi-Fi APIs will be stored into flash, and the Wi-Fi driver will start up with these configurations next time it powers on/reboots. However, the application can choose to disable the Wi-Fi NVS flash if it does not need to store the configurations into persistent memory, or has its own persistent storage, or simply due to debugging reasons, etc.

#### **Wi-Fi AMPDU**

ESP32-C3 supports both receiving and transmitting AMPDU, the AMPDU can greatly improve the Wi-Fi throughput.

Generally, the AMPDU should be enabled. Disabling AMPDU is usually for debugging purposes.

#### **4.30.34 Troubleshooting**

Please refer to a separate document with *Espressif Wireshark User Guide*.

#### **Espressif Wireshark User Guide**

#### **1. Overview**

**1.1 What is Wireshark?** Wireshark (originally named "Ethereal") is a network packet analyzer that captures network packets and displays the packet data as detailed as possible. It uses WinPcap as its interface to directly capture network traffic going through a network interface controller (NIC).

You could think of a network packet analyzer as a measuring device used to examine what is going on inside a network cable, just like a voltmeter i[s used by an](https://www.wireshark.org) electrician to examine what is going on inside an electric cable.

In the past, such tools were either very expensive, proprietary, or both. However, with the advent of Wireshark, all that has changed.

Wireshark is released under the terms of the GNU General Public License, which means you can use the software and the source code free of charge. It also allows you to modify and customize the source code.

Wireshark is, perhaps, one of the best open source packet analyzers available today.

**1.2 Some Intended Purposes** Here are some examples of how Wireshark is typically used:

- Network administrators use it to troubleshoot network problems.
- Network security engineers use it to examine security problems.
- Developers use it to debug protocol implementations.
- People use it to learn more about network protocol internals.

Beside these examples, Wireshark can be used for many other purposes.

**1.3 Features** The main features of Wireshark are as follows:

- Available for UNIX and Windows
- Captures live packet data from a network interface
- Displays packets along with detailed protocol information
- Opens/saves the captured packet data
- Imports/exports packets into a number of file formats, supported by other capture programs
- Advanced packet filtering
- Searches for packets based on multiple criteria
- Colorizes packets according to display filters
- Calculates statistics
- $\bullet$  …and a lot more!

## **1.4 Wireshark Can or Can't Do**

- **Live capture from different network media**. Wireshark can capture traffic from different network media, including wireless LAN.
- **Import files from many other capture programs**. Wireshark can import data from a large number of file formats, supported by other capture programs. • **Export files for many other capture programs**.
- Wireshark can export data into a large number of file formats, supported by other capture programs.
- **Numerous protocol dissectors**. Wireshark can dissect, or decode, a large number of protocols.
- **Wireshark is not an intrusion detection system**. It will not warn you if there are any suspicious activities on your network. However, if strange things happen,
- Wireshark might help you figure out what is really going on. • **Wireshark does not manipulate processes on the network, it can only perform"measurements"within it**.

Wireshark does not send packets on the network or influence it in any other way, except for resolving names (converting numerical address values into a human readable format), but even that can be disabled.

#### **2. Where to Get Wireshark** You can get Wireshark from the official website: https://www.wireshark.org/ download.html

Wireshark can run on various operating systems. Please download the correct version according to the operating system you are using.

#### **3. Step-by-step Guide This demonstration uses Wireshark 2.2.6 on Linux.**

#### **a) Start Wireshark**

On Linux, you can run the shell script provided below. It starts Wireshark, then configures NIC and the channel for packet capture.

```
ifconfig $1 down
iwconfig $1 mode monitor
iwconfig $1 channel $2
ifconfig $1 up
Wireshark&
```
In the above script, the parameter  $$1$  represents NIC and  $$2$  represents channel. For example, wlan0 in ./xxx.sh wlan0 6, specifies the NIC for packet capture, and 6 identifies the channel of an AP or Soft-AP.

#### **b) Run the Shell Script to Open Wireshark and Display Capture Interface**

#### **c) Select the Interface to Start Packet Capture**

As the red markup shows in the picture above, many interfaces are available. The first one is a local NIC and the second one is a wireless NIC.

Please select the NIC according to your requirements. This document will use the wireless NIC to demonstrate packet capture.

Double click *wlan0* to start packet capture.

#### **d) Set up Filters**

Since all packets in the channel will be captured, and many of them are not needed, you have to set up filters to get the packets that you need.

Please find the picture below with the red markup, indicating where the filters should be set up.

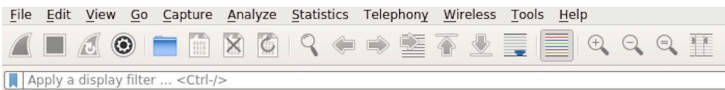

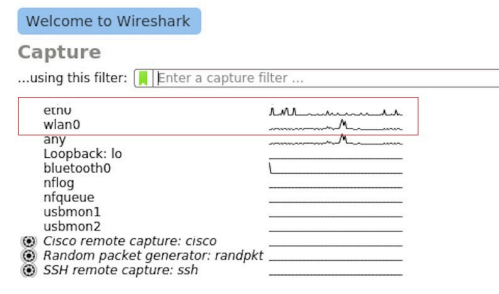

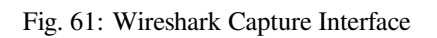

| Apply a display filter  < Ctrl-/><br>Destination<br>Length<br>No.<br>Protocol<br>Into<br>Time<br>Source<br>1 0.000000000<br>802.11<br>$b4: e6: 2d: d3: 08: a1 (b4)$ .<br>32 Acknowledgement, Flags=C<br>2 0.002245578<br>RuckusWi 1b:27:88<br>239 Beacon frame, SN=3199, FN=0, Flags=C, BI=100, SSID=iclick H<br>802.11<br>Broadcast<br>3 0.003366678<br>RuckusWi 5b:27:88<br>239 Beacon frame, SN=3184, FN=0, Flags=C, BI=100, SSID=iclick_g<br>802.11<br>Broadcast<br>4 0.004005410<br>94:d9:b3:99:c5:80<br>802.11<br>279 OoS Data, SN=3067, FN=0, Flags=.pF.C<br>LiteonTe bb:2a:a7<br>5 0.004012446<br>802.11<br>50 802.11 Block Ack, Flags=C<br>LiteonTe bb:2a:a7 (ac:<br>RuckusWi 5b:27:88 (2c:<br>244 Beacon frame, SN=2330, FN=0, Flags=C, BI=100, SSID=Broadcast<br>6 0.006068279<br>Hangzhou cd:7a:6e<br>802.11<br>Broadcast<br>7 0.021573808<br>802.11<br>32 Acknowledgement, Flags=C<br>XiaomiCo 0c:32:c0 (8c:<br>8 0.022677882<br>Private 9b:ab:4f<br>48 OoS Null function (No data), SN=1975, FN=0, Flags=TC<br>802.11<br>RuckusWi 5b:27:88<br>9 0.023249680<br>Private 9b:ab:4f<br>802.11<br>48 OoS Null function (No data), SN=1975, FN=0, Flags=RTC<br>RuckusWi 5b:27:88<br>10 0.023590885<br>Private 9b:ab:4f (dc:f., 802.11<br>32 Acknowledgement, Flags=C<br>11 0.026328237<br>32 Acknowledgement, Flags=C<br>XiaomiCo 0c:32:c0 (8c: 802.11<br>46 Null function (No data), SN=1713, FN=0, Flags=PTC<br>12 0.035648293<br>b4:e6:2d:d3:08:a1<br>802.11<br>18:31:bf:4b:8b:68<br>13 0.036848733<br>b4:e6:2d:d3:08:a1 (b4: 802.11<br>32 Acknowledgement, Flags=C |                          |  |  |  |  |  |  |  |  |
|----------------------------------------------------------------------------------------------------|--------------------------|--|--|--|--|--|--|--|--|
|                                                                                                    | D +<br>Expression<br>$+$ |  |  |  |  |  |  |  |  |
|                                                                                                    |                          |  |  |  |  |  |  |  |  |
|                                                                                                    |                          |  |  |  |  |  |  |  |  |
|                                                                                                    |                          |  |  |  |  |  |  |  |  |
|                                                                                                    |                          |  |  |  |  |  |  |  |  |
|                                                                                                    |                          |  |  |  |  |  |  |  |  |
|                                                                                                    |                          |  |  |  |  |  |  |  |  |
|                                                                                                    |                          |  |  |  |  |  |  |  |  |
|                                                                                                    |                          |  |  |  |  |  |  |  |  |
|                                                                                                    |                          |  |  |  |  |  |  |  |  |
|                                                                                                    |                          |  |  |  |  |  |  |  |  |
|                                                                                                    |                          |  |  |  |  |  |  |  |  |
|                                                                                                    |                          |  |  |  |  |  |  |  |  |
|                                                                                                    |                          |  |  |  |  |  |  |  |  |
|                                                                                                    |                          |  |  |  |  |  |  |  |  |
| Frame 1: 32 bytes on wire (256 bits), 32 bytes captured (256 bits) on interface 0                                                                                                    |                          |  |  |  |  |  |  |  |  |
| Radiotap Header v0, Length 18                                                                                                    |                          |  |  |  |  |  |  |  |  |

Fig. 62: Setting up Filters in Wireshark

Click *Filter*, the top left blue button in the picture below. The *display filter* dialogue box will appear.

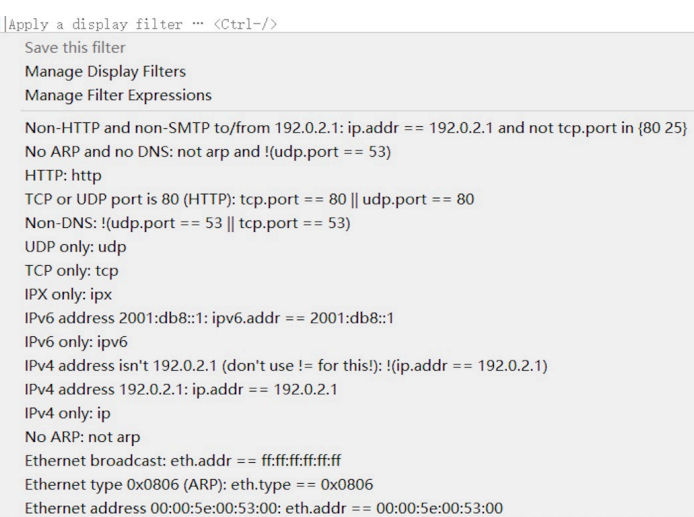

#### Fig. 63: *Display Filter* Dialogue Box

Click the *Expression* button to bring up the *Filter Expression* dialogue box and set the filter according to your requirements.

**The quickest way**: enter the filters directly in the toolbar.

Click on this area to enter or modify the filters. If you enter a wrong or unfinished filter, the built-in syntax check turns the background red. As soon as the correct expression is entered, the background becomes green.

The previously entered filters are automatically saved. You can access them anytime by opening the drop down list.

For example, as shown in the picture below, enter two MAC addresses as the filters and click *Apply* (the blue arrow). In this case, only the packet data transmitted between these two MAC addresses will be captured.

#### **e) Packet List**

You can click any packet in the packet list and check the detailed information about it in the box below the list. For example, if you click the first packet, its details will appear in that box.

#### **f) Stop/Start Packet Capture**

As shown in the picture below, click the red button to stop capturing the current packet.

Click the top left blue button to start or resume packet capture.

#### **g) Save the Current Packet**

On Linux, go to *File* -> *Export Packet Dissections* -> *As Plain Text File* to save the packet.

Please note that *All packets*, *Displayed* and *All expanded* must be selected.

By default, Wireshark saves the captured packet in a libpcap file. You can also save the file in other formats, e.g. txt, to analyze it in other tools.

# **4.31 Wi-Fi Security**

## **4.31.1 ESP32-C3 Wi-Fi Security Features**

- Support for Protected Management Frames (PMF)
- Support for WPA3-Personal

In addition to traditional security methods (WEP/WPA-TKIP/WPA2-CCMP), ESP32-C3 Wi-Fi supports state-ofthe-art security protocols, namely Protected Management Frames based on 802.11w standard and Wi-Fi Protected

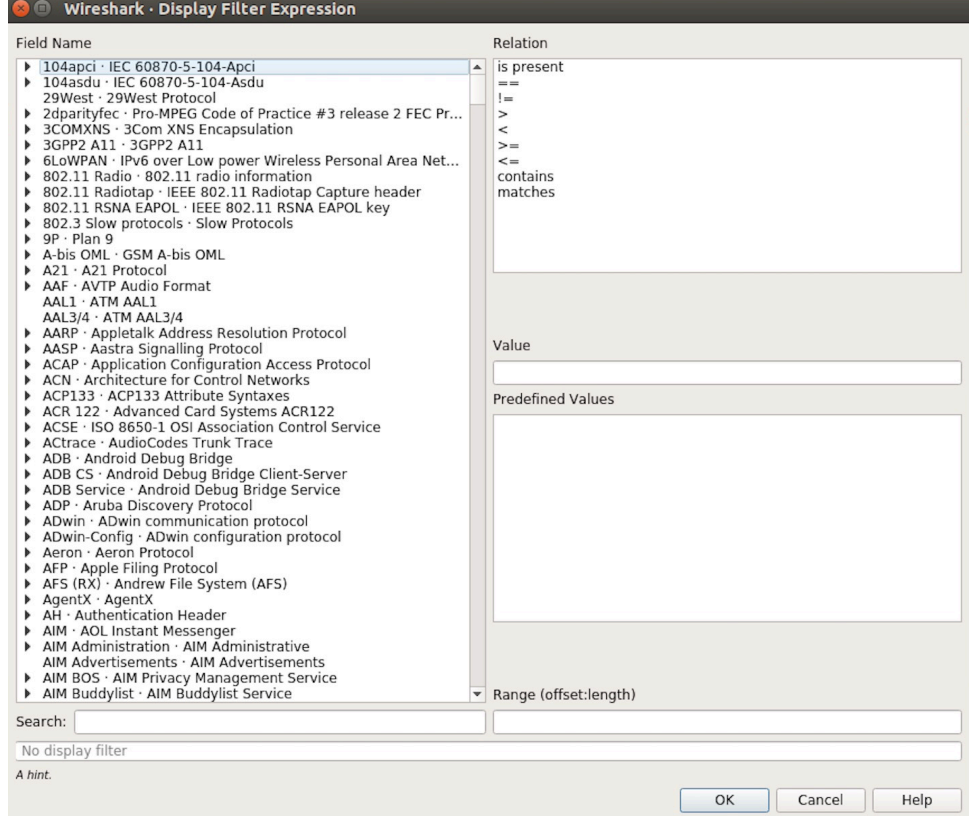

Fig. 64: *Filter Expression* Dialogue Box

Apply a display filter ... <Ctrl-/>

Fig. 65: Filter Toolbar

 $\boxed{\boxtimes \rightarrow \ast}$  Expression... | +

 $\boxed{\longrightarrow}$  Expression... | +

Fig. 66: Example of MAC Addresses applied in the Filter Toolbar

| | wlan.sa==1a:fe:34:9a:b1:4b&&wlan.sa==18:fe:34:00:0b:01

| File Edit View Go Capture Analyze Statistics Telephony Wireless Tools Help                                        |                        |                                                    |                                        |        |      |                                                                  |                                                          |  |
|----------------------------------------------------------------------------------------------------|------------------------|----------------------------------------------------|----------------------------------------|--------|------|------------------------------------------------------------------|----------------------------------------------------------|--|
| $\circledcirc$<br>$\sqrt{3}$                                                                                      | ▐▇▏▓▏◎▏▚▝▗▝▓▝▛▝▓░▓▏▓▓  |                                                    | $\mathbb{R} \otimes \mathbb{Q} \equiv$ |        |      |                                                                  |                                                          |  |
| Apply a display filter <ctrl-></ctrl->                                                                            |                        |                                                    |                                        |        |      |                                                                  | $\blacktriangleright$ $\blacktriangleright$ Expression + |  |
| Time<br>Jo.                                                                                                    | Source                 | Destination                                        | Protocol                               | Length | Info |                                                                  |                                                          |  |
| 1 0.000000000                                                                                                    | 18:31:bf:4b:8b:68      | <b>Broadcast</b>                                   | 802.11                                 |        |      | 322 Beacon frame, SN=4, FN=0, Flags=C, BI=100, SSID=ESP-Audio    |                                                          |  |
| 2 0.002654354                                                                                                    | d6:61:fe:cd:7a:6e      | Broadcast                                          | 802.11                                 |        |      | 302 Beacon frame, SN=3951, FN=0, Flags=C, BI=100, SSID=\000\000  |                                                          |  |
| 3 0.011827142                                                                                                    | 3c:f5:cc:0e:35:84      | Broadcast                                          | 802.11                                 |        |      | 244 Beacon frame, SN=1194, FN=0, Flags=C, BI=100, SSID=Broadcast |                                                          |  |
| 4 0.022799189                                                                                                    | Shanghai 27:85:41      | Broadcast                                          | 802.11                                 |        |      | 249 Beacon frame, SN=948, FN=0, Flags=C, BI=100, SSID=ahwisdrag  |                                                          |  |
| 5 0.024060087                                                                                                    | Shanghai 27:85:41      | Spanning-tree-(for-bri                             | 802.11                                 |        |      | 104 Data, SN=947, FN=0, Flags=.pF.C                              |                                                          |  |
| 6 0.035271262                                                                                                    | Hangzhou_cd:7a:6e      | Broadcast                                          | 802.11                                 |        |      | 244 Beacon frame, SN=3952, FN=0, Flags=C, BI=100, SSID=Broadcast |                                                          |  |
| 7 0.055536422                                                                                                    | Tp-LinkT ef:48:88      | Broadcast                                          | 802.11                                 |        |      | 257 Beacon frame, SN=2675, FN=0, Flags=C, BI=100, SSID=zuihuiba  |                                                          |  |
| 8 0.080443740                                                                                                    | 3e:f5:cc:0e:35:84      | Broadcast                                          | 802.11                                 |        |      | 302 Beacon frame, SN=1196, FN=0, Flags=C, BI=100, SSID=\000\000  |                                                          |  |
| 9 0.102388593                                                                                                    | 18:31:bf:4b:8b:68      | Broadcast                                          | 802.11                                 |        |      | 322 Beacon frame, SN=5, FN=0, Flags=C, BI=100, SSID=ESP-Audio    |                                                          |  |
| 10 0.103923481                                                                                                    |                        | 18:31:bf:4b:8b:68 (18: 802.11                      |                                        |        |      | 32 Clear-to-send, Flags=C                                        |                                                          |  |
| 11 0.130133475<br>12 0.130139102                                                                                  | Apple 27:01:ac (d0:a6: | 18:31:bf:4b:8b:68 (18: 802.11                      |                                        |        |      | 38 Request-to-send, Flags=C<br>32 Clear-to-send, Flags=C         |                                                          |  |
| 13 0.130315706                                                                                                    | Apple 27:01:ac         | Apple 27:01:ac (d0:a6: 802.11<br>18:31:bf:4b:8b:68 | 802.11                                 |        |      | 126 OoS Data, SN=1208, FN=0, Flags=.pTC                          |                                                          |  |
| Frame 1: 322 bytes on wire (2576 bits), 322 bytes captured (2576 bits) on interface 0                             |                        |                                                    |                                        |        |      |                                                                  |                                                          |  |
| Radiotap Header v0, Length 18                                                                                     |                        |                                                    |                                        |        |      |                                                                  |                                                          |  |
| 802.11 radio information                                                                                          |                        |                                                    |                                        |        |      |                                                                  |                                                          |  |
| IEEE 802.11 Beacon frame, Flags: C                                                                                |                        |                                                    |                                        |        |      |                                                                  |                                                          |  |
| IEEE 802.11 wireless LAN management frame                                                                         |                        |                                                    |                                        |        |      |                                                                  |                                                          |  |
|                                                                                                    |                        |                                                    |                                        |        |      |                                                                  |                                                          |  |
|                                                                                                    |                        |                                                    |                                        |        |      |                                                                  |                                                          |  |
|                                                                                                    |                        |                                                    |                                        |        |      |                                                                  |                                                          |  |
|                                                                                                    |                        |                                                    |                                        |        |      |                                                                  |                                                          |  |
|                                                                                                    |                        |                                                    |                                        |        |      |                                                                  |                                                          |  |
|                                                                                                    |                        |                                                    |                                        |        |      |                                                                  |                                                          |  |
|                                                                                                    |                        |                                                    |                                        |        |      |                                                                  |                                                          |  |
|                                                                                                    |                        |                                                    |                                        |        |      |                                                                  |                                                          |  |
| 00 00 12 00 2e 48 00 00 10 02 6c 09 a0 00 df 06<br>0000                                                           |                        | . H 1                                              |                                        |        |      |                                                                  |                                                          |  |
| 00 00 80 00 00 00 ff ff ff ff ff ff 18 31 bf 4b<br>9010<br>8b 68 18 31 bf 4b 8b 68 40 00 85 51 2d 75 2b 00<br>020 |                        | . 1. K<br>$h.1.K.h.0.0-u+$ .                       |                                        |        |      |                                                                  |                                                          |  |
| 00 00 64 00 11 14 00 09 45 53 50 2d 41 75 64 69<br>030                                                            |                        | $.d. \ldots$ . ESP-Audi                            |                                        |        |      |                                                                  |                                                          |  |
| 6f 01 08 82 84 8b 96 24 30 48 6c 03 01 01 05 04<br>9040                                                           |                        | $0.1.1.5$ $0H1.1.1.$                               |                                        |        |      |                                                                  |                                                          |  |
| 050<br>01 03 00 00 2a 01 04 2f 01 04 30 14 01 00 00 0f                                                            |                        | , "/0                                              |                                        |        |      |                                                                  |                                                          |  |
| ac 04 01 00 00 0f ac 04 01 00 00 0f ac 02 0c 00<br>9060                                                           |                        | .                                                  |                                        |        |      |                                                                  |                                                          |  |
| 9070<br>32 04 0c 12 18 60 0b 05 03 00 1a 00 00 2d 1a ad                                                           |                        | 2.                                                 |                                        |        |      |                                                                  |                                                          |  |
| 080                                                                                                    |                        | .                                                  |                                        |        |      |                                                                  |                                                          |  |
| 00 00 00 00 00 00 00 00 00 3d 16 01 08 04 00 00<br>0990                                                           |                        |                                                    |                                        |        |      |                                                                  |                                                          |  |
| 90a0                                                                                                    |                        | .                                                  |                                        |        |      |                                                                  |                                                          |  |
| 00 4a 0e 14 00 0a 00 2c 01 c8 00 14 00 05 00 19<br>90b0                                                           |                        | . J. ,                                             |                                        |        |      |                                                                  |                                                          |  |
| 00C <sub>0</sub><br>00 7f 08 05 00 08 00 00 00 00 40 dd 25 f8 32 e4                                               |                        | @.%.2.                                             |                                        |        |      |                                                                  |                                                          |  |
| 0000<br>01 01 01 02 01 00 03 14 98 d8 bd b4 15 80 5f fd                                                           |                        | .                                                  |                                        |        |      |                                                                  |                                                          |  |
| 00e0 1f 52 b4 b5 b7 72 ae e5 5b ab 3a ed 07 04 5b ab                                                              |                        | $. R. r.$ [.:[.                                    |                                        |        |      |                                                                  |                                                          |  |
| 00f0<br>3a ed dd 09 00 10 18 02 03 00 9c 00 00 dd 18 00                                                           |                        | :                                                  |                                        |        |      |                                                                  |                                                          |  |
| $0100$ 50 f2 02 01 01 84 00 03 a4 00 00 27 a4 00 00 42                                                            |                        | $P \t\t R$                                         |                                        |        |      |                                                                  |                                                          |  |
| OZ<br>wlan0: <live capture="" in="" progress=""></live>                                                           |                        |                                                    |                                        |        |      | Packets: 2119 · Displayed: 2119 (100.0%)                         | Profile: Default                                         |  |

Fig. 67: Example of Packet List Details

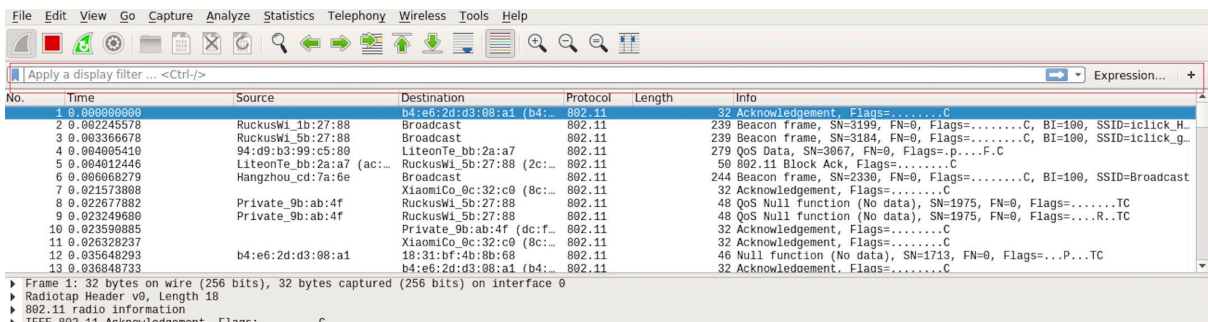

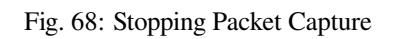

|                                   |  |                          |                                                                                     |        |                    |  |                  | File Edit View Go Capture Analyze Statistics Telephony Wireless Tools Help            |                                                       |        |
|-----------------------------------|--|--------------------------|-------------------------------------------------------------------------------------|--------|--------------------|--|------------------|---------------------------------------------------------------------------------------|-------------------------------------------------------|--------|
|                                   |  | $\odot$                  | $\begin{array}{c} \begin{array}{c} 0.111 \\ 0.111 \\ 0.111 \end{array} \end{array}$ | ×      |                    |  |                  | <b>QQOOSTSSE</b>                                                                      | $\Theta \quad \Theta \quad \Theta \quad \blacksquare$ |        |
| Apply a display filter  < Ctrl-/> |  |                          |                                                                                     |        |                    |  |                  |                                                                                       |                                                       |        |
| No.                               |  | Time                     |                                                                                     | Source |                    |  | Destination      |                                                                                       | Protocol                                              | Length |
|                                   |  | 10.000000000             |                                                                                     |        | Shanghai 27:85:41  |  |                  | 18:bc:5a:0d:23:b4                                                                     | 802.11                                                |        |
|                                   |  | 2 0.002091094            |                                                                                     |        | Shanghai 27:85:41  |  |                  | 18:bc:5a:0d:23:b4                                                                     | 802.11                                                |        |
|                                   |  | 3 0.027741631            |                                                                                     |        | 3c:f5:cc:0e:35:84  |  | Broadcast        |                                                                                       | 802.11                                                |        |
|                                   |  | 4 0.064281410            |                                                                                     |        | 3c:f5:cc:0e:35:86  |  | Broadcast        |                                                                                       | 802.11                                                |        |
|                                   |  | 5 0.095028675            |                                                                                     |        | 94: d9:b3:bf:bd:42 |  | <b>Broadcast</b> |                                                                                       | 802.11                                                |        |
|                                   |  | 6 0.120190310            |                                                                                     |        | 18:31:bf:4b:8b:68  |  | Broadcast        |                                                                                       | 802.11                                                |        |
|                                   |  | 7 0.130303880            |                                                                                     |        | 3c:f5:cc:0e:35:84  |  | Broadcast        |                                                                                       | 802.11                                                |        |
|                                   |  | 8 0.164408630            |                                                                                     |        | 3c:f5:cc:0e:35:86  |  | <b>Broadcast</b> |                                                                                       | 802.11                                                |        |
|                                   |  | 9 0.169109965            |                                                                                     |        | 94: d9:b3:bf:bd:42 |  |                  | da: a1:19:30:0e:be                                                                    | 802.11                                                |        |
|                                   |  | 10 0.174325334           |                                                                                     |        | 94:d9:b3:bf:bd:42  |  |                  | da:a1:19:30:0e:be                                                                     | 802.11                                                |        |
|                                   |  | 11 0.175570734           |                                                                                     |        |                    |  |                  | 18:bc:5a:0d:23:b4 (18:                                                                | 802.11                                                |        |
|                                   |  | 12 0.178680380           |                                                                                     |        | Hangzhou cd:7a:70  |  |                  | da: a1:19:30:0e:be                                                                    | 802.11                                                |        |
|                                   |  | 13 0.197985066           |                                                                                     |        | 3e:f5:cc:0e:35:84  |  | Broadcast        |                                                                                       | 802.11                                                |        |
|                                   |  |                          |                                                                                     |        |                    |  |                  | Frame 1: 243 bytes on wire (1944 bits), 243 bytes captured (1944 bits) on interface 0 |                                                       |        |
|                                   |  |                          | Radiotap Header v0, Length 18                                                       |        |                    |  |                  |                                                                                       |                                                       |        |
|                                   |  | 802.11 radio information |                                                                                     |        |                    |  |                  |                                                                                       |                                                       |        |

Fig. 69: Starting or Resuming the Packets Capture

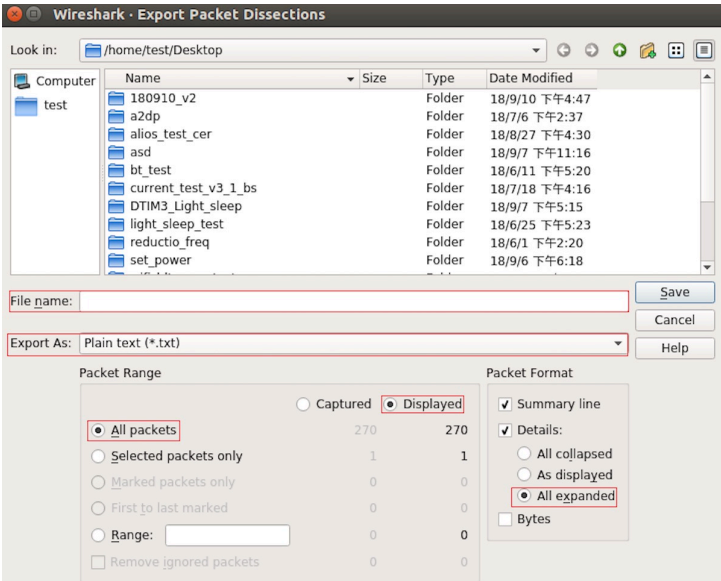

Fig. 70: Saving Captured Packets

Access 3 (WPA3-Personal). Together, PMF and WPA3 provide better privacy and robustness against known attacks on traditional modes.

# **4.31.2 Protected Management Frames (PMF)**

#### **Introduction**

<span id="page-2046-0"></span>In Wi-Fi, management frames such as beacons, probes, (de)authentication, (dis)association are used by non-AP stations to scan and connect to an AP. Unlike data frames, these frames are sent unencrypted. An attacker can use eavesdropping and packet injection to send spoofed (de)authentication/(dis)association frames at the right time, leading to the following attacks in case of unprotected management frame exchanges.

- DOS attack on one or all clients in the range of the attacker.
- Tearing down existing association on AP side by sending association request.
- Forcing a client to perform 4-way handshake again in case PSK is compromised in order to get PTK.
- Getting SSID of hidden network from association request.
- Launching man-in-the-middle attack by forcing clients to deauth from legitimate AP and associating to a rogue one.

PMF provides protection against these attacks by encrypting unicast management frames and providing integrity checks for broadcast management frames. These include deauthentication, disassociation and robust management frames. It also provides Secure Association (SA) teardown mechanism to prevent spoofed association/authentication frames from disconnecting already connected clients.

#### **There are 3 types of PMF configuration modes on both Station and AP side -**

- PMF Optional
- PMF Required
- PMF Disabled

Depending on the PMF configuration on Station and AP side, the resulting connection will behave differently. Below table summarises all possible outcomes.

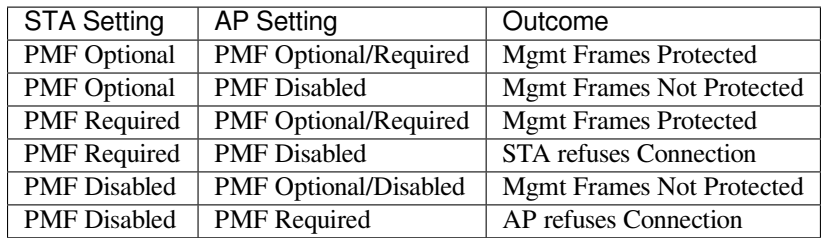

#### **API & Usage**

ESP32-C3 supports PMF only in Station mode. Station defaults to PMF Optional mode and disabling PMF is not possible. For even higher security, PMF required mode can be enabled by setting the required flag in *pmf\_cfg* while using the  $\exp\_wif \textit{i\_set\_config}()$  API. This will result in Station only connecting to a PMF enabled  $AP$  and rejecting all other  $AP'$  s. An example of this configuration is given below.

```
wifi_config_t wifi_config = {
   .sta = {
         .ssid = EXAMPLE_WIFI_SSID,
         .password = EXAMPLE_WIFI_PASSWORD,
         .pmf_ccfq = {
            .required = true
         }
    }
};
```
**Attention:** capable flag in *pmf\_cfg* is deprecated and set to true internally. This is to take the additional security benefit of PMF whenever possible.

## **4.31.3 WPA3-Personal**

#### **Introduction**

Wi-Fi Protected Access-3 (WPA3) is a set of enhancements to Wi-Fi access security intended to replace the current WPA2 standard. It includes new features and capabilities that offer significantly better protection against different types of attacks. It improves upon WPA2-Personal in following ways:

- WPA3 uses Simultaneous Authentication of Equals (SAE), which is password-authenticated key agreement method based on Diffie-Hellman key exchange. Unlike WPA2, the technology is resistant to offline-dictionary attack, where the attacker attempts to determine shared password based on captured 4-way handshake without any further network interaction.
- Disallows outdated protocols such as TKIP, which is susceptible to simple attacks like MIC key recovery attack.
- Mandates Protected Management Frames (PMF), which provides protection for unicast and multicast robust management frames which include Disassoc and Deauth frames. This means that the attacker cannot disrupt an established WPA3 session by sending forged Assoc frames to the AP or Deauth/Disassoc frames to the Station.
- Provides forward secrecy, which means the captured data cannot be decrypted even if password is compromised after data transmission.

Please refer to Security section of Wi-Fi Alliance's official website for further details.

#### **Setting up WPA3 with ESP32-C3**

In IDF Menuc[onfig unde](https://www.wi-fi.org/discover-wi-fi/security)r Wi-Fi component, a config option"Enable WPA3-Personal"is provided to Enable/Disable WPA3. By default it is kept enabled, if disabled ESP32-C3 will not be able to establish a WPA3 connection. Cur-

rently, WPA3 is supported only in the Station mode. Additionally, since PMF is mandated by WPA3 protocol, PMF Mode should be set to either Optional or Required while setting WiFi config.

Refer to *Protected Management Frames (PMF)* on how to set this mode.

After these settings are done, Station is ready to use WPA3-Personal. Application developers need not worry about the underlying security mode of the AP. WPA3-Personal is now the highest supported protocol in terms of security, so it will be automatically selected for the connection whenever available. For example, if an AP is configured to be in WPA[3 Transition Mode, where it will advert](#page-2046-0)ise as both WPA2 and WPA3 capable, Station will choose WPA3 for the connection with above settings. Note that Wi-Fi stack size requirement will increase 3kB when WPA3 is used.

# **Chapter 5**

# **Libraries and Frameworks**

# **5.1 Cloud Frameworks**

ESP32-C3 supports multiple cloud frameworks using agents built on top of ESP-IDF. Here are the pointers to various supported cloud frameworks' agents and examples:

## **5.1.1 ESP RainMaker**

ESP RainMaker is a complete solution for accelerated AIoT development. ESP RainMaker on GitHub.

## **5.1.2 AWS IoT**

[https://github.co](https://rainmaker.espressif.com/)m/espressif/esp-aws-iot is an open source repository for E[SP32-C3 based on Amazon W](https://github.com/espressif/esp-rainmaker)eb Services' aws-iot-device-sdk-embedded-C.

### **[5.1.3 Azure IoT](https://github.com/espressif/esp-aws-iot)**

[https://github.com/espressif/esp-](https://github.com/aws/aws-iot-device-sdk-embedded-C)azure is an open source repository for ESP32-C3 based on Microsoft Azure's azure-iot-sdk-c SDK.

#### **[5.1.4 Google IoT Core](https://github.com/espressif/esp-azure)**

[https://github.com/es](https://github.com/Azure/azure-iot-sdk-c)pressif/esp-google-iot is an open source repository for ESP32-C3 based on Google's iotdevice-sdk-embedded-c SDK.

#### **[5.1.5 Aliyun IoT](https://github.com/espressif/esp-google-iot)**

[https://github.com/espressif/e](https://github.com/GoogleCloudPlatform/iot-device-sdk-embedded-c)sp-aliyun is an open source repository for ESP32-C3 based on Aliyun's iotkitembedded SDK.

### **[5.1.6 Joylink IoT](https://github.com/espressif/esp-aliyun)**

[https://github.co](https://github.com/aliyun/iotkit-embedded)m/espressif/esp-joylink is an open source repository for ESP32-C3 based on Joylink's joylink\_dev\_sdk SDK.

# **5.1.7 Tencent IoT**

https://github.com/espressif/esp-welink is an open source repository for ESP32-C3 based on Tencent's welink SDK.

# **5.1.8 Tencentyun IoT**

[https://github.com/espressif/esp-qcloud](https://github.com/espressif/esp-welink) is an open source repository for ESP32-C3 based on Tencentyun's [qcloud](https://open.welink.qq.com/#/dev-resource/sdk)iot-sdk-embedded-c SDK.

# **[5.1.9 Baidu IoT](https://github.com/espressif/esp-qcloud)**

[https://github.com/espress](https://github.com/tencentyun/qcloud-iot-sdk-embedded-c)if/esp-baidu-iot is an open source repository for ESP32-C3 based on Baidu's iot-sdk-c SDK.

# **[5.2 Espressif](https://github.com/espressif/esp-baidu-iot)'s Frameworks**

Here you will find a collection of the official Espressif libraries and frameworks.

## **5.2.1 Espressif Audio Development Framework**

The ESP-ADF is a comprehensive framework for audio applications including:

- CODEC's HAL
- Music Players and Recorders
- Audio Processing
- Bluetooth Speakers
- Internet Radios
- Hands-free devices
- Speech Recognition

This framework is available at GitHub: ESP-ADF.

# **5.2.2 ESP-CSI**

ESP-CSI is an experimental implement[ation that u](https://github.com/espressif/esp-adf)ses the Wi-Fi Channel State Information to detect the presence of a human body.

See ESP-CSI project for more information about it.

# **5.2.3 Espressif DSP Library**

The [library pr](https://github.com/espressif/esp-csi)ovides algorithms optimized specifically for digital signal processing applications. This library supports:

- Matrix multiplication
- Dot product
- FFT (Fast Fourier Transform)
- IIR (Infinite Impulse Response)
- FIR (Finite Impulse Response)
- Vector math operations

This library is available here: ESP-DSP library.

# **5.2.4 ESP-WIFI-MESH Development Framework**

This framework is based on the ESP-WIFI-MESH protocol with the following features:

- Fast network configuration
- Stable upgrade
- Efficient debugging
- LAN control
- Various application demos

ESP-MDF.

# **5.2.5 ESP-WHO**

[The ESP-W](https://github.com/espressif/esp-mdf)HO is a face detection and recognition framework using the ESP32 and camera. To know more about the project, see ESP-WHO on GitHub.

# **5.2.6 ESP RainMaker**

ESP RainMaker [is a compl](https://github.com/espressif/esp-who)ete solution for accelerated AIoT development. Using ESP RainMaker, you can create AIoT devices from the firmware to the integration with voice-assistant, phone apps and cloud backend.

ESP RainMaker on GitHub.

# **5.2.7 ESP-IoT-Solution**

[ESP-IoT-Solution](https://github.com/espressif/esp-rainmaker) contains commonly used device drivers and code frameworks when developing IoT systems. The device drivers and code frameworks within the ESP-IoT-Solution are organized as separate components, allowing them to be easily integrated into an ESP-IDF project.

[ESP-IoT-Solution](https://docs.espressif.com/projects/espressif-esp-iot-solution/en/latest/) includes:

- Device drivers for sensors, display, audio, GUI, input, actuators, etc.
- Framework and documentation for low power, security, storage, etc.
- Guide for Espressif open source solutions from practical application point.

ESP-IoT-Solution on GitHub.
# <span id="page-2053-0"></span>**Chapter 6**

# **Contributions Guide**

We welcome contributions to the esp-idf project!

# **6.1 How to Contribute**

Contributions to esp-idf - fixing bugs, adding features, adding documentation - are welcome. We accept contributions via Github Pull Requests.

# **6.[2 Before Con](https://help.github.com/en/github/collaborating-with-issues-and-pull-requests/about-pull-requests)tributing**

Before sending us a Pull Request, please consider this list of points:

- Is the contribution entirely your own work, or already licensed under an Apache License 2.0 compatible Open Source License? If not then we unfortunately cannot accept it.
- Does any new code conform to the esp-idf *Style Guide*?
- Have you installed the *pre-commit hook* for esp-idf project?
- Does the code documentation follow requirements in *Documenting Code*?
- Is the code adequately commented for people to understand how it is structured?
- Is there documentation or examples that [go with cod](#page-2054-0)e contributions? There are additional suggestions for writing good examples in [examples](#page-2061-0) readme.
- Are comments and documentation written in clear E[nglish, with no spelli](#page-2062-0)ng or grammar errors?
- Example contributions are also welcome. Please check the *Creating Examples* guide for these.
- If the contribution contains multiple commits, are they grouped together into logical changes (one major change per pull request)? Are an[y commits](https://github.com/espressif/esp-idf/tree/v4.4.6/examples) with names like "fixed typo" squashed into previous commits?
- If you're unsure about any of these points, please open the Pull Request anyhow and then ask us for feedback.

# **6.3 Pull Request Process**

After you open the Pull Request, there will probably be some discussion in the comments field of the request itself.

Once the Pull Request is ready to merge, it will first be merged into our internal git system for in-house automated testing.

If this process passes, it will be merged onto the public github repository.

# **6.4 Legal Part**

Before a contribution can be accepted, you will need to sign our *Contributor Agreement*. You will be prompted for this automatically as part of the Pull Request process.

# **6.5 Related Documents**

# **6.5.1 Espressif IoT Development Framework Style Guide**

### **About This Guide**

<span id="page-2054-0"></span>Purpose of this style guide is to encourage use of common coding practices within the ESP-IDF.

Style guide is a set of rules which are aimed to help create readable, maintainable, and robust code. By writing code which looks the same way across the code base we help others read and comprehend the code. By using same conventions for spaces and newlines we reduce chances that future changes will produce huge unreadable diffs. By following common patterns for module structure and by using language features consistently we help others understand code behavior.

We try to keep rules simple enough, which means that they can not cover all potential cases. In some cases one has to bend these simple rules to achieve readability, maintainability, or robustness.

When doing modifications to third-party code used in ESP-IDF, follow the way that particular project is written. That will help propose useful changes for merging into upstream project.

### **C Code Formatting**

#### **Naming**

- Any variable or function which is only used in a single source file should be declared static.
- <span id="page-2054-1"></span>• Public names (non-static variables and functions) should be namespaced with a per-component or per-unit prefix, to avoid naming collisions. ie esp\_vfs\_register() or esp\_console\_run(). Starting the prefix with esp\_ for Espressif-specific names is optional, but should be consistent with any other names in the same component.
- Static variables should be prefixed with s\_ for easy identification. For example, static bool s\_invert.
- Avoid unnecessary abbreviations (ie shortening data to dat), unless the resulting name would otherwise be very long.

**Indentation** Use 4 spaces for each indentation level. Don't use tabs for indentation. Configure the editor to emit 4 spaces each time you press tab key.

**Vertical Space** Place one empty line between functions. Don't begin or end a function with an empty line.

```
void function1()
{
   do_one_thing();
   do_another_thing();
                                 // INCORRECT, don't place empty line here
}
                                 // place empty line here
void function2()
{
                                 // INCORRECT, don't use an empty line here
   int var = 0;while (var < SOME_CONSTANT) {
        do_stuff(&var);
```
(continues on next page)

}

}

The maximum line length is 120 characters as long as it doesn't seriously affect the readability.

**Horizontal Space** Always add single space after conditional and loop keywords:

```
if (condition) { // correct
   // ...
}
switch (n) { // correct
   case 0:
       // ...
}
for(int i = 0; i < CONST; ++i) { // INCORRECT
   // ...
}
```
Add single space around binary operators. No space is necessary for unary operators. It is okay to drop space around multiply and divide operators:

```
const int y = y0 + (x - x0) * (y1 - y0) / (x1 - x0); // correct
const int y = y0 + (x - x0)*(y1 - y0)/(x1 - x0); // also okay
int y_cur = -y; // correct
++y_cur;
const int y = y0+(x-x0)*(y1-y0)/(x1-x0); // INCORRECT
```
No space is necessary around . and  $\rightarrow$  operators.

Sometimes adding horizontal space within a line can help make code more readable. For example, you can add space to align function arguments:

```
esp_rom_gpio_connect_in_signal(PIN_CAM_D6, I2S0I_DATA_IN14_IDX, false);
esp_rom_gpio_connect_in_signal(PIN_CAM_D7, I2S0I_DATA_IN15_IDX, false);
esp_rom_gpio_connect_in_signal(PIN_CAM_HREF, I2S0I_H_ENABLE_IDX, false);
esp_rom_gpio_connect_in_signal(PIN_CAM_PCLK, I2S0I_DATA_IN15_IDX, false);
```
Note however that if someone goes to add new line with a longer identifier as first argument (e.g. PIN\_CAM\_VSYNC), it will not fit. So other lines would have to be realigned, adding meaningless changes to the commit.

Therefore, use horizontal alignment sparingly, especially if you expect new lines to be added to the list later.

Never use TAB characters for horizontal alignment.

Never add trailing whitespace at the end of the line.

#### **Braces**

• Function definition should have a brace on a separate line:

```
// This is correct:
void function(int arg)
{
}
```
(continues on next page)

```
// NOT like this:
void function(int arg) {
}
```
• Within a function, place opening brace on the same line with conditional and loop statements:

```
if (condition) {
    do_one();
} else if (other_condition) {
    do_two();
}
```
**Comments** Use // for single line comments. For multi-line comments it is okay to use either // on each line or  $a / * * / block$ .

Although not directly related to formatting, here are a few notes about using comments effectively.

• Don't use single comments to disable some functionality:

```
void init_something()
{
   setup_dma();
,→the reader?
   start_timer();
}
```

```
// load_resources(); // WHY is this thing commented, asks␣
```
• If some code is no longer required, remove it completely. If you need it you can always look it up in git history of this file. If you disable some call because of temporary reasons, with an intention to restore it in the future, add explanation on the adjacent line:

```
void init_something()
{
   setup_dma();
   // TODO: we should load resources here, but loader is not fully integrated␣
,→yet.
    // load_resources();
    start_timer();
}
```
- Same goes for  $\#\text{i}$  f  $\theta$  ...  $\#\text{endif blocks. Remove code block completely if it is not used. Otherwise,$ add comment explaining why the block is disabled. Don't use  $\#$ if  $0 \ldots \#$ endif or comments to store code snippets which you may need in the future.
- Don't add trivial comments about authorship and change date. You can always look up who modified any given line using git. E.g. this comment adds clutter to the code without adding any useful information:

```
void init_something()
{
   setup_dma();
   // XXX add 2016-09-01
   init_dma_list();
    fill_dma_item(0);
    // end XXX add
    start_timer();
}
```
**Line Endings** Commits should only contain files with LF (Unix style) endings.

Windows users can configure git to check out CRLF (Windows style) endings locally and commit LF endings by setting the core.autocrlf setting. *Github has a document about setting this option <github-line-endings>*. However because MSYS2 uses Unix-style line endings, it is often easier to configure your text editor to use LF (Unix style) endings when editing ESP-IDF source files.

If you accidentally have some commits in your branch that add LF endings, you can convert them to Unix by running this command in an MSYS2 or Unix terminal (change directory to the IDF working directory and check the correct branch is currently checked out, beforehand):

```
git rebase --exec 'git diff-tree --no-commit-id --name-only -r HEAD | xargs␣
,→dos2unix && git commit -a --amend --no-edit --allow-empty' master
```
(Note that this line rebases on master, change the branch name at the end to rebase on another branch.)

For updating a single commit, it's possible to run dos2unix FILENAME and then run git commit --amend

**Formatting Your Code** You can use  $a^{\text{st}}$  program to format your code according to the above recommendations.

If you are writing a file from scratch, or doing a complete rewrite, feel free to re-format the entire file. If you are changing a small portion of file, don't re-format the code you didn't change. This will help others when they review your changes.

To re-format a file, run:

tools/format.sh components/my\_component/file.c

**Type Definitions** Should be snake\_case, ending with t suffix:

**typedef int** signed\_32\_bit\_t;

**Enum** Enums should be defined through the *typedef* and be namespaced:

```
typedef enum
{
   MODULE_FOO_ONE,
    MODULE_FOO_TWO,
    MODULE_FOO_THREE
} module_foo_t;
```
**Assertions** The standard C assert() function, defined in assert, h should be used to check conditions that should be true in source code. In the default configuration, an assert condition that returns false or 0 will call abort() and trigger a *Fatal Error*.

assert() should only be used to detect unrecoverable errors due to a serious internal logic bug or corruption, where it's not possible for the program to continue. For recoverable errors, including errors that are possible due to invalid external input, an *[error va](#page-1843-0)lue should be returned*.

**Note:** When asserting a value of type esp\_err\_t``is equal to ``ESP\_OK, use the *ESP\_ERROR\_CHECK macro* instead of an asse[rt\(\)](#page-1777-0).

It's possible to configure ESP-IDF projects with assertions disabled (see *CON-FIG\_COMPILER\_OPTIMIZATION\_ASSERTION\_LEVEL*). Therefore, functions called in an [assert\(\)](#page-1778-0) statement [should](#page-1778-0) not have side-effects.

It's also necessary to use particular techniques to avoid "variable set but not used" warnings when assertio[ns are](#page-1486-0) [disabled, due to code patterns such as:](#page-1486-0)

Once the assert is optimized out, the res value is unused and the compiler will warn about this. However the function do\_something() must still be called, even if assertions are disabled.

When the variable is declared and initialized in a single statement, a good strategy is to cast it to void on a new line. The compiler will not produce a warning, and the variable can still be optimized out of the final binary:

```
int res = do_something();
assert(res == 0);
(void)res;
```
If the variable is declared separately, for example if it is used for multiple assertions, then it can be declared with the GCC attribute \_\_attribute \_\_((unused)). The compiler will not produce any unused variable warnings, but the variable can still be optimized out:

```
int res __attribute_((unused));
res = do_sometning();
assert(res == 0);
res = do_something_else();
assert(res != 0);
```
### **Header file guards**

All public facing header files should have preprocessor guards. A pragma is preferred:

*#pragma once*

over the following pattern:

```
#ifndef FILE_NAME_H
#define FILE_NAME_H
...
#endif // FILE_NAME_H
```
In addition to guard macros, all C header files should have  $extern$  "C" guards to allow the header to be used from C++ code. Note that the following order should be used: pragma once, then any #include statements, then extern "C" guards:

```
#pragma once
#include <stdint.h>
#ifdef __cplusplus
extern "C" {
#endif
/* declarations go here */
#ifdef __cplusplus
}
#endif
```
### **Include statements**

When writing #include statements, try to maintain the following order:

- C standard library headers.
- Other POSIX standard headers and common extensions to them (such as sys/queue.h.)
- Common IDF headers (esp\_log.h, esp\_system.h, esp\_timer.h, esp\_sleep.h, etc.)
- Headers of other components, such as FreeRTOS.
- Public headers of the current component.
- Private headers.

Use angle brackets for C standard library headers and other POSIX headers ( $\#$ include <stdio.h>).

Use double quotes for all other headers  $(\#include \text{ "esp~loq.h").}$ 

## **C++ Code Formatting**

The same rules as for C apply. Where they are not enough, apply the following rules.

**File Naming** C++ Header files have the extension . hpp. C++ source files have the extension . cpp. The latter is important for the compiler to distinguish them from normal C source files.

### **Naming**

- **Class and struct** names shall be written in CamelCase with a capital letter as beginning. Member variables and methods shall be in snake\_case.
- **Namespaces** shall be in lower snake case.
- **Templates** are specified in the line above the function declaration.
- Interfaces in terms of Object-Oriented Programming shall be named without the suffix ...Interface. Later, this makes it easier to extract interfaces from normal classes and vice versa without making a breaking change.

#### **Member Order in Classes** In order of precedence:

- First put the public members, then the protected, then private ones. Omit public, protected or private sections without any members.
- First put constructors/destructors, then member functions, then member variables.

For example:

```
class ForExample {
public:
    // first constructors, then default constructor, then destructor
   ForExample(double example_factor_arg);
   ForExample();
   ~ForExample();
    // then remaining pubic methods
    set_example_factor(double example_factor_arg);
    // then public member variables
   uint32_t public_data_member;
private:
    // first private methods
   void internal_method();
    // then private member variables
   double example factor;
};
```
### **Spacing**

- Don't indent inside namespaces.
- Put public, protected and private labels at the same indentation level as the corresponding class label.

**Simple Example**

```
// file spaceship.h
#ifndef SPACESHIP_H_
#define SPACESHIP_H_
#include <cstdlib>
namespace spaceships {
class SpaceShip {
public:
    SpaceShip(size t crew);
   size_t get_crew_size() const;
private:
   const size_t crew;
};
class SpaceShuttle : public SpaceShip {
public:
    SpaceShuttle();
};
class Sojuz : public SpaceShip {
public:
   Sojuz();
};
template <typename T>
class CargoShip {
public:
   CargoShip(const T &cargo);
private:
    T cargo;
};
} // namespace spaceships
#endif // SPACESHIP_H_
// file spaceship.cpp
#include "spaceship.h"
namespace spaceships {
// Putting the curly braces in the same line for constructors is OK if it only␣
,→initializes
// values in the initializer list
SpaceShip::SpaceShip(size_t crew) : crew(crew) { }
size_t SpaceShip::get_crew_size() const
{
    return crew;
}
```
(continues on next page)

```
SpaceShuttle::SpaceShuttle() : SpaceShip(7)
{
    // doing further initialization
}
Sojuz::Sojuz() : SpaceShip(3)
{
    // doing further initialization
}
template <typename T>
CargoShip<T>::CargoShip(const T &cargo) : cargo(cargo) { }
} // namespace spaceships
```
### **CMake Code Style**

- Indent with four spaces.
- Maximum line length 120 characters. When splitting lines, try to focus on readability where possible (for example, by pairing up keyword/argument pairs on individual lines).
- Don't put anything in the optional parentheses after endforeach(), endif(), etc.
- Use lowercase (with\_underscores) for command, function, and macro names.
- For locally scoped variables, use lowercase (with\_underscores).
- For globally scoped variables, use uppercase (WITH\_UNDERSCORES).
- Otherwise follow the defaults of the cmake-lint project.

#### **Configuring the Code Style for a Project Using EditorConfig**

EditorConfig helps developers define and [maintain con](https://github.com/richq/cmake-lint)sistent coding styles between different editors and IDEs. The EditorConfig project consists of a file format for defining coding styles and a collection of text editor plugins that enable editors to read the file format and adhere to defined styles. EditorConfig files are easily readable and they work nicely with version control systems.

For more information, see EditorConfig Website.

#### **Documenting Code**

Please see the guide here: *[Documenting](https://editorconfig.org) Code*.

#### **Structure**

To be written.

#### **Language Features**

To be written.

## **6.5.2 Install pre-commit Hook for ESP-IDF Project**

#### **Required Dependency**

<span id="page-2061-0"></span>Python 3.6.1 or above. This is our recommendation python version for IDF developers.

If you still have python versions not compatible, please do not install pre-commit hook and update your python versions.

#### **Install pre-commit**

Run pip install pre-commit

#### **Install pre-commit hook**

- 1. Go to the IDF Project Directory
- 2. Run pre-commit install --allow-missing-config. Install hook by this approach will let you commit successfully even in branches without the .pre-commit-config.yaml
- 3. pre-commit hook will run automatically when you're running git commit command

## **Uninstall pre-commit**

Run pre-commit uninstall

### **What's More?**

For detailed usage, please refer to the documentation of pre-commit.

### **Common Problems For Windows Users**

/usr/bin/env: python: Permission den[ied.](https://www.pre-commit.com/)

If you're in Git Bash or MSYS terminal, please check the python executable location by run which python.

If the executable is under ~/AppData/Local/Microsoft/WindowsApps/, then it's a link to Windows AppStore, not a real one.

Please install python manually and update this in your PATH environment variable.

Your %USERPROFILE% contains non-ASCII characters

pre-commit may fail when initializing an environment for a particular hook when the path of pre-commit's cache contains non-ASCII characters. The solution is to set PRE\_COMMIT\_HOME to a path containing only standard characters before running pre-commit.

- CMD: set PRE\_COMMIT\_HOME=C:\somepath\pre-commit
- PowerShell: \$Env:PRE\_COMMIT\_HOME = "C:\somepath\pre-commit"
- git bash: export PRE\_COMMIT\_HOME="/c/somepath/pre-commit"

## **6.5.3 Documenting Code**

<span id="page-2062-0"></span>The purpose of this description is to provide quick summary on documentation style used in espressif/esp-idf repository and how to add new documentation.

#### **Introduction**

When documenting code for this repository, please follow Doxygen style. You are doing it by inserting special commands, for instance @param, into standard comments blocks, for example:

```
/ \star \star* @param ratio this is oxygen to air ratio
 */
```
Doxygen is phrasing the code, extracting the commands together with subsequent text, and building documentation out of it.

Typical comment block, that contains documentation of a function, looks like below.

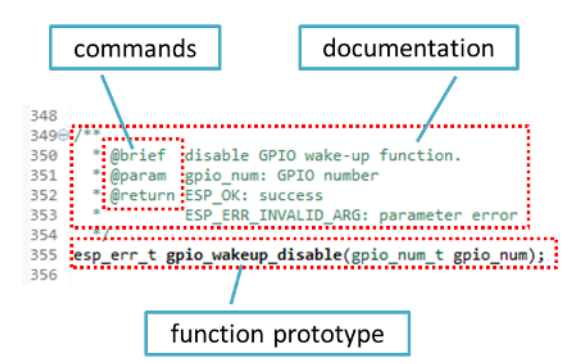

Doxygen supports couple of formatting styles. It also gives you great flexibility on level of details to include in documentation. To get familiar with available features, please check data rich and very well organized Doxygen Manual.

#### **Why we need it?**

[The ulti](http://doxygen.nl/manual/index.html)mate goal is to ensure that all the code is consistently documented, so we can use tools like Sphinx and Breathe to aid preparation and automatic updates of API documentation when the code changes.

With these tools the above piece of code renders like below:

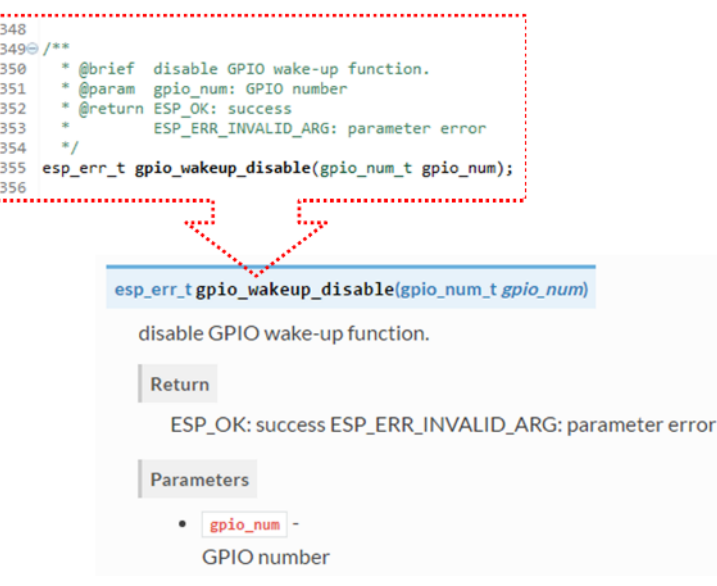

#### **Go for it!**

When writing code for this repository, please follow guidelines below.

- 1. Document all building blocks of code: functions, structs, typedefs, enums, macros, etc. Provide enough information about purpose, functionality and limitations of documented items, as you would like to see them documented when reading the code by others.
- 2. Documentation of function should describe what this function does. If it accepts input parameters and returns some value, all of them should be explained.
- 3. Do not add a data type before parameter or any other characters besides spaces. All spaces and line breaks are compressed into a single space. If you like to break a line, then break it twice.

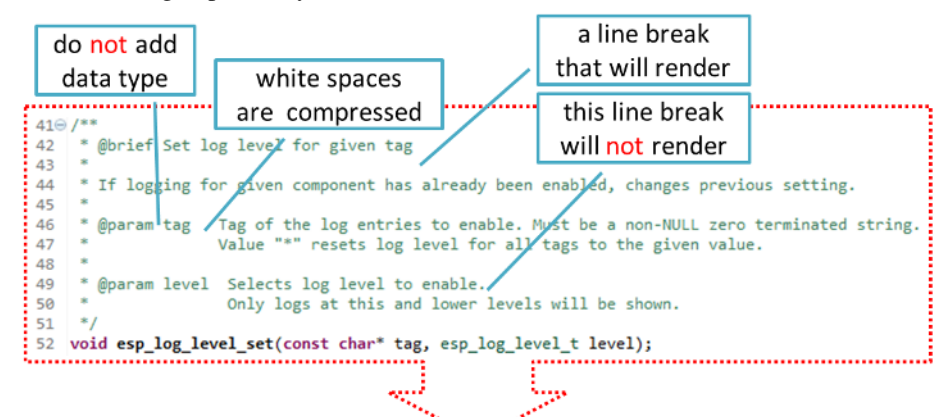

void esp\_log\_level\_set(const char \*tag, esp\_log\_level\_t /eve/)

Set log level for given tag.

If logging for given component has already been enabled, changes previous setting.

Parameters

 $-$  tag  $-$ 

Tag of the log entries to enable. Must be a non-NULL zero terminated string. Value "\*" resets log level for all tags to the given value.

 $\bullet$  level -

Selects log level to enable. Only logs at this and lower levels will be shown.

4. If function has void input or does not return any value, then skip @param or @return

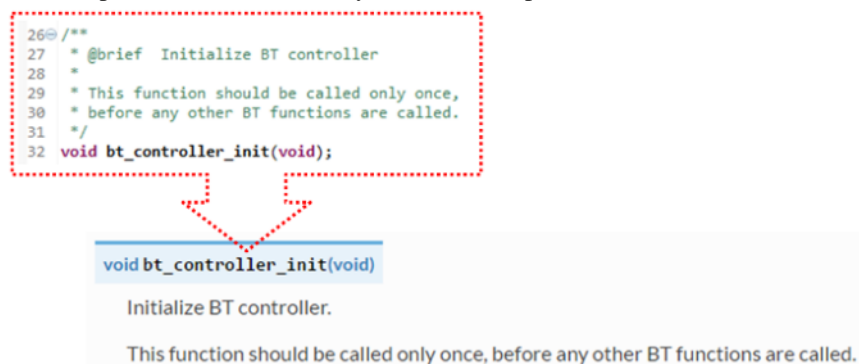

5. When documenting a define as well as members of a struct or enum, place specific comment like below after each member.

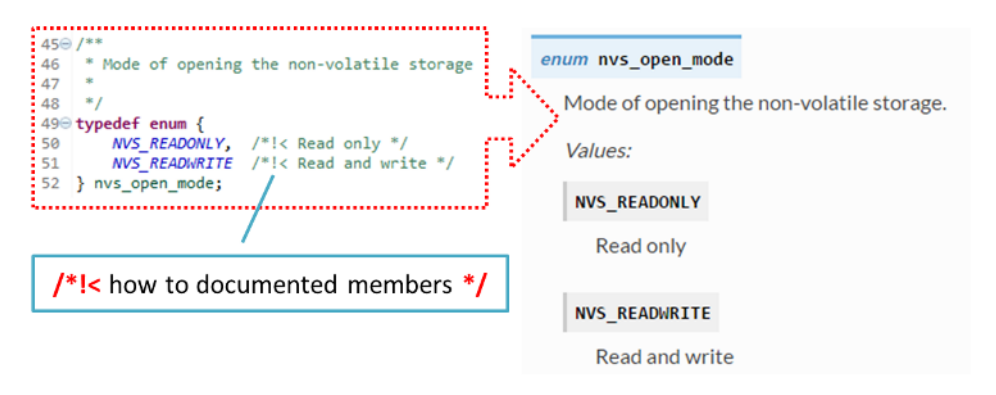

6. To provide well formatted lists, break the line after command (like @return in example below).

```
*
 Areturn
    - ESP OK if erase operation was successful
    * - ESP_ERR_NVS_INVALID_HANDLE if handle has been closed or is NULL
    - ESP_ERR_NVS_READ_ONLY if handle was opened as read only
    - ESP_ERR_NVS_NOT_FOUND if the requested key doesn't exist
    - other error codes from the underlying storage driver
*
```
7. Overview of functionality of documented header file, or group of files that make a library, should be placed in a separate README.rst file of the same directory. If this directory contains header files for different APIs, then the file name should be apiname-readme.rst.

## **Go one extra mile**

Here are a couple of tips on how you can make your documentation even better and more useful to the reader and writer.

When writing codes, please follow the guidelines below:

1. Add code snippets to illustrate implementation. To do so, enclose snippet using  $\theta$  code {c} and  $\theta$ endcode commands.

```
*
* @code{c}
* // Example of using nvs_get_i32:
* int32_t max_buffer_size = 4096; // default value
* esp_err_t err = nvs_get_i32(my_handle, "max_buffer_size", &max_buffer_size);
* assert (err == ESP_COK || err == ESP_ERR_NVS_NOT_FOUND);
* // if ESP_ERR_NVS_NOT_FOUND was returned, max_buffer_size will still
* // have its default value.
 \thetaendcode
*
```
The code snippet should be enclosed in a comment block of the function that it illustrates. 2. To highlight some important information use command @attention or @note.

```
*
 @attention* 1. This API only impact WIFI_MODE_STA or WIFI_MODE_APSTA mode
     2. If the ESP32 is connected to an AP, call esp_wifi_disconnect to
,→disconnect.
*
```
Above example also shows how to use a numbered list.

3. To provide common description to a group of similar functions, enclose them using  $/* * @$  {  $*/$  and  $/* * @$  }  $*/$ markup commands:

```
/**@{*/
/**
  @brief common description of similar functions
 *
*/
void first_similar_function (void);
void second_similar_function (void);
/**@}*/
```
For practical example see nvs\_flash/include/nvs.h.

- 4. You may want to go even further and skip some code like repetitive defines or enumerations. In such case, enclose the code within  $/**$  @cond  $*/$  and  $/**$  @endcond  $*/$  commands. Example of such implementation is provided in driver/include/driver/gpio.h.
- 5. Use markdown to make y[our documentation even](https://github.com/espressif/esp-idf/blob/v4.4.6/components/nvs_flash/include/nvs.h) more readable. You will add headers, links, tables and more.

```
[ESP32-C3 Technical Reference Manual](https://www.espressif.com/sites/
,→default/files/documentation/esp32-c3_technical_reference_manual_en.pdf)
```
**Note:** Code snippets, notes, links, etc. will not make it to the documentation, if not enclosed in a comment block associated with one of documented objects.

6. Prepare one or more complete code examples together with description. Place description to a separate file README. md in specific folder of examples directory.

#### **Standardize Document Format**

\*

\*

When it comes to text, please follow g[uidelines b](https://github.com/espressif/esp-idf/tree/v4.4.6/examples)elow to provide well formatted Markdown (.md) or reST (.rst) documents.

1. Please ensure that one paragraph is written in one line. Don't break lines like below. Breaking lines to enhance readability is only suitable for writing codes. To make the text easier to read, it is recommended to place an empty line to separate the paragraph.

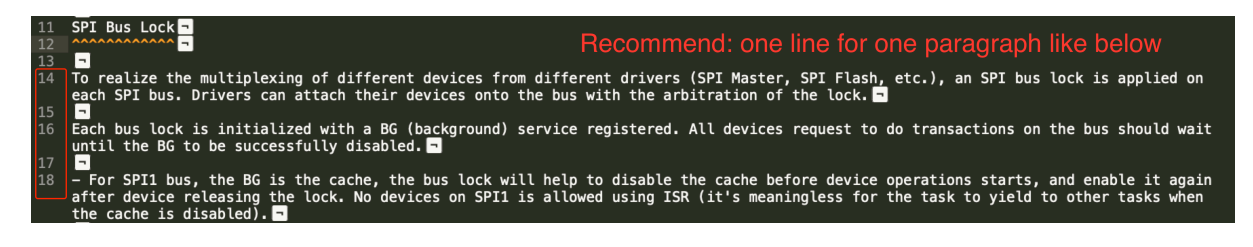

Fig. 1: One line for one paragraph (click to enlarge)

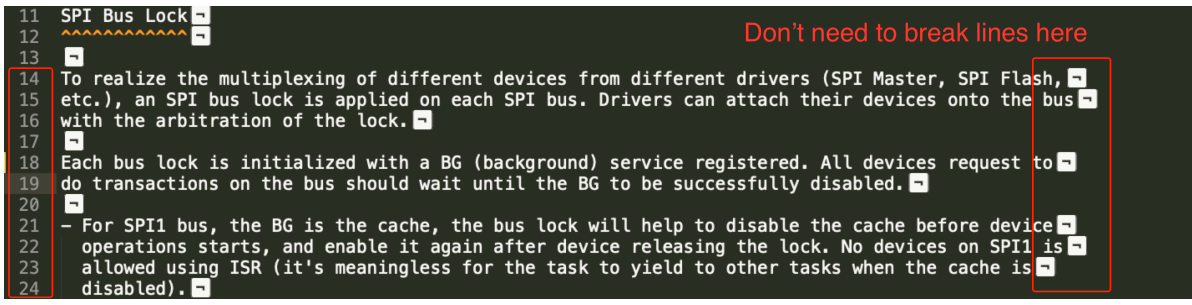

Fig. 2: No line breaks within the same paragraph (click to enlarge)

2. Please make the line number of CN and EN documents consistent like below. The benefit of this approach is that it can save time for both writers and translators. When non-bilingual writers need to update text, they only need to update the same line in the corresponding CN or EN document. For translators, if documents are updated in English, then translators can quickly locate where to update in the corresponding CN document later. Besides, by comparing the total number of lines in EN and CN documents, you can quickly find out whether the CN version lags behind the EN version.

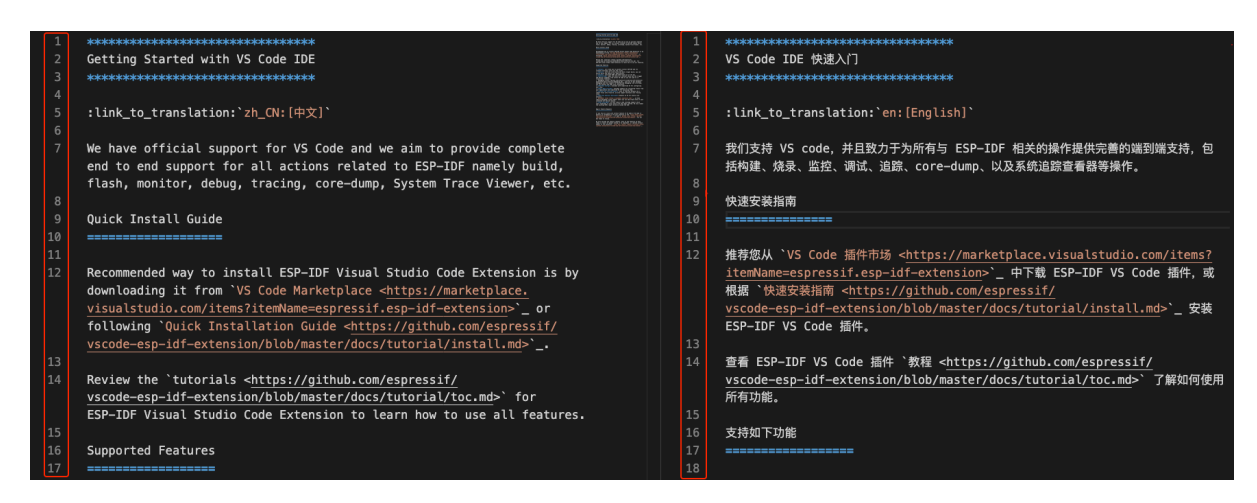

Fig. 3: Keep the line number for EN and CN documents consistent (click to enlarge)

### **Building Documentation**

The documentation is built with the *esp-docs* Python package, which is a wrapper around Sphinx

To install it simply do:

pip install esp-docs

After a successful install then the documentation can be built from the docs folder with:

build-docs build

or for specific target and language with:

build-docs -t esp32 -l en build

For more in-depth documentation about *esp-docs* features please see the *esp-doc* documentation.

## **Wrap up**

We love good code that is doing cool things. We love it even better, if it is well documented, so we can quickly make it run and also do the cool things.

Go ahead, contribute your code and documentation!

#### **Related Documents**

• *API Documentation Template*

# **6.5.4 Creating Examples**

Each ESP-IDF example is a complete project that someone else can copy and adapt the code to solve their own problem. Examples should demonstrate ESP-IDF functionality, while keeping this purpose in mind.

### **Structure**

- The main directory should contain a source file named (something)\_example\_main.c with the main functionality.
- If the example has additional functionality, split it logically into separate C or C++ source files under main and place a corresponding header file in the same directory.
- If the example has a lot of additional functionality, consider adding a components directory to the example project and make some example-specific components with library functionality. Only do this if the components are specific to the example, if they're generic or common functionality then they should be added to ESP-IDF itself.
- The example should have a README. md file. Use the template example README and adapt it for your particular example.
- Examples should have an example\_test.py file for running an automated example test. If submitting a GitHub Pull Request which includes an example, it's OK not to include this file initially. The details can be discussed as part of the Pull Request.

#### **General Guidelines**

Example code should follow the *[Espressif Io](https://help.github.com/articles/creating-a-pull-request/)T Development Framework Style Guide*.

## **Checklist**

Checklist before submitting a ne[w example:](#page-2054-0)

- Example project name (in Makefile and README.md) uses the word "example". Use "example" instead of "demo", "test" or similar words.
- Example does one distinct thing. If the example does more than one thing at a time, split it into two or more examples.
- Example has a README. md file which is similar to the template example README.
- Functions and variables in the example are named according to *naming section of the style guide*. (For non-static names which are only specific to the example  $\prime$  source files, you can use  $\alpha$  example or something similar as a prefix.)
- All code in the example is well structured and comment[ed.](https://github.com/espressif/esp-idf/blob/v4.4.6/docs/TEMPLATE_EXAMPLE_README.md)
- Any unnecessary code (old debugging logs, commented-out c[ode, etc.\) is removed from the e](#page-2054-1)xample.
- Options in the example (like network names, addresses, etc) are not hard-coded. Use configuration items if possible, or otherwise declare macros or constants)
- Configuration items are provided in a KConfig.projbuild file with a menu named "Example Configuration". See existing example projects to see how this is done.
- All original example code has a license header saying it is "in the public domain / CC0", and a warranty disclaimer clause. Alternatively, the example is licensed under Apache License 2.0. See existing examples for headers to adapt from.
- Any adapted or third party example code has the original license header on it. This code must be licensed compatible with Apache License 2.0.

# **6.5.5 API Documentation Template**

**Note:** *INSTRUCTIONS*

- 1. Use this file (docs/en/api-reference/template.rst) as a template to document API.
- 2. Change the file name to the name of the header file that represents documented API.
- 3. Include respective files with descriptions from the API folder using ..include::
	- README.rst
	- exampl[e.rst](https://github.com/espressif/esp-idf/blob/v4.4.6/docs/en/api-reference/template.rst)
	- …
- 4. Optionally provide description right in this file.
- 5. Once done, remove all instructions like this one and any superfluous headers.

### **Overview**

#### **Note:** *INSTRUCTIONS*

- 1. Provide overview where and how this API may be used.
- 2. Where applicable include code snippets to illustrate functionality of particular functions.
- 3. To distinguish between sections, use the following heading levels:
	- # with overline, for parts
	- \* with overline, for chapters
	- $\bullet$  =, for sections
	- $\bullet$  -, for subsections
	- $\bullet$   $\land$ , for subsubsections
	- ", for paragraphs

### **Application Example**

#### **Note:** *INSTRUCTIONS*

- 1. Prepare one or more practical examples to demonstrate functionality of this API.
- 2. Each example should follow pattern of projects located in esp-idf/examples/ folder.
- 3. Place example in this folder complete with README.md file.
- 4. Provide overview of demonstrated functionality in README.md.
- 5. With good overview reader should be able to understand what example does without opening the source code.
- 6. Depending on complexity of example, break down description of code into parts and provide overview of functionality of each part.
- 7. Include flow diagram and screenshots of application output if applicable.
- 8. Finally add in this section synopsis of each example together with link to respective folder in  $\exp-\text{i}d\text{f}/$ examples/.

## **API Reference**

### **Note:** *INSTRUCTIONS*

- 1. This repository provides for automatic update of API reference documentation using *code markup retrieved by Doxygen from header files*.
- 1. Update is done on each documentation build by invoking Sphinx extension :*esp\_extensions/run\_doxygen.py* for all header files listed in the INPUT statement of docs/doxygen/Doxyfile.
- 1. [Each line of the](#page-2062-0) INPUT statement (other than a comment that begins with ##) con[tains a path to header file](#page-2062-0) \*.h that will be used to generate corresponding \*.inc files:

```
##
## Wi-Fi - API Reference
##
../components/esp32/include/esp_wifi.h \
../components/esp32/include/esp_smartconfig.h \
```
- 1. When the headers are expanded, any macros defined by default in sdkconfig.h as well as any macros defined in SOC-specific include/soc/ $\star$ \_caps.h headers will be expanded. This allows the headers to include/exclude material based on the IDF\_TARGET value.
- 1. The \*.inc files contain formatted reference of API members generated automatically on each documentation build. All  $*$ , inc files are placed in Sphinx  $\bot$  build directory. To see directives generated for e.g. esp\_wifi.h, run python gen-dxd.py esp32/include/esp\_wifi.h.
- 1. To show contents of  $\star$ , inc file in documentation, include it as follows:

```
.. include-build-file:: inc/esp_wifi.inc
```
For example see docs/en/api-reference/network/esp\_wifi.rst

1. Optionally, rather that using \*.inc files, you may want to describe API in you own way. See docs/en/apireference/storage/fatfs.rst for example.

Below is the list of common .. doxygen...:: directives:

- Functions [.. doxygenfunction:: name\\_of](https://github.com/espressif/esp-idf/blob/v4.4.6/docs/en/api-reference/network/esp_wifi.rst)\_function
- Unions -.. doxygenunion:: name\_of\_union
- [Structures -](https://github.com/espressif/esp-idf/blob/v4.4.6/docs/en/api-reference/storage/fatfs.rst).. doxygenstruct:: name\_of\_structure together with :membe[rs:](https://github.com/espressif/esp-idf/blob/v4.4.6/docs/en/api-reference/storage/fatfs.rst)
- Macros .. doxygendefine:: name\_of\_define
- Type Definitions .. doxygentypedef:: name\_of\_type
- Enumerations .. doxygenenum:: name\_of\_enumeration

See Breathe documentation for additional information.

To provide a link to header file, use the *link custom role* directive as follows:

:component\_file:`path\_to/header\_file.h`

- 1. In a[ny case, to generate AP](https://breathe.readthedocs.io/en/latest/directives.html)I reference, the file docs/doxygen/Doxyfile should be updated with paths to \*.h headers that are being documented.
- 1. When changes are committed and documentation is build, check how this section has been rendered. *Correct annotations* in respective header files, if require[d.](https://github.com/espressif/esp-idf/blob/v4.4.6/docs/doxygen/Doxyfile)

# **6.5.6 [Contrib](#page-2062-0)utor Agreement**

## **Individual Contributor Non-Exclusive License Agreement including the Traditional Patent License OPTION**

Thank you for your interest in contributing to this Espressif project hosted on GitHub ("We" or "Us").

The purpose of this contributor agreement ("Agreement") is to clarify and document the rights granted by contributors to Us. To make this document effective, please follow the instructions in the *Contributions Guide*.

**1. DEFINITIONS "You"** means the Individual Copyright owner who submits a Contribution to Us. If You are an employee and submit the Contribution as part of your employment, You have h[ad Your employer ap](#page-2053-0)prove this Agreement or sign the Entity version of this document.

**"Contribution"**means any original work of authorship (software and/or documentation) including any modifications or additions to an existing work, Submitted by You to Us, in which You own the Copyright. If You do not own the Copyright in the entire work of authorship, please contact Us by submitting a comment on GitHub.

**"Copyright"** means all rights protecting works of authorship owned or controlled by You, including copyright, moral and neighboring rights, as appropriate, for the full term of their existence including any extensions by You.

**"Material"** means the software or documentation made available by Us to third parties. When this Agreement covers more than one software project, the Material means the software or documentation to which the Contribution was Submitted. After You Submit the Contribution, it may be included in the Material.

**"Submit"**means any form of physical, electronic, or written communication sent to Us, including but not limited to electronic mailing lists, source code control systems, and issue tracking systems that are managed by, or on behalf of, Us, but excluding communication that is conspicuously marked or otherwise designated in writing by You as "Not a Contribution."

**"Submission Date"** means the date You Submit a Contribution to Us.

**"Documentation"** means any non-software portion of a Contribution.

## **2. LICENSE GRANT** 2.1 Copyright License to Us

Subject to the terms and conditions of this Agreement, You hereby grant to Us a worldwide, royalty-free, NONexclusive, perpetual and irrevocable license, with the right to transfer an unlimited number of non-exclusive licenses or to grant sublicenses to third parties, under the Copyright covering the Contribution to use the Contribution by all means, including, but not limited to:

- to publish the Contribution,
- to modify the Contribution, to prepare derivative works based upon or containing the Contribution and to combine the Contribution with other software code,
- to reproduce the Contribution in original or modified form,
- to distribute, to make the Contribution available to the public, display and publicly perform the Contribution in original or modified form.

2.2 Moral Rights remain unaffected to the extent they are recognized and not waivable by applicable law. Notwithstanding, You may add your name in the header of the source code files of Your Contribution and We will respect this attribution when using Your Contribution.

### **3. PATENTS** 3.1 Patent License

Subject to the terms and conditions of this Agreement You hereby grant to us a worldwide, royalty-free, non-exclusive, perpetual and irrevocable (except as stated in Section 3.2) patent license, with the right to transfer an unlimited number of non-exclusive licenses or to grant sublicenses to third parties, to make, have made, use, sell, offer for sale, import and otherwise transfer the Contribution and the Contribution in combination with the Material (and portions of such combination). This license applies to all patents owned or controlled by You, whether already acquired or hereafter acquired, that would be infringed by making, having made, using, selling, offering for sale, importing or otherwise transferring of Your Contribution(s) alone or by combination of Your Contribution(s) with the Material.

#### 3.2 Revocation of Patent License

You reserve the right to revoke the patent license stated in section 3.1 if we make any infringement claim that is targeted at your Contribution and not asserted for a Defensive Purpose. An assertion of claims of the Patents shall be considered for a "Defensive Purpose"if the claims are asserted against an entity that has filed, maintained, threatened, or voluntarily participated in a patent infringement lawsuit against Us or any of Our licensees.

**4. DISCLAIMER** THE CONTRIBUTION IS PROVIDED "AS IS". MORE PARTICULARLY, ALL EX-PRESS OR IMPLIED WARRANTIES INCLUDING, WITHOUT LIMITATION, ANY IMPLIED WARRANTY OF MERCHANTABILITY, FITNESS FOR A PARTICULAR PURPOSE AND NON-INFRINGEMENT ARE EXPRESSLY DISCLAIMED BY YOU TO US AND BY US TO YOU. TO THE EXTENT THAT ANY SUCH WARRANTIES CANNOT BE DISCLAIMED, SUCH WARRANTY IS LIMITED IN DURATION TO THE MIN-IMUM PERIOD PERMITTED BY LAW.

**5. Consequential Damage Waiver** TO THE MAXIMUM EXTENT PERMITTED BY APPLICABLE LAW, IN NO EVENT WILL YOU OR US BE LIABLE FOR ANY LOSS OF PROFITS, LOSS OF ANTICIPATED SAVINGS, LOSS OF DATA, INDIRECT, SPECIAL, INCIDENTAL, CONSEQUENTIAL AND EXEMPLARY DAMAGES ARISING OUT OF THIS AGREEMENT REGARDLESS OF THE LEGAL OR EQUITABLE THE-ORY (CONTRACT, TORT OR OTHERWISE) UPON WHICH THE CLAIM IS BASED.

**6. Approximation of Disclaimer and Damage Waiver** IF THE DISCLAIMER AND DAMAGE WAIVER MENTIONED IN SECTION 4 AND SECTION 5 CANNOT BE GIVEN LEGAL EFFECT UNDER APPLICA-BLE LOCAL LAW, REVIEWING COURTS SHALL APPLY LOCAL LAW THAT MOST CLOSELY APPROX-IMATES AN ABSOLUTE WAIVER OF ALL CIVIL LIABILITY IN CONNECTION WITH THE CONTRIBU-TION.

**7. Term** 7.1 This Agreement shall come into effect upon Your acceptance of the terms and conditions.

7.2 In the event of a termination of this Agreement Sections 4, 5, 6, 7 and 8 shall survive such termination and shall remain in full force thereafter. For the avoidance of doubt, Contributions that are already licensed under a free and open source license at the date of the termination shall remain in full force after the termination of this Agreement.

**8. Miscellaneous** 8.1 This Agreement and all disputes, claims, actions, suits or other proceedings arising out of this agreement or relating in any way to it shall be governed by the laws of People's Republic of China excluding its private international law provisions.

8.2 This Agreement sets out the entire agreement between You and Us for Your Contributions to Us and overrides all other agreements or understandings.

8.3 If any provision of this Agreement is found void and unenforceable, such provision will be replaced to the extent possible with a provision that comes closest to the meaning of the original provision and that is enforceable. The terms and conditions set forth in this Agreement shall apply notwithstanding any failure of essential purpose of this Agreement or any limited remedy to the maximum extent possible under law.

8.4 You agree to notify Us of any facts or circumstances of which you become aware that would make this Agreement inaccurate in any respect.

**You**

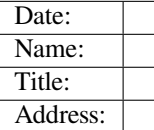

**Us**

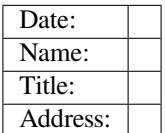

# **Chapter 7**

# **ESP-IDF Versions**

The ESP-IDF GitHub repository is updated regularly, especially the master branch where new development takes place.

For production use, there are also stable releases available.

# **7.1 Releases**

The documentation for the current stable release version can always be found at this URL:

https://docs.espressif.com/projects/esp-idf/en/stable/

Documentation for the latest version (master branch) can always be found at this URL:

https://docs.espressif.com/projects/esp-idf/en/latest/

[The full history of releases can be found on the GitHu](https://docs.espressif.com/projects/esp-idf/en/stable/)b repository Releases page. There you can find release notes, links to each version of the documentation, and instructions for obtaining each version.

# **7.2 Which Version Should I Start With?**

- For production purposes, use the current stable version. Stable versions have been manually tested, and are updated with "bugfix releases" which fix bugs without changing other functionality (see *Versioning Scheme* for more details). Every stable release version can be found on the Releases page.
- For prototyping, experimentation or for developing new ESP-IDF features, use the latest version (master branch in Git). The latest version in the m[aster branch has all the](https://docs.espressif.com/projects/esp-idf/en/stable/) latest features and has passed automated testing, but has not been completely manually tested ("bleeding edge").
- If a required feature is not yet available in a stable release, but you [do not want to](http://github.com/espressif/esp-idf/releases) use the master branch, it is possible to check out a pre-release version or a release branch. It is recommended [to start from a stable version](https://docs.espressif.com/projects/esp-idf/en/latest/) [and the](https://docs.espressif.com/projects/esp-idf/en/latest/)n follow the instructions for *Updating to a Pre-Release Version* or *Updating to a Release Branch*.

See *Updating ESP-IDF* if you already have a local copy of ESP-IDF and wish to update it.

# **7.[3 Versionin](#page-2076-0)g Scheme**

ESP-IDF uses Semantic Versioning. This means that:

• Major Releases, like  $\vee$ 3.0, add new functionality and may change functionality. This includes removing deprecated functionality.

If updating to a new major release (for example, from  $\nu$ 2.1 to  $\nu$ 3.0), some of your project's code may need updating and functionality may need to be re-tested. The release notes on the Releases page include lists of Breaking Changes to refer to.

• Minor Releases like v3.1 add new functionality and fix bugs but will not change or remove documented functionality, or make incompatible changes to public APIs.

If updating to a new minor release (for example, from  $v3.0$  to  $v3.1$ ), your project'[s code does](http://github.com/espressif/esp-idf/releases) not require updating, but you should re-test your project. Pay particular attention to the items mentioned in the release notes on the Releases page.

- Bugfix Releases like v3.0.1 only fix bugs and do not add new functionality.
- If updating to a new bugfix release (for example, from  $v3.0$  to  $v3.0.1$ ), you do not need to change any code in your project, and you only need to re-test the functionality directly related to bugs listed in the release notes on the Relea[ses page.](http://github.com/espressif/esp-idf/releases)

# **7.4 Su[pport Per](http://github.com/espressif/esp-idf/releases)iods**

Each ESP-IDF major and minor release version has an associated support period. After this period, the release is End of Life and no longer supported.

The ESP-IDF Support Period Policy explains this in detail, and describes how the support periods for each release are determined.

Each release on the Releases page includes information about the support period for that particular release.

Asa [general guideline:](https://github.com/espressif/esp-idf/blob/master/SUPPORT_POLICY.md)

- If starting a new project, use the latest stable release.
- •If you have a [GitHub accou](http://github.com/espressif/esp-idf/releases)nt, click the "Watch" button in the top-right of the Releases page and choose "Releases only". GitHub will notify you whenever a new release is available. Whenever a bug fix release is available for the version you are using, plan to update to it.
- If possible, periodically update the project to a new major or minor ESP-IDF version (for example, once a year.) The update process should be straightforward for Minor updates, but may [require some p](http://github.com/espressif/esp-idf/releases)lanning and checking of the release notes for Major updates.
- Always plan to update to a newer release before the release you are using becomes End of Life.

Each ESP-IDF major and minor release (V4.1, V4.2, etc) is supported for 30 months after the initial stable release date.

Supported means that the ESP-IDF team will continue to apply bug fixes, security fixes, etc to the release branch on GitHub, and periodically make new bugfix releases as needed.

Support period is divided into "Service" and "Maintenance" period:

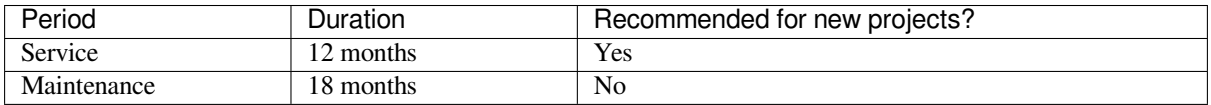

During the Service period, bugfixes releases are more frequent. In some cases, support for new features may be added during the Service period (this is reserved for features which are needed to meet particular regulatory requirements or standards for new products, and which carry a very low risk of introducing regressions.)

During the Maintenance period, the version is still supported but only bugfixes for high severity issues or security issues will be applied.

Using an "In Service" version is recommended when starting a new project.

Users are encouraged to upgrade all projects to a newer ESP-IDF release before the support period finishes and the release becomes End of Life (EOL). It is our policy to not continue fixing bugs in End of Life releases.

Pre-release versions (betas, previews, *-rc* and *-dev* versions, etc) are not covered by any support period. Sometimes a particular feature is marked as "Preview"in a release, which means it is also not covered by the support period.

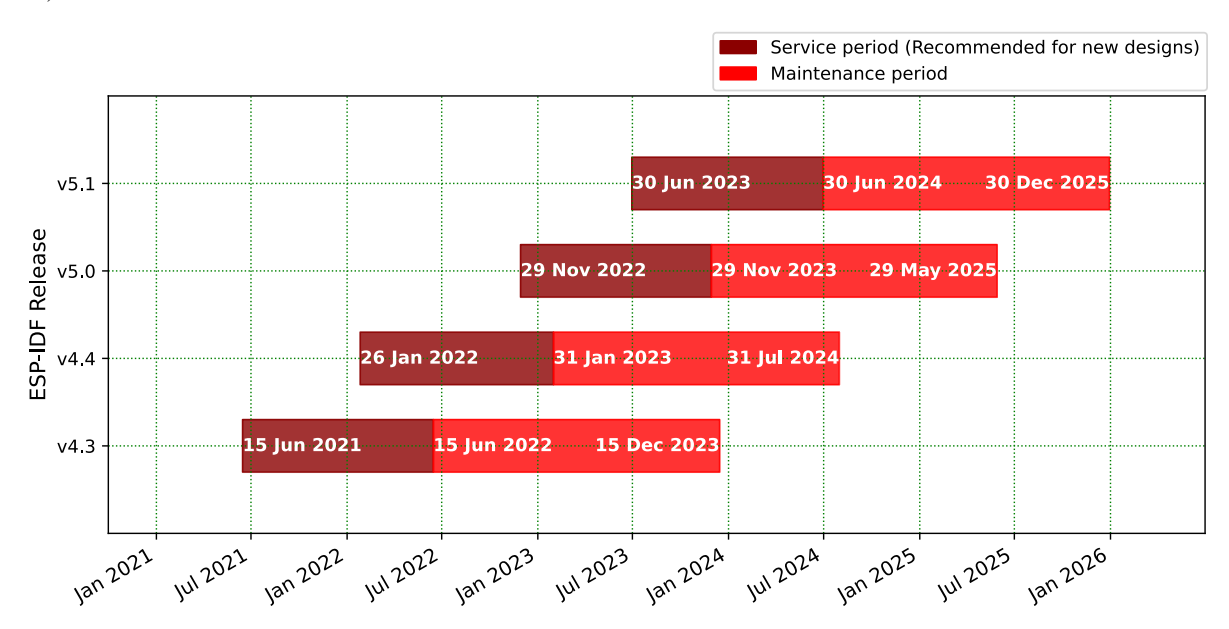

The ESP-IDF Programming Guide has information about the different versions of ESP-IDF (major, minor, bugfix, etc).

# **7.5 Checking the Current Version**

The local ESP-IDF version can be checked by using idf.py:

idf.py --version

The ESP-IDF version is also compiled into the firmware and can be accessed (as a string) via the macro IDF\_VER. The default ESP-IDF bootloader will print the version on boot (the version information is not always updated if the code in the GitHub repo is updated, it only changes if there is a clean build or if that particular source file is recompiled).

If writing code that needs to support multiple ESP-IDF versions, the version can be checked at compile time using *compile-time macros*.

Examples of ESP-IDF versions:

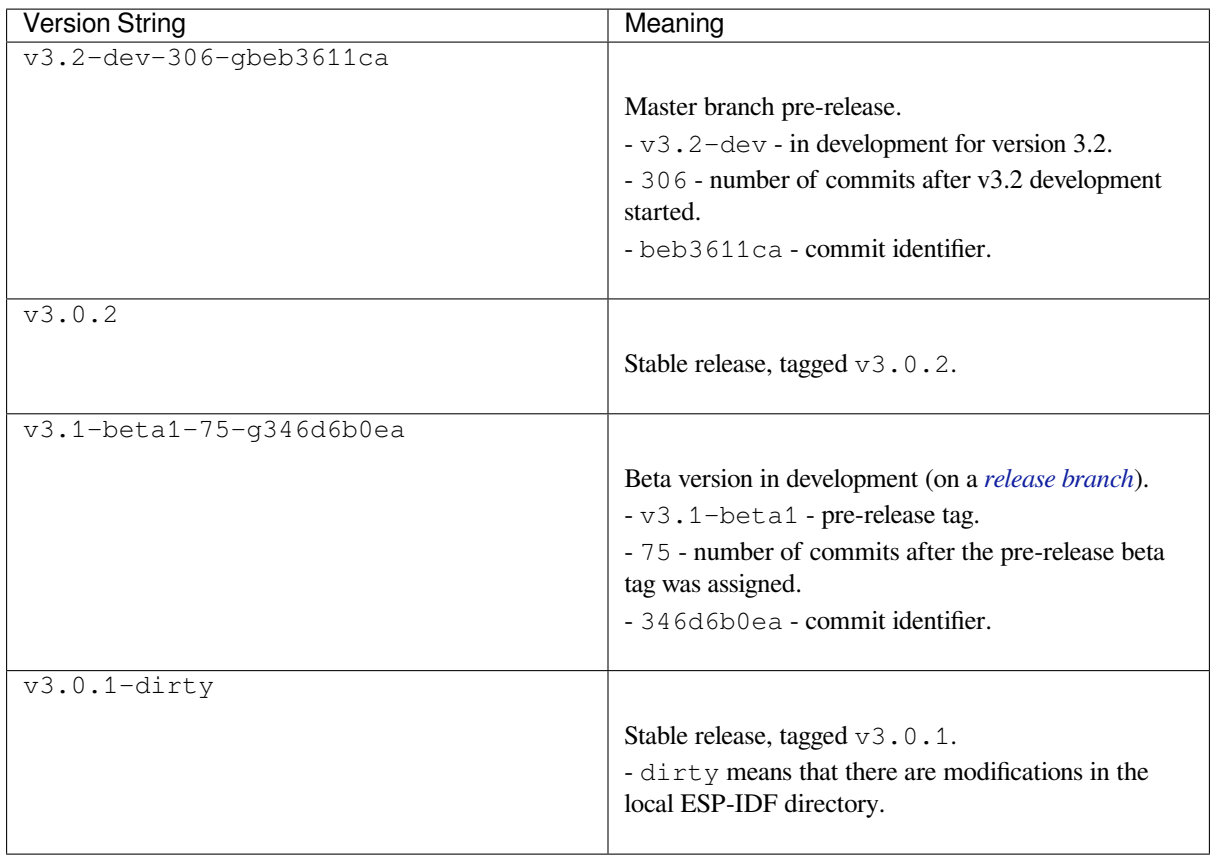

# **7.6 Git Workflow**

The development (Git) workflow of the Espressif ESP-IDF team is as follows:

- New work is always added on the master branch (latest version) first. The ESP-IDF version on master is always tagged with  $-\text{dev}$  (for "in development"), for example  $v3.1-\text{dev}$ .
- Changes are first added to an internal Git repository for code review and testing but are pushed to GitHub after automated testing passes.
- When a new version (developed on master) becomes feature complete and "beta" quality, a new branch is made for the release, for example  $\text{relase}/\text{v3.1}$ . A pre-release tag is also created, for example  $\text{v3.}$ 1-beta1. You can see a full list of branches and a list of tags on GitHub. Beta pre-releases have release notes which may include a significant number of Known Issues.
- As testing of the beta version progresses, bug fixes will be added to both the master branch and the release branch. New features for the next release may start being added to master at the same time.
- Once testing is nearly complet[e a new release](https://github.com/espressif/esp-idf/branches) candid[ate is tagge](https://github.com/espressif/esp-idf/tags)d on the release branch, for example  $\vee$ 3. 1-rc1. This is still a pre-release version.
- If no more significant bugs are found or reported, then the final Major or Minor Version is tagged, for example v3.1. This version appears on the Releases page.
- As bugs are reported in released versions, the fixes will continue to be committed to the same release branch.
- Regular bugfix releases are made from the same release branch. After manual testing is complete, a bugfix release is tagged (i.e. v3.1.1) and appears on the Releases page.

# **7.7 Updating ESP-IDF**

<span id="page-2076-0"></span>Updating ESP-IDF depends on which version(s) you wish to follow:

• *Updating to Stable Release* is recommended for production use.

- *Updating to Master Branch* is recommended for the latest features, development use, and testing.
- *Updating to a Release Branch* is a compromise between the first two.

**Note:** These guides assume that you already have a local copy of ESP-IDF cloned. To get one, check Step 2 in the *Getting Started* [guide for any ESP](#page-2077-0)[-ID](#page-2078-0)F version.

## **[7.7.1 Upd](#page-13-0)ating to Stable Release**

To update to a new ESP-IDF release (recommended for production use), this is the process to follow:

- Check the Releases page regularly for new releases.
- When a bugfix release for the version you are using is released (for example, if using  $\sqrt{3}$ .0.1 and  $\sqrt{3}$ .0.2 is released), check out the new bugfix version into the existing ESP-IDF directory:

```
cd $IDF_PATH
git fetch
git checkout vX.Y.Z
git submodule update --init --recursive
```
• When major or minor updates are released, check the Release Notes on the releases page and decide if you want to update or to stay with your current release. Updating is via the same Git commands shown above.

**Note:** If you installed the stable release via zip file instead of using git, it might not be possible to update versions using the commands. In this case, update by downloading a new zip file and replacing the entire IDF\_PATH directory with its contents.

## **7.7.2 Updating to a Pre-Release Version**

It is also possible to git checkout a tag corresponding to a pre-release version or release candidate, the process is the same as *Updating to Stable Release*.

Pre-release tags are not always found on the Releases page. Consult the list of tags on GitHub for a full list. Caveats for using a pre-release are similar to *Updating to a Release Branch*.

## **7.7.3 Updating to Master Branc[h](http://github.com/espressif/esp-idf/releases)**

<span id="page-2077-0"></span>Note: Using Master branch means living "on the bleeding edge" with the latest ESP-IDF code.

To use the latest version on the ESP-IDF master branch, this is the process to follow:

• Check out the master branch locally:

```
cd $IDF_PATH
git checkout master
git pull
git submodule update --init --recursive
```
- Periodically, re-run git pull to pull the latest version of master. Note that you may need to change your project or report bugs after updating your master branch.
- To switch from master to a release branch or stable version, run git checkout as shown in the other sections.

Important: It is strongly recommended to regularly run git pull and then git submodule update --init --recursive so a local copy of master does not get too old. Arbitrary old master branch revisions are effectively unsupportable "snapshots" that may have undocumented bugs. For a semi-stable version, try *Updating to a Release Branch* instead.

# **[7.7.4 Updatin](#page-2078-0)g to a Release Branch**

<span id="page-2078-0"></span>In terms of stability, using a release branch is part-way between using the master branch and only using stable releases. A release branch is always beta quality or better, and receives bug fixes before they appear in each stable release.

You can find a list of branches on GitHub.

For example, to follow the branch for ESP-IDF v3.1, including any bugfixes for future releases like v3.1.1, etc:

```
cd $IDF_PATH
git fetch
git checkout release/v3.1
git pull
git submodule update --init --recursive
```
Each time you git pull this branch, ESP-IDF will be updated with fixes for this release.

**Note:** There is no dedicated documentation for release branches. It is recommended to use the documentation for the closest version to the branch which is currently checked out.

# **Chapter 8**

# **Resources**

# **8.1 PlatformIO**

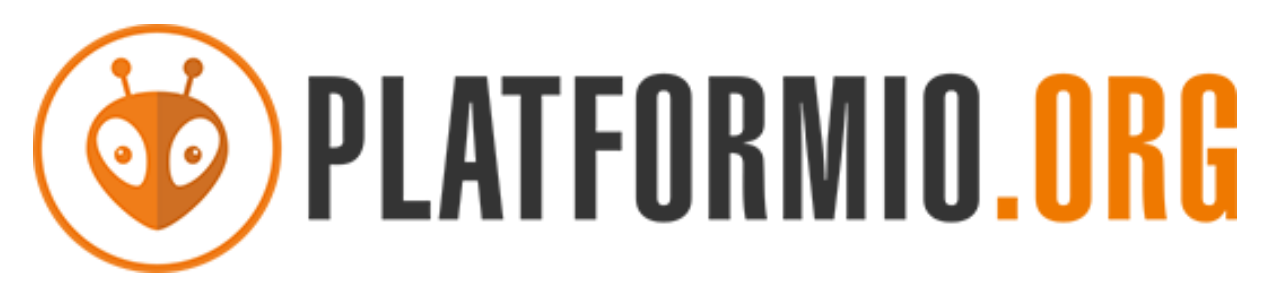

- *What is PlatformIO?*
- *Installation*
- *Configuration*
- *Tutorials*
- *[Project Examples](#page-2079-0)*
- *[Next Steps](#page-2079-1)*

# **8.1.1 [What](#page-2080-1) [is Plat](#page-2080-0)formIO?**

PlatformIO is a cross-platform embedded development environment with out-of-the-box support for ESP-IDF.

<span id="page-2079-0"></span>Since ESP-IDF support within PlatformIO is not maintained by the Espressif team, please report any issues with PlatformIO directly to its developers in the official PlatformIO repositories.

[A detailed o](https://platformio.org/?utm_source=docs.espressif.com)verview of the PlatformIO ecosystem and its philosophy can be found in the official PlatformIO documentation.

# **8.1.2 Installation**

- [Plat](https://docs.platformio.org/en/latest/what-is-platformio.html?utm_source=docs.espressif.com)formIO IDE is a toolset for embedded C/C++ development available on Windows, macOS and Linux platforms
- <span id="page-2079-1"></span>• PlatformIO Core (CLI) is a command-line tool that consists of multi-platform build system, platform and library managers and other integration components. It can be used with a variety of code development envi[ronments and allo](https://platformio.org/platformio-ide?utm_source=docs.espressif.com)ws integration with cloud platforms and web services

# **8.1.3 Configuration**

Please go through the official PlatformIO configuration guide for ESP-IDF.

## **8.1.4 Tutorials**

• ESP-IDF a[nd ESP32-DevKitC: debugging, unit testing, project analy](https://docs.platformio.org/en/latest/frameworks/espidf.html?utm_source=docs.espressif.com#configuration)sis

## **8.1.5 Project Examples**

<span id="page-2080-0"></span>Please check ESP-IDF page in [the official PlatformIO documentation](https://docs.platformio.org/en/latest/tutorials/espressif32/espidf_debugging_unit_testing_analysis.html?utm_source=docs.espressif.com)

# **8.1.6 Next Steps**

Here are some useful links for [exploring the PlatformIO ecosystem:](https://docs.platformio.org/en/latest/frameworks/espidf.html?utm_source=docs.espressif.com#examples)

- <span id="page-2080-1"></span>• Learn more about integrations with other IDEs/Text Editors
- Get help from PlatformIO community

# **8.2 Useful [Lin](https://community.platformio.org/?utm_source=docs.espressif.com)[ks](https://docs.platformio.org/en/latest/integration/ide/index.html?utm_source=docs.espressif.com)**

- The esp32.com forum is a place to ask questions and find community resources.
- Check the Issues section on GitHub if you find a bug or have a feature request. Please check existing Issues before opening a new one.
- A comprehensive collection of solutions, practical applications, components and drivers based on ESP-IDF is available in [ESP IoT S](https://esp32.com/)olution repository. In most of cases descriptions are provided both in English and in 中 文.
- To develop [applic](https://github.com/espressif/esp-idf/issues)ations using Arduino platform, refer to Arduino core for ESP32 WiFi chip.
- Several books have been writte[n about E](https://github.com/espressif/esp-iot-solution#solutions)[SP32 and they are list](https://github.com/espressif/esp-iot-solution#esp32-iot-example-list)ed on [Espressif](https://github.com/espressif/esp-iot-solution#components) web site.
- If you're [interested in contri](https://github.com/espressif/esp-iot-solution)buting to ESP-IDF, please check the *Contributions Guide*.
- For additional ESP32-C3 product related information, please refer to documentation section of Espressif site.
- Download latest and previous versions of this documenta[tion in PDF and HTML format.](https://github.com/espressif/arduino-esp32#readme)

# **Chapter 9**

# **Copyrights and Licenses**

# **9.1 Software Copyrights**

All original source code in this repository is Copyright (C) 2015-2022 Espressif Systems. This source code is licensed under the Apache License 2.0 as described in the file LICENSE.

Additional third party copyrighted code is included under the following licenses.

Where source code headers specify Copyright & License information, this information takes precedence over the summaries made here.

## **9.1.1 Firmware Components**

These third party libraries can be included into the application (firmware) produced by ESP-IDF.

- Newlib is licensed under the BSD License and is Copyright of various parties, as described in COPY-ING.NEWLIB.
- Xtensa header files are Copyright (C) 2013 Tensilica Inc and are licensed under the MIT License as reproduced in the individual header files.
- [Origina](https://github.com/espressif/esp-idf/tree/v4.4.6/components/newlib)l parts of FreeRTOS (components/freertos) are Copyright (C) 2017 Amazon.com, Inc. or its [affiliates](https://github.com/espressif/esp-idf/blob/v4.4.6/components/newlib/COPYING.NEWLIB) [are licensed un](https://github.com/espressif/esp-idf/blob/v4.4.6/components/newlib/COPYING.NEWLIB)der the MIT License, as described in license.txt.
- [Original parts of](https://github.com/espressif/esp-idf/tree/v4.4.6/components/xtensa/include/xtensa) LWIP (components/lwip) are Copyright (C) 2001, 2002 Swedish Institute of Computer Science and are licensed under the BSD License as described in COPYING file.
- wpa\_supplicant [Copyright \(c](https://freertos.org/)) 2003-2005 Jouni Malinen and licensed under the BSD license.
- FreeBSD net80211 Copyright (c) 2004-2008 Sam [Leffler, Err](https://github.com/espressif/esp-idf/blob/v4.4.6/components/freertos/LICENSE.md)no Consulting and licensed under the BSD license.
- JSMN JSON Pa[rser \(c](https://savannah.nongnu.org/projects/lwip/)omponents/jsmn) Copyright (c) 201[0 Serge A. Zait](https://github.com/espressif/esp-lwip/blob/4f24c9b/COPYING)sev and licensed under the MIT [license.](https://w1.fi/wpa_supplicant/)
- argtable3 [argument](https://github.com/freebsd/freebsd/tree/master/sys/net80211) parsing library Copyright (C) 1998-2001,2003-2011,2013 Stewart Heitmann and licensed under 3-clause BSD license. argtable3 also includes the following software components. For details, please [see arg](https://zserge.com/jsmn.html)table3 LICENSE file.
	- **–** C Hash Table library, Copyright (c) 2002, Christopher Clark and licensed under 3-clause BSD license.
	- **–** [The](https://github.com/argtable/argtable3) Better String library, Copyright (c) 2014, Paul Hsieh and licensed under 3-clause BSD license.
	- **–** TCL library, Copyright the Regents of the University of California, Sun Microsystems, Inc., Scriptics Corpor[ation, ActiveSta](https://github.com/espressif/esp-idf/blob/v4.4.6/components/console/argtable3/LICENSE)te Corporation and other parties, and licensed under TCL/TK License.
- linenoise line editing library Copyright (c) 2010-2014 Salvatore Sanfilippo, Copyright (c) 2010-2013 Pieter Noordhuis, licensed under 2-clause BSD license.
- libcoap COAP library Copyright (c) 2010-2017 Olaf Bergmann and others, is licensed under 2-clause BSD license as described in LICENSE file and COPYING file .
- [libexpat](https://github.com/antirez/linenoise) XML parsing library Copyright (c) 1998-2000 Thai Open Source Software Center Ltd and Clark Cooper, Copyright (c) 2001-2017 Expat maintainers, is licensed under MIT license as described in COPYING [file](https://github.com/obgm/libcoap) .
- FatFS library, Copyrig[ht \(C\) 2017 Ch](https://github.com/obgm/libcoap/blob/3aa1161/LICENSE)aN, [is licensed unde](https://github.com/obgm/libcoap/blob/3aa1161/COPYING)r a BSD-style license.
- cJSON library, Copyright (c) 2009-2017 Dave Gamble and cJSON contributors, is licensed under MIT license as described in LICENSE file .
- libsodium library, Copyright (c) 2013-2018 Frank Denis, is licensed under ISC license as described in LI-CENSE file .
- [micro-e](https://github.com/DaveGamble/cJSON)cc library, Copyright (c) 2014 Kenneth MacKay, is licensed under 2-clause BSD license.
- nghttp2 library, [Copyright \(c\)](https://github.com/DaveGamble/cJSON/blob/d348621/LICENSE) 2012, 2014, 2015, 2016 Tatsuhiro Tsujikawa, Copyright (c) 2012, 2014, 2015, [2016 nght](https://github.com/jedisct1/libsodium)tp2 contributors, is licensed under MIT license as described in COPYING file .
- [Mbed TLS](https://github.com/jedisct1/libsodium/blob/4f5e89f/LICENSE) library, Copyright (C) 2006-2018 ARM Limited, is licensed under Apache License 2.0 as descri[bed](https://github.com/jedisct1/libsodium/blob/4f5e89f/LICENSE) in [LICEN](https://github.com/kmackay/micro-ecc)SE file .
- [SPIFFS](https://github.com/nghttp2/nghttp2) library, Copyright (c) 2013-2017 Peter Andersson, is licensed under MIT license as described in LICENSE file .
- [TinyCBOR](https://github.com/ARMmbed/mbedtls) library, Copyright (c) 2017 Intel Corporation, is licensed un[der MIT Licens](https://github.com/nghttp2/nghttp2/blob/8f7b008/COPYING)e as described in LI-C[ENSE file](https://github.com/espressif/mbedtls/blob/1d7033a/LICENSE) .
- [SD/MM](https://github.com/pellepl/spiffs)C driver is derived from OpenBSD SD/MMC driver, Copyright (c) 2006 Uwe Stuehler, and is licensed [under BSD lic](https://github.com/pellepl/spiffs/blob/0dbb3f7/LICENSE)ense.
- Asio [, Copy](https://github.com/intel/tinycbor)right (c) 2003-2018 Christopher M. Kohlhoff is licensed under the Boost Software Licens[e as](https://github.com/intel/tinycbor/blob/7c349db/LICENSE) [described in](https://github.com/intel/tinycbor/blob/7c349db/LICENSE) COPYING file.
- [ESP-MQTT](https://github.com/espressif/esp-idf/blob/v4.4.6/components/sdmmc/sdmmc_cmd.c) MQTT Package (c[ontiki-mqtt\) Copyright \(c\)](https://github.com/openbsd/src/blob/f303646/sys/dev/sdmmc/sdmmc.c) 2014, Stephen Robinson, MQTT-ESP Tuan PM <tuanpm at live dot com> is licensed under Apache License 2.0 as described in LICENSE file .
- [BLE](https://github.com/espressif/esp-idf/tree/v4.4.6/components/asio) Mesh is adapted from Zephyr Project, Copyright (c) 2017-2018 Intel Corporation and licensed under Apache Lice[nse 2.0](https://github.com/espressif/asio/blob/f31694c/asio/COPYING)
- [mynewt-nim](https://github.com/espressif/esp-idf/tree/v4.4.6/components/mqtt)ble Apache Mynewt NimBLE, Copyright 2015-2018, The Apache Software Foundation, is licensed under Apache License 2.0 as described in LICENSE file.
- [cryptoauthl](https://github.com/espressif/esp-idf/tree/v4.4.6/components/bt/esp_ble_mesh)ib Microchip CryptoAuthentication Library Copyright (c) 2015 2018 Microchip Technology Inc, is licensed under common Microchip software License as described in LICENSE file
- [TLSF allocator](https://github.com/apache/mynewt-nimble) Two Level Segregated Fit memory allocator, Copyright (c) 2006-2016, Matthew Conte, and licensed under the BSD license.
- [qrcode](https://github.com/MicrochipTech/cryptoauthlib) QR Code generator library Copyright (c) [Project Nayuki](https://github.com/espressif/esp-nimble/blob/e2d7a76/LICENSE), is licensed under MIT license.
- openthread, Copyright (c) The OpenThread Authors, is licensed under A[pache License](https://github.com/espressif/esp-cryptoauthlib/blob/36d0642/cryptoauthlib/LICENSE) 2.0 as described in [LICENSE file.](https://github.com/espressif/esp-idf/blob/v4.4.6/components/heap/heap_tlsf.c)
- UBSAN runtime —Copyright (c) 2016, Linaro Limited and Jiří Zárevúcky, licensed under the BSD 2-clause [license.](https://github.com/nayuki/QR-Code-generator)
- [freemodbus](https://github.com/espressif/esp-idf/tree/v4.4.6/components/openthread) Copyright (c) 2006-2013 Christian Walter, Armink and licensed under the BSD license.

# **9.1.2 [Build Tools](https://github.com/espressif/esp-idf/blob/v4.4.6/components/esp_system/ubsan.c)**

Thisi[s the list of li](https://github.com/armink/FreeModbus_Slave-Master-RTT-STM32)censes for tools included in this repository, which are used to build applications. The tools do not become part of the application (firmware), so their license does not affect licensing of the application.

- esptool.py is Copyright (C) 2014-2016 Fredrik Ahlberg, Angus Gratton and is licensed under the GNU General Public License v2, as described in LICENSE file.
- KConfig is Copyright (C) 2002 Roman Zippel and others, and is licensed under the GNU General Public License V2.

# **9.1.3 [Docu](https://github.com/espressif/esp-idf/tree/v4.4.6/tools/kconfig)mentation**

• HTML version of the ESP-IDF Programming Guide uses the Sphinx theme sphinx idf theme, which is Copyright (c) 2013-2020 Dave Snider, Read the Docs, Inc. & contributors, and Espressif Systems (Shanghai) CO., LTD. It is based on sphinx rtd theme. Both are licensed under MIT license.

# **9.2 ROM Sour[ce Code Cop](https://github.com/readthedocs/sphinx_rtd_theme)[yrights](https://docs.espressif.com/projects/esp-idf/en/latest/)**

ESP32, ESP32-S and ESP32-C Series SoCs mask ROM hardware includes binaries compiled from portions of the following third party software:

- Newlib , licensed under the BSD License and is Copyright of various parties, as described in COPY-ING.NEWLIB.
- Xtensa libhal, Copyright (c) Tensilica Inc and licensed under the MIT license (see below).
- TinyBasic Plus, Copyright Mike Field & Scott Lawrence and licensed under the MIT license (see below).
- [miniz, b](https://github.com/espressif/esp-idf/tree/v4.4.6/components/newlib)y Rich Geldreich placed into the public domain.
- [wpa\\_supplicant](https://github.com/espressif/esp-idf/blob/v4.4.6/components/newlib/COPYING.NEWLIB) Copyright (c) 2003-2005 Jouni Malinen and licensed under the BSD license.
- TJpgDec Copyright (C) 2011, ChaN, all right reserved. See below for license.

# **9.3 [Xtensa li](https://w1.fi/wpa_supplicant/)bhal MIT License**

Copyright (c) 2003, 2006, 2010 Tensilica Inc.

Permission is hereby granted, free of charge, to any person obtaining a copy of this software and associated documentation files (the "Software"), to deal in the Software without restriction, including without limitation the rights to use, copy, modify, merge, publish, distribute, sublicense, and/or sell copies of the Software, and to permit persons to whom the Software is furnished to do so, subject to the following conditions:

The above copyright notice and this permission notice shall be included in all copies or substantial portions of the Software.

THE SOFTWARE IS PROVIDED"AS IS", WITHOUT WARRANTY OF ANY KIND, EXPRESS OR IMPLIED, INCLUDING BUT NOT LIMITED TO THE WARRANTIES OF MERCHANTABILITY, FITNESS FOR A PAR-TICULAR PURPOSE AND NONINFRINGEMENT. IN NO EVENT SHALL THE AUTHORS OR COPYRIGHT HOLDERS BE LIABLE FOR ANY CLAIM, DAMAGES OR OTHER LIABILITY, WHETHER IN AN ACTION OF CONTRACT, TORT OR OTHERWISE, ARISING FROM, OUT OF OR IN CONNECTION WITH THE SOFTWARE OR THE USE OR OTHER DEALINGS IN THE SOFTWARE.

# **9.4 TinyBasic Plus MIT License**

## Copyright (c) 2012-2013

Permission is hereby granted, free of charge, to any person obtaining a copy of this software and associated documentation files (the"Software"), to deal in the Software without restriction, including without limitation the rights to use, copy, modify, merge, publish, distribute, sublicense, and/or sell copies of the Software, and to permit persons to whom the Software is furnished to do so, subject to the following conditions:

The above copyright notice and this permission notice shall be included in all copies or substantial portions of the Software.

THE SOFTWARE IS PROVIDED"AS IS", WITHOUT WARRANTY OF ANY KIND, EXPRESS OR IMPLIED, INCLUDING BUT NOT LIMITED TO THE WARRANTIES OF MERCHANTABILITY, FITNESS FOR A PAR-TICULAR PURPOSE AND NONINFRINGEMENT. IN NO EVENT SHALL THE AUTHORS OR COPYRIGHT HOLDERS BE LIABLE FOR ANY CLAIM, DAMAGES OR OTHER LIABILITY, WHETHER IN AN ACTION OF CONTRACT, TORT OR OTHERWISE, ARISING FROM, OUT OF OR IN CONNECTION WITH THE SOFTWARE OR THE USE OR OTHER DEALINGS IN THE SOFTWARE.

# **9.5 TJpgDec License**

TJpgDec - Tiny JPEG Decompressor R0.01 (C)ChaN, 2011 The TJpgDec is a generic JPEG decompressor module for tiny embedded systems. This is a free software that opened for education, research and commercial developments under license policy of following terms.

Copyright (C) 2011, ChaN, all right reserved.

- The TJpgDec module is a free software and there is NO WARRANTY.
- No restriction on use. You can use, modify and redistribute it for personal, non-profit or commercial products UNDER YOUR RESPONSIBILITY.

• Redistributions of source code must retain the above copyright notice.

# **Chapter 10**

# **About**

This is documentation of ESP-IDF, the framework to develop applications for ESP32-C3.

The ESP32-C3 is a 2.4 GHz Wi-Fi Bluetooth Low Energy combo SoC, which integrates a 32-bit RISC-V RV32IMC single-core processor.

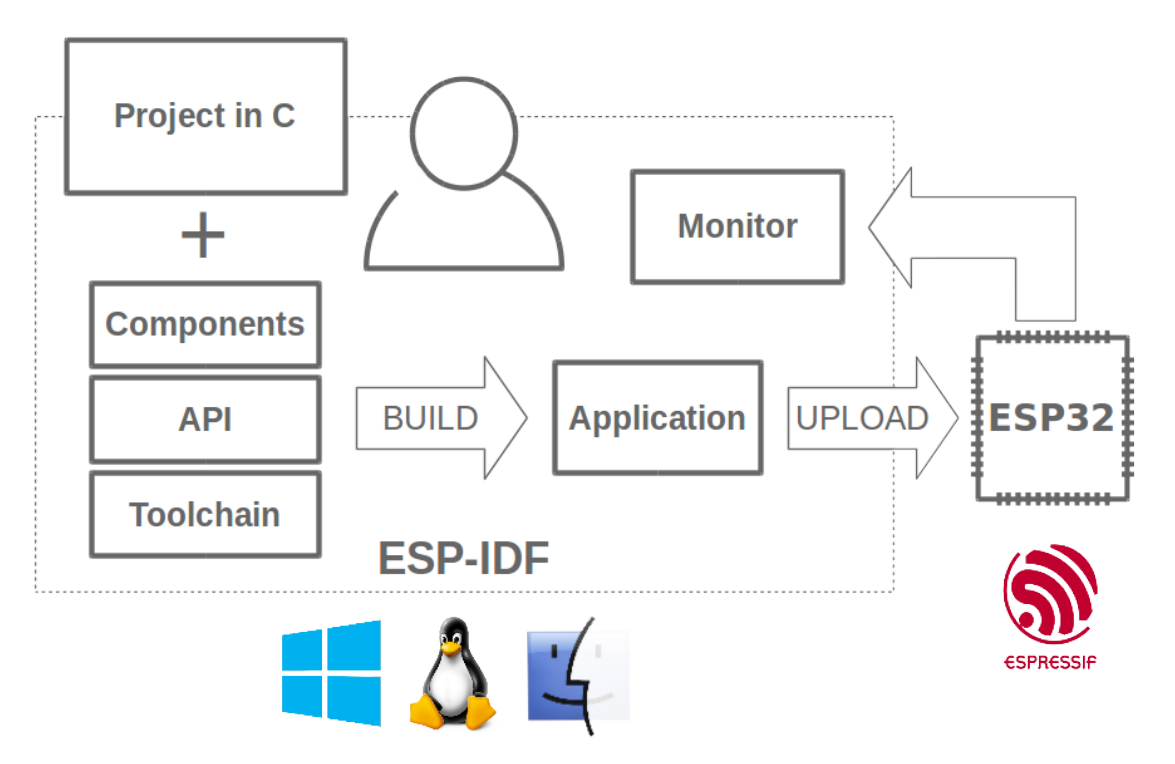

Fig. 1: Espressif IoT Integrated Development Framework

The ESP-IDF, Espressif IoT Development Framework, provides toolchain, API, components and workflows to develop applications for ESP32-C3 using Windows, Linux and Mac OS operating systems.

# **Chapter 11**

# **Switch Between Languages**

The ESP-IDF Programming Guide is now available in two languages. Please refer to the English version if there is any discrepancy.

- English
- Chinese

You can easily change from one language to another by clicking the language link you can find at the top of every document that has a translation.

<sup>→</sup> » API Guides » Fatal Errors

**O** Edit on GitHub

# **Fatal Errors**

[中文]

# **Overview**

In certain situations, execution of the program can not be continued in a well defined way. In ESP-IDF, these situations include:

• genindex
# **Index**

#### Symbols

\_ESP\_LOG\_EARLY\_ENABLED (*C macro*), 1403 \_ESP\_NETIF\_SUPPRESS\_LEGACY\_WARNING\_ (*C macro*), 628 [anonymous] (*C++ enum*), 53, 271, 1439 [anonymous]::ESP\_BLE\_MESH\_SER[VER\\_F](#page-1413-0)LAG\_MAX<sup>21\_get\_raw(C+[+ fu](#page-657-0)nction), 640</sup> (*C++ enumerator*), 271 [anonymous]:[:ES](#page-638-0)P\_BLE\_MESH\_SERVER\_TRANS\_PPMERCPSFORETCHANNEL (*C macro*), 658 (*C++ enumerator*), 2[71](#page-63-0) [anonymous]::ESP\_BLE\_SC[A\\_1](#page-281-0)[00PP](#page-1449-0)M (*C++ enumerator*), 53 [anonymous]::ESP\_BL[E\\_SC](#page-281-0)A\_150PPM (*C++ enumerator*), 53 [anonymous]::ESP\_BL[E\\_SC](#page-281-0)A\_20PPM (*C++ enumerator*), [54](#page-63-0) [anonymous]::ESP\_BLE\_SCA\_250PPM (*C++ enumerator*), [53](#page-63-0) [anonymous]::ESP\_BLE\_SCA\_30PPM (*C++ enumerator*), [53](#page-64-0) [anonymous]::ESP\_BLE\_SCA\_500PPM (*C++ enumerator*), [53](#page-63-0) [anonymous]::ESP\_BLE\_SCA\_50PPM (*C++ enumerator*), [53](#page-63-0) [anonymous]::ESP\_BLE\_SCA\_75PPM (*C++ enumerator*), [53](#page-63-0) [anonymous]::ESP\_ERR\_SLEEP\_REJECT (*C++ enume[rato](#page-63-0)r*), 1439 [anonymous]::ESP\_ERR\_SLEEP\_TOO\_SHORT\_SLEEP\_DURATIGRumerator), 653 (*C++ enume[rato](#page-63-0)r*), 1439

## A

ADC1\_CHANNEL\_0\_GPIO\_NUM (*C macro*), 658 ADC1\_CHANNEL\_1\_GPIO[\\_NUM](#page-1449-0) (*C macro*), 658 ADC1\_CHANNEL\_2\_GPIO\_NUM (*C macro*), 658 ADC1\_CHANNEL\_3\_GPIO\_NUM (*C macro*), 658 ADC1\_CHANNEL\_4\_GPIO\_NUM (*C macro*), [658](#page-668-0) adc1\_channel\_t (*C++ enum*), 647 adc1\_channel\_t::ADC1\_CHANNEL\_0 [\(](#page-668-0)*C++ enumerator*), 647 adc1\_channel\_t::ADC1\_CHANNEL\_1 [\(](#page-668-0)*C++ enumerator*), 647 adc1\_channel\_t::ADC1\_CH[ANNE](#page-657-0)L\_2 (*C++ enumerator*), [647](#page-657-0) adc1\_channel\_t::ADC1\_CHANNEL\_3 (*C++ enumerator*), [647](#page-657-0) adc1\_channel\_t::ADC1\_CHANNEL\_4 (*C++ enumerator*), [647](#page-657-0)

adc1\_channel\_t::ADC1\_CHANNEL\_MAX (*C++ enumerator*), 647 adc1\_config\_channel\_atten (*C++ function*), 639 adc1\_config\_width (*C++ function*), 640 ADC1\_GPIO0\_CHANNEL (*C macro*), 658 ADC1\_GPIO2\_CHANNEL (*C macro*), 65[8](#page-650-0) ADC1\_GPIO3\_CHANNEL (*C mac[ro](#page-650-0)*), 658 ADC1\_GPIO4\_CHANNEL (*C macro*), [658](#page-668-0) adc1\_pad\_get\_io\_num (*C++ fu[nction](#page-668-0)*), 639 ADC2\_CHANNEL\_0\_GPIO\_NUM (*C [macr](#page-668-0)o*), 658 adc2\_channel\_t (*C++ enum*), 64[7](#page-668-0) adc2\_channel\_t::ADC2\_CHAN[NEL\\_](#page-668-0)0 (*C++ enumerator*), 647 adc2\_channel\_t::ADC2\_CHANNEL\_M[AX](#page-668-0) (*C++ enumerator*), 647 adc2\_config\_channel\_att[en](#page-657-0) (*C++ function*), 641 adc2\_get\_raw (*C+[+ fu](#page-657-0)nction*), 642 ADC2\_GPIO5\_CHAN[NEL](#page-657-0) (*C macro*), 658 adc2\_pad\_get\_io\_num (*C++ function*), 641 adc2\_v[ref\\_](#page-651-0)to\_gpio (*C++ function*), 642 ADC\_ARBITER\_CONFIG\_DEFA[ULT](#page-652-0) (*C macro*), 650 adc\_arbiter\_mode\_t (*C++ enum*[\),](#page-668-0) 653 adc\_arbiter\_mode\_t::ADC\_ARB\_MO[DE\\_](#page-651-0)FIX adc\_arbiter\_mode\_t::ADC\_ARB\_[MOD](#page-652-0)E\_[LOOP](#page-660-0) (*C++ enumerator*), 653 adc\_arbiter\_mode\_t::ADC\_ARB[\\_MOD](#page-663-0)E\_SHIELD (*C++ enumerator*), [653](#page-663-0) adc\_arbiter\_t (*C++ struct*), 648 adc\_arbiter\_t::dig\_[pri](#page-663-0) (*C++ member*), 649 adc\_arbiter\_t::mode (*C++ member*), 649 adc\_arbiter\_t::pwde[t\\_pr](#page-663-0)i (*C++ member*), 649 adc\_arbiter\_t::rtc\_pri (*C++ member*), [649](#page-659-0) ADC\_ATTEN\_0db (*C macro*), 646 ADC\_ATTEN\_11db (*C macro*), 646 ADC\_AT[TEN\\_](#page-659-0)2\_5db (*C macro*), 646 ADC\_ATTEN\_6db (*C macro*), 646 adc\_atten\_t (*C++ enum*), [651](#page-656-0) adc\_atten\_t::ADC\_ATTE[N\\_DB](#page-656-0)\_0 (*C++ enumerator*), 651 adc\_atten\_t::ADC\_ATT[EN\\_DB\\_](#page-656-0)11 (*C++ enumerator*), 652

*merator*), 651 adc\_atten\_t::ADC\_ATTEN\_DB\_6 (*C++ enumerator*), 652 adc\_atten\_t::ADC\_ATTEN\_MAX (*C++ enumerator*), 652 adc\_bits\_widt[h\\_t](#page-661-0) (*C++ enum*), 652 adc\_bits\_w[idth](#page-662-0)\_t::ADC\_WIDTH\_BIT\_12 (*C++ enumerator*), 652 adc\_bits\_[widt](#page-662-0)h\_t::ADC\_WIDTH\_MAX (*C++ enumerator*), 652 adc\_channel\_t (*C++ enum*), 650 adc\_channel\_t::ADC\_[CHAN](#page-662-0)NEL\_0 (*C++ enumerator*), 651 adc\_channel\_t::[ADC](#page-662-0)\_CHANNEL\_1 (*C++ enumerator*), 651 adc\_channel\_t::ADC\_CHA[NNEL](#page-660-0)\_2 (*C++ enumerator*), [651](#page-661-0) adc\_channel\_t::ADC\_CHANNEL\_3 (*C++ enumerator*), [651](#page-661-0) adc\_channel\_t::ADC\_CHANNEL\_4 (*C++ enumerator*), [651](#page-661-0) adc\_channel\_t::ADC\_CHANNEL\_5 (*C++ enumerator*), [651](#page-661-0) adc\_channel\_t::ADC\_CHANNEL\_6 (*C++ enumerator*), [651](#page-661-0) adc\_channel\_t::ADC\_CHANNEL\_7 (*C++ enumerator*), [651](#page-661-0) adc\_channel\_t::ADC\_CHANNEL\_8 (*C++ enumerator*), [651](#page-661-0) adc\_channel\_t::ADC\_CHANNEL\_9 (*C++ enumerator*), [651](#page-661-0) adc\_channel\_t::ADC\_CHANNEL\_MAX (*C++ enumerator*[\),](#page-661-0) 651 adc\_digi\_configuration\_t (*C++ struct*), 645 adc\_digi\_conf[igu](#page-661-0)ration\_t::adc\_pattern (*C++ member*), 645 adc\_digi\_config[ura](#page-661-0)tion\_t::conv\_limit\_en (*C++ member*), 645 adc\_digi\_configuration\_t::conv\_li[mit\\_](#page-655-0)num adc\_digi\_i[nit](#page-659-0)\_config\_s (*C++ struct*), 645 (*C++ member*), [645](#page-655-0) adc\_digi\_configuration\_t::conv\_mode (*C++ member*), [646](#page-655-0) adc\_digi\_configuration\_t::format (*C++ member*), 646 adc\_digi\_configuration\_t::pattern\_num (*C++ member*), [645](#page-656-0) adc\_digi\_configuration\_t::sample\_freq\_hz (*C++ me[mber](#page-656-0)*), 646 adc\_digi\_controller\_configure (*C++ function*), 643 adc\_digi\_convert\_[mode](#page-655-0)\_t (*C++ enum*), 652 (*C++ enumerator*), 652 (*C++ enumerator*), 652

adc\_atten\_t::ADC\_ATTEN\_DB\_2\_5 (*C++ enu-*adc\_digi\_convert\_mode\_t::ADC\_CONV\_SINGLE\_UNIT\_2 adc\_digi\_convert\_[mode](#page-656-0)\_t::ADC\_CONV\_ALTERaddNIdLigi\_monitor\_idx\_t::ADC\_DI[GI\\_M](#page-656-0)ONITOR\_IDX0 adc\_digi\_c[onve](#page-653-0)rt\_mode\_t::ADC\_CONV\_BOTH\_UNUITdigi\_monitor\_idx\_t::ADC\_DI[GI\\_](#page-653-0)M[ONI](#page-655-0)TOR\_IDX1 (*C++ enumerator*), 652 adc\_digi\_convert\_mode\_t::ADC\_CONV\_UNIT\_MAX (*C++ enumerator*), 652 adc\_digi\_deinitialize (*C++ function*), 643 adc\_digi\_filter\_ena[ble](#page-662-0) (*C++ function*), 644 adc\_digi\_filter\_get\_config (*C++ function*), 644 adc\_digi\_filter\_idx[\\_t](#page-662-0) (*C++ enum*), 65[3](#page-653-0) adc\_digi\_filter\_idx\_t::ADC\_DIGI\_F[ILT](#page-654-0)ER\_IDX0 (*C++ enumerator*), 653 adc\_di[gi\\_f](#page-654-0)ilter\_idx\_t::ADC\_DIGI\_FILTER\_IDX1 (*C++ enumerator*), 653 adc\_digi\_filter\_idx\_t::ADC\_DIG[I\\_FI](#page-663-0)LTER\_IDX\_MAX (*C++ enumerator*), [653](#page-663-0) adc\_digi\_filter\_mode\_t (*C++ enum*), 654 adc\_digi\_filter\_mod[e\\_t:](#page-663-0):ADC\_DIGI\_FILTER\_DIS (*C++ enumerator*), 654 adc\_digi\_filter\_mod[e\\_t:](#page-663-0):ADC\_DIGI\_FILTER\_IIR\_16 (*C++ enumerator*), 654 adc\_digi\_filter\_mode\_t::ADC\_DIGI\_FILTER\_IIR\_2 (*C++ enumerator*), [654](#page-664-0) adc\_digi\_filter\_mode\_t::ADC\_DIGI\_FILTER\_IIR\_4 (*C++ enumerator*), [654](#page-664-0) adc\_digi\_filter\_mode\_t::ADC\_DIGI\_FILTER\_IIR\_64 (*C++ enumerator*), [654](#page-664-0) adc\_digi\_filter\_mode\_t::ADC\_DIGI\_FILTER\_IIR\_8 (*C++ enumerator*), [654](#page-664-0) adc\_digi\_filter\_mode\_t::ADC\_DIGI\_FILTER\_IIR\_MAX (*C++ enumerator*), [654](#page-664-0) adc\_digi\_filter\_reset (*C++ function*), 643 adc\_digi\_filter\_set[\\_con](#page-664-0)fig (*C++ function*), 644 adc\_digi\_filter\_t (*C[++ s](#page-664-0)truct*), 649 adc\_digi\_filter\_t::adc\_unit (*C++ [me](#page-653-0)mber*), 649 adc\_di[gi\\_f](#page-654-0)ilter\_t::channel (*C++ member*), 649 adc\_digi\_filter\_t::mode (*C+[+ me](#page-659-0)mber*), 649 adc\_digi\_init\_config\_s::adc1\_chan\_mask (*[C+](#page-659-0)+ member*), 645 adc\_digi\_init\_config\_s::adc2\_chan\_[mas](#page-659-0)k (*C++ member*), 645 adc\_digi\_init\_config\_s::conv\_num\_each\_intr (*C++ member*), [645](#page-655-0) adc\_digi\_init\_config\_s::max\_store\_buf\_size (*C++ member*), [645](#page-655-0) adc\_digi\_init\_config\_t (*C++ type*), 646 adc\_digi\_initiali[ze](#page-655-0) (*C++ function*), 643 adc\_digi\_monitor\_enable (*C++ function*), 645 adc\_digi\_monitor\_[idx](#page-655-0)\_t (*C++ enum*), 654 (*C++ enumerator*), 654 (*C++ enumerator*), 654

adc\_digi\_convert\_mode\_t::ADC\_CON[V\\_SI](#page-662-0)NGLEddUNITgil\_monitor\_idx\_t::ADC\_DIG[I\\_MO](#page-664-0)NITOR\_IDX\_MAX (*C++ enumerator*), [652](#page-662-0) (*C++ enumerator*), [654](#page-664-0)

adc\_digi\_monitor\_mode\_t (*C++ enum*), 654 adc\_digi\_monitor\_mode\_t::ADC\_DIGI\_MONITANQ\_DIZS\_encode\_t::ADC\_ENCODE\_11BIT (*C++ enumerator*), 654 adc\_digi\_monitor\_mode\_t::ADC\_DIGI\_MONITAN&\_ENEs\_encode\_t::ADC\_ENCODE\_12BIT (*C++ enumerator*), 655 adc\_digi\_monitor\_mode\_t::ADC\_DIG[I\\_MO](#page-664-0)NITORcMAX&\_encode\_t::ADC\_ENC[ODE\\_](#page-657-0)MAX (C++ (*C++ enumerator*), [655](#page-664-0) adc\_digi\_monitor\_set\_config (*C++ function*), 644 adc\_digi\_monitor\_t (*[C++](#page-665-0) struct*), 649 adc\_digi\_monitor\_t:[:adc](#page-665-0)\_unit (*C++ member*), 650 adc\_digi\_m[onit](#page-654-0)or\_t::channel (*C++ member*), 650 adc\_digi\_monitor\_t::h\_thres[hold](#page-659-0) (*C++ mem[ber](#page-660-0)*), 650 adc\_digi\_monitor\_t::l\_threshold (*C++ mem[ber](#page-660-0)*), 650 adc\_digi\_monitor\_t::mode (*C++ member*), 650 adc\_digi\_output\_data\_t (*C++ struct*), 648 adc\_digi\_outp[ut\\_](#page-660-0)data\_t::channel (*C++ member*), 648 adc\_di[gi\\_o](#page-660-0)utput\_data\_t::data (*C++ member*), 648 adc\_digi\_output\_data\_t::reserve[d12](#page-658-0) (*C++ me[mber](#page-658-0)*), 648 adc\_digi\_output\_data\_t::reserved17\_31 (*C+[+ me](#page-658-0)mber*), 648 adc\_digi\_output\_data\_t::type2 (*C++ member*), 648 adc\_digi\_output\_d[ata\\_](#page-658-0)t::unit (*C++ member*), 648 adc\_digi\_output\_d[ata\\_](#page-658-0)t::val (*C++ member*), 648 adc\_digi\_outp[ut\\_](#page-658-0)format\_t (*C++ enum*), 652 adc\_digi\_o[utp](#page-658-0)ut\_format\_t::ADC\_DIGI\_FORMATID\_11HBA\_IFLUSHABLE\_DEV\_[FLAG](#page-656-0)(Cmacro), 243 (*C++ enumerator*), 653 adc\_digi\_o[utp](#page-658-0)ut\_format\_t::ADC\_DIGI\_FORMATID\_1DHEM\_ISTART\_PROV\_NO[W\\_FL](#page-656-0)AG (C macro), (*C++ enumerator*), 652 adc\_digi\_output\_format\_t::ADC\_DIGI\_FORMANIMAXmemcpy\_config\_t(C++ struct), 116[8](#page-253-0) (*C++ enumerator*), [653](#page-663-0) adc\_digi\_output\_format\_t::ADC\_DIGI\_OUTPUT\_FORM*RTILDEM*)PE169 (*C++ enumerator*), [653](#page-662-0) adc\_digi\_output\_format\_t::ADC\_DIGI\_OUTPUT\_FORMAN, INYPE2 (*C++ enumerator*), [653](#page-663-0) adc\_digi\_pattern\_config\_t (*C++ struct*), 648 adc\_digi\_pattern\_co[nfig](#page-663-0)\_t::atten (*C++* async\_memcpy\_config\_t::sram\_trans\_align *member*), 648 adc\_digi\_pattern\_co[nfig](#page-663-0)\_t::bit\_width (*C++ member*), 648 adc\_digi\_pattern\_config\_t::channel (*C++ me[mber](#page-658-0)*), 648 adc\_digi\_pattern\_config\_t::unit (*C++ member*), 648 adc\_digi\_read\_byt[es](#page-658-0) (*C++ function*), 643 adc\_digi\_start (*C+[+ fu](#page-658-0)nction*), 643 adc\_digi\_stop (*C++ function*), 643 650 650 *[tor](#page-660-0)*), 650 *[tor](#page-660-0)*), 650 650 243 1169 1168 async\_[memc](#page-1179-0)py\_isr\_cb\_t (*C++ type*), 1169

adc i2s encode  $t$  ( $C++$  *enum*), 647 (*C++ enumerator*), 647 (*C++ enumerator*), 647 *enumerator*), 647 adc\_i2s\_source\_t (*C+[+ en](#page-657-0)um*), 655 adc\_i2s\_source\_t::A[DC\\_I](#page-657-0)2S\_DATA\_SRC\_ADC (*C++ enumerator*), 655 adc\_i2s\_source\_[t::](#page-657-0)ADC\_I2S\_DATA\_SRC\_IO\_SIG (*C++ enumerator*), 655 adc\_i2s\_source\_t::ADC\_I2S[\\_DAT](#page-665-0)A\_SRC\_MAX (*C++ enumerator*), [655](#page-665-0) ADC\_MAX\_DELAY (*C macro*), 646 adc\_power\_acquire (*C[++ f](#page-665-0)unction*), 639 adc\_power\_off (*C++ function*), 639 adc\_power\_on (*C++ func[tion](#page-665-0)*), 639 adc\_power\_release (*C+[+ fun](#page-656-0)ction*), 639 adc\_unit\_t (*C++ enum*), 650 adc\_unit\_t::ADC\_UNIT\_1 (*[C++](#page-649-0) enumerator*), adc\_unit\_t::ADC\_UNIT\_2 (*C++ [enum](#page-649-0)erator*), adc\_unit\_t::ADC\_UNIT\_ALTER (*C++ enumera*adc\_unit\_t::ADC\_UNIT\_BOTH (*C++ enumera*adc\_unit\_t::ADC\_UNIT\_MAX (*C++ enumerator*), adc vref to qpio  $(C++$  *function*),  $642$ ADC\_WIDTH[\\_10B](#page-660-0)it (*C macro*), 646 ADC\_WIDTH\_11Bit (*C macro*), 646 ADC\_WI[DTH\\_](#page-660-0)12Bit (*C macro*), 646 ADC\_WIDTH\_9Bit (*C macro*), 646 ADC\_WIDTH\_BIT\_DEFAULT (*[C ma](#page-656-0)cro*), [64](#page-652-0)6 ADD\_DEV\_RM\_AFTER\_PROV\_[FLAG](#page-656-0) (*C macro*), 243 async\_memcpy\_config\_t::backlog (*[C++](#page-253-0)* async\_[memc](#page-253-0)py\_config\_t::flags (*C++ mem*async\_memcpy\_config\_t::psram\_trans\_align (*C++ me[mber](#page-1179-0)*), 1169 (*C+[+ mem](#page-1179-0)ber*), 1169 ASYNC\_MEMCPY\_DEFAULT\_CONFIG (*C macro*), async\_memcpy\_even[t\\_t](#page-1179-0) (*C++ struct*), 1168 async\_memcpy\_even[t\\_t:](#page-1179-0):data (*C++ member*),

async\_memcpy\_t (*C++ type*), 1169

## B

BD\_ADDR (*C++ type*), 262 BD\_ADDR\_LEN (*C macro*), 242 BLE\_BIT (*C macro*), 116 BLE\_HCI\_UART\_H4\_ACL (*C macro*), 196 BLE HCI UART H4 CMD (*C macro*), 196 BLE\_HCI\_UART\_H4\_EVT (*[C m](#page-252-0)acro*), 196 BLE\_HCI\_UART\_H[4\\_NO](#page-126-0)NE (*C macro*), 196 BLE\_HCI\_UART\_H4\_SCO (*C macro*), [196](#page-206-0) BLE\_UUID128\_VAL\_LENGTH (*C ma[cro](#page-206-0)*), 1027 bootloader\_fill\_random (*C++ [func](#page-206-0)tion*), 1429 bootloader\_random\_disable (*C[++](#page-206-0) function*), 1429 bootloader\_random\_enable (*[C++](#page-206-0) [func](#page-1037-0)tion*), 1429 BT\_CONTROLLER\_INIT\_CONFIG\_DEFAULT (*[C](#page-1439-0) [macro](#page-1439-0)*), 53 BT\_OCTET32 (*C++ type*), 261 BT\_OCT[ET32\\_](#page-1439-0)LEN (*C macro*), 242

# C

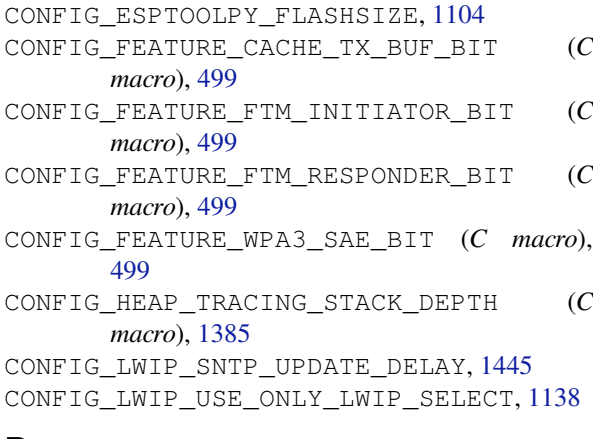

## D

dedic\_gpio\_bundle\_config\_t (*C[++ st](#page-1455-0)ruct*), 690 dedic\_gpio\_bundle\_config\_t::array\_size (*C++ member*), 690 dedic\_gpio\_bundle\_config\_t::flags (*[C+](#page-700-0)+ member*), 690 dedic\_gpio\_bundle\_config\_t::gpio\_array (*C++ member*), [690](#page-700-0) dedic\_gpio\_bundle\_config\_t::in\_en (*C++ member*), [690](#page-700-0) dedic\_gpio\_bundle\_config\_t::in\_invert (*C++ member*), [690](#page-700-0) dedic\_gpio\_bundle\_config\_t::out\_en (*C++ member*), [690](#page-700-0) dedic\_gpio\_bundle\_config\_t::out\_invert (*C++ member*), [690](#page-700-0) dedic\_gpio\_bundle\_handle\_t (*C++ type*), 690 dedic\_gpio\_bundle[\\_rea](#page-700-0)d\_in (*C++ function*), 689 dedic\_gpio\_bundle[\\_rea](#page-700-0)d\_out (*C++ function*), 689 dedic\_gpio\_bundle\_write (*C++ function*), [689](#page-700-0)

dedic\_gpio\_del\_bundle (*C++ function*), 689 dedic\_gpio\_get\_in\_mask (*C++ function*), 688 dedic\_gpio\_get\_out\_mask (*C++ function*), 688 dedic\_gpio\_new\_bundle (*C++ function*), 688 DEFAULT\_HTTP\_BUF\_SIZE (*C macro*), 929 DEL\_DEV\_ADDR\_FLAG (*C macro*), 243 DEL\_DEV\_UUID\_FLAG (*C macro*), 243 dpp\_bootstrap\_type (*C++ enum*), 584 dpp\_bootstrap\_type::DPP\_BOOT[STRA](#page-939-0)[P\\_N](#page-698-0)FC\_URI (*C++ enumerator*), 584 dpp\_bootstrap\_type::DPP\_[BOOT](#page-253-0)STRAP\_PKEX (*C++ enumerator*), 584 dpp\_bootstrap\_type::DPP\_BOO[TSTR](#page-594-0)AP\_QR\_CODE (*C++ enumerator*), [584](#page-594-0)

### E

```
EFD_SUPPORT_ISR (C macro), 1151
efuse_hal_chip_revision (C++ function),
       1172
efuse_hal_flash_encryption_enabled
       (C++ function), 1172
efuse_hal_get_major_chip_version (C++
       function), 1172
efuse_hal_get_minor_chip_version (C++
       function), 1172
emac_rmii_clock_gpio_t (C++ enum), 604
emac_rmii_clock_gpio_t::EMAC_APPL_CLK_OUT_GPIO
       (C++ enumerator), 604
emac_rmii_clock_gpio_t::EMAC_CLK_IN_GPIO
       (C++ enumerator), 604
emac_rmii_clock_gpio_t::EMAC_CLK_OUT_180_GPIO
       (C++ enumerator), 604
emac_rmii_clock_gpio_t::EMAC_CLK_OUT_GPIO
       (C++ enumerator), 604
emac_rmii_clock_mode_t (C++ enum), 604
emac_rmii_clock_mode_t::EMAC_CLK_DEFAULT
       (C++ enumerator), 604
emac_rmii_clock_mode_t::EMAC_CLK_EXT_IN
       (C++ enumerator), 604
emac_rmii_clock_mode_t::EMAC_CLK_OUT
       (C++ enumerator), 604
eNotifyAction (C++ enum), 1266
eNotifyAction::eIncrement (C++ enumera-
       tor), 1266
eNotifyAction::eNoAction (C++ enumerator),
       1266
eNotifyAction::eSetBits (C++ enumerator),
       1266
eNotifyAction::eSetValueWithoutOverwrite
       (C++ enumerator), 1266
eNotifyAction::eSetValueWithOverwrite
       (C++ enumerator), 1266
environment variable
   CONFIG_ESPTOOLPY_FLASHSIZE, 1104
   CONFIG_LWIP_SNTP_UPDATE_DELAY, 1445
   CONFIG_LWIP_USE_ONLY_LWIP_SELECT,
       1138
eSleepModeStatus (C++ enum), 1267
```
eSleepModeStatus::eAbortSleep (*C++ enu-*esp\_app\_desc\_t::date (*C++ member*), 1159 *merator*), 1267 eSleepModeStatus::eNoTasksWaitingTimeout (*C++ enumerator*), 1267 eSleepModeStatus::eStandardSleep (*C++ enumerator*), [12](#page-1277-0)67 ESP32C3\_ERR\_HW\_CRYPTO\_DS\_HMAC\_FAIL (*C macro*), 699 ESP32C3\_ERR\_HW\_CRYP[TO\\_DS](#page-1277-0)\_INVALID\_DIGEST (*C macro*), 6[99](#page-1277-0) ESP32C3\_ERR\_HW\_CRYPTO\_DS\_INVALID\_KEY (*C macro*[\),](#page-709-0) 699 ESP32C3\_ERR\_HW\_CRYPTO\_DS\_INVALID\_PADDING (*C macro*), [699](#page-709-0) esp\_adc\_cal\_characteristics\_t (*C++ struct*), 657 esp\_adc\_cal\_ch[ara](#page-709-0)cteristics\_t::adc\_num ESP\_APP\_ID\_MAX (*[C m](#page-1168-0)acro*), 58 (*C++ mem[ber](#page-709-0)*), 657 esp\_adc\_cal\_characteristics\_t::atten (*C++ [memb](#page-667-0)er*), 657 esp\_adc\_cal\_characteristics\_t::bit\_width esp\_apptrace\_buffer\_p[ut](#page-68-0) (*C++ function*), (*C++ member*), [657](#page-667-0) esp\_adc\_cal\_characteristics\_t::coeff\_a esp\_apptrace\_dest\_t (*C++ enum*), 1165 (*C++ member*), [657](#page-667-0) esp\_adc\_cal\_characteristics\_t::coeff\_b (*C++ member*), [657](#page-667-0) esp\_adc\_cal\_characteristics\_t::high\_curve (*C++ member*), [657](#page-667-0) esp\_adc\_cal\_characteristics\_t::low\_curve (*C++ member*), [657](#page-667-0) esp\_adc\_cal\_characteristics\_t::version (*C++ member*), [657](#page-667-0) esp\_adc\_cal\_characteristics\_t::vref (*C++ member*), [657](#page-667-0) esp\_adc\_cal\_characterize (*C++ function*), 655 esp\_adc\_cal\_check[\\_efu](#page-667-0)se (*C++ function*), 655 esp\_adc\_cal\_get\_v[olta](#page-667-0)ge (*C++ function*), 656 esp\_adc\_cal\_raw\_to\_voltage (*C++ function*), [656](#page-665-0) esp adc cal value  $t$  ( $C++$  *enum*), 657 esp\_adc\_cal\_value\_t::ESP\_ADC\_CAL\_V[AL\\_](#page-666-0)DEFAULT\_VREF esp\_apptrace\_flush\_nolock (*C++ function*), (*C++ enumerator*), 658 esp\_ad[c\\_ca](#page-666-0)l\_value\_t::ESP\_ADC\_CAL\_VAL\_EFUSE\_TP esp\_apptrace\_fopen (*C++ function*), 1[164](#page-1174-0) (*C++ enumerator*), 658 esp\_adc\_cal\_value\_t::ESP\_ADC\_CAL\_VAL\_EFUSE\_TP\_FIT esp\_apptrace\_fseek (*C++ function*), 1164 (*C++ enumerator*), [658](#page-668-0) esp\_adc\_cal\_value\_t::ESP\_ADC\_CAL\_VAL\_EFUSE\_VREF esp\_apptrace\_ftell (*C++ function*), [1165](#page-1174-0) (*C++ enumerator*), [657](#page-668-0) esp\_adc\_cal\_value\_t::ESP\_ADC\_CAL\_VAL\_MAX esp\_apptrace\_host\_is\_connecte[d](#page-1174-0) (*C++* (*C++ enumerator*), [658](#page-668-0) esp\_adc\_cal\_value\_t::ESP\_ADC\_CAL\_VAL\_NOT\_SUPPORTED esp\_apptrace\_init (*C++ function*), 1[161](#page-1175-0) (*C++ enumerator*), [658](#page-667-0) esp\_alloc\_failed\_hook\_t (*C++ type*), 1370 ESP\_APP\_DESC\_MAGIC\_[WORD](#page-668-0) (*C macro*), 1159 esp\_app\_desc\_t (*C++ struct*), 1158 esp\_app\_desc\_t::app[\\_elf](#page-668-0)\_sha256 (*C++ member*), 1159 esp\_app\_desc\_t::idf\_ver (*C++ member*), 1159 esp\_app\_desc\_t::magic\_word (*C++ member*), 1158 esp\_app\_desc\_t::project\_name (*C[++ me](#page-1169-0)m[ber](#page-1169-0)*), 1159 esp\_app\_desc\_t::reserv1 (*C++ member*), [1158](#page-1168-0) esp\_app\_desc\_t::reserv2 (*C++ member*), 1159 esp\_app\_de[sc\\_t](#page-1169-0)::secure\_version (*C++ [memb](#page-1168-0)er*), 1158 esp\_app\_desc\_t::time (*C++ member*), 1159 esp\_ap[p\\_de](#page-1169-0)sc\_t::version (*C++ member*), 1158 ESP\_APP\_ID\_MIN (*C macro*), 58 esp\_apptrace\_buffer\_get (*C++ function*), [1162](#page-1168-0) 1162 esp\_ap[ptra](#page-1172-0)ce\_dest\_t::ESP\_APPTRACE\_DEST\_JTAG (*C++ enumerator*), 1165 esp\_ap[ptra](#page-1172-0)ce\_dest\_t::ESP\_APPTRACE\_DEST\_MAX (*C++ enumerator*), 1165 esp\_apptrace\_dest\_t::ESP\_APP[TRAC](#page-1175-0)E\_DEST\_NUM (*C++ enumerator*), [1165](#page-1175-0) esp\_apptrace\_dest\_t::ESP\_APPTRACE\_DEST\_TRAX (*C++ enumerator*), [1165](#page-1175-0) esp\_apptrace\_dest\_t::ESP\_APPTRACE\_DEST\_UART0 (*C++ enumerator*), [1165](#page-1175-0) esp\_apptrace\_down\_buffer\_config (*C++ function*), 1162 esp\_apptrace\_down\_b[uffe](#page-1175-0)r\_get (*C++ function*), 1163 esp\_apptrace\_down\_b[uffe](#page-1175-0)r\_put (*C++ function*), 116[3](#page-1172-0) esp\_apptrace\_fclose (*C++ function*), 1164 esp\_apptra[ce\\_f](#page-1173-0)lush (*C++ function*), 1163 1163 esp\_apptrace\_fread (*C++ function*), [1164](#page-1173-0) esp\_ap[ptra](#page-1173-0)ce\_fstop (*C++ function*), 1165 esp\_apptrace\_fwrite (*C++ function*), [116](#page-1174-0)4 *function*), 1164 esp\_apptrace\_read (*C++ function*), 11[63](#page-1174-0) esp\_apptrace\_vprintf (*C++ function*), 1163 esp\_apptrace\_[vpri](#page-1174-0)ntf\_to (*C++ function*), 1162 esp\_apptrace\_write (*C++ function*), [116](#page-1173-0)2 esp\_async\_memcpy (*C++ function*), 1168

esp\_async\_memcpy\_install (*C++ function*), esp\_ble\_adv\_data\_t::min\_interval (*C++* 1168 esp\_async\_memcpy\_uninstall (*C++ function*), 1168 esp\_attr\_control\_t (*C++ struct*), 133 esp\_at[tr\\_co](#page-1178-0)ntrol\_t::auto\_rsp (*C++ member*), 133 esp\_at[tr\\_de](#page-1178-0)sc\_t (*C++ struct*), 132 esp\_attr\_desc\_t::length (*C++ [mem](#page-143-0)ber*), 133 esp\_attr\_desc\_t::max\_length (*C++ member*), [133](#page-143-0) esp\_attr\_desc\_t::perm (*C+[+ me](#page-142-0)mber*), 132 esp\_attr\_desc\_t::uuid\_length (*C++ [mem](#page-143-0)ber*), 132 esp\_attr\_d[esc](#page-143-0)\_t::uuid\_p (*C++ member*), 132 esp\_attr\_desc\_t::value (*C++ member*), [13](#page-142-0)3 esp\_attr\_value\_t (*C++ struct*), 133 esp\_attr\_v[alu](#page-142-0)e\_t::attr\_len (*C++ member*), 133 esp\_attr\_value\_t::attr\_max\_len (*[C++](#page-143-0) member*), 133 esp\_attr\_value\_t::attr\_value (*C++ mem[ber](#page-143-0)*), 133 ESP\_BD\_ADDR\_HEX (*C macro*), 58 ESP\_BD\_ADDR\_L[EN](#page-143-0) (*C macro*), 58 ESP\_BD\_ADDR\_STR (*C macro*), 58 esp\_bd\_add[r\\_t](#page-143-0) (*C++ type*), 58 esp\_ble\_addr\_type\_t (*C+[+ en](#page-68-0)um*), 63 esp\_ble\_addr\_type\_t::B[LE\\_](#page-68-0)ADDR\_TYPE\_PUBLIC (*C++ enumerator*), 63 esp\_ble\_addr\_type\_t::[BLE\\_](#page-68-0)ADDR\_TYPE\_RANDOM (*C++ enumerator*), 63 esp\_ble\_addr\_type\_t::BLE\_ADD[R\\_T](#page-73-0)YPE\_RPA\_PUBLIC (*C++ enumerator*), [125](#page-134-0) (*C++ enumerator*), [63](#page-73-0) esp\_ble\_addr\_type\_t::BLE\_ADDR\_TYPE\_RPA\_RANDOM (*C++ enumerator*), [125](#page-135-0) (*C++ enumerator*), [63](#page-73-0) esp\_ble\_adv\_channel\_t (*C++ enum*), 126 esp\_ble\_adv\_channel[\\_t:](#page-73-0):ADV\_CHNL\_37 (*C++ enumerator*), 126 esp\_ble\_adv\_channel[\\_t:](#page-73-0):ADV\_CHNL\_38 (*C++ enumerator*), 126 esp\_ble\_adv\_channel\_t::ADV\_CHNL\_39 (*C++ enumerator*), [126](#page-136-0) esp\_ble\_adv\_channel\_t::ADV\_CHNL\_ALL (*C++ enumerator*), [126](#page-136-0) ESP\_BLE\_ADV\_DATA\_LEN\_MAX (*C macro*), 115 esp\_ble\_adv\_data\_t (*[C++](#page-136-0) struct*), 97 esp\_ble\_adv\_data\_t::appearance (*C++ member*), 97 esp\_ble\_adv\_data\_t:[:fla](#page-136-0)g (*C++ mem[ber](#page-125-0)*), 98 esp\_ble\_adv\_data\_t::include[\\_na](#page-107-0)me (*C++ member*), 97 esp\_ble\_adv\_d[at](#page-107-0)a\_t::include\_txpower (*C++ member*), 97 esp\_ble\_adv\_data\_t::manufacturer\_le[n](#page-108-0) (*C++ me[mbe](#page-107-0)r*), 97 esp\_ble\_adv\_data\_t::max\_interval (*C++ member*), 97 *member*), 97 esp\_ble\_adv\_data\_t::p\_manufacturer\_data (*C++ member*), 97 esp\_ble\_adv\_data\_t::p\_service\_data (*C++ me[mbe](#page-107-0)r*), 97 esp\_ble\_adv\_data\_t::p\_service\_uuid (*C++ member*), [98](#page-107-0) esp\_ble\_adv\_data\_t::service\_data\_len (*C++ member*), [97](#page-107-0) esp\_ble\_adv\_data\_t::service\_uuid\_len (*C++ member*), [97](#page-108-0) esp\_ble\_adv\_data\_t::set\_scan\_rsp (*C++ member*), 97 esp\_ble\_adv\_data\_[typ](#page-107-0)e (*C++ enum*), 124 esp\_ble\_adv\_data\_[typ](#page-107-0)e::ESP\_BLE\_AD\_MANUFACTURER\_SPECI (*C++ enumerator*), 126 esp\_ble\_adv\_d[at](#page-107-0)a\_type::ESP\_BLE\_AD\_TYPE\_128SERVICE\_DA (*C++ enumerator*), 126 esp\_ble\_adv\_data\_type::ESP\_BLE\_AD\_TYPE\_128SOL\_SRV\_UU (*C++ enumerator*), [125](#page-136-0) esp\_ble\_adv\_data\_type::ESP\_BLE\_AD\_TYPE\_128SRV\_CMPL (*C++ enumerator*), [125](#page-136-0) esp\_ble\_adv\_data\_type::ESP\_BLE\_AD\_TYPE\_128SRV\_PART (*C++ enumerator*), [125](#page-135-0) esp\_ble\_adv\_data\_type::ESP\_BLE\_AD\_TYPE\_16SRV\_CMPL (*C++ enumerator*), [124](#page-135-0) esp\_ble\_adv\_data\_type::ESP\_BLE\_AD\_TYPE\_16SRV\_PART (*C++ enumerator*), [124](#page-135-0) esp\_ble\_adv\_data\_type::ESP\_BLE\_AD\_TYPE\_32SERVICE\_DATA (*C++ enumerator*), [125](#page-134-0) esp\_ble\_adv\_data\_type::ESP\_BLE\_AD\_TYPE\_32SOL\_SRV\_UUID esp\_ble\_adv\_data\_type::ESP\_BLE\_AD\_TYPE\_32SRV\_CMPL esp\_ble\_adv\_data\_type::ESP\_BLE\_AD\_TYPE\_32SRV\_PART (*C++ enumerator*), [124](#page-135-0) esp\_ble\_adv\_data\_type::ESP\_BLE\_AD\_TYPE\_ADV\_INT (*C++ enumerator*), [125](#page-135-0) esp\_ble\_adv\_data\_type::ESP\_BLE\_AD\_TYPE\_APPEARANCE (*C++ enumerator*), [125](#page-134-0) esp\_ble\_adv\_data\_type::ESP\_BLE\_AD\_TYPE\_CHAN\_MAP\_UPDA (*C++ enumerator*), [126](#page-135-0) esp\_ble\_adv\_data\_type::ESP\_BLE\_AD\_TYPE\_DEV\_CLASS (*C++ enumerator*), [125](#page-135-0) esp\_ble\_adv\_data\_type::ESP\_BLE\_AD\_TYPE\_FLAG (*C++ enumerator*), [124](#page-136-0) esp\_ble\_adv\_data\_type::ESP\_BLE\_AD\_TYPE\_INDOOR\_POSITI (*C++ enumerator*), [126](#page-135-0) esp\_ble\_adv\_data\_type::ESP\_BLE\_AD\_TYPE\_INT\_RANGE (*C++ enumerator*), [125](#page-134-0) esp\_ble\_adv\_data\_type::ESP\_BLE\_AD\_TYPE\_LE\_DEV\_ADDR (*C++ enumerator*), [125](#page-136-0) esp\_ble\_adv\_data\_type::ESP\_BLE\_AD\_TYPE\_LE\_ROLE (*C++ enumerator*), [125](#page-135-0) esp\_ble\_adv\_data\_type::ESP\_BLE\_AD\_TYPE\_LE\_SECURE\_CON (*C++ enumerator*), [126](#page-135-0) esp\_ble\_adv\_data\_type::ESP\_BLE\_AD\_TYPE\_LE\_SECURE\_RAN

(*C++ enumerator*), 126 esp\_ble\_adv\_data\_type::ESP\_BLE\_AD\_TYPE\_LE\_SUPPORT\_FEATURE (*C++ member*), 97 (*C++ enumerator*), 126 esp\_ble\_adv\_data\_type::ESP\_BLE\_AD\_TYPE\_NAME\_CMPL (*C++ member*), 96 (*C++ enumerator*), [125](#page-136-0) esp\_ble\_adv\_data\_type::ESP\_BLE\_AD\_TYPE\_NAME\_S*WORNDer*), 96 (*C++ enumerator*), [125](#page-136-0) esp\_ble\_adv\_data\_type::ESP\_BLE\_AD\_TYPE\_PUBLIC**(CARGmember**), [96](#page-106-0) (*C++ enumerator*), [125](#page-135-0) esp\_ble\_adv\_data\_type::ESP\_BLE\_AD\_TYPE\_RANDOM*mWa*ROCLO<sup>8</sup> (*C++ enumerator*), [125](#page-135-0) esp\_ble\_adv\_data\_type::ESP\_BLE\_AD\_TYPE\_SERVIC*Tm\_dDfo*jAl18 (*C++ enumerator*), [125](#page-135-0) esp\_ble\_adv\_data\_type::ESP\_BLE\_AD\_TYPE\_SM\_OOB*nRusto*),[118](#page-128-0) (*C++ enumerator*), [125](#page-135-0) esp\_ble\_adv\_data\_type::ESP\_BLE\_AD\_TYPE\_SM\_TK *macro*), [118](#page-128-0) (*C++ enumerator*), [125](#page-135-0) esp\_ble\_adv\_data\_[typ](#page-128-0)e::ESP\_BLE\_AD\_TYPE<del>\_expL\_bSRV\_aUUM</del>\_Prpe\_t::ADV\_TYPE\_DIRECT\_IND\_HIGH (*C++ enumerator*), [125](#page-135-0) esp\_ble\_adv\_data\_[typ](#page-128-0)e::ESP\_BLE\_AD\_TYPE\_<del>SSPAIRLE</del>Q25cfov\_type\_t::ADV\_TYPE\_DIRECT\_IND\_LOW (*C++ enumerator*), [125](#page-135-0) esp\_ble\_adv\_data\_type::ESP\_BLE\_AD\_TYPE\_SPAIR\_R256 esp\_ble\_adv\_type\_t::ADV\_TYPE\_IND (*C++* (*C++ enumerator*), [125](#page-135-0) esp\_ble\_adv\_data\_type::ESP\_BLE\_AD\_TYPE<del>\_CRMMSL@IAXO\_DATA\_</del>t::ADV\_TYPE\_NONCONN\_IND (*C++ enumerator*), [126](#page-135-0) esp\_ble\_adv\_data\_type::ESP\_BLE\_AD\_TYPE\_<del>d3p\_PMDe</del>\_adv\_type\_t::ADV\_TYPE\_SCAN\_IND (*C++ enumerator*), [125](#page-135-0) esp\_ble\_adv\_data\_type::ESP\_BLE\_AD\_TYPE\_<mark>RJRPL\_BLE\_APPEARANCE\_BLOOD\_PRESSURE\_ARM</mark> (*C++ enumerator*), [126](#page-136-0) esp\_ble\_adv\_filter\_t (*C++ enum*), 126 esp\_ble\_adv\_filter\_[t::A](#page-135-0)DV\_FILTER\_ALLOW\_SCAN\_A**NC***\_nCON***o)ANY**3 (*C++ enumerator*), 127 esp\_ble\_adv\_filter\_[t::A](#page-136-0)DV\_FILTER\_ALLOW\_SCAN\_A*WWLCO*O), N<mark>lM</mark>LST (*C++ enumerator*), 127 esp\_ble\_adv\_filter\_t::ADV\_FIL[TER\\_](#page-136-0)ALLOW\_SCAN\_W*DBlTr\_cO*), 0N\_4ANY (*C++ enumerator*), [127](#page-137-0) esp\_ble\_adv\_filter\_t::ADV\_FILTER\_ALLOW\_SCAN\_W*bBlTro*), 0N\_4WLST (*C++ enumerator*), [127](#page-137-0) ESP\_BLE\_ADV\_FLAG\_BREDR\_NOT\_SPT (*C macro*), 110 ESP\_BLE\_ADV\_FLAG\_DMT\_CONTROLLER\_SPT (*C macro*), 110 ESP\_BLE\_ADV\_FLAG\_DMT\_HOST\_SPT (*C macro*), 110 ESP\_BLE\_ADV\_FLAG\_GEN\_DISC (*C macro*), 110 ESP\_BLE\_ADV\_[FLA](#page-120-0)G\_LIMIT\_DISC (*C macro*), 110 ESP\_BL[E\\_AD](#page-120-0)V\_FLAG\_NON\_LIMIT\_DISC (*C macro*), 110 esp\_ble\_adv\_params\_t (*C++ struct*), 96 esp\_bl[e\\_ad](#page-120-0)v\_params\_t::adv\_filter\_policy (*C++ member*), 97 esp\_ble\_adv\_[par](#page-120-0)ams\_t::adv\_int\_max (*C++ member*), 96 esp\_ble\_adv\_params\_t::adv\_int[\\_mi](#page-106-0)n (*C++ member*), [96](#page-107-0) esp\_ble\_adv\_params\_t::adv\_type (*C++ member*), 96 esp\_ble\_adv\_params\_t::channel\_map esp\_ble\_adv\_params\_t::own\_addr\_type esp\_ble\_adv\_params\_t::peer\_addr (*C++* esp\_ble\_adv\_param[s\\_t](#page-107-0)::peer\_addr\_type ESP\_BLE\_ADV\_REPORT\_EXT\_ADV\_IND (*C* ESP\_BLE\_ADV\_REPORT\_EXT\_DIRECT\_ADV (*C* ESP\_BLE\_ADV\_REPOR[T\\_E](#page-106-0)XT\_SCAN\_IND (*C* ESP\_BLE\_ADV\_REPORT\_EXT\_SCAN\_RSP (*C* esp\_ble\_adv\_type\_t (*C++ enum*), 126 (*C++ enumerator*), 126 (*C++ enumerator*), 126 *enumerator*), 126 (*C++ enumerator*), [126](#page-136-0) (*C++ enume[rator](#page-136-0)*), 126 (*C macro*), 113 ESP\_BLE\_APPEARANCE\_[BLOO](#page-136-0)D\_PRESSURE\_WRIST ESP\_BLE\_APPEARANCE\_[CYCL](#page-136-0)ING\_CADENCE (*C* ESP\_BLE\_APPEARANCE\_CYCLING\_COMPUTER (*C* ESP\_BLE\_APPEARANCE\_CYCLING\_POWER (*C* ESP\_BLE\_APPEARANCE\_CYCLING\_SPEED (*C macro*), [114](#page-124-0) ESP\_BLE\_APPEARANCE\_CYCLING\_SPEED\_CADENCE (*C macro*[\),](#page-124-0) 114 ESP\_BLE\_APPEARANCE\_GENERIC\_BARCODE\_SCANNER (*C macro*[\),](#page-124-0) 112 ESP\_BLE\_APPEARANCE\_GENERIC\_BLOOD\_PRESSURE (*C macro*), [113](#page-124-0) ESP\_BLE\_APPEARANCE\_GENERIC\_CLOCK (*C macro*), 11[2](#page-122-0) ESP\_BLE\_APPEARANCE\_GENERIC\_COMPUTER (*C macro*), 11[2](#page-123-0) ESP\_BLE\_APPEARANCE\_GENERIC\_CONTINUOUS\_GLUCOSE\_MONITOR (*C macro*[\),](#page-122-0) 115 ESP\_BLE\_APPEARANCE\_GENERIC\_CYCLING (*C macro*), [114](#page-122-0) ESP\_BLE\_APPEARANCE\_GENERIC\_DISPLAY (*C macro*), 11[2](#page-125-0) ESP\_BLE\_APPEARANCE\_GENERIC\_EYEGLASSES (*C macro*[\),](#page-124-0) 112 ESP\_BLE\_APPEARANCE\_GENERIC\_GLUCOSE (*C*

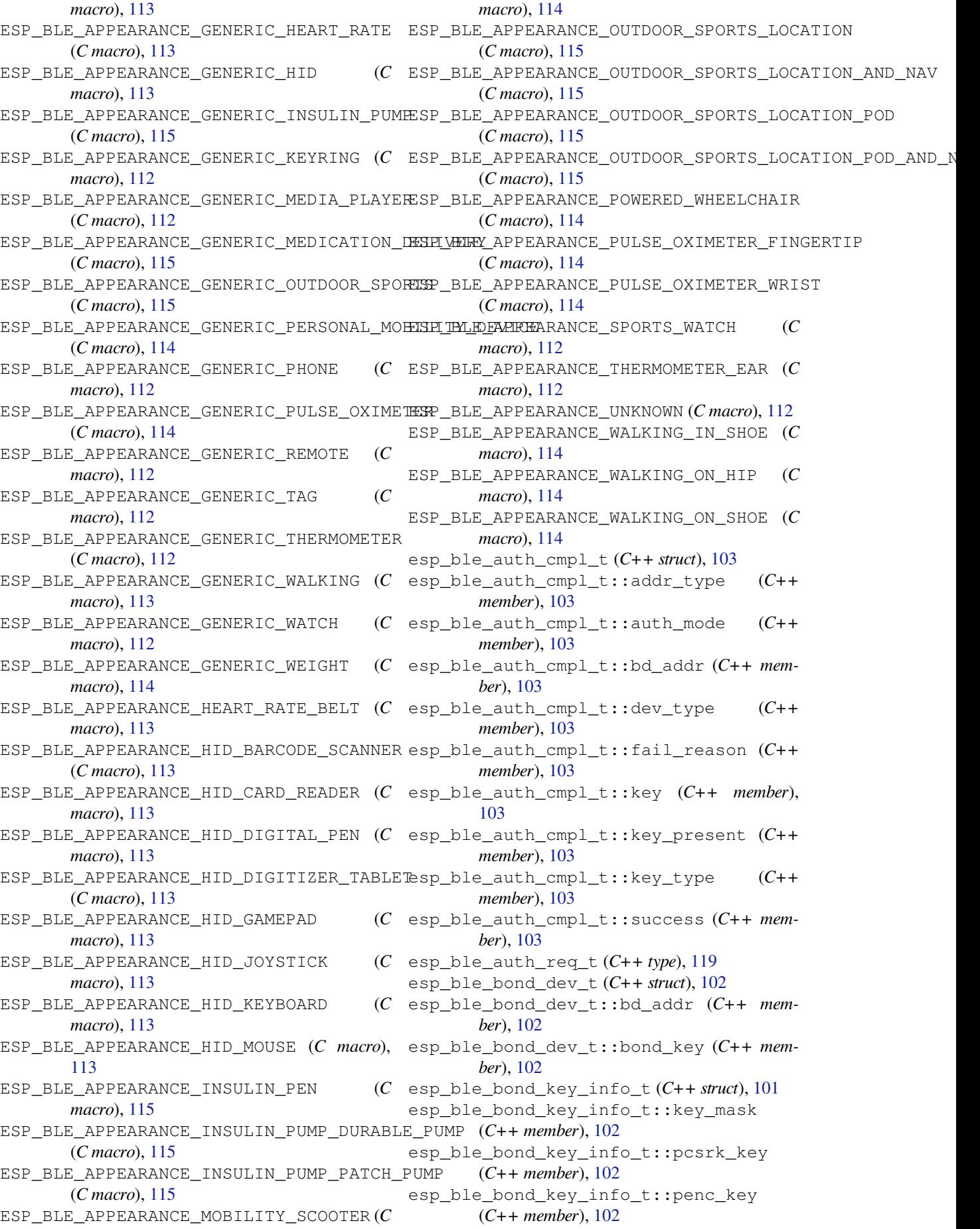

esp\_ble\_bond\_key\_info\_t::pid\_key (*C++* esp\_ble\_ext\_scan\_params\_t (*C++ struct*), 105 *member*), 102 esp\_ble\_confirm\_reply (*C++ function*), 70 ESP\_BLE\_CONN\_INT\_MAX (*C macro*), 57 ESP\_BLE\_CONN\_INT\_MIN (*C macro*), 57 ESP\_BLE\_CONN\_[LAT](#page-112-0)ENCY\_MAX (*C macro*), 57 ESP\_BLE\_CONN\_SUP\_TOUT\_MAX (*C macro*), [57](#page-80-0) ESP\_BLE\_CONN\_SUP\_TOUT\_MIN (*C [mac](#page-67-0)ro*), 57 esp\_ble\_conn\_update\_params\_t (*[C](#page-67-0)++ struct*), 99 esp\_ble\_conn\_update\_params\_t::b[da](#page-67-0) (*C++ member*), 99 esp\_ble\_conn\_update\_params\_t::la[ten](#page-67-0)cy (*[C+](#page-109-0)+ member*), 99 esp\_ble\_conn\_update\_params\_t::max\_int (*C++ member*), [99](#page-109-0) esp\_ble\_conn\_update\_params\_t::min\_int (*C++ member*), [99](#page-109-0) esp\_ble\_conn\_update\_params\_t::timeout (*C++ member*), [99](#page-109-0) esp\_ble\_create\_sc\_oob\_data (*C++ function*), esp\_ble\_gap\_cb\_param\_t::adv\_da[ta\\_r](#page-129-0)aw\_cmpl 71 ESP\_BLE\_CSR\_KEY\_MASK (*C macro*), 58 esp\_ble\_duplicate[\\_ex](#page-109-0)ceptional\_info\_type\_t (*C++ enum*), 131 esp\_bl[e\\_d](#page-81-0)uplicate\_exceptional\_info\_type\_t::ESP<del>(CBLEn*andDeL*)I</del>C&TE\_S[CA](#page-88-0)N\_EXCEPTIONAL\_INFO\_ADV\_ADDP (*C++ enumerator*), 131 esp\_ble\_duplicate\_exception[al\\_](#page-68-0)info\_type\_t::ESP<del>(CBLEn*dwURE*)I&A</del>TE\_S[CA](#page-88-0)N\_EXCEPTIONAL\_INFO\_MESH\_BEA (*C++ enumer[ator](#page-141-0)*), 131 esp\_ble\_duplicate\_exceptional\_info\_type\_t::ESP**CBLEpDUP,**BI[CA](#page-88-0)TE\_SCAN\_EXCEPTIONAL\_INFO\_MESH\_LII (*C++ enumerator*), [131](#page-141-0) esp\_ble\_duplicate\_exceptional\_info\_type\_t::ESP<del>(CBLEn*andRt*)</del>I&ATE\_S[CA](#page-91-0)N\_EXCEPTIONAL\_INFO\_MESH\_PRO (*C++ enumerator*), [131](#page-141-0) esp\_ble\_duplicate\_exceptional\_info\_type\_t::ESP**CB1EETDUP,**BICATE\_SCAN\_EXCEPTIONAL\_INFO\_MESH\_PRO (*C++ enumerator*), [131](#page-141-0) ESP\_BLE\_ENC\_KEY\_MASK (*C macro*), 58 esp\_ble\_evt\_type\_t (*[C++](#page-141-0) enum*), 130 esp\_ble\_evt\_type\_t::ESP\_BLE\_EVT\_CONN\_ADV (*C++ enumerator*), [130](#page-141-0) esp\_ble\_evt\_type\_t::ESP\_BLE[\\_EV](#page-68-0)T\_CONN\_DIR\_ADV (*C++ member*), [82](#page-92-0) (*C++ enumerator*), 130 esp\_ble\_evt\_type\_t::ESP\_BLE\_EVT\_DISC\_ADV (*C++ enumerator*), [130](#page-140-0) esp\_ble\_evt\_type\_t::ESP\_BLE\_EVT\_NON\_CONN\_ADV (*C++ member*), [82](#page-92-0) (*C++ enumerator*), [130](#page-140-0) esp\_ble\_evt\_type\_t::ESP\_BLE\_EVT\_SCAN\_RSP (*C++ enumerator*), [130](#page-140-0) esp\_ble\_ext\_adv\_type\_mask\_t (*C++ type*), 119 esp\_ble\_ext\_scan\_cf[g\\_ma](#page-140-0)sk\_t (*C++ type*), 119 esp\_ble\_ext\_scan\_cf[g\\_t](#page-140-0) (*C++ struct*), 105 esp\_bl[e\\_ex](#page-129-0)t\_scan\_cfg\_t::scan\_interval (*C++ member*), 105 esp\_bl[e\\_ex](#page-129-0)t\_scan\_cfg\_t::scan\_type (*C++ member*), 105 esp\_ble\_ext\_scan\_cfg\_t::scan\_wi[ndow](#page-115-0) (*C++ member*), [105](#page-115-0) esp\_ble\_ext\_scan\_params\_t::cfg\_mask (*C++ member*), 105 esp\_ble\_ext\_scan\_params\_t::coded\_cfg (*C++ member*), 105 esp\_ble\_ext\_scan\_params\_t::filter\_[pol](#page-115-0)icy (*C++ member*), [105](#page-115-0) esp\_ble\_ext\_scan\_params\_t::own\_addr\_type (*C++ member*), [105](#page-115-0) esp\_ble\_ext\_scan\_params\_t::scan\_duplicate (*C++ member*), [105](#page-115-0) esp\_ble\_ext\_scan\_params\_t::uncoded\_cfg (*C++ member*), [105](#page-115-0) esp\_ble\_gap\_add\_duplicate\_scan\_exceptional\_device (*C++ function*), [69](#page-115-0) esp\_ble\_gap\_adv\_type\_t (*C++ type*), 119 esp\_ble\_gap\_all\_p[hys](#page-115-0)\_t (*C++ type*), 119 esp\_ble\_gap\_cb\_param\_t (*C++ union*), 78 esp\_ble\_gap\_cb\_pa[ram](#page-79-0)\_t::adv\_data\_cmpl (*C++ member*), 78 (*C++ member*), 78 esp\_ble\_gap\_cb\_param\_t::adv\_start\_cmpl (*C++ member*), [78](#page-88-0) esp\_ble\_gap\_cb\_param\_t::adv\_stop\_cmpl esp\_ble\_gap\_cb\_param\_t::adv\_terminate esp\_ble\_gap\_cb\_param\_t::ble\_adv\_data\_cmpl\_evt\_param esp\_ble\_gap\_cb\_param\_t::ble\_adv\_data\_cmpl\_evt\_param: esp\_ble\_gap\_cb\_param\_t::ble\_adv\_data\_raw\_cmpl\_evt\_param esp\_ble\_gap\_cb\_param\_t::ble\_adv\_data\_raw\_cmpl\_evt\_pa (*C++ member*), [82](#page-92-0) esp\_ble\_gap\_cb\_param\_t::ble\_adv\_start\_cmpl\_evt\_param (*C++ struct*), [82](#page-92-0) esp\_ble\_gap\_cb\_param\_t::ble\_adv\_start\_cmpl\_evt\_param esp\_ble\_gap\_cb\_param\_t::ble\_adv\_stop\_cmpl\_evt\_param (*C++ struct*), [82](#page-92-0) esp\_ble\_gap\_cb\_param\_t::ble\_adv\_stop\_cmpl\_evt\_param: esp\_ble\_gap\_cb\_param\_t::ble\_adv\_terminate\_param (*C++ struct*), [82](#page-92-0) esp\_ble\_gap\_cb\_param\_t::ble\_adv\_terminate\_param::adv (*C++ member*), [82](#page-92-0) esp\_ble\_gap\_cb\_param\_t::ble\_adv\_terminate\_param::com (*C++ member*[\),](#page-92-0) 82 esp\_ble\_gap\_cb\_param\_t::ble\_adv\_terminate\_param::con (*C++ member*), [82](#page-92-0) esp\_ble\_gap\_cb\_param\_t::ble\_adv\_terminate\_param::sta (*C++ member*), [82](#page-92-0) esp\_ble\_gap\_cb\_param\_t::ble\_channel\_sel\_alg\_param (*C++ struct*), 83 esp\_ble\_gap\_cb\_pa[ram](#page-92-0)\_t::ble\_channel\_sel\_alg\_param::c (*C++ member*), [83](#page-92-0)

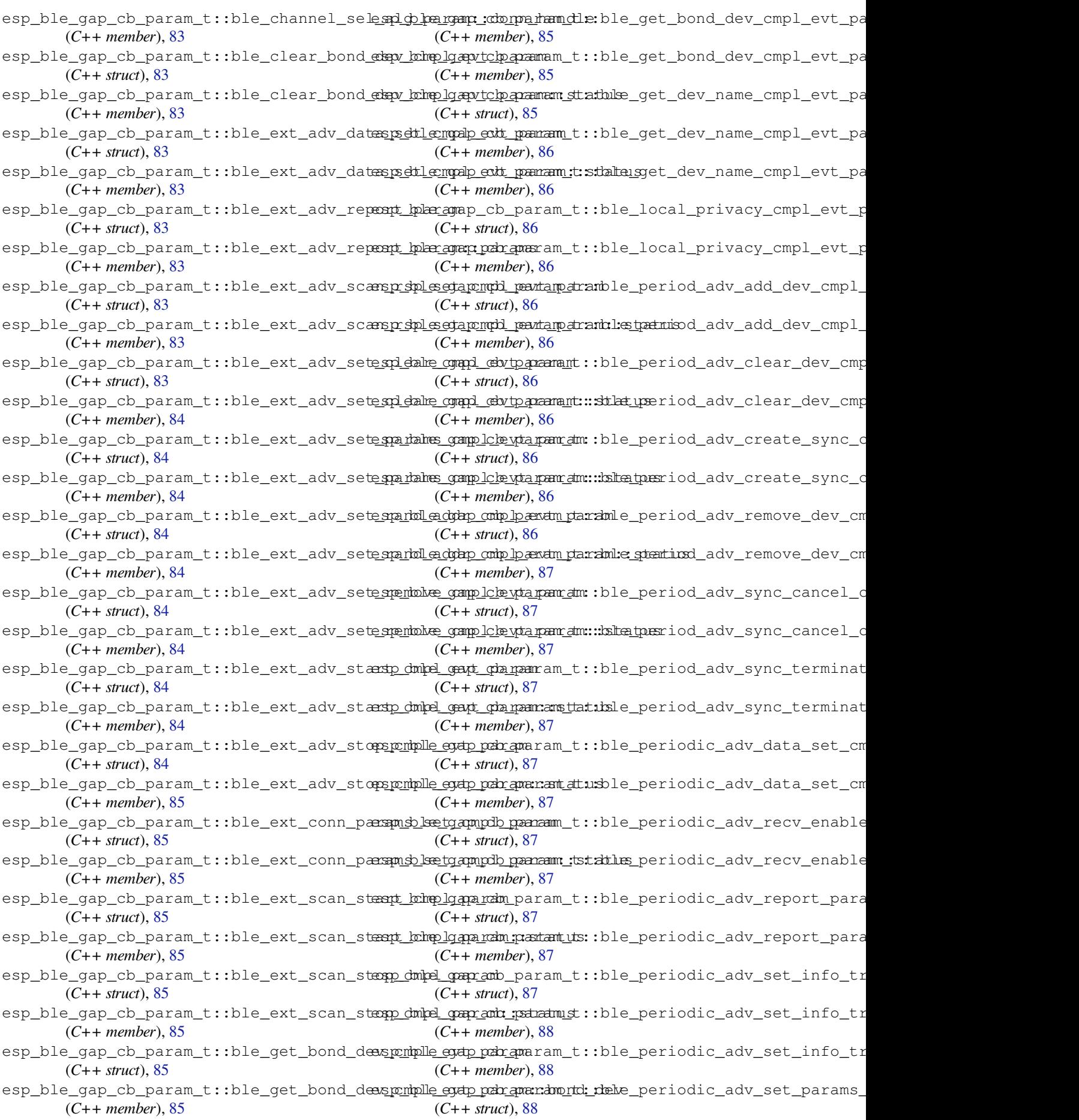

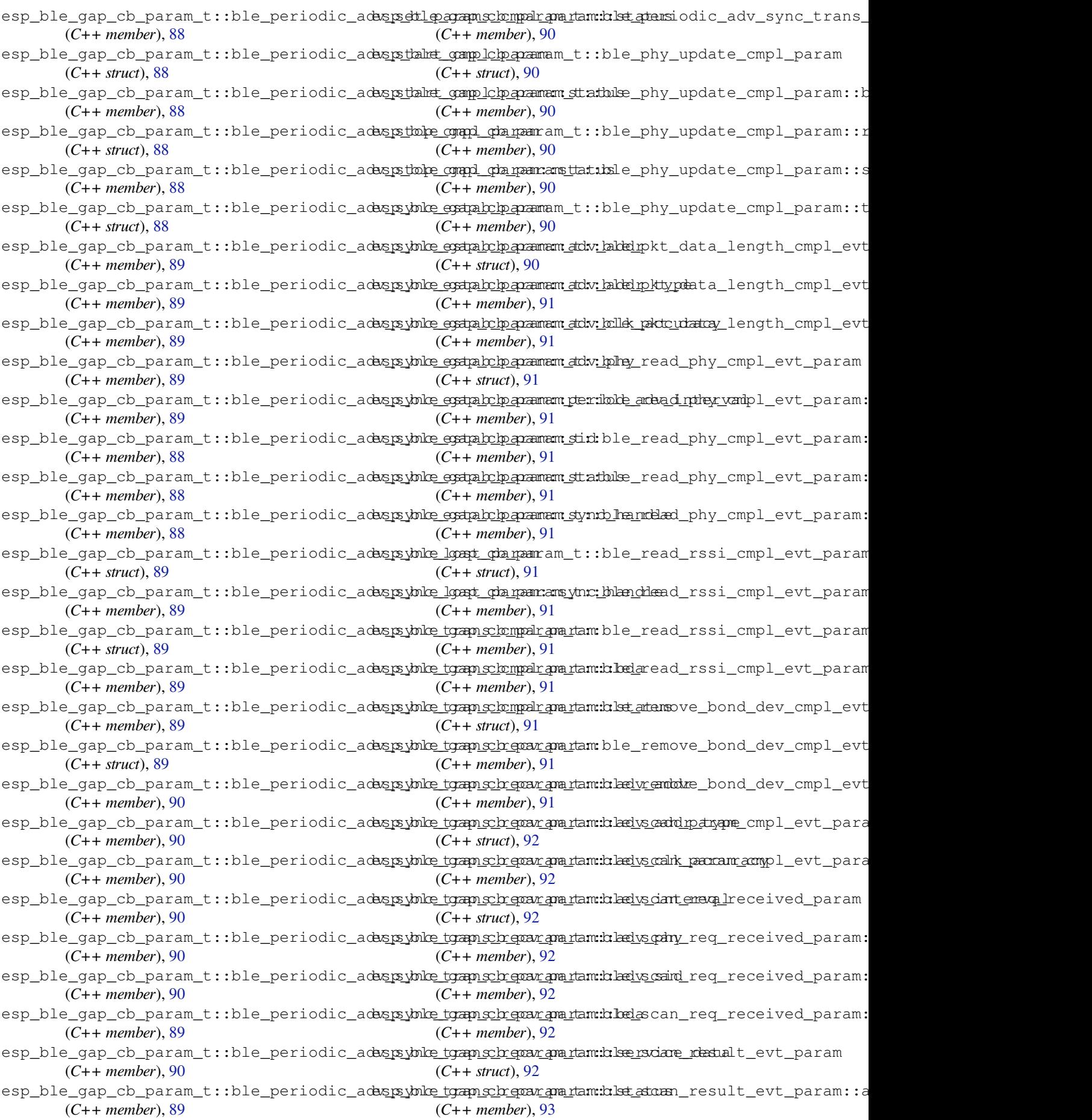

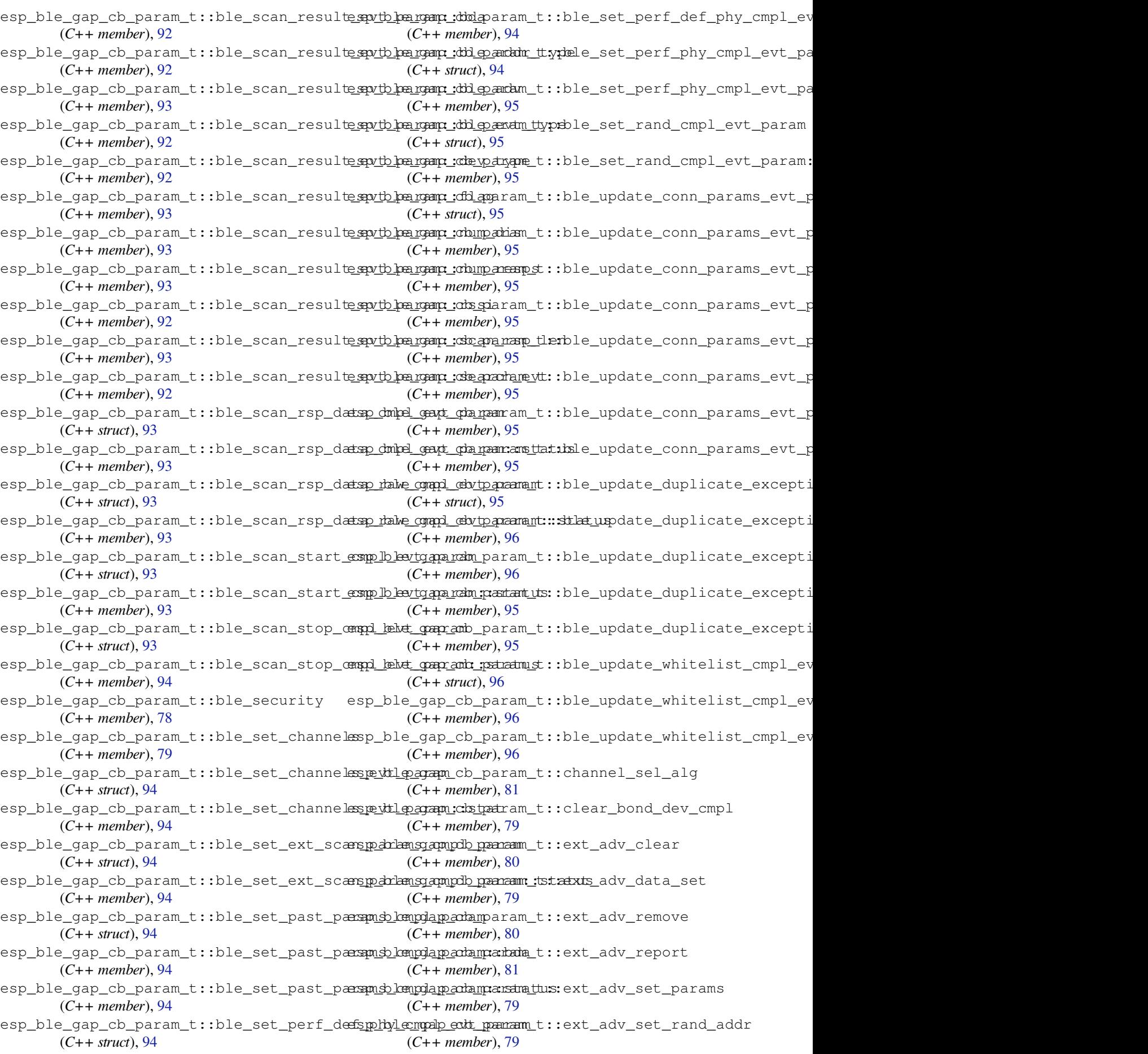

esp\_ble\_gap\_cb\_param\_t::ext\_adv\_start esp\_ble\_gap\_cb\_param\_t::remove\_bond\_dev\_cmpl (*C++ member*), 80 esp\_ble\_gap\_cb\_param\_t::ext\_adv\_stop (*C++ member*), 80 esp\_ble\_gap\_cb\_param\_t::ext\_conn\_paramsesspetble\_gap\_cb\_param\_t::scan\_req\_received (*C++ member*), [81](#page-90-0) esp\_ble\_gap\_cb\_param\_t::ext\_scan\_start esp\_ble\_gap\_cb\_param\_t::scan\_rsp\_data\_cmpl (*C++ member*), [80](#page-90-0) esp\_ble\_gap\_cb\_param\_t::ext\_scan\_stop esp\_ble\_gap\_cb\_param\_t::scan\_rsp\_data\_raw\_cmpl (*C++ member*), [81](#page-91-0) esp\_ble\_gap\_cb\_param\_t::get\_bond\_dev\_cmpl esp\_ble\_gap\_cb\_param\_t::scan\_rsp\_set (*C++ member*), [79](#page-90-0) esp\_ble\_gap\_cb\_param\_t::get\_dev\_name\_cmpl esp\_ble\_gap\_cb\_param\_t::scan\_rst (*C++* (*C++ member*), [78](#page-91-0) esp\_ble\_gap\_cb\_param\_t::local\_privacy\_cmpl esp\_ble\_gap\_cb\_pa[ram](#page-88-0)\_t::scan\_start\_cmpl (*C++ member*), [79](#page-89-0) esp\_ble\_gap\_cb\_param\_t::past\_received esp\_ble\_gap\_cb\_param\_t::scan\_stop\_cmpl (*C++ member*), [81](#page-88-0) esp\_ble\_gap\_cb\_param\_t::period\_adv\_add\_dev esp\_ble\_gap\_cb\_param\_t::set\_ext\_scan\_params (*C++ member*), [80](#page-89-0) esp\_ble\_gap\_cb\_param\_t::period\_adv\_clearspdebde\_gap\_cb\_param\_t::set\_past\_params (*C++ member*), [80](#page-91-0) esp\_ble\_gap\_cb\_param\_t::period\_adv\_creatsp\_syne\_gap\_cb\_param\_t::set\_perf\_def\_phy (*C++ member*), [80](#page-90-0) esp\_ble\_gap\_cb\_param\_t::period\_adv\_dataespetble\_gap\_cb\_param\_t::set\_perf\_phy (*C++ member*), [80](#page-90-0) esp\_ble\_gap\_cb\_param\_t::period\_adv\_recvesepp\_abllee\_gap\_cb\_param\_t::set\_rand\_addr\_cmpl (*C++ member*), [81](#page-90-0) esp\_ble\_gap\_cb\_param\_t::period\_adv\_remosxsp\_dele\_gap\_cb\_param\_t::update\_conn\_params (*C++ member*), [80](#page-90-0) esp\_ble\_gap\_cb\_param\_t::period\_adv\_reportp\_ble\_gap\_cb\_param\_t::update\_duplicate\_exceptional (*C++ member*), [81](#page-91-0) esp\_ble\_gap\_cb\_param\_t::period\_adv\_set\_eispf\_ob\_teragnep\_cb\_param\_t::update\_whitelist\_cmpl (*C++ member*), [81](#page-90-0) esp\_ble\_gap\_cb\_param\_t::period\_adv\_start esp\_ble\_gap\_clean\_duplicate\_scan\_exceptional\_list (*C++ member*), [80](#page-91-0) esp\_ble\_gap\_cb\_param\_t::period\_adv\_stop esp\_ble\_gap\_clear\_rand\_addr (*C++ func-*(*C++ member*), [80](#page-91-0) esp\_ble\_gap\_cb\_param\_t::period\_adv\_sync\_cancel esp\_ble\_gap\_clear[\\_wh](#page-89-0)itelist (*C++ func-*(*C++ member*), [80](#page-90-0) esp\_ble\_gap\_cb\_param\_t::period\_adv\_sync\_term esp\_ble\_gap\_config\_adv\_data (*C++ func-*(*C++ member*), [80](#page-90-0) esp\_ble\_gap\_cb\_param\_t::period\_adv\_sync\_trans esp\_ble\_gap\_config\_adv\_data\_raw (*C++* (*C++ member*), [81](#page-90-0) esp\_ble\_gap\_cb\_param\_t::periodic\_adv\_sy<del>nxp\_dxlta</del>lgap\_config\_ext\_adv\_data\_raw (*C++ member*), [81](#page-90-0) esp\_ble\_gap\_cb\_param\_t::periodic\_adv\_synap\_lookt\_gap\_config\_ext\_scan\_rsp\_data\_raw (*C++ member*), [81](#page-91-0) esp\_ble\_gap\_cb\_param\_t::peroid\_adv\_set\_params esp\_ble\_gap\_config\_local\_icon (*C++ func-*(*C++ member*), [80](#page-91-0) esp\_ble\_gap\_cb\_param\_t::phy\_update (*C++ member*), [81](#page-91-0) esp\_ble\_gap\_cb\_param\_t::pkt\_data\_lenth\_cmpl esp\_ble\_gap\_confi[g\\_p](#page-83-0)eriodic\_adv\_data\_raw (*C++ member*), [79](#page-90-0) esp\_ble\_gap\_cb\_param\_t::read\_phy (*C++* esp\_ble\_gap\_config\_scan\_rsp\_data\_raw *member*), 79 esp\_ble\_gap\_cb\_pa[ram](#page-91-0)\_t::read\_rssi\_cmpl esp\_ble\_gap\_conn\_params\_t (*C++ struct*), 105 (*C++ member*), [79](#page-89-0) (*C++ member*), 79 esp\_ble\_gap\_cb\_param\_t::scan\_param\_cmpl (*C++ member*), 78 (*C++ member*), [81](#page-89-0) (*C++ member*), [78](#page-88-0) (*C++ member*), [78](#page-91-0) (*C++ member*), [79](#page-88-0) *member*), 78 (*C++ member*), [78](#page-89-0) (*C++ me[mbe](#page-88-0)r*), 78 (*C++ member*), [80](#page-88-0) (*C++ member*), [81](#page-88-0) (*C++ member*), [79](#page-90-0) (*C++ member*), [79](#page-91-0) (*C++ member*), [78](#page-89-0) (*C++ member*), [78](#page-89-0) (*C++ member*), [79](#page-88-0) (*C++ member*), [79](#page-88-0) (*C++ function*), [69](#page-89-0) *tion*), 67 *tion*), 67 *tion*), [65](#page-77-0) *functi[on](#page-77-0)*), 68 (*C+[+ fu](#page-75-0)nction*), 73 (*C++ fun[ctio](#page-78-0)n*), 73 *tion*), 67 esp\_ble\_gap\_confi[g\\_l](#page-83-0)ocal\_privacy (*C++ function*), 67 (*C+[+ fu](#page-77-0)nction*), 74  $(C++ function)$  $(C++ function)$  $(C++ function)$ , 68 esp\_ble\_gap\_conn\_[par](#page-84-0)ams\_t::interval\_max

(*C++ member*), 106 esp\_ble\_gap\_conn\_params\_t::interval\_min (*C++ member*), 106 esp\_ble\_gap\_conn\_params\_t::latency (*C++ member*), [106](#page-116-0) esp\_ble\_gap\_conn\_params\_t::max\_ce\_len (*C++ member*), [106](#page-116-0) esp\_ble\_gap\_conn\_params\_t::min\_ce\_len (*C++ member*), [106](#page-116-0) esp\_ble\_gap\_conn\_params\_t::scan\_interval (*C++ member*), [105](#page-116-0) esp\_ble\_gap\_conn\_params\_t::scan\_window (*C++ member*), [106](#page-116-0) esp\_ble\_gap\_conn\_params\_t::supervision\_timeout (*C++ member*), [107](#page-118-0) (*C++ member*), [106](#page-115-0) esp\_ble\_gap\_disconnect (*C++ function*), 71 ESP\_BLE\_GAP\_EXT\_A[DV\\_D](#page-116-0)ATA\_COMPLETE (*C* esp\_ble\_gap\_ext\_adv\_reprot\_t::primary\_phy *macro*), 117 ESP\_BLE\_GAP\_EXT\_A[DV\\_D](#page-116-0)ATA\_INCOMPLETE (*C macro*), 118 esp\_ble\_gap\_ext\_adv\_data\_status\_t (*C++ ty[pe](#page-127-0)*), 119 ESP\_BLE\_GAP\_EXT\_ADV\_DATA\_TRUNCATED (*C* esp\_ble\_gap\_ext\_adv\_reprot\_t::sid *macro*), [118](#page-128-0) esp\_ble\_gap\_ext\_adv\_params\_t (*C++ struct*), esp\_ble\_gap\_ext\_adv\_reprot\_t::tx\_power 104 esp\_ble\_gap\_ex[t\\_ad](#page-129-0)v\_params\_t::channel\_map esp\_ble\_gap\_ext\_adv\_set\_clear (*C++ func-*(*C++ m[emb](#page-128-0)er*), 104 esp\_ble\_gap\_ext\_adv\_params\_t::filter\_policy esp\_ble\_gap\_ext\_a[dv\\_](#page-118-0)set\_params (*C++* (*[C+](#page-114-0)+ member*), 104 esp\_ble\_gap\_ext\_adv\_params\_t::interval\_max esp\_ble\_gap\_ext\_a[dv\\_](#page-118-0)set\_rand\_addr (*C++ member*), [104](#page-114-0) esp\_ble\_gap\_ext\_adv\_params\_t::interval\_min esp\_ble\_gap\_ext\_adv\_set\_remove (*C++* (*C++ member*), [104](#page-114-0) esp\_ble\_gap\_ext\_adv\_params\_t::max\_skip esp\_ble\_gap\_ext\_adv\_start (*C++ function*), (*C++ member*), [104](#page-114-0) esp\_ble\_gap\_ext\_adv\_params\_t::own\_addr\_type esp\_ble\_gap\_ext\_a[dv\\_](#page-82-0)stop (*C++ function*), 73 (*C++ member*), [104](#page-114-0) esp\_ble\_gap\_ext\_adv\_params\_t::peer\_addr esp\_ble\_gap\_ext\_adv\_t::duration (*C++* (*C++ member*), [104](#page-114-0) esp\_ble\_gap\_ext\_adv\_params\_t::peer\_addr\_type esp\_ble\_gap\_ext\_adv\_t::instance (*C[++](#page-83-0)* (*C++ member*), [104](#page-114-0) esp\_ble\_gap\_ext\_adv\_params\_t::primary\_phy esp\_ble\_gap\_ext\_adv\_t::max\_events (*C++ member*), [104](#page-114-0) esp\_ble\_gap\_ext\_adv\_params\_t::scan\_req\_notif ESP\_BLE\_GAP\_EXT\_SCAN\_CFG\_CODE\_MASK (*C* (*C++ member*), [104](#page-114-0) esp\_ble\_gap\_ext\_adv\_params\_t::secondaryE<mark>SPhy</mark>BLE\_GAP\_EXT\_SCAN\_CFG\_UNCODE\_MASK (*C++ member*), [104](#page-114-0) esp\_ble\_gap\_ext\_adv\_params\_t::sid (*C++ member*), [104](#page-114-0) esp\_ble\_gap\_ext\_adv\_params\_t::tx\_power esp\_ble\_gap\_[get](#page-127-0)\_local\_used\_addr (*C++* (*C++ member*), [104](#page-114-0) esp\_ble\_gap\_ext\_adv\_params\_t::type (*C++ member*), [104](#page-114-0) esp\_ble\_gap\_ext\_adv\_reprot\_t (*C++ struct*), ESP\_BLE\_GAP\_NO\_PREFER\_RECEIVE\_PHY (*C* 107 esp\_ble\_gap\_ext\_a[dv\\_r](#page-114-0)eprot\_t::addr (*C++ member*), [107](#page-114-0) esp\_ble\_gap\_ext\_adv\_reprot\_t::addr\_type (*C++ member*), 107 esp\_ble\_gap\_ext\_adv\_reprot\_t::adv\_data (*C++ member*), 108 esp\_ble\_gap\_ext\_adv\_reprot\_t::adv\_data\_len (*C++ member*), [108](#page-117-0) esp\_ble\_gap\_ext\_adv\_reprot\_t::data\_status (*C++ member*), [108](#page-118-0) esp\_ble\_gap\_ext\_adv\_reprot\_t::dir\_addr (*C++ member*), [108](#page-118-0) esp\_ble\_gap\_ext\_adv\_reprot\_t::dir\_addr\_type (*C++ member*), [108](#page-118-0) esp\_ble\_gap\_ext\_adv\_reprot\_t::event\_type esp\_ble\_gap\_ext\_adv\_reprot\_t::per\_adv\_interval (*C++ member*), [108](#page-118-0) (*C++ member*), [107](#page-117-0) esp\_ble\_gap\_ext\_adv\_reprot\_t::rssi (*C++ member*), [108](#page-118-0) esp\_ble\_gap\_ext\_adv\_reprot\_t::secondly\_phy (*C++ member*), [107](#page-117-0) (*C++ member*), [108](#page-118-0) (*C++ member*), [108](#page-117-0) *tion*), 74 *function*), 73 (*C+[+ fu](#page-84-0)nction*), 72 *function*), [73](#page-83-0) 73 esp\_ble\_gap\_e[xt\\_](#page-83-0)adv\_t (*C++ struct*), 106 *[me](#page-83-0)mber*), 106 *member*), 106 (*C++ me[mber](#page-116-0)*), 106 *macro*), 1[17](#page-116-0) (*C macro*), 117 esp\_ble\_gap\_get\_d[evi](#page-116-0)ce\_name (*C++ function*), 68 *function*), [68](#page-127-0) esp\_ble\_gap\_get\_whitelist\_size (*C++ functi[on](#page-78-0)*), 67 *macro*), 1[17](#page-78-0) ESP\_BLE\_GAP\_NO\_PREFER\_TRANSMIT\_PHY (*C macro*), 1[17](#page-77-0)

ESP\_BLE\_GAP\_PAST\_MODE\_DUP\_FILTER\_DISABLEED\_ble\_gap\_periodic\_adv\_sync\_cancel (*C macro*), 119 ESP\_BLE\_GAP\_PAST\_MODE\_DUP\_FILTER\_ENABLED esp\_ble\_gap\_periodic\_adv\_sync\_estab\_t (*C macro*), 119 ESP\_BLE\_GAP\_PAST\_MODE\_NO\_REPORT\_EVT (*C* esp\_ble\_gap\_periodic\_adv\_sync\_estab\_t::addr\_type *macro*), 11[9](#page-129-0) ESP\_BLE\_GAP\_PAST\_MODE\_NO\_SYNC\_EVT (*C macro*), 11[8](#page-129-0) esp\_ble\_gap\_past\_mode\_t (*C++ type*), 119 esp\_ble\_gap\_[pas](#page-129-0)t\_params\_t (*C++ struct*), 109 esp\_ble\_gap\_past\_params\_t::cte\_type (*C++ m[emb](#page-128-0)er*), 110 esp\_ble\_gap\_past\_params\_t::mode [\(](#page-129-0)*C++* esp\_ble\_gap\_periodic\_adv\_sync\_estab\_t::period\_adv\_interval *member*), 109 esp\_ble\_gap\_past\_params\_t::skip (*[C++](#page-119-0)* esp\_ble\_gap\_periodic\_adv\_sync\_estab\_t::sid *member*), 109 esp\_ble\_gap\_past\_[para](#page-120-0)ms\_t::sync\_timeout esp\_ble\_gap\_periodic\_adv\_sync\_estab\_t::status (*C++ me[mber](#page-119-0)*), 109 esp\_ble\_gap\_periodic\_adv\_add\_dev\_to\_list esp\_ble\_gap\_periodic\_adv\_sync\_estab\_t::sync\_handle (*C++ fun[ction](#page-119-0)*), 75 esp\_ble\_gap\_periodic\_adv\_clear\_dev (*C++ function*), [75](#page-119-0) esp\_ble\_gap\_periodic\_adv\_create\_sync (*C++ function*), [75](#page-85-0) esp\_ble\_gap\_periodic\_adv\_params\_t (*C++ struct*), 10[6](#page-85-0) esp\_ble\_gap\_periodic\_adv\_params\_t::intersyalbheaxgap\_periodic\_adv\_sync\_params\_t::filter\_polic (*C++ member*), [106](#page-85-0) esp\_ble\_gap\_periodic\_adv\_params\_t::inteesyahoheimgap\_periodic\_adv\_sync\_params\_t::sid (*C++ member*[\),](#page-116-0) 106 esp\_ble\_gap\_periodic\_adv\_params\_t::propeenp\_ielee\_gap\_periodic\_adv\_sync\_params\_t::skip (*C++ member*), [107](#page-116-0) esp\_ble\_gap\_periodic\_adv\_recv\_enable (*C++ function*), [76](#page-116-0) esp\_ble\_gap\_periodic\_adv\_remove\_dev\_fromsplistte\_gap\_periodic\_adv\_sync\_terminate (*C++ function*), [75](#page-117-0) esp\_ble\_gap\_periodic\_adv\_report\_t (*C++ struct*), 10[8](#page-86-0) esp\_ble\_gap\_periodic\_adv\_report\_t::data ESP\_BLE\_GAP\_PHY\_1M (*C macro*), 116 (*C++ member*), [109](#page-85-0) esp\_ble\_gap\_periodic\_adv\_report\_t::data\_length 117 (*C++ member*[\),](#page-118-0) 108 esp\_ble\_gap\_periodic\_adv\_report\_t::data\_status ESP\_BLE\_GAP\_PHY\_2M\_PREF\_M[ASK](#page-126-0) (*C macro*), (*C++ member*), [108](#page-119-0) esp\_ble\_gap\_periodic\_adv\_report\_t::rssi ESP\_BL[E\\_GA](#page-127-0)P\_PHY\_CODED (*C macro*), 117 (*C++ member*), [108](#page-118-0) esp\_ble\_gap\_periodic\_adv\_report\_t::sync\_handle *macro*), 117 (*C++ member*), [108](#page-118-0) esp\_ble\_gap\_periodic\_adv\_report\_t::tx\_power ESP\_BLE\_GAP\_PHY\_OPTIONS\_NO\_P[REF](#page-127-0) (*C* (*C++ member*), [108](#page-118-0) esp\_ble\_gap\_periodic\_adv\_set\_info\_trans ESP\_BLE\_GAP\_[PHY](#page-127-0)\_OPTIONS\_PREF\_S2\_CODING (*C++ function*), [76](#page-118-0) esp\_ble\_gap\_periodic\_adv\_set\_params (*C++ function*), [74](#page-118-0) esp\_ble\_gap\_periodic\_adv\_start (*C++ function*), 74 esp\_ble\_gap\_perio[dic](#page-86-0)\_adv\_stop (*C++ function*), 74 (*C++ function*), 75 (*C++ struct*), 109 (*C++ member*), [109](#page-85-0) esp\_ble\_gap\_periodic\_adv\_sync\_estab\_t::adv\_addr (*C++ member*[\),](#page-119-0) 109 esp\_ble\_gap\_periodic\_adv\_sync\_estab\_t::adv\_clk\_accur (*C++ member*), [109](#page-119-0) esp\_ble\_gap\_periodic\_adv\_sync\_estab\_t::adv\_phy (*C++ member*), [109](#page-119-0) (*C++ member*), [109](#page-119-0) (*C++ member*), [109](#page-119-0) (*C++ member*), [109](#page-119-0) (*C++ member*), [109](#page-119-0) esp\_ble\_gap\_periodic\_adv\_sync\_params\_t (*C++ struct*), 1[07](#page-119-0) esp\_ble\_gap\_periodic\_adv\_sync\_params\_t::addr (*C++ member*), [107](#page-119-0) esp\_ble\_gap\_periodic\_adv\_sync\_params\_t::addr\_type (*C++ member*[\),](#page-117-0) 107 (*C++ member*), [107](#page-117-0) (*C++ member*), [107](#page-117-0) (*C++ member*), [107](#page-117-0) esp\_ble\_gap\_periodic\_adv\_sync\_params\_t::sync\_timeout (*C++ member*), [107](#page-117-0) (*C++ function*), [75](#page-117-0) esp\_ble\_gap\_periodic\_adv\_sync\_trans (*C++ function*), [76](#page-117-0) ESP\_BLE\_GAP\_PHY\_1[M\\_P](#page-85-0)REF\_MASK (*C macro*), ESP\_BLE\_GAP\_PHY\_2M [\(](#page-86-0)*C macro*), 117 117 ESP\_BLE\_GAP\_PHY\_CODED\_PRE[F\\_MA](#page-127-0)SK (*C* esp\_bl[e\\_ga](#page-127-0)p\_phy\_mask\_t (*C++ type*), 119 *macro*), 117 (*C macro*), 117 ESP\_BLE\_GAP\_PHY\_OPTIONS\_PREF\_S[8\\_CO](#page-129-0)DING (*C macro*[\),](#page-127-0) 117 esp\_ble\_gap\_phy\_t (*C++ type*), 119 esp\_ble\_gap\_pr[efe](#page-127-0)r\_ext\_connect\_params\_set (*C++ function*), 75 esp\_ble\_gap\_pr[efe](#page-127-0)r\_phy\_options\_t (*C++*

*type*), 119 ESP\_BLE\_GAP\_PRI\_PHY\_1M (*C macro*), 117 ESP\_BLE\_GAP\_PRI\_PHY\_CODED (*C macro*), 117 esp\_ble\_gap\_pri\_phy\_t (*C++ type*), 119 esp\_ble\_ga[p\\_re](#page-129-0)ad\_phy (*C++ function*), 72 esp\_ble\_gap\_read\_rssi (*C++ functi[on](#page-127-0)*), 68 esp\_ble\_gap\_register\_callback (*C+[+ fun](#page-127-0)ction*), 65 esp\_ble\_gap\_remove\_duplicate\_[sc](#page-129-0)[an\\_](#page-82-0)exceptional*tidne*)y66ce (*C++ function*), 69 esp\_ble\_gap\_security\_rsp (*C++ functi[on](#page-78-0)*), 70 esp\_ble\_ga[p\\_s](#page-75-0)et\_device\_name (*C++ function*), 68 ESP\_BLE\_GAP\_SET\_E[XT\\_](#page-79-0)ADV\_PROP\_ANON\_ADV ESP\_BLE\_GA[P\\_S](#page-76-0)YNC\_POLICY\_BY\_ADV\_INFO (*C* (*C macro*), 116 ESP\_BLE\_GAP\_SET\_EXT\_ADV\_PROP\_CONNEC[TA](#page-80-0)BLE ESP\_BLE\_GAP\_SYNC\_POLICY\_BY\_PERIODIC\_LIST (*C m[acro](#page-78-0)*), 116 ESP\_BLE\_GAP\_SET\_EXT\_ADV\_PROP\_DIRECTED (*C macro*), [116](#page-126-0) ESP\_BLE\_GAP\_SET\_EXT\_ADV\_PROP\_HD\_DIRECTED (*C macro*), [116](#page-126-0) ESP\_BLE\_GAP\_SET\_EXT\_ADV\_PROP\_INCLUDE\_TX\_PWR *tion*), 67 (*C macro*), [116](#page-126-0) ESP\_BLE\_GAP\_SET\_EXT\_ADV\_PROP\_LEGACY (*C macro*), 11[6](#page-126-0) ESP\_BLE\_GAP\_SET\_EXT\_ADV\_PROP\_LEGACY\_HD\_DIR (*C macro*), [116](#page-126-0) ESP\_BLE\_GAP\_SET\_EXT\_ADV\_PROP\_LEGACY\_IND esp\_bl[e\\_ga](#page-172-0)ttc\_cache\_assoc (*C++ function*), (*C macro*[\),](#page-126-0) 116 ESP\_BLE\_GAP\_SET\_EXT\_ADV\_PROP\_LEGACY\_LD\_DIR esp\_ble\_ga[ttc](#page-172-0)\_cache\_clean (*C++ function*), (*C macro*), [116](#page-126-0) ESP\_BLE\_GAP\_SET\_EXT\_ADV\_PROP\_LEGACY\_NONCSPNNble\_gattc\_cache\_get\_addr\_list (*C macro*), [116](#page-126-0) ESP\_BLE\_GAP\_SET\_EXT\_ADV\_PROP\_LEGACY\_SCAN esp\_ble\_gattc\_cache\_refresh (*C++ func-*(*C macro*), [116](#page-126-0) ESP\_BLE\_GAP\_SET\_EXT\_ADV\_PROP\_MASK (*C* esp\_ble\_gattc\_cb\_param\_t (*C++ union*), 170 *macro*), 11[6](#page-126-0) ESP\_BLE\_GAP\_SET\_EXT\_ADV\_PROP\_NONCONN\_NONSCANN**AC++** *membe***recTO**D (*C macro*), [116](#page-126-0) ESP\_BLE\_GAP\_SET\_EXT\_ADV\_PROP\_SCANNABLE (*C macro*[\),](#page-126-0) 116 esp\_ble\_gap\_set\_ext\_scan\_params (*C++ function*), [74](#page-126-0) esp\_ble\_gap\_set\_periodic\_adv\_sync\_trans\_params (*C++ me[mber](#page-180-0)*), 171 (*C++ func[tion](#page-126-0)*), 76 esp\_ble\_gap\_set\_pkt\_data\_len (*C++ function*), 66 esp\_ble\_gap\_s[et\\_](#page-84-0)prefer\_conn\_params (*C++ function*), [67](#page-86-0) esp\_ble\_gap\_set\_prefered\_default\_phy (*C++ [fu](#page-76-0)nction*), 72 esp\_ble\_gap\_set\_prefered\_phy (*C++ function*), 72 esp\_ble\_gap\_set\_r[and](#page-77-0)\_addr (*C++ function*), 66 esp\_ble\_gap\_set\_s[can](#page-82-0)\_params (*C++ function*), [65](#page-82-0) esp\_ble\_gap\_set\_security\_param (*C++ function*), 69 esp\_ble\_gap\_start\_advertising (*C++ function*), 66 esp\_ble\_gap\_start\_ext\_scan (*C++ function*), 74 esp\_ble\_gap\_s[tar](#page-79-0)t\_scanning (*C++ function*), 66 esp\_ble\_ga[p\\_s](#page-76-0)top\_advertising (*C++ func*esp\_ble\_gap\_stop\_ext\_scan (*C++ function*), [74](#page-76-0) esp\_ble\_gap\_stop\_scanning (*C++ function*), 66 *[ma](#page-84-0)cro*), 118 (*[C](#page-76-0) macro*), 118 esp\_ble\_gap\_sync\_t (*C++ type*), 119 esp\_ble\_gap\_[upd](#page-128-0)ate\_conn\_params (*C++ function*), 66 esp\_ble\_gap\_up[dat](#page-128-0)e\_whitelist (*C++ func*esp\_ble\_gattc\_app\_register (*C++ function*), 162 esp\_ble\_gattc\_app\_unregister (*C++ function*), [16](#page-77-0)2 esp\_ble\_gattc\_aux\_open (*C++ function*), 163 169 170 (*[C+](#page-179-0)+ function*), 170 *[tion](#page-180-0)*), 169 esp\_ble\_gattc\_cb\_[para](#page-180-0)m\_t::cfg\_mtu esp\_ble\_ga[ttc](#page-179-0)\_cb\_param\_t::close (*C++ member*), 170 esp\_ble\_gattc\_cb\_param\_t::congest (*C++ member*), [171](#page-180-0) esp\_ble\_gattc\_cb\_param\_t::connect esp\_ble\_gattc\_cb\_param\_t::dis\_srvc\_cmpl (*C++ member*), [171](#page-181-0) esp\_ble\_gattc\_cb\_param\_t::disconnect (*C++ member*), [171](#page-181-0) esp\_ble\_gattc\_cb\_param\_t::exec\_cmpl (*C++ member*), [171](#page-181-0) esp\_ble\_gattc\_cb\_param\_t::gattc\_cfg\_mtu\_evt\_param (*C++ struct*), 1[71](#page-181-0) esp\_ble\_gattc\_cb\_param\_t::gattc\_cfg\_mtu\_evt\_param::c (*C++ member*), [172](#page-181-0) esp\_ble\_gattc\_cb\_param\_t::gattc\_cfg\_mtu\_evt\_param::m (*C++ member*[\),](#page-181-0) 172 esp\_ble\_gattc\_cb\_param\_t::gattc\_cfg\_mtu\_evt\_param::s (*C++ member*), [171](#page-182-0)

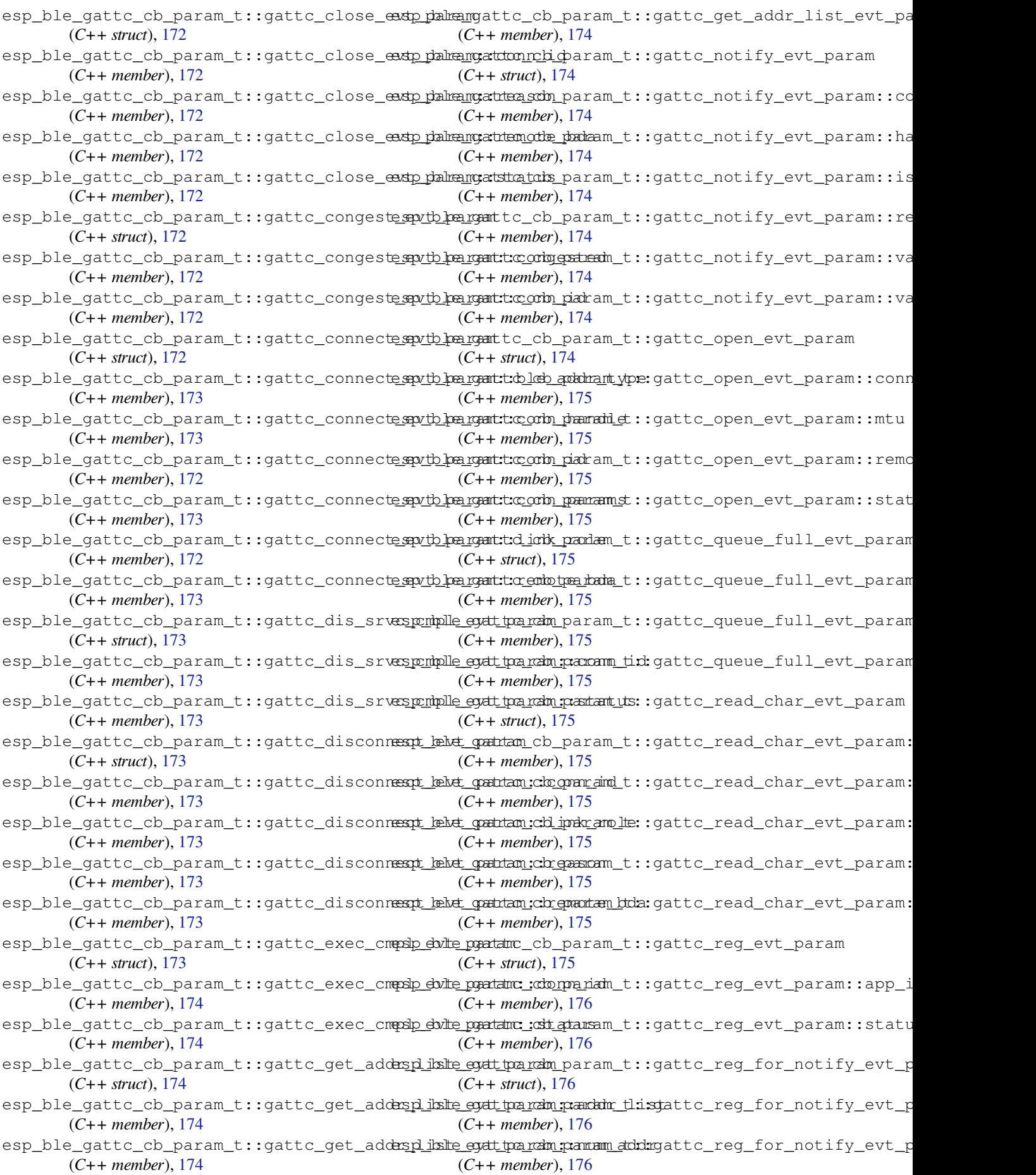

esp\_ble\_gattc\_cb\_param\_t::gattc\_search\_complb\_extgatatramcb\_param\_t::search\_cmpl (*C++ struct*), 176 esp\_ble\_gattc\_cb\_param\_t::gattc\_search\_comp<u>lb\_bevtgatatramck\_commanic</u>t::search\_res (*C++ member*), 176 esp\_ble\_gattc\_cb\_param\_t::gattc\_search\_comp<u>lb\_bevtgatatram</u>ched\_searcom\_etch\_sseatv\_iasse\_com\_umque (*C++ member*[\),](#page-186-0) 176 esp\_ble\_gattc\_cb\_param\_t::gattc\_search\_comp<u>ublevtgatatmam</u>ch\_ghamtams\_t::srvc\_chg (*C++ member*), [176](#page-186-0) esp\_ble\_gattc\_cb\_param\_t::gattc\_search<del>\_exaps\_kekt\_coattam</del>\_cb\_param\_t::unreg\_for\_notify (*C++ struct*), 17[6](#page-186-0) esp\_ble\_gattc\_cb\_param\_t::gattc\_search\_res\_evt\_param::conn\_id esp\_ble\_gattc\_cb\_param\_t::write (*C++* (*C++ member*), [176](#page-186-0) esp\_ble\_gattc\_cb\_param\_t::gattc\_search\_res\_evt\_param::en[d\\_h](#page-181-0)andle esp\_ble\_gattc\_close (*C++ function*), 163 (*C++ member*[\),](#page-186-0) 176 esp\_ble\_gattc\_cb\_param\_t::gattc\_search\_res\_evt\_param::is\_primary *tion*), 169 (*C++ member*), [177](#page-186-0) esp\_ble\_gattc\_cb\_param\_t::gattc\_search\_res\_evtl6\$param::srvc\_id (*C++ member*), [177](#page-186-0) esp\_ble\_gattc\_cb\_param\_t::gattc\_search\_res\_evt\_pa[ram](#page-179-0)::start\_handle *tion*), 164 (*C++ member*), [176](#page-187-0) esp\_ble\_gattc\_cb\_param\_t::gattc\_set\_assoc\_add*tion*), h6@evt\_param (*C++ struct*), 17[7](#page-187-0) esp\_ble\_gattc\_cb\_param\_t::gattc\_set\_assoc\_addr\_cm[p\\_e](#page-174-0)vt\_param::status *function*), 164 (*C++ member*), [177](#page-186-0) esp\_ble\_ga[ttc](#page-176-0)\_cb\_param\_t::gattc\_srvc\_chespeyttleparamtic\_get\_descr\_by\_char\_handle (*C++ struct*), [177](#page-187-0) esp\_ble\_gattc\_cb\_param\_t::gattc\_srvc\_chg\_evt\_param::[rem](#page-174-0)ote\_bda esp\_ble\_gattc\_get\_descr\_by\_uuid (*C++* (*C++ member*), [177](#page-187-0) esp\_ble\_gattc\_cb\_param\_t::gattc\_unreg\_fromp\_nontring\_nontramclude\_servi[ce](#page-176-0) (*C++ struct*), [177](#page-187-0) esp\_ble\_gattc\_cb\_param\_t::gattc\_unreg\_froap\_notheifyatetxt\_geetraser:whanell(C++ function), (*C++ member*), [177](#page-187-0) esp\_ble\_gattc\_cb[\\_pa](#page-175-0)ram\_t::gattc\_unreg\_f<del>oop\_noltci\_fyatetxt\_opena(C++ function</del>), 162 (*C++ member*[\),](#page-187-0) 177 esp\_ble\_gattc\_cb\_param\_t::gattc\_write\_evt\_param *tion*), 168 (*C++ struct*), 17[7](#page-187-0) esp\_ble\_gattc\_cb\_param\_t::gattc\_write\_evt\_par@G++ funntion<sup>t</sup>), 168 (*C++ member*), [177](#page-187-0) esp\_ble\_gattc\_cb\_param\_t::gattc\_write\_evt\_pardmolectparamery (*C++ member*[\),](#page-187-0) 178 esp\_ble\_gattc\_cb\_param\_t::gattc\_write\_extp\_palmengattfff\_seta[d\\_ch](#page-178-0)ar\_descr(C++ func-(*C++ member*), [178](#page-187-0) esp\_ble\_gattc\_cb\_param\_t::gattc\_write\_extp\_palmengatstraturead\_multiple (C++ func-(*C++ member*), [177](#page-188-0) esp\_ble\_gattc\_cb\_param\_t::get\_addr\_list esp\_ble\_gattc\_read\_multiple\_variable (*C++ member*), [171](#page-188-0) esp\_ble\_gattc\_cb\_param\_t::notify (*C++* esp\_ble\_gattc\_register\_callback (*C++ member*), 171 esp\_ble\_gattc\_cb\_[para](#page-187-0)m\_t::open (*C++ member*), 170 esp\_ble\_gattc\_cb\_[para](#page-181-0)m\_t::queue\_full (*C++ me[mber](#page-181-0)*), 171 esp\_ble\_gattc\_cb\_param\_t::read (*C++ member*), [170](#page-180-0) esp\_ble\_gattc\_cb\_param\_t::reg (*C++ member*), 170 esp\_ble\_gattc\_cb\_[para](#page-181-0)m\_t::reg\_for\_notify esp\_ble\_gattc\_write\_char (*C++ function*), (*C++ me[mber](#page-180-0)*), 171 (*C++ member*), 170 (*C++ member*), 170 (*C++ member*), [171](#page-180-0) (*C++ member*), [171](#page-180-0) (*C++ member*), [171](#page-181-0) *member*), 171 esp\_ble\_gattc\_exe[cut](#page-181-0)e\_write (*C++ func*esp\_ble\_gattc[\\_ge](#page-181-0)t\_all\_char (*C++ function*), esp\_ble\_gattc\_get\_all\_descr (*C[++](#page-173-0) func*esp\_ble\_gattc\_get\_attr\_count (*C++ func*esp\_ble\_gattc\_get\_char\_by\_uuid (*C++* esp\_ble\_gattc\_get\_db (*C++ function*), 166 (*C++ function*), 165 *function*), 165 (*C++ function*), [165](#page-175-0) 163 esp\_ble\_gattc\_pre[pare](#page-175-0)\_write (*C++ func*esp\_bl[e\\_ga](#page-173-0)ttc\_prepare\_write\_char\_descr esp\_ble\_gattc\_read\_by\_type (*C+[+ fu](#page-172-0)nction*), esp\_ble\_gattc\_read\_char (*C++ function*), 166 *tion*), 167 *tion*), 167 (*C+[+ fun](#page-177-0)ction*), 167 *functi[on](#page-177-0)*), 162  $(C++$  esp\_ble\_gattc\_register\_for\_notify (*C++ function*), [169](#page-177-0) esp\_ble\_gattc\_search\_service (*C++ function*), 163 esp\_ble\_gattc[\\_se](#page-172-0)nd\_mtu\_req (*C++ function*), 163  $(C++$  esp\_ble\_gattc\_unr[egis](#page-179-0)ter\_for\_notify (*C+[+ fun](#page-173-0)ction*), 169 [167](#page-173-0)

esp\_ble\_gattc\_write\_char\_descr (*C++ function*), 168 esp\_ble\_gatts\_add\_char (*C++ function*), 148 esp\_ble\_gatts\_add\_char\_descr (*C++ function*), 148 esp\_ble\_gatts[\\_ad](#page-178-0)d\_included\_service (*C++ function*), 148 esp\_ble\_gatts\_app\_register (*C++ fun[ction](#page-158-0)*), 147 esp\_ble\_ga[tts\\_](#page-158-0)app\_unregister (*C++ function*), 147 esp\_ble\_gatts\_cb\_[para](#page-158-0)m\_t (*C++ union*), 151 esp\_bl[e\\_ga](#page-157-0)tts\_cb\_param\_t::add\_attr\_tab esp\_ble\_gatts\_cb\_param\_t::gatts\_add\_incl\_srvc\_evt\_param (*C++ member*), 152 esp\_ble\_ga[tts\\_](#page-157-0)cb\_param\_t::add\_char (*C++ member*), 151 esp\_ble\_gatts\_cb\_param\_t::add\_cha[r\\_de](#page-161-0)scasp\_ble\_gatts\_cb\_param\_t::gatts\_add\_incl\_srvc\_evt\_pa (*C++ member*), [151](#page-162-0) esp\_ble\_gatts\_cb\_param\_t::add\_incl\_srvœsp\_ble\_gatts\_cb\_param\_t::gatts\_add\_incl\_srvc\_evt\_pa (*C++ member*), [151](#page-161-0) esp\_ble\_gatts\_cb\_param\_t::cancel\_open esp\_ble\_gatts\_cb\_param\_t::gatts\_cancel\_open\_evt\_param (*C++ member*), [152](#page-161-0) esp\_ble\_gatts\_cb\_param\_t::close (C++ esp\_ble\_gatts\_cb\_param\_t::gatts\_cancel\_open\_evt\_para *member*), 152 esp\_ble\_gatts\_cb\_param\_t::conf (*C++ member*), 151 esp\_ble\_gatts\_cb\_[para](#page-162-0)m\_t::congest (*C++ me[mber](#page-162-0)*), 152 esp\_ble\_gatts\_cb\_param\_t::connect (*C++ me[mber](#page-161-0)*), 151 esp\_ble\_gatts\_cb\_param\_t::create (*C++* esp\_ble\_gatts\_cb\_param\_t::gatts\_conf\_evt\_param *member*), 151 esp\_ble\_gatts\_cb\_[para](#page-162-0)m\_t::del (*C++ member*), 151 esp\_ble\_gatts\_cb\_[para](#page-161-0)m\_t::disconnect (*C++ me[mber](#page-161-0)*), 152 esp\_ble\_gatts\_cb\_param\_t::exec\_write (*C++ me[mber](#page-161-0)*), 151 esp\_ble\_gatts\_cb\_param\_t::gatts\_add\_att<del>asp\_dbl@\_vtatparamb\_param\_t::gatts\_conf\_evt\_param::stat</del> (*C++ struct*), 15[2](#page-162-0) esp\_ble\_gatts\_cb\_param\_t::gatts\_add\_att<del>asp\_dbl@\_vyatpar\_adu\_paradd\_ds</del>::gatts\_conf\_evt\_param::valu (*C++ member*), [152](#page-161-0) esp\_ble\_gatts\_cb\_param\_t::gatts\_add\_att<del>aspt\_dbl@vdatdas\_add\_pamanh\_dndl</del>egatts\_congest\_evt\_param (*C++ member*[\),](#page-162-0) 152 esp\_ble\_gatts\_cb\_param\_t::gatts\_add\_att<del>asp\_*db*l@\_vyatpar\_adu\_patadmist</del>::gatts\_congest\_evt\_param::c (*C++ member*), [152](#page-162-0) esp\_ble\_gatts\_cb\_param\_t::gatts\_add\_att<del>asp\_dbl@\_vyatpar\_adu\_paxcani\_nst\_g</del>atts\_congest\_evt\_param::c (*C++ member*), [152](#page-162-0) esp\_ble\_gatts\_cb\_param\_t::gatts\_add\_att<del>asp\_dbl@vyatparam:\_panamutid:</del>gatts\_connect\_evt\_param (*C++ member*), [152](#page-162-0) esp\_ble\_gatts\_cb\_param\_t::gatts\_add\_ch<del>arspdsker\_gautt\_param</del>param\_t::gatts\_connect\_evt\_param::b (*C++ struct*), 15[3](#page-162-0) esp\_ble\_gatts\_cb\_param\_t::gatts\_add\_ch<del>arspdsker\_gattt\_parlamparatmt\_t\_handlles</del>\_connect\_evt\_param::c (*C++ member*), [153](#page-162-0) esp\_ble\_gatts\_cb\_param\_t::gatts\_add\_ch<del>ars\_pdsker\_gavtt\_sparkame.ckans\_dr:</del>\_uunidts\_connect\_evt\_param::c (*C++ member*[\),](#page-163-0) 153 esp\_ble\_gatts\_cb\_param\_t::gatts\_add\_ch<del>arspdsker\_gatt\_parlamparsam\_vticegdidrsdl</del>eonnect\_evt\_param::c (*C++ member*), [153](#page-163-0) (C++ esp\_ble\_gatts\_cb\_param\_t::gatts\_add\_char\_descr\_evt\_p (*C++ member*), 153 esp\_ble\_gatts\_cb\_param\_t::gatts\_add\_char\_evt\_param (*C++ struct*), 153 esp\_ble\_gatts\_cb\_param\_t::gatts\_add\_char\_evt\_param:: (*C++ member*), [153](#page-163-0) esp\_ble\_gatts\_cb\_param\_t::gatts\_add\_char\_evt\_param:: (*C++ member*[\),](#page-163-0) 153 esp\_ble\_gatts\_cb\_param\_t::gatts\_add\_char\_evt\_param:: (*C++ member*), [153](#page-163-0) esp\_ble\_gatts\_cb\_param\_t::gatts\_add\_char\_evt\_param:: (*C++ member*), [153](#page-163-0) (*C++ struct*), 1[53](#page-163-0) esp\_ble\_gatts\_cb\_param\_t::gatts\_add\_incl\_srvc\_evt\_pa (*C++ member*), [153](#page-163-0) (*C++ member*[\),](#page-163-0) 154 (*C++ member*), [153](#page-163-0) (*C++ struct*), 1[54](#page-164-0) (*C++ member*), [154](#page-163-0)  $(C++$  esp\_ble\_gatts\_cb\_param\_t::gatts\_close\_evt\_param (*C++ struct*), [154](#page-164-0) esp\_ble\_gatts\_cb\_param\_t::gatts\_close\_evt\_param::con (*C++ member*), [154](#page-164-0) esp\_ble\_gatts\_cb\_param\_t::gatts\_close\_evt\_param::sta (*C++ member*[\),](#page-164-0) 154 (*C++ struct*), 1[54](#page-164-0) (C++ esp\_ble\_gatts\_cb\_param\_t::gatts\_conf\_evt\_param::conr (*C++ member*), [154](#page-164-0) esp\_ble\_gatts\_cb\_param\_t::gatts\_conf\_evt\_param::hand (*C++ member*[\),](#page-164-0) 154 esp\_ble\_gatts\_cb\_param\_t::gatts\_conf\_evt\_param::len (*C++ member*), [154](#page-164-0) (*C++ member*), [154](#page-164-0) (*C++ member*), [154](#page-164-0) (*C++ struct*), 1[54](#page-164-0) (*C++ member*), [155](#page-164-0) (*C++ member*[\),](#page-164-0) 155 (*C++ struct*), 1[55](#page-165-0) (*C++ member*), [155](#page-165-0) (*C++ member*[\),](#page-165-0) 155 (*C++ member*), [155](#page-165-0) (*C++ member*), [155](#page-165-0)

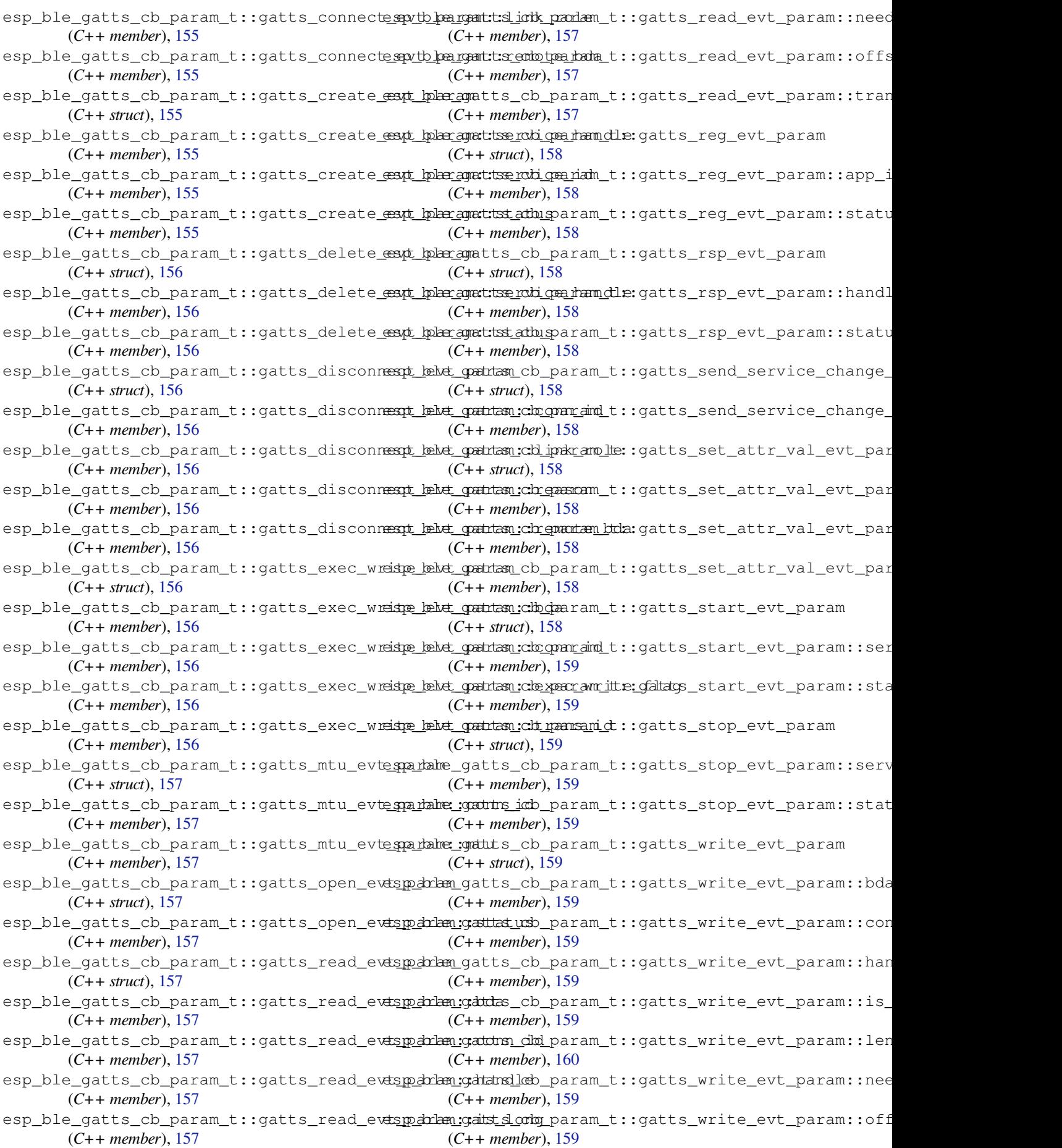

esp\_ble\_gatts\_cb\_param\_t::gatts\_write\_eL&<u>RP\_pAInPam</u>IS\_tWAIDED\_iRARAM(*C macro*), 57 (*C++ member*), 159 esp\_ble\_gatts\_cb\_param\_t::gatts\_write\_ea<del>xtp\_palmannkeyv\_dl(C++ struct)</del>, 102 (*C++ member*), 160 esp\_ble\_gatts\_cb\_param\_t::mtu (*C++ member*), 151 esp\_ble\_gatts\_cb\_[para](#page-169-0)m\_t::open (*C++ member*), 152 esp\_ble\_gatts\_cb\_[para](#page-170-0)m\_t::read (*C++ member*), [151](#page-161-0) esp\_ble\_gatts\_cb\_param\_t::reg (*C++ member*), [151](#page-162-0) esp\_ble\_gatts\_cb\_param\_t::rsp (*C++ member*), [152](#page-161-0) esp\_ble\_gatts\_cb\_param\_t::service\_change (*C++ me[mber](#page-161-0)*), 152 esp\_ble\_gatts\_cb\_param\_t::set\_attr\_val (*C++ me[mber](#page-162-0)*), 152 esp\_ble\_gatts\_cb\_param\_t::start (*C++ member*), 151 esp\_ble\_gatts\_cb\_param\_t::stop (*C++ member*), 151 esp\_ble\_gatts\_cb\_param\_t::write (*C++ member*), [151](#page-161-0) esp\_ble\_gatts\_close (*C++ function*), 150 esp\_ble\_gatts[\\_cr](#page-161-0)eate\_attr\_tab (*C++ function*), 148 esp\_ble\_gatts[\\_cr](#page-161-0)eate\_service (*C++ function*), 147 esp\_ble\_gatts\_delete\_service (*C[++](#page-160-0) function*), [149](#page-158-0) esp\_ble\_gatts\_get\_attr\_value (*C++ function*), [150](#page-157-0) esp\_ble\_gatts\_open (*C++ function*), 150 esp\_ble\_ga[tts\\_](#page-159-0)register\_callback (*C++ function*), 147 esp\_ble\_ga[tts\\_](#page-160-0)send\_indicate (*C++ function*), 149 esp\_ble\_gatts\_send\_response (*[C++](#page-160-0) function*), 149 esp\_ble\_gatts\_send\_service\_change\_indication esp\_ble\_lenc\_k[eys](#page-128-0)\_t::div (*C++ member*), (*C++ [fun](#page-159-0)ction*), 150 esp\_ble\_gatts\_set\_attr\_value (*C++ function*), [149](#page-159-0) esp\_ble\_gatts\_show\_local\_database (*C++ function*), [150](#page-160-0) esp\_ble\_gatts\_start\_service (*C++ function*), [149](#page-159-0) esp\_ble\_gatts\_stop\_service (*C++ function*), 149 esp\_ble\_get\_bond\_[devi](#page-160-0)ce\_list (*C++ function*), [70](#page-159-0) esp\_ble\_get\_bond\_device\_num (*C++ func[tion](#page-159-0)*), 70 esp\_ble\_get\_current\_conn\_params (*C++ functi[on](#page-80-0)*), 71 ESP\_BLE\_ID\_KEY\_MASK (*C macro*), 58 esp\_ble\_io[\\_ca](#page-80-0)p\_t (*C++ type*), 119

esp\_ble\_key\_mask\_t (*C++ type*), 58 esp\_ble\_key\_t::bd\_addr (*C++ member*), 102 esp\_ble\_key\_t::key\_type (*C++ me[mb](#page-67-0)er*), 102 esp\_ble\_key\_t::p\_key\_value (*[C+](#page-68-0)+ member*), 102 esp\_ble\_key\_type\_t (*C++ [type](#page-112-0)*), 119 esp\_ble\_key\_value\_t (*C++ union*), 77 esp\_ble\_key\_value\_t::lcsrk\_key (*[C++](#page-112-0) [mem](#page-112-0)ber*), 77 esp\_ble\_key\_value\_t::lenc\_[key](#page-129-0) (*C++ member*), 77 esp\_ble\_key\_value\_t::pcsrk\_k[ey](#page-87-0) (*C++ member*), [77](#page-87-0) esp\_ble\_key\_value\_t::penc\_key (*C++ member*), [77](#page-87-0) esp\_ble\_key\_value\_t::pid\_key (*C++ member*), 77 esp\_ble\_lcsrk\_keys (*C++ struct*), 101 esp\_ble\_lcsrk[\\_k](#page-87-0)eys::counter (*C++ member*), 101 esp\_ble\_lc[sr](#page-87-0)k\_keys::csrk (*C++ member*), 101 esp\_ble\_lcsrk\_keys::div (*C++ member*), 101 esp\_ble\_lc[srk](#page-111-0)\_keys::sec\_level (*C++ member*), 101 ESP\_BL[E\\_LE](#page-111-0)GACY\_ADV\_TYPE\_DIRECT\_IND (*C macro*), 118 ESP\_BLE\_LEGACY\_ADV\_TYPE\_IND (*C ma[cro](#page-111-0)*), 118 ESP\_BLE\_LEGAC[Y\\_A](#page-111-0)DV\_TYPE\_NONCON\_IND (*C macro*), [118](#page-128-0) ESP\_BLE\_LEGACY\_ADV\_TYPE\_SCAN\_IND (*C [mac](#page-128-0)ro*), 118 ESP\_BLE\_LEGACY\_ADV\_TYPE\_SCAN\_RSP\_TO\_ADV\_IND (*C macro*[\),](#page-128-0) 118 ESP\_BLE\_LEGACY\_ADV\_TYPE\_SCAN\_RSP\_TO\_ADV\_SCAN\_IND (*C macro*[\),](#page-128-0) 118 esp\_ble\_lenc\_keys\_t (*C++ struct*), 100 100 esp\_ble\_lenc\_k[eys](#page-128-0)\_t::key\_size (*C++ member*), 101 esp\_ble\_lenc\_keys\_t::ltk (*C++ member*), [100](#page-110-0) esp\_ble\_lenc\_keys\_t::sec\_level (*C++ member*), [101](#page-111-0) ESP\_BLE\_LINK\_KEY\_MASK (*C macro*), 58 esp\_bl[e\\_lo](#page-110-0)cal\_id\_keys\_t (*C++ struct*), 102 esp\_ble\_local\_id\_keys\_t::dhk (*C++ member*), 103 esp\_ble\_local[\\_id](#page-111-0)\_keys\_t::ir (*[C+](#page-68-0)+ member*), 102 esp\_ble\_local\_id\_keys\_t::irk (*C+[+ me](#page-112-0)mber*), [102](#page-113-0) esp\_ble\_local\_oob\_data\_t (*C++ struct*), 103 esp\_ble\_lo[cal](#page-112-0)\_oob\_data\_t::oob\_c (*C++*

*member*), 103 esp\_ble\_local\_oob\_data\_t::oob\_r (*C++ member*), 103 ESP\_BLE\_MESH\_ACTUATOR\_BLOCKED\_ERROR (*C macro*), 3[32](#page-113-0) ESP\_BLE\_MESH\_ACTUATOR\_BLOCKED\_WARNING (*C macro*), [33](#page-113-0)2 ESP\_BLE\_MESH\_ADDR\_ALL\_NODES (*C macro*), 239 ESP\_BLE\_MESH[\\_AD](#page-342-0)DR\_FRIENDS (*C macro*), 239 ESP\_BLE\_MESH\_A[DDR](#page-342-0)\_IS\_GROUP (*C macro*), 241 ESP\_BLE\_MESH\_ADDR\_IS\_RFU (*C macro*), 241 ESP\_BL[E\\_ME](#page-249-0)SH\_ADDR\_IS\_UNICAST (*C macro*), 241 ESP\_BLE\_MESH\_ADDR\_IS\_VIRTUAL (*C [m](#page-249-0)[acro](#page-251-0)*), 241 ESP\_BLE\_MESH\_ADDR\_PROXIES (*C macro*), [23](#page-251-0)9 ESP\_BL[E\\_ME](#page-251-0)SH\_ADDR\_RELAYS (*C macro*), 240 ESP\_BLE\_MESH\_ADDR\_TYPE\_PUBLIC (*C macro*), [243](#page-251-0) ESP\_BLE\_MESH\_ADDR\_TYPE\_RANDOM (*C [macro](#page-249-0)*), 243 ESP\_BLE\_MESH\_ADDR\_TYPE\_RPA\_PUBLIC (*C [mac](#page-253-0)ro*), 243 ESP\_BLE\_MESH\_ADDR\_TYPE\_RPA\_RANDOM (*C [mac](#page-253-0)ro*), 243 esp\_ble\_mesh\_addr\_type\_t (*C++ type*), 262 ESP\_BLE\_MESH[\\_AD](#page-253-0)DR\_UNASSIGNED (*C macro*), 239 ESP\_BLE\_MESH[\\_BA](#page-253-0)TTERY\_LOW\_ERROR (*C macro*), 331 ESP\_BLE\_MESH\_BATTERY\_LOW\_WARNING (*C [mac](#page-249-0)ro*), 331 esp\_ble\_mesh\_bd\_addr\_t (*C++ type*), 262 ESP\_BLE\_MESH[\\_BE](#page-341-0)ACON\_DISABLED (*C macro*), 240 ESP\_BLE\_MESH[\\_BE](#page-341-0)ACON\_ENABLED (*C macro*), 240 esp\_ble\_mesh\_cb\_t (*C++ type*), 261 esp\_bl[e\\_me](#page-250-0)sh\_cb\_type\_t (*C++ enum*), 263 esp\_ble\_mesh\_cb\_type\_t::ESP\_BLE\_MESH\_TY<del>PSp</del>\_COM<del>PINETSh\_CBfg</del>\_beacon\_set\_t (C++ (*[C+](#page-250-0)+ enumerator*), 263 esp\_ble\_mesh\_cb\_type\_t::E[SP\\_B](#page-271-0)LE\_MESH\_TY<del>PSp\_INTPUTe\_SR\_</del>cfg\_beacon\_set\_t::beacon (*C++ enumerator*), 263 esp\_ble\_mesh\_cb\_type\_t::ESP\_BLE\_MESH\_TY<del>PSp\_INNK\_nGLASE\_CB</del>\_beacon\_status\_cb\_t (*C++ enumerator*), [263](#page-273-0) esp\_ble\_mesh\_cb\_type\_t::ESP\_BLE\_MESH\_TY<del>RNp\_ININK\_mRNN\_CLAy</del>\_beacon\_status\_cb\_t::beacon (*C++ enumerator*), [263](#page-273-0) esp\_ble\_mesh\_cb\_type\_t::ESP\_BLE\_MESH\_TY<del>RSp\_OMMPUMe\_SNIM\_CB\_</del>client\_cb\_event\_t (*C++ enumerator*), [263](#page-273-0) esp\_ble\_mesh\_cb\_type\_t::ESP\_BLE\_MESH\_TY<del>RS</del>p\_ObITR\_GTR\_CLient\_cb\_event\_t::ESP\_BLE\_MESH\_CFG (*C++ enumerator*), [263](#page-273-0) esp\_ble\_mesh\_cb\_type\_t::ESP\_BLE\_MESH\_TY<del>RSp\_RROS</del>/\_mBsh\_cfg\_client\_cb\_event\_t::ESP\_BLE\_MESH\_CFG (*C++ enumerator*), [263](#page-273-0) (*C++ enumerator*), [263](#page-273-0) *struct*), 303 esp\_ble\_mesh\_cfg\_app\_key\_add\_t::app\_idx (*C++ member*), 303 esp\_ble\_mesh\_cfg\_app\_key\_add\_t::app\_key *struct*), 301 *struct*), 302 (*C++ enumerator*), [322](#page-332-0)

(*C++ member*), 303 esp\_ble\_mesh\_cfg\_app\_key\_add\_t::net\_idx (*C++ member*), [303](#page-313-0) esp\_ble\_mesh\_cfg\_app\_key\_delete\_t (*C++ struct*), 3[08](#page-313-0) esp\_ble\_mesh\_cfg\_app\_key\_delete\_t::app\_idx (*C++ member*), [308](#page-313-0) esp\_ble\_mesh\_cfg\_app\_key\_delete\_t::net\_idx (*C++ member*[\),](#page-318-0) 308 esp\_ble\_mesh\_cfg\_app\_key\_get\_t (*C++* esp\_ble\_mesh\_cfg\_[app](#page-318-0)\_key\_get\_t::net\_idx (*C++ member*), [301](#page-318-0) esp\_ble\_mesh\_cfg\_app\_key\_list\_cb\_t  $(C++$ *s[truct](#page-311-0)*),316 esp\_ble\_mesh\_cfg\_app\_key\_list\_cb\_t::app\_idx (*C++ member*), [316](#page-311-0) esp\_ble\_mesh\_cfg\_app\_key\_list\_cb\_t::net\_idx (*C++ member*[\),](#page-326-0) 316 esp\_ble\_mesh\_cfg\_app\_key\_list\_cb\_t::status (*C++ member*), [316](#page-326-0) esp\_ble\_mesh\_cfg\_app\_key\_status\_cb\_t (*C++ struct*), 3[13](#page-326-0) esp\_ble\_mesh\_cfg\_app\_key\_status\_cb\_t::app\_idx (*C++ member*), [313](#page-326-0) esp\_ble\_mesh\_cfg\_app\_key\_status\_cb\_t::net\_idx (*C++ member*[\),](#page-323-0) 313 esp\_ble\_mesh\_cfg\_app\_key\_status\_cb\_t::status (*C++ member*), [313](#page-323-0) esp\_ble\_mesh\_cfg\_app\_key\_update\_t (*C++ struct*), 3[08](#page-323-0) esp\_ble\_mesh\_cfg\_app\_key\_update\_t::app\_idx (*C++ member*), [308](#page-323-0) esp\_ble\_mesh\_cfg\_app\_key\_update\_t::app\_key (*C++ member*[\),](#page-318-0) 308 esp\_ble\_mesh\_cfg\_app\_key\_update\_t::net\_idx (*C++ member*), [308](#page-318-0) (*C++ member*), [302](#page-318-0) (*C++s[truct](#page-312-0)*), 310 (*C++ member*), [310](#page-312-0) (*C++ enum*), [322](#page-320-0) (*C++ enumerator*[\),](#page-320-0) 323 (*C++ enumer[ator](#page-332-0)*), 322

esp\_ble\_mesh\_cb\_type\_t::ESP\_BLE\_MESH\_TY<del>RSp\_RESETm@Sh</del>\_cfg\_client\_cb\_event\_t::ESP\_BLE\_MESH\_CFG esp\_ble\_mesh\_cfg\_app\_key\_add\_t (C++ esp\_ble\_mesh\_cfg\_client\_cb\_event\_t::ESP\_BLE\_MESH\_CFG (*C++ enumerator*), [322](#page-333-0)

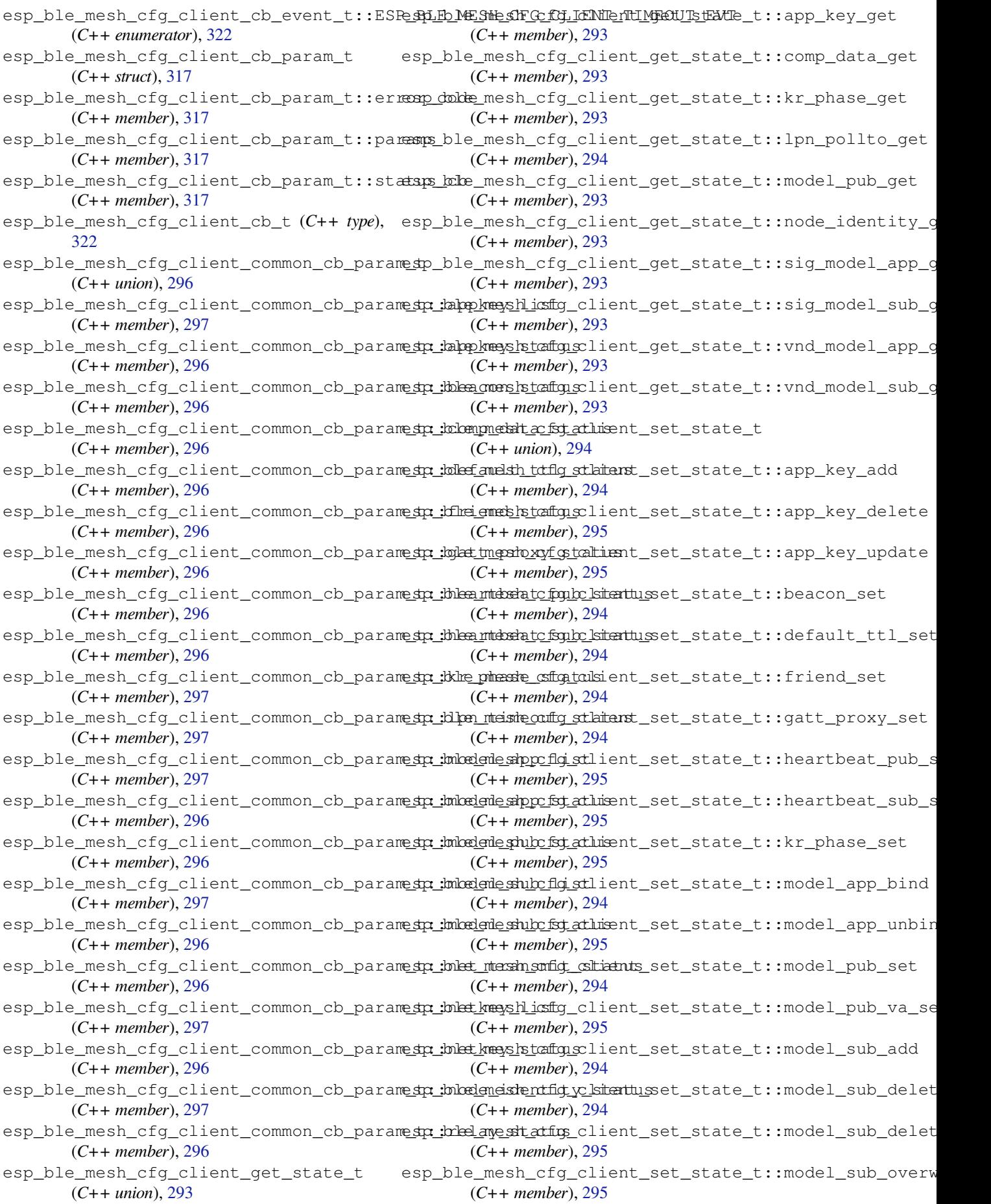

esp\_ble\_mesh\_cfg\_client\_set\_state\_t::modded\_bshdo\_maashaddfg\_hb\_pub\_status\_cb\_t::features (*C++ member*), 295 esp\_ble\_mesh\_cfg\_client\_set\_state\_t::moedepl\_bsub\_meashdedfect\_ehb\_pub\_status\_cb\_t::net\_idx (*C++ member*), 295 esp\_ble\_mesh\_cfg\_client\_set\_state\_t::moddepl\_dsub\_nwashoverfoy\_uhidt\_cpub\_status\_cb\_t::period (*C++ member*), [295](#page-305-0) esp\_ble\_mesh\_cfg\_client\_set\_state\_t::netspketyleadmesh\_cfg\_hb\_pub\_status\_cb\_t::status (*C++ member*), [294](#page-305-0) esp\_ble\_mesh\_cfg\_client\_set\_state\_t::netspkeyledentente\_cfg\_hb\_pub\_status\_cb\_t::ttl (*C++ member*), [295](#page-305-0) esp\_ble\_mesh\_cfg\_client\_set\_state\_t::netspketyleupmdeethe\_cfg\_hb\_sub\_status\_cb\_t (*C++ member*), [295](#page-304-0) esp\_ble\_mesh\_cfg\_client\_set\_state\_t::netspt\_thanesmidts\_hsetfg\_hb\_sub\_status\_cb\_t::count (*C++ member*), [295](#page-305-0) esp\_ble\_mesh\_cfg\_client\_set\_state\_t::no<del>adsp\_iddentridayh\_seff</del>g\_hb\_sub\_status\_cb\_t::dst (*C++ member*), [295](#page-305-0) esp\_ble\_mesh\_cfg\_client\_set\_state\_t::redspy\_bsket\_mesh\_cfg\_hb\_sub\_status\_cb\_t::max\_hops (*C++ member*), [294](#page-305-0) esp\_ble\_mesh\_cfg\_comp\_data\_status\_cb\_t esp\_ble\_mesh\_cfg\_hb\_sub\_status\_cb\_t::min\_hops (*C++ struct*), 31[0](#page-305-0) esp\_ble\_mesh\_cfg\_comp\_data\_status\_cb\_t:espontples\_inteish\_clat\_ahb\_sub\_status\_cb\_t::period (*C++ member*), [311](#page-304-0) esp\_ble\_mesh\_cfg\_comp\_data\_status\_cb\_t::page esp\_ble\_mesh\_cfg\_hb\_sub\_status\_cb\_t::src (*C++ member*[\),](#page-320-0) 311 esp\_ble\_mesh\_cfg\_composition\_data\_get\_t esp\_ble\_mesh\_cfg\_hb\_sub\_status\_cb\_t::status (*C++ struct*), 30[0](#page-321-0) esp\_ble\_mesh\_cfg\_composition\_data\_get\_tespedge \_mesh\_cfg\_heartbeat\_pub\_set\_t (*C++ member*), [300](#page-321-0) esp\_ble\_mesh\_cfg\_default\_ttl\_set\_t (*C++ struct*), [302](#page-310-0) esp\_ble\_mesh\_cfg\_default\_ttl\_set\_t::ttl esp\_ble\_mesh\_cfg\_heartbeat\_pub\_set\_t::dst (*C++ member*), [302](#page-310-0) esp\_ble\_mesh\_cfg\_default\_ttl\_status\_cb\_t esp\_ble\_mesh\_cfg\_heartbeat\_pub\_set\_t::feature (*C++ struct*), [311](#page-312-0) esp\_ble\_mesh\_cfg\_default\_ttl\_status\_cb<del>\_dsp\_delfauldsht\_dfg\_heartbeat\_pub\_set\_t::net\_idx</del> (*C++ member*), [311](#page-312-0) esp\_ble\_mesh\_cfg\_friend\_set\_t (*C++ struct*), 302 esp\_ble\_mesh\_cf[g\\_fr](#page-321-0)iend\_set\_t::friend\_state esp\_ble\_mesh\_cfg\_heartbeat\_pub\_set\_t::ttl (*C++ member*), [302](#page-321-0) esp\_ble\_mesh\_cfg\_friend\_status\_cb\_t  $(C++$ *s[truct](#page-312-0)*),313 esp\_ble\_mesh\_cfg\_friend\_status\_cb\_t::friend\_state esp\_ble\_mesh\_cfg\_heartbeat\_sub\_set\_t::dst (*C++ member*), [314](#page-312-0) esp\_ble\_mesh\_cfg\_gatt\_proxy\_set\_t (*C++ struct*), [302](#page-323-0) esp\_ble\_mesh\_cfg\_gatt\_proxy\_set\_t::gatte\_proxye\_mesh\_cfg\_heartbeat\_sub\_set\_t::src (*C++ member*), [302](#page-324-0) esp\_ble\_mesh\_cfg\_gatt\_proxy\_status\_cb\_t esp\_ble\_mesh\_cfg\_kr\_phase\_get\_t (*C++* (*C++ struct*), [311](#page-312-0) esp\_ble\_mesh\_cfg\_gatt\_proxy\_status\_cb\_tespqdtlte\_precedy\_cfg\_[kr\\_](#page-320-0)phase\_get\_t::net\_idx (*C++ member*), [311](#page-312-0) esp\_ble\_mesh\_cfg\_hb\_pub\_status\_cb\_t (*C++ struct*), [314](#page-321-0) esp\_ble\_mesh\_cfg\_hb\_pub\_status\_cb\_t::count esp\_ble\_mesh\_cfg\_kr\_phase\_set\_t::net\_idx (*C++ member*), [314](#page-321-0) esp\_ble\_mesh\_cfg\_hb\_pub\_status\_cb\_t::dst esp\_ble\_mesh\_cfg\_kr\_phase\_set\_t::transition (*C++ member*[\),](#page-324-0) 314 (*C++ member*), 314 (*C++ member*), 314 (*C++ member*), [314](#page-324-0) (*C++ member*), [314](#page-324-0) (*C++ member*), [314](#page-324-0) (*C++ struct*), 3[14](#page-324-0) (*C++ member*), [314](#page-324-0) (*C++ member*[\),](#page-324-0) 314 (*C++ member*), [315](#page-324-0) (*C++ member*), [315](#page-324-0) (*C++ member*), [314](#page-325-0) (*C++ member*), [314](#page-325-0) (*C++ member*), [314](#page-324-0) (*C++ struct*), 3[09](#page-324-0) esp\_ble\_mesh\_cfg\_heartbeat\_pub\_set\_t::count (*C++ member*), [310](#page-324-0) (*C++ member*[\),](#page-319-0) 310 (*C++ member*), [310](#page-320-0) (*C++ member*), [310](#page-320-0) esp\_ble\_mesh\_cfg\_heartbeat\_pub\_set\_t::period (*C++ member*), [310](#page-320-0) (*C++ member*), [310](#page-320-0) esp\_ble\_mesh\_cfg\_heartbeat\_sub\_set\_t (*C++ struct*), 3[10](#page-320-0) (*C++ member*), [310](#page-320-0) esp\_ble\_mesh\_cfg\_heartbeat\_sub\_set\_t::period (*C++ member*[\),](#page-320-0) 310 (*C++ member*), [310](#page-320-0) *struct*), 301 (*C++ member*), [302](#page-320-0) esp\_ble\_mesh\_cfg\_kr\_phase\_set\_t (*C++ struct*), [309](#page-311-0) (*C++ member*), [309](#page-312-0) (*C++ [memb](#page-319-0)er*), 309

esp\_ble\_mesh\_cfg\_kr\_phase\_status\_cb\_t esp\_ble\_mesh\_cfg\_model\_app\_unbind\_t::model\_app\_idx (*C++ struct*), 317 esp\_ble\_mesh\_cfg\_kr\_phase\_status\_cb\_t::<del>nmpt\_blbk</del>\_mesh\_cfg\_model\_app\_unbind\_t::model\_id (*C++ member*), 317 esp\_ble\_mesh\_cfg\_kr\_phase\_status\_cb\_t::phase esp\_ble\_mesh\_cfg\_model\_pub\_get\_t (*C++* (*C++ member*[\),](#page-327-0) 317 esp\_ble\_mesh\_cfg\_kr\_phase\_status\_cb\_t::status esp\_ble\_mesh\_cfg\_[mod](#page-319-0)el\_pub\_get\_t::company\_id (*C++ member*), [317](#page-327-0) esp\_ble\_mesh\_cfg\_lpn\_polltimeout\_get\_t esp\_ble\_mesh\_cfg\_model\_pub\_get\_t::element\_addr (*C++ struct*), 30[2](#page-327-0) esp\_ble\_mesh\_cfg\_lpn\_polltimeout\_get\_t:es\pprb\_beddmesh\_cfg\_model\_pub\_get\_t::model\_id (*C++ member*), [302](#page-327-0) esp\_ble\_mesh\_cfg\_lpn\_pollto\_status\_cb\_t esp\_ble\_mesh\_cfg\_model\_pub\_set\_t (*C++* (*C++ struct*), [317](#page-312-0) esp\_ble\_mesh\_cfg\_lpn\_pollto\_status\_cb\_tespLphl<u>ed</u>ndersh\_cfg\_[mod](#page-310-0)el\_pub\_set\_t::company\_id (*C++ member*), [317](#page-312-0) esp\_ble\_mesh\_cfg\_lpn\_pollto\_status\_cb\_tesppddlletmenetutfg\_model\_pub\_set\_t::cred\_flag (*C++ member*[\),](#page-327-0) 317 esp\_ble\_mesh\_cfg\_mod\_app\_status\_cb\_t (*C++ struct*), 31[3](#page-327-0) esp\_ble\_mesh\_cfg\_mod\_app\_status\_cb\_t::app\_idx esp\_ble\_mesh\_cfg\_model\_pub\_set\_t::model\_id (*C++ member*), [313](#page-327-0) esp\_ble\_mesh\_cfg\_mod\_app\_status\_cb\_t::ocompanye\_imesh\_cfg\_model\_pub\_set\_t::publish\_addr (*C++ member*[\),](#page-323-0) 313 esp\_ble\_mesh\_cfg\_mod\_app\_status\_cb\_t:: elsementhe\_ameth\_cfg\_model\_pub\_set\_t:: publish\_app\_idx (*C++ member*), [313](#page-323-0) esp\_ble\_mesh\_cfg\_mod\_app\_status\_cb\_t::mextelblixd\_mesh\_cfg\_model\_pub\_set\_t::publish\_period (*C++ member*), [313](#page-323-0) esp\_ble\_mesh\_cfg\_mod\_app\_status\_cb\_t::status esp\_ble\_mesh\_cfg\_model\_pub\_set\_t::publish\_retransmit (*C++ member*), [313](#page-323-0) esp\_ble\_mesh\_cfg\_model\_app\_bind\_t (*C++ struct*), 30[3](#page-323-0) esp\_ble\_mesh\_cfg\_model\_app\_bind\_t::company\_idde\_mesh\_cfg\_model\_pub\_status\_cb\_t (*C++ member*), [304](#page-323-0) esp\_ble\_mesh\_cfg\_model\_app\_bind\_t::element\_babelmesh\_cfg\_model\_pub\_status\_cb\_t::app\_idx (*C++ member*[\),](#page-313-0) 303 esp\_ble\_mesh\_cfg\_model\_app\_bind\_t::model\_app\_idx esp\_ble\_mesh\_cfg\_model\_pub\_status\_cb\_t::company\_id (*C++ member*), [303](#page-314-0) esp\_ble\_mesh\_cfg\_model\_app\_bind\_t::modedspi\_ble\_mesh\_cfg\_model\_pub\_status\_cb\_t::cred\_flag (*C++ member*), [303](#page-313-0) esp\_ble\_mesh\_cfg\_model\_app\_list\_cb\_t (*C++ struct*), 31[6](#page-313-0) esp\_ble\_mesh\_cfg\_model\_app\_list\_cb\_t::app\_idx esp\_ble\_mesh\_cfg\_model\_pub\_status\_cb\_t::model\_id (*C++ member*), [317](#page-313-0) esp\_ble\_mesh\_cfg\_model\_app\_list\_cb\_t::occompanye\_imesh\_cfg\_model\_pub\_status\_cb\_t::period (*C++ member*[\),](#page-326-0) 316 esp\_ble\_mesh\_cfg\_model\_app\_list\_cb\_t::eelsepmenthe\_andechardrodel\_pub\_status\_cb\_t::publish\_addr (*C++ member*), [316](#page-327-0) esp\_ble\_mesh\_cfg\_model\_app\_list\_cb\_t::mexsplelied\_mesh\_cfg\_model\_pub\_status\_cb\_t::status (*C++ member*), [316](#page-326-0) esp\_ble\_mesh\_cfg\_model\_app\_list\_cb\_t::status esp\_ble\_mesh\_cfg\_model\_pub\_status\_cb\_t::transmit (*C++ member*), [316](#page-326-0) esp\_ble\_mesh\_cfg\_model\_app\_unbind\_t (*C++ struct*), 30[9](#page-326-0) esp\_ble\_mesh\_cfg\_model\_app\_unbind\_t::comparbyleidnesh\_cfg\_model\_pub\_va\_set\_t (*C++ member*), [309](#page-326-0) esp\_ble\_mesh\_cfg\_model\_app\_unbind\_t::el<del>emphleddab</del>sh\_cfg\_model\_pub\_va\_set\_t::company\_id (*C++ member*[\),](#page-319-0) 309 (*C++ member*), 309 (*C++ member*), 309 *struct*), 300 (*C++ member*), [300](#page-319-0) (*C++ [memb](#page-310-0)er*), 300 (*C++ member*), [300](#page-310-0) *struct*), 304 (*C++ member*), [304](#page-310-0) (*C++ [memb](#page-314-0)er*), 304 esp\_ble\_mesh\_cfg\_model\_pub\_set\_t::element\_addr (*C++ member*), [304](#page-314-0) (*C++ member*), [304](#page-314-0) (*C++ member*), [304](#page-314-0) (*C++ member*), [304](#page-314-0) (*C++ member*), [304](#page-314-0) (*C++ member*), [304](#page-314-0) esp\_ble\_mesh\_cfg\_model\_pub\_set\_t::publish\_ttl (*C++ member*), [304](#page-314-0) (*C++ struct*), 3[11](#page-314-0) (*C++ member*), [312](#page-314-0) (*C++ member*[\),](#page-321-0) 312 (*C++ member*), [312](#page-322-0) esp\_ble\_mesh\_cfg\_model\_pub\_status\_cb\_t::element\_addr (*C++ member*), [311](#page-322-0) (*C++ member*), [312](#page-322-0) (*C++ member*), [312](#page-321-0) (*C++ member*), [311](#page-322-0) (*C++ member*), [311](#page-322-0) (*C++ member*), [312](#page-321-0) esp\_ble\_mesh\_cfg\_model\_pub\_status\_cb\_t::ttl (*C++ member*), [312](#page-321-0) (*C++ struct*), 3[06](#page-322-0) (*C++ member*), [307](#page-322-0)

esp\_ble\_mesh\_cfg\_model\_pub\_va\_set\_t::creesp\_filbeg\_mesh\_cfg\_model\_sub\_overwrite\_t::company\_id (*C++ member*), 307 esp\_ble\_mesh\_cfg\_model\_pub\_va\_set\_t::element\_addr esp\_ble\_mesh\_cfg\_model\_sub\_overwrite\_t::element\_addr (*C++ member*), 307 esp\_ble\_mesh\_cfg\_model\_pub\_va\_set\_t::labsepl\_bubeidnesh\_cfg\_model\_sub\_overwrite\_t::model\_id (*C++ member*), [307](#page-317-0) esp\_ble\_mesh\_cfg\_model\_pub\_va\_set\_t::modend\_hide\_mesh\_cfg\_model\_sub\_overwrite\_t::sub\_addr (*C++ member*), [307](#page-317-0) esp\_ble\_mesh\_cfg\_model\_pub\_va\_set\_t::pubshidnleapppe\_shdxcfg\_model\_sub\_status\_cb\_t (*C++ member*), [307](#page-317-0) esp\_ble\_mesh\_cfg\_model\_pub\_va\_set\_t::pu<del>bshi\_dhl\_oomeishd</del>\_cfg\_model\_sub\_status\_cb\_t::company\_id (*C++ member*), [307](#page-317-0) esp\_ble\_mesh\_cfg\_model\_pub\_va\_set\_t::pu<del>bs|pi\_sbl\_erentersun\_sun</del>figt\_model\_sub\_status\_cb\_t::element\_addr (*C++ member*), [307](#page-317-0) esp\_ble\_mesh\_cfg\_model\_pub\_va\_set\_t::publish\_ttl esp\_ble\_mesh\_cfg\_model\_sub\_status\_cb\_t::model\_id (*C++ member*), [307](#page-317-0) esp\_ble\_mesh\_cfg\_model\_sub\_add\_t (*C++* esp\_ble\_mesh\_cfg\_model\_sub\_status\_cb\_t::status *struct*), 304 esp\_ble\_mesh\_cfg\_model\_sub\_add\_t::companyp\_ibdle\_mesh\_cfg\_model\_sub\_status\_cb\_t::sub\_addr (*C++ member*), [305](#page-317-0) esp\_ble\_mesh\_cfg\_model\_sub\_add\_t::elementp\_adkh\_mesh\_cfg\_model\_sub\_va\_add\_t (*C++ [memb](#page-314-0)er*), 304 esp\_ble\_mesh\_cfg\_model\_sub\_add\_t::model\_id esp\_ble\_mesh\_cfg\_model\_sub\_va\_add\_t::company\_id (*C++ member*), [305](#page-315-0) esp\_ble\_mesh\_cfg\_model\_sub\_add\_t::sub\_addpt\_ble\_mesh\_cfg\_model\_sub\_va\_add\_t::element\_addr (*C++ member*), [304](#page-314-0) esp\_ble\_mesh\_cfg\_model\_sub\_delete\_all\_t esp\_ble\_mesh\_cfg\_model\_sub\_va\_add\_t::label\_uuid (*C++ struct*), 30[7](#page-315-0) esp\_ble\_mesh\_cfg\_model\_sub\_delete\_all\_tespodmbeamyeshd\_cfg\_model\_sub\_va\_add\_t::model\_id (*C++ member*), [307](#page-314-0) esp\_ble\_mesh\_cfg\_model\_sub\_delete\_all\_tespeleheenteshddrfg\_model\_sub\_va\_delete\_t (*C++ member*[\),](#page-317-0) 307 esp\_ble\_mesh\_cfg\_model\_sub\_delete\_all\_tesp<u>md</u>oded\_mesh\_cfg\_model\_sub\_va\_delete\_t::company\_id (*C++ member*), [307](#page-317-0) esp\_ble\_mesh\_cfg\_model\_sub\_delete\_t (*C++ struct*), 30[5](#page-317-0) esp\_ble\_mesh\_cfg\_model\_sub\_delete\_t::compartyleidnesh\_cfg\_model\_sub\_va\_delete\_t::label\_uuid (*C++ member*), [305](#page-317-0) esp\_ble\_mesh\_cfg\_model\_sub\_delete\_t::el<del>emphtl@dmbs</del>h\_cfg\_model\_sub\_va\_delete\_t::model\_id (*C++ member*[\),](#page-315-0) 305 esp\_ble\_mesh\_cfg\_model\_sub\_delete\_t::model\_id esp\_ble\_mesh\_cfg\_model\_sub\_va\_overwrite\_t (*C++ member*), [305](#page-315-0) esp\_ble\_mesh\_cfg\_model\_sub\_delete\_t::subspaddlme\_mesh\_cfg\_model\_sub\_va\_overwrite\_t::company\_i (*C++ member*), [305](#page-315-0) esp\_ble\_mesh\_cfg\_model\_sub\_list\_cb\_t (*C++ struct*), 31[5](#page-315-0) esp\_ble\_mesh\_cfg\_model\_sub\_list\_cb\_t::<del>companye\_ime</del>sh\_cfg\_model\_sub\_va\_overwrite\_t::label\_uui (*C++ member*), [315](#page-315-0) esp\_ble\_mesh\_cfg\_model\_sub\_list\_cb\_t::<del>elspndnlte\_anksh</del>\_cfg\_model\_sub\_va\_overwrite\_t::model\_id (*C++ member*[\),](#page-325-0) 315 esp\_ble\_mesh\_cfg\_model\_sub\_list\_cb\_t::model\_id esp\_ble\_mesh\_cfg\_net\_key\_add\_t (*C++* (*C++ member*), [315](#page-325-0) esp\_ble\_mesh\_cfg\_model\_sub\_list\_cb\_t::status esp\_ble\_mesh\_cfg\_[net](#page-316-0)\_key\_add\_t::net\_idx (*C++ member*), [315](#page-325-0) esp\_ble\_mesh\_cfg\_model\_sub\_list\_cb\_t::subp\_abdber\_mesh\_cfg\_net\_key\_add\_t::net\_key (*C++ member*), [315](#page-325-0) esp\_ble\_mesh\_cfg\_model\_sub\_overwrite\_t esp\_ble\_mesh\_cfg\_net\_key\_delete\_t (*C++ struct*), 30[5](#page-325-0) (*C++ member*), 305 (*C++ member*), 305 (*C++ member*), [305](#page-315-0) (*C++ member*), [305](#page-315-0) (*C++ struct*), 3[12](#page-315-0) (*C++ member*), [312](#page-315-0) (*C++ member*[\),](#page-322-0) 312 (*C++ member*), [312](#page-322-0) (*C++ member*), [312](#page-322-0) (*C++ member*), [312](#page-322-0) (*C++ struct*), 3[05](#page-322-0) (*C++ member*), [306](#page-322-0) (*C++ member*[\),](#page-315-0) 306 (*C++ member*), [306](#page-316-0) (*C++ member*), [306](#page-316-0) (*C++ struct*), 3[06](#page-316-0) (*C++ member*), [306](#page-316-0) esp\_ble\_mesh\_cfg\_model\_sub\_va\_delete\_t::element\_addr (*C++ member*[\),](#page-316-0) 306 (*C++ member*), [306](#page-316-0) (*C++ member*), [306](#page-316-0) (*C++ struct*), 3[06](#page-316-0) (*C++ member*), [306](#page-316-0) esp\_ble\_mesh\_cfg\_model\_sub\_va\_overwrite\_t::element\_a (*C++ member*[\),](#page-316-0) 306 (*C++ member*), [306](#page-316-0) (*C++ member*), [306](#page-316-0) *struct*), 303 (*C++ member*), [303](#page-316-0) (*C++ [memb](#page-313-0)er*), 303 (*C++ struct*), 3[08](#page-313-0)

esp\_ble\_mesh\_cfg\_net\_key\_delete\_t::net\_eisty\_ble\_mesh\_cfg\_server\_cb\_event\_t (*C++ member*), 308 esp\_ble\_mesh\_cfg\_net\_key\_list\_cb\_t (*C++ struct*), 315 esp\_ble\_mesh\_cfg\_net\_key\_list\_cb\_t::netesipdxble\_mesh\_cfg\_server\_cb\_event\_t::ESP\_BLE\_MESH\_CFG (*C++ member*), [315](#page-318-0) esp\_ble\_mesh\_cfg\_net\_key\_status\_cb\_t (*C++ struct*), [312](#page-325-0) esp\_ble\_mesh\_cfg\_net\_key\_status\_cb\_t::nestp\_ibilbe\_mesh\_cfg\_se[rver](#page-333-0)\_cb\_param\_t::ctx (*C++ member*), [313](#page-325-0) esp\_ble\_mesh\_cfg\_net\_key\_status\_cb\_t::status esp\_ble\_mesh\_cfg\_server\_cb\_param\_t::model (*C++ member*[\),](#page-322-0) 313 esp\_ble\_mesh\_cfg\_net\_key\_update\_t (*C++ struct*), 30[7](#page-323-0) esp\_ble\_mesh\_cfg\_net\_key\_update\_t::net\_idx esp\_ble\_mesh\_cfg\_server\_cb\_t (*C++ type*), (*C++ member*), [308](#page-323-0) esp\_ble\_mesh\_cfg\_net\_key\_update\_t::net\_&sspy\_ble\_mesh\_cfg\_[ser](#page-331-0)ver\_cb\_value\_t (*C++ member*[\),](#page-317-0) 308 esp\_ble\_mesh\_cfg\_net\_trans\_status\_cb\_t esp\_ble\_mesh\_cfg\_server\_cb\_value\_t::state\_change (*C++ struct*), 31[5](#page-318-0) esp\_ble\_mesh\_cfg\_net\_trans\_status\_cb\_t:espoth\_teransshcounty\_server\_state\_change\_t (*C++ member*), [315](#page-318-0) esp\_ble\_mesh\_cfg\_net\_trans\_status\_cb\_t:espetb\_teranss\_hsteppg\_server\_state\_change\_t::appkey\_add (*C++ member*[\),](#page-325-0) 315 esp\_ble\_mesh\_cfg\_net\_transmit\_set\_t (*C++ struct*), 30[9](#page-325-0) esp\_ble\_mesh\_cfg\_net\_transmit\_set\_t::n<del>et</del>spt\_thansmitsh\_cfg\_server\_state\_change\_t::appkey\_updat (*C++ member*), [309](#page-325-0) esp\_ble\_mesh\_cfg\_node\_id\_status\_cb\_t (*C++ struct*), [316](#page-319-0) esp\_ble\_mesh\_cfg\_node\_id\_status\_cb\_t::ietentity\_mesh\_cfg\_server\_state\_change\_t::mod\_app\_bind (*C++ member*), [316](#page-319-0) esp\_ble\_mesh\_cfg\_node\_id\_status\_cb\_t::neth\_idlxe\_mesh\_cfg\_server\_state\_change\_t::mod\_app\_unbi (*C++ member*[\),](#page-326-0) 316 esp\_ble\_mesh\_cfg\_node\_id\_status\_cb\_t::status esp\_ble\_mesh\_cfg\_server\_state\_change\_t::mod\_pub\_set (*C++ member*), [316](#page-326-0) esp\_ble\_mesh\_cfg\_node\_identity\_get\_t (*C++ struct*), 30[1](#page-326-0) esp\_ble\_mesh\_cfg\_node\_identity\_get\_t::neth\_indke\_mesh\_cfg\_server\_state\_change\_t::mod\_sub\_dele (*C++ member*), [301](#page-326-0) esp\_ble\_mesh\_cfg\_node\_identity\_set\_t (*C++ struct*), [308](#page-311-0) esp\_ble\_mesh\_cfg\_node\_identity\_set\_t::iedentidley\_mesh\_cfg\_server\_state\_change\_t::netkey\_delet (*C++ member*), [309](#page-311-0) esp\_ble\_mesh\_cfg\_node\_identity\_set\_t::nethp\_indke\_mesh\_cfg\_server\_state\_change\_t::netkey\_updat (*C++ member*[\),](#page-318-0) 309 esp\_ble\_mesh\_cfg\_relay\_set\_t (*C++ struct*), esp\_ble\_mesh\_cfg\_sig\_model\_app\_get\_t 302 esp\_ble\_mesh\_cfg\_[rela](#page-319-0)y\_set\_t::relay (*C++ member*), [303](#page-319-0) esp\_ble\_mesh\_cfg\_relay\_set\_t::relay\_retransmit esp\_ble\_mesh\_cfg\_sig\_model\_app\_get\_t::model\_id (*[C+](#page-312-0)+ member*), 303 esp\_ble\_mesh\_cfg\_relay\_status\_cb\_t (*C++ struct*), 31[1](#page-313-0) esp\_ble\_mesh\_cfg\_relay\_status\_cb\_t::relay esp\_ble\_mesh\_cfg\_sig\_model\_sub\_get\_t::element\_addr (*C++ member*), [311](#page-313-0) esp\_ble\_mesh\_cfg\_relay\_status\_cb\_t::retersportshilde\_mesh\_cfg\_sig\_model\_sub\_get\_t::model\_id (*C++ member*[\),](#page-321-0) 311 (*C++ enum*), 323 esp\_ble\_mesh\_cfg\_server\_cb\_event\_t::ESP\_BLE\_MESH\_CFG (*C++ enumerator*), 323 (*C++ enumer[ator](#page-333-0)*), 323 esp\_ble\_mesh\_cfg\_server\_cb\_param\_t (*C++ struct*), 321 (*C++ member*), 32[1](#page-333-0) (*C++ member*[\),](#page-331-0) 321 esp\_ble\_mesh\_cfg\_server\_cb\_param\_t::value (*C++ member*), [321](#page-331-0) 322 (*C++ union*), 2[98](#page-331-0) (*[C+](#page-332-0)+ member*), 298 (*C++ union*), [297](#page-308-0) (*C++ member*), [297](#page-308-0) esp\_ble\_mesh\_cfq\_server\_state\_change\_t::appkey\_delet (*C++ member*[\),](#page-307-0) 298 (*C++ member*), [298](#page-307-0) esp\_ble\_mesh\_cfg\_server\_state\_change\_t::kr\_phase\_set (*C++ member*), [298](#page-308-0) (*C++ member*), [298](#page-308-0) (*C++ member*), [298](#page-308-0) (*C++ member*), [297](#page-308-0) esp\_ble\_mesh\_cfg\_server\_state\_change\_t::mod\_sub\_add (*C++ member*), [297](#page-308-0) (*C++ member*), [297](#page-307-0) esp\_ble\_mesh\_cfg\_server\_state\_change\_t::netkey\_add (*C++ member*), [297](#page-307-0) (*C++ member*), [297](#page-307-0) (*C++ member*), [297](#page-307-0) (*C++ struct*), 3[01](#page-307-0) esp\_ble\_mesh\_cfg\_sig\_model\_app\_get\_t::element\_addr (*C++ member*), [301](#page-307-0) (*C++ member*[\),](#page-311-0) 301 esp\_ble\_mesh\_cfg\_sig\_model\_sub\_get\_t (*C++ struct*), 3[00](#page-311-0) (*C++ member*), [300](#page-311-0) (*C++ member*[\),](#page-310-0) 300

esp\_ble\_mesh\_cfg\_srv (*C++ struct*), 298 esp\_ble\_mesh\_cfg\_srv::beacon (*C++ member*), 298 esp\_ble\_mesh\_cfg\_srv::count (*C++ member*), 299 esp\_ble\_mesh\_cfg\_srv::default[\\_ttl](#page-308-0) (*C+[+ me](#page-308-0)mber*), 299 esp\_ble\_mesh\_cfg\_srv::dst (*C++ member*), 299 esp\_ble\_me[sh\\_](#page-309-0)cfg\_srv::expiry (*C++ member*), 299 esp\_ble\_mesh\_cfg\_[srv:](#page-309-0):feature (*C++ [mem](#page-309-0)ber*), 299 esp\_ble\_mesh\_cfg\_srv::friend\_state (*C+[+ me](#page-309-0)mber*), 299 esp\_ble\_mesh\_cfg\_srv::gatt\_proxy (*C++ member*), [298](#page-309-0) esp\_ble\_mesh\_cfg\_srv::heartbeat\_pub (*C++ member*), [299](#page-309-0) esp\_ble\_mesh\_cfg\_srv::heartbeat\_recv\_cb (*C++ me[mber](#page-308-0)*), 299 esp\_ble\_mesh\_cfg\_srv::heartbeat\_sub (*C++ member*), [299](#page-309-0) esp\_ble\_mesh\_cfg\_srv::max\_hops (*C++ member*), 299 esp\_ble\_mesh\_cfg\_[srv:](#page-309-0):min\_hops (*C++ member*), 299 esp\_ble\_mesh\_cfg\_[srv:](#page-309-0):model (*C++ member*), 298 esp\_ble\_mesh\_[cfg](#page-309-0)\_srv::net\_idx (*C++ member*), [299](#page-309-0) esp\_ble\_mesh\_cfg\_srv::net\_transmit (*C+[+ me](#page-308-0)mber*), 298 esp\_ble\_mesh\_cfg\_srv::period (*C++ member*), 299 esp\_ble\_mesh\_[cfg](#page-309-0)\_srv::relay (*C++ member*), 298 (*C+[+ me](#page-309-0)mber*), 298 esp\_ble\_mesh\_cfg\_srv::src (*C++ member*), 299 esp\_ble\_mesh\_cfg\_srv::timer (*C++ member*), 299 esp\_ble\_mesh\_cfg\_srv::ttl (*C++ member*), [299](#page-309-0) esp\_ble\_mesh\_cfg\_srv\_t (*C++ type*), 322 ESP\_BLE\_ME[SH\\_](#page-309-0)CFG\_STATUS\_CANNOT\_BIND (*C macro*), 251 ESP\_BL[E\\_ME](#page-309-0)SH\_CFG\_STATUS\_CANNOT\_REMOVE (*C macro*), 251 ESP\_BLE\_MESH\_CFG\_STATUS\_CANNOT[\\_SET](#page-332-0) (*C macro*), [251](#page-261-0) (*C macro*), [251](#page-261-0) (*C macro*[\),](#page-261-0) 251

ESP\_BLE\_MESH\_CFG\_STATUS\_INVALID\_ADDRESS (*C macro*), 250 ESP\_BLE\_MESH\_CFG\_STATUS\_INVALID\_APPKEY (*C macro*), 250 ESP\_BLE\_MESH\_CFG\_STATUS\_INVALID\_BINDING (*C macro*), [251](#page-260-0) ESP\_BLE\_MESH\_CFG\_STATUS\_INVALID\_MODEL (*C macro*), [250](#page-260-0) ESP\_BLE\_MESH\_CFG\_STATUS\_INVALID\_NETKEY (*C macro*), [250](#page-261-0) ESP\_BLE\_MESH\_CFG\_STATUS\_INVALID\_PUBLISH\_PARAMETERS (*C macro*), [250](#page-260-0) ESP\_BLE\_MESH\_CFG\_STATUS\_KEY\_INDEX\_ALREADY\_STORED (*C macro*), [250](#page-260-0) ESP\_BLE\_MESH\_CFG\_STATUS\_NOT\_A\_SUBSCRIBE\_MODEL (*C macro*), [250](#page-260-0)

- ESP\_BLE\_MESH\_CFG\_STATUS\_STORAGE\_FAILURE (*C macro*), [251](#page-260-0)
- ESP\_BLE\_MESH\_CFG\_STATUS\_SUCCESS (*C macro*), 25[0](#page-260-0)
- esp\_ble\_mesh\_cfg\_status\_t (*C++ type*), 262
- ESP\_BLE\_MESH\_C[FG\\_](#page-261-0)STATUS\_TEMP\_UNABLE\_TO\_CHANGE\_STATE (*C macro*), 251
- ESP\_BLE\_MESH[\\_CF](#page-260-0)G\_STATUS\_UNSPECIFIED\_ERROR (*C macro*), 251
	- esp\_ble\_mesh\_cfg\_vnd\_model\_app\_ge[t\\_t](#page-272-0) (*C++ struct*[\),](#page-261-0) 301
	- esp\_ble\_mesh\_cfg\_vnd\_model\_app\_get\_t::company\_id (*C++ mem[ber](#page-261-0)*), 301
	- esp\_ble\_mesh\_cfg\_vnd\_model\_app\_get\_t::element\_addr (*C++ member*[\),](#page-311-0) 301
	- esp\_ble\_mesh\_cfg\_vnd\_model\_app\_get\_t::model\_id (*C++ member*), [301](#page-311-0)
	- esp\_ble\_mesh\_cfg\_vnd\_model\_sub\_get\_t (*C++ struct*), 3[00](#page-311-0)
	- esp\_ble\_mesh\_cfg\_vnd\_model\_sub\_get\_t::company\_id (*C++ member*), [300](#page-311-0)
- esp\_ble\_mesh\_cfg\_[srv:](#page-308-0):relay\_retransmit esp\_ble\_mesh\_cfg\_vnd\_model\_sub\_get\_t::element\_addr (*C++ member*[\),](#page-310-0) 300
	- esp\_ble\_mesh\_cfg\_vnd\_model\_sub\_get\_t::model\_id (*C++ member*), [300](#page-310-0)
	- ESP\_BLE\_MESH\_CID\_NVAL (*C macro*), 239
	- esp\_ble\_mesh\_clie[nt\\_](#page-310-0)common\_param\_t (*C++ struct*), 236
	- esp\_ble\_mesh\_clie[nt\\_](#page-310-0)common\_param\_t::ctx (*C++ member*), 237
	- esp\_ble\_mesh\_client\_common\_param\_t::model (*C++ member*[\),](#page-246-0) 237
	- esp\_ble\_mesh\_client\_common\_param\_t::msg\_role (*C++ member*), [237](#page-247-0)
	- esp\_ble\_mesh\_client\_common\_param\_t::msg\_timeout (*C++ member*), [237](#page-247-0)
- ESP\_BLE\_MESH\_CFG\_STATUS\_CANNOT\_UPDATE esp\_ble\_mesh\_client\_common\_param\_t::opcode (*C++ member*), [237](#page-247-0)

ESP\_BLE\_MESH\_CFG\_STATUS\_FEATURE\_NOT\_SUPPORTED esp\_ble\_mesh\_client\_model\_deinit (*C++ function*), 277

ESP\_BLE\_MESH\_CFG\_STATUS\_INSUFFICIENT\_RESOURCES esp\_ble\_mesh\_clie[nt\\_](#page-247-0)model\_init (*C++* (*C macro*), [250](#page-261-0) *function*), 277

esp\_ble\_mesh\_client\_model\_send\_msg (*C++ function*), 278 esp\_ble\_mesh\_client\_op\_pair\_t (*C++ struct*), 236 (*C++ member*), [236](#page-288-0) esp\_ble\_mesh\_client\_op\_pair\_t::status\_op esp\_ble\_mesh\_device\_delete\_t::flag (*C++ [memb](#page-246-0)er*), 236 esp\_ble\_mesh\_client\_t (*C++ struct*), 236 esp\_ble\_mesh\_clie[nt\\_t](#page-246-0)::internal\_data (*C++ member*), 236 esp\_ble\_mesh\_clie[nt\\_t](#page-246-0)::model (*C++ member*), 236 esp\_ble\_mesh\_client\_t::msg\_rol[e](#page-246-0) (*C++ member*), 236 esp\_ble\_mesh\_clie[nt\\_t](#page-246-0)::op\_pair (*C++ mem[ber](#page-246-0)*), 236 esp\_ble\_mesh\_client\_t::op\_pair\_size (*C++ me[mber](#page-246-0)*), 236 esp\_ble\_mesh\_client\_t::publish\_status (*C++ me[mber](#page-246-0)*), 236 esp\_ble\_mesh\_comp\_t (*C++ struct*), 232 esp\_ble\_mesh\_comp[\\_t::](#page-246-0)cid (*C++ member*), 232 esp\_ble\_mesh\_comp[\\_t::](#page-246-0)element\_count (*C++ member*), 233 esp\_ble\_mesh\_comp\_t::element[s](#page-242-0) (*C++ [mem](#page-242-0)ber*), 233 esp\_ble\_mesh\_comp\_t::pid (*C++ member*), 232 esp\_ble\_mesh\_comp[\\_t::](#page-243-0)vid (*C++ member*), 232 ESP\_BLE\_MESH\_[CON](#page-243-0)DENSATION\_ERROR (*C [mac](#page-242-0)ro*), 331 ESP\_BLE\_MESH\_CONDENSATION\_WARNING (*C [mac](#page-242-0)ro*), 331 esp\_ble\_mesh\_config\_client\_get\_state (*C++ f[uncti](#page-341-0)on*), 292 esp\_ble\_mesh\_config\_client\_set\_state (*C++ f[uncti](#page-341-0)on*), 292 ESP\_BLE\_MESH\_CONFIGURATION\_ERROR (*C macro*), 331 ESP\_BLE\_MESH\_CONFIGURATION\_WARNING (*C macro*), 331 esp\_ble\_mesh\_deinit (*C++ function*), 273 esp\_ble\_mesh[\\_de](#page-341-0)init\_param\_t (*C++ struct*), 228 esp\_ble\_mesh[\\_de](#page-341-0)init\_param\_t::erase\_flash (*C++ member*), 228 esp\_ble\_mesh\_dev\_add\_flag\_t (*C[++](#page-283-0) type*), [262](#page-238-0) esp\_ble\_mesh\_dev\_role\_t (*C++ enum*), 265 esp\_ble\_mesh\_dev\_[role](#page-238-0)\_t::ROLE\_FAST\_PROV esp\_ble\_mesh\_fast\_prov\_info\_t (*C++* (*C++ enumerator*), 265 esp\_bl[e\\_me](#page-272-0)sh\_dev\_role\_t::ROLE\_NODE (*C++ enumerator*), 265 (*C++ enumerator*), [265](#page-275-0)

esp\_ble\_mesh\_client\_op\_pair\_t::cli\_op esp\_ble\_mesh\_device\_delete\_t::addr\_type esp\_ble\_mesh\_dev\_role\_t::ROLE\_PR[OVIS](#page-275-0)IONER esp\_ble\_mesh\_fast\_prov\_info\_t::iv\_index esp\_ble\_mesh\_device\_delete\_t (*C++ struct*), 233 esp\_ble\_mesh\_device\_delete\_t::addr (*C++ member*), 233 (*[C+](#page-243-0)+ member*), 233 (*C++ member*), [233](#page-243-0) esp\_ble\_mesh\_device\_delete\_t::uuid (*C++ member*), [233](#page-243-0) ESP\_BLE\_MESH\_DEVICE\_DROPPED\_ERROR (*C macro*), 332 ESP\_BLE\_MESH\_DEVI[CE\\_](#page-243-0)DROPPED\_WARNING (*C macro*), 332 ESP\_BLE\_MESH\_DEVI[CE\\_](#page-243-0)MOVED\_ERROR (*C macro*), [332](#page-342-0) ESP\_BLE\_MESH\_DEVICE\_MOVED\_WARNING (*C macro*), [332](#page-342-0) ESP\_BLE\_MESH\_DEVICE\_NAME\_MAX\_LEN (*C macro*), [239](#page-342-0) esp\_ble\_mesh\_elem\_t (*C++ struct*), 228 esp\_ble\_mesh[\\_el](#page-342-0)em\_t::element\_addr (*C++ member*), 228 esp\_ble\_mesh[\\_el](#page-249-0)em\_t::location (*C++ member*), 228 esp\_ble\_mesh\_elem\_t::sig\_mod[el\\_c](#page-238-0)ount (*C++ member*), [228](#page-238-0) esp\_ble\_mesh\_elem\_t::sig\_models (*C++ member*), [228](#page-238-0) esp\_ble\_mesh\_elem\_t::vnd\_model\_count (*C++ member*), [228](#page-238-0) esp\_ble\_mesh\_elem\_t::vnd\_models (*C++ member*), [229](#page-238-0) ESP\_BLE\_MESH\_ELEMENT (*C macro*), 242 ESP\_BLE\_MESH\_ELEM[ENT](#page-238-0)\_NOT\_CALIBRATED\_ERROR (*C macro*), 332 ESP\_BLE\_MESH\_[ELE](#page-239-0)MENT\_NOT\_CALIBRATED\_WARNING (*C macro*), 331 ESP\_BLE\_MESH\_EMPTY\_ERROR (*C m[acro](#page-252-0)*), 333 ESP\_BLE\_MESH\_E[MPT](#page-342-0)Y\_WARNING (*C macro*), 333 esp\_ble\_mesh\_fast\_prov\_action\_t (*C++ enum*), 265 esp\_ble\_mesh\_fast\_prov\_action\_t[::FA](#page-343-0)ST\_PROV\_ACT\_ENTER (*C++ enumerator*), 265 esp\_ble\_mesh\_fast\_prov\_action\_t::FAST\_PROV\_ACT\_EXIT (*C++e[num](#page-275-0)erator*), 265 esp\_ble\_mesh\_fast\_prov\_action\_t::FAST\_PROV\_ACT\_MAX (*C++ enumerator*), [265](#page-275-0) esp\_ble\_mesh\_fast\_prov\_action\_t::FAST\_PROV\_ACT\_NONE (*C++ enumerator*), [265](#page-275-0) esp\_ble\_mesh\_fast\_prov\_action\_t::FAST\_PROV\_ACT\_SUSPE (*C++ enumerator*), [265](#page-275-0) *struct*), 235 esp\_ble\_mesh\_fast\_p[rov\\_](#page-275-0)info\_t::flags (*C++ member*), 23[5](#page-275-0)

(*C++ [memb](#page-245-0)er*), 235

esp\_ble\_mesh\_fast\_prov\_info\_t::match\_len esp\_ble\_mesh\_gen\_admin\_properties\_status\_cb\_t (*C++ member*), 235 esp\_ble\_mesh\_fast\_prov\_info\_t::match\_vælsp\_ble\_mesh\_gen\_admin\_properties\_status\_cb\_t::prope (*C++ member*), 235 esp\_ble\_mesh\_fast\_prov\_info\_t::net\_idx esp\_ble\_mesh\_gen\_admin\_property\_get\_t (*C++ member*), [235](#page-245-0) esp\_ble\_mesh\_fast\_prov\_info\_t::offset esp\_ble\_mesh\_gen\_admin\_property\_get\_t::property\_id (*C++ member*), [235](#page-245-0) esp\_ble\_mesh\_fast\_prov\_info\_t::unicast\_max esp\_ble\_mesh\_gen\_admin\_property\_set\_t (*C++ member*), [235](#page-245-0) esp\_ble\_mesh\_fast\_prov\_info\_t::unicast\_min esp\_ble\_mesh\_gen\_admin\_property\_set\_t::property\_id (*C++ member*), [235](#page-245-0) ESP\_BLE\_MESH\_FEATURE\_ALL\_SUPPORTED (*C* esp\_ble\_mesh\_gen\_admin\_property\_set\_t::property\_value *macro*), 241 ESP\_BLE\_MESH\_FEAT[URE\\_](#page-245-0)FRIEND (*C macro*), esp\_ble\_mesh\_gen\_admin\_property\_set\_t::user\_access 241 ESP\_BLE\_MESH\_FEAT[URE\\_](#page-245-0)LOW\_POWER (*C macro*), [241](#page-251-0) ESP\_BLE\_MESH\_FEATURE\_PROXY (*C macro*), 241 ESP\_BL[E\\_ME](#page-251-0)SH\_FEATURE\_RELAY (*C macro*), 241 esp\_ble\_mesh\_find\_element (*C++ function*), 274 esp\_ble\_mesh\_find\_sig\_model (*C++ [func](#page-251-0)tion*), 274 esp\_ble\_mesh\_find\_vendor\_model (*C++ [func](#page-284-0)tion*), 274 ESP\_BLE\_MESH\_FRIEND\_DISABLED (*C macro*), 240 ESP\_BLE\_ME[SH\\_F](#page-284-0)RIEND\_ENABLED (*C macro*), esp\_ble\_mesh\_gen\_[bat](#page-359-0)tery\_srv\_t::model 240 ESP\_BLE\_MESH\_[FRI](#page-284-0)END\_NOT\_SUPPORTED (*C [mac](#page-250-0)ro*), 240 ESP\_BLE\_MESH\_GATT\_PROXY\_DISABLED (*C [mac](#page-250-0)ro*), 240 ESP\_BLE\_MESH\_GATT\_PROXY\_ENABLED (*C macro*), [240](#page-250-0) ESP\_BLE\_MESH\_GATT\_PROXY\_NOT\_SUPPORTED (*C macro*[\),](#page-250-0) 240 esp\_ble\_mesh\_gen\_admin\_prop\_access\_t (*C++ e[num](#page-250-0)*), 373 esp\_ble\_mesh\_gen\_admin\_prop\_access\_t::<del>ESSP\_BLEeMESSP\_GEN\_ADMINe*r*yCOSSSt\_READ</del>:time\_to\_charge (*C++ enu[merat](#page-250-0)or*), 373 esp\_ble\_mesh\_gen\_admin\_prop\_access\_t::<del>ESP\_BLE\_MESSh\_GRN1\_ADMINeRCCSISSt\_READ\_WRIEL</del>Fo\_discharge (*C++ enumer[ator](#page-383-0)*), 374 esp\_ble\_mesh\_gen\_admin\_prop\_access\_t::<del>ESSP\_BLE&MESSP\_GEN\_ADMIN&*ACC*SESSLUS</del>RICHE\_t (*C++ enumerator*), [374](#page-383-0) esp\_ble\_mesh\_gen\_admin\_prop\_access\_t::<del>ESP\_BLE\_MESSh\_GEN</del>r\_ADMINLMOT5fLBER\_PROPt::battery\_level (*C++ enumerator*), [373](#page-384-0) esp\_ble\_mesh\_gen\_admin\_prop\_srv\_t (*C++ struct*), 357 esp\_ble\_mesh\_gen\_ad[min\\_](#page-384-0)prop\_srv\_t::model esp\_ble\_mesh\_gen\_battery\_status\_cb\_t::time\_to\_charge (*C++ member*), 35[8](#page-383-0) esp\_ble\_mesh\_gen\_admin\_prop\_srv\_t::propeentielee\_mesh\_gen\_battery\_status\_cb\_t::time\_to\_discha (*C++ member*[\),](#page-367-0) 358 esp\_ble\_mesh\_gen\_admin\_prop\_srv\_t::propeentyblenumetsh\_gen\_client\_prop\_srv\_t (*C++ member*), [358](#page-368-0) esp\_ble\_mesh\_gen\_admin\_prop\_srv\_t::rsp\_ctrl esp\_ble\_mesh\_gen\_client\_prop\_srv\_t::id\_count (*C++ member*), [358](#page-368-0) (*C++ struct*), 349 (*C++ member*), 349 (*C++ struct*), [344](#page-359-0) (*C++ member*), [344](#page-359-0) (*C++ struct*), [344](#page-354-0) (*C++ member*), [345](#page-354-0) (*C++ member*[\),](#page-354-0) 345 (*C++ member*), [345](#page-355-0)  $(C$  esp\_ble\_mesh\_gen\_admin\_property\_status\_cb\_t (*C++ struct*), 3[49](#page-355-0) esp\_ble\_mesh\_gen\_admin\_property\_status\_cb\_t::op\_en (*C++ member*), [349](#page-355-0) esp\_ble\_mesh\_gen\_admin\_property\_status\_cb\_t::propert (*C++ member*[\),](#page-359-0) 349 esp\_ble\_mesh\_gen\_admin\_property\_status\_cb\_t::propert (*C++ member*), [349](#page-359-0) esp\_ble\_mesh\_gen\_admin\_property\_status\_cb\_t::user\_ac (*C++ member*), [349](#page-359-0) esp\_ble\_mesh\_gen\_battery\_srv\_t (*C++ struct*), 355 (*C++ member*), [355](#page-359-0) esp\_ble\_mesh\_gen\_battery\_srv\_t::rsp\_ctrl (*C++ [memb](#page-365-0)er*), 355  $(C$  esp\_ble\_mesh\_gen\_battery\_srv\_t::state (*C++ member*), [355](#page-365-0) esp\_ble\_mesh\_gen\_battery\_state\_t (*C++ struct*), 355 esp\_ble\_mesh\_gen\_[bat](#page-365-0)tery\_state\_t::battery\_flags (*C++ member*), [355](#page-365-0) esp\_ble\_mesh\_gen\_battery\_state\_t::battery\_level (*C++ [memb](#page-365-0)er*), 355 (*C++ member*), [355](#page-365-0) (*C++ member*), [355](#page-365-0) (*C++ struct*), 3[47](#page-365-0) (*C++ member*), [348](#page-365-0) esp\_ble\_mesh\_gen\_battery\_status\_cb\_t::flags (*C++ member*[\),](#page-357-0) 348 (*C++ member*), [348](#page-358-0) (*C++ member*), [348](#page-358-0) (*C++ struct*), 3[58](#page-358-0) (*C++ member*), [358](#page-358-0)

esp\_ble\_mesh\_gen\_client\_prop\_srv\_t::model esp\_ble\_mesh\_gen\_def\_trans\_time\_srv\_t::model (*C++ member*), 358 esp\_ble\_mesh\_gen\_client\_prop\_srv\_t::properthyleidnesh\_gen\_def\_trans\_time\_srv\_t::rsp\_ctrl (*C++ member*), 359 esp\_ble\_mesh\_gen\_client\_prop\_srv\_t::rspespt\_phle\_mesh\_gen\_def\_trans\_time\_srv\_t::state (*C++ member*), [358](#page-368-0) esp\_ble\_mesh\_gen\_client\_properties\_get\_t esp\_ble\_mesh\_gen\_def\_trans\_time\_state\_t (*C++ struct*), 34[5](#page-369-0) esp\_ble\_mesh\_gen\_client\_properties\_get<del>\_dsp\_phop\_emesh\_igen\_def\_trans\_time\_state\_t::trans\_time</del> (*C++ member*), [345](#page-368-0) esp\_ble\_mesh\_gen\_client\_properties\_statamspdblet\_mesh\_gen\_def\_trans\_time\_status\_cb\_t (*C++ struct*), [350](#page-355-0) esp\_ble\_mesh\_gen\_client\_properties\_stat<del>ump\_dblet\_mqodopgenty\_defd\_s</del>trans\_time\_status\_cb\_t::trans\_t (*C++ member*), [350](#page-355-0) esp\_ble\_mesh\_gen\_client\_status\_cb\_t (*C++ union*), [336](#page-360-0) esp\_ble\_mesh\_gen\_client\_[sta](#page-356-0)tus\_cb\_t::ademsion\_bpheopmersthienspenstdatustsa\_set\_t::delay (*C++ member*), [337](#page-360-0) esp\_ble\_mesh\_gen\_client\_status\_cb\_t::ademsi<u>m\_ppheopmersthy\_gent</u>ridueslta\_set\_t::level (*C++ member*[\),](#page-346-0) 337 esp\_ble\_mesh\_gen\_client\_status\_cb\_t::batstperbylestmatshs\_gen\_delta\_set\_t::op\_en (*C++ member*), [337](#page-347-0) esp\_ble\_mesh\_gen\_client\_status\_cb\_t::cl<del>eispub\_properitiens</del>\_s<del>deltus\_</del>set\_t::tid (*C++ member*), [337](#page-347-0) esp\_ble\_mesh\_gen\_client\_status\_cb\_t::deefspt\_phalms\_nteisnle\_getratdueslta\_set\_t::trans\_time (*C++ member*), [337](#page-347-0) esp\_ble\_mesh\_gen\_client\_status\_cb\_t::level\_status esp\_ble\_mesh\_gen\_level\_set\_t (*C++ struct*), (*C++ member*), [336](#page-347-0) esp\_ble\_mesh\_gen\_client\_sta[tus](#page-351-0)\_cb\_t::loesspt\_ibolne\_gdeckhalg\_ent\_dtawel\_set\_t::delay (*C++ member*), [337](#page-347-0) esp\_ble\_mesh\_gen\_client\_status\_cb\_t::locapt\_indre\_inocard\_getratiusvel\_set\_t::level (*C++ member*), [337](#page-346-0) esp\_ble\_mesh\_gen\_client\_status\_cb\_t::manaup<u>facturershpropperteices\_stattu</u>ts::op\_en (*C++ member*), [337](#page-347-0) esp\_ble\_mesh\_gen\_client\_status\_cb\_t::ma<del>n</del>apf<u>ableumershpropperlteyvesltatust</u>::tid (*C++ member*), [337](#page-347-0) esp\_ble\_mesh\_gen\_client\_status\_cb\_t::onoff\_status esp\_ble\_mesh\_gen\_level\_set\_t::trans\_time (*C++ member*), [336](#page-347-0) esp\_ble\_mesh\_gen\_client\_status\_cb\_t::onpowerup\_status esp\_ble\_mesh\_gen\_level\_srv\_t (*C++ struct*), (*C++ member*), [337](#page-347-0) esp\_ble\_mesh\_gen\_client\_status\_cb\_t::po<del>wap\_blef\_auelsh\_syart</del>ubevel\_srv\_t::last (*C++ member*), [337](#page-346-0) esp\_ble\_mesh\_gen\_client\_status\_cb\_t::po<del>wapy\_blastm\_astatgan</del>\_level\_srv\_t::model (*C++ member*), [337](#page-347-0) esp\_ble\_mesh\_gen\_client\_status\_cb\_t::power\_level\_status esp\_ble\_mesh\_gen\_level\_srv\_t::rsp\_ctrl (*C++ member*), [337](#page-347-0) esp\_ble\_mesh\_gen\_client\_status\_cb\_t::po<del>wapy\_blangme\_sit\_ajans</del>\_level\_srv\_t::state (*C++ member*), [337](#page-347-0) esp\_ble\_mesh\_gen\_client\_status\_cb\_t::useeppropertiestesyestatusel\_srv\_t::transition (*C++ member*), [337](#page-347-0) esp\_ble\_mesh\_gen\_client\_status\_cb\_t::us<del>eap\_propenetsh\_spart\_ule</del>vel\_srv\_t::tt\_delta\_level (*C++ member*), [337](#page-347-0) esp\_ble\_mesh\_gen\_def\_trans\_time\_set\_t esp\_ble\_mesh\_gen\_level\_state\_t (*C++* (*C++ struct*), 34[2](#page-347-0) esp\_ble\_mesh\_gen\_def\_trans\_time\_set\_t::<del>dsparbslet\_imes</del>h\_gen\_[lev](#page-362-0)el\_state\_t::last\_delta (*C++ member*), [342](#page-347-0) esp\_ble\_mesh\_gen\_def\_trans\_time\_srv\_t esp\_ble\_mesh\_gen\_level\_state\_t::last\_level (*C++ struct*), [352](#page-352-0) (*C++ member*), 353 (*C++ member*), 353 (*C++ member*), [353](#page-363-0) (*C++ struct*), 3[52](#page-363-0) (*C++ member*), [352](#page-363-0) (*C++ struct*), [346](#page-362-0) (*C++ member*), [346](#page-362-0) esp\_ble\_mesh\_gen\_delta\_set\_t (*C++ struct*), 341 (*C++ member*), [341](#page-356-0) (*[C+](#page-351-0)+ member*), 341 (*C++ member*), [341](#page-351-0) (*C++ member*), [341](#page-351-0) (*C++ member*), [341](#page-351-0) 341 (*C++ member*), [341](#page-351-0) (*[C+](#page-351-0)+ member*), 341 (*C++ member*), [341](#page-351-0) (*C++ member*), [341](#page-351-0) (*C++ member*), [341](#page-351-0) 352 (*C++ member*), [352](#page-351-0) (*[C+](#page-362-0)+ member*), 352 (*C++ member*), [352](#page-362-0) (*C++ member*), [352](#page-362-0) (*C++ member*), [352](#page-362-0) (*C++ member*), [352](#page-362-0) *struct*), 351 (*C++ member*), [352](#page-362-0) (*C++ [memb](#page-361-0)er*), 351

esp\_ble\_mesh\_gen\_level\_state\_t::level esp\_ble\_mesh\_gen\_location\_setup\_srv\_t (*C++ member*), 351 esp\_ble\_mesh\_gen\_level\_state\_t::move\_start esp\_ble\_mesh\_gen\_location\_setup\_srv\_t::model (*C++ member*), 352 esp\_ble\_mesh\_gen\_level\_state\_t::positive esp\_ble\_mesh\_gen\_location\_setup\_srv\_t::rsp\_ctrl (*C++ member*), [352](#page-361-0) esp\_ble\_mesh\_gen\_level\_state\_t::target\_level esp\_ble\_mesh\_gen\_location\_setup\_srv\_t::state (*C++ member*), [351](#page-362-0) esp\_ble\_mesh\_gen\_level\_status\_cb\_t (*C++ struct*), 34[6](#page-362-0) esp\_ble\_mesh\_gen\_level\_status\_cb\_t::op\_en esp\_ble\_mesh\_gen\_[loc](#page-367-0)ation\_srv\_t::model (*C++ member*), [346](#page-361-0) esp\_ble\_mesh\_gen\_level\_status\_cb\_t::pressenthlevedsh\_gen\_location\_srv\_t::rsp\_ctrl (*C++ member*[\),](#page-356-0) 346 esp\_ble\_mesh\_gen\_level\_status\_cb\_t::remesim\_tiliememesh\_gen\_location\_srv\_t::state (*C++ member*), [346](#page-356-0) esp\_ble\_mesh\_gen\_level\_status\_cb\_t::targent\_bleverdesh\_gen\_location\_state\_t (*C++ member*), [346](#page-356-0) esp\_ble\_mesh\_gen\_loc\_global\_set\_t (*C++ struct*), 34[3](#page-356-0) esp\_ble\_mesh\_gen\_loc\_global\_set\_t::global\_altitude esp\_ble\_mesh\_gen\_location\_state\_t::global\_altitude (*C++ member*), [343](#page-356-0) esp\_ble\_mesh\_gen\_loc\_global\_set\_t::global\_latitude esp\_ble\_mesh\_gen\_location\_state\_t::global\_latitude (*C++ member*[\),](#page-353-0) 343 esp\_ble\_mesh\_gen\_loc\_global\_set\_t::global\_longitude esp\_ble\_mesh\_gen\_location\_state\_t::global\_longitude (*C++ member*), [343](#page-353-0) esp\_ble\_mesh\_gen\_loc\_global\_status\_cb\_t esp\_ble\_mesh\_gen\_location\_state\_t::local\_altitude (*C++ struct*), 34[8](#page-353-0) esp\_ble\_mesh\_gen\_loc\_global\_status\_cb\_tespglobbalmesdht\_igendelocation\_state\_t::local\_east (*C++ member*), [348](#page-353-0) esp\_ble\_mesh\_gen\_loc\_global\_status\_cb\_tespylbobealmelsht\_igendelocation\_state\_t::local\_north (*C++ member*[\),](#page-358-0) 348 esp\_ble\_mesh\_gen\_loc\_global\_status\_cb\_tespylbobealmelschngienudeocation\_state\_t::uncertainty (*C++ member*), [348](#page-358-0) esp\_ble\_mesh\_gen\_loc\_local\_set\_t (*C++* esp\_ble\_mesh\_gen\_manu\_prop\_access\_t *struct*), 343 esp\_ble\_mesh\_gen\_[loc\\_](#page-358-0)local\_set\_t::floorespuribbler\_mesh\_gen\_manu\_prop\_access\_t::ESP\_BLE\_MESH\_GE (*C++ member*), [344](#page-358-0) esp\_ble\_mesh\_gen\_loc\_local\_set\_t::locale<u>spltbitad</u>nesh\_gen\_manu\_prop\_access\_t::ESP\_BLE\_MESH\_GE (*C++ [memb](#page-353-0)er*), 344 esp\_ble\_mesh\_gen\_loc\_local\_set\_t::local\_east esp\_ble\_mesh\_gen\_manu\_prop\_srv\_t (*C++* (*C++ member*), [344](#page-354-0) esp\_ble\_mesh\_gen\_loc\_local\_set\_t::localespontthe\_mesh\_gen\_manu\_prop\_srv\_t::model (*C++ member*), [344](#page-354-0) esp\_ble\_mesh\_gen\_loc\_local\_set\_t::uncentspirktlye\_mesh\_gen\_manu\_prop\_srv\_t::properties (*C++ member*), [344](#page-354-0) esp\_ble\_mesh\_gen\_loc\_local\_status\_cb\_t esp\_ble\_mesh\_gen\_manu\_prop\_srv\_t::property\_count (*C++ struct*), 34[8](#page-354-0) esp\_ble\_mesh\_gen\_loc\_local\_status\_cb\_t:esplome\_munumbergen\_manu\_prop\_srv\_t::rsp\_ctrl (*C++ member*), [348](#page-354-0) esp\_ble\_mesh\_gen\_loc\_local\_status\_cb\_t:eshodalle\_andesilt\_upden\_manufacturer\_properties\_status\_cb\_t (*C++ member*[\),](#page-358-0) 348 esp\_ble\_mesh\_gen\_loc\_local\_status\_cb\_t:eshpdalle\_eassth\_gen\_manufacturer\_properties\_status\_cb\_t (*C++ member*), [348](#page-358-0) esp\_ble\_mesh\_gen\_loc\_local\_status\_cb\_t:es podalle\_morest th\_gen\_manufacturer\_property\_get\_t (*C++ member*), [348](#page-358-0) esp\_ble\_mesh\_gen\_loc\_local\_status\_cb\_t:esppdehet\_anershy\_gen\_manufacturer\_property\_get\_t::proper (*C++ member*), [348](#page-358-0) (*C++ struct*), 356 (*C++ member*), 357 (*C++ member*[\),](#page-366-0) 357 (*C++ member*), [357](#page-367-0) esp\_ble\_mesh\_gen\_location\_srv\_t (*C++ struct*), 356 (*C++ member*), [356](#page-367-0) (*C++ [memb](#page-366-0)er*), 356 (*C++ member*), [356](#page-366-0) (*C++ struct*), 3[56](#page-366-0) esp\_ble\_mesh\_gen\_location\_state\_t::floor\_number (*C++ member*), [356](#page-366-0) (*C++ member*[\),](#page-366-0) 356 (*C++ member*), [356](#page-366-0) (*C++ member*), [356](#page-366-0) (*C++ member*), [356](#page-366-0) (*C++ member*), [356](#page-366-0) (*C++ member*), [356](#page-366-0) (*C++ member*), [356](#page-366-0) (*C++ enum*), 3[74](#page-366-0) (*C++ enumerator*[\),](#page-366-0) 374 (*C++ enumer[ator](#page-384-0)*), 374 *struct*), 358 (*C++ member*), 35[8](#page-384-0) (*C++ [memb](#page-368-0)er*), 358 (*C++ member*), [358](#page-368-0) (*C++ member*), [358](#page-368-0) (*C++ struct*), 3[50](#page-368-0) (*C++ member*), [350](#page-368-0) (*C++ struct*), [345](#page-360-0) (*C++ member*), [345](#page-360-0)

esp\_ble\_mesh\_gen\_manufacturer\_property\_<del>esspt</del>\_thle\_mesh\_gen\_onoff\_status\_cb\_t (*C++ struct*), 345 esp\_ble\_mesh\_gen\_manufacturer\_property<del>\_esspt</del>\_htle:pneerbe<u>rteyn\_i</u>choff\_status\_cb\_t::op\_en (*C++ member*), 345 esp\_ble\_mesh\_gen\_manufacturer\_property<del>\_csup\_htle\_userah\_agene\_csn</del>off\_status\_cb\_t::present\_onoff (*C++ member*[\),](#page-355-0) 345 esp\_ble\_mesh\_gen\_manufacturer\_property\_estpathulse\_onlegesth\_gen\_onoff\_status\_cb\_t::remain\_time (*C++ struct*), 35[0](#page-355-0) esp\_ble\_mesh\_gen\_manufacturer\_property\_<del>extratule\_one\_ch\_conoff</del>\_status\_cb\_t::target\_onoff (*C++ member*), [350](#page-355-0) esp\_ble\_mesh\_gen\_manufacturer\_property\_status\_cb\_t::property\_id esp\_ble\_mesh\_gen\_onpowerup\_set\_t (*C++* (*C++ member*[\),](#page-360-0) 350 esp\_ble\_mesh\_gen\_manufacturer\_prop[ert](#page-356-0)y<del>\_estatule\_one\_shr\_genopenptoweralpics</del>et\_t::onpowerup (*C++ member*), [350](#page-360-0) esp\_ble\_mesh\_gen\_manufacturer\_property\_<del>estatule\_one\_th:\_gene\_onpowers</del>up\_state\_t (*C++ member*), [350](#page-360-0) esp\_ble\_mesh\_gen\_move\_set\_t (*C++ struct*), esp\_ble\_mesh\_gen\_onpowerup\_state\_t::onpowerup 342 esp\_ble\_mesh\_gen\_move\_set\_t::delay (*C++ member*), [342](#page-360-0) esp\_ble\_mesh\_gen\_move\_set\_t::delta\_level esp\_ble\_mesh\_gen\_onpowerup\_status\_cb\_t::onpowerup (*[C+](#page-352-0)+ member*), 342 esp\_ble\_mesh\_gen\_move\_set\_t::op\_en (*C++ member*), [342](#page-352-0) esp\_ble\_mesh\_gen\_move\_set\_t::tid (*C++* esp\_ble\_mesh\_gen\_power\_default\_set\_t::power *member*), 342 esp\_ble\_mesh\_gen\_[move](#page-352-0)\_set\_t::trans\_time esp\_ble\_mesh\_gen\_power\_default\_status\_cb\_t (*C++ member*), [342](#page-352-0) esp\_ble\_mesh\_gen\_onoff\_set\_t (*C++ struct*), esp\_ble\_mesh\_gen\_power\_default\_status\_cb\_t::power 340 esp\_ble\_mesh\_[gen](#page-352-0)\_onoff\_set\_t::delay (*C++ member*), [341](#page-352-0) esp\_ble\_mesh\_gen\_onoff\_set\_t::onoff (*[C+](#page-350-0)+ member*), 340 esp\_ble\_mesh\_gen\_onoff\_set\_t::op\_en (*C++ member*), [340](#page-351-0) esp\_ble\_mesh\_gen\_onoff\_set\_t::tid (*C++ member*), [341](#page-350-0) esp\_ble\_mesh\_gen\_onoff\_set\_t::trans\_time esp\_ble\_mesh\_gen\_power\_level\_set\_t::op\_en (*C++ member*), [341](#page-350-0) esp\_ble\_mesh\_gen\_onoff\_srv\_t (*C++ struct*), esp\_ble\_mesh\_gen\_power\_level\_set\_t::power 351 esp\_ble\_mesh\_gen\_onoff\_srv\_t::last (*C++ member*), [351](#page-351-0) esp\_ble\_mesh\_gen\_onoff\_srv\_t::model (*[C+](#page-361-0)+ member*), 351 esp\_ble\_mesh\_gen\_onoff\_srv\_t::rsp\_ctrl esp\_ble\_mesh\_gen\_power\_level\_setup\_srv\_t (*C++ member*), [351](#page-361-0) esp\_ble\_mesh\_gen\_onoff\_srv\_t::state (*C++ member*), [351](#page-361-0) esp\_ble\_mesh\_gen\_onoff\_srv\_t::transition esp\_ble\_mesh\_gen\_power\_level\_setup\_srv\_t::rsp\_ctrl (*C++ member*), [351](#page-361-0) esp\_ble\_mesh\_gen\_onoff\_state\_t (*C++ struct*), 351 esp\_ble\_mesh\_gen\_[onof](#page-361-0)f\_state\_t::onoff esp\_ble\_mesh\_gen\_power\_level\_srv\_t (*C++ member*), [351](#page-361-0) esp\_ble\_mesh\_gen\_onoff\_state\_t::target\_onoff esp\_ble\_mesh\_gen\_power\_level\_srv\_t::last (*C++ [memb](#page-361-0)er*), 351 (*C++ struct*), 345 (*C++ member*), 345 (*C++ member*[\),](#page-355-0) 346 (*C++ member*), [346](#page-355-0) (*C++ member*), [346](#page-356-0) *struct*), 342 (*C++ member*), [342](#page-356-0)  $(C++$ *s[truct](#page-352-0)*),353 (*C++ member*), [353](#page-352-0) esp\_ble\_mesh\_gen\_onpowerup\_status\_cb\_t (*C++ struct*), [346](#page-363-0) (*C++ member*), [346](#page-363-0) esp\_ble\_mesh\_gen\_power\_default\_set\_t (*C++ struct*), [343](#page-356-0) (*C++ member*), [343](#page-356-0) (*C++ struct*), [347](#page-353-0) (*C++ member*), [347](#page-353-0) esp\_ble\_mesh\_gen\_power\_last\_status\_cb\_t (*C++ struct*), [347](#page-357-0) esp\_ble\_mesh\_gen\_power\_last\_status\_cb\_t::power (*C++ member*), [347](#page-357-0) esp\_ble\_mesh\_gen\_power\_level\_set\_t (*C++ struct*), [342](#page-357-0) esp\_ble\_mesh\_gen\_power\_level\_set\_t::delay (*C++ member*), [343](#page-357-0) (*C++ member*[\),](#page-352-0) 342 (*C++ member*), [342](#page-353-0) esp\_ble\_mesh\_gen\_power\_level\_set\_t::tid (*C++ member*), [343](#page-352-0) esp\_ble\_mesh\_gen\_power\_level\_set\_t::trans\_time (*C++ member*), [343](#page-352-0) (*C++ struct*), 3[55](#page-353-0) esp\_ble\_mesh\_gen\_power\_level\_setup\_srv\_t::model (*C++ member*), [355](#page-353-0) (*C++ member*[\),](#page-365-0) 355  $(C++$  esp\_ble\_mesh\_gen\_power\_level\_setup\_srv\_t::state (*C++ member*), [355](#page-365-0) (*C++ struct*), 3[54](#page-365-0) (*C++ member*), [354](#page-365-0)

esp\_ble\_mesh\_gen\_power\_level\_srv\_t::model esp\_ble\_mesh\_gen\_power\_range\_status\_cb\_t (*C++ member*), 354 esp\_ble\_mesh\_gen\_power\_level\_srv\_t::rspespt\_pdle\_mesh\_gen\_power\_range\_status\_cb\_t::range\_max (*C++ member*), 354 esp\_ble\_mesh\_gen\_power\_level\_srv\_t::state esp\_ble\_mesh\_gen\_power\_range\_status\_cb\_t::range\_min (*C++ member*), [354](#page-364-0) esp\_ble\_mesh\_gen\_power\_level\_srv\_t::transpithiben\_mesh\_gen\_power\_range\_status\_cb\_t::status\_cod (*C++ member*), [354](#page-364-0) esp\_ble\_mesh\_gen\_power\_level\_srv\_t::tt\_<del>clep\_thald\_enees</del>h\_gen\_user\_prop\_access\_t (*C++ member*), [354](#page-364-0) esp\_ble\_mesh\_gen\_power\_level\_state\_t (*C++ struct*), 35[3](#page-364-0) esp\_ble\_mesh\_gen\_power\_level\_state\_t::pooxpe<u>rblect</u>uneesh\_gen\_user\_prop\_access\_t::ESP\_BLE\_MESH\_GE (*C++ member*), [354](#page-364-0) esp\_ble\_mesh\_gen\_power\_level\_state\_t::pooxpe<u>rbleefmandht\_gen\_user\_prop\_access\_</u>t::ESP\_BLE\_MESH\_GE (*C++ member*[\),](#page-363-0) 354 esp\_ble\_mesh\_gen\_power\_level\_state\_t::peexpe<u>rbleas</u>ntesh\_gen\_user\_prop\_access\_t::ESP\_BLE\_MESH\_GE (*C++ member*), [354](#page-364-0) esp\_ble\_mesh\_gen\_power\_level\_state\_t::power\_range\_max esp\_ble\_mesh\_gen\_user\_prop\_srv\_t (*C++* (*C++ member*), [354](#page-364-0) esp\_ble\_mesh\_gen\_power\_level\_state\_t::pooxperblmanngeshmigen\_user\_prop\_srv\_t::model (*C++ member*), [354](#page-364-0) esp\_ble\_mesh\_gen\_power\_level\_state\_t::stspt\_thlecomtesh\_gen\_user\_prop\_srv\_t::properties (*C++ member*), [354](#page-364-0) esp\_ble\_mesh\_gen\_power\_level\_state\_t::t<del>axingdtlpowexh\_agdnia</del>lser\_prop\_srv\_t::property\_count (*C++ member*), [354](#page-364-0) esp\_ble\_mesh\_gen\_power\_level\_status\_cb\_t esp\_ble\_mesh\_gen\_user\_prop\_srv\_t::rsp\_ctrl (*C++ struct*), 34[6](#page-364-0) esp\_ble\_mesh\_gen\_power\_level\_status\_cb\_<del>dsp\_dpl@\_</del>mesh\_gen\_user\_properties\_status\_cb\_t (*C++ member*), [347](#page-364-0) esp\_ble\_mesh\_gen\_power\_level\_status\_cb<del>\_dsp.phks.gmdshog@en</del>\_user\_properties\_status\_cb\_t::proper (*C++ member*[\),](#page-356-0) 347 esp\_ble\_mesh\_gen\_power\_level\_status\_cb\_<del>dsp\_rehen\_ime\_dhi\_mge</del>n\_user\_property\_get\_t (*C++ member*), [347](#page-357-0) esp\_ble\_mesh\_gen\_power\_level\_status\_cb<del>\_dspthalmegente\_phowgen</del>\_user\_property\_get\_t::property\_id (*C++ member*), [347](#page-357-0) esp\_ble\_mesh\_gen\_power\_onoff\_setup\_srv\_t esp\_ble\_mesh\_gen\_user\_property\_set\_t (*C++ struct*), 35[3](#page-357-0) esp\_ble\_mesh\_gen\_power\_onoff\_setup\_srv<del>\_dspmbkel</del>mesh\_gen\_user\_property\_set\_t::property\_id (*C++ member*), [353](#page-357-0) esp\_ble\_mesh\_gen\_power\_onoff\_setup\_srv<del>\_dsp\_dsp\_adas</del>h\_gen\_user\_property\_set\_t::property\_value (*C++ member*[\),](#page-363-0) 353 esp\_ble\_mesh\_gen\_power\_onoff\_setup\_srv<del>\_dsq\_stlat\_a</del>mesh\_gen\_user\_property\_status\_cb\_t (*C++ member*), [353](#page-363-0) esp\_ble\_mesh\_gen\_power\_onoff\_srv\_t (*C++ struct*), 35[3](#page-363-0) esp\_ble\_mesh\_gen\_power\_onoff\_srv\_t::modedp\_ble\_mesh\_gen\_user\_property\_status\_cb\_t::property (*C++ member*), [353](#page-363-0) esp\_ble\_mesh\_gen\_power\_onoff\_srv\_t::rspespt\_pdle\_mesh\_gen\_user\_property\_status\_cb\_t::property (*C++ member*[\),](#page-363-0) 353 esp\_ble\_mesh\_gen\_power\_onoff\_srv\_t::statsp\_ble\_mesh\_gen\_user\_property\_status\_cb\_t::user\_acc (*C++ member*), [353](#page-363-0) esp\_ble\_mesh\_gen\_power\_range\_set\_t (*C++ struct*), 34[3](#page-363-0) esp\_ble\_mesh\_gen\_power\_range\_set\_t::ranggo\_make\_mesh\_generic\_client\_cb\_event\_t::ESP\_BLE\_MESH (*C++ member*), [343](#page-363-0) esp\_ble\_mesh\_gen\_power\_range\_set\_t::rangge\_mblne\_mesh\_generic\_client\_cb\_event\_t::ESP\_BLE\_MESH (*C++ member*[\),](#page-353-0) 343 (*C++ struct*), 347 (*C++ member*), 347 (*C++ member*[\),](#page-357-0) 347 (*C++ member*), [347](#page-357-0) (*C++ enum*), 3[73](#page-357-0) esp\_ble\_mesh\_gen\_user\_prop\_access\_t::ESP\_BLE\_MESH\_GE (*C++ enumerator*[\),](#page-357-0) 373 (*C++ enumer[ator](#page-383-0)*), 373 (*C++ enumerator*), [373](#page-383-0) (*C++ enumerator*), [373](#page-383-0) *struct*), 357 (*C++ member*), 35[7](#page-383-0) (*C++ [memb](#page-367-0)er*), 357 (*C++ member*), [357](#page-367-0) (*C++ member*), [357](#page-367-0) (*C++ struct*), 3[48](#page-367-0) (*C++ member*), [349](#page-367-0) (*C++ struct*), [344](#page-358-0) (*C++ member*), [344](#page-359-0) (*C++ struct*), [344](#page-354-0) (*C++ member*), [344](#page-354-0) (*C++ member*[\),](#page-354-0) 344 (*C++ struct*), 3[49](#page-354-0) esp\_ble\_mesh\_gen\_user\_property\_status\_cb\_t::op\_en (*C++ member*), [349](#page-354-0) (*C++ member*[\),](#page-359-0) 349 (*C++ member*), [349](#page-359-0) (*C++ member*), [349](#page-359-0) esp\_ble\_mesh\_generic\_client\_cb\_event\_t (*C++ enum*), 3[73](#page-359-0) (*C++ enumerator*[\),](#page-359-0) 373 (*C++ enumer[ator](#page-383-0)*), 373

esp\_ble\_mesh\_generic\_client\_cb\_event\_t:esp<u>\$PbBLEm&SHgGRAMERIC;ClieMNEs</u>AU<u>BAtLAHe\_AVT</u>:user\_proper (*C++ enumerator*), 373 esp\_ble\_mesh\_generic\_client\_cb\_event\_t:esp<u>SPp\_PH\_En@AFISHgeNENRICneSLEANE\_CARRoCATA</u>TE\_EVT (*C++ enumerator*), 373 esp\_ble\_mesh\_generic\_client\_cb\_event\_t:espSPp\_FeLEnd&EEgeneNERICprOpeANTy\_TIME(OU+++\_EVT (*C++ enumerator*), [373](#page-383-0) esp\_ble\_mesh\_generic\_client\_cb\_param\_t esp\_ble\_mesh\_gene[ric](#page-346-0)\_property\_t::admin\_access (*C++ struct*), 350 esp\_ble\_mesh\_generi[c\\_cl](#page-383-0)ient\_cb\_param\_t:esepribole\_oneeksh\_generic\_property\_t::id (*C++ member*), 35[0](#page-383-0) esp\_ble\_mesh\_generic\_client\_cb\_param\_t:esparamesh\_generic\_property\_t::manu\_access (*C++ member*[\),](#page-360-0) 350 esp\_ble\_mesh\_generic\_client\_cb\_param\_t:espt\_ather\_metsh\_generic\_property\_t::user\_access (*C++ member*), [350](#page-360-0) esp\_ble\_mesh\_generic\_client\_cb\_t (*C++* esp\_ble\_mesh\_generic\_property\_t::val *type*), 372 esp\_ble\_mesh\_gene[ric\\_](#page-360-0)client\_get\_state esp\_ble\_mesh\_generic\_server\_cb\_event\_t (*C++ function*), [334](#page-360-0) esp\_ble\_mesh\_generic\_client\_get\_state\_tesp\_ble\_mesh\_generic\_server\_cb\_event\_t::ESP\_BLE\_MESH (*C++ [unio](#page-382-0)n*), 335 esp\_ble\_mesh\_generic\_client\_get\_state\_tespadmlien\_messhpegetne\_rget\_server\_cb\_event\_t::ESP\_BLE\_MESH (*C++ member*), [335](#page-344-0) esp\_ble\_mesh\_generic\_client\_get\_state\_tesp\_ldbentmepshopgentelelso\_gedrver\_cb\_event\_t::ESP\_BLE\_MESH (*C++ member*[\),](#page-345-0) 335 esp\_ble\_mesh\_generic\_client\_get\_state\_tespmdonlefanetsiregemencipe\_rsext\_yeent\_cb\_event\_t::ESP\_BLE\_MESH (*C++ member*), [335](#page-345-0) esp\_ble\_mesh\_generic\_client\_get\_state\_tespu<del>shelpropertygneget</del>c\_server\_cb\_param\_t (*C++ member*), [335](#page-345-0) esp\_ble\_mesh\_generic\_client\_set\_state esp\_ble\_mesh\_generi[c\\_se](#page-384-0)rver\_cb\_param\_t::ctx (*C++ function*), [334](#page-345-0) esp\_ble\_mesh\_generic\_client\_set\_state\_t esp\_ble\_mesh\_generic\_server\_cb\_param\_t::model (*C++ union*), 3[35](#page-345-0) esp\_ble\_mesh\_generic\_client\_set\_state\_tespadmlien\_messhegetne\_setver\_cb\_param\_t::value (*C++ member*), [336](#page-344-0) esp\_ble\_mesh\_generic\_client\_set\_state\_t::def\_trans\_time\_set esp\_ble\_mesh\_generic\_server\_cb\_t (*C++* (*C++ member*[\),](#page-345-0) 336 esp\_ble\_mesh\_gene[ric](#page-377-0)\_client\_set\_state\_tesspockltarnsesth\_generic\_server\_cb\_value\_t (*C++ member*), [335](#page-346-0) esp\_ble\_mesh\_generic\_client\_set\_state\_tesplewhed\_neesh\_generic\_server\_cb\_value\_t::get (*C++ member*), [335](#page-346-0) esp\_ble\_mesh\_generic\_client\_set\_state\_tesplobleg\_horband\_genteric\_server\_cb\_value\_t::set (*C++ member*), [336](#page-345-0) esp\_ble\_mesh\_generic\_client\_set\_state\_tesplotlelonessh\_soptheric\_server\_cb\_value\_t::state\_change (*C++ member*), [336](#page-345-0) esp\_ble\_mesh\_generic\_client\_set\_state\_tespm*a*bml<del>efametsingspropertysent</del>\_recv\_get\_msg\_t (*C++ member*), [336](#page-346-0) esp\_ble\_mesh\_generic\_client\_set\_state\_tespndwke\_smetsh\_generic\_server\_recv\_get\_msg\_t::admin\_pr (*C++ member*), [335](#page-346-0) esp\_ble\_mesh\_generic\_client\_set\_state\_tesportolfef\_neesh\_generic\_server\_recv\_get\_msg\_t::client\_p (*C++ member*), [335](#page-346-0) esp\_ble\_mesh\_generic\_client\_set\_state\_tesppdwker\_mesflauden\_esetver\_recv\_get\_msg\_t::manu\_pro (*C++ member*), [336](#page-345-0) esp\_ble\_mesh\_generic\_client\_set\_state\_tesppdwker\_nkeskelgenetric\_server\_recv\_get\_msg\_t::user\_pro (*C++ member*), [336](#page-345-0) esp\_ble\_mesh\_generic\_client\_set\_state\_tesppdwker\_mesngegenetric\_server\_recv\_set\_msg\_t (*C++ member*), [336](#page-346-0) esp\_ble\_mesh\_generic\_client\_set\_state\_tesppdwker\_neesh\_generic\_server\_recv\_set\_msg\_t::admin\_pr (*C++ member*), [336](#page-346-0) (*C++ member*), 336 (*C++ type*), 262 *struct*), 357 (*C++ memb[er](#page-272-0)*), 357 (*C++ [memb](#page-367-0)er*), 357 (*C++ member*), [357](#page-367-0) (*C++ member*), [357](#page-367-0) (*C++ member*), [357](#page-367-0) (*C++ enum*), 3[74](#page-367-0) (*C++ enumerator*[\),](#page-367-0) 374 (*C++ enumer[ator](#page-384-0)*), 374 (*C++ enumerator*), [374](#page-384-0) (*C++ enumerator*), [374](#page-384-0) (*C++ struct*), 367 (*C++ member*), 36[7](#page-384-0) (*C++ member*[\),](#page-377-0) 367 (*C++ member*), [367](#page-377-0) *type*), 373 (*C++ union*), 3[40](#page-377-0) (*C++ [mem](#page-383-0)ber*), 340 (*C++ member*[\),](#page-350-0) 340 (*C++ member*), [340](#page-350-0) (*C++ union*), 3[39](#page-350-0) (*C++ member*), [339](#page-350-0) (*C++ member*[\),](#page-349-0) 339 (*C++ member*), [339](#page-349-0) (*C++ member*), [339](#page-349-0) (*C++ union*), 3[39](#page-349-0) (*C++ member*), [340](#page-349-0)
esp\_ble\_mesh\_generic\_server\_recv\_set\_msg\_t::def\_trans\_time esp\_ble\_mesh\_get\_element\_count (*C++* (*C++ member*), 339 esp\_ble\_mesh\_generic\_server\_recv\_set\_mssept\_takkelmtash\_get\_fast\_prov\_app\_key (*C++ member*), 339 esp\_ble\_mesh\_generic\_server\_recv\_set\_msespt\_t:llevedsh\_get\_model\_publish\_period (*C++ member*), [339](#page-349-0) esp\_ble\_mesh\_generic\_server\_recv\_set\_mseest::bloognetsing etildocatimary\_element\_address (*C++ member*), [340](#page-349-0) esp\_ble\_mesh\_generic\_server\_recv\_set\_ms&<u>\$k\_;:RIlk\dokk3HbrGFlB\cal</u>BLISH\_TRANSMIT\_COUNT (*C++ member*), [340](#page-349-0) esp\_ble\_mesh\_generic\_server\_recv\_set\_mstsct\_:RimanWE\$H\_q\$REtENUBLISH\_TRANSMIT\_INTERVAL (*C++ member*), [340](#page-350-0) esp\_ble\_mesh\_generic\_server\_recv\_set\_msg\_t::move ESP\_BLE\_MESH\_GET\_[SENS](#page-283-0)OR\_DATA\_FORMAT (*C* (*C++ member*), [339](#page-350-0) esp\_ble\_mesh\_generic\_server\_recv\_set\_msg\_t::onoff ESP\_BLE\_MESH\_GET\_SENSOR\_DATA\_LENGTH (*C* (*C++ member*), [339](#page-350-0) esp\_ble\_mesh\_generic\_server\_recv\_set\_mstGR\_RLonp\tE&Ht\_GET\_SENSOR\_DATA\_PROPERTY\_ID (*C++ member*), [339](#page-349-0) esp\_ble\_mesh\_generic\_server\_recv\_set\_msg\_t::power\_default ESP\_BLE\_MESH\_GET\_TRANSMIT\_COUNT (*C* (*C++ member*), [339](#page-349-0) esp\_ble\_mesh\_generic\_server\_recv\_set\_msg\_t::power\_level ESP\_BLE\_MESH\_GET\_TRANSMIT\_INTERVAL (*C* (*C++ member*), [339](#page-349-0) esp\_ble\_mesh\_generic\_server\_recv\_set\_mssept:htheowershraheselth\_attention\_off\_cb\_t (*C++ member*), [340](#page-349-0) esp\_ble\_mesh\_generic\_server\_recv\_set\_msespt\_idlesemestrdpeerlith\_attention\_off\_cb\_t::model (*C++ member*), [340](#page-349-0) esp\_ble\_mesh\_generic\_server\_state\_changespt\_ble\_mesh\_health\_attention\_on\_cb\_t (*C++ union*), 3[38](#page-350-0) esp\_ble\_mesh\_generic\_server\_state\_changespt\_:::Lee<u>lmmershpr</u>opeelxtthy\_astettention\_on\_cb\_t::model (*C++ member*), [338](#page-350-0) esp\_ble\_mesh\_generic\_server\_state\_changespt::ddeefmetshanhealtimhe\_addtention\_on\_cb\_t::time (*C++ member*[\),](#page-348-0) 338 esp\_ble\_mesh\_generic\_server\_state\_changespt\_t:che\_Inteshedtealth\_attention\_set\_t (*C++ member*), [338](#page-348-0) esp\_ble\_mesh\_generic\_server\_state\_changespt\_:b:lleveredshealth\_attention\_set\_t::attention (*C++ member*), [338](#page-348-0) esp\_ble\_mesh\_generic\_server\_state\_changespt::b:llocomgslhobbala\_sett\_attention\_status\_cb\_t (*C++ member*), [338](#page-348-0) esp\_ble\_mesh\_generic\_server\_state\_changespt\_:b:lloomelstealthealtth\_attention\_status\_cb\_t::attention (*C++ member*), [338](#page-348-0) esp\_ble\_mesh\_generic\_server\_state\_changespt\_:hearme\_shr\_dpeerlttyh\_seltient\_cb\_event\_t (*C++ member*), [338](#page-348-0) esp\_ble\_mesh\_generic\_server\_state\_changespt:hententhealth\_client\_cb\_event\_t::ESP\_BLE\_MESH\_ (*C++ member*), [338](#page-348-0) esp\_ble\_mesh\_generic\_server\_state\_changespt\_:b:benoffeshsettealth\_client\_cb\_event\_t::ESP\_BLE\_MESH\_ (*C++ member*), [338](#page-348-0) esp\_ble\_mesh\_generic\_server\_state\_chan<del>gesp\_:heapmoweh\_upe\_ald</del>th\_client\_cb\_event\_t::ESP\_BLE\_MESH\_ (*C++ member*), [338](#page-348-0) esp\_ble\_mesh\_generic\_server\_state\_changespt\_:bdpownershdeffeaulltth\_seltient\_cb\_event\_t::ESP\_BLE\_MESH\_ (*C++ member*), [338](#page-348-0) esp\_ble\_mesh\_generic\_server\_state\_changespt\_:hpownershightentlient\_cb\_event\_t::ESP\_BLE\_MESH\_ (*C++ member*), [338](#page-348-0) esp\_ble\_mesh\_generic\_server\_state\_changespt\_hepewmersheamerlthetclient\_cb\_param\_t (*C++ member*), [338](#page-348-0) esp\_ble\_mesh\_generic\_server\_state\_changespt\_thesome\_stroperthyh\_[set](#page-343-0)tient\_cb\_param\_t::error\_code (*C++ member*), [338](#page-348-0) esp\_ble\_mesh\_get\_composition\_data (*C++ function*), [274](#page-348-0) *function*), 274 (*C++ function*), 284 (*C++ fun[ction](#page-284-0)*), 273 (*C++ function*), [273](#page-294-0) (*C macro*), 242 (*C macro*), 242 *macro*), 39[1](#page-252-0) *macro*), 39[2](#page-252-0) (*C macro*[\),](#page-401-0) 392 *macro*), [241](#page-402-0) *macro*), 24[1](#page-402-0) (*C++ st[ruct](#page-251-0)*), 330 (*C++ [memb](#page-251-0)er*), 330 (*C++ struct*), [329](#page-340-0) (*C++ member*), [330](#page-340-0) (*C++ member*[\),](#page-339-0) 330 (*C++ struct*), 3[27](#page-340-0) (*C++ member*), [327](#page-340-0) (*C++ struct*), [328](#page-337-0) (*C++ member*), [328](#page-337-0) (*C++ enum*), [333](#page-338-0) (*C++ enumerator*[\),](#page-338-0) 333 (*C++ enumer[ator](#page-343-0)*), 333 (*C++ enumerator*), [333](#page-343-0) (*C++ enumerator*), [333](#page-343-0) (*C++ enumerator*), [333](#page-343-0) (*C++ struct*), 328 (*C++ member*), 32[9](#page-343-0) esp\_ble\_mesh\_health\_client\_cb\_param\_t::params (*C++ member*[\),](#page-338-0) 329

esp\_ble\_mesh\_health\_client\_cb\_param\_t::estpathuke\_ombesh\_health\_fault\_status\_cb\_t::company\_id (*C++ member*), 329 esp\_ble\_mesh\_health\_client\_cb\_t (*C++* esp\_ble\_mesh\_health\_fault\_status\_cb\_t::fault\_array *type*), 333 esp\_ble\_mesh\_health\_client\_common\_cb\_parspm\_thle\_mesh\_health\_fault\_status\_cb\_t::test\_id (*C++ union*), 3[25](#page-339-0) esp\_ble\_mesh\_health\_client\_common\_cb\_param\_tile\_antesch\_thean\_tst\_affauslt\_test\_cb\_t (*C++ [mem](#page-343-0)ber*), 325 esp\_ble\_mesh\_health\_client\_common\_cb\_param\_tile\_omeraterite\_altat\_ufault\_test\_cb\_t::company\_id (*C++ member*[\),](#page-335-0) 325 esp\_ble\_mesh\_health\_client\_common\_cb\_param\_ttle\_franalt\_hataltuhs\_fault\_test\_cb\_t::model (*C++ member*), [325](#page-335-0) esp\_ble\_mesh\_health\_client\_common\_cb\_p<del>aram\_ltlepmershoch\_extath</del>usfault\_test\_cb\_t::test\_id (*C++ member*), [325](#page-335-0) esp\_ble\_mesh\_health\_client\_get\_state (*C++ function*), [323](#page-335-0) esp\_ble\_mesh\_health\_client\_get\_state\_t esp\_ble\_mesh\_heal[th\\_](#page-339-0)fault\_test\_t::company\_id (*C++ union*), 3[24](#page-335-0) esp\_ble\_mesh\_health\_client\_get\_state\_t::fault\_get esp\_ble\_mesh\_health\_fault\_test\_t::test\_id (*C++ member*), [324](#page-333-0) esp\_ble\_mesh\_health\_client\_set\_state (*C++ function*[\),](#page-334-0) 323 esp\_ble\_mesh\_health\_client\_set\_state\_t esp\_ble\_mesh\_health\_fault\_update\_comp\_cb\_t::element (*C++ union*), 3[24](#page-334-0) esp\_ble\_mesh\_health\_client\_set\_state\_t:espttehet\_imershsettealth\_fault\_update\_comp\_cb\_t::error\_co (*C++ member*), [324](#page-333-0) esp\_ble\_mesh\_health\_client\_set\_state\_t:es<u>faulthe\_onlesshr</u>\_health\_model\_status\_t (*C++ member*[\),](#page-334-0) 324 esp\_ble\_mesh\_health\_client\_set\_state\_t::fault\_test esp\_ble\_mesh\_heal[th\\_](#page-339-0)period\_set\_t (*C++* (*C++ member*), [324](#page-334-0) esp\_ble\_mesh\_heal[th\\_](#page-339-0)client\_set\_state\_t:esperbibelneesth\_health\_period\_set\_t::fast\_period\_diviso (*C++ member*), [324](#page-334-0) esp\_ble\_mesh\_health\_current\_status\_cb\_t esp\_ble\_mesh\_health\_period\_status\_cb\_t (*C++ struct*), 32[7](#page-334-0) esp\_ble\_mesh\_health\_current\_status\_cb\_tespcdmpannyeshd\_health\_period\_status\_cb\_t::fast\_period\_ (*C++ member*), [328](#page-334-0) esp\_ble\_mesh\_health\_current\_status\_cb\_t::fault\_array ESP\_BLE\_MESH\_HEALTH\_PUB\_DEFINE (*C* (*C++ member*[\),](#page-337-0) 328 esp\_ble\_mesh\_he[alth](#page-338-0)\_current\_status\_cb\_tespt\_ensite\_imesh\_health\_server\_cb\_event\_t (*C++ member*), [328](#page-338-0) ESP\_BLE\_MESH\_HEALTH\_FAULT\_ARRAY\_SIZE (*C macro*), 333 esp\_ble\_mesh\_health\_fault\_clear\_cb\_t (*C++ struct*), 32[9](#page-338-0) esp\_ble\_mesh\_health\_fault\_clear\_cb\_t::companye\_imesh\_health\_server\_cb\_event\_t::ESP\_BLE\_MESH\_ (*C++ mem[ber](#page-343-0)*), 329 esp\_ble\_mesh\_health\_fault\_clear\_cb\_t::mextpp\_ble\_mesh\_health\_server\_cb\_event\_t::ESP\_BLE\_MESH\_ (*C++ member*[\),](#page-339-0) 329 esp\_ble\_mesh\_health\_fault\_clear\_t (*C++ struct*), 32[7](#page-339-0) esp\_ble\_mesh\_health\_fault\_clear\_t::company\_bibe\_mesh\_health\_server\_cb\_event\_t::ESP\_BLE\_MESH\_ (*C++ member*), [327](#page-339-0) esp\_ble\_mesh\_health\_fault\_get\_t (*C++* esp\_ble\_mesh\_health\_server\_cb\_param\_t *struct*), 327 esp\_ble\_mesh\_he[alth](#page-337-0)\_fault\_get\_t::compangspi\_ble\_mesh\_health[\\_ser](#page-344-0)ver\_cb\_param\_t::attention\_off (*C++ member*), [327](#page-337-0) esp\_ble\_mesh\_health\_fault\_status\_cb\_t esp\_ble\_mesh\_health\_server\_cb\_param\_t::attention\_on (*C++s[truct](#page-337-0)*), 328 (*C++ member*), 328 (*C++ member*), 328 (*C++ member*), [328](#page-338-0) (*C++ struct*), 3[29](#page-338-0) (*C++ member*), [329](#page-338-0) (*C++ member*[\),](#page-339-0) 329 (*C++ member*), [329](#page-339-0) esp\_ble\_mesh\_health\_fault\_test\_t (*C++ struct*), 327 (*C++ member*), [327](#page-339-0) (*C++ [memb](#page-337-0)er*), 327 esp\_ble\_mesh\_health\_fault\_update\_comp\_cb\_t (*C++ struct*), 3[29](#page-337-0) (*C++ member*), [329](#page-337-0) (*C++ member*[\),](#page-339-0) 329 (*C++ type*), 262 *struct*), 327 (*C++ memb[er](#page-272-0)*), 327 (*C++s[truct](#page-337-0)*), 328 (*C++ member*), [328](#page-337-0) *macro*), 330 (*C++ enum*), 3[33](#page-338-0) esp\_ble\_mesh\_health\_server\_cb\_event\_t::ESP\_BLE\_MESH\_ (*C++ e[nume](#page-340-0)rator*), 334 esp\_ble\_mesh\_health\_server\_cb\_event\_t::ESP\_BLE\_MESH\_ (*C++ enumer[ator](#page-343-0)*), 334 (*C++ enumerator*), [334](#page-344-0) (*C++ enumerator*), [334](#page-344-0) esp\_ble\_mesh\_health\_server\_cb\_event\_t::ESP\_BLE\_MESH\_ (*C++ enumerator*), [334](#page-344-0) (*C++ enumerator*), [334](#page-344-0) (*C++ union*), 325 (*C++ member*), 32[5](#page-344-0) (*C++ member*[\),](#page-335-0) 325

esp\_ble\_mesh\_health\_server\_cb\_param\_t::fault\_clear (*C macro*), 244 (*C++ member*), 325 esp\_ble\_mesh\_health\_server\_cb\_param\_t::fault\_**(***Cutacro***)**,244 (*C++ member*), 325 esp\_ble\_mesh\_health\_server\_cb\_param\_t::fault\_*updad*), 3322omp (*C++ member*), [325](#page-335-0) esp\_ble\_mesh\_health\_server\_cb\_t (*C++ type*), 333 esp\_ble\_mesh\_heal[th\\_s](#page-335-0)erver\_fault\_update esp\_ble\_mesh[\\_in](#page-342-0)put\_action\_t (*C++ enum*), (*C++ function*), [324](#page-335-0) esp\_ble\_mesh\_health\_srv\_cb\_t (*C++ struct*), esp\_ble\_mesh[\\_in](#page-342-0)put\_action\_t::ESP\_BLE\_MESH\_ENTER\_NUMBER 325 esp\_ble\_me[sh\\_h](#page-343-0)ealth\_srv\_cb\_t::attentionespf\_fble\_mesh\_input\_action\_t:[:ES](#page-283-0)P\_BLE\_MESH\_ENTER\_STRI (*C++ member*), [326](#page-334-0) esp\_ble\_mesh\_health\_srv\_cb\_t::attentionesm\_ble\_mesh\_input\_action\_t::ESP\_BLE\_MESH\_NO\_INPUT (*[C+](#page-335-0)+ member*), 326 esp\_ble\_mesh\_health\_srv\_cb\_t::fault\_clear esp\_ble\_mesh\_input\_action\_t::ESP\_BLE\_MESH\_PUSH (*C++ member*), [325](#page-336-0) esp\_ble\_mesh\_health\_srv\_cb\_t::fault\_test esp\_ble\_mesh\_input\_action\_t::ESP\_BLE\_MESH\_TWIST (*C++ member*), [325](#page-336-0) esp\_ble\_mesh\_health\_srv\_t (*C++ struct*), 326 ESP\_BLE\_MESH\_INPUT\_NO\_CHANGE\_ERROR (*C* esp\_ble\_mesh\_heal[th\\_s](#page-335-0)rv\_t::attention\_timer (*C++ member*), 326 esp\_ble\_mesh\_heal[th\\_s](#page-335-0)rv\_t::attention\_timer\_st@f*macro*),332 (*C++ member*), 326 esp\_ble\_mesh\_health\_srv\_t::health\_[cb](#page-336-0) (*C++ member*), [326](#page-336-0) esp\_ble\_mesh\_health\_srv\_t::health\_test (*C++ member*), [326](#page-336-0) esp\_ble\_mesh\_health\_srv\_t::model (*C++ member*), 326 ESP\_BLE\_MESH\_HEAL[TH\\_S](#page-336-0)TANDARD\_TEST (*C macro*), 330 esp\_ble\_mesh\_heal[th\\_t](#page-336-0)est\_t (*C++ struct*), 326 esp\_ble\_mesh\_[hea](#page-336-0)lth\_test\_t::company\_id (*C++ m[emb](#page-340-0)er*), 326 esp\_ble\_mesh\_health\_test\_t::current\_faults (*[C+](#page-336-0)+ member*), 326 esp\_ble\_mesh\_health\_test\_t::id\_count (*C++ member*), [326](#page-336-0) esp\_ble\_mesh\_health\_test\_t::prev\_test\_id (*C++ member*), [326](#page-336-0) esp\_ble\_mesh\_health\_test\_t::registered\_faults (*C macro*[\),](#page-430-0) 390 (*C++ member*), [326](#page-336-0) esp\_ble\_mesh\_health\_test\_t::test\_ids (*C++ member*), [326](#page-336-0) ESP\_BLE\_MESH\_HEARTBEAT\_FILTER\_ACCEPTLIST (*C macro*), 243 ESP\_BLE\_MESH\_HEAR[TBEA](#page-336-0)T\_FILTER\_ADD (*C macro*), 244 esp\_ble\_mesh\_hear[tbea](#page-336-0)t\_filter\_info\_t (*C++ struct*[\),](#page-253-0) 235 esp\_ble\_mesh\_heartbeat\_filter\_info\_t::hb\_dst 238 (*C++ m[emb](#page-254-0)er*), 236 esp\_ble\_mesh\_heartbeat\_filter\_info\_t::hb\_src (*C++ member*), 238 (*C++ member*[\),](#page-245-0) 236 ESP\_BLE\_MESH\_HEARTBEAT\_FILTER\_REJECTLIST ESP\_BLE\_MESH\_HEARTBEAT\_FILTER\_REMOVE ESP\_BLE\_MESH\_HOUSING\_OPENED\_ERROR (*C* ESP\_BLE\_MESH\_HOUSING\_OPENED\_WARNING (*C macro*), 33[2](#page-254-0) esp\_ble\_mesh\_init (*C++ function*), 273 264 (*C++ enumerator*), 264 (*[C+](#page-274-0)+ enumerator*), 264 (*C++ enumerator*), [264](#page-274-0) (*C++ enumerator*), [264](#page-274-0) (*C++ enumerator*), [264](#page-274-0) *macro*), 332 ESP\_BLE\_MESH\_INPUT\_NO\_CHANGE\_WARNING ESP\_BLE\_MESH\_INPUT\_TOO\_HIGH\_ERROR (*C macro*), [332](#page-342-0) ESP\_BLE\_MESH\_INPUT\_TOO\_HIGH\_WARNING (*C macro*), 33[2](#page-342-0) ESP\_BLE\_MESH\_INPUT\_TOO\_LOW\_ERROR (*C macro*), [332](#page-342-0) ESP\_BLE\_MESH\_INPUT\_TOO\_LOW\_WARNING (*C macro*), [332](#page-342-0) ESP\_BLE\_MESH\_INTERNAL\_BUS\_ERROR (*C macro*), [333](#page-342-0) ESP\_BLE\_MESH\_INTERNAL\_BUS\_WARNING (*C macro*), [333](#page-342-0) ESP\_BLE\_MESH\_INVALID\_NODE\_INDEX (*C macro*), [241](#page-343-0) ESP\_BLE\_MESH\_INVALID\_SCENE\_NUMBER (*C macro*), [420](#page-343-0) ESP\_BLE\_MESH\_INVALID\_SENSOR\_PROPERTY\_ID (*C macro*[\),](#page-251-0) 390 ESP\_BLE\_MESH\_INVALID\_SENSOR\_SETTING\_PROPERTY\_ID ESP\_BLE\_MESH\_INVALID\_SETTINGS\_IDX (*C macro*), 23[9](#page-400-0) esp\_ble\_mesh\_is\_model\_subscribed\_to\_group (*C++ func[tion](#page-400-0)*), 273 ESP\_BLE\_MESH\_KEY\_ANY (*C macro*), 240 ESP\_BLE\_MESH[\\_KE](#page-249-0)Y\_DEV (*C macro*), 240 ESP\_BLE\_MESH\_KEY\_PRIMARY (*C macro*), 240 ESP\_BLE\_MESH\_KEY\_[UNUS](#page-283-0)ED (*C macro*), 240 esp\_ble\_mesh\_last\_msg\_info\_t (*[C+](#page-250-0)+ struct*), esp\_ble\_mesh\_last\_msg\_info\_[t::dst](#page-250-0) esp\_ble\_mesh\_last\_msg\_info\_t::[src](#page-250-0) (*[C+](#page-248-0)+ member*), 238

esp\_ble\_mesh\_last\_msg\_info\_t::tid (*C++ member*), 238 esp\_ble\_mesh\_last\_msg\_info\_t::timestamp (*C++ member*), 238 esp\_ble\_mesh\_lc\_state\_t (*C++ enum*), 477 esp\_ble\_mesh\_lc\_s[tate](#page-248-0)\_t::ESP\_BLE\_MESH\_LC\_FADE esp\_ble\_mesh\_light\_client\_set\_state\_t::hsl\_hue\_set (*C++ enumerator*), 478 esp\_ble\_mesh\_lc\_s[tate](#page-248-0)\_t::ESP\_BLE\_MESH\_LGSpZDDE@Mesh\_light\_client\_set\_state\_t::hsl\_range\_set (*C++ enumerator*), 478 esp\_ble\_mesh\_lc\_state\_t::ESP\_BLE[\\_MES](#page-487-0)H\_L<del>CSpLADE\_STANDBYigNtT</del>Cclient\_set\_state\_t::hsl\_saturatio (*C++ enumerator*), [478](#page-488-0) esp\_ble\_mesh\_lc\_state\_t::ESP\_BLE\_MESH\_I<del>CSpFADRe\_STANNDBYi\_MANUA</del>Lient\_set\_state\_t::hsl\_set (*C++ enumerator*), [478](#page-488-0) esp\_ble\_mesh\_lc\_state\_t::ESP\_BLE\_MESH\_LGSpQEbTle\_mesh\_light\_client\_set\_state\_t::lc\_light\_onof (*C++ enumerator*), [477](#page-488-0) esp\_ble\_mesh\_lc\_state\_t::ESP\_BLE\_MESH\_LGSpPROMeNtesh\_light\_client\_set\_state\_t::lc\_mode\_set (*C++ enumerator*), [478](#page-488-0) esp\_ble\_mesh\_lc\_state\_t::ESP\_BLE\_MESH\_I<del>@SpRUM</del>Le\_mesh\_light\_client\_set\_state\_t::lc\_om\_set (*C++ enumerator*), [478](#page-487-0) esp\_ble\_mesh\_lc\_state\_t::ESP\_BLE\_MESH\_LC\_STANDBY esp\_ble\_mesh\_light\_client\_set\_state\_t::lc\_property\_set (*C++ enumerator*), [478](#page-488-0) esp\_ble\_mesh\_light\_client\_cb\_event\_t (*C++ enum*), 477 esp\_ble\_mesh\_light\_client\_cb\_event\_t::ESEp\_BLEe\_MESSH\_LIG}HT\_CLIENTE\_ESET\_MAXate\_t::lightness\_lin (*C++ enumerator*), [477](#page-488-0) esp\_ble\_mesh\_light\_client\_cb\_event\_t::ESEp\_BLEe\_MESSH\_LIGHTt\_GLIENTt\_GEEL\_SSTATEE\_EVT:lightness\_ran (*C++ enumer[ator](#page-487-0)*), 477 esp\_ble\_mesh\_light\_client\_cb\_event\_t::ESEp\_BLEe\_MESSH\_LIGHTt\_CLIENTHt\_PSEHL\_ISHA\_TER\_t::lightness\_set (*C++ enumerator*), [477](#page-487-0) esp\_ble\_mesh\_light\_client\_cb\_event\_t::ESEp\_BLEe\_MESSH\_LIEG}Ht\_CLIENTE\_SEEL\_SSTATEE\_EVT:xyl\_default\_s (*C++ enumerator*), [477](#page-487-0) esp\_ble\_mesh\_light\_client\_cb\_event\_t::ESEp\_BLEe\_MESSH\_LIGHTt\_CLIENTt\_TSCHTE\_tEV\_Tt::xyl\_range\_set (*C++ enumerator*), [477](#page-487-0) esp\_ble\_mesh\_light\_client\_cb\_param\_t (*C++ struct*), 446 esp\_ble\_mesh\_light\_[clie](#page-487-0)nt\_cb\_param\_t::<del>errory.hlorofme</del>sh\_light\_client\_status\_cb\_t (*C++ member*), 44[6](#page-487-0) esp\_ble\_mesh\_light\_client\_cb\_param\_t::pangambale\_mesh\_light\_client\_status\_cb\_t::ctl\_default\_s (*C++ member*[\),](#page-456-0) 446 esp\_ble\_mesh\_light\_client\_cb\_param\_t::status\_cb esp\_ble\_mesh\_light\_client\_status\_cb\_t::ctl\_status (*C++ member*), [446](#page-456-0) esp\_ble\_mesh\_light\_client\_cb\_t (*C++ type*), 477 esp\_ble\_mesh\_light\_client\_get\_state (*C++ function*), [423](#page-456-0) esp\_ble\_mesh\_light\_client\_get\_state\_t esp\_ble\_mesh\_light\_client\_status\_cb\_t::hsl\_default\_status (*C++ [unio](#page-487-0)n*), 424 esp\_ble\_mesh\_light\_client\_get\_state\_t::dsp\_propertish\_getght\_client\_status\_cb\_t::hsl\_hue\_statu (*C++ member*), [424](#page-433-0) esp\_ble\_mesh\_light\_client\_set\_state (*C++ function*[\),](#page-434-0) 423 esp\_ble\_mesh\_light\_client\_set\_state\_t esp\_ble\_mesh\_light\_client\_status\_cb\_t::hsl\_saturatio (*C++ union*), 4[24](#page-434-0) esp\_ble\_mesh\_light\_client\_set\_state\_t::<del>expl\_bolef\_auelsth\_s</del>eitght\_client\_status\_cb\_t::hsl\_status (*C++ member*), [424](#page-433-0) esp\_ble\_mesh\_light\_client\_set\_state\_t::estpl\_bsket\_mesh\_light\_client\_status\_cb\_t::hsl\_target\_st (*C++ member*[\),](#page-434-0) 424 esp\_ble\_mesh\_light\_client\_set\_state\_t::ectpl\_temprecsett\_wheightangle\_erett\_status\_cb\_t::lc\_light\_onof (*C++ member*), 424 esp\_ble\_mesh\_light\_client\_set\_state\_t::ctl\_temperatu (*C++ member*), 424 esp\_ble\_mesh\_light\_client\_set\_state\_t::hsl\_default\_set (*C++ member*), [425](#page-434-0) (*C++ member*), [424](#page-434-0) (*C++ member*), [425](#page-435-0) (*C++ member*), [425](#page-434-0) (*C++ member*), [424](#page-435-0) (*C++ member*), [425](#page-435-0) (*C++ member*), [425](#page-434-0) (*C++ member*), [425](#page-435-0) (*C++ member*), [425](#page-435-0) esp\_ble\_mesh\_light\_client\_set\_state\_t::lightness\_def (*C++ member*), [424](#page-435-0) (*C++ member*), [424](#page-435-0) (*C++ member*), [424](#page-434-0) (*C++ member*), [424](#page-434-0) (*C++ member*), [425](#page-434-0) (*C++ member*), [425](#page-434-0) esp\_ble\_mesh\_light\_client\_set\_state\_t::xyl\_set (*C++ member*), [425](#page-435-0) (*C++ union*), 4[25](#page-435-0) (*C++ member*), [426](#page-435-0) (*C++ member*[\),](#page-435-0) 426  $(C++$  esp\_ble\_mesh\_light\_client\_status\_cb\_t::ctl\_temperatu (*C++ member*), [426](#page-436-0) esp\_ble\_mesh\_light\_client\_status\_cb\_t::ctl\_temperatu (*C++ member*), [426](#page-436-0) (*C++ member*), [426](#page-436-0) (*C++ member*), [426](#page-436-0) esp\_ble\_mesh\_light\_client\_status\_cb\_t::hsl\_range\_sta (*C++ member*), [426](#page-436-0) (*C++ member*), [426](#page-436-0) (*C++ member*), [426](#page-436-0) (*C++ member*), [426](#page-436-0)

(*C++ member*), 427 esp\_ble\_mesh\_light\_client\_status\_cb\_t::dsp\_mbd<del>e</del>\_metsit\_ukight\_ctl\_set\_t::op\_en (*C++ member*), 427 esp\_ble\_mesh\_light\_client\_status\_cb\_t::dsp\_dmlestmatshs\_light\_ctl\_set\_t::tid (*C++ member*), [427](#page-437-0) esp\_ble\_mesh\_light\_client\_status\_cb\_t::dsp\_propermetsyh\_stathts\_ctl\_set\_t::trans\_time (*C++ member*), [427](#page-437-0) esp\_ble\_mesh\_light\_client\_status\_cb\_t::dsighthnessnegshefaughtt\_sttalt\_usetup\_srv\_t (*C++ member*), [426](#page-437-0) esp\_ble\_mesh\_light\_client\_status\_cb\_t::dsimylthresnedhash\_ightatatsl\_setup\_srv\_t::model (*C++ member*), [426](#page-437-0) esp\_ble\_mesh\_light\_client\_status\_cb\_t::elsipylithee\_sme\_shineberintstattlissetup\_srv\_t::rsp\_ctrl (*C++ member*), [425](#page-436-0) esp\_ble\_mesh\_light\_client\_status\_cb\_t::dsimylithnesmeshankjeghttatuk\_setup\_srv\_t::state (*C++ member*), [426](#page-436-0) esp\_ble\_mesh\_light\_client\_status\_cb\_t::lightness\_status esp\_ble\_mesh\_light\_ctl\_srv\_t (*C++ struct*), (*C++ member*), [425](#page-435-0) esp\_ble\_mesh\_ligh[t\\_c](#page-459-0)lient\_status\_cb\_t::<del>xsyl\_bolaf\_audsh\_slaghts</del>\_ctl\_srv\_t::last (*C++ member*), [426](#page-436-0) esp\_ble\_mesh\_light\_client\_status\_cb\_t::<del>asyl\_blangme\_sit\_altigh</del>t\_ctl\_srv\_t::model (*C++ member*), [427](#page-435-0) esp\_ble\_mesh\_light\_client\_status\_cb\_t::xyl\_status esp\_ble\_mesh\_light\_ctl\_srv\_t::rsp\_ctrl (*C++ member*), [426](#page-436-0) esp\_ble\_mesh\_light\_client\_status\_cb\_t::<del>asyl\_htargetshichat</del>t\_ctl\_srv\_t::state (*C++ member*), [426](#page-437-0) esp\_ble\_mesh\_light\_control\_t (*C++ struct*), esp\_ble\_mesh\_light\_ctl\_srv\_t::transition 458 esp\_ble\_mesh\_ligh[t\\_co](#page-436-0)ntrol\_t::prop\_state esp\_ble\_mesh\_light\_ctl\_srv\_t::tt\_delta\_delta\_uv (*C++ member*), [458](#page-436-0) esp\_ble\_mesh\_light\_control\_t::state (*[C+](#page-468-0)+ member*), 458 esp\_ble\_mesh\_light\_control\_t::state\_machine esp\_ble\_mesh\_light\_ctl\_srv\_t::tt\_delta\_temperature (*C++ member*), [458](#page-468-0) esp\_ble\_mesh\_light\_ctl\_default\_set\_t (*C++ struct*), 43[3](#page-468-0) esp\_ble\_mesh\_light\_ctl\_default\_set\_t::delta\_uv esp\_ble\_mesh\_ligh[t\\_c](#page-459-0)tl\_state\_t::delta\_uv (*C++ member*), [433](#page-468-0) esp\_ble\_mesh\_light\_ctl\_default\_set\_t::lightness esp\_ble\_mesh\_light\_ctl\_state\_t::delta\_uv\_default (*C++ member*[\),](#page-443-0) 433 esp\_ble\_mesh\_light\_ctl\_default\_set\_t::teespperlatuneesh\_light\_ctl\_state\_t::lightness (*C++ member*), [433](#page-443-0) esp\_ble\_mesh\_light\_ctl\_default\_status\_cb\_t esp\_ble\_mesh\_light\_ctl\_state\_t::lightness\_default (*C++ struct*), 44[1](#page-443-0) esp\_ble\_mesh\_light\_ctl\_default\_status\_obspt\_dxbe\_lmtoeshuvlight\_ctl\_state\_t::status\_code (*C++ member*), [441](#page-443-0) esp\_ble\_mesh\_light\_ctl\_default\_status\_cb\_t::lightness esp\_ble\_mesh\_light\_ctl\_state\_t::target\_delta\_uv (*C++ member*[\),](#page-451-0) 441 esp\_ble\_mesh\_light\_ctl\_default\_status\_obspt::thenmpeesint\_hinght\_ctl\_state\_t::target\_lightness (*C++ member*), [441](#page-451-0) esp\_ble\_mesh\_light\_ctl\_set\_t (*C++ struct*), esp\_ble\_mesh\_light\_ctl\_state\_t::target\_temperature 432 esp\_ble\_mesh\_ligh[t\\_ct](#page-451-0)l\_set\_t::ctl\_deltæspy\_ble\_mesh\_light\_ctl\_state\_t::temperature (*C++ member*), [432](#page-451-0) esp\_ble\_mesh\_light\_ctl\_set\_t::ctl\_lightness esp\_ble\_mesh\_light\_ctl\_state\_t::temperature\_default (*[C+](#page-442-0)+ member*), 432 esp\_ble\_mesh\_light\_ctl\_set\_t::ctl\_tempersapt\_rhube\_mesh\_light\_ctl\_state\_t::temperature\_range\_ma (*C++ member*), [432](#page-442-0) esp\_ble\_mesh\_light\_ctl\_set\_t::delay (*C++ member*), 432 (*C++ member*), 432 (*C++ member*), [432](#page-442-0) (*C++ member*), [432](#page-442-0) (*C++ struct*), 4[49](#page-442-0) (*C++ member*), [449](#page-442-0) (*C++ member*[\),](#page-459-0) 449 (*C++ member*), [449](#page-459-0) 448 (*C++ member*), [449](#page-459-0) (*[C+](#page-458-0)+ member*), 449 (*C++ member*), [449](#page-459-0) (*C++ member*), [449](#page-459-0) (*C++ member*), [449](#page-459-0) (*C++ member*), [449](#page-459-0) esp\_ble\_mesh\_light\_ctl\_srv\_t::tt\_delta\_lightness (*C++ member*), [449](#page-459-0) (*C++ member*), [449](#page-459-0) esp\_ble\_mesh\_light\_ctl\_state\_t (*C++ struct*), 448 (*C++ member*), [448](#page-459-0) (*C++ [memb](#page-458-0)er*), 448 (*C++ member*), [448](#page-458-0) (*C++ member*), [448](#page-458-0) (*C++ member*), [448](#page-458-0) (*C++ member*), [448](#page-458-0) (*C++ member*), [448](#page-458-0) (*C++ member*), [448](#page-458-0) (*C++ member*), [448](#page-458-0) (*C++ member*), [448](#page-458-0) (*C++ member*), [448](#page-458-0) esp\_ble\_mesh\_light\_ctl\_state\_t::temperature\_range\_min

(*C++ member*), 448 esp\_ble\_mesh\_light\_ctl\_status\_cb\_t (*C++ struct*), 439 esp\_ble\_mesh\_light\_ctl\_status\_cb\_t::op\_emp\_ble\_mesh\_light\_ctl\_temperature\_status\_cb\_t::op\_e (*C++ member*), [439](#page-458-0) esp\_ble\_mesh\_light\_ctl\_status\_cb\_t::pressspntblet\_lmelslightLinghts\_ctl\_temperature\_status\_cb\_t::pres (*C++ member*[\),](#page-449-0) 439 esp\_ble\_mesh\_light\_ctl\_status\_cb\_t::pr<del>esspiblet\_InetsImpeirgNthinet</del>l\_temperature\_status\_cb\_t::pres (*C++ member*), [439](#page-449-0) esp\_ble\_mesh\_light\_ctl\_status\_cb\_t::remasin\_timemesh\_light\_ctl\_temperature\_status\_cb\_t::remainectionalight (*C++ member*), [440](#page-449-0) esp\_ble\_mesh\_light\_ctl\_status\_cb\_t::targept\_beled\_rdeischthessitat\_ctl\_temperature\_status\_cb\_t::targ (*C++ member*), [440](#page-449-0) esp\_ble\_mesh\_light\_ctl\_status\_cb\_t::targept\_ctled\_nteesnheelrighthrectl\_temperature\_status\_cb\_t::target (*C++ member*), [440](#page-450-0) esp\_ble\_mesh\_light\_ctl\_temp\_srv\_t (*C++ struct*), 44[9](#page-450-0) esp\_ble\_mesh\_light\_ctl\_temp\_srv\_t::last esp\_ble\_mesh\_light\_hsl\_default\_set\_t::hue (*C++ member*), [450](#page-450-0) esp\_ble\_mesh\_light\_ctl\_temp\_srv\_t::model esp\_ble\_mesh\_light\_hsl\_default\_set\_t::lightness (*C++ member*[\),](#page-459-0) 449 esp\_ble\_mesh\_light\_ctl\_temp\_srv\_t::rsp\_codpr\_ble\_mesh\_light\_hsl\_default\_set\_t::saturation (*C++ member*), [449](#page-460-0) esp\_ble\_mesh\_light\_ctl\_temp\_srv\_t::state esp\_ble\_mesh\_light\_hsl\_default\_status\_cb\_t (*C++ member*), [450](#page-459-0) esp\_ble\_mesh\_light\_ctl\_temp\_srv\_t::transition esp\_ble\_mesh\_light\_hsl\_default\_status\_cb\_t::hue (*C++ member*), [450](#page-459-0) esp\_ble\_mesh\_light\_ctl\_temp\_srv\_t::tt\_deelpt\_ab\_dee\_lmteashuvlight\_hsl\_default\_status\_cb\_t::lightnes (*C++ member*), [450](#page-460-0) esp\_ble\_mesh\_light\_ctl\_temp\_srv\_t::tt\_deelp<u>tableempeedat</u> hight\_hsl\_default\_status\_cb\_t::saturati (*C++ member*), [450](#page-460-0) esp\_ble\_mesh\_light\_ctl\_temperature\_rangespectlet\_mesh\_light\_hsl\_hue\_set\_t (C++ (*C++ struct*), 43[3](#page-460-0) esp\_ble\_mesh\_light\_ctl\_temperature\_rangespsettlet\_mersingleightty\_hsl\_hue\_set\_t::delay (*C++ member*), [433](#page-460-0) esp\_ble\_mesh\_light\_ctl\_temperature\_rangespectlet\_mersingleightin\_hsl\_hue\_set\_t::hue (*C++ member*[\),](#page-443-0) 433 esp\_ble\_mesh\_light\_ctl\_temperature\_rangespstaltalsnesshitlight\_hsl\_hue\_set\_t::op\_en (*C++ struct*), 44[0](#page-443-0) esp\_ble\_mesh\_light\_ctl\_temperature\_rangespstaltaismesth\_tl:ightnghes\_makue\_set\_t::tid (*C++ member*), [440](#page-443-0) esp\_ble\_mesh\_light\_ctl\_temperature\_rangespstaltaismesth\_tl:ightnighes\_minue\_set\_t::trans\_time (*C++ member*[\),](#page-450-0) 440 esp\_ble\_mesh\_light\_ctl\_temperature\_rangespstale<u>ismesth\_tl:ighttathosl\_douke</u>\_srv\_t (*C++* (*C++ member*), [440](#page-450-0) esp\_ble\_mesh\_light\_ctl\_temperature\_set\_t esp\_ble\_mesh\_light\_hsl\_hue\_srv\_t::last (*C++ struct*), 43[2](#page-450-0) esp\_ble\_mesh\_light\_ctl\_temperature\_set\_<del>dsp\_dtlle\_dmelsha</del>\_lmight\_hsl\_hue\_srv\_t::model (*C++ member*), [432](#page-450-0) esp\_ble\_mesh\_light\_ctl\_temperature\_set\_tsp\_dtlle\_tmemperationte\_hsl\_hue\_srv\_t::rsp\_ctrl (*C++ member*[\),](#page-442-0) 432 esp\_ble\_mesh\_light\_ctl\_temperature\_set\_<del>dspcdella</del>ymesh\_light\_hsl\_hue\_srv\_t::state (*C++ member*), [433](#page-442-0) esp\_ble\_mesh\_light\_ctl\_temperature\_set\_<del>dsp\_dpl@\_</del>mesh\_light\_hsl\_hue\_srv\_t::transition (*C++ member*), [432](#page-442-0) esp\_ble\_mesh\_light\_ctl\_temperature\_set\_<del>dsp\_thile</del>\_mesh\_light\_hsl\_hue\_srv\_t::tt\_delta\_hue (*C++ member*), [432](#page-443-0) esp\_ble\_mesh\_light\_ctl\_temperature\_set<del>\_dspth/mangtslmel</del>ight\_hsl\_hue\_status\_cb\_t (*C++ member*), 433 esp\_ble\_mesh\_light\_ctl\_temperature\_status\_cb\_t (*C++ struct*), 440 (*C++ member*), [440](#page-443-0) (*C++ member*[\),](#page-450-0) 440 (*C++ member*), [440](#page-450-0) (*C++ member*), [440](#page-450-0) (*C++ member*), [440](#page-450-0) (*C++ member*), [440](#page-450-0) esp\_ble\_mesh\_light\_hsl\_default\_set\_t (*C++ struct*), 4[35](#page-450-0) (*C++ member*), [435](#page-450-0) (*C++ member*[\),](#page-445-0) 435 (*C++ member*), [435](#page-445-0) (*C++ struct*), 4[42](#page-445-0) (*C++ member*), [443](#page-445-0) (*C++ member*[\),](#page-452-0) 443 (*C++ member*), [443](#page-453-0) *struct*), 434 (*C++ member*), [434](#page-453-0) (*C++ [memb](#page-444-0)er*), 434 (*C++ member*), [434](#page-444-0) (*C++ member*), [434](#page-444-0) (*C++ member*), [434](#page-444-0) *struct*), 452 (*C++ member*), [452](#page-444-0) (*C++ [memb](#page-462-0)er*), 452 (*C++ member*), [452](#page-462-0) (*C++ member*), [452](#page-462-0) (*C++ member*), [452](#page-462-0) (*C++ member*), [452](#page-462-0)

(*C++ struct*), 442 esp\_ble\_mesh\_light\_hsl\_hue\_status\_cb\_t::op\_en esp\_ble\_mesh\_light\_hsl\_saturation\_status\_cb\_t::op\_en (*C++ member*), 442 esp\_ble\_mesh\_light\_hsl\_hue\_status\_cb\_t:epp\_etskentmenste\_light\_hsl\_saturation\_status\_cb\_t::prese (*C++ member*[\),](#page-452-0) 442 esp\_ble\_mesh\_light\_hsl\_hue\_status\_cb\_t:esper that intersting light\_hsl\_saturation\_status\_cb\_t::remai (*C++ member*), [442](#page-452-0) esp\_ble\_mesh\_light\_hsl\_hue\_status\_cb\_t:estpartsyket\_mhaneh\_light\_hsl\_saturation\_status\_cb\_t::target (*C++ member*), [442](#page-452-0) esp\_ble\_mesh\_light\_hsl\_range\_set\_t (*C++ struct*), 43[5](#page-452-0) esp\_ble\_mesh\_ligh[t\\_h](#page-452-0)sl\_range\_set\_t::hue<del>\_qp\_ngke\_max</del>sh\_light\_hsl\_set\_t::delay (*C++ member*), [435](#page-452-0) esp\_ble\_mesh\_light\_hsl\_range\_set\_t::hu<del>e\_sparbgle</del>\_mmesh\_light\_hsl\_set\_t::hsl\_hue (*C++ member*[\),](#page-445-0) 435 esp\_ble\_mesh\_light\_hsl\_range\_set\_t::satarpathiben\_mexingel\_inght\_hsl\_set\_t::hsl\_lightness (*C++ member*), [435](#page-445-0) esp\_ble\_mesh\_light\_hsl\_range\_set\_t::sat<del>anpathion\_messhgel\_mint</del>\_hsl\_set\_t::hsl\_saturation (*C++ member*), [435](#page-445-0) esp\_ble\_mesh\_light\_hsl\_range\_status\_cb\_t esp\_ble\_mesh\_light\_hsl\_set\_t::op\_en (*C++ struct*), 44[3](#page-445-0) esp\_ble\_mesh\_light\_hsl\_range\_status\_cb\_<del>dsp\_hole\_mangle\_magh</del>t\_hsl\_set\_t::tid (*C++ member*), [443](#page-445-0) esp\_ble\_mesh\_light\_hsl\_range\_status\_cb\_<del>dsp\_hole\_nangle\_holght\_hsl\_set\_t::trans\_time</del> (*C++ member*[\),](#page-453-0) 443 esp\_ble\_mesh\_light\_hsl\_range\_status\_cb\_<del>dsp\_shalmatshonl\_inghtqch\_sna</del>xetup\_srv\_t (*C++ member*), [443](#page-453-0) esp\_ble\_mesh\_light\_hsl\_range\_status\_cb<del>\_dsp\_saltarmatslonl\_inghtgch\_snl</del>\_retup\_srv\_t::model (*C++ member*), [443](#page-453-0) esp\_ble\_mesh\_light\_hsl\_range\_status\_cb<del>\_dsp\_status\_ume\_shodei</del>ght\_hsl\_setup\_srv\_t::rsp\_ctrl (*C++ member*), [443](#page-453-0) esp\_ble\_mesh\_light\_hsl\_sat\_srv\_t (*C++* esp\_ble\_mesh\_light\_hsl\_setup\_srv\_t::state *struct*), 452 esp\_ble\_mesh\_ligh[t\\_hs](#page-453-0)l\_sat\_srv\_t::last esp\_ble\_mesh\_light\_hsl\_srv\_t (*C++ struct*), (*C++ member*), [452](#page-453-0) esp\_ble\_mesh\_light\_hsl\_sat\_srv\_t::model esp\_ble\_mesh\_ligh[t\\_h](#page-462-0)sl\_srv\_t::last (*C++ [memb](#page-462-0)er*), 452 esp\_ble\_mesh\_light\_hsl\_sat\_srv\_t::rsp\_ctrl esp\_ble\_mesh\_light\_hsl\_srv\_t::model (*C++ member*), [452](#page-462-0) esp\_ble\_mesh\_light\_hsl\_sat\_srv\_t::state esp\_ble\_mesh\_light\_hsl\_srv\_t::rsp\_ctrl (*C++ member*), [452](#page-462-0) esp\_ble\_mesh\_light\_hsl\_sat\_srv\_t::transition esp\_ble\_mesh\_light\_hsl\_srv\_t::state (*C++ member*), [453](#page-462-0) esp\_ble\_mesh\_light\_hsl\_sat\_srv\_t::tt\_delta\_saturation esp\_ble\_mesh\_light\_hsl\_srv\_t::transition (*C++ member*), [453](#page-462-0) esp\_ble\_mesh\_light\_hsl\_saturation\_set\_t esp\_ble\_mesh\_light\_hsl\_srv\_t::tt\_delta\_hue (*C++ struct*), 43[4](#page-463-0) esp\_ble\_mesh\_light\_hsl\_saturation\_set\_tespdedlay\_mesh\_light\_hsl\_srv\_t::tt\_delta\_lightness (*C++ member*), [435](#page-463-0) esp\_ble\_mesh\_light\_hsl\_saturation\_set\_tesppplen\_mesh\_light\_hsl\_srv\_t::tt\_delta\_saturation (*C++ member*[\),](#page-444-0) 434 esp\_ble\_mesh\_light\_hsl\_saturation\_set\_t::saturation esp\_ble\_mesh\_light\_hsl\_state\_t (*C++* (*C++ member*), [434](#page-445-0) esp\_ble\_mesh\_ligh[t\\_h](#page-461-0)sl\_saturation\_set\_tespt\_ibdle\_mesh\_light\_hsl\_state\_t::hue (*C++ member*), [434](#page-444-0) esp\_ble\_mesh\_light\_hsl\_saturation\_set\_tespt\_tahes\_nteisthe\_light\_hsl\_state\_t::hue\_default (*C++ member*), [435](#page-444-0) esp\_ble\_mesh\_light\_hsl\_saturation\_statusspobble\_mesh\_light\_hsl\_state\_t::hue\_range\_max (*C++ struct*), 442 (*C++ member*), 442 (*C++ member*[\),](#page-452-0) 442 (*C++ member*), [442](#page-452-0) (*C++ member*), [442](#page-452-0) esp\_ble\_mesh\_light\_hsl\_set\_t (*C++ struct*), 433 (*C++ member*), [434](#page-452-0) (*[C+](#page-443-0)+ member*), 433 (*C++ member*), [433](#page-444-0) (*C++ member*), [434](#page-443-0) (*C++ member*), [433](#page-443-0) (*C++ member*), [434](#page-444-0) (*C++ member*), [434](#page-443-0) (*C++ struct*), 4[51](#page-444-0) (*C++ member*), [452](#page-444-0) (*C++ member*[\),](#page-461-0) 452 (*C++ member*), [452](#page-462-0) 451 (*C++ member*), [451](#page-462-0) (*[C+](#page-461-0)+ member*), 451 (*C++ member*), [451](#page-461-0) (*C++ member*), [451](#page-461-0) (*C++ member*), [451](#page-461-0) (*C++ member*), [451](#page-461-0) (*C++ member*), [451](#page-461-0) (*C++ member*), [451](#page-461-0) *struct*), 450 (*C++ member*), [450](#page-461-0) (*C++ [memb](#page-460-0)er*), 450

(*C++ member*), 451 esp\_ble\_mesh\_light\_hsl\_state\_t::hue\_rangsp\_mine\_mesh\_light\_lc\_light\_onoff\_status\_cb\_t (*C++ member*), 451 esp\_ble\_mesh\_light\_hsl\_state\_t::lightness esp\_ble\_mesh\_light\_lc\_light\_onoff\_status\_cb\_t::op\_en (*C++ member*), [450](#page-461-0) esp\_ble\_mesh\_light\_hsl\_state\_t::lightnesssp\_delfauldssh\_light\_lc\_light\_onoff\_status\_cb\_t::prese (*C++ member*), [450](#page-461-0) esp\_ble\_mesh\_light\_hsl\_state\_t::saturateism\_ble\_mesh\_light\_lc\_light\_onoff\_status\_cb\_t::remai (*C++ member*), [450](#page-460-0) esp\_ble\_mesh\_light\_hsl\_state\_t::saturateispp\_bendent\_light\_lc\_light\_onoff\_status\_cb\_t::targetermationalight\_onoff\_status\_cb\_t::targetermationalight\_onoff\_status\_cb\_t::targetermationalight\_0000000000000000000000000000000000 (*C++ member*), [450](#page-460-0) esp\_ble\_mesh\_light\_hsl\_state\_t::saturation\_range\_max esp\_ble\_mesh\_light\_lc\_mode\_set\_t (*C++* (*C++ member*), [451](#page-460-0) esp\_ble\_mesh\_light\_hsl\_state\_t::saturateisspy\_brleam\_gree\_stinligh[t\\_l](#page-455-0)c\_mode\_set\_t::mode (*C++ member*), [451](#page-460-0) esp\_ble\_mesh\_light\_hsl\_state\_t::status\_code esp\_ble\_mesh\_light\_lc\_mode\_status\_cb\_t (*C++ member*), [451](#page-461-0) esp\_ble\_mesh\_light\_hsl\_state\_t::target\_hue esp\_ble\_mesh\_light\_lc\_mode\_status\_cb\_t::mode (*C++ member*), [450](#page-461-0) esp\_ble\_mesh\_light\_hsl\_state\_t::target\_lightness esp\_ble\_mesh\_light\_lc\_om\_set\_t (*C++* (*C++ member*), [450](#page-461-0) esp\_ble\_mesh\_light\_hsl\_state\_t::target<del>\_esspt\_ublat\_imors</del>h\_light\_lc\_om\_set\_t::mode (*C++ member*), [450](#page-460-0) esp\_ble\_mesh\_light\_hsl\_status\_cb\_t (*C++ struct*), 44[1](#page-460-0) esp\_ble\_mesh\_light\_hsl\_status\_cb\_t::hsl\_hue esp\_ble\_mesh\_light\_lc\_om\_status\_cb\_t::mode (*C++ member*), [441](#page-460-0) esp\_ble\_mesh\_light\_hsl\_status\_cb\_t::hsleshighthenessentight\_lc\_property\_get\_t (*C++ member*[\),](#page-451-0) 441 esp\_ble\_mesh\_light\_hsl\_status\_cb\_t::hsl\_saturation esp\_ble\_mesh\_light\_lc\_property\_get\_t::property\_id (*C++ member*), [441](#page-451-0) esp\_ble\_mesh\_light\_hsl\_status\_cb\_t::op\_en esp\_ble\_mesh\_light\_lc\_property\_set\_t (*C++ member*), [441](#page-451-0) esp\_ble\_mesh\_light\_hsl\_status\_cb\_t::remain\_time esp\_ble\_mesh\_light\_lc\_property\_set\_t::property\_id (*C++ member*), [441](#page-451-0) esp\_ble\_mesh\_light\_hsl\_target\_status\_cbestp\_ble\_mesh\_light\_lc\_property\_set\_t::property\_value (*C++ struct*), 44[1](#page-451-0) esp\_ble\_mesh\_light\_hsl\_target\_status\_cbestpr\_thheel\_mhaned\_tangghett\_lc\_property\_state\_t (*C++ member*), [442](#page-451-0) esp\_ble\_mesh\_light\_hsl\_target\_status\_cbesta\_ibleel\_meisththesenty\_targetoperty\_state\_t::ambient\_luxl (*C++ member*[\),](#page-451-0) 441 esp\_ble\_mesh\_light\_hsl\_target\_status\_cbestp::bbleel\_measth\_rlatgibut\_lcargetaperty\_state\_t::ambient\_luxl (*C++ member*), [442](#page-452-0) esp\_ble\_mesh\_light\_hsl\_target\_status\_cbesta\_kobe\_emesh\_light\_lc\_property\_state\_t::ambient\_luxl (*C++ member*), [441](#page-451-0) esp\_ble\_mesh\_light\_hsl\_target\_status\_cbesta\_benemensht\_imeght\_lc\_property\_state\_t::lightness\_on (*C++ member*), [442](#page-452-0) esp\_ble\_mesh\_light\_lc\_light\_onoff\_set\_tesp\_ble\_mesh\_light\_lc\_property\_state\_t::lightness\_pr (*C++ struct*), 43[7](#page-451-0) esp\_ble\_mesh\_light\_lc\_light\_onoff\_set\_tespdedley\_mesh\_light\_lc\_property\_state\_t::lightness\_st (*C++ member*), [437](#page-452-0) esp\_ble\_mesh\_light\_lc\_light\_onoff\_set\_tesplight\_menshfflight\_lc\_property\_state\_t::regulator\_ac (*C++ member*[\),](#page-447-0) 437 esp\_ble\_mesh\_light\_lc\_light\_onoff\_set\_tesppp\_hem\_mesh\_light\_lc\_property\_state\_t::regulator\_ki (*C++ member*), [437](#page-447-0) esp\_ble\_mesh\_light\_lc\_light\_onoff\_set\_tesp\_ibdle\_mesh\_light\_lc\_property\_state\_t::regulator\_ki (*C++ member*), [437](#page-447-0) esp\_ble\_mesh\_light\_lc\_light\_onoff\_set\_tespt\_talms\_nteisthe\_light\_lc\_property\_state\_t::regulator\_kp (*C++ member*), 437 (*C++ struct*), 445 (*C++ member*), [445](#page-447-0) (*C++ member*[\),](#page-455-0) 445 (*C++ member*), [445](#page-455-0) (*C++ member*), [445](#page-455-0) *struct*), 437 (*C++ member*), [437](#page-455-0)  $(C++$ *s[truct](#page-447-0)* $), 445$  $), 445$  $), 445$ (*C++ member*), [445](#page-447-0) *struct*), 437 (*C++ member*), [437](#page-455-0) esp\_ble\_mesh\_light\_lc\_om\_status\_cb\_t  $(C++$ *s[truct](#page-447-0)*),445 (*C++ member*), [445](#page-447-0) (*C++ struct*), [437](#page-455-0) (*C++ member*), [438](#page-455-0) (*C++ struct*), [438](#page-447-0) (*C++ member*), [438](#page-448-0) (*C++ member*[\),](#page-448-0) 438 (*C++ struct*), 4[55](#page-448-0) (*C++ member*), [456](#page-448-0) (*C++ member*[\),](#page-465-0) 456 (*C++ member*), [456](#page-466-0) (*C++ member*), [456](#page-466-0) (*C++ member*), [456](#page-466-0) (*C++ member*), [456](#page-466-0) (*C++ member*), [457](#page-466-0) (*C++ member*), [457](#page-466-0) (*C++ member*), [457](#page-467-0)

(*C++ member*), 457 esp\_ble\_mesh\_light\_lc\_property\_state\_t:espe\_chuletmershtphight\_lc\_state\_machine\_t::trans\_time (*C++ member*), 457 esp\_ble\_mesh\_light\_lc\_property\_state\_t::set\_occupancy\_to\_1\_delay esp\_ble\_mesh\_light\_lc\_state\_t (*C++* (*C++ member*), [457](#page-467-0) esp\_ble\_mesh\_ligh[t\\_l](#page-468-0)c\_property\_state\_t:estimelefamesh\_light\_lc\_state\_t::ambient\_luxlevel (*C++ member*), [456](#page-467-0) esp\_ble\_mesh\_light\_lc\_property\_state\_t:espinkelefankeshonlight\_lc\_state\_t::light\_onoff (*C++ member*), [456](#page-467-0) esp\_ble\_mesh\_light\_lc\_property\_state\_t:esp<u>imbelefambeshstainghty\_kout</u>state\_t::linear\_output (*C++ member*), [456](#page-466-0) esp\_ble\_mesh\_light\_lc\_property\_state\_t:espinkelefankeshsthinghty\_manatalte\_t::mode (*C++ member*), [456](#page-466-0) esp\_ble\_mesh\_light\_lc\_property\_state\_t:estpineloogmenphinkinghtelbay\_state\_t::occupancy (*C++ member*), [455](#page-466-0) esp\_ble\_mesh\_light\_lc\_property\_state\_t:estpinteleprockshightight\_lc\_state\_t::occupancy\_mode (*C++ member*), [456](#page-466-0) esp\_ble\_mesh\_light\_lc\_property\_state\_t:espimelerumestm\_light\_lc\_state\_t::target\_light\_onoff (*C++ member*), [456](#page-465-0) esp\_ble\_mesh\_light\_lc\_property\_status\_cb\_t esp\_ble\_mesh\_light\_lightness\_default\_set\_t (*C++ struct*), 44[5](#page-466-0) esp\_ble\_mesh\_light\_lc\_property\_status\_o<del>dsp\_:hpa\_opeshtyl\_iigh</del>t\_lightness\_default\_set\_t::lightnes (*C++ member*), [446](#page-466-0) esp\_ble\_mesh\_light\_lc\_property\_status\_c<del>dspt\_:htproperty\_ighthiel</del>ightness\_default\_status\_cb\_t (*C++ member*[\),](#page-455-0) 446 esp\_ble\_mesh\_light\_lc\_setup\_srv\_t (*C++ struct*), 45[9](#page-456-0) esp\_ble\_mesh\_light\_lc\_setup\_srv\_t::lc esp\_ble\_mesh\_light\_lightness\_last\_status\_cb\_t (*C++ member*), [459](#page-456-0) esp\_ble\_mesh\_light\_lc\_setup\_srv\_t::model esp\_ble\_mesh\_light\_lightness\_last\_status\_cb\_t::lightness (*C++ member*[\),](#page-469-0) 459 esp\_ble\_mesh\_light\_lc\_setup\_srv\_t::rsp\_cstrlble\_mesh\_light\_lightness\_linear\_set\_t (*C++ member*), [459](#page-469-0) esp\_ble\_mesh\_light\_lc\_srv\_t (*C++ struct*), esp\_ble\_mesh\_light\_lightness\_linear\_set\_t::delay 458 esp\_ble\_mesh\_ligh[t\\_lc](#page-469-0)\_srv\_t::last (*C++ member*), [458](#page-469-0) esp\_ble\_mesh\_light\_lc\_srv\_t::lc (*C++* esp\_ble\_mesh\_light\_lightness\_linear\_set\_t::op\_en *[mem](#page-468-0)ber*), 458 esp\_ble\_mesh\_light\_lc\_srv\_t::model (*C++ member*), [458](#page-468-0) esp\_ble\_mesh\_light\_lc\_srv\_t::rsp\_ctrl esp\_ble\_mesh\_light\_lightness\_linear\_set\_t::trans\_time (*C++ me[mber](#page-468-0)*), 458 esp\_ble\_mesh\_light\_lc\_srv\_t::transition esp\_ble\_mesh\_light\_lightness\_linear\_status\_cb\_t (*C++ member*), [458](#page-468-0) esp\_ble\_mesh\_light\_lc\_state\_machine\_t esp\_ble\_mesh\_light\_lightness\_linear\_status\_cb\_t::op\_ (*C++ struct*), 45[7](#page-468-0) esp\_ble\_mesh\_light\_lc\_state\_machine\_t::<del>dspdd</del>ble\_mesh\_light\_lightness\_linear\_status\_cb\_t::pre (*C++ member*), [457](#page-468-0) esp\_ble\_mesh\_light\_lc\_state\_machine\_t::<del>dspdglon</del>\_mesh\_light\_lightness\_linear\_status\_cb\_t::rem (*C++ member*[\),](#page-467-0) 457 esp\_ble\_mesh\_light\_lc\_state\_machine\_t::<del>dspded\_lat\_amalthy\_laught</del>m\_lightness\_linear\_status\_cb\_t::tar (*C++ member*), [457](#page-467-0) esp\_ble\_mesh\_light\_lc\_state\_machine\_t::<del>dspoled\_amethy\_maghtal</del>lightness\_range\_set\_t (*C++ member*), [458](#page-467-0) esp\_ble\_mesh\_light\_lc\_state\_machine\_t::estateLmesh\_light\_lightness\_range\_set\_t::range\_max (*C++ member*), [458](#page-467-0) esp\_ble\_mesh\_light\_lc\_state\_machine\_t:: ssimedine\_mesh\_light\_lightness\_range\_set\_t::range\_min (*C++ member*), 458 (*C++ member*), 458 *struct*), 455 (*C++ member*), [455](#page-468-0) (*C++ [memb](#page-465-0)er*), 455 (*C++ member*), [455](#page-465-0) (*C++ member*), [455](#page-465-0) (*C++ member*), [455](#page-465-0) (*C++ member*), [455](#page-465-0) (*C++ member*), [455](#page-465-0) (*C++ struct*), 4[31](#page-465-0) (*C++ member*), [431](#page-465-0) (*C++ struct*), [439](#page-441-0) esp\_ble\_mesh\_light\_lightness\_default\_status\_cb\_t::li (*C++ member*), [439](#page-441-0) (*C++ struct*), [439](#page-449-0) (*C++ member*), [439](#page-449-0) (*C++ struct*), [431](#page-449-0) (*C++ member*), [431](#page-449-0) esp\_ble\_mesh\_light\_lightness\_linear\_set\_t::lightness (*C++ member*[\),](#page-441-0) 431 (*C++ member*), [431](#page-441-0) esp\_ble\_mesh\_light\_lightness\_linear\_set\_t::tid (*C++ member*), [431](#page-441-0) (*C++ member*), [431](#page-441-0) (*C++ struct*), 4[38](#page-441-0) (*C++ member*), [438](#page-441-0) (*C++ member*[\),](#page-448-0) 438 (*C++ member*), [439](#page-448-0) (*C++ member*), [438](#page-448-0) (*C++ struct*), 4[31](#page-449-0) (*C++ member*), [432](#page-448-0)

(*C++ member*), 432 esp\_ble\_mesh\_light\_lightness\_range\_statamspdblet\_mesh\_light\_lightness\_state\_t::lightness\_rang (*C++ struct*), 439 esp\_ble\_mesh\_light\_lightness\_range\_statamsp\_cholet\_maxsingleightx\_lightness\_state\_t::status\_code (*C++ member*), [439](#page-442-0) esp\_ble\_mesh\_light\_lightness\_range\_statemsp\_dtblet\_mersengleightin\_lightness\_state\_t::target\_lightne (*C++ member*[\),](#page-449-0) 439 esp\_ble\_mesh\_light\_lightness\_range\_statemsp\_dtblet\_messtattededeightness\_state\_t::target\_lightne (*C++ member*), [439](#page-449-0) esp\_ble\_mesh\_light\_lightness\_set\_t (*C++ struct*), 43[0](#page-449-0) esp\_ble\_mesh\_light\_lightness\_set\_t::delay esp\_ble\_mesh\_light\_lightness\_status\_cb\_t::op\_en (*C++ member*), [431](#page-449-0) esp\_ble\_mesh\_light\_lightness\_set\_t::lightness\_mesh\_light\_lightness\_status\_cb\_t::present\_li (*C++ member*[\),](#page-440-0) 431 esp\_ble\_mesh\_light\_lightness\_set\_t::op\_emp\_ble\_mesh\_light\_lightness\_status\_cb\_t::remain\_tim (*C++ member*), [430](#page-441-0) esp\_ble\_mesh\_light\_lightness\_set\_t::tid esp\_ble\_mesh\_light\_lightness\_status\_cb\_t::target\_lightness (*C++ member*), [431](#page-441-0) esp\_ble\_mesh\_light\_lightness\_set\_t::transp\_time\_mesh\_light\_message\_opcode\_t (*C++ member*), [431](#page-440-0) esp\_ble\_mesh\_light\_lightness\_setup\_srv\_t esp\_ble\_mesh\_light\_xyl\_default\_set\_t (*C++ struct*), 44[7](#page-441-0) esp\_ble\_mesh\_light\_lightness\_setup\_srv\_tspnboltelmesh\_light\_xyl\_default\_set\_t::lightness (*C++ member*), [447](#page-441-0) esp\_ble\_mesh\_light\_lightness\_setup\_srv\_<del>dsp\_rksp\_chash</del>\_light\_xyl\_default\_set\_t::xyl\_x (*C++ member*[\),](#page-457-0) 447 esp\_ble\_mesh\_light\_lightness\_setup\_srv\_<del>dsp\_dtlat\_a</del>mesh\_light\_xyl\_default\_set\_t::xyl\_y (*C++ member*), [447](#page-457-0) esp\_ble\_mesh\_light\_lightness\_srv\_t (*C++ struct*), 44[7](#page-457-0) esp\_ble\_mesh\_light\_lightness\_srv\_t::act<del>umpl\_tranmeishi</del>onight\_xyl\_default\_status\_cb\_t::lightnes (*C++ member*), [447](#page-457-0) esp\_ble\_mesh\_light\_lightness\_srv\_t::last esp\_ble\_mesh\_light\_xyl\_default\_status\_cb\_t::xyl\_x (*C++ member*[\),](#page-457-0) 447 esp\_ble\_mesh\_light\_lightness\_srv\_t::linessp\_transitionight\_xyl\_default\_status\_cb\_t::xyl\_y (*C++ member*), [447](#page-457-0) esp\_ble\_mesh\_light\_lightness\_srv\_t::model esp\_ble\_mesh\_light\_xyl\_range\_set\_t (*C++ member*), [447](#page-457-0) esp\_ble\_mesh\_light\_lightness\_srv\_t::rspespt\_phle\_mesh\_light\_xyl\_range\_set\_t::xyl\_x\_range\_max (*C++ member*), [447](#page-457-0) esp\_ble\_mesh\_light\_lightness\_srv\_t::statsp\_ble\_mesh\_light\_xyl\_range\_set\_t::xyl\_x\_range\_min (*C++ member*), [447](#page-457-0) esp\_ble\_mesh\_light\_lightness\_srv\_t::tt\_<del>@&pltald\_inghdh\_ekky\_hatctxyall\_</del>range\_set\_t::xyl\_y\_range\_max (*C++ member*), [447](#page-457-0) esp\_ble\_mesh\_light\_lightness\_srv\_t::tt\_<del>@&pltald\_inghth\_ekisyhli\_rayalr</del>\_range\_set\_t::xyl\_y\_range\_min (*C++ member*), [447](#page-457-0) esp\_ble\_mesh\_light\_lightness\_state\_t (*C++ struct*), 44[6](#page-457-0) esp\_ble\_mesh\_light\_lightness\_state\_t::Leisphthness\_messitualight\_xyl\_range\_status\_cb\_t::status\_code (*C++ member*), [446](#page-457-0) esp\_ble\_mesh\_light\_lightness\_state\_t::Leisphtholess\_medelf\_aluld\_ht\_xyl\_range\_status\_cb\_t::xyl\_x\_rang (*C++ member*[\),](#page-456-0) 446 esp\_ble\_mesh\_light\_lightness\_state\_t::Leisphthness\_nelshight\_xyl\_range\_status\_cb\_t::xyl\_x\_rang (*C++ member*), [446](#page-456-0) esp\_ble\_mesh\_light\_lightness\_state\_t::Leisphthness\_nedsin\_elainght\_xyl\_range\_status\_cb\_t::xyl\_y\_rang (*C++ member*), [446](#page-456-0) esp\_ble\_mesh\_light\_lightness\_state\_t::Leisphtholess\_marsehighetightex\_xyl\_range\_status\_cb\_t::xyl\_y\_rang (*C++ member*), 447 (*C++ member*), 446 (*C++ member*), [446](#page-457-0) (*C++ member*), [446](#page-456-0) (*C++ member*), [446](#page-456-0) esp\_ble\_mesh\_light\_lightness\_status\_cb\_t (*C++ struct*), 4[38](#page-456-0) (*C++ member*), [438](#page-456-0) (*C++ member*[\),](#page-448-0) 438 (*C++ member*), [438](#page-448-0) (*C++ member*), [438](#page-448-0) (*C++ type*), 263 (*C++ struct*), 4[36](#page-448-0) (*C++ memb[er](#page-273-0)*), 436 (*C++ member*[\),](#page-446-0) 436 (*C++ member*), [436](#page-446-0) esp\_ble\_mesh\_light\_xyl\_default\_status\_cb\_t (*C++ struct*), 4[44](#page-446-0) (*C++ member*), [444](#page-446-0) (*C++ member*[\),](#page-454-0) 444 (*C++ member*), [444](#page-454-0) (*C++ struct*), 4[36](#page-454-0) (*C++ member*), [436](#page-454-0) (*C++ member*[\),](#page-446-0) 436 (*C++ member*), [437](#page-446-0) (*C++ member*), [436](#page-446-0) esp\_ble\_mesh\_light\_xyl\_range\_status\_cb\_t (*C++ struct*), 4[44](#page-447-0) (*C++ member*), [444](#page-446-0) (*C++ member*[\),](#page-454-0) 445 (*C++ member*), [444](#page-454-0) (*C++ member*), [445](#page-455-0)

(*C++ member*), 445 esp\_ble\_mesh\_light\_xyl\_set\_t (*C++ struct*), esp\_ble\_mesh\_light\_xyl\_state\_t::x\_default 435 esp\_ble\_mesh\_light\_xyl\_set\_t::delay (*C++ member*), [436](#page-455-0) esp\_ble\_mesh\_light\_xyl\_set\_t::op\_en (*[C+](#page-445-0)+ member*), 435 esp\_ble\_mesh\_light\_xyl\_set\_t::tid (*C++ member*), [436](#page-446-0) esp\_ble\_mesh\_light\_xyl\_set\_t::trans\_time esp\_ble\_mesh\_light\_xyl\_state\_t::y\_default (*C++ member*), [436](#page-445-0) esp\_ble\_mesh\_light\_xyl\_set\_t::xyl\_lighterseps\_dle\_mesh\_light\_xyl\_state\_t::y\_range\_max (*C++ member*), [436](#page-446-0) esp\_ble\_mesh\_light\_xyl\_set\_t::xyl\_x (*C++ member*), [436](#page-446-0) esp\_ble\_mesh\_light\_xyl\_set\_t::xyl\_y (*C++ member*), [436](#page-446-0) esp\_ble\_mesh\_light\_xyl\_setup\_srv\_t (*C++ struct*), 45[4](#page-446-0) esp\_ble\_mesh\_light\_xyl\_setup\_srv\_t::modesp\_ble\_mesh\_light\_xyl\_status\_cb\_t::remain\_time (*C++ member*), [454](#page-446-0) esp\_ble\_mesh\_light\_xyl\_setup\_srv\_t::rspexpt\_pdle\_mesh\_light\_xyl\_status\_cb\_t::xyl\_lightness (*C++ member*[\),](#page-464-0) 454 esp\_ble\_mesh\_light\_xyl\_setup\_srv\_t::state esp\_ble\_mesh\_light\_xyl\_status\_cb\_t::xyl\_x (*C++ member*), [455](#page-464-0) esp\_ble\_mesh\_light\_xyl\_srv\_t (*C++ struct*), esp\_ble\_mesh\_light\_xyl\_status\_cb\_t::xyl\_y 454 esp\_ble\_mesh\_ligh[t\\_xy](#page-464-0)l\_srv\_t::last (*C++ member*), [454](#page-465-0) esp\_ble\_mesh\_light\_xyl\_srv\_t::model (*[C+](#page-464-0)+ member*), 454 esp\_ble\_mesh\_light\_xyl\_srv\_t::rsp\_ctrl esp\_ble\_mesh\_light\_xyl\_target\_status\_cb\_t::remain\_ti (*C++ member*), [454](#page-464-0) esp\_ble\_mesh\_light\_xyl\_srv\_t::state (*C++ member*), [454](#page-464-0) esp\_ble\_mesh\_light\_xyl\_srv\_t::transitionsp\_ble\_mesh\_light\_xyl\_target\_status\_cb\_t::target\_xy (*C++ member*), [454](#page-464-0) esp\_ble\_mesh\_light\_xyl\_srv\_t::tt\_delta\_dsim\_ithnessesh\_light\_xyl\_target\_status\_cb\_t::target\_xy (*C++ member*), [454](#page-464-0) esp\_ble\_mesh\_light\_xyl\_srv\_t::tt\_delta\_x esp\_ble\_mesh\_lighting\_server\_cb\_event\_t (*C++ member*), [454](#page-464-0) esp\_ble\_mesh\_light\_xyl\_srv\_t::tt\_delta\_gsp\_ble\_mesh\_lighting\_server\_cb\_event\_t::ESP\_BLE\_MES (*C++ member*), [454](#page-464-0) esp\_ble\_mesh\_light\_xyl\_state\_t (*C++ struct*), 453 esp\_ble\_mesh\_light\_xyl\_state\_t::lightnesssp\_ble\_mesh\_lighting\_server\_cb\_event\_t::ESP\_BLE\_MES (*C++ member*), [453](#page-464-0) esp\_ble\_mesh\_light\_xyl\_state\_t::lightnesssp\_delfauldssh\_lighting\_server\_cb\_event\_t::ESP\_BLE\_MES (*C++ [memb](#page-463-0)er*), 453 esp\_ble\_mesh\_light\_xyl\_state\_t::status\_exspdeble\_mesh\_lighting\_server\_cb\_event\_t::ESP\_BLE\_MES (*C++ member*), [453](#page-463-0) esp\_ble\_mesh\_light\_xyl\_state\_t::target\_dsightthessesh\_lighting\_server\_cb\_param\_t (*C++ member*), [453](#page-463-0) esp\_ble\_mesh\_light\_xyl\_state\_t::target\_x esp\_ble\_mesh\_lighti[ng\\_s](#page-488-0)erver\_cb\_param\_t::ctx (*C++ member*), [453](#page-463-0) esp\_ble\_mesh\_light\_xyl\_state\_t::target\_y esp\_ble\_mesh\_lighting\_server\_cb\_param\_t::model (*C++ member*), [453](#page-463-0) esp\_ble\_mesh\_light\_xyl\_state\_t::x (*C++ member*), 453 (*C++ member*), 453 esp\_ble\_mesh\_light\_xyl\_state\_t::x\_range\_max (*C++ member*), [453](#page-463-0) esp\_ble\_mesh\_light\_xyl\_state\_t::x\_range\_min (*C++ member*), [453](#page-463-0) esp\_ble\_mesh\_light\_xyl\_state\_t::y (*C++ member*), [453](#page-463-0) (*C++ member*), [453](#page-463-0) (*C++ member*), [454](#page-463-0) esp\_ble\_mesh\_light\_xyl\_state\_t::y\_range\_min (*C++ member*), [454](#page-463-0) esp\_ble\_mesh\_light\_xyl\_status\_cb\_t (*C++ struct*), 4[43](#page-464-0) esp\_ble\_mesh\_light\_xyl\_status\_cb\_t::op\_en (*C++ member*), [443](#page-464-0) (*C++ member*[\),](#page-453-0) 443 (*C++ member*), [443](#page-453-0) (*C++ member*), [443](#page-453-0) (*C++ member*), [443](#page-453-0) esp\_ble\_mesh\_light\_xyl\_target\_status\_cb\_t (*C++ struct*), 4[44](#page-453-0) esp\_ble\_mesh\_light\_xyl\_target\_status\_cb\_t::op\_en (*C++ member*), [444](#page-453-0) (*C++ member*[\),](#page-454-0) 444 esp\_ble\_mesh\_light\_xyl\_target\_status\_cb\_t::target\_xy (*C++ member*), [444](#page-454-0) (*C++ member*), [444](#page-454-0) (*C++ member*), [444](#page-454-0) (*C++ enum*), 4[78](#page-454-0) (*C++ enumerator*[\),](#page-454-0) 478  $(C++$  esp\_ble\_mesh\_lighting\_server\_cb\_event\_t::ESP\_BLE\_MES (*C++ enumer[ator](#page-488-0)*), 478 (*C++ enumerator*), [478](#page-488-0) (*C++ enumerator*), [478](#page-488-0) (*C++ enumerator*), [478](#page-488-0) (*C++ struct*), 472 (*C++ member*), 47[2](#page-488-0) (*C++ member*[\),](#page-482-0) 472 esp\_ble\_mesh\_lighting\_server\_cb\_param\_t::value

(*C++ member*), 472 esp\_ble\_mesh\_lighting\_server\_cb\_t (*C++ type*), 477 esp\_ble\_mesh\_lighting\_server\_cb\_value\_tesp\_ble\_mesh\_lighting\_server\_recv\_status\_msg\_t::sens (*C++ union*), 4[30](#page-482-0) esp\_ble\_mesh\_lighting\_server\_cb\_value\_tespodtle\_mesh\_lighting\_server\_state\_change\_t (*C++ memb[er](#page-487-0)*), 430 esp\_ble\_mesh\_lighting\_server\_cb\_value\_tespettle\_mesh\_lighting\_server\_state\_change\_t::ctl\_def (*C++ member*[\),](#page-440-0) 430 esp\_ble\_mesh\_lighting\_server\_cb\_value\_tespsthalte\_mehsingleighting\_server\_state\_change\_t::ctl\_set (*C++ member*), [430](#page-440-0) esp\_ble\_mesh\_lighting\_server\_cb\_value\_tespsthalengmesh\_lighting\_server\_state\_change\_t::ctl\_tem (*C++ member*), [430](#page-440-0) esp\_ble\_mesh\_lighting\_server\_recv\_get\_msssp\_tble\_mesh\_lighting\_server\_state\_change\_t::ctl\_tem (*C++ union*), 4[28](#page-440-0) esp\_ble\_mesh\_lighting\_server\_recv\_get\_msssp\_thlel\_magartopheingthting\_server\_state\_change\_t::hsl\_def (*C++ member*), [428](#page-440-0) esp\_ble\_mesh\_lighting\_server\_recv\_set\_msssp\_tble\_mesh\_lighting\_server\_state\_change\_t::hsl\_hue (*C++ union*), [428](#page-438-0) esp\_ble\_mesh\_lighting\_server\_recv\_set\_msssp\_thlectmesh\_lighting\_server\_state\_change\_t::hsl\_ran (*C++ member*), [429](#page-438-0) esp\_ble\_mesh\_lighting\_server\_recv\_set\_msssp\_thlectmeste\_faughtting\_server\_state\_change\_t::hsl\_sat (*C++ member*[\),](#page-438-0) 429 esp\_ble\_mesh\_lighting\_server\_recv\_set\_msssp\_thlectmentighting\_server\_state\_change\_t::hsl\_set (*C++ member*), [429](#page-439-0) esp\_ble\_mesh\_lighting\_server\_recv\_set\_msssp\_th:lectmentightempighthing exter\_state\_change\_t::lc\_light\_onoff\_determanaged= (*C++ member*), [429](#page-439-0) esp\_ble\_mesh\_lighting\_server\_recv\_set\_msssp\_thlah\_smlesh\_lighting\_server\_state\_change\_t::lc\_mode (*C++ member*), [429](#page-439-0) esp\_ble\_mesh\_lighting\_server\_recv\_set\_msssp\_th:hendestefaudtting\_server\_state\_change\_t::lc\_om\_s (*C++ member*), [429](#page-439-0) esp\_ble\_mesh\_lighting\_server\_recv\_set\_msssp\_theldighedighting\_server\_state\_change\_t::lc\_prop (*C++ member*), [429](#page-439-0) esp\_ble\_mesh\_lighting\_server\_recv\_set\_msssp\_theldigmle\_shangenting\_server\_state\_change\_t::lightne (*C++ member*), [429](#page-439-0) esp\_ble\_mesh\_lighting\_server\_recv\_set\_msssp\_theldish\_sme\_ditionglutiong\_server\_state\_change\_t::lightne (*C++ member*), [429](#page-439-0) esp\_ble\_mesh\_lighting\_server\_recv\_set\_msssp\_thlel<u>onels hythting htm</u>ifig\_server\_state\_change\_t::lightne (*C++ member*), [430](#page-439-0) esp\_ble\_mesh\_lighting\_server\_recv\_set\_msssp\_thlel\_monsthelighting\_server\_state\_change\_t::lightne (*C++ member*), [429](#page-439-0) esp\_ble\_mesh\_lighting\_server\_recv\_set\_msssp\_thlel\_omgosh\_lighting\_server\_state\_change\_t::sensor\_ (*C++ member*), [430](#page-440-0) esp\_ble\_mesh\_lighting\_server\_recv\_set\_msssp\_th:lel\_m\_epertyhting\_server\_state\_change\_t::xyl\_def (*C++ member*), [430](#page-439-0) esp\_ble\_mesh\_lighting\_server\_recv\_set\_msssp\_thlel\_imghthnessighting\_server\_state\_change\_t::xyl\_ran (*C++ member*), [429](#page-440-0) esp\_ble\_mesh\_lighting\_server\_recv\_set\_m<del>essp\_t/alel\_inghthnessisgladeifrag</del>\_lsterver\_state\_change\_t::xyl\_set (*C++ member*), [429](#page-440-0) esp\_ble\_mesh\_lighting\_server\_recv\_set\_m<del>essp\_theleimodishelessa\_ldinearh</del>ede (C++ *function*), (*C++ member*), [429](#page-439-0) esp\_ble\_mesh\_lighting\_server\_recv\_set\_m<del>essp\_thelenable formagel</del>e (*C++ function*), 276 (*C++ member*), [429](#page-439-0) esp\_ble\_mesh\_lighting\_server\_recv\_set\_msg\_t::xyl ESP\_BLE\_MESH\_MECHANISM\_JAMMED\_ERROR (*C* (*C++ member*), [429](#page-439-0) esp\_ble\_mesh\_lighting\_server\_recv\_set\_m<del>ESSP\_tBLExyME\_SMe\_MA</del>RISM\_JAMMED\_WARN[ING](#page-286-0) (*C++ member*), [429](#page-439-0) esp\_ble\_mesh\_lighting\_server\_recv\_set\_mESSP\_tELExyMESHarMGEMORY\_ERROR (*C macro*), [332](#page-286-0) (*C++ member*), 429 esp\_ble\_mesh\_lighting\_server\_recv\_status\_msg\_t (*C++ union*), 430 (*C++ member*), [430](#page-439-0) (*C++ union*), [427](#page-440-0) (*C++ member*), [427](#page-440-0) (*C++ member*[\),](#page-437-0) 427 (*C++ member*), [427](#page-437-0) (*C++ member*), [427](#page-437-0) (*C++ member*), [428](#page-437-0) (*C++ member*), [428](#page-437-0) (*C++ member*), [428](#page-438-0) (*C++ member*), [428](#page-438-0) (*C++ member*), [427](#page-438-0) (*C++ member*), [428](#page-438-0) (*C++ member*), [428](#page-437-0) (*C++ member*), [428](#page-438-0) (*C++ member*), [428](#page-438-0) (*C++ member*), [427](#page-438-0) (*C++ member*), [427](#page-438-0) (*C++ member*), [427](#page-437-0) (*C++ member*), [427](#page-437-0) (*C++ member*), [428](#page-437-0) (*C++ member*), [428](#page-437-0) (*C++ member*), [428](#page-438-0) (*C++ member*), [428](#page-438-0) 276 esp\_ble\_mesh\_lpn\_[pol](#page-438-0)l (*C++ function*), 276 *[mac](#page-286-0)ro*), 333 (*C macro*), 333

ESP\_BLE\_MESH\_MEMORY\_WARNING (*C macro*), 332 ESP\_BLE\_MESH\_MIC\_LONG (*C macro*), 239 ESP\_BLE\_MESH\_MIC\_SHORT (*C macro*), 239 esp\_ble\_mesh\_model (*C++ struct*), 230 esp\_bl[e\\_me](#page-342-0)sh\_model::cb (*C++ member*), 231 esp\_ble\_mesh\_model::company\_[id](#page-249-0) (*C++ member*), 231 esp\_ble\_mesh\_model::element (*[C+](#page-240-0)[+](#page-249-0) member*), 231 esp\_ble\_mesh\_model::element\_idx (*[C++](#page-241-0) member*), [231](#page-241-0) esp\_ble\_mesh\_model::flags (*C++ member*), 231 esp\_ble\_me[sh\\_](#page-241-0)model::groups (*C++ member*), 231 esp\_ble\_mesh\_[mod](#page-241-0)el::keys (*C++ member*), [231](#page-241-0) esp\_ble\_mesh\_model::model\_id (*C++ mem[ber](#page-241-0)*), 230, 231 esp\_ble\_mesh\_model::model\_idx (*C++ [mem](#page-241-0)ber*), 231 esp\_ble\_mesh\_model::op (*C++ member*), 231 esp\_ble\_me[sh\\_](#page-240-0)[mode](#page-241-0)l::pub (*C++ member*), 231 esp\_ble\_mesh\_model::user\_data (*C++ member*), [231](#page-241-0) esp\_ble\_mesh\_model::vnd (*C++ member*), [23](#page-241-0)1 esp\_ble\_mesh\_model::[anonymous] (*[C++](#page-241-0) member*), 231 esp\_ble\_mesh\_[mod](#page-241-0)el\_cb\_event\_t (*C++ enum*), 272 esp\_ble\_mesh\_model\_cb\_event\_t::ESP[\\_BL](#page-241-0)E<del>\_MEQSHp\_RA\_INBMSN\_MODORIL\_RE</del>C<u>Vp</u>ARBHoLIESH;\_MO<del>SS\_NN</del>ASIN\_model\_publis (*C++ enu[mera](#page-241-0)tor*), 272 esp\_ble\_mesh\_model\_cb\_event\_t::ESP\_BLE<del>\_MEQSh\_RAS</del>h\_MODENL\_SEND<sub>C</sub>AHAMEOUT;hEAST\_mesh\_model\_send\_c (*C++ [enum](#page-282-0)erator*), 272 esp\_ble\_mesh\_model\_cb\_event\_t::ESP\_BLE<del>\_MEQID\_MODEL</del>E<u>VTOMAX\_cb\_</u>param\_t::ble\_mesh\_model\_send\_c (*C++ enumerator*), [272](#page-282-0) esp\_ble\_mesh\_model\_cb\_event\_t::ESP\_BLE<del>\_MESH</del>\_MODFELsORFRACIION\_EMEram\_t::ble\_mesh\_model\_send\_c (*C++ enumerator*), [272](#page-282-0) esp\_ble\_mesh\_model\_cb\_event\_t::ESP\_BLE<del>\_MEQSH</del>\_MODFELash\_COMP\_FEMIL\_t::ble\_mesh\_model\_send\_c (*C++ enumerator*), [272](#page-282-0) esp\_ble\_mesh\_model\_cb\_event\_t::ESP\_BLE<del>\_MESH</del>\_MODFELshUfBLIGSH\_dDPATFarEVU::ble\_mesh\_model\_send\_c (*C++ enumerator*), [272](#page-282-0) esp\_ble\_mesh\_model\_cb\_event\_t::ESP\_BLE<del>\_MEQSH</del>\_MODFELSENNOUELDMED\_EMELTINE\_t::ble\_mesh\_server\_model (*C++ enumerator*), [272](#page-282-0) esp\_ble\_mesh\_model\_cb\_event\_t::ESP\_BLE<del>\_MEQSHp\_SERMER\MODELLUEDATELATELLCOMPmES</del>AT\_server\_model (*C++ enumerator*), [272](#page-282-0) esp\_ble\_mesh\_model\_cb\_param\_t (*C++ union*), 225 esp\_ble\_mesh\_model\_[cb\\_p](#page-282-0)aram\_t::ble\_mesh<u>espliehet\_messtelm.ostenkl\_dtimpaonatm\_p</u>aramile\_mesh\_server\_model (*C++ struct*), 226 esp\_ble\_mesh\_model\_[cb\\_p](#page-282-0)aram\_t::ble\_mesh<u>espliehet\_messhelm.osdenkl\_dbimpaonam.pharaml:ienttx\_</u>recv\_publish\_m (*C++ [memb](#page-235-0)er*), 226 esp\_ble\_mesh\_model\_cb\_param\_t::ble\_meshe<u>spliehet\_messhelm.osdenkl\_dbimpaonam.paraml:iemodesl</u>end\_timeout (*C++ member*[\),](#page-236-0) 226 esp\_ble\_mesh\_model\_cb\_param\_t::ble\_mesh<u>espl</u>inehet\_moeshelm\_osdenkl\_dbi\_measuutm\_paramcdeolp\_cooderation (*C++ member*), [226](#page-236-0) esp\_ble\_mesh\_model\_cb\_param\_t::ble\_meshe\_mp<u>ob\_hee\_one\_spub</u>ricdshil\_ncsby\_paraam\_t::model\_publish\_comp (*C++ struct*), 226 esp\_ble\_mesh\_model\_cb\_param\_t::ble\_mesh\_mod\_recv\_pub (*C++ member*), 226 esp\_ble\_mesh\_model\_cb\_param\_t::ble\_mesh\_mod\_recv\_pub (*C++ member*[\),](#page-236-0) 226 esp\_ble\_mesh\_model\_cb\_param\_t::ble\_mesh\_mod\_recv\_pub (*C++ member*), [226](#page-236-0) esp\_ble\_mesh\_model\_cb\_param\_t::ble\_mesh\_mod\_recv\_pub (*C++ member*), [226](#page-236-0) esp\_ble\_mesh\_model\_cb\_param\_t::ble\_mesh\_mod\_recv\_pub (*C++ member*), [226](#page-236-0) esp\_ble\_mesh\_model\_cb\_param\_t::ble\_mesh\_model\_operat (*C++ struct*), 2[26](#page-236-0) esp\_ble\_mesh\_model\_cb\_param\_t::ble\_mesh\_model\_operat (*C++ member*), [227](#page-236-0) esp\_ble\_mesh\_model\_cb\_param\_t::ble\_mesh\_model\_operat (*C++ member*[\),](#page-236-0) 227 esp\_ble\_mesh\_model\_cb\_param\_t::ble\_mesh\_model\_operat (*C++ member*), [227](#page-237-0) esp\_ble\_mesh\_model\_cb\_param\_t::ble\_mesh\_model\_operat (*C++ member*), [227](#page-237-0) esp\_ble\_mesh\_model\_cb\_param\_t::ble\_mesh\_model\_operat (*C++ member*), [227](#page-237-0) esp\_ble\_mesh\_model\_cb\_param\_t::ble\_mesh\_model\_publis (*C++ struct*), 2[27](#page-237-0) esp\_ble\_mesh\_model\_cb\_param\_t::ble\_mesh\_model\_publis (*C++ member*), [227](#page-237-0) esp\_ble\_mesh\_model\_cb\_param\_t::ble\_mesh\_model\_publis (*C++ member*[\),](#page-237-0) 227 esp\_ble\_mesh\_model\_cb\_param\_t::ble\_mesh\_model\_publis (*C++ struct*), 2[27](#page-237-0) (*C++ member*), [227](#page-237-0) (*C++ struct*), [227](#page-237-0) (*C++ member*), [228](#page-237-0) (*C++ member*[\),](#page-237-0) 227 (*C++ member*), [227](#page-238-0) (*C++ member*), [227](#page-237-0) (*C++ struct*), 2[28](#page-237-0) (*C++ member*), [228](#page-237-0) esp\_ble\_mesh\_model\_cb\_param\_t::ble\_mesh\_server\_model\_update\_state\_comp\_param::model (*C++ member*[\),](#page-238-0) 228 (*C++ member*), [228](#page-238-0) (*C++ member*), [225](#page-238-0) (*C++ member*), [225](#page-238-0) (*C++ member*), [225](#page-235-0)

(*C++ member*), 225 esp\_ble\_mesh\_model\_cb\_param\_t::model\_publish\_update ESP\_BLE\_MESH\_MODEL\_HEALTH\_SRV (*C macro*), (*C++ member*), 225 esp\_ble\_mesh\_model\_cb\_param\_t::model\_send\_comp ESP\_BLE\_MESH\_MODEL\_ID\_CONFIG\_CLI (*C* (*C++ member*), [225](#page-235-0) esp\_ble\_mesh\_model\_cb\_param\_t::server\_model\_update\_state ESP\_BLE\_MESH\_MODEL\_ID\_CONFIG\_SRV (*C* (*C++ member*), [226](#page-235-0) esp\_ble\_mesh\_model\_cb\_t (*C++ type*), 285 esp\_ble\_mesh\_mode[l\\_cb](#page-235-0)s\_t (*C++ struct*), 230 esp\_ble\_mesh\_model\_cbs\_t::init\_cb (*C++ member*), [230](#page-236-0) ESP\_BLE\_MESH\_MODEL\_CFG\_CLI (*C macro*[\),](#page-295-0) 322 ESP\_BLE\_MESH\_MODEL\_CFG\_SRV (*C macro*), [322](#page-240-0) ESP\_BLE\_MESH\_MODEL\_GEN\_ADMIN\_PROP\_SRV (*C macro*), 372 ESP\_BLE\_MESH\_MODE[L\\_GE](#page-240-0)N\_BATTERY\_CLI [\(](#page-332-0)*C macro*), 368 ESP\_BLE\_MESH\_MODEL\_GEN\_BATTERY\_SRV [\(](#page-332-0)*C* ESP\_BLE\_MESH\_MODEL\_ID\_GEN\_DEF\_TRANS\_TIME\_SRV *macro*), 37[1](#page-382-0) ESP\_BLE\_MESH\_MODEL\_GEN\_CLIENT\_PROP\_SRV ESP\_BLE\_MESH\_MODEL\_ID\_GEN\_LEVEL\_CLI (*C* (*C macro*[\),](#page-378-0) 372 ESP\_BLE\_MESH\_MODEL\_GEN\_DEF\_TRANS\_TIME\_CLI ESP\_BLE\_MESH\_MODEL\_ID\_GEN\_LEVEL\_SRV (*C* (*C macro*[\),](#page-381-0) 368 ESP\_BLE\_MESH\_MODEL\_GEN\_DEF\_TRANS\_TIME\_SRV ESP\_BLE\_MESH\_MODEL\_ID\_GEN\_LOCATION\_CLI (*C macro*), [369](#page-382-0) ESP\_BLE\_MESH\_MODEL\_GEN\_LEVEL\_CLI (*C macro*), 36[7](#page-378-0) ESP\_BLE\_MESH\_MODEL\_GEN\_LEVEL\_SRV (*C macro*), 36[9](#page-379-0) ESP\_BLE\_MESH\_MODEL\_GEN\_LOCATION\_CLI (*C* ESP\_BLE\_MESH\_MODEL\_ID\_GEN\_MANUFACTURER\_PROP\_SRV *macro*), [369](#page-377-0) ESP\_BLE\_MESH\_MODEL\_GEN\_LOCATION\_SETUP\_SRV ESP\_BLE\_MESH\_MODEL\_ID\_GEN\_ONOFF\_CLI (*C* (*C macro*[\),](#page-379-0) 371 ESP\_BLE\_MESH\_MODEL\_GEN\_LOCATION\_SRV (*C* ESP\_BLE\_MESH\_MODEL\_ID\_GEN\_ONOFF\_SRV (*C macro*), [371](#page-379-0) ESP\_BLE\_MESH\_MODEL\_GEN\_MANUFACTURER\_PRO<del>R</del>SRSRMLE\_MESH\_MODEL\_ID\_GEN\_POWER\_LEVEL\_CLI (*C macro*), [372](#page-381-0) ESP\_BLE\_MESH\_MODEL\_GEN\_ONOFF\_CLI (*C macro*), [367](#page-381-0) ESP\_BLE\_MESH\_MODEL\_GEN\_ONOFF\_SRV (*C macro*), 36[9](#page-382-0) ESP\_BLE\_MESH\_MODEL\_GEN\_POWER\_LEVEL\_CLI ESP\_BLE\_MESH\_MODEL\_ID\_GEN\_POWER\_ONOFF\_CLI (*C macro*[\),](#page-377-0) 368 ESP\_BLE\_MESH\_MODEL\_GEN\_POWER\_LEVEL\_SETU<del>R</del>SERULE\_MESH\_MODEL\_ID\_GEN\_POWER\_ONOFF\_SETUP\_SRV (*C macro*[\),](#page-379-0) 370 ESP\_BLE\_MESH\_MODEL\_GEN\_POWER\_LEVEL\_SRV ESP\_BLE\_MESH\_MODEL\_ID\_GEN\_POWER\_ONOFF\_SRV (*C macro*), [370](#page-378-0) ESP\_BLE\_MESH\_MODEL\_GEN\_POWER\_ONOFF\_CLI ESP\_BLE\_MESH\_MODEL\_ID\_GEN\_PROP\_CLI (*C* (*C macro*), [368](#page-380-0) ESP\_BLE\_MESH\_MODEL\_GEN\_POWER\_ONOFF\_SETU<del>R</del>SESRMLE\_MESH\_MODEL\_ID\_GEN\_USER\_PROP\_SRV (*C macro*), [370](#page-380-0) ESP\_BLE\_MESH\_MODEL\_GEN\_POWER\_ONOFF\_SRV ESP\_BLE\_MESH\_MODEL\_ID\_HEALTH\_CLI (*C* (*C macro*), [370](#page-378-0) ESP\_BLE\_MESH\_MODEL\_GEN\_PROPERTY\_CLI (*C* ESP\_BLE\_MESH\_MODEL\_ID\_HEALTH\_SRV (*C macro*), 36[9](#page-380-0) ESP\_BLE\_MESH\_MODEL\_GEN\_USER\_PROP\_SRV (*C macro*), [371](#page-380-0) ESP\_BLE\_MESH\_MODEL\_HEALTH\_CLI (*C macro*), ESP\_BLE\_MESH\_MODEL\_ID\_LIGHT\_CTL\_SETUP\_SRV 330 330 *[mac](#page-340-0)ro*), 244 *[mac](#page-340-0)ro*), 244 ESP\_BLE\_MESH\_MODEL\_ID\_GEN\_ADMIN\_PROP\_SRV (*C macro*[\),](#page-254-0) 245 ESP\_BLE\_MESH\_MODEL\_ID\_GEN\_BATTERY\_CLI (*C macro*[\),](#page-254-0) 244 ESP\_BLE\_MESH\_MODEL\_ID\_GEN\_BATTERY\_SRV (*C macro*), [244](#page-255-0) ESP\_BLE\_MESH\_MODEL\_ID\_GEN\_CLIENT\_PROP\_SRV (*C macro*), [245](#page-254-0) ESP\_BLE\_MESH\_MODEL\_ID\_GEN\_DEF\_TRANS\_TIME\_CLI (*C macro*), [244](#page-254-0) (*C macro*), [244](#page-255-0) *macro*), 24[4](#page-254-0) *macro*), 24[4](#page-254-0) (*C macro*[\),](#page-254-0) 245 ESP\_BLE\_MESH\_MODEL\_ID\_GEN\_LOCATION\_SETUP\_SRV (*C macro*[\),](#page-254-0) 245 ESP\_BLE\_MESH\_MODEL\_ID\_GEN\_LOCATION\_SRV (*C macro*), [245](#page-255-0) (*C macro*), [245](#page-255-0) *macro*), 24[4](#page-255-0) *macro*), 24[4](#page-255-0) (*C macro*[\),](#page-254-0) 244 ESP\_BLE\_MESH\_MODEL\_ID\_GEN\_POWER\_LEVEL\_SETUP\_SRV (*C macro*[\),](#page-254-0) 244 ESP\_BLE\_MESH\_MODEL\_ID\_GEN\_POWER\_LEVEL\_SRV (*C macro*), [244](#page-254-0) (*C macro*), [244](#page-254-0) (*C macro*), [244](#page-254-0) (*C macro*), [244](#page-254-0) *macro*), 24[5](#page-254-0) (*C macro*), [245](#page-254-0) *macro*), [244](#page-255-0) *macro*), 24[4](#page-255-0) ESP\_BLE\_MESH\_MODEL\_ID\_LIGHT\_CTL\_CLI (*C macro*), [246](#page-254-0)

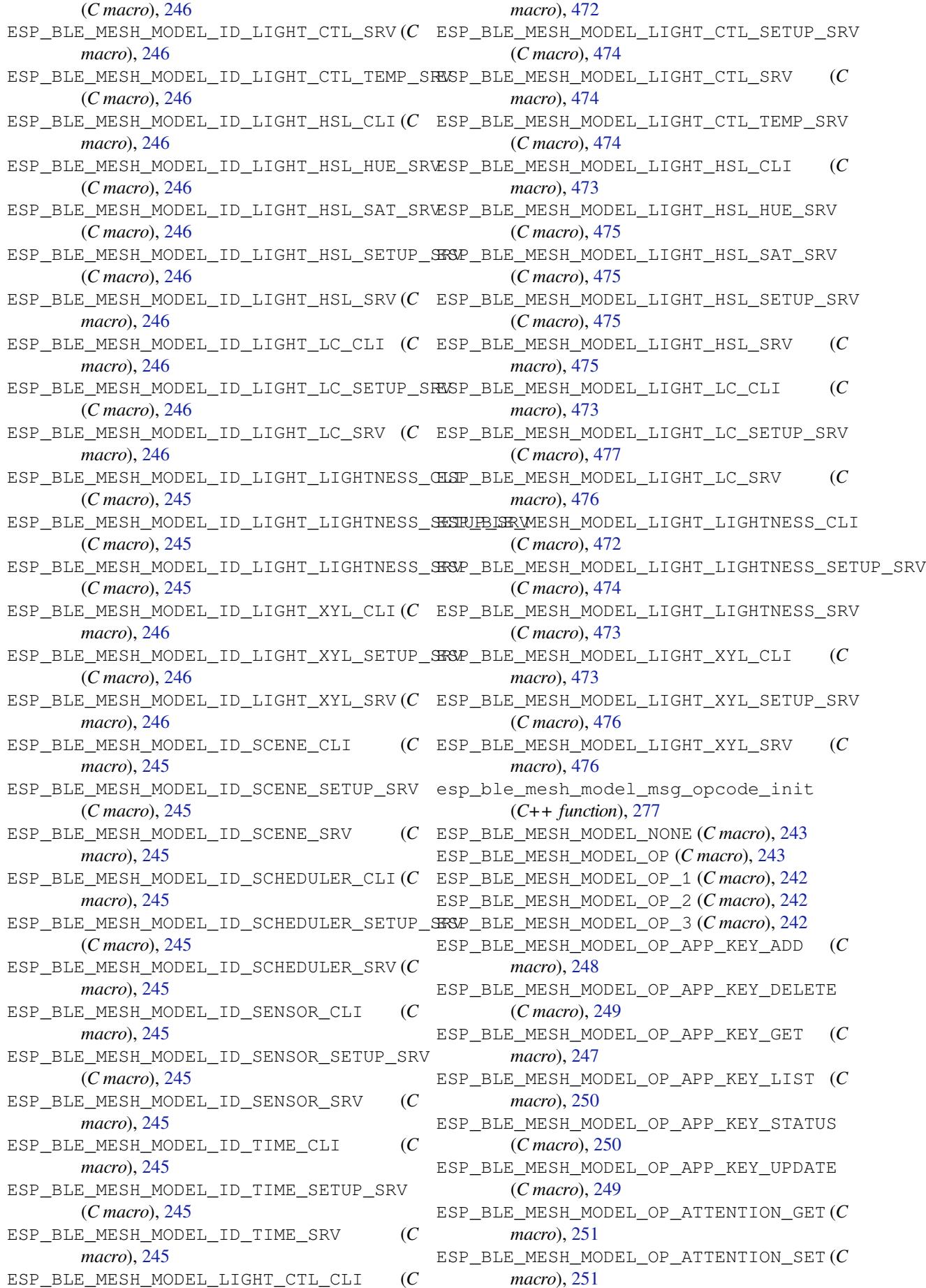

ESP\_BLE\_MESH\_MODEL\_OP\_ATTENTION\_SET\_UNACK (*C macro*), 252 ESP\_BLE\_MESH\_MODEL\_OP\_ATTENTION\_STATUS (*C macro*), 252 ESP\_BLE\_MESH\_MODEL\_OP\_BEACON\_GET (*C macro*), 24[6](#page-262-0) ESP\_BLE\_MESH\_MODEL\_OP\_BEACON\_SET (*C macro*), 24[7](#page-262-0) ESP\_BLE\_MESH\_MODEL\_OP\_BEACON\_STATUS (*C macro*), [249](#page-256-0) ESP\_BLE\_MESH\_MODEL\_OP\_COMPOSITION\_DATA\_GET (*C macro*[\),](#page-257-0) 246 ESP\_BLE\_MESH\_MODEL\_OP\_COMPOSITION\_DATA\_STATUS (*C macro*[\),](#page-262-0) 252 (*C macro*[\),](#page-259-0) 249 ESP\_BLE\_MESH\_MODEL\_OP\_DEFAULT\_TTL\_GET (*C macro*), [246](#page-256-0) ESP\_BLE\_MESH\_MODEL\_OP\_DEFAULT\_TTL\_SET (*C macro*), [247](#page-259-0) ESP\_BLE\_MESH\_MODEL\_OP\_DEFAULT\_TTL\_STATUS (*C macro*), [249](#page-256-0) ESP\_BLE\_MESH\_MODEL\_OP\_END (*C macro*), 243 ESP\_BLE\_MESH\_M[ODE](#page-257-0)L\_OP\_FRIEND\_GET (*C macro*), 247 ESP\_BLE\_MESH\_M[ODE](#page-259-0)L\_OP\_FRIEND\_SET (*C macro*), 248 ESP\_BLE\_MESH\_MODEL\_OP\_FRIEND\_STA[TUS](#page-253-0) (*C* ESP\_BLE\_MESH\_MODEL\_OP\_GEN\_LOC\_LOCAL\_SET *macro*), [250](#page-257-0) ESP\_BLE\_MESH\_MODEL\_OP\_GATT\_PROXY\_GET (*C macro*[\),](#page-258-0) 246 ESP\_BLE\_MESH\_MODEL\_OP\_GATT\_PROXY\_SET (*C macro*[\),](#page-260-0) 247 ESP\_BLE\_MESH\_MODEL\_OP\_GATT\_PROXY\_STATUS ESP\_BLE\_MESH\_MODEL\_OP\_GEN\_MANUFACTURER\_PROPERTIES\_GET (*C macro*), [249](#page-256-0) ESP\_BLE\_MESH\_MODEL\_OP\_GEN\_ADMIN\_PROPERTE<del>IERS\_EIET</del>\_MESH\_MODEL\_OP\_GEN\_MANUFACTURER\_PROPERTIES\_ST (*C macro*), [254](#page-257-0) ESP\_BLE\_MESH\_MODEL\_OP\_GEN\_ADMIN\_PROPERTE<del>IES\_EITEA\_MES</del>H\_MODEL\_OP\_GEN\_MANUFACTURER\_PROPERTY\_GET (*C macro*), [254](#page-259-0) ESP\_BLE\_MESH\_MODEL\_OP\_GEN\_ADMIN\_PROPERTY\_GET ESP\_BLE\_MESH\_MODEL\_OP\_GEN\_MANUFACTURER\_PROPERTY\_SET (*C macro*), [254](#page-264-0) ESP\_BLE\_MESH\_MODEL\_OP\_GEN\_ADMIN\_PROPERTE<u>XEREELE\_MESH\_MODEL\_OP\_GEN\_MANUFACTURER\_PROPERTY\_SET</u>\_ (*C macro*), [254](#page-264-0) ESP\_BLE\_MESH\_MODEL\_OP\_GEN\_ADMIN\_PROPERTE<u>XERETUR</u>UNACSH\_MODEL\_OP\_GEN\_MANUFACTURER\_PROPERTY\_STAT (*C macro*), [254](#page-264-0) ESP\_BLE\_MESH\_MODEL\_OP\_GEN\_ADMIN\_PROPERTY\_STATUS ESP\_BLE\_MESH\_MODEL\_OP\_GEN\_MOVE\_SET (*C* (*C macro*), [254](#page-264-0) ESP\_BLE\_MESH\_MODEL\_OP\_GEN\_BATTERY\_GET ESP\_BLE\_MESH\_MODEL\_OP\_GEN\_MOVE\_SET\_UNACK (*C macro*), [253](#page-264-0) ESP\_BLE\_MESH\_MODEL\_OP\_GEN\_BATTERY\_STATUS ESP\_BLE\_MESH\_MODEL\_OP\_GEN\_ONOFF\_GET (*C* (*C macro*), [253](#page-264-0) ESP\_BLE\_MESH\_MODEL\_OP\_GEN\_CLIENT\_PROPERTIES\_GET ESP\_BLE\_MESH\_MODEL\_OP\_GEN\_ONOFF\_SET (*C* (*C macro*), [255](#page-263-0) ESP\_BLE\_MESH\_MODEL\_OP\_GEN\_CLIENT\_PROPE<del>RISIE<u>.SBISTA</u>MIKSH</del>\_MODEL\_OP\_GEN\_ONOFF\_SET\_UNACK (*C macro*), [255](#page-263-0) ESP\_BLE\_MESH\_MODEL\_OP\_GEN\_DEF\_TRANS\_TIM<del>ESESEN</del>LE\_MESH\_MODEL\_OP\_GEN\_ONOFF\_STATUS (*C macro*), [252](#page-265-0) ESP\_BLE\_MESH\_MODEL\_OP\_GEN\_DEF\_TRANS\_TIM<del>ESESEE</del>LE\_MESH\_MODEL\_OP\_GEN\_ONPOWERUP\_GET (*C macro*), [252](#page-265-0) ESP\_BLE\_MESH\_MODEL\_OP\_GEN\_DEF\_TRANS\_TIM<del>ESESETLENNACSK</del>I\_MODEL\_OP\_GEN\_ONPOWERUP\_SET (*C macro*), 252 ESP\_BLE\_MESH\_MODEL\_OP\_GEN\_DEF\_TRANS\_TIME\_STATUS (*C macro*), 252 ESP\_BLE\_MESH\_MODEL\_OP\_GEN\_DELTA\_SET (*C macro*), 25[2](#page-262-0) ESP\_BLE\_MESH\_MODEL\_OP\_GEN\_DELTA\_SET\_UNACK (*C macro*), [252](#page-262-0) ESP\_BLE\_MESH\_MODEL\_OP\_GEN\_LEVEL\_GET (*C macro*), [252](#page-262-0) ESP\_BLE\_MESH\_MODEL\_OP\_GEN\_LEVEL\_SET (*C macro*), 25[2](#page-262-0) ESP\_BLE\_MESH\_MODEL\_OP\_GEN\_LEVEL\_SET\_UNACK ESP\_BLE\_MESH\_MODEL\_OP\_GEN\_LEVEL\_STATUS (*C macro*[\),](#page-262-0) 252 ESP\_BLE\_MESH\_MODEL\_OP\_GEN\_LOC\_GLOBAL\_GET (*C macro*), [253](#page-262-0) ESP\_BLE\_MESH\_MODEL\_OP\_GEN\_LOC\_GLOBAL\_SET (*C macro*), [254](#page-262-0) ESP\_BLE\_MESH\_MODEL\_OP\_GEN\_LOC\_GLOBAL\_SET\_UNACK (*C macro*), [254](#page-263-0) ESP\_BLE\_MESH\_MODEL\_OP\_GEN\_LOC\_GLOBAL\_STATUS (*C macro*), [254](#page-264-0) ESP\_BLE\_MESH\_MODEL\_OP\_GEN\_LOC\_LOCAL\_GET (*C macro*), [254](#page-264-0) (*C macro*), [254](#page-264-0) ESP\_BLE\_MESH\_MODEL\_OP\_GEN\_LOC\_LOCAL\_SET\_UNACK (*C macro*), [254](#page-264-0) ESP\_BLE\_MESH\_MODEL\_OP\_GEN\_LOC\_LOCAL\_STATUS (*C macro*), [254](#page-264-0) (*C macro*), [254](#page-264-0) (*C macro*), [254](#page-264-0) (*C macro*), [254](#page-264-0) (*C macro*), [254](#page-264-0) (*C macro*), [254](#page-264-0) (*C macro*), [254](#page-264-0) *macro*), 25[2](#page-264-0) (*C macro*), [252](#page-264-0) *macro*), [252](#page-262-0) *macro*), 25[2](#page-262-0) (*C macro*[\),](#page-262-0) 252 (*C macro*[\),](#page-262-0) 252 (*C macro*), [253](#page-262-0)

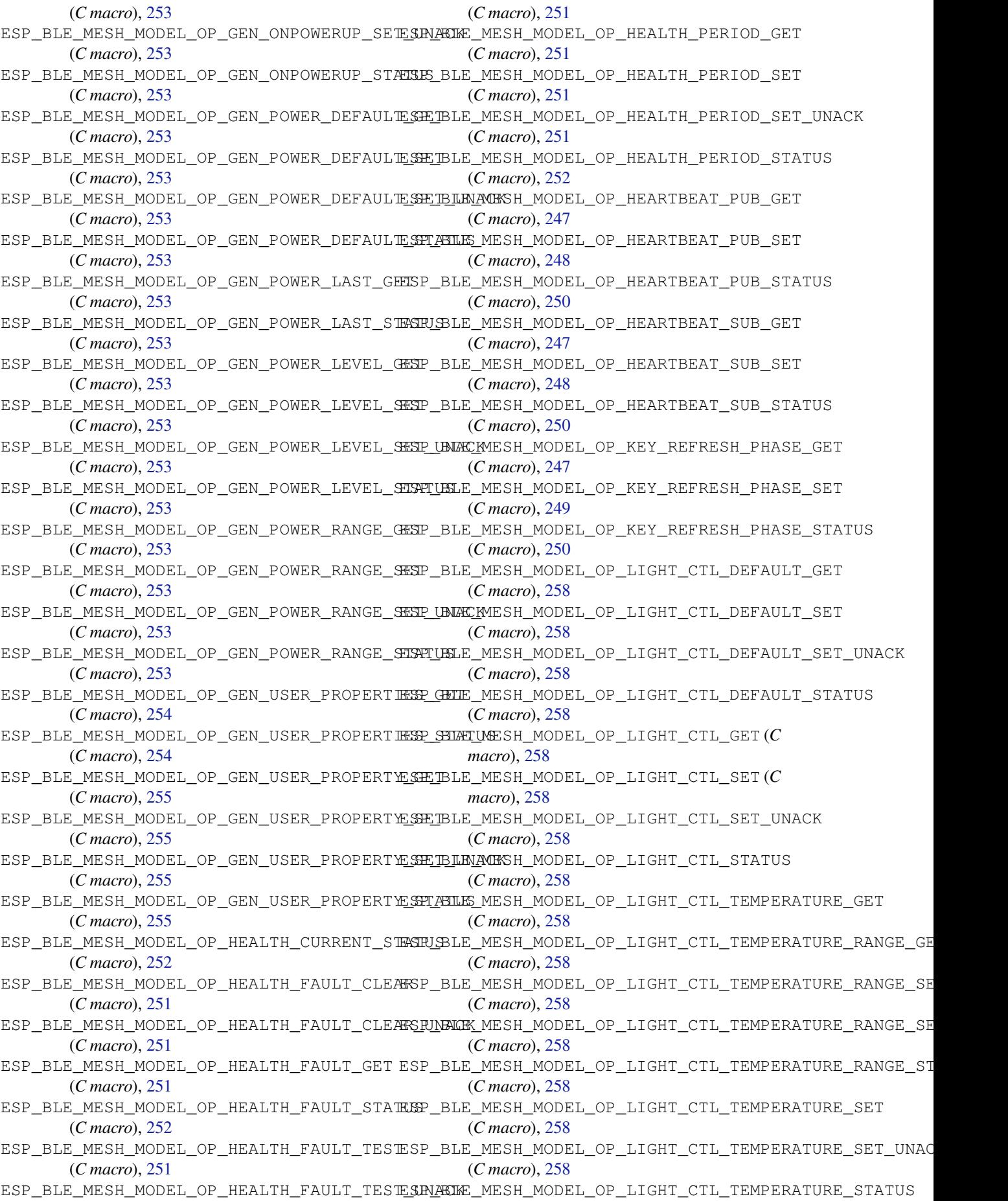

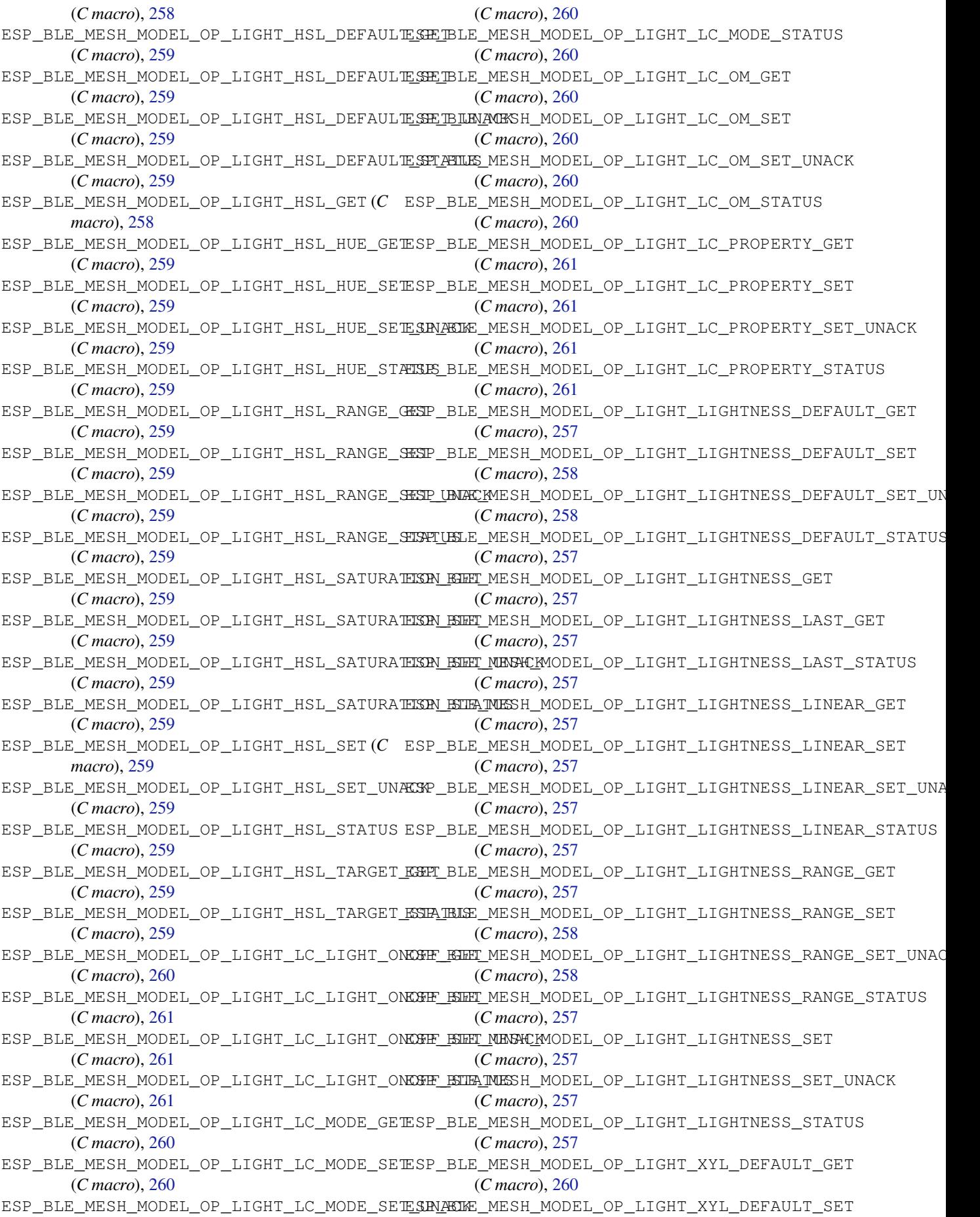

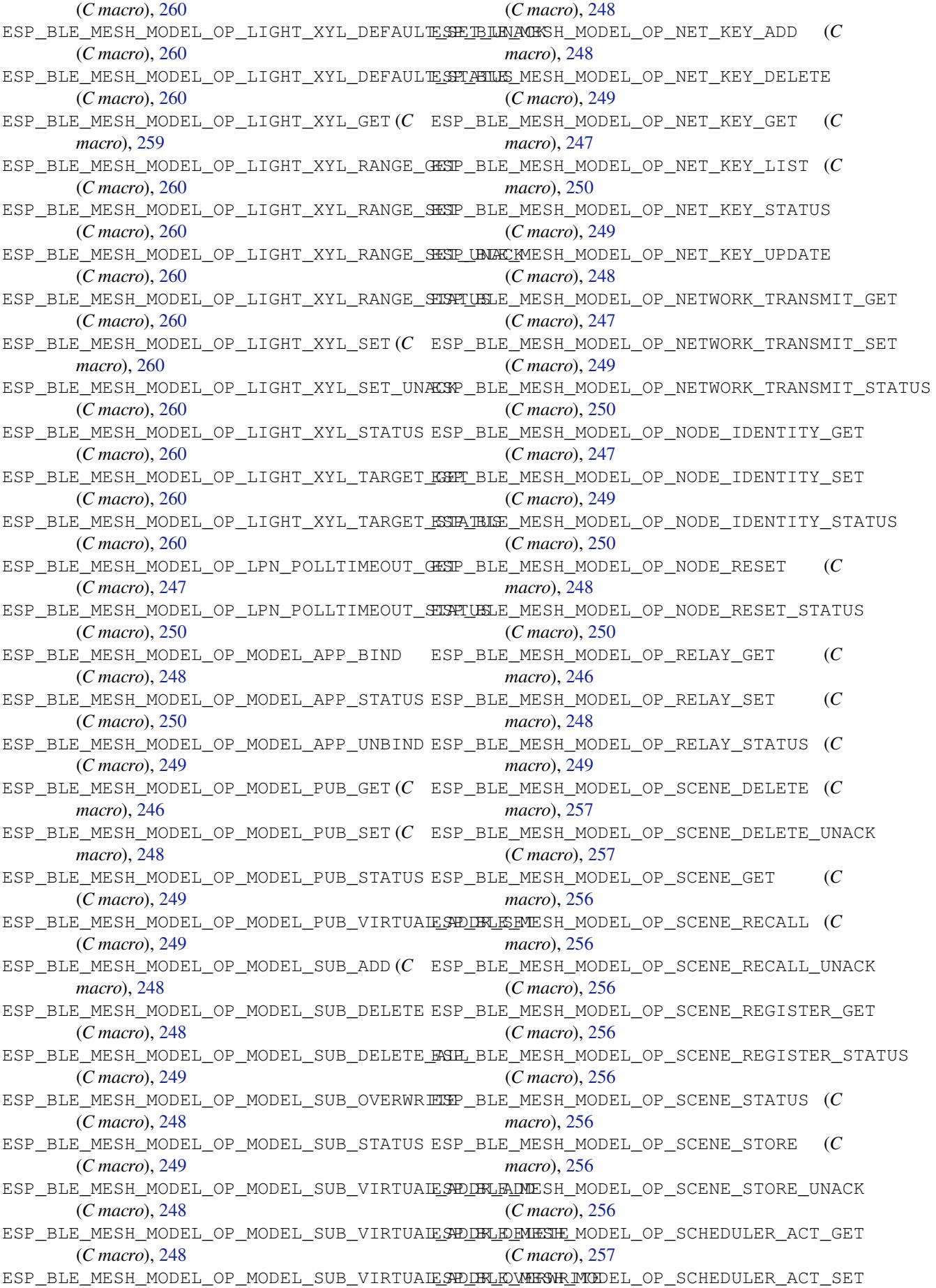

(*C macro*), 257 ESP\_BLE\_MESH\_MODEL\_OP\_SCHEDULER\_ACT\_SET\_UNACK (*C++ member*), 230 (*C macro*), 257 ESP\_BLE\_MESH\_MODEL\_OP\_SCHEDULER\_ACT\_STATUS (*C macro*), [257](#page-267-0) ESP\_BLE\_MESH\_MODEL\_OP\_SCHEDULER\_GET (*C macro*), 25[7](#page-267-0) ESP\_BLE\_MESH\_MODEL\_OP\_SCHEDULER\_STATUS (*C macro*), [257](#page-267-0) ESP\_BLE\_MESH\_MODEL\_OP\_SENSOR\_CADENCE\_GET (*C macro*[\),](#page-267-0) 255 ESP\_BLE\_MESH\_MODEL\_OP\_SENSOR\_CADENCE\_SET (*C macro*), [255](#page-267-0) ESP\_BLE\_MESH\_MODEL\_OP\_SENSOR\_CADENCE\_SET\_UNACK *macro*), [256](#page-266-0) (*C macro*), [255](#page-265-0) ESP\_BLE\_MESH\_MODEL\_OP\_SENSOR\_CADENCE\_STATUS (*C macro*), [255](#page-265-0) ESP\_BLE\_MESH\_MODEL\_OP\_SENSOR\_COLUMN\_GET (*C macro*), [255](#page-265-0) ESP\_BLE\_MESH\_MODEL\_OP\_SENSOR\_COLUMN\_STATUS (*C macro*), [255](#page-265-0) ESP\_BLE\_MESH\_MODEL\_OP\_SENSOR\_DESCRIPTOR\_GET (*C macro*), [255](#page-265-0) ESP\_BLE\_MESH\_MODEL\_OP\_SENSOR\_DESCRIPTOR\_STATUS *macro*), [256](#page-266-0) (*C macro*), [255](#page-265-0) ESP\_BLE\_MESH\_MODEL\_OP\_SENSOR\_GET (*C macro*), 25[5](#page-265-0) ESP\_BLE\_MESH\_MODEL\_OP\_SENSOR\_SERIES\_GET (*C macro*), [255](#page-265-0) ESP\_BLE\_MESH\_MODEL\_OP\_SENSOR\_SERIES\_STATUS (*C macro*[\),](#page-265-0) 255 ESP\_BLE\_MESH\_MODEL\_OP\_SENSOR\_SETTING\_GET (*C macro*), [255](#page-265-0) ESP\_BLE\_MESH\_MODEL\_OP\_SENSOR\_SETTING\_SET (*C macro*), [255](#page-265-0) ESP\_BLE\_MESH\_MODEL\_OP\_SENSOR\_SETTING\_SET\_UNACK 243 (*C macro*), [256](#page-265-0) ESP\_BLE\_MESH\_MODEL\_OP\_SENSOR\_SETTING\_STATUS esp\_ble\_mesh\_m[ode](#page-259-0)l\_pub\_t::app\_idx (*C macro*), [256](#page-265-0) ESP\_BLE\_MESH\_MODEL\_OP\_SENSOR\_SETTINGS\_GESp\_bl[e\\_me](#page-253-0)sh\_model\_pub\_t::count (C++ (*C macro*), [255](#page-266-0) ESP\_BLE\_MESH\_MODEL\_OP\_SENSOR\_SETTINGS\_STATUS esp\_ble\_mesh\_model\_pub\_t::cred (*C++* (*C macro*), [255](#page-266-0) ESP\_BLE\_MESH\_MODEL\_OP\_SENSOR\_STATUS (*C* esp\_ble\_mesh\_model\_pub\_t::dev\_role *macro*), 25[5](#page-265-0) ESP\_BLE\_MESH\_MODEL\_OP\_SIG\_MODEL\_APP\_GET esp\_ble\_mesh\_model\_pub\_t::fast\_period (*C macro*), [247](#page-265-0) ESP\_BLE\_MESH\_MODEL\_OP\_SIG\_MODEL\_APP\_LIST esp\_ble\_mesh\_model\_pub\_t::model (*C++* (*C macro*[\),](#page-265-0) 250 ESP\_BLE\_MESH\_MODEL\_OP\_SIG\_MODEL\_SUB\_GET esp\_ble\_mesh\_mode[l\\_p](#page-240-0)ub\_t::msg (*C++* (*C macro*), [247](#page-257-0) ESP\_BLE\_MESH\_MODEL\_OP\_SIG\_MODEL\_SUB\_LIST esp\_ble\_mesh\_mode[l\\_p](#page-239-0)ub\_t::period (*C++* (*C macro*), [249](#page-260-0) esp\_ble\_mesh\_model\_op\_t (*C++ struct*), 230 esp\_ble\_mesh\_m[ode](#page-257-0)l\_op\_t::min\_len (*C++ member*), 230 esp\_ble\_mesh\_m[ode](#page-259-0)l\_op\_t::opcode (*C++ member*), 230 esp\_ble\_mesh\_model\_op\_t::param\_cb ESP\_BLE\_MESH\_MODEL\_OP\_TAI\_UTC\_DELTA\_GET (*C macro*), 256 ESP\_BLE\_MESH\_MODEL\_OP\_TAI\_UTC\_DELTA\_SET (*C macro*), 256 ESP\_BLE\_MESH\_MODE[L\\_O](#page-240-0)P\_TAI\_UTC\_DELTA\_STATUS (*C macro*), [256](#page-266-0) ESP\_BLE\_MESH\_MODEL\_OP\_TIME\_GET (*C macro*), 25[6](#page-266-0) ESP\_BLE\_MESH\_MODEL\_OP\_TIME\_ROLE\_GET (*C macro*), 25[6](#page-266-0) ESP\_BLE\_MESH\_MODEL\_OP\_TIME\_ROLE\_SET (*C* ESP\_BLE\_MESH\_MODEL\_OP\_TIME\_ROLE\_STATUS (*C macro*[\),](#page-266-0) 256 ESP\_BLE\_MESH\_MODEL\_OP\_TIME\_SET (*C macro*), [256](#page-266-0) ESP\_BLE\_MESH\_MODEL\_OP\_TIME\_STATUS (*C macro*), 25[6](#page-266-0) ESP\_BLE\_MESH\_MODEL\_OP\_TIME\_ZONE\_GET (*C macro*), [256](#page-266-0) ESP\_BLE\_MESH\_MODEL\_OP\_TIME\_ZONE\_SET (*C* ESP\_BLE\_MESH\_MODEL\_OP\_TIME\_ZONE\_STATUS (*C macro*[\),](#page-266-0) 256 ESP\_BLE\_MESH\_MODEL\_OP\_VENDOR\_MODEL\_APP\_GET (*C macro*[\),](#page-266-0) 247 ESP\_BLE\_MESH\_MODEL\_OP\_VENDOR\_MODEL\_APP\_LIST (*C macro*), [250](#page-266-0) ESP\_BLE\_MESH\_MODEL\_OP\_VENDOR\_MODEL\_SUB\_GET (*C macro*), [247](#page-257-0) ESP\_BLE\_MESH\_MODEL\_OP\_VENDOR\_MODEL\_SUB\_LIST (*C macro*), [249](#page-260-0) ESP\_BLE\_MESH\_MODEL\_PUB\_DEFINE (*C macro*), esp\_ble\_mesh\_m[ode](#page-257-0)l\_pub\_t (*C++ struct*), 229 (*C++ member*), 229 *member*), 229 *member*), 229 (*C++ me[mber](#page-239-0)*), 230 (*C++ me[mber](#page-239-0)*), 229 *member*), 229 *member*), 229 *member*), [229](#page-239-0) esp\_ble\_mesh\_model\_pub\_t::period\_div (*C++ me[mber](#page-239-0)*), 229 esp\_ble\_mesh\_model\_pub\_t::period\_start (*C++ me[mber](#page-239-0)*), 229 esp\_ble\_mesh\_model\_pub\_t::publish\_addr

(*C++ member*), 229 esp\_ble\_mesh\_model\_pub\_t::retransmit (*C++ member*), 229 esp\_ble\_mesh\_model\_pub\_t::send\_rel (*C++ member*), [229](#page-239-0) esp\_ble\_mesh\_model\_pub\_t::timer (*C++ member*), 230 esp\_ble\_mesh\_mode[l\\_pu](#page-239-0)b\_t::ttl (*C++ member*), 229 esp\_ble\_mesh\_mode[l\\_pu](#page-239-0)b\_t::update (*C++ member*), [230](#page-240-0) esp\_ble\_mesh\_model\_publish (*C++ function*), 278 ESP\_BLE\_MESH\_[MOD](#page-239-0)EL\_SCENE\_CLI (*C macro*), esp\_ble\_mesh\_msg\_ctx\_t::srv\_send (*C++* 417 ESP\_BLE\_MESH\_[MOD](#page-240-0)EL\_SCENE\_SETUP\_SRV (*C* ESP\_BLE\_MESH\_NET\_PRIMARY (*C macro*), 240 *[mac](#page-288-0)ro*), 419 ESP\_BLE\_MESH\_MODEL\_SCENE\_SRV (*C macro*), [418](#page-427-0) ESP\_BLE\_MESH\_MODEL\_SCHEDULER\_CLI (*C macro*), [417](#page-429-0) ESP\_BLE\_MESH\_MODEL\_SCHEDULER\_SETUP\_SRV (*[C m](#page-428-0)acro*), 419 ESP\_BLE\_MESH\_MODEL\_SCHEDULER\_SRV (*C macro*), [419](#page-427-0) ESP\_BLE\_MESH\_MODEL\_SENSOR\_CLI (*C macro*), 389 ESP\_BLE\_MESH\_M[ODE](#page-429-0)L\_SENSOR\_SETUP\_SRV (*C macro*), [390](#page-429-0) ESP\_BLE\_MESH\_MODEL\_SENSOR\_SRV (*C macro*), [390](#page-399-0) ESP\_BLE\_MESH\_MODEL\_STATUS\_CANNOT\_SET\_RANGE\_MAX (*C macro*), 240 (*C macro*[\),](#page-400-0) 261 ESP\_BLE\_MESH\_MODEL\_STATUS\_CANNOT\_SET\_RANGE\_MIN *macro*), 240 (*[C m](#page-400-0)acro*), 261 ESP\_BLE\_MESH\_MODEL\_STATUS\_SUCCESS (*C macro*), 26[1](#page-271-0) esp\_ble\_mesh\_model\_status\_t (*C++ type*), 263 esp\_ble\_mesh\_m[ode](#page-271-0)l\_subscribe\_group\_addr (*C++ f[uncti](#page-271-0)on*), 274 esp\_ble\_mesh\_model\_t (*C++ type*), 262 ESP\_BL[E\\_ME](#page-273-0)SH\_MODEL\_TIME\_CLI (*C macro*), 417 ESP\_BLE\_MESH\_MODE[L\\_TI](#page-284-0)ME\_SETUP\_SRV (*C macro*), 418 ESP\_BLE\_MESH\_MODEL\_TIME\_SRV (*C macro*), esp\_ble\_mesh\_node\_prov\_disable (*C++* [418](#page-427-0) esp\_ble\_mesh\_model\_unsubscribe\_group\_addr esp\_ble\_mesh\_node\_prov\_enable (*C++ func-*(*C++ f[uncti](#page-428-0)on*), 275 esp\_ble\_mesh\_msg\_ctx\_t (*C++ struct*), 231 esp\_bl[e\\_me](#page-428-0)sh\_msg\_ctx\_t::addr (*C++ member*), 232 esp\_ble\_mesh\_msg\_[ctx\\_](#page-285-0)t::app\_idx (*C++ member*), 232 esp\_ble\_mesh\_msq\_ctx\_t::model *mem[ber](#page-242-0)*), 232 esp\_ble\_mesh\_msg\_ctx\_t::net\_idx (*C++* esp\_ble\_mesh\_node\_t::comp\_da[ta](#page-244-0) (*C++ member*), 232 esp\_ble\_mesh\_msg\_ctx\_t::recv\_dst (*C++ member*), 232 esp\_ble\_mesh\_msg\_ctx\_t::recv\_op (*C++ member*), [232](#page-242-0) esp\_ble\_mesh\_msg\_ctx\_t::recv\_rssi (*C++ me[mber](#page-242-0)*), 232 esp\_ble\_mesh\_msg\_ctx\_t::recv\_ttl (*C++ member*), [232](#page-242-0) esp\_ble\_mesh\_msg\_ctx\_t::send\_rel (*C++ member*), 232 esp\_ble\_mesh\_msg\_[ctx](#page-242-0)\_t::send\_ttl (*C++ member*), [232](#page-242-0) *member*), [232](#page-242-0) ESP\_BLE\_MESH\_[NO\\_](#page-242-0)FAULT (*C macro*), 331 ESP\_BLE\_MESH\_NO\_LOAD\_ERROR (*C macro*), 331 ESP\_BLE\_MESH\_[NO\\_](#page-242-0)LOAD\_WARNING (*C macro*), 331 esp\_ble\_mesh\_node\_add\_local\_[app\\_](#page-341-0)key (*C++ function*), 275 esp\_ble\_mesh\_node\_add\_local\_net\_key (*[C+](#page-341-0)+ function*), 275 esp\_ble\_mesh\_node\_bind\_app\_key\_to\_local\_model (*C++ function*), [275](#page-285-0) esp\_ble\_mesh\_node\_get\_local\_app\_key (*C++ function*), [275](#page-285-0) esp\_ble\_mesh\_node\_get\_local\_net\_key (*C++ function*), [275](#page-285-0) ESP\_BLE\_MESH\_NODE\_IDENTITY\_NOT\_SUPPORTED ESP\_BLE\_MESH\_NODE[\\_IDE](#page-285-0)NTITY\_RUNNING (*C* ESP\_BLE\_MESH\_NODE[\\_IDE](#page-285-0)NTITY\_STOPPED (*C macro*), 24[0](#page-250-0) esp\_ble\_mesh\_node\_input\_number (*C++ function*), [28](#page-250-0)6 esp\_ble\_mesh\_node\_input\_string (*C++ function*), [28](#page-250-0)6 esp\_ble\_mesh\_node\_is\_provisioned (*C++ function*), [285](#page-296-0) esp\_ble\_mesh\_node\_local\_reset (*C++ function*), 279 ESP\_BLE\_MESH\_NODE\_NAME\_MAX\_LEN (*C macro*), 2[39](#page-295-0) *functi[on](#page-289-0)*), 285 *tion*), 2[85](#page-249-0) esp\_ble\_mesh\_node\_set\_oob\_pub\_key (*C++ fun[ction](#page-295-0)*), 285 esp\_ble\_mesh\_node\_t (*C++ struct*), 234 esp\_ble\_me[sh\\_](#page-295-0)node\_t::addr (*C++ member*), 234 esp\_ble\_mesh\_node[\\_t::](#page-295-0)addr\_type (*C++ member*), 234

*member*), 235 esp\_ble\_mesh\_node\_t::comp\_length (*C++* ESP\_BLE\_MESH\_OVERFLOW\_ERROR (*C macro*), *member*), 235 esp\_ble\_mesh\_node\_t::dev\_key (*C++ member*), 235 esp\_ble\_mesh\_[nod](#page-245-0)e\_t::dev\_uuid (*C++ member*), [234](#page-245-0) esp\_ble\_mesh\_node\_t::element\_num (*C++* ESP\_BLE\_MESH\_OVERHEAT\_WARNING (*C macro*), *mem[ber](#page-245-0)*), 234 esp\_ble\_mesh\_node\_t::flags (*C++ member*), 234 esp\_ble\_mesh\_[nod](#page-244-0)e\_t::iv\_index (*C++ member*), [234](#page-244-0) esp\_ble\_mesh\_node\_t::name (*C++ member*), [235](#page-244-0) esp\_ble\_mesh\_node\_t::net\_idx (*C++ member*), 234 esp\_ble\_mesh\_[nod](#page-244-0)e\_t::oob\_info (*C++ [mem](#page-245-0)ber*), 234 esp\_ble\_mesh\_node\_t::unicast\_addr (*C+[+ me](#page-244-0)mber*), 234 ESP\_BLE\_MESH\_OCTET16\_LEN (*C macro*), 239 esp\_ble\_mesh\_[oct](#page-244-0)et16\_t (*C++ type*), 261 ESP\_BLE\_MESH\_OCTET8\_LEN (*C macro*), 239 esp\_ble\_mesh\_octe[t8\\_t](#page-244-0) (*C++ type*), 261 esp\_ble\_mesh\_oob\_method\_t (*C++ enu[m](#page-249-0)*), 263 esp\_ble\_mesh\_prov\_cb\_event\_t (*C++ enum*), esp\_ble\_mesh\_oob\_method\_t::ESP[\\_BLE](#page-271-0)\_MESH\_INPUT<u>2</u>66B (*C++ enumerator*), 264 esp\_ble\_mesh\_oob\_method\_t::ES[P\\_BL](#page-271-0)[E](#page-249-0)\_MESH\_NO\_OOB (*C++ enumerator*), [271](#page-274-0) (*C++ enumerator*), 263 esp\_ble\_mesh\_oob\_method\_t::ESP\_BLE[\\_ME](#page-273-0)SH\_OUTPU[T\\_O](#page-276-0)OB (*C++ enumerator*), 270 (*C++ enumerator*), [263](#page-274-0) esp\_ble\_mesh\_oob\_method\_t::ESP\_BLE\_MESH\_STATIQC<del>00Denumerator</del>), [270](#page-281-0) (*C++ enumerator*), [263](#page-273-0) esp\_ble\_mesh\_opcode\_config\_client\_get\_t (*C++ type*), 262 esp\_ble\_mesh\_opcode[\\_con](#page-273-0)fig\_client\_set\_t (*C++ type*), 262 esp\_ble\_mesh\_opcode[\\_con](#page-273-0)fig\_status\_t (*C++ type*), [262](#page-272-0) esp\_ble\_mesh\_opcode\_health\_client\_get\_t (*C++ type*), [262](#page-272-0) esp\_ble\_mesh\_opcode\_health\_client\_set\_t (*C++ type*), [262](#page-272-0) esp\_ble\_mesh\_opcode\_t (*C++ type*), 263 esp\_ble\_mesh\_o[utpu](#page-272-0)t\_action\_t(C++ enum), esp\_ble\_mesh\_prov\_cb\_event\_t::ESP\_BLE\_MESH\_MODEL\_SUB 264 esp\_ble\_mesh\_o[utpu](#page-272-0)t\_action\_t::ESP\_BLE\_MESN\_NEEEImesh\_prov\_cb\_event\_t::ESP\_BLE\_MESH\_MODEL\_UNS (*C++ enumerator*), 264 esp\_ble\_mesh\_output\_action\_t:[:ESP](#page-273-0)\_BLE\_MES\$H\_bEIeINKesh\_prov\_cb\_event\_t::ESP\_BLE\_MESH\_NODE\_ADD\_ (*[C+](#page-274-0)+ enumerator*), 264 esp\_ble\_mesh\_output\_action\_t::ESP\_BLE\_M<del>ESN\_NDIG\_RI&SM\_NNMBE\_R</del>b\_event\_t::ESP\_BLE\_MESH\_NODE\_ADD\_ (*C++ enumerator*), [264](#page-274-0) esp\_ble\_mesh\_output\_action\_t::ESP\_BLE\_MESN\_MODEGNASM\_STRINGcb\_event\_t::ESP\_BLE\_MESH\_NODE\_BIND (*C++ enumerator*), [264](#page-274-0) esp\_ble\_mesh\_output\_action\_t::ESP\_BLE\_MESN\_NOe\_ONERNUTprov\_cb\_event\_t::ESP\_BLE\_MESH\_NODE\_PROV (*C++ enumerator*), [264](#page-274-0) esp\_ble\_mesh\_output\_action\_t::ESP\_BLE\_MESN\_MIGRMESh\_prov\_cb\_event\_t::ESP\_BLE\_MESH\_NODE\_PROV (*C++ enumerator*), 264 332 ESP\_BLE\_MESH\_OVERFLOW\_WARNING (*C macro*), 332 ESP\_BLE\_MESH\_OVERHE[AT\\_E](#page-274-0)RROR (*C macro*), [331](#page-342-0) [331](#page-342-0) ESP\_BLE\_MESH\_OVERLOAD\_ERROR (*C macro*), [331](#page-341-0) ESP\_BLE\_MESH\_OVERLOAD\_WARNING (*C macro*), [331](#page-341-0) ESP\_BLE\_MESH\_POWER\_SUPPLY\_INTERRUPTED\_ERROR (*[C m](#page-341-0)acro*), 331 ESP\_BLE\_MESH\_POWER\_SUPPLY\_INTERRUPTED\_WARNING (*[C m](#page-341-0)acro*), 331 ESP\_BLE\_MESH\_PROV (*C macro*), 242 esp\_ble\_mesh\_p[rov](#page-341-0)\_adv\_cb\_t (*C++ type*), 290 esp\_ble\_mesh\_prov\_bearer\_t (*C++ enum*), 264 esp\_ble\_mesh\_prov\_bearer[\\_t::](#page-252-0)ESP\_BLE\_MESH\_PROV\_ADV (*C++ enumerator*), 264 esp\_ble\_mesh\_prov\_bearer\_t::ESP\_BLE\_MESH\_PROV\_GATT (*[C+](#page-274-0)+ enumerator*), 264 esp\_ble\_mesh\_prov\_c[b\\_ev](#page-274-0)ent\_t::ESP\_BLE\_MESH\_DEINIT\_ME esp\_ble\_mesh\_prov\_cb\_event\_t::ESP\_BLE\_MESH\_FRIEND\_FF esp\_ble\_mesh\_prov\_cb\_event\_t::ESP\_BLE\_MESH\_FRIEND\_FF esp\_ble\_mesh\_prov\_cb\_event\_t::ESP\_BLE\_MESH\_HEARTBEAT (*C++ enumerator*), [269](#page-280-0) esp\_ble\_mesh\_prov\_cb\_event\_t::ESP\_BLE\_MESH\_LPN\_DISAE (*C++ enumerator*), [270](#page-280-0) esp\_ble\_mesh\_prov\_cb\_event\_t::ESP\_BLE\_MESH\_LPN\_ENABI (*C++ enumerator*), [269](#page-279-0) esp\_ble\_mesh\_prov\_cb\_event\_t::ESP\_BLE\_MESH\_LPN\_FRIEN (*C++ enumerator*), [270](#page-280-0) esp\_ble\_mesh\_prov\_cb\_event\_t::ESP\_BLE\_MESH\_LPN\_FRIEN (*C++ enumerator*), [270](#page-279-0) esp\_ble\_mesh\_prov\_cb\_event\_t::ESP\_BLE\_MESH\_LPN\_POLL\_ (*C++ enumerator*), [270](#page-280-0) (*C++ enumerator*), [271](#page-280-0) (*C++ enumerator*), [271](#page-280-0) (*C++ enumerator*), [267](#page-281-0) (*C++ enumerator*), [267](#page-281-0) (*C++ enumerator*), [267](#page-277-0) (*C++ enumerator*), [266](#page-277-0)

(*C++ enumerator*), 266 esp\_ble\_mesh\_prov\_cb\_event\_t::ESP\_BLE\_M<del>ESN\_NDQDEm@SNOVpENNABIDE\_@XOMPL\_EN</del>T:ESP\_BLE\_MESH\_PROVISION (*C++ enumerator*), 266 esp\_ble\_mesh\_prov\_cb\_event\_t::ESP\_BLE\_M<del>ESN\_MOOPm@SROVprMONPUUD\_EA</del>MEnt\_t::ESP\_BLE\_MESH\_PROVISION (*C++ enumerator*), [266](#page-276-0) esp\_ble\_mesh\_prov\_cb\_event\_t::ESP\_BLE\_M<del>ESN\_NDQDEm@SROVprINNPUTD\_NUMBRRLCOMPS\_EVT</del>LE\_MESH\_PROVISION (*C++ enumerator*), [266](#page-276-0) esp\_ble\_mesh\_prov\_cb\_event\_t::ESP\_BLE\_M<del>ESSN\_NIODE<u>m</u>@SNOVprIONPUTD\_SSNRING\_tCOMPSELVE</del>LE\_MESH\_PROVISION (*C++ enumerator*), [266](#page-276-0) esp\_ble\_mesh\_prov\_cb\_event\_t::ESP\_BLE\_M<del>ESM\_MOQEm@SMO<u>Vp</u>idM<u>KcWI@OS&IntEV</u>LT::ESP\_BLE\_MESH\_PROVISION</u></del> (*C++ enumerator*), [266](#page-276-0) esp\_ble\_mesh\_prov\_cb\_event\_t::ESP\_BLE\_M<del>ESN\_MOQEm@SRO<u>Vp</u>IdN<u>KcWP</u>aNerNVTt::ESP\_BLE\_MESH\_PROVISION</del> (*C++ enumerator*), [266](#page-276-0) esp\_ble\_mesh\_prov\_cb\_event\_t::ESP\_BLE\_MESSH\_bNOD\_<u>EMeSROVprOOB\_CRUPevKENAt\_EN</u>VT:ESP\_BLE\_MESH\_PROVISION (*C++ enumerator*), [266](#page-276-0) esp\_ble\_mesh\_prov\_cb\_event\_t::ESP\_BLE\_MESSH\_NNODEmeRRO<u>VprOUTPURT\_eWURREPt</u>EMESP\_BLE\_MESH\_PROVISION (*C++ enumerator*), [266](#page-276-0) esp\_ble\_mesh\_prov\_cb\_event\_t::ESP\_BLE\_M<del>ESN\_NOQEm@SN</del>O<u>VprOUTPUT\_SMENTNGE\_EMESP\_BLE\_MESH\_PROVISION</u> (*C++ enumerator*), [266](#page-276-0) esp\_ble\_mesh\_prov\_cb\_event\_t::ESP\_BLE\_M<del>ESN\_MOQEm@RO</del>VpRBSECL\_EMEnt\_t::ESP\_BLE\_MESH\_PROVISION (*C++ enumerator*), [266](#page-276-0) esp\_ble\_mesh\_prov\_cb\_event\_t::ESP\_BLE\_MESSH\_NNODEm@RNOVprSENT\_COO<u>PevRUBLKEY;KSSPMPBLEEV</u>\_MESH\_PROVISION (*C++ enumerator*), [266](#page-276-0) esp\_ble\_mesh\_prov\_cb\_event\_t::ESP\_BLE\_M<del>ESN\_MDQDEm@SNOXYr\_GGATCD\_DEVGRELLE\_COMSP\_EN</del>TE\_MESH\_PROVISION (*C++ enumerator*), [267](#page-276-0) esp\_ble\_mesh\_prov\_cb\_event\_t::ESP\_BLE\_M<del>ESSN\_MDQDEm@SROXYY\_GRATCLD\_ENABLIE\_COMFS\_E</del>VELE\_MESH\_PROVISION (*C++ enumerator*), [267](#page-276-0) esp\_ble\_mesh\_prov\_cb\_event\_t::ESP\_BLE\_M<del>ESN\_NDQDEm@SROXYrdDENSTERMONDENPRLESRMPALE</del>VMESH\_PROVISION (*C++ enumerator*), [266](#page-277-0) esp\_ble\_mesh\_prov\_cb\_event\_t::ESP\_BLE\_MESSH\_NNODEmeSENT\_pINORROUD\_DEU&\_NUAMEE;CCOMP\_ENVET\_MESH\_PROVISION (*C++ enumerator*), [266](#page-277-0) esp\_ble\_mesh\_prov\_cb\_event\_t::ESP\_BLE\_MESN\_NRQVmeBML\_MAXV\_cb\_event\_t::ESP\_BLE\_MESH\_PROVISION (*C++ enumerator*), [271](#page-276-0) esp\_ble\_mesh\_prov\_cb\_event\_t::ESP\_BLE\_M<del>ESSN\_NPROVn@SENG\_NSAMR\_CO</del>MP\_MEV<del>@NUT</del>\_t::ESP\_BLE\_MESH\_PROVISION (*C++ enumerator*), [266](#page-276-0) esp\_ble\_mesh\_prov\_cb\_event\_t::ESP\_BLE\_MESSH\_hPROVIT&SMONEROvADDD\_I@OGRIL\_APP:EKSER\_EXDEM\_MESHL\_PROVISION (*C++ enumerator*), [268](#page-281-0) esp\_ble\_mesh\_prov\_cb\_event\_t::ESP\_BLE\_MESSH\_hPROVII&SMONEROADDD\_I@CGAIL\_NET:EKSEY\_EXCM\_HMESHL\_PROVISION (*C++ enumerator*), [268](#page-276-0) esp\_ble\_mesh\_prov\_cb\_event\_t::ESP\_BLE\_MESH\_hPROVIGSIONERDADIb\_UNRACU\_DEVESTOMELEVMESH\_PROVISION (*C++ enumerator*), [267](#page-278-0) esp\_ble\_mesh\_prov\_cb\_event\_t::ESP\_BLE\_MESSH\_hPROVIGSIONERODELOND\_GAREPLIKERY::FLOSEM\_CEUFLE\_MOCOMP\_ERKOVISION (*C++ enumerator*), [268](#page-278-0) esp\_ble\_mesh\_prov\_cb\_event\_t::ESP\_BLE\_MESH\_PROVIGSIONEROCIOSEOSHIT\_INGSE\_METHLELMMESH\_CRMPV\_ES/IION (*C++ enumerator*), [269](#page-277-0) esp\_ble\_mesh\_prov\_cb\_event\_t::ESP\_BLE\_MESH\_PROVIGSNONEROCIOSFEXENTINGSE\_MEIHLEUME\_SHOMPROWUSION (*C++ enumerator*), [269](#page-278-0) esp\_ble\_mesh\_prov\_cb\_event\_t::ESP\_BLE\_MESSH\_hPROVIT&SMONERE\DETHE\_TEN\_COMPS\_EVELLE\_MESH\_PROVISION (*C++ enumerator*), [268](#page-279-0) esp\_ble\_mesh\_prov\_cb\_event\_t::ESP\_BLE\_MESSH\_hPROVIGSIONERDO\_RIbE\_TED\_ANDDE\_WIETSP\_ABLER\_NOCOMP\_ERKIVISION (*C++ enumerator*), [269](#page-279-0) esp\_ble\_mesh\_prov\_cb\_event\_t::ESP\_BLE\_MESSH\_hPRO<u>V</u>IIGSNONERPODENELIEV<del>ANNDE\_WIEUSP\_UEUED\_NICOMP\_ER</del>AZIVISION (*C++ enumerator*), [268](#page-278-0) esp\_ble\_mesh\_prov\_cb\_event\_t::ESP\_BLE\_MESH\_PROVIGSIONERODEIELEVGHILINGSSEN\_PILE\_IMEGHX\_KKOMPLSEKON (*C++ enumerator*), [269](#page-279-0) esp\_ble\_mesh\_prov\_cb\_event\_t::ESP\_BLE\_MESH\_PROVIGSMONERODENETEN@RTTTUNGSS\_M\_TEUE\_UMESHQPROXXU\_CLI (*C++ enumerator*), [269](#page-278-0) esp\_ble\_mesh\_prov\_cb\_event\_t::ESP\_BLE\_MESSH\_hPROVIT&SMONERPODPCHECEV@RFA\_SE:SHESPT\_INTAS\_MAC3MP\_HRVIXY\_CLI (*C++ enumerator*), 269 (*C++ enumerator*), 269 (*C++ enumerator*), [269](#page-279-0) (*C++ enumerator*), [269](#page-279-0) (*C++ enumerator*), [267](#page-279-0) (*C++ enumerator*), [267](#page-279-0) (*C++ enumerator*), [267](#page-277-0) (*C++ enumerator*), [267](#page-277-0) (*C++ enumerator*), [267](#page-277-0) (*C++ enumerator*), [268](#page-277-0) (*C++ enumerator*), [268](#page-277-0) (*C++ enumerator*), [267](#page-278-0) (*C++ enumerator*), [267](#page-278-0) (*C++ enumerator*), [267](#page-277-0) (*C++ enumerator*), [268](#page-277-0) (*C++ enumerator*), [267](#page-277-0) (*C++ enumerator*), [269](#page-278-0) (*C++ enumerator*), [267](#page-277-0) (*C++ enumerator*), [268](#page-279-0) (*C++ enumerator*), [269](#page-277-0) (*C++ enumerator*), [269](#page-278-0) (*C++ enumerator*), [268](#page-279-0) (*C++ enumerator*), [268](#page-279-0) (*C++ enumerator*), [268](#page-278-0) (*C++ enumerator*), [268](#page-278-0) (*C++ enumerator*), [268](#page-278-0) (*C++ enumerator*), [268](#page-278-0) (*C++ enumerator*), [268](#page-278-0) (*C++ enumerator*), [270](#page-278-0)

(*C++ enumerator*), 270 esp\_ble\_mesh\_prov\_cb\_event\_t::ESP\_BLE\_M<del>ESM\_NRQXMe\_CLI\_NMXV\_CCMNNMXXLMD\_U.</del>WIble\_mesh\_input\_evt\_par (*C++ enumerator*), 270 esp\_ble\_mesh\_prov\_cb\_event\_t::ESP\_BLE\_MESSH\_hPROXMesH\_hENNY\_DISCONNEMCTLCOMPe\_EMEIsh\_input\_evt\_par (*C++ enumerator*), [270](#page-280-0) esp\_ble\_mesh\_prov\_cb\_event\_t::ESP\_BLE\_MESH\_PROXMeCH\_PANY\_DISCOMNECTED\_ELEM\_mesh\_input\_number\_ (*C++ enumerator*), [270](#page-280-0) esp\_ble\_mesh\_prov\_cb\_event\_t::ESP\_BLE\_M<del>ESN\_NRQXMe\_Ch\_LDMYV\_RECVpANM</del>n\_PKT\_bEME\_mesh\_input\_number\_ (*C++ enumerator*), [270](#page-280-0) esp\_ble\_mesh\_prov\_cb\_event\_t::ESP\_BLE\_MESM\_NRQXMe\_CH\_LONNY\_REC<u>VpARIAM\_RR:ATARUMe\_AVT</u>input\_string\_ (*C++ enumerator*), [270](#page-280-0) esp\_ble\_mesh\_prov\_cb\_event\_t::ESP\_BLE\_MESSH\_hPROXMesH\_hEMY\_REMONEC AN\_ILTERD\_REMONEC SOMPORMUT\_string\_ (*C++ enumerator*), [270](#page-280-0) esp\_ble\_mesh\_prov\_cb\_event\_t::ESP\_BLE\_MESSH\_NPROXMesH\_LIDANY\_SEN\_PALHAMER\_TYMPIE\_COMMEH\_EMILNk\_close\_ev (*C++ enumerator*), [270](#page-280-0) esp\_ble\_mesh\_prov\_cb\_event\_t::ESP\_BLE\_M<del>ESM\_NRQXMeSTERMRM\_CCMNPACTEM</del>\_EVTble\_mesh\_link\_close\_ev (*C++ enumerator*), [270](#page-280-0) esp\_ble\_mesh\_prov\_cb\_event\_t::ESP\_BLE\_M<del>ESN\_NRQXMeSTEN/FRN\_DISCONNETCTED\_ULME</del>\_mesh\_link\_open\_evt (*C++ enumerator*), [271](#page-280-0) esp\_ble\_mesh\_prov\_cb\_event\_t::ESP\_BLE\_MESSH\_ISEET\_nEAST\_pROW\_ACTIONALnCOMP:LEMET\_mesh\_link\_open\_evt (*C++ enumerator*), [269](#page-280-0) esp\_ble\_mesh\_prov\_cb\_event\_t::ESP\_BLE\_MESSH\_ISEET\_nEAST\_pROW\_dMF@arCOMPLEMCIe\_mesh\_lpn\_disable\_c (*C++ enumerator*), [269](#page-281-0) esp\_ble\_mesh\_prov\_cb\_param\_t (*C++ union*), 197 esp\_ble\_mesh\_prov\_c[b\\_pa](#page-279-0)ram\_t::ble\_mesh<del>\_cdapirble\_massh\_compy\_param</del>aram\_t::ble\_mesh\_lpn\_enable\_co (*C++ struct*), 205 esp\_ble\_mesh\_prov\_c[b\\_pa](#page-279-0)ram\_t::ble\_mesh<del>\_cdapirble\_massh\_qompy\_pabr\_apar.am</del>\_rt\_codole\_mesh\_lpn\_enable\_co (*C++ [memb](#page-207-0)er*), 205 esp\_ble\_mesh\_prov\_cb\_param\_t::ble\_mesh<del>\_dspi\_dwkb\_fmeisch\_dswkop\_edstablainsht\_parlam</del>\_mesh\_lpn\_friendshi (*C++ struct*), [205](#page-215-0) esp\_ble\_mesh\_prov\_cb\_param\_t::ble\_mesh<del>\_dsp\_dwkb\_fmeschoparawedshawsht\_parlam\_melsh</del>n\_lapnd\_friendshi (*C++ member*), [205](#page-215-0) esp\_ble\_mesh\_prov\_cb\_param\_t::ble\_mesh<del>\_dspi\_dwkb\_fmeisch\_dwakovp\_dte\_mainamt\_et\_pablam</del>\_mesh\_lpn\_friendshi (*C++ struct*), [205](#page-215-0) esp\_ble\_mesh\_prov\_cb\_param\_t::ble\_mesh<del>\_dsp\_dwkb\_fmeisch\_dwardship\_dte\_paramant\_et\_pabrlam\_melsph\_lapdr\_f</del>riendshi (*C++ member*), [206](#page-215-0) esp\_ble\_mesh\_prov\_cb\_param\_t::ble\_mesh<del>\_dsp\_dwkb\_fmeschopshow\_dwemanam\_et\_parlam\_mescha</del>shpm\_poll\_comp (*C++ member*[\),](#page-215-0) 206 esp\_ble\_mesh\_prov\_cb\_param\_t::ble\_mesh<del>\_dsp\_dwkb\_fmesch\_dwkb\_dte\_pairam\_et\_pablam\_me[sch\_dpym\_qpus</del>l]l\_comp (*C++ enum*), 20[5](#page-216-0) esp\_ble\_mesh\_prov\_cb\_param\_t::ble\_mesh\_<del>dspi\_donke\_fmeisch\_dwardship\_dis\_paramant\_et\_parkan\_me[sch\_ompdneoliss]ub\_EßA</del> (*C++ enumerator*[\),](#page-216-0) 206 esp\_ble\_mesh\_prov\_cb\_param\_t::ble\_mesh\_<del>dspi\_dokb\_fmeisch\_dwardprov</del>\_dde\_mainant\_et\_pabdan\_me(sch\_ompdneol1ss)ub\_EGAP\_ (*C++ enumer[ator](#page-215-0)*), 205 esp\_ble\_mesh\_prov\_cb\_param\_t::ble\_mesh\_<del>dspi\_dokb\_fmeisch\_dwardpolde\_poldent\_me</del>t\_paddan\_me(sch\_modelut\_mesh\_enem (*C++ enumerator*), [205](#page-216-0) esp\_ble\_mesh\_prov\_cb\_param\_t::ble\_mesh\_<del>dspi\_dokb\_fmeisch\_dwardprade\_de\_paramant\_et\_parlan\_me[sch\_ompdneol1ss</del>]ub<del>\_E</del>GSPQ (*C++ enumerator*), [206](#page-215-0) esp\_ble\_mesh\_prov\_cb\_param\_t::ble\_mesh\_<del>dspi\_donde\_fmeischip\_dominate\_paramant\_et\_param</del>\_ame(schipmogodneous\_subd (*C++ enumerator*), [205](#page-215-0) esp\_ble\_mesh\_prov\_cb\_param\_t::ble\_mesh<del>\_drep\_ittlee\_ate\_sdrs\_opmore\_velp\_gramm</del>am\_t::ble\_mesh\_model\_sub\_gro (*C++ struct*), 206 esp\_ble\_mesh\_prov\_c[b\\_pa](#page-216-0)ram\_t::ble\_mesh<del>\_drepaiture\_ate\_shs\_provecv\_lp\_anamam\_fleatu</del>lnee\_mesh\_model\_unsub\_g (*C++ member*), 20[6](#page-215-0) esp\_ble\_mesh\_prov\_cb\_param\_t::ble\_mesh<del>\_drep\_ithe\_ate\_shs\_p\_mex\_vclp\_anamam\_hopsb</del>le\_mesh\_model\_unsub\_g (*C++ member*[\),](#page-216-0) 206 esp\_ble\_mesh\_prov\_cb\_param\_t::ble\_mesh<del>\_dspp\_utle\_vte\_panam</del>ov\_cb\_param\_t::ble\_mesh\_model\_unsub\_g (*C++ struct*), 206 (*C++ member*), 206 (*C++ member*[\),](#page-216-0) 206 (*C++ struct*), 2[06](#page-216-0) (*C++ member*), [207](#page-216-0) (*C++ struct*), [207](#page-216-0) (*C++ member*), [207](#page-217-0) (*C++ struct*), [207](#page-217-0) (*C++ member*), [207](#page-217-0) (*C++ struct*), [207](#page-217-0) (*C++ member*), [207](#page-217-0) (*C++ struct*), [207](#page-217-0) (C++ esp\_ble\_mesh\_prov\_cb\_param\_t::ble\_mesh\_lpn\_disable\_c (*C++ member*), [207](#page-217-0) (*C++ struct*), [207](#page-217-0) (*C++ member*), [207](#page-217-0) (*C++ struct*), [207](#page-217-0) (*C++ member*), [208](#page-217-0) (*C++ struct*), [208](#page-217-0) (*C++ member*), [208](#page-218-0) (*C++ struct*), [208](#page-218-0) (*C++ member*), [208](#page-218-0) (*C++ struct*), [208](#page-218-0) (*C++ member*), [208](#page-218-0) (*C++ member*[\),](#page-218-0) 208 (*C++ member*), [208](#page-218-0) (*C++ member*), [208](#page-218-0) (*C++ member*), [208](#page-218-0) (*C++ struct*), 2[08](#page-218-0) (*C++ member*), [209](#page-218-0)

(*C++ member*), 209 esp\_ble\_mesh\_prov\_cb\_param\_t::ble\_mesh<del>\_enspdelleunsuskh\_oprovip\_add\_chauramup\_pablan\_mesh\_provic</del>ision\_com (*C++ member*), 209 esp\_ble\_mesh\_prov\_cb\_param\_t::ble\_mesh<del>\_emspledle.unsush\_compo\_addra\_cam\_pt\_parlam\_megenoupr\_andick</del>ion\_com (*C++ member*), [209](#page-219-0) esp\_ble\_mesh\_prov\_cb\_param\_t::ble\_mesh<del>\_magoldleunsush\_qroup\_adoldparamup\_parlam\_monadold</del>proidision\_com (*C++ member*), [209](#page-219-0) esp\_ble\_mesh\_prov\_cb\_param\_t::ble\_mesh<del>\_nspde\_laddnelshe.plrappelk\_eya\_rammy\_parlam</del>\_mesh\_provision\_com (*C++ struct*), 20[9](#page-219-0) esp\_ble\_mesh\_prov\_cb\_param\_t::ble\_mesh<del>\_orspde\_lad\_ndshc\_app\_comp\_param\_parlam\_marpp\_par</del>amision\_res (*C++ member*), [209](#page-219-0) esp\_ble\_mesh\_prov\_cb\_param\_t::ble\_mesh<del>\_nspde\_lad\_ndshc.app\_param\_param\_parlam\_mash\_provic</del>isioner\_a (*C++ member*[\),](#page-219-0) 209 esp\_ble\_mesh\_prov\_cb\_param\_t::ble\_mesh<del>\_enspdelad\_dedste.adr\_app\_ek\_engeramm\_t\_parlam\_menelt\_pidx</del>visioner\_a (*C++ member*), [209](#page-219-0) esp\_ble\_mesh\_prov\_cb\_param\_t::ble\_mesh<del>\_napdelad\_dad\_adronetchk\_eya\_rammy\_parlam</del>\_mesh\_provisioner\_a (*C++ struct*), 20[9](#page-219-0) esp\_ble\_mesh\_prov\_cb\_param\_t::ble\_mesh<del>\_enspdelad\_ded\_drenter.comp\_paramm:t\_parlam\_mesh\_provic</del>isioner\_a (*C++ member*), [209](#page-219-0) esp\_ble\_mesh\_prov\_cb\_param\_t::ble\_mesh<del>\_napdelad\_dadanedronetchkeya\_rampt\_parlam\_mendt</del>\_probvisioner\_a (*C++ member*[\),](#page-219-0) 209 esp\_ble\_mesh\_prov\_cb\_param\_t::ble\_mesh<del>\_enspdeb\_localomesho.gppr\_amontp:\_palma</del>nmesh\_provisioner\_a (*C++ struct*), 20[9](#page-219-0) esp\_ble\_mesh\_prov\_cb\_param\_t::ble\_mesh<del>\_enspdeb\_leime\_shoqandown.cab\_appr\_ano</del>mtp<del>:/palneminesshopp\_nod</del>xisioner\_a (*C++ member*), [210](#page-219-0) esp\_ble\_mesh\_prov\_cb\_param\_t::ble\_mesh<del>\_erspdeb\_leimde\_shoqandown.companympary.phaluaminesshompazo</del>nyisidoner\_a (*C++ member*[\),](#page-219-0) 210 esp\_ble\_mesh\_prov\_cb\_param\_t::ble\_mesh<del>\_orspdeb\_leime\_shoqandovnode\_appr\_anontp:/palna</del>nme<del>schl\_epneonti\_saddre</del>r\_a (*C++ member*), [210](#page-220-0) esp\_ble\_mesh\_prov\_cb\_param\_t::ble\_mesh<del>\_orspdeb\_beinne\_sho\_orado\_mode\_appr\_anontp:\_palmanmesen</del>r\_provdesioner\_b (*C++ member*), [210](#page-220-0) esp\_ble\_mesh\_prov\_cb\_param\_t::ble\_mesh<del>\_enspdelDeime\_sho\_candown.cab\_appr\_amontp:/pahenmesho\_den</del>lovicsioner\_b (*C++ member*), [210](#page-220-0) esp\_ble\_mesh\_prov\_cb\_param\_t::ble\_mesh<del>\_capt\_pulte\_munsle\_ytr\_oparam\_aram\_t</del>::ble\_mesh\_provisioner\_b (*C++ struct*), 21[0](#page-220-0) esp\_ble\_mesh\_prov\_cb\_param\_t::ble\_mesh<del>\_capt\_pulte\_muns\_le<u>vtr</u>oparam\_parami\_dn</del>::ble\_mesh\_provisioner\_b (*C++ member*), [210](#page-220-0) esp\_ble\_mesh\_prov\_cb\_param\_t::ble\_mesh<del>\_capt\_pulte\_muns\_le<u>vtr</u>oparam\_panrambetr</del>::ble\_mesh\_provisioner\_b (*C++ member*[\),](#page-220-0) 210 esp\_ble\_mesh\_prov\_cb\_param\_t::ble\_mesh<del>\_capt\_pulte\_stras\_levtr\_oparam\_tam</del>\_param\_t::ble\_mesh\_provisioner\_b (*C++ struct*), 21[0](#page-220-0) esp\_ble\_mesh\_prov\_cb\_param\_t::ble\_mesh<del>\_capt\_pult\_strashe\_vtr\_coanam\_paramints</del>nt:ble\_mesh\_provisioner\_devent\_dev (*C++ member*), [210](#page-220-0) esp\_ble\_mesh\_prov\_cb\_param\_t::ble\_mesh<del>\_papo\_vb\_ke\_sadsle\_promp\_pa\_pan</del>ram\_t::ble\_mesh\_provisioner\_d (*C++ struct*), [210](#page-220-0) esp\_ble\_mesh\_prov\_cb\_param\_t::ble\_mesh<del>\_prop\_ble\_saddle\_pronp\_param:ame\_tr:\_dokke</del>\_mesh\_provisioner\_d (*C++ member*), [210](#page-220-0) esp\_ble\_mesh\_prov\_cb\_param\_t::ble\_mesh<del>\_papo\_vblen\_abelsh\_compy\_pabr\_apa</del>ram\_t::ble\_mesh\_provisioner\_d (*C++ struct*), [210](#page-220-0) esp\_ble\_mesh\_prov\_cb\_param\_t::ble\_mesh<del>\_papovblen\_abelsh\_pompy\_pabr\_amer.am\_rt\_colole</del>\_mesh\_provisioner\_d (*C++ member*), [211](#page-220-0) esp\_ble\_mesh\_prov\_cb\_param\_t::ble\_mesh<del>\_papo\_vb\_hequiesthe\_p\_room\_paparam</del>am\_t::ble\_mesh\_provisioner\_d (*C++ struct*), [211](#page-220-0) esp\_ble\_mesh\_prov\_cb\_param\_t::ble\_mesh<del>\_papo\_vb\_hæ\_guesthe\_p\_room\_paparamenn\_drx:</del>bebedemesh\_provisioner\_d (*C++ member*), [211](#page-221-0) esp\_ble\_mesh\_prov\_cb\_param\_t::ble\_mesh<del>\_papo\_vike\_ome\_shompulat\_eche\_vta\_pam\_dm</del>::ble\_mesh\_provisioner\_d (*C++ struct*), [211](#page-221-0) esp\_ble\_mesh\_prov\_cb\_param\_t::ble\_mesh<del>\_papo\_vike\_ome\_shompulat\_ecle\_vta\_pam\_dm:::dake</del>lmesh\_provisioner\_l (*C++ member*), 211 (*C++ member*), 211 (*C++ member*), [211](#page-221-0) (*C++ member*), [211](#page-221-0) (*C++ member*), [211](#page-221-0) (*C++ struct*), 2[11](#page-221-0) (*C++ struct*), 2[11](#page-221-0) (*C++ member*[\),](#page-221-0) 211 (*C++ member*[\),](#page-221-0) 211 (*C++ member*), [211](#page-221-0) (*C++ struct*), 2[12](#page-221-0) (*C++ member*), [212](#page-221-0) (*C++ member*[\),](#page-222-0) 212 (*C++ struct*), 2[12](#page-222-0) (*C++ member*), [212](#page-222-0) (*C++ struct*), [212](#page-222-0) (*C++ member*), [212](#page-222-0) (*C++ member*[\),](#page-222-0) 212 (*C++ member*), [212](#page-222-0) (*C++ member*), [212](#page-222-0) (*C++ member*), [212](#page-222-0) (*C++ struct*), 2[12](#page-222-0) (*C++ member*), [213](#page-222-0) (*C++ struct*), [213](#page-222-0) (*C++ member*), [213](#page-223-0) (*C++ member*[\),](#page-223-0) 213 (*C++ struct*), 2[13](#page-223-0) (*C++ member*), [213](#page-223-0) (*C++ member*[\),](#page-223-0) 213

(*C++ struct*), 213 esp\_ble\_mesh\_prov\_cb\_param\_t::ble\_mesh<del>\_papo\_vilse\_omes</del>h\_harmky\_cdlosen\_paramt\_tparamler\_mbesshreprovisioner\_p (*C++ member*), 213 esp\_ble\_mesh\_prov\_cb\_param\_t::ble\_mesh<del>\_papo\_vikei\_omesh\_kinkv\_cdlo\_sparamt\_tparahe\_mesaks\_opr</del>ovisioner\_p (*C++ member*[\),](#page-223-0) 213 esp\_ble\_mesh\_prov\_cb\_param\_t::ble\_mesh<del>\_papo\_vilse\_omesh\_lpinky\_ophen\_aram</del>\_paramile\_mesh\_provisioner\_p (*C++ struct*), 21[3](#page-223-0) esp\_ble\_mesh\_prov\_cb\_param\_t::ble\_mesh<del>\_papo\_vilsi\_omesh\_lpinky\_ophen\_aram\_para</del>mle\_p<del>nesde</del>\_provisioner\_p (*C++ member*), [213](#page-223-0) esp\_ble\_mesh\_prov\_cb\_param\_t::ble\_mesh<del>\_papo\_vikel\_omesh\_pno</del>v\_c<del>olm\_parama</del>nt::ble\_mesh\_provisioner\_p (*C++ struct*), [213](#page-223-0) esp\_ble\_mesh\_prov\_cb\_param\_t::ble\_mesh<del>\_papo\_vikei\_omesh\_prov\_compp\_paam</del>int:::dekei\_one\_ghu\_parovisioner\_p (*C++ member*), [214](#page-223-0) esp\_ble\_mesh\_prov\_cb\_param\_t::ble\_mesh<del>\_papo\_vikei\_omesh\_prov\_compp\_paama\_nt:::ddlem\_eme</del>s<u>h\_up</u>provisioner\_p (*C++ member*[\),](#page-223-0) 214 esp\_ble\_mesh\_prov\_cb\_param\_t::ble\_mesh<del>\_papo\_vikei\_omesh\_prov\_compp\_paam</del>int::r<del>lekeye\_skly</del>provisioner\_p (*C++ member*), [214](#page-224-0) esp\_ble\_mesh\_prov\_cb\_param\_t::ble\_mesh<del>\_papo\_vilse\_omesh\_prov\_colmpp\_paama</del>nt:::nbc<del>he\_nebs</del>h\_provisioner\_r (*C++ member*), [214](#page-224-0) esp\_ble\_mesh\_prov\_cb\_param\_t::ble\_mesh<del>\_provisionersh\_prov\_compp\_prana</del>mt:::unhie*g*anetshadphrovisioner\_r (*C++ member*), [214](#page-224-0) esp\_ble\_mesh\_prov\_cb\_param\_t::ble\_mesh<del>\_papo\_vikel\_omesh\_prov\_dev\_paidam\_addab\_kompe\_pa\_pamo</del>visioner\_r (*C++ struct*), 21[4](#page-224-0) esp\_ble\_mesh\_prov\_cb\_param\_t::ble\_mesh<del>\_papo\_vikel\_omesh\_prov\_dev\_partam\_addro\_leompe\_ph\_pamow.esiro\_need\_er</del> (*C++ member*), [214](#page-224-0) esp\_ble\_mesh\_prov\_cb\_param\_t::ble\_mesh<del>\_papo\_vikei\_omesh\_prov\_dis\_abaleam\_comp\_bpka\_am</del>esh\_provisioner\_r (*C++ struct*), [214](#page-224-0) esp\_ble\_mesh\_prov\_cb\_param\_t::ble\_mesh<del>\_papo\_vikisi\_omes</del>h\_pprov\_ddis\_abaleam\_comp\_beka-ameshe\_ppr\_oxoideioner\_r (*C++ member*), [214](#page-224-0) esp\_ble\_mesh\_prov\_cb\_param\_t::ble\_mesh<del>\_papo\_vikisi\_omesh\_prov\_en'alplar\_amontp:\_palma</del>\_mmesh\_provisioner\_r (*C++ struct*), [214](#page-224-0) esp\_ble\_mesh\_prov\_cb\_param\_t::ble\_mesh<del>\_papo\_vilsei\_omesh\_prov\_enabplar\_amontp:\_palmen\_messh\_provdes</del>ioner\_r (*C++ member*), [214](#page-224-0) esp\_ble\_mesh\_prov\_cb\_param\_t::ble\_mesh<del>\_papo\_vikei\_omesh\_prov\_inputa\_reamt\_tparam</del>e\_mesh\_provisioner\_s (*C++ struct*), [214](#page-224-0) esp\_ble\_mesh\_prov\_cb\_param\_t::ble\_mesh<del>\_papo\_vikel\_omesh\_prov\_inhputa\_eamt\_tparame\_pacth\_opr</del>ovisioner\_s (*C++ member*), [215](#page-224-0) esp\_ble\_mesh\_prov\_cb\_param\_t::ble\_mesh<del>\_papo\_vidsi\_omesh\_prov\_iolp\_paramt\_parame\_pashk\_picbx</del>isioner\_s (*C++ member*[\),](#page-224-0) 215 esp\_ble\_mesh\_prov\_cb\_param\_t::ble\_mesh<del>\_papo\_vilsei\_omesh\_prov\_inhouta\_eamt\_tparame\_meedh\_qor</del>ovisioner\_s (*C++ member*), [215](#page-225-0) esp\_ble\_mesh\_prov\_cb\_param\_t::ble\_mesh<del>\_papo\_vikei\_omesh\_pro</del>v\_i<del>nhoupareant\_tparahe\_naishe\_</del>provisioner\_s (*C++ member*), [215](#page-225-0) esp\_ble\_mesh\_prov\_cb\_param\_t::ble\_mesh<del>\_papo\_vikel\_omesh\_prov\_inhputa\_num\_tcompl\_p\_aness</del>h\_provisioner\_s (*C++ struct*), 21[5](#page-225-0) esp\_ble\_mesh\_prov\_cb\_param\_t::ble\_mesh<del>\_papo\_vilsei\_omesh\_provo\_iolp\_ut</del>a\_mam\_tcombpl<del>op\_omessh\_penov\_iosoiden</del>er\_s (*C++ member*), [215](#page-225-0) esp\_ble\_mesh\_prov\_cb\_param\_t::ble\_mesh<del>\_papo\_vikel\_omesh\_prov\_inho\_patam\_tcompl\_pames</del>mh\_provisioner\_s (*C++ struct*), [215](#page-225-0) esp\_ble\_mesh\_prov\_cb\_param\_t::ble\_mesh<del>\_papo\_vikei\_omesh\_prov\_in/puta\_sam\_tcompl\_pament\_penov\_issiden</del>er\_s (*C++ member*), [215](#page-225-0) esp\_ble\_mesh\_prov\_cb\_param\_t::ble\_mesh<del>\_papo\_vikel\_omesh\_prov\_outt\_paraw\_tt\_parkam</del>\_mesh\_provisioner\_s (*C++ struct*), [215](#page-225-0) esp\_ble\_mesh\_prov\_cb\_param\_t::ble\_mesh<del>\_papo\_vikel\_omesh\_prov\_output\_aw\_tt\_parlam\_mestt\_ipon</del>ovisioner\_s (*C++ member*), [215](#page-225-0) esp\_ble\_mesh\_prov\_cb\_param\_t::ble\_mesh<del>\_provisionerh\_prov\_output\_aw\_tt\_parlam\_melsh\_</del>herioner\_s (*C++ member*[\),](#page-225-0) 215 esp\_ble\_mesh\_prov\_cb\_param\_t::ble\_mesh<del>\_papo\_vilse\_omesh\_prov\_output\_aw\_tt\_parlam\_manelt\_ho</del>mcbvisioner\_s (*C++ member*), 215 (*C++ member*), 216 (*C++ member*), [215](#page-225-0) (*C++ member*), [215](#page-226-0) (*C++ member*), [216](#page-225-0) (*C++ struct*), 2[16](#page-225-0) (*C++ member*), [216](#page-226-0) (*C++ struct*), [216](#page-226-0) (*C++ member*), [216](#page-226-0) (*C++ struct*), [216](#page-226-0) (*C++ member*), [216](#page-226-0) (*C++ member*[\),](#page-226-0) 216 (*C++ member*), [216](#page-226-0) (*C++ member*), [216](#page-226-0) (*C++ member*), [216](#page-226-0) (*C++ member*), [216](#page-226-0) (*C++ member*), [217](#page-226-0) (*C++ struct*), 2[17](#page-226-0) (*C++ member*), [217](#page-227-0) (*C++ struct*), [217](#page-227-0) (*C++ member*), [217](#page-227-0) (*C++ member*[\),](#page-227-0) 217 (*C++ struct*), 2[17](#page-227-0) (*C++ member*), [217](#page-227-0) (*C++ struct*), [217](#page-227-0) (*C++ member*), [217](#page-227-0) (*C++ struct*), [217](#page-227-0) (*C++ member*), [218](#page-227-0) (*C++ struct*), [218](#page-227-0)

(*C++ member*), 218 esp\_ble\_mesh\_prov\_cb\_param\_t::ble\_mesh<del>\_papo\_viled\_omesh\_prove\_olo\_dearamp\_datae\_omenzh\_paramy\_:elriento</del>o (*C++ member*), 218 esp\_ble\_mesh\_prov\_cb\_param\_t::ble\_mesh<del>\_papo\_vilsei\_omesh\_updat\_eckl\_opanlamapp:Melye\_omemph\_pamam</del>y\_client\_ (*C++ struct*), 21[8](#page-228-0) esp\_ble\_mesh\_prov\_cb\_param\_t::ble\_mesh<del>\_papo\_vilse\_omesh\_updat\_ech\_opanlam.pp</del>r\_<del>Welye\_omemph\_pamamyr\_cappenid</del>z (*C++ member*), [218](#page-228-0) esp\_ble\_mesh\_prov\_cb\_param\_t::ble\_mesh<del>\_papo\_vilsei\_omesh\_upktat\_ech\_opanlam.phy</del>\_whelve\_commandy\_paramsy\_celrinento (*C++ member*[\),](#page-228-0) 218 esp\_ble\_mesh\_prov\_cb\_param\_t::ble\_mesh<del>\_papo\_vidsei\_omesh\_upktat\_eckl\_opanlam.ptp:\_ktelye\_omemph\_pamamyr\_;oleite</del>nitdz (*C++ member*), [218](#page-228-0) esp\_ble\_mesh\_prov\_cb\_param\_t::ble\_mesh<del>\_papo\_vikei\_omesh\_upktat\_eckl\_opanlam\_ett:kkelye\_omemph\_pamam</del>y\_client\_ (*C++ struct*), 21[8](#page-228-0) esp\_ble\_mesh\_prov\_cb\_param\_t::ble\_mesh<del>\_papo\_vilse\_omesh\_upktat\_ec<u>h\_opanlam\_ett:</u>Nelye\_omemph\_pamamy.:elrirento</del>o (*C++ member*), [218](#page-228-0) esp\_ble\_mesh\_prov\_cb\_param\_t::ble\_mesh<del>\_papo\_vilse\_omesh\_upktat\_ech\_opanlam\_ett:Melye\_omemph\_pamamy.inettentd</del>z (*C++ member*[\),](#page-228-0) 218 esp\_ble\_mesh\_prov\_cb\_param\_t::ble\_mesh<del>\_propylgelmesh\_paddy\_fold\_tperramddr:ddmp\_mparam</del>proxy\_client\_ (*C++ struct*), 21[8](#page-228-0) esp\_ble\_mesh\_prov\_cb\_param\_t::ble\_mesh\_<del>propyle\_Inestat\_paddy\_fold\_tperganddr:\_dohqo\_mesdamproxync\_handl</del>e (*C++ member*), [219](#page-228-0) esp\_ble\_mesh\_prov\_cb\_param\_t::ble\_mesh\_<del>propyle\_Inesth\_paddy\_fold\_tperganddr:\_dohop\_mesdampr.com/</del>\_cod<del>en</del>t\_ (*C++ member*[\),](#page-228-0) 219 esp\_ble\_mesh\_prov\_cb\_param\_t::ble\_mesh<del>\_propylg\_mesh\_paddy\_fold\_tpar\_anddr:\_dohqp\_meshamprovey\_clibe</del>nt\_ (*C++ member*), [219](#page-229-0) esp\_ble\_mesh\_prov\_cb\_param\_t::ble\_mesh<del>\_prop\_dyle\_lmestt\_prownedt\_promam\_para</del>mle\_mesh\_proxy\_client\_ (*C++ struct*), 21[9](#page-229-0) esp\_ble\_mesh\_prov\_cb\_param\_t::ble\_mesh<del>\_papo\_xlylec\_Iniesth\_provnecth\_parmam\_para</del>mile\_amedsh\_proxy\_client\_ (*C++ member*), [219](#page-229-0) esp\_ble\_mesh\_prov\_cb\_param\_t::ble\_mesh<del>\_propylgelmesh\_provnech\_promp\_para</del>mle\_a<del>mkbh\_typos</del>y\_client\_ (*C++ member*[\),](#page-229-0) 219 esp\_ble\_mesh\_prov\_cb\_param\_t::ble\_mesh<del>\_propylg\_lmesh\_provnech\_promp\_para</del>mle\_<del>emesh\_com</del>exy\_client\_ (*C++ member*), [219](#page-229-0) esp\_ble\_mesh\_prov\_cb\_param\_t::ble\_mesh<del>\_propylylec\_Inessit\_provnectt\_pramam\_para</del>mie:metshi\_dpxroxy\_client\_ (*C++ member*), [219](#page-229-0) esp\_ble\_mesh\_prov\_cb\_param\_t::ble\_mesh<del>\_papo\_xlylec\_hiessit\_pronnectt\_qra\_mesm</del>etm::ble\_mesh\_proxy\_client\_ (*C++ struct*), 21[9](#page-229-0) esp\_ble\_mesh\_prov\_cb\_param\_t::ble\_mesh<del>\_papo\_dyle\_lmestt\_prow\_edt\_qob\_pam\_dm:::dald</del>elmesh\_proxy\_client\_ (*C++ member*), [219](#page-229-0) esp\_ble\_mesh\_prov\_cb\_param\_t::ble\_mesh<del>\_papo\_dyle\_lmesh\_provnectt\_qpappam\_dm:::dakelmetypep</del>roxy\_client\_ (*C++ member*[\),](#page-229-0) 219 esp\_ble\_mesh\_prov\_cb\_param\_t::ble\_mesh<del>\_papo\_xlyle\_lmesh\_provnectt\_gram\_atm:::krlon\_mdrsh\_chle</del>oxy\_client\_ (*C++ member*), [219](#page-229-0) esp\_ble\_mesh\_prov\_cb\_param\_t::ble\_mesh<del>\_papo\_xlylec\_lmestl\_provnedt\_qoh\_pam\_dm:::bhet\_mesh</del>\_proxy\_client\_ (*C++ member*), [219](#page-229-0) esp\_ble\_mesh\_prov\_cb\_param\_t::ble\_mesh<del>\_papo\_xlyleclmiesit\_phicsc\_com\_edit\_com</del>\_mesh\_proxy\_gatt\_di (*C++ struct*), 21[9](#page-229-0) esp\_ble\_mesh\_prov\_cb\_param\_t::ble\_mesh<del>\_propylgalmiesht\_phisxc\_com\_qodr\_anontp:\_phinan\_meshorpr\_ohan\_chlat</del>t\_di (*C++ member*), [220](#page-229-0) esp\_ble\_mesh\_prov\_cb\_param\_t::ble\_mesh<del>\_propylyleclmessit\_phiosocomh\_gatramontp://almanmessiryproxyle</del>\_gatt\_en (*C++ member*[\),](#page-229-0) 220 esp\_ble\_mesh\_prov\_cb\_param\_t::ble\_mesh<del>\_papo\_xlyleclmiesth\_phicsc\_com\_eparend</del>n\_paramile\_mesh\_proxy\_gatt\_en (*C++ struct*), 22[0](#page-230-0) esp\_ble\_mesh\_prov\_cb\_param\_t::ble\_mesh<del>\_papo\_xlylec\_Iniessit\_phiosc\_com\_epateach\_para</del>mie\_andesh\_proxy\_identit (*C++ member*), [220](#page-230-0) esp\_ble\_mesh\_prov\_cb\_param\_t::ble\_mesh<del>\_propylgelmesht\_phisxe\_orb\_enatedh\_para</del>mle\_anderbityppoexy\_identit (*C++ member*[\),](#page-230-0) 220 esp\_ble\_mesh\_prov\_cb\_param\_t::ble\_mesh<del>\_papo\_xlylec\_Iniessit\_phiosc\_conn\_geatedh\_paramle\_connsh\_hano</del>xlye\_server\_ (*C++ member*), 220 (*C++ member*), 220 (*C++ member*), [220](#page-230-0) (*C++ struct*), 2[20](#page-230-0) (*C++ member*), [220](#page-230-0) (*C++ member*[\),](#page-230-0) 220 (*C++ member*), [220](#page-230-0) (*C++ member*), [220](#page-230-0) (*C++ member*), [220](#page-230-0) (*C++ struct*), 2[20](#page-230-0) (*C++ member*), [221](#page-230-0) (*C++ member*[\),](#page-230-0) 221 (*C++ member*), [221](#page-231-0) (*C++ member*), [221](#page-231-0) (*C++ member*), [221](#page-231-0) (*C++ struct*), 2[21](#page-231-0) (*C++ member*), [221](#page-231-0) (*C++ member*[\),](#page-231-0) 221 (*C++ member*), [221](#page-231-0) (*C++ struct*), 2[21](#page-231-0) (*C++ member*), [221](#page-231-0) (*C++ member*[\),](#page-231-0) 221 (*C++ member*), [221](#page-231-0) (*C++ struct*), 2[22](#page-231-0) (*C++ member*), [222](#page-231-0) (*C++ struct*), [222](#page-232-0) (*C++ member*), [222](#page-232-0) (*C++ struct*), [222](#page-232-0) (*C++ member*), [222](#page-232-0)

(*C++ struct*), 222 esp\_ble\_mesh\_prov\_cb\_param\_t::ble\_mesh<del>\_papo\_xlylesemeschr\_prowneath\_epapram\_dm:::lpannf\_haandlsh</del>ip\_termina (*C++ member*), 222 esp\_ble\_mesh\_prov\_cb\_param\_t::ble\_mesh<del>\_propylg\_emesch\_phose\_orb\_exalend</del>n\_parampn\_poll\_comp (*C++ struct*), [222](#page-232-0) esp\_ble\_mesh\_prov\_cb\_param\_t::ble\_mesh<del>\_papo\_xlylesemesekr\_phisc\_com\_epareadm\_paramcdecloraulh\_egmchlup</del>\_addr\_c (*C++ member*), [222](#page-232-0) esp\_ble\_mesh\_prov\_cb\_param\_t::ble\_mesh<del>\_papo\_xlylesemesen\_phisc\_com\_eparendm\_paramcdene\_asos</del>ub\_group\_addr (*C++ member*[\),](#page-232-0) 222 esp\_ble\_mesh\_prov\_cb\_param\_t::ble\_mesh<del>\_espt\_lflastm\_eparovt\_idm\_pamam\_param</del>ode\_add\_app\_key\_comp (*C++ struct*), 22[2](#page-232-0) esp\_ble\_mesh\_prov\_cb\_param\_t::ble\_mesh<del>\_espt\_lflastm\_paboypaoxt\_ich\_pamapm\_paramucks\_tadd\_sn\_atc\_tkey</del>\_comp (*C++ member*), [223](#page-232-0) esp\_ble\_mesh\_prov\_cb\_param\_t::ble\_mesh<del>\_essp\_bflastm\_gradovprionforlo\_dran\_gra</del>ntam:node\_bind\_app\_key\_to\_m (*C++ struct*), [223](#page-232-0) esp\_ble\_mesh\_prov\_cb\_param\_t::ble\_mesh<del>\_esspt\_bflas\_tm\_gra</del>by\_pronf<u>ocho\_opapramatram::nosta\_tpuso\_vma</u>tomhplete (*C++ member*), [223](#page-233-0) esp\_ble\_mesh\_prov\_cb\_param\_t::ble\_mesh<del>\_essp\_bLes\_ingedo</del>y\_pionf<u>ocle\_o</u>papr\_partam:mos<del>de\_ipus</del>o\_viedi\_sabkle\_comp (*C++ member*[\),](#page-233-0) 223 esp\_ble\_mesh\_prov\_cb\_param\_t::ble\_mesh<del>\_espt\_lflastm\_pahovp.nowIcclo\_ompr\_pm\_nam:nostatpuso\_vuncimadslle</del>\_comp (*C++ member*), [223](#page-233-0) esp\_ble\_mesh\_prov\_cb\_param\_t::ble\_mesh<del>\_esqt\_boldo\_mash\_keyovcomb\_paraam</del>\_t::node\_prov\_input (*C++ struct*), 22[3](#page-233-0) esp\_ble\_mesh\_prov\_cb\_param\_t::ble\_mesh<del>\_essp\_bolob\_mesth\_keyovcomb\_paraam\_it:errodeoder</del>ov\_input\_num\_co (*C++ member*), [223](#page-233-0) esp\_ble\_mesh\_prov\_cb\_param\_t::ble\_mesh<del>\_essp\_bunp\_meshd\_eprovameb\_compamparam</del>ode\_prov\_input\_str\_co (*C++ struct*), [223](#page-233-0) esp\_ble\_mesh\_prov\_cb\_param\_t::ble\_mesh<del>\_essp\_bunp\_mes\_hd\_epr\_onamed\_compamp\_dramncder\_p\_roo</del>delink\_close (*C++ member*), [223](#page-233-0) esp\_ble\_mesh\_prov\_cb\_param\_t::deinit\_messt\_domp\_mesh\_prov\_cb\_param\_t::node\_prov\_link\_open (*C++ member*[\),](#page-233-0) 205 esp\_ble\_mesh\_prov\_cb\_param\_t::enable (*C++ member*), [201](#page-233-0) esp\_ble\_mesh\_prov\_cb\_param\_t::err\_code esp\_ble\_mesh\_prov\_cb\_param\_t::node\_prov\_output\_str (*C++ member*), [201](#page-215-0) esp\_ble\_mesh\_prov\_cb\_param\_t::feature esp\_ble\_mesh\_prov\_cb\_param\_t::node\_prov\_reset (*C++ member*), [202](#page-211-0) esp\_ble\_mesh\_prov\_cb\_param\_t::frnd\_friensdphidpe\_enstship\_isshv\_cb\_param\_t::node\_prov\_set\_oob\_pub\_ (*C++ member*), [204](#page-211-0) esp\_ble\_mesh\_prov\_cb\_param\_t::frnd\_frie<del>ndship\_thecship\_atev</del>\_cb\_param\_t::node\_proxy\_gatt\_disabl (*C++ member*), [204](#page-212-0) esp\_ble\_mesh\_prov\_cb\_param\_t::hb\_dst (*C++ member*), [202](#page-214-0) esp\_ble\_mesh\_prov\_cb\_param\_t::hb\_src (*C++ member*), [202](#page-214-0) esp\_ble\_mesh\_prov\_cb\_param\_t::heartbeatesmesh\_megmesh\_prov\_cb\_param\_t::node\_set\_unprov\_dev\_na (*C++ member*), [203](#page-212-0) esp\_ble\_mesh\_prov\_cb\_param\_t::hops (*C++ member*), [202](#page-212-0) esp\_ble\_mesh\_prov\_cb\_param\_t::index (*C++ member*), [202](#page-213-0) esp\_ble\_mesh\_prov\_cb\_param\_t::init\_ttl esp\_ble\_mesh\_prov\_cb\_param\_t::provisioner\_add\_app\_ke (*C++ member*), [202](#page-212-0) esp\_ble\_mesh\_prov\_cb\_param\_t::lpn\_disabelsep\_dobme\_mesh\_prov\_cb\_param\_t::provisioner\_add\_net\_ke (*C++ member*), [203](#page-212-0) esp\_ble\_mesh\_prov\_cb\_param\_t::lpn\_enabless\_pdmlpe\_mesh\_prov\_cb\_param\_t::provisioner\_add\_unprov (*C++ member*), [203](#page-212-0) esp\_ble\_mesh\_prov\_cb\_param\_t::lpn\_frienedsphipplee\_snteedshipsahov\_cb\_param\_t::provisioner\_bind\_app\_k (*C++ member*), 203 (*C++ member*), 203 (*C++ member*), [203](#page-213-0) (*C++ member*), [205](#page-213-0) (*C++ member*), [205](#page-213-0) (*C++ member*), [199](#page-215-0) (*C++ member*), [198](#page-215-0) (*C++ member*), [199](#page-209-0) (*C++ member*), [198](#page-208-0) (*C++ member*), [197](#page-209-0) (*C++ member*), [197](#page-208-0) (*C++ member*), [198](#page-207-0) (*C++ member*), [198](#page-207-0) (*C++ member*), [198](#page-208-0) (*C++ member*), [198](#page-208-0) (*C++ member*), [198](#page-208-0) esp\_ble\_mesh\_prov\_cb\_param\_t::node\_prov\_output\_num (*C++ member*), [198](#page-208-0) (*C++ member*), [198](#page-208-0) (*C++ member*), [198](#page-208-0) (*C++ member*), [198](#page-208-0) (*C++ member*), [198](#page-208-0) esp\_ble\_mesh\_prov\_cb\_param\_t::node\_proxy\_gatt\_enable\_comp (*C++ member*), [198](#page-208-0) esp\_ble\_mesh\_prov\_cb\_param\_t::node\_proxy\_identity\_en (*C++ member*), [198](#page-208-0) (*C++ member*), [197](#page-208-0) esp\_ble\_mesh\_prov\_cb\_param\_t::op (*C++ member*), 201 esp\_ble\_mesh\_prov[\\_cb](#page-208-0)\_param\_t::prov\_register\_comp (*C++ member*), [197](#page-207-0) (*C++ me[mber](#page-211-0)*), 200 (*C++ member*), [200](#page-207-0) (*C++ member*), [199](#page-210-0)

(*C++ member*), 200 esp\_ble\_mesh\_prov\_cb\_param\_t::provision<del>eap\_dlbs\_qm\_ssett\_tpingus\_wbitha\_iamd\_cks\_promp</del>wisioner\_set\_primar (*C++ member*), 203 esp\_ble\_mesh\_prov\_cb\_param\_t::provision<del>exp\_dlbs\_qm\_ssett\_tpingus\_wbith\_anamd\_tcompr</del>ovisioner\_set\_prov\_d (*C++ member*), [203](#page-210-0) esp\_ble\_mesh\_prov\_cb\_param\_t::provision<del>exp\_delle\_tme\_sle</del>y\_prompcb\_param\_t::provisioner\_set\_static (*C++ member*), [200](#page-213-0) esp\_ble\_mesh\_prov\_cb\_param\_t::provision<del>exp\_delle\_tme\_shoder\_with\_addram\_comp</del>:provisioner\_store\_node (*C++ member*), [201](#page-213-0) esp\_ble\_mesh\_prov\_cb\_param\_t::provision<del>exp\_delle\_tne\_shoder\_with\_upardine\_dmp</del>:provisioner\_update\_app (*C++ member*), [201](#page-210-0) esp\_ble\_mesh\_prov\_cb\_param\_t::provision<del>exp\_delle\_tne\_skettings<u>clwi</u>pdr\_am\_dex</del>:prompisioner\_update\_net (*C++ member*), [203](#page-211-0) esp\_ble\_mesh\_prov\_cb\_param\_t::provision<del>esp\_delle\_tne\_skettings\_withdr\_am\_d\_comp</del>oxy\_client\_add\_filte (*C++ member*), [203](#page-211-0) esp\_ble\_mesh\_prov\_cb\_param\_t::provision<del>exp\_dihe\_qme\_erase\_vedit\_ipngsam\_dmp</del>:proxy\_client\_connect\_c (*C++ member*), [202](#page-213-0) esp\_ble\_mesh\_prov\_cb\_param\_t::provision<del>exp\_dwlab\_lme\_she\_andwe\_adb\_neaxamc\_dmp</del>:proxy\_client\_connected (*C++ member*), [201](#page-213-0) esp\_ble\_mesh\_prov\_cb\_param\_t::provision<del>esp\_dplen\_needt\_iprosy\_vdb\_bparade\_v\_comp</del>oxy\_client\_disconnec (*C++ member*), [202](#page-212-0) esp\_ble\_mesh\_prov\_cb\_param\_t::provision<del>esp\_dplen\_needt\_ipngsy\_vdb\_bpariah\_domp</del>roxy\_client\_disconnec (*C++ member*), [202](#page-211-0) esp\_ble\_mesh\_prov\_cb\_param\_t::provisioneenp<del>\_prov\_nasshp\_hentav</del>\_cb\_param\_t::proxy\_client\_recv\_adv\_ (*C++ member*), [199](#page-212-0) esp\_ble\_mesh\_prov\_cb\_param\_t::provision<del>esp\_phlev\_mlesh\_with\_addlp\_adamp\_</del>t::proxy\_client\_recv\_filt (*C++ member*), [199](#page-212-0) esp\_ble\_mesh\_prov\_cb\_param\_t::provisioneenp**r**hchez\_m**eistalpleovcomp\_param\_t::proxy\_client\_remove\_fi** (*C++ member*), [199](#page-209-0) esp\_ble\_mesh\_prov\_cb\_param\_t::provisioneenp<del>\_phlev\_menabluer\_compt</del>\_param\_t::proxy\_client\_set\_filte (*C++ member*), [199](#page-209-0) esp\_ble\_mesh\_prov\_cb\_param\_t::provisionerp<del>phlev\_menthip</del>rov\_cb\_param\_t::proxy\_server\_connected (*C++ member*), [199](#page-209-0) esp\_ble\_mesh\_prov\_cb\_param\_t::provision<del>esp\_phka</del>\_m<del>inplutp\_num\_dompa</del>ram\_t::proxy\_server\_disconnec (*C++ member*), [200](#page-209-0) esp\_ble\_mesh\_prov\_cb\_param\_t::provisioneenp\_phrov\_menphutp\_nstvr\_compparam\_t::rssi (*C++ member*), [200](#page-209-0) esp\_ble\_mesh\_prov\_cb\_param\_t::provisioneenprobled\_neishk\_promosecb\_param\_t::rx\_ttl (*C++ member*), [199](#page-210-0) esp\_ble\_mesh\_prov\_cb\_param\_t::provisioneenp<del>\_phlev\_ndeshk\_popen\_</del>cb\_param\_t::set\_fast\_prov\_action\_c (*C++ member*), [199](#page-210-0) esp\_ble\_mesh\_prov\_cb\_param\_t::provision<del>esp\_phlev\_masthout</del>rov\_cb\_param\_t::set\_fast\_prov\_info\_com (*C++ member*), [199](#page-209-0) esp\_ble\_mesh\_prov\_cb\_param\_t::provision<del>esp\_phrov\_meshd\_pubv\_pub\_pkey</del>am\_t::type (*C++ member*), [199](#page-209-0) esp\_ble\_mesh\_prov\_cb\_param\_t::provision<del>exp\_phka</del>y\_m<del>rexid\_pudv\_pub\_pkeyam\_comp</del>.uid (*C++ member*), [200](#page-209-0) esp\_ble\_mesh\_prov\_cb\_param\_t::provision<del>exp\_helay\_nheart\_theat</del>\_cb\_t(C++type),290 (*C++ member*), [202](#page-209-0) esp\_ble\_mesh\_prov\_cb\_param\_t::provisioner\_recwtructory233y\_adv\_pkt (*C++ member*), [199](#page-210-0) esp\_ble\_mesh\_prov\_cb\_param\_t::provisioner\_set\_dev\_uuid\_match\_comp (*C++ member*), 234 (*C++ member*), [200](#page-212-0) esp\_ble\_mesh\_prov\_cb\_param\_t::provisioner\_set**(G++ m***dmdxt***), 234** ter\_info\_comp (*C++ member*), [202](#page-209-0) esp\_ble\_mesh\_prov\_cb\_param\_t::provisioner\_set**(G++ m***dmdxt***), 234** ter\_type\_comp (*C++ member*), [201](#page-210-0) esp\_ble\_mesh\_prov\_cb\_param\_t::provisioner\_set**(G+4***anamdnae***),** 234mp (*C++ member*), 200 (*C++ member*), 200 (*C++ member*), [200](#page-210-0) (*C++ member*), [200](#page-210-0) (*C++ member*), [201](#page-210-0) (*C++ member*), [200](#page-210-0) (*C++ member*), [201](#page-211-0) (*C++ member*), [204](#page-210-0) (*C++ member*), [204](#page-211-0) (*C++ member*), [204](#page-214-0) (*C++ member*), [204](#page-214-0) (*C++ member*), [204](#page-214-0) (*C++ member*), [204](#page-214-0) (*C++ member*), [204](#page-214-0) (*C++ member*), [204](#page-214-0) (*C++ member*), [204](#page-214-0) (*C++ member*), [204](#page-214-0) (*C++ member*), [204](#page-214-0) (*C++ member*), [202](#page-214-0) (*C++ member*), [202](#page-214-0) (*C++ member*), [203](#page-212-0) (*C++ member*), [203](#page-212-0) (*C++ member*), [201](#page-213-0) (*C++ member*), [202](#page-213-0) esp\_ble\_mesh\_prov[\\_da](#page-211-0)ta\_info\_t (*C++* esp\_ble\_mesh\_prov[\\_da](#page-212-0)ta\_info\_t::flag esp\_ble\_mesh\_prov\_data\_info\_t:[:fla](#page-300-0)gs esp\_ble\_mesh\_prov\_data\_info\_t::iv\_index esp\_ble\_mesh\_prov\_data\_info\_t::net\_idx

ESP\_BLE\_MESH\_PROV\_INPUT\_OOB\_MAX\_LEN (*C macro*), 242 esp\_ble\_mesh\_prov\_oob\_info\_t (*C++ enum*), 264 esp\_ble\_mesh\_prov\_oob\_info\_t::ESP\_BLE\_MESH\_PR**(C++ + fbn***cabon***); 282** (*C++ e[nume](#page-252-0)rator*), 264 esp\_ble\_mesh\_prov\_oob\_info\_t::ESP\_BLE\_MESH\_PR**QC+++GBn@kAR).279**E (*[C+](#page-274-0)+ enumerator*), 265 esp\_ble\_mesh\_prov\_oob\_info\_t::ESP\_BLE\_MESH\_PR**QC++@GB<u>n</u>cMonBQX9** (*C++ enumerator*), [265](#page-274-0) esp\_ble\_mesh\_prov\_oob\_info\_t::ESP\_BLE\_MESH\_PR**(O++GGb<u>ndMa</u>NAANO**AL (*C++ enumerator*), [265](#page-275-0) esp\_ble\_mesh\_prov\_oob\_info\_t::ESP\_BLE\_MESH\_PR**(** $\mathcal{C}$ **++ + fbndanen)**, [280](#page-289-0) (*C++ enumerator*), [265](#page-275-0) esp\_ble\_mesh\_prov\_oob\_info\_t::ESP\_BLE\_MESH\_PR**QC++@GB<u>n</u>MWOMBERO** (*C++ enumerator*), [265](#page-275-0) esp\_ble\_mesh\_prov\_oob\_info\_t::ESP\_BLE\_MESH\_PR**QC+0GB<u>n</u>cMonBOX9** (*C++ enumerator*), [265](#page-275-0) esp\_ble\_mesh\_prov\_oob\_info\_t::ESP\_BLE\_MESH\_PR**(C++ + fbncMon)28**0 (*C++ enumerator*), [265](#page-275-0) esp\_ble\_mesh\_prov\_oob\_info\_t::ESP\_BLE\_MESH\_PR**QC+++GhncMonPAB4**ER (*C++ enumerator*), [265](#page-275-0) esp\_ble\_mesh\_prov\_oob\_info\_t::ESP\_BLE\_MESH\_PR**QC++GGB<u>n</u>@WbHCR84** (*C++ enumerator*), [264](#page-275-0) esp\_ble\_mesh\_prov\_oob\_info\_t::ESP\_BLE\_MESH\_PR**QC+0Gbnctor), 267** (*C++ enumerator*), [265](#page-275-0) esp\_ble\_mesh\_prov\_oob\_info\_t::ESP\_BLE\_MESH\_PR**(C++ + fbndikai**), [286](#page-294-0) (*C++ enumerator*), [264](#page-274-0) ESP\_BLE\_MESH\_PROV\_OUTPUT\_OOB\_MAX\_LEN (*C macro*), 242 ESP\_BLE\_MESH\_PROV\_S[TATI](#page-275-0)C\_OOB\_MAX\_LEN (*C macro*), 242 esp\_ble\_mesh\_prov\_t (*[C++](#page-274-0) struct*), 232 esp\_ble\_mesh\_p[rov](#page-252-0)isioner\_add\_local\_app\_key esp\_ble\_mesh\_provisioner\_prov\_disable (*C++ function*), 280 esp\_ble\_mesh\_p[rov](#page-252-0)isioner\_add\_local\_net\_key esp\_ble\_mesh\_provisioner\_prov\_enable (*C++ function*), 281 esp\_ble\_mesh\_provisioner\_add[\\_unp](#page-242-0)rov\_dev esp\_ble\_mesh\_provisioner\_read\_oob\_pub\_key (*C++ function*), [287](#page-290-0) esp\_ble\_mesh\_provisioner\_bind\_app\_key\_toosplockel\_moosthelprovisioner\_recv\_heartbeat (*C++ function*), [281](#page-291-0) esp\_ble\_mesh\_provisioner\_close\_settingsespithleinnessh\_provisioner\_set\_dev\_uuid\_match (*C++ function*), [283](#page-297-0) esp\_ble\_mesh\_provisioner\_close\_settingsespithleuimesh\_provisioner\_set\_heartbeat\_filter\_info (*C++ function*), [283](#page-291-0) esp\_ble\_mesh\_provisioner\_delete\_dev (*C++ function*), [288](#page-293-0) esp\_ble\_mesh\_provisioner\_delete\_node\_wi<del>dsp\_doldr</del>\_mesh\_provisioner\_set\_node\_name (*C++ function*), [280](#page-293-0) esp\_ble\_mesh\_provisioner\_delete\_node\_wittstp\_ubulied\_mesh\_provisioner\_set\_primary\_elem\_addr (*C++ function*), [280](#page-298-0) esp\_ble\_mesh\_provisioner\_delete\_settingss<u>pyihthe\_innedehx</u>\_provisioner\_set\_prov\_data\_info (*C++ function*), [284](#page-290-0) esp\_ble\_mesh\_provisioner\_delete\_settingsspyihtlne\_unich\_provisioner\_set\_static\_oob\_value (*C++ function*), [284](#page-290-0) esp\_ble\_mesh\_provisioner\_direct\_erase\_settings esp\_ble\_mesh\_provisioner\_store\_node\_comp\_data (*C++ function*), [283](#page-294-0) esp\_ble\_mesh\_provisioner\_get\_free\_setti<del>ongs\_kolounte</del>sh\_provisioner\_update\_local\_app\_key (*C++ function*), 284 esp\_ble\_mesh\_provisioner\_get\_local\_app\_key (*C++ function*), 281 esp\_ble\_mesh\_provisioner\_get\_local\_net\_key esp\_ble\_mesh\_provisioner\_get\_node\_index esp\_ble\_mesh\_provisioner\_get\_node\_name esp\_ble\_mesh\_provisioner\_get\_node\_table\_entry esp\_ble\_mesh\_provisioner\_get\_node\_with\_addr esp\_ble\_mesh\_provisioner\_get\_node\_with\_name esp\_ble\_mesh\_provisioner\_get\_node\_with\_uuid esp\_ble\_mesh\_provisioner\_get\_prov\_node\_count esp\_ble\_mesh\_provisioner\_get\_settings\_index esp\_ble\_mesh\_provisioner\_get\_settings\_uid esp\_ble\_mesh\_provisioner\_input\_number esp\_ble\_mesh\_provisioner\_input\_string esp\_ble\_mesh\_provisioner\_open\_settings\_with\_index (*C++ function*), [283](#page-297-0) esp\_ble\_mesh\_provisioner\_open\_settings\_with\_uid (*C++ function*), [283](#page-296-0) esp\_ble\_mesh\_provisioner\_prov\_device\_with\_addr (*C++ function*), [288](#page-293-0) (*C++ function*), [287](#page-293-0) (*C++ function*), [287](#page-298-0) (*C++ function*), [286](#page-297-0) (*C++ function*), [282](#page-297-0) (*C++ function*), [289](#page-296-0) (*C++ function*), [282](#page-292-0) esp\_ble\_mesh\_provisioner\_set\_heartbeat\_filter\_type (*C++ function*), [282](#page-299-0) (*C++ function*), [279](#page-292-0) (*C++ function*), [289](#page-292-0) (*C++ function*), [289](#page-289-0) (*C++ function*), [289](#page-299-0) (*C++ function*), [279](#page-299-0)

(*C++ function*), 281 esp\_ble\_mesh\_provisioner\_update\_local\_net\_key *macro*), 240 (*C++ function*), 281 esp\_ble\_mesh\_proxy\_client\_add\_filter\_addr (*C++ function*), [291](#page-291-0) esp\_ble\_mesh\_proxy\_client\_connect (*C++ function*), [291](#page-291-0) esp\_ble\_mesh\_proxy\_client\_disconnect (*C++ function*), [291](#page-301-0) esp\_ble\_mesh\_proxy\_client\_remove\_filter\_addr 420 (*C++ function*), [291](#page-301-0) esp\_ble\_mesh\_proxy\_client\_set\_filter\_type (*C++ function*), [291](#page-301-0) esp\_ble\_mesh\_proxy\_filter\_type\_t (*C++ enum*), 265 esp\_ble\_mesh\_prox[y\\_fi](#page-301-0)lter\_type\_t::PROXY\_FILTE**RCB+***MaUnb***e8)**T400 (*C++ enumerator*[\),](#page-301-0) 265 esp\_ble\_mesh\_proxy\_filter\_type\_t::PROXY\_FILTE**RC\##Inembe6)**T[400](#page-410-0) (*C++ [enum](#page-275-0)erator*), 265 esp\_ble\_mesh\_proxy\_gatt\_disable (*C++ function*), 291 esp\_ble\_mesh\_proxy\_gatt\_enable (*C++ function*), 291 esp\_ble\_mesh\_proxy\_identity\_enable (*C++ fun[ction](#page-301-0)*), 290 ESP\_BLE\_MESH\_PUBLISH\_TRANSMIT (*C macro*), 241 esp\_ble\_mesh\_[reg](#page-301-0)ister\_config\_client\_callback (*[C+](#page-431-0)+ member*), 404 (*C++ function*), [292](#page-300-0) esp\_ble\_mesh\_register\_config\_server\_callback (*C++ member*[\),](#page-413-0) 404 (*[C+](#page-251-0)+ function*), 292 esp\_ble\_mesh\_register\_custom\_model\_callback (*C++ member*), [404](#page-414-0) (*C++ function*), [277](#page-302-0) esp\_ble\_mesh\_register\_generic\_client\_callback *struct*), 406 (*C++ function*), [334](#page-302-0) esp\_ble\_mesh\_register\_generic\_server\_callback (*C++ member*), [407](#page-414-0) (*C++ function*), [335](#page-287-0) esp\_ble\_mesh\_register\_health\_client\_callback (*C++ [memb](#page-416-0)er*), 407 (*C++ function*), [323](#page-344-0) esp\_ble\_mesh\_register\_health\_server\_callback (*C++ member*), [407](#page-417-0) (*C++ function*), [323](#page-345-0) esp\_ble\_mesh\_register\_light\_client\_callback *struct*), 408 (*C++ function*), [423](#page-333-0) esp\_ble\_mesh\_register\_lighting\_server\_callback (*C++ member*), [409](#page-417-0) (*C++ function*), [423](#page-333-0) esp\_ble\_mesh\_register\_prov\_callback (*C++ function*), [285](#page-433-0) esp\_ble\_mesh\_register\_sensor\_client\_callback (*C++ member*), [409](#page-419-0) (*C++ function*), [374](#page-433-0) esp\_ble\_mesh\_register\_sensor\_server\_callback esp\_ble\_mesh\_scen[e\\_s](#page-419-0)rv\_t::last (*C++* (*C++ function*), [375](#page-295-0) esp\_ble\_mesh\_register\_time\_scene\_client\_callback esp\_ble\_mesh\_scen[e\\_s](#page-419-0)rv\_t::model (*C++* (*C++ function*), [394](#page-384-0) esp\_b[l](#page-418-0)e\_mesh\_register\_time\_scene\_serverespallblackesh\_scene\_srv\_t::rsp\_ctrl (*C++ function*), [395](#page-385-0) ESP\_BLE\_MESH\_RELAY\_DISABLED (*C macro*), esp\_ble\_mesh\_scene\_srv\_t::state (*C++* 240 ESP\_BLE\_MESH\_RELA[Y\\_EN](#page-404-0)ABLED (*C macro*), 240 esp\_ble\_mesh\_scene\_srv\_t::transition ESP\_BLE\_MESH\_RELAY\_NOT\_SUPPORTED (*C* esp\_ble\_mesh\_scene\_delete\_t (*C++ struct*), 400 esp\_ble\_mesh\_scene\_delete\_t::scene\_number (*C++ [memb](#page-250-0)er*), 401 ESP\_BLE\_MESH\_SCENE\_NOT\_FOUND (*C macro*), [421](#page-410-0) ESP\_BLE\_MESH\_SCENE\_NUMBER\_LEN (*C macro*), esp\_ble\_mesh\_scen[e\\_r](#page-411-0)ecall\_t (*C++ struct*), [400](#page-431-0) esp\_ble\_mesh\_scene\_recall\_t::delay (*[C+](#page-430-0)+ member*), 400 esp\_ble\_mesh\_scene\_recall\_t::op\_en esp\_ble\_mesh\_scene\_recall\_t::scene\_number esp\_ble\_mesh\_scene\_recall\_t::tid (*C++ member*), 400 esp\_ble\_mesh\_scene\_recall\_t::trans\_time (*C++ member*), [400](#page-410-0) ESP\_BLE\_MESH\_SCENE\_REG\_FULL (*C macro*), 421 esp\_ble\_mesh\_scene\_register\_status\_cb\_t (*C++ struct*), 4[03](#page-410-0) esp\_ble\_mesh\_scene\_register\_status\_cb\_t::current\_scene esp\_ble\_mesh\_scene\_register\_status\_cb\_t::scenes esp\_ble\_mesh\_scene\_register\_status\_cb\_t::status\_code esp\_ble\_mesh\_scene\_register\_t (*C++* esp\_ble\_mesh\_scen[e\\_r](#page-414-0)egister\_t::scene\_number esp\_ble\_mesh\_scene\_register\_t::scene\_type esp\_ble\_mesh\_scene\_register\_t::scene\_value esp\_ble\_mesh\_scene\_setup\_srv\_t (*C++* esp\_ble\_mesh\_scene\_setup\_srv\_t::model esp\_ble\_mesh\_scene\_setup\_srv\_t::rsp\_ctrl (*C++ [memb](#page-418-0)er*), 409 esp\_ble\_mesh\_scene\_setup\_srv\_t::state esp\_ble\_mesh\_scene\_srv\_t (*C++ struct*), 408 *member*), 408 *member*), 408 (*C++ me[mber](#page-418-0)*), 408 *member*), [408](#page-418-0)

(*C++ member*), 408 esp\_ble\_mesh\_scene\_status\_cb\_t (*C++ struct*), 403 esp\_ble\_mesh\_scene\_status\_cb\_t::current\_scene (*C++ member*), 409 (*C++ member*), [403](#page-418-0) esp\_ble\_mesh\_scene\_status\_cb\_t::op\_en (*C++ [memb](#page-413-0)er*), 403 esp\_ble\_mesh\_scene\_status\_cb\_t::remain\_time (*C++ member*), [409](#page-419-0) (*C++ member*), [403](#page-413-0) esp\_ble\_mesh\_scene\_status\_cb\_t::status\_code (*C++ member*), [403](#page-413-0) esp\_ble\_mesh\_scene\_status\_cb\_t::target\_scene (*C++ member*), [409](#page-419-0) (*C++ member*), [403](#page-413-0) esp\_ble\_mesh\_scene\_store\_t (*C++ struct*), 400 esp\_ble\_mesh\_scen[e\\_st](#page-413-0)ore\_t::scene\_number (*C++ member*), [400](#page-413-0) ESP\_BLE\_MESH\_SCENE\_SUCCESS (*C macro*), 421 esp\_bl[e\\_me](#page-410-0)sh\_scenes\_state\_t (*C++ struct*), ESP\_BLE\_MESH\_SCHEDULE\_SEC\_ANY\_OF\_MIN 407 esp\_ble\_mesh\_scen[es\\_s](#page-410-0)tate\_t::current\_sdene\_BLE\_MESH\_SCHEDULE\_SEC\_EVERY\_15\_MIN (*C++ member*), 407 esp\_ble\_mesh\_scenes\_state\_t::in\_progress ESP\_BLE\_MESH\_SCHEDULE\_SEC\_EVERY\_15\_SEC (*[C+](#page-417-0)+ member*), 408 esp\_ble\_mesh\_scenes\_state\_t::scene\_count ESP\_BLE\_MESH\_SCHEDULE\_SEC\_EVERY\_20\_MIN (*C++ member*), [407](#page-417-0) esp\_ble\_mesh\_scenes\_state\_t::scenes (*C++ member*), [407](#page-418-0) esp\_ble\_mesh\_scenes\_state\_t::status\_codeSP\_BLE\_MESH\_SCHEDULE\_SEC\_ONCE\_AN\_HOUR (*C++ member*), [408](#page-417-0) esp\_ble\_mesh\_scenes\_state\_t::target\_scene ESP\_BLE\_MESH\_SCHEDULE\_SEC\_ONCE\_AN\_MIN (*C++ member*), [408](#page-417-0) ESP\_BLE\_MESH\_SCHEDULE\_ACT\_NO\_ACTION (*C* ESP\_BLE\_MESH\_SCHEDULE\_YEAR\_ANY\_YEAR (*C macro*), 421 ESP\_BLE\_MESH\_SCHE[DULE](#page-418-0)\_ACT\_SCENE\_RECALL esp\_ble\_mesh\_scheduler\_act\_get\_t (*C++* (*C macro*), 421 ESP\_BLE\_MESH\_SCHE[DULE](#page-418-0)\_ACT\_TURN\_OFF (*C* esp\_ble\_mesh\_s[che](#page-431-0)duler\_act\_get\_t::index *macro*), [421](#page-431-0) ESP\_BLE\_MESH\_SCHEDULE\_ACT\_TURN\_ON (*C macro*), 42[1](#page-431-0) ESP\_BLE\_MESH\_SCHEDULE\_DAY\_ANY\_DAY (*C macro*), [420](#page-431-0) ESP\_BLE\_MESH\_SCHEDULE\_ENTRY\_MAX\_INDEX esp\_ble\_mesh\_scheduler\_act\_set\_t::day (*C macro*[\),](#page-431-0) 421 ESP\_BLE\_MESH\_SCHEDULE\_HOUR\_ANY\_HOUR (*C* esp\_ble\_mesh\_scheduler\_act\_set\_t::day\_of\_week *macro*), [420](#page-430-0) ESP\_BLE\_MESH\_SCHEDULE\_HOUR\_ONCE\_A\_DAY esp\_ble\_mesh\_scheduler\_act\_set\_t::hour (*C macro*), [420](#page-431-0) esp\_ble\_mesh\_schedule\_register\_t (*C++* esp\_ble\_mesh\_scheduler\_act\_set\_t::index *struct*), [409](#page-430-0) esp\_ble\_mesh\_schedule\_register\_t::action esp\_ble\_mesh\_scheduler\_act\_set\_t::minute (*C++ mem[ber](#page-430-0)*), 409 esp\_ble\_mesh\_schedule\_register\_t::day esp\_ble\_mesh\_scheduler\_act\_set\_t::month (*C++ [memb](#page-419-0)er*), 409 esp\_ble\_mesh\_schedule\_register\_t::day\_o<del>dspyde</del>Me\_mesh\_scheduler\_act\_set\_t::scene\_number (*C++ member*), [409](#page-419-0) esp\_ble\_mesh\_schedule\_register\_t::hour esp\_ble\_mesh\_scheduler\_act\_set\_t::second (*C++ member*), [409](#page-419-0) esp\_ble\_mesh\_schedule\_register\_t::in\_use (*C++ member*), 409 esp\_ble\_mesh\_schedule\_register\_t::minute esp\_ble\_mesh\_schedule\_register\_t::month (*C++ member*), [409](#page-419-0) esp\_ble\_mesh\_schedule\_register\_t::scene\_number esp\_ble\_mesh\_schedule\_register\_t::second (*C++ member*), [409](#page-419-0) esp\_ble\_mesh\_schedule\_register\_t::trans\_time esp\_ble\_mesh\_schedule\_register\_t::year (*C++ member*), [409](#page-419-0) ESP\_BLE\_MESH\_SCHEDULE\_SCENE\_NO\_SCENE (*C macro*), 421 ESP\_BLE\_MESH\_SCHE[DUL](#page-419-0)E\_SEC\_ANY\_OF\_HOUR (*C macro*), 420 (*C macro*), [420](#page-431-0) (*C macro*), [420](#page-430-0) (*C macro*), [420](#page-430-0) (*C macro*), [420](#page-430-0) ESP\_BLE\_MESH\_SCHEDULE\_SEC\_EVERY\_20\_SEC (*C macro*), [420](#page-430-0) (*C macro*), [420](#page-430-0) (*C macro*), [421](#page-430-0) *macro*), 42[0](#page-430-0) *struct*), 401 (*C++ [memb](#page-430-0)er*), 401 esp\_ble\_mesh\_scheduler\_act\_set\_t (*C++ struct*), [401](#page-411-0) esp\_ble\_mesh\_scheduler\_act\_set\_t::action (*C++ member*), [401](#page-411-0) (*C++ [memb](#page-411-0)er*), 401 (*C++ member*), [401](#page-411-0) (*C++ member*), [401](#page-411-0) (*C++ member*), [401](#page-411-0) (*C++ member*), [401](#page-411-0) (*C++ member*), [401](#page-411-0) (*C++ member*), [401](#page-411-0) (*C++ member*), [401](#page-411-0)

esp\_ble\_mesh\_scheduler\_act\_set\_t::trans\_time *macro*), 332 (*C++ member*), 401 esp\_ble\_mesh\_scheduler\_act\_set\_t::year (*C++ member*), 401 esp\_ble\_mesh\_scheduler\_act\_status\_cb\_t (*C++ struct*), 40[4](#page-411-0) esp\_ble\_mesh\_scheduler\_act\_status\_cb\_t::action (*C++ struct*), [378](#page-388-0) (*C++ member*), [404](#page-411-0) esp\_ble\_mesh\_scheduler\_act\_status\_cb\_t::day (*C++ member*), [379](#page-388-0) (*C++ member*[\),](#page-414-0) 404 esp\_ble\_mesh\_scheduler\_act\_status\_cb\_t::day\_of\_week (*C++ member*[\),](#page-388-0) 379 (*C++ member*), [404](#page-414-0) esp\_ble\_mesh\_scheduler\_act\_status\_cb\_t::hour (*C++ member*), [379](#page-389-0) (*C++ member*), [404](#page-414-0) esp\_ble\_mesh\_scheduler\_act\_status\_cb\_t::index (*C++ member*), [379](#page-389-0) (*C++ member*), [404](#page-414-0) esp\_ble\_mesh\_scheduler\_act\_status\_cb\_t::minute (*C++ member*), [379](#page-389-0) (*C++ member*), [404](#page-414-0) esp\_ble\_mesh\_scheduler\_act\_status\_cb\_t::month (*C++ member*), [379](#page-389-0) (*C++ member*), [404](#page-414-0) esp\_ble\_mesh\_scheduler\_act\_status\_cb\_t::scene\_number (*C++ member*), [379](#page-389-0) (*C++ member*), [405](#page-414-0) esp\_ble\_mesh\_scheduler\_act\_status\_cb\_t::second (*C++ member*), [379](#page-389-0) (*C++ member*), [404](#page-414-0) esp\_ble\_mesh\_scheduler\_act\_status\_cb\_t::trans**(C+metruct**), 3[81](#page-389-0) (*C++ member*), [405](#page-415-0) esp\_ble\_mesh\_scheduler\_act\_status\_cb\_t::year (*C++ member*), [381](#page-389-0) (*C++ member*), [404](#page-414-0) esp\_ble\_mesh\_scheduler\_setup\_srv\_t (*C++ struct*), 41[0](#page-415-0) esp\_ble\_mesh\_scheduler\_setup\_srv\_t::model (*C++ member*), [410](#page-414-0) esp\_ble\_mesh\_scheduler\_setup\_srv\_t::rsp\_ctrl (*C++ member*), [384](#page-391-0) (*C++ member*[\),](#page-420-0) 410 esp\_ble\_mesh\_scheduler\_setup\_srv\_t::state (*C++ member*), [410](#page-420-0) esp\_ble\_mesh\_scheduler\_srv\_t (*C++ struct*), 410 esp\_ble\_mesh\_sche[dule](#page-420-0)r\_srv\_t::model (*C++ member*), [410](#page-420-0) esp\_ble\_mesh\_scheduler\_srv\_t::rsp\_ctrl (*[C+](#page-420-0)+ member*), 410 esp\_ble\_mesh\_scheduler\_srv\_t::state (*C++ member*), [410](#page-420-0) esp\_ble\_mesh\_scheduler\_state\_t (*C++ struct*), 409 esp\_ble\_mesh\_scheduler\_state\_t::schedule\_count (*C++ enum*), 3[93](#page-394-0) (*C++ member*), [410](#page-420-0) esp\_ble\_mesh\_scheduler\_state\_t::schedules (*C++ [memb](#page-419-0)er*), 410 esp\_ble\_mesh\_scheduler\_status\_cb\_t (*C++ struct*), 40[4](#page-420-0) esp\_ble\_mesh\_scheduler\_status\_cb\_t::schedules (*C++ enumerator*), [393](#page-403-0) (*C++ member*), [404](#page-420-0) ESP\_BLE\_MESH\_SDU\_MAX\_LEN (*C macro*), 239 ESP\_BLE\_MESH\_SE[LF\\_T](#page-414-0)EST\_ERROR (*C macro*), esp\_ble\_mesh\_sensor\_client\_cb\_event\_t::ESP\_BLE\_MESH\_ 332 ESP\_BLE\_MESH\_SELF[\\_TES](#page-414-0)T\_WARNING (*C* esp\_ble\_mesh\_sensor\_cadence\_get\_t (*C++ struct*), 378 esp\_ble\_mesh\_sensor\_cadence\_get\_t::property\_id (*C++ [memb](#page-342-0)er*), 378 esp\_ble\_mesh\_sensor\_cadence\_set\_t esp\_ble\_mesh\_sensor\_cadence\_set\_t::fast\_cadence\_high esp\_ble\_mesh\_sensor\_cadence\_set\_t::fast\_cadence\_low esp\_ble\_mesh\_sensor\_cadence\_set\_t::fast\_cadence\_peri esp\_ble\_mesh\_sensor\_cadence\_set\_t::property\_id esp\_ble\_mesh\_sensor\_cadence\_set\_t::status\_min\_interval esp\_ble\_mesh\_sensor\_cadence\_set\_t::status\_trigger\_de esp\_ble\_mesh\_sensor\_cadence\_set\_t::status\_trigger\_de esp\_ble\_mesh\_sensor\_cadence\_set\_t::status\_trigger\_type esp\_ble\_mesh\_sensor\_cadence\_status\_cb\_t esp\_ble\_mesh\_sensor\_cadence\_status\_cb\_t::property\_id esp\_ble\_mesh\_sensor\_cadence\_status\_cb\_t::sensor\_cade (*C++ member*[\),](#page-391-0) 381 esp\_ble\_mesh\_sensor\_cadence\_t (*C++ struct*), 383 esp\_ble\_mesh\_sens[or\\_](#page-391-0)cadence\_t::fast\_cadence\_high esp\_ble\_mesh\_sensor\_cadence\_t::fast\_cadence\_low (*C++ [memb](#page-393-0)er*), 384 esp\_ble\_mesh\_sensor\_cadence\_t::min\_interval (*C++ member*), [384](#page-394-0) esp\_ble\_mesh\_sensor\_cadence\_t::period\_divisor (*C++ member*), [384](#page-394-0) esp\_ble\_mesh\_sensor\_cadence\_t::trigger\_delta\_down (*C++ member*), [384](#page-394-0) esp\_ble\_mesh\_sensor\_cadence\_t::trigger\_delta\_up (*C++ member*), [384](#page-394-0) esp\_ble\_mesh\_sensor\_cadence\_t::trigger\_type (*C++ member*), [384](#page-394-0) esp\_ble\_mesh\_sensor\_client\_cb\_event\_t esp\_ble\_mesh\_sensor\_client\_cb\_event\_t::ESP\_BLE\_MESH\_ (*C++ enumerator*[\),](#page-394-0) 393 esp\_ble\_mesh\_sensor\_client\_cb\_event\_t::ESP\_BLE\_MESH\_ (*C++ enumer[ator](#page-403-0)*), 393 esp\_ble\_mesh\_sensor\_client\_cb\_event\_t::ESP\_BLE\_MESH\_ esp\_ble\_mesh\_sensor\_client\_cb\_event\_t::ESP\_BLE\_MESH\_ (*C++ enumerator*), [393](#page-403-0) (*C++ enumerator*), [393](#page-403-0)  $(C$  esp\_ble\_mesh\_sensor\_client\_cb\_param\_t

(*C++ struct*), 382 esp\_ble\_mesh\_sensor\_client\_cb\_param\_t::<del>enp\_drleomes</del>h\_sensor\_column\_status\_cb\_t::property\_id (*C++ member*), 382 esp\_ble\_mesh\_sensor\_client\_cb\_param\_t:: persp\_ambe\_mesh\_sensor\_column\_status\_cb\_t::sensor\_colum (*C++ member*[\),](#page-392-0) 383 esp\_ble\_mesh\_sensor\_client\_cb\_param\_t::status\_cb ESP\_BLE\_MESH\_SENSOR\_DATA\_FORMAT\_A (*C* (*C++ member*), [383](#page-392-0) esp\_ble\_mesh\_sensor\_client\_cb\_t (*C++* ESP\_BLE\_MESH\_SENS[OR\\_](#page-392-0)DATA\_FORMAT\_A\_MPID *type*), 393 esp\_ble\_mesh\_sens[or\\_c](#page-393-0)lient\_get\_state (*C++ function*), [374](#page-393-0) esp\_ble\_mesh\_sensor\_client\_get\_state\_t ESP\_BLE\_MESH\_SENSOR\_DATA\_FORMAT\_B (*C* (*C++ [unio](#page-403-0)n*), 375 esp\_ble\_mesh\_sensor\_client\_get\_state\_t:ESEAdenceMEGGHt\_SENSOR\_DATA\_FORMAT\_B\_MPID (*C++ member*), [375](#page-384-0) esp\_ble\_mesh\_sensor\_client\_get\_state\_t:ESER\_<mark>RimR\_MGGSH\_</mark>SENSOR\_DATA\_FORMAT\_B\_MPID\_LEN (*C++ member*[\),](#page-385-0) 376 esp\_ble\_mesh\_sensor\_client\_get\_state\_t::descriptor\_get esp\_ble\_mesh\_sensor\_data\_t (*C++ struct*), (*C++ member*), [375](#page-385-0) esp\_ble\_mesh\_sensor\_client\_get\_state\_t::sensor\_get esp\_ble\_mesh\_sensor\_data\_t::format (*C++ member*), [376](#page-386-0) esp\_ble\_mesh\_sensor\_client\_get\_state\_t:essperibes\_ngesth\_sensor\_data\_t::length (*C++ member*), [376](#page-385-0) esp\_ble\_mesh\_sensor\_client\_get\_state\_t:espettling\_negsht\_sensor\_data\_t::raw\_value (*C++ member*), [375](#page-386-0) esp\_ble\_mesh\_sensor\_client\_get\_state\_t::settings\_get ESP\_BLE\_MESH\_SENSOR\_DATA\_ZERO\_LEN (*C* (*C++ member*), [375](#page-386-0) esp\_ble\_mesh\_sensor\_client\_set\_state (*C++ function*), [375](#page-385-0) esp\_ble\_mesh\_sensor\_client\_set\_state\_t esp\_ble\_mesh\_sensor\_descriptor\_get\_t::op\_en (*C++ union*), 3[76](#page-385-0) esp\_ble\_mesh\_sensor\_client\_set\_state\_t:espadencemessit\_sensor\_descriptor\_get\_t::property\_id (*C++ member*), [376](#page-385-0) esp\_ble\_mesh\_sensor\_client\_set\_state\_t::setting\_set ESP\_BLE\_MESH\_SENSOR\_DESCRIPTOR\_LEN (*C* (*C++ member*[\),](#page-386-0) 376 esp\_ble\_mesh\_sensor\_client\_status\_cb\_t esp\_ble\_mesh\_sens[or\\_](#page-388-0)descriptor\_status\_cb\_t (*C++ union*), 3[76](#page-386-0) esp\_ble\_mesh\_sensor\_client\_status\_cb\_t:espadencemesthatsensor\_descriptor\_status\_cb\_t::descript (*C++ member*), [376](#page-386-0) esp\_ble\_mesh\_sensor\_client\_status\_cb\_t::column\_status esp\_ble\_mesh\_sensor\_descriptor\_t (*C++* (*C++ member*[\),](#page-386-0) 376 esp\_ble\_mesh\_sensor\_client\_status\_cb\_t:esdpescheipmtech\_stantusor\_descriptor\_t::measure\_period (*C++ member*), [376](#page-386-0) esp\_ble\_mesh\_sensor\_client\_status\_cb\_t:espertsber\_metstt\_psensor\_descriptor\_t::negative\_tolerance (*C++ member*), [376](#page-386-0) esp\_ble\_mesh\_sensor\_client\_status\_cb\_t:esperibles\_netsitusensor\_descriptor\_t::positive\_tolerance (*C++ member*), [376](#page-386-0) esp\_ble\_mesh\_sensor\_client\_status\_cb\_t:espetting\_nesthataunsor\_descriptor\_t::sampling\_function (*C++ member*), [376](#page-386-0) esp\_ble\_mesh\_sensor\_client\_status\_cb\_t:espettingspestt\_atanssor\_descriptor\_t::update\_interval (*C++ member*), [376](#page-386-0) esp\_ble\_mesh\_sensor\_column\_get\_t (*C++* ESP\_BLE\_MESH\_SENSOR\_DIVISOR\_TRIGGER\_TYPE\_LEN *struct*), 380 esp\_ble\_mesh\_sens[or\\_c](#page-386-0)olumn\_get\_t::property\_id esp\_ble\_mesh\_sens[or\\_](#page-393-0)get\_t (*C++ struct*), 380 (*C++ member*), [380](#page-386-0) esp\_ble\_mesh\_sensor\_column\_get\_t::raw\_value\_x *member*), 380 (*C++ [memb](#page-390-0)er*), 380 esp\_ble\_mesh\_sensor\_column\_status\_cb\_t (*C++ struct*), 382 (*C++ member*), 382 (*C++ member*[\),](#page-392-0) 382 *macro*), 391 (*C macro*), 392 ESP\_BLE\_MESH\_SENS[OR\\_](#page-392-0)DATA\_FORMAT\_A\_MPID\_LEN (*C macro*[\),](#page-401-0) 391 *macro*), 39[1](#page-402-0) (*C macro*), [392](#page-401-0) (*C macro*[\),](#page-401-0) 391 384 (*C++ mem[ber](#page-401-0)*), 384 (*[C+](#page-394-0)+ member*), 384 (*C++ member*), [384](#page-394-0) *macro*), 391 esp\_ble\_mesh\_sens[or\\_](#page-394-0)descriptor\_get\_t (*C++ struct*), 3[78](#page-394-0) (*C++ [memb](#page-401-0)er*), 378 (*C++ member*[\),](#page-388-0) 378 *macro*), 390 (*C++ struct*), 3[81](#page-388-0) (*C++ [memb](#page-400-0)er*), 381 *struct*), 383 (*C++ member*), [383](#page-391-0) (*C++ [memb](#page-393-0)er*), 383 (*C++ member*), [383](#page-393-0) (*C++ member*), [383](#page-393-0) (*C++ member*), [383](#page-393-0) (*C macro*), 391 esp\_ble\_mesh\_sens[or\\_](#page-393-0)get\_t::op\_en (*C++* esp\_ble\_mesh\_s[ens](#page-401-0)or\_get\_t::property\_id (*C++ member*), 380

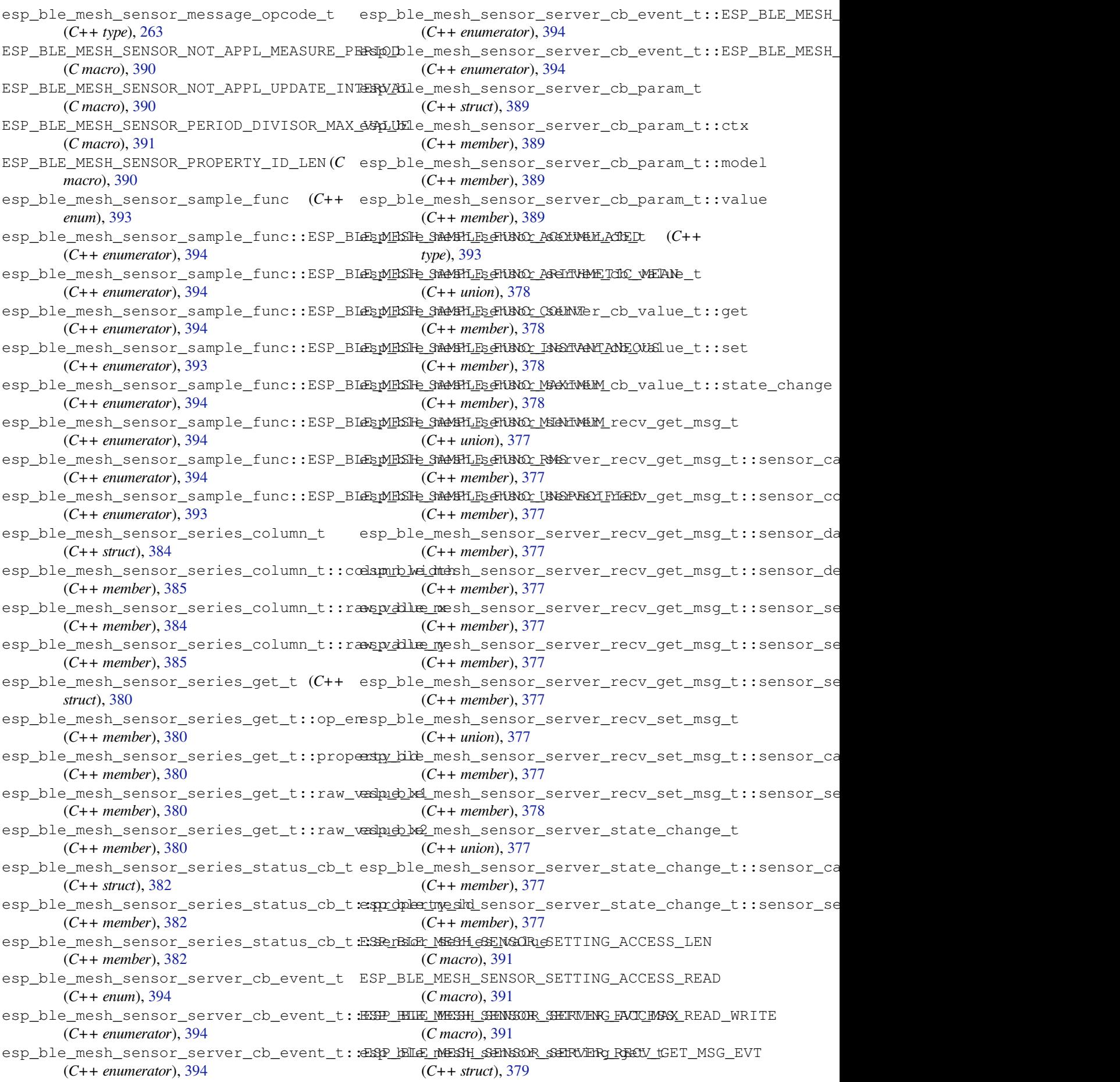

esp\_ble\_mesh\_sensor\_setting\_get\_t::sensor\_protertymenther), 385 (*C++ member*), 379 esp\_ble\_mesh\_sensor\_setting\_get\_t::sensor\_sett**(C++ memdpee**); 385\_id (*C++ member*), 379 ESP\_BLE\_MESH\_SENSOR\_SETTING\_PROPERTY\_ID\_LEN (*C++ member*), [386](#page-395-0) (*C macro*), 391 esp\_ble\_mesh\_sens[or\\_s](#page-389-0)etting\_set\_t (*C++ struct*), 37[9](#page-389-0) esp\_ble\_mesh\_sensor\_setting\_set\_t::sensor\_protertymenther), [385](#page-396-0) (*C++ mem[ber](#page-401-0)*), 380 esp\_ble\_mesh\_sensor\_setting\_set\_t::sensor\_set[tin](#page-395-0)g\_property\_id (*C++ member*), 385 (*C++ member*[\),](#page-389-0) 380 esp\_ble\_mesh\_sensor\_setting\_set\_t::sensor\_sett**(C++ mamber**), [385](#page-395-0) (*C++ member*), [380](#page-390-0) esp\_ble\_mesh\_sensor\_setting\_status\_cb\_t (*C++ struct*), 38[1](#page-390-0) esp\_ble\_mesh\_sensor\_setting\_status\_cb\_t::op\_en (*C++ member*), [385](#page-395-0) (*C++ member*), [381](#page-390-0) esp\_ble\_mesh\_sensor\_setting\_status\_cb\_t::sens $(\mathscr{C}\text{{\tt\_{\#}}}\text{{\tt unquadr}})$ ) 3851 (*C++ member*[\),](#page-391-0) 381 esp\_ble\_mesh\_sensor\_setting\_status\_cb\_t::sens $\phi C_+$ + *attuiharg*), 385 ess (*C++ member*), [382](#page-391-0) esp\_ble\_mesh\_sensor\_setting\_status\_cb\_t::sensotruct)<sub>p</sub>882ng\_[pro](#page-395-0)perty\_id (*C++ member*), [381](#page-391-0) esp\_ble\_mesh\_sensor\_setting\_status\_cb\_t::sens $(\mathcal{C}+*$  antaningplaneously (*C++ member*), [382](#page-392-0) esp\_ble\_mesh\_sensor\_setting\_t (*C++ struct*), 383 esp\_ble\_mesh\_sens[or\\_s](#page-391-0)etting\_t::access (*C++ member*), [383](#page-392-0) esp\_ble\_mesh\_sensor\_setting\_t::property\_id (*C++ [memb](#page-393-0)er*), 383 esp\_ble\_mesh\_sensor\_setting\_t::raw (*C++ member*), [383](#page-393-0) esp\_ble\_mesh\_sensor\_settings\_get\_t (*C++ struct*), 37[9](#page-393-0) esp\_ble\_mesh\_sensor\_settings\_get\_t::sensor\_pr**(@endcyo)**, 300 (*C++ member*), [379](#page-393-0) esp\_ble\_mesh\_sensor\_settings\_status\_cb\_t (*C++ struct*), [381](#page-389-0) esp\_ble\_mesh\_sensor\_settings\_status\_cb\_t::sen\$**6++ function**), 277d (*C++ member*), [381](#page-389-0) esp\_ble\_mesh\_sen[sor](#page-271-0)\_settings\_status\_cb\_t::sen\$6<del>regandion</del>y2property\_ids (*C++ member*[\),](#page-391-0) 381 esp\_ble\_mesh\_sensor\_setup\_srv\_t (*C++ struct*), 386 esp\_ble\_mesh\_sensor\_setup\_srv\_t::model (*C++ member*), [386](#page-391-0) esp\_ble\_mesh\_sensor\_setup\_srv\_t::rsp\_ctrl (*C++ [memb](#page-396-0)er*), 386 esp\_ble\_mesh\_sensor\_setup\_srv\_t::state\_count (*C++ member*), [367](#page-372-0) (*C++ member*), [386](#page-396-0) esp\_ble\_mesh\_sensor\_setup\_srv\_t::states (*C++ member*), [386](#page-396-0) esp\_ble\_mesh\_sensor\_srv\_t (*C++ struct*), 385 esp\_ble\_mesh\_sens[or\\_s](#page-396-0)rv\_t::model (*C++* esp\_ble\_mesh\_server\_recv\_gen\_client\_properties\_get\_t *member*), 385 esp\_ble\_mesh\_sens[or\\_s](#page-396-0)rv\_t::rsp\_ctrl esp\_ble\_mesh\_sensor\_srv\_t::state\_count esp\_ble\_mesh\_sensor\_srv\_t::states esp\_ble\_mesh\_sensor\_state\_t (*C++ struct*), 385 esp\_ble\_mesh\_sens[or\\_](#page-395-0)state\_t::cadence esp\_ble\_mesh\_sensor\_state\_t::descriptor esp\_ble\_mesh\_sensor\_state\_t::sensor\_data esp\_ble\_mesh\_sensor\_state\_t::sensor\_property\_id (*C++ member*), [385](#page-395-0) esp\_ble\_mesh\_sensor\_state\_t::series\_column esp\_ble\_mesh\_sensor\_state\_t::setting\_count esp\_ble\_mesh\_sensor\_state\_t::settings esp\_ble\_mesh\_sensor\_status\_cb\_t (*C++* esp\_ble\_mesh\_sensor\_status\_cb\_t::marshalled\_sensor\_d ESP\_BLE\_MESH\_SENSOR\_STATUS\_MIN\_INTERVAL\_LEN (*C mac[ro](#page-392-0)*), 391 ESP\_BLE\_MESH\_SENSOR\_STATUS\_MIN\_INTERVAL\_MAX (*C macro*), 391 ESP\_BLE\_MESH\_SENS[OR\\_](#page-392-0)STATUS\_TRIGGER\_TYPE\_CHAR (*C macro*), [391](#page-401-0) ESP\_BLE\_MESH\_SENSOR\_STATUS\_TRIGGER\_TYPE\_UINT16 (*C macro*), [391](#page-401-0) ESP\_BLE\_MESH\_SENSOR\_UNSPECIFIED\_NEG\_TOLERANCE (*C macro*), [390](#page-401-0) ESP\_BLE\_MESH\_SENSOR\_UNSPECIFIED\_POS\_TOLERANCE ESP\_BLE\_MESH\_SERVER\_AUTO\_RSP (*C macro*), 261 esp\_ble\_mesh\_s[erv](#page-400-0)er\_model\_send\_msg esp\_ble\_mesh\_server\_model\_update\_state esp\_ble\_mesh\_server\_recv\_gen\_admin\_property\_get\_t (*C++ struct*), 36[2](#page-287-0) esp\_ble\_mesh\_server\_recv\_gen\_admin\_property\_get\_t::p (*C++ member*), [362](#page-288-0) esp\_ble\_mesh\_server\_recv\_gen\_admin\_property\_set\_t (*C++ struct*), [366](#page-372-0) esp\_ble\_mesh\_server\_recv\_gen\_admin\_property\_set\_t::p esp\_ble\_mesh\_server\_recv\_gen\_admin\_property\_set\_t::p (*C++ member*[\),](#page-376-0) 367 esp\_ble\_mesh\_server\_recv\_gen\_admin\_property\_set\_t::u (*C++ member*), [367](#page-377-0) (*C++ struct*), 3[62](#page-377-0) esp\_ble\_mesh\_server\_recv\_gen\_client\_properties\_get\_t
(*C++ member*), 362 esp\_ble\_mesh\_server\_recv\_gen\_def\_trans\_<del>dsimdelsetmds</del>h\_server\_recv\_gen\_move\_set\_t (*C++ struct*), 364 esp\_ble\_mesh\_server\_recv\_gen\_def\_trans\_<del>dsimdelsetmdsh\_tsemwert\_imec</del>v\_gen\_move\_set\_t::delay (*C++ member*), [364](#page-372-0) esp\_ble\_mesh\_server\_recv\_gen\_delta\_set\_t esp\_ble\_mesh\_server\_recv\_gen\_move\_set\_t::delta\_level (*C++ struct*), [363](#page-374-0) esp\_ble\_mesh\_server\_recv\_gen\_delta\_set\_<del>dsp\_della</del>ymesh\_server\_recv\_gen\_move\_set\_t::op\_en (*C++ member*), [364](#page-374-0) esp\_ble\_mesh\_server\_recv\_gen\_delta\_set\_<del>dsp\_delld\_andshy\_d</del>erver\_recv\_gen\_move\_set\_t::tid (*C++ member*[\),](#page-373-0) 364 esp\_ble\_mesh\_server\_recv\_gen\_delta\_set\_<del>dspdpl@g</del>mesh\_server\_recv\_gen\_move\_set\_t::trans\_time (*C++ member*), [363](#page-374-0) esp\_ble\_mesh\_server\_recv\_gen\_delta\_set\_<del>dspt\_bibe</del>\_mesh\_server\_recv\_gen\_onoff\_set\_t (*C++ member*), [364](#page-374-0) esp\_ble\_mesh\_server\_recv\_gen\_delta\_set<del>\_dspt\_brlæn\_smetslm\_es</del>erver\_recv\_gen\_onoff\_set\_t::delay (*C++ member*), [364](#page-373-0) esp\_ble\_mesh\_server\_recv\_gen\_level\_set\_t esp\_ble\_mesh\_server\_recv\_gen\_onoff\_set\_t::onoff (*C++ struct*), 36[3](#page-374-0) esp\_ble\_mesh\_server\_recv\_gen\_level\_set\_<del>dspdella</del>ymesh\_server\_recv\_gen\_onoff\_set\_t::op\_en (*C++ member*), [363](#page-374-0) esp\_ble\_mesh\_server\_recv\_gen\_level\_set\_tsp:lkhælmesh\_server\_recv\_gen\_onoff\_set\_t::tid (*C++ member*[\),](#page-373-0) 363 esp\_ble\_mesh\_server\_recv\_gen\_level\_set<del>\_dspdpl@m</del>esh\_server\_recv\_gen\_onoff\_set\_t::trans\_time (*C++ member*), [363](#page-373-0) esp\_ble\_mesh\_server\_recv\_gen\_level\_set\_<del>dsp\_tilde</del>\_mesh\_server\_recv\_gen\_onpowerup\_set\_t (*C++ member*), [363](#page-373-0) esp\_ble\_mesh\_server\_recv\_gen\_level\_set<del>\_dsp\_thlan\_smdslm\_e</del>server\_recv\_gen\_onpowerup\_set\_t::onpowe (*C++ member*), [363](#page-373-0) esp\_ble\_mesh\_server\_recv\_gen\_loc\_globalespetb\_te\_mesh\_server\_recv\_gen\_power\_default\_set\_t (*C++ struct*), 36[5](#page-373-0) esp\_ble\_mesh\_server\_recv\_gen\_loc\_globale<u>spetb</u>le:*:mplsihede\_paletn\_tumebe*v\_gen\_power\_default\_set\_t::po (*C++ member*), [366](#page-373-0) esp\_ble\_mesh\_server\_recv\_gen\_loc\_globale<del>\_spetble</del>::nngdsth*e*dentwatnitunetev\_gen\_power\_level\_set\_t (*C++ member*[\),](#page-375-0) 366 esp\_ble\_mesh\_server\_recv\_gen\_loc\_globale<u>spetb</u>le:*:me*lsth*e*derkænginande\_gen\_power\_level\_set\_t::dela (*C++ member*), [366](#page-376-0) esp\_ble\_mesh\_server\_recv\_gen\_loc\_local<del>\_sspt</del>\_ttle\_mesh\_server\_recv\_gen\_power\_level\_set\_t::op\_e (*C++ struct*), 36[6](#page-376-0) esp\_ble\_mesh\_server\_recv\_gen\_loc\_local<del>\_sspt</del>\_ttle\_frlexstr\_sammberx\_recv\_gen\_power\_level\_set\_t::powe (*C++ member*), [366](#page-376-0) esp\_ble\_mesh\_server\_recv\_gen\_loc\_local<del>\_essp\_ktle\_Imessh\_selt</del>uidendeecv\_gen\_power\_level\_set\_t::tid (*C++ member*[\),](#page-376-0) 366 esp\_ble\_mesh\_server\_recv\_gen\_loc\_local<del>\_easp\_htle\_hocah\_aaste</del>r\_recv\_gen\_power\_level\_set\_t::tran (*C++ member*), [366](#page-376-0) esp\_ble\_mesh\_server\_recv\_gen\_loc\_local<del>\_ssept\_btle</del>: hnorshi\_seender\_recv\_gen\_power\_range\_set\_t (*C++ member*), [366](#page-376-0) esp\_ble\_mesh\_server\_recv\_gen\_loc\_local<del>\_sspt</del>\_ttle\_unesstrtseintayr\_recv\_gen\_power\_range\_set\_t::rang (*C++ member*), [366](#page-376-0) esp\_ble\_mesh\_server\_recv\_gen\_manufactur<del>esp\_prop\_mutsh\_get</del>r\_ter\_recv\_gen\_power\_range\_set\_t::rang (*C++ struct*), 36[2](#page-376-0) esp\_ble\_mesh\_server\_recv\_gen\_manufactur<del>esp\_phop\_entsh\_getr\_ter.prope\_rjsyn\_i</del>ndser\_property\_get\_t (*C++ member*), [362](#page-376-0) esp\_ble\_mesh\_server\_recv\_gen\_manufactur<del>erp\_properutsh\_set</del>r\_ter\_recv\_gen\_user\_property\_get\_t::pr (*C++ struct*), [367](#page-372-0) esp\_ble\_mesh\_server\_recv\_gen\_manufactur<del>esp\_phop\_endsh\_sedr\_ter.property\_n</del>\_indser\_property\_set\_t (*C++ member*), [367](#page-372-0) esp\_ble\_mesh\_server\_recv\_gen\_manufactur<del>enp\_phop\_ematsyh\_seat</del>r\_verany\_agene\_seser\_property\_set\_t::pr (*C++ member*), 367 (*C++ struct*), 364 (*C++ member*), [364](#page-377-0) (*C++ member*[\),](#page-374-0) 364 (*C++ member*), [364](#page-374-0) (*C++ member*), [364](#page-374-0) (*C++ member*), [364](#page-374-0) (*C++ struct*), 3[62](#page-374-0) (*C++ member*), [363](#page-374-0) (*C++ member*[\),](#page-372-0) 363 (*C++ member*), [363](#page-373-0) (*C++ member*), [363](#page-373-0) (*C++ member*), [363](#page-373-0) (*C++ struct*), 3[64](#page-373-0) (*C++ member*), [365](#page-373-0) (*C++ struct*), [365](#page-374-0) (*C++ member*), [365](#page-375-0) (*C++ struct*), [365](#page-375-0) (*C++ member*), [365](#page-375-0) (*C++ member*[\),](#page-375-0) 365 (*C++ member*), [365](#page-375-0) (*C++ member*), [365](#page-375-0) (*C++ member*), [365](#page-375-0) (*C++ struct*), 3[65](#page-375-0) (*C++ member*), [365](#page-375-0) (*C++ member*[\),](#page-375-0) 365 (*C++ struct*), 3[62](#page-375-0) (*C++ member*), [362](#page-375-0) (*C++ struct*), [366](#page-372-0)

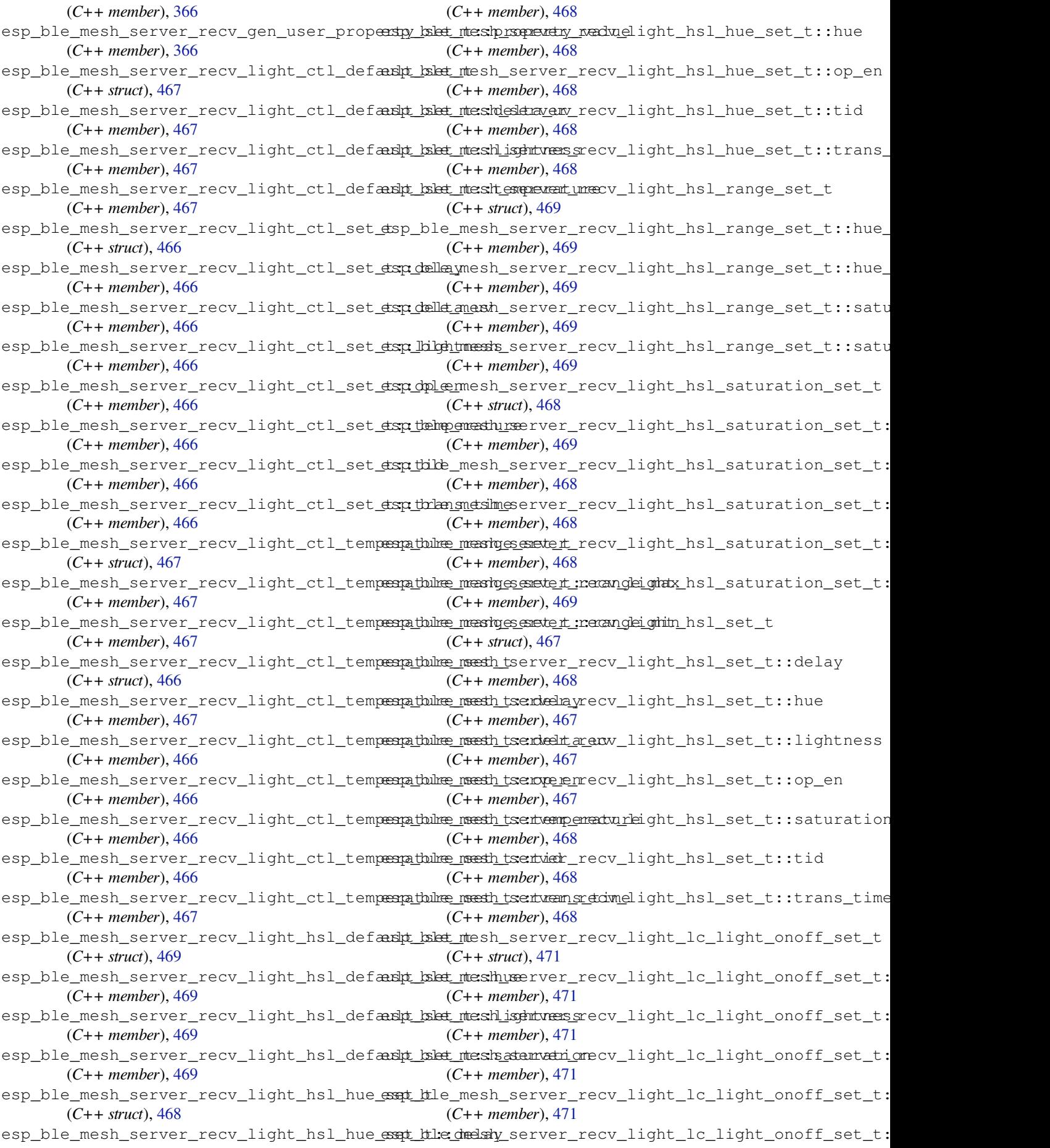

(*C++ member*), 471 esp\_ble\_mesh\_server\_recv\_light\_lc\_mode<del>\_sspt</del>\_htle\_mesh\_server\_recv\_light\_xyl\_default\_set\_t::y (*C++ struct*), 471 esp\_ble\_mesh\_server\_recv\_light\_lc\_mode<del>\_esqt\_ttle\_modsh</del>\_server\_recv\_light\_xyl\_range\_set\_t (*C++ member*), [471](#page-481-0) esp\_ble\_mesh\_server\_recv\_light\_lc\_om\_setspt\_ble\_mesh\_server\_recv\_light\_xyl\_range\_set\_t::x\_ra (*C++ struct*), [471](#page-481-0) esp\_ble\_mesh\_server\_recv\_light\_lc\_om\_setsp:hchmedmesh\_server\_recv\_light\_xyl\_range\_set\_t::x\_ra (*C++ member*), [471](#page-481-0) esp\_ble\_mesh\_server\_recv\_light\_lc\_prop<del>exty\_kgkt\_ntesh\_server\_recv\_light\_xyl\_range\_set\_t::y\_ra</del> (*C++ struct*), [464](#page-481-0) esp\_ble\_mesh\_server\_recv\_light\_lc\_prop<del>eashy\_kgket\_ntesh\_rsquevety\_ideb</del>v\_light\_xyl\_range\_set\_t::y\_ra (*C++ member*), [464](#page-481-0) esp\_ble\_mesh\_server\_recv\_light\_lc\_property\_kolat\_ntesh\_server\_recv\_light\_xyl\_set\_t (*C++ struct*), [471](#page-474-0) esp\_ble\_mesh\_server\_recv\_light\_lc\_prop<del>ersty\_bekt\_ntessh\_rsquevatry\_nec</del>tv\_light\_xyl\_set\_t::delay (*C++ member*), [472](#page-474-0) esp\_ble\_mesh\_server\_recv\_light\_lc\_prop<del>ersty\_tsket\_meshp\_rsependry\_rec</del>dvielight\_xyl\_set\_t::lightness (*C++ member*[\),](#page-481-0) 472 esp\_ble\_mesh\_server\_recv\_light\_lightnessspoodefaulmtestetsetrver\_recv\_light\_xyl\_set\_t::op\_en (*C++ struct*), 46[5](#page-482-0) esp\_ble\_mesh\_server\_recv\_light\_lightnesssspodeffaulmtestetsetrwehightoneskight\_xyl\_set\_t::tid (*C++ member*), [465](#page-482-0) esp\_ble\_mesh\_server\_recv\_light\_lightnessssplinesamesset\_terver\_recv\_light\_xyl\_set\_t::trans\_time (*C++ struct*), [465](#page-475-0) esp\_ble\_mesh\_server\_recv\_light\_lightnesssplinesemesstt\_serveed\_ayecv\_light\_xyl\_set\_t::x (*C++ member*), [465](#page-475-0) esp\_ble\_mesh\_server\_recv\_light\_lightnessssplindearmessett\_sterveinghtmess\_slight\_xyl\_set\_t::y (*C++ member*[\),](#page-475-0) 465 esp\_ble\_mesh\_server\_recv\_light\_lightnessss<u>pli</u>nbea<u>rmessht\_servoen:e</u>necv\_scene\_delete\_t (*C++ member*), [465](#page-475-0) esp\_ble\_mesh\_server\_recv\_light\_lightnessssplinenamesset\_servend\_recv\_scene\_delete\_t::scene\_numbe (*C++ member*), [465](#page-475-0) esp\_ble\_mesh\_server\_recv\_light\_lightnessssplinearmessit\_stervtenarsectvimecene\_recall\_t (*C++ member*), [465](#page-475-0) esp\_ble\_mesh\_server\_recv\_light\_lightnessssprandspe\_nsesth\_tserver\_recv\_scene\_recall\_t::delay (*C++ struct*), 46[5](#page-475-0) esp\_ble\_mesh\_server\_recv\_light\_lightnessssprandse\_mesth\_tsenveamogeremax\_scene\_recall\_t::op\_en (*C++ member*), [466](#page-475-0) esp\_ble\_mesh\_server\_recv\_light\_lightnessss<u>prandge\_mesth\_tsenvangerondn</u>\_scene\_recall\_t::scene\_numbe (*C++ member*[\),](#page-475-0) 466 esp\_ble\_mesh\_server\_recv\_light\_lightnessespection\_server\_recv\_scene\_recall\_t::tid (*C++ struct*), 46[4](#page-476-0) esp\_ble\_mesh\_server\_recv\_light\_lightnesssspectlet\_metchl\_ayerver\_recv\_scene\_recall\_t::trans\_time (*C++ member*), [465](#page-476-0) esp\_ble\_mesh\_server\_recv\_light\_lightnesssspettlet\_melsinghetenessex-recv\_scene\_store\_t (*C++ member*[\),](#page-474-0) 465 esp\_ble\_mesh\_server\_recv\_light\_lightnesssspettlet\_mexphexerver\_recv\_scene\_store\_t::scene\_number (*C++ member*), [465](#page-475-0) esp\_ble\_mesh\_server\_recv\_light\_lightnessepedtlet\_mesind\_server\_recv\_scheduler\_act\_get\_t (*C++ member*), [465](#page-475-0) esp\_ble\_mesh\_server\_recv\_light\_lightnesssspectilet\_metshanssentiene\_recv\_scheduler\_act\_get\_t::index (*C++ member*), [465](#page-475-0) esp\_ble\_mesh\_server\_recv\_light\_xyl\_defausht\_bshet\_mtesh\_server\_recv\_scheduler\_act\_set\_t (*C++ struct*), 47[0](#page-475-0) esp\_ble\_mesh\_server\_recv\_light\_xyl\_def<del>aulp\_bule\_mesh\_isghtnes</del>\_srecv\_scheduler\_act\_set\_t::action (*C++ member*), [470](#page-475-0) esp\_ble\_mesh\_server\_recv\_light\_xyl\_def<del>ault\_blat\_meshy</del>\_server\_recv\_scheduler\_act\_set\_t::day (*C++ member*), 470 (*C++ member*), 470 (*C++ struct*), 4[70](#page-480-0) (*C++ member*), [470](#page-480-0) (*C++ member*[\),](#page-480-0) 470 (*C++ member*), [471](#page-480-0) (*C++ member*), [470](#page-480-0) (*C++ struct*), 4[69](#page-481-0) (*C++ member*), [470](#page-480-0) (*C++ member*[\),](#page-479-0) 470 (*C++ member*), [469](#page-480-0) (*C++ member*), [470](#page-480-0) (*C++ member*), [470](#page-479-0) (*C++ member*), [470](#page-480-0) (*C++ member*), [470](#page-480-0) (*C++ struct*), 4[15](#page-480-0) (*C++ member*), [415](#page-480-0) (*C++ struct*), [415](#page-425-0) (*C++ member*), [415](#page-425-0) (*C++ member*[\),](#page-425-0) 415 (*C++ member*), [415](#page-425-0) (*C++ member*), [415](#page-425-0) (*C++ member*), [415](#page-425-0) (*C++ struct*), 4[15](#page-425-0) (*C++ member*), [415](#page-425-0) (*C++ struct*), [413](#page-425-0) (*C++ member*), [413](#page-425-0) (*C++ struct*), [415](#page-423-0) (*C++ member*), [416](#page-423-0)

(*C++ member*), 416 esp\_ble\_mesh\_server\_recv\_scheduler\_act<del>\_expt\_btle\_dayshofsexeck</del>r\_recv\_sensor\_setting\_get\_t::setti (*C++ member*), 416 esp\_ble\_mesh\_server\_recv\_scheduler\_act<del>\_exqt</del>\_ttle\_tmaxh\_server\_recv\_sensor\_setting\_set\_t (*C++ member*), [416](#page-426-0) esp\_ble\_mesh\_server\_recv\_scheduler\_act<del>\_expt\_ttle\_inatck</del>\_server\_recv\_sensor\_setting\_set\_t::prope (*C++ member*), [416](#page-426-0) esp\_ble\_mesh\_server\_recv\_scheduler\_act<del>\_expt</del>\_ttlemientt\_eserver\_recv\_sensor\_setting\_set\_t::setti (*C++ member*), [416](#page-426-0) esp\_ble\_mesh\_server\_recv\_scheduler\_act<del>\_exap\_htle\_mondh</del>\_server\_recv\_sensor\_setting\_set\_t::setti (*C++ member*), [416](#page-426-0) esp\_ble\_mesh\_server\_recv\_scheduler\_act\_<del>exqt\_tile\_smeste\_samtoen</del>\_recv\_sensor\_settings\_get\_t (*C++ member*), [416](#page-426-0) esp\_ble\_mesh\_server\_recv\_scheduler\_act<del>\_expt\_ttle\_gmextn</del>dserver\_recv\_sensor\_settings\_get\_t::prop (*C++ member*), [416](#page-426-0) esp\_ble\_mesh\_server\_recv\_scheduler\_act\_eset\_tile\_tmeshs\_steimeer\_recv\_sensor\_status\_t (*C++ member*), [416](#page-426-0) esp\_ble\_mesh\_server\_recv\_scheduler\_act\_<del>esqt\_ttle\_ymes</del>h\_server\_recv\_sensor\_status\_t::data (*C++ member*), [416](#page-426-0) esp\_ble\_mesh\_server\_recv\_sensor\_cadencessteth\_the\_mesh\_server\_recv\_tai\_utc\_delta\_set\_t (*C++ struct*), 38[7](#page-426-0) esp\_ble\_mesh\_server\_recv\_sensor\_cadenc<del>e\_spetb\_le\_mpashp\_ady\_del</del>recv\_tai\_utc\_delta\_set\_t::paddin (*C++ member*), [387](#page-426-0) esp\_ble\_mesh\_server\_recv\_sensor\_cadenc<del>e\_spetb\_le</del>\_mesh\_server\_recv\_tai\_utc\_delta\_set\_t::tai\_de (*C++ struct*), [388](#page-397-0) esp\_ble\_mesh\_server\_recv\_sensor\_cadenc<del>e\_spetb\_le\_mexienxer</del>ver\_recv\_tai\_utc\_delta\_set\_t::tai\_ut (*C++ member*), [389](#page-397-0) esp\_ble\_mesh\_server\_recv\_sensor\_cadenc<del>@\_spetb\_le\_messhessat</del>yveird\_recv\_time\_role\_set\_t (*C++ member*[\),](#page-398-0) 389 esp\_ble\_mesh\_server\_recv\_sensor\_column<del>\_ggpt</del>\_ttle\_mesh\_server\_recv\_time\_role\_set\_t::time\_role (*C++ struct*), 38[8](#page-399-0) esp\_ble\_mesh\_server\_recv\_sensor\_column<del>\_ggpt\_htle.pmeqhe\_rsq</del>r\_vier\_recv\_time\_set\_t (*C++ member*), [388](#page-399-0) esp\_ble\_mesh\_server\_recv\_sensor\_column<del>\_agat\_ttle\_manshz&lanevex</del>\_recv\_time\_set\_t::subsecond (*C++ member*[\),](#page-398-0) 388 esp\_ble\_mesh\_server\_recv\_sensor\_descriptspy\_hgket\_ntesh\_server\_recv\_time\_set\_t::tai\_seconds (*C++ struct*), 38[7](#page-398-0) esp\_ble\_mesh\_server\_recv\_sensor\_descriptspy\_bet\_nteshopseenver\_recv\_time\_set\_t::tai\_utc\_delta (*C++ member*), [387](#page-398-0) esp\_ble\_mesh\_server\_recv\_sensor\_descriptspr\_bolet\_meshprsppentty\_necv\_time\_set\_t::time\_authority (*C++ member*[\),](#page-397-0) 387 esp\_ble\_mesh\_server\_recv\_sensor\_get\_t esp\_ble\_mesh\_server\_recv\_time\_set\_t::time\_zone\_offset (*C++ struct*), 38[8](#page-397-0) esp\_ble\_mesh\_server\_recv\_sensor\_get\_t::opp\_emle\_mesh\_server\_recv\_time\_set\_t::uncertainty (*C++ member*), [388](#page-397-0) esp\_ble\_mesh\_server\_recv\_sensor\_get\_t:: ppsppehet\_ymeish\_server\_recv\_time\_status\_t (*C++ member*[\),](#page-398-0) 388 esp\_ble\_mesh\_server\_recv\_sensor\_series<del>\_ggt</del>\_ttle\_mesh\_server\_recv\_time\_status\_t::subsecond (*C++ struct*), 38[8](#page-398-0) esp\_ble\_mesh\_server\_recv\_sensor\_series<del>\_ggt\_tile\_ope\_sh</del>\_server\_recv\_time\_status\_t::tai\_seconds (*C++ member*), [388](#page-398-0) esp\_ble\_mesh\_server\_recv\_sensor\_series<del>\_ggpt\_htle.pmagherstgr\_vial</del>\_recv\_time\_status\_t::tai\_utc\_delt (*C++ member*[\),](#page-398-0) 388 esp\_ble\_mesh\_server\_recv\_sensor\_series<del>\_ggpt\_htle\_maoshyadame</del>ver\_recv\_time\_status\_t::time\_authori (*C++ member*), [388](#page-398-0) esp\_ble\_mesh\_server\_recv\_sensor\_settingestolte\_mesh\_server\_recv\_time\_status\_t::time\_zone\_of (*C++ struct*), 38[7](#page-398-0) esp\_ble\_mesh\_server\_recv\_sensor\_setting\_spetble\_npershperstyvein\_recv\_time\_status\_t::uncertainty (*C++ member*), 388 (*C++ member*), 388 (*C++ struct*), 3[89](#page-398-0) (*C++ member*), [389](#page-398-0) (*C++ member*[\),](#page-399-0) 389 (*C++ member*), [389](#page-399-0) (*C++ struct*), 3[87](#page-399-0) (*C++ member*), [387](#page-399-0) (*C++ struct*), [472](#page-397-0) (*C++ member*), [472](#page-397-0) (*C++ struct*), [414](#page-482-0) (*C++ member*), [414](#page-482-0) (*C++ member*[\),](#page-424-0) 414 (*C++ member*), [414](#page-424-0) (*C++ struct*), 4[14](#page-424-0) (*C++ member*), [415](#page-424-0) (*C++ struct*), [413](#page-424-0) (*C++ member*), [414](#page-425-0) (*C++ member*[\),](#page-423-0) 414 (*C++ member*), [414](#page-424-0) (*C++ member*), [414](#page-424-0) (*C++ member*), [414](#page-424-0) (*C++ member*), [414](#page-424-0) (*C++ struct*), 4[16](#page-424-0) (*C++ member*), [416](#page-424-0) (*C++ member*[\),](#page-426-0) 416 (*C++ member*), [417](#page-426-0) (*C++ member*), [416](#page-426-0) (*C++ member*), [417](#page-427-0)

(*C++ member*), 416 esp\_ble\_mesh\_server\_recv\_time\_zone\_set\_t esp\_ble\_mesh\_server\_state\_value\_t::gen\_power\_actual (*C++ struct*), 414 esp\_ble\_mesh\_server\_recv\_time\_zone\_set<del>\_dspt\_balie\_zooneh\_changer</del>\_state\_value\_t::hue (*C++ member*), [414](#page-426-0) esp\_ble\_mesh\_server\_recv\_time\_zone\_set<del>\_dsptblme\_nashe\_seffweet\_stan</del>te\_value\_t::level (*C++ member*[\),](#page-424-0) 414 ESP\_BLE\_MESH\_SERVER\_RSP\_BY\_APP (*C macro*), 261 esp\_ble\_mesh\_serv[er\\_r](#page-424-0)sp\_ctrl\_t (*C++ struct*), 238 esp\_ble\_mesh\_serv[er\\_r](#page-424-0)sp\_ctrl\_t::get\_autespr\_shel\_mesh\_server\_state\_value\_t::light\_hsl (*C++ m[emb](#page-271-0)er*), 238 esp\_ble\_mesh\_server\_rsp\_ctrl\_t::set\_autosprspele\_mesh\_server\_state\_value\_t::light\_hsl\_hue (*C++ [memb](#page-248-0)er*), 239 esp\_ble\_mesh\_server\_rsp\_ctrl\_t::status<del>\_capt\_oblusp</del>mesh\_server\_state\_value\_t::light\_hsl\_lightne (*C++ member*), [239](#page-248-0) esp\_ble\_mesh\_server\_state\_type\_t (*C++* esp\_ble\_mesh\_server\_state\_value\_t::light\_hsl\_saturation *enum*), 271 esp\_ble\_mesh\_server\_state\_type\_t::ESP\_BEEp\_MESH\_GENERICENENELATELENDe\_t::light\_lc\_light\_on (*C++ enumerator*[\),](#page-249-0) 271 esp\_ble\_mesh\_server\_state\_type\_t::ESP\_BEEp\_MESH\_GENERICLONOFFLATELIUe\_t::light\_lightness\_a (*C++ [enum](#page-281-0)erator*), 271 esp\_ble\_mesh\_server\_state\_type\_t::ESP\_BEEp\_MESH\_GERNERICL\CANP\_OWERUP\_\SIPUE\_t::light\_lightness\_l (*C++ enumerator*), [271](#page-281-0) esp\_ble\_mesh\_server\_state\_type\_t::ESP\_BEEp\_MESH\_GENNERICLYEM\_ER\_ACE\_UAL\_LGE\_MTE:light\_xyl\_lightne (*C++ enumerator*), [271](#page-281-0) esp\_ble\_mesh\_server\_state\_type\_t::ESP\_BE&p\_MERS<u>H\_neRSHTs@RNen\_ISHSNNESS&LNRATE::lig</u>htness (*C++ enumerator*), [271](#page-281-0) esp\_ble\_mesh\_server\_state\_type\_t::ESP\_BEEp\_MEGH\_nEGHIB\_CTEMP\_nEMP\_nEM\_UB\_tSTATEbff (*C++ enumerator*), [271](#page-281-0) esp\_ble\_mesh\_server\_state\_type\_t::ESP\_BEEp\_MEISH\_MESHLTschSIeM\_UELaCHA\_TEalue\_t::onpowerup (*C++ enumerator*), [272](#page-281-0) esp\_ble\_mesh\_server\_state\_type\_t::ESP\_BEEp\_MESH\_MeSHHTs<del>C</del>hSIen\_ISHENNESS&\_ISTATE::power (*C++ enumerator*), [272](#page-281-0) esp\_ble\_mesh\_server\_state\_type\_t::ESP\_BLE<u>D\_MESH\_nEGHTL3&HSLerSASNURACIMAN\_DECA</u>TE:saturation (*C++ enumerator*), [272](#page-282-0) esp\_ble\_mesh\_server\_state\_type\_t::ESP\_BEER\_MESH\_MESH\_MESHSLe\_STATELe\_value\_t::temperature (*C++ enumerator*), [271](#page-282-0) esp\_ble\_mesh\_server\_state\_type\_t::ESP\_BEEp\_MESH\_nEGHIBEEC\_fLAGHTprONOFFctSTANTE (*C++ enumerator*), [272](#page-282-0) esp\_ble\_mesh\_server\_state\_type\_t::ESP\_BLB<u>p\_MERSH\_nERSHTS&ICHBNESScACTUALo</u>ST**(C+++** (*C++ enumerator*), [271](#page-281-0) esp\_ble\_mesh\_server\_state\_type\_t::ESP\_BEEp\_MERS<u>H\_nEASHTsetT</u>GHTpMESS<u>i</u>3iIoNBAR\_dSTAIIDE\_name (*C++ enumerator*), [271](#page-282-0) esp\_ble\_mesh\_server\_state\_type\_t::ESP\_BLE\_MESH\_LIGHT\_XYL\_LIGHTNESS\_STATE ESP\_BLE\_MESH\_SETTINGS\_UID\_SIZE (*C* (*C++ enumerator*), [272](#page-281-0) esp\_ble\_mesh\_server\_state\_type\_t::ESP\_<del>ELSP\_MESH\_MESH</del>\_ERLMONDELS((A*macM)*, 242 (*C++ enumerator*), [272](#page-281-0) esp\_ble\_mesh\_server\_state\_value\_t (*C++ union*), 223 esp\_ble\_mesh\_server[\\_sta](#page-282-0)te\_value\_t::delta\_uv (*C++ member*), 320 (*C++ member*), 22[4](#page-282-0) esp\_ble\_mesh\_server\_state\_value\_t::gen\_level (*C++ member*[\),](#page-329-0) 320 (*C++ member*[\),](#page-233-0) 224 esp\_ble\_mesh\_server\_state\_value\_t::gen\_onoff (*C++ member*), [320](#page-330-0) (*C++ member*), [224](#page-234-0) esp\_ble\_mesh\_server\_state\_value\_t::gen\_onpowe*t*Ctp+ struct), 3[20](#page-330-0) (*C++ member*), 224 (*C++ member*), 224 (*C++ member*), [225](#page-234-0) (*C++ member*), [224](#page-234-0)  $(C$  esp\_ble\_mesh\_server\_state\_value\_t::light\_ctl\_lightne (*C++ member*), [224](#page-235-0)  $(C++$  esp\_ble\_mesh\_server\_state\_value\_t::light\_ctl\_temp\_de (*C++ member*), [224](#page-234-0) (*C++ member*), [225](#page-234-0) (*C++ member*), [225](#page-234-0) (*C++ member*), [225](#page-235-0) (*C++ member*), [225](#page-235-0) (*C++ member*), [225](#page-235-0) (*C++ member*), [224](#page-235-0) (*C++ member*), [224](#page-235-0) (*C++ member*), [225](#page-234-0) (*C++ member*), [224](#page-234-0) (*C++ member*), [223](#page-235-0) (*C++ member*), [224](#page-234-0) (*C++ member*), [224](#page-233-0) (*C++ member*), [225](#page-234-0) (*C++ member*), [224](#page-234-0) (*C++ function*), [290](#page-235-0) *function*), 290 (*C++ function*), [286](#page-300-0) *macro*), 2[39](#page-300-0) esp\_ble\_mesh\_stat[e\\_ch](#page-296-0)ange\_cfg\_appkey\_add\_t (*C++ struct*), 319 esp\_ble\_mesh[\\_st](#page-249-0)ate\_change\_cfg\_appkey\_add\_t::app\_idx esp\_ble\_mesh\_state\_change\_cfg[\\_app](#page-252-0)key\_add\_t::app\_key esp\_ble\_mesh\_state\_change\_cfg\_appkey\_add\_t::net\_idx esp\_ble\_mesh\_state\_change\_cfg\_appkey\_delete\_t

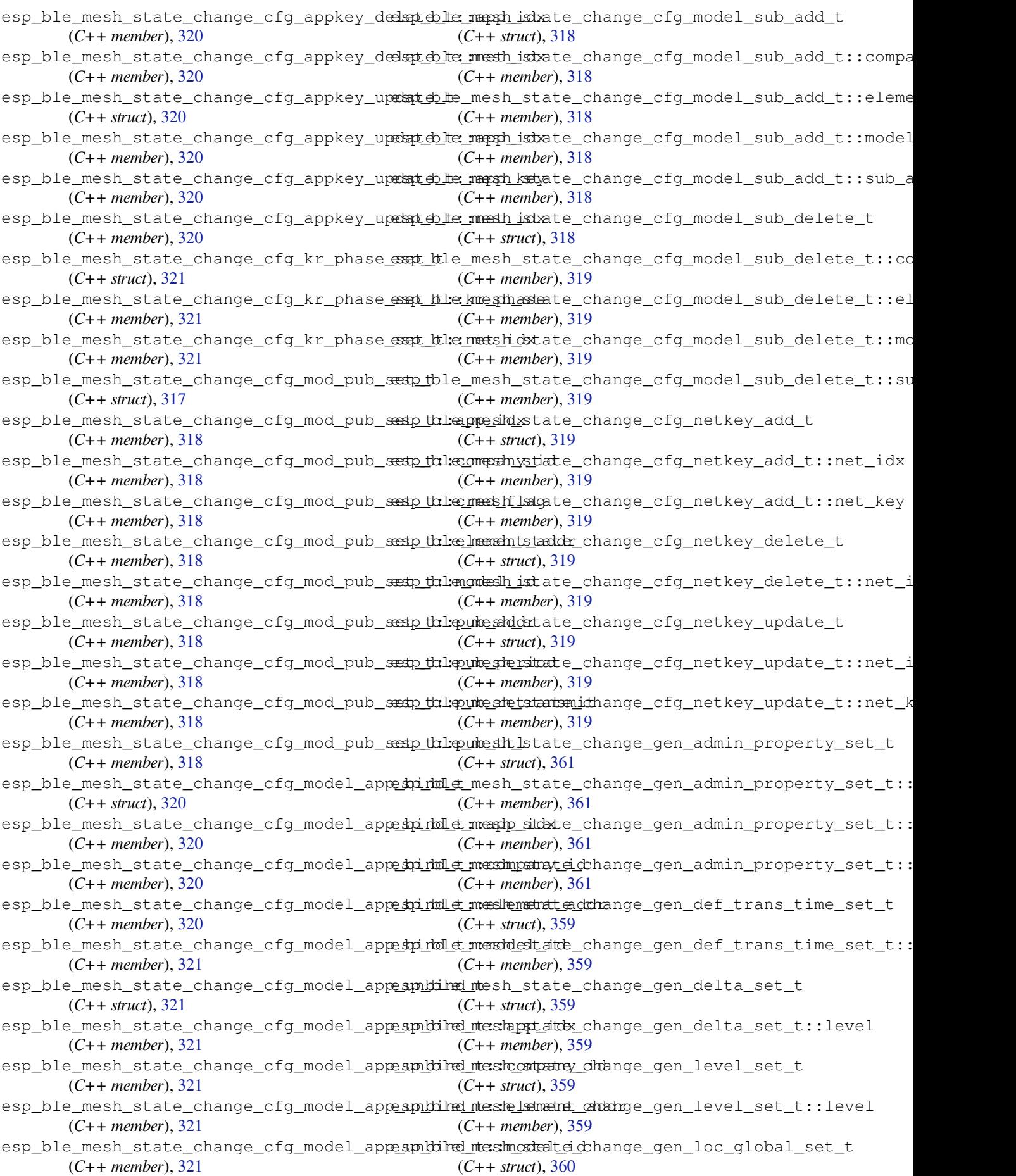

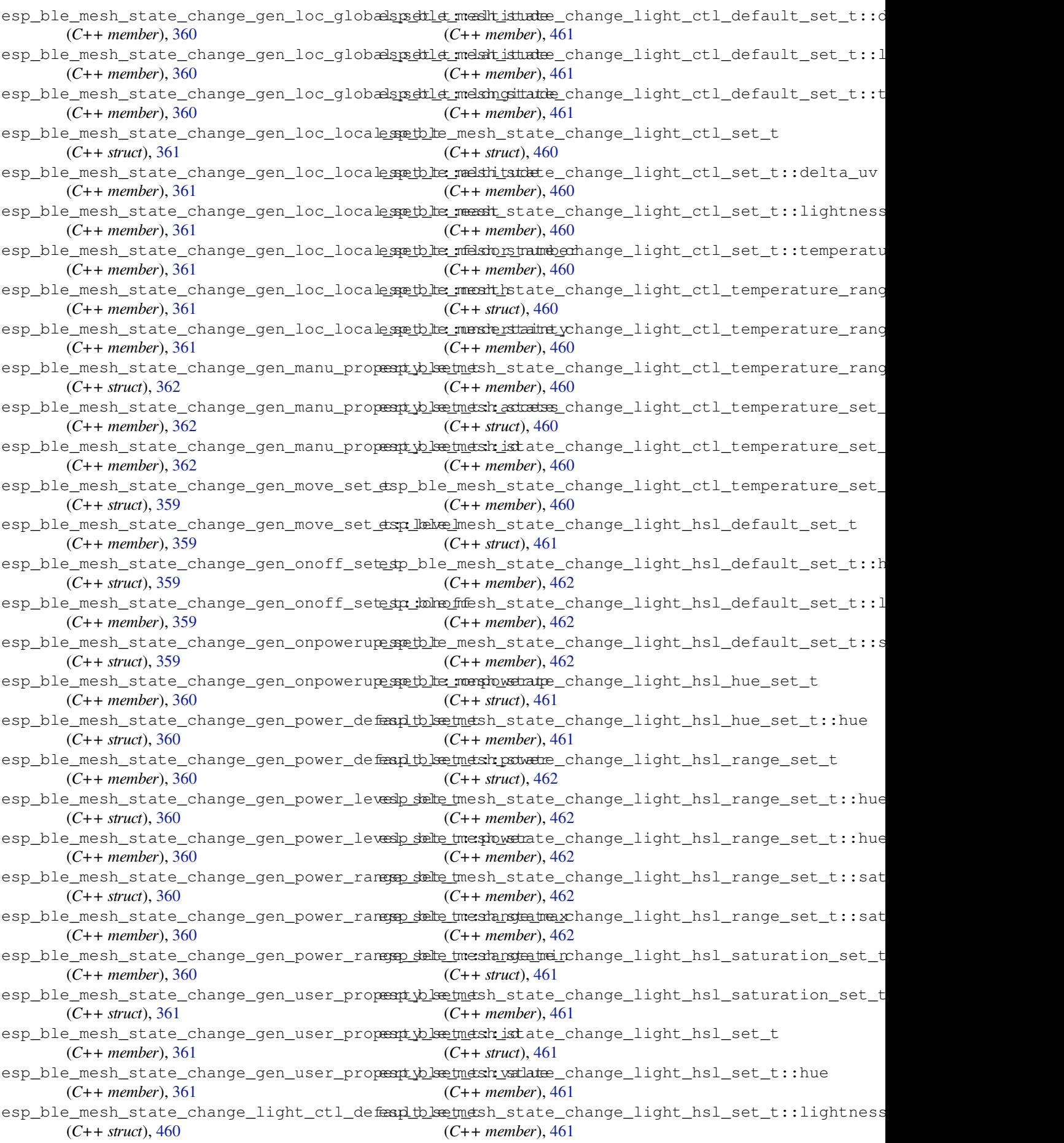

esp\_ble\_mesh\_state\_change\_light\_hsl\_setesta\_tshet\_uneasthiostate\_change\_light\_xyl\_set\_t::lightness (*C++ member*), 461 esp\_ble\_mesh\_state\_change\_light\_lc\_lightsponoff\_neeth\_tstate\_change\_light\_xyl\_set\_t::x (*C++ struct*), 463 esp\_ble\_mesh\_state\_change\_light\_lc\_ligh<del>d</del>sponoff\_n<del>onath\_tstatnofdh</del>ange\_light\_xyl\_set\_t::y (*C++ member*), [464](#page-471-0) esp\_ble\_mesh\_state\_change\_light\_lc\_modeespetble\_mesh\_state\_change\_scene\_delete\_t (*C++ struct*), [463](#page-473-0) esp\_ble\_mesh\_state\_change\_light\_lc\_mod<del>e\_spetble\_mexie</del>\_state\_change\_scene\_delete\_t::scene\_numb (*C++ member*), [463](#page-474-0) esp\_ble\_mesh\_state\_change\_light\_lc\_om\_setp\_tble\_mesh\_state\_change\_scene\_recall\_t (*C++ struct*), [463](#page-473-0) esp\_ble\_mesh\_state\_change\_light\_lc\_om\_sestp\_th:lanomesh\_state\_change\_scene\_recall\_t::scene\_numb (*C++ member*), [463](#page-473-0) esp\_ble\_mesh\_state\_change\_light\_lc\_propertyblerthetsh\_state\_change\_scene\_store\_t (*C++ struct*), [464](#page-473-0) esp\_ble\_mesh\_state\_change\_light\_lc\_property\_bl<del>eetmetsh.propertyhamdy</del>e\_scene\_store\_t::scene\_numbe (*C++ member*), [464](#page-473-0) esp\_ble\_mesh\_state\_change\_light\_lc\_propenty\_bleetmetsh.patoptertghangleuescheduler\_act\_set\_t (*C++ member*[\),](#page-474-0) 464 esp\_ble\_mesh\_state\_change\_light\_lightn<del>essp\_delfauldshsett\_t</del>te\_change\_scheduler\_act\_set\_t::action (*C++ struct*), 45[9](#page-474-0) esp\_ble\_mesh\_state\_change\_light\_lightn<del>essp\_delfauldsheett\_dte\_ldkyhtgre\_ssc</del>heduler\_act\_set\_t::day (*C++ member*), [459](#page-474-0) esp\_ble\_mesh\_state\_change\_light\_lightnesssp\_lineare\_set\_change\_scheduler\_act\_set\_t::day\_of (*C++ struct*), [459](#page-469-0) esp\_ble\_mesh\_state\_change\_light\_lightn<del>essp\_line\_are\_shets\_tatel\_ightnges\_s</del>cheduler\_act\_set\_t::hour (*C++ member*), [459](#page-469-0) esp\_ble\_mesh\_state\_change\_light\_lightnesssp\_*rahegemessit\_state\_change\_scheduler\_act\_set\_t::index* (*C++ struct*), [459](#page-469-0) esp\_ble\_mesh\_state\_change\_light\_lightn<del>essp\_*rahe*ge\_eset\_t::ateangha\_mge</del>x\_scheduler\_act\_set\_t::minut (*C++ member*), [460](#page-469-0) esp\_ble\_mesh\_state\_change\_light\_lightn<del>essp\_*rahe*ymeselt\_stranghamnie</del>\_scheduler\_act\_set\_t::month (*C++ member*[\),](#page-469-0) 460 esp\_ble\_mesh\_state\_change\_light\_lightnesssp\_selte\_tmesh\_state\_change\_scheduler\_act\_set\_t::scene (*C++ struct*), 45[9](#page-470-0) esp\_ble\_mesh\_state\_change\_light\_lightnesssp\_shelt\_shexthanstange\_scheduler\_act\_set\_t::secon (*C++ member*), [459](#page-470-0) esp\_ble\_mesh\_state\_change\_light\_xyl\_defeaulth\_ketmetsh\_state\_change\_scheduler\_act\_set\_t::trans (*C++ struct*), [462](#page-469-0) esp\_ble\_mesh\_state\_change\_light\_xyl\_def<del>æultblætmetsh\_lstghttenessba</del>nge\_scheduler\_act\_set\_t::year (*C++ member*), [463](#page-469-0) esp\_ble\_mesh\_state\_change\_light\_xyl\_defeanth\_betmetsh\_xstate\_change\_sensor\_cadence\_set\_t (*C++ member*[\),](#page-472-0) 463 esp\_ble\_mesh\_state\_change\_light\_xyl\_defeaultbleetmetshystate\_change\_sensor\_cadence\_set\_t::fast (*C++ member*), [463](#page-473-0) esp\_ble\_mesh\_state\_change\_light\_xyl\_rangsp\_selte\_tmesh\_state\_change\_sensor\_cadence\_set\_t::fast (*C++ struct*), 46[3](#page-473-0) esp\_ble\_mesh\_state\_change\_light\_xyl\_rangsp\_shelte\_tmesh\_natmage\_mahange\_sensor\_cadence\_set\_t::min\_ (*C++ member*), [463](#page-473-0) esp\_ble\_mesh\_state\_change\_light\_xyl\_rangep\_selte\_tmessh\_nstrage\_minange\_sensor\_cadence\_set\_t::peri (*C++ member*[\),](#page-473-0) 463 esp\_ble\_mesh\_state\_change\_light\_xyl\_rangsp\_shelte\_tmesyh\_nstrugte\_maxange\_sensor\_cadence\_set\_t::prop (*C++ member*), [463](#page-473-0) esp\_ble\_mesh\_state\_change\_light\_xyl\_rangsp\_selte\_tmesyh\_rstragte\_ndlmange\_sensor\_cadence\_set\_t::trig (*C++ member*), [463](#page-473-0) esp\_ble\_mesh\_state\_change\_light\_xyl\_sete to\_ble\_mesh\_state\_change\_sensor\_cadence\_set\_t::trig (*C++ struct*), 46[2](#page-473-0) (*C++ member*), 462 (*C++ member*), 462 (*C++ member*), [462](#page-472-0) (*C++ struct*), 4[12](#page-472-0) (*C++ member*), [412](#page-472-0) (*C++ struct*), [412](#page-422-0) (*C++ member*), [412](#page-422-0) (*C++ struct*), [412](#page-422-0) (*C++ member*), [412](#page-422-0) (*C++ struct*), [412](#page-422-0) (*C++ member*), [413](#page-422-0) (*C++ member*[\),](#page-422-0) 413 (*C++ member*), [413](#page-423-0) (*C++ member*), [413](#page-423-0) (*C++ member*), [413](#page-423-0) (*C++ member*), [413](#page-423-0) (*C++ member*), [413](#page-423-0) (*C++ member*), [413](#page-423-0) (*C++ member*), [413](#page-423-0) (*C++ member*), [413](#page-423-0) (*C++ member*), [413](#page-423-0) (*C++ struct*), 3[86](#page-423-0) (*C++ member*), [387](#page-423-0) (*C++ member*[\),](#page-396-0) 386 (*C++ member*), [386](#page-397-0) (*C++ member*), [386](#page-396-0) (*C++ member*), [386](#page-396-0) (*C++ member*), [386](#page-396-0) (*C++ member*), [386](#page-396-0)

esp\_ble\_mesh\_state\_change\_sensor\_caden<del>cespedtlet\_meshigstatetypha</del>nge\_time\_status\_t::uncertainty (*C++ member*), 386 esp\_ble\_mesh\_state\_change\_sensor\_settingspedtlet\_mesh\_state\_change\_time\_zone\_set\_t (*C++ struct*), 387 esp\_ble\_mesh\_state\_change\_sensor\_settingspettlet\_menargentyp\_ichange\_time\_zone\_set\_t::tai\_zone\_ (*C++ member*), [387](#page-396-0) esp\_ble\_mesh\_state\_change\_sensor\_settin<del>gsp.ettlet\_messit\_tsingt\_ordpængey\_tidn</del>e\_zone\_set\_t::time\_zone (*C++ member*[\),](#page-397-0) 387 esp\_ble\_mesh\_state\_change\_sensor\_settingspschilet\_messhttsingtevaluensition\_t (C++ (*C++ member*), [387](#page-397-0) esp\_ble\_mesh\_state\_change\_sensor\_statuse\_stp\_ble\_mesh\_stat[e\\_t](#page-421-0)ransition\_t::BLE\_MESH\_ATOMIC\_DEF (*C++ struct*), 46[4](#page-397-0) esp\_ble\_mesh\_state\_change\_sensor\_statusestor\_tambimenth\_latalteveltransition\_t::counter (*C++ member*), [464](#page-397-0) esp\_ble\_mesh\_state\_change\_sensor\_statusesta\_:boloe\_upessitystate\_transition\_t::delay (*C++ member*[\),](#page-474-0) 464 esp\_ble\_mesh\_state\_change\_sensor\_statusest::phosporently\_sitate\_transition\_t::just\_started (*C++ member*), [464](#page-474-0) esp\_ble\_mesh\_state\_change\_sensor\_status<del>e\_stp\_:\skt\_messhysstratye\_tto\_dn\_s\idliay</del>n\_t::quo\_tt (*C++ member*), [464](#page-474-0) esp\_ble\_mesh\_state\_change\_sensor\_statusest:instate\_transition\_t::remain\_time (*C++ member*), [464](#page-474-0) esp\_ble\_mesh\_state\_change\_tai\_utc\_deltaespetble\_mesh\_state\_transition\_t::start\_timestamp (*C++ struct*), 41[2](#page-474-0) esp\_ble\_mesh\_state\_change\_tai\_utc\_delta\_spatble\_ntash\_deddta\_dhaangeition\_t::timer (*C++ member*), [412](#page-474-0) esp\_ble\_mesh\_state\_change\_tai\_utc\_deltæ\_spe<u>tble\_nteesh\_uttcatde\_lttranne</u>intion\_t::total\_duration (*C++ member*[\),](#page-422-0) 412 esp\_ble\_mesh\_state\_change\_time\_role\_set\_t esp\_ble\_mesh\_state\_transition\_t::trans\_time (*C++ struct*), 41[2](#page-422-0) esp\_ble\_mesh\_state\_change\_time\_role\_setE<mark>SP\_RIimeMRSH\_G</mark>UPPLY\_VOLTAGE\_TOO\_HIGH\_ERROR (*C++ member*), [412](#page-422-0) esp\_ble\_mesh\_state\_change\_time\_set\_t (*C++ struct*), [410](#page-422-0) esp\_ble\_mesh\_state\_change\_time\_set\_t::sL&BecoMeSH\_SUPP[LY\\_](#page-247-0)VOLTAGE\_TOO\_LOW\_ERROR (*C++ member*), [410](#page-422-0) esp\_ble\_mesh\_state\_change\_time\_set\_t::treSP\_seMaroMRSH\_SUPPLY\_VOLTAGE\_TOO\_LOW\_WARNING (*C++ member*[\),](#page-420-0) 410 esp\_ble\_mesh\_state\_change\_time\_set\_t::treSP\_urlcr\_delSHa\_TAurrOF\_DELTA\_CHANGE\_LEN (*C++ member*), [411](#page-420-0) esp\_ble\_mesh\_state\_change\_time\_set\_t::time\_authority ESP\_BLE\_MESH\_TAI\_OF\_ZONE\_CHANGE\_LEN (*C* (*C++ member*), [411](#page-420-0) esp\_ble\_mesh\_state\_change\_time\_set\_t::time\_zone\_offset\_curr ESP\_BLE\_MESH\_TAI\_SECONDS\_LEN (*C macro*), (*C++ member*), [411](#page-421-0) esp\_ble\_mesh\_state\_change\_time\_set\_t::uBSRerHLaMESH\_TAI\_UTC\_DELTA\_MAX\_VALUE (*C++ member*), [411](#page-421-0) esp\_ble\_mesh\_state\_change\_time\_status\_t esp\_ble\_mesh\_tai\_utc\_delta\_set\_t (*C++* (*C++ struct*), 41[1](#page-421-0) esp\_ble\_mesh\_state\_change\_time\_status\_tespsibblee\_onersh\_tai\_utc\_delta\_set\_t::padding (*C++ member*), [411](#page-421-0) esp\_ble\_mesh\_state\_change\_time\_status\_tesp\_adlesencendstai\_utc\_delta\_set\_t::tai\_delta\_change (*C++ member*[\),](#page-421-0) 411 esp\_ble\_mesh\_state\_change\_time\_status\_tesp\_dil<u>aitmesheltai\_outcr\_</u>delta\_set\_t::tai\_utc\_delta\_new (*C++ member*), [411](#page-421-0) esp\_ble\_mesh\_state\_change\_time\_status\_tesp\_inke\_anetshortiaty\_utc\_delta\_status\_cb\_t (*C++ member*), [411](#page-421-0) esp\_ble\_mesh\_state\_change\_time\_status\_tespt\_imbe\_zonersh\_ctfats\_ett\_curredta\_status\_cb\_t::padding\_1 (*C++ member*), [411](#page-421-0) (*C++ member*), 411 (*C++ struct*), 411 (*C++ member*), [411](#page-421-0) (*C++ member*[\),](#page-421-0) 411 *struct*), 237 (*C++ function*), [237](#page-421-0) (*C++ [memb](#page-247-0)er*), 237 (*C++ member*), [237](#page-247-0) (*C++ member*), [237](#page-247-0) (*C++ member*), [237](#page-247-0) (*C++ member*), [237](#page-247-0) (*C++ member*), [238](#page-247-0) (*C++ member*), [238](#page-247-0) (*C++ member*), [238](#page-248-0) (*C++ member*), [237](#page-248-0) (*C macro*), 331 ESP\_BLE\_MESH\_SUPP[LY\\_](#page-248-0)VOLTAGE\_TOO\_HIGH\_WARNING (*C macro*), 331 (*C macro*), [331](#page-341-0) (*C macro*), [331](#page-341-0) (*C macro*), [420](#page-341-0) *macro*), 42[0](#page-341-0) 420 (*C macro*[\),](#page-430-0) 419 *[struc](#page-430-0)t*), 399 (*C++ mem[ber](#page-429-0)*), 399 (*C++ [memb](#page-409-0)er*), 400 (*C++ member*), [399](#page-409-0) (*C++ struct*), 4[02](#page-410-0) (*C++ member*), [403](#page-409-0)

esp\_ble\_mesh\_tai\_utc\_delta\_status\_cb\_t::espaddliengn&sh\_time\_scene\_client\_set\_state\_t::scene\_re (*C++ member*), 403 esp\_ble\_mesh\_tai\_utc\_delta\_status\_cb\_t:es<u>taibbed=tershchamge\_</u>scene\_client\_set\_state\_t::scene\_st (*C++ member*), 403 esp\_ble\_mesh\_tai\_utc\_delta\_status\_cb\_t:es<u>taiblutomedentualmelr</u>scene\_client\_set\_state\_t::schedule (*C++ member*), [403](#page-413-0) esp\_ble\_mesh\_tai\_utc\_delta\_status\_cb\_t:estaibht\_ometchlttaimme\_wscene\_client\_set\_state\_t::tai\_utc\_ (*C++ member*), [403](#page-413-0) ESP\_BLE\_MESH\_TAMPER\_ERROR (*C macro*), 332 ESP\_BLE\_MESH\_TAMP[ER\\_W](#page-413-0)ARNING (*C macro*), 332 ESP\_BLE\_MESH\_TIME[\\_AUT](#page-413-0)HORITY (*C macro*), 421 ESP\_BLE\_MESH\_TIME\_CLINET (*C macro*), 4[21](#page-342-0) ESP\_BL[E\\_ME](#page-342-0)SH\_TIME\_NONE (*C macro*), 421 ESP\_BLE\_MESH\_TIME\_RELAY (*C macro*), 421 esp\_bl[e\\_me](#page-431-0)sh\_time\_role\_set\_t (*C++ struct*), esp\_ble\_mesh\_time\_scene\_client\_status\_cb\_t::scene\_register\_status 400 esp\_ble\_mesh\_time\_role\_set\_t:[:tim](#page-431-0)e\_role esp\_ble\_mesh\_time\_scene\_client\_status\_cb\_t::scene\_status (*C++ member*), 400 esp\_ble\_mesh\_time\_role\_status\_cb\_t (*[C+](#page-410-0)+ struct*), 403 esp\_ble\_mesh\_time\_role\_status\_cb\_t::timespcdllee\_mesh\_time\_scene\_client\_status\_cb\_t::schedule (*C++ member*), [403](#page-410-0) esp\_ble\_mesh\_time\_scene\_client\_cb\_eventesp\_ble\_mesh\_time\_scene\_client\_status\_cb\_t::tai\_utc\_ (*C++ enum*), [422](#page-413-0) esp\_ble\_mesh\_time\_scene\_client\_cb\_evente\_sta\_tE1SP\_reash\_MESHe\_TSLMen\_SQENEerOU\_ISNAT\_LEVTcMAX::time\_rol (*C++ enumerator*[\),](#page-413-0) 422 esp\_ble\_mesh\_time\_scene\_client\_cb\_evente<del>spr\_;bESP\_nEIsP</del>\_MESH<u>e\_TSMEneCCENEenCLISNET\_GETCLST</u>ATEL\_EMEL\_sta (*C++ enumer[ator](#page-432-0)*), 422 esp\_ble\_mesh\_time\_scene\_client\_cb\_evente<del>sp.hERP\_nERE</del>MESH\_TRM<del>E</del>nGQENEeMU\_RMAT\_RSUBMISH;EWTme\_zon (*C++ enumerator*), [422](#page-432-0) esp\_ble\_mesh\_time\_scene\_client\_cb\_evente<del>sp.iEISP\_nEIS</del>h\_MESH<u>e\_T</u>SMAEheCCHAES*C*OFAENATC\_SCHE\_EVT (*C++ enumerator*), [422](#page-432-0) esp\_ble\_mesh\_time\_scene\_client\_cb\_evente<u>stp:::ESP\_nBLEAD\_MESHA\_TSMAEDGCSBANEx&N\_I&BNTe</u>VEIME<u>C</u>WIT\_EVT (*C++ enumerator*), [422](#page-432-0) esp\_ble\_mesh\_time\_scene\_client\_cb\_paramestp\_ble\_mesh\_time\_scene\_server\_cb\_event\_t::ESP\_BLE\_M (*C++ struct*), 405 esp\_ble\_mesh\_time\_s[cene](#page-432-0)\_client\_cb\_parame<del>sha\_keherome\_shockei</del>me\_scene\_server\_cb\_event\_t::ESP\_BLE\_M (*C++ member*), 40[5](#page-432-0) esp\_ble\_mesh\_time\_scene\_client\_cb\_paramesh\_tpheramesh\_time\_scene\_server\_cb\_event\_t::ESP\_BLE\_M (*C++ member*[\),](#page-415-0) 405 esp\_ble\_mesh\_time\_scene\_client\_cb\_paramesh:ishsatmasshchtime\_scene\_server\_cb\_event\_t::ESP\_BLE\_M (*C++ member*), [405](#page-415-0) esp\_ble\_mesh\_time\_scene\_client\_cb\_t (*C++ type*), 421 esp\_ble\_mesh\_time\_scene\_client\_get\_state esp\_ble\_mesh\_time\_scene\_server\_cb\_param\_t (*C++ function*), [394](#page-415-0) esp\_ble\_mesh\_time\_s[cene](#page-432-0)\_client\_get\_statespt\_ble\_mesh\_time\_scene\_server\_cb\_param\_t::ctx (*C++ union*), [39](#page-431-0)5 esp\_ble\_mesh\_time\_scene\_client\_get\_statespt::::Rechnectsinettinencts.comte\_server\_cb\_param\_t::model (*C++ member*), [395](#page-404-0) esp\_ble\_mesh\_time\_scene\_client\_set\_state esp\_ble\_mesh\_time\_scene\_server\_cb\_param\_t::value (*C++ function*[\),](#page-405-0) 395 esp\_ble\_mesh\_time\_scene\_client\_set\_statespt\_ble\_mesh\_time\_scene\_server\_cb\_t (*C++ union*), 3[95](#page-405-0) esp\_ble\_mesh\_time[\\_sc](#page-427-0)ene\_client\_set\_statespt\_dexemeshdetlemee\_scene\_server\_cb\_value\_t (*C++ member*), [396](#page-405-0) (*C++ member*), 396 (*C++ member*), 396 (*C++ member*), [396](#page-406-0) (*C++ member*), [396](#page-406-0) esp\_ble\_mesh\_time\_scene\_client\_set\_state\_t::time\_role\_set (*C++ member*), [396](#page-406-0) esp\_ble\_mesh\_time\_scene\_client\_set\_state\_t::time\_set (*C++ member*), [395](#page-406-0) esp\_ble\_mesh\_time\_scene\_client\_set\_state\_t::time\_zon (*C++ member*), [396](#page-406-0) esp\_ble\_mesh\_time\_scene\_client\_status\_cb\_t (*C++ union*), 3[96](#page-405-0) (*C++ member*), [396](#page-406-0) (*C++ member*[\),](#page-406-0) 396 esp\_ble\_mesh\_time\_scene\_client\_status\_cb\_t::schedule (*C++ member*), [397](#page-406-0) (*C++ member*), [396](#page-406-0) (*C++ member*), [396](#page-407-0) (*C++ member*), [396](#page-406-0) (*C++ member*), [396](#page-406-0) (*C++ member*), [396](#page-406-0) (*C++ type*), 263 (*C++ enum*), 4[22](#page-406-0) (*C++ enum[erato](#page-273-0)r*), 423 (*C++ enumer[ator](#page-432-0)*), 422 (*C++ enumerator*), [422](#page-433-0) (*C++ enumerator*), [422](#page-432-0) esp\_ble\_mesh\_time\_scene\_server\_cb\_event\_t::ESP\_BLE\_M (*C++ enumerator*), [422](#page-432-0) (*C++ struct*), 417 (*C++ member*), 41[7](#page-432-0) (*C++ member*[\),](#page-427-0) 417 (*C++ member*), [417](#page-427-0) (*C++ type*), 422 (*C++ union*), 3[98](#page-427-0)

esp\_ble\_mesh\_time\_scene\_server\_cb\_value\_t::get (*C++ member*), 399 (*C++ member*), 398 esp\_ble\_mesh\_time\_scene\_server\_cb\_value\_t::set (*C++ member*), 399 (*C++ member*), 398 esp\_ble\_mesh\_time\_scene\_server\_cb\_value\_t::st**@C++chanbge**),[399](#page-409-0) (*C++ member*), [398](#page-408-0) esp\_ble\_mesh\_time\_scene\_server\_cb\_value\_t::status (*C++ member*), [399](#page-409-0) (*C++ member*), [398](#page-408-0) esp\_ble\_mesh\_time\_scene\_server\_recv\_get\_msg\_t (*C++ member*), [399](#page-409-0) (*C++ union*), 3[97](#page-408-0) esp\_ble\_mesh\_time\_scene\_server\_recv\_get\_msg\_t**struct**), 40mler[\\_ac](#page-409-0)t (*C++ member*), [397](#page-408-0) esp\_ble\_mesh\_time\_scene\_server\_recv\_set\_msg\_t (*C++ member*), [406](#page-409-0) (*C++ union*), [397](#page-407-0) esp\_ble\_mesh\_time\_sce[ne\\_](#page-416-0)server\_recv\_set\_msg\_t(C++member), 40<del>0</del> (*C++ member*), [398](#page-407-0) esp\_ble\_mesh\_time\_scene\_server\_recv\_set\_msg\_t(C++ + membre), 406 (*C++ member*[\),](#page-407-0) 398 esp\_ble\_mesh\_time\_scene\_server\_recv\_set\_msg\_t::scene\_store esp\_ble\_mesh\_time[\\_sr](#page-416-0)v\_t::model (*C++* (*C++ member*), [398](#page-408-0) esp\_ble\_mesh\_time\_scene\_server\_recv\_sete\_mpsch\_lte\_macshedulmer\_anct\_t::rsp\_ctrl (*C++ member*), [398](#page-408-0) esp\_ble\_mesh\_time\_scene\_server\_recv\_sete\_mp<u>scblee\_mteesh\_uttimedeshtva\_</u>t::state  $(C++)$ (*C++ member*), [398](#page-408-0) esp\_ble\_mesh\_time\_scene\_server\_recv\_set\_msg\_t::time esp\_ble\_mesh\_time\_state\_t (*C++ struct*), 405 (*C++ member*), [398](#page-408-0) esp\_ble\_mesh\_time\_scene\_server\_recv\_set\_msg\_t(*C++mmembel***)**;405 (*C++ member*), [398](#page-408-0) esp\_ble\_mesh\_time\_scene\_server\_recv\_set\_msg\_t $(Ct+$  me*mber*); 406 (*C++ member*), [398](#page-408-0) esp\_ble\_mesh\_time\_scene\_server\_recv\_status\_msg\_t (*C++ member*), [405](#page-415-0) (*C++ union*), 3[98](#page-408-0) esp\_ble\_mesh\_time\_scene\_server\_recv\_s[tat](#page-416-0)us\_ms**(C++ member)**; 406tus (*C++ member*), [398](#page-408-0) esp\_ble\_mesh\_time\_scene\_server\_state\_change\_t (*C++ member*), [406](#page-415-0) (*C++ union*), [397](#page-408-0) esp\_ble\_mesh\_time\_scene\_server\_state\_change\_t(C++ member), 405 (*C++ member*), [397](#page-408-0) esp\_ble\_mesh\_time\_scene\_server\_state\_change\_t*member*)e40fec[all](#page-416-0) (*C++ member*[\),](#page-407-0) 397 esp\_ble\_mesh\_time\_scene\_server\_state\_change\_t $(\textit{C*+} \textit{enum}_\textit{i} \textit{t}) \textit{r} \textbf{405}$  $(\textit{C*+} \textit{enum}_\textit{i} \textit{t}) \textit{r} \textbf{405}$  $(\textit{C*+} \textit{enum}_\textit{i} \textit{t}) \textit{r} \textbf{405}$ (*C++ member*), [397](#page-407-0) esp\_ble\_mesh\_time\_scene\_server\_state\_change\_t(C++ member), 406ct\_set (*C++ member*), [397](#page-407-0) esp\_ble\_mesh\_time\_scene\_server\_state\_change\_t(C<del>t&inamber</del>); 40fta\_set (*C++ member*), [397](#page-407-0) esp\_ble\_mesh\_time\_scene[\\_se](#page-416-0)rver\_state\_change\_t(C++mmembri); 405et (*C++ member*), [397](#page-407-0) esp\_ble\_mesh\_time\_scene\_server\_state\_change\_t(C++mmemdrt),[405](#page-415-0) (*C++ member*), [397](#page-407-0) esp\_ble\_mesh\_time\_scene\_server\_state\_change\_t*strtcc*t), 402stat[us](#page-415-0) (*C++ member*), [397](#page-407-0) esp\_ble\_mesh\_time\_scene[\\_se](#page-415-0)rver\_state\_change\_t(C++memberped&t (*C++ member*), [397](#page-407-0) esp\_ble\_mesh\_time\_set\_t (*C++ struct*), 399 esp\_ble\_mesh\_time[\\_set](#page-407-0)\_t::sub\_second (*C++ member*), 399 esp\_ble\_mesh\_time[\\_set](#page-407-0)\_t::tai\_seconds esp\_ble\_mesh\_time\_status\_cb\_t::time\_authority esp\_ble\_mesh\_time\_set\_t::tai\_utc\_delta esp\_ble\_mesh\_time\_set\_t::time\_authority esp\_ble\_mesh\_time\_set\_t::time\_zone\_offset esp\_ble\_mesh\_time\_set\_t::uncertainty esp\_ble\_mesh\_time\_setup\_srv\_t (*C++* esp\_ble\_mesh\_time\_setup\_srv\_t::model esp\_ble\_mesh\_time\_setup\_srv\_t::rsp\_ctrl esp\_ble\_mesh\_time\_setup\_srv\_t::state esp\_ble\_mesh\_time\_srv\_t (*C++ struct*), 406 *member*), 406 (*C++ member*), 406 *member*), [406](#page-416-0) esp\_ble\_mesh\_time[\\_st](#page-416-0)ate\_t::subsecond esp\_ble\_mesh\_[tim](#page-416-0)e\_state\_t::tai\_delta\_change esp\_ble\_mesh\_time\_state\_t::tai\_sec[ond](#page-415-0)s esp\_ble\_mesh\_time\_state\_t::tai\_utc\_delta\_curr esp\_ble\_mesh\_time\_state\_t::tai\_utc\_delta\_new esp\_ble\_mesh\_time\_state\_t::tai\_zone\_change esp\_ble\_mesh\_time\_state\_t::time (*C++* esp\_ble\_mesh\_time\_state\_t::time\_authority esp ble mesh time state t::time role esp\_ble\_mesh\_time\_state\_t::time\_zone\_offset\_curr esp\_ble\_mesh\_time\_state\_t::time\_zone\_offset\_new esp\_ble\_mesh\_time\_state\_t::uncertainty esp\_ble\_mesh\_time\_status\_cb\_t (*C++* esp\_ble\_mesh\_time\_status\_cb\_t::sub\_second esp\_ble\_mesh\_time\_status\_cb\_t::tai\_seconds (*C++ [memb](#page-412-0)er*), 402 esp\_ble\_mesh\_time\_status\_cb\_t::tai\_utc\_delta (*C++ member*), [402](#page-412-0)

(*C++ member*), 402 esp\_ble\_mesh\_time\_status\_cb\_t::time\_zone\_offset *member*), 100 (*C++ member*), 402 esp\_ble\_mesh\_time\_status\_cb\_t::uncertainty esp\_ble\_penc\_keys\_t::ediv (*C++ member*), (*C++ member*), [402](#page-412-0) esp\_ble\_mesh\_time\_zone\_set\_t (*C++ struct*), esp\_ble\_penc\_[key](#page-110-0)s\_t::key\_size (*C++* 399 esp\_ble\_mesh\_time[\\_zon](#page-412-0)e\_set\_t::tai\_zone\_change esp\_ble\_penc\_keys\_t::ltk (*C++ [me](#page-109-0)mber*), 99 (*C++ member*), [399](#page-412-0) esp\_ble\_mesh\_time\_zone\_set\_t::time\_zone\_offse $\theta$ 9new (*[C+](#page-409-0)+ member*), 399 esp\_ble\_mesh\_time\_zone\_status\_cb\_t (*C++ struct*), 40[2](#page-409-0) esp\_ble\_mesh\_time\_zone\_status\_cb\_t::tai\_zone\_[ch](#page-109-0)ange esp\_ble\_pid\_keys\_t::addr\_type (*C++* (*C++ member*), [402](#page-409-0) esp\_ble\_mesh\_time\_zone\_status\_cb\_t::timespz\_che\_offfctekeycautr::irk (C++ member), 100 (*C++ member*[\),](#page-412-0) 402 esp\_ble\_mesh\_time\_zone\_status\_cb\_t::time\_zone*nefinber*e); <u>10</u>0ew (*C++ member*), [402](#page-412-0) ESP\_BLE\_MESH\_TRANSMIT (*C macro*), 241 ESP\_BLE\_MESH\_TTL\_[DEFA](#page-412-0)ULT (*C macro*), 239 ESP\_BLE\_MESH\_TTL\_MAX (*C macro*), 239 ESP\_BLE\_MESH\_UNKN[OWN\\_](#page-412-0)TAI\_DELTA\_CHANGE (*C macro*), 419 ESP\_BLE\_MESH\_UNKNOWN\_TAI\_SECOND[S](#page-249-0) (*C macro*), 419 ESP\_BLE\_MESH\_UNKNOWN\_TAI\_ZO[NE\\_C](#page-249-0)HANGE (*C macro*), [419](#page-429-0) esp\_ble\_mesh\_unprov\_dev\_add\_t (*C++ struct*), [233](#page-429-0) esp\_ble\_mesh\_unprov\_dev\_add\_t::addr (*C++ mem[ber](#page-429-0)*), 233 esp\_ble\_mesh\_unprov\_dev\_add\_t::addr\_type (*C++ [memb](#page-243-0)er*), 233 esp\_ble\_mesh\_unprov\_dev\_add\_t::bearer (*C++ member*), [233](#page-243-0) esp\_ble\_mesh\_unprov\_dev\_add\_t::oob\_info (*C++ member*), [233](#page-243-0) esp\_ble\_mesh\_unprov\_dev\_add\_t::uuid (*C++ member*), [233](#page-243-0) ESP\_BLE\_MESH\_VENDOR\_MODEL (*C macro*), 242 ESP\_BLE\_MESH\_VIBR[ATIO](#page-243-0)N\_ERROR (*C macro*), 331 ESP\_BLE\_MESH\_VIBR[ATIO](#page-243-0)N\_WARNING (*C macro*), 331 ESP\_BLE\_ONLY\_ACCEPT\_SPECIFIED\_AUTH\_DISABEL ble\_power\_type\_t::ESP\_BLE\_PWR\_TYPE\_DEFAULT (*[C m](#page-341-0)acro*), 111 ESP\_BLE\_ONLY\_ACCEPT\_SPECIFIED\_AUTH\_ENABLEp\_ble\_power\_type\_t::ESP\_BLE\_PWR\_TYPE\_NUM (*C macro*[\),](#page-341-0) 111 ESP\_BLE\_OOB\_DISABLE (*C macro*), 111 ESP\_BLE\_OOB\_EN[ABL](#page-121-0)E (*C macro*), 111 esp\_ble\_oob\_req\_reply (*C++ function*), 71 esp\_ble\_passke[y\\_r](#page-121-0)eply (*C++ function*), 70 esp\_ble\_pcsrk\_keys\_t (*C++ str[uct](#page-121-0)*), 100 esp\_ble\_pcsrk\_keys\_t::cou[nter](#page-121-0) (*C++ member*), 100 esp\_ble\_pcsrk\_keys\_t::csrk (*C++ m[emb](#page-80-0)er*), 100 esp\_ble\_pcsrk\_keys\_t::sec\_level (*C++* esp\_ble\_penc\_keys\_t (*C++ struct*), 99 99 *member*), 100 esp\_bl[e\\_p](#page-109-0)enc\_keys\_t::rand (*C++ member*), esp\_ble\_penc\_[key](#page-110-0)s\_t::sec\_level (*C++ member*), 100 esp\_ble\_pid\_keys\_t (*C++ struct*), 100 *member*), 100 esp\_ble\_pid\_keys\_t::static\_[addr](#page-110-0) (*C++* esp\_ble\_pkt\_d[ata](#page-110-0)\_length\_params\_t (*C++ struct*), 99 esp\_ble\_pkt\_data\_length\_params\_t::rx\_len (*C++ me[mber](#page-110-0)*), 99 esp\_ble\_pkt\_data\_length\_params\_t::tx\_len (*C++ [mem](#page-109-0)ber*), 99 esp\_ble\_power\_type\_t (*C++ enum*), 54 esp\_ble\_power\_typ[e\\_t](#page-109-0)::ESP\_BLE\_PWR\_TYPE\_ADV (*C++ enumerator*), 55 esp\_ble\_power\_typ[e\\_t](#page-109-0)::ESP\_BLE\_PWR\_TYPE\_CONN\_HDL0 (*C++ enumerator*), 54 esp\_ble\_power\_type\_t::ESP\_BLE[\\_PW](#page-64-0)R\_TYPE\_CONN\_HDL1 (*C++ enumerator*), [54](#page-65-0) esp\_ble\_power\_type\_t::ESP\_BLE\_PWR\_TYPE\_CONN\_HDL2 (*C++ enumerator*), [54](#page-64-0) esp\_ble\_power\_type\_t::ESP\_BLE\_PWR\_TYPE\_CONN\_HDL3 (*C++ enumerator*), [54](#page-64-0) esp\_ble\_power\_type\_t::ESP\_BLE\_PWR\_TYPE\_CONN\_HDL4 (*C++ enumerator*), [54](#page-64-0) esp\_ble\_power\_type\_t::ESP\_BLE\_PWR\_TYPE\_CONN\_HDL5 (*C++ enumerator*), [54](#page-64-0) esp\_ble\_power\_type\_t::ESP\_BLE\_PWR\_TYPE\_CONN\_HDL6 (*C++ enumerator*), [54](#page-64-0) esp\_ble\_power\_type\_t::ESP\_BLE\_PWR\_TYPE\_CONN\_HDL7 (*C++ enumerator*), [54](#page-64-0) esp\_ble\_power\_type\_t::ESP\_BLE\_PWR\_TYPE\_CONN\_HDL8 (*C++ enumerator*), [55](#page-64-0) (*C++ enumerator*), [55](#page-64-0) (*C++ enumerator*), [55](#page-65-0) esp\_ble\_power\_type\_t::ESP\_BLE\_PWR\_TYPE\_SCAN (*C++ enumerator*), [55](#page-65-0) ESP\_BLE\_PRIM\_ADV\_INT\_MAX (*C macro*), 57 ESP\_BLE\_PRIM\_ADV\_IN[T\\_M](#page-65-0)IN (*C macro*), 57 esp\_ble\_remove\_bond\_device (*C++ function*), 70 esp\_ble\_resolve\_adv[\\_da](#page-65-0)ta (*C++ func[tion](#page-67-0)*), 68 esp\_ble\_sc\_oob\_req\_reply (*C++ func[tion](#page-67-0)*), 71 esp\_ble\_scan\_dupilcate\_list\_flush

(*C++ function*), 50 esp\_ble\_scan\_duplicate\_t (*C++ enum*), 129 esp\_ble\_scan\_duplicate\_t::BLE\_SCAN\_DUPLICATE\_DISABLE esp\_ble\_set\_encryption (*C++ function*), 70 (*C++ enumerator*), 129 esp\_ble\_scan\_dupl[ica](#page-60-0)te\_t::BLE\_SCAN\_DUPI<del>dsp\Tbl@N&MBIp</del>aram\_t::ESP\_BLE\_APP\_ENC[\\_K](#page-87-0)EY\_SIZE (*C++ enumerator*), 129 esp\_ble\_scan\_duplicate\_t::BLE\_SCA[N\\_DU](#page-139-0)PI<del>dKpATEL@LAX</del>m\_param\_t::ESP\_BLE\_SM\_AU[THE](#page-80-0)N\_REQ\_MODE (*C++ enumerator*), [129](#page-139-0) esp\_ble\_scan\_filter\_t (*C++ enum*), 128 esp\_ble\_scan\_filter[\\_t::](#page-139-0)BLE\_SCAN\_FILTER\_ALLOW\_ALL (*C++ enumerator*), [128](#page-138-0) (*C++ enumerator*), 128 esp\_ble\_scan\_filter[\\_t::](#page-139-0)BLE\_SCAN\_FILTER\_ALLOW\_**QQL¥\_***enlunarator*),[127](#page-137-0) (*C++ enumerator*), 128 esp\_ble\_scan\_filter\_t::BLE\_SCA[N\\_FI](#page-138-0)LTER\_ALLOW\_**UCH+RRAmP***uRor*),[128](#page-138-0) (*C++ enumerator*), [129](#page-138-0) esp\_ble\_scan\_filter\_t::BLE\_SCAN\_FILTER\_ALLOW\_W**C+\$P<u>n</u>RRAnaWF)**, [128](#page-137-0) (*C++ enumerator*), [129](#page-138-0) esp\_ble\_scan\_params\_t (*C++ struct*), 98 esp\_ble\_scan\_params[\\_t::](#page-139-0)own\_addr\_type (*C++ member*), 98 esp\_ble\_scan\_params[\\_t::](#page-139-0)scan\_duplicate esp\_ble\_sm\_param\_t::ESP\_BLE\_SM\_OOB\_SUPPORT (*C++ member*), 98 esp\_ble\_scan\_params\_t::scan\_filter\_policy esp\_ble\_sm\_param\_t::ESP\_BLE\_SM\_PASSKEY (*C++ member*), [98](#page-108-0) esp\_ble\_scan\_params\_t::scan\_interval (*C++ member*), [98](#page-108-0) esp\_ble\_scan\_params\_t::scan\_type (*C++ member*), 98 esp\_ble\_scan\_para[ms\\_](#page-108-0)t::scan\_window (*C++ member*), [98](#page-108-0) ESP\_BLE\_SCAN\_RSP\_DATA\_LEN\_MAX (*C macro*), esp\_ble\_tx\_power\_get (*C++ function*), 47 115 esp\_ble\_scan\_[ty](#page-108-0)pe\_t (*C++ enum*), 128 esp\_ble\_scan\_type[\\_t:](#page-108-0):BLE\_SCAN\_TYPE\_ACTIVE esp\_ble\_wl\_addr\_typ[e\\_t:](#page-138-0):BLE\_WL\_ADDR\_TYPE\_PUBLIC (*C++ enumerator*), 128 esp\_bl[e\\_sc](#page-125-0)an\_type\_t::BLE\_SCAN\_TYPE\_PASSIVE esp\_ble\_wl\_addr\_type\_t::BLE\_WL\_[ADD](#page-57-0)R\_TYPE\_RANDOM (*C++ enumerator*), 128 esp\_ble\_sec\_act\_t (*C++ enum*), 12[7](#page-138-0) esp\_ble\_sec\_act\_t::[ESP\\_](#page-138-0)BLE\_SEC\_ENCRYPT esp\_ble\_wl\_operatio[n\\_t](#page-73-0)::ESP\_BLE\_WHITELIST\_ADD (*C++ enumerator*), 127 esp\_ble\_sec\_act\_t::[ESP\\_](#page-138-0)BLE\_SEC\_ENCRYPT\_MITM esp\_ble\_wl\_operatio[n\\_t](#page-73-0)::ESP\_BLE\_WHITELIST\_CLEAR (*C++ enumerator*), 127 esp\_ble\_sec\_act\_t::ESP\_BLE\_SEC\_ENCRYPT\_&\\$p\_MiTM&\_wl\_operation\_t::ESP\_BLE\_WHITELIST\_REMOVE (*C++ enumerator*), [127](#page-137-0) esp\_ble\_sec\_key\_notif\_t (*C++ struct*), 101 esp\_ble\_sec\_key\_not[if\\_t](#page-137-0)::bd\_addr (*C++ member*), 101 esp\_ble\_sec\_key\_not[if\\_t](#page-137-0)::passkey (*C++ member*), 101 esp\_ble\_sec\_req\_t (*C++ struct*), 101 esp\_ble\_sec\_r[eq\\_](#page-111-0)t::bd\_addr (*C++ member*), 101 esp\_ble\_sec\_t (*[C+](#page-111-0)+ union*), 77 esp\_ble\_sec\_t::auth\_cmpl (*C[++ m](#page-111-0)ember*), 77 esp\_ble\_sec\_t::ble\_id\_keys (*C++ member*), [77](#page-111-0) esp\_ble\_sec\_t::ble\_key (*[C+](#page-87-0)+ member*), 77 esp\_ble\_sec\_t::ble\_req (*C++ member*), 77 esp\_ble\_sec\_t::key\_notif (*C++ member*), 77 esp\_ble\_sec\_t::oob\_data (*C++ member*), 77 esp\_ble\_sm\_param\_t (*C++ enum*), 127 (*C++ enumerator*), 128 (*C++ enumerator*), 127 esp\_ble\_sm\_param\_t::ESP\_BLE[\\_SM\\_](#page-137-0)CLEAR\_STATIC\_PASSKEY esp\_ble\_sm\_param\_t::ESP\_BLE\_SM\_IOCAP\_MODE esp\_ble\_sm\_param\_t::ESP\_BLE\_SM\_MAX\_KEY\_SIZE esp\_ble\_sm\_param\_t::ESP\_BLE\_SM\_MAX\_PARAM esp\_ble\_sm\_param\_t::ESP\_BLE\_SM\_MIN\_KEY\_SIZE (*C++ enumerator*), [128](#page-138-0) esp\_ble\_sm\_param\_t::ESP\_BLE\_SM\_ONLY\_ACCEPT\_SPECIFIED (*C++ enumerator*), [128](#page-138-0) (*C++ enumerator*), [128](#page-138-0) (*C++ enumerator*), [127](#page-138-0) esp\_ble\_sm\_param\_t::ESP\_BLE\_SM\_SET\_INIT\_KEY (*C++ enumerator*), [127](#page-138-0) esp\_ble\_sm\_param\_t::ESP\_BLE\_SM\_SET\_RSP\_KEY (*C++ enumerator*), [128](#page-137-0) esp\_ble\_sm\_param\_t::ESP\_BLE\_SM\_SET\_STATIC\_PASSKEY (*C++ enumerator*), [128](#page-137-0) esp\_ble\_tx\_power\_set (*[C+](#page-138-0)+ function*), 47 esp\_ble\_wl\_addr\_type\_t (*C++ enum*), 63 (*C++ enumerator*), 63 (*C++ enumerator*), 63 esp\_ble\_wl\_operation\_t (*C++ enum*), [13](#page-73-0)0 (*C++ enumerator*), 130 (*C++ enumerator*), 130 (*C++ enumerator*), [130](#page-140-0) esp\_bluedroid\_deinit (*C++ function*), 64 esp\_bluedroid\_disab[le](#page-140-0) (*C++ function*), 63 esp\_bluedroid\_enable (*C++ function*), 63 esp\_bluedroid\_get\_s[tatu](#page-140-0)s (*C++ function*), 63 esp\_bluedroid\_init (*C++ function*), 64 ESP\_BLUEDROID\_STATUS\_CHECK (*C mac[ro](#page-74-0)*[\),](#page-73-0) 57 esp\_bluedroid\_status\_t (*C++ enum*), [64](#page-73-0) esp\_bluedroid\_status\_t::ESP\_BLUEDRO[ID](#page-73-0)\_STATUS\_ENABLED (*C++ enumerator*), 64 esp\_bluedroid\_status\_t::ESP\_B[LUE](#page-74-0)D[ROI](#page-67-0)D\_STATUS\_INITIAI (*C++ enumerator*), 64 esp\_bluedroid\_status\_t::ESP\_BLU[EDR](#page-74-0)OID\_STATUS\_UNINITI (*C++ enumerator*), [64](#page-74-0) esp\_blufi\_ap\_record\_t (*C++ struct*), 189

esp\_blufi\_ap\_record\_t::rssi (*C++ mem-*esp\_blufi\_cb\_event\_t::ESP\_BLUFI\_EVENT\_RECV\_STA\_PASSWD *ber*), 190 esp\_blufi\_ap\_record\_t::ssid (*C++ member*), 190 ESP\_BLUFI\_BD\_ADDR\_LEN (*C macro*), 190 esp\_blufi\_[bd\\_](#page-200-0)addr\_t (*C++ type*), 190 esp\_blufi\_callbacks\_t (*C++ struct*), 190 esp\_blufi\_[cal](#page-200-0)lbacks\_t::checksum\_func (*C++ member*), 190 esp\_blufi\_callbacks\_t::decr[ypt\\_f](#page-200-0)unc (*C++ member*), 190 esp\_blufi\_callbacks\_t::encrypt[\\_fun](#page-200-0)c (*C++ member*), [190](#page-200-0) esp\_blufi\_callbacks\_t::event\_cb (*C++ member*), 190 esp\_blufi\_callbac[ks\\_t](#page-200-0)::negotiate\_data\_handler esp\_blufi\_cb\_param\_[t::b](#page-201-0)lufi\_connect\_evt\_param (*C++ member*), [190](#page-200-0) esp\_blufi\_cb\_event\_t (*C++ enum*), 191 esp\_blufi\_cb\_[eve](#page-200-0)nt\_t::ESP\_BLUFI\_EVENT\_BLE\_CONNECT (*C++ member*), 184 (*C++ enumerator*), 191 esp\_blufi\_cb\_even[t\\_t:](#page-200-0):ESP\_BLUFI\_EVENT\_BLE\_DIS**(CH#Enember**[\),](#page-193-0)184 (*C++ enumerator*), 191 esp\_blufi\_cb\_event\_t::ESP\_BLUFI\_EVENT\_DEAUTHEN**C+ +** *mambe***r**), [184](#page-194-0) (*C++ enumerator*), [191](#page-201-0) esp\_blufi\_cb\_event\_t::ESP\_BLUFI\_EVENT\_DEINIT\_T**(C++ sHuct)**, 1[84](#page-194-0) (*C++ enumerator*), [191](#page-201-0) esp\_blufi\_cb\_event\_t::ESP\_BLUFI\_EVENT\_GET\_WIFI(C++ *Member*), [184](#page-194-0) (*C++ enumerator*), [192](#page-201-0) esp\_blufi\_cb\_event\_t::ESP\_BLUFI\_EVENT\_GET\_WIF**(C\$<del>T</del>ATUS**),[184](#page-194-0) (*C++ enumerator*), [191](#page-201-0) esp\_blufi\_cb\_event\_t::ESP\_BLUFI\_EVENT\_INIT\_FINISH (*C++ member*), [184](#page-194-0) (*C++ enumerator*), [191](#page-202-0) esp\_blufi\_cb\_event\_t::ESP\_BLUFI\_EVENT\_RECV\_CA**(CERTstruct)**, [184](#page-194-0) (*C++ enumerator*), [192](#page-201-0) esp\_blufi\_cb\_event\_t::ESP\_BLUFI\_EVENT\_RECV\_CL**(C#+***\_namber***)**,[184](#page-194-0) (*C++ enumerator*), [192](#page-201-0) esp\_blufi\_cb\_event\_t::ESP\_BLUFI\_EVENT\_RECV\_CL**(C#+***\_s***PR***d***)), 184**Y (*C++ enumerator*), [192](#page-202-0) esp\_blufi\_cb\_event\_t::ESP\_BLUFI\_EVENT\_RECV\_CUSTOM\_DATA (*C++ member*), [184](#page-194-0) (*C++ enumerator*), [192](#page-202-0) esp\_blufi\_cb\_event\_t::ESP\_BLUFI\_EVENT\_RECV\_SE**RCER\_stuRT,[184](#page-194-0)** (*C++ enumerator*), [192](#page-202-0) esp\_blufi\_cb\_event\_t::ESP\_BLUFI\_EVENT\_RECV\_SE**RCER***\_mamber***)**K**f&5** (*C++ enumerator*), [192](#page-202-0) esp\_blufi\_cb\_event\_t::ESP\_BLUFI\_EVENT\_RECV\_SL**{C<del>E</del>\_D***L&CO***@W}\E&T\_**BLE (*C++ enumerator*), [192](#page-202-0) esp\_blufi\_cb\_event\_t::ESP\_BLUFI\_EVENT\_RECV\_SO**T(CAP\_***shua***)), 186**DE (*C++ enumerator*), [192](#page-202-0) esp\_blufi\_cb\_event\_t::ESP\_BLUFI\_EVENT\_RECV\_SO**I(CAP\_***ndinhe***NE[185](#page-195-0)** (*C++ enumerator*), [192](#page-202-0) esp\_blufi\_cb\_event\_t::ESP\_BLUFI\_EVENT\_RECV\_SO**fCA<del>P\_Manb</del>e[CON](#page-195-0)85\_**NUM (*C++ enumerator*), [192](#page-202-0) esp\_blufi\_cb\_event\_t::ESP\_BLUFI\_EVENT\_RECV\_SO**TCAP\_sBAG\SMB5** (*C++ enumerator*), [192](#page-202-0) esp\_blufi\_cb\_event\_t::ESP\_BLUFI\_EVENT\_RECV\_SO**I(CA+***neember***)**,[185](#page-195-0) (*C++ enumerator*), [192](#page-202-0) esp\_blufi\_cb\_event\_t::ESP\_BLUFI\_EVENT\_RECV\_STACB\$3namber[\),](#page-195-0)185 (*C++ enumerator*), [191](#page-202-0) (*C++ enumerator*), 192 esp\_blufi\_cb\_event\_t::ESP\_BLUFI\_EVENT\_RECV\_STA\_SSID (*C++ enumerator*), 191 esp\_blufi\_cb\_event\_t::ESP\_BLUFI\_EVENT\_RECV\_USERNAME (*C++ enumerator*), [192](#page-202-0) esp\_blufi\_cb\_event\_t::ESP\_BLUFI\_EVENT\_REPORT\_ERROR (*C++ enumerator*), [192](#page-201-0) esp\_blufi\_cb\_event\_t::ESP\_BLUFI\_EVENT\_REQ\_CONNECT\_TO\_AP (*C++ enumerator*), [191](#page-202-0) esp\_blufi\_cb\_event\_t::ESP\_BLUFI\_EVENT\_REQ\_DISCONNECT (*C++ enumerator*), [191](#page-202-0) esp\_blufi\_cb\_event\_t::ESP\_BLUFI\_EVENT\_SET\_WIFI\_OPMODE (*C++ enumerator*), [191](#page-201-0) esp\_blufi\_cb\_param\_t (*C++ union*), 182 (*C++ struct*), 183 esp\_blufi\_cb\_param\_[t::b](#page-201-0)lufi\_connect\_evt\_param::conn\_ esp\_blufi\_cb\_param\_t::blufi\_connect\_evt\_param::remot esp\_blufi\_cb\_param\_t::blufi\_connect\_evt\_param::serve esp\_blufi\_cb\_param\_t::blufi\_deinit\_finish\_evt\_param esp\_blufi\_cb\_param\_t::blufi\_deinit\_finish\_evt\_param: esp\_blufi\_cb\_param\_t::blufi\_disconnect\_evt\_param esp\_blufi\_cb\_param\_t::blufi\_disconnect\_evt\_param::re esp\_blufi\_cb\_param\_t::blufi\_get\_error\_evt\_param esp\_blufi\_cb\_param\_t::blufi\_get\_error\_evt\_param::state esp\_blufi\_cb\_param\_t::blufi\_init\_finish\_evt\_param esp\_blufi\_cb\_param\_t::blufi\_init\_finish\_evt\_param::state esp\_blufi\_cb\_param\_t::blufi\_recv\_ca\_evt\_param esp\_blufi\_cb\_param\_t::blufi\_recv\_ca\_evt\_param::cert esp\_blufi\_cb\_param\_t::blufi\_recv\_ca\_evt\_param::cert\_len esp\_blufi\_cb\_param\_t::blufi\_recv\_client\_cert\_evt\_param esp\_blufi\_cb\_param\_t::blufi\_recv\_client\_cert\_evt\_par esp\_blufi\_cb\_param\_t::blufi\_recv\_client\_cert\_evt\_par esp\_blufi\_cb\_param\_t::blufi\_recv\_client\_pkey\_evt\_param esp\_blufi\_cb\_param\_t::blufi\_recv\_client\_pkey\_evt\_par esp\_blufi\_cb\_param\_t::blufi\_recv\_client\_pkey\_evt\_par esp\_blufi\_cb\_param\_t::blufi\_recv\_custom\_data\_evt\_par

(*C++ struct*), 185 esp\_blufi\_cb\_param\_t::blufi\_recv\_custome<u>stataluetht\_odameam:amdat</u>ta:blufi\_recv\_username\_evt\_param: (*C++ member*), 185 esp\_blufi\_cb\_param\_t::blufi\_recv\_custome<u>stataluetht\_odameam:amdata:blenfi</u>\_recv\_username\_evt\_param: (*C++ member*[\),](#page-195-0) 185 esp\_blufi\_cb\_param\_t::blufi\_recv\_serveresperttluefxit\_charamam\_t::blufi\_set\_wifi\_mode\_evt\_param (*C++ struct*), 18[5](#page-195-0) esp\_blufi\_cb\_param\_t::blufi\_recv\_serveresperbluefort\_gharenam:ent:blufi\_set\_wifi\_mode\_evt\_param: (*C++ member*), [186](#page-195-0) esp\_blufi\_cb\_param\_t::blufi\_recv\_server\_cert\_evt\_param::cert\_len esp\_blufi\_cb\_param\_t::ca (*C++ member*), (*C++ member*[\),](#page-195-0) 186 esp\_blufi\_cb\_pa[ram\\_](#page-198-0)t::blufi\_recv\_serverespokey\_luefut\_oparamam\_t::client\_cert (*C++ struct*), 18[6](#page-196-0) esp\_blufi\_cb\_param\_t::blufi\_recv\_servere<u>spylephtytentinen amp.ktey</u>:client\_pkey (*C++ member*), [186](#page-196-0) esp\_blufi\_cb\_param\_t::blufi\_recv\_server\_pkey\_evt\_param::pkey\_len esp\_blufi\_cb\_param\_t::connect (*C++* (*C++ member*[\),](#page-196-0) 186 esp\_blufi\_cb\_pa[ram](#page-193-0)\_t::blufi\_recv\_softapesputhl\_mnfodeclevtapam\_camt:custom\_data (*C++ struct*), 18[6](#page-196-0) esp\_blufi\_cb\_param\_t::blufi\_recv\_softape\_sputh\_lumfod<u>eckevpta.pam:authumoffinish</u> (*C++ member*), [186](#page-196-0) esp\_blufi\_cb\_param\_t::blufi\_recv\_softap\_channel\_evt\_param esp\_blufi\_cb\_param\_t::disconnect (*C++* (*C++ struct*), [186](#page-196-0) esp\_blufi\_cb\_param\_t::blufi\_recv\_softape<u>spha</u>bnhefli\_extt\_paeramm\_t:channinte\_lfinish (*C++ member*), [186](#page-196-0) esp\_blufi\_cb\_param\_t::blufi\_recv\_softape\_smaxb\_humin\_orburparam\_parameport\_error (*C++ struct*), [186](#page-196-0) esp\_blufi\_cb\_param\_t::blufi\_recv\_softape\_smaxb\_huofin\_orbin\_paramer.menx\_coenn\_num (*C++ member*), [186](#page-196-0) esp\_blufi\_cb\_param\_t::blufi\_recv\_softapespassMudfieutb\_paaramm\_t::server\_pkey (*C++ struct*), [186](#page-196-0) esp\_blufi\_cb\_param\_t::blufi\_recv\_softapespasswhuterting paramm::tpassswittap\_auth\_mode (*C++ member*), [187](#page-196-0) esp\_blufi\_cb\_param\_t::blufi\_recv\_softapespassskwd<u>fievdbpaaramm:</u>:passswidtalpenchannel (*C++ member*[\),](#page-196-0) 187 esp\_blufi\_cb\_param\_t::blufi\_recv\_softape<u>spsibolue to the parament::softap\_max\_conn\_num</u> (*C++ struct*), 18[7](#page-197-0) esp\_blufi\_cb\_param\_t::blufi\_recv\_softape<u>spsibluefwit\_opar</u>amerans\_stid:softap\_passwd (*C++ member*), [187](#page-197-0) esp\_blufi\_cb\_param\_t::blufi\_recv\_softap<u>espsi</u>bdluefut\_oparama:sosid:sloefitap\_ssid (*C++ member*[\),](#page-197-0) 187 esp\_blufi\_cb\_param\_t::blufi\_recv\_sta\_bssid\_evt\_param esp\_blufi\_cb\_param\_t::sta\_bssid (*C++* (*C++ struct*), 18[7](#page-197-0) esp\_blufi\_cb\_param\_t::blufi\_recv\_sta\_bssid\_evt\_param::bssid esp\_blufi\_cb\_param\_t::sta\_passwd (*C++* (*C++ member*), [187](#page-197-0) esp\_blufi\_cb\_param\_t::blufi\_recv\_sta\_passwd\_evt\_param esp\_blufi\_cb\_param\_t::sta\_ssid (*C++* (*C++ struct*), [187](#page-197-0) esp\_blufi\_cb\_param\_t::blufi\_recv\_sta\_passspo*d\_buffi\_parama:masswdusername (C++* (*C++ member*), [187](#page-197-0) esp\_blufi\_cb\_param\_t::blufi\_recv\_sta\_passwd\_evt\_param::passwd\_len esp\_blufi\_cb\_param\_t::wifi\_mode (*C++* (*C++ member*[\),](#page-197-0) 187 esp\_blufi\_cb\_param\_t::blufi\_recv\_sta\_ssid\_evt\_param esp\_blufi\_checksum\_func\_t (*C++ type*), 191 (*C++ struct*), 18[7](#page-197-0) esp\_blufi\_cb\_param\_t::blufi\_recv\_sta\_sseisp<del>\_dv/bufparaminists\_ist</del>ate\_t (*C++ enum*), 193 (*C++ member*), [187](#page-197-0) esp\_blufi\_cb\_param\_t::blufi\_recv\_sta\_ssid\_evt\_param::ssid\_len (*C++ enumerator*), 193 (*C++ member*[\),](#page-197-0) 187 esp\_blufi\_cb\_param\_t::blufi\_recv\_username\_evt\_param (*C++ enumerator*), 193 (*C++ struct*), 188 (*C++ member*), 188 (*C++ member*[\),](#page-198-0) 188 (*C++ struct*), 1[88](#page-198-0) (*C++ member*), [188](#page-198-0) 183 (*C++ member*), [183](#page-198-0) (*[C+](#page-193-0)+ member*), 183 *member*), 182 (*C++ member*), [183](#page-193-0) (*C++ me[mber](#page-192-0)*), 182 *member*), 182 (*C++ member*), [182](#page-192-0) (*C++ me[mber](#page-192-0)*), 183 (*C++ member*), [183](#page-192-0) (*C++ member*), [183](#page-193-0) (*C++ member*), [183](#page-193-0) (*C++ member*), [183](#page-193-0) (*C++ member*), [183](#page-193-0) (*C++ member*), [183](#page-193-0) (*C++ member*), [183](#page-193-0) *member*), 182 *member*), 183 *member*), [182](#page-192-0) *member*), [183](#page-193-0) *member*), [182](#page-192-0) esp\_blufi\_dec[ryp](#page-193-0)t\_func\_t (*C++ type*), 191 esp\_blufi\_dei[nit](#page-192-0)\_state\_t::ESP\_BLUFI\_DEINIT\_FAILED esp\_blufi\_deinit\_state\_t::ESP\_BL[UFI\\_D](#page-201-0)EINIT\_OK

esp\_blufi\_encrypt\_func\_t (*C++ type*), 191 esp\_blufi\_error\_state\_t (*C++ enum*), 193 esp\_blufi\_error\_state\_t::ESP\_BLUFI\_CAL@**\$\D5\_ERROP**extra\_info\_t::sta\_conn\_rssi\_set (*C++ enumerator*), 193 esp\_blufi\_error\_state\_t::ESP\_BLU[FI\\_C](#page-201-0)HECKSNM\_ERRORextra\_info\_t::sta\_max\_conn\_retry (*C++ enumerator*), 193 esp\_blufi\_error\_state\_t::ESP\_BLU[FI\\_D](#page-203-0)ATA\_PORMATLERROR a\_info\_t::sta\_max\_conn\_retry\_set (*C++ enumerator*), [193](#page-203-0) esp\_blufi\_error\_state\_t::ESP\_BLUFI\_DECRYPT\_ERROR\_extra\_info\_t::sta\_passwd (*C++ enumerator*), [193](#page-203-0) esp\_blufi\_error\_state\_t::ESP\_BLUFI\_DH\_MALLOC\_ERROR esp\_blufi\_extra\_info\_t::sta\_passwd\_len (*C++ enumerator*), [193](#page-203-0) esp\_blufi\_error\_state\_t::ESP\_BLUFI\_DH\_PARAM\_ERROR esp\_blufi\_extra\_info\_t::sta\_ssid (*C++* (*C++ enumerator*), [193](#page-203-0) esp\_blufi\_error\_state\_t::ESP\_BLUFI\_ENCRYPT\_ERROR esp\_blufi\_extra\_i[nfo](#page-198-0)\_t::sta\_ssid\_len (*C++ enumerator*), [193](#page-203-0) esp\_blufi\_error\_state\_t::ESP\_BLUFI\_INIT\_SECURITY\_ERROR esp\_blufi\_get\_version (*C++ function*), 182 (*C++ enumerator*), [193](#page-203-0) esp\_blufi\_error\_state\_t::ESP\_BLUFI\_MAKE\_PNUMILO\_ERROR\_state\_t::ESP\_BLUFI\_INIT\_FAILED (*C++ enumerator*), [193](#page-203-0) esp\_blufi\_error\_state\_t::ESP\_BLUFI\_MSG\_<del>@STATELURROR</del>nit\_state\_t::ESP\_BLUF[I\\_I](#page-192-0)NIT\_OK (*C++ enumerator*), [193](#page-203-0) esp\_blufi\_error\_state\_t::ESP\_BLUFI\_READ\_PARAM\_fERRORgotiate\_data\_handler\_t (*C++ enumerator*), [193](#page-203-0) esp\_blufi\_error\_state\_t::ESP\_BLUFI\_SEQUENCE\_ERROR esp\_blufi\_profile\_deinit (*C++ function*), (*C++ enumerator*), [193](#page-203-0) esp\_blufi\_error\_state\_t::ESP\_BLUFI\_WIFI\_SCAN\_FAIL esp\_blufi\_profile\_i[nit](#page-203-0) (*C++ function*), 181 (*C++ enumerator*), [193](#page-203-0) esp\_blufi\_event\_cb\_t (*C++ type*), 190 esp\_blufi\_extra\_inf[o\\_t](#page-203-0) (*C++ struct*), 188 esp\_blufi\_extra\_info\_t::softap\_authmode (*C++ member*), 18[9](#page-203-0) esp\_blufi\_extra\_info\_t::soft[ap\\_a](#page-200-0)uthmode\_set (*C++ member*), 189 esp\_blufi\_extra\_info\_t::softap\_[chan](#page-198-0)nel (*C++ member*), [189](#page-199-0) esp\_blufi\_extra\_info\_t::softap\_channel\_set (*C++ member*), [189](#page-199-0) esp\_blufi\_extra\_info\_t::softap\_max\_conn\_num 192 (*C++ member*), [189](#page-199-0) esp\_blufi\_extra\_info\_t::softap\_max\_conn\_num\_set (*[C+](#page-192-0)+ enumerator*), 192 (*C++ member*), [189](#page-199-0) esp\_blufi\_extra\_info\_t::softap\_passwd (*C++ member*), [189](#page-199-0) esp\_blufi\_extra\_info\_t::softap\_passwd\_len (*C++ member*), [189](#page-199-0) esp\_blufi\_extra\_info\_t::softap\_ssid (*C++ member*), [188](#page-199-0) esp\_blufi\_extra\_info\_t::softap\_ssid\_len (*C++ member*), [189](#page-199-0) esp\_blufi\_extra\_info\_t::sta\_bssid (*C++ member*), [188](#page-198-0) esp\_blufi\_extra\_info\_t::sta\_bssid\_set (*C++ member*), [188](#page-199-0) esp\_blufi\_extra\_info\_t::sta\_conn\_end\_reesporttcontroller\_config\_t::auto\_[lat](#page-57-0)ency (*C++ member*), [189](#page-198-0) esp\_blufi\_extra\_info\_t::sta\_conn\_end\_reesporthsetontr[ol](#page-63-0)ler\_config\_t::ble\_max\_conn (*C++ member*), [189](#page-198-0) esp\_blufi\_extra\_info\_t::sta\_conn\_rssi (*C++ member*), 189 (*C++ member*), 189 (*C++ member*), [189](#page-199-0) (*C++ member*), [189](#page-199-0) (*C++ member*), [188](#page-199-0) (*C++ member*), [188](#page-199-0) *member*), 188 (*C++ member*), [188](#page-198-0) esp\_blufi\_ini[t\\_s](#page-198-0)tate\_t (*C++ enum*), 192 (*C++ enumerator*[\),](#page-198-0) 193 (*C++ enumerator*), 193 (*C++ type*), 190 181 esp\_blufi\_regi[ster](#page-200-0)\_callbacks (*C++ function*), 181 esp\_bl[ufi\\_](#page-191-0)send\_custom\_data (*C++ function*), 182 esp\_blufi\_send\_error\_info (*C++ fun[ction](#page-191-0)*), 182 esp\_blufi\_[sen](#page-191-0)d\_wifi\_conn\_report (*C++ [func](#page-192-0)tion*), 181 esp\_blufi\_send\_wifi\_list (*C++ function*), [182](#page-192-0) esp\_blufi\_sta\_conn\_state\_t (*C++ enum*), esp\_blufi\_sta[\\_co](#page-191-0)nn\_state\_t::ESP\_BLUFI\_STA\_CONN\_FAIL esp\_blufi\_sta\_conn\_state\_t::ESP\_BLUFI\_STA\_CONN\_SUCCE (*[C+](#page-202-0)+ enumerator*), 192 esp\_blufi\_sta\_conn\_state\_t::ESP\_BLUFI\_STA\_CONNECTING (*C++ enumerator*), [192](#page-202-0) esp\_blufi\_sta\_conn\_state\_t::ESP\_BLUFI\_STA\_NO\_IP (*C++ enumerator*), [192](#page-202-0) esp\_bredr\_sco\_datapath\_set (*C++ function*), 48 esp\_bredr\_tx\_power\_[get](#page-202-0) (*C++ function*), 48 esp\_bredr\_tx\_power\_[set](#page-202-0) (*C++ function*), 47 ESP\_BT\_CONTROLLER\_CONFIG\_MAGIC\_VAL (*C [ma](#page-58-0)cro*), 53 esp\_bt\_controller\_config\_t (*C++ struct*[\),](#page-58-0) 51 (*C++ member*), 52 (*C++ member*), 51

esp\_bt\_controller\_config\_t::ble\_sca (*C++ member*), 52 esp\_bt\_controller\_config\_t::bt\_legacy\_auth\_bts\_dext\_get\_address (C++ function), 64 (*C++ member*), 52 esp\_bt\_controller\_config\_t::bt\_max\_acl\_conn 64 (*C++ member*), [52](#page-62-0) esp\_bt\_controller\_config\_t::bt\_max\_syncesporbt\_dev\_type\_t::ESP\_BT\_DEVICE\_[TYP](#page-74-0)E\_BLE (*C++ member*), [52](#page-62-0) esp\_bt\_controller\_config\_t::bt\_sco\_datapathbt[\\_de](#page-74-0)v\_type\_t::ESP\_BT\_DEVICE\_TYPE\_BREDR (*C++ member*), [52](#page-62-0) esp\_bt\_controller\_config\_t::controller<del>\_edeptyp\_fdexg</del>\_type\_t::ESP\_BT\_[DEV](#page-72-0)ICE\_TYPE\_DUMO (*C++ member*), [51](#page-62-0) esp\_bt\_controller\_config\_t::controller<del>\_dspsk\_pri</del>mplicate\_exceptional\_subcode\_type\_t (*C++ member*), [51](#page-62-0) esp\_bt\_controller\_config\_t::controller<del>\_dspskbtstanpkl\_isizube</del>\_ex[cep](#page-72-0)tional\_subcode\_type\_t::ESP\_BLE (*C++ member*), [51](#page-61-0) esp\_bt\_controller\_config\_t::dup\_list\_refspesht\_peuplocate\_exceptional\_subcode\_type\_t::ESP\_BLE (*C++ member*), [52](#page-61-0) esp\_bt\_controller\_config\_t::hci\_uart\_bausthte\_duplicate\_exceptional\_subcode\_type\_t::ESP\_BLE (*C++ member*), [51](#page-61-0) esp\_bt\_controller\_config\_t::hci\_uart\_no esp\_bt\_mem\_release (*C++ function*), 49 (*C++ member*), [51](#page-62-0) esp\_bt\_controller\_config\_t::hli (*C++* esp\_bt\_mode\_t::ESP\_BT\_MODE\_BLE (*C++ member*), 52 esp\_bt\_controller\_config\_t::magic (*C++ member*), [52](#page-61-0) esp\_bt\_controller\_config\_t::mesh\_adv\_size esp\_bt\_mode\_t::ESP\_BT\_[MOD](#page-63-0)E\_CLASSIC\_BT (*C++ me[mbe](#page-62-0)r*), 51 esp\_bt\_controller\_config\_t::mode (*C++* esp\_bt\_mode\_t::ESP\_BT\_MODE\_IDLE (*C++ member*), 51 esp\_bt\_controller[\\_co](#page-62-0)nfig\_t::normal\_adv\_size ESP\_BT\_OCTET16\_LEN (*C macro*), 57 (*C++ member*), [51](#page-61-0) esp\_bt\_controller\_config\_t::pcm\_polar ESP\_BT\_OCTET8\_LEN (*C macro*), 57 (*C++ me[mbe](#page-61-0)r*), 52 esp\_bt\_controller\_config\_t::pcm\_role (*C++ member*), [52](#page-61-0) esp\_bt\_controller\_config\_t::scan\_duplicate\_mode ESP\_BT\_STATUS\_BASE\_FOR\_H[CI\\_](#page-67-0)ERR (*C* (*C++ member*), [51](#page-62-0) esp\_bt\_controller\_config\_t::scan\_duplicate\_type esp\_bt\_status\_t (*C++ enum*), [5](#page-68-0)9 (*C++ member*), [51](#page-62-0) esp\_bt\_controller\_config\_t::send\_adv\_reserved(G+#enumerator),59 (*C++ member*), [51](#page-61-0) esp\_bt\_controller\_deinit (*C++ function*), 48 esp\_bt\_controller[\\_di](#page-61-0)sable (*C++ function*), 48 esp\_bt\_controller[\\_en](#page-61-0)able (*C++ function*), 48 esp\_bt\_controller\_get\_status (*C++ fu[nc](#page-58-0)tion*), 48 esp\_bt[\\_co](#page-58-0)ntroller\_init (*C++ function*), 48 esp\_bt\_controller\_mem\_release (*C++ fu[nc](#page-58-0)tion*), 49 esp\_bt\_con[tro](#page-58-0)ller\_status\_t (*C++ enum*), 54 esp\_bt\_status\_t::ESP\_BT\_STATUS\_ERR\_ILLEGAL\_PARAMETER\_FMT esp\_bt\_controller\_status\_t::ESP\_B[T\\_C](#page-58-0)ONTROLLER**(C++ PugmPMAB), 59** (*C++ enumerator*), 54 esp\_bt\_con[tro](#page-59-0)ller\_status\_t::ESP\_BT\_CONTROLLER**(C++ PüßmēndLE)**, [59](#page-70-0) (*C++ enumerator*), 54 esp\_bt\_controller\_status\_t::ESP\_BT\_[CO](#page-64-0)NTROLLER**(C++ Püßm@NMDPE**D0 (*C++ enumerator*), [54](#page-64-0) esp\_bt\_controller\_status\_t::ESP\_BT\_CONTROLLER\_STATUS (*C++ enumerator*), 54 esp\_bt\_dev\_set\_device\_name (*C++ function*), esp\_bt\_dev\_type\_t (*C[++](#page-64-0) enum*), 62 (*C++ enumerator*), 62 (*C++ enumerator*), 62 (*C++ enumerator*), [63](#page-72-0) (*C++ enum*), 130 (*C++ enumerator*), [13](#page-73-0)0 (*C++ enumer[ator](#page-140-0)*), 130 (*C++ enumerator*), [130](#page-140-0) esp\_bt\_mode\_t (*C++ en[um](#page-140-0)*), 53 *enumerator*), 53 esp\_bt\_mode\_t::ESP\_BT\_MODE\_BT[DM](#page-59-0) (*C++ enumerator*), 53 (*C++ enume[rato](#page-63-0)r*), 53 *enumerator*), [53](#page-63-0) esp\_bt\_octet16\_t (*C+[+ ty](#page-63-0)pe*), 58 esp\_bt\_octet8\_t (*[C+](#page-63-0)+ type*), 58 esp\_bt\_sleep\_disable (*C++ f[unc](#page-67-0)tion*), 50 esp\_bt\_sleep\_enable (*C++f[unc](#page-68-0)tion*), 50 *macro*), 57 esp\_bt\_status\_t::ESP\_BT\_STATUS[\\_AUT](#page-60-0)H\_FAILURE esp\_bt\_statu[s\\_](#page-67-0)t::ESP\_BT\_STATUS\_AUTH\_REJECTED (*C++ enumerator*), 59 esp\_bt\_status\_t::ESP\_BT\_STATUS\_BUSY (*C++ enumerator*), [59](#page-69-0) esp\_bt\_status\_t::ESP\_BT\_STATUS\_CONTROL\_LE\_DATA\_LEN\_U (*C++ enumerator*), [59](#page-69-0) esp\_bt\_status\_t::ESP\_BT\_STATUS\_DONE (*C++ enumerator*), [59](#page-69-0) esp\_bt\_status\_t::ESP\_BT\_STATUS\_EIR\_TOO\_LARGE (*C++ enumerator*), [60](#page-69-0) esp\_bt\_status\_t::ESP\_BT\_STATUS\_FAIL esp\_bt\_status\_t::ESP\_BT\_STATUS\_HCI\_AUTH\_FAILURE esp\_bt\_status\_t::ESP\_BT\_STATUS\_HCI\_CHAN\_CLASSIF\_NOT\_

(*C++ enumerator*), 62 esp\_bt\_status\_t::ESP\_BT\_STATUS\_HCI\_COM<del>MAND\_MILSALLOWED</del>t::ESP\_BT\_STATUS\_HCI\_MEMORY\_FULL (*C++ enumerator*), 60 esp\_bt\_status\_t::ESP\_BT\_STATUS\_HCI\_CONN<u>espAUSE\_stocrals\_HOSSESP\_BT\_STATUS\_HCI\_NO\_CONNECTION</u> (*C++ enumerator*), [61](#page-72-0) esp\_bt\_status\_t::ESP\_BT\_STATUS\_HCI\_CONN<del>e\$PA\_NIE\_D\_{E&TAB\_HISHM&RI\_B</del>T\_STATUS\_HCI\_PAGE\_TIMEOUT (*C++ enumerator*), [62](#page-70-0) esp\_bt\_status\_t::ESP\_BT\_STATUS\_HCI\_CONN<u>espOUSt\_DUE\_HTO\_MIC\_FSPI\_IBURE</u>STATUS\_HCI\_PAIRING\_NOT\_ALLOW (*C++ enumerator*), [62](#page-71-0) esp\_bt\_status\_t::ESP\_BT\_STATUS\_HCI\_CONNESSINON\_SUXERSINS\_t::ESP\_BT\_STATUS\_HCI\_PAIRING\_WITH\_UNIT (*C++ enumerator*), [60](#page-72-0) esp\_bt\_status\_t::ESP\_BT\_STATUS\_HCI\_CONNESSINON\_STOUTUS\_t::ESP\_BT\_STATUS\_HCI\_PARAM\_OUT\_OF\_RANG (*C++ enumerator*), [60](#page-72-0) esp\_bt\_status\_t::ESP\_BT\_STATUS\_HCI\_CONT<del>RSpLIBR\_SUSSY</del>us\_t::ESP\_BT\_STATUS\_HCI\_PEER\_LOW\_RESOURCE (*C++ enumerator*), [62](#page-70-0) esp\_bt\_status\_t::ESP\_BT\_STATUS\_HCI\_DIFF<del>e\_SpRANSACTARONS\_COLIESPION</del>T\_STATUS\_HCI\_PEER\_POWER\_OFF (*C++ enumerator*), [61](#page-70-0) esp\_bt\_status\_t::ESP\_BT\_STATUS\_HCI\_DIR<del>ECSLEDUAD&ERUIS\_ING\_ESPMERT</del>USTATUS\_HCI\_PEER\_USER (*C++ enumerator*), [62](#page-72-0) esp\_bt\_status\_t::ESP\_BT\_STATUS\_HCI\_ENCRY\$<u>MODE\_NOTLURCCEPTENHIBT\_STATUS\_HCI\_QOS\_NOT\_SUPPORTED</u> (*C++ enumerator*), [61](#page-71-0) esp\_bt\_status\_t::ESP\_BT\_STATUS\_HCI\_HOST<del>e&NISM\_PAIAKING\_</del>t::ESP\_BT\_STATUS\_HCI\_QOS\_REJECTED (*C++ enumerator*), [62](#page-72-0) esp\_bt\_status\_t::ESP\_BT\_STATUS\_HCI\_HOST<del>eSPEJECTsDEN</del>UECH::ESP\_BT\_STATUS\_HCI\_QOS\_UNACCEPTABLE\_ (*C++ enumerator*), [60](#page-71-0) esp\_bt\_status\_t::ESP\_BT\_STATUS\_HCI\_HOST<del>eSPEJECTSTRESOURCESS</del>P\_BT\_STATUS\_HCI\_REJ\_NO\_SUITABLE\_C (*C++ enumerator*), [60](#page-72-0) esp\_bt\_status\_t::ESP\_BT\_STATUS\_HCI\_HOST<del>e.RE.JECT\_ISEQUR\_LTY</del>:ESP\_BT\_STATUS\_HCI\_REPEATED\_ATTEMPTS (*C++ enumerator*), [60](#page-70-0) esp\_bt\_status\_t::ESP\_BT\_STATUS\_HCI\_HOST<del>espIMEOUS</del>tatus\_t::ESP\_BT\_STATUS\_HCI\_RESERVED\_SLOT\_VIC (*C++ enumerator*), [60](#page-70-0) esp\_bt\_status\_t::ESP\_BT\_STATUS\_HCI\_HW\_FASELURE\_status\_t::ESP\_BT\_STATUS\_HCI\_ROLE\_CHANGE\_NOT\_A (*C++ enumerator*), [60](#page-70-0) esp\_bt\_status\_t::ESP\_BT\_STATUS\_HCI\_ILLE<del>GAL\_\60OMMAND</del>us\_t::ESP\_BT\_STATUS\_HCI\_ROLE\_SWITCH\_FAILE (*C++ enumerator*), [60](#page-70-0) esp\_bt\_status\_t::ESP\_BT\_STATUS\_HCI\_ILLE<del>GAN\_RAMETHER\_FMIE</del>SP\_BT\_STATUS\_HCI\_ROLE\_SWITCH\_PENDI (*C++ enumerator*), [60](#page-70-0) esp\_bt\_status\_t::ESP\_BT\_STATUS\_HCI\_INQ\_<del>RSP\_bMAT34\_aTOOs\_LARGES</del>P\_BT\_STATUS\_HCI\_SCO\_AIR\_MODE (*C++ enumerator*), [62](#page-70-0) esp\_bt\_status\_t::ESP\_BT\_STATUS\_HCI\_INST<del>ANT\_PASSEAL</del>us\_t::ESP\_BT\_STATUS\_HCI\_SCO\_INTERVAL\_REJE (*C++ enumerator*), [61](#page-70-0) esp\_bt\_status\_t::ESP\_BT\_STATUS\_HCI\_INSU<del>FFO\_IBN</del>NT5tSEQURITY:ESP\_BT\_STATUS\_HCI\_SCO\_OFFSET\_REJECT (*C++ enumerator*), [62](#page-72-0) esp\_bt\_status\_t::ESP\_BT\_STATUS\_HCI\_INV<del>AISID\_NIMP\_StRARAM</del>\_t::ESP\_BT\_STATUS\_HCI\_SIMPLE\_PAIRING\_NC (*C++ enumerator*), [61](#page-71-0) esp\_bt\_status\_t::ESP\_BT\_STATUS\_HCI\_KEY\_MISSING esp\_bt\_status\_t::ESP\_BT\_STATUS\_HCI\_SUCCESS (*C++ enumerator*), [60](#page-72-0) esp\_bt\_status\_t::ESP\_BT\_STATUS\_HCI\_LMP<del>\_@BR\_MRANS2L003</del>\_LHTS:IEOP\_BT\_STATUS\_HCI\_UNACCEPT\_CONN\_INT (*C++ enumerator*), [61](#page-71-0) esp\_bt\_status\_t::ESP\_BT\_STATUS\_HCI\_LMP<del>\_@SDU\_bMO\_TStAHLOWED</del>::ESP\_BT\_STATUS\_HCI\_UNDEFINED\_0x2B (*C++ enumerator*), [61](#page-70-0) esp\_bt\_status\_t::ESP\_BT\_STATUS\_HCI\_LMP<del>\_RESS\_BONSEL\_aTIME\_CULT:</del>ESP\_BT\_STATUS\_HCI\_UNDEFINED\_0x31 (*C++ enumerator*), [61](#page-71-0) esp\_bt\_status\_t::ESP\_BT\_STATUS\_HCI\_MAC<del>\_CSONNECTSTOALLEN\_U</del>EDESP\_BT\_STATUS\_HCI\_UNDEFINED\_0x33 (*C++ enumerator*), [62](#page-71-0) esp\_bt\_status\_t::ESP\_BT\_STATUS\_HCI\_MAX\_<del>@WIM\_WE\_COMNECTLONES</del>P\_BT\_STATUS\_HCI\_UNIT\_KEY\_USED (*C++ enumerator*), [60](#page-71-0) esp\_bt\_status\_t::ESP\_BT\_STATUS\_HCI\_MAX\_<del>@UM\_WE\_SCOCO</del>ss\_t::ESP\_BT\_STATUS\_HCI\_UNKNOWN\_LMP\_PDU (*C++ enumerator*), 60 (*C++ enumerator*), 60 (*C++ enumerator*), [60](#page-70-0) (*C++ enumerator*), [60](#page-70-0) (*C++ enumerator*), [61](#page-70-0) (*C++ enumerator*), [61](#page-70-0) (*C++ enumerator*), [62](#page-71-0) (*C++ enumerator*), [60](#page-71-0) (*C++ enumerator*), [60](#page-72-0) (*C++ enumerator*), [60](#page-70-0) (*C++ enumerator*), [61](#page-70-0) (*C++ enumerator*), [62](#page-70-0) (*C++ enumerator*), [61](#page-71-0) (*C++ enumerator*), [62](#page-72-0) (*C++ enumerator*), [61](#page-71-0) (*C++ enumerator*), [62](#page-72-0) (*C++ enumerator*), [61](#page-71-0) (*C++ enumerator*), [62](#page-72-0) (*C++ enumerator*), [62](#page-71-0) (*C++ enumerator*), [61](#page-72-0) (*C++ enumerator*), [61](#page-72-0) (*C++ enumerator*), [61](#page-71-0) (*C++ enumerator*), [62](#page-71-0) (*C++ enumerator*), [60](#page-71-0) (*C++ enumerator*), [62](#page-72-0) (*C++ enumerator*), [61](#page-70-0) (*C++ enumerator*), [62](#page-72-0) (*C++ enumerator*), [62](#page-71-0) (*C++ enumerator*), [61](#page-72-0)

(*C++ enumerator*), 61 esp\_bt\_status\_t::ESP\_BT\_STATUS\_HCI\_UNSPESPIFIGEnSole\_cmd\_t(C++ struct), 1179 (*C++ enumerator*), 61 esp\_bt\_status\_t::ESP\_BT\_STATUS\_HCI\_UNSUPPORTED\_LMP\_PARAMETERS *ber*), 1180 (*C++ enumerator*), [61](#page-71-0) esp\_bt\_status\_t::ESP\_BT\_STATUS\_HCI\_UNSUPPORTED 180EM\_FEATURE (*C++ enumerator*), [61](#page-71-0) esp\_bt\_status\_t::ESP\_BT\_STATUS\_HCI\_UNSUPPORTED 180[ALUE](#page-1190-0) (*C++ enumerator*), [60](#page-71-0) esp\_bt\_status\_t::ESP\_BT\_STATUS\_INVALID\_STATIC**\_R&N**D\_ADDR (*C++ enumerator*), [59](#page-71-0) esp\_bt\_status\_t::ESP\_BT\_STATUS\_MEMORY\_FULL (*C++ enumerator*), [59](#page-70-0) esp\_bt\_status\_t::ESP\_BT\_STATUS\_NOMEM (*C++ enumerator*), [59](#page-69-0) esp\_bt\_status\_t::ESP\_BT\_STATUS\_NOT\_READY (*C++ enumerator*), [59](#page-69-0) esp\_bt\_status\_t::ESP\_BT\_STATUS\_PARAM\_OUT\_OF\_RANGE *member*), 1178 (*C++ enumerator*), [59](#page-69-0) esp\_bt\_status\_t::ESP\_BT\_STATUS\_PARM\_INVALID (*C++ me[mber](#page-1188-0)*), 1178 (*C++ enumerator*), [59](#page-69-0) esp\_bt\_status\_t::ESP\_BT\_STATUS\_PEER\_LE\_DATA\_L**(Cl+#Ma***unD***eo)RTEDS** (*C++ enumerator*), [59](#page-69-0) esp\_bt\_status\_t::ESP\_BT\_STATUS\_PENDING ESP\_CONSOLE\_DEV\_C[DC\\_C](#page-1188-0)ONFIG\_DEFAULT (*C* (*C++ enumerator*), [59](#page-69-0) esp\_bt\_status\_t::ESP\_BT\_STATUS\_RMT\_DEV\_DOWN ESP\_CONSOLE\_DEV\_U[ART\\_](#page-1188-0)CONFIG\_DEFAULT (*C* (*C++ enumerator*), [59](#page-69-0) esp\_bt\_status\_t::ESP\_BT\_STATUS\_SUCCESS esp\_console\_dev\_uart\_config\_t (*C++* (*C++ enumerator*), [59](#page-69-0) esp\_bt\_status\_t::ESP\_BT\_STATUS\_TIMEOUT esp\_console\_dev\_uart\_config\_t::baud\_rate (*C++ enumerator*), [59](#page-69-0) esp\_bt\_status\_t::ESP\_BT\_STATUS\_UNACCEPTespoNtonRNMERWALuart\_config\_t::channel (*C++ enumerator*), [59](#page-69-0) esp\_bt\_status\_t::ESP\_BT\_STATUS\_UNHANDLEDsp\_console\_dev\_uart\_config\_t::rx\_gpio\_num (*C++ enumerator*), [59](#page-69-0) esp\_bt\_status\_t::ESP\_BT\_STATUS\_UNSUPPOREExp\_console\_dev\_uart\_config\_t::tx\_gpio\_num (*C++ enumerator*), [59](#page-69-0) esp\_bt\_uuid\_t (*C++ struct*), 56 esp\_bt\_uuid\_t::len (*[C++](#page-69-0) member*), 57 esp\_bt\_uuid\_t::uuid (*C++ member*), 57 esp\_bt\_uuid\_t::uuid[128](#page-69-0) (*C++ member*), 57 esp\_bt\_uuid\_t::uuid16 (*[C++](#page-66-0) member*), 57 esp\_bt\_uuid\_t::uuid32 (*C++ mem[ber](#page-67-0)*), 57 esp\_chip\_id\_t (*C++ enum*), 1159 esp\_chip\_id\_t::ESP\_CHIP\_ID\_ESP32 (*[C+](#page-67-0)+ enumerator*), 1159 esp\_chip\_id\_t::ESP\_CHIP\_ID\_ESP32[C3](#page-67-0) (*C++ enumerator*), 115[9](#page-1169-0) esp\_chip\_id\_t::ESP\_CHIP\_ID\_ESP32H2 (*C++ enume[rator](#page-1169-0)*), 1159 esp\_chip\_id\_t::ESP\_CHIP\_ID\_ESP32S2 (*C++ enumerator*), [1159](#page-1169-0) esp\_chip\_id\_t::ESP\_CHIP\_ID\_ESP32S3 (*C++ enumerator*), [1159](#page-1169-0) esp\_chip\_id\_t::ESP\_CHIP\_ID\_INVALID (*C++ enumerator*), [1160](#page-1169-0) esp\_console\_cmd\_func\_t (*C++ type*), 1181 esp\_console\_cmd\_reg[ister](#page-1169-0) (*C++ function*), esp\_console\_repl\_config\_t::max\_history\_len 1176 esp\_console\_cmd\_t::argtable (*C++ mem*esp\_co[nsol](#page-1186-0)e\_cmd\_t::command (*C++ member*), esp\_console\_cmd\_t::func (*C[++](#page-1189-0) member*), esp\_console\_cmd\_t::help (*C++ member*), esp\_console\_cmd\_t::hint (*C++ member*), [1180](#page-1190-0) ESP\_CONSOLE\_CONFIG\_DEFAULT (*C macro*), 1180 esp\_co[nsol](#page-1190-0)e\_config\_t (*C++ struct*), 1178 esp\_console\_config\_t::hint\_bold (*C++ [memb](#page-1190-0)er*), 1178 esp\_console\_config\_t::hint\_color (*[C++](#page-1190-0)* esp\_console\_config\_t::max\_cmdline\_args esp\_console\_config\_t::max\_cmdline\_length esp\_console\_deinit (*C++ function*), 1175 *macro*), 1180 *macro*), 1180 *struct*), [1179](#page-1190-0) (*C++ [membe](#page-1190-0)r*), 1179 (*C++ [membe](#page-1189-0)r*), 1179 (*C++ member*), [1179](#page-1189-0) (*C++ member*), [1179](#page-1189-0) esp\_console\_dev\_usb\_cdc\_config\_t (*C++ struct*), 1179 esp\_console\_get\_c[ompl](#page-1189-0)etion (*C++ function*), 1176 esp\_console\_get\_hint (*C++ function*), 1177 esp\_console[\\_ini](#page-1189-0)t (*C++ function*), 1175 esp\_console\_new\_repl\_uart (*C++ function*), [1177](#page-1186-0) esp\_console\_new\_repl\_usb\_cdc (*C[++ fu](#page-1187-0)nction*), 1177 esp\_console\_reqister\_help\_c[omma](#page-1185-0)nd (*[C++](#page-1187-0) function*), 1177 ESP\_CONSOLE\_REPL\_CONFIG\_DEFAULT (*C macro*), [11](#page-1187-0)80 esp\_console\_repl\_config\_t (*C++ struct*), 1179 esp\_console\_repl\_[conf](#page-1187-0)ig\_t::history\_save\_path (*C++ [membe](#page-1190-0)r*), 1179 esp\_console\_repl\_config\_t::max\_cmdline\_length (*[C++](#page-1189-0) member*), 1179

(*C++ member*), 1179 esp\_console\_repl\_config\_t::prompt (*C++ member*), 1179 esp\_console\_repl\_config\_t::task\_priority ESP\_DRAM\_LOGV (*C macro*), 1404 (*C++ member*), [1179](#page-1189-0) esp\_console\_repl\_config\_t::task\_stack\_*s*ise\_DS\_C\_LEN(*Cmacro*),6[99](#page-1413-0) (*C++ member*), [1179](#page-1189-0) esp\_console\_repl\_s (*C++ struct*), 1180 esp\_console\_repl\_[s::d](#page-1189-0)el (*C++ member*), 1180 esp\_console\_repl\_t (*[C+](#page-1189-0)+ type*), 1181 esp\_console\_run (*C++ function*), 1[176](#page-1190-0) esp\_console\_split\_argv (*C++ function*), 1176 esp\_co[nsole](#page-1190-0)\_start\_repl (*C++ function*), 1178 esp\_crt\_bundle\_attach (*C++f[unctio](#page-1191-0)n*), 1015 esp\_crt\_bundle\_detach (*C++f[unctio](#page-1186-0)n*), 1015 esp\_crt\_bundle\_set (*C++ function*), 1015 esp\_deep\_sleep (*C++ function*), 1436 esp\_deep\_sleep\_disable\_rom\_loggi[ng](#page-1025-0) (*C++ function*), 1436 esp\_deep\_sleep\_enable\_gpio\_wa[keup](#page-1025-0) (*C++ function*), 1434 esp\_deep\_sleep\_start (*C++ function*), 1435 esp\_deep\_sleep\_wa[ke\\_s](#page-1446-0)tub\_fn\_t (*C++ type*), 1437 esp\_deepsleep\_gpi[o\\_wa](#page-1444-0)ke\_up\_mode\_t (*C++ enum*), 1437 esp\_deepsleep\_gpio\_wake\_up\_mode[\\_t::](#page-1445-0)ESP[\\_GPI](#page-709-0)O\_W&00LUP\_GPIO\_HIGH (*C++ [enum](#page-1447-0)erator*), 1437 esp\_deepsleep\_gpio\_wake\_up\_mode\_t::ESP\_GPIO\_W*NKEUD*, 699IO\_LOW (*C++ enumer[ator](#page-1447-0)*), 1437 ESP\_DEFAULT\_GATT\_IF (*C macro*), 57 *tion*), 1436 esp\_deregister\_free[rtos\\_](#page-1447-0)idle\_hook (*C++ function*), 1362 (*C++ [funct](#page-1446-0)ion*), 1362 esp\_deregister\_freertos\_tick\_hook (*C++ function*), [1362](#page-1372-0) (*C++ function*), [1362](#page-1372-0) 698 esp\_digital\_signature\_data::c (*C++ member*), 698 esp\_digital\_signature\_data::iv (*C++ [mem](#page-708-0)ber*), 698 esp\_digital\_signature\_data::rsa\_length ESP\_EARLY\_LOGI (*C macro*), 1402 (*C++ me[mber](#page-708-0)*), 698 esp\_digital\_signature\_length\_t (*C++ enum*), 7[00](#page-708-0) esp\_digital\_signature\_length\_t::ESP\_DS\_RSA\_102ian,1196 (*C++ enumerator*[\),](#page-708-0) 700 esp\_digital\_signature\_length\_t::ESP\_DS\_RSA\_2048 *tion*), 1197 (*C++ [enum](#page-710-0)erator*), 700 esp\_digital\_signature\_length\_t::ESP\_DS\_RSA\_30*Tian*), [1197](#page-1206-0)

esp\_default\_wake\_de[ep\\_sl](#page-1447-0)eep (*C++ func-*esp\_duplicate\_scan\_exceptional\_list\_type\_t esp\_deregister\_freertos\_id[le\\_](#page-67-0)hook\_for\_cpap\_duplicate\_scan\_exception[al\\_l](#page-129-0)ist\_type\_t::ESP\_BLE\_ esp\_deregister\_freertos\_tick\_hook\_for\_cpap\_duplicate\_scan\_exceptional\_list\_type\_t::ESP\_BLE\_ esp\_digital\_signature\_data (C++ struct), esp\_duplicate\_scan\_exceptional\_list\_type\_t::ESP\_BLE\_ ESP\_DRAM\_LOGD (*C macro*), 1404 ESP\_DRAM\_LOGE (*C macro*), 1403 ESP\_DRAM\_LOGI (*C macro*), 1404 ESP\_DRAM\_LOGW (*C macro*), [1404](#page-1414-0) esp\_ds\_context\_t (*C++ [type](#page-1414-0)*), 699 esp\_ds\_data\_t (*C++ type*), [699](#page-1414-0) esp\_ds\_encrypt\_params (*[C++](#page-1414-0) function*), 697 esp\_ds\_finish\_sign (*[C++](#page-709-0) function*), 697 esp\_ds\_is\_busy (*C++ function*), [697](#page-709-0) ESP\_DS\_IV\_BIT\_LEN (*C ma[cro](#page-709-0)*), 699 ESP\_DS\_IV\_LEN (*C macro*), 699 esp\_ds\_p\_data\_t (*C++ struct*), 698 esp\_ds\_p\_data\_t::length (*C[++ membe](#page-707-0)r*), 699 esp\_ds\_p\_data\_t::M (*C++ me[mber](#page-709-0)*), 698 esp\_ds\_p\_data\_t::M\_p[rime](#page-709-0) (*C++ member*), 699 esp\_ds\_p\_data\_t::Rb (*C++ member*), 698 esp\_ds\_p\_data\_t::Y (*C++ member*), [698](#page-708-0) esp\_ds\_sign (*C++ function*), 696 ESP\_DS[\\_SIG](#page-709-0)NATURE\_L\_BIT\_LEN (*C macro*), 699 ESP\_DS\_SIGNATURE\_M\_PRIME\_BIT\_L[EN](#page-708-0) (*C macro*), 699 ESP\_DS\_SIGNATURE\_MAX\_B[IT\\_](#page-706-0)LEN (*C macro*), 699 ESP\_DS\_SIGNATURE\_MD\_BIT\_LEN (*C m[acro](#page-709-0)*), ESP\_DS\_SIGNATURE\_PADDING\_BIT\_LEN (*C* esp\_ds\_start\_sign (*C++ function*), 696 esp\_du[plic](#page-709-0)ate\_info\_t (*C++ type*), 119 (*C++ e[num](#page-709-0)*), 131 esp\_duplicate\_scan\_exception[al\\_](#page-706-0)list\_type\_t::ESP\_BLE\_ (*C++ enumerator*), 131 (*C++ enumer[ator](#page-141-0)*), 131 esp\_duplicate\_scan\_exceptional\_list\_type\_t::ESP\_BLE\_ (*C++ enumerator*), [131](#page-141-0) (*C++ enumerator*), [131](#page-141-0) (*C++ enumerator*), [131](#page-141-0) esp\_duplicate\_scan\_exceptional\_list\_type\_t::ESP\_BLE\_ (*C++ enumerator*), [131](#page-141-0) ESP\_EARLY\_LOGD (*C macro*), 1402 ESP\_EARLY\_LOGE (*C macro*[\),](#page-141-0) 1402 ESP\_EARLY\_LOGV (*C macro*[\),](#page-141-0) 1402 ESP\_EARLY\_LOGW (*C macro*), [1402](#page-1412-0) esp\_efuse\_batch\_write[\\_begi](#page-1412-0)n (*C++ func*esp\_efuse\_batch\_write[\\_canc](#page-1412-0)el (*C++ func*esp\_efuse\_batch\_write[\\_comm](#page-1412-0)it (*C++ func-*

(*C++ enumerator*), [700](#page-710-0)

esp\_efuse\_block\_is\_empty (*C++ function*),

## 1197

- esp\_efuse\_check\_errors (*C++ function*), 1200 esp\_efuse\_check\_secure\_version (*C++ function*), 1195 esp\_ef[use\\_c](#page-1207-0)ount\_unused\_key\_blocks (*C++ function*), 1199
- esp\_efuse\_desc\_t (*C++ struct*), 1201
- esp\_efuse\_des[c\\_t:](#page-1205-0):bit\_count (*C++ member*), 1201
- esp\_efuse\_desc\_t:[:bit](#page-1209-0)\_start (*C++ member*), 1201
- esp\_efuse\_desc\_t::efuse\_b[lock](#page-1211-0) (*C++ mem[ber](#page-1211-0)*), 1201
- esp\_efuse\_disable\_rom\_download\_mode (*C+[+ func](#page-1211-0)tion*), 1194
- (*C++ fun[ction](#page-1211-0)*), 1195
- esp\_efuse\_find\_purpose (*C++ function*), 1198
- esp\_efuse\_find\_un[used](#page-1204-0)\_key\_block (*C++ function*), 1199
- esp\_efuse\_get\_cod[ing\\_](#page-1205-0)scheme (*C++ function*), 1193
- esp\_efuse\_get\_digest\_revoke (*C++ function*), 119[9](#page-1209-0)
- esp\_efuse\_get\_field\_size (*C++ function*), 1193
- esp\_efuse\_[get\\_](#page-1203-0)key (*C++ function*), 1198
- esp\_efuse\_[get\\_](#page-1209-0)key\_dis\_read (*C++ function*), 1197
- esp\_ef[use\\_g](#page-1203-0)et\_key\_dis\_write (*C++ function*), 1197
- esp\_efuse\_get\_key\_purpose (*C[++ fu](#page-1208-0)nction*), [1198](#page-1207-0)
- esp\_efuse\_get\_keypurpose\_dis\_write (*C++ [funct](#page-1207-0)ion*), 1198
- esp\_efuse\_get\_pkg\_ver (*C++ function*), 1194
- esp\_ef[use\\_g](#page-1208-0)et\_purpose\_field (*C++ function*), 1198
- esp\_efuse\_get\_wri[te\\_p](#page-1208-0)rotect\_of\_digest\_resR<sub>b</sub>ReRR\_DPP\_INVALID\_ATTR (*C macro*), [583](#page-1203-0) (*C++ function*), 1199
- esp\_efuse\_key\_block\_unused (*C++ function*), 1197
- esp\_efuse\_read\_block (*C++ function*), 1194
- esp\_efuse\_read\_fi[eld\\_](#page-1209-0)bit (*C++ function*), 1191
- esp\_ef[use\\_r](#page-1207-0)ead\_field\_blob (*C++ function*), 1191
- esp\_efuse\_read\_field\_cnt (*C++f[unctio](#page-1204-0)n*), [1191](#page-1201-0)
- esp\_efuse\_read\_reg (*C++ function*), 1193
- esp\_ef[use\\_r](#page-1201-0)ead\_secure\_version (*C++ function*), 1195
- esp\_ef[use\\_r](#page-1201-0)eset (*C++ function*), 1194 esp\_efuse\_rom\_log\_scheme\_t (*C[++ e](#page-1203-0)num*), 1201
- esp\_efuse\_[rom\\_](#page-1205-0)log\_scheme\_t::ESP\_EFUSE\_ROBP\_IKRR\_ALWAYSQ\_ONNECT(*C macro*), 9[29](#page-551-0) (*C++ enumerator*), 1202
- (*C++ enumerator*), 1201
- esp\_efuse\_rom\_log\_scheme\_t::ESP\_EFUSE\_ROM\_LOG\_ON\_GPI (*C++ enumerator*), 1202
- esp\_efuse\_rom\_log\_scheme\_t::ESP\_EFUSE\_ROM\_LOG\_ON\_GPI (*C++ enumerator*), [1202](#page-1211-0)
- esp\_efuse\_set\_digest\_revoke (*C++ function*), 1199
- esp\_efuse\_set\_key\_d[is\\_r](#page-1212-0)ead (*C++ function*), 1197
- esp\_efuse\_set\_key\_d[is\\_w](#page-1212-0)rite (*C++ function*), [1197](#page-1209-0)
- esp\_efuse\_set\_key\_purpose (*C++ function*), [1198](#page-1207-0)
- esp\_efuse\_set\_keypurpose\_dis\_write (*C+[+ func](#page-1207-0)tion*), 1199
- esp\_efuse\_enable\_rom\_secure\_download\_mode esp\_efuse\_set\_read\_protect (*C++ function*), [1193](#page-1208-0)
	- esp\_efuse\_set\_rom\_log\_scheme (*C++ function*), 1195
	- esp\_efuse\_set\_write\_protect (*C++ func[tion](#page-1203-0)*), 1192
	- esp\_efuse\_set\_write\_protect\_of\_digest\_revoke (*C+[+ func](#page-1205-0)tion*), 1199
	- esp\_efuse\_update\_secure\_version (*C++ functi[on](#page-1202-0)*), 1195
	- esp\_efuse\_write\_block (*C++ function*), 1194
	- esp\_efuse\_write\_f[ield](#page-1209-0)\_bit (*C++ function*), 1192
	- esp\_efuse\_wri[te\\_f](#page-1205-0)ield\_blob (*C++ function*), 1192
	- esp\_efuse\_write\_field\_cnt (*C++ fu[nction](#page-1204-0)*), [1192](#page-1202-0)
	- esp\_efuse\_write\_key (*C++ function*), 1199
	- esp\_ef[use\\_](#page-1202-0)write\_keys (*C++ function*), 1200
	- esp\_efuse\_write\_reg (*C++ function*), 1193
	- ESP\_ER[R\\_CO](#page-1202-0)DING (*C macro*), 1201
	- ESP\_ERR\_DAMAGED\_READING (*C macro*), [1201](#page-1209-0)
	- ESP\_ERR\_DPP\_FAILURE (*C macro*), 583
	-
	- ESP\_ERR\_DPP\_TX\_FAILURE (*[C m](#page-1211-0)acro*), 583
	- ESP\_ERR\_EFUSE (*C macro*), 1201
	- ESP\_ERR\_EFUSE\_CNT\_IS\_FULL (*[C ma](#page-593-0)cro*), 1201 ESP\_ERR\_EFUSE\_REPEATED\_PROG (*C [mac](#page-593-0)ro*),
	- 1201
	- ESP\_ERR\_ESPNOW\_ARG (*C [macro](#page-1211-0)*), 541
	- ESP\_ERR\_ESPNOW\_BASE (*C macro*), 541
	- ESP\_ERR\_ESPNOW\_EXIST (*C macro*), 542
	- ESP\_ER[R\\_ES](#page-1211-0)PNOW\_FULL (*C macro*), 542
	- ESP\_ERR\_ESPNOW\_IF (*C macro*), 5[42](#page-551-0)
	- ESP\_ERR\_ESPNOW\_INTERNAL (*C m[acro](#page-551-0)*), 542
	- ESP\_ERR\_ESPNOW\_NO\_MEM (*C macro*), [54](#page-552-0)1 ESP\_ERR\_ESPNOW\_NOT\_FOUND (*C [macr](#page-552-0)o*), 542
	-
	- ESP\_ERR\_ESPNOW\_NOT\_INIT (*[C ma](#page-552-0)cro*), 541 ESP\_ERR\_FLASH\_BASE (*C macro*), 1203
	- ESP\_ERR\_HTTP\_BASE (*C macro*), 929
	- ESP\_ERR\_HTTP\_CONNECTING (*C macro*), [929](#page-551-0)
- esp\_efuse\_rom\_log\_scheme\_t[::ES](#page-1204-0)P\_EFUSE\_ROM\_LOG\_ALWAYS\_ON ESP\_ERR\_HTTP\_CONNECTION\_C[LOSED](#page-1213-0) (*C*

*macro*), 930 ESP\_ERR\_HTTP\_EAGAIN (*C macro*), 930 ESP\_ERR\_HTTP\_FETCH\_HEADER (*C macro*), 929 ESP\_ERR\_HTTP\_INVALID\_TRANSPORT (*C macro*), [929](#page-940-0) ESP\_ERR\_HTTP\_MAX\_REDIRECT (*[C ma](#page-940-0)cro*), 929 ESP\_ERR\_HTTP\_WRITE\_DATA (*C macro*), 92[9](#page-939-0) ESP\_ERR\_HTTPD\_ALLOC\_MEM (*C macro*), 955 ESP\_ERR\_HTTP[D\\_B](#page-939-0)ASE (*C macro*), 955 ESP\_ERR\_HTTPD\_HANDLER\_EXISTS (*C [macro](#page-939-0)*), 955 ESP\_ERR\_HTTPD\_HANDLERS\_FULL (*C [ma](#page-965-0)cro*), 955 ESP\_ERR\_HTTPD\_INVALID\_REQ (*[C m](#page-965-0)acro*), 955 ESP\_ER[R\\_HT](#page-965-0)TPD\_RESP\_HDR (*C macro*), 955 ESP\_ERR\_HTTPD\_RESP\_SEND (*C macro*), 955 ESP\_ER[R\\_HT](#page-965-0)TPD\_RESULT\_TRUNC (*C macro*), 955 ESP\_ERR\_HTTPD\_TASK (*C macro*), 955 ESP\_ERR\_HTTPS\_OTA\_BASE (*C macro*), [120](#page-965-0)8 ESP\_ERR\_HTTPS\_OTA\_IN\_PROGRESS (*[C ma](#page-965-0)cro*), 1208 ESP\_ERR\_HW\_CRYPTO\_BASE (*C m[acro](#page-965-0)*), 1204 ESP\_ERR\_INVALID\_ARG (*C macro*), 120[3](#page-1218-0) ESP\_ERR\_INVALID\_CRC (*C macro*), 1203 ESP\_ER[R\\_INV](#page-1218-0)ALID\_MAC (*C macro*), 1203 ESP\_ERR\_INVALID\_RESPONSE (*C macro*), [12](#page-1214-0)03 ESP\_ERR\_INVALID\_SIZE (*C macro*), [120](#page-1213-0)3 ESP\_ERR\_INVALID\_STATE (*C macro*), [12](#page-1213-0)03 ESP\_ERR\_INVALID\_VERSION (*C m[acro](#page-1213-0)*), 1203 ESP\_ERR\_MEMPROT\_BASE (*C macro*), 1204 ESP\_ERR\_MESH\_ARGUMENT (*C macro*), [574](#page-1213-0) ESP\_ERR\_MESH\_BASE (*C macro*), 1203 ESP\_ERR\_MESH\_DISCARD (*C macro*), 5[75](#page-1213-0) ESP\_ERR\_MESH\_DISCARD\_DUPLIC[ATE](#page-1214-0) (*C macro*), 575 ESP\_ERR\_MESH\_DISCONNECTED (*[C m](#page-1213-0)[acro](#page-584-0)*), 575 ESP\_ERR\_MESH\_EXCEED\_MTU (*C ma[cro](#page-585-0)*), 575 ESP\_ERR\_MESH\_INTERFACE (*C macro*), 575 ESP\_ERR\_MESH[\\_NO](#page-585-0)\_MEMORY (*C macro*), 574 ESP\_ERR\_MESH\_NO\_PARENT\_FOUND (*C [macro](#page-585-0)*), 575 ESP\_ERR\_MESH\_NO\_ROUTE\_FOUND (*[C m](#page-585-0)acro*), 575 ESP\_ERR\_MESH\_NOT\_ALLOWED (*C macro*), 574 ESP\_ER[R\\_ME](#page-585-0)SH\_NOT\_CONFIG (*C macro*), 574 ESP\_ERR\_MESH\_NOT\_INIT (*C macro*), 574 ESP\_ER[R\\_ME](#page-585-0)SH\_NOT\_START (*C macro*), 574 ESP\_ERR\_MESH\_NOT\_SUPPORT (*C macro*), [574](#page-584-0) ESP\_ERR\_MESH\_OPTION\_NULL (*C macro*), [57](#page-584-0)5 ESP\_ERR\_MESH\_OPTION\_UNKNOWN (*[C](#page-584-0) macro*), 575 ESP\_ERR\_MESH\_PS (*C macro*), 576 ESP\_ERR\_MESH\_QUEUE\_FAIL (*C macro*), 5[75](#page-585-0) ESP\_ERR\_MESH\_QUEUE\_FULL (*C macro*), 575 ESP\_ER[R\\_ME](#page-585-0)SH\_QUEUE\_READ (*C macro*), 575 ESP\_ERR\_MESH\_RECV\_RELE[ASE](#page-586-0) (*C macro*), 576 ESP\_ERR\_MESH\_TIMEOUT (*C macro*), 575 ESP\_ERR\_MESH\_VOTING (*C macro*), 575

- ESP\_ERR\_MESH\_WIFI\_NOT\_START (*C macro*), 574
- ESP\_ERR\_MESH\_XMIT (*C macro*), 575
- ESP\_ERR\_MESH\_XON\_NO\_WINDOW (*C macro*), 575
- ESP\_ERR\_NO\_MEM (*C macro*), 1203
- ESP\_ER[R\\_NO](#page-584-0)T\_ENOUGH\_UNUSED\_KEY\_BLOCKS (*C macro*), 1201
- ESP\_ERR\_NOT\_FINISHED (*C ma[cro](#page-585-0)*), 1203
- ESP\_ERR\_NOT\_FOUND (*C ma[cro](#page-1213-0)*), 1203
- ESP\_ERR\_NOT\_SUPPORTED (*C macro*), 1203
- ESP\_ERR\_NVS\_BA[SE](#page-1211-0) (*C macro*), 1079
- ESP\_ERR\_NVS\_CONTENT\_DIFFERS (*[C](#page-1213-0) macro*), 1080
- ESP\_ERR\_NVS\_CORRUPT\_KEY\_[PART](#page-1213-0) (*[C m](#page-1213-0)acro*), 1080
- ESP\_ERR\_NVS\_ENCR\_NOT\_SU[PPORT](#page-1089-0)ED (*C [macr](#page-1090-0)o*), 1080
- ESP\_ERR\_NVS\_INVALID\_HANDLE (*C macro*), 1079
- ESP\_ER[R\\_NV](#page-1090-0)S\_INVALID\_LENGTH (*C macro*), 1079
- ESP\_ERR\_NVS\_INVALID\_NAME (*C macro*), 1079
- ESP\_ERR\_NVS\_[INVA](#page-1090-0)LID\_STATE (*C macro*), 1079
- ESP\_ERR\_NVS\_KEY\_TOO\_LONG (*C macro*), 1[079](#page-1089-0)
- ESP\_ERR\_NVS\_KEYS\_NOT\_INITIALIZED (*[C](#page-1089-0) macro*), 1080
- ESP\_ERR\_NVS\_NEW\_VERSION\_FOUND (*C [macro](#page-1089-0)*), 1080
- ESP\_ERR\_NVS\_NO\_FREE\_PAGES (*C macro*), [108](#page-1089-0)0
- ESP\_ERR\_NVS\_[NOT\\_](#page-1090-0)ENOUGH\_SPACE (*C macro*), 1079
- ESP\_ER[R\\_NV](#page-1090-0)S\_NOT\_FOUND (*C macro*), 1079
- ESP\_ERR\_NVS\_NOT\_INITIALIZED (*C [macro](#page-1090-0)*), 1079
- ESP\_ER[R\\_NV](#page-1089-0)S\_PAGE\_FULL (*C macro*), 1079
- ESP\_ERR\_NVS\_PART\_NOT\_FOUND (*C [macro](#page-1089-0)*), 1080 ESP\_ERR\_NVS\_READ\_ONLY (*C macro*), 1079
	- ESP\_ER[R\\_NV](#page-1089-0)S\_REMOVE\_FAILED (*C macro*), 1079
	- ESP\_ERR\_NVS\_TYPE\_MISMATCH (*C m[acro](#page-1089-0)*), 1079
	- ESP\_ERR\_NVS\_VALUE\_TOO\_LONG (*C macro*), [1080](#page-1090-0)
	- ESP\_ERR\_NVS\_WRONG\_ENCRYPTION (*[C m](#page-1089-0)acro*), 1080
	- ESP\_ERR\_NVS\_XTS\_CFG\_FAILED (*C macro*), [1080](#page-1089-0)
	- ESP\_ERR\_NVS\_XTS\_CFG\_NOT\_FOUND (*C m[acro](#page-1090-0)*), 1080
	- ESP\_ER[R\\_NV](#page-1090-0)S\_XTS\_DECR\_FAILED (*C macro*), 1080
	- ESP\_ERR\_NVS\_XTS\_ENCR\_FAILED (*C macro*), [1080](#page-1090-0)
	- ESP\_ERR\_OTA\_BASE (*C macro*), 1420
	- ESP\_ER[R\\_OT](#page-1090-0)A\_PARTITION\_CONFLICT (*C macro*), 1420
	- ESP\_ER[R\\_OT](#page-1090-0)A\_ROLLBACK\_FAILED (*C macro*), 1420
	- ESP\_ERR\_OTA\_ROLLBACK\_IN[VALID](#page-1430-0)\_STATE (*C macro*), [1420](#page-1430-0)
	- ESP\_ERR\_OTA\_SELECT\_INFO\_INVALID (*C [macr](#page-1430-0)o*), 1420

ESP\_ERR\_OTA\_SMALL\_SEC\_VER (*C macro*), 1420

ESP\_ERR\_OTA\_[VALI](#page-1430-0)DATE\_FAILED (*C macro*),

## 1420

esp\_err\_t (*C++ type*), 1204 ESP\_ERR\_TIMEOUT (*C macro*), 1203 esp\_err\_to\_name (*C++ function*), 1202 esp\_er[r\\_to\\_](#page-1430-0)name\_r (*C++ function*), 1202 ESP\_ERR\_WIFI\_BASE (*[C ma](#page-1214-0)cro*), 1203 ESP\_ERR\_WIFI\_CONN (*C macro*), [49](#page-1213-0)8 ESP\_ERR\_WIFI\_DISCARD (*C macro*), [498](#page-1212-0) ESP\_ERR\_WIFI\_IF (*C macro*), 497 ESP\_ERR\_WIFI\_INIT\_STATE (*[C macr](#page-1213-0)[o](#page-1212-0)*), 498 ESP\_ERR\_WIFI\_MAC (*C macro*), 4[98](#page-508-0) ESP\_ERR\_WIFI\_MODE (*C macro*), 497 ESP\_ERR\_WIFI\_NOT\_ASSOC (*[C m](#page-507-0)acro*[\),](#page-508-0) 498 ESP\_ERR\_WIFI\_NOT\_CONNECT (*C macro*), [49](#page-508-0)8 ESP\_ERR\_WIFI\_NOT\_INIT (*C [macr](#page-508-0)o*), 497 ESP\_ERR\_WIFI\_NOT\_STARTED (*[C m](#page-507-0)acro*), 497 ESP\_ERR\_WIFI\_NOT\_STOPPED (*C macro*[\),](#page-508-0) 497 ESP\_ERR\_WIFI\_NVS (*C macro*), 498 ESP\_ERR\_WIFI\_PASSWORD (*C macro*), [498](#page-507-0) ESP\_ERR\_WIFI\_POST (*C macro*), 498 ESP\_ERR\_WIFI\_SSID (*C macro*), 498 ESP\_ERR\_WIFI\_STATE (*C macro*[\),](#page-508-0) 497 ESP\_ERR\_WIFI\_STOP\_STATE (*C macro*[\),](#page-508-0) 498 ESP\_ERR\_WIFI\_TIMEOUT (*C ma[cro](#page-508-0)*), 498 ESP\_ERR\_WIFI\_TX\_DISALLOW (*[C m](#page-508-0)acro*), 498 ESP\_ERR\_WIFI\_WAKE\_FAIL (*C m[acro](#page-507-0)*), 498 ESP\_ERR\_WIFI\_WOULD\_BLOCK (*C macro*), [49](#page-508-0)8 ESP\_ERROR\_CHECK (*C macro*), 1204 ESP\_ERROR\_CHECK\_WITHOUT\_ABO[RT](#page-508-0) (*C [mac](#page-508-0)ro*), 1204 esp\_esptouch\_set\_timeout (*C++ [functi](#page-508-0)on*), 533 esp\_eth\_clear\_default\_[handl](#page-1214-0)ers (*C++ [functi](#page-1214-0)on*), 609 esp\_eth\_config\_t (*C++ struct*), 594 (*C++ member*), 594 esp\_eth\_confi[g\\_t](#page-619-0)::mac (*C++ member*), 594 (*C++ member*), 594 (*C++ member*), 594 esp\_eth\_config\_t::phy (*C++ member*), 594 esp\_eth\_config\_t:[:rea](#page-604-0)d\_phy\_reg (*C++ member*), 595 esp\_eth\_config\_t:[:sta](#page-604-0)ck\_input (*C++ member*), 594 esp\_eth\_config\_t::write\_phy\_reg (*[C+](#page-604-0)+ member*), [595](#page-605-0) esp\_eth\_decrease\_reference (*C++ function*), 594 esp\_eth\_del\_n[eti](#page-604-0)f\_glue (*C++ function*), 608 esp\_eth\_detec[t\\_p](#page-605-0)hy\_addr (*C++ function*), 596 esp\_eth\_driver\_install (*C++ function*), 591 esp\_et[h\\_dr](#page-604-0)iver\_uninstall (*C++ function*), 591 esp\_eth\_handle\_t (*C++ type*), 595

esp\_et[h\\_co](#page-543-0)nfig\_t::check\_link\_period\_ms esp\_eth\_ma[c\\_s](#page-611-0)::set\_link (*C++ member*), [60](#page-610-0)2 esp\_eth\_config\_t::on\_lowl[evel](#page-604-0)\_deinit\_done esp\_et[h\\_ma](#page-612-0)c\_s::set\_peer\_pause\_ability esp\_eth\_config\_t:[:on\\_](#page-604-0)lowlevel\_init\_done esp\_eth\_mac\_s::set\_promiscuous (*C++* esp\_eth\_increase\_reference (*C++ function*), 593 esp\_eth\_io\_cmd\_t (*C++ enum*), 598 esp\_eth\_io\_cmd\_t::ETH\_CMD\_G\_DUPLEX\_MODE (*C++ enumerator*), 598 esp\_et[h\\_io](#page-603-0)\_cmd\_t::ETH\_CMD\_G\_MAC\_ADDR (*C++ enumerator*), 598 esp\_eth\_io\_cmd\_t::ETH\_CMD[\\_G\\_P](#page-608-0)HY\_ADDR (*C++ enumerator*), [598](#page-608-0) esp\_eth\_io\_cmd\_t::ETH\_CMD\_G\_SPEED (*C++ enumerator*), [598](#page-608-0) esp\_eth\_io\_cmd\_t::ETH\_CMD\_S\_FLOW\_CTRL (*C++ enumerator*), [598](#page-608-0) esp\_eth\_io\_cmd\_t::ETH\_CMD\_S\_MAC\_ADDR (*C++ enumerator*), [598](#page-608-0) esp\_eth\_io\_cmd\_t::ETH\_CMD\_S\_PHY\_ADDR (*C++ enumerator*), [598](#page-608-0) esp\_eth\_io\_cmd\_t::ETH\_CMD\_S\_PHY\_LOOPBACK (*C++ enumerator*), [598](#page-608-0) esp\_eth\_io\_cmd\_t::ETH\_CMD\_S\_PROMISCUOUS (*C++ enumerator*), [598](#page-608-0) esp\_eth\_ioctl (*C++ function*), 593 esp\_eth\_mac\_s (*C++ str[uct](#page-608-0)*), 599 esp\_eth\_mac\_s::deinit (*C++ member*), 600 esp\_eth\_mac\_s::del (*[C++](#page-608-0) member*), 602 esp\_eth\_mac\_s::enable\_fl[ow\\_](#page-603-0)ctrl (*C++ member*), 602 esp\_eth\_mac\_s::get\_addr (*[C+](#page-609-0)+ member*[\),](#page-610-0) 601 esp\_eth\_mac\_s::init (*C++ member*), [59](#page-612-0)9 esp\_eth\_mac\_s::read\_phy\_reg (*C++ member*), 601 esp\_eth\_mac\_s[::r](#page-612-0)eceive (*C++ member*), 6[00](#page-611-0) esp\_eth\_mac\_s::set\_addr (*C++ me[mber](#page-609-0)*), 601 esp\_eth\_mac\_s::set\_duplex (*C++ member*), 602 esp\_eth\_mac\_s::set\_mediator (*C++ [mem](#page-611-0)ber*), 599 (*C++ member*), 602 *mem[ber](#page-609-0)*), 602 esp\_eth\_mac\_s::set\_speed (*C++ member*), 601 esp\_eth\_mac\_s::start (*C++ member*), 600 esp\_eth\_mac\_s[::s](#page-612-0)top (*C++ member*), 600 esp\_eth\_mac\_s::transmit (*C++ member*), 600 (C++ esp eth mac s::write phy reg (C++ mem*ber*), 601 esp\_eth\_mac\_t (*C++ type*), 603 esp\_eth\_mediator\_s (*C++ struct*), 596 esp\_eth\_mediator\_s::on\_state\_chang[ed](#page-610-0) (*C+[+ me](#page-611-0)mber*), 596 esp\_eth\_mediator\_s::p[hy\\_r](#page-613-0)eg\_read (*C++ member*), 596 esp\_eth\_mediator\_s::phy\_reg[\\_wri](#page-606-0)te (*C++ member*), [596](#page-606-0)

esp\_eth\_mediator\_s::stack\_input (*C++*

*member*), 596 esp\_eth\_mediator\_t (*C++ type*), 597 esp\_eth\_netif\_glue\_handle\_t (*C++ type*), 609 esp\_eth\_new\_n[eti](#page-606-0)f\_glue (*C++ function*), 608 ESP\_ETH\_PHY\_ADDR\_AUTO (*C macro*[\),](#page-607-0) 608 esp\_eth\_phy\_new\_dp83848 (*C++ function*), 605 esp\_et[h\\_ph](#page-619-0)y\_new\_ip101 (*C++ function*), 605 esp\_eth\_phy\_new\_ksz8041 (*C++ function*), [60](#page-618-0)5 esp\_eth\_phy\_new\_ksz8081 (*C++ f[unctio](#page-618-0)n*), 605 esp\_eth\_phy\_new\_lan8720 (*C++ function*), [605](#page-615-0) esp\_eth\_phy\_new\_lan87xx (*C++ function*[\),](#page-615-0) 605 esp\_eth\_phy\_new\_rtl8201 (*C++ function*), [605](#page-615-0) esp\_eth\_phy\_s (*C++ struct*), 606 esp\_eth\_phy\_s::advertise\_pause\_abi[lit](#page-615-0)y esp\_event\_handler[\\_t](#page-1231-0) (*C++ type*), 1225 (*C++ member*), 607 esp\_eth\_phy\_s::deinit (*C++ member*), 60[6](#page-615-0) esp\_eth\_phy\_s::del (*C++ [mem](#page-616-0)ber*), 607 esp\_eth\_phy\_s::get\_addr (*C++ member*), 607 esp\_eth\_phy\_s::ge[t\\_li](#page-617-0)nk (*C++ member*), 607 esp\_eth\_phy\_s::init (*C++ member*), 60[6](#page-616-0) esp\_eth\_phy\_s::loopback (*C++ m[embe](#page-617-0)r*), 607 esp\_eth\_phy\_s::negotiate (*C++ mem[ber](#page-617-0)*), 606 esp\_eth\_phy\_s::pwrctl (*C++ member*[\),](#page-616-0) 607 esp\_eth\_phy\_s::reset (*C++ member*), 606 esp\_eth\_phy\_s::reset\_hw (*C++ member*), [606](#page-617-0) esp\_et[h\\_ph](#page-616-0)y\_s::set\_addr (*C++ member*), 607 esp\_eth\_phy\_s::set\_mediator (*C++ [me](#page-617-0)mber*), 606 esp\_eth\_phy\_t (*C++ type*), 608 esp\_eth\_receive (*C++ function*), 592 esp\_eth\_set\_default\_handlers (*C++f[unc](#page-617-0)tion*), [609](#page-616-0) esp\_eth\_start (*C++ functi[on](#page-618-0)*), 591 esp\_eth\_state\_t (*C++ enum*), 59[7](#page-602-0) esp\_eth\_state\_t::ETH\_STATE\_DEINIT (*C++ [enu](#page-619-0)merator*), 597 esp\_eth\_state\_t::ETH\_STA[TE\\_](#page-601-0)DUPLEX (*C++ enumerator*), 598 esp\_eth\_state\_t::ETH\_STATE\_LINK (*C++ enumerator*), 597 esp\_eth\_state\_t::ETH\_STATE\_LLINIT (*C++ enumerator*), [597](#page-608-0) esp\_eth\_state\_t::ETH\_STATE\_PAUSE (*C++ enumerator*), [598](#page-607-0) esp\_eth\_state\_t::ETH\_STATE\_SPEED (*C++ enumerator*), 597 esp\_eth\_stop (*C++ func[tion](#page-607-0)*), 591 esp\_eth\_transmit (*[C](#page-608-0)++ function*), 592 esp\_eth\_update\_input\_path (*C++ function*), 592 ESP\_EVENT\_ANY\_B[ASE](#page-607-0) (*C mac[ro](#page-601-0)*), 1225 ESP\_EVENT\_ANY\_ID (*C macro*), 1225 esp\_event\_base\_t (*C++ type*), 122[5](#page-602-0) ESP\_EV[ENT\\_](#page-602-0)DECLARE\_BASE (*C macro*), 1225 ESP\_EVENT\_DEFINE\_BASE (*C ma[cro](#page-1235-0)*), 1225 esp\_event\_dump (*C++ function*), [122](#page-1235-0)4

esp\_event\_handler\_instance\_register (*C++ function*), 1220 esp\_event\_handler\_instance\_register\_with (*C++ function*), 1219 esp\_event\_handler\_instance\_t (*C++ type*), 1225 esp\_event\_handler[\\_ins](#page-1230-0)tance\_unregister (*C++ function*), [1222](#page-1229-0) esp\_event\_handler\_instance\_unregister\_with (*[C++](#page-1235-0) function*), 1221 esp\_event\_handler\_register (*C++ function*), 1218 esp\_event\_handler[\\_reg](#page-1232-0)ister\_with (*C++ function*), 1218 esp\_ev[ent\\_](#page-1228-0)handler\_unregister (*C++ function*), 1220 esp\_event\_han[dler](#page-1228-0)\_unregister\_with (*C++ function*), 1221 esp\_event\_isr\_post (*C++ function*), 1223 esp\_event\_[isr\\_](#page-1230-0)post\_to (*C++ function*), 1223 esp\_event\_loop\_args\_t (*C++ struct*), 1224 esp\_event\_loop\_ar[gs\\_t](#page-1231-0)::queue\_size (*C++ member*), 1225 esp\_event\_loop\_args\_t::task\_core[\\_id](#page-1233-0) (*C++ member*), 1225 esp\_event\_loop\_args\_t::task\_na[me](#page-1234-0) (*C++ member*), 1225 esp\_event\_loop\_ar[gs\\_t](#page-1235-0)::task\_priority (*C++ member*), [1225](#page-1235-0) esp\_event\_loop\_args\_t::task\_stack\_size (*C++ me[mber](#page-1235-0)*), 1225 esp\_event\_loop\_create (*C++ function*), 1217 esp\_event\_loop\_cr[eate](#page-1235-0)\_default (*C++ function*), 1217 esp\_event\_loop\_de[lete](#page-1235-0) (*C++ function*), 1217 esp\_event\_loop\_delete\_default (*C+[+ func](#page-1227-0)tion*), 1217 esp\_event\_[loop](#page-1227-0)\_handle\_t (*C++ type*), 1225 esp\_event\_loop\_init (*C++ function*), 12[27](#page-1227-0) esp\_event\_loop\_run (*C++ function*), 1217 esp\_event\_[loop](#page-1227-0)\_set\_cb (*C++ function*), 1227 esp\_event\_post (*C++ function*), 1222 esp\_event\_post\_to (*C++ function*), 12[22](#page-1237-0) esp\_event\_process\_default (*C+[+ fun](#page-1227-0)ction*), 1226 esp\_event\_send (*C++ function*), [1226](#page-1232-0) esp\_event\_send\_internal (*C+[+ fu](#page-1232-0)nction*), 1226 esp\_ev[ent\\_](#page-1236-0)set\_default\_eth\_handlers (*C++ function*), 1226 esp\_event\_set\_default\_wif[i\\_ha](#page-1236-0)ndlers (*[C++](#page-1236-0) function*), 1227 ESP\_EXECUTE\_EXPRESSION\_WITH\_STACK (*C macro*), 1392 esp\_execute\_share[d\\_st](#page-1236-0)ack\_function (*C++ function*), [1391](#page-1237-0)

ESP\_FAIL (*C macro*), 1203

esp\_fill\_random (*C++ function*), 1429 esp\_flash\_chip\_driver\_initialized (*C++ function*), 1109 esp\_flash\_enc\_mode\_t (*C++ enum*), 1131 esp\_flash\_enc\_mode\_t::ESP\_[FLAS](#page-1439-0)H\_ENC\_MODE\_DEVE**(OPMENE**mber), [1115](#page-1124-0) (*C++ enumerator*), 1131 esp\_flash\_enc\_mod[e\\_t:](#page-1119-0):ESP\_FLASH\_ENC\_MODE\_DISABLED (*C++ me[mber](#page-1124-0)*), 1114 (*C++ enumerator*), 1131 esp\_flash\_enc\_mode\_t::ESP\_FLA[SH\\_E](#page-1141-0)NC\_MODE\_RELEACE+ member), [1114](#page-1125-0) (*C++ enumerator*), [1131](#page-1141-0) esp\_flash\_encrypt\_check\_and\_update (*C++ function*), 11[30](#page-1141-0) esp\_flash\_encrypt\_region (*C++ function*), 1130 esp\_flash\_encryptio[n\\_ena](#page-1141-0)ble\_secure\_features *member*), 1115 (*C++ function*), [1131](#page-1140-0) esp\_flash\_encryption\_enabled (*C++ func[tion](#page-1140-0)*), 1130 esp\_flash\_encryption\_init\_checks (*C++ function*), 1130 esp\_flash\_encryption\_set\_release\_mode (*C++ [funct](#page-1140-0)ion*), 1131 esp\_flash\_erase\_chip (*C++ function*), 1110 esp\_flash\_era[se\\_r](#page-1140-0)egion (*C++ function*), 1110 esp\_flash\_get\_chip\_write\_protect (*C++ function*), 1111 esp\_flash\_get\_phy[sica](#page-1141-0)l\_size (*C+[+ fu](#page-1120-0)nction*), 1110 esp\_flash\_get\_protectable\_regions (*C++ fun[ction](#page-1121-0)*), 1111 esp\_flash\_get\_protected\_region (*C++ functi[on](#page-1120-0)*), 1111 esp\_flash\_get\_size (*C++ function*), 1109 esp\_flash\_init (*C+[+ func](#page-1121-0)tion*), 1109 esp\_flash\_io\_mode\_t (*C++ enum*), 1121 esp\_flash\_io\_[mode](#page-1121-0)\_t::SPI\_FLASH\_DIO (*C++ enumerator*), 1121 esp\_flash\_io\_mode\_t::SPI\_[FLASH\\_DO](#page-1119-0)UT (*C++ enumerator*), 1121 esp\_flash\_io\_mode\_t::SPI\_FLA[SH\\_F](#page-1131-0)ASTRD (*C++ enumerator*), [1121](#page-1131-0) esp\_flash\_io\_mode\_t::SPI\_FLASH\_OPI\_DTR (*C++ enumerator*), [1122](#page-1131-0) esp\_flash\_io\_mode\_t::SPI\_FLASH\_OPI\_STR (*C++ enumerator*), [1122](#page-1131-0) esp\_flash\_io\_mode\_t::SPI\_FLASH\_QIO (*C++ enumerator*), [1122](#page-1132-0) esp\_flash\_io\_mode\_t::SPI\_FLASH\_QOUT (*C++ enumerator*), [1121](#page-1132-0) esp\_flash\_io\_mode\_t::SPI\_FLASH\_READ\_MODE\_MAX *struct*), 1108 (*C++ enumerator*), [1122](#page-1132-0) esp\_flash\_io\_mode\_t::SPI\_FLASH\_SLOWRD (*C++ enumerator*), [1121](#page-1131-0) esp\_flash\_is\_quad\_mode (*C++ function*), 1114 esp\_flash\_os\_functi[ons\\_t](#page-1132-0) (*C++ struct*), 1114 esp\_flash\_os\_functions\_t::check\_yield (*C++ member*), 11[14](#page-1131-0) esp\_flash\_os\_functions\_t::delay\_u[s](#page-1124-0)

(*C++ member*), 1114 esp\_flash\_os\_functions\_t::end (*C++ member*), 1114 esp\_flash\_os\_functions\_t::get\_system\_time esp\_flash\_os\_functions\_t::get\_temp\_buffer esp\_flash\_os\_functions\_t::region\_protected esp\_flash\_os\_functions\_t::release\_temp\_buffer (*C++ member*), [1114](#page-1124-0) esp\_flash\_os\_functions\_t::start (*C++ member*), 1114 esp\_flash\_os\_func[tion](#page-1124-0)s\_t::yield (*C++* esp\_flash\_read (*C+[+ fun](#page-1124-0)ction*), 1112 esp\_flash\_rea[d\\_en](#page-1124-0)crypted (*C++ function*), 1113 esp\_flash\_rea[d\\_id](#page-1125-0) (*C++ function*), 1109 esp\_flash\_read\_unique\_chi[p\\_id](#page-1122-0) (*C++ function*), 1110 esp\_fl[ash\\_](#page-1123-0)region\_t (*C++ struct*), 1114 esp\_flash\_region\_t::offset (*C[++ m](#page-1119-0)ember*), 1114 esp\_flash\_[regi](#page-1120-0)on\_t::size (*C++ member*), 1114 esp\_flash\_set\_chip\_write\_pr[otec](#page-1124-0)t (*C++ [funct](#page-1124-0)ion*), 1111 esp\_flash\_set\_protected\_region (*C++ [funct](#page-1124-0)ion*), 1112 ESP\_FLASH\_SPEED\_MIN (*C macro*), 1120 esp\_flash\_spe[ed\\_t](#page-1121-0) (*C++ enum*), 1121 esp\_flash\_speed\_t::ESP\_FLASH\_10MHZ (*C++ enu[merat](#page-1122-0)or*), 1121 esp\_flash\_speed\_t::ESP\_FLA[SH\\_12](#page-1130-0)0MHZ (*C++ enumerator*), 1121 esp\_flash\_speed\_t::ESP\_FLA[SH\\_2](#page-1131-0)0MHZ (*C++ enumerator*), [1121](#page-1131-0) esp\_flash\_speed\_t::ESP\_FLASH\_26MHZ (*C++ enumerator*), [1121](#page-1131-0) esp\_flash\_speed\_t::ESP\_FLASH\_40MHZ (*C++ enumerator*), [1121](#page-1131-0) esp\_flash\_speed\_t::ESP\_FLASH\_5MHZ (*C++ enumerator*), [1121](#page-1131-0) esp\_flash\_speed\_t::ESP\_FLASH\_80MHZ (*C++ enumerator*), [1121](#page-1131-0) esp\_flash\_speed\_t::ESP\_FLASH\_SPEED\_MAX (*C++ enumerator*), [1121](#page-1131-0) esp\_flash\_spi\_device\_config\_t (*C++* esp\_flash\_spi\_devic[e\\_co](#page-1131-0)nfig\_t::cs\_id (*C++ member*), 11[08](#page-1131-0) esp\_flash\_spi\_device\_config\_t::cs\_io\_num (*C++ [membe](#page-1118-0)r*), 1108 esp\_flash\_spi\_device\_config\_t::host\_id (*C++ member*), [1108](#page-1118-0) esp\_flash\_spi\_device\_config\_t::input\_delay\_ns (*C++ member*), [1108](#page-1118-0)

esp\_flash\_spi\_device\_config\_t::io\_mode (*C++ member*), 1108 esp\_flash\_spi\_device\_config\_t::speed (*C++ member*), 1108 esp\_flash\_t (*C++ struct*), 1115 esp\_flash\_t (*C++ type*), [11](#page-1118-0)16 esp\_flash\_t::busy (*C++ member*), 1115 esp\_flash\_t::chip[\\_drv](#page-1118-0) (*C++ member*), 1115 esp\_flash\_t::chip\_id (*[C++](#page-1125-0) member*), 1115 esp\_flash\_t::host (*C[++ me](#page-1126-0)mber*), 1115 esp\_flash\_t::hpm\_dummy\_ena (*C[++ m](#page-1125-0)ember*), 1115 esp\_flash\_t::os\_func (*C++ member*), [1115](#page-1125-0) esp\_flash\_t::os\_func\_data (*C[++ m](#page-1125-0)ember*), 1115 esp\_fl[ash\\_t](#page-1125-0)::read\_mode (*C++ member*), 1115 esp\_flash\_t::reserved\_flags (*C+[+ me](#page-1125-0)mber*), 1116 esp\_fl[ash\\_t](#page-1125-0)::size (*C++ member*), 1115 esp\_flash\_write (*C++ function*), 1113 esp\_flash\_write\_encrypted (*C++ function*), 1113 esp\_flash\_write\_protect\_cryp[t\\_cn](#page-1125-0)t (*C++ function*), 1130 esp\_freertos\_idle\_cb\_t (*C++ type*), 1362 esp\_fr[eerto](#page-1123-0)s\_tick\_cb\_t (*C++ type*), 1362 ESP\_GAP\_BLE\_ADD\_WHITELIST\_COMPLETE\_EVT (*C macro*), 115 esp\_gap\_ble\_cb\_ev[ent\\_](#page-1140-0)t (*C++ enum*), [120](#page-1372-0) esp\_gap\_ble\_cb\_event\_t::ESP\_GA[P\\_BL](#page-1372-0)E\_ADVespATGARAWLsECO\_COMPHIETE::EXSP\_GAP\_BLE\_PERIODIC\_ADV\_ADD (*C++ enumerator*), 120 esp\_gap\_ble\_cb[\\_ev](#page-125-0)ent\_t::ESP\_GAP\_BLE\_ADVe\$PA\_TGAENT\_COMP\_LEXENtE\_VT::ESP\_GAP\_BLE\_PERIODIC\_ADV\_CLE (*C++ enumerator*), 120 esp\_gap\_ble\_cb\_event\_t::ESP\_GAP[\\_BLE](#page-130-0)\_ADVe<u>s\$TARED\_COMPIARTE\_N</u>EMIL\_t::ESP\_GAP\_BLE\_PERIODIC\_ADV\_CRE (*C++ enumerator*), [120](#page-130-0) esp\_gap\_ble\_cb\_event\_t::ESP\_GAP\_BLE\_ADVe<u>s\$TO\$apCOMPUFCUE</u>\_eMEnt\_t::ESP\_GAP\_BLE\_PERIODIC\_ADV\_DAT (*C++ enumerator*), [121](#page-130-0) esp\_gap\_ble\_cb\_event\_t::ESP\_GAP\_BLE\_ADVespERMANATED\_CM\_Tevent\_t::ESP\_GAP\_BLE\_PERIODIC\_ADV\_REC (*C++ enumerator*), [123](#page-130-0) esp\_gap\_ble\_cb\_event\_t::ESP\_GAP\_BLE\_AUTH\prompto\_cb\_event\_t::ESP\_GAP\_BLE\_PERIODIC\_ADV\_REM (*C++ enumerator*), [120](#page-131-0) esp\_gap\_ble\_cb\_event\_t::ESP\_GAP\_BLE\_CHAANNEIq&NEILETHE\_CALGORAETHIM\_EVESP\_GAP\_BLE\_PERIODIC\_ADV\_REP (*C++ enumerator*), [123](#page-133-0) esp\_gap\_ble\_cb\_event\_t::ESP\_GAP\_BLE\_CL<del>EARD\_BOND\_bDEA/\_COMPNANTE\_EWT</del>ESP\_GAP\_BLE\_PERIODIC\_ADV\_SET (*C++ enumerator*), [121](#page-130-0) esp\_gap\_ble\_cb\_event\_t::ESP\_GAP\_BLE\_EVTe\$pAXgap\_ble\_cb\_event\_t::ESP\_GAP\_BLE\_PERIODIC\_ADV\_SET (*C++ enumerator*), [124](#page-133-0) esp\_gap\_ble\_cb\_event\_t::ESP\_GAP\_BLE\_EXTe*s*pDVgapATALeSECO\_COMPHIETE::EXSTP\_GAP\_BLE\_PERIODIC\_ADV\_STA (*C++ enumerator*), [122](#page-131-0) esp\_gap\_ble\_cb\_event\_t::ESP\_GAP\_BLE\_EXTesADVqAAEHORE\_CEVTevent\_t::ESP\_GAP\_BLE\_PERIODIC\_ADV\_STC (*C++ enumerator*), [123](#page-134-0) esp\_gap\_ble\_cb\_event\_t::ESP\_GAP\_BLE\_EXTe*s*pDVgapETblGLEAR\_COMPU\_ETE;ESPT\_GAP\_BLE\_PERIODIC\_ADV\_SYN (*C++ enumerator*), [122](#page-132-0) esp\_gap\_ble\_cb\_event\_t::ESP\_GAP\_BLE\_EXTe*s*pDVgapETb\_PARAMSexCOMP\_IETFESPR/IGAP\_BLE\_PERIODIC\_ADV\_SYN (*C++ enumerator*), [122](#page-133-0) esp\_gap\_ble\_cb\_event\_t::ESP\_GAP\_BLE\_EXTe*s*pDVgapETb\_PeANtb\_ADDBA1COMPIESTE\_GFAPT\_BLE\_PERIODIC\_ADV\_SYN (*C++ enumerator*), [122](#page-132-0) esp\_gap\_ble\_cb\_event\_t::ESP\_GAP\_BLE\_EXTe*s*pDVgapETb\_ReMCM/Fev@MP\_IETFE\_SPR/TGAP\_BLE\_PERIODIC\_ADV\_SYN (*C++ enumerator*), 122 esp\_gap\_ble\_cb\_event\_t::ESP\_GAP\_BLE\_EXT\_ADV\_START\_CO (*C++ enumerator*), 122 esp\_gap\_ble\_cb\_event\_t::ESP\_GAP\_BLE\_EXT\_ADV\_STOP\_COM (*C++ enumerator*), [122](#page-132-0) esp\_gap\_ble\_cb\_event\_t::ESP\_GAP\_BLE\_EXT\_SCAN\_RSP\_DAT (*C++ enumerator*), [122](#page-132-0) esp\_gap\_ble\_cb\_event\_t::ESP\_GAP\_BLE\_EXT\_SCAN\_START\_C (*C++ enumerator*), [123](#page-132-0) esp\_gap\_ble\_cb\_event\_t::ESP\_GAP\_BLE\_EXT\_SCAN\_STOP\_CO (*C++ enumerator*), [123](#page-132-0) esp\_gap\_ble\_cb\_event\_t::ESP\_GAP\_BLE\_GET\_BOND\_DEV\_COM (*C++ enumerator*), [121](#page-133-0) esp\_gap\_ble\_cb\_event\_t::ESP\_GAP\_BLE\_GET\_DEV\_NAME\_COM (*C++ enumerator*), [124](#page-133-0) esp\_gap\_ble\_cb\_event\_t::ESP\_GAP\_BLE\_KEY\_EVT (*C++ enumerator*), [120](#page-131-0) esp\_gap\_ble\_cb\_event\_t::ESP\_GAP\_BLE\_LOCAL\_ER\_EVT (*C++ enumerator*), [121](#page-134-0) esp\_gap\_ble\_cb\_event\_t::ESP\_GAP\_BLE\_LOCAL\_IR\_EVT (*C++ enumerator*), [121](#page-130-0) esp\_gap\_ble\_cb\_event\_t::ESP\_GAP\_BLE\_NC\_REQ\_EVT (*C++ enumerator*), [121](#page-131-0) esp\_gap\_ble\_cb\_event\_t::ESP\_GAP\_BLE\_OOB\_REQ\_EVT (*C++ enumerator*), [121](#page-131-0) esp\_gap\_ble\_cb\_event\_t::ESP\_GAP\_BLE\_PASSKEY\_NOTIF\_EV (*C++ enumerator*), [120](#page-131-0) esp\_gap\_ble\_cb\_event\_t::ESP\_GAP\_BLE\_PASSKEY\_REQ\_EVT (*C++ enumerator*), [120](#page-131-0) (*C++ enumerator*), [123](#page-130-0) (*C++ enumerator*), [123](#page-130-0) (*C++ enumerator*), [123](#page-133-0) (*C++ enumerator*), [122](#page-133-0) (*C++ enumerator*), [124](#page-133-0) (*C++ enumerator*), [123](#page-132-0) (*C++ enumerator*), [124](#page-134-0) (*C++ enumerator*), [124](#page-133-0) (*C++ enumerator*), [122](#page-134-0) (*C++ enumerator*), [122](#page-134-0) (*C++ enumerator*), [122](#page-132-0) (*C++ enumerator*), [123](#page-132-0) (*C++ enumerator*), [124](#page-132-0) (*C++ enumerator*), [124](#page-133-0)

(*C++ enumerator*), 123 esp\_gap\_ble\_cb\_event\_t::ESP\_GAP\_BLE\_PERISPDIGAPADV\_6SYNC\_TT**(C++5\_ppe), 120**TE\_EVT (*C++ enumerator*), 124 esp\_gap\_ble\_cb\_event\_t::ESP\_GAP\_BLE\_PE<del>RISP</del>\_IGA<u>P\_RLEYNCADNRANS\_IRENC(CEWOOO),</u> 115 (*C++ enumerator*), [124](#page-133-0) esp\_gap\_ble\_cb\_event\_t::ESP\_GAP\_BLE\_PHY\_UPDATE\_COMPLETE\_EVT *tion*), 72 (*C++ enumerator*), [123](#page-134-0) esp\_gap\_ble\_cb\_event\_t::ESP\_GAP\_BLE\_PREESPR\_GEAT\_CONN\_pARAMS\_tS**(C1++ comPa)E98**\_EVT (*C++ enumerator*), [123](#page-134-0) esp\_gap\_ble\_cb\_event\_t::ESP\_GAP\_BLE\_READ\_PHY\_COMP[LE](#page-82-0)TE\_EVT *member*), 98 (*C++ enumerator*), [122](#page-133-0) esp\_gap\_ble\_cb\_event\_t::ESP\_GAP\_BLE\_READ\_RSSI*n@0MDE*DC<mark>9&\_</mark>EVT (*C++ enumerator*), [121](#page-133-0) esp\_gap\_ble\_cb\_event\_t::ESP\_GAP\_BLE\_REMOVE\_BOND\_DEV[\\_CO](#page-108-0)MPLETE\_EVT *member*), 98 (*C++ enumerator*), [121](#page-132-0) esp\_gap\_ble\_cb\_event\_t::ESP\_GAP\_BLE\_SC\_<del>@Sp\_I@Ap\_OOBq\_E</del>W[h\\_](#page-108-0)evt\_t::ESP\_GAP\_SEARCH\_DI\_DISC\_CMPL\_EV (*C++ enumerator*), [124](#page-131-0) esp\_gap\_ble\_cb\_event\_t::ESP\_GAP\_BLE\_SC\_<del>@@D\_G&QD</del>\_G&&dErc[h\\_](#page-108-0)evt\_t::ESP\_GAP\_SEARCH\_DISC\_BLE\_RES\_EV (*C++ enumerator*), [124](#page-131-0) esp\_gap\_ble\_cb\_event\_t::ESP\_GAP\_BLE\_SCAN\_p<u>PARAM\_SEET\_CMM</u>ENTE<del>LENSIP</del>\_GAP\_SEARCH\_DISC\_CMPL\_EVT (*C++ enumerator*), [120](#page-134-0) esp\_gap\_ble\_cb\_event\_t::ESP\_GAP\_BLE\_SCAN&pREqapREsGEaR&EN\_@EWI\_t::ESP\_GAP\_SEARCH\_DISC\_RES\_EVT (*C++ enumerator*), [123](#page-134-0) esp\_gap\_ble\_cb\_event\_t::ESP\_GAP\_BLE\_SCAN&pRE<mark>GAILT&FAM</mark>Ch\_evt\_t::ESP\_GAP\_SEARCH\_INQ\_CMPL\_EVT (*C++ enumerator*), [120](#page-130-0) esp\_gap\_ble\_cb\_event\_t::ESP\_GAP\_BLE\_SCAN&pRSpapDAT&ParRAW\_&RT\_tCOMPETE\_TGFAPE\_VSEARCH\_INQ\_DISCARD\_NUM (*C++ enumerator*), [120](#page-133-0) esp\_gap\_ble\_cb\_event\_t::ESP\_GAP\_BLE\_SCAN<u>spRSpapDAT&AarStMT</u>\_@COM<u>P</u>UETESEVJAP\_SEARCH\_INQ\_RES\_EVT (*C++ enumerator*), [120](#page-130-0) esp\_gap\_ble\_cb\_event\_t::ESP\_GAP\_BLE\_SCAN\_pSTART\_COMMETETEVEVT::ESP\_GAP\_SEARCH\_SEARCH\_CANCEL\_C (*C++ enumerator*), [120](#page-130-0)  $\texttt{exp\_gap\_ble\_cb\_event\_t::ESP\_GAP\_BLE\_SCARS \texttt{RRF\_CAMENT\_I} \texttt{EXAMPLE\_MAX (C macro), 141}}$ (*C++ enumerator*), [121](#page-130-0) esp\_gap\_ble\_cb\_event\_t::ESP\_GAP\_BLE\_SCAN<u>SpTIMARUTauNMT</u>\_req\_t::ESP\_GATT\_AUTH\_REQ\_MITM (*C++ enumerator*), [123](#page-130-0) esp\_gap\_ble\_cb\_event\_t::ESP\_GAP\_BLE\_SE@\_REQgatMT\_auth\_req\_t::ESP\_GATT\_A[UTH\\_](#page-151-0)REQ\_NO\_MITM (*C++ enumerator*), [120](#page-131-0) esp\_gap\_ble\_cb\_event\_t::ESP\_GAP\_BLE\_SETe<u>spHAgUNEH\_SauEMT</u>\_req\_t::ESP\_GAT[T\\_AU](#page-155-0)TH\_REQ\_NONE (*C++ enumerator*), [122](#page-133-0) esp\_gap\_ble\_cb\_event\_t::ESP\_GAP\_BLE\_SETe<u>spXTg&CCANauPCRRM&G\_COMPLIFIEGAWT\_</u>AUTH\_REQ\_SIGNED\_MITM (*C++ enumerator*), [123](#page-130-0) esp\_gap\_ble\_cb\_event\_t::ESP\_GAP\_BLE\_SETesp@Cordit\_tPRaWACYreCoMPLFETSP\_EXATT\_AUTH\_REQ\_SIGNED\_NO\_MIT (*C++ enumerator*), [121](#page-132-0) esp\_gap\_ble\_cb\_event\_t::ESP\_GAP\_BLE\_SETE<del>SPASTATPARAMSQ\_COMP</del>((C*macro*)), 142 (*C++ enumerator*), [124](#page-133-0) esp\_gap\_ble\_cb\_event\_t::ESP\_GAP\_BLE\_SET\_PKT\_LENCTH\_COMPLETE\_EVT (*C++ enumerator*), [121](#page-131-0) esp\_gap\_ble\_cb\_event\_t::ESP\_GAP\_BLE\_SET\_PREFER&D\_DEFAULT\_PHY\_CO[MPL](#page-152-0)ETE\_EVT (*C++ enumerator*), [122](#page-134-0) esp\_gap\_ble\_cb\_event\_t::ESP\_GAP\_BLE\_SET\_PREFE**[RED](#page-150-0)<u>rd</u>}HM2COMPLETE\_EVT** (*C++ enumerator*), [122](#page-131-0) esp\_gap\_ble\_cb\_event\_t::ESP\_GAP\_BLE\_SET\_STATI*Ou<mark>RRN)D</mark>L4*2DDR\_EVT (*C++ enumerator*), [121](#page-132-0) esp\_gap\_ble\_cb\_event\_t::ESP\_GAP\_BLE\_UPDATE\_CO**WNcRARMMS**\_EVT (*C++ enumerator*), [121](#page-132-0) esp\_gap\_ble\_cb\_event\_t::ESP\_GAP\_BLE\_UPDATE\_DUPLICA[TE\\_E](#page-152-0)XCEPTIONAL\_LIST\_COMPLETE\_EVT (*C++ enumerator*), [121](#page-131-0) esp\_gap\_ble\_cb\_event\_t::ESP\_GAP\_BLE\_UPDATE\_WH1#£LI[ST\\_C](#page-152-0)OMPLETE\_EVT (*C++ enumerator*), 121 esp\_gap\_ble\_channels (*C++ type*), 119 esp\_gap\_ble\_set\_aut[hori](#page-131-0)zation (*C++ func*esp\_gap\_ble\_set\_channels (*[C++](#page-130-0) [func](#page-129-0)tion*), 71 esp\_gap\_conn\_params\_t::interval (*C++* esp\_gap\_conn\_params\_t::latency (*C[++](#page-81-0)* esp\_gap\_conn\_params\_t::timeout (*C++* esp\_gap\_search\_evt\_t (*C++ enum*), 129 (*C++ enumerator*), 129 (*C++ enumerator*), 129 (*C++ enumerator*), [129](#page-139-0) (*C++ enumerator*), [129](#page-139-0) (*C++ enumerator*), [129](#page-139-0) (*C++ enumerator*), [130](#page-139-0) (*C++ enumerator*), [129](#page-139-0) (*C++ enumerator*), [130](#page-140-0) esp\_gatt\_auth\_req\_t (*[C++](#page-139-0) enum*), 145 (*C++ enumerator*), [146](#page-140-0) (*C++ enumerator*), 145 (*C++ enumerator*), [145](#page-156-0) (*C++ enumerator*), [146](#page-155-0) (*C++ enumerator*), [146](#page-155-0) ESP\_GATT\_BODY\_SENSO[R\\_LO](#page-156-0)CATION (*C macro*), ESP\_GATT\_CHAR\_PROP\_[BIT\\_](#page-156-0)AUTH (*C macro*), ESP\_GATT\_CHAR\_PROP\_BIT\_BROADCAST (*C* ESP\_GATT\_CHAR\_PROP\_BIT\_EXT\_PROP (*C* ESP\_GATT\_CHAR\_PROP\_BIT\_INDICATE (*C* ESP\_GATT\_CHAR\_PROP\_BIT\_NOTIFY (*C macro*), ESP\_GATT\_CHAR\_PROP\_BIT\_READ (*C macro*),

ESP\_GATT\_CHAR\_PROP\_BIT\_WRITE (*C macro*), 142 ESP\_GATT\_CHAR\_PROP\_BIT\_WRITE\_NR (*C macro*), 142 esp\_gatt\_char\_prop\_t (*C++ type*), 142 esp\_ga[tt\\_c](#page-152-0)onn\_params\_t (*C++ struct*), 134 esp\_gatt\_conn\_params\_t::interval (*C++ member*), [13](#page-152-0)5 esp\_gatt\_conn\_params\_t::late[ncy](#page-152-0) (*C++ member*), 135 esp\_gatt\_conn\_params\_t::timeout [\(](#page-144-0)*C++ member*), [135](#page-145-0) esp\_gatt\_conn\_reason\_t (*C++ enum*), 145 esp\_gatt\_conn[\\_re](#page-145-0)ason\_t::ESP\_GATT\_CONN\_CONN\_CANCEL (*C++ enumerator*), 145 esp\_gatt\_conn[\\_re](#page-145-0)ason\_t::ESP\_GATT\_CONN\_FAIL\_ESTABLI[SH](#page-152-0) (*C++ enumerator*), 145 esp\_gatt\_conn\_reason\_t::ESP\_GAT[T\\_CO](#page-155-0)NN\_L2C\_FAI[LUR](#page-151-0)E ESP\_GATT\_PERM\_WRITE\_SIGNED\_MITM (*C* (*C++ enumerator*), [145](#page-155-0) esp\_gatt\_conn\_reason\_t::ESP\_GATT\_CONN\_LMP\_TIM[EOU](#page-151-0)T ESP\_GATT\_PREP\_WRITE\_CANCEL (*C macro*), 160 (*C++ enumerator*), [145](#page-155-0) esp\_gatt\_conn\_reason\_t::ESP\_GATT\_CONN\_NONE esp\_gatt\_prep\_write\_type (*C++ enum*), 143 (*C++ enumerator*), [145](#page-155-0) esp\_gatt\_conn\_reason\_t::ESP\_GATT\_CONN\_TERMINA**TC++** *enamerato***&)**, 143 (*C++ enumerator*), [145](#page-155-0) esp\_gatt\_conn\_reason\_t::ESP\_GATT\_CONN\_TERMINA**TC++Rnumeratu**,143 (*C++ enumerator*), [145](#page-155-0) esp\_gatt\_conn\_reason\_t::ESP\_GATT\_CONN\_TIMEOUT esp\_gatt\_rsp\_t (*C++u[nion](#page-153-0)*), 132 (*C++ enumerator*), [145](#page-155-0) esp\_gatt\_conn\_reason\_t::ESP\_GATT\_CONN\_UNKNOWN 132 (*C++ enumerator*), [145](#page-155-0) esp\_gatt\_db\_attr\_type\_t (*C++ enum*), 146 esp\_gatt\_db\_attr\_ty[pe\\_t](#page-155-0)::ESP\_GATT\_DB\_ALL esp\_gatt\_srvc\_id\_t::id (*C++ member*), 132 (*C++ enumerator*), 146 esp\_gatt\_db\_attr\_ty[pe\\_t](#page-155-0)::ESP\_GATT\_DB\_CHARACTER*Ie8tbEr*),132 (*C++ enumerator*), 146 esp\_gatt\_db\_attr\_type\_t::ESP\_GAT[T\\_DB](#page-156-0)\_DESSERIGEMOR\_status\_t::ESP\_GATT\_ALREA[DY\\_](#page-142-0)OPEN (*C++ enumerator*), [146](#page-156-0) esp\_gatt\_db\_attr\_type\_t::ESP\_GATT\_DB\_INCSI<u>pDFAttSERVARCIEs\_</u>t::ESP\_GATT\_APP\_RSP (*C++ enumerator*), [146](#page-156-0) esp\_gatt\_db\_attr\_type\_t::ESP\_GATT\_DB\_PREMARYAtSERMICEList:ESP\_GATT\_AUTH\_FAIL (*C++ enumerator*), [146](#page-156-0) esp\_gatt\_db\_attr\_type\_t::ESP\_GATT\_DB\_SECCONDGERY\_SER&UMES\_t::ESP\_GATT\_BUSY (C++ (*C++ enumerator*), [146](#page-156-0) ESP\_GATT\_HEART\_RATE\_CNTL\_POINT (*C macro*), 141 ESP\_GATT\_HEART\_RATE\_MEAS (*C macro*), 140 esp\_gatt\_id\_t (*C++ str[uct](#page-156-0)*), 132 esp\_gatt\_id\_t::inst\_id (*C++ member*), 132 esp\_gatt\_id\_[t::](#page-151-0)uuid (*C++ member*), 132 ESP\_GATT\_IF\_NONE (*C macro*), 142 esp\_gatt\_if\_t (*C++ type*), 1[42](#page-142-0) ESP\_GATT\_ILLEGAL\_HANDLE (*C macro*), 14[1](#page-142-0) ESP\_GATT\_ILLEGAL\_UUID (*C macro*), 1[41](#page-142-0) ESP\_GATT\_MAX\_ATTR\_LEN (*C [macr](#page-152-0)o*), 142 ESP\_GATT\_MAX\_READ\_MUL[TI\\_H](#page-152-0)ANDLES (*C macro*), 141 ESP\_GATT\_PERM\_ENCRYPT\_KEY\_SI[ZE](#page-151-0) (*C macro*), 142 ESP\_GATT\_PERM\_READ (*C macro*), 141 ESP\_GATT\_PERM\_READ\_AUTHORIZATION (*C macro*), 142 ESP\_GATT\_PER[M\\_R](#page-152-0)EAD\_ENC\_MITM (*C macro*), 141 ESP\_GATT\_PERM\_READ\_ENCRYP[TED](#page-151-0) (*C macro*), 141 esp\_gatt\_per[m\\_t](#page-152-0) (*C++ type*), 142 ESP\_GA[TT\\_P](#page-151-0)ERM\_WRITE (*C macro*), 141 ESP\_GATT\_PERM\_WRITE\_AUTHORIZATION (*C [mac](#page-151-0)ro*), 142 ESP\_GATT\_PERM\_WRITE\_ENC[\\_MIT](#page-152-0)M (*C macro*), ESP\_GATT\_PERM\_WRITE\_ENCRYP[TED](#page-151-0) (*C macro*), ESP\_GATT\_PERM\_WRITE\_SIGNED (*C macro*), 142 *macro*), 142 ESP\_GATT\_PREP\_WRITE\_EXEC (*C macro*), 16[0](#page-152-0) esp\_gatt\_pre[p\\_w](#page-152-0)rite\_type::ESP\_GATT\_PREP\_WRITE\_CANCEL esp\_gatt\_prep\_write\_type::ESP\_G[ATT\\_](#page-170-0)PREP\_WRITE\_EXEC ESP\_GATT\_RSP\_BY\_APP (*C macro*), 142 esp\_gatt\_rsp\_t::attr\_value (*C++ member*), esp\_gatt\_rsp\_t::han[dle](#page-153-0) (*C++ [mem](#page-152-0)ber*), 132 esp\_gatt\_srvc\_id\_t (*C++st[ruct](#page-142-0)*), 132 esp\_ga[tt\\_s](#page-142-0)rvc\_id\_t::is\_primary (*C++* esp\_gatt\_status\_t (*C++ enum*), 1[43](#page-142-0) (*C++ enumerator*), 144 (*C++ enumerator*), 144 (*C++ enumerator*), [144](#page-154-0) *enumerator*), 144 esp\_gatt\_status\_t::ESP\_GATT\_CANCEL (*C++ enumerator*), [144](#page-154-0) esp\_gatt\_status\_t::ESP\_GATT\_CCC\_CFG\_ERR (*C++ enume[rator](#page-154-0)*), 145 esp\_gatt\_status\_t::ESP\_GATT\_CMD\_STARTED (*C++ enumerator*), [144](#page-154-0) esp\_gatt\_status\_t::ESP\_GATT\_CONGESTED (*C++ enumerator*), [144](#page-155-0) esp\_gatt\_status\_t::ESP\_GATT\_DB\_FULL (*C++ enumerator*), [144](#page-154-0) esp\_gatt\_status\_t::ESP\_GATT\_DUP\_REG (*C++ enumerator*), [144](#page-154-0) esp\_gatt\_status\_t::ESP\_GATT\_ENCRYPED\_MITM (*C++ enumerator*), [144](#page-154-0)

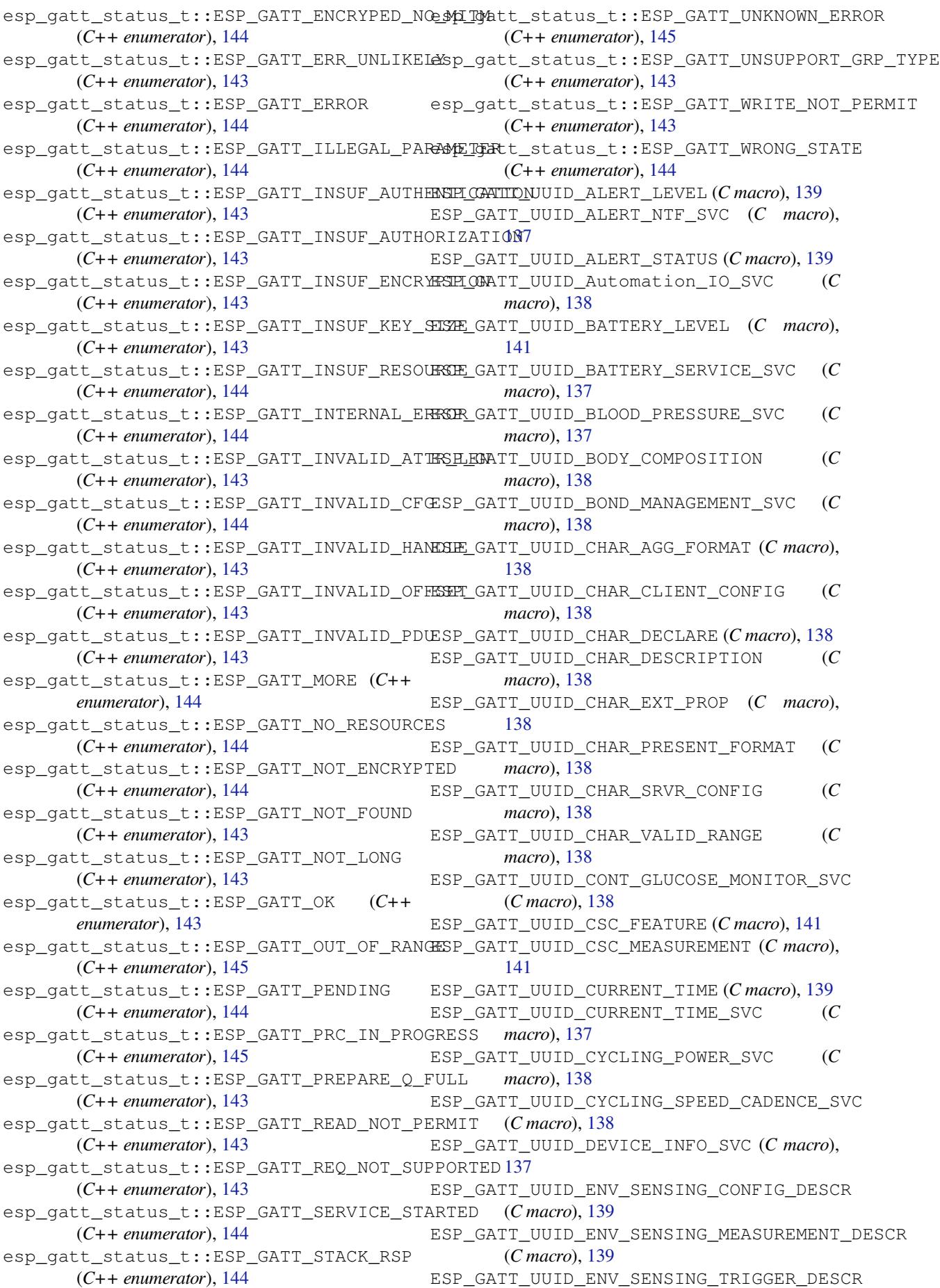

(*C macro*), 139 ESP\_GATT\_UUID\_ENVIRONMENTAL\_SENSING\_SVC ESP\_GATT\_UUID\_NEXT\_DST\_CHANGE\_SVC (*C* (*C macro*), 138 ESP\_GATT\_UUID\_EXT\_RPT\_REF\_DESCR (*C macro*), 13[8](#page-149-0) ESP\_GATT\_UUID\_FW\_VERSION\_STR (*C macro*), ESP\_GATT\_UUID\_NW\_STATUS (*C macro*), 139 140 ESP\_GATT\_UUID\_[GAP](#page-148-0)\_CENTRAL\_ADDR\_RESOL (*C macro*[\),](#page-148-0) 139 ESP\_GATT\_UUID\_GAP\_DEVICE\_NAME (*C macro*), [139](#page-150-0) ESP\_GATT\_UUID\_GAP\_ICON (*C macro*), 139 ESP\_GATT\_UUID\_[GAP](#page-149-0)\_PREF\_CONN\_PARAM (*C macro*), 139 ESP\_GA[TT\\_U](#page-149-0)UID\_GATT\_SRV\_CHGD (*C macro*), 139 ESP\_GATT\_UUID\_GLUCOSE\_SVC (*C ma[cro](#page-149-0)*), 137 ESP\_GATT\_UUI[D\\_G](#page-149-0)M\_CONTEXT (*C macro*), 140 ESP\_GATT\_UUID\_GM\_CONTROL\_POINT (*C [mac](#page-149-0)ro*), 140 ESP\_GATT\_UUID\_GM\_FEATURE (*C macro*), 1[40](#page-147-0) ESP\_GATT\_UUID\_GM\_MEASUREMENT (*C [mac](#page-150-0)ro*), 139 ESP\_GATT\_UUI[D\\_H](#page-150-0)EALTH\_THERMOM\_SVC (*C macro*), 137 ESP\_GATT\_UUID\_HEART\_RATE\_SVC (*C [mac](#page-150-0)ro*), [137](#page-149-0) ESP\_GATT\_UUID\_HID\_BT\_KB\_INPUT (*C macro*), 140 ESP\_GATT\_UUI[D\\_H](#page-147-0)ID\_BT\_KB\_OUTPUT (*C [mac](#page-147-0)ro*), 140 ESP\_GATT\_UUID\_HID\_BT\_MOUSE\_INPUT (*C [mac](#page-150-0)ro*), 140 ESP\_GATT\_UUID\_HID\_CONTROL\_POINT (*C macro*), [140](#page-150-0) ESP\_GATT\_UUID\_HID\_INFORMATION (*C macro*), ESP\_GATT\_UUI[D\\_S](#page-147-0)ERIAL\_NUMBER\_STR [\(](#page-151-0)*C* 140 ESP\_GATT\_UUI[D\\_H](#page-150-0)ID\_PROTO\_MODE (*C macro*), 140 ESP\_GATT\_UUI[D\\_H](#page-150-0)ID\_REPORT (*C macro*), 140 ESP\_GA[TT\\_U](#page-150-0)UID\_HID\_REPORT\_MAP (*C macro*), 140 ESP\_GA[TT\\_U](#page-150-0)UID\_HID\_SVC (*C macro*), 137 ESP\_GATT\_UUID\_HW\_VERSION\_STR (*C [mac](#page-150-0)ro*), 140 ESP\_GA[TT\\_U](#page-150-0)UID\_IEEE\_DATA (*C macro*), 140 ESP\_GATT\_UUID\_IMMEDIATE\_ALER[T\\_SV](#page-147-0)C (*C macro*), 137 ESP\_GA[TT\\_U](#page-150-0)UID\_INCLUDE\_SERVICE (*C macro*), 138 ESP\_GATT\_UUID\_LINK\_LOSS\_SVC (*C [ma](#page-150-0)cro*), 137 ESP\_GATT\_UUI[D\\_L](#page-147-0)OCAL\_TIME\_INFO (*C macro*), [139](#page-148-0) ESP\_GATT\_UUID\_LOCATION\_AND\_NAVIGATION\_SVC esp\_gatt\_val[ue\\_](#page-148-0)t::handle (*C++ member*), (*[C m](#page-147-0)acro*), 138 ESP\_GATT\_UUID\_MANU\_NAME (*C macro*), 140 ESP\_GA[TT\\_U](#page-149-0)UID\_MODEL\_NUMBER\_STR (*C* esp\_ga[tt\\_v](#page-144-0)alue\_t::offset (*C++ member*),

*macro*), 140 *macro*), 137 ESP\_GATT\_UUID\_NUM\_DIGITALS\_DESCR (*C macro*), [139](#page-150-0) ESP\_GATT\_UUI[D\\_N](#page-147-0)W\_TRIGGER (*C macro*), 139 ESP\_GATT\_UUID\_PHONE\_ALERT\_STATUS\_SVC (*C macro*[\),](#page-149-0) 137 ESP\_GATT\_UUID\_PNP\_ID (*C macro*), 140 ESP\_GATT\_UUID\_PRI\_SERVICE (*C macro*[\),](#page-149-0) [13](#page-149-0)8 ESP\_GATT\_UUID\_REF\_TIME\_INFO (*C macro*), 139 ESP\_GATT\_UUID\_[REF](#page-147-0)\_TIME\_UPDA[TE\\_S](#page-150-0)VC (*C macro*), 137 ESP\_GATT\_UUID\_RINGER\_CP (*C macro*), 13[9](#page-148-0) ESP\_GA[TT\\_U](#page-149-0)UID\_RINGER\_SETTING (*C macro*), 139 ESP\_GATT\_UUI[D\\_R](#page-147-0)PT\_REF\_DESCR (*C macro*), 139 ESP\_GATT\_UUID\_RSC\_FEATURE (*C macro*), 141 ESP\_GA[TT\\_U](#page-149-0)UID\_RSC\_MEASUREMENT (*C macro*), 141 ESP\_GA[TT\\_U](#page-149-0)UID\_RUNNING\_SPEED\_CADENCE\_SVC (*C macro*), 138 ESP\_GATT\_UUID\_SC\_CONTROL\_POINT [\(](#page-151-0)*C [mac](#page-151-0)ro*), 141 ESP\_GATT\_UUID\_SCAN\_INT\_WINDOW (*C macro*), 141 ESP\_GATT\_UUID\_[SCA](#page-148-0)N\_PARAMETERS\_SVC (*C macro*), [137](#page-151-0) ESP\_GATT\_UUID\_SCAN\_REFRESH (*C macro*), 141 ESP\_GA[TT\\_U](#page-151-0)UID\_SEC\_SERVICE (*C macro*), 138 ESP\_GATT\_UUID\_SENSOR\_LOCATION (*C macro*), 141 *macro*), 140 ESP\_GATT\_UUID\_SW\_VERSION\_STR (*C [macro](#page-148-0)*), [140](#page-151-0) ESP\_GATT\_UUID\_SYSTEM\_ID (*C macro*), 140 ESP\_GATT\_UUI[D\\_T](#page-150-0)IME\_TRIGGER\_DESCR (*C macro*), 139 ESP\_GA[TT\\_U](#page-150-0)UID\_TX\_POWER\_LEVEL (*C macro*), 139 ESP\_GATT\_UUID\_TX\_POWER\_SVC (*C macro*), 137 ESP\_GATT\_UUI[D\\_U](#page-149-0)SER\_DATA\_SVC (*C macro*), 138 ESP\_GA[TT\\_U](#page-149-0)UID\_VALUE\_TRIGGER\_DESCR (*C macro*), 139 ESP\_GATT\_UUID\_WEIGHT\_SCALE\_SVC [\(](#page-147-0)*C [mac](#page-148-0)ro*), 138 esp\_gatt\_value\_t (*C++ struct*), 134 esp\_gatt\_val[ue\\_](#page-149-0)t::auth\_req (*C++ member*), 134 134 esp\_gatt\_value\_t::len (*C++ [mem](#page-144-0)ber*), 134

134 esp\_gatt\_value\_t::value (*C++ member*), 134 esp\_gatt\_write\_type\_t (*C++ enum*), 146 esp\_gatt\_write\_type\_t::ESP\_GATT\_WRITE\_TYPE\_NO**(C&+ enumerator**), 180 (*[C+](#page-144-0)+ enumerator*), 146 esp\_gatt\_write\_type\_t::ESP\_GATT\_WR[ITE](#page-144-0)\_TYPE\_RSP (*C++ enumerator*), [178](#page-189-0) (*C++ enumerator*), 146 esp\_gattc\_cb\_event\_t (*C++ enum*), 1[78](#page-156-0) esp\_gattc\_cb\_event\_[t::E](#page-156-0)SP\_GATTC\_ACL\_EVT esp\_gattc\_cb\_event\_t::ESP\_GATTC\_READ\_MULTI\_VAR\_EVT (*C++ enumerator*), 179 esp\_gattc\_cb\_event\_[t::E](#page-156-0)SP\_GATTC\_ADV\_DATA&pEVgattc\_cb\_event\_t::ESP\_GATTC\_READ\_MULTIPLE\_EVT (*C++ enumerator*), 179 esp\_gattc\_cb\_event\_t::ESP\_GAT[TC\\_A](#page-188-0)DV\_VSQexpVTgattc\_cb\_event\_t::ESP\_GATTC\_REG\_EVT (*C++ enumerator*), [180](#page-189-0) esp\_gattc\_cb\_event\_t::ESP\_GATTC\_BTH\_SCANERFGLUNT\_cb\_event\_t::ESP\_GATTC\_REG\_FOR\_NOTIFY\_EVT (*C++ enumerator*), [180](#page-189-0) esp\_gattc\_cb\_event\_t::ESP\_GATTC\_BTH\_SCANEDIG&UNCY\_cb\_event\_t::ESP\_GATTC\_SCAN\_FLT\_CFG\_EVT (*C++ enumerator*), [180](#page-190-0) esp\_gattc\_cb\_event\_t::ESP\_GATTC\_BTH\_SCANspENBatENC\_cb\_event\_t::ESP\_GATTC\_SCAN\_FLT\_PARAM\_EVT (*C++ enumerator*), [179](#page-190-0) esp\_gattc\_cb\_event\_t::ESP\_GATTC\_BTH\_SCANbpARAM\_CVAD\_event\_t::ESP\_GATTC\_SCAN\_FLT\_STATUS\_EVT (*C++ enumerator*), [180](#page-190-0) esp\_gattc\_cb\_event\_t::ESP\_GATTC\_BTH\_SCANERDqAUCC\_cb\_event\_t::ESP\_GATTC\_SEARCH\_CMPL\_EVT (*C++ enumerator*), [180](#page-189-0) esp\_gattc\_cb\_event\_t::ESP\_GATTC\_BTH\_SCANSpTHRatENCT\_cb\_event\_t::ESP\_GATTC\_SEARCH\_RES\_EVT (*C++ enumerator*), [180](#page-190-0) esp\_gattc\_cb\_event\_t::ESP\_GATTC\_CANCEL<del>\_@DEMgENIC</del>\_cb\_event\_t::ESP\_GATTC\_SET\_ASSOC\_EVT (*C++ enumerator*), [179](#page-190-0) esp\_gattc\_cb\_event\_t::ESP\_GATTC\_CFG\_MTU\_EVT esp\_gattc\_cb\_event\_t::ESP\_GATTC\_SRVC\_CHG\_EVT (*C++ enumerator*), [179](#page-190-0) esp\_gattc\_cb\_event\_t::ESP\_GATTC\_CLOSE\_E&Ep\_gattc\_cb\_event\_t::ESP\_GATTC\_UNREG\_EVT (*C++ enumerator*), [178](#page-189-0) esp\_gattc\_cb\_event\_t::ESP\_GATTC\_CONGESTespYTgattc\_cb\_event\_t::ESP\_GATTC\_UNREG\_FOR\_NOTIFY\_EVT (*C++ enumerator*), [179](#page-189-0) esp\_gattc\_cb\_event\_t::ESP\_GATTC\_CONNECTexpVTgattc\_cb\_event\_t::ESP\_GATTC\_WRITE\_CHAR\_EVT (*C++ enumerator*), [180](#page-188-0) esp\_gattc\_cb\_event\_t::ESP\_GATTC\_DIS\_SRVCspQMPdt\_tEX\_Tcb\_event\_t::ESP\_GATTC\_WRITE\_DESCR\_EVT (*C++ enumerator*), [181](#page-189-0) esp\_gattc\_cb\_event\_t::ESP\_GATTC\_DISCONNECT\_EVT esp\_gattc\_cb\_t (*C++ type*), 178 (*C++ enumerator*), [180](#page-190-0) esp\_gattc\_cb\_event\_t::ESP\_GATTC\_ENC\_CMPdspCBgattCc\_char\_elem\_t::char\_handle (*C++ enumerator*), [179](#page-191-0) esp\_gattc\_cb\_event\_t::ESP\_GATTC\_EXEC\_EVT esp\_gattc\_char\_elem\_t:[:pro](#page-188-0)perties (*C++ enumerator*), [179](#page-190-0) esp\_gattc\_cb\_event\_t::ESP\_GATTC\_GET\_ADDR\_LIST\_EVT esp\_gattc\_char\_elem\_t::uuid (*C++ mem-*(*C++ enumerator*), [181](#page-189-0) esp\_gattc\_cb\_event\_t::ESP\_GATTC\_MULT\_ADV\_DATA\_EVT esp\_gattc\_db\_elem\_t (*C++ struct*), 135 (*C++ enumerator*), [179](#page-189-0) esp\_gattc\_cb\_event\_t::ESP\_GATTC\_MULT\_ADV\_DIS\_QCT+ member),135 (*C++ enumerator*), [179](#page-191-0) esp\_gattc\_cb\_event\_t::ESP\_GATTC\_MULT\_ADV\_ENB\_*member*),135 (*C++ enumerator*), [179](#page-189-0) esp\_gattc\_cb\_event\_t::ESP\_GATTC\_MULT\_ADV\_UPD\_*member*),135 (*C++ enumerator*), [179](#page-189-0) esp\_gattc\_cb\_event\_t::ESP\_GATTC\_NOTIFY\_EVT (*C++ enumerator*), [179](#page-189-0) esp\_gattc\_cb\_event\_t::ESP\_GATTC\_OPEN\_EVT (*C++ enumerator*), [178](#page-189-0) esp\_gattc\_cb\_event\_t::ESP\_GATTC\_PREP\_WRITE\_EVT (*C++ enumerator*), 179 esp\_gattc\_cb\_event\_t::ESP\_GATTC\_QUEUE\_FULL\_EVT esp\_gattc\_cb\_event\_t::ESP\_GATTC\_READ\_CHAR\_EVT esp\_gattc\_cb\_event\_t::ESP\_GATTC\_READ\_DESCR\_EVT (*C++ enumerator*), [178](#page-190-0) (*C++ enumerator*), [181](#page-188-0) (*C++ enumerator*), [180](#page-188-0) (*C++ enumerator*), [178](#page-191-0) (*C++ enumerator*), [180](#page-190-0) (*C++ enumerator*), [180](#page-188-0) (*C++ enumerator*), [180](#page-190-0) (*C++ enumerator*), [180](#page-190-0) (*C++ enumerator*), [178](#page-190-0) (*C++ enumerator*), [178](#page-190-0) (*C++ enumerator*), [180](#page-188-0) (*C++ enumerator*), [179](#page-188-0) (*C++ enumerator*), [178](#page-190-0) (*C++ enumerator*), [180](#page-189-0) (*C++ enumerator*), [178](#page-188-0) (*C++ enumerator*), [179](#page-190-0) esp\_gattc\_char\_elem[\\_t](#page-188-0) (*C++ struct*), 136 (*C++ member*), 13[6](#page-189-0) (*C++ member*), 136 *ber*), 136 esp\_gattc\_db\_elem[\\_t:](#page-146-0):attribute\_handle esp\_gattc\_[db\\_](#page-146-0)elem\_t::end\_handle (*C++* esp\_gattc\_db\_elem\_t::propert[ies](#page-145-0) (*C++* esp\_gattc\_db\_elem[\\_t:](#page-145-0):start\_handle (*C++ me[mber](#page-145-0)*), 135 esp\_gattc\_db\_elem\_t::type (*C++ member*), 135 esp\_gattc\_db\_[ele](#page-145-0)m\_t::uuid (*C++ member*),

esp\_gattc\_descr\_elem\_t (*C++ struct*), 136 esp\_gattc\_descr\_elem\_t::handle (*C++ member*), 136 esp\_ga[ttc\\_](#page-145-0)descr\_elem\_t::uuid (*C++ member*), 136 esp\_gattc\_incl\_svc\_elem\_t (*C++ str[uct](#page-146-0)*), 136 esp\_gattc\_inc[l\\_s](#page-146-0)vc\_elem\_t::handle (*C++ member*), 137 esp\_gattc\_[inc](#page-146-0)l\_svc\_elem\_t::incl\_srvc\_e\_handle esp\_gatts\_cb\_event\_t::ESP\_GATTS\_READ\_EVT (*C++ member*), 137 esp\_gattc\_incl\_s[vc\\_](#page-146-0)elem\_t::incl\_srvc\_s\_<del>drap\_cbJat</del>ts\_cb\_event\_t::ESP\_GATTS\_REG\_EVT (*C++ member*), [137](#page-147-0) esp\_gattc\_incl\_svc\_elem\_t::uuid (*C++* esp\_gatts\_cb\_event\_t::ESP\_GATTS\_RESPONSE\_EVT *member*), 137 esp\_gattc\_multi\_t (*[C+](#page-147-0)+ struct*), 135 esp\_gattc\_multi\_t[::ha](#page-147-0)ndles (*C++ member*), 135 esp\_gattc\_mul[ti\\_](#page-147-0)t::num\_attr (*C++ member*), 135 esp\_gattc\_service\_elem\_t (*C++ struct*), 135 esp\_ga[ttc\\_](#page-145-0)service\_elem\_t::end\_handle (*C++ member*), 136 esp\_gattc\_[ser](#page-145-0)vice\_elem\_t::is\_primary (*C++ member*), 136 esp\_gattc\_service\_elem\_t::start\_h[andl](#page-145-0)e esp\_gatts\_cb\_event\_t::ESP\_GATTS\_WRITE\_EVT (*C++ member*), [136](#page-146-0) esp\_gattc\_service\_elem\_t::uuid (*C++ member*), 136 esp\_gatts\_attr\_db[\\_t](#page-146-0) (*C++ struct*), 133 esp\_gatts\_attr\_db[\\_t::](#page-146-0)att\_desc (*C++ member*), 133 esp\_gatts\_att[r\\_d](#page-146-0)b\_t::attr\_control (*C++ member*), 133 esp\_gatts\_cb\_event\_t (*C++ enum*), [16](#page-143-0)0 esp\_gatts\_cb\_[eve](#page-143-0)nt\_t::ESP\_GATTS\_ADD\_CHAR\_pDEGATR\_sVIIncl\_sv[c\\_d](#page-144-0)esc\_t::end\_hdl (*C++ enumerator*), 161 esp\_gatts\_cb\_even[t\\_t:](#page-143-0):ESP\_GATTS\_ADD\_CHAR\_pEVgatts\_incl\_sv[c\\_d](#page-144-0)esc\_t::start\_hdl (*C++ enumerator*), 161 esp\_gatts\_cb\_event\_t::ESP\_GAT[TS\\_A](#page-170-0)DD\_INCL\_SRVC\_EVT esp\_gatts\_incl\_svc\_desc\_t::uuid (*[C++](#page-143-0)* (*C++ enumerator*), [161](#page-171-0) esp\_gatts\_cb\_event\_t::ESP\_GATTS\_CANCEL<del>\_@Pp\_Nq*E*WT\_dump(C++ function), 1165</del> (*C++ enumerator*), [161](#page-171-0) esp\_gatts\_cb\_event\_t::ESP\_GATTS\_CLOSE\_EVT (*C++ enumerator*), [161](#page-171-0) esp\_gatts\_cb\_event\_t::ESP\_GATTS\_CONF\_EVT (*C++ enumerator*), [160](#page-171-0) esp\_gatts\_cb\_event\_t::ESP\_GATTS\_CONGEST\_EVT esp\_get\_fr[ee\\_i](#page-1446-0)nternal\_heap\_size (*C++* (*C++ enumerator*), [161](#page-171-0) esp\_gatts\_cb\_event\_t::ESP\_GATTS\_CONNECTexpVTget\_id[f\\_ve](#page-1140-0)rsion (C++ function), 1409 (*C++ enumerator*), [161](#page-170-0) esp\_gatts\_cb\_event\_t::ESP\_GATTS\_CREAT\_ATTR\_TAB\_EVT *function*), 1408 (*C++ enumerator*), [161](#page-171-0) esp\_gatts\_cb\_event\_t::ESP\_GATTS\_CREATE\_EVT esp\_hmac\_jtag\_disable (*C++ function*), [69](#page-1419-0)4 (*C++ enumerator*), [161](#page-171-0) esp\_gatts\_cb\_event\_t::ESP\_GATTS\_DELETE\_EVT esp\_http\_clie[nt\\_a](#page-1418-0)dd\_auth (*C++ function*), (*C++ enumerator*), [161](#page-171-0) 134 esp\_hmac\_jtag\_enable (*C++ function*), 693 925

(*C++ enumerator*), 161 esp\_gatts\_cb\_event\_t::ESP\_GATTS\_EXEC\_WRITE\_EVT (*C++ enumerator*), 160 esp\_gatts\_cb\_event\_t::ESP\_GATTS\_LISTEN\_EVT (*C++ enumerator*), [161](#page-171-0) esp\_gatts\_cb\_event\_t::ESP\_GATTS\_MTU\_EVT (*C++ enumerator*), [160](#page-170-0) esp\_gatts\_cb\_event\_t::ESP\_GATTS\_OPEN\_EVT (*C++ enumerator*), [161](#page-171-0) (*C++ enumerator*), [160](#page-170-0) (*C++ enumerator*), [160](#page-171-0) (*C++ enumerator*), [161](#page-170-0) esp\_gatts\_cb\_event\_t::ESP\_GATTS\_SEND\_SERVICE\_CHANGE\_ (*C++ enumerator*), [162](#page-170-0) esp\_gatts\_cb\_event\_t::ESP\_GATTS\_SET\_ATTR\_VAL\_EVT (*C++ enumerator*), [162](#page-171-0) esp\_gatts\_cb\_event\_t::ESP\_GATTS\_START\_EVT (*C++ enumerator*), [161](#page-172-0) esp\_gatts\_cb\_event\_t::ESP\_GATTS\_STOP\_EVT (*C++ enumerator*), [161](#page-172-0) esp\_gatts\_cb\_event\_t::ESP\_GATTS\_UNREG\_EVT (*C++ enumerator*), [160](#page-171-0) (*C++ enumerator*), [160](#page-171-0) esp\_gatts\_cb\_t (*C++ type*), 160 esp\_gatts\_incl128\_s[vc\\_d](#page-170-0)esc\_t (*C++ struct*), esp\_gatts\_incl128\_s[vc\\_d](#page-170-0)esc\_t::end\_hdl (*C++ member*), 134 esp\_gatts\_incl128\_svc\_[desc](#page-170-0)\_t::start\_hdl (*[C+](#page-144-0)+ member*), 134 esp\_gatts\_incl\_svc\_desc\_t (*C++ struct*), 133 (*C++ member*), 134 (*C++ member*), 134 *member*), 134 esp\_get\_deep\_slee[p\\_w](#page-144-0)ake\_stub (*C++ function*), 1436 esp\_get\_flash[\\_en](#page-144-0)cryption\_mode (*C++ function*), 1130 esp\_get\_free\_heap\_size (*C++ function*), 1408 *function*), 1408 esp\_get\_minimum\_free\_heap\_size (*[C++](#page-1418-0)* esp\_hmac\_calc[ulat](#page-1418-0)e (*C++ function*), 693

esp\_gatts\_cb\_event\_t::ESP\_GATTS\_DISCONNECT\_EVT esp\_http\_client\_auth\_type\_t (*[C++](#page-703-0) [enum](#page-704-0)*),

135

932 esp\_http\_client\_auth\_type\_t::HTTP\_AUTH\_TYPE\_B**AC+** *ember*), 927 (*C++ enumerator*), 932 esp\_http\_client\_auth\_type\_t::HTTP\_AUTH\_TYPE\_D*Imendber*),927 (*[C+](#page-942-0)+ enumerator*), 932 esp\_http\_client\_auth\_type\_t::HTTP\_AUTH\_TYPE\_NONE *member*), 927 (*C++ enumerator*), [932](#page-942-0) esp\_http\_client\_cleanup (*C++ function*), 925 esp\_http\_client\_clo[se](#page-942-0) (*C++ function*), 924 esp\_http\_client\_config\_t (*C++ struct*), 927 esp\_http\_client\_con[fig\\_](#page-942-0)t::auth\_type (*C++ member*), 927 esp\_http\_client\_config\_t::buffer[\\_si](#page-934-0)[ze](#page-935-0) esp\_http\_client\_config\_t::transport\_type (*C++ member*), 928 esp\_http\_client\_config\_t::buffer\_[size](#page-937-0)\_tx esp\_http\_client\_config\_t::url (*C++* (*C++ member*), [928](#page-937-0) esp\_http\_client\_config\_t::cert\_len (*C++ member*), [927](#page-938-0) esp\_http\_client\_config\_t::cert\_pem (*C++ member*), [927](#page-938-0) esp\_http\_client\_config\_t::client\_cert\_len esp\_http\_client\_config\_t::user\_data (*C++ member*), [927](#page-937-0) esp\_http\_client\_config\_t::client\_cert\_pem esp\_http\_client\_config\_t::username (*C++ member*), [927](#page-937-0) esp\_http\_client\_config\_t::client\_key\_len esp\_http\_client\_delete\_header (*C++ func-*(*C++ member*), [928](#page-937-0) esp\_http\_client\_config\_t::client\_key\_password esp\_http\_client\_e[ven](#page-938-0)t (*C++ struct*), 926 (*C++ member*), [928](#page-937-0) esp\_http\_client\_config\_t::client\_key\_password*member*), 926 (*C++ member*), [928](#page-938-0) esp\_http\_client\_config\_t::client\_key\_pem (*C++ member*), [928](#page-938-0) esp\_http\_client\_config\_t::crt\_bundle\_attach *member*), [926](#page-936-0) (*C++ member*), [929](#page-938-0) esp\_http\_client\_config\_t::disable\_auto\_redirect *mem[ber](#page-936-0)*), 926 (*C++ member*), [928](#page-938-0) esp\_http\_client\_config\_t::event\_handler (*C++ member*), [928](#page-939-0) esp\_http\_client\_config\_t::host (*C++ member*), 927 esp\_http\_client\_config\_t::if\_name (*C++ member*), [929](#page-938-0) esp\_http\_client\_config\_t::is\_async (*C++ me[mber](#page-937-0)*), 928 esp\_http\_client\_config\_t::keep\_alive\_count (*C++ member*), [929](#page-939-0) esp\_http\_client\_config\_t::keep\_alive\_enable (*C++ [enu](#page-940-0)merator*), 930 (*C++ member*), [929](#page-938-0) esp\_http\_client\_config\_t::keep\_alive\_idle (*C++ member*), [929](#page-939-0) esp\_http\_client\_config\_t::keep\_alive\_interval (*C++ enumerator*), [930](#page-940-0) (*C++ member*), [929](#page-939-0) esp\_http\_client\_config\_t::max\_authorization\_retries (*C++ enumerator*), [930](#page-940-0) (*C++ member*), [928](#page-939-0) esp\_http\_client\_config\_t::max\_redirection\_count (*C++ enumerator*), [930](#page-940-0) (*C++ member*), [928](#page-939-0) esp\_http\_client\_config\_t::method (*C++ member*), 928 esp\_http\_client\_config\_t::password esp\_http\_client\_config\_t::path (*C++* esp\_http\_client\_config\_t::port (*C++* esp\_http\_client\_c[onf](#page-937-0)ig\_t::query (*C++ member*), [927](#page-937-0) esp\_http\_client\_config\_t::skip\_cert\_common\_name\_check (*C++ me[mber](#page-937-0)*), 929 esp\_http\_client\_config\_t::timeout\_ms (*C++ me[mber](#page-937-0)*), 928 (*C++ member*), [928](#page-939-0) *member*), 927 esp\_http\_client\_c[onf](#page-938-0)ig\_t::use\_global\_ca\_store (*C++ member*), [929](#page-938-0) esp\_http\_client\_config\_t::user\_agent (*C++ me[mber](#page-937-0)*), 928 (*C++ member*), [928](#page-939-0) (*C++ member*), [927](#page-938-0) *tion*), 923 esp\_http\_client\_e[ven](#page-937-0)t::client (*C++* esp\_http\_c[lie](#page-933-0)nt\_event::data (*C++ member*), 926 esp\_http\_client\_event::data\_le[n](#page-936-0) (*C++* esp\_http\_client\_event::event\_id (*C++* esp\_http\_client\_event::header\_key (*C++ me[mber](#page-936-0)*), 927 esp\_http\_client\_event::header\_value (*C++ me[mber](#page-936-0)*), 927 esp\_http\_client\_event::user\_data (*C++ member*), 926 esp\_http\_client\_event\_handle\_t (*C++ type*), 930 esp\_http\_client\_event\_id\_t (*C++ enum*), 930 esp\_http\_client\_event\_id\_t::HTTP\_EVENT\_DISCONNECTED esp\_http\_client\_event\_id\_t::HTTP\_EVENT\_ERROR (*[C+](#page-940-0)+ enumerator*), 930 esp\_http\_client\_event\_id\_t::HTTP\_EVENT\_HEADER\_SENT esp\_http\_client\_event\_id\_t::HTTP\_EVENT\_HEADERS\_SENT esp\_http\_client\_event\_id\_t::HTTP\_EVENT\_ON\_CONNECTED esp\_http\_client\_event\_id\_t::HTTP\_EVENT\_ON\_DATA (*C++ enumerator*), [930](#page-940-0) esp\_http\_client\_event\_id\_t::HTTP\_EVENT\_ON\_FINISH

(*C++ enumerator*), 930 esp\_http\_client\_event\_id\_t::HTTP\_EVENT\_ON\_HEADER (*C++ enumerator*), 932 (*C++ enumerator*), 930 esp\_http\_client\_event\_t (*C++ type*), 930 esp\_http\_client\_fet[ch\\_h](#page-940-0)eaders (*C++ function*), 924 esp\_http\_client\_flu[sh\\_r](#page-940-0)esponse (*C++ function*), 925 esp\_http\_client\_get\_chunk\_length [\(](#page-940-0)*C++ functi[on](#page-934-0)*), 926 esp\_http\_client\_get\_content\_length (*C++ fun[ction](#page-935-0)*), 924 esp\_http\_client\_get\_errno (*C++ function*), 923 esp\_http\_clie[nt\\_](#page-936-0)get\_header (*C++ function*), 922 esp\_http\_client\_g[et\\_p](#page-934-0)assword (*C++ func[tion](#page-933-0)*), 922 esp\_http\_client\_get\_post\_field (*C++ [func](#page-932-0)tion*), 921 esp\_http\_client\_get\_status\_code (*C++ functi[on](#page-932-0)*), 924 esp\_http\_client\_get\_transport\_type (*C++ fun[ction](#page-931-0)*), 925 esp\_http\_client\_get\_url (*C++ function*), 926 esp\_http\_clie[nt\\_](#page-934-0)get\_username (*C++ function*), 922 esp\_http\_client\_h[andl](#page-935-0)e\_t (*C++ type*), 930 esp\_http\_client\_init (*C++ function*), 920 esp\_http\_client\_is\_chunked\_respons[e](#page-936-0) (*C++ [fun](#page-932-0)ction*), 924 (*C++ function*), 925 esp\_http\_client\_method\_t (*C++ enum*[\),](#page-930-0) 931 (*C++ enumerator*), 931 (*C++ enumerator*), 931 (*C++ enumerator*), [931](#page-941-0) esp\_http\_client\_method\_t::HTTP\_METHOD\_HEGAD\_http\_client\_transport\_t::HTTP\_TRANSPORT\_UNKNOWN (*C++ enumerator*), [931](#page-941-0) (*C++ enumerator*), [932](#page-941-0) esp\_http\_client\_method\_t::HTTP\_METHOD\_MAX esp\_https\_ota\_abort (*C++ function*), 1207 (*C++ enumerator*), [932](#page-941-0) (*C++ enumerator*), [932](#page-942-0) esp\_http\_client\_method\_t::HTTP\_METHOD\_MOVE (*C++ enumerator*), [932](#page-942-0) esp\_http\_client\_method\_t::HTTP\_METHOD\_NOTIFY (*C++ member*), 1208 (*C++ enumerator*), [931](#page-942-0) esp\_http\_client\_method\_t::HTTP\_METHOD\_OPTIONS (*C++ member*), [1208](#page-1218-0) (*C++ enumerator*), [931](#page-942-0) esp\_http\_client\_method\_t::HTTP\_METHOD\_PATCH (*C++ member*), [1208](#page-1218-0) (*C++ enumerator*), [931](#page-941-0) esp\_http\_client\_method\_t::HTTP\_METHOD\_POST esp\_http\_client\_method\_t::HTTP\_METHOD\_PROPFIND (*C++ enumerator*), 932 (*C++ enumerator*), [931](#page-942-0) (*C++ enumerator*), [931](#page-942-0) (*C++ enumerator*), [932](#page-941-0) (*C++ enumerator*), [931](#page-941-0) *tion*), 925 *tion*), 923 921 923 *[tion](#page-931-0)*), 922 *[func](#page-933-0)tion*), 921 *functi[on](#page-932-0)*), 925 *function*), [923](#page-931-0) *tion*), 922 930 (*C+[+ enu](#page-932-0)merator*), 931 (*[C+](#page-940-0)+ enumerator*), 931 (*C++ enumerator*), [931](#page-941-0) (*C++ member*), 1208 (*C++ member*), [1208](#page-1218-0)

- esp\_http\_client\_method\_t::HTTP\_METHOD\_PUT
- esp\_http\_client\_method\_t::HTTP\_METHOD\_SUBSCRIBE
- esp\_http\_client\_method\_t::HTTP\_METHOD\_UNLOCK
- esp\_http\_client\_method\_t::HTTP\_METHOD\_UNSUBSCRIBE
- esp\_http\_client\_open (*C++ function*), 923
- esp\_http\_client\_per[form](#page-942-0) (*C++ function*), 920
- esp\_http\_client\_read (*C++ function*), 924
- esp\_http\_client\_rea[d\\_re](#page-941-0)sponse (*C++ func-*
- esp\_http\_client\_set\_authtype (*C[++](#page-933-0)[f](#page-933-0)[unc-](#page-930-0)*
- esp\_http\_client\_set\_header (*C++ function*),
- esp\_http\_client\_set\_method (*C++ function*),
- esp\_http\_client\_set\_password (*C++ func-*
- esp\_http\_client\_set\_post\_field (*C++*
- esp\_http\_client\_set\_redirection (*C++*
- esp\_http\_client\_set\_timeout\_ms (*C++*
- esp\_http\_client\_is\_complete\_data[\\_rec](#page-940-0)eived esp\_http\_client\_set\_url (*C++ function*), 921 esp\_http\_clie[nt\\_](#page-935-0)set\_username (*C++ func-*
- esp\_http\_client\_m[etho](#page-934-0)d\_t::HTTP\_METHOD\_COPPY\_http\_clie[nt\\_](#page-933-0)transport\_t (C++ enum),
- esp\_http\_client\_m[etho](#page-935-0)d\_t::HTTP\_METHOD\_DEEDENttp\_client\_transport\_t::HTTP\_[TRA](#page-931-0)NSPORT\_OVER\_SSL esp\_http\_client\_method\_t::HTTP\_ME[THOD](#page-941-0)\_GESp\_http\_client\_transport\_t::HTTP\_TRANSPORT\_OVER\_TCP
- 
- esp\_http\_client\_method\_t::HTTP\_METHOD\_LOCK esp\_http\_client\_write (*C++ function*), 924
	- esp\_https\_ota (*C++ fu[nctio](#page-941-0)n*), 1205
		- esp\_https\_ota\_begin (*[C++](#page-941-0) function*), 1205
- esp\_http\_client\_method\_t::HTTP\_METHOD\_MKCOL esp\_https\_ota\_config\_t (*C++ struct*), [1208](#page-934-0)
	- esp\_https\_ota\_config\_t::[bulk](#page-1215-0)\_flash\_erase
		- esp\_https\_ota\_config\_t::http\_c[lien](#page-1215-0)t\_init\_cb
			- esp\_https\_ota\_config\_t::http\_co[nfig](#page-1218-0)
		-
- esp\_https\_ota\_config\_t::max\_http\_request\_size esp\_https\_ota\_config\_t::partial\_http\_download
	- (*C++ enumerator*), [931](#page-941-0) esp\_https\_ota\_finish (*C++ function*), 1206

esp\_https\_ota\_get\_image\_len\_read (*C++ function*), 1207 esp\_https\_ota\_get\_image\_size (*C++ function*), 1207 esp\_https\_ota\_get\_img\_desc (*C++ function*), 1207 esp\_https\_ota[\\_han](#page-1217-0)dle\_t (*C++ type*), 1208 esp\_https\_[ota\\_](#page-1217-0)is\_complete\_data\_received esp\_image\_header\_[t::s](#page-1167-0)pi\_size (*C++ mem-*(*C++ function*), 1206 esp\_ht[tps\\_o](#page-1217-0)ta\_perform (*C++ function*), 1206 esp\_https\_server\_user\_cb (*C++ type*), [96](#page-1218-0)1 esp\_https\_server\_user\_cb\_arg (*C++ struct*), 960 esp\_https\_server\_[user](#page-1216-0)\_cb\_arg::tl[s](#page-1216-0) (*C++ member*), 960 esp\_https\_server\_user\_cb\_arg\_t (*[C+](#page-971-0)+ [type](#page-970-0)*), 961 ESP\_IDF\_VERSION (*C macro*), 1410 ESP\_IDF\_VERSION\_M[AJOR](#page-970-0) (*C macro*), 1410 ESP\_IDF\_VERSION\_MINOR (*C macro*), 1410 ESP\_IDF\_VE[RSIO](#page-971-0)N\_PATCH (*C macro*), 1410 ESP\_IDF\_VERSION\_VAL (*C m[acro](#page-1420-0)*), 1410 esp\_image\_flash\_size\_t (*C++ en[um](#page-1420-0)*), 1160 (*C++ enumerator*), 1161 (*C++ enumerator*), 1161 (*C++ enumerator*), [1160](#page-1171-0) esp\_image\_flash\_size\_t::ESP\_IMAGE\_FLASH\_SIZE\_2MB esp\_image\_spi\_mode\_t (*C++ enum*), 1160 (*C++ enumerator*), [1161](#page-1171-0) esp\_image\_flash\_size\_t::ESP\_IMAGE\_FLASH\_SIZE\_<sup>@</sup>@H#B enumerator), 1160 (*C++ enumerator*), [1161](#page-1170-0) esp\_image\_flash\_size\_t::ESP\_IMAGE\_FLASH\_SIZE\_4**@B+** enumerator), 1160 (*C++ enumerator*), [1161](#page-1171-0) esp\_image\_flash\_size\_t::ESP\_IMAGE\_FLASH\_SIZE\_6<del>(CHHB</del> enumerator), [1160](#page-1170-0) (*C++ enumerator*), [1161](#page-1171-0) esp\_image\_flash\_size\_t::ESP\_IMAGE\_FLASH\_SIZE\_8MB (*C++ enumerator*), [1160](#page-1170-0) (*C++ enumerator*), [1161](#page-1171-0) esp\_image\_flash\_size\_t::ESP\_IMAGE\_FLASH\_SIZE\_M**@X+** enumerator), [1160](#page-1170-0) (*C++ enumerator*), [1161](#page-1171-0) ESP\_IMAGE\_HEADER\_MAGIC (*C macro*), 1159 esp\_image\_header\_t (*[C++ s](#page-1171-0)truct*), 1157 esp\_image\_header\_t::chip\_id (*C++ member*), 1157 esp\_image\_header\_t::entry\_add[r](#page-1169-0) (*C++ member*), 1157 esp\_image\_header\_t::hash\_ap[pend](#page-1167-0)ed (*C+[+ mem](#page-1167-0)ber*), 1158 esp\_image\_header\_t::magic (*C++ member*), 1157 esp\_image\_hea[der\\_](#page-1167-0)t::max\_chip\_rev\_full (*C++ member*), [1158](#page-1168-0) esp\_image\_header\_t::min\_chip\_rev (*C++ [memb](#page-1167-0)er*), 1158 esp\_image\_header\_t::min\_chip\_rev\_full (*C++ member*), [1158](#page-1168-0) esp\_image\_header\_t::reserved (*C++ mem-*ESP\_INTR\_FLAG\_LEVEL1 (*C macro*), [13](#page-1406-0)96

esp\_image\_flash\_size\_t::ESP\_[IMAGE](#page-1420-0)\_FLASH<u>esspZHmdGe3MBp</u>i\_fre[q\\_t:](#page-1168-0):ESP\_IMAGE\_SPI\_SPEED\_26M esp\_image\_flash\_size\_t::ES[P\\_IMAGE](#page-1420-0)\_FLASH<u>e\$AIZHma</u>dd\$AlBspi\_freq\_t::ESP\_IMA[GE\\_S](#page-1170-0)PI\_SPEED\_40M esp\_image\_flash\_size\_t::ESP\_IMA[GE\\_F](#page-1170-0)LASH\_sspiZiEnddy\$B\_spi\_freq\_t::ESP\_IMAGE\_SPI\_SPEED\_80M *ber*), 1158 esp\_image\_header\_t::segment\_count (*C++ member*), 1157 esp\_image\_header\_t::spi\_mode (*C++ member*), [1157](#page-1168-0) esp\_image\_header\_t::spi\_pin\_drv (*C++ member*), 1157 *ber*), [1157](#page-1167-0) esp\_image\_header\_t::spi\_speed (*C++ member*), [1157](#page-1167-0) esp\_image\_header\_t::wp\_pin (*C++ member*), 1157 ESP\_IMAGE\_[MAX\\_](#page-1167-0)SEGMENTS (*C macro*), 1159 esp\_image\_seg[ment](#page-1167-0)\_header\_t (*C++ struct*), 1158 esp\_im[age\\_](#page-1167-0)segment\_header\_t::data\_len (*C++ member*), 1158 esp\_image\_segment\_header\_t::load\_addr (*[C++](#page-1168-0) member*), 1158 esp\_image\_spi\_freq\_t (*C++ enum*), 1160 esp\_image\_spi\_fre[q\\_t:](#page-1168-0):ESP\_IMAGE\_SPI\_SPEED\_20M (*C++ enumerator*), 1160 (*C++ enumerator*), 1160 (*C++ enumerator*), [1160](#page-1170-0) (*C++ enumerator*), [1160](#page-1170-0) esp\_image\_spi\_mode\_[t::E](#page-1170-0)SP\_IMAGE\_SPI\_MODE\_DIO esp\_image\_spi\_mode\_[t::E](#page-1170-0)SP\_IMAGE\_SPI\_MODE\_DOUT esp\_image\_spi\_mode\_t::ESP\_IMA[GE\\_S](#page-1170-0)PI\_MODE\_FAST\_READ esp\_image\_spi\_mode\_t::ESP\_IMAGE\_SPI\_MODE\_QIO esp\_image\_spi\_mode\_t::ESP\_IMAGE\_SPI\_MODE\_QOUT esp\_image\_spi\_mode\_t::ESP\_IMAGE\_SPI\_MODE\_SLOW\_READ (*C++ enumerator*), [1160](#page-1170-0) esp\_int\_wdt\_init (*C++ function*), 1441 esp\_intr\_alloc (*C++f[unctio](#page-1170-0)n*), 1393 esp\_intr\_alloc\_intrstatus (*C++ function*), 1394 ESP\_INTR\_DISABLE (*C macro*), 1397 esp\_intr\_disable (*C++ function*), [13](#page-1403-0)[95](#page-1451-0) esp\_intr\_disable\_source (*C++ function*), [1396](#page-1404-0) ESP\_INTR\_ENABLE (*C macro*), 1[397](#page-1407-0) esp\_intr\_enable (*C++ function*), 1[395](#page-1405-0) esp\_intr\_enable\_source (*C++ function*), 1396 ESP\_IN[TR\\_F](#page-1406-0)LAG\_EDGE (*C macro*), 1396 ESP\_INTR\_FLAG\_HIGH (*C ma[cro](#page-1407-0)*), 1397 ESP\_INTR\_FLAG\_INTRDISABLED (*[C ma](#page-1405-0)cro*), 1396 ESP\_INTR\_FLAG\_IRAM (*C macro*), 1396

ESP\_INTR\_FLAG\_LEVEL2 (*C macro*), 1396 ESP\_INTR\_FLAG\_LEVEL3 (*C macro*), 1396 ESP\_INTR\_FLAG\_LEVEL4 (*C macro*), 1396 ESP\_INTR\_FLAG\_LEVEL5 (*C macro*), 1396 ESP\_INTR\_FLAG\_LEVEL6 (*C macro*), [1396](#page-1406-0) ESP\_INTR\_FLAG\_LEVELMASK (*C ma[cro](#page-1406-0)*), 1397 ESP\_INTR\_FLAG\_LOWMED (*C macro*), [1397](#page-1406-0) ESP\_INTR\_FLAG\_NMI (*C macro*), 139[6](#page-1406-0) ESP\_INTR\_FLAG\_SHARED (*C macro*), [1396](#page-1406-0) esp\_intr\_flags\_to\_level (*C++ [functi](#page-1407-0)on*), 1396 esp\_intr\_free (*C++ function*), [1394](#page-1406-0) esp\_intr\_get\_cpu (*C++ function*), [1395](#page-1406-0) esp\_intr\_get\_intno (*C++ function*), 1395 esp\_in[tr\\_ma](#page-1406-0)rk\_shared (*C++ function*), 1393 esp\_intr\_noniram\_disable (*[C+](#page-1404-0)+ function*), 1395 esp\_intr\_noniram\_enable (*C[++ fun](#page-1405-0)ction*), 1396 esp\_intr\_reserve (*C++ function*), 1393 esp\_in[tr\\_se](#page-1405-0)t\_in\_iram (*C++ function*), 1395 ESP\_IO\_CAP\_IN (*C macro*), 111 ESP\_IO[\\_CAP\\_](#page-1406-0)IO (*C macro*), 111 ESP\_IO\_CAP\_KBDISP (*C macro*), 112 ESP\_IO\_CAP\_NONE (*C macro*), 111 ESP\_IO\_CAP\_OUT (*C macro*), [11](#page-121-0)1 esp\_ip4addr\_aton (*C++ [func](#page-121-0)tion*), 627 esp\_ip4addr\_ntoa (*C++ functi[on](#page-122-0)*), 627 esp\_lcd\_color\_space\_t (*[C++](#page-121-0) enum*), 736 esp\_lcd\_color\_space\_t[::ES](#page-121-0)P\_LCD\_COLOR\_SRAGE\_RGR\_panel\_io\_i2c\_config\_t::dc\_low\_on\_data (*C++ enumerator*), 737 esp\_lcd\_color\_space\_t::ESP\_[LCD](#page-637-0)\_COLOR\_SRACEL\_MONOCHROMELo\_i2c\_config\_t::dev\_addr (*C++ enumerator*), 737 esp\_lcd\_color\_space\_t::ESP\_LCD[\\_COL](#page-746-0)OR\_SRAGE\_RGB\_panel\_io\_i2c\_config\_t::disable\_control\_phase (*C++ enumerator*), [737](#page-747-0) esp\_lcd\_i2c\_bus\_handle\_t (*C++ type*), 741 esp\_lcd\_i80\_bus\_han[dle\\_](#page-747-0)t (*C++ type*), 741 esp\_lcd\_new\_panel\_io\_i2c (*C++ function*), 739 esp\_lcd\_new\_panel\_i[o\\_sp](#page-747-0)i (*C++ fu[nction](#page-751-0)*), 738 esp\_lcd\_new\_panel\_nt35510 (*C++ function*), [744](#page-749-0) esp\_lcd\_new\_panel\_ssd1306 (*C++ function*), [744](#page-748-0) esp\_lcd\_new\_panel\_st7789 (*C++ function*), [744](#page-754-0) esp\_lcd\_panel\_del (*C++ function*), 742 esp\_lc[d\\_pa](#page-754-0)nel\_dev\_config\_t (*C++ struct*), 744 esp\_lc[d\\_pa](#page-754-0)nel\_dev\_config\_t::bits\_per\_pixel (*C++ member*), 745 esp\_lcd\_panel\_dev\_config\_t::[col](#page-752-0)or\_space (*[C+](#page-754-0)+ member*), 745 esp\_lcd\_panel\_dev\_config\_t::flags (*C++ member*), [745](#page-755-0) esp\_lcd\_panel\_dev\_config\_t::reset\_active\_high (*C++ member*), [739](#page-749-0) (*C++ member*), [745](#page-755-0) esp\_lcd\_panel\_dev\_config\_t::reset\_gpio\_num (*C++ member*), 744 esp\_lcd\_panel\_dev\_config\_t::vendor\_config (*C++ member*), 745 esp\_lcd\_panel\_disp\_off (*C++ function*), 743 esp\_lcd\_panel\_dis[p\\_o](#page-754-0)n\_off (*C++ function*), 743 esp\_lcd\_panel\_dra[w\\_b](#page-755-0)itmap (*C++ function*), 742 esp\_lcd\_panel\_handle\_t (*C++ type*), 736 esp\_lc[d\\_pa](#page-753-0)nel\_init (*C++ function*), 741 esp\_lcd\_panel\_invert\_color (*C++ function*), [743](#page-752-0) esp\_lcd\_panel\_io\_callbacks\_t (*C[++ st](#page-746-0)ruct*), 739 esp\_lcd\_panel\_io\_callbacks\_t:[:on](#page-751-0)\_color\_trans\_done (*[C+](#page-753-0)+ member*), 739 esp\_lcd\_panel\_io\_color\_trans\_done\_cb\_t (*[C+](#page-749-0)+ type*), 741 esp\_lcd\_panel\_io\_del (*C++ function*), 738 esp\_lcd\_panel\_io\_[eve](#page-749-0)nt\_data\_t (*C++ struct*), 739 esp\_lcd\_panel\_[io\\_h](#page-751-0)andle\_t (*C++ type*), 736 esp\_lcd\_panel\_io\_i2c\_config\_t [\(](#page-748-0)*C++ struct*), 740 esp\_lcd\_pan[el\\_i](#page-749-0)o\_i2c\_config\_t::control\_phase\_bytes (*C++ member*), 740 esp\_lcd\_panel\_io\_i2c\_config\_t::dc[\\_bit](#page-746-0)\_offset (*C++ [memb](#page-750-0)er*), 740 (*C++ member*), [741](#page-750-0) (*C++ member*), [740](#page-750-0) (*C++ member*), [741](#page-751-0) esp\_lcd\_panel\_io\_i2c\_config\_t::flags (*C++ member*), [741](#page-750-0) esp\_lcd\_panel\_io\_i2c\_config\_t::lcd\_cmd\_bits (*C++ member*), [740](#page-751-0) esp\_lcd\_panel\_io\_i2c\_config\_t::lcd\_param\_bits (*C++ member*), [741](#page-751-0) esp\_lcd\_panel\_io\_i2c\_config\_t::on\_color\_trans\_done (*C++ member*), [740](#page-750-0) esp\_lcd\_panel\_io\_i2c\_config\_t::user\_ctx (*C++ member*), [740](#page-751-0) esp\_lcd\_panel\_io\_register\_event\_callbacks (*C++ function*), [738](#page-750-0) esp\_lcd\_panel\_io\_rx\_param (*C++ function*), 737 esp\_lcd\_panel\_io\_[spi](#page-750-0)\_config\_t (*C++ struct*), 739 esp\_lcd\_panel\_io\_[spi\\_](#page-748-0)config\_t::cs\_gpio\_num (*[C+](#page-747-0)+ member*), 739 esp\_lcd\_panel\_io\_spi\_config\_t::dc\_as\_cmd\_phase (*C++ [memb](#page-749-0)er*), 740 esp\_lcd\_panel\_io\_spi\_config\_t::dc\_gpio\_num esp\_lcd\_panel\_io\_spi\_config\_t::dc\_low\_on\_data
(*C++ member*), 740 esp\_lcd\_panel\_io\_spi\_config\_t::flags (*C++ member*), 740 esp\_lcd\_panel\_io\_spi\_config\_t::lcd\_cmd\_dxipt\_slocal\_ctrl\_config::transport\_config (*C++ member*), [740](#page-750-0) esp\_lcd\_panel\_io\_spi\_config\_t::lcd\_paramsphiltsxal\_ctrl\_config\_t(C++type),975 (*C++ member*), [740](#page-750-0) esp\_lcd\_panel\_io\_spi\_config\_t::lsb\_first (*C++ member*), [740](#page-750-0) esp\_lcd\_panel\_io\_spi\_config\_t::octal\_mode (*C++ member*), [740](#page-750-0) esp\_lcd\_panel\_io\_spi\_config\_t::on\_color\_trans\_done (*C+[+ fun](#page-981-0)ction*), 970 (*C++ member*), [739](#page-750-0) esp\_lcd\_panel\_io\_spi\_config\_t::pclk\_hz esp\_local\_ctr[l\\_h](#page-980-0)andlers::get\_prop\_values (*C++ member*), [739](#page-750-0) esp\_lcd\_panel\_io\_spi\_config\_t::spi\_mode esp\_local\_ctrl\_ha[ndle](#page-980-0)rs::set\_prop\_values (*C++ member*), [739](#page-749-0) esp\_lcd\_panel\_io\_spi\_config\_t::trans\_queue\_depth esp\_local\_ctrl\_handlers::usr\_ctx (*[C+](#page-983-0)+* (*C++ member*), [739](#page-749-0) esp\_lcd\_panel\_io\_spi\_config\_t::user\_ctx esp\_local\_ctrl\_handlers::usr\_ctx\_free\_fn (*C++ member*), [740](#page-749-0) esp\_lcd\_panel\_io\_tx\_color (*C++ function*), esp\_local\_ctrl\_handlers\_t (*C++ type*), 975 738 esp\_lcd\_panel\_io\_tx\_param (*C++ function*), 737 esp\_lcd\_panel\_mir[ror](#page-750-0) (*C++ function*), 742 esp\_lc[d\\_pa](#page-748-0)nel\_reset (*C++ function*), 741 esp\_lcd\_panel\_set\_gap (*C++ function*), 743 esp\_lc[d\\_pa](#page-747-0)nel\_swap\_xy (*C++ function*), 742 esp\_lcd\_spi\_bus\_handle\_t (*C++ type*), [74](#page-752-0)1 ESP\_LE\_AUTH\_BOND (*C macro*), 111 ESP\_LE\_AUTH\_NO\_BOND (*C macro*), 110 ESP\_LE\_AUTH\_REQ\_BOND\_MITM (*C macro*), [111](#page-752-0) ESP\_LE\_AUTH\_REQ\_MITM (*C macro*), 111 ESP\_LE\_AUTH\_REQ\_SC\_BOND (*[C m](#page-121-0)acro*), 11[1](#page-751-0) ESP\_LE\_AUTH\_REQ\_SC\_MITM (*C m[acro](#page-120-0)*), 111 ESP\_LE\_AUTH\_REQ\_SC\_MITM\_BOND (*C [macro](#page-121-0)*), 111 ESP\_LE\_AUTH\_REQ\_SC\_ONLY (*C ma[cro](#page-121-0)*), [111](#page-121-0) ESP\_LE\_KEY\_LCSRK (*C macro*), 110 ESP LE KEY LENC (*C macro*), 110 ESP\_LE[\\_KEY](#page-121-0)\_LID (*C macro*), 110 ESP\_LE\_KEY\_LLK (*C macro*), 110 ESP\_LE\_KEY\_NONE (*C macro*), 1[10](#page-120-0) ESP\_LE\_KEY\_PCSRK (*C macro*), [11](#page-120-0)0 ESP\_LE\_KEY\_PENC (*C macro*), [11](#page-120-0)0 ESP\_LE\_KEY\_PID (*C macro*), [110](#page-120-0) ESP\_LE\_KEY\_PLK (*C macro*), 1[10](#page-120-0) esp\_light\_sleep\_start (*C[++ fu](#page-120-0)nction*), 1435 esp\_link\_key (*C++ type*), 58 esp\_local\_ctrl\_add\_pr[opert](#page-120-0)y (*C++ function*), 971 esp\_local\_ctrl\_config (*[C++](#page-120-0) struct*), 97[4](#page-1445-0) esp\_local\_ctrl\_confi[g::](#page-68-0)handlers (*C++ member*), 975 esp\_local\_[ctrl](#page-981-0)\_config::max\_properties esp\_local\_ctrl\_proto\_sec\_cfg::pop (*C++ member*), 975 esp\_local\_ctrl\_config::proto\_s[ec](#page-984-0) (*C++* esp\_local\_ctrl\_proto\_sec\_cfg::version *member*), 974 esp\_local\_ctrl\_config::transport (*C++ member*), 974 (*C++ me[mber](#page-984-0)*), 974 esp\_local\_ctr[l\\_g](#page-984-0)et\_property (*C++ function*), 971 esp\_local\_ctrl\_ge[t\\_t](#page-984-0)ransport\_ble (*C++ function*), 970 esp\_local\_ctrl\_get\_transport\_ht[tpd](#page-985-0) esp\_local\_ctrl\_handlers (*C++ struct*), 973 (*C++ member*), 973 (*C++ member*), 973 *member*), 974 (*C++ member*), [974](#page-983-0) esp\_local\_ctr[l\\_p](#page-984-0)rop (*C++ struct*), 972 esp\_local\_ctrl\_prop::ctx (*C++ member*), 972 esp\_local\_ctrl\_pr[op:](#page-984-0):ctx\_free\_fn (*[C++](#page-985-0) member*), 972 esp\_local\_ctrl\_prop::flags (*C[++ m](#page-982-0)ember*), [972](#page-982-0) esp\_local\_ctrl\_prop::name (*C++ member*), 972 esp\_local\_ctr[l\\_p](#page-982-0)rop::size (*C++ member*), [972](#page-982-0) esp\_local\_ctrl\_prop::type (*C++ member*), [972](#page-982-0) esp\_local\_ctrl\_prop\_t (*C++ type*), 975 esp\_lo[cal\\_](#page-982-0)ctrl\_prop\_val (*C++ struct*), 972 esp\_local\_ctrl\_prop\_val::data (*C++ [mem](#page-982-0)ber*), 973 esp\_local\_ctrl\_prop\_val::free[\\_fn](#page-985-0) (*C++ member*), 973 esp\_local\_ctrl\_prop\_val::size (*C++ member*), [973](#page-983-0) esp\_local\_ctrl\_prop\_val\_t (*C++ type*), 975 esp\_local\_ctr[l\\_p](#page-983-0)roto\_sec (*C++ enum*), 976 esp\_local\_ctrl\_proto\_sec::PROTOCOM\_SEC0 (*C++ enu[mera](#page-983-0)tor*), 976 esp\_local\_ctrl\_proto\_sec::PROTOCO[M\\_SE](#page-985-0)C1 (*C++ enumerator*), 976 esp\_local\_ctrl\_proto\_sec::PROTOCO[M\\_SE](#page-986-0)C\_CUSTOM (*C++ enumerator*), [976](#page-986-0) esp\_local\_ctrl\_proto\_sec\_cfg (*C++ struct*), 974 esp\_local\_ctrl\_prot[o\\_se](#page-986-0)c\_cfg::custom\_handle (*C++ member*), 97[4](#page-986-0) (*[C+](#page-984-0)+ member*), 974

(*C++ member*), 974 esp\_local\_ctrl\_proto\_sec\_cfg\_t (*C++ type*), 975 esp\_local\_ctrl\_proto\_sec\_t (*C++ type*), 975 esp\_local\_ctrl\_re[move](#page-984-0)\_property (*C++ function*), 971 esp\_local\_[ctrl](#page-985-0)\_set\_handler (*C++ function*), 971 esp\_local\_ctrl\_start (*C++ function*), 970 esp\_local\_ctr[l\\_s](#page-981-0)top (*C++ function*), 971 ESP\_LOCAL\_CTRL\_TRANSPORT\_BLE (*C macro*), [975](#page-981-0) esp\_local\_ctrl\_transport\_config[\\_bl](#page-980-0)e\_t (*C++ type*), 975 esp\_local\_ctrl\_transport\_confi[g\\_h](#page-981-0)ttpd\_t esp\_me[sh\\_f](#page-569-0)ix\_root (*C++ function*), 560 (*[C+](#page-985-0)+ type*), 975 esp\_local\_ctrl\_transport\_config\_t (*C++ union*), [97](#page-985-0)2 esp\_local\_ctrl\_transport\_config\_t::ble (*C++ memb[er](#page-985-0)*), 972 esp\_local\_ctrl\_transport\_config\_t::httpd (*C++ member*[\),](#page-982-0) 972 ESP\_LOCAL\_CTRL\_TRANSPORT\_HTTPD (*C macro*), 975 esp\_local\_ctrl\_transport\_t (*C++ type*), 975 ESP\_LOG\_BUFFER\_CH[AR](#page-982-0) (*C macro*), 1402 ESP\_LOG\_BUFFER\_CHAR\_LEVEL (*C macro*), 1401 ESP\_LOG\_BUFF[ER\\_](#page-985-0)HEX (*C macro*), 1401 ESP\_LOG\_BUFFER\_HEX\_LEVEL (*C macro*), 140[1](#page-985-0) ESP\_LOG\_BUFFER\_HEXDUMP (*C ma[cro](#page-1412-0)*), 1401 ESP\_LOG\_EARLY\_IMPL (*C macro*), 1403 esp\_log\_early\_timestamp (*[C++](#page-1411-0) fu[nction](#page-1411-0)*), 1400 ESP\_LOG\_LEVEL (*C macro*), 1403 esp\_log\_level\_get (*C++ functi[on](#page-1413-0)*), 1[400](#page-1411-0) ESP\_LOG\_LEVEL\_LOCAL (*C macro*), 1403 esp\_lo[g\\_lev](#page-1410-0)el\_set (*C++ function*), 1399 esp\_log\_level\_t (*C++ e[num](#page-1413-0)*), 1404 esp\_log\_level\_t::ESP\_LOG\_DEB[UG](#page-1410-0) (*C++ enumerator*), 1405 esp\_log\_level\_t::ESP\_LOG\_ERR[OR](#page-1409-0) (*C++ enumerator*), 1404 esp\_log\_level\_t::ESP\_LOG\_INFO (*C++ enumerator*), 14[05](#page-1415-0) esp\_log\_level\_t::ESP\_LOG\_NONE (*C++ enumerator*), 14[04](#page-1414-0) esp\_log\_level\_t::ESP\_LOG\_VERBOSE (*C++ enumerator*), [14](#page-1415-0)05 esp\_log\_level\_t::ESP\_LOG\_WARN (*C++ enumerator*), [1404](#page-1414-0) esp\_log\_set\_vprintf (*C++ function*), 1400 esp\_log\_system\_[time](#page-1415-0)stamp (*C++ function*), 1400 esp\_log\_times[tamp](#page-1414-0) (*C++ function*), 1400 esp\_log\_write (*C++ function*), 1400 esp\_log\_writev (*C++ function*), 1401 ESP\_LO[GD](#page-1410-0) (*C macro*), 1403 ESP\_LOGE (*C macro*), 1403

ESP\_LOGI (*C macro*), 1403 ESP\_LOGV (*C macro*), 1403 ESP\_LOGW (*C macro*), 1403 esp\_mesh\_allow\_root\_conflicts (*C++ function*), 558 esp\_mesh\_availa[ble\\_t](#page-1413-0)xupQ\_num (*C++ function*), 558 esp\_mesh\_connect (*[C++](#page-1413-0) function*), 562 esp\_mesh\_d[ein](#page-568-0)it (*C++ function*), 549 esp\_mesh\_delete\_group\_id (*C++ function*), 559 esp\_mesh\_d[isa](#page-568-0)ble\_ps (*C++ funct[ion](#page-572-0)*), 563 esp\_mesh\_disconnect (*C++ fun[ction](#page-559-0)*), 562 esp\_mesh\_enable\_ps (*C++ function*), 563 esp\_mesh\_flush\_scan\_result (*C++ [fun](#page-573-0)ction*), 562 esp\_mesh\_flush\_upstream\_packe[ts](#page-573-0) (*C++ function*), 562 esp\_mesh\_get\_active\_duty\_cycle (*C++ [func](#page-572-0)tion*), 564 esp\_mesh\_get\_ap\_assoc\_expire (*C++ function*), 557 esp\_mesh\_get\_ap\_authmode (*C++ function*), 555 esp\_mesh\_get\_[ap\\_](#page-574-0)connections (*C++ function*), [555](#page-567-0) esp\_mesh\_get\_capacity\_num (*C++ function*), [559](#page-565-0) esp\_mesh\_get\_config (*C++ function*), 553 esp\_mesh\_g[et\\_](#page-565-0)group\_list (*C++ function*), 559 esp\_mesh\_get\_group\_num (*C++ function*), 559 esp\_me[sh\\_g](#page-569-0)et\_id (*C++ function*), 553 esp\_mesh\_get\_ie\_crypto\_key (*C++ [fun](#page-563-0)ction*), 560 esp\_mesh\_get\_layer (*C++ function*), 555 esp\_mesh\_get\_max\_layer (*C++ [fun](#page-563-0)ction*), [554](#page-569-0) esp\_mesh\_get\_network\_duty\_cycle (*C++ [func](#page-570-0)tion*), 565 esp\_mesh\_get\_non\_mesh\_connect[ion](#page-565-0)s (*C++ function*), 555 esp\_mesh\_get\_parent\_bssid (*C++ function*), 555 esp\_mesh\_get\_root\_healing\_delay (*C++ function*), 560 esp\_mesh\_get\_router (*C++ function*), 553 esp\_me[sh\\_g](#page-565-0)et\_router\_bssid (*C++ function*), 563 esp\_mesh\_get\_[rou](#page-570-0)ting\_table (*C++ function*), 557 esp\_mesh\_get\_routing\_table\_siz[e](#page-563-0) (*C++ [func](#page-573-0)tion*), 557 esp\_mesh\_get\_running\_active\_duty\_cycle (*[C+](#page-567-0)+ function*), 565 esp\_mesh\_get\_rx\_pending (*C++ function*), 558 esp\_mesh\_get\_[sel](#page-567-0)f\_organized (*C++ function*), 556

esp\_mesh\_get\_subn[et\\_n](#page-575-0)odes\_list (*C++*

esp\_mesh\_get\_subnet\_nodes\_num (*C++ function*), 562 esp\_mesh\_get\_topology (*C++ function*), 563 esp\_mesh\_get\_[tot](#page-572-0)al\_node\_num (*C++ function*), 557 esp\_mesh\_g[et\\_t](#page-572-0)sf\_time (*C++ function*), 563 esp\_mesh\_get\_tx\_pending (*C++ function*[\),](#page-573-0) 558 esp\_mesh\_get\_type (*C++ function*), 554 esp\_mesh\_g[et\\_v](#page-567-0)ote\_percentage (*C++ function*), 557 esp\_mesh\_get\_xon\_qsize (*C++ function*), [5](#page-573-0)[58](#page-568-0) esp\_mesh\_init (*C++ function*), 548 esp\_mesh\_is\_device\_active (*C[++ f](#page-564-0)unction*), 564 esp\_mesh\_i[s\\_my](#page-567-0)\_group (*C++ function*), 55[9](#page-568-0) esp\_mesh\_is\_ps\_enabled (*C[++ f](#page-558-0)unction*), 564 esp\_mesh\_is\_root (*C++ function*), 555 esp\_me[sh\\_i](#page-574-0)s\_root\_conflicts\_allowed (*C++ function*), 559 esp\_mesh\_is\_root\_fixed (*C++ function*), [560](#page-574-0) esp\_mesh\_post\_toDS\_state (*C[++](#page-565-0) function*), 557 esp\_mesh\_ps\_duty\_[sign](#page-569-0)aling (*C++ function*), 566 esp\_mesh\_recv (*C++ function*), 551 esp\_me[sh\\_r](#page-567-0)ecv\_toDS (*C++ function*), 551 esp\_mesh\_scan\_get\_ap\_ie\_len (*C++ func[tion](#page-576-0)*), 561 esp\_mesh\_scan\_get\_ap\_rec[ord](#page-561-0) (*C++ function*), 561 esp\_mesh\_send (*C++ function*), 549 esp\_mesh\_s[end\\_](#page-571-0)block\_time (*C++ function*), 551 esp\_mesh\_s[et\\_a](#page-571-0)ctive\_duty\_cycle (*C++ function*), 564 esp\_mesh\_set\_ap\_assoc\_ex[pir](#page-559-0)e (*C++ func[tion](#page-561-0)*), 557 esp\_mesh\_set\_ap\_authmode (*C++ function*), 554 esp\_mesh\_set\_ap\_connections (*C++ function*), [555](#page-567-0) esp\_mesh\_set\_ap\_password (*C++ function*), [554](#page-564-0) esp\_mesh\_set\_capacity\_num (*C++ function*), 559 esp\_mesh\_set\_config (*C++ function*), 552 esp\_me[sh\\_s](#page-564-0)et\_group\_id (*C++ function*), 559 esp\_mesh\_set\_id (*C++ function*), 553 esp\_me[sh\\_s](#page-569-0)et\_ie\_crypto\_funcs (*C++ function*), 560 esp\_mesh\_set\_ie\_crypto\_key (*C++ [fu](#page-562-0)[nctio](#page-569-0)n*), 560 esp\_mesh\_set\_max\_layer (*C++ [func](#page-563-0)tion*), 554 esp\_mesh\_s[et\\_n](#page-570-0)etwork\_duty\_cycle (*C++ function*), 564 esp\_me[sh\\_s](#page-570-0)et\_parent (*C++ function*), 561 esp\_mesh\_set\_root\_healing\_delay (*[C++](#page-564-0)* esp\_mqtt\_client\_c[onf](#page-881-0)ig\_t::keepalive

*function*), 562

## *function*), 560 esp\_mesh\_set\_router (*C++ function*), 553 esp\_mesh\_set\_self\_organized (*C++ function*), 555 esp\_mesh\_set\_[top](#page-570-0)ology (*C++ function*), 563 esp\_mesh\_set\_type (*C++ function*), 55[3](#page-563-0) esp\_mesh\_set\_vote\_percentage (*C++ function*), [556](#page-565-0) esp\_mesh\_set\_xon\_qsize (*C++ function*), [55](#page-573-0)8 esp\_mesh\_start (*C++ function*), 549 esp\_mesh\_stop (*C++ function*), 549 esp\_mesh\_s[wit](#page-566-0)ch\_channel (*C++ function*), 562 esp\_mesh\_topology\_t (*C++ enum*), 581 esp\_mesh\_topology\_t::MESH[\\_TO](#page-559-0)PO\_CH[AIN](#page-568-0) (*C++ enumerator*), 581 esp\_mesh\_topology\_t::MES[H\\_T](#page-559-0)OPO\_TRE[E](#page-572-0) (*C++ enumerator*), 581 esp\_mesh\_waive\_root (*C++ function*[\),](#page-591-0) 556 esp\_mqtt\_client\_con[fig\\_](#page-591-0)t (*C++ struct*), 871 esp\_mqtt\_client\_config\_t::alpn\_protos (*C++ member*), 87[4](#page-591-0) esp\_mqtt\_client\_config\_t::buff[er\\_](#page-566-0)size (*C++ member*), 873 esp\_mqtt\_client\_config\_t::cert\_len (*C++ member*), [873](#page-884-0) esp\_mqtt\_client\_config\_t::cert\_pem (*C++ member*), [873](#page-883-0) esp\_mqtt\_client\_config\_t::client\_cert\_len (*C++ member*), [873](#page-883-0) esp\_mqtt\_client\_config\_t::client\_cert\_pem (*C++ member*), [873](#page-883-0) esp\_mqtt\_client\_config\_t::client\_id (*C++ member*), [872](#page-883-0) esp\_mqtt\_client\_config\_t::client\_key\_len (*C++ member*), [873](#page-883-0) esp\_mqtt\_client\_config\_t::client\_key\_pem (*C++ member*), [873](#page-882-0) esp\_mqtt\_client\_config\_t::clientkey\_password (*C++ member*), [874](#page-883-0) esp\_mqtt\_client\_config\_t::clientkey\_password\_len (*C++ member*), [874](#page-883-0) esp\_mqtt\_client\_config\_t::crt\_bundle\_attach (*C++ member*), [873](#page-884-0) esp\_mqtt\_client\_config\_t::disable\_auto\_reconnect (*C++ member*), [872](#page-884-0) esp\_mqtt\_client\_config\_t::disable\_clean\_session (*C++ member*), [872](#page-883-0) esp\_mqtt\_client\_config\_t::disable\_keepalive (*C++ member*), [874](#page-882-0) esp\_mqtt\_client\_config\_t::ds\_data (*C++ member*), [874](#page-882-0) esp\_mqtt\_client\_config\_t::event\_handle (*C++ member*), [871](#page-884-0) esp\_mqtt\_client\_config\_t::event\_loop\_handle (*C++ member*), [871](#page-884-0) esp\_mqtt\_client\_config\_t::host (*C++*

*member*), 871

(*C++ member*), 872 esp\_mqtt\_client\_config\_t::lwt\_msg (*C++ member*), 872 esp\_mqtt\_client\_config\_t::lwt\_msg\_len (*C++ member*), [872](#page-882-0) esp\_mqtt\_client\_config\_t::lwt\_qos (*C++ member*), [872](#page-882-0) esp\_mqtt\_client\_config\_t::lwt\_retain (*C++ member*), [872](#page-882-0) esp\_mqtt\_client\_config\_t::lwt\_topic (*C++ member*), [872](#page-882-0) esp\_mqtt\_client\_config\_t::message\_retransmintqtttimebiutht\_unsubscribe (C++ [func-](#page-877-0)(*C++ member*), [874](#page-882-0) esp\_mqtt\_client\_config\_t::network\_timeout\_ms esp\_mqtt\_connect\_return\_code\_t [\(](#page-877-0)*C++* (*C++ member*), [874](#page-882-0) esp\_mqtt\_client\_config\_t::out\_buffer\_siexpp\_mqtt\_connect\_return\_code\_t::MQTT\_CONNECTION\_ACCE (*C++ member*), [874](#page-884-0) esp\_mqtt\_client\_config\_t::password (*C++ member*), [872](#page-884-0) esp\_mqtt\_client\_config\_t::path (*C++ member*), 874 esp\_mqtt\_client\_config\_t::port (*C++ member*), 872 esp\_mqtt\_client\_config\_t::protocol\_ver esp\_mqtt\_connect\_return\_code\_t::MQTT\_CONNECTION\_REFU (*C++ me[mber](#page-884-0)*), 874 esp\_mqtt\_client\_config\_t::psk\_hint\_key esp\_mqtt\_connect\_return\_code\_t::MQTT\_CONNECTION\_REFU (*C++ me[mber](#page-882-0)*), 873 esp\_mqtt\_client\_config\_t::reconnect\_timeout\_ms esp\_mqtt\_error\_codes (*C++ struct*), 870 (*C++ member*), [874](#page-884-0) esp\_mqtt\_client\_config\_t::refresh\_connection\_@ftemember), 870 (*C++ member*), [873](#page-883-0) esp\_mqtt\_client\_config\_t::set\_null\_client\_id *member*), 870 (*C++ member*), [872](#page-884-0) esp\_mqtt\_client\_config\_t::skip\_cert\_common\_nameletehneamber), [870](#page-880-0) (*C++ member*), [874](#page-883-0) esp\_mqtt\_client\_config\_t::task\_prio (*C++ member*), [872](#page-882-0) esp\_mqtt\_client\_config\_t::task\_stack (*C++ member*), [873](#page-884-0) esp\_mqtt\_client\_config\_t::transport (*C++ member*), [873](#page-882-0) esp\_mqtt\_client\_config\_t::uri (*C++ member*), 872 esp\_mqtt\_client\_config\_t::use\_global\_ca\_store (*C++ enumerator*[\),](#page-880-0) 877 (*C++ member*), [873](#page-883-0) esp\_mqtt\_client\_config\_t::use\_secure\_element (*C++ enumerator*), 877 (*C++ me[mber](#page-882-0)*), 874 esp\_mqtt\_client\_config\_t::user\_context (*C++ member*), [872](#page-883-0) esp\_mqtt\_client\_config\_t::username (*C++ member*), [872](#page-884-0) esp\_mqtt\_client\_destroy (*C++ function*), 869 esp\_mqtt\_client\_d[isco](#page-882-0)nnect (*C++ function*), 867 esp\_mqtt\_client\_e[nque](#page-882-0)ue (*C++ function*), 869 esp\_mqtt\_client\_get\_outbox\_size (*[C++](#page-879-0) function*), 869 esp\_mq[tt\\_c](#page-877-0)lient\_handle\_t (*C++ type*), 875 esp\_mqtt\_client\_init (*C++ function*), 867 esp\_mqtt\_client\_publish (*C++ function*), 868 esp\_mqtt\_client\_reconnect (*C++ function*), 867 esp\_mqtt\_client\_register\_event [\(](#page-877-0)*C++ function*), 869 esp\_mqtt\_client\_set\_uri (*C++ function*), [867](#page-878-0) esp\_mq[tt\\_c](#page-877-0)lient\_start (*C++ function*), 867 esp\_mqtt\_client\_stop (*C++ function*), 867 esp\_mqtt\_clie[nt\\_](#page-879-0)subscribe (*C++ function*), 868 *tion*), 868 *[enum](#page-878-0)*), 876 (*C+[+ enu](#page-878-0)merator*), 876 esp\_mqtt\_connect\_return\_code\_t::MQTT\_CONNECTION\_REFU (*C++e[num](#page-886-0)erator*), 876 (C++ esp\_mqtt\_connect\_return\_code\_t::MQTT\_CONNECTION\_REFU (*C++ enumerator*), [876](#page-886-0) (C++ esp\_mqtt\_connect\_return\_code\_t::MQTT\_CONNECTION\_REFU (*C++ enumerator*), [877](#page-886-0) (*C++ enumerator*), [876](#page-886-0) (*C++ enumerator*), [876](#page-887-0) esp\_mqtt\_error\_code[s::c](#page-886-0)onnect\_return\_code esp\_mqtt\_error\_code[s::e](#page-886-0)rror\_type (*C++* esp\_mqtt\_error\_codes::esp\_tls[\\_cer](#page-880-0)t\_verify\_flags esp\_mqtt\_error\_codes::esp\_tls\_last\_esp\_err (*C++ me[mber](#page-880-0)*), 870 esp\_mqtt\_error\_codes::esp\_tls\_stack\_err (*C++ member*), [870](#page-880-0) esp\_mqtt\_error\_codes::esp\_transport\_sock\_errno (*C++ member*), [870](#page-880-0) esp\_mqtt\_error\_codes\_t (*C++ type*), 875 esp\_mqtt\_error\_ty[pe\\_](#page-880-0)t (*C++ enum*), 877 esp\_mqtt\_error\_type\_t::MQTT\_ERROR\_TYPE\_CONNECTION\_RE esp\_mqtt\_error\_type\_t::MQTT\_ER[ROR\\_](#page-885-0)TYPE\_NONE esp\_mqtt\_error\_type\_t::MQTT\_ERROR\_TYPE\_TCP\_TRANSPORT (*C++ enumerator*), [877](#page-887-0) esp\_mqtt\_event\_handle\_t (*C++ type*), 875 esp\_mqtt\_event\_id\_t (*[C++](#page-887-0) enum*), 875 esp\_mqtt\_event\_id\_t::MQTT\_EVENT\_ANY (*C++ enumerator*), [875](#page-887-0) esp\_mqtt\_event\_id\_t::MQTT\_EVENT[\\_BEF](#page-885-0)ORE\_CONNECT (*C++ enumerator*), 876 esp\_mqtt\_event\_id\_t::MQTT\_EV[ENT\\_](#page-885-0)CONNECTED (*C++ enumerator*), [875](#page-885-0) esp\_mqtt\_event\_id\_t::MQTT\_EVENT\_DATA (*C++ enumerator*), [876](#page-886-0)

esp\_mqtt\_event\_id\_t::MQTT\_EVENT\_DELETED esp\_netif\_action\_add\_ip6\_address (*C++* (*C++ enumerator*), 876 esp\_mqtt\_event\_id\_t::MQTT\_EVENT\_DISCONNECTED esp\_netif\_action\_connected (*C++ function*), (*C++ enumerator*), 875 esp\_mqtt\_event\_id\_t::MQTT\_EVENT\_ERROR esp\_netif\_action\_disconnected (*C++ func-*(*C++ enumerator*), [875](#page-886-0) esp\_mqtt\_event\_id\_t::MQTT\_EVENT\_PUBLISHED esp\_netif\_act[ion](#page-630-0)\_got\_ip (*C++ function*), 620 (*C++ enumerator*), [876](#page-885-0) esp\_mqtt\_event\_id\_t::MQTT\_EVENT\_SUBSCRIBED (*C++ enumerator*), [875](#page-885-0) esp\_mqtt\_event\_id\_t::MQTT\_EVENT\_UNSUBSCRIBED (*C++ function*), 620 (*C++ enumerator*), [876](#page-886-0) esp\_mqtt\_event\_t (*C++ struct*), 870 esp\_mqtt\_event\_t::c[lien](#page-885-0)t (*C++ member*), esp\_netif\_action\_start (*C++ function*), 619 870 esp\_mqtt\_event\_t::c[urre](#page-886-0)nt\_data\_offset (*C++ member*), 871 esp\_mqtt\_event\_t::data (*C+[+ me](#page-880-0)mber*), 870 esp\_mq[tt\\_e](#page-880-0)vent\_t::data\_len (*C++ member*), 871 esp\_mqtt\_event\_t:[:dup](#page-881-0) (*C++ member*), 871 esp\_mqtt\_event\_t::error\_handle (*[C++](#page-880-0) member*), 871 esp\_mq[tt\\_e](#page-881-0)vent\_t::event\_id (*C++ member*), 870 esp\_mqtt\_event\_t::msg\_id (*C++ m[embe](#page-881-0)r*), 871 esp\_mqtt\_even[t\\_t](#page-881-0)::qos (*C++ member*), 871 esp\_mq[tt\\_e](#page-880-0)vent\_t::retain (*C++ member*), 871 esp\_mq[tt\\_e](#page-881-0)vent\_t::session\_present (*C++ member*), 871 esp\_mqtt\_event\_t::topic (*C++ member*[\),](#page-881-0) 871 esp\_mq[tt\\_e](#page-881-0)vent\_t::topic\_len (*C++ member*), 871 esp\_mqtt\_event\_t:[:tot](#page-881-0)al\_data\_len (*C++ member*), 871 esp\_mqtt\_event\_t::user\_context (*[C++](#page-881-0) mem[ber](#page-881-0)*), 870 esp\_mqtt\_protocol\_ver\_t (*C++ enum*), 877 esp\_mqtt\_prot[oco](#page-881-0)l\_ver\_t::MQTT\_PROTOCOL\_UNDEFIN<sup>624</sup> (*C++ enumerator*), 877 esp\_mqtt\_prot[oco](#page-880-0)l\_ver\_t::MQTT\_PROTOCOL\_V\_3\_1 esp\_netif\_dhcps\_start (*C++ function*), [62](#page-634-0)5 (*C++ enumerator*), 877 esp\_mqtt\_protocol\_ver\_t::MQTT\_PROTOCOL\_V\_3\_1\_1 esp\_ne[tif\\_](#page-634-0)free\_rx\_buffer (*C++ function*), (*C++ enumerator*), [877](#page-887-0) esp\_mqtt\_set\_config (*C++ function*), 869 esp\_mqtt\_transport\_t (*[C+](#page-887-0)+ enum*), 877 esp\_mqtt\_transport\_t::MQTT\_TRANSPORT\_OVEBp\_98Htif\_get\_dns\_info(C++ function), 625 (*C++ enumerator*), [877](#page-887-0) esp\_mqtt\_transport\_t::MQTT\_TRA[NSP](#page-879-0)ORT\_OVERP\_TGEtif\_get\_flags (C++ function), 62[7](#page-636-0) (*C++ enumerator*), 877 esp\_mqtt\_transport\_t::MQTT\_TR[ANSP](#page-887-0)ORT\_OVER\_WS *function*), 627 (*C++ enumerator*), [877](#page-887-0) esp\_mqtt\_transport\_t::MQTT\_TRANSPORT\_OVER\_WSS (*C++ function*), 633 (*C++ enumerator*), [877](#page-887-0) esp\_mqtt\_transport\_t::MQTT\_TRANSPORT\_UNKNOWN esp\_netif\_get[\\_if](#page-637-0)key (*C++ function*), 628 (*C++ enumerator*), [877](#page-887-0) *function*), 620 619 *tion*), 619 esp\_ne[tif\\_](#page-629-0)action\_join\_ip6\_multicast\_group (*C++ function*), 620 esp\_netif\_[act](#page-629-0)ion\_leave\_ip6\_multicast\_group esp\_netif\_action\_remove\_ip6\_addres[s](#page-630-0) (*C++ function*), [621](#page-630-0) esp\_netif\_action\_[stop](#page-630-0) (*C++ function*), 619 esp\_netif\_attach (*C++ function*), 618 esp\_netif\_attach\_[wifi](#page-631-0)\_ap (*C++ function*), 629 esp\_netif\_attach\_wifi\_station (*C+[+ fu](#page-629-0)nction*), 629 esp\_netif\_callback\_fn (*C++ type*), 629 esp\_ne[tif\\_](#page-639-0)create\_default\_wifi\_ap (*C++ function*), 629 esp\_netif\_[cre](#page-639-0)ate\_default\_wifi\_mesh\_netifs (*C++ function*), 630 esp\_netif\_create\_default\_wifi[\\_sta](#page-639-0) (*C++ fun[ction](#page-639-0)*), 629 esp\_netif\_create\_ip6\_linklocal (*C++ function*), 626 esp\_netif\_create\_[wifi](#page-640-0) (*C++ function*), 630 esp\_netif\_deinit (*[C++](#page-639-0) function*), 618 esp\_netif\_destroy (*C++ function*), 618 esp\_netif\_des[tro](#page-636-0)y\_default\_wifi (*C++ function*), 630 esp\_netif\_dhcpc\_get\_status (*[C++](#page-628-0) fu[nctio](#page-640-0)n*), 624 esp\_netif\_dhcpc\_option (*C++ fu[nctio](#page-628-0)n*), 624 esp\_netif\_dhc[pc\\_](#page-640-0)start (*C++ function*), 624 esp\_netif\_dhcpc\_stop (*C++ function*), 624 esp\_ne[tif\\_](#page-634-0)dhcps\_get\_status (*C++ function*), esp\_netif\_dhcps\_option (*C++ function*), [62](#page-634-0)3 esp\_netif\_dhcps\_stop (*C++ function*), 625 633 esp\_netif\_get\_all\_ip6 (*C++ function*), [626](#page-635-0) esp netif qet desc (C++ function), 62[8](#page-635-0) esp\_ne[tif\\_](#page-643-0)get\_event\_id (*C++ function*), 628 esp\_netif\_get\_handle\_from\_ifk[ey](#page-638-0) (*C++* esp\_netif\_get\_handle\_from\_netif\_i[mpl](#page-638-0) esp\_netif\_get\_hostname (*C++ funct[ion](#page-637-0)*), 621 esp\_netif\_get\_io\_driver (*C++ function*), 627

- esp\_netif\_get\_ip6\_global (*C++ function*), ESP\_NOW\_MAX\_ENCRYPT\_PEER\_NUM (*C macro*), 626 esp\_netif\_get\_ip6\_linklocal (*C++ function*), 626 esp\_netif\_get\_ip\_info (*C++ function*), 622 esp\_ne[tif\\_](#page-636-0)get\_mac (*C++ function*), 621 esp\_netif\_get\_netif\_impl (*C++ function*), 633 esp\_netif\_[get\\_](#page-636-0)netif\_impl\_index (*[C+](#page-632-0)+ function*), 623 esp\_netif\_get\_netif\_impl\_name (*[C+](#page-631-0)+ func[tion](#page-643-0)*), 623 esp\_netif\_get\_nr\_of\_ifs (*C++ function*), 628 esp\_netif\_get[\\_ol](#page-633-0)d\_ip\_info (*C++ function*), 622 esp\_netif\_[get\\_](#page-633-0)route\_prio (*C++ function*), 628 esp\_netif\_init (*C++ function*), 618 esp\_ne[tif\\_](#page-632-0)is\_netif\_up (*C++ function*), 622 esp\_netif\_netstack\_buf\_free (*C++ func[tion](#page-638-0)*), 628 esp\_netif\_netstack\_buf\_ref (*[C](#page-628-0)++ function*), 628 esp\_netif\_new (*C++ function*), 618 esp\_netif\_[next](#page-638-0) (*C++ function*), 628 esp\_netif\_receive (*C++ function*), 618 esp\_ne[tif\\_](#page-638-0)set\_dns\_info (*C++ function*), 625 esp\_netif\_set\_driver\_con[fig](#page-628-0) (*C++ function*), 618 esp\_netif\_set\_hostname (*C+[+ fu](#page-638-0)[nctio](#page-628-0)n*), 621 esp\_netif\_set\_ip4\_addr (*C++ function*), [626](#page-635-0) esp\_netif\_set\_ip\_info (*C++ function*), 622 esp\_netif\_[set\\_](#page-628-0)mac (*C++ function*), 621 esp\_netif\_set\_old\_ip\_info (*C++ fun[ction](#page-631-0)*), 623 esp\_netif\_str\_to\_ip4 (*C++ function*), 6[27](#page-632-0) esp\_netif\_str\_to\_ip6 (*C++ functi[on](#page-631-0)*), 627 esp\_netif\_tcpip\_exec (*C++ function*), 628 esp\_ne[tif\\_](#page-633-0)transmit (*C++ function*), 633 esp\_netif\_transmit\_wrap (*C++ functi[on](#page-637-0)*), 633 esp\_nimble\_hci\_and\_controller\_d[ein](#page-637-0)it (*C++ function*), 196 esp\_nimble\_hci\_and\_controller[\\_in](#page-643-0)it (*C++ function*), 195 esp\_nimble\_hci\_deinit (*C++ function*), 195 esp\_nimble\_hci\_in[it](#page-206-0) (*C++ function*), 195 esp\_now\_add\_peer (*C++ function*), 539 esp\_now\_deinit (*C+[+ fu](#page-205-0)nction*), 537 esp\_now\_del\_peer (*C++ function*), 539 ESP\_NOW\_ETH\_ALEN (*C macro*), 542 esp\_now\_fetch\_peer (*C++ function*[\),](#page-549-0) 5[39](#page-205-0) esp\_now\_get\_peer (*C++ function*[\),](#page-547-0) 539 esp\_now\_get\_peer\_num (*C++ fun[ction](#page-549-0)*), 540 esp\_now\_get\_version (*C++ [func](#page-552-0)tion*), 537 esp\_now\_init (*C++ function*), 537 esp\_now\_is\_peer\_exist (*C++ fu[nction](#page-549-0)*), 540 ESP\_NOW\_KEY\_LEN (*C macro*), 542 ESP\_NOW\_MAX\_DATA\_LEN (*C macro*), 542
	- 542 ESP\_NOW\_MAX\_TOTAL\_PEER\_NUM (*C macro*), 542 esp\_now\_mod\_peer (*C++ function*), 539 esp\_now\_peer\_info (*C++ struct*), 541 esp\_no[w\\_pe](#page-552-0)er\_info::channel (*C++ member*), 541 esp\_now\_peer\_info::encrypt (*[C++](#page-549-0) mem[ber](#page-552-0)*), 541 esp\_now\_peer\_info::ifidx (*[C++](#page-551-0) member*), [541](#page-551-0) esp\_now\_peer\_info::lmk (*C++ member*), 541 esp\_no[w\\_pe](#page-551-0)er\_info::peer\_addr (*C++ member*), 541 esp\_no[w\\_pe](#page-551-0)er\_info::priv (*C++ member*), 541 esp\_now\_peer\_info\_t (*C++ type*), 542 esp\_now\_peer\_num (*C++ struct*), 541 esp\_now\_pe[er\\_](#page-551-0)num::encrypt\_num (*C++ member*), 541 esp\_now\_peer\_num::total\_num (*[C+](#page-552-0)+ member*), 541 esp\_now\_peer\_num\_t (*C++ type*), 542 esp\_now\_recv\_[cb\\_](#page-551-0)t (*C++ type*), 542 esp\_now\_register\_recv\_cb (*C++ function*), 538 esp\_now\_re[gis](#page-551-0)ter\_send\_cb (*[C++](#page-552-0) function*), 538 esp\_now\_send (*C++ function*), 53[8](#page-552-0) esp\_no[w\\_se](#page-548-0)nd\_cb\_t (*C++ type*), 542 esp\_now\_send\_status\_t (*C++ enum*), 543 esp\_no[w\\_se](#page-548-0)nd\_status\_t::ESP\_NOW\_SEND\_FAIL (*C++ enumerator*), 543 esp\_now\_send\_status\_t::[ES](#page-548-0)[P\\_NO](#page-552-0)W\_SEND\_SUCCESS (*C++ enumerator*), 543 esp\_now\_set\_pmk (*C++ function*), 540 esp\_now\_set\_wake\_wi[ndow](#page-553-0) (*C++ function*), 540 esp\_now\_unregister\_recv\_cb (*C++ function*), 538 esp\_now\_unregister\_[send](#page-553-0)\_cb (*[C+](#page-550-0)+ function*), 538 ESP\_OK (*C macro*), 1203 ESP\_OK[\\_EFU](#page-548-0)SE\_CNT (*C macro*), 1201 esp\_openthread\_border\_router\_deinit (*[C+](#page-548-0)+ function*), 615 esp\_openthrea[d\\_bor](#page-1213-0)der\_router\_init (*C++ function*), 615 esp\_openthread\_deinit (*C++ function*), 610 esp\_openthread\_ev[ent\\_](#page-625-0)t (*C++ enum*), 612 esp\_openthread\_event\_t::OPENTHREAD\_EVENT\_GOT\_IP6 (*C++ enumerator*[\),](#page-625-0) 613 esp\_openthread\_event\_t::OPENTHRE[AD\\_](#page-620-0)EVENT\_IF\_DOWN (*C++ enumerator*), 613 esp\_openthread\_event\_t::OPENTHR[EAD\\_](#page-622-0)EVENT\_IF\_UP (*C++ enumerator*), [613](#page-623-0) esp\_openthread\_event\_t::OPENTHREAD\_EVENT\_LOST\_IP6 (*C++ enumerator*), [613](#page-623-0) esp\_openthread\_event\_t::OPENTHREAD\_EVENT\_MULTICAST\_G (*C++ enumerator*), [613](#page-623-0)

esp\_openthread\_event\_t::OPENTHREAD\_EVENT\_MULT**(CA\$***Tn@R***@***D***)P612**EAVE (*C++ enumerator*), 613 esp\_openthread\_event\_t::OPENTHREAD\_EVENT\_START (*C++ member*), 612 (*C++ enumerator*), 612 esp\_openthread\_event\_t::OPENTHREAD\_EVENT\_STOP 612 (*C++ enumerator*), [613](#page-623-0) esp\_openthread\_get\_backbone\_netif (*C++ function*), 61[5](#page-622-0) esp\_openthread\_get\_instance (*C++ function*), 610 esp\_openthread\_get\_[neti](#page-623-0)f (*C++ function*), 614 esp\_openthread\_ho[st\\_c](#page-625-0)onnection\_config\_t (*C++ [stru](#page-620-0)ct*), 612 esp\_openthread\_host\_connection\_config\_t::host\_connection[\\_mo](#page-622-0)de (*C++ member*), 611 (*[C+](#page-624-0)+ member*), 612 esp\_openthread\_host[\\_co](#page-621-0)nnection\_config\_t::host*(G++ memdnef)*; 611 (*C++ member*[\),](#page-622-0) 612 esp\_openthread\_host\_connection\_mode\_t (*C++ enum*), 61[3](#page-622-0) esp\_openthread\_host\_connection\_mode\_t::HOST\_C**@G\\E***CRIMON@\@***W[ODE](#page-621-0)1**&LI\_UART (*C++ enumerator*[\),](#page-622-0) 613 esp\_openthread\_host\_connection\_mode\_t::HOST\_C**QQ\\\***Q\\\Q\\@Q\\\***@**D\\<u>R</u>ONE (*C++ enumer[ator](#page-623-0)*), 613 esp\_openthread\_host\_connection\_mode\_t::HOST\_CONNECTION\_MOD[E\\_R](#page-623-0)CP\_UART (*C++ enumerator*), 613 (*C++ enumerator*), [613](#page-623-0) esp\_openthread\_init (*C++ function*), 610 esp\_openthread\_laun[ch\\_m](#page-623-0)ainloop (*C++ function*), 610 esp\_openthread\_lock[\\_acq](#page-623-0)uire (*C++ function*), 614 esp\_openthread\_lock\_deinit (*C++ [func](#page-620-0)tion*), 614 esp\_openthrea[d\\_l](#page-620-0)ock\_init (*C++ function*), 614 esp\_openth[read](#page-624-0)\_lock\_release (*C++ func[tion](#page-624-0)*), 614 esp\_openthread\_mainloop\_context\_t (*[C+](#page-624-0)+ struct*), 611 esp\_openthread\_mainloop\_context\_t::error\_fds esp\_ota\_end (*C++ function*), 14[17](#page-1427-0) (*C++ [mem](#page-624-0)ber*), 611 esp\_openthread\_mainloop\_context\_t::max\_fd (*C++ member*[\),](#page-621-0) 611 esp\_openthread\_mainloop\_context\_t::read\_fds *tion*), 1415 (*C++ member*), [611](#page-621-0) esp\_openthread\_mainloop\_context\_t::timeout (*C++ member*), [611](#page-621-0) esp\_openthread\_mainloop\_context\_t::write\_fds *functi[on](#page-1425-0)*), 1419 (*C++ member*), [611](#page-621-0) esp\_openthread\_netif\_glue\_deinit (*C++ function*), 614 esp\_openthread\_ne[tif\\_](#page-621-0)glue\_init (*C++ function*), 614 esp\_openthread\_pl[atfo](#page-621-0)rm\_config\_t (*C++ struct*), 61[2](#page-624-0) esp\_openthread\_platform\_config\_t::host\_config (*C++ function*), [1418](#page-1429-0) (*C++ me[mber](#page-624-0)*), 612 esp\_openthread\_platform\_config\_t::port\_config *tion*), 1418 esp\_openthread\_platform\_config\_t::radio\_config esp\_openthread\_port\_config\_t (*C++ struct*), esp\_openthread\_po[rt\\_](#page-622-0)config\_t::netif\_queue\_size (*C++ member*), [612](#page-622-0) esp\_openthread\_port\_config\_t::storage\_partition\_name (*[C+](#page-622-0)+ member*), 612 esp\_openthread\_port\_config\_t::task\_queue\_size (*C++ member*), [612](#page-622-0) esp\_openthread\_radio\_config\_t (*C++ struct*), 611 esp openthread ra[dio](#page-622-0) config t::radio mode esp\_openthread\_radio\_config\_t::radio\_uart\_config esp\_openthread\_radio\_mode\_t (*C++ enum*), 613 esp\_openthread\_radio\_mode\_t::RADIO\_MODE\_NATIVE esp\_openthread\_radio\_mode\_t::RADIO\_MODE\_SPI\_RCP esp\_openthread\_radio\_mode\_t::RADIO\_MODE\_UART\_RCP esp\_openthread\_uart\_config\_t (*C++ struct*), 611 esp\_openthread\_uart[\\_con](#page-623-0)fig\_t::port (*C++ member*), 61[1](#page-623-0) esp\_openthread\_uart\_config\_t::rx\_pin (*[C+](#page-621-0)+ member*), 611 esp\_openthread\_uart\_config\_t::tx\_pin (*C++ member*), [611](#page-621-0) esp\_openthread\_uart\_config\_t::uart\_config (*C++ member*), [611](#page-621-0) esp\_ota\_abort (*C++ function*), 1417 esp\_ota\_begin (*C++ [func](#page-621-0)tion*), 1416 esp\_ota\_check\_rollback\_is\_possible (*C++ function*), [142](#page-621-0)0 esp\_ota\_erase\_last\_boot\_[app\\_](#page-1426-0)partition (*C++ function*), 1419 esp\_ota\_get\_app\_d[escr](#page-1430-0)iption (*C++ func*esp\_ota\_get\_app\_elf\_sha256 (*C++ function*), 1415 esp\_ota\_get\_app\_partition\_count (*C++* esp\_ota\_get\_boot\_partition (*C++ function*), [1418](#page-1425-0) esp\_ota\_get\_last\_invalid\_partition (*C++ fun[ction](#page-1429-0)*), 1419 esp\_ota\_get\_next\_update\_partition (*[C++](#page-1428-0) function*), 1418 esp\_ota\_get\_partition\_description esp\_ota\_get\_running\_partition (*C++ func-* esp\_ota\_get\_state\_partition (*C++ function*), 1419 esp\_ota\_handle\_t (*C++ type*), 1421 esp\_ota\_mark\_app\_invalid\_rollback\_and\_redpo*otartition\_subtype\_t::ESP\_PARTITION\_SUBTYPE\_APP\_C* (*C++ function*), 1419 esp\_ota\_ma[rk\\_a](#page-1429-0)pp\_valid\_cancel\_rollback esp\_partition\_subtype\_t::ESP\_PARTITION\_SUBTYPE\_APP\_C (*C++ function*), 1419 esp\_ota\_revoke\_secure\_bo[ot\\_p](#page-1431-0)ublic\_key esp\_partition\_subtype\_t::ESP\_PARTITION\_SUBTYPE\_APP\_C (*C++ function*), [1420](#page-1429-0) esp\_ota\_secure\_boot\_public\_key\_index\_t esp\_partition\_subtype\_t::ESP\_PARTITION\_SUBTYPE\_APP\_C (*C++ enum*), 14[21](#page-1429-0) esp\_ota\_secure\_boot\_public\_key\_index\_t:::SECURE\_BOOT\_PUBLICQ&EY:\_:INSEXPARTITION\_SUBTYPE\_APP\_O (*C++ enumerator*), [14](#page-1430-0)21 esp\_ota\_secure\_boot\_public\_key\_index\_t:::SECURE\_BOOT\_PUBLICO\_MEX\_INSEX\_MATITION\_SUBTYPE\_APP\_O (*C++ enumer[ator](#page-1431-0)*), 1421 esp\_ota\_secure\_boot\_public\_key\_index\_t:::SECURE\_BOOT\_PUBLICQ&EY:\_:INSEXPARTITION\_SUBTYPE\_APP\_O (*C++ enumerator*), [1421](#page-1431-0) esp\_ota\_set\_boot\_partition (C++ function), esp\_partition\_subtype\_t::ESP\_PARTITION\_SUBTYPE\_APP\_C 1417 esp\_ota\_write (*C++ function*), 1416 esp\_ota\_write\_with\_[offse](#page-1431-0)t (*C++ function*), 1417 esp\_pa[rtiti](#page-1427-0)on\_check\_identity (*C++ function*), 1125 esp\_partition\_deregister\_external (*[C++](#page-1427-0) function*), 1126 esp\_partition\_erase\_range (*C++ function*), 1125 esp\_partit[ion\\_](#page-1135-0)find (*C++ function*), 1122 esp\_partition\_fin[d\\_fi](#page-1136-0)rst (*C++ function*), 1122 esp\_pa[rtiti](#page-1135-0)on\_get (*C++ function*), 1122 esp\_partition\_get\_sha256 (*C++ [fun](#page-1132-0)ction*), 1125 esp\_pa[rtiti](#page-1132-0)on\_iterator\_release (*C++ function*), 1123 esp\_partition\_iterator\_t (*C++ [type](#page-1132-0)*), 1127 esp\_pa[rtiti](#page-1135-0)on\_mmap (*C++ function*), 1125 esp\_partition\_next (*C++ function*), 1123 esp\_partition[\\_rea](#page-1133-0)d (*C++ function*), 1123 esp\_partition\_read\_raw (*C++ function*), [1124](#page-1137-0) esp\_partition\_register\_extern[al](#page-1135-0) (*C++ function*), 1126 ESP\_PARTITION\_SUBTYPE\_OTA (*C m[acro](#page-1133-0)*), 1127 esp\_partition\_subtype\_t (*C++ enum*), 1[128](#page-1134-0) esp\_partition\_subtype\_t::ESP\_PARTITION<del>\_SUBTY2PE\_PN</del>Non\_subtype\_t::ESP\_PARTITION\_SUBTYPE\_DATA\_ (*C++ enu[merat](#page-1136-0)or*), 1130 esp\_partition\_subtype\_t::ESP\_PAR[TITIO](#page-1137-0)N<del>\_SUBTY2PE\_PAPPO\_n</del>PAC110Rype\_t::ESP\_PARTITION\_SUBTYPE\_DATA\_ (*C++ enumerator*), 1128 esp\_partition\_subtype\_t::ESP\_PAR[TITI](#page-1138-0)ON\_<del>@&\$P\_TY2PE\_PPP</del>onQTtA(C++ struct), 1126 (*C++ enumerator*), [1128](#page-1140-0) esp\_partition\_subtype\_t::ESP\_PARTITION\_SUBTYPELLAPP\_OTA\_1 (*C++ enumerator*), [1128](#page-1138-0) esp\_partition\_subtype\_t::ESP\_PARTITION\_SUBTYPELLAPP\_OTA\_10 (*C++ enumerator*), [1128](#page-1138-0) esp\_partition\_subtype\_t::ESP\_PARTITION\_SUBTYPDenAPPL20TA\_11 (*C++ enumerator*), [1129](#page-1138-0) esp\_partition\_subtype\_t::ESP\_PARTITION\_SUBTYP[E\\_AP](#page-1137-0)P\_OTA\_12 esp\_partition\_t::size (*C++ member*), 1127 (*C++ enumerator*), 1129 esp\_partition\_subtype\_t::ESP\_PARTITION\_SUBTYPE\_APP\_O (*C++ enumerator*), 1129 (*C++ enumerator*), [1129](#page-1139-0) (*C++ enumerator*), [1129](#page-1139-0) (*C++ enumerator*), [1128](#page-1139-0) (*C++ enumerator*), [1128](#page-1139-0) (*C++ enumerator*), [1128](#page-1138-0) (*C++ enumerator*), [1128](#page-1138-0) (*C++ enumerator*), [1128](#page-1138-0) (*C++ enumerator*), [1128](#page-1138-0) esp\_partition\_subtype\_t::ESP\_PARTITION\_SUBTYPE\_APP\_O (*C++ enumerator*), [1128](#page-1138-0) esp\_partition\_subtype\_t::ESP\_PARTITION\_SUBTYPE\_APP\_O (*C++ enumerator*), [1128](#page-1138-0) esp\_partition\_subtype\_t::ESP\_PARTITION\_SUBTYPE\_APP\_O (*C++ enumerator*), [1129](#page-1138-0) esp\_partition\_subtype\_t::ESP\_PARTITION\_SUBTYPE\_APP\_O (*C++ enumerator*), [1128](#page-1138-0) esp\_partition\_subtype\_t::ESP\_PARTITION\_SUBTYPE\_APP\_T (*C++ enumerator*), [1129](#page-1139-0) esp\_partition\_subtype\_t::ESP\_PARTITION\_SUBTYPE\_DATA\_ (*C++ enumerator*), [1129](#page-1138-0) esp\_partition\_subtype\_t::ESP\_PARTITION\_SUBTYPE\_DATA\_ (*C++ enumerator*), [1129](#page-1139-0) esp\_partition\_subtype\_t::ESP\_PARTITION\_SUBTYPE\_DATA\_ (*C++ enumerator*), [1129](#page-1139-0) esp\_partition\_subtype\_t::ESP\_PARTITION\_SUBTYPE\_DATA\_FAT (*C++ enumerator*), [1129](#page-1139-0) esp\_partition\_subtype\_t::ESP\_PARTITION\_SUBTYPE\_DATA\_NVS (*C++ enumerator*), [1129](#page-1139-0) esp\_partition\_subtype\_t::ESP\_PARTITION\_SUBTYPE\_DATA\_ (*C++ enumerator*), [1129](#page-1139-0) esp\_partition\_subtype\_t::ESP\_PARTITION\_SUBTYPE\_DATA\_ (*C++ enumerator*), [1129](#page-1139-0) esp\_partition\_subtype\_t::ESP\_PARTITION\_SUBTYPE\_DATA\_PHY (*C++ enumerator*), [1129](#page-1139-0) (*C++ enumerator*), [1130](#page-1139-0) (*C++ enumerator*), [1129](#page-1139-0) esp\_partition\_t::ad[dres](#page-1140-0)s (*C++ member*), esp\_partition\_t::en[cryp](#page-1139-0)ted (*C++ member*), esp\_partition\_t::flash\_c[hip](#page-1136-0) (*C++ mem*esp\_partition\_t::label (*C++ member*), 1127

esp\_partition\_t::subtype (*C++ member*), 1127 esp\_partition\_t::type (*C++ member*), 1127 esp\_partition\_type\_t (*C++ enum*), 1127 esp\_partition\_type\_t::ESP\_PARTITION\_TYPE\_ANY (*C++ enumerator*), [967](#page-976-0) (*[C++](#page-1137-0) enumerator*), 1127 esp\_partition\_type\_t::ESP\_PARTIT[ION\\_](#page-1137-0)TYPE\_APP (*C++ enumerator*), [966](#page-977-0) (*C++ enumerator*), 1127 esp\_partition\_type\_t::ESP\_PAR[TITI](#page-1137-0)ON\_TYPE\_DATA (*C++ enumerator*), [966](#page-977-0) (*C++ enumerator*), [1127](#page-1137-0) esp\_partition\_verify (*C++ function*), 1123 esp\_partition\_write (*[C++](#page-1137-0) function*), 1123 esp\_partition\_write\_raw (*C++ function*), 1124 esp\_ping\_callbacks\_t (*[C+](#page-1137-0)+ struct*), 96[5](#page-1133-0) esp\_ping\_callbacks\_t::cb\_args [\(](#page-1133-0)*C++ member*), 965 esp\_pi[ng\\_ca](#page-1134-0)llbacks\_t::on\_ping\_end (*C++ member*), 965 esp\_ping\_callbacks\_t::on\_ping\_success (*C++ me[mber](#page-975-0)*), 965 esp\_ping\_callbacks\_t::on\_ping\_timeout (*C++ member*), [965](#page-975-0) esp\_ping\_config\_t (*C++ struct*), 965 esp\_ping\_config\_t[::co](#page-975-0)unt (*C++ member*), 965 esp\_ping\_config\_t[::da](#page-975-0)ta\_size (*C++ member*), 965 esp\_ping\_config\_t::interfa[ce](#page-975-0) (*C++ mem[ber](#page-975-0)*), 966 esp\_ping\_config\_t::interval\_ms (*C++ mem[ber](#page-975-0)*), 965 esp\_ping\_config\_t::target\_addr (*C++ mem[ber](#page-976-0)*), 966 esp\_ping\_config\_t::task\_prio (*C++ member*), 966 esp\_ping\_conf[ig\\_](#page-975-0)t::task\_stack\_size (*C++ me[mber](#page-976-0)*), 966 esp\_ping\_config\_t::timeout\_ms (*C++ mem[ber](#page-976-0)*), 965 esp\_ping\_config\_t::tos (*C++ member*), 965 esp\_ping\_config\_t[::tt](#page-976-0)l (*C++ member*), 966 ESP\_PING\_COUNT\_INFINITE (*C macro*), 966 ESP\_PING\_DEFA[ULT](#page-975-0)\_CONFIG (*C macro*), 966 esp\_ping\_delete\_session (*C++ function*), [96](#page-975-0)4 esp\_ping\_get\_profile (*C++ function*), 96[4](#page-976-0) esp\_ping\_handle\_t (*C++ type*), 966 esp\_ping\_new\_session (*C++ function*), [964](#page-976-0) esp\_ping\_profile\_t (*C++ enum*), 966 esp\_ping\_profile\_t::ESP\_PING\_PR[OF\\_DUR](#page-974-0)ATELS power\_level\_t::ESP\_PWR\_LVL\_N6 (*C++ enumerator*), 967 esp\_ping\_profile\_t::ESP\_P[ING\\_](#page-976-0)PR[OF\\_](#page-974-0)IPADDR esp\_power\_level\_t::ESP\_PWR\_LVL\_N8 (*C++ enumerator*), 967 esp\_ping\_profile\_t::ESP\_PIN[G\\_PR](#page-976-0)OF\_REPLY esp\_power\_level\_t::ESP\_PWR\_LVL\_N9 (*C++ enumerator*), [966](#page-977-0) esp\_ping\_profile\_t::ESP\_PING\_PROF\_REQUESSp\_power\_level\_t::ESP\_PWR\_LVL\_P1 (*C++ enumerator*), [966](#page-977-0)

(*C++ enumerator*), 966 esp\_ping\_profile\_t::ESP\_PING\_PROF\_SIZE (*C++ enumerator*), 967 esp\_ping\_profile\_t::ESP\_PING\_PROF\_TIMEGAP esp\_ping\_profile\_t::ESP\_PING\_PROF\_TOS esp\_ping\_profile\_t::ESP\_PING\_PROF\_TTL esp\_ping\_start (*C++ function*), 964 esp\_ping\_stop (*C++ fu[nctio](#page-976-0)n*), 964 esp\_pm\_config\_esp32c3\_t (*C++ struct*), 1427 esp\_pm\_config\_esp32[c3\\_t](#page-976-0)::light\_sleep\_enable (*C++ member*), 1428 esp\_pm\_config\_esp32c3\_t:[:max](#page-974-0)\_freq\_mhz (*C++ member*), 1428 esp\_pm\_config\_esp32c3\_t::min\_fre[q\\_mh](#page-1437-0)z (*C++ member*), [1428](#page-1438-0) esp\_pm\_configure (*C++ function*), 1425 esp\_pm\_dump\_locks (*[C++](#page-1438-0) function*), 1427 esp\_pm\_get\_configuration (*C++ function*), 1425 esp\_pm\_lock\_acquire (*C++ funct[ion](#page-1435-0)*), 1426 esp\_pm\_lock\_create (*C++ function*), [142](#page-1437-0)6 esp\_pm\_lock\_delete (*C++ function*), 1426 esp\_pm[\\_loc](#page-1435-0)k\_handle\_t (*C++ type*), 1427 esp\_pm\_lock\_release (*C++ function*), [1426](#page-1436-0) esp\_pm\_lock\_type\_t (*C++ enum*), 14[27](#page-1436-0) esp\_pm\_lock\_type\_t::ESP\_PM\_AP[B\\_FR](#page-1436-0)EQ\_MAX (*C++ enumerator*), 1427 esp\_pm\_lock\_type\_t::ESP\_PM\_C[PU](#page-1437-0)[\\_FRE](#page-1436-0)Q\_MAX (*C++ enumerator*), 1427 esp\_pm\_lock\_type\_t::ESP\_PM\_[NO\\_L](#page-1437-0)IGHT\_SLEEP (*C++ enumerator*), [1427](#page-1437-0) esp\_power\_level\_t (*C++ enum*), 55 esp\_power\_level\_t::[ESP\\_](#page-1437-0)PWR\_LVL\_N0 (*C++ enumerator*), 55 esp\_power\_level\_t::[ESP\\_](#page-1437-0)PWR\_LVL\_N11 (*C++ enumerator*), 55 esp\_power\_level\_t::ESP\_PWR[\\_LV](#page-65-0)L\_N12 (*C++ enumerator*), [55](#page-65-0) esp\_power\_level\_t::ESP\_PWR\_LVL\_N14 (*C++ enumerator*), [55](#page-65-0) esp\_power\_level\_t::ESP\_PWR\_LVL\_N2 (*C++ enumerator*), [56](#page-65-0) esp\_power\_level\_t::ESP\_PWR\_LVL\_N3 (*C++ enumerator*), [55](#page-65-0) esp\_power\_level\_t::ESP\_PWR\_LVL\_N5 (*C++ enumerator*), [56](#page-66-0) (*C++ enumerator*), [55](#page-65-0) (*C++ enumerator*), [56](#page-66-0) (*C++ enumerator*), [55](#page-65-0) (*C++ enumerator*), [56](#page-66-0)

esp\_ping\_profile\_t::ESP\_PING\_PROF\_SEQNO esp\_power\_level\_t::ESP\_PWR\_LVL\_P3

(*C++ enumerator*), 55 esp\_power\_level\_t::ESP\_PWR\_LVL\_P4 (*C++ enumerator*), 56 esp\_power\_level\_t::ESP\_PWR\_LVL\_P6 (*C++ enumerator*), [55](#page-65-0) esp\_power\_level\_t::ESP\_PWR\_LVL\_P7 (*C++ enumerator*), [56](#page-66-0) esp\_power\_level\_t::ESP\_PWR\_LVL\_P9 (*C++ enumerator*), [55](#page-65-0) esp\_pthread\_cfg\_t (*C++ struct*), 1212 esp\_pthread\_cfg\_t::[inh](#page-66-0)erit\_cfg (*C++ member*), 1212 esp\_pthread\_cfg\_t::[pin](#page-65-0)\_to\_core (*C++ member*), 1213 esp\_pthread\_cfg\_t::prio (*C[++](#page-1222-0) member*), 1212 esp\_pthread\_c[fg\\_t](#page-1222-0)::stack\_size (*C++ member*), [1212](#page-1223-0) esp\_pthread\_cfg\_t::thread\_name (*C++ [memb](#page-1222-0)er*), 1213 esp\_pthread\_get\_cfg (*C++ function*), 1212 esp\_pthread\_g[et\\_d](#page-1222-0)efault\_config (*C++ function*), 1212 esp\_pthread\_i[nit](#page-1223-0) (*C++ function*), 1212 esp\_pthread\_set\_cfg (*C++ function*), [1212](#page-1222-0) esp\_random (*C++ function*), 1429 esp\_register\_[free](#page-1222-0)rtos\_idle\_hook (*C++ function*), 1361 esp\_register\_freertos\_idle\_[hook\\_fo](#page-1222-0)r\_cpu (*C++ function*), 1361 esp\_register\_freertos[\\_tic](#page-1439-0)k\_hook (*C++ function*), [1361](#page-1371-0) esp\_register\_freertos\_tick\_hook\_for\_cpu (*C++ function*), [1361](#page-1371-0) esp\_register\_shutdown\_handler (*C++ function*), 140[8](#page-1371-0) esp\_reset\_reason (*C++ function*), 1408 esp\_reset\_reason\_t (*[C+](#page-1371-0)+ enum*), 1409 esp\_reset\_reason\_t::ESP\_RST\_BROWNOUT (*C++ [enum](#page-1418-0)erator*), 1409 esp\_reset\_reason\_t::ESP\_RST[\\_DEE](#page-1418-0)PSLEEP (*C++ enumerator*), 1409 esp\_reset\_reason\_t::ESP\_RST\_EXT (*C++ enumerator*), 1409 esp\_reset\_reason\_t::ESP\_RST\_INT\_WDT (*C++ enumerator*), [1409](#page-1419-0) esp\_reset\_reason\_t::ESP\_RST\_PANIC (*C++ enume[rator](#page-1419-0)*), 1409 esp\_reset\_reason\_t::ESP\_RST\_POWERON (*C++ enumerator*), [1409](#page-1419-0) esp\_reset\_reason\_t::ESP\_RST\_SDIO (*C++ enumerator*), 1409 esp\_reset\_reason\_t:[:ESP\\_](#page-1419-0)RST\_SW (*C++ enumerator*), 1409 esp\_reset\_reason\_t:[:ESP\\_](#page-1419-0)RST\_TASK\_WDT (*C++ enume[rator](#page-1419-0)*), 1409 esp\_reset\_reason\_t::ESP\_RST\_UNKNOWN (*C++ enume[rator](#page-1419-0)*), 1409

esp\_reset\_reason\_t::ESP\_RST\_WDT (*C++ enumerator*), 1409 esp\_restart (*C++ function*), 1408 esp\_rom\_delay\_us (*C++ function*), 1449 esp\_rom\_get\_reset\_reason (*C++ function*), 1449 esp\_rom\_install[\\_cha](#page-1419-0)nne[l\\_pu](#page-1418-0)tc (*C++ function*), 1449 esp\_rom\_install\_uart\_printf (*[C+](#page-1459-0)+ func[tion](#page-1459-0)*), 1449 esp\_rom\_printf (*C++ function*), 1449 esp\_sco\_da[ta\\_p](#page-1459-0)ath\_t (*C++ enum*), 56 esp\_sco\_data\_path\_t::ESP\_SCO\_DATA\_PATH\_HCI (*C+[+ enum](#page-1459-0)erator*), 56 esp\_sco\_data\_path\_t::ESP\_[SCO\\_](#page-1459-0)DATA\_PATH\_PCM (*C++ enumerator*), 56 esp\_secure\_boot\_read\_key\_dig[est](#page-66-0)s (*C++ function*), 1200 esp\_service\_source\_t (*C++ enum*), 146 esp\_service\_source\_[t::](#page-66-0)ESP\_GATT\_SERVICE\_FROM\_NVS\_FLASH (*C++ enumerator*), 146 esp\_service\_s[ourc](#page-1210-0)e\_t::ESP\_GATT\_SERVICE\_FROM\_REMOTE\_DEVICE (*C++ enumerator*), 146 esp\_service\_source\_t::ESP\_GATT\_SERVICE\_FROM\_UNKNOWN (*C++ enumerator*), [146](#page-156-0) esp\_set\_deep\_sleep\_wake\_stub (*C++ function*), 1436 esp\_sleep\_config\_gp[io\\_i](#page-156-0)solate (*C++ function*), 1437 esp\_sleep\_cpu\_pd\_lo[w\\_in](#page-156-0)it (*C++ function*), 1437 esp\_sleep\_[disa](#page-1446-0)ble\_wakeup\_source (*C++ functi[on](#page-1447-0)*), 1433 esp\_sleep\_disable\_wifi\_wakeup (*C++ func[tion](#page-1447-0)*), 1435 esp\_sleep\_enable\_gpio\_switch (*C++ function*), 143[7](#page-1443-0) esp\_sleep\_enable\_gpio\_wakeup (*C++ function*), [1434](#page-1445-0) esp\_sleep\_enable\_timer\_wakeup (*C++ function*), [1433](#page-1447-0) esp\_sleep\_enable\_uart\_wakeup (*C++ function*), [1434](#page-1444-0) esp\_sleep\_enable\_wifi\_wakeup (*C++ function*), [1435](#page-1443-0) esp\_sleep\_ext1\_wakeup\_mode\_t (*C++ enum*), 1437 esp\_sleep\_[ext1](#page-1444-0)\_wakeup\_mode\_t::ESP\_EXT1\_WAKEUP\_ALL\_LOW (*C+[+ enum](#page-1445-0)erator*), 1437 esp\_sleep\_ext1\_wakeup\_mode\_t::ESP\_EXT1\_WAKEUP\_ANY\_HI (*[C++](#page-1447-0) enumerator*), 1437 esp\_sleep\_ext1\_wakeup\_mode\_t::ESP\_EXT1\_WAKEUP\_ANY\_LOW (*C++ enumerator*), [1437](#page-1447-0) esp\_sleep\_get\_ext1\_wakeup\_status (*C++ function*), 1435 esp\_sleep\_get\_gpio\_[wake](#page-1447-0)up\_status (*C++ function*), 1435 esp\_sleep\_get\_wakeu[p\\_ca](#page-1447-0)use (*C++ function*),

1436 esp\_sleep\_is\_valid\_wakeup\_gpio (*C++ function*), 1433 esp\_sleep\_pd\_config (*C++ function*), 1435 esp\_sl[eep\\_p](#page-1446-0)d\_domain\_t (*C++ enum*), 1437 esp\_sleep\_pd\_domain\_t::ESP\_PD\_DOMAIN\_CPU (*C++ enu[merat](#page-1443-0)or*), 1438 esp\_sleep\_pd\_domain\_t::ESP\_PD\_[DOMA](#page-1445-0)IN\_MAX esp\_smartc[onf](#page-542-0)ig\_stop (*C++ function*), 533 (*C++ enumerator*), 1438 esp\_sleep\_pd\_domain\_t::ESP\_PD\_[DOMA](#page-1447-0)IN\_RTC8M esp\_sn[tp\\_g](#page-543-0)et\_sync\_interval (*C macro*), 1447 (*C++ enumerator*), [1438](#page-1448-0) esp\_sleep\_pd\_domain\_t::ESP\_PD\_DOMAIN\_RT&SpFASTLpMEMet\_sync\_status (Cmacro), [144](#page-543-0)7 (*C++ enumerator*), [1438](#page-1448-0) esp\_sleep\_pd\_domain\_t::ESP\_PD\_DOMAIN\_RT&SpPERRTLEpt\_getservername(C++ function), [1447](#page-1457-0) (*C++ enumerator*), [1437](#page-1448-0) esp\_sleep\_pd\_domain\_t::ESP\_PD\_DOMAIN\_RTC\_SLOW\_MEM esp\_sntp\_operatingmode\_t (*C++ e[num](#page-1457-0)*), [14](#page-1457-0)48 (*C++ enumerator*), [1438](#page-1448-0) esp\_sleep\_pd\_domain\_t::ESP\_PD\_DOMAIN\_VDDSDIO (*C++ enumerator*), 1448 (*C++ enumerator*), [1438](#page-1447-0) esp\_sleep\_pd\_domain\_t::ESP\_PD\_DOMAIN\_XTAL (*C++ enumerator*), [1438](#page-1448-0) esp\_sleep\_pd\_option\_t (*C++ enum*), 1438 esp\_sleep\_pd\_option[\\_t::E](#page-1448-0)SP\_PD\_OPTION\_AUTO esp\_sntp\_set\_sync\_mode (*C macro*), 1447 (*C++ enumerator*), 1438 esp\_sleep\_pd\_option[\\_t::E](#page-1448-0)SP\_PD\_OPTION\_OFESp\_sntp\_set\_time\_sync\_[notif](#page-1458-0)ication\_cb (*C++ enumerator*), 1438 esp\_sleep\_pd\_option\_t::ESP\_PD\_[OPTI](#page-1448-0)ON\_ON esp\_sntp\_setoperatingmode (*C++ [function](#page-1457-0)*), (*C++ enumerator*), [1438](#page-1448-0) esp\_sleep\_source\_t (*C++ enum*), 1438 esp\_sleep\_source\_t:[:ESP\\_](#page-1448-0)SLEEP\_WAKEUP\_ALL esp\_sntp\_setse[rver](#page-1457-0)name (*C++ function*), 1447 (*C++ enumerator*), 1438 esp\_sleep\_source\_t:[:ESP\\_](#page-1448-0)SLEEP\_WAKEUP\_BT esp\_sn[tp\\_s](#page-1456-0)ync\_time (*C macro*), 1447 (*C++ enumerator*), 1439 esp\_sleep\_source\_t::ESP\_SLE[EP\\_W](#page-1448-0)AKEUP\_COCPPU\_spiffs\_format(C++ function), 1134 (*C++ enumerator*), [1439](#page-1448-0) esp\_sleep\_source\_t::ESP\_SLEEP\_WAKEUP\_CO<del>CPU\_SRAPLSRM</del>ounted(C++ func[tion](#page-1457-0)), 1134 (*C++ enumerator*), [1439](#page-1449-0) esp\_sleep\_source\_t::ESP\_SLEEP\_WAKEUP\_EXT0 (*C++ enumerator*), [1438](#page-1449-0) esp\_sleep\_source\_t::ESP\_SLEEP\_WAKEUP\_EXT1 esp\_supp\_dpp\_deinit (*C++ function*), [583](#page-1144-0) (*C++ enumerator*), [1439](#page-1449-0) esp\_sleep\_source\_t::ESP\_SLEEP\_WAKEUP\_GRI\$p\_su[pp\\_d](#page-593-0)pp\_event\_t(C++ enum),584 (*C++ enumerator*), [1439](#page-1448-0) esp\_sleep\_source\_t::ESP\_SLEEP\_WAKEUP\_TIMER (*C++ enumerator*), [1439](#page-1449-0) esp\_sleep\_source\_t::ESP\_SLEEP\_WAKEUP\_TOUCHPAD (*C++ enumerator*), 584 (*C++ enumerator*), [1439](#page-1449-0) esp\_sleep\_source\_t::ESP\_SLEEP\_WAKEUP\_UART (*C++ enumerator*), [1439](#page-1449-0) esp\_sleep\_source\_t::ESP\_SLEEP\_WAKEUP\_ULP esp\_supp\_dpp\_start\_[list](#page-594-0)en (*C++ function*), (*C++ enumerator*), [1439](#page-1449-0) esp\_sleep\_source\_t::ESP\_SLEEP\_WAKEUP\_UNDEFINED esp\_supp\_dpp\_stop\_l[iste](#page-594-0)n (*C++ function*), (*C++ enumerator*), [1438](#page-1449-0) esp\_sleep\_source\_t::ESP\_SLEEP\_WAKEUP\_WIFI esp\_system\_abort (*C++ function*), 1[408](#page-592-0) (*C++ enumerator*), [1439](#page-1449-0) esp\_sleep\_wakeup\_cause\_t (*C++ type*), 1437 esp\_smartconfig\_fas[t\\_mod](#page-1448-0)e (*C++ function*), esp\_smartconfig\_get\_rvd\_data (*C++ function*), 534 esp\_smartconfig\_get\_version (*C++ function*), 532 esp\_smartconfig\_set\_type (*C++ function*), 533 esp\_smartc[onf](#page-544-0)ig\_start (*C++ function*), 532 esp\_sntp\_enabled (*C++ function*), 1447 esp\_sntp\_get\_sync\_mode (*C macro*), 14[47](#page-542-0) esp\_sntp\_getserver (*C++ function*), [14](#page-1457-0)47 esp\_sntp\_init (*C++ function*), 1447 esp\_sntp\_operatingmode\_t::ESP[\\_SNT](#page-1457-0)P\_OPMODE\_LISTENONLY esp\_sntp\_operatingmode\_t[::ES](#page-1457-0)P\_SNTP\_OPMODE\_POLL (*C++ enumerator*), 1448 esp\_sntp\_restart (*C macro*), 1448 esp\_sntp\_set\_sync\_i[nter](#page-1458-0)val (*C macro*), 1447 esp\_sntp\_set\_sync\_s[tatu](#page-1458-0)s (*C macro*), 1447 (*C macro*), 1447 1446 esp\_sntp\_setserver (*C++ function*), 14[47](#page-1457-0) esp\_sntp\_stop (*C++ function*), 1447 esp\_spiffs\_check (*C++ function*), 11[35](#page-1457-0) esp\_spiffs\_info (*C++ function*), [11](#page-1457-0)34 esp\_supp\_dpp\_bootstrap\_gen (*[C++ f](#page-1145-0)unction*), 583 esp\_supp\_dpp\_bootstrap\_t (*C[++ type](#page-1144-0)*), 583 esp\_supp\_dpp\_event\_cb\_t (*C++ type*), 583 esp\_supp\_dpp\_event\_t::ESP\_SUPP\_D[PP\\_C](#page-593-0)FG\_RECVD (*C++ enumerator*), 584 esp\_supp\_dpp\_event\_t::ESP\_SUPP\_[DPP\\_](#page-593-0)FAIL esp\_supp\_dpp\_event\_t::ESP\_SUPP\_DPP\_URI\_READY (*C++ enumerator*), [584](#page-594-0) esp\_supp\_dpp\_init (*C++ function*), 582 583 583 esp\_sy[svie](#page-593-0)w\_flush (*C++ function*), 1165 esp\_sysview\_heap\_trace\_alloc (*C++ func[tion](#page-593-0)*), 1166

esp\_sysview\_heap\_trace\_free (*C++ function*), 1166 esp\_sysview\_heap\_trace\_start (*C++ function*), 1166 esp\_sysview\_heap\_trace\_stop (*C++ function*), [1166](#page-1176-0) esp\_sysview\_vprintf (*C++ function*), 1165 esp\_task\_w[dt\\_a](#page-1176-0)dd (*C++ function*), 1442 esp\_task\_wdt\_deinit (*C++ function*), 1442 esp\_task\_w[dt\\_d](#page-1176-0)elete (*C++ function*), 1443 esp\_task\_wdt\_init (*C++ function*), 14[42](#page-1175-0) esp\_task\_wdt\_reset (*C++ function*), [14](#page-1452-0)42 esp\_task\_wdt\_status (*C++ function*), [1443](#page-1452-0) esp\_timer\_cb\_t (*C++ type*), 1390 esp\_timer\_create (*C++ function*), 1[388](#page-1452-0) esp\_timer\_create\_args\_t (*C++ str[uct](#page-1452-0)*), 1390 esp\_timer\_create\_args\_t::arg (*C[++ m](#page-1453-0)ember*), 1390 esp\_timer\_create\_args\_t::ca[llba](#page-1398-0)ck (*C++ member*), 1390 (*C+[+ mem](#page-1400-0)ber*), 1390 esp\_timer\_create\_args\_t::name (*C++ member*), 1390 esp\_timer\_create\_args\_t::skip\_unhandledespy\_entss\_cfg::clientcert\_pem\_bytes (*C++ member*), [1390](#page-1400-0) esp\_timer\_deinit (*C++ function*), 1388 esp\_timer\_del[ete](#page-1400-0) (*C++ function*), 1389 esp\_timer\_dispatch\_t (*C++ enum*), 1390 esp\_timer\_dispatc[h\\_t:](#page-1400-0):ESP\_TIMER\_MAX (*C++ enumerator*), 1390 esp\_timer\_dispatch\_t::ESP\_T[IMER](#page-1399-0)\_TASK (*C++ enumerator*), 1390 esp\_timer\_dump (*C++ function*), 1389 esp\_timer\_early\_init (*[C+](#page-1400-0)+ function*), 1387 esp\_timer\_get\_next\_alarm (*C++ function*), 1389 esp\_timer\_get\_next\_[alarm](#page-1400-0)\_[for\\_](#page-1399-0)wake\_up (*C++ function*), 1389 esp\_timer\_get\_time (*C++ function*), 13[89](#page-1397-0) esp\_ti[mer\\_h](#page-1399-0)andle\_t (*C++ type*), 1390 esp\_timer\_init (*C++ function*), 1387 esp\_timer\_is\_acti[ve](#page-1399-0) (*C++ function*), 1389 esp\_timer\_start\_once (*C++ function*), [13](#page-1399-0)88 esp\_timer\_start\_periodic (*[C++](#page-1400-0) function*), 1388 esp\_timer\_stop (*C++ function*), 1388 esp\_tls (*C++ struct*), 887 esp\_tls::cacert (*C++ member*), 887 esp\_tl[s::ca](#page-1398-0)cert\_ptr (*C++ member*), 887 esp\_tls::clientcert (*C++ m[ember](#page-1398-0)*), 888 esp\_tls::clientk[ey](#page-897-0) (*C++ member*), 888 esp\_tls::conf (*C++ member*), 88[7](#page-897-0) esp\_tls::conn\_state (*C++ member*), [888](#page-897-0) esp\_tls::ctr\_drbg (*C++ member*), 88[7](#page-898-0) esp\_tls::entropy (*C++ member*), 88[7](#page-898-0) esp\_tls::error\_handle (*C+[+ m](#page-897-0)ember*), 888 esp\_tls::is\_tls (*C++ member*), 888

esp\_timer\_create\_args\_t::dispatch\_method esp\_tls\_cfg::clientcert\_bytes (*C++* esp\_tls::read (*C++ member*), 888 esp\_tls::role (*C++ member*), 888 esp\_tls::rset (*C++ member*), 888 esp\_tls::server\_fd (*C++ member*), 887 esp\_tls::sockfd (*C++ member*[\),](#page-898-0) 888 esp\_tls::ssl (*C++ member*), 8[87](#page-898-0) esp\_tls::write (*C++ member*), [88](#page-898-0)8 esp\_tls::wset (*C++ member*), 888 esp\_tls\_cfg (*C++ struct*), 885 esp\_tls\_cfg::alpn\_proto[s](#page-897-0) (*[C++](#page-898-0) member*), 885 esp\_tls\_cfg::cacert\_buf (*[C++ m](#page-898-0)ember*), 885 esp\_tls\_cfg::cacert\_[byte](#page-895-0)s (*C++ member*), 885 esp\_tl[s\\_cf](#page-895-0)g::cacert\_pem\_buf (*C++ member*), 885 esp\_tls\_cfg::cacert\_pem\_bytes (*[C++](#page-895-0) [mem](#page-895-0)ber*), 885 esp\_tls\_cfg::clientcert\_buf (*C++ member*), [885](#page-895-0) *member*), [886](#page-895-0) esp\_tls\_cfg::clientcert\_pem\_buf (*C++ mem[ber](#page-895-0)*), 886 (*C++ me[mber](#page-896-0)*), 886 esp\_tls\_cfg::clientkey\_buf (*C++ member*), 886 esp\_tls\_cfg::[cli](#page-896-0)entkey\_bytes (*C++ member*), 886 esp\_tls\_cfg::clie[ntk](#page-896-0)ey\_password (*C++ [mem](#page-896-0)ber*), 886 esp\_tls\_cfg::clientkey\_password\_len (*C+[+ me](#page-896-0)mber*), 886 esp\_tls\_cfg::clientkey\_pem\_buf (*C++ member*), [886](#page-896-0) esp\_tls\_cfg::clientkey\_pem\_bytes (*C++ member*), 886 esp\_tls\_cfg::comm[on\\_](#page-896-0)name (*C++ member*), 886 esp\_tls\_cfg::crt\_bundle\_attach (*C++ member*), [887](#page-896-0) esp\_tls\_cfg::ds\_data (*C++ member*), 887 esp\_tl[s\\_cf](#page-896-0)g::if\_name (*C++ member*), 887 esp\_tls\_cfg::is\_plain\_tcp (*C++ member*), 887 esp\_tls\_cfg::keep\_alive\_cfg (*C+[+ m](#page-897-0)ember*), 887 esp\_tls\_cfg::non\_block (*C++ member*[\),](#page-897-0) 886 esp\_tl[s\\_cf](#page-897-0)g::psk\_hint\_key (*C++ member*), 887 esp\_tls\_cf[g::](#page-897-0)skip\_common\_name (*C++ member*), 886 esp\_tls\_cfg::timeout\_ms (*C++ member*), [88](#page-896-0)6 esp\_tl[s\\_cf](#page-897-0)g::use\_global\_ca\_store (*C++ member*), 886 esp\_tls\_cfg::[use](#page-896-0)\_secure\_element (*C++ member*), 886

esp\_tls\_cfg\_t (*C++ type*), 889 esp\_tls\_conn\_delete (*C++ function*), 882 esp\_tls\_conn\_destroy (*C++ function*), 882 esp\_tls\_conn\_http\_new (*C++ function*), 881 esp\_tls\_conn\_http\_new[\\_asy](#page-899-0)nc (*C++ function*), 881 esp\_tls\_conn\_new (*C++ function*), 880 esp\_tls\_conn\_new\_async (*C++ function*[\),](#page-892-0) [88](#page-891-0)1 esp\_tls\_conn\_new\_sync (*C++ function*), 880 esp\_tls\_co[nn\\_r](#page-891-0)ead (*C++ function*), 882 esp\_tls\_conn\_state (*C++ enum*), [889](#page-890-0) esp\_tls\_conn\_state::ESP\_TLS\_CONNE[CTI](#page-891-0)NG (*C++ enumerator*), 889 esp\_tls\_conn\_state::ESP\_TLS\_[DON](#page-892-0)E (*[C+](#page-890-0)+ enumerator*), 889 esp\_tls\_conn\_state::ESP\_TLS[\\_FAI](#page-899-0)L (*C++ enumerator*), 889 esp\_tls\_conn\_state:[:ESP](#page-899-0)\_TLS\_HANDSHAKE (*C++ enume[rator](#page-899-0)*), 889 esp\_tls\_conn\_state::ESP\_TLS\_INIT (*C++ enumerator*), [889](#page-899-0) esp\_tls\_conn\_state\_t (*C++ type*), 888 esp\_tls\_conn\_write (*[C++](#page-899-0) function*), 881 esp\_tls\_free\_global\_ca\_store (*C++ function*), 883 esp\_tls\_get\_and[\\_cl](#page-899-0)ear\_error\_[type](#page-898-0) (*C++ function*), 883 esp\_tls\_get\_and\_clear\_last\_er[ror](#page-891-0) (*C++ functi[on](#page-893-0)*), 883 esp\_tls\_get\_bytes\_avail (*C++ function*), 882 esp\_tls\_get\_c[onn](#page-893-0)\_sockfd (*C++ function*), 882 esp\_tls\_get\_global\_ca\_store (*C++ function*), 884 esp\_tls\_init (*[C++](#page-893-0) function*), 880 esp\_tls\_init\_global\_ca\_store (*C++ f[unc](#page-892-0)tion*), 883 esp\_tls\_pl[ain\\_](#page-894-0)tcp\_connect (*C++ function*), 884 esp\_tls\_role (*C++ enum*), 88[9](#page-890-0) esp\_tls\_ro[le::](#page-893-0)ESP\_TLS\_CLIENT (*C++ enumerator*), 889 esp\_tl[s\\_ro](#page-894-0)le::ESP\_TLS\_SERVER (*C++ enumerator*), 889 esp\_tls\_role\_t (*C++ type*), 888 esp\_tls\_set\_g[lob](#page-899-0)al\_ca\_store (*C++ function*), 883 esp\_tls\_t (*C+[+ type](#page-899-0)*), 889 esp\_unregister\_shutdow[n\\_ha](#page-898-0)ndler (*C++ function*), 1408 ESP\_UUID\_L[EN\\_1](#page-893-0)28 (*C macro*), 58 ESP\_UUID\_LEN\_16 (*C [macr](#page-899-0)o*), 58 ESP\_UUID\_LEN\_32 (*C macro*), 58 esp\_vendor\_ie[\\_cb\\_](#page-1418-0)t (*C++ type*), 499 esp\_vfs\_close (*C++ function*), [11](#page-68-0)40 esp\_vfs\_dev\_uart\_port\_[set](#page-68-0)\_rx\_line\_endings esp\_vfs\_read (*C++ function*), [1140](#page-1150-0) (*C++ function*), 1149 (*C++ function*), 1149

esp\_vfs\_dev\_uart\_register (*C++ function*), 1148

esp\_vfs\_dev\_uart\_set\_rx\_line\_endings (*C++ function*), 1148

esp\_vfs\_dev\_uart\_set\_tx\_line\_endings (*[C++](#page-1158-0) function*), 1148

esp\_vfs\_dev\_uart\_use\_driver (*C++ function*), 1150

esp\_vfs\_dev\_uart\_[use\\_](#page-1158-0)nonblocking (*C++ function*), 1150

ESP\_VFS\_EVENTD\_CO[NFIG](#page-1158-0)\_DEFAULT (*C macro*), 1151

```
esp_vfs_eventfd_config_t (C++ struct), 1150
```
esp\_vfs\_event[fd\\_c](#page-1160-0)onfig\_t::max\_fds (*C++ member*), 1150

esp\_vf[s\\_ev](#page-1161-0)entfd\_register (*C++ function*), 1150

esp\_vfs\_eventfd\_unregister (*C++ fun[ction](#page-1160-0)*), 1150

esp\_vfs\_fat\_mount\_config\_t (*C++ struct*), [1052](#page-1160-0), 1152

esp\_vfs\_fat\_mount\_config\_t::allocation\_unit\_size (*[C++](#page-1160-0) member*), 1053, 1153

esp\_vfs\_fat\_mount\_config\_t::format\_if\_mount\_failed (*[C++](#page-1062-0) [memb](#page-1162-0)er*), 1052, 1152

esp\_vfs\_fat\_mount\_config\_t::max\_files (*C++ member*), [1053](#page-1063-0), [1152](#page-1163-0)

esp\_vfs\_fat\_rawflash\_mount (*C++ function*), 1053

esp\_vfs\_fat\_rawfl[ash\\_](#page-1062-0)[unmo](#page-1162-0)unt (*C++ function*), 1054

esp\_vfs\_fat\_regis[ter](#page-1063-0) (*[C++ f](#page-1162-0)unction*), 1050

esp\_vf[s\\_fa](#page-1063-0)t\_sdcard\_unmount (*C++ function*), 1053

esp\_vfs\_fa[t\\_sd](#page-1064-0)mmc\_mount (*C++ function*), 1051

esp\_vfs\_fat\_sdspi\_mount (*C++f[unctio](#page-1060-0)n*), [1052](#page-1063-0)

esp\_vfs\_fat\_spiflash\_mount (*C++ function*), [1152](#page-1061-0)

esp\_vfs\_fat\_spiflash\_unmount (*C++ func[tion](#page-1062-0)*), 1153

esp\_vfs\_fat\_unregister\_path (*C++ func[tion](#page-1162-0)*), 1051

ESP\_VFS\_FLAG\_CONTEXT\_PTR (*C macro*), 1148

ESP\_VFS\_FL[AG\\_D](#page-1163-0)EFAULT (*C macro*), 1148

esp\_vfs\_fstat (*C++ function*), 1140

 $(C++$  esp vfs id t  $(C++ type)$ , 1148

esp\_vfs\_link (*C++ function*), 1140

- esp\_vfs\_lseek (*C++ function*), 1140
- esp\_vfs\_open (*C++ function*), 1[140](#page-1150-0)
- ESP\_VFS\_PATH\_MAX (*C ma[cro](#page-1158-0)*), 1148
- esp\_vfs\_pread (*C++ function*), [114](#page-1150-0)2

esp\_vfs\_pwrite (*C++ function*), [114](#page-1150-0)2

esp\_vfs\_dev\_uart\_port\_[set](#page-68-0)\_[tx\\_l](#page-509-0)ine\_endings esp\_vfs\_register\_fd (*C++ [functio](#page-1152-0)n*), 1141 esp\_vfs\_register (*C++ func[tion](#page-1158-0)*), 1140 esp\_vfs\_register\_fd\_range (*[C++](#page-1152-0) function*),

1140 esp\_vfs\_register\_fd\_with\_local\_fd (*C++ function*), 1141 esp\_vfs\_register\_with\_id (*C++ function*), [1140](#page-1150-0) esp\_vfs\_rename (*C++ function*), 1140 esp\_vfs\_select (*C+[+ func](#page-1151-0)tion*), 1141 esp\_vfs\_select\_sem\_t (*C++ struct*), 1142 esp\_vf[s\\_sel](#page-1150-0)ect\_sem\_t::is\_sem\_local (*C++ member*), 1142 esp\_vfs\_select\_sem\_t::sem (*[C++](#page-1151-0) member*), 1142 esp\_vfs\_select\_triggered (*C++ [func](#page-1152-0)tion*), 1142 esp\_vfs\_select\_tr[igge](#page-1152-0)red\_isr (*C++ func[tion](#page-1152-0)*), 1142 esp\_vfs\_spiffs\_conf\_t (*C++ struct*), 1135 esp\_vf[s\\_spi](#page-1152-0)ffs\_conf\_t::base\_path (*C++ member*), 1135 esp\_vfs\_sp[iffs](#page-1152-0)\_conf\_t::format\_if\_mount\_failed esp\_vfs\_t::socket\_select (*C[++](#page-1155-0) member*), (*C++ member*), 1135 esp\_vfs\_spiffs\_conf\_t::max\_files (*C++* esp\_vfs\_t::start\_select (*C++ [me](#page-1155-0)mber*), *member*), [1135](#page-1145-0) esp\_vfs\_spiffs\_conf\_t::partition\_label esp\_vfs\_t::stat (*C++ member*), 1144 (*C++ member*), [1135](#page-1145-0) esp\_vfs\_spiffs\_register (*C++ function*), 1134 esp\_vfs\_spiff[s\\_un](#page-1145-0)register (*C++ function*), 1134 esp\_vfs\_stat (*C++f[unctio](#page-1145-0)n*), 1140 esp\_vf[s\\_t](#page-1144-0) (*C++ struct*), 1143 esp\_vfs\_t::access (*C++ member*), 1146 esp\_vf[s\\_t::](#page-1144-0)access\_p (*C++ member*), 1146 esp\_vfs\_t::close (*C++ me[mber](#page-1150-0)*), 1144 esp\_vfs\_t::close\_p (*[C++](#page-1153-0) member*), 1144 esp\_vfs\_t::closedir (*C++ member*), [11](#page-1156-0)45 esp\_vfs\_t::closedir\_p (*C++ member*), [11](#page-1156-0)45 esp\_vfs\_t::end\_select (*C++ m[ember](#page-1154-0)*), 1148 esp\_vfs\_t::fcntl (*C++ member*), 11[45](#page-1154-0) esp\_vfs\_t::fcntl\_p (*C++ member*), 1[145](#page-1155-0) esp\_vfs\_t::flags (*C++ member*), 1143 esp\_vfs\_t::fstat (*C++ member*), 1144 esp\_vfs\_t::fstat\_p (*C++ member*), [11](#page-1155-0)44 esp\_vfs\_t::fsync (*C++ member*), 11[46](#page-1155-0) esp\_vfs\_t::fsync\_p (*C++ member*), [11](#page-1153-0)46 esp\_vfs\_t::ftruncate (*C++ me[mber](#page-1154-0)*), 1146 esp\_vfs\_t::ftruncate\_p (*C++ me[mber](#page-1154-0)*), 1146 esp\_vfs\_t::get\_socket\_selec[t\\_se](#page-1156-0)maphore esp\_vfs\_t::truncate\_p (*C++ member*), 1[146](#page-1156-0) (*C++ member*), 1147 esp\_vfs\_t::ioctl (*C++ member*), 11[46](#page-1156-0) esp\_vfs\_t::ioctl\_p (*C++ member*), 11[46](#page-1156-0) esp\_vfs\_t::link (*C++ member*), 1144 esp\_vfs\_t::link\_p (*[C++](#page-1157-0) member*), 1144 esp\_vfs\_t::lseek (*C++ member*), [1143](#page-1156-0) esp\_vfs\_t::lseek\_p (*C++ member*), [1143](#page-1156-0) esp\_vfs\_t::mkdir (*C++ member*), [114](#page-1154-0)5 esp\_vfs\_t::mkdir\_p (*C++ member*), [114](#page-1154-0)5 esp\_vfs\_t::open (*C++ member*), 1[144](#page-1153-0)

esp\_vfs\_t::open\_p (*C++ member*), 1144 esp\_vfs\_t::opendir (*C++ member*), 1144 esp\_vfs\_t::opendir\_p (*C++ member*), 1144 esp\_vfs\_t::pread (*C++ member*), 1143 esp\_vfs\_t::pread\_p (*C++ member*), [114](#page-1154-0)3 esp\_vfs\_t::pwrite (*C++ member*), 1[143](#page-1154-0) esp\_vfs\_t::pwrite\_p (*C++ member*), 1[143](#page-1154-0) esp\_vfs\_t::read (*C++ member*), 1[143](#page-1153-0) esp\_vfs\_t::read\_p (*C++ member*), 1[143](#page-1153-0) esp\_vfs\_t::readdir (*C++ member*), [114](#page-1153-0)5 esp\_vfs\_t::readdir\_p (*C++ member*), [114](#page-1153-0)5 esp\_vfs\_t::readdir\_r (*C++ m[ember](#page-1153-0)*), 1145 esp\_vfs\_t::readdir\_r\_p (*C++ m[ember](#page-1153-0)*), 1145 esp\_vfs\_t::rename (*C++ member*), 1[144](#page-1155-0) esp\_vfs\_t::rename\_p (*C++ member*), 1[144](#page-1155-0) esp\_vfs\_t::rmdir (*C++ member*), 1145 esp\_vfs\_t::rmdir\_p (*C++ member*), 11[45](#page-1155-0) esp\_vfs\_t::seekdir (*C++ member*), [114](#page-1154-0)5 esp\_vfs\_t::seekdir\_p (*C++ member*), [114](#page-1154-0)5 1147 1147 esp\_vf[s\\_t:](#page-1157-0):stat\_p (*C++ member*), 1144 esp\_vfs\_t::stop\_socket\_select (*C++ [memb](#page-1157-0)er*), 1147 esp\_vfs\_t::stop\_socket\_sel[ect\\_](#page-1154-0)isr (*C++ member*), 1147 esp\_vfs\_t::tcdrain (*C++ member*), [114](#page-1154-0)7 esp\_vfs\_t::tc[drai](#page-1157-0)n\_p (*C++ member*), 1147 esp\_vfs\_t::tcflow (*C++ member*), 1147 esp\_vfs\_t::tcflow[\\_p](#page-1157-0) (*C++ member*), 1147 esp\_vfs\_t::tcflush (*C++ member*), [1147](#page-1157-0) esp\_vfs\_t::tcflush\_p (*C++ member*), [1147](#page-1157-0) esp\_vfs\_t::tcgetattr (*C++ mem[ber](#page-1157-0)*), 1146 esp\_vfs\_t::tcgetattr\_p (*C++ mem[ber](#page-1157-0)*), 1146 esp\_vfs\_t::tcgetsid (*C++ member*), [114](#page-1157-0)7 esp\_vfs\_t::tcgetsid\_p (*C++ member*), [114](#page-1157-0)7 esp\_vfs\_t::tcsendbreak (*C++ member*), [11](#page-1156-0)47 esp\_vfs\_t::tcsendbreak\_p (*C++ me[mber](#page-1156-0)*), 1147 esp\_vfs\_t::tcsetattr (*C++ member*), 1[146](#page-1157-0) esp\_vfs\_t::tcsetattr\_p (*C++ member*), [1146](#page-1157-0) esp\_vfs\_t::telldir (*C++ member*), 1145 esp\_vf[s\\_t:](#page-1157-0):telldir\_p (*C++ member*), 1145 esp\_vfs\_t::truncate (*C++ member*), 1[146](#page-1156-0) esp\_vfs\_t::unlink (*C++ member*), 1[144](#page-1155-0) esp\_vfs\_t::unlink\_p (*C++ member*), 1[144](#page-1155-0) esp\_vfs\_t::utime (*C++ member*), 114[6](#page-1156-0) esp\_vfs\_t::utime\_p (*C++ member*), 114[6](#page-1156-0) esp\_vfs\_t::write (*C++ member*), 1[143](#page-1154-0) esp\_vfs\_t::write\_p (*C++ member*), 1[143](#page-1154-0) esp\_vfs\_unlink (*C++ function*), 11[40](#page-1156-0) esp\_vfs\_unregister (*C++ function*), [1141](#page-1156-0) esp\_vfs\_unregister\_fd (*C++ fu[nction](#page-1153-0)*), 1141

esp\_vfs\_unregister\_with\_id (*C++ function*), 1141 esp\_vfs\_usb\_serial\_jtag\_use\_driver (*C++ function*), 1150 esp\_vfs\_usb\_serial\_jtag\_use\_nonblocking (*[C++](#page-1151-0) function*), 1150 esp\_vfs\_utime (*C++ function*), 1140 esp\_vfs\_write (*C++ [funct](#page-1160-0)ion*), 1140 esp\_vhci\_host\_callback (*C++ struct*), 52 esp\_vhci\_host\_cal[lbac](#page-1160-0)k::notify\_host\_recsp\_websocket\_client\_config\_t::port (*C++ member*), 52 esp\_vhci\_host\_callback::[noti](#page-1150-0)fy\_host\_senespaweelcheet\_client\_config\_t::skip\_cert\_common\_name (*C++ member*), 52 esp\_vhci\_host\_callback\_t (*C++ type*[\),](#page-62-0) 53 esp\_vhci\_host\_che[ck\\_](#page-62-0)send\_available (*C++ function*), 49 esp\_vhci\_host\_reg[ist](#page-62-0)er\_callback (*C++ function*), 49 esp\_vhci\_host\_send\_packet (*C++ function*), 49 esp\_wake\_deep\_sleep (*C++ function*), 1436 esp\_websocket[\\_cl](#page-59-0)ient\_close (*C++ function*), 995 esp\_we[bso](#page-59-0)cket\_client\_close\_with\_code (*C++ function*), 995 esp\_websocket\_client\_config\_t [\(](#page-1446-0)*C++ [struc](#page-1005-0)t*), 996 esp\_websocket\_client\_config\_t::buffer\_size esp\_websocket\_client\_config\_t::user\_context (*C++ member*), [997](#page-1005-0) esp\_websocket\_client\_config\_t::cert\_len esp\_websocket\_client\_config\_t::username (*C++ [memb](#page-1006-0)er*), 997 esp\_websocket\_client\_config\_t::cert\_pem esp\_websocket\_client\_destroy (*C++ func-*(*C++ member*), [997](#page-1007-0) esp\_websocket\_client\_config\_t::client\_cert esp\_websocket\_cli[ent](#page-1007-0)\_handle\_t (*C++* (*C++ member*), [997](#page-1007-0) esp\_websocket\_client\_config\_t::client\_cert\_len esp\_websocket\_cli[ent](#page-1007-0)\_init (*C++ function*), (*C++ member*), [997](#page-1007-0) esp\_websocket\_client\_config\_t::client\_key esp\_websoc[ket](#page-1004-0)\_client\_is\_connected (*C++ member*), [997](#page-1007-0) esp\_websocket\_client\_config\_t::client\_key\_len esp\_websocket\_client\_send (*C++ function*), (*C++ member*), [997](#page-1007-0) esp\_websocket\_client\_config\_t::disable\_<del>capt\_oughescondnetc</del>tclient\_send\_bin(C++ func-(*C++ member*), [997](#page-1007-0) esp\_websocket\_client\_config\_t::disable\_pingpong\_discon esp\_websocket\_client\_send\_text (*C++* (*C++ member*), [998](#page-1007-0) esp\_websocket\_client\_config\_t::headers esp\_websocket\_client\_set\_uri (*C++ func-*(*C++ member*), [998](#page-1007-0) esp\_websocket\_client\_config\_t::host (*C++ member*), [996](#page-1008-0) esp\_websocket\_client\_config\_t::if\_name esp\_websocket[\\_cl](#page-1005-0)ient\_stop (*C++ function*), (*C++ member*), [998](#page-1008-0) esp\_websocket\_client\_config\_t::keep\_alive\_count esp\_websoc[ket](#page-1003-0)\_event\_data\_t (*C++ struct*), (*C++ member*), [998](#page-1006-0) esp\_websocket\_client\_config\_t::keep\_aliexsp\_eneabslocket\_event\_data\_t::client (*C++ member*), [998](#page-1008-0) esp\_websocket\_client\_config\_t::keep\_aliaxsp\_iddlessocket\_event\_data\_t::data\_len (*C++ member*), [998](#page-1008-0) esp\_websocket\_client\_config\_t::keep\_aliassp\_intersonallet\_event\_data\_t::data\_ptr (*C++ member*), 998 esp\_websocket\_client\_config\_t::password (*C++ member*), 997 esp\_websocket\_client\_config\_t::path (*C++ member*), [997](#page-1008-0) esp\_websocket\_client\_config\_t::ping\_interval\_sec (*C++ member*), [998](#page-1007-0) esp\_websocket\_client\_config\_t::pingpong\_timeout\_sec (*C++ member*), [998](#page-1007-0) (*C++ member*), [996](#page-1008-0) (*C++ member*), [998](#page-1008-0) esp\_websocket\_client\_config\_t::subprotocol (*C++ member*), [998](#page-1006-0) esp\_websocket\_client\_config\_t::task\_prio (*C++ member*), [997](#page-1008-0) esp\_websocket\_client\_config\_t::task\_stack (*C++ member*), [997](#page-1008-0) esp\_websocket\_client\_config\_t::transport (*C++ member*), [998](#page-1007-0) esp\_websocket\_client\_config\_t::uri (*C++ member*), [996](#page-1007-0) esp\_websocket\_client\_config\_t::use\_global\_ca\_store (*C++ member*), [998](#page-1008-0) esp\_websocket\_client\_config\_t::user\_agent (*C++ member*), [998](#page-1006-0) (*C++ member*), [997](#page-1008-0) (*C++ member*), [997](#page-1008-0) *tion*), 994 *type*), 998 993 (*C++ [fun](#page-1008-0)ction*), 995 [994](#page-1003-0) *tion*), 994 *[func](#page-1004-0)tion*), 995 *tion*), [993](#page-1004-0) esp\_websocket\_client\_start (*C++ function*), 994 994 [996](#page-1004-0) (*[C+](#page-1004-0)+ member*), 996 (*[C+](#page-1006-0)+ member*), 996

(*C++ member*), 996 esp\_websocket\_event\_data\_t::op\_code (*C++ member*), 996 esp\_websocket\_event\_data\_t::payload\_len (*C++ member*), [996](#page-1006-0) esp\_websocket\_event\_data\_t::payload\_offset (*C++ member*), [996](#page-1006-0) esp\_websocket\_event\_data\_t::user\_context esp\_wifi\_g[et\\_](#page-503-0)ant\_gpio (*C++ function*), 491 (*C++ member*), [996](#page-1006-0) esp\_websocket\_event\_id\_t (*C++ enum*), 999 esp\_websocket\_eve[nt\\_i](#page-1006-0)d\_t::WEBSOCKET\_EVENT\_ANY esp\_wifi\_get\_config (*C++ funct[ion](#page-502-0)*), 488 (*C++ enumerator*), 999 esp\_websocket\_eve[nt\\_i](#page-1006-0)d\_t::WEBSOCKET\_EVENT\_CLOSED esp\_wifi\_get\_country\_code (*C++ fun[ction](#page-494-0)*), (*C++ enumerator*), 999 esp\_websocket\_event\_id\_t::WEBSOCK[ET\\_E](#page-1009-0)VENT\_CONNECTED esp\_wifi\_get\_event\_mask (*C++ fun[ction](#page-498-0)*), 490 (*C++ enumerator*), [999](#page-1009-0) esp\_websocket\_event\_id\_t::WEBSOCKET\_EVENT\_DATA92 (*C++ enumerator*), [999](#page-1009-0) esp\_websocket\_event\_id\_t::WEBSOCKET\_EVENT\_DISCONNECTED esp\_wifi\_get\_max\_tx\_power (*C++ functi[on](#page-500-0)*), (*C++ enumerator*), [999](#page-1009-0) esp\_websocket\_event\_id\_t::WEBSOCKET\_EVENT\_ERROR esp\_wi[fi\\_g](#page-502-0)et\_mode (*C++ function*), 480 (*C++ enumerator*), [999](#page-1009-0) esp\_websocket\_event\_id\_t::WEBSOCKET\_EVENT\_MAX486 (*C++ enumerator*), [999](#page-1009-0) esp\_websocket\_register\_events (*C++ function*), 995 esp\_websocket\_trans[port](#page-1009-0)\_t (*C++ enum*), 999 esp\_websocket\_trans[port](#page-1009-0)\_t::WEBSOCKET\_TRANSPORT\_OVER\_SSL esp\_wifi\_get\_protocol (*C++ function*), 483 (*C++ enumerator*), 999 esp\_websoc[ket\\_](#page-1005-0)transport\_t::WEBSOCKET\_TRANSPORTLOGER\_TSCP\_time (C++ function), 492 (*C++ enumerator*), 999 esp\_websocket\_transport\_t::WEBSOCK[ET\\_](#page-1009-0)T<del>RANS\_WORTI\_UNKXI\_OWO</del>NN\_NUM(*C macro*),517 (*C++ enumerator*), [999](#page-1009-0) esp\_wifi\_80211\_tx (*C++ function*), 490 esp\_wifi\_ap\_get\_sta[\\_aid](#page-1009-0) (*C++ function*), 488 esp\_wifi\_ap\_get\_sta\_list (*C++ function*), 488 esp\_wifi\_bt\_power\_d[omai](#page-1009-0)n\_off (*[C+](#page-500-0)+ function*), 51 esp\_wifi\_bt\_power\_domain\_on (*C++ f[unc](#page-498-0)[tion](#page-498-0)*), 51 esp\_wifi\_clear\_ap\_list (*C++ function*), 482 esp\_wifi\_c[lea](#page-61-0)r\_default\_wifi\_driver\_and\_handlers esp\_wifi\_set\_channel (*C++ function*[\),](#page-492-0) 484 (*C++ function*), 629 esp\_wifi\_c[lea](#page-61-0)r\_fast\_connect (*C++ function*), 481 esp\_wifi\_config\_11b\_rate (*C++ function*), 493 esp\_wifi\_config\_8[0211](#page-639-0)\_tx\_rate (*C++ function*), [495](#page-491-0) esp\_wifi\_config\_espnow\_rate (*C++ func[tion](#page-503-0)*), 539 esp\_wifi\_connect (*C++ function*), 481 esp\_wifi\_d[eaut](#page-505-0)h\_sta (*C++ function*), 481 esp\_wifi\_deinit (*C++ function*), 480 esp\_wifi\_d[isab](#page-549-0)le\_pmf\_config (*C++ function*), 495 esp\_wifi\_disconnect (*C++ functi[on](#page-491-0)*), [481](#page-491-0) esp\_wifi\_ftm\_end\_session (*C++ function*), 493 esp\_wifi\_ftm\_initiate\_session (*C++ function*), 493 esp\_wifi\_ftm\_resp\_set\_offset (*C++ func[tion](#page-503-0)*), 493 esp\_wifi\_get\_ant (*C++ function*), 492 esp\_wifi\_get\_bandwidth (*C++ function*), 484 esp\_wifi\_g[et\\_](#page-503-0)channel (*C++ function*), 485 esp\_wifi\_get\_country (*C++ function*), 4[86](#page-501-0) 494 esp\_wifi\_get\_inactive\_time (*C++f[unct](#page-496-0)ion*), esp\_wi[fi\\_g](#page-504-0)et\_mac (*C++ function*), 486 489 esp\_wifi\_get\_promiscuous (*C[++](#page-496-0) function*), esp\_wi[fi\\_g](#page-499-0)et\_promiscuous\_ctrl\_filter (*C++ function*), 487 esp\_wifi\_get\_promiscuous\_fil[ter](#page-490-0) (*C++ [func](#page-496-0)tion*), 487 esp\_wifi\_get\_ps (*C[++ f](#page-497-0)unction*), 483 esp\_wifi\_init (*[C+](#page-497-0)+ function*), 479 esp\_wifi\_restore (*C++ function*), [48](#page-493-0)0 esp\_wifi\_scan\_get\_ap\_num (*C++ fu[nctio](#page-502-0)n*), 482 esp\_wifi\_scan\_get\_ap\_rec[ord](#page-489-0)s (*[C+](#page-527-0)+ function*), 482 esp\_wifi\_scan\_start (*C++ funct[ion](#page-490-0)*), 481 esp\_wi[fi\\_s](#page-492-0)can\_stop (*C++ function*), 482 esp\_wifi\_set\_ant (*C++ function*), 491 esp\_wifi\_s[et\\_](#page-492-0)ant\_gpio (*C++ function*), 491 esp\_wifi\_set\_bandwidth (*C++ funct[ion](#page-491-0)*), 484 esp\_wifi\_set\_config (*C++ funct[ion](#page-501-0)*), 487 esp\_wifi\_set\_connectionless\_wake[\\_in](#page-501-0)terval (*C++ function*), 494 esp\_wifi\_set\_country (*C++ function*), [485](#page-494-0) esp\_wifi\_set\_country\_code (*C++ [fun](#page-497-0)ction*), 494 esp\_wifi\_set\_csi (*[C++](#page-504-0) function*), 491 esp\_wifi\_set\_csi\_config (*C++ funct[ion](#page-495-0)*), 491 esp\_wifi\_set\_csi\_rx\_cb (*C++ function*), 491 esp\_wi[fi\\_s](#page-504-0)et\_default\_wifi\_ap\_handlers (*C++ function*), 629 esp\_wifi\_set\_default\_wifi\_s[ta\\_](#page-501-0)hand[ler](#page-501-0)s (*C++ function*), 629 esp\_wifi\_set\_event\_mask (*C++ function*), [49](#page-501-0)0 esp\_wifi\_set\_inac[tive](#page-639-0)\_time (*C++ function*),

492 esp\_wifi\_set\_mac (*C++ function*), 486 esp\_wifi\_set\_max\_tx\_power (*C++ function*), 489 esp\_wi[fi\\_s](#page-502-0)et\_mode (*C++ function*), 480 esp\_wifi\_set\_promiscuous (*C[++](#page-496-0) function*), 486 esp\_wi[fi\\_s](#page-499-0)et\_promiscuous\_ctrl\_filter (*C++ function*), 487 esp\_wifi\_set\_promiscuous\_fil[ter](#page-490-0) (*C++ [func](#page-496-0)tion*), 487 esp\_wifi\_set\_promiscuous\_rx\_cb (*C++ function*), 486 esp wifi set prot[ocol](#page-497-0) (C++ function), 483 esp\_wifi\_set\_[ps](#page-497-0) (*C++ function*), 483 esp\_wifi\_set\_rssi\_threshold (*C++ function*), 493 esp\_wifi\_set\_[sto](#page-496-0)rage (*C++ function*), 4[88](#page-493-0) esp\_wifi\_set\_vendor\_ie (*C++ [func](#page-493-0)tion*), 489 esp\_wifi\_set\_vendor\_ie\_cb (*C++ function*), 489 esp\_wifi\_sta\_get\_aid (*C++ function*), [495](#page-498-0) esp\_wifi\_sta\_get\_ap\_info (*C++ fun[ction](#page-499-0)*), 483 esp\_wi[fi\\_s](#page-499-0)ta\_get\_negotiated\_phymode (*C++ function*), 495 esp\_wifi\_sta\_get\_rssi (*C++ function*), [49](#page-505-0)5 esp\_wi[fi\\_s](#page-493-0)tart (*C++ function*), 480 esp\_wifi\_statis\_dump (*C++ function*), 493 esp\_wifi\_stop (*C++ [func](#page-505-0)tion*), 480 essl\_clear\_intr (*C++ function*), 1006 essl\_get\_intr (*C++ function*), 1[006](#page-490-0) essl\_get\_intr\_ena (*C++ function*), 100[6](#page-503-0) essl\_get\_packet (*C++ function*[\),](#page-490-0) 1005 essl\_get\_rx\_data\_size (*C++f[unctio](#page-1016-0)n*), 1004 essl\_get\_tx\_buffer\_num (*C[++ fu](#page-1016-0)nction*), 1004 essl\_handle\_t (*C++ type*), 1007 essl\_init (*C++ function*), 1004 essl\_read\_reg (*C++ function*), 10[05](#page-1015-0) essl\_reset\_cnt (*C++ function*), 1004 essl\_sdio\_config\_t (*C+[+ stru](#page-1017-0)ct*), 1007 essl\_sdio\_config\_t::[card](#page-1014-0) (*C++ member*), 1008 essl\_sdio\_config\_t::recv\_[buff](#page-1014-0)er\_size (*C++ member*), 1008 essl\_sdio\_deinit\_dev (*C++ function*), 1007 essl\_s[dio\\_i](#page-1018-0)nit\_dev (*C++ function*), 1007 essl\_send\_packet (*C++ function*), 1004 essl\_send\_slave\_i[ntr](#page-1018-0) (*C++ function*), 1007 essl\_set\_intr\_ena (*C++ function*), 100[6](#page-1017-0) essl\_spi\_config\_t (*C++ struct*), 101[3](#page-1017-0) essl\_spi\_config\_t::rx\_sync\_[reg](#page-1014-0) (*C++ member*), 1013 essl\_spi\_config\_t::spi (*C++ m[ember](#page-1016-0)*), [10](#page-1017-0)13 essl\_spi\_config\_t::tx\_buf\_[size](#page-1023-0) (*C++ member*), 1013 essl\_spi\_conf[ig\\_t](#page-1023-0)::tx\_sync\_reg (*C++ member*), 1013

essl\_spi\_deinit\_dev (*C++ function*), 1008 essl\_spi\_get\_packet (*C++ function*), 1008 essl\_spi\_init\_dev (*C++ function*), 1008 essl\_spi\_rdbuf (*C++ function*), 1010 essl\_spi\_rdbuf\_polling (*C++ funct[ion](#page-1018-0)*), 1010 essl\_spi\_rddma (*C++ function*), 1011 essl\_spi\_rddma\_done (*C++ function*), [1012](#page-1018-0) essl\_spi\_rddma\_seg (*C++ fun[ction](#page-1020-0)*), 1011 essl\_spi\_read\_reg (*C++ function*), 1008 essl\_spi\_reset\_cnt (*C++ fun[ction](#page-1021-0)*), 1009 essl\_spi\_send\_packet (*C++ function*), [100](#page-1022-0)9 essl\_spi\_wrbuf (*C++ function*), 1010 essl\_spi\_wrbuf\_polling (*C++ fu[nction](#page-1018-0)*), 1011 essl\_spi\_wrdma (*C++ function*), 1012 essl\_spi\_wrdma\_done (*C++ function*), [1013](#page-1019-0) essl\_spi\_wrdma\_seg (*C++ fun[ction](#page-1020-0)*), 1012 essl\_spi\_write\_reg (*C++ function*), 1009 essl\_wait\_for\_ready (*C++ fu[nction](#page-1022-0)*), 100[4](#page-1021-0) essl\_wait\_int (*C++ function*), 1006 essl\_write\_reg (*C++ function*), 1005 eTaskGetState (*C++ function*), 1243 eTaskState (*C++ enum*), 1266 eTaskState::eBlocked (*C++ [enum](#page-1016-0)erator*), 1266 eTaskState::eDeleted (*C++ [enume](#page-1015-0)rator*), 1266 eTaskState::eInvalid (*C++ [enum](#page-1253-0)erator*), 1266 eTaskState::eReady (*[C++ e](#page-1276-0)numerator*), 1266 eTaskState::eRunning (*C++ enumerator*), [1266](#page-1276-0) eTaskState::eSuspended (*C++ enumer[ator](#page-1276-0)*), 1266 ETH\_DEFAULT\_CONFIG (*C macro*), 595 eth\_event\_t (*C++ enum*), 598 eth\_event\_t::ETHERNET\_EVENT\_CONNE[CTED](#page-1276-0) (*[C++](#page-1276-0) enumerator*), 598 eth\_event\_t::ETHERNET\_EVE[NT\\_D](#page-605-0)ISCONNECTED (*C++ enumerator*), 5[99](#page-608-0) eth\_event\_t::ETHERNET\_EVENT\_START (*C++ enumerator*), [598](#page-608-0) eth\_event\_t::ETHERNET\_EVENT\_STOP (*C++ enumerator*), 598 ETH\_HEADER\_LEN (*C macro*[\),](#page-609-0) 597 ETH\_JUMBO\_FRAME\_PAY[LOAD](#page-608-0)\_LEN (*C macro*), 597 eth\_mac\_clock\_c[onf](#page-608-0)ig\_t (*C++ union*), 599 eth\_mac\_clock\_config\_[t::c](#page-607-0)lock\_gpio (*C++ member*), 599 eth\_ma[c\\_cl](#page-607-0)ock\_config\_t::clock\_mode (*C++ member*), 599 eth\_mac\_clock\_config\_t::mii (*C+[+ m](#page-609-0)ember*), 599 eth\_mac\_clock\_con[fig](#page-609-0)\_t::rmii (*C++ member*), 599 eth\_mac\_config\_t (*[C++](#page-609-0) struct*), 603 eth\_mac\_co[nfi](#page-609-0)g\_t::clock\_config (*C++ member*), 603 eth\_mac\_co[nfi](#page-609-0)g\_t::flags (*C++ member*), 603 eth\_mac\_config\_t::interfa[ce](#page-613-0) (*C++ member*), 603

eth\_mac\_config\_t::rx\_task\_prio (*C++ member*), 603 eth\_mac\_config\_t::rx\_task\_stack\_size (*C++ member*), 603 eth\_mac\_config\_t::smi\_mdc\_gpio\_num (*C++ me[mber](#page-613-0)*), 603 eth\_mac\_config\_t::smi\_mdio\_gpio\_num (*C++ member*), [603](#page-613-0) eth\_mac\_config\_t::sw\_reset\_timeout\_ms (*C++ member*), [603](#page-613-0) ETH\_MAC\_DEFAULT\_CONFIG (*C macro*), 603 ETH\_MAC\_FLAG\_PIN\_[TO\\_C](#page-613-0)ORE (*C macro*), 603 ETH\_MAC\_FLAG\_WORK\_WITH\_CACHE\_DISABLE (*C macro*), 603 ETH\_MAX\_PACKET\_SI[ZE](#page-613-0) (*C macro*), 597 ETH\_MAX\_PAYLOAD\_LEN (*C macro*), 597 ETH\_MIN\_PACKET\_SIZE (*C macro*), 597 ETH\_MIN\_PAYLOA[D\\_L](#page-613-0)EN (*C macro*), 597 eth\_phy\_config\_t (*C++ struct*), 6[08](#page-607-0) eth\_phy\_config\_t::autonego[\\_tim](#page-607-0)eout\_ms (*C++ member*), 608 eth\_phy\_config\_t::phy\_addr (*[C++](#page-607-0) member*), 608 eth\_phy\_config\_t::reset\_gpio\_num (*C++ member*), 608 eth\_phy\_config\_t:[:res](#page-618-0)et\_timeout\_ms (*[C+](#page-618-0)+ member*), 608 ETH\_PHY\_DEFAULT\_CONFIG (*C macro*), 608 ETH\_VLAN\_TAG\_[LEN](#page-618-0) (*C macro*), 597 ETS\_INTERNAL\_INTR\_SOURCE\_OFF (*C macro*), 1397 ETS\_INTERNAL\_PROF[ILIN](#page-618-0)G\_INTR\_S[OURC](#page-618-0)E (*C macro*), 1397 ETS\_INTERNAL\_SW0\_INTR\_S[OURC](#page-607-0)E (*C macro*), [1397](#page-1407-0) ETS\_INTERNAL\_SW1\_INTR\_SOURCE (*C macro*), 1397 ETS\_INTERNAL[\\_TIM](#page-1407-0)ER0\_INTR\_SOURCE (*C [macro](#page-1407-0)*), 1397 ETS\_INTERNAL\_TIMER1\_INTR\_SOURCE (*C [macro](#page-1407-0)*), 1397 ETS\_INTERNAL\_TIMER2\_INTR\_SOURCE (*C macro*), [1397](#page-1407-0) ETS\_INTERNAL\_UNUSED\_INTR\_SOURCE (*C macro*), [1397](#page-1407-0) EventBits\_t (*C++ type*), 1326 eventfd (*C++ [functio](#page-1407-0)n*), 1150 EventGroupHandle\_t (*C++ type*), 1326 EXT\_ADV\_TX\_P[WR\\_N](#page-1407-0)O\_PREFERENCE (*C macro*), 118 F ff\_diskio\_impl\_t (*C++ struct*), 1054

ff\_dis[kio\\_](#page-128-0)impl\_t::init (*C++ member*), 1054 ff\_diskio\_impl\_t::ioctl (*C++ member*), 1054 ff\_diskio\_impl\_t::read (*C+[+ mem](#page-1064-0)ber*), 1054

- ff\_diskio\_impl\_t::status (*C++ member*), 1054
	- ff\_diskio\_impl\_t::write (*C++ member*), 1054
	- ff\_diskio\_register (*C++ function*), 1054

ff\_dis[kio\\_](#page-1064-0)register\_raw\_partition (*C++ function*), 1055

- ff\_dis[kio\\_](#page-1064-0)register\_sdmmc (*C++ function*), 1054
- ff\_diskio\_register\_wl\_partiti[on](#page-1064-0) (*C++ function*), [1055](#page-1065-0)

# G

- gpio\_config (*C++ function*), 671
- gpio\_config\_t (*[C++](#page-1065-0) struct*), 678
- gpio\_config\_t::intr\_type (*C++ member*), 678
- gpio\_config\_t::mode (*C+[+ m](#page-681-0)ember*), 678

gpio\_config\_t::pin\_bit[\\_mas](#page-688-0)k (*C++ member*), 678

- gpio\_c[onfi](#page-688-0)g\_t::pull\_down\_en (*C++ member*), 678
- gpio\_config\_t::pull\_up\_en (*C++ [mem](#page-688-0)ber*), 678
- gpio\_deep\_[sle](#page-688-0)ep\_hold\_dis (*C++ function*), 675
- gpio\_deep\_[sle](#page-688-0)ep\_hold\_en (*C++ function*), 675
- gpio\_d[eep\\_](#page-688-0)sleep\_wakeup\_disable (*C++ function*), 677
- gpio\_d[eep\\_](#page-685-0)sleep\_wakeup\_enable (*C++ function*), 677
- gpio\_drive\_cap\_t (*C++ enum*), 686
- gpio\_drive\_ca[p\\_t](#page-687-0)::GPIO\_DRIVE\_CAP\_0 (*C++ enumerator*), 686
- gpio\_drive[\\_ca](#page-687-0)p\_t::GPIO\_DRIVE\_CAP\_1 (*C++ enumerator*), 686
- gpio\_drive\_cap\_t::GPIO\_DRIVE\_CAP\_2 (*C++ enumerator*), [686](#page-696-0)
- gpio\_drive\_cap\_t::GPIO\_DRIVE\_CAP\_3 (*C++ enumerator*), [686](#page-696-0)
- gpio\_drive\_cap\_t::GPIO\_DRIVE\_CAP\_DEFAULT (*C++ enumerator*), [686](#page-696-0)
- gpio\_drive\_cap\_t::GPIO\_DRIVE\_CAP\_MAX (*C++ enumerator*), [686](#page-696-0)
- gpio\_force\_hold\_all (*C++ function*), 676
- gpio\_force\_unhold\_a[ll](#page-696-0) (*C++ function*), 676
- gpio\_get\_drive\_capability (*C++ function*), 674
- gpio\_get\_level (*C++f[uncti](#page-696-0)on*), 672
- gpio\_hold\_dis (*C++ function*), 675
- gpio\_hold\_en (*C++ function*), 675
- gpio\_i[nsta](#page-684-0)ll\_isr\_service (*C++ function*), 674
- gpio\_int\_type\_t (*C++ enum*), [684](#page-685-0) gpio\_int\_type\_t::GPIO\_I[NTR](#page-685-0)\_ANYEDGE
- (*C++ enumerator*), 684
- gpio\_i[nt\\_t](#page-684-0)ype\_t::GPIO\_INTR\_DISABLE (*C++ enumerator*), 684

gpio\_int\_type\_t::GPIO\_INTR\_HIGH\_LEVEL (*C++ enumerator*), 684 gpio\_int\_type\_t::GPIO\_INTR\_LOW\_LEVEL (*C++ enumerator*), 684 gpio\_int\_type\_t::GPIO\_INTR\_MAX (*C++ enumerator*), 685 gpio\_int\_type\_t::GP[IO\\_I](#page-694-0)NTR\_NEGEDGE (*C++ enumerator*), [684](#page-694-0) gpio\_int\_type\_t::GPIO\_INTR\_POSEDGE (*C++ enume[rator](#page-695-0)*), 684 gpio\_intr\_disable (*C++ function*), 671 gpio\_intr\_enable (*C+[+ fun](#page-694-0)ction*), 671 gpio\_iomux\_in (*C++ function*), 675 gpio\_iomux\_out (*C++ f[uncti](#page-694-0)on*), 676 GPIO\_IS\_DEEP\_SLEEP\_WAKEUP\_VA[LID](#page-681-0)\_GPIO (*C macro*), 677 GPIO\_IS\_VALID\_DIGITAL\_IO[\\_PA](#page-685-0)[D](#page-681-0) (*C macro*), 677 GPIO\_IS\_VALID\_GPIO (*C macro*), 677 GPIO\_IS\_VALID\_[OUT](#page-687-0)PUT\_GPIO (*C macro*), 677 gpio\_isr\_handle\_t (*C++ type*), 677 gpio\_i[sr\\_h](#page-687-0)andler\_add (*C++ function*), 674 gpio\_isr\_handler\_remove (*C[++ fu](#page-687-0)nction*), 674 gpio\_isr\_register (*C++ function*), 673 gpio\_isr\_t (*C++ type*), 682 gpio\_mode\_t (*C++ enum*), 685 gpio\_mode\_t::GPIO\_MODE\_DISABLE [\(](#page-684-0)*[C++](#page-684-0) enumerator*), 685 gpio\_mode\_t::GPIO\_[MODE](#page-692-0)\_INPUT (*[C+](#page-683-0)+ enumerator*), 685 gpio\_mode\_t::GPIO\_MO[DE\\_I](#page-695-0)NPUT\_OUTPUT (*C++ enume[rator](#page-695-0)*), 685 gpio\_mode\_t::GPIO\_MODE\_INPUT\_OUTPUT\_OD GPIO\_P[IN\\_R](#page-693-0)EG\_10 (*C macro*), 681 (*C++ enu[mera](#page-695-0)tor*), 685 gpio\_mode\_t::GPIO\_MODE\_OUTPUT (*C++ enumerator*), 685 gpio\_mode\_t::GPIO\_M[ODE\\_](#page-695-0)OUTPUT\_OD (*C++ enumerator*), 685 gpio\_num\_t (*C++ enum*), [683](#page-695-0) gpio\_num\_t::G[PIO](#page-695-0)\_NUM\_0 (*C++ enumerator*), 683 gpio\_num\_t::GPI[O\\_N](#page-695-0)UM\_1 (*C++ enumerator*), 683 gpio\_num\_t::GPIO\_NUM\_10 (*C++ enumerator*), [683](#page-693-0) gpio\_num\_t::GPIO\_NUM\_11 (*C++ enumerator*), [683](#page-693-0) gpio\_num\_t::GPIO\_NUM\_12 (*C++ enumerator*), [683](#page-693-0) gpio\_num\_t::GPIO\_NUM\_13 (*C++ enumerator*), [684](#page-693-0) gpio\_num\_t::GPIO\_NUM\_14 (*C++ enumerator*), [684](#page-693-0) gpio\_num\_t::GPIO\_NUM\_15 (*C++ enumerator*), [684](#page-694-0) [684](#page-694-0) gpio\_num\_t::GPIO\_NUM\_17 (*C++ enumerator*), GPIO\_PIN\_REG\_33 (*C macro*), [68](#page-690-0)2

684

- gpio\_num\_t::GPIO\_NUM\_18 (*C++ enumerator*), 684
- gpio\_num\_t::GPIO\_NUM\_19 (*C++ enumerator*), [684](#page-694-0)
- gpio\_num\_t::GPIO\_NUM\_2 (*C++ enumerator*), [683](#page-694-0)
- gpio\_num\_t::GPIO\_NUM\_20 (*C++ enumerator*), [684](#page-694-0)
- gpio\_num\_t::GPIO\_NUM\_21 (*C++ enumerator*), [684](#page-693-0)
- gpio\_num\_t::GPIO\_NUM\_3 (*C++ enumerator*), [683](#page-694-0)
- gpio\_num\_t::GPIO\_NUM\_4 (*C++ enumerator*), [683](#page-694-0)
- gpio\_num\_t::GPIO\_NUM\_5 (*C++ enumerator*), [683](#page-693-0)
- gpio\_num\_t::GPIO\_NUM\_6 (*C++ enumerator*), [683](#page-693-0)
- gpio\_num\_t::GPIO\_NUM\_7 (*C++ enumerator*), [683](#page-693-0)
- gpio\_num\_t::GPIO\_NUM\_8 (*C++ enumerator*), [683](#page-693-0)
- gpio\_num\_t::GPIO\_NUM\_9 (*C++ enumerator*), [683](#page-693-0)
- gpio\_num\_t::GPIO\_NUM\_MAX (*C++ enumerator*), [684](#page-693-0)
- gpio\_num\_t::GPIO\_NUM\_NC (*C++ enumerator*), [683](#page-693-0)

GPIO\_PIN\_COUNT (*C macro*), 677 GPIO\_P[IN\\_R](#page-694-0)EG\_0 (*C macro*), 680 GPIO\_PIN\_REG\_1 (*C macro*), 680

- GPIO\_PIN\_REG\_11 (*C macro*), [68](#page-687-0)1 GPIO\_PIN\_REG\_12 (*C macro*), [68](#page-690-0)1 GPIO\_PIN\_REG\_13 (*C macro*), [68](#page-690-0)1 GPIO\_PIN\_REG\_14 (*C macro*), [681](#page-691-0) GPIO\_PIN\_REG\_15 (*C macro*), [681](#page-691-0)
- GPIO\_PIN\_REG\_16 (*C macro*), [681](#page-691-0) GPIO\_PIN\_REG\_17 (*C macro*), [681](#page-691-0) GPIO\_PIN\_REG\_18 (*C macro*), [681](#page-691-0) GPIO\_PIN\_REG\_19 (*C macro*), [681](#page-691-0) GPIO\_PIN\_REG\_2 (*C macro*), 6[80](#page-691-0)

GPIO\_PIN\_REG\_20 (*C macro*), [681](#page-691-0)

GPIO\_PIN\_REG\_31 (*C macro*), [682](#page-691-0) GPIO\_PIN\_REG\_32 (*C macro*), [682](#page-692-0)

- GPIO\_PIN\_REG\_21 (*C macro*), [681](#page-691-0) GPIO\_PIN\_REG\_22 (*C macro*), [681](#page-691-0) GPIO\_PIN\_REG\_23 (*C macro*), [68](#page-690-0)1 GPIO\_PIN\_REG\_24 (*C macro*), [681](#page-691-0) GPIO\_PIN\_REG\_25 (*C macro*), [681](#page-691-0) GPIO\_PIN\_REG\_26 (*C macro*), [681](#page-691-0) GPIO\_PIN\_REG\_27 (*C macro*), [681](#page-691-0)
- GPIO\_PIN\_REG\_28 (*C macro*), [681](#page-691-0) GPIO\_PIN\_REG\_29 (*C macro*), [682](#page-691-0) GPIO\_PIN\_REG\_3 (*C macro*), 6[80](#page-691-0) GPIO\_PIN\_REG\_30 (*C macro*), [682](#page-691-0)
- gpio\_num\_t::GPIO\_NUM\_16 (*C++ enumerator*),
- 

GPIO\_PIN\_REG\_34 (*C macro*), 682 GPIO\_PIN\_REG\_35 (*C macro*), 682 GPIO\_PIN\_REG\_36 (*C macro*), 682 GPIO\_PIN\_REG\_37 (*C macro*), 682 GPIO\_PIN\_REG\_38 (*C macro*), [682](#page-692-0) GPIO\_PIN\_REG\_39 (*C macro*), [682](#page-692-0) GPIO\_PIN\_REG\_4 (*C macro*), 6[80](#page-692-0) GPIO\_PIN\_REG\_40 (*C macro*), [682](#page-692-0) GPIO\_PIN\_REG\_41 (*C macro*), [682](#page-692-0) GPIO\_PIN\_REG\_42 (*C macro*), [682](#page-692-0) GPIO\_PIN\_REG\_43 (*C macro*), [68](#page-690-0)2 GPIO\_PIN\_REG\_44 (*C macro*), [682](#page-692-0) GPIO\_PIN\_REG\_45 (*C macro*), [682](#page-692-0) GPIO\_PIN\_REG\_46 (*C macro*), [682](#page-692-0) GPIO\_PIN\_REG\_47 (*C macro*), [682](#page-692-0) GPIO\_PIN\_REG\_48 (*C macro*), [682](#page-692-0) GPIO\_PIN\_REG\_5 (*C macro*), 6[80](#page-692-0) GPIO\_PIN\_REG\_6 (*C macro*), 6[81](#page-692-0) GPIO\_PIN\_REG\_7 (*C macro*), 6[81](#page-692-0) GPIO\_PIN\_REG\_8 (*C macro*), 6[81](#page-692-0) GPIO\_PIN\_REG\_9 (*C macro*), [681](#page-690-0) gpio\_port\_t (*C++ enum*), 6[83](#page-691-0) gpio\_port\_t::GPIO\_POR[T\\_0](#page-691-0) (*C++ enumerator*), 683 gpio\_port\_t::GPIO\_POR[T\\_MA](#page-691-0)X (*C++ enumerator*), 683 gpio\_pull\_mode\_t (*C++ [enum](#page-693-0)*), 685 gpio\_p[ull\\_](#page-693-0)mode\_t::GPIO\_FLOATING (*C++ enumerator*), 686 gpio\_pull[\\_mod](#page-693-0)e\_t::GPIO\_PULLDOWN\_ONLY (*C++ enumerator*), 685 gpio\_pull\_mode\_t::GPIO\_PU[LLUP](#page-695-0)\_ONLY (*C++ enume[rator](#page-696-0)*), 685 gpio\_pull\_mode\_t::GPIO\_PULLUP\_PULLDOWN gpio\_set\_pull\_mode (*C++ function*), [672](#page-682-0) (*C++ enumerator*), [686](#page-695-0) gpio\_pulldown\_dis (*C++ function*), 673 gpio\_pulldown\_en (*C+[+ fun](#page-695-0)ction*), 673 gpio\_pulldown\_t (*C++ enum*), 685 gpio\_pulldown\_t::GP[IO\\_P](#page-696-0)ULLDOWN\_DISABLE gpio\_sleep\_set\_pull\_mode (*C++ [fu](#page-686-0)nction*), (*C++ enumerator*), 685 gpio\_pulldown\_t::GPIO\_PULLD[OWN](#page-683-0)\_ENABLE (*C++ enumerator*), 685 gpio\_pullup\_dis (*C++ function*), 673 gpio\_pullup\_en (*C++ f[uncti](#page-695-0)on*), 673 gpio\_pullup\_t (*C++ enum*), 685 gpio\_pullup\_t::GPIO[\\_PUL](#page-695-0)LUP\_DISABLE (*C++ enumerator*), 685 gpio\_pullup\_t::GPIO\_PULLU[P\\_EN](#page-683-0)ABLE (*C++ enumerator*), 685 gpio\_reset\_pin (*C++ functi[on](#page-695-0)*), 671 GPIO\_SEL\_0 (*C macro*), 67[8](#page-695-0) GPIO\_SEL\_1 (*C macro*), 678 GPIO\_SEL\_10 (*C macro*), 6[79](#page-695-0) GPIO\_SEL\_11 (*C macro*), 679 GPIO\_SEL\_12 (*C macro*), [67](#page-688-0)9 GPIO\_SEL\_13 (*C macro*), [67](#page-688-0)9 GPIO\_SEL\_14 (*C macro*), [679](#page-689-0) GPIO\_SEL\_15 (*C macro*), [679](#page-689-0) GPIO\_SEL\_16 (*C macro*), 679 GPIO\_SEL\_17 (*C macro*), 679 GPIO\_SEL\_18 (*C macro*), 679 GPIO\_SEL\_19 (*C macro*), 679 GPIO\_SEL\_2 (*C macro*), 6[78](#page-689-0) GPIO\_SEL\_20 (*C macro*), [679](#page-689-0) GPIO\_SEL\_21 (*C macro*), [679](#page-689-0) GPIO\_SEL\_26 (*C macro*), [679](#page-689-0) GPIO\_SEL\_27 (*C macro*), [67](#page-688-0)9 GPIO\_SEL\_28 (*C macro*), [680](#page-689-0) GPIO\_SEL\_29 (*C macro*), [680](#page-689-0) GPIO\_SEL\_3 (*C macro*), 6[78](#page-689-0) GPIO\_SEL\_30 (*C macro*), [680](#page-689-0) GPIO\_SEL\_31 (*C macro*), [680](#page-690-0) GPIO\_SEL\_32 (*C macro*), [680](#page-690-0) GPIO\_SEL\_33 (*C macro*), [68](#page-688-0)0 GPIO\_SEL\_34 (*C macro*), [680](#page-690-0) GPIO\_SEL\_35 (*C macro*), [680](#page-690-0) GPIO\_SEL\_36 (*C macro*), [680](#page-690-0) GPIO\_SEL\_37 (*C macro*), [680](#page-690-0) GPIO\_SEL\_38 (*C macro*), [680](#page-690-0) GPIO\_SEL\_39 (*C macro*), [680](#page-690-0) GPIO\_SEL\_4 (*C macro*), 6[78](#page-690-0) GPIO\_SEL\_5 (*C macro*), 6[78](#page-690-0) GPIO\_SEL\_6 (*C macro*), 6[78](#page-690-0) GPIO\_SEL\_7 (*C macro*), 6[78](#page-690-0) GPIO\_SEL\_8 (*C macro*), [679](#page-688-0) GPIO\_SEL\_9 (*C macro*), [679](#page-688-0) gpio\_set\_direction (*[C+](#page-688-0)+ function*), 672 gpio\_set\_drive\_ca[pabi](#page-688-0)lity (*C++ function*), 674 gpio\_set\_intr\_type (*[C+](#page-689-0)+ function*), 671 gpio\_set\_level (*C++ function*), 672 gpio\_s[leep](#page-684-0)\_sel\_dis (*C++ function*), 676 gpio\_sleep\_sel\_en (*C++ function*), 6[76](#page-681-0) gpio\_sleep\_set\_direction (*[C+](#page-682-0)+ function*), 676 676 gpio\_uninstall\_isr\_service (*C++ function*), [674](#page-686-0) gpio\_wakeup\_disable (*C++ function*), 673 gpio\_w[akeu](#page-686-0)p\_enable (*C++ function*), 672 H heap\_caps\_add\_region (*C++ function*), [13](#page-683-0)71 heap\_caps\_add\_region\_with\_cap[s](#page-682-0) (*C++ function*), 1371 heap\_caps\_aligned\_alloc (*C++ function*), 1365 heap\_caps\_aligned\_calloc (*C++ function*), 1366 heap\_caps\_aligned\_free (*C++ function*), 1366 heap\_c[aps\\_](#page-1375-0)calloc (*C++ function*), 1366 heap\_caps\_calloc\_prefer (*C++ function*), [1368](#page-1376-0)

heap\_caps\_check\_integrity (*C++ function*), heap\_trace\_start (*C++ function*), 1383 1367 heap\_caps\_check\_integrity\_addr (*C++ function*), 1367 heap\_caps\_check\_integrity\_all (*C++ func[tion](#page-1377-0)*), 1367 heap\_caps\_dump (*C++ function*), 1368 heap\_caps\_dum[p\\_al](#page-1377-0)l (*C++ function*), 1369 heap\_caps\_enable\_nonos\_stack\_heaps (*C++ [funct](#page-1377-0)ion*), 1370 heap\_caps\_free (*C++ function*), [1365](#page-1378-0) heap\_caps\_get\_allocated\_size (*[C++](#page-1379-0) function*), 1369 heap\_caps\_get\_fre[e\\_si](#page-1380-0)ze (*C++ function*), 1366 heap\_caps\_get\_info (*C++ fun[ction](#page-1375-0)*), 1367 heap\_caps\_[get\\_](#page-1379-0)largest\_free\_block (*C++ function*), 1367 heap\_c[aps\\_g](#page-1376-0)et\_minimum\_free\_size (*C++ function*), 1366 heap\_caps\_get\_total\_size (*C++ function*), 1366 heap\_caps\_init (*C++ function*), 1370 heap\_caps\_mal[loc](#page-1376-0) (*C++ function*), 1365 heap\_caps\_malloc\_extmem\_enable (*C++ [functi](#page-1376-0)on*), 1368 heap\_caps\_malloc\_prefer (*[C++](#page-1380-0) function*), 1368 heap\_caps\_print\_heap\_info (*[C++ f](#page-1375-0)unction*), 1367 heap\_caps\_rea[lloc](#page-1378-0) (*C++ function*), 1365 heap\_c[aps\\_r](#page-1378-0)ealloc\_prefer (*C++ function*), 1368 heap\_c[aps\\_r](#page-1377-0)egister\_failed\_alloc\_callback httpd\_[conf](#page-961-0)ig::enable\_so\_linger (*C++* (*C++ function*), 1365 heap\_trace\_dump (*C++ function*), 13[84](#page-1375-0) heap\_t[race\\_](#page-1378-0)get (*C++ function*), 1384 heap\_trace\_get\_count (*C++ function*), 1384 heap\_trace\_init\_s[tand](#page-1375-0)alone (*C++ function*), 1383 heap\_trace\_init\_tohost (*C+[+ fun](#page-1394-0)ction*), 1383 heap\_trace\_mode\_t (*C++ enum*), 1385 heap\_trace\_mode\_t::HEAP\_TRACE\_ALL (*[C++](#page-1393-0) enumerator*), 1385 heap\_trace\_mode\_t::HEAP\_TRACE\_LEA[KS](#page-1393-0) (*C++ enumerator*), 1385 heap\_trace\_record\_t (*C++ struct*), 1384 heap\_trace\_record\_t[::add](#page-1395-0)ress (*C++ member*), 1384 heap\_trace\_record\_t[::all](#page-1395-0)oced\_by (*C++ member*), 1385 heap\_trace\_record\_t::ccount (*[C++](#page-1394-0) member*), [1384](#page-1394-0) heap\_trace\_record\_t::freed\_by (*C++ member*), [1385](#page-1395-0) heap\_trace\_record\_t::size (*C++ member*), 1385 heap\_trace[\\_res](#page-1394-0)ume (*C++ function*), 1384

heap\_trace\_stop (*C++ function*), 1383 hmac\_key\_id\_t (*C++ enum*), 694 hmac\_key\_id\_t::HMAC\_KEY0 (*C++ enumerator*), 694 hmac\_key\_id\_t::HMAC\_KEY1 (*C[++ enu](#page-1393-0)merator*), 694 hmac\_key\_id\_t::HMAC\_KE[Y2](#page-704-0) (*C++ enumerator*), [694](#page-704-0) hmac\_key\_id\_t::HMAC\_KEY3 (*C++ enumerator*), [694](#page-704-0) hmac\_key\_id\_t::HMAC\_KEY4 (*C++ enumerator*), [694](#page-704-0) hmac\_key\_id\_t::HMAC\_KEY5 (*C++ enumerator*), [694](#page-704-0) hmac\_key\_id\_t::HMAC\_KEY\_MAX (*C++ enumer[ator](#page-704-0)*), 694 http\_client\_init\_cb\_t (*C++ type*), 1208 http\_e[vent](#page-704-0)\_handle\_cb (*C++ type*), 930 HTTPD\_200 (*C macro*), 954 HTTPD\_204 (*[C ma](#page-704-0)cro*), 954 HTTPD\_207 (*C macro*), 954 HTTPD\_400 (*C macro*), 954 HTTPD\_404 (*C macro*), [954](#page-964-0) HTTPD\_408 (*C macro*), [954](#page-964-0) HTTPD\_500 (*C macro*), [955](#page-964-0) httpd\_close\_func[\\_t](#page-964-0) (*C++ type*), 957 httpd\_config (*C++ [struc](#page-964-0)t*), 951 httpd\_config::ba[cklo](#page-964-0)g\_conn (*C++ member*), 951 httpd\_config::cl[ose\\_](#page-965-0)fn (*C++ [mem](#page-967-0)ber*), 952 httpd\_config::core\_id (*[C++](#page-961-0) member*), 951 httpd\_config::ctrl\_port (*C++ member*), 951 *member*), 952 httpd\_config::global\_transport\_c[tx](#page-961-0) (*C++ member*), 952 httpd\_config::global\_transport\_ctx[\\_fr](#page-961-0)ee\_fn (*C++ me[mber](#page-962-0)*), 952 httpd\_config::global\_user\_ctx (*C++ member*), 951 httpd\_config::global\_user\_ctx\_free\_fn (*C++ member*), [952](#page-962-0) httpd\_config::linger\_timeout (*C++ member*), 952 httpd\_config::lru\_purge\_enable (*C++ member*), 951 httpd\_config::max[\\_op](#page-962-0)en\_sockets (*C++ mem[ber](#page-962-0)*), 951 httpd\_config::max\_resp\_headers (*C++ member*), [951](#page-961-0) httpd\_config::max\_uri\_handlers (*C++ member*), [951](#page-961-0) httpd\_config::open\_fn (*C++ member*), 952 httpd\_config:[:re](#page-961-0)cv\_wait\_timeout (*C++ member*), 951 httpd\_config:[:se](#page-961-0)nd\_wait\_timeout (*C++ member*), 951

httpd\_config::server\_port (*C++ member*), httpd\_req::aux (*C++ member*), 953 951 httpd\_config::stack\_size (*C++ member*), 951 httpd\_config::task\_priority (*C++ mem[ber](#page-961-0)*), 951 httpd\_config::uri\_match\_fn (*C++ member*), [952](#page-961-0) httpd\_config\_t (*C++ type*), 958 HTTPD\_DEFA[ULT](#page-961-0)\_CONFIG (*C macro*), 955 httpd\_err\_code\_t (*C++ enum*), 958 httpd\_[err\\_](#page-962-0)code\_t::HTTPD\_400\_BAD\_REQUEST (*C++ enumerator*), 958 httpd\_err\_code\_t::HTTP[D\\_40](#page-968-0)1[\\_UNA](#page-965-0)UTHORIZED (*C++ enumerator*), 958 httpd\_err\_code\_t::HTTPD\_4[03\\_F](#page-968-0)ORBIDDEN (*C++ enumerator*), [958](#page-968-0) httpd\_err\_code\_t::HTTPD\_404\_NOT\_FOUND (*C++ enumerator*), [958](#page-968-0) httpd\_err\_code\_t::HTTPD\_405\_METHOD\_NOT\_ALLOWED *tion*), [940](#page-949-0) (*C++ enumerator*), [958](#page-968-0) httpd\_err\_code\_t::HTTPD\_408\_REQ\_TIMEOUT httpd\_req\_t (*[C](#page-949-0)++ type*), 955 (*C++ enumerator*), [959](#page-968-0) httpd\_err\_code\_t::HTTPD\_411\_LENGTH\_REQUIRED httpd\_resp[\\_se](#page-950-0)nd (*C++ function*), 941 (*C++ enumerator*), [959](#page-968-0) httpd\_err\_code\_t::HTTPD\_414\_URI\_TOO\_LONG httpd\_resp\_send\_408 (*[C++](#page-965-0) function*), 945 (*C++ enumerator*), [959](#page-969-0) httpd\_err\_code\_t::HTTPD\_431\_REQ\_HDR\_FIELDS\_TOO\_LARGE httpd\_resp\_send\_chunk (*C++ [funct](#page-951-0)ion*), 942 (*C++ enumerator*), [959](#page-969-0) httpd\_err\_code\_t::HTTPD\_500\_INTERNAL\_SERVER\_ERROR httpd\_resp\_sendstr (*C++ function*), 9[42](#page-955-0) (*C++ enumerator*), [958](#page-969-0) httpd\_err\_code\_t::HTTPD\_501\_METHOD\_NOT\_IMPLEM**BM3**ED (*C++ enumerator*), [958](#page-969-0) httpd\_err\_code\_t::HTTPD\_505\_VERSION\_NOT\_SUPPORTED httpd\_resp\_set\_status (*C++ funct[ion](#page-952-0)*), 943 (*C++ enumerator*), [958](#page-968-0) httpd\_err\_code\_t::HTTPD\_ERR\_CODE\_MAX (*C++ enumerator*), [959](#page-968-0) httpd\_err\_handler\_func\_t (*C++ type*), 957 httpd\_free\_ctx\_fn\_t (*[C++](#page-968-0) type*), 957 httpd\_get\_client\_list (*C++ function*), 950 httpd\_get\_global\_tr[ansp](#page-969-0)ort\_ctx (*C++ function*), 949 httpd\_get\_global\_user\_ctx (*C[++](#page-967-0) function*), 949 httpd\_handle\_t (*C++ type*), 957 HTTPD\_MAX\_REQ[\\_HD](#page-959-0)R\_LEN (*C macro*), 954 HTTPD\_MAX\_URI\_LEN (*C macro*), 954 httpd\_[meth](#page-959-0)od\_t (*C++ type*), 957 httpd\_open\_func\_t (*C++ t[ype](#page-967-0)*), 957 httpd\_pending\_func\_t (*C++ type*), [956](#page-964-0) httpd\_query\_key\_value (*C+[+ fun](#page-964-0)ction*), 940 httpd\_queue\_work (*C++ fu[nctio](#page-967-0)n*), 948 httpd\_recv\_func\_t (*C++ type*), [956](#page-967-0) httpd\_register\_err\_handler (*C[++ f](#page-966-0)unction*), 947 httpd\_register\_uri\_handler (*[C++](#page-958-0) fu[nctio](#page-950-0)n*), 936 httpd\_req (*C++ struct*), 953 httpd\_req::content\_len (*C++ member*), 953 httpd\_req::free\_ctx (*C++ member*), 953 httpd\_req::handle (*C++ member*), 953 httpd\_req::ignore\_sess\_ct[x\\_c](#page-963-0)hanges (*C++ member*), 953 httpd\_req::method (*C++ member*), 95[3](#page-963-0) httpd\_req::sess\_ctx (*C++ member*[\),](#page-963-0) 953 httpd\_req::uri (*C++ member*), 953 httpd\_req::user\_c[tx](#page-963-0) (*C++ member*), 953 httpd\_req\_get\_cookie\_val (*C+[+ f](#page-963-0)unction*), 941 httpd\_req\_get\_hdr\_value\_l[en](#page-963-0) (*C[++](#page-963-0) function*), 939 httpd\_req\_get\_hdr\_value\_str (*C[++](#page-963-0) func[tion](#page-951-0)*), 939 httpd\_req\_get\_url\_query\_len (*C++ function*), [939](#page-949-0) httpd\_req\_get\_url\_query\_str (*C++ func*httpd\_req\_recv (*C++ function*), 938 httpd\_req\_to\_sockfd (*C++ function*), 938 httpd\_resp\_send\_404 (*C++ fu[nctio](#page-948-0)n*), 944 httpd\_resp\_send\_500 (*C++ function*), [945](#page-948-0) httpd\_resp\_send\_err (*C++ function*), [944](#page-954-0) httpd\_resp\_sendstr\_chunk (*C++ [fun](#page-955-0)ction*), httpd\_resp\_set\_hdr (*C++ function*), 9[44](#page-954-0) httpd\_resp\_set\_type (*C++ function*), 943 HTTPD\_[RESP](#page-953-0)\_USE\_STRLEN (*C macro*), 955 httpd\_send (*C++ function*), 946 httpd\_send\_func\_t (*C++ type*), 956 httpd\_sess\_get\_ctx (*C++ function*), 9[48](#page-953-0) httpd\_sess\_get\_transport\_ctx (*[C+](#page-965-0)+ function*), 949 httpd\_sess\_set\_ctx (*C++ func[tion](#page-966-0)*), 949 httpd\_sess\_set\_pending\_overri[de](#page-958-0) (*C++ function*), 938 httpd\_sess[\\_se](#page-959-0)t\_recv\_override (*C++ function*), 937 httpd\_sess\_set\_send\_override (*C++ function*), 937 httpd\_sess\_se[t\\_t](#page-948-0)ransport\_ctx (*C++ function*), [949](#page-947-0) httpd\_sess\_trigger\_close (*C++ function*), 949 httpd\_sess[\\_up](#page-947-0)date\_lru\_counter (*C++ function*), [950](#page-959-0) HTTPD\_SOCK\_ERR\_FAIL (*C macro*), 954 HTTPD\_[SOCK](#page-959-0)\_ERR\_INVALID (*C macro*), 954 HTTPD\_SOCK\_ERR\_TIMEOUT (*C macro*), 954 httpd\_sock[et\\_](#page-960-0)recv (*C++ function*), 946

httpd\_socket\_send (*C++ function*), 946 httpd\_ssl\_config (*C++ struct*), 960 httpd\_ssl\_config::cacert\_len (*C++ member*), 960 *ber*), 960 (*C+[+ me](#page-970-0)mber*), 961 httpd\_ssl\_config::client\_verify\_cert\_pem HttpStatus\_Code::HttpStatus\_NotFound (*C+[+ me](#page-970-0)mber*), 961 httpd\_ssl\_config::httpd (*C++ member*), 960 httpd\_ssl\_config:[:por](#page-971-0)t\_insecure (*C++ member*), 961 httpd\_ssl\_config:[:por](#page-971-0)t\_secure (*C++ member*), 961 httpd\_ssl\_config::prvtkey\_len (*[C++](#page-970-0) member*), [961](#page-971-0) httpd\_ssl\_config::prvtkey\_pem (*C++ member*), [961](#page-971-0) httpd\_ssl\_config::session\_tickets (*C++ me[mber](#page-971-0)*), 961 httpd\_ssl\_config::transport\_mode (*C++ member*), [961](#page-971-0) httpd\_ssl\_config::user\_cb (*C++ member*), 961 HTTPD\_SSL\_CONFIG\_[DEFA](#page-971-0)ULT (*C macro*), 961 httpd\_ssl\_con[fig](#page-971-0)\_t (*C++ type*), 961 httpd\_ssl\_start (*C++ function*), 960 httpd\_[ssl\\_](#page-971-0)stop (*C++ function*), 960 httpd\_ssl\_transport\_mode\_t (*C++ [enu](#page-971-0)m*), 962 httpd\_ssl\_transport\_mode\_t[::H](#page-970-0)[T](#page-971-0)TPD\_SSL\_T<u>RANSPARRT\_</u>nANSEQURC++*enum*),716 (*C++ enumerator*), 962 httpd\_ssl\_transport\_mode\_[t::](#page-970-0)HTTPD\_SSL\_TRANSPO**&#***umeFaldP***}**.716 (*[C+](#page-972-0)+ enumerator*), 962 httpd\_start (*C++ function*), 947 httpd\_stop (*C++ function*[\),](#page-972-0) 948 HTTPD\_TYPE\_JSON (*C macro*), 955 HTTPD\_TYPE\_OCTET (*C m[acro](#page-972-0)*), 955 HTTPD\_TYPE\_TEXT (*C macro*), [955](#page-957-0) httpd\_unregister\_uri (*[C++](#page-958-0) function*), 937 httpd\_unregister\_uri\_h[andl](#page-965-0)er (*C++ function*), 937 httpd\_uri (*C++ struct*), 954 httpd\_uri::handler (*C++ member*), 95[4](#page-947-0) httpd\_uri::method (*C++ member*), 954 httpd\_uri:[:uri](#page-947-0) (*C++ member*), 954 httpd\_uri::user\_ctx (*[C+](#page-964-0)+ member*), 954 httpd\_uri\_match\_func\_t (*C++ type*), [95](#page-964-0)8 httpd\_uri\_match\_wildcard (*C+[+ f](#page-964-0)unction*), 941 httpd\_uri\_t (*C++ type*), 955 httpd\_work\_fn\_t (*C++ type*), 958 HttpStatus\_Code (*C++ enum*), 932 HttpSt[atus](#page-951-0)\_Code::HttpStatus\_BadRequest (*C++ enumerator*), [933](#page-965-0) HttpStatus\_Code::HttpSt[atus](#page-968-0)\_Forbidden (*C++ enumerator*), 933

httpd\_ssl\_config::cacert\_pem (*[C+](#page-956-0)+ mem-*HttpStatus\_Code::HttpStatus\_MovedPermanently httpd\_ssl\_config::client\_[veri](#page-970-0)fy\_cert\_len HttpStatus\_Code::HttpStatus\_MultipleChoices HttpStatus\_Code::HttpStatus\_Found (*C++ enumerator*), 932 HttpStatus\_Code::HttpStatus\_InternalError (*C++ enumerator*), 933 (*C++ enumerator*), [932](#page-942-0) (*C++ enumerator*), [932](#page-943-0) (*C++ enumerator*), [933](#page-942-0) HttpStatus\_Code::HttpStatus\_Ok (*C++ enumerator*), 932 HttpStatus\_Code::Ht[tpSt](#page-942-0)atus\_PermanentRedirect (*C++ enumerator*), [933](#page-943-0) HttpStatus\_Code::HttpStatus\_SeeOther (*C++ enume[rator](#page-942-0)*), 932 HttpStatus\_Code::HttpStatus\_TemporaryRedirect (*C++ enumerator*), [933](#page-943-0) HttpStatus\_Code::HttpStatus\_Unauthorized (*C++ enumerator*), [933](#page-942-0)

# I

i2c\_ack\_type\_t (*C++ enum*), 717 i2c\_ack\_type\_t::I2C[\\_MAS](#page-943-0)TER\_ACK (*C++ enumerator*), 717 i2c\_ack\_type\_t::I2C\_MASTER\_ACK\_MAX (*C++ enumerator*), 717 i2c\_ack\_type\_t::I2C\_MAS[TER](#page-727-0)\_LAST\_NACK (*C++ enume[rator](#page-727-0)*), 717 i2c\_ack\_type\_t::I2C\_MASTER\_NACK (*C++ enumerator*), 717 i2c\_addr\_mode\_t::I2[C\\_AD](#page-727-0)DR\_BIT\_10 (*C++* i2c\_addr\_mode\_t[::I](#page-727-0)2C\_ADDR\_BIT\_7 (*C++ enumerator*), 716 i2c\_addr\_mode\_t::I2C\_ADD[R\\_B](#page-726-0)IT\_MAX (*C++ enume[rator](#page-726-0)*), 717 I2C\_APB\_CLK\_FREQ (*C macro*), 715 I2C\_CLK\_FREQ\_MAX (*[C](#page-726-0) macro*), 716 i2c cmd handle  $t$  ( $C++ type$ ), 715 i2c\_cmd\_link\_create (*[C++](#page-727-0) function*), 708 i2c\_cmd\_link\_create\_sta[tic](#page-725-0) (*C++ function*), 708 i2c\_cmd\_link\_delete (*C++f[uncti](#page-725-0)on*), 709 i2c\_cmd\_link\_delete\_static (*C++ [fun](#page-718-0)ction*), 709 i2c\_co[nfig](#page-718-0)\_t (*C++ struct*), 714 i2c\_config\_t::addr\_10bit\_en (*C[++](#page-719-0) member*), 714 i2c\_co[nfig](#page-719-0)\_t::clk\_flags (*C++ member*), 715 i2c\_config\_t::clk\_spe[ed](#page-724-0) (*C++ member*), 714 i2c\_config\_t::master (*C++ member*), 714 i2c\_config[\\_t:](#page-724-0):maximum\_speed (*C++ member*), 714 i2c\_config\_t::mode (*C++ member*), 714 i2c\_config\_t::scl\_io\_num (*C++ [member](#page-724-0)*), 714

*ber*), 714 i2c\_config\_t::sda\_io\_num (*C++ member*), 714 i2c\_config\_t::sda\_pullup\_en (*C++ member*), [714](#page-724-0) i2c\_config\_t::slave (*C++ member*), 715 i2c\_co[nfig](#page-724-0)\_t::slave\_addr (*C++ member*), 714 i2c\_driver[\\_de](#page-724-0)lete (*C++ function*), 706 i2c\_driver\_install (*C++ function*), 7[06](#page-725-0) i2c\_filter\_disable (*C++ function*), 712 i2c\_fi[lter](#page-724-0)\_enable (*C++ function*), 712 i2c\_get\_data\_mode (*C++ function*), [714](#page-716-0) i2c\_get\_data\_timing (*C++ function*), [71](#page-716-0)3 i2c\_get\_period (*C++ function*), 711 i2c\_get\_start\_timing (*C++ functi[on](#page-722-0)*[\),](#page-722-0) 712 i2c\_get\_stop\_timing (*C++ function*[\),](#page-724-0) 712 i2c\_get\_timeout (*C++ function*), 713 I2C\_INTERNAL\_STRUCT\_SIZE (*[C ma](#page-721-0)cro*), 715 i2c\_isr\_free (*C++ function*), 707 i2c\_isr\_register (*C++ function*), 707 I2C\_LINK\_RECOMMENDED\_SIZE (*[C ma](#page-723-0)cro*), 715 i2c\_master\_cmd\_begin (*C++ function*), [710](#page-725-0) i2c\_master\_read (*C++ functi[on](#page-717-0)*), 710 i2c\_master\_read\_byte (*C++ fun[ction](#page-717-0)*), 709 i2c\_master\_read\_from\_device (*C++ [fun](#page-725-0)ction*), 707 i2c\_master\_start (*C++ function*), [70](#page-720-0)9 i2c\_master\_stop (*C++ function*), 710 i2c\_master\_write (*C++ function*), 709 i2c\_master[\\_wri](#page-717-0)te\_byte (*C++ function*), 709 i2c\_master\_write\_read\_device (*[C](#page-719-0)++ function*), 708 i2c\_master\_write\_to\_device (*[C++](#page-719-0) function*), 707 i2c\_mode\_t (*C++ enum*), 716 i2c\_mode\_t[::I2](#page-718-0)C\_MODE\_MASTER (*C++ enumerator*), 716 i2c\_mo[de\\_t](#page-717-0)::I2C\_MODE\_MAX (*C++ enumerator*), 716 i2c\_mode\_t::I2C\_MODE\_SLAVE (*C++ enumerator*), [716](#page-726-0) I2C\_NUM\_0 (*C macro*), 715 I2C\_NU[M\\_MA](#page-726-0)X (*C macro*), 715 i2c\_param\_config (*C++ function*), 706 i2c\_port\_t (*[C+](#page-726-0)+ type*), 716 i2c\_reset\_rx\_fifo (*[C+](#page-725-0)+ function*), 706 i2c\_reset\_tx\_fifo (*[C++](#page-725-0) function*), 706 i2c\_rw\_t (*C++ enum*), 716 i2c\_rw\_t::I2C\_MAST[ER\\_R](#page-726-0)EAD (*[C++](#page-716-0) enumerator*), 716 i2c\_rw\_t::I2C\_MASTER\_WRITE (*C[++ e](#page-716-0)numerator*), 716 I2C\_SCLK\_SRC\_FLAG[\\_AWA](#page-726-0)RE\_DFS (*C macro*), 715 I2C\_SCLK\_[SRC\\_](#page-726-0)FLAG\_FOR\_NOMAL (*C macro*), 715

i2c\_config\_t::scl\_pullup\_en (*C++ mem-*I2C\_SCLK\_SRC\_FLAG\_LIGHT\_SLEEP (*C macro*), 715

i2c\_sclk\_t (*C++ enum*), 717

i2c\_sclk\_t::I2C\_SCLK\_DEFAULT (*C++ enumerator*), 717

i2c\_sc[lk\\_t](#page-725-0)::I2C\_SCLK\_MAX (*C++ enumerator*), 717

i2c\_sclk\_t::I2C\_SCL[K\\_R](#page-727-0)TC (*C++ enumerator*), 717

i2c\_sclk\_t::I[2C\\_](#page-727-0)SCLK\_XTAL (*C++ enumera[tor](#page-727-0)*), 717

i2c\_set\_data\_mode (*C++ function*), 713

i2c\_se[t\\_da](#page-727-0)ta\_timing (*C++ function*), 713

- i2c\_set\_period (*C++ function*), 711
- i2c\_set\_p[in](#page-727-0) (*C++ function*), 707

i2c\_set\_start\_timing (*C++ funct[ion](#page-723-0)*), 712

- i2c\_set\_stop\_timing (*C++ function*), [712](#page-723-0)
- i2c\_set\_timeout (*C++ function*), [71](#page-721-0)3

i2c\_slave\_read\_buffer (*[C++](#page-717-0) function*), 711

i2c\_slave\_write\_buffer (*C++ function*[\),](#page-722-0) 710

i2c\_trans\_mode\_t (*C++ enum*), 716

i2c\_trans\_mode\_t::I2C\_DATA[\\_MO](#page-723-0)DE\_LSB\_FIRST (*C++ enumerator*), 716

- i2c\_trans\_mode\_t::I2C\_DATA\_MODE\_M[AX](#page-720-0) (*C++ enumerator*), 716
- i2c\_trans\_mode\_t::I2C\_DAT[A\\_MO](#page-726-0)DE\_MSB\_FIRST (*C++ enumerator*), [716](#page-726-0)
- i2s\_bits\_per\_chan\_t (*C++ enum*), 730
- i2s\_bits\_per\_chan\_t[::I2](#page-726-0)S\_BITS\_PER\_CHAN\_16BIT (*C++ enumerator*), 730
- i2s bits per chan t[::I2](#page-726-0)S BITS PER CHAN 24BIT (*C++ enumerator*), 730
- i2s\_bits\_per\_chan\_t::I2S\_BIT[S\\_PE](#page-740-0)R\_CHAN\_32BIT (*C++ enumerator*), [730](#page-740-0)
- i2s\_bits\_per\_chan\_t::I2S\_BITS\_PER\_CHAN\_8BIT (*C++ enumerator*), [730](#page-740-0)
- i2s\_bits\_per\_chan\_t::I2S\_BITS\_PER\_CHAN\_DEFAULT (*C++ enumerator*), [730](#page-740-0)
- i2s\_bits\_per\_sample\_t (*C++ enum*), 729
- i2s\_bits\_per\_sample[\\_t::](#page-740-0)I2S\_BITS\_PER\_SAMPLE\_16BIT (*C++ enumerator*), 729
- i2s\_bits\_per\_sample[\\_t::](#page-740-0)I2S\_BITS\_PER\_SAMPLE\_24BIT (*C++ enumerator*), 729

i2s\_bits\_per\_sample\_t::I2S\_BITS\_PER\_SAMPLE\_32BIT (*C++ enumerator*), [730](#page-739-0)

- i2s\_bits\_per\_sample\_t::I2S\_BITS\_PER\_SAMPLE\_8BIT (*C++ enumerator*), [729](#page-739-0)
- i2s\_channel\_fmt\_t (*C++ enum*), 732
- i2s\_channel\_fmt\_t::[I2S\\_](#page-740-0)CHANNEL\_FMT\_ALL\_LEFT (*C++ enumerator*), 732
- i2s\_channel\_fmt\_t::[I2S\\_](#page-739-0)CHANNEL\_FMT\_ALL\_RIGHT (*C++ enumerator*), 732
- i2s\_channel\_fmt\_t::I2S\_CHA[NNEL](#page-742-0)\_FMT\_MULTIPLE (*C++ enumerator*), [732](#page-742-0)
- i2s\_channel\_fmt\_t::I2S\_CHANNEL\_FMT\_ONLY\_LEFT (*C++ enumerator*), [732](#page-742-0)
- i2s\_channel\_fmt\_t::I2S\_CHANNEL\_FMT\_ONLY\_RIGHT (*C++ enumerator*), [732](#page-742-0)

i2s\_channel\_fmt\_t::I2S\_CHANNEL\_FMT\_RIGHT\_LEFT (*C++ enumerator*), 732 (*C++ enumerator*), 732 i2s\_channel\_t (*C++ enum*), 730 i2s\_channel\_t::I2S\_CHANNEL\_MONO (*C++ enumerator*), 730 i2s\_channel\_t::I2S\_[CHAN](#page-742-0)NEL\_STEREO (*C++ enumerator*), 730 i2s\_channel\_t::I2S\_TDM[\\_ACT](#page-740-0)IVE\_CH0 (*C++ enume[rator](#page-740-0)*), 730 i2s\_channel\_t::I2S\_TDM\_ACTIVE\_CH1 (*C++ enumerator*), [730](#page-740-0) i2s\_channel\_t::I2S\_TDM\_ACTIVE\_CH10 (*C++ enumerator*), [731](#page-740-0) i2s\_channel\_t::I2S\_TDM\_ACTIVE\_CH11 (*C++ enumerator*), [731](#page-740-0) i2s\_channel\_t::I2S\_TDM\_ACTIVE\_CH12 (*C++ enumerator*), [731](#page-741-0) i2s\_channel\_t::I2S\_TDM\_ACTIVE\_CH13 (*C++ enumerator*), [731](#page-741-0) i2s\_channel\_t::I2S\_TDM\_ACTIVE\_CH14 (*C++ enumerator*), [731](#page-741-0) i2s\_channel\_t::I2S\_TDM\_ACTIVE\_CH15 (*C++ enumerator*), [731](#page-741-0) i2s\_channel\_t::I2S\_TDM\_ACTIVE\_CH2 (*C++ enumerator*), [730](#page-741-0) i2s\_channel\_t::I2S\_TDM\_ACTIVE\_CH3 (*C++ enumerator*), [730](#page-741-0) i2s\_channel\_t::I2S\_TDM\_ACTIVE\_CH4 (*C++ enumerator*), [730](#page-740-0) i2s\_channel\_t::I2S\_TDM\_ACTIVE\_CH5 (*C++ enumerator*), [731](#page-740-0) i2s\_channel\_t::I2S\_TDM\_ACTIVE\_CH6 (*C++ enumerator*), [731](#page-740-0) i2s\_channel\_t::I2S\_TDM\_ACTIVE\_CH7 (*C++ enumerator*), [731](#page-741-0) i2s\_channel\_t::I2S\_TDM\_ACTIVE\_CH8 (*C++ enumerator*), [731](#page-741-0) i2s\_channel\_t::I2S\_TDM\_ACTIVE\_CH9 (*C++ enumerator*), [731](#page-741-0) i2s\_clock\_src\_t (*C++ enum*), 733 i2s\_clock\_src\_t::I2[S\\_CL](#page-741-0)K\_D2CLK (*C++ enumerator*), 733 i2s\_comm\_format\_t (*C[++ e](#page-741-0)num*), 731 i2s\_comm\_format\_t::I2S\_C[OMM\\_](#page-743-0)FORMAT\_I2S i2s\_driver\_config\_t::tx\_desc\_auto\_clear (*C++ enumerator*), 732 i2s\_comm\_format[\\_t:](#page-743-0):I2S\_COMM\_FORMAT\_I2S\_LSB i2s\_driver\_config\_t::use\_apll (*C++* (*C++ enumerator*), 732 i2s\_comm\_format\_t::I2S\_COM[M\\_FO](#page-741-0)RMAT\_I2S\_MSB i2s\_driver\_install (*C++ function*), 722 (*C++ enumerator*), [732](#page-742-0) i2s\_comm\_format\_t::I2S\_COMM\_FORMAT\_PCM i2s\_event\_t (*C++ struct*), 728 (*C++ enumerator*), [732](#page-742-0) i2s\_comm\_format\_t::I2S\_COMM\_FORMAT\_PCM\_LONG i2s\_event\_t::type (*C++ member*), 7[28](#page-732-0) (*C++ enumerator*), [732](#page-742-0) i2s\_comm\_format\_t::I2S\_COMM\_FORMAT\_PCM\_jSHQPedvent\_type\_t::I2[S\\_EV](#page-738-0)ENT\_DMA[\\_ER](#page-732-0)ROR (*C++ enumerator*), [732](#page-742-0) i2s\_comm\_format\_t::I2S\_COMM\_FORMAT\_STAND\_I2S i2s\_event\_type\_t::I2S\_EVENT\_[MAX](#page-738-0) (*C++* (*C++ enumerator*), [731](#page-742-0) i2s\_comm\_format\_t::I2S\_COMM\_FORMAT\_STAND\_MAXvent\_type\_t::I2S\_EVE[NT\\_R](#page-739-0)X\_DONE i2s\_comm\_format\_t::I2S\_COMM\_FORMAT\_STAND\_MSB (*C++ enumerator*), 731 i2s\_comm\_format\_t::I2S\_COMM\_FORMAT\_STAND\_PCM\_LONG (*C++ enumerator*), [731](#page-742-0) i2s\_comm\_format\_t::I2S\_COMM\_FORMAT\_STAND\_PCM\_SHORT (*C++ enumerator*), [731](#page-741-0) i2s\_config\_t (*C++ type*), 728 i2s\_driver\_config\_t (*[C++](#page-741-0) struct*), 726 i2s\_driver\_config\_t::big\_edin (*C++ member*), 728 i2s\_driver\_config\_t[:](#page-741-0)[:bit](#page-738-0)\_order\_msb (*C++ member*), 728 i2s\_driver\_config\_t::bits\_pe[r\\_ch](#page-736-0)an (*C++ me[mber](#page-738-0)*), 727 i2s\_driver\_config\_t::bits\_per\_sample (*C++ member*), [727](#page-738-0) i2s\_driver\_config\_t::chan\_mask (*C++ member*), 728 i2s\_driver\_config\_t::channel\_format (*C++ member*), [727](#page-737-0) i2s\_driver\_config\_t::communication\_format (*C++ me[mber](#page-738-0)*), 727 i2s\_driver\_config\_t::dma\_buf\_count (*C++ member*), [727](#page-737-0) i2s\_driver\_config\_t::dma\_buf\_len (*C++ member*), 727 i2s\_driver\_config[\\_t:](#page-737-0):fixed\_mclk (*C++ member*), 727 i2s\_driver\_config[\\_t:](#page-737-0):intr\_alloc\_flags (*C++ me[mber](#page-737-0)*), 727 i2s\_driver\_config\_t::left\_align (*C++ member*), [728](#page-737-0) i2s\_driver\_config\_t::mclk\_multiple (*C++ member*), [727](#page-737-0) i2s\_driver\_config\_t::mode (*C++ member*), 726 i2s\_driver\_co[nfi](#page-738-0)g\_t::sample\_rate (*C++ member*), 727 i2s\_driver\_config[\\_t:](#page-737-0):skip\_msk (*C++ [mem](#page-736-0)ber*), 728 i2s\_driver\_config\_t::total\_chan (*C++ member*), [728](#page-737-0) (*C++ me[mber](#page-738-0)*), 727 *member*), [727](#page-738-0) i2s\_driver\_uninst[all](#page-737-0) (*C++ function*), 722 i2s\_event\_t::[siz](#page-737-0)e (*C++ member*), 728 i2s\_event\_type\_t (*C++ enum*), 729 (*C++ enumerator*), 729 *enumerator*), 729

(*C++ enumerator*), 729 i2s\_event\_type\_t::I2S\_EVENT\_RX\_Q\_OVF (*C++ enumerator*), 729 i2s\_event\_type\_t::I2S\_EVENT\_TX\_DONE (*C++ enumerator*), [729](#page-739-0) i2s\_event\_type\_t::I2S\_EVENT\_TX\_Q\_OVF (*C++ enumerator*), [729](#page-739-0) i2s\_get\_clk (*C++ function*), 725 i2s\_isr\_handle\_t (*C+[+ typ](#page-739-0)e*), 728 i2s\_mclk\_multiple\_t (*C++ enum*), 733 i2s\_mclk\_multiple\_t[::I2](#page-739-0)S\_MCLK\_MULTIPLE\_128 i2s\_pin\_config\_t::mck\_io\_num (*C++ mem-*(*C++ enumerator*), 733 i2s\_mclk\_multiple\_t::I[2S](#page-735-0)[\\_MCL](#page-738-0)K\_MULTIPLE\_2256\_pin\_confi[g\\_t](#page-736-0)::ws\_io\_num (C++ mem-(*C++ enumerator*), 733 i2s\_mclk\_multiple\_t::I2S\_MCL[K\\_MU](#page-743-0)LTIPLE\_384 I2S\_PIN\_NO\_CH[ANG](#page-736-0)E (*C macro*), 728 (*C++ enumerator*), [733](#page-743-0) i2s\_mclk\_multiple\_t::I2S\_MCLK\_MULTIPLE\_DEFAULT i2s\_port\_t::I2S\_NUM\_0 (*C++ enumerator*), 729 (*C++ enumerator*), [733](#page-743-0) i2s\_mode\_t (*C++ enum*), 732 i2s\_mode\_t::I2S\_MOD[E\\_MA](#page-743-0)STER (*C++ enumer-*i2s\_read (*C++ function*), [723](#page-739-0) *ator*), 733 i2s\_mode\_t::I2S\_MOD[E\\_PD](#page-743-0)M (*C++ enumerator*), 733 i2s\_mode\_t::I2S\_MODE\_RX (*C++ enumerator*), i2s\_set\_pin (*C++ funct[ion](#page-733-0)*), 721 733 i2s\_mode\_t[::I2](#page-743-0)S\_MODE\_SLAVE (*C++ enumera[tor](#page-743-0)*), 733 i2s\_mode\_t::I2S\_MODE\_TX (*C++ enumerator*), i2s\_write (*C++ function*), 72[3](#page-731-0) [733](#page-743-0) i2s\_pcm\_cfg\_t (*C++ struct*), 725 i2s\_pcm\_c[fg\\_t](#page-743-0)::pcm\_type (*C++ member*), 725 intr\_handle\_data\_t (*[C++](#page-734-0) type*), 1397 i2s\_pcm\_compress\_t (*C++ enum*), 733 i2s\_pc[m\\_co](#page-743-0)mpress\_t::I2S\_PCM\_A\_COMPRESS intr\_handler\_t (*C++ type*), 1397 (*C++ enumerator*), 734 i2s\_pcm\_compress\_t::I2[S\\_PC](#page-735-0)M\_A\_DECO[MPR](#page-735-0)ESS (*C++ enumerator*), 733 i2s\_pcm\_compress\_t::I2S\_PCM[\\_DIS](#page-743-0)ABLE (*C++ enumerator*), [733](#page-744-0) i2s\_pcm\_compress\_t::I2S\_PCM\_U\_COMPRESS lcd\_clock\_source\_t::LCD\_CLK\_SRC\_PLL160M (*C++ enumerator*), [734](#page-743-0) i2s\_pcm\_compress\_t::I2S\_PCM\_U\_DECOMPRESScd\_clock\_source\_t::LCD\_CLK[\\_SRC](#page-745-0)\_PLL240M (*C++ enumerator*), [734](#page-743-0) i2s\_pcm\_config (*C++ function*), 724 I2S\_PDM\_DEFAULT\_UPS[AMPL](#page-744-0)E\_CONFIG (*C macro*), 728 i2s\_pdm\_sig\_scale\_t (*[C++](#page-744-0) enum*), 734 i2s\_pdm\_sig\_scale\_t::I2S\_[PDM](#page-734-0)\_SIG\_SCALING\_DIV\_2 (*C++ enumerator*), 736 (*C++ enumerator*), 734 i2s\_pdm\_sig\_[sca](#page-738-0)le\_t::I2S\_PDM\_SIG\_SCALING\_MUL\_1 (*C++ enumerator*), 736 (*C++ enumerator*), 734 i2s\_pdm\_sig\_scale\_t::I2S\_PDM[\\_SIG](#page-744-0)\_SCALING\_MULolor\_space\_t::[LCD\\_](#page-746-0)COLOR\_SPACE\_RGB (*C++ enumerator*), [734](#page-744-0) i2s\_pdm\_sig\_scale\_t::I2S\_PDM\_SIG\_SCALING\_MULo10r\_space\_t::[LCD\\_](#page-746-0)COLOR\_SPACE\_YUV (*C++ enumerator*), [734](#page-744-0) i2s\_pdm\_tx\_upsample\_cfg\_t (*C++ struct*), 725 lcd\_yuv\_conv\_std\_t (*C++ enum*), 736 i2s\_pdm\_tx\_upsample[\\_cfg](#page-744-0)\_t::fp (*C++ member*), 726 i2s\_pdm\_tx\_upsample[\\_cfg](#page-744-0)\_t::fs (*C++ member*), 726 i2s\_pdm\_tx\_upsample\_cfg\_t::sample\_rate (*C++ member*), 726 i2s\_pin\_config\_t (*C++ struct*), 726 i2s\_pin\_confi[g\\_t](#page-736-0)::bck\_io\_num (*C++ member*), 726 i2s\_pin\_config\_t:[:da](#page-736-0)ta\_in\_num (*C++ member*), 726 i2s\_pin\_config\_t::data\_ou[t\\_nu](#page-736-0)m (*C++ mem[ber](#page-736-0)*), 726 *ber*), 726 *ber*), 726 i2s\_port\_t (*[C+](#page-736-0)+ enum*), 729 i2s\_port\_t[::I](#page-736-0)2S\_NUM\_MAX (*C++ enumerator*), 729 i2s\_set\_clk (*C++ function*), 725 i2s\_set\_pdm\_tx\_up\_sample (*C++ function*), [722](#page-739-0) i2s\_set\_sample\_rates (*C[++ f](#page-735-0)unction*), 724 i2s\_start (*C++ function*), 724 i2s\_st[op](#page-732-0) (*C++ function*), 724 i2s\_write\_expand (*C++ function*), 723 i2s\_zero\_dma\_buffer (*[C++](#page-734-0) function*), 7[24](#page-734-0) intr\_handle\_t (*C++ type*), [13](#page-733-0)98 lcd\_clock\_source\_t (*C+[+ enum](#page-1408-0)*), 735 lcd\_clock\_source\_t::LC[D\\_CL](#page-1407-0)K\_SRC\_APLL (*C++ enumerator*), 735 (*C++ enumerator*), 735 (*C++ enumerator*), [735](#page-745-0) lcd\_clock\_source\_t::LCD\_CLK\_SRC\_XTAL (*C++ enumerator*), [735](#page-745-0) lcd\_color\_range\_t (*C++ enum*), 735 lcd\_color\_range\_t::[LCD\\_](#page-745-0)COLOR\_RANGE\_FULL lcd\_color\_range\_t::[LCD\\_](#page-745-0)COLOR\_RANGE\_LIMIT lcd color space  $t$  ( $C++$  *enum*), 735 (*C++ enumerator*), 735 (*C++ enumerator*), 735 lcd\_yuv\_conv\_std\_t:[:LCD](#page-745-0)\_YUV\_CONV\_STD\_BT601 (*C++ enumerator*), 736

(*C++ enumerator*), 736 lcd\_yuv\_sample\_t (*C++ enum*), 736 lcd\_yuv\_sample\_t::LCD\_YUV\_SAMPLE\_411 (*C++ enumerator*), 736 lcd\_yuv\_sample\_t::L[CD\\_Y](#page-746-0)UV\_SAMPLE\_420 (*C++ enumerator*), 736 lcd\_yuv\_sample\_t::LCD\_YUV[\\_SAM](#page-746-0)PLE\_422 (*C++ enumerator*), [736](#page-746-0) LEDC\_APB\_CLK\_HZ (*C macro*), 758 ledc\_bind\_channel\_t[imer](#page-746-0) (*C++ function*), 752 ledc\_cb\_event\_t (*C++ enum*), 758 ledc\_cb\_event\_t::LE[DC\\_F](#page-746-0)ADE\_END\_EVT (*C++ enumerator*), 758 ledc\_cb\_param\_t (*C++ struct*[\),](#page-768-0) 757 ledc\_cb\_param\_t::channel (*[C+](#page-768-0)+ mem[ber](#page-762-0)*), 758 ledc\_cb\_param\_t::du[ty](#page-768-0) (*C++ member*), 758 ledc\_cb\_param\_t::event (*C[++ m](#page-767-0)ember*), 757 ledc\_cb\_param\_t::speed\_mode (*C++ mem[ber](#page-768-0)*), 758 ledc\_cb\_register (*C++ function*), 756 ledc\_cb\_t (*C++ type*), 758 ledc\_cbs\_t (*C++ struct*), 758 ledc\_cbs\_t[::f](#page-768-0)ade\_cb (*C++ member*), 758 ledc\_channel\_config (*C++ functi[on](#page-766-0)*), 748 ledc\_channel\_conf[ig\\_t](#page-768-0) (*C++ struct*), 756 ledc\_channel\_config[\\_t::](#page-768-0)channel (*C++ member*), 756 ledc\_channel\_config\_t::duty (*C[++](#page-758-0) member*), 757 ledc\_channel\_config\_t::flags (*C[++](#page-766-0) member*), 757 ledc\_channel\_[con](#page-766-0)fig\_t::gpio\_num (*C++ mem[ber](#page-767-0)*), 756 ledc\_channel\_config\_t::hpoint (*C++ mem[ber](#page-767-0)*), 757 ledc\_channel\_config\_t::intr\_type (*C++ member*), [756](#page-766-0) ledc\_channel\_config\_t::output\_invert (*C++ me[mber](#page-767-0)*), 757 ledc\_channel\_config\_t::speed\_mode (*C++ me[mber](#page-766-0)*), 756 ledc\_channel\_config\_t::timer\_sel (*C++ member*), 756 ledc\_channel\_t (*C++ enum*), 760 ledc\_channel\_t::L[EDC\\_](#page-766-0)CHANNEL\_0 (*C++ enumerator*), 761 ledc\_channel\_[t::](#page-766-0)LEDC\_CHANNEL\_1 (*C++ enumerator*), 761 ledc\_channel\_t::LEDC\_CH[ANNE](#page-770-0)L\_2 (*C++ enumerator*), [761](#page-771-0) ledc\_channel\_t::LEDC\_CHANNEL\_3 (*C++ enumerator*), [761](#page-771-0) ledc\_channel\_t::LEDC\_CHANNEL\_4 (*C++ enumerator*), [761](#page-771-0) ledc\_channel\_t::LEDC\_CHANNEL\_5 (*C++ enumerator*), [761](#page-771-0)

lcd\_yuv\_conv\_std\_t::LCD\_YUV\_CONV\_STD\_BT709 ledc\_channel\_t::LEDC\_CHANNEL\_MAX (*C++ enumerator*), 761 ledc\_clk\_cfg\_t (*C++ enum*), 760 ledc\_clk\_cfg\_t::LEDC\_AUTO\_CLK (*C++ enumerator*), 760 ledc\_clk\_cfg\_t:[:LE](#page-771-0)DC\_USE\_APB\_CLK (*C++ enumerator*), 760 ledc\_clk\_cfg\_t::LEDC\_US[E\\_R](#page-770-0)TC8M\_CLK (*C++ en[umer](#page-770-0)ator*), 760 ledc\_clk\_cfg\_t::LEDC\_USE\_XTAL\_CLK (*C++ enume[rator](#page-770-0)*), 760 ledc\_clk\_src\_t (*C++ enum*), 760 ledc\_clk\_src\_t::LED[C\\_AP](#page-770-0)B\_CLK (*C++ enumerator*), 760 ledc\_clk\_src\_t::LED[C\\_SC](#page-770-0)LK (*C++ enumerator*), 760 ledc\_duty\_direction\_t (*C[++ e](#page-770-0)num*), 759 ledc\_duty\_dir[ect](#page-770-0)ion\_t::LEDC\_DUTY\_DIR\_DECREASE (*C++ enumerator*), 759 ledc\_duty[\\_dir](#page-770-0)ection\_t::LEDC\_DUTY\_DIR\_INCREASE (*C++ enumerator*), 759 ledc\_duty\_direction\_t::LEDC\_DUTY\_DIR\_MAX (*C++ enumerator*), [759](#page-769-0) LEDC\_ERR\_DUTY (*C macro*), 758 LEDC\_ERR\_VAL (*C macro*), [758](#page-769-0) ledc\_fade\_func\_install (*C++ function*), 754 ledc\_fade\_func\_unin[stal](#page-769-0)l (*C++ function*), 754 ledc\_fade\_mode\_t (*C+[+ enum](#page-768-0)*), 762 ledc\_fade\_mode\_t::LEDC\_FADE\_MAX (*[C++](#page-764-0) enumerator*), 762 ledc\_f[ade\\_](#page-764-0)mode\_t::LEDC\_FADE\_NO\_WAIT (*C++ enumerator*), 762 ledc\_fade\_mode\_t::LEDC\_FA[DE\\_W](#page-772-0)AIT\_DONE (*C++ enume[rator](#page-772-0)*), 762 ledc\_fade\_start (*C++ function*), 754 ledc\_get\_duty (*C++ fu[nctio](#page-772-0)n*), 751 ledc\_get\_freq (*C++ function*), 749 ledc\_get\_hpoint (*C++ [func](#page-772-0)tion*), 750 ledc\_intr\_type\_t (*C++ enum*), [759](#page-764-0) ledc\_intr\_type\_t::LEDC\_I[NTR](#page-761-0)\_DISABLE (*C++ enumerator*), 759 ledc\_intr\_type\_t::LEDC\_INT[R\\_F](#page-760-0)ADE\_END (*C++ enumerator*), 759 ledc\_intr\_type\_t::LEDC\_INTR\_MAX (*C++ enumerator*), 759 ledc\_isr\_handle\_t (*C++ type*), 758 ledc\_isr\_register (*C[++ f](#page-769-0)unction*), 751 ledc\_mode\_t (*C++ enum*), 759 ledc\_mode\_t::LE[DC\\_](#page-769-0)LOW\_SPEED\_MODE (*C++ enumerator*), 759 ledc\_mode\_t::LEDC\_SPEED\_M[ODE](#page-768-0)[\\_MA](#page-761-0)X (*C++ enumerator*), 759 LEDC\_REF\_CLK\_HZ (*C macro*[\),](#page-769-0) 758 ledc\_set\_duty (*C[++ f](#page-769-0)unction*), 750 ledc\_set\_duty\_and\_update (*C++ function*), 754

ledc\_set\_duty\_w[ith](#page-769-0)\_hpo[int](#page-768-0) (*C++ function*),

750

ledc\_set\_fade (*C++ function*), 751 ledc\_set\_fade\_step\_and\_start (*C++ function*), 755 ledc\_s[et\\_f](#page-760-0)ade\_time\_and\_start (*C++ function*), 755 ledc\_set\_fade\_with\_step (*[C++](#page-761-0) function*), 753 ledc\_set\_f[ade\\_](#page-765-0)with\_time (*C++ function*), 753 ledc\_set\_freq (*C++ function*), 749 ledc\_set\_p[in](#page-765-0) (*C++ function*), 749 ledc\_slow\_clk\_sel\_t (*C++ enum*), 759 ledc\_slow\_clk\_sel\_t::LEDC\_SLOW\_CLK[\\_AP](#page-763-0)B (*C++ enumerator*), 759 ledc\_slow\_clk\_sel\_t::LE[DC\\_S](#page-759-0)LOW\_CLK\_RTC8M (*C++ enumerator*), 759 ledc\_slow\_clk\_sel\_t::LEDC\_SL[OW\\_C](#page-769-0)LK\_XTAL (*C++ enumerator*), [759](#page-769-0) ledc\_stop (*C++ function*), 749 ledc\_timer\_bit\_t (*C+[+ enu](#page-769-0)m*), 761 ledc\_timer\_bit\_t::LEDC\_TIMER\_10\_BIT (*C++ enumerator*), [762](#page-769-0) ledc\_timer\_bit\_t::LE[DC\\_](#page-759-0)TIMER\_11\_BIT (*C++ enumerator*), 762 ledc\_timer\_bit\_t::LEDC\_TIMER\_12\_BIT (*C++ enumerator*), [762](#page-772-0) ledc\_timer\_bit\_t::LEDC\_TIMER\_13\_BIT (*C++ enumerator*), [762](#page-772-0) ledc\_timer\_bit\_t::LEDC\_TIMER\_14\_BIT (*C++ enumerator*), [762](#page-772-0) ledc\_timer\_bit\_t::LEDC\_TIMER\_1\_BIT (*C++ enumerator*), [761](#page-772-0) ledc\_timer\_bit\_t::LEDC\_TIMER\_2\_BIT (*C++ enumerator*), [761](#page-772-0) ledc\_timer\_bit\_t::LEDC\_TIMER\_3\_BIT (*C++ enumerator*), [761](#page-771-0) ledc\_timer\_bit\_t::LEDC\_TIMER\_4\_BIT (*C++ enumerator*), [761](#page-771-0) ledc\_timer\_bit\_t::LEDC\_TIMER\_5\_BIT (*C++ enumerator*), [761](#page-771-0) ledc\_timer\_bit\_t::LEDC\_TIMER\_6\_BIT (*C++ enumerator*), [761](#page-771-0) ledc\_timer\_bit\_t::LEDC\_TIMER\_7\_BIT (*C++ enumerator*), [761](#page-771-0) ledc\_timer\_bit\_t::LEDC\_TIMER\_8\_BIT (*C++ enumerator*), [761](#page-771-0) ledc\_timer\_bit\_t::LEDC\_TIMER\_9\_BIT (*C++ enumerator*), [761](#page-771-0) ledc\_timer\_bit\_t::LEDC\_TIMER\_BIT\_MAX (*C++ enumerator*), [762](#page-771-0) ledc\_timer\_config (*C++ function*), 748 ledc\_timer\_config\_t (*[C++](#page-771-0) struct*), 757 ledc\_timer\_config\_t::bit\_num (*C++ member*), 757 ledc\_timer\_config\_t[::cl](#page-772-0)k\_cfg (*[C+](#page-758-0)+ member*), 757 ledc\_timer\_config\_t::duty\_re[solu](#page-767-0)tion (*C+[+ me](#page-767-0)mber*), 757

ledc\_timer\_config\_t::freq\_hz (*C++ mem-*

- *ber*), 757 ledc\_timer\_config\_t::speed\_mode (*C++ member*), 757 ledc\_timer\_config\_t::timer\_num (*C++ mem[ber](#page-767-0)*), 757 ledc\_timer\_pause (*C++ function*), 752 ledc\_timer\_re[sum](#page-767-0)e (*C++ function*), 752 ledc\_timer\_rst (*C++ function*), 752 ledc\_timer\_set (*[C](#page-767-0)++ function*), 752 ledc\_timer\_t (*C++ enum*), 760 ledc\_timer\_t::LEDC\_TIMER\_0 (*[C++ e](#page-762-0)numerator*), 760 ledc\_timer\_t::LEDC\_TIMER\_1 (*[C](#page-762-0)++ enumerator*), 760 ledc\_timer\_t::LEDC\_TI[MER](#page-770-0)\_2 (*C++ enumerator*), [760](#page-770-0) ledc\_timer\_t::LEDC\_TIMER\_3 (*C++ enumerator*), [760](#page-770-0) ledc\_timer\_t::LEDC\_TIMER\_MAX (*C++ enumer[ator](#page-770-0)*), 760 ledc\_update\_duty (*C++ function*), 748 linenoise[Comp](#page-770-0)letions (*C++ type*), 1181 M MALLOC\_CAP\_32BIT (*C macro*), 1369 MALLOC\_CAP\_8BIT (*C macro*), 1369 MALLOC\_CAP\_DEFAULT (*C macro*), 1370 MALLOC\_CAP\_DMA (*C macro*), 1369 MALLOC\_CAP\_EXEC (*C macro*), 1[369](#page-1379-0) MALLOC\_CAP\_INTERNAL (*C m[acro](#page-1379-0)*), 1370 MALLOC\_CAP\_INVALID (*C macro*), [1370](#page-1380-0) MALLOC\_CAP\_IRAM\_8BIT (*[C macr](#page-1379-0)o*), 1370 MALLOC\_CAP\_PID2 (*C macro*), [1369](#page-1379-0) MALLOC\_CAP\_PID3 (*C macro*), 1369 MALLOC\_CAP\_PID4 (*C macro*), 136[9](#page-1380-0) MALLOC\_CAP\_PID5 (*C macro*), 1369 MALLOC\_CAP\_PID6 (*C macro*), [1369](#page-1379-0) MALLOC\_CAP\_PID7 (*C macro*), [1370](#page-1379-0) MALLOC\_CAP\_RETENTION (*C [macro](#page-1379-0)*), 1370 MALLOC\_CAP\_RTCRAM (*C macro*), [13](#page-1379-0)70 MALLOC\_CAP\_SPIRAM (*C macro*), [13](#page-1379-0)70 MAX\_BLE\_DEVNAME\_LEN (*C m[acro](#page-1380-0)*), 1027 MAX\_BLE\_MANUFACTURER\_DATA\_L[EN](#page-1380-0) (*C macro*), 1027 MAX\_FDS (*C macro*), 1148 MAX\_PASSPHRASE\_LEN (*C macro*), [5](#page-1380-0)[19](#page-1037-0) MAX\_SSID\_LEN (*C macro*), 519
- MAX\_WP[S\\_AP](#page-1037-0)\_CRED (*C macro*), 519
- mdns\_delegate\_[hostn](#page-1158-0)ame\_add (*C++ function*), 979
- mdns\_delegate\_hostn[ame\\_](#page-529-0)remove (*C++ function*), 979
- mdns\_free (*C++ function*), 979
- mdns\_h[andl](#page-989-0)e\_system\_event (*C++ function*), 987
- mdns\_hostn[ame](#page-989-0)\_exists (*C++ function*), 980
- mdns\_hostname\_set (*C+[+ fu](#page-989-0)nction*), 979
- mdns\_if\_internal (*C++ enum*), 990

mdns\_if\_internal::MDNS\_IF\_AP (*C++ enumerator*), 990 mdns\_if\_internal::MDNS\_IF\_ETH (*C++ enumerator*), 990 mdns\_if\_internal::MDNS\_IF\_MAX (*C++ enumerator*), [990](#page-1000-0) mdns\_if\_internal::MDNS\_IF\_STA (*C++ enumerator*), [990](#page-1000-0) mdns\_if\_t (*C++ type*), 989 mdns\_init (*C+[+ fun](#page-1000-0)ction*), 979 mdns\_instance\_name\_set (*C++ function*), 980 mdns\_ip\_addr\_[s](#page-1000-0) (*C++ struct*), 988 mdns\_ip\_addr\_s::a[ddr](#page-999-0) (*C++ member*), 988 mdns\_ip\_addr\_s::next (*[C+](#page-989-0)+ member*), 988 mdns\_ip\_addr\_t (*C++ type*), 989 mdns\_ip\_protocol\_t (*C++e[num](#page-998-0)*), 990 mdns\_ip\_protocol\_t::MDNS\_IP\_PRO[TOC](#page-998-0)OL\_MAX mdns\_service\_txt\_item\_remove\_for\_h[ost](#page-995-0) (*C++ enumerator*), 990 mdns\_ip\_protocol\_t::MD[NS\\_I](#page-999-0)P\_PROTOCOL\_V4 mdns\_service\_txt\_item\_set (*C++ function*), (*C++ enumerator*), 990 mdns\_ip\_protocol\_t::MDNS\_IP\_PROTOCOL\_V6 mdns\_service\_txt\_item\_set\_for\_host (*C++ enumerator*), [990](#page-1000-0) mdns\_query (*C++ function*), 986 mdns\_query\_a (*C++ func[tion](#page-1000-0)*), 987 mdns\_query\_aaaa (*C++ function*), 987 mdns\_query\_async\_de[lete](#page-1000-0) (*C++ function*), 985 mdns\_query\_async\_get\_[res](#page-996-0)ults (*C++ function*), 985 mdns\_query\_async\_new (*C+[+ functio](#page-997-0)n*), 985 mdns\_query\_notify\_t (*C++ type*), 990 mdns\_query\_ptr (*C++ function*), 986 mdns\_query[\\_res](#page-995-0)ults\_free (*C++ function*), 986 mdns\_query\_srv (*C++ function*), 986 mdns\_query\_txt (*C++ function*), 98[7](#page-1000-0) mdns\_result\_s (*C++ struct*), 988 mdns\_result\_s::addr (*C++ m[embe](#page-996-0)r*), 989 mdns\_result\_s::hostname (*C[++ m](#page-996-0)ember*), [989](#page-996-0) mdns\_result\_s::instance\_n[ame](#page-997-0) (*C++ member*), 988 mdns\_result\_s::ip\_prot[ocol](#page-998-0) (*C++ [mem](#page-999-0)ber*), 988 mdns\_result\_s::next (*C++ member*), 988 mdns\_resul[t\\_s](#page-998-0)::port (*C++ member*), 989 mdns\_result\_s::proto (*C++ member*), 989 mdns\_r[esul](#page-998-0)t\_s::service\_type (*C++ member*), 988 mdns\_result\_s::tcpip\_if (*C++ me[mber](#page-999-0)*), 988 mdns\_result\_s::ttl (*C++ member*), 98[8](#page-999-0) mdns\_result\_s::txt (*C++ member*), 989 mdns\_resul[t\\_s](#page-998-0)::txt\_count (*C++ member*), 989 mdns\_result\_s::txt\_value\_len (*[C++](#page-998-0) [mem](#page-998-0)ber*), 989 mdns\_result\_t (*C++ type*), 990 mdns\_s[earc](#page-999-0)h\_once\_t (*C++ type*), 989 mdns\_service\_add (*C++ function*), 980 mdns\_servi[ce\\_](#page-999-0)add\_for\_host (*C++ function*), 980

mdns\_service\_exists (*C++ function*), 981 mdns\_service\_exists\_with\_instance (*C++ function*), 981 mdns\_service\_instance\_name\_set (*C++ function*), 982 mdns\_service\_instance\_name\_set[\\_fo](#page-991-0)r\_host (*C++ function*), [982](#page-991-0) mdns\_service\_port\_set (*C++ function*), 982 mdns\_service\_[por](#page-992-0)t\_set\_for\_host (*C++ function*), 982 mdns\_service\_remo[ve](#page-992-0) (*C++ function*), 981 mdns\_service\_remove\_all (*C++ function*[\),](#page-992-0) 985 mdns\_service\_remove\_for\_host (*C++ function*), 981 mdns\_service\_[txt](#page-992-0)\_item\_remove (*[C++](#page-991-0) function*), 985 (*C+[+ fun](#page-991-0)ction*), 985 983 (*C++ function*), [984](#page-995-0) mdns\_service\_txt\_item\_set\_for\_host\_with\_explicit\_val (*[C+](#page-993-0)+ function*), 984 mdns\_service\_txt\_item\_set\_with\_explicit\_value\_len (*C++ function*), [983](#page-994-0) mdns\_service\_txt\_set (*C++ function*), 982 mdns\_service\_txt\_[set\\_](#page-994-0)for\_host (*C++ function*), 983 mdns\_txt\_item\_t (*C[++ s](#page-993-0)truct*), 988 mdns\_txt\_item\_t::key (*C++ member*), [988](#page-992-0) mdns\_txt\_item\_t::value (*C++ member*), 988 MDNS\_TYPE\_A (*[C](#page-993-0) macro*), 989 MDNS\_TYPE\_AAAA (*C macro*), 989 MDNS\_TYPE\_ANY (*C macro*), 989 MDNS\_TYPE\_NSEC (*C macro*), 989 MDNS\_TYPE\_OPT (*C macro*[\),](#page-999-0) 989 MDNS\_TYPE\_PTR (*C macro*), 9[89](#page-999-0) MDNS\_TYPE\_SRV (*C macro*), [989](#page-999-0) MDNS\_TYPE\_TXT (*C macro*), 9[89](#page-999-0) mesh  $addr$   $t$  ( $C++$  *union*), [566](#page-999-0) mesh\_addr\_t::addr (*C+[+ me](#page-999-0)mber*), 566 mesh\_addr\_t::mip (*C++ [mem](#page-999-0)ber*), 566 mesh\_ap\_cfg\_t (*C++ struct*[\),](#page-999-0) 572 mesh\_ap\_cfg\_t::max\_c[onne](#page-576-0)ction (*C++ member*), 572 mesh\_ap\_cfg\_t::nonmesh\_max\_[con](#page-576-0)nection (*C++ member*), 572 mesh\_ap\_cfg\_t::password (*[C+](#page-582-0)+ member*), 572 MESH\_ASSOC\_FL[AG\\_](#page-582-0)NETWORK\_FREE (*C macro*), 576 MESH\_ASSOC\_FLAG\_R[OOT](#page-582-0)\_FIXED (*C macro*), 576 MESH\_ASSOC\_FLAG\_ROOTS\_FOUND (*C ma[cro](#page-582-0)*), 576 MESH\_A[SSOC](#page-586-0)\_FLAG\_VOTE\_IN\_PROGRESS (*C macro*), 576 mesh\_cfg\_t (*C++ struct*), 572

*member*), 572 mesh\_cfg\_t::channel (*C++ member*), 572 mesh\_cfg\_t::crypto\_funcs (*C++ member*), 573 mesh\_cfg\_t::m[esh](#page-582-0)\_ap (*C++ member*), 573 mesh\_cfg\_t::mesh\_id (*C++ member*), [572](#page-582-0) mesh\_cfg\_t::router (*C++ member*), 573 MESH\_D[ATA\\_](#page-583-0)DROP (*C macro*), 576 MESH\_DATA\_ENC (*C macro*), 576 MESH\_DATA\_FROMDS (*C macro*), 576 MESH\_DATA\_GROUP (*C macro*), 576 MESH\_DATA\_NONBLOCK (*C m[acro](#page-586-0)*), 576 MESH\_DATA\_P2P (*C macro*), [576](#page-586-0) mesh data  $t$  ( $C++$  *struct*), 571 mesh\_data\_t::data (*C++ m[ember](#page-586-0)*), 571 mesh\_data\_t::proto (*C++ mem[ber](#page-586-0)*), 571 mesh\_data\_t::size (*C+[+ me](#page-586-0)mber*), 571 mesh\_data\_t::tos (*C++ [mem](#page-581-0)ber*), 571 MESH\_DATA\_TODS (*C macro*), 576 mesh\_disconnect\_reason\_t (*C++ [enum](#page-581-0)*), 580 mesh\_disconnect\_reason\_t::ME[SH\\_](#page-581-0)REASON\_CM<mark>eshI\_Cevent\_id\_t::MESH\_EVENT\_NETWORK\_STATE</mark> (*C++ enumerator*), 581 mesh\_disconnect\_reaso[n\\_t:](#page-586-0):MESH\_REASON\_D<del>MASh</del>\_LADvent\_id\_t::MESH\_EVENT\_NO\_PARENT\_FOUND (*C++ enumerator*), 581 mesh\_disconnect\_reason\_t::MESH\_REASON\_EM<del>ESM\_&ASSWORD</del>\_t::MESH\_EVENT\_PARENT\_CONNECTED (*C++ enumerator*), [581](#page-591-0) mesh\_disconnect\_reason\_t::MESH\_REASON\_Ine<mark>slNK4MOWNt\_id\_t::MESH\_EVENT\_PARENT\_DISCONNECTED</mark> (*C++ enumerator*), [581](#page-591-0) mesh\_disconnect\_reason\_t::MESH\_REASON\_LEAF mesh\_event\_id\_t::MESH\_EVENT\_PS\_CHILD\_DUTY (*C++ enumerator*), [581](#page-591-0) mesh\_disconnect\_reason\_t::MESH\_REASON\_<del>RMANNI@MANIE</del>\_id\_t::MESH\_EVENT\_PS\_DEVICE\_DUTY (*C++ enumerator*), [581](#page-591-0) mesh\_disconnect\_reason\_t::MESH\_REASON\_<del>RARENTev&TOUPRD</del>\_t::MESH\_EVENT\_PS\_PARENT\_DUTY (*C++ enumerator*), [581](#page-591-0) mesh\_disconnect\_reason\_t::MESH\_REASON\_PA<del>RSMI@UAMENCRYPTED</del>MESH\_EVENT\_ROOT\_ADDRESS (*C++ enumerator*), [581](#page-591-0) mesh\_disconnect\_reason\_t::MESH\_REASON\_<del>RARENTeWORSEid\_t::MESH\_E</del>VENT\_ROOT\_ASKED\_YIELD (*C++ enumerator*), [581](#page-591-0) mesh\_disconnect\_reason\_t::MESH\_REASON\_R<mark>@e3fK\_</mark>event\_id\_t::MESH\_EVENT\_ROOT\_FIXED (*C++ enumerator*), [581](#page-591-0) mesh\_disconnect\_reason\_t::MESH\_REASON\_<mark>S@AN\_FAM</mark>Ant\_id\_t::MESH\_EVENT\_ROOT\_SWITCH\_ACK (*C++ enumerator*), [581](#page-591-0) mesh\_disconnect\_reason\_t::MESH\_REASON\_WA<del>RISME\_A00</del>20tL\_id\_t::MESH\_EVENT\_ROOT\_SWITCH\_REQ (*C++ enumerator*), [581](#page-591-0) mesh\_event\_channel\_switch\_t (*C++ struct*), mesh\_event\_id\_t::MESH\_EVENT\_ROUTER\_SWITCH 568 mesh\_event\_channel\_switch\_t::channel (*C++ member*), 56[8](#page-591-0) mesh\_event\_child\_connected\_t (*C++ type*), [577](#page-578-0) mesh\_event\_child\_disconnected\_t (*C++ type*), 577 mesh\_event\_connec[ted\\_](#page-578-0)t (*C++ struct*), 568 mesh\_e[vent](#page-587-0)\_connected\_t::connected (*C++ member*), 568 mesh\_event[\\_con](#page-587-0)nected\_t::duty (*C++ member*), 568 mesh\_event\_connected\_t::self\_la[yer](#page-578-0) (*C++ member*), 568 mesh\_event\_disconnected\_t (*C++ type*), 577 mesh\_event\_find\_network\_t (*C++ struct*), 569 mesh\_event\_find\_network\_t::channel (*C++ member*), [569](#page-578-0) mesh\_event\_find\_network\_t::router[\\_bss](#page-587-0)id (*C++ member*), 569 mesh\_event\_id\_t (*C++ enum*), 577 mesh\_event\_id\_t::[MES](#page-579-0)H\_EVENT\_CHANNEL\_SWITCH (*C++ enumerator*), 577 mesh\_event\_id\_t::[MES](#page-579-0)H\_EVENT\_CHILD\_CONNECTED (*C++ enumerator*), 578 mesh\_event\_id\_t::MESH\_EV[ENT](#page-587-0)\_CHILD\_DISCONNECTED (*C++ enumerator*), [578](#page-587-0) mesh\_event\_id\_t::MESH\_EVENT\_FIND\_NETWORK (*C++ enumerator*), [579](#page-588-0) mesh\_event\_id\_t::MESH\_EVENT\_LAYER\_CHANGE (*C++ enumerator*), [578](#page-588-0) mesh\_event\_id\_t::MESH\_EVENT\_MAX (*C++ enumerator*), 579 (*C++ enumerator*), [579](#page-588-0) (*C++ enume[rator](#page-589-0)*), 578 (*C++ enumerator*), [578](#page-589-0) (*C++ enumerator*), [578](#page-588-0) (*C++ enumerator*), [579](#page-588-0) (*C++ enumerator*), [579](#page-588-0) (*C++ enumerator*), [579](#page-589-0) (*C++ enumerator*), [578](#page-589-0) (*C++ enumerator*), [578](#page-589-0) (*C++ enumerator*), [579](#page-588-0) (*C++ enumerator*), [578](#page-588-0) (*C++ enumerator*), [578](#page-589-0) (*C++ enumerator*), [579](#page-588-0) mesh\_event\_id\_t::MESH\_EVENT\_ROUTING\_TABLE\_ADD (*C++ enumerator*), [578](#page-588-0) mesh\_event\_id\_t::MESH\_EVENT\_ROUTING\_TABLE\_REMOVE (*C++ enumerator*), [578](#page-589-0) mesh\_event\_id\_t::MESH\_EVENT\_SCAN\_DONE (*C++ enumerator*), [579](#page-588-0) mesh\_event\_id\_t::MESH\_EVENT\_STARTED (*C++ enumerator*), [577](#page-588-0) mesh\_event\_id\_t::MESH\_EVENT\_STOP\_RECONNECTION (*C++ enumerator*), [579](#page-589-0) mesh\_event\_id\_t::MESH\_EVENT\_STOPPED (*C++ enumerator*), [577](#page-587-0)

mesh event id t::MESH EVENT TODS STATE (*C++ enumerator*), 578 mesh\_event\_id\_t::MESH\_EVENT\_VOTE\_STARTED (*C++ enumerator*), 578 mesh\_event\_id\_t::MESH\_EVENT\_VOTE\_STOPPED mesh\_event\_root\_c[onf](#page-581-0)lict\_t (*C++ struct*), (*C++ enumerator*), [578](#page-588-0) mesh\_event\_info\_t (*C++ union*), 566 mesh\_event\_info\_t::[chan](#page-588-0)nel\_switch (*C++ member*), 566 mesh\_event\_info\_t::[chil](#page-588-0)d\_connected (*C++ member*), 566 mesh\_event\_info\_t::child\_d[isco](#page-576-0)nnected (*C++ member*), [566](#page-576-0) mesh\_event\_info\_t::connected (*C++ member*), 566 mesh\_event\_info\_t[::di](#page-576-0)sconnected (*C++ member*), 566 mesh\_event\_info\_t[::fi](#page-576-0)nd\_network (*C++ mem[ber](#page-576-0)*), 567 mesh\_event\_info\_t::layer\_change (*C++ member*), [567](#page-576-0) mesh\_event\_info\_t::network\_state (*C++ member*), [567](#page-577-0) mesh\_event\_info\_t::no\_parent (*C++ member*), 566 mesh\_event\_in[fo\\_](#page-577-0)t::ps\_duty (*C++ member*), 567 mesh\_event\_in[fo\\_](#page-577-0)t::root\_addr (*C++ member*), [567](#page-576-0) mesh\_event\_info\_t::root\_conflict (*C++ [mem](#page-577-0)ber*), 567 mesh\_event\_info\_t::root\_fixed (*C++ mem[ber](#page-577-0)*), 567 mesh\_event\_info\_t::router\_switch (*C++ member*), [567](#page-577-0) mesh\_event\_info\_t::routing\_table (*C++ member*), [566](#page-577-0) mesh\_event\_info\_t::scan\_done (*C++ member*), 567 mesh\_event\_in[fo\\_](#page-577-0)t::switch\_req (*C++ member*), [567](#page-576-0) mesh\_event\_info\_t::toDS\_state (*C++ mem[ber](#page-577-0)*), 567 mesh\_event\_info\_t::vote\_started (*C++ member*), [567](#page-577-0) mesh\_event\_layer\_change\_t (*C++ struct*), 568 mesh\_event\_la[yer](#page-577-0)\_change\_t::new\_layer (*C++ member*), 569 mesh\_event\_ne[two](#page-577-0)rk\_state\_t (*C++ struct*), 570 mesh\_event\_network\_state\_t::is\_roo[tle](#page-578-0)ss mesh\_opt\_t::type (*C++ member*), 5[71](#page-586-0) (*C++ member*), [570](#page-579-0) mesh\_event\_no\_parent\_found\_t (*C++ struct*), [568](#page-580-0) mesh\_event\_no\_parent\_found\_t::scan\_times (*C++ member*), [568](#page-580-0) mesh\_event\_ps\_duty\_t (*C++ struct*), 570

mesh\_e[vent](#page-578-0)\_ps\_duty\_t::child\_connected mesh\_proto\_t::MESH\_PR[OTO](#page-590-0)\_HTTP (*C++ enu-*(*C++ member*), 571 mesh\_event\_ps\_duty\_t::duty (*C++ member*), 571 mesh\_event\_root\_address\_t (*C++ type*), 577 569 mesh\_e[vent](#page-581-0)\_root\_conflict\_t::addr (*C++ member*), 570 mesh\_event\_root\_conflict\_t::capac[ity](#page-587-0) (*[C+](#page-579-0)+ member*), 570 mesh\_event\_root\_conflict\_t::rssi (*C++ member*), [570](#page-580-0) mesh\_event\_root\_fixed\_t (*C++ struct*), 570 mesh\_event\_root\_f[ixe](#page-580-0)d\_t::is\_fixed (*C++ member*), 570 mesh\_event\_ro[ot\\_](#page-580-0)switch\_req\_t (*C++ struct*), 569 mesh\_event\_root\_switch\_req\_t::rc[\\_add](#page-580-0)r (*C++ member*), [569](#page-580-0) mesh\_event\_root\_switch\_req\_t::reason (*[C+](#page-579-0)+ member*), 569 mesh\_event\_router\_switch\_t (*C++ type*), 577 mesh\_event\_routin[g\\_t](#page-579-0)able\_change\_t (*C++ struct*), 570 mesh\_event\_routin[g\\_t](#page-579-0)able\_change\_t::rt\_size\_change (*C++ member*), 570 mesh\_event\_routing\_table\_change\_t:[:rt](#page-587-0)\_size\_new (*C++ member*[\),](#page-580-0) 570 mesh\_event\_scan\_done\_t (*C++ struct*), 570 mesh\_event\_scan\_d[one](#page-580-0)\_t::number (*C++ member*), 570 mesh\_event\_toDS\_s[tat](#page-580-0)e\_t (*C++ enum*), 582 mesh\_event\_toDS\_state\_t::MESH\_T[ODS\\_](#page-580-0)REACHABLE (*C++ enumerator*), 582 mesh\_event\_to[DS\\_](#page-580-0)state\_t::MESH\_TODS\_UNREACHABLE (*C++ enumerator*), 582 mesh\_event\_vote\_started\_t (*C++ struct*[\),](#page-592-0) 569 mesh\_event\_vote\_sta[rted](#page-592-0)\_t::attempts (*C++ member*), 569 mesh\_event\_vote\_sta[rted](#page-592-0)\_t::rc\_addr (*C++ member*), 569 mesh\_event\_vote\_started\_t::reason (*C++ member*), [569](#page-579-0) MESH\_INIT\_CONFIG\_DEFAULT (*C macro*), 577 MESH\_MPS (*C macro*), 5[74](#page-579-0) MESH\_MTU (*C macro*), 574 MESH\_OPT\_RECV\_DS\_[ADD](#page-579-0)R (*C macro*), 576 MESH\_OPT\_SEND\_GROUP (*C macro*), 576 mesh\_opt\_t (*C++ st[ruct](#page-584-0)*), 571 mesh\_opt\_t::len (*[C++](#page-584-0) member*), 571 mesh\_opt\_t::val (*C++ member*), [571](#page-586-0) mesh\_proto\_t (*C++ enum*[\),](#page-581-0) 580 mesh\_proto\_t::MESH\_PROTO\_AP (*[C](#page-581-0)++ enumerator*), 580 mesh\_proto\_t::MESH\_PROTO\_B[IN](#page-581-0) (*C++ enumerator*), 580

*merator*), 580 mesh\_proto\_t::MESH\_PROTO\_JSON (*C++ enumerator*), 580 mesh\_proto\_t::MESH\_PROTO\_MQTT (*C++ enumerator*), [580](#page-590-0) mesh\_proto\_t::MESH\_PROTO\_STA (*C++ enumerator*), [580](#page-590-0) MESH\_PS\_DEVICE\_DUTY\_DEMAND (*C macro*), 577 MESH\_PS\_DEVIC[E\\_D](#page-590-0)UTY\_REQUEST (*C macro*), 577 MESH\_PS\_NETWO[RK\\_](#page-590-0)DUTY\_APPLIED\_ENTIRE (*C macro*), 577 MESH\_PS\_NETWORK\_DUTY\_APPLIED\_UPLI[NK](#page-587-0) (*C [mac](#page-587-0)ro*), 577 MESH\_PS\_NETWORK\_DUTY\_MASTER (*C macro*), 577 mesh\_rc\_conf[ig\\_](#page-587-0)t (*C++ union*), 567 mesh\_rc\_conf[ig\\_](#page-587-0)t::attempts (*C++ member*), 567 mesh\_r[c\\_co](#page-587-0)nfig\_t::rc\_addr (*C++ member*), 567 MESH\_ROOT\_LAYER (*C macro*), 574 mesh\_r[oute](#page-577-0)r\_t (*C++ struct*), 571 mesh\_router\_t::allow\_router\_switch (*[C+](#page-577-0)+ member*), 572 mesh\_router\_t::bssid (*C[++ m](#page-584-0)ember*), 572 mesh\_router\_t::password (*[C+](#page-581-0)+ member*), 572 mesh\_router\_t::ssid (*C++ member*), 572 mesh\_router\_t::ss[id\\_l](#page-582-0)en (*C++ member*), 572 mesh\_rx\_pending\_t (*C++ struct*), 574 mesh\_rx\_pending\_t::toDS (*C++ mem[ber](#page-582-0)*), [574](#page-582-0) mesh\_rx\_pending\_t::toSelf (*C++ [mem](#page-582-0)ber*), 574 mesh\_tos\_t (*C++ enum*), 580 mesh\_tos\_t::MESH\_TOS\_DEF (*C[++ e](#page-584-0)numera[tor](#page-584-0)*), 580 mesh\_t[os\\_t](#page-584-0)::MESH\_TOS\_E2E (*C++ enumerator*), 580 mesh\_tos\_t::MESH\_TO[S\\_P2](#page-590-0)P (*C++ enumerator*), [580](#page-590-0) mesh\_tx\_pending\_t (*C++ struct*), 573 mesh\_t[x\\_pe](#page-590-0)nding\_t::broadcast (*C++ member*), 573 mesh\_t[x\\_pe](#page-590-0)nding\_t::mgmt (*C++ member*), 573 mesh\_tx\_pending\_t::to\_child [\(](#page-583-0)*C++ member*), 573 mesh\_tx\_pe[ndi](#page-583-0)ng\_t::to\_child\_p2p (*C++ member*), 573 mesh\_tx\_pending\_t::to\_parent (*C++ [mem](#page-583-0)ber*), [573](#page-583-0) mesh\_tx\_pending\_t::to\_parent\_p2p (*C++ member*), [573](#page-583-0) mesh\_type\_t (*C++ enum*), 579 mesh\_type\_[t::](#page-583-0)MESH\_IDLE (*C++ enumerator*), 579 mesh\_type\_t::[MES](#page-583-0)H\_LEAF (*C++ enumerator*), 579

mesh\_type\_t::MESH\_NO[DE](#page-589-0) (*C++ enumerator*),

- 579
- mesh\_type\_t::MESH\_ROOT (*C++ enumerator*), 579
- mesh\_type\_t::MESH\_STA (*C++ enumerator*), 579
- mesh\_v[ote\\_](#page-589-0)reason\_t (*C++ enum*), 580
- mesh\_vote\_reason\_t::MESH\_VOTE\_REASON\_CHILD\_INITIATED (*[C+](#page-589-0)+ enumerator*), 580
- mesh\_vote\_reason\_t::MESH\_VOTE\_REAS[ON\\_](#page-589-0)ROOT\_INITIATED (*C++ enumerator*), 580
- mesh\_vote\_t (*C++ struct*), 573
- mesh\_vote\_t::config (*[C++](#page-590-0) member*), 573
- mesh\_vote\_t::is\_rc\_specified (*C++ member*), 573
- mesh\_vote\_t::percen[t](#page-590-0)[age](#page-583-0) (*C++ member*), 573
- MessageBufferHandle\_t (*C++ type*), [1343](#page-583-0)
- mip\_t (*C++ struct*), 568
- mip\_t::ip4 (*[C+](#page-583-0)+ member*), 568
- mip\_t::port (*C++ member*), 568
- MQTT\_ERROR\_TYPE\_ESP\_TLS (*C macro*), [874](#page-1353-0)
- mqtt\_event\_cal[lbac](#page-578-0)k\_t (*C++ type*), 875
- multi\_heap\_aligned\_al[loc](#page-578-0) (*C++ function*), 1371
- multi\_heap\_aligned\_free (*C++ [func](#page-884-0)tion*), 1372
- multi\_heap\_check (*C++ function*), 1373
- multi\_[heap](#page-1381-0)\_dump (*C++ function*), 1373
- multi\_heap\_free (*C++ function*), 1372
- multi\_[heap](#page-1382-0)\_free\_size (*C++ function*), 1373
- multi\_heap\_get\_allocated\_si[ze](#page-1383-0) (*C++ function*), 1372
- multi\_heap\_get\_info (*C++ fun[ction](#page-1382-0)*), 1373
- multi\_heap\_handle\_t (*C++ type*), 1374
- multi\_heap\_info\_t (*C++ struct*), 1374
- multi\_heap[\\_inf](#page-1382-0)o\_t::allocated\_blocks (*C++ member*), 1374
- multi\_heap\_info\_t::free\_blo[cks](#page-1384-0) [\(](#page-1383-0)*C++ member*), 1374
- multi\_heap\_info\_t::largest[\\_fre](#page-1384-0)e\_block (*C++ member*), [1374](#page-1384-0)
- multi\_heap\_info\_t::minimum\_free\_bytes (*C++ me[mber](#page-1384-0)*), 1374
- multi\_heap\_info\_t::total\_allocated\_bytes (*C++ member*), [1374](#page-1384-0)
- multi\_heap\_info\_t::total\_blocks (*C++ member*), 1374
- multi\_heap\_info\_t::total\_free\_bytes (*C++ member*), [1374](#page-1384-0)
- multi\_heap\_malloc (*C++ function*), 1371 multi\_heap\_mi[nimu](#page-1384-0)m\_free\_size (*C++ function*), 1373
- multi\_heap\_realloc (*[C+](#page-1384-0)+ function*), 1372 multi\_heap\_register (*C++ function*), [13](#page-1381-0)72
- multi\_heap\_set\_lock (*C++ function*), 1373

#### N

name\_uuid (*C++ struct*), 1026 name\_uuid::name (*C++ member*), 1026 name\_uuid::uuid (*C++ member*), 1026 nvs\_close (*C++ function*), 1076 nvs\_commit (*C++ function*), 1076 NVS\_DEFAULT\_PART\_NAME (*C macro*), 1080 nvs\_entry\_find (*C++ function*), 1077 nvs\_entry\_info (*C++ fu[nction](#page-1086-0)*), 1078 nvs\_entry\_info\_t (*C++s[truct](#page-1086-0)*), 1078 nvs\_entry\_info\_t::key (*C++ mem[ber](#page-1090-0)*), 1078 nvs\_entry\_info\_t::namespa[ce\\_n](#page-1087-0)ame (*C++ member*), 1078 nvs\_entry\_info\_t::type (*C+[+ mem](#page-1088-0)ber*), 1078 nvs\_entry\_next (*C++ function*), 1078 nvs\_erase\_all (*C++ function*), 1075 nvs\_erase\_key (*[C++](#page-1088-0) function*), 1075 nvs\_flash\_deinit (*C++ function*), 1068 nvs\_flash\_deinit\_partition (*[C+](#page-1088-0)+ fun[ction](#page-1088-0)*), nvs\_set\_u32 (*C++ function*), [1071](#page-1081-0) 1068 nvs\_flash\_erase (*C++ function*), [10](#page-1085-0)68 nvs\_flash\_erase\_partition (*[C++ f](#page-1078-0)unction*), 1068 nvs\_fl[ash\\_e](#page-1078-0)rase\_partition\_ptr (*C++ function*), 1069 nvs\_flash\_generate\_keys (*C++ function*), [1070](#page-1078-0) nvs\_flash\_init (*C++ function*), 1067 nvs\_flash\_[init](#page-1079-0)\_partition (*C++ function*), 1067 nvs\_fl[ash\\_i](#page-1080-0)nit\_partition\_ptr (*C++ function*), 1068 nvs\_flash\_read\_security\_c[fg](#page-1077-0) (*C++ func[tion](#page-1077-0)*), 1070 nvs\_flash\_secure\_init (*C++ function*), 1069 nvs\_flash\_[secu](#page-1078-0)re\_init\_partition (*C++ function*), 1069 nvs\_get\_bl[ob](#page-1080-0) (*C++ function*), 1074 nvs\_get\_i16 (*C++ function*), 1072 nvs\_get\_i32 (*C++ function*), 1073 nvs\_get\_i64 (*C[++ fu](#page-1079-0)nction*), 1073 nvs\_get\_i8 (*C++ function*), 10[72](#page-1084-0) nvs\_get\_stats (*C++ function*), [10](#page-1082-0)76 nvs\_get\_str (*C++ function*), [1073](#page-1083-0) nvs\_get\_u16 (*C++ function*), [1072](#page-1083-0) nvs\_get\_u32 (*C++ function*), [107](#page-1082-0)3 nvs\_get\_u64 (*C++ function*), 10[73](#page-1086-0) nvs\_get\_u8 (*C++ function*), 1[072](#page-1083-0) nvs\_get\_used\_entry\_cou[nt](#page-1082-0) (*C++ function*), 1077 nvs\_handle (*C++ type*), 1081 nvs\_handle\_t (*C++ type*), [1081](#page-1082-0) nvs\_iterator\_t (*C++ type*), 1081 NVS\_KE[Y\\_NAM](#page-1087-0)E\_MAX\_SIZE (*C macro*), 1080 NVS\_KEY\_SIZE (*C macro*), [107](#page-1091-0)0 nvs\_open (*C++ function*), 1[074](#page-1091-0) nvs\_open\_from\_partition [\(](#page-1091-0)*C++ function*), 1074 nvs\_open\_mode (*C++ type*), [10](#page-1080-0)81 nvs\_open\_mode\_t (*C++ [enum](#page-1084-0)*), 1081 nvs\_open\_mode\_t::NVS\_READONLY (*C++ enu[merat](#page-1084-0)or*), 1081

nvs\_open\_mode\_t::NVS\_READWRITE (*C++ enumerator*), 1081 NVS\_PART\_NAME\_MAX\_SIZE (*C macro*), 1080 nvs\_release\_iterator (*C++ function*), 1078 nvs\_sec\_cfg\_t (*C++ struct*), 1070 nvs\_sec\_cfg\_t::[eky](#page-1091-0) (*C++ member*), 1070 nvs\_sec\_cfg\_t::tky (*C++ member*), [1070](#page-1090-0) nvs\_set\_blob (*C++ function*), 1075 nvs\_set\_i16 (*C++ function*), [1071](#page-1080-0) nvs\_set\_i32 (*C++ function*), 1071 nvs\_set\_i64 (*C++ function*), 1071 nvs\_set\_i8 (*C++ function*), 10[70](#page-1085-0) nvs\_set\_str (*C++ function*), [1071](#page-1081-0) nvs\_set\_u16 (*C++ function*), [1071](#page-1081-0) nvs\_set\_u64 (*C++ function*), [107](#page-1080-0)1 nvs\_set\_u8 (*C++ function*), 1[071](#page-1081-0) nvs\_stats\_t (*C++ struct*), 10[78](#page-1081-0) nvs\_stats\_t::free\_entr[ies](#page-1081-0) (*C++ member*), 1079 nvs\_stats\_t::namespac[e\\_co](#page-1081-0)unt (*C++ member*), 1079 nvs\_stats\_t::total\_entries (*C++ member*), [1079](#page-1089-0) nvs\_stats\_t::used\_entries (*C++ member*), 1078 nvs\_type\_t (*[C++](#page-1089-0) enum*), 1081 nvs\_ty[pe\\_t](#page-1089-0)::NVS\_TYPE\_ANY (*C++ enumerator*), 1082 nvs\_ty[pe\\_t](#page-1088-0)::NVS\_TYPE\_BLOB (*C++ enumerator*), 1082 nvs\_type\_t::NVS\_TYP[E\\_I1](#page-1091-0)6 (*C++ enumerator*), [1081](#page-1092-0) nvs\_type\_t::NVS\_TYPE\_I32 (*C++ enumerator*), 1081 nvs\_type\_[t::NV](#page-1092-0)S\_TYPE\_I64 (*C++ enumerator*), [1082](#page-1091-0) nvs\_type\_t::NVS\_TYPE\_I8 (*C++ enumerator*), [1081](#page-1091-0) nvs\_type\_t::NVS\_TYPE\_STR (*C++ enumerator*), [1082](#page-1092-0) nvs\_type\_t::NVS\_TYPE\_U16 (*C++ enumerator*), [1081](#page-1091-0) nvs\_type\_t::NVS\_TYPE\_U32 (*C++ enumerator*), [1081](#page-1092-0) nvs\_type\_t::NVS\_TYPE\_U64 (*C++ enumerator*), [1081](#page-1091-0) nvs\_type\_t::NVS\_TYPE\_U8 (*C++ enumerator*), [1081](#page-1091-0) O OTA\_SIZE\_UNKNOWN (*C macro*), 1420

## P

pcQueueGetName (*C++ function*), [127](#page-1430-0)4 pcTaskGetName (*C++ function*), 1249 pcTimerGetName (*C++ function*), 1306

OTA\_WI[TH\\_S](#page-1091-0)EQUENTIAL\_WRITES (*C macro*), 1420

PendedFunction\_t (*C++ type*), 1318 portGET\_ARGUMENT\_COUNT\_INNER (*C macro*), 1402 protocomm\_add\_endpoint (*C++ function*), 1019 protocomm\_ble\_config (*C++ [struct](#page-1328-0)*), 1026 protocomm\_ble\_config::ble\_bonding (*[C++](#page-1412-0) member*), 1027 protocomm\_ble\_config::ble\_sm\_sc (*[C++](#page-1029-0) member*), 1027 protocomm\_ble\_config::device\_[name](#page-1036-0) (*C++ member*), [1026](#page-1037-0) protocomm\_ble\_config::manufacturer\_data (*C++ me[mber](#page-1037-0)*), 1026 protocomm\_ble\_config::manufacturer\_data\_len (*C++ member*), [1026](#page-1036-0) protocomm\_ble\_config::nu\_lookup (*C++ member*), 1026 protocomm\_ble\_con[fig:](#page-1036-0):nu\_lookup\_count (*C++ member*), [1026](#page-1036-0) protocomm\_ble\_config::service\_uuid (*C++ me[mber](#page-1036-0)*), 1026 protocomm\_ble\_config\_t (*C++ type*), 1027 protocomm\_ble\_nam[e\\_uu](#page-1036-0)id\_t (*C++ type*), 1027 protocomm\_ble\_start (*C++ function*), 1025 protocomm\_ble\_stop (*[C+](#page-1036-0)+ function*), 1025 protocomm\_close\_session (*C++ [functi](#page-1037-0)on*), 1020 protocomm\_delete (*C++ function*), 101[9](#page-1035-0) protocomm\_http\_server\_config\_[t](#page-1035-0) (*C++ struct*), 1025 protoc[omm\\_h](#page-1030-0)ttp\_server\_config\_t::port (*C++ member*), 1025 protocomm\_http\_server\_confi[g\\_t:](#page-1029-0):stack\_size PROV\_DATA\_FLAGS\_FLAG (*[C m](#page-1032-0)acro*), 243 (*C++ [membe](#page-1035-0)r*), 1025 protocomm\_http\_server\_config\_t::task\_preROM\_tDATA\_NET\_IDX\_FLAG(*C macro*), 243 (*C++ member*), [1025](#page-1035-0) protocomm\_httpd\_config\_data\_t (*C++ union*), 1024 protocomm\_httpd\_c[onfi](#page-1035-0)g\_data\_t::config (*C++ member*), [1024](#page-1035-0) protocomm\_httpd\_config\_data\_t::handle (*C++ [membe](#page-1034-0)r*), 1024 protocomm\_httpd\_config\_t (*C++ struct*), 1025 protocomm\_httpd\_c[onfi](#page-1034-0)g\_t::data (*C++ member*), 1025 protocomm\_httpd\_c[onfi](#page-1034-0)g\_t::ext\_handle\_provided (*C++ member*), 1025 PROTOCOMM\_HTTPD\_DEFAULT\_CONFIG (*[C](#page-1035-0) macro*), 1[025](#page-1035-0) protocomm\_httpd\_start (*C++ function*), 1024 protocomm\_httpd\_s[top](#page-1035-0) (*C++ function*), 1024 protocomm\_new (*C++ function*), 1019 protocomm\_op[en\\_s](#page-1035-0)ession (*C++ function*), 1020 protocomm\_remove\_endpoint (*C++ fu[nction](#page-1034-0)*), 1019 protocomm\_req\_handle (*C++ [funct](#page-1029-0)ion*), [1020](#page-1034-0) protocomm\_req\_handler\_t (*C++ type*), 10[22](#page-1030-0) protocomm\_security (*C++ struct*), 1022

protocomm\_security::cleanup (*C++ member*), 1023 protocomm\_security::close\_transport\_session (*C++ member*), 1023 protocomm\_security::decrypt (*C++ member*), [1023](#page-1033-0) protocomm\_security::encrypt (*C++ member*), 1023 protocomm\_securit[y::i](#page-1033-0)nit (*C++ member*), 1023 protocomm\_[secu](#page-1033-0)rity::new\_transport\_session (*C+[+ mem](#page-1033-0)ber*), 1023 protocomm\_security::security\_req\_handler (*[C++](#page-1033-0) member*), 1023 protocomm\_security::ver (*C++ member*), 1023 protocomm\_securit[y\\_ha](#page-1033-0)ndle\_t (*C++ type*), 1023 protocomm\_security\_pop (*C++ struct*), 1022 protoc[omm\\_](#page-1033-0)security\_pop::data (*C++ member*), 1022 protoc[omm\\_](#page-1033-0)security\_pop::len (*C++ member*), 1022 protocomm\_security\_pop\_t (*C++ type*), 1023 protocomm\_[secu](#page-1032-0)rity\_t (*C++ type*), 1023 protocomm\_set\_security (*C++ function*), 1021 protocomm\_[set\\_](#page-1032-0)version (*C++ function*), 1021 protocomm\_t (*C++ type*), 1022 protocomm\_unset\_security (*C+[+ function](#page-1033-0)*), 1021 protocomm\_unset\_version (*C++ fu[nction](#page-1031-0)*), 1022 PROV\_D[ATA\\_](#page-1031-0)IV\_INDEX\_FLAG (*C macro*), 243 psk\_hi[nt\\_k](#page-1032-0)ey\_t (*C++ type*), 888 psk\_key\_hint (*C++ struct*), 884 psk\_key\_hint::hint (*C++ member*), [884](#page-253-0) psk\_key\_hint::key (*C++ member*), 8[84](#page-253-0) psk\_key\_hint::key\_size (*[C++](#page-898-0) member*), 884 PTHREAD\_STACK\_MIN (*C ma[cro](#page-894-0)*), 1213 pvTaskGetThreadLocalStoragePo[int](#page-894-0)er (*C++ function*), 1250 pvTimerGetTimerID (*C++ function*), 1303 pxTaskGetStackStart (*C++ f[unctio](#page-1223-0)n*), 1250  $\mathsf Q$ 

> QueueHandle\_t (*C++ type*), 1286 QueueSetHandle\_t (*C++ type*), 1286 QueueSetMemberHandle\_t (*C++ type*), 1286

## R

RingbufferType\_t (*C++ enum*), [136](#page-1296-0)0 RingbufferType\_t::RINGBUF\_TYPE[\\_ALLO](#page-1296-0)WSPLIT (*C++ enumerator*), 1360 RingbufferType\_t::RINGBUF\_TYPE\_BYTEBUF (*C++ enumerator*), 1360

RingbufferType\_t::RINGBUF\_TYPE\_MAX (*C++ enumerator*), 1360 RingbufferType\_t::RINGBUF\_TYPE\_NOSPLIT RMT\_DEFAULT\_CONFIG\_RX (*C macro*), 780 (*C++ enumerator*), 1360 RingbufHandle\_t (*C++ type*), 1360 rmt\_add\_channel\_to\_[group](#page-1370-0) (*C++ function*), rmt\_driver\_uninstall (*[C+](#page-792-0)+ function*), 774 777 rmt\_carrier\_level\_t (*[C++](#page-1370-0) enum*), 783 rmt\_carrier\_level\_t::RM[T\\_CA](#page-1370-0)RRIER\_LEVEL\_HHIGHfill\_tx\_items (C++ function), [7](#page-790-0)[73](#page-784-0) (*C++ enumerator*), 783 rmt\_ca[rrie](#page-787-0)r\_level\_t::RMT\_CARRIER\_LEVEL\_LOW rmt\_get\_clk\_div (*C++ function*), 767 (*C++ enumerator*), 783 rmt\_carrier\_level\_t::RMT\_CAR[RIER](#page-793-0)\_LEVEL\_MAX rmt\_get\_idle\_level (*C++ function*), [77](#page-783-0)2 (*C++ enumerator*), [783](#page-793-0) RMT\_CHANNEL\_FLAGS\_AWARE\_DFS (*C macro*), rmt\_get\_mem\_pd (*C++ function*), 7[69](#page-777-0) 780 RMT\_CHANNEL\_FLAGS\_I[NVER](#page-793-0)T\_SIG (*C macro*), 780 rmt\_channel\_status\_result\_t (*C++ struct*), [781](#page-790-0) rmt\_channel\_status\_result\_t::status (*[C+](#page-790-0)+ member*), 781 rmt\_channel\_status\_t (*C++ enum*), 783 rmt\_ch[anne](#page-791-0)l\_status\_t::RMT\_CHANNEL\_BUSY (*C++ enumerator*), 783 rmt\_channel\_statu[s\\_t:](#page-791-0):RMT\_CHANNEL\_IDLE (*C++ enumerator*), 783 rmt\_channel\_status\_t::RMT\_CHA[NNEL](#page-793-0)\_UNINIT (*C++ enumerator*), [783](#page-793-0) rmt\_channel\_t (*C++ enum*), 781 rmt\_channel\_t::RMT\_[CHAN](#page-793-0)NEL\_0 (*C++ enumerator*), 781 rmt\_channel\_t::RMT\_[CHAN](#page-793-0)NEL\_1 (*C++ enumerator*), 781 rmt\_channel\_t::RMT\_CHA[NNEL](#page-791-0)\_2 (*C++ enumerator*), [781](#page-791-0) rmt\_channel\_t::RMT\_CHANNEL\_3 (*C++ enumerator*), [781](#page-791-0) rmt\_channel\_t::RMT\_CHANNEL\_MAX (*C++ enumerator*[\),](#page-791-0) 781 rmt\_clr\_intr\_enable\_mask (*C++ function*), 778 rmt\_config (*C++ function*), 773 rmt\_config\_t (*C+[+ str](#page-791-0)uct*), 779 rmt\_config\_t::channel (*C++ member*), 779 rmt\_co[nfig](#page-788-0)\_t::clk\_div (*C++ member*), 779 rmt\_config\_t::flags (*C[++ m](#page-783-0)ember*), 779 rmt\_config\_t::gpio\_num (*[C+](#page-789-0)+ member*), 779 rmt\_config\_t::mem\_block\_num (*C++ [me](#page-789-0)mber*), 779 rmt\_config\_t::rmt\_mode (*C++ mem[ber](#page-789-0)*), [77](#page-789-0)9 rmt\_config\_t::rx\_config (*C++ member*), [77](#page-789-0)9 rmt\_config\_t::tx\_config (*C++ member*), 779 rmt\_data\_m[ode](#page-789-0)\_t (*C++ enum*), 782 rmt\_data\_mode\_t::RMT\_DATA\_MODE\_FI[FO](#page-789-0) (*C++ enumerator*), 782 rmt\_data\_mode\_t::RMT\_DATA\_MODE\_MAX (*C++ enumerator*), 782

rmt\_data\_mode\_t::RMT\_DATA\_MODE\_MEM (*C++ enumerator*), 782 RMT\_DEFAULT\_CONFIG\_TX (*C macro*), 780 rmt\_driver\_install (*C++ function*), 774 rmt\_enable\_tx\_loop\_autostop (*[C++](#page-790-0) function*), 777 rmt\_get\_channel\_status (*C++ function*[\),](#page-784-0) 774 rmt\_get\_co[unt](#page-787-0)er\_clock (*C++ function*), 774 rmt\_get\_mem\_block\_num (*C++ function*), 7[68](#page-784-0) rmt\_get\_memory\_owner (*C++ function*), 7[70](#page-784-0) rmt\_get\_ringbuf\_handle (*C++ fun[ction](#page-782-0)*), 775 rmt\_get\_rx\_idle\_thresh (*C++ function*), [76](#page-778-0)8 rmt\_get\_source\_clk (*C++ fun[ction](#page-779-0)*), 771 rmt\_get\_status (*C++ function*), 772 rmt\_get\_tx\_loop\_mode (*C++ function*), 77[1](#page-785-0) rmt\_idle\_level\_t (*C++ enum*), 782 rmt\_idle\_level\_t::RMT\_IDLE\_LE[VEL](#page-781-0)\_HIGH (*C++ enumerator*), 783 rmt\_idle\_level\_t::RMT\_IDLE\_LEVE[L\\_L](#page-781-0)OW (*C++ enumerator*), 782 rmt\_idle\_level\_t::RMT\_IDL[E\\_LE](#page-792-0)VEL\_MAX (*C++ enumerator*), [783](#page-793-0) rmt\_isr\_deregister (*C++ function*), 773 rmt\_isr\_handle\_t (*C+[+ typ](#page-792-0)e*), 780 rmt\_isr\_register (*C++ function*), 773 RMT\_MEM\_ITEM\_NUM (*C m[acro](#page-793-0)*), 780 rmt\_mem\_owner\_t (*C++ enum*), 781 rmt\_mem\_owner\_t::RMT\_MEM[\\_OWN](#page-790-0)E[R\\_M](#page-783-0)AX (*C++ enumerator*), 782 rmt\_mem\_owner\_t::RMT\_ME[M\\_OW](#page-790-0)[NER](#page-783-0)\_RX (*C++ enumerator*), 781 rmt\_mem\_owner\_t::RMT\_MEM[\\_OW](#page-791-0)NER\_TX (*C++ enumerator*), [781](#page-792-0) rmt\_memory\_rw\_rst (*C++ function*), 777 rmt\_mode\_t (*C++ enum*), [782](#page-791-0) rmt\_mode\_t::RMT\_MODE\_MAX (*C++ enumerator*), 782 rmt\_mode\_t::RMT\_MODE\_RX (*C++ [enum](#page-787-0)erator*), 782 rmt\_mode\_t::RMT\_MODE\_TX (*C++ enumerator*), [782](#page-792-0) rmt\_register\_tx\_end\_callback (*C++ func[tion](#page-792-0)*), 776 rmt\_remove\_channel\_from\_group (*C++ func[tion](#page-792-0)*), 777 rmt\_rx\_config\_t (*C++ struct*), 778 rmt\_rx\_con[fig](#page-786-0)\_t::carrier\_duty\_percent (*C++ member*), 779 rmt\_rx\_con[fig](#page-787-0)\_t::carrier\_freq\_hz (*C++ member*), 779

rmt\_rx\_config\_t::carrier[\\_le](#page-788-0)vel (*C++ member*), 779

- 779
- rmt\_rx\_config\_t::filter\_ticks\_thresh (*C++ member*), 779
- rmt\_rx\_config\_t::idle\_threshold (*C++ [mem](#page-789-0)ber*), 779
- rmt\_rx\_config\_t::rm\_carrier (*C++ member*), 779
- rmt\_rx\_memory\_res[et](#page-789-0) (*C++ function*), 770
- rmt\_rx\_start (*[C++](#page-789-0) function*), 769
- rmt\_rx\_stop (*C++ function*), 770
- rmt\_set\_cl[k\\_d](#page-789-0)iv (*C++ function*), 767
- rmt\_set\_err\_intr\_en (*C++ function*), [772](#page-780-0)
- rmt\_set\_gpio (*C++ function*), [773](#page-779-0)
- rmt\_set\_idle\_level (*C++ [func](#page-780-0)tion*), 771
- rmt\_set\_intr\_enable\_mask (*[C++](#page-777-0) function*), 777 rmt\_set\_mem\_block\_num (*C[++ f](#page-783-0)unction*[\),](#page-782-0) 768
- rmt\_set\_mem\_pd (*C++ function*), 769 rmt\_set\_memory\_owner (*C++ function*), 770
- rmt\_se[t\\_pi](#page-787-0)n (*C++ function*), 778
- rmt\_set\_rx\_filter (*C++ function*), 771
- rmt\_set\_rx\_idle\_thresh (*C+[+ fu](#page-779-0)nction*), 768
- rmt\_set\_rx\_intr\_en (*C++ function*), 77[2](#page-780-0)
- rmt\_set\_rx\_thr\_intr\_en (*[C+](#page-788-0)+ function*), 776
- rmt\_set\_source\_clk (*C++ function*), [77](#page-781-0)1
- rmt\_set\_tx\_carrier (*C++ function*), 768
- rmt\_set\_tx\_intr\_en (*C++ function*), [772](#page-782-0)
- rmt\_set\_tx\_loop\_count (*C++ function*), 7[77](#page-786-0)
- rmt\_set\_tx\_loop\_mode (*C++ function*[\),](#page-781-0) 770
- rmt\_set\_tx\_thr\_intr\_en (*C++ fun[ction](#page-778-0)*), 772
- rmt\_source\_clk\_t (*C++ enum*), 782
- rmt\_source\_clk\_t::RMT\_BASECLK[\\_AP](#page-782-0)[B](#page-787-0) (*C++ enumerator*), 782
- rmt\_source\_clk\_t::RMT\_BASECLK\_M[AX](#page-780-0) (*C++ enumerator*), 782
- rmt\_source\_clk\_t::RMT\_BAS[ECLK](#page-792-0)\_XTAL (*C++ enumerator*), [782](#page-792-0)
- rmt\_translator\_get\_context (*C++ function*), 776
- rmt\_translator\_init (*C++ function*), 775
- rmt\_translator\_set\_[cont](#page-792-0)ext (*C++ function*), 775
- rmt\_tx[\\_con](#page-786-0)fig\_t (*C++ struct*), 778
- rmt\_tx\_config\_t::carrier\_duty\_[per](#page-785-0)cent (*C++ member*), 778
- rmt\_tx[\\_con](#page-785-0)fig\_t::carrier\_en (*C++ member*), 778
- rmt\_tx\_config\_t::carrier[\\_fre](#page-788-0)q\_hz (*C++ member*), 778
- rmt\_tx\_config\_t::[carr](#page-788-0)ier\_level (*C++ mem[ber](#page-788-0)*), 778
- rmt\_tx\_config\_t::idle\_level (*C++ member*), 778
- rmt\_tx\_config[\\_t:](#page-788-0):idle\_output\_en (*C++ member*), [778](#page-788-0)
- rmt\_tx\_config\_t::loop\_count (*C++ member*), [778](#page-788-0)
- rmt\_rx\_config\_t::filter\_en (*C++ member*), rmt\_tx\_config\_t::loop\_en (*C++ member*), 778
	- rmt\_tx\_end\_callback\_t (*C++ struct*), 780
	- rmt\_tx\_end\_callback\_t::arg (*C++ member*), 780
	- rmt\_tx[\\_end](#page-788-0)\_callback\_t::function (*C++ member*), 780
	- rmt\_tx\_end\_fn\_t (*C++ type*), 780
	- rmt\_tx[\\_mem](#page-790-0)ory\_reset (*C++ function*), 770
	- rmt\_tx\_start (*C++ function*), 769
	- rmt\_tx\_stop (*C[++ f](#page-790-0)unction*), 769
	- rmt\_wait\_tx\_done (*C++ func[tion](#page-790-0)*), 775
	- rmt\_write\_items (*C++ function*), 774
	- rmt\_write\_sample (*C++ fun[ction](#page-779-0)*), 776

## S

- sample\_to\_rmt\_t (*C++ type*), 780 sdmmc\_card\_init (*C++ function*), 1[090](#page-786-0) sdmmc\_card\_print\_info (*C++ function*), 1090 sdmmc\_card\_t (*C++ struct*), 1097 sdmmc\_card\_t::cid (*C++ me[mbe](#page-790-0)r*), 1097 sdmmc\_card\_t::csd (*C++ member*), [10](#page-1100-0)97 sdmmc\_card\_t::ext\_csd (*C++ member*), [1097](#page-1100-0) sdmmc\_card\_t::host (*C+[+ mem](#page-1107-0)ber*), 1097 sdmmc\_card\_t::is\_ddr (*C++ mem[ber](#page-1107-0)*), 1098 sdmmc\_card\_t::is\_mem (*C++ mem[ber](#page-1107-0)*), 1097 sdmmc\_card\_t::is\_mmc (*C++ member*), 1[098](#page-1107-0) sdmmc\_card\_t::is\_sdio (*C++ mem[ber](#page-1107-0)*), 1098 sdmmc\_card\_t::log\_bus\_width (*C+[+ me](#page-1108-0)mber*), 1098 sdmmc\_card\_t::max\_freq\_khz (*C++ [memb](#page-1108-0)er*), 1097 sdmmc\_card\_t::num\_io\_functions ( $C++$ *mem[ber](#page-1108-0)*), 1098 sdmmc\_card\_t::ocr (*C++ member*), 1097 sdmmc\_[card](#page-1107-0)\_t::raw\_cid (*C++ member*), 1097 sdmmc\_card\_t::rca (*C++ member*), 1097 sdmmc\_card\_t:[:res](#page-1108-0)erved (*C++ member*), 1098 sdmmc\_card\_t::scr (*C++ member*), [1097](#page-1107-0) sdmmc\_cid\_t (*C++ struct*), 1094 sdmmc\_cid\_t::date (*C++ member*), [1094](#page-1107-0) sdmmc\_cid\_t::mfg\_id (*C++ member*), 109[4](#page-1108-0) sdmmc\_cid\_t::name (*C++ member*), [1094](#page-1107-0) sdmmc\_cid\_t::oem\_id (*[C++ m](#page-1104-0)ember*), 1094
- sdmmc\_cid\_t::revision (*C++ me[mber](#page-1104-0)*), 1094
- sdmmc\_cid\_t::serial (*C++ member*), [1094](#page-1104-0)
- sdmmc\_command\_t (*C++ struct*), 1095
- sdmmc\_command\_t::arg (*C++ mem[ber](#page-1104-0)*), [109](#page-1104-0)5
- sdmmc\_command\_t::blklen (*C++ m[ember](#page-1104-0)*), 1095
- sdmmc\_command\_t::data (*C+[+ mem](#page-1105-0)ber*), [10](#page-1104-0)95 sdmmc\_command\_t::datalen (*C++ [memb](#page-1105-0)er*), 1095
- sdmmc\_[comm](#page-1105-0)and\_t::error (*C++ member*), 1096 sdmmc\_command\_t::flags (*C++ member*), [109](#page-1105-0)5 sdmmc\_command\_t::opcode (*C++ member*), [1095](#page-1105-0)
sdmmc\_command\_t::response (*C++ member*), sdmmc\_io\_enable\_int (*C++ function*), 1092 1095 sdmmc\_command\_t::timeout\_ms (*C++ member*), 1096 sdmmc\_csd\_t (*C++ struct*), 1093 sdmmc\_[csd\\_t](#page-1105-0)::capacity (*C++ member*), 1094 sdmmc\_csd\_t::card\_command\_class (*C++ mem[ber](#page-1106-0)*), 1094 sdmmc\_csd\_t::csd\_ver (*[C++](#page-1103-0) member*), 1093 sdmmc\_csd\_t::mmc\_ver (*C++ member*), 1[094](#page-1104-0) sdmmc\_csd\_t::read\_block\_len (*C++ member*), 109[4](#page-1104-0) sdmmc\_csd\_t::sector\_size (*C++ [membe](#page-1103-0)r*), 1094 sdmmc\_csd\_t::tr\_speed (*C++ member*), [109](#page-1104-0)4 sdmmc\_ext\_[csd\\_](#page-1104-0)t (*C++ struct*), 1095 sdmmc\_ext\_csd\_t::power\_class (*C++ mem[ber](#page-1104-0)*), 1095 SDMMC\_FREQ\_26M (*C macro*), 1099 SDMMC\_FREQ\_52M (*C macro*), 109[8](#page-1105-0) SDMMC\_FREQ\_DEFAULT (*C macro*), 1098 SDMMC\_FREQ[\\_HIG](#page-1105-0)HSPEED (*C macro*), 1098 SDMMC\_FREQ\_PROBING (*C m[acro](#page-1109-0)*), 1098 sdmmc\_get\_status (*C++ f[unction](#page-1108-0)*), 1090 SDMMC\_HOST\_FLAG\_1BIT (*C macro*), [10](#page-1108-0)98 SDMMC\_HOST\_FLAG\_4BIT (*C macro*), [1098](#page-1108-0) SDMMC\_HOST\_FLAG\_8BIT (*C macro*), [10](#page-1108-0)98 SDMMC\_HOST\_FLAG\_DDR (*C macro*), [1098](#page-1100-0) SDMMC\_HOST\_FLAG\_DEINIT\_ARG (*C [macr](#page-1108-0)o*), 1098 SDMMC\_HOST\_FLAG\_SPI (*C macro*), 1[098](#page-1108-0) sdmmc\_host\_t (*C++ struct*), 1096 sdmmc\_host\_t::command\_time[out\\_ms](#page-1108-0) (*C++ member*), 1097 sdmmc\_host\_t::deinit (*C++ me[mber](#page-1108-0)*), 10[96](#page-1108-0) sdmmc\_host\_t::deinit\_p (*[C+](#page-1106-0)+ member*), 1097 sdmmc\_host\_t::do\_transaction (*C++ member*), 109[6](#page-1107-0) sdmmc\_host\_t::flags (*C++ member*), 1[096](#page-1106-0) sdmmc\_host\_t::get\_bus\_width (*C++ [mem](#page-1107-0)ber*), 1096 sdmmc\_host[\\_t::](#page-1106-0)init (*C++ member*), 1096 sdmmc\_host\_t::io\_int\_enable (*C[++ m](#page-1106-0)ember*), 1097 sdmmc\_host[\\_t::](#page-1106-0)io\_int\_wait (*C++ member*), 1097 sdmmc\_host\_t::io\_voltage (*C++ member*), 1096 sdmmc\_host[\\_t::](#page-1107-0)max\_freq\_khz (*C++ member*), [1096](#page-1107-0) sdmmc\_host\_t::set\_bus\_ddr\_mode (*C++ [memb](#page-1106-0)er*), 1096 sdmmc\_host\_t::set\_bus\_width (*C++ mem[ber](#page-1106-0)*), 1096 sdmmc\_host\_t::set\_card\_clk (*C++ member*), 1096 sdmmc\_host\_t:[:set](#page-1106-0)\_cclk\_always\_on (*C++ mem[ber](#page-1106-0)*), 1096 sdmmc\_host\_t::slot (*C++ member*), 1096

sdmmc\_io\_get\_cis\_data (*C++ function*), 1093 sdmmc\_io\_print\_cis\_info (*C++ function*), 1093 sdmmc\_io\_read\_blocks (*C++ function*), [109](#page-1102-0)2 sdmmc\_io\_read\_byte (*C++ function*), 109[1](#page-1103-0) sdmmc\_io\_read\_bytes (*C++ function*), 1091 sdmmc\_[io\\_w](#page-1103-0)ait\_int (*C++ function*), 1092 sdmmc\_io\_write\_blocks (*C++ function*), [109](#page-1102-0)2 sdmmc\_io\_write\_byte (*C++ function*), [109](#page-1101-0)1 sdmmc\_io\_write\_bytes (*C++ function*), [109](#page-1101-0)1 sdmmc\_read\_sectors (*C++ function*), [109](#page-1102-0)0 sdmmc\_response\_t (*C++ type*), 1099 sdmmc\_scr\_t (*C++ struct*), 1094 sdmmc\_scr\_t::bus\_width (*C++ mem[ber](#page-1101-0)*), [10](#page-1101-0)95 sdmmc\_scr\_t::sd\_spec (*C++ member*), [10](#page-1100-0)95 sdmmc\_switch\_func\_rsp\_t (*[C++ s](#page-1109-0)truct*), 1095 sdmmc\_switch\_func\_rs[p\\_t:](#page-1104-0):data (*C++ member*), 1095 sdmmc\_write\_sectors (*C++ function*), [1090](#page-1105-0) SDSPI\_DEFAULT\_DMA (*C macro*), 788 SDSPI\_DEFAULT\_HOST (*C macro*), 788 sdspi\_dev\_han[dle\\_](#page-1105-0)t (*C++ type*), 788 SDSPI\_DEVICE\_CONFIG\_DEFAULT (*C [ma](#page-1100-0)cro*), 788 sdspi\_device\_config\_t (*C+[+ struc](#page-798-0)t*), 786 sdspi\_device\_config\_t::gpi[o\\_cd](#page-798-0) (*C++ member*), 787 sdspi\_[devi](#page-798-0)ce\_config\_t::gpio\_cs (*C++ member*), 787 sdspi\_device\_config\_t::gpio\_in[t](#page-796-0) (*C++ member*), [787](#page-797-0) sdspi\_device\_config\_t::gpio\_wp (*C++ member*), [787](#page-797-0) sdspi\_device\_config\_t::host\_id (*C++ member*), [786](#page-797-0) SDSPI\_HOST\_DEFAULT (*C macro*), 788 sdspi\_host\_de[ini](#page-797-0)t (*C++ function*), 785 sdspi\_host\_do\_transaction (*C++ function*), 785 sdspi\_host\_init (*C++ function*), [784](#page-798-0) sdspi\_host\_init\_device (*C++ fu[nctio](#page-795-0)n*), 784 sdspi\_host\_init\_slot (*C++ function*), 786 sdspi\_[host](#page-795-0)\_io\_int\_enable (*C++ function*), 786 sdspi\_host\_io\_int\_wait (*C++ function*), [786](#page-794-0) sdspi\_host\_remove\_device (*C++f[unct](#page-796-0)ion*), 785 sdspi\_[host](#page-796-0)\_set\_card\_clk (*C++ function*), 785 SDSPI\_SLOT\_CONFIG\_DEFAULT (*C macro*), [788](#page-796-0) sdspi\_slot\_config\_t (*C++ struct*), 787 sdspi\_[slot](#page-795-0)\_config\_t::dma\_channel (*C++ member*), 787 sdspi\_slot\_config\_t::gpio\_cd (*C++ [mem](#page-798-0)ber*), 787 sdspi\_slot\_config\_t::gpio\_cs (*[C+](#page-797-0)+ member*), 787

sdspi\_slot\_co[nfi](#page-797-0)g\_t::gpio\_int (*C++*

*member*), 787 sdspi\_slot\_config\_t::gpio\_miso (*C++ member*), 787 sdspi\_slot\_config\_t::gpio\_mosi (*C++ member*), [787](#page-797-0) sdspi\_slot\_config\_t::gpio\_sck (*C++ member*), [787](#page-797-0) sdspi\_slot\_config\_t::gpio\_wp (*C++ member*), 787 SDSPI\_SLOT\_NO[\\_CD](#page-797-0) (*C macro*), 788 SDSPI\_SLOT\_NO[\\_IN](#page-797-0)T (*C macro*), 788 SDSPI\_SLOT\_NO\_WP (*C macro*), 788 SemaphoreH[and](#page-797-0)le\_t (*C++ type*), 1299 semBINARY\_SEMAPHORE\_QUE[UE\\_L](#page-798-0)ENGTH (*C macro*), 1286 semGIVE\_BLOCK\_TIME (*C macro*[\),](#page-798-0) [12](#page-798-0)86 semSEMAPHORE\_QUEUE\_ITEM\_L[ENGT](#page-1309-0)H (*C macro*), 1286 shared\_stack[\\_fun](#page-1296-0)ction (*C++ type*), 1392 shutdown\_handler\_t (*C++ type*), [1408](#page-1296-0) sigmadelta\_channel\_t (*C++ enum*), 791 sigmadelta\_c[hann](#page-1296-0)el\_t::SIGMADELTA\_CHANNEsmantconfig\_start\_config\_t::enable\_log (*C++ enumerator*), 791 sigmadelta\_channel\_t::SIGM[ADEL](#page-1418-0)TA\_CHANNEsmatrtconfig\_start\_config\_t::esp\_touch\_v2\_enable\_cryp (*C++ enumerator*), 791 sigmadelta\_channel\_t::SIGMADE[LTA\\_](#page-801-0)CHANNEMm2xtconfig\_start\_config\_t::esp\_touch\_v2\_key (*C++ enumerator*), [791](#page-801-0) sigmadelta\_channel\_t::SIGMADELTA\_CHANNESmartconfig\_type\_t (C++ enum), 535 (*C++ enumerator*), [791](#page-801-0) sigmadelta\_channel\_t::SIGMADELTA\_CHANNEL\_MAX (*C++ enumerator*), 535 (*C++ enumerator*), [791](#page-801-0) sigmadelta\_config (*C++ function*), 789 sigmadelta\_config\_t (*[C++](#page-801-0) struct*), 790 sigmadelta\_config\_t::channel (*C++ member*), 790 sigmadelta\_config\_t[::si](#page-801-0)gmade[lta](#page-799-0)\_duty (*C++ member*), 790 sigmadelta\_config\_t::sigmade[lta\\_](#page-800-0)gpio (*C+[+ me](#page-800-0)mber*), 790 sigmadelta\_config\_t::sigmadelta\_prescalsentp\_restart(C++ func[tion](#page-545-0)), 1446 (*C++ member*), [790](#page-800-0) sigmadelta\_port\_t (*C++ enum*), 791 sigmadelta\_port\_t[::SI](#page-800-0)GMADELTA\_PORT\_0 (*C++ enumerator*), 791 sigmadelta\_port\_t[::SI](#page-800-0)GMADELTA\_PORT\_MAX (*C++ enumerator*), 791 sigmadelta\_set\_duty (*C++ function*), 789 sigmadelta\_set\_pin (*[C++](#page-801-0) function*), 790 sigmadelta\_set\_prescale (*C++ function*), 790 slave\_transaction\_c[b\\_t](#page-801-0) (*C++ type*), 818 smartconfig\_event\_got\_ssid\_psw[d\\_t](#page-799-0) (*C++ struct*), 534 smartconfig\_event\_got\_ssid\_ps[wd\\_](#page-800-0)t:[:bs](#page-800-0)sid (*C++ member*), 534 smartconfig\_event\_got\_ssid\_psw[d\\_t:](#page-828-0):bssid\_set (*C++ enumerator*), 1448 (*C++ member*[\),](#page-544-0) 534 smartconfig\_event\_got\_ssid\_pswd\_t::cellphone\_ip (*C++ enumerator*), [1448](#page-1458-0) (*C++ member*), [534](#page-544-0) smartconfig\_event\_got\_ssid\_pswd\_t::password (*C++ member*), 534 smartconfig\_event\_got\_ssid\_pswd\_t::ssid (*C++ member*), 534 smartconfig\_event\_got\_ssid\_pswd\_t::token (*C++ member*), [534](#page-544-0) smartconfig\_event\_got\_ssid\_pswd\_t::type (*C++ member*), [534](#page-544-0) smartconfig\_event\_t (*C++ enum*), 535 smartconfig\_event[\\_t:](#page-544-0):SC\_EVENT\_FOUND\_CHANNEL (*C++ enumerator*), 535 smartconfig\_event[\\_t:](#page-544-0):SC\_EVENT\_GOT\_SSID\_PSWD (*C++ enumerator*), 535 smartconfig\_event\_t::SC\_EVEN[T\\_SC](#page-545-0)AN\_DONE (*C++ enumerator*), [535](#page-545-0) smartconfig\_event\_t::SC\_EVENT\_SEND\_ACK\_DONE (*C++ enumerator*), [535](#page-545-0) SMARTCONFIG\_START\_CONFIG\_DEFAULT (*C macro*), 535 smartconfig\_start\_config\_t (*C++ struct*), 534 (*C++ [memb](#page-545-0)er*), 534 (*[C+](#page-544-0)+ member*), 534 (*C++ member*), [534](#page-544-0) smartconfig\_type\_[t::](#page-544-0)SC\_TYPE\_AIRKISS smartconfig\_type\_[t::](#page-544-0)SC\_TYPE\_ESPTOUCH (*C++ enumerator*), 535 smartconfig\_type\_t::SC\_TYPE[\\_ESP](#page-545-0)TOUCH\_AIRKISS (*C++ enumerator*), [535](#page-545-0) smartconfig\_type\_t::SC\_TYPE\_ESPTOUCH\_V2 (*C++ enumerator*), [535](#page-545-0) sntp\_get\_sync\_interval (*C++ function*), 1446 sntp\_get\_sync\_mode (*[C++](#page-545-0) function*), 1446 sntp\_get\_sync\_status (*C++ function*), 1446 sntp\_set\_sync\_interval (*C++ function*), [1446](#page-1456-0) sntp\_set\_sync\_mode (*C++ function*), [1446](#page-1456-0) sntp\_set\_sync\_status (*C++ function*), [1446](#page-1456-0) sntp\_set\_time\_sync\_noti[fica](#page-1456-0)tion\_cb (*C++ function*), 1446 sntp\_sync\_mode\_t (*C++ enum*), 1448 sntp\_sync\_mode\_t::SNTP\_SYNC\_MOD[E\\_IM](#page-1456-0)MED (*C++ enumerator*), 1448 sntp\_sync\_mode\_t:[:SNT](#page-1456-0)P\_SYNC\_MODE\_SMOOTH (*C++ enumerator*), 1448 sntp\_sync\_status\_t (*C++ enum*), [14](#page-1458-0)48 sntp\_sync\_status\_t:[:SNT](#page-1458-0)P\_SYNC\_STATUS\_COMPLETED (*C++ enumerator*), 1448 sntp\_sync\_status\_t:[:SNT](#page-1458-0)P\_SYNC\_STATUS\_IN\_PROGRESS sntp\_sync\_status\_t::SNTP\_SY[NC\\_S](#page-1458-0)TATUS\_RESET sntp\_sync\_time (*C++ function*), 1446

sntp\_sync\_time\_cb\_t (*C++ type*), 1448 spi\_bus\_add\_device (*C++ function*), 803 spi\_bus\_add\_flash\_device (*C++ function*), 1108 spi\_bus\_config\_t (*C++ struct*), 80[0](#page-1458-0) spi\_bus\_config\_t::data0\_io\_nu[m](#page-813-0) (*C++ member*), 800 spi\_bu[s\\_con](#page-1118-0)fig\_t::data1\_io\_num (*C++ member*), 801 spi\_bus\_config\_t::data2\_i[o\\_nu](#page-810-0)m (*C++ member*), [801](#page-810-0) spi\_bus\_config\_t::data3\_io\_num (*C++ member*), [801](#page-811-0) spi\_bus\_config\_t::data4\_io\_num (*C++ member*), [801](#page-811-0) spi\_bus\_config\_t::data5\_io\_num (*C++ member*), [801](#page-811-0) spi\_bus\_config\_t::data6\_io\_num (*C++ member*), [801](#page-811-0) spi\_bus\_config\_t::data7\_io\_num (*C++ member*), [801](#page-811-0) spi\_bus\_config\_t::flags (*C++ member*), 801 spi\_bus\_confi[g\\_t](#page-811-0)::intr\_flags (*C++ member*), 801 spi\_bus\_confi[g\\_t](#page-811-0)::max\_transfer\_sz (*C++ member*), 801 spi\_bus\_config\_t::miso\_io\_num (*[C++](#page-811-0) mem[ber](#page-811-0)*), 800 spi\_bus\_config\_t::mosi\_io\_num (*C++ member*), 800 spi\_bus\_config\_t:[:qua](#page-811-0)dhd\_io\_num (*C++ member*), [801](#page-810-0) spi\_bus\_config\_t::quadwp\_io\_num (*C++ member*), [801](#page-810-0) spi\_bus\_config\_t::sclk\_io\_num (*C++ member*), [801](#page-811-0) spi\_bus\_free (*C++ function*), 800 spi\_bus\_get\_m[ax\\_](#page-811-0)transaction\_len (*C++ function*), 807 spi\_bus\_initi[ali](#page-811-0)ze (*C++ function*), 799 spi\_bus\_remove\_device (*C[++ f](#page-810-0)unction*), 804 spi\_bus\_remove\_flash\_device (*C++ function*), 110[8](#page-817-0) spi\_cal\_clock (*C++ function*), 806 spi\_command\_t (*C++ enum*), 799 spi\_command\_t::SPI\_CMD\_HD\_EN\_QPI (*C++ enum[erator](#page-1118-0)*), 799 spi\_command\_t::SPI\_CMD\_H[D\\_I](#page-816-0)NT0 (*C++ enumerator*), 799 spi\_command\_t::SPI\_CMD[\\_HD\\_](#page-809-0)INT1 (*C++ enumerator*), [799](#page-809-0) spi\_command\_t::SPI\_CMD\_HD\_INT2 (*C++ enumerator*), [799](#page-809-0) spi\_command\_t::SPI\_CMD\_HD\_RDBUF (*C++ enumerator*), [799](#page-809-0) spi\_command\_t::SPI\_CMD\_HD\_RDDMA (*C++ enumerator*), [799](#page-809-0) spi\_command\_t::SPI\_CMD\_HD\_SEG\_END

(*C++ enumerator*), 799 spi\_command\_t::SPI\_CMD\_HD\_WR\_END (*C++ enumerator*), 799 spi\_command\_t::SPI\_CMD\_HD\_WRBUF (*C++ enumerator*), 799 spi\_command\_t::SPI\_[CMD\\_](#page-809-0)HD\_WRDMA (*C++ enumerator*), [799](#page-809-0) spi\_common\_dma\_t (*C++ enum*), 803 spi\_common\_dma\_[t::](#page-809-0)SPI\_DMA\_CH\_AUTO (*C++ enumerator*), 803 spi\_common\_dma\_[t::](#page-809-0)SPI\_DMA\_DISABLED (*C++ enumerator*), 803 SPI\_DEVICE\_3WIRE (*C macro*), 8[11](#page-813-0) spi\_device\_acquire\_[bus](#page-813-0) (*C++ function*), 806 SPI\_DEVICE\_BIT\_LSBFIRST (*C macro*), 811 SPI\_DEVICE\_CLK\_AS\_CS (*[C](#page-813-0) macro*), 811 SPI\_DEVICE\_DDRCLK (*C macro*), [81](#page-821-0)1 spi\_device\_get\_trans\_result (*C++ [func](#page-816-0)tion*), 804 SPI\_DEVICE\_HALFDUPLEX (*C macro*), [81](#page-821-0)1 spi\_device\_handle\_t (*C++ t[ype](#page-821-0)*), 812 spi\_device\_interface\_config\_t (*C++ struct*), [80](#page-814-0)7 spi\_device\_interface\_config\_[t::a](#page-821-0)ddress\_bits (*C++ member*), 807 spi\_device\_interface\_config[\\_t::](#page-822-0)clock\_speed\_hz (*C++ [memb](#page-817-0)er*), 808 spi\_device\_interface\_config\_t::command\_bits (*C++ member*), [807](#page-817-0) spi\_device\_interface\_config\_t::cs\_ena\_posttrans (*C++ member*), [808](#page-818-0) spi\_device\_interface\_config\_t::cs\_ena\_pretrans (*C++ member*), [808](#page-817-0) spi\_device\_interface\_config\_t::dummy\_bits (*C++ member*), [807](#page-818-0) spi\_device\_interface\_config\_t::duty\_cycle\_pos (*C++ member*), [808](#page-818-0) spi\_device\_interface\_config\_t::flags (*C++ member*), [808](#page-817-0) spi\_device\_interface\_config\_t::input\_delay\_ns (*C++ member*), [808](#page-818-0) spi\_device\_interface\_config\_t::mode (*C++ member*), [807](#page-818-0) spi\_device\_interface\_config\_t::post\_cb (*C++ member*), [808](#page-818-0) spi\_device\_interface\_config\_t::pre\_cb (*C++ member*), [808](#page-817-0) spi\_device\_interface\_config\_t::queue\_size (*C++ member*), [808](#page-818-0)  $(C++$  spi\_device\_interface\_config\_t::spics\_io\_num (*C++ member*), [808](#page-818-0) SPI\_DEVICE\_NO\_DUMMY (*C macro*), 811 spi\_device\_pollin[g\\_e](#page-818-0)nd (*C++ function*), 805 spi\_device\_polling\_start (*C++ function*), 805 spi\_device\_pollin[g\\_t](#page-818-0)ransmit [\(](#page-821-0)*C++ function*), 805 SPI\_DEVICE\_POSITIVE\_CS (*C macro*), 811

spi\_device\_queue\_trans (*C++ function*), 804 spi\_device\_release\_bus (*C++ function*), 806 SPI\_DEVICE\_RXBIT\_LSBFIRST (*C macro*), 810 spi\_device\_transmit (*C++ function*), 804 SPI\_DEVICE\_TXBIT\_LSBFIRST (*C macro*), [810](#page-814-0) spi\_dma\_chan\_t (*C++ type*), 803 spi\_event\_t (*C++ enum*), 798 spi\_event\_t::SPI\_EV\_BUF\_RX (*C++ [enu](#page-814-0)[mer](#page-820-0)ator*), 798 spi\_event\_t::SPI\_EV\_BU[F\\_TX](#page-813-0) (*C++ en[umer](#page-820-0)ator*), 798 spi\_event\_t::SPI\_EV\_[CMD9](#page-808-0) (*C++ enumerator*), 798 spi\_event[\\_t::](#page-808-0)SPI\_EV\_CMDA (*C++ enumerator*), 798 spi\_event[\\_t::](#page-808-0)SPI\_EV\_RECV (*C++ enumerator*), [798](#page-808-0) spi\_event\_t::SPI\_EV\_RECV\_DMA\_READY (*[C+](#page-808-0)+ enumerator*), 798 spi\_event\_t::SPI\_EV\_SEND (*C++ enumerator*), [798](#page-808-0) spi\_event\_t::SPI\_EV\_SEND\_DMA\_READY (*C++ enumerator*), [798](#page-808-0) spi\_event\_t::SPI\_EV\_TRANS (*C++ enumera[tor](#page-808-0)*), 799 spi\_flash\_chip\_t (*C++ type*), 1116 SPI\_FLASH\_CONFIG\_CO[NF\\_B](#page-808-0)ITS (*C macro*), 1120 spi\_flash\_encryption\_t (*C++ struct*), 1117 spi\_flash[\\_enc](#page-809-0)ryption\_t::flash\_encryption\_check spi\_flash\_hos[t\\_in](#page-1130-0)st\_t (*C++ struct*), 1118 (*C++ member*), 1118 spi\_[flas](#page-1126-0)h\_enc[rypt](#page-1130-0)ion\_t::flash\_encryption\_data*member*); bll8 (*C++ member*), 1117 spi\_flash\_e[ncry](#page-1127-0)ption\_t::flash\_encryptionPRestRASH\_READ\_MODE\_MIN(Cmacro), [1120](#page-1128-0) (*C++ member*), [1118](#page-1128-0) spi\_flash\_encryption\_t::flash\_encryption\_disable spi\_flash\_sus[\\_cmd](#page-1128-0)\_conf::cmd\_rdsr (*C++* (*C++ member*), [1117](#page-1127-0) spi\_flash\_encryption\_t::flash\_encryption\_done spi\_flash\_sus\_cmd\_conf::r[es\\_cm](#page-1130-0)d [\(](#page-1130-0)*C++* (*C++ member*), [1118](#page-1128-0) spi\_flash\_encryption\_t::flash\_encryption\_enable spi\_flash\_sus\_cmd\_conf::reserved (*[C+](#page-1127-0)+* (*C++ member*), [1117](#page-1127-0) spi\_flash\_host\_driver\_s (*C++ struct*), 1118 spi\_flash\_host\_dr[iver](#page-1128-0)\_s::check\_suspend (*C++ member*), 1120 spi\_flash\_host\_dr[iver](#page-1127-0)\_s::common\_command (*C++ member*), 1118 spi\_flash\_host\_driver\_s::configure\_host\_io\_mode *macro*), 1[120](#page-1127-0) (*C++ member*), [1119](#page-1130-0) spi\_flash\_host\_driver\_s::dev\_config (*C++ member*), [1118](#page-1128-0) spi\_flash\_host\_driver\_s::erase\_block (*C++ member*), [1119](#page-1129-0) spi\_flash\_host\_driver\_s::erase\_chip (*C++ member*), [1118](#page-1128-0) spi\_flash\_host\_driver\_s::erase\_sector (*C++ member*), [1118](#page-1129-0) spi\_flash\_host\_driver\_s::flush\_cache (*C++ member*), [1120](#page-1128-0) spi\_flash\_host\_driver\_s::host\_status (*C++ member*), 1119 spi\_flash\_host\_driver\_s::poll\_cmd\_done (*C++ member*), 1119 spi\_flash\_host\_driver\_s::program\_page (*C++ member*), [1119](#page-1129-0) spi\_flash\_host\_driver\_s::read (*C++ member*), 1119 spi\_flash\_host\_dr[iver](#page-1129-0)\_s::read\_data\_slicer (*C++ member*), [1119](#page-1129-0) spi\_flash\_host\_driver\_s::read\_id (*C++ member*), [1118](#page-1129-0) spi\_flash\_host\_driver\_s::read\_status (*C++ member*), [1119](#page-1129-0) spi\_flash\_host\_driver\_s::resume (*C++ member*), [1120](#page-1128-0) spi\_flash\_host\_driver\_s::set\_write\_protect (*C++ member*), [1119](#page-1129-0) spi\_flash\_host\_driver\_s::supports\_direct\_read (*C++ me[mber](#page-1130-0)*), 1119 spi\_flash\_host\_driver\_s::supports\_direct\_write (*C++ member*), [1119](#page-1129-0) spi\_flash\_host\_driver\_s::sus\_setup (*C++ member*), [1120](#page-1129-0) spi\_flash\_host\_driver\_s::suspend (*C++ member*), 1120 spi\_flash\_host\_dr[iver](#page-1129-0)\_s::write\_data\_slicer (*C++ member*), [1119](#page-1130-0) spi\_flash\_host\_driver\_t (*C++ type*), 1120 spi\_flash\_host\_inst\_t::driver (*C++* SPI\_FLASH\_OPI\_FLAG (*[C m](#page-1129-0)acro*), 1120 spi\_flash\_sus\_cmd\_conf (*C++ struct*), 1117 *member*), 1117 *member*), 1117 *member*), [1117](#page-1127-0) spi\_flash\_sus\_cmd\_conf::sus\_cmd (*C++ member*), [1117](#page-1127-0) spi\_flash\_sus\_cmd\_conf::sus\_mask (*C++ member*), [1117](#page-1127-0) SPI\_FLASH\_TRANS\_FLAG\_BYTE\_SWAP (*C* SPI\_FLASH\_TRANS\_FLAG\_CMD16 (*C macro*), 1120 SPI\_FLASH\_TRA[NS\\_F](#page-1127-0)LAG\_IGNORE\_BASEIO (*C macro*), 1120 spi\_flash\_tr[ans\\_](#page-1130-0)t (*C++ struct*), 1116 spi\_flash\_trans\_t::address (*C++ me[mber](#page-1130-0)*), 1116 spi\_flash\_tr[ans\\_](#page-1130-0)t::address\_bitlen (*C++ member*), 1116 spi\_flash\_trans\_t::command (*[C++](#page-1126-0) member*), [1117](#page-1126-0) spi\_flash\_trans\_t::dummy\_bitlen (*C++ member*), 1117

- spi\_flash\_trans\_t::flags (*C++ member*), 1117
- spi\_flash\_trans\_t::io\_mode (*C++ member*), 1117
- spi\_flash\_trans\_t::miso\_data (*C++ mem[ber](#page-1127-0)*), 1116
- spi\_flash\_trans\_t::miso\_len (*C++ mem[ber](#page-1127-0)*), 1116
- spi\_flash\_trans\_t::mosi\_data (*C++ member*), [1116](#page-1126-0)
- spi\_flash\_trans\_t::mosi\_len (*C++ member*), [1116](#page-1126-0)
- spi\_flash\_trans\_t::reserved (*C++ member*), [1116](#page-1126-0)
- SPI\_FLASH\_YIELD\_REQ\_SUSPEND (*C macro*), 1116
- SPI\_FLASH\_[YIEL](#page-1126-0)D\_REQ\_YIELD (*C macro*), 1116
- SPI\_FLASH\_[YIEL](#page-1126-0)D\_STA\_RESUME (*C macro*), 1116
- spi\_get\_actual\_clock (*C++ function*), 806
- spi\_ge[t\\_fre](#page-1126-0)q\_limit (*C++ function*), 807
- spi\_get\_timing (*C++ function*), 806
- spi\_host\_device\_t (*C++ enum*), 798
- spi\_host\_device\_t::SPI1\_HOST (*C[++](#page-816-0) enumerator*), 798
- spi\_host\_device\_t::SPI2\_H[OST](#page-816-0) (*C++ enumerator*), 798
- spi\_line\_mode\_t (*C++ struct*), 79[7](#page-808-0)
- spi\_line\_mode[\\_t:](#page-808-0):addr\_lines (*C++ member*), 798
- spi\_line\_mode[\\_t:](#page-808-0):cmd\_lines (*C++ member*), 798
- spi\_line\_mode\_t::data\_li[nes](#page-807-0) (*C++ member*), [798](#page-808-0)
- SPI\_MASTER\_FREQ\_10M (*C macro*), 810
- SPI\_MA[STER](#page-808-0)\_FREQ\_11M (*C macro*), 810
- SPI\_MASTER\_FREQ\_13M (*C macro*), 810
- SPI\_MASTER[\\_FR](#page-808-0)EQ\_16M (*C macro*), 810
- SPI\_MASTER\_FREQ\_20M (*C macro*), [810](#page-820-0)
- SPI\_MASTER\_FREQ\_26M (*C macro*), [810](#page-820-0)
- SPI\_MASTER\_FREQ\_40M (*C macro*), [810](#page-820-0)
- SPI\_MASTER\_FREQ\_80M (*C macro*), [810](#page-820-0)
- SPI\_MASTER\_FREQ\_8M (*C macro*), 8[10](#page-820-0)
- SPI\_MASTER\_FREQ\_9M (*C macro*), 8[10](#page-820-0)
- SPI\_MAX\_DMA\_LEN (*C macro*), 801
- SPI\_SLAVE\_BIT\_LSBFIRST (*C ma[cro](#page-820-0)*), 818
- spi\_slave\_free (*C++ function*), [816](#page-820-0)
- spi\_slave\_get\_trans\_result (*[C+](#page-820-0)+ function*), 816
- spi\_slave\_initialize (*C[++ fu](#page-811-0)nction*[\),](#page-828-0) 815
- spi\_slave\_interface\_confi[g\\_t](#page-826-0) (*C++ struct*), 817
- spi\_sl[ave\\_](#page-826-0)interface\_config\_t::flags (*C++ member*), 817
- spi\_slave\_interface\_config\_t::m[ode](#page-825-0) (*[C+](#page-827-0)+ member*), 817

(*C++ member*), 817 spi\_slave\_interface\_config\_t::queue\_size

- (*C++ member*), 817
- spi\_slave\_interface\_config\_t::spics\_io\_num (*C++ member*), [817](#page-827-0)
- spi\_slave\_queue\_trans (*C++ function*), 816
- SPI\_SLAVE\_RXBIT\_L[SBF](#page-827-0)IRST (*C macro*), 818
- spi\_slave\_transaction\_t (*C++ struct*), 817
- spi\_slave\_transac[tio](#page-827-0)n\_t (*C++ type*), 818
- spi\_slave\_transaction\_t::length (*[C+](#page-826-0)+ member*), 818
- spi\_slave\_transaction\_t::rx\_buf[f](#page-828-0)[er](#page-827-0) (*C++ member*), 818
- spi\_slave\_transaction\_t::trans\_[len](#page-828-0) (*C++ me[mber](#page-828-0)*), 818
- spi\_slave\_transaction\_t::tx\_buffer (*C++ member*), [818](#page-828-0)
- spi\_slave\_transaction\_t::user (*C++ member*), 818
- spi\_slave\_transmit (*C++ function*), 816
- SPI\_SLAVE\_TXBIT\_L[SBF](#page-828-0)IRST (*C macro*), 818
- SPI\_SWAP\_DATA\_RX (*C macro*), 802
- SPI\_SWAP\_DATA[\\_TX](#page-828-0) (*C macro*), 801
- SPI\_TRANS\_CS\_KEEP\_ACTIVE (*C mac[ro](#page-826-0)*), 812
- SPI\_TRANS\_MODE\_DIO (*C macro*), 811
- SPI\_TRANS\_MODE\_DIOQIO\_A[DDR](#page-812-0) (*C macro*[\),](#page-828-0) 811
- SPI\_TRANS\_MODE\_OCT (*C macro*[\),](#page-811-0) 812
- SPI\_TRANS\_MODE\_QIO (*C macro*), 811
- SPI\_TRANS\_MULTILINE\_ADDR (*[C ma](#page-821-0)cro*), [812](#page-822-0)
- SPI\_TRANS\_MULTILINE\_CMD (*C macro*), 812
- SPI\_TRANS\_USE\_RXDATA (*C macro*[\),](#page-822-0) 811
- SPI\_TRANS\_USE\_TXDATA (*C macro*[\),](#page-821-0) 811
- SPI\_TRANS\_VARIABLE\_ADDR (*C macro*), 8[11](#page-822-0)
- SPI\_TRANS\_VARIABLE\_CMD (*C macro*), 8[11](#page-822-0)
- SPI\_TRANS\_VARIABLE\_DUMMY (*C m[acro](#page-821-0)*), 812
- spi\_transaction\_ext\_t (*C++ str[uct](#page-821-0)*), 809
- spi\_transaction\_ext\_t::address[\\_bit](#page-821-0)s (*C++ member*), 810
- spi\_transaction\_ext\_t::base (*C[+](#page-821-0)[+ m](#page-822-0)ember*), 810
- spi\_transaction\_ext\_t::command\_bits (*C++ member*), [810](#page-820-0)
- spi\_transaction\_ext\_t::dummy\_bits (*C+[+ me](#page-820-0)mber*), 810
- spi\_transaction\_t (*C++ struct*), 808
- spi\_transaction\_t (*[C+](#page-820-0)+ type*), 812
- spi\_transaction\_t::addr (*C++ member*), 809
- spi\_transaction\_t[::c](#page-820-0)md (*C++ member*), 809
- spi\_transaction\_t::flags (*[C++](#page-818-0) member*), 809
- spi\_transaction\_t::length (*[C+](#page-822-0)+ mem[ber](#page-819-0)*), 809
- spi\_transaction\_t::rx\_buffer (*C++ [mem](#page-819-0)[ber](#page-819-0)*), 809
- spi\_slave\_interface\_config\_t::post\_setup\_cb (*C++ member*), [817](#page-827-0) spi\_transaction\_t::rx\_data (*C++ member*), [809](#page-819-0)
- spi\_slave\_interface\_config\_t::post\_trans\_cb *ber*), [809](#page-819-0) spi\_transaction\_t::rxlength (*C++ mem-*

spi\_transaction\_t::tx\_buffer (*C++ mem-*system\_event\_id\_t::SYSTEM\_EVENT\_ETH\_LOST\_IP *ber*), 809 spi\_transaction\_t::tx\_data (*C++ member*), 809 spi\_transaction\_t::user (*C++ member*), 809 SPICOMMON\_[BUS](#page-819-0)FLAG\_DUAL (*C macro*), 802 SPICOMMON\_BUSFLAG\_GPIO\_PINS (*C macro*), [802](#page-819-0) SPICOMMON\_BUSFLAG\_IO4\_IO7 (*C macro*), 8[03](#page-819-0) SPICOMMON\_BUSFLAG\_IOMUX\_PINS (*[C m](#page-812-0)acro*), 802 SPICOM[MON\\_](#page-812-0)BUSFLAG\_MASTER (*C macro*), 802 SPICOMMON\_BUSFLAG\_MISO (*C macro*), 802 SPICOMMON\_BUSFLAG\_MOSI (*C macro*), 802 SPICOM[MON\\_](#page-812-0)BUSFLAG\_NATIVE\_PINS (*C macro*), 803 SPICOMMON\_BUSFLAG\_OCTAL (*C macro*), [803](#page-812-0) SPICOMMON\_BUSFLAG\_QUAD (*C macro*), [802](#page-812-0) SPICOMMON\_BUSFLAG\_SCLK (*C macro*), 802 SPICOM[MON\\_](#page-813-0)BUSFLAG\_SLAVE (*C macro*), 802 SPICOMMON\_BUSFLAG\_WPHD (*C macro*), 8[02](#page-813-0) StaticRingbuffer\_t (*C++ type*), 136[0](#page-812-0) StreamBufferHandle\_t (*C++ type*), 1[334](#page-812-0) system\_event\_ap\_probe\_req\_rx\_t [\(](#page-812-0)*C++ type*), 1229 SYSTEM\_EVENT\_AP\_STA\_GOT\_IP6 (*[C](#page-1370-0) [m](#page-812-0)acro*), 1229 system\_event\_ap\_staconnected[\\_t](#page-1344-0) (*C++ type*), [1229](#page-1239-0) system\_event\_ap\_stadisconnected\_t (*[C++](#page-1239-0) type*), 1229 system\_event\_ap\_staipassigned\_t (*C++ type*), [1229](#page-1239-0) system\_event\_cb\_t (*C++ type*), 1230 system\_event\_f[tm\\_re](#page-1239-0)port\_t (*C++ type*), 1229 system\_event\_got\_ip6\_t (*C++ type*), 1229 system\_eve[nt\\_ha](#page-1239-0)ndler\_t (*C++ type*), 1230 system\_event\_id\_t (*C++ enum*), [123](#page-1240-0)0 system\_event\_id\_t::SYSTEM\_EVENT\_A[CTIO](#page-1239-0)N\_stys\_tSSTAT&USent\_id\_t::SYSTEM\_EVENT\_STA\_WPS\_ER\_PIN (*C++ enumerator*), 1231 system\_event\_id\_t::SYSTEM\_EVEN[T\\_AP](#page-1240-0)\_PROBERERECEMENt\_id\_t::SYSTEM\_EVENT\_STA\_WPS\_ER\_SUCCESS (*C++ enumerator*), 1231 system\_event\_id\_t::SYSTEM\_EVENT\_AP\_STACONNEGTERNent\_id\_t::SYSTEM\_EVENT\_STA\_WPS\_ER\_TIMEOUT (*C++ enumerator*), [1231](#page-1241-0) system\_event\_id\_t::SYSTEM\_EVENT\_AP\_STADELSCONNECTENt\_id\_t::SYSTEM\_EVENT\_WIFI\_READY (*C++ enumerator*), [1231](#page-1241-0) system\_event\_id\_t::SYSTEM\_EVENT\_AP\_STAIPASSIGNED system\_event\_info\_t (*C++ union*), 1227 (*C++ enumerator*), [1231](#page-1241-0) system\_event\_id\_t::SYSTEM\_EVENT\_AP\_START (*C++ enumerator*), [1231](#page-1241-0) system\_event\_id\_t::SYSTEM\_EVENT\_AP\_STOP (*C++ enumerator*), [1231](#page-1241-0) system\_event\_id\_t::SYSTEM\_EVENT\_ETH\_CONNECTED *member*), 1228 (*C++ enumerator*), [1232](#page-1241-0) system\_event\_id\_t::SYSTEM\_EVENT\_ETH\_DISCONNECTREDuber), 1227 (*C++ enumerator*), [1232](#page-1241-0) system\_event\_id\_t::SYSTEM\_EVENT\_ETH\_GOT\_IP (*C++ enumerator*), [1232](#page-1242-0) (*C++ enumerator*), 1232 system\_event\_id\_t::SYSTEM\_EVENT\_ETH\_START (*C++ enumerator*), 1232 system\_event\_id\_t::SYSTEM\_EVENT\_ETH\_STOP (*C++ enumerator*), [1232](#page-1242-0) system\_event\_info\_t[::ap](#page-1241-0)\_probereqrecved (*C++ member*), 1228 system\_event\_info\_t[::ap](#page-1240-0)\_staipassigned (*C++ member*), 1228 system\_event\_info\_t::auth\_ch[ange](#page-1237-0) (*C++* system\_event\_info[\\_t::](#page-1238-0)connected (*C++* system\_event\_info[\\_t::](#page-1238-0)disconnected (*C++ me[mber](#page-1238-0)*), 1227 system\_event\_info\_t::ftm\_report (*C++*

system\_event\_id\_t::SYSTEM\_EVENT\_FTM\_REPORT (*C++ enumerator*), [1231](#page-1242-0) system\_event\_id\_t::SYSTEM\_EVENT\_GOT\_IP6 (*C++ enumerator*), [1232](#page-1242-0) system\_event\_id\_t::SYSTEM\_EVENT\_MAX (*C++ enumerator*), [1232](#page-1241-0) system\_event\_id\_t::SYSTEM\_EVENT\_ROC\_DONE (*C++ enumerator*), [1231](#page-1242-0) system\_event\_id\_t::SYSTEM\_EVENT\_SCAN\_DONE (*C++ enumerator*), [1230](#page-1242-0) system\_event\_id\_t::SYSTEM\_EVENT\_STA\_AUTHMODE\_CHANGE (*C++ enumerator*), [1230](#page-1241-0) system\_event\_id\_t::SYSTEM\_EVENT\_STA\_BEACON\_TIMEOUT (*C++ enumerator*), [1231](#page-1240-0) system\_event\_id\_t::SYSTEM\_EVENT\_STA\_BSS\_RSSI\_LOW (*C++ enumerator*), [1231](#page-1240-0) system\_event\_id\_t::SYSTEM\_EVENT\_STA\_CONNECTED (*C++ enumerator*), [1230](#page-1241-0) system\_event\_id\_t::SYSTEM\_EVENT\_STA\_DISCONNECTED (*C++ enumerator*), [1230](#page-1241-0) system\_event\_id\_t::SYSTEM\_EVENT\_STA\_GOT\_IP (*C++ enumerator*), [1230](#page-1240-0) system\_event\_id\_t::SYSTEM\_EVENT\_STA\_LOST\_IP (*C++ enumerator*), [1230](#page-1240-0) system\_event\_id\_t::SYSTEM\_EVENT\_STA\_START (*C++ enumerator*), [1230](#page-1240-0) system\_event\_id\_t::SYSTEM\_EVENT\_STA\_STOP (*C++ enumerator*), [1230](#page-1240-0) system\_event\_id\_t::SYSTEM\_EVENT\_STA\_WPS\_ER\_FAILED (*C++ enumerator*), [1231](#page-1240-0) system\_event\_id\_t::SYSTEM\_EVENT\_STA\_WPS\_ER\_PBC\_OVERLAP (*C++ enumerator*), [1231](#page-1240-0) (*C++ enumerator*), [1231](#page-1241-0) (*C++ enumerator*), [1231](#page-1241-0) (*C++ enumerator*), [1231](#page-1241-0) (*C++ enumerator*), [1230](#page-1241-0)

*member*), 1228 system\_event\_info\_t::got\_ip (*C++ member*), 1228 system\_event\_info\_t::got\_ip6 (*C++ member*), 122[8](#page-1238-0) system\_event\_info\_t::scan\_done (*C++ mem[ber](#page-1238-0)*), 1228 system\_event\_info\_t::sta\_connected (*C+[+ mem](#page-1238-0)ber*), 1228 system\_event\_info\_t::sta\_disconnected (*C++ me[mber](#page-1238-0)*), 1228 (*C++ member*), [1228](#page-1238-0) *member*), 1228 system\_event\_info[\\_t::](#page-1238-0)sta\_er\_success (*C++ member*), [1228](#page-1238-0) system\_event\_sta\_authmode\_change\_t (*C++ type*), [12](#page-1238-0)29 system\_event\_sta\_connected\_t (*C++ type*), 1229 system\_event\_sta\_disconnected\_t (*C++ type*), 1229 system\_event\_sta\_got\_ip\_t (*C++ type*), 1229 system[\\_even](#page-1239-0)t\_sta\_scan\_done\_t (*C++ type*), 1229 system\_eve[nt\\_st](#page-1239-0)a\_wps\_er\_pin\_t (*C++ type*), 1229 system\_event\_sta\_wps\_er\_success\_t (*[C++](#page-1239-0) type*), 1229 system\_event\_sta\_wps\_fail\_reason\_t (*C++ [type](#page-1239-0)*), 1229 system\_event\_t (*C++ struct*), 1228 system\_event\_t[::eve](#page-1239-0)nt\_id (*C++ member*), 1228 system\_event\_t[::eve](#page-1239-0)nt\_info (*C++ member*), 1228

# T

taskDISABLE\_INTERRUPTS (*C macro*), 1264 taskEN[ABLE\\_](#page-1238-0)INTERRUPTS (*C macro*), 1264 taskENTER\_CRITICAL (*C macro*), 1263 taskENTER\_CRITICAL\_FROM\_ISR (*C macro*), 1263 taskENTER\_CRITICAL\_ISR (*C macro*), [1263](#page-1274-0) taskEXIT\_CRITICAL (*C macro*), 1[263](#page-1273-0) taskEXIT\_CRITICAL\_FROM\_ISR (*C macro*), 1264 taskEX[IT\\_CR](#page-1273-0)ITICAL\_ISR (*C macro*), 1264 TaskHandle\_t (*C++ type*), 1266 TaskHookFunction\_t (*C++ type*), [12](#page-1273-0)6[6](#page-1273-0) taskSCHEDULER\_NOT\_STARTED (*C macro*), [1264](#page-1274-0) taskSCHEDULER\_RUNNING (*C macro*), [1264](#page-1274-0) taskSCHEDULER\_SUSPEN[DED](#page-1276-0) (*C macro*), 1264 taskYIELD (*C macro*), 1263 temp\_sensor\_config\_t (*C++ str[uct](#page-1276-0)*), 820 temp\_sensor\_config\_t::clk\_di[v](#page-1274-0) (*[C++](#page-1274-0) member*), 821

system\_event\_info\_t::sta\_er\_fail\_reason temp\_sensor\_dac\_offset\_t::TSENS\_DAC\_L3 system\_event\_info\_t::sta\_er\_pin (*C++* temp\_sensor\_dac\_offset\_t::TSENS\_DAC\_L4 temp\_sensor\_config\_t::dac\_offset (*C++ member*), 821 temp\_sensor\_dac\_offset\_t (*C++ enum*), 821 temp\_sensor\_dac\_offset\_t::TSENS\_DAC\_DEFAULT (*C++ enumerator*), 821 temp\_sensor\_d[ac\\_](#page-831-0)offset\_t::TSENS\_DAC\_L0 (*C++ enumerator*), 821 temp\_sensor\_dac\_offset\_t::TSENS\_D[AC\\_L](#page-831-0)1 (*C++ enumerator*), [821](#page-831-0) temp\_sensor\_dac\_offset\_t::TSENS\_DAC\_L2 (*C++ enumerator*), [821](#page-831-0) (*C++ enumerator*), [821](#page-831-0) (*C++ enumerator*), [821](#page-831-0) temp\_sensor\_dac\_offset\_t::TSENS\_DAC\_MAX (*C++ enumerator*), [821](#page-831-0) temp\_sensor\_get\_config (*C++ function*), 819 temp\_sensor\_read\_ce[lsiu](#page-831-0)s (*C++ function*), 820 temp\_sensor\_read\_raw (*[C+](#page-831-0)+ function*), 820 temp\_sensor\_set\_config (*C++ function*), [819](#page-829-0) temp\_sensor\_start (*C++ function*), 819 temp\_s[enso](#page-830-0)r\_stop (*C++ function*), 819 timer\_alarm\_t (*C++ enum*), 669 timer\_alarm\_t::TIMER\_ALARM\_DIS [\(](#page-830-0)*[C++](#page-829-0) enumerator*), 669 timer\_alarm\_t::TIMER\_ALARM\_[EN](#page-829-0) (*[C](#page-829-0)++ enumerator*), 669 timer\_alarm\_t::TIMER\_A[LAR](#page-679-0)M\_MAX (*C++ enumerator*), [669](#page-679-0) timer\_autoreload\_t (*C++ enum*), 669 timer\_autorel[oad](#page-679-0)\_t::TIMER\_AUTORELOAD\_DIS (*C++ enumerator*), 669 timer\_autoreloa[d\\_t](#page-679-0)::TIMER\_AUTORELOAD\_EN (*C++ enumerator*), 669 timer\_autoreload\_t::TIMER\_A[UTOR](#page-679-0)ELOAD\_MAX (*C++ enumerator*), [669](#page-679-0) TIMER\_BASE\_CLK (*C macro*), 666 timer\_config\_t (*C++st[ruct](#page-679-0)*), 667 timer\_config\_t::alarm\_en (*C++ member*), 667 timer\_config\_t::auto\_[relo](#page-676-0)ad (*C++ member*), 667 timer\_config\_t::clk\_src (*C++ member*), 667 timer\_[conf](#page-677-0)ig\_t::counter\_dir (*C++ member*), 667 timer\_conf[ig\\_](#page-677-0)t::counter\_en (*C++ member*), 667 timer\_config\_t::divider (*C++ member*), [667](#page-677-0) timer\_conf[ig\\_](#page-677-0)t::intr\_type (*C++ member*), 667 timer\_[coun](#page-677-0)t\_dir\_t (*C++ enum*), 668 timer\_count\_dir\_t::TIMER\_COUNT\_DOW[N](#page-677-0) (*C++ enumerator*), 668 timer\_[coun](#page-677-0)t\_dir\_t::TIMER\_COUNT\_MAX (*C++ enumerator*), 668

timer\_count\_dir\_t::TIMER\_C[OUNT](#page-678-0)\_UP

(*C++ enumerator*), 668 timer\_deinit (*C++ function*), 664 timer\_disable\_intr (*C++ function*), 665 timer\_enable\_intr (*C++ function*), 664 timer\_get\_alarm\_val[ue](#page-678-0) (*C++ function*), 662 timer\_get\_config (*C++ fun[ction](#page-674-0)*), 664 timer\_get\_counter\_time\_sec (*C+[+ fu](#page-675-0)nction*), 661 timer\_get\_counter\_value (*C++f[unct](#page-674-0)ion*[\),](#page-672-0) 660 timer\_group\_clr\_intr\_sta\_in[\\_is](#page-674-0)r (*C++ function*), 666 timer\_[grou](#page-671-0)p\_clr\_intr\_status\_in\_isr (*C++ function*), 665 timer\_group\_enable\_alarm\_in\_isr (*[C++](#page-670-0) function*), [665](#page-676-0) timer\_group\_get\_auto\_reload\_in\_isr (*C++ function*), [666](#page-675-0) timer\_group\_get\_counter\_value\_in\_isr (*C++ fun[ction](#page-675-0)*), 665 timer\_group\_get\_intr\_status\_in\_isr (*C++ function*), [666](#page-676-0) timer\_group\_intr\_clr\_in\_isr (*C++ function*), 665 timer\_group\_intr\_disable (*C++ function*), 664 timer\_group\_intr\_[enab](#page-676-0)le (*C++ function*), 664 timer\_grou[p\\_in](#page-675-0)tr\_get\_in\_isr (*C++ function*), 666 timer\_[grou](#page-674-0)p\_set\_alarm\_value\_in\_isr (*C++ function*), 665 timer\_group\_set\_counter\_enable\_in\_[isr](#page-674-0) (*C++ [fun](#page-676-0)ction*), 665 timer\_group\_t (*C++ enum*), 668 timer\_group\_t::TI[MER\\_](#page-675-0)GROUP\_0 (*C++ enumerator*), 668 timer\_group\_t::TI[MER\\_](#page-675-0)GROUP\_1 (*C++ enumerator*), 668 timer\_group\_t::TIMER\_G[ROUP](#page-678-0)\_MAX (*C++ enumerator*[\),](#page-678-0) 668 timer\_idx\_t (*C++ enum*), 668 timer\_idx\_t::[TIM](#page-678-0)ER\_0 (*C++ enumerator*), 668 timer\_idx\_t::TIMER\_MAX (*C++ enumerator*), 668 timer\_init (*C++ function*), [664](#page-678-0) timer\_intr\_mode\_t (*C++ enum*), 669 timer\_intr\_mode\_t::TIMER\_INTR\_LEVEL (*[C+](#page-678-0)+ enumerator*), 669 timer intr\_mode\_t::TI[MER](#page-674-0)\_INTR\_MAX (*C++ enumerator*), 669 timer\_intr\_t (*C++ enum*), 668 timer\_intr\_t::TIMER[\\_INT](#page-679-0)R\_NONE (*C++ enumerator*), 669 timer\_intr\_t::TIMER[\\_INT](#page-679-0)R\_T0 (*C++ enumerator*), 668 timer\_intr\_t::TIMER\_I[NTR\\_](#page-678-0)WDT (*C++ enumerator*), [669](#page-679-0) timer\_isr\_callback\_add (*C++ function*), 662 timer\_isr\_[call](#page-678-0)back\_remove (*C++ function*), TSENS\_CONFIG\_DEFAULT (*C macro*), 821

#### 663

timer\_isr\_handle\_t (*C++ type*), 667 timer\_isr\_register (*C++ function*), 663 timer\_isr\_t (*C++ type*), 667 timer\_[paus](#page-673-0)e (*C++ function*), 661 timer\_set\_alarm (*C++ function*), [662](#page-677-0) timer\_set\_alarm\_value (*C++ funct[ion](#page-673-0)*), 662 timer\_set\_auto\_relo[ad](#page-677-0) (*C++ function*), 661 timer\_set\_counter\_mode (*[C+](#page-671-0)+ function*), 661 timer\_set\_counter\_value (*C+[+ fu](#page-672-0)nction*), 661 timer\_set\_divider (*C++ function*), 662 timer\_spinlock\_give (*C++ function*), 66[6](#page-671-0) timer\_spinlock\_take (*C++ function*), 666 timer\_src\_clk\_t (*C++ enum*), 669 timer\_src\_clk\_t::TIMER\_SRC\_C[LK\\_](#page-672-0)APB (*C++ enumerator*), 669 timer\_src\_clk\_t::TIMER\_SRC\_CLK[\\_XT](#page-676-0)AL (*C++ enumerator*), 669 timer\_start (*C++ function*), 661 timer\_start\_t (*C++ en[um](#page-679-0)*), 668 timer\_start\_t::TIMER\_PAUSE (*C++ enumerator*), 668 timer\_start\_t::TIMER\_S[TAR](#page-671-0)T (*C++ enumerator*), 668 TimerCallbackFunction\_t (*C++ type*), 1318 TimerHand[le\\_t](#page-678-0) (*C++ type*), 1318 tls\_keep\_alive\_cfg (*C++ struct*), 884 tls\_keep\_[aliv](#page-678-0)e\_cfg::keep\_alive\_count (*C++ member*), 885 tls\_keep\_alive\_cfg::k[eep\\_](#page-1328-0)alive\_[enabl](#page-1328-0)e (*C++ member*), 885 tls\_keep\_alive\_cfg::keep\_al[ive\\_](#page-894-0)idle (*C++ member*), [885](#page-895-0) tls\_keep\_alive\_cfg::keep\_alive\_interval (*C++ member*), [885](#page-895-0) tls\_keep\_alive\_cfg\_t (*C++ type*), 888 TlsDeleteCallback[Fun](#page-895-0)ction\_t (*C++ type*), 1266 tmrCOMMAND\_CHANGE[\\_PE](#page-895-0)RIOD (*C macro*), 1308 tmrCOMMAND\_CHANGE\_PERIOD\_FRO[M\\_IS](#page-898-0)R (*C macro*), 1308 tmrCOM[MAND](#page-1276-0)\_DELETE (*C macro*), 1308 tmrCOMMAND\_EXECUTE\_CALLBACK (*C [macro](#page-1318-0)*), 1308 tmrCOMMAND\_E[XECU](#page-1318-0)TE\_CALLBACK\_FROM\_ISR (*C macro*), 1307 tmrCOMMAND\_RESET (*C macro*), 1308 tmrCOM[MAND](#page-1318-0)\_RESET\_FROM\_ISR (*C macro*), 1308 tmrCOMMAND\_START (*C macro*), 1308 tmrCOMMAND\_STA[RT\\_D](#page-1317-0)ONT\_TRACE (*C macro*), 1308 tmrCOMMAND\_START\_FROM\_ISR (*[C](#page-1318-0) macro*), [1308](#page-1318-0) tmrCOMMAND\_STOP (*C macro*), 1[308](#page-1318-0) tmrCOMMAND\_STOP\_FROM\_ISR (*C macro*), 1308 tmrFIR[ST\\_F](#page-1318-0)ROM\_ISR\_COMMAND (*C macro*), 1308 transaction\_cb\_t (*C++ type*), 812 TSENS\_ADC\_FACTOR (*C macro*), [821](#page-1318-0)

TSENS\_DAC\_FACTOR (*C macro*), 821 tsens\_dac\_offset\_t (*C++ struct*), 820 tsens\_dac\_offset\_t::error\_max (*C++ member*), 820 tsens\_dac\_offset\_t::ind[ex](#page-831-0) (*C++ member*), 820 tsens\_dac\_offset\_t::offset (*[C++](#page-830-0) member*), 820 tsens\_dac\_off[set](#page-830-0)\_t::range\_max (*C++ [mem](#page-830-0)ber*), 820 tsens\_dac\_offset\_t::range\_min (*C++ [mem](#page-830-0)ber*), 820 tsens\_dac\_offset\_t::set\_val (*C++ member*), 820 TSENS\_SYS\_OFF[SET](#page-830-0) (*C macro*), 821 tskDEFAULT\_IN[DEX](#page-830-0)\_TO\_NOTIFY (*C macro*), 1263 tskIDLE\_PRIORITY (*C macro*), 1263 tskKERNEL\_[VER](#page-830-0)SION\_BUILD (*C macro*), 1263 tskKERNEL\_VERSION\_MAJOR (*[C m](#page-831-0)acro*), 1263 tskKERNEL\_VERSION\_MINOR (*C macro*), 126[3](#page-1273-0) tskKERNEL\_VERSION\_NUMBER (*[C m](#page-1273-0)acro*), 1263 tskMPU\_REGION\_DEVICE\_MEMORY (*C [mac](#page-1273-0)ro*), 1263 tskMPU\_REGION\_EXECUTE\_NEVER (*C [mac](#page-1273-0)ro*), 1263 tskMPU\_REGION\_NORMAL\_MEMORY (*C [macr](#page-1273-0)o*), [1263](#page-1273-0) tskMPU\_REGION\_READ\_ONLY (*C macro*), 1263 tskMPU[\\_REGI](#page-1273-0)ON\_READ\_WRITE (*C macro*), 1263 tskNO\_AFFINITY (*C macro*), 1263 twai\_c[lear\\_](#page-1273-0)receive\_queue (*C++ function*), 836 twai\_clear\_transmit\_queue (*C++ [function](#page-1273-0)*), 836 twai\_driver\_install (*C[++ fun](#page-1273-0)ction*), 833 twai\_d[rive](#page-846-0)r\_uninstall (*C++ function*), 833 TWAI\_ERR\_PASS\_THRESH (*C macro*), 833 TWAI\_E[XTD\\_](#page-846-0)ID\_MASK (*C macro*), 832 twai\_filter\_config\_t (*C++ struct*), 8[32](#page-843-0) twai\_filter\_config\_t::acceptance[\\_co](#page-843-0)de (*C++ member*), 832 twai\_filter\_config\_t::ac[cept](#page-842-0)ance\_mask (*C++ member*), 832 twai\_filter\_config\_t::single\_filter (*C++ member*), [832](#page-842-0) TWAI\_FRAME\_EXTD\_ID\_LEN\_BYTES (*C macro*), twai\_state\_t::TWAI\_ST[ATE](#page-844-0)\_RECOVERING 832 TWAI\_FRAME\_MAX\_DLC (*[C](#page-842-0) macro*), 832 TWAI\_FRAME\_STD\_ID[\\_LEN](#page-842-0)\_BYTES (*C macro*), 832 twai\_g[ener](#page-842-0)al\_config\_t (*C++ struct*), 836 twai\_general\_config\_t::al[erts](#page-842-0)\_enabled (*C++ member*), 837 twai\_g[ener](#page-842-0)al\_config\_t::bus\_off\_io (*C++ member*), 837 twai\_general\_config\_t::clkout\_[divi](#page-846-0)der (*C++ member*), [837](#page-847-0) twai\_general\_config\_t::clkout\_io (*C++*

*member*), 837 twai\_general\_config\_t::intr\_flags (*C++ member*), 837 twai\_general\_config\_t::mode (*C++ member*), 837 twai\_general\_[con](#page-847-0)fig\_t::rx\_io (*C++ member*), 837 twai\_general\_conf[ig\\_](#page-847-0)t::rx\_queue\_len (*C+[+ me](#page-847-0)mber*), 837 twai\_general\_config\_t::tx\_io (*C++ member*), [837](#page-847-0) twai\_general\_config\_t::tx\_queue\_len (*C++ member*), [837](#page-847-0) twai\_get\_status\_info (*C++ function*), 836 twai\_initi[ate](#page-847-0)\_recovery (*C++ function*), 836 TWAI\_IO\_UNUSED (*C macro*), 838 twai\_message\_t (*C+[+ str](#page-847-0)uct*), 831 twai\_message\_t::data (*C++ member*), [831](#page-846-0) twai\_message\_t::data\_length\_code (*[C++](#page-846-0) member*), 831 twai\_message\_t::dlc\_non[\\_com](#page-841-0)p (*C++ member*), 831 twai\_message\_t::extd (*C++ member*), 831 twai\_message\_[t::](#page-841-0)flags (*C++ member*), 831 twai\_message\_t::identifier (*C++ member*), 831 twai\_messa[ge\\_](#page-841-0)t::reserved (*C++ [mem](#page-841-0)ber*), 831 twai\_message\_t::rtr (*C++ member*), 83[1](#page-841-0) twai\_m[essa](#page-841-0)ge\_t::self (*C++ member*), 831 twai\_message\_t::ss (*C++ member*), 831 twai\_m[ode\\_](#page-841-0)t (*C++ enum*), 833 twai\_mode\_t::TWAI\_MODE\_LISTEN\_[ONL](#page-841-0)Y (*C++ enumerator*), 833 twai\_mode\_t::TWAI\_MODE\_NO\_ACK (*[C++](#page-841-0) enumerator*), 833 twai\_mode\_t::TWAI\_MO[DE\\_](#page-843-0)NORMAL (*C++ enumerator*), 833 twai\_read\_alerts (*C+[+ fun](#page-843-0)ction*), 835 twai\_receive (*[C++](#page-843-0) function*), 835 twai\_reconfigure\_alerts (*C++ function*), 835 twai\_start (*C[++ fu](#page-843-0)nction*), 834 twai\_state\_t (*C++ enum*), 838 twai\_state\_t::TWAI\_STAT[E\\_B](#page-845-0)US\_OFF (*C++ enumerator*), 838 (*C++ enumerator*), 83[8](#page-848-0) twai\_state\_t::TWAI\_STATE\_RUNNING (*C++ enumerator*), [838](#page-848-0) twai\_state\_t::TWAI\_STATE\_STOPPED (*C++ enumerator*), 838 twai\_status\_info\_t (*[C++](#page-848-0) struct*), 837 twai\_status\_inf[o\\_t](#page-848-0)::arb\_lost\_count (*C++ member*), 838 twai\_status\_inf[o\\_t](#page-848-0)::bus\_error\_count (*C++ member*), 838 twai\_status\_info\_t::msgs\_to[\\_rx](#page-847-0) (*C++*

*member*), 837

twai\_status\_info\_t::msgs\_to\_tx (*C++ member*), 837 twai\_status\_info\_t::rx\_error\_counter (*C++ member*), 838 twai\_status\_info\_t::rx\_missed\_count (*C++ me[mber](#page-847-0)*), 838 twai\_status\_info\_t::rx\_overrun\_count (*C++ member*), [838](#page-848-0) twai\_status\_info\_t::state (*C++ member*), 837 twai\_status\_info\_[t::t](#page-848-0)x\_error\_counter (*C++ member*), [838](#page-848-0) twai\_status\_info\_t::tx\_failed\_count (*[C+](#page-847-0)+ member*), 838 TWAI\_STD\_ID\_MASK (*C macro*), 832 twai\_stop (*C++ functi[on](#page-848-0)*), 834 twai\_timing\_config\_t (*C++ struct*), 831 twai\_timing\_confi[g\\_t:](#page-848-0):brp (*C++ member*), 832 twai\_timing\_config\_t[::s](#page-844-0)jw (*C++ member*), 832 twai\_timing\_config\_t::triple\_sampling (*[C+](#page-842-0)+ member*), 832 twai\_timing\_config\_t::tseg\_1 (*C++ mem[ber](#page-842-0)*), 832 twai\_timing\_config\_t::tseg\_2 (*C++ mem-*

*ber*), 832 twai\_transmit (*C++ [func](#page-842-0)tion*), 834

## U

uart\_at\_cm[d\\_t](#page-842-0) (*C++ struct*), 858 uart\_at\_cmd\_t::char\_num (*[C++](#page-844-0) member*), 859 uart\_at\_cmd\_t::cmd\_char (*C++ member*), 859 uart\_at\_cmd\_t::gap\_tout (*C++ member*), 859 uart\_at\_cmd\_t::post\_id[le](#page-868-0) (*C++ member*), 859 uart\_at\_cmd\_t::pre\_idle (*C++ member*), [859](#page-869-0) UART\_BITRATE\_MAX (*C macro*), 857 uart\_clear\_intr\_status (*C++ function*), 8[48](#page-869-0) uart\_c[onfi](#page-869-0)g\_t (*C++ struct*), 859 uart\_config\_t::baud\_rate (*C++ mem[ber](#page-869-0)*), 859 uart\_config\_t::data\_bits [\(](#page-867-0)*C++ me[mber](#page-858-0)*), 859 uart\_config\_t::flow\_ct[rl](#page-869-0) (*C++ member*), [860](#page-869-0) uart\_config\_t::parity (*C++ member*), 859 uart\_c[onfi](#page-869-0)g\_t::rx\_flow\_ctrl\_thresh (*C++ member*), 860 uart\_c[onfi](#page-870-0)g\_t::source\_clk (*C++ member*), 860 uart\_config\_t::stop\_bits (*C++ member*), 860 uart\_config\_t::use\_ref\_tick (*C++ mem[ber](#page-870-0)*), 860 uart\_disable\_intr\_mask (*C++ function*), 848 uart\_d[isab](#page-870-0)le\_pattern\_det\_intr (*C++ func-*

 $(C++$  uart disable rx intr  $(C++$  *function*), 848 uart\_disable\_tx\_intr (*C++ function*), 848 uart\_driver\_delete (*C++ function*), 845 uart\_driver\_install (*C++ function*), 845 uart\_enable\_intr\_mask (*C++ function*), [84](#page-858-0)8 uart\_enable\_pattern\_det\_baud\_in[tr](#page-858-0) (*C++ function*), 853 uart\_enable\_rx\_intr (*C++ function*), [848](#page-855-0) uart\_enable\_tx\_intr (*C++ function*), 84[8](#page-858-0) uart\_event\_t (*C++ struct*), 857 uart\_event\_t::size (*[C+](#page-863-0)+ member*), 857 uart\_event\_t::timeout\_flag (*C++ [mem](#page-858-0)ber*), 857 uart\_event\_t::type (*C+[+ me](#page-867-0)mber*), 8[57](#page-858-0) uart\_event\_type\_t (*C++ enum*), 858 uart\_event\_type\_t::UART\_BREAK (*[C+](#page-867-0)+ enu[mer](#page-867-0)ator*), 858 uart\_event\_type\_t::UART\_BUFFE[R\\_F](#page-867-0)ULL (*C++ enumerator*), 858 uart\_event\_type\_t::UART\_DATA (*C++ enumerator*), [858](#page-868-0) uart\_event\_type\_t::UART\_DATA\_BREAK (*C++ enumerator*), [858](#page-868-0) uart\_event\_type\_t::UART\_EVENT\_MAX (*C++ en[umer](#page-868-0)ator*), 858 uart\_event\_type\_t::UART\_FIFO\_OVF (*C++ enumerator*), 858 uart\_event\_type\_t::[UART](#page-868-0)\_FRAME\_ERR (*C++ enumerator*), [858](#page-868-0) uart\_event\_type\_t::UART\_PARITY\_ERR (*C++ enume[rator](#page-868-0)*), 858 uart\_event\_type\_t::UART\_PATTERN\_DET (*C++ enumerator*), [858](#page-868-0) uart\_event\_type\_t::UART\_WAKEUP (*C++ enumerator*), 858 UART\_FIFO\_LEN (*C macro*), [85](#page-868-0)7 uart\_flush (*C++ function*[\),](#page-868-0) 852 uart\_flush\_input (*C++ function*), 852 uart\_get\_baudra[te](#page-868-0) (*C++ function*), 847 uart\_get\_buffered\_da[ta\\_l](#page-867-0)en (*C++ function*), 852 uart\_get\_collision\_flag (*C++ [fun](#page-862-0)ction*), 855 uart\_get\_hw\_flow\_ctrl (*C++ fun[ction](#page-857-0)*), 847 uart\_get\_parity (*C++ function*), 846 uart\_g[et\\_s](#page-862-0)top\_bits (*C++ function*), 846 uart\_get\_tx\_buffer\_free\_size (*C++f[unc](#page-865-0)tion*), 852 uart\_get\_wakeup\_threshold (*[C++](#page-856-0) fu[nctio](#page-857-0)n*), 856 uart\_get\_word\_length (*C++ function*[\),](#page-856-0) 846 UART\_GPIO2[0\\_D](#page-862-0)IRECT\_CHANNEL (*C macro*), 863 UART\_GPIO21\_DIRECT\_CHANNEL (*C macro*), 863 uart\_h[w\\_fl](#page-866-0)owcontrol\_t (*C++ enum*), 861 uart\_hw\_flowcontrol\_t::UART\_HW\_[FLO](#page-856-0)WCTRL\_CTS (*C++ enumerator*), 862 uart\_hw\_flowcontrol\_t::UART\_HW\_FL[OWCT](#page-873-0)RL\_CTS\_RTS (*C++ enumerator*), 862

*tion*), 852

(*C++ enumerator*), 861 uart\_hw\_flowcontrol\_t::UART\_HW\_FLOWCTRL\_MAX *tor*), 862 (*C++ enumerator*), 862 uart\_hw\_flowcontrol\_t::UART\_HW\_FLOWCTRL\_RTS *ator*), 863 (*C++ enumerator*), [861](#page-871-0) uart\_intr\_config (*C++ function*), 850 uart\_intr\_config\_t (*[C++](#page-872-0) struct*), 856 uart\_intr\_config\_t::intr\_enable\_mask (*C++ member*), 85[7](#page-871-0) uart\_intr\_config\_t::rx\_time[out](#page-860-0)\_thresh (*C++ member*), 857 uart\_intr\_config\_t::rxfifo\_[full](#page-866-0)\_thresh uart\_set\_mode (*C++ function*), [85](#page-860-0)4 (*C++ member*), [857](#page-867-0) uart\_intr\_config\_t::txfifo\_empty\_intr\_thresh uart\_set\_pin (*C++ function*), 849 (*C++ member*), [857](#page-867-0) uart\_is\_driver\_installed (*C++ function*), 845 uart\_isr\_free (*C++ [func](#page-867-0)tion*), 849 uart\_isr\_handle\_t (*[C+](#page-867-0)+ type*), 858 uart\_isr\_register (*C++ function*), 849 uart\_m[ode\\_](#page-855-0)t (*C++ enum*), 860 uart\_mode\_t::UART\_MODE\_I[RDA](#page-859-0) (*C++ enumerator*), 860 uart\_mode\_t::UART\_MODE\_RS485[\\_AP](#page-859-0)P\_CTRL (*C++ enumerator*), 8[60](#page-870-0) uart\_mode\_t::UART\_MODE\_RS485\_COLLISION\_DETECT uart\_set\_w[ord](#page-864-0)\_length (*C++ function*), 846 (*C++ [enum](#page-870-0)erator*), 860 (*C++ enumerator*), [860](#page-870-0) uart\_mode\_t::UART\_MODE\_UART (*C++ enumerator*), 860 UART\_NUM\_0 (*C macro*), 85[7](#page-870-0) UART\_NUM\_0\_RXD\_DIRE[CT\\_G](#page-870-0)PIO\_NUM (*C macro*), 863 UART\_NUM\_0[\\_TXD](#page-870-0)\_DIRECT\_GPIO\_NUM (*C macro*), 863 UART\_NUM\_1 (*C macro*), [857](#page-867-0) UART\_NUM\_MAX (*[C m](#page-873-0)acro*), 857 uart\_param\_config (*C++ function*), 850 uart\_parity\_[t](#page-873-0) (*C++ enum*), 861 uart\_parity\_t::UA[RT\\_P](#page-867-0)ARITY\_DISABLE (*C++ enumerator*), [861](#page-867-0) uart\_parity\_t::UART\_PARITY\_E[VEN](#page-860-0) (*C++ enumerator*), 861 uart\_parity\_t::UART\_PARITY\_ODD (*C++ enumerator*), 861 uart\_pattern\_get\_pos (*C++ function*), 853 uart\_pattern\_po[p\\_p](#page-871-0)os (*C++ function*), 853 uart\_pattern\_queue\_reset (*C++ function*), 854 UART\_PIN\_NO\_CHA[NGE](#page-871-0) (*C macro*), 857 uart\_port\_t (*C++ type*), 860 uart\_read\_bytes (*C++ function*), 852 UART\_R[XD\\_G](#page-864-0)PIO20\_DIRECT\_CHANNEL (*C macro*), 863 uart\_sclk\_t (*C++ enum*), [862](#page-870-0) uart\_sclk\_t::UART\_SCLK\_APB (*[C+](#page-862-0)+ enumerator*), 862

uart\_mode\_t::UART\_MODE\_RS485\_HALF\_DUPLEXart\_signal\_inv\_t::UART\_SIGNAL\_[CTS](#page-860-0)\_INV uart\_sclk\_t::UART\_SCLK\_RTC (*C++ enumera*uart\_sclk\_t::UART\_SCLK\_XTAL (*C++ enumer*uart\_set\_always\_rx\_timeout (*C++ function*), 856 uart\_set\_[baud](#page-872-0)rate (*C++ function*), 847 uart\_set\_d[tr](#page-873-0) (*C++ function*), 850 uart\_set\_hw\_flow\_ctrl (*C++ function*), 847 uart\_s[et\\_l](#page-866-0)ine\_inverse (*C++ function*), 847 uart\_set\_loop\_back (*C++ function*), [85](#page-857-0)6 uart\_set\_parity (*C++ function*), 846 uart\_set\_rts (*C++ function*), 850 uart\_set\_rx\_full\_thresho[ld](#page-864-0) (*C+[+ fu](#page-866-0)nction*), 854 uart\_set\_rx\_timeout (*C++ [fun](#page-859-0)[ction](#page-856-0)*), 855 uart\_set\_stop\_bits (*C++ [funct](#page-860-0)ion*), 846 uart\_set\_sw\_flow\_ctrl (*C++ function*), 847 uart\_s[et\\_t](#page-864-0)x\_empty\_threshold (*C++ function*), 854 uart\_set\_tx\_idle\_num (*C++ function*[\),](#page-856-0) 850 uart\_set\_wakeup\_threshold (*C++ fu[nctio](#page-857-0)n*), 855 uart\_signal\_inv\_t (*C++ enum*), 862 (*[C+](#page-865-0)+ enumerator*), 862 uart\_signal\_inv\_t::UART\_SIGNAL\_[DSR](#page-856-0)\_INV (*C++ enumerator*), 862 uart\_signal\_inv\_t::UART\_SI[GNAL](#page-872-0)\_DTR\_INV (*C++ enumerator*), [862](#page-872-0) uart\_signal\_inv\_t::UART\_SIGNAL\_INV\_DISABLE (*C++ enumerator*), [862](#page-872-0) uart\_signal\_inv\_t::UART\_SIGNAL\_IRDA\_RX\_INV (*C++ enumerator*), [862](#page-872-0) uart\_signal\_inv\_t::UART\_SIGNAL\_IRDA\_TX\_INV (*C++ enumerator*), [862](#page-872-0) uart\_signal\_inv\_t::UART\_SIGNAL\_RTS\_INV (*C++ enumerator*), [862](#page-872-0) uart\_signal\_inv\_t::UART\_SIGNAL\_RXD\_INV (*C++ enumerator*), [862](#page-872-0) uart\_signal\_inv\_t::UART\_SIGNAL\_TXD\_INV (*C++ enumerator*), [862](#page-872-0) uart\_stop\_bits\_t (*C++ enum*), 861 uart\_stop\_bits\_t::U[ART\\_](#page-872-0)STOP\_BITS\_1 (*C++ enumerator*), 861 uart\_stop\_bits\_t::U[ART\\_](#page-872-0)STOP\_BITS\_1\_5 (*C++ enumerator*), 861 uart\_stop\_bits\_t::UART\_ST[OP\\_B](#page-871-0)ITS\_2 (*C++ enumerator*), [861](#page-871-0) uart\_stop\_bits\_t::UART\_STOP\_BITS\_MAX (*C++ enumerator*), [861](#page-871-0) uart\_sw\_flowctrl\_t (*C++ struct*), 859 uart\_sw\_flowctrl\_t:[:xof](#page-871-0)f\_char (*C++ member*), 859 uart\_sw\_flowctrl\_t:[:xof](#page-871-0)f\_thrd (*C++*

*member*), 859 uart\_sw\_flowctrl\_t::xon\_char (*C++ member*), 859 uart\_sw\_flowctrl\_t::xon\_thrd (*C++ member*), 859 uart\_tx\_chars (*[C+](#page-869-0)+ function*), 851 UART\_TXD\_G[PIO](#page-869-0)21\_DIRECT\_CHANNEL *macro*), 863 uart\_wait\_[tx\\_](#page-869-0)done (*C++ function*), 851 uart\_wait\_tx\_idle\_pollin[g](#page-861-0) (*C++ function*), 856 uart\_word\_le[ngt](#page-873-0)h\_t (*C++ enum*), 860 uart\_word\_length\_t::UART\_DAT[A\\_5](#page-861-0)\_BITS (*C++ enumerator*), 860 uart\_w[ord\\_](#page-866-0)length\_t::UART\_DATA\_6\_BITS (*C++ enumerator*), 861 uart\_word\_length\_t::UART\_DA[TA\\_7](#page-870-0)\_BITS (*C++ enumerator*), [861](#page-870-0) uart\_word\_length\_t::UART\_DATA\_8\_BITS (*C++ enumerator*), [861](#page-871-0) uart\_word\_length\_t::UART\_DATA\_BITS\_MAX vRingbufferDelete (*C++f[unctio](#page-1414-0)n*), 1358 (*C++ enumerator*), [861](#page-871-0) uart\_write\_bytes (*C++ function*), 851 uart\_write\_bytes\_wi[th\\_b](#page-871-0)reak (*C++ function*), 851 UINT16 (*C++ type*), 261 UINT32 (*C++ type*), 261 UINT64 (*C++ type*), 261 UINT8 (*C++t[ype](#page-861-0)*), 261 ulTaskGenericN[otif](#page-271-0)yTake (*C++ function*), 1259 ulTaskGenericN[otif](#page-271-0)yValueClear (*C++ function*), 1261 ulTaskGetIdle[RunT](#page-271-0)imeCounter (*C++ func[tion](#page-1269-0)*), 1254 ulTaskNotifyTake (*C macro*), 1265 ulTaskNoti[fyTa](#page-1271-0)keIndexed (*C macro*), 1266 ulTaskNotifyValueClear (*C macro*), 1266 ulTaskNoti[fyVa](#page-1264-0)lueClearIndexed (*C macro*), 1266 uxQueueMessagesWaiting (*C++ functi[on](#page-1276-0)*), 1271 uxQueueMessagesWaitingFromISR (*[C++](#page-1276-0) function*), 1273 uxQueu[eSpac](#page-1276-0)esAvailable (*C++ function*), 1271 uxSemaphoreGetCount (*C macro*), 1299 uxTaskGetNumberOfTasks (*C++ function*), 1249 uxTaskGetS[tack](#page-1283-0)HighWaterMark (*C++ function*), 1249 uxTaskGetStackHighWaterMar[k2](#page-1309-0) (*C++ [func](#page-1281-0)tion*), 1250 uxTaskGetSystemState (*C++ function*), 12[52](#page-1259-0) uxTaskPrio[rity](#page-1259-0)Get (*C++ function*), 1242 uxTaskPriorityGetFromISR (*C++ function*), 1243 uxTimerGet[Relo](#page-1260-0)adMode (*C++ function*), [1307](#page-1262-0)

*tion*), 1251 vApplicationGetTimerTaskMemory (*C++ function*), 1307 vendor\_ie\_data\_t (*C++ struct*), 506 vendor\_ie\_[data](#page-1261-0)\_t::element\_id (*C++ member*), 507 vendor\_ie\_dat[a\\_t:](#page-1317-0):length (*C++ member*), 507 vendor\_ie\_data\_t::payload (*[C+](#page-516-0)+ member*), 507 vendor\_ie\_[dat](#page-517-0)a\_t::vendor\_oui (*C++ mem[ber](#page-517-0)*), 507 vendor\_ie\_data\_t::vendor\_oui\_type (*[C+](#page-517-0)+ member*), 507 vEventGroupDelete (*C++ function*), 1324 vMessageBu[ffe](#page-517-0)rDelete (*C macro*), 1341 vprintf\_like\_t (*C++ type*), 1404 vQueueAddToRegist[ry](#page-517-0) (*C++ function*), 1273 vQueueDelete (*C++ function*), 1271 vQueueUnregisterQueue (*C++ fu[nction](#page-1351-0)*), 1273 vRingbufferGetInfo (*C++ function*), 1[359](#page-1283-0) vRingbufferReturnItem (*C[++ fu](#page-1281-0)nction*), 1358 vRingbufferReturnItemFromISR (*C+[+ func](#page-1283-0)tion*), 1358 vSemaphoreCreateBinary (*C macro*), [1286](#page-1369-0) vSemaphoreDelete (*C macro*), 1299 vStreamBufferDelete (*C++ function*), 13[31](#page-1368-0) vTaskAlloc[ateM](#page-1368-0)PURegions (*C++ function*), 1239 vTaskDelay (*C++ function*), 12[41](#page-1309-0) vTaskDelayUntil (*C macro*), 1264 vTaskDelete (*C++ function*), 1240 vTaskE[ndSc](#page-1249-0)heduler (*C++ function*), 1247 vTaskGenericNotifyGiv[eFro](#page-1251-0)mISR (*C++ function*), 1258 vTaskGetInfo (*C++ function*), [124](#page-1250-0)[3](#page-1274-0) vTaskGetRunTimeStats (*C++ funct[ion](#page-1257-0)*), 1254 vTaskList (*C++ function*), 1253 vTaskNotif[yGiv](#page-1268-0)eFromISR (*C macro*), 1265 vTaskNotifyGiveIndexedF[romI](#page-1253-0)SR (*C macro*), 1265 vTaskPrioritySet (*C++ [funct](#page-1263-0)ion*), 1244 vTaskResume (*C++ function*), 1245 vTaskSetApplicationTaskTag (*C++ function*), [1250](#page-1275-0) vTaskSetThreadLocalStorageP[oint](#page-1254-0)er (*C++ function*), 1250 vTaskSetThreadLocalSto[rage](#page-1255-0)PointerAndDelCallback (*[C++](#page-1260-0) function*), 1251 vTaskSetTimeOutState (*C++ function*), 1261 vTaskStartSchedul[er](#page-1260-0) (*C++ function*), 1246 vTaskSuspend (*C++ function*), 1245 vTaskSuspendAll (*C[++ fu](#page-1261-0)nction*), 1247 vTimerSetReloadMode (*C++ function*), 1[307](#page-1271-0) vTimerSetTimerID (*C++ function*), 130[4](#page-1256-0)

### V

vAppli[catio](#page-1253-0)nGetIdleTaskMemory (*C++ func-*

#### W

wifi\_action\_rx\_cb\_t (*C++ type*), 519 wifi\_action\_tx\_req\_t (*C++ struct*), 511 wifi action tx req t::data (C++ member), 512 wifi\_action\_tx\_req\_t::data\_[len](#page-529-0) (*C++ member*), 512 wifi\_action\_tx\_req\_t::dest\_mac (*C++ [mem](#page-522-0)ber*), 512 wifi\_action\_tx\_req\_t::ifx (*C++ member*), 512 wifi\_action\_t[x\\_r](#page-522-0)eq\_t::no\_ack (*C++ member*), 512 wifi\_action\_t[x\\_r](#page-522-0)eq\_t::rx\_cb (*C++ mem[ber](#page-522-0)*), 512 wifi\_active\_scan\_time\_t (*C++ struct*), 501 wifi\_activ[e\\_s](#page-522-0)can\_time\_t::max (*C++ member*), 501 wifi\_activ[e\\_s](#page-522-0)can\_time\_t::min (*C++ member*), 501 WIFI\_AMPDU\_RX\_ENABLED (*C macro*), 499 WIFI\_AMPDU[\\_TX](#page-511-0)\_ENABLED (*C macro*), 499 WIFI\_AMSDU\_TX\_ENABLED (*C macro*), 499 wifi\_ant\_c[onf](#page-511-0)ig\_t (*C++ struct*), 511 wifi\_ant\_config\_t::enabled\_a[nt0](#page-509-0) (*C++ member*), 511 wifi\_ant\_config\_t::enabled\_a[nt1](#page-509-0) (*C++ member*), 511 wifi\_ant\_config\_t::rx\_ant\_default (*C++ me[mber](#page-521-0)*), 511 wifi\_ant\_config\_t::rx\_ant\_mode (*C++ member*), [511](#page-521-0) wifi\_ant\_config\_t::tx\_ant\_mode (*C++ member*), 511 wifi\_ant\_gpio\_con[fig\\_](#page-521-0)t (*C++ struct*), 511 wifi\_ant\_gpio[\\_co](#page-521-0)nfig\_t::gpio\_cfg (*C++ member*), 511 wifi\_ant\_gpio[\\_t](#page-521-0) (*C++ struct*), 511 wifi\_ant\_gpio\_t::gpio\_num (*C++ [memb](#page-521-0)er*), 511 wifi\_ant\_gpio[\\_t:](#page-521-0):gpio\_select (*C++ member*), 511 wifi\_ant\_mode\_t (*C++ enum*), [527](#page-521-0) wifi\_a[nt\\_m](#page-521-0)ode\_t::WIFI\_ANT\_MODE\_ANT0 (*C++ enumerator*), 527 wifi\_ant\_m[ode](#page-521-0)\_t::WIFI\_ANT\_MODE\_ANT1 (*C++ enumerator*), 527 wifi\_ant\_mode\_t::WIFI\_AN[T\\_MO](#page-537-0)DE\_AUTO (*C++ enumerator*), [528](#page-537-0) wifi\_ant\_mode\_t::WIFI\_ANT\_MODE\_MAX (*C++ enumerator*), [528](#page-537-0) wifi\_ant\_t (*C++ enum*), 524 wifi\_ant\_t::WIFI\_AN[T\\_AN](#page-538-0)T0 (*C++ enumerator*), 525 wifi\_ant\_t::WIFI\_AN[T\\_AN](#page-538-0)T1 (*C++ enumerator*), 525 wifi\_ant\_t::WIFI\_AN[T\\_MA](#page-534-0)X (*C++ enumerator*), 525

wifi ap config  $t$  ( $C++$  *struct*), 504

- wifi\_ap\_config\_t::authmode (*C++ member*), 504
- wifi\_ap\_config\_t::beacon\_interval (*C++ member*), 504
- wifi\_ap\_config\_t::channel (*[C+](#page-514-0)+ member*), [504](#page-514-0)
- wifi\_ap\_config\_t::ftm\_responder (*C++ member*), 504
- wifi\_ap\_config\_t:[:ma](#page-514-0)x\_connection (*C++ [mem](#page-514-0)ber*), 504
- wifi\_ap\_config\_t::pairwise\_cipher (*C++ me[mber](#page-514-0)*), 504
- wifi\_ap\_config\_t::password (*C++ member*), 504
- wifi\_ap\_confi[g\\_t](#page-514-0)::ssid (*C++ member*), 504
- wifi\_ap\_config\_t:[:ss](#page-514-0)id\_hidden (*C++ member*), 504 wifi\_a[p\\_co](#page-514-0)nfig\_t::ssid\_len (*C++ member*), 504 wifi\_ap\_record\_t (*C++ struct*), 502 wifi\_ap\_recor[d\\_t](#page-514-0)::ant (*C++ member*), 502 wifi\_ap\_record\_t::authmode (*C++ member*), [502](#page-514-0) wifi\_ap\_record\_t::bssid (*C[++ m](#page-512-0)ember*), 502 wifi\_ap\_record\_t::country (*C++ m[embe](#page-512-0)r*), 503 wifi\_a[p\\_re](#page-512-0)cord\_t::ftm\_initiator (*C++ member*), 503 wifi\_ap\_record\_t::ftm\_responder (*[C++](#page-512-0) [mem](#page-513-0)ber*), 503 wifi\_ap\_record\_t::group\_cipher (*C++ member*), [502](#page-513-0) wifi\_ap\_record\_t::pairwise\_cipher (*C++ me[mber](#page-513-0)*), 502 wifi\_ap\_record\_t::phy\_11b (*C++ member*), 502 wifi\_ap\_recor[d\\_t](#page-512-0)::phy\_11g (*C++ member*), 503 wifi\_ap\_record\_t:[:ph](#page-512-0)y\_11n (*C++ member*), [503](#page-512-0) wifi\_ap\_record\_t::phy\_lr (*C++ member*), [503](#page-513-0) wifi\_ap\_record\_t::primary (*C++ member*), [502](#page-513-0) wifi\_ap\_record\_t::reserved (*C++ member*), [503](#page-513-0) wifi ap record t::rssi (C++ *member*), 502 wifi\_a[p\\_re](#page-512-0)cord\_t::second (*C++ member*), 502 wifi\_a[p\\_re](#page-513-0)cord\_t::ssid (*C++ member*), 502 wifi\_ap\_record\_t::wps (*C++ member*), 5[03](#page-512-0) wifi\_auth\_mode\_t (*C++ enum*), 520 wifi\_a[uth\\_](#page-512-0)mode\_t::WIFI\_AUTH\_MAX (*C++ enumerator*), 521
- wifi\_auth\_mode\_t::WIFI\_AUTH\_OPEN (*[C](#page-513-0)[+](#page-512-0)+ enumerator*), 520
- wifi\_auth\_mode\_t::WIFI\_AU[TH\\_W](#page-530-0)API\_PSK

(*C++ enumerator*), 521 wifi\_auth\_mode\_t::WIFI\_AUTH\_WEP (*C++ enumerator*), 520 wifi\_auth\_mode\_t::WIFI\_AUTH\_WPA2\_ENTER<del>RRISE</del>\_country\_t::policy(C++ member),501 (*C++ enumerator*), [520](#page-531-0) wifi\_auth\_mode\_t::WIFI\_AUTH\_WPA2\_PSK (*C++ enume[rator](#page-530-0)*), 520 wifi\_auth\_mode\_t::WIFI\_AUTH\_WPA2\_WPA3\_PSK wifi\_csi\_config\_t::channel\_filte[r\\_en](#page-511-0) (*C++ enumerator*), [520](#page-530-0) wifi\_auth\_mode\_t::WIFI\_AUTH\_WPA3\_PSK (*C++ enumerator*), [520](#page-530-0) wifi\_auth\_mode\_t::WIFI\_AUTH\_WPA\_PSK (*C++ enumerator*), [520](#page-530-0) wifi\_auth\_mode\_t::WIFI\_AUTH\_WPA\_WPA2\_PSK wifi\_csi\_config\_t[::l](#page-520-0)tf\_merge\_en (*C++* (*C++ enumerator*), [520](#page-530-0) wifi\_bandwidth\_t (*C++ enum*), 525 wifi\_bandwidth\_t::W[IFI\\_](#page-530-0)BW\_HT20 (*C++ enumerator*), 525 wifi\_bandwidth\_t::W[IFI\\_](#page-530-0)BW\_HT40 (*C++ enumerator*), 525 WIFI\_CACHE\_TX\_BUFFER\_NUM (*C macro*), 499 wifi\_cipher\_typ[e\\_t](#page-535-0) (*C++ enum*), 524 wifi\_cipher\_type\_t::WIFI\_CIPHER\_TYPE\_AES\_CMAC[128](#page-520-0) wifi\_csi\_info\_t (*C++ struct*), 510 (*C++ enume[rator](#page-535-0)*), 524 wifi\_cipher\_type\_t::WIFI\_CIPHER[\\_TYP](#page-509-0)E\_AE&ifMACSi2&info\_t::[fir](#page-520-0)st\_word\_invalid (*C++ enumerator*), 524 wifi\_cipher\_type\_t::WIFI\_CI[PHER](#page-534-0)\_TYPE\_AES\_GMAC256 wifi\_csi\_info\_t::len (*C+[+](#page-509-0) [mem](#page-520-0)ber*), 511 (*C++ enumerator*), [524](#page-534-0) wifi\_cipher\_type\_t::WIFI\_CIPHER\_TYPE\_CCMP wifi\_csi\_info\_t::rx\_ctrl (*C++ member*), (*C++ enumerator*), [524](#page-534-0) wifi\_cipher\_type\_t::WIFI\_CIPHER\_TYPE\_GCMP WIFI\_DEFAULT\_RX\_B[A\\_W](#page-520-0)IN (*C macro*), 4[99](#page-521-0) (*C++ enumerator*), [524](#page-534-0) wifi\_cipher\_type\_t::WIFI\_CIPHER\_TYPE\_GCMP256 wifi\_err\_reason\_t (*C++ enum*), 521 (*C++ enumerator*), [524](#page-534-0) wifi\_cipher\_type\_t::WIFI\_CIPHER\_TYPE\_NONE (*C++ enumerator*), [524](#page-534-0) wifi\_cipher\_type\_t::WIFI\_CIPHER\_TYPE\_SMS4 (*C++ enumerator*), [524](#page-534-0) wifi\_cipher\_type\_t::WIFI\_CIPHER\_TYPE\_TKIP (*C++ enumerator*), [524](#page-534-0) wifi\_cipher\_type\_t::WIFI\_CIPHER\_TYPE\_TKIP\_CCMP (*C++ enumerator*), [523](#page-532-0) (*C++ enumerator*), [524](#page-534-0) wifi\_cipher\_type\_t::WIFI\_CIPHER\_TYPE\_UNKNOWN (*C++ enumerator*), [522](#page-532-0) (*C++ enumerator*), [524](#page-534-0) wifi\_cipher\_type\_t::WIFI\_CIPHER\_TYPE\_WEP104 (*C++ enumerator*), [523](#page-533-0) (*C++ enumerator*), [524](#page-534-0) wifi\_cipher\_type\_t::WIFI\_CIPHER\_TYPE\_WEP40 (*C++ enumerator*), [524](#page-534-0) wifi\_config\_t (*C++ union*), 500 wifi\_config\_t::ap (*C[++ m](#page-534-0)ember*), 500 wifi\_config\_t::sta (*C++ member*), 500 wifi\_country\_policy[\\_t](#page-534-0) (*C++ enum*), 520 wifi\_country\_policy\_t:[:WIF](#page-510-0)I\_COUNTRY\_POLICY\_AUTO (*C++ enumerator*), [521](#page-531-0) (*C++ enumerator*), 520 wifi\_country\_policy\_t::WIFI\_[COUN](#page-510-0)TRY\_POLICY\_MANOAL enumerator), [521](#page-533-0) (*C++ enumerator*), 520 wifi\_country\_t (*C++ struct*), 500 wifi\_country\_t::cc (*[C++](#page-530-0) member*), 500 wifi\_country\_t::max\_tx\_power (*C++ member*), 501 wifi\_country\_t::nchan (*C++ member*), 501 wifi\_country\_t::schan (*C++ member*), 500 wifi\_csi\_c[b\\_t](#page-511-0) (*C++ type*), 500 wifi\_csi\_config\_t (*C++ struct*), 510 (*C++ member*), 510 wifi\_csi\_config\_t::ht[ltf\\_](#page-510-0)en (*C++ [me](#page-510-0)mber*), 510 wifi\_csi\_config\_t::lltf\_en (*[C+](#page-520-0)+ member*), 510 *mem[ber](#page-520-0)*), 510 wifi\_csi\_config\_t::manu\_scale (*C++ [mem](#page-520-0)ber*), 510 wifi\_csi\_config\_t::shift (*C++ member*), 510 wifi\_csi\_config\_t::stbc\_htltf2\_en (*C++ me[mber](#page-520-0)*), 510 WIFI\_CSI\_ENABLED (*C macro*), 499 wifi\_csi\_info\_t::buf (*C++ member*), 510 (*C++ member*), 510 wifi\_csi\_info\_t::mac (*C++ member*), [510](#page-520-0) 510 WIFI\_DYNAMIC\_TX\_BUFFER\_NUM (*C mac[ro](#page-520-0)*), 499 wifi\_e[rr\\_r](#page-520-0)eason\_t::WIFI\_REASON\_4WAY\_HANDSHAKE\_TIMEOUT (*C++ enumerator*), 521 wifi\_err\_reason\_t::WIFI\_REASO[N\\_802\\_1X](#page-509-0)\_AUTH\_FAILED (*C++ enumerator*), 522 wifi\_err\_reason\_t::WIFI\_RE[ASON](#page-531-0)\_AKMP\_INVALID (*C++ enumerator*), [522](#page-531-0) wifi\_err\_reason\_t::WIFI\_REASON\_ALTERATIVE\_CHANNEL\_OC wifi\_err\_reason\_t::WIFI\_REASON\_AP\_INITIATED wifi\_err\_reason\_t::WIFI\_REASON\_AP\_TSF\_RESET wifi\_err\_reason\_t::WIFI\_REASON\_ASSOC\_COMEBACK\_TIME\_T (*C++ enumerator*), [523](#page-532-0) wifi err reason t::WIFI REASON ASSOC EXPIRE (*C++ enumerator*), [521](#page-533-0) wifi\_err\_reason\_t::WIFI\_REASON\_ASSOC\_FAIL (*C++ enumerator*), [523](#page-533-0) wifi\_err\_reason\_t::WIFI\_REASON\_ASSOC\_LEAVE wifi\_err\_reason\_t::WIFI\_REASON\_ASSOC\_NOT\_AUTHED wifi\_err\_reason\_t::WIFI\_REASON\_ASSOC\_TOOMANY (*C++ enumerator*), [521](#page-531-0) wifi\_err\_reason\_t::WIFI\_REASON\_AUTH\_EXPIRE

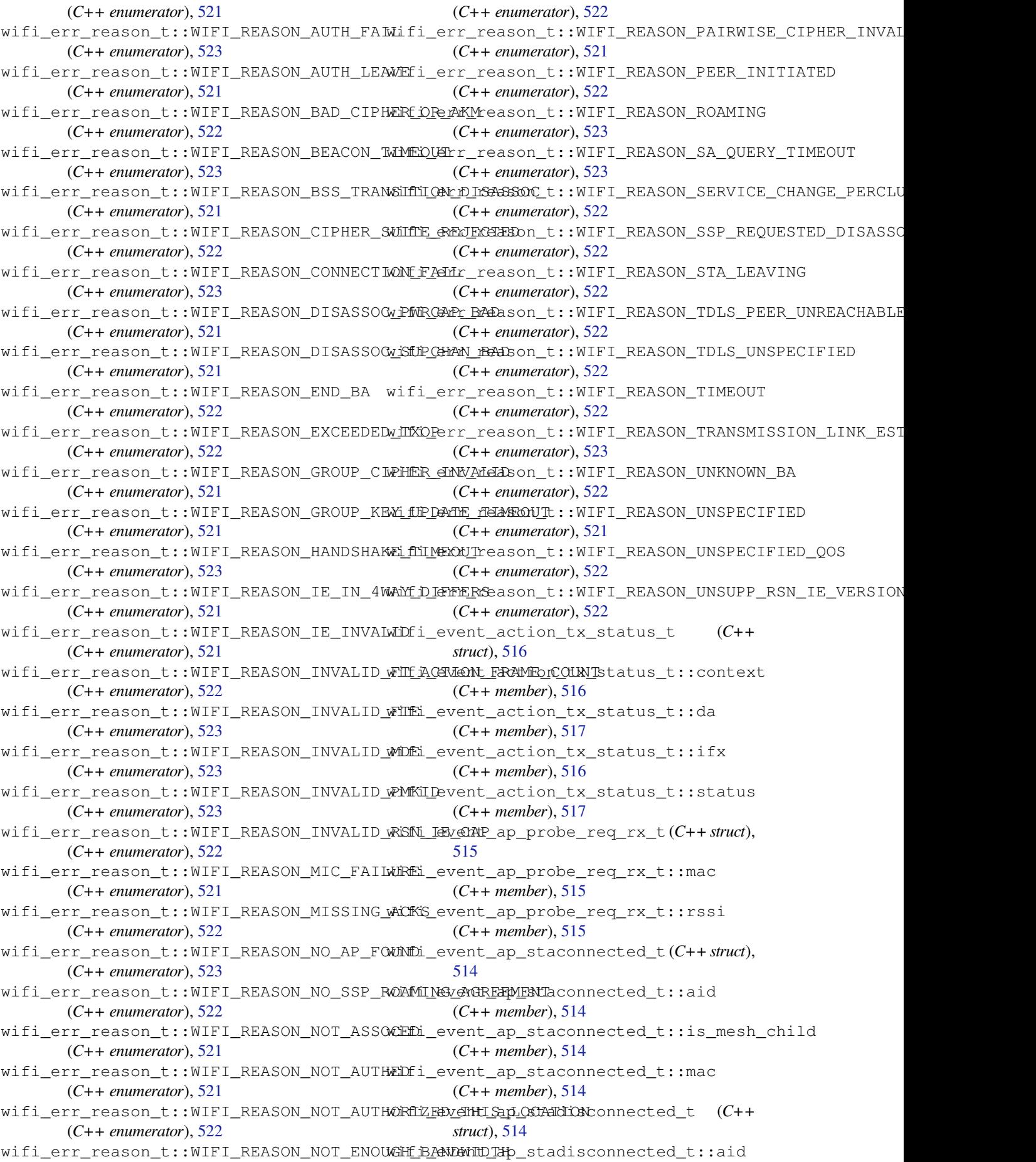

(*C++ member*), 515 wifi\_event\_ap\_stadisconnected\_t::is\_mesh\_child (*C++ member*), 513 (*C++ member*), 515 wifi\_event\_ap\_stadisconnected\_t::mac (*C++ member*), [515](#page-525-0) wifi\_event\_bss\_rssi\_low\_t (*C++ struct*), 515 wifi\_event\_bss\_rs[si\\_l](#page-525-0)ow\_t::rssi (*C++ member*), 515 wifi\_event\_ftm\_re[port](#page-525-0)\_t (*C++ struct*), 516 wifi\_event\_ftm\_report\_t::dist\_est (*C++ member*), 516 wifi\_event\_ft[m\\_r](#page-525-0)eport\_t::ftm\_report\_data (*C++ member*), 516 wifi\_event\_ftm\_report\_t::ftm\_rep[ort\\_](#page-526-0)num\_entries (*C++ member*), [514](#page-522-0) (*C++ member*), [516](#page-526-0) wifi\_event\_ftm\_report\_t::peer\_mac (*C++ member*), [516](#page-526-0) wifi\_event\_ftm\_report\_t::rtt\_est (*C++ member*), 516 wifi\_event\_ftm\_report\_t::rtt\_raw (*C++ member*), 516 wifi\_event\_ftm\_report\_t::status (*C++ member*), [516](#page-526-0) WIFI\_EVENT\_MASK\_ALL (*C macro*), 518 WIFI\_EVENT\_MA[SK\\_](#page-526-0)AP\_PROBEREQRECVED (*C macro*), 519 WIFI\_EVENT\_MA[SK\\_](#page-526-0)NONE (*C macro*), 519 wifi\_event\_roc\_done\_t (*C++ st[ruct](#page-528-0)*), 517 wifi\_event\_roc\_done\_t::context (*C++ member*), [51](#page-529-0)7 *struct*), 513 wifi\_event\_sta\_authmode\_change[\\_t::](#page-527-0)new\_mode wifi\_event\_t (*C++ enum*), 530 (*C++ me[mber](#page-527-0)*), 514 wifi\_event\_sta\_authmode\_change\_t::old\_mode (*C++ [memb](#page-523-0)er*), 514 wifi\_event\_sta\_connected\_t (*C++ struct*), 513 wifi\_event\_sta\_co[nnec](#page-524-0)ted\_t::authmode (*C++ member*), [513](#page-524-0) wifi\_event\_sta\_connected\_t::bssid (*[C+](#page-523-0)+ member*), 513 wifi\_event\_sta\_connected\_t::channel (*C++ member*), [513](#page-523-0) wifi\_event\_sta\_connected\_t::ssid (*C++ member*), 513 wifi\_event\_sta\_connected\_t::ssid\_len (*C++ member*), [513](#page-523-0) wifi\_event\_sta\_disconnected\_t (*C++ struct*), 5[13](#page-523-0) wifi\_event\_sta\_disconnected\_t::bssid (*C++ member*), [513](#page-523-0) wifi\_event\_sta\_disconnected\_t::reason (*C++ [memb](#page-523-0)er*), 513 wifi\_event\_sta\_disconnected\_t::rssi (*C++ member*), [513](#page-523-0) wifi\_event\_sta\_disconnected\_t::ssid (*C++ member*), [513](#page-523-0)

wifi\_event\_sta\_authmode\_cha[nge\\_](#page-529-0)t (*C++* wifi\_event\_sta\_wps\_fail\_reason\_t::WPS\_FAIL\_REASON\_RECV\_M2D wifi\_event\_sta\_disconnected\_t::ssid\_len wifi\_event\_sta\_scan\_done\_t (*C++ struct*), 512 wifi\_event\_sta\_scan\_done\_t::number (*C++ member*), [512](#page-523-0) wifi\_event\_sta\_scan\_done\_t::scan\_id (*[C+](#page-522-0)+ member*), 512 wifi\_event\_sta\_scan\_done\_t::status (*C++ member*), [512](#page-522-0) wifi\_event\_sta\_wps\_er\_pin\_t (*C++ struct*), 514 wifi\_event\_sta\_wp[s\\_e](#page-522-0)r\_pin\_t::pin\_code wifi\_event\_sta\_wps\_er\_success\_t (*C++ [struc](#page-524-0)t*), 514 wifi\_event\_sta\_wps\_er\_success\_t::ap\_cred (*C++ member*), [514](#page-524-0) wifi\_event\_sta\_wps\_er\_success\_t::ap\_cred\_cnt (*C++ [memb](#page-524-0)er*), 514 wifi\_event\_sta\_wps\_er\_success\_t::passphrase (*C++ member*), [514](#page-524-0) wifi\_event\_sta\_wps\_er\_success\_t::ssid (*C++ member*), [514](#page-524-0) wifi\_event\_sta\_wps\_fail\_reason\_t (*C++ enum*), 531 wifi\_event\_sta\_wp[s\\_f](#page-524-0)ail\_reason\_t::WPS\_FAIL\_REASON\_MAX (*C++ enumerator*[\),](#page-524-0) 532 (C++ wifi\_event\_sta\_wps\_fail\_reason\_t::WPS\_FAIL\_REASON\_NO (*C++e[num](#page-541-0)erator*), 531 (*C++ enumerator*), [531](#page-542-0) wifi\_event\_t::WIFI\_[EVEN](#page-541-0)T\_ACTION\_TX\_STATUS (*C++ enumerator*), 531 wifi\_event\_t::WIFI\_[EVEN](#page-541-0)T\_AP\_PROBEREQRECVED (*C++ enumerator*), 53[1](#page-540-0) wifi\_event\_t::WIFI\_EVENT\_AP\_STACONNECTED (*C++ enumerator*), [531](#page-541-0) wifi\_event\_t::WIFI\_EVENT\_AP\_STADISCONNECTED (*C++ enumerator*), [531](#page-541-0) wifi\_event\_t::WIFI\_EVENT\_AP\_START (*C++ enumerator*), [531](#page-541-0) wifi\_event\_t::WIFI\_EVENT\_AP\_STOP (*C++ enumerator*), 531 wifi\_event\_t::WIFI\_EVENT\_FTM\_REPORT (*C++ enumerator*), [531](#page-541-0) wifi\_event\_t::WIFI\_EVENT\_MAX (*C++ enumerator*), 53[1](#page-541-0) wifi\_event\_t::WIFI\_EVENT\_ROC\_DONE (*C++ enumerator*), [531](#page-541-0) wifi\_event\_t::WIFI\_EVENT\_SCAN\_DONE (*C++ en[umer](#page-541-0)ator*), 530 wifi\_event\_t::WIFI\_EVENT\_STA\_AUTHMODE\_CHANGE (*C++ enumerator*), [530](#page-541-0) wifi\_event\_t::WIFI\_EVENT\_STA\_BEACON\_TIMEOUT (*C++ enumerator*), [531](#page-540-0)

wifi\_event\_t::WIFI\_EVENT\_STA\_BSS\_RSSI\_LOW

(*C++ enumerator*), 531 wifi\_event\_t::WIFI\_EVENT\_STA\_CONNECTED wifi\_init\_config\_t::ampdu\_rx\_enable (*C++ enumerator*), 530 wifi\_event\_t::WIFI\_EVENT\_STA\_DISCONNECTEDfi\_init\_config\_t::ampdu\_tx\_enable (*C++ enumerator*), [530](#page-541-0) wifi\_event\_t::WIFI\_EVENT\_STA\_START (*C++ enumerator*), [530](#page-540-0) wifi\_event\_t::WIFI\_EVENT\_STA\_STOP (*C++ enumerator*), [530](#page-540-0) wifi\_event\_t::WIFI\_EVENT\_STA\_WPS\_ER\_FAIMEDi\_init\_config\_t::cache\_tx\_buf\_num (*C++ enumerator*), [530](#page-540-0) wifi\_event\_t::WIFI\_EVENT\_STA\_WPS\_ER\_PBC\_OVERLAP wifi\_init\_config\_t::csi\_enable (*C++* (*C++ enumerator*), [531](#page-540-0) wifi\_event\_t::WIFI\_EVENT\_STA\_WPS\_ER\_PIN wifi\_init\_config\_[t::](#page-507-0)dynamic\_rx\_buf\_num (*C++ enumerator*), [531](#page-540-0) wifi\_event\_t::WIFI\_EVENT\_STA\_WPS\_ER\_SUGCESS\_init\_config\_t::dynamic\_tx\_buf\_num (*C++ enumerator*), [530](#page-541-0) wifi\_event\_t::WIFI\_EVENT\_STA\_WPS\_ER\_TIMEOLLT\_init\_config\_t::espnow\_max\_encrypt\_num (*C++ enumerator*), [530](#page-541-0) wifi\_event\_t::WIFI\_EVENT\_WIFI\_READY (*C++ enumerator*), [530](#page-540-0) wifi\_ftm\_initiator\_cfg\_t (*C++ struct*), 512 wifi\_ftm\_initiator\_[cfg\\_](#page-540-0)t::burst\_period (*C++ member*), 512 wifi\_ftm\_initiator\_[cfg\\_](#page-540-0)t::channel (*C++ member*), 512 wifi\_ftm\_initiator\_cfg\_t::frm\_cou[nt](#page-522-0) (*C++ member*), [512](#page-522-0) wifi\_ftm\_initiator\_cfg\_t::resp\_mac (*C++ member*), [512](#page-522-0) wifi ftm report entry  $t$  ( $C++$  *struct*), 515 wifi\_ftm\_report\_e[ntry](#page-522-0)\_t::dlog\_token (*C++ member*), 515 wifi\_ftm\_report\_e[ntry](#page-522-0)\_t::rssi (*C++ member*), 515 wifi\_ftm\_report\_entry\_t::rtt (*C++ [me](#page-525-0)m-*wifi\_init\_config\_t::sta\_disconnected\_pm *ber*), 515 wifi\_ftm\_report\_e[ntry](#page-525-0)\_t::t1 (*C++ mem-*wifi\_init\_config\_t::static\_rx\_buf\_num *ber*), 515 wifi\_ftm\_repo[rt\\_](#page-525-0)entry\_t::t2 (*C++ mem-*wifi\_init\_config\_t::static\_tx\_buf\_num *ber*), [516](#page-525-0) wifi\_ftm\_report\_entry\_t::t3 (*C++ mem-*wifi\_init\_config\_t::tx\_buf\_type (*C++ ber*), [516](#page-525-0) wifi\_ftm\_report\_entry\_t::t4 (*C++ mem-*wifi\_init\_config\_t::wifi\_task\_core\_id *ber*), [516](#page-526-0) wifi\_ftm\_status\_t (*C++ enum*), 532 wifi\_ftm\_s[tat](#page-526-0)us\_t::FTM\_STATUS\_CONF\_REJECTED (*C++ me[mber](#page-506-0)*), 496 (*C++ enumerator*), 532 wifi\_ftm\_s[tat](#page-526-0)us\_t::FTM\_STATUS\_FAIL (*C++ enumerator*), 532 wifi\_ftm\_status\_t::FTM\_STA[TUS\\_](#page-542-0)NO\_RESPONSE wifi\_interface\_t:[:WI](#page-506-0)FI\_IF\_STA (*C++ enu-*(*C++ enumerator*), [532](#page-542-0) wifi\_ftm\_status\_t::FTM\_STATUS\_SUCCESS WIFI\_MGMT\_SBUF\_NUM (*C macro*), [499](#page-530-0) (*C++ enumerator*), [532](#page-542-0) wifi\_ftm\_status\_t::FTM\_STATUS\_UNSUPPORTED wifi\_mode\_t::WIFI\_MODE\_AP (*C++ enumera-*(*C++ enumerator*), [532](#page-542-0) WIFI\_INIT\_CONFIG\_DEFAULT (*C macro*), 499 WIFI\_INIT\_CONFIG\_MA[GIC](#page-542-0) (*C macro*), 499 wifi init config t  $(C++$  *struct*), 496 (*C++ member*), 496 (*C++ member*), 496 wifi\_init\_config\_t::amsdu\_t[x\\_en](#page-506-0)able (*C++ member*), [496](#page-506-0) wifi\_init\_config\_t::beacon\_max\_len (*C++ member*), [497](#page-506-0) (*C++ member*), [496](#page-506-0) *member*), 496 (*C++ member*), [496](#page-506-0) (*C++ me[mber](#page-506-0)*), 496 (*C++ member*), [497](#page-506-0) wifi\_init\_config\_t::event\_handler (*C++ member*), [496](#page-506-0) wifi\_init\_config\_t::feature\_caps (*C++ member*), 497 wifi\_init\_config\_t::magic (*C++ member*), 497 wifi\_init\_config\_[t::](#page-506-0)mgmt\_sbuf\_num (*C++ me[mber](#page-507-0)*), 497 wifi\_init\_config\_t::nano\_enable (*C++ [mem](#page-507-0)ber*), 497 wifi\_init\_config\_t::nvs\_enable (*C++ member*), 497 wifi\_init\_config\_[t::](#page-507-0)osi\_funcs (*C++ member*), [496](#page-507-0) wifi\_init\_config\_t::rx\_ba\_win (*C++ member*), [497](#page-507-0) (*C++ me[mber](#page-506-0)*), 497 (*C++ me[mber](#page-507-0)*), 496 (*C++ member*), [496](#page-507-0) *member*), 496 (*C++ member*), [497](#page-506-0) wifi\_init\_config\_t::wpa\_crypto\_funcs wifi interface  $t$  ( $C++$  *enum*), 520 wifi\_interface\_t:[:WI](#page-507-0)FI\_IF\_AP (*C++ enumerator*), 520 *merator*), 520 wifi\_mode\_t (*C[++](#page-530-0) enum*), 519 *tor*), 519 wifi\_mode\_t::[WIF](#page-530-0)I\_MODE\_AP[STA](#page-509-0) (*C++ enumerator*), 520

wifi\_mode\_t::WIFI\_MODE\_MAX (*C++ enumera-*wifi\_phy\_rate\_t::WIFI\_PHY\_RATE\_MAX *tor*), 520 wifi\_mode\_t::WIFI\_MODE\_NULL (*C++ enumerator*), 519 wifi\_mode\_t::WIFI\_MODE\_STA (*C++ enumerator*), [519](#page-530-0) WIFI\_NANO\_FORMAT\_ENABLED (*C macro*), 499 WIFI\_NVS\_E[NABL](#page-529-0)ED (*C macro*), 499 WIFI\_OFFCHAN\_TX\_CANCEL (*C macro*), 517 WIFI\_OFFC[HAN\\_](#page-529-0)TX\_REQ (*C macro*), 517 wifi\_phy\_mode\_t (*C++ enum*), 527 wifi\_phy\_mode\_t::WIFI\_P[HY\\_M](#page-509-0)ODE\_[11B](#page-509-0) (*C++ enumerator*), 527 wifi\_phy\_mode\_t::WIFI\_PHY\_[MODE\\_11](#page-527-0)G (*C++ enumerator*), 527 wifi\_phy\_mode\_t::WIFI\_PH[Y\\_MO](#page-537-0)DE\_HE20 (*C++ enumerator*), [527](#page-537-0) wifi\_phy\_mode\_t::WIFI\_PHY\_MODE\_HT20 (*C++ enumerator*), [527](#page-537-0) wifi\_phy\_mode\_t::WIFI\_PHY\_MODE\_HT40 (*C++ enumerator*), [527](#page-537-0) wifi\_phy\_mode\_t::WIFI\_PHY\_MODE\_LR (*C++ enumerator*), [527](#page-537-0) wifi\_phy\_rate\_t (*C++ enum*), 528 wifi\_phy\_rate\_t::WI[FI\\_P](#page-537-0)HY\_RATE\_11M\_L (*C++ enumerator*), 528 wifi\_phy\_rate\_t::WI[FI\\_P](#page-537-0)HY\_RATE\_11M\_S (*C++ enumerator*), 528 wifi\_phy\_rate\_t::WIFI\_PH[Y\\_RA](#page-538-0)TE\_12M (*C++ enumerator*), [528](#page-538-0) wifi\_phy\_rate\_t::WIFI\_PHY\_RATE\_18M (*C++ enumerator*), [529](#page-538-0) wifi\_phy\_rate\_t::WIFI\_PHY\_RATE\_1M\_L (*C++ enumerator*), [528](#page-538-0) wifi\_phy\_rate\_t::WIFI\_PHY\_RATE\_24M (*C++ enumerator*), [528](#page-539-0) wifi\_phy\_rate\_t::WIFI\_PHY\_RATE\_2M\_L (*C++ enumerator*), [528](#page-538-0) wifi\_phy\_rate\_t::WIFI\_PHY\_RATE\_2M\_S (*C++ enumerator*), [528](#page-538-0) wifi\_phy\_rate\_t::WIFI\_PHY\_RATE\_36M (*C++ enumerator*), [528](#page-538-0) wifi\_phy\_rate\_t::WIFI\_PHY\_RATE\_48M (*C++ enumerator*), [528](#page-538-0) wifi\_phy\_rate\_t::WIFI\_PHY\_RATE\_54M (*C++ enumerator*), [528](#page-538-0) wifi\_phy\_rate\_t::WIFI\_PHY\_RATE\_5M\_L (*C++ enumerator*), [528](#page-538-0) wifi\_phy\_rate\_t::WIFI\_PHY\_RATE\_5M\_S (*C++ enumerator*), [528](#page-538-0) wifi\_phy\_rate\_t::WIFI\_PHY\_RATE\_6M (*C++ enumerator*), [528](#page-538-0) wifi\_phy\_rate\_t::WIFI\_PHY\_RATE\_9M (*C++ enumerator*), [529](#page-538-0) wifi\_phy\_rate\_t::WIFI\_PHY\_RATE\_LORA\_250K (*C++ enumerator*), [530](#page-538-0) wifi\_phy\_rate\_t::WIFI\_PHY\_RATE\_LORA\_500K (*C++ enumerator*), [530](#page-539-0)

- (*C++ enumerator*), 530
- wifi\_phy\_rate\_t::WIFI\_PHY\_RATE\_MCS0\_LGI (*C++ enumerator*), 529
- wifi\_phy\_rate\_t::WIFI\_PHY\_RATE\_MCS0\_SGI (*C++ enumerator*), [529](#page-540-0)
- wifi\_phy\_rate\_t::WIFI\_PHY\_RATE\_MCS1\_LGI (*C++ enumerator*), [529](#page-539-0)
- wifi\_phy\_rate\_t::WIFI\_PHY\_RATE\_MCS1\_SGI (*C++ enumerator*), [529](#page-539-0)
- wifi\_phy\_rate\_t::WIFI\_PHY\_RATE\_MCS2\_LGI (*C++ enumerator*), [529](#page-539-0)
- wifi\_phy\_rate\_t::WIFI\_PHY\_RATE\_MCS2\_SGI (*C++ enumerator*), [529](#page-539-0)
- wifi\_phy\_rate\_t::WIFI\_PHY\_RATE\_MCS3\_LGI (*C++ enumerator*), [529](#page-539-0)
- wifi\_phy\_rate\_t::WIFI\_PHY\_RATE\_MCS3\_SGI (*C++ enumerator*), [529](#page-539-0)
- wifi\_phy\_rate\_t::WIFI\_PHY\_RATE\_MCS4\_LGI (*C++ enumerator*), [529](#page-539-0)
- wifi\_phy\_rate\_t::WIFI\_PHY\_RATE\_MCS4\_SGI (*C++ enumerator*), [529](#page-539-0)
- wifi\_phy\_rate\_t::WIFI\_PHY\_RATE\_MCS5\_LGI (*C++ enumerator*), [529](#page-539-0)
- wifi\_phy\_rate\_t::WIFI\_PHY\_RATE\_MCS5\_SGI (*C++ enumerator*), [529](#page-539-0)
- wifi\_phy\_rate\_t::WIFI\_PHY\_RATE\_MCS6\_LGI (*C++ enumerator*), [529](#page-539-0)
- wifi\_phy\_rate\_t::WIFI\_PHY\_RATE\_MCS6\_SGI (*C++ enumerator*), [530](#page-539-0)
- wifi\_phy\_rate\_t::WIFI\_PHY\_RATE\_MCS7\_LGI (*C++ enumerator*), [529](#page-539-0)
- wifi\_phy\_rate\_t::WIFI\_PHY\_RATE\_MCS7\_SGI (*C++ enumerator*), [530](#page-540-0)
- wifi\_pkt\_rx\_ctrl\_t (*C++ struct*), 507
- wifi\_pkt\_rx\_ctrl\_t:[:\\_\\_p](#page-539-0)ad0\_\_ (*C++ member*), 507
- wifi\_pkt\_rx\_ctrl\_t:[:\\_\\_p](#page-540-0)ad10\_\_ (*C++ member*), 509
- wifi\_pkt\_rx\_ctrl\_t::\_\_pad11[\\_\\_](#page-517-0) (*C++ mem[ber](#page-517-0)*), 509
- wifi\_pkt\_rx\_ctrl\_t::\_\_pad12\_\_ (*C++ member*), [509](#page-519-0)
- wifi\_pkt\_rx\_ctrl\_t::\_\_pad13\_\_ (*C++ member*), [509](#page-519-0)
- wifi\_pkt\_rx\_ctrl\_t::\_\_pad1\_\_ (*C++ member*), 507
- wifi\_pkt\_rx\_c[trl](#page-519-0)\_t::\_\_pad2\_\_ (*C++ member*), 508
- wifi\_pkt\_rx\_c[trl](#page-519-0)\_t::\_\_pad3\_\_ (*C++ member*), [508](#page-517-0)
- wifi\_pkt\_rx\_ctrl\_t::\_\_pad4\_\_ (*C++ member*), [508](#page-518-0)
- wifi\_pkt\_rx\_ctrl\_t::\_\_pad5\_\_ (*C++ member*), [508](#page-518-0)
- wifi\_pkt\_rx\_ctrl\_t::\_\_pad6\_\_ (*C++ member*), [508](#page-518-0)
	- wifi\_pkt\_rx\_ctrl\_t::\_\_pad7\_\_ (*C++ mem-*

*ber*), 509 wifi\_pkt\_rx\_ctrl\_t::\_\_pad8\_\_ (*C++ member*), 509 wifi\_pkt\_rx\_ctrl\_t::\_\_pad9\_\_ (*C++ member*), [509](#page-519-0) wifi\_pkt\_rx\_ctrl\_t::aggregation (*C++ mem[ber](#page-519-0)*), 508 wifi\_pkt\_rx\_ctrl\_t::ampdu\_cnt (*C++ mem[ber](#page-519-0)*), 508 wifi\_pkt\_rx\_ctrl\_t::ant (*C++ member*), 509 wifi\_pkt\_rx\_c[trl](#page-518-0)\_t::channel (*C++ member*), 508 wifi\_pkt\_rx\_c[trl](#page-518-0)\_t::cwb (*C++ member*), 507 wifi\_pkt\_rx\_ctrl\_t::fec\_coding (*[C++](#page-519-0) member*), 508 wifi\_pkt\_r[x\\_c](#page-518-0)trl\_t::mcs (*C++ member*), 507 wifi\_pkt\_rx\_ctrl\_t::noise\_floor (*[C++](#page-517-0) member*), 508 wifi\_pkt\_rx\_c[trl](#page-518-0)\_t::not\_sounding (*C++ member*), 508 wifi\_pkt\_rx\_ctrl\_t::rate (*C++ member*), 507 wifi\_pkt\_rx\_ctrl\_t::rssi (*C++ member*), 507 wifi\_pkt\_rx\_ctrl\_t::rx\_state (*C++ mem[ber](#page-517-0)*), 509 wifi\_pkt\_rx\_ctrl\_t::secondary\_channel (*[C+](#page-517-0)+ member*), 508 wifi\_pkt\_rx\_ctrl\_t::sgi (*C++ member*), 508 wifi\_pkt\_r[x\\_c](#page-519-0)trl\_t::sig\_len (*C++ member*), 509 wifi\_pkt\_rx\_ctrl\_[t::s](#page-518-0)ig\_mode (*C++ member*), 507 wifi\_pkt\_rx\_ctrl\_t::smoothing (*[C++](#page-518-0) mem[ber](#page-519-0)*), 508 508 wifi\_pkt\_r[x\\_c](#page-517-0)trl\_t::timestamp (*C++ member*), [508](#page-518-0) wifi\_pmf\_config\_t (*C++ struct*), 503 wifi\_p[mf\\_c](#page-518-0)onfig\_t::capable (*C++ member*), 503 wifi\_pmf\_conf[ig\\_](#page-518-0)t::required (*C++ member*), 503 WIFI\_PROMIS\_CTRL\_FILTER\_MASK\_ACK (*C [mac](#page-513-0)ro*), 518 WIFI\_PROMIS\_CTRL\_FILTER\_MASK\_ALL (*C macro*[\),](#page-513-0) 518 WIFI\_PROMIS\_CTRL\_FILTER\_MASK\_BA (*C macro*), [518](#page-528-0) WIFI\_PROMIS\_CTRL\_FILTER\_MASK\_BAR (*C macro*), [518](#page-528-0) WIFI\_PROMIS\_CTRL\_FILTER\_MASK\_CFEND (*C macro*), [518](#page-528-0) WIFI\_PROMIS\_CTRL\_FILTER\_MASK\_CFENDACK (*C macro*[\),](#page-528-0) 518 WIFI\_PROMIS\_CTRL\_FILTER\_MASK\_CTS (*C macro*), [518](#page-528-0)

WIFI\_PROMIS\_CTRL\_FILTER\_MASK\_PSPOLL (*C macro*), 518

- WIFI\_PROMIS\_CTRL\_FILTER\_MASK\_RTS (*C macro*), 518
- WIFI\_PROMIS\_CTRL\_FILTER\_MASK\_WRAPPER (*C macro*[\),](#page-528-0) 518
- WIFI\_PROMIS\_FILTER\_MASK\_ALL (*C macro*), 517
- WIFI\_PROMIS\_[FIL](#page-528-0)TER\_MASK\_CTRL (*C macro*), 517
- WIFI\_PROMIS\_FI[LTE](#page-528-0)R\_MASK\_DATA (*C macro*), [518](#page-527-0)
- WIFI\_PROMIS\_FILTER\_MASK\_DATA\_AMPDU (*C [mac](#page-527-0)ro*), 518
- WIFI\_PROMIS\_FILTER\_MASK\_DATA\_MPDU (*C [mac](#page-528-0)ro*), 518
- WIFI\_PROMIS\_FILTER\_MASK\_FCSFAIL (*C macro*), [518](#page-528-0)
- WIFI\_PROMIS\_FILTER\_MASK\_MGMT (*C macro*), 517
- WIFI\_PROMIS\_FILTER\_MASK\_MISC (*C macro*), 518
- wifi\_promiscuous\_cb\_t (*C++ type*), 499
- wifi\_p[romi](#page-527-0)scuous\_filter\_t (*C++ struct*), 509
- wifi\_promiscuous\_filter\_t::filter\_mask (*[C+](#page-528-0)+ member*), 510
- wifi\_promiscuous\_pkt\_t (*C++ struct*[\),](#page-509-0) 509
- wifi\_promiscuous\_pkt\_t::payload (*[C++](#page-519-0) member*), 509
- wifi\_promiscuous\_[pkt](#page-520-0)\_t::rx\_ctrl (*C++ member*), 509
- wifi\_promiscuous\_pkt\_type\_t (*C+[+ enu](#page-519-0)m*), 527
- wifi\_promiscu[ous](#page-519-0)\_pkt\_type\_t::WIFI\_PKT\_CTRL (*C++ enu[mera](#page-519-0)tor*), 527
- wifi\_pkt\_rx\_ctrl\_t::stbc (*C++ member*), wifi\_promiscuous\_pkt\_type\_t::WIFI\_PKT\_DATA (*[C+](#page-537-0)+ enumerator*), 527
	- wifi\_promiscuous\_pkt\_type\_t::WIFI\_PKT\_MGMT (*C++ enumerator*), [527](#page-537-0)
	- wifi\_promiscuous\_pkt\_type\_t::WIFI\_PKT\_MISC (*C++ enumerator*), [527](#page-537-0)
	- WIFI\_PROTOCOL\_11B (*C macro*), 517
	- WIFI\_PROTOCOL\_11G (*C [macr](#page-537-0)o*), 517
	- WIFI\_PROTOCOL\_11N (*C macro*), 517
	- WIFI\_PROTOCOL\_LR (*C m[acro](#page-537-0)*), 517
		- wifi\_prov\_cb\_event\_t (*C++ [enum](#page-527-0)*), 1044
	- wifi\_prov\_cb\_event\_t::WI[FI\\_P](#page-527-0)ROV\_CRED\_FAIL (*C++ enumerator*), 1045
	- wifi\_prov\_cb\_event\_t::W[IFI\\_P](#page-527-0)ROV\_CRED\_RECV (*C++ enumerator*), 1045
		- wifi\_prov\_cb\_event\_t::WIFI\_PR[OV\\_C](#page-1054-0)RED\_SUCCESS (*C++ enumerator*), [1045](#page-1055-0)
		- wifi\_prov\_cb\_event\_t::WIFI\_PROV\_DEINIT (*C++ enumerator*), [1045](#page-1055-0)
		- wifi\_prov\_cb\_event\_t::WIFI\_PROV\_END (*C++ enumerator*), [1045](#page-1055-0)
	- wifi\_prov\_cb\_event\_t::WIFI\_PROV\_INIT (*C++ enumerator*), [1045](#page-1055-0)

wifi\_prov\_cb\_event\_t::WIFI\_PROV\_START wifi\_prov\_mgr\_endpoint\_register (*C++* (*C++ enumerator*), 1045 wifi\_prov\_cb\_func\_t (*C++ type*), 1044 wifi\_prov\_config\_data\_handler (*C++ function*), 1047 wifi\_prov\_config\_ge[t\\_dat](#page-1055-0)a\_t (*C++ struct*), 1047 wifi\_prov\_config\_get\_data\_t[::co](#page-1054-0)nn\_info (*C++ [mem](#page-1057-0)ber*), 1048 wifi\_prov\_config\_get\_data\_t::fail\_reason (*[C++](#page-1057-0) member*), 1048 wifi\_prov\_config\_get\_data\_t::wifi\_state wifi\_prov\_mgr\_is\_[prov](#page-1052-0)isioned (*C++ func-*(*C++ member*), [1048](#page-1058-0) wifi\_prov\_config\_handlers (*C++ struct*), wifi\_prov\_[mgr\\_](#page-1052-0)reset\_provisioning (*C++* 1048 wifi\_prov\_config\_[hand](#page-1058-0)lers::apply\_configunthandlery\_mgr\_reset\_sm\_state\_[on\\_f](#page-1048-0)ailure (*C++ member*), [1048](#page-1058-0) wifi\_prov\_config\_handlers::ctx (*C++ [memb](#page-1058-0)er*), 1048 wifi\_prov\_config\_handlers::get\_status\_handler wifi\_prov\_mgr\_start\_provisioning (*C++* (*C++ member*), [1048](#page-1058-0) wifi\_prov\_config\_handlers::set\_config\_handler wifi\_prov\_mgr\_stop\_provisioning (*C++* (*C++ me[mber](#page-1058-0)*), 1048 wifi\_prov\_config\_handlers\_t (*C++ type*), wifi\_prov\_mgr\_wait (*C++ function*), 1039 1049 wifi\_prov\_config\_[set\\_](#page-1058-0)data\_t (*C++ struct*), 1048 wifi\_prov\_config\_[set\\_](#page-1058-0)data\_t::bssid (*[C++](#page-1059-0) member*), 1048 wifi\_prov\_config\_set\_data\_t::channel (*[C++](#page-1058-0) member*), 1048 wifi\_prov\_config\_set\_data\_t::password (*C++ member*), [1048](#page-1058-0) wifi\_prov\_config\_set\_data\_t::ssid (*C++ member*), [1048](#page-1058-0) wifi\_prov\_ctx\_t (*C++ type*), 1049 WIFI\_PROV\_EVENT\_H[ANDL](#page-1058-0)ER\_NONE (*C macro*), 1044 wifi\_prov\_event\_h[andl](#page-1058-0)er\_t (*C++ struct*), 1042 wifi\_prov\_event\_handler\_t::event\_cb (*[C++](#page-1054-0) member*), 1043 wifi\_prov\_event\_handler\_t::user\_data (*[C++](#page-1052-0) member*), 1043 wifi\_prov\_mgr\_config\_t (*C++ struct*), 1043 wifi\_prov\_mgr\_con[fig\\_](#page-1053-0)t::app\_event\_handlMeMFI\_PROV\_SCHEME\_BLE\_EVENT\_HANDLER\_FREE\_BLE (*C++ member*), 1044 wifi\_prov\_mgr\_con[fig\\_](#page-1053-0)t::scheme (*C++ member*), 1044 wifi\_prov\_mgr\_config\_t::scheme\_[even](#page-1053-0)t\_handElE\_PROV\_SCHEME\_[BLE\\_](#page-1055-0)EVENT\_HANDLER\_FREE\_BTDM (*C++ member*), [1044](#page-1054-0) wifi\_prov\_mgr\_configure\_sta (*C++ func-*wifi\_prov\_scheme\_ble\_set\_mfg\_data *tion*), 104[2](#page-1054-0) wifi\_prov\_mgr\_deinit (*C++ function*), 1038 wifi\_prov\_mgr\_dis[able](#page-1054-0)\_auto\_stop (*C++ function*), 1039 wifi\_prov\_[mgr\\_](#page-1052-0)endpoint\_create (*C++ function*), 1040 *function*), 1041 wifi\_prov\_mgr\_endpoint\_unregister (*C++ function*), 1041 wifi\_prov\_mgr\_event\_handler (*C++ function*), 104[1](#page-1051-0) wifi\_prov\_mgr\_get\_wifi\_disconnect\_reason (*C++ function*), [1042](#page-1051-0) wifi\_prov\_mgr\_get\_wifi\_state (*C++ function*), [1042](#page-1051-0) wifi\_prov\_mgr\_init (*C++ function*), 1038 *tion*), 1038 *function*), 1042 (*C+[+ func](#page-1048-0)tion*), 1042 wifi\_prov\_mgr\_set\_app\_info (*C++ function*), 1040 *function*), 1038 *[funct](#page-1050-0)ion*), 1039 wifi\_prov\_sch[eme](#page-1048-0) (*C++ struct*), 1043 wifi\_prov\_scheme::delete\_config (*C++ member*), [1043](#page-1049-0) wifi\_prov\_scheme::new\_config (*[C++](#page-1049-0) member*), 1043 wifi\_prov\_scheme::prov\_st[art](#page-1053-0) (*C++ member*), 104[3](#page-1053-0) wifi\_prov\_scheme::prov\_stop (*C++ member*), [1043](#page-1053-0) wifi\_prov\_scheme::set\_config\_endpoint (*C+[+ mem](#page-1053-0)ber*), 1043 wifi\_prov\_scheme::set\_config\_service (*C+[+ mem](#page-1053-0)ber*), 1043 wifi\_prov\_scheme::wifi\_mode (*C++ member*), 1043 wifi\_prov\_scheme\_[ble\\_](#page-1053-0)event\_cb\_free\_ble (*C++ function*), [1045](#page-1053-0) wifi\_prov\_scheme\_ble\_event\_cb\_free\_bt (*C+[+ func](#page-1053-0)tion*), 1045 wifi\_prov\_scheme\_ble\_event\_cb\_free\_btdm (*C++ function*), [1045](#page-1055-0) (*C macro*), 1046  $(C++$  WIFI PROV SCHEME BLE EVENT HANDLER FREE BT (*C macro*), 1046 (*C macro*), [1046](#page-1056-0) (*C++ func[tion](#page-1056-0)*), 1046 wifi\_prov\_scheme\_ble\_set\_service\_uuid (*C++ func[tion](#page-1056-0)*), 1046 wifi\_prov\_scheme\_softap\_set\_httpd\_handle (*C++ function*), [1047](#page-1056-0) wifi\_prov\_scheme\_t (*C++ type*), 1044

wifi prov security (C++ enum), 1045 wifi\_prov\_security::WIFI\_PROV\_SECURITY\_0 (*C++ enumerator*), 1045 wifi\_prov\_security::WIFI\_PROV\_SECURITY\_1 (*C++ enumerator*), 1045 wifi\_prov\_security\_t (*C++ type*), [104](#page-1055-0)4 wifi\_prov\_sta\_conn\_[info\\_](#page-1055-0)t (*C++ struct*), wifi\_scan\_met[hod](#page-512-0)\_t (*C++ enum*), 525 1047 wifi\_prov\_sta\_conn\_[info\\_](#page-1055-0)t::auth\_mode (*C++ member*), 1047 wifi\_prov\_sta\_conn\_info\_t::b[ssid](#page-1054-0) (*C++ [memb](#page-1057-0)er*), 1047 wifi\_prov\_sta\_conn\_info\_t::channel (*C++ member*), [1047](#page-1057-0) wifi\_prov\_sta\_conn\_info\_t::ip\_addr (*C++ me[mber](#page-1057-0)*), 1047 wifi\_prov\_sta\_conn\_info\_t::ssid (*C++* wifi\_scan\_time\_t (*C++ struct*), 501 *member*), 1047 wifi\_prov\_sta\_fail\_reason\_t (*C++ enum*), 1049 wifi\_prov\_sta\_fail\_reason\_t::WIFI\_PROV\_STA\_AP<mark>\_5NOT\_F</mark>OUND (*C++ enu[merat](#page-1057-0)or*), 1049 wifi\_prov\_sta\_fail\_reason\_t::WIFI\_PROV\_\SIT<u>ALAU[TH\\_](#page-511-0)ERROR\_</u>t::WIFI\_SCAN\_TYPE\_ACTIVE (*[C++](#page-1059-0) enumerator*), 1049 wifi\_prov\_sta\_state\_t (*C++ enum*), 1049 wifi\_prov\_sta\_state[\\_t::W](#page-1059-0)IFI\_PROV\_STA\_CONNECTED (*C++ enumerator*), 524 (*C++ enumerator*), 1049 wifi\_prov\_sta\_state[\\_t::W](#page-1059-0)IFI\_PROV\_STA\_CONNEX\_TSENGond\_chan\_t:[:WIF](#page-533-0)I\_SECOND\_CHAN\_ABOVE (*C++ enumerator*), 1049 wifi\_prov\_sta\_state\_t::WIFI\_PR[OV\\_S](#page-1059-0)TA\_DISCONNERCTEMDd\_chan\_t:[:WIF](#page-534-0)I\_SECOND\_CHAN\_BELOW (*C++ enumerator*), [1049](#page-1059-0) wifi\_ps\_type\_t (*C++ enum*), 525 wifi\_ps\_type\_t::WIF[I\\_PS\\_](#page-1059-0)MAX\_MODEM (*C++ enumerator*), 525 wifi\_ps\_type\_t::WIF[I\\_PS\\_](#page-1059-0)MIN\_MODEM (*C++ enumerator*), 525 wifi\_ps\_type\_t::WIFI\_PS[\\_NON](#page-535-0)E (*C++ enumerator*), 525 WIFI\_ROC\_CANCEL (*C ma[cro](#page-535-0)*), 517 WIFI\_ROC\_REQ (*C macro*), [517](#page-535-0) wifi sae pwe method  $t$  ( $C++$  *enum*), 526 wifi\_sae\_pwe\_[met](#page-535-0)hod\_t::WPA3\_SAE\_PWE\_BOTH (*C++ enumerator*), 526 wifi\_sae\_pwe\_method[\\_t::](#page-527-0)WPA3\_SAE\_PWE\_HASH\_TO\_ELEMENT *ber*), 505 (*C++ enumerator*), 526 wifi\_sae\_pwe\_method\_t::WPA3\_SAE\_PWE\_HUNT\_AND\_[PEC](#page-515-0)K *member*), 505 (*C++ enumerator*), [526](#page-536-0) wifi\_sae\_pwe\_method\_t::WPA3\_SAE\_PWE\_UNSPECIFI**5O5** (*C++ enumerator*), [526](#page-536-0) wifi\_scan\_config\_t (*C++ struct*), 501 wifi\_scan\_config\_t:[:bss](#page-536-0)id (*C++ member*), wifi\_sta\_config\_t::listen\_interval 501 wifi\_scan\_config\_t:[:cha](#page-536-0)nnel (*C++ mem-*wifi\_sta\_config\_t::mbo\_enabled (*C++ ber*), 501 wifi\_scan\_config\_t::home\_ch[an\\_d](#page-511-0)well\_time wifi\_sta\_config\_t[::p](#page-516-0)assword (*C++ mem-*(*[C+](#page-511-0)+ member*), 502 wifi\_scan\_config\_t::scan\_time (*C++ mem[ber](#page-511-0)*), 502 wifi\_scan\_config\_t::scan\_type (*C++ member*), 502 wifi\_scan\_config\_t::show\_hidden (*C++ member*), 502 wifi\_scan\_config\_t::ssid (*C++ member*), 501 wifi\_scan\_met[hod](#page-512-0)\_t::WIFI\_ALL\_CHANNEL\_SCAN (*C++ enumerator*), 525 wifi\_s[can\\_](#page-511-0)method\_t::WIFI\_FAST\_SCAN (*C++ enumerator*), 525 wifi\_scan\_threshold\_t (*C++ str[uct](#page-535-0)*), 503 wifi\_scan\_threshold[\\_t::](#page-535-0)authmode (*C++ member*), 503 wifi\_scan\_threshold[\\_t::](#page-535-0)rssi (*C++ member*), 503 wifi\_scan\_tim[e\\_t](#page-513-0)::active (*C++ member*), 501 wifi\_scan\_[tim](#page-513-0)e\_t::passive (*C++ member*), wifi\_scan\_type\_t (*C++ enum*), 523 (*C++ enumerator*), 523 wifi\_s[can\\_](#page-511-0)type\_t::WIFI\_SCAN\_TYPE\_PASSIVE wifi\_second\_chan\_t (*C++ enum*[\),](#page-533-0) 523 (*C++ enumerator*), 523 (*C++ enumerator*), 523 wifi\_second\_chan\_t::WIFI\_SE[COND](#page-533-0)\_CHAN\_NONE (*C++ enumerator*), [523](#page-533-0) WIFI\_SOFTAP\_BEACON\_MAX\_LEN (*C macro*), 499 wifi\_sort\_method\_t (*[C++](#page-533-0) enum*), 525 wifi\_sort\_method\_t::WIFI\_CONNECT\_AP\_BY\_SECURITY (*C++ enumerator*), [525](#page-533-0) wifi\_sort\_method\_t::WIFI\_CONNECT\_[AP\\_B](#page-509-0)Y\_SIGNAL (*C++ enumerator*), 525 wifi\_sta\_config\_t (*C++ struct*), 5[04](#page-535-0) wifi\_sta\_config\_t::[bssi](#page-535-0)d (*C++ member*), 505 wifi\_sta\_config\_t::[bssi](#page-535-0)d\_set (*C++ mem*wifi\_sta\_config\_t::btm\_enabled (*C++* wifi\_sta\_config\_t::channel (*C++ member*), wifi\_sta\_c[onf](#page-515-0)ig\_t::failure\_retry\_cnt (*C++ me[mber](#page-515-0)*), 506 (*[C+](#page-515-0)+ member*), 505 *member*), 505 *ber*), 505 wifi\_sta\_config\_t[::p](#page-515-0)mf\_cfg (*C++ member*), 505

*ber*), 505 wifi\_sta\_config\_t::rm\_enabled (*C++ member*), 505 wifi\_sta\_config\_t::sae\_pwe\_h2e (*C++ mem[ber](#page-515-0)*), 505 wifi\_sta\_config\_t::scan\_method (*C++ member*), [505](#page-515-0) wifi\_sta\_config\_t::sort\_method (*C++ member*), [505](#page-515-0) wifi\_sta\_config\_t::ssid (*C++ member*), 505 wifi\_sta\_conf[ig\\_](#page-515-0)t::threshold (*C++ member*), 505 wifi sta config t::transition disable (*C++ member*), 505 WIFI\_STA\_DISCONNECTED\_PM\_ENABLED (*[C](#page-515-0) macro*[\),](#page-515-0) 499 wifi\_sta\_info\_t (*C++ struct*), 506 wifi\_sta\_info\_t::[is\\_m](#page-515-0)esh\_child (*C++ member*), 506 wifi\_sta\_inf[o\\_t](#page-509-0)::mac (*C++ member*), 506 wifi\_sta\_info\_t::phy\_11b (*[C+](#page-516-0)+ member*), 506 wifi\_sta\_info[\\_t:](#page-516-0):phy\_11g (*C++ member*), 506 wifi\_sta\_info\_t::phy\_11n (*C++ [mem](#page-516-0)ber*), [506](#page-516-0) wifi\_sta\_info\_t::phy\_lr (*C++ member*), 506 wifi\_s[ta\\_i](#page-516-0)nfo\_t::reserved (*C++ member*), 506 wifi\_s[ta\\_i](#page-516-0)nfo\_t::rssi (*C++ member*), 506 wifi\_sta\_list\_t (*C++ struct*), 506 wifi\_sta\_list\_t::num (*C++ member*), 506 wifi\_s[ta\\_l](#page-516-0)ist\_t::sta (*C++ member*), 506 WIFI\_STATIC\_TX\_BUFFER\_NUM (*C macro*), [498](#page-516-0) WIFI\_STATIS\_ALL (*C macro*), 51[9](#page-516-0) WIFI\_STATIS\_BUFFER (*C macro*), 519 WIFI\_STATIS\_DIAG (*C macro*), 519 WIFI\_STATIS\_HW (*C macro*), 519 WIFI\_STATIS\_PS (*C macro*), 5[19](#page-529-0) WIFI\_STATIS\_RXTX (*C macro*), 51[9](#page-529-0) wifi\_storage\_t (*C++ enum*), [526](#page-529-0) wifi\_storage\_t::WIFI\_[STOR](#page-529-0)AGE\_FLASH (*C++ enumerator*), 52[6](#page-529-0) wifi\_storage\_t::WIFI\_ST[ORAG](#page-529-0)E\_RAM (*C++ enumerator*), 526 WIFI\_TASK\_CORE\_ID (*C macro*), 499 WIFI\_VENDOR\_IE\_ELEM[ENT\\_](#page-536-0)ID (*C macro*), 517 wifi\_vendor\_ie\_id\_t (*C++ enum*), 526 wifi\_vendor\_ie\_[id\\_](#page-536-0)t::WIFI\_VND\_IE\_ID\_0 (*C++ enumerator*), 526 wifi\_vendor\_ie\_id\_t::WIF[I\\_VN](#page-509-0)D\_IE[\\_ID\\_](#page-527-0)1 (*C++ enumerator*), 526 wifi\_vendor\_ie\_type\_t (*C++ enum*[\),](#page-536-0) 526 wifi\_vendor\_ie\_type[\\_t::](#page-536-0)WIFI\_VND\_IE\_TYPE<sub>X</sub>Q\SSOCG&REQricCreate (C++ fu[nction](#page-1285-0)), 1274 (*C++ enumerator*), 526 wifi\_vendor\_ie\_type[\\_t::](#page-536-0)WIFI\_VND\_IE\_TYPE\_ASSOC<sub>1</sub>BT\$P (*C++ enumerator*), 526

wifi\_sta\_config\_t::reserved (*C++ mem-*wifi\_vendor\_ie\_type\_t::WIFI\_VND\_IE\_TYPE\_BEACON (*C++ enumerator*), 526

wifi\_vendor\_ie\_type\_t::WIFI\_VND\_IE\_TYPE\_PROBE\_REQ (*C++ enumerator*), 526

wifi\_vendor\_ie\_type\_t::WIFI\_VND\_IE\_TYPE\_PROBE\_RESP (*C++ enumerator*), [526](#page-536-0)

 $(C++$  wl erase range  $(C++$  *function*), 1153

wl\_handle\_t (*C++ type*), [115](#page-536-0)4

- WL\_INVALID\_HANDLE (*C macro*), 1154
	- wl\_mount (*C++ function*), [1153](#page-536-0)
	- wl\_read (*C++ function*), 1154
	- wl\_sector\_size (*C++f[unctio](#page-1164-0)n*), [1154](#page-1163-0)
	- wl\_size (*C++ function*), 1154
	- wl\_unmount (*C++ function*), [11](#page-1163-0)53
	- wl\_write (*C++ function*), [115](#page-1164-0)4

#### X

xEventGroupClearBits (*[C++ f](#page-1163-0)unction*), 1320 xEventGroupClearBit[sFro](#page-1164-0)mISR (*C macro*), 1324 xEventGroupCreate (*C++ function*), 1318 xEventGroupCreateStatic (*C++f[unctio](#page-1330-0)n*), 1319 xEvent[Grou](#page-1334-0)pGetBits (*C macro*), 1326 xEventGroupGetBitsFromISR (*C[++ fu](#page-1328-0)nction*), 1324 xEvent[Grou](#page-1329-0)pSetBits (*C++ function*), 1321 xEventGroupSetBitsFromISR (*[C ma](#page-1336-0)cro*), 1325 xEventGroupSync (*C++ function*), 1322 xEvent[Grou](#page-1334-0)pWaitBits (*C++ function*), 1319 xMessageBufferCreate (*C macro*), 1[335](#page-1331-0) xMessageBufferCreateStatic (*C macro*), [1335](#page-1335-0) xMessageBufferIsEmpty (*C mac[ro](#page-1332-0)*), 1341 xMessageBufferIsFull (*C macro*), 13[41](#page-1329-0) xMessageBufferNextLengthByt[es](#page-1345-0) (*C macro*), 1342 xMessageBufferReceive (*C macro*), [1339](#page-1351-0) xMessageBufferReceiveComple[tedFr](#page-1351-0)omISR (*C macro*), 1342 xMessa[geBu](#page-1352-0)fferReceiveFromISR (*C macro*), 1340 xMessageBufferReset (*C macro*), 13[41](#page-1349-0) xMessageBuffer[Send](#page-1352-0) (*C macro*), 1336 xMessageBufferSendCompletedFromISR (*C [macr](#page-1350-0)o*), 1342 xMessageBufferSendFromISR (*[C macr](#page-1351-0)o*), 1337 xMessageBufferSpaceAvaila[ble](#page-1346-0) (*C macro*), 1342 xMessageBuff[erSp](#page-1352-0)acesAvailable (*C macro*), 1342 xQueueAddToSet (*C++ function*), 1275 xQueue[Crea](#page-1352-0)te (*C macro*), 1276 xQueueCreateSet (*C++ function*), 1274 xQueue[Crea](#page-1352-0)teStatic (*C macro*), 1276 xQueueGenericCreate[Stati](#page-1286-0)c (*C++ function*),

xQueueGenericSendFromISR (*C++ function*), xSemaphoreCreateCountingStatic (*C* 1271 xQueueGiveFromISR (*C++ function*), 1272 xQueueIsQueueEmptyFromISR (*C++ function*), 1273 xQueue[IsQue](#page-1281-0)ueFullFromISR (*C++ function*), 1273 xQueueOverwrite (*C macro*), 1281 xQueue[Overw](#page-1283-0)riteFromISR (*C macro*), 1283 xQueuePeek (*C++ function*), 1268 xQueue[PeekF](#page-1283-0)romISR (*C++ function*), 1269 xQueueReceive (*C++ function*), [127](#page-1291-0)0 xQueueReceiveFromISR (*C++ function*), [127](#page-1293-0)2 xQueueRemoveFromSet (*C[++ fu](#page-1278-0)nction*), 1275 xQueueReset (*C macro*), 1285 xQueueSelectFromSet (*C++f[unctio](#page-1280-0)n*), [12](#page-1279-0)75 xQueueSelectFromSetFromISR (*C++f[unctio](#page-1282-0)n*), 1276 xQueueSend (*C macro*), 1[280](#page-1295-0) xQueueSendFromISR (*C macro*), 1285 xQueueSendToBack (*C macro*), 1279 xQueue[SendT](#page-1286-0)oBackFromISR (*C macro*), 1283 xQueueSendToFront (*[C ma](#page-1290-0)cro*), 1278 xQueueSendToFrontFromISR (*[C ma](#page-1295-0)cro*), 1282 xRingbufferAddToQueueSe[tRead](#page-1289-0) (*C++ function*), 1359 xRingbufferCanRead (*C++ fun[ction](#page-1288-0)*), 1[359](#page-1293-0) xRingbufferCreate (*C++ function*), 1353 xRingbufferCreateNoSplit (*C++ f[unction](#page-1292-0)*), 1353 xRingbuffe[rCre](#page-1369-0)ateStatic (*C++ [fun](#page-1369-0)ction*), 1353 xRingbufferGetCurFreeSize (*C[++ fu](#page-1363-0)nction*), [1358](#page-1363-0) xRingbufferGetMaxItemSize (*C++ function*), [1358](#page-1363-0) xRingbufferPrintInfo (*C++ function*), 1360 xRingb[uffer](#page-1368-0)Receive (*C++ function*), 1355 xRingbufferReceiveFromISR (*C++ function*), [1355](#page-1368-0) xRingbufferReceiveSplit (*C++f[unctio](#page-1370-0)n*), 1356 xRingbufferReceiveSplitFromISR (*C++ [functi](#page-1365-0)on*), 1356 xRingbufferReceiveUpTo (*C++ function*), 1357 xRingb[uffer](#page-1366-0)ReceiveUpToFromISR (*C++ function*), 1357 xRingbufferRe[move](#page-1366-0)FromQueueSetRead (*C++ function*), 1359 xRingbufferSend (*C++ function*), 1353 xRingbuffe[rSen](#page-1367-0)dAcquire (*C++ function*), 1354 xRingbufferSendComplete (*C++ function*), 1355 xRingbufferSendFr[omIS](#page-1369-0)R (*C++ [funct](#page-1363-0)ion*), 1354 xSemaphoreCreateBinary (*C macro*), 1286 xSemaphoreCreateBinaryStatic (*C m[acro](#page-1364-0)*), [1287](#page-1365-0) xSemaphoreCreateCounting (*C macro*), 1[297](#page-1364-0)

*macro*), 1298 xSemaphoreCreateMutex (*C macro*), 1293 xSemaphoreCreateMutexStatic (*C macro*), 1294 xSemaphoreCr[eate](#page-1308-0)RecursiveMutex (*C macro*), 1295 xSemaphoreCreateRecursiveMut[exSta](#page-1303-0)tic (*[C ma](#page-1304-0)cro*), 1296 xSemaphoreGetMutexHolder (*C macro*), 1299 xSemaphoreGe[tMut](#page-1305-0)exHolderFromISR (*C macro*), 1299 xSemaphoreGive (*[C m](#page-1306-0)acro*), 1290 xSemaphoreGiveFromISR (*C macro*), 129[2](#page-1309-0) xSemaphoreGiveRecursive (*C macro*), 1291 xSemaphoreTa[ke](#page-1309-0) (*C macro*), 1288 xSemaphoreTakeFromISR (*[C ma](#page-1300-0)cro*), 1293 xSemaphoreTakeRecursive (*C macro*), [12](#page-1302-0)88 xSTATIC\_RINGBUFFER (*C++ struct*), 136[0](#page-1301-0) xStreamBufferBytesAva[ilabl](#page-1298-0)e (*C++ function*), 1331 xStreamBufferCreate (*C macro*), 1332 xStreamBufferCreateStatic (*C [macro](#page-1370-0)*), 1333 xStreamBufferIsEmpty (*C++ function*), 1331 xStreamBuf[ferI](#page-1341-0)sFull (*C++ function*), 1331 xStreamBufferReceive (*C++ fu[nction](#page-1342-0)*), 1329 xStreamBufferReceiveCompletedFro[mISR](#page-1343-0) (*C++ function*), 1332 xStreamBufferReceiveFromISR (*C[++ fu](#page-1341-0)nction*), 1330 xStreamBufferReset (*C++ function*), 13[31](#page-1339-0) xStreamBufferSend (*[C++](#page-1342-0) function*), 1326 xStreamBufferSendCompletedFromISR (*C+[+ func](#page-1340-0)tion*), 1332 xStreamBufferSendFromISR (*C++ [fun](#page-1341-0)ction*), 1327 xStreamBufferSetTriggerLevel (*[C++](#page-1336-0) function*), 1331 xStreamBufferSpac[esAv](#page-1342-0)ailable (*C++ func[tion](#page-1337-0)*), 1331 xTaskAbortDelay (*C++ function*), 1242 xTaskCallA[ppli](#page-1341-0)cationTaskHook (*C++ function*), 1251 xTaskCatch[UpTi](#page-1341-0)cks (*C++ function*), 1263 xTaskCheckForTimeOut (*C++ fu[nction](#page-1252-0)*), 1261 xTaskCreate (*C++ function*), 1234 xTaskCreat[ePin](#page-1261-0)nedToCore (*C++ function*), 1233 xTaskCreateRestricted (*C++ fun[ction](#page-1273-0)*), [123](#page-1271-0)7 xTaskCreateRestrictedS[tati](#page-1244-0)c (*C++ function*), 1238 xTaskC[reat](#page-1243-0)eStatic (*C++ function*), 1236 xTaskCreateStaticPinnedToCore (*C+[+ func](#page-1247-0)tion*), 1235 xTaskDelay[Unti](#page-1248-0)l (*C++ function*), 1241 xTaskGenericNotify (*C++ function*), [125](#page-1246-0)5 xTaskGenericNotifyFromISR (*C++ function*), xTaskGenericNotifyStateClear (*C++ function*), 1260 xTaskGenericNotifyWait (*C++ function*), 1257 xTaskGetApplicationTaskTag (*C++ function*), 1250 xTaskGetAp[plic](#page-1270-0)ationTaskTagFromISR (*C++ function*), 1250 xTaskGetHandle (*C++ function*), 1249 xTaskG[etIdl](#page-1260-0)eTaskHandle (*C++ function*), 1251 xTaskGetTickCount (*C++ function*), 1249 xTaskGetTickCount[From](#page-1260-0)ISR (*C++ function*), 1249 xTaskNotify (*C macro*), 1264 xTaskNotifyAndQuery (*C macro*), 1[264](#page-1259-0) xTaskNotifyAndQueryFromISR (*C macro*), 1264 xTaskN[otify](#page-1259-0)AndQueryIndexed (*C macro*), 1264 xTaskNotifyAndQuer[yInde](#page-1274-0)xedFromISR (*C macro*), 1264 xTaskNotifyFromISR (*C macro*), 1264 xTaskNotifyGive (*C macro*), 1265 xTaskNotifyGiveIndexed (*C macro*), 1265 xTaskNotifyI[ndex](#page-1274-0)ed (*C macro*), 1264 xTaskNotifyIndexedFromISR (*[C ma](#page-1274-0)cro*), 1264 xTaskNotifyStateClear (*[C macr](#page-1275-0)o*), 1266 xTaskNotifyStateClearIndexed (*[C ma](#page-1275-0)cro*), 1266 xTaskNotifyWait (*C macro*), 126[5](#page-1274-0) xTaskNotifyWaitIndexed (*C macro*), [126](#page-1276-0)[5](#page-1274-0) xTaskResumeAll (*C++ function*), 1248 xTaskR[esume](#page-1276-0)FromISR (*C++ function*), 1246 xTimerChangePeriod (*C ma[cro](#page-1275-0)*), 1309 xTimerChangePeriodFromISR (*C ma[cro](#page-1275-0)*), 1315 xTimerCreate (*C++ function*), 12[99](#page-1258-0) xTimerCreateStatic (*C++ function*), [1301](#page-1256-0) xTimerDelete (*C macro*), 1310 xTimerGetExpiryTime (*C++ fun[ction](#page-1319-0)*), 13[07](#page-1325-0) xTimerGetPeriod (*C++ functi[on](#page-1309-0)*), 1307 xTimerGetTimerDaemonTaskHandl[e](#page-1311-0) (*C++ function*), 1305 xTimerIsTimerActive (*[C++](#page-1320-0) function*), [1304](#page-1317-0) xTimerPendFunctionCall (*C++ [funct](#page-1317-0)ion*), 1306 xTimerPendFunctionCallFromISR (*C++ function*), 130[5](#page-1315-0) xTimerReset (*C macro*), 1311 xTimerResetFromISR (*C macro*), 1316 xTimerStart (*C macro*), 1308 xTimerStar[tFro](#page-1315-0)mISR (*C macro*), 1313 xTimerStop (*C macro*), 1[309](#page-1321-0) xTimerStopFromISR (*C macro*), 1[314](#page-1326-0)